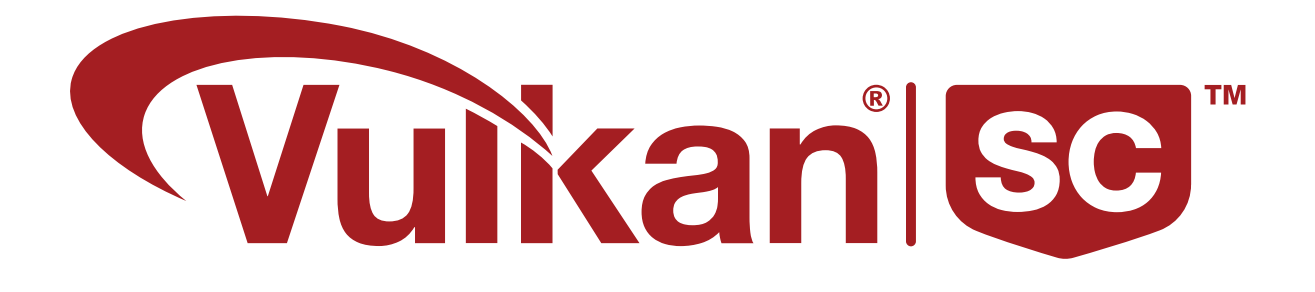

# Vulkan® SC 1.0.14 - A Specification *Based on Vulkan 1.2.272*

The Khronos® Vulkan SC Working Group

Version 1.0.14, 2023-12-15 03:22:23Z: from git branch: github-sc\_main commit: 6c6f22ba99e0c8181907fe1ade9eff036ff83282

# **Table of Contents**

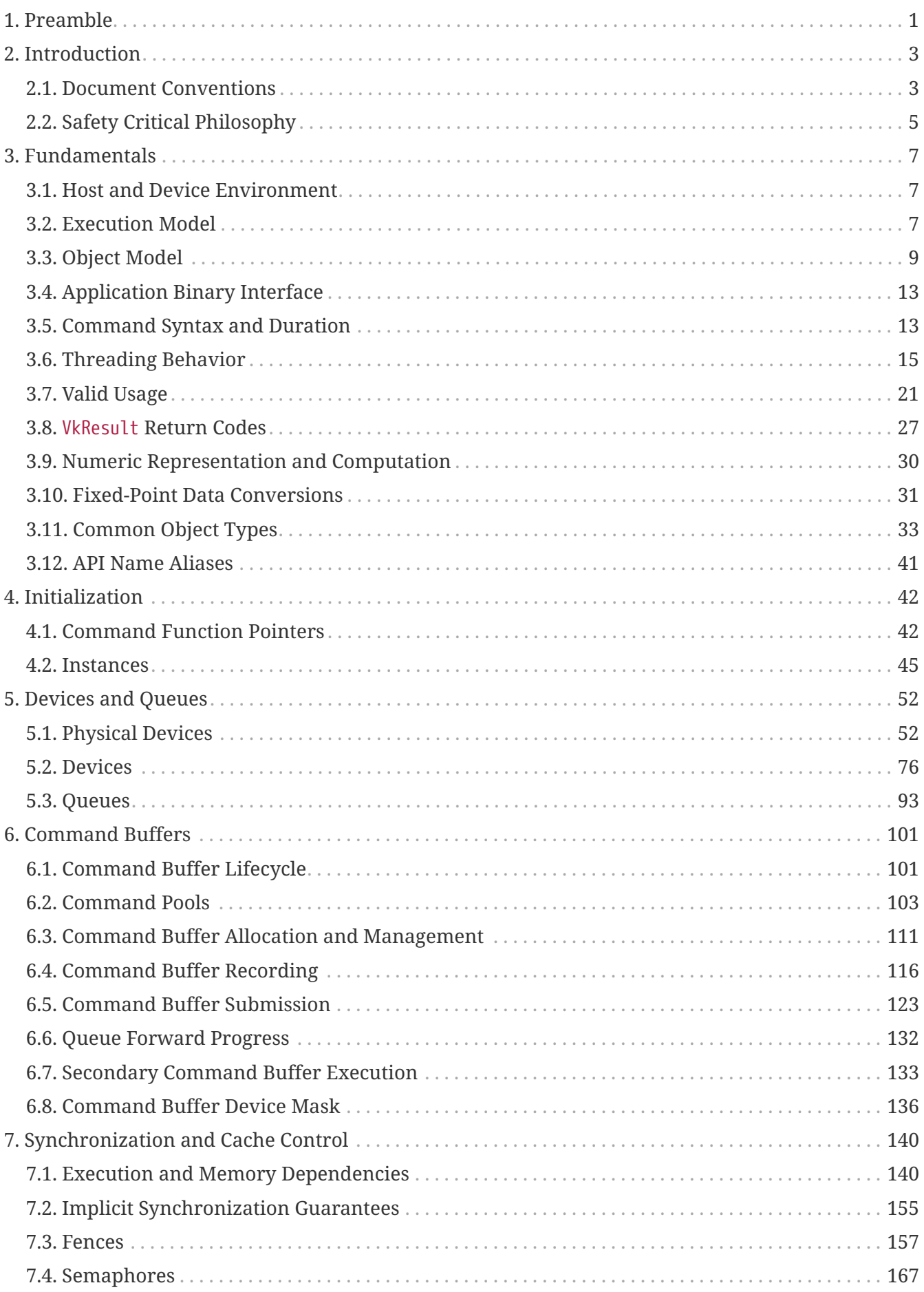

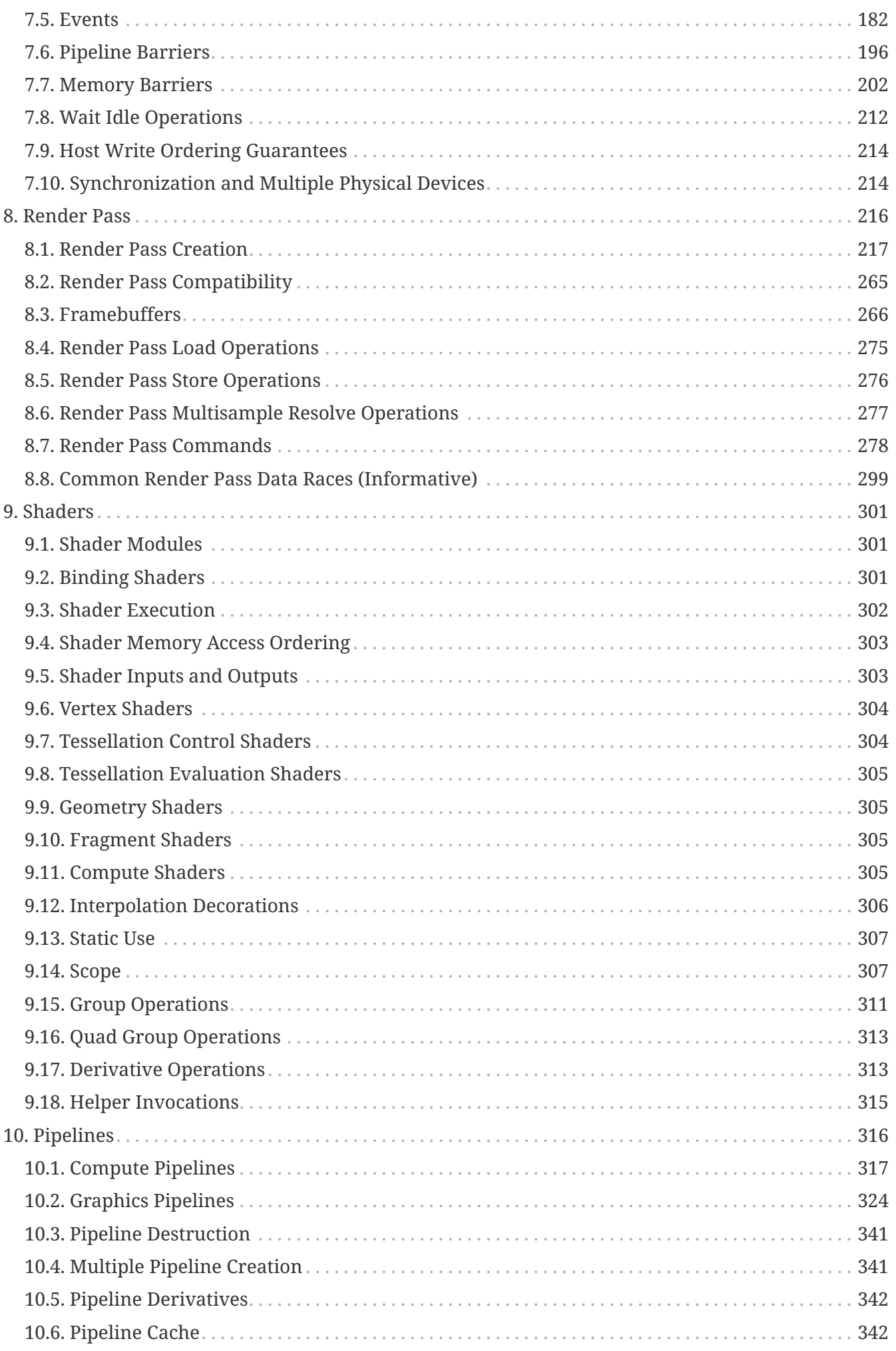

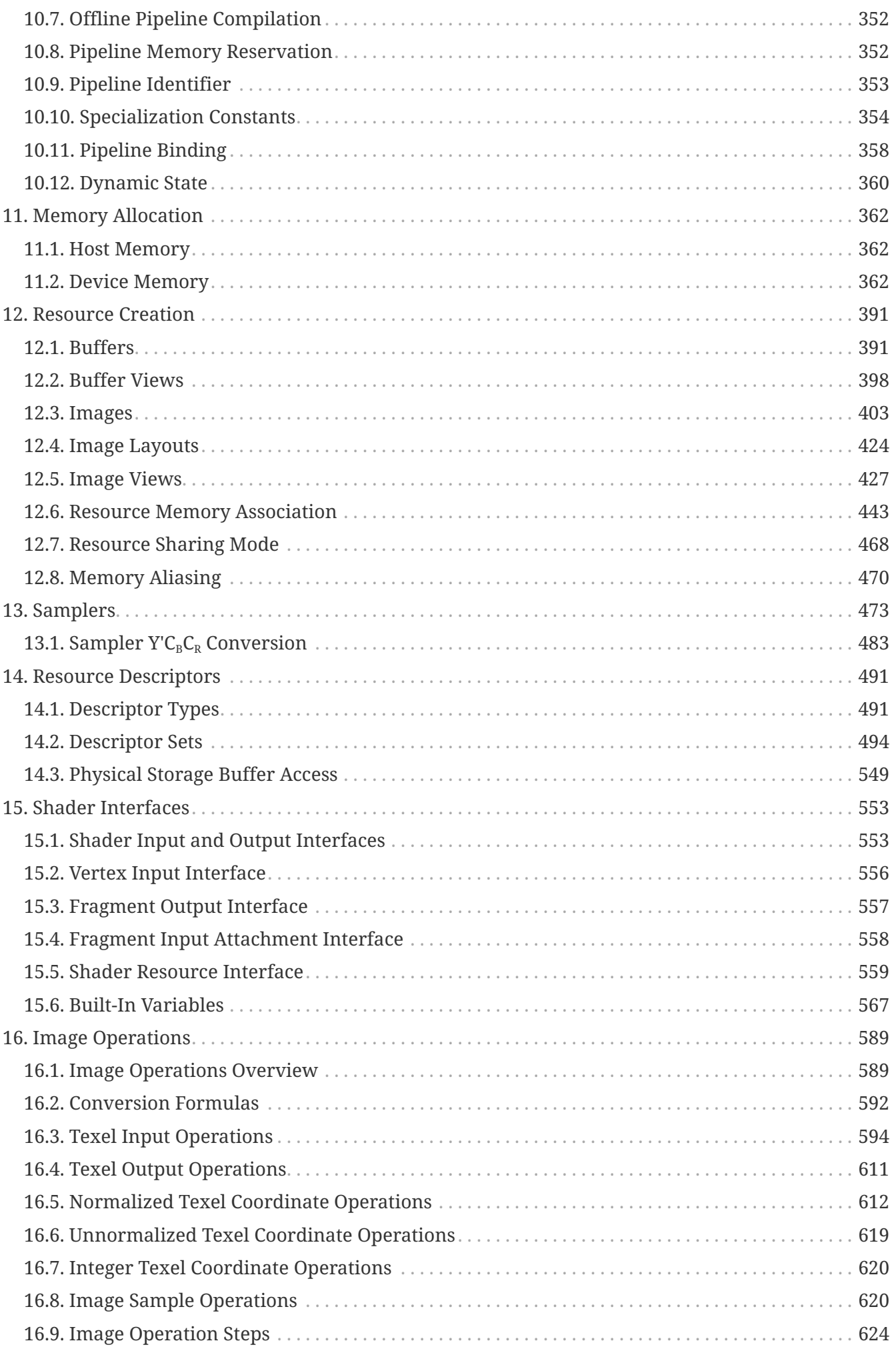

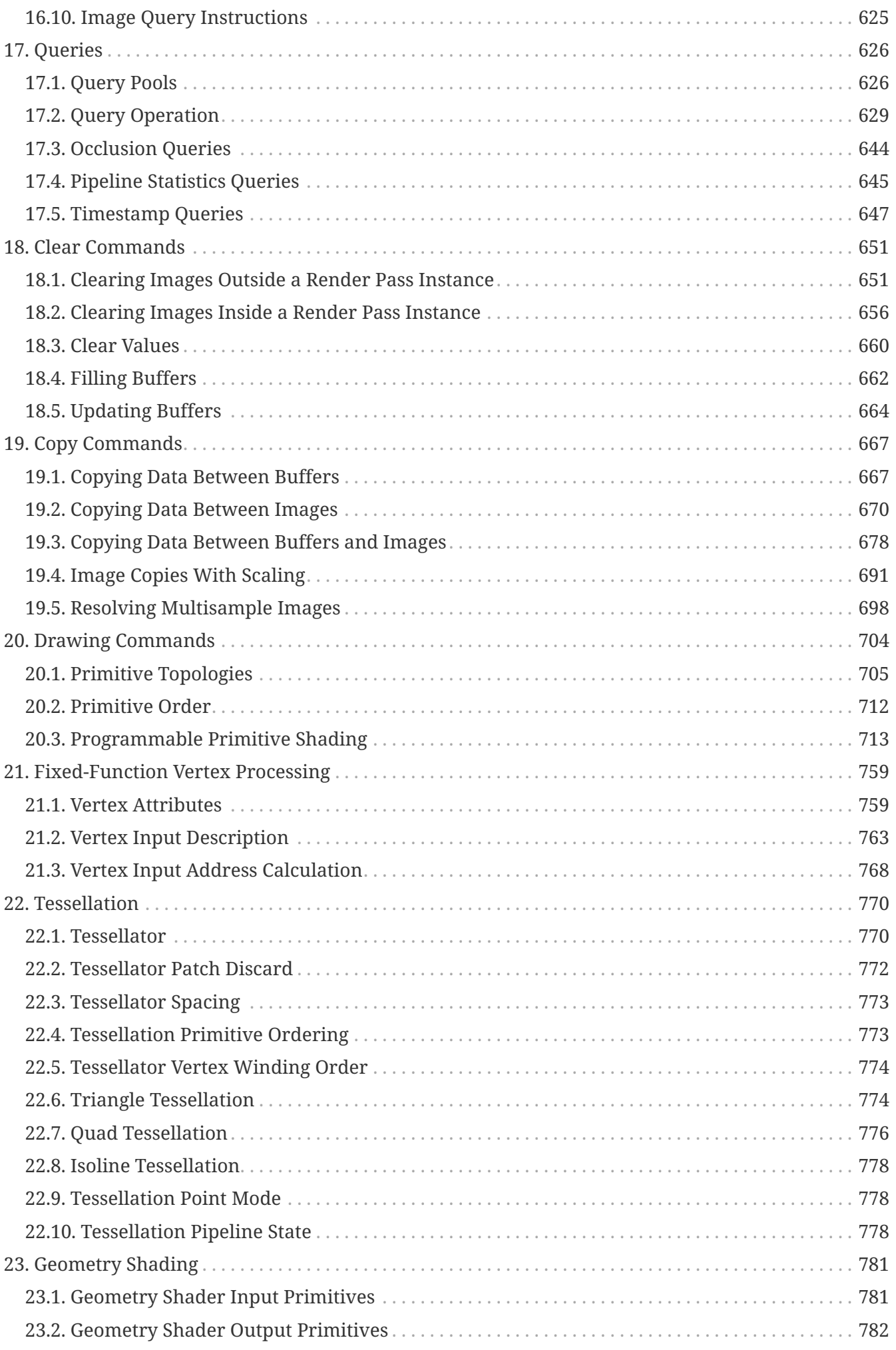

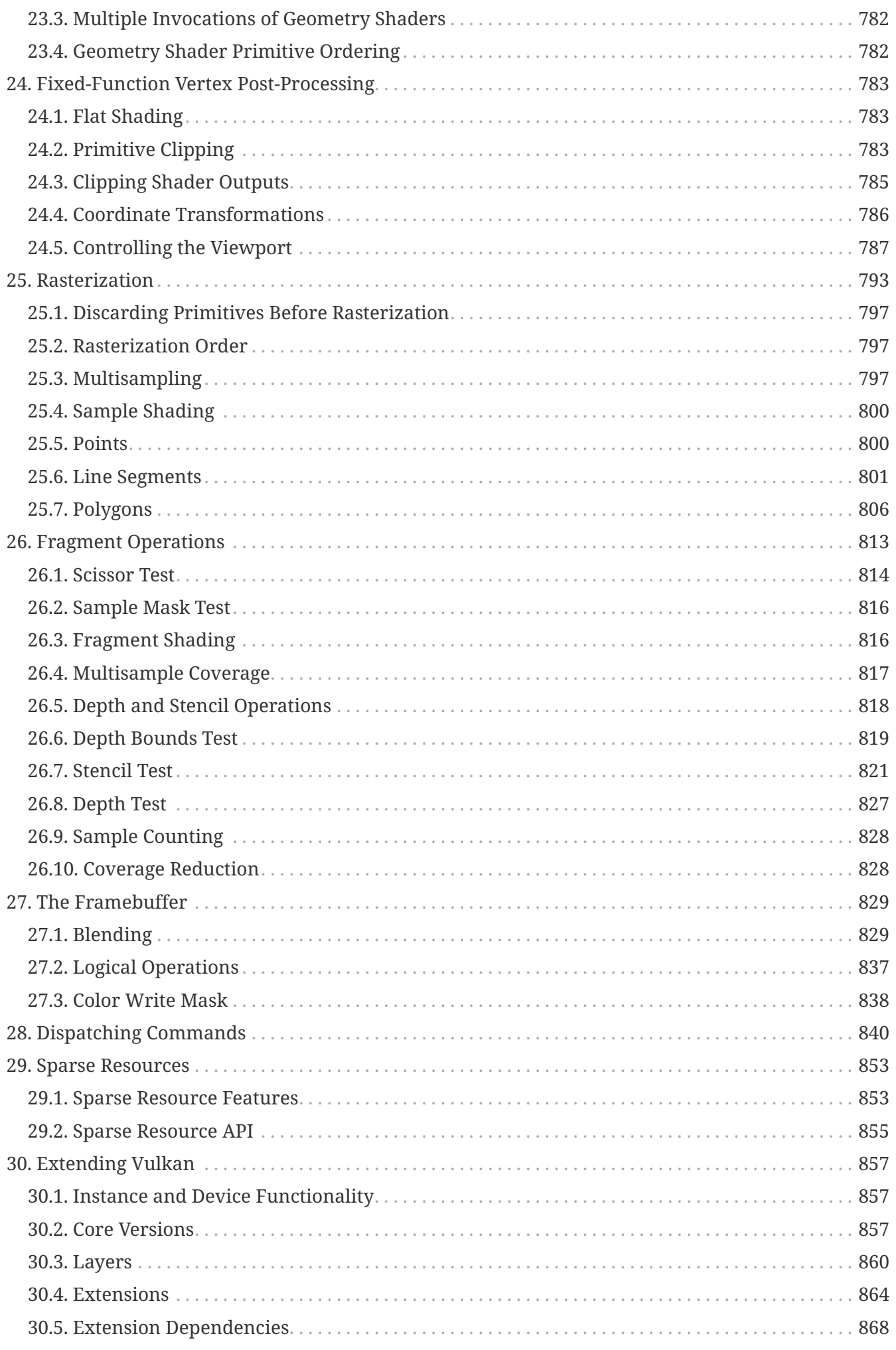

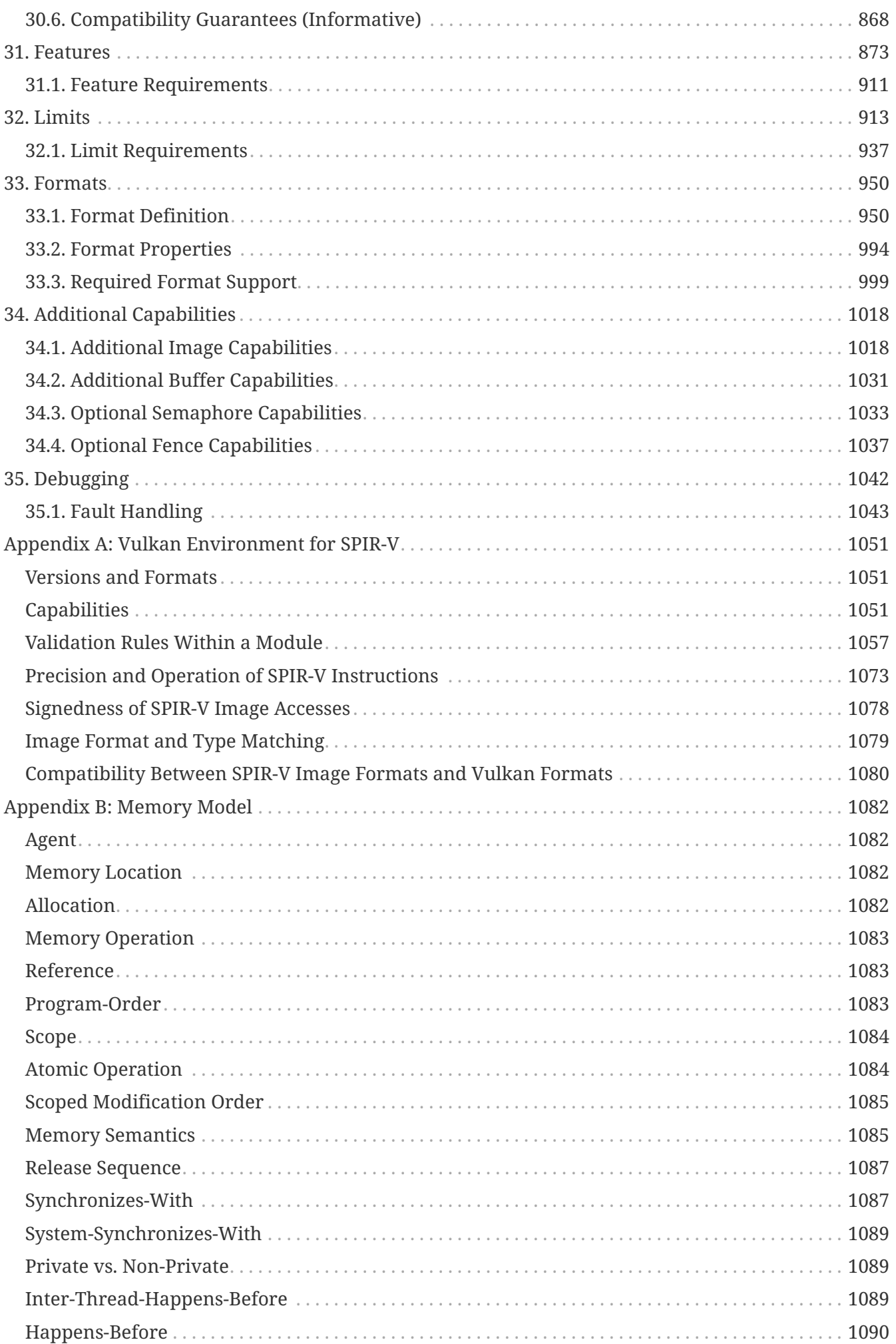

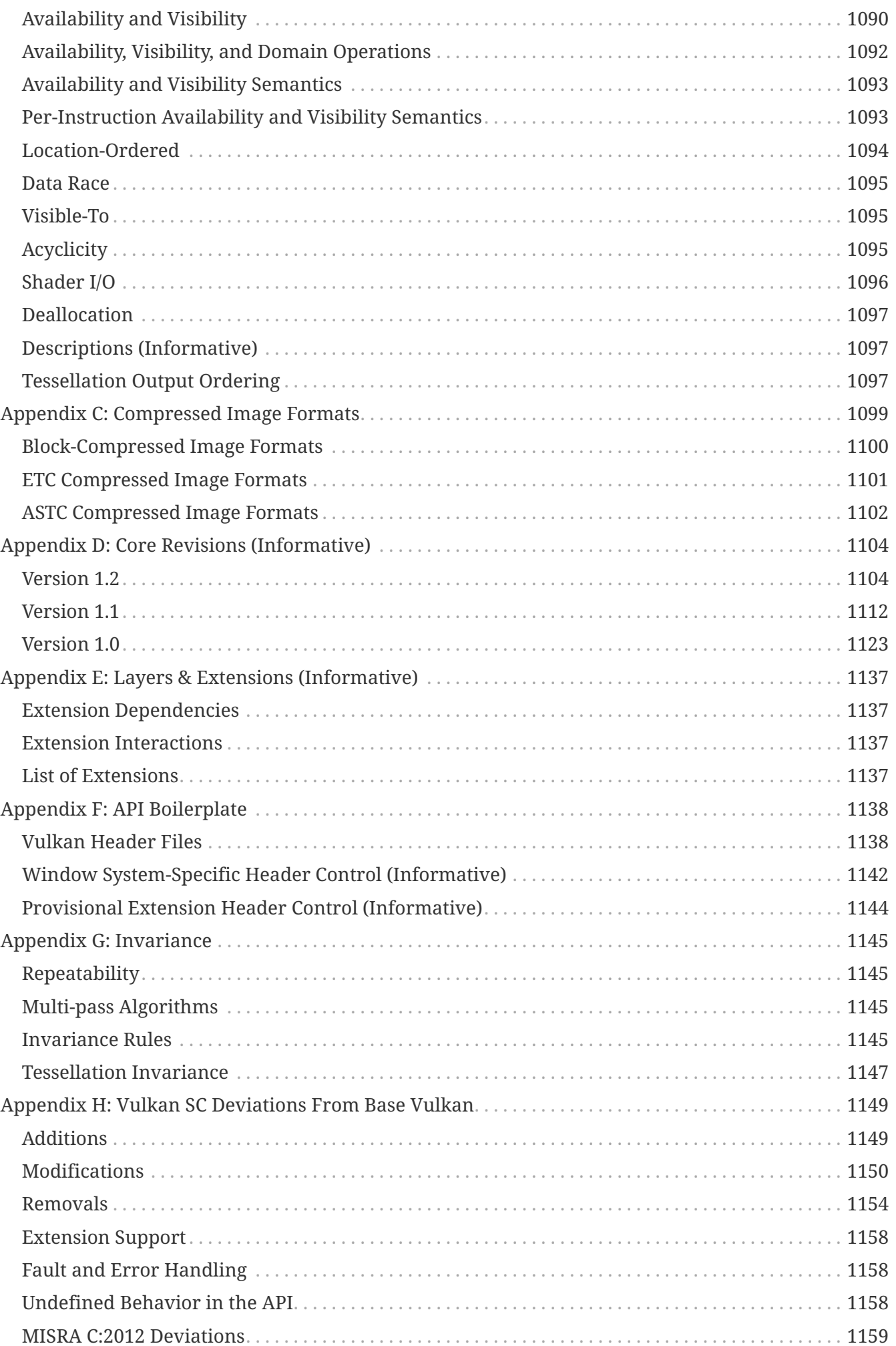

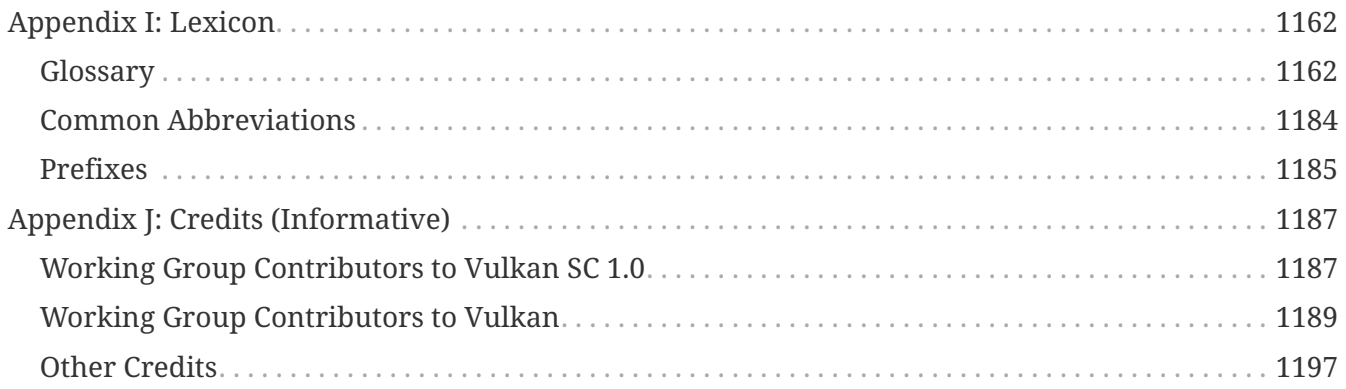

# <span id="page-9-0"></span>**Chapter 1. Preamble**

Copyright 2014-2023 The Khronos Group Inc.

This Specification is protected by copyright laws and contains material proprietary to Khronos. Except as described by these terms, it or any components may not be reproduced, republished, distributed, transmitted, displayed, broadcast or otherwise exploited in any manner without the express prior written permission of Khronos.

Khronos grants a conditional copyright license to use and reproduce the unmodified Specification for any purpose, without fee or royalty, EXCEPT no licenses to any patent, trademark or other intellectual property rights are granted under these terms.

Khronos makes no, and expressly disclaims any, representations or warranties, express or implied, regarding this Specification, including, without limitation: merchantability, fitness for a particular purpose, non-infringement of any intellectual property, correctness, accuracy, completeness, timeliness, and reliability. Under no circumstances will Khronos, or any of its Promoters, Contributors or Members, or their respective partners, officers, directors, employees, agents or representatives be liable for any damages, whether direct, indirect, special or consequential damages for lost revenues, lost profits, or otherwise, arising from or in connection with these materials.

This Specification has been created under the Khronos Intellectual Property Rights Policy, which is Attachment A of the Khronos Group Membership Agreement available at [https://www.khronos.org/](https://www.khronos.org/files/member_agreement.pdf) [files/member\\_agreement.pdf](https://www.khronos.org/files/member_agreement.pdf). Parties desiring to implement the Specification and make use of Khronos trademarks in relation to that implementation, and receive reciprocal patent license protection under the Khronos Intellectual Property Rights Policy must become Adopters and confirm the implementation as conformant under the process defined by Khronos for this Specification; see [https://www.khronos.org/adopters.](https://www.khronos.org/adopters)

This Specification contains substantially unmodified functionality from, and is a successor to, Khronos specifications including Vulkan, OpenGL SC OpenGL, OpenGL ES and OpenCL.

The Khronos Intellectual Property Rights Policy defines the terms 'Scope', 'Compliant Portion', and 'Necessary Patent Claims'.

Some parts of this Specification are purely informative and so are EXCLUDED the Scope of this Specification. The [Document Conventions](#page-11-1) section of the [Introduction](#page-11-0) defines how these parts of the Specification are identified.

Where this Specification uses [technical terminology](#page-12-0), defined in the [Glossary](#page-1170-1) or otherwise, that refer to enabling technologies that are not expressly set forth in this Specification, those enabling technologies are EXCLUDED from the Scope of this Specification. For clarity, enabling technologies not disclosed with particularity in this Specification (e.g. semiconductor manufacturing technology, hardware architecture, processor architecture or microarchitecture, memory architecture, compiler technology, object oriented technology, basic operating system technology, compression technology, algorithms, and so on) are NOT to be considered expressly set forth; only those application program interfaces and data structures disclosed with particularity are included in the Scope of this Specification.

For purposes of the Khronos Intellectual Property Rights Policy as it relates to the definition of Necessary Patent Claims, all recommended or optional features, behaviors and functionality set forth in this Specification, if implemented, are considered to be included as Compliant Portions.

Where this Specification identifies specific sections of external references, only those specifically identified sections define [normative](#page-12-1) functionality. The Khronos Intellectual Property Rights Policy excludes external references to materials and associated enabling technology not created by Khronos from the Scope of this Specification, and any licenses that may be required to implement such referenced materials and associated technologies must be obtained separately and may involve royalty payments.

Khronos and Vulkan are registered trademarks, and SPIR-V is a trademark of The Khronos Group Inc. OpenCL is a trademark of Apple Inc., used under license by Khronos. OpenGL is a registered trademark and the OpenGL ES logo is a trademark of Hewlett Packard Enterprise, used under license by Khronos. ASTC is a trademark of ARM Holdings PLC. All other product names, trademarks, and/or company names are used solely for identification and belong to their respective owners.

# <span id="page-11-0"></span>**Chapter 2. Introduction**

This document, referred to as the "Vulkan SC Specification", "Vulkan Specification" or just the "Specification" hereafter, describes the Vulkan SC Application Programming Interface (API). "Base Vulkan Specification" refers to the Vulkan Specification (<https://registry.khronos.org/vulkan/>) that Vulkan SC is based on. "Vulkan" and "Vulkan SC" refer to the Vulkan SC API and "Base Vulkan" refers to the Vulkan API that Vulkan SC is based on. Vulkan is a [C99](http://www.open-std.org/jtc1/sc22/wg14/www/standards) API designed for explicit control of low-level graphics and compute functionality.

The canonical version of the Specification is available in the official [Vulkan SC Registry](https://registry.khronos.org/vulkansc/) (<https://registry.khronos.org/vulkansc/>). The source files used to generate the Vulkan SC specification are stored in the [Vulkan SC Documentation Repository](https://github.com/KhronosGroup/VulkanSC-Docs) ([https://github.com/](https://github.com/KhronosGroup/VulkanSC-Docs) [KhronosGroup/VulkanSC-Docs](https://github.com/KhronosGroup/VulkanSC-Docs)). The source repository additionally has a public issue tracker and allows the submission of pull requests that improve the specification.

# <span id="page-11-1"></span>**2.1. Document Conventions**

The Vulkan specification is intended for use by both implementors of the API and application developers seeking to make use of the API, forming a contract between these parties. Specification text may address either party; typically the intended audience can be inferred from context, though some sections are defined to address only one of these parties. (For example, [Valid Usage](#page-29-0) sections only address application developers). Any requirements, prohibitions, recommendations or options defined by [normative terminology](#page-11-2) are imposed only on the audience of that text.

### *Note*

R

Structure and enumerated types defined in extensions that were promoted to core in a later version of Vulkan are now defined in terms of the equivalent Vulkan core interfaces. This affects the Vulkan Specification, the Vulkan header files, and the corresponding XML Registry.

# **2.1.1. Informative Language**

Some language in the specification is purely informative, intended to give background or suggestions to implementors or developers.

If an entire chapter or section contains only informative language, its title will be suffixed with "(Informative)".

All NOTEs are implicitly informative.

# <span id="page-11-2"></span>**2.1.2. Normative Terminology**

Within this specification, the key words **must**, **required**, **should**, **recommended**, **may**, and **optional** are to be interpreted as described in [RFC 2119 - Key words for use in RFCs to Indicate](https://www.ietf.org/rfc/rfc2119.txt) [Requirement Levels](https://www.ietf.org/rfc/rfc2119.txt) ([https://www.ietf.org/rfc/rfc2119.txt\)](https://www.ietf.org/rfc/rfc2119.txt). The additional key word **optionally** is an alternate form of **optional**, for use where grammatically appropriate.

These key words are highlighted in the specification for clarity. In text addressing application developers, their use expresses requirements that apply to application behavior. In text addressing implementors, their use expresses requirements that apply to implementations.

In text addressing application developers, the additional key words **can** and **cannot** are to be interpreted as describing the capabilities of an application, as follows:

### **can**

This word means that the application is able to perform the action described.

### **cannot**

 $\ddot{\bullet}$ 

This word means that the API and/or the execution environment provide no mechanism through which the application can express or accomplish the action described.

These key words are never used in text addressing implementors.

### *Note*

There is an important distinction between **cannot** and **must not**, as used in this Specification. **Cannot** means something the application literally is unable to express or accomplish through the API, while **must not** means something that the application is capable of expressing through the API, but that the consequences of doing so are undefined and potentially unrecoverable for the implementation (see [Valid Usage\)](#page-29-0).

Unless otherwise noted in the section heading, all sections and appendices in this document are normative.

# <span id="page-12-0"></span>**2.1.3. Technical Terminology**

The Vulkan Specification makes use of common engineering and graphics terms such as **Pipeline**, **Shader**, and **Host** to identify and describe Vulkan API constructs and their attributes, states, and behaviors. The [Glossary](#page-1170-1) defines the basic meanings of these terms in the context of the Specification. The Specification text provides fuller definitions of the terms and may elaborate, extend, or clarify the [Glossary](#page-1170-1) definitions. When a term defined in the [Glossary](#page-1170-1) is used in normative language within the Specification, the definitions within the Specification govern and supersede any meanings the terms may have in other technical contexts (i.e. outside the Specification).

## <span id="page-12-1"></span>**2.1.4. Normative References**

References to external documents are considered normative references if the Specification uses any of the normative terms defined in [Normative Terminology](#page-11-2) to refer to them or their requirements, either as a whole or in part.

The following documents are referenced by normative sections of the specification:

IEEE. August, 2008. *IEEE Standard for Floating-Point Arithmetic*. IEEE Std 754-2008. <https://dx.doi.org/10.1109/IEEESTD.2008.4610935> .

Andrew Garrard. *Khronos Data Format Specification, version 1.3*. <https://registry.khronos.org/DataFormat/specs/1.3/dataformat.1.3.html>.

John Kessenich. *SPIR-V Extended Instructions for GLSL, Version 1.00* (February 10, 2016). <https://registry.khronos.org/spir-v/>.

John Kessenich, Boaz Ouriel, and Raun Krisch. *SPIR-V Specification, Version 1.5, Revision 3, Unified* (April 24, 2020). <https://registry.khronos.org/spir-v/>.

ITU-T. *H.264 Advanced Video Coding for Generic Audiovisual Services* (August, 2021). <https://www.itu.int/rec/T-REC-H.264-202108-I/> .

ITU-T. *H.265 High Efficiency Video Coding* (August, 2021). [https://www.itu.int/rec/T-REC-H.265-](https://www.itu.int/rec/T-REC-H.265-202108-I/) [202108-I/](https://www.itu.int/rec/T-REC-H.265-202108-I/) .

Jon Leech. *The Khronos Vulkan API Registry* (February 26, 2023). [https://registry.khronos.org/](https://registry.khronos.org/vulkan/specs/1.3/registry.html) [vulkan/specs/1.3/registry.html](https://registry.khronos.org/vulkan/specs/1.3/registry.html) .

<span id="page-13-1"></span>Jon Leech and Tobias Hector. *Vulkan Documentation and Extensions: Procedures and Conventions* (February 26, 2023).<https://registry.khronos.org/vulkan/specs/1.3/styleguide.html>.

*Architecture of the Vulkan Loader Interfaces* (October, 2021). [https://github.com/KhronosGroup/](https://github.com/KhronosGroup/Vulkan-Loader/blob/master/docs/LoaderInterfaceArchitecture.md) [Vulkan-Loader/blob/master/docs/LoaderInterfaceArchitecture.md](https://github.com/KhronosGroup/Vulkan-Loader/blob/master/docs/LoaderInterfaceArchitecture.md) .

# <span id="page-13-0"></span>**2.2. Safety Critical Philosophy**

Vulkan SC 1.0.14 is based on Vulkan 1.2 and, except where explicitly noted, supports all of the same features, properties, and limits as Vulkan 1.2.

Throughout the Vulkan SC specification, changes have been made to the Base Vulkan Specification in order to align it with safety critical use cases and certification. In general changes were made to meet the following categories:

- Deterministic Execution (predictable execution times and results)
- Robustness (error handling, removing ambiguity, clarifying undefined behavior)
- Simplification (changes made to reduce certification effort and challenges)

To simplify capturing the reasoning behind deviations made from the Base Vulkan Specification, the Vulkan SC specification utilizes change identifications to give the reader insight into why the change was made in a concise manner. The change identifications are captured in [Change](#page-14-0) [Justification Table.](#page-14-0) In addition, the Vulkan SC specification contains [Vulkan SC Deviations From](#page-1157-0) [Base Vulkan](#page-1157-0) which is a complete list of changes between Base Vulkan and Vulkan SC. This is targeted at readers who are familiar with Base Vulkan and would like to understand the differences between Vulkan SC and the Base Vulkan specification.

Vulkan SC follows the Base Vulkan philosophy of requiring valid usage from the application. It is left to each implementation to determine how to ensure safe operation with respect to invalid usage. This **may** involve determining that certain invalid usage does not pose a safety risk, adding valid usage checks in the driver, requiring valid usage checks in the application, or some

combination of these. Additionally, validation layers are supported during development.

# <span id="page-14-0"></span>**2.2.1. Change Justification Table**

The following is a list of the safety critical change identifications used to concisely capture the justification for deviations from the Base Vulkan Specification.

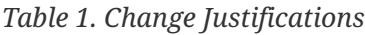

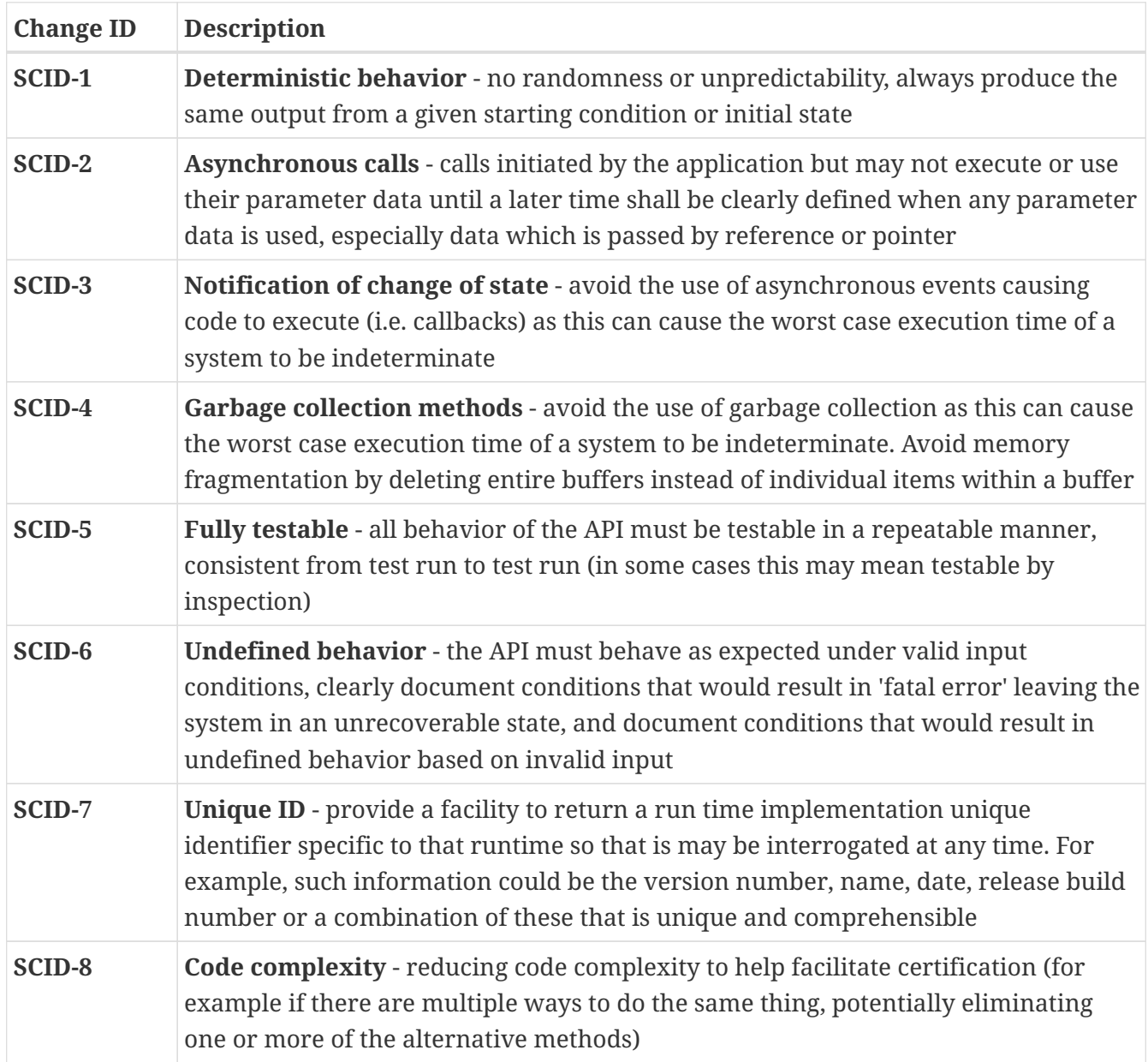

# <span id="page-15-0"></span>**Chapter 3. Fundamentals**

This chapter introduces fundamental concepts including the Vulkan architecture and execution model, API syntax, queues, pipeline configurations, numeric representation, state and state queries, and the different types of objects and shaders. It provides a framework for interpreting more specific descriptions of commands and behavior in the remainder of the Specification.

# <span id="page-15-1"></span>**3.1. Host and Device Environment**

The Vulkan Specification assumes and requires: the following properties of the host environment with respect to Vulkan implementations:

- The host **must** have runtime support for 8, 16, 32 and 64-bit signed and unsigned twoscomplement integers, all addressable at the granularity of their size in bytes.
- The host **must** have runtime support for 32- and 64-bit floating-point types satisfying the range and precision constraints in the [Floating Point Computation](#page-38-1) section.
- The representation and endianness of these types on the host **must** match the representation and endianness of the same types on every physical device supported.

#### *Note*

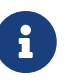

Since a variety of data types and structures in Vulkan **may** be accessible by both host and physical device operations, the implementation **should** be able to access such data efficiently in both paths in order to facilitate writing portable and performant applications.

# <span id="page-15-2"></span>**3.2. Execution Model**

This section outlines the execution model of a Vulkan system.

Vulkan exposes one or more *devices*, each of which exposes one or more *queues* which **may** process work asynchronously to one another. The set of queues supported by a device is partitioned into *families*. Each family supports one or more types of functionality and **may** contain multiple queues with similar characteristics. Queues within a single family are considered *compatible* with one another, and work produced for a family of queues **can** be executed on any queue within that family. This specification defines the following types of functionality that queues **may** support: graphics, compute, protected memory management, and transfer.

#### *Note*

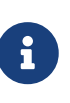

A single device **may** report multiple similar queue families rather than, or as well as, reporting multiple members of one or more of those families. This indicates that while members of those families have similar capabilities, they are *not* directly compatible with one another.

Device memory is explicitly managed by the application. Each device **may** advertise one or more heaps, representing different areas of memory. Memory heaps are either device-local or host-local, but are always visible to the device. Further detail about memory heaps is exposed via memory types available on that heap. Examples of memory areas that **may** be available on an implementation include:

- *device-local* is memory that is physically connected to the device.
- *device-local, host visible* is device-local memory that is visible to the host.
- *host-local, host visible* is memory that is local to the host and visible to the device and host.

On other architectures, there **may** only be a single heap that **can** be used for any purpose.

# **3.2.1. Queue Operation**

Vulkan queues provide an interface to the execution engines of a device. Commands for these execution engines are recorded into command buffers ahead of execution time, and then submitted to a queue for execution. Once submitted to a queue, command buffers will begin and complete execution without further application intervention, though the order of this execution is dependent on a number of [implicit and explicit ordering constraints.](#page-148-0)

Work is submitted to queues using *queue submission commands* that typically take the form vkQueue\* (e.g. [vkQueueSubmit](#page-131-1) ), and **can** take a list of semaphores upon which to wait before work begins and a list of semaphores to signal once work has completed. The work itself, as well as signaling and waiting on the semaphores are all *queue operations*. Queue submission commands return control to the application once queue operations have been submitted - they do not wait for completion.

There are no implicit ordering constraints between queue operations on different queues, or between queues and the host, so these **may** operate in any order with respect to each other. Explicit ordering constraints between different queues or with the host **can** be expressed with [semaphores](#page-175-0) and [fences.](#page-165-0)

Command buffer submissions to a single queue respect [submission order](#page-163-1) and other [implicit](#page-163-0) [ordering guarantees](#page-163-0), but otherwise **may** overlap or execute out of order. Other types of batches and queue submissions against a single queue have no implicit ordering constraints with any other queue submission or batch. Additional explicit ordering constraints between queue submissions and individual batches can be expressed with [semaphores](#page-175-0) and [fences.](#page-165-0)

Before a fence or semaphore is signaled, it is guaranteed that any previously submitted queue operations have completed execution, and that memory writes from those queue operations are [available](#page-149-0) to future queue operations. Waiting on a signaled semaphore or fence guarantees that previous writes that are available are also [visible](#page-149-0) to subsequent commands.

Command buffer boundaries, both between primary command buffers of the same or different batches or submissions as well as between primary and secondary command buffers, do not introduce any additional ordering constraints. In other words, submitting the set of command buffers (which **can** include executing secondary command buffers) between any semaphore or fence operations execute the recorded commands as if they had all been recorded into a single primary command buffer, except that the current state is [reset](#page-109-2) on each boundary. Explicit ordering constraints **can** be expressed with [explicit synchronization primitives.](#page-148-0)

There are a few [implicit ordering guarantees](#page-163-0) between commands within a command buffer, but only covering a subset of execution. Additional explicit ordering constraints can be expressed with the various [explicit synchronization primitives.](#page-148-0)

#### *Note*

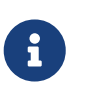

Implementations have significant freedom to overlap execution of work submitted to a queue, and this is common due to deep pipelining and parallelism in Vulkan devices.

Commands recorded in command buffers can perform actions, set state that persists across commands, synchronize other commands, or indirectly launch other commands, with some commands fulfilling several of these roles. The "Command Properties" section for each such command lists which of these roles the command takes. State setting commands update the *current state* of the command buffer. Some commands that perform actions (e.g. draw/dispatch) do so based on the current state set cumulatively since the start of the command buffer. The work involved in performing action commands is often allowed to overlap or to be reordered, but doing so **must** not alter the state to be used by each action command. In general, action commands are those commands that alter framebuffer attachments, read/write buffer or image memory, or write to query pools.

Synchronization commands introduce explicit [execution and memory dependencies](#page-148-1) between two sets of action commands, where the second set of commands depends on the first set of commands. These dependencies enforce both that the execution of certain [pipeline stages](#page-151-0) in the later set occurs after the execution of certain stages in the source set, and that the effects of [memory accesses](#page-210-1) performed by certain pipeline stages occur in order and are visible to each other. When not enforced by an explicit dependency or [implicit ordering guarantees](#page-163-0), action commands **may** overlap execution or execute out of order, and **may** not see the side effects of each other's memory accesses.

# <span id="page-17-0"></span>**3.3. Object Model**

The devices, queues, and other entities in Vulkan are represented by Vulkan objects. At the API level, all objects are referred to by handles. There are two classes of handles, dispatchable and nondispatchable. *Dispatchable* handle types are a pointer to an opaque type. This pointer **may** be used by layers as part of intercepting API commands, and thus each API command takes a dispatchable type as its first parameter. Each object of a dispatchable type **must** have a unique handle value during its lifetime.

*Non-dispatchable* handle types are a 64-bit integer type whose meaning is implementationdependent. Non-dispatchable handles **may** encode object information directly in the handle rather than acting as a reference to an underlying object, and thus **may** not have unique handle values. If handle values are not unique, then destroying one such handle **must** not cause identical handles of other types to become invalid, and **must** not cause identical handles of the same type to become invalid if that handle value has been created more times than it has been destroyed.

All objects created or allocated from a VkDevice (i.e. with a VkDevice as the first parameter) are private to that device, and **must** not be used on other devices.

## **3.3.1. Object Lifetime**

Objects are created or allocated by vkCreate\* and vkAllocate\* commands, respectively. Once an object is created or allocated, its "structure" is considered to be immutable, though the contents of certain object types is still free to change. Objects are destroyed or freed by vkDestroy\* and vkFree\* commands, respectively.

Objects that are allocated (rather than created) take resources from an existing pool object or memory heap, and when freed return resources to that pool or heap. While object creation and destruction are generally expected to be low-frequency occurrences during runtime, allocating and freeing objects **can** occur at high frequency. Pool objects help accommodate improved performance of the allocations and frees.

In Vulkan SC, data structures for objects are reserved by the implementation at device creation time in order to enable implementations to rely solely on static memory management at run-time. The [VkDeviceObjectReservationCreateInfo](#page-93-0) structure provides upper bounds on the simultaneous number of objects of each type that **can** be allocated during the lifetime of the [VkDevice](#page-87-0). Most objects can be created and destroyed as needed, provided that no more than the requested number are in existence at any point in time.

It is an application's responsibility to track the lifetime of Vulkan objects, and not to destroy them while they are still in use.

<span id="page-18-0"></span>The ownership of application-owned memory is immediately acquired by any Vulkan command it is passed into, unless otherwise noted below. Ownership of such memory **must** be released back to the application at the end of the duration of the command, so that the application **can** alter or free this memory as soon as all the commands that acquired it have returned.

The following object types are consumed when they are passed into a Vulkan command and not further accessed by the objects they are used to create. They **must** not be destroyed in the duration of any API command they are passed into:

• VkPipelineCache

A VkPipelineCache object created with VK\_PIPELINE\_CACHE\_CREATE\_USE\_APPLICATION\_STORAGE\_BIT requires the application to maintain the memory contents pointed to by VkPipelineCacheCreateInfo ::pInitialData for the lifetime of the pipeline cache object.

A VkRenderPass object passed as a parameter to create another object is not further accessed by that object after the duration of the command it is passed into. A VkRenderPass used in a command buffer follows the rules described below.

A VkPipelineLayout object **must** not be destroyed while any command buffer that uses it is in the recording state.

VkDescriptorSetLayout objects **may** be accessed by commands that operate on descriptor sets allocated using that layout, and those descriptor sets **must** not be updated with [vkUpdateDescriptorSets](#page-539-0) after the descriptor set layout has been destroyed. Otherwise, a VkDescriptorSetLayout object passed as a parameter to create another object is not further accessed by that object after the duration of the command it is passed into.

The application **must** not destroy any other type of Vulkan object until all uses of that object by the device (such as via command buffer execution) have completed.

The following Vulkan objects **must** not be destroyed while any command buffers using the object are in the [pending state](#page-109-1):

- VkEvent
- VkBuffer
- VkBufferView
- VkImage
- VkImageView
- VkPipeline
- VkSampler
- VkSamplerYcbcrConversion
- VkFramebuffer
- VkRenderPass
- VkCommandBuffer
- VkDescriptorSet

Destroying these objects will move any command buffers that are in the [recording or executable](#page-109-1) [state,](#page-109-1) and are using those objects, to the [invalid state](#page-109-1).

The following Vulkan objects **must** not be destroyed while any queue is executing commands that use the object:

- VkFence
- VkSemaphore
- VkCommandBuffer

In general, objects **can** be destroyed or freed in any order, even if the object being freed is involved in the use of another object (e.g. use of a resource in a view, use of a view in a descriptor set, use of an object in a command buffer, binding of a memory allocation to a resource), as long as any object that uses the freed object is not further used in any way except to be destroyed or to be reset in such a way that it no longer uses the other object (such as resetting a command buffer). If the object has been reset, then it **can** be used as if it never used the freed object. An exception to this is when there is a parent/child relationship between objects. In this case, the application **must** not destroy a parent object before its children, except when the parent is explicitly defined to free its children when it is destroyed (e.g. for pool objects, as defined below).

VkCommandPool objects are parents of VkCommandBuffer objects. VkDescriptorPool objects are parents of VkDescriptorSet objects. VkDevice objects are parents of many object types (all that take a VkDevice as a parameter to their creation).

The following Vulkan objects have specific restrictions for when they **can** be destroyed:

- VkQueue objects **cannot** be explicitly destroyed. Instead, they are implicitly destroyed when the VkDevice object they are retrieved from is destroyed.
- Device memory ([VkDeviceMemory\)](#page-377-0) allocations, and pool objects [\(VkCommandPool](#page-111-1), [VkDescriptorPool,](#page-528-0) [VkQueryPool](#page-634-2)) **cannot** be explicitly freed or destroyed. Instead, they are implicitly freed or destroyed when the VkDevice object they are created from is destroyed.
- VkDevice objects **can** be destroyed when all VkQueue objects retrieved from them are idle, and all objects created from them have been destroyed.
	- This includes the following objects:
		- VkFence
		- VkSemaphore
		- VkEvent
		- VkBuffer
		- VkBufferView
		- VkImage
		- VkImageView
		- VkPipelineCache
		- VkPipeline
		- VkPipelineLayout
		- VkSampler
		- VkSamplerYcbcrConversion
		- VkDescriptorSetLayout
		- VkFramebuffer
		- VkRenderPass
		- VkCommandBuffer
	- This does not include objects that do not have corresponding free or destroy commands. If [VkPhysicalDeviceVulkanSC10Properties](#page-74-0)::[deviceDestroyFreesMemory](#page-74-1) is VK\_TRUE, the memory from these objects is returned to the system when the device is destroyed, otherwise it **may** not be returned to the system until the process is terminated.
- VkPhysicalDevice objects **cannot** be explicitly destroyed. Instead, they are implicitly destroyed when the VkInstance object they are retrieved from is destroyed.
- VkInstance objects **can** be destroyed once all VkDevice objects created from any of its VkPhysicalDevice objects have been destroyed.

# **3.3.2. External Object Handles**

As defined above, the scope of object handles created or allocated from a VkDevice is limited to that logical device. Objects which are not in scope are said to be external. To bring an external object into scope, an external handle **must** be exported from the object in the source scope and imported into the destination scope.

*Note*

 $\mathbf{R}$ 

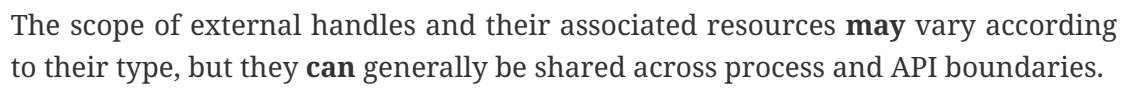

# <span id="page-21-0"></span>**3.4. Application Binary Interface**

The mechanism by which Vulkan is made available to applications is platform- or implementationdefined. On many platforms the C interface described in this Specification is provided by a shared library. Since shared libraries can be changed independently of the applications that use them, they present particular compatibility challenges, and this Specification places some requirements on them.

Shared library implementations **must** use the default Application Binary Interface (ABI) of the standard C compiler for the platform, or provide customized API headers that cause application code to use the implementation's non-default ABI. An ABI in this context means the size, alignment, and layout of C data types; the procedure calling convention; and the naming convention for shared library symbols corresponding to C functions. Customizing the calling convention for a platform is usually accomplished by defining [calling convention macros](#page-1146-2) appropriately in vk\_platform.h.

On platforms where Vulkan is provided as a shared library, library symbols beginning with "vk" and followed by a digit or uppercase letter are reserved for use by the implementation. Applications which use Vulkan **must** not provide definitions of these symbols. This allows the Vulkan shared library to be updated with additional symbols for new API versions or extensions without causing symbol conflicts with existing applications.

Shared library implementations **should** provide library symbols for commands in the highest version of this Specification they support, and for Window System Integration extensions relevant to the platform. They **may** also provide library symbols for commands defined by additional extensions.

### *Note*

 $\mathbf{i}$ 

These requirements and recommendations are intended to allow implementors to take advantage of platform-specific conventions for SDKs, ABIs, library versioning mechanisms, etc. while still minimizing the code changes necessary to port applications or libraries between platforms. Platform vendors, or providers of the *de facto* standard Vulkan shared library for a platform, are encouraged to document what symbols the shared library provides and how it will be versioned when new symbols are added.

Applications **should** only rely on shared library symbols for commands in the minimum core version required by the application. [vkGetInstanceProcAddr](#page-50-2) and [vkGetDeviceProcAddr](#page-52-0) **should** be used to obtain function pointers for commands in core versions beyond the application's minimum required version.

# <span id="page-21-1"></span>**3.5. Command Syntax and Duration**

The Specification describes Vulkan commands as functions or procedures using C99 syntax.

Language bindings for other languages such as C++ and JavaScript **may** allow for stricter parameter passing, or object-oriented interfaces.

Vulkan uses the standard C types for the base type of scalar parameters (e.g. types from <stdint.h>), with exceptions described below, or elsewhere in the text when appropriate:

[VkBool32](#page-22-0) represents boolean True and False values, since C does not have a sufficiently portable built-in boolean type:

```
// Provided by VK_VERSION_1_0
typedef uint32_t VkBool32;
```
VK\_TRUE represents a boolean **True** (unsigned integer 1) value, and VK\_FALSE a boolean **False** (unsigned integer 0) value.

All values returned from a Vulkan implementation in a [VkBool32](#page-22-0) will be either VK\_TRUE or VK\_FALSE.

Applications **must** not pass any other values than VK\_TRUE or VK\_FALSE into a Vulkan implementation where a [VkBool32](#page-22-0) is expected.

VK\_TRUE is a constant representing a [VkBool32](#page-22-0) **True** value.

```
#define VK_TRUE 1U
```
VK\_FALSE is a constant representing a [VkBool32](#page-22-0) **False** value.

```
#define VK_FALSE 0U
```
<span id="page-22-1"></span>[VkDeviceSize](#page-22-1) represents device memory size and offset values:

```
// Provided by VK_VERSION_1_0
typedef uint64_t VkDeviceSize;
```
<span id="page-22-2"></span>[VkDeviceAddress](#page-22-2) represents device buffer address values:

```
// Provided by VK_VERSION_1_0
typedef uint64_t VkDeviceAddress;
```
Commands that create Vulkan objects are of the form vkCreate\* and take Vk\*CreateInfo structures with the parameters needed to create the object. These Vulkan objects are destroyed with commands of the form vkDestroy\*.

The last in-parameter to each command that creates or destroys a Vulkan object is pAllocator. The pAllocator parameter **must** be set to NULL. Refer to the [Memory Allocation](#page-370-3) chapter for further details.

Commands that allocate Vulkan objects owned by pool objects are of the form vkAllocate\*, and take Vk\*AllocateInfo structures. These Vulkan objects are freed with commands of the form vkFree\*. These objects do not take allocators; if host memory is needed, they will use the allocator that was specified when their parent pool was created.

Commands are recorded into a command buffer by calling API commands of the form vkCmd\*. Each such command **may** have different restrictions on where it **can** be used: in a primary and/or secondary command buffer, inside and/or outside a render pass, and in one or more of the supported queue types. These restrictions are documented together with the definition of each such command.

The *duration* of a Vulkan command refers to the interval between calling the command and its return to the caller.

# **3.5.1. Lifetime of Retrieved Results**

Information is retrieved from the implementation with commands of the form vkGet\* and vkEnumerate\*.

Unless otherwise specified for an individual command, the results are *invariant*; that is, they will remain unchanged when retrieved again by calling the same command with the same parameters, so long as those parameters themselves all remain valid.

# <span id="page-23-0"></span>**3.6. Threading Behavior**

Vulkan is intended to provide scalable performance when used on multiple host threads. All commands support being called concurrently from multiple threads, but certain parameters, or components of parameters are defined to be *externally synchronized*. This means that the caller **must** guarantee that no more than one thread is using such a parameter at a given time.

More precisely, Vulkan commands use simple stores to update the state of Vulkan objects. A parameter declared as externally synchronized **may** have its contents updated at any time during the host execution of the command. If two commands operate on the same object and at least one of the commands declares the object to be externally synchronized, then the caller **must** guarantee not only that the commands do not execute simultaneously, but also that the two commands are separated by an appropriate memory barrier (if needed).

### *Note*

 $\mathbf{i}$ 

Memory barriers are particularly relevant for hosts based on the ARM CPU architecture, which is more weakly ordered than many developers are accustomed to from x86/x64 programming. Fortunately, most higher-level synchronization primitives (like the pthread library) perform memory barriers as a part of mutual exclusion, so mutexing Vulkan objects via these primitives will have the desired effect.

Similarly the application **must** avoid any potential data hazard of application-owned memory that has its [ownership temporarily acquired](#page-18-0) by a Vulkan command. While the ownership of applicationowned memory remains acquired by a command the implementation **may** read the memory at any

point, and it **may** write non-const qualified memory at any point. Parameters referring to non-const qualified application-owned memory are not marked explicitly as *externally synchronized* in the Specification.

Many object types are *immutable*, meaning the objects **cannot** change once they have been created. These types of objects never need external synchronization, except that they **must** not be destroyed while they are in use on another thread. In certain special cases mutable object parameters are internally synchronized, making external synchronization unnecessary. Any command parameters that are not labeled as externally synchronized are either not mutated by the command or are internally synchronized. Additionally, certain objects related to a command's parameters (e.g. command pools and descriptor pools) **may** be affected by a command, and **must** also be externally synchronized. These implicit parameters are documented as described below.

Parameters of commands that are externally synchronized are listed below.

# **Externally Synchronized Parameters** • The instance parameter in [vkDestroyInstance](#page-58-0) • The device parameter in [vkDestroyDevice](#page-100-0) • The queue parameter in [vkQueueSubmit](#page-131-1) • The fence parameter in [vkQueueSubmit](#page-131-1) • The queue parameter in [vkQueueWaitIdle](#page-220-1) • The memory parameter in [vkMapMemory](#page-386-0) • The memory parameter in [vkUnmapMemory](#page-392-0) • The buffer parameter in [vkBindBufferMemory](#page-460-0) • The image parameter in [vkBindImageMemory](#page-467-0)

- The fence parameter in [vkDestroyFence](#page-168-0)
- The semaphore parameter in [vkDestroySemaphore](#page-180-0)
- The event parameter in [vkDestroyEvent](#page-192-0)
- The event parameter in [vkSetEvent](#page-194-0)
- The event parameter in [vkResetEvent](#page-195-0)
- The buffer parameter in [vkDestroyBuffer](#page-406-1)
- The bufferView parameter in [vkDestroyBufferView](#page-410-0)
- The image parameter in [vkDestroyImage](#page-430-0)
- The imageView parameter in [vkDestroyImageView](#page-450-0)
- The pipelineCache parameter in [vkDestroyPipelineCache](#page-359-0)
- The pipeline parameter in [vkDestroyPipeline](#page-349-2)
- The pipelineLayout parameter in [vkDestroyPipelineLayout](#page-526-0)
- The sampler parameter in [vkDestroySampler](#page-490-0)
- The descriptorSetLayout parameter in [vkDestroyDescriptorSetLayout](#page-516-0)
- The descriptorPool parameter in [vkResetDescriptorPool](#page-538-0)
- The descriptorPool member of the pAllocateInfo parameter in [vkAllocateDescriptorSets](#page-533-0)
- The descriptorPool parameter in [vkFreeDescriptorSets](#page-537-0)
- The framebuffer parameter in [vkDestroyFramebuffer](#page-282-0)
- The renderPass parameter in [vkDestroyRenderPass](#page-272-0)
- The commandPool parameter in [vkResetCommandPool](#page-117-0)
- The commandPool member of the pAllocateInfo parameter in [vkAllocateCommandBuffers](#page-119-1)
- The commandPool parameter in [vkFreeCommandBuffers](#page-123-0)
- The commandBuffer parameter in [vkBeginCommandBuffer](#page-124-1)
- The commandBuffer parameter in [vkEndCommandBuffer](#page-129-0)
- The commandBuffer parameter in [vkResetCommandBuffer](#page-121-0)
- The commandBuffer parameter in [vkCmdBindPipeline](#page-366-1)
- The commandBuffer parameter in [vkCmdSetViewport](#page-797-0)
- The commandBuffer parameter in [vkCmdSetScissor](#page-822-1)
- The commandBuffer parameter in [vkCmdSetLineWidth](#page-809-1)
- The commandBuffer parameter in [vkCmdSetDepthBias](#page-819-0)
- The commandBuffer parameter in [vkCmdSetBlendConstants](#page-842-0)
- The commandBuffer parameter in [vkCmdSetDepthBounds](#page-828-0)
- The commandBuffer parameter in [vkCmdSetStencilCompareMask](#page-831-0)
- The commandBuffer parameter in [vkCmdSetStencilWriteMask](#page-832-0)
- The commandBuffer parameter in [vkCmdSetStencilReference](#page-833-0)
- The commandBuffer parameter in [vkCmdBindDescriptorSets](#page-551-0)
- The commandBuffer parameter in [vkCmdBindIndexBuffer](#page-722-0)
- The commandBuffer parameter in [vkCmdBindVertexBuffers](#page-774-0)
- The commandBuffer parameter in [vkCmdDraw](#page-723-0)
- The commandBuffer parameter in [vkCmdDrawIndexed](#page-730-0)
- The commandBuffer parameter in [vkCmdDrawIndirect](#page-737-0)
- The commandBuffer parameter in [vkCmdDrawIndexedIndirect](#page-751-0)
- The commandBuffer parameter in [vkCmdDispatch](#page-848-1)
- The commandBuffer parameter in [vkCmdDispatchIndirect](#page-851-0)
- The commandBuffer parameter in [vkCmdCopyBuffer](#page-675-2)
- The commandBuffer parameter in [vkCmdCopyImage](#page-678-1)
- The commandBuffer parameter in [vkCmdBlitImage](#page-699-1)
- The commandBuffer parameter in [vkCmdCopyBufferToImage](#page-688-0)
- The commandBuffer parameter in [vkCmdCopyImageToBuffer](#page-693-0)
- The commandBuffer parameter in [vkCmdUpdateBuffer](#page-672-1)
- The commandBuffer parameter in [vkCmdFillBuffer](#page-670-1)
- The commandBuffer parameter in [vkCmdClearColorImage](#page-659-2)
- The commandBuffer parameter in [vkCmdClearDepthStencilImage](#page-661-0)
- The commandBuffer parameter in [vkCmdClearAttachments](#page-664-1)
- The commandBuffer parameter in [vkCmdResolveImage](#page-706-1)
- The commandBuffer parameter in [vkCmdSetEvent](#page-196-0)
- The commandBuffer parameter in [vkCmdResetEvent](#page-198-0)
- The commandBuffer parameter in [vkCmdWaitEvents](#page-200-0)
- The commandBuffer parameter in [vkCmdPipelineBarrier](#page-204-1)
- The commandBuffer parameter in [vkCmdBeginQuery](#page-641-0)
- The commandBuffer parameter in [vkCmdEndQuery](#page-643-0)
- The commandBuffer parameter in [vkCmdResetQueryPool](#page-637-1)
- The commandBuffer parameter in [vkCmdWriteTimestamp](#page-656-0)
- The commandBuffer parameter in [vkCmdCopyQueryPoolResults](#page-649-0)
- The commandBuffer parameter in [vkCmdPushConstants](#page-555-0)
- The commandBuffer parameter in [vkCmdBeginRenderPass](#page-286-1)
- The commandBuffer parameter in [vkCmdNextSubpass](#page-301-0)
- The commandBuffer parameter in [vkCmdEndRenderPass](#page-304-0)
- The commandBuffer parameter in [vkCmdExecuteCommands](#page-141-1)
- The commandBuffer parameter in [vkCmdSetDeviceMask](#page-145-0)
- The commandBuffer parameter in [vkCmdDispatchBase](#page-856-0)
- The ycbcrConversion parameter in [vkDestroySamplerYcbcrConversion](#page-498-0)
- The commandBuffer parameter in [vkCmdDrawIndirectCount](#page-744-0)
- The commandBuffer parameter in [vkCmdDrawIndexedIndirectCount](#page-759-0)
- The commandBuffer parameter in [vkCmdBeginRenderPass2](#page-290-0)
- The commandBuffer parameter in [vkCmdNextSubpass2](#page-303-0)
- The commandBuffer parameter in [vkCmdEndRenderPass2](#page-305-0)
- The commandPool parameter in [vkGetCommandPoolMemoryConsumption](#page-116-0)
- The commandBuffer parameter in [vkGetCommandPoolMemoryConsumption](#page-116-0)

There are also a few instances where a command **can** take in a user allocated list whose contents are externally synchronized parameters. In these cases, the caller **must** guarantee that at most one thread is using a given element within the list at a given time. These parameters are listed below.

## **Externally Synchronized Parameter Lists**

- Each element of the pFences parameter in [vkResetFences](#page-170-0)
- Each element of the pDescriptorSets parameter in [vkFreeDescriptorSets](#page-537-0)
- Each element of the pCommandBuffers parameter in [vkFreeCommandBuffers](#page-123-0)

In addition, there are some implicit parameters that need to be externally synchronized. For example, when a commandBuffer parameter needs to be externally synchronized, it implies that the commandPool from which that command buffer was allocated also needs to be externally synchronized. The implicit parameters and their associated object are listed below.

## **Implicit Externally Synchronized Parameters**

- All VkPhysicalDevice objects enumerated from instance in [vkDestroyInstance](#page-58-0)
- All VkQueue objects created from device in [vkDestroyDevice](#page-100-0)
- All VkQueue objects created from device in [vkDeviceWaitIdle](#page-221-0)
- Any VkDescriptorSet objects allocated from descriptorPool in [vkResetDescriptorPool](#page-538-0)
- The VkCommandPool that commandBuffer was allocated from in [vkBeginCommandBuffer](#page-124-1)
- The VkCommandPool that commandBuffer was allocated from in [vkEndCommandBuffer](#page-129-0)
- The VkCommandPool that commandBuffer was allocated from in [vkResetCommandBuffer](#page-121-0)
- The VkCommandPool that commandBuffer was allocated from, in [vkCmdBindPipeline](#page-366-1)
- The VkCommandPool that commandBuffer was allocated from, in [vkCmdSetViewport](#page-797-0)
- The VkCommandPool that commandBuffer was allocated from, in [vkCmdSetScissor](#page-822-1)
- The VkCommandPool that commandBuffer was allocated from, in [vkCmdSetLineWidth](#page-809-1)
- The VkCommandPool that commandBuffer was allocated from, in [vkCmdSetDepthBias](#page-819-0)
- The VkCommandPool that commandBuffer was allocated from, in [vkCmdSetBlendConstants](#page-842-0)
- The VkCommandPool that commandBuffer was allocated from, in [vkCmdSetDepthBounds](#page-828-0)
- The VkCommandPool that commandBuffer was allocated from, in [vkCmdSetStencilCompareMask](#page-831-0)
- The VkCommandPool that commandBuffer was allocated from, in [vkCmdSetStencilWriteMask](#page-832-0)
- The VkCommandPool that commandBuffer was allocated from, in [vkCmdSetStencilReference](#page-833-0)
- The VkCommandPool that commandBuffer was allocated from, in [vkCmdBindDescriptorSets](#page-551-0)
- The VkCommandPool that commandBuffer was allocated from, in [vkCmdBindIndexBuffer](#page-722-0)
- The VkCommandPool that commandBuffer was allocated from, in [vkCmdBindVertexBuffers](#page-774-0)
- The VkCommandPool that commandBuffer was allocated from, in [vkCmdDraw](#page-723-0)
- The VkCommandPool that commandBuffer was allocated from, in [vkCmdDrawIndexed](#page-730-0)
- The VkCommandPool that commandBuffer was allocated from, in [vkCmdDrawIndirect](#page-737-0)
- The VkCommandPool that commandBuffer was allocated from, in [vkCmdDrawIndexedIndirect](#page-751-0)
- The VkCommandPool that commandBuffer was allocated from, in [vkCmdDispatch](#page-848-1)
- The VkCommandPool that commandBuffer was allocated from, in [vkCmdDispatchIndirect](#page-851-0)
- The VkCommandPool that commandBuffer was allocated from, in [vkCmdCopyBuffer](#page-675-2)
- The VkCommandPool that commandBuffer was allocated from, in [vkCmdCopyImage](#page-678-1)
- The VkCommandPool that commandBuffer was allocated from, in [vkCmdBlitImage](#page-699-1)
- The VkCommandPool that commandBuffer was allocated from, in [vkCmdCopyBufferToImage](#page-688-0)
- The VkCommandPool that commandBuffer was allocated from, in [vkCmdCopyImageToBuffer](#page-693-0)
- The VkCommandPool that commandBuffer was allocated from, in [vkCmdUpdateBuffer](#page-672-1)
- The VkCommandPool that commandBuffer was allocated from, in [vkCmdFillBuffer](#page-670-1)
- The VkCommandPool that commandBuffer was allocated from, in [vkCmdClearColorImage](#page-659-2)
- The VkCommandPool that commandBuffer was allocated from, in [vkCmdClearDepthStencilImage](#page-661-0)
- The VkCommandPool that commandBuffer was allocated from, in [vkCmdClearAttachments](#page-664-1)
- The VkCommandPool that commandBuffer was allocated from, in [vkCmdResolveImage](#page-706-1)
- The VkCommandPool that commandBuffer was allocated from, in [vkCmdSetEvent](#page-196-0)
- The VkCommandPool that commandBuffer was allocated from, in [vkCmdResetEvent](#page-198-0)
- The VkCommandPool that commandBuffer was allocated from, in [vkCmdWaitEvents](#page-200-0)
- The VkCommandPool that commandBuffer was allocated from, in [vkCmdPipelineBarrier](#page-204-1)
- The VkCommandPool that commandBuffer was allocated from, in [vkCmdBeginQuery](#page-641-0)
- The VkCommandPool that commandBuffer was allocated from, in [vkCmdEndQuery](#page-643-0)
- The VkCommandPool that commandBuffer was allocated from, in [vkCmdResetQueryPool](#page-637-1)
- The VkCommandPool that commandBuffer was allocated from, in [vkCmdWriteTimestamp](#page-656-0)
- The VkCommandPool that commandBuffer was allocated from, in [vkCmdCopyQueryPoolResults](#page-649-0)
- The VkCommandPool that commandBuffer was allocated from, in [vkCmdPushConstants](#page-555-0)
- The VkCommandPool that commandBuffer was allocated from, in [vkCmdBeginRenderPass](#page-286-1)
- The VkCommandPool that commandBuffer was allocated from, in [vkCmdNextSubpass](#page-301-0)
- The VkCommandPool that commandBuffer was allocated from, in [vkCmdEndRenderPass](#page-304-0)
- The VkCommandPool that commandBuffer was allocated from, in [vkCmdExecuteCommands](#page-141-1)
- The VkCommandPool that commandBuffer was allocated from, in [vkCmdSetDeviceMask](#page-145-0)
- The VkCommandPool that commandBuffer was allocated from, in [vkCmdDispatchBase](#page-856-0)
- The VkCommandPool that commandBuffer was allocated from, in [vkCmdDrawIndirectCount](#page-744-0)
- The VkCommandPool that commandBuffer was allocated from, in [vkCmdDrawIndexedIndirectCount](#page-759-0)
- The VkCommandPool that commandBuffer was allocated from, in [vkCmdBeginRenderPass2](#page-290-0)
- The VkCommandPool that commandBuffer was allocated from, in [vkCmdNextSubpass2](#page-303-0)
- The VkCommandPool that commandBuffer was allocated from, in [vkCmdEndRenderPass2](#page-305-0)

# <span id="page-29-0"></span>**3.7. Valid Usage**

Valid usage defines a set of conditions which **must** be met in order to achieve well-defined runtime behavior in an application. These conditions depend only on Vulkan state, and the parameters or objects whose usage is constrained by the condition.

The core layer assumes applications are using the API correctly. Except as documented elsewhere in the Specification, the behavior of the core layer to an application using the API incorrectly is undefined, and **may** include program termination. However, implementations **must** ensure that incorrect usage by an application does not affect the integrity of the operating system, the Vulkan implementation, or other Vulkan client applications in the system. In particular, any guarantees made by an operating system about whether memory from one process **can** be visible to another process or not **must** not be violated by a Vulkan implementation for **any memory allocation**. Vulkan implementations are not **required** to make additional security or integrity guarantees beyond those provided by the OS unless explicitly directed by the application's use of a particular feature or extension.

### *Note*

 $\mathbf{R}$ 

For instance, if an operating system guarantees that data in all its memory allocations are set to zero when newly allocated, the Vulkan implementation **must** make the same guarantees for any allocations it controls (e.g. [VkDeviceMemory](#page-377-0)).

Similarly, if an operating system guarantees that use-after-free of host allocations will not result in values written by another process becoming visible, the same guarantees **must** be made by the Vulkan implementation for device memory.

If the [protectedMemory](#page-896-0) feature is supported, the implementation provides additional guarantees when invalid usage occurs to prevent values in protected memory from being accessed or inferred outside of protected operations, as described in [Protected Memory Access Rules.](#page-395-0)

Some valid usage conditions have dependencies on runtime limits or feature availability. It is possible to validate these conditions against Vulkan's minimum supported values for these limits and features, or some subset of other known values.

Valid usage conditions do not cover conditions where well-defined behavior (including returning an error code) exists.

Valid usage conditions **should** apply to the command or structure where complete information about the condition would be known during execution of an application. This is such that a validation layer or linter **can** be written directly against these statements at the point they are specified.

# 8

### *Note*

This does lead to some non-obvious places for valid usage statements. For instance,

the valid values for a structure might depend on a separate value in the calling command. In this case, the structure itself will not reference this valid usage as it is impossible to determine validity from the structure that it is invalid - instead this valid usage would be attached to the calling command.

Another example is draw state - the state setters are independent, and can cause a legitimately invalid state configuration between draw calls; so the valid usage statements are attached to the place where all state needs to be valid - at the drawing command.

Valid usage conditions are described in a block labelled "Valid Usage" following each command or structure they apply to.

## **3.7.1. Usage Validation**

Vulkan is a layered API. The lowest layer is the core Vulkan layer, as defined by this Specification. The application **can** use additional layers above the core for debugging, validation, and other purposes.

One of the core principles of Vulkan is that building and submitting command buffers **should** be highly efficient. Thus error checking and validation of state in the core layer is minimal, although more rigorous validation **can** be enabled through the use of layers.

Validation of correct API usage is left to validation layers. Applications **should** be developed with validation layers enabled, to help catch and eliminate errors.

## **3.7.2. Implicit Valid Usage**

Some valid usage conditions apply to all commands and structures in the API, unless explicitly denoted otherwise for a specific command or structure. These conditions are considered *implicit*, and are described in a block labelled "Valid Usage (Implicit)" following each command or structure they apply to. Implicit valid usage conditions are described in detail below.

### **Valid Usage for Object Handles**

Any input parameter to a command that is an object handle **must** be a valid object handle, unless otherwise specified. An object handle is valid if:

- It has been created or allocated by a previous, successful call to the API. Such calls are noted in the Specification.
- It has not been deleted or freed by a previous call to the API. Such calls are noted in the Specification.
- Any objects used by that object, either as part of creation or execution, **must** also be valid.

The reserved values [VK\\_NULL\\_HANDLE](#page-1149-0) and NULL **can** be used in place of valid non-dispatchable handles and dispatchable handles, respectively, when *explicitly called out in the Specification*. Any command that creates an object successfully **must** not return these values. It is valid to pass these values to vkDestroy\* or vkFree\* commands, which will silently ignore these values.

### **Valid Usage for Pointers**

Any parameter that is a pointer **must** be a *valid pointer* only if it is explicitly called out by a Valid Usage statement.

A pointer is "valid" if it points at memory containing values of the number and type(s) expected by the command, and all fundamental types accessed through the pointer (e.g. as elements of an array or as members of a structure) satisfy the alignment requirements of the host processor.

### **Valid Usage for Strings**

Any parameter that is a pointer to char **must** be a finite sequence of values terminated by a null character, or if *explicitly called out in the Specification*, **can** be NULL.

### <span id="page-31-0"></span>**Valid Usage for Enumerated Types**

Any parameter of an enumerated type **must** be a valid enumerant for that type. Use of an enumerant is valid if the following conditions are true:

- The enumerant is defined as part of the enumerated type.
- The enumerant is not a value suffixed with \_MAX\_ENUM.
	- This value exists only to ensure that C enum types are 32 bits in size and **must** not be used by applications.
- If the enumerant is used in a function that has a [VkInstance](#page-53-1) as its first parameter and either:
	- it was added by a core version that is supported (as reported by [vkEnumerateInstanceVersion](#page-54-0)) and the value of [VkApplicationInfo:](#page-57-0):apiVersion is greater than or equal to the version that added it; or
	- it was added by an [instance extension](#page-1145-0) that was enabled for the instance.
- If the enumerant is used in a function that has a [VkPhysicalDevice](#page-60-2) object as its first parameter and either:
	- it was added by a core version that is supported by that device (as reported by [VkPhysicalDeviceProperties:](#page-61-0):apiVersion);
	- it was added by an [instance extension](#page-1145-0) that was enabled for the instance; or
	- it was added by a [device extension](#page-1145-0) that is supported by that device.
- If the enumerant is used in a function that has any other dispatchable object as its first parameter and either:
	- it was added by a core version that is supported for the device (as reported by [VkPhysicalDeviceProperties:](#page-61-0):apiVersion); or
	- it was added by a [device extension](#page-1145-0) that was enabled for the device.

Any enumerated type returned from a query command or otherwise output from Vulkan to the application **must** not have a reserved value. Reserved values are values not defined by any extension for that enumerated type.

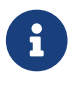

In some special cases, an enumerant is only meaningful if a feature defined by an extension is also enabled, as well as the extension itself. The global "valid enumerant" rule described here does not address such cases.

#### *Note*

8

 $\mathbf{i}$ 

This language is intended to accommodate cases such as "hidden" extensions known only to driver internals, or layers enabling extensions without knowledge of the application, without allowing return of values not defined by any extension.

#### *Note*

Application developers are encouraged to be careful when using switch statements with Vulkan API enums. This is because new extensions can add new values to existing enums. Using a default: statement within a switch may avoid future compilation issues.

This is particularly true for enums such as [VkDriverId](#page-79-0), which may have values added that do not belong to a corresponding new extension.

#### **Valid Usage for Flags**

<span id="page-32-0"></span>A collection of flags is represented by a bitmask using the type [VkFlags](#page-32-0):

```
// Provided by VK_VERSION_1_0
typedef uint32_t VkFlags;
```
Bitmasks are passed to many commands and structures to compactly represent options, but [VkFlags](#page-32-0) is not used directly in the API. Instead, a Vk\*Flags type which is an alias of [VkFlags](#page-32-0), and whose name matches the corresponding Vk\*FlagBits that are valid for that type, is used.

Any Vk\*Flags member or parameter used in the API as an input **must** be a valid combination of bit flags. A valid combination is either zero or the bitwise OR of valid bit flags.

An individual bit flag is valid for a Vk\*Flags type if it would be a [valid enumerant](#page-31-0) when used with the equivalent Vk\*FlagBits type, where the bits type is obtained by taking the flag type and replacing the trailing Flags with FlagBits. For example, a flag value of type [VkColorComponentFlags](#page-847-0) **must** contain only bit flags defined by [VkColorComponentFlagBits](#page-846-1).

Any Vk\*Flags member or parameter returned from a query command or otherwise output from Vulkan to the application **may** contain bit flags undefined in its corresponding Vk\*FlagBits type. An application **cannot** rely on the state of these unspecified bits.

Only the low-order 31 bits (bit positions zero through 30) are available for use as flag bits.

#### *Note*

This restriction is due to poorly defined behavior by C compilers given a C enumerant value of 0x80000000. In some cases adding this enumerant value may increase the size of the underlying Vk\*FlagBits type, breaking the ABI.

 $\mathbf{1}$ 

#### **Valid Usage for Structure Types**

Any parameter that is a structure containing a sType member **must** have a value of sType which is a valid [VkStructureType](#page-43-0) value matching the type of the structure.

### **Valid Usage for Structure Pointer Chains**

Any parameter that is a structure containing a void\* pNext member **must** have a value of pNext that is either NULL, or is a pointer to a valid *extending structure*, containing sType and pNext members as described in the [Vulkan Documentation and Extensions](#page-13-1) document in the section "Extending Structures". The set of structures connected by pNext pointers is referred to as a *pNext chain*.

Each structure included in the pNext chain **must** be defined at runtime by either:

- a core version which is supported
- an extension which is enabled
- a supported device extension in the case of physical-device-level functionality added by the device extension

Each type of extending structure **must** not appear more than once in a pNext chain, including any [aliases.](#page-879-0) This general rule may be explicitly overridden for specific structures.

Any component of the implementation (the loader, any enabled layers, and drivers) **must** skip over, without processing (other than reading the sType and pNext members) any extending structures in the chain not defined by core versions or extensions supported by that component.

As a convenience to implementations and layers needing to iterate through a structure pointer chain, the Vulkan API provides two *base structures*. These structures allow for some type safety, and can be used by Vulkan API functions that operate on generic inputs and outputs.

The VkBaseInStructure structure is defined as:

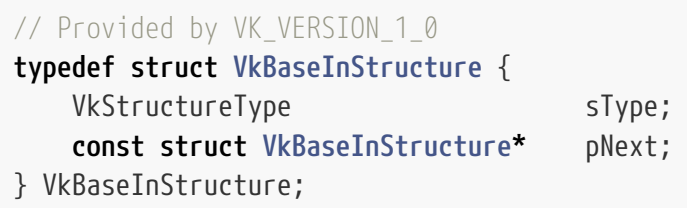

- sType is the structure type of the structure being iterated through.
- pNext is NULL or a pointer to the next structure in a structure chain.

VkBaseInStructure can be used to facilitate iterating through a read-only structure pointer chain.

The VkBaseOutStructure structure is defined as:

```
// Provided by VK_VERSION_1_0
typedef struct VkBaseOutStructure {
   VkStructureType sType;
```
- sType is the structure type of the structure being iterated through.
- pNext is NULL or a pointer to the next structure in a structure chain.

VkBaseOutStructure can be used to facilitate iterating through a structure pointer chain that returns data back to the application.

#### **Valid Usage for Nested Structures**

The above conditions also apply recursively to members of structures provided as input to a command, either as a direct argument to the command, or themselves a member of another structure.

Specifics on valid usage of each command are covered in their individual sections.

#### **Valid Usage for Extensions**

Instance-level functionality or behavior added by an [instance extension](#page-1145-0) to the API **must** not be used unless that extension is supported by the instance as determined by [vkEnumerateInstanceExtensionProperties,](#page-873-0) and that extension is enabled in [VkInstanceCreateInfo.](#page-55-0)

Physical-device-level functionality or behavior added by an [instance extension](#page-1145-0) to the API **must** not be used unless that extension is supported by the instance as determined by [vkEnumerateInstanceExtensionProperties,](#page-873-0) and that extension is enabled in [VkInstanceCreateInfo.](#page-55-0)

Physical-device-level functionality or behavior added by a [device extension](#page-1145-0) to the API **must** not be used unless the conditions described in [Extending Physical Device Core Functionality](#page-53-2) are met.

Device-level functionality added by a [device extension](#page-1145-0) that is dispatched from a [VkDevice](#page-87-0), or from a child object of a [VkDevice](#page-87-0) **must** not be used unless that extension is supported by the device as determined by [vkEnumerateDeviceExtensionProperties,](#page-874-0) and that extension is enabled in [VkDeviceCreateInfo.](#page-89-0)

### **Valid Usage for Newer Core Versions**

Instance-level functionality or behavior added by a [new core version](#page-1112-0) of the API **must** not be used unless it is supported by the instance as determined by [vkEnumerateInstanceVersion](#page-54-0) and the specified version of [VkApplicationInfo](#page-57-0)::apiVersion.

Physical-device-level functionality or behavior added by a [new core version](#page-1112-0) of the API **must** not be used unless it is supported by the physical device as determined by [VkPhysicalDeviceProperties](#page-61-0) ::apiVersion and the specified version of [VkApplicationInfo:](#page-57-0):apiVersion.

Device-level functionality or behavior added by a [new core version](#page-1112-0) of the API **must** not be used unless it is supported by the device as determined by [VkPhysicalDeviceProperties:](#page-61-0):apiVersion and the specified version of [VkApplicationInfo:](#page-57-0):apiVersion.

# <span id="page-35-0"></span>**3.8. VkResult Return Codes**

While the core Vulkan API is not designed to capture incorrect usage, some circumstances still require return codes. Commands in Vulkan return their status via return codes that are in one of two categories:

- Successful completion codes are returned when a command needs to communicate success or status information. All successful completion codes are non-negative values.
- Run time error codes are returned when a command needs to communicate a failure that could only be detected at runtime. All runtime error codes are negative values.

<span id="page-35-1"></span>All return codes in Vulkan are reported via [VkResult](#page-35-1) return values. The possible codes are:

```
// Provided by VK_VERSION_1_0
typedef enum VkResult {
      VK_SUCCESS = 0,
      VK_NOT_READY = 1,
      VK_TIMEOUT = 2,
      VK_EVENT_SET = 3,
      VK_EVENT_RESET = 4,
      VK_INCOMPLETE = 5,
      VK_ERROR_OUT_OF_HOST_MEMORY = -1,
      VK_ERROR_OUT_OF_DEVICE_MEMORY = -2,
      VK_ERROR_INITIALIZATION_FAILED = -3,
      VK_ERROR_DEVICE_LOST = -4,
      VK_ERROR_MEMORY_MAP_FAILED = -5,
      VK_ERROR_LAYER_NOT_PRESENT = -6,
      VK_ERROR_EXTENSION_NOT_PRESENT = -7,
      VK_ERROR_FEATURE_NOT_PRESENT = -8,
      VK_ERROR_INCOMPATIBLE_DRIVER = -9,
      VK_ERROR_TOO_MANY_OBJECTS = -10,
      VK_ERROR_FORMAT_NOT_SUPPORTED = -11,
      VK_ERROR_FRAGMENTED_POOL = -12,
      VK_ERROR_UNKNOWN = -13,
   // Provided by VK_VERSION_1_1
     VK_ERROR_OUT_OF_POOL_MEMORY = -1000069000,
   // Provided by VK_VERSION_1_1
      VK_ERROR_INVALID_EXTERNAL_HANDLE = -1000072003,
   // Provided by VK_VERSION_1_2
      VK_ERROR_FRAGMENTATION = -1000161000,
   // Provided by VK_VERSION_1_2
     VK_ERROR_INVALID_OPAQUE_CAPTURE_ADDRESS = -1000257000,
   // Provided by VKSC_VERSION_1_0
      VK_ERROR_VALIDATION_FAILED = -1000011001,
   // Provided by VKSC_VERSION_1_0
      VK_ERROR_INVALID_PIPELINE_CACHE_DATA = -1000298000,
   // Provided by VKSC_VERSION_1_0
      VK_ERROR_NO_PIPELINE_MATCH = -1000298001,
} VkResult;
```
<span id="page-36-0"></span>*Success Codes*

- VK\_SUCCESS Command successfully completed
- VK\_NOT\_READY A fence or query has not yet completed
- VK\_TIMEOUT A wait operation has not completed in the specified time
- VK\_EVENT\_SET An event is signaled
- VK\_EVENT\_RESET An event is unsignaled
- VK\_INCOMPLETE A return array was too small for the result

#### <span id="page-36-1"></span>*Error codes*

- VK\_ERROR\_OUT\_OF\_HOST\_MEMORY A host memory allocation has failed.
- VK\_ERROR\_OUT\_OF\_DEVICE\_MEMORY A device memory allocation has failed.
- VK\_ERROR\_INITIALIZATION\_FAILED Initialization of an object could not be completed for implementation-specific reasons.
- VK\_ERROR\_DEVICE\_LOST The logical or physical device has been lost. See [Lost Device](#page-98-0)
- VK\_ERROR\_MEMORY\_MAP\_FAILED Mapping of a memory object has failed.
- VK\_ERROR\_LAYER\_NOT\_PRESENT A requested layer is not present or could not be loaded.
- VK\_ERROR\_EXTENSION\_NOT\_PRESENT A requested extension is not supported.
- VK\_ERROR\_FEATURE\_NOT\_PRESENT A requested feature is not supported.
- VK\_ERROR\_INCOMPATIBLE\_DRIVER The requested version of Vulkan is not supported by the driver or is otherwise incompatible for implementation-specific reasons.
- VK\_ERROR\_TOO\_MANY\_OBJECTS Too many objects of the type have already been created.
- VK\_ERROR\_FORMAT\_NOT\_SUPPORTED A requested format is not supported on this device.
- VK ERROR FRAGMENTED POOL A pool allocation has failed due to fragmentation of the pool's memory. This **must** only be returned if no attempt to allocate host or device memory was made to accommodate the new allocation. This **should** be returned in preference to VK\_ERROR\_OUT\_OF\_POOL\_MEMORY, but only if the implementation is certain that the pool allocation failure was due to fragmentation.
- VK\_ERROR\_OUT\_OF\_POOL\_MEMORY A pool memory allocation has failed. This **must** only be returned if no attempt to allocate host or device memory was made to accommodate the new allocation. If the failure was definitely due to fragmentation of the pool, VK\_ERROR\_FRAGMENTED\_POOL **should** be returned instead.
- VK\_ERROR\_INVALID\_EXTERNAL\_HANDLE An external handle is not a valid handle of the specified type.
- VK\_ERROR\_FRAGMENTATION A descriptor pool creation has failed due to fragmentation.
- VK\_ERROR\_INVALID\_OPAQUE\_CAPTURE\_ADDRESS A buffer creation or memory allocation failed because the requested address is not available.
- VK ERROR VALIDATION FAILED A command failed because invalid usage was detected by the implementation or a validation-layer.
- VK ERROR INVALID PIPELINE CACHE DATA The supplied pipeline cache data was not valid for the current implementation.
- VK\_ERROR\_NO\_PIPELINE\_MATCH The implementation did not find a match in the pipeline cache for the specified pipeline, or [VkPipelineOfflineCreateInfo](#page-361-0) was not provided to the vkCreate\*Pipelines function.
- VK\_ERROR\_UNKNOWN An unknown error has occurred; either the application has provided invalid input, or an implementation failure has occurred.

If a command returns a runtime error, unless otherwise specified any output parameters will have undefined contents, except that if the output parameter is a structure with sType and pNext fields, those fields will be unmodified. Any structures chained from pNext will also have undefined contents, except that sType and pNext will be unmodified.

VK\_ERROR\_OUT\_OF\_\*\_MEMORY errors do not modify any currently existing Vulkan objects. Objects that have already been successfully created **can** still be used by the application. If [VkPhysicalDeviceVulkanSC10Properties](#page-74-0)::deviceNoDynamicHostAllocations is VK\_TRUE, VK\_ERROR\_OUT\_OF\_HOST\_MEMORY **must** not be returned from any physical or logical device command which explicitly disallows it.

#### *Note*

As a general rule, Free, Release, and Reset commands do not return VK\_ERROR\_OUT\_OF\_HOST\_MEMORY, while any other command with a return code **may** return it. Any exceptions from this rule are described for those commands.

VK ERROR UNKNOWN will be returned by an implementation when an unexpected error occurs that cannot be attributed to valid behavior of the application and implementation. Under these conditions, it **may** be returned from any command returning a [VkResult](#page-35-0).

#### *Note*

# $\mathbf{i}$

8

 $\mathbf{i}$ 

VK ERROR UNKNOWN is not expected to ever be returned if the application behavior is valid, and if the implementation is bug-free. If VK\_ERROR\_UNKNOWN is received, the application should be checked against the latest validation layers to verify correct behavior as much as possible. If no issues are identified it could be an implementation issue, and the implementor should be contacted for support.

Any command returning a [VkResult](#page-35-0) **may** return VK\_ERROR\_VALIDATION\_FAILED if a violation of valid usage is detected, even though commands do not explicitly list this as a possible return code.

Performance-critical commands generally do not have return codes. If a runtime error occurs in such commands, the implementation will defer reporting the error until a specified point. For commands that record into command buffers (vkCmd\*) runtime errors are reported by vkEndCommandBuffer.

#### *Note*

Implementations can also use [Fault Handling](#page-1051-0) to report runtime errors where suitable return values are not available or to provide more prompt notification of an error.

## **3.9. Numeric Representation and Computation**

Implementations normally perform computations in floating-point, and **must** meet the range and precision requirements defined under "Floating-Point Computation" below.

These requirements only apply to computations performed in Vulkan operations outside of shader execution, such as texture image specification and sampling, and per-fragment operations. Range and precision requirements during shader execution differ and are specified by the [Precision and](#page-1081-0) [Operation of SPIR-V Instructions](#page-1081-0) section.

In some cases, the representation and/or precision of operations is implicitly limited by the specified format of vertex or texel data consumed by Vulkan. Specific floating-point formats are described later in this section.

## **3.9.1. Floating-Point Computation**

Most floating-point computation is performed in SPIR-V shader modules. The properties of computation within shaders are constrained as defined by the [Precision and Operation of SPIR-V](#page-1081-0) [Instructions](#page-1081-0) section.

Some floating-point computation is performed outside of shaders, such as viewport and depth range calculations. For these computations, we do not specify how floating-point numbers are to be represented, or the details of how operations on them are performed, but only place minimal requirements on representation and precision as described in the remainder of this section.

We require simply that numbers' floating-point parts contain enough bits and that their exponent fields are large enough so that individual results of floating-point operations are accurate to about 1 part in 10<sup>5</sup>. The maximum representable magnitude for all floating-point values **must** be at least 2<sup>32</sup>.

 $x \times 0 = 0 \times x = 0$  for any non-infinite and non-NaN x.

 $1 \times x = x \times 1 = x$ .

 $x + 0 = 0 + x = x.$ 

 $0^0 = 1$ .

Occasionally, further requirements will be specified. Most single-precision floating-point formats meet these requirements.

The special values Inf and -Inf encode values with magnitudes too large to be represented; the special value NaN encodes "Not A Number" values resulting from undefined arithmetic operations such as 0 / 0. Implementations **may** support Inf and NaN in their floating-point computations. Any computation which does not support either Inf or NaN, for which that value is an input or output will yield an undefined value.

## **3.9.2. Floating-Point Format Conversions**

When a value is converted to a defined floating-point representation, finite values falling between two representable finite values are rounded to one or the other. The rounding mode is not defined. Finite values whose magnitude is larger than that of any representable finite value may be rounded either to the closest representable finite value or to the appropriately signed infinity. For unsigned destination formats any negative values are converted to zero. Positive infinity is converted to positive infinity; negative infinity is converted to negative infinity in signed formats and to zero in unsigned formats; and any NaN is converted to a NaN.

## **3.9.3. 16-Bit Floating-Point Numbers**

16-bit floating point numbers are defined in the "16-bit floating point numbers" section of the [Khronos Data Format Specification.](#page-13-0)

## **3.9.4. Unsigned 11-Bit Floating-Point Numbers**

Unsigned 11-bit floating point numbers are defined in the "Unsigned 11-bit floating point numbers" section of the [Khronos Data Format Specification](#page-13-0).

## **3.9.5. Unsigned 10-Bit Floating-Point Numbers**

Unsigned 10-bit floating point numbers are defined in the "Unsigned 10-bit floating point numbers" section of the [Khronos Data Format Specification](#page-13-0).

## **3.9.6. General Requirements**

Any representable floating-point value in the appropriate format is legal as input to a Vulkan command that requires floating-point data. The result of providing a value that is not a floatingpoint number to such a command is unspecified, but **must** not lead to Vulkan interruption or termination. For example, providing a negative zero (where applicable) or a denormalized number to a Vulkan command **must** yield deterministic results, while providing a NaN or Inf yields unspecified results.

Some calculations require division. In such cases (including implied divisions performed by vector normalization), division by zero produces an unspecified result but **must** not lead to Vulkan interruption or termination.

## **3.10. Fixed-Point Data Conversions**

When generic vertex attributes and pixel color or depth *components* are represented as integers, they are often (but not always) considered to be *normalized*. Normalized integer values are treated specially when being converted to and from floating-point values, and are usually referred to as *normalized fixed-point*.

In the remainder of this section, b denotes the bit width of the fixed-point integer representation. When the integer is one of the types defined by the API, b is the bit width of that type. When the integer comes from an [image](#page-411-0) containing color or depth component texels, b is the number of bits allocated to that component in its [specified image format.](#page-958-0)

The signed and unsigned fixed-point representations are assumed to be b-bit binary two'scomplement integers and binary unsigned integers, respectively.

### **3.10.1. Conversion From Normalized Fixed-Point to Floating-Point**

Unsigned normalized fixed-point integers represent numbers in the range [0,1]. The conversion from an unsigned normalized fixed-point value c to the corresponding floating-point value f is defined as

$$
f = \frac{c}{2^b - 1}
$$

Signed normalized fixed-point integers represent numbers in the range [-1,1]. The conversion from a signed normalized fixed-point value c to the corresponding floating-point value f is performed using

$$
f = \max\left(\frac{c}{2^{b-1}-1}, -1.0\right)
$$

Only the range  $[-2^{b-1} + 1, 2^{b-1} - 1]$  is used to represent signed fixed-point values in the range [-1,1]. For example, if b = 8, then the integer value -127 corresponds to -1.0 and the value 127 corresponds to 1.0. This equation is used everywhere that signed normalized fixed-point values are converted to floating-point.

Note that while zero is exactly expressible in this representation, one value (-128 in the example) is outside the representable range, and implementations **must** clamp it to -1.0. Where the value is subject to further processing by the implementation, e.g. during texture filtering, values less than -1.0 **may** be used but the result **must** be clamped before the value is returned to shaders.

## **3.10.2. Conversion From Floating-Point to Normalized Fixed-Point**

The conversion from a floating-point value f to the corresponding unsigned normalized fixed-point value c is defined by first clamping f to the range [0,1], then computing

c = convertFloatToUint(f  $\times$  (2<sup>b</sup> - 1), b)

where convertFloatToUint(r,b) returns one of the two unsigned binary integer values with exactly b bits which are closest to the floating-point value r. Implementations **should** round to nearest. If r is equal to an integer, then that integer value **must** be returned. In particular, if f is equal to 0.0 or 1.0, then  $\mathbf c$  **must** be assigned 0 or  $2^{\mathbf b}$  - 1, respectively.

The conversion from a floating-point value f to the corresponding signed normalized fixed-point value c is performed by clamping f to the range [-1,1], then computing

 $c = convertFloatToInt(f \times (2^{b-1} - 1), b)$ 

where convertFloatToInt(r,b) returns one of the two signed two's-complement binary integer

values with exactly b bits which are closest to the floating-point value r. Implementations **should** round to nearest. If r is equal to an integer, then that integer value **must** be returned. In particular, if f is equal to -1.0, 0.0, or 1.0, then c **must** be assigned -(2 $^{\rm b-1}$  - 1), 0, or 2 $^{\rm b-1}$  - 1, respectively.

This equation is used everywhere that floating-point values are converted to signed normalized fixed-point.

## **3.11. Common Object Types**

Some types of Vulkan objects are used in many different structures and command parameters, and are described here. These types include *offsets*, *extents*, and *rectangles*.

## **3.11.1. Offsets**

Offsets are used to describe a pixel location within an image or framebuffer, as an (x,y) location for two-dimensional images, or an (x,y,z) location for three-dimensional images.

<span id="page-41-0"></span>A two-dimensional offset is defined by the structure:

```
// Provided by VK_VERSION_1_0
typedef struct VkOffset2D {
     int32_t x;
     int32_t y;
} VkOffset2D;
```
• x is the x offset.

• y is the y offset.

A three-dimensional offset is defined by the structure:

```
// Provided by VK_VERSION_1_0
typedef struct VkOffset3D {
      int32_t x;
      int32_t y;
      int32_t z;
} VkOffset3D;
```
- x is the x offset.
- y is the y offset.
- z is the z offset.

## **3.11.2. Extents**

Extents are used to describe the size of a rectangular region of pixels within an image or framebuffer, as (width,height) for two-dimensional images, or as (width,height,depth) for threedimensional images.

<span id="page-42-0"></span>A two-dimensional extent is defined by the structure:

```
// Provided by VK_VERSION_1_0
typedef struct VkExtent2D {
      uint32_t width;
      uint32_t height;
} VkExtent2D;
```
- width is the width of the extent.
- height is the height of the extent.

A three-dimensional extent is defined by the structure:

```
// Provided by VK_VERSION_1_0
typedef struct VkExtent3D {
     uint32_t width;
     uint32_t height;
     uint32_t depth;
} VkExtent3D;
```
- width is the width of the extent.
- height is the height of the extent.
- depth is the depth of the extent.

### **3.11.3. Rectangles**

Rectangles are used to describe a specified rectangular region of pixels within an image or framebuffer. Rectangles include both an offset and an extent of the same dimensionality, as described above. Two-dimensional rectangles are defined by the structure

```
// Provided by VK_VERSION_1_0
typedef struct VkRect2D {
      VkOffset2D offset;
      VkExtent2D extent;
} VkRect2D;
```
- offset is a [VkOffset2D](#page-41-0) specifying the rectangle offset.
- extent is a [VkExtent2D](#page-42-0) specifying the rectangle extent.

#### **3.11.4. Structure Types**

Each value corresponds to a particular structure with a sType member with a matching name. As a general rule, the name of each [VkStructureType](#page-43-0) value is obtained by taking the name of the structure, stripping the leading Vk, prefixing each capital letter with \_, converting the entire resulting string to upper case, and prefixing it with VK\_STRUCTURE\_TYPE\_. For example, structures of type [VkImageCreateInfo](#page-412-0) correspond to a [VkStructureType](#page-43-0) value of VK\_STRUCTURE\_TYPE\_IMAGE\_CREATE\_INFO, and thus a structure of this type **must** have its sType member set to this value before it is passed to the API.

The values VK\_STRUCTURE\_TYPE\_LOADER\_INSTANCE\_CREATE\_INFO and VK\_STRUCTURE\_TYPE\_LOADER\_DEVICE\_CREATE\_INFO are reserved for internal use by the loader, and do not have corresponding Vulkan structures in this Specification.

<span id="page-43-0"></span>Structure types supported by the Vulkan API include:

```
// Provided by VK_VERSION_1_0
typedef enum VkStructureType {
      VK_STRUCTURE_TYPE_APPLICATION_INFO = 0,
      VK_STRUCTURE_TYPE_INSTANCE_CREATE_INFO = 1,
      VK_STRUCTURE_TYPE_DEVICE_QUEUE_CREATE_INFO = 2,
      VK_STRUCTURE_TYPE_DEVICE_CREATE_INFO = 3,
      VK_STRUCTURE_TYPE_SUBMIT_INFO = 4,
      VK_STRUCTURE_TYPE_MEMORY_ALLOCATE_INFO = 5,
      VK_STRUCTURE_TYPE_MAPPED_MEMORY_RANGE = 6,
      VK_STRUCTURE_TYPE_FENCE_CREATE_INFO = 8,
      VK_STRUCTURE_TYPE_SEMAPHORE_CREATE_INFO = 9,
      VK_STRUCTURE_TYPE_EVENT_CREATE_INFO = 10,
      VK_STRUCTURE_TYPE_QUERY_POOL_CREATE_INFO = 11,
      VK_STRUCTURE_TYPE_BUFFER_CREATE_INFO = 12,
      VK_STRUCTURE_TYPE_BUFFER_VIEW_CREATE_INFO = 13,
      VK_STRUCTURE_TYPE_IMAGE_CREATE_INFO = 14,
      VK_STRUCTURE_TYPE_IMAGE_VIEW_CREATE_INFO = 15,
      VK_STRUCTURE_TYPE_PIPELINE_CACHE_CREATE_INFO = 17,
      VK_STRUCTURE_TYPE_PIPELINE_SHADER_STAGE_CREATE_INFO = 18,
      VK_STRUCTURE_TYPE_PIPELINE_VERTEX_INPUT_STATE_CREATE_INFO = 19,
      VK_STRUCTURE_TYPE_PIPELINE_INPUT_ASSEMBLY_STATE_CREATE_INFO = 20,
      VK_STRUCTURE_TYPE_PIPELINE_TESSELLATION_STATE_CREATE_INFO = 21,
      VK_STRUCTURE_TYPE_PIPELINE_VIEWPORT_STATE_CREATE_INFO = 22,
      VK_STRUCTURE_TYPE_PIPELINE_RASTERIZATION_STATE_CREATE_INFO = 23,
      VK_STRUCTURE_TYPE_PIPELINE_MULTISAMPLE_STATE_CREATE_INFO = 24,
      VK_STRUCTURE_TYPE_PIPELINE_DEPTH_STENCIL_STATE_CREATE_INFO = 25,
      VK_STRUCTURE_TYPE_PIPELINE_COLOR_BLEND_STATE_CREATE_INFO = 26,
      VK_STRUCTURE_TYPE_PIPELINE_DYNAMIC_STATE_CREATE_INFO = 27,
      VK_STRUCTURE_TYPE_GRAPHICS_PIPELINE_CREATE_INFO = 28,
      VK_STRUCTURE_TYPE_COMPUTE_PIPELINE_CREATE_INFO = 29,
      VK_STRUCTURE_TYPE_PIPELINE_LAYOUT_CREATE_INFO = 30,
      VK_STRUCTURE_TYPE_SAMPLER_CREATE_INFO = 31,
      VK_STRUCTURE_TYPE_DESCRIPTOR_SET_LAYOUT_CREATE_INFO = 32,
      VK_STRUCTURE_TYPE_DESCRIPTOR_POOL_CREATE_INFO = 33,
      VK_STRUCTURE_TYPE_DESCRIPTOR_SET_ALLOCATE_INFO = 34,
      VK_STRUCTURE_TYPE_WRITE_DESCRIPTOR_SET = 35,
      VK_STRUCTURE_TYPE_COPY_DESCRIPTOR_SET = 36,
      VK_STRUCTURE_TYPE_FRAMEBUFFER_CREATE_INFO = 37,
      VK_STRUCTURE_TYPE_RENDER_PASS_CREATE_INFO = 38,
      VK_STRUCTURE_TYPE_COMMAND_POOL_CREATE_INFO = 39,
```

```
  VK_STRUCTURE_TYPE_COMMAND_BUFFER_ALLOCATE_INFO = 40,
    VK_STRUCTURE_TYPE_COMMAND_BUFFER_INHERITANCE_INFO = 41,
    VK_STRUCTURE_TYPE_COMMAND_BUFFER_BEGIN_INFO = 42,
    VK_STRUCTURE_TYPE_RENDER_PASS_BEGIN_INFO = 43,
    VK_STRUCTURE_TYPE_BUFFER_MEMORY_BARRIER = 44,
    VK_STRUCTURE_TYPE_IMAGE_MEMORY_BARRIER = 45,
    VK_STRUCTURE_TYPE_MEMORY_BARRIER = 46,
    VK_STRUCTURE_TYPE_LOADER_INSTANCE_CREATE_INFO = 47,
    VK_STRUCTURE_TYPE_LOADER_DEVICE_CREATE_INFO = 48,
  // Provided by VK_VERSION_1_1
    VK_STRUCTURE_TYPE_PHYSICAL_DEVICE_SUBGROUP_PROPERTIES = 1000094000,
  // Provided by VK_VERSION_1_1
    VK_STRUCTURE_TYPE_BIND_BUFFER_MEMORY_INFO = 1000157000,
  // Provided by VK_VERSION_1_1
    VK_STRUCTURE_TYPE_BIND_IMAGE_MEMORY_INFO = 1000157001,
  // Provided by VK_VERSION_1_1
    VK_STRUCTURE_TYPE_PHYSICAL_DEVICE_16BIT_STORAGE_FEATURES = 1000083000,
  // Provided by VK_VERSION_1_1
    VK_STRUCTURE_TYPE_MEMORY_DEDICATED_REQUIREMENTS = 1000127000,
  // Provided by VK_VERSION_1_1
    VK_STRUCTURE_TYPE_MEMORY_DEDICATED_ALLOCATE_INFO = 1000127001,
  // Provided by VK_VERSION_1_1
    VK_STRUCTURE_TYPE_MEMORY_ALLOCATE_FLAGS_INFO = 1000060000,
  // Provided by VK_VERSION_1_1
    VK_STRUCTURE_TYPE_DEVICE_GROUP_RENDER_PASS_BEGIN_INFO = 1000060003,
  // Provided by VK_VERSION_1_1
    VK_STRUCTURE_TYPE_DEVICE_GROUP_COMMAND_BUFFER_BEGIN_INFO = 1000060004,
  // Provided by VK_VERSION_1_1
    VK_STRUCTURE_TYPE_DEVICE_GROUP_SUBMIT_INFO = 1000060005,
  // Provided by VK_VERSION_1_1
    VK_STRUCTURE_TYPE_BIND_BUFFER_MEMORY_DEVICE_GROUP_INFO = 1000060013,
  // Provided by VK_VERSION_1_1
    VK_STRUCTURE_TYPE_BIND_IMAGE_MEMORY_DEVICE_GROUP_INFO = 1000060014,
  // Provided by VK_VERSION_1_1
    VK_STRUCTURE_TYPE_PHYSICAL_DEVICE_GROUP_PROPERTIES = 1000070000,
  // Provided by VK_VERSION_1_1
    VK_STRUCTURE_TYPE_DEVICE_GROUP_DEVICE_CREATE_INFO = 1000070001,
  // Provided by VK_VERSION_1_1
    VK_STRUCTURE_TYPE_BUFFER_MEMORY_REQUIREMENTS_INFO_2 = 1000146000,
  // Provided by VK_VERSION_1_1
    VK_STRUCTURE_TYPE_IMAGE_MEMORY_REQUIREMENTS_INFO_2 = 1000146001,
  // Provided by VK_VERSION_1_1
    VK_STRUCTURE_TYPE_MEMORY_REQUIREMENTS_2 = 1000146003,
  // Provided by VK_VERSION_1_1
    VK_STRUCTURE_TYPE_PHYSICAL_DEVICE_FEATURES_2 = 1000059000,
  // Provided by VK_VERSION_1_1
    VK_STRUCTURE_TYPE_PHYSICAL_DEVICE_PROPERTIES_2 = 1000059001,
  // Provided by VK_VERSION_1_1
    VK_STRUCTURE_TYPE_FORMAT_PROPERTIES_2 = 1000059002,
  // Provided by VK_VERSION_1_1
    VK_STRUCTURE_TYPE_IMAGE_FORMAT_PROPERTIES_2 = 1000059003,
```
 *// Provided by VK\_VERSION\_1\_1* VK\_STRUCTURE\_TYPE\_PHYSICAL\_DEVICE\_IMAGE\_FORMAT\_INFO\_2 **=** 1000059004, *// Provided by VK\_VERSION\_1\_1* VK\_STRUCTURE\_TYPE\_QUEUE\_FAMILY\_PROPERTIES\_2 **=** 1000059005, *// Provided by VK\_VERSION\_1\_1* VK\_STRUCTURE\_TYPE\_PHYSICAL\_DEVICE\_MEMORY\_PROPERTIES\_2 **=** 1000059006, *// Provided by VK\_VERSION\_1\_1* VK\_STRUCTURE\_TYPE\_PHYSICAL\_DEVICE\_POINT\_CLIPPING\_PROPERTIES **=** 1000117000, *// Provided by VK\_VERSION\_1\_1* VK\_STRUCTURE\_TYPE\_RENDER\_PASS\_INPUT\_ATTACHMENT\_ASPECT\_CREATE\_INFO **=** 1000117001, *// Provided by VK\_VERSION\_1\_1* VK\_STRUCTURE\_TYPE\_IMAGE\_VIEW\_USAGE\_CREATE\_INFO **=** 1000117002, *// Provided by VK\_VERSION\_1\_1* VK\_STRUCTURE\_TYPE\_PIPELINE\_TESSELLATION\_DOMAIN\_ORIGIN\_STATE\_CREATE\_INFO **=** 1000117003, *// Provided by VK\_VERSION\_1\_1* VK\_STRUCTURE\_TYPE\_RENDER\_PASS\_MULTIVIEW\_CREATE\_INFO **=** 1000053000, *// Provided by VK\_VERSION\_1\_1* VK\_STRUCTURE\_TYPE\_PHYSICAL\_DEVICE\_MULTIVIEW\_FEATURES **=** 1000053001, *// Provided by VK\_VERSION\_1\_1* VK\_STRUCTURE\_TYPE\_PHYSICAL\_DEVICE\_MULTIVIEW\_PROPERTIES **=** 1000053002, *// Provided by VK\_VERSION\_1\_1* VK\_STRUCTURE\_TYPE\_PHYSICAL\_DEVICE\_VARIABLE\_POINTERS\_FEATURES **=** 1000120000, *// Provided by VK\_VERSION\_1\_1* VK\_STRUCTURE\_TYPE\_PROTECTED\_SUBMIT\_INFO **=** 1000145000, *// Provided by VK\_VERSION\_1\_1* VK\_STRUCTURE\_TYPE\_PHYSICAL\_DEVICE\_PROTECTED\_MEMORY\_FEATURES **=** 1000145001, *// Provided by VK\_VERSION\_1\_1* VK\_STRUCTURE\_TYPE\_PHYSICAL\_DEVICE\_PROTECTED\_MEMORY\_PROPERTIES **=** 1000145002, *// Provided by VK\_VERSION\_1\_1* VK\_STRUCTURE\_TYPE\_DEVICE\_QUEUE\_INFO\_2 **=** 1000145003, *// Provided by VK\_VERSION\_1\_1* VK\_STRUCTURE\_TYPE\_SAMPLER\_YCBCR\_CONVERSION\_CREATE\_INFO **=** 1000156000, *// Provided by VK\_VERSION\_1\_1* VK\_STRUCTURE\_TYPE\_SAMPLER\_YCBCR\_CONVERSION\_INFO **=** 1000156001, *// Provided by VK\_VERSION\_1\_1* VK\_STRUCTURE\_TYPE\_BIND\_IMAGE\_PLANE\_MEMORY\_INFO **=** 1000156002, *// Provided by VK\_VERSION\_1\_1* VK\_STRUCTURE\_TYPE\_IMAGE\_PLANE\_MEMORY\_REQUIREMENTS\_INFO **=** 1000156003, *// Provided by VK\_VERSION\_1\_1* VK\_STRUCTURE\_TYPE\_PHYSICAL\_DEVICE\_SAMPLER\_YCBCR\_CONVERSION\_FEATURES **=** 1000156004, *// Provided by VK\_VERSION\_1\_1* VK\_STRUCTURE\_TYPE\_SAMPLER\_YCBCR\_CONVERSION\_IMAGE\_FORMAT\_PROPERTIES **=** 1000156005, *// Provided by VK\_VERSION\_1\_1* VK\_STRUCTURE\_TYPE\_PHYSICAL\_DEVICE\_EXTERNAL\_IMAGE\_FORMAT\_INFO **=** 1000071000, *// Provided by VK\_VERSION\_1\_1* VK\_STRUCTURE\_TYPE\_EXTERNAL\_IMAGE\_FORMAT\_PROPERTIES **=** 1000071001, *// Provided by VK\_VERSION\_1\_1* VK\_STRUCTURE\_TYPE\_PHYSICAL\_DEVICE\_EXTERNAL\_BUFFER\_INFO **=** 1000071002, *// Provided by VK\_VERSION\_1\_1* VK\_STRUCTURE\_TYPE\_EXTERNAL\_BUFFER\_PROPERTIES **=** 1000071003,

```
  // Provided by VK_VERSION_1_1
    VK_STRUCTURE_TYPE_PHYSICAL_DEVICE_ID_PROPERTIES = 1000071004,
  // Provided by VK_VERSION_1_1
   VK_STRUCTURE_TYPE_EXTERNAL_MEMORY_BUFFER_CREATE_INFO = 1000072000,
  // Provided by VK_VERSION_1_1
    VK_STRUCTURE_TYPE_EXTERNAL_MEMORY_IMAGE_CREATE_INFO = 1000072001,
  // Provided by VK_VERSION_1_1
    VK_STRUCTURE_TYPE_EXPORT_MEMORY_ALLOCATE_INFO = 1000072002,
  // Provided by VK_VERSION_1_1
    VK_STRUCTURE_TYPE_PHYSICAL_DEVICE_EXTERNAL_FENCE_INFO = 1000112000,
  // Provided by VK_VERSION_1_1
    VK_STRUCTURE_TYPE_EXTERNAL_FENCE_PROPERTIES = 1000112001,
  // Provided by VK_VERSION_1_1
    VK_STRUCTURE_TYPE_EXPORT_FENCE_CREATE_INFO = 1000113000,
  // Provided by VK_VERSION_1_1
    VK_STRUCTURE_TYPE_EXPORT_SEMAPHORE_CREATE_INFO = 1000077000,
  // Provided by VK_VERSION_1_1
    VK_STRUCTURE_TYPE_PHYSICAL_DEVICE_EXTERNAL_SEMAPHORE_INFO = 1000076000,
  // Provided by VK_VERSION_1_1
    VK_STRUCTURE_TYPE_EXTERNAL_SEMAPHORE_PROPERTIES = 1000076001,
  // Provided by VK_VERSION_1_1
    VK_STRUCTURE_TYPE_PHYSICAL_DEVICE_MAINTENANCE_3_PROPERTIES = 1000168000,
  // Provided by VK_VERSION_1_1
    VK_STRUCTURE_TYPE_DESCRIPTOR_SET_LAYOUT_SUPPORT = 1000168001,
  // Provided by VK_VERSION_1_1
    VK_STRUCTURE_TYPE_PHYSICAL_DEVICE_SHADER_DRAW_PARAMETERS_FEATURES = 1000063000,
  // Provided by VK_VERSION_1_2
    VK_STRUCTURE_TYPE_PHYSICAL_DEVICE_VULKAN_1_1_FEATURES = 49,
  // Provided by VK_VERSION_1_2
    VK_STRUCTURE_TYPE_PHYSICAL_DEVICE_VULKAN_1_1_PROPERTIES = 50,
  // Provided by VK_VERSION_1_2
    VK_STRUCTURE_TYPE_PHYSICAL_DEVICE_VULKAN_1_2_FEATURES = 51,
  // Provided by VK_VERSION_1_2
    VK_STRUCTURE_TYPE_PHYSICAL_DEVICE_VULKAN_1_2_PROPERTIES = 52,
  // Provided by VK_VERSION_1_2
   VK_STRUCTURE_TYPE_IMAGE_FORMAT_LIST_CREATE_INFO = 1000147000,
  // Provided by VK_VERSION_1_2
    VK_STRUCTURE_TYPE_ATTACHMENT_DESCRIPTION_2 = 1000109000,
  // Provided by VK_VERSION_1_2
    VK_STRUCTURE_TYPE_ATTACHMENT_REFERENCE_2 = 1000109001,
  // Provided by VK_VERSION_1_2
    VK_STRUCTURE_TYPE_SUBPASS_DESCRIPTION_2 = 1000109002,
  // Provided by VK_VERSION_1_2
    VK_STRUCTURE_TYPE_SUBPASS_DEPENDENCY_2 = 1000109003,
  // Provided by VK_VERSION_1_2
    VK_STRUCTURE_TYPE_RENDER_PASS_CREATE_INFO_2 = 1000109004,
  // Provided by VK_VERSION_1_2
    VK_STRUCTURE_TYPE_SUBPASS_BEGIN_INFO = 1000109005,
  // Provided by VK_VERSION_1_2
    VK_STRUCTURE_TYPE_SUBPASS_END_INFO = 1000109006,
  // Provided by VK_VERSION_1_2
```
 VK\_STRUCTURE\_TYPE\_PHYSICAL\_DEVICE\_8BIT\_STORAGE\_FEATURES **=** 1000177000, *// Provided by VK\_VERSION\_1\_2* VK\_STRUCTURE\_TYPE\_PHYSICAL\_DEVICE\_DRIVER\_PROPERTIES **=** 1000196000, *// Provided by VK\_VERSION\_1\_2* VK\_STRUCTURE\_TYPE\_PHYSICAL\_DEVICE\_SHADER\_ATOMIC\_INT64\_FEATURES **=** 1000180000, *// Provided by VK\_VERSION\_1\_2* VK\_STRUCTURE\_TYPE\_PHYSICAL\_DEVICE\_SHADER\_FLOAT16\_INT8\_FEATURES **=** 1000082000, *// Provided by VK\_VERSION\_1\_2* VK\_STRUCTURE\_TYPE\_PHYSICAL\_DEVICE\_FLOAT\_CONTROLS\_PROPERTIES **=** 1000197000, *// Provided by VK\_VERSION\_1\_2* VK\_STRUCTURE\_TYPE\_DESCRIPTOR\_SET\_LAYOUT\_BINDING\_FLAGS\_CREATE\_INFO **=** 1000161000, *// Provided by VK\_VERSION\_1\_2* VK\_STRUCTURE\_TYPE\_PHYSICAL\_DEVICE\_DESCRIPTOR\_INDEXING\_FEATURES **=** 1000161001, *// Provided by VK\_VERSION\_1\_2* VK\_STRUCTURE\_TYPE\_PHYSICAL\_DEVICE\_DESCRIPTOR\_INDEXING\_PROPERTIES **=** 1000161002, *// Provided by VK\_VERSION\_1\_2* VK\_STRUCTURE\_TYPE\_DESCRIPTOR\_SET\_VARIABLE\_DESCRIPTOR\_COUNT\_ALLOCATE\_INFO **=** 1000161003, *// Provided by VK\_VERSION\_1\_2* VK\_STRUCTURE\_TYPE\_DESCRIPTOR\_SET\_VARIABLE\_DESCRIPTOR\_COUNT\_LAYOUT\_SUPPORT **=** 1000161004, *// Provided by VK\_VERSION\_1\_2* VK\_STRUCTURE\_TYPE\_PHYSICAL\_DEVICE\_DEPTH\_STENCIL\_RESOLVE\_PROPERTIES **=** 1000199000, *// Provided by VK\_VERSION\_1\_2* VK\_STRUCTURE\_TYPE\_SUBPASS\_DESCRIPTION\_DEPTH\_STENCIL\_RESOLVE **=** 1000199001, *// Provided by VK\_VERSION\_1\_2* VK\_STRUCTURE\_TYPE\_PHYSICAL\_DEVICE\_SCALAR\_BLOCK\_LAYOUT\_FEATURES **=** 1000221000, *// Provided by VK\_VERSION\_1\_2* VK\_STRUCTURE\_TYPE\_IMAGE\_STENCIL\_USAGE\_CREATE\_INFO **=** 1000246000, *// Provided by VK\_VERSION\_1\_2* VK\_STRUCTURE\_TYPE\_PHYSICAL\_DEVICE\_SAMPLER\_FILTER\_MINMAX\_PROPERTIES **=** 1000130000, *// Provided by VK\_VERSION\_1\_2* VK\_STRUCTURE\_TYPE\_SAMPLER\_REDUCTION\_MODE\_CREATE\_INFO **=** 1000130001, *// Provided by VK\_VERSION\_1\_2* VK\_STRUCTURE\_TYPE\_PHYSICAL\_DEVICE\_VULKAN\_MEMORY\_MODEL\_FEATURES **=** 1000211000, *// Provided by VK\_VERSION\_1\_2* VK\_STRUCTURE\_TYPE\_PHYSICAL\_DEVICE\_IMAGELESS\_FRAMEBUFFER\_FEATURES **=** 1000108000, *// Provided by VK\_VERSION\_1\_2* VK\_STRUCTURE\_TYPE\_FRAMEBUFFER\_ATTACHMENTS\_CREATE\_INFO **=** 1000108001, *// Provided by VK\_VERSION\_1\_2* VK\_STRUCTURE\_TYPE\_FRAMEBUFFER\_ATTACHMENT\_IMAGE\_INFO **=** 1000108002, *// Provided by VK\_VERSION\_1\_2* VK\_STRUCTURE\_TYPE\_RENDER\_PASS\_ATTACHMENT\_BEGIN\_INFO **=** 1000108003, *// Provided by VK\_VERSION\_1\_2* VK\_STRUCTURE\_TYPE\_PHYSICAL\_DEVICE\_UNIFORM\_BUFFER\_STANDARD\_LAYOUT\_FEATURES **=** 1000253000, *// Provided by VK\_VERSION\_1\_2* VK\_STRUCTURE\_TYPE\_PHYSICAL\_DEVICE\_SHADER\_SUBGROUP\_EXTENDED\_TYPES\_FEATURES **=** 1000175000, *// Provided by VK\_VERSION\_1\_2* VK\_STRUCTURE\_TYPE\_PHYSICAL\_DEVICE\_SEPARATE\_DEPTH\_STENCIL\_LAYOUTS\_FEATURES **=**

```
1000241000,
   // Provided by VK_VERSION_1_2
      VK_STRUCTURE_TYPE_ATTACHMENT_REFERENCE_STENCIL_LAYOUT = 1000241001,
   // Provided by VK_VERSION_1_2
      VK_STRUCTURE_TYPE_ATTACHMENT_DESCRIPTION_STENCIL_LAYOUT = 1000241002,
   // Provided by VK_VERSION_1_2
     VK_STRUCTURE_TYPE_PHYSICAL_DEVICE_HOST_QUERY_RESET_FEATURES = 1000261000,
   // Provided by VK_VERSION_1_2
      VK_STRUCTURE_TYPE_PHYSICAL_DEVICE_TIMELINE_SEMAPHORE_FEATURES = 1000207000,
   // Provided by VK_VERSION_1_2
     VK_STRUCTURE_TYPE_PHYSICAL_DEVICE_TIMELINE_SEMAPHORE_PROPERTIES = 1000207001,
   // Provided by VK_VERSION_1_2
      VK_STRUCTURE_TYPE_SEMAPHORE_TYPE_CREATE_INFO = 1000207002,
   // Provided by VK_VERSION_1_2
     VK_STRUCTURE_TYPE_TIMELINE_SEMAPHORE_SUBMIT_INFO = 1000207003,
   // Provided by VK_VERSION_1_2
     VK_STRUCTURE_TYPE_SEMAPHORE_WAIT_INFO = 1000207004,
   // Provided by VK_VERSION_1_2
      VK_STRUCTURE_TYPE_SEMAPHORE_SIGNAL_INFO = 1000207005,
   // Provided by VK_VERSION_1_2
      VK_STRUCTURE_TYPE_PHYSICAL_DEVICE_BUFFER_DEVICE_ADDRESS_FEATURES = 1000257000,
   // Provided by VK_VERSION_1_2
     VK_STRUCTURE_TYPE_BUFFER_DEVICE_ADDRESS_INFO = 1000244001,
   // Provided by VK_VERSION_1_2
      VK_STRUCTURE_TYPE_BUFFER_OPAQUE_CAPTURE_ADDRESS_CREATE_INFO = 1000257002,
   // Provided by VK_VERSION_1_2
     VK_STRUCTURE_TYPE_MEMORY_OPAQUE_CAPTURE_ADDRESS_ALLOCATE_INFO = 1000257003,
   // Provided by VK_VERSION_1_2
      VK_STRUCTURE_TYPE_DEVICE_MEMORY_OPAQUE_CAPTURE_ADDRESS_INFO = 1000257004,
   // Provided by VKSC_VERSION_1_0
      VK_STRUCTURE_TYPE_PHYSICAL_DEVICE_VULKAN_SC_1_0_FEATURES = 1000298000,
   // Provided by VKSC_VERSION_1_0
     VK_STRUCTURE_TYPE_PHYSICAL_DEVICE_VULKAN_SC_1_0_PROPERTIES = 1000298001,
   // Provided by VKSC_VERSION_1_0
      VK_STRUCTURE_TYPE_DEVICE_OBJECT_RESERVATION_CREATE_INFO = 1000298002,
   // Provided by VKSC_VERSION_1_0
      VK_STRUCTURE_TYPE_COMMAND_POOL_MEMORY_RESERVATION_CREATE_INFO = 1000298003,
   // Provided by VKSC_VERSION_1_0
     VK_STRUCTURE_TYPE_COMMAND_POOL_MEMORY_CONSUMPTION = 1000298004,
   // Provided by VKSC_VERSION_1_0
      VK_STRUCTURE_TYPE_PIPELINE_POOL_SIZE = 1000298005,
   // Provided by VKSC_VERSION_1_0
      VK_STRUCTURE_TYPE_FAULT_DATA = 1000298007,
   // Provided by VKSC_VERSION_1_0
      VK_STRUCTURE_TYPE_FAULT_CALLBACK_INFO = 1000298008,
   // Provided by VKSC_VERSION_1_0
      VK_STRUCTURE_TYPE_PIPELINE_OFFLINE_CREATE_INFO = 1000298010,
} VkStructureType;
```
## **3.12. API Name Aliases**

A small number of APIs did not follow the [naming conventions](#page-13-1) when initially defined. For consistency, when we discover an API name that violates the naming conventions, we rename it in the Specification, XML, and header files. For backwards compatibility, the original (incorrect) name is retained as a "typo alias". The alias is deprecated and should not be used, but will be retained indefinitely.

#### *Note*

 $\mathbf{f}$ 

VK\_STENCIL\_FRONT\_AND\_BACK is an example of a *typo alias*. It was initially defined as part of [VkStencilFaceFlagBits.](#page-832-0) Once the naming inconsistency was noticed, it was renamed to VK\_STENCIL\_FACE\_FRONT\_AND\_BACK, and the old name was aliased to the correct name.

# **Chapter 4. Initialization**

Before using Vulkan, an application **must** initialize it by loading the Vulkan commands, and creating a VkInstance object.

## **4.1. Command Function Pointers**

Vulkan commands are not necessarily exposed by static linking on a platform. Commands to query function pointers for Vulkan commands are described below.

*Note*

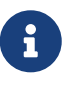

When extensions are [promoted](#page-878-0) or otherwise incorporated into another extension or Vulkan core version, command [aliases](#page-879-0) may be included. Whilst the behavior of each command alias is identical, the behavior of retrieving each alias's function pointer is not. A function pointer for a given alias can only be retrieved if the extension or version that introduced that alias is supported and enabled, irrespective of whether any other alias is available.

Function pointers for all Vulkan commands **can** be obtained by calling:

<span id="page-50-0"></span>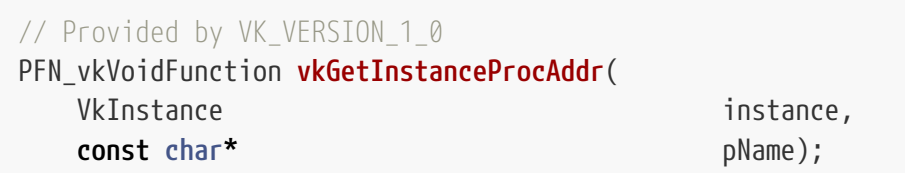

- instance is the instance that the function pointer will be compatible with, or NULL for commands not dependent on any instance.
- pName is the name of the command to obtain.

vkGetInstanceProcAddr itself is obtained in a platform- and loader- specific manner. Typically, the loader library will export this command as a function symbol, so applications **can** link against the loader library, or load it dynamically and look up the symbol using platform-specific APIs.

The table below defines the various use cases for vkGetInstanceProcAddr and expected return value ("fp" is "function pointer") for each case. A valid returned function pointer ("fp") **must** not be NULL.

The returned function pointer is of type [PFN\\_vkVoidFunction,](#page-53-0) and **must** be cast to the type of the command being queried before use.

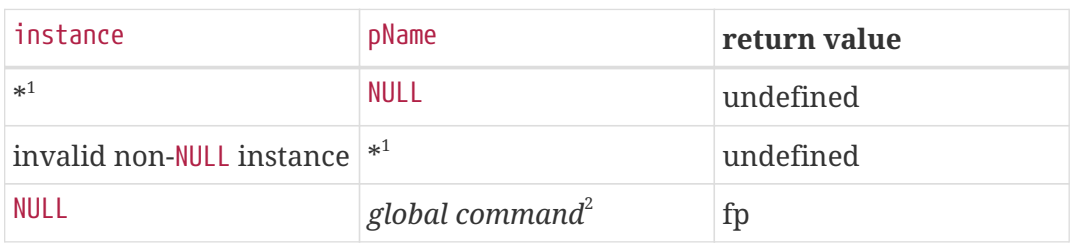

*Table 2.* vkGetInstanceProcAddr *behavior*

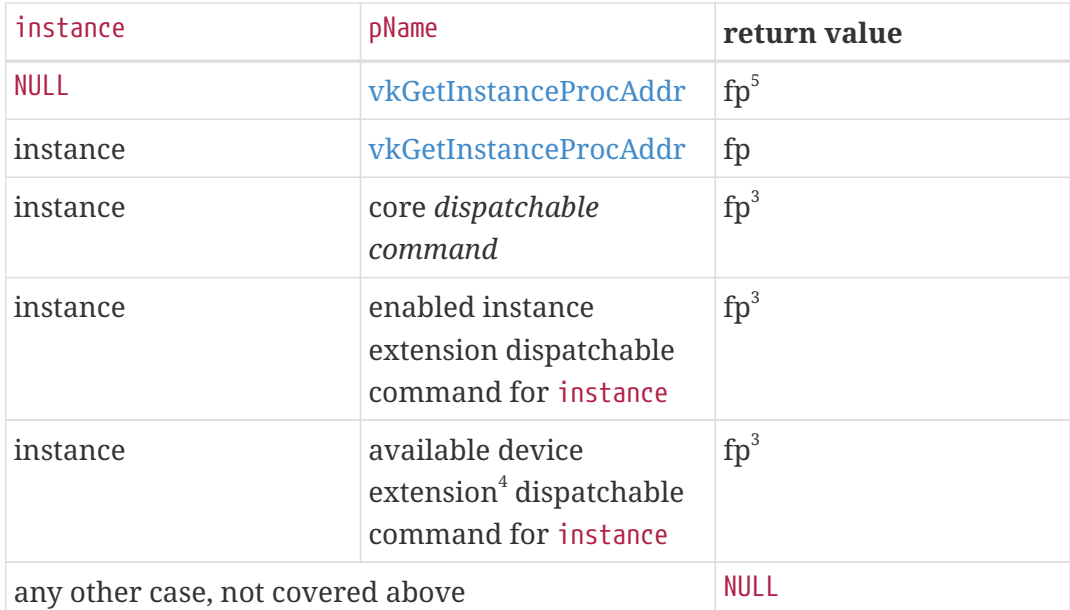

#### **1**

"\*" means any representable value for the parameter (including valid values, invalid values, and NULL).

#### **2**

The global commands are: [vkEnumerateInstanceVersion](#page-54-0), [vkEnumerateInstanceExtensionProperties,](#page-873-0) [vkEnumerateInstanceLayerProperties,](#page-869-0) and [vkCreateInstance](#page-54-1). Dispatchable commands are all other commands which are not global.

#### **3**

The returned function pointer **must** only be called with a dispatchable object (the first parameter) that is instance or a child of instance, e.g. [VkInstance,](#page-53-1) [VkPhysicalDevice](#page-60-0), [VkDevice](#page-87-0), [VkQueue,](#page-102-0) or [VkCommandBuffer](#page-109-0).

#### **4**

An "available device extension" is a device extension supported by any physical device enumerated by instance.

#### **5**

vkGetInstanceProcAddr can resolve itself with a NULL instance pointer.

### **Valid Usage (Implicit)**

- VUID-vkGetInstanceProcAddr-instance-parameter If instance is not NULL, instance **must** be a valid [VkInstance](#page-53-1) handle
- VUID-vkGetInstanceProcAddr-pName-parameter pName **must** be a null-terminated UTF-8 string

In order to support systems with multiple Vulkan implementations, the function pointers returned by [vkGetInstanceProcAddr](#page-50-0) **may** point to dispatch code that calls a different real implementation for different [VkDevice](#page-87-0) objects or their child objects. The overhead of the internal dispatch for [VkDevice](#page-87-0)

objects can be avoided by obtaining device-specific function pointers for any commands that use a device or device-child object as their dispatchable object. Such function pointers **can** be obtained by calling:

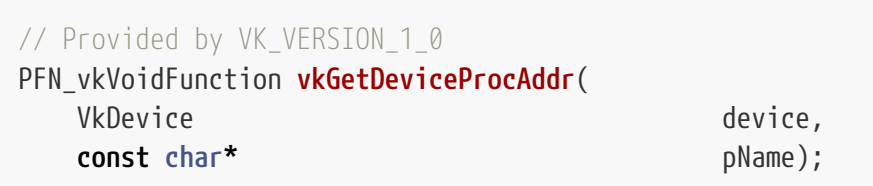

The table below defines the various use cases for vkGetDeviceProcAddr and expected return value ("fp" is "function pointer") for each case. A valid returned function pointer ("fp") **must** not be NULL.

The returned function pointer is of type [PFN\\_vkVoidFunction,](#page-53-0) and **must** be cast to the type of the command being queried before use. The function pointer **must** only be called with a dispatchable object (the first parameter) that is device or a child of device.

*Table 3.* vkGetDeviceProcAddr *behavior*

| device                            | pName                                                                                    | return value    |
|-----------------------------------|------------------------------------------------------------------------------------------|-----------------|
| <b>NULL</b>                       | $*1$                                                                                     | undefined       |
| invalid device                    | $*^1$                                                                                    | undefined       |
| device                            | <b>NULL</b>                                                                              | undefined       |
| device                            | requested core version <sup>2</sup><br>device-level dispatchable<br>command <sup>3</sup> | fp <sup>4</sup> |
| device                            | enabled extension<br>device-level dispatchable<br>command <sup>3</sup>                   | fp <sup>4</sup> |
| any other case, not covered above |                                                                                          | <b>NULL</b>     |

#### **1**

"\*" means any representable value for the parameter (including valid values, invalid values, and NULL).

#### **2**

Device-level commands which are part of the core version specified by [VkApplicationInfo](#page-57-0) ::apiVersion when creating the instance will always return a valid function pointer. Core commands beyond that version which are supported by the implementation **may** either return NULL or a function pointer. If a function pointer is returned, it **must** not be called.

#### **3**

In this function, device-level excludes all physical-device-level commands.

#### **4**

The returned function pointer **must** only be called with a dispatchable object (the first parameter) that is device or a child of device e.g. [VkDevice,](#page-87-0) [VkQueue,](#page-102-0) or [VkCommandBuffer](#page-109-0).

## **Valid Usage (Implicit)**

- VUID-vkGetDeviceProcAddr-device-parameter device **must** be a valid [VkDevice](#page-87-0) handle
- VUID-vkGetDeviceProcAddr-pName-parameter pName **must** be a null-terminated UTF-8 string

<span id="page-53-0"></span>The definition of [PFN\\_vkVoidFunction](#page-53-0) is:

*// Provided by VK\_VERSION\_1\_0* **typedef void** (VKAPI\_PTR **\***PFN\_vkVoidFunction)(**void**);

This type is returned from command function pointer queries, and **must** be cast to an actual command function pointer before use.

## **4.1.1. Extending Physical Device Core Functionality**

New core physical-device-level functionality **can** be used when the physical-device version is greater than or equal to the version of Vulkan that added the new functionality. The Vulkan version supported by a physical device **can** be obtained by calling [vkGetPhysicalDeviceProperties.](#page-61-0)

## **4.1.2. Extending Physical Device From Device Extensions**

In Vulkan SC 1.0, physical-device-level functionality of a device extension **can** be used with a physical device if the corresponding extension is enumerated by [vkEnumerateDeviceExtensionProperties](#page-874-0) for that physical device, even before a logical device has been created.

To obtain a function pointer for a physical-device-level command from a device extension, an application **can** use [vkGetInstanceProcAddr](#page-50-0). This function pointer **may** point to dispatch code, which calls a different real implementation for different VkPhysicalDevice objects. Applications **must** not use a [VkPhysicalDevice](#page-60-0) in any command added by an extension or core version that is not supported by that physical device.

Device extensions **may** define structures that **can** be added to the pNext chain of physical-devicelevel commands.

## **4.2. Instances**

There is no global state in Vulkan and all per-application state is stored in a VkInstance object. Creating a VkInstance object initializes the Vulkan library and allows the application to pass information about itself to the implementation.

<span id="page-53-1"></span>Instances are represented by VkInstance handles:

*// Provided by VK\_VERSION\_1\_0*

VK DEFINE HANDLE(VkInstance)

<span id="page-54-0"></span>To query the version of instance-level functionality supported by the implementation, call:

*// Provided by VK\_VERSION\_1\_1* VkResult **vkEnumerateInstanceVersion**( **uint32\_t\*** pApiVersion);

• pApiVersion is a pointer to a uint32\_t, which is the version of Vulkan supported by instance-level functionality, encoded as described in [Version Numbers.](#page-866-0)

*Note*

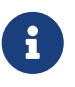

The intended behaviour of [vkEnumerateInstanceVersion](#page-54-0) is that an implementation **should** not need to perform memory allocations and **should** unconditionally return VK\_SUCCESS. The loader, and any enabled layers, **may** return VK\_ERROR\_OUT\_OF\_HOST\_MEMORY in the case of a failed memory allocation.

## **Valid Usage (Implicit)**

• VUID-vkEnumerateInstanceVersion-pApiVersion-parameter pApiVersion **must** be a valid pointer to a uint32\_t value

#### **Return Codes**

#### **[Success](#page-36-0)**

• VK\_SUCCESS

#### **[Failure](#page-36-1)**

• VK\_ERROR\_OUT\_OF\_HOST\_MEMORY

<span id="page-54-1"></span>To create an instance object, call:

*// Provided by VK\_VERSION\_1\_0*

VkResult **vkCreateInstance**( **const** VkInstanceCreateInfo**\*** pCreateInfo, **const** VkAllocationCallbacks**\*** pAllocator, VkInstance\* pInstance);

- pCreateInfo is a pointer to a [VkInstanceCreateInfo](#page-55-0) structure controlling creation of the instance.
- pAllocator controls host memory allocation as described in the [Memory Allocation](#page-370-0) chapter.
- pInstance points a [VkInstance](#page-53-1) handle in which the resulting instance is returned.

vkCreateInstance verifies that the requested layers exist. If not, vkCreateInstance will return

VK\_ERROR\_LAYER\_NOT\_PRESENT. Next vkCreateInstance verifies that the requested extensions are supported (e.g. in the implementation or in any enabled instance layer) and if any requested extension is not supported, vkCreateInstance **must** return VK\_ERROR\_EXTENSION\_NOT\_PRESENT. After verifying and enabling the instance layers and extensions the VkInstance object is created and returned to the application. If a requested extension is only supported by a layer, both the layer and the extension need to be specified at vkCreateInstance time for the creation to succeed.

### **Valid Usage**

• VUID-vkCreateInstance-ppEnabledExtensionNames-01388 All [required extensions](#page-876-0) for each extension in the [VkInstanceCreateInfo](#page-55-0) ::ppEnabledExtensionNames list **must** also be present in that list

## **Valid Usage (Implicit)**

- VUID-vkCreateInstance-pCreateInfo-parameter pCreateInfo **must** be a valid pointer to a valid [VkInstanceCreateInfo](#page-55-0) structure
- VUID-vkCreateInstance-pAllocator-null pAllocator **must** be NULL
- VUID-vkCreateInstance-pInstance-parameter pInstance **must** be a valid pointer to a [VkInstance](#page-53-1) handle

### **Return Codes**

#### **[Success](#page-36-0)**

• VK\_SUCCESS

#### **[Failure](#page-36-1)**

- VK\_ERROR\_OUT\_OF\_HOST\_MEMORY
- VK ERROR OUT OF DEVICE MEMORY
- VK\_ERROR\_INITIALIZATION\_FAILED
- VK\_ERROR\_LAYER\_NOT\_PRESENT
- VK ERROR EXTENSION NOT PRESENT
- VK\_ERROR\_INCOMPATIBLE\_DRIVER

#### <span id="page-55-0"></span>The VkInstanceCreateInfo structure is defined as:

*// Provided by VK\_VERSION\_1\_0* **typedef struct VkInstanceCreateInfo** { VkStructureType sType; **const void\*** pNext; VkInstanceCreateFlags flags;

```
  const VkApplicationInfo* pApplicationInfo;
     uint32_t enabledLayerCount;
     const char* const* ppEnabledLayerNames;
   uint32 t enabledExtensionCount;
     const char* const* ppEnabledExtensionNames;
} VkInstanceCreateInfo;
```
- sType is a [VkStructureType](#page-43-0) value identifying this structure.
- pNext is NULL or a pointer to a structure extending this structure.
- flags is a bitmask of [VkInstanceCreateFlagBits](#page-57-1) indicating the behavior of the instance.
- pApplicationInfo is NULL or a pointer to a VkApplicationInfo structure. If not NULL, this information helps implementations recognize behavior inherent to classes of applications. [VkApplicationInfo](#page-57-0) is defined in detail below.
- enabledLayerCount is the number of global layers to enable.
- ppEnabledLayerNames is a pointer to an array of enabledLayerCount null-terminated UTF-8 strings containing the names of layers to enable for the created instance. The layers are loaded in the order they are listed in this array, with the first array element being the closest to the application, and the last array element being the closest to the driver. See the [Layers](#page-868-0) section for further details.
- enabledExtensionCount is the number of global extensions to enable.
- ppEnabledExtensionNames is a pointer to an array of enabledExtensionCount null-terminated UTF-8 strings containing the names of extensions to enable.

## **Valid Usage (Implicit)**

- VUID-VkInstanceCreateInfo-sType-sType sType **must** be VK\_STRUCTURE\_TYPE\_INSTANCE\_CREATE\_INFO
- VUID-VkInstanceCreateInfo-pNext-pNext pNext **must** be NULL
- VUID-VkInstanceCreateInfo-flags-zerobitmask flags **must** be 0
- VUID-VkInstanceCreateInfo-pApplicationInfo-parameter If pApplicationInfo is not NULL, pApplicationInfo **must** be a valid pointer to a valid [VkApplicationInfo](#page-57-0) structure
- VUID-VkInstanceCreateInfo-ppEnabledLayerNames-parameter If enabledLayerCount is not 0, ppEnabledLayerNames **must** be a valid pointer to an array of enabledLayerCount null-terminated UTF-8 strings
- VUID-VkInstanceCreateInfo-ppEnabledExtensionNames-parameter If enabledExtensionCount is not 0, ppEnabledExtensionNames **must** be a valid pointer to an array of enabledExtensionCount null-terminated UTF-8 strings

```
typedef enum VkInstanceCreateFlagBits {
```
} VkInstanceCreateFlagBits;

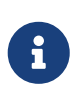

#### *Note*

All bits for this type are defined by extensions, and none of those extensions are enabled in this build of the specification.

*// Provided by VK\_VERSION\_1\_0*

**typedef** VkFlags VkInstanceCreateFlags;

VkInstanceCreateFlags is a bitmask type for setting a mask, but is currently reserved for future use.

<span id="page-57-0"></span>The VkApplicationInfo structure is defined as:

```
// Provided by VK_VERSION_1_0
typedef struct VkApplicationInfo {
   VkStructureType sType;
     const void* pNext;
     const char* pApplicationName;
     uint32_t applicationVersion;
     const char* pEngineName;
     uint32_t engineVersion;
     uint32_t apiVersion;
} VkApplicationInfo;
```
- sType is a [VkStructureType](#page-43-0) value identifying this structure.
- pNext is NULL or a pointer to a structure extending this structure.
- pApplicationName is NULL or is a pointer to a null-terminated UTF-8 string containing the name of the application.
- applicationVersion is an unsigned integer variable containing the developer-supplied version number of the application.
- pEngineName is NULL or is a pointer to a null-terminated UTF-8 string containing the name of the engine (if any) used to create the application.
- engineVersion is an unsigned integer variable containing the developer-supplied version number of the engine used to create the application.
- apiVersion **must** be the highest version of Vulkan that the application is designed to use, encoded as described in [Version Numbers](#page-866-0). The patch version number specified in apiVersion is ignored when creating an instance object. The variant version of the instance **must** match that requested in apiVersion.

Vulkan 1.0 implementations were required to return VK\_ERROR\_INCOMPATIBLE\_DRIVER if apiVersion was larger than 1.0. Implementations that support Vulkan 1.1 or later **must** not return

VK\_ERROR\_INCOMPATIBLE\_DRIVER for any value of apiVersion , unless an incompatible variant is requested.

#### *Note*

 $\mathbf{i}$ 

Vulkan SC 1.0 is based on Vulkan 1.2 and thus instance creation may only fail with VK\_ERROR\_INCOMPATIBLE\_DRIVER if an incompatible variant is requested - that is if the Vulkan SC API is requested from a Vulkan implementation or if the Vulkan API is requested from a Vulkan SC implementation.

#### *Note*

 $\mathbf i$ 

Providing a NULL [VkInstanceCreateInfo](#page-55-0)::pApplicationInfo or providing an apiVersion of 0 is equivalent to providing an apiVersion of VK\_MAKE\_API\_VERSION(1,1,0,0).

### **Valid Usage**

• VUID-VkApplicationInfo-apiVersion-05021 If apiVersion is not 0 and its variant is VKSC\_API\_VARIANT, then it **must** be greater than or equal to [VKSC\\_API\\_VERSION\\_1\\_0](#page-868-1)

## **Valid Usage (Implicit)**

- VUID-VkApplicationInfo-sType-sType sType **must** be VK\_STRUCTURE\_TYPE\_APPLICATION\_INFO
- VUID-VkApplicationInfo-pNext-pNext pNext **must** be NULL
- VUID-VkApplicationInfo-pApplicationName-parameter If pApplicationName is not NULL, pApplicationName **must** be a null-terminated UTF-8 string
- VUID-VkApplicationInfo-pEngineName-parameter If pEngineName is not NULL, pEngineName **must** be a null-terminated UTF-8 string

#### To destroy an instance, call:

```
// Provided by VK_VERSION_1_0
void vkDestroyInstance(
  VkInstance instance,
    const VkAllocationCallbacks* pAllocator);
```
- instance is the handle of the instance to destroy.
- pAllocator controls host memory allocation as described in the [Memory Allocation](#page-370-0) chapter.

## **Valid Usage**

• VUID-vkDestroyInstance-instance-00629 All child objects created using instance **must** have been destroyed prior to destroying instance

## **Valid Usage (Implicit)**

- VUID-vkDestroyInstance-instance-parameter If instance is not NULL, instance **must** be a valid [VkInstance](#page-53-1) handle
- VUID-vkDestroyInstance-pAllocator-null pAllocator **must** be NULL

## **Host Synchronization**

- Host access to instance **must** be externally synchronized
- Host access to all VkPhysicalDevice objects enumerated from instance **must** be externally synchronized

# **Chapter 5. Devices and Queues**

Once Vulkan is initialized, devices and queues are the primary objects used to interact with a Vulkan implementation.

Vulkan separates the concept of *physical* and *logical* devices. A physical device usually represents a single complete implementation of Vulkan (excluding instance-level functionality) available to the host, of which there are a finite number. A logical device represents an instance of that implementation with its own state and resources independent of other logical devices.

<span id="page-60-0"></span>Physical devices are represented by VkPhysicalDevice handles:

```
// Provided by VK_VERSION_1_0
VK_DEFINE_HANDLE(VkPhysicalDevice)
```
## **5.1. Physical Devices**

To retrieve a list of physical device objects representing the physical devices installed in the system, call:

```
// Provided by VK_VERSION_1_0
VkResult vkEnumeratePhysicalDevices(
    VkInstance instance,
  uint32 t* pPhysicalDeviceCount,
    VkPhysicalDevice* pPhysicalDevices);
```
- instance is a handle to a Vulkan instance previously created with [vkCreateInstance](#page-54-1).
- pPhysicalDeviceCount is a pointer to an integer related to the number of physical devices available or queried, as described below.
- pPhysicalDevices is either NULL or a pointer to an array of VkPhysicalDevice handles.

If pPhysicalDevices is NULL, then the number of physical devices available is returned in pPhysicalDeviceCount. Otherwise, pPhysicalDeviceCount **must** point to a variable set by the user to the number of elements in the pPhysicalDevices array, and on return the variable is overwritten with the number of handles actually written to pPhysicalDevices. If pPhysicalDeviceCount is less than the number of physical devices available, at most pPhysicalDeviceCount structures will be written, and VK\_INCOMPLETE will be returned instead of VK\_SUCCESS, to indicate that not all the available physical devices were returned.

### **Valid Usage (Implicit)**

- VUID-vkEnumeratePhysicalDevices-instance-parameter instance **must** be a valid [VkInstance](#page-53-1) handle
- VUID-vkEnumeratePhysicalDevices-pPhysicalDeviceCount-parameter

pPhysicalDeviceCount **must** be a valid pointer to a uint32\_t value

• VUID-vkEnumeratePhysicalDevices-pPhysicalDevices-parameter If the value referenced by pPhysicalDeviceCount is not 0, and pPhysicalDevices is not NULL, pPhysicalDevices **must** be a valid pointer to an array of pPhysicalDeviceCount [VkPhysicalDevice](#page-60-0) handles

#### **Return Codes**

#### **[Success](#page-36-0)**

- VK\_SUCCESS
- VK\_INCOMPLETE

#### **[Failure](#page-36-1)**

- VK\_ERROR\_OUT\_OF\_HOST\_MEMORY
- VK ERROR OUT OF DEVICE MEMORY
- VK\_ERROR\_INITIALIZATION\_FAILED

<span id="page-61-0"></span>To query general properties of physical devices once enumerated, call:

*// Provided by VK\_VERSION\_1\_0* **void vkGetPhysicalDeviceProperties**( VkPhysicalDevice physicalDevice, VkPhysicalDeviceProperties\* pProperties);

- physicalDevice is the handle to the physical device whose properties will be queried.
- pProperties is a pointer to a [VkPhysicalDeviceProperties](#page-61-1) structure in which properties are returned.

#### **Valid Usage (Implicit)**

- VUID-vkGetPhysicalDeviceProperties-physicalDevice-parameter physicalDevice **must** be a valid [VkPhysicalDevice](#page-60-0) handle
- VUID-vkGetPhysicalDeviceProperties-pProperties-parameter pProperties **must** be a valid pointer to a [VkPhysicalDeviceProperties](#page-61-1) structure

<span id="page-61-1"></span>The VkPhysicalDeviceProperties structure is defined as:

```
// Provided by VK_VERSION_1_0
typedef struct VkPhysicalDeviceProperties {
  uint32 t apiVersion;
    uint32_t driverVersion;
    uint32_t vendorID;
```
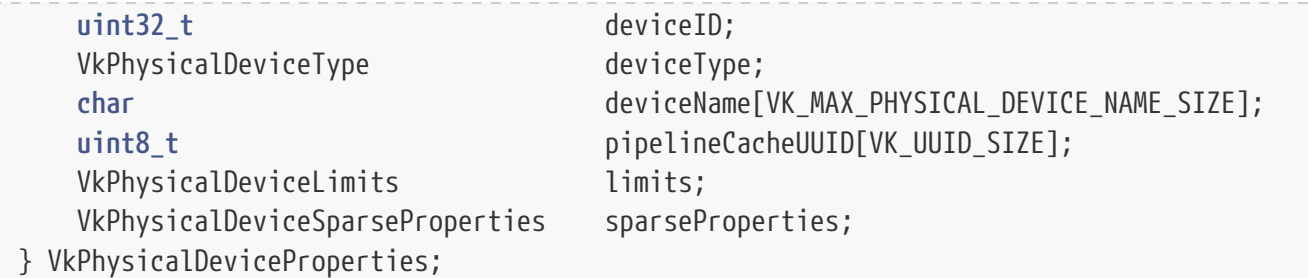

- apiVersion is the version of Vulkan supported by the device, encoded as described in [Version](#page-866-0) [Numbers.](#page-866-0)
- driverVersion is the vendor-specified version of the driver.
- vendorID is a unique identifier for the *vendor* (see below) of the physical device.
- deviceID is a unique identifier for the physical device among devices available from the vendor.
- deviceType is a [VkPhysicalDeviceType](#page-64-0) specifying the type of device.
- deviceName is an array of VK\_MAX\_PHYSICAL\_DEVICE\_NAME\_SIZE char containing a null-terminated UTF-8 string which is the name of the device.
- pipelineCacheUUID is an array of VK\_UUID\_SIZE uint8\_t values representing a universally unique identifier for the device.
- limits is the [VkPhysicalDeviceLimits](#page-921-0) structure specifying device-specific limits of the physical device. See [Limits](#page-921-1) for details.
- sparseProperties is the [VkPhysicalDeviceSparseProperties](#page-863-0) structure specifying various sparse related properties of the physical device. See [Sparse Properties](#page-863-1) for details.

#### *Note*

 $\mathbf i$ 

 $\mathbf{i}$ 

8

The value of apiVersion **may** be different than the version returned by [vkEnumerateInstanceVersion](#page-54-0); either higher or lower. In such cases, the application **must** not use functionality that exceeds the version of Vulkan associated with a given object. The pApiVersion parameter returned by [vkEnumerateInstanceVersion](#page-54-0) is the version associated with a [VkInstance](#page-53-1) and its children, except for a [VkPhysicalDevice](#page-60-0) and its children. VkPhysicalDeviceProperties::apiVersion is the version associated with a [VkPhysicalDevice](#page-60-0) and its children.

#### *Note*

The encoding of driverVersion is implementation-defined. It **may** not use the same encoding as apiVersion. Applications should follow information from the *vendor* on how to extract the version information from driverVersion.

The vendorID and deviceID fields are provided to allow applications to adapt to device characteristics that are not adequately exposed by other Vulkan queries.

#### *Note*

These **may** include performance profiles, hardware errata, or other

characteristics.

The *vendor* identified by vendorID is the entity responsible for the most salient characteristics of the underlying implementation of the [VkPhysicalDevice](#page-60-0) being queried.

#### *Note*

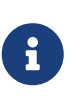

For example, in the case of a discrete GPU implementation, this **should** be the GPU chipset vendor. In the case of a hardware accelerator integrated into a system-onchip (SoC), this **should** be the supplier of the silicon IP used to create the accelerator.

If the vendor has a [PCI vendor ID](https://pcisig.com/membership/member-companies), the low 16 bits of vendorID **must** contain that PCI vendor ID, and the remaining bits **must** be set to zero. Otherwise, the value returned **must** be a valid Khronos vendor ID, obtained as described in the [Vulkan Documentation and Extensions: Procedures and](#page-13-1) [Conventions](#page-13-1) document in the section "Registering a Vendor ID with Khronos". Khronos vendor IDs are allocated starting at 0x10000, to distinguish them from the PCI vendor ID namespace. Khronos vendor IDs are symbolically defined in the [VkVendorId](#page-63-0) type.

The vendor is also responsible for the value returned in deviceID. If the implementation is driven primarily by a [PCI device](https://pcisig.com/) with a [PCI device ID,](https://pcisig.com/) the low 16 bits of deviceID **must** contain that PCI device ID, and the remaining bits **must** be set to zero. Otherwise, the choice of what values to return **may** be dictated by operating system or platform policies - but **should** uniquely identify both the device version and any major configuration options (for example, core count in the case of multicore devices).

#### *Note*

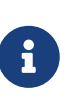

The same device ID **should** be used for all physical implementations of that device version and configuration. For example, all uses of a specific silicon IP GPU version and configuration **should** use the same device ID, even if those uses occur in different SoCs.

<span id="page-63-0"></span>Khronos vendor IDs which **may** be returned in [VkPhysicalDeviceProperties](#page-61-1)::vendorID are:

```
// Provided by VK_VERSION_1_0
```

```
typedef enum VkVendorId {
      VK_VENDOR_ID_VIV = 0x10001,
      VK_VENDOR_ID_VSI = 0x10002,
      VK_VENDOR_ID_KAZAN = 0x10003,
      VK_VENDOR_ID_CODEPLAY = 0x10004,
      VK_VENDOR_ID_MESA = 0x10005,
      VK_VENDOR_ID_POCL = 0x10006,
      VK_VENDOR_ID_MOBILEYE = 0x10007,
} VkVendorId;
```
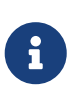

#### *Note*

Khronos vendor IDs may be allocated by vendors at any time. Only the latest canonical versions of this Specification, of the corresponding vk.xml API Registry,

and of the corresponding vulkan\_sc\_core.h header file **must** contain all reserved Khronos vendor IDs.

Only Khronos vendor IDs are given symbolic names at present. PCI vendor IDs returned by the implementation can be looked up in the PCI-SIG database.

VK\_MAX\_PHYSICAL\_DEVICE\_NAME\_SIZE is the length in char values of an array containing a physical device name string, as returned in [VkPhysicalDeviceProperties:](#page-61-1):deviceName.

**#define VK\_MAX\_PHYSICAL\_DEVICE\_NAME\_SIZE 256U**

<span id="page-64-0"></span>The physical device types which **may** be returned in [VkPhysicalDeviceProperties](#page-61-1)::deviceType are:

```
// Provided by VK_VERSION_1_0
typedef enum VkPhysicalDeviceType {
      VK_PHYSICAL_DEVICE_TYPE_OTHER = 0,
      VK_PHYSICAL_DEVICE_TYPE_INTEGRATED_GPU = 1,
      VK_PHYSICAL_DEVICE_TYPE_DISCRETE_GPU = 2,
      VK_PHYSICAL_DEVICE_TYPE_VIRTUAL_GPU = 3,
      VK_PHYSICAL_DEVICE_TYPE_CPU = 4,
} VkPhysicalDeviceType;
```
- VK\_PHYSICAL\_DEVICE\_TYPE\_OTHER the device does not match any other available types.
- VK PHYSICAL DEVICE TYPE INTEGRATED GPU the device is typically one embedded in or tightly coupled with the host.
- VK\_PHYSICAL\_DEVICE\_TYPE\_DISCRETE\_GPU the device is typically a separate processor connected to the host via an interlink.
- VK\_PHYSICAL\_DEVICE\_TYPE\_VIRTUAL\_GPU the device is typically a virtual node in a virtualization environment.
- VK\_PHYSICAL\_DEVICE\_TYPE\_CPU the device is typically running on the same processors as the host.

The physical device type is advertised for informational purposes only, and does not directly affect the operation of the system. However, the device type **may** correlate with other advertised properties or capabilities of the system, such as how many memory heaps there are.

<span id="page-64-1"></span>To query general properties of physical devices once enumerated, call:

*// Provided by VK\_VERSION\_1\_1* **void vkGetPhysicalDeviceProperties2**( VkPhysicalDevice physicalDevice, VkPhysicalDeviceProperties2\* pProperties);

- physicalDevice is the handle to the physical device whose properties will be queried.
- pProperties is a pointer to a [VkPhysicalDeviceProperties2](#page-65-0) structure in which properties are

#### returned.

Each structure in pProperties and its pNext chain contains members corresponding to implementation-dependent properties, behaviors, or limits. vkGetPhysicalDeviceProperties2 fills in each member to specify the corresponding value for the implementation.

## **Valid Usage (Implicit)**

- VUID-vkGetPhysicalDeviceProperties2-physicalDevice-parameter physicalDevice **must** be a valid [VkPhysicalDevice](#page-60-0) handle
- VUID-vkGetPhysicalDeviceProperties2-pProperties-parameter pProperties **must** be a valid pointer to a [VkPhysicalDeviceProperties2](#page-65-0) structure

<span id="page-65-0"></span>The VkPhysicalDeviceProperties2 structure is defined as:

*// Provided by VK\_VERSION\_1\_1* **typedef struct VkPhysicalDeviceProperties2** { VkStructureType sType; **void\*** pNext; VkPhysicalDeviceProperties properties; } VkPhysicalDeviceProperties2;

- sType is a [VkStructureType](#page-43-0) value identifying this structure.
- pNext is NULL or a pointer to a structure extending this structure.
- properties is a [VkPhysicalDeviceProperties](#page-61-1) structure describing properties of the physical device. This structure is written with the same values as if it were written by [vkGetPhysicalDeviceProperties.](#page-61-0)

The pNext chain of this structure is used to extend the structure with properties defined by extensions.

## **Valid Usage (Implicit)**

- VUID-VkPhysicalDeviceProperties2-sType-sType sType **must** be VK\_STRUCTURE\_TYPE\_PHYSICAL\_DEVICE\_PROPERTIES\_2
- VUID-VkPhysicalDeviceProperties2-pNext-pNext Each pNext member of any structure (including this one) in the pNext chain **must** be either NULL or a pointer to a valid instance of [VkPhysicalDeviceDepthStencilResolveProperties](#page-944-0), [VkPhysicalDeviceDescriptorIndexingProperties,](#page-941-0) [VkPhysicalDeviceDriverProperties](#page-78-0), [VkPhysicalDeviceFloatControlsProperties,](#page-934-0) [VkPhysicalDeviceIDProperties](#page-76-0), [VkPhysicalDeviceMaintenance3Properties](#page-940-0), [VkPhysicalDeviceMultiviewProperties](#page-933-0), [VkPhysicalDevicePointClippingProperties,](#page-936-0) [VkPhysicalDeviceProtectedMemoryProperties](#page-940-1), [VkPhysicalDeviceSamplerFilterMinmaxProperties](#page-938-0), [VkPhysicalDeviceSubgroupProperties](#page-937-0), [VkPhysicalDeviceTimelineSemaphoreProperties,](#page-945-0) [VkPhysicalDeviceVulkan11Properties](#page-66-0), [VkPhysicalDeviceVulkan12Properties](#page-68-0), or [VkPhysicalDeviceVulkanSC10Properties](#page-74-0)

• VUID-VkPhysicalDeviceProperties2-sType-unique The sType value of each struct in the pNext chain **must** be unique

<span id="page-66-0"></span>The VkPhysicalDeviceVulkan11Properties structure is defined as:

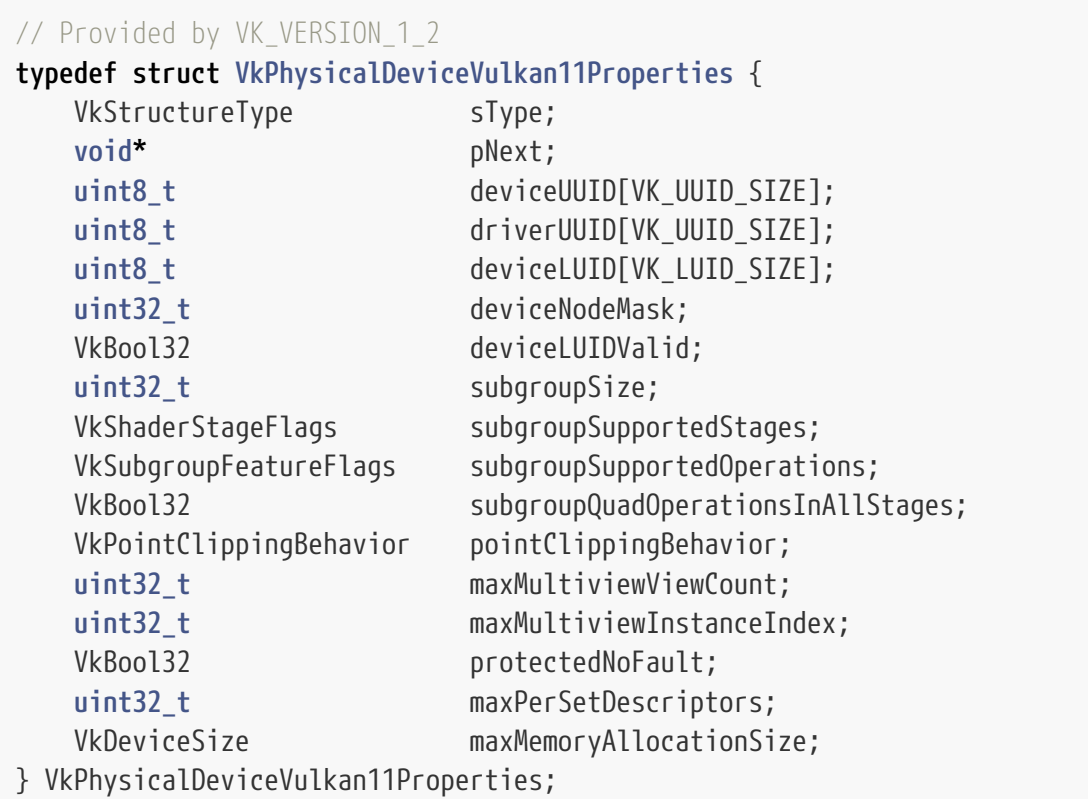

- sType is a [VkStructureType](#page-43-0) value identifying this structure.
- pNext is NULL or a pointer to a structure extending this structure.
- deviceUUID is an array of VK\_UUID\_SIZE uint8\_t values representing a universally unique identifier for the device.
- driverUUID is an array of VK\_UUID\_SIZE uint8\_t values representing a universally unique identifier for the driver build in use by the device.
- deviceLUID is an array of VK\_LUID\_SIZE uint8\_t values representing a locally unique identifier for the device.
- deviceNodeMask is a uint32\_t bitfield identifying the node within a linked device adapter corresponding to the device.
- deviceLUIDValid is a boolean value that will be VK\_TRUE if deviceLUID contains a valid LUID and deviceNodeMask contains a valid node mask, and VK\_FALSE if they do not.
- subgroupSize is the default number of invocations in each subgroup. subgroupSize is at least 1 if any of the physical device's queues support VK QUEUE GRAPHICS BIT or VK QUEUE COMPUTE BIT. subgroupSize is a power-of-two.
- subgroupSupportedStages is a bitfield of [VkShaderStageFlagBits](#page-332-0) describing the shader stages that [group operations](#page-319-0) with [subgroup scope](#page-317-0) are supported in. subgroupSupportedStages will have the VK\_SHADER\_STAGE\_COMPUTE\_BIT bit set if any of the physical device's queues support

VK\_QUEUE\_COMPUTE\_BIT.

- subgroupSupportedOperations is a bitmask of [VkSubgroupFeatureFlagBits](#page-938-1) specifying the sets of [group operations](#page-319-0) with [subgroup scope](#page-317-0) supported on this device. subgroupSupportedOperations will have the VK SUBGROUP FEATURE BASIC BIT bit set if any of the physical device's queues support VK\_QUEUE\_GRAPHICS\_BIT or VK\_QUEUE\_COMPUTE\_BIT.
- subgroupQuadOperationsInAllStages is a boolean specifying whether [quad group operations](#page-321-0) are available in all stages, or are restricted to fragment and compute stages.
- pointClippingBehavior is a [VkPointClippingBehavior](#page-792-0) value specifying the point clipping behavior supported by the implementation.
- maxMultiviewViewCount is one greater than the maximum view index that **can** be used in a subpass.
- maxMultiviewInstanceIndex is the maximum valid value of instance index allowed to be generated by a drawing command recorded within a subpass of a multiview render pass instance.
- protectedNoFault specifies how an implementation behaves when an application attempts to write to unprotected memory in a protected queue operation, read from protected memory in an unprotected queue operation, or perform a query in a protected queue operation. If this limit is VK\_TRUE, such writes will be discarded or have undefined values written, reads and queries will return undefined values. If this limit is VK\_FALSE, applications **must** not perform these operations. See [Protected Memory Access Rules](#page-395-0) for more information.
- maxPerSetDescriptors is a maximum number of descriptors (summed over all descriptor types) in a single descriptor set that is guaranteed to satisfy any implementation-dependent constraints on the size of a descriptor set itself. Applications **can** query whether a descriptor set that goes beyond this limit is supported using [vkGetDescriptorSetLayoutSupport.](#page-511-0)
- maxMemoryAllocationSize is the maximum size of a memory allocation that **can** be created, even if there is more space available in the heap.

If the VkPhysicalDeviceVulkan11Properties structure is included in the pNext chain of the [VkPhysicalDeviceProperties2](#page-65-0) structure passed to [vkGetPhysicalDeviceProperties2](#page-64-1), it is filled in with each corresponding implementation-dependent property.

These properties correspond to Vulkan 1.1 functionality.

The members of VkPhysicalDeviceVulkan11Properties have the same values as the corresponding members of [VkPhysicalDeviceIDProperties](#page-76-0), [VkPhysicalDeviceSubgroupProperties](#page-937-0), [VkPhysicalDevicePointClippingProperties,](#page-936-0) [VkPhysicalDeviceMultiviewProperties](#page-933-0), [VkPhysicalDeviceProtectedMemoryProperties,](#page-940-1) and [VkPhysicalDeviceMaintenance3Properties.](#page-940-0)

## **Valid Usage (Implicit)**

• VUID-VkPhysicalDeviceVulkan11Properties-sType-sType sType **must** be VK\_STRUCTURE\_TYPE\_PHYSICAL\_DEVICE\_VULKAN\_1\_1\_PROPERTIES

The VkPhysicalDeviceVulkan12Properties structure is defined as:

<span id="page-68-0"></span>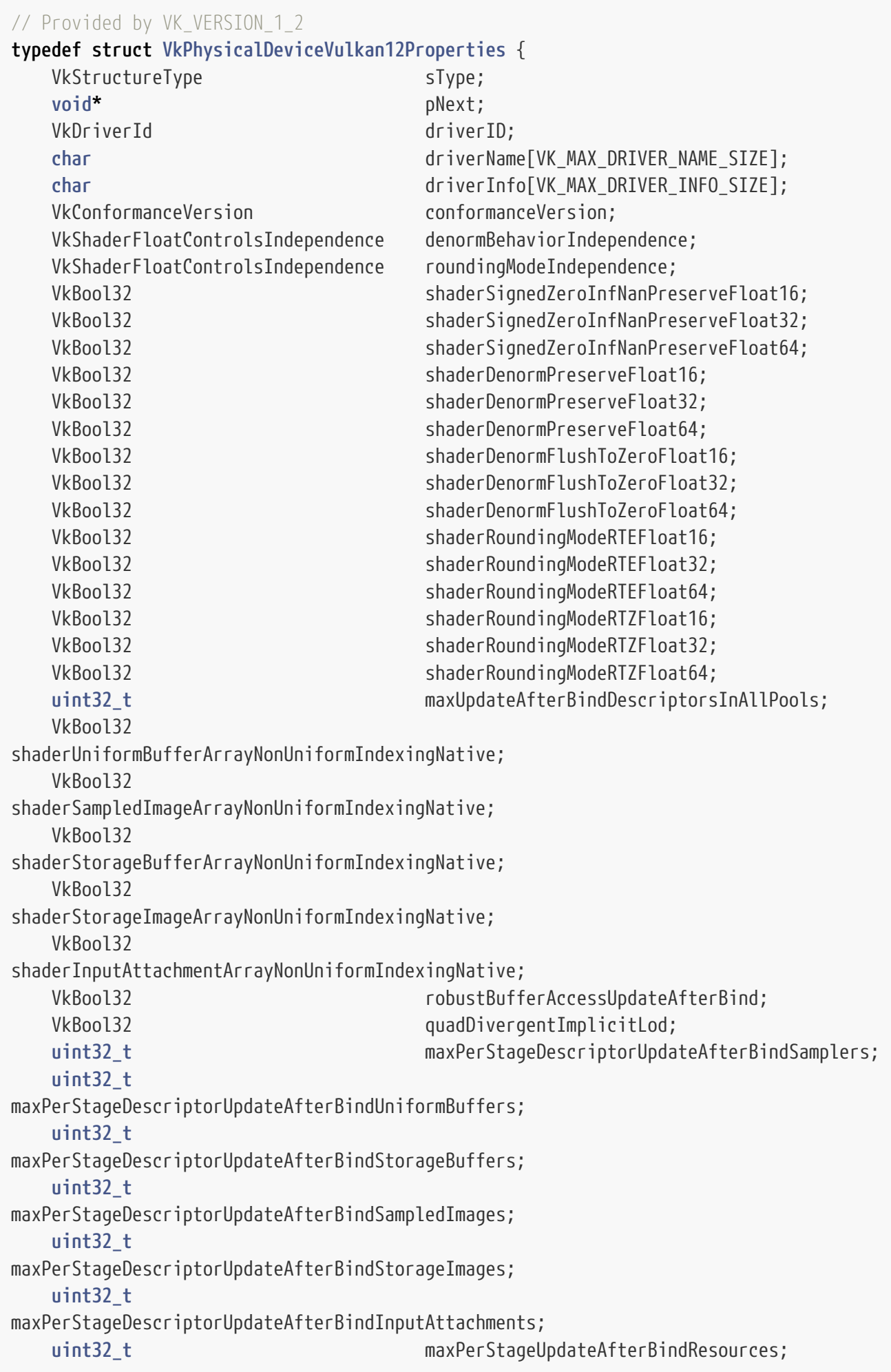

 **uint32\_t** maxDescriptorSetUpdateAfterBindSamplers; **uint32\_t** maxDescriptorSetUpdateAfterBindUniformBuffers; **uint32\_t** maxDescriptorSetUpdateAfterBindUniformBuffersDynamic; **uint32\_t** maxDescriptorSetUpdateAfterBindStorageBuffers; **uint32\_t** maxDescriptorSetUpdateAfterBindStorageBuffersDynamic; **uint32\_t** maxDescriptorSetUpdateAfterBindSampledImages; **uint32\_t** maxDescriptorSetUpdateAfterBindStorageImages; **uint32\_t** maxDescriptorSetUpdateAfterBindInputAttachments; VkResolveModeFlags supportedDepthResolveModes; VkResolveModeFlags supportedStencilResolveModes; VkBool32 independentResolveNone; VkBool32 independentResolve; VkBool32 filterMinmaxSingleComponentFormats; VkBool32 filterMinmaxImageComponentMapping; **uint64\_t** maxTimelineSemaphoreValueDifference; VkSampleCountFlags framebufferIntegerColorSampleCounts; } VkPhysicalDeviceVulkan12Properties;

- sType is a [VkStructureType](#page-43-0) value identifying this structure.
- pNext is NULL or a pointer to a structure extending this structure.
- driverID is a unique identifier for the driver of the physical device.
- driverName is an array of VK\_MAX\_DRIVER\_NAME\_SIZE char containing a null-terminated UTF-8 string which is the name of the driver.
- driverInfo is an array of VK\_MAX\_DRIVER\_INFO\_SIZE char containing a null-terminated UTF-8 string with additional information about the driver.
- conformanceVersion is the version of the Vulkan conformance test this driver is conformant against (see [VkConformanceVersion\)](#page-80-0).
- denormBehaviorIndependence is a [VkShaderFloatControlsIndependence](#page-936-1) value indicating whether, and how, denorm behavior can be set independently for different bit widths.
- roundingModeIndependence is a [VkShaderFloatControlsIndependence](#page-936-1) value indicating whether, and how, rounding modes can be set independently for different bit widths.
- shaderSignedZeroInfNanPreserveFloat16 is a boolean value indicating whether sign of a zero, Nans and  $\pm \infty$  can be preserved in 16-bit floating-point computations. It also indicates whether the SignedZeroInfNanPreserve execution mode **can** be used for 16-bit floating-point types.
- shaderSignedZeroInfNanPreserveFloat32 is a boolean value indicating whether sign of a zero, Nans and  $\pm \infty$  can be preserved in 32-bit floating-point computations. It also indicates whether the SignedZeroInfNanPreserve execution mode **can** be used for 32-bit floating-point types.
- shaderSignedZeroInfNanPreserveFloat64 is a boolean value indicating whether sign of a zero, Nans and  $\pm \infty$  can be preserved in 64-bit floating-point computations. It also indicates whether

the SignedZeroInfNanPreserve execution mode **can** be used for 64-bit floating-point types.

- shaderDenormPreserveFloat16 is a boolean value indicating whether denormals **can** be preserved in 16-bit floating-point computations. It also indicates whether the DenormPreserve execution mode **can** be used for 16-bit floating-point types.
- shaderDenormPreserveFloat32 is a boolean value indicating whether denormals **can** be preserved in 32-bit floating-point computations. It also indicates whether the DenormPreserve execution mode **can** be used for 32-bit floating-point types.
- shaderDenormPreserveFloat64 is a boolean value indicating whether denormals **can** be preserved in 64-bit floating-point computations. It also indicates whether the DenormPreserve execution mode **can** be used for 64-bit floating-point types.
- shaderDenormFlushToZeroFloat16 is a boolean value indicating whether denormals **can** be flushed to zero in 16-bit floating-point computations. It also indicates whether the DenormFlushToZero execution mode **can** be used for 16-bit floating-point types.
- shaderDenormFlushToZeroFloat32 is a boolean value indicating whether denormals **can** be flushed to zero in 32-bit floating-point computations. It also indicates whether the DenormFlushToZero execution mode **can** be used for 32-bit floating-point types.
- shaderDenormFlushToZeroFloat64 is a boolean value indicating whether denormals **can** be flushed to zero in 64-bit floating-point computations. It also indicates whether the DenormFlushToZero execution mode **can** be used for 64-bit floating-point types.
- shaderRoundingModeRTEFloat16 is a boolean value indicating whether an implementation supports the round-to-nearest-even rounding mode for 16-bit floating-point arithmetic and conversion instructions. It also indicates whether the RoundingModeRTE execution mode **can** be used for 16-bit floating-point types.
- shaderRoundingModeRTEFloat32 is a boolean value indicating whether an implementation supports the round-to-nearest-even rounding mode for 32-bit floating-point arithmetic and conversion instructions. It also indicates whether the RoundingModeRTE execution mode **can** be used for 32-bit floating-point types.
- shaderRoundingModeRTEFloat64 is a boolean value indicating whether an implementation supports the round-to-nearest-even rounding mode for 64-bit floating-point arithmetic and conversion instructions. It also indicates whether the RoundingModeRTE execution mode **can** be used for 64-bit floating-point types.
- shaderRoundingModeRTZFloat16 is a boolean value indicating whether an implementation supports the round-towards-zero rounding mode for 16-bit floating-point arithmetic and conversion instructions. It also indicates whether the RoundingModeRTZ execution mode **can** be used for 16-bit floating-point types.
- shaderRoundingModeRTZFloat32 is a boolean value indicating whether an implementation supports the round-towards-zero rounding mode for 32-bit floating-point arithmetic and conversion instructions. It also indicates whether the RoundingModeRTZ execution mode **can** be used for 32-bit floating-point types.
- shaderRoundingModeRTZFloat64 is a boolean value indicating whether an implementation supports the round-towards-zero rounding mode for 64-bit floating-point arithmetic and conversion instructions. It also indicates whether the RoundingModeRTZ execution mode **can** be used for 64-bit floating-point types.
- maxUpdateAfterBindDescriptorsInAllPools is the maximum number of descriptors (summed over all descriptor types) that **can** be created across all pools that are created with the VK\_DESCRIPTOR\_POOL\_CREATE\_UPDATE\_AFTER\_BIND\_BIT bit set. Pool creation **may** fail when this limit is exceeded, or when the space this limit represents is unable to satisfy a pool creation due to fragmentation.
- shaderUniformBufferArrayNonUniformIndexingNative is a boolean value indicating whether uniform buffer descriptors natively support nonuniform indexing. If this is VK FALSE, then a single dynamic instance of an instruction that nonuniformly indexes an array of uniform buffers **may** execute multiple times in order to access all the descriptors.
- shaderSampledImageArrayNonUniformIndexingNative is a boolean value indicating whether sampler and image descriptors natively support nonuniform indexing. If this is VK FALSE, then a single dynamic instance of an instruction that nonuniformly indexes an array of samplers or images **may** execute multiple times in order to access all the descriptors.
- shaderStorageBufferArrayNonUniformIndexingNative is a boolean value indicating whether storage buffer descriptors natively support nonuniform indexing. If this is VK\_FALSE, then a single dynamic instance of an instruction that nonuniformly indexes an array of storage buffers **may** execute multiple times in order to access all the descriptors.
- shaderStorageImageArrayNonUniformIndexingNative is a boolean value indicating whether storage image descriptors natively support nonuniform indexing. If this is VK\_FALSE, then a single dynamic instance of an instruction that nonuniformly indexes an array of storage images **may** execute multiple times in order to access all the descriptors.
- shaderInputAttachmentArrayNonUniformIndexingNative is a boolean value indicating whether input attachment descriptors natively support nonuniform indexing. If this is VK\_FALSE, then a single dynamic instance of an instruction that nonuniformly indexes an array of input attachments **may** execute multiple times in order to access all the descriptors.
- robustBufferAccessUpdateAfterBind is a boolean value indicating whether [robustBufferAccess](#page-884-0) **can** be enabled on a device simultaneously with descriptorBindingUniformBufferUpdateAfterBind, descriptorBindingStorageBufferUpdateAfterBind, descriptorBindingUniformTexelBufferUpdateAfterBind, and/or and/or descriptorBindingStorageTexelBufferUpdateAfterBind. If this is VK\_FALSE, then either robustBufferAccess **must** be disabled or all of these update-after-bind features **must** be disabled.
- quadDivergentImplicitLod is a boolean value indicating whether implicit LOD calculations for image operations have well-defined results when the image and/or sampler objects used for the instruction are not uniform within a quad. See [Derivative Image Operations](#page-620-0).
- maxPerStageDescriptorUpdateAfterBindSamplers is similar to maxPerStageDescriptorSamplers but counts descriptors from descriptor sets created with or without the VK\_DESCRIPTOR\_SET\_LAYOUT\_CREATE\_UPDATE\_AFTER\_BIND\_POOL\_BIT bit set.
- maxPerStageDescriptorUpdateAfterBindUniformBuffers is similar to maxPerStageDescriptorUniformBuffers but counts descriptors from descriptor sets created with or without the VK\_DESCRIPTOR\_SET\_LAYOUT\_CREATE\_UPDATE\_AFTER\_BIND\_POOL\_BIT bit set.
- maxPerStageDescriptorUpdateAfterBindStorageBuffers is similar to maxPerStageDescriptorStorageBuffers but counts descriptors from descriptor sets created with or without the VK\_DESCRIPTOR\_SET\_LAYOUT\_CREATE\_UPDATE\_AFTER\_BIND\_POOL\_BIT bit set.
- maxPerStageDescriptorUpdateAfterBindSampledImages is similar to maxPerStageDescriptorSampledImages but counts descriptors from descriptor sets created with or without the VK\_DESCRIPTOR\_SET\_LAYOUT\_CREATE\_UPDATE\_AFTER\_BIND\_POOL\_BIT bit set.
- maxPerStageDescriptorUpdateAfterBindStorageImages is similar to maxPerStageDescriptorStorageImages but counts descriptors from descriptor sets created with or without the VK\_DESCRIPTOR\_SET\_LAYOUT\_CREATE\_UPDATE\_AFTER\_BIND\_POOL\_BIT bit set.
- maxPerStageDescriptorUpdateAfterBindInputAttachments is similar to maxPerStageDescriptorInputAttachments but counts descriptors from descriptor sets created with or without the VK\_DESCRIPTOR\_SET\_LAYOUT\_CREATE\_UPDATE\_AFTER\_BIND\_POOL\_BIT bit set.
- maxPerStageUpdateAfterBindResources is similar to maxPerStageResources but counts descriptors from descriptor sets created with or without the VK\_DESCRIPTOR\_SET\_LAYOUT\_CREATE\_UPDATE\_AFTER\_BIND\_POOL\_BIT bit set.
- maxDescriptorSetUpdateAfterBindSamplers is similar to maxDescriptorSetSamplers but counts descriptors from descriptor sets created with or without the VK\_DESCRIPTOR\_SET\_LAYOUT\_CREATE\_UPDATE\_AFTER\_BIND\_POOL\_BIT bit set.
- maxDescriptorSetUpdateAfterBindUniformBuffers is similar to maxDescriptorSetUniformBuffers but counts descriptors from descriptor sets created with or without the VK\_DESCRIPTOR\_SET\_LAYOUT\_CREATE\_UPDATE\_AFTER\_BIND\_POOL\_BIT bit set.
- maxDescriptorSetUpdateAfterBindUniformBuffersDynamic is similar to maxDescriptorSetUniformBuffersDynamic but counts descriptors from descriptor sets created with or without the VK\_DESCRIPTOR\_SET\_LAYOUT\_CREATE\_UPDATE\_AFTER\_BIND\_POOL\_BIT bit set. While an application **can** allocate dynamic uniform buffer descriptors from a pool created with the VK\_DESCRIPTOR\_SET\_LAYOUT\_CREATE\_UPDATE\_AFTER\_BIND\_POOL\_BIT, bindings for these descriptors **must** not be present in any descriptor set layout that includes bindings created with VK\_DESCRIPTOR\_BINDING\_UPDATE\_AFTER\_BIND\_BIT.
- maxDescriptorSetUpdateAfterBindStorageBuffers is similar to maxDescriptorSetStorageBuffers but counts descriptors from descriptor sets created with or without the VK\_DESCRIPTOR\_SET\_LAYOUT\_CREATE\_UPDATE\_AFTER\_BIND\_POOL\_BIT bit set.
- maxDescriptorSetUpdateAfterBindStorageBuffersDynamic is similar to maxDescriptorSetStorageBuffersDynamic but counts descriptors from descriptor sets created with or without the VK DESCRIPTOR SET LAYOUT CREATE UPDATE AFTER BIND POOL BIT bit set. While an application **can** allocate dynamic storage buffer descriptors from a pool created with the VK DESCRIPTOR SET LAYOUT CREATE UPDATE AFTER BIND POOL BIT, bindings for these descriptors **must** not be present in any descriptor set layout that includes bindings created with VK\_DESCRIPTOR\_BINDING\_UPDATE\_AFTER\_BIND\_BIT.
- maxDescriptorSetUpdateAfterBindSampledImages is similar to maxDescriptorSetSampledImages but counts descriptors from descriptor sets created with or without the VK\_DESCRIPTOR\_SET\_LAYOUT\_CREATE\_UPDATE\_AFTER\_BIND\_POOL\_BIT bit set.
- maxDescriptorSetUpdateAfterBindStorageImages is similar to maxDescriptorSetStorageImages but counts descriptors from descriptor sets created with or without the VK\_DESCRIPTOR\_SET\_LAYOUT\_CREATE\_UPDATE\_AFTER\_BIND\_POOL\_BIT bit set.
- maxDescriptorSetUpdateAfterBindInputAttachments is similar to maxDescriptorSetInputAttachments but counts descriptors from descriptor sets created with or without the

VK\_DESCRIPTOR\_SET\_LAYOUT\_CREATE\_UPDATE\_AFTER\_BIND\_POOL\_BIT bit set.

- supportedDepthResolveModes is a bitmask of [VkResolveModeFlagBits](#page-286-0) indicating the set of supported depth resolve modes. A value of VK\_RESOLVE\_MODE\_NONE indicates that depth resolve operations are disallowed [\[SCID-8\].](#page-14-0) If any bits are set then VK RESOLVE MODE SAMPLE ZERO BIT **must** be included in the set but implementations **may** support additional modes.
- supportedStencilResolveModes is a bitmask of [VkResolveModeFlagBits](#page-286-0) indicating the set of supported stencil resolve modes. A value of VK\_RESOLVE\_MODE\_NONE indicates that stencil resolve operations are disallowed [\[SCID-8\].](#page-14-0) If any bits are set then VK RESOLVE MODE SAMPLE ZERO BIT **must** be included in the set but implementations **may** support additional modes. VK\_RESOLVE\_MODE\_AVERAGE\_BIT **must** not be included in the set.
- independentResolveNone is VK\_TRUE if the implementation supports setting the depth and stencil resolve modes to different values when one of those modes is VK\_RESOLVE\_MODE\_NONE. Otherwise the implementation only supports setting both modes to the same value.
- independentResolve is VK\_TRUE if the implementation supports all combinations of the supported depth and stencil resolve modes, including setting either depth or stencil resolve mode to VK\_RESOLVE\_MODE\_NONE. An implementation that supports independentResolve **must** also support independentResolveNone.
- filterMinmaxSingleComponentFormats is a boolean value indicating whether a minimum set of required formats support min/max filtering.
- filterMinmaxImageComponentMapping is a boolean value indicating whether the implementation supports non-identity component mapping of the image when doing min/max filtering.
- maxTimelineSemaphoreValueDifference indicates the maximum difference allowed by the implementation between the current value of a timeline semaphore and any pending signal or wait operations.
- framebufferIntegerColorSampleCounts is a bitmask of [VkSampleCountFlagBits](#page-932-0) indicating the color sample counts that are supported for all framebuffer color attachments with integer formats.

If the VkPhysicalDeviceVulkan12Properties structure is included in the pNext chain of the [VkPhysicalDeviceProperties2](#page-65-0) structure passed to [vkGetPhysicalDeviceProperties2](#page-64-0), it is filled in with each corresponding implementation-dependent property.

These properties correspond to Vulkan 1.2 functionality.

The members of VkPhysicalDeviceVulkan12Properties **must** have the same values as the corresponding members of [VkPhysicalDeviceDriverProperties](#page-78-0), [VkPhysicalDeviceFloatControlsProperties,](#page-934-0) [VkPhysicalDeviceDescriptorIndexingProperties](#page-941-0), [VkPhysicalDeviceDepthStencilResolveProperties,](#page-944-0) [VkPhysicalDeviceSamplerFilterMinmaxProperties](#page-938-0), and [VkPhysicalDeviceTimelineSemaphoreProperties.](#page-945-0)

# **Valid Usage (Implicit)**

• VUID-VkPhysicalDeviceVulkan12Properties-sType-sType sType **must** be VK\_STRUCTURE\_TYPE\_PHYSICAL\_DEVICE\_VULKAN\_1\_2\_PROPERTIES The VkPhysicalDeviceVulkanSC10Properties structure is defined as:

<span id="page-74-0"></span>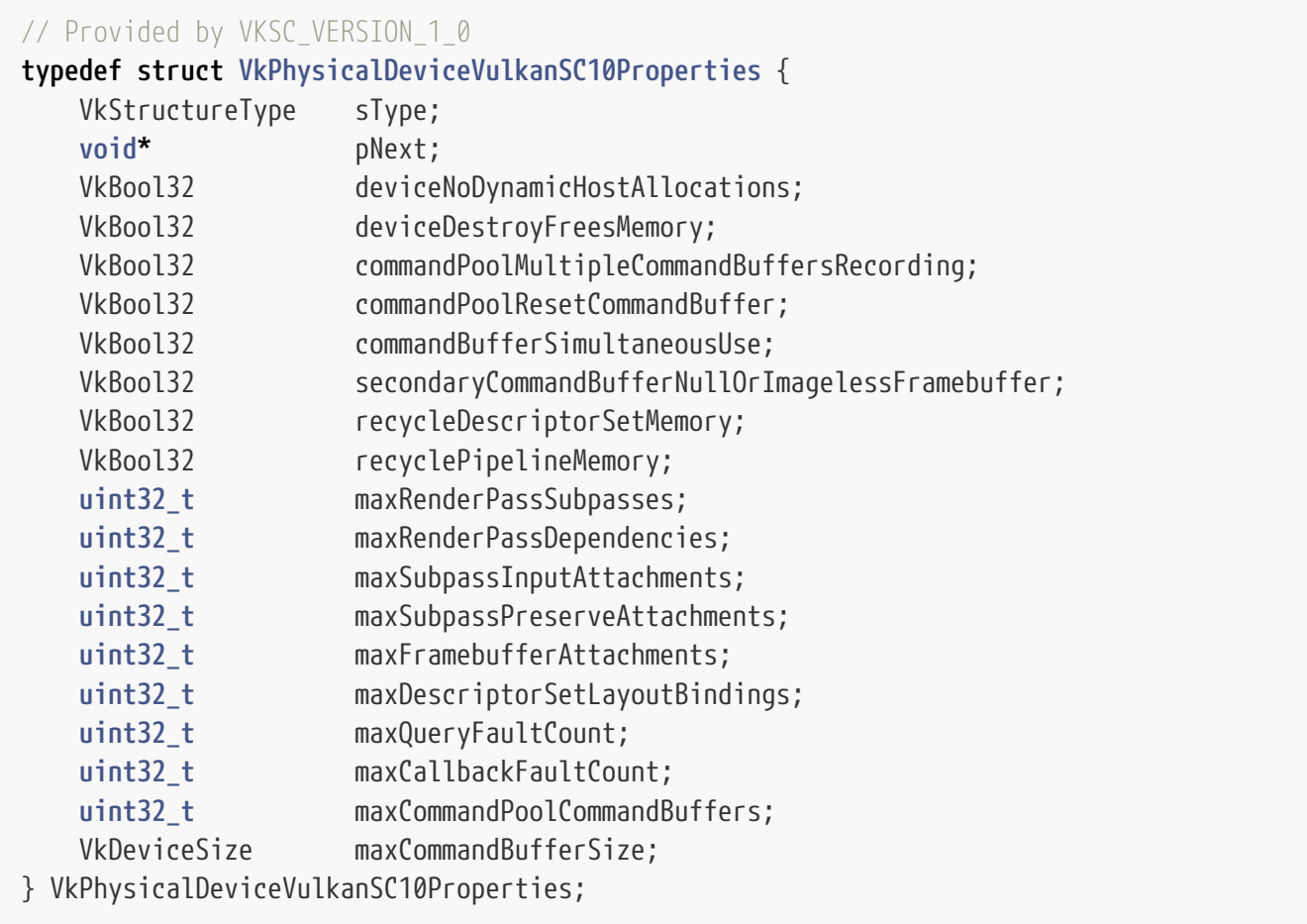

- sType is a [VkStructureType](#page-43-0) value identifying this structure.
- pNext is NULL or a pointer to a structure extending this structure.
- deviceNoDynamicHostAllocations indicates whether the implementation will perform dynamic host memory allocations for physical or logical device commands. If deviceNoDynamicHostAllocations is VK\_TRUE the implementation will allocate host memory for objects based on the provided [VkDeviceObjectReservationCreateInfo](#page-93-0) limits during [vkCreateDevice](#page-87-0). Under valid API usage, VK\_ERROR\_OUT\_OF\_HOST\_MEMORY **may** only be returned by commands which do not explicitly disallow it.
- <span id="page-74-1"></span>• deviceDestroyFreesMemory indicates whether destroying the device frees all memory resources back to the system.
- commandPoolMultipleCommandBuffersRecording indicates whether multiple command buffers from the same command pool **can** be in the [recording state](#page-109-0) at the same time.
- commandPoolResetCommandBuffer indicates whether command buffers support [vkResetCommandBuffer](#page-121-0), and [vkBeginCommandBuffer](#page-124-0) when not in the [initial state](#page-109-0).
- commandBufferSimultaneousUse indicates whether command buffers support VK COMMAND BUFFER USAGE SIMULTANEOUS USE BIT.
- secondaryCommandBufferNullOrImagelessFramebuffer indicates whether the framebuffer member of VkCommandBufferInheritanceInfo **may** be equal to [VK\\_NULL\\_HANDLE](#page-1149-0) or be created with a [VkFramebufferCreateInfo:](#page-275-0):flags value that includes VK\_FRAMEBUFFER\_CREATE\_IMAGELESS\_BIT if the command buffer will be executed within a render pass instance.
- recycleDescriptorSetMemory indicates whether descriptor pools are able to immediately reuse pool memory from descriptor sets that have been freed. If this is VK\_FALSE, then memory **may** only be reallocated after [vkResetDescriptorPool](#page-538-0) is called.
- recyclePipelineMemory indicates whether the memory for a pipeline is available for reuse by new pipelines after the pipeline is destroyed.
- maxRenderPassSubpasses is the maximum number of subpasses in a render pass.
- maxRenderPassDependencies is the maximum number of dependencies in a render pass.
- maxSubpassInputAttachments is the maximum number of input attachments in a subpass.
- maxSubpassPreserveAttachments is the maximum number of preserve attachments in a subpass.
- maxFramebufferAttachments is the maximum number of attachments in a framebuffer, as well as the maximum number of attachments in a render pass.
- maxDescriptorSetLayoutBindings is the maximum number of bindings in a descriptor set layout.
- maxQueryFaultCount is the maximum number of faults that the implementation **can** record, to be reported via [vkGetFaultData](#page-1054-0).
- maxCallbackFaultCount is the maximum number of faults that the implementation **can** report via a single call to [PFN\\_vkFaultCallbackFunction.](#page-1057-0)
- maxCommandPoolCommandBuffers is the maximum number of command buffers that **can** be allocated from a single command pool.
- maxCommandBufferSize is the maximum supported size of a single command buffer in bytes. Applications **can** use [vkGetCommandPoolMemoryConsumption](#page-116-0) to compare a command buffer's current memory usage to this limit.

#### *Note*

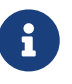

Implementations that do not have a fixed upper bound on the number of command buffers that **may** be allocated from a command pool **can** report 0xFFFFFFFFU for maxCommandPoolCommandBuffers.

Implementations that do not have a fixed upper bound on the command buffer size **can** report UINT64\_MAX for maxCommandBufferSize.

If the VkPhysicalDeviceVulkanSC10Properties structure is included in the pNext chain of the [VkPhysicalDeviceProperties2](#page-65-0) structure passed to [vkGetPhysicalDeviceProperties2](#page-64-0), it is filled in with each corresponding implementation-dependent property.

These properties correspond to Vulkan SC 1.0 functionality.

# **Valid Usage (Implicit)**

• VUID-VkPhysicalDeviceVulkanSC10Properties-sType-sType sType **must** be VK\_STRUCTURE\_TYPE\_PHYSICAL\_DEVICE\_VULKAN\_SC\_1\_0\_PROPERTIES

The VkPhysicalDeviceIDProperties structure is defined as:

<span id="page-76-0"></span>*// Provided by VK\_VERSION\_1\_1*

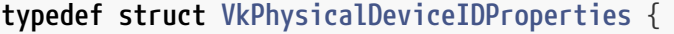

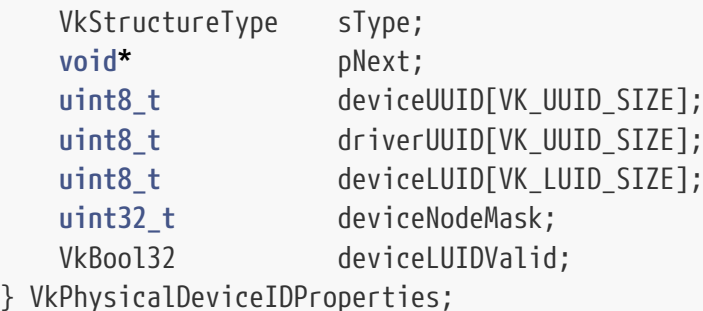

- sType is a [VkStructureType](#page-43-0) value identifying this structure.
- pNext is NULL or a pointer to a structure extending this structure.
- deviceUUID is an array of VK\_UUID\_SIZE uint8\_t values representing a universally unique identifier for the device.
- driverUUID is an array of VK\_UUID\_SIZE uint8\_t values representing a universally unique identifier for the driver build in use by the device.
- deviceLUID is an array of VK\_LUID\_SIZE uint8\_t values representing a locally unique identifier for the device.
- deviceNodeMask is a uint32\_t bitfield identifying the node within a linked device adapter corresponding to the device.
- deviceLUIDValid is a boolean value that will be VK\_TRUE if deviceLUID contains a valid LUID and deviceNodeMask contains a valid node mask, and VK\_FALSE if they do not.

If the VkPhysicalDeviceIDProperties structure is included in the pNext chain of the [VkPhysicalDeviceProperties2](#page-65-0) structure passed to [vkGetPhysicalDeviceProperties2](#page-64-0), it is filled in with each corresponding implementation-dependent property.

deviceUUID **must** be immutable for a given device across instances, processes, driver APIs, driver versions, and system reboots.

Applications **can** compare the driverUUID value across instance and process boundaries, and **can** make similar queries in external APIs to determine whether they are capable of sharing memory objects and resources using them with the device.

deviceUUID and/or driverUUID **must** be used to determine whether a particular external object can be shared between driver components, where such a restriction exists as defined in the compatibility table for the particular object type:

- [External memory handle types compatibility](#page-1034-0)
- [External semaphore handle types compatibility](#page-1044-0)
- [External fence handle types compatibility](#page-1048-0)

If deviceLUIDValid is VK FALSE, the values of deviceLUID and deviceNodeMask are undefined. If deviceLUIDValid is VK\_TRUE and Vulkan is running on the Windows operating system, the contents of deviceLUID **can** be cast to an LUID object and **must** be equal to the locally unique identifier of a IDXGIAdapter1 object that corresponds to physicalDevice. If deviceLUIDValid is VK\_TRUE, deviceNodeMask **must** contain exactly one bit. If Vulkan is running on an operating system that supports the Direct3D 12 API and physicalDevice corresponds to an individual device in a linked device adapter, deviceNodeMask identifies the Direct3D 12 node corresponding to physicalDevice. Otherwise, deviceNodeMask **must** be 1.

#### *Note*

Although they have identical descriptions, [VkPhysicalDeviceIDProperties](#page-76-0) ::deviceUUID may differ from [VkPhysicalDeviceProperties2](#page-65-0)::pipelineCacheUUID. The former is intended to identify and correlate devices across API and driver boundaries, while the latter is used to identify a compatible device and driver combination to use when serializing and de-serializing pipeline state.

Implementations **should** return deviceUUID values which are likely to be unique even in the presence of multiple Vulkan implementations (such as a GPU driver and a software renderer; two drivers for different GPUs; or the same Vulkan driver running on two logically different devices).

Khronos' conformance testing is unable to guarantee that deviceUUID values are actually unique, so implementors **should** make their own best efforts to ensure this. In particular, hard-coded deviceUUID values, especially all-0 bits, **should** never be used.

A combination of values unique to the vendor, the driver, and the hardware environment can be used to provide a deviceUUID which is unique to a high degree of certainty. Some possible inputs to such a computation are:

- Information reported by [vkGetPhysicalDeviceProperties](#page-61-0)
- PCI device ID (if defined)
- PCI bus ID, or similar system configuration information.
- Driver binary checksums.

#### *Note*

8

 $\mathbf i$ 

While [VkPhysicalDeviceIDProperties](#page-76-0)::deviceUUID is specified to remain consistent across driver versions and system reboots, it is not intended to be usable as a serializable persistent identifier for a device. It may change when a device is physically added to, removed from, or moved to a different connector in a system while that system is powered down. Further, there is no reasonable way to verify with conformance testing that a given device retains the same UUID in a given system across all driver versions supported in that system. While implementations should make every effort to report consistent device UUIDs across driver versions, applications should avoid relying on the persistence of this value for uses other than identifying compatible devices for external object sharing purposes.

# **Valid Usage (Implicit)**

• VUID-VkPhysicalDeviceIDProperties-sType-sType sType **must** be VK\_STRUCTURE\_TYPE\_PHYSICAL\_DEVICE\_ID\_PROPERTIES

VK\_UUID\_SIZE is the length in uint8\_t values of an array containing a universally unique device or driver build identifier, as returned in [VkPhysicalDeviceIDProperties](#page-76-0)::deviceUUID and [VkPhysicalDeviceIDProperties](#page-76-0)::driverUUID.

**#define VK\_UUID\_SIZE 16U**

VK LUID SIZE is the length in uint8 t values of an array containing a locally unique device identifier, as returned in [VkPhysicalDeviceIDProperties:](#page-76-0):deviceLUID.

**#define VK\_LUID\_SIZE 8U**

The VkPhysicalDeviceDriverProperties structure is defined as:

<span id="page-78-0"></span>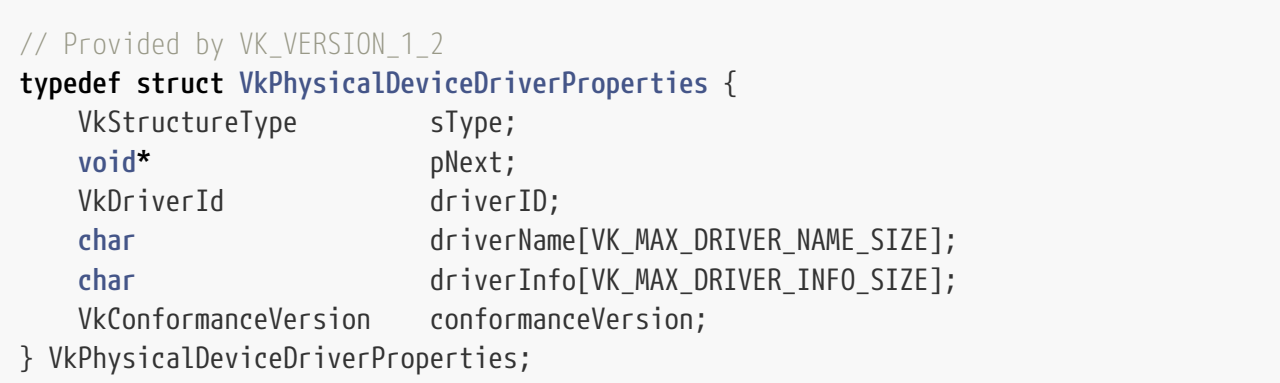

- sType is a [VkStructureType](#page-43-0) value identifying this structure.
- pNext is NULL or a pointer to a structure extending this structure.
- driverID is a unique identifier for the driver of the physical device.
- driverName is an array of VK\_MAX\_DRIVER\_NAME\_SIZE char containing a null-terminated UTF-8 string which is the name of the driver.
- driverInfo is an array of VK\_MAX\_DRIVER\_INFO\_SIZE char containing a null-terminated UTF-8 string with additional information about the driver.
- conformanceVersion is the version of the Vulkan conformance test this driver is conformant against (see [VkConformanceVersion\)](#page-80-0).

If the VkPhysicalDeviceDriverProperties structure is included in the pNext chain of the [VkPhysicalDeviceProperties2](#page-65-0) structure passed to [vkGetPhysicalDeviceProperties2](#page-64-0), it is filled in with each corresponding implementation-dependent property.

These are properties of the driver corresponding to a physical device.

driverID **must** be immutable for a given driver across instances, processes, driver versions, and system reboots.

# **Valid Usage (Implicit)**

• VUID-VkPhysicalDeviceDriverProperties-sType-sType sType **must** be VK\_STRUCTURE\_TYPE\_PHYSICAL\_DEVICE\_DRIVER\_PROPERTIES

Khronos driver IDs which **may** be returned in [VkPhysicalDeviceDriverProperties:](#page-78-0):driverID are:

```
// Provided by VK_VERSION_1_2
typedef enum VkDriverId {
      VK_DRIVER_ID_AMD_PROPRIETARY = 1,
      VK_DRIVER_ID_AMD_OPEN_SOURCE = 2,
      VK_DRIVER_ID_MESA_RADV = 3,
      VK_DRIVER_ID_NVIDIA_PROPRIETARY = 4,
      VK_DRIVER_ID_INTEL_PROPRIETARY_WINDOWS = 5,
      VK_DRIVER_ID_INTEL_OPEN_SOURCE_MESA = 6,
      VK_DRIVER_ID_IMAGINATION_PROPRIETARY = 7,
      VK_DRIVER_ID_QUALCOMM_PROPRIETARY = 8,
      VK_DRIVER_ID_ARM_PROPRIETARY = 9,
      VK_DRIVER_ID_GOOGLE_SWIFTSHADER = 10,
      VK_DRIVER_ID_GGP_PROPRIETARY = 11,
      VK_DRIVER_ID_BROADCOM_PROPRIETARY = 12,
      VK_DRIVER_ID_MESA_LLVMPIPE = 13,
      VK_DRIVER_ID_MOLTENVK = 14,
      VK_DRIVER_ID_COREAVI_PROPRIETARY = 15,
      VK_DRIVER_ID_JUICE_PROPRIETARY = 16,
      VK_DRIVER_ID_VERISILICON_PROPRIETARY = 17,
      VK_DRIVER_ID_MESA_TURNIP = 18,
      VK_DRIVER_ID_MESA_V3DV = 19,
      VK_DRIVER_ID_MESA_PANVK = 20,
      VK_DRIVER_ID_SAMSUNG_PROPRIETARY = 21,
      VK_DRIVER_ID_MESA_VENUS = 22,
      VK_DRIVER_ID_MESA_DOZEN = 23,
      VK_DRIVER_ID_MESA_NVK = 24,
      VK_DRIVER_ID_IMAGINATION_OPEN_SOURCE_MESA = 25,
      VK_DRIVER_ID_MESA_AGXV = 26,
} VkDriverId;
```
#### *Note*

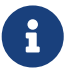

Khronos driver IDs may be allocated by vendors at any time. There may be multiple driver IDs for the same vendor, representing different drivers (for e.g. different platforms, proprietary or open source, etc.). Only the latest canonical versions of this Specification, of the corresponding vk.xml API Registry, and of the corresponding vulkan\_sc\_core.h header file **must** contain all reserved Khronos driver IDs.

Only driver IDs registered with Khronos are given symbolic names. There **may** be unregistered driver IDs returned.

VK\_MAX\_DRIVER\_NAME\_SIZE is the length in char values of an array containing a driver name string, as returned in [VkPhysicalDeviceDriverProperties:](#page-78-0):driverName.

**#define VK\_MAX\_DRIVER\_NAME\_SIZE 256U**

VK MAX DRIVER INFO SIZE is the length in char values of an array containing a driver information string, as returned in [VkPhysicalDeviceDriverProperties](#page-78-0)::driverInfo.

**#define VK\_MAX\_DRIVER\_INFO\_SIZE 256U**

The conformance test suite version an implementation is compliant with is described with the VkConformanceVersion structure:

<span id="page-80-0"></span>*// Provided by VK\_VERSION\_1\_2* **typedef struct VkConformanceVersion** { **uint8\_t** major; **uint8\_t** minor; **uint8\_t** subminor; **uint8\_t** patch; } VkConformanceVersion;

- major is the major version number of the conformance test suite.
- minor is the minor version number of the conformance test suite.
- subminor is the subminor version number of the conformance test suite.
- patch is the patch version number of the conformance test suite.

<span id="page-80-1"></span>To query properties of queues available on a physical device, call:

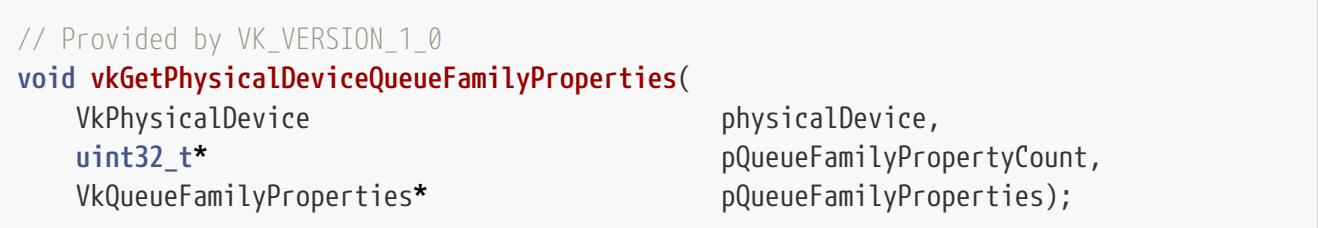

- physicalDevice is the handle to the physical device whose properties will be queried.
- pQueueFamilyPropertyCount is a pointer to an integer related to the number of queue families available or queried, as described below.
- pQueueFamilyProperties is either NULL or a pointer to an array of [VkQueueFamilyProperties](#page-81-0) structures.

If pQueueFamilyProperties is NULL, then the number of queue families available is returned in pQueueFamilyPropertyCount. Implementations **must** support at least one queue family. Otherwise, pQueueFamilyPropertyCount **must** point to a variable set by the user to the number of elements in the pQueueFamilyProperties array, and on return the variable is overwritten with the number of structures actually written to pQueueFamilyProperties. If pQueueFamilyPropertyCount is less than the number of queue families available, at most pQueueFamilyPropertyCount structures will be written.

# **Valid Usage (Implicit)** • VUID-vkGetPhysicalDeviceQueueFamilyProperties-physicalDevice-parameter physicalDevice **must** be a valid [VkPhysicalDevice](#page-60-0) handle • VUID-vkGetPhysicalDeviceQueueFamilyProperties-pQueueFamilyPropertyCountparameter pQueueFamilyPropertyCount **must** be a valid pointer to a uint32\_t value • VUID-vkGetPhysicalDeviceQueueFamilyProperties-pQueueFamilyProperties-parameter If the value referenced by pQueueFamilyPropertyCount is not 0, and pQueueFamilyProperties

is not NULL, pQueueFamilyProperties **must** be a valid pointer to an array of pQueueFamilyPropertyCount [VkQueueFamilyProperties](#page-81-0) structures

<span id="page-81-0"></span>The VkQueueFamilyProperties structure is defined as:

```
// Provided by VK_VERSION_1_0
typedef struct VkQueueFamilyProperties {
     VkQueueFlags queueFlags;
     uint32_t queueCount;
     uint32_t timestampValidBits;
     VkExtent3D minImageTransferGranularity;
} VkQueueFamilyProperties;
```
- queueFlags is a bitmask of [VkQueueFlagBits](#page-82-0) indicating capabilities of the queues in this queue family.
- queueCount is the unsigned integer count of queues in this queue family. Each queue family **must** support at least one queue.
- timestampValidBits is the unsigned integer count of meaningful bits in the timestamps written via [vkCmdWriteTimestamp](#page-656-0). The valid range for the count is 36 to 64 bits, or a value of 0, indicating no support for timestamps. Bits outside the valid range are guaranteed to be zeros.
- minImageTransferGranularity is the minimum granularity supported for image transfer operations on the queues in this queue family.

The value returned in minImageTransferGranularity has a unit of compressed texel blocks for images having a block-compressed format, and a unit of texels otherwise.

Possible values of minImageTransferGranularity are:

• (0,0,0) specifies that only whole mip levels **must** be transferred using the image transfer

operations on the corresponding queues. In this case, the following restrictions apply to all offset and extent parameters of image transfer operations:

- The x, y, and z members of a [VkOffset3D](#page-41-0) parameter **must** always be zero.
- The width, height, and depth members of a [VkExtent3D](#page-42-0) parameter **must** always match the width, height, and depth of the image subresource corresponding to the parameter, respectively.
- (A<sub>x</sub>, A<sub>y</sub>, A<sub>z</sub>) where A<sub>x</sub>, A<sub>y</sub>, and A<sub>z</sub> are all integer powers of two. In this case the following restrictions apply to all image transfer operations:
	- $\cdot$  x, y, and z of a [VkOffset3D](#page-41-0) parameter **must** be integer multiples of  $A_x$ ,  $A_y$ , and  $A_z$ , respectively.
	- ∘ width of a [VkExtent3D](#page-42-0) parameter **must** be an integer multiple of A<sub>x</sub>, or else x + width **must** equal the width of the image subresource corresponding to the parameter.
	- height of a [VkExtent3D](#page-42-0) parameter **must** be an integer multiple of A<sup>y</sup> , or else y + height **must** equal the height of the image subresource corresponding to the parameter.
	- ∘ depth of a [VkExtent3D](#page-42-0) parameter **must** be an integer multiple of A<sub>z</sub>, or else z + depth **must** equal the depth of the image subresource corresponding to the parameter.
	- If the format of the image corresponding to the parameters is one of the block-compressed formats then for the purposes of the above calculations the granularity **must** be scaled up by the compressed texel block dimensions.

Queues supporting graphics and/or compute operations **must** report (1,1,1) in minImageTransferGranularity, meaning that there are no additional restrictions on the granularity of image transfer operations for these queues. Other queues supporting image transfer operations are only **required** to support whole mip level transfers, thus minImageTransferGranularity for queues belonging to such queue families **may** be (0,0,0).

The [Device Memory](#page-370-0) section describes memory properties queried from the physical device.

For physical device feature queries see the [Features](#page-881-0) chapter.

Bits which **may** be set in [VkQueueFamilyProperties:](#page-81-0):queueFlags, indicating capabilities of queues in a queue family are:

```
// Provided by VK_VERSION_1_0
typedef enum VkQueueFlagBits {
      VK_QUEUE_GRAPHICS_BIT = 0x00000001,
      VK_QUEUE_COMPUTE_BIT = 0x00000002,
      VK_QUEUE_TRANSFER_BIT = 0x00000004,
   // Provided by VK_VERSION_1_1
      VK_QUEUE_PROTECTED_BIT = 0x00000010,
} VkQueueFlagBits;
```
- VK\_QUEUE\_GRAPHICS\_BIT specifies that queues in this queue family support graphics operations.
- VK\_QUEUE\_COMPUTE\_BIT specifies that queues in this queue family support compute operations.
- VK\_QUEUE\_TRANSFER\_BIT specifies that queues in this queue family support transfer operations.
- VK\_QUEUE\_SPARSE\_BINDING\_BIT specifies that queues in this queue family support sparse memory management operations (see [Sparse Resources\)](#page-861-0). If any of the sparse resource features are enabled, then at least one queue family **must** support this bit. This flag is not supported in Vulkan SC [\[SCID-8\].](#page-14-0)
- VK\_QUEUE\_PROTECTED\_BIT specifies that queues in this queue family support the VK DEVICE QUEUE CREATE PROTECTED BIT bit. (see [Protected Memory](#page-394-0)). If the physical device supports the [protectedMemory](#page-896-0) feature, at least one of its queue families **must** support this bit.

If an implementation exposes any queue family that supports graphics operations, at least one queue family of at least one physical device exposed by the implementation **must** support both graphics and compute operations.

Furthermore, if the [protectedMemory](#page-896-0) physical device feature is supported, then at least one queue family of at least one physical device exposed by the implementation **must** support graphics operations, compute operations, and protected memory operations.

*Note*

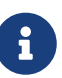

All commands that are allowed on a queue that supports transfer operations are also allowed on a queue that supports either graphics or compute operations. Thus, if the capabilities of a queue family include VK QUEUE GRAPHICS BIT or VK\_QUEUE\_COMPUTE\_BIT, then reporting the VK\_QUEUE\_TRANSFER\_BIT capability separately for that queue family is **optional**.

For further details see [Queues](#page-101-0).

```
// Provided by VK_VERSION_1_0
typedef VkFlags VkQueueFlags;
```
VkQueueFlags is a bitmask type for setting a mask of zero or more [VkQueueFlagBits](#page-82-0).

To query properties of queues available on a physical device, call:

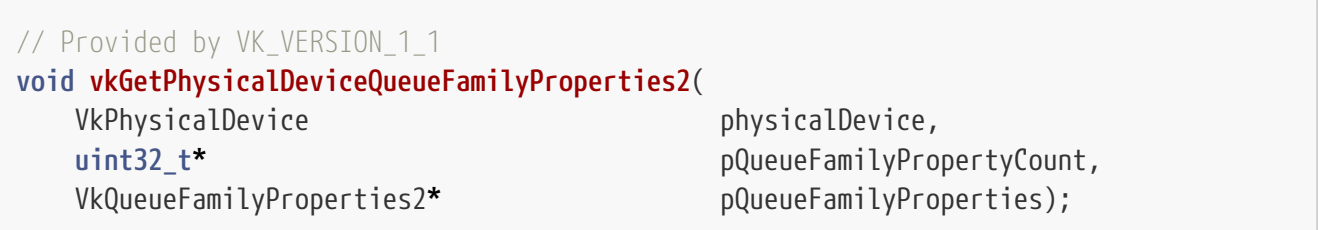

- physicalDevice is the handle to the physical device whose properties will be queried.
- pQueueFamilyPropertyCount is a pointer to an integer related to the number of queue families available or queried, as described in [vkGetPhysicalDeviceQueueFamilyProperties](#page-80-1).
- pQueueFamilyProperties is either NULL or a pointer to an array of [VkQueueFamilyProperties2](#page-84-0) structures.

vkGetPhysicalDeviceQueueFamilyProperties2 behaves similarly similarly to [vkGetPhysicalDeviceQueueFamilyProperties](#page-80-1), with the ability to return extended information in a pNext chain of output structures.

# **Valid Usage (Implicit)**

- VUID-vkGetPhysicalDeviceQueueFamilyProperties2-physicalDevice-parameter physicalDevice **must** be a valid [VkPhysicalDevice](#page-60-0) handle
- VUID-vkGetPhysicalDeviceQueueFamilyProperties2-pQueueFamilyPropertyCountparameter pQueueFamilyPropertyCount **must** be a valid pointer to a uint32\_t value
- VUID-vkGetPhysicalDeviceQueueFamilyProperties2-pQueueFamilyProperties-parameter If the value referenced by pQueueFamilyPropertyCount is not 0, and pQueueFamilyProperties is not NULL, pQueueFamilyProperties **must** be a valid pointer to an array of pQueueFamilyPropertyCount [VkQueueFamilyProperties2](#page-84-0) structures

<span id="page-84-0"></span>The VkQueueFamilyProperties2 structure is defined as:

```
// Provided by VK_VERSION_1_1
```

```
typedef struct VkQueueFamilyProperties2 {
   VkStructureType sType;
     void* pNext;
     VkQueueFamilyProperties queueFamilyProperties;
} VkQueueFamilyProperties2;
```
- sType is a [VkStructureType](#page-43-0) value identifying this structure.
- pNext is NULL or a pointer to a structure extending this structure.
- queueFamilyProperties is a [VkQueueFamilyProperties](#page-81-0) structure which is populated with the same values as in [vkGetPhysicalDeviceQueueFamilyProperties](#page-80-1).

### **Valid Usage (Implicit)**

- VUID-VkQueueFamilyProperties2-sType-sType sType **must** be VK\_STRUCTURE\_TYPE\_QUEUE\_FAMILY\_PROPERTIES\_2
- VUID-VkQueueFamilyProperties2-pNext-pNext pNext **must** be NULL

# **5.2. Devices**

Device objects represent logical connections to physical devices. Each device exposes a number of *queue families* each having one or more *queues*. All queues in a queue family support the same operations.

As described in [Physical Devices,](#page-60-1) a Vulkan application will first query for all physical devices in a system. Each physical device **can** then be queried for its capabilities, including its queue and queue family properties. Once an acceptable physical device is identified, an application will create a corresponding logical device. The created logical device is then the primary interface to the physical device.

How to enumerate the physical devices in a system and query those physical devices for their queue family properties is described in the [Physical Device Enumeration](#page-60-1) section above.

A single logical device **can** be created from multiple physical devices, if those physical devices belong to the same device group. A *device group* is a set of physical devices that support accessing each other's memory and recording a single command buffer that **can** be executed on all the physical devices. Device groups are enumerated by calling [vkEnumeratePhysicalDeviceGroups](#page-85-0), and a logical device is created from a subset of the physical devices in a device group by passing the physical devices through [VkDeviceGroupDeviceCreateInfo](#page-92-0). For two physical devices to be in the same device group, they **must** support identical extensions, features, and properties.

#### *Note*

8

Physical devices in the same device group **must** be so similar because there are no rules for how different features/properties would interact. They **must** return the same values for nearly every invariant vkGetPhysicalDevice\* feature, property, capability, etc., but could potentially differ for certain queries based on things like having a different display connected, or a different compositor. The specification does not attempt to enumerate which state is in each category, because such a list would quickly become out of date.

To retrieve a list of the device groups present in the system, call:

<span id="page-85-0"></span>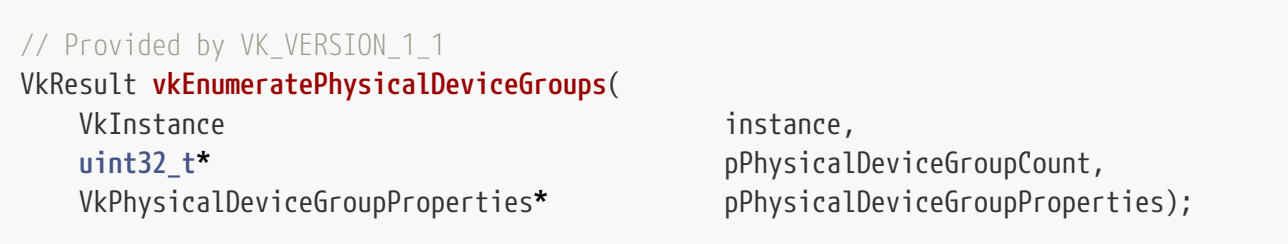

- instance is a handle to a Vulkan instance previously created with [vkCreateInstance](#page-54-0).
- pPhysicalDeviceGroupCount is a pointer to an integer related to the number of device groups available or queried, as described below.
- pPhysicalDeviceGroupProperties is either NULL or a pointer to an array of [VkPhysicalDeviceGroupProperties](#page-86-0) structures.

If pPhysicalDeviceGroupProperties is NULL, then the number of device groups available is returned in pPhysicalDeviceGroupCount. Otherwise, pPhysicalDeviceGroupCount **must** point to a variable set by the user to the number of elements in the pPhysicalDeviceGroupProperties array, and on return the variable is overwritten with the number of structures actually written to pPhysicalDeviceGroupProperties. If pPhysicalDeviceGroupCount is less than the number of device groups available, at most pPhysicalDeviceGroupCount structures will be written, and VK\_INCOMPLETE will be returned instead of VK\_SUCCESS, to indicate that not all the available device groups were

returned.

Every physical device **must** be in exactly one device group.

### **Valid Usage (Implicit)**

- VUID-vkEnumeratePhysicalDeviceGroups-instance-parameter instance **must** be a valid [VkInstance](#page-53-0) handle
- VUID-vkEnumeratePhysicalDeviceGroups-pPhysicalDeviceGroupCount-parameter pPhysicalDeviceGroupCount **must** be a valid pointer to a uint32\_t value
- VUID-vkEnumeratePhysicalDeviceGroups-pPhysicalDeviceGroupProperties-parameter If the value referenced by pPhysicalDeviceGroupCount is not 0, and pPhysicalDeviceGroupProperties is not NULL, pPhysicalDeviceGroupProperties **must** be a valid pointer to an array of pPhysicalDeviceGroupCount [VkPhysicalDeviceGroupProperties](#page-86-0) structures

#### **Return Codes**

#### **[Success](#page-36-0)**

- VK\_SUCCESS
- VK\_INCOMPLETE

#### **[Failure](#page-36-1)**

- VK\_ERROR\_OUT\_OF\_HOST\_MEMORY
- VK\_ERROR\_OUT\_OF\_DEVICE\_MEMORY
- VK\_ERROR\_INITIALIZATION\_FAILED

<span id="page-86-0"></span>The VkPhysicalDeviceGroupProperties structure is defined as:

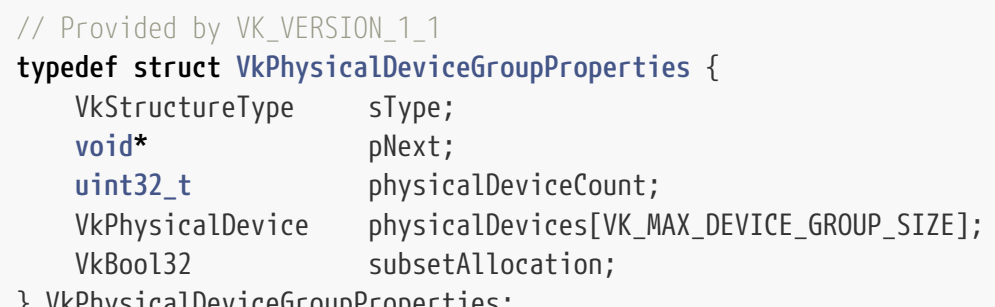

- } VkPhysicalDeviceGroupProperties;
- sType is a [VkStructureType](#page-43-0) value identifying this structure.
- pNext is NULL or a pointer to a structure extending this structure.
- physicalDeviceCount is the number of physical devices in the group.
- physicalDevices is an array of VK\_MAX\_DEVICE\_GROUP\_SIZE [VkPhysicalDevice](#page-60-0) handles representing all physical devices in the group. The first physicalDeviceCount elements of the array will be

valid.

• subsetAllocation specifies whether logical devices created from the group support allocating device memory on a subset of devices, via the deviceMask member of the [VkMemoryAllocateFlagsInfo](#page-383-0). If this is VK\_FALSE, then all device memory allocations are made across all physical devices in the group. If physicalDeviceCount is 1, then subsetAllocation **must** be VK\_FALSE.

## **Valid Usage (Implicit)**

- VUID-VkPhysicalDeviceGroupProperties-sType-sType sType **must** be VK\_STRUCTURE\_TYPE\_PHYSICAL\_DEVICE\_GROUP\_PROPERTIES
- VUID-VkPhysicalDeviceGroupProperties-pNext-pNext pNext **must** be NULL

VK\_MAX\_DEVICE\_GROUP\_SIZE is the length of an array containing [VkPhysicalDevice](#page-60-0) handle values representing all physical devices in a group, as returned in [VkPhysicalDeviceGroupProperties](#page-86-0) ::physicalDevices.

**#define VK\_MAX\_DEVICE\_GROUP\_SIZE 32U**

# **5.2.1. Device Creation**

<span id="page-87-1"></span>Logical devices are represented by VkDevice handles:

```
// Provided by VK_VERSION_1_0
VK DEFINE HANDLE(VkDevice)
```
<span id="page-87-0"></span>A logical device is created as a *connection* to a physical device. To create a logical device, call:

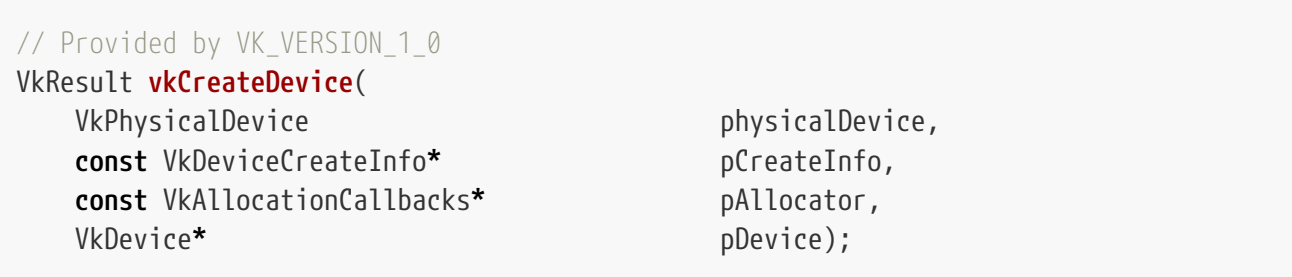

- physicalDevice **must** be one of the device handles returned from a call to vkEnumeratePhysicalDevices (see [Physical Device Enumeration\)](#page-60-1).
- pCreateInfo is a pointer to a [VkDeviceCreateInfo](#page-89-0) structure containing information about how to create the device.
- pAllocator controls host memory allocation as described in the [Memory Allocation](#page-370-1) chapter.
- pDevice is a pointer to a handle in which the created [VkDevice](#page-87-1) is returned.

vkCreateDevice verifies that extensions and features requested in the ppEnabledExtensionNames and pEnabledFeatures members of pCreateInfo, respectively, are supported by the implementation. If any requested extension is not supported, vkCreateDevice **must** return VK\_ERROR\_EXTENSION\_NOT\_PRESENT. If any requested feature is not supported, vkCreateDevice **must** return VK\_ERROR\_FEATURE\_NOT\_PRESENT. Support for extensions **can** be checked before creating a device by querying [vkEnumerateDeviceExtensionProperties.](#page-874-0) Support for features **can** similarly be checked by querying [vkGetPhysicalDeviceFeatures.](#page-881-1)

vkCreateDevice also verifies that mandatory structures and features for Vulkan SC are present and enabled:

- The pNext chain **must** include a [VkDeviceObjectReservationCreateInfo](#page-93-0) structure.
- The pNext chain **must** include a [VkPhysicalDeviceVulkanSC10Features](#page-918-0) structure.

If any of these conditions are not met, vkCreateDevice **must** return VK\_ERROR\_INITIALIZATION\_FAILED.

After verifying and enabling the extensions the VkDevice object is created and returned to the application.

An implementation **may** allow multiple logical devices to be created from the same physical device. Logical device creation **may** fail due to lack of device-specific resources, including too many other logical devices, in addition to other errors. If that occurs, vkCreateDevice will return VK\_ERROR\_TOO\_MANY\_OBJECTS.

If the pipeline cache data pointed to by the pInitialData member of any element of [VkDeviceObjectReservationCreateInfo](#page-93-0)::pPipelineCacheCreateInfos is not compatible with the device, then vkCreateDevice will return VK\_ERROR\_INVALID\_PIPELINE\_CACHE\_DATA.

### **Valid Usage**

- VUID-vkCreateDevice-ppEnabledExtensionNames-01387 All [required device extensions](#page-876-0) for each extension in the [VkDeviceCreateInfo](#page-89-0) ::ppEnabledExtensionNames list **must** also be present in that list
- VUID-vkCreateDevice-deviceMemoryRequestCount-05095 The sum of deviceMemoryRequestCount over all VkDeviceObjectReservationCreateInfo structures included in the [VkDeviceCreateInfo](#page-89-0)::pNext chain **must** be less than or equal to [VkPhysicalDeviceLimits:](#page-921-0):maxMemoryAllocationCount
- VUID-vkCreateDevice-samplerRequestCount-05096 The sum of samplerRequestCount over all VkDeviceObjectReservationCreateInfo structures included in the [VkDeviceCreateInfo:](#page-89-0):pNext chain **must** be less than or equal to [VkPhysicalDeviceLimits:](#page-921-0):maxSamplerAllocationCount

# **Valid Usage (Implicit)**

• VUID-vkCreateDevice-physicalDevice-parameter physicalDevice **must** be a valid [VkPhysicalDevice](#page-60-0) handle

- VUID-vkCreateDevice-pCreateInfo-parameter pCreateInfo **must** be a valid pointer to a valid [VkDeviceCreateInfo](#page-89-0) structure
- VUID-vkCreateDevice-pAllocator-null pAllocator **must** be NULL
- VUID-vkCreateDevice-pDevice-parameter pDevice **must** be a valid pointer to a [VkDevice](#page-87-1) handle

#### **Return Codes**

#### **[Success](#page-36-0)**

```
• VK_SUCCESS
```
#### **[Failure](#page-36-1)**

- VK\_ERROR\_OUT\_OF\_HOST\_MEMORY
- VK ERROR OUT OF DEVICE MEMORY
- VK\_ERROR\_INITIALIZATION\_FAILED
- VK\_ERROR\_EXTENSION\_NOT\_PRESENT
- VK\_ERROR\_FEATURE\_NOT\_PRESENT
- VK\_ERROR\_TOO\_MANY\_OBJECTS
- VK\_ERROR\_DEVICE\_LOST
- VK\_ERROR\_INVALID\_PIPELINE\_CACHE\_DATA

<span id="page-89-0"></span>The VkDeviceCreateInfo structure is defined as:

#### *// Provided by VK\_VERSION\_1\_0*

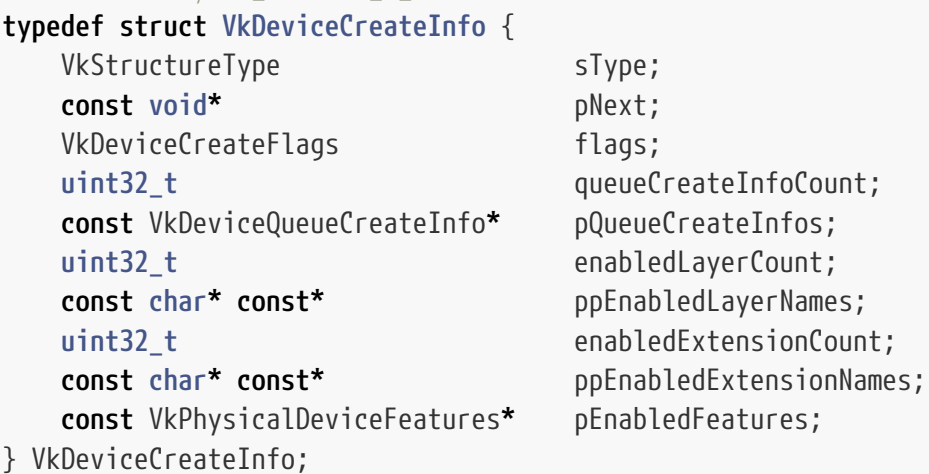

- sType is a [VkStructureType](#page-43-0) value identifying this structure.
- pNext is NULL or a pointer to a structure extending this structure.
- flags is reserved for future use.
- queueCreateInfoCount is the unsigned integer size of the pQueueCreateInfos array. Refer to the

[Queue Creation](#page-101-1) section below for further details.

- pQueueCreateInfos is a pointer to an array of [VkDeviceQueueCreateInfo](#page-102-0) structures describing the queues that are requested to be created along with the logical device. Refer to the [Queue](#page-101-1) [Creation](#page-101-1) section below for further details.
- enabledLayerCount is deprecated and ignored.
- ppEnabledLayerNames is deprecated and ignored. See [Device Layer Deprecation.](#page-871-0)
- enabledExtensionCount is the number of device extensions to enable.
- ppEnabledExtensionNames is a pointer to an array of enabledExtensionCount null-terminated UTF-8 strings containing the names of extensions to enable for the created device. See the [Extensions](#page-872-0) section for further details.
- pEnabledFeatures is NULL or a pointer to a [VkPhysicalDeviceFeatures](#page-883-0) structure containing boolean indicators of all the features to be enabled. Refer to the [Features](#page-881-0) section for further details.

### **Valid Usage**

• VUID-VkDeviceCreateInfo-queueFamilyIndex-02802 The queueFamilyIndex member of each element of pQueueCreateInfos **must** be unique within pQueueCreateInfos, except that two members can share the same queueFamilyIndex if one describes protected-capable queues and one describes queues that are not protected-capable • VUID-VkDeviceCreateInfo-pQueueCreateInfos-06755 If multiple elements of pQueueCreateInfos share the same queueFamilyIndex, the sum of their queueCount members **must** be less than or equal to the queueCount member of the VkQueueFamilyProperties structure, as returned by vkGetPhysicalDeviceQueueFamilyProperties in the in the the pQueueFamilyProperties[queueFamilyIndex]

- VUID-VkDeviceCreateInfo-pNext-00373 If the pNext chain includes a [VkPhysicalDeviceFeatures2](#page-883-1) structure, then pEnabledFeatures **must** be NULL
- VUID-VkDeviceCreateInfo-pNext-02829 If the pNext chain includes a [VkPhysicalDeviceVulkan11Features](#page-894-0) structure, then it **must** not include a [VkPhysicalDevice16BitStorageFeatures](#page-905-0), [VkPhysicalDeviceMultiviewFeatures,](#page-903-0) [VkPhysicalDeviceVariablePointersFeatures](#page-902-0), [VkPhysicalDeviceProtectedMemoryFeatures,](#page-908-0) [VkPhysicalDeviceSamplerYcbcrConversionFeatures](#page-907-0), or [VkPhysicalDeviceShaderDrawParametersFeatures](#page-908-1) structure
- VUID-VkDeviceCreateInfo-pNext-02830 If the pNext chain includes a [VkPhysicalDeviceVulkan12Features](#page-896-1) structure, then it **must** not include a [VkPhysicalDevice8BitStorageFeatures](#page-904-0), [VkPhysicalDeviceShaderAtomicInt64Features,](#page-904-1) [VkPhysicalDeviceShaderFloat16Int8Features](#page-906-0), [VkPhysicalDeviceDescriptorIndexingFeatures](#page-909-0),

[VkPhysicalDeviceScalarBlockLayoutFeatures,](#page-913-0) [VkPhysicalDeviceImagelessFramebufferFeatures,](#page-915-0) [VkPhysicalDeviceUniformBufferStandardLayoutFeatures,](#page-913-1) [VkPhysicalDeviceShaderSubgroupExtendedTypesFeatures](#page-915-1), [VkPhysicalDeviceSeparateDepthStencilLayoutsFeatures](#page-917-0), [VkPhysicalDeviceHostQueryResetFeatures](#page-916-0), [VkPhysicalDeviceTimelineSemaphoreFeatures](#page-917-1), [VkPhysicalDeviceBufferDeviceAddressFeatures](#page-914-0), or [VkPhysicalDeviceVulkanMemoryModelFeatures](#page-912-0) structure

### **Valid Usage (Implicit)**

- VUID-VkDeviceCreateInfo-sType-sType sType **must** be VK\_STRUCTURE\_TYPE\_DEVICE\_CREATE\_INFO
- VUID-VkDeviceCreateInfo-pNext-pNext Each pNext member of any structure (including this one) in the pNext chain **must** be either NULL or a pointer to a valid instance of [VkDeviceGroupDeviceCreateInfo](#page-92-0), [VkDeviceObjectReservationCreateInfo](#page-93-0), [VkFaultCallbackInfo](#page-1056-0), [VkPhysicalDevice16BitStorageFeatures,](#page-905-0) [VkPhysicalDevice8BitStorageFeatures](#page-904-0), [VkPhysicalDeviceBufferDeviceAddressFeatures](#page-914-0), [VkPhysicalDeviceDescriptorIndexingFeatures](#page-909-0), [VkPhysicalDeviceFeatures2](#page-883-1), [VkPhysicalDeviceHostQueryResetFeatures](#page-916-0), [VkPhysicalDeviceImagelessFramebufferFeatures,](#page-915-0) [VkPhysicalDeviceMultiviewFeatures](#page-903-0), [VkPhysicalDeviceProtectedMemoryFeatures,](#page-908-0) [VkPhysicalDeviceSamplerYcbcrConversionFeatures](#page-907-0), [VkPhysicalDeviceScalarBlockLayoutFeatures,](#page-913-0) [VkPhysicalDeviceSeparateDepthStencilLayoutsFeatures](#page-917-0), [VkPhysicalDeviceShaderAtomicInt64Features,](#page-904-1) [VkPhysicalDeviceShaderDrawParametersFeatures,](#page-908-1) [VkPhysicalDeviceShaderFloat16Int8Features](#page-906-0), [VkPhysicalDeviceShaderSubgroupExtendedTypesFeatures](#page-915-1), [VkPhysicalDeviceTimelineSemaphoreFeatures](#page-917-1), [VkPhysicalDeviceUniformBufferStandardLayoutFeatures,](#page-913-1) [VkPhysicalDeviceVariablePointersFeatures](#page-902-0), [VkPhysicalDeviceVulkan11Features](#page-894-0), [VkPhysicalDeviceVulkan12Features](#page-896-1), [VkPhysicalDeviceVulkanMemoryModelFeatures](#page-912-0), or [VkPhysicalDeviceVulkanSC10Features](#page-918-0)
- VUID-VkDeviceCreateInfo-sType-unique The sType value of each struct in the pNext chain **must** be unique, with the exception of structures of type [VkDeviceObjectReservationCreateInfo](#page-93-0)
- VUID-VkDeviceCreateInfo-flags-zerobitmask flags **must** be 0
- VUID-VkDeviceCreateInfo-pQueueCreateInfos-parameter pQueueCreateInfos **must** be a valid pointer to an array of queueCreateInfoCount valid [VkDeviceQueueCreateInfo](#page-102-0) structures
- VUID-VkDeviceCreateInfo-ppEnabledLayerNames-parameter

If enabledLayerCount is not 0, ppEnabledLayerNames **must** be a valid pointer to an array of enabledLayerCount null-terminated UTF-8 strings

- VUID-VkDeviceCreateInfo-ppEnabledExtensionNames-parameter If enabledExtensionCount is not 0, ppEnabledExtensionNames **must** be a valid pointer to an array of enabledExtensionCount null-terminated UTF-8 strings
- VUID-VkDeviceCreateInfo-pEnabledFeatures-parameter If pEnabledFeatures is not NULL, pEnabledFeatures **must** be a valid pointer to a valid [VkPhysicalDeviceFeatures](#page-883-0) structure
- VUID-VkDeviceCreateInfo-queueCreateInfoCount-arraylength queueCreateInfoCount **must** be greater than 0

*// Provided by VK\_VERSION\_1\_0*

**typedef** VkFlags VkDeviceCreateFlags;

VkDeviceCreateFlags is a bitmask type for setting a mask, but is currently reserved for future use.

A logical device **can** be created that connects to one or more physical devices by adding a VkDeviceGroupDeviceCreateInfo structure to the pNext chain of [VkDeviceCreateInfo](#page-89-0). The VkDeviceGroupDeviceCreateInfo structure is defined as:

```
// Provided by VK_VERSION_1_1
typedef struct VkDeviceGroupDeviceCreateInfo {
   VkStructureType sType;
     const void* pNext;
     uint32_t physicalDeviceCount;
     const VkPhysicalDevice* pPhysicalDevices;
} VkDeviceGroupDeviceCreateInfo;
```
- sType is a [VkStructureType](#page-43-0) value identifying this structure.
- pNext is NULL or a pointer to a structure extending this structure.
- physicalDeviceCount is the number of elements in the pPhysicalDevices array.
- pPhysicalDevices is a pointer to an array of physical device handles belonging to the same device group.

The elements of the pPhysicalDevices array are an ordered list of the physical devices that the logical device represents. These **must** be a subset of a single device group, and need not be in the same order as they were enumerated. The order of the physical devices in the pPhysicalDevices array determines the *device index* of each physical device, with element i being assigned a device index of i. Certain commands and structures refer to one or more physical devices by using device indices or *device masks* formed using device indices.

A logical device created without using VkDeviceGroupDeviceCreateInfo, or with physicalDeviceCount equal to zero, is equivalent to a physicalDeviceCount of one and pPhysicalDevices pointing to the physicalDevice parameter to [vkCreateDevice.](#page-87-0) In particular, the device index of that physical device

### **Valid Usage**

- VUID-VkDeviceGroupDeviceCreateInfo-pPhysicalDevices-00375 Each element of pPhysicalDevices **must** be unique
- VUID-VkDeviceGroupDeviceCreateInfo-pPhysicalDevices-00376 All elements of pPhysicalDevices **must** be in the same device group as enumerated by [vkEnumeratePhysicalDeviceGroups](#page-85-0)
- VUID-VkDeviceGroupDeviceCreateInfo-physicalDeviceCount-00377 If physicalDeviceCount is not 0, the physicalDevice parameter of [vkCreateDevice](#page-87-0) **must** be an element of pPhysicalDevices

# **Valid Usage (Implicit)**

- VUID-VkDeviceGroupDeviceCreateInfo-sType-sType sType **must** be VK\_STRUCTURE\_TYPE\_DEVICE\_GROUP\_DEVICE\_CREATE\_INFO
- VUID-VkDeviceGroupDeviceCreateInfo-pPhysicalDevices-parameter If physicalDeviceCount is not 0, pPhysicalDevices **must** be a valid pointer to an array of physicalDeviceCount valid [VkPhysicalDevice](#page-60-0) handles

Data structures for objects are reserved by the implementation at device creation time. The application **must** provide upper bounds on numbers of objects and other limits at device creation time. To reserve data structures for use by objects created from this device, add a [VkDeviceObjectReservationCreateInfo](#page-93-0) structure to the pNext chain of the [VkDeviceCreateInfo](#page-89-0) structure.

<span id="page-93-0"></span>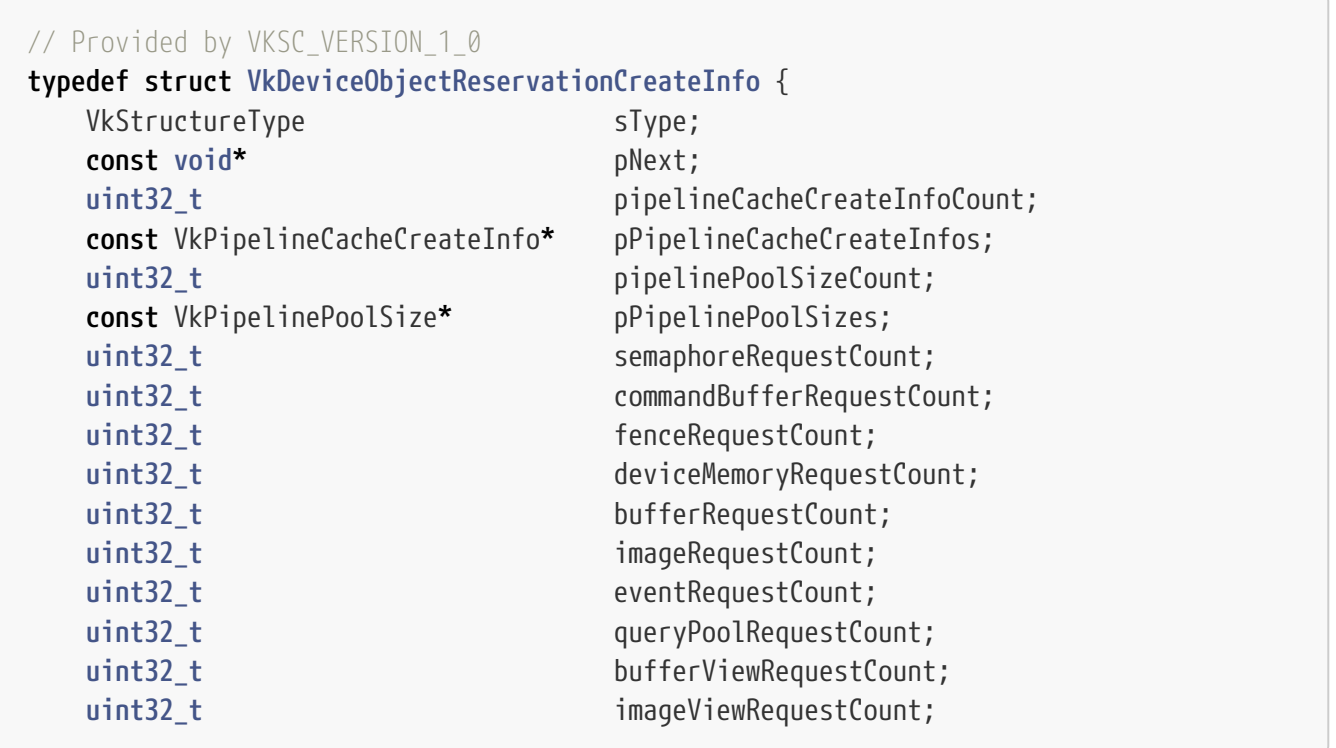

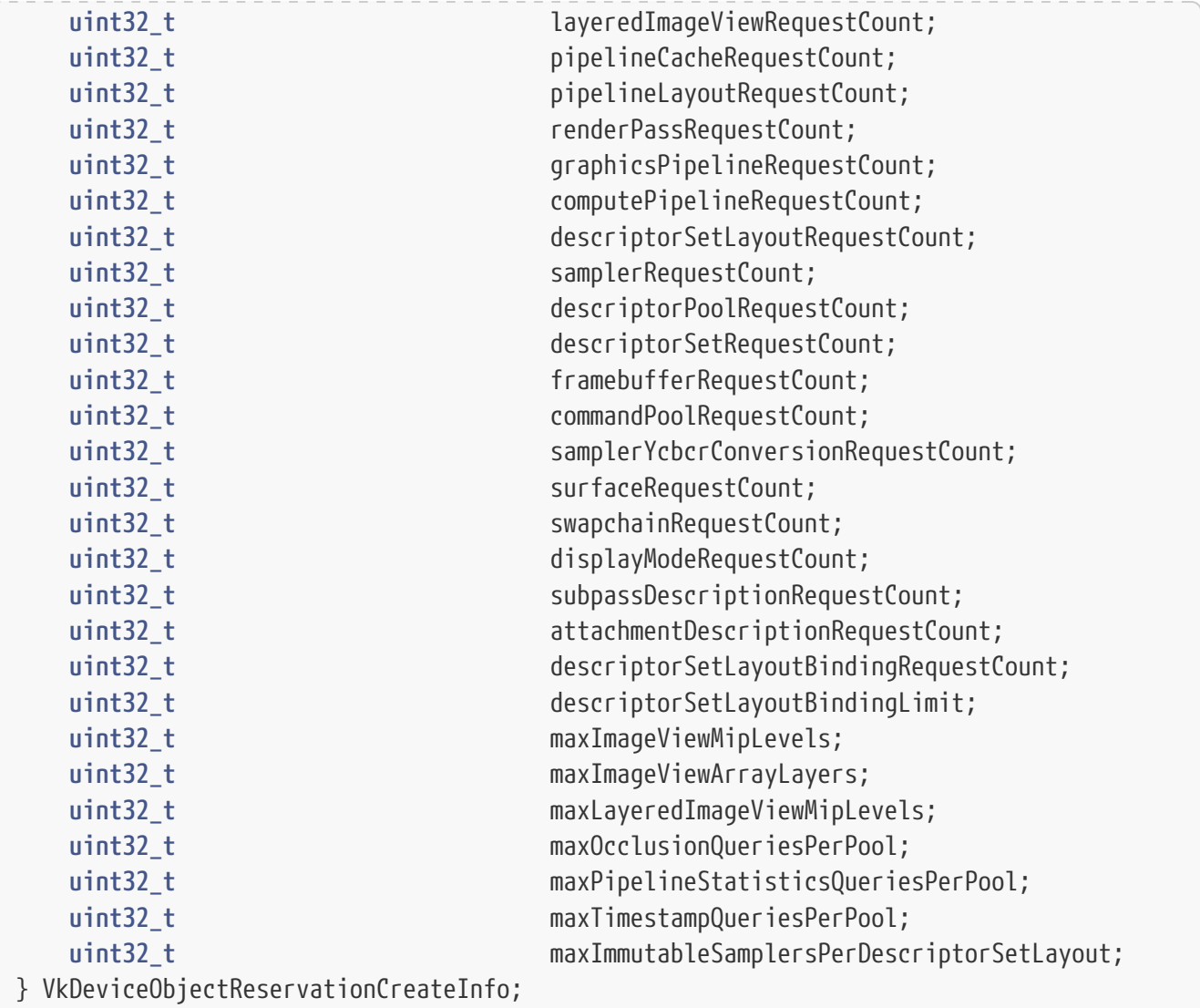

- sType is a [VkStructureType](#page-43-0) value identifying this structure.
- pNext is NULL or a pointer to a structure extending this structure.
- pipelineCacheCreateInfoCount is the length of the pPipelineCacheCreateInfos array.
- pPipelineCacheCreateInfos is a pointer to an array of [VkPipelineCacheCreateInfo](#page-352-0) structures that contain the creation information of the pipeline caches that **can** be created on this device.
- pipelinePoolSizeCount is the length of the pPipelinePoolSizes array.
- pPipelinePoolSizes is a pointer to an array of [VkPipelinePoolSize](#page-97-0) structures requesting memory be reserved for pipelines of the specified sizes.
- semaphoreRequestCount is the requested maximum number of VkSemaphore objects that **can** exist at the same time.
- commandBufferRequestCount is the requested maximum number of VkCommandBuffer objects that **can** be reserved by all VkCommandPool objects.
- fenceRequestCount is the requested maximum number of VkFence objects that **can** exist at the same time.
- deviceMemoryRequestCount is the requested maximum number of VkDeviceMemory objects that **can** exist at the same time.
- bufferRequestCount is the requested maximum number of VkBuffer objects that **can** exist at the same time.
- imageRequestCount is the requested maximum number of VkImage objects that **can** exist at the same time.
- eventRequestCount is the requested maximum number of VkEvent objects that **can** exist at the same time.
- queryPoolRequestCount is the requested maximum number of VkQueryPool objects that **can** exist at the same time.
- bufferViewRequestCount is the requested maximum number of VkBufferView objects that **can** exist at the same time.
- imageViewRequestCount is the requested maximum number of VkImageView objects that **can** exist at the same time.
- layeredImageViewRequestCount is the requested maximum number VkImageView objects created with [VkImageViewCreateInfo:](#page-437-0):subresourceRange.layerCount greater than 1 that **can** exist at the same time.
- pipelineCacheRequestCount is the requested maximum number of VkPipelineCache objects that **can** exist at the same time.
- pipelineLayoutRequestCount is the requested maximum number of VkPipelineLayout objects that **can** exist at the same time.
- renderPassRequestCount is the requested maximum number of VkRenderPass objects that **can** exist at the same time.
- graphicsPipelineRequestCount is the requested maximum number of graphics VkPipeline objects that **can** exist at the same time.
- computePipelineRequestCount is the requested maximum number of compute VkPipeline objects that **can** exist at the same time.
- descriptorSetLayoutRequestCount is the requested maximum number of VkDescriptorSetLayout objects that **can** exist at the same time.
- samplerRequestCount is the requested maximum number of VkSampler objects that **can** exist at the same time.
- descriptorPoolRequestCount is the requested maximum number of VkDescriptorPool objects that **can** exist at the same time.
- descriptorSetRequestCount is the requested maximum number of VkDescriptorSet objects that **can** exist at the same time.
- framebufferRequestCount is the requested maximum number of VkFramebuffer objects that **can** exist at the same time.
- commandPoolRequestCount is the requested maximum number of VkCommandPool objects that **can** exist at the same time.
- samplerYcbcrConversionRequestCount is the requested maximum number of VkSamplerYcbcrConversion objects that **can** exist at the same time.
- surfaceRequestCount is deprecated and implementations **must** ignore it.
- swapchainRequestCount is the requested maximum number of VkSwapchainKHR objects that **can** exist at the same time.
- displayModeRequestCount is deprecated and implementations **must** ignore it.
- subpassDescriptionRequestCount is the requested maximum sum of all [VkRenderPassCreateInfo2](#page-252-0)::subpassCount values across all VkRenderPass objects that **can** exist at the same time.
- attachmentDescriptionRequestCount is the requested maximum sum of all [VkRenderPassCreateInfo2](#page-252-0)::attachmentCount values across all VkRenderPass objects that **can** exist at the same time.
- descriptorSetLayoutBindingRequestCount is the requested maximum sum of all [VkDescriptorSetLayoutCreateInfo](#page-504-0)::bindingCount values across all VkDescriptorSetLayout objects that **can** exist at the same time.
- descriptorSetLayoutBindingLimit is one greater than the maximum value of [VkDescriptorSetLayoutBinding:](#page-506-0):binding that **can** be used.
- maxImageViewMipLevels is the maximum value of [VkImageViewCreateInfo](#page-437-0) ::subresourceRange.levelCount that **can** be used.
- maxImageViewArrayLayers is the maximum value of [VkImageViewCreateInfo](#page-437-0) ::subresourceRange.layerCount that **can** be used.
- maxLayeredImageViewMipLevels is the maximum value of [VkImageViewCreateInfo](#page-437-0) ::subresourceRange.levelCount that **can** be used when [VkImageViewCreateInfo](#page-437-0) ::subresourceRange.layerCount is greater than 1.
- maxOcclusionQueriesPerPool is the requested maximum number of VK\_QUERY\_TYPE\_OCCLUSION queries that **can** exist at the same time in a single query pool.
- maxPipelineStatisticsQueriesPerPool is the requested maximum number of VK\_QUERY\_TYPE\_PIPELINE\_STATISTICS queries that **can** exist at the same time in a single query pool.
- maxTimestampQueriesPerPool is the requested maximum number of VK QUERY TYPE TIMESTAMP queries that **can** exist at the same time in a single query pool.
- maxImmutableSamplersPerDescriptorSetLayout is the requested maximum number of immutable samplers that can be used across all bindings in a descriptor set layout.

Multiple VkDeviceObjectReservationCreateInfo structures **can** be chained together. The maximum value from all instances of maxImageViewMipLevels, maxImageViewArrayLayers, maxLayeredImageViewMipLevels, descriptorSetLayoutBindingLimit, maxOcclusionQueriesPerPool, maxPipelineStatisticsQueriesPerPool, maxTimestampQueriesPerPool, and maxImmutableSamplersPerDescriptorSetLayout will be reserved. For the remaining members, the sum of the requested resources from all instances of VkDeviceObjectReservationCreateInfo will be reserved.

If [VkPhysicalDeviceVulkanSC10Properties:](#page-74-0):[deviceDestroyFreesMemory](#page-74-1) is VK\_TRUE, the reserved memory is returned to the system when the device is destroyed, otherwise it **may** not be returned to the system until the process is terminated.

# **Valid Usage**

- VUID-VkDeviceObjectReservationCreateInfo-maxImageViewArrayLayers-05014 maxImageViewArrayLayers **must** be less than or equal to [VkPhysicalDeviceLimits](#page-921-0) ::maxImageArrayLayers
- VUID-VkDeviceObjectReservationCreateInfo-maxImageViewMipLevels-05015 maxImageViewMipLevels **must** be less than or equal to the number of levels in the complete mipmap chain based on the maximum of [VkPhysicalDeviceLimits:](#page-921-0):maxImageDimension1D, maxImageDimension2D, maxImageDimension3D, and maxImageDimensionCube
- VUID-VkDeviceObjectReservationCreateInfo-maxLayeredImageViewMipLevels-05016 maxLayeredImageViewMipLevels **must** be less than or equal to the number of levels in the complete mipmap chain based on [VkPhysicalDeviceLimits:](#page-921-0):maxImageDimension1D, maxImageDimension2D, maxImageDimension3D, and maxImageDimensionCube
- VUID-VkDeviceObjectReservationCreateInfo-subpassDescriptionRequestCount-05017 subpassDescriptionRequestCount **must** be less than or equal to renderPassRequestCount multiplied by [VkPhysicalDeviceVulkanSC10Properties:](#page-74-0):maxRenderPassSubpasses
- VUID-VkDeviceObjectReservationCreateInfo-attachmentDescriptionRequestCount-05018 attachmentDescriptionRequestCount **must** be less than or equal to renderPassRequestCount multiplied by [VkPhysicalDeviceVulkanSC10Properties:](#page-74-0):maxFramebufferAttachments

### **Valid Usage (Implicit)**

- VUID-VkDeviceObjectReservationCreateInfo-sType-sType sType **must** be VK\_STRUCTURE\_TYPE\_DEVICE\_OBJECT\_RESERVATION\_CREATE\_INFO
- VUID-VkDeviceObjectReservationCreateInfo-pPipelineCacheCreateInfos-parameter If pipelineCacheCreateInfoCount is not 0, pPipelineCacheCreateInfos **must** be a valid pointer to an array of pipelineCacheCreateInfoCount valid [VkPipelineCacheCreateInfo](#page-352-0) structures
- VUID-VkDeviceObjectReservationCreateInfo-pPipelinePoolSizes-parameter If pipelinePoolSizeCount is not 0, pPipelinePoolSizes **must** be a valid pointer to an array of pipelinePoolSizeCount valid [VkPipelinePoolSize](#page-97-0) structures

Memory for pipelines is reserved by the implementation at device creation time. The application specifies sizes to be reserved and a count for each size, and when a pipeline is created the application specifies which size to use.

<span id="page-97-0"></span>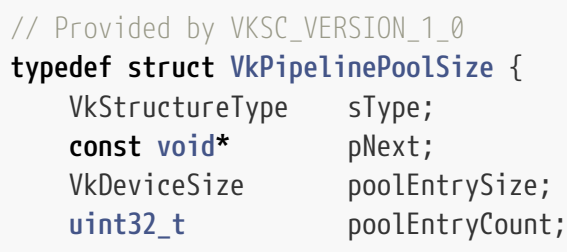

- sType is a [VkStructureType](#page-43-0) value identifying this structure.
- pNext is NULL or a pointer to a structure extending this structure.
- poolEntrySize is the size to reserve for each entry.
- poolEntryCount is the number of entries to reserve.

### **Valid Usage (Implicit)**

- VUID-VkPipelinePoolSize-sType-sType sType **must** be VK\_STRUCTURE\_TYPE\_PIPELINE\_POOL\_SIZE
- VUID-VkPipelinePoolSize-pNext-pNext pNext **must** be NULL

### **5.2.2. Device Use**

The following is a high-level list of VkDevice uses along with references on where to find more information:

- Creation of queues. See the [Queues](#page-101-0) section below for further details.
- Creation and tracking of various synchronization constructs. See [Synchronization and Cache](#page-148-0) [Control](#page-148-0) for further details.
- Allocating, freeing, and managing memory. See [Memory Allocation](#page-370-2) and [Resource Creation](#page-399-0) for further details.
- Creation and destruction of command buffers and command buffer pools. See [Command](#page-109-1) [Buffers](#page-109-1) for further details.
- Creation, destruction, and management of graphics state. See [Pipelines](#page-324-0) and [Resource](#page-499-0) [Descriptors,](#page-499-0) among others, for further details.

### **5.2.3. Lost Device**

 $\mathbf{i}$ 

8

A logical device **may** become *lost* for a number of implementation-specific reasons, indicating that pending and future command execution **may** fail and cause resources and backing memory to become undefined.

#### *Note*

[Fault Handling](#page-1051-0) can be used by the implementation to provide more information on the cause of a device becoming *lost*. Allowing applications to take appropriate corrective behavior for the cause of the device lost.

#### *Note*

Typical reasons for device loss will include things like execution timing out (to prevent denial of service), power management events, platform resource management, implementation errors.

Applications not adhering to [valid usage](#page-29-0) may also result in device loss being reported, however this is not guaranteed. Even if device loss is reported, the system may be in an unrecoverable state, and further usage of the API is still considered invalid.

When this happens, certain commands will return VK\_ERROR\_DEVICE\_LOST. After any such event, the logical device is considered *lost*. It is not possible to reset the logical device to a non-lost state, however the lost state is specific to a logical device (VkDevice), and the corresponding physical device (VkPhysicalDevice) **may** be otherwise unaffected.

In some cases, the physical device **may** also be lost, and attempting to create a new logical device will fail, returning VK\_ERROR\_DEVICE\_LOST. This is usually indicative of a problem with the underlying implementation, or its connection to the host. If the physical device has not been lost, and a new logical device is successfully created from that physical device, it **must** be in the non-lost state.

#### *Note*

8

Whilst logical device loss **may** be recoverable, in the case of physical device loss, it is unlikely that an application will be able to recover unless additional, unaffected physical devices exist on the system. The error is largely informational and intended only to inform the user that a platform issue has occurred, and **should** be investigated further. For example, underlying hardware **may** have developed a fault or become physically disconnected from the rest of the system. In many cases, physical device loss **may** cause other more serious issues such as the operating system crashing; in which case it **may** not be reported via the Vulkan API.

When a device is lost, its child objects are not implicitly destroyed and their handles are still valid. Those objects **must** still be destroyed before their parents or the device **can** be destroyed (see the [Object Lifetime](#page-18-0) section). The host address space corresponding to device memory mapped using [vkMapMemory](#page-386-0) is still valid, and host memory accesses to these mapped regions are still valid, but the contents are undefined. It is still legal to call any API command on the device and child objects.

Once a device is lost, command execution **may** fail, and certain commands that return a [VkResult](#page-35-0) **may** return VK\_ERROR\_DEVICE\_LOST. These commands can be identified by the inclusion of VK\_ERROR\_DEVICE\_LOST in the Return Codes section for each command. Commands that do not allow runtime errors **must** still operate correctly for valid usage and, if applicable, return valid data.

Commands that wait indefinitely for device execution (namely [vkDeviceWaitIdle,](#page-221-0) [vkQueueWaitIdle](#page-220-0), [vkWaitForFences](#page-172-0) with a maximum timeout, and [vkGetQueryPoolResults](#page-645-0) with the VK\_QUERY\_RESULT\_WAIT\_BIT bit set in flags) **must** return in finite time even in the case of a lost device, and return either VK\_SUCCESS or VK\_ERROR\_DEVICE\_LOST. For any command that **may** return VK\_ERROR\_DEVICE\_LOST, for the purpose of determining whether a command buffer is in the [pending](#page-109-0) [state,](#page-109-0) or whether resources are considered in-use by the device, a return value of VK\_ERROR\_DEVICE\_LOST is equivalent to VK\_SUCCESS.

The content of any external memory objects that have been exported from or imported to a lost device become undefined. Objects on other logical devices or in other APIs which are associated with the same underlying memory resource as the external memory objects on the lost device are unaffected other than their content becoming undefined. The layout of subresources of images on other logical devices that are bound to VkDeviceMemory objects associated with the same underlying memory resources as external memory objects on the lost device becomes VK\_IMAGE\_LAYOUT\_UNDEFINED.

The state of VkSemaphore objects on other logical devices created by [importing a semaphore payload](#page-188-0) with temporary permanence which was exported from the lost device is undefined. The state of VkSemaphore objects on other logical devices that permanently share a semaphore payload with a VkSemaphore object on the lost device is undefined, and remains undefined following any subsequent signal operations. Implementations **must** ensure pending and subsequently submitted wait operations on such semaphores behave as defined in [Semaphore State Requirements For Wait](#page-182-0) [Operations](#page-182-0) for external semaphores not in a valid state for a wait operation.

# **5.2.4. Device Destruction**

To destroy a device, call:

```
// Provided by VK_VERSION_1_0
void vkDestroyDevice(
  VkDevice device,
    const VkAllocationCallbacks* pAllocator);
```
- device is the logical device to destroy.
- pAllocator controls host memory allocation as described in the [Memory Allocation](#page-370-1) chapter.

To ensure that no work is active on the device, [vkDeviceWaitIdle](#page-221-0) **can** be used to gate the destruction of the device. Prior to destroying a device, an application is responsible for destroying/freeing any Vulkan objects that were created using that device as the first parameter of the corresponding vkCreate\* or vkAllocate\* command.

#### *Note*

 $\mathbf{1}$ 

The lifetime of each of these objects is bound by the lifetime of the VkDevice object. Therefore, to avoid resource leaks, it is critical that an application explicitly free all of these resources prior to calling vkDestroyDevice.

If [VkPhysicalDeviceVulkanSC10Properties:](#page-74-0):[deviceDestroyFreesMemory](#page-74-1) is VK\_TRUE, the reserved memory for child objects without explicit free or destroy commands is returned to the system when the device is destroyed, otherwise it **may** not be returned to the system until the process is terminated.

### **Valid Usage**

• VUID-vkDestroyDevice-device-05137 All child objects created on device , except those with no explicit [free or destroy](#page-20-0) [command](#page-20-0), **must** have been destroyed prior to destroying device

# **Valid Usage (Implicit)**

- VUID-vkDestroyDevice-device-parameter If device is not NULL, device **must** be a valid [VkDevice](#page-87-1) handle
- VUID-vkDestroyDevice-pAllocator-null pAllocator **must** be NULL

# **Host Synchronization**

- Host access to device **must** be externally synchronized
- Host access to all VkQueue objects created from device **must** be externally synchronized

# <span id="page-101-0"></span>**5.3. Queues**

# **5.3.1. Queue Family Properties**

As discussed in the [Physical Device Enumeration](#page-60-1) section above, the [vkGetPhysicalDeviceQueueFamilyProperties](#page-80-1) command is used to retrieve details about the queue families and queues supported by a device.

Each index in the pQueueFamilyProperties array returned by [vkGetPhysicalDeviceQueueFamilyProperties](#page-80-1) describes a unique queue family on that physical device. These indices are used when creating queues, and they correspond directly with the queueFamilyIndex that is passed to the [vkCreateDevice](#page-87-0) command via the [VkDeviceQueueCreateInfo](#page-102-0) structure as described in the [Queue Creation](#page-101-1) section below.

Grouping of queue families within a physical device is implementation-dependent.

#### *Note*

 $\mathbf{i}$ 

The general expectation is that a physical device groups all queues of matching capabilities into a single family. However, while implementations **should** do this, it is possible that a physical device **may** return two separate queue families with the same capabilities.

Once an application has identified a physical device with the queue(s) that it desires to use, it will create those queues in conjunction with a logical device. This is described in the following section.

### <span id="page-101-1"></span>**5.3.2. Queue Creation**

Creating a logical device also creates the queues associated with that device. The queues to create are described by a set of [VkDeviceQueueCreateInfo](#page-102-0) structures that are passed to [vkCreateDevice](#page-87-0) in pQueueCreateInfos.

Queues are represented by VkQueue handles:

<span id="page-102-1"></span><span id="page-102-0"></span>The VkDeviceQueueCreateInfo structure is defined as:

```
// Provided by VK_VERSION_1_0
typedef struct VkDeviceQueueCreateInfo {
  VkStructureType sType;
     const void* pNext;
     VkDeviceQueueCreateFlags flags;
     uint32_t queueFamilyIndex;
   uint32_t queueCount;
   const float* pQueuePriorities;
} VkDeviceQueueCreateInfo;
```
- sType is a [VkStructureType](#page-43-0) value identifying this structure.
- pNext is NULL or a pointer to a structure extending this structure.
- flags is a bitmask indicating behavior of the queues.
- queueFamilyIndex is an unsigned integer indicating the index of the queue family in which to create the queues on this device. This index corresponds to the index of an element of the pQueueFamilyProperties array that was returned by vkGetPhysicalDeviceQueueFamilyProperties.
- queueCount is an unsigned integer specifying the number of queues to create in the queue family indicated by queueFamilyIndex, and with the behavior specified by flags.
- pQueuePriorities is a pointer to an array of queueCount normalized floating point values, specifying priorities of work that will be submitted to each created queue. See [Queue Priority](#page-107-0) for more information.

### **Valid Usage**

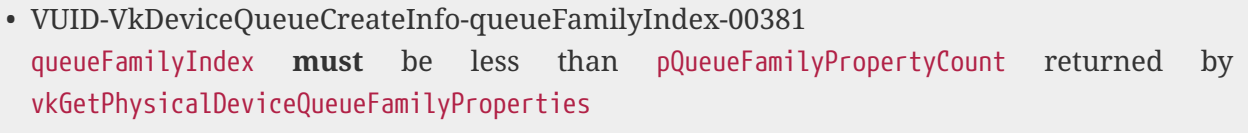

• VUID-VkDeviceQueueCreateInfo-queueCount-00382 queueCount **must** be less than or equal to the queueCount member of the VkQueueFamilyProperties structure, as returned by vkGetPhysicalDeviceQueueFamilyProperties in the in the the pQueueFamilyProperties[queueFamilyIndex]

- VUID-VkDeviceQueueCreateInfo-pQueuePriorities-00383 Each element of pQueuePriorities **must** be between 0.0 and 1.0 inclusive
- VUID-VkDeviceQueueCreateInfo-flags-02861 If the [protectedMemory](#page-896-0) feature is not enabled, the VK\_DEVICE\_QUEUE\_CREATE\_PROTECTED\_BIT bit of flags **must** not be set

• VUID-VkDeviceQueueCreateInfo-flags-06449 If flags includes VK\_DEVICE\_QUEUE\_CREATE\_PROTECTED\_BIT, queueFamilyIndex **must** be the index of a queue family that includes the VK\_QUEUE\_PROTECTED\_BIT capability

```
Valid Usage (Implicit)
• VUID-VkDeviceQueueCreateInfo-sType-sType
 sType must be VK_STRUCTURE_TYPE_DEVICE_QUEUE_CREATE_INFO
• VUID-VkDeviceQueueCreateInfo-pNext-pNext
 pNext must be NULL
• VUID-VkDeviceQueueCreateInfo-flags-parameter
 flags must be a valid combination of VkDeviceQueueCreateFlagBits values
• VUID-VkDeviceQueueCreateInfo-pQueuePriorities-parameter
 pQueuePriorities must be a valid pointer to an array of queueCount float values
• VUID-VkDeviceQueueCreateInfo-queueCount-arraylength
 queueCount must be greater than 0
```
Bits which **can** be set in [VkDeviceQueueCreateInfo](#page-102-0)::flags, specifying usage behavior of a queue, are:

```
// Provided by VK_VERSION_1_1
typedef enum VkDeviceQueueCreateFlagBits {
   // Provided by VK_VERSION_1_1
      VK_DEVICE_QUEUE_CREATE_PROTECTED_BIT = 0x00000001,
} VkDeviceQueueCreateFlagBits;
```
• VK DEVICE QUEUE CREATE PROTECTED BIT specifies that the device queue is a protected-capable queue.

<span id="page-103-1"></span>*// Provided by VK\_VERSION\_1\_0* **typedef** VkFlags VkDeviceQueueCreateFlags;

VkDeviceQueueCreateFlags is a bitmask type for setting a mask of zero or more [VkDeviceQueueCreateFlagBits](#page-103-0).

To retrieve a handle to a [VkQueue](#page-102-1) object, call:

```
// Provided by VK_VERSION_1_0
void vkGetDeviceQueue(
 VkDevice device,
    uint32_t queueFamilyIndex,
  uint32_t queueIndex,
    VkQueue* pQueue);
```
- device is the logical device that owns the queue.
- queueFamilyIndex is the index of the queue family to which the queue belongs.
- queueIndex is the index within this queue family of the queue to retrieve.
- pQueue is a pointer to a [VkQueue](#page-102-1) object that will be filled with the handle for the requested queue.

vkGetDeviceQueue **must** only be used to get queues that were created with the flags parameter of [VkDeviceQueueCreateInfo](#page-102-0) set to zero. To get queues that were created with a non-zero flags parameter use [vkGetDeviceQueue2](#page-104-0).

### **Valid Usage**

- VUID-vkGetDeviceQueue-queueFamilyIndex-00384 queueFamilyIndex **must** be one of the queue family indices specified when device was created, via the [VkDeviceQueueCreateInfo](#page-102-0) structure
- VUID-vkGetDeviceQueue-queueIndex-00385 queueIndex **must** be less than the value of [VkDeviceQueueCreateInfo:](#page-102-0):queueCount for the queue family indicated by queueFamilyIndex when device was created
- VUID-vkGetDeviceQueue-flags-01841 [VkDeviceQueueCreateInfo](#page-102-0)::flags **must** have been set to zero when device was created

### **Valid Usage (Implicit)**

- VUID-vkGetDeviceQueue-device-parameter device **must** be a valid [VkDevice](#page-87-1) handle
- VUID-vkGetDeviceQueue-pQueue-parameter pQueue **must** be a valid pointer to a [VkQueue](#page-102-1) handle

To retrieve a handle to a [VkQueue](#page-102-1) object with specific [VkDeviceQueueCreateFlags](#page-103-1) creation flags, call:

```
// Provided by VK_VERSION_1_1
void vkGetDeviceQueue2(
    VkDevice device,
  const VkDeviceQueueInfo2<sup>*</sup> pQueueInfo,
  VkOueue<sup>*</sup> pOueue);
```
- device is the logical device that owns the queue.
- pQueueInfo is a pointer to a [VkDeviceQueueInfo2](#page-105-0) structure, describing parameters of the device queue to be retrieved.
- pQueue is a pointer to a [VkQueue](#page-102-1) object that will be filled with the handle for the requested queue.

# **Valid Usage (Implicit)**

- VUID-vkGetDeviceQueue2-device-parameter device **must** be a valid [VkDevice](#page-87-1) handle
- VUID-vkGetDeviceQueue2-pQueueInfo-parameter pQueueInfo **must** be a valid pointer to a valid [VkDeviceQueueInfo2](#page-105-0) structure
- VUID-vkGetDeviceQueue2-pQueue-parameter pQueue **must** be a valid pointer to a [VkQueue](#page-102-1) handle

<span id="page-105-0"></span>The VkDeviceQueueInfo2 structure is defined as:

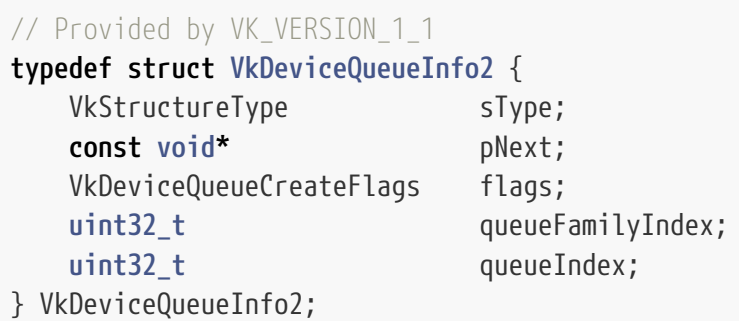

- sType is a [VkStructureType](#page-43-0) value identifying this structure.
- pNext is NULL or a pointer to a structure extending this structure. The pNext chain of VkDeviceQueueInfo2 **can** be used to provide additional device queue parameters to vkGetDeviceQueue2.
- flags is a [VkDeviceQueueCreateFlags](#page-103-1) value indicating the flags used to create the device queue.
- queueFamilyIndex is the index of the queue family to which the queue belongs.
- queueIndex is the index of the queue to retrieve from within the set of queues that share both the queue family and flags specified.

The queue returned by vkGetDeviceQueue2 **must** have the same flags value from this structure as that used at device creation time in a [VkDeviceQueueCreateInfo](#page-102-0) structure.

#### *Note*

8

Normally, if you create both protected-capable and non-protected-capable queues with the same family, they are treated as separate lists of queues and queueIndex is relative to the start of the list of queues specified by both queueFamilyIndex and flags. However, for historical reasons, some implementations may exhibit different behavior. These divergent implementations instead concatenate the lists of queues and treat queueIndex as relative to the start of the first list of queues with the given queueFamilyIndex. This only matters in cases where an application has created both protected-capable and non-protected-capable queues from the same queue family.

For such divergent implementations, the maximum value of queueIndex is equal to

the sum of [VkDeviceQueueCreateInfo](#page-102-0)::queueCount minus one, for all [VkDeviceQueueCreateInfo](#page-102-0) structures that share a common queueFamilyIndex.

Such implementations will return NULL for either the protected or unprotected queues when calling vkGetDeviceQueue2 with queueIndex in the range zero to [VkDeviceQueueCreateInfo](#page-102-0)::queueCount minus one. In cases where these implementations returned NULL, the corresponding queues are instead located in the extended range described in the preceding two paragraphs.

This behaviour will not be observed on any driver that has passed Vulkan conformance test suite version 1.3.3.0, or any subsequent version. This information can be found by querying VkPhysicalDeviceDriverProperties ::conformanceVersion.

### **Valid Usage**

- VUID-VkDeviceQueueInfo2-queueFamilyIndex-01842 queueFamilyIndex **must** be one of the queue family indices specified when device was created, via the [VkDeviceQueueCreateInfo](#page-102-0) structure
- VUID-VkDeviceQueueInfo2-flags-06225 flags **must** be equal to [VkDeviceQueueCreateInfo](#page-102-0)::flags for a [VkDeviceQueueCreateInfo](#page-102-0) structure for the queue family indicated by queueFamilyIndex when device was created
- VUID-VkDeviceQueueInfo2-queueIndex-01843 queueIndex **must** be less than [VkDeviceQueueCreateInfo:](#page-102-0):queueCount for the corresponding queue family and flags indicated by queueFamilyIndex and flags when device was created

# **Valid Usage (Implicit)**

- VUID-VkDeviceQueueInfo2-sType-sType sType **must** be VK\_STRUCTURE\_TYPE\_DEVICE\_QUEUE\_INFO\_2
- VUID-VkDeviceQueueInfo2-pNext-pNext pNext **must** be NULL
- VUID-VkDeviceQueueInfo2-flags-parameter flags **must** be a valid combination of [VkDeviceQueueCreateFlagBits](#page-103-0) values

# **5.3.3. Queue Family Index**

The queue family index is used in multiple places in Vulkan in order to tie operations to a specific family of queues.

When retrieving a handle to the queue via *vkGetDeviceQueue*, the queue family index is used to select which queue family to retrieve the VkQueue handle from as described in the previous section.

When creating a VkCommandPool object (see [Command Pools](#page-111-0)), a queue family index is specified in the [VkCommandPoolCreateInfo](#page-112-0) structure. Command buffers from this pool **can** only be submitted on

queues corresponding to this queue family.

When creating VkImage (see [Images](#page-411-0)) and VkBuffer (see [Buffers\)](#page-399-1) resources, a set of queue families is included in the [VkImageCreateInfo](#page-412-0) and [VkBufferCreateInfo](#page-400-0) structures to specify the queue families that **can** access the resource.

When inserting a [VkBufferMemoryBarrier](#page-211-0) or [VkImageMemoryBarrier](#page-213-0) (see [Pipeline Barriers\)](#page-204-0), a source and destination queue family index is specified to allow the ownership of a buffer or image to be transferred from one queue family to another. See the [Resource Sharing](#page-476-0) section for details.

# <span id="page-107-0"></span>**5.3.4. Queue Priority**

Each queue is assigned a priority, as set in the [VkDeviceQueueCreateInfo](#page-102-0) structures when creating the device. The priority of each queue is a normalized floating point value between 0.0 and 1.0, which is then translated to a discrete priority level by the implementation. Higher values indicate a higher priority, with 0.0 being the lowest priority and 1.0 being the highest.

Within the same device, queues with higher priority **may** be allotted more processing time than queues with lower priority. The implementation makes no guarantees with regards to ordering or scheduling among queues with the same priority, other than the constraints defined by any [explicit](#page-148-0) [synchronization primitives.](#page-148-0) The implementation makes no guarantees with regards to queues across different devices.

An implementation **may** allow a higher-priority queue to starve a lower-priority queue on the same VkDevice until the higher-priority queue has no further commands to execute. The relationship of queue priorities **must** not cause queues on one VkDevice to starve queues on another VkDevice.

No specific guarantees are made about higher priority queues receiving more processing time or better quality of service than lower priority queues.

# **5.3.5. Queue Submission**

Work is submitted to a queue via *queue submission* commands such as [vkQueueSubmit](#page-131-0). Queue submission commands define a set of *queue operations* to be executed by the underlying physical device, including synchronization with semaphores and fences.

Submission commands take as parameters a target queue, zero or more *batches* of work, and an **optional** fence to signal upon completion. Each batch consists of three distinct parts:

- 1. Zero or more semaphores to wait on before execution of the rest of the batch.
	- If present, these describe a [semaphore wait operation](#page-181-0).
- 2. Zero or more work items to execute.
	- If present, these describe a *queue operation* matching the work described.
- 3. Zero or more semaphores to signal upon completion of the work items.
	- If present, these describe a [semaphore signal operation](#page-180-0).

If a fence is present in a queue submission, it describes a [fence signal operation.](#page-171-0)
All work described by a queue submission command **must** be submitted to the queue before the command returns.

## **5.3.6. Queue Destruction**

Queues are created along with a logical device during vkCreateDevice. All queues associated with a logical device are destroyed when vkDestroyDevice is called on that device.

# **Chapter 6. Command Buffers**

Command buffers are objects used to record commands which **can** be subsequently submitted to a device queue for execution. There are two levels of command buffers - *primary command buffers*, which **can** execute secondary command buffers, and which are submitted to queues, and *secondary command buffers*, which **can** be executed by primary command buffers, and which are not directly submitted to queues.

<span id="page-109-1"></span>Command buffers are represented by VkCommandBuffer handles:

*// Provided by VK\_VERSION\_1\_0* VK DEFINE HANDLE(VkCommandBuffer)

Recorded commands include commands to bind pipelines and descriptor sets to the command buffer, commands to modify dynamic state, commands to draw (for graphics rendering), commands to dispatch (for compute), commands to execute secondary command buffers (for primary command buffers only), commands to copy buffers and images, and other commands.

Each command buffer manages state independently of other command buffers. There is no inheritance of state across primary and secondary command buffers, or between secondary command buffers. When a command buffer begins recording, all state in that command buffer is undefined. When secondary command buffer(s) are recorded to execute on a primary command buffer, the secondary command buffer inherits no state from the primary command buffer, and all state of the primary command buffer is undefined after an execute secondary command buffer command is recorded. There is one exception to this rule - if the primary command buffer is inside a render pass instance, then the render pass and subpass state is not disturbed by executing secondary command buffers. For state dependent commands (such as draws and dispatches), any state consumed by those commands **must** not be undefined.

Unless otherwise specified, and without explicit synchronization, the various commands submitted to a queue via command buffers **may** execute in arbitrary order relative to each other, and/or concurrently. Also, the memory side effects of those commands **may** not be directly visible to other commands without explicit memory dependencies. This is true within a command buffer, and across command buffers submitted to a given queue. See [the synchronization chapter](#page-148-0) for information on [implicit](#page-163-0) and explicit synchronization between commands.

## <span id="page-109-0"></span>**6.1. Command Buffer Lifecycle**

Each command buffer is always in one of the following states:

#### **Initial**

When a command buffer is [allocated](#page-119-0), it is in the *initial state*. Some commands are able to *reset* a command buffer (or a set of command buffers) back to this state from any of the executable, recording or invalid state. Command buffers in the initial state **can** only be moved to the recording state, or freed.

#### **Recording**

[vkBeginCommandBuffer](#page-124-0) changes the state of a command buffer from the initial state to the *recording state*. Once a command buffer is in the recording state, vkCmd\* commands **can** be used to record to the command buffer.

#### **Executable**

[vkEndCommandBuffer](#page-129-0) ends the recording of a command buffer, and moves it from the recording state to the *executable state*. Executable command buffers **can** be [submitted](#page-131-0), reset, or [recorded to another command buffer](#page-141-0).

#### **Pending**

[Queue submission](#page-131-0) of a command buffer changes the state of a command buffer from the executable state to the *pending state*. Whilst in the pending state, applications **must** not attempt to modify the command buffer in any way - as the device **may** be processing the commands recorded to it. Once execution of a command buffer completes, the command buffer either reverts back to the *executable state*, or if it was recorded with VK\_COMMAND\_BUFFER\_USAGE\_ONE\_TIME\_SUBMIT\_BIT, it moves to the *invalid state*. A [synchronization](#page-148-0) command **should** be used to detect when this occurs.

#### **Invalid**

Some operations, such as [modifying or deleting a resource](#page-19-0) that was used in a command recorded to a command buffer, will transition the state of that command buffer into the *invalid state*. Command buffers in the invalid state **can** only be reset or freed.

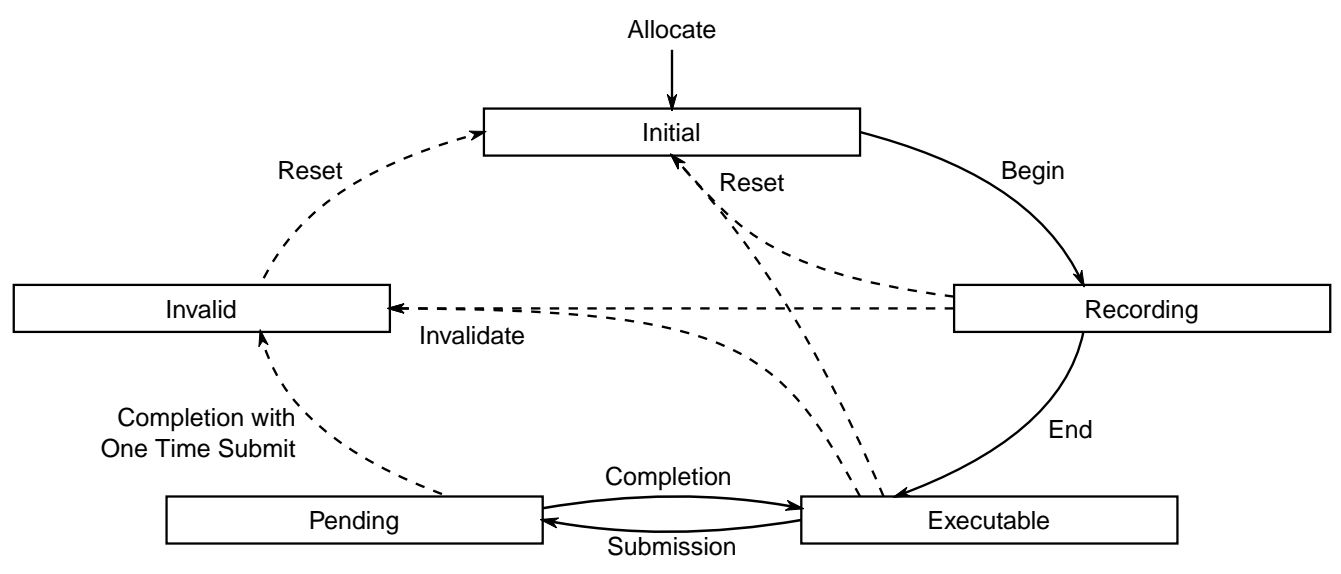

*Figure 1. Lifecycle of a command buffer*

Any given command that operates on a command buffer has its own requirements on what state a command buffer **must** be in, which are detailed in the valid usage constraints for that command.

Resetting a command buffer is an operation that discards any previously recorded commands and puts a command buffer in the *initial state*. Resetting occurs as a result of [vkResetCommandBuffer](#page-121-0) or [vkResetCommandPool](#page-117-0), or as part of [vkBeginCommandBuffer](#page-124-0) (which additionally puts the command buffer in the *recording state*).

[Secondary command buffers](#page-141-0) **can** be recorded to a primary command buffer via

[vkCmdExecuteCommands.](#page-141-1) This partially ties the lifecycle of the two command buffers together - if the primary is submitted to a queue, both the primary and any secondaries recorded to it move to the *pending state*. Once execution of the primary completes, so it does for any secondary recorded within it. After all executions of each command buffer complete, they each move to their appropriate completion state (either to the *executable state* or the *invalid state*, as specified above).

If a secondary moves to the *invalid state* or the *initial state*, then all primary buffers it is recorded in move to the *invalid state*. A primary moving to any other state does not affect the state of a secondary recorded in it.

*Note*

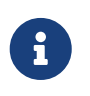

Resetting or freeing a primary command buffer removes the lifecycle linkage to all secondary command buffers that were recorded into it.

## **6.2. Command Pools**

Command pools are opaque objects that command buffer memory is allocated from, and which allow the implementation to amortize the cost of resource creation across multiple command buffers. Command pools are externally synchronized, meaning that a command pool **must** not be used concurrently in multiple threads. That includes use via recording commands on any command buffers allocated from the pool, as well as operations that allocate, free, and reset command buffers or the pool itself.

<span id="page-111-0"></span>Command pools are represented by VkCommandPool handles:

*// Provided by VK\_VERSION\_1\_0* VK DEFINE NON DISPATCHABLE HANDLE(VkCommandPool)

To create a command pool, call:

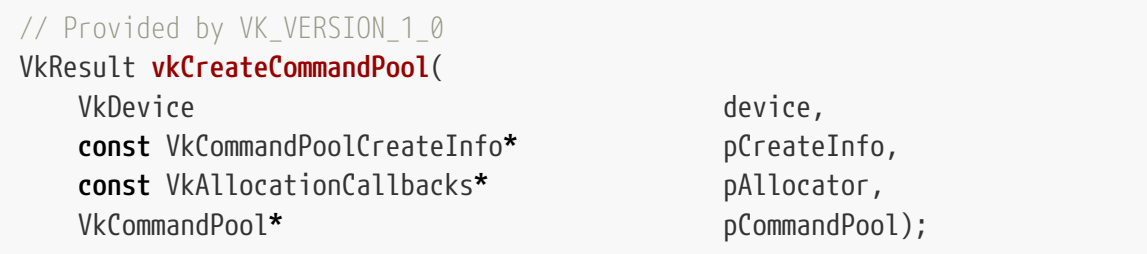

- device is the logical device that creates the command pool.
- pCreateInfo is a pointer to a [VkCommandPoolCreateInfo](#page-112-0) structure specifying the state of the command pool object.
- pAllocator controls host memory allocation as described in the [Memory Allocation](#page-370-0) chapter.
- pCommandPool is a pointer to a [VkCommandPool](#page-111-0) handle in which the created pool is returned.

If [VkPhysicalDeviceVulkanSC10Properties](#page-74-0)::deviceNoDynamicHostAllocations is VK\_TRUE, vkCreateCommandPool **must** not return VK\_ERROR\_OUT\_OF\_HOST\_MEMORY.

## **Valid Usage**

- VUID-vkCreateCommandPool-queueFamilyIndex-01937 pCreateInfo->queueFamilyIndex **must** be the index of a queue family available in the logical device device
- VUID-vkCreateCommandPool-device-05068 The number of command pools currently allocated from device plus 1 **must** be less than or equal to the total number of command pools requested via [VkDeviceObjectReservationCreateInfo](#page-93-0)::commandPoolRequestCount specified when device was created

## **Valid Usage (Implicit)**

- VUID-vkCreateCommandPool-device-parameter device **must** be a valid [VkDevice](#page-87-0) handle
- VUID-vkCreateCommandPool-pCreateInfo-parameter pCreateInfo **must** be a valid pointer to a valid [VkCommandPoolCreateInfo](#page-112-0) structure
- VUID-vkCreateCommandPool-pAllocator-null pAllocator **must** be NULL
- VUID-vkCreateCommandPool-pCommandPool-parameter pCommandPool **must** be a valid pointer to a [VkCommandPool](#page-111-0) handle

## **Return Codes**

#### **[Success](#page-36-0)**

```
• VK_SUCCESS
```
#### **[Failure](#page-36-1)**

- VK\_ERROR\_OUT\_OF\_HOST\_MEMORY
- VK ERROR OUT OF DEVICE MEMORY

<span id="page-112-0"></span>The VkCommandPoolCreateInfo structure is defined as:

#### *// Provided by VK\_VERSION\_1\_0*

```
typedef struct VkCommandPoolCreateInfo {
   VkStructureType sType;
     const void* pNext;
   VkCommandPoolCreateFlags flags;
     uint32_t queueFamilyIndex;
} VkCommandPoolCreateInfo;
```
• sType is a [VkStructureType](#page-43-0) value identifying this structure.

- pNext is NULL or a pointer to a structure extending this structure.
- flags is a bitmask of [VkCommandPoolCreateFlagBits](#page-113-0) indicating usage behavior for the pool and command buffers allocated from it.
- queueFamilyIndex designates a queue family as described in section [Queue Family Properties.](#page-101-0) All command buffers allocated from this command pool **must** be submitted on queues from the same queue family.

#### **Valid Usage**

- VUID-VkCommandPoolCreateInfo-flags-02860 If the [protectedMemory](#page-896-0) feature is not enabled, the VK\_COMMAND\_POOL\_CREATE\_PROTECTED\_BIT bit of flags **must** not be set
- VUID-VkCommandPoolCreateInfo-pNext-05002 The pNext chain **must** include a [VkCommandPoolMemoryReservationCreateInfo](#page-114-0) structure

#### **Valid Usage (Implicit)**

- VUID-VkCommandPoolCreateInfo-sType-sType sType **must** be VK\_STRUCTURE\_TYPE\_COMMAND\_POOL\_CREATE\_INFO
- VUID-VkCommandPoolCreateInfo-pNext-pNext pNext **must** be NULL or a pointer to a valid instance of [VkCommandPoolMemoryReservationCreateInfo](#page-114-0)
- VUID-VkCommandPoolCreateInfo-sType-unique The sType value of each struct in the pNext chain **must** be unique
- VUID-VkCommandPoolCreateInfo-flags-parameter flags **must** be a valid combination of [VkCommandPoolCreateFlagBits](#page-113-0) values

Bits which **can** be set in [VkCommandPoolCreateInfo:](#page-112-0):flags, specifying usage behavior for a command pool, are:

```
// Provided by VK_VERSION_1_0
typedef enum VkCommandPoolCreateFlagBits {
      VK_COMMAND_POOL_CREATE_TRANSIENT_BIT = 0x00000001,
      VK_COMMAND_POOL_CREATE_RESET_COMMAND_BUFFER_BIT = 0x00000002,
   // Provided by VK_VERSION_1_1
      VK_COMMAND_POOL_CREATE_PROTECTED_BIT = 0x00000004,
} VkCommandPoolCreateFlagBits;
```
- VK\_COMMAND\_POOL\_CREATE\_TRANSIENT\_BIT specifies that command buffers allocated from the pool will be short-lived, meaning that they will be reset or freed in a relatively short timeframe. This flag **may** be used by the implementation to control memory allocation behavior within the pool.
- VK\_COMMAND\_POOL\_CREATE\_RESET\_COMMAND\_BUFFER\_BIT allows any command buffer allocated from a pool to be individually reset to the [initial state](#page-109-0); either by calling [vkResetCommandBuffer,](#page-121-0) or via

the implicit reset when calling [vkBeginCommandBuffer.](#page-124-0) If this flag is not set on a pool, then vkResetCommandBuffer **must** not be called for any command buffer allocated from that pool.

• VK\_COMMAND\_POOL\_CREATE\_PROTECTED\_BIT specifies that command buffers allocated from the pool are protected command buffers.

*// Provided by VK\_VERSION\_1\_0* **typedef** VkFlags VkCommandPoolCreateFlags;

VkCommandPoolCreateFlags is a bitmask type for setting a mask of zero or more [VkCommandPoolCreateFlagBits](#page-113-0).

The pNext chain of [VkCommandPoolCreateInfo](#page-112-0) **must** include a VkCommandPoolMemoryReservationCreateInfo structure. This structure controls how much memory is allocated at command pool creation time to be used for all command buffers recorded from this pool.

<span id="page-114-0"></span>The VkCommandPoolMemoryReservationCreateInfo structure is defined as:

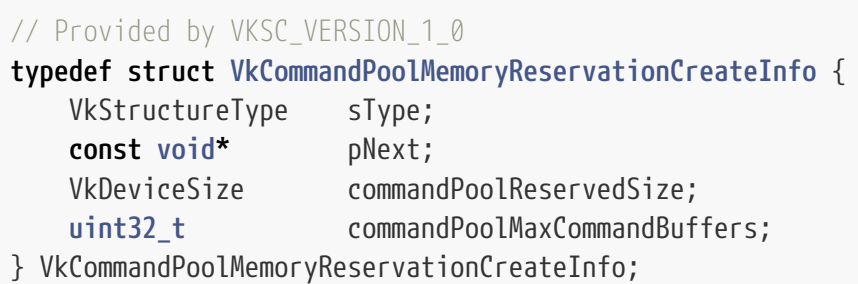

- sType is a [VkStructureType](#page-43-0) value identifying this structure.
- pNext is NULL or a pointer to a structure extending this structure.
- commandPoolReservedSize is the number of bytes to be allocated for all command buffer data recorded into this pool.
- commandPoolMaxCommandBuffers is the maximum number of command buffers that can be allocated from this command pool.

The number of command buffers reserved using commandPoolMaxCommandBuffers is permanently counted against the total number of command buffers requested via [VkDeviceObjectReservationCreateInfo](#page-93-0)::commandBufferRequestCount even if the command buffers are freed at a later time.

Each command recorded into a command buffer has an implementation-dependent size that counts against commandPoolReservedSize. There is no minimum command pool size, but some sizes may be too small for any commands to be recorded in them on a given implementation. Applications are expected to estimate their worst-case command buffer memory usage at development time using [vkGetCommandPoolMemoryConsumption](#page-116-0) and reserve large enough command buffers. This command **can** also be used at runtime to verify expected memory usage.

While the memory consumption of a particular command is implementation-dependent, it is a

deterministic function of the parameters to the command and of the objects used by the command (including the command buffer itself). Two command buffers will consume the same amount of pool memory if:

- all numerical parameters to each command match exactly,
- all objects used by each command are [identically defined,](#page-1180-0) and
- the order of the commands is the same.

#### *Note*

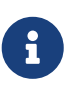

The rules for identically defined objects apply recursively, implying for example that if the command buffers are created in different devices that those devices must have been created with the same features enabled.

Each command buffer **may** require some base alignment in the pool, so the total pool memory will match if each command buffer's consumption matches and the command buffers are recorded one at a time and in the same order.

If all these criteria are satisfied, then a command pool memory consumption returned by [vkGetCommandPoolMemoryConsumption](#page-116-0) will be sufficient to record the same command buffers again.

## **Valid Usage**

- VUID-VkCommandPoolMemoryReservationCreateInfo-commandPoolReservedSize-05003 commandPoolReservedSize **must** be greater than 0
- VUID-VkCommandPoolMemoryReservationCreateInfocommandPoolMaxCommandBuffers-05004 commandPoolMaxCommandBuffers **must** be greater than 0
- VUID-VkCommandPoolMemoryReservationCreateInfocommandPoolMaxCommandBuffers-05090 commandPoolMaxCommandBuffers **must** be less than or equal to [VkPhysicalDeviceVulkanSC10Properties](#page-74-0)::maxCommandPoolCommandBuffers
- VUID-VkCommandPoolMemoryReservationCreateInfocommandPoolMaxCommandBuffers-05074 The number of command buffers reserved by all command pools plus commandPoolMaxCommandBuffers **must** be less than or equal to the total number of command buffers requested via [VkDeviceObjectReservationCreateInfo:](#page-93-0):commandBufferRequestCount

## **Valid Usage (Implicit)**

• VUID-VkCommandPoolMemoryReservationCreateInfo-sType-sType sType **must** be VK\_STRUCTURE\_TYPE\_COMMAND\_POOL\_MEMORY\_RESERVATION\_CREATE\_INFO

To get memory usage information for a command pool object, call:

<span id="page-116-0"></span>*// Provided by VKSC\_VERSION\_1\_0*

**void vkGetCommandPoolMemoryConsumption**(

 VkDevice device, VkCommandPool commandPool, VkCommandBuffer commandBuffer, VkCommandPoolMemoryConsumption**\*** pConsumption);

- device is the logical device that owns the command pool.
- commandPool is the command pool from which to query the memory usage.
- commandBuffer is an optional command buffer from which to query the memory usage.
- pConsumption is a pointer to a VkCommandPoolMemoryConsumption structure where the memory usage is written.

## **Valid Usage (Implicit)**

- VUID-vkGetCommandPoolMemoryConsumption-device-parameter device **must** be a valid [VkDevice](#page-87-0) handle
- VUID-vkGetCommandPoolMemoryConsumption-commandPool-parameter commandPool **must** be a valid [VkCommandPool](#page-111-0) handle
- VUID-vkGetCommandPoolMemoryConsumption-commandBuffer-parameter If commandBuffer is not NULL, commandBuffer **must** be a valid [VkCommandBuffer](#page-109-1) handle
- VUID-vkGetCommandPoolMemoryConsumption-pConsumption-parameter pConsumption **must** be a valid pointer to a [VkCommandPoolMemoryConsumption](#page-116-1) structure
- VUID-vkGetCommandPoolMemoryConsumption-commandPool-parent commandPool **must** have been created, allocated, or retrieved from device
- VUID-vkGetCommandPoolMemoryConsumption-commandBuffer-parent If commandBuffer is a valid handle, it **must** have been created, allocated, or retrieved from commandPool

## **Host Synchronization**

- Host access to commandPool **must** be externally synchronized
- Host access to commandBuffer **must** be externally synchronized

<span id="page-116-1"></span>The VkCommandPoolMemoryConsumption structure is defined as:

```
// Provided by VKSC_VERSION_1_0
typedef struct VkCommandPoolMemoryConsumption {
     VkStructureType sType;
     void* pNext;
```
- } VkCommandPoolMemoryConsumption;
- sType is a [VkStructureType](#page-43-0) value identifying this structure.
- pNext is NULL or a pointer to a structure extending this structure.
- commandPoolAllocated is the number of bytes currently allocated from this pool for command buffer data.
- commandPoolReservedSize is the total number of bytes available for all command buffer data recorded into this pool. This is equal to the value requested in [VkCommandPoolMemoryReservationCreateInfo](#page-114-0)::commandPoolReservedSize.
- commandBufferAllocated is the number of bytes currently allocated from this pool for the specified command buffer's data. This number will be less than or equal to [VkPhysicalDeviceVulkanSC10Properties](#page-74-0)::maxCommandBufferSize. If no command buffer is specified, then this is set to zero.

## **Valid Usage (Implicit)**

- VUID-VkCommandPoolMemoryConsumption-sType-sType sType **must** be VK\_STRUCTURE\_TYPE\_COMMAND\_POOL\_MEMORY\_CONSUMPTION
- VUID-VkCommandPoolMemoryConsumption-pNext-pNext pNext **must** be NULL

<span id="page-117-0"></span>To reset a command pool, call:

*// Provided by VK\_VERSION\_1\_0* VkResult **vkResetCommandPool**( VkDevice device, VkCommandPool commandPool,

VkCommandPoolResetFlags flags);

- device is the logical device that owns the command pool.
- commandPool is the command pool to reset.
- flags is a bitmask of [VkCommandPoolResetFlagBits](#page-118-0) controlling the reset operation.

Resetting a command pool recycles all of the resources from all of the command buffers allocated from the command pool back to the command pool. All command buffers that have been allocated from the command pool are put in the [initial state](#page-109-0).

Any primary command buffer allocated from another [VkCommandPool](#page-111-0) that is in the [recording or](#page-109-0) [executable state](#page-109-0) and has a secondary command buffer allocated from commandPool recorded into it, becomes [invalid.](#page-109-0)

## **Valid Usage**

• VUID-vkResetCommandPool-commandPool-00040 All VkCommandBuffer objects allocated from commandPool **must** not be in the [pending state](#page-109-0)

## **Valid Usage (Implicit)**

- VUID-vkResetCommandPool-device-parameter device **must** be a valid [VkDevice](#page-87-0) handle
- VUID-vkResetCommandPool-commandPool-parameter commandPool **must** be a valid [VkCommandPool](#page-111-0) handle
- VUID-vkResetCommandPool-flags-zerobitmask flags **must** be 0
- VUID-vkResetCommandPool-commandPool-parent commandPool **must** have been created, allocated, or retrieved from device

## **Host Synchronization**

• Host access to commandPool **must** be externally synchronized

## **Return Codes**

#### **[Success](#page-36-0)**

• VK\_SUCCESS

#### **[Failure](#page-36-1)**

• VK\_ERROR\_OUT\_OF\_DEVICE\_MEMORY

<span id="page-118-0"></span>Bits which **can** be set in [vkResetCommandPool:](#page-117-0):flags, controlling the reset operation, are:

*// Provided by VK\_VERSION\_1\_0* **typedef enum** VkCommandPoolResetFlagBits { } VkCommandPoolResetFlagBits;

• VK\_COMMAND\_POOL\_RESET\_RELEASE\_RESOURCES\_BIT is not supported in Vulkan SC [\[SCID-4\]](#page-14-0).

```
// Provided by VK_VERSION_1_0
typedef VkFlags VkCommandPoolResetFlags;
```
VkCommandPoolResetFlags is a bitmask type for setting a mask of zero or more [VkCommandPoolResetFlagBits.](#page-118-0)

Command pools **cannot** be destroyed or trimmed [\[SCID-4\]](#page-14-0). If [VkPhysicalDeviceVulkanSC10Properties](#page-74-0)::[deviceDestroyFreesMemory](#page-74-1) is VK\_TRUE, then the memory used by command pools is returned to the system when the device is destroyed.

## **6.3. Command Buffer Allocation and Management**

<span id="page-119-0"></span>To allocate command buffers, call:

*// Provided by VK\_VERSION\_1\_0* VkResult **vkAllocateCommandBuffers**( VkDevice device, **const** VkCommandBufferAllocateInfo**\*** pAllocateInfo, VkCommandBuffer**\*** pCommandBuffers);

- device is the logical device that owns the command pool.
- pAllocateInfo is a pointer to a [VkCommandBufferAllocateInfo](#page-120-0) structure describing parameters of the allocation.
- pCommandBuffers is a pointer to an array of [VkCommandBuffer](#page-109-1) handles in which the resulting command buffer objects are returned. The array **must** be at least the length specified by the commandBufferCount member of pAllocateInfo. Each allocated command buffer begins in the initial state.

vkAllocateCommandBuffers **can** be used to allocate multiple command buffers. If the allocation of any of those command buffers fails, the implementation **must** free all successfully allocated command buffer objects from this command, set all entries of the pCommandBuffers array to NULL and return the error.

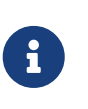

#### *Note*

Filling pCommandBuffers with NULL values on failure is an exception to the default error behavior that output parameters will have undefined contents.

When command buffers are first allocated, they are in the [initial state](#page-109-0).

If [VkPhysicalDeviceVulkanSC10Properties](#page-74-0)::deviceNoDynamicHostAllocations is VK\_TRUE, vkAllocateCommandBuffers **must** not return VK\_ERROR\_OUT\_OF\_HOST\_MEMORY.

## **Valid Usage (Implicit)**

- VUID-vkAllocateCommandBuffers-device-parameter device **must** be a valid [VkDevice](#page-87-0) handle
- VUID-vkAllocateCommandBuffers-pAllocateInfo-parameter pAllocateInfo **must** be a valid pointer to a valid [VkCommandBufferAllocateInfo](#page-120-0) structure
- VUID-vkAllocateCommandBuffers-pCommandBuffers-parameter pCommandBuffers **must** be a valid pointer to an array of pAllocateInfo->commandBufferCount [VkCommandBuffer](#page-109-1) handles

• VUID-vkAllocateCommandBuffers-pAllocateInfo::commandBufferCount-arraylength pAllocateInfo->commandBufferCount **must** be greater than 0

#### **Host Synchronization**

• Host access to pAllocateInfo->commandPool **must** be externally synchronized

#### **Return Codes**

#### **[Success](#page-36-0)**

• VK\_SUCCESS

#### **[Failure](#page-36-1)**

- VK\_ERROR\_OUT\_OF\_HOST\_MEMORY
- VK ERROR OUT OF DEVICE MEMORY

<span id="page-120-0"></span>The VkCommandBufferAllocateInfo structure is defined as:

```
// Provided by VK_VERSION_1_0
```

```
typedef struct VkCommandBufferAllocateInfo {
   VkStructureType sType;
     const void* pNext;
     VkCommandPool commandPool;
   VkCommandBufferLevel level:
   uint32 t commandBufferCount;
} VkCommandBufferAllocateInfo;
```
- sType is a [VkStructureType](#page-43-0) value identifying this structure.
- pNext is NULL or a pointer to a structure extending this structure.
- commandPool is the command pool from which the command buffers are allocated.
- level is a [VkCommandBufferLevel](#page-121-1) value specifying the command buffer level.
- commandBufferCount is the number of command buffers to allocate from the pool.

The number of command buffers allocated using commandBufferCount counts against the maximum number of command buffers reserved via [VkCommandPoolMemoryReservationCreateInfo](#page-114-0) ::commandPoolMaxCommandBuffers specified when commandPool was created. Once command buffers are freed with [vkFreeCommandBuffers](#page-123-0), they can be allocated from commandPool again.

## **Valid Usage**

• VUID-VkCommandBufferAllocateInfo-commandPool-05006 The number of command buffers currently allocated from commandPool plus commandBufferCount **must** be less than or equal to the value of [VkCommandPoolMemoryReservationCreateInfo](#page-114-0)::commandPoolMaxCommandBuffers specified when commandPool was created

#### **Valid Usage (Implicit)**

- VUID-VkCommandBufferAllocateInfo-sType-sType sType **must** be VK\_STRUCTURE\_TYPE\_COMMAND\_BUFFER\_ALLOCATE\_INFO
- VUID-VkCommandBufferAllocateInfo-pNext-pNext pNext **must** be NULL
- VUID-VkCommandBufferAllocateInfo-commandPool-parameter commandPool **must** be a valid [VkCommandPool](#page-111-0) handle
- VUID-VkCommandBufferAllocateInfo-level-parameter level **must** be a valid [VkCommandBufferLevel](#page-121-1) value

<span id="page-121-1"></span>Possible values of [VkCommandBufferAllocateInfo](#page-120-0)::level, specifying the command buffer level, are:

*// Provided by VK\_VERSION\_1\_0* **typedef enum** VkCommandBufferLevel { VK\_COMMAND\_BUFFER\_LEVEL\_PRIMARY **=** 0, VK\_COMMAND\_BUFFER\_LEVEL\_SECONDARY **=** 1, } VkCommandBufferLevel;

- VK\_COMMAND\_BUFFER\_LEVEL\_PRIMARY specifies a primary command buffer.
- VK\_COMMAND\_BUFFER\_LEVEL\_SECONDARY specifies a secondary command buffer.

To reset a command buffer, call:

<span id="page-121-0"></span>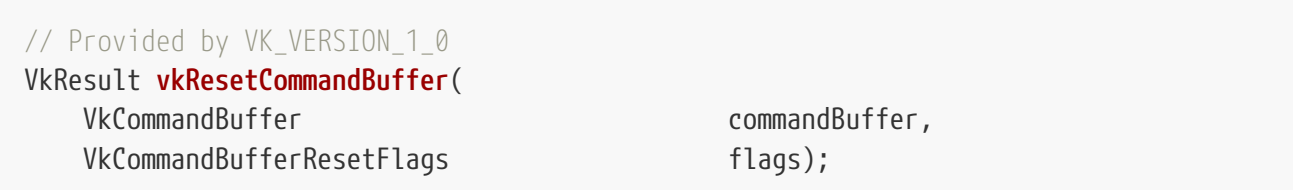

- commandBuffer is the command buffer to reset. The command buffer **can** be in any state other than [pending](#page-109-0), and is moved into the [initial state](#page-109-0).
- flags is a bitmask of [VkCommandBufferResetFlagBits](#page-122-0) controlling the reset operation.

Any primary command buffer that is in the [recording or executable state](#page-109-0) and has commandBuffer recorded into it, becomes [invalid.](#page-109-0)

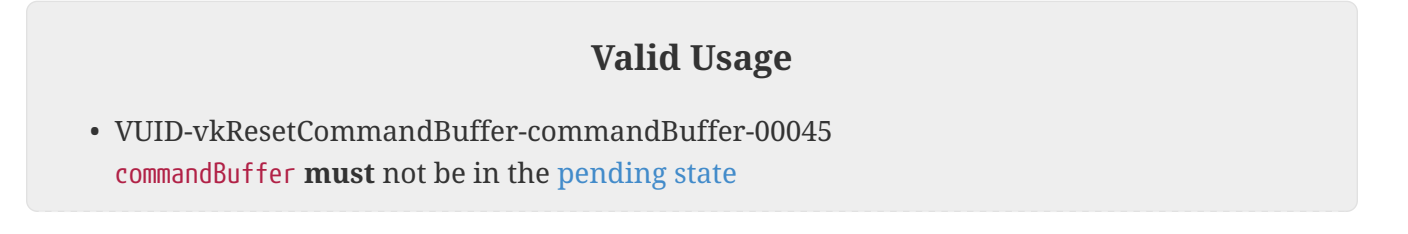

- VUID-vkResetCommandBuffer-commandBuffer-00046 commandBuffer **must** have been allocated from a pool that was created with the VK\_COMMAND\_POOL\_CREATE\_RESET\_COMMAND\_BUFFER\_BIT
- VUID-vkResetCommandBuffer-commandPoolResetCommandBuffer-05135 [commandPoolResetCommandBuffer](#page-74-2) **must** be supported

#### **Valid Usage (Implicit)**

- VUID-vkResetCommandBuffer-commandBuffer-parameter commandBuffer **must** be a valid [VkCommandBuffer](#page-109-1) handle
- VUID-vkResetCommandBuffer-flags-parameter flags **must** be a valid combination of [VkCommandBufferResetFlagBits](#page-122-0) values

#### **Host Synchronization**

- Host access to commandBuffer **must** be externally synchronized
- Host access to the VkCommandPool that commandBuffer was allocated from **must** be externally synchronized

#### **Return Codes**

#### **[Success](#page-36-0)**

• VK\_SUCCESS

#### **[Failure](#page-36-1)**

• VK\_ERROR\_OUT\_OF\_DEVICE\_MEMORY

<span id="page-122-0"></span>Bits which **can** be set in [vkResetCommandBuffer](#page-121-0)::flags, controlling the reset operation, are:

*// Provided by VK\_VERSION\_1\_0*

**typedef enum** VkCommandBufferResetFlagBits {

VK\_COMMAND\_BUFFER\_RESET\_RELEASE\_RESOURCES\_BIT **=** 0x00000001,

- } VkCommandBufferResetFlagBits;
- VK\_COMMAND\_BUFFER\_RESET\_RELEASE\_RESOURCES\_BIT specifies that most or all memory resources currently owned by the command buffer **should** be returned to the parent command pool. If this flag is not set, then the command buffer **may** hold onto memory resources and reuse them when recording commands. commandBuffer is moved to the [initial state.](#page-109-0)

*// Provided by VK\_VERSION\_1\_0* **typedef** VkFlags VkCommandBufferResetFlags; VkCommandBufferResetFlags is a bitmask type for setting a mask of zero or more [VkCommandBufferResetFlagBits.](#page-122-0)

To free command buffers, call:

<span id="page-123-0"></span>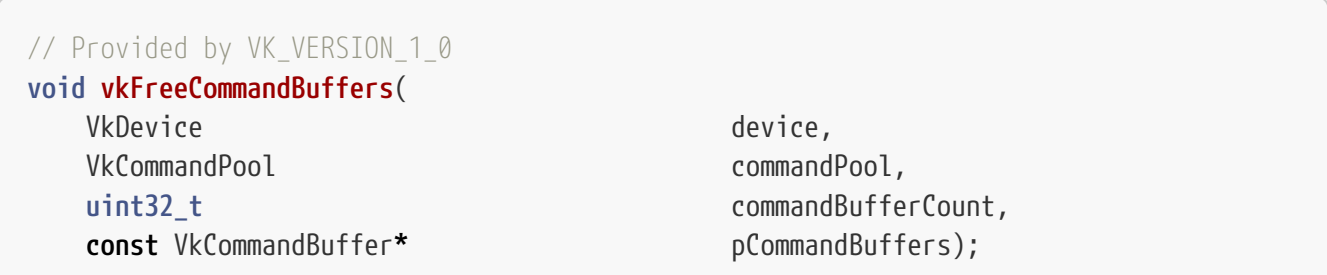

- device is the logical device that owns the command pool.
- commandPool is the command pool from which the command buffers were allocated.
- commandBufferCount is the length of the pCommandBuffers array.
- pCommandBuffers is a pointer to an array of handles of command buffers to free.

Any primary command buffer that is in the [recording or executable state](#page-109-0) and has any element of pCommandBuffers recorded into it, becomes [invalid](#page-109-0).

Freeing a command buffer does not return the memory used by command recording back to its parent command pool. This memory will be reclaimed the next time [vkResetCommandPool](#page-117-0) is called.

## **Valid Usage**

- VUID-vkFreeCommandBuffers-pCommandBuffers-00047 All elements of pCommandBuffers **must** not be in the [pending state](#page-109-0)
- VUID-vkFreeCommandBuffers-pCommandBuffers-00048 pCommandBuffers **must** be a valid pointer to an array of commandBufferCount VkCommandBuffer handles, each element of which **must** either be a valid handle or NULL

## **Valid Usage (Implicit)**

- VUID-vkFreeCommandBuffers-device-parameter device **must** be a valid [VkDevice](#page-87-0) handle
- VUID-vkFreeCommandBuffers-commandPool-parameter commandPool **must** be a valid [VkCommandPool](#page-111-0) handle
- VUID-vkFreeCommandBuffers-commandBufferCount-arraylength commandBufferCount **must** be greater than 0
- VUID-vkFreeCommandBuffers-commandPool-parent commandPool **must** have been created, allocated, or retrieved from device
- VUID-vkFreeCommandBuffers-pCommandBuffers-parent

Each element of pCommandBuffers that is a valid handle **must** have been created, allocated, or retrieved from commandPool

## **Host Synchronization**

- Host access to commandPool **must** be externally synchronized
- Host access to each member of pCommandBuffers **must** be externally synchronized

## **6.4. Command Buffer Recording**

<span id="page-124-0"></span>To begin recording a command buffer, call:

*// Provided by VK\_VERSION\_1\_0* VkResult **vkBeginCommandBuffer**( VkCommandBuffer commandBuffer, **const** VkCommandBufferBeginInfo**\*** pBeginInfo);

- commandBuffer is the handle of the command buffer which is to be put in the recording state.
- pBeginInfo is a pointer to a [VkCommandBufferBeginInfo](#page-125-0) structure defining additional information about how the command buffer begins recording.

If [VkPhysicalDeviceVulkanSC10Properties](#page-74-0)::deviceNoDynamicHostAllocations is VK\_TRUE, vkBeginCommandBuffer **must** not return VK\_ERROR\_OUT\_OF\_HOST\_MEMORY.

#### **Valid Usage**

- VUID-vkBeginCommandBuffer-commandBuffer-00049 commandBuffer **must** not be in the [recording or pending state](#page-109-0)
- VUID-vkBeginCommandBuffer-commandBuffer-00050 If commandBuffer was allocated from a [VkCommandPool](#page-111-0) which did not have the VK\_COMMAND\_POOL\_CREATE\_RESET\_COMMAND\_BUFFER\_BIT flag set, commandBuffer **must** be in the [initial state](#page-109-0)
- VUID-vkBeginCommandBuffer-commandPoolResetCommandBuffer-05136 If [commandPoolResetCommandBuffer](#page-74-2) is not supported, commandBuffer **must** be in the [initial](#page-109-0) [state](#page-109-0)
- VUID-vkBeginCommandBuffer-commandBuffer-00051 If commandBuffer is a secondary command buffer, the pInheritanceInfo member of pBeginInfo **must** be a valid VkCommandBufferInheritanceInfo structure
- VUID-vkBeginCommandBuffer-commandBuffer-00052 If commandBuffer is a secondary command buffer and either the occlusionQueryEnable member of the pInheritanceInfo member of pBeginInfo is VK\_FALSE, or the [occlusionQueryPrecise](#page-890-0) feature is not enabled, then pBeginInfo->pInheritanceInfo-

>queryFlags **must** not contain VK\_QUERY\_CONTROL\_PRECISE\_BIT

- VUID-vkBeginCommandBuffer-commandBuffer-02840 If commandBuffer is a primary command buffer, then pBeginInfo->flags **must** not set both the GMMAND\_BUFFER\_USAGE\_ONE\_TIME\_SUBMIT\_BIT and the VK\_COMMAND\_BUFFER\_USAGE\_SIMULTANEOUS\_USE\_BIT flags
- VUID-vkBeginCommandBuffer-commandPoolMultipleCommandBuffersRecording-05007 If [commandPoolMultipleCommandBuffersRecording](#page-74-3) is VK\_FALSE, then the command pool that commandBuffer was created from **must** have no other command buffers in the [recording](#page-109-0) [state](#page-109-0)
- VUID-vkBeginCommandBuffer-commandBufferSimultaneousUse-05008 If [commandBufferSimultaneousUse](#page-74-4) is VK\_FALSE, then pBeginInfo->flags **must** not include VK COMMAND BUFFER USAGE SIMULTANEOUS USE BIT

#### **Valid Usage (Implicit)**

- VUID-vkBeginCommandBuffer-commandBuffer-parameter commandBuffer **must** be a valid [VkCommandBuffer](#page-109-1) handle
- VUID-vkBeginCommandBuffer-pBeginInfo-parameter pBeginInfo **must** be a valid pointer to a valid [VkCommandBufferBeginInfo](#page-125-0) structure

#### **Host Synchronization**

- Host access to commandBuffer **must** be externally synchronized
- Host access to the VkCommandPool that commandBuffer was allocated from **must** be externally synchronized

#### **Return Codes**

#### **[Success](#page-36-0)**

• VK\_SUCCESS

#### **[Failure](#page-36-1)**

- VK\_ERROR\_OUT\_OF\_HOST\_MEMORY
- VK\_ERROR\_OUT\_OF\_DEVICE\_MEMORY

The VkCommandBufferBeginInfo structure is defined as:

<span id="page-125-0"></span>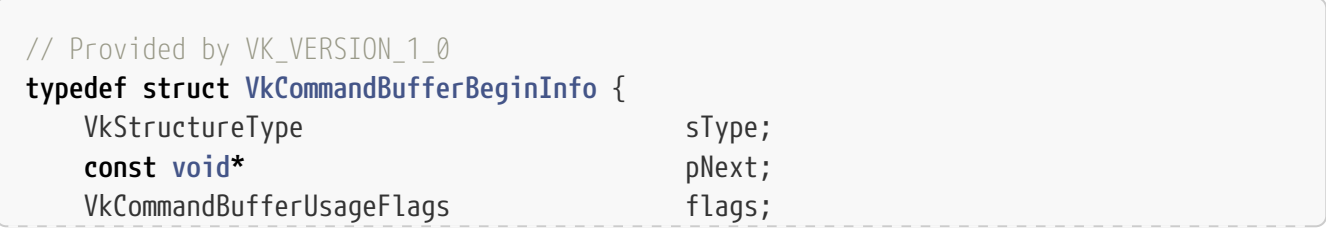

- sType is a [VkStructureType](#page-43-0) value identifying this structure.
- pNext is NULL or a pointer to a structure extending this structure.
- flags is a bitmask of [VkCommandBufferUsageFlagBits](#page-127-0) specifying usage behavior for the command buffer.
- pInheritanceInfo is a pointer to a [VkCommandBufferInheritanceInfo](#page-127-1) structure, used if commandBuffer is a secondary command buffer. If this is a primary command buffer, then this value is ignored.

## **Valid Usage**

- VUID-VkCommandBufferBeginInfo-flags-09123 If flags contains VK\_COMMAND\_BUFFER\_USAGE\_RENDER\_PASS\_CONTINUE\_BIT, the [VkCommandPool](#page-111-0) that commandBuffer was allocated from **must** support graphics operations
- VUID-VkCommandBufferBeginInfo-flags-05009
- If flags contains VK COMMAND\_BUFFER\_USAGE\_RENDER\_PASS\_CONTINUE\_BIT and secondaryCommandBufferNullOrImagelessFramebuffer is VK\_TRUE, the framebuffer member of pInheritanceInfo **must** be either [VK\\_NULL\\_HANDLE](#page-1149-0), or a valid VkFramebuffer that is compatible with the renderPass member of pInheritanceInfo
- VUID-VkCommandBufferBeginInfo-flags-05010
	- If flags contains VK\_COMMAND\_BUFFER\_USAGE\_RENDER\_PASS\_CONTINUE\_BIT and secondaryCommandBufferNullOrImagelessFramebuffer is VK\_FALSE, the framebuffer member of pInheritanceInfo **must** be a valid VkFramebuffer that is compatible with the renderPass member of pInheritanceInfo and **must** not have been created with a [VkFramebufferCreateInfo:](#page-275-0):flags value that includes VK\_FRAMEBUFFER\_CREATE\_IMAGELESS\_BIT
- VUID-VkCommandBufferBeginInfo-flags-06000 If flags contains VK COMMAND BUFFER USAGE RENDER PASS CONTINUE BIT the renderPass member of pInheritanceInfo **must** be a valid VkRenderPass
- VUID-VkCommandBufferBeginInfo-flags-06001 If flags contains VK COMMAND BUFFER USAGE RENDER PASS CONTINUE BIT the subpass member of pInheritanceInfo **must** be a valid subpass index within the renderPass member of pInheritanceInfo

## **Valid Usage (Implicit)**

- VUID-VkCommandBufferBeginInfo-sType-sType sType **must** be VK\_STRUCTURE\_TYPE\_COMMAND\_BUFFER\_BEGIN\_INFO
- VUID-VkCommandBufferBeginInfo-pNext-pNext pNext **must** be NULL or a pointer to a valid instance of [VkDeviceGroupCommandBufferBeginInfo](#page-145-0)
- VUID-VkCommandBufferBeginInfo-sType-unique The sType value of each struct in the pNext chain **must** be unique
- VUID-VkCommandBufferBeginInfo-flags-parameter flags **must** be a valid combination of [VkCommandBufferUsageFlagBits](#page-127-0) values

Bits which **can** be set in [VkCommandBufferBeginInfo:](#page-125-0):flags, specifying usage behavior for a command buffer, are:

<span id="page-127-0"></span>*// Provided by VK\_VERSION\_1\_0* **typedef enum** VkCommandBufferUsageFlagBits { VK\_COMMAND\_BUFFER\_USAGE\_ONE\_TIME\_SUBMIT\_BIT **=** 0x00000001, VK\_COMMAND\_BUFFER\_USAGE\_RENDER\_PASS\_CONTINUE\_BIT **=** 0x00000002, VK\_COMMAND\_BUFFER\_USAGE\_SIMULTANEOUS\_USE\_BIT **=** 0x00000004, } VkCommandBufferUsageFlagBits;

- VK\_COMMAND\_BUFFER\_USAGE\_ONE\_TIME\_SUBMIT\_BIT specifies that each recording of the command buffer will only be submitted once, and the command buffer will be reset and recorded again between each submission.
- VK COMMAND BUFFER USAGE RENDER PASS CONTINUE BIT specifies that a secondary command buffer is considered to be entirely inside a render pass. If this is a primary command buffer, then this bit is ignored.
- VK\_COMMAND\_BUFFER\_USAGE\_SIMULTANEOUS\_USE\_BIT specifies that a command buffer **can** be resubmitted to any queue of the same queue family while it is in the *pending state*, and recorded into multiple primary command buffers.

*// Provided by VK\_VERSION\_1\_0* **typedef** VkFlags VkCommandBufferUsageFlags;

VkCommandBufferUsageFlags is a bitmask type for setting a mask of zero or more [VkCommandBufferUsageFlagBits.](#page-127-0)

If the command buffer is a secondary command buffer, then the VkCommandBufferInheritanceInfo structure defines any state that will be inherited from the primary command buffer:

<span id="page-127-1"></span>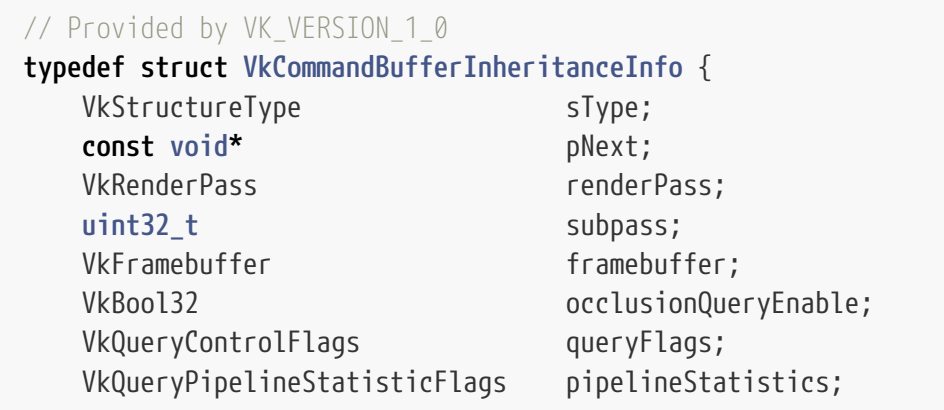

- sType is a [VkStructureType](#page-43-0) value identifying this structure.
- pNext is NULL or a pointer to a structure extending this structure.
- renderPass is a [VkRenderPass](#page-224-0) object defining which render passes the VkCommandBuffer will be [compatible](#page-273-0) with and **can** be executed within.
- subpass is the index of the subpass within the render pass instance that the VkCommandBuffer will be executed within.
- framebuffer **can** refer to the [VkFramebuffer](#page-274-0) object that the VkCommandBuffer will be rendering to if it is executed within a render pass instance. It **can** be [VK\\_NULL\\_HANDLE](#page-1149-0) if the framebuffer is not known.

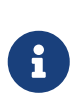

#### *Note*

Specifying the exact framebuffer that the secondary command buffer will be executed with **may** result in better performance at command buffer execution time.

- occlusionQueryEnable specifies whether the command buffer **can** be executed while an occlusion query is active in the primary command buffer. If this is VK\_TRUE, then this command buffer **can** be executed whether the primary command buffer has an occlusion query active or not. If this is VK\_FALSE, then the primary command buffer **must** not have an occlusion query active.
- queryFlags specifies the query flags that **can** be used by an active occlusion query in the primary command buffer when this secondary command buffer is executed. If this value includes the VK\_QUERY\_CONTROL\_PRECISE\_BIT bit, then the active query **can** return boolean results or actual sample counts. If this bit is not set, then the active query **must** not use the VK\_QUERY\_CONTROL\_PRECISE\_BIT bit.
- pipelineStatistics is a bitmask of [VkQueryPipelineStatisticFlagBits](#page-653-0) specifying the set of pipeline statistics that **can** be counted by an active query in the primary command buffer when this secondary command buffer is executed. If this value includes a given bit, then this command buffer **can** be executed whether the primary command buffer has a pipeline statistics query active that includes this bit or not. If this value excludes a given bit, then the active pipeline statistics query **must** not be from a query pool that counts that statistic.

If the [VkCommandBuffer](#page-109-1) will not be executed within a render pass instance, renderPass, subpass, and framebuffer are ignored.

#### **Valid Usage**

- VUID-VkCommandBufferInheritanceInfo-occlusionQueryEnable-00056 If the [inheritedQueries](#page-894-0) feature is not enabled, occlusionQueryEnable **must** be VK\_FALSE
- VUID-VkCommandBufferInheritanceInfo-queryFlags-00057 If the [inheritedQueries](#page-894-0) feature is enabled, queryFlags **must** be a valid combination of [VkQueryControlFlagBits](#page-643-0) values
- VUID-VkCommandBufferInheritanceInfo-queryFlags-02788 If the [inheritedQueries](#page-894-0) feature is not enabled, queryFlags **must** be 0
- VUID-VkCommandBufferInheritanceInfo-pipelineStatistics-02789 If the [pipelineStatisticsQuery](#page-890-1) feature is enabled, pipelineStatistics **must** be a valid combination of [VkQueryPipelineStatisticFlagBits](#page-653-0) values
- VUID-VkCommandBufferInheritanceInfo-pipelineStatistics-00058 If the [pipelineStatisticsQuery](#page-890-1) feature is not enabled, pipelineStatistics **must** be 0

## **Valid Usage (Implicit)**

- VUID-VkCommandBufferInheritanceInfo-sType-sType sType **must** be VK\_STRUCTURE\_TYPE\_COMMAND\_BUFFER\_INHERITANCE\_INFO
- VUID-VkCommandBufferInheritanceInfo-pNext-pNext pNext **must** be NULL
- VUID-VkCommandBufferInheritanceInfo-commonparent Both of framebuffer, and renderPass that are valid handles of non-ignored parameters **must** have been created, allocated, or retrieved from the same [VkDevice](#page-87-0)

#### *Note*

8

On some implementations, not using the VK COMMAND BUFFER USAGE SIMULTANEOUS USE BIT bit enables command buffers to be patched in-place if needed, rather than creating a copy of the command buffer.

If a command buffer is in the [invalid, or executable state,](#page-109-0) and the command buffer was allocated from a command pool with the VK\_COMMAND\_POOL\_CREATE\_RESET\_COMMAND\_BUFFER\_BIT flag set, then vkBeginCommandBuffer implicitly resets the command buffer, behaving as if vkResetCommandBuffer had been called with VK COMMAND BUFFER RESET RELEASE RESOURCES BIT not set. After the implicit reset, commandBuffer is moved to the [recording state](#page-109-0).

Once recording starts, an application records a sequence of commands ( $vkCm\ddot{\sigma}$ ) to set state in the command buffer, draw, dispatch, and other commands.

<span id="page-129-0"></span>To complete recording of a command buffer, call:

```
// Provided by VK_VERSION_1_0
VkResult vkEndCommandBuffer(
   VkCommandBuffer commandBuffer);
```
• commandBuffer is the command buffer to complete recording.

The command buffer **must** have been in the [recording state,](#page-109-0) and, if successful, is moved to the [executable state.](#page-109-0)

If there was an error during recording, the application will be notified by an unsuccessful return

code returned by vkEndCommandBuffer, and the command buffer will be moved to the [invalid state.](#page-109-0)

If recording a command would exceed the amount of command pool memory reserved by [VkCommandPoolMemoryReservationCreateInfo](#page-114-0)::commandPoolReservedSize, the implementation **may** report a VK\_FAULT\_TYPE\_COMMAND\_BUFFER\_FULL\_fault. The command buffer remains in the [recording](#page-109-0) [state](#page-109-0) until vkEndCommandBuffer is called. When vkEndCommandBuffer is called on a command buffer for which the command pool memory reservation was exceeded during recording, it **must** return VK\_ERROR\_OUT\_OF\_DEVICE\_MEMORY.

If [VkPhysicalDeviceVulkanSC10Properties](#page-74-0)::deviceNoDynamicHostAllocations is VK\_TRUE, vkEndCommandBuffer **must** not return VK\_ERROR\_OUT\_OF\_HOST\_MEMORY.

#### **Valid Usage**

- VUID-vkEndCommandBuffer-commandBuffer-00059 commandBuffer **must** be in the [recording state](#page-109-0)
- VUID-vkEndCommandBuffer-commandBuffer-00060 If commandBuffer is a primary command buffer, there **must** not be an active render pass instance
- VUID-vkEndCommandBuffer-commandBuffer-00061 All queries made [active](#page-641-0) during the recording of commandBuffer **must** have been made inactive

## **Valid Usage (Implicit)**

• VUID-vkEndCommandBuffer-commandBuffer-parameter commandBuffer **must** be a valid [VkCommandBuffer](#page-109-1) handle

## **Host Synchronization**

- Host access to commandBuffer **must** be externally synchronized
- Host access to the VkCommandPool that commandBuffer was allocated from **must** be externally synchronized

## **Return Codes**

#### **[Success](#page-36-0)**

• VK\_SUCCESS

#### **[Failure](#page-36-1)**

- VK\_ERROR\_OUT\_OF\_HOST\_MEMORY
- VK ERROR OUT OF DEVICE MEMORY

When a command buffer is in the executable state, it **can** be submitted to a queue for execution.

## <span id="page-131-0"></span>**6.5. Command Buffer Submission**

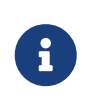

Submission can be a high overhead operation, and applications **should** attempt to batch work together into as few calls to vkQueueSubmit as possible.

<span id="page-131-1"></span>To submit command buffers to a queue, call:

*Note*

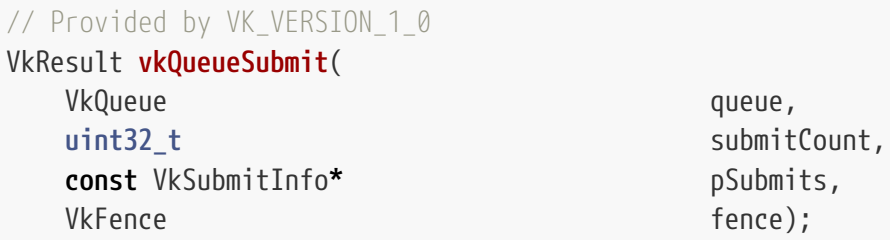

- queue is the queue that the command buffers will be submitted to.
- submitCount is the number of elements in the pSubmits array.
- pSubmits is a pointer to an array of [VkSubmitInfo](#page-134-0) structures, each specifying a command buffer submission batch.
- fence is an **optional** handle to a fence to be signaled once all submitted command buffers have completed execution. If fence is not [VK\\_NULL\\_HANDLE](#page-1149-0), it defines a [fence signal operation.](#page-171-0)

vkQueueSubmit is a [queue submission command](#page-107-0), with each batch defined by an element of pSubmits. Batches begin execution in the order they appear in pSubmits, but **may** complete out of order.

Fence and semaphore operations submitted with [vkQueueSubmit](#page-131-1) have additional ordering constraints compared to other submission commands, with dependencies involving previous and subsequent queue operations. Information about these additional constraints can be found in the [semaphore](#page-175-0) and [fence](#page-165-0) sections of [the synchronization chapter](#page-148-0).

Details on the interaction of pWaitDstStageMask with synchronization are described in the [semaphore wait operation](#page-181-0) section of [the synchronization chapter](#page-148-0).

The order that batches appear in pSubmits is used to determine [submission order,](#page-163-1) and thus all the [implicit ordering guarantees](#page-163-0) that respect it. Other than these implicit ordering guarantees and any [explicit synchronization primitives,](#page-148-0) these batches **may** overlap or otherwise execute out of order.

If any command buffer submitted to this queue is in the [executable state](#page-109-0), it is moved to the [pending](#page-109-0) [state.](#page-109-0) Once execution of all submissions of a command buffer complete, it moves from the [pending](#page-109-0) [state,](#page-109-0) back to the [executable state.](#page-109-0) If a command buffer was recorded with the VK\_COMMAND\_BUFFER\_USAGE\_ONE\_TIME\_SUBMIT\_BIT flag, it instead moves to the [invalid state.](#page-109-0)

If vkQueueSubmit fails, it **may** return VK\_ERROR\_OUT\_OF\_HOST\_MEMORY or VK\_ERROR\_OUT\_OF\_DEVICE\_MEMORY. If it does, the implementation **must** ensure that the state and contents of any resources or synchronization primitives referenced by the submitted command buffers and any semaphores

referenced by pSubmits is unaffected by the call or its failure. If vkQueueSubmit fails in such a way that the implementation is unable to make that guarantee, the implementation **must** return VK\_ERROR\_DEVICE\_LOST. See [Lost Device](#page-98-0).

If [VkPhysicalDeviceVulkanSC10Properties](#page-74-0)::deviceNoDynamicHostAllocations is VK\_TRUE, vkQueueSubmit **must** not return VK\_ERROR\_OUT\_OF\_HOST\_MEMORY.

## **Valid Usage**

• VUID-vkQueueSubmit-fence-00063 If fence is not [VK\\_NULL\\_HANDLE,](#page-1149-0) fence **must** be unsignaled

• VUID-vkQueueSubmit-fence-00064 If fence is not [VK\\_NULL\\_HANDLE](#page-1149-0), fence **must** not be associated with any other queue command that has not yet completed execution on that queue

• VUID-vkQueueSubmit-pCommandBuffers-00065

Any calls to [vkCmdSetEvent](#page-196-0), [vkCmdResetEvent](#page-198-0) or [vkCmdWaitEvents](#page-200-0) that have been recorded into any of the command buffer elements of the pCommandBuffers member of any element of pSubmits, **must** not reference any [VkEvent](#page-190-0) that is referenced by any of those commands in a command buffer that has been submitted to another queue and is still in the *pending state*

- VUID-vkQueueSubmit-pWaitDstStageMask-00066 Any stage flag included in any element of the pWaitDstStageMask member of any element of pSubmits **must** be a pipeline stage supported by one of the capabilities of queue, as specified in the [table of supported pipeline stages](#page-154-0)
- VUID-vkQueueSubmit-pSignalSemaphores-00067 Each binary semaphore element of the pSignalSemaphores member of any element of pSubmits **must** be unsignaled when the semaphore signal operation it defines is executed on the device
- VUID-vkQueueSubmit-pWaitSemaphores-00068 When a semaphore wait operation referring to a binary semaphore defined by any element of the pWaitSemaphores member of any element of pSubmits executes on queue, there **must** be no other queues waiting on the same semaphore
- VUID-vkQueueSubmit-pWaitSemaphores-03238 All elements of the pWaitSemaphores member of all elements of pSubmits created with a [VkSemaphoreType](#page-178-0) of VK\_SEMAPHORE\_TYPE\_BINARY **must** reference a semaphore signal operation that has been submitted for execution and any [semaphore signal operations](#page-180-0) on which it depends **must** have also been submitted for execution
- VUID-vkQueueSubmit-pCommandBuffers-00070 Each element of the pCommandBuffers member of each element of pSubmits **must** be in the [pending or executable state](#page-109-0)
- VUID-vkQueueSubmit-pCommandBuffers-00071 If any element of the pCommandBuffers member of any element of pSubmits was not recorded with the VK\_COMMAND\_BUFFER\_USAGE\_SIMULTANEOUS\_USE\_BIT, it **must** not be in the [pending state](#page-109-0)
- VUID-vkQueueSubmit-pCommandBuffers-00072 Any [secondary command buffers recorded](#page-141-0) into any element of the pCommandBuffers member of any element of pSubmits **must** be in the [pending or executable state](#page-109-0)
- VUID-vkQueueSubmit-pCommandBuffers-00073 If any [secondary command buffers recorded](#page-141-0) into any element of the pCommandBuffers member of any element of pSubmits was not recorded with the VK\_COMMAND\_BUFFER\_USAGE\_SIMULTANEOUS\_USE\_BIT, it **must** not be in the [pending state](#page-109-0)
- VUID-vkQueueSubmit-pCommandBuffers-00074 Each element of the pCommandBuffers member of each element of pSubmits **must** have been allocated from a VkCommandPool that was created for the same queue family queue belongs to
- VUID-vkQueueSubmit-pSubmits-02207

If any element of pSubmits->pCommandBuffers includes a [Queue Family Transfer Acquire](#page-219-0) [Operation,](#page-219-0) there **must** exist a previously submitted [Queue Family Transfer Release](#page-219-1) [Operation](#page-219-1) on a queue in the queue family identified by the acquire operation, with parameters matching the acquire operation as defined in the definition of such [acquire](#page-219-0) [operations,](#page-219-0) and which happens-before the acquire operation

- VUID-vkQueueSubmit-pSubmits-02808 Any resource created with VK\_SHARING\_MODE\_EXCLUSIVE that is read by an operation specified by pSubmits **must** not be owned by any queue family other than the one which queue belongs to, at the time it is executed
- VUID-vkQueueSubmit-pSubmits-04626 Any resource created with VK SHARING MODE CONCURRENT that is accessed by an operation specified by pSubmits **must** have included the queue family of queue at resource creation time
- VUID-vkQueueSubmit-queue-06448 If queue was not created with VK\_DEVICE\_QUEUE\_CREATE\_PROTECTED\_BIT, there **must** be no element of pSubmits that includes an [VkProtectedSubmitInfo](#page-138-0) structure in its pNext chain with protectedSubmit equal to VK\_TRUE

## **Valid Usage (Implicit)**

- VUID-vkQueueSubmit-queue-parameter queue **must** be a valid [VkQueue](#page-102-0) handle
- VUID-vkQueueSubmit-pSubmits-parameter If submitCount is not 0, pSubmits **must** be a valid pointer to an array of submitCount valid [VkSubmitInfo](#page-134-0) structures
- VUID-vkQueueSubmit-fence-parameter If fence is not [VK\\_NULL\\_HANDLE,](#page-1149-0) fence **must** be a valid [VkFence](#page-165-1) handle
- VUID-vkQueueSubmit-commonparent Both of fence, and queue that are valid handles of non-ignored parameters **must** have been created, allocated, or retrieved from the same [VkDevice](#page-87-0)

#### **Host Synchronization**

- Host access to queue **must** be externally synchronized
- Host access to fence **must** be externally synchronized

#### **Command Properties**

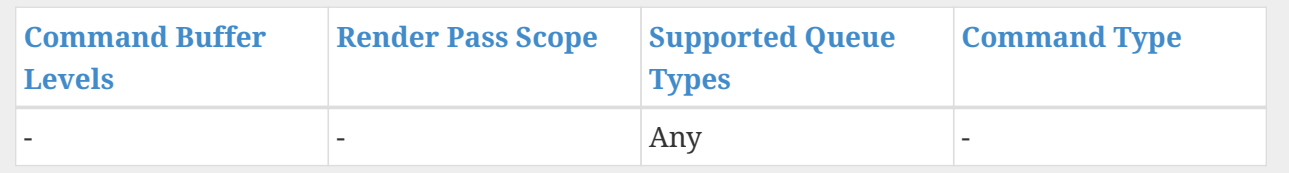

#### **Return Codes**

#### **[Success](#page-36-0)**

• VK\_SUCCESS

#### **[Failure](#page-36-1)**

- VK\_ERROR\_OUT\_OF\_HOST\_MEMORY
- VK ERROR OUT OF DEVICE MEMORY
- VK\_ERROR\_DEVICE\_LOST

<span id="page-134-0"></span>The VkSubmitInfo structure is defined as:

#### *// Provided by VK\_VERSION\_1\_0*

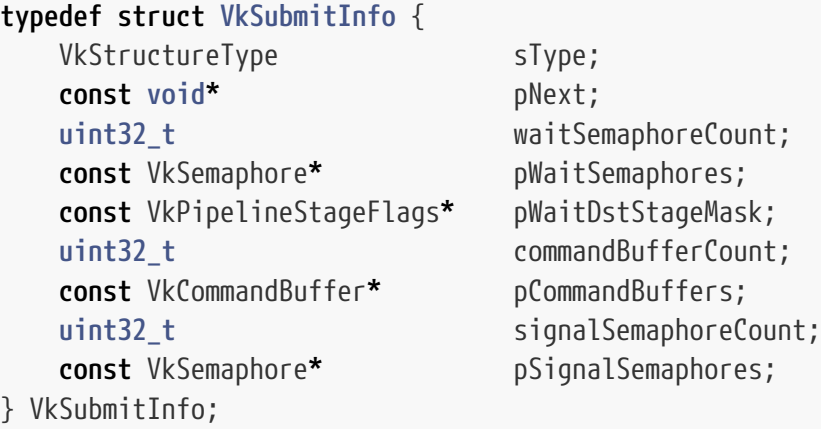

- sType is a [VkStructureType](#page-43-0) value identifying this structure.
- pNext is NULL or a pointer to a structure extending this structure.
- waitSemaphoreCount is the number of semaphores upon which to wait before executing the command buffers for the batch.
- pWaitSemaphores is a pointer to an array of [VkSemaphore](#page-176-0) handles upon which to wait before the

command buffers for this batch begin execution. If semaphores to wait on are provided, they define a [semaphore wait operation](#page-181-0).

- pWaitDstStageMask is a pointer to an array of pipeline stages at which each corresponding semaphore wait will occur.
- commandBufferCount is the number of command buffers to execute in the batch.
- pCommandBuffers is a pointer to an array of [VkCommandBuffer](#page-109-1) handles to execute in the batch.
- signalSemaphoreCount is the number of semaphores to be signaled once the commands specified in pCommandBuffers have completed execution.
- pSignalSemaphores is a pointer to an array of [VkSemaphore](#page-176-0) handles which will be signaled when the command buffers for this batch have completed execution. If semaphores to be signaled are provided, they define a [semaphore signal operation](#page-180-0).

The order that command buffers appear in pCommandBuffers is used to determine [submission order](#page-163-1), and thus all the [implicit ordering guarantees](#page-163-0) that respect it. Other than these implicit ordering guarantees and any [explicit synchronization primitives](#page-148-0), these command buffers **may** overlap or otherwise execute out of order.

## **Valid Usage**

- VUID-VkSubmitInfo-pWaitDstStageMask-04090 If the [geometryShader](#page-886-0) feature is not enabled, pWaitDstStageMask **must** not contain VK\_PIPELINE\_STAGE\_GEOMETRY\_SHADER\_BIT
- VUID-VkSubmitInfo-pWaitDstStageMask-04091 If the [tessellationShader](#page-886-1) feature is not enabled, pWaitDstStageMask **must** not contain VK\_PIPELINE\_STAGE\_TESSELLATION\_CONTROL\_SHADER\_BIT or VK PIPELINE STAGE TESSELLATION EVALUATION SHADER BIT
- VUID-VkSubmitInfo-pWaitDstStageMask-04996 pWaitDstStageMask **must** not be 0
- VUID-VkSubmitInfo-pCommandBuffers-00075 Each element of pCommandBuffers **must** not have been allocated with VK\_COMMAND\_BUFFER\_LEVEL\_SECONDARY
- VUID-VkSubmitInfo-pWaitDstStageMask-00078 Each element of pWaitDstStageMask **must** not include VK\_PIPELINE\_STAGE\_HOST\_BIT
- VUID-VkSubmitInfo-pWaitSemaphores-03239 If any element of pWaitSemaphores or pSignalSemaphores was created with a [VkSemaphoreType](#page-178-0) of VK\_SEMAPHORE\_TYPE\_TIMELINE, then the pNext chain **must** include a [VkTimelineSemaphoreSubmitInfo](#page-137-0) structure
- VUID-VkSubmitInfo-pNext-03240 If the pNext chain of this structure includes a [VkTimelineSemaphoreSubmitInfo](#page-137-0) structure and any element of pWaitSemaphores was created with a [VkSemaphoreType](#page-178-0) of VK\_SEMAPHORE\_TYPE\_TIMELINE, then its waitSemaphoreValueCount member **must** equal waitSemaphoreCount
- VUID-VkSubmitInfo-pNext-03241

If the pNext chain of this structure includes a [VkTimelineSemaphoreSubmitInfo](#page-137-0) structure and any element of pSignalSemaphores was created with a [VkSemaphoreType](#page-178-0) of VK\_SEMAPHORE\_TYPE\_TIMELINE, then its signalSemaphoreValueCount member **must** equal signalSemaphoreCount

• VUID-VkSubmitInfo-pSignalSemaphores-03242

For each element of pSignalSemaphores created with a [VkSemaphoreType](#page-178-0) of VK SEMAPHORE TYPE TIMELINE the corresponding element of [VkTimelineSemaphoreSubmitInfo:](#page-137-0):pSignalSemaphoreValues **must** have a value greater than the current value of the semaphore when the [semaphore signal operation](#page-180-0) is executed

• VUID-VkSubmitInfo-pWaitSemaphores-03243

For each element of pWaitSemaphores created with a [VkSemaphoreType](#page-178-0) of VK\_SEMAPHORE\_TYPE\_TIMELINE the corresponding element of [VkTimelineSemaphoreSubmitInfo:](#page-137-0):pWaitSemaphoreValues **must** have a value which does not differ from the current value of the semaphore or the value of any outstanding semaphore wait or signal operation on that semaphore by more than [maxTimelineSemaphoreValueDifference](#page-73-0)

- VUID-VkSubmitInfo-pSignalSemaphores-03244 For each element of pSignalSemaphores created with a [VkSemaphoreType](#page-178-0) of VK SEMAPHORE TYPE TIMELINE the corresponding element of [VkTimelineSemaphoreSubmitInfo:](#page-137-0):pSignalSemaphoreValues **must** have a value which does not differ from the current value of the semaphore or the value of any outstanding semaphore wait or signal operation on that semaphore by more than [maxTimelineSemaphoreValueDifference](#page-73-0)
- VUID-VkSubmitInfo-pNext-04120 If the pNext chain of this structure does not include a VkProtectedSubmitInfo structure with protectedSubmit set to VK\_TRUE, then each element of the pCommandBuffers array **must** be an unprotected command buffer
- VUID-VkSubmitInfo-pNext-04148 If the pNext chain of this structure includes a VkProtectedSubmitInfo structure with protectedSubmit set to VK\_TRUE, then each element of the pCommandBuffers array **must** be a protected command buffer

## **Valid Usage (Implicit)**

- VUID-VkSubmitInfo-sType-sType sType **must** be VK\_STRUCTURE\_TYPE\_SUBMIT\_INFO
- VUID-VkSubmitInfo-pNext-pNext Each pNext member of any structure (including this one) in the pNext chain **must** be either NULL or a pointer to a valid instance of [VkDeviceGroupSubmitInfo](#page-138-1), [VkProtectedSubmitInfo](#page-138-0), or [VkTimelineSemaphoreSubmitInfo](#page-137-0)
- VUID-VkSubmitInfo-sType-unique The sType value of each struct in the pNext chain **must** be unique
- VUID-VkSubmitInfo-pWaitSemaphores-parameter If waitSemaphoreCount is not 0, pWaitSemaphores **must** be a valid pointer to an array of waitSemaphoreCount valid [VkSemaphore](#page-176-0) handles
- VUID-VkSubmitInfo-pWaitDstStageMask-parameter If waitSemaphoreCount is not 0, pWaitDstStageMask **must** be a valid pointer to an array of waitSemaphoreCount valid combinations of [VkPipelineStageFlagBits](#page-152-0) values
- VUID-VkSubmitInfo-pCommandBuffers-parameter If commandBufferCount is not 0, pCommandBuffers **must** be a valid pointer to an array of commandBufferCount valid [VkCommandBuffer](#page-109-1) handles
- VUID-VkSubmitInfo-pSignalSemaphores-parameter If signalSemaphoreCount is not 0, pSignalSemaphores **must** be a valid pointer to an array of signalSemaphoreCount valid [VkSemaphore](#page-176-0) handles
- VUID-VkSubmitInfo-commonparent Each of the elements of pCommandBuffers, the elements of pSignalSemaphores, and the elements of pWaitSemaphores that are valid handles of non-ignored parameters **must** have been created, allocated, or retrieved from the same [VkDevice](#page-87-0)

To specify the values to use when waiting for and signaling semaphores created with a [VkSemaphoreType](#page-178-0) of VK\_SEMAPHORE\_TYPE\_TIMELINE, add a [VkTimelineSemaphoreSubmitInfo](#page-137-0) structure to the pNext chain of the [VkSubmitInfo](#page-134-0) structure when using [vkQueueSubmit](#page-131-1) . The VkTimelineSemaphoreSubmitInfo structure is defined as:

#### <span id="page-137-0"></span>*// Provided by VK\_VERSION\_1\_2*

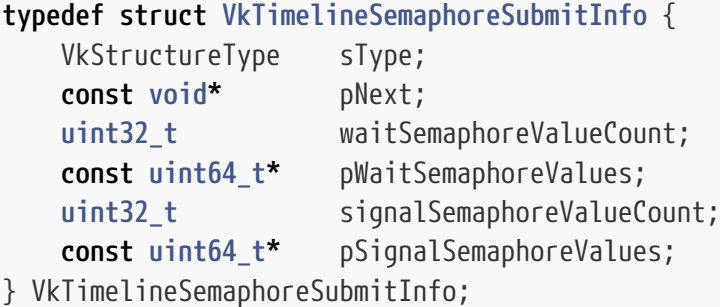

- sType is a [VkStructureType](#page-43-0) value identifying this structure.
- pNext is NULL or a pointer to a structure extending this structure.
- waitSemaphoreValueCount is the number of semaphore wait values specified in pWaitSemaphoreValues.
- pWaitSemaphoreValues is a pointer to an array of waitSemaphoreValueCount values for the corresponding semaphores in [VkSubmitInfo:](#page-134-0):pWaitSemaphores to wait for.
- signalSemaphoreValueCount is the number of semaphore signal values specified in pSignalSemaphoreValues.
- pSignalSemaphoreValues is a pointer to an array signalSemaphoreValueCount values for the corresponding semaphores in [VkSubmitInfo:](#page-134-0):pSignalSemaphores to set when signaled.
- If the semaphore in [VkSubmitInfo](#page-134-0)::pWaitSemaphores or [VkSubmitInfo:](#page-134-0):pSignalSemaphores

corresponding to an entry in pWaitSemaphoreValues or pSignalSemaphoreValues respectively was not created with a [VkSemaphoreType](#page-178-0) of VK\_SEMAPHORE\_TYPE\_TIMELINE, the implementation **must** ignore the value in the pWaitSemaphoreValues or pSignalSemaphoreValues entry.

#### **Valid Usage (Implicit)**

- VUID-VkTimelineSemaphoreSubmitInfo-sType-sType sType **must** be VK\_STRUCTURE\_TYPE\_TIMELINE\_SEMAPHORE\_SUBMIT\_INFO
- VUID-VkTimelineSemaphoreSubmitInfo-pWaitSemaphoreValues-parameter If waitSemaphoreValueCount is not 0, and pWaitSemaphoreValues is not NULL, pWaitSemaphoreValues **must** be a valid pointer to an array of waitSemaphoreValueCount uint64\_t values
- VUID-VkTimelineSemaphoreSubmitInfo-pSignalSemaphoreValues-parameter If signalSemaphoreValueCount is not 0, and pSignalSemaphoreValues is not NULL, pSignalSemaphoreValues **must** be a valid pointer to an array of signalSemaphoreValueCount uint64\_t values

If the pNext chain of [VkSubmitInfo](#page-134-0) includes a VkProtectedSubmitInfo structure, then the structure indicates whether the batch is protected. The VkProtectedSubmitInfo structure is defined as:

<span id="page-138-0"></span>*// Provided by VK\_VERSION\_1\_1*

```
typedef struct VkProtectedSubmitInfo {
   VkStructureType sType;
     const void* pNext;
     VkBool32 protectedSubmit;
} VkProtectedSubmitInfo;
```
• protectedSubmit specifies whether the batch is protected. If protectedSubmit is VK\_TRUE, the batch is protected. If protectedSubmit is VK\_FALSE, the batch is unprotected. If the VkSubmitInfo::pNext chain does not include this structure, the batch is unprotected.

## **Valid Usage (Implicit)**

• VUID-VkProtectedSubmitInfo-sType-sType sType **must** be VK\_STRUCTURE\_TYPE\_PROTECTED\_SUBMIT\_INFO

If the pNext chain of [VkSubmitInfo](#page-134-0) includes a VkDeviceGroupSubmitInfo structure, then that structure includes device indices and masks specifying which physical devices execute semaphore operations and command buffers.

<span id="page-138-1"></span>The VkDeviceGroupSubmitInfo structure is defined as:

*// Provided by VK\_VERSION\_1\_1* **typedef struct VkDeviceGroupSubmitInfo** { VkStructureType sType;

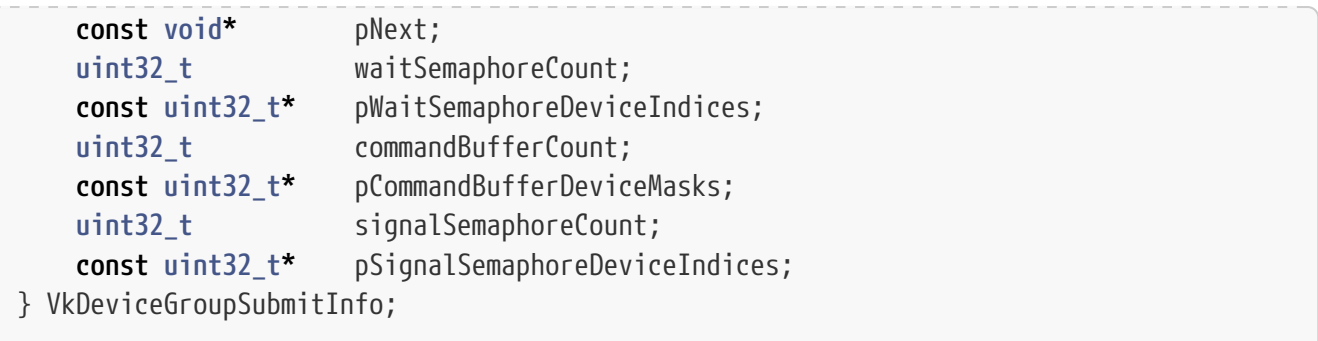

- sType is a [VkStructureType](#page-43-0) value identifying this structure.
- pNext is NULL or a pointer to a structure extending this structure.
- waitSemaphoreCount is the number of elements in the pWaitSemaphoreDeviceIndices array.
- pWaitSemaphoreDeviceIndices is a pointer to an array of waitSemaphoreCount device indices indicating which physical device executes the semaphore wait operation in the corresponding element of [VkSubmitInfo:](#page-134-0):pWaitSemaphores.
- commandBufferCount is the number of elements in the pCommandBufferDeviceMasks array.
- pCommandBufferDeviceMasks is a pointer to an array of commandBufferCount device masks indicating which physical devices execute the command buffer in the corresponding element of [VkSubmitInfo:](#page-134-0):pCommandBuffers. A physical device executes the command buffer if the corresponding bit is set in the mask.
- signalSemaphoreCount is the number of elements in the pSignalSemaphoreDeviceIndices array.
- pSignalSemaphoreDeviceIndices is a pointer to an array of signalSemaphoreCount device indices indicating which physical device executes the semaphore signal operation in the corresponding element of [VkSubmitInfo:](#page-134-0):pSignalSemaphores.

If this structure is not present, semaphore operations and command buffers execute on device index zero.

## **Valid Usage**

- VUID-VkDeviceGroupSubmitInfo-waitSemaphoreCount-00082 waitSemaphoreCount **must** equal [VkSubmitInfo:](#page-134-0):waitSemaphoreCount
- VUID-VkDeviceGroupSubmitInfo-commandBufferCount-00083 commandBufferCount **must** equal [VkSubmitInfo:](#page-134-0):commandBufferCount
- VUID-VkDeviceGroupSubmitInfo-signalSemaphoreCount-00084 signalSemaphoreCount **must** equal [VkSubmitInfo](#page-134-0)::signalSemaphoreCount
- VUID-VkDeviceGroupSubmitInfo-pWaitSemaphoreDeviceIndices-00085 All elements of pWaitSemaphoreDeviceIndices and pSignalSemaphoreDeviceIndices **must** be valid device indices
- VUID-VkDeviceGroupSubmitInfo-pCommandBufferDeviceMasks-00086 All elements of pCommandBufferDeviceMasks **must** be valid device masks

## **Valid Usage (Implicit)**

- VUID-VkDeviceGroupSubmitInfo-sType-sType sType **must** be VK\_STRUCTURE\_TYPE\_DEVICE\_GROUP\_SUBMIT\_INFO
- VUID-VkDeviceGroupSubmitInfo-pWaitSemaphoreDeviceIndices-parameter If waitSemaphoreCount is not 0, pWaitSemaphoreDeviceIndices **must** be a valid pointer to an array of waitSemaphoreCount uint32\_t values
- VUID-VkDeviceGroupSubmitInfo-pCommandBufferDeviceMasks-parameter If commandBufferCount is not 0, pCommandBufferDeviceMasks **must** be a valid pointer to an array of commandBufferCount uint32\_t values
- VUID-VkDeviceGroupSubmitInfo-pSignalSemaphoreDeviceIndices-parameter If signalSemaphoreCount is not 0, pSignalSemaphoreDeviceIndices **must** be a valid pointer to an array of signalSemaphoreCount uint32 t values

## **6.6. Queue Forward Progress**

When using binary semaphores, the application **must** ensure that command buffer submissions will be able to complete without any subsequent operations by the application on any queue. After any call to vkQueueSubmit (or other queue operation), for every queued wait on a semaphore created with a [VkSemaphoreType](#page-178-0) of VK\_SEMAPHORE\_TYPE\_BINARY there **must** be a prior signal of that semaphore that will not be consumed by a different wait on the semaphore.

When using timeline semaphores, wait-before-signal behavior is well-defined and applications **can** submit work via vkQueueSubmit defining a [timeline semaphore wait operation](#page-181-0) before submitting a corresponding [semaphore signal operation.](#page-180-0) For each [timeline semaphore wait operation](#page-181-0) defined by a call to vkQueueSubmit, the application **must** ensure that a corresponding [semaphore signal](#page-180-0) [operation](#page-180-0) is executed before forward progress can be made.

If a command buffer submission waits for any events to be signaled, the application **must** ensure that command buffer submissions will be able to complete without any subsequent operations by the application. Events signaled by the host **must** be signaled before the command buffer waits on those events.

#### *Note*

The ability for commands to wait on the host to set an events was originally added to allow low-latency updates to resources between host and device. However, to ensure quality of service, implementations would necessarily detect extended stalls in execution and timeout after a short period. As this period is not defined in the Vulkan specification, it is impossible to correctly validate any application with any wait period. Since the original users of this functionality were highly limited and platform-specific, this functionality is now considered defunct and should not be used.

## <span id="page-141-0"></span>**6.7. Secondary Command Buffer Execution**

Secondary command buffers **must** not be directly submitted to a queue. To record a secondary command buffer to execute as part of a primary command buffer, call:

<span id="page-141-1"></span>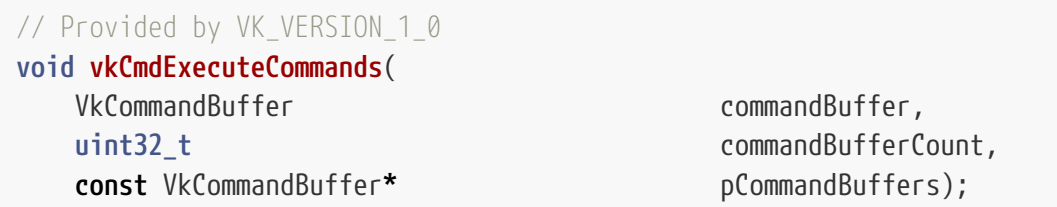

- commandBuffer is a handle to a primary command buffer that the secondary command buffers are executed in.
- commandBufferCount is the length of the pCommandBuffers array.
- pCommandBuffers is a pointer to an array of commandBufferCount secondary command buffer handles, which are recorded to execute in the primary command buffer in the order they are listed in the array.

If any element of pCommandBuffers was not recorded with the VK\_COMMAND\_BUFFER\_USAGE\_SIMULTANEOUS\_USE\_BIT flag, and it was recorded into any other primary command buffer which is currently in the [executable or recording state,](#page-109-0) that primary command buffer becomes [invalid.](#page-109-0)

#### **Valid Usage**

- VUID-vkCmdExecuteCommands-pCommandBuffers-00088 Each element of pCommandBuffers **must** have been allocated with a level of VK COMMAND BUFFER LEVEL SECONDARY
- VUID-vkCmdExecuteCommands-pCommandBuffers-00089 Each element of pCommandBuffers **must** be in the [pending or executable state](#page-109-0)
- VUID-vkCmdExecuteCommands-pCommandBuffers-00091 If any element of pCommandBuffers was not recorded with the VK\_COMMAND\_BUFFER\_USAGE\_SIMULTANEOUS\_USE\_BIT flag, it **must** not be in the [pending state](#page-109-0)
- VUID-vkCmdExecuteCommands-pCommandBuffers-00092

If any element of pCommandBuffers was not recorded with the VK\_COMMAND\_BUFFER\_USAGE\_SIMULTANEOUS\_USE\_BIT flag, it **must** not have already been recorded to commandBuffer

• VUID-vkCmdExecuteCommands-pCommandBuffers-00093

If any element of pCommandBuffers was not recorded with the VK\_COMMAND\_BUFFER\_USAGE\_SIMULTANEOUS\_USE\_BIT flag, it **must** not appear more than once in pCommandBuffers

• VUID-vkCmdExecuteCommands-pCommandBuffers-00094 Each element of pCommandBuffers **must** have been allocated from a VkCommandPool that was created for the same queue family as the VkCommandPool from which commandBuffer was

allocated

- VUID-vkCmdExecuteCommands-pCommandBuffers-00096 If vkCmdExecuteCommands is being called within a render pass instance, each element of pCommandBuffers **must** have been recorded with the VK\_COMMAND\_BUFFER\_USAGE\_RENDER\_PASS\_CONTINUE\_BIT
- VUID-vkCmdExecuteCommands-pCommandBuffers-00099

If vkCmdExecuteCommands is being called within a render pass instance, and any element of pCommandBuffers was recorded with [VkCommandBufferInheritanceInfo](#page-127-1)::framebuffer not equal to [VK\\_NULL\\_HANDLE](#page-1149-0), that VkFramebuffer **must** match the VkFramebuffer used in the current render pass instance

• VUID-vkCmdExecuteCommands-contents-06018 If vkCmdExecuteCommands is being called within a render pass instance begun with

[vkCmdBeginRenderPass](#page-286-0), its contents parameter **must** have been set to VK\_SUBPASS\_CONTENTS\_SECONDARY\_COMMAND\_BUFFERS

- VUID-vkCmdExecuteCommands-pCommandBuffers-06019 If vkCmdExecuteCommands is being called within a render pass instance begun with [vkCmdBeginRenderPass](#page-286-0), each element of pCommandBuffers **must** have been recorded with [VkCommandBufferInheritanceInfo:](#page-127-1):subpass set to the index of the subpass which the given command buffer will be executed in
- VUID-vkCmdExecuteCommands-pBeginInfo-06020 If vkCmdExecuteCommands is being called within a render pass instance begun with [vkCmdBeginRenderPass](#page-286-0), the render passes specified in the pBeginInfo->pInheritanceInfo- >renderPass members of the [vkBeginCommandBuffer](#page-124-0) commands used to begin recording each element of pCommandBuffers **must** be [compatible](#page-273-0) with the current render pass
- VUID-vkCmdExecuteCommands-pCommandBuffers-00100 If vkCmdExecuteCommands is not being called within a render pass instance, each element of pCommandBuffers **must** not have been recorded with the VK COMMAND BUFFER USAGE RENDER PASS CONTINUE BIT
- VUID-vkCmdExecuteCommands-commandBuffer-00101 If the [inheritedQueries](#page-894-0) feature is not enabled, commandBuffer **must** not have any queries [active](#page-641-0)
- VUID-vkCmdExecuteCommands-commandBuffer-00102 If commandBuffer has a VK QUERY TYPE OCCLUSION query [active,](#page-641-0) then each element of pCommandBuffers **must** have been recorded with VkCommandBufferInheritanceInfo ::occlusionQueryEnable set to VK\_TRUE
- VUID-vkCmdExecuteCommands-commandBuffer-00103 If commandBuffer has a VK\_QUERY\_TYPE\_OCCLUSION query [active,](#page-641-0) then each element of pCommandBuffers **must** have been recorded with VkCommandBufferInheritanceInfo ::queryFlags having all bits set that are set for the query
- VUID-vkCmdExecuteCommands-commandBuffer-00104 If commandBuffer has a VK\_QUERY\_TYPE\_PIPELINE\_STATISTICS query [active,](#page-641-0) then each element of pCommandBuffers **must** have been recorded with VkCommandBufferInheritanceInfo ::pipelineStatistics having all bits set that are set in the VkQueryPool the query uses
- VUID-vkCmdExecuteCommands-pCommandBuffers-00105 Each element of pCommandBuffers **must** not begin any query types that are [active](#page-641-0) in commandBuffer
- VUID-vkCmdExecuteCommands-commandBuffer-07594 commandBuffer **must** not have any queries other than VK\_QUERY\_TYPE\_OCCLUSION and VK\_QUERY\_TYPE\_PIPELINE\_STATISTICS [active](#page-641-0)
- VUID-vkCmdExecuteCommands-commandBuffer-01820 If commandBuffer is a protected command buffer and [protectedNoFault](#page-67-0) is not supported, each element of pCommandBuffers **must** be a protected command buffer
- VUID-vkCmdExecuteCommands-commandBuffer-01821 If commandBuffer is an unprotected command buffer and [protectedNoFault](#page-67-0) is not supported, each element of pCommandBuffers **must** be an unprotected command buffer
- VUID-vkCmdExecuteCommands-commandBuffer-06533 If vkCmdExecuteCommands is being called within a render pass instance and any recorded command in commandBuffer in the current subpass will write to an image subresource as an attachment, commands recorded in elements of pCommandBuffers **must** not read from the memory backing that image subresource in any other way
- VUID-vkCmdExecuteCommands-commandBuffer-06534 If vkCmdExecuteCommands is being called within a render pass instance and any recorded command in commandBuffer in the current subpass will read from an image subresource used as an attachment in any way other than as an attachment, commands recorded in elements of pCommandBuffers **must** not write to that image subresource as an attachment
- VUID-vkCmdExecuteCommands-pCommandBuffers-06535 If vkCmdExecuteCommands is being called within a render pass instance and any recorded command in a given element of pCommandBuffers will write to an image subresource as an attachment, commands recorded in elements of pCommandBuffers at a higher index **must** not read from the memory backing that image subresource in any other way
- VUID-vkCmdExecuteCommands-pCommandBuffers-06536 If vkCmdExecuteCommands is being called within a render pass instance and any recorded command in a given element of pCommandBuffers will read from an image subresource used as an attachment in any way other than as an attachment, commands recorded in elements of pCommandBuffers at a higher index **must** not write to that image subresource as an attachment
- VUID-vkCmdExecuteCommands-commandBuffer-09375 commandBuffer **must** not be a [secondary command buffer](#page-1170-0)

## **Valid Usage (Implicit)**

- VUID-vkCmdExecuteCommands-commandBuffer-parameter commandBuffer **must** be a valid [VkCommandBuffer](#page-109-1) handle
- VUID-vkCmdExecuteCommands-pCommandBuffers-parameter pCommandBuffers **must** be a valid pointer to an array of commandBufferCount valid [VkCommandBuffer](#page-109-1) handles
- VUID-vkCmdExecuteCommands-commandBuffer-recording commandBuffer **must** be in the [recording state](#page-109-0)
- VUID-vkCmdExecuteCommands-commandBuffer-cmdpool The VkCommandPool that commandBuffer was allocated from **must** support transfer, graphics, or compute operations
- VUID-vkCmdExecuteCommands-commandBufferCount-arraylength commandBufferCount **must** be greater than 0
- VUID-vkCmdExecuteCommands-commonparent Both of commandBuffer, and the elements of pCommandBuffers **must** have been created, allocated, or retrieved from the same [VkDevice](#page-87-0)

## **Host Synchronization**

- Host access to commandBuffer **must** be externally synchronized
- Host access to the VkCommandPool that commandBuffer was allocated from **must** be externally synchronized

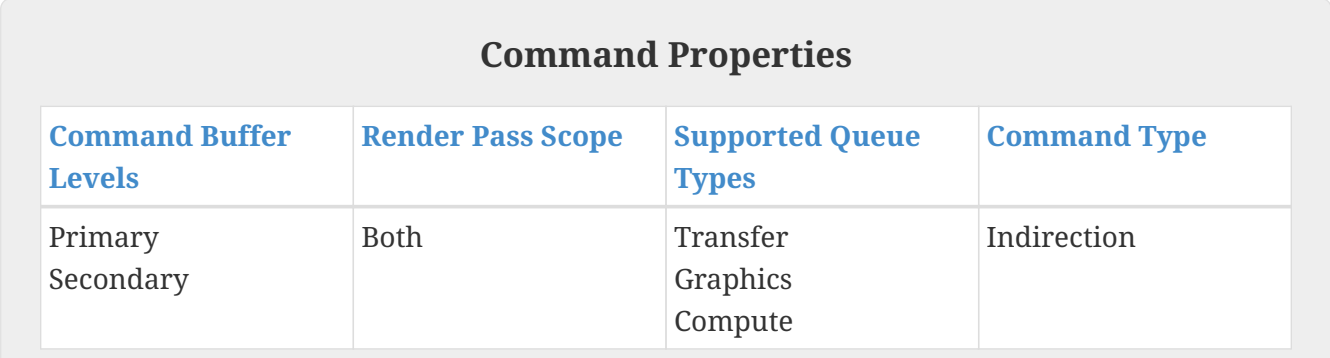

## **6.8. Command Buffer Device Mask**

Each command buffer has a piece of state storing the current device mask of the command buffer. This mask controls which physical devices within the logical device all subsequent commands will execute on, including state-setting commands, action commands, and synchronization commands.

Scissor and viewport state **can** be set to different values on each physical device (only when set as dynamic state), and each physical device will render using its local copy of the state. Other state is shared between physical devices, such that all physical devices use the most recently set values for the state. However, when recording an action command that uses a piece of state, the most recent command that set that state **must** have included all physical devices that execute the action command in its current device mask.

The command buffer's device mask is orthogonal to the pCommandBufferDeviceMasks member of [VkDeviceGroupSubmitInfo.](#page-138-0) Commands only execute on a physical device if the device index is set in both device masks.

If the pNext chain of [VkCommandBufferBeginInfo](#page-125-0) includes a VkDeviceGroupCommandBufferBeginInfo

structure, then that structure includes an initial device mask for the command buffer.

<span id="page-145-0"></span>The VkDeviceGroupCommandBufferBeginInfo structure is defined as:

```
// Provided by VK_VERSION_1_1
typedef struct VkDeviceGroupCommandBufferBeginInfo {
     VkStructureType sType;
     const void* pNext;
     uint32_t deviceMask;
} VkDeviceGroupCommandBufferBeginInfo;
```
- sType is a [VkStructureType](#page-43-0) value identifying this structure.
- pNext is NULL or a pointer to a structure extending this structure.
- deviceMask is the initial value of the command buffer's device mask.

The initial device mask also acts as an upper bound on the set of devices that **can** ever be in the device mask in the command buffer.

If this structure is not present, the initial value of a command buffer's device mask is set to include all physical devices in the logical device when the command buffer begins recording.

## **Valid Usage**

- VUID-VkDeviceGroupCommandBufferBeginInfo-deviceMask-00106 deviceMask **must** be a valid device mask value
- VUID-VkDeviceGroupCommandBufferBeginInfo-deviceMask-00107 deviceMask **must** not be zero

## **Valid Usage (Implicit)**

• VUID-VkDeviceGroupCommandBufferBeginInfo-sType-sType sType **must** be VK\_STRUCTURE\_TYPE\_DEVICE\_GROUP\_COMMAND\_BUFFER\_BEGIN\_INFO

To update the current device mask of a command buffer, call:

*// Provided by VK\_VERSION\_1\_1* **void vkCmdSetDeviceMask**( VkCommandBuffer commandBuffer, uint32\_t deviceMask);

- commandBuffer is command buffer whose current device mask is modified.
- deviceMask is the new value of the current device mask.

deviceMask is used to filter out subsequent commands from executing on all physical devices whose

bit indices are not set in the mask, except commands beginning a render pass instance, commands transitioning to the next subpass in the render pass instance, and commands ending a render pass instance, which always execute on the set of physical devices whose bit indices are included in the deviceMask member of the [VkDeviceGroupRenderPassBeginInfo](#page-298-0) structure passed to the command beginning the corresponding render pass instance.

## **Valid Usage**

- VUID-vkCmdSetDeviceMask-deviceMask-00108 deviceMask **must** be a valid device mask value
- VUID-vkCmdSetDeviceMask-deviceMask-00109 deviceMask **must** not be zero
- VUID-vkCmdSetDeviceMask-deviceMask-00110 deviceMask **must** not include any set bits that were not in the [VkDeviceGroupCommandBufferBeginInfo:](#page-145-0):deviceMask value when the command buffer began recording
- VUID-vkCmdSetDeviceMask-deviceMask-00111 If vkCmdSetDeviceMask is called inside a render pass instance, deviceMask **must** not include any set bits that were not in the [VkDeviceGroupRenderPassBeginInfo](#page-298-0)::deviceMask value when the render pass instance began recording

## **Valid Usage (Implicit)**

- VUID-vkCmdSetDeviceMask-commandBuffer-parameter commandBuffer **must** be a valid [VkCommandBuffer](#page-109-1) handle
- VUID-vkCmdSetDeviceMask-commandBuffer-recording commandBuffer **must** be in the [recording state](#page-109-0)
- VUID-vkCmdSetDeviceMask-commandBuffer-cmdpool The VkCommandPool that commandBuffer was allocated from **must** support graphics, compute, or transfer operations

## **Host Synchronization**

- Host access to commandBuffer **must** be externally synchronized
- Host access to the VkCommandPool that commandBuffer was allocated from **must** be externally synchronized

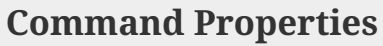

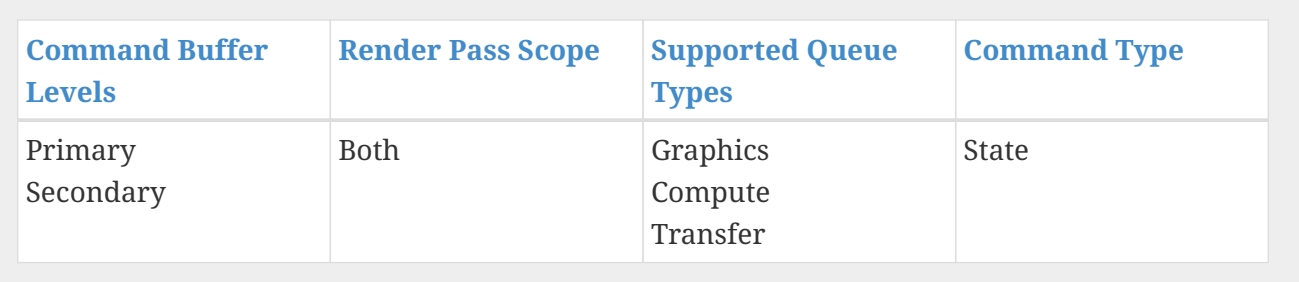

# **Chapter 7. Synchronization and Cache Control**

Synchronization of access to resources is primarily the responsibility of the application in Vulkan. The order of execution of commands with respect to the host and other commands on the device has few implicit guarantees, and needs to be explicitly specified. Memory caches and other optimizations are also explicitly managed, requiring that the flow of data through the system is largely under application control.

Whilst some implicit guarantees exist between commands, five explicit synchronization mechanisms are exposed by Vulkan:

#### **[Fences](#page-165-0)**

Fences **can** be used to communicate to the host that execution of some task on the device has completed, controlling resource access between host and device.

#### **[Semaphores](#page-175-0)**

Semaphores **can** be used to control resource access across multiple queues.

#### **[Events](#page-190-0)**

Events provide a fine-grained synchronization primitive which **can** be signaled either within a command buffer or by the host, and **can** be waited upon within a command buffer or queried on the host. Events **can** be used to control resource access within a single queue.

#### **[Pipeline Barriers](#page-204-0)**

Pipeline barriers also provide synchronization control within a command buffer, but at a single point, rather than with separate signal and wait operations. Pipeline barriers **can** be used to control resource access within a single queue.

#### **[Render Passes](#page-224-0)**

Render passes provide a useful synchronization framework for most rendering tasks, built upon the concepts in this chapter. Many cases that would otherwise need an application to use other synchronization primitives **can** be expressed more efficiently as part of a render pass. Render pass objects **can** be used to control resource access within a single queue.

## **7.1. Execution and Memory Dependencies**

An *operation* is an arbitrary amount of work to be executed on the host, a device, or an external entity such as a presentation engine. Synchronization commands introduce explicit *execution dependencies*, and *memory dependencies* between two sets of operations defined by the command's two *synchronization scopes*.

<span id="page-148-0"></span>The synchronization scopes define which other operations a synchronization command is able to create execution dependencies with. Any type of operation that is not in a synchronization command's synchronization scopes will not be included in the resulting dependency. For example, for many synchronization commands, the synchronization scopes **can** be limited to just operations executing in specific [pipeline stages,](#page-151-0) which allows other pipeline stages to be excluded from a

dependency. Other scoping options are possible, depending on the particular command.

An *execution dependency* is a guarantee that for two sets of operations, the first set **must** *happenbefore* the second set. If an operation happens-before another operation, then the first operation **must** complete before the second operation is initiated. More precisely:

- $\bullet$  Let  $\mathbf{Ops}_{1}$  and  $\mathbf{Ops}_{2}$  be separate sets of operations.
- Let **Sync** be a synchronization command.
- Let **Scope1st** and **Scope2nd** be the synchronization scopes of **Sync**.
- Let  $\mathbf{ScopedOps}_1$  be the intersection of sets  $\mathbf{Ops}_1$  and  $\mathbf{Scope}_{1\mathrm{st}}.$
- Let  $\mathbf{ScopedOps}_{\text{2}}$  be the intersection of sets  $\mathbf{Ops}_{\text{2}}$  and  $\mathbf{Scope}_{\text{2nd}}$ .
- Submitting **Ops<sup>1</sup>** , **Sync** and **Ops<sup>2</sup>** for execution, in that order, will result in execution dependency **ExeDep** between **ScopedOps<sup>1</sup>** and **ScopedOps<sup>2</sup>** .
- Execution dependency **ExeDep** guarantees that **ScopedOps<sup>1</sup>** happen-before **ScopedOps<sup>2</sup>** .

<span id="page-149-0"></span>An *execution dependency chain* is a sequence of execution dependencies that form a happens-before relation between the first dependency's **ScopedOps<sup>1</sup>** and the final dependency's **ScopedOps<sup>2</sup>** . For each consecutive pair of execution dependencies, a chain exists if the intersection of **Scope**<sub>2nd</sub> in the first dependency and **Scope**<sub>1st</sub> in the second dependency is not an empty set. The formation of a single execution dependency from an execution dependency chain can be described by substituting the following in the description of execution dependencies:

- Let **Sync** be a set of synchronization commands that generate an execution dependency chain.
- Let **Scope**<sub>1st</sub> be the first synchronization scope of the first command in **Sync**.
- Let **Scope2nd** be the second synchronization scope of the last command in **Sync**.

Execution dependencies alone are not sufficient to guarantee that values resulting from writes in one set of operations **can** be read from another set of operations.

<span id="page-149-2"></span>Three additional types of operations are used to control memory access. *Availability operations* cause the values generated by specified memory write accesses to become *available* to a memory domain for future access. Any available value remains available until a subsequent write to the same memory location occurs (whether it is made available or not) or the memory is freed. *Memory domain operations* cause writes that are available to a source memory domain to become available to a destination memory domain (an example of this is making writes available to the host domain available to the device domain). *Visibility operations* cause values available to a memory domain to become *visible* to specified memory accesses.

Availability, visibility, memory domains, and memory domain operations are formally defined in the [Availability and Visibility](#page-1098-0) section of the [Memory Model](#page-1090-0) chapter. Which API operations perform each of these operations is defined in [Availability, Visibility, and Domain Operations](#page-1100-0).

<span id="page-149-1"></span>A *memory dependency* is an execution dependency which includes availability and visibility operations such that:

• The first set of operations happens-before the availability operation.

- The availability operation happens-before the visibility operation.
- The visibility operation happens-before the second set of operations.

Once written values are made visible to a particular type of memory access, they **can** be read or written by that type of memory access. Most synchronization commands in Vulkan define a memory dependency.

<span id="page-150-0"></span>The specific memory accesses that are made available and visible are defined by the *access scopes* of a memory dependency. Any type of access that is in a memory dependency's first access scope and occurs in  $\mathbf{ScopedOps}_1$  is made available. Any type of access that is in a memory dependency's second access scope and occurs in **ScopedOps<sup>2</sup>** has any available writes made visible to it. Any type of operation that is not in a synchronization command's access scopes will not be included in the resulting dependency.

A memory dependency enforces availability and visibility of memory accesses and execution order between two sets of operations. Adding to the description of [execution dependency chains:](#page-149-0)

- Let **MemOps** $_1$  be the set of memory accesses performed by  ${\tt ScopedOps}_1$ .
- Let **MemOps** $_2$  be the set of memory accesses performed by  ${\tt ScopedOps}_{2}$ .
- Let **AccessScope**<sup>1st</sup> be the first access scope of the first command in the **Sync** chain.
- Let **AccessScope2nd** be the second access scope of the last command in the **Sync** chain.
- Let **ScopedMemOps**<sub>1</sub> be the intersection of sets **MemOps**<sub>1</sub> and <code>AccessScope<sub>1st</sub>.</code>
- Let  $\mathbf{ScopedMemOps}_{\text{2}}$  be the intersection of sets  $\mathbf{MemOps}_{\text{2}}$  and  $\mathbf{AccessScope}_{\text{2nd}}$ .
- Submitting **Ops<sup>1</sup>** , **Sync**, and **Ops<sup>2</sup>** for execution, in that order, will result in a memory dependency **MemDep** between **ScopedOps<sup>1</sup>** and **ScopedOps<sup>2</sup>** .
- Memory dependency **MemDep** guarantees that:
	- Memory writes in **ScopedMemOps<sup>1</sup>** are made available.
	- Available memory writes, including those from **ScopedMemOps<sup>1</sup>** , are made visible to ScopedMemOps<sub>2</sub>.

#### *Note*

A

Execution and memory dependencies are used to solve data hazards, i.e. to ensure that read and write operations occur in a well-defined order. Write-after-read hazards can be solved with just an execution dependency, but read-after-write and write-after-write hazards need appropriate memory dependencies to be included between them. If an application does not include dependencies to solve these hazards, the results and execution orders of memory accesses are undefined.

## **7.1.1. Image Layout Transitions**

Image subresources **can** be transitioned from one [layout](#page-432-0) to another as part of a [memory](#page-149-1) [dependency](#page-149-1) (e.g. by using an [image memory barrier\)](#page-213-0). When a layout transition is specified in a memory dependency, it happens-after the availability operations in the memory dependency, and happens-before the visibility operations. Image layout transitions **may** perform read and write

accesses on all memory bound to the image subresource range, so applications **must** ensure that all memory writes have been made [available](#page-149-2) before a layout transition is executed. Available memory is automatically made visible to a layout transition, and writes performed by a layout transition are automatically made available.

Layout transitions always apply to a particular image subresource range, and specify both an old layout and new layout. The old layout **must** either be VK\_IMAGE\_LAYOUT\_UNDEFINED, or match the current layout of the image subresource range. If the old layout matches the current layout of the image subresource range, the transition preserves the contents of that range. If the old layout is VK\_IMAGE\_LAYOUT\_UNDEFINED, the contents of that range **may** be discarded.

#### *Note*

 $\mathbf{i}$ 

 $\mathbf{1}$ 

Image layout transitions with VK\_IMAGE\_LAYOUT\_UNDEFINED allow the implementation to discard the image subresource range, which can provide performance or power benefits. Tile-based architectures may be able to avoid flushing tile data to memory, and immediate style renderers may be able to achieve fast metadata clears to reinitialize frame buffer compression state, or similar.

If the contents of an attachment are not needed after a render pass completes, then applications **should** use VK\_ATTACHMENT\_STORE\_OP\_DONT\_CARE.

As image layout transitions **may** perform read and write accesses on the memory bound to the image, if the image subresource affected by the layout transition is bound to peer memory for any device in the current device mask then the memory heap the bound memory comes from **must** support the VK\_PEER\_MEMORY\_FEATURE\_GENERIC\_SRC\_BIT and VK\_PEER\_MEMORY\_FEATURE\_GENERIC\_DST\_BIT capabilities as returned by [vkGetDeviceGroupPeerMemoryFeatures.](#page-395-0)

#### *Note*

Applications **must** ensure that layout transitions happen-after all operations accessing the image with the old layout, and happen-before any operations that will access the image with the new layout. Layout transitions are potentially read/write operations, so not defining appropriate memory dependencies to guarantee this will result in a data race.

Image layout transitions interact with [memory aliasing.](#page-478-0)

<span id="page-151-1"></span>Layout transitions that are performed via image memory barriers execute in their entirety in [submission order,](#page-163-0) relative to other image layout transitions submitted to the same queue, including those performed by [render passes](#page-224-0). In effect there is an implicit execution dependency from each such layout transition to all layout transitions previously submitted to the same queue.

## <span id="page-151-0"></span>**7.1.2. Pipeline Stages**

The work performed by an [action command](#page-17-0) consists of multiple operations, which are performed as a sequence of logically independent steps known as *pipeline stages*. The exact pipeline stages executed depend on the particular command that is used, and current command buffer state when the command was recorded.

*Note*

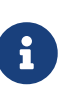

Operations performed by synchronization commands (e.g. [availability and](#page-149-2) [visibility operations\)](#page-149-2) are not executed by a defined pipeline stage. However other commands can still synchronize with them by using the [synchronization scopes](#page-148-0) to create a [dependency chain.](#page-149-0)

Execution of operations across pipeline stages **must** adhere to [implicit ordering guarantees](#page-163-1), particularly including [pipeline stage order](#page-155-0). Otherwise, execution across pipeline stages **may** overlap or execute out of order with regards to other stages, unless otherwise enforced by an execution dependency.

Several of the synchronization commands include pipeline stage parameters, restricting the [synchronization scopes](#page-148-0) for that command to just those stages. This allows fine grained control over the exact execution dependencies and accesses performed by action commands. Implementations **should** use these pipeline stages to avoid unnecessary stalls or cache flushing.

Bits which **can** be set in a [VkPipelineStageFlags](#page-154-0) mask, specifying stages of execution, are:

```
// Provided by VK_VERSION_1_0
typedef enum VkPipelineStageFlagBits {
      VK_PIPELINE_STAGE_TOP_OF_PIPE_BIT = 0x00000001,
      VK_PIPELINE_STAGE_DRAW_INDIRECT_BIT = 0x00000002,
      VK_PIPELINE_STAGE_VERTEX_INPUT_BIT = 0x00000004,
      VK_PIPELINE_STAGE_VERTEX_SHADER_BIT = 0x00000008,
      VK_PIPELINE_STAGE_TESSELLATION_CONTROL_SHADER_BIT = 0x00000010,
      VK_PIPELINE_STAGE_TESSELLATION_EVALUATION_SHADER_BIT = 0x00000020,
      VK_PIPELINE_STAGE_GEOMETRY_SHADER_BIT = 0x00000040,
      VK_PIPELINE_STAGE_FRAGMENT_SHADER_BIT = 0x00000080,
      VK_PIPELINE_STAGE_EARLY_FRAGMENT_TESTS_BIT = 0x00000100,
      VK_PIPELINE_STAGE_LATE_FRAGMENT_TESTS_BIT = 0x00000200,
      VK_PIPELINE_STAGE_COLOR_ATTACHMENT_OUTPUT_BIT = 0x00000400,
      VK_PIPELINE_STAGE_COMPUTE_SHADER_BIT = 0x00000800,
      VK_PIPELINE_STAGE_TRANSFER_BIT = 0x00001000,
      VK_PIPELINE_STAGE_BOTTOM_OF_PIPE_BIT = 0x00002000,
      VK_PIPELINE_STAGE_HOST_BIT = 0x00004000,
      VK_PIPELINE_STAGE_ALL_GRAPHICS_BIT = 0x00008000,
      VK_PIPELINE_STAGE_ALL_COMMANDS_BIT = 0x00010000,
} VkPipelineStageFlagBits;
```
- VK PIPELINE STAGE DRAW INDIRECT BIT specifies the stage of the pipeline where VkDrawIndirect<sup>\*</sup> / VkDispatchIndirect\* / VkTraceRaysIndirect\* data structures are consumed.
- VK\_PIPELINE\_STAGE\_VERTEX\_INPUT\_BIT specifies the stage of the pipeline where vertex and index buffers are consumed.
- VK\_PIPELINE\_STAGE\_VERTEX\_SHADER\_BIT specifies the vertex shader stage.
- VK PIPELINE STAGE TESSELLATION CONTROL SHADER BIT specifies the tessellation control shader stage.
- VK PIPELINE STAGE TESSELLATION EVALUATION SHADER BIT specifies the tessellation evaluation shader stage.
- VK\_PIPELINE\_STAGE\_GEOMETRY\_SHADER\_BIT specifies the geometry shader stage.
- VK\_PIPELINE\_STAGE\_FRAGMENT\_SHADER\_BIT specifies the fragment shader stage.
- VK\_PIPELINE\_STAGE\_EARLY\_FRAGMENT\_TESTS\_BIT specifies the stage of the pipeline where early fragment tests (depth and stencil tests before fragment shading) are performed. This stage also includes [render pass load operations](#page-283-0) for framebuffer attachments with a depth/stencil format.
- VK PIPELINE STAGE LATE FRAGMENT TESTS BIT specifies the stage of the pipeline where late fragment tests (depth and stencil tests after fragment shading) are performed. This stage also includes [render pass store operations](#page-284-0) for framebuffer attachments with a depth/stencil format.
- VK\_PIPELINE\_STAGE\_COLOR\_ATTACHMENT\_OUTPUT\_BIT specifies the stage of the pipeline after blending where the final color values are output from the pipeline. This stage includes [blending,](#page-837-0) [logic](#page-845-0) [operations,](#page-845-0) render pass [load](#page-283-0) and [store](#page-284-0) operations for color attachments, [render pass](#page-285-0) [multisample resolve operations](#page-285-0), and [vkCmdClearAttachments.](#page-664-0)
- VK\_PIPELINE\_STAGE\_COMPUTE\_SHADER\_BIT specifies the execution of a compute shader.
- VK\_PIPELINE\_STAGE\_TRANSFER\_BIT specifies the following commands:
	- All [copy commands,](#page-675-0) including [vkCmdCopyQueryPoolResults](#page-649-0)
	- [vkCmdBlitImage](#page-699-0)
	- [vkCmdResolveImage](#page-706-0)
	- All [clear commands](#page-659-0), with the exception of [vkCmdClearAttachments](#page-664-0)
- VK\_PIPELINE\_STAGE\_HOST\_BIT specifies a pseudo-stage indicating execution on the host of reads/writes of device memory. This stage is not invoked by any commands recorded in a command buffer.
- VK\_PIPELINE\_STAGE\_ALL\_GRAPHICS\_BIT specifies the execution of all graphics pipeline stages, and is equivalent to the logical OR of:
	- VK\_PIPELINE\_STAGE\_DRAW\_INDIRECT\_BIT
	- VK PIPELINE STAGE VERTEX INPUT BIT
	- VK PIPELINE STAGE VERTEX SHADER BIT
	- VK\_PIPELINE\_STAGE\_TESSELLATION\_CONTROL\_SHADER\_BIT
	- VK\_PIPELINE\_STAGE\_TESSELLATION\_EVALUATION\_SHADER\_BIT
	- VK PIPELINE STAGE GEOMETRY SHADER BIT
	- VK PIPELINE STAGE FRAGMENT SHADER BIT
	- VK\_PIPELINE\_STAGE\_EARLY\_FRAGMENT\_TESTS\_BIT
	- VK\_PIPELINE\_STAGE\_LATE\_FRAGMENT\_TESTS\_BIT
	- VK\_PIPELINE\_STAGE\_COLOR\_ATTACHMENT\_OUTPUT\_BIT
- VK PIPELINE STAGE ALL COMMANDS BIT specifies all operations performed by all commands supported on the queue it is used with.
- VK\_PIPELINE\_STAGE\_TOP\_OF\_PIPE\_BIT is equivalent to VK\_PIPELINE\_STAGE\_ALL\_COMMANDS\_BIT with

[VkAccessFlags](#page-160-0) set to 0 when specified in the second synchronization scope, but specifies no stage of execution when specified in the first scope.

• VK\_PIPELINE\_STAGE\_BOTTOM\_OF\_PIPE\_BIT is equivalent to VK\_PIPELINE\_STAGE\_ALL\_COMMANDS\_BIT with [VkAccessFlags](#page-160-0) set to 0 when specified in the first synchronization scope, but specifies no stage of execution when specified in the second scope.

<span id="page-154-0"></span>*// Provided by VK\_VERSION\_1\_0* **typedef** VkFlags VkPipelineStageFlags;

VkPipelineStageFlags is a bitmask type for setting a mask of zero or more [VkPipelineStageFlagBits.](#page-152-0)

If a synchronization command includes a source stage mask, its first [synchronization scope](#page-148-0) only includes execution of the pipeline stages specified in that mask and any [logically earlier](#page-155-0) stages. Its first [access scope](#page-150-0) only includes memory accesses performed by pipeline stages explicitly specified in the source stage mask.

If a synchronization command includes a destination stage mask, its second [synchronization scope](#page-148-0) only includes execution of the pipeline stages specified in that mask and any [logically later](#page-155-0) stages. Its second [access scope](#page-150-0) only includes memory accesses performed by pipeline stages explicitly specified in the destination stage mask.

#### *Note*

 $\mathbf{i}$ 

Note that [access scopes](#page-150-0) do not interact with the logically earlier or later stages for either scope - only the stages the app specifies are considered part of each access scope.

Certain pipeline stages are only available on queues that support a particular set of operations. The following table lists, for each pipeline stage flag, which queue capability flag **must** be supported by the queue. When multiple flags are enumerated in the second column of the table, it means that the pipeline stage is supported on the queue if it supports any of the listed capability flags. For further details on queue capabilities see [Physical Device Enumeration](#page-60-0) and [Queues](#page-101-0).

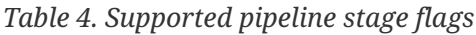

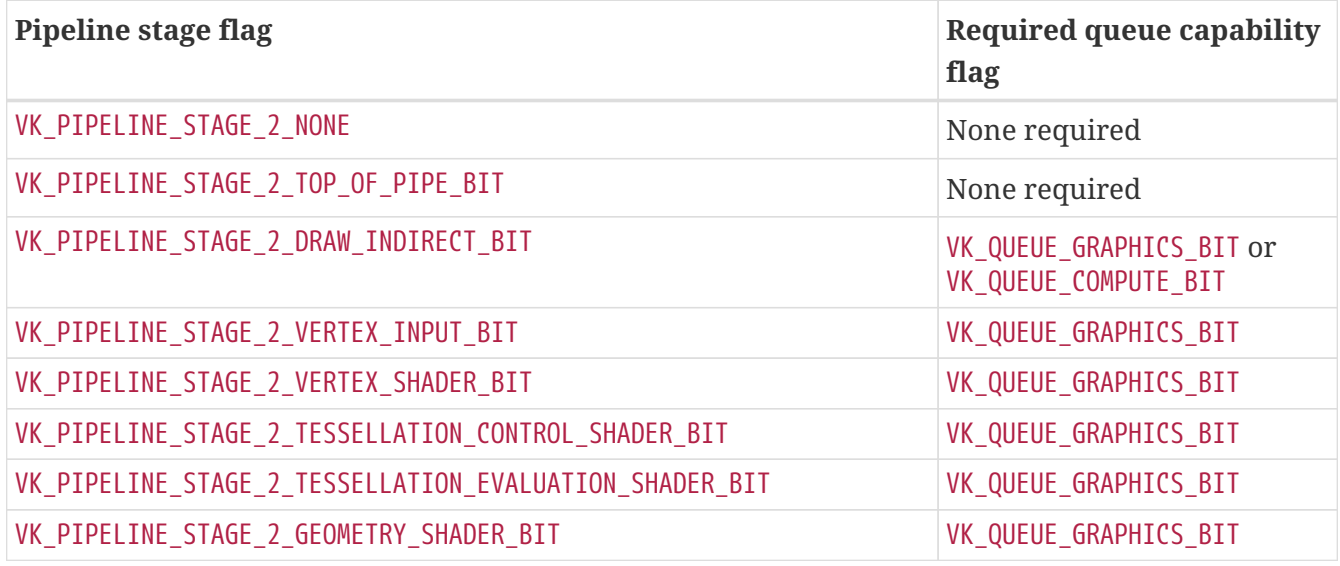

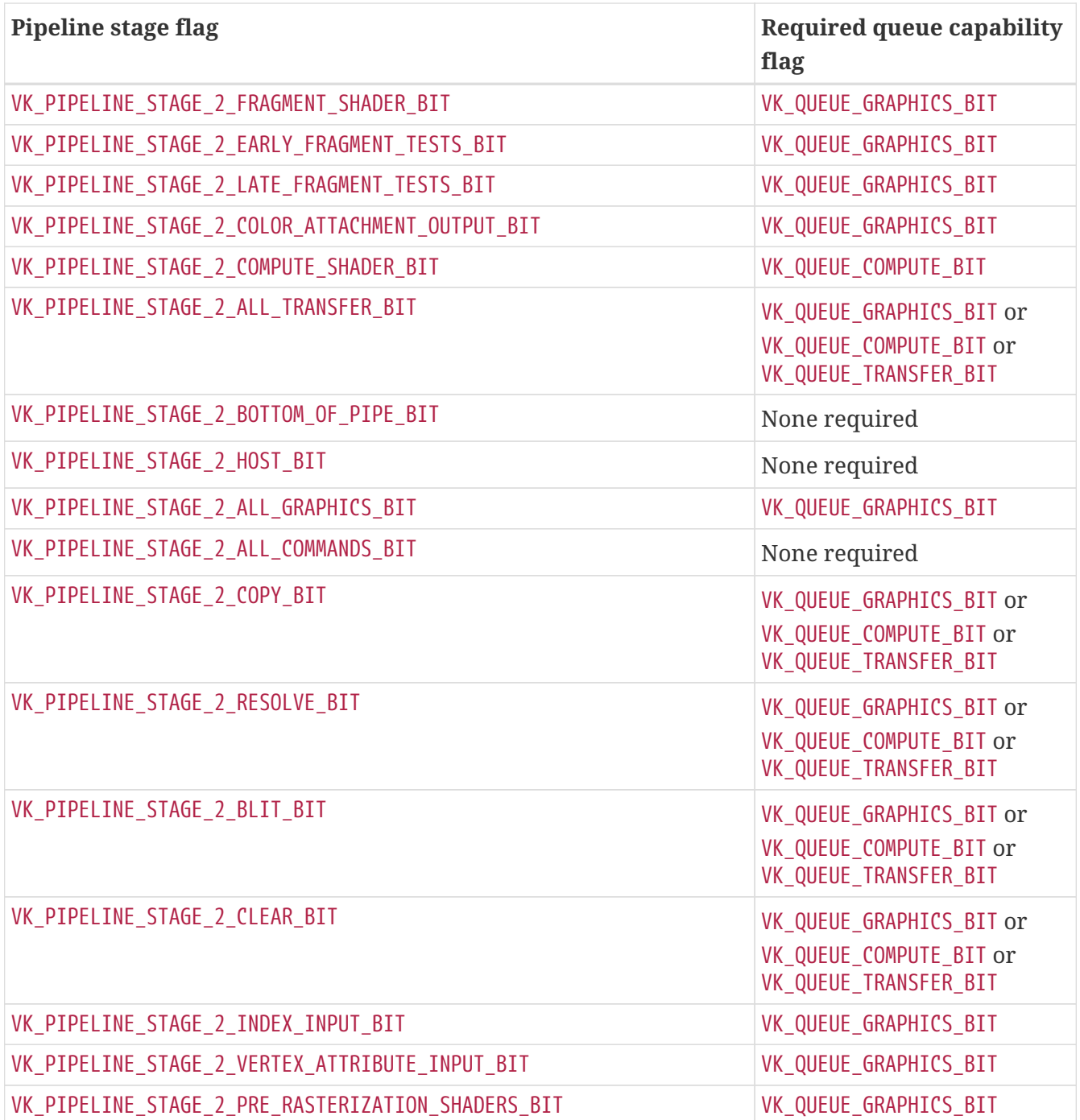

<span id="page-155-0"></span>Pipeline stages that execute as a result of a command logically complete execution in a specific order, such that completion of a logically later pipeline stage **must** not happen-before completion of a logically earlier stage. This means that including any stage in the source stage mask for a particular synchronization command also implies that any logically earlier stages are included in **Scope**<sup>1st</sup> for that command.

Similarly, initiation of a logically earlier pipeline stage **must** not happen-after initiation of a logically later pipeline stage. Including any given stage in the destination stage mask for a particular synchronization command also implies that any logically later stages are included in **Scope**<sub>2nd</sub> for that command.

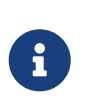

#### *Note*

Implementations **may** not support synchronization at every pipeline stage for every synchronization operation. If a pipeline stage that an implementation does not support synchronization for appears in a source stage mask, it **may** substitute any logically later stage in its place for the first synchronization scope. If a pipeline stage that an implementation does not support synchronization for appears in a destination stage mask, it **may** substitute any logically earlier stage in its place for the second synchronization scope.

For example, if an implementation is unable to signal an event immediately after vertex shader execution is complete, it **may** instead signal the event after color attachment output has completed.

If an implementation makes such a substitution, it **must** not affect the semantics of execution or memory dependencies or image and buffer memory barriers.

[Graphics pipelines](#page-332-0) are executable on queues supporting VK\_QUEUE\_GRAPHICS\_BIT. Stages executed by graphics pipelines **can** only be specified in commands recorded for queues supporting VK QUEUE GRAPHICS BIT.

The graphics pipeline executes the following stages, with the logical ordering of the stages matching the order specified here:

- VK PIPELINE STAGE 2 DRAW INDIRECT BIT
- VK PIPELINE STAGE 2 INDEX INPUT BIT
- VK\_PIPELINE\_STAGE\_2\_VERTEX\_ATTRIBUTE\_INPUT\_BIT
- VK\_PIPELINE\_STAGE\_2\_VERTEX\_SHADER\_BIT
- VK PIPELINE STAGE 2 TESSELLATION CONTROL SHADER BIT
- VK PIPELINE STAGE 2 TESSELLATION EVALUATION SHADER BIT
- VK PIPELINE STAGE 2 GEOMETRY SHADER BIT
- VK\_PIPELINE\_STAGE\_2\_EARLY\_FRAGMENT\_TESTS\_BIT
- VK PIPELINE STAGE 2 FRAGMENT SHADER BIT
- VK\_PIPELINE\_STAGE\_2\_LATE\_FRAGMENT\_TESTS\_BIT
- VK\_PIPELINE\_STAGE\_2\_COLOR\_ATTACHMENT\_OUTPUT\_BIT

For the compute pipeline, the following stages occur in this order:

- VK\_PIPELINE\_STAGE\_2\_DRAW\_INDIRECT\_BIT
- VK PIPELINE STAGE 2 COMPUTE SHADER BIT

For the transfer pipeline, the following stages occur in this order:

• VK PIPELINE STAGE 2 TRANSFER BIT

For host operations, only one pipeline stage occurs, so no order is guaranteed:

• VK\_PIPELINE\_STAGE\_2\_HOST\_BIT

## **7.1.3. Access Types**

Memory in Vulkan **can** be accessed from within shader invocations and via some fixed-function stages of the pipeline. The *access type* is a function of the [descriptor type](#page-499-0) used, or how a fixedfunction stage accesses memory.

Some synchronization commands take sets of access types as parameters to define the [access](#page-150-0) [scopes](#page-150-0) of a memory dependency. If a synchronization command includes a *source access mask*, its first [access scope](#page-150-0) only includes accesses via the access types specified in that mask. Similarly, if a synchronization command includes a *destination access mask*, its second [access scope](#page-150-0) only includes accesses via the access types specified in that mask.

Bits which **can** be set in the srcAccessMask and dstAccessMask members of [VkSubpassDependency](#page-245-0), [VkMemoryBarrier](#page-210-0), [VkBufferMemoryBarrier,](#page-211-0) and [VkImageMemoryBarrier,](#page-213-1) specifying access behavior, are:

<span id="page-157-0"></span>*// Provided by VK\_VERSION\_1\_0* **typedef enum** VkAccessFlagBits { VK\_ACCESS\_INDIRECT\_COMMAND\_READ\_BIT **=** 0x00000001, VK\_ACCESS\_INDEX\_READ\_BIT **=** 0x00000002, VK\_ACCESS\_VERTEX\_ATTRIBUTE\_READ\_BIT **=** 0x00000004, VK\_ACCESS\_UNIFORM\_READ\_BIT **=** 0x00000008, VK\_ACCESS\_INPUT\_ATTACHMENT\_READ\_BIT **=** 0x00000010, VK\_ACCESS\_SHADER\_READ\_BIT **=** 0x00000020, VK\_ACCESS\_SHADER\_WRITE\_BIT **=** 0x00000040, VK\_ACCESS\_COLOR\_ATTACHMENT\_READ\_BIT **=** 0x00000080, VK\_ACCESS\_COLOR\_ATTACHMENT\_WRITE\_BIT **=** 0x00000100, VK\_ACCESS\_DEPTH\_STENCIL\_ATTACHMENT\_READ\_BIT **=** 0x00000200, VK\_ACCESS\_DEPTH\_STENCIL\_ATTACHMENT\_WRITE\_BIT **=** 0x00000400, VK\_ACCESS\_TRANSFER\_READ\_BIT **=** 0x00000800, VK\_ACCESS\_TRANSFER\_WRITE\_BIT **=** 0x00001000, VK\_ACCESS\_HOST\_READ\_BIT **=** 0x00002000, VK\_ACCESS\_HOST\_WRITE\_BIT **=** 0x00004000, VK\_ACCESS\_MEMORY\_READ\_BIT **=** 0x00008000, VK\_ACCESS\_MEMORY\_WRITE\_BIT **=** 0x00010000, } VkAccessFlagBits;

- VK\_ACCESS\_MEMORY\_READ\_BIT specifies all read accesses. It is always valid in any access mask, and is treated as equivalent to setting all READ access flags that are valid where it is used.
- VK\_ACCESS\_MEMORY\_WRITE\_BIT specifies all write accesses. It is always valid in any access mask, and is treated as equivalent to setting all WRITE access flags that are valid where it is used.
- VK ACCESS INDIRECT COMMAND READ BIT specifies read access to indirect command data read as part of an indirect drawing or dispatching command. Such access occurs in the VK\_PIPELINE\_STAGE\_DRAW\_INDIRECT\_BIT pipeline stage.
- VK\_ACCESS\_INDEX\_READ\_BIT specifies read access to an index buffer as part of an indexed drawing command, bound by [vkCmdBindIndexBuffer.](#page-722-0) Such access occurs in the VK\_PIPELINE\_STAGE\_VERTEX\_INPUT\_BIT pipeline stage.
- VK ACCESS VERTEX ATTRIBUTE READ BIT specifies read access to a vertex buffer as part of a drawing command, bound by [vkCmdBindVertexBuffers](#page-774-0). Such access occurs in the VK\_PIPELINE\_STAGE\_VERTEX\_INPUT\_BIT pipeline stage.
- VK ACCESS UNIFORM READ BIT specifies read access to a [uniform buffer](#page-502-0) in any shader pipeline stage.
- VK\_ACCESS\_INPUT\_ATTACHMENT\_READ\_BIT specifies read access to an [input attachment](#page-224-0) within a render pass during fragment shading. Such access occurs in the VK\_PIPELINE\_STAGE\_FRAGMENT\_SHADER\_BIT pipeline stage.
- VK ACCESS SHADER READ BIT specifies read access to a [uniform texel buffer,](#page-501-0) [sampled image](#page-500-0), [storage buffer,](#page-501-1) [physical storage buffer](#page-557-0), [storage texel buffer,](#page-501-2) or [storage image](#page-499-1) in any shader pipeline stage.
- VK\_ACCESS\_SHADER\_WRITE\_BIT specifies write access to a [storage buffer](#page-501-1), [physical storage buffer](#page-557-0), [storage texel buffer,](#page-501-2) or [storage image](#page-499-1) in any shader pipeline stage.
- VK ACCESS COLOR ATTACHMENT READ BIT specifies read access to a [color attachment](#page-224-0), such as via [blending,](#page-837-0) [logic operations](#page-845-0) or certain [render pass load operations](#page-283-0). Such access occurs in the VK\_PIPELINE\_STAGE\_COLOR\_ATTACHMENT\_OUTPUT\_BIT pipeline stage.
- VK\_ACCESS\_COLOR\_ATTACHMENT\_WRITE\_BIT specifies write access to a [color, resolve, or depth/stencil](#page-224-0) [resolve attachment](#page-224-0) during a [render pass](#page-224-0) or via certain render pass [load](#page-283-0) and [store](#page-284-0) operations. Such access occurs in the VK\_PIPELINE\_STAGE\_COLOR\_ATTACHMENT\_OUTPUT\_BIT pipeline stage.
- VK\_ACCESS\_DEPTH\_STENCIL\_ATTACHMENT\_READ\_BIT specifies read access to a [depth/stencil](#page-224-0) [attachment](#page-224-0), via [depth or stencil operations](#page-826-0) or certain [render pass load operations](#page-283-0). Such access occurs in the VK\_PIPELINE\_STAGE\_EARLY\_FRAGMENT\_TESTS\_BIT or VK\_PIPELINE\_STAGE\_LATE\_FRAGMENT\_TESTS\_BIT pipeline stages.
- VK ACCESS DEPTH STENCIL ATTACHMENT WRITE BIT specifies write access to a [depth/stencil](#page-224-0) [attachment](#page-224-0), via [depth or stencil operations](#page-826-0) or certain render pass [load](#page-283-0) and [store](#page-284-0) operations. Such access occurs in the VK\_PIPELINE\_STAGE\_EARLY\_FRAGMENT\_TESTS\_BIT or VK\_PIPELINE\_STAGE\_LATE\_FRAGMENT\_TESTS\_BIT pipeline stages.
- VK ACCESS TRANSFER READ BIT specifies read access to an image or buffer in a [copy](#page-675-0) operation.
- VK ACCESS TRANSFER WRITE BIT specifies write access to an image or buffer in a [clear](#page-659-0) or [copy](#page-675-0) operation.
- VK ACCESS HOST READ BIT specifies read access by a host operation. Accesses of this type are not performed through a resource, but directly on memory. Such access occurs in the VK\_PIPELINE\_STAGE\_HOST\_BIT pipeline stage.
- VK\_ACCESS\_HOST\_WRITE\_BIT specifies write access by a host operation. Accesses of this type are not performed through a resource, but directly on memory. Such access occurs in the VK\_PIPELINE\_STAGE\_HOST\_BIT pipeline stage.

Certain access types are only performed by a subset of pipeline stages. Any synchronization command that takes both stage masks and access masks uses both to define the [access scopes](#page-150-0) - only the specified access types performed by the specified stages are included in the access scope. An application **must** not specify an access flag in a synchronization command if it does not include a pipeline stage in the corresponding stage mask that is able to perform accesses of that type. The following table lists, for each access flag, which pipeline stages **can** perform that type of access.

*Table 5. Supported access types*

| <b>Access flag</b>                             | <b>Supported pipeline stages</b>                                                                                                    |
|------------------------------------------------|----------------------------------------------------------------------------------------------------|
| VK_ACCESS_2_NONE                               | Any                                                                                                    |
| VK_ACCESS_2_INDIRECT_COMMAND_READ_BIT          | VK_PIPELINE_STAGE_2_DRAW_INDIRECT_BIT,                                                                                                    |
| VK_ACCESS_2_INDEX_READ_BIT                     | VK_PIPELINE_STAGE_2_VERTEX_INPUT_BIT,<br>VK_PIPELINE_STAGE_2_INDEX_INPUT_BIT                                                                                                    |
| VK_ACCESS_2_VERTEX_ATTRIBUTE_READ_BIT          | VK_PIPELINE_STAGE_2_VERTEX_INPUT_BIT,<br>VK_PIPELINE_STAGE_2_VERTEX_ATTRIBUTE_INPUT_BIT                                                                                                    |
| VK_ACCESS_2_UNIFORM_READ_BIT                   | VK_PIPELINE_STAGE_2_VERTEX_SHADER_BIT,<br>VK_PIPELINE_STAGE_2_TESSELLATION_CONTROL_SHADE<br>R_BIT,<br>VK_PIPELINE_STAGE_2_TESSELLATION_EVALUATION_SH<br>ADER_BIT,<br>VK_PIPELINE_STAGE_2_GEOMETRY_SHADER_BIT,<br>VK_PIPELINE_STAGE_2_FRAGMENT_SHADER_BIT,<br>VK_PIPELINE_STAGE_2_COMPUTE_SHADER_BIT, |
| VK_ACCESS_2_INPUT_ATTACHMENT_READ_BIT          | VK_PIPELINE_STAGE_2_FRAGMENT_SHADER_BIT,                                                                                                    |
| VK_ACCESS_2_SHADER_READ_BIT                    | VK_PIPELINE_STAGE_2_VERTEX_SHADER_BIT,<br>VK_PIPELINE_STAGE_2_TESSELLATION_CONTROL_SHADE<br>R_BIT,<br>VK_PIPELINE_STAGE_2_TESSELLATION_EVALUATION_SH<br>ADER_BIT,<br>VK_PIPELINE_STAGE_2_GEOMETRY_SHADER_BIT,<br>VK_PIPELINE_STAGE_2_FRAGMENT_SHADER_BIT,<br>VK_PIPELINE_STAGE_2_COMPUTE_SHADER_BIT, |
| VK_ACCESS_2_SHADER_WRITE_BIT                   | VK_PIPELINE_STAGE_2_VERTEX_SHADER_BIT,<br>VK_PIPELINE_STAGE_2_TESSELLATION_CONTROL_SHADE<br>R_BIT,<br>VK_PIPELINE_STAGE_2_TESSELLATION_EVALUATION_SH<br>ADER_BIT,<br>VK_PIPELINE_STAGE_2_GEOMETRY_SHADER_BIT,<br>VK_PIPELINE_STAGE_2_FRAGMENT_SHADER_BIT,<br>VK PIPELINE STAGE 2 COMPUTE SHADER BIT, |
| VK_ACCESS_2_COLOR_ATTACHMENT_READ_BIT          | VK PIPELINE STAGE 2 FRAGMENT SHADER BIT,<br>VK_PIPELINE_STAGE_2_COLOR_ATTACHMENT_OUTPUT_BI<br>Τ                                                                                                    |
| VK_ACCESS_2_COLOR_ATTACHMENT_WRITE_BIT         | VK_PIPELINE_STAGE_2_COLOR_ATTACHMENT_OUTPUT_BI<br>Τ                                                                                                    |
| VK_ACCESS_2_DEPTH_STENCIL_ATTACHMENT_READ_BIT  | VK_PIPELINE_STAGE_2_FRAGMENT_SHADER_BIT,<br>VK_PIPELINE_STAGE_2_EARLY_FRAGMENT_TESTS_BIT,<br>VK_PIPELINE_STAGE_2_LATE_FRAGMENT_TESTS_BIT                                                                                                    |
| VK_ACCESS_2_DEPTH_STENCIL_ATTACHMENT_WRITE_BIT | VK_PIPELINE_STAGE_2_EARLY_FRAGMENT_TESTS_BIT,<br>VK_PIPELINE_STAGE_2_LATE_FRAGMENT_TESTS_BIT                                                                                                    |

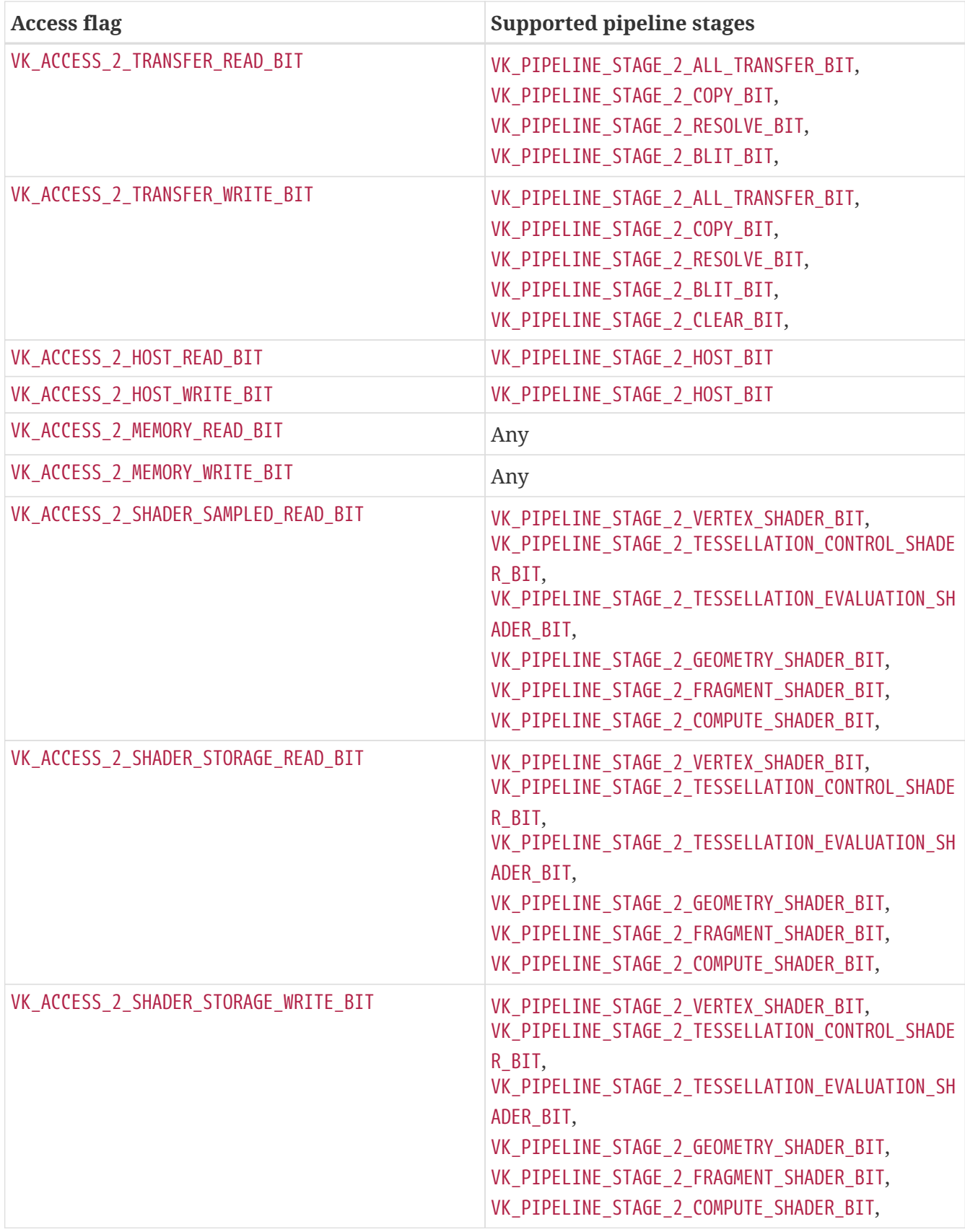

#### <span id="page-160-0"></span>*// Provided by VK\_VERSION\_1\_0*

**typedef** VkFlags VkAccessFlags;

VkAccessFlags is a bitmask type for setting a mask of zero or more [VkAccessFlagBits.](#page-157-0)

<span id="page-160-1"></span>If a memory object does not have the VK\_MEMORY\_PROPERTY\_HOST\_COHERENT\_BIT property, then

[vkFlushMappedMemoryRanges](#page-388-0) **must** be called in order to guarantee that writes to the memory object from the host are made available to the host domain, where they **can** be further made available to the device domain via a domain operation. Similarly, [vkInvalidateMappedMemoryRanges](#page-390-0) **must** be called to guarantee that writes which are available to the host domain are made visible to host operations.

If the memory object does have the VK\_MEMORY\_PROPERTY\_HOST\_COHERENT\_BIT property flag, writes to the memory object from the host are automatically made available to the host domain. Similarly, writes made available to the host domain are automatically made visible to the host.

#### *Note*

 $\mathbf{i}$ 

[Queue submission commands](#page-107-0) automatically perform a [domain operation from](#page-222-0) [host to device](#page-222-0) for all writes performed before the command executes, so in most cases an explicit memory barrier is not needed for this case. In the few circumstances where a submit does not occur between the host write and the device read access, writes **can** be made available by using an explicit memory barrier.

## **7.1.4. Framebuffer Region Dependencies**

[Pipeline stages](#page-151-0) that operate on, or with respect to, the framebuffer are collectively the *framebufferspace* pipeline stages. These stages are:

- VK PIPELINE STAGE FRAGMENT SHADER BIT
- VK PIPELINE STAGE EARLY FRAGMENT TESTS BIT
- VK\_PIPELINE\_STAGE\_LATE\_FRAGMENT\_TESTS\_BIT
- VK PIPELINE STAGE COLOR ATTACHMENT OUTPUT BIT

For these pipeline stages, an execution or memory dependency from the first set of operations to the second set **can** either be a single *framebuffer-global* dependency, or split into multiple *framebuffer-local* dependencies. A dependency with non-framebuffer-space pipeline stages is neither framebuffer-global nor framebuffer-local.

A *framebuffer region* is a set of sample (x, y, layer, sample) coordinates that is a subset of the entire framebuffer.

Both [synchronization scopes](#page-148-0) of a framebuffer-local dependency include only the operations performed within corresponding framebuffer regions (as defined below). No ordering guarantees are made between different framebuffer regions for a framebuffer-local dependency.

Both [synchronization scopes](#page-148-0) of a framebuffer-global dependency include operations on all framebuffer-regions.

If the first synchronization scope includes operations on pixels/fragments with N samples and the second synchronization scope includes operations on pixels/fragments with M samples, where N does not equal M, then a framebuffer region containing all samples at a given (x, y, layer) coordinate in the first synchronization scope corresponds to a region containing all samples at the same coordinate in the second synchronization scope. In other words, it is a pixel granularity

dependency. If N equals M, then a framebuffer region containing a single (x, y, layer, sample) coordinate in the first synchronization scope corresponds to a region containing the same sample at the same coordinate in the second synchronization scope. In other words, it is a sample granularity dependency.

#### *Note*

Since fragment shader invocations are not specified to run in any particular groupings, the size of a framebuffer region is implementation-dependent, not known to the application, and **must** be assumed to be no larger than specified above.

#### *Note*

 $\mathbf{f}$ 

 $\mathbf{i}$ 

Practically, the pixel vs. sample granularity dependency means that if an input attachment has a different number of samples than the pipeline's rasterizationSamples, then a fragment **can** access any sample in the input attachment's pixel even if it only uses framebuffer-local dependencies. If the input attachment has the same number of samples, then the fragment **can** only access the covered samples in its input SampleMask (i.e. the fragment operations happenafter a framebuffer-local dependency for each sample the fragment covers). To access samples that are not covered, a framebuffer-global dependency is required.

If a synchronization command includes a dependencyFlags parameter, and specifies the VK\_DEPENDENCY\_BY\_REGION\_BIT flag, then it defines framebuffer-local dependencies for the framebuffer-space pipeline stages in that synchronization command, for all framebuffer regions. If no dependencyFlags parameter is included, or the VK\_DEPENDENCY\_BY\_REGION\_BIT flag is not specified, then a framebuffer-global dependency is specified for those stages. The VK\_DEPENDENCY\_BY\_REGION\_BIT flag does not affect the dependencies between non-framebuffer-space pipeline stages, nor does it affect the dependencies between framebuffer-space and nonframebuffer-space pipeline stages.

#### *Note*

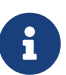

Framebuffer-local dependencies are more efficient for most architectures; particularly tile-based architectures - which can keep framebuffer-regions entirely in on-chip registers and thus avoid external bandwidth across such a dependency. Including a framebuffer-global dependency in your rendering will usually force all implementations to flush data to memory, or to a higher level cache, breaking any potential locality optimizations.

### **7.1.5. View-Local Dependencies**

In a render pass instance that has [multiview](#page-230-0) enabled, dependencies **can** be either view-local or view-global.

A view-local dependency only includes operations from a single [source view](#page-231-0) from the source subpass in the first synchronization scope, and only includes operations from a single [destination](#page-231-0) [view](#page-231-0) from the destination subpass in the second synchronization scope. A view-global dependency includes all views in the view mask of the source and destination subpasses in the corresponding synchronization scopes.

If a synchronization command includes a dependencyFlags parameter and specifies the VK\_DEPENDENCY\_VIEW\_LOCAL\_BIT flag, then it defines view-local dependencies for that synchronization command, for all views. If no dependencyFlags parameter is included or the VK\_DEPENDENCY\_VIEW\_LOCAL\_BIT flag is not specified, then a view-global dependency is specified.

## **7.1.6. Device-Local Dependencies**

Dependencies **can** be either device-local or non-device-local. A device-local dependency acts as multiple separate dependencies, one for each physical device that executes the synchronization command, where each dependency only includes operations from that physical device in both synchronization scopes. A non-device-local dependency is a single dependency where both synchronization scopes include operations from all physical devices that participate in the synchronization command. For subpass dependencies, all physical devices in the [VkDeviceGroupRenderPassBeginInfo](#page-298-0)::deviceMask participate in the dependency, and for pipeline barriers all physical devices that are set in the command buffer's current device mask participate in the dependency.

If a synchronization command includes a dependencyFlags parameter and specifies the VK DEPENDENCY DEVICE GROUP BIT flag, then it defines a non-device-local dependency for that synchronization command. If no dependencyFlags parameter is included or the VK\_DEPENDENCY\_DEVICE\_GROUP\_BIT flag is not specified, then it defines device-local dependencies for that synchronization command, for all participating physical devices.

Semaphore and event dependencies are device-local and only execute on the one physical device that performs the dependency.

## <span id="page-163-1"></span>**7.2. Implicit Synchronization Guarantees**

A small number of implicit ordering guarantees are provided by Vulkan, ensuring that the order in which commands are submitted is meaningful, and avoiding unnecessary complexity in common operations.

<span id="page-163-0"></span>*Submission order* is a fundamental ordering in Vulkan, giving meaning to the order in which [action](#page-17-0) [and synchronization commands](#page-17-0) are recorded and submitted to a single queue. Explicit and implicit ordering guarantees between commands in Vulkan all work on the premise that this ordering is meaningful. This order does not itself define any execution or memory dependencies; synchronization commands and other orderings within the API use this ordering to define their scopes.

Submission order for any given set of commands is based on the order in which they were recorded to command buffers and then submitted. This order is determined as follows:

- 1. The initial order is determined by the order in which [vkQueueSubmit](#page-131-0) commands are executed on the host, for a single queue, from first to last.
- 2. The order in which [VkSubmitInfo](#page-134-0) structures are specified in the pSubmits parameter of [vkQueueSubmit,](#page-131-0) from lowest index to highest.
- 3. The order in which command buffers are specified in the pCommandBuffers member of [VkSubmitInfo](#page-134-0) from lowest index to highest.
- 4. The order in which commands were recorded to a command buffer on the host, from first to last:
	- For commands recorded outside a render pass, this includes all other commands recorded outside a render pass, including [vkCmdBeginRenderPass](#page-286-0) and [vkCmdEndRenderPass](#page-304-0) commands; it does not directly include commands inside a render pass.
	- For commands recorded inside a render pass, this includes all other commands recorded inside the same subpass, including the [vkCmdBeginRenderPass](#page-286-0) and [vkCmdEndRenderPass](#page-304-0) commands that delimit the same render pass instance; it does not include commands recorded to other subpasses. [State commands](#page-17-0) do not execute any operations on the device, instead they set the state of the command buffer when they execute on the host, in the order that they are recorded. [Action commands](#page-17-0) consume the current state of the command buffer when they are recorded, and will execute state changes on the device as required to match the recorded state.

[The order of primitives passing through the graphics pipeline](#page-720-0) and [image layout transitions as part](#page-151-1) [of an image memory barrier](#page-151-1) provide additional guarantees based on submission order.

Execution of [pipeline stages](#page-155-0) within a given command also has a loose ordering, dependent only on a single command.

<span id="page-164-0"></span>*Signal operation order* is a fundamental ordering in Vulkan, giving meaning to the order in which semaphore and fence signal operations occur when submitted to a single queue. The signal operation order for queue operations is determined as follows:

- 1. The initial order is determined by the order in which [vkQueueSubmit](#page-131-0) commands are executed on the host, for a single queue, from first to last.
- 2. The order in which [VkSubmitInfo](#page-134-0) structures are specified in the pSubmits parameter of [vkQueueSubmit,](#page-131-0) from lowest index to highest.
- 3. The fence signal operation defined by the fence parameter of a vkOueueSubmit command is ordered after all semaphore signal operations defined by that command.

Semaphore signal operations defined by a single [VkSubmitInfo](#page-134-0) structure are unordered with respect to other semaphore signal operations defined within the same structure.

The [vkSignalSemaphore](#page-186-0) command does not execute on a queue but instead performs the signal operation from the host. The semaphore signal operation defined by executing a [vkSignalSemaphore](#page-186-0) command happens-after the [vkSignalSemaphore](#page-186-0) command is invoked and happens-before the command returns.

#### *Note*

When signaling timeline semaphores, it is the responsibility of the application to ensure that they are ordered such that the semaphore value is strictly increasing. Because the first synchronization scope for a semaphore signal operation contains all semaphore signal operations which occur earlier in submission order, all semaphore signal operations contained in any given batch are guaranteed to

 $\mathbf{i}$ 

happen-after all semaphore signal operations contained in any previous batches. However, no ordering guarantee is provided between the semaphore signal operations defined within a single batch. This, combined with the requirement that timeline semaphore values strictly increase, means that it is invalid to signal the same timeline semaphore twice within a single batch.

If an application wishes to ensure that some semaphore signal operation happensafter some other semaphore signal operation, it can submit a separate batch containing only semaphore signal operations, which will happen-after the semaphore signal operations in any earlier batches.

When signaling a semaphore from the host, the only ordering guarantee is that the signal operation happens-after when [vkSignalSemaphore](#page-186-0) is called and happensbefore it returns. Therefore, it is invalid to call vkSignalSemaphore while there are any outstanding signal operations on that semaphore from any queue submissions unless those queue submissions have some dependency which ensures that they happen-after the host signal operation. One example of this would be if the pending signal operation is, itself, waiting on the same semaphore at a lower value and the call to vkSignalSemaphore signals that lower value. Furthermore, if there are two or more processes or threads signaling the same timeline semaphore from the host, the application must ensure that the vkSignalSemaphore with the lower semaphore value returns before vkSignalSemaphore is called with the higher value.

## <span id="page-165-0"></span>**7.3. Fences**

Fences are a synchronization primitive that **can** be used to insert a dependency from a queue to the host. Fences have two states - signaled and unsignaled. A fence **can** be signaled as part of the execution of a [queue submission](#page-107-0) command. Fences **can** be unsignaled on the host with [vkResetFences.](#page-170-0) Fences **can** be waited on by the host with the [vkWaitForFences](#page-172-0) command, and the current state **can** be queried with [vkGetFenceStatus](#page-169-0).

The internal data of a fence **may** include a reference to any resources and pending work associated with signal or unsignal operations performed on that fence object, collectively referred to as the fence's *payload*. Mechanisms to import and export that internal data to and from fences are provided [below.](#page-167-0) These mechanisms indirectly enable applications to share fence state between two or more fences and other synchronization primitives across process and API boundaries.

<span id="page-165-1"></span>Fences are represented by VkFence handles:

```
// Provided by VK_VERSION_1_0
VK DEFINE NON DISPATCHABLE HANDLE(VkFence)
```
To create a fence, call:

*// Provided by VK\_VERSION\_1\_0* VkResult **vkCreateFence**( VkDevice device,

- device is the logical device that creates the fence.
- pCreateInfo is a pointer to a [VkFenceCreateInfo](#page-167-1) structure containing information about how the fence is to be created.
- pAllocator controls host memory allocation as described in the [Memory Allocation](#page-370-0) chapter.
- pFence is a pointer to a handle in which the resulting fence object is returned.

If [VkPhysicalDeviceVulkanSC10Properties](#page-74-0)::deviceNoDynamicHostAllocations is VK\_TRUE, vkCreateFence **must** not return VK\_ERROR\_OUT\_OF\_HOST\_MEMORY.

### **Valid Usage**

• VUID-vkCreateFence-device-05068 The number of fences currently allocated from device plus 1 **must** be less than or equal to the total number of fences requested via [VkDeviceObjectReservationCreateInfo](#page-93-0) ::fenceRequestCount specified when device was created

## **Valid Usage (Implicit)**

- VUID-vkCreateFence-device-parameter device **must** be a valid [VkDevice](#page-87-0) handle
- VUID-vkCreateFence-pCreateInfo-parameter pCreateInfo **must** be a valid pointer to a valid [VkFenceCreateInfo](#page-167-1) structure
- VUID-vkCreateFence-pAllocator-null pAllocator **must** be NULL
- VUID-vkCreateFence-pFence-parameter pFence **must** be a valid pointer to a [VkFence](#page-165-1) handle

### **Return Codes**

#### **[Success](#page-36-0)**

• VK\_SUCCESS

#### **[Failure](#page-36-1)**

- VK\_ERROR\_OUT\_OF\_HOST\_MEMORY
- VK\_ERROR\_OUT\_OF\_DEVICE\_MEMORY

The VkFenceCreateInfo structure is defined as:

<span id="page-167-1"></span>*// Provided by VK\_VERSION\_1\_0* **typedef struct VkFenceCreateInfo** { VkStructureType sType; **const void\*** pNext; VkFenceCreateFlags flags; } VkFenceCreateInfo;

- sType is a [VkStructureType](#page-43-0) value identifying this structure.
- pNext is NULL or a pointer to a structure extending this structure.
- flags is a bitmask of [VkFenceCreateFlagBits](#page-167-2) specifying the initial state and behavior of the fence.

### **Valid Usage (Implicit)**

- VUID-VkFenceCreateInfo-sType-sType sType **must** be VK\_STRUCTURE\_TYPE\_FENCE\_CREATE\_INFO
- VUID-VkFenceCreateInfo-pNext-pNext pNext **must** be NULL or a pointer to a valid instance of [VkExportFenceCreateInfo](#page-167-0)
- VUID-VkFenceCreateInfo-sType-unique The sType value of each struct in the pNext chain **must** be unique
- VUID-VkFenceCreateInfo-flags-parameter flags **must** be a valid combination of [VkFenceCreateFlagBits](#page-167-2) values

<span id="page-167-2"></span>*// Provided by VK\_VERSION\_1\_0*

**typedef enum** VkFenceCreateFlagBits { VK\_FENCE\_CREATE\_SIGNALED\_BIT **=** 0x00000001, } VkFenceCreateFlagBits;

• VK\_FENCE\_CREATE\_SIGNALED\_BIT specifies that the fence object is created in the signaled state. Otherwise, it is created in the unsignaled state.

*// Provided by VK\_VERSION\_1\_0* **typedef** VkFlags VkFenceCreateFlags;

VkFenceCreateFlags is a bitmask type for setting a mask of zero or more [VkFenceCreateFlagBits](#page-167-2).

To create a fence whose payload **can** be exported to external handles, add a [VkExportFenceCreateInfo](#page-167-0) structure to the pNext chain of the [VkFenceCreateInfo](#page-167-1) structure. The VkExportFenceCreateInfo structure is defined as:

<span id="page-167-0"></span>*// Provided by VK\_VERSION\_1\_1* **typedef struct VkExportFenceCreateInfo** {

- sType is a [VkStructureType](#page-43-0) value identifying this structure.
- pNext is NULL or a pointer to a structure extending this structure.
- handleTypes is a bitmask of [VkExternalFenceHandleTypeFlagBits](#page-1047-0) specifying one or more fence handle types the application **can** export from the resulting fence. The application **can** request multiple handle types for the same fence.

## **Valid Usage**

• VUID-VkExportFenceCreateInfo-handleTypes-01446 The bits in handleTypes **must** be supported and compatible, as reported by [VkExternalFenceProperties](#page-1048-0)

## **Valid Usage (Implicit)**

- VUID-VkExportFenceCreateInfo-sType-sType sType **must** be VK\_STRUCTURE\_TYPE\_EXPORT\_FENCE\_CREATE\_INFO
- VUID-VkExportFenceCreateInfo-handleTypes-parameter handleTypes **must** be a valid combination of [VkExternalFenceHandleTypeFlagBits](#page-1047-0) values

To destroy a fence, call:

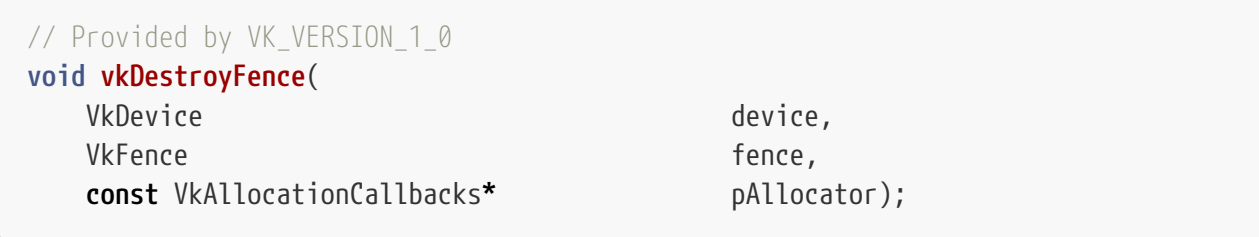

- device is the logical device that destroys the fence.
- fence is the handle of the fence to destroy.
- pAllocator controls host memory allocation as described in the [Memory Allocation](#page-370-0) chapter.

## **Valid Usage**

• VUID-vkDestroyFence-fence-01120 All [queue submission](#page-107-0) commands that refer to fence **must** have completed execution

## **Valid Usage (Implicit)**

- VUID-vkDestroyFence-device-parameter device **must** be a valid [VkDevice](#page-87-0) handle
- VUID-vkDestroyFence-fence-parameter If fence is not [VK\\_NULL\\_HANDLE,](#page-1149-0) fence **must** be a valid [VkFence](#page-165-1) handle
- VUID-vkDestroyFence-pAllocator-null pAllocator **must** be NULL
- VUID-vkDestroyFence-fence-parent If fence is a valid handle, it **must** have been created, allocated, or retrieved from device

## **Host Synchronization**

• Host access to fence **must** be externally synchronized

<span id="page-169-0"></span>To query the status of a fence from the host, call:

```
// Provided by VK_VERSION_1_0
VkResult vkGetFenceStatus(
    VkDevice device,
  VkFence fence);
```
- device is the logical device that owns the fence.
- fence is the handle of the fence to query.

Upon success, vkGetFenceStatus returns the status of the fence object, with the following return codes:

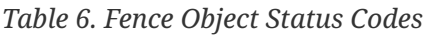

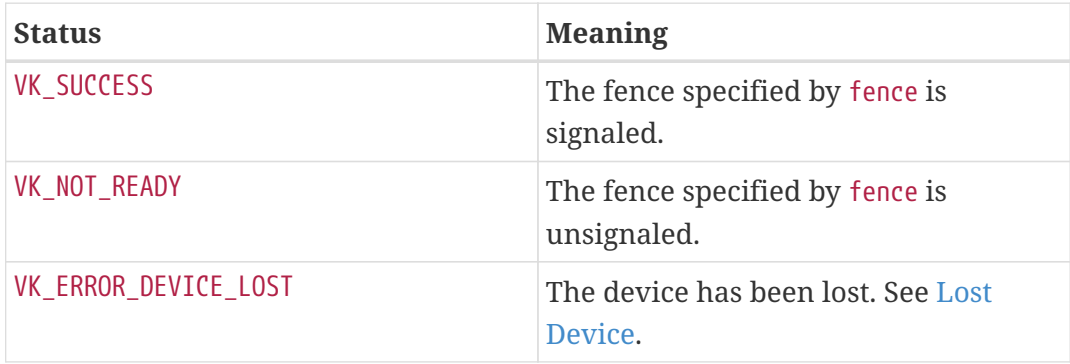

If a [queue submission](#page-107-0) command is pending execution, then the value returned by this command **may** immediately be out of date.

If the device has been lost (see [Lost Device\)](#page-98-0), vkGetFenceStatus **may** return any of the above status codes. If the device has been lost and vkGetFenceStatus is called repeatedly, it will eventually return

either VK\_SUCCESS or VK\_ERROR\_DEVICE\_LOST.

If [VkPhysicalDeviceVulkanSC10Properties](#page-74-0)::deviceNoDynamicHostAllocations is VK\_TRUE, vkGetFenceStatus **must** not return VK\_ERROR\_OUT\_OF\_HOST\_MEMORY.

## **Valid Usage (Implicit)**

- VUID-vkGetFenceStatus-device-parameter device **must** be a valid [VkDevice](#page-87-0) handle
- VUID-vkGetFenceStatus-fence-parameter fence **must** be a valid [VkFence](#page-165-1) handle
- VUID-vkGetFenceStatus-fence-parent fence **must** have been created, allocated, or retrieved from device

### **Return Codes**

#### **[Success](#page-36-0)**

- VK\_SUCCESS
- VK\_NOT\_READY

#### **[Failure](#page-36-1)**

- VK\_ERROR\_OUT\_OF\_HOST\_MEMORY
- VK\_ERROR\_OUT\_OF\_DEVICE\_MEMORY
- VK\_ERROR\_DEVICE\_LOST

<span id="page-170-0"></span>To set the state of fences to unsignaled from the host, call:

```
// Provided by VK_VERSION_1_0
VkResult vkResetFences(
  VkDevice device,
    uint32_t fenceCount,
  const VkFence* pFences);
```
- device is the logical device that owns the fences.
- fenceCount is the number of fences to reset.
- pFences is a pointer to an array of fence handles to reset.

If any member of pFences currently has its [payload imported](#page-173-0) with temporary permanence, that fence's prior permanent payload is first restored. The remaining operations described therefore operate on the restored payload.

When [vkResetFences](#page-170-0) is executed on the host, it defines a *fence unsignal operation* for each fence, which resets the fence to the unsignaled state.

If any member of pFences is already in the unsignaled state when [vkResetFences](#page-170-0) is executed, then [vkResetFences](#page-170-0) has no effect on that fence.

## **Valid Usage**

• VUID-vkResetFences-pFences-01123 Each element of pFences **must** not be currently associated with any queue command that has not yet completed execution on that queue

## **Valid Usage (Implicit)**

- VUID-vkResetFences-device-parameter device **must** be a valid [VkDevice](#page-87-0) handle
- VUID-vkResetFences-pFences-parameter pFences **must** be a valid pointer to an array of fenceCount valid [VkFence](#page-165-1) handles
- VUID-vkResetFences-fenceCount-arraylength fenceCount **must** be greater than 0
- VUID-vkResetFences-pFences-parent Each element of pFences **must** have been created, allocated, or retrieved from device

## **Host Synchronization**

• Host access to each member of pFences **must** be externally synchronized

## **Return Codes**

#### **[Success](#page-36-0)**

• VK\_SUCCESS

#### **[Failure](#page-36-1)**

• VK ERROR OUT OF DEVICE MEMORY

When a fence is submitted to a queue as part of a [queue submission](#page-107-0) command, it defines a memory dependency on the batches that were submitted as part of that command, and defines a *fence signal operation* which sets the fence to the signaled state.

The first [synchronization scope](#page-148-0) includes every batch submitted in the same [queue submission](#page-107-0) command. Fence signal operations that are defined by [vkQueueSubmit](#page-131-0) additionally include in the first synchronization scope all commands that occur earlier in [submission order](#page-163-0). Fence signal operations that are defined by [vkQueueSubmit](#page-131-0) additionally include in the first synchronization scope any semaphore and fence signal operations that occur earlier in [signal operation order](#page-164-0).

The second [synchronization scope](#page-148-0) only includes the fence signal operation.

The first [access scope](#page-150-0) includes all memory access performed by the device.

The second [access scope](#page-150-0) is empty.

To wait for one or more fences to enter the signaled state on the host, call:

<span id="page-172-0"></span>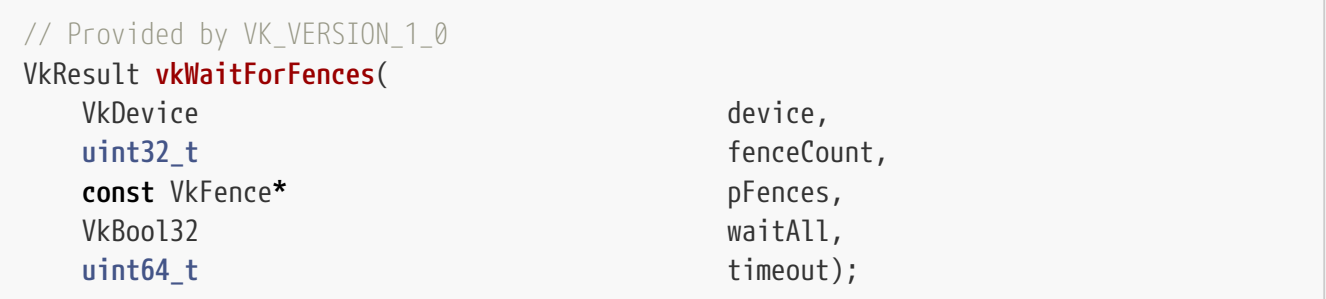

- device is the logical device that owns the fences.
- fenceCount is the number of fences to wait on.
- pFences is a pointer to an array of fenceCount fence handles.
- waitAll is the condition that **must** be satisfied to successfully unblock the wait. If waitAll is VK TRUE, then the condition is that all fences in pFences are signaled. Otherwise, the condition is that at least one fence in pFences is signaled.
- timeout is the timeout period in units of nanoseconds. timeout is adjusted to the closest value allowed by the implementation-dependent timeout accuracy, which **may** be substantially longer than one nanosecond, and **may** be longer than the requested period.

If the condition is satisfied when vkWaitForFences is called, then vkWaitForFences returns immediately. If the condition is not satisfied at the time vkWaitForFences is called, then vkWaitForFences will block and wait until the condition is satisfied or the timeout has expired, whichever is sooner.

If timeout is zero, then vkWaitForFences does not wait, but simply returns the current state of the fences. VK\_TIMEOUT will be returned in this case if the condition is not satisfied, even though no actual wait was performed.

If the condition is satisfied before the timeout has expired, vkWaitForFences returns VK\_SUCCESS. Otherwise, vkWaitForFences returns VK\_TIMEOUT after the timeout has expired.

If device loss occurs (see [Lost Device](#page-98-0)) before the timeout has expired, vkWaitForFences **must** return in finite time with either VK\_SUCCESS or VK\_ERROR\_DEVICE\_LOST.

#### *Note*

While we guarantee that vkWaitForFences **must** return in finite time, no guarantees are made that it returns immediately upon device loss. However, the client can reasonably expect that the delay will be on the order of seconds and that calling vkWaitForFences will not result in a permanently (or seemingly permanently) dead process.

If [VkPhysicalDeviceVulkanSC10Properties](#page-74-0)::deviceNoDynamicHostAllocations is VK\_TRUE,

 $\mathbf{i}$ 

## **Valid Usage (Implicit)**

- VUID-vkWaitForFences-device-parameter device **must** be a valid [VkDevice](#page-87-0) handle
- VUID-vkWaitForFences-pFences-parameter pFences **must** be a valid pointer to an array of fenceCount valid [VkFence](#page-165-1) handles
- VUID-vkWaitForFences-fenceCount-arraylength fenceCount **must** be greater than 0
- VUID-vkWaitForFences-pFences-parent Each element of pFences **must** have been created, allocated, or retrieved from device

### **Return Codes**

#### **[Success](#page-36-0)**

- VK\_SUCCESS
- VK\_TIMEOUT

#### **[Failure](#page-36-1)**

- VK\_ERROR\_OUT\_OF\_HOST\_MEMORY
- VK\_ERROR\_OUT\_OF\_DEVICE\_MEMORY
- VK\_ERROR\_DEVICE\_LOST

An execution dependency is defined by waiting for a fence to become signaled, either via [vkWaitForFences](#page-172-0) or by polling on [vkGetFenceStatus.](#page-169-0)

The first [synchronization scope](#page-148-0) includes only the fence signal operation.

The second [synchronization scope](#page-148-0) includes the host operations of [vkWaitForFences](#page-172-0) or [vkGetFenceStatus](#page-169-0) indicating that the fence has become signaled.

#### *Note*

 $\mathbf{i}$ 

Signaling a fence and waiting on the host does not guarantee that the results of memory accesses will be visible to the host, as the access scope of a memory dependency defined by a fence only includes device access. A [memory barrier](#page-210-1) or other memory dependency **must** be used to guarantee this. See the description of [host access types](#page-160-1) for more information.

## <span id="page-173-0"></span>**7.3.1. Importing Fence Payloads**

Applications **can** import a fence payload into an existing fence using an external fence handle. The effects of the import operation will be either temporary or permanent, as specified by the application. If the import is temporary, the fence will be *restored* to its permanent state the next time that fence is passed to [vkResetFences](#page-170-0).

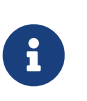

#### *Note*

Restoring a fence to its prior permanent payload is a distinct operation from resetting a fence payload. See [vkResetFences](#page-170-0) for more detail.

Performing a subsequent temporary import on a fence before resetting it has no effect on this requirement; the next unsignal of the fence **must** still restore its last permanent state. A permanent payload import behaves as if the target fence was destroyed, and a new fence was created with the same handle but the imported payload. Because importing a fence payload temporarily or permanently detaches the existing payload from a fence, similar usage restrictions to those applied to vkDestroyFence are applied to any command that imports a fence payload. Which of these import types is used is referred to as the import operation's *permanence*. Each handle type supports either one or both types of permanence.

The implementation **must** perform the import operation by either referencing or copying the payload referred to by the specified external fence handle, depending on the handle's type. The import method used is referred to as the handle type's *transference*. When using handle types with reference transference, importing a payload to a fence adds the fence to the set of all fences sharing that payload. This set includes the fence from which the payload was exported. Fence signaling, waiting, and resetting operations performed on any fence in the set **must** behave as if the set were a single fence. Importing a payload using handle types with copy transference creates a duplicate copy of the payload at the time of import, but makes no further reference to it. Fence signaling, waiting, and resetting operations performed on the target of copy imports **must** not affect any other fence or payload.

Export operations have the same transference as the specified handle type's import operations. Additionally, exporting a fence payload to a handle with copy transference has the same side effects on the source fence's payload as executing a fence reset operation. If the fence was using a temporarily imported payload, the fence's prior permanent payload will be restored.

[External synchronization](#page-23-0) allows implementations to modify an object's internal state, i.e. payload, without internal synchronization. However, for fences sharing a payload across processes, satisfying the external synchronization requirements of VkFence parameters as if all fences in the set were the same object is sometimes infeasible. Satisfying valid usage constraints on the state of a fence would similarly require impractical coordination or levels of trust between processes. Therefore, these constraints only apply to a specific fence handle, not to its payload. For distinct fence objects which share a payload:

- If multiple commands which queue a signal operation, or which unsignal a fence, are called concurrently, behavior will be as if the commands were called in an arbitrary sequential order.
- If a queue submission command is called with a fence that is sharing a payload, and the payload is already associated with another queue command that has not yet completed execution, either one or both of the commands will cause the fence to become signaled when they complete execution.
- If a fence payload is reset while it is associated with a queue command that has not yet completed execution, the payload will become unsignaled, but **may** become signaled again when the command completes execution.

• In the preceding cases, any of the devices associated with the fences sharing the payload **may** be lost, or any of the queue submission or fence reset commands **may** return VK ERROR INITIALIZATION FAILED.

Other than these non-deterministic results, behavior is well defined. In particular:

- The implementation **must** not crash or enter an internally inconsistent state where future valid Vulkan commands might cause undefined results,
- Timeouts on future wait commands on fences sharing the payload **must** be effective.

#### *Note*

 $\mathbf{i}$ 

These rules allow processes to synchronize access to shared memory without trusting each other. However, such processes must still be cautious not to use the shared fence for more than synchronizing access to the shared memory. For example, a process should not use a fence with shared payload to tell when commands it submitted to a queue have completed and objects used by those commands may be destroyed, since the other process can accidentally or maliciously cause the fence to signal before the commands actually complete.

When a fence is using an imported payload, its [VkExportFenceCreateInfo:](#page-167-0):handleTypes value is specified when creating the fence from which the payload was exported, rather than specified when creating the fence. Additionally, [VkExternalFenceProperties:](#page-1048-0):exportFromImportedHandleTypes restricts which handle types **can** be exported from such a fence based on the specific handle type used to import the current payload.

When importing a fence payload, it is the responsibility of the application to ensure the external handles meet all valid usage requirements. However, implementations **must** perform sufficient validation of external handles to ensure that the operation results in a valid fence which will not cause program termination, device loss, queue stalls, host thread stalls, or corruption of other resources when used as allowed according to its import parameters. If the external handle provided does not meet these requirements, the implementation **must** fail the fence payload import operation with the error code VK\_ERROR\_INVALID\_EXTERNAL\_HANDLE.

## <span id="page-175-0"></span>**7.4. Semaphores**

Semaphores are a synchronization primitive that **can** be used to insert a dependency between queue operations or between a queue operation and the host. [Binary semaphores](#page-1170-0) have two states signaled and unsignaled. [Timeline semaphores](#page-1170-0) have a strictly increasing 64-bit unsigned integer payload and are signaled with respect to a particular reference value. A semaphore **can** be signaled after execution of a queue operation is completed, and a queue operation **can** wait for a semaphore to become signaled before it begins execution. A timeline semaphore **can** additionally be signaled from the host with the [vkSignalSemaphore](#page-186-0) command and waited on from the host with the [vkWaitSemaphores](#page-183-0) command.

The internal data of a semaphore **may** include a reference to any resources and pending work associated with signal or unsignal operations performed on that semaphore object, collectively referred to as the semaphore's *payload*. Mechanisms to import and export that internal data to and from semaphores are provided [below.](#page-179-0) These mechanisms indirectly enable applications to share

semaphore state between two or more semaphores and other synchronization primitives across process and API boundaries.

<span id="page-176-0"></span>Semaphores are represented by VkSemaphore handles:

```
// Provided by VK_VERSION_1_0
VK DEFINE NON DISPATCHABLE HANDLE(VkSemaphore)
```
To create a semaphore, call:

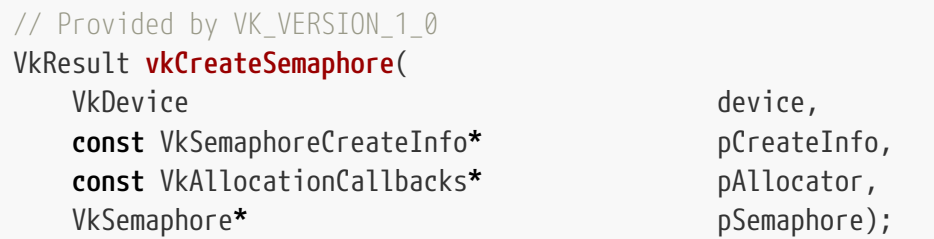

- device is the logical device that creates the semaphore.
- pCreateInfo is a pointer to a [VkSemaphoreCreateInfo](#page-177-0) structure containing information about how the semaphore is to be created.
- pAllocator controls host memory allocation as described in the [Memory Allocation](#page-370-0) chapter.
- pSemaphore is a pointer to a handle in which the resulting semaphore object is returned.

If [VkPhysicalDeviceVulkanSC10Properties](#page-74-0)::deviceNoDynamicHostAllocations is VK\_TRUE, vkCreateSemaphore **must** not return VK\_ERROR\_OUT\_OF\_HOST\_MEMORY.

### **Valid Usage**

• VUID-vkCreateSemaphore-device-05068 The number of semaphores currently allocated from device plus 1 **must** be less than or equal to the total number of semaphores requested via [VkDeviceObjectReservationCreateInfo](#page-93-0)::semaphoreRequestCount specified when device was created

## **Valid Usage (Implicit)**

- VUID-vkCreateSemaphore-device-parameter device **must** be a valid [VkDevice](#page-87-0) handle
- VUID-vkCreateSemaphore-pCreateInfo-parameter pCreateInfo **must** be a valid pointer to a valid [VkSemaphoreCreateInfo](#page-177-0) structure
- VUID-vkCreateSemaphore-pAllocator-null pAllocator **must** be NULL
- VUID-vkCreateSemaphore-pSemaphore-parameter

#### **Return Codes**

#### **[Success](#page-36-0)**

• VK\_SUCCESS

#### **[Failure](#page-36-1)**

- VK\_ERROR\_OUT\_OF\_HOST\_MEMORY
- VK\_ERROR\_OUT\_OF\_DEVICE\_MEMORY

<span id="page-177-0"></span>The VkSemaphoreCreateInfo structure is defined as:

*// Provided by VK\_VERSION\_1\_0* **typedef struct VkSemaphoreCreateInfo** { VkStructureType sType; **const void\*** pNext; VkSemaphoreCreateFlags flags; } VkSemaphoreCreateInfo;

- sType is a [VkStructureType](#page-43-0) value identifying this structure.
- pNext is NULL or a pointer to a structure extending this structure.
- flags is reserved for future use.

#### **Valid Usage (Implicit)**

- VUID-VkSemaphoreCreateInfo-sType-sType sType **must** be VK\_STRUCTURE\_TYPE\_SEMAPHORE\_CREATE\_INFO
- VUID-VkSemaphoreCreateInfo-pNext-pNext Each pNext member of any structure (including this one) in the pNext chain **must** be either NULL or a pointer to a valid instance of [VkExportSemaphoreCreateInfo](#page-179-0) or [VkSemaphoreTypeCreateInfo](#page-178-0)
- VUID-VkSemaphoreCreateInfo-sType-unique The sType value of each struct in the pNext chain **must** be unique
- VUID-VkSemaphoreCreateInfo-flags-zerobitmask flags **must** be 0

*// Provided by VK\_VERSION\_1\_0* **typedef** VkFlags VkSemaphoreCreateFlags;

VkSemaphoreCreateFlags is a bitmask type for setting a mask, but is currently reserved for future use.

<span id="page-178-0"></span>The VkSemaphoreTypeCreateInfo structure is defined as:

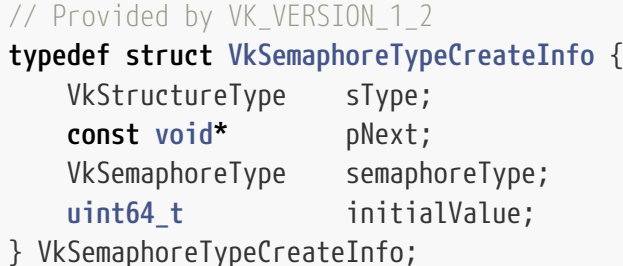

- sType is a [VkStructureType](#page-43-0) value identifying this structure.
- pNext is NULL or a pointer to a structure extending this structure.
- semaphoreType is a [VkSemaphoreType](#page-178-1) value specifying the type of the semaphore.
- initialValue is the initial payload value if semaphoreType is VK\_SEMAPHORE\_TYPE\_TIMELINE.

To create a semaphore of a specific type, add a VkSemaphoreTypeCreateInfo structure to the [VkSemaphoreCreateInfo](#page-177-0)::pNext chain.

If no VkSemaphoreTypeCreateInfo structure is included in the pNext chain of [VkSemaphoreCreateInfo](#page-177-0), then the created semaphore will have a default [VkSemaphoreType](#page-178-1) of VK\_SEMAPHORE\_TYPE\_BINARY.

### **Valid Usage**

- VUID-VkSemaphoreTypeCreateInfo-timelineSemaphore-03252 If the [timelineSemaphore](#page-901-0) feature is not enabled, semaphoreType **must** not equal VK\_SEMAPHORE\_TYPE\_TIMELINE
- VUID-VkSemaphoreTypeCreateInfo-semaphoreType-03279 If semaphoreType is VK\_SEMAPHORE\_TYPE\_BINARY, initialValue **must** be zero

## **Valid Usage (Implicit)**

- VUID-VkSemaphoreTypeCreateInfo-sType-sType sType **must** be VK\_STRUCTURE\_TYPE\_SEMAPHORE\_TYPE\_CREATE\_INFO
- VUID-VkSemaphoreTypeCreateInfo-semaphoreType-parameter semaphoreType **must** be a valid [VkSemaphoreType](#page-178-1) value

Possible values of [VkSemaphoreTypeCreateInfo:](#page-178-0):semaphoreType, specifying the type of a semaphore, are:

```
// Provided by VK_VERSION_1_2
typedef enum VkSemaphoreType {
      VK_SEMAPHORE_TYPE_BINARY = 0,
      VK_SEMAPHORE_TYPE_TIMELINE = 1,
```
#### } VkSemaphoreType;

- VK SEMAPHORE TYPE BINARY specifies a *binary semaphore* type that has a boolean payload indicating whether the semaphore is currently signaled or unsignaled. When created, the semaphore is in the unsignaled state.
- VK\_SEMAPHORE\_TYPE\_TIMELINE specifies a *timeline semaphore* type that has a strictly increasing 64 bit unsigned integer payload indicating whether the semaphore is signaled with respect to a particular reference value. When created, the semaphore payload has the value given by the initialValue field of [VkSemaphoreTypeCreateInfo](#page-178-0).

To create a semaphore whose payload **can** be exported to external handles, add a [VkExportSemaphoreCreateInfo](#page-179-0) structure to the pNext chain of the [VkSemaphoreCreateInfo](#page-177-0) structure. The VkExportSemaphoreCreateInfo structure is defined as:

<span id="page-179-0"></span>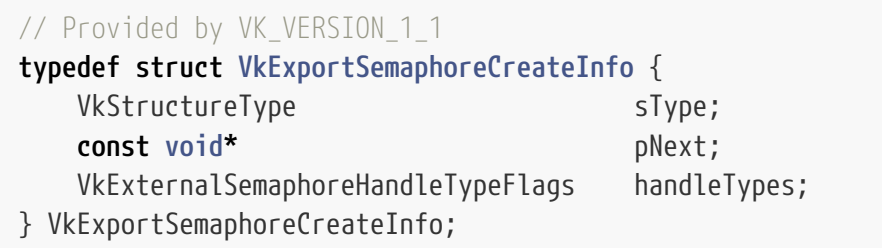

- sType is a [VkStructureType](#page-43-0) value identifying this structure.
- pNext is NULL or a pointer to a structure extending this structure.
- handleTypes is a bitmask of [VkExternalSemaphoreHandleTypeFlagBits](#page-1042-0) specifying one or more semaphore handle types the application **can** export from the resulting semaphore. The application **can** request multiple handle types for the same semaphore.

## **Valid Usage**

• VUID-VkExportSemaphoreCreateInfo-handleTypes-01124 The bits in handleTypes **must** be supported and compatible, as reported by [VkExternalSemaphoreProperties](#page-1044-0)

## **Valid Usage (Implicit)**

- VUID-VkExportSemaphoreCreateInfo-sType-sType sType **must** be VK\_STRUCTURE\_TYPE\_EXPORT\_SEMAPHORE\_CREATE\_INFO
- VUID-VkExportSemaphoreCreateInfo-handleTypes-parameter handleTypes **must** be a valid combination of [VkExternalSemaphoreHandleTypeFlagBits](#page-1042-0) values

To destroy a semaphore, call:
*// Provided by VK\_VERSION\_1\_0*

#### **void vkDestroySemaphore**(

 VkDevice device, VkSemaphore semaphore, **const** VkAllocationCallbacks**\*** pAllocator);

- device is the logical device that destroys the semaphore.
- semaphore is the handle of the semaphore to destroy.
- pAllocator controls host memory allocation as described in the [Memory Allocation](#page-370-0) chapter.

# **Valid Usage**

• VUID-vkDestroySemaphore-semaphore-05149 All submitted batches that refer to semaphore **must** have completed execution

# **Valid Usage (Implicit)**

- VUID-vkDestroySemaphore-device-parameter device **must** be a valid [VkDevice](#page-87-0) handle
- VUID-vkDestroySemaphore-semaphore-parameter If semaphore is not [VK\\_NULL\\_HANDLE,](#page-1149-0) semaphore **must** be a valid [VkSemaphore](#page-176-0) handle
- VUID-vkDestroySemaphore-pAllocator-null pAllocator **must** be NULL
- VUID-vkDestroySemaphore-semaphore-parent If semaphore is a valid handle, it **must** have been created, allocated, or retrieved from device

### **Host Synchronization**

• Host access to semaphore **must** be externally synchronized

### <span id="page-180-0"></span>**7.4.1. Semaphore Signaling**

When a batch is submitted to a queue via a [queue submission,](#page-107-0) and it includes semaphores to be signaled, it defines a memory dependency on the batch, and defines *semaphore signal operations* which set the semaphores to the signaled state.

In case of semaphores created with a [VkSemaphoreType](#page-178-0) of VK\_SEMAPHORE\_TYPE\_TIMELINE the semaphore is considered signaled with respect to the counter value set to be signaled as specified in [VkTimelineSemaphoreSubmitInfo](#page-137-0) or [VkSemaphoreSignalInfo.](#page-187-0)

The first [synchronization scope](#page-148-0) includes every command submitted in the same batch. Semaphore

signal operations that are defined by [vkQueueSubmit](#page-131-0) additionally include all commands that occur earlier in [submission order](#page-163-0). Semaphore signal operations that are defined by [vkQueueSubmit](#page-131-0) additionally include in the first synchronization scope any semaphore and fence signal operations that occur earlier in [signal operation order.](#page-164-0)

The second [synchronization scope](#page-148-0) includes only the semaphore signal operation.

The first [access scope](#page-150-0) includes all memory access performed by the device.

The second [access scope](#page-150-0) is empty.

### <span id="page-181-0"></span>**7.4.2. Semaphore Waiting**

When a batch is submitted to a queue via a [queue submission,](#page-107-0) and it includes semaphores to be waited on, it defines a memory dependency between prior semaphore signal operations and the batch, and defines *semaphore wait operations*.

Such semaphore wait operations set the semaphores created with a [VkSemaphoreType](#page-178-0) of VK\_SEMAPHORE\_TYPE\_BINARY to the unsignaled state. In case of semaphores created with a [VkSemaphoreType](#page-178-0) of VK\_SEMAPHORE\_TYPE\_TIMELINE a prior semaphore signal operation defines a memory dependency with a semaphore wait operation if the value the semaphore is signaled with is greater than or equal to the value the semaphore is waited with, thus the semaphore will continue to be considered signaled with respect to the counter value waited on as specified in [VkTimelineSemaphoreSubmitInfo.](#page-137-0)

The first synchronization scope includes all semaphore signal operations that operate on semaphores waited on in the same batch, and that happen-before the wait completes.

The second [synchronization scope](#page-148-0) includes every command submitted in the same batch. In the case of [vkQueueSubmit](#page-131-0), the second synchronization scope is limited to operations on the pipeline stages determined by the [destination stage mask](#page-154-0) specified by the corresponding element of pWaitDstStageMask. Also, in the case of [vkQueueSubmit](#page-131-0), the second synchronization scope additionally includes all commands that occur later in [submission order.](#page-163-0)

The first [access scope](#page-150-0) is empty.

The second [access scope](#page-150-0) includes all memory access performed by the device.

The semaphore wait operation happens-after the first set of operations in the execution dependency, and happens-before the second set of operations in the execution dependency.

#### *Note*

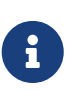

Unlike timeline semaphores, fences or events, the act of waiting for a binary semaphore also unsignals that semaphore. Applications **must** ensure that between two such wait operations, the semaphore is signaled again, with execution dependencies used to ensure these occur in order. Binary semaphore waits and signals should thus occur in discrete 1:1 pairs.

# <span id="page-182-1"></span>**7.4.3. Semaphore State Requirements for Wait Operations**

Before waiting on a semaphore, the application **must** ensure the semaphore is in a valid state for a wait operation. Specifically, when a [semaphore wait operation](#page-181-0) is submitted to a queue:

- A binary semaphore **must** be signaled, or have an associated [semaphore signal operation](#page-180-0) that is pending execution.
- Any [semaphore signal operations](#page-180-0) on which the pending binary semaphore signal operation depends **must** also be completed or pending execution.
- There **must** be no other queue waiting on the same binary semaphore when the operation executes.

### **7.4.4. Host Operations on Semaphores**

In addition to [semaphore signal operations](#page-180-0) and [semaphore wait operations](#page-181-0) submitted to device queues, timeline semaphores support the following host operations:

- Query the current counter value of the semaphore using the [vkGetSemaphoreCounterValue](#page-182-0) command.
- Wait for a set of semaphores to reach particular counter values using the [vkWaitSemaphores](#page-183-0) command.
- Signal the semaphore with a particular counter value from the host using the [vkSignalSemaphore](#page-186-0) command.

To query the current counter value of a semaphore created with a [VkSemaphoreType](#page-178-0) of VK\_SEMAPHORE\_TYPE\_TIMELINE from the host, call:

<span id="page-182-0"></span>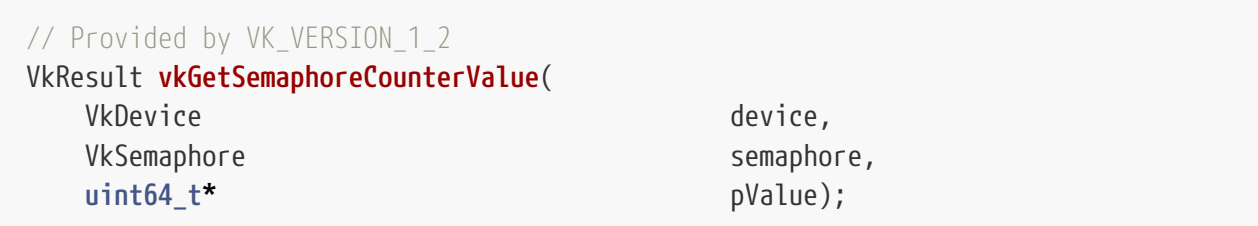

- device is the logical device that owns the semaphore.
- semaphore is the handle of the semaphore to query.
- pValue is a pointer to a 64-bit integer value in which the current counter value of the semaphore is returned.

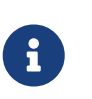

#### *Note*

If a [queue submission](#page-107-0) command is pending execution, then the value returned by this command **may** immediately be out of date.

If [VkPhysicalDeviceVulkanSC10Properties](#page-74-0)::deviceNoDynamicHostAllocations is VK\_TRUE, vkGetSemaphoreCounterValue **must** not return VK\_ERROR\_OUT\_OF\_HOST\_MEMORY.

# **Valid Usage**

• VUID-vkGetSemaphoreCounterValue-semaphore-03255 semaphore **must** have been created with a [VkSemaphoreType](#page-178-0) of VK SEMAPHORE TYPE TIMELINE

### **Valid Usage (Implicit)**

- VUID-vkGetSemaphoreCounterValue-device-parameter device **must** be a valid [VkDevice](#page-87-0) handle
- VUID-vkGetSemaphoreCounterValue-semaphore-parameter semaphore **must** be a valid [VkSemaphore](#page-176-0) handle
- VUID-vkGetSemaphoreCounterValue-pValue-parameter pValue **must** be a valid pointer to a uint64\_t value
- VUID-vkGetSemaphoreCounterValue-semaphore-parent semaphore **must** have been created, allocated, or retrieved from device

#### **Return Codes**

#### **[Success](#page-36-0)**

• VK\_SUCCESS

#### **[Failure](#page-36-1)**

- VK\_ERROR\_OUT\_OF\_HOST\_MEMORY
- VK\_ERROR\_OUT\_OF\_DEVICE\_MEMORY
- VK\_ERROR\_DEVICE\_LOST

To wait for a set of semaphores created with a [VkSemaphoreType](#page-178-0) of VK\_SEMAPHORE\_TYPE\_TIMELINE to reach particular counter values on the host, call:

#### <span id="page-183-0"></span>*// Provided by VK\_VERSION\_1\_2* VkResult **vkWaitSemaphores**( VkDevice device, **const** VkSemaphoreWaitInfo**\*** pWaitInfo, uint64\_t timeout);

- device is the logical device that owns the semaphores.
- pWaitInfo is a pointer to a [VkSemaphoreWaitInfo](#page-184-0) structure containing information about the wait condition.
- timeout is the timeout period in units of nanoseconds. timeout is adjusted to the closest value allowed by the implementation-dependent timeout accuracy, which **may** be substantially longer

than one nanosecond, and **may** be longer than the requested period.

If the condition is satisfied when vkWaitSemaphores is called, then vkWaitSemaphores returns immediately. If the condition is not satisfied at the time vkWaitSemaphores is called, then vkWaitSemaphores will block and wait until the condition is satisfied or the timeout has expired, whichever is sooner.

If timeout is zero, then vkWaitSemaphores does not wait, but simply returns information about the current state of the semaphores. VK\_TIMEOUT will be returned in this case if the condition is not satisfied, even though no actual wait was performed.

If the condition is satisfied before the timeout has expired, vkWaitSemaphores returns VK SUCCESS. Otherwise, vkWaitSemaphores returns VK\_TIMEOUT after the timeout has expired.

If device loss occurs (see [Lost Device](#page-98-0)) before the timeout has expired, vkWaitSemaphores **must** return in finite time with either VK\_SUCCESS or VK\_ERROR\_DEVICE\_LOST.

If [VkPhysicalDeviceVulkanSC10Properties](#page-74-0)::deviceNoDynamicHostAllocations is VK\_TRUE, vkWaitSemaphores **must** not return VK\_ERROR\_OUT\_OF\_HOST\_MEMORY.

# **Valid Usage (Implicit)**

- VUID-vkWaitSemaphores-device-parameter device **must** be a valid [VkDevice](#page-87-0) handle
- VUID-vkWaitSemaphores-pWaitInfo-parameter pWaitInfo **must** be a valid pointer to a valid [VkSemaphoreWaitInfo](#page-184-0) structure

### **Return Codes**

#### **[Success](#page-36-0)**

- VK\_SUCCESS
- VK\_TIMEOUT

#### **[Failure](#page-36-1)**

- VK\_ERROR\_OUT\_OF\_HOST\_MEMORY
- VK\_ERROR\_OUT\_OF\_DEVICE\_MEMORY
- VK\_ERROR\_DEVICE\_LOST

<span id="page-184-0"></span>The VkSemaphoreWaitInfo structure is defined as:

```
// Provided by VK_VERSION_1_2
typedef struct VkSemaphoreWaitInfo {
   VkStructureType sType;
     const void* pNext;
   VkSemaphoreWaitFlags flags;
     uint32_t semaphoreCount;
```
- sType is a [VkStructureType](#page-43-0) value identifying this structure.
- pNext is NULL or a pointer to a structure extending this structure.
- flags is a bitmask of [VkSemaphoreWaitFlagBits](#page-185-0) specifying additional parameters for the semaphore wait operation.
- semaphoreCount is the number of semaphores to wait on.
- pSemaphores is a pointer to an array of semaphoreCount semaphore handles to wait on.
- pValues is a pointer to an array of semaphoreCount timeline semaphore values.

### **Valid Usage**

• VUID-VkSemaphoreWaitInfo-pSemaphores-03256 All of the elements of pSemaphores **must** reference a semaphore that was created with a [VkSemaphoreType](#page-178-0) of VK\_SEMAPHORE\_TYPE\_TIMELINE

# **Valid Usage (Implicit)**

- VUID-VkSemaphoreWaitInfo-sType-sType sType **must** be VK\_STRUCTURE\_TYPE\_SEMAPHORE\_WAIT\_INFO
- VUID-VkSemaphoreWaitInfo-pNext-pNext pNext **must** be NULL
- VUID-VkSemaphoreWaitInfo-flags-parameter flags **must** be a valid combination of [VkSemaphoreWaitFlagBits](#page-185-0) values
- VUID-VkSemaphoreWaitInfo-pSemaphores-parameter pSemaphores **must** be a valid pointer to an array of semaphoreCount valid [VkSemaphore](#page-176-0) handles
- VUID-VkSemaphoreWaitInfo-pValues-parameter pValues **must** be a valid pointer to an array of semaphoreCount uint64\_t values
- VUID-VkSemaphoreWaitInfo-semaphoreCount-arraylength semaphoreCount **must** be greater than 0

Bits which **can** be set in [VkSemaphoreWaitInfo:](#page-184-0):flags, specifying additional parameters of a semaphore wait operation, are:

```
// Provided by VK_VERSION_1_2
typedef enum VkSemaphoreWaitFlagBits {
      VK_SEMAPHORE_WAIT_ANY_BIT = 0x00000001,
} VkSemaphoreWaitFlagBits;
```
• VK\_SEMAPHORE\_WAIT\_ANY\_BIT specifies that the semaphore wait condition is that at least one of the semaphores in VkSemaphoreWaitInfo::pSemaphores has reached the value specified by the corresponding element of VkSemaphoreWaitInfo::pValues. If VK\_SEMAPHORE\_WAIT\_ANY\_BIT is not set, the semaphore wait condition is that all of the semaphores in VkSemaphoreWaitInfo::pSemaphores have reached the value specified by the corresponding element of VkSemaphoreWaitInfo::pValues.

*// Provided by VK\_VERSION\_1\_2* **typedef** VkFlags VkSemaphoreWaitFlags;

VkSemaphoreWaitFlags is a bitmask type for setting a mask of zero or more [VkSemaphoreWaitFlagBits](#page-185-0).

To signal a semaphore created with a [VkSemaphoreType](#page-178-0) of VK\_SEMAPHORE\_TYPE\_TIMELINE with a particular counter value, on the host, call:

<span id="page-186-0"></span>*// Provided by VK\_VERSION\_1\_2* VkResult **vkSignalSemaphore**( VkDevice device, **const** VkSemaphoreSignalInfo<sup>\*</sup> pSignalInfo);

- device is the logical device that owns the semaphore.
- pSignalInfo is a pointer to a [VkSemaphoreSignalInfo](#page-187-0) structure containing information about the signal operation.

When vkSignalSemaphore is executed on the host, it defines and immediately executes a *[semaphore](#page-180-0) [signal operation](#page-180-0)* which sets the timeline semaphore to the given value.

The first synchronization scope is defined by the host execution model, but includes execution of vkSignalSemaphore on the host and anything that happened-before it.

The second synchronization scope is empty.

If [VkPhysicalDeviceVulkanSC10Properties](#page-74-0)::deviceNoDynamicHostAllocations is VK\_TRUE, vkSignalSemaphore **must** not return VK\_ERROR\_OUT\_OF\_HOST\_MEMORY.

- VUID-vkSignalSemaphore-device-parameter device **must** be a valid [VkDevice](#page-87-0) handle
- VUID-vkSignalSemaphore-pSignalInfo-parameter pSignalInfo **must** be a valid pointer to a valid [VkSemaphoreSignalInfo](#page-187-0) structure

### **Return Codes**

#### **[Success](#page-36-0)**

• VK\_SUCCESS

#### **[Failure](#page-36-1)**

- VK\_ERROR\_OUT\_OF\_HOST\_MEMORY
- VK\_ERROR\_OUT\_OF\_DEVICE\_MEMORY

<span id="page-187-0"></span>The VkSemaphoreSignalInfo structure is defined as:

```
// Provided by VK_VERSION_1_2
typedef struct VkSemaphoreSignalInfo {
   VkStructureType sType;
     const void* pNext;
     VkSemaphore semaphore;
     uint64_t value;
} VkSemaphoreSignalInfo;
```
- sType is a [VkStructureType](#page-43-0) value identifying this structure.
- pNext is NULL or a pointer to a structure extending this structure.
- semaphore is the handle of the semaphore to signal.
- value is the value to signal.

#### **Valid Usage**

- VUID-VkSemaphoreSignalInfo-semaphore-03257 semaphore **must** have been created with a [VkSemaphoreType](#page-178-0) of VK\_SEMAPHORE\_TYPE\_TIMELINE
- VUID-VkSemaphoreSignalInfo-value-03258 value **must** have a value greater than the current value of the semaphore
- VUID-VkSemaphoreSignalInfo-value-03259 value **must** be less than the value of any pending semaphore signal operations
- VUID-VkSemaphoreSignalInfo-value-03260 value **must** have a value which does not differ from the current value of the semaphore or the value of any outstanding semaphore wait or signal operation on semaphore by more than [maxTimelineSemaphoreValueDifference](#page-73-0)

### **Valid Usage (Implicit)**

• VUID-VkSemaphoreSignalInfo-sType-sType sType **must** be VK\_STRUCTURE\_TYPE\_SEMAPHORE\_SIGNAL\_INFO

- VUID-VkSemaphoreSignalInfo-pNext-pNext pNext **must** be NULL
- VUID-VkSemaphoreSignalInfo-semaphore-parameter semaphore **must** be a valid [VkSemaphore](#page-176-0) handle

# **7.4.5. Importing Semaphore Payloads**

Applications **can** import a semaphore payload into an existing semaphore using an external semaphore handle. The effects of the import operation will be either temporary or permanent, as specified by the application. If the import is temporary, the implementation **must** restore the semaphore to its prior permanent state after submitting the next semaphore wait operation. Performing a subsequent temporary import on a semaphore before performing a semaphore wait has no effect on this requirement; the next wait submitted on the semaphore **must** still restore its last permanent state. A permanent payload import behaves as if the target semaphore was destroyed, and a new semaphore was created with the same handle but the imported payload. Because importing a semaphore payload temporarily or permanently detaches the existing payload from a semaphore, similar usage restrictions to those applied to vkDestroySemaphore are applied to any command that imports a semaphore payload. Which of these import types is used is referred to as the import operation's *permanence*. Each handle type supports either one or both types of permanence.

The implementation **must** perform the import operation by either referencing or copying the payload referred to by the specified external semaphore handle, depending on the handle's type. The import method used is referred to as the handle type's *transference*. When using handle types with reference transference, importing a payload to a semaphore adds the semaphore to the set of all semaphores sharing that payload. This set includes the semaphore from which the payload was exported. Semaphore signaling and waiting operations performed on any semaphore in the set **must** behave as if the set were a single semaphore. Importing a payload using handle types with copy transference creates a duplicate copy of the payload at the time of import, but makes no further reference to it. Semaphore signaling and waiting operations performed on the target of copy imports **must** not affect any other semaphore or payload.

Export operations have the same transference as the specified handle type's import operations. Additionally, exporting a semaphore payload to a handle with copy transference has the same side effects on the source semaphore's payload as executing a semaphore wait operation. If the semaphore was using a temporarily imported payload, the semaphore's prior permanent payload will be restored.

[External synchronization](#page-23-0) allows implementations to modify an object's internal state, i.e. payload, without internal synchronization. However, for semaphores sharing a payload across processes, satisfying the external synchronization requirements of VkSemaphore parameters as if all semaphores in the set were the same object is sometimes infeasible. Satisfying the [wait operation](#page-182-1) [state requirements](#page-182-1) would similarly require impractical coordination or levels of trust between processes. Therefore, these constraints only apply to a specific semaphore handle, not to its payload. For distinct semaphore objects which share a payload, if the semaphores are passed to separate queue submission commands concurrently, behavior will be as if the commands were called in an arbitrary sequential order. If the [wait operation state requirements](#page-182-1) are violated for the

shared payload by a queue submission command, or if a signal operation is queued for a shared payload that is already signaled or has a pending signal operation, effects **must** be limited to one or more of the following:

- Returning VK\_ERROR\_INITIALIZATION\_FAILED from the command which resulted in the violation.
- Losing the logical device on which the violation occurred immediately or at a future time, resulting in a VK\_ERROR\_DEVICE\_LOST error from subsequent commands, including the one causing the violation.
- Continuing execution of the violating command or operation as if the semaphore wait completed successfully after an implementation-dependent timeout. In this case, the state of the payload becomes undefined, and future operations on semaphores sharing the payload will be subject to these same rules. The semaphore **must** be destroyed or have its payload replaced by an import operation to again have a well-defined state.

#### *Note*

 $\mathbf{i}$ 

These rules allow processes to synchronize access to shared memory without trusting each other. However, such processes must still be cautious not to use the shared semaphore for more than synchronizing access to the shared memory. For example, a process should not use a shared semaphore as part of an execution dependency chain that, when complete, leads to objects being destroyed, if it does not trust other processes sharing the semaphore payload.

When a semaphore is using an imported payload, its [VkExportSemaphoreCreateInfo](#page-179-0)::handleTypes value is specified when creating the semaphore from which the payload was exported, rather than specified when creating the semaphore. Additionally, [VkExternalSemaphoreProperties](#page-1044-0) ::exportFromImportedHandleTypes restricts which handle types **can** be exported from such a semaphore based on the specific handle type used to import the current payload.

When importing a semaphore payload, it is the responsibility of the application to ensure the external handles meet all valid usage requirements. However, implementations **must** perform sufficient validation of external handles to ensure that the operation results in a valid semaphore which will not cause program termination, device loss, queue stalls, or corruption of other resources when used as allowed according to its import parameters, and excepting those side effects allowed for violations of the [valid semaphore state for wait operations](#page-182-1) rules. If the external handle provided does not meet these requirements, the implementation **must** fail the semaphore payload import operation with the error code VK\_ERROR\_INVALID\_EXTERNAL\_HANDLE.

In addition, when importing a semaphore payload that is not compatible with the payload type corresponding to the [VkSemaphoreType](#page-178-0) the semaphore was created with, the implementation **may** fail the semaphore payload import operation with the error code VK\_ERROR\_INVALID\_EXTERNAL\_HANDLE.

#### *Note*

8

As the introduction of the external semaphore handle type VK\_EXTERNAL\_SEMAPHORE\_HANDLE\_TYPE\_D3D12\_FENCE\_BIT\_\_predates\_that of timeline semaphores, support for importing semaphore payloads from external handles of that type into semaphores created (implicitly or explicitly) with a [VkSemaphoreType](#page-178-0) of VK\_SEMAPHORE\_TYPE\_BINARY is preserved for backwards

compatibility. However, applications **should** prefer importing such handle types into semaphores created with a [VkSemaphoreType](#page-178-0) of VK\_SEMAPHORE\_TYPE\_TIMELINE.

# **7.5. Events**

Events are a synchronization primitive that **can** be used to insert a fine-grained dependency between commands submitted to the same queue, or between the host and a queue. Events **must** not be used to insert a dependency between commands submitted to different queues. Events have two states - signaled and unsignaled. An application **can** signal or unsignal an event either on the host or on the device. A device **can** be made to wait for an event to become signaled before executing further operations. No command exists to wait for an event to become signaled on the host, but the current state of an event **can** be queried.

<span id="page-190-0"></span>Events are represented by VkEvent handles:

*// Provided by VK\_VERSION\_1\_0* VK\_DEFINE\_NON\_DISPATCHABLE\_HANDLE(VkEvent)

To create an event, call:

```
// Provided by VK_VERSION_1_0
VkResult vkCreateEvent(
  VkDevice device,
    const VkEventCreateInfo* pCreateInfo,
    const VkAllocationCallbacks* pAllocator,
    VkEvent* pEvent);
```
- device is the logical device that creates the event.
- pCreateInfo is a pointer to a [VkEventCreateInfo](#page-191-0) structure containing information about how the event is to be created.
- pAllocator controls host memory allocation as described in the [Memory Allocation](#page-370-0) chapter.
- pEvent is a pointer to a handle in which the resulting event object is returned.

When created, the event object is in the unsignaled state.

If [VkPhysicalDeviceVulkanSC10Properties](#page-74-0)::deviceNoDynamicHostAllocations is VK\_TRUE, vkCreateEvent **must** not return VK\_ERROR\_OUT\_OF\_HOST\_MEMORY.

#### **Valid Usage**

• VUID-vkCreateEvent-device-05068 The number of events currently allocated from device plus 1 **must** be less than or equal to the total number of events requested via [VkDeviceObjectReservationCreateInfo](#page-93-0) ::eventRequestCount specified when device was created

# **Valid Usage (Implicit)**

- VUID-vkCreateEvent-device-parameter device **must** be a valid [VkDevice](#page-87-0) handle
- VUID-vkCreateEvent-pCreateInfo-parameter pCreateInfo **must** be a valid pointer to a valid [VkEventCreateInfo](#page-191-0) structure
- VUID-vkCreateEvent-pAllocator-null pAllocator **must** be NULL
- VUID-vkCreateEvent-pEvent-parameter pEvent **must** be a valid pointer to a [VkEvent](#page-190-0) handle

#### **Return Codes**

#### **[Success](#page-36-0)**

• VK\_SUCCESS

#### **[Failure](#page-36-1)**

- VK\_ERROR\_OUT\_OF\_HOST\_MEMORY
- VK\_ERROR\_OUT\_OF\_DEVICE\_MEMORY

<span id="page-191-0"></span>The VkEventCreateInfo structure is defined as:

```
// Provided by VK_VERSION_1_0
typedef struct VkEventCreateInfo {
   VkStructureType sType;
     const void* pNext;
   VkEventCreateFlags flags;
} VkEventCreateInfo;
```
- sType is a [VkStructureType](#page-43-0) value identifying this structure.
- pNext is NULL or a pointer to a structure extending this structure.
- flags is a bitmask of [VkEventCreateFlagBits](#page-192-0) defining additional creation parameters.

- VUID-VkEventCreateInfo-sType-sType sType **must** be VK\_STRUCTURE\_TYPE\_EVENT\_CREATE\_INFO
- VUID-VkEventCreateInfo-pNext-pNext pNext **must** be NULL
- VUID-VkEventCreateInfo-flags-zerobitmask flags **must** be 0

<span id="page-192-0"></span>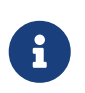

#### *Note*

All bits for this type are defined by extensions, and none of those extensions are enabled in this build of the specification.

*// Provided by VK\_VERSION\_1\_0*

**typedef** VkFlags VkEventCreateFlags;

VkEventCreateFlags is a bitmask type for setting a mask of [VkEventCreateFlagBits](#page-192-0).

To destroy an event, call:

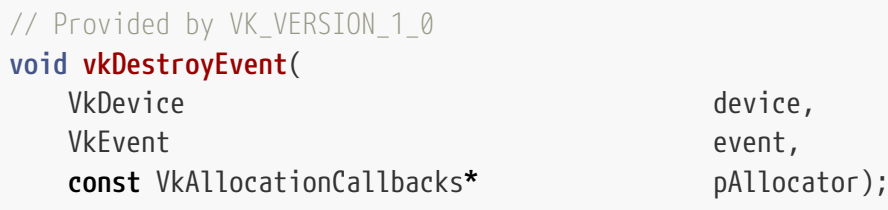

- device is the logical device that destroys the event.
- event is the handle of the event to destroy.
- pAllocator controls host memory allocation as described in the [Memory Allocation](#page-370-0) chapter.

# **Valid Usage**

• VUID-vkDestroyEvent-event-01145 All submitted commands that refer to event **must** have completed execution

- VUID-vkDestroyEvent-device-parameter device **must** be a valid [VkDevice](#page-87-0) handle
- VUID-vkDestroyEvent-event-parameter If event is not [VK\\_NULL\\_HANDLE,](#page-1149-0) event **must** be a valid [VkEvent](#page-190-0) handle
- VUID-vkDestroyEvent-pAllocator-null pAllocator **must** be NULL
- VUID-vkDestroyEvent-event-parent If event is a valid handle, it **must** have been created, allocated, or retrieved from device

### **Host Synchronization**

• Host access to event **must** be externally synchronized

To query the state of an event from the host, call:

```
// Provided by VK_VERSION_1_0
VkResult vkGetEventStatus(
  VkDevice device,
  VkEvent event);
```
- device is the logical device that owns the event.
- event is the handle of the event to query.

Upon success, vkGetEventStatus returns the state of the event object with the following return codes:

*Table 7. Event Object Status Codes*

| <b>Status</b>  | <b>Meaning</b>                                 |
|----------------|------------------------------------------------|
| VK_EVENT_SET   | The event specified by event is<br>signaled.   |
| VK_EVENT_RESET | The event specified by event is<br>unsignaled. |

If a vkCmdSetEvent or vkCmdResetEvent command is in a command buffer that is in the [pending state](#page-109-0), then the value returned by this command **may** immediately be out of date.

The state of an event **can** be updated by the host. The state of the event is immediately changed, and subsequent calls to vkGetEventStatus will return the new state. If an event is already in the requested state, then updating it to the same state has no effect.

If [VkPhysicalDeviceVulkanSC10Properties](#page-74-0)::deviceNoDynamicHostAllocations is VK\_TRUE, vkGetEventStatus **must** not return VK\_ERROR\_OUT\_OF\_HOST\_MEMORY.

- VUID-vkGetEventStatus-device-parameter device **must** be a valid [VkDevice](#page-87-0) handle
- VUID-vkGetEventStatus-event-parameter event **must** be a valid [VkEvent](#page-190-0) handle
- VUID-vkGetEventStatus-event-parent event **must** have been created, allocated, or retrieved from device

### **Return Codes**

#### **[Success](#page-36-0)**

- VK\_EVENT\_SET
- VK\_EVENT\_RESET

#### **[Failure](#page-36-1)**

- VK\_ERROR\_OUT\_OF\_HOST\_MEMORY
- VK\_ERROR\_OUT\_OF\_DEVICE\_MEMORY
- VK\_ERROR\_DEVICE\_LOST

<span id="page-194-0"></span>To set the state of an event to signaled from the host, call:

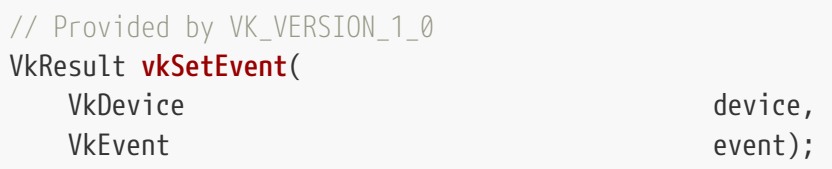

- device is the logical device that owns the event.
- event is the event to set.

When [vkSetEvent](#page-194-0) is executed on the host, it defines an *event signal operation* which sets the event to the signaled state.

If event is already in the signaled state when [vkSetEvent](#page-194-0) is executed, then [vkSetEvent](#page-194-0) has no effect, and no event signal operation occurs.

#### *Note*

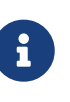

If a command buffer is waiting for an event to be signaled from the host, the application must signal the event before submitting the command buffer, as described in the [queue forward progress](#page-140-0) section.

If [VkPhysicalDeviceVulkanSC10Properties](#page-74-0)::deviceNoDynamicHostAllocations is VK\_TRUE, vkSetEvent **must** not return VK\_ERROR\_OUT\_OF\_HOST\_MEMORY.

- VUID-vkSetEvent-device-parameter device **must** be a valid [VkDevice](#page-87-0) handle
- VUID-vkSetEvent-event-parameter event **must** be a valid [VkEvent](#page-190-0) handle
- VUID-vkSetEvent-event-parent event **must** have been created, allocated, or retrieved from device

### **Host Synchronization**

• Host access to event **must** be externally synchronized

#### **Return Codes**

#### **[Success](#page-36-0)**

• VK\_SUCCESS

#### **[Failure](#page-36-1)**

- VK\_ERROR\_OUT\_OF\_HOST\_MEMORY
- VK\_ERROR\_OUT\_OF\_DEVICE\_MEMORY

<span id="page-195-0"></span>To set the state of an event to unsignaled from the host, call:

*// Provided by VK\_VERSION\_1\_0* VkResult **vkResetEvent**( VkDevice device, VkEvent event):

- device is the logical device that owns the event.
- event is the event to reset.

When [vkResetEvent](#page-195-0) is executed on the host, it defines an *event unsignal operation* which resets the event to the unsignaled state.

If event is already in the unsignaled state when [vkResetEvent](#page-195-0) is executed, then vkResetEvent has no effect, and no event unsignal operation occurs.

#### **Valid Usage**

• VUID-vkResetEvent-event-03821 There **must** be an execution dependency between vkResetEvent and the execution of any [vkCmdWaitEvents](#page-200-0) that includes event in its pEvents parameter

- VUID-vkResetEvent-device-parameter device **must** be a valid [VkDevice](#page-87-0) handle
- VUID-vkResetEvent-event-parameter event **must** be a valid [VkEvent](#page-190-0) handle
- VUID-vkResetEvent-event-parent event **must** have been created, allocated, or retrieved from device

#### **Host Synchronization**

• Host access to event **must** be externally synchronized

#### **Return Codes**

**[Success](#page-36-0)**

• VK\_SUCCESS

**[Failure](#page-36-1)**

• VK\_ERROR\_OUT\_OF\_DEVICE\_MEMORY

The state of an event **can** also be updated on the device by commands inserted in command buffers.

<span id="page-196-0"></span>To set the state of an event to signaled from a device, call:

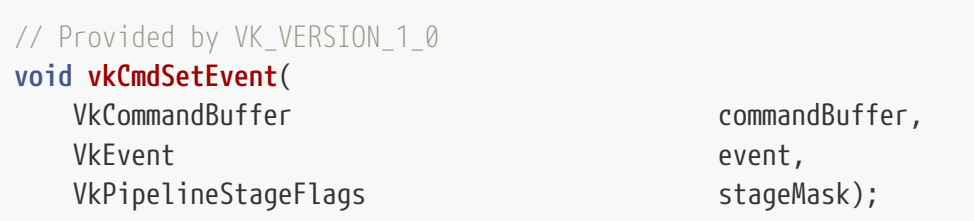

- commandBuffer is the command buffer into which the command is recorded.
- event is the event that will be signaled.
- stageMask specifies the [source stage mask](#page-151-0) used to determine the first [synchronization scope.](#page-148-0)

When [vkCmdSetEvent](#page-196-0) is submitted to a queue, it defines an execution dependency on commands that were submitted before it, and defines an event signal operation which sets the event to the signaled state.

The first [synchronization scope](#page-148-0) includes all commands that occur earlier in [submission order](#page-163-0). The synchronization scope is limited to operations on the pipeline stages determined by the [source](#page-154-0) [stage mask](#page-154-0) specified by stageMask.

The second [synchronization scope](#page-148-0) includes only the event signal operation.

If event is already in the signaled state when [vkCmdSetEvent](#page-196-0) is executed on the device, then [vkCmdSetEvent](#page-196-0) has no effect, no event signal operation occurs, and no execution dependency is generated.

#### **Valid Usage**

- VUID-vkCmdSetEvent-stageMask-04090
	- If the [geometryShader](#page-886-0) feature is not enabled, stageMask **must** not contain

VK PIPELINE STAGE GEOMETRY SHADER BIT

- VUID-vkCmdSetEvent-stageMask-04091 If the [tessellationShader](#page-886-1) feature is not enabled, stageMask **must** not contain VK\_PIPELINE\_STAGE\_TESSELLATION\_CONTROL\_SHADER\_BIT determines the control or or or or or or or or or or or or o VK\_PIPELINE\_STAGE\_TESSELLATION\_EVALUATION\_SHADER\_BIT
- VUID-vkCmdSetEvent-stageMask-04996 stageMask **must** not be 0
- VUID-vkCmdSetEvent-stageMask-06457 Any pipeline stage included in stageMask **must** be supported by the capabilities of the queue family specified by the queueFamilyIndex member of the [VkCommandPoolCreateInfo](#page-112-0) structure that was used to create the VkCommandPool that commandBuffer was allocated from, as specified in the [table of supported pipeline stages](#page-154-1)
- VUID-vkCmdSetEvent-stageMask-01149 stageMask **must** not include VK\_PIPELINE\_STAGE\_HOST\_BIT
- VUID-vkCmdSetEvent-commandBuffer-01152 The current device mask of commandBuffer **must** include exactly one physical device

### **Valid Usage (Implicit)**

- VUID-vkCmdSetEvent-commandBuffer-parameter commandBuffer **must** be a valid [VkCommandBuffer](#page-109-1) handle
- VUID-vkCmdSetEvent-event-parameter event **must** be a valid [VkEvent](#page-190-0) handle
- VUID-vkCmdSetEvent-stageMask-parameter stageMask **must** be a valid combination of [VkPipelineStageFlagBits](#page-152-0) values
- VUID-vkCmdSetEvent-commandBuffer-recording commandBuffer **must** be in the [recording state](#page-109-0)
- VUID-vkCmdSetEvent-commandBuffer-cmdpool The VkCommandPool that commandBuffer was allocated from **must** support graphics, or compute operations
- VUID-vkCmdSetEvent-renderpass This command **must** only be called outside of a render pass instance
- VUID-vkCmdSetEvent-commonparent Both of commandBuffer, and event **must** have been created, allocated, or retrieved from the same [VkDevice](#page-87-0)

### **Host Synchronization**

- Host access to commandBuffer **must** be externally synchronized
- Host access to the VkCommandPool that commandBuffer was allocated from **must** be externally synchronized

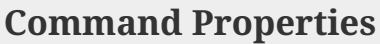

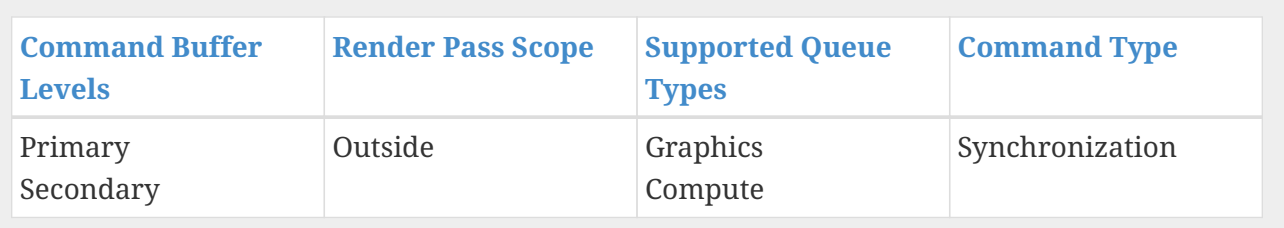

<span id="page-198-0"></span>To set the state of an event to unsignaled from a device, call:

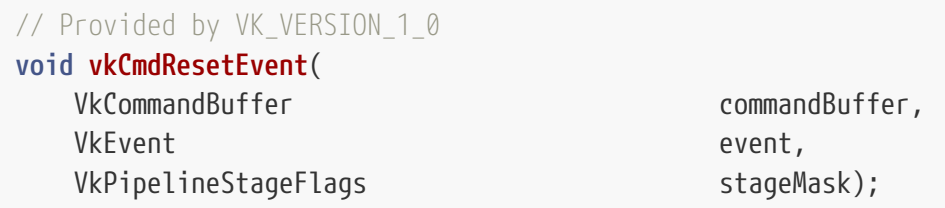

- commandBuffer is the command buffer into which the command is recorded.
- event is the event that will be unsignaled.
- stageMask is a bitmask of [VkPipelineStageFlagBits](#page-152-0) specifying the [source stage mask](#page-151-0) used to determine when the event is unsignaled.

When [vkCmdResetEvent](#page-198-0) is submitted to a queue, it defines an execution dependency on commands that were submitted before it, and defines an event unsignal operation which resets the event to the unsignaled state.

The first [synchronization scope](#page-148-0) includes all commands that occur earlier in [submission order](#page-163-0). The synchronization scope is limited to operations on the pipeline stages determined by the [source](#page-154-0) [stage mask](#page-154-0) specified by stageMask.

The second [synchronization scope](#page-148-0) includes only the event unsignal operation.

If event is already in the unsignaled state when [vkCmdResetEvent](#page-198-0) is executed on the device, then [vkCmdResetEvent](#page-198-0) has no effect, no event unsignal operation occurs, and no execution dependency is generated.

#### **Valid Usage**

- VUID-vkCmdResetEvent-stageMask-04090 If the [geometryShader](#page-886-0) feature is not enabled, stageMask **must** not contain VK PIPELINE STAGE GEOMETRY SHADER BIT
- VUID-vkCmdResetEvent-stageMask-04091 If the [tessellationShader](#page-886-1) feature is not enabled, stageMask **must** not contain VK\_PIPELINE\_STAGE\_TESSELLATION\_CONTROL\_SHADER\_BIT or VK\_PIPELINE\_STAGE\_TESSELLATION\_EVALUATION\_SHADER\_BIT
- VUID-vkCmdResetEvent-stageMask-04996

stageMask **must** not be 0

- VUID-vkCmdResetEvent-stageMask-06458 Any pipeline stage included in stageMask **must** be supported by the capabilities of the queue family specified by the queueFamilyIndex member of the [VkCommandPoolCreateInfo](#page-112-0) structure that was used to create the VkCommandPool that commandBuffer was allocated from, as specified in the [table of supported pipeline stages](#page-154-1)
- VUID-vkCmdResetEvent-stageMask-01153 stageMask **must** not include VK\_PIPELINE\_STAGE\_HOST\_BIT
- VUID-vkCmdResetEvent-event-03834 There **must** be an execution dependency between vkCmdResetEvent and the execution of any [vkCmdWaitEvents](#page-200-0) that includes event in its pEvents parameter
- VUID-vkCmdResetEvent-commandBuffer-01157 commandBuffer's current device mask **must** include exactly one physical device

# **Valid Usage (Implicit)**

- VUID-vkCmdResetEvent-commandBuffer-parameter commandBuffer **must** be a valid [VkCommandBuffer](#page-109-1) handle
- VUID-vkCmdResetEvent-event-parameter event **must** be a valid [VkEvent](#page-190-0) handle
- VUID-vkCmdResetEvent-stageMask-parameter stageMask **must** be a valid combination of [VkPipelineStageFlagBits](#page-152-0) values
- VUID-vkCmdResetEvent-commandBuffer-recording commandBuffer **must** be in the [recording state](#page-109-0)
- VUID-vkCmdResetEvent-commandBuffer-cmdpool The VkCommandPool that commandBuffer was allocated from **must** support graphics, or compute operations
- VUID-vkCmdResetEvent-renderpass This command **must** only be called outside of a render pass instance
- VUID-vkCmdResetEvent-commonparent Both of commandBuffer, and event **must** have been created, allocated, or retrieved from the same [VkDevice](#page-87-0)

# **Host Synchronization**

- Host access to commandBuffer **must** be externally synchronized
- Host access to the VkCommandPool that commandBuffer was allocated from **must** be externally synchronized

# **Command Properties**

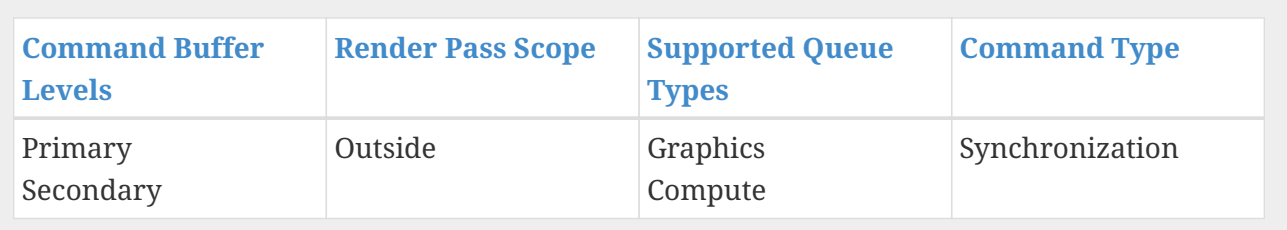

To wait for one or more events to enter the signaled state on a device, call:

<span id="page-200-0"></span>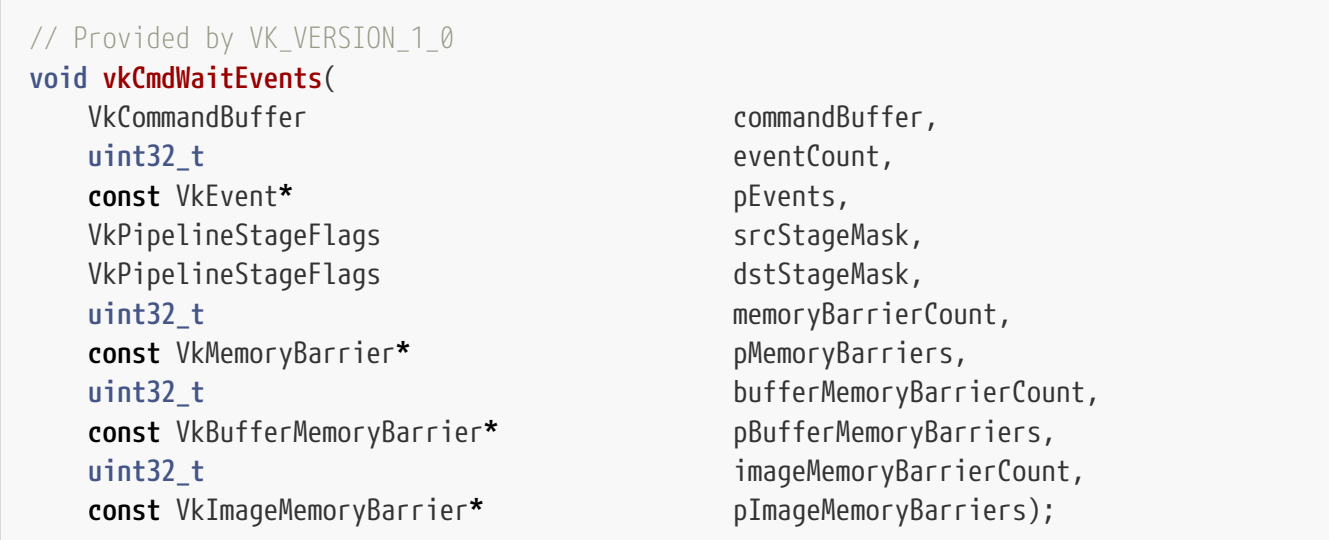

- commandBuffer is the command buffer into which the command is recorded.
- eventCount is the length of the pEvents array.
- pEvents is a pointer to an array of event object handles to wait on.
- srcStageMask is a bitmask of [VkPipelineStageFlagBits](#page-152-0) specifying the [source stage mask.](#page-151-0)
- dstStageMask is a bitmask of [VkPipelineStageFlagBits](#page-152-0) specifying the [destination stage mask](#page-151-0).
- memoryBarrierCount is the length of the pMemoryBarriers array.
- pMemoryBarriers is a pointer to an array of [VkMemoryBarrier](#page-210-0) structures.
- bufferMemoryBarrierCount is the length of the pBufferMemoryBarriers array.
- pBufferMemoryBarriers is a pointer to an array of [VkBufferMemoryBarrier](#page-211-0) structures.
- imageMemoryBarrierCount is the length of the pImageMemoryBarriers array.
- pImageMemoryBarriers is a pointer to an array of [VkImageMemoryBarrier](#page-213-0) structures.

When vkCmdWaitEvents is submitted to a queue, it defines a memory dependency between prior event signal operations on the same queue or the host, and subsequent commands. vkCmdWaitEvents **must** not be used to wait on event signal operations occurring on other queues.

The first synchronization scope only includes event signal operations that operate on members of pEvents, and the operations that happened-before the event signal operations. Event signal operations performed by [vkCmdSetEvent](#page-196-0) that occur earlier in [submission order](#page-163-0) are included in the

first synchronization scope, if the [logically latest](#page-155-0) pipeline stage in their stageMask parameter is [logically earlier](#page-155-0) than or equal to the [logically latest](#page-155-0) pipeline stage in srcStageMask. Event signal operations performed by [vkSetEvent](#page-194-0) are only included in the first synchronization scope if VK\_PIPELINE\_STAGE\_HOST\_BIT is included in srcStageMask.

The second [synchronization scope](#page-148-0) includes all commands that occur later in [submission order.](#page-163-0) The second synchronization scope is limited to operations on the pipeline stages determined by the [destination stage mask](#page-154-0) specified by dstStageMask.

The first [access scope](#page-150-0) is limited to accesses in the pipeline stages determined by the [source stage](#page-154-0) [mask](#page-154-0) specified by srcStageMask. Within that, the first access scope only includes the first access scopes defined by elements of the pMemoryBarriers, pBufferMemoryBarriers and pImageMemoryBarriers arrays, which each define a set of [memory barriers](#page-210-1). If no memory barriers are specified, then the first access scope includes no accesses.

The second [access scope](#page-150-0) is limited to accesses in the pipeline stages determined by the [destination](#page-154-0) [stage mask](#page-154-0) specified by dstStageMask. Within that, the second access scope only includes the second access scopes defined by elements of the pMemoryBarriers, pBufferMemoryBarriers and pImageMemoryBarriers arrays, which each define a set of [memory barriers](#page-210-1). If no memory barriers are specified, then the second access scope includes no accesses.

#### *Note*

 $\mathbf{i}$ 

8

[vkCmdWaitEvents](#page-200-0) is used with [vkCmdSetEvent](#page-196-0) to define a memory dependency between two sets of action commands, roughly in the same way as pipeline barriers, but split into two commands such that work between the two **may** execute unhindered.

Unlike [vkCmdPipelineBarrier,](#page-204-0) a [queue family ownership transfer](#page-218-0) **cannot** be performed using [vkCmdWaitEvents.](#page-200-0)

#### *Note*

Applications should be careful to avoid race conditions when using events. There is no direct ordering guarantee between [vkCmdWaitEvents](#page-200-0) and [vkCmdResetEvent](#page-198-0), or [vkCmdSetEvent](#page-196-0). Another execution dependency (e.g. a pipeline barrier or semaphore with VK\_PIPELINE\_STAGE\_ALL\_COMMANDS\_BIT) is needed to prevent such a race condition.

# **Valid Usage**

- VUID-vkCmdWaitEvents-srcStageMask-04090 If the [geometryShader](#page-886-0) feature is not enabled, srcStageMask **must** not contain VK PIPELINE STAGE GEOMETRY SHADER BIT
- VUID-vkCmdWaitEvents-srcStageMask-04091 If the [tessellationShader](#page-886-1) feature is not enabled, srcStageMask **must** not contain VK\_PIPELINE\_STAGE\_TESSELLATION\_CONTROL\_SHADER\_BIT determines the control or or or VK\_PIPELINE\_STAGE\_TESSELLATION\_EVALUATION\_SHADER\_BIT
- VUID-vkCmdWaitEvents-srcStageMask-04996 srcStageMask **must** not be 0
- VUID-vkCmdWaitEvents-dstStageMask-04090 If the [geometryShader](#page-886-0) feature is not enabled, dstStageMask **must** not contain VK\_PIPELINE\_STAGE\_GEOMETRY\_SHADER\_BIT
- VUID-vkCmdWaitEvents-dstStageMask-04091 If the [tessellationShader](#page-886-1) feature is not enabled, dstStageMask **must** not contain VK\_PIPELINE\_STAGE\_TESSELLATION\_CONTROL\_SHADER\_BIT or the control of the control of VK PIPELINE STAGE TESSELLATION EVALUATION SHADER BIT
- VUID-vkCmdWaitEvents-dstStageMask-04996 dstStageMask **must** not be 0
- VUID-vkCmdWaitEvents-srcAccessMask-02815 The srcAccessMask member of each element of pMemoryBarriers **must** only include access flags that are supported by one or more of the pipeline stages in srcStageMask, as specified in the [table of supported access types](#page-159-0)
- VUID-vkCmdWaitEvents-dstAccessMask-02816 The dstAccessMask member of each element of pMemoryBarriers **must** only include access flags that are supported by one or more of the pipeline stages in dstStageMask, as specified in the [table of supported access types](#page-159-0)
- VUID-vkCmdWaitEvents-pBufferMemoryBarriers-02817

For any element of pBufferMemoryBarriers, if its srcQueueFamilyIndex and dstQueueFamilyIndex members are equal, or if its srcQueueFamilyIndex is the queue family index that was used to create the command pool that commandBuffer was allocated from, then its srcAccessMask member **must** only contain access flags that are supported by one or more of the pipeline stages in srcStageMask, as specified in the [table of supported access](#page-159-0) [types](#page-159-0)

• VUID-vkCmdWaitEvents-pBufferMemoryBarriers-02818

For any element of pBufferMemoryBarriers, if its srcQueueFamilyIndex and dstQueueFamilyIndex members are equal, or if its dstQueueFamilyIndex is the queue family index that was used to create the command pool that commandBuffer was allocated from, then its dstAccessMask member **must** only contain access flags that are supported by one or more of the pipeline stages in dstStageMask, as specified in the [table of supported access](#page-159-0) [types](#page-159-0)

• VUID-vkCmdWaitEvents-pImageMemoryBarriers-02819

For any element of pImageMemoryBarriers, if its srcQueueFamilyIndex and dstQueueFamilyIndex members are equal, or if its srcQueueFamilyIndex is the queue family index that was used to create the command pool that commandBuffer was allocated from, then its srcAccessMask member **must** only contain access flags that are supported by one or more of the pipeline stages in srcStageMask, as specified in the [table of supported access](#page-159-0) [types](#page-159-0)

• VUID-vkCmdWaitEvents-pImageMemoryBarriers-02820 For any element of pImageMemoryBarriers, if its srcQueueFamilyIndex and dstQueueFamilyIndex members are equal, or if its dstQueueFamilyIndex is the queue family index that was used to create the command pool that commandBuffer was allocated from, then its dstAccessMask member **must** only contain access flags that are supported by one or more of the pipeline stages in dstStageMask, as specified in the [table of supported access](#page-159-0) [types](#page-159-0)

• VUID-vkCmdWaitEvents-srcStageMask-06459

Any pipeline stage included in srcStageMask **must** be supported by the capabilities of the queue family specified by the queueFamilyIndex member of the [VkCommandPoolCreateInfo](#page-112-0) structure that was used to create the VkCommandPool that commandBuffer was allocated from, as specified in the [table of supported pipeline stages](#page-154-1)

- VUID-vkCmdWaitEvents-dstStageMask-06460 Any pipeline stage included in dstStageMask **must** be supported by the capabilities of the queue family specified by the queueFamilyIndex member of the [VkCommandPoolCreateInfo](#page-112-0) structure that was used to create the VkCommandPool that commandBuffer was allocated from, as specified in the [table of supported pipeline stages](#page-154-1)
- VUID-vkCmdWaitEvents-srcStageMask-01158 srcStageMask **must** be the bitwise OR of the stageMask parameter used in previous calls to vkCmdSetEvent with any of the elements of pEvents and VK\_PIPELINE\_STAGE\_HOST\_BIT if any of the elements of pEvents was set using vkSetEvent
- VUID-vkCmdWaitEvents-srcStageMask-07308 If vkCmdWaitEvents is being called inside a render pass instance, srcStageMask **must** not include VK\_PIPELINE\_STAGE\_HOST\_BIT
- VUID-vkCmdWaitEvents-srcQueueFamilyIndex-02803 The srcQueueFamilyIndex and dstQueueFamilyIndex members of any element of pBufferMemoryBarriers or pImageMemoryBarriers **must** be equal
- VUID-vkCmdWaitEvents-commandBuffer-01167 commandBuffer's current device mask **must** include exactly one physical device

- VUID-vkCmdWaitEvents-commandBuffer-parameter commandBuffer **must** be a valid [VkCommandBuffer](#page-109-1) handle
- VUID-vkCmdWaitEvents-pEvents-parameter pEvents **must** be a valid pointer to an array of eventCount valid [VkEvent](#page-190-0) handles
- VUID-vkCmdWaitEvents-srcStageMask-parameter srcStageMask **must** be a valid combination of [VkPipelineStageFlagBits](#page-152-0) values
- VUID-vkCmdWaitEvents-dstStageMask-parameter dstStageMask **must** be a valid combination of [VkPipelineStageFlagBits](#page-152-0) values
- VUID-vkCmdWaitEvents-pMemoryBarriers-parameter If memoryBarrierCount is not 0, pMemoryBarriers **must** be a valid pointer to an array of memoryBarrierCount valid [VkMemoryBarrier](#page-210-0) structures
- VUID-vkCmdWaitEvents-pBufferMemoryBarriers-parameter If bufferMemoryBarrierCount is not 0, pBufferMemoryBarriers **must** be a valid pointer to an

array of bufferMemoryBarrierCount valid [VkBufferMemoryBarrier](#page-211-0) structures

- VUID-vkCmdWaitEvents-pImageMemoryBarriers-parameter If imageMemoryBarrierCount is not 0, pImageMemoryBarriers **must** be a valid pointer to an array of imageMemoryBarrierCount valid [VkImageMemoryBarrier](#page-213-0) structures
- VUID-vkCmdWaitEvents-commandBuffer-recording commandBuffer **must** be in the [recording state](#page-109-0)
- VUID-vkCmdWaitEvents-commandBuffer-cmdpool The VkCommandPool that commandBuffer was allocated from **must** support graphics, or compute operations
- VUID-vkCmdWaitEvents-eventCount-arraylength eventCount **must** be greater than 0
- VUID-vkCmdWaitEvents-commonparent Both of commandBuffer, and the elements of pEvents **must** have been created, allocated, or retrieved from the same [VkDevice](#page-87-0)

# **Host Synchronization**

- Host access to commandBuffer **must** be externally synchronized
- Host access to the VkCommandPool that commandBuffer was allocated from **must** be externally synchronized

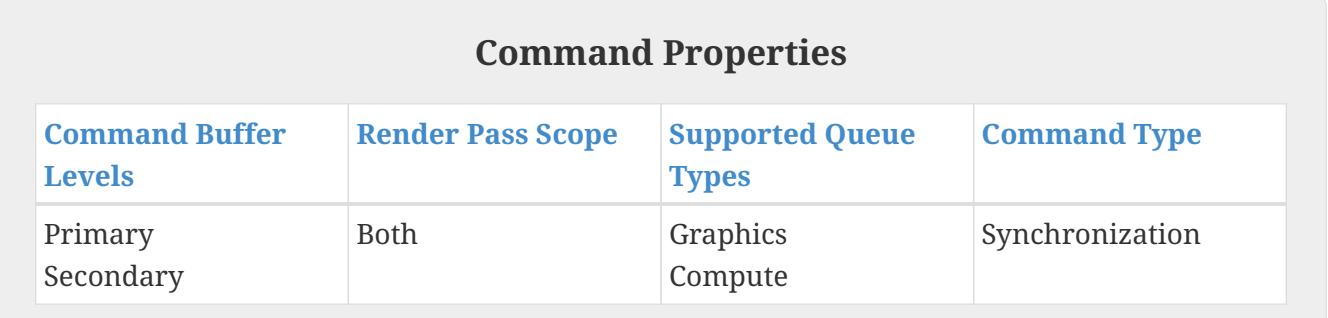

# **7.6. Pipeline Barriers**

To record a pipeline barrier, call:

<span id="page-204-0"></span>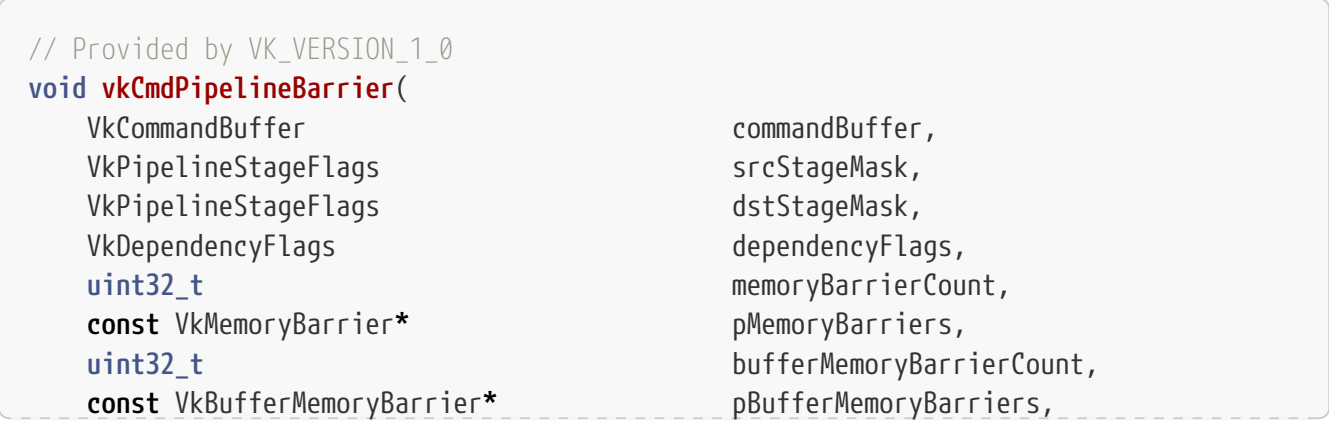

- commandBuffer is the command buffer into which the command is recorded.
- srcStageMask is a bitmask of [VkPipelineStageFlagBits](#page-152-0) specifying the [source stages](#page-154-0).
- dstStageMask is a bitmask of [VkPipelineStageFlagBits](#page-152-0) specifying the [destination stages.](#page-154-0)
- dependencyFlags is a bitmask of [VkDependencyFlagBits](#page-209-0) specifying how execution and memory dependencies are formed.
- memoryBarrierCount is the length of the pMemoryBarriers array.
- pMemoryBarriers is a pointer to an array of [VkMemoryBarrier](#page-210-0) structures.
- bufferMemoryBarrierCount is the length of the pBufferMemoryBarriers array.
- pBufferMemoryBarriers is a pointer to an array of [VkBufferMemoryBarrier](#page-211-0) structures.
- imageMemoryBarrierCount is the length of the pImageMemoryBarriers array.
- pImageMemoryBarriers is a pointer to an array of [VkImageMemoryBarrier](#page-213-0) structures.

When [vkCmdPipelineBarrier](#page-204-0) is submitted to a queue, it defines a memory dependency between commands that were submitted to the same queue before it, and those submitted to the same queue after it.

If [vkCmdPipelineBarrier](#page-204-0) was recorded outside a render pass instance, the first [synchronization](#page-148-0) [scope](#page-148-0) includes all commands that occur earlier in [submission order](#page-163-0). If [vkCmdPipelineBarrier](#page-204-0) was recorded inside a render pass instance, the first synchronization scope includes only commands that occur earlier in [submission order](#page-163-0) within the same subpass. In either case, the first synchronization scope is limited to operations on the pipeline stages determined by the [source](#page-154-0) [stage mask](#page-154-0) specified by srcStageMask.

If [vkCmdPipelineBarrier](#page-204-0) was recorded outside a render pass instance, the second [synchronization](#page-148-0) [scope](#page-148-0) includes all commands that occur later in [submission order](#page-163-0). If [vkCmdPipelineBarrier](#page-204-0) was recorded inside a render pass instance, the second synchronization scope includes only commands that occur later in [submission order](#page-163-0) within the same subpass. In either case, the second synchronization scope is limited to operations on the pipeline stages determined by the [destination](#page-154-0) [stage mask](#page-154-0) specified by dstStageMask.

The first [access scope](#page-150-0) is limited to accesses in the pipeline stages determined by the [source stage](#page-154-0) [mask](#page-154-0) specified by srcStageMask. Within that, the first access scope only includes the first access scopes defined by elements of the pMemoryBarriers, pBufferMemoryBarriers and pImageMemoryBarriers arrays, which each define a set of [memory barriers](#page-210-1). If no memory barriers are specified, then the first access scope includes no accesses.

The second [access scope](#page-150-0) is limited to accesses in the pipeline stages determined by the [destination](#page-154-0) [stage mask](#page-154-0) specified by dstStageMask. Within that, the second access scope only includes the second access scopes defined by elements of the pMemoryBarriers, pBufferMemoryBarriers and pImageMemoryBarriers arrays, which each define a set of [memory barriers](#page-210-1). If no memory barriers are specified, then the second access scope includes no accesses.

If dependencyFlags includes VK\_DEPENDENCY\_BY\_REGION\_BIT, then any dependency between [framebuffer-space](#page-161-0) pipeline stages is [framebuffer-local](#page-161-0) - otherwise it is [framebuffer-global](#page-161-0).

### **Valid Usage**

- VUID-vkCmdPipelineBarrier-srcStageMask-04090 If the [geometryShader](#page-886-0) feature is not enabled, srcStageMask **must** not contain VK PIPELINE STAGE GEOMETRY SHADER BIT
- VUID-vkCmdPipelineBarrier-srcStageMask-04091 If the [tessellationShader](#page-886-1) feature is not enabled, srcStageMask **must** not contain VK\_PIPELINE\_STAGE\_TESSELLATION\_CONTROL\_SHADER\_BIT determines the control or or VK\_PIPELINE\_STAGE\_TESSELLATION\_EVALUATION\_SHADER\_BIT
- VUID-vkCmdPipelineBarrier-srcStageMask-04996 srcStageMask **must** not be 0
- VUID-vkCmdPipelineBarrier-dstStageMask-04090 If the [geometryShader](#page-886-0) feature is not enabled, dstStageMask **must** not contain VK\_PIPELINE\_STAGE\_GEOMETRY\_SHADER\_BIT
- VUID-vkCmdPipelineBarrier-dstStageMask-04091 If the [tessellationShader](#page-886-1) feature is not enabled, dstStageMask **must** not contain VK\_PIPELINE\_STAGE\_TESSELLATION\_CONTROL\_SHADER\_BIT or VK\_PIPELINE\_STAGE\_TESSELLATION\_EVALUATION\_SHADER\_BIT
- VUID-vkCmdPipelineBarrier-dstStageMask-04996 dstStageMask **must** not be 0
- VUID-vkCmdPipelineBarrier-srcAccessMask-02815 The srcAccessMask member of each element of pMemoryBarriers **must** only include access flags that are supported by one or more of the pipeline stages in srcStageMask, as specified in the [table of supported access types](#page-159-0)
- VUID-vkCmdPipelineBarrier-dstAccessMask-02816 The dstAccessMask member of each element of pMemoryBarriers **must** only include access flags that are supported by one or more of the pipeline stages in dstStageMask, as specified in the [table of supported access types](#page-159-0)
- VUID-vkCmdPipelineBarrier-pBufferMemoryBarriers-02817

For any element of pBufferMemoryBarriers, if its srcQueueFamilyIndex and dstQueueFamilyIndex members are equal, or if its srcQueueFamilyIndex is the queue family index that was used to create the command pool that commandBuffer was allocated from, then its srcAccessMask member **must** only contain access flags that are supported by one or more of the pipeline stages in srcStageMask, as specified in the [table of supported access](#page-159-0) [types](#page-159-0)

• VUID-vkCmdPipelineBarrier-pBufferMemoryBarriers-02818 For any element of pBufferMemoryBarriers, if its srcQueueFamilyIndex and dstQueueFamilyIndex members are equal, or if its dstQueueFamilyIndex is the queue family index that was used to create the command pool that commandBuffer was allocated from, then its dstAccessMask member **must** only contain access flags that are supported by one or more of the pipeline stages in dstStageMask, as specified in the [table of supported access](#page-159-0) [types](#page-159-0)

• VUID-vkCmdPipelineBarrier-pImageMemoryBarriers-02819

For any element of pImageMemoryBarriers, if its srcQueueFamilyIndex and dstQueueFamilyIndex members are equal, or if its srcQueueFamilyIndex is the queue family index that was used to create the command pool that commandBuffer was allocated from, then its srcAccessMask member **must** only contain access flags that are supported by one or more of the pipeline stages in srcStageMask, as specified in the [table of supported access](#page-159-0) [types](#page-159-0)

• VUID-vkCmdPipelineBarrier-pImageMemoryBarriers-02820

For any element of pImageMemoryBarriers, if its srcQueueFamilyIndex and dstQueueFamilyIndex members are equal, or if its dstQueueFamilyIndex is the queue family index that was used to create the command pool that commandBuffer was allocated from, then its dstAccessMask member **must** only contain access flags that are supported by one or more of the pipeline stages in dstStageMask, as specified in the [table of supported access](#page-159-0) [types](#page-159-0)

• VUID-vkCmdPipelineBarrier-None-07889

If vkCmdPipelineBarrier is called within a render pass instance using a [VkRenderPass](#page-224-0) object, the render pass **must** have been created with at least one subpass dependency that expresses a dependency from the current subpass to itself, does not include VK DEPENDENCY BY REGION BIT if this command does not, does not include VK DEPENDENCY VIEW LOCAL BIT if this command does not, and has [synchronization scopes](#page-148-0) and [access scopes](#page-150-0) that are all supersets of the scopes defined in this command

- VUID-vkCmdPipelineBarrier-bufferMemoryBarrierCount-01178 If vkCmdPipelineBarrier is called within a render pass instance using a [VkRenderPass](#page-224-0) object, it **must** not include any buffer memory barriers
- VUID-vkCmdPipelineBarrier-image-04073

If vkCmdPipelineBarrier is called within a render pass instance using a [VkRenderPass](#page-224-0) object, the image member of any image memory barrier included in this command **must** be an attachment used in the current subpass both as an input attachment, and as either a color, or depth/stencil attachment

- VUID-vkCmdPipelineBarrier-oldLayout-01181 If vkCmdPipelineBarrier is called within a render pass instance, the oldLayout and newLayout members of any image memory barrier included in this command **must** be equal
- VUID-vkCmdPipelineBarrier-srcQueueFamilyIndex-01182 If vkCmdPipelineBarrier is called within a render pass instance, the srcQueueFamilyIndex and dstQueueFamilyIndex members of any memory barrier included in this command **must** be equal
- VUID-vkCmdPipelineBarrier-None-07890 If vkCmdPipelineBarrier is called within a render pass instance, and the source stage masks of any memory barriers include [framebuffer-space stages](#page-161-0), destination stage masks of all memory barriers **must** only include [framebuffer-space stages](#page-161-0)
- VUID-vkCmdPipelineBarrier-dependencyFlags-07891

If vkCmdPipelineBarrier is called within a render pass instance, and and the source stage masks of any memory barriers include [framebuffer-space stages](#page-161-0), then dependencyFlags **must** include VK\_DEPENDENCY\_BY\_REGION\_BIT

- VUID-vkCmdPipelineBarrier-None-07892 If vkCmdPipelineBarrier is called within a render pass instance, the source and destination stage masks of any memory barriers **must** only include graphics pipeline stages
- VUID-vkCmdPipelineBarrier-dependencyFlags-01186 If vkCmdPipelineBarrier is called outside of a render pass instance, the dependency flags **must** not include VK\_DEPENDENCY\_VIEW\_LOCAL\_BIT
- VUID-vkCmdPipelineBarrier-None-07893 If vkCmdPipelineBarrier is called inside a render pass instance, and there is more than one view in the current subpass, dependency flags **must** include VK\_DEPENDENCY\_VIEW\_LOCAL\_BIT
- VUID-vkCmdPipelineBarrier-srcStageMask-06461 Any pipeline stage included in srcStageMask **must** be supported by the capabilities of the queue family specified by the queueFamilyIndex member of the [VkCommandPoolCreateInfo](#page-112-0) structure that was used to create the VkCommandPool that commandBuffer was allocated from, as specified in the [table of supported pipeline stages](#page-154-1)
- VUID-vkCmdPipelineBarrier-dstStageMask-06462 Any pipeline stage included in dstStageMask **must** be supported by the capabilities of the queue family specified by the queueFamilyIndex member of the [VkCommandPoolCreateInfo](#page-112-0) structure that was used to create the VkCommandPool that commandBuffer was allocated from, as specified in the [table of supported pipeline stages](#page-154-1)

- VUID-vkCmdPipelineBarrier-commandBuffer-parameter commandBuffer **must** be a valid [VkCommandBuffer](#page-109-1) handle
- VUID-vkCmdPipelineBarrier-srcStageMask-parameter srcStageMask **must** be a valid combination of [VkPipelineStageFlagBits](#page-152-0) values
- VUID-vkCmdPipelineBarrier-dstStageMask-parameter dstStageMask **must** be a valid combination of [VkPipelineStageFlagBits](#page-152-0) values
- VUID-vkCmdPipelineBarrier-dependencyFlags-parameter dependencyFlags **must** be a valid combination of [VkDependencyFlagBits](#page-209-0) values
- VUID-vkCmdPipelineBarrier-pMemoryBarriers-parameter If memoryBarrierCount is not 0, pMemoryBarriers **must** be a valid pointer to an array of memoryBarrierCount valid [VkMemoryBarrier](#page-210-0) structures
- VUID-vkCmdPipelineBarrier-pBufferMemoryBarriers-parameter If bufferMemoryBarrierCount is not 0, pBufferMemoryBarriers **must** be a valid pointer to an array of bufferMemoryBarrierCount valid [VkBufferMemoryBarrier](#page-211-0) structures
- VUID-vkCmdPipelineBarrier-pImageMemoryBarriers-parameter If imageMemoryBarrierCount is not 0, pImageMemoryBarriers **must** be a valid pointer to an array of imageMemoryBarrierCount valid [VkImageMemoryBarrier](#page-213-0) structures
- VUID-vkCmdPipelineBarrier-commandBuffer-recording commandBuffer **must** be in the [recording state](#page-109-0)
- VUID-vkCmdPipelineBarrier-commandBuffer-cmdpool The VkCommandPool that commandBuffer was allocated from **must** support transfer, graphics, or compute operations

#### **Host Synchronization**

- Host access to commandBuffer **must** be externally synchronized
- Host access to the VkCommandPool that commandBuffer was allocated from **must** be externally synchronized

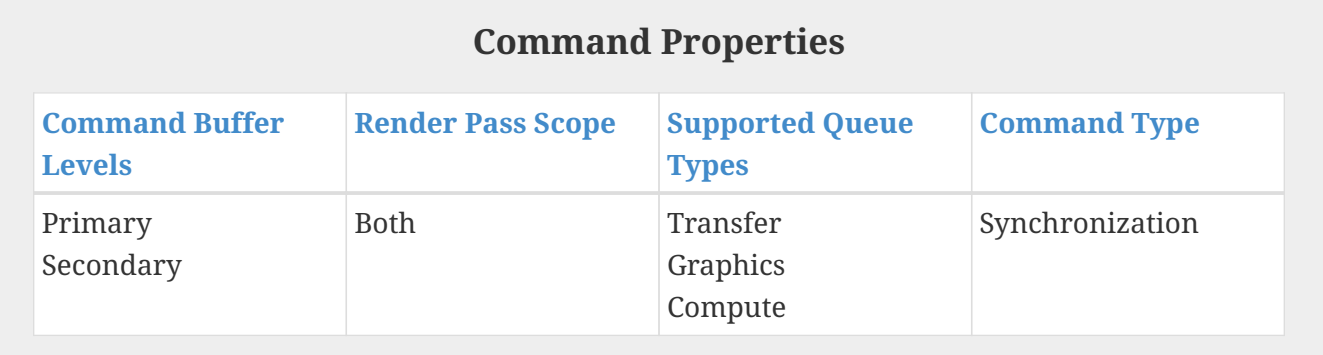

Bits which **can** be set in vkCmdPipelineBarrier::dependencyFlags, specifying how execution and memory dependencies are formed, are:

```
// Provided by VK_VERSION_1_0
typedef enum VkDependencyFlagBits {
      VK_DEPENDENCY_BY_REGION_BIT = 0x00000001,
   // Provided by VK_VERSION_1_1
      VK_DEPENDENCY_DEVICE_GROUP_BIT = 0x00000004,
   // Provided by VK_VERSION_1_1
      VK_DEPENDENCY_VIEW_LOCAL_BIT = 0x00000002,
} VkDependencyFlagBits;
```
• VK\_DEPENDENCY\_BY\_REGION\_BIT specifies that dependencies will be [framebuffer-local](#page-161-0).

- VK\_DEPENDENCY\_VIEW\_LOCAL\_BIT specifies that dependencies will be [view-local.](#page-162-0)
- VK\_DEPENDENCY\_DEVICE\_GROUP\_BIT specifies that dependencies are [non-device-local](#page-163-1).

```
// Provided by VK_VERSION_1_0
typedef VkFlags VkDependencyFlags;
```
VkDependencyFlags is a bitmask type for setting a mask of zero or more [VkDependencyFlagBits.](#page-209-0)

# <span id="page-210-1"></span>**7.7. Memory Barriers**

*Memory barriers* are used to explicitly control access to buffer and image subresource ranges. Memory barriers are used to [transfer ownership between queue families,](#page-218-0) [change image layouts](#page-150-1), and define [availability and visibility operations](#page-149-0). They explicitly define the [access types](#page-157-0) and buffer and image subresource ranges that are included in the [access scopes](#page-150-0) of a memory dependency that is created by a synchronization command that includes them.

### **7.7.1. Global Memory Barriers**

Global memory barriers apply to memory accesses involving all memory objects that exist at the time of its execution.

<span id="page-210-0"></span>The VkMemoryBarrier structure is defined as:

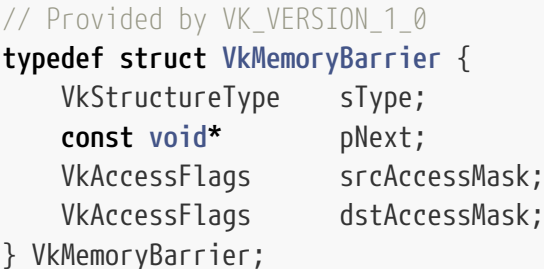

- sType is a [VkStructureType](#page-43-0) value identifying this structure.
- pNext is NULL or a pointer to a structure extending this structure.
- srcAccessMask is a bitmask of [VkAccessFlagBits](#page-157-1) specifying a [source access mask](#page-157-2).
- dstAccessMask is a bitmask of [VkAccessFlagBits](#page-157-1) specifying a [destination access mask](#page-157-2).

The first [access scope](#page-150-0) is limited to access types in the [source access mask](#page-157-2) specified by srcAccessMask.

The second [access scope](#page-150-0) is limited to access types in the [destination access mask](#page-157-2) specified by dstAccessMask.

- VUID-VkMemoryBarrier-sType-sType sType **must** be VK\_STRUCTURE\_TYPE\_MEMORY\_BARRIER
- VUID-VkMemoryBarrier-pNext-pNext pNext **must** be NULL
- VUID-VkMemoryBarrier-srcAccessMask-parameter srcAccessMask **must** be a valid combination of [VkAccessFlagBits](#page-157-1) values
- VUID-VkMemoryBarrier-dstAccessMask-parameter dstAccessMask **must** be a valid combination of [VkAccessFlagBits](#page-157-1) values

# **7.7.2. Buffer Memory Barriers**

Buffer memory barriers only apply to memory accesses involving a specific buffer range. That is, a memory dependency formed from a buffer memory barrier is [scoped](#page-150-0) to access via the specified buffer range. Buffer memory barriers **can** also be used to define a [queue family ownership transfer](#page-218-0) for the specified buffer range.

<span id="page-211-0"></span>The VkBufferMemoryBarrier structure is defined as:

```
// Provided by VK_VERSION_1_0
typedef struct VkBufferMemoryBarrier {
   VkStructureType sType;
     const void* pNext;
   VkAccessFlags srcAccessMask;
     VkAccessFlags dstAccessMask;
     uint32_t srcQueueFamilyIndex;
     uint32_t dstQueueFamilyIndex;
     VkBuffer buffer;
     VkDeviceSize offset;
   VkDeviceSize size:
} VkBufferMemoryBarrier;
```
- 
- sType is a [VkStructureType](#page-43-0) value identifying this structure.
- pNext is NULL or a pointer to a structure extending this structure.
- srcAccessMask is a bitmask of [VkAccessFlagBits](#page-157-1) specifying a [source access mask](#page-157-2).
- dstAccessMask is a bitmask of [VkAccessFlagBits](#page-157-1) specifying a [destination access mask](#page-157-2).
- srcQueueFamilyIndex is the source queue family for a [queue family ownership transfer](#page-218-0).
- dstQueueFamilyIndex is the destination queue family for a [queue family ownership transfer](#page-218-0).
- buffer is a handle to the buffer whose backing memory is affected by the barrier.
- offset is an offset in bytes into the backing memory for buffer; this is relative to the base offset as bound to the buffer (see [vkBindBufferMemory](#page-460-0)).
- size is a size in bytes of the affected area of backing memory for buffer, or VK\_WHOLE\_SIZE to use the range from offset to the end of the buffer.

The first [access scope](#page-150-0) is limited to access to memory through the specified buffer range, via access types in the [source access mask](#page-157-2) specified by srcAccessMask. If srcAccessMask includes VK ACCESS HOST WRITE BIT, a [memory domain operation](#page-149-0) is performed where available memory in the host domain is also made available to the device domain.

The second [access scope](#page-150-0) is limited to access to memory through the specified buffer range, via access types in the [destination access mask](#page-157-2) specified by dstAccessMask. If dstAccessMask includes VK\_ACCESS\_HOST\_WRITE\_BIT or VK\_ACCESS\_HOST\_READ\_BIT, a [memory domain operation](#page-149-0) is performed where available memory in the device domain is also made available to the host domain.

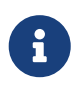

When VK MEMORY PROPERTY HOST COHERENT BIT is used, available memory in host domain is automatically made visible to host domain, and any host write is automatically made available to host domain.

If srcQueueFamilyIndex is not equal to dstQueueFamilyIndex, and srcQueueFamilyIndex is equal to the current queue family, then the memory barrier defines a [queue family release operation](#page-219-0) for the specified buffer range, and the second access scope includes no access, as if dstAccessMask was 0.

If dstQueueFamilyIndex is not equal to srcQueueFamilyIndex, and dstQueueFamilyIndex is equal to the current queue family, then the memory barrier defines a [queue family acquire operation](#page-219-1) for the specified buffer range, and the first access scope includes no access, as if srcAccessMask was 0.

### **Valid Usage**

- VUID-VkBufferMemoryBarrier-offset-01187 offset **must** be less than the size of buffer
- VUID-VkBufferMemoryBarrier-size-01188 If size is not equal to VK\_WHOLE\_SIZE, size **must** be greater than 0
- VUID-VkBufferMemoryBarrier-size-01189 If size is not equal to VK\_WHOLE\_SIZE, size **must** be less than or equal to than the size of buffer minus offset
- VUID-VkBufferMemoryBarrier-buffer-01931 If buffer is non-sparse then it **must** be bound completely and contiguously to a single VkDeviceMemory object
- VUID-VkBufferMemoryBarrier-buffer-09095 If buffer was created with a sharing mode of VK\_SHARING\_MODE\_EXCLUSIVE, and srcQueueFamilyIndex and dstQueueFamilyIndex are not equal, srcQueueFamilyIndex **must** be VK\_QUEUE\_FAMILY\_EXTERNAL, or a valid queue family
- VUID-VkBufferMemoryBarrier-buffer-09096

If buffer was created with a sharing mode of VK\_SHARING\_MODE\_EXCLUSIVE, and srcQueueFamilyIndex and dstQueueFamilyIndex are not equal, dstQueueFamilyIndex **must** be VK\_QUEUE\_FAMILY\_EXTERNAL, or a valid queue family

- VUID-VkBufferMemoryBarrier-srcQueueFamilyIndex-04087 If srcQueueFamilyIndex is not equal to dstQueueFamilyIndex, at least one of srcQueueFamilyIndex or dstQueueFamilyIndex **must** not be VK\_QUEUE\_FAMILY\_EXTERNAL
- VUID-VkBufferMemoryBarrier-None-09049 If buffer was created with a sharing mode of VK\_SHARING\_MODE\_CONCURRENT, at least one of srcQueueFamilyIndex and dstQueueFamilyIndex **must** be VK\_QUEUE\_FAMILY\_IGNORED
- VUID-VkBufferMemoryBarrier-None-09050 If buffer was created with a sharing mode of VK\_SHARING\_MODE\_CONCURRENT, srcQueueFamilyIndex **must** be VK\_QUEUE\_FAMILY\_IGNORED or VK\_QUEUE\_FAMILY\_EXTERNAL
- VUID-VkBufferMemoryBarrier-None-09051 If buffer was created with a sharing mode of VK\_SHARING\_MODE\_CONCURRENT, dstQueueFamilyIndex **must** be VK\_QUEUE\_FAMILY\_IGNORED or VK\_QUEUE\_FAMILY\_EXTERNAL

# **Valid Usage (Implicit)**

- VUID-VkBufferMemoryBarrier-sType-sType sType **must** be VK\_STRUCTURE\_TYPE\_BUFFER\_MEMORY\_BARRIER
- VUID-VkBufferMemoryBarrier-pNext-pNext pNext **must** be NULL
- VUID-VkBufferMemoryBarrier-buffer-parameter buffer **must** be a valid [VkBuffer](#page-399-0) handle

VK WHOLE SIZE is a special value indicating that the entire remaining length of a buffer following a given offset should be used. It **can** be specified for [VkBufferMemoryBarrier:](#page-211-0):size and other structures.

**#define VK\_WHOLE\_SIZE (~0ULL)**

### **7.7.3. Image Memory Barriers**

Image memory barriers only apply to memory accesses involving a specific image subresource range. That is, a memory dependency formed from an image memory barrier is [scoped](#page-150-0) to access via the specified image subresource range. Image memory barriers **can** also be used to define [image layout transitions](#page-150-1) or a [queue family ownership transfer](#page-218-0) for the specified image subresource range.

<span id="page-213-0"></span>The VkImageMemoryBarrier structure is defined as:

```
// Provided by VK_VERSION_1_0
typedef struct VkImageMemoryBarrier {
  VkStructureType sType;
     const void* pNext;
   VkAccessFlags srcAccessMask;
    VkAccessFlags dstAccessMask;
   VkImageLayout oldLayout;
   VkImageLayout newLayout;
     uint32_t srcQueueFamilyIndex;
     uint32_t dstQueueFamilyIndex;
   VkImage image;
     VkImageSubresourceRange subresourceRange;
} VkImageMemoryBarrier;
```
• sType is a [VkStructureType](#page-43-0) value identifying this structure.

- pNext is NULL or a pointer to a structure extending this structure.
- srcAccessMask is a bitmask of [VkAccessFlagBits](#page-157-1) specifying a [source access mask](#page-157-2).
- dstAccessMask is a bitmask of [VkAccessFlagBits](#page-157-1) specifying a [destination access mask](#page-157-2).
- oldLayout is the old layout in an [image layout transition.](#page-150-1)
- newLayout is the new layout in an [image layout transition](#page-150-1).
- srcQueueFamilyIndex is the source queue family for a [queue family ownership transfer](#page-218-0).
- dstQueueFamilyIndex is the destination queue family for a [queue family ownership transfer](#page-218-0).
- image is a handle to the image affected by this barrier.
- subresourceRange describes the [image subresource range](#page-435-0) within image that is affected by this barrier.

The first [access scope](#page-150-0) is limited to access to memory through the specified image subresource range, via access types in the [source access mask](#page-157-2) specified by srcAccessMask. If srcAccessMask includes VK\_ACCESS\_HOST\_WRITE\_BIT, memory writes performed by that access type are also made visible, as that access type is not performed through a resource.

The second [access scope](#page-150-0) is limited to access to memory through the specified image subresource range, via access types in the [destination access mask](#page-157-2) specified by dstAccessMask. If dstAccessMask includes VK\_ACCESS\_HOST\_WRITE\_BIT or VK\_ACCESS\_HOST\_READ\_BIT, available memory writes are also made visible to accesses of those types, as those access types are not performed through a resource.

If srcQueueFamilyIndex is not equal to dstQueueFamilyIndex, and srcQueueFamilyIndex is equal to the current queue family, then the memory barrier defines a [queue family release operation](#page-219-0) for the specified image subresource range, and the second access scope includes no access, as if dstAccessMask was 0.

If dstQueueFamilyIndex is not equal to srcQueueFamilyIndex, and dstQueueFamilyIndex is equal to the current queue family, then the memory barrier defines a [queue family acquire operation](#page-219-1) for the specified image subresource range, and the first access scope includes no access, as if srcAccessMask was  $\theta$ .

oldLayout and newLayout define an [image layout transition](#page-150-1) for the specified image subresource range.

If image has a multi-planar format and the image is *disjoint*, then including VK\_IMAGE\_ASPECT\_COLOR\_BIT in the aspectMask member of subresourceRange is equivalent to including VK IMAGE ASPECT PLANE 0 BIT, VK IMAGE ASPECT PLANE 1 BIT, and (for three-plane formats only) VK\_IMAGE\_ASPECT\_PLANE\_2\_BIT.

### **Valid Usage**

- VUID-VkImageMemoryBarrier-oldLayout-01208 If srcQueueFamilyIndex and dstQueueFamilyIndex define a [queue family ownership transfer](#page-218-0) or oldLayout and newLayout define an [image layout transition,](#page-150-1) and oldLayout or newLayout is VK\_IMAGE\_LAYOUT\_COLOR\_ATTACHMENT\_OPTIMAL then image **must** have been created with VK\_IMAGE\_USAGE\_COLOR\_ATTACHMENT\_BIT
- VUID-VkImageMemoryBarrier-oldLayout-01209 If srcQueueFamilyIndex and dstQueueFamilyIndex define a [queue family ownership transfer](#page-218-0) or oldLayout and newLayout define an [image layout transition,](#page-150-1) and oldLayout or newLayout is

VK\_IMAGE\_LAYOUT\_DEPTH\_STENCIL\_ATTACHMENT\_OPTIMAL then image **must** have been created with VK\_IMAGE\_USAGE\_DEPTH\_STENCIL\_ATTACHMENT\_BIT

- VUID-VkImageMemoryBarrier-oldLayout-01210 If srcQueueFamilyIndex and dstQueueFamilyIndex define a [queue family ownership transfer](#page-218-0) or oldLayout and newLayout define an [image layout transition,](#page-150-1) and oldLayout or newLayout is VK\_IMAGE\_LAYOUT\_DEPTH\_STENCIL\_READ\_ONLY\_OPTIMAL then image **must** have been created with VK\_IMAGE\_USAGE\_DEPTH\_STENCIL\_ATTACHMENT\_BIT
- VUID-VkImageMemoryBarrier-oldLayout-01211 If srcQueueFamilyIndex and dstQueueFamilyIndex define a [queue family ownership transfer](#page-218-0) or oldLayout and newLayout define an [image layout transition,](#page-150-1) and oldLayout or newLayout is VK\_IMAGE\_LAYOUT\_SHADER\_READ\_ONLY\_OPTIMAL then image **must** have been created with VK\_IMAGE\_USAGE\_SAMPLED\_BIT or VK\_IMAGE\_USAGE\_INPUT\_ATTACHMENT\_BIT
- VUID-VkImageMemoryBarrier-oldLayout-01212 If srcQueueFamilyIndex and dstQueueFamilyIndex define a [queue family ownership transfer](#page-218-0) or oldLayout and newLayout define an [image layout transition,](#page-150-1) and oldLayout or newLayout is VK\_IMAGE\_LAYOUT\_TRANSFER\_SRC\_OPTIMAL then image **must** have been created with VK IMAGE USAGE TRANSFER SRC BIT
- VUID-VkImageMemoryBarrier-oldLayout-01213 If srcQueueFamilyIndex and dstQueueFamilyIndex define a [queue family ownership transfer](#page-218-0) or oldLayout and newLayout define an [image layout transition,](#page-150-1) and oldLayout or newLayout is VK\_IMAGE\_LAYOUT\_TRANSFER\_DST\_OPTIMAL then image **must** have been created with VK\_IMAGE\_USAGE\_TRANSFER\_DST\_BIT
- VUID-VkImageMemoryBarrier-oldLayout-01197

If srcQueueFamilyIndex and dstQueueFamilyIndex define a [queue family ownership transfer](#page-218-0) or oldLayout and newLayout define an [image layout transition,](#page-150-1) oldLayout **must** be VK\_IMAGE\_LAYOUT\_UNDEFINED or the current layout of the image subresources affected by the barrier

- VUID-VkImageMemoryBarrier-newLayout-01198 If srcQueueFamilyIndex and dstQueueFamilyIndex define a [queue family ownership transfer](#page-218-0) or oldLayout and newLayout define an [image layout transition,](#page-150-1) newLayout **must** not be VK\_IMAGE\_LAYOUT\_UNDEFINED or VK\_IMAGE\_LAYOUT\_PREINITIALIZED
- VUID-VkImageMemoryBarrier-oldLayout-01658 If srcQueueFamilyIndex and dstQueueFamilyIndex define a [queue family ownership transfer](#page-218-0) or oldLayout and newLayout define an [image layout transition,](#page-150-1) and oldLayout or newLayout is VK\_IMAGE\_LAYOUT\_DEPTH\_READ\_ONLY\_STENCIL\_ATTACHMENT\_OPTIMAL then image **must** have been created with VK\_IMAGE\_USAGE\_DEPTH\_STENCIL\_ATTACHMENT\_BIT
- VUID-VkImageMemoryBarrier-oldLayout-01659 If srcQueueFamilyIndex and dstQueueFamilyIndex define a [queue family ownership transfer](#page-218-0) or oldLayout and newLayout define an [image layout transition,](#page-150-1) and oldLayout or newLayout is VK\_IMAGE\_LAYOUT\_DEPTH\_ATTACHMENT\_STENCIL\_READ\_ONLY\_OPTIMAL then image **must** have been created with VK\_IMAGE\_USAGE\_DEPTH\_STENCIL\_ATTACHMENT\_BIT
- VUID-VkImageMemoryBarrier-srcQueueFamilyIndex-04065 If srcQueueFamilyIndex and dstQueueFamilyIndex define a [queue family ownership transfer](#page-218-0) or oldLayout and newLayout define an [image layout transition,](#page-150-1) and oldLayout or newLayout is
VK\_IMAGE\_LAYOUT\_DEPTH\_READ\_ONLY\_OPTIMAL then image **must** have been created with at least one of VK\_IMAGE\_USAGE\_DEPTH\_STENCIL\_ATTACHMENT\_BIT, VK\_IMAGE\_USAGE\_SAMPLED\_BIT, or VK\_IMAGE\_USAGE\_INPUT\_ATTACHMENT\_BIT

- VUID-VkImageMemoryBarrier-srcQueueFamilyIndex-04066 If srcQueueFamilyIndex and dstQueueFamilyIndex define a [queue family ownership transfer](#page-218-0) or oldLayout and newLayout define an [image layout transition,](#page-150-0) and oldLayout or newLayout is VK\_IMAGE\_LAYOUT\_DEPTH\_ATTACHMENT\_OPTIMAL then image **must** have been created with VK\_IMAGE\_USAGE\_DEPTH\_STENCIL\_ATTACHMENT\_BIT set
- VUID-VkImageMemoryBarrier-srcQueueFamilyIndex-04067 If srcQueueFamilyIndex and dstQueueFamilyIndex define a [queue family ownership transfer](#page-218-0) or oldLayout and newLayout define an [image layout transition,](#page-150-0) and oldLayout or newLayout is VK\_IMAGE\_LAYOUT\_STENCIL\_READ\_ONLY\_OPTIMAL then image **must** have been created with at least one of VK\_IMAGE\_USAGE\_DEPTH\_STENCIL\_ATTACHMENT\_BIT, VK\_IMAGE\_USAGE\_SAMPLED\_BIT, or VK\_IMAGE\_USAGE\_INPUT\_ATTACHMENT\_BIT
- VUID-VkImageMemoryBarrier-srcQueueFamilyIndex-04068 If srcQueueFamilyIndex and dstQueueFamilyIndex define a [queue family ownership transfer](#page-218-0) or oldLayout and newLayout define an [image layout transition,](#page-150-0) and oldLayout or newLayout is VK\_IMAGE\_LAYOUT\_STENCIL\_ATTACHMENT\_OPTIMAL then image **must** have been created with VK\_IMAGE\_USAGE\_DEPTH\_STENCIL\_ATTACHMENT\_BIT set

• VUID-VkImageMemoryBarrier-image-09117

If image was created with a sharing mode of VK\_SHARING\_MODE\_EXCLUSIVE, and srcQueueFamilyIndex and dstQueueFamilyIndex are not equal, srcQueueFamilyIndex **must** be VK\_QUEUE\_FAMILY\_EXTERNAL, or a valid queue family

• VUID-VkImageMemoryBarrier-image-09118

If image was created with a sharing mode of VK\_SHARING\_MODE\_EXCLUSIVE, and srcQueueFamilyIndex and dstQueueFamilyIndex are not equal, dstQueueFamilyIndex **must** be VK\_QUEUE\_FAMILY\_EXTERNAL, or a valid queue family

- VUID-VkImageMemoryBarrier-srcQueueFamilyIndex-04070 If srcQueueFamilyIndex is not equal to dstQueueFamilyIndex, at least one of srcQueueFamilyIndex or dstQueueFamilyIndex **must** not be VK\_QUEUE\_FAMILY\_EXTERNAL
- VUID-VkImageMemoryBarrier-subresourceRange-01486 subresourceRange.baseMipLevel **must** be less than the mipLevels specified in [VkImageCreateInfo](#page-412-0) when image was created
- VUID-VkImageMemoryBarrier-subresourceRange-01724

If subresourceRange.levelCount is not VK\_REMAINING\_MIP\_LEVELS, subresourceRange.baseMipLevel + subresourceRange.levelCount **must** be less than or equal to the mipLevels specified in [VkImageCreateInfo](#page-412-0) when image was created

- VUID-VkImageMemoryBarrier-subresourceRange-01488 subresourceRange.baseArrayLayer **must** be less than the arrayLayers specified in [VkImageCreateInfo](#page-412-0) when image was created
- VUID-VkImageMemoryBarrier-subresourceRange-01725 If subresourceRange.layerCount is not VK\_REMAINING\_ARRAY\_LAYERS, subresourceRange.baseArrayLayer + subresourceRange.layerCount **must** be less than or

equal to the arrayLayers specified in [VkImageCreateInfo](#page-412-0) when image was created

- VUID-VkImageMemoryBarrier-image-01932 If image is non-sparse then it **must** be bound completely and contiguously to a single VkDeviceMemory object
- VUID-VkImageMemoryBarrier-image-09241 If image has a color format that is single-plane, then the aspectMask member of subresourceRange **must** be VK\_IMAGE\_ASPECT\_COLOR\_BIT
- VUID-VkImageMemoryBarrier-image-09242 If image has a color format and is not *disjoint*, then the aspectMask member of subresourceRange **must** be VK\_IMAGE\_ASPECT\_COLOR\_BIT
- VUID-VkImageMemoryBarrier-image-01672

If image has a multi-planar format and the image is *disjoint*, then the aspectMask member of subresourceRange **must** include at least one [multi-planar aspect mask](#page-984-0) bit or VK\_IMAGE\_ASPECT\_COLOR\_BIT

• VUID-VkImageMemoryBarrier-image-03320

If image has a depth/stencil format with both depth and stencil and the [separateDepthStencilLayouts](#page-901-0) feature is not enabled, then the aspectMask member of subresourceRange **must** include both VK\_IMAGE\_ASPECT\_DEPTH\_BIT and VK\_IMAGE\_ASPECT\_STENCIL\_BIT

• VUID-VkImageMemoryBarrier-image-03319

If image has a depth/stencil format with both depth and stencil and the [separateDepthStencilLayouts](#page-901-0) feature is enabled, then the aspectMask member of subresourceRange **must** include either or both VK\_IMAGE\_ASPECT\_DEPTH\_BIT and VK IMAGE ASPECT STENCIL BIT

• VUID-VkImageMemoryBarrier-aspectMask-08702

If the aspectMask member of subresourceRange includes VK\_IMAGE\_ASPECT\_DEPTH\_BIT, oldLayout and newLayout **must** not be one of VK\_IMAGE\_LAYOUT\_STENCIL\_ATTACHMENT\_OPTIMAL or VK\_IMAGE\_LAYOUT\_STENCIL\_READ\_ONLY\_OPTIMAL

- VUID-VkImageMemoryBarrier-aspectMask-08703 If the aspectMask member of subresourceRange includes VK\_IMAGE\_ASPECT\_STENCIL\_BIT, oldLayout and newLayout **must** not be one of VK\_IMAGE\_LAYOUT\_DEPTH\_ATTACHMENT\_OPTIMAL or VK\_IMAGE\_LAYOUT\_DEPTH\_READ\_ONLY\_OPTIMAL
- VUID-VkImageMemoryBarrier-None-09052 If image was created with a sharing mode of VK SHARING MODE CONCURRENT, at least one of srcQueueFamilyIndex and dstQueueFamilyIndex **must** be VK\_QUEUE\_FAMILY\_IGNORED
- VUID-VkImageMemoryBarrier-None-09053

If image was created with a sharing mode of VK\_SHARING\_MODE\_CONCURRENT, srcQueueFamilyIndex **must** be VK\_QUEUE\_FAMILY\_IGNORED or VK\_QUEUE\_FAMILY\_EXTERNAL

• VUID-VkImageMemoryBarrier-None-09054 If image was created with a sharing mode of VK\_SHARING\_MODE\_CONCURRENT, dstQueueFamilyIndex **must** be VK\_QUEUE\_FAMILY\_IGNORED or VK\_QUEUE\_FAMILY\_EXTERNAL

## **Valid Usage (Implicit)**

- VUID-VkImageMemoryBarrier-sType-sType sType **must** be VK\_STRUCTURE\_TYPE\_IMAGE\_MEMORY\_BARRIER
- VUID-VkImageMemoryBarrier-pNext-pNext pNext **must** be NULL
- VUID-VkImageMemoryBarrier-oldLayout-parameter oldLayout **must** be a valid [VkImageLayout](#page-432-0) value
- VUID-VkImageMemoryBarrier-newLayout-parameter newLayout **must** be a valid [VkImageLayout](#page-432-0) value
- VUID-VkImageMemoryBarrier-image-parameter image **must** be a valid [VkImage](#page-411-0) handle
- VUID-VkImageMemoryBarrier-subresourceRange-parameter subresourceRange **must** be a valid [VkImageSubresourceRange](#page-446-0) structure

## <span id="page-218-0"></span>**7.7.4. Queue Family Ownership Transfer**

Resources created with a [VkSharingMode](#page-476-0) of VK\_SHARING\_MODE\_EXCLUSIVE **must** have their ownership explicitly transferred from one queue family to another in order to access their content in a welldefined manner on a queue in a different queue family.

The special queue family index VK\_QUEUE\_FAMILY\_IGNORED indicates that a queue family parameter or member is ignored.

**#define VK\_QUEUE\_FAMILY\_IGNORED (~0U)**

Resources shared with external APIs or instances using external memory **must** also explicitly manage ownership transfers between local and external queues (or equivalent constructs in external APIs) regardless of the [VkSharingMode](#page-476-0) specified when creating them.

The special queue family index VK QUEUE FAMILY EXTERNAL represents any queue external to the resource's current Vulkan instance, as long as the queue uses the same underlying device group or physical device, and the same driver version as the resource's [VkDevice,](#page-87-0) as indicated by [VkPhysicalDeviceIDProperties](#page-76-0)::deviceUUID and [VkPhysicalDeviceIDProperties](#page-76-0)::driverUUID.

```
#define VK_QUEUE_FAMILY_EXTERNAL (~1U)
```
If memory dependencies are correctly expressed between uses of such a resource between two queues in different families, but no ownership transfer is defined, the contents of that resource are undefined for any read accesses performed by the second queue family.

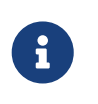

*Note*

If an application does not need the contents of a resource to remain valid when

transferring from one queue family to another, then the ownership transfer **should** be skipped.

A queue family ownership transfer consists of two distinct parts:

- 1. Release exclusive ownership from the source queue family
- 2. Acquire exclusive ownership for the destination queue family

An application **must** ensure that these operations occur in the correct order by defining an execution dependency between them, e.g. using a semaphore.

A *release operation* is used to release exclusive ownership of a range of a buffer or image subresource range. A release operation is defined by executing a [buffer memory barrier](#page-211-0) (for a buffer range) or an [image memory barrier](#page-213-0) (for an image subresource range) using a pipeline barrier command, on a queue from the source queue family. The srcQueueFamilyIndex parameter of the barrier **must** be set to the source queue family index, and the dstQueueFamilyIndex parameter to the destination queue family index. dstAccessMask is ignored for such a barrier, such that no visibility operation is executed - the value of this mask does not affect the validity of the barrier. The release operation happens-after the availability operation, and happens-before operations specified in the second synchronization scope of the calling command.

An *acquire operation* is used to acquire exclusive ownership of a range of a buffer or image subresource range. An acquire operation is defined by executing a [buffer memory barrier](#page-211-0) (for a buffer range) or an [image memory barrier](#page-213-0) (for an image subresource range) using a pipeline barrier command, on a queue from the destination queue family. The buffer range or image subresource range specified in an acquire operation **must** match exactly that of a previous release operation. The srcQueueFamilyIndex parameter of the barrier **must** be set to the source queue family index, and the dstQueueFamilyIndex parameter to the destination queue family index. srcAccessMask is ignored for such a barrier, such that no availability operation is executed - the value of this mask does not affect the validity of the barrier. The acquire operation happens-after operations in the first synchronization scope of the calling command, and happens-before the visibility operation.

#### *Note*

8

Whilst it is not invalid to provide destination or source access masks for memory barriers used for release or acquire operations, respectively, they have no practical effect. Access after a release operation has undefined results, and so visibility for those accesses has no practical effect. Similarly, write access before an acquire operation will produce undefined results for future access, so availability of those writes has no practical use. In an earlier version of the specification, these were required to match on both sides - but this was subsequently relaxed. These masks **should** be set to 0.

If the transfer is via an image memory barrier, and an [image layout transition](#page-150-0) is desired, then the values of oldLayout and newLayout in the *release operation*'s memory barrier **must** be equal to values of oldLayout and newLayout in the *acquire operation*'s memory barrier. Although the image layout transition is submitted twice, it will only be executed once. A layout transition specified in this way happens-after the *release operation* and happens-before the *acquire operation*.

If the values of srcQueueFamilyIndex and dstQueueFamilyIndex are equal, no ownership transfer is performed, and the barrier operates as if they were both set to VK\_QUEUE\_FAMILY\_IGNORED.

Queue family ownership transfers **may** perform read and write accesses on all memory bound to the image subresource or buffer range, so applications **must** ensure that all memory writes have been made [available](#page-149-0) before a queue family ownership transfer is executed. Available memory is automatically made visible to queue family release and acquire operations, and writes performed by those operations are automatically made available.

Once a queue family has acquired ownership of a buffer range or image subresource range of a VK\_SHARING\_MODE\_EXCLUSIVE resource, its contents are undefined to other queue families unless ownership is transferred. The contents of any portion of another resource which aliases memory that is bound to the transferred buffer or image subresource range are undefined after a release or acquire operation.

#### *Note*

 $\mathbf i$ 

Because [events](#page-190-0) **cannot** be used directly for inter-queue synchronization, and because [vkCmdSetEvent](#page-196-0) does not have the queue family index or memory barrier parameters needed by a *release operation*, the release and acquire operations of a queue family ownership transfer **can** only be performed using [vkCmdPipelineBarrier.](#page-204-0)

## **7.8. Wait Idle Operations**

To wait on the host for the completion of outstanding queue operations for a given queue, call:

```
// Provided by VK_VERSION_1_0
VkResult vkQueueWaitIdle(
  VkQueue queue);
```
• queue is the queue on which to wait.

vkQueueWaitIdle is equivalent to having submitted a valid fence to every previously executed [queue](#page-107-0) [submission command](#page-107-0) that accepts a fence, then waiting for all of those fences to signal using [vkWaitForFences](#page-172-0) with an infinite timeout and waitAll set to VK\_TRUE.

If [VkPhysicalDeviceVulkanSC10Properties](#page-74-0)::deviceNoDynamicHostAllocations is VK\_TRUE, vkQueueWaitIdle **must** not return VK\_ERROR\_OUT\_OF\_HOST\_MEMORY.

### **Valid Usage (Implicit)**

• VUID-vkQueueWaitIdle-queue-parameter queue **must** be a valid [VkQueue](#page-102-0) handle

## **Host Synchronization**

• Host access to queue **must** be externally synchronized

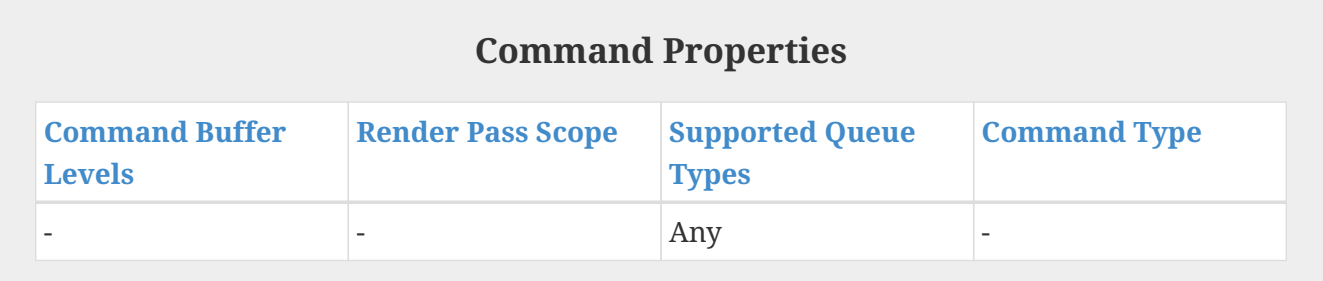

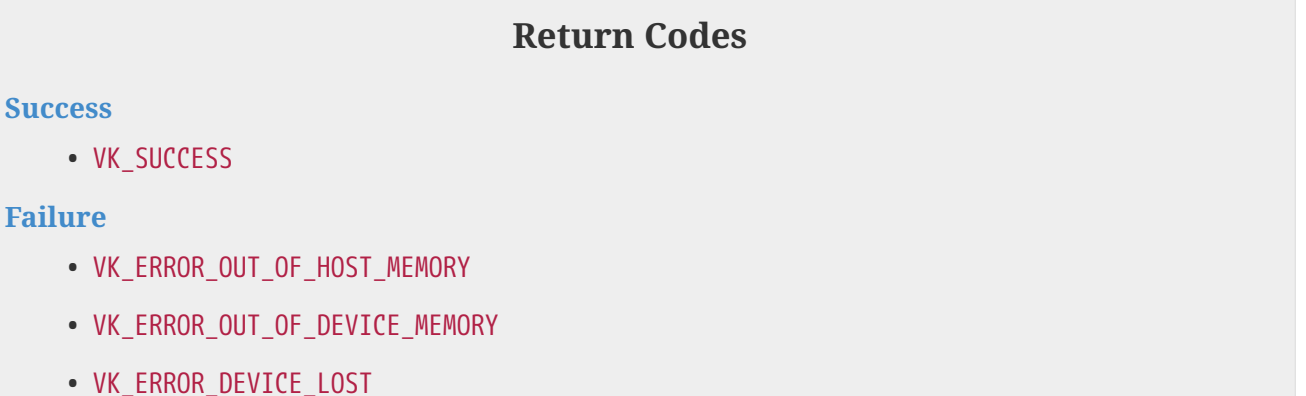

To wait on the host for the completion of outstanding queue operations for all queues on a given logical device, call:

*// Provided by VK\_VERSION\_1\_0* VkResult **vkDeviceWaitIdle**( VkDevice device);

• device is the logical device to idle.

vkDeviceWaitIdle is equivalent to calling vkQueueWaitIdle for all queues owned by device.

If [VkPhysicalDeviceVulkanSC10Properties](#page-74-0)::deviceNoDynamicHostAllocations is VK\_TRUE, vkDeviceWaitIdle **must** not return VK\_ERROR\_OUT\_OF\_HOST\_MEMORY.

## **Valid Usage (Implicit)**

• VUID-vkDeviceWaitIdle-device-parameter device **must** be a valid [VkDevice](#page-87-0) handle

## **Host Synchronization**

• Host access to all VkQueue objects created from device **must** be externally synchronized

#### **Return Codes**

#### **[Success](#page-36-0)**

• VK\_SUCCESS

#### **[Failure](#page-36-1)**

H)

- VK\_ERROR\_OUT\_OF\_HOST\_MEMORY
- VK\_ERROR\_OUT\_OF\_DEVICE\_MEMORY
- VK\_ERROR\_DEVICE\_LOST

## **7.9. Host Write Ordering Guarantees**

When batches of command buffers are submitted to a queue via a [queue submission command,](#page-107-0) it defines a memory dependency with prior host operations, and execution of command buffers submitted to the queue.

The first [synchronization scope](#page-148-0) includes execution of [vkQueueSubmit](#page-131-0) on the host and anything that happened-before it, as defined by the host memory model.

#### *Note*

Some systems allow writes that do not directly integrate with the host memory model; these have to be synchronized by the application manually. One example of this is non-temporal store instructions on x86; to ensure these happen-before submission, applications should call \_mm\_sfence().

The second [synchronization scope](#page-148-0) includes all commands submitted in the same [queue submission](#page-107-0), and all commands that occur later in [submission order.](#page-163-0)

The first [access scope](#page-150-1) includes all host writes to mappable device memory that are available to the host memory domain.

The second [access scope](#page-150-1) includes all memory access performed by the device.

## **7.10. Synchronization and Multiple Physical Devices**

If a logical device includes more than one physical device, then fences, semaphores, and events all still have a single instance of the signaled state.

A fence becomes signaled when all physical devices complete the necessary queue operations.

Semaphore wait and signal operations all include a device index that is the sole physical device that

performs the operation. These indices are provided in the [VkDeviceGroupSubmitInfo](#page-138-0) structures. Semaphores are not exclusively owned by any physical device. For example, a semaphore can be signaled by one physical device and then waited on by a different physical device.

An event **can** only be waited on by the same physical device that signaled it (or the host).

# **Chapter 8. Render Pass**

[Draw commands](#page-712-0) **must** be recorded within a *render pass instance*. Each render pass instance defines a set of image resources, referred to as *attachments*, used during rendering.

A render pass object represents a collection of attachments, subpasses, and dependencies between the subpasses, and describes how the attachments are used over the course of the subpasses.

<span id="page-224-0"></span>Render passes are represented by VkRenderPass handles:

*// Provided by VK\_VERSION\_1\_0* VK DEFINE NON DISPATCHABLE HANDLE(VkRenderPass)

An *attachment description* describes the properties of an attachment including its format, sample count, and how its contents are treated at the beginning and end of each render pass instance.

A *subpass* represents a phase of rendering that reads and writes a subset of the attachments in a render pass. Rendering commands are recorded into a particular subpass of a render pass instance.

A *subpass description* describes the subset of attachments that is involved in the execution of a subpass. Each subpass **can** read from some attachments as *input attachments*, write to some as *color attachments* or *depth/stencil attachments*, and perform *multisample resolve operations* to *resolve attachments*. A subpass description **can** also include a set of *preserve attachments*, which are attachments that are not read or written by the subpass but whose contents **must** be preserved throughout the subpass.

A subpass *uses an attachment* if the attachment is a color, depth/stencil, resolve, depth/stencil resolve, or input attachment for that subpass (as determined by the pColorAttachments, pDepthStencilAttachment, pResolveAttachments, [VkSubpassDescriptionDepthStencilResolve](#page-266-0) ::pDepthStencilResolveAttachment, and pInputAttachments members of [VkSubpassDescription](#page-239-0), respectively). A subpass does not use an attachment if that attachment is preserved by the subpass. The *first use of an attachment* is in the lowest numbered subpass that uses that attachment. Similarly, the *last use of an attachment* is in the highest numbered subpass that uses that attachment.

The subpasses in a render pass all render to the same dimensions, and fragments for pixel (x,y,layer) in one subpass **can** only read attachment contents written by previous subpasses at that same (x,y,layer) location.

#### *Note*

By describing a complete set of subpasses in advance, render passes provide the implementation an opportunity to optimize the storage and transfer of attachment data between subpasses.

In practice, this means that subpasses with a simple framebuffer-space dependency **may** be merged into a single tiled rendering pass, keeping the attachment data on-chip for the duration of a render pass instance. However, it is

 $\mathbf \Theta$ 

also quite common for a render pass to only contain a single subpass.

*Subpass dependencies* describe [execution and memory dependencies](#page-148-1) between subpasses.

A *subpass dependency chain* is a sequence of subpass dependencies in a render pass, where the source subpass of each subpass dependency (after the first) equals the destination subpass of the previous dependency.

Execution of subpasses **may** overlap or execute out of order with regards to other subpasses, unless otherwise enforced by an execution dependency. Each subpass only respects [submission order](#page-163-0) for commands recorded in the same subpass, and the [vkCmdBeginRenderPass](#page-286-0) and [vkCmdEndRenderPass](#page-304-0) commands that delimit the render pass - commands within other subpasses are not included. This affects most other [implicit ordering guarantees](#page-163-1).

A render pass describes the structure of subpasses and attachments independent of any specific image views for the attachments. The specific image views that will be used for the attachments, and their dimensions, are specified in VkFramebuffer objects. Framebuffers are created with respect to a specific render pass that the framebuffer is compatible with (see [Render Pass Compatibility\)](#page-273-0). Collectively, a render pass and a framebuffer define the complete render target state for one or more subpasses as well as the algorithmic dependencies between the subpasses.

The various pipeline stages of the drawing commands for a given subpass **may** execute concurrently and/or out of order, both within and across drawing commands, whilst still respecting [pipeline order.](#page-155-0) However for a given (x,y,layer,sample) sample location, certain per-sample operations are performed in [rasterization order.](#page-805-0)

VK ATTACHMENT UNUSED is a constant indicating that a render pass attachment is not used.

```
#define VK_ATTACHMENT_UNUSED (~0U)
```
## **8.1. Render Pass Creation**

To create a render pass, call:

<span id="page-225-0"></span>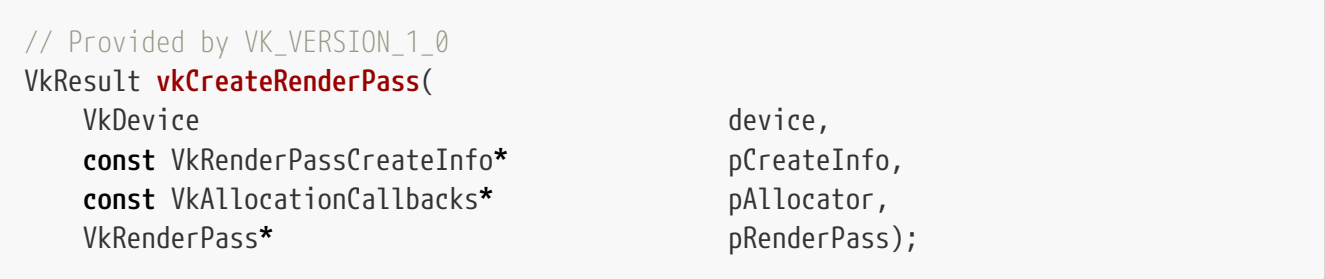

- device is the logical device that creates the render pass.
- pCreateInfo is a pointer to a [VkRenderPassCreateInfo](#page-227-0) structure describing the parameters of the render pass.
- pAllocator controls host memory allocation as described in the [Memory Allocation](#page-370-0) chapter.
- pRenderPass is a pointer to a [VkRenderPass](#page-224-0) handle in which the resulting render pass object is

returned.

If [VkPhysicalDeviceVulkanSC10Properties](#page-74-0)::deviceNoDynamicHostAllocations is VK\_TRUE, vkCreateRenderPass **must** not return VK\_ERROR\_OUT\_OF\_HOST\_MEMORY.

#### **Valid Usage**

- VUID-vkCreateRenderPass-device-05068 The number of render passes currently allocated from device plus 1 **must** be less than or equal to the total number of render passes requested via [VkDeviceObjectReservationCreateInfo](#page-93-0)::renderPassRequestCount specified when device was created
- VUID-vkCreateRenderPass-subpasses-device-05089 The number of subpasses currently allocated from device across all [VkRenderPass](#page-224-0) objects plus pCreateInfo->subpassCount **must** be less than or equal to the total number of subpasses requested via [VkDeviceObjectReservationCreateInfo](#page-93-0) ::subpassDescriptionRequestCount specified when device was created
- VUID-vkCreateRenderPass-attachments-device-05089 The number of attachments currently allocated from device across all [VkRenderPass](#page-224-0) objects plus pCreateInfo->attachmentCount **must** be less than or equal to the total number of attachments requested via [VkDeviceObjectReservationCreateInfo](#page-93-0) ::attachmentDescriptionRequestCount specified when device was created

### **Valid Usage (Implicit)**

- VUID-vkCreateRenderPass-device-parameter device **must** be a valid [VkDevice](#page-87-0) handle
- VUID-vkCreateRenderPass-pCreateInfo-parameter pCreateInfo **must** be a valid pointer to a valid [VkRenderPassCreateInfo](#page-227-0) structure
- VUID-vkCreateRenderPass-pAllocator-null pAllocator **must** be NULL
- VUID-vkCreateRenderPass-pRenderPass-parameter pRenderPass **must** be a valid pointer to a [VkRenderPass](#page-224-0) handle

#### **Return Codes**

#### **[Success](#page-36-0)**

• VK\_SUCCESS

#### **[Failure](#page-36-1)**

- VK\_ERROR\_OUT\_OF\_HOST\_MEMORY
- VK\_ERROR\_OUT\_OF\_DEVICE\_MEMORY

<span id="page-227-0"></span>The VkRenderPassCreateInfo structure is defined as:

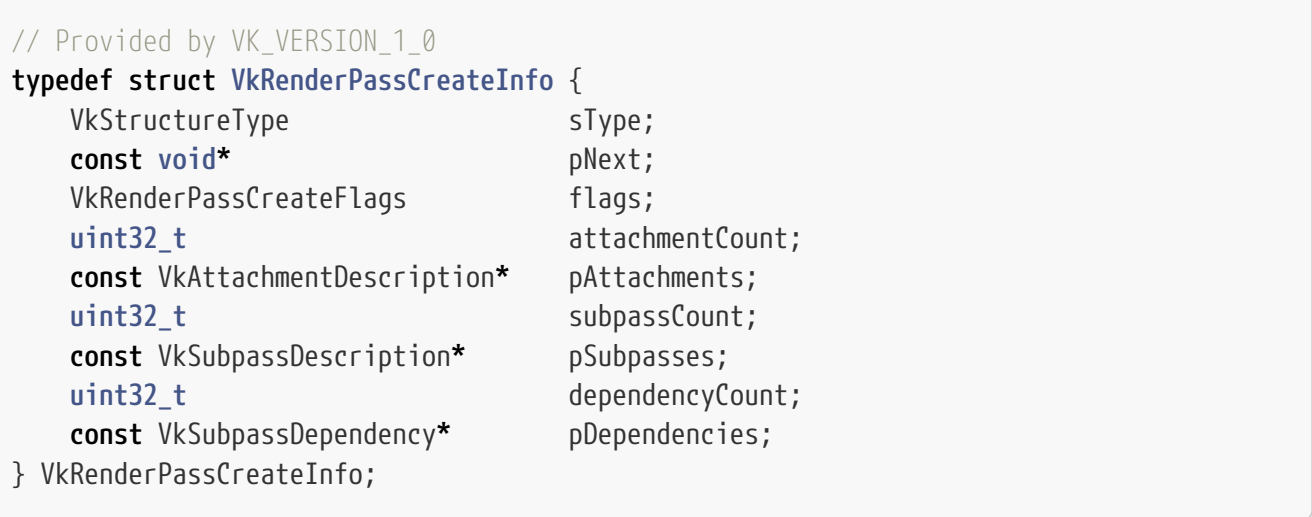

- sType is a [VkStructureType](#page-43-0) value identifying this structure.
- pNext is NULL or a pointer to a structure extending this structure.
- flags is reserved for future use.
- attachmentCount is the number of attachments used by this render pass.
- pAttachments is a pointer to an array of attachmentCount [VkAttachmentDescription](#page-232-0) structures describing the attachments used by the render pass.
- subpassCount is the number of subpasses to create.
- pSubpasses is a pointer to an array of subpassCount [VkSubpassDescription](#page-239-0) structures describing each subpass.
- dependencyCount is the number of memory dependencies between pairs of subpasses.
- pDependencies is a pointer to an array of dependencyCount [VkSubpassDependency](#page-245-0) structures describing dependencies between pairs of subpasses.

#### *Note*

 $\mathbf i$ 

Care should be taken to avoid a data race here; if any subpasses access attachments with overlapping memory locations, and one of those accesses is a write, a subpass dependency needs to be included between them.

#### **Valid Usage**

• VUID-VkRenderPassCreateInfo-attachment-00834

If the attachment member of any element of pInputAttachments, pColorAttachments, pResolveAttachments or pDepthStencilAttachment, or any element of pPreserveAttachments in any element of pSubpasses is not VK\_ATTACHMENT\_UNUSED, then it **must** be less than attachmentCount

• VUID-VkRenderPassCreateInfo-pAttachments-00836 For any member of pAttachments with a loadOp equal to VK ATTACHMENT LOAD OP CLEAR, the first use of that attachment **must** not specify a layout equal to

VK\_IMAGE\_LAYOUT\_SHADER\_READ\_ONLY\_OPTIMAL or the control of the control of the control or or or or or or or or VK\_IMAGE\_LAYOUT\_DEPTH\_STENCIL\_READ\_ONLY\_OPTIMAL

- VUID-VkRenderPassCreateInfo-pAttachments-02511 For any member of pAttachments with a stencilLoadOp equal to VK\_ATTACHMENT\_LOAD\_OP\_CLEAR, the first use of that attachment **must** not specify a layout equal to to VK\_IMAGE\_LAYOUT\_SHADER\_READ\_ONLY\_OPTIMAL or VK\_IMAGE\_LAYOUT\_DEPTH\_STENCIL\_READ\_ONLY\_OPTIMAL
- VUID-VkRenderPassCreateInfo-pAttachments-01566 For any member of pAttachments with a loadOp equal to VK\_ATTACHMENT\_LOAD\_OP\_CLEAR, the first use of that attachment **must** not specify a layout equal to VK\_IMAGE\_LAYOUT\_DEPTH\_READ\_ONLY\_STENCIL\_ATTACHMENT\_OPTIMAL
- VUID-VkRenderPassCreateInfo-pAttachments-01567 For any member of pAttachments with a stencilLoadOp equal to VK\_ATTACHMENT\_LOAD\_OP\_CLEAR, the first use of that attachment **must** not specify a layout equal to VK\_IMAGE\_LAYOUT\_DEPTH\_ATTACHMENT\_STENCIL\_READ\_ONLY\_OPTIMAL
- VUID-VkRenderPassCreateInfo-pNext-01926 If the pNext chain includes a [VkRenderPassInputAttachmentAspectCreateInfo](#page-237-0) structure, the subpass member of each element of its pAspectReferences member **must** be less than subpassCount
- VUID-VkRenderPassCreateInfo-pNext-01927 If the pNext chain includes a [VkRenderPassInputAttachmentAspectCreateInfo](#page-237-0) structure, the inputAttachmentIndex member of each element of its pAspectReferences member **must** be less than the value of inputAttachmentCount in the element of pSubpasses identified by its subpass member
- VUID-VkRenderPassCreateInfo-pNext-01963 If the pNext chain includes a [VkRenderPassInputAttachmentAspectCreateInfo](#page-237-0) structure, for any element of the pInputAttachments member of any element of pSubpasses where the attachment member is not VK\_ATTACHMENT\_UNUSED, the aspectMask member of the corresponding element of [VkRenderPassInputAttachmentAspectCreateInfo](#page-237-0) ::pAspectReferences **must** only include aspects that are present in images of the format specified by the element of pAttachments at attachment
- VUID-VkRenderPassCreateInfo-pNext-01928 If the pNext chain includes a [VkRenderPassMultiviewCreateInfo](#page-230-0) structure, and its subpassCount member is not zero, that member **must** be equal to the value of subpassCount
- VUID-VkRenderPassCreateInfo-pNext-01929

If the pNext chain includes a [VkRenderPassMultiviewCreateInfo](#page-230-0) structure, if its dependencyCount member is not zero, it **must** be equal to dependencyCount

- VUID-VkRenderPassCreateInfo-pNext-01930 If the pNext chain includes a [VkRenderPassMultiviewCreateInfo](#page-230-0) structure, for each nonzero element of pViewOffsets, the srcSubpass and dstSubpass members of pDependencies at the same index **must** not be equal
- VUID-VkRenderPassCreateInfo-pNext-02512 If the pNext chain includes a [VkRenderPassMultiviewCreateInfo](#page-230-0) structure, for any element of pDependencies with a dependencyFlags member that does not include

VK\_DEPENDENCY\_VIEW\_LOCAL\_BIT, the corresponding element of the pViewOffsets member of that [VkRenderPassMultiviewCreateInfo](#page-230-0) instance **must** be 0

- VUID-VkRenderPassCreateInfo-pNext-02513 If the pNext chain includes a [VkRenderPassMultiviewCreateInfo](#page-230-0) structure, elements of its pViewMasks member **must** either all be 0, or all not be 0
- VUID-VkRenderPassCreateInfo-pNext-02514

If the pNext chain includes a [VkRenderPassMultiviewCreateInfo](#page-230-0) structure, and each element of its pViewMasks member is 0, the dependencyFlags member of each element of pDependencies **must** not include VK\_DEPENDENCY\_VIEW\_LOCAL\_BIT

- VUID-VkRenderPassCreateInfo-pNext-02515 If the pNext chain includes a [VkRenderPassMultiviewCreateInfo](#page-230-0) structure, and each element of its pViewMasks member is 0, its correlationMaskCount member **must** be 0
- VUID-VkRenderPassCreateInfo-pDependencies-00837 For any element of pDependencies, if the srcSubpass is not VK\_SUBPASS\_EXTERNAL, all stage flags included in the srcStageMask member of that dependency **must** be a pipeline stage supported by the [pipeline](#page-156-0) identified by the pipelineBindPoint member of the source subpass
- VUID-VkRenderPassCreateInfo-pDependencies-00838 For any element of pDependencies, if the dstSubpass is not VK SUBPASS EXTERNAL, all stage flags included in the dstStageMask member of that dependency **must** be a pipeline stage supported by the [pipeline](#page-156-0) identified by the pipelineBindPoint member of the destination subpass
- VUID-VkRenderPassCreateInfo-pDependencies-06866 For any element of pDependencies, if its srcSubpass is not VK\_SUBPASS\_EXTERNAL, it **must** be less than subpassCount
- VUID-VkRenderPassCreateInfo-pDependencies-06867 For any element of pDependencies, if its dstSubpass is not VK\_SUBPASS\_EXTERNAL, it **must** be less than subpassCount
- VUID-VkRenderPassCreateInfo-subpassCount-05050 subpassCount **must** be less than or equal to [maxRenderPassSubpasses](#page-75-0)
- VUID-VkRenderPassCreateInfo-dependencyCount-05051 dependencyCount **must** be less than or equal to [maxRenderPassDependencies](#page-75-1)
- VUID-VkRenderPassCreateInfo-attachmentCount-05052 attachmentCount **must** be less than or equal to [maxFramebufferAttachments](#page-75-2)

## **Valid Usage (Implicit)**

- VUID-VkRenderPassCreateInfo-sType-sType sType **must** be VK\_STRUCTURE\_TYPE\_RENDER\_PASS\_CREATE\_INFO
- VUID-VkRenderPassCreateInfo-pNext-pNext Each pNext member of any structure (including this one) in the pNext chain **must** be either NULL or a pointer to a valid instance of [VkRenderPassInputAttachmentAspectCreateInfo](#page-237-0) or

[VkRenderPassMultiviewCreateInfo](#page-230-0)

- VUID-VkRenderPassCreateInfo-sType-unique The sType value of each struct in the pNext chain **must** be unique
- VUID-VkRenderPassCreateInfo-flags-zerobitmask flags **must** be 0
- VUID-VkRenderPassCreateInfo-pAttachments-parameter If attachmentCount is not 0, pAttachments **must** be a valid pointer to an array of attachmentCount valid [VkAttachmentDescription](#page-232-0) structures
- VUID-VkRenderPassCreateInfo-pSubpasses-parameter pSubpasses **must** be a valid pointer to an array of subpassCount valid [VkSubpassDescription](#page-239-0) structures
- VUID-VkRenderPassCreateInfo-pDependencies-parameter If dependencyCount is not 0, pDependencies **must** be a valid pointer to an array of dependencyCount valid [VkSubpassDependency](#page-245-0) structures
- VUID-VkRenderPassCreateInfo-subpassCount-arraylength subpassCount **must** be greater than 0

Bits which **can** be set in [VkRenderPassCreateInfo](#page-227-0)::flags, describing additional properties of the render pass, are:

<span id="page-230-1"></span>*// Provided by VK\_VERSION\_1\_0*

**typedef enum** VkRenderPassCreateFlagBits {

} VkRenderPassCreateFlagBits;

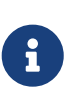

*Note*

All bits for this type are defined by extensions, and none of those extensions are enabled in this build of the specification.

```
// Provided by VK_VERSION_1_0
typedef VkFlags VkRenderPassCreateFlags;
```
VkRenderPassCreateFlags is a bitmask type for setting a mask of zero or more [VkRenderPassCreateFlagBits](#page-230-1).

If the [VkRenderPassCreateInfo:](#page-227-0):pNext chain includes a VkRenderPassMultiviewCreateInfo structure, then that structure includes an array of view masks, view offsets, and correlation masks for the render pass.

<span id="page-230-0"></span>The VkRenderPassMultiviewCreateInfo structure is defined as:

```
// Provided by VK_VERSION_1_1
typedef struct VkRenderPassMultiviewCreateInfo {
     VkStructureType sType;
```
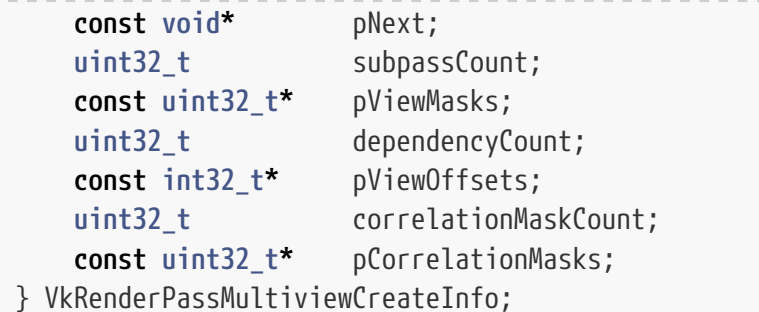

- sType is a [VkStructureType](#page-43-0) value identifying this structure.
- pNext is NULL or a pointer to a structure extending this structure.
- subpassCount is zero or the number of subpasses in the render pass.
- pViewMasks is a pointer to an array of subpassCount view masks, where each mask is a bitfield of view indices describing which views rendering is broadcast to in each subpass, when multiview is enabled. If subpassCount is zero, each view mask is treated as zero.
- dependencyCount is zero or the number of dependencies in the render pass.
- pViewOffsets is a pointer to an array of dependencyCount view offsets, one for each dependency. If dependencyCount is zero, each dependency's view offset is treated as zero. Each view offset controls which views in the source subpass the views in the destination subpass depend on.
- correlationMaskCount is zero or the number of correlation masks.
- pCorrelationMasks is a pointer to an array of correlationMaskCount view masks indicating sets of views that **may** be more efficient to render concurrently.

When a subpass uses a non-zero view mask, *multiview* functionality is considered to be enabled. Multiview is all-or-nothing for a render pass - that is, either all subpasses **must** have a non-zero view mask (though some subpasses **may** have only one view) or all **must** be zero. Multiview causes all drawing and clear commands in the subpass to behave as if they were broadcast to each view, where a view is represented by one layer of the framebuffer attachments. All draws and clears are broadcast to each *view index* whose bit is set in the view mask. The view index is provided in the ViewIndex shader input variable, and color, depth/stencil, and input attachments all read/write the layer of the framebuffer corresponding to the view index.

If the view mask is zero for all subpasses, multiview is considered to be disabled and all drawing commands execute normally, without this additional broadcasting.

Some implementations **may** not support multiview in conjunction with [geometry shaders](#page-895-0) or [tessellation shaders.](#page-895-1)

When multiview is enabled, the VK\_DEPENDENCY\_VIEW\_LOCAL\_BIT bit in a dependency **can** be used to express a view-local dependency, meaning that each view in the destination subpass depends on a single view in the source subpass. Unlike pipeline barriers, a subpass dependency **can** potentially have a different view mask in the source subpass and the destination subpass. If the dependency is view-local, then each view (dstView) in the destination subpass depends on the view dstView + pViewOffsets[dependency] in the source subpass. If there is not such a view in the source subpass, then this dependency does not affect that view in the destination subpass. If the dependency is not view-local, then all views in the destination subpass depend on all views in the source subpass, and

the view offset is ignored. A non-zero view offset is not allowed in a self-dependency.

The elements of pCorrelationMasks are a set of masks of views indicating that views in the same mask **may** exhibit spatial coherency between the views, making it more efficient to render them concurrently. Correlation masks **must** not have a functional effect on the results of the multiview rendering.

When multiview is enabled, at the beginning of each subpass all non-render pass state is undefined. In particular, each time [vkCmdBeginRenderPass](#page-286-0) or [vkCmdNextSubpass](#page-301-0) is called the graphics pipeline **must** be bound, any relevant descriptor sets or vertex/index buffers **must** be bound, and any relevant dynamic state or push constants **must** be set before they are used.

#### **Valid Usage**

- VUID-VkRenderPassMultiviewCreateInfo-pCorrelationMasks-00841 Each view index **must** not be set in more than one element of pCorrelationMasks
- VUID-VkRenderPassMultiviewCreateInfo-multiview-06555 If the [multiview](#page-895-2) feature is not enabled, each element of pViewMasks **must** be 0
- VUID-VkRenderPassMultiviewCreateInfo-pViewMasks-06697 The index of the most significant bit in each element of pViewMasks **must** be less than [maxMultiviewViewCount](#page-67-0)

## **Valid Usage (Implicit)**

- VUID-VkRenderPassMultiviewCreateInfo-sType-sType sType **must** be VK\_STRUCTURE\_TYPE\_RENDER\_PASS\_MULTIVIEW\_CREATE\_INFO
- VUID-VkRenderPassMultiviewCreateInfo-pViewMasks-parameter If subpassCount is not 0, pViewMasks **must** be a valid pointer to an array of subpassCount uint32\_t values
- VUID-VkRenderPassMultiviewCreateInfo-pViewOffsets-parameter If dependencyCount is not 0, pViewOffsets **must** be a valid pointer to an array of dependencyCount int32\_t values
- VUID-VkRenderPassMultiviewCreateInfo-pCorrelationMasks-parameter If correlationMaskCount is not 0, pCorrelationMasks **must** be a valid pointer to an array of correlationMaskCount uint32\_t values

The VkAttachmentDescription structure is defined as:

<span id="page-232-0"></span>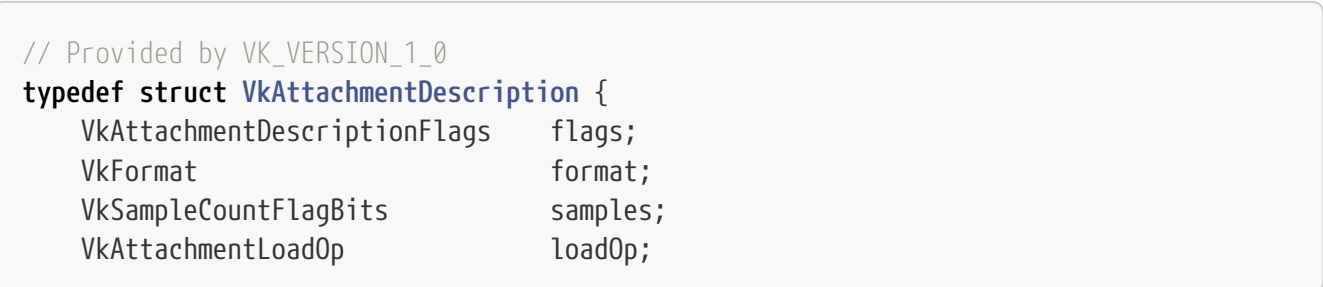

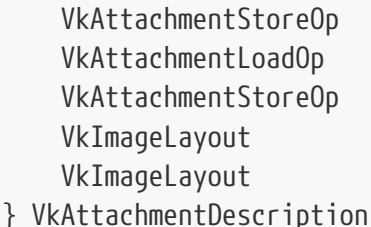

- flags is a bitmask of [VkAttachmentDescriptionFlagBits](#page-237-1) specifying additional properties of the attachment.
- format is a [VkFormat](#page-958-0) value specifying the format of the image view that will be used for the attachment.
- samples is a [VkSampleCountFlagBits](#page-932-0) value specifying the number of samples of the image.
- loadOp is a [VkAttachmentLoadOp](#page-283-0) value specifying how the contents of color and depth components of the attachment are treated at the beginning of the subpass where it is first used.
- storeOp is a [VkAttachmentStoreOp](#page-284-0) value specifying how the contents of color and depth components of the attachment are treated at the end of the subpass where it is last used.
- stencilLoadOp is a [VkAttachmentLoadOp](#page-283-0) value specifying how the contents of stencil components of the attachment are treated at the beginning of the subpass where it is first used.
- stencilStoreOp is a [VkAttachmentStoreOp](#page-284-0) value specifying how the contents of stencil components of the attachment are treated at the end of the last subpass where it is used.
- initialLayout is the layout the attachment image subresource will be in when a render pass instance begins.
- finalLayout is the layout the attachment image subresource will be transitioned to when a render pass instance ends.

If the attachment uses a color format, then loadOp and storeOp are used, and stencilLoadOp and stencilStoreOp are ignored. If the format has depth and/or stencil components, loadOp and storeOp apply only to the depth data, while stencilloadOp and stencilStoreOp define how the stencil data is handled. loadOp and stencilLoadOp define the [load operations](#page-283-1) for the attachment. storeOp and stencilStoreOp define the [store operations](#page-284-1) for the attachment. If an attachment is not used by any subpass, loadOp, storeOp, stencilStoreOp, and stencilLoadOp will be ignored for that attachment, and no load or store ops will be performed. However, any transition specified by initialLayout and finalLayout will still be executed.

If flags includes VK\_ATTACHMENT\_DESCRIPTION\_MAY\_ALIAS\_BIT, then the attachment is treated as if it shares physical memory with another attachment in the same render pass. This information limits the ability of the implementation to reorder certain operations (like layout transitions and the loadOp) such that it is not improperly reordered against other uses of the same physical memory via a different attachment. This is described in more detail below.

If a render pass uses multiple attachments that alias the same device memory, those attachments **must** each include the VK\_ATTACHMENT\_DESCRIPTION\_MAY\_ALIAS\_BIT bit in their attachment description flags. Attachments aliasing the same memory occurs in multiple ways:

• Multiple attachments being assigned the same image view as part of framebuffer creation.

- Attachments using distinct image views that correspond to the same image subresource of an image.
- Attachments using views of distinct image subresources which are bound to overlapping memory ranges.

#### *Note*

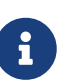

Render passes **must** include subpass dependencies (either directly or via a subpass dependency chain) between any two subpasses that operate on the same attachment or aliasing attachments and those subpass dependencies **must** include execution and memory dependencies separating uses of the aliases, if at least one of those subpasses writes to one of the aliases. These dependencies **must** not include the VK\_DEPENDENCY\_BY\_REGION\_BIT if the aliases are views of distinct image subresources which overlap in memory.

Multiple attachments that alias the same memory **must** not be used in a single subpass. A given attachment index **must** not be used multiple times in a single subpass, with one exception: two subpass attachments **can** use the same attachment index if at least one use is as an input attachment and neither use is as a resolve or preserve attachment. In other words, the same view **can** be used simultaneously as an input and color or depth/stencil attachment, but **must** not be used as multiple color or depth/stencil attachments nor as resolve or preserve attachments.

If a set of attachments alias each other, then all except the first to be used in the render pass **must** use an initialLayout of VK\_IMAGE\_LAYOUT\_UNDEFINED, since the earlier uses of the other aliases make their contents undefined. Once an alias has been used and a different alias has been used after it, the first alias **must** not be used in any later subpasses. However, an application **can** assign the same image view to multiple aliasing attachment indices, which allows that image view to be used multiple times even if other aliases are used in between.

#### *Note*

 $\mathbf{i}$ 

Once an attachment needs the VK\_ATTACHMENT\_DESCRIPTION\_MAY\_ALIAS\_BIT bit, there **should** be no additional cost of introducing additional aliases, and using these additional aliases **may** allow more efficient clearing of the attachments on multiple uses via VK\_ATTACHMENT\_LOAD\_OP\_CLEAR.

#### **Valid Usage**

- VUID-VkAttachmentDescription-format-06699 If format includes a color or depth component and loadOp is VK\_ATTACHMENT\_LOAD\_OP\_LOAD, then initialLayout **must** not be VK\_IMAGE\_LAYOUT\_UNDEFINED
- VUID-VkAttachmentDescription-finalLayout-00843 finalLayout **must** not be VK\_IMAGE\_LAYOUT\_UNDEFINED or VK\_IMAGE\_LAYOUT\_PREINITIALIZED
- VUID-VkAttachmentDescription-format-03280 If format is a color format, initialLayout **must** not be VK\_IMAGE\_LAYOUT\_DEPTH\_STENCIL\_ATTACHMENT\_OPTIMAL or the control of the control of the control of the control of VK\_IMAGE\_LAYOUT\_DEPTH\_STENCIL\_READ\_ONLY\_OPTIMAL

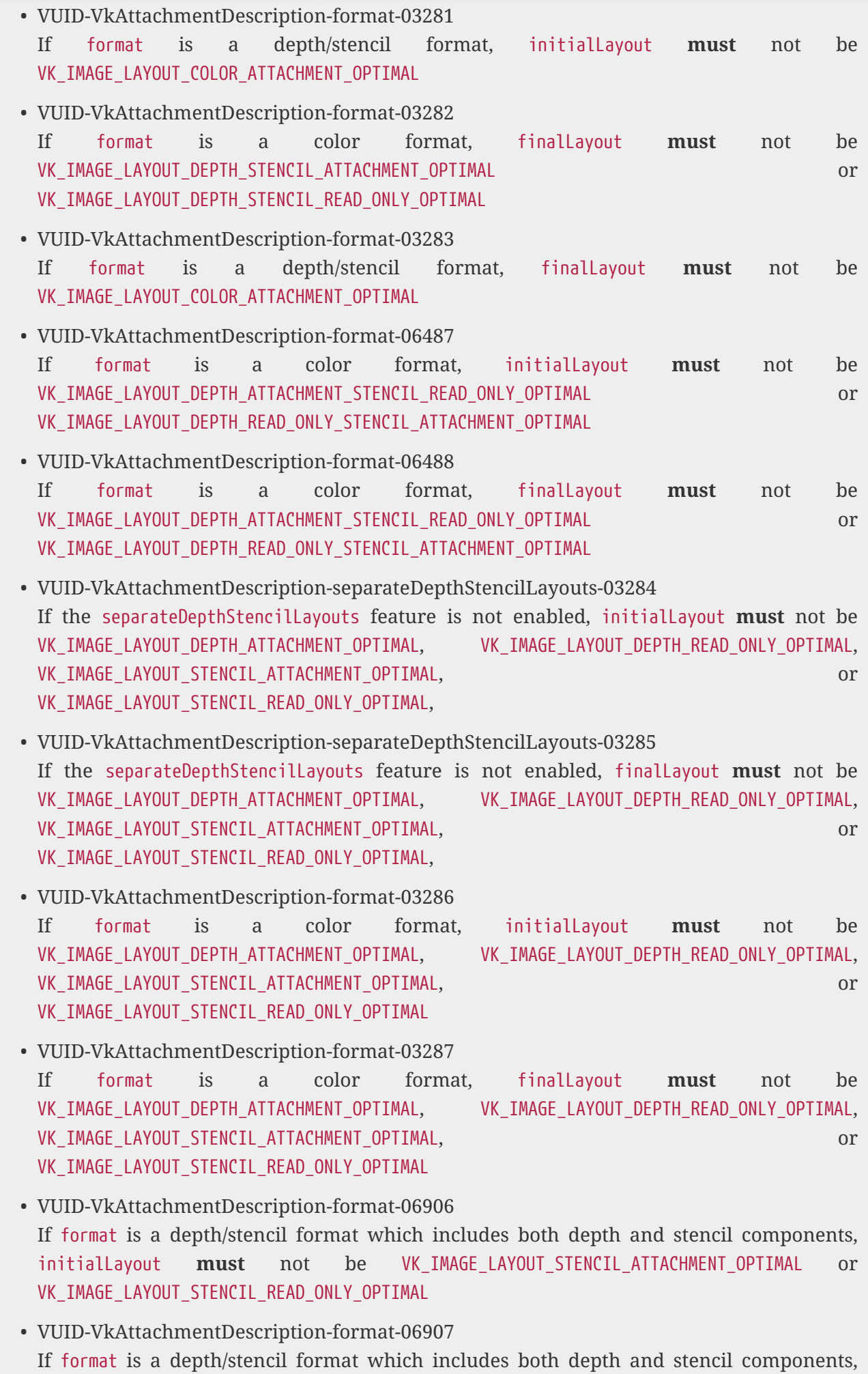

finalLayout **must** not be VK\_IMAGE\_LAYOUT\_STENCIL\_ATTACHMENT\_OPTIMAL or VK\_IMAGE\_LAYOUT\_STENCIL\_READ\_ONLY\_OPTIMAL

• VUID-VkAttachmentDescription-format-03290

If format is a depth/stencil format which includes only the depth component, initialLayout **must** not be VK\_IMAGE\_LAYOUT\_STENCIL\_ATTACHMENT\_OPTIMAL or VK\_IMAGE\_LAYOUT\_STENCIL\_READ\_ONLY\_OPTIMAL

- VUID-VkAttachmentDescription-format-03291 If format is a depth/stencil format which includes only the depth component, finalLayout **must** not be VK\_IMAGE\_LAYOUT\_STENCIL\_ATTACHMENT\_OPTIMAL or VK\_IMAGE\_LAYOUT\_STENCIL\_READ\_ONLY\_OPTIMAL
- VUID-VkAttachmentDescription-samples-08745 samples **must** be a bit value that is set in imageCreateSampleCounts (as defined in [Image](#page-414-0) [Creation Limits](#page-414-0)) for the given format
- VUID-VkAttachmentDescription-format-06698 format **must** not be VK\_FORMAT\_UNDEFINED
- VUID-VkAttachmentDescription-format-06700 If format includes a stencil component and stencilLoadOp is VK\_ATTACHMENT\_LOAD\_OP\_LOAD, then initialLayout **must** not be VK\_IMAGE\_LAYOUT\_UNDEFINED
- VUID-VkAttachmentDescription-format-03292 If format is a depth/stencil format which includes only the stencil component, initialLayout **must** not be VK\_IMAGE\_LAYOUT\_DEPTH\_ATTACHMENT\_OPTIMAL or VK\_IMAGE\_LAYOUT\_DEPTH\_READ\_ONLY\_OPTIMAL
- VUID-VkAttachmentDescription-format-03293 If format is a depth/stencil format which includes only the stencil component, finalLayout **must** not be VK\_IMAGE\_LAYOUT\_DEPTH\_ATTACHMENT\_OPTIMAL or VK\_IMAGE\_LAYOUT\_DEPTH\_READ\_ONLY\_OPTIMAL
- VUID-VkAttachmentDescription-format-06242 If format is a depth/stencil format which includes both depth and stencil components, initialLayout **must** not be VK\_IMAGE\_LAYOUT\_DEPTH\_ATTACHMENT\_OPTIMAL or VK\_IMAGE\_LAYOUT\_DEPTH\_READ\_ONLY\_OPTIMAL
- VUID-VkAttachmentDescription-format-06243 If format is a depth/stencil format which includes both depth and stencil components, finalLayout **must** not be VK\_IMAGE\_LAYOUT\_DEPTH\_ATTACHMENT\_OPTIMAL or VK\_IMAGE\_LAYOUT\_DEPTH\_READ\_ONLY\_OPTIMAL

## **Valid Usage (Implicit)**

- VUID-VkAttachmentDescription-flags-parameter flags **must** be a valid combination of [VkAttachmentDescriptionFlagBits](#page-237-1) values
- VUID-VkAttachmentDescription-format-parameter format **must** be a valid [VkFormat](#page-958-0) value
- VUID-VkAttachmentDescription-samples-parameter

samples **must** be a valid [VkSampleCountFlagBits](#page-932-0) value

- VUID-VkAttachmentDescription-loadOp-parameter loadOp **must** be a valid [VkAttachmentLoadOp](#page-283-0) value
- VUID-VkAttachmentDescription-storeOp-parameter storeOp **must** be a valid [VkAttachmentStoreOp](#page-284-0) value
- VUID-VkAttachmentDescription-stencilLoadOp-parameter stencilLoadOp **must** be a valid [VkAttachmentLoadOp](#page-283-0) value
- VUID-VkAttachmentDescription-stencilStoreOp-parameter stencilStoreOp **must** be a valid [VkAttachmentStoreOp](#page-284-0) value
- VUID-VkAttachmentDescription-initialLayout-parameter initialLayout **must** be a valid [VkImageLayout](#page-432-0) value
- VUID-VkAttachmentDescription-finalLayout-parameter finalLayout **must** be a valid [VkImageLayout](#page-432-0) value

Bits which **can** be set in [VkAttachmentDescription:](#page-232-0):flags, describing additional properties of the attachment, are:

<span id="page-237-1"></span>*// Provided by VK\_VERSION\_1\_0*

**typedef enum** VkAttachmentDescriptionFlagBits { VK\_ATTACHMENT\_DESCRIPTION\_MAY\_ALIAS\_BIT **=** 0x00000001, } VkAttachmentDescriptionFlagBits;

• VK\_ATTACHMENT\_DESCRIPTION\_MAY\_ALIAS\_BIT specifies that the attachment aliases the same device memory as other attachments.

*// Provided by VK\_VERSION\_1\_0* **typedef** VkFlags VkAttachmentDescriptionFlags;

VkAttachmentDescriptionFlags is a bitmask type for setting a mask of zero or more [VkAttachmentDescriptionFlagBits](#page-237-1).

<span id="page-237-0"></span>The VkRenderPassInputAttachmentAspectCreateInfo structure is defined as:

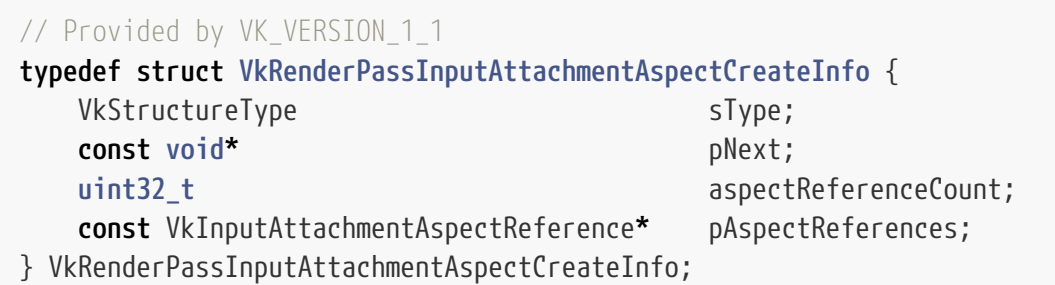

• sType is a [VkStructureType](#page-43-0) value identifying this structure.

• pNext is NULL or a pointer to a structure extending this structure.

- aspectReferenceCount is the number of elements in the pAspectReferences array.
- pAspectReferences is a pointer to an array of aspectReferenceCount [VkInputAttachmentAspectReference](#page-238-0) structures containing a mask describing which aspect(s) **can** be accessed for a given input attachment within a given subpass.

To specify which aspects of an input attachment **can** be read, add a [VkRenderPassInputAttachmentAspectCreateInfo](#page-237-0) structure to the pNext chain of the [VkRenderPassCreateInfo](#page-227-0) structure:

An application **can** access any aspect of an input attachment that does not have a specified aspect mask in the pAspectReferences array. Otherwise, an application **must** not access aspect(s) of an input attachment other than those in its specified aspect mask.

## **Valid Usage (Implicit)**

- VUID-VkRenderPassInputAttachmentAspectCreateInfo-sType-sType sType **must** be VK\_STRUCTURE\_TYPE\_RENDER\_PASS\_INPUT\_ATTACHMENT\_ASPECT\_CREATE\_INFO
- VUID-VkRenderPassInputAttachmentAspectCreateInfo-pAspectReferences-parameter pAspectReferences **must** be a valid pointer to an array of aspectReferenceCount valid [VkInputAttachmentAspectReference](#page-238-0) structures
- VUID-VkRenderPassInputAttachmentAspectCreateInfo-aspectReferenceCount-arraylength aspectReferenceCount **must** be greater than 0

<span id="page-238-0"></span>The VkInputAttachmentAspectReference structure is defined as:

```
// Provided by VK_VERSION_1_1
typedef struct VkInputAttachmentAspectReference {
     uint32_t subpass;
     uint32_t inputAttachmentIndex;
     VkImageAspectFlags aspectMask;
} VkInputAttachmentAspectReference;
```
- subpass is an index into the pSubpasses array of the parent VkRenderPassCreateInfo structure.
- inputAttachmentIndex is an index into the pInputAttachments of the specified subpass.
- aspectMask is a mask of which aspect(s) **can** be accessed within the specified subpass.

This structure specifies an aspect mask for a specific input attachment of a specific subpass in the render pass.

subpass and inputAttachmentIndex index into the render pass as:

pCreateInfo**->**pSubpasses[subpass].pInputAttachments[inputAttachmentIndex]

## **Valid Usage**

• VUID-VkInputAttachmentAspectReference-aspectMask-01964 aspectMask **must** not include VK\_IMAGE\_ASPECT\_METADATA\_BIT

## **Valid Usage (Implicit)**

- VUID-VkInputAttachmentAspectReference-aspectMask-parameter aspectMask **must** be a valid combination of [VkImageAspectFlagBits](#page-448-0) values
- VUID-VkInputAttachmentAspectReference-aspectMask-requiredbitmask aspectMask **must** not be 0

<span id="page-239-0"></span>The VkSubpassDescription structure is defined as:

#### *// Provided by VK\_VERSION\_1\_0*

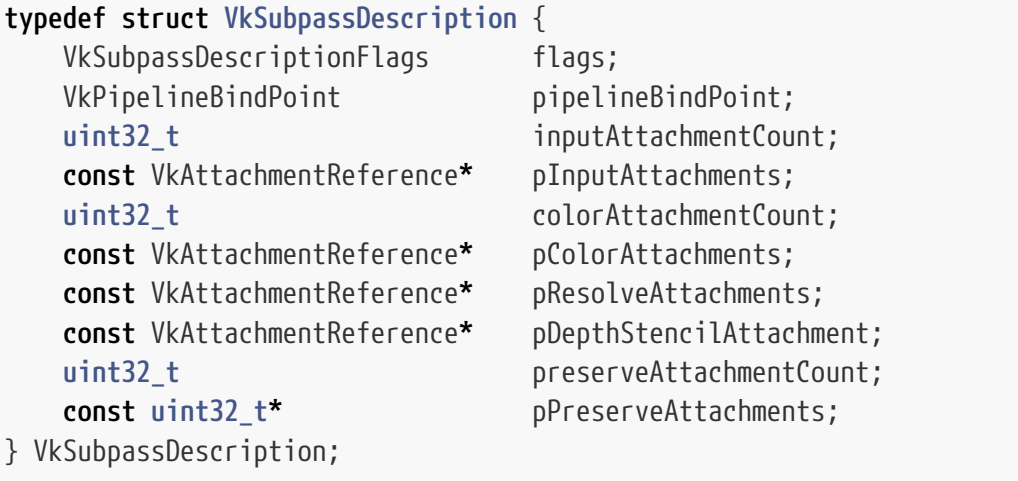

- flags is a bitmask of [VkSubpassDescriptionFlagBits](#page-244-0) specifying usage of the subpass.
- pipelineBindPoint is a [VkPipelineBindPoint](#page-368-0) value specifying the pipeline type supported for this subpass.
- inputAttachmentCount is the number of input attachments.
- pInputAttachments is a pointer to an array of [VkAttachmentReference](#page-244-1) structures defining the input attachments for this subpass and their layouts.
- colorAttachmentCount is the number of color attachments.
- pColorAttachments is a pointer to an array of colorAttachmentCount [VkAttachmentReference](#page-244-1) structures defining the color attachments for this subpass and their layouts.
- pResolveAttachments is NULL or a pointer to an array of colorAttachmentCount [VkAttachmentReference](#page-244-1) structures defining the resolve attachments for this subpass and their layouts.
- pDepthStencilAttachment is a pointer to a [VkAttachmentReference](#page-244-1) structure specifying the depth/stencil attachment for this subpass and its layout.
- preserveAttachmentCount is the number of preserved attachments.
- pPreserveAttachments is a pointer to an array of preserveAttachmentCount render pass attachment indices identifying attachments that are not used by this subpass, but whose contents **must** be preserved throughout the subpass.

Each element of the pInputAttachments array corresponds to an input attachment index in a fragment shader, i.e. if a shader declares an image variable decorated with a InputAttachmentIndex value of **X**, then it uses the attachment provided in pInputAttachments[**X**]. Input attachments **must** also be bound to the pipeline in a descriptor set. If the attachment member of any element of pInputAttachments is VK\_ATTACHMENT\_UNUSED, the application **must** not read from the corresponding input attachment index. Fragment shaders **can** use subpass input variables to access the contents of an input attachment at the fragment's (x, y, layer) framebuffer coordinates.

Each element of the pColorAttachments array corresponds to an output location in the shader, i.e. if the shader declares an output variable decorated with a Location value of **X**, then it uses the attachment provided in pColorAttachments[**X**]. If the attachment member of any element of pColorAttachments is VK\_ATTACHMENT\_UNUSED, then writes to the corresponding location by a fragment shader are discarded.

If pResolveAttachments is not NULL, each of its elements corresponds to a color attachment (the element in pColorAttachments at the same index), and a [multisample resolve operation](#page-285-0) is defined for each attachment unless the resolve attachment index is VK\_ATTACHMENT\_UNUSED.

Similarly, if [VkSubpassDescriptionDepthStencilResolve:](#page-266-0):pDepthStencilResolveAttachment is not NULL and does not have the value VK\_ATTACHMENT\_UNUSED, it corresponds to the depth/stencil attachment in pDepthStencilAttachment, and [multisample resolve operation](#page-285-0) for depth and stencil are defined by [VkSubpassDescriptionDepthStencilResolve:](#page-266-0):depthResolveMode and [VkSubpassDescriptionDepthStencilResolve:](#page-266-0):stencilResolveMode, respectively. If [VkSubpassDescriptionDepthStencilResolve:](#page-266-0):depthResolveMode is VK\_RESOLVE\_MODE\_NONE or the pDepthStencilResolveAttachment does not have a depth aspect, no resolve operation is performed for the depth attachment. If [VkSubpassDescriptionDepthStencilResolve:](#page-266-0):stencilResolveMode is VK RESOLVE MODE NONE or the pDepthStencilResolveAttachment does not have a stencil aspect, no resolve operation is performed for the stencil attachment.

If pDepthStencilAttachment is NULL, or if its attachment index is VK\_ATTACHMENT\_UNUSED, it indicates that no depth/stencil attachment will be used in the subpass.

<span id="page-240-0"></span>The contents of an attachment within the render area become undefined at the start of a subpass **S** if all of the following conditions are true:

- The attachment is used as a color, depth/stencil, or resolve attachment in any subpass in the render pass.
- $\bullet$  There is a subpass  $\mathbf{S}_1$  that uses or preserves the attachment, and a subpass dependency from  $\mathbf{S}_1$ to **S**.
- The attachment is not used or preserved in subpass **S**.

Once the contents of an attachment become undefined in subpass **S**, they remain undefined for subpasses in subpass dependency chains starting with subpass **S** until they are written again.

However, they remain valid for subpasses in other subpass dependency chains starting with subpass **S<sup>1</sup>** if those subpasses use or preserve the attachment.

### **Valid Usage**

• VUID-VkSubpassDescription-attachment-06912

If the attachment member of an element of pInputAttachments is not VK\_ATTACHMENT\_UNUSED, its layout member **must** not be VK\_IMAGE\_LAYOUT\_COLOR\_ATTACHMENT\_OPTIMAL or VK\_IMAGE\_LAYOUT\_DEPTH\_STENCIL\_ATTACHMENT\_OPTIMAL

- VUID-VkSubpassDescription-attachment-06913 If the attachment member of an element of pColorAttachments is not VK ATTACHMENT UNUSED, its layout member **must** not be VK\_IMAGE\_LAYOUT\_DEPTH\_STENCIL\_ATTACHMENT\_OPTIMAL or VK IMAGE LAYOUT SHADER READ ONLY OPTIMAL
- VUID-VkSubpassDescription-attachment-06914

If the attachment member of an element of pResolveAttachments is not VK\_ATTACHMENT\_UNUSED, its layout member **must** not be VK\_IMAGE\_LAYOUT\_DEPTH\_STENCIL\_ATTACHMENT\_OPTIMAL or the control of the control of the control of the control of VK\_IMAGE\_LAYOUT\_SHADER\_READ\_ONLY\_OPTIMAL

- VUID-VkSubpassDescription-attachment-06915 If the attachment member of pDepthStencilAttachment is not VK\_ATTACHMENT\_UNUSED, ts layout member **must** not be VK\_IMAGE\_LAYOUT\_COLOR\_ATTACHMENT\_OPTIMAL or VK\_IMAGE\_LAYOUT\_SHADER\_READ\_ONLY\_OPTIMAL
- VUID-VkSubpassDescription-attachment-06916 If the attachment member of an element of pColorAttachments is not VK\_ATTACHMENT\_UNUSED, its layout member **must** not be VK\_IMAGE\_LAYOUT\_DEPTH\_ATTACHMENT\_STENCIL\_READ\_ONLY\_OPTIMAL or the control or or VK\_IMAGE\_LAYOUT\_DEPTH\_READ\_ONLY\_STENCIL\_ATTACHMENT\_OPTIMAL
- VUID-VkSubpassDescription-attachment-06917 If the attachment member of an element of pResolveAttachments is not VK\_ATTACHMENT\_UNUSED, its layout member **must** not be VK\_IMAGE\_LAYOUT\_DEPTH\_ATTACHMENT\_STENCIL\_READ\_ONLY\_OPTIMAL or the contract or the contract or VK\_IMAGE\_LAYOUT\_DEPTH\_READ\_ONLY\_STENCIL\_ATTACHMENT\_OPTIMAL
- VUID-VkSubpassDescription-attachment-06918 If the attachment member of an element of pInputAttachments is not VK\_ATTACHMENT\_UNUSED, its layout member **must** not be VK\_IMAGE\_LAYOUT\_DEPTH\_ATTACHMENT\_OPTIMAL or VK\_IMAGE\_LAYOUT\_STENCIL\_ATTACHMENT\_OPTIMAL
- VUID-VkSubpassDescription-attachment-06919 If the attachment member of an element of pColorAttachments is not VK\_ATTACHMENT\_UNUSED, its layout member **must** not be VK\_IMAGE\_LAYOUT\_DEPTH\_ATTACHMENT\_OPTIMAL, VK\_IMAGE\_LAYOUT\_DEPTH\_READ\_ONLY\_OPTIMAL, VK\_IMAGE\_LAYOUT\_STENCIL\_ATTACHMENT\_OPTIMAL, or VK\_IMAGE\_LAYOUT\_STENCIL\_READ\_ONLY\_OPTIMAL
- VUID-VkSubpassDescription-attachment-06920 If the attachment member of an element of pResolveAttachments is not VK\_ATTACHMENT\_UNUSED, its layout member **must** not be

VK\_IMAGE\_LAYOUT\_DEPTH\_ATTACHMENT\_OPTIMAL, VK\_IMAGE\_LAYOUT\_DEPTH\_READ\_ONLY\_OPTIMAL,

VK\_IMAGE\_LAYOUT\_STENCIL\_ATTACHMENT\_OPTIMAL, or VK\_IMAGE\_LAYOUT\_STENCIL\_READ\_ONLY\_OPTIMAL

- VUID-VkSubpassDescription-pipelineBindPoint-04952 pipelineBindPoint **must** be VK\_PIPELINE\_BIND\_POINT\_GRAPHICS
- VUID-VkSubpassDescription-colorAttachmentCount-00845 colorAttachmentCount **must** be less than or equal to VkPhysicalDeviceLimits ::maxColorAttachments
- VUID-VkSubpassDescription-loadOp-00846 If the first use of an attachment in this render pass is as an input attachment, and the attachment is not also used as a color or depth/stencil attachment in the same subpass, then loadOp **must** not be VK\_ATTACHMENT\_LOAD\_OP\_CLEAR
- VUID-VkSubpassDescription-pResolveAttachments-00847 If pResolveAttachments is not NULL, for each resolve attachment that is not VK\_ATTACHMENT\_UNUSED, the corresponding color attachment **must** not be VK\_ATTACHMENT\_UNUSED
- VUID-VkSubpassDescription-pResolveAttachments-00848 If pResolveAttachments is not NULL, for each resolve attachment that is not VK\_ATTACHMENT\_UNUSED, the corresponding color attachment **must** not have a sample count of VK\_SAMPLE\_COUNT\_1\_BIT
- VUID-VkSubpassDescription-pResolveAttachments-00849 If pResolveAttachments is not NULL, each resolve attachment that is not VK\_ATTACHMENT\_UNUSED **must** have a sample count of VK\_SAMPLE\_COUNT\_1\_BIT
- VUID-VkSubpassDescription-pResolveAttachments-00850 If pResolveAttachments is not NULL, each resolve attachment that is not VK\_ATTACHMENT\_UNUSED **must** have the same [VkFormat](#page-958-0) as its corresponding color attachment
- VUID-VkSubpassDescription-pColorAttachments-09430 All attachments in pColorAttachments that are not VK\_ATTACHMENT\_UNUSED **must** have the same sample count
- VUID-VkSubpassDescription-pInputAttachments-02647 All attachments in pInputAttachments that are not VK\_ATTACHMENT\_UNUSED **must** have image formats whose [potential format features](#page-1007-0) contain at least VK\_FORMAT\_FEATURE\_COLOR\_ATTACHMENT\_BIT or and analysis of the contract of the contract of the contract of the contract of the contract of the contract of the contract of the contract of the contract of the contract of the VK\_FORMAT\_FEATURE\_DEPTH\_STENCIL\_ATTACHMENT\_BIT
- VUID-VkSubpassDescription-pColorAttachments-02648 All attachments in pColorAttachments that are not VK\_ATTACHMENT\_UNUSED **must** have image formats whose [potential format features](#page-1007-0) contain VK\_FORMAT\_FEATURE\_COLOR\_ATTACHMENT\_BIT
- VUID-VkSubpassDescription-pResolveAttachments-02649 All attachments in pResolveAttachments that are not VK\_ATTACHMENT\_UNUSED **must** have image formats whose [potential format features](#page-1007-0) contain VK\_FORMAT\_FEATURE\_COLOR\_ATTACHMENT\_BIT
- VUID-VkSubpassDescription-pDepthStencilAttachment-02650

If pDepthStencilAttachment is not NULL and the attachment is not VK\_ATTACHMENT\_UNUSED then it **must** have an image format whose [potential format features](#page-1007-0) contain VK\_FORMAT\_FEATURE\_DEPTH\_STENCIL\_ATTACHMENT\_BIT

- VUID-VkSubpassDescription-pDepthStencilAttachment-01418 If pDepthStencilAttachment is not VK\_ATTACHMENT\_UNUSED and any attachments in pColorAttachments are not VK\_ATTACHMENT\_UNUSED, they **must** have the same sample count
- VUID-VkSubpassDescription-attachment-00853 Each element of pPreserveAttachments **must** not be VK\_ATTACHMENT\_UNUSED
- VUID-VkSubpassDescription-pPreserveAttachments-00854 Each element of pPreserveAttachments **must** not also be an element of any other member of the subpass description
- VUID-VkSubpassDescription-layout-02519 If any attachment is used by more than one [VkAttachmentReference](#page-244-1) member, then each use **must** use the same layout
- VUID-VkSubpassDescription-pDepthStencilAttachment-04438 pDepthStencilAttachment and pColorAttachments must not contain references to the same attachment
- VUID-VkSubpassDescription-inputAttachmentCount-05053 inputAttachmentCount **must** be less than or equal to [maxSubpassInputAttachments](#page-75-3)
- VUID-VkSubpassDescription-preserveAttachmentCount-05054 preserveAttachmentCount **must** be less than or equal to [maxSubpassPreserveAttachments](#page-75-4)

## **Valid Usage (Implicit)**

- VUID-VkSubpassDescription-flags-zerobitmask flags **must** be 0
- VUID-VkSubpassDescription-pipelineBindPoint-parameter pipelineBindPoint **must** be a valid [VkPipelineBindPoint](#page-368-0) value
- VUID-VkSubpassDescription-pInputAttachments-parameter If inputAttachmentCount is not 0, pInputAttachments **must** be a valid pointer to an array of inputAttachmentCount valid [VkAttachmentReference](#page-244-1) structures
- VUID-VkSubpassDescription-pColorAttachments-parameter If colorAttachmentCount is not 0, pColorAttachments **must** be a valid pointer to an array of colorAttachmentCount valid [VkAttachmentReference](#page-244-1) structures
- VUID-VkSubpassDescription-pResolveAttachments-parameter If colorAttachmentCount is not 0, and pResolveAttachments is not NULL, pResolveAttachments **must** be a valid pointer to an array of colorAttachmentCount valid [VkAttachmentReference](#page-244-1) structures
- VUID-VkSubpassDescription-pDepthStencilAttachment-parameter If pDepthStencilAttachment is not NULL, pDepthStencilAttachment **must** be a valid pointer to a valid [VkAttachmentReference](#page-244-1) structure
- VUID-VkSubpassDescription-pPreserveAttachments-parameter

#### If preserveAttachmentCount is not 0, pPreserveAttachments **must** be a valid pointer to an array of preserveAttachmentCount uint32\_t values

<span id="page-244-0"></span>Bits which **can** be set in [VkSubpassDescription:](#page-239-0):flags, specifying usage of the subpass, are:

*// Provided by VK\_VERSION\_1\_0*

**typedef enum** VkSubpassDescriptionFlagBits {

} VkSubpassDescriptionFlagBits;

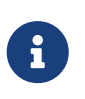

#### *Note*

All bits for this type are defined by extensions, and none of those extensions are enabled in this build of the specification.

*// Provided by VK\_VERSION\_1\_0* **typedef** VkFlags VkSubpassDescriptionFlags;

VkSubpassDescriptionFlags is a bitmask type for setting a mask of zero or more [VkSubpassDescriptionFlagBits](#page-244-0).

<span id="page-244-1"></span>The VkAttachmentReference structure is defined as:

*// Provided by VK\_VERSION\_1\_0* **typedef struct VkAttachmentReference** { **uint32\_t** attachment; VkImageLayout layout; } VkAttachmentReference;

- attachment is either an integer value identifying an attachment at the corresponding index in [VkRenderPassCreateInfo](#page-227-0)::pAttachments, or VK\_ATTACHMENT\_UNUSED to signify that this attachment is not used.
- layout is a [VkImageLayout](#page-432-0) value specifying the layout the attachment uses during the subpass.

### **Valid Usage**

- VUID-VkAttachmentReference-layout-03077 If attachment is not VK\_ATTACHMENT\_UNUSED, layout **must** not be VK\_IMAGE\_LAYOUT\_UNDEFINED, VK\_IMAGE\_LAYOUT\_PREINITIALIZED, or VK\_IMAGE\_LAYOUT\_PRESENT\_SRC\_KHR
- VUID-VkAttachmentReference-separateDepthStencilLayouts-03313

If the [separateDepthStencilLayouts](#page-901-0) feature is not enabled, and attachment is not VK\_ATTACHMENT\_UNUSED, layout **must** not be VK\_IMAGE\_LAYOUT\_DEPTH\_ATTACHMENT\_OPTIMAL, VK IMAGE LAYOUT DEPTH READ ONLY OPTIMAL, VK IMAGE LAYOUT STENCIL ATTACHMENT OPTIMAL, or VK\_IMAGE\_LAYOUT\_STENCIL\_READ\_ONLY\_OPTIMAL,

## **Valid Usage (Implicit)**

• VUID-VkAttachmentReference-layout-parameter layout **must** be a valid [VkImageLayout](#page-432-0) value

VK SUBPASS EXTERNAL is a special subpass index value expanding synchronization scope outside a subpass. It is described in more detail by [VkSubpassDependency](#page-245-0).

```
#define VK_SUBPASS_EXTERNAL (~0U)
```
<span id="page-245-0"></span>The VkSubpassDependency structure is defined as:

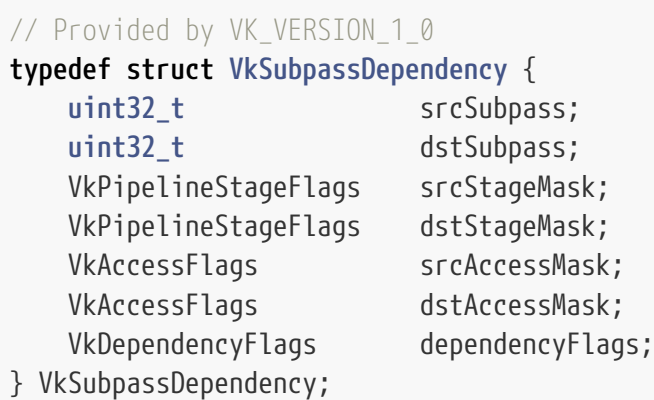

- srcSubpass is the subpass index of the first subpass in the dependency, or VK\_SUBPASS\_EXTERNAL.
- dstSubpass is the subpass index of the second subpass in the dependency, or VK SUBPASS EXTERNAL.
- srcStageMask is a bitmask of [VkPipelineStageFlagBits](#page-152-0) specifying the [source stage mask.](#page-154-0)
- dstStageMask is a bitmask of [VkPipelineStageFlagBits](#page-152-0) specifying the [destination stage mask](#page-154-0)
- srcAccessMask is a bitmask of [VkAccessFlagBits](#page-157-0) specifying a [source access mask](#page-157-1).
- dstAccessMask is a bitmask of [VkAccessFlagBits](#page-157-0) specifying a [destination access mask](#page-157-1).
- dependencyFlags is a bitmask of [VkDependencyFlagBits](#page-209-0).

If srcSubpass is equal to dstSubpass then the [VkSubpassDependency](#page-245-0) does not directly define a [dependency](#page-148-1). Instead, it enables pipeline barriers to be used in a render pass instance within the identified subpass, where the scopes of one pipeline barrier **must** be a subset of those described by one subpass dependency. Subpass dependencies specified in this way that include [framebuffer](#page-161-0)[space stages](#page-161-0) in the srcStageMask **must** only include [framebuffer-space stages](#page-161-0) in dstStageMask, and **must** include VK\_DEPENDENCY\_BY\_REGION\_BIT. When a subpass dependency is specified in this way for a subpass that has more than one view in its view mask, its dependencyFlags **must** include VK\_DEPENDENCY\_VIEW\_LOCAL\_BIT.

If srcSubpass and dstSubpass are not equal, when a render pass instance which includes a subpass dependency is submitted to a queue, it defines a [dependency](#page-148-1) between the subpasses identified by srcSubpass and dstSubpass.

If srcSubpass is equal to VK\_SUBPASS\_EXTERNAL, the first [synchronization scope](#page-148-0) includes commands that occur earlier in [submission order](#page-163-0) than the [vkCmdBeginRenderPass](#page-286-0) used to begin the render pass instance. Otherwise, the first set of commands includes all commands submitted as part of the subpass instance identified by srcSubpass and any [load,](#page-283-1) [store](#page-284-1), or [multisample resolve](#page-285-0) operations on attachments used in srcSubpass. In either case, the first synchronization scope is limited to operations on the pipeline stages determined by the [source stage mask](#page-154-0) specified by srcStageMask.

If dstSubpass is equal to VK\_SUBPASS\_EXTERNAL, the second [synchronization scope](#page-148-0) includes commands that occur later in [submission order](#page-163-0) than the [vkCmdEndRenderPass](#page-304-0) used to end the render pass instance. Otherwise, the second set of commands includes all commands submitted as part of the subpass instance identified by dstSubpass and any [load](#page-283-1), [store,](#page-284-1) and [multisample resolve](#page-285-0) operations on attachments used in dstSubpass. In either case, the second synchronization scope is limited to operations on the pipeline stages determined by the [destination stage mask](#page-154-0) specified by dstStageMask.

The first [access scope](#page-150-1) is limited to accesses in the pipeline stages determined by the [source stage](#page-154-0) [mask](#page-154-0) specified by srcStageMask. It is also limited to access types in the [source access mask](#page-157-1) specified by srcAccessMask.

The second [access scope](#page-150-1) is limited to accesses in the pipeline stages determined by the [destination](#page-154-0) [stage mask](#page-154-0) specified by dstStageMask. It is also limited to access types in the [destination access mask](#page-157-1) specified by dstAccessMask.

The [availability and visibility operations](#page-149-0) defined by a subpass dependency affect the execution of [image layout transitions](#page-249-0) within the render pass.

#### *Note*

For non-attachment resources, the memory dependency expressed by subpass dependency is nearly identical to that of a [VkMemoryBarrier](#page-210-0) (with matching srcAccessMask and dstAccessMask parameters) submitted as a part of a [vkCmdPipelineBarrier](#page-204-0) (with matching srcStageMask and dstStageMask parameters). The only difference being that its scopes are limited to the identified subpasses rather than potentially affecting everything before and after.

 $\mathbf{1}$ 

For attachments however, subpass dependencies work more like a [VkImageMemoryBarrier](#page-213-1) defined similarly to the [VkMemoryBarrier](#page-210-0) above, the queue family indices set to VK\_QUEUE\_FAMILY\_IGNORED, and layouts as follows:

- The equivalent to oldLayout is the attachment's layout according to the subpass description for srcSubpass.
- The equivalent to newLayout is the attachment's layout according to the subpass description for dstSubpass.

### **Valid Usage**

• VUID-VkSubpassDependency-srcStageMask-04090 If the [geometryShader](#page-886-0) feature is not enabled, srcStageMask **must** not contain VK\_PIPELINE\_STAGE\_GEOMETRY\_SHADER\_BIT

- VUID-VkSubpassDependency-srcStageMask-04091 If the [tessellationShader](#page-886-1) feature is not enabled, srcStageMask **must** not contain VK\_PIPELINE\_STAGE\_TESSELLATION\_CONTROL\_SHADER\_BIT or VK\_PIPELINE\_STAGE\_TESSELLATION\_EVALUATION\_SHADER\_BIT
- VUID-VkSubpassDependency-srcStageMask-04996 srcStageMask **must** not be 0
- VUID-VkSubpassDependency-dstStageMask-04090 If the [geometryShader](#page-886-0) feature is not enabled, dstStageMask **must** not contain VK PIPELINE STAGE GEOMETRY SHADER BIT
- VUID-VkSubpassDependency-dstStageMask-04091 If the [tessellationShader](#page-886-1) feature is not enabled, dstStageMask **must** not contain VK\_PIPELINE\_STAGE\_TESSELLATION\_CONTROL\_SHADER\_BIT determines the control or or or or VK PIPELINE STAGE TESSELLATION EVALUATION SHADER BIT
- VUID-VkSubpassDependency-dstStageMask-04996 dstStageMask **must** not be 0
- VUID-VkSubpassDependency-srcSubpass-00864 srcSubpass **must** be less than or equal to dstSubpass, unless one of them is VK\_SUBPASS\_EXTERNAL, to avoid cyclic dependencies and ensure a valid execution order
- VUID-VkSubpassDependency-srcSubpass-00865 srcSubpass and dstSubpass **must** not both be equal to VK\_SUBPASS\_EXTERNAL
- VUID-VkSubpassDependency-srcSubpass-06809 If srcSubpass is equal to dstSubpass and srcStageMask includes a [framebuffer-space stage](#page-161-0), dstStageMask **must** only contain [framebuffer-space stages](#page-161-0)
- VUID-VkSubpassDependency-srcAccessMask-00868 Any access flag included in srcAccessMask **must** be supported by one of the pipeline stages in srcStageMask, as specified in the [table of supported access types](#page-159-0)
- VUID-VkSubpassDependency-dstAccessMask-00869 Any access flag included in dstAccessMask **must** be supported by one of the pipeline stages in dstStageMask, as specified in the [table of supported access types](#page-159-0)
- VUID-VkSubpassDependency-srcSubpass-02243 If srcSubpass equals dstSubpass, and srcStageMask and dstStageMask both include a [framebuffer-space stage](#page-161-0), then dependencyFlags **must** include VK\_DEPENDENCY\_BY\_REGION\_BIT
- VUID-VkSubpassDependency-dependencyFlags-02520 If dependencyFlags includes VK\_DEPENDENCY\_VIEW\_LOCAL\_BIT, srcSubpass **must** not be equal to VK SUBPASS EXTERNAL
- VUID-VkSubpassDependency-dependencyFlags-02521 If dependencyFlags includes VK\_DEPENDENCY\_VIEW\_LOCAL\_BIT, dstSubpass **must** not be equal to VK SUBPASS EXTERNAL
- VUID-VkSubpassDependency-srcSubpass-00872 If srcSubpass equals dstSubpass and that subpass has more than one bit set in the view mask, then dependencyFlags **must** include VK\_DEPENDENCY\_VIEW\_LOCAL\_BIT

## **Valid Usage (Implicit)**

- VUID-VkSubpassDependency-srcStageMask-parameter srcStageMask **must** be a valid combination of [VkPipelineStageFlagBits](#page-152-0) values
- VUID-VkSubpassDependency-dstStageMask-parameter dstStageMask **must** be a valid combination of [VkPipelineStageFlagBits](#page-152-0) values
- VUID-VkSubpassDependency-srcAccessMask-parameter srcAccessMask **must** be a valid combination of [VkAccessFlagBits](#page-157-0) values
- VUID-VkSubpassDependency-dstAccessMask-parameter dstAccessMask **must** be a valid combination of [VkAccessFlagBits](#page-157-0) values
- VUID-VkSubpassDependency-dependencyFlags-parameter dependencyFlags **must** be a valid combination of [VkDependencyFlagBits](#page-209-0) values

When multiview is enabled, the execution of the multiple views of one subpass **may** not occur simultaneously or even back-to-back, and rather **may** be interleaved with the execution of other subpasses. The load and store operations apply to attachments on a per-view basis. For example, an attachment using VK\_ATTACHMENT\_LOAD\_OP\_CLEAR will have each view cleared on first use, but the first use of one view may be temporally distant from the first use of another view.

#### *Note*

8

A good mental model for multiview is to think of a multiview subpass as if it were a collection of individual (per-view) subpasses that are logically grouped together and described as a single multiview subpass in the API. Similarly, a multiview attachment can be thought of like several individual attachments that happen to be layers in a single image. A view-local dependency between two multiview subpasses acts like a set of one-to-one dependencies between corresponding pairs of per-view subpasses. A view-global dependency between two multiview subpasses acts like a set of  $N \times M$  dependencies between all pairs of per-view subpasses in the source and destination. Thus, it is a more compact representation which also makes clear the commonality and reuse that is present between views in a subpass. This interpretation motivates the answers to questions like "when does the load op apply" - it is on the first use of each view of an attachment, as if each view was a separate attachment.

The content of each view follows the description in [attachment content behavior](#page-240-0). In particular, if an attachment is preserved, all views within the attachment are preserved.

If there is no subpass dependency from VK SUBPASS EXTERNAL to the first subpass that uses an attachment, then an implicit subpass dependency exists from VK\_SUBPASS\_EXTERNAL to the first subpass it is used in. The implicit subpass dependency only exists if there exists an automatic layout transition away from initialLayout. The subpass dependency operates as if defined with the following parameters:

VkSubpassDependency implicitDependency **=** {

```
  .srcSubpass = VK_SUBPASS_EXTERNAL,
      .dstSubpass = firstSubpass, // First subpass attachment is used in
      .srcStageMask = VK_PIPELINE_STAGE_TOP_OF_PIPE_BIT,
      .dstStageMask = VK_PIPELINE_STAGE_ALL_COMMANDS_BIT,
      .srcAccessMask = 0,
      .dstAccessMask = VK_ACCESS_INPUT_ATTACHMENT_READ_BIT |
                        VK_ACCESS_COLOR_ATTACHMENT_READ_BIT |
                        VK_ACCESS_COLOR_ATTACHMENT_WRITE_BIT |
                        VK_ACCESS_DEPTH_STENCIL_ATTACHMENT_READ_BIT |
                        VK_ACCESS_DEPTH_STENCIL_ATTACHMENT_WRITE_BIT,
      .dependencyFlags = 0
};
```
Similarly, if there is no subpass dependency from the last subpass that uses an attachment to VK SUBPASS EXTERNAL, then an implicit subpass dependency exists from the last subpass it is used in to VK\_SUBPASS\_EXTERNAL. The implicit subpass dependency only exists if there exists an automatic layout transition into finalLayout. The subpass dependency operates as if defined with the following parameters:

```
VkSubpassDependency implicitDependency = {
      .srcSubpass = lastSubpass, // Last subpass attachment is used in
      .dstSubpass = VK_SUBPASS_EXTERNAL,
      .srcStageMask = VK_PIPELINE_STAGE_ALL_COMMANDS_BIT,
      .dstStageMask = VK_PIPELINE_STAGE_BOTTOM_OF_PIPE_BIT,
      .srcAccessMask = VK_ACCESS_COLOR_ATTACHMENT_WRITE_BIT |
                      VK ACCESS DEPTH STENCIL ATTACHMENT WRITE BIT,
      .dstAccessMask = 0,
      .dependencyFlags = 0
};
```
<span id="page-249-0"></span>As subpasses **may** overlap or execute out of order with regards to other subpasses unless a subpass dependency chain describes otherwise, the layout transitions required between subpasses **cannot** be known to an application. Instead, an application provides the layout that each attachment **must** be in at the start and end of a render pass, and the layout it **must** be in during each subpass it is used in. The implementation then **must** execute layout transitions between subpasses in order to guarantee that the images are in the layouts required by each subpass, and in the final layout at the end of the render pass.

Automatic layout transitions apply to the entire image subresource attached to the framebuffer. If multiview is not enabled and the attachment is a view of a 1D or 2D image, the automatic layout transitions apply to the number of layers specified by [VkFramebufferCreateInfo:](#page-275-0):layers. If multiview is enabled and the attachment is a view of a 1D or 2D image, the automatic layout transitions apply to the layers corresponding to views which are used by some subpass in the render pass, even if that subpass does not reference the given attachment. If the attachment view is a 2D or 2D array view of a 3D image, even if the attachment view only refers to a subset of the slices of the selected mip level of the 3D image, automatic layout transitions apply to the entire subresource referenced which is the entire mip level in this case.

Automatic layout transitions away from the layout used in a subpass happen-after the availability operations for all dependencies with that subpass as the srcSubpass.

Automatic layout transitions into the layout used in a subpass happen-before the visibility operations for all dependencies with that subpass as the dstSubpass.

Automatic layout transitions away from initialLayout happen-after the availability operations for all dependencies with a srcSubpass equal to VK\_SUBPASS\_EXTERNAL, where dstSubpass uses the attachment that will be transitioned. For attachments created with VK ATTACHMENT DESCRIPTION MAY ALIAS BIT, automatic layout transitions away from initialLayout happen-after the availability operations for all dependencies with a srcSubpass equal to VK\_SUBPASS\_EXTERNAL, where dstSubpass uses any aliased attachment.

Automatic layout transitions into finalLayout happen-before the visibility operations for all dependencies with a dstSubpass equal to VK\_SUBPASS\_EXTERNAL, where srcSubpass uses the attachment that will be transitioned. For attachments created with VK ATTACHMENT DESCRIPTION MAY ALIAS BIT, automatic layout transitions into finalLayout happen-before the visibility operations for all dependencies with a dstSubpass equal to VK\_SUBPASS\_EXTERNAL, where srcSubpass uses any aliased attachment.

If two subpasses use the same attachment, and both subpasses use the attachment in a read-only layout, no subpass dependency needs to be specified between those subpasses. If an implementation treats those layouts separately, it **must** insert an implicit subpass dependency between those subpasses to separate the uses in each layout. The subpass dependency operates as if defined with the following parameters:

#### *// Used for input attachments*

VkPipelineStageFlags inputAttachmentStages **=** VK\_PIPELINE\_STAGE\_FRAGMENT\_SHADER\_BIT; VkAccessFlags inputAttachmentDstAccess **=** VK\_ACCESS\_INPUT\_ATTACHMENT\_READ\_BIT;

```
// Used for depth/stencil attachments
VkPipelineStageFlags depthStencilAttachmentStages =
VK_PIPELINE_STAGE_EARLY_FRAGMENT_TESTS_BIT |
VK_PIPELINE_STAGE_LATE_FRAGMENT_TESTS_BIT;
VkAccessFlags depthStencilAttachmentDstAccess =
VK ACCESS DEPTH STENCIL ATTACHMENT READ BIT;
VkSubpassDependency implicitDependency = {
      .srcSubpass = firstSubpass;
      .dstSubpass = secondSubpass;
      .srcStageMask = inputAttachmentStages | depthStencilAttachmentStages;
      .dstStageMask = inputAttachmentStages | depthStencilAttachmentStages;
      .srcAccessMask = 0;
      .dstAccessMask = inputAttachmentDstAccess | depthStencilAttachmentDstAccess;
      .dependencyFlags = 0;
};
```
A more extensible version of render pass creation is also defined below.

To create a render pass, call:

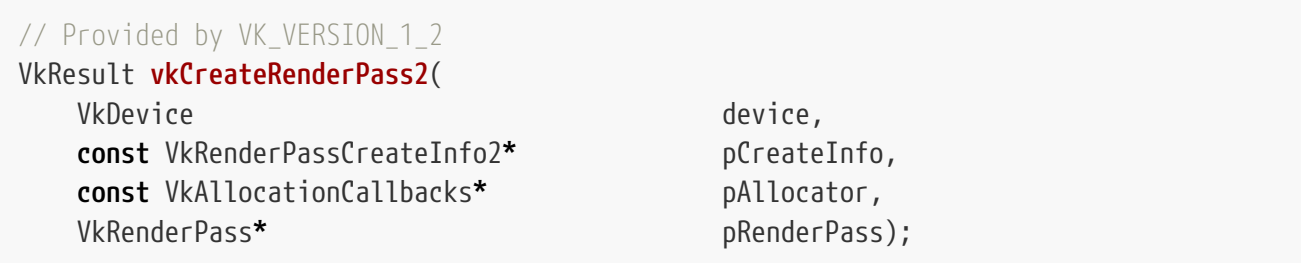

- device is the logical device that creates the render pass.
- pCreateInfo is a pointer to a [VkRenderPassCreateInfo2](#page-252-0) structure describing the parameters of the render pass.
- pAllocator controls host memory allocation as described in the [Memory Allocation](#page-370-0) chapter.
- pRenderPass is a pointer to a [VkRenderPass](#page-224-0) handle in which the resulting render pass object is returned.

This command is functionally identical to [vkCreateRenderPass,](#page-225-0) but includes extensible substructures that include sType and pNext parameters, allowing them to be more easily extended.

If [VkPhysicalDeviceVulkanSC10Properties](#page-74-0)::deviceNoDynamicHostAllocations is VK\_TRUE, vkCreateRenderPass2 **must** not return VK\_ERROR\_OUT\_OF\_HOST\_MEMORY.

### **Valid Usage**

- VUID-vkCreateRenderPass2-device-05068 The number of render passes currently allocated from device plus 1 **must** be less than or equal to the total number of render passes requested via [VkDeviceObjectReservationCreateInfo](#page-93-0)::renderPassRequestCount specified when device was created
- VUID-vkCreateRenderPass2-subpasses-device-05089 The number of subpasses currently allocated from device across all [VkRenderPass](#page-224-0) objects plus pCreateInfo->subpassCount **must** be less than or equal to the total number of subpasses requested via [VkDeviceObjectReservationCreateInfo](#page-93-0) ::subpassDescriptionRequestCount specified when device was created
- VUID-vkCreateRenderPass2-attachments-device-05089 The number of attachments currently allocated from device across all [VkRenderPass](#page-224-0) objects plus pCreateInfo->attachmentCount **must** be less than or equal to the total number of attachments requested via [VkDeviceObjectReservationCreateInfo](#page-93-0) ::attachmentDescriptionRequestCount specified when device was created

## **Valid Usage (Implicit)**

• VUID-vkCreateRenderPass2-device-parameter
device **must** be a valid [VkDevice](#page-87-0) handle

- VUID-vkCreateRenderPass2-pCreateInfo-parameter pCreateInfo **must** be a valid pointer to a valid [VkRenderPassCreateInfo2](#page-252-0) structure
- VUID-vkCreateRenderPass2-pAllocator-null pAllocator **must** be NULL
- VUID-vkCreateRenderPass2-pRenderPass-parameter pRenderPass **must** be a valid pointer to a [VkRenderPass](#page-224-0) handle

### **Return Codes**

#### **[Success](#page-36-0)**

• VK\_SUCCESS

#### **[Failure](#page-36-1)**

- VK\_ERROR\_OUT\_OF\_HOST\_MEMORY
- VK\_ERROR\_OUT\_OF\_DEVICE\_MEMORY

<span id="page-252-0"></span>The VkRenderPassCreateInfo2 structure is defined as:

*// Provided by VK\_VERSION\_1\_2* **typedef struct VkRenderPassCreateInfo2** { VkStructureType sType; **const void\*** pNext; VkRenderPassCreateFlags flags; uint32 t attachmentCount; **const** VkAttachmentDescription2**\*** pAttachments; uint32 t subpassCount; **const** VkSubpassDescription2**\*** pSubpasses; uint32\_t dependencyCount; **const** VkSubpassDependency2**\*** pDependencies; uint32 t **const uint32\_t\*** pCorrelatedViewMasks; } VkRenderPassCreateInfo2;

- sType is a [VkStructureType](#page-43-0) value identifying this structure.
- pNext is NULL or a pointer to a structure extending this structure.
- flags is reserved for future use.
- attachmentCount is the number of attachments used by this render pass.
- pAttachments is a pointer to an array of attachmentCount [VkAttachmentDescription2](#page-256-0) structures describing the attachments used by the render pass.
- subpassCount is the number of subpasses to create.
- pSubpasses is a pointer to an array of subpassCount [VkSubpassDescription2](#page-261-0) structures describing

each subpass.

- dependencyCount is the number of dependencies between pairs of subpasses.
- pDependencies is a pointer to an array of dependencyCount [VkSubpassDependency2](#page-270-0) structures describing dependencies between pairs of subpasses.
- correlatedViewMaskCount is the number of correlation masks.
- pCorrelatedViewMasks is a pointer to an array of view masks indicating sets of views that **may** be more efficient to render concurrently.

Parameters defined by this structure with the same name as those in [VkRenderPassCreateInfo](#page-227-0) have the identical effect to those parameters; the child structures are variants of those used in [VkRenderPassCreateInfo](#page-227-0) which add sType and pNext parameters, allowing them to be extended.

If the [VkSubpassDescription2:](#page-261-0):viewMask member of any element of pSubpasses is not zero, *multiview* functionality is considered to be enabled for this render pass.

correlatedViewMaskCount and pCorrelatedViewMasks have the same effect as [VkRenderPassMultiviewCreateInfo](#page-230-0)::correlationMaskCount and [VkRenderPassMultiviewCreateInfo](#page-230-0) ::pCorrelationMasks, respectively.

## **Valid Usage**

• VUID-VkRenderPassCreateInfo2-None-03049

If any two subpasses operate on attachments with overlapping ranges of the same VkDeviceMemory object, and at least one subpass writes to that area of VkDeviceMemory, a subpass dependency **must** be included (either directly or via some intermediate subpasses) between them

• VUID-VkRenderPassCreateInfo2-attachment-03050

If the attachment member of any element of pInputAttachments, pColorAttachments, pResolveAttachments or pDepthStencilAttachment, or the attachment indexed by any element of pPreserveAttachments in any element of pSubpasses is bound to a range of a VkDeviceMemory object that overlaps with any other attachment in any subpass (including the same subpass), the VkAttachmentDescription2 structures describing them **must** include VK ATTACHMENT DESCRIPTION MAY ALIAS BIT in flags

• VUID-VkRenderPassCreateInfo2-attachment-03051

If the attachment member of any element of pInputAttachments, pColorAttachments, pResolveAttachments or pDepthStencilAttachment, or any element of pPreserveAttachments in any element of pSubpasses is not VK\_ATTACHMENT\_UNUSED, then it **must** be less than attachmentCount

- VUID-VkRenderPassCreateInfo2-pSubpasses-06473 If the pSubpasses pNext chain includes a [VkSubpassDescriptionDepthStencilResolve](#page-266-0) structure and the pDepthStencilResolveAttachment member is not NULL and does not have the value VK\_ATTACHMENT\_UNUSED, then attachment **must** be less than attachmentCount
- VUID-VkRenderPassCreateInfo2-pAttachments-02522 For any member of pAttachments with a loadOp equal to VK\_ATTACHMENT\_LOAD\_OP\_CLEAR, the first use of that attachment **must** not specify a layout equal to

VK IMAGE LAYOUT SHADER READ ONLY OPTIMAL, VK\_IMAGE\_LAYOUT\_DEPTH\_STENCIL\_READ\_ONLY\_OPTIMAL, or VK\_IMAGE\_LAYOUT\_DEPTH\_READ\_ONLY\_STENCIL\_ATTACHMENT\_OPTIMAL

• VUID-VkRenderPassCreateInfo2-pAttachments-02523

For any member of pAttachments with a stencilLoadOp equal to VK\_ATTACHMENT\_LOAD\_OP\_CLEAR, the first use of that attachment **must** not specify a layout equal to to variable variable variable variable variable variable variable variable variable variable variable VK\_IMAGE\_LAYOUT\_DEPTH\_STENCIL\_READ\_ONLY\_OPTIMAL, determined that the condition or or VK\_IMAGE\_LAYOUT\_DEPTH\_ATTACHMENT\_STENCIL\_READ\_ONLY\_OPTIMAL

- VUID-VkRenderPassCreateInfo2-pDependencies-03054 For any element of pDependencies, if the srcSubpass is not VK SUBPASS EXTERNAL, all stage flags included in the srcStageMask member of that dependency **must** be a pipeline stage supported by the [pipeline](#page-156-0) identified by the pipelineBindPoint member of the source subpass
- VUID-VkRenderPassCreateInfo2-pDependencies-03055

For any element of pDependencies, if the dstSubpass is not VK\_SUBPASS\_EXTERNAL, all stage flags included in the dstStageMask member of that dependency **must** be a pipeline stage supported by the [pipeline](#page-156-0) identified by the pipelineBindPoint member of the destination subpass

- VUID-VkRenderPassCreateInfo2-pCorrelatedViewMasks-03056 The set of bits included in any element of pCorrelatedViewMasks **must** not overlap with the set of bits included in any other element of pCorrelatedViewMasks
- VUID-VkRenderPassCreateInfo2-viewMask-03057 If the [VkSubpassDescription2](#page-261-0)::viewMask member of all elements of pSubpasses is 0, correlatedViewMaskCount **must** be 0
- VUID-VkRenderPassCreateInfo2-viewMask-03058 The [VkSubpassDescription2:](#page-261-0):viewMask member of all elements of pSubpasses **must** either all be 0, or all not be 0
- VUID-VkRenderPassCreateInfo2-viewMask-03059 If the [VkSubpassDescription2:](#page-261-0):viewMask member of all elements of pSubpasses is 0, the dependencyFlags member of any element of pDependencies **must** not include VK\_DEPENDENCY\_VIEW\_LOCAL\_BIT
- VUID-VkRenderPassCreateInfo2-pDependencies-03060 For any element of pDependencies where its srcSubpass member equals its dstSubpass member, if the viewMask member of the corresponding element of pSubpasses includes more than one bit, its dependencyFlags member **must** include VK\_DEPENDENCY\_VIEW\_LOCAL\_BIT
- VUID-VkRenderPassCreateInfo2-attachment-02525 If the attachment member of any element of the pInputAttachments member of any element of pSubpasses is not VK\_ATTACHMENT\_UNUSED, the aspectMask member of that element of pInputAttachments **must** only include aspects that are present in images of the format specified by the element of pAttachments specified by attachment
- VUID-VkRenderPassCreateInfo2-srcSubpass-02526 The srcSubpass member of each element of pDependencies **must** be less than subpassCount
- VUID-VkRenderPassCreateInfo2-dstSubpass-02527 The dstSubpass member of each element of pDependencies **must** be less than subpassCount
- VUID-VkRenderPassCreateInfo2-subpassCount-05055 subpassCount **must** be less than or equal to [maxRenderPassSubpasses](#page-75-0)
- VUID-VkRenderPassCreateInfo2-dependencyCount-05056 dependencyCount **must** be less than or equal to [maxRenderPassDependencies](#page-75-1)
- VUID-VkRenderPassCreateInfo2-attachmentCount-05057 attachmentCount **must** be less than or equal to [maxFramebufferAttachments](#page-75-2)
- VUID-VkRenderPassCreateInfo2-attachment-06244 If the attachment member of the pDepthStencilAttachment member of an element of pSubpasses is not VK\_ATTACHMENT\_UNUSED, the layout member of that same structure is either VK\_IMAGE\_LAYOUT\_DEPTH\_ATTACHMENT\_OPTIMAL or VK\_IMAGE\_LAYOUT\_DEPTH\_READ\_ONLY\_OPTIMAL, and the pNext chain of that structure does not include a [VkAttachmentReferenceStencilLayout](#page-269-0) structure, then the element of pAttachments with an index equal to attachment **must** not have a format that includes both depth and stencil components
- VUID-VkRenderPassCreateInfo2-attachment-06245 If the attachment member of the pDepthStencilAttachment member of an element of pSubpasses is not VK\_ATTACHMENT\_UNUSED and the layout member of that same structure is either VK\_IMAGE\_LAYOUT\_STENCIL\_ATTACHMENT\_OPTIMAL or VK IMAGE LAYOUT STENCIL READ ONLY OPTIMAL, then the element of pAttachments with an index equal to attachment **must** have a format that includes only a stencil component
- VUID-VkRenderPassCreateInfo2-attachment-06246

If the attachment member of the pDepthStencilAttachment member of an element of pSubpasses is not VK\_ATTACHMENT\_UNUSED and the layout member of that same structure is either VK\_IMAGE\_LAYOUT\_DEPTH\_ATTACHMENT\_OPTIMAL or VK\_IMAGE\_LAYOUT\_DEPTH\_READ\_ONLY\_OPTIMAL, then the element of pAttachments with an index equal to attachment **must** not have a format that includes only a stencil component

## **Valid Usage (Implicit)**

- VUID-VkRenderPassCreateInfo2-sType-sType sType **must** be VK\_STRUCTURE\_TYPE\_RENDER\_PASS\_CREATE\_INFO\_2
- VUID-VkRenderPassCreateInfo2-pNext-pNext pNext **must** be NULL
- VUID-VkRenderPassCreateInfo2-flags-zerobitmask flags **must** be 0
- VUID-VkRenderPassCreateInfo2-pAttachments-parameter If attachmentCount is not 0, pAttachments **must** be a valid pointer to an array of attachmentCount valid [VkAttachmentDescription2](#page-256-0) structures
- VUID-VkRenderPassCreateInfo2-pSubpasses-parameter pSubpasses **must** be a valid pointer to an array of subpassCount valid [VkSubpassDescription2](#page-261-0) structures
- VUID-VkRenderPassCreateInfo2-pDependencies-parameter If dependencyCount is not 0, pDependencies **must** be a valid pointer to an array of dependencyCount valid [VkSubpassDependency2](#page-270-0) structures
- VUID-VkRenderPassCreateInfo2-pCorrelatedViewMasks-parameter If correlatedViewMaskCount is not 0, pCorrelatedViewMasks **must** be a valid pointer to an array of correlatedViewMaskCount uint32\_t values
- VUID-VkRenderPassCreateInfo2-subpassCount-arraylength subpassCount **must** be greater than 0

<span id="page-256-0"></span>The VkAttachmentDescription2 structure is defined as:

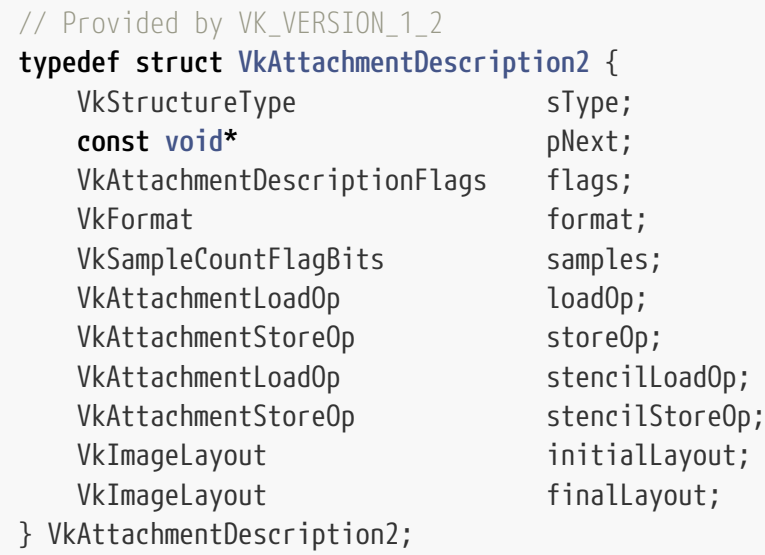

- sType is a [VkStructureType](#page-43-0) value identifying this structure.
- pNext is NULL or a pointer to a structure extending this structure.
- flags is a bitmask of [VkAttachmentDescriptionFlagBits](#page-237-0) specifying additional properties of the attachment.
- format is a [VkFormat](#page-958-0) value specifying the format of the image that will be used for the attachment.
- samples is a [VkSampleCountFlagBits](#page-932-0) value specifying the number of samples of the image.
- loadOp is a [VkAttachmentLoadOp](#page-283-0) value specifying how the contents of color and depth components of the attachment are treated at the beginning of the subpass where it is first used.
- storeOp is a [VkAttachmentStoreOp](#page-284-0) value specifying how the contents of color and depth components of the attachment are treated at the end of the subpass where it is last used.
- stencilLoadOp is a [VkAttachmentLoadOp](#page-283-0) value specifying how the contents of stencil components of the attachment are treated at the beginning of the subpass where it is first used.
- stencilStoreOp is a [VkAttachmentStoreOp](#page-284-0) value specifying how the contents of stencil components of the attachment are treated at the end of the last subpass where it is used.
- initialLayout is the layout the attachment image subresource will be in when a render pass instance begins.

• finalLayout is the layout the attachment image subresource will be transitioned to when a render pass instance ends.

Parameters defined by this structure with the same name as those in [VkAttachmentDescription](#page-232-0) have the identical effect to those parameters.

If the [separateDepthStencilLayouts](#page-901-0) feature is enabled, and format is a depth/stencil format, initialLayout and finalLayout **can** be set to a layout that only specifies the layout of the depth aspect.

If the pNext chain includes a [VkAttachmentDescriptionStencilLayout](#page-260-0) structure, then the stencilInitialLayout and stencilFinalLayout members specify the initial and final layouts of the stencil aspect of a depth/stencil format, and initialLayout and finalLayout only apply to the depth aspect. For depth-only formats, the [VkAttachmentDescriptionStencilLayout](#page-260-0) structure is ignored. For stencil-only formats, the initial and final layouts of the stencil aspect are taken from the [VkAttachmentDescriptionStencilLayout](#page-260-0) structure if present, or initialLayout and finalLayout if not present.

If format is a depth/stencil format, and either initialLayout or finalLayout does not specify a layout for the stencil aspect, then the application **must** specify the initial and final layouts of the stencil aspect by including a [VkAttachmentDescriptionStencilLayout](#page-260-0) structure in the pNext chain.

## **Valid Usage**

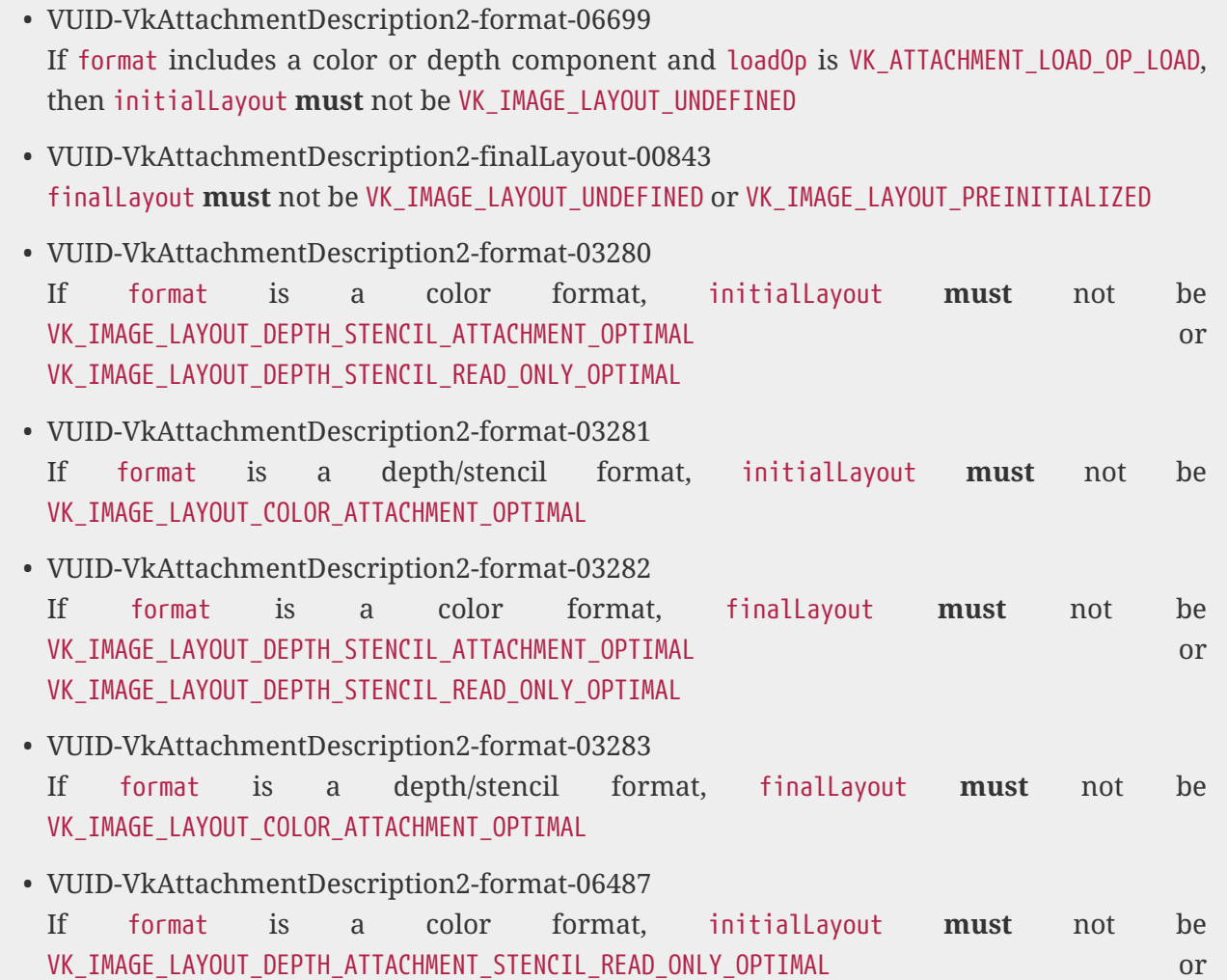

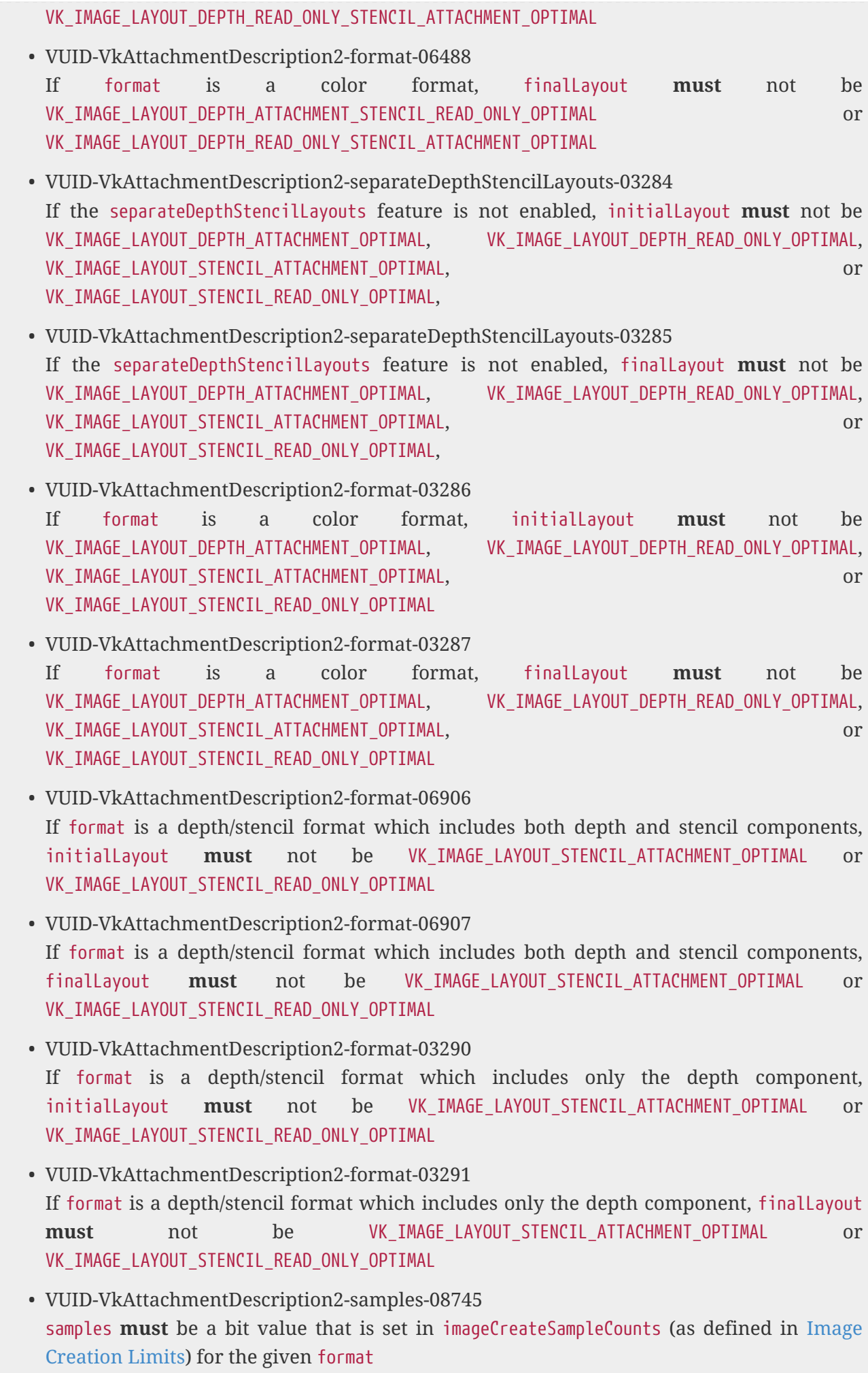

- VUID-VkAttachmentDescription2-pNext-06704 If the pNext chain does not include a [VkAttachmentDescriptionStencilLayout](#page-260-0) structure, format includes a stencil component, and stencilLoadOp is VK\_ATTACHMENT\_LOAD\_OP\_LOAD, then initialLayout **must** not be VK\_IMAGE\_LAYOUT\_UNDEFINED
- VUID-VkAttachmentDescription2-pNext-06705 If the pNext chain includes a [VkAttachmentDescriptionStencilLayout](#page-260-0) structure, format includes a stencil component, and stencilLoadOp is VK ATTACHMENT LOAD OP LOAD, then [VkAttachmentDescriptionStencilLayout:](#page-260-0):stencilInitialLayout **must** not be VK IMAGE LAYOUT UNDEFINED
- VUID-VkAttachmentDescription2-format-06249 If format is a depth/stencil format which includes both depth and stencil components, and initialLayout is VK\_IMAGE\_LAYOUT\_DEPTH\_ATTACHMENT\_OPTIMAL or VK\_IMAGE\_LAYOUT\_DEPTH\_READ\_ONLY\_OPTIMAL, the pNext chain **must** include a [VkAttachmentDescriptionStencilLayout](#page-260-0) structure
- VUID-VkAttachmentDescription2-format-06250 If format is a depth/stencil format which includes both depth and stencil components, and finalLayout is VK\_IMAGE\_LAYOUT\_DEPTH\_ATTACHMENT\_OPTIMAL or VK\_IMAGE\_LAYOUT\_DEPTH\_READ\_ONLY\_OPTIMAL, the pNext chain **must** include a [VkAttachmentDescriptionStencilLayout](#page-260-0) structure
- VUID-VkAttachmentDescription2-format-06247 If the pNext chain does not include a [VkAttachmentDescriptionStencilLayout](#page-260-0) structure and format only includes a stencil component, initialLayout **must** not be VK\_IMAGE\_LAYOUT\_DEPTH\_ATTACHMENT\_OPTIMAL or VK\_IMAGE\_LAYOUT\_DEPTH\_READ\_ONLY\_OPTIMAL
- VUID-VkAttachmentDescription2-format-06248 If the pNext chain does not include a [VkAttachmentDescriptionStencilLayout](#page-260-0) structure and format only includes a stencil component, finalLayout **must** not be VK\_IMAGE\_LAYOUT\_DEPTH\_ATTACHMENT\_OPTIMAL or VK\_IMAGE\_LAYOUT\_DEPTH\_READ\_ONLY\_OPTIMAL
- VUID-VkAttachmentDescription2-format-09332 format **must** not be VK\_FORMAT\_UNDEFINED

# **Valid Usage (Implicit)**

- VUID-VkAttachmentDescription2-sType-sType sType **must** be VK\_STRUCTURE\_TYPE\_ATTACHMENT\_DESCRIPTION\_2
- VUID-VkAttachmentDescription2-pNext-pNext pNext **must** be NULL or a pointer to a valid instance of [VkAttachmentDescriptionStencilLayout](#page-260-0)
- VUID-VkAttachmentDescription2-sType-unique The sType value of each struct in the pNext chain **must** be unique
- VUID-VkAttachmentDescription2-flags-parameter flags **must** be a valid combination of [VkAttachmentDescriptionFlagBits](#page-237-0) values
- VUID-VkAttachmentDescription2-format-parameter format **must** be a valid [VkFormat](#page-958-0) value
- VUID-VkAttachmentDescription2-samples-parameter samples **must** be a valid [VkSampleCountFlagBits](#page-932-0) value
- VUID-VkAttachmentDescription2-loadOp-parameter loadOp **must** be a valid [VkAttachmentLoadOp](#page-283-0) value
- VUID-VkAttachmentDescription2-storeOp-parameter storeOp **must** be a valid [VkAttachmentStoreOp](#page-284-0) value
- VUID-VkAttachmentDescription2-stencilLoadOp-parameter stencilLoadOp **must** be a valid [VkAttachmentLoadOp](#page-283-0) value
- VUID-VkAttachmentDescription2-stencilStoreOp-parameter stencilStoreOp **must** be a valid [VkAttachmentStoreOp](#page-284-0) value
- VUID-VkAttachmentDescription2-initialLayout-parameter initialLayout **must** be a valid [VkImageLayout](#page-432-0) value
- VUID-VkAttachmentDescription2-finalLayout-parameter finalLayout **must** be a valid [VkImageLayout](#page-432-0) value

<span id="page-260-0"></span>The VkAttachmentDescriptionStencilLayout structure is defined as:

#### *// Provided by VK\_VERSION\_1\_2*

```
typedef struct VkAttachmentDescriptionStencilLayout {
     VkStructureType sType;
     void* pNext;
     VkImageLayout stencilInitialLayout;
   VkImageLayout stencilFinalLayout;
} VkAttachmentDescriptionStencilLayout;
```
- sType is a [VkStructureType](#page-43-0) value identifying this structure.
- pNext is NULL or a pointer to a structure extending this structure.
- stencilInitialLayout is the layout the stencil aspect of the attachment image subresource will be in when a render pass instance begins.
- stencilFinalLayout is the layout the stencil aspect of the attachment image subresource will be transitioned to when a render pass instance ends.

## **Valid Usage**

- VUID-VkAttachmentDescriptionStencilLayout-stencilInitialLayout-03308 stencilInitialLayout **must** not be VK\_IMAGE\_LAYOUT\_COLOR\_ATTACHMENT\_OPTIMAL, VK\_IMAGE\_LAYOUT\_DEPTH\_ATTACHMENT\_OPTIMAL, VK\_IMAGE\_LAYOUT\_DEPTH\_READ\_ONLY\_OPTIMAL, VK\_IMAGE\_LAYOUT\_DEPTH\_STENCIL\_ATTACHMENT\_OPTIMAL, VK\_IMAGE\_LAYOUT\_DEPTH\_STENCIL\_READ\_ONLY\_OPTIMAL, VK\_IMAGE\_LAYOUT\_DEPTH\_ATTACHMENT\_STENCIL\_READ\_ONLY\_OPTIMAL, determines the correspondence or VK\_IMAGE\_LAYOUT\_DEPTH\_READ\_ONLY\_STENCIL\_ATTACHMENT\_OPTIMAL
- VUID-VkAttachmentDescriptionStencilLayout-stencilFinalLayout-03309

stencilFinalLayout **must** not be VK\_IMAGE\_LAYOUT\_COLOR\_ATTACHMENT\_OPTIMAL, VK\_IMAGE\_LAYOUT\_DEPTH\_ATTACHMENT\_OPTIMAL, VK\_IMAGE\_LAYOUT\_DEPTH\_READ\_ONLY\_OPTIMAL, VK\_IMAGE\_LAYOUT\_DEPTH\_STENCIL\_ATTACHMENT\_OPTIMAL, VK\_IMAGE\_LAYOUT\_DEPTH\_STENCIL\_READ\_ONLY\_OPTIMAL, VK\_IMAGE\_LAYOUT\_DEPTH\_ATTACHMENT\_STENCIL\_READ\_ONLY\_OPTIMAL, or the contract of the contract or the contract of VK\_IMAGE\_LAYOUT\_DEPTH\_READ\_ONLY\_STENCIL\_ATTACHMENT\_OPTIMAL • VUID-VkAttachmentDescriptionStencilLayout-stencilFinalLayout-03310 stencilFinalLayout **must** not be VK\_IMAGE\_LAYOUT\_UNDEFINED or VK\_IMAGE\_LAYOUT\_PREINITIALIZED

# **Valid Usage (Implicit)**

- VUID-VkAttachmentDescriptionStencilLayout-sType-sType sType **must** be VK\_STRUCTURE\_TYPE\_ATTACHMENT\_DESCRIPTION\_STENCIL\_LAYOUT
- VUID-VkAttachmentDescriptionStencilLayout-stencilInitialLayout-parameter stencilInitialLayout **must** be a valid [VkImageLayout](#page-432-0) value
- VUID-VkAttachmentDescriptionStencilLayout-stencilFinalLayout-parameter stencilFinalLayout **must** be a valid [VkImageLayout](#page-432-0) value

<span id="page-261-0"></span>The VkSubpassDescription2 structure is defined as:

*// Provided by VK\_VERSION\_1\_2*

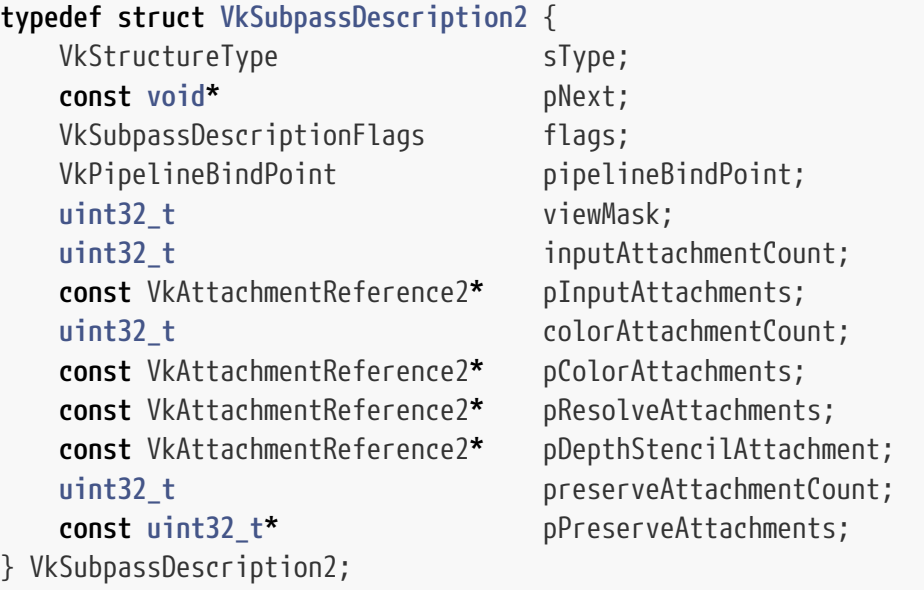

- sType is a [VkStructureType](#page-43-0) value identifying this structure.
- pNext is NULL or a pointer to a structure extending this structure.
- flags is a bitmask of [VkSubpassDescriptionFlagBits](#page-244-0) specifying usage of the subpass.
- pipelineBindPoint is a [VkPipelineBindPoint](#page-368-0) value specifying the pipeline type supported for this subpass.
- viewMask is a bitfield of view indices describing which views rendering is broadcast to in this subpass, when multiview is enabled.
- inputAttachmentCount is the number of input attachments.
- pInputAttachments is a pointer to an array of [VkAttachmentReference2](#page-268-0) structures defining the input attachments for this subpass and their layouts.
- colorAttachmentCount is the number of color attachments.
- pColorAttachments is a pointer to an array of colorAttachmentCount [VkAttachmentReference2](#page-268-0) structures defining the color attachments for this subpass and their layouts.
- pResolveAttachments is NULL or a pointer to an array of colorAttachmentCount [VkAttachmentReference2](#page-268-0) structures defining the resolve attachments for this subpass and their layouts.
- pDepthStencilAttachment is a pointer to a [VkAttachmentReference2](#page-268-0) structure specifying the depth/stencil attachment for this subpass and its layout.
- preserveAttachmentCount is the number of preserved attachments.
- pPreserveAttachments is a pointer to an array of preserveAttachmentCount render pass attachment indices identifying attachments that are not used by this subpass, but whose contents **must** be preserved throughout the subpass.

Parameters defined by this structure with the same name as those in [VkSubpassDescription](#page-239-0) have the identical effect to those parameters.

viewMask has the same effect for the described subpass as [VkRenderPassMultiviewCreateInfo](#page-230-0) ::pViewMasks has on each corresponding subpass.

## **Valid Usage**

- VUID-VkSubpassDescription2-attachment-06912 If the attachment member of an element of pInputAttachments is not VK\_ATTACHMENT\_UNUSED, its layout member **must** not be VK\_IMAGE\_LAYOUT\_COLOR\_ATTACHMENT\_OPTIMAL or VK\_IMAGE\_LAYOUT\_DEPTH\_STENCIL\_ATTACHMENT\_OPTIMAL
- VUID-VkSubpassDescription2-attachment-06913 If the attachment member of an element of pColorAttachments is not VK\_ATTACHMENT\_UNUSED, its layout member **must** not be VK\_IMAGE\_LAYOUT\_DEPTH\_STENCIL\_ATTACHMENT\_OPTIMAL or VK\_IMAGE\_LAYOUT\_SHADER\_READ\_ONLY\_OPTIMAL
- VUID-VkSubpassDescription2-attachment-06914 If the attachment member of an element of pResolveAttachments is not VK\_ATTACHMENT\_UNUSED, its layout member **must** not be VK\_IMAGE\_LAYOUT\_DEPTH\_STENCIL\_ATTACHMENT\_OPTIMAL or the control of the control of the control of the control of VK\_IMAGE\_LAYOUT\_SHADER\_READ\_ONLY\_OPTIMAL
- VUID-VkSubpassDescription2-attachment-06915 If the attachment member of pDepthStencilAttachment is not VK\_ATTACHMENT\_UNUSED, ts layout member **must** not be VK\_IMAGE\_LAYOUT\_COLOR\_ATTACHMENT\_OPTIMAL or VK\_IMAGE\_LAYOUT\_SHADER\_READ\_ONLY\_OPTIMAL
- VUID-VkSubpassDescription2-attachment-06916 If the attachment member of an element of pColorAttachments is not VK\_ATTACHMENT\_UNUSED, its layout member **must** not be VK\_IMAGE\_LAYOUT\_DEPTH\_ATTACHMENT\_STENCIL\_READ\_ONLY\_OPTIMAL or VK\_IMAGE\_LAYOUT\_DEPTH\_READ\_ONLY\_STENCIL\_ATTACHMENT\_OPTIMAL • VUID-VkSubpassDescription2-attachment-06917 If the attachment member of an element of pResolveAttachments is not VK\_ATTACHMENT\_UNUSED, its layout member **must** not be VK\_IMAGE\_LAYOUT\_DEPTH\_ATTACHMENT\_STENCIL\_READ\_ONLY\_OPTIMAL or the contract or the contract or VK\_IMAGE\_LAYOUT\_DEPTH\_READ\_ONLY\_STENCIL\_ATTACHMENT\_OPTIMAL
- VUID-VkSubpassDescription2-attachment-06918 If the attachment member of an element of pInputAttachments is not VK\_ATTACHMENT\_UNUSED, its layout member **must** not be VK\_IMAGE\_LAYOUT\_DEPTH\_ATTACHMENT\_OPTIMAL or VK\_IMAGE\_LAYOUT\_STENCIL\_ATTACHMENT\_OPTIMAL
- VUID-VkSubpassDescription2-attachment-06919 If the attachment member of an element of pColorAttachments is not VK\_ATTACHMENT\_UNUSED, its layout member **must** not be VK\_IMAGE\_LAYOUT\_DEPTH\_ATTACHMENT\_OPTIMAL, VK\_IMAGE\_LAYOUT\_DEPTH\_READ\_ONLY\_OPTIMAL, VK\_IMAGE\_LAYOUT\_STENCIL\_ATTACHMENT\_OPTIMAL, or VK\_IMAGE\_LAYOUT\_STENCIL\_READ\_ONLY\_OPTIMAL
- VUID-VkSubpassDescription2-attachment-06920 If the attachment member of an element of pResolveAttachments is not VK\_ATTACHMENT\_UNUSED, its layout member **must** not be VK\_IMAGE\_LAYOUT\_DEPTH\_ATTACHMENT\_OPTIMAL, VK\_IMAGE\_LAYOUT\_DEPTH\_READ\_ONLY\_OPTIMAL, VK\_IMAGE\_LAYOUT\_STENCIL\_ATTACHMENT\_OPTIMAL, or VK\_IMAGE\_LAYOUT\_STENCIL\_READ\_ONLY\_OPTIMAL
- VUID-VkSubpassDescription2-attachment-06251 If the attachment member of pDepthStencilAttachment is not VK\_ATTACHMENT\_UNUSED and its pNext chain includes a [VkAttachmentReferenceStencilLayout](#page-269-0) structure, the layout member of pDepthStencilAttachment **must** not be VK\_IMAGE\_LAYOUT\_STENCIL\_ATTACHMENT\_OPTIMAL or and analyzing or compared that or a set of the set of  $\alpha$ VK IMAGE LAYOUT STENCIL READ ONLY OPTIMAL
- VUID-VkSubpassDescription2-pipelineBindPoint-04953 pipelineBindPoint **must** be VK\_PIPELINE\_BIND\_POINT\_GRAPHICS
- VUID-VkSubpassDescription2-colorAttachmentCount-03063 colorAttachmentCount **must** be less than or equal to VkPhysicalDeviceLimits ::maxColorAttachments
- VUID-VkSubpassDescription2-loadOp-03064 If the first use of an attachment in this render pass is as an input attachment, and the attachment is not also used as a color or depth/stencil attachment in the same subpass, then loadOp **must** not be VK\_ATTACHMENT\_LOAD\_OP\_CLEAR
- VUID-VkSubpassDescription2-pResolveAttachments-03065 If pResolveAttachments is not NULL, for each resolve attachment that does not have the value VK\_ATTACHMENT\_UNUSED, the corresponding color attachment **must** not have the value VK\_ATTACHMENT\_UNUSED
- VUID-VkSubpassDescription2-pResolveAttachments-03066
- If pResolveAttachments is not NULL, for each resolve attachment that is not VK\_ATTACHMENT\_UNUSED, the corresponding color attachment **must** not have a sample count of VK\_SAMPLE\_COUNT\_1\_BIT
- VUID-VkSubpassDescription2-pResolveAttachments-03068 Each element of pResolveAttachments **must** have the same [VkFormat](#page-958-0) as its corresponding color attachment
- VUID-VkSubpassDescription2-pResolveAttachments-03067 If pResolveAttachments is not NULL, each resolve attachment that is not VK\_ATTACHMENT\_UNUSED **must** have a sample count of VK\_SAMPLE\_COUNT\_1\_BIT
- VUID-VkSubpassDescription2-pInputAttachments-02897 All attachments in pInputAttachments that are not VK\_ATTACHMENT\_UNUSED

**must** have image formats whose [potential format features](#page-1007-0) contain at least VK\_FORMAT\_FEATURE\_COLOR\_ATTACHMENT\_BIT or details and contact the contact of the contact of the contact of the contact of the contact of the contact of the contact of the contact of the contact of the contact of the contac VK\_FORMAT\_FEATURE\_DEPTH\_STENCIL\_ATTACHMENT\_BIT

- VUID-VkSubpassDescription2-pColorAttachments-02898 All attachments in pColorAttachments that are not VK\_ATTACHMENT\_UNUSED **must** have image formats whose [potential format features](#page-1007-0) contain VK\_FORMAT\_FEATURE\_COLOR\_ATTACHMENT\_BIT
- VUID-VkSubpassDescription2-pResolveAttachments-02899 All attachments in pResolveAttachments that are not VK\_ATTACHMENT\_UNUSED **must** have image formats whose [potential format features](#page-1007-0) contain VK\_FORMAT\_FEATURE\_COLOR\_ATTACHMENT\_BIT
- VUID-VkSubpassDescription2-pDepthStencilAttachment-02900 If pDepthStencilAttachment is not NULL and the attachment is not VK\_ATTACHMENT\_UNUSED then it **must** have an image format whose [potential format features](#page-1007-0) contain VK\_FORMAT\_FEATURE\_DEPTH\_STENCIL\_ATTACHMENT\_BIT
- VUID-VkSubpassDescription2-multisampledRenderToSingleSampled-06872 All attachments in pDepthStencilAttachment or pColorAttachments that are not VK\_ATTACHMENT\_UNUSED **must** have the same sample count
- VUID-VkSubpassDescription2-attachment-03073 Each element of pPreserveAttachments **must** not be VK\_ATTACHMENT\_UNUSED
- VUID-VkSubpassDescription2-pPreserveAttachments-03074 Each element of pPreserveAttachments **must** not also be an element of any other member of the subpass description
- VUID-VkSubpassDescription2-layout-02528 If any attachment is used by more than one [VkAttachmentReference2](#page-268-0) member, then each use **must** use the same layout
- VUID-VkSubpassDescription2-attachment-02799 If the attachment member of any element of pInputAttachments is not VK\_ATTACHMENT\_UNUSED, then the aspectMask member **must** be a valid combination of [VkImageAspectFlagBits](#page-448-0)
- VUID-VkSubpassDescription2-attachment-02800 If the attachment member of any element of pInputAttachments is not VK\_ATTACHMENT\_UNUSED,

then the aspectMask member **must** not be 0

- VUID-VkSubpassDescription2-attachment-02801 If the attachment member of any element of pInputAttachments is not VK\_ATTACHMENT\_UNUSED, then the aspectMask member **must** not include VK\_IMAGE\_ASPECT\_METADATA\_BIT
- VUID-VkSubpassDescription2-pDepthStencilAttachment-04440 An attachment **must** not be used in both pDepthStencilAttachment and pColorAttachments
- VUID-VkSubpassDescription2-inputAttachmentCount-05058 inputAttachmentCount **must** be less than or equal to [maxSubpassInputAttachments](#page-75-3)
- VUID-VkSubpassDescription2-preserveAttachmentCount-05059 preserveAttachmentCount **must** be less than or equal to [maxSubpassPreserveAttachments](#page-75-4)
- VUID-VkSubpassDescription2-multiview-06558 If the [multiview](#page-895-0) feature is not enabled, viewMask **must** be 0
- VUID-VkSubpassDescription2-viewMask-06706 The index of the most significant bit in viewMask **must** be less than [maxMultiviewViewCount](#page-67-0)

# **Valid Usage (Implicit)**

- VUID-VkSubpassDescription2-sType-sType sType **must** be VK\_STRUCTURE\_TYPE\_SUBPASS\_DESCRIPTION\_2
- VUID-VkSubpassDescription2-pNext-pNext pNext **must** be NULL or a pointer to a valid instance of [VkSubpassDescriptionDepthStencilResolve](#page-266-0)
- VUID-VkSubpassDescription2-sType-unique The sType value of each struct in the pNext chain **must** be unique
- VUID-VkSubpassDescription2-flags-zerobitmask flags **must** be 0
- VUID-VkSubpassDescription2-pipelineBindPoint-parameter pipelineBindPoint **must** be a valid [VkPipelineBindPoint](#page-368-0) value
- VUID-VkSubpassDescription2-pInputAttachments-parameter If inputAttachmentCount is not 0, pInputAttachments **must** be a valid pointer to an array of inputAttachmentCount valid [VkAttachmentReference2](#page-268-0) structures
- VUID-VkSubpassDescription2-pColorAttachments-parameter If colorAttachmentCount is not 0, pColorAttachments **must** be a valid pointer to an array of colorAttachmentCount valid [VkAttachmentReference2](#page-268-0) structures
- VUID-VkSubpassDescription2-pResolveAttachments-parameter If colorAttachmentCount is not 0, and pResolveAttachments is not NULL, pResolveAttachments **must** be a valid pointer to an array of colorAttachmentCount valid [VkAttachmentReference2](#page-268-0) structures
- VUID-VkSubpassDescription2-pDepthStencilAttachment-parameter If pDepthStencilAttachment is not NULL, pDepthStencilAttachment **must** be a valid pointer to a valid [VkAttachmentReference2](#page-268-0) structure

• VUID-VkSubpassDescription2-pPreserveAttachments-parameter If preserveAttachmentCount is not 0, pPreserveAttachments **must** be a valid pointer to an array of preserveAttachmentCount uint32\_t values

<span id="page-266-0"></span>The VkSubpassDescriptionDepthStencilResolve structure is defined as:

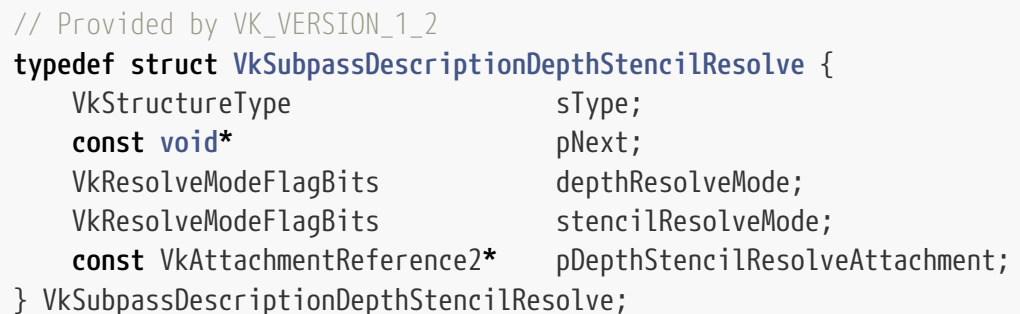

- sType is a [VkStructureType](#page-43-0) value identifying this structure.
- pNext is NULL or a pointer to a structure extending this structure.
- depthResolveMode is a [VkResolveModeFlagBits](#page-286-0) value describing the depth resolve mode.
- stencilResolveMode is a [VkResolveModeFlagBits](#page-286-0) value describing the stencil resolve mode.
- pDepthStencilResolveAttachment is NULL or a pointer to a [VkAttachmentReference2](#page-268-0) structure defining the depth/stencil resolve attachment for this subpass and its layout.

If the pNext chain of [VkSubpassDescription2](#page-261-0) includes a VkSubpassDescriptionDepthStencilResolve structure, then that structure describes [multisample resolve operations](#page-285-0) for the depth/stencil attachment in a subpass. If this structure is not included in the pNext chain of [VkSubpassDescription2,](#page-261-0) or if it is and either pDepthStencilResolveAttachment is NULL or its attachment index is VK\_ATTACHMENT\_UNUSED, it indicates that no depth/stencil resolve attachment will be used in the subpass.

## **Valid Usage**

- VUID-VkSubpassDescriptionDepthStencilResolve-pDepthStencilResolveAttachment-03177 If pDepthStencilResolveAttachment is not NULL and does not have the value VK\_ATTACHMENT\_UNUSED, pDepthStencilAttachment **must** not be NULL or have the value VK\_ATTACHMENT\_UNUSED
- VUID-VkSubpassDescriptionDepthStencilResolve-pDepthStencilResolveAttachment-03179 If pDepthStencilResolveAttachment is not NULL and does not have the value VK\_ATTACHMENT\_UNUSED, pDepthStencilAttachment **must** not have a sample count of VK\_SAMPLE\_COUNT\_1\_BIT
- VUID-VkSubpassDescriptionDepthStencilResolve-pDepthStencilResolveAttachment-03180 If pDepthStencilResolveAttachment is not NULL and does not have the value VK\_ATTACHMENT\_UNUSED, pDepthStencilResolveAttachment **must** have a sample count of VK\_SAMPLE\_COUNT\_1\_BIT
- VUID-VkSubpassDescriptionDepthStencilResolve-pDepthStencilResolveAttachment-02651

If pDepthStencilResolveAttachment is not NULL and does not have the value VK\_ATTACHMENT\_UNUSED then it **must** have an image format whose [potential format features](#page-1007-0) contain VK\_FORMAT\_FEATURE\_DEPTH\_STENCIL\_ATTACHMENT\_BIT

- VUID-VkSubpassDescriptionDepthStencilResolve-pDepthStencilResolveAttachment-03181 If pDepthStencilResolveAttachment is not NULL and does not have the value VK\_ATTACHMENT\_UNUSED and [VkFormat](#page-958-0) of pDepthStencilResolveAttachment has a depth component, then the [VkFormat](#page-958-0) of pDepthStencilAttachment **must** have a depth component with the same number of bits and [numeric format](#page-987-0)
- VUID-VkSubpassDescriptionDepthStencilResolve-pDepthStencilResolveAttachment-03182 If pDepthStencilResolveAttachment is not NULL and does not have the value VK ATTACHMENT UNUSED, and [VkFormat](#page-958-0) of pDepthStencilResolveAttachment has a stencil component, then the [VkFormat](#page-958-0) of pDepthStencilAttachment **must** have a stencil component with the same number of bits and [numeric format](#page-987-0)
- VUID-VkSubpassDescriptionDepthStencilResolve-pDepthStencilResolveAttachment-03178 If pDepthStencilResolveAttachment is not NULL and does not have the value VK\_ATTACHMENT\_UNUSED, depthResolveMode and stencilResolveMode **must** not both be VK\_RESOLVE\_MODE\_NONE
- VUID-VkSubpassDescriptionDepthStencilResolve-depthResolveMode-03183 If pDepthStencilResolveAttachment is not NULL and does not have the value VK\_ATTACHMENT\_UNUSED and the [VkFormat](#page-958-0) of pDepthStencilResolveAttachment has a depth component, then the value of depthResolveMode **must** be one of the bits set in [VkPhysicalDeviceDepthStencilResolveProperties:](#page-944-0):supportedDepthResolveModes or VK\_RESOLVE\_MODE\_NONE
- VUID-VkSubpassDescriptionDepthStencilResolve-stencilResolveMode-03184 If pDepthStencilResolveAttachment is not NULL and does not have the value VK\_ATTACHMENT\_UNUSED and the [VkFormat](#page-958-0) of pDepthStencilResolveAttachment has a stencil component, then the value of stencilResolveMode **must** be one of the bits set in [VkPhysicalDeviceDepthStencilResolveProperties:](#page-944-0):supportedStencilResolveModes or VK\_RESOLVE\_MODE\_NONE
- VUID-VkSubpassDescriptionDepthStencilResolve-pDepthStencilResolveAttachment-03185 If pDepthStencilResolveAttachment is not NULL and does not have the value VK ATTACHMENT UNUSED, the [VkFormat](#page-958-0) of pDepthStencilResolveAttachment has both depth and stencil components, [VkPhysicalDeviceDepthStencilResolveProperties:](#page-944-0):independentResolve is VK\_FALSE, and [VkPhysicalDeviceDepthStencilResolveProperties:](#page-944-0):independentResolveNone is VK\_FALSE, then the values of depthResolveMode and stencilResolveMode **must** be identical
- VUID-VkSubpassDescriptionDepthStencilResolve-pDepthStencilResolveAttachment-03186 If pDepthStencilResolveAttachment is not NULL and does not have the value VK\_ATTACHMENT\_UNUSED, the [VkFormat](#page-958-0) of pDepthStencilResolveAttachment has both depth and stencil components, [VkPhysicalDeviceDepthStencilResolveProperties:](#page-944-0):independentResolve is VK\_FALSE and [VkPhysicalDeviceDepthStencilResolveProperties:](#page-944-0):independentResolveNone is VK\_TRUE, then the values of depthResolveMode and stencilResolveMode **must** be identical or one of them **must** be VK\_RESOLVE\_MODE\_NONE

## **Valid Usage (Implicit)**

- VUID-VkSubpassDescriptionDepthStencilResolve-sType-sType sType **must** be VK\_STRUCTURE\_TYPE\_SUBPASS\_DESCRIPTION\_DEPTH\_STENCIL\_RESOLVE
- VUID-VkSubpassDescriptionDepthStencilResolve-pDepthStencilResolveAttachmentparameter

If pDepthStencilResolveAttachment is not NULL, pDepthStencilResolveAttachment **must** be a valid pointer to a valid [VkAttachmentReference2](#page-268-0) structure

<span id="page-268-0"></span>The VkAttachmentReference2 structure is defined as:

```
// Provided by VK_VERSION_1_2
typedef struct VkAttachmentReference2 {
   VkStructureType sType;
     const void* pNext;
     uint32_t attachment;
   VkImageLayout layout;
     VkImageAspectFlags aspectMask;
} VkAttachmentReference2;
```
- sType is a [VkStructureType](#page-43-0) value identifying this structure.
- pNext is NULL or a pointer to a structure extending this structure.
- attachment is either an integer value identifying an attachment at the corresponding index in [VkRenderPassCreateInfo2](#page-252-0)::pAttachments, or VK\_ATTACHMENT\_UNUSED to signify that this attachment is not used.
- layout is a [VkImageLayout](#page-432-0) value specifying the layout the attachment uses during the subpass.
- aspectMask is a mask of which aspect(s) **can** be accessed within the specified subpass as an input attachment.

Parameters defined by this structure with the same name as those in [VkAttachmentReference](#page-244-1) have the identical effect to those parameters.

aspectMask is ignored when this structure is used to describe anything other than an input attachment reference.

If the [separateDepthStencilLayouts](#page-901-0) feature is enabled, and attachment has a depth/stencil format, layout **can** be set to a layout that only specifies the layout of the depth aspect.

If layout only specifies the layout of the depth aspect of the attachment, the layout of the stencil aspect is specified by the stencilLayout member of a [VkAttachmentReferenceStencilLayout](#page-269-0) structure included in the pNext chain. Otherwise, layout describes the layout for all relevant image aspects.

## **Valid Usage**

- VUID-VkAttachmentReference2-layout-03077 If attachment is not VK\_ATTACHMENT\_UNUSED, layout **must** not be VK\_IMAGE\_LAYOUT\_UNDEFINED, VK IMAGE LAYOUT PREINITIALIZED, or VK IMAGE LAYOUT PRESENT SRC KHR
- VUID-VkAttachmentReference2-separateDepthStencilLayouts-03313 If the [separateDepthStencilLayouts](#page-901-0) feature is not enabled, and attachment is not VK\_ATTACHMENT\_UNUSED, layout **must** not be VK\_IMAGE\_LAYOUT\_DEPTH\_ATTACHMENT\_OPTIMAL, VK\_IMAGE\_LAYOUT\_DEPTH\_READ\_ONLY\_OPTIMAL, VK\_IMAGE\_LAYOUT\_STENCIL\_ATTACHMENT\_OPTIMAL, or VK IMAGE LAYOUT STENCIL READ ONLY OPTIMAL,

## **Valid Usage (Implicit)**

- VUID-VkAttachmentReference2-sType-sType sType **must** be VK\_STRUCTURE\_TYPE\_ATTACHMENT\_REFERENCE\_2
- VUID-VkAttachmentReference2-pNext-pNext pNext **must** be NULL or a pointer to a valid instance of [VkAttachmentReferenceStencilLayout](#page-269-0)
- VUID-VkAttachmentReference2-sType-unique The sType value of each struct in the pNext chain **must** be unique
- VUID-VkAttachmentReference2-layout-parameter layout **must** be a valid [VkImageLayout](#page-432-0) value

<span id="page-269-0"></span>The VkAttachmentReferenceStencilLayout structure is defined as:

*// Provided by VK\_VERSION\_1\_2*

```
typedef struct VkAttachmentReferenceStencilLayout {
     VkStructureType sType;
     void* pNext;
   VkImageLayout stencilLayout;
} VkAttachmentReferenceStencilLayout;
```
- sType is a [VkStructureType](#page-43-0) value identifying this structure.
- pNext is NULL or a pointer to a structure extending this structure.
- stencilLayout is a [VkImageLayout](#page-432-0) value specifying the layout the stencil aspect of the attachment uses during the subpass.

## **Valid Usage**

• VUID-VkAttachmentReferenceStencilLayout-stencilLayout-03318 stencilLayout **must** not be VK\_IMAGE\_LAYOUT\_UNDEFINED, VK\_IMAGE\_LAYOUT\_PREINITIALIZED, VK\_IMAGE\_LAYOUT\_COLOR\_ATTACHMENT\_OPTIMAL, VK\_IMAGE\_LAYOUT\_DEPTH\_ATTACHMENT\_OPTIMAL,

VK IMAGE LAYOUT DEPTH READ ONLY OPTIMAL, VK\_IMAGE\_LAYOUT\_DEPTH\_STENCIL\_ATTACHMENT\_OPTIMAL, VK\_IMAGE\_LAYOUT\_DEPTH\_STENCIL\_READ\_ONLY\_OPTIMAL, VK\_IMAGE\_LAYOUT\_DEPTH\_ATTACHMENT\_STENCIL\_READ\_ONLY\_OPTIMAL, VK\_IMAGE\_LAYOUT\_DEPTH\_READ\_ONLY\_STENCIL\_ATTACHMENT\_OPTIMAL, determines the conditional or or VK\_IMAGE\_LAYOUT\_PRESENT\_SRC\_KHR

## **Valid Usage (Implicit)**

- VUID-VkAttachmentReferenceStencilLayout-sType-sType sType **must** be VK\_STRUCTURE\_TYPE\_ATTACHMENT\_REFERENCE\_STENCIL\_LAYOUT
- VUID-VkAttachmentReferenceStencilLayout-stencilLayout-parameter stencilLayout **must** be a valid [VkImageLayout](#page-432-0) value

<span id="page-270-0"></span>The VkSubpassDependency2 structure is defined as:

*// Provided by VK\_VERSION\_1\_2*

| typedef struct VkSubpassDependency2 { |                  |
|---------------------------------------|------------------|
| VkStructureType                       | sType;           |
| const void*                           | pNext;           |
| $uint32_t$                            | srcSubpass;      |
| $uint32_t$                            | dstSubpass;      |
| VkPipelineStageFlags                  | srcStageMask;    |
| VkPipelineStageFlags                  | dstStageMask;    |
| VkAccessFlags                         | srcAccessMask;   |
| VkAccessFlags                         | dstAccessMask;   |
| VkDependencyFlags                     | dependencyFlags; |
| $int32_t$                             | viewOffset;      |
| } VkSubpassDependency2;               |                  |

- sType is a [VkStructureType](#page-43-0) value identifying this structure.
- pNext is NULL or a pointer to a structure extending this structure.
- srcSubpass is the subpass index of the first subpass in the dependency, or VK\_SUBPASS\_EXTERNAL.
- dstSubpass is the subpass index of the second subpass in the dependency, or VK SUBPASS EXTERNAL.
- srcStageMask is a bitmask of [VkPipelineStageFlagBits](#page-152-0) specifying the [source stage mask.](#page-154-0)
- dstStageMask is a bitmask of [VkPipelineStageFlagBits](#page-152-0) specifying the [destination stage mask](#page-154-0)
- srcAccessMask is a bitmask of [VkAccessFlagBits](#page-157-0) specifying a [source access mask](#page-157-1).
- dstAccessMask is a bitmask of [VkAccessFlagBits](#page-157-0) specifying a [destination access mask](#page-157-1).
- dependencyFlags is a bitmask of [VkDependencyFlagBits](#page-209-0).
- viewOffset controls which views in the source subpass the views in the destination subpass depend on.

Parameters defined by this structure with the same name as those in [VkSubpassDependency](#page-245-0) have the identical effect to those parameters.

viewOffset has the same effect for the described subpass dependency as [VkRenderPassMultiviewCreateInfo](#page-230-0)::pViewOffsets has on each corresponding subpass dependency.

### **Valid Usage**

- VUID-VkSubpassDependency2-srcStageMask-04090 If the [geometryShader](#page-886-0) feature is not enabled, srcStageMask **must** not contain VK PIPELINE STAGE GEOMETRY SHADER BIT
- VUID-VkSubpassDependency2-srcStageMask-04091 If the [tessellationShader](#page-886-1) feature is not enabled, srcStageMask **must** not contain VK\_PIPELINE\_STAGE\_TESSELLATION\_CONTROL\_SHADER\_BIT determines the control or or VK PIPELINE STAGE TESSELLATION EVALUATION SHADER BIT
- VUID-VkSubpassDependency2-srcStageMask-04996 srcStageMask **must** not be 0
- VUID-VkSubpassDependency2-dstStageMask-04090 If the [geometryShader](#page-886-0) feature is not enabled, dstStageMask **must** not contain VK PIPELINE STAGE GEOMETRY SHADER BIT
- VUID-VkSubpassDependency2-dstStageMask-04091 If the [tessellationShader](#page-886-1) feature is not enabled, dstStageMask **must** not contain VK\_PIPELINE\_STAGE\_TESSELLATION\_CONTROL\_SHADER\_BIT determines that the control or VK\_PIPELINE\_STAGE\_TESSELLATION\_EVALUATION\_SHADER\_BIT
- VUID-VkSubpassDependency2-dstStageMask-04996 dstStageMask **must** not be 0
- VUID-VkSubpassDependency2-srcSubpass-03084 srcSubpass **must** be less than or equal to dstSubpass, unless one of them is VK\_SUBPASS\_EXTERNAL, to avoid cyclic dependencies and ensure a valid execution order
- VUID-VkSubpassDependency2-srcSubpass-03085 srcSubpass and dstSubpass **must** not both be equal to VK\_SUBPASS\_EXTERNAL
- VUID-VkSubpassDependency2-srcSubpass-06810 If srcSubpass is equal to dstSubpass and srcStageMask includes a [framebuffer-space stage](#page-161-0), dstStageMask **must** only contain [framebuffer-space stages](#page-161-0)
- VUID-VkSubpassDependency2-srcAccessMask-03088 Any access flag included in srcAccessMask **must** be supported by one of the pipeline stages in srcStageMask, as specified in the [table of supported access types](#page-159-0)
- VUID-VkSubpassDependency2-dstAccessMask-03089 Any access flag included in dstAccessMask **must** be supported by one of the pipeline stages in dstStageMask, as specified in the [table of supported access types](#page-159-0)
- VUID-VkSubpassDependency2-dependencyFlags-03090 If dependencyFlags includes VK\_DEPENDENCY\_VIEW\_LOCAL\_BIT, srcSubpass **must** not be equal to VK\_SUBPASS\_EXTERNAL
- VUID-VkSubpassDependency2-dependencyFlags-03091 If dependencyFlags includes VK\_DEPENDENCY\_VIEW\_LOCAL\_BIT, dstSubpass **must** not be equal to VK\_SUBPASS\_EXTERNAL
- VUID-VkSubpassDependency2-srcSubpass-02245 If srcSubpass equals dstSubpass, and srcStageMask and dstStageMask both include a [framebuffer-space stage](#page-161-0), then dependencyFlags **must** include VK\_DEPENDENCY\_BY\_REGION\_BIT
- VUID-VkSubpassDependency2-viewOffset-02530 If viewOffset is not equal to 0, srcSubpass **must** not be equal to dstSubpass
- VUID-VkSubpassDependency2-dependencyFlags-03092 If dependencyFlags does not include VK\_DEPENDENCY\_VIEW\_LOCAL\_BIT, viewOffset **must** be 0

## **Valid Usage (Implicit)**

- VUID-VkSubpassDependency2-sType-sType sType **must** be VK\_STRUCTURE\_TYPE\_SUBPASS\_DEPENDENCY\_2
- VUID-VkSubpassDependency2-pNext-pNext pNext **must** be NULL
- VUID-VkSubpassDependency2-srcStageMask-parameter srcStageMask **must** be a valid combination of [VkPipelineStageFlagBits](#page-152-0) values
- VUID-VkSubpassDependency2-dstStageMask-parameter dstStageMask **must** be a valid combination of [VkPipelineStageFlagBits](#page-152-0) values
- VUID-VkSubpassDependency2-srcAccessMask-parameter srcAccessMask **must** be a valid combination of [VkAccessFlagBits](#page-157-0) values
- VUID-VkSubpassDependency2-dstAccessMask-parameter dstAccessMask **must** be a valid combination of [VkAccessFlagBits](#page-157-0) values
- VUID-VkSubpassDependency2-dependencyFlags-parameter dependencyFlags **must** be a valid combination of [VkDependencyFlagBits](#page-209-0) values

To destroy a render pass, call:

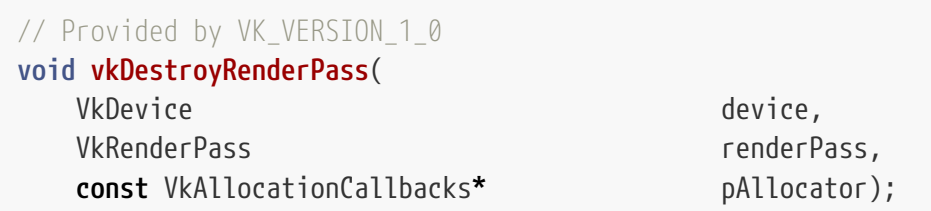

- device is the logical device that destroys the render pass.
- renderPass is the handle of the render pass to destroy.
- pAllocator controls host memory allocation as described in the [Memory Allocation](#page-370-0) chapter.

# **Valid Usage**

• VUID-vkDestroyRenderPass-renderPass-00873 All submitted commands that refer to renderPass **must** have completed execution

# **Valid Usage (Implicit)**

- VUID-vkDestroyRenderPass-device-parameter device **must** be a valid [VkDevice](#page-87-0) handle
- VUID-vkDestroyRenderPass-renderPass-parameter If renderPass is not [VK\\_NULL\\_HANDLE](#page-1149-0), renderPass **must** be a valid [VkRenderPass](#page-224-0) handle
- VUID-vkDestroyRenderPass-pAllocator-null pAllocator **must** be NULL
- VUID-vkDestroyRenderPass-renderPass-parent If renderPass is a valid handle, it **must** have been created, allocated, or retrieved from device

# **Host Synchronization**

• Host access to renderPass **must** be externally synchronized

# <span id="page-273-0"></span>**8.2. Render Pass Compatibility**

Framebuffers and graphics pipelines are created based on a specific render pass object. They **must** only be used with that render pass object, or one compatible with it.

Two attachment references are compatible if they have matching format and sample count, or are both VK\_ATTACHMENT\_UNUSED or the pointer that would contain the reference is NULL.

Two arrays of attachment references are compatible if all corresponding pairs of attachments are compatible. If the arrays are of different lengths, attachment references not present in the smaller array are treated as VK\_ATTACHMENT\_UNUSED.

Two render passes are compatible if their corresponding color, input, resolve, and depth/stencil attachment references are compatible and if they are otherwise identical except for:

- Initial and final image layout in attachment descriptions
- Load and store operations in attachment descriptions
- Image layout in attachment references

As an additional special case, if two render passes have a single subpass, the resolve attachment reference compatibility requirements are ignored.

A framebuffer is compatible with a render pass if it was created using the same render pass or a compatible render pass.

# **8.3. Framebuffers**

Render passes operate in conjunction with *framebuffers*. Framebuffers represent a collection of specific memory attachments that a render pass instance uses.

<span id="page-274-0"></span>Framebuffers are represented by VkFramebuffer handles:

```
// Provided by VK_VERSION_1_0
VK DEFINE NON DISPATCHABLE HANDLE(VkFramebuffer)
```
To create a framebuffer, call:

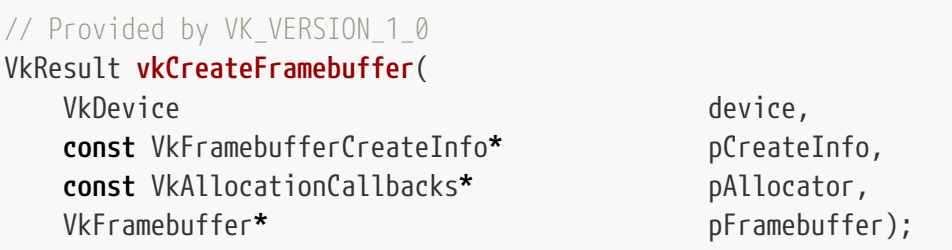

- device is the logical device that creates the framebuffer.
- pCreateInfo is a pointer to a [VkFramebufferCreateInfo](#page-275-0) structure describing additional information about framebuffer creation.
- pAllocator controls host memory allocation as described in the [Memory Allocation](#page-370-0) chapter.
- pFramebuffer is a pointer to a [VkFramebuffer](#page-274-0) handle in which the resulting framebuffer object is returned.

If [VkPhysicalDeviceVulkanSC10Properties](#page-74-0)::deviceNoDynamicHostAllocations is VK\_TRUE, vkCreateFramebuffer **must** not return VK\_ERROR\_OUT\_OF\_HOST\_MEMORY.

## **Valid Usage**

- VUID-vkCreateFramebuffer-pCreateInfo-02777 If pCreateInfo->flags does not include VK\_FRAMEBUFFER\_CREATE\_IMAGELESS\_BIT, and attachmentCount is not 0, each element of pCreateInfo->pAttachments **must** have been created on device
- VUID-vkCreateFramebuffer-device-05068 The number of framebuffers currently allocated from device plus 1 **must** be less than or equal to the total number of framebuffers requested via [VkDeviceObjectReservationCreateInfo](#page-93-0)::framebufferRequestCount specified when device was created

## **Valid Usage (Implicit)**

- VUID-vkCreateFramebuffer-device-parameter device **must** be a valid [VkDevice](#page-87-0) handle
- VUID-vkCreateFramebuffer-pCreateInfo-parameter pCreateInfo **must** be a valid pointer to a valid [VkFramebufferCreateInfo](#page-275-0) structure
- VUID-vkCreateFramebuffer-pAllocator-null pAllocator **must** be NULL
- VUID-vkCreateFramebuffer-pFramebuffer-parameter pFramebuffer **must** be a valid pointer to a [VkFramebuffer](#page-274-0) handle

## **Return Codes**

#### **[Success](#page-36-0)**

• VK\_SUCCESS

#### **[Failure](#page-36-1)**

- VK\_ERROR\_OUT\_OF\_HOST\_MEMORY
- VK\_ERROR\_OUT\_OF\_DEVICE\_MEMORY

<span id="page-275-0"></span>The VkFramebufferCreateInfo structure is defined as:

```
// Provided by VK_VERSION_1_0
typedef struct VkFramebufferCreateInfo {
  VkStructureType sType;
    const void* pNext;
  VkFramebufferCreateFlags flags;
    VkRenderPass renderPass;
    uint32_t attachmentCount;
    const VkImageView* pAttachments;
    uint32_t width;
  uint32 t height;
    uint32_t layers;
} VkFramebufferCreateInfo;
```
- sType is a [VkStructureType](#page-43-0) value identifying this structure.
- pNext is NULL or a pointer to a structure extending this structure.
- flags is a bitmask of [VkFramebufferCreateFlagBits](#page-281-0)
- renderPass is a render pass defining what render passes the framebuffer will be compatible with. See [Render Pass Compatibility](#page-273-0) for details.
- attachmentCount is the number of attachments.
- pAttachments is a pointer to an array of [VkImageView](#page-435-0) handles, each of which will be used as the

corresponding attachment in a render pass instance. If flags includes VK\_FRAMEBUFFER\_CREATE\_IMAGELESS\_BIT, this parameter is ignored.

• width, height and layers define the dimensions of the framebuffer. If the render pass uses multiview, then layers **must** be one and each attachment requires a number of layers that is greater than the maximum bit index set in the view mask in the subpasses in which it is used.

It is legal for a subpass to use no color or depth/stencil attachments, either because it has no attachment references or because all of them are VK\_ATTACHMENT\_UNUSED. This kind of subpass **can** use shader side effects such as image stores and atomics to produce an output. In this case, the subpass continues to use the width, height, and layers of the framebuffer to define the dimensions of the rendering area, and the rasterizationSamples from each pipeline's [VkPipelineMultisampleStateCreateInfo](#page-803-0) to define the number of samples used in rasterization; however, if [VkPhysicalDeviceFeatures:](#page-883-0):variableMultisampleRate is VK\_FALSE, then all pipelines to be bound with the subpass **must** have the same value for [VkPipelineMultisampleStateCreateInfo](#page-803-0) ::rasterizationSamples. In all such cases, rasterizationSamples **must** be a bit value that is set in [VkPhysicalDeviceLimits:](#page-921-0):framebufferNoAttachmentsSampleCounts.

## **Valid Usage**

- VUID-VkFramebufferCreateInfo-attachmentCount-00876 attachmentCount **must** be equal to the attachment count specified in renderPass
- VUID-VkFramebufferCreateInfo-flags-02778 If flags does not include VK\_FRAMEBUFFER\_CREATE\_IMAGELESS\_BIT and attachmentCount is not 0, pAttachments **must** be a valid pointer to an array of attachmentCount valid [VkImageView](#page-435-0) handles
- VUID-VkFramebufferCreateInfo-pAttachments-00877

If flags does not include VK\_FRAMEBUFFER\_CREATE\_IMAGELESS\_BIT, each element of pAttachments that is used as a color attachment or resolve attachment by renderPass **must** have been created with a usage value including VK\_IMAGE\_USAGE\_COLOR\_ATTACHMENT\_BIT

• VUID-VkFramebufferCreateInfo-pAttachments-02633

If flags does not include VK\_FRAMEBUFFER\_CREATE\_IMAGELESS\_BIT, each element of pAttachments that is used as a depth/stencil attachment by renderPass **must** have been created with a usage value including VK\_IMAGE\_USAGE\_DEPTH\_STENCIL\_ATTACHMENT\_BIT

• VUID-VkFramebufferCreateInfo-pAttachments-02634

If flags does not include VK\_FRAMEBUFFER\_CREATE\_IMAGELESS\_BIT, each element of pAttachments that is used as a depth/stencil resolve attachment by renderPass **must** have been created with a usage value including VK\_IMAGE\_USAGE\_DEPTH\_STENCIL\_ATTACHMENT\_BIT

• VUID-VkFramebufferCreateInfo-pAttachments-00879

If renderpass is not [VK\\_NULL\\_HANDLE,](#page-1149-0) flags does not include VK\_FRAMEBUFFER\_CREATE\_IMAGELESS\_BIT, each element of pAttachments that is used as an input attachment by renderPass **must** have been created with a usage value including VK\_IMAGE\_USAGE\_INPUT\_ATTACHMENT\_BIT

• VUID-VkFramebufferCreateInfo-pAttachments-00880

If flags does not include VK\_FRAMEBUFFER\_CREATE\_IMAGELESS\_BIT, each element of pAttachments **must** have been created with a [VkFormat](#page-958-0) value that matches the [VkFormat](#page-958-0)

specified by the corresponding VkAttachmentDescription in renderPass

• VUID-VkFramebufferCreateInfo-pAttachments-00881

If flags does not include VK\_FRAMEBUFFER\_CREATE\_IMAGELESS\_BIT, each element of pAttachments **must** have been created with a samples value that matches the samples value specified by the corresponding VkAttachmentDescription in renderPass

• VUID-VkFramebufferCreateInfo-flags-04533

If flags does not include VK\_FRAMEBUFFER\_CREATE\_IMAGELESS\_BIT, each element of pAttachments that is used as an input, color, resolve, or depth/stencil attachment by renderPass **must** have been created with a [VkImageCreateInfo:](#page-412-0):extent.width greater than or equal to width

• VUID-VkFramebufferCreateInfo-flags-04534

If flags does not include VK\_FRAMEBUFFER\_CREATE\_IMAGELESS\_BIT, each element of pAttachments that is used as an input, color, resolve, or depth/stencil attachment by renderPass **must** have been created with a [VkImageCreateInfo:](#page-412-0):extent.height greater than or equal to height

• VUID-VkFramebufferCreateInfo-flags-04535

If flags does not include VK\_FRAMEBUFFER\_CREATE\_IMAGELESS\_BIT, each element of pAttachments that is used as an input, color, resolve, or depth/stencil attachment by renderPass **must** have been created with a [VkImageViewCreateInfo](#page-437-0) ::subresourceRange.layerCount greater than or equal to layers

• VUID-VkFramebufferCreateInfo-renderPass-04536

If renderPass was specified with non-zero view masks, each element of pAttachments that is used as an input, color, resolve, or depth/stencil attachment by renderPass **must** have a layerCount greater than the index of the most significant bit set in any of those view masks

- VUID-VkFramebufferCreateInfo-pAttachments-00883 If flags does not include VK\_FRAMEBUFFER\_CREATE\_IMAGELESS\_BIT, each element of pAttachments **must** only specify a single mip level
- VUID-VkFramebufferCreateInfo-pAttachments-00884 If flags does not include VK\_FRAMEBUFFER\_CREATE\_IMAGELESS\_BIT, each element of pAttachments **must** have been created with the identity swizzle
- VUID-VkFramebufferCreateInfo-width-00885 width **must** be greater than 0
- VUID-VkFramebufferCreateInfo-width-00886 width **must** be less than or equal to [maxFramebufferWidth](#page-930-0)
- VUID-VkFramebufferCreateInfo-height-00887 height **must** be greater than 0
- VUID-VkFramebufferCreateInfo-height-00888 height **must** be less than or equal to [maxFramebufferHeight](#page-930-1)
- VUID-VkFramebufferCreateInfo-layers-00889 layers **must** be greater than 0
- VUID-VkFramebufferCreateInfo-layers-00890 layers **must** be less than or equal to [maxFramebufferLayers](#page-930-2)
- VUID-VkFramebufferCreateInfo-renderPass-02531 If renderPass was specified with non-zero view masks, layers **must** be 1
- VUID-VkFramebufferCreateInfo-pAttachments-00891
- If flags does not include VK\_FRAMEBUFFER\_CREATE\_IMAGELESS\_BIT, each element of pAttachments that is a 2D or 2D array image view taken from a 3D image **must** not be a depth/stencil format
- VUID-VkFramebufferCreateInfo-flags-03189 If the [imagelessFramebuffer](#page-900-0) feature is not enabled, flags **must** not include VK\_FRAMEBUFFER\_CREATE\_IMAGELESS\_BIT
- VUID-VkFramebufferCreateInfo-flags-03190 If flags includes VK\_FRAMEBUFFER\_CREATE\_IMAGELESS\_BIT, the pNext chain **must** include a [VkFramebufferAttachmentsCreateInfo](#page-280-0) structure
- VUID-VkFramebufferCreateInfo-flags-03191 If flags includes VK\_FRAMEBUFFER\_CREATE\_IMAGELESS\_BIT, the attachmentImageInfoCount member of a [VkFramebufferAttachmentsCreateInfo](#page-280-0) structure in the pNext chain **must** be equal to either zero or attachmentCount
- VUID-VkFramebufferCreateInfo-flags-04541 If flags includes VK\_FRAMEBUFFER\_CREATE\_IMAGELESS\_BIT, the width member of any element of the pAttachmentImageInfos member of a [VkFramebufferAttachmentsCreateInfo](#page-280-0) structure in the pNext chain that is used as an input, color, resolve or depth/stencil attachment in renderPass **must** be greater than or equal to width

• VUID-VkFramebufferCreateInfo-flags-04542

If flags includes VK\_FRAMEBUFFER\_CREATE\_IMAGELESS\_BIT, the height member of any element of the pAttachmentImageInfos member of a [VkFramebufferAttachmentsCreateInfo](#page-280-0) structure in the pNext chain that is used as an input, color, resolve or depth/stencil attachment in renderPass **must** be greater than or equal to height

• VUID-VkFramebufferCreateInfo-renderPass-03198

If multiview is enabled for renderPass and flags includes VK FRAMEBUFFER CREATE IMAGELESS BIT, the layerCount member of any element of the pAttachmentImageInfos member of a [VkFramebufferAttachmentsCreateInfo](#page-280-0) structure included in the pNext chain used as an input, color, resolve, or depth/stencil attachment in renderPass **must** be greater than the maximum bit index set in the view mask in the subpasses in which it is used in renderPass

• VUID-VkFramebufferCreateInfo-renderPass-04546

If multiview is not enabled for renderPass and flags includes VK\_FRAMEBUFFER\_CREATE\_IMAGELESS\_BIT, the layerCount member of any element of the pAttachmentImageInfos member of a [VkFramebufferAttachmentsCreateInfo](#page-280-0) structure included in the pNext chain used as an input, color, resolve, or depth/stencil attachment in renderPass **must** be greater than or equal to layers

• VUID-VkFramebufferCreateInfo-flags-03201

If flags includes VK\_FRAMEBUFFER\_CREATE\_IMAGELESS\_BIT, the usage member of any element of the pAttachmentImageInfos member of a [VkFramebufferAttachmentsCreateInfo](#page-280-0) structure included in the pNext chain that refers to an attachment used as a color attachment or resolve attachment by renderPass **must** include

VK\_IMAGE\_USAGE\_COLOR\_ATTACHMENT\_BIT

• VUID-VkFramebufferCreateInfo-flags-03202

If flags includes VK\_FRAMEBUFFER\_CREATE\_IMAGELESS\_BIT, the usage member of any element of the pAttachmentImageInfos member of a [VkFramebufferAttachmentsCreateInfo](#page-280-0) structure included in the pNext chain that refers to an attachment used as a depth/stencil attachment by renderPass **must** include VK\_IMAGE\_USAGE\_DEPTH\_STENCIL\_ATTACHMENT\_BIT

• VUID-VkFramebufferCreateInfo-flags-03204

If flags includes VK\_FRAMEBUFFER\_CREATE\_IMAGELESS\_BIT, the usage member of any element of the pAttachmentImageInfos member of a [VkFramebufferAttachmentsCreateInfo](#page-280-0) structure included in the pNext chain that refers to an attachment used as an input attachment by renderPass **must** include VK\_IMAGE\_USAGE\_INPUT\_ATTACHMENT\_BIT

• VUID-VkFramebufferCreateInfo-flags-03205

If flags includes VK\_FRAMEBUFFER\_CREATE\_IMAGELESS\_BIT, at least one element of the pViewFormats member of any element of the pAttachmentImageInfos member of a [VkFramebufferAttachmentsCreateInfo](#page-280-0) structure included in the pNext chain **must** be equal to the corresponding value of [VkAttachmentDescription:](#page-232-0):format used to create renderPass

• VUID-VkFramebufferCreateInfo-flags-04113

If flags does not include VK\_FRAMEBUFFER\_CREATE\_IMAGELESS\_BIT, each element of pAttachments **must** have been created with [VkImageViewCreateInfo:](#page-437-0):viewType not equal to VK\_IMAGE\_VIEW\_TYPE\_3D

• VUID-VkFramebufferCreateInfo-attachmentCount-05060 attachmentCount **must** be less than or equal to [maxFramebufferAttachments](#page-75-2)

## **Valid Usage (Implicit)**

- VUID-VkFramebufferCreateInfo-sType-sType sType **must** be VK\_STRUCTURE\_TYPE\_FRAMEBUFFER\_CREATE\_INFO
- VUID-VkFramebufferCreateInfo-pNext-pNext pNext **must** be NULL or a pointer to a valid instance of [VkFramebufferAttachmentsCreateInfo](#page-280-0)
- VUID-VkFramebufferCreateInfo-sType-unique The sType value of each struct in the pNext chain **must** be unique
- VUID-VkFramebufferCreateInfo-flags-parameter flags **must** be a valid combination of [VkFramebufferCreateFlagBits](#page-281-0) values
- VUID-VkFramebufferCreateInfo-renderPass-parameter renderPass **must** be a valid [VkRenderPass](#page-224-0) handle
- VUID-VkFramebufferCreateInfo-commonparent Both of renderPass, and the elements of pAttachments that are valid handles of non-ignored parameters **must** have been created, allocated, or retrieved from the same [VkDevice](#page-87-0)

The VkFramebufferAttachmentsCreateInfo structure is defined as:

<span id="page-280-0"></span>*// Provided by VK\_VERSION\_1\_2* **typedef struct VkFramebufferAttachmentsCreateInfo** { VkStructureType state state state state state state state state state state state state state state state state **const void\*** pNext; **uint32\_t** attachmentImageInfoCount; **const** VkFramebufferAttachmentImageInfo**\*** pAttachmentImageInfos; } VkFramebufferAttachmentsCreateInfo;

- sType is a [VkStructureType](#page-43-0) value identifying this structure.
- pNext is NULL or a pointer to a structure extending this structure.
- attachmentImageInfoCount is the number of attachments being described.
- pAttachmentImageInfos is a pointer to an array of [VkFramebufferAttachmentImageInfo](#page-280-1) structures, each structure describing a number of parameters of the corresponding attachment in a render pass instance.

## **Valid Usage (Implicit)**

- VUID-VkFramebufferAttachmentsCreateInfo-sType-sType sType **must** be VK\_STRUCTURE\_TYPE\_FRAMEBUFFER\_ATTACHMENTS\_CREATE\_INFO
- VUID-VkFramebufferAttachmentsCreateInfo-pAttachmentImageInfos-parameter If attachmentImageInfoCount is not 0, pAttachmentImageInfos **must** be a valid pointer to an array of attachmentImageInfoCount valid [VkFramebufferAttachmentImageInfo](#page-280-1) structures

<span id="page-280-1"></span>The VkFramebufferAttachmentImageInfo structure is defined as:

### *// Provided by VK\_VERSION\_1\_2*

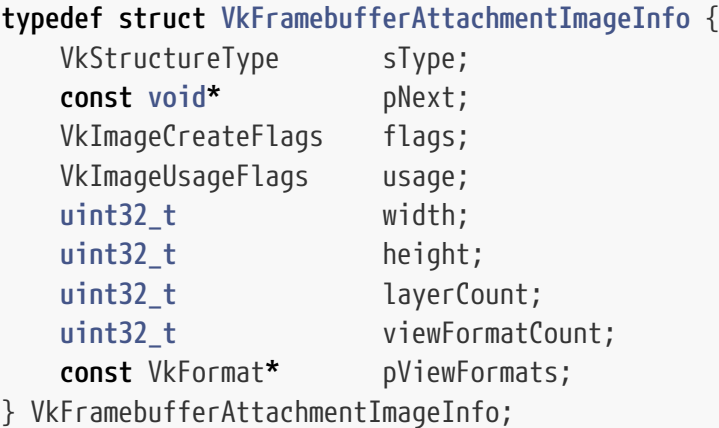

- sType is a [VkStructureType](#page-43-0) value identifying this structure.
- pNext is NULL or a pointer to a structure extending this structure.
- flags is a bitmask of [VkImageCreateFlagBits,](#page-424-0) matching the value of [VkImageCreateInfo:](#page-412-0):flags used to create an image that will be used with this framebuffer.
- usage is a bitmask of [VkImageUsageFlagBits](#page-423-0), matching the value of [VkImageCreateInfo:](#page-412-0):usage

used to create an image used with this framebuffer.

- width is the width of the image view used for rendering.
- height is the height of the image view used for rendering.
- layerCount is the number of array layers of the image view used for rendering.
- viewFormatCount is the number of entries in the pViewFormats array, matching the value of [VkImageFormatListCreateInfo:](#page-422-0):viewFormatCount used to create an image used with this framebuffer.
- pViewFormats is a pointer to an array of [VkFormat](#page-958-0) values specifying all of the formats which **can** be used when creating views of the image, matching the value of [VkImageFormatListCreateInfo:](#page-422-0):pViewFormats used to create an image used with this framebuffer.

Images that **can** be used with the framebuffer when beginning a render pass, as specified by [VkRenderPassAttachmentBeginInfo,](#page-300-0) **must** be created with parameters that are identical to those specified here.

## **Valid Usage (Implicit)**

- VUID-VkFramebufferAttachmentImageInfo-sType-sType sType **must** be VK\_STRUCTURE\_TYPE\_FRAMEBUFFER\_ATTACHMENT\_IMAGE\_INFO
- VUID-VkFramebufferAttachmentImageInfo-pNext-pNext pNext **must** be NULL
- VUID-VkFramebufferAttachmentImageInfo-flags-parameter flags **must** be a valid combination of [VkImageCreateFlagBits](#page-424-0) values
- VUID-VkFramebufferAttachmentImageInfo-usage-parameter usage **must** be a valid combination of [VkImageUsageFlagBits](#page-423-0) values
- VUID-VkFramebufferAttachmentImageInfo-usage-requiredbitmask usage **must** not be 0
- VUID-VkFramebufferAttachmentImageInfo-pViewFormats-parameter If viewFormatCount is not 0, pViewFormats **must** be a valid pointer to an array of viewFormatCount valid [VkFormat](#page-958-0) values

<span id="page-281-0"></span>Bits which **can** be set in [VkFramebufferCreateInfo:](#page-275-0):flags, specifying options for framebuffers, are:

```
// Provided by VK_VERSION_1_0
typedef enum VkFramebufferCreateFlagBits {
   // Provided by VK_VERSION_1_2
      VK_FRAMEBUFFER_CREATE_IMAGELESS_BIT = 0x00000001,
} VkFramebufferCreateFlagBits;
```
• VK FRAMEBUFFER\_CREATE\_IMAGELESS\_BIT specifies that image views are not specified, and only attachment compatibility information will be provided via a [VkFramebufferAttachmentImageInfo](#page-280-1) structure.

*// Provided by VK\_VERSION\_1\_0* **typedef** VkFlags VkFramebufferCreateFlags;

VkFramebufferCreateFlags is a bitmask type for setting a mask of zero or more [VkFramebufferCreateFlagBits](#page-281-0).

To destroy a framebuffer, call:

*// Provided by VK\_VERSION\_1\_0* **void vkDestroyFramebuffer**( VkDevice device, VkFramebuffer framebuffer, **const** VkAllocationCallbacks**\*** pAllocator);

- device is the logical device that destroys the framebuffer.
- framebuffer is the handle of the framebuffer to destroy.
- pAllocator controls host memory allocation as described in the [Memory Allocation](#page-370-0) chapter.

## **Valid Usage**

• VUID-vkDestroyFramebuffer-framebuffer-00892 All submitted commands that refer to framebuffer **must** have completed execution

## **Valid Usage (Implicit)**

- VUID-vkDestroyFramebuffer-device-parameter device **must** be a valid [VkDevice](#page-87-0) handle
- VUID-vkDestroyFramebuffer-framebuffer-parameter If framebuffer is not [VK\\_NULL\\_HANDLE](#page-1149-0), framebuffer **must** be a valid [VkFramebuffer](#page-274-0) handle
- VUID-vkDestroyFramebuffer-pAllocator-null pAllocator **must** be NULL
- VUID-vkDestroyFramebuffer-framebuffer-parent If framebuffer is a valid handle, it **must** have been created, allocated, or retrieved from device

## **Host Synchronization**

• Host access to framebuffer **must** be externally synchronized

# **8.4. Render Pass Load Operations**

Render pass load operations define the initial values of an attachment during a render pass instance.

Load operations for attachments with a depth/stencil format execute in the VK\_PIPELINE\_STAGE\_EARLY\_FRAGMENT\_TESTS\_BIT pipeline stage. Load operations for attachments with a color format execute in the VK\_PIPELINE\_STAGE\_COLOR\_ATTACHMENT\_OUTPUT\_BIT pipeline stage. The load operation for each sample in an attachment happens-before any recorded command which accesses the sample in that render pass instance via that attachment or an alias.

#### *Note*

Because load operations always happen first, external synchronization with attachment access only needs to synchronize the load operations with previous commands; not the operations within the render pass instance.

Load operations only update values within the defined render area for the render pass instance. However, any writes performed by a load operation (as defined by its access masks) to a given attachment **may** read and write back any memory locations within the image subresource bound for that attachment. For depth/stencil images, writes to one aspect **may** also result in read-modifywrite operations for the other aspect.

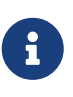

 $\mathbf{i}$ 

### *Note*

As entire subresources could be accessed by load operations, applications cannot safely access values outside of the render area during a render pass instance when a load operation that modifies values is used.

<span id="page-283-0"></span>Load operations that **can** be used for a render pass are:

```
// Provided by VK_VERSION_1_0
```

```
typedef enum VkAttachmentLoadOp {
      VK_ATTACHMENT_LOAD_OP_LOAD = 0,
      VK_ATTACHMENT_LOAD_OP_CLEAR = 1,
      VK_ATTACHMENT_LOAD_OP_DONT_CARE = 2,
} VkAttachmentLoadOp;
```
- VK ATTACHMENT LOAD OP LOAD specifies that the previous contents of the image within the render
- area will be preserved as the initial values. For attachments with a depth/stencil format, this uses the access type VK\_ACCESS\_DEPTH\_STENCIL\_ATTACHMENT\_READ\_BIT. For attachments with a color format, this uses the access type VK\_ACCESS\_COLOR\_ATTACHMENT\_READ\_BIT.
- VK\_ATTACHMENT\_LOAD\_OP\_CLEAR specifies that the contents within the render area will be cleared to a uniform value, which is specified when a render pass instance is begun. For attachments with a depth/stencil format, this uses the access type VK ACCESS DEPTH\_STENCIL\_ATTACHMENT\_WRITE\_BIT. For attachments with a color format, this uses the access type VK ACCESS COLOR ATTACHMENT WRITE BIT.
- VK\_ATTACHMENT\_LOAD\_OP\_DONT\_CARE specifies that the previous contents within the area need not

be preserved; the contents of the attachment will be undefined inside the render area. For attachments with a depth/stencil format, this uses the access type VK\_ACCESS\_DEPTH\_STENCIL\_ATTACHMENT\_WRITE\_BIT. For attachments with a color format, this uses the access type VK\_ACCESS\_COLOR\_ATTACHMENT\_WRITE\_BIT.

During a render pass instance, input and color attachments with color formats that have a component size of 8, 16, or 32 bits **must** be represented in the attachment's format throughout the instance. Attachments with other floating- or fixed-point color formats, or with depth components **may** be represented in a format with a precision higher than the attachment format, but **must** be represented with the same range. When such a component is loaded via the loadOp, it will be converted into an implementation-dependent format used by the render pass. Such components **must** be converted from the render pass format, to the format of the attachment, before they are resolved or stored at the end of a render pass instance via storeOp. Conversions occur as described in [Numeric Representation and Computation](#page-38-0) and [Fixed-Point Data Conversions.](#page-39-0)

# **8.5. Render Pass Store Operations**

Render pass store operations define how values written to an attachment during a render pass instance are stored to memory.

Store operations for attachments with a depth/stencil format execute in the VK\_PIPELINE\_STAGE\_LATE\_FRAGMENT\_TESTS\_BIT pipeline stage. Store operations for attachments with a color format execute in the VK\_PIPELINE\_STAGE\_COLOR\_ATTACHMENT\_OUTPUT\_BIT pipeline stage. The store operation for each sample in an attachment happens-after any recorded command which accesses the sample via that attachment or an alias.

### *Note*

Because store operations always happen after other accesses in a render pass instance, external synchronization with attachment access in an earlier render pass only needs to synchronize with the store operations; not the operations within the render pass instance.

Store operations only update values within the defined render area for the render pass instance. However, any writes performed by a store operation (as defined by its access masks) to a given attachment **may** read and write back any memory locations within the image subresource bound for that attachment. For depth/stencil images writes to one aspect **may** also result in read-modifywrite operations for the other aspect.

### *Note*

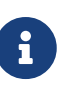

 $\mathbf{i}$ 

As entire subresources could be accessed by store operations, applications cannot safely access values outside of the render area via aliased resources during a render pass instance when a store operation that modifies values is used.

Possible values of [VkAttachmentDescription:](#page-232-0):storeOp and stencilStoreOp, specifying how the contents of the attachment are treated, are:

<span id="page-284-0"></span>*// Provided by VK\_VERSION\_1\_0*

**typedef enum** VkAttachmentStoreOp { VK\_ATTACHMENT\_STORE\_OP\_STORE **=** 0, VK\_ATTACHMENT\_STORE\_OP\_DONT\_CARE **=** 1, } VkAttachmentStoreOp;

- VK ATTACHMENT STORE OP STORE specifies the contents generated during the render pass and within the render area are written to memory. For attachments with a depth/stencil format, this uses the access type VK ACCESS DEPTH STENCIL ATTACHMENT WRITE BIT. For attachments with a color format, this uses the access type VK\_ACCESS\_COLOR\_ATTACHMENT\_WRITE\_BIT.
- VK\_ATTACHMENT\_STORE\_OP\_DONT\_CARE specifies the contents within the render area are not needed after rendering, and **may** be discarded; the contents of the attachment will be undefined inside the render area. For attachments with a depth/stencil format, this uses the access type VK\_ACCESS\_DEPTH\_STENCIL\_ATTACHMENT\_WRITE\_BIT. For attachments with a color format, this uses the access type VK\_ACCESS\_COLOR\_ATTACHMENT\_WRITE\_BIT.

*Note*

 $\mathbf{i}$ 

VK\_ATTACHMENT\_STORE\_OP\_DONT\_CARE **can** cause contents generated during previous render passes to be discarded before reaching memory, even if no write to the attachment occurs during the current render pass.

# <span id="page-285-0"></span>**8.6. Render Pass Multisample Resolve Operations**

Render pass multisample resolve operations combine sample values from a single pixel in a multisample attachment and store the result to the corresponding pixel in a single sample attachment.

Multisample resolve operations for attachments execute in the VK\_PIPELINE\_STAGE\_COLOR\_ATTACHMENT\_OUTPUT\_BIT pipeline stage. A final resolve operation for all pixels in the render area happens-after any recorded command which writes a pixel via the multisample attachment to be resolved or an explicit alias of it in the subpass that it is specified. Any single sample attachment specified for use in a multisample resolve operation **may** have its contents modified at any point once rendering begins for the render pass instance. Reads from the multisample attachment can be synchronized with VK\_ACCESS\_COLOR\_ATTACHMENT\_READ\_BIT. Access to the single sample attachment can be synchronized with VK\_ACCESS\_COLOR\_ATTACHMENT\_READ\_BIT and VK\_ACCESS\_COLOR\_ATTACHMENT\_WRITE\_BIT. These pipeline stage and access types are used whether the attachments are color or depth/stencil attachments.

When using render pass objects, a subpass dependency specified with the above pipeline stages and access flags will ensure synchronization with multisample resolve operations for any attachments that were last accessed by that subpass. This allows later subpasses to read resolved values as input attachments.

Resolve operations only update values within the defined render area for the render pass instance. However, any writes performed by a resolve operation (as defined by its access masks) to a given attachment **may** read and write back any memory locations within the image subresource bound for that attachment. For depth/stencil images writes to one aspect **may** also result in read-modifywrite operations for the other aspect.

*Note*

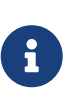

As entire subresources could be accessed by multisample resolve operations, applications cannot safely access values outside of the render area via aliased resources during a render pass instance when a multisample resolve operation is performed.

<span id="page-286-0"></span>Multisample values in a multisample attachment are combined according to the resolve mode used:

```
// Provided by VK_VERSION_1_2
typedef enum VkResolveModeFlagBits {
      VK_RESOLVE_MODE_NONE = 0,
      VK_RESOLVE_MODE_SAMPLE_ZERO_BIT = 0x00000001,
      VK_RESOLVE_MODE_AVERAGE_BIT = 0x00000002,
      VK_RESOLVE_MODE_MIN_BIT = 0x00000004,
      VK_RESOLVE_MODE_MAX_BIT = 0x00000008,
} VkResolveModeFlagBits;
```
- VK\_RESOLVE\_MODE\_NONE indicates that no resolve operation is done.
- VK RESOLVE MODE SAMPLE ZERO BIT indicates that result of the resolve operation is equal to the value of sample 0.
- VK\_RESOLVE\_MODE\_AVERAGE\_BIT indicates that result of the resolve operation is the average of the sample values.
- VK\_RESOLVE\_MODE\_MIN\_BIT\_indicates that result of the resolve operation is the minimum of the sample values.
- VK\_RESOLVE\_MODE\_MAX\_BIT indicates that result of the resolve operation is the maximum of the sample values.

If no resolve mode is otherwise specified, VK\_RESOLVE\_MODE\_AVERAGE\_BIT is used.

```
// Provided by VK_VERSION_1_2
typedef VkFlags VkResolveModeFlags;
```
VkResolveModeFlags is a bitmask type for setting a mask of zero or more [VkResolveModeFlagBits](#page-286-0).

# **8.7. Render Pass Commands**

An application records the commands for a render pass instance one subpass at a time, by beginning a render pass instance, iterating over the subpasses to record commands for that subpass, and then ending the render pass instance.

To begin a render pass instance, call:

```
// Provided by VK_VERSION_1_0
void vkCmdBeginRenderPass(
```
- commandBuffer is the command buffer in which to record the command.
- pRenderPassBegin is a pointer to a [VkRenderPassBeginInfo](#page-293-0) structure specifying the render pass to begin an instance of, and the framebuffer the instance uses.
- contents is a [VkSubpassContents](#page-298-0) value specifying how the commands in the first subpass will be provided.

After beginning a render pass instance, the command buffer is ready to record the commands for the first subpass of that render pass.

## **Valid Usage**

- VUID-vkCmdBeginRenderPass-initialLayout-00895
- If any of the initialLayout or finalLayout member of the VkAttachmentDescription structures or the layout member of the VkAttachmentReference structures specified when creating the render pass specified in the renderPass member of pRenderPassBegin is VK\_IMAGE\_LAYOUT\_COLOR\_ATTACHMENT\_OPTIMAL then the corresponding attachment image view of the framebuffer specified in the framebuffer member of pRenderPassBegin **must** have been created with a usage value including VK\_IMAGE\_USAGE\_COLOR\_ATTACHMENT\_BIT
- VUID-vkCmdBeginRenderPass-initialLayout-01758

If any of the initialLayout or finalLayout member of the VkAttachmentDescription structures or the layout member of the VkAttachmentReference structures specified when creating the render pass specified in the renderPass member of pRenderPassBegin is VK IMAGE LAYOUT DEPTH READ ONLY STENCIL ATTACHMENT OPTIMAL,

VK\_IMAGE\_LAYOUT\_DEPTH\_ATTACHMENT\_STENCIL\_READ\_ONLY\_OPTIMAL,

VK\_IMAGE\_LAYOUT\_DEPTH\_STENCIL\_ATTACHMENT\_OPTIMAL, determines the control of the control of

VK\_IMAGE\_LAYOUT\_DEPTH\_STENCIL\_READ\_ONLY\_OPTIMAL then the corresponding attachment image view of the framebuffer specified in the framebuffer member of pRenderPassBegin **must** have been created with a usage value including VK\_IMAGE\_USAGE\_DEPTH\_STENCIL\_ATTACHMENT\_BIT

• VUID-vkCmdBeginRenderPass-initialLayout-02842

If any of the initialLayout or finalLayout member of the VkAttachmentDescription structures or the layout member of the VkAttachmentReference structures specified when creating the render pass specified in the renderPass member of pRenderPassBegin is VK\_IMAGE\_LAYOUT\_DEPTH\_ATTACHMENT\_OPTIMAL, or VK\_IMAGE\_LAYOUT\_DEPTH\_READ\_ONLY\_OPTIMAL, VK\_IMAGE\_LAYOUT\_STENCIL\_ATTACHMENT\_OPTIMAL, or

VK\_IMAGE\_LAYOUT\_STENCIL\_READ\_ONLY\_OPTIMAL then the corresponding attachment image view of the framebuffer specified in the framebuffer member of pRenderPassBegin **must** have been created with a usage value including VK\_IMAGE\_USAGE\_DEPTH\_STENCIL\_ATTACHMENT\_BIT

• VUID-vkCmdBeginRenderPass-stencilInitialLayout-02843 If any of the stencilInitialLayout or stencilFinalLayout member of the
VkAttachmentDescriptionStencilLayout structures or the stencilLayout member of the VkAttachmentReferenceStencilLayout structures specified when creating the render pass specified in the renderPass member of pRenderPassBegin is VK\_IMAGE\_LAYOUT\_STENCIL\_ATTACHMENT\_OPTIMAL, or VK\_IMAGE\_LAYOUT\_STENCIL\_READ\_ONLY\_OPTIMAL then the corresponding attachment image

view of the framebuffer specified in the framebuffer member of pRenderPassBegin **must** have been created with a usage value including VK\_IMAGE\_USAGE\_DEPTH\_STENCIL\_ATTACHMENT\_BIT

• VUID-vkCmdBeginRenderPass-initialLayout-00897

If any of the initialLayout or finalLayout member of the VkAttachmentDescription structures or the layout member of the VkAttachmentReference structures specified when creating the render pass specified in the renderPass member of pRenderPassBegin is VK\_IMAGE\_LAYOUT\_SHADER\_READ\_ONLY\_OPTIMAL then the corresponding attachment image view of the framebuffer specified in the framebuffer member of pRenderPassBegin **must** have been created with a usage value including VK\_IMAGE\_USAGE\_SAMPLED\_BIT or VK\_IMAGE\_USAGE\_INPUT\_ATTACHMENT\_BIT

• VUID-vkCmdBeginRenderPass-initialLayout-00898

If any of the initialLayout or finalLayout member of the VkAttachmentDescription structures or the layout member of the VkAttachmentReference structures specified when creating the render pass specified in the renderPass member of pRenderPassBegin is VK\_IMAGE\_LAYOUT\_TRANSFER\_SRC\_OPTIMAL then the corresponding attachment image view of the framebuffer specified in the framebuffer member of pRenderPassBegin **must** have been created with a usage value including VK\_IMAGE\_USAGE\_TRANSFER\_SRC\_BIT

• VUID-vkCmdBeginRenderPass-initialLayout-00899

If any of the initialLayout or finalLayout member of the VkAttachmentDescription structures or the layout member of the VkAttachmentReference structures specified when creating the render pass specified in the renderPass member of pRenderPassBegin is VK\_IMAGE\_LAYOUT\_TRANSFER\_DST\_OPTIMAL\_then\_the\_corresponding attachment image\_view of the framebuffer specified in the framebuffer member of pRenderPassBegin **must** have been created with a usage value including VK\_IMAGE\_USAGE\_TRANSFER\_DST\_BIT

• VUID-vkCmdBeginRenderPass-initialLayout-00900

If the initialLayout member of any of the VkAttachmentDescription structures specified when creating the render pass specified in the renderPass member of pRenderPassBegin is not VK\_IMAGE\_LAYOUT\_UNDEFINED, then each such initialLayout **must** be equal to the current layout of the corresponding attachment image subresource of the framebuffer specified in the framebuffer member of pRenderPassBegin

• VUID-vkCmdBeginRenderPass-srcStageMask-06451

The srcStageMask members of any element of the pDependencies member of [VkRenderPassCreateInfo](#page-227-0) used to create renderPass **must** be supported by the capabilities of the queue family identified by the queueFamilyIndex member of the [VkCommandPoolCreateInfo](#page-112-0) used to create the command pool which commandBuffer was allocated from

• VUID-vkCmdBeginRenderPass-dstStageMask-06452 The dstStageMask members of any element of the pDependencies member of [VkRenderPassCreateInfo](#page-227-0) used to create renderPass **must** be supported by the capabilities

of the queue family identified by the queueFamilyIndex member of the [VkCommandPoolCreateInfo](#page-112-0) used to create the command pool which commandBuffer was allocated from

- VUID-vkCmdBeginRenderPass-framebuffer-02532 For any attachment in framebuffer that is used by renderPass and is bound to memory locations that are also bound to another attachment used by renderPass, and if at least one of those uses causes either attachment to be written to, both attachments **must** have had the VK\_ATTACHMENT\_DESCRIPTION\_MAY\_ALIAS\_BIT set
- VUID-vkCmdBeginRenderPass-framebuffer-09045 If any attachments specified in framebuffer are used by renderPass and are bound to overlapping memory locations, there **must** be only one that is used as a color attachment, depth/stencil, or resolve attachment in any subpass

### **Valid Usage (Implicit)**

- VUID-vkCmdBeginRenderPass-commandBuffer-parameter commandBuffer **must** be a valid [VkCommandBuffer](#page-109-0) handle
- VUID-vkCmdBeginRenderPass-pRenderPassBegin-parameter pRenderPassBegin **must** be a valid pointer to a valid [VkRenderPassBeginInfo](#page-293-0) structure
- VUID-vkCmdBeginRenderPass-contents-parameter contents **must** be a valid [VkSubpassContents](#page-298-0) value
- VUID-vkCmdBeginRenderPass-commandBuffer-recording commandBuffer **must** be in the [recording state](#page-109-1)
- VUID-vkCmdBeginRenderPass-commandBuffer-cmdpool The VkCommandPool that commandBuffer was allocated from **must** support graphics operations
- VUID-vkCmdBeginRenderPass-renderpass This command **must** only be called outside of a render pass instance
- VUID-vkCmdBeginRenderPass-bufferlevel commandBuffer **must** be a primary VkCommandBuffer

#### **Host Synchronization**

- Host access to commandBuffer **must** be externally synchronized
- Host access to the VkCommandPool that commandBuffer was allocated from **must** be externally synchronized

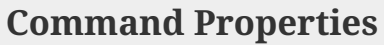

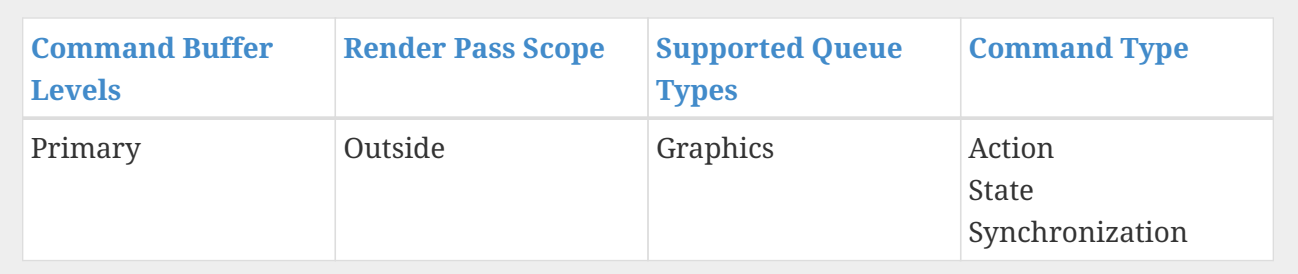

Alternatively to begin a render pass, call:

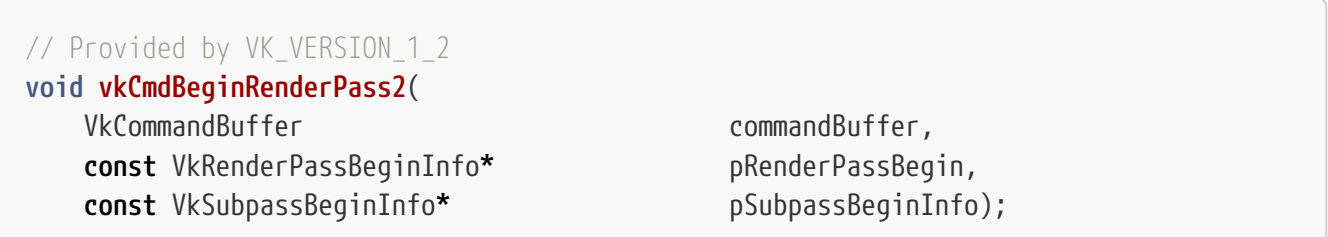

- commandBuffer is the command buffer in which to record the command.
- pRenderPassBegin is a pointer to a [VkRenderPassBeginInfo](#page-293-0) structure specifying the render pass to begin an instance of, and the framebuffer the instance uses.
- pSubpassBeginInfo is a pointer to a [VkSubpassBeginInfo](#page-297-0) structure containing information about the subpass which is about to begin rendering.

After beginning a render pass instance, the command buffer is ready to record the commands for the first subpass of that render pass.

#### **Valid Usage**

- VUID-vkCmdBeginRenderPass2-framebuffer-02779 Both the framebuffer and renderPass members of pRenderPassBegin **must** have been created on the same [VkDevice](#page-87-0) that commandBuffer was allocated on
- VUID-vkCmdBeginRenderPass2-initialLayout-03094

If any of the initialLayout or finalLayout member of the VkAttachmentDescription structures or the layout member of the VkAttachmentReference structures specified when creating the render pass specified in the renderPass member of pRenderPassBegin is VK\_IMAGE\_LAYOUT\_COLOR\_ATTACHMENT\_OPTIMAL then the corresponding attachment image view of the framebuffer specified in the framebuffer member of pRenderPassBegin **must** have been created with a usage value including VK\_IMAGE\_USAGE\_COLOR\_ATTACHMENT\_BIT

• VUID-vkCmdBeginRenderPass2-initialLayout-03096

If any of the initialLayout or finalLayout member of the VkAttachmentDescription structures or the layout member of the VkAttachmentReference structures specified when creating the render pass specified in the renderPass member of pRenderPassBegin is VK\_IMAGE\_LAYOUT\_DEPTH\_READ\_ONLY\_STENCIL\_ATTACHMENT\_OPTIMAL,

VK\_IMAGE\_LAYOUT\_DEPTH\_ATTACHMENT\_STENCIL\_READ\_ONLY\_OPTIMAL,

VK\_IMAGE\_LAYOUT\_DEPTH\_STENCIL\_ATTACHMENT\_OPTIMAL, or

VK\_IMAGE\_LAYOUT\_DEPTH\_STENCIL\_READ\_ONLY\_OPTIMAL then the corresponding attachment image view of the framebuffer specified in the framebuffer member of pRenderPassBegin **must** have been created with a usage value including VK\_IMAGE\_USAGE\_DEPTH\_STENCIL\_ATTACHMENT\_BIT

#### • VUID-vkCmdBeginRenderPass2-initialLayout-02844

If any of the initialLayout or finalLayout member of the VkAttachmentDescription structures or the layout member of the VkAttachmentReference structures specified when creating the render pass specified in the renderPass member of pRenderPassBegin is VK\_IMAGE\_LAYOUT\_DEPTH\_ATTACHMENT\_OPTIMAL, or VK\_IMAGE\_LAYOUT\_DEPTH\_READ\_ONLY\_OPTIMAL, VK\_IMAGE\_LAYOUT\_STENCIL\_ATTACHMENT\_OPTIMAL,

VK\_IMAGE\_LAYOUT\_STENCIL\_READ\_ONLY\_OPTIMAL then the corresponding attachment image view of the framebuffer specified in the framebuffer member of pRenderPassBegin **must** have been created with a usage value including VK\_IMAGE\_USAGE\_DEPTH\_STENCIL\_ATTACHMENT\_BIT

#### • VUID-vkCmdBeginRenderPass2-stencilInitialLayout-02845

If any of the stencilInitialLayout or stencilFinalLayout member of the VkAttachmentDescriptionStencilLayout structures or the stencilLayout member of the VkAttachmentReferenceStencilLayout structures specified when creating the render pass specified in the renderPass member of pRenderPassBegin is VK\_IMAGE\_LAYOUT\_STENCIL\_ATTACHMENT\_OPTIMAL, details are also asset to compute the control of VK\_IMAGE\_LAYOUT\_STENCIL\_READ\_ONLY\_OPTIMAL then the corresponding attachment image view of the framebuffer specified in the framebuffer member of pRenderPassBegin **must** have been created with a usage value including VK\_IMAGE\_USAGE\_DEPTH\_STENCIL\_ATTACHMENT\_BIT

#### • VUID-vkCmdBeginRenderPass2-initialLayout-03097

If any of the initialLayout or finalLayout member of the VkAttachmentDescription structures or the layout member of the VkAttachmentReference structures specified when creating the render pass specified in the renderPass member of pRenderPassBegin is VK\_IMAGE\_LAYOUT\_SHADER\_READ\_ONLY\_OPTIMAL then the corresponding attachment image view of the framebuffer specified in the framebuffer member of pRenderPassBegin **must** have been created with a usage value including VK\_IMAGE\_USAGE\_SAMPLED\_BIT or VK\_IMAGE\_USAGE\_INPUT\_ATTACHMENT\_BIT

#### • VUID-vkCmdBeginRenderPass2-initialLayout-03098

If any of the initialLayout or finalLayout member of the VkAttachmentDescription structures or the layout member of the VkAttachmentReference structures specified when creating the render pass specified in the renderPass member of pRenderPassBegin is VK\_IMAGE\_LAYOUT\_TRANSFER\_SRC\_OPTIMAL then the corresponding attachment image view of the framebuffer specified in the framebuffer member of pRenderPassBegin **must** have been created with a usage value including VK\_IMAGE\_USAGE\_TRANSFER\_SRC\_BIT

#### • VUID-vkCmdBeginRenderPass2-initialLayout-03099

If any of the initialLayout or finalLayout member of the VkAttachmentDescription structures or the layout member of the VkAttachmentReference structures specified when creating the render pass specified in the renderPass member of pRenderPassBegin is VK\_IMAGE\_LAYOUT\_TRANSFER\_DST\_OPTIMAL then the corresponding attachment image view of the framebuffer specified in the framebuffer member of pRenderPassBegin **must** have been created with a usage value including VK\_IMAGE\_USAGE\_TRANSFER\_DST\_BIT

• VUID-vkCmdBeginRenderPass2-initialLayout-03100

If the initialLayout member of any of the VkAttachmentDescription structures specified when creating the render pass specified in the renderPass member of pRenderPassBegin is not VK\_IMAGE\_LAYOUT\_UNDEFINED, then each such initialLayout **must** be equal to the current layout of the corresponding attachment image subresource of the framebuffer specified in the framebuffer member of pRenderPassBegin

• VUID-vkCmdBeginRenderPass2-srcStageMask-06453

The srcStageMask members of any element of the pDependencies member of [VkRenderPassCreateInfo](#page-227-0) used to create renderPass **must** be supported by the capabilities of the queue family identified by the queueFamilyIndex member of the [VkCommandPoolCreateInfo](#page-112-0) used to create the command pool which commandBuffer was allocated from

• VUID-vkCmdBeginRenderPass2-dstStageMask-06454

The dstStageMask members of any element of the pDependencies member of [VkRenderPassCreateInfo](#page-227-0) used to create renderPass **must** be supported by the capabilities of the queue family identified by the queueFamilyIndex member of the [VkCommandPoolCreateInfo](#page-112-0) used to create the command pool which commandBuffer was allocated from

- VUID-vkCmdBeginRenderPass2-framebuffer-02533 For any attachment in framebuffer that is used by renderPass and is bound to memory locations that are also bound to another attachment used by renderPass, and if at least one of those uses causes either attachment to be written to, both attachments **must** have had the VK\_ATTACHMENT\_DESCRIPTION\_MAY\_ALIAS\_BIT set
- VUID-vkCmdBeginRenderPass2-framebuffer-09046 If any attachments specified in framebuffer are used by renderPass and are bound to overlapping memory locations, there **must** be only one that is used as a color attachment, depth/stencil, or resolve attachment in any subpass

### **Valid Usage (Implicit)**

- VUID-vkCmdBeginRenderPass2-commandBuffer-parameter commandBuffer **must** be a valid [VkCommandBuffer](#page-109-0) handle
- VUID-vkCmdBeginRenderPass2-pRenderPassBegin-parameter pRenderPassBegin **must** be a valid pointer to a valid [VkRenderPassBeginInfo](#page-293-0) structure
- VUID-vkCmdBeginRenderPass2-pSubpassBeginInfo-parameter pSubpassBeginInfo **must** be a valid pointer to a valid [VkSubpassBeginInfo](#page-297-0) structure
- VUID-vkCmdBeginRenderPass2-commandBuffer-recording commandBuffer **must** be in the [recording state](#page-109-1)
- VUID-vkCmdBeginRenderPass2-commandBuffer-cmdpool The VkCommandPool that commandBuffer was allocated from **must** support graphics operations
- VUID-vkCmdBeginRenderPass2-renderpass This command **must** only be called outside of a render pass instance

• VUID-vkCmdBeginRenderPass2-bufferlevel commandBuffer **must** be a primary VkCommandBuffer

#### **Host Synchronization**

- Host access to commandBuffer **must** be externally synchronized
- Host access to the VkCommandPool that commandBuffer was allocated from **must** be externally synchronized

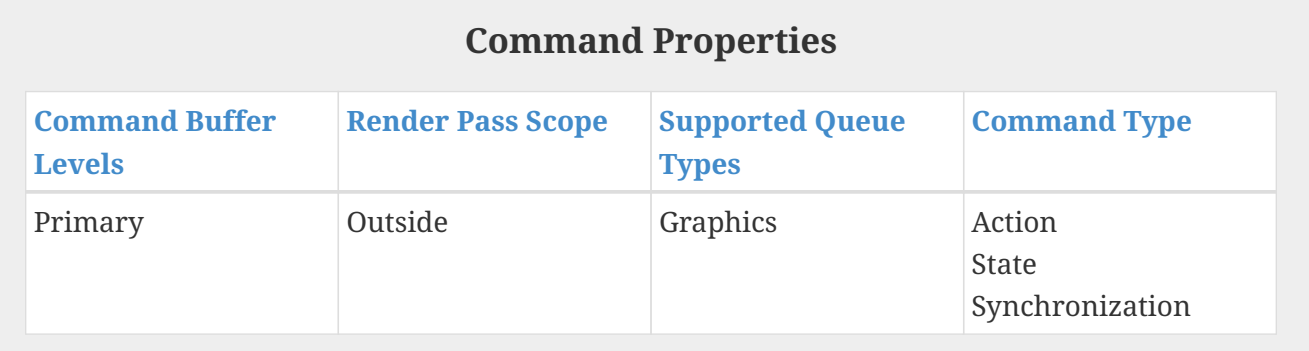

#### The VkRenderPassBeginInfo structure is defined as:

<span id="page-293-0"></span>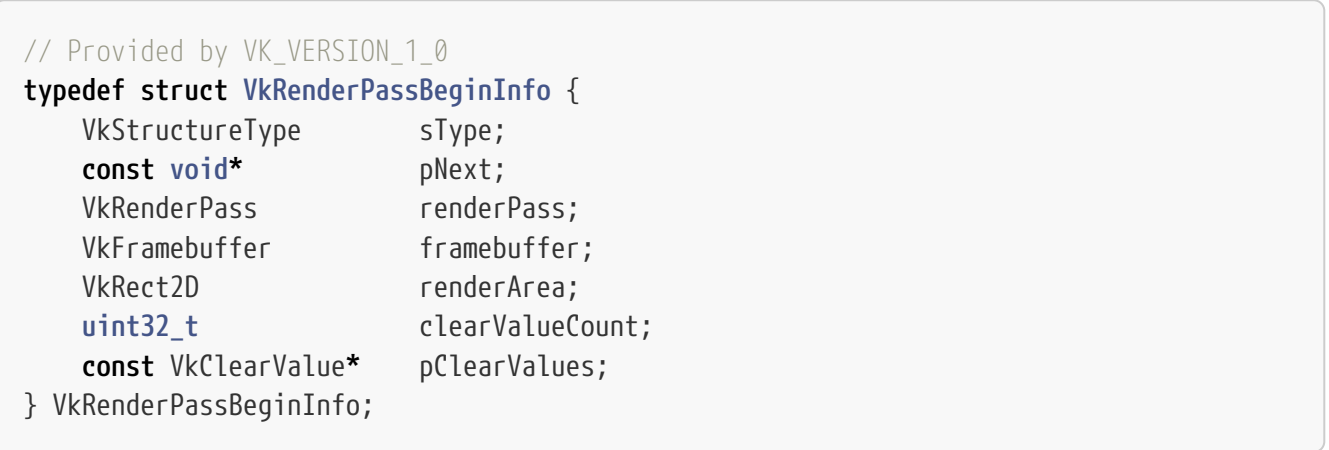

- sType is a [VkStructureType](#page-43-0) value identifying this structure.
- pNext is NULL or a pointer to a structure extending this structure.
- renderPass is the render pass to begin an instance of.
- framebuffer is the framebuffer containing the attachments that are used with the render pass.
- renderArea is the render area that is affected by the render pass instance, and is described in more detail below.
- clearValueCount is the number of elements in pClearValues.
- pClearValues is a pointer to an array of clearValueCount [VkClearValue](#page-669-0) structures containing clear values for each attachment, if the attachment uses a loadOp value of VK\_ATTACHMENT\_LOAD\_OP\_CLEAR or if the attachment has a depth/stencil format and uses a stencilLoadOp value of VK\_ATTACHMENT\_LOAD\_OP\_CLEAR. The array is indexed by attachment

number. Only elements corresponding to cleared attachments are used. Other elements of pClearValues are ignored.

renderArea is the render area that is affected by the render pass instance. The effects of attachment load, store and multisample resolve operations are restricted to the pixels whose x and y coordinates fall within the render area on all attachments. The render area extends to all layers of framebuffer. The application **must** ensure (using scissor if necessary) that all rendering is contained within the render area. The render area **must** be contained within the framebuffer dimensions.

*Note*

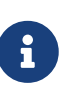

There **may** be a performance cost for using a render area smaller than the framebuffer, unless it matches the render area granularity for the render pass.

#### **Valid Usage**

- VUID-VkRenderPassBeginInfo-clearValueCount-00902 clearValueCount **must** be greater than the largest attachment index in renderPass specifying a loadOp (or stencilLoadOp, if the attachment has a depth/stencil format) of VK ATTACHMENT LOAD OP CLEAR
- VUID-VkRenderPassBeginInfo-clearValueCount-04962 If clearValueCount is not 0, pClearValues **must** be a valid pointer to an array of clearValueCount [VkClearValue](#page-669-0) unions
- VUID-VkRenderPassBeginInfo-renderPass-00904 renderPass **must** be [compatible](#page-273-0) with the renderPass member of the [VkFramebufferCreateInfo](#page-275-0) structure specified when creating framebuffer
- VUID-VkRenderPassBeginInfo-None-08996 If the pNext chain does not contain [VkDeviceGroupRenderPassBeginInfo](#page-298-1) or its deviceRenderAreaCount member is equal to 0, renderArea.extent.width **must** be greater than 0
- VUID-VkRenderPassBeginInfo-None-08997

If the pNext chain does not contain [VkDeviceGroupRenderPassBeginInfo](#page-298-1) or its deviceRenderAreaCount member is equal to 0, renderArea.extent.height **must** be greater than 0

• VUID-VkRenderPassBeginInfo-pNext-02850

If the pNext chain does not contain [VkDeviceGroupRenderPassBeginInfo](#page-298-1) or its deviceRenderAreaCount member is equal to 0, renderArea.offset.x **must** be greater than or equal to 0

- VUID-VkRenderPassBeginInfo-pNext-02851 If the pNext chain does not contain [VkDeviceGroupRenderPassBeginInfo](#page-298-1) or its deviceRenderAreaCount member is equal to 0, renderArea.offset.y **must** be greater than or equal to 0
- VUID-VkRenderPassBeginInfo-pNext-02852 If the pNext chain does not contain [VkDeviceGroupRenderPassBeginInfo](#page-298-1) or its deviceRenderAreaCount member is equal to 0, renderArea.offset.x +

renderArea.extent.width **must** be less than or equal to [VkFramebufferCreateInfo:](#page-275-0):width the framebuffer was created with

• VUID-VkRenderPassBeginInfo-pNext-02853

If the pNext chain does not contain [VkDeviceGroupRenderPassBeginInfo](#page-298-1) or its deviceRenderAreaCount member is equal to 0, renderArea.offset.y + renderArea.extent.height **must** be less than or equal to [VkFramebufferCreateInfo:](#page-275-0):height the framebuffer was created with

- VUID-VkRenderPassBeginInfo-pNext-02856 If the pNext chain contains [VkDeviceGroupRenderPassBeginInfo,](#page-298-1) offset.x + extent.width of each element of pDeviceRenderAreas **must** be less than or equal to [VkFramebufferCreateInfo:](#page-275-0):width the framebuffer was created with
- VUID-VkRenderPassBeginInfo-pNext-02857 If the pNext chain contains [VkDeviceGroupRenderPassBeginInfo](#page-298-1), offset.y + extent.height of each element of pDeviceRenderAreas **must** be less than or equal to [VkFramebufferCreateInfo:](#page-275-0):height the framebuffer was created with
- VUID-VkRenderPassBeginInfo-framebuffer-03207 If framebuffer was created with a [VkFramebufferCreateInfo:](#page-275-0):flags value that did not include VK\_FRAMEBUFFER\_CREATE\_IMAGELESS\_BIT, and the pNext chain includes a [VkRenderPassAttachmentBeginInfo](#page-300-0) structure, its attachmentCount **must** be zero
- VUID-VkRenderPassBeginInfo-framebuffer-03208 If framebuffer was created with a [VkFramebufferCreateInfo](#page-275-0)::flags value that included VK\_FRAMEBUFFER\_CREATE\_IMAGELESS\_BIT, the attachmentCount of a [VkRenderPassAttachmentBeginInfo](#page-300-0) structure included in the pNext chain **must** be equal to the value of [VkFramebufferAttachmentsCreateInfo](#page-280-0)::attachmentImageInfoCount used to create framebuffer
- VUID-VkRenderPassBeginInfo-framebuffer-02780

If framebuffer was created with a [VkFramebufferCreateInfo](#page-275-0)::flags value that included VK FRAMEBUFFER CREATE IMAGELESS BIT, each element of the pAttachments member of a [VkRenderPassAttachmentBeginInfo](#page-300-0) structure included in the pNext chain **must** have been created on the same [VkDevice](#page-87-0) as framebuffer and renderPass

• VUID-VkRenderPassBeginInfo-framebuffer-03209

If framebuffer was created with a [VkFramebufferCreateInfo](#page-275-0)::flags value that included VK\_FRAMEBUFFER\_CREATE\_IMAGELESS\_BIT, each element of the pAttachments member of a [VkRenderPassAttachmentBeginInfo](#page-300-0) structure included in the pNext chain **must** be a [VkImageView](#page-435-0) of an image created with a value of [VkImageCreateInfo:](#page-412-0):flags equal to the flags member of the corresponding element of [VkFramebufferAttachmentsCreateInfo](#page-280-0) ::pAttachmentImageInfos used to create framebuffer

• VUID-VkRenderPassBeginInfo-framebuffer-04627

If framebuffer was created with a [VkFramebufferCreateInfo](#page-275-0)::flags value that included VK\_FRAMEBUFFER\_CREATE\_IMAGELESS\_BIT, each element of the pAttachments member of a [VkRenderPassAttachmentBeginInfo](#page-300-0) structure included in the pNext chain **must** be a [VkImageView](#page-435-0) with [an inherited usage](#page-438-0) equal to the usage member of the corresponding element of [VkFramebufferAttachmentsCreateInfo](#page-280-0)::pAttachmentImageInfos used to create framebuffer

• VUID-VkRenderPassBeginInfo-framebuffer-03211

If framebuffer was created with a [VkFramebufferCreateInfo](#page-275-0)::flags value that included VK\_FRAMEBUFFER\_CREATE\_IMAGELESS\_BIT, each element of the pAttachments member of a [VkRenderPassAttachmentBeginInfo](#page-300-0) structure included in the pNext chain **must** be a [VkImageView](#page-435-0) with a width equal to the width member of the corresponding element of [VkFramebufferAttachmentsCreateInfo](#page-280-0)::pAttachmentImageInfos used to create framebuffer

• VUID-VkRenderPassBeginInfo-framebuffer-03212

If framebuffer was created with a [VkFramebufferCreateInfo](#page-275-0)::flags value that included VK FRAMEBUFFER CREATE IMAGELESS BIT, each element of the pAttachments member of a [VkRenderPassAttachmentBeginInfo](#page-300-0) structure included in the pNext chain **must** be a [VkImageView](#page-435-0) with a height equal to the height member of the corresponding element of [VkFramebufferAttachmentsCreateInfo](#page-280-0)::pAttachmentImageInfos used to create framebuffer

• VUID-VkRenderPassBeginInfo-framebuffer-03213

If framebuffer was created with a [VkFramebufferCreateInfo](#page-275-0)::flags value that included VK\_FRAMEBUFFER\_CREATE\_IMAGELESS\_BIT, each element of the pAttachments member of a [VkRenderPassAttachmentBeginInfo](#page-300-0) structure included in the pNext chain **must** be a [VkImageView](#page-435-0) of an image created with a value of [VkImageViewCreateInfo](#page-437-0) ::subresourceRange.layerCount equal to the layerCount member of the corresponding element of [VkFramebufferAttachmentsCreateInfo](#page-280-0)::pAttachmentImageInfos used to create framebuffer

• VUID-VkRenderPassBeginInfo-framebuffer-03214

If framebuffer was created with a [VkFramebufferCreateInfo](#page-275-0)::flags value that included VK\_FRAMEBUFFER\_CREATE\_IMAGELESS\_BIT, each element of the pAttachments member of a [VkRenderPassAttachmentBeginInfo](#page-300-0) structure included in the pNext chain **must** be a [VkImageView](#page-435-0) of an image created with a value of [VkImageFormatListCreateInfo](#page-422-0) ::viewFormatCount equal to the viewFormatCount member of the corresponding element of [VkFramebufferAttachmentsCreateInfo](#page-280-0)::pAttachmentImageInfos used to create framebuffer

• VUID-VkRenderPassBeginInfo-framebuffer-03215

If framebuffer was created with a [VkFramebufferCreateInfo](#page-275-0)::flags value that included VK FRAMEBUFFER CREATE IMAGELESS BIT, each element of the pAttachments member of a [VkRenderPassAttachmentBeginInfo](#page-300-0) structure included in the pNext chain **must** be a [VkImageView](#page-435-0) of an image created with a set of elements in [VkImageFormatListCreateInfo:](#page-422-0):pViewFormats equal to the set of elements in the pViewFormats member of the corresponding element of [VkFramebufferAttachmentsCreateInfo](#page-280-0)::pAttachmentImageInfos used to create framebuffer

• VUID-VkRenderPassBeginInfo-framebuffer-03216

If framebuffer was created with a [VkFramebufferCreateInfo](#page-275-0)::flags value that included VK\_FRAMEBUFFER\_CREATE\_IMAGELESS\_BIT, each element of the pAttachments member of a [VkRenderPassAttachmentBeginInfo](#page-300-0) structure included in the pNext chain **must** be a [VkImageView](#page-435-0) of an image created with a value of [VkImageViewCreateInfo:](#page-437-0):format equal to the corresponding value of [VkAttachmentDescription](#page-232-0)::format in renderPass

• VUID-VkRenderPassBeginInfo-framebuffer-09047

If framebuffer was created with a [VkFramebufferCreateInfo](#page-275-0)::flags value that included VK\_FRAMEBUFFER\_CREATE\_IMAGELESS\_BIT, each element of the pAttachments member of a [VkRenderPassAttachmentBeginInfo](#page-300-0) structure included in the pNext chain **must** be a

[VkImageView](#page-435-0) of an image created with a value of [VkImageCreateInfo:](#page-412-0):samples equal to the corresponding value of [VkAttachmentDescription:](#page-232-0):samples in renderPass

#### **Valid Usage (Implicit)**

- VUID-VkRenderPassBeginInfo-sType-sType sType **must** be VK\_STRUCTURE\_TYPE\_RENDER\_PASS\_BEGIN\_INFO
- VUID-VkRenderPassBeginInfo-pNext-pNext Each pNext member of any structure (including this one) in the pNext chain **must** be either NULL or a pointer to a valid instance of [VkDeviceGroupRenderPassBeginInfo](#page-298-1) or [VkRenderPassAttachmentBeginInfo](#page-300-0)
- VUID-VkRenderPassBeginInfo-sType-unique The sType value of each struct in the pNext chain **must** be unique
- VUID-VkRenderPassBeginInfo-renderPass-parameter renderPass **must** be a valid [VkRenderPass](#page-224-0) handle
- VUID-VkRenderPassBeginInfo-framebuffer-parameter framebuffer **must** be a valid [VkFramebuffer](#page-274-0) handle
- VUID-VkRenderPassBeginInfo-commonparent Both of framebuffer, and renderPass **must** have been created, allocated, or retrieved from the same [VkDevice](#page-87-0)

<span id="page-297-0"></span>The VkSubpassBeginInfo structure is defined as:

```
// Provided by VK_VERSION_1_2
typedef struct VkSubpassBeginInfo {
   VkStructureType sType;
     const void* pNext;
     VkSubpassContents contents;
} VkSubpassBeginInfo;
```
- sType is a [VkStructureType](#page-43-0) value identifying this structure.
- pNext is NULL or a pointer to a structure extending this structure.
- contents is a [VkSubpassContents](#page-298-0) value specifying how the commands in the next subpass will be provided.

#### **Valid Usage (Implicit)**

- VUID-VkSubpassBeginInfo-sType-sType sType **must** be VK\_STRUCTURE\_TYPE\_SUBPASS\_BEGIN\_INFO
- VUID-VkSubpassBeginInfo-pNext-pNext pNext **must** be NULL
- VUID-VkSubpassBeginInfo-contents-parameter

Possible values of [vkCmdBeginRenderPass](#page-286-0)::contents, specifying how the commands in the first subpass will be provided, are:

```
// Provided by VK_VERSION_1_0
typedef enum VkSubpassContents {
      VK_SUBPASS_CONTENTS_INLINE = 0,
      VK_SUBPASS_CONTENTS_SECONDARY_COMMAND_BUFFERS = 1,
} VkSubpassContents;
```
- VK\_SUBPASS\_CONTENTS\_INLINE specifies that the contents of the subpass will be recorded inline in the primary command buffer, and secondary command buffers **must** not be executed within the subpass.
- VK\_SUBPASS\_CONTENTS\_SECONDARY\_COMMAND\_BUFFERS specifies that the contents are recorded in secondary command buffers that will be called from the primary command buffer, and [vkCmdExecuteCommands](#page-141-0) is the only valid command in the command buffer until [vkCmdNextSubpass](#page-301-0) or [vkCmdEndRenderPass](#page-304-0).

If the pNext chain of [VkRenderPassBeginInfo](#page-293-0) includes a VkDeviceGroupRenderPassBeginInfo structure, then that structure includes a device mask and set of render areas for the render pass instance.

<span id="page-298-1"></span>The VkDeviceGroupRenderPassBeginInfo structure is defined as:

```
// Provided by VK_VERSION_1_1
typedef struct VkDeviceGroupRenderPassBeginInfo {
   VkStructureType sType;
     const void* pNext;
     uint32_t deviceMask;
     uint32_t deviceRenderAreaCount;
     const VkRect2D* pDeviceRenderAreas;
} VkDeviceGroupRenderPassBeginInfo;
```
- sType is a [VkStructureType](#page-43-0) value identifying this structure.
- pNext is NULL or a pointer to a structure extending this structure.
- deviceMask is the device mask for the render pass instance.
- deviceRenderAreaCount is the number of elements in the pDeviceRenderAreas array.
- pDeviceRenderAreas is a pointer to an array of [VkRect2D](#page-42-0) structures defining the render area for each physical device.

The deviceMask serves several purposes. It is an upper bound on the set of physical devices that **can** be used during the render pass instance, and the initial device mask when the render pass instance begins. In addition, commands transitioning to the next subpass in a render pass instance and commands ending the render pass instance, and, accordingly render pass [load](#page-283-0), [store](#page-284-0), and [multisample resolve](#page-285-0) operations and subpass dependencies corresponding to the render pass

instance, are executed on the physical devices included in the device mask provided here.

If deviceRenderAreaCount is not zero, then the elements of pDeviceRenderAreas override the value of [VkRenderPassBeginInfo](#page-293-0)::renderArea, and provide a render area specific to each physical device. These render areas serve the same purpose as [VkRenderPassBeginInfo:](#page-293-0):renderArea, including controlling the region of attachments that are cleared by VK\_ATTACHMENT\_LOAD\_OP\_CLEAR and that are resolved into resolve attachments.

If this structure is not present, the render pass instance's device mask is the value of [VkDeviceGroupCommandBufferBeginInfo:](#page-145-0):deviceMask. If this structure is not present or if deviceRenderAreaCount is zero, [VkRenderPassBeginInfo](#page-293-0)::renderArea is used for all physical devices.

#### **Valid Usage**

- VUID-VkDeviceGroupRenderPassBeginInfo-deviceMask-00905 deviceMask **must** be a valid device mask value
- VUID-VkDeviceGroupRenderPassBeginInfo-deviceMask-00906 deviceMask **must** not be zero
- VUID-VkDeviceGroupRenderPassBeginInfo-deviceMask-00907 deviceMask **must** be a subset of the command buffer's initial device mask
- VUID-VkDeviceGroupRenderPassBeginInfo-deviceRenderAreaCount-00908 deviceRenderAreaCount **must** either be zero or equal to the number of physical devices in the logical device
- VUID-VkDeviceGroupRenderPassBeginInfo-offset-06166 The offset.x member of any element of pDeviceRenderAreas **must** be greater than or equal to 0
- VUID-VkDeviceGroupRenderPassBeginInfo-offset-06167 The offset.y member of any element of pDeviceRenderAreas **must** be greater than or equal to  $0$
- VUID-VkDeviceGroupRenderPassBeginInfo-offset-06168 The sum of the offset.x and extent.width members of any element of pDeviceRenderAreas **must** be less than or equal to [maxFramebufferWidth](#page-930-0)
- VUID-VkDeviceGroupRenderPassBeginInfo-offset-06169 The sum of the offset.y and extent.height members of any element of pDeviceRenderAreas **must** be less than or equal to [maxFramebufferHeight](#page-930-1)
- VUID-VkDeviceGroupRenderPassBeginInfo-extent-08998 The extent.width member of any element of pDeviceRenderAreas **must** be greater than 0
- VUID-VkDeviceGroupRenderPassBeginInfo-extent-08999 The extent.height member of any element of pDeviceRenderAreas **must** be greater than 0

### **Valid Usage (Implicit)**

• VUID-VkDeviceGroupRenderPassBeginInfo-sType-sType

sType **must** be VK\_STRUCTURE\_TYPE\_DEVICE\_GROUP\_RENDER\_PASS\_BEGIN\_INFO

• VUID-VkDeviceGroupRenderPassBeginInfo-pDeviceRenderAreas-parameter If deviceRenderAreaCount is not 0, pDeviceRenderAreas **must** be a valid pointer to an array of deviceRenderAreaCount [VkRect2D](#page-42-0) structures

<span id="page-300-0"></span>The VkRenderPassAttachmentBeginInfo structure is defined as:

```
// Provided by VK_VERSION_1_2
typedef struct VkRenderPassAttachmentBeginInfo {
   VkStructureType sType;
     const void* pNext;
     uint32_t attachmentCount;
     const VkImageView* pAttachments;
} VkRenderPassAttachmentBeginInfo;
```
- sType is a [VkStructureType](#page-43-0) value identifying this structure.
- pNext is NULL or a pointer to a structure extending this structure.
- attachmentCount is the number of attachments.
- pAttachments is a pointer to an array of VkImageView handles, each of which will be used as the corresponding attachment in the render pass instance.

#### **Valid Usage**

- VUID-VkRenderPassAttachmentBeginInfo-pAttachments-03218 Each element of pAttachments **must** only specify a single mip level
- VUID-VkRenderPassAttachmentBeginInfo-pAttachments-03219 Each element of pAttachments **must** have been created with the identity swizzle
- VUID-VkRenderPassAttachmentBeginInfo-pAttachments-04114 Each element of pAttachments **must** have been created with [VkImageViewCreateInfo](#page-437-0) ::viewType not equal to VK\_IMAGE\_VIEW\_TYPE\_3D

#### **Valid Usage (Implicit)**

- VUID-VkRenderPassAttachmentBeginInfo-sType-sType sType **must** be VK\_STRUCTURE\_TYPE\_RENDER\_PASS\_ATTACHMENT\_BEGIN\_INFO
- VUID-VkRenderPassAttachmentBeginInfo-pAttachments-parameter If attachmentCount is not 0, pAttachments **must** be a valid pointer to an array of attachmentCount valid [VkImageView](#page-435-0) handles

To query the render area granularity, call:

*// Provided by VK\_VERSION\_1\_0*

- device is the logical device that owns the render pass.
- renderPass is a handle to a render pass.
- pGranularity is a pointer to a [VkExtent2D](#page-42-1) structure in which the granularity is returned.

The conditions leading to an optimal renderArea are:

- the offset.x member in renderArea is a multiple of the width member of the returned [VkExtent2D](#page-42-1) (the horizontal granularity).
- the offset.y member in renderArea is a multiple of the height member of the returned [VkExtent2D](#page-42-1) (the vertical granularity).
- either the extent.width member in renderArea is a multiple of the horizontal granularity or offset.x+extent.width is equal to the width of the framebuffer in the [VkRenderPassBeginInfo.](#page-293-0)
- either the extent.height member in renderArea is a multiple of the vertical granularity or offset.y+extent.height is equal to the height of the framebuffer in the [VkRenderPassBeginInfo](#page-293-0).

Subpass dependencies are not affected by the render area, and apply to the entire image subresources attached to the framebuffer as specified in the description of [automatic layout](#page-249-0) [transitions](#page-249-0). Similarly, pipeline barriers are valid even if their effect extends outside the render area.

#### **Valid Usage (Implicit)**

- VUID-vkGetRenderAreaGranularity-device-parameter device **must** be a valid [VkDevice](#page-87-0) handle
- VUID-vkGetRenderAreaGranularity-renderPass-parameter renderPass **must** be a valid [VkRenderPass](#page-224-0) handle
- VUID-vkGetRenderAreaGranularity-pGranularity-parameter pGranularity **must** be a valid pointer to a [VkExtent2D](#page-42-1) structure
- VUID-vkGetRenderAreaGranularity-renderPass-parent renderPass **must** have been created, allocated, or retrieved from device

To transition to the next subpass in the render pass instance after recording the commands for a subpass, call:

<span id="page-301-0"></span>*// Provided by VK\_VERSION\_1\_0* **void vkCmdNextSubpass**( VkCommandBuffer commandBuffer, VkSubpassContents contents);

- commandBuffer is the command buffer in which to record the command.
- contents specifies how the commands in the next subpass will be provided, in the same fashion as the corresponding parameter of [vkCmdBeginRenderPass](#page-286-0).

The subpass index for a render pass begins at zero when vkCmdBeginRenderPass is recorded, and increments each time vkCmdNextSubpass is recorded.

After transitioning to the next subpass, the application **can** record the commands for that subpass.

#### **Valid Usage**

• VUID-vkCmdNextSubpass-None-00909 The current subpass index **must** be less than the number of subpasses in the render pass minus one

#### **Valid Usage (Implicit)**

- VUID-vkCmdNextSubpass-commandBuffer-parameter commandBuffer **must** be a valid [VkCommandBuffer](#page-109-0) handle
- VUID-vkCmdNextSubpass-contents-parameter contents **must** be a valid [VkSubpassContents](#page-298-0) value
- VUID-vkCmdNextSubpass-commandBuffer-recording commandBuffer **must** be in the [recording state](#page-109-1)
- VUID-vkCmdNextSubpass-commandBuffer-cmdpool The VkCommandPool that commandBuffer was allocated from **must** support graphics operations
- VUID-vkCmdNextSubpass-renderpass This command **must** only be called inside of a render pass instance
- VUID-vkCmdNextSubpass-bufferlevel commandBuffer **must** be a primary VkCommandBuffer

#### **Host Synchronization**

- Host access to commandBuffer **must** be externally synchronized
- Host access to the VkCommandPool that commandBuffer was allocated from **must** be externally synchronized

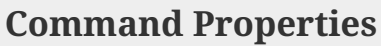

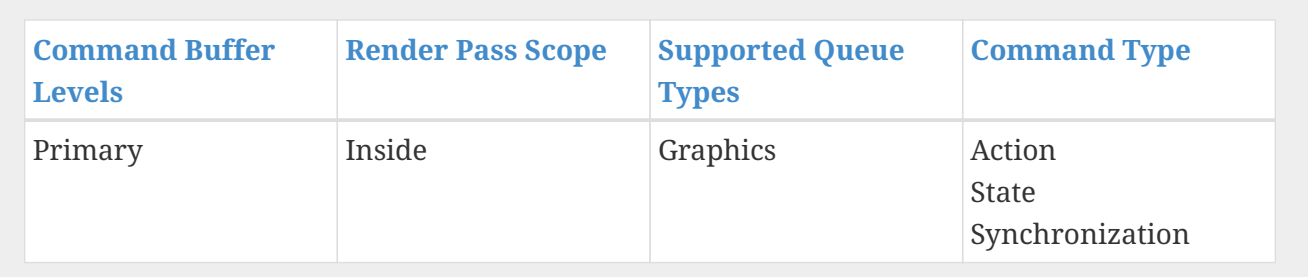

To transition to the next subpass in the render pass instance after recording the commands for a subpass, call:

```
// Provided by VK_VERSION_1_2
void vkCmdNextSubpass2(
    VkCommandBuffer commandBuffer,
     const VkSubpassBeginInfo* pSubpassBeginInfo,
   const VkSubpassEndInfo<sup>*</sup> pSubpassEndInfo);
```
- commandBuffer is the command buffer in which to record the command.
- pSubpassBeginInfo is a pointer to a [VkSubpassBeginInfo](#page-297-0) structure containing information about the subpass which is about to begin rendering.
- pSubpassEndInfo is a pointer to a [VkSubpassEndInfo](#page-307-0) structure containing information about how the previous subpass will be ended.

vkCmdNextSubpass2 is semantically identical to [vkCmdNextSubpass,](#page-301-0) except that it is extensible, and that contents is provided as part of an extensible structure instead of as a flat parameter.

#### **Valid Usage**

• VUID-vkCmdNextSubpass2-None-03102 The current subpass index **must** be less than the number of subpasses in the render pass minus one

### **Valid Usage (Implicit)**

- VUID-vkCmdNextSubpass2-commandBuffer-parameter commandBuffer **must** be a valid [VkCommandBuffer](#page-109-0) handle
- VUID-vkCmdNextSubpass2-pSubpassBeginInfo-parameter pSubpassBeginInfo **must** be a valid pointer to a valid [VkSubpassBeginInfo](#page-297-0) structure
- VUID-vkCmdNextSubpass2-pSubpassEndInfo-parameter pSubpassEndInfo **must** be a valid pointer to a valid [VkSubpassEndInfo](#page-307-0) structure
- VUID-vkCmdNextSubpass2-commandBuffer-recording commandBuffer **must** be in the [recording state](#page-109-1)
- VUID-vkCmdNextSubpass2-commandBuffer-cmdpool The VkCommandPool that commandBuffer was allocated from **must** support graphics operations
- VUID-vkCmdNextSubpass2-renderpass This command **must** only be called inside of a render pass instance
- VUID-vkCmdNextSubpass2-bufferlevel commandBuffer **must** be a primary VkCommandBuffer

#### **Host Synchronization**

- Host access to commandBuffer **must** be externally synchronized
- Host access to the VkCommandPool that commandBuffer was allocated from **must** be externally synchronized

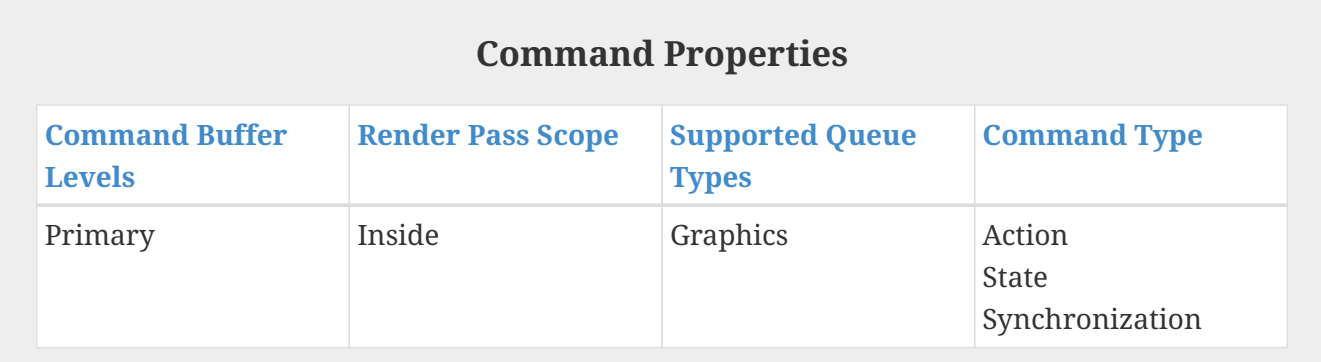

To record a command to end a render pass instance after recording the commands for the last subpass, call:

<span id="page-304-0"></span>*// Provided by VK\_VERSION\_1\_0* **void vkCmdEndRenderPass**( VkCommandBuffer commandBuffer);

• commandBuffer is the command buffer in which to end the current render pass instance.

Ending a render pass instance performs any multisample resolve operations on the final subpass.

### **Valid Usage** • VUID-vkCmdEndRenderPass-None-00910 The current subpass index **must** be equal to the number of subpasses in the render pass minus one • VUID-vkCmdEndRenderPass-None-07004 If vkCmdBeginQuery\* was called within a subpass of the render pass, the corresponding vkCmdEndQuery\* **must** have been called subsequently within the same subpass

### **Valid Usage (Implicit)**

- VUID-vkCmdEndRenderPass-commandBuffer-parameter commandBuffer **must** be a valid [VkCommandBuffer](#page-109-0) handle
- VUID-vkCmdEndRenderPass-commandBuffer-recording commandBuffer **must** be in the [recording state](#page-109-1)
- VUID-vkCmdEndRenderPass-commandBuffer-cmdpool The VkCommandPool that commandBuffer was allocated from **must** support graphics operations
- VUID-vkCmdEndRenderPass-renderpass This command **must** only be called inside of a render pass instance
- VUID-vkCmdEndRenderPass-bufferlevel commandBuffer **must** be a primary VkCommandBuffer

#### **Host Synchronization**

- Host access to commandBuffer **must** be externally synchronized
- Host access to the VkCommandPool that commandBuffer was allocated from **must** be externally synchronized

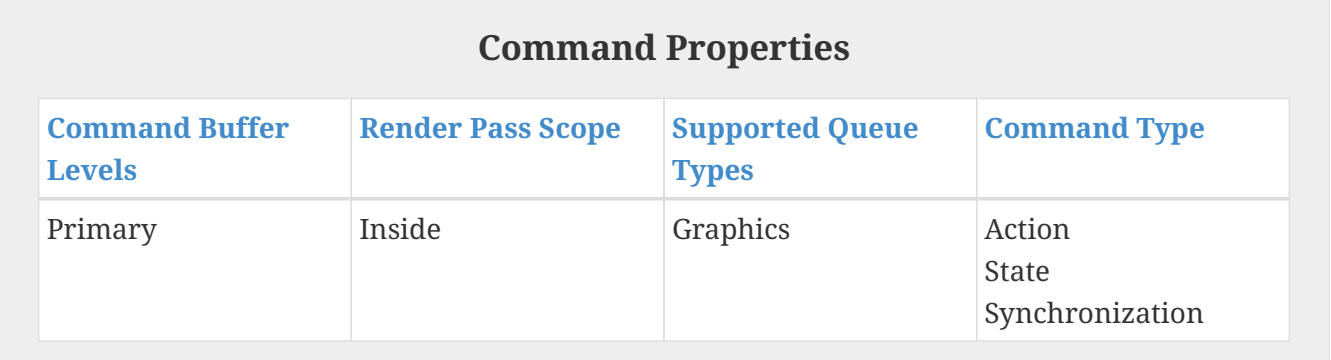

To record a command to end a render pass instance after recording the commands for the last subpass, call:

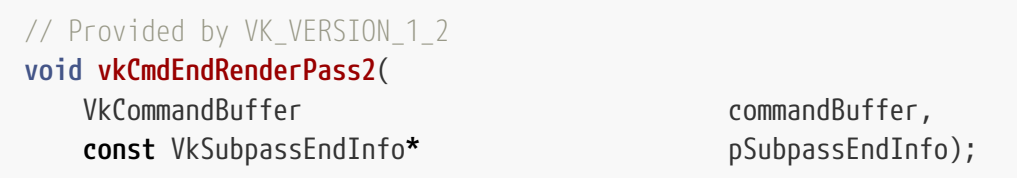

- commandBuffer is the command buffer in which to end the current render pass instance.
- pSubpassEndInfo is a pointer to a [VkSubpassEndInfo](#page-307-0) structure containing information about how the last subpass will be ended.

vkCmdEndRenderPass2 is semantically identical to [vkCmdEndRenderPass](#page-304-0), except that it is extensible.

### **Valid Usage**

- VUID-vkCmdEndRenderPass2-None-03103 The current subpass index **must** be equal to the number of subpasses in the render pass minus one
- VUID-vkCmdEndRenderPass2-None-07005 If vkCmdBeginQuery\* was called within a subpass of the render pass, the corresponding vkCmdEndQuery\* **must** have been called subsequently within the same subpass

### **Valid Usage (Implicit)**

- VUID-vkCmdEndRenderPass2-commandBuffer-parameter commandBuffer **must** be a valid [VkCommandBuffer](#page-109-0) handle
- VUID-vkCmdEndRenderPass2-pSubpassEndInfo-parameter pSubpassEndInfo **must** be a valid pointer to a valid [VkSubpassEndInfo](#page-307-0) structure
- VUID-vkCmdEndRenderPass2-commandBuffer-recording commandBuffer **must** be in the [recording state](#page-109-1)
- VUID-vkCmdEndRenderPass2-commandBuffer-cmdpool The VkCommandPool that commandBuffer was allocated from **must** support graphics operations
- VUID-vkCmdEndRenderPass2-renderpass This command **must** only be called inside of a render pass instance
- VUID-vkCmdEndRenderPass2-bufferlevel commandBuffer **must** be a primary VkCommandBuffer

### **Host Synchronization**

- Host access to commandBuffer **must** be externally synchronized
- Host access to the VkCommandPool that commandBuffer was allocated from **must** be externally synchronized

### **Command Properties**

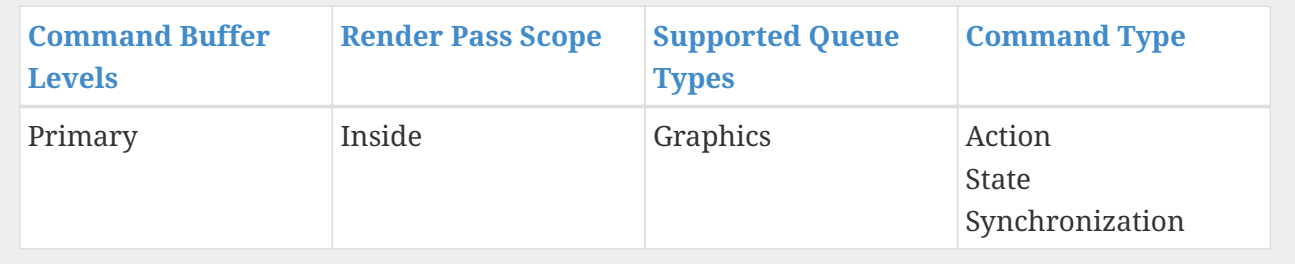

#### The VkSubpassEndInfo structure is defined as:

```
// Provided by VK_VERSION_1_2
typedef struct VkSubpassEndInfo {
   VkStructureType sType;
     const void* pNext;
} VkSubpassEndInfo;
```
- sType is a [VkStructureType](#page-43-0) value identifying this structure.
- pNext is NULL or a pointer to a structure extending this structure.

### **Valid Usage (Implicit)**

- VUID-VkSubpassEndInfo-sType-sType sType **must** be VK\_STRUCTURE\_TYPE\_SUBPASS\_END\_INFO
- VUID-VkSubpassEndInfo-pNext-pNext pNext **must** be NULL

## **8.8. Common Render Pass Data Races (Informative)**

Due to the complexity of how rendering is performed, there are several ways an application can accidentally introduce a data race, usually by doing something that may seem benign but actually cannot be supported. This section indicates a number of the more common cases as guidelines to help avoid them.

#### **8.8.1. Sampling From a Read-only Attachment**

Vulkan includes read-only layouts for depth/stencil images, that allow the images to be both read during a render pass for the purposes of depth/stencil tests, and read as a non-attachment.

However, because VK\_ATTACHMENT\_STORE\_OP\_STORE and VK\_ATTACHMENT\_STORE\_OP\_DONT\_CARE may perform write operations, even if no recorded command writes to an attachment, reading from an image while also using it as an attachment with these store operations can result in a data race. If the reads from the non-attachment are performed in a fragment shader where the accessed samples match those covered by the fragment shader, no data race will occur as store operations are guaranteed to operate after fragment shader execution for the set of samples the fragment covers. Notably, input attachments can also be used for this case. Reading other samples or in any other shader stage can result in unexpected behavior due to the potential for a data race, and validation errors should be generated for doing so. In practice, many applications have shipped reading samples outside of the covered fragment without any observable issue, but there is no guarantee that this will always work, and it is not advisable to rely on this in new or re-worked code bases.

#### **8.8.2. Non-overlapping Access Between Resources**

When relying on non-overlapping accesses between attachments and other resources, it is important to note that [load](#page-283-0) and [store](#page-284-0) operations have fairly wide alignment requirements -

potentially affecting entire subresources and adjacent depth/stencil aspects. This makes it invalid to access a non-attachment subresource that is simultaneously being used as an attachment where either access performs a write operation.

### **8.8.3. Depth/Stencil and Input Attachments**

When rendering to only the depth OR stencil aspect of an image, an input attachment accessing the other aspect will always result in a data race.

#### **8.8.4. Synchronization Options**

There are several synchronization options available to synchronize between accesses to resources within a render pass. Some of the options are outlined below:

- A [VkSubpassDependency](#page-245-0) in a render pass object can synchronize attachment writes and [multisample resolve operations](#page-285-0) from a prior subpass for subsequent input attachment reads.
- A [vkCmdPipelineBarrier](#page-204-0) inside a subpass can synchronize prior attachment writes in the subpass with subsequent input attachment reads.

# **Chapter 9. Shaders**

A shader specifies programmable operations that execute for each vertex, control point, tessellated vertex, primitive, fragment, or workgroup in the corresponding stage(s) of the graphics and compute pipelines.

Graphics pipelines include vertex shader execution as a result of [primitive assembly](#page-712-0), followed, if enabled, by tessellation control and evaluation shaders operating on [patches,](#page-720-0) geometry shaders, if enabled, operating on primitives, and fragment shaders, if present, operating on fragments generated by [Rasterization](#page-801-0). In this specification, vertex, tessellation control, tessellation evaluation and geometry shaders are collectively referred to as [pre-rasterization shader stage](#page-336-0)s and occur in the logical pipeline before rasterization. The fragment shader occurs logically after rasterization.

Only the compute shader stage is included in a compute pipeline. Compute shaders operate on compute invocations in a workgroup.

Shaders **can** read from input variables, and read from and write to output variables. Input and output variables **can** be used to transfer data between shader stages, or to allow the shader to interact with values that exist in the execution environment. Similarly, the execution environment provides constants describing capabilities.

Shader variables are associated with execution environment-provided inputs and outputs using *built-in* decorations in the shader. The available decorations for each stage are documented in the following subsections.

## **9.1. Shader Modules**

*Shader modules* contain *shader code* and one or more entry points. Shaders are selected from a shader module by specifying an entry point as part of [pipeline](#page-324-0) creation. The stages of a pipeline **can** use shaders that come from different modules. The shader code defining a shader module **must** be in the SPIR-V format, as described by the [Vulkan Environment for SPIR-V](#page-1059-0) appendix.

Shader modules are represented by VkShaderModule handles:

```
// Provided by VK_VERSION_1_0
VK DEFINE NON DISPATCHABLE HANDLE(VkShaderModule)
```
Shader modules are not used in Vulkan SC, but the type has been retained for compatibility [\[SCID-](#page-14-0)[8\].](#page-14-0)

In Vulkan SC, the shader modules and pipeline state are supplied to an offline compiler which creates a pipeline cache entry which is loaded at [pipeline](#page-324-0) creation time.

## **9.2. Binding Shaders**

Before a shader can be used it **must** be first bound to the command buffer.

Calling [vkCmdBindPipeline](#page-366-0) binds all stages corresponding to the [VkPipelineBindPoint](#page-368-0).

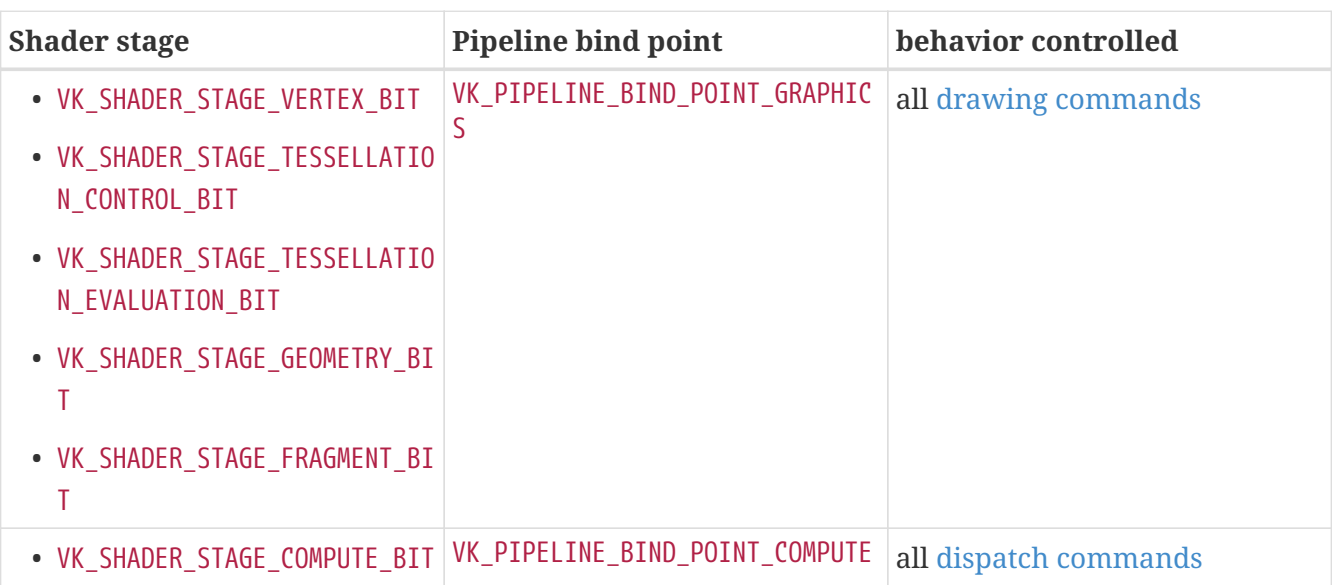

The following table describes the relationship between shader stages and pipeline bind points:

## **9.3. Shader Execution**

At each stage of the pipeline, multiple invocations of a shader **may** execute simultaneously. Further, invocations of a single shader produced as the result of different commands **may** execute simultaneously. The relative execution order of invocations of the same shader type is undefined. Shader invocations **may** complete in a different order than that in which the primitives they originated from were drawn or dispatched by the application. However, fragment shader outputs are written to attachments in [rasterization order.](#page-805-0)

The relative execution order of invocations of different shader types is largely undefined. However, when invoking a shader whose inputs are generated from a previous pipeline stage, the shader invocations from the previous stage are guaranteed to have executed far enough to generate input values for all required inputs.

### **9.3.1. Shader Termination**

A shader invocation that is *terminated* has finished executing instructions.

Executing OpReturn in the entry point, or executing OpTerminateInvocation in any function will terminate an invocation. Implementations **may** also terminate a shader invocation when OpKill is executed in any function; otherwise it becomes a [helper invocation](#page-323-0).

In addition to the above conditions, [helper invocations](#page-323-0) are terminated when all non-helper invocations in the same [derivative group](#page-321-0) either terminate or become [helper invocations](#page-323-0) via OpKill.

A shader stage for a given command completes execution when all invocations for that stage have terminated.

## **9.4. Shader Memory Access Ordering**

The order in which image or buffer memory is read or written by shaders is largely undefined. For some shader types (vertex, tessellation evaluation, and in some cases, fragment), even the number of shader invocations that **may** perform loads and stores is undefined.

In particular, the following rules apply:

- [Vertex](#page-312-0) and [tessellation evaluation](#page-313-0) shaders will be invoked at least once for each unique vertex, as defined in those sections.
- [Fragment](#page-824-0) shaders will be invoked zero or more times, as defined in that section.
- The relative execution order of invocations of the same shader type is undefined. A store issued by a shader when working on primitive B might complete prior to a store for primitive A, even if primitive A is specified prior to primitive B. This applies even to fragment shaders; while fragment shader outputs are always written to the framebuffer in [rasterization order](#page-805-0), stores executed by fragment shader invocations are not.
- The relative execution order of invocations of different shader types is largely undefined.

*Note*

 $\mathbf{i}$ 

The above limitations on shader invocation order make some forms of synchronization between shader invocations within a single set of primitives unimplementable. For example, having one invocation poll memory written by another invocation assumes that the other invocation has been launched and will complete its writes in finite time.

The [Memory Model](#page-1090-0) appendix defines the terminology and rules for how to correctly communicate between shader invocations, such as when a write is [Visible-To](#page-1103-0) a read, and what constitutes a [Data](#page-1103-1) [Race.](#page-1103-1)

Applications **must** not cause a data race.

The SPIR-V **SubgroupMemory**, **CrossWorkgroupMemory**, and **AtomicCounterMemory** memory semantics are ignored. Sequentially consistent atomics and barriers are not supported and **SequentiallyConsistent** is treated as **AcquireRelease**. **SequentiallyConsistent should** not be used.

## **9.5. Shader Inputs and Outputs**

Data is passed into and out of shaders using variables with input or output storage class, respectively. User-defined inputs and outputs are connected between stages by matching their Location decorations. Additionally, data **can** be provided by or communicated to special functions provided by the execution environment using BuiltIn decorations.

In many cases, the same BuiltIn decoration **can** be used in multiple shader stages with similar meaning. The specific behavior of variables decorated as BuiltIn is documented in the following sections.

## **9.6. Vertex Shaders**

Each vertex shader invocation operates on one vertex and its associated [vertex attribute](#page-767-0) data, and outputs one vertex and associated data. Graphics pipelines **must** include a vertex shader, and the vertex shader stage is always the first shader stage in the graphics pipeline.

#### <span id="page-312-0"></span>**9.6.1. Vertex Shader Execution**

A vertex shader **must** be executed at least once for each vertex specified by a drawing command. If the subpass includes multiple views in its view mask, the shader **may** be invoked separately for each view. During execution, the shader is presented with the index of the vertex and instance for which it has been invoked. Input variables declared in the vertex shader are filled by the implementation with the values of vertex attributes associated with the invocation being executed.

If the same vertex is specified multiple times in a drawing command (e.g. by including the same index value multiple times in an index buffer) the implementation **may** reuse the results of vertex shading if it can statically determine that the vertex shader invocations will produce identical results.

#### *Note*

 $\mathbf{i}$ 

It is implementation-dependent when and if results of vertex shading are reused, and thus how many times the vertex shader will be executed. This is true also if the vertex shader contains stores or atomic operations (see [vertexPipelineStoresAndAtomics](#page-890-0)).

## **9.7. Tessellation Control Shaders**

The tessellation control shader is used to read an input patch provided by the application and to produce an output patch. Each tessellation control shader invocation operates on an input patch (after all control points in the patch are processed by a vertex shader) and its associated data, and outputs a single control point of the output patch and its associated data, and **can** also output additional per-patch data. The input patch is sized according to the patchControlPoints member of [VkPipelineTessellationStateCreateInfo,](#page-786-0) as part of input assembly.

The size of the output patch is controlled by the OpExecutionMode OutputVertices specified in the tessellation control or tessellation evaluation shaders, which **must** be specified in at least one of the shaders. The size of the input and output patches **must** each be greater than zero and less than or equal to VkPhysicalDeviceLimits::maxTessellationPatchSize.

### **9.7.1. Tessellation Control Shader Execution**

A tessellation control shader is invoked at least once for each *output* vertex in a patch. If the subpass includes multiple views in its view mask, the shader **may** be invoked separately for each view.

Inputs to the tessellation control shader are generated by the vertex shader. Each invocation of the tessellation control shader **can** read the attributes of any incoming vertices and their associated data. The invocations corresponding to a given patch execute logically in parallel, with undefined

relative execution order. However, the OpControlBarrier instruction **can** be used to provide limited control of the execution order by synchronizing invocations within a patch, effectively dividing tessellation control shader execution into a set of phases. Tessellation control shaders will read undefined values if one invocation reads a per-vertex or per-patch output written by another invocation at any point during the same phase, or if two invocations attempt to write different values to the same per-patch output in a single phase.

## **9.8. Tessellation Evaluation Shaders**

The Tessellation Evaluation Shader operates on an input patch of control points and their associated data, and a single input barycentric coordinate indicating the invocation's relative position within the subdivided patch, and outputs a single vertex and its associated data.

### <span id="page-313-0"></span>**9.8.1. Tessellation Evaluation Shader Execution**

A tessellation evaluation shader is invoked at least once for each unique vertex generated by the tessellator. If the subpass includes multiple views in its view mask, the shader **may** be invoked separately for each view.

## **9.9. Geometry Shaders**

The geometry shader operates on a group of vertices and their associated data assembled from a single input primitive, and emits zero or more output primitives and the group of vertices and their associated data required for each output primitive.

### **9.9.1. Geometry Shader Execution**

A geometry shader is invoked at least once for each primitive produced by the tessellation stages, or at least once for each primitive generated by [primitive assembly](#page-712-0) when tessellation is not in use. A shader can request that the geometry shader runs multiple [instances.](#page-790-0) A geometry shader is invoked at least once for each instance. If the subpass includes multiple views in its view mask, the shader **may** be invoked separately for each view.

## **9.10. Fragment Shaders**

Fragment shaders are invoked as a [fragment operation](#page-824-0) in a graphics pipeline. Each fragment shader invocation operates on a single fragment and its associated data. With few exceptions, fragment shaders do not have access to any data associated with other fragments and are considered to execute in isolation of fragment shader invocations associated with other fragments.

## **9.11. Compute Shaders**

Compute shaders are invoked via [vkCmdDispatch](#page-848-1) and [vkCmdDispatchIndirect](#page-851-0) commands. In general, they have access to similar resources as shader stages executing as part of a graphics pipeline.

Compute workloads are formed from groups of work items called workgroups and processed by the

compute shader in the current compute pipeline. A workgroup is a collection of shader invocations that execute the same shader, potentially in parallel. Compute shaders execute in *global workgroups* which are divided into a number of *local workgroups* with a size that **can** be set by assigning a value to the LocalSize execution mode or via an object decorated by the WorkgroupSize decoration. An invocation within a local workgroup **can** share data with other members of the local workgroup through shared variables and issue memory and control flow barriers to synchronize with other members of the local workgroup.

## **9.12. Interpolation Decorations**

Variables in the Input storage class in a fragment shader's interface are interpolated from the values specified by the primitive being rasterized.

#### *Note*

 $\mathbf{i}$ 

Interpolation decorations can be present on input and output variables in prerasterization shaders but have no effect on the interpolation performed.

An undecorated input variable will be interpolated with perspective-correct interpolation according to the primitive type being rasterized. [Lines](#page-811-0) and [polygons](#page-816-0) are interpolated in the same way as the primitive's clip coordinates. If the NoPerspective decoration is present, linear interpolation is instead used for [lines](#page-811-1) and [polygons](#page-816-1). For points, as there is only a single vertex, input values are never interpolated and instead take the value written for the single vertex.

If the Flat decoration is present on an input variable, the value is not interpolated, and instead takes its value directly from the [provoking vertex](#page-791-0). Fragment shader inputs that are signed or unsigned integers, integer vectors, or any double-precision floating-point type **must** be decorated with Flat.

Interpolation of input variables is performed at an implementation-defined position within the fragment area being shaded. The position is further constrained as follows:

- If the Centroid decoration is used, the interpolation position used for the variable **must** also fall within the bounds of the primitive being rasterized.
- If the Sample decoration is used, the interpolation position used for the variable **must** be at the position of the sample being shaded by the current fragment shader invocation.
- If a sample count of 1 is used, the interpolation position **must** be at the center of the fragment area.

#### *Note*

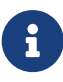

As Centroid restricts the possible interpolation position to the covered area of the primitive, the position can be forced to vary between neighboring fragments when it otherwise would not. Derivatives calculated based on these differing locations can produce inconsistent results compared to undecorated inputs. It is recommended that input variables used in derivative calculations are not decorated with Centroid.

## **9.13. Static Use**

A SPIR-V module declares a global object in memory using the OpVariable instruction, which results in a pointer x to that object. A specific entry point in a SPIR-V module is said to *statically use* that object if that entry point's call tree contains a function containing a instruction with x as an id operand. A shader entry point also *statically uses* any variables explicitly declared in its interface.

## <span id="page-315-2"></span>**9.14. Scope**

A *scope* describes a set of shader invocations, where each such set is a *scope instance*. Each invocation belongs to one or more scope instances, but belongs to no more than one scope instance for each scope.

The operations available between invocations in a given scope instance vary, with smaller scopes generally able to perform more operations, and with greater efficiency.

#### **9.14.1. Cross Device**

All invocations executed in a Vulkan instance fall into a single *cross device scope instance*.

Whilst the CrossDevice scope is defined in SPIR-V, it is disallowed in Vulkan. API [synchronization](#page-148-0) commands **can** be used to communicate between devices.

#### <span id="page-315-0"></span>**9.14.2. Device**

All invocations executed on a single device form a *device scope instance*.

If the [vulkanMemoryModel](#page-901-0) and [vulkanMemoryModelDeviceScope](#page-901-1) features are enabled, this scope is represented in SPIR-V by the Device Scope, which **can** be used as a Memory Scope for barrier and atomic operations.

There is no method to synchronize the execution of these invocations within SPIR-V, and this **can** only be done with API synchronization primitives.

Invocations executing on different devices in a device group operate in separate device scope instances.

### <span id="page-315-1"></span>**9.14.3. Queue Family**

Invocations executed by queues in a given queue family form a *queue family scope instance*.

This scope is identified in SPIR-V as the QueueFamily Scope if the [vulkanMemoryModel](#page-901-0) feature is enabled, or if not, the Device Scope, which **can** be used as a Memory Scope for barrier and atomic operations.

There is no method to synchronize the execution of these invocations within SPIR-V, and this **can** only be done with API synchronization primitives.

Each invocation in a queue family scope instance **must** be in the same [device scope instance](#page-315-0).

#### <span id="page-316-1"></span>**9.14.4. Command**

Any shader invocations executed as the result of a single command such as [vkCmdDispatch](#page-848-1) or [vkCmdDraw](#page-723-0) form a *command scope instance*. For indirect drawing commands with drawCount greater than one, invocations from separate draws are in separate command scope instances.

There is no specific Scope for communication across invocations in a command scope instance. As this has a clear boundary at the API level, coordination here **can** be performed in the API, rather than in SPIR-V.

Each invocation in a command scope instance **must** be in the same [queue-family scope instance](#page-315-1).

For shaders without defined [workgroups,](#page-316-0) this set of invocations forms an *invocation group* as defined in the [SPIR-V specification.](#page-13-0)

#### <span id="page-316-2"></span>**9.14.5. Primitive**

Any fragment shader invocations executed as the result of rasterization of a single primitive form a *primitive scope instance*.

There is no specific Scope for communication across invocations in a primitive scope instance.

Any generated [helper invocations](#page-323-0) are included in this scope instance.

Each invocation in a primitive scope instance **must** be in the same [command scope instance.](#page-316-1)

Any input variables decorated with Flat are uniform within a primitive scope instance.

#### <span id="page-316-0"></span>**9.14.6. Workgroup**

A *local workgroup* is a set of invocations that can synchronize and share data with each other using memory in the Workgroup storage class.

The Workgroup Scope can be used as both an Execution Scope and Memory Scope for barrier and atomic operations.

Each invocation in a local workgroup **must** be in the same [command scope instance.](#page-316-1)

Only compute shaders have defined workgroups - other shader types **cannot** use workgroup functionality. For shaders that have defined workgroups, this set of invocations forms an *invocation group* as defined in the [SPIR-V specification](#page-13-0).

The amount of storage consumed by the variables declared with the Workgroup storage class is implementation-dependent. However, the amount of storage consumed may not exceed the largest block size that would be obtained if all active variables declared with Workgroup storage class were assigned offsets in an arbitrary order by successively taking the smallest valid offset according to the [Standard Storage Buffer Layout](#page-574-0) rules, and with Boolean values considered as 32-bit integer values for the purpose of this calculation. (This is equivalent to using the GLSL std430 layout rules.)

#### <span id="page-317-0"></span>**9.14.7. Subgroup**

A *subgroup* (see the subsection "Control Flow" of section 2 of the SPIR-V 1.3 Revision 1 specification) is a set of invocations that can synchronize and share data with each other efficiently.

The Subgroup Scope can be used as both an Execution Scope and Memory Scope for barrier and atomic operations. Other [subgroup features](#page-938-0) allow the use of [group operations](#page-319-0) with subgroup scope.

For [shaders that have defined workgroups,](#page-316-0) each invocation in a subgroup **must** be in the same [local workgroup](#page-316-0).

In other shader stages, each invocation in a subgroup **must** be in the same [device scope instance](#page-315-0).

Only [shader stages that support subgroup operations](#page-937-0) have defined subgroups.

#### *Note*

In shaders, there are two kinds of uniformity that are of primary interest to applications: uniform within an invocation group (a.k.a. dynamically uniform), and uniform within a subgroup scope.

While one could make the assumption that being uniform in invocation group implies being uniform in subgroup scope, it is not necessarily the case for shader stages without defined workgroups.

For shader stages with defined workgroups however, the relationship between invocation group and subgroup scope is well defined as a subgroup is a subset of the workgroup, and the workgroup is the invocation group. If a value is uniform in invocation group, it is by definition also uniform in subgroup scope. This is important if writing code like:

```
\mathbf{i}
```

```
uniform texture2D Textures[];
uint dynamicallyUniformValue = gl_WorkGroupID.x;
vec4 value = texelFetch(Textures[dynamicallyUniformValue], coord, 0);
```

```
// subgroupUniformValue is guaranteed to be uniform within the
subgroup.
// This value also happens to be dynamically uniform.
vec4 subgroupUniformValue = subgroupBroadcastFirst
(dynamicallyUniformValue);
```
In shader stages without defined workgroups, this gets complicated. Due to scoping rules, there is no guarantee that a subgroup is a subset of the invocation group, which in turn defines the scope for dynamically uniform. In graphics, the invocation group is a single draw command, except for multi-draw situations, and indirect draws with drawCount > 1, where there are multiple invocation groups, one per DrawIndex.

*// Assume SubgroupSize = 8, where 3 draws are packed together.*

```
// Two subgroups were generated.
uniform texture2D Textures[];
// DrawIndex builtin is dynamically uniform
uint dynamicallyUniformValue = gl_DrawID;
// | gl_DrawID = 0 | gl_DrawID = 1 | }
// Subgroup 0: { 0, 0, 0, 0, 1, 1, 1, 1 }
// | DrawID = 2 | DrawID = 1 | }
// Subgroup 1: { 2, 2, 2, 2, 1, 1, 1, 1 }
uint notActuallyDynamicallyUniformAnymore =
     subgroupBroadcastFirst(dynamicallyUniformValue);
// | gl_DrawID = 0 | gl_DrawID = 1 | }
// Subgroup 0: { 0, 0, 0, 0, 0, 0, 0, 0 }
// | gl_DrawID = 2 | gl_DrawID = 1 | }
// Subgroup 1: { 2, 2, 2, 2, 2, 2, 2, 2 }
// Bug. gl_DrawID = 1's invocation group observes both index 0 and 2.
vec4 value = texelFetch(Textures[notActuallyDynamicallyUniformAnymore],
                        coord, 0);
```
Another problematic scenario is when a shader attempts to help the compiler notice that a value is uniform in subgroup scope to potentially improve performance.

```
layout(location = 0) flat in dynamicallyUniformIndex;
// Vertex shader might have emitted a value that depends only on
gl_DrawID,
// making it dynamically uniform.
// Give knowledge to compiler that the flat input is dynamically
uniform,
// as this is not a guarantee otherwise.
uint uniformIndex = subgroupBroadcastFirst(dynamicallyUniformIndex);
// Hazard: If different draw commands are packed into one subgroup, the
```
DrawData d **=** UBO.perDrawData[uniformIndex];

*uniformIndex is wrong.*

For implementations where subgroups are packed across draws, the implementation must make sure to handle descriptor indexing correctly. From the specification's point of view, a dynamically uniform index does not require NonUniform decoration, and such an implementation will likely either promote descriptor indexing into NonUniform on its own, or handle non-uniformity implicitly.

#### <span id="page-319-1"></span>**9.14.8. Quad**

A *quad scope instance* is formed of four shader invocations.

In a fragment shader, each invocation in a quad scope instance is formed of invocations in neighboring framebuffer locations ( $\mathrm{x_{i}}$ ,  $\mathrm{y_{i}}$ ), where:

- i is the index of the invocation within the scope instance.
- w and h are the number of pixels the fragment covers in the x and y axes.
- w and h are identical for all participating invocations.
- $(x_0) = (x_1 w) = (x_2) = (x_3 w)$
- $(y_0) = (y_1) = (y_2 h) = (y_3 h)$
- Each invocation has the same layer and sample indices.

In all shaders, each invocation in a quad scope instance is formed of invocations in adjacent subgroup invocation indices  $(s_i)$ , where:

- i is the index of the invocation within the quad scope instance.
- $(s_0) = (s_1 1) = (s_2 2) = (s_3 3)$
- $s_0$  is an integer multiple of 4.

Each invocation in a quad scope instance **must** be in the same [subgroup](#page-317-0).

In a fragment shader, each invocation in a quad scope instance **must** be in the same [primitive](#page-316-2) [scope instance.](#page-316-2)

Fragment and compute shaders have defined quad scope instances. If the [quadOperationsInAllStages](#page-937-1) limit is supported, any [shader stages that support subgroup operations](#page-937-0) also have defined quad scope instances.

#### **9.14.9. Invocation**

The smallest *scope* is a single invocation; this is represented by the Invocation Scope in SPIR-V.

Fragment shader invocations **must** be in a [primitive scope instance.](#page-316-2)

Invocations in [shaders that have defined workgroups](#page-316-0) **must** be in a [local workgroup](#page-316-0).

Invocations in [shaders that have a defined subgroup scope](#page-317-0) **must** be in a [subgroup](#page-317-0).

Invocations in [shaders that have a defined quad scope](#page-319-1) **must** be in a [quad scope instance.](#page-319-1)

All invocations in all stages **must** be in a [command scope instance.](#page-316-1)

## <span id="page-319-0"></span>**9.15. Group Operations**

*Group operations* are executed by multiple invocations within a [scope instance;](#page-315-2) with each invocation involved in calculating the result. This provides a mechanism for efficient

communication between invocations in a particular scope instance.

Group operations all take a Scope defining the desired [scope instance](#page-315-2) to operate within. Only the Subgroup scope **can** be used for these operations; the [subgroupSupportedOperations](#page-937-2) limit defines which types of operation **can** be used.

#### **9.15.1. Basic Group Operations**

Basic group operations include the use of OpGroupNonUniformElect, OpControlBarrier, OpMemoryBarrier, and atomic operations.

OpGroupNonUniformElect **can** be used to choose a single invocation to perform a task for the whole group. Only the invocation with the lowest id in the group will return true.

The [Memory Model](#page-1090-0) appendix defines the operation of barriers and atomics.

#### **9.15.2. Vote Group Operations**

The vote group operations allow invocations within a group to compare values across a group. The types of votes enabled are:

- Do all active group invocations agree that an expression is true?
- Do any active group invocations evaluate an expression to true?
- Do all active group invocations have the same value of an expression?

#### *Note*

A)

These operations are useful in combination with control flow in that they allow for developers to check whether conditions match across the group and choose potentially faster code-paths in these cases.

#### **9.15.3. Arithmetic Group Operations**

The arithmetic group operations allow invocations to perform scans and reductions across a group. The operators supported are add, mul, min, max, and, or, xor.

For reductions, every invocation in a group will obtain the cumulative result of these operators applied to all values in the group. For exclusive scans, each invocation in a group will obtain the cumulative result of these operators applied to all values in invocations with a lower index in the group. Inclusive scans are identical to exclusive scans, except the cumulative result includes the operator applied to the value in the current invocation.

The order in which these operators are applied is implementation-dependent.

### **9.15.4. Ballot Group Operations**

The ballot group operations allow invocations to perform more complex votes across the group. The ballot functionality allows all invocations within a group to provide a boolean value and get as a result what each invocation provided as their boolean value. The broadcast functionality allows

values to be broadcast from an invocation to all other invocations within the group.

### **9.15.5. Shuffle Group Operations**

The shuffle group operations allow invocations to read values from other invocations within a group.

### **9.15.6. Shuffle Relative Group Operations**

The shuffle relative group operations allow invocations to read values from other invocations within the group relative to the current invocation in the group. The relative operations supported allow data to be shifted up and down through the invocations within a group.

### **9.15.7. Clustered Group Operations**

The clustered group operations allow invocations to perform an operation among partitions of a group, such that the operation is only performed within the group invocations within a partition. The partitions for clustered group operations are consecutive power-of-two size groups of invocations and the cluster size **must** be known at pipeline creation time. The operations supported are add, mul, min, max, and, or, xor.

## <span id="page-321-1"></span>**9.16. Quad Group Operations**

Quad group operations (OpGroupNonUniformQuad\*) are a specialized type of [group operations](#page-319-0) that only operate on [quad scope instances.](#page-319-1) Whilst these instructions do include a Scope parameter, this scope is always overridden; only the [quad scope instance](#page-319-1) is included in its execution scope.

Fragment shaders that statically execute quad group operations **must** launch sufficient invocations to ensure their correct operation; additional [helper invocations](#page-323-0) are launched for framebuffer locations not covered by rasterized fragments if necessary.

The index used to select participating invocations is i, as described for a [quad scope instance](#page-319-1), defined as the *quad index* in the [SPIR-V specification](#page-13-0).

For OpGroupNonUniformQuadBroadcast this value is equal to Index. For OpGroupNonUniformQuadSwap, it is equal to the implicit Index used by each participating invocation.

## <span id="page-321-0"></span>**9.17. Derivative Operations**

Derivative operations calculate the partial derivative for an expression P as a function of an invocation's x and y coordinates.

Derivative operations operate on a set of invocations known as a *derivative group* as defined in the [SPIR-V specification.](#page-13-0) A derivative group is equivalent to the [primitive scope instance](#page-316-2) for a fragment shader invocation.

Derivatives are calculated assuming that P is piecewise linear and continuous within the derivative group. All dynamic instances of explicit derivative instructions (OpDPdx\*, OpDPdy\*, and OpFwidth\*) **must** be executed in control flow that is uniform within a derivative group. For other derivative

operations, results are undefined if a dynamic instance is executed in control flow that is not uniform within the derivative group.

Fragment shaders that statically execute derivative operations **must** launch sufficient invocations to ensure their correct operation; additional [helper invocations](#page-323-0) are launched for framebuffer locations not covered by rasterized fragments if necessary.

Derivative operations calculate their results as the difference between the result of P across invocations in the quad. For fine derivative operations (OpDPdxFine and OpDPdyFine), the values of  $DPdx(P_i)$  are calculated as

 $DPdx(P_0) = DPdx(P_1) = P_1 - P_0$ 

 $DPdx(P_2) = DPdx(P_3) = P_3 - P_2$ 

and the values of  $DPdy(P_i)$  are calculated as

 $D Pdy(P_0) = D Pdy(P_2) = P_2 - P_0$ 

 $D Pdy(P_1) = D Pdy(P_3) = P_3 - P_1$ 

where i is the index of each invocation as described in [Quad](#page-319-1).

Coarse derivative operations (OpDPdxCoarse and OpDPdyCoarse), calculate their results in roughly the same manner, but **may** only calculate two values instead of four (one for each of DPdx and DPdy), reusing the same result no matter the originating invocation. If an implementation does this, it  ${\bf should}$  use the fine derivative calculations described for  ${\rm P_{0}}$ .

#### *Note*

Derivative values are calculated between fragments rather than pixels. If the fragment shader invocations involved in the calculation cover multiple pixels, these operations cover a wider area, resulting in larger derivative values. This in turn will result in a coarser LOD being selected for image sampling operations using derivatives.

 $\mathbf{i}$ 

Applications may want to account for this when using multi-pixel fragments; if pixel derivatives are desired, applications should use explicit derivative operations and divide the results by the size of the fragment in each dimension as follows:

 $DPdx(P_n)' = DPdx(P_n) / w$ 

 $DPdy(P_n)' = DPdy(P_n) / h$ 

where w and h are the size of the fragments in the quad, and  $DPdx(P_n)$ ' and  $DPdy(P_n)$ ' are the pixel derivatives.

The results for OpDPdx and OpDPdy **may** be calculated as either fine or coarse derivatives, with implementations favouring the most efficient approach. Implementations **must** choose coarse or fine consistently between the two.

Executing OpFwidthFine, OpFwidthCoarse, or OpFwidth is equivalent to executing the corresponding OpDPdx\* and OpDPdy\* instructions, taking the absolute value of the results, and summing them.

Executing an OpImage\*Sample\*ImplicitLod instruction is equivalent to executing OpDPdx(Coordinate) and OpDPdy(Coordinate), and passing the results as the Grad operands dx and dy.

#### *Note*

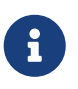

H)

It is expected that using the ImplicitLod variants of sampling functions will be substantially more efficient than using the ExplicitLod variants with explicitly generated derivatives.

## <span id="page-323-0"></span>**9.18. Helper Invocations**

When performing [derivative](#page-321-0) or [quad group](#page-321-1) operations in a fragment shader, additional invocations **may** be spawned in order to ensure correct results. These additional invocations are known as *helper invocations* and **can** be identified by a non-zero value in the HelperInvocation built-in. Stores and atomics performed by helper invocations **must** not have any effect on memory except for the Function, Private and Output storage classes, and values returned by atomic instructions in helper invocations are undefined.

#### *Note*

While storage to Output storage class has an effect even in helper invocations, it does not mean that helper invocations have an effect on the framebuffer. Output variables in fragment shaders can be read from as well, and they behave more like Private variables for the duration of the shader invocation.

For [group operations](#page-319-0) other than [derivative](#page-321-0) and [quad group](#page-321-1) operations, helper invocations **may** be treated as inactive even if they would be considered otherwise active.
# **Chapter 10. Pipelines**

The following [figure](#page-325-0) shows a block diagram of the Vulkan pipelines. Some Vulkan commands specify geometric objects to be drawn or computational work to be performed, while others specify state controlling how objects are handled by the various pipeline stages, or control data transfer between memory organized as images and buffers. Commands are effectively sent through a processing pipeline, either a *graphics pipeline*, or a *compute pipeline*.

The first stage of the [graphics pipeline](#page-332-0) ([Input Assembler\)](#page-712-0) assembles vertices to form geometric primitives such as points, lines, and triangles, based on a requested primitive topology. In the next stage [\(Vertex Shader\)](#page-312-0) vertices **can** be transformed, computing positions and attributes for each vertex. If [tessellation](#page-778-0) and/or [geometry](#page-789-0) shaders are supported, they **can** then generate multiple primitives from a single input primitive, possibly changing the primitive topology or generating additional attribute data in the process.

The final resulting primitives are [clipped](#page-791-0) to a clip volume in preparation for the next stage, [Rasterization.](#page-801-0) The rasterizer produces a series of *fragments* associated with a region of the framebuffer, from a two-dimensional description of a point, line segment, or triangle. These fragments are processed by [fragment operations](#page-821-0) to determine whether generated values will be written to the framebuffer. [Fragment shading](#page-824-0) determines the values to be written to the framebuffer attachments. Framebuffer operations then read and write the color and depth/stencil attachments of the framebuffer for a given subpass of a [render pass instance.](#page-224-0) The attachments **can** be used as input attachments in the fragment shader in a later subpass of the same render pass.

The [compute pipeline](#page-325-1) is a separate pipeline from the graphics pipeline, which operates on one-, two-, or three-dimensional workgroups which **can** read from and write to buffer and image memory.

This ordering is meant only as a tool for describing Vulkan, not as a strict rule of how Vulkan is implemented, and we present it only as a means to organize the various operations of the pipelines. Actual ordering guarantees between pipeline stages are explained in detail in the [synchronization](#page-155-0) [chapter.](#page-155-0)

<span id="page-325-0"></span>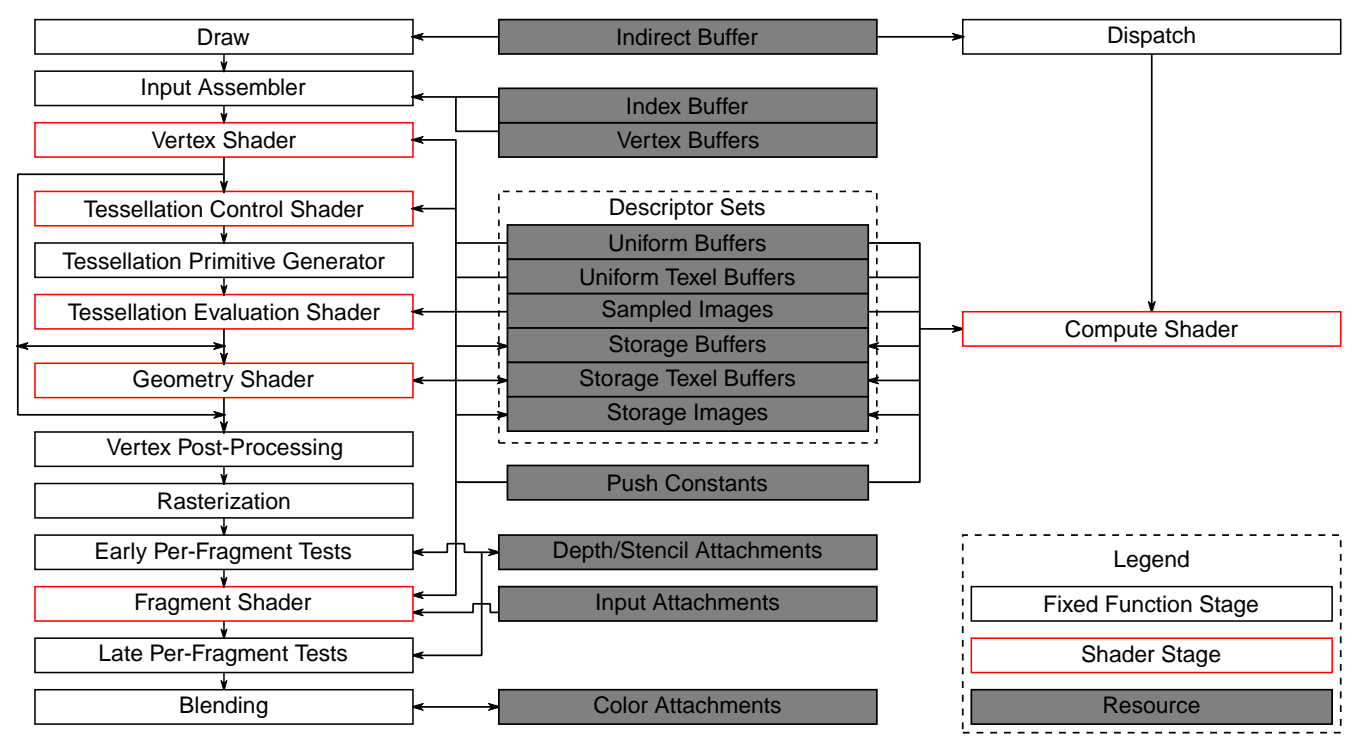

*Figure 2. Block diagram of the Vulkan pipeline*

Each pipeline is controlled by a monolithic object created from a description of all of the shader stages and any relevant fixed-function stages. [Linking](#page-561-0) the whole pipeline together allows the optimization of shaders based on their input/outputs and eliminates expensive draw time state validation.

A pipeline object is bound to the current state using [vkCmdBindPipeline.](#page-366-0) Any pipeline object state that is specified as [dynamic](#page-368-0) is not applied to the current state when the pipeline object is bound, but is instead set by dynamic state setting commands.

No state, including dynamic state, is inherited from one command buffer to another.

<span id="page-325-2"></span>Compute, and graphics pipelines are each represented by VkPipeline handles:

```
// Provided by VK_VERSION_1_0
VK_DEFINE_NON_DISPATCHABLE_HANDLE(VkPipeline)
```
## <span id="page-325-1"></span>**10.1. Compute Pipelines**

Compute pipelines consist of a single static compute shader stage and the pipeline layout.

The compute pipeline represents a compute shader and is created by calling vkCreateComputePipelines with an offline compiled pipeline provided in pipelineCache and the pipeline identified by [VkPipelineOfflineCreateInfo](#page-361-0) structure in the pNext chain of [VkComputePipelineCreateInfo](#page-327-0) structure.

#### <span id="page-325-3"></span>To create compute pipelines, call:

```
// Provided by VK_VERSION_1_0
```
VkResult **vkCreateComputePipelines**( VkDevice device, VkPipelineCache pipelineCache, **uint32\_t** createInfoCount, **const** VkComputePipelineCreateInfo**\*** pCreateInfos, **const** VkAllocationCallbacks**\*** pAllocator, VkPipeline<sup>\*</sup> pPipelines);

- device is the logical device that creates the compute pipelines.
- pipelineCache is the handle of a valid [pipeline cache](#page-350-0) object.
- createInfoCount is the length of the pCreateInfos and pPipelines arrays.
- pCreateInfos is a pointer to an array of [VkComputePipelineCreateInfo](#page-327-0) structures.
- pAllocator controls host memory allocation as described in the [Memory Allocation](#page-370-0) chapter.
- pPipelines is a pointer to an array of [VkPipeline](#page-325-2) handles in which the resulting compute pipeline objects are returned.

If a pipeline creation fails due to:

- The identified pipeline not being present in pipelineCache
- The pNext chain not including a [VkPipelineOfflineCreateInfo](#page-361-0) structure

the operation will continue as specified in [Multiple Pipeline Creation](#page-349-0) and the command will return VK ERROR NO PIPELINE MATCH.

If [VkPhysicalDeviceVulkanSC10Properties](#page-74-0)::deviceNoDynamicHostAllocations is VK\_TRUE, vkCreateComputePipelines **must** not return VK\_ERROR\_OUT\_OF\_HOST\_MEMORY.

## **Valid Usage**

• VUID-vkCreateComputePipelines-device-05068 The number of compute pipelines currently allocated from device plus createInfoCount **must** be less than or equal to the total number of compute pipelines requested via [VkDeviceObjectReservationCreateInfo](#page-93-0)::computePipelineRequestCount specified when device was created

## **Valid Usage (Implicit)**

- VUID-vkCreateComputePipelines-device-parameter device **must** be a valid [VkDevice](#page-87-0) handle
- VUID-vkCreateComputePipelines-pipelineCache-parameter pipelineCache **must** be a valid [VkPipelineCache](#page-350-1) handle
- VUID-vkCreateComputePipelines-pCreateInfos-parameter pCreateInfos **must** be a valid pointer to an array of createInfoCount valid [VkComputePipelineCreateInfo](#page-327-0) structures
- VUID-vkCreateComputePipelines-pAllocator-null pAllocator **must** be NULL
- VUID-vkCreateComputePipelines-pPipelines-parameter pPipelines **must** be a valid pointer to an array of createInfoCount [VkPipeline](#page-325-2) handles
- VUID-vkCreateComputePipelines-createInfoCount-arraylength createInfoCount **must** be greater than 0
- VUID-vkCreateComputePipelines-pipelineCache-parent pipelineCache **must** have been created, allocated, or retrieved from device

### **Return Codes**

#### **[Success](#page-36-0)**

• VK\_SUCCESS

#### **[Failure](#page-36-1)**

- VK\_ERROR\_OUT\_OF\_HOST\_MEMORY
- VK\_ERROR\_OUT\_OF\_DEVICE\_MEMORY
- VK\_ERROR\_NO\_PIPELINE\_MATCH
- VK\_ERROR\_OUT\_OF\_POOL\_MEMORY

<span id="page-327-0"></span>The VkComputePipelineCreateInfo structure is defined as:

*// Provided by VK\_VERSION\_1\_0* **typedef struct VkComputePipelineCreateInfo** { VkStructureType sType; **const**  $void^*$  pNext; VkPipelineCreateFlags flags; VkPipelineShaderStageCreateInfo stage; VkPipelineLayout layout; VkPipeline basePipelineHandle; **int32\_t** basePipelineIndex; } VkComputePipelineCreateInfo;

- sType is a [VkStructureType](#page-43-0) value identifying this structure.
- pNext is NULL or a pointer to a structure extending this structure.
- flags is a bitmask of [VkPipelineCreateFlagBits](#page-344-0) specifying how the pipeline will be generated.
- stage is a [VkPipelineShaderStageCreateInfo](#page-329-0) structure describing the compute shader.
- layout is the description of binding locations used by both the pipeline and descriptor sets used with the pipeline.
- basePipelineHandle is a pipeline to derive from. This is not used in Vulkan SC [\[SCID-8\]](#page-14-0).
- basePipelineIndex is an index into the pCreateInfos parameter to use as a pipeline to derive

from. This is not used in Vulkan SC [\[SCID-8\].](#page-14-0)

The parameters basePipelineHandle and basePipelineIndex are described in more detail in [Pipeline](#page-350-2) [Derivatives](#page-350-2).

#### **Valid Usage**

- VUID-VkComputePipelineCreateInfo-basePipelineHandle-05024 basePipelineHandle **must** be [VK\\_NULL\\_HANDLE](#page-1149-0)
- VUID-VkComputePipelineCreateInfo-basePipelineIndex-05025 basePipelineIndex **must** be zero
- VUID-VkComputePipelineCreateInfo-layout-07987 If a push constant block is declared in a shader, a push constant range in layout **must** match both the shader stage and range
- VUID-VkComputePipelineCreateInfo-layout-07988 If a [resource variables](#page-567-0) is declared in a shader, a descriptor slot in layout **must** match the shader stage
- VUID-VkComputePipelineCreateInfo-layout-07990 If a [resource variables](#page-567-0) is declared in a shader, a descriptor slot in layout **must** match the descriptor type
- VUID-VkComputePipelineCreateInfo-layout-07991 If a [resource variables](#page-567-0) is declared in a shader as an array, a descriptor slot in layout **must** match the descriptor count
- VUID-VkComputePipelineCreateInfo-stage-00701 The stage member of stage **must** be VK\_SHADER\_STAGE\_COMPUTE\_BIT
- VUID-VkComputePipelineCreateInfo-stage-00702 The shader code for the entry point identified by stage and the rest of the state identified by this structure **must** adhere to the pipeline linking rules described in the [Shader](#page-561-0) [Interfaces](#page-561-0) chapter
- VUID-VkComputePipelineCreateInfo-layout-01687 The number of resources in layout accessible to the compute shader stage **must** be less than or equal to VkPhysicalDeviceLimits::maxPerStageResources

## **Valid Usage (Implicit)**

- VUID-VkComputePipelineCreateInfo-sType-sType sType **must** be VK\_STRUCTURE\_TYPE\_COMPUTE\_PIPELINE\_CREATE\_INFO
- VUID-VkComputePipelineCreateInfo-pNext-pNext pNext **must** be NULL or a pointer to a valid instance of [VkPipelineOfflineCreateInfo](#page-361-0)
- VUID-VkComputePipelineCreateInfo-sType-unique The sType value of each struct in the pNext chain **must** be unique
- VUID-VkComputePipelineCreateInfo-flags-parameter

flags **must** be a valid combination of [VkPipelineCreateFlagBits](#page-344-0) values

- VUID-VkComputePipelineCreateInfo-stage-parameter stage **must** be a valid [VkPipelineShaderStageCreateInfo](#page-329-0) structure
- VUID-VkComputePipelineCreateInfo-layout-parameter layout **must** be a valid [VkPipelineLayout](#page-517-0) handle
- VUID-VkComputePipelineCreateInfo-commonparent Both of basePipelineHandle, and layout that are valid handles of non-ignored parameters **must** have been created, allocated, or retrieved from the same [VkDevice](#page-87-0)

<span id="page-329-0"></span>The VkPipelineShaderStageCreateInfo structure is defined as:

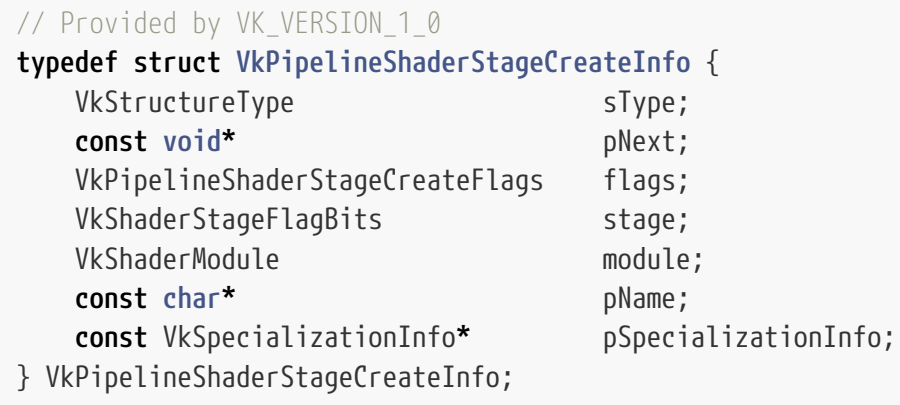

- sType is a [VkStructureType](#page-43-0) value identifying this structure.
- pNext is NULL or a pointer to a structure extending this structure.
- flags is a bitmask of [VkPipelineShaderStageCreateFlagBits](#page-332-1) specifying how the pipeline shader stage will be generated.
- stage is a [VkShaderStageFlagBits](#page-332-2) value specifying a single pipeline stage.
- module is a [VkShaderModule](#page-309-0) object containing the shader code for this stage. This is not used in Vulkan SC [\[SCID-8\].](#page-14-0)
- pName is a pointer to a null-terminated UTF-8 string specifying the entry point name of the shader for this stage.
- pSpecializationInfo is a pointer to a [VkSpecializationInfo](#page-363-0) structure, as described in [Specialization Constants,](#page-362-0) or NULL.

In Vulkan SC, the pipeline compilation process occurs [offline.](#page-360-0) Accordingly, module **must** be [VK\\_NULL\\_HANDLE](#page-1149-0), and the pName and pSpecializationInfo parameters are not used at runtime and **should** be ignored by the implementation. If provided, the application **must** set the pName and pSpecializationInfo parameters to the values that were specified for the offline compilation of this pipeline.

#### **Valid Usage**

• VUID-VkPipelineShaderStageCreateInfo-stage-00704

If the [geometryShader](#page-886-0) feature is not enabled, stage **must** not be VK\_SHADER\_STAGE\_GEOMETRY\_BIT

- VUID-VkPipelineShaderStageCreateInfo-stage-00705
	- If the [tessellationShader](#page-886-1) feature is not enabled, stage **must** not be VK\_SHADER\_STAGE\_TESSELLATION\_CONTROL\_BIT or VK\_SHADER\_STAGE\_TESSELLATION\_EVALUATION\_BIT
- VUID-VkPipelineShaderStageCreateInfo-stage-00706 stage **must** not be VK\_SHADER\_STAGE\_ALL\_GRAPHICS, or VK\_SHADER\_STAGE\_ALL
- VUID-VkPipelineShaderStageCreateInfo-module-05026 module **must** be [VK\\_NULL\\_HANDLE.](#page-1149-0)
- VUID-VkPipelineShaderStageCreateInfo-pName-05027 If pName is not NULL, it **must** be the name of an OpEntryPoint in the SPIR-V shader module used for offline compilation of this pipeline with an execution model that matches stage
- VUID-VkPipelineShaderStageCreateInfo-maxClipDistances-00708 If the identified entry point includes any variable in its interface that is declared with the ClipDistance BuiltIn decoration, that variable **must** not have an array size greater than VkPhysicalDeviceLimits::maxClipDistances
- VUID-VkPipelineShaderStageCreateInfo-maxCullDistances-00709 If the identified entry point includes any variable in its interface that is declared with the CullDistance BuiltIn decoration, that variable **must** not have an array size greater than VkPhysicalDeviceLimits::maxCullDistances
- VUID-VkPipelineShaderStageCreateInfo-maxCombinedClipAndCullDistances-00710 If the identified entry point includes any variables in its interface that are declared with the ClipDistance or CullDistance BuiltIn decoration, those variables **must** not have array sizes which sum to more than VkPhysicalDeviceLimits::maxCombinedClipAndCullDistances
- VUID-VkPipelineShaderStageCreateInfo-maxSampleMaskWords-00711 If the identified entry point includes any variable in its interface that is declared with the SampleMask BuiltIn decoration, that variable **must** not have an array size greater than VkPhysicalDeviceLimits::maxSampleMaskWords
- VUID-VkPipelineShaderStageCreateInfo-stage-00713

If stage is VK\_SHADER\_STAGE\_TESSELLATION\_CONTROL\_BIT or VK\_SHADER\_STAGE\_TESSELLATION\_EVALUATION\_BIT, and the identified entry point has an OpExecutionMode instruction specifying a patch size with OutputVertices, the patch size **must** be greater than 0 and less than or equal to VkPhysicalDeviceLimits ::maxTessellationPatchSize

- VUID-VkPipelineShaderStageCreateInfo-stage-00714 If stage is VK\_SHADER\_STAGE\_GEOMETRY\_BIT, the identified entry point **must** have an OpExecutionMode instruction specifying a maximum output vertex count that is greater than 0 and less than or equal to VkPhysicalDeviceLimits::maxGeometryOutputVertices
- VUID-VkPipelineShaderStageCreateInfo-stage-00715 If stage is VK\_SHADER\_STAGE\_GEOMETRY\_BIT, the identified entry point **must** have an OpExecutionMode instruction specifying an invocation count that is greater than 0 and less than or equal to VkPhysicalDeviceLimits::maxGeometryShaderInvocations
- VUID-VkPipelineShaderStageCreateInfo-stage-02596 If stage is either VK\_SHADER\_STAGE\_VERTEX\_BIT, VK\_SHADER\_STAGE\_TESSELLATION\_CONTROL\_BIT, VK\_SHADER\_STAGE\_TESSELLATION\_EVALUATION\_BIT, or VK\_SHADER\_STAGE\_GEOMETRY\_BIT, and the identified entry point writes to Layer for any primitive, it **must** write the same value to Layer for all vertices of a given primitive
- VUID-VkPipelineShaderStageCreateInfo-stage-02597 If stage is either VK SHADER STAGE VERTEX BIT, VK SHADER STAGE TESSELLATION CONTROL BIT, VK\_SHADER\_STAGE\_TESSELLATION\_EVALUATION\_BIT, or VK\_SHADER\_STAGE\_GEOMETRY\_BIT, and the identified entry point writes to ViewportIndex for any primitive, it **must** write the same value to ViewportIndex for all vertices of a given primitive
- VUID-VkPipelineShaderStageCreateInfo-stage-06685 If stage is VK\_SHADER\_STAGE\_FRAGMENT\_BIT, and the identified entry point writes to FragDepth in any execution path, all execution paths that are not exclusive to helper invocations **must** either discard the fragment, or write or initialize the value of FragDepth

### **Valid Usage (Implicit)**

- VUID-VkPipelineShaderStageCreateInfo-sType-sType sType **must** be VK\_STRUCTURE\_TYPE\_PIPELINE\_SHADER\_STAGE\_CREATE\_INFO
- VUID-VkPipelineShaderStageCreateInfo-pNext-pNext pNext **must** be NULL
- VUID-VkPipelineShaderStageCreateInfo-flags-zerobitmask flags **must** be 0
- VUID-VkPipelineShaderStageCreateInfo-stage-parameter stage **must** be a valid [VkShaderStageFlagBits](#page-332-2) value
- VUID-VkPipelineShaderStageCreateInfo-module-parameter If module is not [VK\\_NULL\\_HANDLE](#page-1149-0), module **must** be a valid [VkShaderModule](#page-309-0) handle
- VUID-VkPipelineShaderStageCreateInfo-pName-parameter If pName is not NULL, pName **must** be a null-terminated UTF-8 string
- VUID-VkPipelineShaderStageCreateInfo-pSpecializationInfo-parameter If pSpecializationInfo is not NULL, pSpecializationInfo **must** be a valid pointer to a valid [VkSpecializationInfo](#page-363-0) structure

*// Provided by VK\_VERSION\_1\_0* **typedef** VkFlags VkPipelineShaderStageCreateFlags;

VkPipelineShaderStageCreateFlags is a bitmask type for setting a mask of zero or more [VkPipelineShaderStageCreateFlagBits.](#page-332-1)

Possible values of the flags member of [VkPipelineShaderStageCreateInfo](#page-329-0) specifying how a pipeline shader stage is created, are:

<span id="page-332-1"></span>*// Provided by VK\_VERSION\_1\_0* **typedef enum** VkPipelineShaderStageCreateFlagBits { } VkPipelineShaderStageCreateFlagBits;

<span id="page-332-2"></span>Bits which **can** be set by commands and structures, specifying one or more shader stages, are:

```
// Provided by VK_VERSION_1_0
typedef enum VkShaderStageFlagBits {
      VK_SHADER_STAGE_VERTEX_BIT = 0x00000001,
      VK_SHADER_STAGE_TESSELLATION_CONTROL_BIT = 0x00000002,
      VK_SHADER_STAGE_TESSELLATION_EVALUATION_BIT = 0x00000004,
      VK_SHADER_STAGE_GEOMETRY_BIT = 0x00000008,
      VK_SHADER_STAGE_FRAGMENT_BIT = 0x00000010,
      VK_SHADER_STAGE_COMPUTE_BIT = 0x00000020,
      VK_SHADER_STAGE_ALL_GRAPHICS = 0x0000001F,
      VK_SHADER_STAGE_ALL = 0x7FFFFFFF,
} VkShaderStageFlagBits;
```
- VK\_SHADER\_STAGE\_VERTEX\_BIT specifies the vertex stage.
- VK\_SHADER\_STAGE\_TESSELLATION\_CONTROL\_BIT specifies the tessellation control stage.
- VK\_SHADER\_STAGE\_TESSELLATION\_EVALUATION\_BIT specifies the tessellation evaluation stage.
- VK\_SHADER\_STAGE\_GEOMETRY\_BIT specifies the geometry stage.
- VK\_SHADER\_STAGE\_FRAGMENT\_BIT specifies the fragment stage.
- VK\_SHADER\_STAGE\_COMPUTE\_BIT specifies the compute stage.
- VK\_SHADER\_STAGE\_ALL\_GRAPHICS is a combination of bits used as shorthand to specify all graphics stages defined above (excluding the compute stage).
- VK SHADER STAGE ALL is a combination of bits used as shorthand to specify all shader stages supported by the device, including all additional stages which are introduced by extensions.

#### *Note*

 $\mathbf{i}$ 

VK\_SHADER\_STAGE\_ALL\_GRAPHICS only includes the original five graphics stages included in Vulkan 1.0, and not any stages added by extensions. Thus, it may not have the desired effect in all cases.

*// Provided by VK\_VERSION\_1\_0*

**typedef** VkFlags VkShaderStageFlags;

VkShaderStageFlags is a bitmask type for setting a mask of zero or more [VkShaderStageFlagBits](#page-332-2).

## <span id="page-332-0"></span>**10.2. Graphics Pipelines**

Graphics pipelines consist of multiple shader stages, multiple fixed-function pipeline stages, and a

pipeline layout.

To create graphics pipelines, call:

<span id="page-333-0"></span>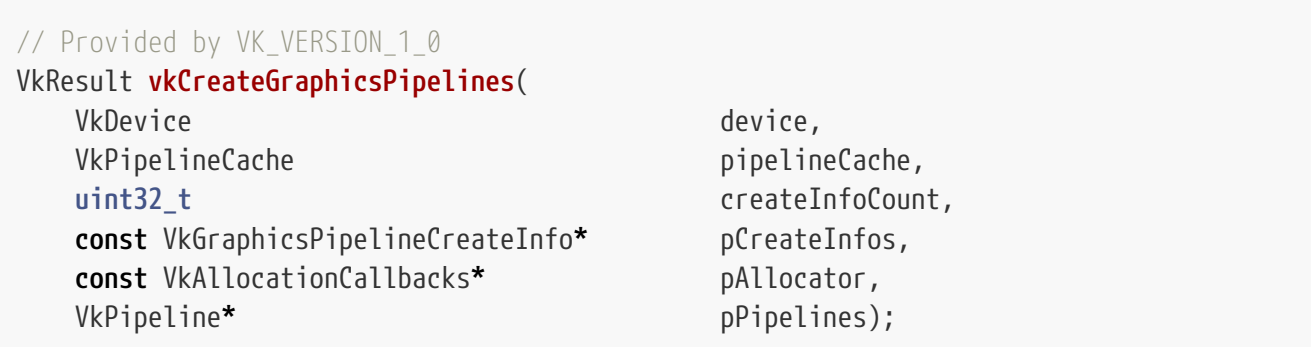

- device is the logical device that creates the graphics pipelines.
- pipelineCache is the handle of a valid [pipeline cache](#page-350-0) object.
- createInfoCount is the length of the pCreateInfos and pPipelines arrays.
- pCreateInfos is a pointer to an array of [VkGraphicsPipelineCreateInfo](#page-334-0) structures.
- pAllocator controls host memory allocation as described in the [Memory Allocation](#page-370-0) chapter.
- pPipelines is a pointer to an array of [VkPipeline](#page-325-2) handles in which the resulting graphics pipeline objects are returned.

The [VkGraphicsPipelineCreateInfo](#page-334-0) structure includes an array of [VkPipelineShaderStageCreateInfo](#page-329-0) structures for each of the desired active shader stages, as well as creation information for all relevant fixed-function stages, and a pipeline layout.

If a pipeline creation fails due to:

- The identified pipeline not being present in pipelineCache
- The pNext chain not including a [VkPipelineOfflineCreateInfo](#page-361-0) structure

the operation will continue as specified in [Multiple Pipeline Creation](#page-349-0) and the command will return VK ERROR NO PIPELINE MATCH.

If [VkPhysicalDeviceVulkanSC10Properties](#page-74-0)::deviceNoDynamicHostAllocations is VK\_TRUE, vkCreateGraphicsPipelines **must** not return VK\_ERROR\_OUT\_OF\_HOST\_MEMORY.

## **Valid Usage**

• VUID-vkCreateGraphicsPipelines-device-05068 The number of graphics pipelines currently allocated from device plus createInfoCount **must** be less than or equal to the total number of graphics pipelines requested via [VkDeviceObjectReservationCreateInfo](#page-93-0)::graphicsPipelineRequestCount specified when device was created

## **Valid Usage (Implicit)**

- VUID-vkCreateGraphicsPipelines-device-parameter device **must** be a valid [VkDevice](#page-87-0) handle
- VUID-vkCreateGraphicsPipelines-pipelineCache-parameter pipelineCache **must** be a valid [VkPipelineCache](#page-350-1) handle
- VUID-vkCreateGraphicsPipelines-pCreateInfos-parameter pCreateInfos **must** be a valid pointer to an array of createInfoCount valid [VkGraphicsPipelineCreateInfo](#page-334-0) structures
- VUID-vkCreateGraphicsPipelines-pAllocator-null pAllocator **must** be NULL
- VUID-vkCreateGraphicsPipelines-pPipelines-parameter pPipelines **must** be a valid pointer to an array of createInfoCount [VkPipeline](#page-325-2) handles
- VUID-vkCreateGraphicsPipelines-createInfoCount-arraylength createInfoCount **must** be greater than 0
- VUID-vkCreateGraphicsPipelines-pipelineCache-parent pipelineCache **must** have been created, allocated, or retrieved from device

### **Return Codes**

#### **[Success](#page-36-0)**

• VK\_SUCCESS

#### **[Failure](#page-36-1)**

- VK\_ERROR\_OUT\_OF\_HOST\_MEMORY
- VK\_ERROR\_OUT\_OF\_DEVICE\_MEMORY
- VK\_ERROR\_NO\_PIPELINE\_MATCH
- VK\_ERROR\_OUT\_OF\_POOL\_MEMORY

The VkGraphicsPipelineCreateInfo structure is defined as:

<span id="page-334-0"></span>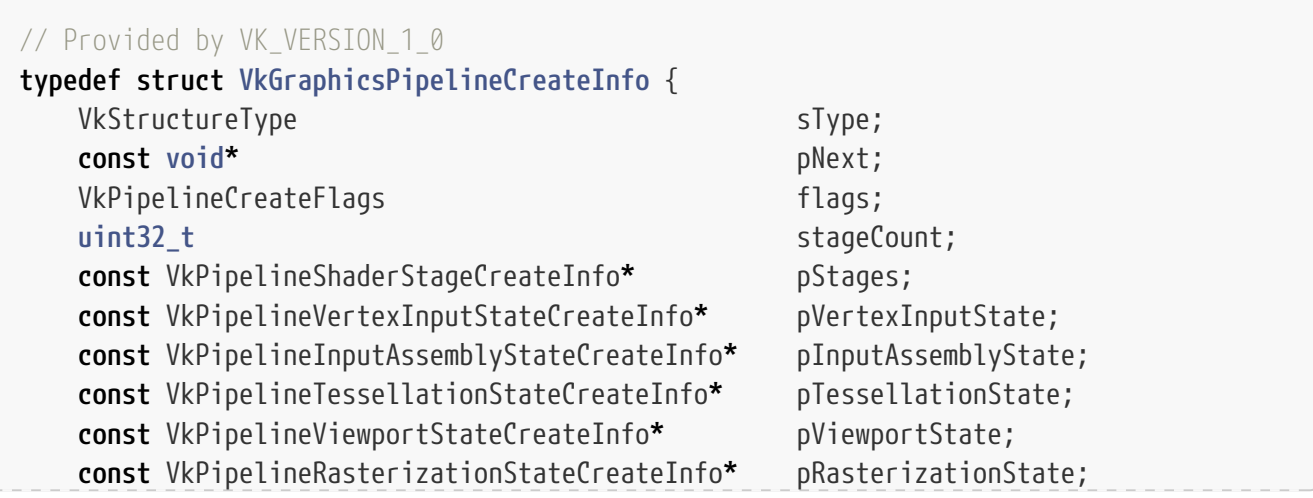

 **const** VkPipelineMultisampleStateCreateInfo**\*** pMultisampleState; **const** VkPipelineDepthStencilStateCreateInfo**\*** pDepthStencilState; **const** VkPipelineColorBlendStateCreateInfo**\*** pColorBlendState; **const** VkPipelineDynamicStateCreateInfo**\*** pDynamicState; VkPipelineLayout layout; VkRenderPass renderPass; uint32 t subpass; VkPipeline basePipelineHandle; **int32\_t** basePipelineIndex;

- } VkGraphicsPipelineCreateInfo;
- sType is a [VkStructureType](#page-43-0) value identifying this structure.
- pNext is NULL or a pointer to a structure extending this structure.
- flags is a bitmask of [VkPipelineCreateFlagBits](#page-344-0) specifying how the pipeline will be generated.
- stageCount is the number of entries in the pStages array.
- pStages is a pointer to an array of stageCount [VkPipelineShaderStageCreateInfo](#page-329-0) structures describing the set of the shader stages to be included in the graphics pipeline.
- pVertexInputState is a pointer to a [VkPipelineVertexInputStateCreateInfo](#page-771-0) structure.
- pInputAssemblyState is a pointer to a [VkPipelineInputAssemblyStateCreateInfo](#page-712-1) structure which determines input assembly behavior for vertex shading, as described in [Drawing Commands](#page-712-0).
- pTessellationState is a pointer to a [VkPipelineTessellationStateCreateInfo](#page-786-0) structure defining tessellation state used by tessellation shaders.
- pViewportState is a pointer to a [VkPipelineViewportStateCreateInfo](#page-795-0) structure defining viewport state used when rasterization is enabled.
- pRasterizationState is a pointer to a [VkPipelineRasterizationStateCreateInfo](#page-801-1) structure defining rasterization state.
- pMultisampleState is a pointer to a [VkPipelineMultisampleStateCreateInfo](#page-803-0) structure defining multisample state used when rasterization is enabled.
- pDepthStencilState is a pointer to a [VkPipelineDepthStencilStateCreateInfo](#page-826-0) structure defining depth/stencil state used when rasterization is enabled for depth or stencil attachments accessed during rendering.
- pColorBlendState is a pointer to a [VkPipelineColorBlendStateCreateInfo](#page-837-0) structure defining color blend state used when rasterization is enabled for any color attachments accessed during rendering.
- pDynamicState is a pointer to a [VkPipelineDynamicStateCreateInfo](#page-345-0) structure defining which properties of the pipeline state object are dynamic and **can** be changed independently of the pipeline state. This **can** be NULL, which means no state in the pipeline is considered dynamic.
- layout is the description of binding locations used by both the pipeline and descriptor sets used with the pipeline.
- renderPass is a handle to a render pass object describing the environment in which the pipeline will be used. The pipeline **must** only be used with a render pass instance compatible with the one provided. See [Render Pass Compatibility](#page-273-0) for more information.
- subpass is the index of the subpass in the render pass where this pipeline will be used.
- basePipelineHandle is a pipeline to derive from. This is not used in Vulkan SC [\[SCID-8\]](#page-14-0).
- basePipelineIndex is an index into the pCreateInfos parameter to use as a pipeline to derive from. This is not used in Vulkan SC [\[SCID-8\].](#page-14-0)

The parameters basePipelineHandle and basePipelineIndex are described in more detail in [Pipeline](#page-350-2) [Derivatives](#page-350-2).

The state required for a graphics pipeline is divided into [vertex input state](#page-336-0), [pre-rasterization shader](#page-336-1) [state,](#page-336-1) [fragment shader state,](#page-336-2) and [fragment output state](#page-337-0).

#### <span id="page-336-0"></span>*Vertex Input State*

Vertex input state is defined by:

- [VkPipelineVertexInputStateCreateInfo](#page-771-0)
- [VkPipelineInputAssemblyStateCreateInfo](#page-712-1)

This state **must** be specified to create a [complete graphics pipeline](#page-337-1).

<span id="page-336-1"></span>*Pre-Rasterization Shader State*

Pre-rasterization shader state is defined by:

- [VkPipelineShaderStageCreateInfo](#page-329-0) entries for:
	- Vertex shaders
	- Tessellation control shaders
	- Tessellation evaluation shaders
	- Geometry shaders
- Within the [VkPipelineLayout,](#page-517-0) the full pipeline layout must be specified.
- [VkPipelineViewportStateCreateInfo](#page-795-0)
- [VkPipelineRasterizationStateCreateInfo](#page-801-1)
- [VkPipelineTessellationStateCreateInfo](#page-786-0)
- [VkRenderPass](#page-224-1) and subpass parameter

This state **must** be specified to create a [complete graphics pipeline](#page-337-1).

#### <span id="page-336-2"></span>*Fragment Shader State*

Fragment shader state is defined by:

- A [VkPipelineShaderStageCreateInfo](#page-329-0) entry for the fragment shader
- Within the [VkPipelineLayout,](#page-517-0) the full pipeline layout must be specified.
- [VkPipelineMultisampleStateCreateInfo](#page-803-0)
- [VkPipelineDepthStencilStateCreateInfo](#page-826-0)
- [VkRenderPass](#page-224-1) and subpass parameter

If rasterizerDiscardEnable is set to VK\_FALSE this state **must** be specified to create a [complete](#page-337-1) [graphics pipeline](#page-337-1).

#### <span id="page-337-0"></span>*Fragment Output State*

Fragment output state is defined by:

- [VkPipelineColorBlendStateCreateInfo](#page-837-0)
- [VkRenderPass](#page-224-1) and subpass parameter
- [VkPipelineMultisampleStateCreateInfo](#page-803-0)

If rasterizerDiscardEnable is set to VK\_FALSE this state **must** be specified to create a [complete](#page-337-1) [graphics pipeline](#page-337-1).

#### *Dynamic State*

Dynamic state values set via pDynamicState **must** be ignored if the state they correspond to is not otherwise statically set by one of the state subsets used to create the pipeline. For example, if a pipeline only included [pre-rasterization shader state,](#page-336-1) then any dynamic state value corresponding to depth or stencil testing has no effect.

#### <span id="page-337-1"></span>*Complete Graphics Pipelines*

A complete graphics pipeline always includes [pre-rasterization shader state](#page-336-1), with other subsets included depending on that state as specified in the above sections.

In Vulkan SC, the pipeline compilation process occurs [offline](#page-360-0) and the pStages are not needed at runtime and **may** be omitted. If omitted, stageCount **must** be set to 0 and pStages **must** be NULL. If provided, the values **must** match the values specified to the offline compiler.

#### **Valid Usage**

- VUID-VkGraphicsPipelineCreateInfo-basePipelineHandle-05024 basePipelineHandle **must** be [VK\\_NULL\\_HANDLE](#page-1149-0)
- VUID-VkGraphicsPipelineCreateInfo-basePipelineIndex-05025 basePipelineIndex **must** be zero
- VUID-VkGraphicsPipelineCreateInfo-layout-07987 If a push constant block is declared in a shader, a push constant range in layout **must** match both the shader stage and range
- VUID-VkGraphicsPipelineCreateInfo-layout-07988 If a [resource variables](#page-567-0) is declared in a shader, a descriptor slot in layout **must** match the shader stage
- VUID-VkGraphicsPipelineCreateInfo-layout-07990 If a [resource variables](#page-567-0) is declared in a shader, a descriptor slot in layout **must** match the descriptor type
- VUID-VkGraphicsPipelineCreateInfo-layout-07991 If a [resource variables](#page-567-0) is declared in a shader as an array, a descriptor slot in layout **must** match the descriptor count
- VUID-VkGraphicsPipelineCreateInfo-stage-02096 If the pipeline requires [pre-rasterization shader state](#page-336-1) the stage member of one element of pStages **must** be VK\_SHADER\_STAGE\_VERTEX\_BIT
- VUID-VkGraphicsPipelineCreateInfo-pStages-00729 If the pipeline requires [pre-rasterization shader state](#page-336-1) and pStages includes a tessellation control shader stage, it **must** include a tessellation evaluation shader stage
- VUID-VkGraphicsPipelineCreateInfo-pStages-00730 If the pipeline requires [pre-rasterization shader state](#page-336-1) and pStages includes a tessellation evaluation shader stage, it **must** include a tessellation control shader stage
- VUID-VkGraphicsPipelineCreateInfo-pStages-09022 If the pipeline requires [pre-rasterization shader state](#page-336-1) and pStages includes a tessellation control shader stage, pTessellationState **must** be a valid pointer to a valid [VkPipelineTessellationStateCreateInfo](#page-786-0) structure
- VUID-VkGraphicsPipelineCreateInfo-pStages-00732 If the pipeline requires [pre-rasterization shader state](#page-336-1) and pStages includes tessellation shader stages, the shader code of at least one stage **must** contain an OpExecutionMode instruction specifying the type of subdivision in the pipeline
- VUID-VkGraphicsPipelineCreateInfo-pStages-00733 If the pipeline requires [pre-rasterization shader state](#page-336-1) and pStages includes tessellation shader stages, and the shader code of both stages contain an OpExecutionMode instruction specifying the type of subdivision in the pipeline, they **must** both specify the same subdivision mode
- VUID-VkGraphicsPipelineCreateInfo-pStages-00734

If the pipeline requires [pre-rasterization shader state](#page-336-1) and pStages includes tessellation shader stages, the shader code of at least one stage **must** contain an OpExecutionMode instruction specifying the output patch size in the pipeline

• VUID-VkGraphicsPipelineCreateInfo-pStages-00735

If the pipeline requires [pre-rasterization shader state](#page-336-1) and pStages includes tessellation shader stages, and the shader code of both contain an OpExecutionMode instruction specifying the out patch size in the pipeline, they **must** both specify the same patch size

• VUID-VkGraphicsPipelineCreateInfo-pStages-08888

If the pipeline is being created with [pre-rasterization shader state](#page-336-1) and [vertex input state](#page-336-0) and pStages includes tessellation shader stages, the topology member of pInputAssembly **must** be VK\_PRIMITIVE\_TOPOLOGY\_PATCH\_LIST

- VUID-VkGraphicsPipelineCreateInfo-topology-08889 If the pipeline is being created with [pre-rasterization shader state](#page-336-1) and [vertex input state](#page-336-0) and the topology member of pInputAssembly is VK\_PRIMITIVE\_TOPOLOGY\_PATCH\_LIST, then pStages **must** include tessellation shader stages
- VUID-VkGraphicsPipelineCreateInfo-TessellationEvaluation-07723 If the pipeline is being created with a TessellationEvaluation Execution Model, no Geometry Execution Model, uses the PointMode Execution Mode, and [shaderTessellationAndGeometryPointSize](#page-890-0) is enabled, a PointSize decorated variable **must** be written to

• VUID-VkGraphicsPipelineCreateInfo-topology-08773

If the pipeline is being created with a Vertex Execution Model and no TessellationEvaluation or Geometry Execution Model, and the topology member of pInputAssembly is VK\_PRIMITIVE\_TOPOLOGY\_POINT\_LIST, a PointSize decorated variable **must** be written to

• VUID-VkGraphicsPipelineCreateInfo-TessellationEvaluation-07724

If the pipeline is being created with a TessellationEvaluation Execution Model, no Geometry Execution Model, uses the PointMode Execution Mode, and [shaderTessellationAndGeometryPointSize](#page-890-0) is not enabled, a PointSize decorated variable **must** not be written to

- VUID-VkGraphicsPipelineCreateInfo-shaderTessellationAndGeometryPointSize-08776 If the pipeline is being created with a Geometry Execution Model, uses the OutputPoints Execution Mode, and [shaderTessellationAndGeometryPointSize](#page-890-0) is enabled, a PointSize decorated variable **must** be written to for every vertex emitted
- VUID-VkGraphicsPipelineCreateInfo-Geometry-07726 If the pipeline is being created with a Geometry Execution Model, uses the OutputPoints Execution Mode, and [shaderTessellationAndGeometryPointSize](#page-890-0) is not enabled, a PointSize decorated variable **must** not be written to
- VUID-VkGraphicsPipelineCreateInfo-pStages-00738 If the pipeline requires [pre-rasterization shader state](#page-336-1) and pStages includes a geometry shader stage, and does not include any tessellation shader stages, its shader code **must** contain an OpExecutionMode instruction specifying an input primitive type that is [compatible](#page-313-0) with the primitive topology specified in pInputAssembly
- VUID-VkGraphicsPipelineCreateInfo-pStages-00739

If the pipeline requires [pre-rasterization shader state](#page-336-1) and pStages includes a geometry shader stage, and also includes tessellation shader stages, its shader code **must** contain an OpExecutionMode instruction specifying an input primitive type that is [compatible](#page-313-0) with the primitive topology that is output by the tessellation stages

• VUID-VkGraphicsPipelineCreateInfo-pStages-00740

If the pipeline requires [pre-rasterization shader state](#page-336-1) and [fragment shader state](#page-336-2), it includes both a fragment shader and a geometry shader, and the fragment shader code reads from an input variable that is decorated with PrimitiveId, then the geometry shader code **must** write to a matching output variable, decorated with PrimitiveId, in all execution paths

• VUID-VkGraphicsPipelineCreateInfo-renderPass-06038

If renderPass is not [VK\\_NULL\\_HANDLE](#page-1149-0) and the pipeline is being created with [fragment](#page-336-2) [shader state](#page-336-2) the fragment shader **must** not read from any input attachment that is defined as VK\_ATTACHMENT\_UNUSED in subpass

• VUID-VkGraphicsPipelineCreateInfo-pStages-00742

If the pipeline requires [pre-rasterization shader state](#page-336-1) and multiple pre-rasterization shader stages are included in pStages, the shader code for the entry points identified by those pStages and the rest of the state identified by this structure **must** adhere to the pipeline linking rules described in the [Shader Interfaces](#page-561-0) chapter

• VUID-VkGraphicsPipelineCreateInfo-None-04889

If the pipeline requires [pre-rasterization shader state](#page-336-1) and [fragment shader state](#page-336-2), the fragment shader and last [pre-rasterization shader stage](#page-336-1) and any relevant state **must** adhere to the pipeline linking rules described in the [Shader Interfaces](#page-561-0) chapter

• VUID-VkGraphicsPipelineCreateInfo-renderPass-06041

If renderPass is not [VK\\_NULL\\_HANDLE](#page-1149-0), and the pipeline is being created with [fragment](#page-337-0) [output interface state](#page-337-0), then for each color attachment in the subpass, if the [potential](#page-1007-0) [format features](#page-1007-0) of the format of the corresponding attachment description do not contain VK\_FORMAT\_FEATURE\_COLOR\_ATTACHMENT\_BLEND\_BIT, then the blendEnable member of the corresponding element of the pAttachments member of pColorBlendState **must** be VK\_FALSE

- VUID-VkGraphicsPipelineCreateInfo-renderPass-07609 If renderPass is not VK NULL HANDLE, and the pipeline is being created with [fragment](#page-337-0) [output interface state](#page-337-0), and the pColorBlendState pointer is not NULL, and the subpass uses color attachments, the attachmentCount member of pColorBlendState **must** be equal to the colorAttachmentCount used to create subpass
- VUID-VkGraphicsPipelineCreateInfo-pDynamicStates-04130 If the pipeline requires [pre-rasterization shader state,](#page-336-1) and pViewportState->pViewports is not dynamic, then pViewportState->pViewports **must** be a valid pointer to an array of pViewportState->viewportCount valid VkViewport structures
- VUID-VkGraphicsPipelineCreateInfo-pDynamicStates-04131 If the pipeline requires [pre-rasterization shader state](#page-336-1), and pViewportState->pScissors is not dynamic, then pViewportState->pScissors **must** be a valid pointer to an array of pViewportState->scissorCount VkRect2D structures
- VUID-VkGraphicsPipelineCreateInfo-pDynamicStates-00749 If the pipeline requires [pre-rasterization shader state](#page-336-1), and the [wideLines](#page-887-0) feature is not enabled, and no element of the pDynamicStates member of pDynamicState is VK\_DYNAMIC\_STATE\_LINE\_WIDTH, the lineWidth member of pRasterizationState **must** be 1.0
- VUID-VkGraphicsPipelineCreateInfo-rasterizerDiscardEnable-09024 If the pipeline requires [pre-rasterization shader state](#page-336-1), and the rasterizerDiscardEnable member of pRasterizationState is VK\_FALSE, pViewportState **must** be a valid pointer to a valid [VkPipelineViewportStateCreateInfo](#page-795-0) structure
- VUID-VkGraphicsPipelineCreateInfo-pMultisampleState-09026 If the pipeline requires [fragment output interface state](#page-337-0), pMultisampleState **must** be a valid pointer to a valid [VkPipelineMultisampleStateCreateInfo](#page-803-0) structure
- VUID-VkGraphicsPipelineCreateInfo-pMultisampleState-09027 If pMultisampleState is not NULL is **must** be a valid pointer to a valid [VkPipelineMultisampleStateCreateInfo](#page-803-0) structure
- VUID-VkGraphicsPipelineCreateInfo-alphaToCoverageEnable-08891 If the pipeline is being created with [fragment shader state,](#page-336-2) the [VkPipelineMultisampleStateCreateInfo](#page-803-0)::alphaToCoverageEnable is not ignored and is VK\_TRUE, then the [Fragment Output Interface](#page-565-0) **must** contain a variable for the alpha Component word in Location 0 at Index 0
- VUID-VkGraphicsPipelineCreateInfo-renderPass-09028 If renderPass is not [VK\\_NULL\\_HANDLE](#page-1149-0), the pipeline is being created with [fragment shader](#page-336-2) [state,](#page-336-2) and subpass uses a depth/stencil attachment, and pDepthStencilState **must** be a valid

pointer to a valid [VkPipelineDepthStencilStateCreateInfo](#page-826-0) structure

- VUID-VkGraphicsPipelineCreateInfo-pDepthStencilState-09029 If pDepthStencilState is not NULL it **must** be a valid pointer to a valid [VkPipelineDepthStencilStateCreateInfo](#page-826-0) structure
- VUID-VkGraphicsPipelineCreateInfo-renderPass-09030 If renderPass is not [VK\\_NULL\\_HANDLE,](#page-1149-0) the pipeline is being created with [fragment output](#page-337-0) [interface state](#page-337-0), and subpass uses color attachments, pColorBlendState **must** be a valid pointer to a valid [VkPipelineColorBlendStateCreateInfo](#page-837-0) structure
- VUID-VkGraphicsPipelineCreateInfo-pDynamicStates-00754 If the pipeline requires [pre-rasterization shader state,](#page-336-1) the [depthBiasClamp](#page-887-1) feature is not enabled, no element of the pDynamicStates member of pDynamicState is VK DYNAMIC STATE DEPTH BIAS, and the depthBiasEnable member of pRasterizationState is VK\_TRUE, the depthBiasClamp member of pRasterizationState **must** be 0.0
- VUID-VkGraphicsPipelineCreateInfo-pDynamicStates-02510 If the pipeline requires [fragment shader state,](#page-336-2) and no element of the pDynamicStates member of pDynamicState is VK\_DYNAMIC\_STATE\_DEPTH\_BOUNDS, and the depthBoundsTestEnable member of pDepthStencilState is VK\_TRUE, the minDepthBounds and maxDepthBounds members of pDepthStencilState **must** be between 0.0 and 1.0, inclusive
- VUID-VkGraphicsPipelineCreateInfo-subpass-00758 If the pipeline requires [fragment output interface state,](#page-337-0) rasterizationSamples is not dynamic, and subpass does not use any color and/or depth/stencil attachments, then the rasterizationSamples member of pMultisampleState **must** follow the rules for a [zero](#page-276-0)[attachment subpass](#page-276-0)
- VUID-VkGraphicsPipelineCreateInfo-renderPass-06046 If renderPass is not [VK\\_NULL\\_HANDLE](#page-1149-0), subpass **must** be a valid subpass within renderPass
- VUID-VkGraphicsPipelineCreateInfo-renderPass-06047 If renderPass is not [VK\\_NULL\\_HANDLE](#page-1149-0), the pipeline is being created with [pre](#page-336-1)[rasterization shader state,](#page-336-1) subpass viewMask is not 0, and multiviewTessellationShader is not enabled, then pStages **must** not include tessellation shaders
- VUID-VkGraphicsPipelineCreateInfo-renderPass-06048 If renderPass is not [VK\\_NULL\\_HANDLE](#page-1149-0), the pipeline is being created with [pre](#page-336-1)[rasterization shader state,](#page-336-1) subpass viewMask is not 0, and multiviewGeometryShader is not enabled, then pStages **must** not include a geometry shader
- VUID-VkGraphicsPipelineCreateInfo-renderPass-06049 If renderPass is not [VK\\_NULL\\_HANDLE](#page-1149-0), the pipeline is being created with [pre](#page-336-1)[rasterization shader state](#page-336-1), and subpass viewMask is not 0, all of the shaders in the pipeline **must** not write to the Layer built-in output
- VUID-VkGraphicsPipelineCreateInfo-renderPass-06050 If renderPass is not [VK\\_NULL\\_HANDLE](#page-1149-0) and the pipeline is being created with [pre](#page-336-1)[rasterization shader state](#page-336-1), and subpass viewMask is not 0, then all of the shaders in the pipeline **must** not include variables decorated with the Layer built-in decoration in their interfaces
- VUID-VkGraphicsPipelineCreateInfo-renderPass-07717

If renderPass is not [VK\\_NULL\\_HANDLE](#page-1149-0) and the pipeline is being created with [pre](#page-336-1)[rasterization shader state](#page-336-1), and subpass viewMask is not 0, then all of the shaders in the pipeline **must** not include variables decorated with the ViewMask built-in decoration in their interfaces

- VUID-VkGraphicsPipelineCreateInfo-flags-00764 flags **must** not contain the VK\_PIPELINE\_CREATE\_DISPATCH\_BASE flag
- VUID-VkGraphicsPipelineCreateInfo-pStages-01565 If the pipeline requires [fragment shader state](#page-336-2) and an input attachment was referenced by an aspectMask at renderPass creation time, the fragment shader **must** only read from the aspects that were specified for that input attachment
- VUID-VkGraphicsPipelineCreateInfo-layout-01688 The number of resources in layout accessible to each shader stage that is used by the pipeline **must** be less than or equal to VkPhysicalDeviceLimits::maxPerStageResources
- VUID-VkGraphicsPipelineCreateInfo-pStages-02097 If the pipeline requires [vertex input state](#page-336-0), and pVertexInputState is not dynamic, then pVertexInputState **must** be a valid pointer to a valid [VkPipelineVertexInputStateCreateInfo](#page-771-0) structure
- VUID-VkGraphicsPipelineCreateInfo-Input-07904 If the pipeline is being created with [vertex input state](#page-336-0) and pVertexInputState is not dynamic, then all variables with the Input storage class decorated with Location in the Vertex Execution Model OpEntryPoint **must** contain a location in [VkVertexInputAttributeDescription:](#page-774-0):location
- VUID-VkGraphicsPipelineCreateInfo-Input-08733 If the pipeline requires [vertex input state](#page-336-0) and pVertexInputState is not dynamic, then the numeric type associated with all Input variables of the corresponding Location in the Vertex Execution Model OpEntryPoint **must** be the same as [VkVertexInputAttributeDescription:](#page-774-0):format
- VUID-VkGraphicsPipelineCreateInfo-pVertexInputState-08929 If the pipeline is being created with [vertex input state](#page-336-0) and pVertexInputState is not dynamic, and [VkVertexInputAttributeDescription](#page-774-0)::format has a 64-bit component, then the scalar width associated with all Input variables of the corresponding Location in the Vertex Execution Model OpEntryPoint **must** be 64-bit
- VUID-VkGraphicsPipelineCreateInfo-pVertexInputState-08930 If the pipeline is being created with [vertex input state](#page-336-0) and pVertexInputState is not dynamic, and the scalar width associated with a Location decorated Input variable in the Vertex Execution Model OpEntryPoint is 64-bit, then the corresponding [VkVertexInputAttributeDescription:](#page-774-0):format **must** have a 64-bit component
- VUID-VkGraphicsPipelineCreateInfo-pVertexInputState-09198 If the pipeline is being created with [vertex input state](#page-336-0) and pVertexInputState is not dynamic, and [VkVertexInputAttributeDescription](#page-774-0)::format has a 64-bit component, then all Input variables at the corresponding Location in the Vertex Execution Model OpEntryPoint **must** not use components that are not present in the format
- VUID-VkGraphicsPipelineCreateInfo-dynamicPrimitiveTopologyUnrestricted-09031 If the pipeline requires [vertex input state](#page-336-0), pInputAssemblyState **must** be a valid pointer to

a valid [VkPipelineInputAssemblyStateCreateInfo](#page-712-1) structure

- VUID-VkGraphicsPipelineCreateInfo-pInputAssemblyState-09032 If pInputAssemblyState is not NULL it **must** be a valid pointer to a valid [VkPipelineInputAssemblyStateCreateInfo](#page-712-1) structure
- VUID-VkGraphicsPipelineCreateInfo-pStages-06600 If the pipeline requires [pre-rasterization shader state](#page-336-1) or [fragment shader state](#page-336-2), pStages **must** be a valid pointer to an array of stageCount valid [VkPipelineShaderStageCreateInfo](#page-329-0) structures
- VUID-VkGraphicsPipelineCreateInfo-pRasterizationState-06601 If the pipeline requires [pre-rasterization shader state](#page-336-1), pRasterizationState **must** be a valid pointer to a valid [VkPipelineRasterizationStateCreateInfo](#page-801-1) structure
- VUID-VkGraphicsPipelineCreateInfo-layout-06602 If the pipeline requires [fragment shader state](#page-336-2) or [pre-rasterization shader state](#page-336-1), layout **must** be a valid [VkPipelineLayout](#page-517-0) handle
- VUID-VkGraphicsPipelineCreateInfo-renderPass-06603 If [pre-rasterization shader state,](#page-336-1) [fragment shader state,](#page-336-2) or [fragment output state](#page-337-0), renderPass **must** be a valid [VkRenderPass](#page-224-1) handle
- VUID-VkGraphicsPipelineCreateInfo-stageCount-06604 If the pipeline requires [pre-rasterization shader state](#page-336-1) or [fragment shader state](#page-336-2), stageCount **must** be greater than 0
- VUID-VkGraphicsPipelineCreateInfo-graphicsPipelineLibrary-06606 flags **must** not include VK\_PIPELINE\_CREATE\_LIBRARY\_BIT\_KHR
- VUID-VkGraphicsPipelineCreateInfo-pStages-06894 If the pipeline requires [pre-rasterization shader state](#page-336-1) but not [fragment shader state](#page-336-2), elements of pStages **must** not have stage set to VK\_SHADER\_STAGE\_FRAGMENT\_BIT
- VUID-VkGraphicsPipelineCreateInfo-pStages-06895 If the pipeline requires [fragment shader state](#page-336-2) but not [pre-rasterization shader state](#page-336-1), elements of pStages **must** not have stage set to a shader stage which participates in prerasterization
- VUID-VkGraphicsPipelineCreateInfo-pStages-06896 If the pipeline requires [pre-rasterization shader state,](#page-336-1) all elements of pStages **must** have a stage set to a shader stage which participates in [fragment shader state](#page-336-2) or [pre](#page-336-1)[rasterization shader state](#page-336-1)
- VUID-VkGraphicsPipelineCreateInfo-stage-06897 If the pipeline requires [fragment shader state](#page-336-2) and/or [pre-rasterization shader state](#page-336-1), any value of stage **must** not be set in more than one element of pStages
- VUID-VkGraphicsPipelineCreateInfo-None-08893 The pipeline **must** be created with [pre-rasterization shader state](#page-336-1)
- VUID-VkGraphicsPipelineCreateInfo-pStages-08894 If pStages includes a vertex shader stage, the pipeline **must** be created with [vertex input](#page-336-0) [state](#page-336-0)
- VUID-VkGraphicsPipelineCreateInfo-pDynamicState-08896

If pRasterizationState->rasterizerDiscardEnable is VK\_FALSE, the pipeline **must** be created with [fragment shader state](#page-336-2) and [fragment output interface state](#page-337-0)

• VUID-VkGraphicsPipelineCreateInfo-None-09043

If the format of any color attachment is VK\_FORMAT\_E5B9G9R9\_UFLOAT\_PACK32, the colorWriteMask member of the corresponding element of pColorBlendState->pAttachments **must** either include all of VK\_COLOR\_COMPONENT\_R\_BIT, VK\_COLOR\_COMPONENT\_G\_BIT, and VK\_COLOR\_COMPONENT\_B\_BIT, or none of them

### **Valid Usage (Implicit)**

- VUID-VkGraphicsPipelineCreateInfo-sType-sType sType **must** be VK\_STRUCTURE\_TYPE\_GRAPHICS\_PIPELINE\_CREATE\_INFO
- VUID-VkGraphicsPipelineCreateInfo-pNext-pNext pNext **must** be NULL or a pointer to a valid instance of [VkPipelineOfflineCreateInfo](#page-361-0)
- VUID-VkGraphicsPipelineCreateInfo-sType-unique The sType value of each struct in the pNext chain **must** be unique
- VUID-VkGraphicsPipelineCreateInfo-flags-parameter flags **must** be a valid combination of [VkPipelineCreateFlagBits](#page-344-0) values
- VUID-VkGraphicsPipelineCreateInfo-pDynamicState-parameter If pDynamicState is not NULL, pDynamicState **must** be a valid pointer to a valid [VkPipelineDynamicStateCreateInfo](#page-345-0) structure
- VUID-VkGraphicsPipelineCreateInfo-commonparent Each of basePipelineHandle, layout, and renderPass that are valid handles of non-ignored parameters **must** have been created, allocated, or retrieved from the same [VkDevice](#page-87-0)

#### Bits which **can** be set in

- [VkGraphicsPipelineCreateInfo](#page-334-0)::flags
- [VkComputePipelineCreateInfo:](#page-327-0):flags

<span id="page-344-0"></span>specify how a pipeline is created, and are:

```
// Provided by VK_VERSION_1_0
typedef enum VkPipelineCreateFlagBits {
      VK_PIPELINE_CREATE_DISABLE_OPTIMIZATION_BIT = 0x00000001,
   // Provided by VK_VERSION_1_1
     VK_PIPELINE_CREATE_VIEW_INDEX_FROM_DEVICE_INDEX_BIT = 0x00000008,
   // Provided by VK_VERSION_1_1
     VK_PIPELINE_CREATE_DISPATCH_BASE_BIT = 0x00000010,
   // Provided by VK_VERSION_1_1
      VK_PIPELINE_CREATE_DISPATCH_BASE = VK_PIPELINE_CREATE_DISPATCH_BASE_BIT,
} VkPipelineCreateFlagBits;
```
• VK\_PIPELINE\_CREATE\_DISABLE\_OPTIMIZATION\_BIT specifies that the created pipeline will not be

optimized. Using this flag **may** reduce the time taken to create the pipeline.

- VK\_PIPELINE\_CREATE\_VIEW\_INDEX\_FROM\_DEVICE\_INDEX\_BIT specifies that any shader input variables decorated as ViewIndex will be assigned values as if they were decorated as DeviceIndex.
- VK\_PIPELINE\_CREATE\_DISPATCH\_BASE specifies that a compute pipeline **can** be used with [vkCmdDispatchBase](#page-856-0) with a non-zero base workgroup.

```
// Provided by VK_VERSION_1_0
typedef VkFlags VkPipelineCreateFlags;
```
VkPipelineCreateFlags is a bitmask type for setting a mask of zero or more [VkPipelineCreateFlagBits](#page-344-0).

<span id="page-345-0"></span>The VkPipelineDynamicStateCreateInfo structure is defined as:

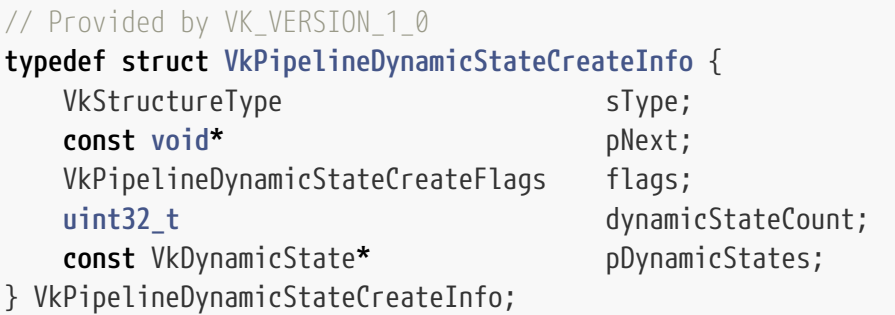

- sType is a [VkStructureType](#page-43-0) value identifying this structure.
- pNext is NULL or a pointer to a structure extending this structure.
- flags is reserved for future use.
- dynamicStateCount is the number of elements in the pDynamicStates array.
- pDynamicStates is a pointer to an array of [VkDynamicState](#page-346-0) values specifying which pieces of pipeline state will use the values from dynamic state commands rather than from pipeline state creation information.

#### **Valid Usage**

• VUID-VkPipelineDynamicStateCreateInfo-pDynamicStates-01442 Each element of pDynamicStates **must** be unique

#### **Valid Usage (Implicit)**

- VUID-VkPipelineDynamicStateCreateInfo-sType-sType sType **must** be VK\_STRUCTURE\_TYPE\_PIPELINE\_DYNAMIC\_STATE\_CREATE\_INFO
- VUID-VkPipelineDynamicStateCreateInfo-pNext-pNext pNext **must** be NULL
- VUID-VkPipelineDynamicStateCreateInfo-flags-zerobitmask flags **must** be 0
- VUID-VkPipelineDynamicStateCreateInfo-pDynamicStates-parameter If dynamicStateCount is not 0, pDynamicStates **must** be a valid pointer to an array of dynamicStateCount valid [VkDynamicState](#page-346-0) values

*// Provided by VK\_VERSION\_1\_0* **typedef** VkFlags VkPipelineDynamicStateCreateFlags;

VkPipelineDynamicStateCreateFlags is a bitmask type for setting a mask, but is currently reserved for future use.

The source of different pieces of dynamic state is specified by the [VkPipelineDynamicStateCreateInfo](#page-345-0)::pDynamicStates property of the currently active pipeline, each of whose elements **must** be one of the values:

<span id="page-346-0"></span>*// Provided by VK\_VERSION\_1\_0*

```
typedef enum VkDynamicState {
      VK_DYNAMIC_STATE_VIEWPORT = 0,
      VK_DYNAMIC_STATE_SCISSOR = 1,
      VK_DYNAMIC_STATE_LINE_WIDTH = 2,
      VK_DYNAMIC_STATE_DEPTH_BIAS = 3,
      VK_DYNAMIC_STATE_BLEND_CONSTANTS = 4,
      VK_DYNAMIC_STATE_DEPTH_BOUNDS = 5,
      VK_DYNAMIC_STATE_STENCIL_COMPARE_MASK = 6,
      VK_DYNAMIC_STATE_STENCIL_WRITE_MASK = 7,
      VK_DYNAMIC_STATE_STENCIL_REFERENCE = 8,
} VkDynamicState;
```
- VK DYNAMIC STATE VIEWPORT specifies that the pViewports state in [VkPipelineViewportStateCreateInfo](#page-795-0) will be ignored and **must** be set dynamically with [vkCmdSetViewport](#page-797-0) before any drawing commands. The number of viewports used by a pipeline is still specified by the viewportCount member of [VkPipelineViewportStateCreateInfo](#page-795-0).
- VK DYNAMIC STATE SCISSOR specifies that the pScissors state in [VkPipelineViewportStateCreateInfo](#page-795-0) will be ignored and **must** be set dynamically with [vkCmdSetScissor](#page-822-0) before any drawing commands. The number of scissor rectangles used by a pipeline is still specified by the scissorCount member of [VkPipelineViewportStateCreateInfo.](#page-795-0)
- VK\_DYNAMIC\_STATE\_LINE\_WIDTH specifies that the lineWidth state in [VkPipelineRasterizationStateCreateInfo](#page-801-1) will be ignored and **must** be set dynamically with [vkCmdSetLineWidth](#page-809-0) before any drawing commands that generate line primitives for the rasterizer.
- VK\_DYNAMIC\_STATE\_DEPTH\_BIAS specifies that the depthBiasConstantFactor, depthBiasClamp and depthBiasSlopeFactor states in [VkPipelineRasterizationStateCreateInfo](#page-801-1) will be ignored and **must** be set dynamically with either [vkCmdSetDepthBias](#page-819-0) before any draws are performed with [depth](#page-818-0) [bias enabled](#page-818-0).
- VK\_DYNAMIC\_STATE\_BLEND\_CONSTANTS specifies that the blendConstants state in [VkPipelineColorBlendStateCreateInfo](#page-837-0) will be ignored and **must** be set dynamically with [vkCmdSetBlendConstants](#page-842-0) before any draws are performed with a pipeline state with VkPipelineColorBlendAttachmentState member blendEnable set to VK\_TRUE and any of the blend functions using a constant blend color.
- VK DYNAMIC STATE DEPTH BOUNDS specifies that the minDepthBounds and maxDepthBounds states of [VkPipelineDepthStencilStateCreateInfo](#page-826-0) will be ignored and **must** be set dynamically with [vkCmdSetDepthBounds](#page-828-0) before any draws are performed with a pipeline state with [VkPipelineDepthStencilStateCreateInfo](#page-826-0) member depthBoundsTestEnable set to VK\_TRUE.
- VK DYNAMIC STATE STENCIL COMPARE MASK specifies that the compareMask state in [VkPipelineDepthStencilStateCreateInfo](#page-826-0) for both front and back will be ignored and **must** be set dynamically with [vkCmdSetStencilCompareMask](#page-831-0) before any draws are performed with a pipeline state with [VkPipelineDepthStencilStateCreateInfo](#page-826-0) member stencilTestEnable set to VK\_TRUE
- VK\_DYNAMIC\_STATE\_STENCIL\_WRITE\_MASK specifies that the writeMask state in [VkPipelineDepthStencilStateCreateInfo](#page-826-0) for both front and back will be ignored and **must** be set dynamically with [vkCmdSetStencilWriteMask](#page-832-0) before any draws are performed with a pipeline state with [VkPipelineDepthStencilStateCreateInfo](#page-826-0) member stencilTestEnable set to VK\_TRUE
- VK\_DYNAMIC\_STATE\_STENCIL\_REFERENCE specifies that the reference state in [VkPipelineDepthStencilStateCreateInfo](#page-826-0) for both front and back will be ignored and **must** be set dynamically with [vkCmdSetStencilReference](#page-833-0) before any draws are performed with a pipeline state with [VkPipelineDepthStencilStateCreateInfo](#page-826-0) member stencilTestEnable set to VK\_TRUE

## **10.2.1. Valid Combinations of Stages for Graphics Pipelines**

If tessellation shader stages are omitted, the tessellation shading and fixed-function stages of the pipeline are skipped.

If a geometry shader is omitted, the geometry shading stage is skipped.

If a fragment shader is omitted, fragment color outputs have undefined values, and the fragment depth value is determined by [Fragment Operations](#page-821-0) state. This **can** be useful for depth-only rendering.

Presence of a shader stage in a pipeline is derived from the [pipeline cache](#page-350-0) entry identified by [VkPipelineOfflineCreateInfo](#page-361-0)::pipelineIdentifier.

Presence of some of the fixed-function stages in the pipeline is implicitly derived from enabled shaders and provided state. For example, the fixed-function tessellator is always present when the pipeline has valid Tessellation Control and Tessellation Evaluation shaders.

*For example:*

- Depth/stencil-only rendering in a subpass with no color attachments
	- Active Pipeline Shader Stages
		- Vertex Shader
	- Required: Fixed-Function Pipeline Stages
- [VkPipelineVertexInputStateCreateInfo](#page-771-0)
- [VkPipelineInputAssemblyStateCreateInfo](#page-712-1)
- [VkPipelineViewportStateCreateInfo](#page-795-0)
- [VkPipelineRasterizationStateCreateInfo](#page-801-1)
- [VkPipelineMultisampleStateCreateInfo](#page-803-0)
- [VkPipelineDepthStencilStateCreateInfo](#page-826-0)
- Color-only rendering in a subpass with no depth/stencil attachment
	- Active Pipeline Shader Stages
		- Vertex Shader
		- Fragment Shader
	- Required: Fixed-Function Pipeline Stages
		- [VkPipelineVertexInputStateCreateInfo](#page-771-0)
		- [VkPipelineInputAssemblyStateCreateInfo](#page-712-1)
		- [VkPipelineViewportStateCreateInfo](#page-795-0)
		- [VkPipelineRasterizationStateCreateInfo](#page-801-1)
		- [VkPipelineMultisampleStateCreateInfo](#page-803-0)
		- [VkPipelineColorBlendStateCreateInfo](#page-837-0)
- Rendering pipeline with tessellation and geometry shaders
	- Active Pipeline Shader Stages
		- Vertex Shader
		- Tessellation Control Shader
		- Tessellation Evaluation Shader
		- **Geometry Shader**
		- Fragment Shader
	- Required: Fixed-Function Pipeline Stages
		- [VkPipelineVertexInputStateCreateInfo](#page-771-0)
		- [VkPipelineInputAssemblyStateCreateInfo](#page-712-1)
		- [VkPipelineTessellationStateCreateInfo](#page-786-0)
		- [VkPipelineViewportStateCreateInfo](#page-795-0)
		- [VkPipelineRasterizationStateCreateInfo](#page-801-1)
		- [VkPipelineMultisampleStateCreateInfo](#page-803-0)
		- [VkPipelineDepthStencilStateCreateInfo](#page-826-0)
		- [VkPipelineColorBlendStateCreateInfo](#page-837-0)

## **10.3. Pipeline Destruction**

To destroy a pipeline, call:

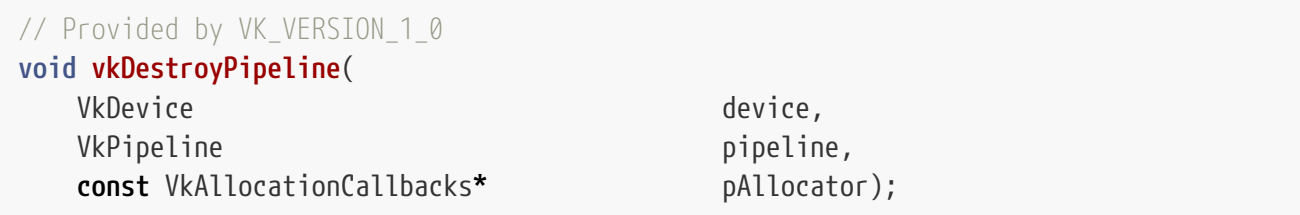

- device is the logical device that destroys the pipeline.
- pipeline is the handle of the pipeline to destroy.
- pAllocator controls host memory allocation as described in the [Memory Allocation](#page-370-0) chapter.

### **Valid Usage**

• VUID-vkDestroyPipeline-pipeline-00765 All submitted commands that refer to pipeline **must** have completed execution

### **Valid Usage (Implicit)**

- VUID-vkDestroyPipeline-device-parameter device **must** be a valid [VkDevice](#page-87-0) handle
- VUID-vkDestroyPipeline-pipeline-parameter If pipeline is not [VK\\_NULL\\_HANDLE,](#page-1149-0) pipeline **must** be a valid [VkPipeline](#page-325-2) handle
- VUID-vkDestroyPipeline-pAllocator-null pAllocator **must** be NULL
- VUID-vkDestroyPipeline-pipeline-parent If pipeline is a valid handle, it **must** have been created, allocated, or retrieved from device

#### **Host Synchronization**

• Host access to pipeline **must** be externally synchronized

## <span id="page-349-0"></span>**10.4. Multiple Pipeline Creation**

Multiple pipelines **can** be created simultaneously by passing an array of [VkGraphicsPipelineCreateInfo](#page-334-0), or [VkComputePipelineCreateInfo](#page-327-0) structures into the [vkCreateGraphicsPipelines,](#page-333-0) and [vkCreateComputePipelines](#page-325-3) commands, respectively. Applications **can** group together similar pipelines to be created in a single call, and implementations are encouraged to look for reuse opportunities within a group-create.

When an application attempts to create many pipelines in a single command, it is possible that some subset **may** fail creation. In that case, the corresponding entries in the pPipelines output array will be filled with [VK\\_NULL\\_HANDLE](#page-1149-0) values. If any pipeline fails creation despite valid arguments (for example, due to out of memory errors), the [VkResult](#page-35-0) code returned by vkCreate\*Pipelines will indicate why. The implementation will attempt to create all pipelines, and only return [VK\\_NULL\\_HANDLE](#page-1149-0) values for those that actually failed.

If multiple pipelines fail to be created, the [VkResult](#page-35-0) **must** be the return value of any of the pipelines which did not return VK\_SUCCESS.

## <span id="page-350-2"></span>**10.5. Pipeline Derivatives**

A pipeline derivative is a child pipeline created from a parent pipeline, where the child and parent are expected to have much commonality.

Pipeline derivatives are not supported in Vulkan SC due to the use of read-only offline generated pipeline caches [\[SCID-8\]](#page-14-0).

## <span id="page-350-0"></span>**10.6. Pipeline Cache**

Pipeline cache objects allow the application to load multiple binary pipeline objects generated by an offline cache creation tool into pipeline cache objects. The cache can then be used during pipeline creation to load offline pipeline data.

<span id="page-350-1"></span>Pipeline cache objects are represented by VkPipelineCache handles:

```
// Provided by VK_VERSION_1_0
VK_DEFINE_NON_DISPATCHABLE_HANDLE(VkPipelineCache)
```
## **10.6.1. Creating a Pipeline Cache**

To create pipeline cache objects, call:

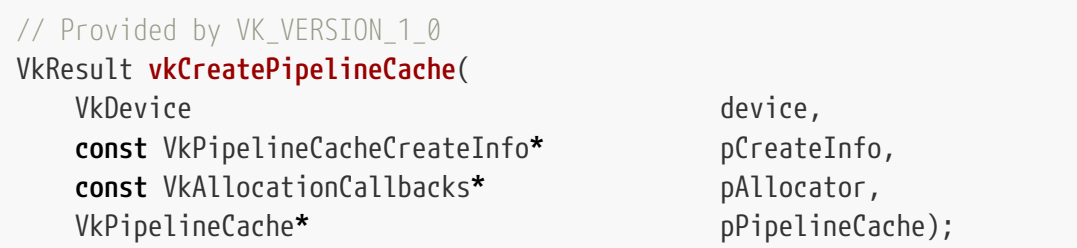

• device is the logical device that creates the pipeline cache object.

- pCreateInfo is a pointer to a [VkPipelineCacheCreateInfo](#page-352-0) structure containing initial parameters for the pipeline cache object.
- pAllocator controls host memory allocation as described in the [Memory Allocation](#page-370-0) chapter.
- pPipelineCache is a pointer to a [VkPipelineCache](#page-350-1) handle in which the resulting pipeline cache

object is returned.

If the pipeline cache data pointed to by [VkPipelineCacheCreateInfo](#page-352-0)::pInitialData is not compatible with the device, pipeline cache creation will fail and VK\_ERROR\_INVALID\_PIPELINE\_CACHE\_DATA will be returned.

Once created, a pipeline cache **can** be passed to the [vkCreateGraphicsPipelines](#page-333-0) and [vkCreateComputePipelines](#page-325-3) commands. The pipeline cache passed into these commands will be queried by the implementation for matching pipelines on pipeline creation. After the cache is created, its contents cannot be updated. The use of the pipeline cache object in these commands is internally synchronized, and the same pipeline cache object **can** be used in multiple threads simultaneously.

If [VkPhysicalDeviceVulkanSC10Properties](#page-74-0)::deviceNoDynamicHostAllocations is VK\_TRUE, vkCreatePipelineCache **must** not return VK\_ERROR\_OUT\_OF\_HOST\_MEMORY.

#### **Valid Usage**

- VUID-vkCreatePipelineCache-pCreateInfo-05045 The contents of the structure pointed to by pCreateInfo and the data pointed to by pCreateInfo->pInitialData **must** be the same as specified in one of the [VkDeviceObjectReservationCreateInfo](#page-93-0)::pPipelineCacheCreateInfos structures when the device was created
- VUID-vkCreatePipelineCache-device-05068 The number of pipeline caches currently allocated from device plus 1 **must** be less than or equal to the total number of pipeline caches requested via [VkDeviceObjectReservationCreateInfo](#page-93-0)::pipelineCacheRequestCount specified when device was created

#### **Valid Usage (Implicit)**

- VUID-vkCreatePipelineCache-device-parameter device **must** be a valid [VkDevice](#page-87-0) handle
- VUID-vkCreatePipelineCache-pCreateInfo-parameter pCreateInfo **must** be a valid pointer to a valid [VkPipelineCacheCreateInfo](#page-352-0) structure
- VUID-vkCreatePipelineCache-pAllocator-null pAllocator **must** be NULL
- VUID-vkCreatePipelineCache-pPipelineCache-parameter pPipelineCache **must** be a valid pointer to a [VkPipelineCache](#page-350-1) handle

#### **Return Codes**

#### **[Success](#page-36-0)**

• VK\_SUCCESS

#### **[Failure](#page-36-1)**

- VK\_ERROR\_OUT\_OF\_HOST\_MEMORY
- VK ERROR OUT OF DEVICE MEMORY
- VK\_ERROR\_INVALID\_PIPELINE\_CACHE\_DATA

<span id="page-352-0"></span>The VkPipelineCacheCreateInfo structure is defined as:

```
// Provided by VK_VERSION_1_0
typedef struct VkPipelineCacheCreateInfo {
   VkStructureType sType;
     const void* pNext;
    VkPipelineCacheCreateFlags flags;
   size t initialDataSize;
     const void* pInitialData;
} VkPipelineCacheCreateInfo;
```
- sType is a [VkStructureType](#page-43-0) value identifying this structure.
- pNext is NULL or a pointer to a structure extending this structure.
- flags is a bitmask of [VkPipelineCacheCreateFlagBits](#page-353-0) specifying the behavior of the pipeline cache.
- initialDataSize is the number of bytes in pInitialData.
- pInitialData is a pointer to pipeline cache data that has been generated offline. If the pipeline cache data is incompatible (as defined below) with the device, VK\_ERROR\_INVALID\_PIPELINE\_CACHE\_DATA is returned.

#### **Valid Usage**

- VUID-VkPipelineCacheCreateInfo-flags-05043 flags **must** include VK\_PIPELINE\_CACHE\_CREATE\_READ\_ONLY\_BIT
- VUID-VkPipelineCacheCreateInfo-flags-05044 flags must include VK\_PIPELINE\_CACHE\_CREATE\_USE\_APPLICATION\_STORAGE\_BIT
- VUID-VkPipelineCacheCreateInfo-pInitialData-05139 The pipeline cache data pointed to by pInitialData **must** not contain any pipelines with duplicate pipeline identifiers.

#### **Valid Usage (Implicit)**

- VUID-VkPipelineCacheCreateInfo-sType-sType sType **must** be VK\_STRUCTURE\_TYPE\_PIPELINE\_CACHE\_CREATE\_INFO
- VUID-VkPipelineCacheCreateInfo-pNext-pNext pNext **must** be NULL
- VUID-VkPipelineCacheCreateInfo-flags-parameter flags **must** be a valid combination of [VkPipelineCacheCreateFlagBits](#page-353-0) values
- VUID-VkPipelineCacheCreateInfo-pInitialData-parameter pInitialData **must** be a valid pointer to an array of initialDataSize bytes
- VUID-VkPipelineCacheCreateInfo-initialDataSize-arraylength initialDataSize **must** be greater than 0

*// Provided by VK\_VERSION\_1\_0* **typedef** VkFlags VkPipelineCacheCreateFlags;

VkPipelineCacheCreateFlags is a bitmask type for setting a mask of zero or more [VkPipelineCacheCreateFlagBits.](#page-353-0)

Bits which **can** be set in [VkPipelineCacheCreateInfo](#page-352-0)::flags, specifying behavior of the pipeline cache, are:

<span id="page-353-0"></span>*// Provided by VKSC\_VERSION\_1\_0* **typedef enum** VkPipelineCacheCreateFlagBits { *// Provided by VKSC\_VERSION\_1\_0* VK\_PIPELINE\_CACHE\_CREATE\_READ\_ONLY\_BIT **=** 0x00000002, *// Provided by VKSC\_VERSION\_1\_0* VK\_PIPELINE\_CACHE\_CREATE\_USE\_APPLICATION\_STORAGE\_BIT **=** 0x00000004, } VkPipelineCacheCreateFlagBits;

- VK\_PIPELINE\_CACHE\_CREATE\_READ\_ONLY\_BIT specifies that the new pipeline cache will be read-only.
- VK\_PIPELINE\_CACHE\_CREATE\_USE\_APPLICATION\_STORAGE\_BIT specifies that the application will maintain the contents of the memory pointed to by pInitialData for the lifetime of the pipeline cache object created, avoiding the need for the implementation to make a copy of the data. The memory pointed to by pInitialData **can** be modified or released by the application only after any pipeline cache objects created using it have been destroyed.

#### **10.6.2. Pipeline Cache Header**

Applications **must** load data from [offline compiled](#page-360-0) pipeline caches into pipeline cache objects. The results of pipeline compilations **may** depend on the vendor ID, device ID, driver version, and other details of the target device. To allow detection of pipeline cache data that is incompatible with the device, the pipeline cache data **must** begin with a valid pipeline cache header.

#### *Note*

i.

Structures described in this section are not part of the Vulkan API and are only used to describe the representation of data elements in pipeline cache data. Accordingly, the valid usage clauses defined for structures defined in this section do not define valid usage conditions for APIs accepting pipeline cache data as input, as providing invalid pipeline cache data as input to any Vulkan API <span id="page-354-0"></span>Version one of the pipeline cache header is defined as:

```
// Provided by VK_VERSION_1_0
typedef struct VkPipelineCacheHeaderVersionOne {
  uint32 t headerSize;
    VkPipelineCacheHeaderVersion headerVersion;
    uint32_t vendorID;
  uint32 t deviceID;
    uint8_t pipelineCacheUUID[VK_UUID_SIZE];
} VkPipelineCacheHeaderVersionOne;
```
- headerSize is the length in bytes of the pipeline cache header.
- headerVersion is a [VkPipelineCacheHeaderVersion](#page-355-0) value specifying the version of the header. A consumer of the pipeline cache **should** use the cache version to interpret the remainder of the cache header.
- vendorID is the VkPhysicalDeviceProperties::vendorID of the implementation.
- deviceID is the VkPhysicalDeviceProperties::deviceID of the implementation.
- pipelineCacheUUID is the VkPhysicalDeviceProperties::pipelineCacheUUID of the implementation.

Unlike most structures declared by the Vulkan API, all fields of this structure are written with the least significant byte first, regardless of host byte-order.

The C language specification does not define the packing of structure members. This layout assumes tight structure member packing, with members laid out in the order listed in the structure, and the intended size of the structure is 32 bytes. If a compiler produces code that diverges from that pattern, applications **must** employ another method to set values at the correct offsets.

#### **Valid Usage**

- VUID-VkPipelineCacheHeaderVersionOne-headerSize-05075 headerSize **must** be 56
- VUID-VkPipelineCacheHeaderVersionOne-headerVersion-05076 headerVersion **must** be VK\_PIPELINE\_CACHE\_HEADER\_VERSION\_SAFETY\_CRITICAL\_ONE
- VUID-VkPipelineCacheHeaderVersionOne-headerSize-08990 headerSize **must** not exceed the size of the pipeline cache

## **Valid Usage (Implicit)**

• VUID-VkPipelineCacheHeaderVersionOne-headerVersion-parameter headerVersion **must** be a valid [VkPipelineCacheHeaderVersion](#page-355-0) value <span id="page-355-0"></span>Possible values of the headerVersion value of the pipeline cache header are:

```
// Provided by VK_VERSION_1_0
typedef enum VkPipelineCacheHeaderVersion {
      VK_PIPELINE_CACHE_HEADER_VERSION_ONE = 1,
   // Provided by VKSC_VERSION_1_0
      VK_PIPELINE_CACHE_HEADER_VERSION_SAFETY_CRITICAL_ONE = 1000298001,
} VkPipelineCacheHeaderVersion;
```
- VK\_PIPELINE\_CACHE\_HEADER\_VERSION\_ONE specifies version one of the pipeline cache, described by [VkPipelineCacheHeaderVersionOne.](#page-354-0)
- VK PIPELINE CACHE\_HEADER\_VERSION\_SAFETY\_CRITICAL\_ONE specifies version one of the pipeline cache for Vulkan SC, described by [VkPipelineCacheHeaderVersionSafetyCriticalOne.](#page-355-1)

Version one of the pipeline cache header for Vulkan SC is defined as:

<span id="page-355-1"></span>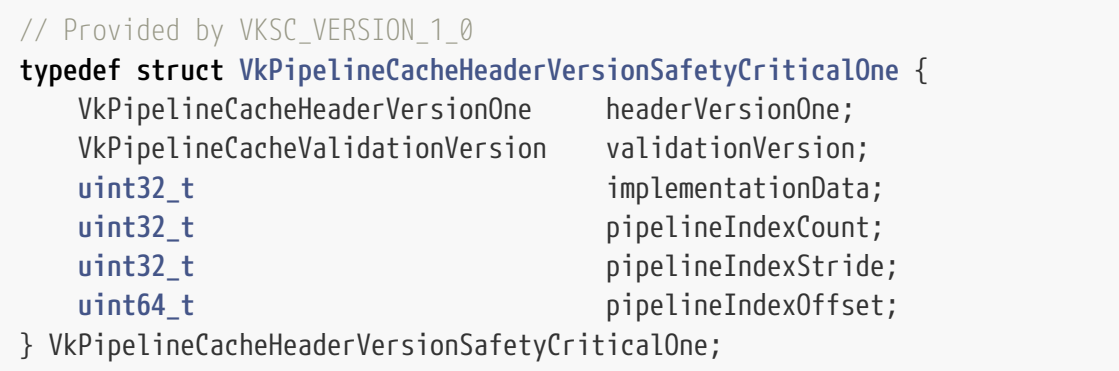

- headerVersionOne is a [VkPipelineCacheHeaderVersionOne](#page-354-0) structure.
- validationVersion is a [VkPipelineCacheValidationVersion](#page-356-0) enum value specifying the version of any validation information that is included in this pipeline cache.
- implementationData is 4 bytes of padding to ensure structure members are consistently aligned on all platforms. The contents of this field **may** be used for implementation-specific information.
- pipelineIndexCount is the number of entries contained in the pipeline cache index.
- pipelineIndexStride is the number of bytes between consecutive pipeline cache index entries.
- pipelineIndexOffset is the offset in bytes from the beginning of the pipeline cache header to the pipeline cache index.

The [pipeline cache index](#page-356-1) consists of pipelineIndexCount [VkPipelineCacheSafetyCriticalIndexEntry](#page-356-2) structures containing an index of all the pipelines in this cache. The pipeline cache index is located starting at pipelineIndexOffset bytes into the cache and the location of pipeline i is calculated as: pipelineIndexOffset + i × pipelineIndexStride. The [VkPipelineCacheSafetyCriticalIndexEntry](#page-356-2) structures **may** not be tightly packed, enabling additional implementation-specific data to be stored with each entry, or for future extensibility.

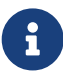

Because the pipeline cache index is keyed by pipeline identifier, applications and offline compilers must ensure that there are no pipelines with identical pipeline indentifiers in the same pipeline cache.

Unlike most structures declared by the Vulkan API, all fields of this structure are written with the least significant byte first, regardless of host byte-order.

The C language specification does not define the packing of structure members. This layout assumes tight structure member packing, with members laid out in the order listed in the structure, and the intended size of the structure is 56 bytes. If a compiler produces code that diverges from that pattern, applications **must** employ another method to set values at the correct offsets.

#### **Valid Usage**

- VUID-VkPipelineCacheHeaderVersionSafetyCriticalOne-validationVersion-05077 validationVersion **must** be VK\_PIPELINE\_CACHE\_VALIDATION\_VERSION\_SAFETY\_CRITICAL\_ONE
- VUID-VkPipelineCacheHeaderVersionSafetyCriticalOne-pipelineIndexStride-05078 pipelineIndexStride **must** be greater than or equal to 56 (the size of the [VkPipelineCacheSafetyCriticalIndexEntry](#page-356-2) structure)
- VUID-VkPipelineCacheHeaderVersionSafetyCriticalOne-pipelineIndexOffset-05079 pipelineIndexOffset + pipelineIndexCount × pipelineIndexStride **must** not exceed the size of the pipeline cache

## **Valid Usage (Implicit)**

- VUID-VkPipelineCacheHeaderVersionSafetyCriticalOne-headerVersionOne-parameter headerVersionOne **must** be a valid [VkPipelineCacheHeaderVersionOne](#page-354-0) structure
- VUID-VkPipelineCacheHeaderVersionSafetyCriticalOne-validationVersion-parameter validationVersion **must** be a valid [VkPipelineCacheValidationVersion](#page-356-0) value

The [VkPipelineCacheValidationVersion](#page-356-0) enumeration determines the contents of the pipeline cache validation information. Possible values are:

<span id="page-356-0"></span>*// Provided by VKSC\_VERSION\_1\_0*

**typedef enum** VkPipelineCacheValidationVersion { VK\_PIPELINE\_CACHE\_VALIDATION\_VERSION\_SAFETY\_CRITICAL\_ONE **=** 1, } VkPipelineCacheValidationVersion;

• VK\_PIPELINE\_CACHE\_VALIDATION\_VERSION\_SAFETY\_CRITICAL\_ONE specifies version one of the pipeline cache validation information for Vulkan SC.

<span id="page-356-2"></span><span id="page-356-1"></span>Each pipeline cache index entry consists of a VkPipelineCacheSafetyCriticalIndexEntry structure:

*// Provided by VKSC\_VERSION\_1\_0*

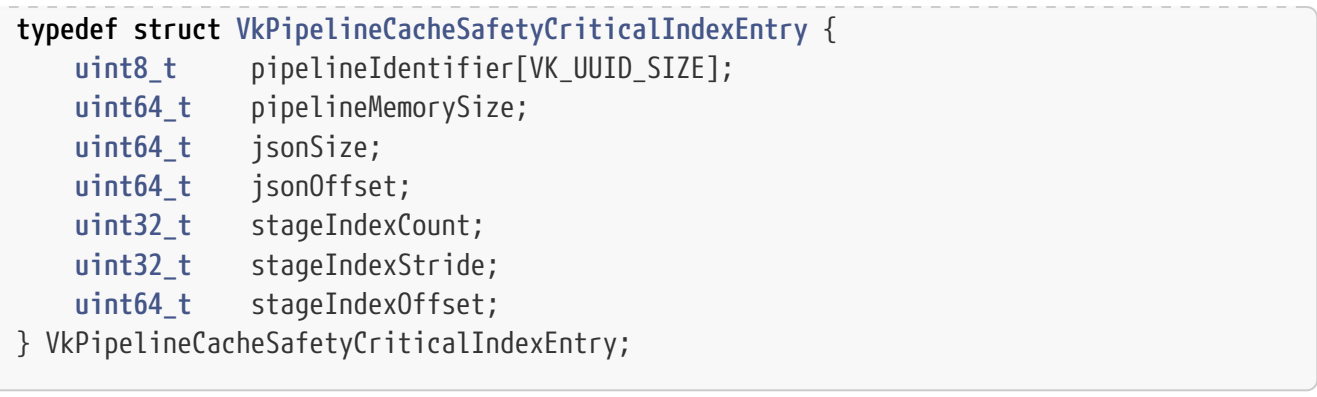

- pipelineIdentifier is the [pipeline identifier](#page-361-1) indicating which pipeline the information is associated with.
- pipelineMemorySize is the number of bytes of pipeline memory required for this pipeline. This is the minimum value that **can** be successfully used for [VkPipelineOfflineCreateInfo](#page-361-0) ::poolEntrySize when this pipeline is used.
- jsonSize is the size in bytes of the pipeline JSON data representing the pipeline state for this pipeline. This value **may** be zero, indicating the JSON data is not present in the pipeline cache for this pipeline.
- jsonOffset is the offset in bytes from the beginning of the pipeline cache header to the pipeline JSON data for this pipeline. This value **must** be zero if the JSON data is not present in the pipeline cache for this pipeline.
- stageIndexCount is the number of entries in the pipeline cache stage validation index for this pipeline. This value **may** be zero, indicating that no stage validation information is present in the pipeline cache for this pipeline.
- stageIndexStride is the number of bytes between consecutive stage validation index entries.
- stageIndexOffset is the offset in bytes from the beginning of the pipeline cache header to the [stage validation index](#page-358-0) for this pipeline. This value **must** be zero if no stage validation information is present for this pipeline.

The JSON data and the stage validation index are **optionally** included in the pipeline cache index entry. They are only intended to be used for validation and debugging. If present they **must** include both the JSON data and the corresponding SPIR-V modules that were used by the offline compiler to compile the pipeline cache entry.

The data at jsonOffset consists of a byte stream of jsonSize bytes of UTF-8 encoded JSON that was used by the [offline pipeline compiler](#page-360-0) to create this pipeline cache entry.

The [stage validation index](#page-358-0) consists of stageIndexCount [VkPipelineCacheStageValidationIndexEntry](#page-358-1) structures which provide the SPIR-V modules used by this pipeline and these are provided in the same order as provided to the [VkPipelineShaderStageCreateInfo](#page-329-0) structure(s) in the Vk\*PipelineCreateInfo structure for this pipeline. The stage validation index is located at stageIndexOffset bytes into the cache and the location of stage i is calculated as: stageIndexOffset + i × stageIndexStride. The [VkPipelineCacheStageValidationIndexEntry](#page-358-1) structures **may** not be tightly packed, enabling additional implementation-specific data to be stored with each entry, or for future extensibility.

Unlike most structures declared by the Vulkan API, all fields of this structure are written with the least significant byte first, regardless of host byte-order.

The C language specification does not define the packing of structure members. This layout assumes tight structure member packing, with members laid out in the order listed in the structure, and the intended size of the structure is 56 bytes. If a compiler produces code that diverges from that pattern, applications **must** employ another method to set values at the correct offsets.

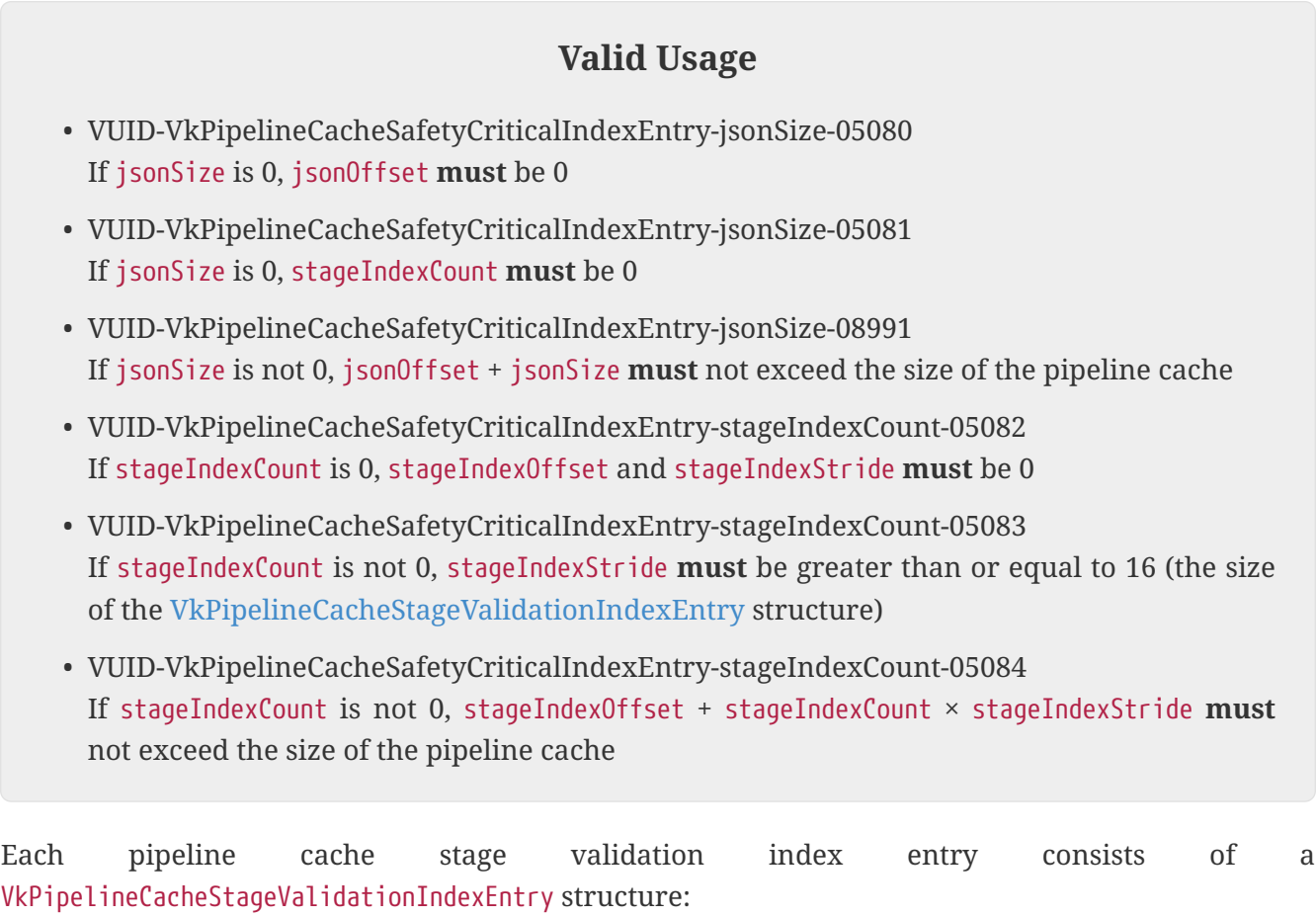

```
// Provided by VKSC_VERSION_1_0
typedef struct VkPipelineCacheStageValidationIndexEntry {
     uint64_t codeSize;
     uint64_t codeOffset;
} VkPipelineCacheStageValidationIndexEntry;
```
- codeSize is the size in bytes of the SPIR-V module for this pipeline stage.
- codeOffset is the offset in bytes from the beginning of the pipeline cache header to the SPIR-V module for this pipeline stage.

The data at codeOffset consists of codeSize bytes of SPIR-V module as described in [Appendix A](#page-1059-0) that was used by the [offline pipeline compiler](#page-360-0) for this shader stage when creating this pipeline cache entry.

Unlike most structures declared by the Vulkan API, all fields of this structure are written with the least significant byte first, regardless of host byte-order.

The C language specification does not define the packing of structure members. This layout assumes tight structure member packing, with members laid out in the order listed in the structure, and the intended size of the structure is 16 bytes. If a compiler produces code that diverges from that pattern, applications **must** employ another method to set values at the correct offsets.

#### **Valid Usage**

- VUID-VkPipelineCacheStageValidationIndexEntry-codeSize-05085 codeSize **must** be greater than 0
- VUID-VkPipelineCacheStageValidationIndexEntry-codeSize-05086 codeSize **must** be a multiple of 4
- VUID-VkPipelineCacheStageValidationIndexEntry-codeOffset-05087 codeOffset + codeSize **must** not exceed the size of the pipeline cache

### **10.6.3. Destroying a Pipeline Cache**

To destroy a pipeline cache, call:

*// Provided by VK\_VERSION\_1\_0* **void vkDestroyPipelineCache**( VkDevice device, VkPipelineCache pipelineCache, **const** VkAllocationCallbacks**\*** pAllocator);

• device is the logical device that destroys the pipeline cache object.

- pipelineCache is the handle of the pipeline cache to destroy.
- pAllocator controls host memory allocation as described in the [Memory Allocation](#page-370-0) chapter.

#### **Valid Usage (Implicit)**

- VUID-vkDestroyPipelineCache-device-parameter device **must** be a valid [VkDevice](#page-87-0) handle
- VUID-vkDestroyPipelineCache-pipelineCache-parameter If pipelineCache is not [VK\\_NULL\\_HANDLE](#page-1149-0), pipelineCache **must** be a valid [VkPipelineCache](#page-350-1) handle
- VUID-vkDestroyPipelineCache-pAllocator-null pAllocator **must** be NULL
- VUID-vkDestroyPipelineCache-pipelineCache-parent If pipelineCache is a valid handle, it **must** have been created, allocated, or retrieved from device
## **Host Synchronization**

• Host access to pipelineCache **must** be externally synchronized

## **10.7. Offline Pipeline Compilation**

In Vulkan SC, the pipeline compilation process occurs offline [\[SCID-8\]](#page-14-0).

The [SPIR-V shader module](#page-309-0) and pipeline state are supplied to an offline pipeline cache compiler which creates a pipeline cache entry for the pipeline. The set of pipeline cache entries are combined offline into one or more [pipeline caches.](#page-350-0) At application run-time, the offline generated pipeline cache is provided to device creation as part of the [VkDeviceObjectReservationCreateInfo](#page-93-0) structure and then loaded into a [VkPipelineCache](#page-350-1) object by the application. The device, pipeline, and pipeline cache creation functions **can** extract implementation-specific information from the pipeline cache. The specific pipeline to be loaded from the cache is specified at pipeline creation time using a [pipeline identifier.](#page-361-0) The pipeline state that is provided at runtime to pipeline creation **must** match the state that was specified to the offline pipeline cache compiler when the pipeline cache entry was created offline (with the exception of the [VkPipelineShaderStageCreateInfo](#page-329-0) structure).

In order to assist with the specification of pipeline state for the offline pipeline cache compiler, Khronos has defined a *pipeline JSON schema* to represent the pipeline state required to compile a SPIR-V module to device-specific machine code and a set of utilities to help with reading and writing of the JSON files. See <https://github.com/KhronosGroup/VulkanSC-Docs/wiki/JSON-schema> for more information.

## **10.8. Pipeline Memory Reservation**

Pipeline memory is allocated from a pool that is reserved at device creation time. The offline pipeline cache compiler writes the pipeline memory size requirements for each pipeline into the pipeline's [VkPipelineCacheSafetyCriticalIndexEntry](#page-356-0)::pipelineMemorySize entry in the [pipeline cache](#page-356-1) [index](#page-356-1). The offline pipeline cache compiler **may** also report it separately. The elements of [VkDeviceObjectReservationCreateInfo](#page-93-0)::pPipelinePoolSizes are requests for poolEntryCount pool entries each of pool size poolEntrySize, and any pipeline with a [VkPipelineCacheSafetyCriticalIndexEntry](#page-356-0)::pipelineMemorySize less than or equal to [VkPipelineOfflineCreateInfo](#page-361-1)::poolEntrySize **can** be placed in one of those pool entries. The application **should** request a set of pool sizes that best suits its anticipated worst-case usage.

On implementations where [VkPhysicalDeviceVulkanSC10Properties:](#page-74-0):recyclePipelineMemory is VK FALSE, the memory for the pipeline pool is not recycled when a pipeline is destroyed, and once an entry has been used it **cannot** be reused. On implementations where [VkPhysicalDeviceVulkanSC10Properties](#page-74-0)::recyclePipelineMemory is VK\_TRUE, the memory for the pipeline pool is recycled when a pipeline is destroyed, and the entry it was using becomes available to be reused.

## <span id="page-361-0"></span>**10.9. Pipeline Identifier**

A *pipeline identifier* is an identifier that can be used to identify a specific pipeline independently from the pipeline description, shader stages and any relevant fixed-function stages, that were used to create the pipeline object.

The [VkPipelineOfflineCreateInfo](#page-361-1) structure allows an identifier to be specified for the pipeline at pipeline creation via the pNext field of the [VkGraphicsPipelineCreateInfo](#page-334-0), and [VkComputePipelineCreateInfo](#page-327-0) structures. If a VkPipelineOfflineCreateInfo structure is not included in the pNext chain then pipeline creation will fail and VK\_ERROR\_NO\_PIPELINE\_MATCH will be returned by the corresponding vkCreate\*Pipelines command.

The identifier **must** be used by the implementation to match against the existing content of the pipeline cache at pipeline creation. This is required for Vulkan SC where pipelines are generated offline and there is no shader code in the pipeline cache to match at runtime.

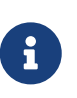

*Note*

The identifier values must be specified or generated during the offline pipeline cache generation and embedded in to the pipeline cache blob.

<span id="page-361-1"></span>The VkPipelineOfflineCreateInfo structure is defined as:

```
// Provided by VKSC_VERSION_1_0
typedef struct VkPipelineOfflineCreateInfo {
   VkStructureType sType;
     const void* pNext;
   uint8 t pipelineIdentifier[VK_UUID_SIZE];
     VkPipelineMatchControl matchControl;
   VkDeviceSize poolEntrySize;
} VkPipelineOfflineCreateInfo;
```
- sType is a [VkStructureType](#page-43-0) value identifying this structure.
- pNext is NULL or a pointer to a structure extending this structure.
- pipelineIdentifier is an array of VK\_UUID\_SIZE uint8\_t values representing an identifier for the pipeline.
- matchControl is a [VkPipelineMatchControl](#page-362-0) value specifying the type of identifier being used and how the match should be performed.
- poolEntrySize is the size of the entry in pipeline memory to use for this pipeline. It **must** be a size that was requested via [VkPipelinePoolSize](#page-97-0) when the device was created.

If a match in the pipeline cache is not found then VK\_ERROR\_NO\_PIPELINE\_MATCH will be returned to the application.

If poolEntrySize is too small for the pipeline, or the number of entries for the requested pool size exceeds the reserved count for that pool size, pipeline creation will fail and VK\_ERROR\_OUT\_OF\_POOL\_MEMORY will be returned by the corresponding vkCreate\*Pipelines command.

## **Valid Usage**

- VUID-VkPipelineOfflineCreateInfo-poolEntrySize-05028 poolEntrySize **must** be one of the sizes requested via [VkPipelinePoolSize](#page-97-0) when the device was created
- VUID-VkPipelineOfflineCreateInfo-recyclePipelineMemory-05029 If [VkPhysicalDeviceVulkanSC10Properties:](#page-74-0):recyclePipelineMemory is VK\_TRUE, the number of currently existing pipelines created with this same value of poolEntrySize plus 1 **must**
- be less than or equal to the sum of the [VkPipelinePoolSize](#page-97-0)::poolEntryCount values with the same value of poolEntrySize • VUID-VkPipelineOfflineCreateInfo-recyclePipelineMemory-05030
- If [VkPhysicalDeviceVulkanSC10Properties](#page-74-0)::recyclePipelineMemory is VK\_FALSE, the total number of pipelines ever created with this same value of poolEntrySize plus 1 **must** be less than or equal to the sum of the [VkPipelinePoolSize:](#page-97-0):poolEntryCount values with the same value of poolEntrySize

## **Valid Usage (Implicit)**

- VUID-VkPipelineOfflineCreateInfo-sType-sType sType **must** be VK\_STRUCTURE\_TYPE\_PIPELINE\_OFFLINE\_CREATE\_INFO
- VUID-VkPipelineOfflineCreateInfo-matchControl-parameter matchControl **must** be a valid [VkPipelineMatchControl](#page-362-0) value

<span id="page-362-0"></span>Possible values of the matchControl member of VkPipelineOfflineCreateInfo

```
// Provided by VKSC_VERSION_1_0
typedef enum VkPipelineMatchControl {
      VK_PIPELINE_MATCH_CONTROL_APPLICATION_UUID_EXACT_MATCH = 0,
} VkPipelineMatchControl;
```
are:

• VK PIPELINE MATCH CONTROL APPLICATION UUID EXACT MATCH specifies that the identifier is a UUID generated by the application and the identifiers must be an exact match.

## **10.10. Specialization Constants**

Specialization constants are a mechanism whereby constants in a SPIR-V module **can** have their constant value specified at the time the VkPipeline is compiled offline. This allows a SPIR-V module to have constants that **can** be modified at compilation time rather than in the SPIR-V source. The pSpecializationInfo parameters are not used at runtime and **should** be ignored by the implementation. If provided, the application **must** set the pSpecializationInfo parameters to the values that were specified for the offline compilation of this pipeline.

*Note*

 $\mathbf{r}$ 

Specialization constants are useful to allow a compute shader to have its local workgroup size changed at pipeline compilation time, for example.

Each [VkPipelineShaderStageCreateInfo](#page-329-0) structure contains a pSpecializationInfo member, which **can** be NULL to indicate no specialization constants, or point to a VkSpecializationInfo structure.

The VkSpecializationInfo structure is defined as:

```
// Provided by VK_VERSION_1_0
typedef struct VkSpecializationInfo {
    uint32_t mapEntryCount;
    const VkSpecializationMapEntry* pMapEntries;
  size t dataSize;
    const void* pData;
} VkSpecializationInfo;
```
- mapEntryCount is the number of entries in the pMapEntries array.
- pMapEntries is a pointer to an array of VkSpecializationMapEntry structures, which map constant IDs to offsets in pData.
- dataSize is the byte size of the pData buffer.
- pData contains the actual constant values to specialize with.

## **Valid Usage**

- VUID-VkSpecializationInfo-offset-00773 The offset member of each element of pMapEntries **must** be less than dataSize
- VUID-VkSpecializationInfo-pMapEntries-00774 The size member of each element of pMapEntries **must** be less than or equal to dataSize minus offset
- VUID-VkSpecializationInfo-constantID-04911 The constantID value of each element of pMapEntries **must** be unique within pMapEntries

## **Valid Usage (Implicit)**

- VUID-VkSpecializationInfo-pMapEntries-parameter If mapEntryCount is not 0, pMapEntries **must** be a valid pointer to an array of mapEntryCount valid [VkSpecializationMapEntry](#page-364-0) structures
- VUID-VkSpecializationInfo-pData-parameter If dataSize is not 0, pData **must** be a valid pointer to an array of dataSize bytes

The VkSpecializationMapEntry structure is defined as:

```
// Provided by VK_VERSION_1_0
typedef struct VkSpecializationMapEntry {
     uint32_t constantID;
     uint32_t offset;
   size t size;
} VkSpecializationMapEntry;
```
- constantID is the ID of the specialization constant in SPIR-V.
- offset is the byte offset of the specialization constant value within the supplied data buffer.
- size is the byte size of the specialization constant value within the supplied data buffer.

If a constantID value is not a specialization constant ID used in the shader, that map entry does not affect the behavior of the pipeline.

### **Valid Usage**

• VUID-VkSpecializationMapEntry-constantID-00776 For a constantID specialization constant declared in a shader, size **must** match the byte size of the constantID. If the specialization constant is of type boolean, size **must** be the byte size of [VkBool32](#page-22-0)

In human readable SPIR-V:

```
OpDecorate %x SpecId 13 ; decorate .x component of WorkgroupSize with ID 13
OpDecorate %y SpecId 42 ; decorate .y component of WorkgroupSize with ID 42
OpDecorate %z SpecId 3 ; decorate .z component of WorkgroupSize with ID 3
OpDecorate %wgsize BuiltIn WorkgroupSize ; decorate WorkgroupSize onto constant
%i32 = OpTypeInt 32 0 ; declare an unsigned 32-bit type
%uvec3 = OpTypeVector %i32 3 ; declare a 3 element vector type of unsigned 32-bit
%x = OpSpecConstant %i32 1 ; declare the .x component of WorkgroupSize
%y = OpSpecConstant %i32 1 ; declare the .y component of WorkgroupSize
%z = OpSpecConstant %i32 1 ; declare the .z component of WorkgroupSize
%wgsize = OpSpecConstantComposite %uvec3 %x %y %z ; declare WorkgroupSize
```
From the above we have three specialization constants, one for each of the x, y & z elements of the WorkgroupSize vector.

Now to specialize the above via the specialization constants mechanism:

```
const VkSpecializationMapEntry entries[] =
{
      {
          .constantID = 13,
          .offset = 0 * sizeof(uint32_t),
          .size = sizeof(uint32_t)
```

```
  },
      {
           .constantID = 42,
           .offset = 1 * sizeof(uint32_t),
           .size = sizeof(uint32_t)
      },
      {
          .constantID = 3,
           .offset = 2 * sizeof(uint32_t),
           .size = sizeof(uint32_t)
      }
};
const uint32_t data[] = { 16, 8, 4 }; // our workgroup size is 16x8x4
const VkSpecializationInfo info =
{
      .mapEntryCount = 3,
      .pMapEntries = entries,
      .dataSize = 3 * sizeof(uint32_t),
      .pData = data,
};
```
Then when calling [vkCreateComputePipelines,](#page-325-0) and passing the VkSpecializationInfo we defined as the pSpecializationInfo parameter of [VkPipelineShaderStageCreateInfo,](#page-329-0) we will create a compute pipeline with the runtime specified local workgroup size.

Another example would be that an application has a SPIR-V module that has some platformdependent constants they wish to use.

In human readable SPIR-V:

```
OpDecorate %1 SpecId 0 ; decorate our signed 32-bit integer constant
OpDecorate %2 SpecId 12 ; decorate our 32-bit floating-point constant
%i32 = OpTypeInt 32 1 ; declare a signed 32-bit type
%float = OpTypeFloat 32 ; declare a 32-bit floating-point type
%1 = OpSpecConstant %i32 -1 ; some signed 32-bit integer constant
%2 = OpSpecConstant %float 0.5 ; some 32-bit floating-point constant
```
From the above we have two specialization constants, one is a signed 32-bit integer and the second is a 32-bit floating-point value.

Now to specialize the above via the specialization constants mechanism:

```
struct SpecializationData {
      int32_t data0;
      float data1;
};
```

```
const VkSpecializationMapEntry entries[] =
{
      {
          .constantID = 0,
          .offset = offsetof(SpecializationData, data0),
          .size = sizeof(SpecializationData::data0)
      },
      {
          .constantID = 12,
          .offset = offsetof(SpecializationData, data1),
          .size = sizeof(SpecializationData::data1)
      }
};
SpecializationData data;
data.data0 = -42; // set the data for the 32-bit integer
data.data1 = 42.0f; // set the data for the 32-bit floating-point
const VkSpecializationInfo info =
{
      .mapEntryCount = 2,
      .pMapEntries = entries,
      .dataSize = sizeof(data),
      .pdata = &data,
};
```
It is legal for a SPIR-V module with specializations to be compiled into a pipeline where no specialization information was provided. SPIR-V specialization constants contain default values such that if a specialization is not provided, the default value will be used. In the examples above, it would be valid for an application to only specialize some of the specialization constants within the SPIR-V module, and let the other constants use their default values encoded within the OpSpecConstant declarations.

## **10.11. Pipeline Binding**

<span id="page-366-0"></span>Once a pipeline has been created, it **can** be bound to the command buffer using the command:

```
// Provided by VK_VERSION_1_0
void vkCmdBindPipeline(
    VkCommandBuffer commandBuffer,
  VkPipelineBindPoint pipelineBindPoint,
  VkPipeline pipeline);
```
- commandBuffer is the command buffer that the pipeline will be bound to.
- pipelineBindPoint is a [VkPipelineBindPoint](#page-368-0) value specifying to which bind point the pipeline is bound. Binding one does not disturb the others.
- pipeline is the pipeline to be bound.

Once bound, a pipeline binding affects subsequent commands that interact with the given pipeline type in the command buffer until a different pipeline of the same type is bound to the bind point. Commands that do not interact with the [given pipeline](#page-309-1) type **must** not be affected by the pipeline state.

## **Valid Usage**

- VUID-vkCmdBindPipeline-pipelineBindPoint-00777 If pipelineBindPoint is VK\_PIPELINE\_BIND\_POINT\_COMPUTE, the VkCommandPool that commandBuffer was allocated from **must** support compute operations
- VUID-vkCmdBindPipeline-pipelineBindPoint-00778 If pipelineBindPoint is VK\_PIPELINE\_BIND\_POINT\_GRAPHICS, the VkCommandPool that commandBuffer was allocated from **must** support graphics operations
- VUID-vkCmdBindPipeline-pipelineBindPoint-00779 If pipelineBindPoint is VK\_PIPELINE\_BIND\_POINT\_COMPUTE, pipeline **must** be a compute pipeline
- VUID-vkCmdBindPipeline-pipelineBindPoint-00780 If pipelineBindPoint is VK\_PIPELINE\_BIND\_POINT\_GRAPHICS, pipeline **must** be a graphics pipeline
- VUID-vkCmdBindPipeline-pipeline-00781 If the [variableMultisampleRate](#page-894-0) feature is not supported, pipeline is a graphics pipeline, the current subpass [uses no attachments,](#page-276-0) and this is not the first call to this function with a graphics pipeline after transitioning to the current subpass, then the sample count specified by this pipeline **must** match that set in the previous pipeline

## **Valid Usage (Implicit)**

- VUID-vkCmdBindPipeline-commandBuffer-parameter commandBuffer **must** be a valid [VkCommandBuffer](#page-109-0) handle
- VUID-vkCmdBindPipeline-pipelineBindPoint-parameter pipelineBindPoint **must** be a valid [VkPipelineBindPoint](#page-368-0) value
- VUID-vkCmdBindPipeline-pipeline-parameter pipeline **must** be a valid [VkPipeline](#page-325-1) handle
- VUID-vkCmdBindPipeline-commandBuffer-recording commandBuffer **must** be in the [recording state](#page-109-1)
- VUID-vkCmdBindPipeline-commandBuffer-cmdpool The VkCommandPool that commandBuffer was allocated from **must** support graphics, or compute operations
- VUID-vkCmdBindPipeline-commonparent Both of commandBuffer, and pipeline **must** have been created, allocated, or retrieved from the same [VkDevice](#page-87-0)

## **Host Synchronization**

- Host access to commandBuffer **must** be externally synchronized
- Host access to the VkCommandPool that commandBuffer was allocated from **must** be externally synchronized

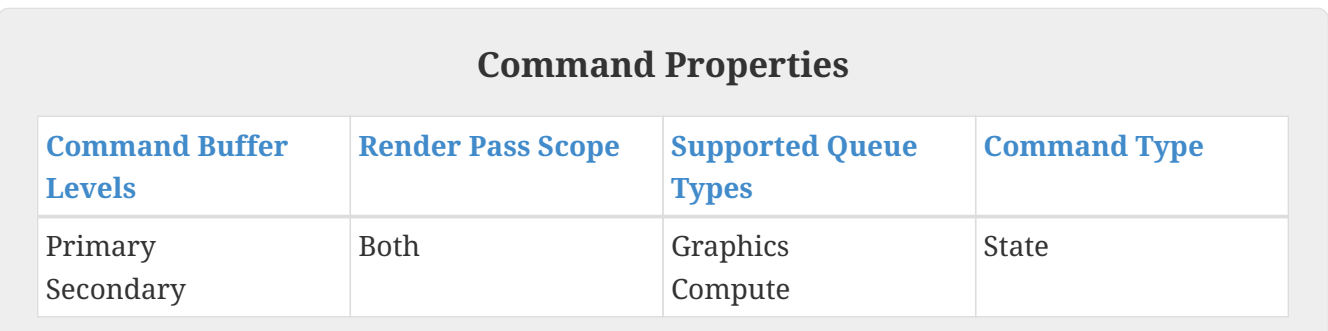

Possible values of [vkCmdBindPipeline:](#page-366-0):pipelineBindPoint, specifying the bind point of a pipeline object, are:

```
// Provided by VK_VERSION_1_0
typedef enum VkPipelineBindPoint {
      VK_PIPELINE_BIND_POINT_GRAPHICS = 0,
      VK_PIPELINE_BIND_POINT_COMPUTE = 1,
} VkPipelineBindPoint;
```
- VK\_PIPELINE\_BIND\_POINT\_COMPUTE specifies binding as a compute pipeline.
- VK\_PIPELINE\_BIND\_POINT\_GRAPHICS specifies binding as a graphics pipeline.

## **10.12. Dynamic State**

When a pipeline object is bound, any pipeline object state that is not specified as dynamic is applied to the command buffer state. Pipeline object state that is specified as dynamic is not applied to the command buffer state at this time. Instead, dynamic state **can** be modified at any time and persists for the lifetime of the command buffer, or until modified by another dynamic state setting command, or made invalid by another pipeline bind with that state specified as static.

When a pipeline object is bound, the following applies to each state parameter:

- If the state is not specified as dynamic in the new pipeline object, then that command buffer state is overwritten by the state in the new pipeline object. Before any draw or dispatch call with this pipeline there **must** not have been any calls to any of the corresponding dynamic state setting commands after this pipeline was bound.
- If the state is specified as dynamic in the new pipeline object, then that command buffer state is not disturbed. Before any draw or dispatch call with this pipeline there **must** have been at least one call to each of the corresponding dynamic state setting commands. The state-setting commands **must** be recorded after command buffer recording was begun, or after the last

command binding a pipeline object with that state specified as static, whichever was the latter.

• If the state is not included (corresponding pointer in [VkGraphicsPipelineCreateInfo](#page-334-0) was NULL or was ignored) in the new pipeline object, then that command buffer state is not disturbed.

Dynamic state that does not affect the result of operations **can** be left undefined.

#### *Note*

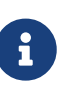

For example, if blending is disabled by the pipeline object state then the dynamic color blend constants do not need to be specified in the command buffer, even if this state is specified as dynamic in the pipeline object.

# **Chapter 11. Memory Allocation**

Vulkan memory is broken up into two categories, *host memory* and *device memory*.

## **11.1. Host Memory**

Host memory is memory needed by the Vulkan implementation for non-device-visible storage.

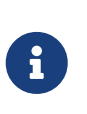

*Note*

This memory **may** be used to store the implementation's representation and state of Vulkan objects.

<span id="page-370-1"></span>The Vulkan SC implementation will perform its own host memory allocations. Support for application-provided memory allocation, as supported in Base Vulkan, has been removed in Vulkan SC.

VkAllocationCallbacks is not supported and pointers to this type **must** be NULL [\[SCID-2\]](#page-14-1), [\[SCID-8\]](#page-14-0).

```
// Provided by VK_VERSION_1_0
typedef struct VkAllocationCallbacks {
     void* pUserData;
   PFN_vkAllocationFunction pfnAllocation;
   PFN_vkReallocationFunction pfnReallocation;
   PFN_vkFreeFunction pfnFree;
   PFN_vkInternalAllocationNotification pfnInternalAllocation;
   PFN_vkInternalFreeNotification pfnInternalFree;
} VkAllocationCallbacks;
```
## **11.2. Device Memory**

*Device memory* is memory that is visible to the device — for example the contents of the image or buffer objects, which **can** be natively used by the device.

## **11.2.1. Device Memory Properties**

Memory properties of a physical device describe the memory heaps and memory types available.

<span id="page-370-0"></span>To query memory properties, call:

```
// Provided by VK_VERSION_1_0
void vkGetPhysicalDeviceMemoryProperties(
   VkPhysicalDevice physicalDevice,
     VkPhysicalDeviceMemoryProperties* pMemoryProperties);
```
• physicalDevice is the handle to the device to query.

• pMemoryProperties is a pointer to a [VkPhysicalDeviceMemoryProperties](#page-371-0) structure in which the properties are returned.

## **Valid Usage (Implicit)**

- VUID-vkGetPhysicalDeviceMemoryProperties-physicalDevice-parameter physicalDevice **must** be a valid [VkPhysicalDevice](#page-60-0) handle
- VUID-vkGetPhysicalDeviceMemoryProperties-pMemoryProperties-parameter pMemoryProperties **must** be a valid pointer to a [VkPhysicalDeviceMemoryProperties](#page-371-0) structure

<span id="page-371-0"></span>The VkPhysicalDeviceMemoryProperties structure is defined as:

```
// Provided by VK_VERSION_1_0
typedef struct VkPhysicalDeviceMemoryProperties {
     uint32_t memoryTypeCount;
     VkMemoryType memoryTypes[VK_MAX_MEMORY_TYPES];
     uint32_t memoryHeapCount;
     VkMemoryHeap memoryHeaps[VK_MAX_MEMORY_HEAPS];
} VkPhysicalDeviceMemoryProperties;
```
- memoryTypeCount is the number of valid elements in the memoryTypes array.
- memoryTypes is an array of VK\_MAX\_MEMORY\_TYPES [VkMemoryType](#page-376-0) structures describing the *memory types* that **can** be used to access memory allocated from the heaps specified by memoryHeaps.
- memoryHeapCount is the number of valid elements in the memoryHeaps array.
- memoryHeaps is an array of VK\_MAX\_MEMORY\_HEAPS [VkMemoryHeap](#page-375-0) structures describing the *memory heaps* from which memory **can** be allocated.

The VkPhysicalDeviceMemoryProperties structure describes a number of *memory heaps* as well as a number of *memory types* that **can** be used to access memory allocated in those heaps. Each heap describes a memory resource of a particular size, and each memory type describes a set of memory properties (e.g. host cached vs. uncached) that **can** be used with a given memory heap. Allocations using a particular memory type will consume resources from the heap indicated by that memory type's heap index. More than one memory type **may** share each heap, and the heaps and memory types provide a mechanism to advertise an accurate size of the physical memory resources while allowing the memory to be used with a variety of different properties.

The number of memory heaps is given by memoryHeapCount and is less than or equal to VK\_MAX\_MEMORY\_HEAPS. Each heap is described by an element of the memoryHeaps array as a [VkMemoryHeap](#page-375-0) structure. The number of memory types available across all memory heaps is given by memoryTypeCount and is less than or equal to VK\_MAX\_MEMORY\_TYPES. Each memory type is described by an element of the memoryTypes array as a [VkMemoryType](#page-376-0) structure.

At least one heap **must** include VK\_MEMORY\_HEAP\_DEVICE\_LOCAL\_BIT in [VkMemoryHeap](#page-375-0)::flags. If there

are multiple heaps that all have similar performance characteristics, they **may** all include VK\_MEMORY\_HEAP\_DEVICE\_LOCAL\_BIT. In a unified memory architecture (UMA) system there is often only a single memory heap which is considered to be equally "local" to the host and to the device, and such an implementation **must** advertise the heap as device-local.

<span id="page-372-0"></span>Each memory type returned by [vkGetPhysicalDeviceMemoryProperties](#page-370-0) **must** have its propertyFlags set to one of the following values:

- 0
- VK MEMORY PROPERTY HOST VISIBLE BIT | VK MEMORY PROPERTY HOST COHERENT BIT
- VK MEMORY PROPERTY HOST VISIBLE BIT | VK\_MEMORY\_PROPERTY\_HOST\_CACHED\_BIT
- VK MEMORY PROPERTY HOST VISIBLE BIT | VK\_MEMORY\_PROPERTY\_HOST\_CACHED\_BIT | VK MEMORY PROPERTY HOST COHERENT BIT
- VK MEMORY PROPERTY DEVICE LOCAL BIT
- VK MEMORY PROPERTY DEVICE LOCAL BIT | VK\_MEMORY\_PROPERTY\_HOST\_VISIBLE\_BIT | VK MEMORY PROPERTY HOST COHERENT BIT
- VK\_MEMORY\_PROPERTY\_DEVICE\_LOCAL\_BIT | VK MEMORY PROPERTY HOST VISIBLE BIT | VK\_MEMORY\_PROPERTY\_HOST\_CACHED\_BIT
- VK\_MEMORY\_PROPERTY\_DEVICE\_LOCAL\_BIT | VK\_MEMORY\_PROPERTY\_HOST\_VISIBLE\_BIT | VK\_MEMORY\_PROPERTY\_HOST\_CACHED\_BIT | VK\_MEMORY\_PROPERTY\_HOST\_COHERENT\_BIT
- VK\_MEMORY\_PROPERTY\_DEVICE\_LOCAL\_BIT | VK\_MEMORY\_PROPERTY\_LAZILY\_ALLOCATED\_BIT
- VK\_MEMORY\_PROPERTY\_PROTECTED\_BIT
- VK\_MEMORY\_PROPERTY\_PROTECTED\_BIT | VK\_MEMORY\_PROPERTY\_DEVICE\_LOCAL\_BIT

There must be at least one memory type with both the VK\_MEMORY\_PROPERTY\_HOST\_VISIBLE\_BIT and VK\_MEMORY\_PROPERTY\_HOST\_COHERENT\_BIT bits set in its propertyFlags. There **must** be at least one memory type with the VK\_MEMORY\_PROPERTY\_DEVICE\_LOCAL\_BIT bit set in its propertyFlags.

For each pair of elements **X** and **Y** returned in memoryTypes, **X must** be placed at a lower index position than **Y** if:

- the set of bit flags returned in the propertyFlags member of **X** is a strict subset of the set of bit flags returned in the propertyFlags member of **Y**; or
- the propertyFlags members of **X** and **Y** are equal, and **X** belongs to a memory heap with greater performance (as determined in an implementation-specific manner)

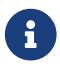

There is no ordering requirement between **X** and **Y** elements for the case their propertyFlags members are not in a subset relation. That potentially allows more than one possible way to order the same set of memory types. Notice that the [list of](#page-372-0) [all allowed memory property flag combinations](#page-372-0) is written in a valid order. But if instead  $VK$  MEMORY\_PROPERTY\_DEVICE\_LOCAL\_BIT was before VK\_MEMORY\_PROPERTY\_HOST\_VISIBLE\_BIT | VK\_MEMORY\_PROPERTY\_HOST\_COHERENT\_BIT, the list would still be in a valid order.

This ordering requirement enables applications to use a simple search loop to select the desired memory type along the lines of:

```
// Find a memory in `memoryTypeBitsRequirement` that includes all of
`requiredProperties`
int32_t findProperties(const VkPhysicalDeviceMemoryProperties* pMemoryProperties,
                         uint32_t memoryTypeBitsRequirement,
                       VkMemoryPropertyFlags requiredProperties) {
      const uint32_t memoryCount = pMemoryProperties->memoryTypeCount;
      for (uint32_t memoryIndex = 0; memoryIndex < memoryCount; ++memoryIndex) {
          const uint32_t memoryTypeBits = (1 << memoryIndex);
          const bool isRequiredMemoryType = memoryTypeBitsRequirement & memoryTypeBits;
          const VkMemoryPropertyFlags properties =
              pMemoryProperties->memoryTypes[memoryIndex].propertyFlags;
          const bool hasRequiredProperties =
              (properties & requiredProperties) == requiredProperties;
          if (isRequiredMemoryType && hasRequiredProperties)
              return static_cast<int32_t>(memoryIndex);
      }
      // failed to find memory type
      return -1;
}
// Try to find an optimal memory type, or if it does not exist try fallback memory
type
// `device` is the VkDevice
// `image` is the VkImage that requires memory to be bound
// `memoryProperties` properties as returned by vkGetPhysicalDeviceMemoryProperties
// `requiredProperties` are the property flags that must be present
// `optimalProperties` are the property flags that are preferred by the application
VkMemoryRequirements memoryRequirements;
vkGetImageMemoryRequirements(device, image, &memoryRequirements);
int32_t memoryType =
      findProperties(&memoryProperties, memoryRequirements.memoryTypeBits,
optimalProperties);
if (memoryType == -1) // not found; try fallback properties
      memoryType =
          findProperties(&memoryProperties, memoryRequirements.memoryTypeBits,
```
VK MAX MEMORY TYPES is the length of an array of [VkMemoryType](#page-376-0) structures describing memory types, as returned in [VkPhysicalDeviceMemoryProperties](#page-371-0)::memoryTypes.

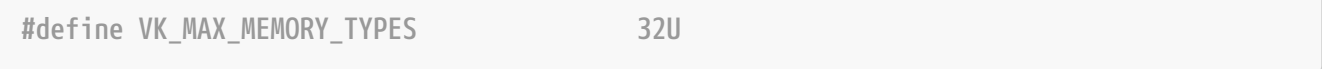

VK MAX MEMORY HEAPS is the length of an array of [VkMemoryHeap](#page-375-0) structures describing memory heaps, as returned in [VkPhysicalDeviceMemoryProperties](#page-371-0)::memoryHeaps.

**#define VK\_MAX\_MEMORY\_HEAPS 16U**

To query memory properties, call:

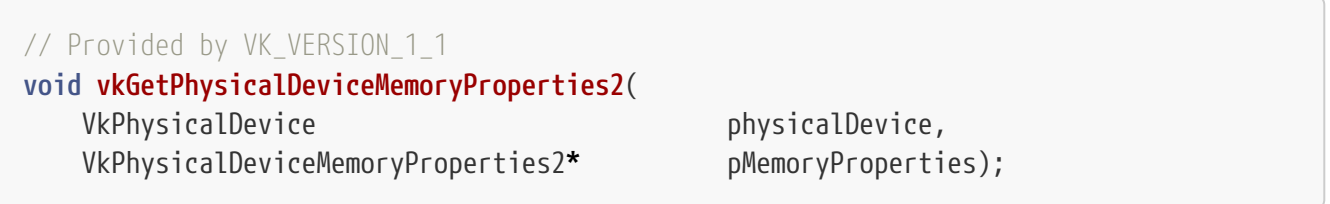

- physicalDevice is the handle to the device to query.
- pMemoryProperties is a pointer to a [VkPhysicalDeviceMemoryProperties2](#page-374-0) structure in which the properties are returned.

vkGetPhysicalDeviceMemoryProperties2 behaves similarly to [vkGetPhysicalDeviceMemoryProperties](#page-370-0), with the ability to return extended information in a pNext chain of output structures.

## **Valid Usage (Implicit)**

- VUID-vkGetPhysicalDeviceMemoryProperties2-physicalDevice-parameter physicalDevice **must** be a valid [VkPhysicalDevice](#page-60-0) handle
- VUID-vkGetPhysicalDeviceMemoryProperties2-pMemoryProperties-parameter pMemoryProperties **must** be a valid pointer to a [VkPhysicalDeviceMemoryProperties2](#page-374-0) structure

The VkPhysicalDeviceMemoryProperties2 structure is defined as:

<span id="page-374-0"></span>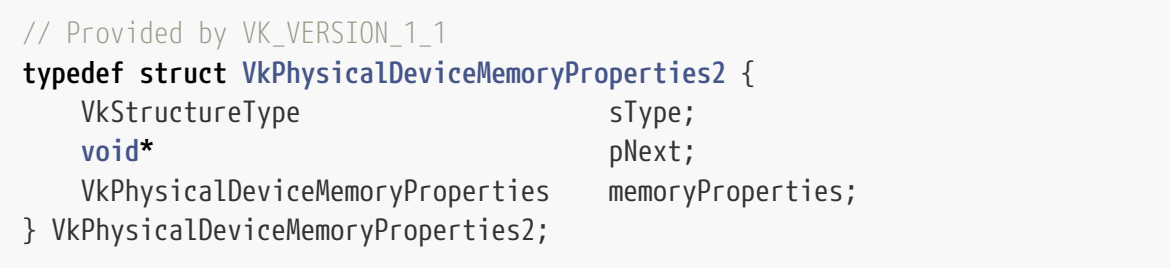

- sType is a [VkStructureType](#page-43-0) value identifying this structure.
- pNext is NULL or a pointer to a structure extending this structure.
- memoryProperties is a [VkPhysicalDeviceMemoryProperties](#page-371-0) structure which is populated with the same values as in [vkGetPhysicalDeviceMemoryProperties.](#page-370-0)

### **Valid Usage (Implicit)**

- VUID-VkPhysicalDeviceMemoryProperties2-sType-sType sType **must** be VK\_STRUCTURE\_TYPE\_PHYSICAL\_DEVICE\_MEMORY\_PROPERTIES\_2
- VUID-VkPhysicalDeviceMemoryProperties2-pNext-pNext pNext **must** be NULL

<span id="page-375-0"></span>The VkMemoryHeap structure is defined as:

```
// Provided by VK_VERSION_1_0
typedef struct VkMemoryHeap {
   VkDeviceSize size:
   VkMemoryHeapFlags flags;
} VkMemoryHeap;
```
- size is the total memory size in bytes in the heap.
- flags is a bitmask of [VkMemoryHeapFlagBits](#page-375-1) specifying attribute flags for the heap.

<span id="page-375-1"></span>Bits which **may** be set in [VkMemoryHeap:](#page-375-0):flags, indicating attribute flags for the heap, are:

```
// Provided by VK_VERSION_1_0
typedef enum VkMemoryHeapFlagBits {
      VK_MEMORY_HEAP_DEVICE_LOCAL_BIT = 0x00000001,
   // Provided by VK_VERSION_1_1
      VK_MEMORY_HEAP_MULTI_INSTANCE_BIT = 0x00000002,
   // Provided by VKSC_VERSION_1_0
      VK_MEMORY_HEAP_SEU_SAFE_BIT = 0x00000004,
} VkMemoryHeapFlagBits;
```
- VK MEMORY HEAP DEVICE LOCAL BIT specifies that the heap corresponds to device-local memory. Device-local memory **may** have different performance characteristics than host-local memory, and **may** support different memory property flags.
- VK\_MEMORY\_HEAP\_MULTI\_INSTANCE\_BIT specifies that in a logical device representing more than one physical device, there is a per-physical device instance of the heap memory. By default, an allocation from such a heap will be replicated to each physical device's instance of the heap.
- VK\_MEMORY\_HEAP\_SEU\_SAFE\_BIT specifies that the heap is protected against single event upsets.

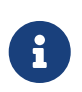

Many safety critical environments are required to contend with single event upsets (SEUs). It is typical for host memory to include automatic error detection (EDC) or correction (ECC) on platforms where this a concern. VK\_MEMORY\_HEAP\_SEU\_SAFE\_BIT is used to denote device memory heaps that have this protection.

SEU-safe memory **may** have different performance characteristics than SEUunsafe memory.

*// Provided by VK\_VERSION\_1\_0* **typedef** VkFlags VkMemoryHeapFlags;

VkMemoryHeapFlags is a bitmask type for setting a mask of zero or more [VkMemoryHeapFlagBits](#page-375-1).

<span id="page-376-0"></span>The VkMemoryType structure is defined as:

```
// Provided by VK_VERSION_1_0
typedef struct VkMemoryType {
   VkMemoryPropertyFlags propertyFlags;
   uint32 t heapIndex;
} VkMemoryType;
```
- heapIndex describes which memory heap this memory type corresponds to, and **must** be less than memoryHeapCount from the [VkPhysicalDeviceMemoryProperties](#page-371-0) structure.
- propertyFlags is a bitmask of [VkMemoryPropertyFlagBits](#page-376-1) of properties for this memory type.

Bits which **may** be set in [VkMemoryType:](#page-376-0):propertyFlags, indicating properties of a memory type, are:

```
// Provided by VK_VERSION_1_0
```

```
typedef enum VkMemoryPropertyFlagBits {
      VK_MEMORY_PROPERTY_DEVICE_LOCAL_BIT = 0x00000001,
      VK_MEMORY_PROPERTY_HOST_VISIBLE_BIT = 0x00000002,
      VK_MEMORY_PROPERTY_HOST_COHERENT_BIT = 0x00000004,
      VK_MEMORY_PROPERTY_HOST_CACHED_BIT = 0x00000008,
      VK_MEMORY_PROPERTY_LAZILY_ALLOCATED_BIT = 0x00000010,
   // Provided by VK_VERSION_1_1
      VK_MEMORY_PROPERTY_PROTECTED_BIT = 0x00000020,
} VkMemoryPropertyFlagBits;
```
- VK MEMORY PROPERTY DEVICE LOCAL BIT bit specifies that memory allocated with this type is the most efficient for device access. This property will be set if and only if the memory type belongs to a heap with the VK\_MEMORY\_HEAP\_DEVICE\_LOCAL\_BIT set.
- VK\_MEMORY\_PROPERTY\_HOST\_VISIBLE\_BIT bit specifies that memory allocated with this type **can** be mapped for host access using [vkMapMemory.](#page-386-0)
- VK\_MEMORY\_PROPERTY\_HOST\_COHERENT\_BIT bit specifies that the host cache management commands [vkFlushMappedMemoryRanges](#page-388-0) and [vkInvalidateMappedMemoryRanges](#page-390-0) are not needed to flush host writes to the device or make device writes visible to the host, respectively.
- VK\_MEMORY\_PROPERTY\_HOST\_CACHED\_BIT bit specifies that memory allocated with this type is cached on the host. Host memory accesses to uncached memory are slower than to cached memory, however uncached memory is always host coherent.
- VK\_MEMORY\_PROPERTY\_LAZILY\_ALLOCATED\_BIT bit specifies that the memory type only allows device access to the memory. Memory types **must** not have both VK\_MEMORY\_PROPERTY\_LAZILY\_ALLOCATED\_BIT and VK\_MEMORY\_PROPERTY\_HOST\_VISIBLE\_BIT set. Additionally, the object's backing memory **may** be provided by the implementation lazily as specified in [Lazily Allocated Memory](#page-393-0).
- VK\_MEMORY\_PROPERTY\_PROTECTED\_BIT bit specifies that the memory type only allows device access to the memory, and allows protected queue operations to access the memory. Memory types **must** not have VK\_MEMORY\_PROPERTY\_PROTECTED\_BIT set and any of VK\_MEMORY\_PROPERTY\_HOST\_VISIBLE\_BIT set, or VK\_MEMORY\_PROPERTY\_HOST\_COHERENT\_BIT set, or VK\_MEMORY\_PROPERTY\_HOST\_CACHED\_BIT set.

```
// Provided by VK_VERSION_1_0
typedef VkFlags VkMemoryPropertyFlags;
```
VkMemoryPropertyFlags is a bitmask type for setting a mask of zero or more [VkMemoryPropertyFlagBits](#page-376-1).

## **11.2.2. Device Memory Objects**

A Vulkan device operates on data in device memory via memory objects that are represented in the API by a VkDeviceMemory handle:

```
// Provided by VK_VERSION_1_0
VK_DEFINE_NON_DISPATCHABLE_HANDLE(VkDeviceMemory)
```
## **11.2.3. Device Memory Allocation**

<span id="page-377-1"></span>To allocate memory objects, call:

```
// Provided by VK_VERSION_1_0
VkResult vkAllocateMemory(
  VkDevice device,
    const VkMemoryAllocateInfo* pAllocateInfo,
    const VkAllocationCallbacks* pAllocator,
    VkDeviceMemory* pMemory);
```
- device is the logical device that owns the memory.
- pAllocateInfo is a pointer to a [VkMemoryAllocateInfo](#page-380-0) structure describing parameters of the

allocation. A successfully returned allocation **must** use the requested parameters — no substitution is permitted by the implementation.

- pAllocator controls host memory allocation as described in the [Memory Allocation](#page-370-1) chapter.
- pMemory is a pointer to a [VkDeviceMemory](#page-377-0) handle in which information about the allocated memory is returned.

Allocations returned by vkAllocateMemory are guaranteed to meet any alignment requirement of the implementation. For example, if an implementation requires 128 byte alignment for images and 64 byte alignment for buffers, the device memory returned through this mechanism would be 128 byte aligned. This ensures that applications **can** correctly suballocate objects of different types (with potentially different alignment requirements) in the same memory object.

When memory is allocated, its contents are undefined with the following constraint:

• The contents of unprotected memory **must** not be a function of the contents of data protected memory objects, even if those memory objects were previously freed.

### *Note*

 $\mathbf{H}$ 

 $\mathbf{i}$ 

The contents of memory allocated by one application **should** not be a function of data from protected memory objects of another application, even if those memory objects were previously freed.

The maximum number of valid memory allocations that **can** exist simultaneously within a [VkDevice](#page-87-0) **may** be restricted by implementation- or platform-dependent limits. The [maxMemoryAllocationCount](#page-924-0) feature describes the number of allocations that **can** exist simultaneously before encountering these internal limits.

#### *Note*

Many protected memory implementations involve complex hardware and system software support, and often have additional and much lower limits on the number of simultaneous protected memory allocations (from memory types with the VK\_MEMORY\_PROPERTY\_PROTECTED\_BIT property) than for non-protected memory allocations. These limits can be system-wide, and depend on a variety of factors outside of the Vulkan implementation, so they cannot be queried in Vulkan. Applications **should** use as few allocations as possible from such memory types by suballocating aggressively, and be prepared for allocation failure even when there is apparently plenty of capacity remaining in the memory heap. As a guideline, the Vulkan conformance test suite requires that at least 80 minimum-size allocations can exist concurrently when no other uses of protected memory are active in the system.

Some platforms **may** have a limit on the maximum size of a single allocation. For example, certain systems **may** fail to create allocations with a size greater than or equal to 4GB. Such a limit is implementation-dependent, and if such a failure occurs then the error VK\_ERROR\_OUT\_OF\_DEVICE\_MEMORY **must** be returned.

## **Valid Usage**

- VUID-vkAllocateMemory-pAllocateInfo-01713 pAllocateInfo->allocationSize **must** be less than or equal to [VkPhysicalDeviceMemoryProperties](#page-371-0)::memoryHeaps[memindex].size where memindex = [VkPhysicalDeviceMemoryProperties](#page-371-0)::memoryTypes[pAllocateInfo->memoryTypeIndex ].heapIndex as returned by [vkGetPhysicalDeviceMemoryProperties](#page-370-0) for the [VkPhysicalDevice](#page-60-0) that device was created from
- VUID-vkAllocateMemory-pAllocateInfo-01714 pAllocateInfo->memoryTypeIndex **must** be less than [VkPhysicalDeviceMemoryProperties](#page-371-0) ::memoryTypeCount as returned by [vkGetPhysicalDeviceMemoryProperties](#page-370-0) for the [VkPhysicalDevice](#page-60-0) that device was created from
- VUID-vkAllocateMemory-maxMemoryAllocationCount-04101 There **must** be less than VkPhysicalDeviceLimits::maxMemoryAllocationCount device memory allocations currently allocated on the device
- VUID-vkAllocateMemory-device-05068 The number of device memory objects currently allocated from device plus 1 **must** be less than or equal to the total number of device memory objects requested via [VkDeviceObjectReservationCreateInfo](#page-93-0)::deviceMemoryRequestCount specified when device was created

## **Valid Usage (Implicit)**

- VUID-vkAllocateMemory-device-parameter device **must** be a valid [VkDevice](#page-87-0) handle
- VUID-vkAllocateMemory-pAllocateInfo-parameter pAllocateInfo **must** be a valid pointer to a valid [VkMemoryAllocateInfo](#page-380-0) structure
- VUID-vkAllocateMemory-pAllocator-null pAllocator **must** be NULL
- VUID-vkAllocateMemory-pMemory-parameter pMemory **must** be a valid pointer to a [VkDeviceMemory](#page-377-0) handle

## **Return Codes**

#### **[Success](#page-36-0)**

• VK\_SUCCESS

#### **[Failure](#page-36-1)**

- VK\_ERROR\_OUT\_OF\_HOST\_MEMORY
- VK\_ERROR\_OUT\_OF\_DEVICE\_MEMORY

• VK\_ERROR\_INVALID\_EXTERNAL\_HANDLE

<span id="page-380-0"></span>The VkMemoryAllocateInfo structure is defined as:

```
// Provided by VK_VERSION_1_0
typedef struct VkMemoryAllocateInfo {
     VkStructureType sType;
     const void* pNext;
     VkDeviceSize allocationSize;
     uint32_t memoryTypeIndex;
} VkMemoryAllocateInfo;
```
- sType is a [VkStructureType](#page-43-0) value identifying this structure.
- pNext is NULL or a pointer to a structure extending this structure.
- allocationSize is the size of the allocation in bytes.
- memoryTypeIndex is an index identifying a memory type from the memoryTypes array of the [VkPhysicalDeviceMemoryProperties](#page-371-0) structure.

The internal data of an allocated device memory object **must** include a reference to implementation-specific resources, referred to as the memory object's *payload*.

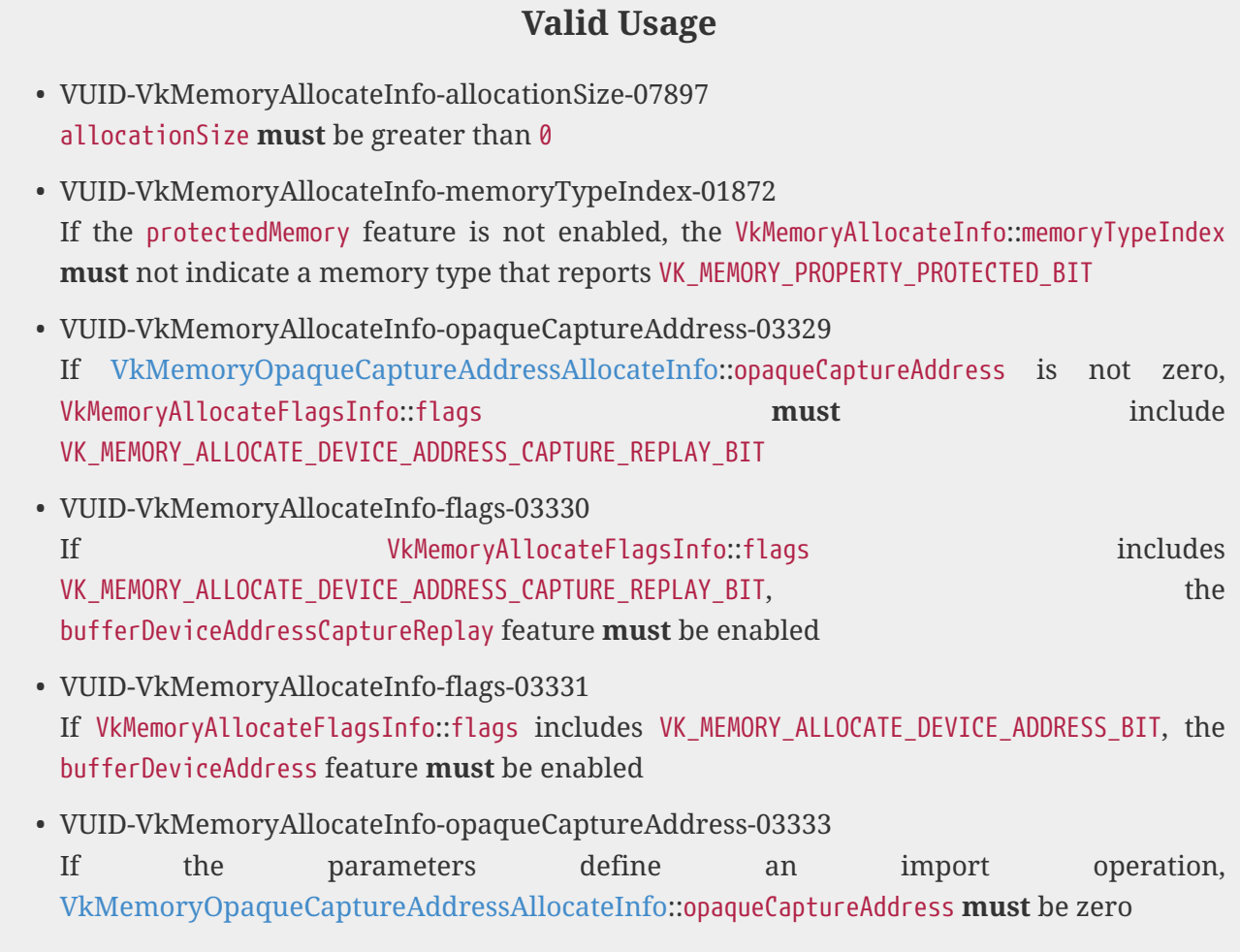

## **Valid Usage (Implicit)**

- VUID-VkMemoryAllocateInfo-sType-sType sType **must** be VK\_STRUCTURE\_TYPE\_MEMORY\_ALLOCATE\_INFO
- VUID-VkMemoryAllocateInfo-pNext-pNext Each pNext member of any structure (including this one) in the pNext chain **must** be either NULL or a pointer to a valid instance of [VkExportMemoryAllocateInfo](#page-382-0), [VkMemoryAllocateFlagsInfo](#page-383-0), [VkMemoryDedicatedAllocateInfo](#page-381-0), or [VkMemoryOpaqueCaptureAddressAllocateInfo](#page-385-0)
- VUID-VkMemoryAllocateInfo-sType-unique The sType value of each struct in the pNext chain **must** be unique

If the pNext chain includes a VkMemoryDedicatedAllocateInfo structure, then that structure includes a handle of the sole buffer or image resource that the memory **can** be bound to.

<span id="page-381-0"></span>The VkMemoryDedicatedAllocateInfo structure is defined as:

```
// Provided by VK_VERSION_1_1
typedef struct VkMemoryDedicatedAllocateInfo {
   VkStructureType sType;
     const void* pNext;
     VkImage image;
     VkBuffer buffer;
} VkMemoryDedicatedAllocateInfo;
```
- sType is a [VkStructureType](#page-43-0) value identifying this structure.
- pNext is NULL or a pointer to a structure extending this structure.
- image is [VK\\_NULL\\_HANDLE](#page-1149-0) or a handle of an image which this memory will be bound to.
- buffer is [VK\\_NULL\\_HANDLE](#page-1149-0) or a handle of a buffer which this memory will be bound to.

## **Valid Usage**

- VUID-VkMemoryDedicatedAllocateInfo-image-01432 At least one of image and buffer **must** be [VK\\_NULL\\_HANDLE](#page-1149-0)
- VUID-VkMemoryDedicatedAllocateInfo-image-02964 If image is not [VK\\_NULL\\_HANDLE](#page-1149-0) , VkMemoryAllocateInfo::allocationSize **must** equal the VkMemoryRequirements::size of the image
- VUID-VkMemoryDedicatedAllocateInfo-image-01434 If image is not [VK\\_NULL\\_HANDLE,](#page-1149-0) image **must** have been created without VK\_IMAGE\_CREATE\_SPARSE\_BINDING\_BIT set in [VkImageCreateInfo:](#page-412-0):flags
- VUID-VkMemoryDedicatedAllocateInfo-buffer-02965 If buffer is not [VK\\_NULL\\_HANDLE](#page-1149-0) , VkMemoryAllocateInfo::allocationSize **must** equal the VkMemoryRequirements::size of the buffer

• VUID-VkMemoryDedicatedAllocateInfo-buffer-01436 If buffer is not [VK\\_NULL\\_HANDLE,](#page-1149-0) buffer **must** have been created without VK\_BUFFER\_CREATE\_SPARSE\_BINDING\_BIT set in [VkBufferCreateInfo](#page-400-0)::flags

## **Valid Usage (Implicit)**

- VUID-VkMemoryDedicatedAllocateInfo-sType-sType sType **must** be VK\_STRUCTURE\_TYPE\_MEMORY\_DEDICATED\_ALLOCATE\_INFO
- VUID-VkMemoryDedicatedAllocateInfo-image-parameter If image is not [VK\\_NULL\\_HANDLE,](#page-1149-0) image **must** be a valid [VkImage](#page-411-0) handle
- VUID-VkMemoryDedicatedAllocateInfo-buffer-parameter If buffer is not [VK\\_NULL\\_HANDLE](#page-1149-0), buffer **must** be a valid [VkBuffer](#page-399-0) handle
- VUID-VkMemoryDedicatedAllocateInfo-commonparent Both of buffer, and image that are valid handles of non-ignored parameters **must** have been created, allocated, or retrieved from the same [VkDevice](#page-87-0)

When allocating memory whose payload **may** be exported to another process or Vulkan instance, add a [VkExportMemoryAllocateInfo](#page-382-0) structure to the pNext chain of the [VkMemoryAllocateInfo](#page-380-0) structure, specifying the handle types that **may** be exported.

<span id="page-382-0"></span>The [VkExportMemoryAllocateInfo](#page-382-0) structure is defined as:

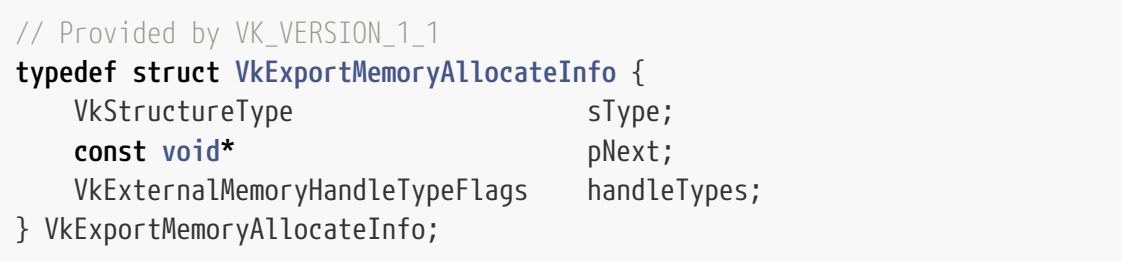

- sType is a [VkStructureType](#page-43-0) value identifying this structure.
- pNext is NULL or a pointer to a structure extending this structure.
- handleTypes is zero or a bitmask of [VkExternalMemoryHandleTypeFlagBits](#page-1033-0) specifying one or more memory handle types the application **can** export from the resulting allocation. The application **can** request multiple handle types for the same allocation.

### **Valid Usage**

• VUID-VkExportMemoryAllocateInfo-handleTypes-00656 The bits in handleTypes **must** be supported and compatible, as reported by [VkExternalImageFormatProperties](#page-1034-0) or [VkExternalBufferProperties](#page-1040-0)

## **Valid Usage (Implicit)**

- VUID-VkExportMemoryAllocateInfo-sType-sType sType **must** be VK\_STRUCTURE\_TYPE\_EXPORT\_MEMORY\_ALLOCATE\_INFO
- VUID-VkExportMemoryAllocateInfo-handleTypes-parameter handleTypes **must** be a valid combination of [VkExternalMemoryHandleTypeFlagBits](#page-1033-0) values

## **11.2.4. Device Group Memory Allocations**

If the pNext chain of [VkMemoryAllocateInfo](#page-380-0) includes a VkMemoryAllocateFlagsInfo structure, then that structure includes flags and a device mask controlling how many instances of the memory will be allocated.

<span id="page-383-0"></span>The VkMemoryAllocateFlagsInfo structure is defined as:

```
// Provided by VK_VERSION_1_1
typedef struct VkMemoryAllocateFlagsInfo {
   VkStructureType sType;
     const void* pNext;
   VkMemoryAllocateFlags flags;
     uint32_t deviceMask;
} VkMemoryAllocateFlagsInfo;
```
- sType is a [VkStructureType](#page-43-0) value identifying this structure.
- pNext is NULL or a pointer to a structure extending this structure.
- flags is a bitmask of [VkMemoryAllocateFlagBits](#page-384-0) controlling the allocation.
- deviceMask is a mask of physical devices in the logical device, indicating that memory **must** be allocated on each device in the mask, if VK\_MEMORY\_ALLOCATE\_DEVICE\_MASK\_BIT is set in flags.

If VK\_MEMORY\_ALLOCATE\_DEVICE\_MASK\_BIT is not set, the number of instances allocated depends on whether VK\_MEMORY\_HEAP\_MULTI\_INSTANCE\_BIT is set in the memory heap. If VK MEMORY HEAP MULTI INSTANCE BIT is set, then memory is allocated for every physical device in the logical device (as if deviceMask has bits set for all device indices). If VK MEMORY HEAP MULTI INSTANCE BIT is not set, then a single instance of memory is allocated (as if deviceMask is set to one).

On some implementations, allocations from a multi-instance heap **may** consume memory on all physical devices even if the deviceMask excludes some devices. If [VkPhysicalDeviceGroupProperties](#page-86-0)::subsetAllocation is VK\_TRUE, then memory is only consumed for the devices in the device mask.

#### *Note*

8

In practice, most allocations on a multi-instance heap will be allocated across all physical devices. Unicast allocation support is an optional optimization for a

## **Valid Usage**

- VUID-VkMemoryAllocateFlagsInfo-deviceMask-00675 If VK\_MEMORY\_ALLOCATE\_DEVICE\_MASK\_BIT is set, deviceMask **must** be a valid device mask
- VUID-VkMemoryAllocateFlagsInfo-deviceMask-00676 If VK\_MEMORY\_ALLOCATE\_DEVICE\_MASK\_BIT is set, deviceMask **must** not be zero

## **Valid Usage (Implicit)**

- VUID-VkMemoryAllocateFlagsInfo-sType-sType sType **must** be VK\_STRUCTURE\_TYPE\_MEMORY\_ALLOCATE\_FLAGS\_INFO
- VUID-VkMemoryAllocateFlagsInfo-flags-parameter flags **must** be a valid combination of [VkMemoryAllocateFlagBits](#page-384-0) values

Bits which **can** be set in [VkMemoryAllocateFlagsInfo](#page-383-0)::flags, controlling device memory allocation, are:

```
// Provided by VK_VERSION_1_1
typedef enum VkMemoryAllocateFlagBits {
      VK_MEMORY_ALLOCATE_DEVICE_MASK_BIT = 0x00000001,
    // Provided by VK_VERSION_1_2
      VK_MEMORY_ALLOCATE_DEVICE_ADDRESS_BIT = 0x00000002,
    // Provided by VK_VERSION_1_2
      VK_MEMORY_ALLOCATE_DEVICE_ADDRESS_CAPTURE_REPLAY_BIT = 0x00000004,
} VkMemoryAllocateFlagBits;
```
- VK\_MEMORY\_ALLOCATE\_DEVICE\_MASK\_BIT specifies that memory will be allocated for the devices in [VkMemoryAllocateFlagsInfo](#page-383-0)::deviceMask.
- VK\_MEMORY\_ALLOCATE\_DEVICE\_ADDRESS\_BIT specifies that the memory **can** be attached to a buffer object created with the VK\_BUFFER\_USAGE\_SHADER\_DEVICE\_ADDRESS\_BIT bit set in usage, and that the memory handle **can** be used to retrieve an opaque address via [vkGetDeviceMemoryOpaqueCaptureAddress.](#page-397-0)
- VK\_MEMORY\_ALLOCATE\_DEVICE\_ADDRESS\_CAPTURE\_REPLAY\_BIT specifies that the memory's address **can** be saved and reused on a subsequent run (e.g. for trace capture and replay), see [VkBufferOpaqueCaptureAddressCreateInfo](#page-405-0) for more detail.

*// Provided by VK\_VERSION\_1\_1* **typedef** VkFlags VkMemoryAllocateFlags;

VkMemoryAllocateFlags is a bitmask type for setting a mask of zero or more [VkMemoryAllocateFlagBits.](#page-384-0)

## **11.2.5. Opaque Capture Address Allocation**

To request a specific device address for a memory allocation, add a [VkMemoryOpaqueCaptureAddressAllocateInfo](#page-385-0) structure to the pNext chain of the [VkMemoryAllocateInfo](#page-380-0) structure. The VkMemoryOpaqueCaptureAddressAllocateInfo structure is defined as:

<span id="page-385-0"></span>*// Provided by VK\_VERSION\_1\_2* **typedef struct VkMemoryOpaqueCaptureAddressAllocateInfo** { VkStructureType sType; **const void\*** pNext; **uint64\_t** opaqueCaptureAddress; } VkMemoryOpaqueCaptureAddressAllocateInfo;

- sType is a [VkStructureType](#page-43-0) value identifying this structure.
- pNext is NULL or a pointer to a structure extending this structure.
- opaqueCaptureAddress is the opaque capture address requested for the memory allocation.

If opaqueCaptureAddress is zero, no specific address is requested.

If opaqueCaptureAddress is not zero, it **should** be an address retrieved from [vkGetDeviceMemoryOpaqueCaptureAddress](#page-397-0) on an identically created memory allocation on the same implementation.

#### *Note*

 $\mathbf{i}$ 

In most cases, it is expected that a non-zero opaqueAddress is an address retrieved from [vkGetDeviceMemoryOpaqueCaptureAddress](#page-397-0) on an identically created memory allocation. If this is not the case, it is likely that VK\_ERROR\_INVALID\_OPAQUE\_CAPTURE\_ADDRESS errors will occur.

This is, however, not a strict requirement because trace capture/replay tools may need to adjust memory allocation parameters for imported memory.

If this structure is not present, it is as if opaqueCaptureAddress is zero.

## **Valid Usage (Implicit)**

• VUID-VkMemoryOpaqueCaptureAddressAllocateInfo-sType-sType sType **must** be VK\_STRUCTURE\_TYPE\_MEMORY\_OPAQUE\_CAPTURE\_ADDRESS\_ALLOCATE\_INFO

## **11.2.6. Freeing Device Memory**

Device memory **cannot** be freed [\[SCID-4\]](#page-14-2). If [VkPhysicalDeviceVulkanSC10Properties](#page-74-0) ::[deviceDestroyFreesMemory](#page-74-1) is VK\_TRUE, the memory is returned to the system when the device is destroyed.

## **11.2.7. Host Access to Device Memory Objects**

Memory objects created with [vkAllocateMemory](#page-377-1) are not directly host accessible.

Memory objects created with the memory property VK\_MEMORY\_PROPERTY\_HOST\_VISIBLE\_BIT are considered *mappable*. Memory objects **must** be mappable in order to be successfully mapped on the host.

To retrieve a host virtual address pointer to a region of a mappable memory object, call:

<span id="page-386-0"></span>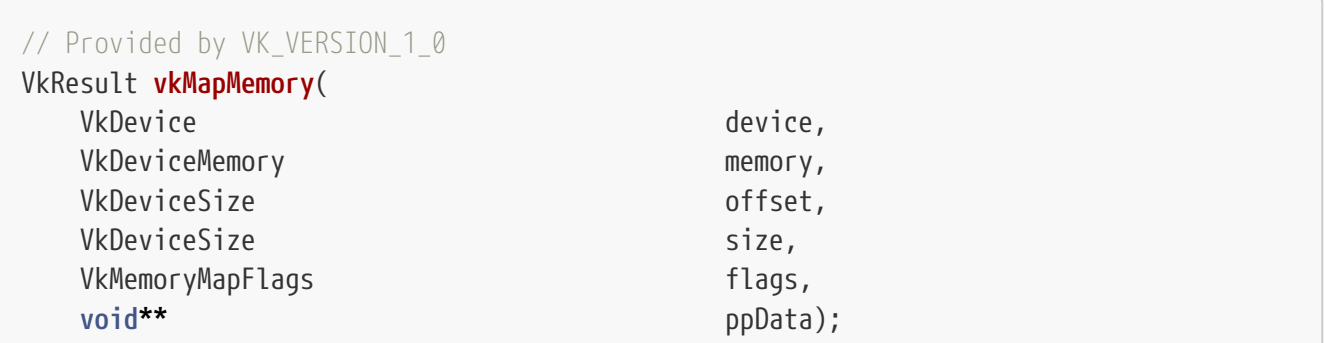

- device is the logical device that owns the memory.
- memory is the [VkDeviceMemory](#page-377-0) object to be mapped.
- offset is a zero-based byte offset from the beginning of the memory object.
- size is the size of the memory range to map, or VK\_WHOLE\_SIZE to map from offset to the end of the allocation.
- flags is reserved for future use.
- ppData is a pointer to a void\* variable in which a host-accessible pointer to the beginning of the mapped range is returned. This pointer minus offset **must** be aligned to at least [VkPhysicalDeviceLimits:](#page-921-0):minMemoryMapAlignment.

After a successful call to vkMapMemory the memory object memory is considered to be currently *host mapped*.

#### *Note*

It is an application error to call vkMapMemory on a memory object that is already *host mapped*.

#### *Note*

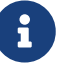

8

vkMapMemory will fail if the implementation is unable to allocate an appropriately sized contiguous virtual address range, e.g. due to virtual address space fragmentation or platform limits. In such cases, vkMapMemory **must** return VK\_ERROR\_MEMORY\_MAP\_FAILED. The application **can** improve the likelihood of success by reducing the size of the mapped range and/or removing unneeded mappings using [vkUnmapMemory](#page-392-0).

vkMapMemory does not check whether the device memory is currently in use before returning the

host-accessible pointer. The application **must** guarantee that any previously submitted command that writes to this range has completed before the host reads from or writes to that range, and that any previously submitted command that reads from that range has completed before the host writes to that region (see [here](#page-222-0) for details on fulfilling such a guarantee). If the device memory was allocated without the VK\_MEMORY\_PROPERTY\_HOST\_COHERENT\_BIT set, these guarantees **must** be made for an extended range: the application **must** round down the start of the range to the nearest multiple of [VkPhysicalDeviceLimits](#page-921-0)::nonCoherentAtomSize, and round the end of the range up to the nearest multiple of [VkPhysicalDeviceLimits](#page-921-0)::nonCoherentAtomSize.

While a range of device memory is host mapped, the application is responsible for synchronizing both device and host access to that memory range.

#### *Note*

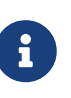

It is important for the application developer to become meticulously familiar with all of the mechanisms described in the chapter on [Synchronization and Cache](#page-148-0) [Control](#page-148-0) as they are crucial to maintaining memory access ordering.

If [VkPhysicalDeviceVulkanSC10Properties:](#page-74-0):deviceNoDynamicHostAllocations is VK\_TRUE, vkMapMemory **must** not return VK\_ERROR\_OUT\_OF\_HOST\_MEMORY.

## **Valid Usage**

- VUID-vkMapMemory-memory-00678 memory **must** not be currently host mapped
- VUID-vkMapMemory-offset-00679 offset **must** be less than the size of memory
- VUID-vkMapMemory-size-00680 If size is not equal to VK\_WHOLE\_SIZE, size **must** be greater than 0
- VUID-vkMapMemory-size-00681 If size is not equal to VK\_WHOLE\_SIZE, size **must** be less than or equal to the size of the memory minus offset
- VUID-vkMapMemory-memory-00682 memory **must** have been created with a memory type that reports VK MEMORY PROPERTY HOST VISIBLE BIT

## **Valid Usage (Implicit)**

- VUID-vkMapMemory-device-parameter device **must** be a valid [VkDevice](#page-87-0) handle
- VUID-vkMapMemory-memory-parameter memory **must** be a valid [VkDeviceMemory](#page-377-0) handle
- VUID-vkMapMemory-flags-zerobitmask flags **must** be 0
- VUID-vkMapMemory-ppData-parameter ppData **must** be a valid pointer to a pointer value
- VUID-vkMapMemory-memory-parent memory **must** have been created, allocated, or retrieved from device

## **Host Synchronization**

• Host access to memory **must** be externally synchronized

### **Return Codes**

#### **[Success](#page-36-0)**

• VK\_SUCCESS

#### **[Failure](#page-36-1)**

 $\mathbf{1}$ 

- VK\_ERROR\_OUT\_OF\_HOST\_MEMORY
- VK ERROR OUT OF DEVICE MEMORY
- VK\_ERROR\_MEMORY\_MAP\_FAILED

*// Provided by VK\_VERSION\_1\_0* **typedef** VkFlags VkMemoryMapFlags;

VkMemoryMapFlags is a bitmask type for setting a mask, but is currently reserved for future use.

Two commands are provided to enable applications to work with non-coherent memory allocations: vkFlushMappedMemoryRanges and vkInvalidateMappedMemoryRanges.

#### *Note*

If the memory object was created with the VK\_MEMORY\_PROPERTY\_HOST\_COHERENT\_BIT set, vkFlushMappedMemoryRanges and vkInvalidateMappedMemoryRanges are unnecessary and **may** have a performance cost. However, [availability and](#page-149-0) [visibility operations](#page-149-0) still need to be managed on the device. See the description of [host access types](#page-160-0) for more information.

After a successful call to vkMapMemory the memory object memory is considered to be currently *host mapped*.

<span id="page-388-0"></span>To flush ranges of non-coherent memory from the host caches, call:

*// Provided by VK\_VERSION\_1\_0* VkResult **vkFlushMappedMemoryRanges**( VkDevice device, **uint32\_t** memoryRangeCount,

- device is the logical device that owns the memory ranges.
- memoryRangeCount is the length of the pMemoryRanges array.
- pMemoryRanges is a pointer to an array of [VkMappedMemoryRange](#page-391-0) structures describing the memory ranges to flush.

vkFlushMappedMemoryRanges guarantees that host writes to the memory ranges described by pMemoryRanges are made available to the host memory domain, such that they **can** be made available to the device memory domain via [memory domain operations](#page-149-0) using the VK\_ACCESS\_HOST\_WRITE\_BIT [access type.](#page-157-0)

Within each range described by pMemoryRanges, each set of nonCoherentAtomSize bytes in that range is flushed if any byte in that set has been written by the host since it was first host mapped, or the last time it was flushed. If pMemoryRanges includes sets of nonCoherentAtomSize bytes where no bytes have been written by the host, those bytes **must** not be flushed.

Unmapping non-coherent memory does not implicitly flush the host mapped memory, and host writes that have not been flushed **may** not ever be visible to the device. However, implementations **must** ensure that writes that have not been flushed do not become visible to any other memory.

#### *Note*

 $\mathbf i$ 

The above guarantee avoids a potential memory corruption in scenarios where host writes to a mapped memory object have not been flushed before the memory is unmapped (or freed), and the virtual address range is subsequently reused for a different mapping (or memory allocation).

If [VkPhysicalDeviceVulkanSC10Properties](#page-74-0)::deviceNoDynamicHostAllocations is VK\_TRUE, vkFlushMappedMemoryRanges **must** not return VK\_ERROR\_OUT\_OF\_HOST\_MEMORY.

## **Valid Usage (Implicit)**

- VUID-vkFlushMappedMemoryRanges-device-parameter device **must** be a valid [VkDevice](#page-87-0) handle
- VUID-vkFlushMappedMemoryRanges-pMemoryRanges-parameter pMemoryRanges **must** be a valid pointer to an array of memoryRangeCount valid [VkMappedMemoryRange](#page-391-0) structures
- VUID-vkFlushMappedMemoryRanges-memoryRangeCount-arraylength memoryRangeCount **must** be greater than 0

#### **Return Codes**

#### **[Success](#page-36-0)**

• VK\_SUCCESS

#### **[Failure](#page-36-1)**

- VK\_ERROR\_OUT\_OF\_HOST\_MEMORY
- VK ERROR OUT OF DEVICE MEMORY

To invalidate ranges of non-coherent memory from the host caches, call:

<span id="page-390-0"></span>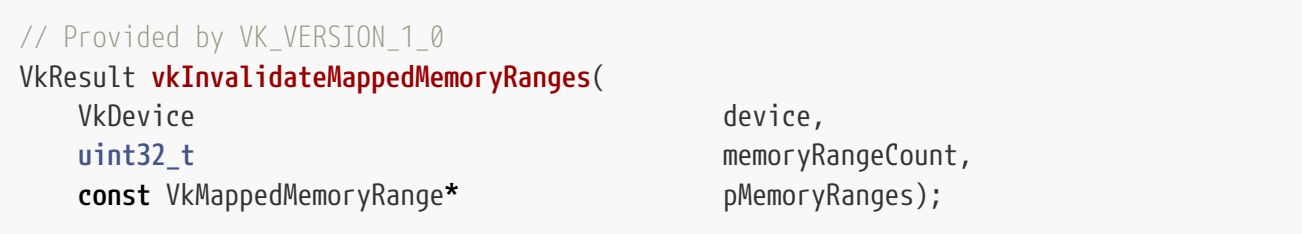

- device is the logical device that owns the memory ranges.
- memoryRangeCount is the length of the pMemoryRanges array.
- pMemoryRanges is a pointer to an array of [VkMappedMemoryRange](#page-391-0) structures describing the memory ranges to invalidate.

vkInvalidateMappedMemoryRanges guarantees that device writes to the memory ranges described by pMemoryRanges, which have been made available to the host memory domain using the VK\_ACCESS\_HOST\_WRITE\_BIT and VK\_ACCESS\_HOST\_READ\_BIT [access types,](#page-157-0) are made visible to the host. If a range of non-coherent memory is written by the host and then invalidated without first being flushed, its contents are undefined.

Within each range described by pMemoryRanges, each set of nonCoherentAtomSize bytes in that range is invalidated if any byte in that set has been written by the device since it was first host mapped, or the last time it was invalidated.

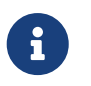

#### *Note*

Mapping non-coherent memory does not implicitly invalidate that memory.

If [VkPhysicalDeviceVulkanSC10Properties](#page-74-0)::deviceNoDynamicHostAllocations is VK\_TRUE, vkInvalidateMappedMemoryRanges **must** not return VK\_ERROR\_OUT\_OF\_HOST\_MEMORY.

## **Valid Usage (Implicit)**

- VUID-vkInvalidateMappedMemoryRanges-device-parameter device **must** be a valid [VkDevice](#page-87-0) handle
- VUID-vkInvalidateMappedMemoryRanges-pMemoryRanges-parameter pMemoryRanges **must** be a valid pointer to an array of memoryRangeCount valid [VkMappedMemoryRange](#page-391-0) structures
- VUID-vkInvalidateMappedMemoryRanges-memoryRangeCount-arraylength memoryRangeCount **must** be greater than 0

## **Return Codes**

#### **[Success](#page-36-0)**

• VK\_SUCCESS

#### **[Failure](#page-36-1)**

- VK\_ERROR\_OUT\_OF\_HOST\_MEMORY
- VK\_ERROR\_OUT\_OF\_DEVICE\_MEMORY

<span id="page-391-0"></span>The VkMappedMemoryRange structure is defined as:

```
// Provided by VK_VERSION_1_0
typedef struct VkMappedMemoryRange {
   VkStructureType sType;
     const void* pNext;
     VkDeviceMemory memory;
     VkDeviceSize offset;
   VkDeviceSize size;
} VkMappedMemoryRange;
```
- sType is a [VkStructureType](#page-43-0) value identifying this structure.
- pNext is NULL or a pointer to a structure extending this structure.
- memory is the memory object to which this range belongs.
- offset is the zero-based byte offset from the beginning of the memory object.
- size is either the size of range, or VK\_WHOLE\_SIZE to affect the range from offset to the end of the current mapping of the allocation.

#### **Valid Usage**

- VUID-VkMappedMemoryRange-memory-00684 memory **must** be currently host mapped
- VUID-VkMappedMemoryRange-size-00685 If size is not equal to VK\_WHOLE\_SIZE, offset and size **must** specify a range contained within the currently mapped range of memory
- VUID-VkMappedMemoryRange-size-00686 If size is equal to VK\_WHOLE\_SIZE, offset **must** be within the currently mapped range of memory
- VUID-VkMappedMemoryRange-offset-00687 offset **must** be a multiple of [VkPhysicalDeviceLimits](#page-921-0)::nonCoherentAtomSize
- VUID-VkMappedMemoryRange-size-01389 If size is equal to VK\_WHOLE\_SIZE, the end of the current mapping of memory **must** either be a multiple of [VkPhysicalDeviceLimits](#page-921-0)::nonCoherentAtomSize bytes from the beginning of the memory object, or be equal to the end of the memory object

• VUID-VkMappedMemoryRange-size-01390

If size is not equal to VK\_WHOLE\_SIZE, size **must** either be a multiple of [VkPhysicalDeviceLimits:](#page-921-0):nonCoherentAtomSize, or offset plus size **must** equal the size of memory

## **Valid Usage (Implicit)**

- VUID-VkMappedMemoryRange-sType-sType sType **must** be VK\_STRUCTURE\_TYPE\_MAPPED\_MEMORY\_RANGE
- VUID-VkMappedMemoryRange-pNext-pNext pNext **must** be NULL
- VUID-VkMappedMemoryRange-memory-parameter memory **must** be a valid [VkDeviceMemory](#page-377-0) handle

<span id="page-392-0"></span>To unmap a memory object once host access to it is no longer needed by the application, call:

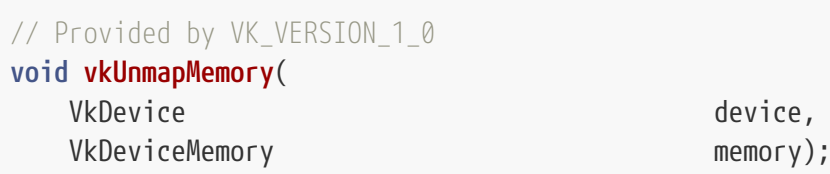

- device is the logical device that owns the memory.
- memory is the memory object to be unmapped.

#### **Valid Usage**

• VUID-vkUnmapMemory-memory-00689 memory **must** be currently host mapped

### **Valid Usage (Implicit)**

- VUID-vkUnmapMemory-device-parameter device **must** be a valid [VkDevice](#page-87-0) handle
- VUID-vkUnmapMemory-memory-parameter memory **must** be a valid [VkDeviceMemory](#page-377-0) handle
- VUID-vkUnmapMemory-memory-parent memory **must** have been created, allocated, or retrieved from device

## **Host Synchronization**

• Host access to memory **must** be externally synchronized

## <span id="page-393-0"></span>**11.2.8. Lazily Allocated Memory**

If the memory object is allocated from a heap with the VK\_MEMORY\_PROPERTY\_LAZILY\_ALLOCATED\_BIT bit set, that object's backing memory **may** be provided by the implementation lazily. The actual committed size of the memory **may** initially be as small as zero (or as large as the requested size), and monotonically increases as additional memory is needed.

A memory type with this flag set is only allowed to be bound to a VkImage whose usage flags include VK\_IMAGE\_USAGE\_TRANSIENT\_ATTACHMENT\_BIT.

*Note*

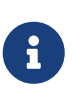

Using lazily allocated memory objects for framebuffer attachments that are not needed once a render pass instance has completed **may** allow some implementations to never allocate memory for such attachments.

To determine the amount of lazily-allocated memory that is currently committed for a memory object, call:

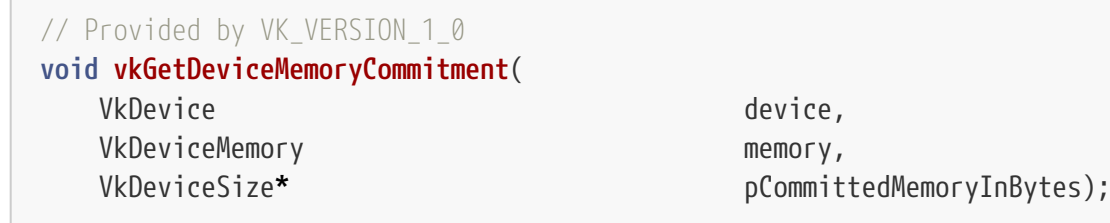

- device is the logical device that owns the memory.
- memory is the memory object being queried.
- pCommittedMemoryInBytes is a pointer to a [VkDeviceSize](#page-22-1) value in which the number of bytes currently committed is returned, on success.

The implementation **may** update the commitment at any time, and the value returned by this query **may** be out of date.

The implementation guarantees to allocate any committed memory from the heapIndex indicated by the memory type that the memory object was created with.

## **Valid Usage**

• VUID-vkGetDeviceMemoryCommitment-memory-00690 memory **must** have been created with a memory type that reports VK MEMORY PROPERTY LAZILY ALLOCATED BIT

## **Valid Usage (Implicit)**

• VUID-vkGetDeviceMemoryCommitment-device-parameter device **must** be a valid [VkDevice](#page-87-0) handle

- VUID-vkGetDeviceMemoryCommitment-memory-parameter memory **must** be a valid [VkDeviceMemory](#page-377-0) handle
- VUID-vkGetDeviceMemoryCommitment-pCommittedMemoryInBytes-parameter pCommittedMemoryInBytes **must** be a valid pointer to a [VkDeviceSize](#page-22-1) value
- VUID-vkGetDeviceMemoryCommitment-memory-parent memory **must** have been created, allocated, or retrieved from device

## **11.2.9. Protected Memory**

*Protected memory* divides device memory into protected device memory and unprotected device memory.

Protected memory adds the following concepts:

- Memory:
	- Unprotected device memory, which **can** be visible to the device and **can** be visible to the host
	- Protected device memory, which **can** be visible to the device but **must** not be visible to the host
- Resources:
	- Unprotected images and unprotected buffers, to which unprotected memory **can** be bound
	- Protected images and protected buffers, to which protected memory **can** be bound
- Command buffers:
	- Unprotected command buffers, which **can** be submitted to a device queue to execute unprotected queue operations
	- Protected command buffers, which **can** be submitted to a protected-capable device queue to execute protected queue operations
- Device queues:
	- Unprotected device queues, to which unprotected command buffers **can** be submitted
	- Protected-capable device queues, to which unprotected command buffers or protected command buffers **can** be submitted
- Queue submissions
	- Unprotected queue submissions, through which unprotected command buffers **can** be submitted
	- Protected queue submissions, through which protected command buffers **can** be submitted
- Queue operations
	- Unprotected queue operations
	- Protected queue operations

#### **Protected Memory Access Rules**

If [VkPhysicalDeviceProtectedMemoryProperties:](#page-940-0):protectedNoFault is VK\_FALSE, applications **must** not perform any of the following operations:

- Write to unprotected memory within protected queue operations.
- Access protected memory within protected queue operations other than in framebuffer-space pipeline stages, the compute shader stage, or the transfer stage.
- Perform a query within protected queue operations.

If [VkPhysicalDeviceProtectedMemoryProperties](#page-940-0)::protectedNoFault is VK\_TRUE, these operations are valid, but reads will return undefined values, and writes will either be dropped or store undefined values.

Additionally, indirect operations **must** not be performed within protected queue operations.

Whether these operations are valid or not, or if any other invalid usage is performed, the implementation **must** guarantee that:

- Protected device memory **must** never be visible to the host.
- Values written to unprotected device memory **must** not be a function of values from protected memory.

### **11.2.10. Peer Memory Features**

*Peer memory* is memory that is allocated for a given physical device and then bound to a resource and accessed by a different physical device, in a logical device that represents multiple physical devices. Some ways of reading and writing peer memory **may** not be supported by a device.

To determine how peer memory **can** be accessed, call:

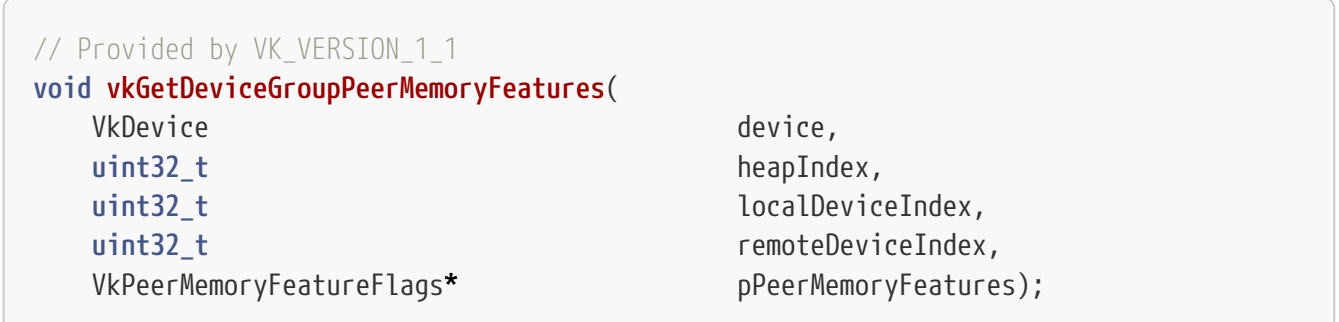

- device is the logical device that owns the memory.
- heapIndex is the index of the memory heap from which the memory is allocated.
- localDeviceIndex is the device index of the physical device that performs the memory access.
- remoteDeviceIndex is the device index of the physical device that the memory is allocated for.
- pPeerMemoryFeatures is a pointer to a [VkPeerMemoryFeatureFlags](#page-397-1) bitmask indicating which types of memory accesses are supported for the combination of heap, local, and remote devices.
# **Valid Usage**

- VUID-vkGetDeviceGroupPeerMemoryFeatures-heapIndex-00691 heapIndex **must** be less than memoryHeapCount
- VUID-vkGetDeviceGroupPeerMemoryFeatures-localDeviceIndex-00692 localDeviceIndex **must** be a valid device index
- VUID-vkGetDeviceGroupPeerMemoryFeatures-remoteDeviceIndex-00693 remoteDeviceIndex **must** be a valid device index
- VUID-vkGetDeviceGroupPeerMemoryFeatures-localDeviceIndex-00694 localDeviceIndex **must** not equal remoteDeviceIndex

# **Valid Usage (Implicit)**

- VUID-vkGetDeviceGroupPeerMemoryFeatures-device-parameter device **must** be a valid [VkDevice](#page-87-0) handle
- VUID-vkGetDeviceGroupPeerMemoryFeatures-pPeerMemoryFeatures-parameter pPeerMemoryFeatures **must** be a valid pointer to a [VkPeerMemoryFeatureFlags](#page-397-0) value

Bits which **may** be set in [vkGetDeviceGroupPeerMemoryFeatures:](#page-395-0):pPeerMemoryFeatures, indicating supported peer memory features, are:

### <span id="page-396-0"></span>*// Provided by VK\_VERSION\_1\_1*

```
typedef enum VkPeerMemoryFeatureFlagBits {
      VK_PEER_MEMORY_FEATURE_COPY_SRC_BIT = 0x00000001,
      VK_PEER_MEMORY_FEATURE_COPY_DST_BIT = 0x00000002,
      VK_PEER_MEMORY_FEATURE_GENERIC_SRC_BIT = 0x00000004,
      VK_PEER_MEMORY_FEATURE_GENERIC_DST_BIT = 0x00000008,
} VkPeerMemoryFeatureFlagBits;
```
- VK\_PEER\_MEMORY\_FEATURE\_COPY\_SRC\_BIT specifies that the memory **can** be accessed as the source of any vkCmdCopy\* command.
- VK\_PEER\_MEMORY\_FEATURE\_COPY\_DST\_BIT specifies that the memory **can** be accessed as the destination of any vkCmdCopy\* command.
- VK\_PEER\_MEMORY\_FEATURE\_GENERIC\_SRC\_BIT specifies that the memory **can** be read as any memory access type.
- VK\_PEER\_MEMORY\_FEATURE\_GENERIC\_DST\_BIT specifies that the memory **can** be written as any memory access type. Shader atomics are considered to be writes.

#### *Note*

The peer memory features of a memory heap also apply to any accesses that **may** be performed during [image layout transitions](#page-150-0).

 $\mathbf{i}$ 

VK\_PEER\_MEMORY\_FEATURE\_COPY\_DST\_BIT **must** be supported for all host local heaps and for at least one device-local memory heap.

If a device does not support a peer memory feature, it is still valid to use a resource that includes both local and peer memory bindings with the corresponding access type as long as only the local bindings are actually accessed. For example, an application doing split-frame rendering would use framebuffer attachments that include both local and peer memory bindings, but would scissor the rendering to only update local memory.

<span id="page-397-0"></span>*// Provided by VK\_VERSION\_1\_1* **typedef** VkFlags VkPeerMemoryFeatureFlags;

VkPeerMemoryFeatureFlags is a bitmask type for setting a mask of zero or more [VkPeerMemoryFeatureFlagBits](#page-396-0).

# **11.2.11. Opaque Capture Address Query**

To query a 64-bit opaque capture address value from a memory object, call:

```
// Provided by VK_VERSION_1_2
uint64_t vkGetDeviceMemoryOpaqueCaptureAddress(
   VkDevice device,
     const VkDeviceMemoryOpaqueCaptureAddressInfo* pInfo);
```
- device is the logical device that the memory object was allocated on.
- pInfo is a pointer to a [VkDeviceMemoryOpaqueCaptureAddressInfo](#page-398-0) structure specifying the memory object to retrieve an address for.

The 64-bit return value is an opaque address representing the start of pInfo->memory.

If the memory object was allocated with a non-zero value of [VkMemoryOpaqueCaptureAddressAllocateInfo](#page-385-0)::opaqueCaptureAddress, the return value **must** be the same address.

*Note*

 $\mathbf{i}$ 

The expected usage for these opaque addresses is only for trace capture/replay tools to store these addresses in a trace and subsequently specify them during replay.

### **Valid Usage**

- VUID-vkGetDeviceMemoryOpaqueCaptureAddress-None-03334 The [bufferDeviceAddress](#page-901-0) feature **must** be enabled
- VUID-vkGetDeviceMemoryOpaqueCaptureAddress-device-03335 If device was created with multiple physical devices, then the

# **Valid Usage (Implicit)**

- VUID-vkGetDeviceMemoryOpaqueCaptureAddress-device-parameter device **must** be a valid [VkDevice](#page-87-0) handle
- VUID-vkGetDeviceMemoryOpaqueCaptureAddress-pInfo-parameter pInfo **must** be a valid pointer to a valid [VkDeviceMemoryOpaqueCaptureAddressInfo](#page-398-0) structure

<span id="page-398-0"></span>The VkDeviceMemoryOpaqueCaptureAddressInfo structure is defined as:

### *// Provided by VK\_VERSION\_1\_2*

```
typedef struct VkDeviceMemoryOpaqueCaptureAddressInfo {
   VkStructureType sType;
     const void* pNext;
     VkDeviceMemory memory;
} VkDeviceMemoryOpaqueCaptureAddressInfo;
```
- sType is a [VkStructureType](#page-43-0) value identifying this structure.
- pNext is NULL or a pointer to a structure extending this structure.
- memory specifies the memory whose address is being queried.

### **Valid Usage**

• VUID-VkDeviceMemoryOpaqueCaptureAddressInfo-memory-03336 memory **must** have been allocated with VK\_MEMORY\_ALLOCATE\_DEVICE\_ADDRESS\_BIT

# **Valid Usage (Implicit)**

- VUID-VkDeviceMemoryOpaqueCaptureAddressInfo-sType-sType sType **must** be VK\_STRUCTURE\_TYPE\_DEVICE\_MEMORY\_OPAQUE\_CAPTURE\_ADDRESS\_INFO
- VUID-VkDeviceMemoryOpaqueCaptureAddressInfo-pNext-pNext pNext **must** be NULL
- VUID-VkDeviceMemoryOpaqueCaptureAddressInfo-memory-parameter memory **must** be a valid [VkDeviceMemory](#page-377-0) handle

# **Chapter 12. Resource Creation**

Vulkan supports two primary resource types: *buffers* and *images*. Resources are views of memory with associated formatting and dimensionality. Buffers provide access to raw arrays of bytes, whereas images **can** be multidimensional and **may** have associated metadata.

# **12.1. Buffers**

Buffers represent linear arrays of data which are used for various purposes by binding them to a graphics or compute pipeline via descriptor sets or certain commands, or by directly specifying them as parameters to certain commands.

<span id="page-399-0"></span>Buffers are represented by VkBuffer handles:

*// Provided by VK\_VERSION\_1\_0* VK DEFINE NON DISPATCHABLE HANDLE(VkBuffer)

To create buffers, call:

```
// Provided by VK_VERSION_1_0
VkResult vkCreateBuffer(
  VkDevice device,
    const VkBufferCreateInfo* pCreateInfo,
    const VkAllocationCallbacks* pAllocator,
    VkBuffer* pBuffer);
```
- device is the logical device that creates the buffer object.
- pCreateInfo is a pointer to a [VkBufferCreateInfo](#page-400-0) structure containing parameters affecting creation of the buffer.
- pAllocator controls host memory allocation as described in the [Memory Allocation](#page-370-0) chapter.
- pBuffer is a pointer to a [VkBuffer](#page-399-0) handle in which the resulting buffer object is returned.

If [VkPhysicalDeviceVulkanSC10Properties](#page-74-0)::deviceNoDynamicHostAllocations is VK\_TRUE, vkCreateBuffer **must** not return VK\_ERROR\_OUT\_OF\_HOST\_MEMORY.

# **Valid Usage**

• VUID-vkCreateBuffer-device-05068 The number of buffers currently allocated from device plus 1 **must** be less than or equal to the total number of buffers requested via [VkDeviceObjectReservationCreateInfo](#page-93-0) ::bufferRequestCount specified when device was created

# **Valid Usage (Implicit)**

- VUID-vkCreateBuffer-device-parameter device **must** be a valid [VkDevice](#page-87-0) handle
- VUID-vkCreateBuffer-pCreateInfo-parameter pCreateInfo **must** be a valid pointer to a valid [VkBufferCreateInfo](#page-400-0) structure
- VUID-vkCreateBuffer-pAllocator-null pAllocator **must** be NULL
- VUID-vkCreateBuffer-pBuffer-parameter pBuffer **must** be a valid pointer to a [VkBuffer](#page-399-0) handle

### **Return Codes**

#### **[Success](#page-36-0)**

• VK\_SUCCESS

#### **[Failure](#page-36-1)**

- VK\_ERROR\_OUT\_OF\_HOST\_MEMORY
- VK\_ERROR\_OUT\_OF\_DEVICE\_MEMORY

<span id="page-400-0"></span>The VkBufferCreateInfo structure is defined as:

```
// Provided by VK_VERSION_1_0
typedef struct VkBufferCreateInfo {
   VkStructureType sType;
     const void* pNext;
     VkBufferCreateFlags flags;
   VkDeviceSize size;
     VkBufferUsageFlags usage;
     VkSharingMode sharingMode;
   uint32 t queueFamilyIndexCount;
     const uint32_t* pQueueFamilyIndices;
} VkBufferCreateInfo;
```
- sType is a [VkStructureType](#page-43-0) value identifying this structure.
- pNext is NULL or a pointer to a structure extending this structure.
- flags is a bitmask of [VkBufferCreateFlagBits](#page-403-0) specifying additional parameters of the buffer.
- size is the size in bytes of the buffer to be created.
- usage is a bitmask of [VkBufferUsageFlagBits](#page-402-0) specifying allowed usages of the buffer.
- sharingMode is a [VkSharingMode](#page-476-0) value specifying the sharing mode of the buffer when it will be accessed by multiple queue families.
- queueFamilyIndexCount is the number of entries in the pQueueFamilyIndices array.

• pQueueFamilyIndices is a pointer to an array of queue families that will access this buffer. It is ignored if sharingMode is not VK\_SHARING\_MODE\_CONCURRENT.

# **Valid Usage**

- VUID-VkBufferCreateInfo-size-00912 size **must** be greater than 0
- VUID-VkBufferCreateInfo-sharingMode-00913 If sharingMode is VK\_SHARING\_MODE\_CONCURRENT, pQueueFamilyIndices **must** be a valid pointer to an array of queueFamilyIndexCount uint32\_t values
- VUID-VkBufferCreateInfo-sharingMode-00914 If sharingMode is VK\_SHARING\_MODE\_CONCURRENT, queueFamilyIndexCount **must** be greater than 1
- VUID-VkBufferCreateInfo-sharingMode-01419 If sharingMode is VK\_SHARING\_MODE\_CONCURRENT, each element of pQueueFamilyIndices **must** be unique and **must** be less than pQueueFamilyPropertyCount returned by either [vkGetPhysicalDeviceQueueFamilyProperties2](#page-83-0) or [vkGetPhysicalDeviceQueueFamilyProperties](#page-80-0) for the physicalDevice that was used to create device
- VUID-VkBufferCreateInfo-flags-00915 flags **must** not contain VK\_BUFFER\_CREATE\_SPARSE\_BINDING\_BIT
- VUID-VkBufferCreateInfo-flags-00916 flags **must** not contain VK\_BUFFER\_CREATE\_SPARSE\_RESIDENCY\_BIT
- VUID-VkBufferCreateInfo-flags-00917 flags **must** not contain VK\_BUFFER\_CREATE\_SPARSE\_ALIASED\_BIT
- VUID-VkBufferCreateInfo-pNext-00920 If the pNext chain includes a [VkExternalMemoryBufferCreateInfo](#page-404-0) structure, its handleTypes member **must** only contain bits that are also in [VkExternalBufferProperties](#page-1040-0) ::externalMemoryProperties.compatibleHandleTypes, as returned by [vkGetPhysicalDeviceExternalBufferProperties](#page-1039-0) with pExternalBufferInfo->handleType equal to any one of the handle types specified in [VkExternalMemoryBufferCreateInfo](#page-404-0) ::handleTypes
- VUID-VkBufferCreateInfo-flags-01887 If the [protectedMemory](#page-896-0) feature is not enabled, flags **must** not contain VK\_BUFFER\_CREATE\_PROTECTED\_BIT
- VUID-VkBufferCreateInfo-opaqueCaptureAddress-03337 If [VkBufferOpaqueCaptureAddressCreateInfo](#page-405-0)::opaqueCaptureAddress is not zero, flags **must** include VK\_BUFFER\_CREATE\_DEVICE\_ADDRESS\_CAPTURE\_REPLAY\_BIT
- VUID-VkBufferCreateInfo-flags-03338 If flags includes VK\_BUFFER\_CREATE\_DEVICE\_ADDRESS\_CAPTURE\_REPLAY\_BIT, the [bufferDeviceAddressCaptureReplay](#page-901-2) feature **must** be enabled
- VUID-VkBufferCreateInfo-None-09205 usage must be a valid combination of [VkBufferUsageFlagBits](#page-402-0) values

• VUID-VkBufferCreateInfo-None-09206 usage **must** not be 0

### **Valid Usage (Implicit)**

- VUID-VkBufferCreateInfo-sType-sType sType **must** be VK\_STRUCTURE\_TYPE\_BUFFER\_CREATE\_INFO
- VUID-VkBufferCreateInfo-pNext-pNext Each pNext member of any structure (including this one) in the pNext chain **must** be either NULL or a pointer to a valid instance of [VkBufferOpaqueCaptureAddressCreateInfo](#page-405-0) or [VkExternalMemoryBufferCreateInfo](#page-404-0)
- VUID-VkBufferCreateInfo-sType-unique The sType value of each struct in the pNext chain **must** be unique
- VUID-VkBufferCreateInfo-flags-parameter flags **must** be a valid combination of [VkBufferCreateFlagBits](#page-403-0) values
- VUID-VkBufferCreateInfo-sharingMode-parameter sharingMode **must** be a valid [VkSharingMode](#page-476-0) value

<span id="page-402-0"></span>Bits which **can** be set in [VkBufferCreateInfo:](#page-400-0):usage, specifying usage behavior of a buffer, are:

```
// Provided by VK_VERSION_1_0
typedef enum VkBufferUsageFlagBits {
      VK_BUFFER_USAGE_TRANSFER_SRC_BIT = 0x00000001,
      VK_BUFFER_USAGE_TRANSFER_DST_BIT = 0x00000002,
      VK_BUFFER_USAGE_UNIFORM_TEXEL_BUFFER_BIT = 0x00000004,
      VK_BUFFER_USAGE_STORAGE_TEXEL_BUFFER_BIT = 0x00000008,
      VK_BUFFER_USAGE_UNIFORM_BUFFER_BIT = 0x00000010,
      VK_BUFFER_USAGE_STORAGE_BUFFER_BIT = 0x00000020,
      VK_BUFFER_USAGE_INDEX_BUFFER_BIT = 0x00000040,
      VK_BUFFER_USAGE_VERTEX_BUFFER_BIT = 0x00000080,
      VK_BUFFER_USAGE_INDIRECT_BUFFER_BIT = 0x00000100,
    // Provided by VK_VERSION_1_2
      VK_BUFFER_USAGE_SHADER_DEVICE_ADDRESS_BIT = 0x00020000,
} VkBufferUsageFlagBits;
```
- VK\_BUFFER\_USAGE\_TRANSFER\_SRC\_BIT specifies that the buffer **can** be used as the source of a *transfer command* (see the definition of [VK\\_PIPELINE\\_STAGE\\_TRANSFER\\_BIT](#page-153-0)).
- VK\_BUFFER\_USAGE\_TRANSFER\_DST\_BIT specifies that the buffer **can** be used as the destination of a transfer command.
- VK\_BUFFER\_USAGE\_UNIFORM\_TEXEL\_BUFFER\_BIT specifies that the buffer **can** be used to create a VkBufferView suitable for occupying a VkDescriptorSet slot of type VK DESCRIPTOR TYPE UNIFORM TEXEL BUFFER.
- VK\_BUFFER\_USAGE\_STORAGE\_TEXEL\_BUFFER\_BIT specifies that the buffer **can** be used to create a

VkBufferView suitable for occupying a VkDescriptorSet slot of type VK\_DESCRIPTOR\_TYPE\_STORAGE\_TEXEL\_BUFFER.

- VK\_BUFFER\_USAGE\_UNIFORM\_BUFFER\_BIT specifies that the buffer **can** be used in a VkDescriptorBufferInfo suitable for occupying a VkDescriptorSet slot either of type VK\_DESCRIPTOR\_TYPE\_UNIFORM\_BUFFER or VK\_DESCRIPTOR\_TYPE\_UNIFORM\_BUFFER\_DYNAMIC.
- VK\_BUFFER\_USAGE\_STORAGE\_BUFFER\_BIT specifies that the buffer **can** be used in a VkDescriptorBufferInfo suitable for occupying a VkDescriptorSet slot either of type VK\_DESCRIPTOR\_TYPE\_STORAGE\_BUFFER or VK\_DESCRIPTOR\_TYPE\_STORAGE\_BUFFER\_DYNAMIC.
- VK BUFFER USAGE INDEX BUFFER BIT specifies that the buffer is suitable for passing as the buffer parameter to [vkCmdBindIndexBuffer](#page-722-0).
- VK\_BUFFER\_USAGE\_VERTEX\_BUFFER\_BIT specifies that the buffer is suitable for passing as an element of the pBuffers array to [vkCmdBindVertexBuffers](#page-774-0).
- VK\_BUFFER\_USAGE\_INDIRECT\_BUFFER\_BIT specifies that the buffer is suitable for passing as the buffer parameter to [vkCmdDrawIndirect,](#page-737-0) [vkCmdDrawIndexedIndirect](#page-751-0), or [vkCmdDispatchIndirect.](#page-851-0)
- VK\_BUFFER\_USAGE\_SHADER\_DEVICE\_ADDRESS\_BIT specifies that the buffer **can** be used to retrieve a buffer device address via [vkGetBufferDeviceAddress](#page-557-0) and use that address to access the buffer's memory from a shader.

*// Provided by VK\_VERSION\_1\_0* **typedef** VkFlags VkBufferUsageFlags;

VkBufferUsageFlags is a bitmask type for setting a mask of zero or more [VkBufferUsageFlagBits](#page-402-0).

Bits which **can** be set in [VkBufferCreateInfo:](#page-400-0):flags, specifying additional parameters of a buffer, are:

```
// Provided by VK_VERSION_1_0
```

```
typedef enum VkBufferCreateFlagBits {
      VK_BUFFER_CREATE_SPARSE_BINDING_BIT = 0x00000001,
      VK_BUFFER_CREATE_SPARSE_RESIDENCY_BIT = 0x00000002,
      VK_BUFFER_CREATE_SPARSE_ALIASED_BIT = 0x00000004,
    // Provided by VK_VERSION_1_1
      VK_BUFFER_CREATE_PROTECTED_BIT = 0x00000008,
   // Provided by VK_VERSION_1_2
      VK_BUFFER_CREATE_DEVICE_ADDRESS_CAPTURE_REPLAY_BIT = 0x00000010,
} VkBufferCreateFlagBits;
```
- VK\_BUFFER\_CREATE\_SPARSE\_BINDING\_BIT specifies that the buffer will be backed using sparse memory binding. This flag is not supported in Vulkan SC [\[SCID-8\]](#page-14-0).
- VK\_BUFFER\_CREATE\_SPARSE\_RESIDENCY\_BIT specifies that the buffer **can** be partially backed using sparse memory binding. Buffers created with this flag **must** also be created with the VK\_BUFFER\_CREATE\_SPARSE\_BINDING\_BIT flag. This flag is not supported in Vulkan SC [\[SCID-8\]](#page-14-0).
- VK BUFFER CREATE SPARSE ALIASED BIT specifies that the buffer will be backed using sparse

memory binding with memory ranges that might also simultaneously be backing another buffer (or another portion of the same buffer). Buffers created with this flag **must** also be created with the VK\_BUFFER\_CREATE\_SPARSE\_BINDING\_BIT flag. This flag is not supported in Vulkan SC [\[SCID-8\]](#page-14-0).

- VK\_BUFFER\_CREATE\_PROTECTED\_BIT specifies that the buffer is a protected buffer.
- VK\_BUFFER\_CREATE\_DEVICE\_ADDRESS\_CAPTURE\_REPLAY\_BIT specifies that the buffer's address **can** be saved and reused on a subsequent run (e.g. for trace capture and replay), see [VkBufferOpaqueCaptureAddressCreateInfo](#page-405-0) for more detail.

See [Sparse Resource Features](#page-861-0) and [Physical Device Features](#page-881-0) for details of the sparse memory features supported on a device.

*// Provided by VK\_VERSION\_1\_0* **typedef** VkFlags VkBufferCreateFlags;

VkBufferCreateFlags is a bitmask type for setting a mask of zero or more [VkBufferCreateFlagBits](#page-403-0).

To define a set of external memory handle types that **may** be used as backing store for a buffer, add a [VkExternalMemoryBufferCreateInfo](#page-404-0) structure to the pNext chain of the [VkBufferCreateInfo](#page-400-0) structure. The VkExternalMemoryBufferCreateInfo structure is defined as:

<span id="page-404-0"></span>*// Provided by VK\_VERSION\_1\_1*

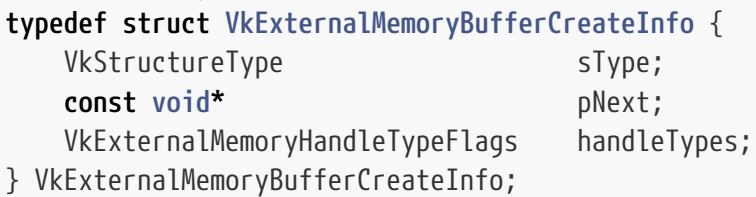

#### *Note*

 $\mathbf{h}$ 

A VkExternalMemoryBufferCreateInfo structure with a non-zero handleTypes field must be included in the creation parameters for a buffer that will be bound to memory that is either exported or imported.

- sType is a [VkStructureType](#page-43-0) value identifying this structure.
- pNext is NULL or a pointer to a structure extending this structure.
- handleTypes is zero or a bitmask of [VkExternalMemoryHandleTypeFlagBits](#page-1033-0) specifying one or more external memory handle types.

# **Valid Usage (Implicit)**

- VUID-VkExternalMemoryBufferCreateInfo-sType-sType sType **must** be VK\_STRUCTURE\_TYPE\_EXTERNAL\_MEMORY\_BUFFER\_CREATE\_INFO
- VUID-VkExternalMemoryBufferCreateInfo-handleTypes-parameter handleTypes **must** be a valid combination of [VkExternalMemoryHandleTypeFlagBits](#page-1033-0) values

To request a specific device address for a buffer, add a [VkBufferOpaqueCaptureAddressCreateInfo](#page-405-0) structure to the pNext chain of the [VkBufferCreateInfo](#page-400-0) structure. The VkBufferOpaqueCaptureAddressCreateInfo structure is defined as:

#### <span id="page-405-0"></span>*// Provided by VK\_VERSION\_1\_2*

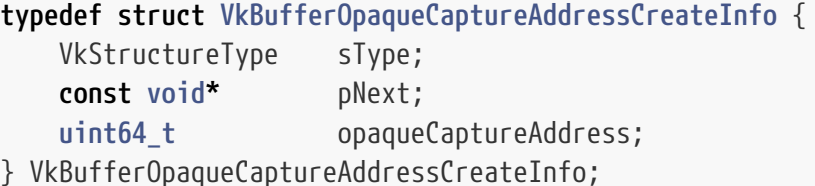

- sType is a [VkStructureType](#page-43-0) value identifying this structure.
- pNext is NULL or a pointer to a structure extending this structure.
- opaqueCaptureAddress is the opaque capture address requested for the buffer.

If opaqueCaptureAddress is zero, no specific address is requested.

If opaqueCaptureAddress is not zero, then it **should** be an address retrieved from [vkGetBufferOpaqueCaptureAddress](#page-559-0) for an identically created buffer on the same implementation.

If this structure is not present, it is as if opaqueCaptureAddress is zero.

Apps **should** avoid creating buffers with app-provided addresses and implementation-provided addresses in the same process, to reduce the likelihood of VK\_ERROR\_INVALID\_OPAQUE\_CAPTURE\_ADDRESS errors.

### *Note*

 $\mathbf{i}$ 

The expected usage for this is that a trace capture/replay tool will add the VK\_BUFFER\_CREATE\_DEVICE\_ADDRESS\_CAPTURE\_REPLAY\_BIT flag to all buffers that use VK BUFFER USAGE SHADER DEVICE ADDRESS BIT, and during capture will save the queried opaque device addresses in the trace. During replay, the buffers will be created specifying the original address so any address values stored in the trace data will remain valid.

Implementations are expected to separate such buffers in the GPU address space so normal allocations will avoid using these addresses. Apps/tools should avoid mixing app-provided and implementation-provided addresses for buffers created with VK\_BUFFER\_CREATE\_DEVICE\_ADDRESS\_CAPTURE\_REPLAY\_BIT, to avoid address space allocation conflicts.

# **Valid Usage (Implicit)**

• VUID-VkBufferOpaqueCaptureAddressCreateInfo-sType-sType sType **must** be VK\_STRUCTURE\_TYPE\_BUFFER\_OPAQUE\_CAPTURE\_ADDRESS\_CREATE\_INFO

To destroy a buffer, call:

*// Provided by VK\_VERSION\_1\_0* **void vkDestroyBuffer**(

 VkDevice device, VkBuffer buffer, **const** VkAllocationCallbacks**\*** pAllocator);

- device is the logical device that destroys the buffer.
- buffer is the buffer to destroy.
- pAllocator controls host memory allocation as described in the [Memory Allocation](#page-370-0) chapter.

# **Valid Usage**

• VUID-vkDestroyBuffer-buffer-00922 All submitted commands that refer to buffer, either directly or via a VkBufferView, **must** have completed execution

# **Valid Usage (Implicit)**

- VUID-vkDestroyBuffer-device-parameter device **must** be a valid [VkDevice](#page-87-0) handle
- VUID-vkDestroyBuffer-buffer-parameter If buffer is not [VK\\_NULL\\_HANDLE](#page-1149-0), buffer **must** be a valid [VkBuffer](#page-399-0) handle
- VUID-vkDestroyBuffer-pAllocator-null pAllocator **must** be NULL
- VUID-vkDestroyBuffer-buffer-parent If buffer is a valid handle, it **must** have been created, allocated, or retrieved from device

# **Host Synchronization**

• Host access to buffer **must** be externally synchronized

# **12.2. Buffer Views**

A *buffer view* represents a contiguous range of a buffer and a specific format to be used to interpret the data. Buffer views are used to enable shaders to access buffer contents using [image operations](#page-597-0). In order to create a valid buffer view, the buffer **must** have been created with at least one of the following usage flags:

- VK\_BUFFER\_USAGE\_UNIFORM\_TEXEL\_BUFFER\_BIT
- VK BUFFER USAGE STORAGE TEXEL BUFFER BIT

```
// Provided by VK_VERSION_1_0
VK DEFINE NON DISPATCHABLE HANDLE(VkBufferView)
```
#### To create a buffer view, call:

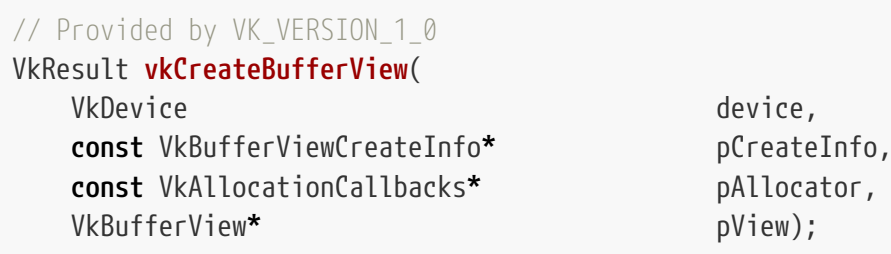

- device is the logical device that creates the buffer view.
- pCreateInfo is a pointer to a [VkBufferViewCreateInfo](#page-408-0) structure containing parameters to be used to create the buffer view.
- pAllocator controls host memory allocation as described in the [Memory Allocation](#page-370-0) chapter.
- pView is a pointer to a [VkBufferView](#page-407-0) handle in which the resulting buffer view object is returned.

If [VkPhysicalDeviceVulkanSC10Properties](#page-74-0)::deviceNoDynamicHostAllocations is VK\_TRUE, vkCreateBufferView **must** not return VK\_ERROR\_OUT\_OF\_HOST\_MEMORY.

# **Valid Usage**

• VUID-vkCreateBufferView-device-05068 The number of buffer views currently allocated from device plus 1 **must** be less than or equal to the total number of buffer views requested via [VkDeviceObjectReservationCreateInfo](#page-93-0)::bufferViewRequestCount specified when device was created

# **Valid Usage (Implicit)**

- VUID-vkCreateBufferView-device-parameter device **must** be a valid [VkDevice](#page-87-0) handle
- VUID-vkCreateBufferView-pCreateInfo-parameter pCreateInfo **must** be a valid pointer to a valid [VkBufferViewCreateInfo](#page-408-0) structure
- VUID-vkCreateBufferView-pAllocator-null pAllocator **must** be NULL
- VUID-vkCreateBufferView-pView-parameter pView **must** be a valid pointer to a [VkBufferView](#page-407-0) handle

# **Return Codes**

#### **[Success](#page-36-0)**

• VK\_SUCCESS

#### **[Failure](#page-36-1)**

- VK\_ERROR\_OUT\_OF\_HOST\_MEMORY
- VK\_ERROR\_OUT\_OF\_DEVICE\_MEMORY

<span id="page-408-0"></span>The VkBufferViewCreateInfo structure is defined as:

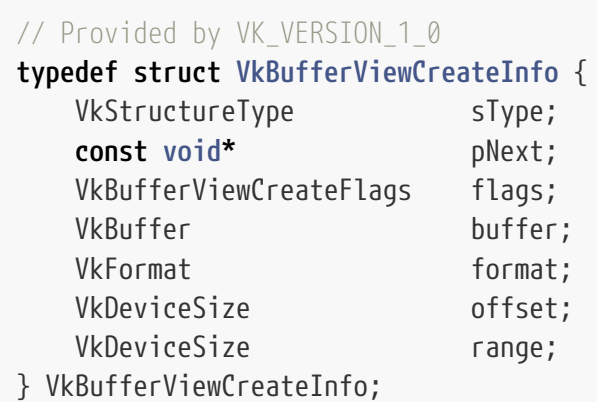

- sType is a [VkStructureType](#page-43-0) value identifying this structure.
- pNext is NULL or a pointer to a structure extending this structure.
- flags is reserved for future use.
- buffer is a [VkBuffer](#page-399-0) on which the view will be created.
- format is a [VkFormat](#page-958-0) describing the format of the data elements in the buffer.
- offset is an offset in bytes from the base address of the buffer. Accesses to the buffer view from shaders use addressing that is relative to this starting offset.
- range is a size in bytes of the buffer view. If range is equal to VK\_WHOLE\_SIZE, the range from offset to the end of the buffer is used. If VK\_WHOLE\_SIZE is used and the remaining size of the buffer is not a multiple of the [texel block size](#page-988-0) of format, the nearest smaller multiple is used.

<span id="page-408-1"></span>The buffer view has a *buffer view usage* identifying which descriptor types can be created from it. This usage is equal to the [VkBufferCreateInfo:](#page-400-0):usage value used to create buffer.

# **Valid Usage**

- VUID-VkBufferViewCreateInfo-offset-00925 offset **must** be less than the size of buffer
- VUID-VkBufferViewCreateInfo-range-00928 If range is not equal to VK\_WHOLE\_SIZE, range **must** be greater than 0
- VUID-VkBufferViewCreateInfo-range-00929

If range is not equal to VK\_WHOLE\_SIZE, range **must** be an integer multiple of the texel block size of format

• VUID-VkBufferViewCreateInfo-range-00930

If range is not equal to VK\_WHOLE\_SIZE, the number of texel buffer elements given by (□range / (texel block size) $\Box \times$  (texels per block)) where texel block size and texels per block are as defined in the [Compatible Formats](#page-991-0) table for format, **must** be less than or equal to VkPhysicalDeviceLimits::maxTexelBufferElements

- VUID-VkBufferViewCreateInfo-offset-00931 If range is not equal to VK\_WHOLE\_SIZE, the sum of offset and range **must** be less than or equal to the size of buffer
- VUID-VkBufferViewCreateInfo-range-04059

If range is equal to VK\_WHOLE\_SIZE, the number of texel buffer elements given by (□(size offset) / (texel block size) $\Box \times$  (texels per block)) where size is the size of buffer, and texel block size and texels per block are as defined in the [Compatible Formats](#page-991-0) table for format, **must** be less than or equal to VkPhysicalDeviceLimits::maxTexelBufferElements

- VUID-VkBufferViewCreateInfo-buffer-00932 buffer **must** have been created with a usage value containing at least one of VK\_BUFFER\_USAGE\_UNIFORM\_TEXEL\_BUFFER\_BIT or VK\_BUFFER\_USAGE\_STORAGE\_TEXEL\_BUFFER\_BIT
- VUID-VkBufferViewCreateInfo-format-08778 If the [buffer view usage](#page-408-1) contains VK\_BUFFER\_USAGE\_UNIFORM\_TEXEL\_BUFFER\_BIT, then [format](#page-411-0) [features](#page-411-0) of format **must** contain VK\_FORMAT\_FEATURE\_UNIFORM\_TEXEL\_BUFFER\_BIT
- VUID-VkBufferViewCreateInfo-format-08779 If the [buffer view usage](#page-408-1) contains VK\_BUFFER\_USAGE\_STORAGE\_TEXEL\_BUFFER\_BIT, then [format](#page-411-0) [features](#page-411-0) of format **must** contain VK\_FORMAT\_FEATURE\_STORAGE\_TEXEL\_BUFFER\_BIT
- VUID-VkBufferViewCreateInfo-buffer-00935 If buffer is non-sparse then it **must** be bound completely and contiguously to a single VkDeviceMemory object
- VUID-VkBufferViewCreateInfo-offset-02749 offset **must** be a multiple of VkPhysicalDeviceLimits::minTexelBufferOffsetAlignment

# **Valid Usage (Implicit)**

- VUID-VkBufferViewCreateInfo-sType-sType sType **must** be VK\_STRUCTURE\_TYPE\_BUFFER\_VIEW\_CREATE\_INFO
- VUID-VkBufferViewCreateInfo-pNext-pNext pNext **must** be NULL
- VUID-VkBufferViewCreateInfo-flags-zerobitmask flags **must** be 0
- VUID-VkBufferViewCreateInfo-buffer-parameter buffer **must** be a valid [VkBuffer](#page-399-0) handle
- VUID-VkBufferViewCreateInfo-format-parameter format **must** be a valid [VkFormat](#page-958-0) value

VkBufferViewCreateFlags is a bitmask type for setting a mask, but is currently reserved for future use.

To destroy a buffer view, call:

*// Provided by VK\_VERSION\_1\_0* **void vkDestroyBufferView**( VkDevice device, VkBufferView bufferView, **const** VkAllocationCallbacks**\*** pAllocator);

- device is the logical device that destroys the buffer view.
- bufferView is the buffer view to destroy.
- pAllocator controls host memory allocation as described in the [Memory Allocation](#page-370-0) chapter.

# **Valid Usage**

• VUID-vkDestroyBufferView-bufferView-00936 All submitted commands that refer to bufferView **must** have completed execution

# **Valid Usage (Implicit)**

- VUID-vkDestroyBufferView-device-parameter device **must** be a valid [VkDevice](#page-87-0) handle
- VUID-vkDestroyBufferView-bufferView-parameter If bufferView is not [VK\\_NULL\\_HANDLE](#page-1149-0), bufferView **must** be a valid [VkBufferView](#page-407-0) handle
- VUID-vkDestroyBufferView-pAllocator-null pAllocator **must** be NULL
- VUID-vkDestroyBufferView-bufferView-parent If bufferView is a valid handle, it **must** have been created, allocated, or retrieved from device

# **Host Synchronization**

• Host access to bufferView **must** be externally synchronized

# <span id="page-411-0"></span>**12.2.1. Buffer View Format Features**

Valid uses of a [VkBufferView](#page-407-0) **may** depend on the buffer view's *format features*, defined below. Such constraints are documented in the affected valid usage statement.

• The buffer view's set of *format features* is the value of [VkFormatProperties:](#page-1002-0):bufferFeatures found by calling [vkGetPhysicalDeviceFormatProperties](#page-1002-1) on the same format as [VkBufferViewCreateInfo](#page-408-0)::format.

# **12.3. Images**

Images represent multidimensional - up to 3 - arrays of data which **can** be used for various purposes (e.g. attachments, textures), by binding them to a graphics or compute pipeline via descriptor sets, or by directly specifying them as parameters to certain commands.

<span id="page-411-1"></span>Images are represented by VkImage handles:

```
// Provided by VK_VERSION_1_0
VK_DEFINE_NON_DISPATCHABLE_HANDLE(VkImage)
```
To create images, call:

<span id="page-411-2"></span>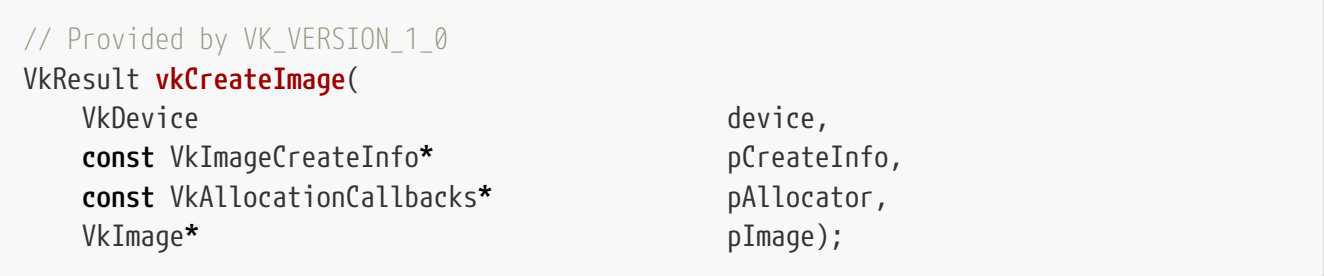

- device is the logical device that creates the image.
- pCreateInfo is a pointer to a [VkImageCreateInfo](#page-412-0) structure containing parameters to be used to create the image.
- pAllocator controls host memory allocation as described in the [Memory Allocation](#page-370-0) chapter.
- pImage is a pointer to a [VkImage](#page-411-1) handle in which the resulting image object is returned.

If [VkPhysicalDeviceVulkanSC10Properties](#page-74-0)::deviceNoDynamicHostAllocations is VK\_TRUE, vkCreateImage **must** not return VK\_ERROR\_OUT\_OF\_HOST\_MEMORY.

# **Valid Usage**

• VUID-vkCreateImage-device-05068 The number of images currently allocated from device plus 1 **must** be less than or equal to the total number of images requested via [VkDeviceObjectReservationCreateInfo](#page-93-0) ::imageRequestCount specified when device was created

# **Valid Usage (Implicit)**

- VUID-vkCreateImage-device-parameter device **must** be a valid [VkDevice](#page-87-0) handle
- VUID-vkCreateImage-pCreateInfo-parameter pCreateInfo **must** be a valid pointer to a valid [VkImageCreateInfo](#page-412-0) structure
- VUID-vkCreateImage-pAllocator-null pAllocator **must** be NULL
- VUID-vkCreateImage-pImage-parameter pImage **must** be a valid pointer to a [VkImage](#page-411-1) handle

### **Return Codes**

#### **[Success](#page-36-0)**

• VK\_SUCCESS

#### **[Failure](#page-36-1)**

- VK\_ERROR\_OUT\_OF\_HOST\_MEMORY
- VK\_ERROR\_OUT\_OF\_DEVICE\_MEMORY

<span id="page-412-0"></span>The VkImageCreateInfo structure is defined as:

```
// Provided by VK_VERSION_1_0
typedef struct VkImageCreateInfo {
   VkStructureType sType;
     const void* pNext;
   VkImageCreateFlags flags;
   VkImageType imageType;
  VkFormat format;
    VkExtent3D extent;
     uint32_t mipLevels;
     uint32_t arrayLayers;
     VkSampleCountFlagBits samples;
   VkImageTiling tiling;
     VkImageUsageFlags usage;
     VkSharingMode sharingMode;
   uint32 t queueFamilyIndexCount;
     const uint32_t* pQueueFamilyIndices;
   VkImageLayout initialLayout;
} VkImageCreateInfo;
```
- sType is a [VkStructureType](#page-43-0) value identifying this structure.
- pNext is NULL or a pointer to a structure extending this structure.
- flags is a bitmask of [VkImageCreateFlagBits](#page-424-0) describing additional parameters of the image.
- imageType is a [VkImageType](#page-426-0) value specifying the basic dimensionality of the image. Layers in array textures do not count as a dimension for the purposes of the image type.
- format is a [VkFormat](#page-958-0) describing the format and type of the texel blocks that will be contained in the image.
- extent is a [VkExtent3D](#page-42-0) describing the number of data elements in each dimension of the base level.
- mipLevels describes the number of levels of detail available for minified sampling of the image.
- arrayLayers is the number of layers in the image.
- samples is a [VkSampleCountFlagBits](#page-932-0) value specifying the number of [samples per texel.](#page-805-0)
- tiling is a [VkImageTiling](#page-426-1) value specifying the tiling arrangement of the texel blocks in memory.
- usage is a bitmask of [VkImageUsageFlagBits](#page-423-0) describing the intended usage of the image.
- sharingMode is a [VkSharingMode](#page-476-0) value specifying the sharing mode of the image when it will be accessed by multiple queue families.
- queueFamilyIndexCount is the number of entries in the pQueueFamilyIndices array.
- pQueueFamilyIndices is a pointer to an array of queue families that will access this image. It is ignored if sharingMode is not VK\_SHARING\_MODE\_CONCURRENT.
- initialLayout is a [VkImageLayout](#page-432-0) value specifying the initial [VkImageLayout](#page-432-0) of all image subresources of the image. See [Image Layouts.](#page-432-1)

Images created with tiling equal to VK\_IMAGE\_TILING\_LINEAR have further restrictions on their limits and capabilities compared to images created with tiling equal to VK\_IMAGE\_TILING\_OPTIMAL. Creation of images with tiling VK\_IMAGE\_TILING\_LINEAR **may** not be supported unless other parameters meet all of the constraints:

- imageType is VK\_IMAGE\_TYPE\_2D
- format is not a depth/stencil format
- mipLevels is 1
- arrayLayers is 1
- samples is VK\_SAMPLE\_COUNT\_1\_BIT
- usage only includes VK\_IMAGE\_USAGE\_TRANSFER\_SRC\_BIT and/or VK\_IMAGE\_USAGE\_TRANSFER\_DST\_BIT

Images created with one of the formats that require a sampler  $Y'C<sub>B</sub>C<sub>R</sub>$  $Y'C<sub>B</sub>C<sub>R</sub>$  $Y'C<sub>B</sub>C<sub>R</sub>$  $Y'C<sub>B</sub>C<sub>R</sub>$  $Y'C<sub>B</sub>C<sub>R</sub>$  $Y'C<sub>B</sub>C<sub>R</sub>$  $Y'C<sub>B</sub>C<sub>R</sub>$  [conversion](#page-1022-0), have further restrictions on their limits and capabilities compared to images created with other formats. [C](#page-1022-0)reation of images with a format requiring  $Y'C_BC_R$  $Y'C_BC_R$  $Y'C_BC_R$  $Y'C_BC_R$  [conversion](#page-1022-0) **may** not be supported unless other parameters meet all of the constraints:

- imageType is VK\_IMAGE\_TYPE\_2D
- mipLevels is 1
- arrayLayers is 1, unless otherwise indicated by [VkImageFormatProperties](#page-1028-0)::maxArrayLayers, as returned by [vkGetPhysicalDeviceImageFormatProperties](#page-1026-0)
- samples is VK\_SAMPLE\_COUNT\_1\_BIT

Implementations **may** support additional limits and capabilities beyond those listed above.

To determine the set of valid usage bits for a given format, call [vkGetPhysicalDeviceFormatProperties.](#page-1002-1)

If the size of the resultant image would exceed maxResourceSize, then [vkCreateImage](#page-411-2) **must** fail and return VK\_ERROR\_OUT\_OF\_DEVICE\_MEMORY. This failure **may** occur even when all image creation parameters satisfy their valid usage requirements.

#### *Note*

 $\mathbf{i}$ 

For images created without VK\_IMAGE\_CREATE\_EXTENDED\_USAGE\_BIT a usage bit is valid if it is supported for the format the image is created with.

For images created with VK\_IMAGE\_CREATE\_EXTENDED\_USAGE\_BIT a usage bit is valid if it is supported for at least one of the formats a VkImageView created from the image **can** have (see [Image Views](#page-435-0) for more detail).

### **Image Creation Limits**

<span id="page-414-0"></span>Valid values for some image creation parameters are limited by a numerical upper bound or by inclusion in a bitset. For example, [VkImageCreateInfo:](#page-412-0):arrayLayers is limited by imageCreateMaxArrayLayers, defined below; and [VkImageCreateInfo:](#page-412-0):samples is limited by imageCreateSampleCounts, also defined below.

Several limiting values are defined below, as well as assisting values from which the limiting values are derived. The limiting values are referenced by the relevant valid usage statements of [VkImageCreateInfo.](#page-412-0)

- Let VkBool32 imageCreateMaybeLinear indicate if the resultant image may be [linear.](#page-1182-0) (The definition below is trivial because certain extensions are disabled in this build of the specification).
	- If tiling is VK\_IMAGE\_TILING\_LINEAR, then imageCreateMaybeLinear is VK\_TRUE.
	- If tiling is VK\_IMAGE\_TILING\_OPTIMAL, then imageCreateMaybeLinear is VK\_FALSE.
- Let VkFormatFeatureFlags imageCreateFormatFeatures be the set of valid *format features* available during image creation.
	- If tiling is VK\_IMAGE\_TILING\_LINEAR, then imageCreateFormatFeatures is the value of [VkFormatProperties](#page-1002-0)::linearTilingFeatures found by calling [vkGetPhysicalDeviceFormatProperties](#page-1002-1) with parameter format equal to [VkImageCreateInfo](#page-412-0)::format.
	- If tiling is VK\_IMAGE\_TILING\_OPTIMAL, then imageCreateFormatFeatures is the value of [VkFormatProperties](#page-1002-0)::optimalTilingFeatures found by calling [vkGetPhysicalDeviceFormatProperties](#page-1002-1) with parameter format equal to [VkImageCreateInfo](#page-412-0)::format.
- Let VkImageFormatProperties2 imageCreateImageFormatPropertiesList[] be the list of structures obtained by calling [vkGetPhysicalDeviceImageFormatProperties2,](#page-1029-0) possibly multiple times, as follows:
- The parameters [VkPhysicalDeviceImageFormatInfo2:](#page-1030-0):format, imageType, tiling, usage, and flags **must** be equal to those in [VkImageCreateInfo.](#page-412-0)
- If [VkImageCreateInfo:](#page-412-0):pNext contains a [VkExternalMemoryImageCreateInfo](#page-422-0) structure whose handleTypes is not 0, then [VkPhysicalDeviceImageFormatInfo2](#page-1030-0)::pNext **must** contain a [VkPhysicalDeviceExternalImageFormatInfo](#page-1032-0) structure whose handleType is not 0; and [vkGetPhysicalDeviceImageFormatProperties2](#page-1029-0) **must** be called for each handle type in [VkExternalMemoryImageCreateInfo:](#page-422-0):handleTypes, successively setting [VkPhysicalDeviceExternalImageFormatInfo:](#page-1032-0):handleType on each call.
- If [VkImageCreateInfo:](#page-412-0):pNext contains no [VkExternalMemoryImageCreateInfo](#page-422-0) structure, or contains a structure whose handleTypes is 0, then [VkPhysicalDeviceImageFormatInfo2:](#page-1030-0):pNext **must** either contain no [VkPhysicalDeviceExternalImageFormatInfo](#page-1032-0) structure, or contain a structure whose handleType is 0.
- If any call to [vkGetPhysicalDeviceImageFormatProperties2](#page-1029-0) returns an error, then imageCreateImageFormatPropertiesList is defined to be the empty list.
- Let uint32\_t imageCreateMaxMipLevels be the minimum value of [VkImageFormatProperties](#page-1028-0)::maxMipLevels in imageCreateImageFormatPropertiesList. The value is undefined if imageCreateImageFormatPropertiesList is empty.
- Let uint32 t imageCreateMaxArrayLayers be the minimum value of [VkImageFormatProperties](#page-1028-0)::maxArrayLayers in imageCreateImageFormatPropertiesList. The value is undefined if imageCreateImageFormatPropertiesList is empty.
- Let VkExtent3D imageCreateMaxExtent be the component-wise minimum over all [VkImageFormatProperties](#page-1028-0)::maxExtent values in imageCreateImageFormatPropertiesList. The value is undefined if imageCreateImageFormatPropertiesList is empty.
- Let VkSampleCountFlags imageCreateSampleCounts be the intersection of each [VkImageFormatProperties](#page-1028-0)::sampleCounts in imageCreateImageFormatPropertiesList. The value is undefined if imageCreateImageFormatPropertiesList is empty.

### **Valid Usage**

- VUID-VkImageCreateInfo-imageCreateMaxMipLevels-02251 Each of the following values (as described in [Image Creation Limits\)](#page-414-0) **must** not be undefined : imageCreateMaxMipLevels, imageCreateMaxArrayLayers, imageCreateMaxExtent, and imageCreateSampleCounts
- VUID-VkImageCreateInfo-sharingMode-00941 If sharingMode is VK\_SHARING\_MODE\_CONCURRENT, pQueueFamilyIndices **must** be a valid pointer to an array of queueFamilyIndexCount uint32\_t values
- VUID-VkImageCreateInfo-sharingMode-00942 If sharingMode is VK\_SHARING\_MODE\_CONCURRENT, queueFamilyIndexCount **must** be greater than 1
- VUID-VkImageCreateInfo-sharingMode-01420 If sharingMode is VK\_SHARING\_MODE\_CONCURRENT, each element of pQueueFamilyIndices **must** be unique and **must** be less than pQueueFamilyPropertyCount returned by either

[vkGetPhysicalDeviceQueueFamilyProperties](#page-80-0) or [vkGetPhysicalDeviceQueueFamilyProperties2](#page-83-0) for the physicalDevice that was used to create device

- VUID-VkImageCreateInfo-format-00943 format **must** not be VK\_FORMAT\_UNDEFINED
- VUID-VkImageCreateInfo-extent-00944 extent.width **must** be greater than 0
- VUID-VkImageCreateInfo-extent-00945 extent.height **must** be greater than 0
- VUID-VkImageCreateInfo-extent-00946 extent.depth **must** be greater than 0
- VUID-VkImageCreateInfo-mipLevels-00947 mipLevels **must** be greater than 0
- VUID-VkImageCreateInfo-arrayLayers-00948 arrayLayers **must** be greater than 0
- VUID-VkImageCreateInfo-flags-00949 If flags contains VK\_IMAGE\_CREATE\_CUBE\_COMPATIBLE\_BIT, imageType **must** be VK\_IMAGE\_TYPE\_2D
- VUID-VkImageCreateInfo-flags-08865 If flags contains VK\_IMAGE\_CREATE\_CUBE\_COMPATIBLE\_BIT, extent.width and extent.height **must** be equal
- VUID-VkImageCreateInfo-flags-08866 If flags contains VK\_IMAGE\_CREATE\_CUBE\_COMPATIBLE\_BIT, arrayLayers **must** be greater than or equal to 6
- VUID-VkImageCreateInfo-flags-00950 If flags contains VK\_IMAGE\_CREATE\_2D\_ARRAY\_COMPATIBLE\_BIT, imageType **must** be VK\_IMAGE\_TYPE\_3D
- VUID-VkImageCreateInfo-flags-09403 If flags contains VK\_IMAGE\_CREATE\_2D\_ARRAY\_COMPATIBLE\_BIT, flags **must** not include VK\_IMAGE\_CREATE\_SPARSE\_ALIASED\_BIT, WK\_IMAGE\_CREATE\_SPARSE\_BINDING\_BIT, or VK IMAGE CREATE SPARSE RESIDENCY BIT
- VUID-VkImageCreateInfo-extent-02252 extent.width **must** be less than or equal to imageCreateMaxExtent.width (as defined in [Image Creation Limits\)](#page-414-0)
- VUID-VkImageCreateInfo-extent-02253 extent.height **must** be less than or equal to imageCreateMaxExtent.height (as defined in [Image Creation Limits\)](#page-414-0)
- VUID-VkImageCreateInfo-extent-02254 extent.depth **must** be less than or equal to imageCreateMaxExtent.depth (as defined in [Image Creation Limits\)](#page-414-0)
- VUID-VkImageCreateInfo-imageType-00956 If imageType is VK\_IMAGE\_TYPE\_1D, both extent.height and extent.depth **must** be 1
- VUID-VkImageCreateInfo-imageType-00957 If imageType is VK\_IMAGE\_TYPE\_2D, extent.depth **must** be 1
- VUID-VkImageCreateInfo-mipLevels-00958 mipLevels **must** be less than or equal to the number of levels in the complete mipmap chain based on extent.width, extent.height, and extent.depth
- VUID-VkImageCreateInfo-mipLevels-02255 mipLevels **must** be less than or equal to imageCreateMaxMipLevels (as defined in [Image](#page-414-0) [Creation Limits](#page-414-0))
- VUID-VkImageCreateInfo-arrayLayers-02256 arrayLayers **must** be less than or equal to imageCreateMaxArrayLayers (as defined in [Image](#page-414-0) [Creation Limits](#page-414-0))
- VUID-VkImageCreateInfo-imageType-00961 If imageType is VK\_IMAGE\_TYPE\_3D, arrayLayers **must** be 1
- VUID-VkImageCreateInfo-samples-02257 If samples is not VK\_SAMPLE\_COUNT\_1\_BIT, then imageType **must** be VK\_IMAGE\_TYPE\_2D, flags **must** not contain VK\_IMAGE\_CREATE\_CUBE\_COMPATIBLE\_BIT, mipLevels **must** be equal to 1, and imageCreateMaybeLinear (as defined in [Image Creation Limits\)](#page-414-0) **must** be VK\_FALSE,
- VUID-VkImageCreateInfo-usage-00963

If usage includes VK\_IMAGE\_USAGE\_TRANSIENT\_ATTACHMENT\_BIT, then bits other than VK\_IMAGE\_USAGE\_COLOR\_ATTACHMENT\_BIT, VK\_IMAGE\_USAGE\_DEPTH\_STENCIL\_ATTACHMENT\_BIT, and VK\_IMAGE\_USAGE\_INPUT\_ATTACHMENT\_BIT **must** not be set

- VUID-VkImageCreateInfo-usage-00964 If the usage the includes the VK IMAGE USAGE COLOR ATTACHMENT BIT, VK\_IMAGE\_USAGE\_DEPTH\_STENCIL\_ATTACHMENT\_BIT, VK\_IMAGE\_USAGE\_TRANSIENT\_ATTACHMENT\_BIT, or VK\_IMAGE\_USAGE\_INPUT\_ATTACHMENT\_BIT, extent.width **must** be less than or equal to VkPhysicalDeviceLimits::maxFramebufferWidth
- VUID-VkImageCreateInfo-usage-00965 If the usage the includes the VK IMAGE USAGE COLOR ATTACHMENT BIT, VK\_IMAGE\_USAGE\_DEPTH\_STENCIL\_ATTACHMENT\_BIT, \VK\_IMAGE\_USAGE\_TRANSIENT\_ATTACHMENT\_BIT, or VK\_IMAGE\_USAGE\_INPUT\_ATTACHMENT\_BIT, extent.height **must** be less than or equal to VkPhysicalDeviceLimits::maxFramebufferHeight
- VUID-VkImageCreateInfo-usage-00966 If usage includes VK\_IMAGE\_USAGE\_TRANSIENT\_ATTACHMENT\_BIT, usage **must** also contain at least one of VK\_IMAGE\_USAGE\_COLOR\_ATTACHMENT\_BIT, VK\_IMAGE\_USAGE\_DEPTH\_STENCIL\_ATTACHMENT\_BIT, or VK\_IMAGE\_USAGE\_INPUT\_ATTACHMENT\_BIT
- VUID-VkImageCreateInfo-samples-02258 samples **must** be a bit value that is set in imageCreateSampleCounts (as defined in [Image](#page-414-0) [Creation Limits](#page-414-0))
- VUID-VkImageCreateInfo-usage-00968 If the [shaderStorageImageMultisample](#page-892-0) feature is not enabled, and usage contains VK\_IMAGE\_USAGE\_STORAGE\_BIT, samples **must** be VK\_SAMPLE\_COUNT\_1\_BIT
- VUID-VkImageCreateInfo-flags-05062

flags **must** not contain VK\_IMAGE\_CREATE\_SPARSE\_BINDING\_BIT,

VK\_IMAGE\_CREATE\_SPARSE\_RESIDENCY\_BIT, VK\_IMAGE\_CREATE\_SPARSE\_ALIASED\_BIT, or VK\_IMAGE\_CREATE\_SPLIT\_INSTANCE\_BIND\_REGIONS\_BIT

- VUID-VkImageCreateInfo-flags-01890
- If the [protectedMemory](#page-896-0) feature is not enabled, flags **must** not contain VK\_IMAGE\_CREATE\_PROTECTED\_BIT
- VUID-VkImageCreateInfo-pNext-00990

If the pNext chain includes a [VkExternalMemoryImageCreateInfo](#page-422-0) structure, its handleTypes member **must** only contain bits that are also in [VkExternalImageFormatProperties](#page-1034-0) ::externalMemoryProperties.compatibleHandleTypes, as returned by [vkGetPhysicalDeviceImageFormatProperties2](#page-1029-0) with format, imageType, tiling, usage, and flags equal to those in this structure, and with a [VkPhysicalDeviceExternalImageFormatInfo](#page-1032-0) structure included in the pNext chain, with a handleType equal to any one of the handle types specified in [VkExternalMemoryImageCreateInfo](#page-422-0)::handleTypes

- VUID-VkImageCreateInfo-flags-01572 If flags contains VK\_IMAGE\_CREATE\_BLOCK\_TEXEL\_VIEW\_COMPATIBLE\_BIT, then format **must** be a [compressed image format](#page-1107-0)
- VUID-VkImageCreateInfo-flags-01573 If flags contains VK\_IMAGE\_CREATE\_BLOCK\_TEXEL\_VIEW\_COMPATIBLE\_BIT, then flags **must** also contain VK\_IMAGE\_CREATE\_MUTABLE\_FORMAT\_BIT
- VUID-VkImageCreateInfo-initialLayout-00993 initialLayout **must** be VK\_IMAGE\_LAYOUT\_UNDEFINED or VK\_IMAGE\_LAYOUT\_PREINITIALIZED
- VUID-VkImageCreateInfo-pNext-01443 If the pNext chain includes a [VkExternalMemoryImageCreateInfo](#page-422-0) or VkExternalMemoryImageCreateInfoNV structure whose handleTypes member is not 0, initialLayout **must** be VK\_IMAGE\_LAYOUT\_UNDEFINED
- VUID-VkImageCreateInfo-format-06410 If the image format is one of the formats that require a sampler  $Y'C<sub>B</sub>C<sub>R</sub>$  $Y'C<sub>B</sub>C<sub>R</sub>$  $Y'C<sub>B</sub>C<sub>R</sub>$  $Y'C<sub>B</sub>C<sub>R</sub>$  $Y'C<sub>B</sub>C<sub>R</sub>$  $Y'C<sub>B</sub>C<sub>R</sub>$  $Y'C<sub>B</sub>C<sub>R</sub>$  [conversion](#page-1022-0), mipLevels **must** be 1
- VUID-VkImageCreateInfo-format-06411 If the image format is one of the formats that require a sampler  $Y'C_RC_R$  $Y'C_RC_R$  $Y'C_RC_R$  $Y'C_RC_R$  $Y'C_RC_R$  [conversion,](#page-1022-0) samples **must** be VK\_SAMPLE\_COUNT\_1\_BIT
- VUID-VkImageCreateInfo-format-06412 If the image format is one of the formats that require a sampler  $Y'C<sub>B</sub>C<sub>R</sub>$  $Y'C<sub>B</sub>C<sub>R</sub>$  $Y'C<sub>B</sub>C<sub>R</sub>$  $Y'C<sub>B</sub>C<sub>R</sub>$  $Y'C<sub>B</sub>C<sub>R</sub>$  $Y'C<sub>B</sub>C<sub>R</sub>$  $Y'C<sub>B</sub>C<sub>R</sub>$  [conversion](#page-1022-0), imageType **must** be VK\_IMAGE\_TYPE\_2D
- VUID-VkImageCreateInfo-imageCreateFormatFeatures-02260 If format is a *multi-planar* format, and if imageCreateFormatFeatures (as defined in [Image](#page-414-0) [Creation Limits](#page-414-0)) does not contain VK\_FORMAT\_FEATURE\_DISJOINT\_BIT, then flags **must** not contain VK\_IMAGE\_CREATE\_DISJOINT\_BIT
- VUID-VkImageCreateInfo-format-01577 If format is not a *multi-planar* format, and flags does not include VK\_IMAGE\_CREATE\_ALIAS\_BIT, flags **must** not contain VK\_IMAGE\_CREATE\_DISJOINT\_BIT
- VUID-VkImageCreateInfo-format-04712

If format has a \_422 or \_420 suffix, width **must** be a multiple of 2

- VUID-VkImageCreateInfo-format-04713 If format has a \_420 suffix, height **must** be a multiple of 2
- VUID-VkImageCreateInfo-format-02795

If format is a depth-stencil format, usage includes VK\_IMAGE\_USAGE\_DEPTH\_STENCIL\_ATTACHMENT\_BIT, and the pNext chain includes a [VkImageStencilUsageCreateInfo](#page-420-0) structure, then its [VkImageStencilUsageCreateInfo](#page-420-0) ::stencilUsage member **must** also include VK\_IMAGE\_USAGE\_DEPTH\_STENCIL\_ATTACHMENT\_BIT

• VUID-VkImageCreateInfo-format-02796

If format is a depth-stencil format, usage does not include VK IMAGE USAGE DEPTH STENCIL ATTACHMENT BIT, and the pNext chain includes a [VkImageStencilUsageCreateInfo](#page-420-0) structure, then its [VkImageStencilUsageCreateInfo](#page-420-0) ::stencilUsage member **must** also not include VK\_IMAGE\_USAGE\_DEPTH\_STENCIL\_ATTACHMENT\_BIT

• VUID-VkImageCreateInfo-format-02797

If format is a depth-stencil format, usage includes VK\_IMAGE\_USAGE\_TRANSIENT\_ATTACHMENT\_BIT, and the pNext chain includes a [VkImageStencilUsageCreateInfo](#page-420-0) structure, then its [VkImageStencilUsageCreateInfo](#page-420-0) ::stencilUsage member **must** also include VK\_IMAGE\_USAGE\_TRANSIENT\_ATTACHMENT\_BIT

• VUID-VkImageCreateInfo-format-02798

If format is a depth-stencil format, usage does not include VK\_IMAGE\_USAGE\_TRANSIENT\_ATTACHMENT\_BIT, and the pNext chain includes a [VkImageStencilUsageCreateInfo](#page-420-0) structure, then its [VkImageStencilUsageCreateInfo](#page-420-0) ::stencilUsage member **must** also not include VK\_IMAGE\_USAGE\_TRANSIENT\_ATTACHMENT\_BIT

• VUID-VkImageCreateInfo-Format-02536

If Format is a depth-stencil format and the pNext chain includes a [VkImageStencilUsageCreateInfo](#page-420-0) structure with its stencilUsage member including VK\_IMAGE\_USAGE\_INPUT\_ATTACHMENT\_BIT, extent.width **must** be less than or equal to VkPhysicalDeviceLimits::maxFramebufferWidth

• VUID-VkImageCreateInfo-format-02537

If format is a depth-stencil format and the pNext chain includes a [VkImageStencilUsageCreateInfo](#page-420-0) structure with its stencilUsage member including VK\_IMAGE\_USAGE\_INPUT\_ATTACHMENT\_BIT, extent.height **must** be less than or equal to VkPhysicalDeviceLimits::maxFramebufferHeight

• VUID-VkImageCreateInfo-format-02538

If the [shaderStorageImageMultisample](#page-892-0) feature is not enabled, format is a depth-stencil format and the pNext chain includes a [VkImageStencilUsageCreateInfo](#page-420-0) structure with its stencilUsage including VK\_IMAGE\_USAGE\_STORAGE\_BIT, samples **must** be VK\_SAMPLE\_COUNT\_1\_BIT

• VUID-VkImageCreateInfo-pNext-06722

If a [VkImageFormatListCreateInfo](#page-422-1) structure was included in the pNext chain and [VkImageFormatListCreateInfo:](#page-422-1):viewFormatCount is not zero, then each format in [VkImageFormatListCreateInfo:](#page-422-1):pViewFormats **must** either be compatible with the format as described in the [compatibility table](#page-991-0) or, if flags contains

VK IMAGE CREATE BLOCK TEXEL VIEW COMPATIBLE BIT, be an uncompressed format that is size-compatible with format

• VUID-VkImageCreateInfo-flags-04738

If flags does not contain VK\_IMAGE\_CREATE\_MUTABLE\_FORMAT\_BIT and the pNext chain includes a [VkImageFormatListCreateInfo](#page-422-1) structure, then [VkImageFormatListCreateInfo](#page-422-1) ::viewFormatCount **must** be 0 or 1

# **Valid Usage (Implicit)**

- VUID-VkImageCreateInfo-sType-sType sType **must** be VK\_STRUCTURE\_TYPE\_IMAGE\_CREATE\_INFO
- VUID-VkImageCreateInfo-pNext-pNext Each pNext member of any structure (including this one) in the pNext chain **must** be either NULL or a pointer to a valid instance of [VkExternalMemoryImageCreateInfo](#page-422-0), [VkImageFormatListCreateInfo,](#page-422-1) or [VkImageStencilUsageCreateInfo](#page-420-0)
- VUID-VkImageCreateInfo-sType-unique The sType value of each struct in the pNext chain **must** be unique
- VUID-VkImageCreateInfo-flags-parameter flags **must** be a valid combination of [VkImageCreateFlagBits](#page-424-0) values
- VUID-VkImageCreateInfo-imageType-parameter imageType **must** be a valid [VkImageType](#page-426-0) value
- VUID-VkImageCreateInfo-format-parameter format **must** be a valid [VkFormat](#page-958-0) value
- VUID-VkImageCreateInfo-samples-parameter samples **must** be a valid [VkSampleCountFlagBits](#page-932-0) value
- VUID-VkImageCreateInfo-tiling-parameter tiling **must** be a valid [VkImageTiling](#page-426-1) value
- VUID-VkImageCreateInfo-usage-parameter usage **must** be a valid combination of [VkImageUsageFlagBits](#page-423-0) values
- VUID-VkImageCreateInfo-usage-requiredbitmask usage **must** not be 0
- VUID-VkImageCreateInfo-sharingMode-parameter sharingMode **must** be a valid [VkSharingMode](#page-476-0) value
- VUID-VkImageCreateInfo-initialLayout-parameter initialLayout **must** be a valid [VkImageLayout](#page-432-0) value

<span id="page-420-0"></span>The VkImageStencilUsageCreateInfo structure is defined as:

```
// Provided by VK_VERSION_1_2
typedef struct VkImageStencilUsageCreateInfo {
   VkStructureType sType;
```
- sType is a [VkStructureType](#page-43-0) value identifying this structure.
- pNext is NULL or a pointer to a structure extending this structure.
- stencilUsage is a bitmask of [VkImageUsageFlagBits](#page-423-0) describing the intended usage of the stencil aspect of the image.

If the pNext chain of [VkImageCreateInfo](#page-412-0) includes a VkImageStencilUsageCreateInfo structure, then that structure includes the usage flags specific to the stencil aspect of the image for an image with a depth-stencil format.

This structure specifies image usages which only apply to the stencil aspect of a depth/stencil format image. When this structure is included in the pNext chain of [VkImageCreateInfo](#page-412-0), the stencil aspect of the image **must** only be used as specified by stencilUsage. When this structure is not included in the pNext chain of [VkImageCreateInfo](#page-412-0), the stencil aspect of an image **must** only be used as specified by [VkImageCreateInfo](#page-412-0)::usage. Use of other aspects of an image are unaffected by this structure.

This structure **can** also be included in the pNext chain of [VkPhysicalDeviceImageFormatInfo2](#page-1030-0) to query additional capabilities specific to image creation parameter combinations including a separate set of usage flags for the stencil aspect of the image using [vkGetPhysicalDeviceImageFormatProperties2.](#page-1029-0) When this structure is not included in the pNext chain of VkPhysicalDeviceImageFormatInfo2 then the implicit value of stencilUsage matches that of VkPhysicalDeviceImageFormatInfo2::usage.

# **Valid Usage**

• VUID-VkImageStencilUsageCreateInfo-stencilUsage-02539 If stencilUsage includes VK\_IMAGE\_USAGE\_TRANSIENT\_ATTACHMENT\_BIT, it **must** not include bits other than VK\_IMAGE\_USAGE\_DEPTH\_STENCIL\_ATTACHMENT\_BIT or VK\_IMAGE\_USAGE\_INPUT\_ATTACHMENT\_BIT

# **Valid Usage (Implicit)**

- VUID-VkImageStencilUsageCreateInfo-sType-sType sType **must** be VK\_STRUCTURE\_TYPE\_IMAGE\_STENCIL\_USAGE\_CREATE\_INFO
- VUID-VkImageStencilUsageCreateInfo-stencilUsage-parameter stencilUsage **must** be a valid combination of [VkImageUsageFlagBits](#page-423-0) values
- VUID-VkImageStencilUsageCreateInfo-stencilUsage-requiredbitmask stencilUsage **must** not be 0

To define a set of external memory handle types that **may** be used as backing store for an image, add a [VkExternalMemoryImageCreateInfo](#page-422-0) structure to the pNext chain of the [VkImageCreateInfo](#page-412-0) <span id="page-422-0"></span>structure. The VkExternalMemoryImageCreateInfo structure is defined as:

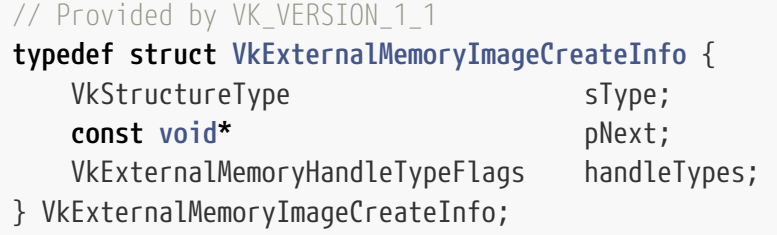

#### *Note*

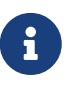

A VkExternalMemoryImageCreateInfo structure with a non-zero handleTypes field must be included in the creation parameters for an image that will be bound to memory that is either exported or imported.

- sType is a [VkStructureType](#page-43-0) value identifying this structure.
- pNext is NULL or a pointer to a structure extending this structure.
- handleTypes is zero or a bitmask of [VkExternalMemoryHandleTypeFlagBits](#page-1033-0) specifying one or more external memory handle types.

### **Valid Usage (Implicit)**

- VUID-VkExternalMemoryImageCreateInfo-sType-sType sType **must** be VK\_STRUCTURE\_TYPE\_EXTERNAL\_MEMORY\_IMAGE\_CREATE\_INFO
- VUID-VkExternalMemoryImageCreateInfo-handleTypes-parameter handleTypes **must** be a valid combination of [VkExternalMemoryHandleTypeFlagBits](#page-1033-0) values

If the pNext chain of [VkImageCreateInfo](#page-412-0) includes a VkImageFormatListCreateInfo structure, then that structure contains a list of all formats that **can** be used when creating views of this image.

<span id="page-422-1"></span>The VkImageFormatListCreateInfo structure is defined as:

```
// Provided by VK_VERSION_1_2
typedef struct VkImageFormatListCreateInfo {
   VkStructureType sType;
     const void* pNext;
     uint32_t viewFormatCount;
     const VkFormat* pViewFormats;
} VkImageFormatListCreateInfo;
```
- sType is a [VkStructureType](#page-43-0) value identifying this structure.
- pNext is NULL or a pointer to a structure extending this structure.
- viewFormatCount is the number of entries in the pViewFormats array.

• pViewFormats is a pointer to an array of [VkFormat](#page-958-0) values specifying all formats which **can** be used when creating views of this image.

If viewFormatCount is zero, pViewFormats is ignored and the image is created as if the VkImageFormatListCreateInfo structure were not included in the pNext chain of [VkImageCreateInfo.](#page-412-0)

### **Valid Usage (Implicit)**

- VUID-VkImageFormatListCreateInfo-sType-sType sType **must** be VK\_STRUCTURE\_TYPE\_IMAGE\_FORMAT\_LIST\_CREATE\_INFO
- VUID-VkImageFormatListCreateInfo-pViewFormats-parameter If viewFormatCount is not 0, pViewFormats **must** be a valid pointer to an array of viewFormatCount valid [VkFormat](#page-958-0) values

#### Bits which **can** be set in

- [VkImageViewUsageCreateInfo:](#page-445-0):usage
- [VkImageStencilUsageCreateInfo](#page-420-0)::stencilUsage
- [VkImageCreateInfo](#page-412-0)::usage

<span id="page-423-0"></span>specify intended usage of an image, and are:

```
// Provided by VK_VERSION_1_0
typedef enum VkImageUsageFlagBits {
      VK_IMAGE_USAGE_TRANSFER_SRC_BIT = 0x00000001,
      VK_IMAGE_USAGE_TRANSFER_DST_BIT = 0x00000002,
      VK_IMAGE_USAGE_SAMPLED_BIT = 0x00000004,
      VK_IMAGE_USAGE_STORAGE_BIT = 0x00000008,
      VK_IMAGE_USAGE_COLOR_ATTACHMENT_BIT = 0x00000010,
      VK_IMAGE_USAGE_DEPTH_STENCIL_ATTACHMENT_BIT = 0x00000020,
      VK_IMAGE_USAGE_TRANSIENT_ATTACHMENT_BIT = 0x00000040,
      VK_IMAGE_USAGE_INPUT_ATTACHMENT_BIT = 0x00000080,
} VkImageUsageFlagBits;
```
- VK\_IMAGE\_USAGE\_TRANSFER\_SRC\_BIT specifies that the image **can** be used as the source of a transfer command.
- VK\_IMAGE\_USAGE\_TRANSFER\_DST\_BIT specifies that the image **can** be used as the destination of a transfer command.
- VK\_IMAGE\_USAGE\_SAMPLED\_BIT specifies that the image **can** be used to create a VkImageView suitable for occupying a VkDescriptorSet slot either of type VK DESCRIPTOR TYPE SAMPLED IMAGE or VK\_DESCRIPTOR\_TYPE\_COMBINED\_IMAGE\_SAMPLER, and be sampled by a shader.
- VK\_IMAGE\_USAGE\_STORAGE\_BIT specifies that the image **can** be used to create a VkImageView suitable for occupying a VkDescriptorSet slot of type VK\_DESCRIPTOR\_TYPE\_STORAGE\_IMAGE.
- VK\_IMAGE\_USAGE\_COLOR\_ATTACHMENT\_BIT specifies that the image **can** be used to create a VkImageView suitable for use as a color or resolve attachment in a VkFramebuffer.
- VK\_IMAGE\_USAGE\_DEPTH\_STENCIL\_ATTACHMENT\_BIT specifies that the image **can** be used to create a VkImageView suitable for use as a depth/stencil or depth/stencil resolve attachment in a VkFramebuffer.
- VK\_IMAGE\_USAGE\_TRANSIENT\_ATTACHMENT\_BIT specifies that implementations **may** support using [memory allocations](#page-370-1) with the VK\_MEMORY\_PROPERTY\_LAZILY\_ALLOCATED\_BIT to back an image with this usage. This bit **can** be set for any image that **can** be used to create a VkImageView suitable for use as a color, resolve, depth/stencil, or input attachment.
- VK\_IMAGE\_USAGE\_INPUT\_ATTACHMENT\_BIT specifies that the image **can** be used to create a VkImageView suitable for occupying VkDescriptorSet slot of type VK DESCRIPTOR TYPE INPUT ATTACHMENT; be read from a shader as an input attachment; and be used as an input attachment in a framebuffer.

*// Provided by VK\_VERSION\_1\_0*

**typedef** VkFlags VkImageUsageFlags;

VkImageUsageFlags is a bitmask type for setting a mask of zero or more [VkImageUsageFlagBits](#page-423-0).

When creating a VkImageView one of the following [VkImageUsageFlagBits](#page-423-0) **must** be set:

- VK\_IMAGE\_USAGE\_SAMPLED\_BIT
- VK\_IMAGE\_USAGE\_STORAGE\_BIT
- VK\_IMAGE\_USAGE\_COLOR\_ATTACHMENT\_BIT
- VK\_IMAGE\_USAGE\_DEPTH\_STENCIL\_ATTACHMENT\_BIT
- VK\_IMAGE\_USAGE\_INPUT\_ATTACHMENT\_BIT
- VK\_IMAGE\_USAGE\_TRANSIENT\_ATTACHMENT\_BIT

Bits which **can** be set in [VkImageCreateInfo](#page-412-0)::flags, specifying additional parameters of an image, are:

<span id="page-424-0"></span>*// Provided by VK\_VERSION\_1\_0* **typedef enum** VkImageCreateFlagBits { VK\_IMAGE\_CREATE\_SPARSE\_BINDING\_BIT **=** 0x00000001, VK\_IMAGE\_CREATE\_SPARSE\_RESIDENCY\_BIT **=** 0x00000002, VK\_IMAGE\_CREATE\_SPARSE\_ALIASED\_BIT **=** 0x00000004, VK\_IMAGE\_CREATE\_MUTABLE\_FORMAT\_BIT **=** 0x00000008, VK\_IMAGE\_CREATE\_CUBE\_COMPATIBLE\_BIT **=** 0x00000010, *// Provided by VK\_VERSION\_1\_1* VK\_IMAGE\_CREATE\_ALIAS\_BIT **=** 0x00000400, *// Provided by VK\_VERSION\_1\_1* VK\_IMAGE\_CREATE\_SPLIT\_INSTANCE\_BIND\_REGIONS\_BIT **=** 0x00000040, *// Provided by VK\_VERSION\_1\_1* VK\_IMAGE\_CREATE\_2D\_ARRAY\_COMPATIBLE\_BIT **=** 0x00000020, *// Provided by VK\_VERSION\_1\_1* VK\_IMAGE\_CREATE\_BLOCK\_TEXEL\_VIEW\_COMPATIBLE\_BIT **=** 0x00000080, *// Provided by VK\_VERSION\_1\_1* VK\_IMAGE\_CREATE\_EXTENDED\_USAGE\_BIT **=** 0x00000100,

```
  // Provided by VK_VERSION_1_1
      VK_IMAGE_CREATE_PROTECTED_BIT = 0x00000800,
   // Provided by VK_VERSION_1_1
      VK_IMAGE_CREATE_DISJOINT_BIT = 0x00000200,
} VkImageCreateFlagBits;
```
- VK\_IMAGE\_CREATE\_SPARSE\_BINDING\_BIT specifies that the image will be backed using sparse memory binding. This flag is not supported in Vulkan SC [\[SCID-8\]](#page-14-0).
- VK\_IMAGE\_CREATE\_SPARSE\_RESIDENCY\_BIT specifies that the image **can** be partially backed using sparse memory binding. Images created with this flag **must** also be created with the VK\_IMAGE\_CREATE\_SPARSE\_BINDING\_BIT flag. This flag is not supported in Vulkan SC [\[SCID-8\]](#page-14-0).
- VK\_IMAGE\_CREATE\_SPARSE\_ALIASED\_BIT specifies that the image will be backed using sparse memory binding with memory ranges that might also simultaneously be backing another image (or another portion of the same image). Images created with this flag **must** also be created with the VK\_IMAGE\_CREATE\_SPARSE\_BINDING\_BIT flag. This flag is not supported in Vulkan SC [\[SCID-8\].](#page-14-0)
- VK\_IMAGE\_CREATE\_MUTABLE\_FORMAT\_BIT specifies that the image **can** be used to create a VkImageView with a different format from the image. For [multi-planar](#page-1022-0) formats, VK\_IMAGE\_CREATE\_MUTABLE\_FORMAT\_BIT specifies that a VkImageView can be created of a *plane* of the image.
- VK\_IMAGE\_CREATE\_CUBE\_COMPATIBLE\_BIT specifies that the image **can** be used to create a VkImageView of type VK\_IMAGE\_VIEW\_TYPE\_CUBE or VK\_IMAGE\_VIEW\_TYPE\_CUBE\_ARRAY.
- VK\_IMAGE\_CREATE\_2D\_ARRAY\_COMPATIBLE\_BIT specifies that the image **can** be used to create a VkImageView of type VK\_IMAGE\_VIEW\_TYPE\_2D or VK\_IMAGE\_VIEW\_TYPE\_2D\_ARRAY.
- VK\_IMAGE\_CREATE\_PROTECTED\_BIT specifies that the image is a protected image.
- VK\_IMAGE\_CREATE\_SPLIT\_INSTANCE\_BIND\_REGIONS\_BIT specifies that the image **can** be used with a non-zero value of the splitInstanceBindRegionCount member of a [VkBindImageMemoryDeviceGroupInfo](#page-473-0) structure passed into [vkBindImageMemory2](#page-469-0). This flag also has the effect of making the image use the standard sparse image block dimensions. This flag is not supported in Vulkan SC [\[SCID-8\].](#page-14-0)
- VK\_IMAGE\_CREATE\_BLOCK\_TEXEL\_VIEW\_COMPATIBLE\_BIT specifies that the image having a compressed format **can** be used to create a VkImageView with an uncompressed format where each texel in the image view corresponds to a compressed texel block of the image.
- VK\_IMAGE\_CREATE\_EXTENDED\_USAGE\_BIT specifies that the image **can** be created with usage flags that are not supported for the format the image is created with but are supported for at least one format a VkImageView created from the image **can** have.
- VK\_IMAGE\_CREATE\_DISJOINT\_BIT\_specifies that an image with a [multi-planar format](#page-1022-0) **must** have each plane separately bound to memory, rather than having a single memory binding for the whole image; the presence of this bit distinguishes a *disjoint image* from an image without this bit set.
- VK\_IMAGE\_CREATE\_ALIAS\_BIT specifies that two images created with the same creation parameters and aliased to the same memory **can** interpret the contents of the memory consistently with each other, subject to the rules described in the [Memory Aliasing](#page-478-0) section. This flag further specifies that each plane of a *disjoint* image **can** share an in-memory non-linear representation

with single-plane images, and that a single-plane image **can** share an in-memory non-linear representation with a plane of a multi-planar disjoint image, according to the rules in [Compatible Formats of Planes of Multi-Planar Formats.](#page-981-0) If the pNext chain includes a [VkExternalMemoryImageCreateInfo](#page-422-0) structure whose handleTypes member is not 0, it is as if VK\_IMAGE\_CREATE\_ALIAS\_BIT is set.

See [Sparse Resource Features](#page-861-0) and [Sparse Physical Device Features](#page-863-0) for more details.

*// Provided by VK\_VERSION\_1\_0* **typedef** VkFlags VkImageCreateFlags;

VkImageCreateFlags is a bitmask type for setting a mask of zero or more [VkImageCreateFlagBits](#page-424-0).

Possible values of [VkImageCreateInfo:](#page-412-0):imageType, specifying the basic dimensionality of an image, are:

```
// Provided by VK_VERSION_1_0
typedef enum VkImageType {
      VK_IMAGE_TYPE_1D = 0,
      VK_IMAGE_TYPE_2D = 1,
      VK_IMAGE_TYPE_3D = 2,
} VkImageType;
```
- VK\_IMAGE\_TYPE\_1D specifies a one-dimensional image.
- VK\_IMAGE\_TYPE\_2D specifies a two-dimensional image.
- VK\_IMAGE\_TYPE\_3D specifies a three-dimensional image.

Possible values of [VkImageCreateInfo](#page-412-0)::tiling, specifying the tiling arrangement of texel blocks in an image, are:

```
// Provided by VK_VERSION_1_0
typedef enum VkImageTiling {
      VK_IMAGE_TILING_OPTIMAL = 0,
      VK_IMAGE_TILING_LINEAR = 1,
} VkImageTiling;
```
- VK IMAGE TILING OPTIMAL specifies optimal tiling (texels are laid out in an implementationdependent arrangement, for more efficient memory access).
- VK\_IMAGE\_TILING\_LINEAR specifies linear tiling (texels are laid out in memory in row-major order, possibly with some padding on each row).

To query the memory layout of an image subresource, call:

```
// Provided by VK_VERSION_1_0
void vkGetImageSubresourceLayout(
```
- device is the logical device that owns the image.
- image is the image whose layout is being queried.
- pSubresource is a pointer to a [VkImageSubresource](#page-428-0) structure selecting a specific image subresource from the image.
- pLayout is a pointer to a [VkSubresourceLayout](#page-428-1) structure in which the layout is returned.

The image **must** be [linear.](#page-1182-0) The returned layout is valid for [host access](#page-386-0).

If the image's format is a [multi-planar format](#page-1022-0), then vkGetImageSubresourceLayout describes one plane of the image.

vkGetImageSubresourceLayout is invariant for the lifetime of a single image.

# **Valid Usage**

- VUID-vkGetImageSubresourceLayout-image-07789 image **must** have been created with tiling equal to VK\_IMAGE\_TILING\_LINEAR
- VUID-vkGetImageSubresourceLayout-aspectMask-00997 The aspectMask member of pSubresource **must** only have a single bit set
- VUID-vkGetImageSubresourceLayout-mipLevel-01716 The mipLevel member of pSubresource **must** be less than the mipLevels specified in image
- VUID-vkGetImageSubresourceLayout-arrayLayer-01717 The arrayLayer member of pSubresource **must** be less than the arrayLayers specified in image
- VUID-vkGetImageSubresourceLayout-format-08886 If format of the image is a color format that is not a [multi-planar image format](#page-1022-0), and tiling of the image is VK\_IMAGE\_TILING\_LINEAR or VK\_IMAGE\_TILING\_OPTIMAL, the aspectMask member of pSubresource **must** be VK\_IMAGE\_ASPECT\_COLOR\_BIT
- VUID-vkGetImageSubresourceLayout-format-04462 If format of the image has a depth component, the aspectMask member of pSubresource **must** contain VK\_IMAGE\_ASPECT\_DEPTH\_BIT
- VUID-vkGetImageSubresourceLayout-format-04463 If format of the image has a stencil component, the aspectMask member of pSubresource **must** contain VK\_IMAGE\_ASPECT\_STENCIL\_BIT
- VUID-vkGetImageSubresourceLayout-format-04464 If format of the image does not contain a stencil or depth component, the aspectMask member of pSubresource **must** not contain VK\_IMAGE\_ASPECT\_DEPTH\_BIT or VK\_IMAGE\_ASPECT\_STENCIL\_BIT

• VUID-vkGetImageSubresourceLayout-tiling-08717 If the tiling of the image is VK\_IMAGE\_TILING\_LINEAR and has a [multi-planar image format](#page-1022-0), then the aspectMask member of pSubresource **must** be a single valid [multi-planar aspect](#page-984-0) [mask](#page-984-0) bit

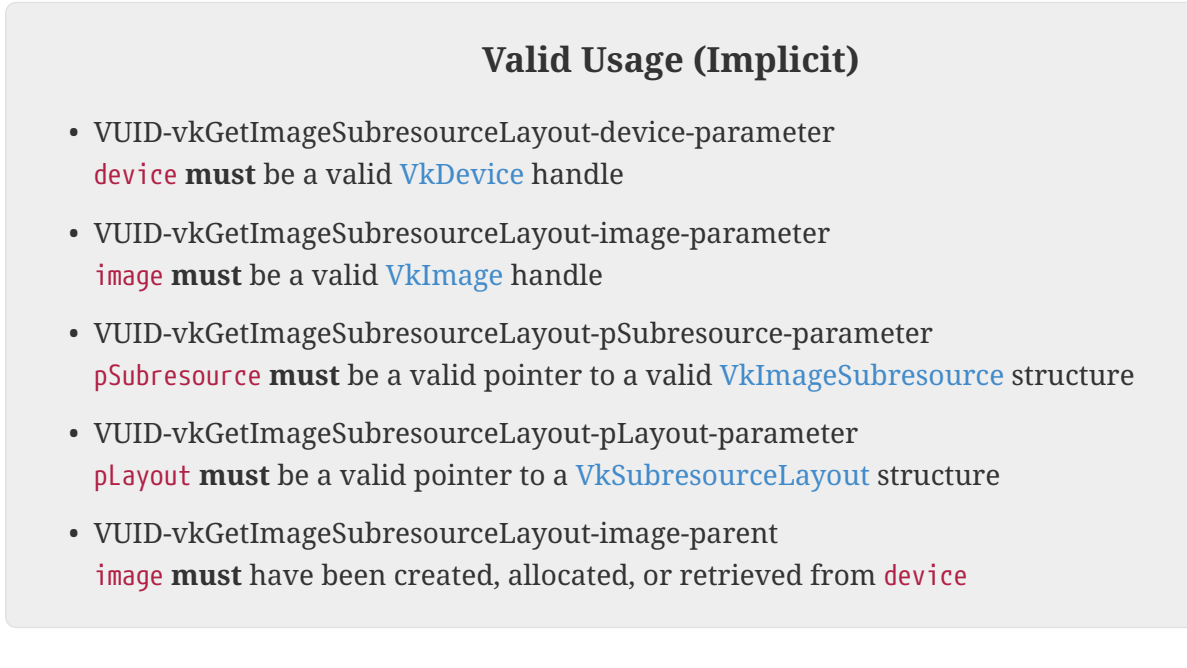

<span id="page-428-0"></span>The VkImageSubresource structure is defined as:

```
// Provided by VK_VERSION_1_0
typedef struct VkImageSubresource {
     VkImageAspectFlags aspectMask;
     uint32_t mipLevel;
     uint32_t arrayLayer;
} VkImageSubresource;
```
- aspectMask is a [VkImageAspectFlags](#page-448-0) value selecting the image *aspect*.
- mipLevel selects the mipmap level.
- arrayLayer selects the array layer.

### **Valid Usage (Implicit)**

- VUID-VkImageSubresource-aspectMask-parameter aspectMask **must** be a valid combination of [VkImageAspectFlagBits](#page-448-1) values
- VUID-VkImageSubresource-aspectMask-requiredbitmask aspectMask **must** not be 0

Information about the layout of the image subresource is returned in a VkSubresourceLayout structure:

<span id="page-428-1"></span>*// Provided by VK\_VERSION\_1\_0*

```
typedef struct VkSubresourceLayout {
     VkDeviceSize offset;
     VkDeviceSize size;
     VkDeviceSize rowPitch;
     VkDeviceSize arrayPitch;
     VkDeviceSize depthPitch;
} VkSubresourceLayout;
```
- offset is the byte offset from the start of the image or the plane where the image subresource begins.
- size is the size in bytes of the image subresource. size includes any extra memory that is required based on rowPitch.
- rowPitch describes the number of bytes between each row of texels in an image.
- arrayPitch describes the number of bytes between each array layer of an image.
- depthPitch describes the number of bytes between each slice of 3D image.

If the image is [linear](#page-1182-0), then rowPitch, arrayPitch and depthPitch describe the layout of the image subresource in linear memory. For uncompressed formats, rowPitch is the number of bytes between texels with the same x coordinate in adjacent rows (y coordinates differ by one). arrayPitch is the number of bytes between texels with the same x and y coordinate in adjacent array layers of the image (array layer values differ by one). depthPitch is the number of bytes between texels with the same x and y coordinate in adjacent slices of a 3D image (z coordinates differ by one). Expressed as an addressing formula, the starting byte of a texel in the image subresource has address:

```
// (x,y,z,layer) are in texel coordinates
address(x,y,z,layer) = layer*arrayPitch + z*depthPitch + y*rowPitch + x*elementSize +
offset
```
For compressed formats, the rowPitch is the number of bytes between compressed texel blocks in adjacent rows. arrayPitch is the number of bytes between compressed texel blocks in adjacent array layers. depthPitch is the number of bytes between compressed texel blocks in adjacent slices of a 3D image.

```
// (x,y,z,layer) are in compressed texel block coordinates
address(x,y,z,layer) = layer*arrayPitch + z*depthPitch + y*rowPitch + x
*compressedTexelBlockByteSize + offset;
```
The value of arrayPitch is undefined for images that were not created as arrays. depthPitch is defined only for 3D images.

If the image has a *single-plane* color format , then the aspectMask member of VkImageSubresource **must** be VK\_IMAGE\_ASPECT\_COLOR\_BIT.

If the image has a depth/stencil format , then aspectMask **must** be either VK\_IMAGE\_ASPECT\_DEPTH\_BIT or VK\_IMAGE\_ASPECT\_STENCIL\_BIT. On implementations that store depth and stencil aspects separately,

querying each of these image subresource layouts will return a different offset and size representing the region of memory used for that aspect. On implementations that store depth and stencil aspects interleaved, the same offset and size are returned and represent the interleaved memory allocation.

If the image has a [multi-planar format](#page-1022-0) , then the aspectMask member of VkImageSubresource **must** be VK\_IMAGE\_ASPECT\_PLANE\_0\_BIT, VK\_IMAGE\_ASPECT\_PLANE\_1\_BIT, or (for 3-plane formats only) VK IMAGE ASPECT PLANE 2 BIT. Ouerving each of these image subresource layouts will return a different offset and size representing the region of memory used for that plane. If the image is *disjoint*, then the offset is relative to the base address of the plane. If the image is *non-disjoint*, then the offset is relative to the base address of the image.

To destroy an image, call:

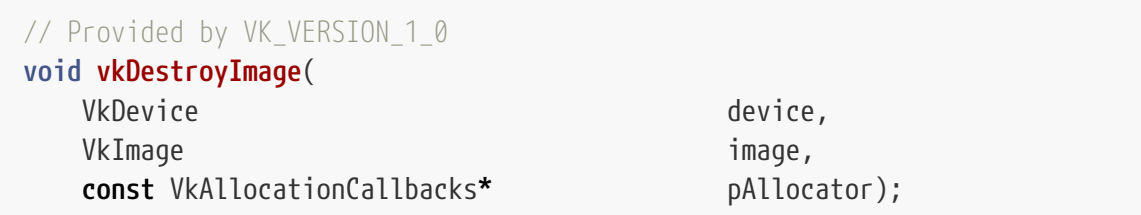

- device is the logical device that destroys the image.
- image is the image to destroy.
- pAllocator controls host memory allocation as described in the [Memory Allocation](#page-370-0) chapter.

# **Valid Usage**

• VUID-vkDestroyImage-image-01000 All submitted commands that refer to image, either directly or via a VkImageView, **must** have completed execution

# **Valid Usage (Implicit)**

- VUID-vkDestroyImage-device-parameter device **must** be a valid [VkDevice](#page-87-0) handle
- VUID-vkDestroyImage-image-parameter If image is not [VK\\_NULL\\_HANDLE,](#page-1149-0) image **must** be a valid [VkImage](#page-411-1) handle
- VUID-vkDestroyImage-pAllocator-null pAllocator **must** be NULL
- VUID-vkDestroyImage-image-parent If image is a valid handle, it **must** have been created, allocated, or retrieved from device

### **Host Synchronization**

• Host access to image **must** be externally synchronized

### **12.3.1. Image Format Features**

Valid uses of a [VkImage](#page-411-1) **may** depend on the image's *format features*, defined below. Such constraints are documented in the affected valid usage statement.

- If the image was created with VK\_IMAGE\_TILING\_LINEAR, then its set of *format features* is the value of [VkFormatProperties](#page-1002-0)::linearTilingFeatures found by calling [vkGetPhysicalDeviceFormatProperties](#page-1002-1) on the same format as [VkImageCreateInfo](#page-412-0)::format.
- If the image was created with VK\_IMAGE\_TILING\_OPTIMAL, then its set of *format features* is the value of [VkFormatProperties](#page-1002-0)::optimalTilingFeatures found by calling [vkGetPhysicalDeviceFormatProperties](#page-1002-1) on the same format as [VkImageCreateInfo](#page-412-0)::format.

### **12.3.2. Image Mip Level Sizing**

A *complete mipmap chain* is the full set of mip levels, from the largest mip level provided, down to the *minimum mip level size*.

### **Conventional Images**

For conventional images, the dimensions of each successive mip level, n+1, are:

width<sub>n+1</sub> = max( $\text{Qwidth}_{n/2}$ , 1)

height $_{n+1}$  = max( $\Box$ height $_n$ /2 $\Box$ , 1)

 $depth_{n+1} = max(□depth_n/2□, 1)$ 

where width<sub>n</sub>, height<sub>n</sub>, and depth<sub>n</sub> are the dimensions of the next larger mip level, n.

The minimum mip level size is:

- 1 for one-dimensional images,
- 1x1 for two-dimensional images, and
- 1x1x1 for three-dimensional images.

The number of levels in a complete mipmap chain is:

 $\Box$ log $_2$ (max(width $_0$ , height $_0$ , depth $_0$ )) $\Box$  + 1
where width $_0$ , height $_0$ , and depth $_0$  are the dimensions of the largest (most detailed) mip level, 0.

# **12.4. Image Layouts**

Images are stored in implementation-dependent opaque layouts in memory. Each layout has limitations on what kinds of operations are supported for image subresources using the layout. At any given time, the data representing an image subresource in memory exists in a particular layout which is determined by the most recent layout transition that was performed on that image subresource. Applications have control over which layout each image subresource uses, and **can** transition an image subresource from one layout to another. Transitions **can** happen with an image memory barrier, included as part of a [vkCmdPipelineBarrier](#page-204-0) or a [vkCmdWaitEvents](#page-200-0) command buffer command (see [Image Memory Barriers\)](#page-213-0), or as part of a subpass dependency within a render pass (see VkSubpassDependency).

Image layout is per-image subresource. Separate image subresources of the same image **can** be in different layouts at the same time, with the exception that depth and stencil aspects of a given image subresource can only be in different layouts if the [separateDepthStencilLayouts](#page-901-0) feature is enabled.

#### *Note*

8

Each layout **may** offer optimal performance for a specific usage of image memory. For example, an image with a layout of VK\_IMAGE\_LAYOUT\_COLOR\_ATTACHMENT\_OPTIMAL **may** provide optimal performance for use as a color attachment, but be unsupported for use in transfer commands. Applications **can** transition an image subresource from one layout to another in order to achieve optimal performance when the image subresource is used for multiple kinds of operations. After initialization, applications need not use any layout other than the general layout, though this **may** produce suboptimal performance on some implementations.

Upon creation, all image subresources of an image are initially in the same layout, where that layout is selected by the VkImageCreateInfo::initialLayout member. The initialLayout **must** be either VK\_IMAGE\_LAYOUT\_UNDEFINED or VK\_IMAGE\_LAYOUT\_PREINITIALIZED. If it is VK\_IMAGE\_LAYOUT\_PREINITIALIZED, then the image data **can** be preinitialized by the host while using this layout, and the transition away from this layout will preserve that data. If it is VK IMAGE LAYOUT UNDEFINED, then the contents of the data are considered to be undefined, and the transition away from this layout is not guaranteed to preserve that data. For either of these initial layouts, any image subresources **must** be transitioned to another layout before they are accessed by the device.

Host access to image memory is only well-defined for [linear](#page-1182-0) images and for image subresources of those images which are currently in either the VK\_IMAGE\_LAYOUT\_PREINITIALIZED or VK\_IMAGE\_LAYOUT\_GENERAL layout. Calling [vkGetImageSubresourceLayout](#page-426-0) for a linear image returns a subresource layout mapping that is valid for either of those image layouts.

The set of image layouts consists of:

```
// Provided by VK_VERSION_1_0
```

```
typedef enum VkImageLayout {
      VK_IMAGE_LAYOUT_UNDEFINED = 0,
      VK_IMAGE_LAYOUT_GENERAL = 1,
      VK_IMAGE_LAYOUT_COLOR_ATTACHMENT_OPTIMAL = 2,
      VK_IMAGE_LAYOUT_DEPTH_STENCIL_ATTACHMENT_OPTIMAL = 3,
      VK_IMAGE_LAYOUT_DEPTH_STENCIL_READ_ONLY_OPTIMAL = 4,
      VK_IMAGE_LAYOUT_SHADER_READ_ONLY_OPTIMAL = 5,
      VK_IMAGE_LAYOUT_TRANSFER_SRC_OPTIMAL = 6,
      VK_IMAGE_LAYOUT_TRANSFER_DST_OPTIMAL = 7,
      VK_IMAGE_LAYOUT_PREINITIALIZED = 8,
    // Provided by VK_VERSION_1_1
      VK_IMAGE_LAYOUT_DEPTH_READ_ONLY_STENCIL_ATTACHMENT_OPTIMAL = 1000117000,
   // Provided by VK_VERSION_1_1
     VK_IMAGE_LAYOUT_DEPTH_ATTACHMENT_STENCIL_READ_ONLY_OPTIMAL = 1000117001,
   // Provided by VK_VERSION_1_2
      VK_IMAGE_LAYOUT_DEPTH_ATTACHMENT_OPTIMAL = 1000241000,
   // Provided by VK_VERSION_1_2
      VK_IMAGE_LAYOUT_DEPTH_READ_ONLY_OPTIMAL = 1000241001,
   // Provided by VK_VERSION_1_2
      VK_IMAGE_LAYOUT_STENCIL_ATTACHMENT_OPTIMAL = 1000241002,
    // Provided by VK_VERSION_1_2
      VK_IMAGE_LAYOUT_STENCIL_READ_ONLY_OPTIMAL = 1000241003,
} VkImageLayout;
```
The type(s) of device access supported by each layout are:

- VK\_IMAGE\_LAYOUT\_UNDEFINED specifies that the layout is unknown. Image memory **cannot** be transitioned into this layout. This layout **can** be used as the initialLayout member of [VkImageCreateInfo](#page-412-0). This layout **can** be used in place of the current image layout in a layout transition, but doing so will cause the contents of the image's memory to be undefined.
- VK\_IMAGE\_LAYOUT\_PREINITIALIZED specifies that an image's memory is in a defined layout and **can** be populated by data, but that it has not yet been initialized by the driver. Image memory **cannot** be transitioned into this layout. This layout **can** be used as the initialLayout member of [VkImageCreateInfo](#page-412-0). This layout is intended to be used as the initial layout for an image whose contents are written by the host, and hence the data **can** be written to memory immediately, without first executing a layout transition. Currently, VK\_IMAGE\_LAYOUT\_PREINITIALIZED is only useful with [linear](#page-1182-0) images because there is not a standard layout defined for VK IMAGE TILING OPTIMAL images.
- VK\_IMAGE\_LAYOUT\_GENERAL supports all types of device access.
- VK\_IMAGE\_LAYOUT\_COLOR\_ATTACHMENT\_OPTIMAL **must** only be used as a color or resolve attachment in a VkFramebuffer. This layout is valid only for image subresources of images created with the VK\_IMAGE\_USAGE\_COLOR\_ATTACHMENT\_BIT usage bit enabled.
- VK\_IMAGE\_LAYOUT\_DEPTH\_STENCIL\_ATTACHMENT\_OPTIMAL specifies a layout for both the depth and stencil aspects of a depth/stencil format image allowing read and write access as a depth/stencil attachment. It is equivalent to VK\_IMAGE\_LAYOUT\_DEPTH\_ATTACHMENT\_OPTIMAL and VK\_IMAGE\_LAYOUT\_STENCIL\_ATTACHMENT\_OPTIMAL.
- VK\_IMAGE\_LAYOUT\_DEPTH\_STENCIL\_READ\_ONLY\_OPTIMAL specifies a layout for both the depth and

stencil aspects of a depth/stencil format image allowing read only access as a depth/stencil attachment or in shaders as a sampled image, combined image/sampler, or input attachment. It is equivalent to VK\_IMAGE\_LAYOUT\_DEPTH\_READ\_ONLY\_OPTIMAL and VK\_IMAGE\_LAYOUT\_STENCIL\_READ\_ONLY\_OPTIMAL.

- VK\_IMAGE\_LAYOUT\_DEPTH\_READ\_ONLY\_STENCIL\_ATTACHMENT\_OPTIMAL specifies a layout for depth/stencil format images allowing read and write access to the stencil aspect as a stencil attachment, and read only access to the depth aspect as a depth attachment or in shaders as a sampled image, combined image/sampler, or input attachment. It is equivalent to VK\_IMAGE\_LAYOUT\_DEPTH\_READ\_ONLY\_OPTIMAL and VK\_IMAGE\_LAYOUT\_STENCIL\_ATTACHMENT\_OPTIMAL.
- VK\_IMAGE\_LAYOUT\_DEPTH\_ATTACHMENT\_STENCIL\_READ\_ONLY\_OPTIMAL specifies a layout for depth/stencil format images allowing read and write access to the depth aspect as a depth attachment, and read only access to the stencil aspect as a stencil attachment or in shaders as a sampled image, combined image/sampler, or input attachment. It is equivalent to VK\_IMAGE\_LAYOUT\_DEPTH\_ATTACHMENT\_OPTIMAL and VK\_IMAGE\_LAYOUT\_STENCIL\_READ\_ONLY\_OPTIMAL.
- VK IMAGE LAYOUT DEPTH ATTACHMENT OPTIMAL specifies a layout for the depth aspect of a depth/stencil format image allowing read and write access as a depth attachment.
- VK\_IMAGE\_LAYOUT\_DEPTH\_READ\_ONLY\_OPTIMAL specifies a layout for the depth aspect of a depth/stencil format image allowing read-only access as a depth attachment or in shaders as a sampled image, combined image/sampler, or input attachment.
- VK\_IMAGE\_LAYOUT\_STENCIL\_ATTACHMENT\_OPTIMAL specifies a layout for the stencil aspect of a depth/stencil format image allowing read and write access as a stencil attachment.
- VK IMAGE LAYOUT STENCIL READ ONLY OPTIMAL specifies a layout for the stencil aspect of a depth/stencil format image allowing read-only access as a stencil attachment or in shaders as a sampled image, combined image/sampler, or input attachment.
- VK\_IMAGE\_LAYOUT\_SHADER\_READ\_ONLY\_OPTIMAL specifies a layout allowing read-only access in a shader as a sampled image, combined image/sampler, or input attachment. This layout is valid only for image subresources of images created with the VK\_IMAGE\_USAGE\_SAMPLED\_BIT or VK\_IMAGE\_USAGE\_INPUT\_ATTACHMENT\_BIT usage bits enabled.
- VK\_IMAGE\_LAYOUT\_TRANSFER\_SRC\_OPTIMAL **must** only be used as a source image of a transfer command (see the definition of VK PIPELINE STAGE\_TRANSFER\_BIT). This layout is valid only for image subresources of images created with the VK IMAGE USAGE TRANSFER SRC BIT usage bit enabled.
- VK\_IMAGE\_LAYOUT\_TRANSFER\_DST\_OPTIMAL **must** only be used as a destination image of a transfer command. This layout is valid only for image subresources of images created with the VK\_IMAGE\_USAGE\_TRANSFER\_DST\_BIT usage bit enabled.

The layout of each image subresource is not a state of the image subresource itself, but is rather a property of how the data in memory is organized, and thus for each mechanism of accessing an image in the API the application **must** specify a parameter or structure member that indicates which image layout the image subresource(s) are considered to be in when the image will be accessed. For transfer commands, this is a parameter to the command (see [Clear Commands](#page-659-0) and [Copy Commands\)](#page-675-0). For use as a framebuffer attachment, this is a member in the substructures of the [VkRenderPassCreateInfo](#page-227-0) (see [Render Pass](#page-224-0)). For use in a descriptor set, this is a member in the VkDescriptorImageInfo structure (see [Descriptor Set Updates\)](#page-539-0).

# **12.4.1. Image Layout Matching Rules**

At the time that any command buffer command accessing an image executes on any queue, the layouts of the image subresources that are accessed **must** all match exactly the layout specified via the API controlling those accesses, except in case of accesses to an image with a depth/stencil format performed through descriptors referring to only a single aspect of the image, where the following relaxed matching rules apply:

- Descriptors referring just to the depth aspect of a depth/stencil image only need to match in the image layout of the depth aspect, thus VK\_IMAGE\_LAYOUT\_DEPTH\_STENCIL\_READ\_ONLY\_OPTIMAL\_and VK\_IMAGE\_LAYOUT\_DEPTH\_READ\_ONLY\_STENCIL\_ATTACHMENT\_OPTIMAL are considered to match.
- Descriptors referring just to the stencil aspect of a depth/stencil image only need to match in the image layout of the stencil aspect, thus VK\_IMAGE\_LAYOUT\_DEPTH\_STENCIL\_READ\_ONLY\_OPTIMAL and VK\_IMAGE\_LAYOUT\_DEPTH\_ATTACHMENT\_STENCIL\_READ\_ONLY\_OPTIMAL are considered to match.

When performing a layout transition on an image subresource, the old layout value **must** either equal the current layout of the image subresource (at the time the transition executes), or else be VK\_IMAGE\_LAYOUT\_UNDEFINED (implying that the contents of the image subresource need not be preserved). The new layout used in a transition **must** not be VK\_IMAGE\_LAYOUT\_UNDEFINED or VK IMAGE LAYOUT PREINITIALIZED.

# **12.5. Image Views**

Image objects are not directly accessed by pipeline shaders for reading or writing image data. Instead, *image views* representing contiguous ranges of the image subresources and containing additional metadata are used for that purpose. Views **must** be created on images of compatible types, and **must** represent a valid subset of image subresources.

<span id="page-435-0"></span>Image views are represented by VkImageView handles:

```
// Provided by VK_VERSION_1_0
VK_DEFINE_NON_DISPATCHABLE_HANDLE(VkImageView)
```
VK\_REMAINING\_ARRAY\_LAYERS is a special constant value used for image views to indicate that all remaining array layers in an image after the base layer should be included in the view.

**#define VK\_REMAINING\_ARRAY\_LAYERS (~0U)**

VK REMAINING MIP LEVELS is a special constant value used for image views to indicate that all remaining mipmap levels in an image after the base level should be included in the view.

**#define VK\_REMAINING\_MIP\_LEVELS (~0U)**

The types of image views that **can** be created are:

<span id="page-436-0"></span>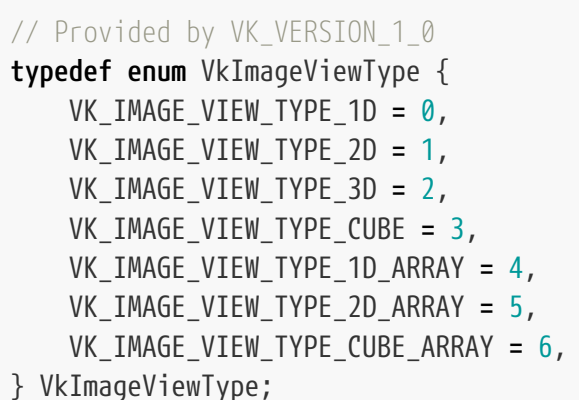

To create an image view, call:

<span id="page-436-1"></span>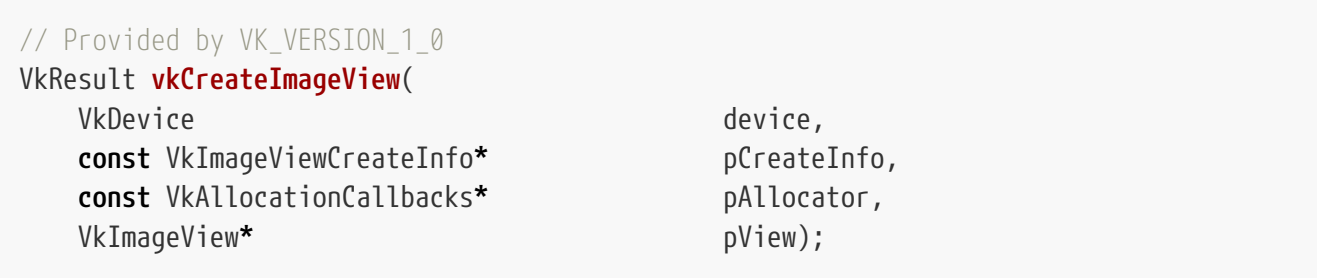

- device is the logical device that creates the image view.
- pCreateInfo is a pointer to a VkImageViewCreateInfo structure containing parameters to be used to create the image view.
- pAllocator controls host memory allocation as described in the [Memory Allocation](#page-370-0) chapter.
- pView is a pointer to a [VkImageView](#page-435-0) handle in which the resulting image view object is returned.

If [VkPhysicalDeviceVulkanSC10Properties](#page-74-0)::deviceNoDynamicHostAllocations is VK\_TRUE, vkCreateImageView **must** not return VK\_ERROR\_OUT\_OF\_HOST\_MEMORY.

### **Valid Usage**

- VUID-vkCreateImageView-image-09179 [VkImageViewCreateInfo](#page-437-0)::image **must** have been created from device
- VUID-vkCreateImageView-device-05068 The number of image views currently allocated from device plus 1 **must** be less than or equal to the total number of image views requested via [VkDeviceObjectReservationCreateInfo](#page-93-0)::imageViewRequestCount specified when device was created
- VUID-vkCreateImageView-subresourceRange-05063 If [VkImageViewCreateInfo](#page-437-0)::subresourceRange.layerCount is not VK\_REMAINING\_ARRAY\_LAYERS and is greater than 1, or if [VkImageViewCreateInfo:](#page-437-0):subresourceRange.layerCount is VK REMAINING ARRAY LAYERS and the remaining number of layers in [VkImageViewCreateInfo](#page-437-0)::image is greater than 1, the number of image views with more

than one array layer currently allocated from device plus 1 **must** be less than or equal to the total number of image views requested via [VkDeviceObjectReservationCreateInfo](#page-93-0) ::layeredImageViewRequestCount specified when device was created

# **Valid Usage (Implicit)**

- VUID-vkCreateImageView-device-parameter device **must** be a valid [VkDevice](#page-87-0) handle
- VUID-vkCreateImageView-pCreateInfo-parameter pCreateInfo **must** be a valid pointer to a valid [VkImageViewCreateInfo](#page-437-0) structure
- VUID-vkCreateImageView-pAllocator-null pAllocator **must** be NULL
- VUID-vkCreateImageView-pView-parameter pView **must** be a valid pointer to a [VkImageView](#page-435-0) handle

#### **Return Codes**

#### **[Success](#page-36-0)**

• VK\_SUCCESS

#### **[Failure](#page-36-1)**

- VK\_ERROR\_OUT\_OF\_HOST\_MEMORY
- VK ERROR OUT OF DEVICE MEMORY

The VkImageViewCreateInfo structure is defined as:

## <span id="page-437-0"></span>*// Provided by VK\_VERSION\_1\_0* **typedef struct VkImageViewCreateInfo** { VkStructureType sType; **const void\*** pNext; VkImageViewCreateFlags flags; VkImage image; VkImageViewType viewType; VkFormat format; VkComponentMapping components; VkImageSubresourceRange subresourceRange; } VkImageViewCreateInfo;

- sType is a [VkStructureType](#page-43-0) value identifying this structure.
- pNext is NULL or a pointer to a structure extending this structure.
- flags is a bitmask of [VkImageViewCreateFlagBits](#page-445-0) specifying additional parameters of the image view.
- image is a [VkImage](#page-411-0) on which the view will be created.
- viewType is a [VkImageViewType](#page-436-0) value specifying the type of the image view.
- format is a [VkFormat](#page-958-0) specifying the format and type used to interpret texel blocks of the image.
- components is a [VkComponentMapping](#page-448-0) structure specifying a remapping of color components (or of depth or stencil components after they have been converted into color components).
- subresourceRange is a [VkImageSubresourceRange](#page-446-0) structure selecting the set of mipmap levels and array layers to be accessible to the view.

Some of the image creation parameters are inherited by the view. In particular, image view creation inherits the implicit parameter usage specifying the allowed usages of the image view that, by default, takes the value of the corresponding usage parameter specified in [VkImageCreateInfo](#page-412-0) at image creation time. The implicit usage **can** be overridden by adding [VkImageViewUsageCreateInfo](#page-445-1) structure to the pNext chain, but the view usage **must** be a subset of the image usage. If image has a depth-stencil format and was created with a [VkImageStencilUsageCreateInfo](#page-420-0) structure included in the pNext chain of [VkImageCreateInfo,](#page-412-0) the usage is calculated based on the subresource.aspectMask provided:

- If aspectMask includes only VK\_IMAGE\_ASPECT\_STENCIL\_BIT, the implicit usage is equal to [VkImageStencilUsageCreateInfo](#page-420-0)::stencilUsage.
- If aspectMask includes only VK\_IMAGE\_ASPECT\_DEPTH\_BIT, the implicit usage is equal to [VkImageCreateInfo](#page-412-0)::usage.
- If both aspects are included in aspectMask, the implicit usage is equal to the intersection of [VkImageCreateInfo](#page-412-0)::usage and [VkImageStencilUsageCreateInfo:](#page-420-0):stencilUsage.

If image was created with the VK\_IMAGE\_CREATE\_MUTABLE\_FORMAT\_BIT flag, and if the format of the image is not [multi-planar,](#page-1022-0) format **can** be different from the image's format, but if image was created without the VK\_IMAGE\_CREATE\_BLOCK\_TEXEL\_VIEW\_COMPATIBLE\_BIT flag and they are not equal they **must** be *compatible*. Image format compatibility is defined in the [Format Compatibility Classes](#page-991-0) section. Views of compatible formats will have the same mapping between texel coordinates and memory locations irrespective of the format, with only the interpretation of the bit pattern changing.

If image was created with a [multi-planar](#page-1022-0) format, and the image view's aspectMask is one of VK\_IMAGE\_ASPECT\_PLANE\_0\_BIT, VK\_IMAGE\_ASPECT\_PLANE\_1\_BIT or VK\_IMAGE\_ASPECT\_PLANE\_2\_BIT, the view's aspect mask is considered to be equivalent to VK\_IMAGE\_ASPECT\_COLOR\_BIT when used as a framebuffer attachment.

#### *Note*

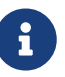

Values intended to be used with one view format **may** not be exactly preserved when written or read through a different format. For example, an integer value that happens to have the bit pattern of a floating point denorm or NaN **may** be flushed or canonicalized when written or read through a view with a floating point format. Similarly, a value written through a signed normalized format that has a bit pattern exactly equal to -2 $^{\rm b}$  **may** be changed to -2 $^{\rm b}$  + 1 as described in [Conversion from Normalized Fixed-Point to Floating-Point.](#page-40-0)

If image was created with the VK\_IMAGE\_CREATE\_BLOCK\_TEXEL\_VIEW\_COMPATIBLE\_BIT flag, format **must** be

*compatible* with the image's format as described above; or **must** be an uncompressed format, in which case it **must** be *[size-compatible](#page-1001-0)* with the image's format. In this case, the resulting image view's texel dimensions equal the dimensions of the selected mip level divided by the compressed texel block size and rounded up.

The [VkComponentMapping](#page-448-0) components member describes a remapping from components of the image to components of the vector returned by shader image instructions. This remapping **must** be the identity swizzle for storage image descriptors, input attachment descriptors, framebuffer attachments, and any VkImageView used with a combined image sampler that enables sampler  $Y'CBC_R$  $Y'CBC_R$  $Y'CBC_R$  $Y'CBC_R$  $Y'CBC_R$ [conversion.](#page-491-0)

If the image view is to be used with a sampler which supports sampler  $Y'C_BC_R$  $Y'C_BC_R$  $Y'C_BC_R$  $Y'C_BC_R$  $Y'C_BC_R$  [conversion,](#page-491-0) an *identically defined object* of type [VkSamplerYcbcrConversion](#page-492-0) to that used to create the sampler **must** be passed to [vkCreateImageView](#page-436-1) in a [VkSamplerYcbcrConversionInfo](#page-491-1) included in the pNext chain of [VkImageViewCreateInfo](#page-437-0). Conversely, if a [VkSamplerYcbcrConversion](#page-492-0) object is passed to [vkCreateImageView,](#page-436-1) an identically defined [VkSamplerYcbcrConversion](#page-492-0) object **must** be used when sampling the image.

<span id="page-439-0"></span>If the image has a [multi-planar](#page-1022-0) format, subresourceRange.aspectMask is VK\_IMAGE\_ASPECT\_COLOR\_BIT, and usage includes VK\_IMAGE\_USAGE\_SAMPLED\_BIT, then the format **must** be identical to the image format and the sampler to be used with the image view **must** enable sampler  $Y'C_BC_R$  $Y'C_BC_R$  $Y'C_BC_R$  $Y'C_BC_R$  $Y'C_BC_R$  [conversion](#page-491-0).

If image was created with the VK\_IMAGE\_CREATE\_MUTABLE\_FORMAT\_BIT and the image has a [multi-planar](#page-1022-0) format, and if subresourceRange.aspectMask is VK\_IMAGE\_ASPECT\_PLANE\_0\_BIT, VK\_IMAGE\_ASPECT\_PLANE\_1\_BIT, or VK\_IMAGE\_ASPECT\_PLANE\_2\_BIT, format **must** be [compatible](#page-981-0) with the corresponding plane of the image, and the sampler to be used with the image view **must** not enable sampler  $Y'C<sub>B</sub>C<sub>R</sub>$  $Y'C<sub>B</sub>C<sub>R</sub>$  $Y'C<sub>B</sub>C<sub>R</sub>$  $Y'C<sub>B</sub>C<sub>R</sub>$  $Y'C<sub>B</sub>C<sub>R</sub>$  $Y'C<sub>B</sub>C<sub>R</sub>$  $Y'C<sub>B</sub>C<sub>R</sub>$  [conversion](#page-491-0). The width and height of the single-plane image view **must** be derived from the multi-planar image's dimensions in the manner listed for [plane compatibility](#page-981-0) for the plane.

Any view of an image plane will have the same mapping between texel coordinates and memory locations as used by the components of the color aspect, subject to the formulae relating texel coordinates to lower-resolution planes as described in [Chroma Reconstruction.](#page-609-0) That is, if an R or B plane has a reduced resolution relative to the G plane of the multi-planar image, the image view operates using the (*uplane*, *vplane*) unnormalized coordinates of the reduced-resolution plane, and these coordinates access the same memory locations as the (*ucolor*, *vcolor*) unnormalized coordinates of the color aspect for which chroma reconstruction operations operate on the same (*uplane*, *vplane*) or (*iplane*, *jplane*) coordinates.

| <b>Image View Type</b>        | <b>Compatible Image Types</b>      |
|-------------------------------|------------------------------------|
| VK_IMAGE_VIEW_TYPE_1D         | VK_IMAGE_TYPE_1D                   |
| VK_IMAGE_VIEW_TYPE_1D_ARRAY   | VK_IMAGE_TYPE_1D                   |
| VK_IMAGE_VIEW_TYPE_2D         | VK_IMAGE_TYPE_2D,VK_IMAGE_TYPE_3D  |
| VK_IMAGE_VIEW_TYPE_2D_ARRAY   | VK_IMAGE_TYPE_2D, VK_IMAGE_TYPE_3D |
| VK_IMAGE_VIEW_TYPE_CUBE       | VK_IMAGE_TYPE_2D                   |
| VK_IMAGE_VIEW_TYPE_CUBE_ARRAY | VK_IMAGE_TYPE_2D                   |

<span id="page-439-1"></span>*Table 8. Image type and image view type compatibility requirements*

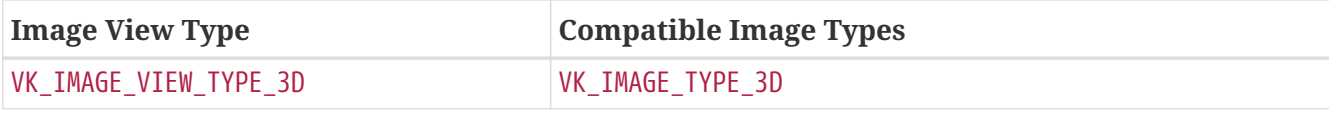

# **Valid Usage**

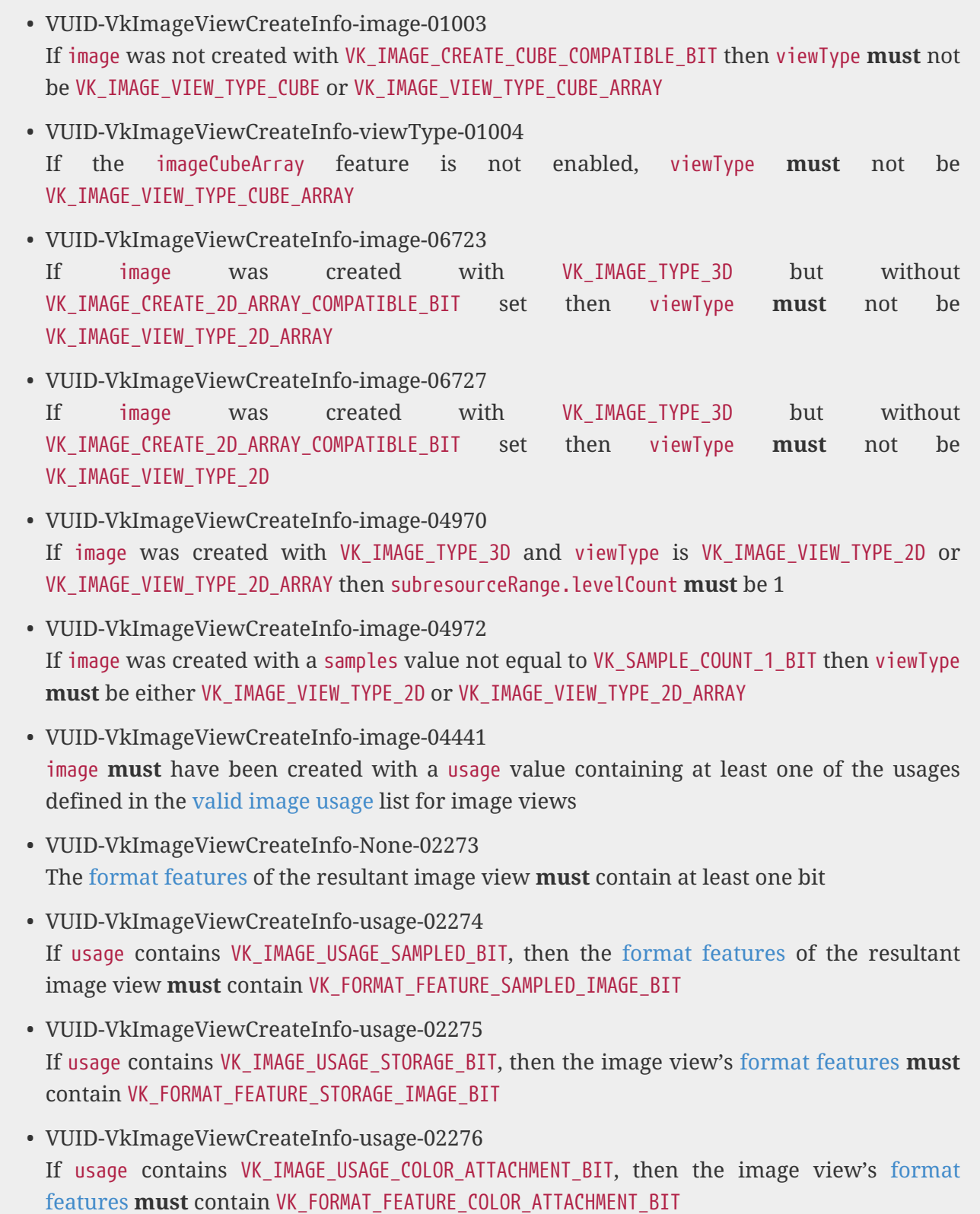

• VUID-VkImageViewCreateInfo-usage-02277 If usage contains VK\_IMAGE\_USAGE\_DEPTH\_STENCIL\_ATTACHMENT\_BIT, then the image view's [format features](#page-451-0) **must** contain VK\_FORMAT\_FEATURE\_DEPTH\_STENCIL\_ATTACHMENT\_BIT

• VUID-VkImageViewCreateInfo-usage-08932 If usage contains VK\_IMAGE\_USAGE\_INPUT\_ATTACHMENT\_BIT,

then the image view's [format features](#page-451-0) **must** contain at least one of VK\_FORMAT\_FEATURE\_COLOR\_ATTACHMENT\_BIT or the control of the control of the control of the control of the control of VK FORMAT FEATURE DEPTH STENCIL ATTACHMENT BIT

- VUID-VkImageViewCreateInfo-subresourceRange-01478 subresourceRange.baseMipLevel **must** be less than the mipLevels specified in [VkImageCreateInfo](#page-412-0) when image was created
- VUID-VkImageViewCreateInfo-subresourceRange-01718

If subresourceRange.levelCount is not VK\_REMAINING\_MIP\_LEVELS, subresourceRange.baseMipLevel + subresourceRange.levelCount **must** be less than or equal to the mipLevels specified in [VkImageCreateInfo](#page-412-0) when image was created

• VUID-VkImageViewCreateInfo-image-01482

If image is not a 3D image created with VK\_IMAGE\_CREATE\_2D\_ARRAY\_COMPATIBLE\_BIT set, or viewType is not VK\_IMAGE\_VIEW\_TYPE\_2D or VK\_IMAGE\_VIEW\_TYPE\_2D\_ARRAY, subresourceRange.baseArrayLayer **must** be less than the arrayLayers specified in [VkImageCreateInfo](#page-412-0) when image was created

• VUID-VkImageViewCreateInfo-subresourceRange-01483

If subresourceRange.layerCount is not VK\_REMAINING\_ARRAY\_LAYERS, image is not a 3D image created with VK\_IMAGE\_CREATE\_2D\_ARRAY\_COMPATIBLE\_BIT set, or viewType is not VK\_IMAGE\_VIEW\_TYPE\_2D or VK\_IMAGE\_VIEW\_TYPE\_2D\_ARRAY, subresourceRange.layerCount **must** be non-zero and subresourceRange.baseArrayLayer + subresourceRange.layerCount **must** be less than or equal to the arrayLayers specified in [VkImageCreateInfo](#page-412-0) when image was created

• VUID-VkImageViewCreateInfo-image-02724

If image is a 3D image created with VK IMAGE CREATE 2D ARRAY COMPATIBLE BIT set, and viewType is VK\_IMAGE\_VIEW\_TYPE\_2D or VK\_IMAGE\_VIEW\_TYPE\_2D\_ARRAY, subresourceRange.baseArrayLayer **must** be less than the depth computed from baseMipLevel and extent.depth specified in [VkImageCreateInfo](#page-412-0) when image was created, according to the formula defined in [Image Mip Level Sizing](#page-431-0)

• VUID-VkImageViewCreateInfo-subresourceRange-02725

If subresourceRange.layerCount is not VK\_REMAINING\_ARRAY\_LAYERS, image is a 3D image created with VK\_IMAGE\_CREATE\_2D\_ARRAY\_COMPATIBLE\_BIT set, and viewType is VK\_IMAGE\_VIEW\_TYPE\_2D or VK\_IMAGE\_VIEW\_TYPE\_2D\_ARRAY, subresourceRange.layerCount **must** be non-zero and subresourceRange.baseArrayLayer + subresourceRange.layerCount **must** be less than or equal to the depth computed from baseMipLevel and extent.depth specified in [VkImageCreateInfo](#page-412-0) when image was created, according to the formula defined in [Image](#page-431-0) [Mip Level Sizing](#page-431-0)

• VUID-VkImageViewCreateInfo-image-01761

If image was created with the VK\_IMAGE\_CREATE\_MUTABLE\_FORMAT\_BIT flag, but without the VK\_IMAGE\_CREATE\_BLOCK\_TEXEL\_VIEW\_COMPATIBLE\_BIT flag, and if the format of the image is not a [multi-planar](#page-1022-0) format, format **must** be compatible with the format used to create image, as defined in [Format Compatibility Classes](#page-991-0)

• VUID-VkImageViewCreateInfo-image-01583

If image was created with the VK\_IMAGE\_CREATE\_BLOCK\_TEXEL\_VIEW\_COMPATIBLE\_BIT flag, format **must** be compatible with, or **must** be an uncompressed format that is sizecompatible with, the format used to create image

- VUID-VkImageViewCreateInfo-image-07072 If image was created with the VK\_IMAGE\_CREATE\_BLOCK\_TEXEL\_VIEW\_COMPATIBLE\_BIT flag and format is a non-compressed format, the levelCount and layerCount members of subresourceRange **must** both be 1
- VUID-VkImageViewCreateInfo-pNext-01585

If a [VkImageFormatListCreateInfo](#page-422-0) structure was included in the pNext chain of the [VkImageCreateInfo](#page-412-0) structure used when creating image and [VkImageFormatListCreateInfo:](#page-422-0):viewFormatCount is not zero then format **must** be one of the formats in [VkImageFormatListCreateInfo](#page-422-0)::pViewFormats

- VUID-VkImageViewCreateInfo-image-01586 If image was created with the VK\_IMAGE\_CREATE\_MUTABLE\_FORMAT\_BIT flag, if the format of the image is a [multi-planar](#page-1022-0) format, and if subresourceRange.aspectMask is one of the [multi](#page-984-0)[planar aspect mask](#page-984-0) bits, then format **must** be compatible with the [VkFormat](#page-958-0) for the plane of the image format indicated by subresourceRange.aspectMask, as defined in [Compatible](#page-981-0) [Formats of Planes of Multi-Planar Formats](#page-981-0)
- VUID-VkImageViewCreateInfo-subresourceRange-07818 subresourceRange.aspectMask **must** only have at most 1 valid [multi-planar aspect mask](#page-984-0) bit
- VUID-VkImageViewCreateInfo-image-01762 If image was not created with the VK\_IMAGE\_CREATE\_MUTABLE\_FORMAT\_BIT flag, or if the format of the image is a [multi-planar](#page-1022-0) format and if subresourceRange.aspectMask is VK\_IMAGE\_ASPECT\_COLOR\_BIT, format **must** be identical to the format used to create image
- VUID-VkImageViewCreateInfo-format-06415

If the image view requires a sampler  $Y'C_BC_R$  $Y'C_BC_R$  $Y'C_BC_R$  $Y'C_BC_R$  $Y'C_BC_R$  [conversion](#page-439-0) and usage contains VK\_IMAGE\_USAGE\_SAMPLED\_BIT, then the pNext chain **must** include a [VkSamplerYcbcrConversionInfo](#page-491-1) structure with a conversion value other than [VK\\_NULL\\_HANDLE](#page-1149-0)

- VUID-VkImageViewCreateInfo-format-04714 If format has a \_422 or \_420 suffix then image **must** have been created with a width that is a multiple of 2
- VUID-VkImageViewCreateInfo-format-04715 If format has a \_420 suffix then image **must** have been created with a height that is a multiple of 2
- VUID-VkImageViewCreateInfo-pNext-01970 If the pNext chain includes a [VkSamplerYcbcrConversionInfo](#page-491-1) structure with a conversion value other than [VK\\_NULL\\_HANDLE](#page-1149-0), all members of components **must** have the [identity](#page-449-0) [swizzle](#page-449-0)
- VUID-VkImageViewCreateInfo-pNext-06658 If the pNext chain includes a [VkSamplerYcbcrConversionInfo](#page-491-1) structure with a conversion value other than [VK\\_NULL\\_HANDLE](#page-1149-0), format **must** be the same used in [VkSamplerYcbcrConversionCreateInfo](#page-493-0)::format
- VUID-VkImageViewCreateInfo-image-01020 If image is non-sparse then it **must** be bound completely and contiguously to a single VkDeviceMemory object
- VUID-VkImageViewCreateInfo-subResourceRange-01021 viewType **must** be compatible with the type of image as shown in the [view type](#page-439-1) [compatibility table](#page-439-1)
- VUID-VkImageViewCreateInfo-pNext-02662 If the pNext chain includes a [VkImageViewUsageCreateInfo](#page-445-1) structure, and image was not created with a [VkImageStencilUsageCreateInfo](#page-420-0) structure included in the pNext chain of [VkImageCreateInfo](#page-412-0), its usage member **must** not include any bits that were not set in the usage member of the [VkImageCreateInfo](#page-412-0) structure used to create image
- VUID-VkImageViewCreateInfo-pNext-02663 If the pNext chain includes a [VkImageViewUsageCreateInfo](#page-445-1) structure, image was created with a [VkImageStencilUsageCreateInfo](#page-420-0) structure included in the pNext chain of [VkImageCreateInfo](#page-412-0), and subresourceRange.aspectMask includes VK\_IMAGE\_ASPECT\_STENCIL\_BIT, the usage member of the [VkImageViewUsageCreateInfo](#page-445-1) structure **must** not include any bits that were not set in the usage member of the [VkImageStencilUsageCreateInfo](#page-420-0) structure used to create image
- VUID-VkImageViewCreateInfo-pNext-02664

If the pNext chain includes a [VkImageViewUsageCreateInfo](#page-445-1) structure, image was created with a [VkImageStencilUsageCreateInfo](#page-420-0) structure included in the pNext chain of [VkImageCreateInfo](#page-412-0), and subresourceRange.aspectMask includes bits other than VK\_IMAGE\_ASPECT\_STENCIL\_BIT, the usage member of the [VkImageViewUsageCreateInfo](#page-445-1) structure **must** not include any bits that were not set in the usage member of the [VkImageCreateInfo](#page-412-0) structure used to create image

- VUID-VkImageViewCreateInfo-imageViewType-04973 If viewType is VK\_IMAGE\_VIEW\_TYPE\_1D, VK\_IMAGE\_VIEW\_TYPE\_2D, or VK\_IMAGE\_VIEW\_TYPE\_3D; and subresourceRange.layerCount is not VK\_REMAINING\_ARRAY\_LAYERS, then subresourceRange.layerCount **must** be 1
- VUID-VkImageViewCreateInfo-imageViewType-04974 If viewType is VK\_IMAGE\_VIEW\_TYPE\_1D, VK\_IMAGE\_VIEW\_TYPE\_2D, or VK\_IMAGE\_VIEW\_TYPE\_3D; and subresourceRange.layerCount is VK\_REMAINING\_ARRAY\_LAYERS, then the remaining number of layers **must** be 1
- VUID-VkImageViewCreateInfo-viewType-02960 If viewType is VK\_IMAGE\_VIEW\_TYPE\_CUBE and subresourceRange.layerCount is not VK\_REMAINING\_ARRAY\_LAYERS, subresourceRange.layerCount **must** be 6
- VUID-VkImageViewCreateInfo-viewType-02961 If viewType is VK\_IMAGE\_VIEW\_TYPE\_CUBE\_ARRAY and subresourceRange.layerCount is not VK\_REMAINING\_ARRAY\_LAYERS, subresourceRange.layerCount **must** be a multiple of 6
- VUID-VkImageViewCreateInfo-viewType-02962 If viewType is VK\_IMAGE\_VIEW\_TYPE\_CUBE and subresourceRange.layerCount is VK\_REMAINING\_ARRAY\_LAYERS, the remaining number of layers **must** be 6
- VUID-VkImageViewCreateInfo-viewType-02963 If viewType is VK\_IMAGE\_VIEW\_TYPE\_CUBE\_ARRAY and subresourceRange.layerCount is

VK\_REMAINING\_ARRAY\_LAYERS, the remaining number of layers **must** be a multiple of 6

- VUID-VkImageViewCreateInfo-subresourceRange-05064
- If subresourceRange.levelCount is not VK\_REMAINING\_MIP\_LEVELS, subresourceRange.levelCount **must** be less than or equal to [VkDeviceObjectReservationCreateInfo](#page-93-0)::maxImageViewMipLevels
- VUID-VkImageViewCreateInfo-subresourceRange-05200 If subresourceRange.levelCount is VK\_REMAINING\_MIP\_LEVELS, the remaining number of mip levels **must** be less than or equal to [VkDeviceObjectReservationCreateInfo](#page-93-0) ::maxImageViewMipLevels
- VUID-VkImageViewCreateInfo-subresourceRange-05065
- If subresourceRange.layerCount is not VK\_REMAINING\_ARRAY\_LAYERS, subresourceRange.layerCount **must** be less than or equal to [VkDeviceObjectReservationCreateInfo](#page-93-0)::maxImageViewArrayLayers
- VUID-VkImageViewCreateInfo-subresourceRange-05201 If subresourceRange.layerCount is VK\_REMAINING\_ARRAY\_LAYERS, the remaining number of layers **must** be less than or equal to [VkDeviceObjectReservationCreateInfo](#page-93-0) ::maxImageViewMipLevels
- VUID-VkImageViewCreateInfo-subresourceRange-05066 If subresourceRange.layerCount is not VK\_REMAINING\_ARRAY\_LAYERS and is greater than 1, or if subresourceRange.layerCount is VK\_REMAINING\_ARRAY\_LAYERS and the remaining number of layers is greater than 1, then if subresourceRange.levelCount is not VK\_REMAINING\_MIP\_LEVELS, subresourceRange.levelCount **must** be less than or equal to [VkDeviceObjectReservationCreateInfo](#page-93-0)::maxLayeredImageViewMipLevels
- VUID-VkImageViewCreateInfo-subresourceRange-05202 If subresourceRange.layerCount is not VK\_REMAINING\_ARRAY\_LAYERS and is greater than 1, or if subresourceRange.layerCount is VK\_REMAINING\_ARRAY\_LAYERS and the remaining number of layers is greater than 1, then if subresourceRange. levelCount is VK REMAINING MIP LEVELS, the remaining number of mip levels **must** be less than or equal to [VkDeviceObjectReservationCreateInfo](#page-93-0)::maxLayeredImageViewMipLevels

# **Valid Usage (Implicit)**

- VUID-VkImageViewCreateInfo-sType-sType sType **must** be VK\_STRUCTURE\_TYPE\_IMAGE\_VIEW\_CREATE\_INFO
- VUID-VkImageViewCreateInfo-pNext-pNext Each pNext member of any structure (including this one) in the pNext chain **must** be either NULL or a pointer to a valid instance of [VkImageViewUsageCreateInfo](#page-445-1) or [VkSamplerYcbcrConversionInfo](#page-491-1)
- VUID-VkImageViewCreateInfo-sType-unique The sType value of each struct in the pNext chain **must** be unique
- VUID-VkImageViewCreateInfo-flags-zerobitmask flags **must** be 0
- VUID-VkImageViewCreateInfo-image-parameter

image **must** be a valid [VkImage](#page-411-0) handle

- VUID-VkImageViewCreateInfo-viewType-parameter viewType **must** be a valid [VkImageViewType](#page-436-0) value
- VUID-VkImageViewCreateInfo-format-parameter format **must** be a valid [VkFormat](#page-958-0) value
- VUID-VkImageViewCreateInfo-components-parameter components **must** be a valid [VkComponentMapping](#page-448-0) structure
- VUID-VkImageViewCreateInfo-subresourceRange-parameter subresourceRange **must** be a valid [VkImageSubresourceRange](#page-446-0) structure

Bits which **can** be set in [VkImageViewCreateInfo:](#page-437-0):flags, specifying additional parameters of an image view, are:

<span id="page-445-0"></span>*// Provided by VK\_VERSION\_1\_0* **typedef enum** VkImageViewCreateFlagBits { } VkImageViewCreateFlagBits;

*// Provided by VK\_VERSION\_1\_0* **typedef** VkFlags VkImageViewCreateFlags;

VkImageViewCreateFlags is a bitmask type for setting a mask of zero or more [VkImageViewCreateFlagBits](#page-445-0).

The set of usages for the created image view **can** be restricted compared to the parent image's usage flags by adding a VkImageViewUsageCreateInfo structure to the pNext chain of [VkImageViewCreateInfo](#page-437-0).

<span id="page-445-1"></span>The VkImageViewUsageCreateInfo structure is defined as:

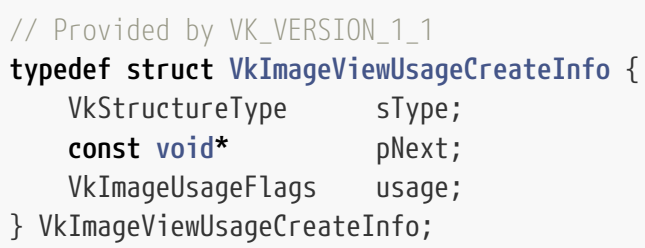

- sType is a [VkStructureType](#page-43-0) value identifying this structure.
- pNext is NULL or a pointer to a structure extending this structure.
- usage is a bitmask of [VkImageUsageFlagBits](#page-423-0) specifying allowed usages of the image view.

When this structure is chained to [VkImageViewCreateInfo](#page-437-0) the usage field overrides the implicit usage parameter inherited from image creation time and its value is used instead for the purposes of determining the valid usage conditions of [VkImageViewCreateInfo](#page-437-0).

# **Valid Usage (Implicit)**

- VUID-VkImageViewUsageCreateInfo-sType-sType sType **must** be VK\_STRUCTURE\_TYPE\_IMAGE\_VIEW\_USAGE\_CREATE\_INFO
- VUID-VkImageViewUsageCreateInfo-usage-parameter usage **must** be a valid combination of [VkImageUsageFlagBits](#page-423-0) values
- VUID-VkImageViewUsageCreateInfo-usage-requiredbitmask usage **must** not be 0

<span id="page-446-0"></span>The VkImageSubresourceRange structure is defined as:

```
// Provided by VK_VERSION_1_0
```

```
typedef struct VkImageSubresourceRange {
     VkImageAspectFlags aspectMask;
     uint32_t baseMipLevel;
     uint32_t levelCount;
     uint32_t baseArrayLayer;
     uint32_t layerCount;
```
- } VkImageSubresourceRange;
- aspectMask is a bitmask of [VkImageAspectFlagBits](#page-448-1) specifying which aspect(s) of the image are included in the view.
- baseMipLevel is the first mipmap level accessible to the view.
- levelCount is the number of mipmap levels (starting from baseMipLevel) accessible to the view.
- baseArrayLayer is the first array layer accessible to the view.
- layerCount is the number of array layers (starting from baseArrayLayer) accessible to the view.

The number of mipmap levels and array layers **must** be a subset of the image subresources in the image. If an application wants to use all mip levels or layers in an image after the baseMipLevel or baseArrayLayer, it **can** set levelCount and layerCount to the special values VK\_REMAINING\_MIP\_LEVELS and VK\_REMAINING\_ARRAY\_LAYERS without knowing the exact number of mip levels or layers.

For cube and cube array image views, the layers of the image view starting at baseArrayLayer correspond to faces in the order +X, -X, +Y, -Y, +Z, -Z. For cube arrays, each set of six sequential layers is a single cube, so the number of cube maps in a cube map array view is *layerCount / 6*, and image array layer (baseArrayLayer + i) is face index (i mod 6) of cube *i / 6*. If the number of layers in the view, whether set explicitly in layerCount or implied by VK\_REMAINING\_ARRAY\_LAYERS, is not a multiple of 6, the last cube map in the array **must** not be accessed.

aspectMask **must** be only VK\_IMAGE\_ASPECT\_COLOR\_BIT, VK\_IMAGE\_ASPECT\_DEPTH\_BIT or VK\_IMAGE\_ASPECT\_STENCIL\_BIT if format is a color, depth-only or stencil-only format, respectively, except if format is a [multi-planar format](#page-1022-0). If using a depth/stencil format with both depth and stencil components, aspectMask **must** include at least one of VK\_IMAGE\_ASPECT\_DEPTH\_BIT and VK\_IMAGE\_ASPECT\_STENCIL\_BIT, and **can** include both.

When the VkImageSubresourceRange structure is used to select a subset of the slices of a 3D image's mip level in order to create a 2D or 2D array image view of a 3D image created with VK\_IMAGE\_CREATE\_2D\_ARRAY\_COMPATIBLE\_BIT, baseArrayLayer and layerCount specify the first slice index and the number of slices to include in the created image view. Such an image view **can** be used as a framebuffer attachment that refers only to the specified range of slices of the selected mip level. However, any layout transitions performed on such an attachment view during a render pass instance still apply to the entire subresource referenced which includes all the slices of the selected mip level.

When using an image view of a depth/stencil image to populate a descriptor set (e.g. for sampling in the shader, or for use as an input attachment), the aspectMask **must** only include one bit, which selects whether the image view is used for depth reads (i.e. using a floating-point sampler or input attachment in the shader) or stencil reads (i.e. using an unsigned integer sampler or input attachment in the shader). When an image view of a depth/stencil image is used as a depth/stencil framebuffer attachment, the aspectMask is ignored and both depth and stencil image subresources are used.

When creating a VkImageView, if sampler  $Y'C_BC_R$  $Y'C_BC_R$  $Y'C_BC_R$  $Y'C_BC_R$  $Y'C_BC_R$  [conversion](#page-491-0) is enabled in the sampler, the aspectMask of a subresourceRange used by the VkImageView **must** be VK\_IMAGE\_ASPECT\_COLOR\_BIT.

When creating a VkImageView, if sampler  $Y'C_BC_R$  conversion is not enabled in the sampler and the image format is [multi-planar,](#page-1022-0) the image **must** have been created with VK\_IMAGE\_CREATE\_MUTABLE\_FORMAT\_BIT, and the aspectMask of the VkImageView's subresourceRange **must** be VK\_IMAGE\_ASPECT\_PLANE\_0\_BIT, VK\_IMAGE\_ASPECT\_PLANE\_1\_BIT or VK\_IMAGE\_ASPECT\_PLANE\_2\_BIT.

### **Valid Usage**

- VUID-VkImageSubresourceRange-levelCount-01720 If levelCount is not VK\_REMAINING\_MIP\_LEVELS, it **must** be greater than 0
- VUID-VkImageSubresourceRange-layerCount-01721 If layerCount is not VK\_REMAINING\_ARRAY\_LAYERS, it **must** be greater than 0
- VUID-VkImageSubresourceRange-aspectMask-01670 If aspectMask includes VK\_IMAGE\_ASPECT\_COLOR\_BIT, then it **must** not include any of VK\_IMAGE\_ASPECT\_PLANE\_0\_BIT, VK\_IMAGE\_ASPECT\_PLANE\_1\_BIT, or VK\_IMAGE\_ASPECT\_PLANE\_2\_BIT

## **Valid Usage (Implicit)**

- VUID-VkImageSubresourceRange-aspectMask-parameter aspectMask **must** be a valid combination of [VkImageAspectFlagBits](#page-448-1) values
- VUID-VkImageSubresourceRange-aspectMask-requiredbitmask aspectMask **must** not be 0

Bits which **can** be set in an aspect mask to specify aspects of an image for purposes such as identifying a subresource, are:

```
// Provided by VK_VERSION_1_0
typedef enum VkImageAspectFlagBits {
      VK_IMAGE_ASPECT_COLOR_BIT = 0x00000001,
      VK_IMAGE_ASPECT_DEPTH_BIT = 0x00000002,
      VK_IMAGE_ASPECT_STENCIL_BIT = 0x00000004,
      VK_IMAGE_ASPECT_METADATA_BIT = 0x00000008,
   // Provided by VK_VERSION_1_1
     VK_IMAGE_ASPECT_PLANE_0_BIT = 0x00000010,
   // Provided by VK_VERSION_1_1
      VK_IMAGE_ASPECT_PLANE_1_BIT = 0x00000020,
   // Provided by VK_VERSION_1_1
      VK_IMAGE_ASPECT_PLANE_2_BIT = 0x00000040,
} VkImageAspectFlagBits;
```
- VK\_IMAGE\_ASPECT\_COLOR\_BIT specifies the color aspect.
- VK\_IMAGE\_ASPECT\_DEPTH\_BIT specifies the depth aspect.
- VK\_IMAGE\_ASPECT\_STENCIL\_BIT specifies the stencil aspect.
- VK\_IMAGE\_ASPECT\_METADATA\_BIT specifies the metadata aspect used for [sparse resource](#page-861-0) operations.
- VK\_IMAGE\_ASPECT\_PLANE\_0\_BIT specifies plane 0 of a *multi-planar* image format.
- VK\_IMAGE\_ASPECT\_PLANE\_1\_BIT specifies plane 1 of a *multi-planar* image format.
- VK\_IMAGE\_ASPECT\_PLANE\_2\_BIT specifies plane 2 of a *multi-planar* image format.

*// Provided by VK\_VERSION\_1\_0* **typedef** VkFlags VkImageAspectFlags;

VkImageAspectFlags is a bitmask type for setting a mask of zero or more [VkImageAspectFlagBits](#page-448-1).

<span id="page-448-0"></span>The VkComponentMapping structure is defined as:

```
// Provided by VK_VERSION_1_0
typedef struct VkComponentMapping {
     VkComponentSwizzle r;
     VkComponentSwizzle g;
     VkComponentSwizzle b;
     VkComponentSwizzle a;
} VkComponentMapping;
```
- r is a [VkComponentSwizzle](#page-449-1) specifying the component value placed in the R component of the output vector.
- g is a [VkComponentSwizzle](#page-449-1) specifying the component value placed in the G component of the output vector.
- b is a [VkComponentSwizzle](#page-449-1) specifying the component value placed in the B component of the output vector.

• a is a [VkComponentSwizzle](#page-449-1) specifying the component value placed in the A component of the output vector.

## **Valid Usage (Implicit)**

- VUID-VkComponentMapping-r-parameter r **must** be a valid [VkComponentSwizzle](#page-449-1) value
- VUID-VkComponentMapping-g-parameter g **must** be a valid [VkComponentSwizzle](#page-449-1) value
- VUID-VkComponentMapping-b-parameter b **must** be a valid [VkComponentSwizzle](#page-449-1) value
- VUID-VkComponentMapping-a-parameter a **must** be a valid [VkComponentSwizzle](#page-449-1) value

Possible values of the members of [VkComponentMapping](#page-448-0), specifying the component values placed in each component of the output vector, are:

#### <span id="page-449-1"></span>*// Provided by VK\_VERSION\_1\_0* **typedef enum** VkComponentSwizzle { VK\_COMPONENT\_SWIZZLE\_IDENTITY **=** 0, VK\_COMPONENT\_SWIZZLE\_ZERO **=** 1, VK\_COMPONENT\_SWIZZLE\_ONE **=** 2, VK\_COMPONENT\_SWIZZLE\_R **=** 3,

```
  VK_COMPONENT_SWIZZLE_G = 4,
  VK_COMPONENT_SWIZZLE_B = 5,
```
- VK\_COMPONENT\_SWIZZLE\_A **=** 6,
- } VkComponentSwizzle;
- VK\_COMPONENT\_SWIZZLE\_IDENTITY specifies that the component is set to the identity swizzle.
- VK\_COMPONENT\_SWIZZLE\_ZERO specifies that the component is set to zero.
- VK COMPONENT SWIZZLE ONE specifies that the component is set to either 1 or 1.0, depending on whether the type of the image view format is integer or floating-point respectively, as determined by the [Format Definition](#page-958-1) section for each [VkFormat](#page-958-0).
- VK\_COMPONENT\_SWIZZLE\_R specifies that the component is set to the value of the R component of the image.
- VK\_COMPONENT\_SWIZZLE\_G specifies that the component is set to the value of the G component of the image.
- VK\_COMPONENT\_SWIZZLE\_B specifies that the component is set to the value of the B component of the image.
- VK\_COMPONENT\_SWIZZLE\_A specifies that the component is set to the value of the A component of the image.

<span id="page-449-0"></span>Setting the identity swizzle on a component is equivalent to setting the identity mapping on that

#### component. That is:

| Component    | <b>Identity Mapping</b> |
|--------------|-------------------------|
| components.r | VK_COMPONENT_SWIZZLE_R  |
| components.g | VK_COMPONENT_SWIZZLE_G  |
| components.b | VK_COMPONENT_SWIZZLE_B  |
| components.a | VK_COMPONENT_SWIZZLE_A  |

*Table 9. Component Mappings Equivalent To* VK\_COMPONENT\_SWIZZLE\_IDENTITY

To destroy an image view, call:

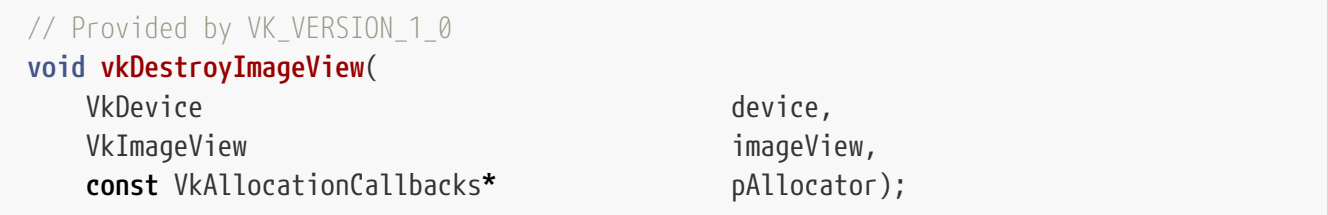

- device is the logical device that destroys the image view.
- imageView is the image view to destroy.
- pAllocator controls host memory allocation as described in the [Memory Allocation](#page-370-0) chapter.

#### **Valid Usage**

• VUID-vkDestroyImageView-imageView-01026 All submitted commands that refer to imageView **must** have completed execution

## **Valid Usage (Implicit)**

- VUID-vkDestroyImageView-device-parameter device **must** be a valid [VkDevice](#page-87-0) handle
- VUID-vkDestroyImageView-imageView-parameter If imageView is not [VK\\_NULL\\_HANDLE,](#page-1149-0) imageView **must** be a valid [VkImageView](#page-435-0) handle
- VUID-vkDestroyImageView-pAllocator-null pAllocator **must** be NULL
- VUID-vkDestroyImageView-imageView-parent If imageView is a valid handle, it **must** have been created, allocated, or retrieved from device

## **Host Synchronization**

• Host access to imageView **must** be externally synchronized

# <span id="page-451-0"></span>**12.5.1. Image View Format Features**

Valid uses of a [VkImageView](#page-435-0) **may** depend on the image view's *format features*, defined below. Such constraints are documented in the affected valid usage statement.

- If [VkImageViewCreateInfo](#page-437-0)::image was created with VK IMAGE TILING LINEAR, then the image view's set of *format features* is the value of [VkFormatProperties](#page-1002-0)::linearTilingFeatures found by calling [vkGetPhysicalDeviceFormatProperties](#page-1002-1) on the same format as [VkImageViewCreateInfo](#page-437-0) ::format.
- If [VkImageViewCreateInfo:](#page-437-0):image was created with VK IMAGE TILING OPTIMAL, then the image view's set of *format features* is the value of [VkFormatProperties](#page-1002-0)::optimalTilingFeatures found by calling [vkGetPhysicalDeviceFormatProperties](#page-1002-1) on the same format as [VkImageViewCreateInfo](#page-437-0) ::format.

# **12.6. Resource Memory Association**

Resources are initially created as *virtual allocations* with no backing memory. Device memory is allocated separately (see [Device Memory\)](#page-370-1) and then associated with the resource. This association is done differently for sparse and non-sparse resources.

Resources created with any of the sparse creation flags are considered sparse resources. Resources created without these flags are non-sparse. The details on resource memory association for sparse resources is described in [Sparse Resources](#page-861-0).

Non-sparse resources **must** be bound completely and contiguously to a single VkDeviceMemory object before the resource is passed as a parameter to any of the following operations:

- creating image or buffer views
- updating descriptor sets
- recording commands in a command buffer

Once bound, the memory binding is immutable for the lifetime of the resource.

In a logical device representing more than one physical device, buffer and image resources exist on all physical devices but **can** be bound to memory differently on each. Each such replicated resource is an *instance* of the resource. For sparse resources, each instance **can** be bound to memory arbitrarily differently. For non-sparse resources, each instance **can** either be bound to the local or a peer instance of the memory, or for images **can** be bound to rectangular regions from the local and/or peer instances. When a resource is used in a descriptor set, each physical device interprets the descriptor according to its own instance's binding to memory.

#### *Note*

 $\mathbf{f}$ 

There are no new copy commands to transfer data between physical devices. Instead, an application **can** create a resource with a peer mapping and use it as the source or destination of a transfer command executed by a single physical device to copy the data from one physical device to another.

To determine the memory requirements for a buffer resource, call:

<span id="page-452-0"></span>*// Provided by VK\_VERSION\_1\_0* **void vkGetBufferMemoryRequirements**( VkDevice device, VkBuffer buffer,

VkMemoryRequirements**\*** pMemoryRequirements);

- device is the logical device that owns the buffer.
- buffer is the buffer to query.
- pMemoryRequirements is a pointer to a [VkMemoryRequirements](#page-453-0) structure in which the memory requirements of the buffer object are returned.

## **Valid Usage (Implicit)**

- VUID-vkGetBufferMemoryRequirements-device-parameter device **must** be a valid [VkDevice](#page-87-0) handle
- VUID-vkGetBufferMemoryRequirements-buffer-parameter buffer **must** be a valid [VkBuffer](#page-399-0) handle
- VUID-vkGetBufferMemoryRequirements-pMemoryRequirements-parameter pMemoryRequirements **must** be a valid pointer to a [VkMemoryRequirements](#page-453-0) structure
- VUID-vkGetBufferMemoryRequirements-buffer-parent buffer **must** have been created, allocated, or retrieved from device

To determine the memory requirements for an image resource which is not created with the VK\_IMAGE\_CREATE\_DISJOINT\_BIT flag set, call:

<span id="page-452-1"></span>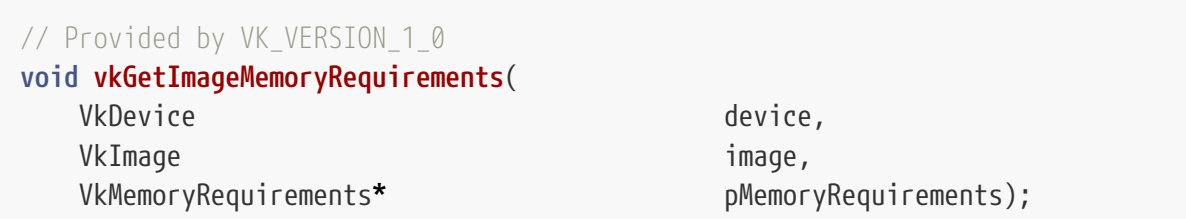

- device is the logical device that owns the image.
- image is the image to query.
- pMemoryRequirements is a pointer to a [VkMemoryRequirements](#page-453-0) structure in which the memory requirements of the image object are returned.

### **Valid Usage**

• VUID-vkGetImageMemoryRequirements-image-01588 image **must** not have been created with the VK\_IMAGE\_CREATE\_DISJOINT\_BIT flag set

# **Valid Usage (Implicit)**

- VUID-vkGetImageMemoryRequirements-device-parameter device **must** be a valid [VkDevice](#page-87-0) handle
- VUID-vkGetImageMemoryRequirements-image-parameter image **must** be a valid [VkImage](#page-411-0) handle
- VUID-vkGetImageMemoryRequirements-pMemoryRequirements-parameter pMemoryRequirements **must** be a valid pointer to a [VkMemoryRequirements](#page-453-0) structure
- VUID-vkGetImageMemoryRequirements-image-parent image **must** have been created, allocated, or retrieved from device

<span id="page-453-0"></span>The VkMemoryRequirements structure is defined as:

```
// Provided by VK_VERSION_1_0
typedef struct VkMemoryRequirements {
     VkDeviceSize size;
     VkDeviceSize alignment;
      uint32_t memoryTypeBits;
} VkMemoryRequirements;
```
- size is the size, in bytes, of the memory allocation **required** for the resource.
- alignment is the alignment, in bytes, of the offset within the allocation **required** for the resource.
- memoryTypeBits is a bitmask and contains one bit set for every supported memory type for the resource. Bit i is set if and only if the memory type i in the VkPhysicalDeviceMemoryProperties structure for the physical device is supported for the resource.

The implementation guarantees certain properties about the memory requirements returned by [vkGetBufferMemoryRequirements](#page-452-0) and [vkGetImageMemoryRequirements:](#page-452-1)

- The memoryTypeBits member always contains at least one bit set.
- If buffer is a VkBuffer not created with the VK BUFFER CREATE\_SPARSE\_BINDING\_BIT bit set, or if image is [linear](#page-1182-0) image, then the memoryTypeBits member always contains at least one bit set corresponding to a VkMemoryType with a propertyFlags that has both the VK MEMORY PROPERTY HOST VISIBLE BIT bit and the VK MEMORY PROPERTY HOST COHERENT BIT bit set. In other words, mappable coherent memory **can** always be attached to these objects.
- If buffer was created with [VkExternalMemoryBufferCreateInfo:](#page-404-0):handleTypes set to 0 or image was created with [VkExternalMemoryImageCreateInfo:](#page-422-1):handleTypes set to 0, the memoryTypeBits member always contains at least one bit set corresponding to a VkMemoryType with a propertyFlags that has the VK\_MEMORY\_PROPERTY\_DEVICE\_LOCAL\_BIT bit set.
- The memoryTypeBits member is identical for all VkBuffer objects created with the same value for the flags and usage members in the [VkBufferCreateInfo](#page-400-0) structure and the handleTypes member of the [VkExternalMemoryBufferCreateInfo](#page-404-0) structure passed to [vkCreateBuffer](#page-399-1). Further, if

usage1 and usage2 of type [VkBufferUsageFlags](#page-403-0) are such that the bits set in usage2 are a subset of the bits set in usage1, and they have the same flags and [VkExternalMemoryBufferCreateInfo](#page-404-0) ::handleTypes, then the bits set in memoryTypeBits returned for usage1 **must** be a subset of the bits set in memoryTypeBits returned for usage2, for all values of flags.

- The alignment member is a power of two.
- The alignment member is identical for all VkBuffer objects created with the same combination of values for the usage and flags members in the [VkBufferCreateInfo](#page-400-0) structure passed to [vkCreateBuffer](#page-399-1).
- The alignment member satisfies the buffer descriptor offset alignment requirements associated with the VkBuffer's usage:
	- If vsage included VK BUFFER USAGE UNIFORM TEXEL BUFFER BIT or VK\_BUFFER\_USAGE\_STORAGE\_TEXEL\_BUFFER\_BIT, alignment **must** be an integer multiple of VkPhysicalDeviceLimits::minTexelBufferOffsetAlignment.
	- If usage included VK\_BUFFER\_USAGE\_UNIFORM\_BUFFER\_BIT, alignment **must** be an integer multiple of VkPhysicalDeviceLimits::minUniformBufferOffsetAlignment.
	- If usage included VK\_BUFFER\_USAGE\_STORAGE\_BUFFER\_BIT, alignment **must** be an integer multiple of VkPhysicalDeviceLimits::minStorageBufferOffsetAlignment.
- For images created with a color format, the memoryTypeBits member is identical for all VkImage objects created with the same combination of values for the tiling member, the VK\_IMAGE\_CREATE\_SPARSE\_BINDING\_BIT bit of the flags member, the VK\_IMAGE\_CREATE\_SPLIT\_INSTANCE\_BIND\_REGIONS\_BIT bit of the flags member, handleTypes member of [VkExternalMemoryImageCreateInfo,](#page-422-1) and the VK\_IMAGE\_USAGE\_TRANSIENT\_ATTACHMENT\_BIT of the usage member in the [VkImageCreateInfo](#page-412-0) structure passed to [vkCreateImage.](#page-411-1)
- For images created with a depth/stencil format, the memoryTypeBits member is identical for all VkImage objects created with the same combination of values for the format member, the tiling member, the VK\_IMAGE\_CREATE\_SPARSE\_BINDING\_BIT bit of the flags member, the VK\_IMAGE\_CREATE\_SPLIT\_INSTANCE\_BIND\_REGIONS\_BIT bit of the flags member, handleTypes member of [VkExternalMemoryImageCreateInfo,](#page-422-1) and the VK\_IMAGE\_USAGE\_TRANSIENT\_ATTACHMENT\_BIT of the usage member in the [VkImageCreateInfo](#page-412-0) structure passed to [vkCreateImage.](#page-411-1)
- If the memory requirements are for a VkImage, the memoryTypeBits member **must** not refer to a VkMemoryType with a propertyFlags that has the VK\_MEMORY\_PROPERTY\_LAZILY\_ALLOCATED\_BIT bit set if the image did not have VK\_IMAGE\_USAGE\_TRANSIENT\_ATTACHMENT\_BIT bit set in the usage member of the [VkImageCreateInfo](#page-412-0) structure passed to [vkCreateImage.](#page-411-1)
- If the memory requirements are for a VkBuffer, the memoryTypeBits member **must** not refer to a VkMemoryType with a propertyFlags that has the VK\_MEMORY\_PROPERTY\_LAZILY\_ALLOCATED\_BIT bit set.

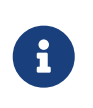

#### *Note*

The implication of this requirement is that lazily allocated memory is disallowed for buffers in all cases.

- The size member is identical for all VkBuffer objects created with the same combination of creation parameters specified in [VkBufferCreateInfo](#page-400-0) and its pNext chain.
- The size member is identical for all VkImage objects created with the same combination of

creation parameters specified in [VkImageCreateInfo](#page-412-0) and its pNext chain.

#### *Note*

 $\mathbf{i}$ 

This, however, does not imply that they interpret the contents of the bound memory identically with each other. That additional guarantee, however, **can** be explicitly requested using VK\_IMAGE\_CREATE\_ALIAS\_BIT.

<span id="page-455-1"></span>To determine the memory requirements for a buffer resource, call:

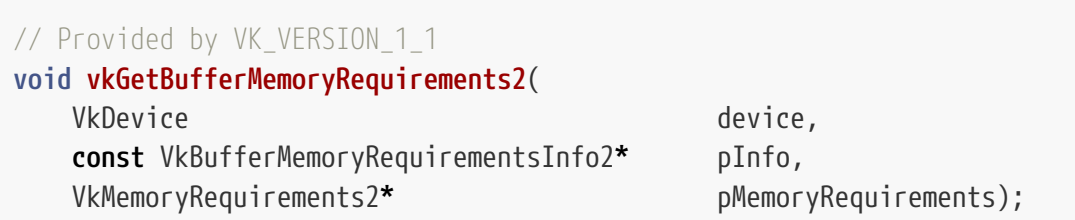

- device is the logical device that owns the buffer.
- pInfo is a pointer to a [VkBufferMemoryRequirementsInfo2](#page-455-0) structure containing parameters required for the memory requirements query.
- pMemoryRequirements is a pointer to a [VkMemoryRequirements2](#page-458-0) structure in which the memory requirements of the buffer object are returned.

### **Valid Usage (Implicit)**

- VUID-vkGetBufferMemoryRequirements2-device-parameter device **must** be a valid [VkDevice](#page-87-0) handle
- VUID-vkGetBufferMemoryRequirements2-pInfo-parameter pInfo **must** be a valid pointer to a valid [VkBufferMemoryRequirementsInfo2](#page-455-0) structure
- VUID-vkGetBufferMemoryRequirements2-pMemoryRequirements-parameter pMemoryRequirements **must** be a valid pointer to a [VkMemoryRequirements2](#page-458-0) structure

<span id="page-455-0"></span>The VkBufferMemoryRequirementsInfo2 structure is defined as:

```
// Provided by VK_VERSION_1_1
typedef struct VkBufferMemoryRequirementsInfo2 {
     VkStructureType sType;
     const void* pNext;
     VkBuffer buffer;
} VkBufferMemoryRequirementsInfo2;
```
- sType is a [VkStructureType](#page-43-0) value identifying this structure.
- pNext is NULL or a pointer to a structure extending this structure.
- buffer is the buffer to query.

# **Valid Usage (Implicit)**

- VUID-VkBufferMemoryRequirementsInfo2-sType-sType sType **must** be VK\_STRUCTURE\_TYPE\_BUFFER\_MEMORY\_REQUIREMENTS\_INFO\_2
- VUID-VkBufferMemoryRequirementsInfo2-pNext-pNext pNext **must** be NULL
- VUID-VkBufferMemoryRequirementsInfo2-buffer-parameter buffer **must** be a valid [VkBuffer](#page-399-0) handle

To determine the memory requirements for an image resource, call:

<span id="page-456-1"></span>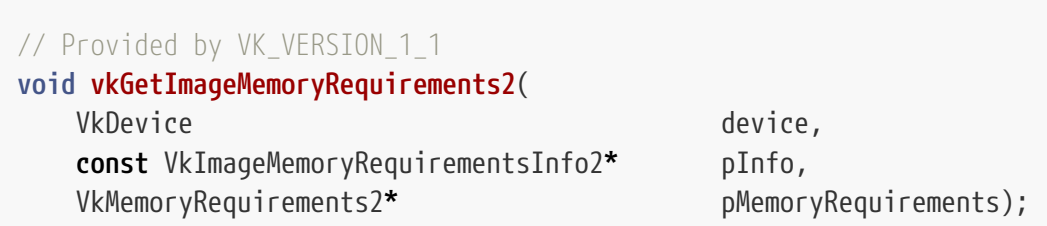

- device is the logical device that owns the image.
- pInfo is a pointer to a [VkImageMemoryRequirementsInfo2](#page-456-0) structure containing parameters required for the memory requirements query.
- pMemoryRequirements is a pointer to a [VkMemoryRequirements2](#page-458-0) structure in which the memory requirements of the image object are returned.

# **Valid Usage (Implicit)**

- VUID-vkGetImageMemoryRequirements2-device-parameter device **must** be a valid [VkDevice](#page-87-0) handle
- VUID-vkGetImageMemoryRequirements2-pInfo-parameter pInfo **must** be a valid pointer to a valid [VkImageMemoryRequirementsInfo2](#page-456-0) structure
- VUID-vkGetImageMemoryRequirements2-pMemoryRequirements-parameter pMemoryRequirements **must** be a valid pointer to a [VkMemoryRequirements2](#page-458-0) structure

<span id="page-456-0"></span>The VkImageMemoryRequirementsInfo2 structure is defined as:

```
// Provided by VK_VERSION_1_1
typedef struct VkImageMemoryRequirementsInfo2 {
     VkStructureType sType;
     const void* pNext;
   VkImage image;
} VkImageMemoryRequirementsInfo2;
```
• sType is a [VkStructureType](#page-43-0) value identifying this structure.

- pNext is NULL or a pointer to a structure extending this structure.
- image is the image to query.

## **Valid Usage**

- VUID-VkImageMemoryRequirementsInfo2-image-01589 If image was created with a *multi-planar* format and the VK\_IMAGE\_CREATE\_DISJOINT\_BIT flag, there **must** be a [VkImagePlaneMemoryRequirementsInfo](#page-457-0) included in the pNext chain of the [VkImageMemoryRequirementsInfo2](#page-456-0) structure
- VUID-VkImageMemoryRequirementsInfo2-image-01590 If image was not created with the VK\_IMAGE\_CREATE\_DISJOINT\_BIT flag, there **must** not be a [VkImagePlaneMemoryRequirementsInfo](#page-457-0) included in the pNext chain of the [VkImageMemoryRequirementsInfo2](#page-456-0) structure
- VUID-VkImageMemoryRequirementsInfo2-image-01591 If image was created with a single-plane format, there **must** not be a [VkImagePlaneMemoryRequirementsInfo](#page-457-0) included in the pNext chain of the [VkImageMemoryRequirementsInfo2](#page-456-0) structure

## **Valid Usage (Implicit)**

- VUID-VkImageMemoryRequirementsInfo2-sType-sType sType **must** be VK\_STRUCTURE\_TYPE\_IMAGE\_MEMORY\_REQUIREMENTS\_INFO\_2
- VUID-VkImageMemoryRequirementsInfo2-pNext-pNext pNext **must** be NULL or a pointer to a valid instance of [VkImagePlaneMemoryRequirementsInfo](#page-457-0)
- VUID-VkImageMemoryRequirementsInfo2-sType-unique The sType value of each struct in the pNext chain **must** be unique
- VUID-VkImageMemoryRequirementsInfo2-image-parameter image **must** be a valid [VkImage](#page-411-0) handle

To determine the memory requirements for a plane of a disjoint image, add a VkImagePlaneMemoryRequirementsInfo structure to the pNext chain of the VkImageMemoryRequirementsInfo2 structure.

<span id="page-457-0"></span>The VkImagePlaneMemoryRequirementsInfo structure is defined as:

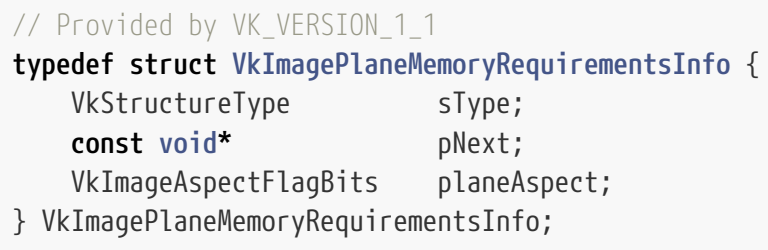

- sType is a [VkStructureType](#page-43-0) value identifying this structure.
- pNext is NULL or a pointer to a structure extending this structure.
- planeAspect is a [VkImageAspectFlagBits](#page-448-1) value specifying the aspect corresponding to the image plane to query.

#### **Valid Usage**

• VUID-VkImagePlaneMemoryRequirementsInfo-planeAspect-02281 If the image's tiling is VK\_IMAGE\_TILING\_LINEAR or VK\_IMAGE\_TILING\_OPTIMAL, then planeAspect **must** be a single valid [multi-planar aspect mask](#page-984-0) bit

#### **Valid Usage (Implicit)**

- VUID-VkImagePlaneMemoryRequirementsInfo-sType-sType sType **must** be VK\_STRUCTURE\_TYPE\_IMAGE\_PLANE\_MEMORY\_REQUIREMENTS\_INFO
- VUID-VkImagePlaneMemoryRequirementsInfo-planeAspect-parameter planeAspect **must** be a valid [VkImageAspectFlagBits](#page-448-1) value

<span id="page-458-0"></span>The VkMemoryRequirements2 structure is defined as:

```
// Provided by VK_VERSION_1_1
typedef struct VkMemoryRequirements2 {
   VkStructureType sType;
     void* pNext;
     VkMemoryRequirements memoryRequirements;
} VkMemoryRequirements2;
```
- sType is a [VkStructureType](#page-43-0) value identifying this structure.
- pNext is NULL or a pointer to a structure extending this structure.
- memoryRequirements is a [VkMemoryRequirements](#page-453-0) structure describing the memory requirements of the resource.

#### **Valid Usage (Implicit)**

- VUID-VkMemoryRequirements2-sType-sType sType **must** be VK\_STRUCTURE\_TYPE\_MEMORY\_REQUIREMENTS\_2
- VUID-VkMemoryRequirements2-pNext-pNext pNext **must** be NULL or a pointer to a valid instance of [VkMemoryDedicatedRequirements](#page-459-0)
- VUID-VkMemoryRequirements2-sType-unique The sType value of each struct in the pNext chain **must** be unique

The VkMemoryDedicatedRequirements structure is defined as:

<span id="page-459-0"></span>*// Provided by VK\_VERSION\_1\_1*

#### **typedef struct VkMemoryDedicatedRequirements** {

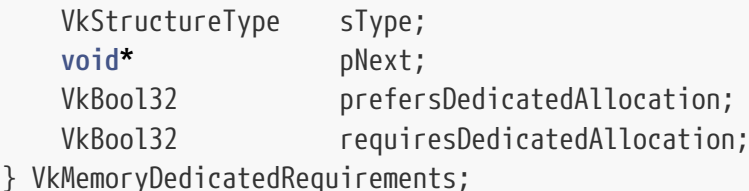

- 
- sType is a [VkStructureType](#page-43-0) value identifying this structure.
- pNext is NULL or a pointer to a structure extending this structure.
- prefersDedicatedAllocation specifies that the implementation would prefer a dedicated allocation for this resource. The application is still free to suballocate the resource but it **may** get better performance if a dedicated allocation is used.
- requiresDedicatedAllocation specifies that a dedicated allocation is required for this resource.

To determine the dedicated allocation requirements of a buffer or image resource, add a [VkMemoryDedicatedRequirements](#page-459-0) structure to the pNext chain of the [VkMemoryRequirements2](#page-458-0) structure passed as the pMemoryRequirements parameter of [vkGetBufferMemoryRequirements2](#page-455-1) or [vkGetImageMemoryRequirements2,](#page-456-1) respectively.

Constraints on the values returned for buffer resources are:

- requiresDedicatedAllocation **may** be VK\_TRUE if the pNext chain of [VkBufferCreateInfo](#page-400-0) for the call to vkCreateBuffer used to create the buffer being queried included a [VkExternalMemoryBufferCreateInfo](#page-404-0) structure, and any of the handle types specified in [VkExternalMemoryBufferCreateInfo](#page-404-0)::handleTypes requires dedicated allocation, as reported by [vkGetPhysicalDeviceExternalBufferProperties](#page-1039-0) in VkExternalBufferProperties ::externalMemoryProperties.externalMemoryFeatures. Otherwise, requiresDedicatedAllocation will be VK\_FALSE.
- When the implementation sets requiresDedicatedAllocation to VK\_TRUE, it **must** also set prefersDedicatedAllocation to VK\_TRUE.
- If VK\_BUFFER\_CREATE\_SPARSE\_BINDING\_BIT was set in [VkBufferCreateInfo:](#page-400-0):flags when buffer was created, then both prefersDedicatedAllocation and requiresDedicatedAllocation will be VK\_FALSE.

Constraints on the values returned for image resources are:

- requiresDedicatedAllocation **may** be VK\_TRUE if the pNext chain of [VkImageCreateInfo](#page-412-0) for the call to [vkCreateImage](#page-411-1) used to create the image being queried included a [VkExternalMemoryImageCreateInfo](#page-422-1) structure, and any of the handle types specified in [VkExternalMemoryImageCreateInfo](#page-422-1)::handleTypes requires dedicated allocation, as reported by [vkGetPhysicalDeviceImageFormatProperties2](#page-1029-0) in VkExternalImageFormatProperties ::externalMemoryProperties.externalMemoryFeatures.
- requiresDedicatedAllocation will otherwise be VK\_FALSE
- If VK IMAGE CREATE SPARSE BINDING BIT was set in [VkImageCreateInfo:](#page-412-0):flags when image was created, then both prefersDedicatedAllocation and requiresDedicatedAllocation will be VK\_FALSE.

# **Valid Usage (Implicit)**

• VUID-VkMemoryDedicatedRequirements-sType-sType sType **must** be VK\_STRUCTURE\_TYPE\_MEMORY\_DEDICATED\_REQUIREMENTS

To attach memory to a buffer object, call:

<span id="page-460-0"></span>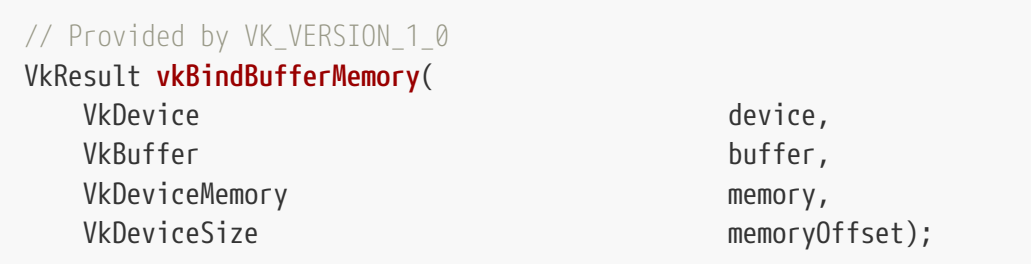

- device is the logical device that owns the buffer and memory.
- buffer is the buffer to be attached to memory.
- memory is a [VkDeviceMemory](#page-377-0) object describing the device memory to attach.
- memoryOffset is the start offset of the region of memory which is to be bound to the buffer. The number of bytes returned in the VkMemoryRequirements::size member in memory, starting from memoryOffset bytes, will be bound to the specified buffer.

vkBindBufferMemory is equivalent to passing the same parameters through [VkBindBufferMemoryInfo](#page-463-0) to [vkBindBufferMemory2](#page-462-0).

If [VkPhysicalDeviceVulkanSC10Properties](#page-74-0)::deviceNoDynamicHostAllocations is VK\_TRUE, vkBindBufferMemory **must** not return VK\_ERROR\_OUT\_OF\_HOST\_MEMORY.

## **Valid Usage**

- VUID-vkBindBufferMemory-buffer-07459 buffer **must** not have been bound to a memory object
- VUID-vkBindBufferMemory-buffer-01030 buffer **must** not have been created with any sparse memory binding flags
- VUID-vkBindBufferMemory-memoryOffset-01031 memoryOffset **must** be less than the size of memory
- VUID-vkBindBufferMemory-memory-01035 memory **must** have been allocated using one of the memory types allowed in the memoryTypeBits member of the VkMemoryRequirements structure returned from a call to vkGetBufferMemoryRequirements with buffer

• VUID-vkBindBufferMemory-memoryOffset-01036 memoryOffset **must** be an integer multiple of the alignment member of the VkMemoryRequirements structure returned from a call to vkGetBufferMemoryRequirements with buffer

- VUID-vkBindBufferMemory-size-01037 The size member of the VkMemoryRequirements structure returned from a call to vkGetBufferMemoryRequirements with buffer **must** be less than or equal to the size of memory minus memoryOffset
- VUID-vkBindBufferMemory-buffer-01444

If buffer requires a dedicated allocation (as reported by [vkGetBufferMemoryRequirements2](#page-455-1) in [VkMemoryDedicatedRequirements](#page-459-0) ::requiresDedicatedAllocation for buffer), memory **must** have been allocated with [VkMemoryDedicatedAllocateInfo:](#page-381-0):buffer equal to buffer

• VUID-vkBindBufferMemory-memory-01508

If the VkMemoryAllocateInfo provided when memory was allocated included a [VkMemoryDedicatedAllocateInfo](#page-381-0) structure in its pNext chain, and [VkMemoryDedicatedAllocateInfo:](#page-381-0):buffer was not [VK\\_NULL\\_HANDLE](#page-1149-0), then buffer **must** equal [VkMemoryDedicatedAllocateInfo](#page-381-0)::buffer, and memoryOffset **must** be zero

- VUID-vkBindBufferMemory-None-01898 If buffer was created with the VK\_BUFFER\_CREATE\_PROTECTED\_BIT bit set, the buffer **must** be bound to a memory object allocated with a memory type that reports VK\_MEMORY\_PROPERTY\_PROTECTED\_BIT
- VUID-vkBindBufferMemory-None-01899 If buffer was created with the VK\_BUFFER\_CREATE\_PROTECTED\_BIT bit not set, the buffer **must** not be bound to a memory object allocated with a memory type that reports VK MEMORY PROPERTY PROTECTED BIT
- VUID-vkBindBufferMemory-memory-02726 If the value of [VkExportMemoryAllocateInfo](#page-382-0)::handleTypes used to allocate memory is not 0, it **must** include at least one of the handles set in [VkExternalMemoryBufferCreateInfo](#page-404-0) ::handleTypes when buffer was created
- VUID-vkBindBufferMemory-memory-02985 If memory was allocated by a memory import operation, the external handle type of the imported memory **must** also have been set in [VkExternalMemoryBufferCreateInfo](#page-404-0) ::handleTypes when buffer was created

• VUID-vkBindBufferMemory-bufferDeviceAddress-03339

If the [VkPhysicalDeviceBufferDeviceAddressFeatures](#page-914-0)::bufferDeviceAddress feature is enabled and buffer was created with the VK\_BUFFER\_USAGE\_SHADER\_DEVICE\_ADDRESS\_BIT bit set, memory **must** have been allocated with the VK\_MEMORY\_ALLOCATE\_DEVICE\_ADDRESS\_BIT bit set

• VUID-vkBindBufferMemory-bufferDeviceAddressCaptureReplay-09200 If the [VkPhysicalDeviceBufferDeviceAddressFeatures](#page-914-0)::bufferDeviceAddressCaptureReplay feature is enabled and buffer was created with the VK\_BUFFER\_CREATE\_DEVICE\_ADDRESS\_CAPTURE\_REPLAY\_BIT bit set, memory **must** have been allocated with the VK\_MEMORY\_ALLOCATE\_DEVICE\_ADDRESS\_CAPTURE\_REPLAY\_BIT bit set

# **Valid Usage (Implicit)**

- VUID-vkBindBufferMemory-device-parameter device **must** be a valid [VkDevice](#page-87-0) handle
- VUID-vkBindBufferMemory-buffer-parameter buffer **must** be a valid [VkBuffer](#page-399-0) handle
- VUID-vkBindBufferMemory-memory-parameter memory **must** be a valid [VkDeviceMemory](#page-377-0) handle
- VUID-vkBindBufferMemory-buffer-parent buffer **must** have been created, allocated, or retrieved from device
- VUID-vkBindBufferMemory-memory-parent memory **must** have been created, allocated, or retrieved from device

# **Host Synchronization**

• Host access to buffer **must** be externally synchronized

## **Return Codes**

#### **[Success](#page-36-0)**

• VK\_SUCCESS

#### **[Failure](#page-36-1)**

- VK\_ERROR\_OUT\_OF\_HOST\_MEMORY
- VK\_ERROR\_OUT\_OF\_DEVICE\_MEMORY

<span id="page-462-0"></span>To attach memory to buffer objects for one or more buffers at a time, call:

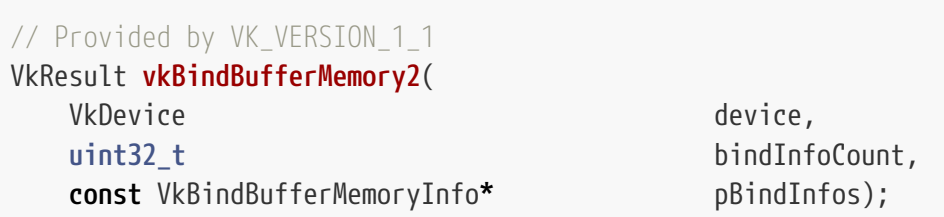

- device is the logical device that owns the buffers and memory.
- bindInfoCount is the number of elements in pBindInfos.
- pBindInfos is a pointer to an array of bindInfoCount [VkBindBufferMemoryInfo](#page-463-0) structures describing buffers and memory to bind.

On some implementations, it **may** be more efficient to batch memory bindings into a single command.

*Note*

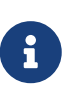

If vkBindBufferMemory2 fails, and bindInfoCount was greater than one, then the buffers referenced by pBindInfos will be in an indeterminate state, and must not be used. Applications should destroy these buffers.

If [VkPhysicalDeviceVulkanSC10Properties](#page-74-0)::deviceNoDynamicHostAllocations is VK\_TRUE, vkBindBufferMemory2 **must** not return VK\_ERROR\_OUT\_OF\_HOST\_MEMORY.

# **Valid Usage (Implicit)**

- VUID-vkBindBufferMemory2-device-parameter device **must** be a valid [VkDevice](#page-87-0) handle
- VUID-vkBindBufferMemory2-pBindInfos-parameter pBindInfos **must** be a valid pointer to an array of bindInfoCount valid [VkBindBufferMemoryInfo](#page-463-0) structures
- VUID-vkBindBufferMemory2-bindInfoCount-arraylength bindInfoCount **must** be greater than 0

## **Return Codes**

#### **[Success](#page-36-0)**

• VK\_SUCCESS

#### **[Failure](#page-36-1)**

- VK\_ERROR\_OUT\_OF\_HOST\_MEMORY
- VK\_ERROR\_OUT\_OF\_DEVICE\_MEMORY

VkBindBufferMemoryInfo contains members corresponding to the parameters of [vkBindBufferMemory.](#page-460-0)

<span id="page-463-0"></span>The VkBindBufferMemoryInfo structure is defined as:

```
// Provided by VK_VERSION_1_1
typedef struct VkBindBufferMemoryInfo {
     VkStructureType sType;
     const void* pNext;
     VkBuffer buffer;
     VkDeviceMemory memory;
     VkDeviceSize memoryOffset;
} VkBindBufferMemoryInfo;
```
- sType is a [VkStructureType](#page-43-0) value identifying this structure.
- pNext is NULL or a pointer to a structure extending this structure.
- buffer is the buffer to be attached to memory.
- memory is a [VkDeviceMemory](#page-377-0) object describing the device memory to attach.
- memoryOffset is the start offset of the region of memory which is to be bound to the buffer. The number of bytes returned in the VkMemoryRequirements::size member in memory, starting from memoryOffset bytes, will be bound to the specified buffer.

## **Valid Usage**

- VUID-VkBindBufferMemoryInfo-buffer-07459 buffer **must** not have been bound to a memory object
- VUID-VkBindBufferMemoryInfo-buffer-01030 buffer **must** not have been created with any sparse memory binding flags
- VUID-VkBindBufferMemoryInfo-memoryOffset-01031 memoryOffset **must** be less than the size of memory
- VUID-VkBindBufferMemoryInfo-memory-01035 memory **must** have been allocated using one of the memory types allowed in the memoryTypeBits member of the VkMemoryRequirements structure returned from a call to vkGetBufferMemoryRequirements with buffer
- VUID-VkBindBufferMemoryInfo-memoryOffset-01036 memoryOffset **must** be an integer multiple of the alignment member of the VkMemoryRequirements structure returned from a call to vkGetBufferMemoryRequirements with buffer
- VUID-VkBindBufferMemoryInfo-size-01037 The size member of the VkMemoryRequirements structure returned from a call to vkGetBufferMemoryRequirements with buffer **must** be less than or equal to the size of memory minus memoryOffset
- VUID-VkBindBufferMemoryInfo-buffer-01444

If buffer requires a dedicated allocation (as reported by [vkGetBufferMemoryRequirements2](#page-455-1) in [VkMemoryDedicatedRequirements](#page-459-0) ::requiresDedicatedAllocation for buffer), memory **must** have been allocated with [VkMemoryDedicatedAllocateInfo:](#page-381-0):buffer equal to buffer

- VUID-VkBindBufferMemoryInfo-memory-01508 If the VkMemoryAllocateInfo provided when memory was allocated included a [VkMemoryDedicatedAllocateInfo](#page-381-0) structure in its pNext chain, and [VkMemoryDedicatedAllocateInfo:](#page-381-0):buffer was not [VK\\_NULL\\_HANDLE](#page-1149-0), then buffer **must** equal [VkMemoryDedicatedAllocateInfo](#page-381-0)::buffer, and memoryOffset **must** be zero
- VUID-VkBindBufferMemoryInfo-None-01898 If buffer was created with the VK\_BUFFER\_CREATE\_PROTECTED\_BIT bit set, the buffer **must** be bound to a memory object allocated with a memory type that reports VK\_MEMORY\_PROPERTY\_PROTECTED\_BIT
- VUID-VkBindBufferMemoryInfo-None-01899 If buffer was created with the VK\_BUFFER\_CREATE\_PROTECTED\_BIT bit not set, the buffer **must** not be bound to a memory object allocated with a memory type that reports

VK\_MEMORY\_PROPERTY\_PROTECTED\_BIT

- VUID-VkBindBufferMemoryInfo-memory-02726 If the value of [VkExportMemoryAllocateInfo](#page-382-0)::handleTypes used to allocate memory is not 0, it **must** include at least one of the handles set in [VkExternalMemoryBufferCreateInfo](#page-404-0) ::handleTypes when buffer was created
- VUID-VkBindBufferMemoryInfo-memory-02985

If memory was allocated by a memory import operation, the external handle type of the imported memory **must** also have been set in [VkExternalMemoryBufferCreateInfo](#page-404-0) ::handleTypes when buffer was created

• VUID-VkBindBufferMemoryInfo-bufferDeviceAddress-03339

If the [VkPhysicalDeviceBufferDeviceAddressFeatures](#page-914-0)::bufferDeviceAddress feature is enabled and buffer was created with the VK BUFFER USAGE\_SHADER\_DEVICE\_ADDRESS\_BIT bit set, memory **must** have been allocated with the VK\_MEMORY\_ALLOCATE\_DEVICE\_ADDRESS\_BIT bit set

- VUID-VkBindBufferMemoryInfo-bufferDeviceAddressCaptureReplay-09200 If the [VkPhysicalDeviceBufferDeviceAddressFeatures](#page-914-0)::bufferDeviceAddressCaptureReplay feature is enabled and buffer was created with the VK\_BUFFER\_CREATE\_DEVICE\_ADDRESS\_CAPTURE\_REPLAY\_BIT bit set, memory **must** have been allocated with the VK\_MEMORY\_ALLOCATE\_DEVICE\_ADDRESS\_CAPTURE\_REPLAY\_BIT bit set
- VUID-VkBindBufferMemoryInfo-pNext-01605 If the pNext chain includes a [VkBindBufferMemoryDeviceGroupInfo](#page-466-0) structure, all instances of memory specified by [VkBindBufferMemoryDeviceGroupInfo:](#page-466-0):pDeviceIndices **must** have been allocated

# **Valid Usage (Implicit)**

- VUID-VkBindBufferMemoryInfo-sType-sType sType **must** be VK\_STRUCTURE\_TYPE\_BIND\_BUFFER\_MEMORY\_INFO
- VUID-VkBindBufferMemoryInfo-pNext-pNext pNext **must** be NULL or a pointer to a valid instance of [VkBindBufferMemoryDeviceGroupInfo](#page-466-0)
- VUID-VkBindBufferMemoryInfo-sType-unique The sType value of each struct in the pNext chain **must** be unique
- VUID-VkBindBufferMemoryInfo-buffer-parameter buffer **must** be a valid [VkBuffer](#page-399-0) handle
- VUID-VkBindBufferMemoryInfo-memory-parameter memory **must** be a valid [VkDeviceMemory](#page-377-0) handle
- VUID-VkBindBufferMemoryInfo-commonparent Both of buffer, and memory **must** have been created, allocated, or retrieved from the same [VkDevice](#page-87-0)

The VkBindBufferMemoryDeviceGroupInfo structure is defined as:

<span id="page-466-0"></span>*// Provided by VK\_VERSION\_1\_1* **typedef struct VkBindBufferMemoryDeviceGroupInfo** { VkStructureType sType; **const void\*** pNext; **uint32\_t** deviceIndexCount; **const uint32\_t\*** pDeviceIndices; } VkBindBufferMemoryDeviceGroupInfo;

- sType is a [VkStructureType](#page-43-0) value identifying this structure.
- pNext is NULL or a pointer to a structure extending this structure.
- deviceIndexCount is the number of elements in pDeviceIndices.
- pDeviceIndices is a pointer to an array of device indices.

If the pNext chain of [VkBindBufferMemoryInfo](#page-463-0) includes a VkBindBufferMemoryDeviceGroupInfo structure, then that structure determines how memory is bound to buffers across multiple devices in a device group.

If deviceIndexCount is greater than zero, then on device index i the buffer is attached to the instance of memory on the physical device with device index pDeviceIndices[i].

If deviceIndexCount is zero and memory comes from a memory heap with the VK MEMORY HEAP MULTI INSTANCE BIT bit set, then it is as if pDeviceIndices contains consecutive indices from zero to the number of physical devices in the logical device, minus one. In other words, by default each physical device attaches to its own instance of memory.

If deviceIndexCount is zero and memory comes from a memory heap without the VK\_MEMORY\_HEAP\_MULTI\_INSTANCE\_BIT bit set, then it is as if pDeviceIndices contains an array of zeros. In other words, by default each physical device attaches to instance zero.

## **Valid Usage**

- VUID-VkBindBufferMemoryDeviceGroupInfo-deviceIndexCount-01606 deviceIndexCount **must** either be zero or equal to the number of physical devices in the logical device
- VUID-VkBindBufferMemoryDeviceGroupInfo-pDeviceIndices-01607 All elements of pDeviceIndices **must** be valid device indices

# **Valid Usage (Implicit)**

- VUID-VkBindBufferMemoryDeviceGroupInfo-sType-sType sType **must** be VK\_STRUCTURE\_TYPE\_BIND\_BUFFER\_MEMORY\_DEVICE\_GROUP\_INFO
- VUID-VkBindBufferMemoryDeviceGroupInfo-pDeviceIndices-parameter If deviceIndexCount is not 0, pDeviceIndices **must** be a valid pointer to an array of deviceIndexCount uint32\_t values

To attach memory to a VkImage object created without the VK\_IMAGE\_CREATE\_DISJOINT\_BIT set, call:

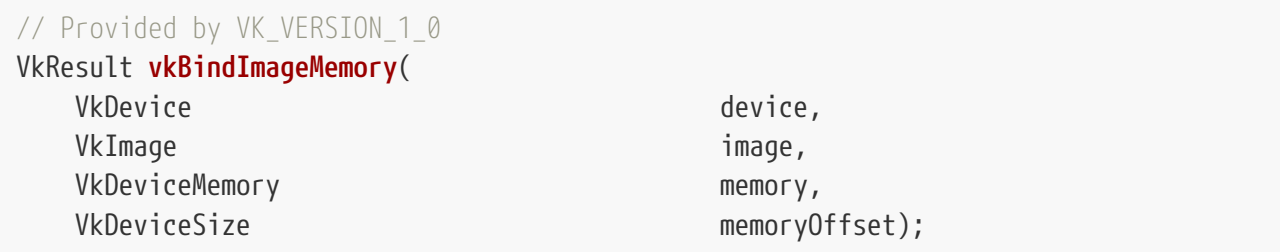

- device is the logical device that owns the image and memory.
- image is the image.
- memory is the [VkDeviceMemory](#page-377-0) object describing the device memory to attach.
- memoryOffset is the start offset of the region of memory which is to be bound to the image. The number of bytes returned in the VkMemoryRequirements::size member in memory, starting from memoryOffset bytes, will be bound to the specified image.

vkBindImageMemory is equivalent to passing the same parameters through [VkBindImageMemoryInfo](#page-470-0) to [vkBindImageMemory2](#page-469-0).

If [VkPhysicalDeviceVulkanSC10Properties](#page-74-0)::deviceNoDynamicHostAllocations is VK\_TRUE, vkBindImageMemory **must** not return VK\_ERROR\_OUT\_OF\_HOST\_MEMORY.

#### **Valid Usage**

- VUID-vkBindImageMemory-image-07460 image **must** not have been bound to a memory object
- VUID-vkBindImageMemory-image-01045 image **must** not have been created with any sparse memory binding flags
- VUID-vkBindImageMemory-memoryOffset-01046 memoryOffset **must** be less than the size of memory
- VUID-vkBindImageMemory-image-01445

If image requires a dedicated allocation (as reported by [vkGetImageMemoryRequirements2](#page-456-1) in [VkMemoryDedicatedRequirements](#page-459-0) ::requiresDedicatedAllocation for image), memory **must** have been created with [VkMemoryDedicatedAllocateInfo:](#page-381-0):image equal to image

- VUID-vkBindImageMemory-memory-02628 If the VkMemoryAllocateInfo provided when memory was allocated included a [VkMemoryDedicatedAllocateInfo](#page-381-0) structure in its pNext chain, and [VkMemoryDedicatedAllocateInfo:](#page-381-0):image was not [VK\\_NULL\\_HANDLE](#page-1149-0), then image **must** equal [VkMemoryDedicatedAllocateInfo](#page-381-0)::image and memoryOffset **must** be zero
- VUID-vkBindImageMemory-None-01901 If image was created with the VK\_IMAGE\_CREATE\_PROTECTED\_BIT bit set, the image **must** be bound to a memory object allocated with a memory type that reports VK\_MEMORY\_PROPERTY\_PROTECTED\_BIT
- VUID-vkBindImageMemory-None-01902 If image was created with the VK\_IMAGE\_CREATE\_PROTECTED\_BIT bit not set, the image **must** not be bound to a memory object created with a memory type that reports VK\_MEMORY\_PROPERTY\_PROTECTED\_BIT
- VUID-vkBindImageMemory-memory-02728 If the value of [VkExportMemoryAllocateInfo](#page-382-0)::handleTypes used to allocate memory is not 0, it **must** include at least one of the handles set in [VkExternalMemoryImageCreateInfo](#page-422-0) ::handleTypes when image was created
- VUID-vkBindImageMemory-memory-02989 If memory was created by a memory import operation, the external handle type of the imported memory **must** also have been set in [VkExternalMemoryImageCreateInfo](#page-422-0) ::handleTypes when image was created
- VUID-vkBindImageMemory-image-01608 image **must** not have been created with the VK\_IMAGE\_CREATE\_DISJOINT\_BIT set
- VUID-vkBindImageMemory-memory-01047 memory **must** have been allocated using one of the memory types allowed in the memoryTypeBits member of the VkMemoryRequirements structure returned from a call to [vkGetImageMemoryRequirements](#page-452-0) with image
- VUID-vkBindImageMemory-memoryOffset-01048 memoryOffset **must** be an integer multiple of the alignment member of the VkMemoryRequirements structure returned from a call to [vkGetImageMemoryRequirements](#page-452-0) with image
- VUID-vkBindImageMemory-size-01049 The difference of the size of memory and memoryOffset **must** be greater than or equal to the size member of the [VkMemoryRequirements](#page-453-0) structure returned from a call to [vkGetImageMemoryRequirements](#page-452-0) with the same image

- VUID-vkBindImageMemory-device-parameter device **must** be a valid [VkDevice](#page-87-0) handle
- VUID-vkBindImageMemory-image-parameter image **must** be a valid [VkImage](#page-411-0) handle
- VUID-vkBindImageMemory-memory-parameter memory **must** be a valid [VkDeviceMemory](#page-377-0) handle
- VUID-vkBindImageMemory-image-parent image **must** have been created, allocated, or retrieved from device
- VUID-vkBindImageMemory-memory-parent memory **must** have been created, allocated, or retrieved from device

#### **Host Synchronization**

• Host access to image **must** be externally synchronized

#### **Return Codes**

#### **[Success](#page-36-0)**

• VK\_SUCCESS

#### **[Failure](#page-36-1)**

- VK\_ERROR\_OUT\_OF\_HOST\_MEMORY
- VK\_ERROR\_OUT\_OF\_DEVICE\_MEMORY

To attach memory to image objects for one or more images at a time, call:

*// Provided by VK\_VERSION\_1\_1* VkResult **vkBindImageMemory2**( VkDevice device, **uint32\_t** bindInfoCount, **const** VkBindImageMemoryInfo**\*** pBindInfos);

- device is the logical device that owns the images and memory.
- bindInfoCount is the number of elements in pBindInfos.
- pBindInfos is a pointer to an array of [VkBindImageMemoryInfo](#page-470-0) structures, describing images and memory to bind.

On some implementations, it **may** be more efficient to batch memory bindings into a single command.

#### *Note*

 $\mathbf{1}$ 

If vkBindImageMemory2 fails, and bindInfoCount was greater than one, then the images referenced by pBindInfos will be in an indeterminate state, and must not be used. Applications should destroy these images.

If [VkPhysicalDeviceVulkanSC10Properties](#page-74-0)::deviceNoDynamicHostAllocations is VK\_TRUE, vkBindImageMemory2 **must** not return VK\_ERROR\_OUT\_OF\_HOST\_MEMORY.

#### **Valid Usage**

• VUID-vkBindImageMemory2-pBindInfos-02858 If any [VkBindImageMemoryInfo:](#page-470-0):image was created with VK\_IMAGE\_CREATE\_DISJOINT\_BIT then all planes of [VkBindImageMemoryInfo:](#page-470-0):image **must** be bound individually in separate pBindInfos

• VUID-vkBindImageMemory2-pBindInfos-04006 pBindInfos **must** not refer to the same image subresource more than once

#### **Valid Usage (Implicit)**

- VUID-vkBindImageMemory2-device-parameter device **must** be a valid [VkDevice](#page-87-0) handle
- VUID-vkBindImageMemory2-pBindInfos-parameter pBindInfos **must** be a valid pointer to an array of bindInfoCount valid [VkBindImageMemoryInfo](#page-470-0) structures
- VUID-vkBindImageMemory2-bindInfoCount-arraylength bindInfoCount **must** be greater than 0

#### **Return Codes**

#### **[Success](#page-36-0)**

• VK\_SUCCESS

#### **[Failure](#page-36-1)**

- VK\_ERROR\_OUT\_OF\_HOST\_MEMORY
- VK\_ERROR\_OUT\_OF\_DEVICE\_MEMORY

VkBindImageMemoryInfo contains members corresponding to the parameters of [vkBindImageMemory](#page-467-0).

<span id="page-470-0"></span>The VkBindImageMemoryInfo structure is defined as:

#### *// Provided by VK\_VERSION\_1\_1*

```
typedef struct VkBindImageMemoryInfo {
   VkStructureType sType;
     const void* pNext;
     VkImage image;
     VkDeviceMemory memory;
     VkDeviceSize memoryOffset;
} VkBindImageMemoryInfo;
```
- sType is a [VkStructureType](#page-43-0) value identifying this structure.
- pNext is NULL or a pointer to a structure extending this structure.
- image is the image to be attached to memory.
- memory is a [VkDeviceMemory](#page-377-0) object describing the device memory to attach.
- memoryOffset is the start offset of the region of memory which is to be bound to the image. The number of bytes returned in the VkMemoryRequirements::size member in memory, starting from

### **Valid Usage**

- VUID-VkBindImageMemoryInfo-image-07460 image **must** not have been bound to a memory object
- VUID-VkBindImageMemoryInfo-image-01045 image **must** not have been created with any sparse memory binding flags
- VUID-VkBindImageMemoryInfo-memoryOffset-01046 memoryOffset **must** be less than the size of memory
- VUID-VkBindImageMemoryInfo-image-01445
- If image requires a dedicated allocation (as reported by [vkGetImageMemoryRequirements2](#page-456-0) in [VkMemoryDedicatedRequirements](#page-459-0) ::requiresDedicatedAllocation for image), memory **must** have been created with [VkMemoryDedicatedAllocateInfo:](#page-381-0):image equal to image
- VUID-VkBindImageMemoryInfo-memory-02628 If the VkMemoryAllocateInfo provided when memory was allocated included a [VkMemoryDedicatedAllocateInfo](#page-381-0) structure in its pNext chain, and [VkMemoryDedicatedAllocateInfo:](#page-381-0):image was not [VK\\_NULL\\_HANDLE](#page-1149-0), then image **must** equal [VkMemoryDedicatedAllocateInfo](#page-381-0)::image and memoryOffset **must** be zero
- VUID-VkBindImageMemoryInfo-None-01901 If image was created with the VK\_IMAGE\_CREATE\_PROTECTED\_BIT bit set, the image **must** be bound to a memory object allocated with a memory type that reports VK\_MEMORY\_PROPERTY\_PROTECTED\_BIT
- VUID-VkBindImageMemoryInfo-None-01902 If image was created with the VK\_IMAGE\_CREATE\_PROTECTED\_BIT bit not set, the image **must** not be bound to a memory object created with a memory type that reports VK MEMORY PROPERTY PROTECTED BIT
- VUID-VkBindImageMemoryInfo-memory-02728 If the value of [VkExportMemoryAllocateInfo](#page-382-0)::handleTypes used to allocate memory is not 0, it **must** include at least one of the handles set in [VkExternalMemoryImageCreateInfo](#page-422-0) ::handleTypes when image was created
- VUID-VkBindImageMemoryInfo-memory-02989 If memory was created by a memory import operation, the external handle type of the imported memory **must** also have been set in [VkExternalMemoryImageCreateInfo](#page-422-0) ::handleTypes when image was created
- VUID-VkBindImageMemoryInfo-pNext-01615 If the pNext chain does not include a [VkBindImagePlaneMemoryInfo](#page-474-0) structure, memory **must** have been allocated using one of the memory types allowed in the memoryTypeBits member of the [VkMemoryRequirements](#page-453-0) structure returned from a call to [vkGetImageMemoryRequirements2](#page-456-0) with image
- VUID-VkBindImageMemoryInfo-pNext-01616 If the pNext chain does not include a [VkBindImagePlaneMemoryInfo](#page-474-0) structure,

memoryOffset **must** be an integer multiple of the alignment member of the [VkMemoryRequirements](#page-453-0) structure returned from a call to [vkGetImageMemoryRequirements2](#page-456-0) with image

- VUID-VkBindImageMemoryInfo-pNext-01617 If the pNext chain does not include a [VkBindImagePlaneMemoryInfo](#page-474-0) structure, the difference of the size of memory and memoryOffset **must** be greater than or equal to the size member of the [VkMemoryRequirements](#page-453-0) structure returned from a call to [vkGetImageMemoryRequirements2](#page-456-0) with the same image
- VUID-VkBindImageMemoryInfo-pNext-01618 If the pNext chain includes a [VkBindImagePlaneMemoryInfo](#page-474-0) structure, image **must** have been created with the VK\_IMAGE\_CREATE\_DISJOINT\_BIT bit set
- VUID-VkBindImageMemoryInfo-image-07736 If image was created with the VK\_IMAGE\_CREATE\_DISJOINT\_BIT bit set, then the pNext chain **must** include a [VkBindImagePlaneMemoryInfo](#page-474-0) structure
- VUID-VkBindImageMemoryInfo-pNext-01619

If the pNext chain includes a [VkBindImagePlaneMemoryInfo](#page-474-0) structure, memory **must** have been allocated using one of the memory types allowed in the memoryTypeBits member of the [VkMemoryRequirements](#page-453-0) structure returned from a call to [vkGetImageMemoryRequirements2](#page-456-0) with image and where [VkBindImagePlaneMemoryInfo:](#page-474-0):planeAspect corresponds to the [VkImagePlaneMemoryRequirementsInfo](#page-457-0)::planeAspect in the [VkImageMemoryRequirementsInfo2](#page-456-1) structure's pNext chain

- VUID-VkBindImageMemoryInfo-pNext-01620 If the pNext chain includes a [VkBindImagePlaneMemoryInfo](#page-474-0) structure, memoryOffset **must** be an integer multiple of the alignment member of the [VkMemoryRequirements](#page-453-0) structure returned from a call to [vkGetImageMemoryRequirements2](#page-456-0) with image and where [VkBindImagePlaneMemoryInfo:](#page-474-0):planeAspect corresponds to the [VkImagePlaneMemoryRequirementsInfo](#page-457-0)::planeAspect in the [VkImageMemoryRequirementsInfo2](#page-456-1) structure's pNext chain
- VUID-VkBindImageMemoryInfo-pNext-01621

If the pNext chain includes a [VkBindImagePlaneMemoryInfo](#page-474-0) structure, the difference of the size of memory and memoryOffset **must** be greater than or equal to the size member of the [VkMemoryRequirements](#page-453-0) structure returned from a call to [vkGetImageMemoryRequirements2](#page-456-0) with the same image and where [VkBindImagePlaneMemoryInfo:](#page-474-0):planeAspect corresponds to the [VkImagePlaneMemoryRequirementsInfo](#page-457-0)::planeAspect in in the [VkImageMemoryRequirementsInfo2](#page-456-1) structure's pNext chain

- VUID-VkBindImageMemoryInfo-memory-01625 memory **must** be a valid [VkDeviceMemory](#page-377-0) handle
- VUID-VkBindImageMemoryInfo-pNext-01626 If the pNext chain includes a [VkBindImageMemoryDeviceGroupInfo](#page-473-0) structure, all instances of memory specified by [VkBindImageMemoryDeviceGroupInfo:](#page-473-0):pDeviceIndices **must** have been allocated

### **Valid Usage (Implicit)**

- VUID-VkBindImageMemoryInfo-sType-sType sType **must** be VK\_STRUCTURE\_TYPE\_BIND\_IMAGE\_MEMORY\_INFO
- VUID-VkBindImageMemoryInfo-pNext-pNext Each pNext member of any structure (including this one) in the pNext chain **must** be either NULL or a pointer to a valid instance of [VkBindImageMemoryDeviceGroupInfo](#page-473-0) or [VkBindImagePlaneMemoryInfo](#page-474-0)
- VUID-VkBindImageMemoryInfo-sType-unique The sType value of each struct in the pNext chain **must** be unique
- VUID-VkBindImageMemoryInfo-image-parameter image **must** be a valid [VkImage](#page-411-0) handle
- VUID-VkBindImageMemoryInfo-commonparent Both of image, and memory that are valid handles of non-ignored parameters **must** have been created, allocated, or retrieved from the same [VkDevice](#page-87-0)

<span id="page-473-0"></span>The VkBindImageMemoryDeviceGroupInfo structure is defined as:

#### *// Provided by VK\_VERSION\_1\_1*

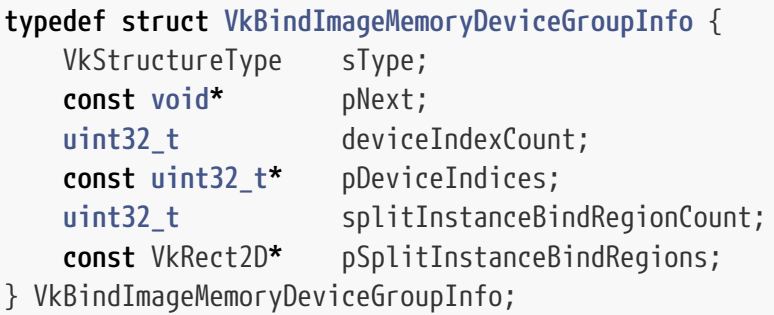

- sType is a [VkStructureType](#page-43-0) value identifying this structure.
- pNext is NULL or a pointer to a structure extending this structure.
- deviceIndexCount is the number of elements in pDeviceIndices.
- pDeviceIndices is a pointer to an array of device indices.
- splitInstanceBindRegionCount is the number of elements in pSplitInstanceBindRegions.
- pSplitInstanceBindRegions is a pointer to an array of [VkRect2D](#page-42-0) structures describing which regions of the image are attached to each instance of memory.

If the pNext chain of [VkBindImageMemoryInfo](#page-470-0) includes a VkBindImageMemoryDeviceGroupInfo structure, then that structure determines how memory is bound to images across multiple devices in a device group.

If deviceIndexCount is greater than zero, then on device index i image is attached to the instance of the memory on the physical device with device index pDeviceIndices[i].

In Vulkan SC, splitInstanceBindRegionCount **must** be zero because sparse allocations are not supported [\[SCID-8\]](#page-14-0).

If splitInstanceBindRegionCount and deviceIndexCount are zero and the memory comes from a memory heap with the VK\_MEMORY\_HEAP\_MULTI\_INSTANCE\_BIT bit set, then it is as if pDeviceIndices contains consecutive indices from zero to the number of physical devices in the logical device, minus one. In other words, by default each physical device attaches to its own instance of the memory.

If splitInstanceBindRegionCount and deviceIndexCount are zero and the memory comes from a memory heap without the VK\_MEMORY\_HEAP\_MULTI\_INSTANCE\_BIT bit set, then it is as if pDeviceIndices contains an array of zeros. In other words, by default each physical device attaches to instance zero.

### **Valid Usage**

- VUID-VkBindImageMemoryDeviceGroupInfo-deviceIndexCount-01634 deviceIndexCount **must** either be zero or equal to the number of physical devices in the logical device
- VUID-VkBindImageMemoryDeviceGroupInfo-pDeviceIndices-01635 All elements of pDeviceIndices **must** be valid device indices
- VUID-VkBindImageMemoryDeviceGroupInfo-splitInstanceBindRegionCount-05067 splitInstanceBindRegionCount **must** be zero

### **Valid Usage (Implicit)**

- VUID-VkBindImageMemoryDeviceGroupInfo-sType-sType sType **must** be VK\_STRUCTURE\_TYPE\_BIND\_IMAGE\_MEMORY\_DEVICE\_GROUP\_INFO
- VUID-VkBindImageMemoryDeviceGroupInfo-pDeviceIndices-parameter If deviceIndexCount is not 0, pDeviceIndices **must** be a valid pointer to an array of deviceIndexCount uint32\_t values
- VUID-VkBindImageMemoryDeviceGroupInfo-pSplitInstanceBindRegions-parameter If splitInstanceBindRegionCount is not 0, pSplitInstanceBindRegions **must** be a valid pointer to an array of splitInstanceBindRegionCount [VkRect2D](#page-42-0) structures

In order to bind *planes* of a *disjoint image*, add a VkBindImagePlaneMemoryInfo structure to the pNext chain of [VkBindImageMemoryInfo.](#page-470-0)

<span id="page-474-0"></span>The VkBindImagePlaneMemoryInfo structure is defined as:

*// Provided by VK\_VERSION\_1\_1* **typedef struct VkBindImagePlaneMemoryInfo** { VkStructureType sType; **const void\*** pNext; VkImageAspectFlagBits planeAspect;

- sType is a [VkStructureType](#page-43-0) value identifying this structure.
- pNext is NULL or a pointer to a structure extending this structure.
- planeAspect is a VkImageAspectFlagBits value specifying the aspect of the disjoint image plane to bind.

#### **Valid Usage**

• VUID-VkBindImagePlaneMemoryInfo-planeAspect-02283 If the image's tiling is VK\_IMAGE\_TILING\_LINEAR or VK\_IMAGE\_TILING\_OPTIMAL, then planeAspect **must** be a single valid [multi-planar aspect mask](#page-984-0) bit

#### **Valid Usage (Implicit)**

- VUID-VkBindImagePlaneMemoryInfo-sType-sType sType **must** be VK\_STRUCTURE\_TYPE\_BIND\_IMAGE\_PLANE\_MEMORY\_INFO
- VUID-VkBindImagePlaneMemoryInfo-planeAspect-parameter planeAspect **must** be a valid [VkImageAspectFlagBits](#page-448-0) value

#### *Buffer-Image Granularity*

The implementation-dependent limit [bufferImageGranularity](#page-924-0) specifies a page-like granularity at which linear and non-linear resources **must** be placed in adjacent memory locations to avoid aliasing. Two resources which do not satisfy this granularity requirement are said to [alias](#page-478-0). bufferImageGranularity is specified in bytes, and **must** be a power of two. Implementations which do not impose a granularity restriction **may** report a bufferImageGranularity value of one.

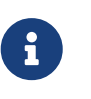

#### *Note*

Despite its name, bufferImageGranularity is really a granularity between "linear" and "non-linear" resources.

Given resourceA at the lower memory offset and resourceB at the higher memory offset in the same VkDeviceMemory object, where one resource is linear and the other is non-linear (as defined in the [Glossary\)](#page-1182-0), and the following:

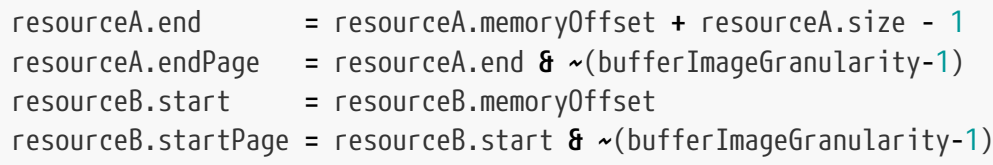

The following property **must** hold:

That is, the end of the first resource (A) and the beginning of the second resource (B) **must** be on separate "pages" of size bufferImageGranularity. bufferImageGranularity **may** be different than the physical page size of the memory heap. This restriction is only needed when a linear resource and a non-linear resource are adjacent in memory and will be used simultaneously. The memory ranges of adjacent resources **can** be closer than bufferImageGranularity, provided they meet the alignment requirement for the objects in question.

Sparse block size in bytes and sparse image and buffer memory alignments **must** all be multiples of the bufferImageGranularity. Therefore, memory bound to sparse resources naturally satisfies the bufferImageGranularity.

# **12.7. Resource Sharing Mode**

Buffer and image objects are created with a *sharing mode* controlling how they **can** be accessed from queues. The supported sharing modes are:

```
// Provided by VK_VERSION_1_0
```

```
typedef enum VkSharingMode {
```

```
  VK_SHARING_MODE_EXCLUSIVE = 0,
  VK_SHARING_MODE_CONCURRENT = 1,
```
- } VkSharingMode;
- VK\_SHARING\_MODE\_EXCLUSIVE specifies that access to any range or image subresource of the object will be exclusive to a single queue family at a time.
- VK\_SHARING\_MODE\_CONCURRENT specifies that concurrent access to any range or image subresource of the object from multiple queue families is supported.

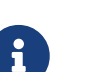

#### *Note*

VK\_SHARING\_MODE\_CONCURRENT **may** result in lower performance access to the buffer or image than VK\_SHARING\_MODE\_EXCLUSIVE.

Ranges of buffers and image subresources of image objects created using VK\_SHARING\_MODE\_EXCLUSIVE **must** only be accessed by queues in the queue family that has *ownership* of the resource. Upon creation, such resources are not owned by any queue family; ownership is implicitly acquired upon first use within a queue. Once a resource using VK\_SHARING\_MODE\_EXCLUSIVE is owned by some queue family, the application **must** perform a [queue family ownership transfer](#page-218-0) to make the memory contents of a range or image subresource accessible to a different queue family.

#### *Note*

Images still require a [layout transition](#page-432-0) from VK\_IMAGE\_LAYOUT\_UNDEFINED or VK\_IMAGE\_LAYOUT\_PREINITIALIZED before being used on the first queue.

A queue family **can** take ownership of an image subresource or buffer range of a resource created

 $\ddot{\bullet}$ 

with VK\_SHARING\_MODE\_EXCLUSIVE, without an ownership transfer, in the same way as for a resource that was just created; however, taking ownership in this way has the effect that the contents of the image subresource or buffer range are undefined.

Ranges of buffers and image subresources of image objects created using VK\_SHARING\_MODE\_CONCURRENT **must** only be accessed by queues from the queue families specified through the queueFamilyIndexCount and pQueueFamilyIndices members of the corresponding create info structures.

### **12.7.1. External Resource Sharing**

Resources **should** only be accessed in the Vulkan instance that has exclusive ownership of their underlying memory. Only one Vulkan instance has exclusive ownership of a resource's underlying memory at a given time, regardless of whether the resource was created using VK\_SHARING\_MODE\_EXCLUSIVE or VK\_SHARING\_MODE\_CONCURRENT. Applications can transfer ownership of a resource's underlying memory only if the memory has been imported from or exported to another instance or external API using external memory handles. The semantics for transferring ownership outside of the instance are similar to those used for transferring ownership of VK\_SHARING\_MODE\_EXCLUSIVE resources between queues, and is also accomplished using [VkBufferMemoryBarrier](#page-211-0) or [VkImageMemoryBarrier](#page-213-0) operations. To make the contents of the underlying memory accessible in the destination instance or API, applications **must**

- 1. Release exclusive ownership from the source instance or API.
- 2. Ensure the release operation has completed using semaphores or fences.
- 3. Acquire exclusive ownership in the destination instance or API

Unlike queue ownership transfers, the destination instance or API is not specified explicitly when releasing ownership, nor is the source instance or API specified when acquiring ownership. Instead, the image or memory barrier's dstQueueFamilyIndex or srcQueueFamilyIndex parameters are set to the reserved queue family index VK\_QUEUE\_FAMILY\_EXTERNAL to represent the external destination or source respectively.

Binding a resource to a memory object shared between multiple Vulkan instances or other APIs does not change the ownership of the underlying memory. The first entity to access the resource implicitly acquires ownership. An entity **can** also implicitly take ownership from another entity in the same way without an explicit ownership transfer. However, taking ownership in this way has the effect that the contents of the underlying memory are undefined.

Accessing a resource backed by memory that is owned by a particular instance or API has the same semantics as accessing a VK\_SHARING\_MODE\_EXCLUSIVE resource, with one exception: Implementations **must** ensure layout transitions performed on one member of a set of identical subresources of identical images that alias the same range of an underlying memory object affect the layout of all the subresources in the set.

As a corollary, writes to any image subresources in such a set **must** not make the contents of memory used by other subresources in the set undefined. An application **can** define the content of a subresource of one image by performing device writes to an identical subresource of another image provided both images are bound to the same region of external memory. Applications **may**

also add resources to such a set after the content of the existing set members has been defined without making the content undefined by creating a new image with the initial layout VK\_IMAGE\_LAYOUT\_UNDEFINED and binding it to the same region of external memory as the existing images.

#### *Note*

 $\mathbf{i}$ 

Because layout transitions apply to all identical images aliasing the same region of external memory, the actual layout of the memory backing a new image as well as an existing image with defined content will not be undefined. Such an image is not usable until it acquires ownership of its memory from the existing owner. Therefore, the layout specified as part of this transition will be the true initial layout of the image. The undefined layout specified when creating it is a placeholder to simplify valid usage requirements.

# <span id="page-478-0"></span>**12.8. Memory Aliasing**

A range of a VkDeviceMemory allocation is *aliased* if it is bound to multiple resources simultaneously, as described below, via [vkBindImageMemory,](#page-467-0) [vkBindBufferMemory,](#page-460-0) or by binding the memory to resources in multiple Vulkan instances or external APIs using external memory handle export and import mechanisms.

Consider two resources, resource<sub>A</sub> and resource<sub>B</sub>, bound respectively to memory range<sub>A</sub> and range<sub>B</sub>. Let paddedRange<sub>A</sub> and paddedRange<sub>R</sub> be, respectively, range<sub>A</sub> and range<sub>R</sub> aligned to bufferImageGranularity. If the resources are both linear or both non-linear (as defined in the [Glossary](#page-1182-0)), then the resources *alias* the memory in the intersection of range<sub>A</sub> and range<sub>R</sub>. If one resource is linear and the other is non-linear, then the resources *alias* the memory in the intersection of paddedRange<sub>A</sub> and paddedRange<sub>B</sub>.

Applications **can** alias memory, but use of multiple aliases is subject to several constraints.

#### *Note*

 $\mathbf{i}$ 

Memory aliasing **can** be useful to reduce the total device memory footprint of an application, if some large resources are used for disjoint periods of time.

When a [non-linear](#page-1182-0), non-VK\_IMAGE\_CREATE\_SPARSE\_RESIDENCY\_BIT image is bound to an aliased range, all image subresources of the image *overlap* the range. When a linear image is bound to an aliased range, the image subresources that (according to the image's advertised layout) include bytes from the aliased range overlap the range. When a VK\_IMAGE\_CREATE\_SPARSE\_RESIDENCY\_BIT image has sparse image blocks bound to an aliased range, only image subresources including those sparse image blocks overlap the range, and when the memory bound to the image's mip tail overlaps an aliased range all image subresources in the mip tail overlap the range.

Buffers, and linear image subresources in either the VK\_IMAGE\_LAYOUT\_PREINITIALIZED or VK\_IMAGE\_LAYOUT\_GENERAL layouts, are *host-accessible subresources*. That is, the host has a welldefined addressing scheme to interpret the contents, and thus the layout of the data in memory **can** be consistently interpreted across aliases if each of those aliases is a host-accessible subresource. Non-linear images, and linear image subresources in other layouts, are not host-accessible.

If two aliases are both host-accessible, then they interpret the contents of the memory in consistent ways, and data written to one alias **can** be read by the other alias.

If two aliases are both images that were created with identical creation parameters, both were created with the VK\_IMAGE\_CREATE\_ALIAS\_BIT flag set, and both are bound identically to memory except for [VkBindImageMemoryDeviceGroupInfo](#page-473-0)::pDeviceIndices and [VkBindImageMemoryDeviceGroupInfo:](#page-473-0):pSplitInstanceBindRegions, then they interpret the contents of the memory in consistent ways, and data written to one alias **can** be read by the other alias.

Additionally, if an individual plane of a multi-planar image and a single-plane image alias the same memory, then they also interpret the contents of the memory in consistent ways under the same conditions, but with the following modifications:

- Both **must** have been created with the VK\_IMAGE\_CREATE\_DISJOINT\_BIT flag.
- The single-plane image **must** have a [VkFormat](#page-958-0) that is [equivalent](#page-981-0) to that of the multi-planar image's individual plane.
- The single-plane image and the individual plane of the multi-planar image **must** be bound identically to memory except for [VkBindImageMemoryDeviceGroupInfo:](#page-473-0):pDeviceIndices and [VkBindImageMemoryDeviceGroupInfo:](#page-473-0):pSplitInstanceBindRegions.
- The width and height of the single-plane image are derived from the multi-planar image's dimensions in the manner listed for [plane compatibility](#page-981-0) for the aliased plane.
- All other creation parameters **must** be identical

Aliases created by binding the same memory to resources in multiple Vulkan instances or external APIs using external memory handle export and import mechanisms interpret the contents of the memory in consistent ways, and data written to one alias **can** be read by the other alias.

Otherwise, the aliases interpret the contents of the memory differently, and writes via one alias make the contents of memory partially or completely undefined to the other alias. If the first alias is a host-accessible subresource, then the bytes affected are those written by the memory operations according to its addressing scheme. If the first alias is not host-accessible, then the bytes affected are those overlapped by the image subresources that were written. If the second alias is a hostaccessible subresource, the affected bytes become undefined. If the second alias is not hostaccessible, all sparse image blocks (for sparse partially-resident images) or all image subresources (for non-sparse image and fully resident sparse images) that overlap the affected bytes become undefined.

If any image subresources are made undefined due to writes to an alias, then each of those image subresources **must** have its layout transitioned from VK\_IMAGE\_LAYOUT\_UNDEFINED to a valid layout before it is used, or from VK\_IMAGE\_LAYOUT\_PREINITIALIZED if the memory has been written by the host. If any sparse blocks of a sparse image have been made undefined, then only the image subresources containing them **must** be transitioned.

Use of an overlapping range by two aliases **must** be separated by a memory dependency using the appropriate [access types](#page-157-0) if at least one of those uses performs writes, whether the aliases interpret memory consistently or not. If buffer or image memory barriers are used, the scope of the barrier **must** contain the entire range and/or set of image subresources that overlap.

If two aliasing image views are used in the same framebuffer, then the render pass **must** declare the attachments using the [VK\\_ATTACHMENT\\_DESCRIPTION\\_MAY\\_ALIAS\\_BIT](#page-233-0), and follow the other rules listed in that section.

#### *Note*

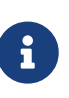

Memory recycled via an application suballocator (i.e. without freeing and reallocating the memory objects) is not substantially different from memory aliasing. However, a suballocator usually waits on a fence before recycling a region of memory, and signaling a fence involves sufficient implicit dependencies to satisfy all the above requirements.

#### **12.8.1. Resource Memory Overlap**

Applications **can** safely access a resource concurrently as long as the memory locations do not overlap as defined in [Memory Location](#page-1090-0). This includes aliased resources if such aliasing is welldefined. It also includes access from different queues and/or queue families if such concurrent access is supported by the resource. Transfer commands only access memory locations specified by the range of the transfer command.

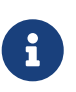

#### *Note*

The intent is that buffers (or linear images) can be accessed concurrently, even when they share cache lines, but otherwise do not access the same memory range. The concept of a device cache line size is not exposed in the memory model.

# <span id="page-481-1"></span>**Chapter 13. Samplers**

VkSampler objects represent the state of an image sampler which is used by the implementation to read image data and apply filtering and other transformations for the shader.

<span id="page-481-0"></span>Samplers are represented by VkSampler handles:

*// Provided by VK\_VERSION\_1\_0* VK DEFINE NON DISPATCHABLE HANDLE(VkSampler)

To create a sampler object, call:

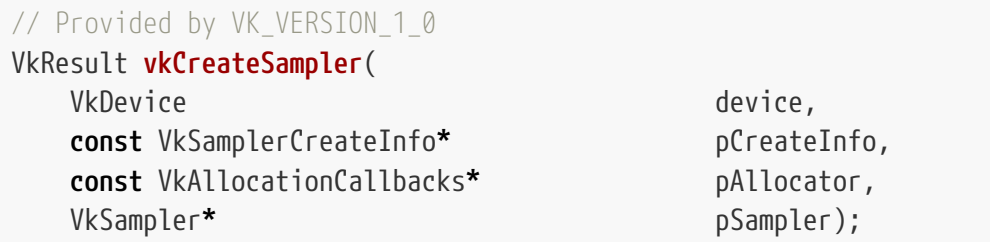

- device is the logical device that creates the sampler.
- pCreateInfo is a pointer to a [VkSamplerCreateInfo](#page-482-0) structure specifying the state of the sampler object.
- pAllocator controls host memory allocation as described in the [Memory Allocation](#page-370-0) chapter.
- pSampler is a pointer to a [VkSampler](#page-481-0) handle in which the resulting sampler object is returned.

If [VkPhysicalDeviceVulkanSC10Properties](#page-74-0)::deviceNoDynamicHostAllocations is VK\_TRUE, vkCreateSampler **must** not return VK\_ERROR\_OUT\_OF\_HOST\_MEMORY.

### **Valid Usage**

- VUID-vkCreateSampler-maxSamplerAllocationCount-04110 There **must** be less than [VkPhysicalDeviceLimits:](#page-921-0):maxSamplerAllocationCount [VkSampler](#page-481-0) objects currently created on the device
- VUID-vkCreateSampler-device-05068 The number of samplers currently allocated from device plus 1 **must** be less than or equal to the total number of samplers requested via [VkDeviceObjectReservationCreateInfo](#page-93-0) ::samplerRequestCount specified when device was created

### **Valid Usage (Implicit)**

• VUID-vkCreateSampler-device-parameter device **must** be a valid [VkDevice](#page-87-0) handle

- VUID-vkCreateSampler-pCreateInfo-parameter pCreateInfo **must** be a valid pointer to a valid [VkSamplerCreateInfo](#page-482-0) structure
- VUID-vkCreateSampler-pAllocator-null pAllocator **must** be NULL
- VUID-vkCreateSampler-pSampler-parameter pSampler **must** be a valid pointer to a [VkSampler](#page-481-0) handle

#### **Return Codes**

#### **[Success](#page-36-0)**

• VK\_SUCCESS

#### **[Failure](#page-36-1)**

- VK\_ERROR\_OUT\_OF\_HOST\_MEMORY
- VK\_ERROR\_OUT\_OF\_DEVICE\_MEMORY

<span id="page-482-0"></span>The VkSamplerCreateInfo structure is defined as:

*// Provided by VK\_VERSION\_1\_0*

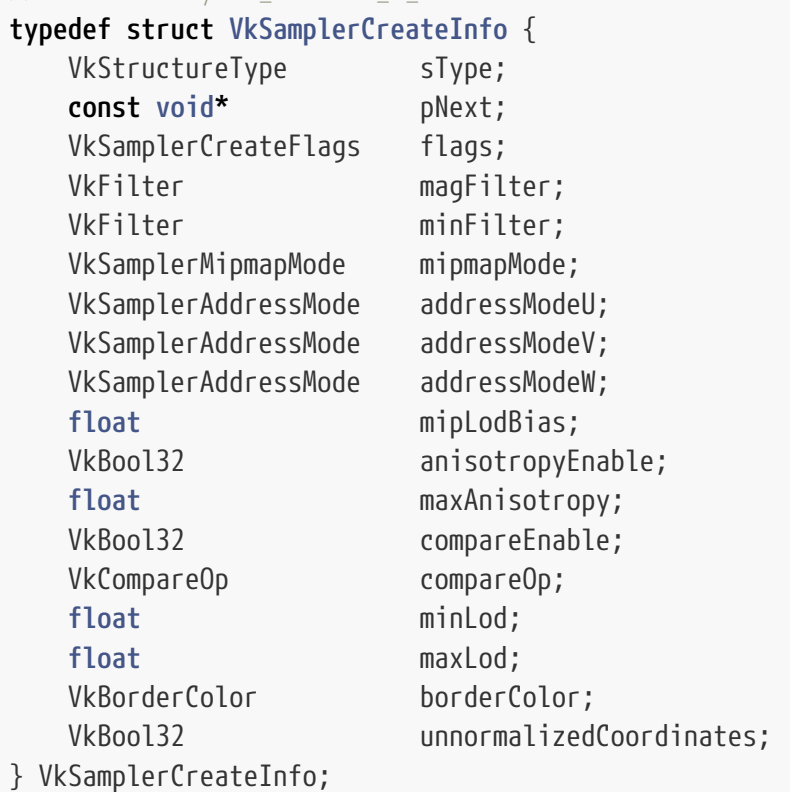

- sType is a [VkStructureType](#page-43-0) value identifying this structure.
- pNext is NULL or a pointer to a structure extending this structure.
- flags is a bitmask of [VkSamplerCreateFlagBits](#page-486-0) describing additional parameters of the sampler.
- magFilter is a [VkFilter](#page-488-0) value specifying the magnification filter to apply to lookups.
- minFilter is a [VkFilter](#page-488-0) value specifying the minification filter to apply to lookups.
- mipmapMode is a [VkSamplerMipmapMode](#page-488-1) value specifying the mipmap filter to apply to lookups.
- addressModeU is a [VkSamplerAddressMode](#page-488-2) value specifying the addressing mode for U coordinates outside [0,1).
- addressModeV is a [VkSamplerAddressMode](#page-488-2) value specifying the addressing mode for V coordinates outside [0,1).
- addressModeW is a [VkSamplerAddressMode](#page-488-2) value specifying the addressing mode for W coordinates outside [0,1).
- mipLodBias is the bias to be added to mipmap LOD calculation and bias provided by image sampling functions in SPIR-V, as described in the [LOD Operation](#page-625-0) section.
- anisotropyEnable is VK\_TRUE to enable anisotropic filtering, as described in the [Texel Anisotropic](#page-631-0) [Filtering](#page-631-0) section, or VK\_FALSE otherwise.
- maxAnisotropy is the anisotropy value clamp used by the sampler when anisotropyEnable is VK TRUE. If anisotropyEnable is VK FALSE, maxAnisotropy is ignored.
- compareEnable is VK\_TRUE to enable comparison against a reference value during lookups, or VK\_FALSE otherwise.

◦ Note: Some implementations will default to shader state if this member does not match.

- compareOp is a [VkCompareOp](#page-489-0) value specifying the comparison operator to apply to fetched data before filtering as described in the [Depth Compare Operation](#page-608-0) section.
- minLod is used to clamp the [minimum of the computed LOD value.](#page-625-0)
- maxLod is used to clamp the [maximum of the computed LOD value.](#page-625-0) To avoid clamping the maximum value, set maxLod to the constant VK\_LOD\_CLAMP\_NONE.
- borderColor is a [VkBorderColor](#page-490-0) value specifying the predefined border color to use.
- unnormalizedCoordinates controls whether to use unnormalized or normalized texel coordinates to address texels of the image. When set to VK\_TRUE, the range of the image coordinates used to lookup the texel is in the range of zero to the image size in each dimension. When set to VK FALSE the range of image coordinates is zero to one.

When unnormalizedCoordinates is VK\_TRUE, images the sampler is used with in the shader have the following requirements:

- The viewType **must** be either VK\_IMAGE\_VIEW\_TYPE\_1D or VK\_IMAGE\_VIEW\_TYPE\_2D.
- The image view **must** have a single layer and a single mip level.

When unnormalizedCoordinates is VK\_TRUE, image built-in functions in the shader that use the sampler have the following requirements:

- The functions **must** not use projection.
- The functions **must** not use offsets.

8

#### *Mapping of OpenGL to Vulkan filter modes*

magFilter values of VK\_FILTER\_NEAREST and VK\_FILTER\_LINEAR directly correspond to GL\_NEAREST and GL\_LINEAR magnification filters. minFilter and mipmapMode combine

to correspond to the similarly named OpenGL minification filter of GL\_minFilter\_MIPMAP\_mipmapMode (e.g. minFilter of VK\_FILTER\_LINEAR and mipmapMode of VK\_SAMPLER\_MIPMAP\_MODE\_NEAREST correspond to GL\_LINEAR\_MIPMAP\_NEAREST).

There are no Vulkan filter modes that directly correspond to OpenGL minification filters of GL\_LINEAR or GL\_NEAREST, but they **can** be emulated using VK\_SAMPLER\_MIPMAP\_MODE\_NEAREST, minLod = 0, and maxLod = 0.25, and using minFilter = VK\_FILTER\_LINEAR or minFilter = VK\_FILTER\_NEAREST, respectively.

Note that using a maxLod of zero would cause [magnification](#page-630-0) to always be performed, and the magFilter to always be used. This is valid, just not an exact match for OpenGL behavior. Clamping the maximum LOD to 0.25 allows the  $\lambda$ value to be non-zero and minification to be performed, while still always rounding down to the base level. If the minFilter and magFilter are equal, then using a maxLod of zero also works.

The maximum number of sampler objects which **can** be simultaneously created on a device is implementation-dependent and specified by the [maxSamplerAllocationCount](#page-924-1) member of the [VkPhysicalDeviceLimits](#page-921-0) structure.

*Note*

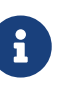

For historical reasons, if maxSamplerAllocationCount is exceeded, some implementations may return VK\_ERROR\_TOO\_MANY\_OBJECTS. Exceeding this limit will result in undefined behavior, and an application should not rely on the use of the returned error code in order to identify when the limit is reached.

Since [VkSampler](#page-481-0) is a non-dispatchable handle type, implementations **may** return the same handle for sampler state vectors that are identical. In such cases, all such objects would only count once against the maxSamplerAllocationCount limit.

### **Valid Usage**

- VUID-VkSamplerCreateInfo-mipLodBias-01069 The absolute value of mipLodBias **must** be less than or equal to VkPhysicalDeviceLimits ::maxSamplerLodBias
- VUID-VkSamplerCreateInfo-maxLod-01973 maxLod **must** be greater than or equal to minLod
- VUID-VkSamplerCreateInfo-anisotropyEnable-01070 If the [samplerAnisotropy](#page-888-0) feature is not enabled, anisotropyEnable **must** be VK\_FALSE
- VUID-VkSamplerCreateInfo-anisotropyEnable-01071 If anisotropyEnable is VK\_TRUE, maxAnisotropy **must** be between 1.0 and VkPhysicalDeviceLimits::maxSamplerAnisotropy, inclusive
- VUID-VkSamplerCreateInfo-minFilter-01645 If sampler  $Y'C<sub>B</sub>C<sub>R</sub>$  $Y'C<sub>B</sub>C<sub>R</sub>$  $Y'C<sub>B</sub>C<sub>R</sub>$  $Y'C<sub>B</sub>C<sub>R</sub>$  $Y'C<sub>B</sub>C<sub>R</sub>$  $Y'C<sub>B</sub>C<sub>R</sub>$  $Y'C<sub>B</sub>C<sub>R</sub>$  [conversion](#page-491-0) is enabled and the [potential format features](#page-1007-0) of the sampler  $Y'C_RC_R$  conversion do not support VK\_FORMAT\_FEATURE\_SAMPLED\_IMAGE\_YCBCR\_CONVERSION\_SEPARATE\_RECONSTRUCTION\_FILTER\_BIT,

minFilter and magFilter **must** be equal to the sampler  $Y'C<sub>B</sub>C<sub>R</sub>$  conversion's chromaFilter

- VUID-VkSamplerCreateInfo-unnormalizedCoordinates-01072 If unnormalizedCoordinates is VK\_TRUE, minFilter and magFilter **must** be equal
- VUID-VkSamplerCreateInfo-unnormalizedCoordinates-01073 If unnormalizedCoordinates is VK\_TRUE, mipmapMode **must** be VK\_SAMPLER\_MIPMAP\_MODE\_NEAREST
- VUID-VkSamplerCreateInfo-unnormalizedCoordinates-01074 If unnormalizedCoordinates is VK\_TRUE, minLod and maxLod **must** be zero
- VUID-VkSamplerCreateInfo-unnormalizedCoordinates-01075 If unnormalizedCoordinates is VK\_TRUE, addressModeU and addressModeV **must** each be either VK\_SAMPLER\_ADDRESS\_MODE\_CLAMP\_TO\_EDGE or VK\_SAMPLER\_ADDRESS\_MODE\_CLAMP\_TO\_BORDER
- VUID-VkSamplerCreateInfo-unnormalizedCoordinates-01076 If unnormalizedCoordinates is VK\_TRUE, anisotropyEnable **must** be VK\_FALSE
- VUID-VkSamplerCreateInfo-unnormalizedCoordinates-01077 If unnormalizedCoordinates is VK\_TRUE, compareEnable **must** be VK\_FALSE
- VUID-VkSamplerCreateInfo-addressModeU-01078 If any of addressModeU, addressModeV or addressModeW are VK\_SAMPLER\_ADDRESS\_MODE\_CLAMP\_TO\_BORDER, borderColor **must** be a valid [VkBorderColor](#page-490-0) value
- VUID-VkSamplerCreateInfo-addressModeU-01646 If sampler  $Y'C_BC_R$  $Y'C_BC_R$  $Y'C_BC_R$  $Y'C_BC_R$  $Y'C_BC_R$  [conversion](#page-491-0) is enabled, addressModel, addressModel, and addressModel **must** be VK\_SAMPLER\_ADDRESS\_MODE\_CLAMP\_TO\_EDGE, anisotropyEnable **must** be VK\_FALSE, and unnormalizedCoordinates **must** be VK\_FALSE
- VUID-VkSamplerCreateInfo-None-01647 If sampler  $Y'C_BC_R$  $Y'C_BC_R$  $Y'C_BC_R$  $Y'C_BC_R$  $Y'C_BC_R$  [conversion](#page-491-0) is enabled and the pNext chain includes a [VkSamplerReductionModeCreateInfo](#page-487-0) structure, then the sampler reduction mode **must** be set to VK\_SAMPLER\_REDUCTION\_MODE\_WEIGHTED\_AVERAGE
- VUID-VkSamplerCreateInfo-pNext-06726 If [samplerFilterMinmax](#page-900-0) is not enabled and the pNext chain includes a [VkSamplerReductionModeCreateInfo](#page-487-0) structure, then the sampler reduction mode **must** be set to VK\_SAMPLER\_REDUCTION\_MODE\_WEIGHTED\_AVERAGE
- VUID-VkSamplerCreateInfo-addressModeU-01079 If [samplerMirrorClampToEdge](#page-897-0) is not enabled, and if the VK\_KHR\_sampler\_mirror\_clamp\_to\_edge extension is not enabled, addressModeU, addressModeV and addressModeW **must** not be VK\_SAMPLER\_ADDRESS\_MODE\_MIRROR\_CLAMP\_TO\_EDGE
- VUID-VkSamplerCreateInfo-compareEnable-01080 If compareEnable is VK\_TRUE, compareOp **must** be a valid [VkCompareOp](#page-489-0) value
- VUID-VkSamplerCreateInfo-compareEnable-01423 If compareEnable is VK\_TRUE, the reductionMode member of [VkSamplerReductionModeCreateInfo](#page-487-0) **must** be VK\_SAMPLER\_REDUCTION\_MODE\_WEIGHTED\_AVERAGE

### **Valid Usage (Implicit)**

- VUID-VkSamplerCreateInfo-sType-sType sType **must** be VK\_STRUCTURE\_TYPE\_SAMPLER\_CREATE\_INFO
- VUID-VkSamplerCreateInfo-pNext-pNext Each pNext member of any structure (including this one) in the pNext chain **must** be either NULL or a pointer to a valid instance of [VkSamplerReductionModeCreateInfo](#page-487-0) or [VkSamplerYcbcrConversionInfo](#page-491-1)
- VUID-VkSamplerCreateInfo-sType-unique The sType value of each struct in the pNext chain **must** be unique
- VUID-VkSamplerCreateInfo-flags-zerobitmask flags **must** be 0
- VUID-VkSamplerCreateInfo-magFilter-parameter magFilter **must** be a valid [VkFilter](#page-488-0) value
- VUID-VkSamplerCreateInfo-minFilter-parameter minFilter **must** be a valid [VkFilter](#page-488-0) value
- VUID-VkSamplerCreateInfo-mipmapMode-parameter mipmapMode **must** be a valid [VkSamplerMipmapMode](#page-488-1) value
- VUID-VkSamplerCreateInfo-addressModeU-parameter addressModeU **must** be a valid [VkSamplerAddressMode](#page-488-2) value
- VUID-VkSamplerCreateInfo-addressModeV-parameter addressModeV **must** be a valid [VkSamplerAddressMode](#page-488-2) value
- VUID-VkSamplerCreateInfo-addressModeW-parameter addressModeW **must** be a valid [VkSamplerAddressMode](#page-488-2) value

VK\_LOD\_CLAMP\_NONE is a special constant value used for [VkSamplerCreateInfo](#page-482-0)::maxLod to indicate that maximum LOD clamping should not be performed.

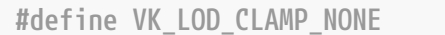

1000.0F

Bits which **can** be set in [VkSamplerCreateInfo:](#page-482-0):flags, specifying additional parameters of a sampler, are:

<span id="page-486-0"></span>*// Provided by VK\_VERSION\_1\_0* **typedef enum** VkSamplerCreateFlagBits { } VkSamplerCreateFlagBits;

*// Provided by VK\_VERSION\_1\_0* **typedef** VkFlags VkSamplerCreateFlags; VkSamplerCreateFlags is a bitmask type for setting a mask of zero or more [VkSamplerCreateFlagBits.](#page-486-0)

<span id="page-487-0"></span>The VkSamplerReductionModeCreateInfo structure is defined as:

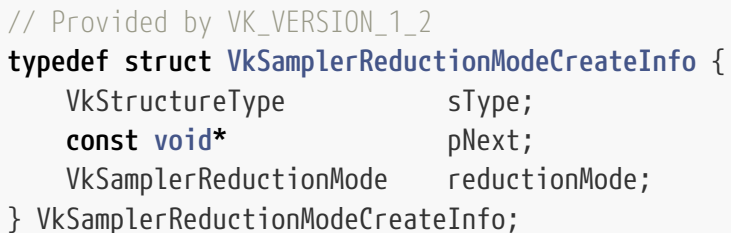

- sType is a [VkStructureType](#page-43-0) value identifying this structure.
- pNext is NULL or a pointer to a structure extending this structure.
- reductionMode is a [VkSamplerReductionMode](#page-487-1) value controlling how texture filtering combines texel values.

If the pNext chain of [VkSamplerCreateInfo](#page-482-0) includes a VkSamplerReductionModeCreateInfo structure, then that structure includes a mode controlling how texture filtering combines texel values.

If this structure is not present, reductionMode is considered to be VK SAMPLER REDUCTION MODE WEIGHTED AVERAGE.

#### **Valid Usage (Implicit)**

- VUID-VkSamplerReductionModeCreateInfo-sType-sType sType **must** be VK\_STRUCTURE\_TYPE\_SAMPLER\_REDUCTION\_MODE\_CREATE\_INFO
- VUID-VkSamplerReductionModeCreateInfo-reductionMode-parameter reductionMode **must** be a valid [VkSamplerReductionMode](#page-487-1) value

<span id="page-487-1"></span>Reduction modes are specified by [VkSamplerReductionMode,](#page-487-1) which takes values:

#### *// Provided by VK\_VERSION\_1\_2* **typedef enum** VkSamplerReductionMode {

VK\_SAMPLER\_REDUCTION\_MODE\_WEIGHTED\_AVERAGE **=** 0,

```
  VK_SAMPLER_REDUCTION_MODE_MIN = 1,
```

```
  VK_SAMPLER_REDUCTION_MODE_MAX = 2,
```
- 
- } VkSamplerReductionMode;
- VK SAMPLER REDUCTION MODE WEIGHTED AVERAGE specifies that texel values are combined by computing a weighted average of values in the footprint, using weights as specified in [the image](#page-627-0) [operations chapter.](#page-627-0)
- VK\_SAMPLER\_REDUCTION\_MODE\_MIN specifies that texel values are combined by taking the component-wise minimum of values in the footprint with non-zero weights.
- VK\_SAMPLER\_REDUCTION\_MODE\_MAX specifies that texel values are combined by taking the

component-wise maximum of values in the footprint with non-zero weights.

Possible values of the [VkSamplerCreateInfo](#page-482-0)::magFilter and minFilter parameters, specifying filters used for texture lookups, are:

```
// Provided by VK_VERSION_1_0
typedef enum VkFilter {
      VK_FILTER_NEAREST = 0,
      VK_FILTER_LINEAR = 1,
} VkFilter;
```
- VK\_FILTER\_NEAREST specifies nearest filtering.
- VK\_FILTER\_LINEAR specifies linear filtering.

These filters are described in detail in [Texel Filtering.](#page-630-0)

Possible values of the [VkSamplerCreateInfo](#page-482-0)::mipmapMode, specifying the mipmap mode used for texture lookups, are:

```
// Provided by VK_VERSION_1_0
typedef enum VkSamplerMipmapMode {
      VK_SAMPLER_MIPMAP_MODE_NEAREST = 0,
      VK_SAMPLER_MIPMAP_MODE_LINEAR = 1,
} VkSamplerMipmapMode;
```
- VK\_SAMPLER\_MIPMAP\_MODE\_NEAREST specifies nearest filtering.
- VK\_SAMPLER\_MIPMAP\_MODE\_LINEAR specifies linear filtering.

These modes are described in detail in [Texel Filtering](#page-630-0).

Possible values of the [VkSamplerCreateInfo](#page-482-0)::addressMode\* parameters, specifying the behavior of sampling with coordinates outside the range [0,1] for the respective u, v, or w coordinate as defined in the [Wrapping Operation](#page-628-0) section, are:

```
// Provided by VK_VERSION_1_0
typedef enum VkSamplerAddressMode {
      VK_SAMPLER_ADDRESS_MODE_REPEAT = 0,
      VK_SAMPLER_ADDRESS_MODE_MIRRORED_REPEAT = 1,
      VK_SAMPLER_ADDRESS_MODE_CLAMP_TO_EDGE = 2,
      VK_SAMPLER_ADDRESS_MODE_CLAMP_TO_BORDER = 3,
    // Provided by VK_VERSION_1_2
      VK_SAMPLER_ADDRESS_MODE_MIRROR_CLAMP_TO_EDGE = 4,
} VkSamplerAddressMode;
```
- VK\_SAMPLER\_ADDRESS\_MODE\_REPEAT specifies that the repeat wrap mode will be used.
- VK\_SAMPLER\_ADDRESS\_MODE\_MIRRORED\_REPEAT specifies that the mirrored repeat wrap mode will be

used.

- VK\_SAMPLER\_ADDRESS\_MODE\_CLAMP\_TO\_EDGE specifies that the clamp to edge wrap mode will be used.
- VK\_SAMPLER\_ADDRESS\_MODE\_CLAMP\_TO\_BORDER specifies that the clamp to border wrap mode will be used.
- VK\_SAMPLER\_ADDRESS\_MODE\_MIRROR\_CLAMP\_TO\_EDGE specifies that the mirror clamp to edge wrap mode will be used. This is only valid if [samplerMirrorClampToEdge](#page-897-0) is enabled, or if the VK KHR sampler mirror clamp to edge extension is enabled.

*Comparison operators* compare a *reference* and a *test* value, and return a true ("passed") or false ("failed") value depending on the comparison operator chosen. The supported operators are:

<span id="page-489-0"></span>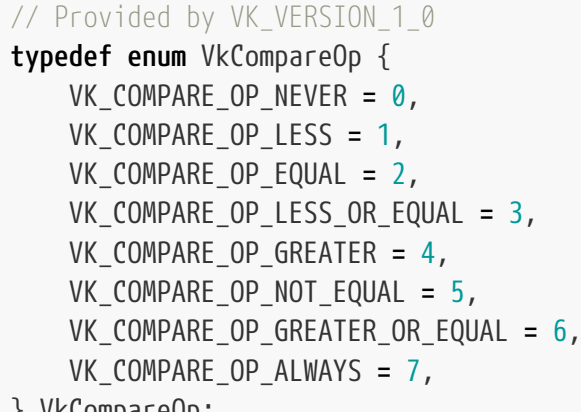

- } VkCompareOp;
- VK\_COMPARE\_OP\_NEVER specifies that the comparison always evaluates false.
- VK\_COMPARE\_OP\_LESS specifies that the comparison evaluates *reference* < *test*.
- VK\_COMPARE\_OP\_EQUAL specifies that the comparison evaluates *reference* = *test*.
- VK\_COMPARE\_OP\_LESS\_OR\_EQUAL specifies that the comparison evaluates *reference* ≤ *test*.
- VK\_COMPARE\_OP\_GREATER specifies that the comparison evaluates *reference* > *test*.
- VK\_COMPARE\_OP\_NOT\_EQUAL specifies that the comparison evaluates *reference* ≠ *test*.
- VK\_COMPARE\_OP\_GREATER\_OR\_EQUAL specifies that the comparison evaluates *reference* ≥ *test*.
- VK\_COMPARE\_OP\_ALWAYS specifies that the comparison always evaluates true.

Comparison operators are used for:

- The [Depth Compare Operation](#page-608-0) operator for a sampler, specified by [VkSamplerCreateInfo](#page-482-0) ::compareOp.
- The stencil comparison operator for the [stencil test,](#page-829-0) specified by [VkStencilOpState:](#page-830-0):compareOp.
- The [Depth Comparison](#page-835-0) operator for the [depth test](#page-835-1), specified by [VkPipelineDepthStencilStateCreateInfo](#page-826-0)::depthCompareOp.

Each such use describes how the *reference* and *test* values for that comparison are determined.

Possible values of [VkSamplerCreateInfo:](#page-482-0):borderColor, specifying the border color used for texture lookups, are:

<span id="page-490-0"></span>*// Provided by VK\_VERSION\_1\_0*

**typedef enum** VkBorderColor { VK\_BORDER\_COLOR\_FLOAT\_TRANSPARENT\_BLACK **=** 0, VK\_BORDER\_COLOR\_INT\_TRANSPARENT\_BLACK **=** 1, VK\_BORDER\_COLOR\_FLOAT\_OPAQUE\_BLACK **=** 2, VK\_BORDER\_COLOR\_INT\_OPAQUE\_BLACK **=** 3, VK\_BORDER\_COLOR\_FLOAT\_OPAQUE\_WHITE **=** 4, VK\_BORDER\_COLOR\_INT\_OPAQUE\_WHITE **=** 5,

- } VkBorderColor;
- VK\_BORDER\_COLOR\_FLOAT\_TRANSPARENT\_BLACK specifies a transparent, floating-point format, black color.
- VK\_BORDER\_COLOR\_INT\_TRANSPARENT\_BLACK specifies a transparent, integer format, black color.
- VK\_BORDER\_COLOR\_FLOAT\_OPAQUE\_BLACK specifies an opaque, floating-point format, black color.
- VK\_BORDER\_COLOR\_INT\_OPAQUE\_BLACK specifies an opaque, integer format, black color.
- VK\_BORDER\_COLOR\_FLOAT\_OPAQUE\_WHITE specifies an opaque, floating-point format, white color.
- VK\_BORDER\_COLOR\_INT\_OPAQUE\_WHITE specifies an opaque, integer format, white color.

These colors are described in detail in [Texel Replacement.](#page-607-0)

To destroy a sampler, call:

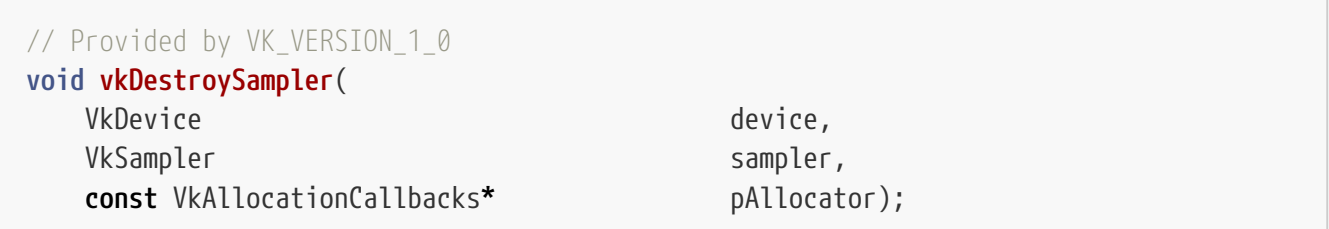

- device is the logical device that destroys the sampler.
- sampler is the sampler to destroy.
- pAllocator controls host memory allocation as described in the [Memory Allocation](#page-370-0) chapter.

### **Valid Usage**

• VUID-vkDestroySampler-sampler-01082 All submitted commands that refer to sampler **must** have completed execution

- VUID-vkDestroySampler-device-parameter device **must** be a valid [VkDevice](#page-87-0) handle
- VUID-vkDestroySampler-sampler-parameter

If sampler is not [VK\\_NULL\\_HANDLE](#page-1149-0), sampler **must** be a valid [VkSampler](#page-481-0) handle

- VUID-vkDestroySampler-pAllocator-null pAllocator **must** be NULL
- VUID-vkDestroySampler-sampler-parent If sampler is a valid handle, it **must** have been created, allocated, or retrieved from device

#### **Host Synchronization**

• Host access to sampler **must** be externally synchronized

# <span id="page-491-0"></span>**13.1. Sampler Y'C<sub>B</sub>C<sub>R</sub> Conversion**

To create a sampler with  $Y'C_BC_R$  conversion enabled, add a [VkSamplerYcbcrConversionInfo](#page-491-1) structure to the pNext chain of the [VkSamplerCreateInfo](#page-482-0) structure. To create a sampler  $Y'C_BC_R$ conversion, the [samplerYcbcrConversion](#page-896-0) feature **must** be enabled. Conversion **must** be fixed at pipeline creation time, through use of a combined image sampler with an immutable sampler in VkDescriptorSetLayoutBinding.

A [VkSamplerYcbcrConversionInfo](#page-491-1) **must** be provided for samplers to be used with image views that access VK\_IMAGE\_ASPECT\_COLOR\_[B](#page-1022-0)IT if the format is one of the formats that require a sampler  $Y'C_BC_R$  $Y'C_BC_R$  $Y'C_BC_R$  $Y'C_BC_R$ [conversion](#page-1022-0) .

<span id="page-491-1"></span>The VkSamplerYcbcrConversionInfo structure is defined as:

*// Provided by VK\_VERSION\_1\_1* **typedef struct VkSamplerYcbcrConversionInfo** { VkStructureType sType; **const void\*** pNext; VkSamplerYcbcrConversion conversion; } VkSamplerYcbcrConversionInfo;

- sType is a [VkStructureType](#page-43-0) value identifying this structure.
- pNext is NULL or a pointer to a structure extending this structure.
- conversion is a [VkSamplerYcbcrConversion](#page-492-0) handle created with [vkCreateSamplerYcbcrConversion.](#page-492-1)

- VUID-VkSamplerYcbcrConversionInfo-sType-sType sType **must** be VK\_STRUCTURE\_TYPE\_SAMPLER\_YCBCR\_CONVERSION\_INFO
- VUID-VkSamplerYcbcrConversionInfo-conversion-parameter conversion **must** be a valid [VkSamplerYcbcrConversion](#page-492-0) handle

A sampler  $Y'C_BC_R$  conversion is an opaque representation of a device-specific sampler  $Y'C_BC_R$ conversion description, represented as a VkSamplerYcbcrConversion handle:

<span id="page-492-0"></span>*// Provided by VK\_VERSION\_1\_1* VK\_DEFINE\_NON\_DISPATCHABLE\_HANDLE(VkSamplerYcbcrConversion)

<span id="page-492-1"></span>To create a [VkSamplerYcbcrConversion,](#page-492-0) call:

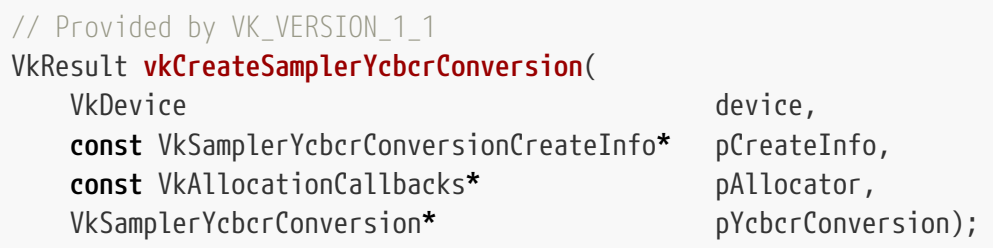

- device is the logical device that creates the sampler  $Y'C<sub>B</sub>C<sub>R</sub>$  conversion.
- pCreateInfo is a pointer to a [VkSamplerYcbcrConversionCreateInfo](#page-493-0) structure specifying the requested sampler  $Y'C_BC_R$  conversion.
- pAllocator controls host memory allocation as described in the [Memory Allocation](#page-370-0) chapter.
- pYcbcrConversion is a pointer to a [VkSamplerYcbcrConversion](#page-492-0) handle in which the resulting sampler  $Y'C<sub>B</sub>C<sub>R</sub>$  conversion is returned.

The interpretation of [the](#page-616-0) configured sampler  $Y'C_BC_R$  conversion is described in more detail in the description of sampler  $Y'C_BC_R$  $Y'C_BC_R$  $Y'C_BC_R$  $Y'C_BC_R$  $Y'C_BC_R$  [conversion](#page-616-0) in the [Image Operations](#page-597-0) chapter.

If [VkPhysicalDeviceVulkanSC10Properties](#page-74-0)::deviceNoDynamicHostAllocations is VK\_TRUE, vkCreateSamplerYcbcrConversion **must** not return VK\_ERROR\_OUT\_OF\_HOST\_MEMORY.

#### **Valid Usage**

- VUID-vkCreateSamplerYcbcrConversion-None-01648 The [samplerYcbcrConversion](#page-896-0) feature **must** be enabled
- VUID-vkCreateSamplerYcbcrConversion-device-05068 The number of sampler conversions currently allocated from device plus 1 **must** be less than or equal to the total number of sampler conversions requested via [VkDeviceObjectReservationCreateInfo](#page-93-0)::samplerYcbcrConversionRequestCount specified when device was created

- VUID-vkCreateSamplerYcbcrConversion-device-parameter device **must** be a valid [VkDevice](#page-87-0) handle
- VUID-vkCreateSamplerYcbcrConversion-pCreateInfo-parameter

pCreateInfo **must** be a valid pointer to a valid [VkSamplerYcbcrConversionCreateInfo](#page-493-0) structure

- VUID-vkCreateSamplerYcbcrConversion-pAllocator-null pAllocator **must** be NULL
- VUID-vkCreateSamplerYcbcrConversion-pYcbcrConversion-parameter pYcbcrConversion **must** be a valid pointer to a [VkSamplerYcbcrConversion](#page-492-0) handle

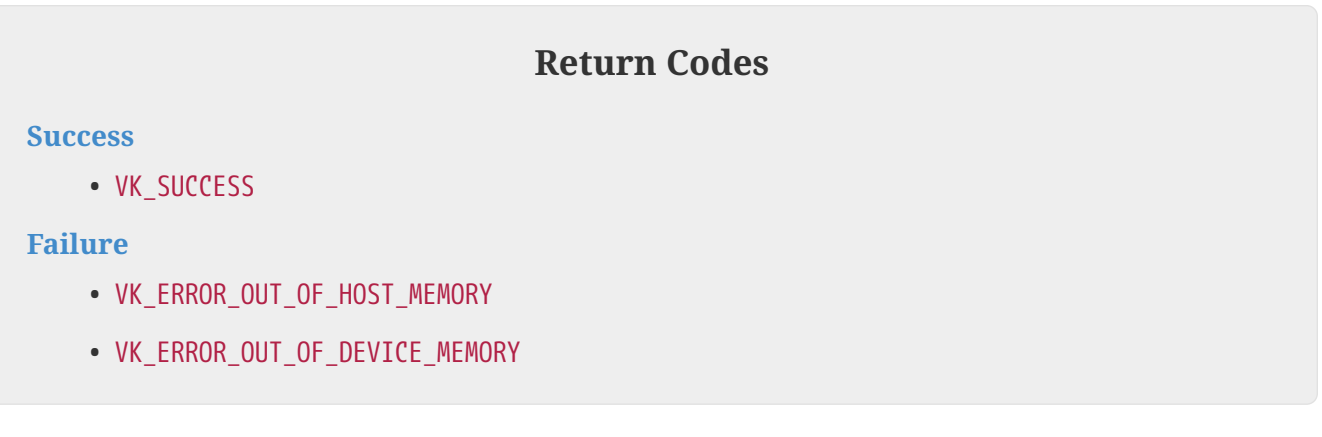

The VkSamplerYcbcrConversionCreateInfo structure is defined as:

<span id="page-493-0"></span>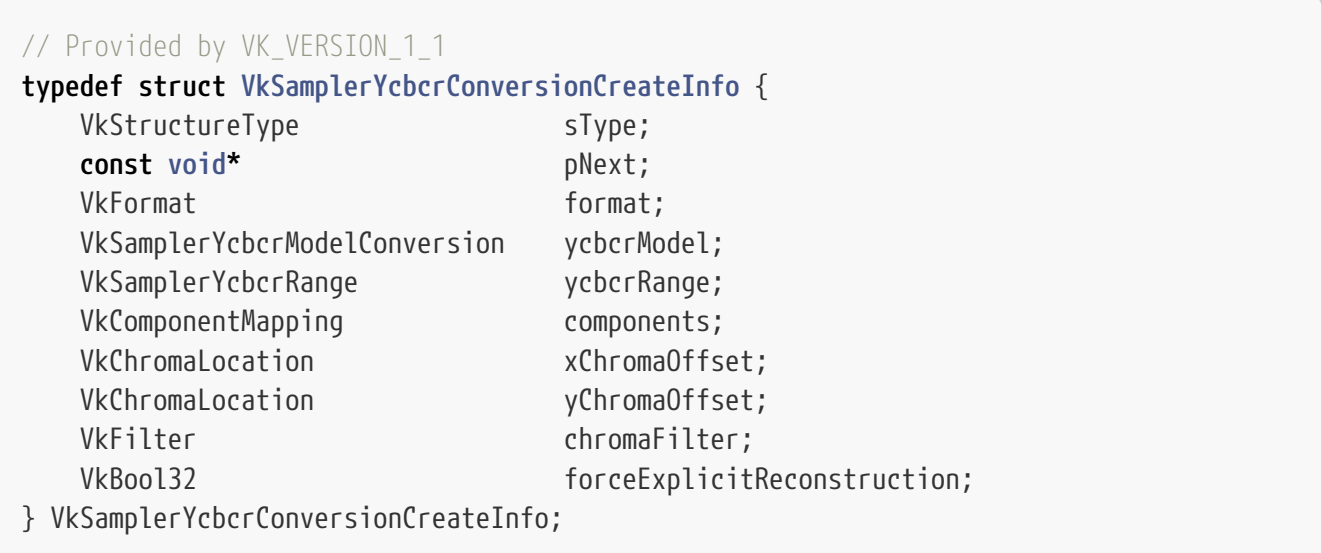

- sType is a [VkStructureType](#page-43-0) value identifying this structure.
- pNext is NULL or a pointer to a structure extending this structure.
- format is the format of the image from which color information will be retrieved.
- ycbcrModel describes the color matrix for conversion between color models.
- ycbcrRange describes whether the encoded values have headroom and foot room, or whether the encoding uses the full numerical range.
- components applies a *swizzle* based on [VkComponentSwizzle](#page-449-0) enums prior to range expansion and color model conversion.
- xChromaOffset describes the [sample location](#page-609-0) associated with downsampled chroma components in the x dimension. xChromaOffset has no effect for formats in which chroma components are not downsampled horizontally.
- yChromaOffset describes the [sample location](#page-609-0) associated with downsampled chroma components in the y dimension. yChromaOffset has no effect for formats in which the chroma components are not downsampled vertically.
- chromaFilter is the filter for chroma reconstruction.
- forceExplicitReconstruction **can** be used to ensure that reconstruction is done explicitly, if supported.

#### *Note*

8

Setting forceExplicitReconstruction to VK\_TRUE **may** have a performance penalty on implementations where explicit reconstruction is not the default mode of operation.

If format supports VK\_FORMAT\_FEATURE\_SAMPLED\_IMAGE\_YCBCR\_CONVERSION\_CHROMA\_RECONSTRUCTION\_EXPLICIT BIT the forceExplicitReconstruction value behaves as if it was set to VK\_TRUE.

Sampler Y'C<sub>B</sub>C<sub>R</sub> conversion objects do not support *external format conversion* without additional extensions defining *external formats*.

### **Valid Usage**

- VUID-VkSamplerYcbcrConversionCreateInfo-format-04061 format **must** represent unsigned normalized values (i.e. the format **must** be a UNORM format)
- VUID-VkSamplerYcbcrConversionCreateInfo-format-01650 The [potential format features](#page-1007-0) of the sampler  $Y'C<sub>B</sub>C<sub>R</sub>$  conversion **must** support VK\_FORMAT\_FEATURE\_MIDPOINT\_CHROMA\_SAMPLES\_BIT or VK\_FORMAT\_FEATURE\_COSITED\_CHROMA\_SAMPLES\_BIT
- VUID-VkSamplerYcbcrConversionCreateInfo-xChromaOffset-01651 If the [potential format features](#page-1007-0) of the sampler  $Y'C<sub>B</sub>C<sub>R</sub>$  conversion do not support VK\_FORMAT\_FEATURE\_COSITED\_CHROMA\_SAMPLES\_BIT, xChromaOffset and yChromaOffset **must** not be VK\_CHROMA\_LOCATION\_COSITED\_EVEN if the corresponding components are [downsampled](#page-609-0)
- VUID-VkSamplerYcbcrConversionCreateInfo-xChromaOffset-01652 If the [potential format features](#page-1007-0) of the sampler  $Y'C<sub>B</sub>C<sub>B</sub>$  conversion do not support VK\_FORMAT\_FEATURE\_MIDPOINT\_CHROMA\_SAMPLES\_BIT, xChromaOffset and yChromaOffset **must** not be VK\_CHROMA\_LOCATION\_MIDPOINT if the corresponding components are [downsampled](#page-609-0)
- VUID-VkSamplerYcbcrConversionCreateInfo-components-02581 If the format has a \_422 or \_420 suffix, then components.g **must** be the [identity swizzle](#page-449-1)
- VUID-VkSamplerYcbcrConversionCreateInfo-components-02582 If the format has a \_422 or \_420 suffix, then components.a **must** be the [identity swizzle](#page-449-1), VK\_COMPONENT\_SWIZZLE\_ONE, or VK\_COMPONENT\_SWIZZLE\_ZERO
- VUID-VkSamplerYcbcrConversionCreateInfo-components-02583 If the format has a \_422 or \_420 suffix, then components.r **must** be the [identity swizzle](#page-449-1) or VK\_COMPONENT\_SWIZZLE\_B
- VUID-VkSamplerYcbcrConversionCreateInfo-components-02584 If the format has a \_422 or \_420 suffix, then components.b **must** be the [identity swizzle](#page-449-1) or VK\_COMPONENT\_SWIZZLE\_R
- VUID-VkSamplerYcbcrConversionCreateInfo-components-02585 If the format has a \_422 or \_420 suffix, and if either components.r or components.b is the [identity swizzle,](#page-449-1) both values **must** be the identity swizzle
- VUID-VkSamplerYcbcrConversionCreateInfo-ycbcrModel-01655 If ycbcrModel is not VK SAMPLER YCBCR MODEL CONVERSION RGB IDENTITY, then components.r, components.g, and components.b **must** correspond to components of the format; that is, components.r, components.g, and components.b **must** not be VK\_COMPONENT\_SWIZZLE\_ZERO or VK\_COMPONENT\_SWIZZLE\_ONE, and **must** not correspond to a component containing zero or one as a consequence of [conversion to RGBA](#page-608-1)
- VUID-VkSamplerYcbcrConversionCreateInfo-ycbcrRange-02748 If ycbcrRange is VK\_SAMPLER\_YCBCR\_RANGE\_ITU\_NARROW then the R, G and B components obtained by applying the component swizzle to format **must** each have a bit-depth greater than or equal to 8
- VUID-VkSamplerYcbcrConversionCreateInfo-forceExplicitReconstruction-01656 If the [potential format features](#page-1007-0) of the sampler  $Y'C_BC_R$  conversion do not support VK\_FORMAT\_FEATURE\_SAMPLED\_IMAGE\_YCBCR\_CONVERSION\_CHROMA\_RECONSTRUCTION\_EXPLICIT\_FORCE ABLE\_BIT forceExplicitReconstruction **must** be VK\_FALSE
- VUID-VkSamplerYcbcrConversionCreateInfo-chromaFilter-01657 If the [potential format features](#page-1007-0) of the sampler  $Y'C<sub>B</sub>C<sub>R</sub>$  conversion do not support VK\_FORMAT\_FEATURE\_SAMPLED\_IMAGE\_YCBCR\_CONVERSION\_LINEAR\_FILTER\_BIT, chromaFilter **must** not be VK\_FILTER\_LINEAR

- VUID-VkSamplerYcbcrConversionCreateInfo-sType-sType sType **must** be VK\_STRUCTURE\_TYPE\_SAMPLER\_YCBCR\_CONVERSION\_CREATE\_INFO
- VUID-VkSamplerYcbcrConversionCreateInfo-pNext-pNext pNext **must** be NULL
- VUID-VkSamplerYcbcrConversionCreateInfo-format-parameter format **must** be a valid [VkFormat](#page-958-0) value
- VUID-VkSamplerYcbcrConversionCreateInfo-ycbcrModel-parameter ycbcrModel **must** be a valid [VkSamplerYcbcrModelConversion](#page-496-0) value
- VUID-VkSamplerYcbcrConversionCreateInfo-ycbcrRange-parameter ycbcrRange **must** be a valid [VkSamplerYcbcrRange](#page-497-0) value
- VUID-VkSamplerYcbcrConversionCreateInfo-components-parameter components **must** be a valid [VkComponentMapping](#page-448-1) structure
- VUID-VkSamplerYcbcrConversionCreateInfo-xChromaOffset-parameter xChromaOffset **must** be a valid [VkChromaLocation](#page-497-1) value
- VUID-VkSamplerYcbcrConversionCreateInfo-yChromaOffset-parameter

yChromaOffset **must** be a valid [VkChromaLocation](#page-497-1) value

• VUID-VkSamplerYcbcrConversionCreateInfo-chromaFilter-parameter chromaFilter **must** be a valid [VkFilter](#page-488-0) value

If chromaFilter is VK\_FILTER\_NEAREST, chroma samples are reconstructed to luma component resolution using nearest-neighbour sampling. Otherwise, chroma samples are reconstructed using interpolation. More details can be found in the description of sampler  $Y'C<sub>B</sub>C<sub>R</sub>$  $Y'C<sub>B</sub>C<sub>R</sub>$  $Y'C<sub>B</sub>C<sub>R</sub>$  $Y'C<sub>B</sub>C<sub>R</sub>$  $Y'C<sub>B</sub>C<sub>R</sub>$  $Y'C<sub>B</sub>C<sub>R</sub>$  $Y'C<sub>B</sub>C<sub>R</sub>$  [conversion](#page-616-0) in the [Image Operations](#page-597-0) chapter.

[VkSamplerYcbcrModelConversion](#page-496-0) defines the conversion from the source color model to the shader color model. Possible values are:

<span id="page-496-0"></span>*// Provided by VK\_VERSION\_1\_1*

```
typedef enum VkSamplerYcbcrModelConversion {
      VK_SAMPLER_YCBCR_MODEL_CONVERSION_RGB_IDENTITY = 0,
      VK_SAMPLER_YCBCR_MODEL_CONVERSION_YCBCR_IDENTITY = 1,
      VK_SAMPLER_YCBCR_MODEL_CONVERSION_YCBCR_709 = 2,
      VK_SAMPLER_YCBCR_MODEL_CONVERSION_YCBCR_601 = 3,
      VK_SAMPLER_YCBCR_MODEL_CONVERSION_YCBCR_2020 = 4,
```
- } VkSamplerYcbcrModelConversion;
- VK\_SAMPLER\_YCBCR\_MODEL\_CONVERSION\_RGB\_IDENTITY specifies that the input values to the conversion are unmodified.
- VK\_SAMPLER\_YCBCR\_MODEL\_CONVERSION\_YCBCR\_IDENTITY specifies no model conversion but the inputs are range expanded as for  $Y'C<sub>B</sub>C<sub>R</sub>$ .
- VK SAMPLER YCBCR MODEL\_CONVERSION\_YCBCR\_709 specifies the color model conversion from  $Y'C_BC_R$ to R'G'B' defined in BT.709 and described in the "BT.709  $Y'C_BC_R$  conversion" section of the [Khronos Data Format Specification.](#page-13-0)
- VK\_SAMPLER\_YCBCR\_MODEL\_CONVERSION\_YCBCR\_601 specifies the color model conversion from  $Y'C_BC_R$ to R'G'B' defined in BT.601 and described in the "BT.601  $Y'C<sub>B</sub>C<sub>R</sub>$  conversion" section of the [Khronos Data Format Specification.](#page-13-0)
- VK\_SAMPLER\_YCBCR\_MODEL\_CONVERSION\_YCBCR\_2020 specifies the color model conversion from  $Y'C_BC_R$ to R'G'B' defined in BT.2020 and described in the "BT.2020 Y'C<sub>B</sub>C<sub>R</sub> conversion" section of the [Khronos Data Format Specification.](#page-13-0)

In the VK\_SAMPLER\_YCBCR\_MODEL\_CONVERSION\_YCBCR\_\* color models, for the input to the sampler  $Y'C_BC_R$ range expansion and model conversion:

- the Y (Y′ luma) component corresponds to the G component of an RGB image.
- the CB ( $C_B$  or "U" blue color difference) component corresponds to the B component of an RGB image.
- the CR ( $C_R$  or "V" red color difference) component corresponds to the R component of an RGB image.
- the alpha component, if present, is not modified by color model conversion.

These rules reflect the mapping of components after the component swizzle operation (controlled by [VkSamplerYcbcrConversionCreateInfo](#page-493-0)::components).

#### *Note*

For example, an "YUVA" 32-bit format comprising four 8-bit components can be implemented as VK\_FORMAT\_R8G8B8A8\_UNORM with a component mapping:

- H
- components.a = VK\_COMPONENT\_SWIZZLE\_IDENTITY
- components.r = VK\_COMPONENT\_SWIZZLE\_B
- components.g = VK\_COMPONENT\_SWIZZLE\_R
- components.b = VK\_COMPONENT\_SWIZZLE\_G

The [VkSamplerYcbcrRange](#page-497-0) enum describes whether color components are encoded using the full range of numerical values or whether values are reserved for headroom and foot room. [VkSamplerYcbcrRange](#page-497-0) is defined as:

#### <span id="page-497-0"></span>*// Provided by VK\_VERSION\_1\_1*

**typedef enum** VkSamplerYcbcrRange { VK\_SAMPLER\_YCBCR\_RANGE\_ITU\_FULL **=** 0, VK\_SAMPLER\_YCBCR\_RANGE\_ITU\_NARROW **=** 1, } VkSamplerYcbcrRange;

- VK\_SAMPLER\_YCBCR\_RANGE\_ITU\_FULL specifies that the full range of the encoded values are valid and interpreted according to the ITU "full range" quantization rules.
- VK\_SAMPLER\_YCBCR\_RANGE\_ITU\_NARROW specifies that headroom and foot room are reserved in the numerical range of encoded values, and the remaining values are expanded according to the ITU "narrow range" quantization rules.

The formulae for these conversions is described in the Sampler  $Y'C<sub>B</sub>C<sub>R</sub>$  $Y'C<sub>B</sub>C<sub>R</sub>$  $Y'C<sub>B</sub>C<sub>R</sub>$  $Y'C<sub>B</sub>C<sub>R</sub>$  $Y'C<sub>B</sub>C<sub>R</sub>$  $Y'C<sub>B</sub>C<sub>R</sub>$  $Y'C<sub>B</sub>C<sub>R</sub>$  [Range Expansion](#page-616-1) section of the [Image Operations](#page-597-0) chapter.

No range modification takes place if ycbcrModel is VK\_SAMPLER\_YCBCR\_MODEL\_CONVERSION\_RGB\_IDENTITY; the ycbcrRange field of [VkSamplerYcbcrConversionCreateInfo](#page-493-0) is ignored in this case.

The [VkChromaLocation](#page-497-1) enum defines the location of downsampled chroma component samples relative to the luma samples, and is defined as:

```
// Provided by VK_VERSION_1_1
```

```
typedef enum VkChromaLocation {
```

```
  VK_CHROMA_LOCATION_COSITED_EVEN = 0,
  VK_CHROMA_LOCATION_MIDPOINT = 1,
```
- } VkChromaLocation;
- VK CHROMA LOCATION COSITED EVEN specifies that downsampled chroma samples are aligned with luma samples with even coordinates.

• VK\_CHROMA\_LOCATION\_MIDPOINT specifies that downsampled chroma samples are located half way between each even luma sample and the nearest higher odd luma sample.

To destroy a sampler  $Y'C<sub>B</sub>C<sub>R</sub>$  conversion, call:

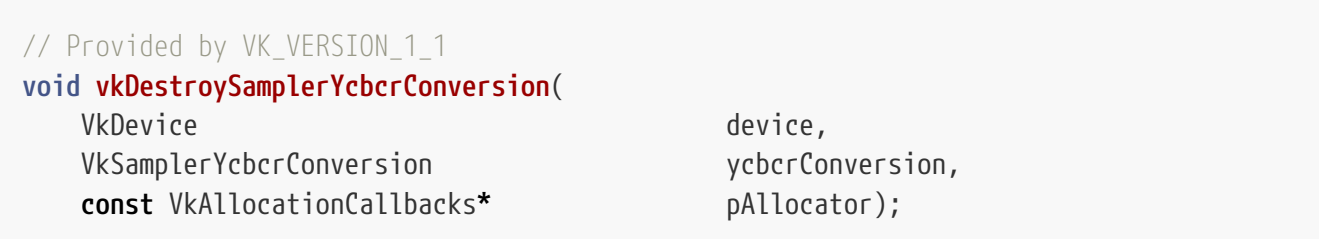

- device is the logical device that destroys the  $Y'C_BC_R$  conversion.
- ycbcrConversion is the conversion to destroy.
- pAllocator controls host memory allocation as described in the [Memory Allocation](#page-370-0) chapter.

#### **Valid Usage (Implicit)**

- VUID-vkDestroySamplerYcbcrConversion-device-parameter device **must** be a valid [VkDevice](#page-87-0) handle
- VUID-vkDestroySamplerYcbcrConversion-ycbcrConversion-parameter If ycbcrConversion is not [VK\\_NULL\\_HANDLE](#page-1149-0), ycbcrConversion **must** be a valid [VkSamplerYcbcrConversion](#page-492-0) handle
- VUID-vkDestroySamplerYcbcrConversion-pAllocator-null pAllocator **must** be NULL
- VUID-vkDestroySamplerYcbcrConversion-ycbcrConversion-parent If ycbcrConversion is a valid handle, it **must** have been created, allocated, or retrieved from device

#### **Host Synchronization**

• Host access to ycbcrConversion **must** be externally synchronized

# **Chapter 14. Resource Descriptors**

A *descriptor* is an opaque data structure representing a shader resource such as a buffer, buffer view, image view, sampler, or combined image sampler. Descriptors are organized into *descriptor sets*, which are bound during command recording for use in subsequent drawing commands. The arrangement of content in each descriptor set is determined by a *descriptor set layout*, which determines what descriptors can be stored within it. The sequence of descriptor set layouts that **can** be used by a pipeline is specified in a *pipeline layout*. Each pipeline object **can** use up to maxBoundDescriptorSets (see [Limits](#page-921-1)) descriptor sets.

Shaders access resources via variables decorated with a descriptor set and binding number that link them to a descriptor in a descriptor set. The shader interface mapping to bound descriptor sets is described in the [Shader Resource Interface](#page-567-0) section.

Shaders **can** also access buffers without going through descriptors by using [Physical Storage Buffer](#page-557-0) [Access](#page-557-0) to access them through 64-bit addresses.

# **14.1. Descriptor Types**

There are a number of different types of descriptor supported by Vulkan, corresponding to different resources or usage. The following sections describe the API definitions of each descriptor type. The mapping of each type to SPIR-V is listed in the [Shader Resource and Descriptor Type](#page-570-0) [Correspondence](#page-570-0) and [Shader Resource and Storage Class Correspondence](#page-570-1) tables in the [Shader](#page-561-0) [Interfaces](#page-561-0) chapter.

### <span id="page-499-0"></span>**14.1.1. Storage Image**

A *storage image* (VK\_DESCRIPTOR\_TYPE\_STORAGE\_IMAGE) is a descriptor type associated with an [image](#page-411-1) [resource](#page-411-1) via an [image view](#page-435-0) that load, store, and atomic operations **can** be performed on.

Storage image loads are supported in all shader stages for image views whose [format features](#page-451-0) contain [VK\\_FORMAT\\_FEATURE\\_STORAGE\\_IMAGE\\_BIT](#page-1002-0).

Stores to storage images are supported in compute shaders for image views whose [format features](#page-451-0) contain [VK\\_FORMAT\\_FEATURE\\_STORAGE\\_IMAGE\\_BIT](#page-1002-0).

Atomic operations on storage images are supported in compute shaders for image views whose [format features](#page-451-0) contain [VK\\_FORMAT\\_FEATURE\\_STORAGE\\_IMAGE\\_ATOMIC\\_BIT](#page-1002-0).

When the [fragmentStoresAndAtomics](#page-890-0) feature is enabled, stores and atomic operations are also supported for storage images in fragment shaders with the same set of image formats as supported in compute shaders. When the [vertexPipelineStoresAndAtomics](#page-890-1) feature is enabled, stores and atomic operations are also supported in vertex, tessellation, and geometry shaders with the same set of image formats as supported in compute shaders.

The image subresources for a storage image **must** be in the VK\_IMAGE\_LAYOUT\_GENERAL layout in order to access its data in a shader.

### <span id="page-500-1"></span>**14.1.2. Sampler**

A *sampler descriptor* (VK\_DESCRIPTOR\_TYPE\_SAMPLER) is a descriptor type associated with a [sampler](#page-481-1) object, used to control the behavior of [sampling operations](#page-597-0) performed on a [sampled image](#page-500-0).

### <span id="page-500-0"></span>**14.1.3. Sampled Image**

A *sampled image* (VK\_DESCRIPTOR\_TYPE\_SAMPLED\_IMAGE) is a descriptor type associated with an [image](#page-411-1) [resource](#page-411-1) via an [image view](#page-435-0) that [sampling operations](#page-597-0) **can** be performed on.

Shaders combine a sampled image variable and a sampler variable to perform sampling operations.

Sampled images are supported in all shader stages for image views whose [format features](#page-451-0) contain VK FORMAT FEATURE SAMPLED IMAGE BIT.

An image subresources for a sampled image **must** be in one of the following layouts:

- VK\_IMAGE\_LAYOUT\_DEPTH\_STENCIL\_READ\_ONLY\_OPTIMAL
- VK\_IMAGE\_LAYOUT\_SHADER\_READ\_ONLY\_OPTIMAL
- VK\_IMAGE\_LAYOUT\_GENERAL
- VK\_IMAGE\_LAYOUT\_DEPTH\_READ\_ONLY\_STENCIL\_ATTACHMENT\_OPTIMAL
- VK\_IMAGE\_LAYOUT\_DEPTH\_ATTACHMENT\_STENCIL\_READ\_ONLY\_OPTIMAL
- VK\_IMAGE\_LAYOUT\_DEPTH\_READ\_ONLY\_OPTIMAL
- VK\_IMAGE\_LAYOUT\_STENCIL\_READ\_ONLY\_OPTIMAL

### **14.1.4. Combined Image Sampler**

A *combined image sampler* (VK\_DESCRIPTOR\_TYPE\_COMBINED\_IMAGE\_SAMPLER) is a single descriptor type associated with both a [sampler](#page-481-1) and an [image resource](#page-411-1), combining both a [sampler](#page-500-1) and [sampled](#page-500-0) [image](#page-500-0) descriptor into a single descriptor.

If the descriptor refers to a sampler that performs  $Y'C<sub>B</sub>C<sub>R</sub>$  $Y'C<sub>B</sub>C<sub>R</sub>$  $Y'C<sub>B</sub>C<sub>R</sub>$  $Y'C<sub>B</sub>C<sub>R</sub>$  $Y'C<sub>B</sub>C<sub>R</sub>$  $Y'C<sub>B</sub>C<sub>R</sub>$  $Y'C<sub>B</sub>C<sub>R</sub>$  [conversion](#page-491-0), the sampler **must** only be used to sample the image in the same descriptor. Otherwise, the sampler and image in this type of descriptor **can** be used freely with any other samplers and images.

An image subresources for a combined image sampler **must** be in one of the following layouts:

- VK\_IMAGE\_LAYOUT\_DEPTH\_STENCIL\_READ\_ONLY\_OPTIMAL
- VK\_IMAGE\_LAYOUT\_SHADER\_READ\_ONLY\_OPTIMAL
- VK\_IMAGE\_LAYOUT\_GENERAL
- VK\_IMAGE\_LAYOUT\_DEPTH\_READ\_ONLY\_STENCIL\_ATTACHMENT\_OPTIMAL
- VK\_IMAGE\_LAYOUT\_DEPTH\_ATTACHMENT\_STENCIL\_READ\_ONLY\_OPTIMAL
- VK\_IMAGE\_LAYOUT\_DEPTH\_READ\_ONLY\_OPTIMAL
- VK\_IMAGE\_LAYOUT\_STENCIL\_READ\_ONLY\_OPTIMAL

*Note*

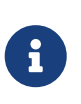

On some implementations, it **may** be more efficient to sample from an image using a combination of sampler and sampled image that are stored together in the descriptor set in a combined descriptor.

### <span id="page-501-0"></span>**14.1.5. Uniform Texel Buffer**

A *uniform texel buffer* (VK\_DESCRIPTOR\_TYPE\_UNIFORM\_TEXEL\_BUFFER) is a descriptor type associated with a [buffer resource](#page-399-0) via a [buffer view](#page-406-0) that [image sampling operations](#page-597-0) **can** be performed on.

Uniform texel buffers define a tightly-packed 1-dimensional linear array of texels, with texels going through format conversion when read in a shader in the same way as they are for an image.

Load operations from uniform texel buffers are supported in all shader stages for buffer view formats which report [format features](#page-411-2) support for VK\_FORMAT\_FEATURE\_UNIFORM\_TEXEL\_BUFFER\_BIT

### **14.1.6. Storage Texel Buffer**

A *storage texel buffer* (VK\_DESCRIPTOR\_TYPE\_STORAGE\_TEXEL\_BUFFER) is a descriptor type associated with a [buffer resource](#page-399-0) via a [buffer view](#page-406-0) that [image load, store, and atomic operations](#page-597-0) **can** be performed on.

Storage texel buffers define a tightly-packed 1-dimensional linear array of texels, with texels going through format conversion when read in a shader in the same way as they are for an image. Unlike [uniform texel buffers,](#page-501-0) these buffers can also be written to in the same way as for [storage images](#page-499-0).

Storage texel buffer loads are supported in all shader stages for texel buffer view formats which report [format features](#page-411-2) support for VK\_FORMAT\_FEATURE\_STORAGE\_TEXEL\_BUFFER\_BIT

Stores to storage texel buffers are supported in compute shaders for texel buffer formats which report [format features](#page-411-2) support for VK\_FORMAT\_FEATURE\_STORAGE\_TEXEL\_BUFFER\_BIT

Atomic operations on storage texel buffers are supported in compute shaders for texel buffer formats which report [format features](#page-411-2) support for VK\_FORMAT\_FEATURE\_STORAGE\_TEXEL\_BUFFER\_ATOMIC\_BIT

When the [fragmentStoresAndAtomics](#page-890-0) feature is enabled, stores and atomic operations are also supported for storage texel buffers in fragment shaders with the same set of texel buffer formats as supported in compute shaders. When the [vertexPipelineStoresAndAtomics](#page-890-1) feature is enabled, stores and atomic operations are also supported in vertex, tessellation, and geometry shaders with the same set of texel buffer formats as supported in compute shaders.

### <span id="page-501-1"></span>**14.1.7. Storage Buffer**

A *storage buffer* (VK\_DESCRIPTOR\_TYPE\_STORAGE\_BUFFER) is a descriptor type associated with a [buffer](#page-399-0) [resource](#page-399-0) directly, described in a shader as a structure with various members that load, store, and atomic operations **can** be performed on.

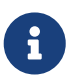

*Note*

Atomic operations **can** only be performed on members of certain types as defined in the [SPIR-V environment appendix.](#page-1059-0)

### <span id="page-502-0"></span>**14.1.8. Uniform Buffer**

A *uniform buffer* (VK\_DESCRIPTOR\_TYPE\_UNIFORM\_BUFFER) is a descriptor type associated with a [buffer](#page-399-0) [resource](#page-399-0) directly, described in a shader as a structure with various members that load operations **can** be performed on.

### **14.1.9. Dynamic Uniform Buffer**

A *dynamic uniform buffer* (VK\_DESCRIPTOR\_TYPE\_UNIFORM\_BUFFER\_DYNAMIC) is almost identical to a [uniform buffer](#page-502-0), and differs only in how the offset into the buffer is specified. The base offset calculated by the [VkDescriptorBufferInfo](#page-547-0) when initially [updating the descriptor set](#page-539-0) is added to a [dynamic offset](#page-552-0) when binding the descriptor set.

### **14.1.10. Dynamic Storage Buffer**

A *dynamic storage buffer* (VK\_DESCRIPTOR\_TYPE\_STORAGE\_BUFFER\_DYNAMIC) is almost identical to a [storage buffer](#page-501-1), and differs only in how the offset into the buffer is specified. The base offset calculated by the [VkDescriptorBufferInfo](#page-547-0) when initially [updating the descriptor set](#page-539-0) is added to a [dynamic offset](#page-552-0) when binding the descriptor set.

### **14.1.11. Input Attachment**

An *input attachment* (VK\_DESCRIPTOR\_TYPE\_INPUT\_ATTACHMENT) is a descriptor type associated with an [image resource](#page-411-1) via an [image view](#page-435-0) that **can** be used for [framebuffer local](#page-161-0) load operations in fragment shaders.

All image formats that are supported for color attachments (VK\_FORMAT\_FEATURE\_COLOR\_ATTACHMENT\_BIT ) or depth/stencil attachments (VK\_FORMAT\_FEATURE\_DEPTH\_STENCIL\_ATTACHMENT\_BIT) for a given image tiling mode are also supported for input attachments.

An image view used as an input attachment **must** be in one of the following layouts:

- VK IMAGE LAYOUT DEPTH STENCIL READ ONLY OPTIMAL
- VK IMAGE LAYOUT SHADER READ ONLY OPTIMAL
- VK\_IMAGE\_LAYOUT\_GENERAL
- VK IMAGE LAYOUT DEPTH READ ONLY STENCIL ATTACHMENT OPTIMAL
- VK IMAGE LAYOUT DEPTH ATTACHMENT STENCIL READ ONLY OPTIMAL

# **14.2. Descriptor Sets**

Descriptors are grouped together into descriptor set objects. A descriptor set object is an opaque object containing storage for a set of descriptors, where the types and number of descriptors is defined by a descriptor set layout. The layout object **may** be used to define the association of each descriptor binding with memory or other implementation resources. The layout is used both for determining the resources that need to be associated with the descriptor set, and determining the interface between shader stages and shader resources.

### **14.2.1. Descriptor Set Layout**

A descriptor set layout object is defined by an array of zero or more descriptor bindings. Each individual descriptor binding is specified by a descriptor type, a count (array size) of the number of descriptors in the binding, a set of shader stages that **can** access the binding, and (if using immutable samplers) an array of sampler descriptors.

<span id="page-503-0"></span>Descriptor set layout objects are represented by VkDescriptorSetLayout handles:

*// Provided by VK\_VERSION\_1\_0* VK\_DEFINE\_NON\_DISPATCHABLE\_HANDLE(VkDescriptorSetLayout)

To create descriptor set layout objects, call:

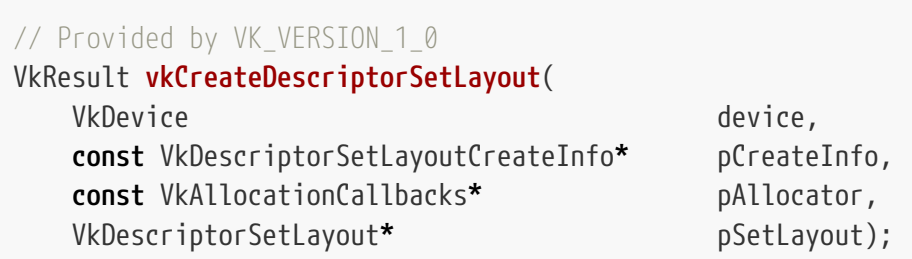

- device is the logical device that creates the descriptor set layout.
- pCreateInfo is a pointer to a [VkDescriptorSetLayoutCreateInfo](#page-504-0) structure specifying the state of the descriptor set layout object.
- pAllocator controls host memory allocation as described in the [Memory Allocation](#page-370-0) chapter.
- pSetLayout is a pointer to a [VkDescriptorSetLayout](#page-503-0) handle in which the resulting descriptor set layout object is returned.

If [VkPhysicalDeviceVulkanSC10Properties](#page-74-0)::deviceNoDynamicHostAllocations is VK\_TRUE, vkCreateDescriptorSetLayout **must** not return VK\_ERROR\_OUT\_OF\_HOST\_MEMORY.

### **Valid Usage**

- VUID-vkCreateDescriptorSetLayout-device-05068 The number of descriptor set layouts currently allocated from device plus 1 **must** be less than or equal to the total number of descriptor set layouts requested via [VkDeviceObjectReservationCreateInfo](#page-93-0)::descriptorSetLayoutRequestCount specified when device was created
- VUID-vkCreateDescriptorSetLayout-layoutbindings-device-05089 The number of descriptor set layout bindings currently allocated from device across all [VkDescriptorSetLayout](#page-503-0) objects plus pCreateInfo->bindingCount **must** be less than or equal
to the total number of descriptor set layout bindings requested via [VkDeviceObjectReservationCreateInfo](#page-93-0)::descriptorSetLayoutBindingRequestCount specified when device was created

## **Valid Usage (Implicit)**

- VUID-vkCreateDescriptorSetLayout-device-parameter device **must** be a valid [VkDevice](#page-87-0) handle
- VUID-vkCreateDescriptorSetLayout-pCreateInfo-parameter pCreateInfo **must** be a valid pointer to a valid [VkDescriptorSetLayoutCreateInfo](#page-504-0) structure
- VUID-vkCreateDescriptorSetLayout-pAllocator-null pAllocator **must** be NULL
- VUID-vkCreateDescriptorSetLayout-pSetLayout-parameter pSetLayout **must** be a valid pointer to a [VkDescriptorSetLayout](#page-503-0) handle

### **Return Codes**

#### **[Success](#page-36-0)**

• VK\_SUCCESS

#### **[Failure](#page-36-1)**

- VK\_ERROR\_OUT\_OF\_HOST\_MEMORY
- VK\_ERROR\_OUT\_OF\_DEVICE\_MEMORY

Information about the descriptor set layout is passed in a VkDescriptorSetLayoutCreateInfo structure:

#### <span id="page-504-0"></span>*// Provided by VK\_VERSION\_1\_0*

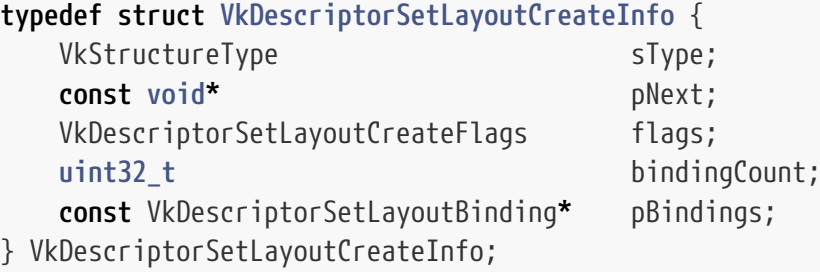

- sType is a [VkStructureType](#page-43-0) value identifying this structure.
- pNext is NULL or a pointer to a structure extending this structure.
- flags is a bitmask specifying options for descriptor set layout creation.
- bindingCount is the number of elements in pBindings.
- pBindings is a pointer to an array of [VkDescriptorSetLayoutBinding](#page-506-0) structures.

# **Valid Usage**

- VUID-VkDescriptorSetLayoutCreateInfo-binding-00279 The [VkDescriptorSetLayoutBinding:](#page-506-0):binding members of the elements of the pBindings array **must** each have different values
- VUID-VkDescriptorSetLayoutCreateInfo-flags-03000 If any binding has the VK\_DESCRIPTOR\_BINDING\_UPDATE\_AFTER\_BIND\_BIT bit set, flags **must** include VK\_DESCRIPTOR\_SET\_LAYOUT\_CREATE\_UPDATE\_AFTER\_BIND\_POOL\_BIT
- VUID-VkDescriptorSetLayoutCreateInfo-descriptorType-03001 If any binding has the VK DESCRIPTOR BINDING UPDATE AFTER BIND BIT bit set, then all bindings **must** not have descriptorType of VK\_DESCRIPTOR\_TYPE\_UNIFORM\_BUFFER\_DYNAMIC or VK DESCRIPTOR TYPE STORAGE BUFFER DYNAMIC
- VUID-VkDescriptorSetLayoutCreateInfo-bindingCount-05011 bindingCount **must** be less than or equal to [maxDescriptorSetLayoutBindings](#page-75-0)
- VUID-VkDescriptorSetLayoutCreateInfo-descriptorCount-05071 The sum of descriptorCount over all bindings in pBindings that have descriptorType of VK\_DESCRIPTOR\_TYPE\_SAMPLER or VK\_DESCRIPTOR\_TYPE\_COMBINED\_IMAGE\_SAMPLER and pImmutableSamplers not equal to NULL **must** be less than or equal to [VkDeviceObjectReservationCreateInfo](#page-93-0)::maxImmutableSamplersPerDescriptorSetLayout

# **Valid Usage (Implicit)**

- VUID-VkDescriptorSetLayoutCreateInfo-sType-sType sType **must** be VK\_STRUCTURE\_TYPE\_DESCRIPTOR\_SET\_LAYOUT\_CREATE\_INFO
- VUID-VkDescriptorSetLayoutCreateInfo-pNext-pNext pNext **must** be NULL or a pointer to a valid instance of [VkDescriptorSetLayoutBindingFlagsCreateInfo](#page-508-0)
- VUID-VkDescriptorSetLayoutCreateInfo-sType-unique The sType value of each struct in the pNext chain **must** be unique
- VUID-VkDescriptorSetLayoutCreateInfo-flags-parameter flags **must** be a valid combination of [VkDescriptorSetLayoutCreateFlagBits](#page-505-0) values
- VUID-VkDescriptorSetLayoutCreateInfo-pBindings-parameter If bindingCount is not 0, pBindings **must** be a valid pointer to an array of bindingCount valid [VkDescriptorSetLayoutBinding](#page-506-0) structures

Bits which **can** be set in [VkDescriptorSetLayoutCreateInfo](#page-504-0)::flags, specifying options for descriptor set layout, are:

<span id="page-505-0"></span>*// Provided by VK\_VERSION\_1\_0* **typedef enum** VkDescriptorSetLayoutCreateFlagBits { *// Provided by VK\_VERSION\_1\_2* VK\_DESCRIPTOR\_SET\_LAYOUT\_CREATE\_UPDATE\_AFTER\_BIND\_POOL\_BIT **=** 0x00000002,

#### } VkDescriptorSetLayoutCreateFlagBits;

• VK\_DESCRIPTOR\_SET\_LAYOUT\_CREATE\_UPDATE\_AFTER\_BIND\_POOL\_BIT specifies that descriptor sets using this layout **must** be allocated from a descriptor pool created with the VK\_DESCRIPTOR\_POOL\_CREATE\_UPDATE\_AFTER\_BIND\_BIT bit set. Descriptor set layouts created with this bit set have alternate limits for the maximum number of descriptors per-stage and per-pipeline layout. The non-UpdateAfterBind limits only count descriptors in sets created without this flag. The UpdateAfterBind limits count all descriptors, but the limits **may** be higher than the non-UpdateAfterBind limits.

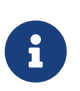

#### *Note*

All bits for this type are defined by extensions, and none of those extensions are enabled in this build of the specification.

```
// Provided by VK_VERSION_1_0
```
**typedef** VkFlags VkDescriptorSetLayoutCreateFlags;

VkDescriptorSetLayoutCreateFlags is a bitmask type for setting a mask of zero or more [VkDescriptorSetLayoutCreateFlagBits](#page-505-0).

<span id="page-506-0"></span>The VkDescriptorSetLayoutBinding structure is defined as:

```
// Provided by VK_VERSION_1_0
typedef struct VkDescriptorSetLayoutBinding {
     uint32_t binding;
     VkDescriptorType descriptorType;
     uint32_t descriptorCount;
   VkShaderStageFlags stageFlags;
     const VkSampler* pImmutableSamplers;
} VkDescriptorSetLayoutBinding;
```
- binding is the binding number of this entry and corresponds to a resource of the same binding number in the shader stages.
- descriptorType is a [VkDescriptorType](#page-546-0) specifying which type of resource descriptors are used for this binding.
- descriptorCount is the number of descriptors contained in the binding, accessed in a shader as an array. If descriptorCount is zero this binding entry is reserved and the resource **must** not be accessed from any stage via this binding within any pipeline using the set layout.
- stageFlags member is a bitmask of [VkShaderStageFlagBits](#page-332-0) specifying which pipeline shader stages **can** access a resource for this binding. VK\_SHADER\_STAGE\_ALL is a shorthand specifying that all defined shader stages, including any additional stages defined by extensions, **can** access the resource.

If a shader stage is not included in stageFlags, then a resource **must** not be accessed from that stage via this binding within any pipeline using the set layout. Other than input attachments

which are limited to the fragment shader, there are no limitations on what combinations of stages **can** use a descriptor binding, and in particular a binding **can** be used by both graphics stages and the compute stage.

• pImmutableSamplers affects initialization of samplers. If descriptorType specifies a VK\_DESCRIPTOR\_TYPE\_SAMPLER or VK\_DESCRIPTOR\_TYPE\_COMBINED\_IMAGE\_SAMPLER type descriptor, then pImmutableSamplers **can** be used to initialize a set of *immutable samplers*. Immutable samplers are permanently bound into the set layout and **must** not be changed; updating a VK\_DESCRIPTOR\_TYPE\_SAMPLER descriptor with immutable samplers is not allowed and updates to a VK DESCRIPTOR TYPE COMBINED IMAGE SAMPLER descriptor with immutable samplers does not modify the samplers (the image views are updated, but the sampler updates are ignored). If pImmutableSamplers is not NULL, then it is a pointer to an array of sampler handles that will be copied into the set layout and used for the corresponding binding. Only the sampler handles are copied; the sampler objects **must** not be destroyed before the final use of the set layout and any descriptor pools and sets created using it. If pImmutableSamplers is NULL, then the sampler slots are dynamic and sampler handles **must** be bound into descriptor sets using this layout. If descriptorType is not one of these descriptor types, then pImmutableSamplers is ignored.

The above layout definition allows the descriptor bindings to be specified sparsely such that not all binding numbers between 0 and the maximum binding number need to be specified in the pBindings array. Bindings that are not specified have a descriptorCount and stageFlags of zero, and the value of descriptorType is undefined. However, all binding numbers between 0 and the maximum binding number in the [VkDescriptorSetLayoutCreateInfo](#page-504-0)::pBindings array **may** consume memory in the descriptor set layout even if not all descriptor bindings are used, though it **should** not consume additional memory from the descriptor pool.

*Note*

 $\mathbf{f}$ 

The maximum binding number specified **should** be as compact as possible to avoid wasted memory.

### **Valid Usage**

• VUID-VkDescriptorSetLayoutBinding-descriptorType-00282

If descriptorType is VK\_DESCRIPTOR\_TYPE\_SAMPLER or VK DESCRIPTOR TYPE COMBINED IMAGE SAMPLER, and descriptorCount is not 0 and pImmutableSamplers is not NULL, pImmutableSamplers **must** be a valid pointer to an array of descriptorCount valid VkSampler handles

- VUID-VkDescriptorSetLayoutBinding-descriptorCount-00283 If descriptorCount is not 0, stageFlags **must** be a valid combination of [VkShaderStageFlagBits](#page-332-0) values
- VUID-VkDescriptorSetLayoutBinding-descriptorType-01510 If descriptorType is VK\_DESCRIPTOR\_TYPE\_INPUT\_ATTACHMENT and descriptorCount is not 0, then stageFlags **must** be 0 or VK\_SHADER\_STAGE\_FRAGMENT\_BIT
- VUID-VkDescriptorSetLayoutBinding-binding-05012 binding **must** be less than the value of [VkDeviceObjectReservationCreateInfo](#page-93-0) ::descriptorSetLayoutBindingLimit provided when the device was created

# **Valid Usage (Implicit)**

• VUID-VkDescriptorSetLayoutBinding-descriptorType-parameter descriptorType **must** be a valid [VkDescriptorType](#page-546-0) value

If the pNext chain of a [VkDescriptorSetLayoutCreateInfo](#page-504-0) structure includes a [VkDescriptorSetLayoutBindingFlagsCreateInfo](#page-508-0) structure, then that structure includes an array of flags, one for each descriptor set layout binding.

<span id="page-508-0"></span>The [VkDescriptorSetLayoutBindingFlagsCreateInfo](#page-508-0) structure is defined as:

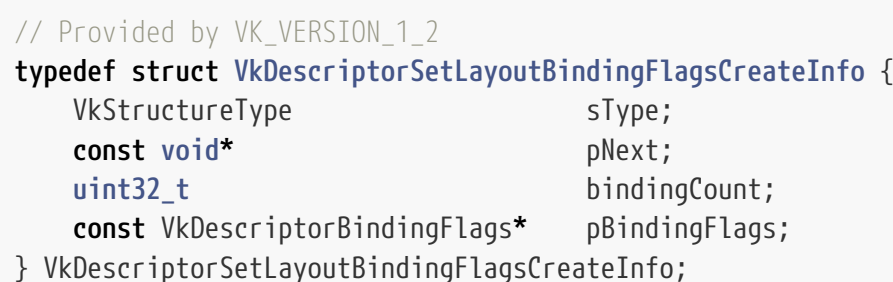

- sType is a [VkStructureType](#page-43-0) value identifying this structure.
- pNext is NULL or a pointer to a structure extending this structure.
- bindingCount is zero or the number of elements in pBindingFlags.
- pBindingFlags is a pointer to an array of [VkDescriptorBindingFlags](#page-511-0) bitfields, one for each descriptor set layout binding.

If bindingCount is zero or if this structure is not included in the pNext chain, the [VkDescriptorBindingFlags](#page-511-0) for each descriptor set layout binding is considered to be zero. Otherwise, the descriptor set layout binding at [VkDescriptorSetLayoutCreateInfo](#page-504-0)::pBindings[i] uses the flags in pBindingFlags[i].

## **Valid Usage**

- VUID-VkDescriptorSetLayoutBindingFlagsCreateInfo-bindingCount-03002 If bindingCount is not zero, bindingCount **must** equal [VkDescriptorSetLayoutCreateInfo](#page-504-0) ::bindingCount
- VUID-VkDescriptorSetLayoutBindingFlagsCreateInfo-pBindingFlags-03004 If an element of pBindingFlags includes VK DESCRIPTOR BINDING VARIABLE DESCRIPTOR COUNT BIT, then all other elements of [VkDescriptorSetLayoutCreateInfo](#page-504-0)::pBindings **must** have a smaller value of binding
- VUID-VkDescriptorSetLayoutBindingFlagsCreateInfo-pBindingFlags-09379 If an element of pBindingFlags includes VK\_DESCRIPTOR\_BINDING\_VARIABLE\_DESCRIPTOR\_COUNT\_BIT, then it **must** be the element with the the highest binding number
- VUID-VkDescriptorSetLayoutBindingFlagsCreateInfo-

descriptorBindingUniformBufferUpdateAfterBind-03005

If [VkPhysicalDeviceDescriptorIndexingFeatures](#page-909-0) ::descriptorBindingUniformBufferUpdateAfterBind is not enabled, all bindings with descriptor type VK\_DESCRIPTOR\_TYPE\_UNIFORM\_BUFFER **must** not use VK\_DESCRIPTOR\_BINDING\_UPDATE\_AFTER\_BIND\_BIT

- VUID-VkDescriptorSetLayoutBindingFlagsCreateInfodescriptorBindingSampledImageUpdateAfterBind-03006 If [VkPhysicalDeviceDescriptorIndexingFeatures](#page-909-0) ::descriptorBindingSampledImageUpdateAfterBind is not enabled, all bindings with descriptor type VK\_DESCRIPTOR\_TYPE\_SAMPLER, VK\_DESCRIPTOR\_TYPE\_COMBINED\_IMAGE\_SAMPLER, or VK\_DESCRIPTOR\_TYPE\_SAMPLED\_IMAGE **must** not use VK\_DESCRIPTOR\_BINDING\_UPDATE\_AFTER\_BIND\_BIT
- VUID-VkDescriptorSetLayoutBindingFlagsCreateInfodescriptorBindingStorageImageUpdateAfterBind-03007 If [VkPhysicalDeviceDescriptorIndexingFeatures](#page-909-0) ::descriptorBindingStorageImageUpdateAfterBind is not enabled, all bindings with descriptor type VK\_DESCRIPTOR\_TYPE\_STORAGE\_IMAGE **must** not use VK\_DESCRIPTOR\_BINDING\_UPDATE\_AFTER\_BIND\_BIT
- VUID-VkDescriptorSetLayoutBindingFlagsCreateInfodescriptorBindingStorageBufferUpdateAfterBind-03008 If [VkPhysicalDeviceDescriptorIndexingFeatures](#page-909-0) ::descriptorBindingStorageBufferUpdateAfterBind is not enabled, all bindings with descriptor type VK\_DESCRIPTOR\_TYPE\_STORAGE\_BUFFER **must** not use VK\_DESCRIPTOR\_BINDING\_UPDATE\_AFTER\_BIND\_BIT
- VUID-VkDescriptorSetLayoutBindingFlagsCreateInfodescriptorBindingUniformTexelBufferUpdateAfterBind-03009 If [VkPhysicalDeviceDescriptorIndexingFeatures](#page-909-0) ::descriptorBindingUniformTexelBufferUpdateAfterBind is not enabled, all bindings with descriptor type VK\_DESCRIPTOR\_TYPE\_UNIFORM\_TEXEL\_BUFFER **must** not use VK\_DESCRIPTOR\_BINDING\_UPDATE\_AFTER\_BIND\_BIT
- VUID-VkDescriptorSetLayoutBindingFlagsCreateInfodescriptorBindingStorageTexelBufferUpdateAfterBind-03010 If [VkPhysicalDeviceDescriptorIndexingFeatures](#page-909-0) ::descriptorBindingStorageTexelBufferUpdateAfterBind is not enabled, all bindings with descriptor type VK\_DESCRIPTOR\_TYPE\_STORAGE\_TEXEL\_BUFFER **must** not use VK\_DESCRIPTOR\_BINDING\_UPDATE\_AFTER\_BIND\_BIT
- VUID-VkDescriptorSetLayoutBindingFlagsCreateInfo-None-03011 All bindings with descriptor type VK\_DESCRIPTOR\_TYPE\_INPUT\_ATTACHMENT, VK\_DESCRIPTOR\_TYPE\_UNIFORM\_BUFFER\_DYNAMIC, or VK\_DESCRIPTOR\_TYPE\_STORAGE\_BUFFER\_DYNAMIC **must** not use VK\_DESCRIPTOR\_BINDING\_UPDATE\_AFTER\_BIND\_BIT
- VUID-VkDescriptorSetLayoutBindingFlagsCreateInfodescriptorBindingUpdateUnusedWhilePending-03012 If [VkPhysicalDeviceDescriptorIndexingFeatures](#page-909-0) ::descriptorBindingUpdateUnusedWhilePending is not enabled, all elements of pBindingFlags **must** not include VK\_DESCRIPTOR\_BINDING\_UPDATE\_UNUSED\_WHILE\_PENDING\_BIT

• VUID-VkDescriptorSetLayoutBindingFlagsCreateInfo-descriptorBindingPartiallyBound-03013

If [VkPhysicalDeviceDescriptorIndexingFeatures](#page-909-0)::descriptorBindingPartiallyBound is not enabled, all elements of pBindingFlags **must** not include VK DESCRIPTOR BINDING PARTIALLY BOUND BIT

- VUID-VkDescriptorSetLayoutBindingFlagsCreateInfodescriptorBindingVariableDescriptorCount-03014 If [VkPhysicalDeviceDescriptorIndexingFeatures](#page-909-0) ::descriptorBindingVariableDescriptorCount is not enabled, all elements of pBindingFlags **must** not include VK\_DESCRIPTOR\_BINDING\_VARIABLE\_DESCRIPTOR\_COUNT\_BIT
- VUID-VkDescriptorSetLayoutBindingFlagsCreateInfo-pBindingFlags-03015 If an element of pBindingFlags includes VK\_DESCRIPTOR\_BINDING\_VARIABLE\_DESCRIPTOR\_COUNT\_BIT, that element's descriptorType **must** not be VK\_DESCRIPTOR\_TYPE\_UNIFORM\_BUFFER\_DYNAMIC or VK\_DESCRIPTOR\_TYPE\_STORAGE\_BUFFER\_DYNAMIC

# **Valid Usage (Implicit)**

- VUID-VkDescriptorSetLayoutBindingFlagsCreateInfo-sType-sType sType **must** be VK\_STRUCTURE\_TYPE\_DESCRIPTOR\_SET\_LAYOUT\_BINDING\_FLAGS\_CREATE\_INFO
- VUID-VkDescriptorSetLayoutBindingFlagsCreateInfo-pBindingFlags-parameter If bindingCount is not 0, pBindingFlags **must** be a valid pointer to an array of bindingCount valid combinations of [VkDescriptorBindingFlagBits](#page-510-0) values

Bits which **can** be set in each element of [VkDescriptorSetLayoutBindingFlagsCreateInfo](#page-508-0) ::pBindingFlags, specifying options for the corresponding descriptor set layout binding, are:

```
// Provided by VK_VERSION_1_2
```

```
typedef enum VkDescriptorBindingFlagBits {
      VK_DESCRIPTOR_BINDING_UPDATE_AFTER_BIND_BIT = 0x00000001,
      VK_DESCRIPTOR_BINDING_UPDATE_UNUSED_WHILE_PENDING_BIT = 0x00000002,
      VK_DESCRIPTOR_BINDING_PARTIALLY_BOUND_BIT = 0x00000004,
      VK_DESCRIPTOR_BINDING_VARIABLE_DESCRIPTOR_COUNT_BIT = 0x00000008,
} VkDescriptorBindingFlagBits;
```
• VK\_DESCRIPTOR\_BINDING\_UPDATE\_AFTER\_BIND\_BIT indicates that if descriptors in this binding are updated between when the descriptor set is bound in a command buffer and when that command buffer is submitted to a queue, then the submission will use the most recently set descriptors for this binding and the updates do not invalidate the command buffer. Descriptor bindings created with this flag are also partially exempt from the external synchronization requirement in [vkUpdateDescriptorSets](#page-539-0). Multiple descriptors with this flag set **can** be updated concurrently in different threads, though the same descriptor **must** not be updated concurrently by two threads. Descriptors with this flag set **can** be updated concurrently with the set being bound to a command buffer in another thread, but not concurrently with the set

being reset or freed.

- VK DESCRIPTOR\_BINDING\_PARTIALLY\_BOUND\_BIT indicates that descriptors in this binding that are not *dynamically used* need not contain valid descriptors at the time the descriptors are consumed. A descriptor is dynamically used if any shader invocation executes an instruction that performs any memory access using the descriptor. If a descriptor is not dynamically used, any resource referenced by the descriptor is not considered to be referenced during command execution.
- VK DESCRIPTOR BINDING UPDATE UNUSED WHILE PENDING BIT indicates that descriptors in this binding **can** be updated after a command buffer has bound this descriptor set, or while a command buffer that uses this descriptor set is pending execution, as long as the descriptors that are updated are not used by those command buffers. Descriptor bindings created with this flag are also partially exempt from the external synchronization requirement in vkUpdateDescriptorSetWithTemplateKHR and [vkUpdateDescriptorSets](#page-539-0) in the same way as for VK DESCRIPTOR BINDING UPDATE AFTER BIND BIT. If VK DESCRIPTOR BINDING PARTIALLY BOUND BIT is also set, then descriptors **can** be updated as long as they are not dynamically used by any shader invocations. If VK DESCRIPTOR BINDING PARTIALLY BOUND BIT is not set, then descriptors **can** be updated as long as they are not statically used by any shader invocations.
- VK\_DESCRIPTOR\_BINDING\_VARIABLE\_DESCRIPTOR\_COUNT\_BIT indicates that this is a *variable-sized descriptor binding* whose size will be specified when a descriptor set is allocated using this layout. The value of descriptorCount is treated as an upper bound on the size of the binding. This **must** only be used for the last binding in the descriptor set layout (i.e. the binding with the largest value of binding). For the purposes of counting against limits such as maxDescriptorSet\* and maxPerStageDescriptor\*, the full value of descriptorCount is counted.

*Note*

8

Note that while VK\_DESCRIPTOR\_BINDING\_UPDATE\_AFTER\_BIND\_BIT and VK DESCRIPTOR BINDING UPDATE UNUSED WHILE PENDING BIT both involve updates to descriptor sets after they are bound, VK\_DESCRIPTOR\_BINDING\_UPDATE\_UNUSED\_WHILE\_PENDING\_BIT is a weaker requirement since it is only about descriptors that are not used, whereas VK\_DESCRIPTOR\_BINDING\_UPDATE\_AFTER\_BIND\_BIT requires the implementation to observe updates to descriptors that are used.

<span id="page-511-0"></span>*// Provided by VK\_VERSION\_1\_2*

**typedef** VkFlags VkDescriptorBindingFlags;

VkDescriptorBindingFlags is a bitmask type for setting a mask of zero or more [VkDescriptorBindingFlagBits.](#page-510-0)

<span id="page-511-1"></span>To query information about whether a descriptor set layout **can** be created, call:

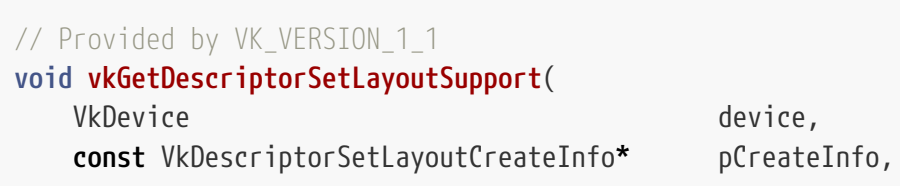

- device is the logical device that would create the descriptor set layout.
- pCreateInfo is a pointer to a [VkDescriptorSetLayoutCreateInfo](#page-504-0) structure specifying the state of the descriptor set layout object.
- pSupport is a pointer to a [VkDescriptorSetLayoutSupport](#page-512-0) structure, in which information about support for the descriptor set layout object is returned.

Some implementations have limitations on what fits in a descriptor set which are not easily expressible in terms of existing limits like maxDescriptorSet\*, for example if all descriptor types share a limited space in memory but each descriptor is a different size or alignment. This command returns information about whether a descriptor set satisfies this limit. If the descriptor set layout satisfies the [VkPhysicalDeviceMaintenance3Properties](#page-940-0)::maxPerSetDescriptors limit, this command is guaranteed to return VK\_TRUE in [VkDescriptorSetLayoutSupport:](#page-512-0):supported. If the descriptor set layout exceeds the [VkPhysicalDeviceMaintenance3Properties:](#page-940-0):maxPerSetDescriptors limit, whether the descriptor set layout is supported is implementation-dependent and **may** depend on whether the descriptor sizes and alignments cause the layout to exceed an internal limit.

This command does not consider other limits such as maxPerStageDescriptor\*, and so a descriptor set layout that is supported according to this command **must** still satisfy the pipeline layout limits such as maxPerStageDescriptor\* in order to be used in a pipeline layout.

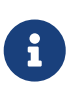

#### *Note*

This is a VkDevice query rather than VkPhysicalDevice because the answer **may** depend on enabled features.

## **Valid Usage (Implicit)**

- VUID-vkGetDescriptorSetLayoutSupport-device-parameter device **must** be a valid [VkDevice](#page-87-0) handle
- VUID-vkGetDescriptorSetLayoutSupport-pCreateInfo-parameter pCreateInfo **must** be a valid pointer to a valid [VkDescriptorSetLayoutCreateInfo](#page-504-0) structure
- VUID-vkGetDescriptorSetLayoutSupport-pSupport-parameter pSupport **must** be a valid pointer to a [VkDescriptorSetLayoutSupport](#page-512-0) structure

Information about support for the descriptor set layout is returned in a VkDescriptorSetLayoutSupport structure:

```
// Provided by VK_VERSION_1_1
typedef struct VkDescriptorSetLayoutSupport {
     VkStructureType sType;
     void* pNext;
   VkBool32 supported;
} VkDescriptorSetLayoutSupport;
```
- sType is a [VkStructureType](#page-43-0) value identifying this structure.
- pNext is NULL or a pointer to a structure extending this structure.
- supported specifies whether the descriptor set layout **can** be created.

supported is set to VK\_TRUE if the descriptor set **can** be created, or else is set to VK\_FALSE.

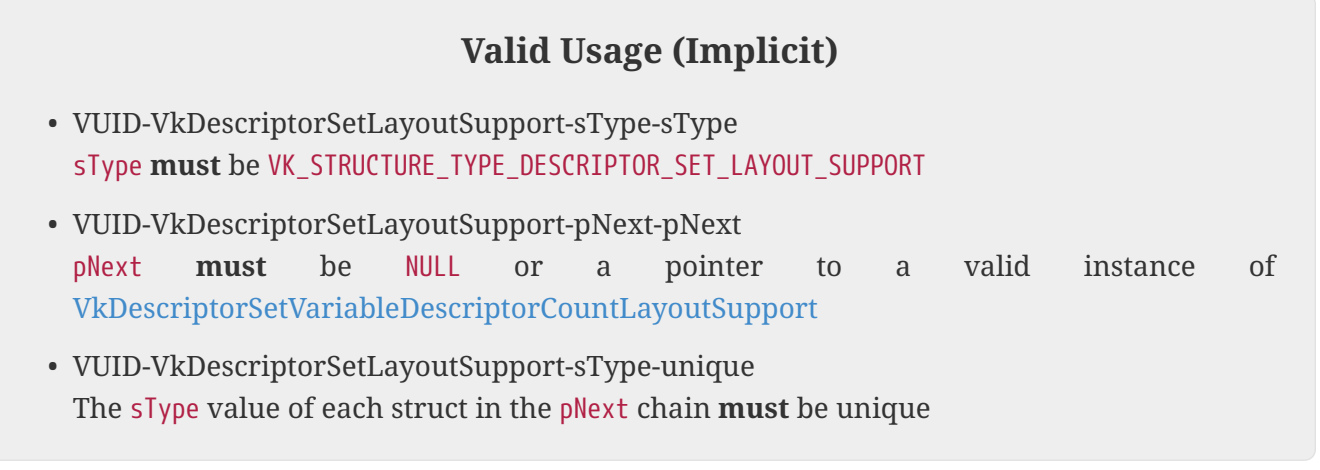

If the pNext chain of a [VkDescriptorSetLayoutSupport](#page-512-0) structure includes a VkDescriptorSetVariableDescriptorCountLayoutSupport structure, then that structure returns additional information about whether the descriptor set layout is supported.

<span id="page-513-0"></span>*// Provided by VK\_VERSION\_1\_2* **typedef struct VkDescriptorSetVariableDescriptorCountLayoutSupport** {

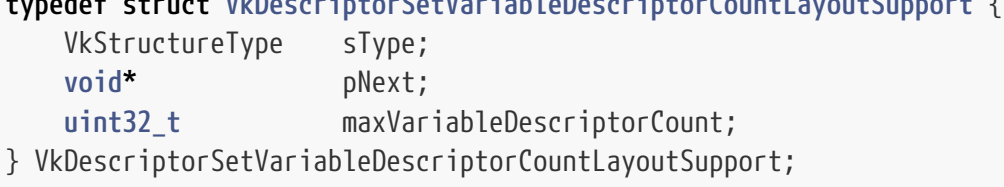

- sType is a [VkStructureType](#page-43-0) value identifying this structure.
- pNext is NULL or a pointer to a structure extending this structure.
- maxVariableDescriptorCount indicates the maximum number of descriptors supported in the highest numbered binding of the layout, if that binding is variable-sized.

If the [VkDescriptorSetLayoutCreateInfo](#page-504-0) structure specified in [vkGetDescriptorSetLayoutSupport](#page-511-1) ::pCreateInfo includes a variable-sized descriptor, then supported is determined assuming the requested size of the variable-sized descriptor, and maxVariableDescriptorCount is set to the maximum size of that descriptor that **can** be successfully created (which is greater than or equal to the requested size passed in). If the [VkDescriptorSetLayoutCreateInfo](#page-504-0) structure does not include a variable-sized descriptor, or if the [VkPhysicalDeviceDescriptorIndexingFeatures](#page-909-0) ::descriptorBindingVariableDescriptorCount feature is not enabled, then maxVariableDescriptorCount is set to zero. For the purposes of this command, a variable-sized descriptor binding with a descriptorCount of zero is treated as having a descriptorCount of one, and thus the binding is not ignored and the maximum descriptor count will be returned. If the layout is not supported, then the value written to maxVariableDescriptorCount is undefined.

# **Valid Usage (Implicit)**

• VUID-VkDescriptorSetVariableDescriptorCountLayoutSupport-sType-sType sType **must** be VK\_STRUCTURE\_TYPE\_DESCRIPTOR\_SET\_VARIABLE\_DESCRIPTOR\_COUNT\_LAYOUT\_SUPPORT

The following examples show a shader snippet using two descriptor sets, and application code that creates corresponding descriptor set layouts.

*GLSL example*

```
//
// binding to a single sampled image descriptor in set 0
//
layout (set=0, binding=0) uniform texture2D mySampledImage;
//
// binding to an array of sampled image descriptors in set 0
//
layout (set=0, binding=1) uniform texture2D myArrayOfSampledImages[12];
//
// binding to a single uniform buffer descriptor in set 1
//
layout (set=1, binding=0) uniform myUniformBuffer
{
      vec4 myElement[32];
};
```
*SPIR-V example*

```
  ...
            %1 = OpExtInstImport "GLSL.std.450"
                  ...
                 OpName %9 "mySampledImage"
                 OpName %14 "myArrayOfSampledImages"
                 OpName %18 "myUniformBuffer"
                 OpMemberName %18 0 "myElement"
                 OpName %20 ""
                 OpDecorate %9 DescriptorSet 0
                 OpDecorate %9 Binding 0
                 OpDecorate %14 DescriptorSet 0
                 OpDecorate %14 Binding 1
                 OpDecorate %17 ArrayStride 16
                 OpMemberDecorate %18 0 Offset 0
                 OpDecorate %18 Block
                 OpDecorate %20 DescriptorSet 1
                 OpDecorate %20 Binding 0
            %2 = OpTypeVoid
```

```
  %3 = OpTypeFunction %2
   %6 = OpTypeFloat 32
   %7 = OpTypeImage %6 2D 0 0 0 1 Unknown
   %8 = OpTypePointer UniformConstant %7
   %9 = OpVariable %8 UniformConstant
$10 = 0pTypeInt 32 0
  %11 = OpConstant %10 12
  %12 = OpTypeArray %7 %11
  %13 = OpTypePointer UniformConstant %12
  %14 = OpVariable %13 UniformConstant
  %15 = OpTypeVector %6 4
  %16 = OpConstant %10 32
  %17 = OpTypeArray %15 %16
\$18 = 0pTypeStruct \$17  %19 = OpTypePointer Uniform %18
  %20 = OpVariable %19 Uniform
        ...
```

```
API example
```

```
VkResult myResult;
const VkDescriptorSetLayoutBinding myDescriptorSetLayoutBinding[] =
{
      // binding to a single image descriptor
      {
          .binding = 0,
           .descriptorType = VK_DESCRIPTOR_TYPE_SAMPLED_IMAGE,
           .descriptorCount = 1,
          .stageFlags = VK_SHADER_STAGE_FRAGMENT_BIT,
          .pImmutableSamplers = NULL
      },
      // binding to an array of image descriptors
      {
          .binding = 1,
           .descriptorType = VK_DESCRIPTOR_TYPE_SAMPLED_IMAGE,
           .descriptorCount = 12,
           .stageFlags = VK_SHADER_STAGE_FRAGMENT_BIT,
          .pImmutableSamplers = NULL
      },
      // binding to a single uniform buffer descriptor
      {
           .binding = 0,
          .descriptorType = VK_DESCRIPTOR_TYPE_UNIFORM_BUFFER,
           .descriptorCount = 1,
           .stageFlags = VK_SHADER_STAGE_FRAGMENT_BIT,
           .pImmutableSamplers = NULL
      }
```

```
};
const VkDescriptorSetLayoutCreateInfo myDescriptorSetLayoutCreateInfo[] =
{
      // Information for first descriptor set with two descriptor bindings
      {
          .sType = VK_STRUCTURE_TYPE_DESCRIPTOR_SET_LAYOUT_CREATE_INFO,
          .pNext = NULL,
          .flags = 0,
          .bindingCount = 2,
          .pBindings = &myDescriptorSetLayoutBinding[0]
      },
      // Information for second descriptor set with one descriptor binding
      {
          .sType = VK_STRUCTURE_TYPE_DESCRIPTOR_SET_LAYOUT_CREATE_INFO,
          .pNext = NULL,
        .flags = 0,
          .bindingCount = 1,
          .pBindings = &myDescriptorSetLayoutBinding[2]
      }
};
VkDescriptorSetLayout myDescriptorSetLayout[2];
//
// Create first descriptor set layout
//
myResult = vkCreateDescriptorSetLayout(
      myDevice,
      &myDescriptorSetLayoutCreateInfo[0],
      NULL,
      &myDescriptorSetLayout[0]);
//
// Create second descriptor set layout
//
myResult = vkCreateDescriptorSetLayout(
      myDevice,
      &myDescriptorSetLayoutCreateInfo[1],
      NULL,
      &myDescriptorSetLayout[1]);
```
To destroy a descriptor set layout, call:

```
// Provided by VK_VERSION_1_0
void vkDestroyDescriptorSetLayout(
  VkDevice device,
  VkDescriptorSetLayout descriptorSetLayout,
```
- device is the logical device that destroys the descriptor set layout.
- descriptorSetLayout is the descriptor set layout to destroy.
- pAllocator controls host memory allocation as described in the [Memory Allocation](#page-370-0) chapter.

## **Valid Usage (Implicit)**

- VUID-vkDestroyDescriptorSetLayout-device-parameter device **must** be a valid [VkDevice](#page-87-0) handle
- VUID-vkDestroyDescriptorSetLayout-descriptorSetLayout-parameter If descriptorSetLayout is not [VK\\_NULL\\_HANDLE](#page-1149-0), descriptorSetLayout **must** be a valid [VkDescriptorSetLayout](#page-503-0) handle
- VUID-vkDestroyDescriptorSetLayout-pAllocator-null pAllocator **must** be NULL
- VUID-vkDestroyDescriptorSetLayout-descriptorSetLayout-parent If descriptorSetLayout is a valid handle, it **must** have been created, allocated, or retrieved from device

## **Host Synchronization**

• Host access to descriptorSetLayout **must** be externally synchronized

## **14.2.2. Pipeline Layouts**

Access to descriptor sets from a pipeline is accomplished through a *pipeline layout*. Zero or more descriptor set layouts and zero or more push constant ranges are combined to form a pipeline layout object describing the complete set of resources that **can** be accessed by a pipeline. The pipeline layout represents a sequence of descriptor sets with each having a specific layout. This sequence of layouts is used to determine the interface between shader stages and shader resources. Each pipeline is created using a pipeline layout.

<span id="page-517-0"></span>Pipeline layout objects are represented by VkPipelineLayout handles:

```
// Provided by VK_VERSION_1_0
VK_DEFINE_NON_DISPATCHABLE_HANDLE(VkPipelineLayout)
```
#### To create a pipeline layout, call:

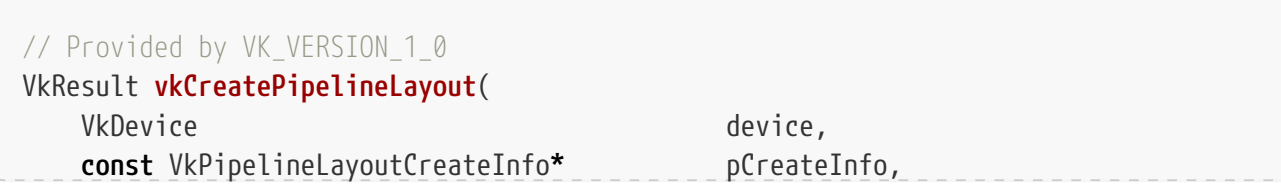

- device is the logical device that creates the pipeline layout.
- pCreateInfo is a pointer to a [VkPipelineLayoutCreateInfo](#page-519-0) structure specifying the state of the pipeline layout object.
- pAllocator controls host memory allocation as described in the [Memory Allocation](#page-370-0) chapter.
- pPipelineLayout is a pointer to a [VkPipelineLayout](#page-517-0) handle in which the resulting pipeline layout object is returned.

If [VkPhysicalDeviceVulkanSC10Properties](#page-74-0)::deviceNoDynamicHostAllocations is VK\_TRUE, vkCreatePipelineLayout **must** not return VK\_ERROR\_OUT\_OF\_HOST\_MEMORY.

## **Valid Usage**

• VUID-vkCreatePipelineLayout-device-05068 The number of pipeline layouts currently allocated from device plus 1 **must** be less than or equal to the total number of pipeline layouts requested via [VkDeviceObjectReservationCreateInfo](#page-93-0)::pipelineLayoutRequestCount specified when device was created

# **Valid Usage (Implicit)**

- VUID-vkCreatePipelineLayout-device-parameter device **must** be a valid [VkDevice](#page-87-0) handle
- VUID-vkCreatePipelineLayout-pCreateInfo-parameter pCreateInfo **must** be a valid pointer to a valid [VkPipelineLayoutCreateInfo](#page-519-0) structure
- VUID-vkCreatePipelineLayout-pAllocator-null pAllocator **must** be NULL
- VUID-vkCreatePipelineLayout-pPipelineLayout-parameter pPipelineLayout **must** be a valid pointer to a [VkPipelineLayout](#page-517-0) handle

## **Return Codes**

#### **[Success](#page-36-0)**

• VK\_SUCCESS

#### **[Failure](#page-36-1)**

- VK\_ERROR\_OUT\_OF\_HOST\_MEMORY
- VK ERROR OUT OF DEVICE MEMORY

The [VkPipelineLayoutCreateInfo](#page-519-0) structure is defined as:

<span id="page-519-0"></span>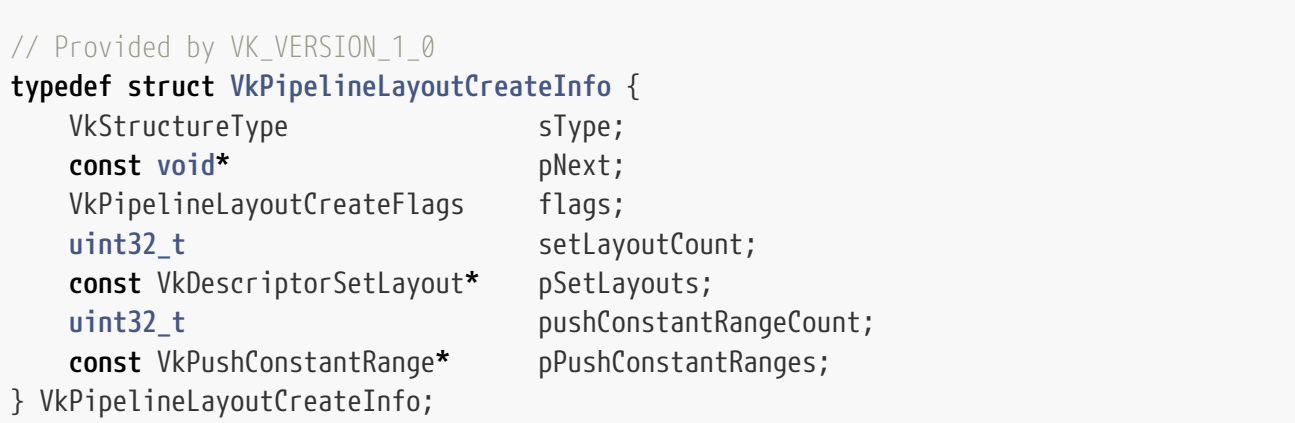

- sType is a [VkStructureType](#page-43-0) value identifying this structure.
- pNext is NULL or a pointer to a structure extending this structure.
- flags is a bitmask of [VkPipelineLayoutCreateFlagBits](#page-524-0) specifying options for pipeline layout creation.
- setLayoutCount is the number of descriptor sets included in the pipeline layout.
- pSetLayouts is a pointer to an array of VkDescriptorSetLayout objects.
- pushConstantRangeCount is the number of push constant ranges included in the pipeline layout.
- pPushConstantRanges is a pointer to an array of VkPushConstantRange structures defining a set of push constant ranges for use in a single pipeline layout. In addition to descriptor set layouts, a pipeline layout also describes how many push constants **can** be accessed by each stage of the pipeline.

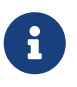

#### *Note*

Push constants represent a high speed path to modify constant data in pipelines that is expected to outperform memory-backed resource updates.

In Vulkan SC, the pipeline compilation process occurs [offline](#page-360-0), but the application **must** still provide values to VkPipelineLayoutCreateInfo that match the values used for offline compilation of pipelines using this [VkPipelineLayout.](#page-517-0)

## **Valid Usage**

- VUID-VkPipelineLayoutCreateInfo-setLayoutCount-00286 setLayoutCount **must** be less than or equal to VkPhysicalDeviceLimits ::maxBoundDescriptorSets
- VUID-VkPipelineLayoutCreateInfo-descriptorType-03016 The total number of descriptors in descriptor set layouts created without the VK\_DESCRIPTOR\_SET\_LAYOUT\_CREATE\_UPDATE\_AFTER\_BIND\_POOL\_BIT bit set with a descriptorType of VK\_DESCRIPTOR\_TYPE\_SAMPLER and VK\_DESCRIPTOR\_TYPE\_COMBINED\_IMAGE\_SAMPLER accessible to any given shader stage across all elements of pSetLayouts **must** be less than or equal to VkPhysicalDeviceLimits::maxPerStageDescriptorSamplers
- VUID-VkPipelineLayoutCreateInfo-descriptorType-03017

The total number of descriptors in descriptor set layouts created without the VK\_DESCRIPTOR\_SET\_LAYOUT\_CREATE\_UPDATE\_AFTER\_BIND\_POOL\_BIT bit set with a descriptorType of VK\_DESCRIPTOR\_TYPE\_UNIFORM\_BUFFER and VK\_DESCRIPTOR\_TYPE\_UNIFORM\_BUFFER\_DYNAMIC accessible to any given shader stage across all elements of pSetLayouts **must** be less than or equal to VkPhysicalDeviceLimits::maxPerStageDescriptorUniformBuffers

- VUID-VkPipelineLayoutCreateInfo-descriptorType-03018
- The total number of descriptors in descriptor set layouts created without the VK\_DESCRIPTOR\_SET\_LAYOUT\_CREATE\_UPDATE\_AFTER\_BIND\_POOL\_BIT bit set with a descriptorType of VK DESCRIPTOR TYPE STORAGE BUFFER and VK DESCRIPTOR TYPE STORAGE BUFFER DYNAMIC accessible to any given shader stage across all elements of pSetLayouts **must** be less than or equal to VkPhysicalDeviceLimits::maxPerStageDescriptorStorageBuffers
- VUID-VkPipelineLayoutCreateInfo-descriptorType-06939

The total number of descriptors in descriptor set layouts created without the VK\_DESCRIPTOR\_SET\_LAYOUT\_CREATE\_UPDATE\_AFTER\_BIND\_POOL\_BIT bit set with a descriptorType of VK\_DESCRIPTOR\_TYPE\_COMBINED\_IMAGE\_SAMPLER, VK\_DESCRIPTOR\_TYPE\_SAMPLED\_IMAGE, and VK\_DESCRIPTOR\_TYPE\_UNIFORM\_TEXEL\_BUFFER, accessible to any given shader stage across all elements of pSetLayouts **must** be less than or equal to VkPhysicalDeviceLimits ::maxPerStageDescriptorSampledImages

- VUID-VkPipelineLayoutCreateInfo-descriptorType-03020 The total number of descriptors in descriptor set layouts created without the VK\_DESCRIPTOR\_SET\_LAYOUT\_CREATE\_UPDATE\_AFTER\_BIND\_POOL\_BIT bit set with a descriptorType of VK\_DESCRIPTOR\_TYPE\_STORAGE\_IMAGE, and VK\_DESCRIPTOR\_TYPE\_STORAGE\_TEXEL\_BUFFER accessible to any given shader stage across all elements of pSetLayouts **must** be less than or equal to VkPhysicalDeviceLimits::maxPerStageDescriptorStorageImages
- VUID-VkPipelineLayoutCreateInfo-descriptorType-03021

The total number of descriptors in descriptor set layouts created without the VK\_DESCRIPTOR\_SET\_LAYOUT\_CREATE\_UPDATE\_AFTER\_BIND\_POOL\_BIT bit set with a descriptorType of VK\_DESCRIPTOR\_TYPE\_INPUT\_ATTACHMENT accessible to any given shader stage across all elements of pSetLayouts **must** be less than or equal to VkPhysicalDeviceLimits ::maxPerStageDescriptorInputAttachments

• VUID-VkPipelineLayoutCreateInfo-descriptorType-03022

The total number of descriptors with a descriptorType of VK\_DESCRIPTOR\_TYPE\_SAMPLER and VK\_DESCRIPTOR\_TYPE\_COMBINED\_IMAGE\_SAMPLER accessible to any given shader stage across all elements of pSetLayouts **must** be less than or equal to VkPhysicalDeviceDescriptorIndexingProperties::maxPerStageDescriptorUpdateAfterBindSamp lers

• VUID-VkPipelineLayoutCreateInfo-descriptorType-03023

The total number of descriptors with a descriptorType of VK\_DESCRIPTOR\_TYPE\_UNIFORM\_BUFFER and VK\_DESCRIPTOR\_TYPE\_UNIFORM\_BUFFER\_DYNAMIC accessible to any given shader stage across all elements of pSetLayouts **must** be less than or equal to VkPhysicalDeviceDescriptorIndexingProperties ::maxPerStageDescriptorUpdateAfterBindUniformBuffers

• VUID-VkPipelineLayoutCreateInfo-descriptorType-03024 The total number of descriptors with a descriptorType of VK\_DESCRIPTOR\_TYPE\_STORAGE\_BUFFER and VK\_DESCRIPTOR\_TYPE\_STORAGE\_BUFFER\_DYNAMIC

accessible to any given shader stage across all elements of pSetLayouts **must** be less than or equal to VkPhysicalDeviceDescriptorIndexingProperties ::maxPerStageDescriptorUpdateAfterBindStorageBuffers

- VUID-VkPipelineLayoutCreateInfo-descriptorType-03025
- The total number of descriptors with a descriptorType of VK\_DESCRIPTOR\_TYPE\_COMBINED\_IMAGE\_SAMPLER, VK\_DESCRIPTOR\_TYPE\_SAMPLED\_IMAGE, and VK DESCRIPTOR TYPE UNIFORM TEXEL BUFFER accessible to any given shader stage across all elements of pSetLayouts **must** be less than or equal to VkPhysicalDeviceDescriptorIndexingProperties::maxPerStageDescriptorUpdateAfterBindSamp ledImages
- VUID-VkPipelineLayoutCreateInfo-descriptorType-03026

The total number of descriptors with a descriptorType of VK\_DESCRIPTOR\_TYPE\_STORAGE\_IMAGE, and VK\_DESCRIPTOR\_TYPE\_STORAGE\_TEXEL\_BUFFER accessible to any given shader stage across all elements of pSetLayouts **must** be less than or equal to VkPhysicalDeviceDescriptorIndexingProperties ::maxPerStageDescriptorUpdateAfterBindStorageImages

• VUID-VkPipelineLayoutCreateInfo-descriptorType-03027

The total number of descriptors with a descriptorType of VK\_DESCRIPTOR\_TYPE\_INPUT\_ATTACHMENT accessible to any given shader stage across all elements of pSetLayouts **must** be less than or equal to VkPhysicalDeviceDescriptorIndexingProperties::maxPerStageDescriptorUpdateAfterBindInpu tAttachments

- VUID-VkPipelineLayoutCreateInfo-descriptorType-03028 The total number of descriptors in descriptor set layouts created without the VK\_DESCRIPTOR\_SET\_LAYOUT\_CREATE\_UPDATE\_AFTER\_BIND\_POOL\_BIT bit set with a descriptorType of VK\_DESCRIPTOR\_TYPE\_SAMPLER and VK\_DESCRIPTOR\_TYPE\_COMBINED\_IMAGE\_SAMPLER accessible across all shader stages and across all elements of pSetLayouts **must** be less than or equal to VkPhysicalDeviceLimits::maxDescriptorSetSamplers
- VUID-VkPipelineLayoutCreateInfo-descriptorType-03029 The total number of descriptors in descriptor set layouts created without the VK\_DESCRIPTOR\_SET\_LAYOUT\_CREATE\_UPDATE\_AFTER\_BIND\_POOL\_BIT bit set with a descriptorType of VK\_DESCRIPTOR\_TYPE\_UNIFORM\_BUFFER accessible across all shader stages and across all elements of pSetLayouts **must** be less than or equal to VkPhysicalDeviceLimits ::maxDescriptorSetUniformBuffers
- VUID-VkPipelineLayoutCreateInfo-descriptorType-03030

The total number of descriptors in descriptor set layouts created without the VK\_DESCRIPTOR\_SET\_LAYOUT\_CREATE\_UPDATE\_AFTER\_BIND\_POOL\_BIT bit set with a descriptorType of VK\_DESCRIPTOR\_TYPE\_UNIFORM\_BUFFER\_DYNAMIC accessible across all shader stages and across all elements of pSetLayouts **must** be less than or equal to VkPhysicalDeviceLimits ::maxDescriptorSetUniformBuffersDynamic

• VUID-VkPipelineLayoutCreateInfo-descriptorType-03031 The total number of descriptors in descriptor set layouts created without the VK\_DESCRIPTOR\_SET\_LAYOUT\_CREATE\_UPDATE\_AFTER\_BIND\_POOL\_BIT bit set with a descriptorType of VK\_DESCRIPTOR\_TYPE\_STORAGE\_BUFFER accessible across all shader stages and across all elements of pSetLayouts **must** be less than or equal to VkPhysicalDeviceLimits

::maxDescriptorSetStorageBuffers

• VUID-VkPipelineLayoutCreateInfo-descriptorType-03032

The total number of descriptors in descriptor set layouts created without the VK\_DESCRIPTOR\_SET\_LAYOUT\_CREATE\_UPDATE\_AFTER\_BIND\_POOL\_BIT bit set with a descriptorType of VK\_DESCRIPTOR\_TYPE\_STORAGE\_BUFFER\_DYNAMIC accessible across all shader stages and across all elements of pSetLayouts **must** be less than or equal to VkPhysicalDeviceLimits ::maxDescriptorSetStorageBuffersDynamic

• VUID-VkPipelineLayoutCreateInfo-descriptorType-03033

The total number of descriptors in descriptor set layouts created without the VK\_DESCRIPTOR\_SET\_LAYOUT\_CREATE\_UPDATE\_AFTER\_BIND\_POOL\_BIT bit set with a descriptorType of VK DESCRIPTOR TYPE COMBINED IMAGE SAMPLER, VK DESCRIPTOR TYPE SAMPLED IMAGE, and VK\_DESCRIPTOR\_TYPE\_UNIFORM\_TEXEL\_BUFFER accessible across all shader stages and across all elements of pSetLayouts **must** be less than or equal to VkPhysicalDeviceLimits ::maxDescriptorSetSampledImages

• VUID-VkPipelineLayoutCreateInfo-descriptorType-03034

The total number of descriptors in descriptor set layouts created without the VK\_DESCRIPTOR\_SET\_LAYOUT\_CREATE\_UPDATE\_AFTER\_BIND\_POOL\_BIT bit set with a descriptorType of VK\_DESCRIPTOR\_TYPE\_STORAGE\_IMAGE, and VK\_DESCRIPTOR\_TYPE\_STORAGE\_TEXEL\_BUFFER accessible across all shader stages and across all elements of pSetLayouts **must** be less than or equal to VkPhysicalDeviceLimits::maxDescriptorSetStorageImages

• VUID-VkPipelineLayoutCreateInfo-descriptorType-03035

The total number of descriptors in descriptor set layouts created without the VK\_DESCRIPTOR\_SET\_LAYOUT\_CREATE\_UPDATE\_AFTER\_BIND\_POOL\_BIT bit set with a descriptorType of VK\_DESCRIPTOR\_TYPE\_INPUT\_ATTACHMENT accessible across all shader stages and across all elements of pSetLayouts **must** be less than or equal to VkPhysicalDeviceLimits ::maxDescriptorSetInputAttachments

• VUID-VkPipelineLayoutCreateInfo-pSetLayouts-03036 The total number of descriptors of the type VK\_DESCRIPTOR\_TYPE\_SAMPLER and VK\_DESCRIPTOR\_TYPE\_COMBINED\_IMAGE\_SAMPLER accessible across all shader stages and across all elements of pSetLayouts **must** be less than or equal to VkPhysicalDeviceDescriptorIndexingProperties::maxDescriptorSetUpdateAfterBindSamplers

• VUID-VkPipelineLayoutCreateInfo-pSetLayouts-03037 The total number of descriptors of the type VK\_DESCRIPTOR\_TYPE\_UNIFORM\_BUFFER accessible across all shader stages and across all elements of pSetLayouts **must** be less than or equal to VkPhysicalDeviceDescriptorIndexingProperties

::maxDescriptorSetUpdateAfterBindUniformBuffers

- VUID-VkPipelineLayoutCreateInfo-pSetLayouts-03038 The total number of descriptors of the type VK\_DESCRIPTOR\_TYPE\_UNIFORM\_BUFFER\_DYNAMIC accessible across all shader stages and across all elements of pSetLayouts **must** be less than or equal to VkPhysicalDeviceDescriptorIndexingProperties ::maxDescriptorSetUpdateAfterBindUniformBuffersDynamic
- VUID-VkPipelineLayoutCreateInfo-pSetLayouts-03039 The total number of descriptors of the type VK\_DESCRIPTOR\_TYPE\_STORAGE\_BUFFER accessible across all shader stages and across all elements of pSetLayouts **must** be less than or equal to VkPhysicalDeviceDescriptorIndexingProperties

::maxDescriptorSetUpdateAfterBindStorageBuffers

- VUID-VkPipelineLayoutCreateInfo-pSetLayouts-03040 The total number of descriptors of the type VK\_DESCRIPTOR\_TYPE\_STORAGE\_BUFFER\_DYNAMIC accessible across all shader stages and across all elements of pSetLayouts **must** be less than or equal to VkPhysicalDeviceDescriptorIndexingProperties ::maxDescriptorSetUpdateAfterBindStorageBuffersDynamic
- VUID-VkPipelineLayoutCreateInfo-pSetLayouts-03041 The total number of descriptors of the type VK DESCRIPTOR TYPE COMBINED IMAGE SAMPLER, VK DESCRIPTOR TYPE SAMPLED IMAGE, and VK DESCRIPTOR TYPE UNIFORM TEXEL BUFFER accessible across all shader stages and across all elements of pSetLayouts **must** be less than or equal to VkPhysicalDeviceDescriptorIndexingProperties ::maxDescriptorSetUpdateAfterBindSampledImages
- VUID-VkPipelineLayoutCreateInfo-pSetLayouts-03042 The total number of descriptors of the type VK\_DESCRIPTOR\_TYPE\_STORAGE\_IMAGE, and VK\_DESCRIPTOR\_TYPE\_STORAGE\_TEXEL\_BUFFER accessible across all shader stages and across all elements of pSetLayouts **must** be less than or equal to VkPhysicalDeviceDescriptorIndexingProperties::maxDescriptorSetUpdateAfterBindStorageIm ages
- VUID-VkPipelineLayoutCreateInfo-pSetLayouts-03043 The total number of descriptors of the type VK\_DESCRIPTOR\_TYPE\_INPUT\_ATTACHMENT accessible across all shader stages and across all elements of pSetLayouts **must** be less than or equal to VkPhysicalDeviceDescriptorIndexingProperties ::maxDescriptorSetUpdateAfterBindInputAttachments
- VUID-VkPipelineLayoutCreateInfo-pPushConstantRanges-00292 Any two elements of pPushConstantRanges **must** not include the same stage in stageFlags
- VUID-VkPipelineLayoutCreateInfo-graphicsPipelineLibrary-06753 Elements of pSetLayouts **must** be valid [VkDescriptorSetLayout](#page-503-0) objects

### **Valid Usage (Implicit)**

- VUID-VkPipelineLayoutCreateInfo-sType-sType sType **must** be VK\_STRUCTURE\_TYPE\_PIPELINE\_LAYOUT\_CREATE\_INFO
- VUID-VkPipelineLayoutCreateInfo-pNext-pNext pNext **must** be NULL
- VUID-VkPipelineLayoutCreateInfo-flags-zerobitmask flags **must** be 0
- VUID-VkPipelineLayoutCreateInfo-pSetLayouts-parameter If setLayoutCount is not 0, pSetLayouts **must** be a valid pointer to an array of setLayoutCount valid or [VK\\_NULL\\_HANDLE](#page-1149-0) [VkDescriptorSetLayout](#page-503-0) handles
- VUID-VkPipelineLayoutCreateInfo-pPushConstantRanges-parameter If pushConstantRangeCount is not 0, pPushConstantRanges **must** be a valid pointer to an array of pushConstantRangeCount valid [VkPushConstantRange](#page-524-1) structures

<span id="page-524-0"></span>**typedef enum** VkPipelineLayoutCreateFlagBits { } VkPipelineLayoutCreateFlagBits;

All values for this enum are defined by extensions.

*// Provided by VK\_VERSION\_1\_0* **typedef** VkFlags VkPipelineLayoutCreateFlags;

VkPipelineLayoutCreateFlags is a bitmask type for setting a mask of [VkPipelineLayoutCreateFlagBits](#page-524-0).

<span id="page-524-1"></span>The VkPushConstantRange structure is defined as:

```
// Provided by VK_VERSION_1_0
typedef struct VkPushConstantRange {
   VkShaderStageFlags stageFlags;
     uint32_t offset;
   uint32 t size;
} VkPushConstantRange;
```
- stageFlags is a set of stage flags describing the shader stages that will access a range of push constants. If a particular stage is not included in the range, then accessing members of that range of push constants from the corresponding shader stage will return undefined values.
- offset and size are the start offset and size, respectively, consumed by the range. Both offset and size are in units of bytes and **must** be a multiple of 4. The layout of the push constant variables is specified in the shader.

### **Valid Usage**

- VUID-VkPushConstantRange-offset-00294 offset **must** be less than VkPhysicalDeviceLimits::maxPushConstantsSize
- VUID-VkPushConstantRange-offset-00295 offset **must** be a multiple of 4
- VUID-VkPushConstantRange-size-00296 size **must** be greater than 0
- VUID-VkPushConstantRange-size-00297 size **must** be a multiple of 4
- VUID-VkPushConstantRange-size-00298 size **must** be less than or equal to VkPhysicalDeviceLimits::maxPushConstantsSize minus offset

# **Valid Usage (Implicit)**

- VUID-VkPushConstantRange-stageFlags-parameter stageFlags **must** be a valid combination of [VkShaderStageFlagBits](#page-332-0) values
- VUID-VkPushConstantRange-stageFlags-requiredbitmask stageFlags **must** not be 0

Once created, pipeline layouts are used as part of pipeline creation (see [Pipelines](#page-324-0)), as part of binding descriptor sets (see [Descriptor Set Binding](#page-551-0)), and as part of setting push constants (see [Push](#page-555-0) [Constant Updates\)](#page-555-0). Pipeline creation accepts a pipeline layout as input, and the layout **may** be used to map (set, binding, arrayElement) tuples to implementation resources or memory locations within a descriptor set. The assignment of implementation resources depends only on the bindings defined in the descriptor sets that comprise the pipeline layout, and not on any shader source.

All resource variables [statically used](#page-315-0) in all shaders in a pipeline **must** be declared with a (set, binding, arrayElement) that exists in the corresponding descriptor set layout and is of an appropriate descriptor type and includes the set of shader stages it is used by in stageFlags. The pipeline layout **can** include entries that are not used by a particular pipeline. The pipeline layout allows the application to provide a consistent set of bindings across multiple pipeline compiles, which enables those pipelines to be compiled in a way that the implementation **may** cheaply switch pipelines without reprogramming the bindings.

Similarly, the push constant block declared in each shader (if present) **must** only place variables at offsets that are each included in a push constant range with stageFlags including the bit corresponding to the shader stage that uses it. The pipeline layout **can** include ranges or portions of ranges that are not used by a particular pipeline.

There is a limit on the total number of resources of each type that **can** be included in bindings in all descriptor set layouts in a pipeline layout as shown in [Pipeline Layout Resource Limits](#page-525-0). The "Total Resources Available" column gives the limit on the number of each type of resource that **can** be included in bindings in all descriptor sets in the pipeline layout. Some resource types count against multiple limits. Additionally, there are limits on the total number of each type of resource that **can** be used in any pipeline stage as described in [Shader Resource Limits.](#page-572-0)

| <b>Total Resources Available</b>                                                 | <b>Resource Types</b>  |
|----------------------------------------------------------------------------------|------------------------|
| maxDescriptorSetSamplers or<br>maxDescriptorSetUpdateAfterBindSamplers           | sampler                |
|                                                                                  | combined image sampler |
| maxDescriptorSetSampledImages or<br>maxDescriptorSetUpdateAfterBindSampledImages | sampled image          |
|                                                                                  | combined image sampler |
|                                                                                  | uniform texel buffer   |
| maxDescriptorSetStorageImages or<br>maxDescriptorSetUpdateAfterBindStorageImages | storage image          |
|                                                                                  | storage texel buffer   |

<span id="page-525-0"></span>*Table 10. Pipeline Layout Resource Limits*

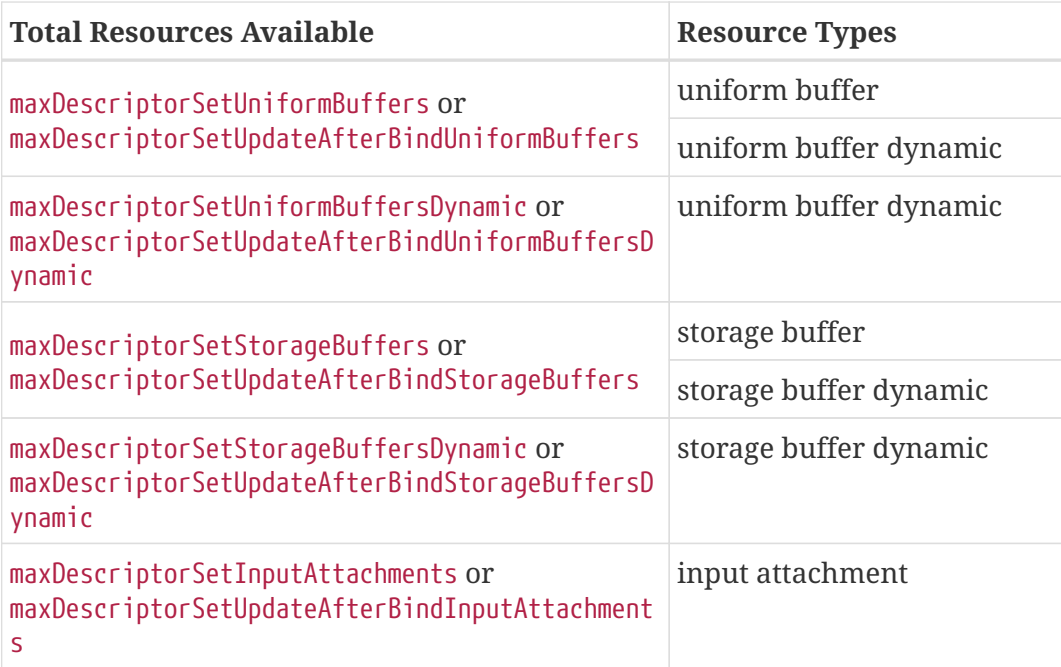

To destroy a pipeline layout, call:

*// Provided by VK\_VERSION\_1\_0* **void vkDestroyPipelineLayout**( VkDevice device, VkPipelineLayout pipelineLayout, **const** VkAllocationCallbacks**\*** pAllocator);

- device is the logical device that destroys the pipeline layout.
- pipelineLayout is the pipeline layout to destroy.
- pAllocator controls host memory allocation as described in the [Memory Allocation](#page-370-0) chapter.

### **Valid Usage**

• VUID-vkDestroyPipelineLayout-pipelineLayout-02004 pipelineLayout **must** not have been passed to any vkCmd\* command for any command buffers that are still in the [recording state](#page-109-0) when vkDestroyPipelineLayout is called

# **Valid Usage (Implicit)**

- VUID-vkDestroyPipelineLayout-device-parameter device **must** be a valid [VkDevice](#page-87-0) handle
- VUID-vkDestroyPipelineLayout-pipelineLayout-parameter If pipelineLayout is not [VK\\_NULL\\_HANDLE,](#page-1149-0) pipelineLayout **must** be a valid [VkPipelineLayout](#page-517-0) handle
- VUID-vkDestroyPipelineLayout-pAllocator-null pAllocator **must** be NULL

• VUID-vkDestroyPipelineLayout-pipelineLayout-parent If pipelineLayout is a valid handle, it **must** have been created, allocated, or retrieved from device

## **Host Synchronization**

• Host access to pipelineLayout **must** be externally synchronized

#### **Pipeline Layout Compatibility**

Two pipeline layouts are defined to be "compatible for [push constants"](#page-555-0) if they were created with identical push constant ranges. Two pipeline layouts are defined to be "compatible for set N" if they were created with *identically defined* descriptor set layouts for sets zero through N, and if they were created with identical push constant ranges.

When binding a descriptor set (see [Descriptor Set Binding](#page-551-0)) to set number N, a previously bound descriptor set bound with lower index M than N is disturbed if the pipeline layouts for set M and N are not compatible for set M. Otherwise, the bound descriptor set in M is not disturbed.

If, additionally, the previously bound descriptor set for set N was bound using a pipeline layout not compatible for set N, then all bindings in sets numbered greater than N are disturbed.

When binding a pipeline, the pipeline **can** correctly access any previously bound descriptor set N if it was bound with compatible pipeline layout for set N, and it was not disturbed.

Layout compatibility means that descriptor sets **can** be bound to a command buffer for use by any pipeline created with a compatible pipeline layout, and without having bound a particular pipeline first. It also means that descriptor sets **can** remain valid across a pipeline change, and the same resources will be accessible to the newly bound pipeline.

When a descriptor set is disturbed by binding descriptor sets, the disturbed set is considered to contain undefined descriptors bound with the same pipeline layout as the disturbing descriptor set.

## **Implementor's Note**

A consequence of layout compatibility is that when the implementation compiles a pipeline layout and maps pipeline resources to implementation resources, the mechanism for set N **should** only be a function of sets [0..N].

#### *Note*

8

Place the least frequently changing descriptor sets near the start of the pipeline layout, and place the descriptor sets representing the most frequently changing resources near the end. When pipelines are switched, only the descriptor set bindings that have been invalidated will need to be updated and the remainder of the descriptor set bindings will remain in place.

The maximum number of descriptor sets that **can** be bound to a pipeline layout is queried from physical device properties (see maxBoundDescriptorSets in [Limits\)](#page-921-0).

*API example*

```
const VkDescriptorSetLayout layouts[] = { layout1, layout2 };
const VkPushConstantRange ranges[] =
{
      {
          .stageFlags = VK_SHADER_STAGE_VERTEX_BIT,
          .offset = 0,
          .size = 4
      },
      {
          .stageFlags = VK_SHADER_STAGE_FRAGMENT_BIT,
          .offset = 4,
          .size = 4
      },
};
const VkPipelineLayoutCreateInfo createInfo =
{
      .sType = VK_STRUCTURE_TYPE_PIPELINE_LAYOUT_CREATE_INFO,
      .pNext = NULL,
      .flags = 0,
      .setLayoutCount = 2,
      .pSetLayouts = layouts,
      .pushConstantRangeCount = 2,
      .pPushConstantRanges = ranges
};
VkPipelineLayout myPipelineLayout;
myResult = vkCreatePipelineLayout(
      myDevice,
      &createInfo,
      NULL,
      &myPipelineLayout);
```
## **14.2.3. Allocation of Descriptor Sets**

A *descriptor pool* maintains a pool of descriptors, from which descriptor sets are allocated. Descriptor pools are externally synchronized, meaning that the application **must** not allocate and/or free descriptor sets from the same pool in multiple threads simultaneously.

<span id="page-528-0"></span>Descriptor pools are represented by VkDescriptorPool handles:

```
// Provided by VK_VERSION_1_0
VK DEFINE NON DISPATCHABLE HANDLE(VkDescriptorPool)
```
To create a descriptor pool object, call:

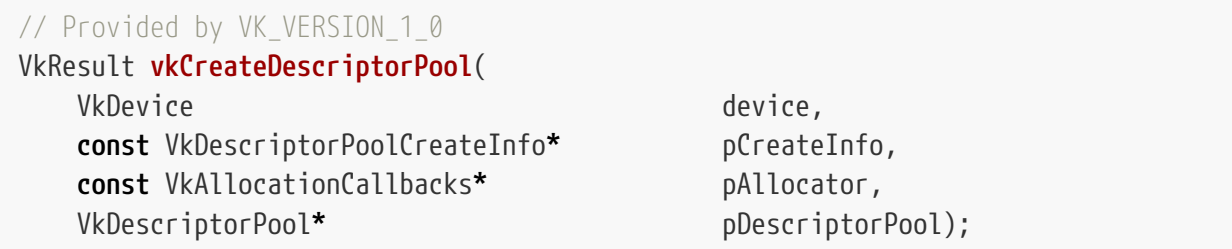

- device is the logical device that creates the descriptor pool.
- pCreateInfo is a pointer to a [VkDescriptorPoolCreateInfo](#page-530-0) structure specifying the state of the descriptor pool object.
- pAllocator controls host memory allocation as described in the [Memory Allocation](#page-370-0) chapter.
- pDescriptorPool is a pointer to a [VkDescriptorPool](#page-528-0) handle in which the resulting descriptor pool object is returned.

The created descriptor pool is returned in pDescriptorPool.

If [VkPhysicalDeviceVulkanSC10Properties](#page-74-0)::deviceNoDynamicHostAllocations is VK\_TRUE, vkCreateDescriptorPool **must** not return VK\_ERROR\_OUT\_OF\_HOST\_MEMORY.

### **Valid Usage**

• VUID-vkCreateDescriptorPool-device-05068 The number of descriptor pools currently allocated from device plus 1 **must** be less than or equal to the total number of descriptor pools requested via [VkDeviceObjectReservationCreateInfo](#page-93-0)::descriptorPoolRequestCount specified when device was created

# **Valid Usage (Implicit)**

- VUID-vkCreateDescriptorPool-device-parameter device **must** be a valid [VkDevice](#page-87-0) handle
- VUID-vkCreateDescriptorPool-pCreateInfo-parameter pCreateInfo **must** be a valid pointer to a valid [VkDescriptorPoolCreateInfo](#page-530-0) structure
- VUID-vkCreateDescriptorPool-pAllocator-null pAllocator **must** be NULL
- VUID-vkCreateDescriptorPool-pDescriptorPool-parameter pDescriptorPool **must** be a valid pointer to a [VkDescriptorPool](#page-528-0) handle

## **Return Codes**

**[Success](#page-36-0)**

• VK\_SUCCESS

#### **[Failure](#page-36-1)**

- VK\_ERROR\_OUT\_OF\_HOST\_MEMORY
- VK\_ERROR\_OUT\_OF\_DEVICE\_MEMORY

<span id="page-530-0"></span>Additional information about the pool is passed in a VkDescriptorPoolCreateInfo structure:

```
// Provided by VK_VERSION_1_0
typedef struct VkDescriptorPoolCreateInfo {
  VkStructureType sType;
     const void* pNext;
   VkDescriptorPoolCreateFlags flags;
     uint32_t maxSets;
     uint32_t poolSizeCount;
     const VkDescriptorPoolSize* pPoolSizes;
} VkDescriptorPoolCreateInfo;
```
- sType is a [VkStructureType](#page-43-0) value identifying this structure.
- pNext is NULL or a pointer to a structure extending this structure.
- flags is a bitmask of [VkDescriptorPoolCreateFlagBits](#page-531-0) specifying certain supported operations on the pool.
- maxSets is the maximum number of descriptor sets that **can** be allocated from the pool.
- poolSizeCount is the number of elements in pPoolSizes.
- pPoolSizes is a pointer to an array of [VkDescriptorPoolSize](#page-532-0) structures, each containing a descriptor type and number of descriptors of that type to be allocated in the pool.

If multiple VkDescriptorPoolSize structures containing the same descriptor type appear in the pPoolSizes array then the pool will be created with enough storage for the total number of descriptors of each type.

Fragmentation of a descriptor pool is possible and **may** lead to descriptor set allocation failures. A failure due to fragmentation is defined as failing a descriptor set allocation despite the sum of all outstanding descriptor set allocations from the pool plus the requested allocation requiring no more than the total number of descriptors requested at pool creation. Implementations provide certain guarantees of when fragmentation **must** not cause allocation failure, as described below.

If a descriptor pool has not had any descriptor sets freed since it was created or most recently reset then fragmentation **must** not cause an allocation failure (note that this is always the case for a pool created without the VK\_DESCRIPTOR\_POOL\_CREATE\_FREE\_DESCRIPTOR\_SET\_BIT bit set). Additionally, if all sets allocated from the pool since it was created or most recently reset use the same number of descriptors (of each type) and the requested allocation also uses that same number of descriptors

(of each type), then fragmentation **must** not cause an allocation failure.

If an allocation failure occurs due to fragmentation, an application **can** create an additional descriptor pool to perform further descriptor set allocations.

If flags has the VK DESCRIPTOR POOL CREATE UPDATE AFTER BIND BIT bit set, descriptor pool creation **may** fail with the error VK\_ERROR\_FRAGMENTATION if the total number of descriptors across all pools (including this one) created with this bit set exceeds maxUpdateAfterBindDescriptorsInAllPools, or if fragmentation of the underlying hardware resources occurs.

## **Valid Usage**

• VUID-VkDescriptorPoolCreateInfo-descriptorPoolOverallocation-09227 maxSets **must** be greater than 0

# **Valid Usage (Implicit)**

- VUID-VkDescriptorPoolCreateInfo-sType-sType sType **must** be VK\_STRUCTURE\_TYPE\_DESCRIPTOR\_POOL\_CREATE\_INFO
- VUID-VkDescriptorPoolCreateInfo-pNext-pNext pNext **must** be NULL
- VUID-VkDescriptorPoolCreateInfo-flags-parameter flags **must** be a valid combination of [VkDescriptorPoolCreateFlagBits](#page-531-0) values
- VUID-VkDescriptorPoolCreateInfo-pPoolSizes-parameter If poolSizeCount is not 0, pPoolSizes **must** be a valid pointer to an array of poolSizeCount valid [VkDescriptorPoolSize](#page-532-0) structures

Bits which **can** be set in [VkDescriptorPoolCreateInfo](#page-530-0)::flags, enabling operations on a descriptor pool, are:

<span id="page-531-0"></span>*// Provided by VK\_VERSION\_1\_0* **typedef enum** VkDescriptorPoolCreateFlagBits { VK\_DESCRIPTOR\_POOL\_CREATE\_FREE\_DESCRIPTOR\_SET\_BIT **=** 0x00000001, *// Provided by VK\_VERSION\_1\_2* VK\_DESCRIPTOR\_POOL\_CREATE\_UPDATE\_AFTER\_BIND\_BIT **=** 0x00000002, } VkDescriptorPoolCreateFlagBits;

- VK DESCRIPTOR POOL CREATE FREE DESCRIPTOR SET BIT specifies that descriptor sets **can** return their individual allocations to the pool, i.e. all of [vkAllocateDescriptorSets](#page-533-0), [vkFreeDescriptorSets](#page-537-0), and [vkResetDescriptorPool](#page-538-0) are allowed. Otherwise, descriptor sets allocated from the pool **must** not be individually freed back to the pool, i.e. only [vkAllocateDescriptorSets](#page-533-0) and [vkResetDescriptorPool](#page-538-0) are allowed.
- VK DESCRIPTOR POOL CREATE UPDATE AFTER BIND BIT specifies that descriptor sets allocated from this pool **can** include bindings with the VK\_DESCRIPTOR\_BINDING\_UPDATE\_AFTER\_BIND\_BIT bit set. It is

valid to allocate descriptor sets that have bindings that do not set the VK\_DESCRIPTOR\_BINDING\_UPDATE\_AFTER\_BIND\_BIT bit from a pool that has VK\_DESCRIPTOR\_POOL\_CREATE\_UPDATE\_AFTER\_BIND\_BIT set.

*// Provided by VK\_VERSION\_1\_0* **typedef** VkFlags VkDescriptorPoolCreateFlags;

VkDescriptorPoolCreateFlags is a bitmask type for setting a mask of zero or more [VkDescriptorPoolCreateFlagBits.](#page-531-0)

<span id="page-532-0"></span>The VkDescriptorPoolSize structure is defined as:

```
// Provided by VK_VERSION_1_0
typedef struct VkDescriptorPoolSize {
     VkDescriptorType type;
     uint32_t descriptorCount;
} VkDescriptorPoolSize;
```
- type is the type of descriptor.
- descriptorCount is the number of descriptors of that type to allocate.

### **Valid Usage**

• VUID-VkDescriptorPoolSize-descriptorCount-00302 descriptorCount **must** be greater than 0

## **Valid Usage (Implicit)**

• VUID-VkDescriptorPoolSize-type-parameter type **must** be a valid [VkDescriptorType](#page-546-0) value

Descriptor pools **cannot** be destroyed [\[SCID-4\].](#page-14-0) If [VkPhysicalDeviceVulkanSC10Properties](#page-74-0) ::[deviceDestroyFreesMemory](#page-74-1) is VK\_TRUE, the memory is returned to the system when the device is destroyed.

Descriptor sets are allocated from descriptor pool objects, and are represented by VkDescriptorSet handles:

```
// Provided by VK_VERSION_1_0
VK DEFINE NON DISPATCHABLE HANDLE(VkDescriptorSet)
```
To allocate descriptor sets from a descriptor pool, call:

<span id="page-533-0"></span>*// Provided by VK\_VERSION\_1\_0* VkResult **vkAllocateDescriptorSets**( VkDevice device, **const** VkDescriptorSetAllocateInfo**\*** pAllocateInfo, VkDescriptorSet**\*** pDescriptorSets);

- device is the logical device that owns the descriptor pool.
- pAllocateInfo is a pointer to a [VkDescriptorSetAllocateInfo](#page-534-0) structure describing parameters of the allocation.
- pDescriptorSets is a pointer to an array of [VkDescriptorSet](#page-532-1) handles in which the resulting descriptor set objects are returned.

The allocated descriptor sets are returned in pDescriptorSets.

When a descriptor set is allocated, the initial state is largely uninitialized and all descriptors are undefined, with the exception that samplers with a non-null pImmutableSamplers are initialized on allocation. Descriptors also become undefined if the underlying resource or view object is destroyed. Descriptor sets containing undefined descriptors **can** still be bound and used, subject to the following conditions:

- For descriptor set bindings created with the VK\_DESCRIPTOR\_BINDING\_PARTIALLY\_BOUND\_BIT bit set, all descriptors in that binding that are dynamically used **must** have been populated before the descriptor set is [consumed](#page-551-0).
- For descriptor set bindings created without the VK\_DESCRIPTOR\_BINDING\_PARTIALLY\_BOUND\_BIT bit set, all descriptors in that binding that are statically used **must** have been populated before the descriptor set is [consumed](#page-551-0).
- Entries that are not used by a pipeline **can** have undefined descriptors.

If a call to vkAllocateDescriptorSets would cause the total number of descriptor sets allocated from the pool to exceed the value of [VkDescriptorPoolCreateInfo](#page-530-0)::maxSets used to create pAllocateInfo- >descriptorPool, then the allocation **may** fail due to lack of space in the descriptor pool. Similarly, the allocation **may** fail due to lack of space if the call to vkAllocateDescriptorSets would cause the number of any given descriptor type to exceed the sum of all the descriptorCount members of each element of [VkDescriptorPoolCreateInfo](#page-530-0)::pPoolSizes with a type equal to that type.

If the allocation fails due to no more space in the descriptor pool, and not because of system or device memory exhaustion, then VK\_ERROR\_OUT\_OF\_POOL\_MEMORY **must** be returned.

vkAllocateDescriptorSets **can** be used to create multiple descriptor sets. If the creation of any of those descriptor sets fails, then the implementation **must** destroy all successfully created descriptor set objects from this command, set all entries of the pDescriptorSets array to [VK\\_NULL\\_HANDLE](#page-1149-0) and return the error.

If [VkPhysicalDeviceVulkanSC10Properties](#page-74-0)::deviceNoDynamicHostAllocations is VK\_TRUE, vkAllocateDescriptorSets **must** not return VK\_ERROR\_OUT\_OF\_HOST\_MEMORY.

## **Valid Usage**

• VUID-vkAllocateDescriptorSets-device-05068

The number of descriptor sets currently allocated from device plus [VkDescriptorSetAllocateInfo:](#page-534-0):descriptorSetCount **must** be less than or equal to the total number of descriptor sets requested via [VkDeviceObjectReservationCreateInfo](#page-93-0) ::descriptorSetRequestCount specified when device was created

## **Valid Usage (Implicit)**

- VUID-vkAllocateDescriptorSets-device-parameter device **must** be a valid [VkDevice](#page-87-0) handle
- VUID-vkAllocateDescriptorSets-pAllocateInfo-parameter pAllocateInfo **must** be a valid pointer to a valid [VkDescriptorSetAllocateInfo](#page-534-0) structure
- VUID-vkAllocateDescriptorSets-pDescriptorSets-parameter pDescriptorSets **must** be a valid pointer to an array of pAllocateInfo->descriptorSetCount [VkDescriptorSet](#page-532-1) handles
- VUID-vkAllocateDescriptorSets-pAllocateInfo::descriptorSetCount-arraylength pAllocateInfo->descriptorSetCount **must** be greater than 0

### **Host Synchronization**

• Host access to pAllocateInfo->descriptorPool **must** be externally synchronized

## **Return Codes**

#### **[Success](#page-36-0)**

• VK\_SUCCESS

#### **[Failure](#page-36-1)**

- VK\_ERROR\_OUT\_OF\_HOST\_MEMORY
- VK\_ERROR\_OUT\_OF\_DEVICE\_MEMORY
- VK\_ERROR\_FRAGMENTED\_POOL
- VK\_ERROR\_OUT\_OF\_POOL\_MEMORY

<span id="page-534-0"></span>The VkDescriptorSetAllocateInfo structure is defined as:

*// Provided by VK\_VERSION\_1\_0* **typedef struct VkDescriptorSetAllocateInfo** { VkStructureType sType; **const void\*** pNext;

 VkDescriptorPool descriptorPool; uint32 t descriptorSetCount; **const** VkDescriptorSetLayout**\*** pSetLayouts; } VkDescriptorSetAllocateInfo;

- sType is a [VkStructureType](#page-43-0) value identifying this structure.
- pNext is NULL or a pointer to a structure extending this structure.
- descriptorPool is the pool which the sets will be allocated from.
- descriptorSetCount determines the number of descriptor sets to be allocated from the pool.
- pSetLayouts is a pointer to an array of descriptor set layouts, with each member specifying how the corresponding descriptor set is allocated.

### **Valid Usage**

• VUID-VkDescriptorSetAllocateInfo-pSetLayouts-03044

If any element of pSetLayouts was created with the VK\_DESCRIPTOR\_SET\_LAYOUT\_CREATE\_UPDATE\_AFTER\_BIND\_POOL\_BIT bit set, descriptorPool **must** have been created with the VK\_DESCRIPTOR\_POOL\_CREATE\_UPDATE\_AFTER\_BIND\_BIT flag set

• VUID-VkDescriptorSetAllocateInfo-pSetLayouts-09380 If pSetLayouts[i] was created with an element of pBindingFlags that includes VK\_DESCRIPTOR\_BINDING\_VARIABLE\_DESCRIPTOR\_COUNT\_BIT, and [VkDescriptorSetVariableDescriptorCountAllocateInfo](#page-536-0) is included in the pNext chain, and VkDescriptorSetVariableDescriptorCountAllocateInfo::descriptorSetCount is not zero, then [VkDescriptorSetVariableDescriptorCountAllocateInfo](#page-536-0)::pDescriptorCounts[i] **must** be less than or equal to [VkDescriptorSetLayoutBinding:](#page-506-0):descriptorCount for the corresponding binding used to create pSetLayouts[i]

## **Valid Usage (Implicit)**

- VUID-VkDescriptorSetAllocateInfo-sType-sType sType **must** be VK\_STRUCTURE\_TYPE\_DESCRIPTOR\_SET\_ALLOCATE\_INFO
- VUID-VkDescriptorSetAllocateInfo-pNext-pNext pNext **must** be NULL or a pointer to a valid instance of [VkDescriptorSetVariableDescriptorCountAllocateInfo](#page-536-0)
- VUID-VkDescriptorSetAllocateInfo-sType-unique The sType value of each struct in the pNext chain **must** be unique
- VUID-VkDescriptorSetAllocateInfo-descriptorPool-parameter descriptorPool **must** be a valid [VkDescriptorPool](#page-528-0) handle
- VUID-VkDescriptorSetAllocateInfo-pSetLayouts-parameter pSetLayouts **must** be a valid pointer to an array of descriptorSetCount valid [VkDescriptorSetLayout](#page-503-0) handles
- VUID-VkDescriptorSetAllocateInfo-descriptorSetCount-arraylength

descriptorSetCount **must** be greater than 0

• VUID-VkDescriptorSetAllocateInfo-commonparent Both of descriptorPool, and the elements of pSetLayouts **must** have been created, allocated, or retrieved from the same [VkDevice](#page-87-0)

If the pNext chain of a [VkDescriptorSetAllocateInfo](#page-534-0) structure includes a VkDescriptorSetVariableDescriptorCountAllocateInfo structure, then that structure includes an array of descriptor counts for variable-sized descriptor bindings, one for each descriptor set being allocated.

<span id="page-536-0"></span>The VkDescriptorSetVariableDescriptorCountAllocateInfo structure is defined as:

```
// Provided by VK_VERSION_1_2
typedef struct VkDescriptorSetVariableDescriptorCountAllocateInfo {
     VkStructureType sType;
     const void* pNext;
     uint32_t descriptorSetCount;
     const uint32_t* pDescriptorCounts;
} VkDescriptorSetVariableDescriptorCountAllocateInfo;
```
- sType is a [VkStructureType](#page-43-0) value identifying this structure.
- pNext is NULL or a pointer to a structure extending this structure.
- descriptorSetCount is zero or the number of elements in pDescriptorCounts.
- pDescriptorCounts is a pointer to an array of descriptor counts, with each member specifying the number of descriptors in a variable-sized descriptor binding in the corresponding descriptor set being allocated.

If descriptorSetCount is zero or this structure is not included in the pNext chain, then the variable lengths are considered to be zero. Otherwise, pDescriptorCounts[i] is the number of descriptors in the variable-sized descriptor binding in the corresponding descriptor set layout. If [VkDescriptorSetAllocateInfo:](#page-534-0):pSetLayouts[i] does not include a variable-sized descriptor binding, then pDescriptorCounts[i] is ignored.

### **Valid Usage**

- VUID-VkDescriptorSetVariableDescriptorCountAllocateInfo-descriptorSetCount-03045 If descriptorSetCount is not zero, descriptorSetCount **must** equal [VkDescriptorSetAllocateInfo:](#page-534-0):descriptorSetCount
- VUID-VkDescriptorSetVariableDescriptorCountAllocateInfo-pSetLayouts-03046 If [VkDescriptorSetAllocateInfo](#page-534-0)::pSetLayouts[i] has a variable-sized descriptor binding, then pDescriptorCounts[i] **must** be less than or equal to the descriptor count specified for that binding when the descriptor set layout was created

# **Valid Usage (Implicit)**

- VUID-VkDescriptorSetVariableDescriptorCountAllocateInfo-sType-sType sType **must** be VK\_STRUCTURE\_TYPE\_DESCRIPTOR\_SET\_VARIABLE\_DESCRIPTOR\_COUNT\_ALLOCATE\_INFO
- VUID-VkDescriptorSetVariableDescriptorCountAllocateInfo-pDescriptorCounts-parameter If descriptorSetCount is not 0, pDescriptorCounts **must** be a valid pointer to an array of descriptorSetCount uint32\_t values

<span id="page-537-0"></span>To free allocated descriptor sets, call:

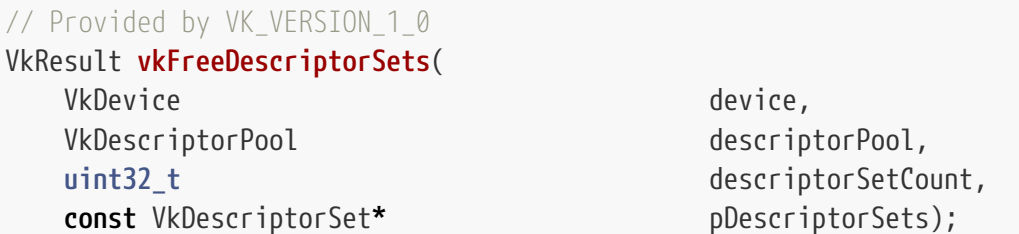

- device is the logical device that owns the descriptor pool.
- descriptorPool is the descriptor pool from which the descriptor sets were allocated.
- descriptorSetCount is the number of elements in the pDescriptorSets array.
- pDescriptorSets is a pointer to an array of handles to [VkDescriptorSet](#page-532-1) objects.

After calling vkFreeDescriptorSets, all descriptor sets in pDescriptorSets are invalid.

If [recycleDescriptorSetMemory](#page-75-1) is VK\_FALSE, then freeing a descriptor set does not make the pool memory it used available to be reallocated until the descriptor pool is reset. If [recycleDescriptorSetMemory](#page-75-1) is VK\_TRUE, then the memory is available to be reallocated immediately after freeing the descriptor set.

### **Valid Usage**

- VUID-vkFreeDescriptorSets-pDescriptorSets-00309 All submitted commands that refer to any element of pDescriptorSets **must** have completed execution
- VUID-vkFreeDescriptorSets-pDescriptorSets-00310 pDescriptorSets **must** be a valid pointer to an array of descriptorSetCount VkDescriptorSet handles, each element of which **must** either be a valid handle or [VK\\_NULL\\_HANDLE](#page-1149-0)
- VUID-vkFreeDescriptorSets-descriptorPool-00312 descriptorPool **must** have been created with the VK\_DESCRIPTOR\_POOL\_CREATE\_FREE\_DESCRIPTOR\_SET\_BIT flag

# **Valid Usage (Implicit)**

- VUID-vkFreeDescriptorSets-device-parameter device **must** be a valid [VkDevice](#page-87-0) handle
- VUID-vkFreeDescriptorSets-descriptorPool-parameter descriptorPool **must** be a valid [VkDescriptorPool](#page-528-0) handle
- VUID-vkFreeDescriptorSets-descriptorSetCount-arraylength descriptorSetCount **must** be greater than 0
- VUID-vkFreeDescriptorSets-descriptorPool-parent descriptorPool **must** have been created, allocated, or retrieved from device
- VUID-vkFreeDescriptorSets-pDescriptorSets-parent Each element of pDescriptorSets that is a valid handle **must** have been created, allocated, or retrieved from descriptorPool

## **Host Synchronization**

- Host access to descriptorPool **must** be externally synchronized
- Host access to each member of pDescriptorSets **must** be externally synchronized

### **Return Codes**

**[Success](#page-36-0)**

• VK\_SUCCESS

To return all descriptor sets allocated from a given pool to the pool, rather than freeing individual descriptor sets, call:

<span id="page-538-0"></span>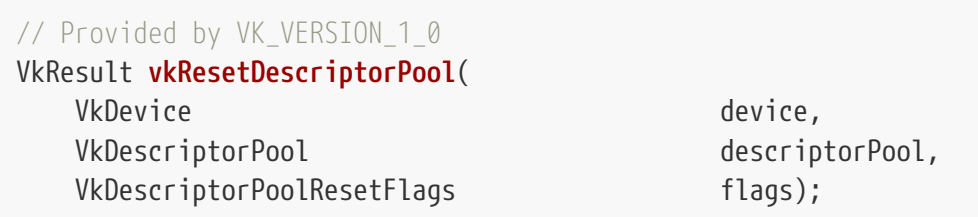

- device is the logical device that owns the descriptor pool.
- descriptorPool is the descriptor pool to be reset.
- flags is reserved for future use.

Resetting a descriptor pool recycles all of the resources from all of the descriptor sets allocated from the descriptor pool back to the descriptor pool, and the descriptor sets are implicitly freed.

# **Valid Usage**

• VUID-vkResetDescriptorPool-descriptorPool-00313 All uses of descriptorPool (via any allocated descriptor sets) **must** have completed execution

## **Valid Usage (Implicit)**

- VUID-vkResetDescriptorPool-device-parameter device **must** be a valid [VkDevice](#page-87-0) handle
- VUID-vkResetDescriptorPool-descriptorPool-parameter descriptorPool **must** be a valid [VkDescriptorPool](#page-528-0) handle
- VUID-vkResetDescriptorPool-flags-zerobitmask flags **must** be 0
- VUID-vkResetDescriptorPool-descriptorPool-parent descriptorPool **must** have been created, allocated, or retrieved from device

## **Host Synchronization**

- Host access to descriptorPool **must** be externally synchronized
- Host access to any VkDescriptorSet objects allocated from descriptorPool **must** be externally synchronized

### **Return Codes**

#### **[Success](#page-36-0)**

• VK\_SUCCESS

*// Provided by VK\_VERSION\_1\_0* **typedef** VkFlags VkDescriptorPoolResetFlags;

VkDescriptorPoolResetFlags is a bitmask type for setting a mask, but is currently reserved for future use.

### **14.2.4. Descriptor Set Updates**

Once allocated, descriptor sets **can** be updated with a combination of write and copy operations. To update descriptor sets, call:

```
// Provided by VK_VERSION_1_0
```
**void vkUpdateDescriptorSets**( VkDevice device, **uint32\_t** descriptorWriteCount, **const** VkWriteDescriptorSet**\*** pDescriptorWrites, **uint32\_t** descriptorCopyCount, **const** VkCopyDescriptorSet\* pDescriptorCopies);

- device is the logical device that updates the descriptor sets.
- descriptorWriteCount is the number of elements in the pDescriptorWrites array.
- pDescriptorWrites is a pointer to an array of [VkWriteDescriptorSet](#page-541-0) structures describing the descriptor sets to write to.
- descriptorCopyCount is the number of elements in the pDescriptorCopies array.
- pDescriptorCopies is a pointer to an array of [VkCopyDescriptorSet](#page-549-0) structures describing the descriptor sets to copy between.

The operations described by pDescriptorWrites are performed first, followed by the operations described by pDescriptorCopies. Within each array, the operations are performed in the order they appear in the array.

Each element in the pDescriptorWrites array describes an operation updating the descriptor set using descriptors for resources specified in the structure.

Each element in the pDescriptorCopies array is a [VkCopyDescriptorSet](#page-549-0) structure describing an operation copying descriptors between sets.

If the dstSet member of any element of pDescriptorWrites or pDescriptorCopies is bound, accessed, or modified by any command that was recorded to a command buffer which is currently in the [recording or executable state,](#page-109-0) and any of the descriptor bindings that are updated were not created with the VK\_DESCRIPTOR\_BINDING\_UPDATE\_AFTER\_BIND\_BIT or VK\_DESCRIPTOR\_BINDING\_UPDATE\_UNUSED\_WHILE\_PENDING\_BIT bits set, that command buffer becomes [invalid](#page-109-0).

#### **Valid Usage**

• VUID-vkUpdateDescriptorSets-pDescriptorWrites-06236

For each element i where pDescriptorWrites[i].descriptorType is VK\_DESCRIPTOR\_TYPE\_UNIFORM\_TEXEL\_BUFFER or VK\_DESCRIPTOR\_TYPE\_STORAGE\_TEXEL\_BUFFER, elements of the pTexelBufferView member of pDescriptorWrites[i] **must** have been created on device

• VUID-vkUpdateDescriptorSets-pDescriptorWrites-06237 For each element i where pDescriptorWrites[i].descriptorType is VK\_DESCRIPTOR\_TYPE\_UNIFORM\_BUFFER, VK\_DESCRIPTOR\_TYPE\_STORAGE\_BUFFER, VK\_DESCRIPTOR\_TYPE\_UNIFORM\_BUFFER\_DYNAMIC, ORDER TO AND THE CONTROL OF THE CONTROL OF VK\_DESCRIPTOR\_TYPE\_STORAGE\_BUFFER\_DYNAMIC, the buffer member of any element of the pBufferInfo member of pDescriptorWrites[i] **must** have been created on device

• VUID-vkUpdateDescriptorSets-pDescriptorWrites-06238

For each element i where pDescriptorWrites[i].descriptorType is VK\_DESCRIPTOR\_TYPE\_SAMPLER or VK\_DESCRIPTOR\_TYPE\_COMBINED\_IMAGE\_SAMPLER, and dstSet was not allocated with a layout that included immutable samplers for dstBinding with descriptorType, the sampler member of any element of the pImageInfo member of pDescriptorWrites[i] **must** have been created on device

• VUID-vkUpdateDescriptorSets-pDescriptorWrites-06239

For each element i where pDescriptorWrites[i].descriptorType is VK\_DESCRIPTOR\_TYPE\_SAMPLED\_IMAGE, VK\_DESCRIPTOR\_TYPE\_STORAGE\_IMAGE, VK DESCRIPTOR TYPE INPUT ATTACHMENT, or VK DESCRIPTOR TYPE COMBINED IMAGE SAMPLER the imageView member of any element of pDescriptorWrites[i] **must** have been created on device

• VUID-vkUpdateDescriptorSets-pDescriptorWrites-06493

For each element i where pDescriptorWrites[i].descriptorType is VK\_DESCRIPTOR\_TYPE\_SAMPLER, VK\_DESCRIPTOR\_TYPE\_COMBINED\_IMAGE\_SAMPLER, VK\_DESCRIPTOR\_TYPE\_SAMPLED\_IMAGE, VK\_DESCRIPTOR\_TYPE\_STORAGE\_IMAGE, or VK\_DESCRIPTOR\_TYPE\_INPUT\_ATTACHMENT, pDescriptorWrites[i].pImageInfo **must** be a valid pointer to an array of pDescriptorWrites[i].descriptorCount valid VkDescriptorImageInfo structures

- VUID-vkUpdateDescriptorSets-None-03047 The dstSet member of each element of pDescriptorWrites or pDescriptorCopies for bindings which were created without the VK\_DESCRIPTOR\_BINDING\_UPDATE\_AFTER\_BIND\_BIT or VK\_DESCRIPTOR\_BINDING\_UPDATE\_UNUSED\_WHILE\_PENDING\_BIT bits set **must** not be used by any command that was recorded to a command buffer which is in the [pending state](#page-109-0)
- VUID-vkUpdateDescriptorSets-pDescriptorWrites-06993 Host access to pDescriptorWrites[i].dstSet and pDescriptorCopies[i].dstSet **must** be [externally synchronized](#page-23-0) unless explicitly denoted otherwise for specific flags

### **Valid Usage (Implicit)**

- VUID-vkUpdateDescriptorSets-device-parameter device **must** be a valid [VkDevice](#page-87-0) handle
- VUID-vkUpdateDescriptorSets-pDescriptorWrites-parameter If descriptorWriteCount is not 0, pDescriptorWrites **must** be a valid pointer to an array of descriptorWriteCount valid [VkWriteDescriptorSet](#page-541-0) structures
- VUID-vkUpdateDescriptorSets-pDescriptorCopies-parameter If descriptorCopyCount is not 0, pDescriptorCopies **must** be a valid pointer to an array of descriptorCopyCount valid [VkCopyDescriptorSet](#page-549-0) structures

The VkWriteDescriptorSet structure is defined as:

<span id="page-541-0"></span>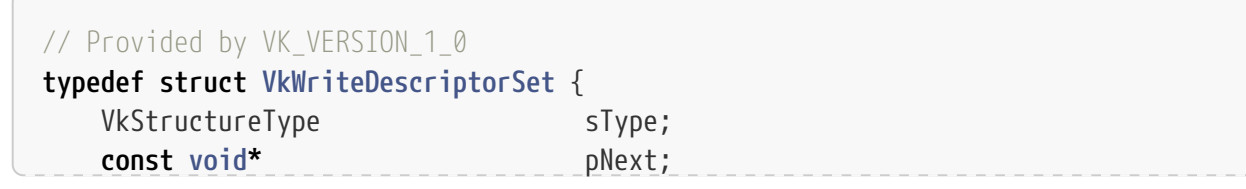

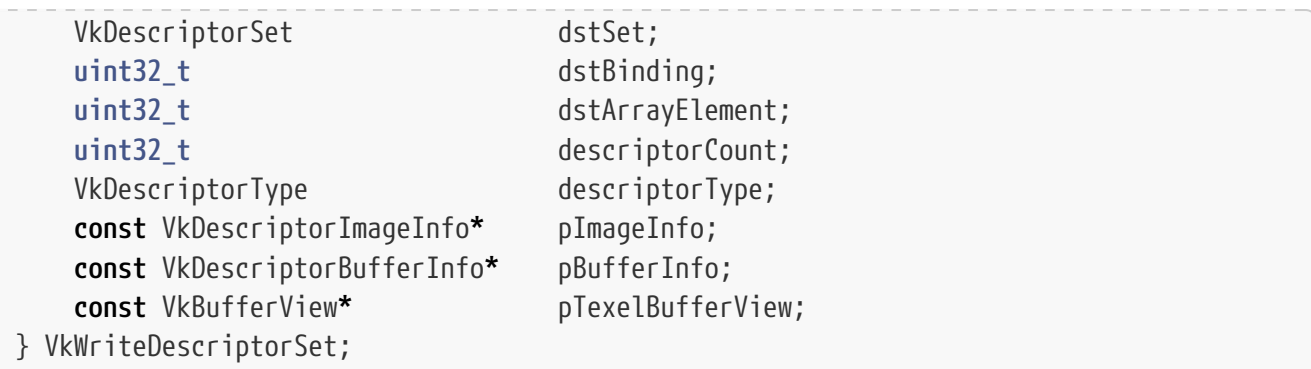

- sType is a [VkStructureType](#page-43-0) value identifying this structure.
- pNext is NULL or a pointer to a structure extending this structure.
- dstSet is the destination descriptor set to update.
- dstBinding is the descriptor binding within that set.
- dstArrayElement is the starting element in that array.
- descriptorCount is the number of descriptors to update. descriptorCount is one of
	- the number of elements in pImageInfo
	- the number of elements in pBufferInfo
	- the number of elements in pTexelBufferView
- descriptorType is a [VkDescriptorType](#page-546-0) specifying the type of each descriptor in pImageInfo, pBufferInfo, or pTexelBufferView, as described below. It **must** be the same type as the descriptorType specified in VkDescriptorSetLayoutBinding for dstSet at dstBinding. The type of the descriptor also controls which array the descriptors are taken from.
- pImageInfo is a pointer to an array of [VkDescriptorImageInfo](#page-548-0) structures or is ignored, as described below.
- pBufferInfo is a pointer to an array of [VkDescriptorBufferInfo](#page-547-0) structures or is ignored, as described below.
- pTexelBufferView is a pointer to an array of [VkBufferView](#page-407-0) handles as described in the [Buffer](#page-406-0) [Views](#page-406-0) section or is ignored, as described below.

Only one of pImageInfo, pBufferInfo, or pTexelBufferView members is used according to the descriptor type specified in the descriptorType member of the containing VkWriteDescriptorSet structure, as specified below.

<span id="page-542-0"></span>If the dstBinding has fewer than descriptorCount array elements remaining starting from dstArrayElement, then the remainder will be used to update the subsequent binding - dstBinding+1 starting at array element zero. If a binding has a descriptorCount of zero, it is skipped. This behavior applies recursively, with the update affecting consecutive bindings as needed to update all descriptorCount descriptors. Consecutive bindings **must** have identical [VkDescriptorType](#page-546-0), [VkShaderStageFlags,](#page-332-0) [VkDescriptorBindingFlagBits,](#page-510-0) and immutable samplers references.

### **Valid Usage**

- VUID-VkWriteDescriptorSet-dstBinding-00315
- dstBinding **must** be less than or equal to the maximum value of binding of all [VkDescriptorSetLayoutBinding](#page-506-0) structures specified when dstSet's descriptor set layout was created
- VUID-VkWriteDescriptorSet-dstBinding-00316 dstBinding **must** be a binding with a non-zero descriptorCount
- VUID-VkWriteDescriptorSet-descriptorCount-00317 All consecutive bindings updated via a single VkWriteDescriptorSet structure, except those with a descriptorCount of zero, **must** have identical descriptorType and stageFlags
- VUID-VkWriteDescriptorSet-descriptorCount-00318 All consecutive bindings updated via a single VkWriteDescriptorSet structure, except those with a descriptorCount of zero, **must** all either use immutable samplers or **must** all not use immutable samplers
- VUID-VkWriteDescriptorSet-descriptorType-00319 descriptorType **must** match the type of dstBinding within dstSet
- VUID-VkWriteDescriptorSet-dstSet-00320 dstSet **must** be a valid [VkDescriptorSet](#page-532-0) handle
- VUID-VkWriteDescriptorSet-dstArrayElement-00321 The sum of dstArrayElement and descriptorCount **must** be less than or equal to the number of array elements in the descriptor set binding specified by dstBinding, and all applicable consecutive bindings, as described by [consecutive binding updates](#page-542-0)
- VUID-VkWriteDescriptorSet-descriptorType-02994

If descriptorType is VK\_DESCRIPTOR\_TYPE\_UNIFORM\_TEXEL\_BUFFER or VK\_DESCRIPTOR\_TYPE\_STORAGE\_TEXEL\_BUFFER, each element of pTexelBufferView **must** be either a valid VkBufferView handle or [VK\\_NULL\\_HANDLE](#page-1149-0)

• VUID-VkWriteDescriptorSet-descriptorType-02995

If descriptorType is VK\_DESCRIPTOR\_TYPE\_UNIFORM\_TEXEL\_BUFFER or VK DESCRIPTOR TYPE STORAGE TEXEL BUFFER and the [nullDescriptor](#page-918-0) feature is not enabled, each element of pTexelBufferView **must** not be [VK\\_NULL\\_HANDLE](#page-1149-0)

• VUID-VkWriteDescriptorSet-descriptorType-00324

If descriptorType is VK DESCRIPTOR TYPE UNIFORM BUFFER, VK\_DESCRIPTOR\_TYPE\_STORAGE\_BUFFER, VK\_DESCRIPTOR\_TYPE\_UNIFORM\_BUFFER\_DYNAMIC, or VK\_DESCRIPTOR\_TYPE\_STORAGE\_BUFFER\_DYNAMIC, pBufferInfo **must** be a valid pointer to an array of descriptorCount valid VkDescriptorBufferInfo structures

- VUID-VkWriteDescriptorSet-descriptorType-00325
- If descriptorType is VK\_DESCRIPTOR\_TYPE\_SAMPLER or VK\_DESCRIPTOR\_TYPE\_COMBINED\_IMAGE\_SAMPLER, and dstSet was not allocated with a layout that included immutable samplers for dstBinding with descriptorType, the sampler member of each element of pImageInfo **must** be a valid VkSampler object

• VUID-VkWriteDescriptorSet-descriptorType-02996

If descriptorType is VK\_DESCRIPTOR\_TYPE\_COMBINED\_IMAGE\_SAMPLER,

VK DESCRIPTOR TYPE SAMPLED IMAGE, or VK DESCRIPTOR TYPE STORAGE IMAGE, the imageView member of each element of pImageInfo **must** be either a valid VkImageView handle or [VK\\_NULL\\_HANDLE](#page-1149-0)

- VUID-VkWriteDescriptorSet-descriptorType-02997
	- If descriptorType is VK\_DESCRIPTOR\_TYPE\_COMBINED\_IMAGE\_SAMPLER, VK DESCRIPTOR TYPE SAMPLED IMAGE, or VK DESCRIPTOR TYPE STORAGE IMAGE, and the [nullDescriptor](#page-918-0) feature is not enabled, the imageView member of each element of pImageInfo **must** not be [VK\\_NULL\\_HANDLE](#page-1149-0)
- VUID-VkWriteDescriptorSet-descriptorType-07683 If descriptorType is VK DESCRIPTOR TYPE INPUT ATTACHMENT, the imageView member of each element of pImageInfo **must** not be [VK\\_NULL\\_HANDLE](#page-1149-0)
- VUID-VkWriteDescriptorSet-descriptorType-00327
- If descriptorType is VK\_DESCRIPTOR\_TYPE\_UNIFORM\_BUFFER or VK\_DESCRIPTOR\_TYPE\_UNIFORM\_BUFFER\_DYNAMIC, the offset member of each element of pBufferInfo **must** be a multiple of VkPhysicalDeviceLimits ::minUniformBufferOffsetAlignment
- VUID-VkWriteDescriptorSet-descriptorType-00328

If descriptorType is VK\_DESCRIPTOR\_TYPE\_STORAGE\_BUFFER or VK\_DESCRIPTOR\_TYPE\_STORAGE\_BUFFER\_DYNAMIC, the offset member of each element of pBufferInfo **must** be a multiple of VkPhysicalDeviceLimits ::minStorageBufferOffsetAlignment

• VUID-VkWriteDescriptorSet-descriptorType-00329

If descriptorType is VK DESCRIPTOR TYPE UNIFORM BUFFER, VK DESCRIPTOR TYPE UNIFORM BUFFER DYNAMIC, VK DESCRIPTOR TYPE STORAGE BUFFER, or VK\_DESCRIPTOR\_TYPE\_STORAGE\_BUFFER\_DYNAMIC, and the buffer member of any element of pBufferInfo is the handle of a non-sparse buffer, then that buffer **must** be bound completely and contiguously to a single VkDeviceMemory object

• VUID-VkWriteDescriptorSet-descriptorType-00330

If descriptorType is VK\_DESCRIPTOR\_TYPE\_UNIFORM\_BUFFER or VK DESCRIPTOR TYPE UNIFORM BUFFER DYNAMIC, the buffer member of each element of pBufferInfo **must** have been created with VK\_BUFFER\_USAGE\_UNIFORM\_BUFFER\_BIT set

• VUID-VkWriteDescriptorSet-descriptorType-00331

If descriptorType is VK\_DESCRIPTOR\_TYPE\_STORAGE\_BUFFER or VK DESCRIPTOR TYPE STORAGE BUFFER DYNAMIC, the buffer member of each element of pBufferInfo **must** have been created with VK\_BUFFER\_USAGE\_STORAGE\_BUFFER\_BIT set

• VUID-VkWriteDescriptorSet-descriptorType-00332

If descriptorType is VK\_DESCRIPTOR\_TYPE\_UNIFORM\_BUFFER or VK DESCRIPTOR TYPE UNIFORM BUFFER DYNAMIC, the range member of each element of pBufferInfo, or the [effective range](#page-547-1) if range is VK\_WHOLE\_SIZE, **must** be less than or equal to VkPhysicalDeviceLimits::maxUniformBufferRange

• VUID-VkWriteDescriptorSet-descriptorType-00333 If descriptorType is VK\_DESCRIPTOR\_TYPE\_STORAGE\_BUFFER or VK\_DESCRIPTOR\_TYPE\_STORAGE\_BUFFER\_DYNAMIC, the range member of each element of pBufferInfo, or the [effective range](#page-547-1) if range is VK\_WHOLE\_SIZE, **must** be less than or equal to VkPhysicalDeviceLimits::maxStorageBufferRange

- VUID-VkWriteDescriptorSet-descriptorType-08765 If descriptorType is VK\_DESCRIPTOR\_TYPE\_UNIFORM\_TEXEL\_BUFFER, the pTexelBufferView [buffer](#page-408-0) [view usage](#page-408-0) **must** include VK\_BUFFER\_USAGE\_UNIFORM\_TEXEL\_BUFFER\_BIT
- VUID-VkWriteDescriptorSet-descriptorType-08766 If descriptorType is VK\_DESCRIPTOR\_TYPE\_STORAGE\_TEXEL\_BUFFER, the pTexelBufferView [buffer](#page-408-0) [view usage](#page-408-0) **must** include VK\_BUFFER\_USAGE\_STORAGE\_TEXEL\_BUFFER\_BIT
- VUID-VkWriteDescriptorSet-descriptorType-00336 If descriptorType is VK\_DESCRIPTOR\_TYPE\_STORAGE\_IMAGE or VK DESCRIPTOR TYPE INPUT ATTACHMENT, the imageView member of each element of pImageInfo **must** have been created with the identity swizzle
- VUID-VkWriteDescriptorSet-descriptorType-00337
- If descriptorType is VK\_DESCRIPTOR\_TYPE\_SAMPLED\_IMAGE or VK\_DESCRIPTOR\_TYPE\_COMBINED\_IMAGE\_SAMPLER, the imageView member of each element of pImageInfo **must** have been created with VK\_IMAGE\_USAGE\_SAMPLED\_BIT set
- VUID-VkWriteDescriptorSet-descriptorType-04149 If descriptorType is VK DESCRIPTOR TYPE SAMPLED IMAGE the imageLayout member of each element of pImageInfo **must** be a member of the list given in [Sampled Image](#page-500-0)
- VUID-VkWriteDescriptorSet-descriptorType-04150 If descriptorType is VK\_DESCRIPTOR\_TYPE\_COMBINED\_IMAGE\_SAMPLER the imageLayout member of each element of pImageInfo **must** be a member of the list given in [Combined Image](#page-500-1) [Sampler](#page-500-1)
- VUID-VkWriteDescriptorSet-descriptorType-04151 If descriptorType is VK\_DESCRIPTOR\_TYPE\_INPUT\_ATTACHMENT the imageLayout member of each element of pImageInfo **must** be a member of the list given in [Input Attachment](#page-502-0)
- VUID-VkWriteDescriptorSet-descriptorType-04152 If descriptorType is VK DESCRIPTOR TYPE STORAGE IMAGE the imageLayout member of each element of pImageInfo **must** be a member of the list given in [Storage Image](#page-499-0)
- VUID-VkWriteDescriptorSet-descriptorType-00338 If descriptorType is VK\_DESCRIPTOR\_TYPE\_INPUT\_ATTACHMENT, the imageView member of each element of pImageInfo **must** have been created with VK\_IMAGE\_USAGE\_INPUT\_ATTACHMENT\_BIT set
- VUID-VkWriteDescriptorSet-descriptorType-00339 If descriptorType is VK\_DESCRIPTOR\_TYPE\_STORAGE\_IMAGE, the imageView member of each element of pImageInfo **must** have been created with VK\_IMAGE\_USAGE\_STORAGE\_BIT set
- VUID-VkWriteDescriptorSet-descriptorType-02752 If descriptorType is VK\_DESCRIPTOR\_TYPE\_SAMPLER, then dstSet **must** not have been allocated with a layout that included immutable samplers for dstBinding

### **Valid Usage (Implicit)**

• VUID-VkWriteDescriptorSet-sType-sType

sType **must** be VK\_STRUCTURE\_TYPE\_WRITE\_DESCRIPTOR\_SET

- VUID-VkWriteDescriptorSet-pNext-pNext pNext **must** be NULL
- VUID-VkWriteDescriptorSet-descriptorType-parameter descriptorType **must** be a valid [VkDescriptorType](#page-546-0) value
- VUID-VkWriteDescriptorSet-descriptorCount-arraylength descriptorCount **must** be greater than 0
- VUID-VkWriteDescriptorSet-commonparent Both of dstSet, and the elements of pTexelBufferView that are valid handles of non-ignored parameters **must** have been created, allocated, or retrieved from the same [VkDevice](#page-87-0)

The type of descriptors in a descriptor set is specified by [VkWriteDescriptorSet:](#page-541-0):descriptorType, which **must** be one of the values:

<span id="page-546-0"></span>*// Provided by VK\_VERSION\_1\_0*

```
typedef enum VkDescriptorType {
      VK_DESCRIPTOR_TYPE_SAMPLER = 0,
      VK_DESCRIPTOR_TYPE_COMBINED_IMAGE_SAMPLER = 1,
      VK_DESCRIPTOR_TYPE_SAMPLED_IMAGE = 2,
      VK_DESCRIPTOR_TYPE_STORAGE_IMAGE = 3,
      VK_DESCRIPTOR_TYPE_UNIFORM_TEXEL_BUFFER = 4,
      VK_DESCRIPTOR_TYPE_STORAGE_TEXEL_BUFFER = 5,
      VK_DESCRIPTOR_TYPE_UNIFORM_BUFFER = 6,
      VK_DESCRIPTOR_TYPE_STORAGE_BUFFER = 7,
      VK_DESCRIPTOR_TYPE_UNIFORM_BUFFER_DYNAMIC = 8,
      VK_DESCRIPTOR_TYPE_STORAGE_BUFFER_DYNAMIC = 9,
      VK_DESCRIPTOR_TYPE_INPUT_ATTACHMENT = 10,
} VkDescriptorType;
```
- VK\_DESCRIPTOR\_TYPE\_SAMPLER specifies a [sampler descriptor.](#page-500-2)
- VK\_DESCRIPTOR\_TYPE\_COMBINED\_IMAGE\_SAMPLER specifies a [combined image sampler descriptor.](#page-500-1)
- VK\_DESCRIPTOR\_TYPE\_SAMPLED\_IMAGE specifies a [sampled image descriptor.](#page-500-0)
- VK\_DESCRIPTOR\_TYPE\_STORAGE\_IMAGE specifies a [storage image descriptor.](#page-499-0)
- VK\_DESCRIPTOR\_TYPE\_UNIFORM\_TEXEL\_BUFFER specifies a [uniform texel buffer descriptor.](#page-501-0)
- VK\_DESCRIPTOR\_TYPE\_STORAGE\_TEXEL\_BUFFER specifies a [storage texel buffer descriptor.](#page-501-1)
- VK\_DESCRIPTOR\_TYPE\_UNIFORM\_BUFFER specifies a [uniform buffer descriptor](#page-502-1).
- VK\_DESCRIPTOR\_TYPE\_STORAGE\_BUFFER specifies a [storage buffer descriptor](#page-501-2).
- VK\_DESCRIPTOR\_TYPE\_UNIFORM\_BUFFER\_DYNAMIC specifies a [dynamic uniform buffer descriptor](#page-502-2).
- VK\_DESCRIPTOR\_TYPE\_STORAGE\_BUFFER\_DYNAMIC specifies a [dynamic storage buffer descriptor](#page-502-3).
- VK\_DESCRIPTOR\_TYPE\_INPUT\_ATTACHMENT specifies an [input attachment descriptor](#page-502-0).

When a descriptor set is updated via elements of [VkWriteDescriptorSet,](#page-541-0) members of pImageInfo,

pBufferInfo and pTexelBufferView are only accessed by the implementation when they correspond to descriptor type being defined - otherwise they are ignored. The members accessed are as follows for each descriptor type:

- For VK\_DESCRIPTOR\_TYPE\_SAMPLER, only the sampler member of each element of [VkWriteDescriptorSet:](#page-541-0):pImageInfo is accessed.
- For WK DESCRIPTOR TYPE SAMPLED IMAGE, WK DESCRIPTOR TYPE STORAGE IMAGE, or VK DESCRIPTOR TYPE INPUT ATTACHMENT, only the imageView and imageLayout members of each element of [VkWriteDescriptorSet](#page-541-0)::pImageInfo are accessed.
- For VK DESCRIPTOR TYPE COMBINED IMAGE SAMPLER, all members of each element of [VkWriteDescriptorSet:](#page-541-0):pImageInfo are accessed.
- For WK DESCRIPTOR TYPE UNIFORM BUFFER, WHE DESCRIPTOR TYPE STORAGE BUFFER, VK\_DESCRIPTOR\_TYPE\_UNIFORM\_BUFFER\_DYNAMIC, or VK\_DESCRIPTOR\_TYPE\_STORAGE\_BUFFER\_DYNAMIC, all members of each element of [VkWriteDescriptorSet](#page-541-0)::pBufferInfo are accessed.
- For VK DESCRIPTOR TYPE UNIFORM TEXEL BUFFER or VK DESCRIPTOR TYPE STORAGE TEXEL BUFFER, each element of [VkWriteDescriptorSet](#page-541-0)::pTexelBufferView is accessed.

<span id="page-547-0"></span>The VkDescriptorBufferInfo structure is defined as:

*// Provided by VK\_VERSION\_1\_0*

**typedef struct VkDescriptorBufferInfo** { VkBuffer buffer;

 VkDeviceSize offset; VkDeviceSize range;

} VkDescriptorBufferInfo;

- buffer is the buffer resource.
- offset is the offset in bytes from the start of buffer. Access to buffer memory via this descriptor uses addressing that is relative to this starting offset.
- range is the size in bytes that is used for this descriptor update, or VK\_WHOLE\_SIZE to use the range from offset to the end of the buffer.

#### *Note*

 $\mathbf{i}$ 

When setting range to VK\_WHOLE\_SIZE, the [effective range](#page-547-1) **must** not be larger than the maximum range for the descriptor type ([maxUniformBufferRange](#page-924-0) or [maxStorageBufferRange](#page-924-1)). This means that VK\_WHOLE\_SIZE is not typically useful in the common case where uniform buffer descriptors are suballocated from a buffer that is much larger than maxUniformBufferRange.

For VK\_DESCRIPTOR\_TYPE\_UNIFORM\_BUFFER\_DYNAMIC and VK\_DESCRIPTOR\_TYPE\_STORAGE\_BUFFER\_DYNAMIC descriptor types, offset is the base offset from which the dynamic offset is applied and range is the static size used for all dynamic offsets.

<span id="page-547-1"></span>When range is VK\_WHOLE\_SIZE the effective range is calculated at [vkUpdateDescriptorSets](#page-539-0) is by taking the size of buffer minus the offset.

### **Valid Usage**

- VUID-VkDescriptorBufferInfo-offset-00340 offset **must** be less than the size of buffer
- VUID-VkDescriptorBufferInfo-range-00341 If range is not equal to VK\_WHOLE\_SIZE, range **must** be greater than 0
- VUID-VkDescriptorBufferInfo-range-00342 If range is not equal to VK\_WHOLE\_SIZE, range **must** be less than or equal to the size of buffer minus offset
- VUID-VkDescriptorBufferInfo-buffer-02998 If the [nullDescriptor](#page-918-0) feature is not enabled, buffer **must** not be [VK\\_NULL\\_HANDLE](#page-1149-0)

## **Valid Usage (Implicit)**

• VUID-VkDescriptorBufferInfo-buffer-parameter If buffer is not [VK\\_NULL\\_HANDLE](#page-1149-0), buffer **must** be a valid [VkBuffer](#page-399-0) handle

<span id="page-548-0"></span>The VkDescriptorImageInfo structure is defined as:

*// Provided by VK\_VERSION\_1\_0* **typedef struct VkDescriptorImageInfo** { VkSampler sampler; VkImageView imageView; VkImageLayout imageLayout; } VkDescriptorImageInfo;

- sampler is a sampler handle, and is used in descriptor updates for types VK\_DESCRIPTOR\_TYPE\_SAMPLER and VK\_DESCRIPTOR\_TYPE\_COMBINED\_IMAGE\_SAMPLER if the binding being updated does not use immutable samplers.
- imageView is an image view handle, and is used in descriptor updates for types VK\_DESCRIPTOR\_TYPE\_SAMPLED\_IMAGE, VK\_DESCRIPTOR\_TYPE\_STORAGE\_IMAGE, VK DESCRIPTOR TYPE COMBINED IMAGE SAMPLER, and VK DESCRIPTOR TYPE INPUT ATTACHMENT.
- imageLayout is the layout that the image subresources accessible from imageView will be in at the time this descriptor is accessed. imageLayout is used in descriptor updates for types VK DESCRIPTOR TYPE SAMPLED IMAGE, VK DESCRIPTOR TYPE STORAGE IMAGE, VK DESCRIPTOR TYPE COMBINED IMAGE SAMPLER, and VK DESCRIPTOR TYPE INPUT ATTACHMENT.

Members of VkDescriptorImageInfo that are not used in an update (as described above) are ignored.

#### **Valid Usage**

• VUID-VkDescriptorImageInfo-imageView-06712 imageView **must** not be a 2D array image view created from a 3D image

- VUID-VkDescriptorImageInfo-descriptorType-06713 imageView **must** not be a 2D view created from a 3D image
- VUID-VkDescriptorImageInfo-descriptorType-06714 imageView **must** not be a 2D view created from a 3D image
- VUID-VkDescriptorImageInfo-imageView-01976 If imageView is created from a depth/stencil image, the aspectMask used to create the imageView **must** include either VK\_IMAGE\_ASPECT\_DEPTH\_BIT or VK\_IMAGE\_ASPECT\_STENCIL\_BIT but not both
- VUID-VkDescriptorImageInfo-imageLayout-09425 If imageLayout is VK\_IMAGE\_LAYOUT\_COLOR\_ATTACHMENT\_OPTIMAL, then the aspectMask used to create imageView **must** not include either VK\_IMAGE\_ASPECT\_DEPTH\_BIT or VK IMAGE ASPECT STENCIL BIT
- VUID-VkDescriptorImageInfo-imageLayout-09426 If imageLayout is VK\_IMAGE\_LAYOUT\_DEPTH\_READ\_ONLY\_STENCIL\_ATTACHMENT\_OPTIMAL, VK\_IMAGE\_LAYOUT\_DEPTH\_ATTACHMENT\_STENCIL\_READ\_ONLY\_OPTIMAL, VK\_IMAGE\_LAYOUT\_DEPTH\_READ\_ONLY\_OPTIMAL, VK\_IMAGE\_LAYOUT\_DEPTH\_ATTACHMENT\_OPTIMAL, VK\_IMAGE\_LAYOUT\_STENCIL\_READ\_ONLY\_OPTIMAL, VK\_IMAGE\_LAYOUT\_STENCIL\_ATTACHMENT\_OPTIMAL, VK\_IMAGE\_LAYOUT\_DEPTH\_STENCIL\_ATTACHMENT\_OPTIMAL or the control of the control of the control of the control of VK\_IMAGE\_LAYOUT\_DEPTH\_STENCIL\_READ\_ONLY\_OPTIMAL, then the aspectMask used to create imageView **must** not include VK\_IMAGE\_ASPECT\_COLOR\_BIT
- VUID-VkDescriptorImageInfo-imageLayout-00344 imageLayout **must** match the actual [VkImageLayout](#page-432-0) of each subresource accessible from imageView at the time this descriptor is accessed as defined by the [image layout matching](#page-435-0) [rules](#page-435-0)
- VUID-VkDescriptorImageInfo-sampler-01564 If sampler is used and the [VkFormat](#page-958-0) of the image is a [multi-planar format,](#page-1022-0) the image **must** have been created with VK\_IMAGE\_CREATE\_MUTABLE\_FORMAT\_BIT, and the aspectMask of the imageView **must** be a valid [multi-planar aspect mask](#page-984-0) bit

## **Valid Usage (Implicit)**

• VUID-VkDescriptorImageInfo-commonparent Both of imageView, and sampler that are valid handles of non-ignored parameters **must** have been created, allocated, or retrieved from the same [VkDevice](#page-87-0)

<span id="page-549-0"></span>The VkCopyDescriptorSet structure is defined as:

```
// Provided by VK_VERSION_1_0
typedef struct VkCopyDescriptorSet {
   VkStructureType sType;
     const void* pNext;
   VkDescriptorSet srcSet;
     uint32_t srcBinding;
     uint32_t srcArrayElement;
```

```
  VkDescriptorSet dstSet;
     uint32_t dstBinding;
     uint32_t dstArrayElement;
     uint32_t descriptorCount;
} VkCopyDescriptorSet;
```
- sType is a [VkStructureType](#page-43-0) value identifying this structure.
- pNext is NULL or a pointer to a structure extending this structure.
- srcSet, srcBinding, and srcArrayElement are the source set, binding, and array element, respectively.
- dstSet, dstBinding, and dstArrayElement are the destination set, binding, and array element, respectively.
- descriptorCount is the number of descriptors to copy from the source to destination. If descriptorCount is greater than the number of remaining array elements in the source or destination binding, those affect consecutive bindings in a manner similar to [VkWriteDescriptorSet](#page-541-0) above.

#### **Valid Usage**

- VUID-VkCopyDescriptorSet-srcBinding-00345 srcBinding **must** be a valid binding within srcSet
- VUID-VkCopyDescriptorSet-srcArrayElement-00346 The sum of srcArrayElement and descriptorCount **must** be less than or equal to the number of array elements in the descriptor set binding specified by srcBinding, and all applicable consecutive bindings, as described by [consecutive binding updates](#page-542-0)
- VUID-VkCopyDescriptorSet-dstBinding-00347 dstBinding **must** be a valid binding within dstSet
- VUID-VkCopyDescriptorSet-dstArrayElement-00348 The sum of dstArrayElement and descriptorCount **must** be less than or equal to the number of array elements in the descriptor set binding specified by dstBinding, and all applicable consecutive bindings, as described by [consecutive binding updates](#page-542-0)
- VUID-VkCopyDescriptorSet-dstBinding-02632 The type of dstBinding within dstSet **must** be equal to the type of srcBinding within srcSet
- VUID-VkCopyDescriptorSet-srcSet-00349 If srcSet is equal to dstSet, then the source and destination ranges of descriptors **must** not overlap, where the ranges **may** include array elements from consecutive bindings as described by [consecutive binding updates](#page-542-0)
- VUID-VkCopyDescriptorSet-srcSet-01918 If srcSet's layout was created with the VK\_DESCRIPTOR\_SET\_LAYOUT\_CREATE\_UPDATE\_AFTER\_BIND\_POOL\_BIT flag set, then dstSet's layout **must** also have been created with the VK\_DESCRIPTOR\_SET\_LAYOUT\_CREATE\_UPDATE\_AFTER\_BIND\_POOL\_BIT flag set
- VUID-VkCopyDescriptorSet-srcSet-04885

If srcSet's layout was created without the VK\_DESCRIPTOR\_SET\_LAYOUT\_CREATE\_UPDATE\_AFTER\_BIND\_POOL\_BIT flag set, then dstSet's layout **must** have been created without the VK\_DESCRIPTOR\_SET\_LAYOUT\_CREATE\_UPDATE\_AFTER\_BIND\_POOL\_BIT flag set

• VUID-VkCopyDescriptorSet-srcSet-01920

If the descriptor pool from which srcSet was allocated was created with the VK DESCRIPTOR POOL CREATE UPDATE AFTER BIND BIT flag set, then the descriptor pool from which dstSet was allocated **must** also have been created with the VK\_DESCRIPTOR\_POOL\_CREATE\_UPDATE\_AFTER\_BIND\_BIT flag set

• VUID-VkCopyDescriptorSet-srcSet-04887

If the descriptor pool from which srcSet was allocated was created without the VK\_DESCRIPTOR\_POOL\_CREATE\_UPDATE\_AFTER\_BIND\_BIT flag set, then the descriptor pool from which dstSet was allocated **must** have been created without the VK\_DESCRIPTOR\_POOL\_CREATE\_UPDATE\_AFTER\_BIND\_BIT flag set

• VUID-VkCopyDescriptorSet-dstBinding-02753

If the descriptor type of the descriptor set binding specified by dstBinding is VK\_DESCRIPTOR\_TYPE\_SAMPLER, then dstSet **must** not have been allocated with a layout that included immutable samplers for dstBinding

#### **Valid Usage (Implicit)**

- VUID-VkCopyDescriptorSet-sType-sType sType **must** be VK\_STRUCTURE\_TYPE\_COPY\_DESCRIPTOR\_SET
- VUID-VkCopyDescriptorSet-pNext-pNext pNext **must** be NULL
- VUID-VkCopyDescriptorSet-srcSet-parameter srcSet **must** be a valid [VkDescriptorSet](#page-532-0) handle
- VUID-VkCopyDescriptorSet-dstSet-parameter dstSet **must** be a valid [VkDescriptorSet](#page-532-0) handle
- VUID-VkCopyDescriptorSet-commonparent Both of dstSet, and srcSet **must** have been created, allocated, or retrieved from the same [VkDevice](#page-87-0)

#### **14.2.5. Descriptor Set Binding**

To bind one or more descriptor sets to a command buffer, call:

```
// Provided by VK_VERSION_1_0
void vkCmdBindDescriptorSets(
    VkCommandBuffer commandBuffer,
  VkPipelineBindPoint pipelineBindPoint,
  VkPipelineLayout layout,
    uint32_t firstSet,
```
- commandBuffer is the command buffer that the descriptor sets will be bound to.
- pipelineBindPoint is a [VkPipelineBindPoint](#page-368-0) indicating the type of the pipeline that will use the descriptors. There is a separate set of bind points for each pipeline type, so binding one does not disturb the others.
- layout is a [VkPipelineLayout](#page-517-0) object used to program the bindings.
- firstSet is the set number of the first descriptor set to be bound.
- descriptorSetCount is the number of elements in the pDescriptorSets array.
- pDescriptorSets is a pointer to an array of handles to [VkDescriptorSet](#page-532-0) objects describing the descriptor sets to bind to.
- dynamicOffsetCount is the number of dynamic offsets in the pDynamicOffsets array.
- pDynamicOffsets is a pointer to an array of uint32\_t values specifying dynamic offsets.

vkCmdBindDescriptorSets binds descriptor sets pDescriptorSets[0..descriptorSetCount-1] to set numbers [firstSet..firstSet+descriptorSetCount-1] for subsequent [bound pipeline commands](#page-367-0) set by pipelineBindPoint. Any bindings that were previously applied via these sets are no longer valid.

Once bound, a descriptor set affects rendering of subsequent commands that interact with the given pipeline type in the command buffer until either a different set is bound to the same set number, or the set is disturbed as described in [Pipeline Layout Compatibility](#page-527-0).

A compatible descriptor set **must** be bound for all set numbers that any shaders in a pipeline access, at the time that a drawing or dispatching command is recorded to execute using that pipeline. However, if none of the shaders in a pipeline statically use any bindings with a particular set number, then no descriptor set need be bound for that set number, even if the pipeline layout includes a non-trivial descriptor set layout for that set number.

When consuming a descriptor, a descriptor is considered valid if the descriptor is not undefined as described by [descriptor set allocation.](#page-533-0) A descriptor that was disturbed by [Pipeline Layout](#page-527-0) [Compatibility](#page-527-0), or was never bound by vkCmdBindDescriptorSets is not considered valid. If a pipeline accesses a descriptor either statically or dynamically depending on the [VkDescriptorBindingFlagBits,](#page-510-0) the consuming descriptor type in the pipeline **must** match the [VkDescriptorType](#page-546-0) in [VkDescriptorSetLayoutCreateInfo](#page-504-0) for the descriptor to be considered valid.

## *Note*

 $\mathbf{1}$ 

Further validation may be carried out beyond validation for descriptor types, e.g. [Texel Input Validation.](#page-603-0)

If any of the sets being bound include dynamic uniform or storage buffers, then pDynamicOffsets includes one element for each array element in each dynamic descriptor type binding in each set. Values are taken from pDynamicOffsets in an order such that all entries for set N come before set

N+1; within a set, entries are ordered by the binding numbers in the descriptor set layouts; and within a binding array, elements are in order. dynamicOffsetCount **must** equal the total number of dynamic descriptors in the sets being bound.

<span id="page-553-0"></span>The effective offset used for dynamic uniform and storage buffer bindings is the sum of the relative offset taken from pDynamicOffsets, and the base address of the buffer plus base offset in the descriptor set. The range of the dynamic uniform and storage buffer bindings is the buffer range as specified in the descriptor set.

Each of the pDescriptorSets **must** be compatible with the pipeline layout specified by layout. The layout used to program the bindings **must** also be compatible with the pipeline used in subsequent [bound pipeline commands](#page-367-0) with that pipeline type, as defined in the [Pipeline Layout Compatibility](#page-527-0) section.

The descriptor set contents bound by a call to vkCmdBindDescriptorSets **may** be consumed at the following times:

- For descriptor bindings created with the VK\_DESCRIPTOR\_BINDING\_UPDATE\_AFTER\_BIND\_BIT bit set, the contents **may** be consumed when the command buffer is submitted to a queue, or during shader execution of the resulting draws and dispatches, or any time in between. Otherwise,
- during host execution of the command, or during shader execution of the resulting draws and dispatches, or any time in between.

Thus, the contents of a descriptor set binding **must** not be altered (overwritten by an update command, or freed) between the first point in time that it **may** be consumed, and when the command completes executing on the queue.

The contents of pDynamicOffsets are consumed immediately during execution of vkCmdBindDescriptorSets. Once all pending uses have completed, it is legal to update and reuse a descriptor set.

#### **Valid Usage**

- VUID-vkCmdBindDescriptorSets-pDescriptorSets-00358 Each element of pDescriptorSets **must** have been allocated with a VkDescriptorSetLayout that matches (is the same as, or identically defined as) the VkDescriptorSetLayout at set *n* in layout, where *n* is the sum of firstSet and the index into pDescriptorSets
- VUID-vkCmdBindDescriptorSets-dynamicOffsetCount-00359 dynamicOffsetCount **must** be equal to the total number of dynamic descriptors in pDescriptorSets
- VUID-vkCmdBindDescriptorSets-firstSet-00360 The sum of firstSet and descriptorSetCount **must** be less than or equal to [VkPipelineLayoutCreateInfo:](#page-519-0):setLayoutCount provided when layout was created
- VUID-vkCmdBindDescriptorSets-pipelineBindPoint-00361 pipelineBindPoint **must** be supported by the commandBuffer's parent VkCommandPool's queue family
- VUID-vkCmdBindDescriptorSets-pDynamicOffsets-01971

Each element of pDynamicOffsets which corresponds to a descriptor binding with type VK\_DESCRIPTOR\_TYPE\_UNIFORM\_BUFFER\_DYNAMIC **must** be a multiple of VkPhysicalDeviceLimits ::minUniformBufferOffsetAlignment

- VUID-vkCmdBindDescriptorSets-pDynamicOffsets-01972 Each element of pDynamicOffsets which corresponds to a descriptor binding with type VK\_DESCRIPTOR\_TYPE\_STORAGE\_BUFFER\_DYNAMIC **must** be a multiple of VkPhysicalDeviceLimits ::minStorageBufferOffsetAlignment
- VUID-vkCmdBindDescriptorSets-pDescriptorSets-01979 For each dynamic uniform or storage buffer binding in pDescriptorSets, the sum of the [effective offset](#page-553-0) and the range of the binding **must** be less than or equal to the size of the buffer
- VUID-vkCmdBindDescriptorSets-pDescriptorSets-06715 For each dynamic uniform or storage buffer binding in pDescriptorSets, if the range was set with VK\_WHOLE\_SIZE then pDynamicOffsets which corresponds to the descriptor binding **must** be 0
- VUID-vkCmdBindDescriptorSets-graphicsPipelineLibrary-06754 Each element of pDescriptorSets **must** be a valid [VkDescriptorSet](#page-532-0)

## **Valid Usage (Implicit)**

- VUID-vkCmdBindDescriptorSets-commandBuffer-parameter commandBuffer **must** be a valid [VkCommandBuffer](#page-109-1) handle
- VUID-vkCmdBindDescriptorSets-pipelineBindPoint-parameter pipelineBindPoint **must** be a valid [VkPipelineBindPoint](#page-368-0) value
- VUID-vkCmdBindDescriptorSets-layout-parameter layout **must** be a valid [VkPipelineLayout](#page-517-0) handle
- VUID-vkCmdBindDescriptorSets-pDescriptorSets-parameter pDescriptorSets **must** be a valid pointer to an array of descriptorSetCount valid or [VK\\_NULL\\_HANDLE](#page-1149-0) [VkDescriptorSet](#page-532-0) handles
- VUID-vkCmdBindDescriptorSets-pDynamicOffsets-parameter If dynamicOffsetCount is not 0, pDynamicOffsets **must** be a valid pointer to an array of dynamicOffsetCount uint32\_t values
- VUID-vkCmdBindDescriptorSets-commandBuffer-recording commandBuffer **must** be in the [recording state](#page-109-0)
- VUID-vkCmdBindDescriptorSets-commandBuffer-cmdpool The VkCommandPool that commandBuffer was allocated from **must** support graphics, or compute operations
- VUID-vkCmdBindDescriptorSets-descriptorSetCount-arraylength descriptorSetCount **must** be greater than 0
- VUID-vkCmdBindDescriptorSets-commonparent Each of commandBuffer, layout, and the elements of pDescriptorSets that are valid handles of non-ignored parameters **must** have been created, allocated, or retrieved from the same

#### **Host Synchronization**

- Host access to commandBuffer **must** be externally synchronized
- Host access to the VkCommandPool that commandBuffer was allocated from **must** be externally synchronized

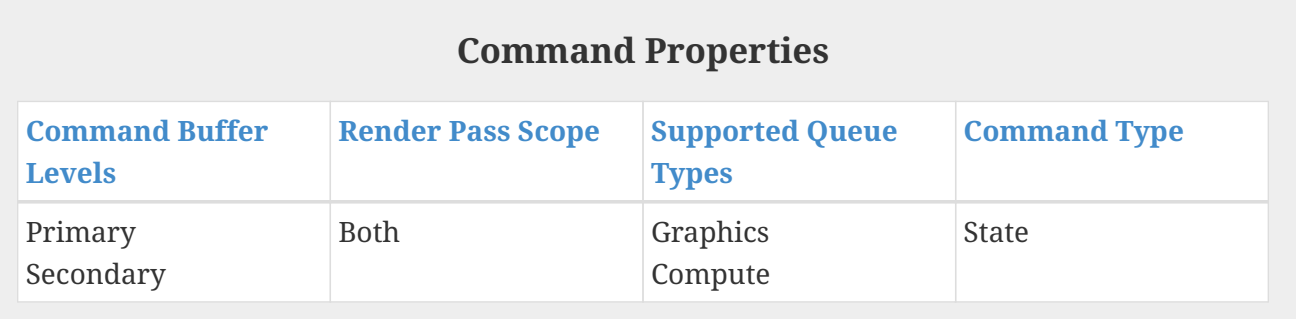

#### **14.2.6. Push Constant Updates**

As described above in section [Pipeline Layouts](#page-517-1), the pipeline layout defines shader push constants which are updated via Vulkan commands rather than via writes to memory or copy commands.

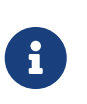

*Note*

Push constants represent a high speed path to modify constant data in pipelines that is expected to outperform memory-backed resource updates.

To update push constants, call:

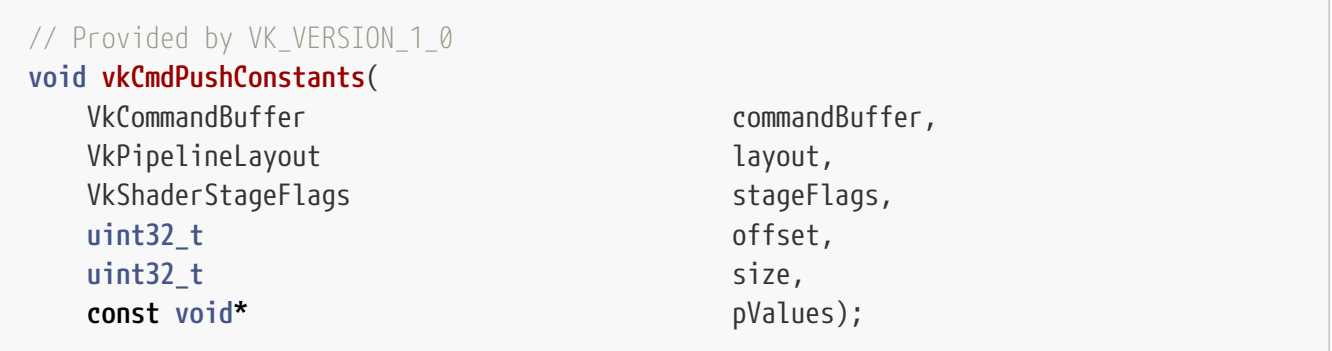

- commandBuffer is the command buffer in which the push constant update will be recorded.
- layout is the pipeline layout used to program the push constant updates.
- stageFlags is a bitmask of [VkShaderStageFlagBits](#page-332-1) specifying the shader stages that will use the push constants in the updated range.
- offset is the start offset of the push constant range to update, in units of bytes.
- size is the size of the push constant range to update, in units of bytes.

• pValues is a pointer to an array of size bytes containing the new push constant values.

When a command buffer begins recording, all push constant values are undefined.

Push constant values **can** be updated incrementally, causing shader stages in stageFlags to read the new data from pValues for push constants modified by this command, while still reading the previous data for push constants not modified by this command. When a [bound pipeline command](#page-367-0) is issued, the bound pipeline's layout **must** be compatible with the layouts used to set the values of all push constants in the pipeline layout's push constant ranges, as described in [Pipeline Layout](#page-527-0) [Compatibility](#page-527-0). Binding a pipeline with a layout that is not compatible with the push constant layout does not disturb the push constant values.

#### *Note*

 $\mathbf{i}$ 

As stageFlags needs to include all flags the relevant push constant ranges were created with, any flags that are not supported by the queue family that the [VkCommandPool](#page-111-0) used to allocate commandBuffer was created on are ignored.

#### **Valid Usage**

- VUID-vkCmdPushConstants-offset-01795 For each byte in the range specified by offset and size and for each shader stage in stageFlags, there **must** be a push constant range in layout that includes that byte and that stage
- VUID-vkCmdPushConstants-offset-01796 For each byte in the range specified by offset and size and for each push constant range that overlaps that byte, stageFlags **must** include all stages in that push constant range's [VkPushConstantRange:](#page-524-0):stageFlags
- VUID-vkCmdPushConstants-offset-00368 offset **must** be a multiple of 4
- VUID-vkCmdPushConstants-size-00369 size **must** be a multiple of 4
- VUID-vkCmdPushConstants-offset-00370 offset **must** be less than VkPhysicalDeviceLimits::maxPushConstantsSize
- VUID-vkCmdPushConstants-size-00371 size **must** be less than or equal to VkPhysicalDeviceLimits::maxPushConstantsSize minus offset

#### **Valid Usage (Implicit)**

- VUID-vkCmdPushConstants-commandBuffer-parameter commandBuffer **must** be a valid [VkCommandBuffer](#page-109-1) handle
- VUID-vkCmdPushConstants-layout-parameter layout **must** be a valid [VkPipelineLayout](#page-517-0) handle
- VUID-vkCmdPushConstants-stageFlags-parameter stageFlags **must** be a valid combination of [VkShaderStageFlagBits](#page-332-1) values
- VUID-vkCmdPushConstants-stageFlags-requiredbitmask stageFlags **must** not be 0
- VUID-vkCmdPushConstants-pValues-parameter pValues **must** be a valid pointer to an array of size bytes
- VUID-vkCmdPushConstants-commandBuffer-recording commandBuffer **must** be in the [recording state](#page-109-0)
- VUID-vkCmdPushConstants-commandBuffer-cmdpool The VkCommandPool that commandBuffer was allocated from **must** support graphics, or compute operations
- VUID-vkCmdPushConstants-size-arraylength size **must** be greater than 0
- VUID-vkCmdPushConstants-commonparent Both of commandBuffer, and layout **must** have been created, allocated, or retrieved from the same [VkDevice](#page-87-0)

## **Host Synchronization**

- Host access to commandBuffer **must** be externally synchronized
- Host access to the VkCommandPool that commandBuffer was allocated from **must** be externally synchronized

## **Command Properties**

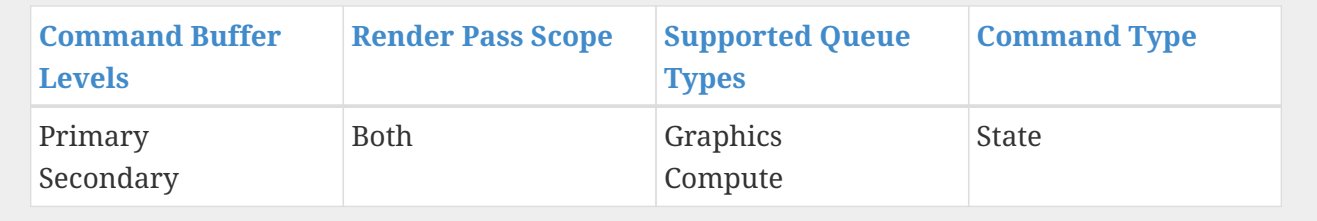

## **14.3. Physical Storage Buffer Access**

To query a 64-bit buffer device address value through which buffer memory **can** be accessed in a shader, call:

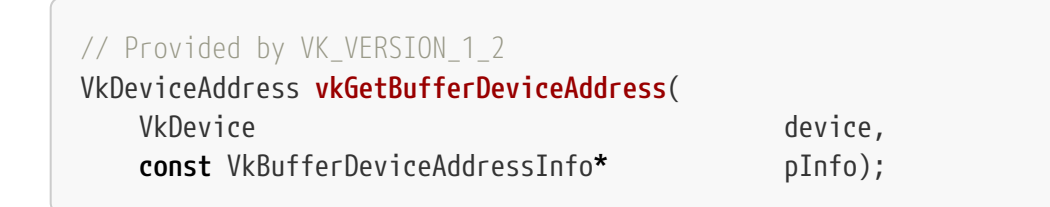

- device is the logical device that the buffer was created on.
- pInfo is a pointer to a [VkBufferDeviceAddressInfo](#page-558-0) structure specifying the buffer to retrieve an address for.

The 64-bit return value is an address of the start of pInfo->buffer. The address range starting at this value and whose size is the size of the buffer **can** be used in a shader to access the memory bound to that buffer, using the SPV\_KHR\_physical\_storage\_buffer extension and the PhysicalStorageBuffer storage class. For example, this value **can** be stored in a uniform buffer, and the shader **can** read the value from the uniform buffer and use it to do a dependent read/write to this buffer. A value of zero is reserved as a "null" pointer and **must** not be returned as a valid buffer device address. All loads, stores, and atomics in a shader through PhysicalStorageBuffer pointers **must** access addresses in the address range of some buffer.

If the buffer was created with a non-zero value of [VkBufferOpaqueCaptureAddressCreateInfo](#page-405-0) ::opaqueCaptureAddress, the return value will be the same address that was returned at capture time.

The returned address **must** satisfy the alignment requirement specified by [VkMemoryRequirements:](#page-453-0):alignment for the buffer in [VkBufferDeviceAddressInfo](#page-558-0)::buffer.

If multiple [VkBuffer](#page-399-0) objects are bound to overlapping ranges of [VkDeviceMemory](#page-377-0), implementations **may** return address ranges which overlap. In this case, it is ambiguous which [VkBuffer](#page-399-0) is associated with any given device address. For purposes of valid usage, if multiple [VkBuffer](#page-399-0) objects **can** be attributed to a device address, a [VkBuffer](#page-399-0) is selected such that valid usage passes, if it exists.

#### **Valid Usage**

- VUID-vkGetBufferDeviceAddress-bufferDeviceAddress-03324 The [bufferDeviceAddress](#page-901-0) feature **must** be enabled
- VUID-vkGetBufferDeviceAddress-device-03325 If device was created with multiple physical devices, then the [bufferDeviceAddressMultiDevice](#page-901-1) feature **must** be enabled

#### **Valid Usage (Implicit)**

- VUID-vkGetBufferDeviceAddress-device-parameter device **must** be a valid [VkDevice](#page-87-0) handle
- VUID-vkGetBufferDeviceAddress-pInfo-parameter pInfo **must** be a valid pointer to a valid [VkBufferDeviceAddressInfo](#page-558-0) structure

<span id="page-558-0"></span>The VkBufferDeviceAddressInfo structure is defined as:

```
// Provided by VK_VERSION_1_2
typedef struct VkBufferDeviceAddressInfo {
     VkStructureType sType;
```
- sType is a [VkStructureType](#page-43-0) value identifying this structure.
- pNext is NULL or a pointer to a structure extending this structure.
- buffer specifies the buffer whose address is being queried.

#### **Valid Usage**

- VUID-VkBufferDeviceAddressInfo-buffer-02600 If buffer is non-sparse and was not created with the VK\_BUFFER\_CREATE\_DEVICE\_ADDRESS\_CAPTURE\_REPLAY\_BIT flag, then it **must** be bound completely and contiguously to a single VkDeviceMemory object
- VUID-VkBufferDeviceAddressInfo-buffer-02601 buffer **must** have been created with VK\_BUFFER\_USAGE\_SHADER\_DEVICE\_ADDRESS\_BIT

#### **Valid Usage (Implicit)**

- VUID-VkBufferDeviceAddressInfo-sType-sType sType **must** be VK\_STRUCTURE\_TYPE\_BUFFER\_DEVICE\_ADDRESS\_INFO
- VUID-VkBufferDeviceAddressInfo-pNext-pNext pNext **must** be NULL
- VUID-VkBufferDeviceAddressInfo-buffer-parameter buffer **must** be a valid [VkBuffer](#page-399-0) handle

To query a 64-bit buffer opaque capture address, call:

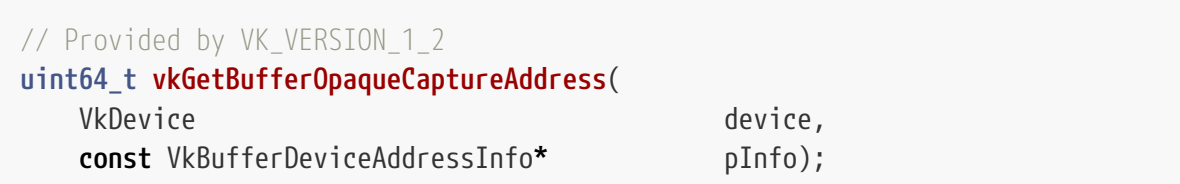

- device is the logical device that the buffer was created on.
- pInfo is a pointer to a [VkBufferDeviceAddressInfo](#page-558-0) structure specifying the buffer to retrieve an address for.

The 64-bit return value is an opaque capture address of the start of pInfo->buffer.

If the buffer was created with a non-zero value of [VkBufferOpaqueCaptureAddressCreateInfo](#page-405-0) ::opaqueCaptureAddress the return value **must** be the same address.

### **Valid Usage**

- VUID-vkGetBufferOpaqueCaptureAddress-None-03326 The [bufferDeviceAddress](#page-901-0) feature **must** be enabled
- VUID-vkGetBufferOpaqueCaptureAddress-device-03327 If device was created with multiple physical devices, then the [bufferDeviceAddressMultiDevice](#page-901-1) feature **must** be enabled

### **Valid Usage (Implicit)**

- VUID-vkGetBufferOpaqueCaptureAddress-device-parameter device **must** be a valid [VkDevice](#page-87-0) handle
- VUID-vkGetBufferOpaqueCaptureAddress-pInfo-parameter pInfo **must** be a valid pointer to a valid [VkBufferDeviceAddressInfo](#page-558-0) structure

# **Chapter 15. Shader Interfaces**

When a pipeline is created, the set of shaders specified in the corresponding VkPipelineCreateInfo structure are implicitly linked at a number of different interfaces.

- [Shader Input and Output Interface](#page-561-0)
- [Vertex Input Interface](#page-564-0)
- [Fragment Output Interface](#page-565-0)
- [Fragment Input Attachment Interface](#page-566-0)
- [Shader Resource Interface](#page-567-0)

In Vulkan SC, the pipeline compilation process occurs [offline](#page-360-0) using the implementation-provided pipeline cache compiler. The set of shaders being used to create a pipeline **can** be specified using the pipeline JSON schema.

This chapter describes valid uses for a set of SPIR-V decorations. Any other use of one of these decorations is invalid, with the exception that, when using SPIR-V versions 1.4 and earlier: Block, BufferBlock, Offset, ArrayStride, and MatrixStride can also decorate types and type members used by variables in the Private and Function storage classes.

#### *Note*

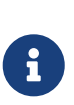

In this chapter, there are references to SPIR-V terms such as the MeshNV execution model. These terms will appear even in a build of the specification which does not support any extensions. This is as intended, since these terms appear in the unified SPIR-V specification without such qualifiers.

## <span id="page-561-0"></span>**15.1. Shader Input and Output Interfaces**

When multiple stages are present in a pipeline, the outputs of one stage form an interface with the inputs of the next stage. When such an interface involves a shader, shader outputs are matched against the inputs of the next stage, and shader inputs are matched against the outputs of the previous stage.

All the variables forming the shader input and output *interfaces* are listed as operands to the OpEntryPoint instruction and are declared with the Input or Output storage classes, respectively, in the SPIR-V module. These generally form the interfaces between consecutive shader stages, regardless of any non-shader stages between the consecutive shader stages.

There are two classes of variables that **can** be matched between shader stages, built-in variables and user-defined variables. Each class has a different set of matching criteria.

Output variables of a shader stage have undefined values until the shader writes to them or uses the Initializer operand when declaring the variable.

### **15.1.1. Built-in Interface Block**

Shader [built-in](#page-575-0) variables meeting the following requirements define the *built-in interface block*. They **must**

- be explicitly declared (there are no implicit built-ins),
- be identified with a BuiltIn decoration,
- form object types as described in the [Built-in Variables](#page-575-0) section, and
- be declared in a block whose top-level members are the built-ins.

There **must** be no more than one built-in interface block per shader per interface .

Built-ins **must** not have any Location or Component decorations.

#### <span id="page-562-1"></span>**15.1.2. User-defined Variable Interface**

The non-built-in variables listed by OpEntryPoint with the Input or Output storage class form the *user-defined variable interface*. These **must** have [numeric type](#page-987-0) or, recursively, composite types of such types. If an implementation supports [storageInputOutput16](#page-895-0), components **can** have a width of 16 bits. These variables **must** be identified with a Location decoration and **can** also be identified with a Component decoration.

#### <span id="page-562-0"></span>**15.1.3. Interface Matching**

An output variable, block, or structure member in a given shader stage has an interface match with an input variable, block, or structure member in a subsequent shader stage if they both adhere to the following conditions:

- They have equivalent decorations, other than:
	- one is not decorated with Component and the other is declared with a Component of 0
	- [Interpolation decorations](#page-314-0)
	- RelaxedPrecision if one is an input variable and the other an output variable
- Their types match as follows:
	- if the input is declared in a tessellation control or geometry shader as an OpTypeArray with an Element Type equivalent to the OpType\* declaration of the output, and neither is a structure member; or
	- if in any other case they are declared with an equivalent OpType\* declaration.
- If both are structures and every member has an interface match.

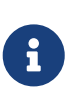

#### *Note*

The word "structure" above refers to both variables that have an OpTypeStruct type and interface blocks (which are also declared as OpTypeStruct).

All input variables and blocks **must** have an interface match in the preceding shader stage, except for built-in variables in fragment shaders. Shaders **can** declare and write to output variables that

are not declared or read by the subsequent stage.

The value of an input variable is undefined if the preceding stage does not write to a matching output variable, as described above.

#### <span id="page-563-0"></span>**15.1.4. Location Assignment**

This section describes Location assignments for user-defined variables and how many Location slots are consumed by a given user-variable type. [As mentioned above](#page-562-0), some inputs and outputs have an additional level of arrayness relative to other shader inputs and outputs. This outer array level is removed from the type before considering how many Location slots the type consumes.

The Location value specifies an interface slot comprised of a 32-bit four-component vector conveyed between stages. The Component specifies [word components](#page-564-1) within these vector Location slots. Only types with widths of 16, 32 or 64 are supported in shader interfaces.

Inputs and outputs of the following types consume a single interface Location:

- 16-bit scalar and vector types, and
- 32-bit scalar and vector types, and
- 64-bit scalar and 2-component vector types.

64-bit three- and four-component vectors consume two consecutive Location slots.

If a declared input or output is an array of size *n* and each element takes *m* Location slots, it will be assigned *m* × *n* consecutive Location slots starting with the specified Location.

If the declared input or output is an  $n \times m$  16-, 32- or 64-bit matrix, it will be assigned multiple Location slots starting with the specified Location. The number of Location slots assigned for each matrix will be the same as for an *n*-element array of *m*-component vectors.

An OpVariable with a structure type that is not a block **must** be decorated with a Location.

When an OpVariable with a structure type (either block or non-block) is decorated with a Location, the members in the structure type **must** not be decorated with a Location. The OpVariable's members are assigned consecutive Location slots in declaration order, starting from the first member, which is assigned the Location decoration from the OpVariable.

When a block-type OpVariable is declared without a Location decoration, each member in its structure type **must** be decorated with a Location. Types nested deeper than the top-level members **must** not have Location decorations.

The Location slots consumed by block and structure members are determined by applying the rules above in a depth-first traversal of the instantiated members as though the structure or block member were declared as an input or output variable of the same type.

Any two inputs listed as operands on the same OpEntryPoint **must** not be assigned the same Location slot and Component word, either explicitly or implicitly. Any two outputs listed as operands on the same OpEntryPoint **must** not be assigned the same Location slot and Component word, either explicitly or implicitly.

The number of input and output Location slots available for a shader input or output interface is limited, and dependent on the shader stage as described in [Shader Input and Output Locations](#page-564-2). All variables in both the [built-in interface block](#page-575-0) and the [user-defined variable interface](#page-562-1) count against these limits. Each effective Location **must** have a value less than the number of Location slots available for the given interface, as specified in the "Locations Available" column in [Shader Input](#page-564-2) [and Output Locations](#page-564-2).

| <b>Shader Interface</b>           | <b>Locations Available</b>                         |  |  |
|-----------------------------------|----------------------------------------------------|--|--|
| vertex input                      | maxVertexInputAttributes                           |  |  |
| vertex output                     | $maxVertexOutput$ Components / 4                   |  |  |
| tessellation control input        | maxTessellationControlPerVertexInputComponents / 4 |  |  |
| tessellation control output       | maxTessellationControlPerVertexOutputComponents/4  |  |  |
| tessellation evaluation<br>input  | maxTessellationEvaluationInputComponents/4         |  |  |
| tessellation evaluation<br>output | maxTessellationEvaluationOutputComponents/4        |  |  |
| geometry input                    | maxGeometryInputComponents / 4                     |  |  |
| geometry output                   | maxGeometryOutputComponents / 4                    |  |  |
| fragment input                    | $maxF$ ragmentInputComponents/4                    |  |  |
| fragment output                   | maxFragmentOutputAttachments                       |  |  |

<span id="page-564-2"></span>*Table 11. Shader Input and Output Locations*

### <span id="page-564-1"></span>**15.1.5. Component Assignment**

The Component decoration allows the Location to be more finely specified for scalars and vectors, down to the individual Component word within a Location slot that are consumed. The Component word within a Location are 0, 1, 2, and 3. A variable or block member starting at Component N will consume Component words N, N+1, N+2, … up through its size. For 16-, and 32-bit types, it is invalid if this sequence of Component words gets larger than 3. A scalar 64-bit type will consume two of these Component words in sequence, and a two-component 64-bit vector type will consume all four Component words available within a Location. A three- or four-component 64-bit vector type **must** not specify a non-zero Component decoration. A three-component 64-bit vector type will consume all four Component words of the first Location and Component 0 and 1 of the second Location. This leaves Component 2 and 3 available for other component-qualified declarations.

A scalar or two-component 64-bit data type **must** not specify a Component decoration of 1 or 3. A Component decoration **must** not be specified for any type that is not a scalar or vector.

A four-component 64-bit data type will consume all four Component words of the first Location and all four Component words of the second Location.

## <span id="page-564-0"></span>**15.2. Vertex Input Interface**

When the vertex stage is present in a pipeline, the vertex shader input variables form an interface

with the vertex input attributes. The vertex shader input variables are matched by the Location and Component decorations to the vertex input attributes specified in the pVertexInputState member of the [VkGraphicsPipelineCreateInfo](#page-334-0) structure.

The vertex shader input variables listed by OpEntryPoint with the Input storage class form the *vertex input interface*. These variables **must** be identified with a Location decoration and **can** also be identified with a Component decoration.

For the purposes of interface matching: variables declared without a Component decoration are considered to have a Component decoration of zero. The number of available vertex input Location slots is given by the maxVertexInputAttributes member of the VkPhysicalDeviceLimits structure.

See [Attribute Location and Component Assignment](#page-768-0) for details.

All vertex shader inputs declared as above **must** have a corresponding attribute and binding in the pipeline.

## <span id="page-565-0"></span>**15.3. Fragment Output Interface**

When the fragment stage is present in a pipeline, the fragment shader outputs form an interface with the output attachments defined by a [render pass instance.](#page-224-0) The fragment shader output variables are matched by the Location and Component decorations to specified color attachments.

The fragment shader output variables listed by OpEntryPoint with the Output storage class form the *fragment output interface*. These variables **must** be identified with a Location decoration. They **can** also be identified with a Component decoration and/or an Index decoration. For the purposes of interface matching: variables declared without a Component decoration are considered to have a Component decoration of zero, and variables declared without an Index decoration are considered to have an Index decoration of zero.

A fragment shader output variable identified with a Location decoration of *i* is associated with the color attachment indicated by [VkSubpassDescription:](#page-239-0):pColorAttachments[*i*]. Values are written to those attachments after passing through the blending unit as described in [Blending](#page-837-0), if enabled. Locations are consumed as described in [Location Assignment.](#page-563-0) The number of available fragment output Location slots is given by the maxFragmentOutputAttachments member of the VkPhysicalDeviceLimits structure.

When an active fragment shader invocation finishes, the values of all fragment shader outputs are copied out and used as blend inputs or color attachments writes. If the invocation does not set a value for them, the input values to those blending or color attachment writes are undefined.

Components of the output variables are assigned as described in [Component Assignment](#page-564-1). Output Component words identified as 0, 1, 2, and 3 will be directed to the R, G, B, and A inputs to the blending unit, respectively, or to the output attachment if blending is disabled. If two variables are placed within the same Location, they **must** have the same underlying type (floating-point or integer). Component words which do not correspond to any fragment shader output will also result in undefined values for blending or color attachment writes.

Fragment outputs identified with an Index of zero are directed to the first input of the blending unit

associated with the corresponding Location. Outputs identified with an Index of one are directed to the second input of the corresponding blending unit.

There **must** be no output variable which has the same Location, Component, and Index as any other, either explicitly declared or implied.

Output values written by a fragment shader **must** be declared with either OpTypeFloat or OpTypeInt, and a Width of 32. If storageInputOutput16 is supported, output values written by a fragment shader **can** be also declared with either OpTypeFloat or OpTypeInt and a Width of 16. Composites of these types are also permitted. If the color attachment has a signed or unsigned normalized fixed-point format, color values are assumed to be floating-point and are converted to fixed-point as described in [Conversion From Floating-Point to Normalized Fixed-Point](#page-40-0); If the color attachment has an integer format, color values are assumed to be integers and converted to the bit-depth of the target. Any value that cannot be represented in the attachment's format is undefined. For any other attachment format no conversion is performed. If the type of the values written by the fragment shader do not match the format of the corresponding color attachment, the resulting values are undefined for those components.

## <span id="page-566-0"></span>**15.4. Fragment Input Attachment Interface**

When a fragment stage is present in a pipeline, the fragment shader subpass inputs form an interface with the input attachments of the current subpass. The fragment shader subpass input variables are matched by InputAttachmentIndex decorations to the input attachments specified in the pInputAttachments array of the [VkSubpassDescription](#page-239-0) structure describing the subpass that the fragment shader is executed in.

The fragment shader subpass input variables with the UniformConstant storage class and a decoration of InputAttachmentIndex that are statically used by OpEntryPoint form the *fragment input attachment interface*. These variables **must** be declared with a type of OpTypeImage, a Dim operand of SubpassData, an Arrayed operand of 0, and a Sampled operand of 2. The MS operand of the OpTypeImage **must** be 0 if the samples field of the corresponding [VkAttachmentDescription](#page-232-0) is VK\_SAMPLE\_COUNT\_1\_BIT and 1 otherwise.

A subpass input variable identified with an InputAttachmentIndex decoration of *i* reads from the input attachment indicated by pInputAttachments[*i*] member of VkSubpassDescription. If the subpass input variable is declared as an array of size N, it consumes N consecutive input attachments, starting with the index specified. There **must** not be more than one input variable with the same InputAttachmentIndex whether explicitly declared or implied by an array declaration per image aspect. A multi-aspect image (e.g. a depth/stencil format) **can** use the same input variable. The number of available input attachment indices is given by the maxPerStageDescriptorInputAttachments member of the VkPhysicalDeviceLimits structure.

Variables identified with the InputAttachmentIndex **must** only be used by a fragment stage. The [numeric format](#page-987-0) of the subpass input **must** match the format of the corresponding input attachment, or the values of subpass loads from these variables are undefined. If the framebuffer attachment contains both depth and stencil aspects, the numeric format of the subpass input determines if depth or stencil aspect is accessed by the shader.

See [Input Attachment](#page-502-0) for more details.

#### **15.4.1. Fragment Input Attachment Compatibility**

An input attachment that is statically accessed by a fragment shader **must** be backed by a descriptor that is equivalent to the [VkImageView](#page-435-1) in the [VkFramebuffer,](#page-274-0) except for subresourceRange.aspectMask. The aspectMask **must** be equal to the aspect accessed by the shader.

## <span id="page-567-0"></span>**15.5. Shader Resource Interface**

When a shader stage accesses buffer or image resources, as described in the [Resource Descriptors](#page-499-1) section, the shader resource variables **must** be matched with the [pipeline layout](#page-517-1) that is provided at pipeline creation time.

The set of shader variables that form the *shader resource interface* for a stage are the variables statically used by that stage's OpEntryPoint with a storage class of Uniform, UniformConstant, StorageBuffer, or PushConstant. For the fragment shader, this includes the [fragment input](#page-566-0) [attachment interface.](#page-566-0)

The shader resource interface consists of two sub-interfaces: the push constant interface and the descriptor set interface.

#### **15.5.1. Push Constant Interface**

The shader variables defined with a storage class of PushConstant that are statically used by the shader entry points for the pipeline define the *push constant interface*. They **must** be:

- typed as OpTypeStruct,
- identified with a Block decoration, and
- laid out explicitly using the Offset, ArrayStride, and MatrixStride decorations as specified in [Offset and Stride Assignment](#page-573-0).

There **must** be no more than one push constant block statically used per shader entry point.

Each statically used member of a push constant block **must** be placed at an Offset such that the entire member is entirely contained within the [VkPushConstantRange](#page-524-0) for each OpEntryPoint that uses it, and the stageFlags for that range **must** specify the appropriate [VkShaderStageFlagBits](#page-332-1) for that stage. The Offset decoration for any member of a push constant block **must** not cause the space required for that member to extend outside the range  $[0, \text{maxPushConstraintsSize})$ .

Any member of a push constant block that is declared as an array **must** only be accessed with *dynamically uniform* indices.

#### **15.5.2. Descriptor Set Interface**

The *descriptor set interface* is comprised of the shader variables with the storage class of StorageBuffer, Uniform or UniformConstant (including the variables in the [fragment input attachment](#page-566-0) [interface](#page-566-0)) that are statically used by the shader entry points for the pipeline.

These variables **must** have DescriptorSet and Binding decorations specified, which are assigned and matched with the VkDescriptorSetLayout objects in the pipeline layout as described in [DescriptorSet](#page-571-0)

[and Binding Assignment.](#page-571-0)

The Image Format of an OpTypeImage declaration **must** not be **Unknown**, for variables which are used for OpImageRead, OpImageSparseRead, or OpImageWrite operations, except under the following conditions:

- For OpImageWrite, if the image format is listed in the [storage without format](#page-1023-0) list and if the shaderStorageImageWriteWithoutFormat feature is enabled and the shader module declares the StorageImageWriteWithoutFormat capability.
- For OpImageRead or OpImageSparseRead, if the image format is listed in the [storage without format](#page-1023-0) list and if the shaderStorageImageReadWithoutFormat feature is enabled and the shader module declares the StorageImageReadWithoutFormat capability.
- For OpImageRead, if Dim is SubpassData (indicating a read from an input attachment).

The Image Format of an OpTypeImage declaration **must** not be **Unknown**, for variables which are used for OpAtomic\* operations.

Variables identified with the Uniform storage class are used to access transparent buffer backed resources. Such variables **must** be:

- typed as OpTypeStruct, or an array of this type,
- identified with a Block or BufferBlock decoration, and
- laid out explicitly using the Offset, ArrayStride, and MatrixStride decorations as specified in [Offset and Stride Assignment](#page-573-0).

Variables identified with the StorageBuffer storage class are used to access transparent buffer backed resources. Such variables **must** be:

- typed as OpTypeStruct, or an array of this type,
- identified with a Block decoration, and
- laid out explicitly using the Offset, ArrayStride, and MatrixStride decorations as specified in [Offset and Stride Assignment](#page-573-0).

The Offset decoration for any member of a Block-decorated variable in the Uniform storage class **must** not cause the space required for that variable to extend outside the range [0, maxUniformBufferRange). The Offset decoration for any member of a Block-decorated variable in the StorageBuffer storage class **must** not cause the space required for that variable to extend outside the range [0, maxStorageBufferRange).

Variables identified with a storage class of UniformConstant and a decoration of InputAttachmentIndex **must** be declared as described in [Fragment Input Attachment Interface.](#page-566-0)

SPIR-V variables decorated with a descriptor set and binding that identify a [combined image](#page-500-1) [sampler descriptor](#page-500-1) **can** have a type of OpTypeImage, OpTypeSampler (Sampled=1), or OpTypeSampledImage.

Arrays of any of these types **can** be indexed with *constant integral expressions*. The following features **must** be enabled and capabilities **must** be declared in order to index such arrays with dynamically uniform or non-uniform indices:

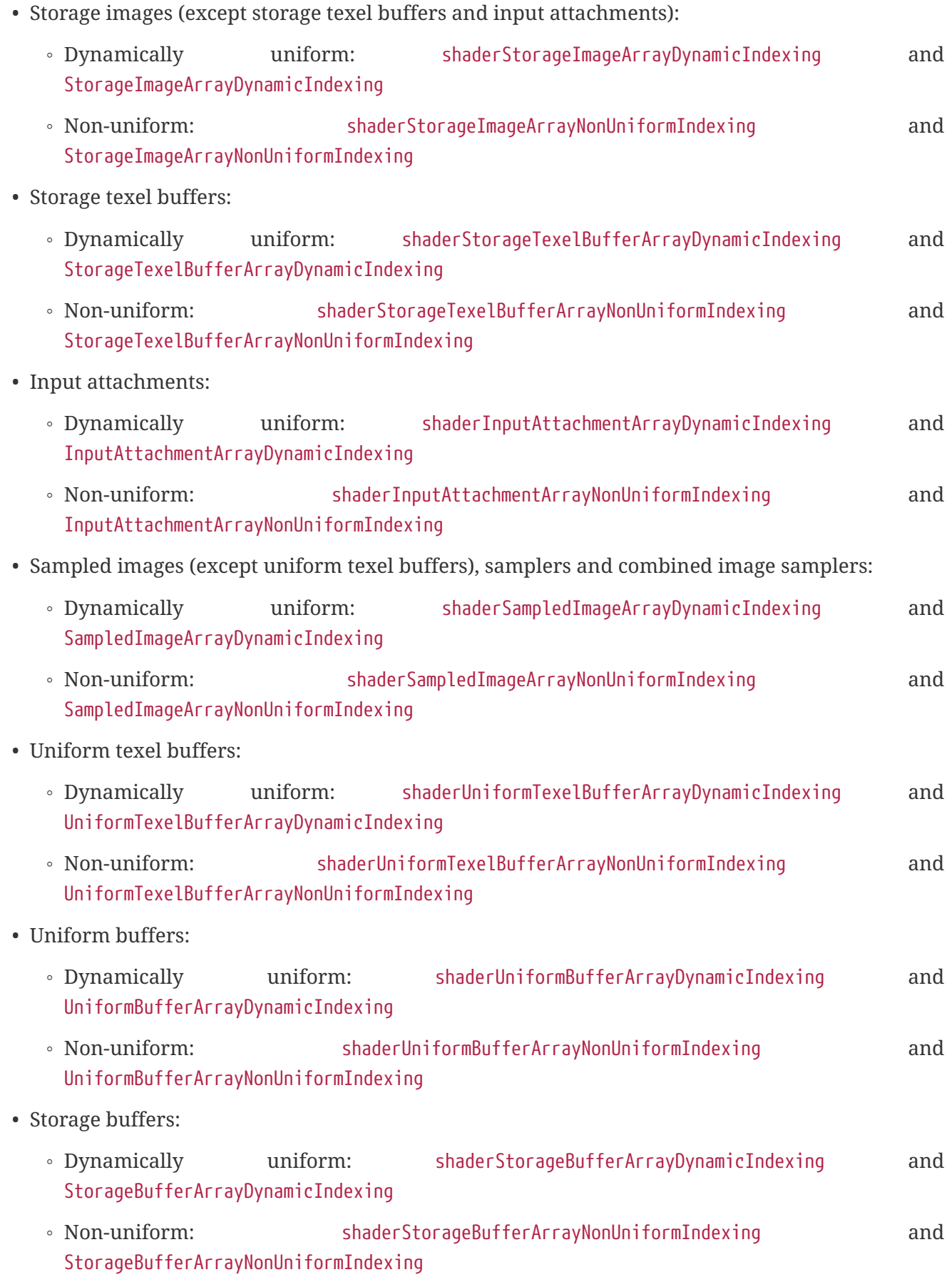

If an instruction loads from or stores to a resource (including atomics and image instructions) and the resource descriptor being accessed is not dynamically uniform, then the corresponding nonuniform indexing feature **must** be enabled and the capability **must** be declared. If an instruction loads from or stores to a resource (including atomics and image instructions) and the resource descriptor being accessed is loaded from an array element with a non-constant index, then the corresponding dynamic or non-uniform indexing feature **must** be enabled and the capability **must** be declared.

If the combined image sampler enables sampler  $Y'C<sub>B</sub>C<sub>R</sub>$  conversion, it **must** be indexed only by constant integral expressions when aggregated into arrays in shader code, irrespective of the shaderSampledImageArrayDynamicIndexing feature.

| Resource type          | <b>Descriptor Type</b>                                                            |  |  |
|------------------------|-----------------------------------------------------------------------------------|--|--|
| sampler                | VK_DESCRIPTOR_TYPE_SAMPLER or<br>VK_DESCRIPTOR_TYPE_COMBINED_IMAGE_SAMPLER        |  |  |
| sampled image          | VK_DESCRIPTOR_TYPE_SAMPLED_IMAGE or<br>VK DESCRIPTOR TYPE COMBINED IMAGE SAMPLER  |  |  |
| storage image          | VK_DESCRIPTOR_TYPE_STORAGE_IMAGE                                                  |  |  |
| combined image sampler | VK_DESCRIPTOR_TYPE_COMBINED_IMAGE_SAMPLER                                         |  |  |
| uniform texel buffer   | VK_DESCRIPTOR_TYPE_UNIFORM_TEXEL_BUFFER                                           |  |  |
| storage texel buffer   | VK_DESCRIPTOR_TYPE_STORAGE_TEXEL_BUFFER                                           |  |  |
| uniform buffer         | VK_DESCRIPTOR_TYPE_UNIFORM_BUFFER or<br>VK DESCRIPTOR TYPE UNIFORM BUFFER DYNAMIC |  |  |
| storage buffer         | VK DESCRIPTOR TYPE STORAGE BUFFER or<br>VK_DESCRIPTOR_TYPE_STORAGE_BUFFER_DYNAMIC |  |  |
| input attachment       | VK_DESCRIPTOR_TYPE_INPUT_ATTACHMENT                                               |  |  |

<span id="page-570-1"></span>*Table 12. Shader Resource and Descriptor Type Correspondence*

<span id="page-570-0"></span>*Table 13. Shader Resource and Storage Class Correspondence*

| <b>Resource type</b>      | <b>Storage Class</b> | Type <sup>1</sup>                                              | Decoration(s) <sup>2</sup>                      |
|---------------------------|----------------------|----------------------------------------------------------------|-------------------------------------------------|
| sampler                   | UniformConstant      | OpTypeSampler                                                  |                                                 |
| sampled image             | UniformConstant      | OpTypeImage (Sampled=1)                                        |                                                 |
| storage image             | UniformConstant      | OpTypeImage (Sampled=2)                                        |                                                 |
| combined image<br>sampler | UniformConstant      | OpTypeSampledImage<br>OpTypeImage (Sampled=1)<br>OpTypeSampler |                                                 |
| uniform texel<br>buffer   | UniformConstant      | OpTypeImage (Dim=Buffer,<br>Sampled=1)                         |                                                 |
| storage texel buffer      | UniformConstant      | OpTypeImage (Dim=Buffer,<br>Sampled=2)                         |                                                 |
| uniform buffer            | Uniform              | OpTypeStruct                                                   | Block, Offset, (ArrayStride),<br>(MatrixStride) |

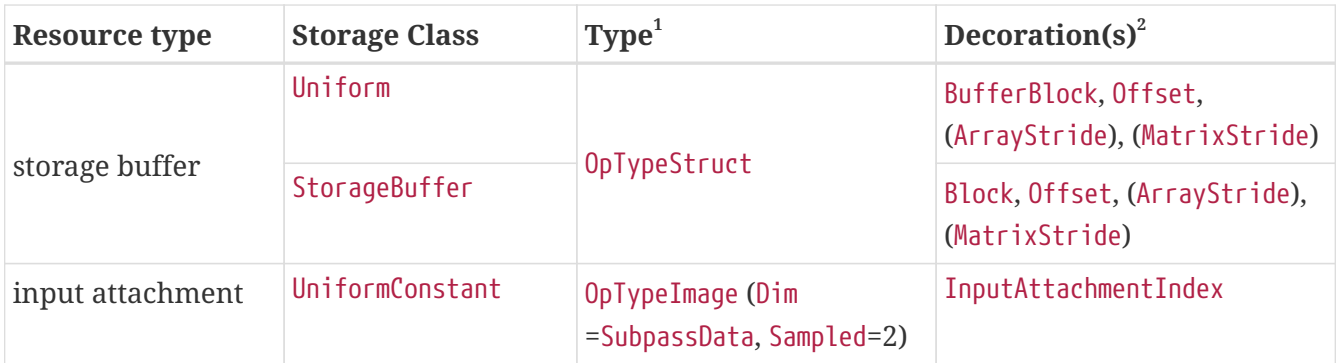

**1**

Where OpTypeImage is referenced, the Dim values Buffer and Subpassdata are only accepted where they are specifically referenced. They do not correspond to resource types where a generic OpTypeImage is specified.

#### **2**

In addition to DescriptorSet and Binding.

#### <span id="page-571-0"></span>**15.5.3. DescriptorSet and Binding Assignment**

A variable decorated with a DescriptorSet decoration of s and a Binding decoration of b indicates that this variable is associated with the [VkDescriptorSetLayoutBinding](#page-506-0) that has a binding equal to b in pSetLayouts[*s*] that was specified in [VkPipelineLayoutCreateInfo](#page-519-0).

DescriptorSet decoration values **must** be between zero and maxBoundDescriptorSets minus one, inclusive. Binding decoration values **can** be any 32-bit unsigned integer value, as described in [Descriptor Set Layout.](#page-503-0) Each descriptor set has its own binding name space.

If the Binding decoration is used with an array, the entire array is assigned that binding value. The array **must** be a single-dimensional array and size of the array **must** be no larger than the number of descriptors in the binding. If the array is runtime-sized, then array elements greater than or equal to the size of that binding in the bound descriptor set **must** not be used. If the array is runtime-sized, the runtimeDescriptorArray feature **must** be enabled and the RuntimeDescriptorArray capability **must** be declared. The index of each element of the array is referred to as the *arrayElement*. For the purposes of interface matching and descriptor set [operations,](#page-539-1) if a resource variable is not an array, it is treated as if it has an arrayElement of zero.

There is a limit on the number of resources of each type that **can** be accessed by a pipeline stage as shown in [Shader Resource Limits](#page-572-0). The "Resources Per Stage" column gives the limit on the number each type of resource that **can** be statically used for an entry point in any given stage in a pipeline. The "Resource Types" column lists which resource types are counted against the limit. Some resource types count against multiple limits.

The pipeline layout **may** include descriptor sets and bindings which are not referenced by any variables statically used by the entry points for the shader stages in the binding's stageFlags.

However, if a variable assigned to a given DescriptorSet and Binding is statically used by the entry point for a shader stage, the pipeline layout **must** contain a descriptor set layout binding in that descriptor set layout and for that binding number, and that binding's stageFlags **must** include the

appropriate [VkShaderStageFlagBits](#page-332-1) for that stage. The variable **must** be of a valid resource type determined by its SPIR-V type and storage class, as defined in [Shader Resource and Storage Class](#page-570-0) [Correspondence.](#page-570-0) The descriptor set layout binding **must** be of a corresponding descriptor type, as defined in [Shader Resource and Descriptor Type Correspondence](#page-570-1).

#### *Note*

There are no limits on the number of shader variables that can have overlapping set and binding values in a shader; but which resources are [statically used](#page-315-0) has an impact. If any shader variable identifying a resource is [statically used](#page-315-0) in a shader, then the underlying descriptor bound at the declared set and binding must [support the declared type in the shader](#page-570-1) when the shader executes.

If multiple shader variables are declared with the same set and binding values, and with the same underlying descriptor type, they can all be statically used within the same shader. However, accesses are not automatically synchronized, and Aliased decorations should be used to avoid data hazards (see [section 2.18.2](https://registry.khronos.org/spir-v/specs/unified1/SPIRV.html#_a_id_aliasingsection_a_aliasing) [Aliasing in the SPIR-V specification](https://registry.khronos.org/spir-v/specs/unified1/SPIRV.html#_a_id_aliasingsection_a_aliasing)).

If multiple shader variables with the same set and binding values are declared in a single shader, but with different declared types, where any of those are not supported by the relevant bound descriptor, that shader can only be executed if the variables with the unsupported type are not statically used.

A noteworthy example of using multiple statically-used shader variables sharing the same descriptor set and binding values is a descriptor of type VK\_DESCRIPTOR\_TYPE\_COMBINED\_IMAGE\_SAMPLER that has multiple corresponding shader variables in the UniformConstant storage class, where some could be OpTypeImage (Sampled=1), some could be OpTypeSampler, and some could be OpTypeSampledImage.

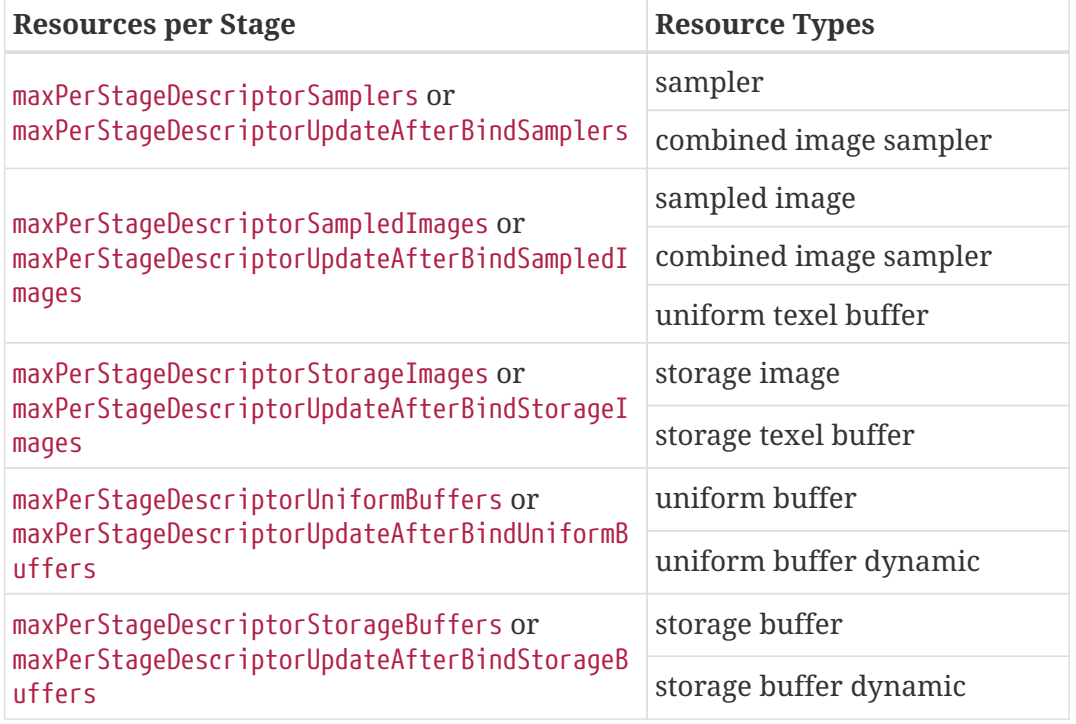

<span id="page-572-0"></span>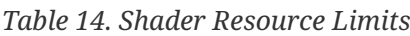

i.

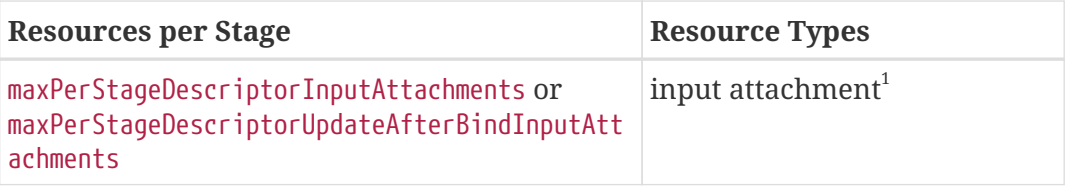

#### **1**

Input attachments **can** only be used in the fragment shader stage

#### <span id="page-573-0"></span>**15.5.4. Offset and Stride Assignment**

Certain objects **must** be explicitly laid out using the Offset, ArrayStride, and MatrixStride, as described in [SPIR-V explicit layout validation rules](https://registry.khronos.org/spir-v/specs/unified1/SPIRV.html#ShaderValidation). All such layouts also **must** conform to the following requirements.

# $\mathbf{1}$

#### *Note*

The numeric order of Offset decorations does not need to follow member declaration order.

#### **Alignment Requirements**

There are different alignment requirements depending on the specific resources and on the features enabled on the device.

Matrix types are defined in terms of arrays as follows:

- A column-major matrix with C columns and R rows is equivalent to a C element array of vectors with R components.
- A row-major matrix with C columns and R rows is equivalent to an R element array of vectors with C components.

The *scalar alignment* of the type of an OpTypeStruct member is defined recursively as follows:

- A scalar of size N has a scalar alignment of N.
- A vector type has a scalar alignment equal to that of its component type.
- An array type has a scalar alignment equal to that of its element type.
- A structure has a scalar alignment equal to the largest scalar alignment of any of its members.
- A matrix type inherits *scalar alignment* from the equivalent array declaration.

The *base alignment* of the type of an OpTypeStruct member is defined recursively as follows:

- A scalar has a base alignment equal to its scalar alignment.
- A two-component vector has a base alignment equal to twice its scalar alignment.
- A three- or four-component vector has a base alignment equal to four times its scalar alignment.
- An array has a base alignment equal to the base alignment of its element type.
- A structure has a base alignment equal to the largest base alignment of any of its members. An

empty structure has a base alignment equal to the size of the smallest scalar type permitted by the capabilities declared in the SPIR-V module. (e.g., for a 1 byte aligned empty struct in the StorageBuffer storage class, StorageBuffer8BitAccess or UniformAndStorageBuffer8BitAccess **must** be declared in the SPIR-V module.)

• A matrix type inherits *base alignment* from the equivalent array declaration.

The *extended alignment* of the type of an OpTypeStruct member is similarly defined as follows:

- A scalar or vector type has an extended alignment equal to its base alignment.
- An array or structure type has an extended alignment equal to the largest extended alignment of any of its members, rounded up to a multiple of 16.
- A matrix type inherits extended alignment from the equivalent array declaration.

A member is defined to *improperly straddle* if either of the following are true:

- It is a vector with total size less than or equal to 16 bytes, and has Offset decorations placing its first byte at F and its last byte at L, where floor(F  $/$  16) != floor(L  $/$  16).
- It is a vector with total size greater than 16 bytes and has its Offset decorations placing its first byte at a non-integer multiple of 16.

#### **Standard Buffer Layout**

Every member of an OpTypeStruct that is required to be explicitly laid out **must** be aligned according to the first matching rule as follows. If the struct is contained in pointer types of multiple storage classes, it **must** satisfy the requirements for every storage class used to reference it.

- 1. If the scalarBlockLayout feature is enabled on the device and the storage class is Uniform, StorageBuffer, PhysicalStorageBuffer, or PushConstant then every member **must** be aligned according to its scalar alignment.
- 2. All vectors **must** be aligned according to their scalar alignment.
- 3. If the uniformBufferStandardLayout feature is not enabled on the device, then any member of an OpTypeStruct with a storage class of Uniform and a decoration of Block **must** be aligned according to its extended alignment.
- 4. Every other member **must** be aligned according to its base alignment.

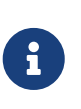

#### *Note*

Even if scalar alignment is supported, it is generally more performant to use the *base alignment*.

The memory layout **must** obey the following rules:

- The Offset decoration of any member **must** be a multiple of its alignment.
- Any ArrayStride or MatrixStride decoration **must** be a multiple of the alignment of the array or matrix as defined above.

If one of the conditions below applies

- The storage class is Uniform, StorageBuffer, PhysicalStorageBuffer, or PushConstant, and the scalarBlockLayout feature is not enabled on the device.
- The storage class is any other storage class.

the memory layout **must** also obey the following rules:

- Vectors **must** not improperly straddle, as defined above.
- The Offset decoration of a member **must** not place it between the end of a structure, an array or a matrix and the next multiple of the alignment of that structure, array or matrix.

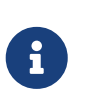

The **std430 layout** in GLSL satisfies these rules for types using the base alignment. The **std140 layout** satisfies the rules for types using the extended alignment.

## <span id="page-575-0"></span>**15.6. Built-In Variables**

*Note*

Built-in variables are accessed in shaders by declaring a variable decorated with a BuiltIn SPIR-V decoration. The meaning of each BuiltIn decoration is as follows. In the remainder of this section, the name of a built-in is used interchangeably with a term equivalent to a variable decorated with that particular built-in. Built-ins that represent integer values **can** be declared as either signed or unsigned 32-bit integers.

[As mentioned above](#page-562-0), some inputs and outputs have an additional level of arrayness relative to other shader inputs and outputs. This level of arrayness is not included in the type descriptions below, but must be included when declaring the built-in.

#### **BaseInstance**

Decorating a variable with the BaseInstance built-in will make that variable contain the integer value corresponding to the first instance that was passed to the command that invoked the current vertex shader invocation. BaseInstance is the firstInstance parameter to a *direct drawing command* or the firstInstance member of a structure consumed by an *indirect drawing command*.

#### **Valid Usage**

- VUID-BaseInstance-BaseInstance-04181 The BaseInstance decoration **must** be used only within the Vertex Execution Model
- VUID-BaseInstance-BaseInstance-04182 The variable decorated with BaseInstance **must** be declared using the Input Storage Class
- VUID-BaseInstance-BaseInstance-04183 The variable decorated with BaseInstance **must** be declared as a scalar 32-bit integer value

#### **BaseVertex**

Decorating a variable with the BaseVertex built-in will make that variable contain the integer
value corresponding to the first vertex or vertex offset that was passed to the command that invoked the current vertex shader invocation. For *non-indexed drawing commands*, this variable is the firstVertex parameter to a *direct drawing command* or the firstVertex member of the structure consumed by an *indirect drawing command*. For *indexed drawing commands*, this variable is the vertexOffset parameter to a *direct drawing command* or the vertexOffset member of the structure consumed by an *indirect drawing command*.

# **Valid Usage**

- VUID-BaseVertex-BaseVertex-04184 The BaseVertex decoration **must** be used only within the Vertex Execution Model
- VUID-BaseVertex-BaseVertex-04185 The variable decorated with BaseVertex **must** be declared using the Input Storage Class
- VUID-BaseVertex-BaseVertex-04186 The variable decorated with BaseVertex **must** be declared as a scalar 32-bit integer value

## **ClipDistance**

Decorating a variable with the ClipDistance built-in decoration will make that variable contain the mechanism for controlling user clipping. ClipDistance is an array such that the i<sup>th</sup> element of the array specifies the clip distance for plane i. A clip distance of 0 means the vertex is on the plane, a positive distance means the vertex is inside the clip half-space, and a negative distance means the vertex is outside the clip half-space.

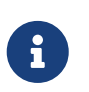

 $\mathbf{i}$ 

The array variable decorated with ClipDistance is explicitly sized by the shader.

#### *Note*

*Note*

In the last [pre-rasterization shader stage,](#page-336-0) these values will be linearly interpolated across the primitive and the portion of the primitive with interpolated distances less than 0 will be considered outside the clip volume. If ClipDistance is then used by a fragment shader, ClipDistance contains these linearly interpolated values.

- VUID-ClipDistance-ClipDistance-04187 The ClipDistance decoration **must** be used only within the MeshEXT, MeshNV, Vertex, Fragment, TessellationControl, TessellationEvaluation, or Geometry Execution Model
- VUID-ClipDistance-ClipDistance-04188 The variable decorated with ClipDistance within the MeshEXT, MeshNV, or Vertex Execution Model **must** be declared using the Output Storage Class
- VUID-ClipDistance-ClipDistance-04189 The variable decorated with ClipDistance within the Fragment Execution Model **must** be declared using the Input Storage Class
- VUID-ClipDistance-ClipDistance-04190 The variable decorated with ClipDistance within the TessellationControl, TessellationEvaluation, or Geometry Execution Model **must** not be declared in a Storage Class other than Input or Output
- VUID-ClipDistance-ClipDistance-04191 The variable decorated with ClipDistance **must** be declared as an array of 32-bit floatingpoint values

## **CullDistance**

Decorating a variable with the CullDistance built-in decoration will make that variable contain the mechanism for controlling user culling. If any member of this array is assigned a negative value for all vertices belonging to a primitive, then the primitive is discarded before rasterization.

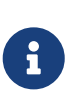

 $\mathbf{i}$ 

#### *Note*

In fragment shaders, the values of the CullDistance array are linearly interpolated across each primitive.

#### *Note*

If CullDistance decorates an input variable, that variable will contain the corresponding value from the CullDistance decorated output variable from the previous shader stage.

- VUID-CullDistance-CullDistance-04196 The CullDistance decoration **must** be used only within the MeshEXT, MeshNV, Vertex, Fragment, TessellationControl, TessellationEvaluation, or Geometry Execution Model
- VUID-CullDistance-CullDistance-04197 The variable decorated with CullDistance within the MeshEXT, MeshNV or Vertex Execution Model **must** be declared using the Output Storage Class
- VUID-CullDistance-CullDistance-04198 The variable decorated with CullDistance within the Fragment Execution Model **must** be declared using the Input Storage Class
- VUID-CullDistance-CullDistance-04199 The variable decorated with CullDistance within the TessellationControl, TessellationEvaluation, or Geometry Execution Model **must** not be declared using a Storage Class other than Input or Output
- VUID-CullDistance-CullDistance-04200 The variable decorated with CullDistance **must** be declared as an array of 32-bit floatingpoint values

#### **DeviceIndex**

The DeviceIndex decoration **can** be applied to a shader input which will be filled with the device index of the physical device that is executing the current shader invocation. This value will be in the range  $[0, max(1, physicalDeviceCount)]$ , where physicalDeviceCount is the physicalDeviceCount member of [VkDeviceGroupDeviceCreateInfo.](#page-92-0)

## **Valid Usage**

- VUID-DeviceIndex-DeviceIndex-04205 The variable decorated with DeviceIndex **must** be declared using the Input Storage Class
- VUID-DeviceIndex-DeviceIndex-04206 The variable decorated with DeviceIndex **must** be declared as a scalar 32-bit integer value

### **DrawIndex**

Decorating a variable with the DrawIndex built-in will make that variable contain the integer value corresponding to the zero-based index of the draw that invoked the current vertex shader invocation. For *indirect drawing commands*, DrawIndex begins at zero and increments by one for each draw executed. The number of draws is given by the drawCount parameter. For *direct drawing commands*, DrawIndex is always zero. DrawIndex is dynamically uniform.

## **Valid Usage**

- VUID-DrawIndex-DrawIndex-04207 The DrawIndex decoration **must** be used only within the Vertex, MeshEXT, TaskEXT, MeshNV, or TaskNV Execution Model
- VUID-DrawIndex-DrawIndex-04208 The variable decorated with DrawIndex **must** be declared using the Input Storage Class
- VUID-DrawIndex-DrawIndex-04209 The variable decorated with DrawIndex **must** be declared as a scalar 32-bit integer value

#### **FragCoord**

Decorating a variable with the FragCoord built-in decoration will make that variable contain the framebuffer coordinate  $(x, y, z, \frac{1}{w})$  of the fragment being processed. The  $(x,y)$  coordinate (0,0) is the upper left corner of the upper left pixel in the framebuffer.

When [Sample Shading](#page-808-0) is enabled, the x and y components of FragCoord reflect the location of one of the samples corresponding to the shader invocation.

Otherwise, the x and y components of FragCoord reflect the location of the center of the fragment.

The z component of FragCoord is the interpolated depth value of the primitive.

The w component is the interpolated  $\frac{1}{w}$ .

# **Valid Usage**

- VUID-FragCoord-FragCoord-04210 The FragCoord decoration **must** be used only within the Fragment Execution Model
- VUID-FragCoord-FragCoord-04211 The variable decorated with FragCoord **must** be declared using the Input Storage Class
- VUID-FragCoord-FragCoord-04212 The variable decorated with FragCoord **must** be declared as a four-component vector of 32-bit floating-point values

## **FragDepth**

To have a shader supply a fragment-depth value, the shader **must** declare the DepthReplacing execution mode. Such a shader's fragment-depth value will come from the variable decorated with the FragDepth built-in decoration.

This value will be used for any subsequent depth testing performed by the implementation or writes to the depth attachment. See [fragment shader depth replacement](#page-825-0) for details.

# **Valid Usage**

- VUID-FragDepth-FragDepth-04213 The FragDepth decoration **must** be used only within the Fragment Execution Model
- VUID-FragDepth-FragDepth-04214 The variable decorated with FragDepth **must** be declared using the Output Storage Class
- VUID-FragDepth-FragDepth-04215 The variable decorated with FragDepth **must** be declared as a scalar 32-bit floating-point value
- VUID-FragDepth-FragDepth-04216 If the shader dynamically writes to the variable decorated with FragDepth, the DepthReplacing Execution Mode **must** be declared

## **FrontFacing**

Decorating a variable with the FrontFacing built-in decoration will make that variable contain whether the fragment is front or back facing. This variable is non-zero if the current fragment is considered to be part of a [front-facing](#page-814-0) polygon primitive or of a non-polygon primitive and is zero if the fragment is considered to be part of a back-facing polygon primitive.

# **Valid Usage**

• VUID-FrontFacing-FrontFacing-04229 The FrontFacing decoration **must** be used only within the Fragment Execution Model

- VUID-FrontFacing-FrontFacing-04230 The variable decorated with FrontFacing **must** be declared using the Input Storage Class
- VUID-FrontFacing-FrontFacing-04231 The variable decorated with FrontFacing **must** be declared as a boolean value

### **GlobalInvocationId**

Decorating a variable with the GlobalInvocationId built-in decoration will make that variable contain the location of the current invocation within the global workgroup. Each component is equal to the index of the local workgroup multiplied by the size of the local workgroup plus LocalInvocationId.

## **Valid Usage**

- VUID-GlobalInvocationId-GlobalInvocationId-04236 The GlobalInvocationId decoration **must** be used only within the GLCompute, MeshEXT, TaskEXT, MeshNV, or TaskNV Execution Model
- VUID-GlobalInvocationId-GlobalInvocationId-04237 The variable decorated with GlobalInvocationId **must** be declared using the Input Storage Class
- VUID-GlobalInvocationId-GlobalInvocationId-04238 The variable decorated with GlobalInvocationId **must** be declared as a three-component vector of 32-bit integer values

## **HelperInvocation**

Decorating a variable with the HelperInvocation built-in decoration will make that variable contain whether the current invocation is a helper invocation. This variable is non-zero if the current fragment being shaded is a helper invocation and zero otherwise. A helper invocation is an invocation of the shader that is produced to satisfy internal requirements such as the generation of derivatives.

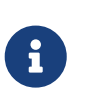

#### *Note*

It is very likely that a helper invocation will have a value of SampleMask fragment shader input value that is zero.

- VUID-HelperInvocation-HelperInvocation-04239 The HelperInvocation decoration **must** be used only within the Fragment Execution Model
- VUID-HelperInvocation-HelperInvocation-04240 The variable decorated with HelperInvocation **must** be declared using the Input Storage Class
- VUID-HelperInvocation-HelperInvocation-04241 The variable decorated with HelperInvocation **must** be declared as a boolean value

### **InvocationId**

Decorating a variable with the InvocationId built-in decoration will make that variable contain the index of the current shader invocation in a geometry shader, or the index of the output patch vertex in a tessellation control shader.

In a geometry shader, the index of the current shader invocation ranges from zero to the number of [instances](#page-790-0) declared in the shader minus one. If the instance count of the geometry shader is one or is not specified, then InvocationId will be zero.

# **Valid Usage**

- VUID-InvocationId-InvocationId-04257 The InvocationId decoration **must** be used only within the TessellationControl or Geometry Execution Model
- VUID-InvocationId-InvocationId-04258 The variable decorated with InvocationId **must** be declared using the Input Storage Class
- VUID-InvocationId-InvocationId-04259 The variable decorated with InvocationId **must** be declared as a scalar 32-bit integer value

### **InstanceIndex**

Decorating a variable in a vertex shader with the InstanceIndex built-in decoration will make that variable contain the index of the instance that is being processed by the current vertex shader invocation. InstanceIndex begins at the firstInstance parameter to [vkCmdDraw](#page-723-0) or [vkCmdDrawIndexed](#page-730-0) or at the firstInstance member of a structure consumed by [vkCmdDrawIndirect](#page-737-0) or [vkCmdDrawIndexedIndirect.](#page-751-0)

## **Valid Usage**

- VUID-InstanceIndex-InstanceIndex-04263 The InstanceIndex decoration **must** be used only within the Vertex Execution Model
- VUID-InstanceIndex-InstanceIndex-04264 The variable decorated with InstanceIndex **must** be declared using the Input Storage Class
- VUID-InstanceIndex-InstanceIndex-04265 The variable decorated with InstanceIndex **must** be declared as a scalar 32-bit integer value

#### **Layer**

Decorating a variable with the Layer built-in decoration will make that variable contain the select layer of a multi-layer framebuffer attachment.

In a vertex, tessellation evaluation, or geometry shader, any variable decorated with Layer can be written with the framebuffer layer index to which the primitive produced by that shader will be directed.

The last active [pre-rasterization shader stage](#page-336-0) (in pipeline order) controls the Layer that is used. Outputs in previous shader stages are not used, even if the last stage fails to write the Layer.

If the last active [pre-rasterization shader stage](#page-336-0) shader entry point's interface does not include a variable decorated with Layer, then the first layer is used. If a [pre-rasterization shader stage](#page-336-0) shader entry point's interface includes a variable decorated with Layer, it **must** write the same value to Layer for all output vertices of a given primitive. If the Layer value is less than 0 or greater than or equal to the number of layers in the framebuffer, then primitives **may** still be rasterized, fragment shaders **may** be executed, and the framebuffer values for all layers are undefined.

In a fragment shader, a variable decorated with Layer contains the layer index of the primitive that the fragment invocation belongs to.

## **Valid Usage**

- VUID-Layer-Layer-04272 The Layer decoration **must** be used only within the MeshEXT, MeshNV, Vertex, TessellationEvaluation, Geometry, or Fragment Execution Model
- VUID-Layer-Layer-04273 If the [shaderOutputLayer](#page-901-0) feature is not enabled then the Layer decoration **must** be used only within the Geometry or Fragment Execution Model
- VUID-Layer-Layer-04274 The variable decorated with Layer within the MeshEXT, MeshNV, Vertex, TessellationEvaluation, or Geometry Execution Model **must** be declared using the Output Storage Class
- VUID-Layer-Layer-04275 The variable decorated with Layer within the Fragment Execution Model **must** be declared using the Input Storage Class
- VUID-Layer-Layer-04276 The variable decorated with Layer **must** be declared as a scalar 32-bit integer value
- VUID-Layer-Layer-07039 The variable decorated with Layer within the MeshEXT Execution Model **must** also be decorated with the PerPrimitiveEXT decoration

#### **LocalInvocationId**

i.

Decorating a variable with the LocalInvocationId built-in decoration will make that variable contain the location of the current compute shader invocation within the local workgroup. Each component ranges from zero through to the size of the workgroup in that dimension minus one.

#### *Note*

If the size of the workgroup in a particular dimension is one, then the LocalInvocationId in that dimension will be zero. If the workgroup is effectively two-dimensional, then LocalInvocationId.z will be zero. If the workgroup is effectively one-dimensional, then both LocalInvocationId.y and

# **Valid Usage**

- VUID-LocalInvocationId-LocalInvocationId-04281 The LocalInvocationId decoration **must** be used only within the GLCompute, MeshEXT, TaskEXT, MeshNV, or TaskNV Execution Model
- VUID-LocalInvocationId-LocalInvocationId-04282 The variable decorated with LocalInvocationId **must** be declared using the Input Storage Class
- VUID-LocalInvocationId-LocalInvocationId-04283 The variable decorated with LocalInvocationId **must** be declared as a three-component vector of 32-bit integer values

## **LocalInvocationIndex**

Decorating a variable with the LocalInvocationIndex built-in decoration will make that variable contain a one-dimensional representation of LocalInvocationId. This is computed as:

```
LocalInvocationIndex =
LocalInvocationId.z * WorkgroupSize.x * WorkgroupSize.y +
LocalInvocationId.y * WorkgroupSize.x +
LocalInvocationId.x;
```
# **Valid Usage**

- VUID-LocalInvocationIndex-LocalInvocationIndex-04284 The LocalInvocationIndex decoration **must** be used only within the GLCompute, MeshEXT, TaskEXT, MeshNV, or TaskNV Execution Model
- VUID-LocalInvocationIndex-LocalInvocationIndex-04285 The variable decorated with LocalInvocationIndex **must** be declared using the Input Storage Class
- VUID-LocalInvocationIndex-LocalInvocationIndex-04286 The variable decorated with LocalInvocationIndex **must** be declared as a scalar 32-bit integer value

## **NumSubgroups**

Decorating a variable with the NumSubgroups built-in decoration will make that variable contain the number of subgroups in the local workgroup.

## **Valid Usage**

• VUID-NumSubgroups-NumSubgroups-04293

The NumSubgroups decoration **must** be used only within the GLCompute, MeshEXT, TaskEXT, MeshNV, or TaskNV Execution Model

- VUID-NumSubgroups-NumSubgroups-04294 The variable decorated with NumSubgroups **must** be declared using the Input Storage Class
- VUID-NumSubgroups-NumSubgroups-04295 The variable decorated with NumSubgroups **must** be declared as a scalar 32-bit integer value

#### **NumWorkgroups**

Decorating a variable with the NumWorkgroups built-in decoration will make that variable contain the number of local workgroups that are part of the dispatch that the invocation belongs to. Each component is equal to the values of the workgroup count parameters passed into the dispatching commands.

## **Valid Usage**

- VUID-NumWorkgroups-NumWorkgroups-04296 The NumWorkgroups decoration **must** be used only within the GLCompute, MeshEXT, or TaskEXT Execution Model
- VUID-NumWorkgroups-NumWorkgroups-04297 The variable decorated with NumWorkgroups **must** be declared using the Input Storage Class
- VUID-NumWorkgroups-NumWorkgroups-04298 The variable decorated with NumWorkgroups **must** be declared as a three-component vector of 32-bit integer values

#### **PatchVertices**

Decorating a variable with the PatchVertices built-in decoration will make that variable contain the number of vertices in the input patch being processed by the shader. In a Tessellation Control Shader, this is the same as the name:patchControlPoints member of [VkPipelineTessellationStateCreateInfo.](#page-786-0) In a Tessellation Evaluation Shader, PatchVertices is equal to the tessellation control output patch size. When the same shader is used in different pipelines where the patch sizes are configured differently, the value of the PatchVertices variable will also differ.

- VUID-PatchVertices-PatchVertices-04308 The PatchVertices decoration **must** be used only within the TessellationControl or TessellationEvaluation Execution Model
- VUID-PatchVertices-PatchVertices-04309 The variable decorated with PatchVertices **must** be declared using the Input Storage Class
- VUID-PatchVertices-PatchVertices-04310 The variable decorated with PatchVertices **must** be declared as a scalar 32-bit integer

#### **PointCoord**

Decorating a variable with the PointCoord built-in decoration will make that variable contain the coordinate of the current fragment within the point being rasterized, normalized to the size of the point with origin in the upper left corner of the point, as described in [Basic Point](#page-809-0) [Rasterization.](#page-809-0) If the primitive the fragment shader invocation belongs to is not a point, then the variable decorated with PointCoord contains an undefined value.

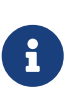

#### *Note*

Depending on how the point is rasterized, PointCoord **may** never reach (0,0) or (1,1).

## **Valid Usage**

- VUID-PointCoord-PointCoord-04311 The PointCoord decoration **must** be used only within the Fragment Execution Model
- VUID-PointCoord-PointCoord-04312 The variable decorated with PointCoord **must** be declared using the Input Storage Class
- VUID-PointCoord-PointCoord-04313 The variable decorated with PointCoord **must** be declared as a two-component vector of 32-bit floating-point values

#### **PointSize**

 $\mathbf{i}$ 

Decorating a variable with the PointSize built-in decoration will make that variable contain the size of point primitives . The value written to the variable decorated with PointSize by the last [pre-rasterization shader stage](#page-336-0) in the pipeline is used as the framebuffer-space size of points produced by rasterization.

#### *Note*

When PointSize decorates a variable in the Input Storage Class, it contains the data written to the output variable decorated with PointSize from the previous shader stage.

- VUID-PointSize-PointSize-04314 The PointSize decoration **must** be used only within the MeshEXT, MeshNV, Vertex, TessellationControl, TessellationEvaluation, or Geometry Execution Model
- VUID-PointSize-PointSize-04315 The variable decorated with PointSize within the MeshEXT, MeshNV, or Vertex Execution Model **must** be declared using the Output Storage Class
- VUID-PointSize-PointSize-04316

The variable decorated with PointSize within the TessellationControl, TessellationEvaluation, or Geometry Execution Model **must** not be declared using a Storage Class other than Input or Output

• VUID-PointSize-PointSize-04317 The variable decorated with PointSize **must** be declared as a scalar 32-bit floating-point value

#### **Position**

 $\mathbf{i}$ 

Decorating a variable with the Position built-in decoration will make that variable contain the position of the current vertex. In the last [pre-rasterization shader stage](#page-336-0), the value of the variable decorated with Position is used in subsequent primitive assembly, clipping, and rasterization operations.

#### *Note*

When Position decorates a variable in the Input Storage Class, it contains the data written to the output variable decorated with Position from the previous shader stage.

## **Valid Usage**

• VUID-Position-Position-04318 The Position decoration **must** be used only within the MeshEXT, MeshNV, Vertex, TessellationControl, TessellationEvaluation, or Geometry Execution Model

• VUID-Position-Position-04319 The variable decorated with Position within the MeshEXT, MeshNV, or Vertex Execution Model **must** be declared using the Output Storage Class

• VUID-Position-Position-04320 The variable decorated with Position within the TessellationControl, TessellationEvaluation, or Geometry Execution Model **must** not be declared using a Storage Class other than Input or Output

• VIIID-Position-Position-04321 The variable decorated with Position **must** be declared as a four-component vector of 32 bit floating-point values

#### **PrimitiveId**

Decorating a variable with the PrimitiveId built-in decoration will make that variable contain the index of the current primitive.

The index of the first primitive generated by a drawing command is zero, and the index is incremented after every individual point, line, or triangle primitive is processed.

For triangles drawn as points or line segments (see [Polygon Mode](#page-817-0)), the primitive index is incremented only once, even if multiple points or lines are eventually drawn.

Variables decorated with PrimitiveId are reset to zero between each instance drawn.

Restarting a primitive topology using primitive restart has no effect on the value of variables decorated with PrimitiveId.

In tessellation control and tessellation evaluation shaders, it will contain the index of the patch within the current set of rendering primitives that corresponds to the shader invocation.

In a geometry shader, it will contain the number of primitives presented as input to the shader since the current set of rendering primitives was started.

In a fragment shader, it will contain the primitive index written by the geometry shader if a geometry shader is present, or with the value that would have been presented as input to the geometry shader had it been present.

#### *Note*

 $\mathbf i$ 

When the PrimitiveId decoration is applied to an output variable in the geometry shader, the resulting value is seen through the PrimitiveId decorated input variable in the fragment shader.

The fragment shader using PrimitiveId will need to declare either the Geometry or Tessellation capability to satisfy the requirement SPIR-V has to use PrimitiveId.

# **Valid Usage**

- VUID-PrimitiveId-PrimitiveId-04330 The PrimitiveId decoration **must** be used only within the MeshEXT, MeshNV, IntersectionKHR, AnyHitKHR, ClosestHitKHR, TessellationControl, TessellationEvaluation, Geometry, or Fragment Execution Model
- VUID-PrimitiveId-Fragment-04331 If pipeline contains both the Fragment and Geometry Execution Model and a variable decorated with PrimitiveId is read from Fragment shader, then the Geometry shader **must** write to the output variables decorated with PrimitiveId in all execution paths
- VUID-PrimitiveId-Fragment-04332

If pipeline contains both the Fragment and MeshEXT or MeshNV Execution Model and a variable decorated with PrimitiveId is read from Fragment shader, then the MeshEXT or MeshNV shader **must** write to the output variables decorated with PrimitiveId in all execution paths

- VUID-PrimitiveId-Fragment-04333 If Fragment Execution Model contains a variable decorated with PrimitiveId, then either the MeshShadingEXT, MeshShadingNV, Geometry or Tessellation capability **must** also be declared
- VUID-PrimitiveId-PrimitiveId-04334 The variable decorated with PrimitiveId within the TessellationControl, TessellationEvaluation, Fragment, IntersectionKHR, AnyHitKHR, or ClosestHitKHR Execution Model **must** be declared using the Input Storage Class
- VUID-PrimitiveId-PrimitiveId-04335 The variable decorated with PrimitiveId within the Geometry Execution Model **must** be declared using the Input or Output Storage Class
- VUID-PrimitiveId-PrimitiveId-04336 The variable decorated with PrimitiveId within the MeshEXT or MeshNV Execution Model **must** be declared using the Output Storage Class
- VUID-PrimitiveId-PrimitiveId-04337 The variable decorated with PrimitiveId **must** be declared as a scalar 32-bit integer value
- VUID-PrimitiveId-PrimitiveId-07040 The variable decorated with PrimitiveId within the MeshEXT Execution Model **must** also be decorated with the PerPrimitiveEXT decoration

#### **SampleId**

Decorating a variable with the SampleId built-in decoration will make that variable contain the [coverage index](#page-805-0) for the current fragment shader invocation. SampleId ranges from zero to the number of samples in the framebuffer minus one. If a fragment shader entry point's interface includes an input variable decorated with SampleId, [Sample Shading](#page-808-0) is considered enabled with a minSampleShading value of 1.0.

# **Valid Usage**

- VUID-SampleId-SampleId-04354 The SampleId decoration **must** be used only within the Fragment Execution Model
- VUID-SampleId-SampleId-04355 The variable decorated with SampleId **must** be declared using the Input Storage Class
- VUID-SampleId-SampleId-04356 The variable decorated with SampleId **must** be declared as a scalar 32-bit integer value

## **SampleMask**

Decorating a variable with the SampleMask built-in decoration will make any variable contain the [sample mask](#page-825-1) for the current fragment shader invocation.

A variable in the Input storage class decorated with SampleMask will contain a bitmask of the set of samples covered by the primitive generating the fragment during rasterization. It has a sample bit set if and only if the sample is considered covered for this fragment shader invocation. SampleMask[] is an array of integers. Bits are mapped to samples in a manner where bit B of mask M (SampleMask[M]) corresponds to sample  $32 \times M + B$ .

A variable in the Output storage class decorated with SampleMask is an array of integers forming a bit array in a manner similar to an input variable decorated with SampleMask, but where each bit represents coverage as computed by the shader. This computed SampleMask is combined with the generated coverage mask in the [multisample coverage](#page-825-2) operation.

Variables decorated with SampleMask **must** be either an unsized array, or explicitly sized to be no larger than the implementation-dependent maximum sample-mask (as an array of 32-bit elements), determined by the maximum number of samples.

If a fragment shader entry point's interface includes an output variable decorated with

SampleMask, the sample mask will be undefined for any array elements of any fragment shader invocations that fail to assign a value. If a fragment shader entry point's interface does not include an output variable decorated with SampleMask, the sample mask has no effect on the processing of a fragment.

## **Valid Usage**

- VUID-SampleMask-SampleMask-04357 The SampleMask decoration **must** be used only within the Fragment Execution Model
- VUID-SampleMask-SampleMask-04358 The variable decorated with SampleMask **must** be declared using the Input or Output Storage Class
- VUID-SampleMask-SampleMask-04359 The variable decorated with SampleMask **must** be declared as an array of 32-bit integer values

## **SamplePosition**

Decorating a variable with the SamplePosition built-in decoration will make that variable contain the sub-pixel position of the sample being shaded. The top left of the pixel is considered to be at coordinate (0,0) and the bottom right of the pixel is considered to be at coordinate (1,1).

If a fragment shader entry point's interface includes an input variable decorated with SamplePosition, [Sample Shading](#page-808-0) is considered enabled with a minSampleShading value of 1.0.

# **Valid Usage**

- VUID-SamplePosition-SamplePosition-04360 The SamplePosition decoration **must** be used only within the Fragment Execution Model
- VUID-SamplePosition-SamplePosition-04361 The variable decorated with SamplePosition **must** be declared using the Input Storage Class
- VUID-SamplePosition-SamplePosition-04362 The variable decorated with SamplePosition **must** be declared as a two-component vector of 32-bit floating-point values

## **SubgroupId**

Decorating a variable with the SubgroupId built-in decoration will make that variable contain the index of the subgroup within the local workgroup. This variable is in range [0, NumSubgroups-1].

# **Valid Usage**

• VUID-SubgroupId-SubgroupId-04367 The SubgroupId decoration **must** be used only within the GLCompute, MeshEXT, TaskEXT, MeshNV, or TaskNV Execution Model

- VUID-SubgroupId-SubgroupId-04368 The variable decorated with SubgroupId **must** be declared using the Input Storage Class
- VUID-SubgroupId-SubgroupId-04369 The variable decorated with SubgroupId **must** be declared as a scalar 32-bit integer value

#### **SubgroupEqMask**

Decorating a variable with the SubgroupEqMask builtin decoration will make that variable contain the *subgroup mask* of the current subgroup invocation. The bit corresponding to the SubgroupLocalInvocationId is set in the variable decorated with SubgroupEqMask. All other bits are set to zero.

SubgroupEqMaskKHR is an alias of SubgroupEqMask.

## **Valid Usage**

- VUID-SubgroupEqMask-SubgroupEqMask-04370 The variable decorated with SubgroupEqMask **must** be declared using the Input Storage Class
- VUID-SubgroupEqMask-SubgroupEqMask-04371 The variable decorated with SubgroupEqMask **must** be declared as a four-component vector of 32-bit integer values

#### **SubgroupGeMask**

Decorating a variable with the SubgroupGeMask builtin decoration will make that variable contain the *subgroup mask* of the current subgroup invocation. The bits corresponding to the invocations greater than or equal to SubgroupLocalInvocationId through SubgroupSize-1 are set in the variable decorated with SubgroupGeMask. All other bits are set to zero.

SubgroupGeMaskKHR is an alias of SubgroupGeMask.

## **Valid Usage**

- VUID-SubgroupGeMask-SubgroupGeMask-04372 The variable decorated with SubgroupGeMask **must** be declared using the Input Storage Class
- VUID-SubgroupGeMask-SubgroupGeMask-04373 The variable decorated with SubgroupGeMask **must** be declared as a four-component vector of 32-bit integer values

#### **SubgroupGtMask**

Decorating a variable with the SubgroupGtMask builtin decoration will make that variable contain the *subgroup mask* of the current subgroup invocation. The bits corresponding to the invocations greater than SubgroupLocalInvocationId through SubgroupSize-1 are set in the variable decorated with SubgroupGtMask. All other bits are set to zero.

# **Valid Usage**

- VUID-SubgroupGtMask-SubgroupGtMask-04374 The variable decorated with SubgroupGtMask **must** be declared using the Input Storage Class
- VUID-SubgroupGtMask-SubgroupGtMask-04375 The variable decorated with SubgroupGtMask **must** be declared as a four-component vector of 32-bit integer values

## **SubgroupLeMask**

Decorating a variable with the SubgroupLeMask builtin decoration will make that variable contain the *subgroup mask* of the current subgroup invocation. The bits corresponding to the invocations less than or equal to SubgroupLocalInvocationId are set in the variable decorated with SubgroupLeMask. All other bits are set to zero.

SubgroupLeMaskKHR is an alias of SubgroupLeMask.

# **Valid Usage**

- VUID-SubgroupLeMask-SubgroupLeMask-04376 The variable decorated with SubgroupLeMask **must** be declared using the Input Storage Class
- VUID-SubgroupLeMask-SubgroupLeMask-04377 The variable decorated with SubgroupLeMask **must** be declared as a four-component vector of 32-bit integer values

## **SubgroupLtMask**

Decorating a variable with the SubgroupLtMask builtin decoration will make that variable contain the *subgroup mask* of the current subgroup invocation. The bits corresponding to the invocations less than SubgroupLocalInvocationId are set in the variable decorated with SubgroupLtMask. All other bits are set to zero.

SubgroupLtMaskKHR is an alias of SubgroupLtMask.

- VUID-SubgroupLtMask-SubgroupLtMask-04378 The variable decorated with SubgroupLtMask **must** be declared using the Input Storage Class
- VUID-SubgroupLtMask-SubgroupLtMask-04379 The variable decorated with SubgroupLtMask **must** be declared as a four-component vector of 32-bit integer values

#### **SubgroupLocalInvocationId**

Decorating a variable with the SubgroupLocalInvocationId builtin decoration will make that variable contain the index of the invocation within the subgroup. This variable is in range [0,SubgroupSize-1].

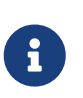

#### *Note*

There is no direct relationship between SubgroupLocalInvocationId and LocalInvocationId or LocalInvocationIndex.

## **Valid Usage**

- VUID-SubgroupLocalInvocationId-SubgroupLocalInvocationId-04380 The variable decorated with SubgroupLocalInvocationId **must** be declared using the Input Storage Class
- VUID-SubgroupLocalInvocationId-SubgroupLocalInvocationId-04381 The variable decorated with SubgroupLocalInvocationId **must** be declared as a scalar 32-bit integer value

#### **SubgroupSize**

Decorating a variable with the SubgroupSize builtin decoration will make that variable contain the implementation-dependent [number of invocations in a subgroup.](#page-66-0) This value **must** be a power-of-two integer.

The variable decorated with SubgroupSize will match [subgroupSize](#page-66-0).

The maximum number of invocations that an implementation can support per subgroup is 128.

# **Valid Usage**

- VUID-SubgroupSize-SubgroupSize-04382 The variable decorated with SubgroupSize **must** be declared using the Input Storage Class
- VUID-SubgroupSize-SubgroupSize-04383 The variable decorated with SubgroupSize **must** be declared as a scalar 32-bit integer value

#### **TessCoord**

Decorating a variable with the TessCoord built-in decoration will make that variable contain the three-dimensional (u,v,w) barycentric coordinate of the tessellated vertex within the patch. u, v, and w are in the range [0,1] and vary linearly across the primitive being subdivided. For the tessellation modes of Quads or IsoLines, the third component is always zero.

## **Valid Usage**

• VUID-TessCoord-TessCoord-04387

The TessCoord decoration **must** be used only within the TessellationEvaluation Execution Model

- VUID-TessCoord-TessCoord-04388 The variable decorated with TessCoord **must** be declared using the Input Storage Class
- VUID-TessCoord-TessCoord-04389 The variable decorated with TessCoord **must** be declared as a three-component vector of 32-bit floating-point values

### **TessLevelOuter**

Decorating a variable with the TessLevelOuter built-in decoration will make that variable contain the outer tessellation levels for the current patch.

In tessellation control shaders, the variable decorated with TessLevelOuter **can** be written to, controlling the tessellation factors for the resulting patch. These values are used by the tessellator to control primitive tessellation and **can** be read by tessellation evaluation shaders.

In tessellation evaluation shaders, the variable decorated with TessLevelOuter **can** read the values written by the tessellation control shader.

# **Valid Usage**

- VUID-TessLevelOuter-TessLevelOuter-04390 The TessLevelOuter decoration **must** be used only within the TessellationControl or TessellationEvaluation Execution Model
- VUID-TessLevelOuter-TessLevelOuter-04391 The variable decorated with TessLevelOuter within the TessellationControl Execution Model **must** be declared using the Output Storage Class
- VUID-TessLevelOuter-TessLevelOuter-04392 The variable decorated with TessLevelOuter within the TessellationEvaluation Execution Model **must** be declared using the Input Storage Class
- VUID-TessLevelOuter-TessLevelOuter-04393 The variable decorated with TessLevelOuter **must** be declared as an array of size four, containing 32-bit floating-point values

## **TessLevelInner**

Decorating a variable with the TessLevelInner built-in decoration will make that variable contain the inner tessellation levels for the current patch.

In tessellation control shaders, the variable decorated with TessLevelInner **can** be written to, controlling the tessellation factors for the resulting patch. These values are used by the tessellator to control primitive tessellation and **can** be read by tessellation evaluation shaders.

In tessellation evaluation shaders, the variable decorated with TessLevelInner **can** read the values written by the tessellation control shader.

# **Valid Usage**

- VUID-TessLevelInner-TessLevelInner-04394 The TessLevelInner decoration **must** be used only within the TessellationControl or TessellationEvaluation Execution Model
- VUID-TessLevelInner-TessLevelInner-04395 The variable decorated with TessLevelInner within the TessellationControl Execution Model **must** be declared using the Output Storage Class
- VUID-TessLevelInner-TessLevelInner-04396 The variable decorated with TessLevelInner within the TessellationEvaluation Execution Model **must** be declared using the Input Storage Class
- VUID-TessLevelInner-TessLevelInner-04397 The variable decorated with TessLevelInner **must** be declared as an array of size two, containing 32-bit floating-point values

## **VertexIndex**

Decorating a variable with the VertexIndex built-in decoration will make that variable contain the index of the vertex that is being processed by the current vertex shader invocation. For nonindexed draws, this variable begins at the firstVertex parameter to [vkCmdDraw](#page-723-0) or the firstVertex member of a structure consumed by [vkCmdDrawIndirect](#page-737-0) and increments by one for each vertex in the draw. For indexed draws, its value is the content of the index buffer for the vertex plus the vertexOffset parameter to [vkCmdDrawIndexed](#page-730-0) or the vertexOffset member of the structure consumed by [vkCmdDrawIndexedIndirect.](#page-751-0)

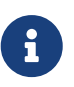

#### *Note*

VertexIndex starts at the same starting value for each instance.

# **Valid Usage**

- VUID-VertexIndex-VertexIndex-04398 The VertexIndex decoration **must** be used only within the Vertex Execution Model
- VUID-VertexIndex-VertexIndex-04399 The variable decorated with VertexIndex **must** be declared using the Input Storage Class
- VUID-VertexIndex-VertexIndex-04400 The variable decorated with VertexIndex **must** be declared as a scalar 32-bit integer value

#### **ViewIndex**

The ViewIndex decoration **can** be applied to a shader input which will be filled with the index of the view that is being processed by the current shader invocation.

If multiview is enabled in the render pass, this value will be one of the bits set in the view mask of the subpass the pipeline is compiled against. If multiview is not enabled in the render pass, this value will be zero.

# **Valid Usage**

- VUID-ViewIndex-ViewIndex-04401 The ViewIndex decoration **must** be used only within the MeshEXT, Vertex, Geometry, TessellationControl, TessellationEvaluation or Fragment Execution Model
- VUID-ViewIndex-ViewIndex-04402 The variable decorated with ViewIndex **must** be declared using the Input Storage Class
- VUID-ViewIndex-ViewIndex-04403 The variable decorated with ViewIndex **must** be declared as a scalar 32-bit integer value

## **ViewportIndex**

Decorating a variable with the ViewportIndex built-in decoration will make that variable contain the index of the viewport.

In a vertex, tessellation evaluation, or geometry shader, the variable decorated with ViewportIndex can be written to with the viewport index to which the primitive produced by that shader will be directed.

The selected viewport index is used to select the viewport transform and scissor rectangle.

The last active *[pre-rasterization shader stage](#page-336-0)* (in pipeline order) controls the ViewportIndex that is used. Outputs in previous shader stages are not used, even if the last stage fails to write the ViewportIndex.

If the last active [pre-rasterization shader stage](#page-336-0) shader entry point's interface does not include a variable decorated with ViewportIndex then the first viewport is used. If a [pre-rasterization](#page-336-0) [shader stage](#page-336-0) shader entry point's interface includes a variable decorated with ViewportIndex, it **must** write the same value to ViewportIndex for all output vertices of a given primitive.

In a fragment shader, the variable decorated with ViewportIndex contains the viewport index of the primitive that the fragment invocation belongs to.

- VUID-ViewportIndex-ViewportIndex-04404 The ViewportIndex decoration **must** be used only within the MeshEXT, MeshNV, Vertex, TessellationEvaluation, Geometry, or Fragment Execution Model
- VUID-ViewportIndex-ViewportIndex-04405 If the [shaderOutputViewportIndex](#page-901-1) feature is not enabled then the ViewportIndex decoration **must** be used only within the Geometry or Fragment Execution Model
- VUID-ViewportIndex-ViewportIndex-04406 The variable decorated with ViewportIndex within the MeshEXT, MeshNV, Vertex, TessellationEvaluation, or Geometry Execution Model **must** be declared using the Output Storage Class
- VUID-ViewportIndex-ViewportIndex-04407

The variable decorated with ViewportIndex within the Fragment Execution Model **must** be declared using the Input Storage Class

- VUID-ViewportIndex-ViewportIndex-04408 The variable decorated with ViewportIndex **must** be declared as a scalar 32-bit integer value
- VUID-ViewportIndex-ViewportIndex-07060 The variable decorated with ViewportIndex within the MeshEXT Execution Model **must** also be decorated with the PerPrimitiveEXT decoration

### **WorkgroupId**

Decorating a variable with the WorkgroupId built-in decoration will make that variable contain the global workgroup that the current invocation is a member of. Each component ranges from a base value to a base + count value, based on the parameters passed into the dispatching commands.

## **Valid Usage**

- VUID-WorkgroupId-WorkgroupId-04422 The WorkgroupId decoration **must** be used only within the GLCompute, MeshEXT, TaskEXT, MeshNV, or TaskNV Execution Model
- VUID-WorkgroupId-WorkgroupId-04423 The variable decorated with WorkgroupId **must** be declared using the Input Storage Class
- VUID-WorkgroupId-WorkgroupId-04424 The variable decorated with WorkgroupId **must** be declared as a three-component vector of 32-bit integer values

## **WorkgroupSize**

Decorating an object with the WorkgroupSize built-in decoration will make that object contain the dimensions of a local workgroup. If an object is decorated with the WorkgroupSize decoration, this takes precedence over any LocalSize execution mode.

- VUID-WorkgroupSize-WorkgroupSize-04425 The WorkgroupSize decoration **must** be used only within the GLCompute, MeshEXT, TaskEXT, MeshNV, or TaskNV Execution Model
- VUID-WorkgroupSize-WorkgroupSize-04426 The variable decorated with WorkgroupSize **must** be a specialization constant or a constant
- VUID-WorkgroupSize-WorkgroupSize-04427 The variable decorated with WorkgroupSize **must** be declared as a three-component vector of 32-bit integer values

# **Chapter 16. Image Operations**

# **16.1. Image Operations Overview**

Vulkan Image Operations are operations performed by those SPIR-V Image Instructions which take an OpTypeImage (representing a VkImageView) or OpTypeSampledImage (representing a (VkImageView, VkSampler) pair). Read, write, and atomic operations also take texel coordinates as operands, and return a value based on a neighborhood of texture elements (*texels*) within the image. Query operations return properties of the bound image or of the lookup itself. The "Depth" operand of OpTypeImage is ignored.

### *Note*

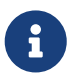

Texel is a term which is a combination of the words texture and element. Early interactive computer graphics supported texture operations on textures, a small subset of the image operations on images described here. The discrete samples remain essentially equivalent, however, so we retain the historical term texel to refer to them.

Image Operations include the functionality of the following SPIR-V Image Instructions:

- OpImageSample\* and OpImageSparseSample\* read one or more neighboring texels of the image, and [filter](#page-630-0) the texel values based on the state of the sampler.
	- Instructions with ImplicitLod in the name [determine](#page-625-0) the LOD used in the sampling operation based on the coordinates used in neighboring fragments.
	- Instructions with ExplicitLod in the name [determine](#page-625-0) the LOD used in the sampling operation based on additional coordinates.
	- Instructions with Proj in the name apply homogeneous [projection](#page-620-0) to the coordinates.
- OpImageFetch and OpImageSparseFetch return a single texel of the image. No sampler is used.
- OpImage\*Gather and OpImageSparse\*Gather read neighboring texels and [return a single](#page-629-0) [component](#page-629-0) of each.
- OpImageRead (and OpImageSparseRead) and OpImageWrite read and write, respectively, a texel in the image. No sampler is used.
- OpImage\*Dref\* instructions apply [depth comparison](#page-608-0) on the texel values.
- OpImageSparse\* instructions additionally return a [sparse residency](#page-609-0) code.
- OpImageQuerySize, OpImageQuerySizeLod, OpImageQueryLevels, and OpImageQuerySamples return properties of the image descriptor that would be accessed. The image itself is not accessed.
- OpImageQueryLod returns the LOD parameters that would be used in a sample operation. The actual operation is not performed.

# **16.1.1. Texel Coordinate Systems**

Images are addressed by *texel coordinates*. There are three *texel coordinate systems*:

- normalized texel coordinates [0.0, 1.0]
- unnormalized texel coordinates [0.0, width / height / depth)
- integer texel coordinates [0, width / height / depth)

SPIR-V OpImageFetch, OpImageSparseFetch, OpImageRead, OpImageSparseRead, and OpImageWrite instructions use integer texel coordinates.

Other image instructions **can** use either normalized or unnormalized texel coordinates (selected by the unnormalizedCoordinates state of the sampler used in the instruction), but there are [limitations](#page-483-0) on what operations, image state, and sampler state is supported. Normalized coordinates are logically [converted](#page-626-0) to unnormalized as part of image operations, and [certain steps](#page-620-1) are only performed on normalized coordinates. The array layer coordinate is always treated as unnormalized even when other coordinates are normalized.

Normalized texel coordinates are referred to as (s,t,r,q,a), with the coordinates having the following meanings:

- s: Coordinate in the first dimension of an image.
- t: Coordinate in the second dimension of an image.
- r: Coordinate in the third dimension of an image.
	- (s,t,r) are interpreted as a direction vector for Cube images.
- q: Fourth coordinate, for homogeneous (projective) coordinates.
- a: Coordinate for array layer.

The coordinates are extracted from the SPIR-V operand based on the dimensionality of the image variable and type of instruction. For Proj instructions, the components are in order (s, [t,] [r,] q), with t and r being conditionally present based on the Dim of the image. For non-Proj instructions, the coordinates are (s [,t] [,r] [,a]), with t and r being conditionally present based on the Dim of the image and a being conditionally present based on the Arrayed property of the image. Projective image instructions are not supported on Arrayed images.

Unnormalized texel coordinates are referred to as (u,v,w,a), with the coordinates having the following meanings:

- u: Coordinate in the first dimension of an image.
- v: Coordinate in the second dimension of an image.
- w: Coordinate in the third dimension of an image.
- a: Coordinate for array layer.

Only the u and v coordinates are directly extracted from the SPIR-V operand, because only 1D and 2D (non-Arrayed) dimensionalities support unnormalized coordinates. The components are in order (u [,v]), with v being conditionally present when the dimensionality is 2D. When normalized coordinates are converted to unnormalized coordinates, all four coordinates are used.

Integer texel coordinates are referred to as (i,j,k,l,n), with the coordinates having the following meanings:

- i: Coordinate in the first dimension of an image.
- j: Coordinate in the second dimension of an image.
- k: Coordinate in the third dimension of an image.
- l: Coordinate for array layer.
- n: Index of the sample within the texel.

They are extracted from the SPIR-V operand in order (i [,j] [,k] [,l] [,n]), with j and k conditionally present based on the Dim of the image, and l conditionally present based on the Arrayed property of the image. n is conditionally present and is taken from the Sample image operand.

For all coordinate types, unused coordinates are assigned a value of zero.

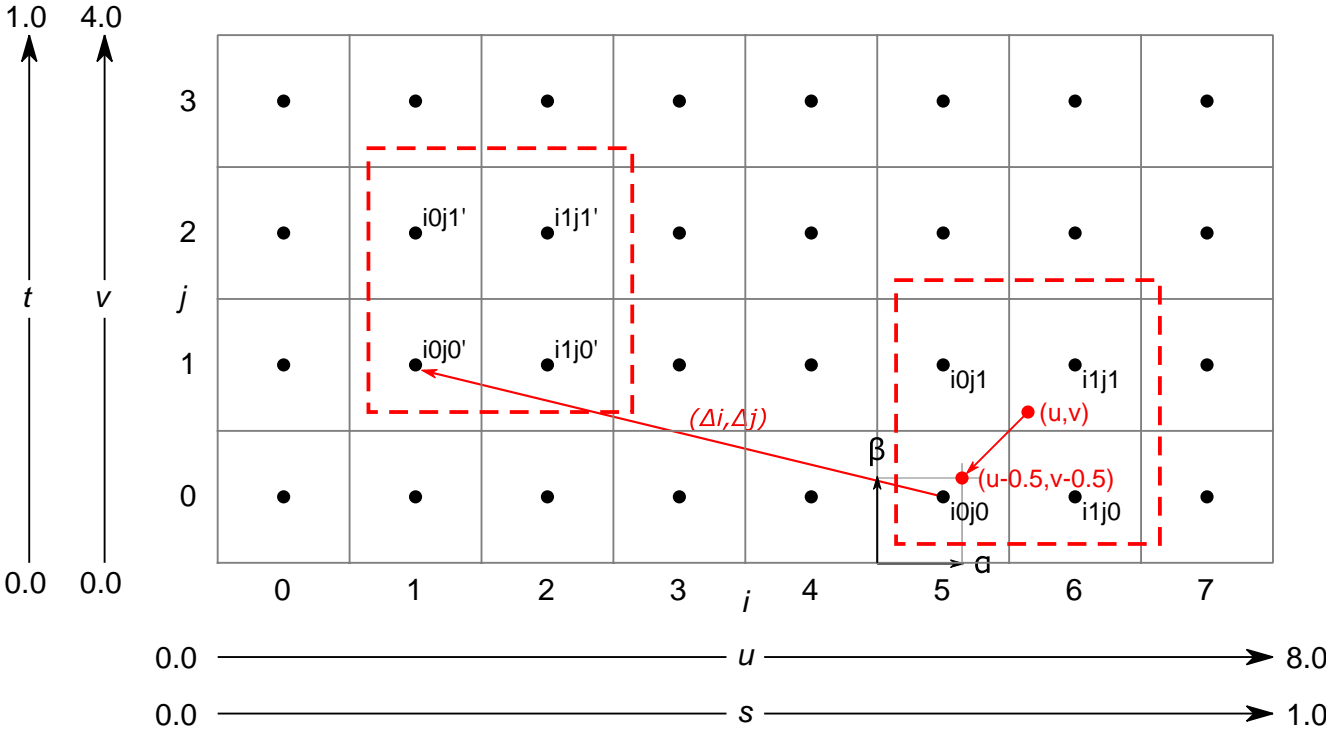

*Figure 3. Texel Coordinate Systems, Linear Filtering*

The Texel Coordinate Systems - For the example shown of an 8×4 texel two dimensional image.

- Normalized texel coordinates:
	- The s coordinate goes from 0.0 to 1.0.
	- The t coordinate goes from 0.0 to 1.0.
- Unnormalized texel coordinates:
	- The u coordinate within the range 0.0 to 8.0 is within the image, otherwise it is outside the image.
	- The v coordinate within the range 0.0 to 4.0 is within the image, otherwise it is outside the image.
- Integer texel coordinates:
	- The i coordinate within the range 0 to 7 addresses texels within the image, otherwise it is outside the image.
- The j coordinate within the range 0 to 3 addresses texels within the image, otherwise it is outside the image.
- Also shown for linear filtering:
	- $\,\circ\,$  Given the unnormalized coordinates (u,v), the four texels selected are  $\rm i_0j_0,\,i_1j_0,\,i_0j_1,\,and\,i_1j_1.$
	- The fractions α and β.
	- $\,\circ\,$  Given the offset Δ $_{\rm i}$  and Δ $_{\rm j}$ , the four texels selected by the offset are  ${\rm i}_0{\rm j'}_0$ ,  ${\rm i}_1{\rm j'}_0$ ,  ${\rm i}_0{\rm j'}_1$ , and  ${\rm i}_1{\rm j'}_1$ .

### *Note*

 $\mathbf{i}$ 

For formats with reduced-resolution components,  $\Delta_{\rm i}$  and  $\Delta_{\rm j}$  are relative to the resolution of the highest-resolution component, and therefore may be divided by two relative to the unnormalized coordinate space of the lower-resolution components.

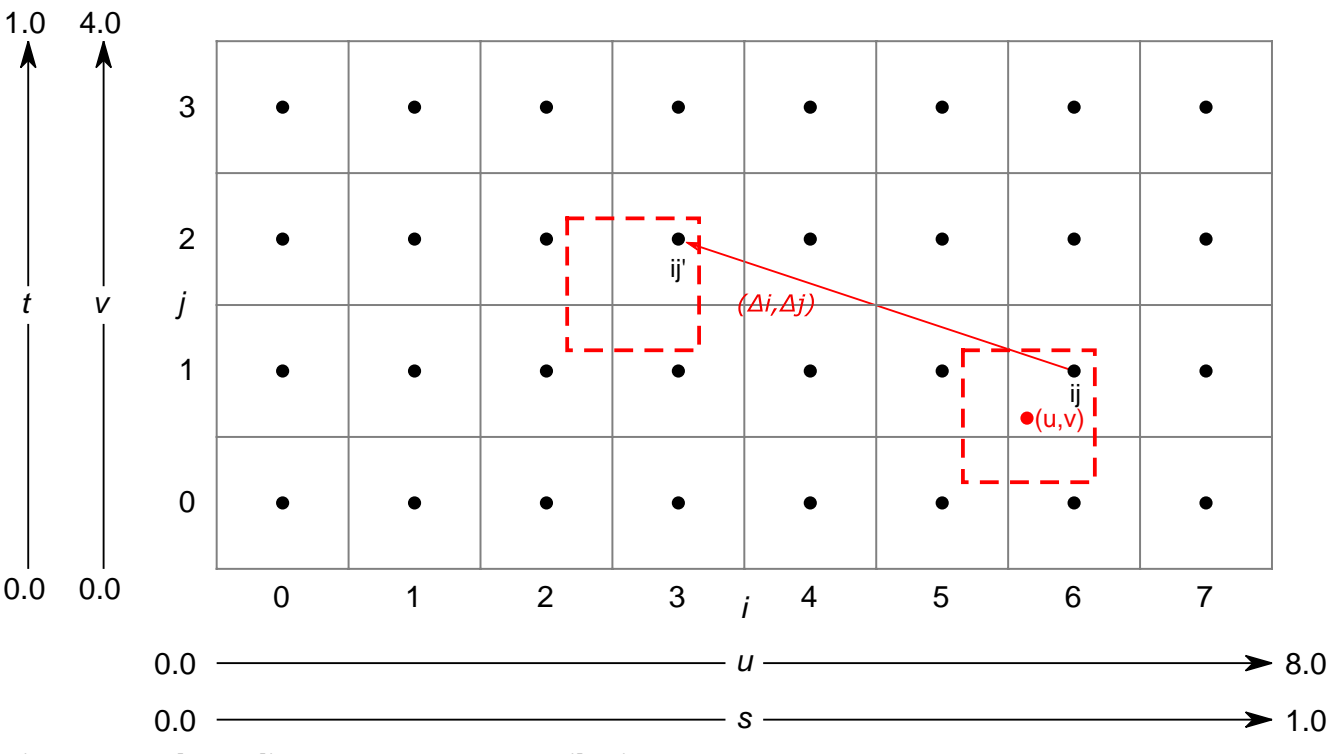

*Figure 4. Texel Coordinate Systems, Nearest Filtering*

The Texel Coordinate Systems - For the example shown of an 8×4 texel two dimensional image.

- Texel coordinates as above. Also shown for nearest filtering:
	- Given the unnormalized coordinates (u,v), the texel selected is ij.
	- $\,\circ\,$  Given the offset Δ<sub>i</sub> and Δ<sub>i</sub>, the texel selected by the offset is ij'.

# **16.2. Conversion Formulas**

# **16.2.1. RGB to Shared Exponent Conversion**

An RGB color (red, green, blue) is transformed to a shared exponent color (red<sub>shared</sub>, green<sub>shared</sub>,  $blue_{shared}$ ,  $exp_{shared}$ ) as follows:

First, the components (red, green, blue) are clamped to (red<sub>clamped</sub>, green<sub>clamped</sub>, blue<sub>clamped</sub>) as:

 $red_{clamped} = max(0, min(shared exp_{max}, red))$ 

 $green_{clamped}$  = max(0, min(sharedexp<sub>max</sub>, green))

 $blue_{clamped}$  = max(0, min(sharedexp<sub>max</sub>, blue))

where:

 $N = 9$  $B=15$  $E_{max} = 31$ shared $exp_{max} = \frac{(2^N-1)}{2^N} \times 2^{(E_{max}-B)}$ 

number of mantissa bits per component exponent bias maximum possible biased exponent value

 $\mathbf{i}$ 

*Note* NaN, if supported, is handled as in [IEEE 754-2008](#page-12-0) minNum() and maxNum(). This results in any NaN being mapped to zero.

The largest clamped component, max<sub>clamped</sub> is determined:

 $max_{\text{clamped}} = max(\text{red}_{\text{clamped}}, \text{green}_{\text{clamped}}, \text{blue}_{\text{clamped}})$ 

A preliminary shared exponent exp' is computed:

$$
exp' = \begin{cases} \lfloor \log_2(max_{clamped}) \rfloor + (B+1) & \text{for } max_{clamped} > 2^{-(B+1)} \\ 0 & \text{for } max_{clamped} \le 2^{-(B+1)} \end{cases}
$$

The shared exponent exp<sub>shared</sub> is computed:

$$
max_{shared} = \lfloor \frac{max_{clamped}}{2^{(exp' - B - N)}} + \frac{1}{2} \rfloor
$$
  

$$
exp_{shared} = \begin{cases} exp' & \text{for } 0 \le max_{shared} < 2^N \\ exp' + 1 & \text{for } max_{shared} = 2^N \end{cases}
$$

Finally, three integer values in the range 0 to  $2^{\text{\tiny N}}$  are computed:

$$
red_{shared} = \lfloor \frac{red_{clamped}}{2^{(exp_{shared} - B - N)}} + \frac{1}{2} \rfloor
$$
\n
$$
green_{shared} = \lfloor \frac{green_{clamped}}{2^{(exp_{shared} - B - N)}} + \frac{1}{2} \rfloor
$$
\n
$$
blue_{shared} = \lfloor \frac{blue_{clamped}}{2^{(exp_{shared} - B - N)}} + \frac{1}{2} \rfloor
$$

## <span id="page-602-0"></span>**16.2.2. Shared Exponent to RGB**

A shared exponent color (red<sub>shared</sub>, green<sub>shared</sub>, blue<sub>shared</sub>, exp<sub>shared</sub>) is transformed to an RGB color (red, green, blue) as follows:

```
\label{red} red = red_{shared} \times 2^{(exp_{shared} - B - N)}
```
 $green = green_{shared} \times 2^{(exp_{shared} - B - N)}$ 

```
blue = blue <sub>shared</sub> \times 2^{(exp_{shared} - B - N)}
```
where:

 $N = 9$  (number of mantissa bits per component)

 $B = 15$  (exponent bias)

# **16.3. Texel Input Operations**

*Texel input instructions* are SPIR-V image instructions that read from an image. *Texel input operations* are a set of steps that are performed on state, coordinates, and texel values while processing a texel input instruction, and which are common to some or all texel input instructions. They include the following steps, which are performed in the listed order:

- [Validation operations](#page-603-0)
	- [Instruction/Sampler/Image validation](#page-603-1)
	- [Coordinate validation](#page-604-0)
	- [Sparse validation](#page-606-0)
	- [Layout validation](#page-606-1)
- [Format conversion](#page-606-2)
- [Texel replacement](#page-607-0)
- [Depth comparison](#page-608-0)
- [Conversion to RGBA](#page-608-1)
- [Component swizzle](#page-609-1)
- [Chroma reconstruction](#page-609-2)
- $Y'C<sub>B</sub>C<sub>R</sub>$  $Y'C<sub>B</sub>C<sub>R</sub>$  $Y'C<sub>B</sub>C<sub>R</sub>$  $Y'C<sub>B</sub>C<sub>R</sub>$  $Y'C<sub>B</sub>C<sub>R</sub>$  $Y'C<sub>B</sub>C<sub>R</sub>$  $Y'C<sub>B</sub>C<sub>R</sub>$  [conversion](#page-616-0)

For texel input instructions involving multiple texels (for sampling or gathering), these steps are applied for each texel that is used in the instruction. Depending on the type of image instruction, other steps are conditionally performed between these steps or involving multiple coordinate or texel values.

If [Chroma Reconstruction](#page-609-2) is implicit, [Texel Filtering](#page-630-0) instead takes place during chroma reconstruction, before sampler  $Y'C<sub>B</sub>C<sub>R</sub>$  $Y'C<sub>B</sub>C<sub>R</sub>$  $Y'C<sub>B</sub>C<sub>R</sub>$  $Y'C<sub>B</sub>C<sub>R</sub>$  $Y'C<sub>B</sub>C<sub>R</sub>$  $Y'C<sub>B</sub>C<sub>R</sub>$  $Y'C<sub>B</sub>C<sub>R</sub>$  [conversion](#page-616-0) occurs.

## <span id="page-603-0"></span>**16.3.1. Texel Input Validation Operations**

*Texel input validation operations* inspect instruction/image/sampler state or coordinates, and in certain circumstances cause the texel value to be replaced or become undefined. There are a series of validations that the texel undergoes.

### <span id="page-603-1"></span>**Instruction/Sampler/Image View Validation**

There are a number of cases where a SPIR-V instruction **can** mismatch with the sampler, the image view, or both, and a number of further cases where the sampler **can** mismatch with the image view. In such cases the value of the texel returned is undefined.

These cases include:

- The sampler borderColor is an integer type and the image view format is not one of the [VkFormat](#page-958-0) integer types or a stencil component of a depth/stencil format.
- The sampler borderColor is a float type and the image view format is not one of the [VkFormat](#page-958-0) float types or a depth component of a depth/stencil format.
- The sampler borderColor is one of the opaque black colors (VK\_BORDER\_COLOR\_FLOAT\_OPAQUE\_BLACK or VK\_BORDER\_COLOR\_INT\_OPAQUE\_BLACK) and the image view [VkComponentSwizzle](#page-449-0) for any of the [VkComponentMapping](#page-448-0) components is not the [identity swizzle](#page-449-1).
- The [VkImageLayout](#page-432-0) of any subresource in the image view does not match the [VkDescriptorImageInfo:](#page-548-0):imageLayout used to write the image descriptor.
- The SPIR-V Image Format is not [compatible](#page-1088-0) with the image view's format.
- The sampler unnormalizedCoordinates is VK\_TRUE and any of the [limitations of unnormalized](#page-483-0) [coordinates](#page-483-0) are violated.
- The SPIR-V instruction is one of the OpImage\*Dref\* instructions and the sampler compareEnable is VK\_FALSE
- The SPIR-V instruction is not one of the OpImage\*Dref\* instructions and the sampler compareEnable is VK\_TRUE
- The SPIR-V instruction is one of the OpImage\*Dref\* instructions and the image view format is not one of the depth/stencil formats with a depth component, or the image view aspect is not

VK\_IMAGE\_ASPECT\_DEPTH\_BIT.

- The SPIR-V instruction's image variable's properties are not compatible with the image view:
	- Rules for viewType:
		- $\bullet$  VK\_IMAGE\_VIEW\_TYPE\_1D **must** have  $Dim = 1D$ ,  $Arr 2y = 0$ ,  $MS = 0$ .
		- VK\_IMAGE\_VIEW\_TYPE\_2D **must** have Dim = 2D, Arrayed = 0.
		- $\bullet$  VK\_IMAGE\_VIEW\_TYPE\_3D **must** have  $Dim = 3D$ ,  $Arr$ ayed = 0,  $MS = 0$ .
		- $\bullet$  VK IMAGE VIEW TYPE CUBE **must** have  $Dim = Cube$ ,  $Arr 20$ ,  $MS = 0$ .
		- $\bullet$  VK\_IMAGE\_VIEW\_TYPE\_1D\_ARRAY **must** have  $Dim = 1D$ , Arrayed = 1, MS = 0.
		- VK\_IMAGE\_VIEW\_TYPE\_2D\_ARRAY **must** have Dim = 2D, Arrayed = 1.
		- $\bullet$  VK IMAGE VIEW TYPE CUBE ARRAY must have Dim = Cube, Arrayed = 1, MS = 0.
	- If the image was created with [VkImageCreateInfo:](#page-412-0):samples equal to VK\_SAMPLE\_COUNT\_1\_BIT, the instruction **must** have MS = 0.
	- If the image was created with [VkImageCreateInfo](#page-412-0)::samples not equal to VK\_SAMPLE\_COUNT\_1\_BIT, the instruction **must** have MS = 1.
	- If the Sampled Type of the OpTypeImage does not match the [SPIR-V Type](#page-1088-1).
	- If the [signedness of any read or sample operation](#page-1086-0) does not match the signedness of the image's format.

Only OpImageSample\* and OpImageSparseSample\* **can** be used with a sampler or image view that enables sampler  $Y'C<sub>B</sub>C<sub>R</sub>$  $Y'C<sub>B</sub>C<sub>R</sub>$  $Y'C<sub>B</sub>C<sub>R</sub>$  $Y'C<sub>B</sub>C<sub>R</sub>$  $Y'C<sub>B</sub>C<sub>R</sub>$  $Y'C<sub>B</sub>C<sub>R</sub>$  $Y'C<sub>B</sub>C<sub>R</sub>$  [conversion.](#page-491-0)

OpImageFetch, OpImageSparseFetch, OpImage\*Gather, and OpImageSparse\*Gather **must** not be used with a sampler or image view that enables sampler  $Y'C<sub>B</sub>C<sub>R</sub>$  $Y'C<sub>B</sub>C<sub>R</sub>$  $Y'C<sub>B</sub>C<sub>R</sub>$  $Y'C<sub>B</sub>C<sub>R</sub>$  $Y'C<sub>B</sub>C<sub>R</sub>$  $Y'C<sub>B</sub>C<sub>R</sub>$  $Y'C<sub>B</sub>C<sub>R</sub>$  [conversion.](#page-491-0)

The ConstOffset and Offset operands **must** not be used with a sampler or image view that enables sampler  $Y'C<sub>B</sub>C<sub>R</sub>$  $Y'C<sub>B</sub>C<sub>R</sub>$  $Y'C<sub>B</sub>C<sub>R</sub>$  $Y'C<sub>B</sub>C<sub>R</sub>$  $Y'C<sub>B</sub>C<sub>R</sub>$  $Y'C<sub>B</sub>C<sub>R</sub>$  $Y'C<sub>B</sub>C<sub>R</sub>$  [conversion.](#page-491-0)

## <span id="page-604-0"></span>**Integer Texel Coordinate Validation**

Integer texel coordinates are validated against the size of the image level, and the number of layers and number of samples in the image. For SPIR-V instructions that use integer texel coordinates, this is performed directly on the integer coordinates. For instructions that use normalized or unnormalized texel coordinates, this is performed on the coordinates that result after [conversion](#page-627-0) to integer texel coordinates.

If the integer texel coordinates do not satisfy all of the conditions

 $0 \leq i \leq w_s$ 

 $0 \leq j \leq h_s$ 

 $0 \leq k \leq d_{s}$ 

 $0 \leq l <$  layers

 $0 \leq n \leq$  samples

where:

 $\text{w}_\text{s}$  = width of the image level

 $\mathbf{h}_\mathrm{s}$  = height of the image level

 $d_s$  = depth of the image level

layers = number of layers in the image

samples = number of samples per texel in the image

then the texel fails integer texel coordinate validation.

There are four cases to consider:

1. Valid Texel Coordinates

◦ If the texel coordinates pass validation (that is, the coordinates lie within the image), then the texel value comes from the value in image memory.

2. Border Texel

- If the texel coordinates fail validation, and
- If the read is the result of an image sample instruction or image gather instruction, and
- If the image is not a cube image,

then the texel is a border texel and [texel replacement](#page-607-0) is performed.

3. Invalid Texel

- If the texel coordinates fail validation, and
- If the read is the result of an image fetch instruction, image read instruction, or atomic instruction,

then the texel is an invalid texel and [texel replacement](#page-607-0) is performed.

4. Cube Map Edge or Corner

Otherwise the texel coordinates lie beyond the edges or corners of the selected cube map face, and [Cube map edge handling](#page-606-3) is performed.

## <span id="page-606-3"></span>**Cube Map Edge Handling**

If the texel coordinates lie beyond the edges or corners of the selected cube map face (as described in the prior section), the following steps are performed. Note that this does not occur when using VK\_FILTER\_NEAREST filtering within a mip level, since VK\_FILTER\_NEAREST is treated as using VK\_SAMPLER\_ADDRESS\_MODE\_CLAMP\_TO\_EDGE.

- Cube Map Edge Texel
	- If the texel lies beyond the selected cube map face in either only i or only j, then the coordinates (i,j) and the array layer l are transformed to select the adjacent texel from the appropriate neighboring face.
- Cube Map Corner Texel
	- If the texel lies beyond the selected cube map face in both i and j, then there is no unique neighboring face from which to read that texel. The texel **should** be replaced by the average of the three values of the adjacent texels in each incident face. However, implementations **may** replace the cube map corner texel by other methods. The methods are subject to the constraint that if the three available texels have the same value, the resulting filtered texel **must** have that value.

## <span id="page-606-0"></span>**Sparse Validation**

If the texel reads from an unbound region of a sparse image, the texel is a *sparse unbound texel*, and processing continues with [texel replacement](#page-607-0).

## <span id="page-606-1"></span>**Layout Validation**

If all planes of a *disjoint multi-planar* image are not in the same [image layout,](#page-432-1) the image **must** not be sampled with sampler  $Y'C<sub>B</sub>C<sub>R</sub>$  $Y'C<sub>B</sub>C<sub>R</sub>$  $Y'C<sub>B</sub>C<sub>R</sub>$  $Y'C<sub>B</sub>C<sub>R</sub>$  $Y'C<sub>B</sub>C<sub>R</sub>$  $Y'C<sub>B</sub>C<sub>R</sub>$  $Y'C<sub>B</sub>C<sub>R</sub>$  [conversion](#page-491-0) enabled.

## <span id="page-606-2"></span>**16.3.2. Format Conversion**

Texels undergo a format conversion from the [VkFormat](#page-958-0) of the image view to a vector of either floating point or signed or unsigned integer components, with the number of components based on the number of components present in the format.

- Color formats have one, two, three, or four components, according to the format.
- Depth/stencil formats are one component. The depth or stencil component is selected by the aspectMask of the image view.

Each component is converted based on its type and size (as defined in the [Format Definition](#page-958-1) section for each [VkFormat\)](#page-958-0), using the appropriate equations in [16-Bit Floating-Point Numbers](#page-39-0), [Unsigned](#page-39-1) [11-Bit Floating-Point Numbers,](#page-39-1) [Unsigned 10-Bit Floating-Point Numbers](#page-39-2), [Fixed-Point Data](#page-39-3) [Conversion](#page-39-3), and [Shared Exponent to RGB.](#page-602-0) Signed integer components smaller than 32 bits are signextended.

If the image view format is sRGB, the color components are first converted as if they are UNORM, and then sRGB to linear conversion is applied to the R, G, and B components as described in the "sRGB EOTF" section of the [Khronos Data Format Specification](#page-13-0). The A component, if present, is unchanged.

If the image view format is block-compressed, then the texel value is first decoded, then converted based on the type and number of components defined by the compressed format.

# <span id="page-607-0"></span>**16.3.3. Texel Replacement**

A texel is replaced if it is one (and only one) of:

- a border texel,
- an invalid texel, or
- a sparse unbound texel.

Border texels are replaced with a value based on the image format and the borderColor of the sampler. The border color is:

#### *Table 15. Border Color B*

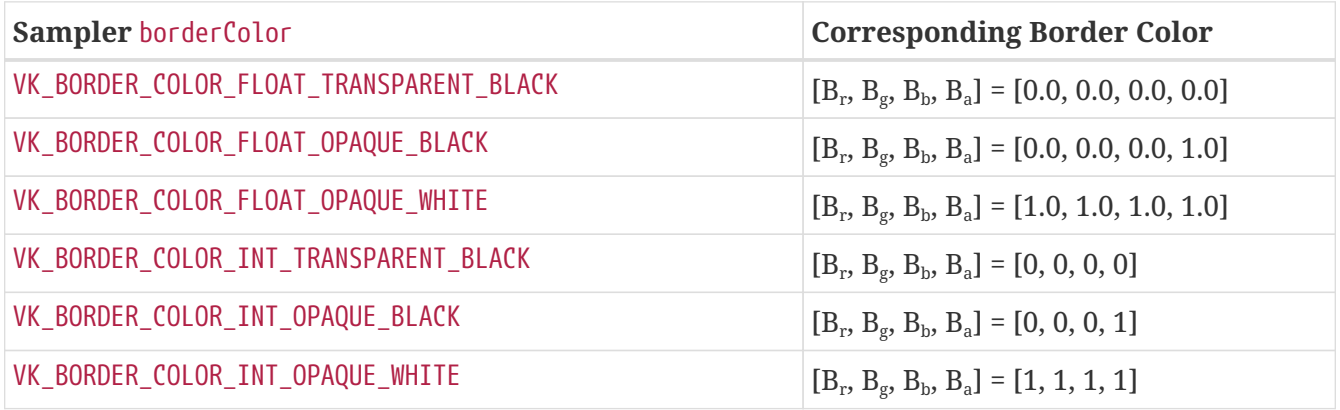

#### *Note*

 $\mathbf{i}$ 

The names VK BORDER COLOR \* TRANSPARENT BLACK, VK BORDER COLOR \* OPAQUE BLACK, and VK\_BORDER\_COLOR \* OPAQUE\_WHITE are meant to describe which components are zeros and ones in the vocabulary of compositing, and are not meant to imply that the numerical value of VK\_BORDER\_COLOR\_INT\_OPAQUE\_WHITE is a saturating value for integers.

This is substituted for the texel value by replacing the number of components in the image format

*Table 16. Border Texel Components After Replacement*

| <b>Texel Aspect or Format</b> | <b>Component Assignment</b> |
|-------------------------------|-----------------------------|
| Depth aspect                  | $D = B_r$                   |
| Stencil aspect                | $S = B_r$                   |

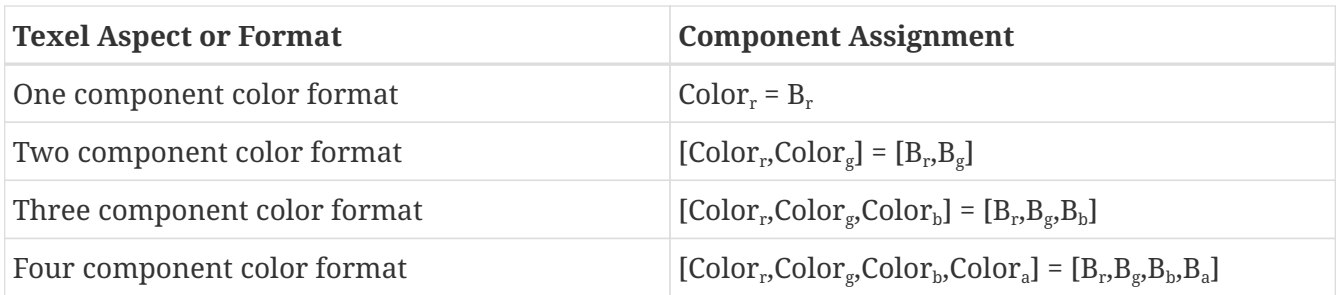

The value returned by a read of an invalid texel is undefined, unless that read operation is from a buffer resource and the robustBufferAccess feature is enabled. In that case, an invalid texel is replaced as described by the [robustBufferAccess](#page-884-0) feature.

If the [VkPhysicalDeviceSparseProperties](#page-863-0)::residencyNonResidentStrict property is VK\_TRUE, a sparse unbound texel is replaced with 0 or 0.0 values for integer and floating-point components of the image format, respectively.

If residencyNonResidentStrict is VK\_FALSE, the value of the sparse unbound texel is undefined.

# <span id="page-608-0"></span>**16.3.4. Depth Compare Operation**

If the image view has a depth/stencil format, the depth component is selected by the aspectMask, and the operation is an OpImage\*Dref\* instruction, a depth comparison is performed. The result is 1.0 if the comparison evaluates to true, and 0.0 otherwise. This value replaces the depth component D.

The compare operation is selected by the [VkCompareOp](#page-489-0) value set by [VkSamplerCreateInfo](#page-482-0) :: compareOp. The reference value from the SPIR-V operand  $D_{ref}$  and the texel depth value  $D_{text}$  are used as the *reference* and *test* values, respectively, in that operation.

If the image being sampled has an unsigned normalized fixed-point format, then  $D_{ref}$  is clamped to [0,1] before the compare operation.

# <span id="page-608-1"></span>**16.3.5. Conversion to RGBA**

The texel is expanded from one, two, or three components to four components based on the image base color:

| <b>Texel Aspect or Format</b> | <b>RGBA Color</b>                                                                                                |
|-------------------------------|----------------------------------------------------------------------------------------------------|
| Depth aspect                  | $[Color_{r}Color_{g}Color_{b}Color_{b}$ , $Color_{a}] = [D, 0, 0, one]$                                          |
| Stencil aspect                | $[Color_{r}Color_{g}Color_{b}Color_{b}$ , $Color_{a}$ ] = $[S, 0, 0,$ one]                                       |
| One component color format    | $[Color_{r}Color_{g}Color_{b}Color_{b}$ , $Color_{a}] = [Color_{r}0, 0, one]$                                    |
| Two component color format    | $[Color_{r}Color_{g}Color_{b}Color_{b}$ , $Color_{a}] = [Color_{r}Color_{g}0, one]$                              |
| Three component color format  | $[Color_{r}Color_{g}Color_{b}Color_{b}$ , $Color_{a}$ ] = $[Color_{r}Color_{g}Color_{b}$ , $Color_{b}$ , $cone]$ |
| Four component color format   | $[Color_{r}Color_{g}Color_{b}Color_{b}$ , $Color_{a}] = [Color_{r}Color_{g}Color_{b}Color_{b}$ , $Color_{a}]$    |

*Table 17. Texel Color After Conversion To RGBA*

where one = 1.0f for floating-point formats and depth aspects, and one = 1 for integer formats and stencil aspects.

## <span id="page-609-1"></span>**16.3.6. Component Swizzle**

All texel input instructions apply a *swizzle* based on:

- the [VkComponentSwizzle](#page-449-0) enums in the components member of the [VkImageViewCreateInfo](#page-437-0) structure for the image being read if sampler  $Y'C<sub>B</sub>C<sub>R</sub>$  $Y'C<sub>B</sub>C<sub>R</sub>$  $Y'C<sub>B</sub>C<sub>R</sub>$  $Y'C<sub>B</sub>C<sub>R</sub>$  $Y'C<sub>B</sub>C<sub>R</sub>$  $Y'C<sub>B</sub>C<sub>R</sub>$  $Y'C<sub>B</sub>C<sub>R</sub>$  [conversion](#page-491-0) is not enabled, and
- the [VkComponentSwizzle](#page-449-0) enums in the components member of the [VkSamplerYcbcrConversionCreateInfo](#page-493-0) structure for the sampler  $Y'C_BC_R$  $Y'C_BC_R$  $Y'C_BC_R$  $Y'C_BC_R$  $Y'C_BC_R$  [conversion](#page-491-0) if sampler  $Y'C<sub>B</sub>C<sub>R</sub>$  conversion is enabled.

The swizzle **can** rearrange the components of the texel, or substitute zero or one for any components. It is defined as follows for each color component:

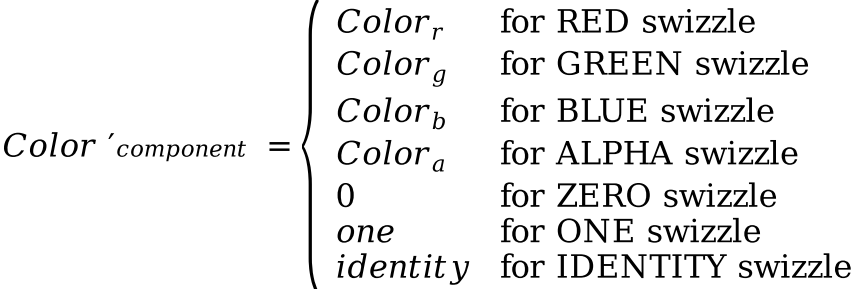

where:

$$
one = \begin{cases} 1.0f & \text{for floating point components} \\ 1 & \text{for integer components} \end{cases}
$$
  

$$
identity = \begin{cases} Color_r & \text{for component = } r \\ Color_g & \text{for component = } g \\ Color_b & \text{for component = } b \\ Color_a & \text{for component = } a \end{cases}
$$

If the border color is one of the VK\_BORDER\_COLOR\_\*\_OPAQUE\_BLACK enums and the [VkComponentSwizzle](#page-449-0) is not the [identity swizzle](#page-449-1) for all components, the value of the texel after swizzle is undefined.

If the image view has a depth/stencil format and the [VkComponentSwizzle](#page-449-0) is VK\_COMPONENT\_SWIZZLE\_ONE, the value of the texel after swizzle is undefined.

# <span id="page-609-0"></span>**16.3.7. Sparse Residency**

OpImageSparse\* instructions return a structure which includes a *residency code* indicating whether any texels accessed by the instruction are sparse unbound texels. This code **can** be interpreted by the OpImageSparseTexelsResident instruction which converts the residency code to a boolean value.

# <span id="page-609-2"></span>**16.3.8. Chroma Reconstruction**

In some color models, the color representation is defined in terms of monochromatic light intensity (often called "luma") and color differences relative to this intensity, often called "chroma". It is

common for color models other than RGB to represent the chroma components at lower spatial resolution than the luma component. This approach is used to take advantage of the eye's lower spatial sensitivity to color compared with its sensitivity to brightness. Less commonly, the same approach is used with additive color, since the green component dominates the eye's sensitivity to light intensity and the spatial sensitivity to color introduced by red and blue is lower.

Lower-resolution components are "downsampled" by resizing them to a lower spatial resolution than the component representing luminance. This process is also commonly known as "chroma subsampling". There is one luminance sample in each texture texel, but each chrominance sample may be shared among several texels in one or both texture dimensions.

- "\_444" formats do not spatially downsample chroma values compared with luma: there are unique chroma samples for each texel.
- "\_422" formats have downsampling in the x dimension (corresponding to *u* or *s* coordinates): they are sampled at half the resolution of luma in that dimension.
- "\_420" formats have downsampling in the x dimension (corresponding to *u* or *s* coordinates) and the y dimension (corresponding to *v* or *t* coordinates): they are sampled at half the resolution of luma in both dimensions.

The process of reconstructing a full color value for texture access involves accessing both chroma and luma values at the same location. To generate the color accurately, the values of the lowerresolution components at the location of the luma samples must be reconstructed from the lowerresolution sample locations, an operation known here as "chroma reconstruction" irrespective of the actual color model.

The location of the chroma samples relative to the luma coordinates is determined by the xChromaOffset and yChromaOffset members of the [VkSamplerYcbcrConversionCreateInfo](#page-493-0) structure used to create the sampler  $Y'C_BC_R$  conversion.

The following diagrams show the relationship between unnormalized (*u*,*v*) coordinates and (*i*,*j*) integer texel positions in the luma component (shown in black, with circles showing integer sample positions) and the texel coordinates of reduced-resolution chroma components, shown as crosses in red.

## *Note*

If the chroma values are reconstructed at the locations of the luma samples by means of interpolation, chroma samples from outside the image bounds are needed; these are determined according to [Wrapping Operation.](#page-628-0) These diagrams represent this by showing the bounds of the "chroma texel" extending beyond the image bounds, and including additional chroma sample positions where required for interpolation. The limits of a sample for NEAREST sampling is shown as a grid.

8

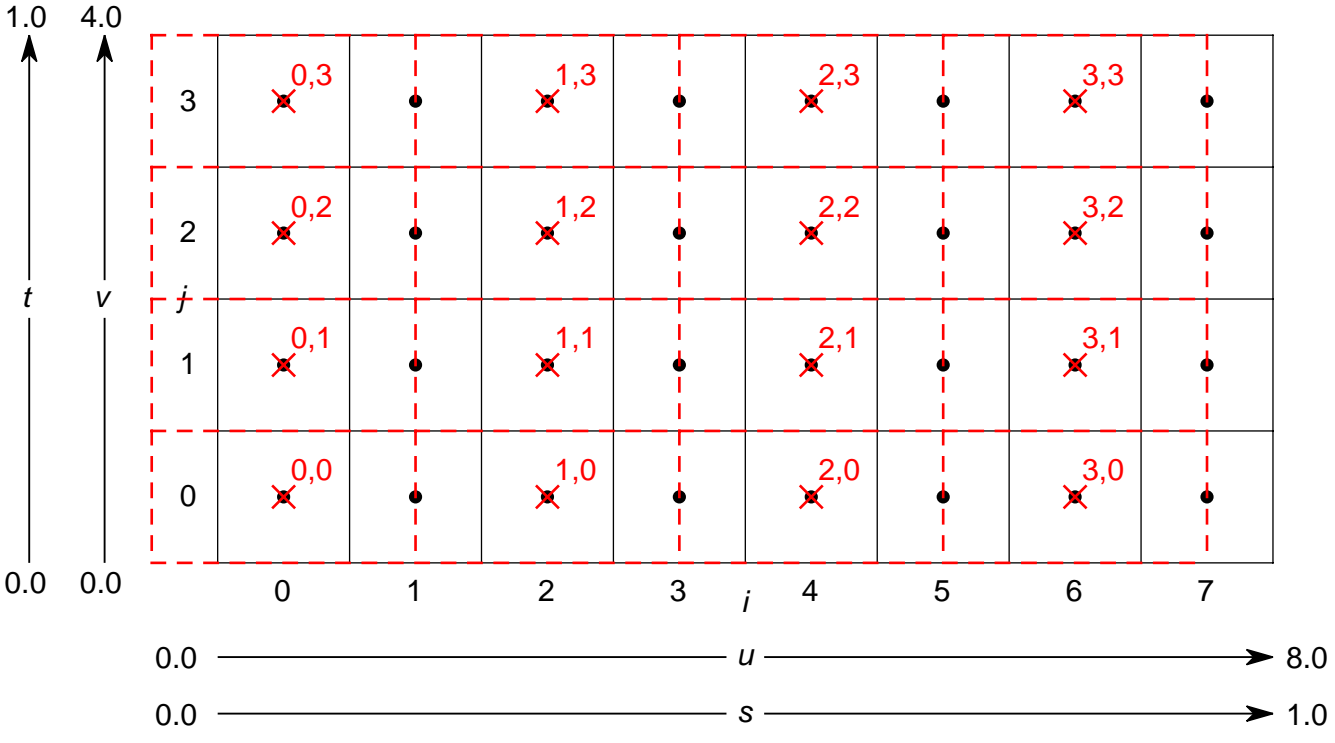

*Figure 5. 422 downsampling, xChromaOffset=COSITED\_EVEN*

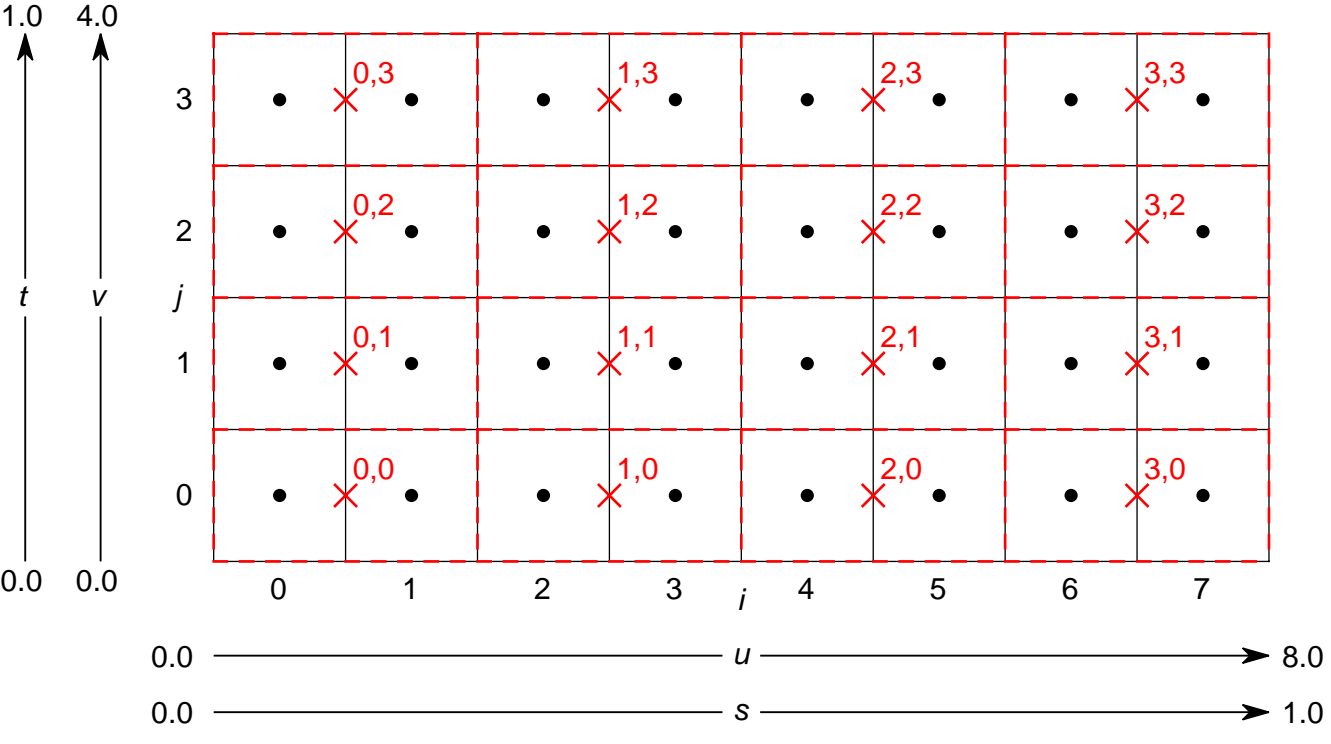

*Figure 6. 422 downsampling, xChromaOffset=MIDPOINT*
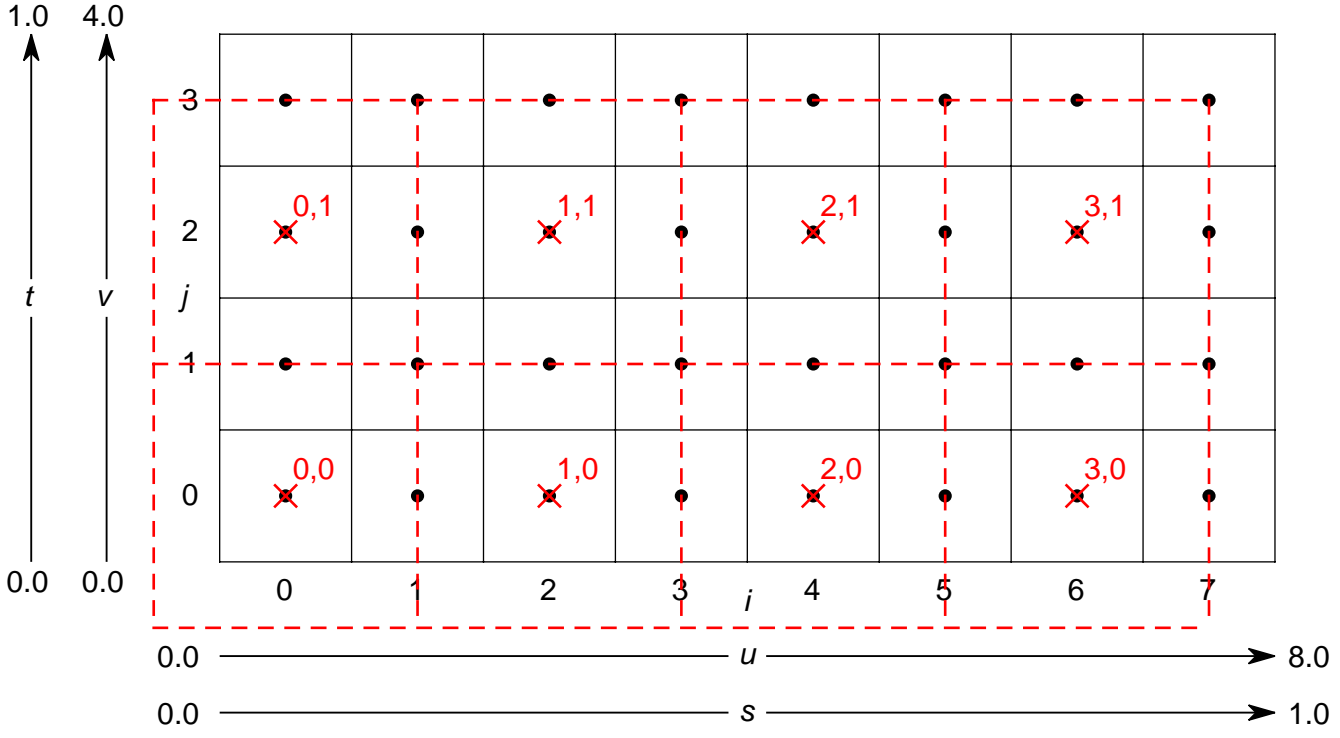

*Figure 7. 420 downsampling, xChromaOffset=COSITED\_EVEN, yChromaOffset=COSITED\_EVEN*

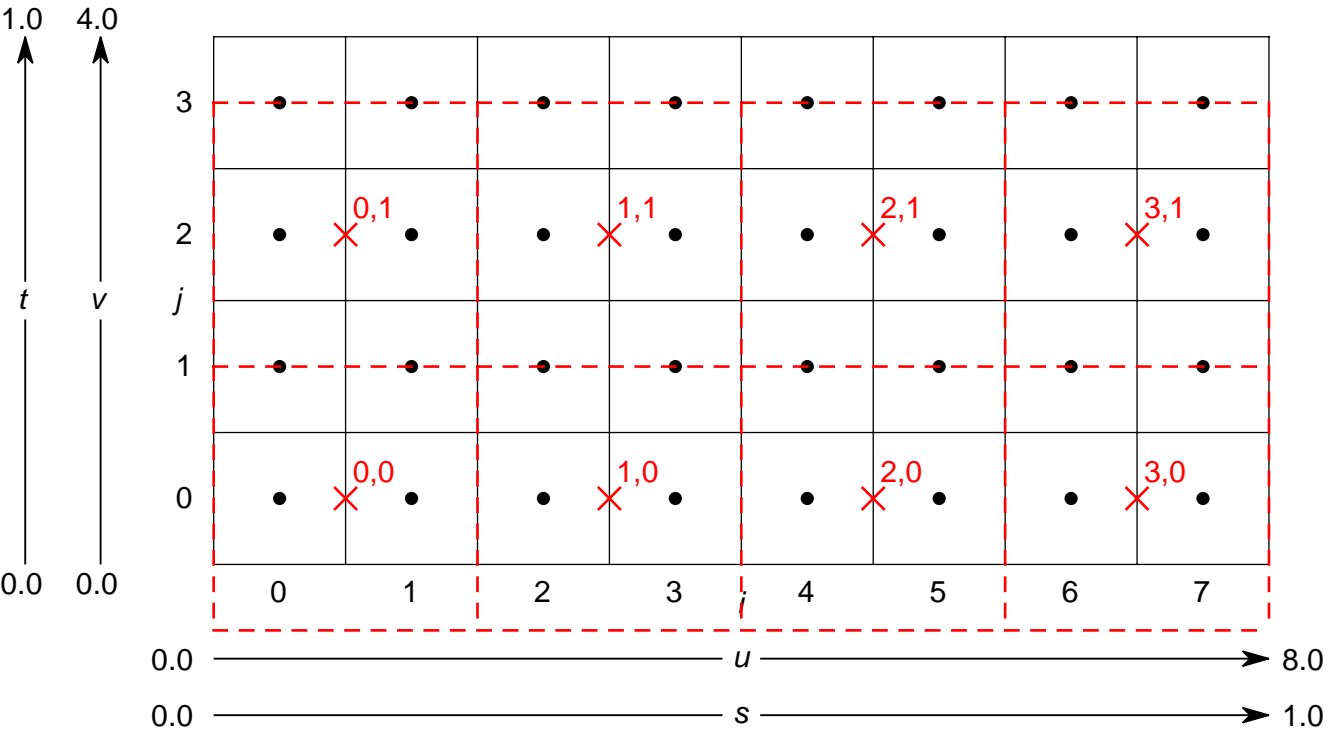

*Figure 8. 420 downsampling, xChromaOffset=MIDPOINT, yChromaOffset=COSITED\_EVEN*

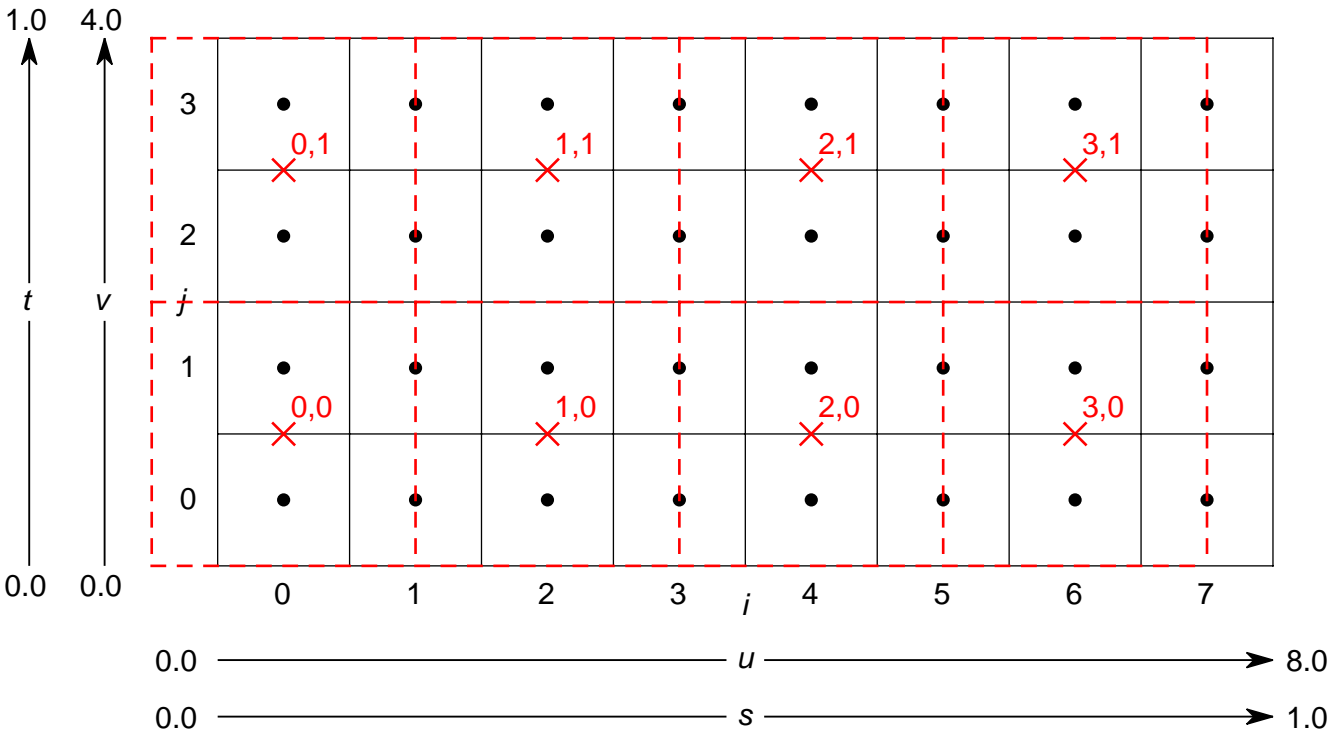

*Figure 9. 420 downsampling, xChromaOffset=COSITED\_EVEN, yChromaOffset=MIDPOINT*

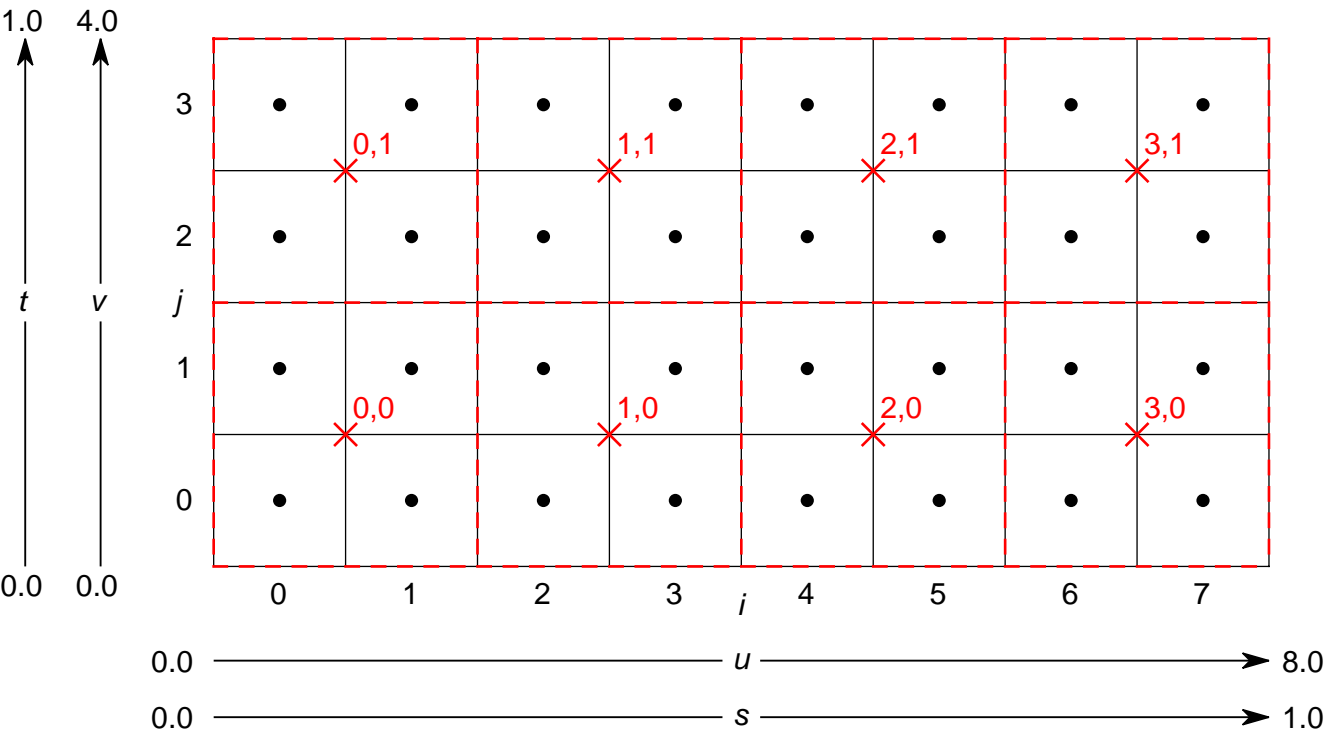

*Figure 10. 420 downsampling, xChromaOffset=MIDPOINT, yChromaOffset=MIDPOINT*

Reconstruction is implemented in one of two ways:

If the format of the image that is to be sampled sets VK\_FORMAT\_FEATURE\_SAMPLED\_IMAGE\_YCBCR\_CONVERSION\_CHROMA\_RECONSTRUCTION\_EXPLICIT\_BIT, or the [VkSamplerYcbcrConversionCreateInfo](#page-493-0)'s forceExplicitReconstruction is set to VK\_TRUE, reconstruction is performed as an explicit step independent of filtering, described in the [Explicit](#page-614-0) [Reconstruction](#page-614-0) section.

If the format of the image that is to be sampled does not set VK\_FORMAT\_FEATURE\_SAMPLED\_IMAGE\_YCBCR\_CONVERSION\_CHROMA\_RECONSTRUCTION\_EXPLICIT\_BIT and if the [VkSamplerYcbcrConversionCreateInfo](#page-493-0)'s forceExplicitReconstruction is set to VK\_FALSE, reconstruction is performed as an implicit part of filtering prior to color model conversion, with no separate post-conversion texel filtering step, as described in the [Implicit Reconstruction](#page-615-0) section.

### <span id="page-614-0"></span>**Explicit Reconstruction**

- If the chromaFilter member of the [VkSamplerYcbcrConversionCreateInfo](#page-493-0) structure is VK FILTER NEAREST:
	- If the format's R and B components are reduced in resolution in just width by a factor of two relative to the G component (i.e. this is a "\_422" format), the  $\tau_{ijk}[level]$  values accessed by [texel filtering](#page-630-0) are reconstructed as follows:

$$
\tau_R'(i, j) = \tau_R([i \times 0.5], j)[level]
$$
  
\n
$$
\tau_B'(i, j) = \tau_B([i \times 0.5], j)[level]
$$

◦ If the format's R and B components are reduced in resolution in width and height by a factor of two relative to the G component (i.e. this is a " 420" format), the  $\tau_{ijk}[level]$  values accessed by [texel filtering](#page-630-0) are reconstructed as follows:

$$
\tau_R'(i, j) = \tau_R([i \times 0.5], [j \times 0.5])[level]
$$
  

$$
\tau_B'(i, j) = \tau_B([i \times 0.5], [j \times 0.5])[level]
$$

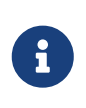

*Note*

xChromaOffset and yChromaOffset have no effect if chromaFilter is VK\_FILTER\_NEAREST for explicit reconstruction.

- If the chromaFilter member of the [VkSamplerYcbcrConversionCreateInfo](#page-493-0) structure is VK\_FILTER\_LINEAR:
	- If the format's R and B components are reduced in resolution in just width by a factor of two relative to the G component (i.e. this is a " 422" format):
		- If xChromaOffset is VK\_CHROMA\_LOCATION\_COSITED\_EVEN:

$$
\tau_{RB}'(i, j) = \begin{cases}\n\tau_{RB}([i \times 0.5], j)[level], & 0.5 \times i = [0.5 \times i] \\
0.5 \times \tau_{RB}([i \times 0.5], j)[level] + \\
0.5 \times \tau_{RB}([i \times 0.5] + 1, j)[level], & 0.5 \times i \neq [0.5 \times i]\n\end{cases}
$$

▪ If xChromaOffset is VK\_CHROMA\_LOCATION\_MIDPOINT:

$$
\tau_{RB}^{\prime}(i, j) = \begin{cases}\n0.25 \times \tau_{RB}([i \times 0.5] - 1, j)[level] + \\
0.75 \times \tau_{RB}([i \times 0.5], j)[level], & 0.5 \times i = [0.5 \times i] \\
0.75 \times \tau_{RB}([i \times 0.5], j)[level] + \\
0.25 \times \tau_{RB}([i \times 0.5] + 1, j)[level], & 0.5 \times i \neq [0.5 \times i]\n\end{cases}
$$

◦ If the format's R and B components are reduced in resolution in width and height by a factor of two relative to the G component (i.e. this is a "\_420" format), a similar relationship applies. Due to the number of options, these formulae are expressed more concisely as follows:

$$
i_{RB} = \begin{cases} 0.5 \times (i) & \text{xChromaOffset=COSITED\_EVEN} \\ 0.5 \times (i-0.5) & \text{xChromaOffset=MIDPOINT} \end{cases}
$$
  
\n
$$
j_{RB} = \begin{cases} 0.5 \times (j) & \text{yChromaOffset=COSITED\_EVEN} \\ 0.5 \times (j-0.5) & \text{yChromaOffset=MIDPOINT} \end{cases}
$$
  
\n
$$
i_{floor} = |i_{RB}|
$$
  
\n
$$
i_{froc} = i_{RB} - i_{floor}
$$
  
\n
$$
i_{frac} = j_{RB} - j_{floor}
$$
  
\n
$$
i_{frac} = j_{RB} - j_{floor}
$$
  
\n
$$
i_{Rg(1 + i_{floor}, j_{floor})[level] \times (1 - i_{frac}) \times (1 - j_{frac}) + \\tau_{RB}(i_{floor}, 1 + j_{floor})[level] \times (i_{frac}) \times (1 - i_{frac}) + \\tau_{RB}(i_{floor}, 1 + j_{floor})[level] \times (1 - i_{frac}) \times (1 - i_{frac}) + \\tau_{RB}(1 + i_{floor}, 1 + j_{floor})[level] \times (i_{frac}) \times (i_{frac}) \times (i_{frac})
$$

*Note*

8

 $\tau$ <sub>RB</sub>

In the case where the texture itself is bilinearly interpolated as described in [Texel](#page-630-0) [Filtering](#page-630-0), thus requiring four full-color samples for the filtering operation, and where the reconstruction of these samples uses bilinear interpolation in the chroma components due to chromaFilter=VK\_FILTER\_LINEAR, up to nine chroma samples may be required, depending on the sample location.

#### <span id="page-615-0"></span>**Implicit Reconstruction**

Implicit reconstruction takes place by the samples being interpolated, as required by the filter settings of the sampler, except that chromaFilter takes precedence for the chroma samples.

If chromaFilter is VK\_FILTER\_NEAREST, an implementation **may** behave as if xChromaOffset and yChromaOffset were both VK\_CHROMA\_LOCATION\_MIDPOINT, irrespective of the values set.

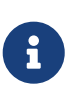

#### *Note*

This will not have any visible effect if the locations of the luma samples coincide with the location of the samples used for rasterization.

The sample coordinates are adjusted by the downsample factor of the component (such that, for example, the sample coordinates are divided by two if the component has a downsample factor of two relative to the luma component):

$$
u_{RB}' (422/420) = \begin{cases} 0.5 \times (u + 0.5), & xChromaOffset = COSTED_EVEN \ 0.5 \times u, & xChromaOffset = MIDPOINT \end{cases}
$$
  

$$
v_{RB}' (420) = \begin{cases} 0.5 \times (v + 0.5), & yChromaOffset = COSITED_EVEN \ 0.5 \times v, & yChromaOffset = MIDPOINT \end{cases}
$$

## **16.3.9. Sampler Y'C<sub>B</sub>C<sub>R</sub> Conversion**

Sampler  $Y'C<sub>B</sub>C<sub>R</sub>$  conversion performs the following operations, which an implementation **may** combine into a single mathematical operation:

- Sampler  $Y'C<sub>B</sub>C<sub>B</sub>$  $Y'C<sub>B</sub>C<sub>B</sub>$  $Y'C<sub>B</sub>C<sub>B</sub>$  $Y'C<sub>B</sub>C<sub>B</sub>$  $Y'C<sub>B</sub>C<sub>B</sub>$  [R](#page-616-0)ange Expansion
- Sampler  $Y'C<sub>B</sub>C<sub>R</sub>$  $Y'C<sub>B</sub>C<sub>R</sub>$  $Y'C<sub>B</sub>C<sub>R</sub>$  $Y'C<sub>B</sub>C<sub>R</sub>$  $Y'C<sub>B</sub>C<sub>R</sub>$  $Y'C<sub>B</sub>C<sub>R</sub>$  $Y'C<sub>B</sub>C<sub>R</sub>$  [Model Conversion](#page-617-0)

### <span id="page-616-0"></span>**Sampler Y'C<sub>B</sub>C<sub>R</sub> Range Expansion**

Sampler  $Y'C<sub>B</sub>C<sub>R</sub>$  range expansion is applied to color component values after all texel input operations which are not specific to sampler  $Y'C_BC_R$  conversion. For example, the input values to this stage have been converted using the normal [format conversion](#page-606-0) rules.

Sampler Y'C $_{\text{\tiny B}}$ C $_{\text{\tiny R}}$  range expansion is not applied if ycbcrModel is VK\_SAMPLER\_YCBCR\_MODEL\_CONVERSION\_RGB\_IDENTITY. That is, the shader receives the vector C'<sub>rgba</sub> as output by the Component Swizzle stage without further modification.

For other values of ycbcrModel, range expansion is applied to the texel component values output by the [Component Swizzle](#page-609-0) defined by the components member of [VkSamplerYcbcrConversionCreateInfo](#page-493-0). Range expansion applies independently to each component of the image. For the purposes of range expansion and  $Y'C_BC_R$  model conversion, the R and B components contain color difference (chroma) values and the G component contains luma. The A component is not modified by sampler  $Y'C_BC_R$  range expansion.

The range expansion to be applied is defined by the ycbcrRange member of the [VkSamplerYcbcrConversionCreateInfo](#page-493-0) structure:

• If ycbcrRange is VK\_SAMPLER\_YCBCR\_RANGE\_ITU\_FULL, the following transformations are applied:

$$
Y' = C'rgba[G]
$$
  
\n
$$
C_B = C'rgba[B] - \frac{2^{(n-1)}}{(2^n)-1}
$$
  
\n
$$
C_R = C'rgba[R] - \frac{2^{(n-1)}}{(2^n)-1}
$$

*Note*

 $\mathbf{i}$ 

These formulae correspond to the "full range" encoding in the "Quantization schemes" chapter of the [Khronos Data Format Specification](#page-13-0).

Should any future amendments be made to the ITU specifications from which these equations are derived, the formulae used by Vulkan **may** also be updated to maintain parity.

• If ycbcrRange is VK\_SAMPLER\_YCBCR\_RANGE\_ITU\_NARROW, the following transformations are applied:

$$
Y' = \frac{C' r g b a [G] \times (2^n - 1) - 16 \times 2^{n - 8}}{219 \times 2^{n - 8}}
$$
  
\n
$$
C_B = \frac{C' r g b a [B] \times (2^n - 1) - 128 \times 2^{n - 8}}{224 \times 2^{n - 8}}
$$
  
\n
$$
C_R = \frac{C' r g b a [R] \times (2^n - 1) - 128 \times 2^{n - 8}}{224 \times 2^{n - 8}}
$$

#### *Note*

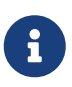

These formulae correspond to the "narrow range" encoding in the "Quantization schemes" chapter of the [Khronos Data Format Specification.](#page-13-0)

• *n* is the bit-depth of the components in the format.

The precision of the operations performed during range expansion **must** be at least that of the source format.

An implementation **may** clamp the results of these range expansion operations such that Y′ falls in the range [0,1], and/or such that  $C_B$  and  $C_R$  fall in the range [-0.5,0.5].

#### <span id="page-617-0"></span>**Sampler Y′CBCR Model Conversion**

The range-expanded values are converted between color models, according to the color model conversion specified in the ycbcrModel member:

#### **VK\_SAMPLER\_YCBCR\_MODEL\_CONVERSION\_RGB\_IDENTITY**

The color components are not modified by the color model conversion since they are assumed already to represent the desired color model in which the shader is operating;  $Y C<sub>B</sub>C<sub>R</sub>$  range expansion is also ignored.

#### **VK\_SAMPLER\_YCBCR\_MODEL\_CONVERSION\_YCBCR\_IDENTITY**

The color components are not modified by the color model conversion and are assumed to be treated as though in Y'C<sub>B</sub>C<sub>R</sub> form both in memory and in the shader; Y'C<sub>B</sub>C<sub>R</sub> range expansion is applied to the components as for other  $Y'C_BC_R$  models, with the vector  $(C_R, Y', C_B, A)$  provided to the shader.

#### **VK\_SAMPLER\_YCBCR\_MODEL\_CONVERSION\_YCBCR\_709**

The color components are transformed from a  $Y'C_BC_R$  representation to an R'G'B' representation as described in the "BT.709 Y'C<sub>B</sub>C<sub>R</sub> conversion" section of the [Khronos Data Format Specification.](#page-13-0)

#### **VK\_SAMPLER\_YCBCR\_MODEL\_CONVERSION\_YCBCR\_601**

The color components are transformed from a  $Y'C_BC_R$  representation to an R'G'B' representation as described in the "BT.601  $YC_BC_R$  conversion" section of the [Khronos Data Format Specification.](#page-13-0)

#### **VK\_SAMPLER\_YCBCR\_MODEL\_CONVERSION\_YCBCR\_2020**

The color components are transformed from a  $Y'C_BC_R$  representation to an R'G'B' representation as described in the "BT.2020 Y'C<sub>B</sub>C<sub>R</sub> conversion" section of the [Khronos Data Format](#page-13-0) [Specification.](#page-13-0)

In this operation, each output component is dependent on each input component.

An implementation **may** clamp the R′G′B′ results of these conversions to the range [0,1].

The precision of the operations performed during model conversion **must** be at least that of the source format.

The alpha component is not modified by these model conversions.

### *Note*

Sampling operations in a non-linear color space can introduce color and intensity shifts at sharp transition boundaries. To avoid this issue, the technically precise color correction sequence described in the "Introduction to Color Conversions" chapter of the [Khronos Data Format Specification](#page-13-0) may be performed as follows:

- Calculate the [unnormalized texel coordinates](#page-626-0) corresponding to the desired sample position.
- For a minFilter or magFilter of VK\_FILTER\_NEAREST:
	- 1. Calculate (*i*,*j*) for the sample location as described under the "nearest filtering" formulae in  $(u,v,w,a)$  to  $(i,j,k,l,n)$  Transformation and Array Layer **[Selection](#page-627-0)**
	- 2. Calculate the normalized texel coordinates corresponding to these integer coordinates.
	- 3. Sample using sampler  $Y'C<sub>B</sub>C<sub>R</sub>$  $Y'C<sub>B</sub>C<sub>R</sub>$  $Y'C<sub>B</sub>C<sub>R</sub>$  $Y'C<sub>B</sub>C<sub>R</sub>$  $Y'C<sub>B</sub>C<sub>R</sub>$  $Y'C<sub>B</sub>C<sub>R</sub>$  $Y'C<sub>B</sub>C<sub>R</sub>$  [conversion](#page-491-0) at this location.
- For a minFilter or magFilter of VK\_FILTER\_LINEAR:
	- 1. Calculate  $(i_{[0,1]}, j_{[0,1]})$  for the sample location as described under the "linear" filtering" formulae in [\(u,v,w,a\) to \(i,j,k,l,n\) Transformation and Array Layer](#page-627-0) **[Selection](#page-627-0)**
	- 2. Calculate the normalized texel coordinates corresponding to these integer coordinates.
	- 3. Sample using sampler  $Y C_R C_R$  $Y C_R C_R$  $Y C_R C_R$  $Y C_R C_R$  $Y C_R C_R$  [conversion](#page-491-0) at each of these locations.
	- 4. Convert the non-linear A'R'G'B' outputs of the  $Y'C_RC_R$  conversions to linear ARGB values as described in the "Transfer Functions" chapter of the [Khronos Data Format Specification.](#page-13-0)
	- 5. Interpolate the linear ARGB values using the α and β values described in the "linear filtering" section of  $(u,v,w,a)$  to  $(i,j,k,l,n)$  Transformation and [Array Layer Selection](#page-627-0) and the equations in [Texel Filtering.](#page-630-0)

The additional calculations and, especially, additional number of sampling operations in the VK\_FILTER\_LINEAR case can be expected to have a performance impact compared with using the outputs directly. Since the variations from "correct" results are subtle for most content, the application author should determine whether a more costly implementation is strictly necessary.

If chromaFilter, and minFilter or magFilter are both VK FILTER NEAREST, these

 $\mathbf{i}$ 

operations are redundant and sampling using sampler  $Y'CBC<sub>R</sub>$  $Y'CBC<sub>R</sub>$  $Y'CBC<sub>R</sub>$  $Y'CBC<sub>R</sub>$  $Y'CBC<sub>R</sub>$  $Y'CBC<sub>R</sub>$  [conversion](#page-491-0) at the desired sample coordinates will produce the "correct" results without further processing.

# **16.4. Texel Output Operations**

*Texel output instructions* are SPIR-V image instructions that write to an image. *Texel output operations* are a set of steps that are performed on state, coordinates, and texel values while processing a texel output instruction, and which are common to some or all texel output instructions. They include the following steps, which are performed in the listed order:

- [Validation operations](#page-619-0)
	- [Format validation](#page-619-1)
	- [Type validation](#page-619-2)
	- [Coordinate validation](#page-619-3)
	- [Sparse validation](#page-619-4)
- [Texel output format conversion](#page-620-0)

## <span id="page-619-0"></span>**16.4.1. Texel Output Validation Operations**

*Texel output validation operations* inspect instruction/image state or coordinates, and in certain circumstances cause the write to have no effect. There are a series of validations that the texel undergoes.

#### <span id="page-619-1"></span>**Texel Format Validation**

If the image format of the OpTypeImage is not [compatible](#page-1088-0) with the VkImageView's format, the write causes the contents of the image's memory to become undefined.

### <span id="page-619-2"></span>**Texel Type Validation**

If the Sampled Type of the OpTypeImage does not match the [SPIR-V Type](#page-1088-1), the write causes the value of the texel to become undefined. For integer types, if the [signedness of the access](#page-1086-0) does not match the signedness of the accessed resource, the write causes the value of the texel to become undefined.

## <span id="page-619-3"></span>**16.4.2. Integer Texel Coordinate Validation**

The integer texel coordinates are validated according to the same rules as for texel input [coordinate](#page-604-0) [validation](#page-604-0).

If the texel fails integer texel coordinate validation, then the write has no effect.

## <span id="page-619-4"></span>**16.4.3. Sparse Texel Operation**

If the texel attempts to write to an unbound region of a sparse image, the texel is a sparse unbound texel. In such a case, if the [VkPhysicalDeviceSparseProperties](#page-863-0)::residencyNonResidentStrict property is VK\_TRUE, the sparse unbound texel write has no effect. If residencyNonResidentStrict is VK\_FALSE,

the write **may** have a side effect that becomes visible to other accesses to unbound texels in any resource, but will not be visible to any device memory allocated by the application.

# <span id="page-620-0"></span>**16.4.4. Texel Output Format Conversion**

If the image format is sRGB, a linear to sRGB conversion is applied to the R, G, and B components as described in the "sRGB EOTF" section of the [Khronos Data Format Specification](#page-13-0). The A component, if present, is unchanged.

Texels then undergo a format conversion from the floating point, signed, or unsigned integer type of the texel data to the [VkFormat](#page-958-0) of the image view. If the number of components in the texel data is larger than the number of components in the format, additional components are discarded.

Each component is converted based on its type and size (as defined in the [Format Definition](#page-958-1) section for each [VkFormat\)](#page-958-0). Floating-point outputs are converted as described in [Floating-Point Format](#page-39-0) [Conversions](#page-39-0) and [Fixed-Point Data Conversion](#page-39-1). Integer outputs are converted such that their value is preserved. The converted value of any integer that cannot be represented in the target format is undefined.

# **16.5. Normalized Texel Coordinate Operations**

If the image sampler instruction provides normalized texel coordinates, some of the following operations are performed.

## **16.5.1. Projection Operation**

For Proj image operations, the normalized texel coordinates (s,t,r,q,a) and (if present) the  $D_{ref}$ coordinate are transformed as follows:

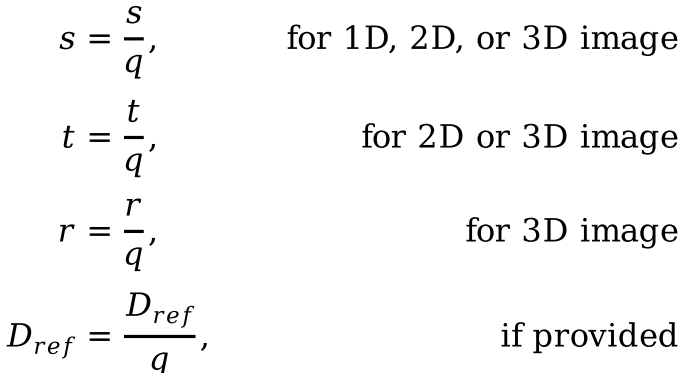

# **16.5.2. Derivative Image Operations**

Derivatives are used for LOD selection. These derivatives are either implicit (in an ImplicitLod image instruction in a fragment shader) or explicit (provided explicitly by shader to the image instruction in any shader).

For implicit derivatives image instructions, the derivatives of texel coordinates are calculated in the same manner as [derivative operations](#page-321-0). That is:

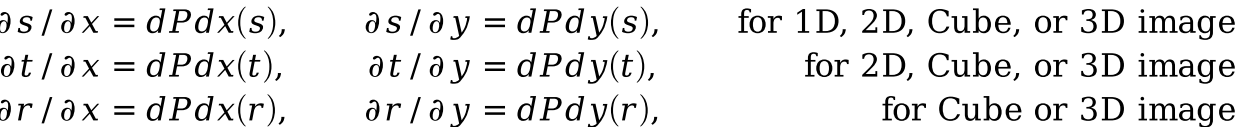

Partial derivatives not defined above for certain image dimensionalities are set to zero.

For explicit LOD image instructions, if the **optional** SPIR-V operand Grad is provided, then the operand values are used for the derivatives. The number of components present in each derivative for a given image dimensionality matches the number of partial derivatives computed above.

If the **optional** SPIR-V operand Lod is provided, then derivatives are set to zero, the cube map derivative transformation is skipped, and the scale factor operation is skipped. Instead, the floating point scalar coordinate is directly assigned to  $\lambda_{base}$  as described in [LOD Operation](#page-625-0).

If the image or sampler object used by an implicit derivative image instruction is not uniform across the quad and [quadDivergentImplicitLod](#page-71-0) is not supported, then the derivative and LOD values are undefined. Implicit derivatives are well-defined when the image and sampler and control flow are uniform across the quad, even if they diverge between different quads.

If [quadDivergentImplicitLod](#page-71-0) is supported, then derivatives and implicit LOD values are well-defined even if the image or sampler object are not uniform within a quad. The derivatives are computed as specified above, and the implicit LOD calculation proceeds for each shader invocation using its respective image and sampler object.

## **16.5.3. Cube Map Face Selection and Transformations**

For cube map image instructions, the (s,t,r) coordinates are treated as a direction vector (r $_{\rm x},$ r $_{\rm y},$ r $_{\rm z})$ . The direction vector is used to select a cube map face. The direction vector is transformed to a perface texel coordinate system ( $s_{face}$ ,  $t_{face}$ ), The direction vector is also used to transform the derivatives to per-face derivatives.

# **16.5.4. Cube Map Face Selection**

The direction vector selects one of the cube map's faces based on the largest magnitude coordinate direction (the major axis direction). Since two or more coordinates **can** have identical magnitude, the implementation **must** have rules to disambiguate this situation.

The rules **should** have as the first rule that  $\rm r_{z}$  wins over  $\rm r_{y}$  and  $\rm r_{x}$ , and the second rule that  $\rm r_{y}$  wins over r<sub>x</sub>. An implementation **may** choose other rules, but the rules **must** be deterministic and depend only on  $(r_x, r_y, r_z)$ .

The layer number (corresponding to a cube map face), the coordinate selections for s $_{\rm c}$ , t $_{\rm c}$ ,  $\rm r_{\rm c}$  and the selection of derivatives, are determined by the major axis direction as specified in the following two tables.

*Table 18. Cube map face and coordinate selection*

| Major<br><b>Axis</b><br><b>Direction</b> | Layer<br><b>Number</b> | Cube Map $ s_c $<br>Face |             | $\mathbf{t}_{\rm c}$ | $\mathbf{r}_{\rm c}$ |
|------------------------------------------|------------------------|--------------------------|-------------|----------------------|----------------------|
| $+r_{x}$                                 | 0                      | Positive X               | $-r_{\tau}$ | $-r_{v}$             | $r_{\rm x}$          |
| $-r_{\rm x}$                             | 1                      | Negative X               | $+r_{7}$    | $-r_{v}$             | $r_{\rm x}$          |
| $+r_{y}$                                 | 2                      | Positive Y               | $+r_{x}$    | $+r_{z}$             | $r_{v}$              |
| $-r_{y}$                                 | 3                      | Negative Y               | $+r_{x}$    | $-r_{z}$             | $r_{v}$              |
| $+r_{z}$                                 | 4                      | Positive Z               | $+r_{x}$    | $-r_{v}$             | $r_{z}$              |
| $-r_{z}$                                 | 5                      | Negative Z $-r_{x}$      |             | $-r_{\rm v}$         | $r_{z}$              |

*Table 19. Cube map derivative selection*

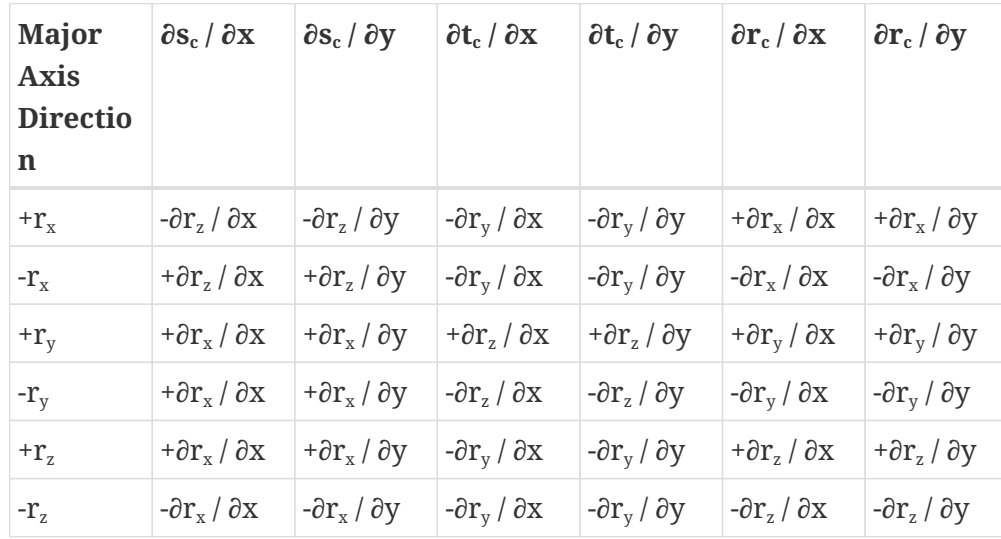

# **16.5.5. Cube Map Coordinate Transformation**

$$
s_{face} = \frac{1}{2} \times \frac{s_c}{|r_c|} + \frac{1}{2}
$$

$$
t_{face} = \frac{1}{2} \times \frac{t_c}{|r_c|} + \frac{1}{2}
$$

# **16.5.6. Cube Map Derivative Transformation**

$$
\frac{\partial s_{face}}{\partial x} = \frac{\partial}{\partial x} \left( \frac{1}{2} \times \frac{s_c}{|r_c|} + \frac{1}{2} \right)
$$
  

$$
\frac{\partial s_{face}}{\partial x} = \frac{1}{2} \times \frac{\partial}{\partial x} \left( \frac{s_c}{|r_c|} \right)
$$
  

$$
\frac{\partial s_{face}}{\partial x} = \frac{1}{2} \times \left( \frac{|r_c| \times \partial s_c / \partial x - s_c \times \partial r_c / \partial x}{(r_c)^2} \right)
$$

$$
\frac{\partial s_{face}}{\partial y} = \frac{1}{2} \times \left( \frac{|r_c| \times \partial s_c / \partial y - s_c \times \partial r_c / \partial y}{(r_c)^2} \right)
$$

$$
\frac{\partial t_{face}}{\partial x} = \frac{1}{2} \times \left( \frac{|r_c| \times \partial t_c / \partial x - t_c \times \partial r_c / \partial x}{(r_c)^2} \right)
$$

$$
\frac{\partial t_{face}}{\partial y} = \frac{1}{2} \times \left( \frac{|r_c| \times \partial t_c / \partial y - t_c \times \partial r_c / \partial y}{(r_c)^2} \right)
$$

### <span id="page-623-0"></span>**16.5.7. Scale Factor Operation, LOD Operation and Image Level(s) Selection**

LOD selection **can** be either explicit (provided explicitly by the image instruction) or implicit (determined from a scale factor calculated from the derivatives). The LOD **must** be computed with mipmapPrecisionBits of accuracy.

#### **Scale Factor Operation**

The magnitude of the derivatives are calculated by:

 $m_{\text{ux}} = |\partial s / \partial x| \times w_{\text{base}}$ 

 $m_{vx} = |\partial t/\partial x| \times h_{base}$ 

 $m_{wx} = |\partial r / \partial x| \times d_{base}$ 

 $m_{uv} = |\partial s / \partial y| \times w_{base}$ 

 $m_{vy}$  = |∂t/∂y| ×  $h_{base}$ 

 $m_{wy} = |\partial r / \partial y| \times d_{base}$ 

where:

$$
\frac{\partial t}{\partial x} = \frac{\partial t}{\partial y} = 0 \text{ (for 1D images)}
$$

∂r/∂x = ∂r/∂y = 0 (for 1D, 2D or Cube images)

and:

 $w_{base} = image.w$ 

 $h_{base} = image.h$ 

 $d_{base} = image.d$ 

(for the baseMipLevel, from the image descriptor).

A point sampled in screen space has an elliptical footprint in texture space. The minimum and maximum scale factors ( $\rho_{min}$ ,  $\rho_{max}$ ) **should** be the minor and major axes of this ellipse.

The *scale factors γ*<sub>x</sub> and ρ<sub>y</sub>, calculated from the magnitude of the derivatives in x and y, are used to compute the minimum and maximum scale factors.

 $\rho_{\rm x}$  and  $\rho_{\rm y}$  **may** be approximated with functions  $\rm f_{x}$  and  $\rm f_{y}$ , subject to the following constraints:

 $f_{x}$  is continuous and monotonically increasing in each of  $m_{ux}$ ,  $m_{vx}$ , and  $m_{wx}$  $f_y$  is continuous and monotonically increasing in each of  $m_{uy}$ ,  $m_{vy}$ , and  $m_{wy}$ 

$$
\max(|m_{ux}|, |m_{vx}|, |m_{wx}|) \le f_x \le \sqrt{2}(|m_{ux}| + |m_{vx}| + |m_{wx}|)
$$
  

$$
\max(|m_{uy}|, |m_{vy}|, |m_{wy}|) \le f_y \le \sqrt{2}(|m_{uy}| + |m_{vy}| + |m_{wy}|)
$$

The minimum and maximum scale factors ( $\rho_{min}, \rho_{max}$ ) are determined by:

 $ρ_{max} = max(ρ_x, ρ_y)$ 

 $ρ_{min} = min(ρ_x, ρ_y)$ 

The ratio of anisotropy is determined by:

 $\eta = \min(\rho_{\text{max}}/\rho_{\text{min}}, \max_{\text{Aniso}})$ 

where:

 $sampler.max_{Aniso}$  = maxAnisotropy (from sampler descriptor)

 $\lim$ its.ma $X_{\text{Aniso}}$  = maxSamplerAnisotropy (from physical device limits)

 $max_{Aniso} = min(sampler.max_{Aniso}, limits.max_{Aniso})$ 

If  $\rho_{\text{max}} = \rho_{\text{min}} = 0$ , then all the partial derivatives are zero, the fragment's footprint in texel space is a point, and η **should** be treated as 1. If  $ρ_{max} ≠ 0$  and  $ρ_{min} = 0$  then all partial derivatives along one axis are zero, the fragment's footprint in texel space is a line segment, and η **should** be treated as maxAniso. However, anytime the footprint is small in texel space the implementation **may** use a smaller value of η, even when  $\rho_{\min}$  is zero or close to zero. If either [VkPhysicalDeviceFeatures](#page-883-0) :: samplerAnisotropy or [VkSamplerCreateInfo:](#page-482-0): anisotropyEnable are VK\_FALSE, max<sub>Aniso</sub> is set to 1.

If  $\eta$  = 1, sampling is isotropic. If  $\eta$  > 1, sampling is anisotropic.

The sampling rate (N) is derived as:

 $N = \Box \eta \Box$ 

An implementation **may** round N up to the nearest supported sampling rate. An implementation **may** use the value of N as an approximation of η.

#### <span id="page-625-0"></span>**LOD Operation**

The LOD parameter  $\lambda$  is computed as follows:

 $\lambda_{base}(x,\,y)=\left\{ \begin{array}{ll} \textit{shaderOp.Lod} & \text{(from optional SPIR-V operand)}\\ \log_2\!\!\left(\dfrac{\rho_{max}}{\eta}\right) & \text{otherwise} \end{array} \right.$  $\lambda'(x, y) = \lambda_{base} + \text{clamp}(\text{ sampler.bias} + \text{shaderOp.bias}, -\text{maxSamplerLodBias}, \text{maxSamplerLodBias})$ <br>  $\lambda = \begin{cases} \n\begin{cases} \n\begin{aligned} \n\lambda' > \text{lod}_{max} \\ \n\lambda', & \text{lod}_{min} \leq \lambda' \leq \text{lod}_{max} \\ \n\end{aligned} \n\end{cases} \\ \n\lambda' < \text{lod}_{min} \quad \lambda' < \text{lod}_{min} \\ \n\text{undefined}, & \text{lod}_{min} > \text{lod}_{max} \n\end{cases} \n\end{cases}$ 

where:

\n *sampler.bias = miplodBias* (from sampler descriptor)  
\n*shaderOp.bias =*\n
$$
\begin{cases}\nBias \text{ (from optional SPIR-V operand)} \\
0 \text{ otherwise} \\
\text{sampler.load}_{\text{min}} = \text{minLod} \\
\text{shaderOp.load}_{\text{min}} = \begin{cases}\nMinLod \text{ (from optional SPIR-V operand)} \\
0 \text{ otherwise} \\
\text{lod}_{\text{min}} = \text{max}(\text{sampler.load}_{\text{min}}, \text{shaderOp.load}_{\text{min}})\n\end{cases} \\
\text{load}_{\text{max}} = \text{maxLod} \text{ (from sampler descriptor)} \\
\end{cases}
$$
\n

and maxSamplerLodBias is the value of the [VkPhysicalDeviceLimits](#page-921-0) feature [maxSamplerLodBias](#page-929-0).

#### **Image Level(s) Selection**

The image level(s) d,  $d_{hi}$ , and  $d_{lo}$  which texels are read from are determined by an image-level parameter d<sub>ı</sub>, which is computed based on the LOD parameter, as follows:

$$
d_l = \begin{cases} nearest(d'), \quad \text{mipmapMode is VK\_SAMPLER\_MIPMAP\_MODE\_NEAREST} \\ d', \quad \text{otherwise} \end{cases}
$$

where:

$$
d' = level_{base} + \text{clamp}(\lambda, 0, q)
$$

*nearest*(
$$
d'
$$
) =  $\begin{cases} [d' + 0.5] - 1, \quad \text{preferred} \\ [d' + 0.5], \quad \text{alternative} \end{cases}$ 

and:

$$
level_{base} = baseMipLevel
$$

$$
q = levelCount - 1
$$

baseMipLevel and levelCount are taken from the subresourceRange of the image view.

If the sampler's <code>mipmapMode</code> is <code>VK\_SAMPLER\_MIPMAP\_MODE\_NEAREST,</code> then the level selected is <code>d = d</code> .

If the sampler's mipmapMode is VK\_SAMPLER\_MIPMAP\_MODE\_LINEAR, two neighboring levels are selected:

$$
d_{hi} = [d_l]
$$
  
\n
$$
d_{lo} = min(d_{hi} + 1, level_{base} + q)
$$
  
\n
$$
\delta = d_l - d_{hi}
$$

δ is the fractional value, quantized to the number of [mipmap precision bits](#page-928-0), used for [linear filtering](#page-630-0) between levels.

### <span id="page-626-0"></span>**16.5.8. (s,t,r,q,a) to (u,v,w,a) Transformation**

The normalized texel coordinates are scaled by the image level dimensions and the array layer is selected.

This transformation is performed once for each level used in [filtering](#page-630-0) (either d, or  $d_{hi}$  and  $d_{lo}$ ).

$$
u(x, y) = s(x, y) \times width_{scale} + \Delta_i
$$
  
\n
$$
v(x, y) = \begin{cases} 0 & \text{for 1D images} \\ t(x, y) \times height_{scale} + \Delta_j & \text{otherwise} \end{cases}
$$
  
\n
$$
w(x, y) = \begin{cases} 0 & \text{for 2D or Cube images} \\ r(x, y) \times depth_{scale} + \Delta_k & \text{otherwise} \end{cases}
$$
  
\n
$$
a(x, y) = \begin{cases} a(x, y) & \text{for array images} \\ 0 & \text{otherwise} \end{cases}
$$

where:

 $width_{scale} = width_{level}$ 

 $height_{scale} = height_{level}$ 

 $depth_{scale} = depth_{level}$ 

and where ( $\Delta_i$ ,  $\Delta_j$ ,  $\Delta_k$ ) are taken from the image instruction if it includes a Const0ffset or 0ffset operand, otherwise they are taken to be zero.

Operations then proceed to Unnormalized Texel Coordinate Operations.

# **16.6. Unnormalized Texel Coordinate Operations**

# <span id="page-627-0"></span>**16.6.1. (u,v,w,a) to (i,j,k,l,n) Transformation and Array Layer Selection**

The unnormalized texel coordinates are transformed to integer texel coordinates relative to the selected mipmap level.

The layer index l is computed as:

l = clamp(RNE(a), 0, layerCount - 1) + baseArrayLayer

where layerCount is the number of layers in the image subresource range of the image view, baseArrayLayer is the first layer from the subresource range, and where:

RNE(*a*) =  $\begin{cases}$  roundTiesToEven(*a*) preferred, from IEEE Std 754-2008 Floating-Point Arithmetic alternative

The sample index n is assigned the value 0.

Nearest filtering (VK\_FILTER\_NEAREST) computes the integer texel coordinates that the unnormalized coordinates lie within:

$$
i = [u + shift]
$$
  

$$
j = [v + shift]
$$
  

$$
k = [w + shift]
$$

where:

 $shift = 0.0$ 

Linear filtering (VK\_FILTER\_LINEAR) computes a set of neighboring coordinates which bound the unnormalized coordinates. The integer texel coordinates are combinations of  $\rm i_0$  or  $\rm i_1$ ,  $\rm j_0$  or  $\rm j_1$ ,  $\rm k_0$  or  $\rm k_1$ , as well as weights  $α$ ,  $β$ , and  $γ$ .

$$
i_0 = [u - shift]
$$
  
\n
$$
i_1 = i_0 + 1
$$
  
\n
$$
j_0 = [v - shift]
$$
  
\n
$$
j_1 = j_0 + 1
$$
  
\n
$$
k_0 = [w - shift]
$$
  
\n
$$
k_1 = k_0 + 1
$$

 $\alpha = \text{frac}(u - \text{shift})$  $\beta = \text{frac}(v - \text{shift})$  $y = \text{frac}(w - \text{shift})$ 

where:

 $shift = 0.5$ 

and where:

$$
frac(x) = x - [x]
$$

where the number of fraction bits retained is specified by VkPhysicalDeviceLimits ::subTexelPrecisionBits.

# **16.7. Integer Texel Coordinate Operations**

The OpImageFetch and OpImageFetchSparse SPIR-V instructions **may** supply a LOD from which texels are to be fetched using the optional SPIR-V operand Lod. Other integer-coordinate operations **must** not. If the Lod is provided then it **must** be an integer.

The image level selected is:

 $d = level_{base} + \begin{cases}$  Lod (from optional SPIR-V operand)<br>otherwise

If d does not lie in the range [baseMipLevel, baseMipLevel + levelCount) then any values fetched are undefined, and any writes (if supported) are discarded.

# **16.8. Image Sample Operations**

## **16.8.1. Wrapping Operation**

Cube images ignore the wrap modes specified in the sampler. Instead, if VK\_FILTER\_NEAREST is used within a mip level then VK\_SAMPLER\_ADDRESS\_MODE\_CLAMP\_TO\_EDGE is used, and if VK\_FILTER\_LINEAR is used within a mip level then sampling at the edges is performed as described earlier in the [Cube](#page-606-1) [map edge handling](#page-606-1) section.

The first integer texel coordinate i is transformed based on the addressModeU parameter of the sampler.

$$
i = \left\{ \begin{array}{ll} i \bmod size & \text{for repeat} \\ (size-1) - \text{mirror}((i \bmod (2 \times size)) - size) & \text{for mirrored repeat} \\ \text{clamp} (i, 0, size-1) & \text{for clamp to edge} \\ \text{clamp} (i, -1, size) & \text{for clamp to border} \\ \text{clamp}(\text{mirror} (i), 0, size-1) & \text{for mirror clamp to edge} \end{array} \right.
$$

where:

mirror 
$$
(n)
$$
 =  $\begin{cases} n & \text{for } n \ge 0 \\ -(1+n) & \text{otherwise} \end{cases}$ 

j (for 2D and Cube image) and k (for 3D image) are similarly transformed based on the addressModeV and addressModeW parameters of the sampler, respectively.

## **16.8.2. Texel Gathering**

SPIR-V instructions with Gather in the name return a vector derived from 4 texels in the base level of the image view. The rules for the VK\_FILTER\_LINEAR minification filter are applied to identify the four selected texels. Each texel is then converted to an RGBA value according to [conversion to RGBA](#page-608-0) and then [swizzled](#page-609-0). A four-component vector is then assembled by taking the component indicated by the Component value in the instruction from the swizzled color value of the four texels. If the operation does not use the ConstOffsets image operand then the four texels form the  $2 \times 2$  rectangle used for texture filtering:

> $\tau[R] = \tau_{i0,i}[\text{level}_{\text{base}}[\text{comp}]$  $\tau[G] = \tau_{i1i}$ [level<sub>base</sub>][comp]  $\tau[B] = \tau_{i1 i0} [level_{base} [comp]$  $\tau[A] = \tau_{i0 i0} [level_{base} | [comp]$

If the operation does use the ConstOffsets image operand then the offsets allow a custom filter to be defined:

> $\tau[R] = \tau_{i0j0 + \Delta_0}[level_{base}][comp]$  $\tau[G] = \tau_{i0j0 + \Delta_1}[level_{base}][comp]$  $\tau[B] = \tau_{i0j0 + \Delta_2}[level_{base}][comp]$  $\tau[A] = \tau_{i0j0 + A_3}[level_{base}][comp]$

where:

$$
\tau[level_{base}][comp] = \begin{cases}\n\tau[level_{base}][R], & \text{for comp = 0} \\
\tau[level_{base}][G], & \text{for comp = 1} \\
\tau[level_{base}][B], & \text{for comp = 2} \\
\tau[level_{base}][A], & \text{for comp = 3}\n\end{cases}
$$

comp from SPIR-V operand Component

OpImage\*Gather **must** not be used on a sampled image with sampler  $Y'C<sub>B</sub>C<sub>R</sub>$  $Y'C<sub>B</sub>C<sub>R</sub>$  $Y'C<sub>B</sub>C<sub>R</sub>$  $Y'C<sub>B</sub>C<sub>R</sub>$  $Y'C<sub>B</sub>C<sub>R</sub>$  $Y'C<sub>B</sub>C<sub>R</sub>$  $Y'C<sub>B</sub>C<sub>R</sub>$  [conversion](#page-491-0) enabled.

### <span id="page-630-0"></span>**16.8.3. Texel Filtering**

Texel filtering is first performed for each level (either d or  $d_{hi}$  and  $d_{lo}$ ).

If  $\lambda$  is less than or equal to zero, the texture is said to be *magnified*, and the filter mode within a mip level is selected by the magFilter in the sampler. If  $\lambda$  is greater than zero, the texture is said to be *minified*, and the filter mode within a mip level is selected by the minFilter in the sampler.

#### **Texel Nearest Filtering**

Within a mip level, VK FILTER NEAREST filtering selects a single value using the (i, j, k) texel coordinates, with all texels taken from layer l.

$$
\tau[level] = \begin{cases} \tau_{ijk}[level], & \text{for 3D image} \\ \tau_{ij}[level], & \text{for 2D or Cube image} \\ \tau_{i}[level], & \text{for 1D image} \end{cases}
$$

#### **Texel Linear Filtering**

Within a mip level, VK\_FILTER\_LINEAR filtering combines 8 (for 3D), 4 (for 2D or Cube), or 2 (for 1D) texel values, together with their linear weights. The linear weights are derived from the fractions computed earlier:

$$
w_{i_0} = (1 - \alpha)
$$
  
\n
$$
w_{i_1} = (\alpha)
$$
  
\n
$$
w_{j_0} = (1 - \beta)
$$
  
\n
$$
w_{j_1} = (\beta)
$$
  
\n
$$
w_{k_0} = (1 - \gamma)
$$
  
\n
$$
w_{k_1} = (\gamma)
$$

The values of multiple texels, together with their weights, are combined to produce a filtered value.

The [VkSamplerReductionModeCreateInfo:](#page-487-0):reductionMode **can** control the process by which multiple texels, together with their weights, are combined to produce a filtered texture value.

When the reductionMode is set (explicitly or implicitly) to VK\_SAMPLER\_REDUCTION\_MODE\_WEIGHTED\_AVERAGE, a weighted average is computed:

$$
\tau_{3D} = \sum_{k=k_0}^{k_1} \sum_{j=j_0}^{j_1} \sum_{i=j_0}^{i_1} (w_i)(w_j)(w_k)\tau_{ijk}
$$
  

$$
\tau_{2D} = \sum_{j=j_0}^{j_1} \sum_{i=j_0}^{i_1} (w_i)(w_j)\tau_{ij}
$$
  

$$
\tau_{1D} = \sum_{i=j_0}^{i_1} (w_i)\tau_i
$$

However, if the reduction mode is VK\_SAMPLER\_REDUCTION\_MODE\_MIN or VK\_SAMPLER\_REDUCTION\_MODE\_MAX, the process operates on the above set of multiple texels, together with their weights, computing a component-wise minimum or maximum, respectively, of the components of the set of texels with non-zero weights.

#### **Texel Mipmap Filtering**

VK SAMPLER MIPMAP MODE NEAREST filtering returns the value of a single mipmap level,

 $\tau = \tau[d]$ .

VK\_SAMPLER\_MIPMAP\_MODE\_LINEAR filtering combines the values of multiple mipmap levels (τ[hi] and  $\tau$ [lo]), together with their linear weights.

The linear weights are derived from the fraction computed earlier:

$$
w_{hi} = (1 - \delta)
$$
  

$$
w_{lo} = (\delta)
$$

The values of multiple mipmap levels, together with their weights, are combined to produce a final filtered value.

The [VkSamplerReductionModeCreateInfo:](#page-487-0):reductionMode **can** control the process by which multiple texels, together with their weights, are combined to produce a filtered texture value.

When the reductionMode is set (explicitly or implicitly) to VK\_SAMPLER\_REDUCTION\_MODE\_WEIGHTED\_AVERAGE, a weighted average is computed:

$$
\tau = (w_{hi})\tau[hi] + (w_{lo})\tau[lo]
$$

However, if the reduction mode is VK\_SAMPLER\_REDUCTION\_MODE\_MIN or VK\_SAMPLER\_REDUCTION\_MODE\_MAX, the process operates on the above values, together with their weights, computing a component-wise minimum or maximum, respectively, of the components of the values with non-zero weights.

#### **Texel Anisotropic Filtering**

Anisotropic filtering is enabled by the anisotropyEnable in the sampler. When enabled, the image filtering scheme accounts for a degree of anisotropy.

The particular scheme for anisotropic texture filtering is implementation-dependent.

Implementations **should** consider the magFilter, minFilter and mipmapMode of the sampler to control the specifics of the anisotropic filtering scheme used. In addition, implementations **should** consider minLod and maxLod of the sampler.

#### *Note*

 $\mathbf{1}$ 

For historical reasons, vendor implementations of anisotropic filtering interpret these sampler parameters in different ways, particularly in corner cases such as magFilter, minFilter of NEAREST or maxAnisotropy equal to 1.0. Applications should not expect consistent behavior in such cases, and should use anisotropic filtering only with parameters which are expected to give a quality improvement relative to LINEAR filtering.

The following describes one particular approach to implementing anisotropic filtering for the 2D Image case; implementations **may** choose other methods:

Given a magFilter, minFilter of VK\_FILTER\_LINEAR and a mipmapMode of VK SAMPLER MIPMAP MODE NEAREST:

Instead of a single isotropic sample, N isotropic samples are sampled within the image footprint of the image level d to approximate an anisotropic filter. The sum  $\tau_{2\text{Daniso}}$  is defined using the single isotropic  $\tau_{2\text{D}}(u,v)$  at level d.

$$
\tau_{2Daniso} = \frac{1}{N} \sum_{i=1}^{N} \tau_{2D} \left( u \left( x - \frac{1}{2} + \frac{i}{N+1}, y \right), v \left( x - \frac{1}{2} + \frac{i}{N+1}, y \right) \right), \quad \text{when } \rho_x > \rho_y
$$
  

$$
1 \sum_{i=1}^{N} \left( \left( \frac{1}{N+1}, \frac{i}{N+1}, y \right), v \left( \frac{1}{N+1}, \frac{i}{N+1} \right) \right)
$$

$$
\tau_{2Daniso} = \frac{1}{N} \sum_{i=1}^{N} \tau_{2D} \bigg( u \bigg( x, y - \frac{1}{2} + \frac{i}{N+1} \bigg), v \bigg( x, y - \frac{1}{2} + \frac{i}{N+1} \bigg) \bigg), \qquad \text{when } \rho_y \ge \rho_x
$$

When [VkSamplerReductionModeCreateInfo:](#page-487-0):reductionMode is set to VK SAMPLER REDUCTION MODE WEIGHTED AVERAGE, the above summation is used. However, if the reduction mode is VK\_SAMPLER\_REDUCTION\_MODE\_MIN or VK\_SAMPLER\_REDUCTION\_MODE\_MAX, the process operates on the above values, together with their weights, computing a component-wise minimum or maximum, respectively, of the components of the values with non-zero weights.

# **16.9. Image Operation Steps**

Each step described in this chapter is performed by a subset of the image instructions:

- Texel Input Validation Operations, Format Conversion, Texel Replacement, Conversion to RGBA, and Component Swizzle: Performed by all instructions except OpImageWrite.
- Depth Comparison: Performed by OpImage\*Dref instructions.
- All Texel output operations: Performed by OpImageWrite.
- Projection: Performed by all OpImage\*Proj instructions.
- Derivative Image Operations, Cube Map Operations, Scale Factor Operation, LOD Operation and Image Level(s) Selection, and Texel Anisotropic Filtering: Performed by all OpImageSample\* and OpImageSparseSample\* instructions.
- (s,t,r,q,a) to (u,v,w,a) Transformation, Wrapping, and (u,v,w,a) to (i,j,k,l,n) Transformation And Array Layer Selection: Performed by all OpImageSample, OpImageSparseSample, and OpImage\*Gather instructions.
- Texel Gathering: Performed by OpImage\*Gather instructions.
- Texel Filtering: Performed by all OpImageSample\* and OpImageSparseSample\* instructions.
- Sparse Residency: Performed by all OpImageSparse\* instructions.

# **16.10. Image Query Instructions**

## **16.10.1. Image Property Queries**

OpImageQuerySize, OpImageQuerySizeLod, OpImageQueryLevels, and OpImageQuerySamples query properties of the image descriptor that would be accessed by a shader image operation.

OpImageQuerySizeLod returns the size of the image level identified by the Level of Detail operand. If that level does not exist in the image, then the value returned is undefined.

## **16.10.2. Lod Query**

OpImageQueryLod returns the Lod parameters that would be used in an image operation with the given image and coordinates. The steps described in this chapter are performed as if for OpImageSampleImplicitLod, up to [Scale Factor Operation, LOD Operation and Image Level\(s\)](#page-623-0) [Selection](#page-623-0). The return value is the vector  $(\lambda', d_1)$ . These values **may** be subject to implementationspecific maxima and minima for very large, out-of-range values.

# **Chapter 17. Queries**

*Queries* provide a mechanism to return information about the processing of a sequence of Vulkan commands. Query operations are asynchronous, and as such, their results are not returned immediately. Instead, their results, and their availability status are stored in a [Query Pool](#page-634-0). The state of these queries **can** be read back on the host, or copied to a buffer object on the device.

The supported query types are [Occlusion Queries,](#page-652-0) [Pipeline Statistics Queries](#page-653-0), and [Timestamp](#page-655-0) [Queries.](#page-655-0)

# <span id="page-634-0"></span>**17.1. Query Pools**

Queries are managed using *query pool* objects. Each query pool is a collection of a specific number of queries of a particular type.

<span id="page-634-1"></span>Query pools are represented by VkQueryPool handles:

*// Provided by VK\_VERSION\_1\_0* VK\_DEFINE\_NON\_DISPATCHABLE\_HANDLE(VkQueryPool)

To create a query pool, call:

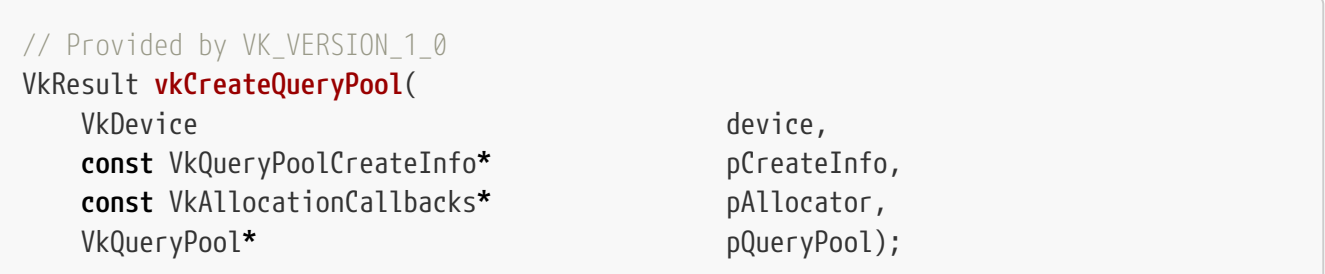

- device is the logical device that creates the query pool.
- pCreateInfo is a pointer to a [VkQueryPoolCreateInfo](#page-635-0) structure containing the number and type of queries to be managed by the pool.
- pAllocator controls host memory allocation as described in the [Memory Allocation](#page-370-0) chapter.
- pQueryPool is a pointer to a [VkQueryPool](#page-634-1) handle in which the resulting query pool object is returned.

If [VkPhysicalDeviceVulkanSC10Properties](#page-74-0)::deviceNoDynamicHostAllocations is VK\_TRUE, vkCreateQueryPool **must** not return VK\_ERROR\_OUT\_OF\_HOST\_MEMORY.

## **Valid Usage**

• VUID-vkCreateQueryPool-device-05068 The number of query pools currently allocated from device plus 1 **must** be less than or equal to the total number of query pools requested via [VkDeviceObjectReservationCreateInfo](#page-93-0)::queryPoolRequestCount specified when device was

# **Valid Usage (Implicit)**

- VUID-vkCreateQueryPool-device-parameter device **must** be a valid [VkDevice](#page-87-0) handle
- VUID-vkCreateQueryPool-pCreateInfo-parameter pCreateInfo **must** be a valid pointer to a valid [VkQueryPoolCreateInfo](#page-635-0) structure
- VUID-vkCreateQueryPool-pAllocator-null pAllocator **must** be NULL
- VUID-vkCreateQueryPool-pQueryPool-parameter pQueryPool **must** be a valid pointer to a [VkQueryPool](#page-634-1) handle

### **Return Codes**

#### **[Success](#page-36-0)**

• VK\_SUCCESS

#### **[Failure](#page-36-1)**

- VK\_ERROR\_OUT\_OF\_HOST\_MEMORY
- VK\_ERROR\_OUT\_OF\_DEVICE\_MEMORY

<span id="page-635-0"></span>The VkQueryPoolCreateInfo structure is defined as:

#### *// Provided by VK\_VERSION\_1\_0*

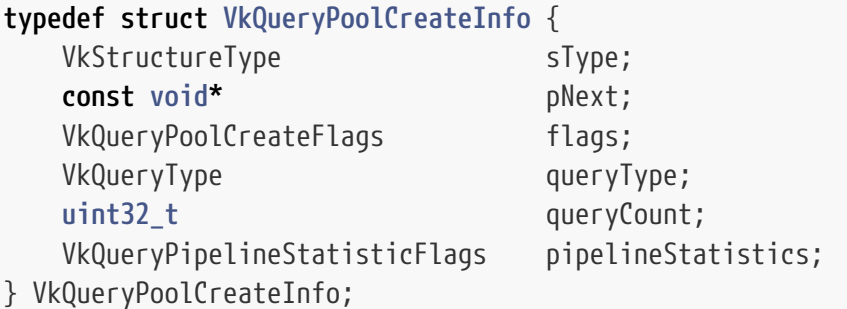

- sType is a [VkStructureType](#page-43-0) value identifying this structure.
- pNext is NULL or a pointer to a structure extending this structure.
- flags is reserved for future use.
- queryType is a [VkQueryType](#page-637-0) value specifying the type of queries managed by the pool.
- queryCount is the number of queries managed by the pool.
- pipelineStatistics is a bitmask of [VkQueryPipelineStatisticFlagBits](#page-653-1) specifying which counters will be returned in queries on the new pool, as described below in [Pipeline Statistics Queries](#page-653-0).

## **Valid Usage**

- VUID-VkQueryPoolCreateInfo-queryType-00791 If the [pipelineStatisticsQuery](#page-890-0) feature is not enabled, queryType **must** not be VK\_QUERY\_TYPE\_PIPELINE\_STATISTICS
- VUID-VkQueryPoolCreateInfo-queryType-00792 If queryType is VK\_QUERY\_TYPE\_PIPELINE\_STATISTICS, pipelineStatistics **must** be a valid combination of [VkQueryPipelineStatisticFlagBits](#page-653-1) values
- VUID-VkQueryPoolCreateInfo-queryCount-02763 queryCount **must** be greater than 0
- VUID-VkQueryPoolCreateInfo-queryType-05046 If queryType is VK\_QUERY\_TYPE\_OCCLUSION then queryCount **must** be less than or equal to the maximum of all [VkDeviceObjectReservationCreateInfo:](#page-93-0):maxOcclusionQueriesPerPool values specified when device was created
- VUID-VkQueryPoolCreateInfo-queryType-05047 If queryType is VK\_QUERY\_TYPE\_PIPELINE\_STATISTICS then queryCount **must** be less than or equal to the maximum of all [VkDeviceObjectReservationCreateInfo](#page-93-0) ::maxPipelineStatisticsQueriesPerPool values specified when device was created
- VUID-VkQueryPoolCreateInfo-queryType-05048 If queryType is VK\_QUERY\_TYPE\_TIMESTAMP then queryCount **must** be less than or equal to the maximum of all [VkDeviceObjectReservationCreateInfo:](#page-93-0):maxTimestampQueriesPerPool values specified when device was created

# **Valid Usage (Implicit)**

- VUID-VkQueryPoolCreateInfo-sType-sType sType **must** be VK\_STRUCTURE\_TYPE\_QUERY\_POOL\_CREATE\_INFO
- VUID-VkQueryPoolCreateInfo-pNext-pNext pNext **must** be NULL
- VUID-VkQueryPoolCreateInfo-flags-zerobitmask flags **must** be 0
- VUID-VkQueryPoolCreateInfo-queryType-parameter queryType **must** be a valid [VkQueryType](#page-637-0) value

*// Provided by VK\_VERSION\_1\_0* **typedef** VkFlags VkQueryPoolCreateFlags;

VkQueryPoolCreateFlags is a bitmask type for setting a mask, but is currently reserved for future use.

Query pools **cannot** be destroyed [\[SCID-4\].](#page-14-0) If [VkPhysicalDeviceVulkanSC10Properties](#page-74-0)

::[deviceDestroyFreesMemory](#page-74-1) is VK\_TRUE, the memory is returned to the system when the device is destroyed.

Possible values of [VkQueryPoolCreateInfo](#page-635-0)::queryType, specifying the type of queries managed by the pool, are:

```
// Provided by VK_VERSION_1_0
typedef enum VkQueryType {
      VK_QUERY_TYPE_OCCLUSION = 0,
      VK_QUERY_TYPE_PIPELINE_STATISTICS = 1,
      VK_QUERY_TYPE_TIMESTAMP = 2,
} VkQueryType;
```
- VK\_QUERY\_TYPE\_OCCLUSION specifies an [occlusion query](#page-652-0).
- VK\_QUERY\_TYPE\_PIPELINE\_STATISTICS specifies a [pipeline statistics query](#page-653-0).
- VK\_QUERY\_TYPE\_TIMESTAMP specifies a [timestamp query](#page-655-0).

# **17.2. Query Operation**

The operation of queries is controlled by the commands [vkCmdBeginQuery](#page-641-0), [vkCmdEndQuery](#page-643-0), [vkCmdResetQueryPool](#page-637-1), [vkCmdCopyQueryPoolResults,](#page-649-0) and [vkCmdWriteTimestamp](#page-656-0).

In order for a VkCommandBuffer to record query management commands, the queue family for which its VkCommandPool was created **must** support the appropriate type of operations (graphics, compute) suitable for the query type of a given query pool.

Each query in a query pool has a status that is either *unavailable* or *available*, and also has state to store the numerical results of a query operation of the type requested when the query pool was created. Resetting a query via [vkCmdResetQueryPool](#page-637-1) or [vkResetQueryPool](#page-639-0) sets the status to unavailable and makes the numerical results undefined. A query is made available by the operation of [vkCmdEndQuery](#page-643-0), or [vkCmdWriteTimestamp.](#page-656-0) Both the availability status and numerical results **can** be retrieved by calling either [vkGetQueryPoolResults](#page-645-0) or [vkCmdCopyQueryPoolResults](#page-649-0).

After query pool creation, each query is in an uninitialized state and **must** be reset before it is used. Queries **must** also be reset between uses.

If a logical device includes multiple physical devices, then each command that writes a query **must** execute on a single physical device, and any call to [vkCmdBeginQuery](#page-641-0) **must** execute the corresponding [vkCmdEndQuery](#page-643-0) command on the same physical device.

<span id="page-637-1"></span>To reset a range of queries in a query pool on a queue, call:

*// Provided by VK\_VERSION\_1\_0* **void vkCmdResetQueryPool**( VkCommandBuffer commandBuffer, VkQueryPool queryPool,

- commandBuffer is the command buffer into which this command will be recorded.
- queryPool is the handle of the query pool managing the queries being reset.
- firstQuery is the initial query index to reset.
- queryCount is the number of queries to reset.

When executed on a queue, this command sets the status of query indices [firstQuery, firstQuery + queryCount - 1] to unavailable.

This command defines an execution dependency between other query commands that reference the same query.

The first [synchronization scope](#page-148-0) includes all commands which reference the queries in queryPool indicated by firstQuery and queryCount that occur earlier in [submission order.](#page-163-0)

The second [synchronization scope](#page-148-0) includes all commands which reference the queries in queryPool indicated by firstQuery and queryCount that occur later in [submission order.](#page-163-0)

The operation of this command happens after the first scope and happens before the second scope.

## **Valid Usage**

- VUID-vkCmdResetQueryPool-firstQuery-09436 firstQuery **must** be less than the number of queries in queryPool
- VUID-vkCmdResetQueryPool-firstQuery-09437 The sum of firstQuery and queryCount **must** be less than or equal to the number of queries in queryPool
- VUID-vkCmdResetQueryPool-None-02841 All queries used by the command **must** not be active

# **Valid Usage (Implicit)**

- VUID-vkCmdResetQueryPool-commandBuffer-parameter commandBuffer **must** be a valid [VkCommandBuffer](#page-109-0) handle
- VUID-vkCmdResetQueryPool-queryPool-parameter queryPool **must** be a valid [VkQueryPool](#page-634-1) handle
- VUID-vkCmdResetQueryPool-commandBuffer-recording commandBuffer **must** be in the [recording state](#page-109-1)
- VUID-vkCmdResetQueryPool-commandBuffer-cmdpool The VkCommandPool that commandBuffer was allocated from **must** support graphics, or compute operations
- VUID-vkCmdResetQueryPool-renderpass This command **must** only be called outside of a render pass instance
- VUID-vkCmdResetQueryPool-commonparent Both of commandBuffer, and queryPool **must** have been created, allocated, or retrieved from the same [VkDevice](#page-87-0)

## **Host Synchronization**

- Host access to commandBuffer **must** be externally synchronized
- Host access to the VkCommandPool that commandBuffer was allocated from **must** be externally synchronized

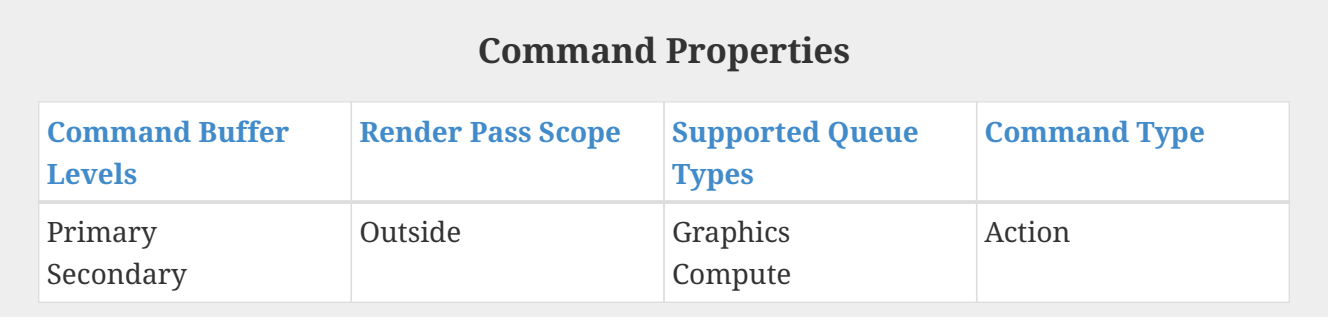

To reset a range of queries in a query pool on the host, call:

<span id="page-639-0"></span>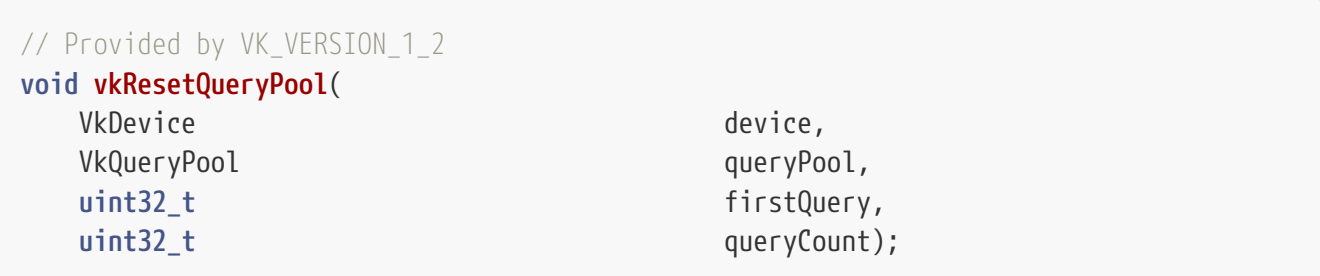

- device is the logical device that owns the query pool.
- queryPool is the handle of the query pool managing the queries being reset.
- firstQuery is the initial query index to reset.
- queryCount is the number of queries to reset.

This command sets the status of query indices [firstQuery, firstQuery + queryCount - 1] to unavailable.

## **Valid Usage**

- VUID-vkResetQueryPool-firstQuery-09436 firstQuery **must** be less than the number of queries in queryPool
- VUID-vkResetQueryPool-firstQuery-09437

The sum of firstQuery and queryCount **must** be less than or equal to the number of queries in queryPool

- VUID-vkResetQueryPool-None-02665 The [hostQueryReset](#page-901-0) feature **must** be enabled
- VUID-vkResetQueryPool-firstQuery-02741 Submitted commands that refer to the range specified by firstQuery and queryCount in queryPool **must** have completed execution
- VUID-vkResetQueryPool-firstQuery-02742 The range of queries specified by firstQuery and queryCount in queryPool **must** not be in use by calls to [vkGetQueryPoolResults](#page-645-0) or vkResetQueryPool in other threads

# **Valid Usage (Implicit)**

- VUID-vkResetQueryPool-device-parameter device **must** be a valid [VkDevice](#page-87-0) handle
- VUID-vkResetQueryPool-queryPool-parameter queryPool **must** be a valid [VkQueryPool](#page-634-1) handle
- VUID-vkResetQueryPool-queryPool-parent queryPool **must** have been created, allocated, or retrieved from device

Once queries are reset and ready for use, query commands **can** be issued to a command buffer. Occlusion queries and pipeline statistics queries count events - drawn samples and pipeline stage invocations, respectively - resulting from commands that are recorded between a [vkCmdBeginQuery](#page-641-0) command and a [vkCmdEndQuery](#page-643-0) command within a specified command buffer, effectively scoping a set of drawing and/or dispatching commands. Timestamp queries write timestamps to a query pool.

A query **must** begin and end in the same command buffer, although if it is a primary command buffer, and the [inheritedQueries](#page-894-0) feature is enabled, it **can** execute secondary command buffers during the query operation. For a secondary command buffer to be executed while a query is active, it **must** set the occlusionQueryEnable, queryFlags, and/or pipelineStatistics members of [VkCommandBufferInheritanceInfo](#page-127-0) to conservative values, as described in the [Command Buffer](#page-124-0) [Recording](#page-124-0) section. A query **must** either begin and end inside the same subpass of a render pass instance, or **must** both begin and end outside of a render pass instance (i.e. contain entire render pass instances).

If queries are used while executing a render pass instance that has multiview enabled, the query uses N consecutive query indices in the query pool (starting at query) where N is the number of bits set in the view mask in the subpass the query is used in. How the numerical results of the query are distributed among the queries is implementation-dependent. For example, some implementations **may** write each view's results to a distinct query, while other implementations **may** write the total result to the first query and write zero to the other queries. However, the sum of the results in all the queries **must** accurately reflect the total result of the query summed over all views. Applications **can** sum the results from all the queries to compute the total result.

Queries used with multiview rendering **must** not span subpasses, i.e. they **must** begin and end in the same subpass.

To begin a query, call:

<span id="page-641-0"></span>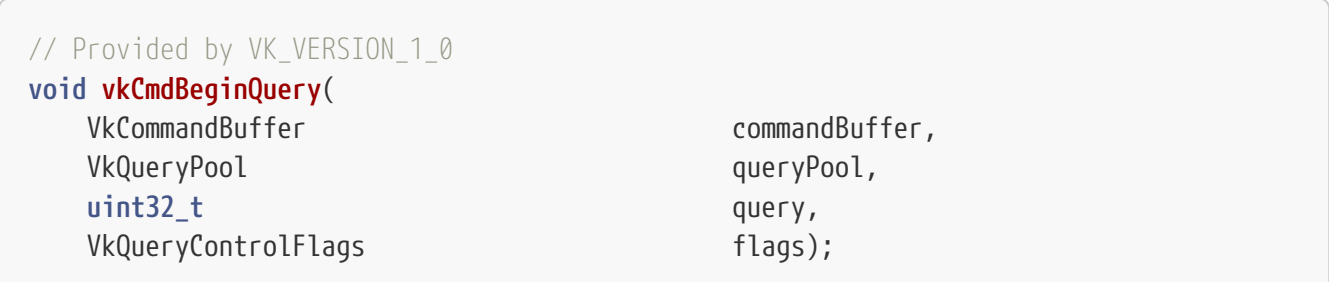

- commandBuffer is the command buffer into which this command will be recorded.
- queryPool is the query pool that will manage the results of the query.
- query is the query index within the query pool that will contain the results.
- flags is a bitmask of [VkQueryControlFlagBits](#page-643-1) specifying constraints on the types of queries that **can** be performed.

If the queryType of the pool is VK\_QUERY\_TYPE\_OCCLUSION and flags contains VK\_QUERY\_CONTROL\_PRECISE\_BIT, an implementation **must** return a result that matches the actual number of samples passed. This is described in more detail in [Occlusion Queries.](#page-652-0)

<span id="page-641-1"></span>After beginning a query, that query is considered *active* within the command buffer it was called in until that same query is ended. Queries active in a primary command buffer when secondary command buffers are executed are considered active for those secondary command buffers.

This command defines an execution dependency between other query commands that reference the same query.

The first [synchronization scope](#page-148-0) includes all commands which reference the queries in queryPool indicated by query that occur earlier in [submission order.](#page-163-0)

The second [synchronization scope](#page-148-0) includes all commands which reference the queries in queryPool indicated by query that occur later in [submission order](#page-163-0).

The operation of this command happens after the first scope and happens before the second scope.

# **Valid Usage**

- VUID-vkCmdBeginQuery-None-00807 All queries used by the command **must** be *unavailable*
- VUID-vkCmdBeginQuery-queryType-02804 The queryType used to create queryPool **must** not be VK\_QUERY\_TYPE\_TIMESTAMP
- VUID-vkCmdBeginQuery-queryType-00800 If the [occlusionQueryPrecise](#page-890-1) feature is not enabled, or the queryType used to create queryPool was not VK\_QUERY\_TYPE\_OCCLUSION, flags **must** not contain

VK\_QUERY\_CONTROL\_PRECISE\_BIT

- VUID-vkCmdBeginQuery-query-00802 query **must** be less than the number of queries in queryPool
- VUID-vkCmdBeginQuery-queryType-00803 If the queryType used to create queryPool was VK\_QUERY\_TYPE\_OCCLUSION, the VkCommandPool that commandBuffer was allocated from **must** support graphics operations
- VUID-vkCmdBeginQuery-queryType-00804 If the queryType used to create queryPool was VK\_QUERY\_TYPE\_PIPELINE\_STATISTICS and any of the pipelineStatistics indicate graphics operations, the VkCommandPool that commandBuffer was allocated from **must** support graphics operations
- VUID-vkCmdBeginQuery-queryType-00805 If the queryType used to create queryPool was VK\_QUERY\_TYPE\_PIPELINE\_STATISTICS and any of the pipelineStatistics indicate compute operations, the VkCommandPool that commandBuffer was allocated from **must** support compute operations
- VUID-vkCmdBeginQuery-commandBuffer-01885 commandBuffer **must** not be a protected command buffer
- VUID-vkCmdBeginQuery-query-00808 If called within a render pass instance, the sum of query and the number of bits set in the current subpass's view mask **must** be less than or equal to the number of queries in queryPool
- VUID-vkCmdBeginQuery-queryPool-01922 queryPool **must** have been created with a queryType that differs from that of any queries that are [active](#page-641-1) within commandBuffer

## **Valid Usage (Implicit)**

- VUID-vkCmdBeginQuery-commandBuffer-parameter commandBuffer **must** be a valid [VkCommandBuffer](#page-109-0) handle
- VUID-vkCmdBeginQuery-queryPool-parameter queryPool **must** be a valid [VkQueryPool](#page-634-1) handle
- VUID-vkCmdBeginQuery-flags-parameter flags **must** be a valid combination of [VkQueryControlFlagBits](#page-643-1) values
- VUID-vkCmdBeginQuery-commandBuffer-recording commandBuffer **must** be in the [recording state](#page-109-1)
- VUID-vkCmdBeginQuery-commandBuffer-cmdpool The VkCommandPool that commandBuffer was allocated from **must** support graphics, or compute operations
- VUID-vkCmdBeginQuery-commonparent Both of commandBuffer, and queryPool **must** have been created, allocated, or retrieved from the same [VkDevice](#page-87-0)

## **Host Synchronization**

- Host access to commandBuffer **must** be externally synchronized
- Host access to the VkCommandPool that commandBuffer was allocated from **must** be externally synchronized

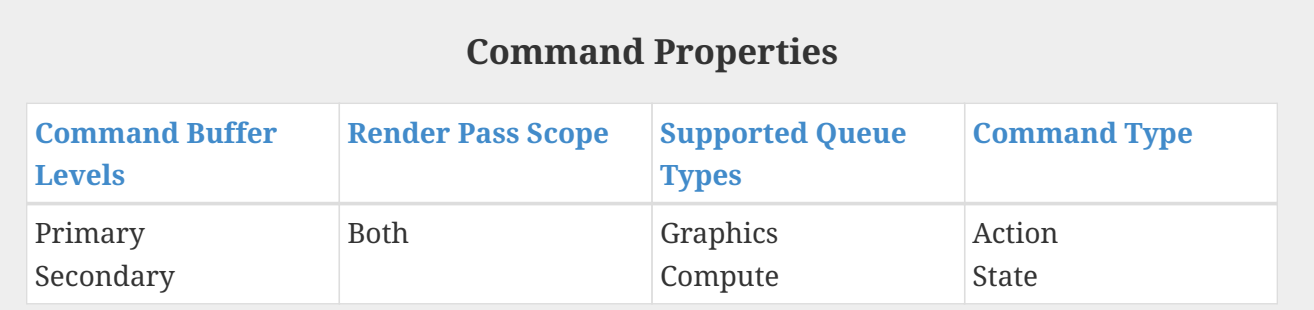

Bits which **can** be set in [vkCmdBeginQuery:](#page-641-0):flags, specifying constraints on the types of queries that **can** be performed, are:

```
// Provided by VK_VERSION_1_0
```

```
typedef enum VkQueryControlFlagBits {
```
- VK\_QUERY\_CONTROL\_PRECISE\_BIT **=** 0x00000001,
- } VkQueryControlFlagBits;
- VK\_QUERY\_CONTROL\_PRECISE\_BIT specifies the precision of [occlusion queries](#page-652-0).

```
// Provided by VK_VERSION_1_0
typedef VkFlags VkQueryControlFlags;
```
VkQueryControlFlags is a bitmask type for setting a mask of zero or more [VkQueryControlFlagBits.](#page-643-1)

<span id="page-643-0"></span>To end a query after the set of desired drawing or dispatching commands is executed, call:

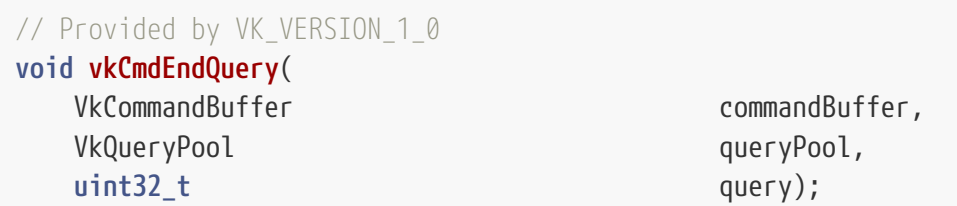

- commandBuffer is the command buffer into which this command will be recorded.
- queryPool is the query pool that is managing the results of the query.
- query is the query index within the query pool where the result is stored.

The command completes the query in queryPool identified by query, and marks it as available.

This command defines an execution dependency between other query commands that reference the same query.

The first [synchronization scope](#page-148-0) includes all commands which reference the queries in queryPool indicated by query that occur earlier in [submission order.](#page-163-0)

The second [synchronization scope](#page-148-0) includes only the operation of this command.

## **Valid Usage**

- VUID-vkCmdEndQuery-None-01923 All queries used by the command **must** be [active](#page-641-1)
- VUID-vkCmdEndQuery-query-00810 query **must** be less than the number of queries in queryPool
- VUID-vkCmdEndQuery-commandBuffer-01886 commandBuffer **must** not be a protected command buffer
- VUID-vkCmdEndQuery-query-00812 If vkCmdEndQuery is called within a render pass instance, the sum of query and the number of bits set in the current subpass's view mask **must** be less than or equal to the number of queries in queryPool
- VUID-vkCmdEndQuery-None-07007 If called within a subpass of a render pass instance, the corresponding vkCmdBeginQuery\* command **must** have been called previously within the same subpass
- VUID-vkCmdEndQuery-None-07008 If called outside of a render pass instance, the corresponding vkCmdBeginQuery\* command **must** have been called outside of a render pass instance

## **Valid Usage (Implicit)**

- VUID-vkCmdEndQuery-commandBuffer-parameter commandBuffer **must** be a valid [VkCommandBuffer](#page-109-0) handle
- VUID-vkCmdEndQuery-queryPool-parameter queryPool **must** be a valid [VkQueryPool](#page-634-1) handle
- VUID-vkCmdEndQuery-commandBuffer-recording commandBuffer **must** be in the [recording state](#page-109-1)
- VUID-vkCmdEndQuery-commandBuffer-cmdpool The VkCommandPool that commandBuffer was allocated from **must** support graphics, or compute operations
- VUID-vkCmdEndQuery-commonparent Both of commandBuffer, and queryPool **must** have been created, allocated, or retrieved from the same [VkDevice](#page-87-0)

## **Host Synchronization**

- Host access to commandBuffer **must** be externally synchronized
- Host access to the VkCommandPool that commandBuffer was allocated from **must** be externally synchronized

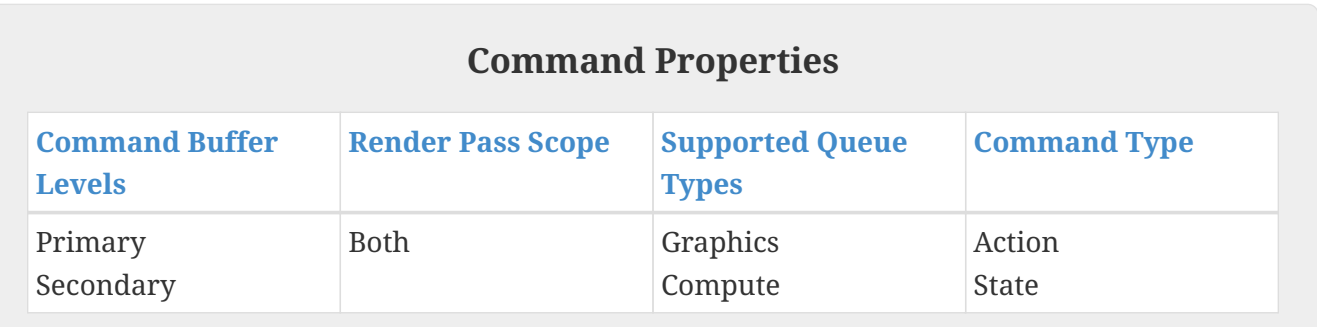

<span id="page-645-1"></span>An application **can** retrieve results either by requesting they be written into application-provided memory, or by requesting they be copied into a VkBuffer. In either case, the layout in memory is defined as follows:

- The first query's result is written starting at the first byte requested by the command, and each subsequent query's result begins stride bytes later.
- Occlusion queries, pipeline statistics queries, and timestamp queries store results in a tightly packed array of unsigned integers, either 32- or 64-bits as requested by the command, storing the numerical results and, if requested, the availability status.
- If VK\_QUERY\_RESULT\_WITH\_AVAILABILITY\_BIT is used, the final element of each query's result is an integer indicating whether the query's result is available, with any non-zero value indicating that it is available.
- Occlusion queries write one integer value the number of samples passed. Pipeline statistics queries write one integer value for each bit that is enabled in the pipelineStatistics when the pool is created, and the statistics values are written in bit order starting from the least significant bit. Timestamp queries write one integer value.
- If more than one query is retrieved and stride is not at least as large as the size of the array of values corresponding to a single query, the values written to memory are undefined.

To retrieve status and results for a set of queries, call:

<span id="page-645-0"></span>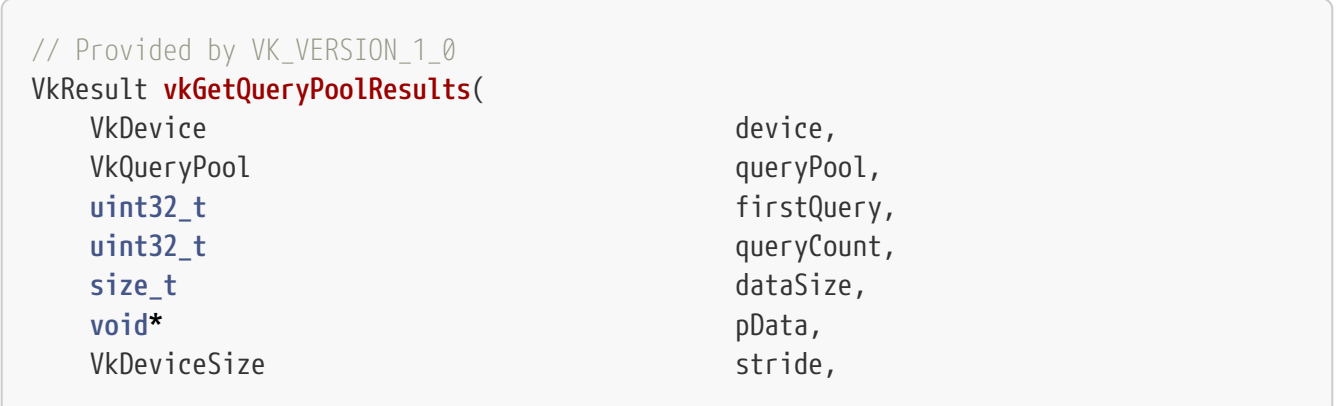

- device is the logical device that owns the query pool.
- queryPool is the query pool managing the queries containing the desired results.
- firstQuery is the initial query index.
- queryCount is the number of queries to read.
- dataSize is the size in bytes of the buffer pointed to by pData.
- pData is a pointer to a user-allocated buffer where the results will be written
- stride is the stride in bytes between results for individual queries within pData.
- flags is a bitmask of [VkQueryResultFlagBits](#page-648-0) specifying how and when results are returned.

Any results written for a query are written according to [a layout dependent on the query type](#page-645-1).

If no bits are set in flags, and all requested queries are in the available state, results are written as an array of 32-bit unsigned integer values. Behavior when not all queries are available is described [below.](#page-646-0)

If VK QUERY RESULT WITH AVAILABILITY BIT is set, results for all queries in queryPool identified by firstQuery and queryCount are copied to pData, along with an extra availability value written directly after the results of each query and interpreted as an unsigned integer. A value of zero indicates that the results are not yet available, otherwise the query is complete and results are available. The size of the availability values is 64 bits if VK QUERY RESULT 64 BIT is set in flags. Otherwise, it is 32 bits.

### *Note*

 $\mathbf{i}$ 

If VK\_QUERY\_RESULT\_WITH\_AVAILABILITY\_BIT is set, the layout of data in the buffer is a *(result,availability)* pair for each query returned, and stride is the stride between each pair.

Results for any available query written by this command are final and represent the final result of the query. If VK\_QUERY\_RESULT\_PARTIAL\_BIT is set, then for any query that is unavailable, an intermediate result between zero and the final result value is written for that query. Otherwise, any result written by this command is undefined.

If VK\_QUERY\_RESULT\_64\_BIT is set, results and, if returned, availability values for all queries are written as an array of 64-bit values. Otherwise, results and availability values are written as an array of 32-bit values. If an unsigned integer query's value overflows the result type, the value **may** either wrap or saturate.

If VK\_QUERY\_RESULT\_WAIT\_BIT is set, this command defines an execution dependency with any earlier commands that writes one of the identified queries. The first [synchronization scope](#page-148-0) includes all instances of [vkCmdEndQuery,](#page-643-0) and [vkCmdWriteTimestamp](#page-656-0) that reference any query in queryPool indicated by firstQuery and queryCount. The second [synchronization scope](#page-148-0) includes the host operations of this command.

<span id="page-646-0"></span>If VK\_QUERY\_RESULT\_WAIT\_BIT is not set, vkGetQueryPoolResults **may** return VK\_NOT\_READY if there are

queries in the unavailable state.

#### *Note*

8

 $\mathbf{R}$ 

Applications **must** take care to ensure that use of the VK\_QUERY\_RESULT\_WAIT\_BIT bit has the desired effect.

For example, if a query has been used previously and a command buffer records the commands vkCmdResetQueryPool, vkCmdBeginQuery, and vkCmdEndQuery for that query, then the query will remain in the available state until vkResetQueryPool is called or the vkCmdResetQueryPool command executes on a queue. Applications **can** use fences or events to ensure that a query has already been reset before checking for its results or availability status. Otherwise, a stale value could be returned from a previous use of the query.

The above also applies when VK\_QUERY\_RESULT\_WAIT\_BIT is used in combination with VK\_QUERY\_RESULT\_WITH\_AVAILABILITY\_BIT. In this case, the returned availability status **may** reflect the result of a previous use of the query unless vkResetQueryPool is called or the vkCmdResetQueryPool command has been executed since the last use of the query.

#### *Note*

Applications **can** double-buffer query pool usage, with a pool per frame, and reset queries at the end of the frame in which they are read.

If [VkPhysicalDeviceVulkanSC10Properties](#page-74-0)::deviceNoDynamicHostAllocations is VK\_TRUE, vkGetQueryPoolResults **must** not return VK\_ERROR\_OUT\_OF\_HOST\_MEMORY.

## **Valid Usage**

- VUID-vkGetQueryPoolResults-firstQuery-09436 firstQuery **must** be less than the number of queries in queryPool
- VUID-vkGetQueryPoolResults-firstQuery-09437 The sum of firstQuery and queryCount **must** be less than or equal to the number of queries in queryPool
- VUID-vkGetQueryPoolResults-queryCount-09438 If queryCount is greater than 1, stride **must** not be zero
- VUID-vkGetQueryPoolResults-queryType-09439 If the queryType used to create queryPool was VK\_QUERY\_TYPE\_TIMESTAMP, flags **must** not contain VK\_QUERY\_RESULT\_PARTIAL\_BIT
- VUID-vkGetQueryPoolResults-None-09401 All queries used by the command **must** not be uninitialized
- VUID-vkGetQueryPoolResults-flags-02828 If VK\_QUERY\_RESULT\_64\_BIT is not set in flags then pData and stride **must** be multiples of 4
- VUID-vkGetQueryPoolResults-flags-00815
If VK\_QUERY\_RESULT\_64\_BIT is set in flags then pData and stride **must** be multiples of 8

- VUID-vkGetQueryPoolResults-stride-08993 If VK\_QUERY\_RESULT\_WITH\_AVAILABILITY\_BIT is set, stride **must** be large enough to contain the unsigned integer representing availability in addition to the query result.
- VUID-vkGetQueryPoolResults-dataSize-00817 dataSize **must** be large enough to contain the result of each query, as described [here](#page-645-0)

#### **Valid Usage (Implicit)**

- VUID-vkGetQueryPoolResults-device-parameter device **must** be a valid [VkDevice](#page-87-0) handle
- VUID-vkGetQueryPoolResults-queryPool-parameter queryPool **must** be a valid [VkQueryPool](#page-634-0) handle
- VUID-vkGetQueryPoolResults-pData-parameter pData **must** be a valid pointer to an array of dataSize bytes
- VUID-vkGetQueryPoolResults-flags-parameter flags **must** be a valid combination of [VkQueryResultFlagBits](#page-648-0) values
- VUID-vkGetQueryPoolResults-dataSize-arraylength dataSize **must** be greater than 0
- VUID-vkGetQueryPoolResults-queryPool-parent queryPool **must** have been created, allocated, or retrieved from device

#### **Return Codes**

#### **[Success](#page-36-0)**

- VK\_SUCCESS
- VK\_NOT\_READY

#### **[Failure](#page-36-1)**

- VK\_ERROR\_OUT\_OF\_HOST\_MEMORY
- VK\_ERROR\_OUT\_OF\_DEVICE\_MEMORY
- VK\_ERROR\_DEVICE\_LOST

Bits which **can** be set in [vkGetQueryPoolResults](#page-645-1)::flags and [vkCmdCopyQueryPoolResults](#page-649-0)::flags, specifying how and when results are returned, are:

```
// Provided by VK_VERSION_1_0
typedef enum VkQueryResultFlagBits {
      VK_QUERY_RESULT_64_BIT = 0x00000001,
      VK_QUERY_RESULT_WAIT_BIT = 0x00000002,
      VK_QUERY_RESULT_WITH_AVAILABILITY_BIT = 0x00000004,
```
- VK\_QUERY\_RESULT\_64\_BIT specifies the results will be written as an array of 64-bit unsigned integer values. If this bit is not set, the results will be written as an array of 32-bit unsigned integer values.
- VK\_QUERY\_RESULT\_WAIT\_BIT specifies that Vulkan will wait for each query's status to become available before retrieving its results.
- VK\_QUERY\_RESULT\_WITH\_AVAILABILITY\_BIT specifies that the availability status accompanies the results.
- VK\_QUERY\_RESULT\_PARTIAL\_BIT specifies that returning partial results is acceptable.

*// Provided by VK\_VERSION\_1\_0* **typedef** VkFlags VkQueryResultFlags;

VkQueryResultFlags is a bitmask type for setting a mask of zero or more [VkQueryResultFlagBits.](#page-648-0)

To copy query statuses and numerical results directly to buffer memory, call:

<span id="page-649-0"></span>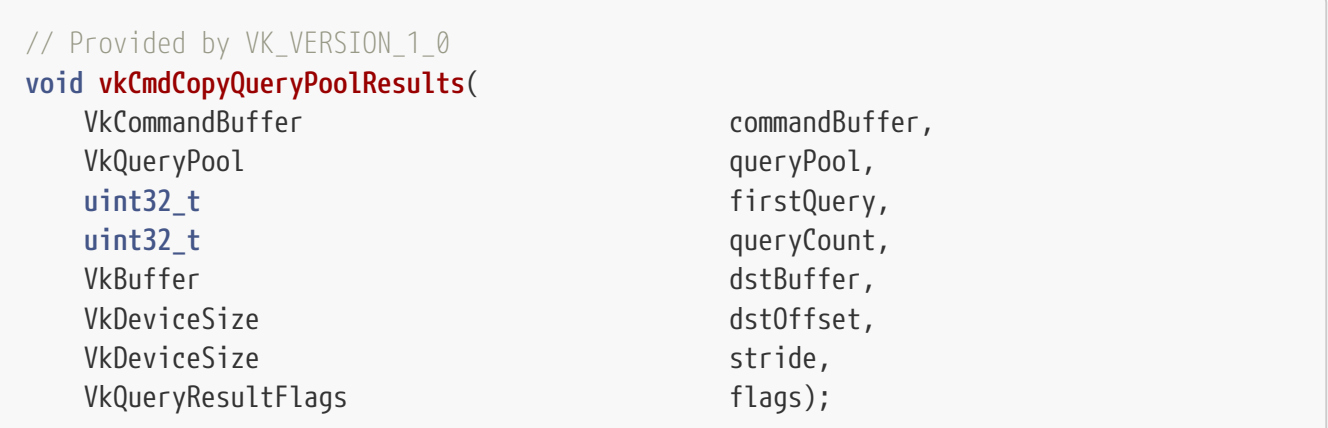

- commandBuffer is the command buffer into which this command will be recorded.
- queryPool is the query pool managing the queries containing the desired results.
- first0uery is the initial query index.
- queryCount is the number of queries. firstQuery and queryCount together define a range of queries.
- dstBuffer is a [VkBuffer](#page-399-0) object that will receive the results of the copy command.
- dstOffset is an offset into dstBuffer.
- stride is the stride in bytes between results for individual queries within dstBuffer. The required size of the backing memory for dstBuffer is determined as described above for [vkGetQueryPoolResults](#page-645-1).
- flags is a bitmask of [VkQueryResultFlagBits](#page-648-0) specifying how and when results are returned.

Any results written for a query are written according to [a layout dependent on the query type](#page-645-0).

Results for any query in queryPool identified by firstQuery and queryCount that is available are copied to dstBuffer.

If VK\_QUERY\_RESULT\_WITH\_AVAILABILITY\_BIT is set, results for all queries in queryPool identified by firstQuery and queryCount are copied to dstBuffer, along with an extra availability value written directly after the results of each query and interpreted as an unsigned integer. A value of zero indicates that the results are not yet available, otherwise the query is complete and results are available.

Results for any available query written by this command are final and represent the final result of the query. If VK\_QUERY\_RESULT\_PARTIAL\_BIT is set, then for any query that is unavailable, an intermediate result between zero and the final result value is written for that query. Otherwise, any result written by this command is undefined.

If VK\_QUERY\_RESULT\_64\_BIT is set, results and availability values for all queries are written as an array of 64-bit values. Otherwise, results and availability values are written as an array of 32-bit values. If an unsigned integer query's value overflows the result type, the value **may** either wrap or saturate.

This command defines an execution dependency between other query commands that reference the same query.

The first [synchronization scope](#page-148-0) includes all commands which reference the queries in queryPool indicated by query that occur earlier in [submission order](#page-163-0). If flags does not include VK QUERY RESULT WAIT BIT, [vkCmdEndQuery](#page-643-0), and [vkCmdWriteTimestamp](#page-656-0) are excluded from this scope.

The second [synchronization scope](#page-148-0) includes all commands which reference the queries in queryPool indicated by query that occur later in [submission order](#page-163-0).

The operation of this command happens after the first scope and happens before the second scope.

vkCmdCopyQueryPoolResults is considered to be a transfer operation, and its writes to buffer memory **must** be synchronized using VK\_PIPELINE\_STAGE\_TRANSFER\_BIT and VK\_ACCESS\_TRANSFER\_WRITE\_BIT before using the results.

#### **Valid Usage**

- VUID-vkCmdCopyQueryPoolResults-firstQuery-09436 firstQuery **must** be less than the number of queries in queryPool
- VUID-vkCmdCopyQueryPoolResults-firstQuery-09437 The sum of firstQuery and queryCount **must** be less than or equal to the number of queries in queryPool
- VUID-vkCmdCopyQueryPoolResults-queryCount-09438 If queryCount is greater than 1, stride **must** not be zero
- VUID-vkCmdCopyQueryPoolResults-queryType-09439 If the queryType used to create queryPool was VK\_QUERY\_TYPE\_TIMESTAMP, flags **must** not contain VK\_QUERY\_RESULT\_PARTIAL\_BIT
- VUID-vkCmdCopyQueryPoolResults-None-09402 All queries used by the command **must** not be uninitialized when the command is executed
- VUID-vkCmdCopyQueryPoolResults-dstOffset-00819 dstOffset **must** be less than the size of dstBuffer
- VUID-vkCmdCopyQueryPoolResults-flags-00822 If VK\_QUERY\_RESULT\_64\_BIT is not set in flags then dstOffset and stride **must** be multiples of 4
- VUID-vkCmdCopyQueryPoolResults-flags-00823 If VK\_QUERY\_RESULT\_64\_BIT is set in flags then dstOffset and stride **must** be multiples of 8
- VUID-vkCmdCopyQueryPoolResults-dstBuffer-00824 dstBuffer **must** have enough storage, from dstOffset, to contain the result of each query, as described [here](#page-645-0)
- VUID-vkCmdCopyQueryPoolResults-dstBuffer-00825 dstBuffer **must** have been created with VK\_BUFFER\_USAGE\_TRANSFER\_DST\_BIT usage flag
- VUID-vkCmdCopyQueryPoolResults-dstBuffer-00826 If dstBuffer is non-sparse then it **must** be bound completely and contiguously to a single VkDeviceMemory object
- VUID-vkCmdCopyQueryPoolResults-None-07429 All queries used by the command **must** not be active
- VUID-vkCmdCopyQueryPoolResults-None-08752 All queries used by the command **must** have been made *available* by prior executed commands

### **Valid Usage (Implicit)**

- VUID-vkCmdCopyQueryPoolResults-commandBuffer-parameter commandBuffer **must** be a valid [VkCommandBuffer](#page-109-0) handle
- VUID-vkCmdCopyQueryPoolResults-queryPool-parameter queryPool **must** be a valid [VkQueryPool](#page-634-0) handle
- VUID-vkCmdCopyQueryPoolResults-dstBuffer-parameter dstBuffer **must** be a valid [VkBuffer](#page-399-0) handle
- VUID-vkCmdCopyQueryPoolResults-flags-parameter flags **must** be a valid combination of [VkQueryResultFlagBits](#page-648-0) values
- VUID-vkCmdCopyQueryPoolResults-commandBuffer-recording commandBuffer **must** be in the [recording state](#page-109-1)
- VUID-vkCmdCopyQueryPoolResults-commandBuffer-cmdpool The VkCommandPool that commandBuffer was allocated from **must** support graphics, or compute operations
- VUID-vkCmdCopyQueryPoolResults-renderpass This command **must** only be called outside of a render pass instance

• VUID-vkCmdCopyQueryPoolResults-commonparent Each of commandBuffer, dstBuffer, and queryPool **must** have been created, allocated, or retrieved from the same [VkDevice](#page-87-0)

#### **Host Synchronization**

- Host access to commandBuffer **must** be externally synchronized
- Host access to the VkCommandPool that commandBuffer was allocated from **must** be externally synchronized

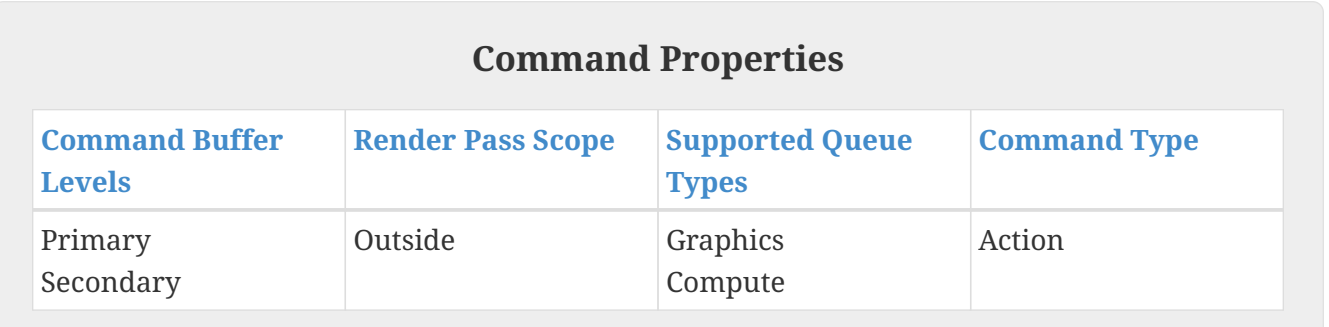

<span id="page-652-0"></span>Rendering operations such as clears, MSAA resolves, attachment load/store operations, and blits **may** count towards the results of queries. This behavior is implementation-dependent and **may** vary depending on the path used within an implementation. For example, some implementations have several types of clears, some of which **may** include vertices and some not.

## **17.3. Occlusion Queries**

Occlusion queries track the number of samples that pass the per-fragment tests for a set of drawing commands. As such, occlusion queries are only available on queue families supporting graphics operations. The application **can** then use these results to inform future rendering decisions. An occlusion query is begun and ended by calling vkCmdBeginQuery and vkCmdEndQuery, respectively. When an occlusion query begins, the count of passing samples always starts at zero. For each drawing command, the count is incremented as described in [Sample Counting.](#page-836-0) If flags does not contain VK\_QUERY\_CONTROL\_PRECISE\_BIT an implementation **may** generate any non-zero result value for the query if the count of passing samples is non-zero.

#### *Note*

Not setting VK\_QUERY\_CONTROL\_PRECISE\_BIT mode **may** be more efficient on some implementations, and **should** be used where it is sufficient to know a boolean result on whether any samples passed the per-fragment tests. In this case, some implementations **may** only return zero or one, indifferent to the actual number of samples passing the per-fragment tests.

Setting VK\_OUERY\_CONTROL\_PRECISE\_BIT does not guarantee that different implementations return the same number of samples in an occlusion query. Some implementations may kill fragments in the [pre-rasterization shader stage,](#page-336-0) and

8

these killed fragments do not contribute to the final result of the query. It is possible that some implementations generate a zero result value for the query, while others generate a non-zero value.

When an occlusion query finishes, the result for that query is marked as available. The application **can** then either copy the result to a buffer (via vkCmdCopyQueryPoolResults) or request it be put into host memory (via vkGetQueryPoolResults).

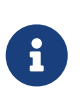

*Note*

If occluding geometry is not drawn first, samples **can** pass the depth test, but still not be visible in a final image.

## **17.4. Pipeline Statistics Queries**

Pipeline statistics queries allow the application to sample a specified set of VkPipeline counters. These counters are accumulated by Vulkan for a set of either drawing or dispatching commands while a pipeline statistics query is active. As such, pipeline statistics queries are available on queue families supporting either graphics or compute operations. The availability of pipeline statistics queries is indicated by the pipelineStatisticsQuery member of the VkPhysicalDeviceFeatures object (see vkGetPhysicalDeviceFeatures and vkCreateDevice for detecting and requesting this query type on a VkDevice).

A pipeline statistics query is begun and ended by calling vkCmdBeginQuery and vkCmdEndQuery, respectively. When a pipeline statistics query begins, all statistics counters are set to zero. While the query is active, the pipeline type determines which set of statistics are available, but these **must** be configured on the query pool when it is created. If a statistic counter is issued on a command buffer that does not support the corresponding operation, the value of that counter is undefined after the query has been made available. At least one statistic counter relevant to the operations supported on the recording command buffer **must** be enabled.

Bits which **can** be set in [VkQueryPoolCreateInfo](#page-635-0)::pipelineStatistics for query pools and in [VkCommandBufferInheritanceInfo:](#page-127-0):pipelineStatistics for secondary command buffers, individually enabling pipeline statistics counters, are:

```
// Provided by VK_VERSION_1_0
typedef enum VkQueryPipelineStatisticFlagBits {
      VK_QUERY_PIPELINE_STATISTIC_INPUT_ASSEMBLY_VERTICES_BIT = 0x00000001,
      VK_QUERY_PIPELINE_STATISTIC_INPUT_ASSEMBLY_PRIMITIVES_BIT = 0x00000002,
      VK_QUERY_PIPELINE_STATISTIC_VERTEX_SHADER_INVOCATIONS_BIT = 0x00000004,
      VK_QUERY_PIPELINE_STATISTIC_GEOMETRY_SHADER_INVOCATIONS_BIT = 0x00000008,
      VK_QUERY_PIPELINE_STATISTIC_GEOMETRY_SHADER_PRIMITIVES_BIT = 0x00000010,
      VK_QUERY_PIPELINE_STATISTIC_CLIPPING_INVOCATIONS_BIT = 0x00000020,
      VK_QUERY_PIPELINE_STATISTIC_CLIPPING_PRIMITIVES_BIT = 0x00000040,
      VK_QUERY_PIPELINE_STATISTIC_FRAGMENT_SHADER_INVOCATIONS_BIT = 0x00000080,
      VK_QUERY_PIPELINE_STATISTIC_TESSELLATION_CONTROL_SHADER_PATCHES_BIT = 0x00000100,
      VK_QUERY_PIPELINE_STATISTIC_TESSELLATION_EVALUATION_SHADER_INVOCATIONS_BIT =
0x00000200,
      VK_QUERY_PIPELINE_STATISTIC_COMPUTE_SHADER_INVOCATIONS_BIT = 0x00000400,
```
} VkQueryPipelineStatisticFlagBits;

- VK\_QUERY\_PIPELINE\_STATISTIC\_INPUT\_ASSEMBLY\_VERTICES\_BIT specifies that queries managed by the pool will count the number of vertices processed by the [input assembly](#page-712-0) stage. Vertices corresponding to incomplete primitives **may** contribute to the count.
- VK QUERY PIPELINE STATISTIC INPUT ASSEMBLY PRIMITIVES BIT specifies that queries managed by the pool will count the number of primitives processed by the [input assembly](#page-712-0) stage. If primitive restart is enabled, restarting the primitive topology has no effect on the count. Incomplete primitives **may** be counted.
- VK QUERY PIPELINE STATISTIC VERTEX SHADER INVOCATIONS BIT specifies that queries managed by the pool will count the number of vertex shader invocations. This counter's value is incremented each time a vertex shader is [invoked.](#page-312-0)
- VK QUERY PIPELINE STATISTIC GEOMETRY SHADER INVOCATIONS BIT specifies that queries managed by the pool will count the number of geometry shader invocations. This counter's value is incremented each time a geometry shader is [invoked](#page-313-0). In the case of [instanced geometry](#page-790-0) [shaders](#page-790-0), the geometry shader invocations count is incremented for each separate instanced invocation.
- VK\_QUERY\_PIPELINE\_STATISTIC\_GEOMETRY\_SHADER\_PRIMITIVES\_BIT specifies that queries managed by the pool will count the number of primitives generated by geometry shader invocations. The counter's value is incremented each time the geometry shader emits a primitive. Restarting primitive topology using the SPIR-V instructions OpEndPrimitive or OpEndStreamPrimitive has no effect on the geometry shader output primitives count.
- VK QUERY PIPELINE STATISTIC CLIPPING INVOCATIONS BIT specifies that queries managed by the pool will count the number of primitives processed by the [Primitive Clipping](#page-791-0) stage of the pipeline. The counter's value is incremented each time a primitive reaches the primitive clipping stage.
- VK\_QUERY\_PIPELINE\_STATISTIC\_CLIPPING\_PRIMITIVES\_BIT specifies that queries managed by the pool will count the number of primitives output by the [Primitive Clipping](#page-791-0) stage of the pipeline. The counter's value is incremented each time a primitive passes the primitive clipping stage. The actual number of primitives output by the primitive clipping stage for a particular input primitive is implementation-dependent but **must** satisfy the following conditions:
	- If at least one vertex of the input primitive lies inside the clipping volume, the counter is incremented by one or more.
	- Otherwise, the counter is incremented by zero or more.
- VK QUERY PIPELINE STATISTIC FRAGMENT SHADER INVOCATIONS BIT specifies that queries managed by the pool will count the number of fragment shader invocations. The counter's value is incremented each time the fragment shader is [invoked.](#page-824-0)
- VK\_QUERY\_PIPELINE\_STATISTIC\_TESSELLATION\_CONTROL\_SHADER\_PATCHES\_BIT specifies that queries managed by the pool will count the number of patches processed by the tessellation control shader. The counter's value is incremented once for each patch for which a tessellation control shader is [invoked](#page-312-1).
- VK QUERY PIPELINE STATISTIC TESSELLATION EVALUATION SHADER INVOCATIONS BIT specifies that queries managed by the pool will count the number of invocations of the tessellation evaluation

shader. The counter's value is incremented each time the tessellation evaluation shader is [invoked](#page-313-1).

• VK\_QUERY\_PIPELINE\_STATISTIC\_COMPUTE\_SHADER\_INVOCATIONS\_BIT specifies that queries managed by the pool will count the number of compute shader invocations. The counter's value is incremented every time the compute shader is invoked. Implementations **may** skip the execution of certain compute shader invocations or execute additional compute shader invocations for implementation-dependent reasons as long as the results of rendering otherwise remain unchanged.

These values are intended to measure relative statistics on one implementation. Various device architectures will count these values differently. Any or all counters **may** be affected by the issues described in [Query Operation.](#page-652-0)

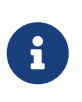

#### *Note*

For example, tile-based rendering devices **may** need to replay the scene multiple times, affecting some of the counts.

If a pipeline has rasterizerDiscardEnable enabled, implementations **may** discard primitives after the final [pre-rasterization shader stage](#page-336-0). As a result, if rasterizerDiscardEnable is enabled, the clipping input and output primitives counters **may** not be incremented.

When a pipeline statistics query finishes, the result for that query is marked as available. The application **can** copy the result to a buffer (via vkCmdCopyQueryPoolResults), or request it be put into host memory (via vkGetQueryPoolResults).

*// Provided by VK\_VERSION\_1\_0* **typedef** VkFlags VkQueryPipelineStatisticFlags;

VkQueryPipelineStatisticFlags is a bitmask type for setting a mask of zero or more [VkQueryPipelineStatisticFlagBits](#page-653-0).

## **17.5. Timestamp Queries**

*Timestamps* provide applications with a mechanism for timing the execution of commands. A timestamp is an integer value generated by the VkPhysicalDevice. Unlike other queries, timestamps do not operate over a range, and so do not use [vkCmdBeginQuery](#page-641-0) or [vkCmdEndQuery.](#page-643-0) The mechanism is built around a set of commands that allow the application to tell the VkPhysicalDevice to write timestamp values to a [query pool](#page-634-1) and then either read timestamp values on the host (using [vkGetQueryPoolResults](#page-645-1)) or copy timestamp values to a VkBuffer (using [vkCmdCopyQueryPoolResults](#page-649-0)). The application **can** then compute differences between timestamps to determine execution time.

The number of valid bits in a timestamp value is determined by the VkQueueFamilyProperties ::timestampValidBits property of the queue on which the timestamp is written. Timestamps are supported on any queue which reports a non-zero value for timestampValidBits via [vkGetPhysicalDeviceQueueFamilyProperties](#page-80-0). If the [timestampComputeAndGraphics](#page-931-0) limit is VK\_TRUE, timestamps are supported by every queue family that supports either graphics or compute

operations (see [VkQueueFamilyProperties](#page-81-0)).

The number of nanoseconds it takes for a timestamp value to be incremented by 1 **can** be obtained from VkPhysicalDeviceLimits::timestampPeriod after a call to vkGetPhysicalDeviceProperties.

<span id="page-656-0"></span>To request a timestamp and write the value to memory, call:

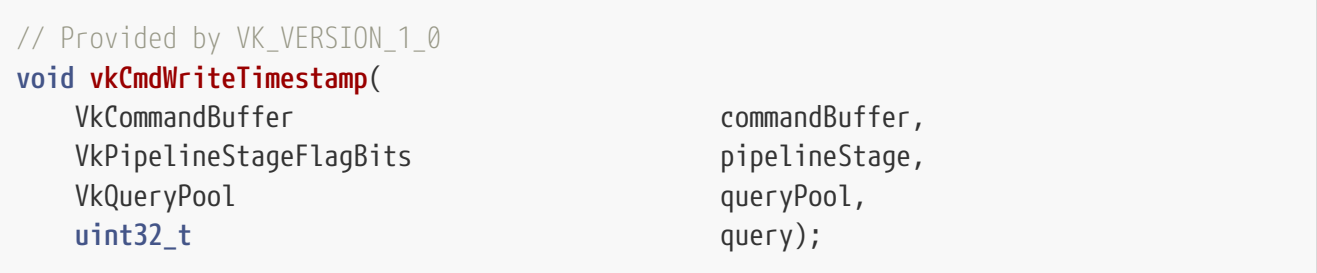

- commandBuffer is the command buffer into which the command will be recorded.
- pipelineStage is a [VkPipelineStageFlagBits](#page-152-0) value, specifying a stage of the pipeline.
- queryPool is the query pool that will manage the timestamp.
- query is the query within the query pool that will contain the timestamp.

When vkCmdWriteTimestamp is submitted to a queue, it defines an execution dependency on commands that were submitted before it, and writes a timestamp to a query pool.

The first [synchronization scope](#page-148-0) includes all commands that occur earlier in [submission order](#page-163-0). The synchronization scope is limited to operations on the pipeline stage specified by pipelineStage.

The second [synchronization scope](#page-148-0) includes only the timestamp write operation.

# 8

#### *Note*

Implementations may write the timestamp at any stage that is [logically later](#page-155-0) than stage.

Any timestamp write that [happens-after](#page-149-0) another timestamp write in the same submission **must** not have a lower value unless its value overflows the maximum supported integer bit width of the query. If an overflow occurs, the timestamp value **must** wrap back to zero.

#### *Note*

 $\mathbf{i}$ 

Comparisons between timestamps should be done between timestamps where they are guaranteed to not decrease. For example, subtracting an older timestamp from a newer one to determine the execution time of a sequence of commands is only a reliable measurement if the two timestamp writes were performed in the same submission.

If vkCmdWriteTimestamp is called while executing a render pass instance that has multiview enabled, the timestamp uses N consecutive query indices in the query pool (starting at query) where N is the number of bits set in the view mask of the subpass the command is executed in. The resulting query values are determined by an implementation-dependent choice of one of the following behaviors:

- The first query is a timestamp value and (if more than one bit is set in the view mask) zero is written to the remaining queries. If two timestamps are written in the same subpass, the sum of the execution time of all views between those commands is the difference between the first query written by each command.
- All N queries are timestamp values. If two timestamps are written in the same subpass, the sum of the execution time of all views between those commands is the sum of the difference between corresponding queries written by each command. The difference between corresponding queries **may** be the execution time of a single view.

In either case, the application **can** sum the differences between all N queries to determine the total execution time.

#### **Valid Usage**

- VUID-vkCmdWriteTimestamp-pipelineStage-04074 pipelineStage **must** be a [valid stage](#page-154-0) for the queue family that was used to create the command pool that commandBuffer was allocated from
- VUID-vkCmdWriteTimestamp-pipelineStage-04075 If the [geometryShader](#page-886-0) feature is not enabled, pipelineStage **must** not be VK\_PIPELINE\_STAGE\_GEOMETRY\_SHADER\_BIT
- VUID-vkCmdWriteTimestamp-pipelineStage-04076 If the [tessellationShader](#page-886-1) feature is not enabled, pipelineStage **must** not be VK\_PIPELINE\_STAGE\_TESSELLATION\_CONTROL\_SHADER\_BIT determines the control or or VK PIPELINE STAGE TESSELLATION EVALUATION SHADER BIT
- VUID-vkCmdWriteTimestamp-pipelineStage-06490 pipelineStage **must** not be VK\_PIPELINE\_STAGE\_NONE
- VUID-vkCmdWriteTimestamp-queryPool-01416 queryPool **must** have been created with a queryType of VK\_QUERY\_TYPE\_TIMESTAMP
- VUID-vkCmdWriteTimestamp-timestampValidBits-00829 The command pool's queue family **must** support a non-zero timestampValidBits
- VUID-vkCmdWriteTimestamp-query-04904 query **must** be less than the number of queries in queryPool
- VUID-vkCmdWriteTimestamp-None-00830 All queries used by the command **must** be *unavailable*
- VUID-vkCmdWriteTimestamp-query-00831

If vkCmdWriteTimestamp is called within a render pass instance, the sum of query and the number of bits set in the current subpass's view mask **must** be less than or equal to the number of queries in queryPool

### **Valid Usage (Implicit)**

• VUID-vkCmdWriteTimestamp-commandBuffer-parameter commandBuffer **must** be a valid [VkCommandBuffer](#page-109-0) handle

- VUID-vkCmdWriteTimestamp-pipelineStage-parameter pipelineStage **must** be a valid [VkPipelineStageFlagBits](#page-152-0) value
- VUID-vkCmdWriteTimestamp-queryPool-parameter queryPool **must** be a valid [VkQueryPool](#page-634-0) handle
- VUID-vkCmdWriteTimestamp-commandBuffer-recording commandBuffer **must** be in the [recording state](#page-109-1)
- VUID-vkCmdWriteTimestamp-commandBuffer-cmdpool The VkCommandPool that commandBuffer was allocated from **must** support transfer, graphics, or compute operations
- VUID-vkCmdWriteTimestamp-commonparent Both of commandBuffer, and queryPool **must** have been created, allocated, or retrieved from the same [VkDevice](#page-87-0)

#### **Host Synchronization**

- Host access to commandBuffer **must** be externally synchronized
- Host access to the VkCommandPool that commandBuffer was allocated from **must** be externally synchronized

#### **Command Properties**

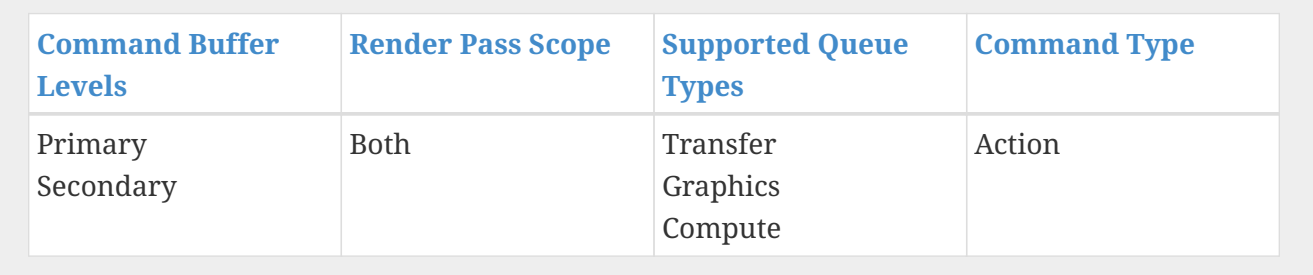

# <span id="page-659-1"></span>**Chapter 18. Clear Commands**

## **18.1. Clearing Images Outside a Render Pass Instance**

Color and depth/stencil images **can** be cleared outside a render pass instance using [vkCmdClearColorImage](#page-659-0) or [vkCmdClearDepthStencilImage](#page-661-0), respectively. These commands are only allowed outside of a render pass instance.

To clear one or more subranges of a color image, call:

<span id="page-659-0"></span>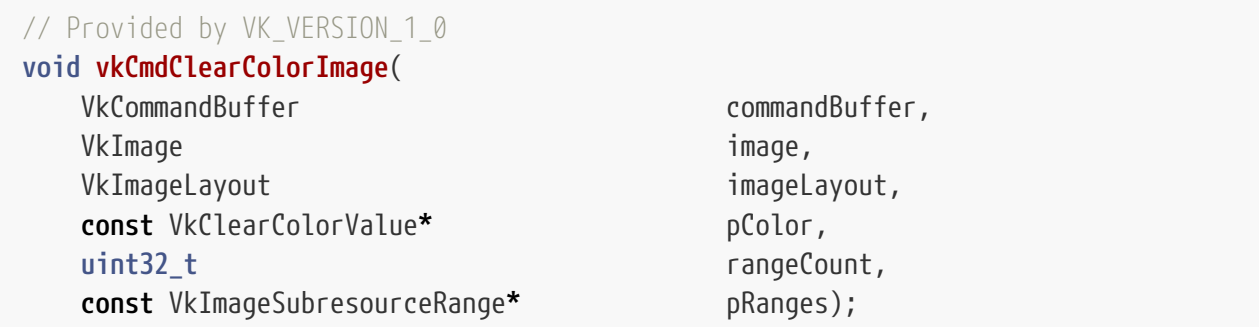

- commandBuffer is the command buffer into which the command will be recorded.
- image is the image to be cleared.
- imageLayout specifies the current layout of the image subresource ranges to be cleared, and **must** be VK\_IMAGE\_LAYOUT\_GENERAL or VK\_IMAGE\_LAYOUT\_TRANSFER\_DST\_OPTIMAL.
- pColor is a pointer to a [VkClearColorValue](#page-668-0) structure containing the values that the image subresource ranges will be cleared to (see [Clear Values](#page-668-1) below).
- rangeCount is the number of image subresource range structures in pRanges.
- pRanges is a pointer to an array of [VkImageSubresourceRange](#page-446-0) structures describing a range of mipmap levels, array layers, and aspects to be cleared, as described in [Image Views.](#page-435-0)

Each specified range in pRanges is cleared to the value specified by pColor.

#### **Valid Usage**

- VUID-vkCmdClearColorImage-image-01993 The [format features](#page-431-0) of image **must** contain VK\_FORMAT\_FEATURE\_TRANSFER\_DST\_BIT
- VUID-vkCmdClearColorImage-image-00002 image **must** have been created with VK\_IMAGE\_USAGE\_TRANSFER\_DST\_BIT usage flag
- VUID-vkCmdClearColorImage-image-01545 image **must** not use any of the formats that require a sampler  $Y'C<sub>B</sub>C<sub>R</sub>$  $Y'C<sub>B</sub>C<sub>R</sub>$  $Y'C<sub>B</sub>C<sub>R</sub>$  $Y'C<sub>B</sub>C<sub>R</sub>$  $Y'C<sub>B</sub>C<sub>R</sub>$  $Y'C<sub>B</sub>C<sub>R</sub>$  $Y'C<sub>B</sub>C<sub>R</sub>$  [conversion](#page-1022-0)
- VUID-vkCmdClearColorImage-image-00003 If image is non-sparse then it **must** be bound completely and contiguously to a single VkDeviceMemory object
- VUID-vkCmdClearColorImage-imageLayout-00004

imageLayout **must** specify the layout of the image subresource ranges of image specified in pRanges at the time this command is executed on a VkDevice

- VUID-vkCmdClearColorImage-imageLayout-01394 imageLayout **must** be VK\_IMAGE\_LAYOUT\_TRANSFER\_DST\_OPTIMAL or VK\_IMAGE\_LAYOUT\_GENERAL
- VUID-vkCmdClearColorImage-aspectMask-02498 The [VkImageSubresourceRange:](#page-446-0):aspectMask members of the elements of the pRanges array **must** each only include VK\_IMAGE\_ASPECT\_COLOR\_BIT
- VUID-vkCmdClearColorImage-baseMipLevel-01470 The [VkImageSubresourceRange](#page-446-0)::baseMipLevel members of the elements of the pRanges array **must** each be less than the mipLevels specified in [VkImageCreateInfo](#page-412-0) when image was created
- VUID-vkCmdClearColorImage-pRanges-01692 For each [VkImageSubresourceRange](#page-446-0) element of pRanges, if the levelCount member is not VK\_REMAINING\_MIP\_LEVELS, then baseMipLevel + levelCount **must** be less than or equal to the mipLevels specified in [VkImageCreateInfo](#page-412-0) when image was created
- VUID-vkCmdClearColorImage-baseArrayLayer-01472 The [VkImageSubresourceRange:](#page-446-0):baseArrayLayer members of the elements of the pRanges array **must** each be less than the arrayLayers specified in [VkImageCreateInfo](#page-412-0) when image was created
- VUID-vkCmdClearColorImage-pRanges-01693 For each [VkImageSubresourceRange](#page-446-0) element of pRanges, if the layerCount member is not VK\_REMAINING\_ARRAY\_LAYERS, then baseArrayLayer + layerCount **must** be less than or equal to the arrayLayers specified in [VkImageCreateInfo](#page-412-0) when image was created
- VUID-vkCmdClearColorImage-image-00007 image **must** not have a compressed or depth/stencil format
- VUID-vkCmdClearColorImage-pColor-04961 pColor **must** be a valid pointer to a [VkClearColorValue](#page-668-0) union
- VUID-vkCmdClearColorImage-commandBuffer-01805 If commandBuffer is an unprotected command buffer and [protectedNoFault](#page-67-0) is not supported, image **must** not be a protected image
- VUID-vkCmdClearColorImage-commandBuffer-01806 If commandBuffer is a protected command buffer and [protectedNoFault](#page-67-0) is not supported, **must** not be an unprotected image

### **Valid Usage (Implicit)**

- VUID-vkCmdClearColorImage-commandBuffer-parameter commandBuffer **must** be a valid [VkCommandBuffer](#page-109-0) handle
- VUID-vkCmdClearColorImage-image-parameter image **must** be a valid [VkImage](#page-411-0) handle
- VUID-vkCmdClearColorImage-imageLayout-parameter imageLayout **must** be a valid [VkImageLayout](#page-432-0) value
- VUID-vkCmdClearColorImage-pRanges-parameter pRanges **must** be a valid pointer to an array of rangeCount valid [VkImageSubresourceRange](#page-446-0) structures
- VUID-vkCmdClearColorImage-commandBuffer-recording commandBuffer **must** be in the [recording state](#page-109-1)
- VUID-vkCmdClearColorImage-commandBuffer-cmdpool The VkCommandPool that commandBuffer was allocated from **must** support graphics, or compute operations
- VUID-vkCmdClearColorImage-renderpass This command **must** only be called outside of a render pass instance
- VUID-vkCmdClearColorImage-rangeCount-arraylength rangeCount **must** be greater than 0
- VUID-vkCmdClearColorImage-commonparent Both of commandBuffer, and image **must** have been created, allocated, or retrieved from the same [VkDevice](#page-87-0)

### **Host Synchronization**

- Host access to commandBuffer **must** be externally synchronized
- Host access to the VkCommandPool that commandBuffer was allocated from **must** be externally synchronized

### **Command Properties**

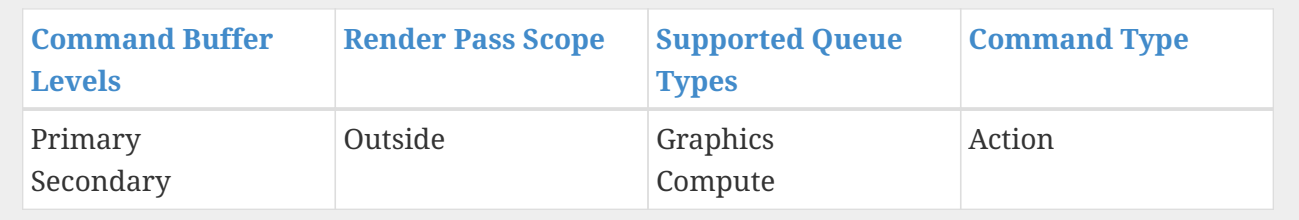

To clear one or more subranges of a depth/stencil image, call:

<span id="page-661-0"></span>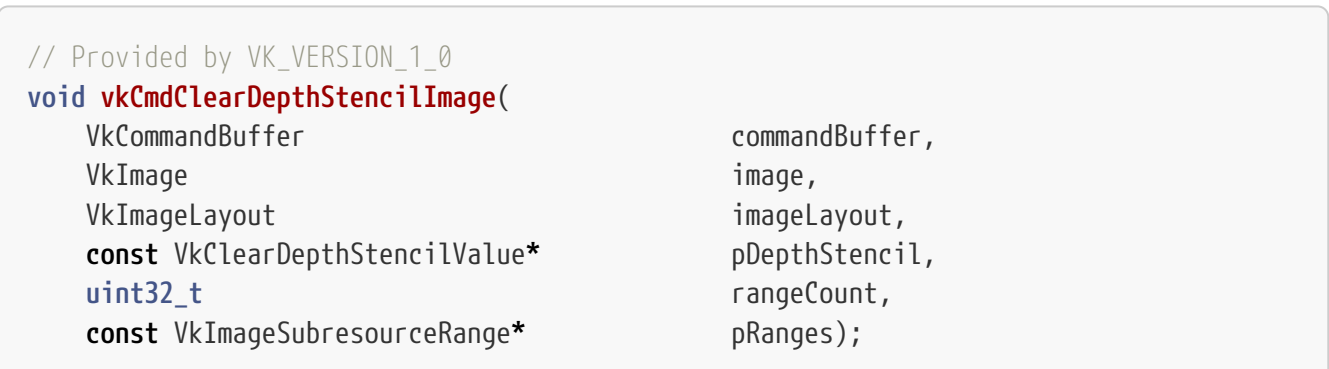

• commandBuffer is the command buffer into which the command will be recorded.

- image is the image to be cleared.
- imageLayout specifies the current layout of the image subresource ranges to be cleared, and **must** be VK\_IMAGE\_LAYOUT\_GENERAL or VK\_IMAGE\_LAYOUT\_TRANSFER\_DST\_OPTIMAL.
- pDepthStencil is a pointer to a [VkClearDepthStencilValue](#page-669-0) structure containing the values that the depth and stencil image subresource ranges will be cleared to (see [Clear Values](#page-668-1) below).
- rangeCount is the number of image subresource range structures in pRanges.
- pRanges is a pointer to an array of [VkImageSubresourceRange](#page-446-0) structures describing a range of mipmap levels, array layers, and aspects to be cleared, as described in [Image Views.](#page-435-0)

#### **Valid Usage**

- VUID-vkCmdClearDepthStencilImage-image-01994 The [format features](#page-431-0) of image **must** contain VK\_FORMAT\_FEATURE\_TRANSFER\_DST\_BIT
- VUID-vkCmdClearDepthStencilImage-pRanges-02658 If the aspect member of any element of pRanges includes VK\_IMAGE\_ASPECT\_STENCIL\_BIT, and image was created with [separate stencil usage,](#page-420-0) VK\_IMAGE\_USAGE\_TRANSFER\_DST\_BIT **must** have been included in the [VkImageStencilUsageCreateInfo](#page-420-0)::stencilUsage used to create image
- VUID-vkCmdClearDepthStencilImage-pRanges-02659 If the aspect member of any element of pRanges includes VK\_IMAGE\_ASPECT\_STENCIL\_BIT, and image was not created with [separate stencil usage,](#page-420-0) VK\_IMAGE\_USAGE\_TRANSFER\_DST\_BIT **must** have been included in the [VkImageCreateInfo](#page-412-0)::usage used to create image
- VUID-vkCmdClearDepthStencilImage-pRanges-02660 If the aspect member of any element of pRanges includes VK\_IMAGE\_ASPECT\_DEPTH\_BIT, VK\_IMAGE\_USAGE\_TRANSFER\_DST\_BIT **must** have been included in the [VkImageCreateInfo](#page-412-0) ::usage used to create image
- VUID-vkCmdClearDepthStencilImage-image-00010 If image is non-sparse then it **must** be bound completely and contiguously to a single VkDeviceMemory object
- VUID-vkCmdClearDepthStencilImage-imageLayout-00011 imageLayout **must** specify the layout of the image subresource ranges of image specified in pRanges at the time this command is executed on a VkDevice
- VUID-vkCmdClearDepthStencilImage-imageLayout-00012 imageLayout **must** be either of VK\_IMAGE\_LAYOUT\_TRANSFER\_DST\_OPTIMAL or VK\_IMAGE\_LAYOUT\_GENERAL
- VUID-vkCmdClearDepthStencilImage-aspectMask-02824 The [VkImageSubresourceRange:](#page-446-0):aspectMask member of each element of the pRanges array **must** not include bits other than VK\_IMAGE\_ASPECT\_DEPTH\_BIT or VK\_IMAGE\_ASPECT\_STENCIL\_BIT
- VUID-vkCmdClearDepthStencilImage-image-02825 If the image's format does not have a stencil component, then the [VkImageSubresourceRange:](#page-446-0):aspectMask member of each element of the pRanges array **must** not include the VK\_IMAGE\_ASPECT\_STENCIL\_BIT bit

• VUID-vkCmdClearDepthStencilImage-image-02826

If the image's format does not have a depth component, then the [VkImageSubresourceRange:](#page-446-0):aspectMask member of each element of the pRanges array **must** not include the VK\_IMAGE\_ASPECT\_DEPTH\_BIT bit

- VUID-vkCmdClearDepthStencilImage-baseMipLevel-01474 The [VkImageSubresourceRange](#page-446-0)::baseMipLevel members of the elements of the pRanges array **must** each be less than the mipLevels specified in [VkImageCreateInfo](#page-412-0) when image was created
- VUID-vkCmdClearDepthStencilImage-pRanges-01694 For each [VkImageSubresourceRange](#page-446-0) element of pRanges, if the levelCount member is not VK\_REMAINING\_MIP\_LEVELS, then baseMipLevel + levelCount **must** be less than or equal to the mipLevels specified in [VkImageCreateInfo](#page-412-0) when image was created
- VUID-vkCmdClearDepthStencilImage-baseArrayLayer-01476 The [VkImageSubresourceRange:](#page-446-0):baseArrayLayer members of the elements of the pRanges array **must** each be less than the arrayLayers specified in [VkImageCreateInfo](#page-412-0) when image was created
- VUID-vkCmdClearDepthStencilImage-pRanges-01695 For each [VkImageSubresourceRange](#page-446-0) element of pRanges, if the layerCount member is not VK\_REMAINING\_ARRAY\_LAYERS, then baseArrayLayer + layerCount **must** be less than or equal to the arrayLayers specified in [VkImageCreateInfo](#page-412-0) when image was created
- VUID-vkCmdClearDepthStencilImage-image-00014 image **must** have a depth/stencil format
- VUID-vkCmdClearDepthStencilImage-commandBuffer-01807 If commandBuffer is an unprotected command buffer and [protectedNoFault](#page-67-0) is not supported, image **must** not be a protected image
- VUID-vkCmdClearDepthStencilImage-commandBuffer-01808 If commandBuffer is a protected command buffer and [protectedNoFault](#page-67-0) is not supported, image **must** not be an unprotected image

### **Valid Usage (Implicit)**

- VUID-vkCmdClearDepthStencilImage-commandBuffer-parameter commandBuffer **must** be a valid [VkCommandBuffer](#page-109-0) handle
- VUID-vkCmdClearDepthStencilImage-image-parameter image **must** be a valid [VkImage](#page-411-0) handle
- VUID-vkCmdClearDepthStencilImage-imageLayout-parameter imageLayout **must** be a valid [VkImageLayout](#page-432-0) value
- VUID-vkCmdClearDepthStencilImage-pDepthStencil-parameter pDepthStencil **must** be a valid pointer to a valid [VkClearDepthStencilValue](#page-669-0) structure
- VUID-vkCmdClearDepthStencilImage-pRanges-parameter pRanges **must** be a valid pointer to an array of rangeCount valid [VkImageSubresourceRange](#page-446-0) structures
- VUID-vkCmdClearDepthStencilImage-commandBuffer-recording commandBuffer **must** be in the [recording state](#page-109-1)
- VUID-vkCmdClearDepthStencilImage-commandBuffer-cmdpool The VkCommandPool that commandBuffer was allocated from **must** support graphics operations
- VUID-vkCmdClearDepthStencilImage-renderpass This command **must** only be called outside of a render pass instance
- VUID-vkCmdClearDepthStencilImage-rangeCount-arraylength rangeCount **must** be greater than 0
- VUID-vkCmdClearDepthStencilImage-commonparent Both of commandBuffer, and image **must** have been created, allocated, or retrieved from the same [VkDevice](#page-87-0)

#### **Host Synchronization**

- Host access to commandBuffer **must** be externally synchronized
- Host access to the VkCommandPool that commandBuffer was allocated from **must** be externally synchronized

#### **Command Properties**

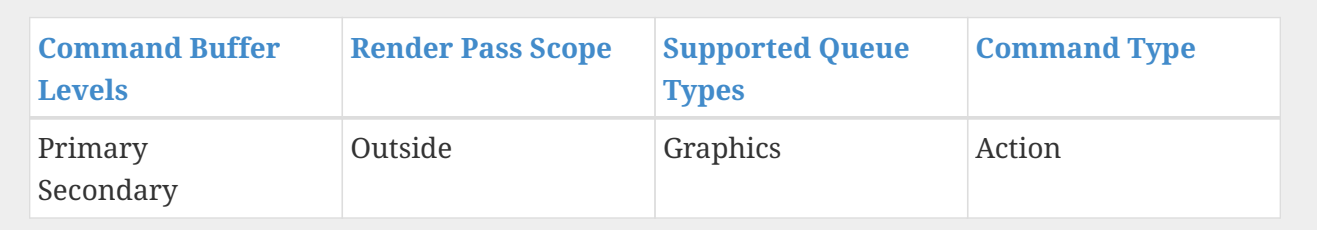

Clears outside render pass instances are treated as transfer operations for the purposes of memory barriers.

## **18.2. Clearing Images Inside a Render Pass Instance**

To clear one or more regions of color and depth/stencil attachments inside a render pass instance, call:

```
// Provided by VK_VERSION_1_0
void vkCmdClearAttachments(
    VkCommandBuffer commandBuffer,
    uint32_t attachmentCount,
    const VkClearAttachment* pAttachments,
  uint32 t
  const VkClearRect* pRects);
```
- commandBuffer is the command buffer into which the command will be recorded.
- attachmentCount is the number of entries in the pAttachments array.
- pAttachments is a pointer to an array of [VkClearAttachment](#page-667-0) structures defining the attachments to clear and the clear values to use.
- rectCount is the number of entries in the pRects array.
- pRects is a pointer to an array of [VkClearRect](#page-667-1) structures defining regions within each selected attachment to clear.

Unlike other [clear commands](#page-659-1), [vkCmdClearAttachments](#page-664-0) is not a transfer command. It performs its operations in [rasterization order.](#page-805-0) For color attachments, the operations are executed as color attachment writes, by the VK PIPELINE STAGE COLOR ATTACHMENT OUTPUT BIT stage. For depth/stencil attachments, the operations are executed as [depth writes](#page-835-0) and [stencil writes](#page-829-0) by the VK\_PIPELINE\_STAGE\_EARLY\_FRAGMENT\_TESTS\_BIT and VK\_PIPELINE\_STAGE\_LATE\_FRAGMENT\_TESTS\_BIT stages.

vkCmdClearAttachments is not affected by the bound pipeline state.

#### *Note*

 $\mathbf{i}$ 

It is generally preferable to clear attachments by using the VK ATTACHMENT LOAD OP CLEAR load operation at the start of rendering, as it is more efficient on some implementations.

If any attachment's aspectMask to be cleared is not backed by an image view, the clear has no effect on that aspect.

If an attachment being cleared refers to an image view created with an aspectMask equal to one of VK\_IMAGE\_ASPECT\_PLANE\_0\_BIT, VK\_IMAGE\_ASPECT\_PLANE\_1\_BIT or VK\_IMAGE\_ASPECT\_PLANE\_2\_BIT, it is considered to be VK\_IMAGE\_ASPECT\_COLOR\_BIT for purposes of this command, and **must** be cleared with the VK\_IMAGE\_ASPECT\_COLOR\_BIT aspect as specified by [image view creation.](#page-438-0)

#### **Valid Usage**

• VUID-vkCmdClearAttachments-aspectMask-07884

If the aspectMask member of any element of pAttachments contains VK\_IMAGE\_ASPECT\_DEPTH\_BIT, the current subpass instance's depth-stencil attachment **must** be either VK\_ATTACHMENT\_UNUSED or the attachment format **must** contain a depth component

• VUID-vkCmdClearAttachments-aspectMask-07885

If the aspectMask member of any element of pAttachments contains VK IMAGE ASPECT STENCIL BIT, the current subpass instance's depth-stencil attachment **must** be either VK\_ATTACHMENT\_UNUSED or the attachment format **must** contain a stencil component

• VUID-vkCmdClearAttachments-aspectMask-07271

If the aspectMask member of any element of pAttachments contains VK\_IMAGE\_ASPECT\_COLOR\_BIT, the colorAttachment **must** be a valid color attachment index in the current render pass instance

• VUID-vkCmdClearAttachments-rect-02682

The rect member of each element of pRects **must** have an extent.width greater than 0

- VUID-vkCmdClearAttachments-rect-02683 The rect member of each element of pRects **must** have an extent.height greater than 0
- VUID-vkCmdClearAttachments-pRects-00016 The rectangular region specified by each element of pRects **must** be contained within the render area of the current render pass instance
- VUID-vkCmdClearAttachments-pRects-06937 The layers specified by each element of pRects **must** be contained within every attachment that pAttachments refers to, i.e. for each element of pRects, [VkClearRect](#page-667-1) ::baseArrayLayer + [VkClearRect:](#page-667-1):layerCount **must** be less than or equal to the number of layers rendered to in the current render pass instance
- VUID-vkCmdClearAttachments-layerCount-01934 The layerCount member of each element of pRects **must** not be 0
- VUID-vkCmdClearAttachments-commandBuffer-02504 If commandBuffer is an unprotected command buffer and [protectedNoFault](#page-67-0) is not supported, each attachment to be cleared **must** not be a protected image
- VUID-vkCmdClearAttachments-commandBuffer-02505 If commandBuffer is a protected command buffer and [protectedNoFault](#page-67-0) is not supported, each attachment to be cleared **must** not be an unprotected image
- VUID-vkCmdClearAttachments-baseArrayLayer-00018 If the render pass instance this is recorded in uses multiview, then baseArrayLayer **must** be zero and layerCount **must** be one

### **Valid Usage (Implicit)**

- VUID-vkCmdClearAttachments-commandBuffer-parameter commandBuffer **must** be a valid [VkCommandBuffer](#page-109-0) handle
- VUID-vkCmdClearAttachments-pAttachments-parameter pAttachments **must** be a valid pointer to an array of attachmentCount valid [VkClearAttachment](#page-667-0) structures
- VUID-vkCmdClearAttachments-pRects-parameter pRects **must** be a valid pointer to an array of rectCount [VkClearRect](#page-667-1) structures
- VUID-vkCmdClearAttachments-commandBuffer-recording commandBuffer **must** be in the [recording state](#page-109-1)
- VUID-vkCmdClearAttachments-commandBuffer-cmdpool The VkCommandPool that commandBuffer was allocated from **must** support graphics operations
- VUID-vkCmdClearAttachments-renderpass This command **must** only be called inside of a render pass instance
- VUID-vkCmdClearAttachments-attachmentCount-arraylength attachmentCount **must** be greater than 0

• VUID-vkCmdClearAttachments-rectCount-arraylength rectCount **must** be greater than 0

#### **Host Synchronization**

- Host access to commandBuffer **must** be externally synchronized
- Host access to the VkCommandPool that commandBuffer was allocated from **must** be externally synchronized

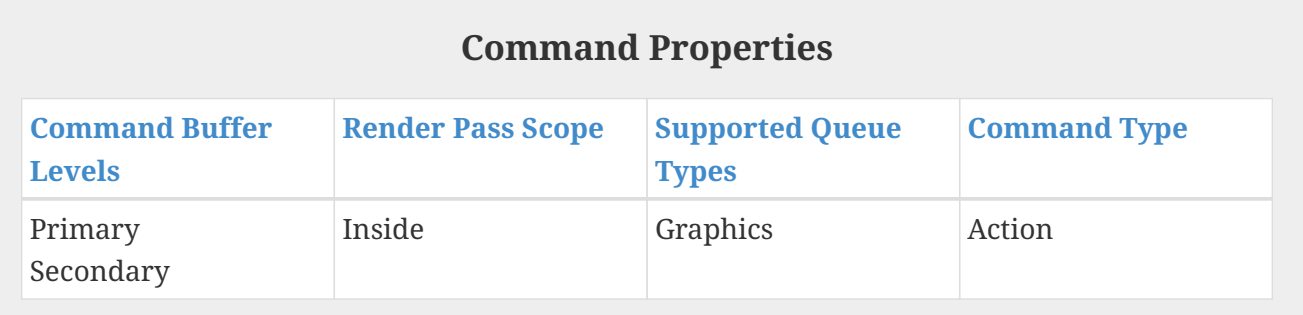

<span id="page-667-1"></span>The VkClearRect structure is defined as:

```
// Provided by VK_VERSION_1_0
typedef struct VkClearRect {
     VkRect2D rect;
      uint32_t baseArrayLayer;
      uint32_t layerCount;
} VkClearRect;
```
- rect is the two-dimensional region to be cleared.
- baseArrayLayer is the first layer to be cleared.
- layerCount is the number of layers to clear.

The layers [baseArrayLayer, baseArrayLayer + layerCount) counting from the base layer of the attachment image view are cleared.

<span id="page-667-0"></span>The VkClearAttachment structure is defined as:

```
// Provided by VK_VERSION_1_0
typedef struct VkClearAttachment {
     VkImageAspectFlags aspectMask;
     uint32_t colorAttachment;
   VkClearValue clearValue;
} VkClearAttachment;
```
• aspectMask is a mask selecting the color, depth and/or stencil aspects of the attachment to be

cleared.

- colorAttachment is only meaningful if VK\_IMAGE\_ASPECT\_COLOR\_BIT is set in aspectMask, in which case it is an index into the currently bound color attachments.
- clearValue is the color or depth/stencil value to clear the attachment to, as described in [Clear](#page-668-1) [Values](#page-668-1) below.

#### **Valid Usage**

- VUID-VkClearAttachment-aspectMask-00019 If aspectMask includes VK\_IMAGE\_ASPECT\_COLOR\_BIT, it **must** not include VK\_IMAGE\_ASPECT\_DEPTH\_BIT or VK\_IMAGE\_ASPECT\_STENCIL\_BIT
- VUID-VkClearAttachment-aspectMask-00020 aspectMask **must** not include VK\_IMAGE\_ASPECT\_METADATA\_BIT

#### **Valid Usage (Implicit)**

- VUID-VkClearAttachment-aspectMask-parameter aspectMask **must** be a valid combination of [VkImageAspectFlagBits](#page-448-0) values
- VUID-VkClearAttachment-aspectMask-requiredbitmask aspectMask **must** not be 0

## <span id="page-668-1"></span>**18.3. Clear Values**

<span id="page-668-0"></span>The VkClearColorValue structure is defined as:

```
// Provided by VK_VERSION_1_0
typedef union VkClearColorValue {
      float float32[4];
      int32_t int32[4];
      uint32_t uint32[4];
} VkClearColorValue;
```
- float32 are the color clear values when the format of the image or attachment is one of the [numeric formats](#page-987-0) with a numeric type that is floating-point. Floating point values are automatically converted to the format of the image, with the clear value being treated as linear if the image is sRGB.
- int32 are the color clear values when the format of the image or attachment has a numeric type that is signed integer (SINT). Signed integer values are converted to the format of the image by casting to the smaller type (with negative 32-bit values mapping to negative values in the smaller type). If the integer clear value is not representable in the target type (e.g. would overflow in conversion to that type), the clear value is undefined.
- uint32 are the color clear values when the format of the image or attachment has a numeric

type that is unsigned integer (UINT). Unsigned integer values are converted to the format of the image by casting to the integer type with fewer bits.

The four array elements of the clear color map to R, G, B, and A components of image formats, in order.

If the image has more than one sample, the same value is written to all samples for any pixels being cleared.

<span id="page-669-0"></span>The VkClearDepthStencilValue structure is defined as:

```
// Provided by VK_VERSION_1_0
typedef struct VkClearDepthStencilValue {
     float depth;
     uint32_t stencil;
} VkClearDepthStencilValue;
```
- depth is the clear value for the depth aspect of the depth/stencil attachment. It is a floating-point value which is automatically converted to the attachment's format.
- stencil is the clear value for the stencil aspect of the depth/stencil attachment. It is a 32-bit integer value which is converted to the attachment's format by taking the appropriate number of LSBs.

#### **Valid Usage**

• VUID-VkClearDepthStencilValue-depth-00022 depth **must** be between 0.0 and 1.0, inclusive

The VkClearValue union is defined as:

```
// Provided by VK_VERSION_1_0
typedef union VkClearValue {
   VkClearColorValue color;
     VkClearDepthStencilValue depthStencil;
} VkClearValue;
```
- color specifies the color image clear values to use when clearing a color image or attachment.
- depthStencil specifies the depth and stencil clear values to use when clearing a depth/stencil image or attachment.

This union is used where part of the API requires either color or depth/stencil clear values, depending on the attachment, and defines the initial clear values in the [VkRenderPassBeginInfo](#page-293-0) structure.

## **18.4. Filling Buffers**

To clear buffer data, call:

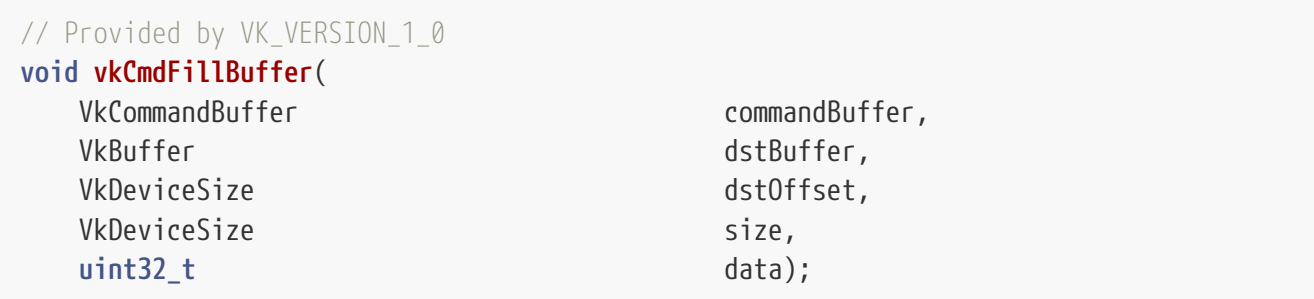

- commandBuffer is the command buffer into which the command will be recorded.
- dstBuffer is the buffer to be filled.
- dstOffset is the byte offset into the buffer at which to start filling, and **must** be a multiple of 4.
- size is the number of bytes to fill, and **must** be either a multiple of 4, or VK\_WHOLE\_SIZE to fill the range from offset to the end of the buffer. If VK WHOLE SIZE is used and the remaining size of the buffer is not a multiple of 4, then the nearest smaller multiple is used.
- data is the 4-byte word written repeatedly to the buffer to fill size bytes of data. The data word is written to memory according to the host endianness.

vkCmdFillBuffer is treated as a "transfer" operation for the purposes of synchronization barriers. The VK\_BUFFER\_USAGE\_TRANSFER\_DST\_BIT **must** be specified in usage of [VkBufferCreateInfo](#page-400-0) in order for the buffer to be compatible with vkCmdFillBuffer.

### **Valid Usage**

- VUID-vkCmdFillBuffer-dstOffset-00024 dstOffset **must** be less than the size of dstBuffer
- VUID-vkCmdFillBuffer-dstOffset-00025 dstOffset **must** be a multiple of 4
- VUID-vkCmdFillBuffer-size-00026 If size is not equal to VK\_WHOLE\_SIZE, size **must** be greater than 0
- VUID-vkCmdFillBuffer-size-00027 If size is not equal to VK\_WHOLE\_SIZE, size **must** be less than or equal to the size of dstBuffer minus dstOffset
- VUID-vkCmdFillBuffer-size-00028 If size is not equal to VK\_WHOLE\_SIZE, size **must** be a multiple of 4
- VUID-vkCmdFillBuffer-dstBuffer-00029 dstBuffer **must** have been created with VK\_BUFFER\_USAGE\_TRANSFER\_DST\_BIT usage flag
- VUID-vkCmdFillBuffer-apiVersion-07894 [VkCommandPool](#page-111-0) that commandBuffer was allocated from **must** support graphics or compute operations
- VUID-vkCmdFillBuffer-dstBuffer-00031 If dstBuffer is non-sparse then it **must** be bound completely and contiguously to a single [VkDeviceMemory](#page-377-0) object
- VUID-vkCmdFillBuffer-commandBuffer-01811 If commandBuffer is an unprotected command buffer and [protectedNoFault](#page-67-0) is not supported, dstBuffer **must** not be a protected buffer
- VUID-vkCmdFillBuffer-commandBuffer-01812 If commandBuffer is a protected command buffer and [protectedNoFault](#page-67-0) is not supported, dstBuffer **must** not be an unprotected buffer

#### **Valid Usage (Implicit)**

- VUID-vkCmdFillBuffer-commandBuffer-parameter commandBuffer **must** be a valid [VkCommandBuffer](#page-109-0) handle
- VUID-vkCmdFillBuffer-dstBuffer-parameter dstBuffer **must** be a valid [VkBuffer](#page-399-0) handle
- VUID-vkCmdFillBuffer-commandBuffer-recording commandBuffer **must** be in the [recording state](#page-109-1)
- VUID-vkCmdFillBuffer-commandBuffer-cmdpool The VkCommandPool that commandBuffer was allocated from **must** support transfer, graphics or compute operations
- VUID-vkCmdFillBuffer-renderpass This command **must** only be called outside of a render pass instance
- VUID-vkCmdFillBuffer-commonparent Both of commandBuffer, and dstBuffer **must** have been created, allocated, or retrieved from the same [VkDevice](#page-87-0)

#### **Host Synchronization**

- Host access to commandBuffer **must** be externally synchronized
- Host access to the VkCommandPool that commandBuffer was allocated from **must** be externally synchronized

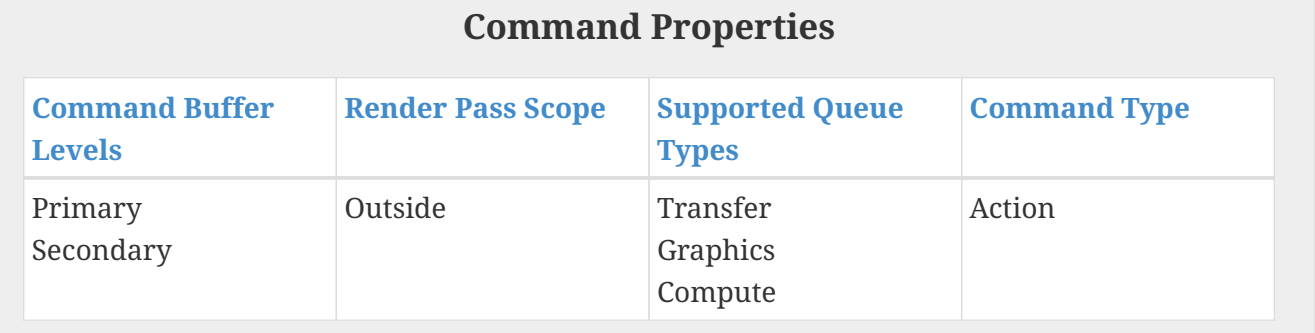

## **18.5. Updating Buffers**

To update buffer data inline in a command buffer, call:

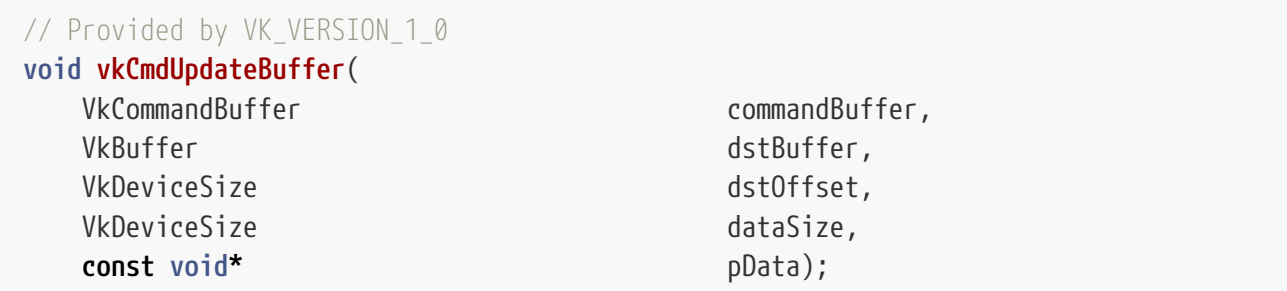

- commandBuffer is the command buffer into which the command will be recorded.
- dstBuffer is a handle to the buffer to be updated.
- dstOffset is the byte offset into the buffer to start updating, and **must** be a multiple of 4.
- dataSize is the number of bytes to update, and **must** be a multiple of 4.
- pData is a pointer to the source data for the buffer update, and **must** be at least dataSize bytes in size.

dataSize **must** be less than or equal to 65536 bytes. For larger updates, applications **can** use buffer to buffer [copies](#page-675-0).

#### *Note*

 $\mathbf{1}$ 

Buffer updates performed with vkCmdUpdateBuffer first copy the data into command buffer memory when the command is recorded (which requires additional storage and may incur an additional allocation), and then copy the data from the command buffer into dstBuffer when the command is executed on a device.

The additional cost of this functionality compared to [buffer to buffer copies](#page-675-0) means it is only recommended for very small amounts of data, and is why it is limited to only 65536 bytes.

Applications **can** work around this by issuing multiple vkCmdUpdateBuffer commands to different ranges of the same buffer, but it is strongly recommended that they **should** not.

The source data is copied from the user pointer to the command buffer when the command is called.

vkCmdUpdateBuffer is only allowed outside of a render pass. This command is treated as a "transfer" operation for the purposes of synchronization barriers. The VK\_BUFFER\_USAGE\_TRANSFER\_DST\_BIT **must** be specified in usage of [VkBufferCreateInfo](#page-400-0) in order for the buffer to be compatible with vkCmdUpdateBuffer.

### **Valid Usage**

- VUID-vkCmdUpdateBuffer-dstOffset-00032 dstOffset **must** be less than the size of dstBuffer
- VUID-vkCmdUpdateBuffer-dataSize-00033 dataSize **must** be less than or equal to the size of dstBuffer minus dstOffset
- VUID-vkCmdUpdateBuffer-dstBuffer-00034 dstBuffer **must** have been created with VK\_BUFFER\_USAGE\_TRANSFER\_DST\_BIT usage flag
- VUID-vkCmdUpdateBuffer-dstBuffer-00035 If dstBuffer is non-sparse then it **must** be bound completely and contiguously to a single VkDeviceMemory object
- VUID-vkCmdUpdateBuffer-dstOffset-00036 dstOffset **must** be a multiple of 4
- VUID-vkCmdUpdateBuffer-dataSize-00037 dataSize **must** be less than or equal to 65536
- VUID-vkCmdUpdateBuffer-dataSize-00038 dataSize **must** be a multiple of 4
- VUID-vkCmdUpdateBuffer-commandBuffer-01813 If commandBuffer is an unprotected command buffer and [protectedNoFault](#page-67-0) is not supported, dstBuffer **must** not be a protected buffer
- VUID-vkCmdUpdateBuffer-commandBuffer-01814 If commandBuffer is a protected command buffer and [protectedNoFault](#page-67-0) is not supported, dstBuffer **must** not be an unprotected buffer

### **Valid Usage (Implicit)**

- VUID-vkCmdUpdateBuffer-commandBuffer-parameter commandBuffer **must** be a valid [VkCommandBuffer](#page-109-0) handle
- VUID-vkCmdUpdateBuffer-dstBuffer-parameter dstBuffer **must** be a valid [VkBuffer](#page-399-0) handle
- VUID-vkCmdUpdateBuffer-pData-parameter pData **must** be a valid pointer to an array of dataSize bytes
- VUID-vkCmdUpdateBuffer-commandBuffer-recording commandBuffer **must** be in the [recording state](#page-109-1)
- VUID-vkCmdUpdateBuffer-commandBuffer-cmdpool The VkCommandPool that commandBuffer was allocated from **must** support transfer, graphics, or compute operations
- VUID-vkCmdUpdateBuffer-renderpass This command **must** only be called outside of a render pass instance
- VUID-vkCmdUpdateBuffer-dataSize-arraylength dataSize **must** be greater than 0

• VUID-vkCmdUpdateBuffer-commonparent Both of commandBuffer, and dstBuffer **must** have been created, allocated, or retrieved from the same [VkDevice](#page-87-0)

### **Host Synchronization**

- Host access to commandBuffer **must** be externally synchronized
- Host access to the VkCommandPool that commandBuffer was allocated from **must** be externally synchronized

#### **Command Properties**

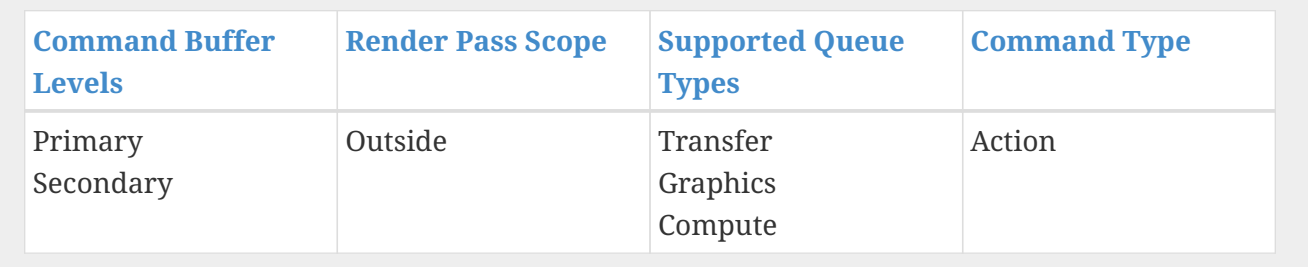

# **Chapter 19. Copy Commands**

An application **can** copy buffer and image data using several methods described in this chapter, depending on the type of data transfer.

All copy commands are treated as "transfer" operations for the purposes of synchronization barriers.

All copy commands that have a source format with an X component in its format description read undefined values from those bits.

All copy commands that have a destination format with an X component in its format description write undefined values to those bits.

## <span id="page-675-0"></span>**19.1. Copying Data Between Buffers**

To copy data between buffer objects, call:

```
// Provided by VK_VERSION_1_0
void vkCmdCopyBuffer(
      VkCommandBuffer commandBuffer,
    VkBuffer states and states of the state of the state of the state of the state of the state of the state of the state of the state of the state of the state of the state of the state of the state of the state of the state 
    VkBuffer dstBuffer,
    uint32 t regionCount,
    const VkBufferCopy* pRegions);
```
• commandBuffer is the command buffer into which the command will be recorded.

- srcBuffer is the source buffer.
- dstBuffer is the destination buffer.
- regionCount is the number of regions to copy.
- pRegions is a pointer to an array of [VkBufferCopy](#page-677-0) structures specifying the regions to copy.

Each source region specified by pRegions is copied from the source buffer to the destination region of the destination buffer. If any of the specified regions in srcBuffer overlaps in memory with any of the specified regions in dstBuffer, values read from those overlapping regions are undefined.

#### **Valid Usage**

- VUID-vkCmdCopyBuffer-commandBuffer-01822 If commandBuffer is an unprotected command buffer and [protectedNoFault](#page-67-0) is not supported, srcBuffer **must** not be a protected buffer
- VUID-vkCmdCopyBuffer-commandBuffer-01823 If commandBuffer is an unprotected command buffer and [protectedNoFault](#page-67-0) is not supported, dstBuffer **must** not be a protected buffer
- VUID-vkCmdCopyBuffer-commandBuffer-01824

If commandBuffer is a protected command buffer and [protectedNoFault](#page-67-0) is not supported, dstBuffer **must** not be an unprotected buffer

- VUID-vkCmdCopyBuffer-srcOffset-00113 The srcOffset member of each element of pRegions **must** be less than the size of srcBuffer
- VUID-vkCmdCopyBuffer-dstOffset-00114 The dstOffset member of each element of pRegions **must** be less than the size of dstBuffer
- VUID-vkCmdCopyBuffer-size-00115 The size member of each element of pRegions **must** be less than or equal to the size of srcBuffer minus srcOffset
- VUID-vkCmdCopyBuffer-size-00116 The size member of each element of pRegions **must** be less than or equal to the size of dstBuffer minus dstOffset
- VUID-vkCmdCopyBuffer-pRegions-00117 The union of the source regions, and the union of the destination regions, specified by the elements of pRegions, **must** not overlap in memory
- VUID-vkCmdCopyBuffer-srcBuffer-00118 srcBuffer **must** have been created with VK\_BUFFER\_USAGE\_TRANSFER\_SRC\_BIT usage flag
- VUID-vkCmdCopyBuffer-srcBuffer-00119 If srcBuffer is non-sparse then it **must** be bound completely and contiguously to a single VkDeviceMemory object
- VUID-vkCmdCopyBuffer-dstBuffer-00120 dstBuffer **must** have been created with VK\_BUFFER\_USAGE\_TRANSFER\_DST\_BIT usage flag
- VUID-vkCmdCopyBuffer-dstBuffer-00121 If dstBuffer is non-sparse then it **must** be bound completely and contiguously to a single VkDeviceMemory object

### **Valid Usage (Implicit)**

- VUID-vkCmdCopyBuffer-commandBuffer-parameter commandBuffer **must** be a valid [VkCommandBuffer](#page-109-0) handle
- VUID-vkCmdCopyBuffer-srcBuffer-parameter srcBuffer **must** be a valid [VkBuffer](#page-399-0) handle
- VUID-vkCmdCopyBuffer-dstBuffer-parameter dstBuffer **must** be a valid [VkBuffer](#page-399-0) handle
- VUID-vkCmdCopyBuffer-pRegions-parameter pRegions **must** be a valid pointer to an array of regionCount valid [VkBufferCopy](#page-677-0) structures
- VUID-vkCmdCopyBuffer-commandBuffer-recording commandBuffer **must** be in the [recording state](#page-109-1)
- VUID-vkCmdCopyBuffer-commandBuffer-cmdpool The VkCommandPool that commandBuffer was allocated from **must** support transfer, graphics, or compute operations
- VUID-vkCmdCopyBuffer-renderpass This command **must** only be called outside of a render pass instance
- VUID-vkCmdCopyBuffer-regionCount-arraylength regionCount **must** be greater than 0
- VUID-vkCmdCopyBuffer-commonparent Each of commandBuffer, dstBuffer, and srcBuffer **must** have been created, allocated, or retrieved from the same [VkDevice](#page-87-0)

#### **Host Synchronization**

- Host access to commandBuffer **must** be externally synchronized
- Host access to the VkCommandPool that commandBuffer was allocated from **must** be externally synchronized

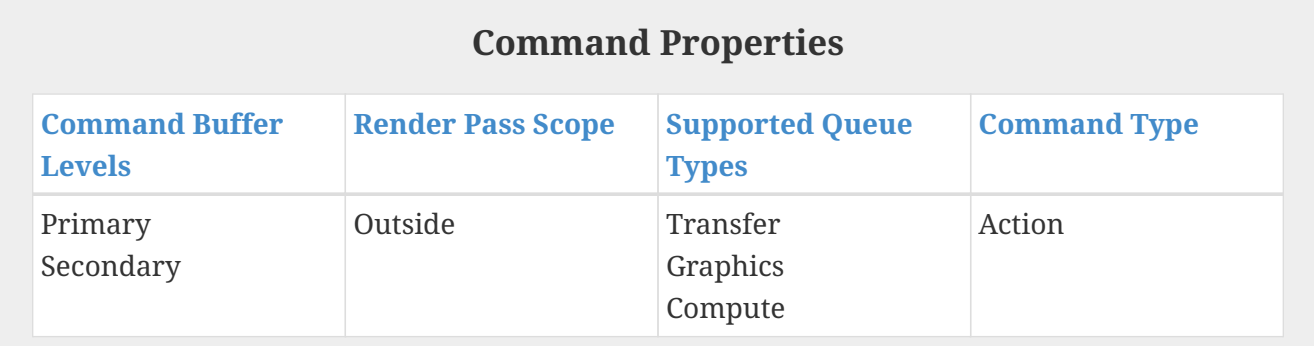

#### <span id="page-677-0"></span>The VkBufferCopy structure is defined as:

```
// Provided by VK_VERSION_1_0
typedef struct VkBufferCopy {
     VkDeviceSize srcOffset;
     VkDeviceSize dstOffset;
     VkDeviceSize size;
} VkBufferCopy;
```
- srcOffset is the starting offset in bytes from the start of srcBuffer.
- dstOffset is the starting offset in bytes from the start of dstBuffer.
- size is the number of bytes to copy.

### **Valid Usage**

• VUID-VkBufferCopy-size-01988 The size **must** be greater than 0

## **19.2. Copying Data Between Images**

To copy data between image objects, call:

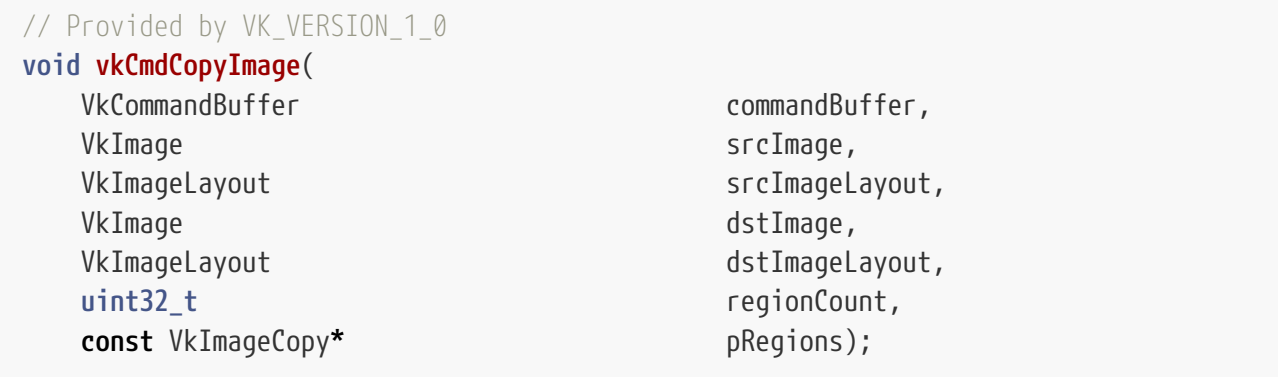

- commandBuffer is the command buffer into which the command will be recorded.
- srcImage is the source image.
- srcImageLayout is the current layout of the source image subresource.
- dstImage is the destination image.
- dstImageLayout is the current layout of the destination image subresource.
- regionCount is the number of regions to copy.
- pRegions is a pointer to an array of [VkImageCopy](#page-685-0) structures specifying the regions to copy.

Each source region specified by pRegions is copied from the source image to the destination region of the destination image. If any of the specified regions in srcImage overlaps in memory with any of the specified regions in dstImage, values read from those overlapping regions are undefined.

[Multi-planar images](#page-1022-0) **can** only be copied on a per-plane basis, and the subresources used in each region when copying to or from such images **must** specify only one plane, though different regions **can** specify different planes. When copying planes of multi-planar images, the format considered is the [compatible format for that plane,](#page-981-0) rather than the format of the multi-planar image.

If the format of the destination image has a different [block extent](#page-991-0) than the source image (e.g. one is a compressed format), the offset and extent for each of the regions specified is [scaled according to](#page-1001-0) [the block extents of each format](#page-1001-0) to match in size. Copy regions for each image **must** be aligned to a multiple of the texel block extent in each dimension, except at the edges of the image, where region extents **must** match the edge of the image.

Image data **can** be copied between images with different image types. If one image is VK\_IMAGE\_TYPE\_3D and the other image is VK\_IMAGE\_TYPE\_2D with multiple layers, then each slice is copied to or from a different layer; depth slices in the 3D image correspond to layerCount layers in the 2D image, with an effective depth of 1 used for the 2D image. Other combinations of image types are disallowed.

### **Valid Usage**

- VUID-vkCmdCopyImage-commandBuffer-01825 If commandBuffer is an unprotected command buffer and [protectedNoFault](#page-67-0) is not supported, srcImage **must** not be a protected image
- VUID-vkCmdCopyImage-commandBuffer-01826 If commandBuffer is an unprotected command buffer and [protectedNoFault](#page-67-0) is not supported, dstImage **must** not be a protected image
- VUID-vkCmdCopyImage-commandBuffer-01827 If commandBuffer is a protected command buffer and [protectedNoFault](#page-67-0) is not supported, dstImage **must** not be an unprotected image
- VUID-vkCmdCopyImage-pRegions-00124 The union of all source regions, and the union of all destination regions, specified by the elements of pRegions, **must** not overlap in memory
- VUID-vkCmdCopyImage-srcImage-01995 The [format features](#page-431-0) of srcImage **must** contain VK\_FORMAT\_FEATURE\_TRANSFER\_SRC\_BIT
- VUID-vkCmdCopyImage-srcImageLayout-00128 srcImageLayout **must** specify the layout of the image subresources of srcImage specified in pRegions at the time this command is executed on a VkDevice
- VUID-vkCmdCopyImage-srcImageLayout-01917 srcImageLayout **must** be VK\_IMAGE\_LAYOUT\_TRANSFER\_SRC\_OPTIMAL, or VK\_IMAGE\_LAYOUT\_GENERAL
- VUID-vkCmdCopyImage-dstImage-01996 The [format features](#page-431-0) of dstImage **must** contain VK\_FORMAT\_FEATURE\_TRANSFER\_DST\_BIT
- VUID-vkCmdCopyImage-dstImageLayout-00133 dstImageLayout **must** specify the layout of the image subresources of dstImage specified in pRegions at the time this command is executed on a VkDevice
- VUID-vkCmdCopyImage-dstImageLayout-01395 dstImageLayout **must** be VK\_IMAGE\_LAYOUT\_TRANSFER\_DST\_OPTIMAL, or VK\_IMAGE\_LAYOUT\_GENERAL
- VUID-vkCmdCopyImage-srcImage-01548 If the [VkFormat](#page-958-0) of each of srcImage and dstImage is not a *[multi-planar format](#page-1022-0)*, the [VkFormat](#page-958-0) of each of srcImage and dstImage **must** be [size-compatible](#page-1001-0)
- VUID-vkCmdCopyImage-None-01549 In a copy to or from a plane of a [multi-planar image,](#page-1022-0) the [VkFormat](#page-958-0) of the image and plane **must** be compatible according to [the description of compatible planes](#page-981-0) for the plane being copied
- VUID-vkCmdCopyImage-srcImage-09247 If the [VkFormat](#page-958-0) of each of srcImage and dstImage is a [compressed image format](#page-1107-0), the formats **must** have the same texel block extent
- VUID-vkCmdCopyImage-srcImage-00136 The sample count of srcImage and dstImage **must** match
- VUID-vkCmdCopyImage-srcOffset-01783

The srcOffset and extent members of each element of pRegions **must** respect the image transfer granularity requirements of commandBuffer's command pool's queue family, as described in [VkQueueFamilyProperties](#page-81-0)

- VUID-vkCmdCopyImage-dstOffset-01784 The dstOffset and extent members of each element of pRegions **must** respect the image transfer granularity requirements of commandBuffer's command pool's queue family, as described in [VkQueueFamilyProperties](#page-81-0)
- VUID-vkCmdCopyImage-srcImage-01551 If neither srcImage nor dstImage has a [multi-planar image format](#page-1022-0) then for each element of pRegions, srcSubresource.aspectMask and dstSubresource.aspectMask **must** match
- VUID-vkCmdCopyImage-srcImage-08713

If srcImage has a [multi-planar image format,](#page-1022-0) then for each element of pRegions, srcSubresource.aspectMask **must** be a single valid [multi-planar aspect mask](#page-984-0) bit

- VUID-vkCmdCopyImage-dstImage-08714 If dstImage has a [multi-planar image format,](#page-1022-0) then for each element of pRegions, dstSubresource.aspectMask **must** be a single valid [multi-planar aspect mask](#page-984-0) bit
- VUID-vkCmdCopyImage-srcImage-01556 If srcImage has a [multi-planar image format](#page-1022-0) and the dstImage does not have a multi-planar image format, then for each element of pRegions, dstSubresource.aspectMask **must** be VK\_IMAGE\_ASPECT\_COLOR\_BIT
- VUID-vkCmdCopyImage-dstImage-01557 If dstImage has a [multi-planar image format](#page-1022-0) and the srcImage does not have a multi-planar image format, then for each element of pRegions, srcSubresource.aspectMask **must** be VK\_IMAGE\_ASPECT\_COLOR\_BIT
- VUID-vkCmdCopyImage-srcImage-04443 If srcImage is of type VK\_IMAGE\_TYPE\_3D, then for each element of pRegions, srcSubresource.baseArrayLayer **must** be 0 and srcSubresource.layerCount **must** be 1
- VUID-vkCmdCopyImage-dstImage-04444 If dstImage is of type VK\_IMAGE\_TYPE\_3D, then for each element of pRegions, dstSubresource.baseArrayLayer **must** be 0 and dstSubresource.layerCount **must** be 1
- VUID-vkCmdCopyImage-aspectMask-00142 For each element of pRegions, srcSubresource.aspectMask **must** specify aspects present in srcImage
- VUID-vkCmdCopyImage-aspectMask-00143 For each element of pRegions, dstSubresource.aspectMask **must** specify aspects present in dstImage
- VUID-vkCmdCopyImage-srcOffset-00144 For each element of pRegions, srcOffset.x and (extent.width + srcOffset.x) **must** both be greater than or equal to 0 and less than or equal to the width of the specified srcSubresource of srcImage
- VUID-vkCmdCopyImage-srcOffset-00145 For each element of pRegions, srcOffset.y and (extent.height + srcOffset.y) **must** both be greater than or equal to 0 and less than or equal to the height of the specified

srcSubresource of srcImage

- VUID-vkCmdCopyImage-srcImage-00146 If srcImage is of type VK\_IMAGE\_TYPE\_1D, then for each element of pRegions, srcOffset.y **must** be 0 and extent.height **must** be 1
- VUID-vkCmdCopyImage-srcOffset-00147 If srcImage is of type VK\_IMAGE\_TYPE\_3D, then for each element of pRegions, srcOffset.z and (extent.depth + srcOffset.z) **must** both be greater than or equal to 0 and less than or equal to the depth of the specified srcSubresource of srcImage
- VUID-vkCmdCopyImage-srcImage-01785 If srcImage is of type VK\_IMAGE\_TYPE\_1D, then for each element of pRegions, srcOffset.z **must** be 0 and extent.depth **must** be 1
- VUID-vkCmdCopyImage-dstImage-01786 If dstImage is of type VK\_IMAGE\_TYPE\_1D, then for each element of pRegions, dstOffset.z **must** be 0 and extent.depth **must** be 1
- VUID-vkCmdCopyImage-srcImage-01787 If srcImage is of type VK\_IMAGE\_TYPE\_2D, then for each element of pRegions, srcOffset.z **must** be 0
- VUID-vkCmdCopyImage-dstImage-01788 If dstImage is of type VK\_IMAGE\_TYPE\_2D, then for each element of pRegions, dstOffset.z **must** be 0
- VUID-vkCmdCopyImage-srcImage-07743 If srcImage and dstImage have a different [VkImageType,](#page-426-0) one **must** be VK\_IMAGE\_TYPE\_3D and the other **must** be VK\_IMAGE\_TYPE\_2D
- VUID-vkCmdCopyImage-srcImage-08793 If srcImage and dstImage have the same [VkImageType,](#page-426-0) for each element of pRegions, the layerCount members of srcSubresource or dstSubresource **must** match
- VUID-vkCmdCopyImage-srcImage-01790 If srcImage and dstImage are both of type VK\_IMAGE\_TYPE\_2D, then for each element of pRegions, extent.depth **must** be 1
- VUID-vkCmdCopyImage-srcImage-01791 If srcImage is of type VK\_IMAGE\_TYPE\_2D, and dstImage is of type VK\_IMAGE\_TYPE\_3D, then for each element of pRegions, extent.depth **must** equal srcSubresource.layerCount
- VUID-vkCmdCopyImage-dstImage-01792 If dstImage is of type VK\_IMAGE\_TYPE\_2D, and srcImage is of type VK\_IMAGE\_TYPE\_3D, then for each element of pRegions, extent.depth **must** equal dstSubresource.layerCount
- VUID-vkCmdCopyImage-dstOffset-00150 For each element of pRegions, dstOffset.x and (extent.width + dstOffset.x) **must** both be greater than or equal to 0 and less than or equal to the width of the specified dstSubresource of dstImage
- VUID-vkCmdCopyImage-dstOffset-00151 For each element of pRegions, dstOffset.y and (extent.height + dstOffset.y) **must** both be greater than or equal to  $\theta$  and less than or equal to the height of the specified dstSubresource of dstImage
- VUID-vkCmdCopyImage-dstImage-00152 If dstImage is of type VK\_IMAGE\_TYPE\_1D, then for each element of pRegions, dstOffset.y **must** be 0 and extent.height **must** be 1
- VUID-vkCmdCopyImage-dstOffset-00153 If dstImage is of type VK\_IMAGE\_TYPE\_3D, then for each element of pRegions, dstOffset.z and (extent.depth + dstOffset.z) **must** both be greater than or equal to 0 and less than or equal to the depth of the specified dstSubresource of dstImage
- VUID-vkCmdCopyImage-pRegions-07278 For each element of pRegions, srcOffset.x **must** be a multiple of the [texel block extent](#page-991-0) [width](#page-991-0) of the [VkFormat](#page-958-0) of srcImage
- VUID-vkCmdCopyImage-pRegions-07279 For each element of pRegions, srcOffset.y **must** be a multiple of the [texel block extent](#page-991-0) [height](#page-991-0) of the [VkFormat](#page-958-0) of srcImage
- VUID-vkCmdCopyImage-pRegions-07280 For each element of pRegions, srcOffset.z **must** be a multiple of the [texel block extent](#page-991-0) [depth](#page-991-0) of the [VkFormat](#page-958-0) of srcImage
- VUID-vkCmdCopyImage-pRegions-07281 For each element of pRegions, dstOffset.x **must** be a multiple of the [texel block extent](#page-991-0) [width](#page-991-0) of the [VkFormat](#page-958-0) of dstImage
- VUID-vkCmdCopyImage-pRegions-07282 For each element of pRegions, dstOffset.y **must** be a multiple of the [texel block extent](#page-991-0) [height](#page-991-0) of the [VkFormat](#page-958-0) of dstImage
- VUID-vkCmdCopyImage-pRegions-07283 For each element of pRegions, dstOffset.z **must** be a multiple of the [texel block extent](#page-991-0) [depth](#page-991-0) of the [VkFormat](#page-958-0) of dstImage
- VUID-vkCmdCopyImage-srcImage-01728 For each element of pRegions, if the sum of srcOffset.x and extent.width does not equal the width of the subresource specified by srcSubresource, extent.width **must** be a multiple of the [texel block extent width](#page-991-0) of the [VkFormat](#page-958-0) of srcImage
- VUID-vkCmdCopyImage-srcImage-01729

For each element of pRegions, if the sum of src0ffset.y and extent.height does not equal the height of the subresource specified by srcSubresource, extent.height **must** be a multiple of the [texel block extent height](#page-991-0) of the [VkFormat](#page-958-0) of srcImage

- VUID-vkCmdCopyImage-srcImage-01730 For each element of pRegions, if the sum of srcOffset.z and extent.depth does not equal the depth of the subresource specified by srcSubresource, extent.depth **must** be a multiple of the [texel block extent depth](#page-991-0) of the [VkFormat](#page-958-0) of srcImage
- VUID-vkCmdCopyImage-dstImage-01732 For each element of pRegions, if the sum of dst0ffset.x and extent.width does not equal the width of the subresource specified by dstSubresource, extent.width **must** be a multiple of the [texel block extent width](#page-991-0) of the [VkFormat](#page-958-0) of dstImage
- VUID-vkCmdCopyImage-dstImage-01733 For each element of pRegions, if the sum of dst0ffset.y and extent.height does not equal

the height of the subresource specified by dstSubresource, extent.height **must** be a multiple of the [texel block extent height](#page-991-0) of the [VkFormat](#page-958-0) of dstImage

• VUID-vkCmdCopyImage-dstImage-01734

For each element of pRegions, if the sum of dst0ffset.z and extent.depth does not equal the depth of the subresource specified by dstSubresource, extent.depth **must** be a multiple of the [texel block extent depth](#page-991-0) of the [VkFormat](#page-958-0) of dstImage

• VUID-vkCmdCopyImage-aspect-06662

If the aspect member of any element of pRegions includes any flag other than VK IMAGE ASPECT STENCIL BIT or srcImage was not created with [separate stencil usage](#page-420-0), VK\_IMAGE\_USAGE\_TRANSFER\_SRC\_BIT **must** have been included in the [VkImageCreateInfo](#page-412-0) ::usage used to create srcImage

• VUID-vkCmdCopyImage-aspect-06663

If the aspect member of any element of pRegions includes any flag other than VK\_IMAGE\_ASPECT\_STENCIL\_BIT or dstImage was not created with [separate stencil usage](#page-420-0), VK\_IMAGE\_USAGE\_TRANSFER\_DST\_BIT **must** have been included in the [VkImageCreateInfo](#page-412-0) ::usage used to create dstImage

• VUID-vkCmdCopyImage-aspect-06664

If the aspect member of any element of pRegions includes VK\_IMAGE\_ASPECT\_STENCIL\_BIT, and srcImage was created with [separate stencil usage,](#page-420-0) VK\_IMAGE\_USAGE\_TRANSFER\_SRC\_BIT **must** have been included in the [VkImageStencilUsageCreateInfo:](#page-420-0):stencilUsage used to create srcImage

• VUID-vkCmdCopyImage-aspect-06665

If the aspect member of any element of pRegions includes VK\_IMAGE\_ASPECT\_STENCIL\_BIT, and dstImage was created with [separate stencil usage,](#page-420-0) VK\_IMAGE\_USAGE\_TRANSFER\_DST\_BIT **must** have been included in the [VkImageStencilUsageCreateInfo:](#page-420-0):stencilUsage used to create dstImage

- VUID-vkCmdCopyImage-srcImage-07966 If srcImage is non-sparse then the image or the specified *disjoint* plane **must** be bound completely and contiguously to a single VkDeviceMemory object
- VUID-vkCmdCopyImage-srcSubresource-07967 The srcSubresource.mipLevel member of each element of pRegions **must** be less than the mipLevels specified in [VkImageCreateInfo](#page-412-0) when srcImage was created
- VUID-vkCmdCopyImage-srcSubresource-07968 srcSubresource.baseArrayLayer + srcSubresource.layerCount of each element of pRegions **must** be less than or equal to the arrayLayers specified in [VkImageCreateInfo](#page-412-0) when srcImage was created
- VUID-vkCmdCopyImage-dstImage-07966 If dstImage is non-sparse then the image or the specified *disjoint* plane **must** be bound completely and contiguously to a single VkDeviceMemory object
- VUID-vkCmdCopyImage-dstSubresource-07967 The dstSubresource.mipLevel member of each element of pRegions **must** be less than the mipLevels specified in [VkImageCreateInfo](#page-412-0) when dstImage was created
- VUID-vkCmdCopyImage-dstSubresource-07968
dstSubresource.baseArrayLayer + dstSubresource.layerCount of each element of pRegions **must** be less than or equal to the arrayLayers specified in [VkImageCreateInfo](#page-412-0) when dstImage was created

#### **Valid Usage (Implicit)**

- VUID-vkCmdCopyImage-commandBuffer-parameter commandBuffer **must** be a valid [VkCommandBuffer](#page-109-0) handle
- VUID-vkCmdCopyImage-srcImage-parameter srcImage **must** be a valid [VkImage](#page-411-0) handle
- VUID-vkCmdCopyImage-srcImageLayout-parameter srcImageLayout **must** be a valid [VkImageLayout](#page-432-0) value
- VUID-vkCmdCopyImage-dstImage-parameter dstImage **must** be a valid [VkImage](#page-411-0) handle
- VUID-vkCmdCopyImage-dstImageLayout-parameter dstImageLayout **must** be a valid [VkImageLayout](#page-432-0) value
- VUID-vkCmdCopyImage-pRegions-parameter pRegions **must** be a valid pointer to an array of regionCount valid [VkImageCopy](#page-685-0) structures
- VUID-vkCmdCopyImage-commandBuffer-recording commandBuffer **must** be in the [recording state](#page-109-1)
- VUID-vkCmdCopyImage-commandBuffer-cmdpool The VkCommandPool that commandBuffer was allocated from **must** support transfer, graphics, or compute operations
- VUID-vkCmdCopyImage-renderpass This command **must** only be called outside of a render pass instance
- VUID-vkCmdCopyImage-regionCount-arraylength regionCount **must** be greater than 0
- VUID-vkCmdCopyImage-commonparent Each of commandBuffer, dstImage, and srcImage **must** have been created, allocated, or retrieved from the same [VkDevice](#page-87-0)

#### **Host Synchronization**

- Host access to commandBuffer **must** be externally synchronized
- Host access to the VkCommandPool that commandBuffer was allocated from **must** be externally synchronized

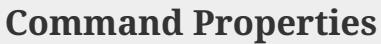

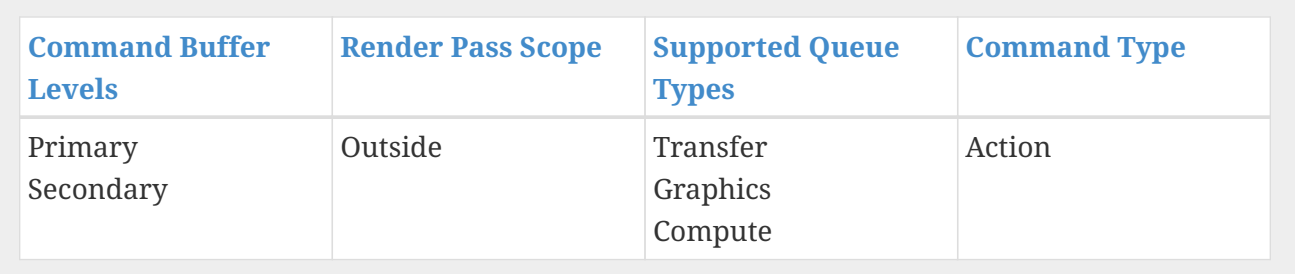

The VkImageCopy structure is defined as:

<span id="page-685-0"></span>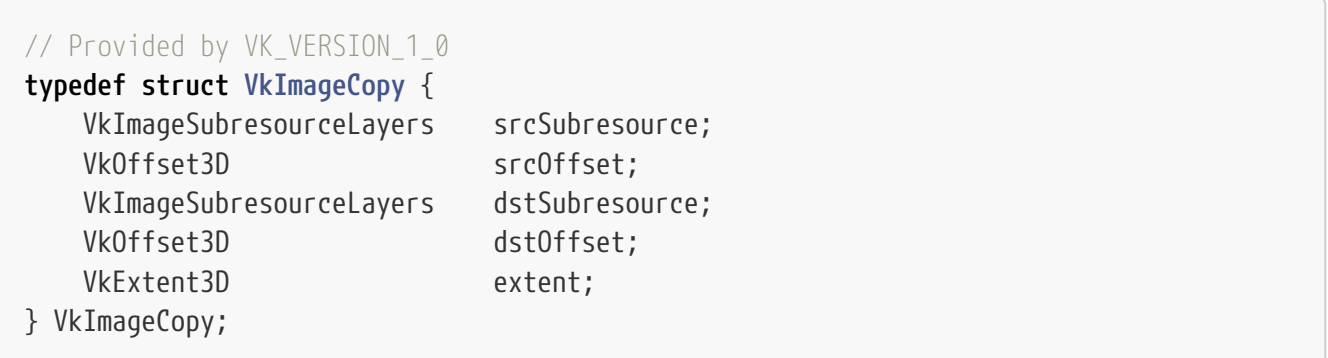

- srcSubresource and dstSubresource are [VkImageSubresourceLayers](#page-686-0) structures specifying the image subresources of the images used for the source and destination image data, respectively.
- srcOffset and dstOffset select the initial x, y, and z offsets in texels of the sub-regions of the source and destination image data.
- extent is the size in texels of the image to copy in width, height and depth.

#### **Valid Usage**

- VUID-VkImageCopy-extent-06668 extent.width **must** not be 0
- VUID-VkImageCopy-extent-06669 extent.height **must** not be 0
- VUID-VkImageCopy-extent-06670 extent.depth **must** not be 0

#### **Valid Usage (Implicit)**

- VUID-VkImageCopy-srcSubresource-parameter srcSubresource **must** be a valid [VkImageSubresourceLayers](#page-686-0) structure
- VUID-VkImageCopy-dstSubresource-parameter dstSubresource **must** be a valid [VkImageSubresourceLayers](#page-686-0) structure

<span id="page-686-0"></span>The VkImageSubresourceLayers structure is defined as:

```
// Provided by VK_VERSION_1_0
typedef struct VkImageSubresourceLayers {
     VkImageAspectFlags aspectMask;
     uint32_t mipLevel;
     uint32_t baseArrayLayer;
     uint32_t layerCount;
} VkImageSubresourceLayers;
```
- aspectMask is a combination of [VkImageAspectFlagBits,](#page-448-0) selecting the color, depth and/or stencil aspects to be copied.
- mipLevel is the mipmap level to copy
- baseArrayLayer and layerCount are the starting layer and number of layers to copy.

#### **Valid Usage**

- VUID-VkImageSubresourceLayers-aspectMask-00167 If aspectMask contains VK\_IMAGE\_ASPECT\_COLOR\_BIT, it **must** not contain either of VK\_IMAGE\_ASPECT\_DEPTH\_BIT or VK\_IMAGE\_ASPECT\_STENCIL\_BIT
- VUID-VkImageSubresourceLayers-aspectMask-00168 aspectMask **must** not contain VK\_IMAGE\_ASPECT\_METADATA\_BIT
- VUID-VkImageSubresourceLayers-layerCount-09243 layerCount **must** not be VK\_REMAINING\_ARRAY\_LAYERS
- VUID-VkImageSubresourceLayers-layerCount-01700 If layerCount is not VK\_REMAINING\_ARRAY\_LAYERS, it **must** be greater than 0

## **Valid Usage (Implicit)**

- VUID-VkImageSubresourceLayers-aspectMask-parameter aspectMask **must** be a valid combination of [VkImageAspectFlagBits](#page-448-0) values
- VUID-VkImageSubresourceLayers-aspectMask-requiredbitmask aspectMask **must** not be 0

# **19.3. Copying Data Between Buffers and Images**

Data **can** be copied between buffers and images, enabling applications to load and store data between images and user defined offsets in buffer memory.

<span id="page-686-1"></span>When copying between a buffer and an image, whole texel blocks are always copied; each texel block in the specified extent in the image to be copied will be written to a region in the buffer, specified according to the position of the texel block, and the [texel block extent](#page-991-0) and size of the format being copied.

For a set of coordinates (x,y,z,layer), where:

x is in the range [imageOffset.x / blockWidth,  $\square$ (imageOffset.x + imageExtent.width) / blockWidth[]).

y is in the range [imageOffset.y / blockHeight,  $\square$ (imageOffset.y + imageExtent.height) / blockHeight<sup>[]</sup>),

z is in the range  $[image0f5et,z/blockDepth, \Box(image0f5et,z + imageExtent,depth)/blockDepth\Box)$ 

layer is in the range [imageSubresource.baseArrayLayer, imageSubresource.baseArrayLayer + imageSubresource.layerCount),

and where blockWidth, blockHeight, and blockDepth are the dimensions of the [texel block extent](#page-991-0) of the image's format.

For each (x,y,z,layer) coordinate, texels in the image layer selected by layer are accessed in the following ranges:

 $[x \times blockWidth, max((x \times blockWidth) + blockWidth, imageWidth))$ 

 $[y \times blockHeight, max(y \times blockHeight) + blockHeight, imageHeight)$ )

 $[z \times blockDepth, max( (z \times blockDepth) + blockDepth, imageDepth) )$ 

where imageWidth, imageHeight, and imageDepth are the dimensions of the image subresource.

For each (x,y,z,layer) coordinate, bytes in the buffer are accessed at offsets in the range [texelOffset, texelOffset + blockSize), where:

texelOffset = bufferOffset + (x × blockSize) + (y × rowExtent) + (z × sliceExtent) + (layer × layerExtent)

blockSize is the size of the block in bytes for the format

rowExtent = max(bufferRowLength, □imageExtent.width / blockWidth□ × blockSize)

sliceExtent = max(bufferImageHeight, imageExtent.height × rowExtent)

```
layerExtend = imageExtend.depth \times sliceExtend
```
When copying between a buffer and the depth or stencil aspect of an image, data in the buffer is assumed to be laid out as separate planes rather than interleaved. Addressing calculations are thus performed for a different format than the base image, according to the aspect, as described in the following table:

| <b>Base Format</b>           | <b>Depth Aspect Format</b>                                  | <b>Stencil Aspect Format</b> |
|------------------------------|-------------------------------------------------------------|------------------------------|
| VK_FORMAT_D16_UNORM          | VK_FORMAT_D16_UNORM                                         | ۰                            |
|                              | VK_FORMAT_X8_D24_UNORM_PACK32 VK_FORMAT_X8_D24_UNORM_PACK32 | ٠                            |
| VK_FORMAT_D32_SFLOAT         | VK_FORMAT_D32_SFLOAT                                        | ۰                            |
| VK_FORMAT_S8_UINT            |                                                             | VK_FORMAT_S8_UINT            |
| VK_FORMAT_D16_UNORM_S8_UINT  | VK_FORMAT_D16_UNORM                                         | VK_FORMAT_S8_UINT            |
| VK_FORMAT_D24_UNORM_S8_UINT  | VK_FORMAT_X8_D24_UNORM_PACK32                               | VK_FORMAT_S8_UINT            |
| VK_FORMAT_D32_SFLOAT_S8_UINT | VK_FORMAT_D32_SFLOAT                                        | VK_FORMAT_S8_UINT            |

*Table 20. Depth/Stencil Aspect Copy Table*

When copying between a buffer and any plane of a [multi-planar image,](#page-1022-0) addressing calculations are performed using the [compatible format for that plane](#page-981-0), rather than the format of the multi-planar image.

Each texel block is copied from one resource to the other according to the above addressing equations.

To copy data from a buffer object to an image object, call:

<span id="page-688-0"></span>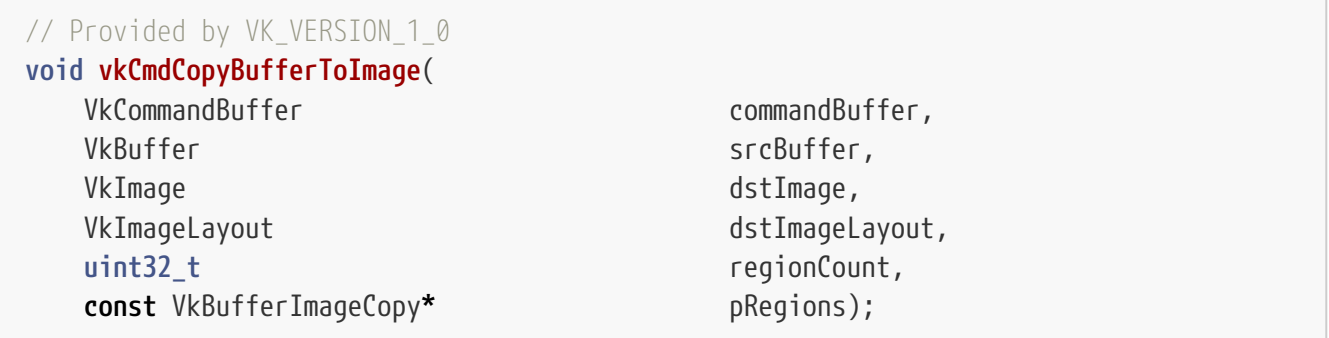

- commandBuffer is the command buffer into which the command will be recorded.
- srcBuffer is the source buffer.
- dstImage is the destination image.
- dstImageLayout is the layout of the destination image subresources for the copy.
- regionCount is the number of regions to copy.
- pRegions is a pointer to an array of [VkBufferImageCopy](#page-698-0) structures specifying the regions to copy.

Each source region specified by pRegions is copied from the source buffer to the destination region

of the destination image according to the [addressing calculations](#page-686-1) for each resource. If any of the specified regions in srcBuffer overlaps in memory with any of the specified regions in dstImage, values read from those overlapping regions are undefined. If any region accesses a depth aspect in dstImage values copied from srcBuffer outside of the range [0,1] will be be written as undefined values to the destination image.

Copy regions for the image **must** be aligned to a multiple of the texel block extent in each dimension, except at the edges of the image, where region extents **must** match the edge of the image.

#### **Valid Usage**

- VUID-vkCmdCopyBufferToImage-dstImage-07966 If dstImage is non-sparse then the image or the specified *disjoint* plane **must** be bound completely and contiguously to a single VkDeviceMemory object
- VUID-vkCmdCopyBufferToImage-imageSubresource-07967 The imageSubresource.mipLevel member of each element of pRegions **must** be less than the mipLevels specified in [VkImageCreateInfo](#page-412-0) when dstImage was created
- VUID-vkCmdCopyBufferToImage-imageSubresource-07968 imageSubresource.baseArrayLayer + imageSubresource.layerCount of each element of pRegions **must** be less than or equal to the arrayLayers specified in [VkImageCreateInfo](#page-412-0) when dstImage was created
- VUID-vkCmdCopyBufferToImage-imageSubresource-07970 The image region specified by each element of pRegions **must** be contained within the specified imageSubresource of dstImage
- VUID-vkCmdCopyBufferToImage-imageSubresource-07971 For each element of pRegions, imageOffset.x and (imageExtent.width + imageOffset.x) **must** both be greater than or equal to  $\theta$  and less than or equal to the width of the specified imageSubresource of dstImage
- VUID-vkCmdCopyBufferToImage-imageSubresource-07972 For each element of pRegions, imageOffset.y and (imageExtent.height + imageOffset.y) **must** both be greater than or equal to 0 and less than or equal to the height of the specified imageSubresource of dstImage
- VUID-vkCmdCopyBufferToImage-dstImage-07973 dstImage **must** have a sample count equal to VK\_SAMPLE\_COUNT\_1\_BIT
- VUID-vkCmdCopyBufferToImage-commandBuffer-01828 If commandBuffer is an unprotected command buffer and [protectedNoFault](#page-67-0) is not supported, srcBuffer **must** not be a protected buffer
- VUID-vkCmdCopyBufferToImage-commandBuffer-01829 If commandBuffer is an unprotected command buffer and [protectedNoFault](#page-67-0) is not supported, dstImage **must** not be a protected image
- VUID-vkCmdCopyBufferToImage-commandBuffer-01830 If commandBuffer is a protected command buffer and [protectedNoFault](#page-67-0) is not supported,

dstImage **must** not be an unprotected image

- VUID-vkCmdCopyBufferToImage-commandBuffer-07737 If the queue family used to create the [VkCommandPool](#page-111-0) which commandBuffer was allocated from does not support VK QUEUE GRAPHICS BIT or VK QUEUE COMPUTE BIT, the bufferOffset member of any element of pRegions **must** be a multiple of 4
- VUID-vkCmdCopyBufferToImage-imageOffset-07738 The imageOffset and imageExtent members of each element of pRegions **must** respect the image transfer granularity requirements of commandBuffer's command pool's queue family, as described in [VkQueueFamilyProperties](#page-81-0)
- VUID-vkCmdCopyBufferToImage-commandBuffer-07739 If the queue family used to create the [VkCommandPool](#page-111-0) which commandBuffer was allocated from does not support VK\_QUEUE\_GRAPHICS\_BIT, for each element of pRegions, the aspectMask member of imageSubresource **must** not be VK\_IMAGE\_ASPECT\_DEPTH\_BIT or VK\_IMAGE\_ASPECT\_STENCIL\_BIT
- VUID-vkCmdCopyBufferToImage-pRegions-00171 srcBuffer **must** be large enough to contain all buffer locations that are accessed according to [Buffer and Image Addressing,](#page-686-1) for each element of pRegions
- VUID-vkCmdCopyBufferToImage-pRegions-00173 The union of all source regions, and the union of all destination regions, specified by the elements of pRegions, **must** not overlap in memory
- VUID-vkCmdCopyBufferToImage-srcBuffer-00174 srcBuffer **must** have been created with VK\_BUFFER\_USAGE\_TRANSFER\_SRC\_BIT usage flag
- VUID-vkCmdCopyBufferToImage-dstImage-01997 The [format features](#page-431-0) of dstImage **must** contain VK\_FORMAT\_FEATURE\_TRANSFER\_DST\_BIT
- VUID-vkCmdCopyBufferToImage-srcBuffer-00176 If srcBuffer is non-sparse then it **must** be bound completely and contiguously to a single VkDeviceMemory object
- VUID-vkCmdCopyBufferToImage-dstImage-00177 dstImage **must** have been created with VK\_IMAGE\_USAGE\_TRANSFER\_DST\_BIT usage flag
- VUID-vkCmdCopyBufferToImage-dstImageLayout-00180 dstImageLayout **must** specify the layout of the image subresources of dstImage specified in pRegions at the time this command is executed on a VkDevice
- VUID-vkCmdCopyBufferToImage-dstImageLayout-01396 dstImageLayout **must** be VK\_IMAGE\_LAYOUT\_TRANSFER\_DST\_OPTIMAL, or VK\_IMAGE\_LAYOUT\_GENERAL
- VUID-vkCmdCopyBufferToImage-pRegions-07931 For each element of pRegions whose imageSubresource contains a depth aspect, the data in srcBuffer **must** be in the range [0,1]
- VUID-vkCmdCopyBufferToImage-dstImage-07979 If dstImage is of type VK\_IMAGE\_TYPE\_1D, then for each element of pRegions, imageOffset.y **must** be 0 and imageExtent.height **must** be 1
- VUID-vkCmdCopyBufferToImage-imageOffset-09104

For each element of pRegions, imageOffset.z and (imageExtent.depth + imageOffset.z) **must** both be greater than or equal to  $\theta$  and less than or equal to the depth of the specified imageSubresource of dstImage

- VUID-vkCmdCopyBufferToImage-dstImage-07980 If dstImage is of type VK\_IMAGE\_TYPE\_1D or VK\_IMAGE\_TYPE\_2D, then for each element of pRegions, imageOffset.z **must** be 0 and imageExtent.depth **must** be 1
- VUID-vkCmdCopyBufferToImage-dstImage-07274 For each element of pRegions, imageOffset.x **must** be a multiple of the [texel block extent](#page-991-0) [width](#page-991-0) of the [VkFormat](#page-958-0) of dstImage
- VUID-vkCmdCopyBufferToImage-dstImage-07275 For each element of pRegions, imageOffset.y **must** be a multiple of the [texel block extent](#page-991-0) [height](#page-991-0) of the [VkFormat](#page-958-0) of dstImage
- VUID-vkCmdCopyBufferToImage-dstImage-07276 For each element of pRegions, imageOffset.z **must** be a multiple of the [texel block extent](#page-991-0) [depth](#page-991-0) of the [VkFormat](#page-958-0) of dstImage
- VUID-vkCmdCopyBufferToImage-dstImage-00207 For each element of pRegions, if the sum of imageOffset.x and extent.width does not equal the width of the subresource specified by srcSubresource, extent.width **must** be a multiple of the [texel block extent width](#page-991-0) of the [VkFormat](#page-958-0) of dstImage
- VUID-vkCmdCopyBufferToImage-dstImage-00208 For each element of pRegions, if the sum of imageOffset.y and extent.height does not equal the height of the subresource specified by srcSubresource, extent.height **must** be a multiple of the [texel block extent height](#page-991-0) of the [VkFormat](#page-958-0) of dstImage
- VUID-vkCmdCopyBufferToImage-dstImage-00209 For each element of pRegions, if the sum of imageOffset.z and extent.depth does not equal the depth of the subresource specified by srcSubresource, extent.depth **must** be a multiple of the [texel block extent depth](#page-991-0) of the [VkFormat](#page-958-0) of dstImage
- VUID-vkCmdCopyBufferToImage-imageSubresource-09105 For each element of pRegions, imageSubresource.aspectMask **must** specify aspects present in dstImage
- VUID-vkCmdCopyBufferToImage-dstImage-07981 If dstImage has a [multi-planar image format,](#page-1022-0) then for each element of pRegions, imageSubresource.aspectMask **must** be a single valid [multi-planar aspect mask](#page-984-0) bit
- VUID-vkCmdCopyBufferToImage-dstImage-07983 If dstImage is of type VK\_IMAGE\_TYPE\_3D, for each element of pRegions, imageSubresource.baseArrayLayer **must** be 0 and imageSubresource.layerCount **must** be 1
- VUID-vkCmdCopyBufferToImage-bufferRowLength-09106 For each element of pRegions, bufferRowLength **must** be a multiple of the [texel block extent](#page-991-0) [width](#page-991-0) of the [VkFormat](#page-958-0) of dstImage
- VUID-vkCmdCopyBufferToImage-bufferImageHeight-09107 For each element of pRegions, bufferImageHeight **must** be a multiple of the [texel block](#page-991-0) [extent height](#page-991-0) of the [VkFormat](#page-958-0) of dstImage
- VUID-vkCmdCopyBufferToImage-bufferRowLength-09108 For each element of pRegions, bufferRowLength divided by the [texel block extent width](#page-991-0) and then multiplied by the texel block size of dstImage **must** be less than or equal to 2 <sup>31</sup>-1
- VUID-vkCmdCopyBufferToImage-dstImage-07975 If dstImage does not have either a depth/stencil format or a [multi-planar format,](#page-1022-0) then for each element of pRegions, bufferOffset **must** be a multiple of the [texel block size](#page-991-0)
- VUID-vkCmdCopyBufferToImage-dstImage-07976 If dstImage has a [multi-planar format](#page-1022-0), then for each element of pRegions, bufferOffset **must** be a multiple of the element size of the compatible format for the format and the aspectMask of the imageSubresource as defined in [Compatible Formats of Planes of Multi-](#page-981-0)[Planar Formats](#page-981-0)
- VUID-vkCmdCopyBufferToImage-dstImage-07978 If dstImage has a depth/stencil format, the bufferOffset member of any element of pRegions **must** be a multiple of 4

## **Valid Usage (Implicit)**

- VUID-vkCmdCopyBufferToImage-commandBuffer-parameter commandBuffer **must** be a valid [VkCommandBuffer](#page-109-0) handle
- VUID-vkCmdCopyBufferToImage-srcBuffer-parameter srcBuffer **must** be a valid [VkBuffer](#page-399-0) handle
- VUID-vkCmdCopyBufferToImage-dstImage-parameter dstImage **must** be a valid [VkImage](#page-411-0) handle
- VUID-vkCmdCopyBufferToImage-dstImageLayout-parameter dstImageLayout **must** be a valid [VkImageLayout](#page-432-0) value
- VUID-vkCmdCopyBufferToImage-pRegions-parameter pRegions **must** be a valid pointer to an array of regionCount valid [VkBufferImageCopy](#page-698-0) structures
- VUID-vkCmdCopyBufferToImage-commandBuffer-recording commandBuffer **must** be in the [recording state](#page-109-1)
- VUID-vkCmdCopyBufferToImage-commandBuffer-cmdpool The VkCommandPool that commandBuffer was allocated from **must** support transfer, graphics, or compute operations
- VUID-vkCmdCopyBufferToImage-renderpass This command **must** only be called outside of a render pass instance
- VUID-vkCmdCopyBufferToImage-regionCount-arraylength regionCount **must** be greater than 0
- VUID-vkCmdCopyBufferToImage-commonparent Each of commandBuffer, dstImage, and srcBuffer **must** have been created, allocated, or retrieved from the same [VkDevice](#page-87-0)

#### **Host Synchronization**

- Host access to commandBuffer **must** be externally synchronized
- Host access to the VkCommandPool that commandBuffer was allocated from **must** be externally synchronized

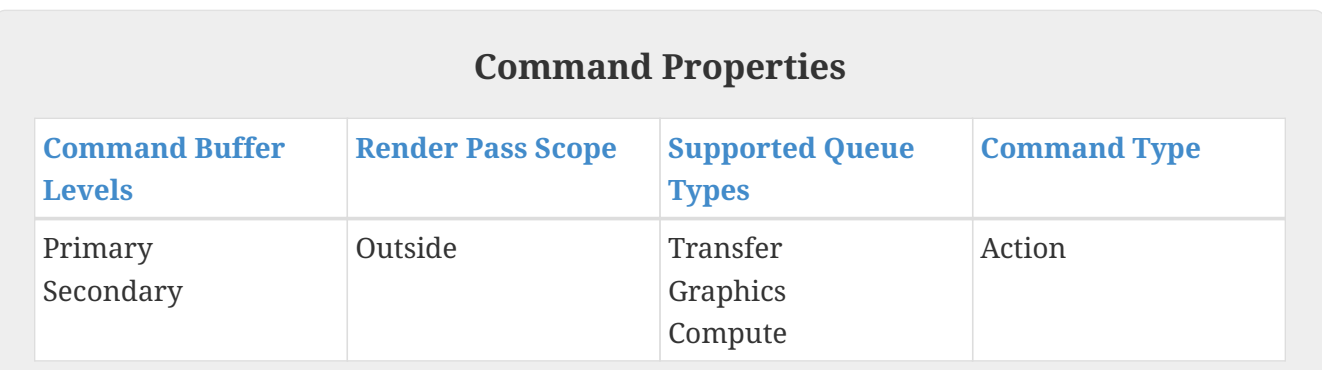

To copy data from an image object to a buffer object, call:

<span id="page-693-0"></span>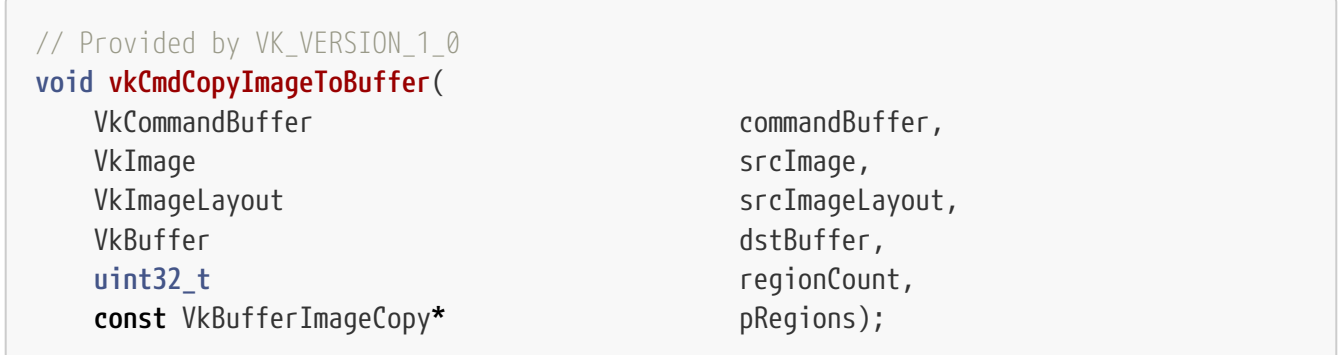

- commandBuffer is the command buffer into which the command will be recorded.
- srcImage is the source image.
- srcImageLayout is the layout of the source image subresources for the copy.
- dstBuffer is the destination buffer.
- regionCount is the number of regions to copy.
- pRegions is a pointer to an array of [VkBufferImageCopy](#page-698-0) structures specifying the regions to copy.

Each source region specified by pRegions is copied from the source image to the destination region of the destination buffer according to the [addressing calculations](#page-686-1) for each resource. If any of the specified regions in srcImage overlaps in memory with any of the specified regions in dstBuffer, values read from those overlapping regions are undefined.

Copy regions for the image **must** be aligned to a multiple of the texel block extent in each dimension, except at the edges of the image, where region extents **must** match the edge of the image.

## **Valid Usage**

- VUID-vkCmdCopyImageToBuffer-srcImage-07966 If srcImage is non-sparse then the image or the specified *disjoint* plane **must** be bound completely and contiguously to a single VkDeviceMemory object
- VUID-vkCmdCopyImageToBuffer-imageSubresource-07967 The imageSubresource.mipLevel member of each element of pRegions **must** be less than the mipLevels specified in [VkImageCreateInfo](#page-412-0) when srcImage was created
- VUID-vkCmdCopyImageToBuffer-imageSubresource-07968 imageSubresource.baseArrayLayer + imageSubresource.layerCount of each element of pRegions **must** be less than or equal to the arrayLayers specified in [VkImageCreateInfo](#page-412-0) when srcImage was created
- VUID-vkCmdCopyImageToBuffer-imageSubresource-07970 The image region specified by each element of pRegions **must** be contained within the specified imageSubresource of srcImage
- VUID-vkCmdCopyImageToBuffer-imageSubresource-07971 For each element of pRegions, imageOffset.x and (imageExtent.width + imageOffset.x) **must** both be greater than or equal to  $\theta$  and less than or equal to the width of the specified imageSubresource of srcImage
- VUID-vkCmdCopyImageToBuffer-imageSubresource-07972 For each element of pRegions, imageOffset.y and (imageExtent.height + imageOffset.y) **must** both be greater than or equal to 0 and less than or equal to the height of the specified imageSubresource of srcImage
- VUID-vkCmdCopyImageToBuffer-srcImage-07973 srcImage **must** have a sample count equal to VK\_SAMPLE\_COUNT\_1\_BIT
- VUID-vkCmdCopyImageToBuffer-commandBuffer-01831 If commandBuffer is an unprotected command buffer and [protectedNoFault](#page-67-0) is not supported, srcImage **must** not be a protected image
- VUID-vkCmdCopyImageToBuffer-commandBuffer-01832 If commandBuffer is an unprotected command buffer and [protectedNoFault](#page-67-0) is not supported, dstBuffer **must** not be a protected buffer
- VUID-vkCmdCopyImageToBuffer-commandBuffer-01833 If commandBuffer is a protected command buffer and [protectedNoFault](#page-67-0) is not supported, dstBuffer **must** not be an unprotected buffer
- VUID-vkCmdCopyImageToBuffer-commandBuffer-07746 If the queue family used to create the [VkCommandPool](#page-111-0) which commandBuffer was allocated from does not support VK\_QUEUE\_GRAPHICS\_BIT or VK\_QUEUE\_COMPUTE\_BIT, the bufferOffset member of any element of pRegions **must** be a multiple of 4
- VUID-vkCmdCopyImageToBuffer-imageOffset-07747 The imageOffset and imageExtent members of each element of pRegions **must** respect the image transfer granularity requirements of commandBuffer's command pool's queue family, as described in [VkQueueFamilyProperties](#page-81-0)
- VUID-vkCmdCopyImageToBuffer-pRegions-00183 dstBuffer **must** be large enough to contain all buffer locations that are accessed according to [Buffer and Image Addressing,](#page-686-1) for each element of pRegions
- VUID-vkCmdCopyImageToBuffer-pRegions-00184 The union of all source regions, and the union of all destination regions, specified by the elements of pRegions, **must** not overlap in memory
- VUID-vkCmdCopyImageToBuffer-srcImage-00186 srcImage **must** have been created with VK\_IMAGE\_USAGE\_TRANSFER\_SRC\_BIT usage flag
- VUID-vkCmdCopyImageToBuffer-srcImage-01998 The [format features](#page-431-0) of srcImage **must** contain VK\_FORMAT\_FEATURE\_TRANSFER\_SRC\_BIT
- VUID-vkCmdCopyImageToBuffer-dstBuffer-00191 dstBuffer **must** have been created with VK\_BUFFER\_USAGE\_TRANSFER\_DST\_BIT usage flag
- VUID-vkCmdCopyImageToBuffer-dstBuffer-00192 If dstBuffer is non-sparse then it **must** be bound completely and contiguously to a single VkDeviceMemory object
- VUID-vkCmdCopyImageToBuffer-srcImageLayout-00189 srcImageLayout **must** specify the layout of the image subresources of srcImage specified in pRegions at the time this command is executed on a VkDevice
- VUID-vkCmdCopyImageToBuffer-srcImageLayout-01397 srcImageLayout **must** be VK\_IMAGE\_LAYOUT\_TRANSFER\_SRC\_OPTIMAL, or VK\_IMAGE\_LAYOUT\_GENERAL
- VUID-vkCmdCopyImageToBuffer-srcImage-07979 If srcImage is of type VK\_IMAGE\_TYPE\_1D, then for each element of pRegions, imageOffset.y **must** be 0 and imageExtent.height **must** be 1
- VUID-vkCmdCopyImageToBuffer-imageOffset-09104 For each element of pRegions, imageOffset.z and (imageExtent.depth + imageOffset.z) **must** both be greater than or equal to  $\theta$  and less than or equal to the depth of the specified imageSubresource of srcImage
- VUID-vkCmdCopyImageToBuffer-srcImage-07980 If srcImage is of type VK\_IMAGE\_TYPE\_1D or VK\_IMAGE\_TYPE\_2D, then for each element of pRegions, imageOffset.z **must** be 0 and imageExtent.depth **must** be 1
- VUID-vkCmdCopyImageToBuffer-srcImage-07274 For each element of pRegions, imageOffset.x **must** be a multiple of the [texel block extent](#page-991-0) [width](#page-991-0) of the [VkFormat](#page-958-0) of srcImage
- VUID-vkCmdCopyImageToBuffer-srcImage-07275 For each element of pRegions, imageOffset.y **must** be a multiple of the [texel block extent](#page-991-0) [height](#page-991-0) of the [VkFormat](#page-958-0) of srcImage
- VUID-vkCmdCopyImageToBuffer-srcImage-07276 For each element of pRegions, imageOffset.z **must** be a multiple of the [texel block extent](#page-991-0) [depth](#page-991-0) of the [VkFormat](#page-958-0) of srcImage
- VUID-vkCmdCopyImageToBuffer-srcImage-00207 For each element of pRegions, if the sum of imageOffset.x and extent.width does not equal the width of the subresource specified by srcSubresource, extent.width **must** be a multiple

of the [texel block extent width](#page-991-0) of the [VkFormat](#page-958-0) of srcImage

• VUID-vkCmdCopyImageToBuffer-srcImage-00208

For each element of pRegions, if the sum of imageOffset.y and extent.height does not equal the height of the subresource specified by srcSubresource, extent.height **must** be a multiple of the [texel block extent height](#page-991-0) of the [VkFormat](#page-958-0) of srcImage

• VUID-vkCmdCopyImageToBuffer-srcImage-00209

For each element of pRegions, if the sum of imageOffset.z and extent.depth does not equal the depth of the subresource specified by srcSubresource, extent.depth **must** be a multiple of the [texel block extent depth](#page-991-0) of the [VkFormat](#page-958-0) of srcImage

- VUID-vkCmdCopyImageToBuffer-imageSubresource-09105 For each element of pRegions, imageSubresource.aspectMask **must** specify aspects present in srcImage
- VUID-vkCmdCopyImageToBuffer-srcImage-07981 If srcImage has a [multi-planar image format,](#page-1022-0) then for each element of pRegions, imageSubresource.aspectMask **must** be a single valid [multi-planar aspect mask](#page-984-0) bit
- VUID-vkCmdCopyImageToBuffer-srcImage-07983 If srcImage is of type VK\_IMAGE\_TYPE\_3D, for each element of pRegions, imageSubresource.baseArrayLayer **must** be 0 and imageSubresource.layerCount **must** be 1
- VUID-vkCmdCopyImageToBuffer-bufferRowLength-09106 For each element of pRegions, bufferRowLength **must** be a multiple of the [texel block extent](#page-991-0) [width](#page-991-0) of the [VkFormat](#page-958-0) of srcImage
- VUID-vkCmdCopyImageToBuffer-bufferImageHeight-09107 For each element of pRegions, bufferImageHeight **must** be a multiple of the [texel block](#page-991-0) [extent height](#page-991-0) of the [VkFormat](#page-958-0) of srcImage
- VUID-vkCmdCopyImageToBuffer-bufferRowLength-09108 For each element of pRegions, bufferRowLength divided by the [texel block extent width](#page-991-0) and then multiplied by the texel block size of srcImage **must** be less than or equal to 2 <sup>31</sup>-1
- VUID-vkCmdCopyImageToBuffer-srcImage-07975 If srcImage does not have either a depth/stencil format or a [multi-planar format,](#page-1022-0) then for each element of pRegions, bufferOffset **must** be a multiple of the [texel block size](#page-991-0)
- VUID-vkCmdCopyImageToBuffer-srcImage-07976 If srcImage has a [multi-planar format](#page-1022-0), then for each element of pRegions, bufferOffset **must** be a multiple of the element size of the compatible format for the format and the aspectMask of the imageSubresource as defined in [Compatible Formats of Planes of Multi-](#page-981-0)[Planar Formats](#page-981-0)
- VUID-vkCmdCopyImageToBuffer-srcImage-07978 If srcImage has a depth/stencil format, the bufferOffset member of any element of pRegions **must** be a multiple of 4

## **Valid Usage (Implicit)**

• VUID-vkCmdCopyImageToBuffer-commandBuffer-parameter

commandBuffer **must** be a valid [VkCommandBuffer](#page-109-0) handle

- VUID-vkCmdCopyImageToBuffer-srcImage-parameter srcImage **must** be a valid [VkImage](#page-411-0) handle
- VUID-vkCmdCopyImageToBuffer-srcImageLayout-parameter srcImageLayout **must** be a valid [VkImageLayout](#page-432-0) value
- VUID-vkCmdCopyImageToBuffer-dstBuffer-parameter dstBuffer **must** be a valid [VkBuffer](#page-399-0) handle
- VUID-vkCmdCopyImageToBuffer-pRegions-parameter pRegions **must** be a valid pointer to an array of regionCount valid [VkBufferImageCopy](#page-698-0) structures
- VUID-vkCmdCopyImageToBuffer-commandBuffer-recording commandBuffer **must** be in the [recording state](#page-109-1)
- VUID-vkCmdCopyImageToBuffer-commandBuffer-cmdpool The VkCommandPool that commandBuffer was allocated from **must** support transfer, graphics, or compute operations
- VUID-vkCmdCopyImageToBuffer-renderpass This command **must** only be called outside of a render pass instance
- VUID-vkCmdCopyImageToBuffer-regionCount-arraylength regionCount **must** be greater than 0
- VUID-vkCmdCopyImageToBuffer-commonparent Each of commandBuffer, dstBuffer, and srcImage **must** have been created, allocated, or retrieved from the same [VkDevice](#page-87-0)

## **Host Synchronization**

- Host access to commandBuffer **must** be externally synchronized
- Host access to the VkCommandPool that commandBuffer was allocated from **must** be externally synchronized

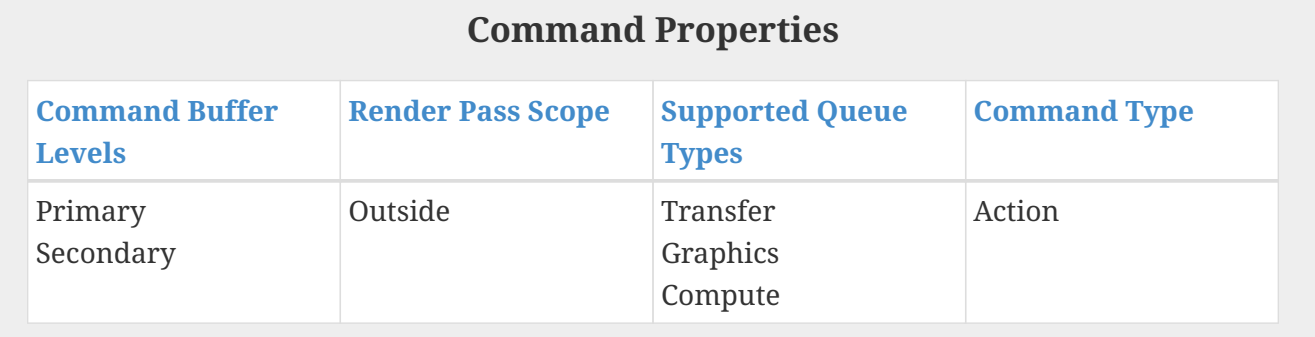

For both [vkCmdCopyBufferToImage](#page-688-0) and [vkCmdCopyImageToBuffer,](#page-693-0) each element of pRegions is a structure defined as:

<span id="page-698-0"></span>*// Provided by VK\_VERSION\_1\_0* **typedef struct VkBufferImageCopy** { VkDeviceSize bufferOffset; **uint32\_t** bufferRowLength;

```
  uint32_t bufferImageHeight;
    VkImageSubresourceLayers imageSubresource;
  VkOffset3D imageOffset;
  VkExtent3D imageExtent;
} VkBufferImageCopy;
```
• bufferOffset is the offset in bytes from the start of the buffer object where the image data is copied from or to.

- bufferRowLength and bufferImageHeight specify in texels a subregion of a larger two- or threedimensional image in buffer memory, and control the addressing calculations. If either of these values is zero, that aspect of the buffer memory is considered to be tightly packed according to the imageExtent.
- imageSubresource is a [VkImageSubresourceLayers](#page-686-0) used to specify the specific image subresources of the image used for the source or destination image data.
- imageOffset selects the initial x, y, z offsets in texels of the sub-region of the source or destination image data.
- imageExtent is the size in texels of the image to copy in width, height and depth.

#### **Valid Usage**

- VUID-VkBufferImageCopy-bufferRowLength-09101 bufferRowLength **must** be 0, or greater than or equal to the width member of imageExtent
- VUID-VkBufferImageCopy-bufferImageHeight-09102 bufferImageHeight **must** be 0, or greater than or equal to the height member of imageExtent
- VUID-VkBufferImageCopy-aspectMask-09103 The aspectMask member of imageSubresource **must** only have a single bit set
- VUID-VkBufferImageCopy-imageExtent-06659 imageExtent.width **must** not be 0
- VUID-VkBufferImageCopy-imageExtent-06660 imageExtent.height **must** not be 0
- VUID-VkBufferImageCopy-imageExtent-06661 imageExtent.depth **must** not be 0

# **Valid Usage (Implicit)**

• VUID-VkBufferImageCopy-imageSubresource-parameter imageSubresource **must** be a valid [VkImageSubresourceLayers](#page-686-0) structure

# **19.4. Image Copies With Scaling**

To copy regions of a source image into a destination image, potentially performing format conversion, arbitrary scaling, and filtering, call:

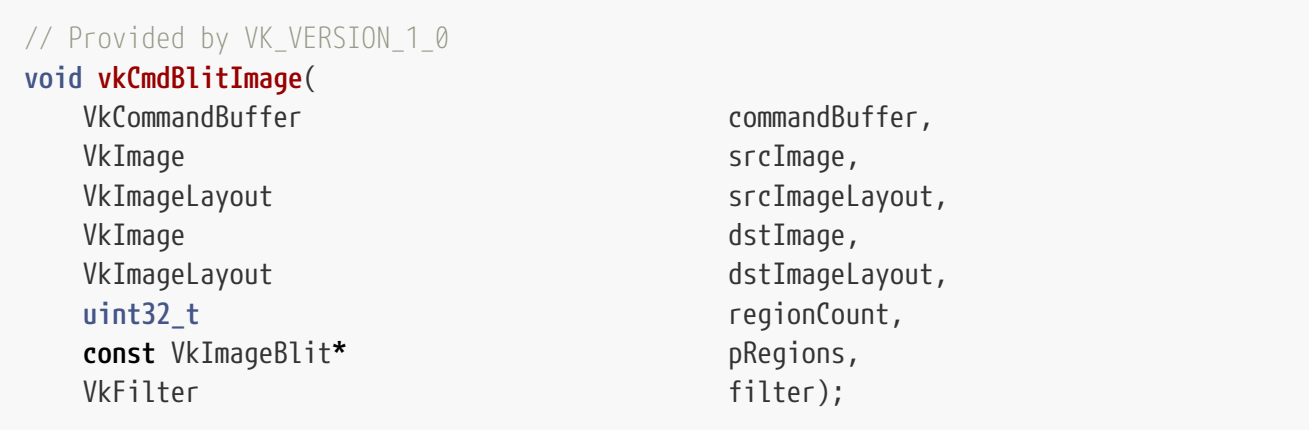

- commandBuffer is the command buffer into which the command will be recorded.
- srcImage is the source image.
- srcImageLayout is the layout of the source image subresources for the blit.
- dstImage is the destination image.
- dstImageLayout is the layout of the destination image subresources for the blit.
- regionCount is the number of regions to blit.
- pRegions is a pointer to an array of [VkImageBlit](#page-706-0) structures specifying the regions to blit.
- filter is a [VkFilter](#page-488-0) specifying the filter to apply if the blits require scaling.

vkCmdBlitImage **must** not be used for multisampled source or destination images. Use [vkCmdResolveImage](#page-706-1) for this purpose.

As the sizes of the source and destination extents **can** differ in any dimension, texels in the source extent are scaled and filtered to the destination extent. Scaling occurs via the following operations:

• For each destination texel, the integer coordinate of that texel is converted to an unnormalized texture coordinate, using the effective inverse of the equations described in [unnormalized to](#page-627-0) [integer conversion](#page-627-0):

 $u<sub>base</sub> = i + 1/2$  $V_{base} = j + \frac{1}{2}$ 

 $W_{base} = k + \frac{1}{2}$ 

• These base coordinates are then offset by the first destination offset:

 $\mathbf{v}_{\text{offset}} = \mathbf{v}_{\text{base}} - \mathbf{y}_{\text{dst0}}$ 

 $\mathbf{W}_{\text{offset}} = \mathbf{W}_{\text{base}}$  -  $\mathbf{Z}_{\text{dst0}}$ 

 $a<sub>offset</sub> = a - baseArrayCount<sub>dst</sub>$ 

• The scale is determined from the source and destination regions, and applied to the offset coordinates:

 $scale_{u} = (X_{src1} - X_{src0}) / (X_{dst1} - X_{dst0})$ 

 $scale_v = (y_{src1} - y_{src0}) / (y_{dst1} - y_{dst0})$ 

 $scale_{w} = (z_{src1} - z_{src0}) / (z_{dst1} - z_{dst0})$ 

 $u_{\text{scaled}} = u_{\text{offset}} \times \text{scale}_{u}$ 

 $v_{\text{scaled}} = v_{\text{offset}} \times \text{scale}_{v}$ 

 $W_{scaled} = W_{offset} \times scale_w$ 

• Finally the source offset is added to the scaled coordinates, to determine the final unnormalized coordinates used to sample from srcImage:

 $u = u_{\text{scaled}} + x_{\text{src0}}$  $V = V_{scaled} + Y_{src0}$  $\mathbf{w} = \mathbf{w}_{\text{scaled}} + \mathbf{z}_{\text{src0}}$ 

 $q = mipLevel$ 

#### $a = a_{\text{offset}} + \text{baseArrayCount}_{\text{src}}$

These coordinates are used to sample from the source image, as described in [Image Operations](#page-597-0) [chapter,](#page-597-0) with the filter mode equal to that of filter, a mipmap mode of VK\_SAMPLER\_MIPMAP\_MODE\_NEAREST and an address mode of VK\_SAMPLER\_ADDRESS\_MODE\_CLAMP\_TO\_EDGE. Implementations **must** clamp at the edge of the source image, and **may** additionally clamp to the edge of the source region.

#### *Note*

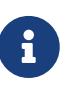

Due to allowable rounding errors in the generation of the source texture coordinates, it is not always possible to guarantee exactly which source texels will be sampled for a given blit. As rounding errors are implementation-dependent, the exact results of a blitting operation are also implementation-dependent.

Blits are done layer by layer starting with the baseArrayLayer member of srcSubresource for the source and dstSubresource for the destination. layerCount layers are blitted to the destination image.

When blitting 3D textures, slices in the destination region bounded by dst0ffsets[0].z and dstOffsets[1].z are sampled from slices in the source region bounded by srcOffsets[0].z and srcOffsets[1].z. If the filter parameter is VK\_FILTER\_LINEAR then the value sampled from the source image is taken by doing linear filtering using the interpolated **z** coordinate represented by **w** in the previous equations. If the filter parameter is VK\_FILTER\_NEAREST then the value sampled from the source image is taken from the single nearest slice, with an implementation-dependent arithmetic rounding mode.

The following filtering and conversion rules apply:

- Integer formats **can** only be converted to other integer formats with the same signedness.
- No format conversion is supported between depth/stencil images. The formats **must** match.
- Format conversions on unorm, snorm, scaled and packed float formats of the copied aspect of the image are performed by first converting the pixels to float values.
- For sRGB source formats, nonlinear RGB values are converted to linear representation prior to filtering.
- After filtering, the float values are first clamped and then cast to the destination image format. In case of sRGB destination format, linear RGB values are converted to nonlinear representation before writing the pixel to the image.

Signed and unsigned integers are converted by first clamping to the representable range of the destination format, then casting the value.

## **Valid Usage**

• VUID-vkCmdBlitImage-commandBuffer-01834 If commandBuffer is an unprotected command buffer and [protectedNoFault](#page-67-0) is not supported, srcImage **must** not be a protected image

- VUID-vkCmdBlitImage-commandBuffer-01835 If commandBuffer is an unprotected command buffer and [protectedNoFault](#page-67-0) is not supported, dstImage **must** not be a protected image
- VUID-vkCmdBlitImage-commandBuffer-01836 If commandBuffer is a protected command buffer and [protectedNoFault](#page-67-0) is not supported, dstImage **must** not be an unprotected image
- VUID-vkCmdBlitImage-pRegions-00215 The source region specified by each element of pRegions **must** be a region that is contained within srcImage
- VUID-vkCmdBlitImage-pRegions-00216 The destination region specified by each element of pRegions **must** be a region that is contained within dstImage
- VUID-vkCmdBlitImage-pRegions-00217 The union of all destination regions, specified by the elements of pRegions, **must** not overlap in memory with any texel that **may** be sampled during the blit operation
- VUID-vkCmdBlitImage-srcImage-01999 The [format features](#page-431-0) of srcImage **must** contain VK\_FORMAT\_FEATURE\_BLIT\_SRC\_BIT
- VUID-vkCmdBlitImage-srcImage-06421  $srcImage$  must not use a format that requires a sampler  $Y'C<sub>B</sub>C<sub>R</sub>$  $Y'C<sub>B</sub>C<sub>R</sub>$  $Y'C<sub>B</sub>C<sub>R</sub>$  $Y'C<sub>B</sub>C<sub>R</sub>$  $Y'C<sub>B</sub>C<sub>R</sub>$  $Y'C<sub>B</sub>C<sub>R</sub>$  $Y'C<sub>B</sub>C<sub>R</sub>$  [conversion](#page-1022-0)
- VUID-vkCmdBlitImage-srcImage-00219 srcImage **must** have been created with VK\_IMAGE\_USAGE\_TRANSFER\_SRC\_BIT usage flag
- VUID-vkCmdBlitImage-srcImage-00220 If srcImage is non-sparse then it **must** be bound completely and contiguously to a single VkDeviceMemory object
- VUID-vkCmdBlitImage-srcImageLayout-00221 srcImageLayout **must** specify the layout of the image subresources of srcImage specified in pRegions at the time this command is executed on a VkDevice
- VUID-vkCmdBlitImage-srcImageLayout-00222 srcImageLayout **must** be VK\_IMAGE\_LAYOUT\_TRANSFER\_SRC\_OPTIMAL or VK\_IMAGE\_LAYOUT\_GENERAL
- VUID-vkCmdBlitImage-dstImage-02000 The [format features](#page-431-0) of dstImage **must** contain VK\_FORMAT\_FEATURE\_BLIT\_DST\_BIT
- VUID-vkCmdBlitImage-dstImage-06422 dstImage **must** not use a format that requires a sampler  $Y'C_BC_R$  $Y'C_BC_R$  $Y'C_BC_R$  $Y'C_BC_R$  $Y'C_BC_R$  [conversion](#page-1022-0)
- VUID-vkCmdBlitImage-dstImage-00224 dstImage **must** have been created with VK\_IMAGE\_USAGE\_TRANSFER\_DST\_BIT usage flag
- VUID-vkCmdBlitImage-dstImage-00225 If dstImage is non-sparse then it **must** be bound completely and contiguously to a single VkDeviceMemory object
- VUID-vkCmdBlitImage-dstImageLayout-00226 dstImageLayout **must** specify the layout of the image subresources of dstImage specified in pRegions at the time this command is executed on a VkDevice
- VUID-vkCmdBlitImage-dstImageLayout-00227 dstImageLayout **must** be VK\_IMAGE\_LAYOUT\_TRANSFER\_DST\_OPTIMAL or VK\_IMAGE\_LAYOUT\_GENERAL
- VUID-vkCmdBlitImage-srcImage-00229 If either of srcImage or dstImage was created with a signed integer [VkFormat](#page-958-0), the other **must** also have been created with a signed integer [VkFormat](#page-958-0)
- VUID-vkCmdBlitImage-srcImage-00230 If either of srcImage or dstImage was created with an unsigned integer [VkFormat,](#page-958-0) the other **must** also have been created with an unsigned integer [VkFormat](#page-958-0)
- VUID-vkCmdBlitImage-srcImage-00231 If either of srcImage or dstImage was created with a depth/stencil format, the other **must** have exactly the same format
- VUID-vkCmdBlitImage-srcImage-00232 If srcImage was created with a depth/stencil format, filter **must** be VK\_FILTER\_NEAREST
- VUID-vkCmdBlitImage-srcImage-00233 srcImage **must** have been created with a samples value of VK\_SAMPLE\_COUNT\_1\_BIT
- VUID-vkCmdBlitImage-dstImage-00234 dstImage **must** have been created with a samples value of VK\_SAMPLE\_COUNT\_1\_BIT
- VUID-vkCmdBlitImage-filter-02001 If filter is VK\_FILTER\_LINEAR, then the [format features](#page-431-0) of srcImage **must** contain VK\_FORMAT\_FEATURE\_SAMPLED\_IMAGE\_FILTER\_LINEAR\_BIT
- VUID-vkCmdBlitImage-srcSubresource-01705 The srcSubresource.mipLevel member of each element of pRegions **must** be less than the mipLevels specified in [VkImageCreateInfo](#page-412-0) when srcImage was created
- VUID-vkCmdBlitImage-dstSubresource-01706 The dstSubresource.mipLevel member of each element of pRegions **must** be less than the mipLevels specified in [VkImageCreateInfo](#page-412-0) when dstImage was created
- VUID-vkCmdBlitImage-srcSubresource-01707 srcSubresource.baseArrayLayer + srcSubresource.layerCount of each element of pRegions **must** be less than or equal to the arrayLayers specified in [VkImageCreateInfo](#page-412-0) when srcImage was created
- VUID-vkCmdBlitImage-dstSubresource-01708 dstSubresource.baseArrayLayer + dstSubresource.layerCount of each element of pRegions **must** be less than or equal to the arrayLayers specified in [VkImageCreateInfo](#page-412-0) when dstImage was created
- VUID-vkCmdBlitImage-srcImage-00240 If either srcImage or dstImage is of type VK\_IMAGE\_TYPE\_3D, then for each element of pRegions, srcSubresource.baseArrayLayer and dstSubresource.baseArrayLayer **must** each be 0, and srcSubresource.layerCount and dstSubresource.layerCount **must** each be 1
- VUID-vkCmdBlitImage-aspectMask-00241 For each element of pRegions, srcSubresource.aspectMask **must** specify aspects present in srcImage
- VUID-vkCmdBlitImage-aspectMask-00242

For each element of pRegions, dstSubresource.aspectMask **must** specify aspects present in dstImage

• VUID-vkCmdBlitImage-srcOffset-00243

For each element of pRegions, srcOffsets[0].x and srcOffsets[1].x **must** both be greater than or equal to 0 and less than or equal to the width of the specified srcSubresource of srcImage

• VUID-vkCmdBlitImage-srcOffset-00244

For each element of pRegions, srcOffsets[0].y and srcOffsets[1].y **must** both be greater than or equal to 0 and less than or equal to the height of the specified srcSubresource of srcImage

• VUID-vkCmdBlitImage-srcImage-00245 If srcImage is of type VK\_IMAGE\_TYPE\_1D, then for each element of pRegions, srcOffsets[0].y **must** be 0 and srcOffsets[1].y **must** be 1

- VUID-vkCmdBlitImage-srcOffset-00246 For each element of pRegions, srcOffsets[0].z and srcOffsets[1].z **must** both be greater than or equal to 0 and less than or equal to the depth of the specified srcSubresource of srcImage
- VUID-vkCmdBlitImage-srcImage-00247 If srcImage is of type VK\_IMAGE\_TYPE\_1D or VK\_IMAGE\_TYPE\_2D, then for each element of pRegions, srcOffsets[0].z **must** be 0 and srcOffsets[1].z **must** be 1
- VUID-vkCmdBlitImage-dstOffset-00248 For each element of pRegions, dstOffsets[0].x and dstOffsets[1].x **must** both be greater than or equal to 0 and less than or equal to the width of the specified dstSubresource of dstImage
- VUID-vkCmdBlitImage-dstOffset-00249 For each element of pRegions, dstOffsets[0].y and dstOffsets[1].y **must** both be greater than or equal to 0 and less than or equal to the height of the specified dstSubresource of dstImage
- VUID-vkCmdBlitImage-dstImage-00250 If dstImage is of type VK\_IMAGE\_TYPE\_1D, then for each element of pRegions, dstOffsets[0].y **must** be 0 and dstOffsets[1].y **must** be 1
- VUID-vkCmdBlitImage-dstOffset-00251 For each element of pRegions, dstOffsets[0].z and dstOffsets[1].z **must** both be greater than or equal to 0 and less than or equal to the depth of the specified dstSubresource of dstImage
- VUID-vkCmdBlitImage-dstImage-00252 If dstImage is of type VK\_IMAGE\_TYPE\_1D or VK\_IMAGE\_TYPE\_2D, then for each element of pRegions, dstOffsets[0].z **must** be 0 and dstOffsets[1].z **must** be 1

## **Valid Usage (Implicit)**

• VUID-vkCmdBlitImage-commandBuffer-parameter commandBuffer **must** be a valid [VkCommandBuffer](#page-109-0) handle

- VUID-vkCmdBlitImage-srcImage-parameter srcImage **must** be a valid [VkImage](#page-411-0) handle
- VUID-vkCmdBlitImage-srcImageLayout-parameter srcImageLayout **must** be a valid [VkImageLayout](#page-432-0) value
- VUID-vkCmdBlitImage-dstImage-parameter dstImage **must** be a valid [VkImage](#page-411-0) handle
- VUID-vkCmdBlitImage-dstImageLayout-parameter dstImageLayout **must** be a valid [VkImageLayout](#page-432-0) value
- VUID-vkCmdBlitImage-pRegions-parameter pRegions **must** be a valid pointer to an array of regionCount valid [VkImageBlit](#page-706-0) structures
- VUID-vkCmdBlitImage-filter-parameter filter **must** be a valid [VkFilter](#page-488-0) value
- VUID-vkCmdBlitImage-commandBuffer-recording commandBuffer **must** be in the [recording state](#page-109-1)
- VUID-vkCmdBlitImage-commandBuffer-cmdpool The VkCommandPool that commandBuffer was allocated from **must** support graphics operations
- VUID-vkCmdBlitImage-renderpass This command **must** only be called outside of a render pass instance
- VUID-vkCmdBlitImage-regionCount-arraylength regionCount **must** be greater than 0
- VUID-vkCmdBlitImage-commonparent Each of commandBuffer, dstImage, and srcImage **must** have been created, allocated, or retrieved from the same [VkDevice](#page-87-0)

## **Host Synchronization**

- Host access to commandBuffer **must** be externally synchronized
- Host access to the VkCommandPool that commandBuffer was allocated from **must** be externally synchronized

# **Command Properties**

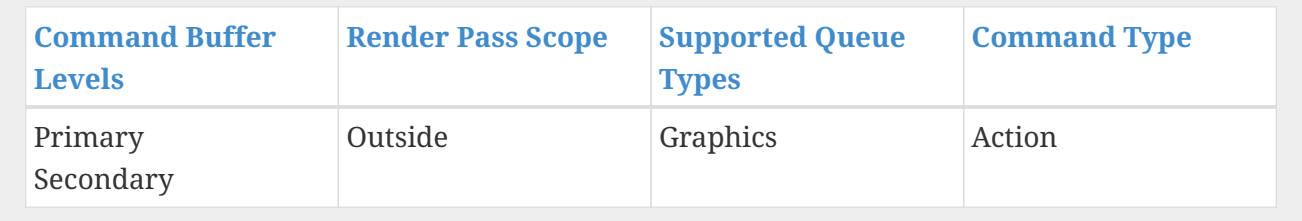

The VkImageBlit structure is defined as:

<span id="page-706-0"></span>*// Provided by VK\_VERSION\_1\_0* **typedef struct VkImageBlit** { VkImageSubresourceLayers srcSubresource; VkOffset3D srcOffsets[2]; VkImageSubresourceLayers dstSubresource; VkOffset3D dstOffsets[2]: } VkImageBlit;

- srcSubresource is the subresource to blit from.
- srcOffsets is a pointer to an array of two [VkOffset3D](#page-41-0) structures specifying the bounds of the source region within srcSubresource.
- dstSubresource is the subresource to blit into.
- dstOffsets is a pointer to an array of two [VkOffset3D](#page-41-0) structures specifying the bounds of the destination region within dstSubresource.

For each element of the pRegions array, a blit operation is performed for the specified source and destination regions.

#### **Valid Usage**

- VUID-VkImageBlit-aspectMask-00238 The aspectMask member of srcSubresource and dstSubresource **must** match
- VUID-VkImageBlit-layerCount-08800 The layerCount members of srcSubresource or dstSubresource **must** match

## **Valid Usage (Implicit)**

- VUID-VkImageBlit-srcSubresource-parameter srcSubresource **must** be a valid [VkImageSubresourceLayers](#page-686-0) structure
- VUID-VkImageBlit-dstSubresource-parameter dstSubresource **must** be a valid [VkImageSubresourceLayers](#page-686-0) structure

# **19.5. Resolving Multisample Images**

To resolve a multisample color image to a non-multisample color image, call:

```
// Provided by VK_VERSION_1_0
void vkCmdResolveImage(
    VkCommandBuffer commandBuffer,
  VkImage srcImage,
  VkImageLayout srcImageLayout,
  VkImage dstImage,
  VkImageLayout dstImageLayout,
```
- commandBuffer is the command buffer into which the command will be recorded.
- srcImage is the source image.
- srcImageLayout is the layout of the source image subresources for the resolve.
- dstImage is the destination image.
- dstImageLayout is the layout of the destination image subresources for the resolve.
- regionCount is the number of regions to resolve.
- pRegions is a pointer to an array of [VkImageResolve](#page-711-0) structures specifying the regions to resolve.

During the resolve the samples corresponding to each pixel location in the source are converted to a single sample before being written to the destination. If the source formats are floating-point or normalized types, the sample values for each pixel are resolved in an implementation-dependent manner. If the source formats are integer types, a single sample's value is selected for each pixel.

srcOffset and dstOffset select the initial x, y, and z offsets in texels of the sub-regions of the source and destination image data. extent is the size in texels of the source image to resolve in width, height and depth. Each element of pRegions **must** be a region that is contained within its corresponding image.

Resolves are done layer by layer starting with baseArrayLayer member of srcSubresource for the source and dstSubresource for the destination. layerCount layers are resolved to the destination image.

#### **Valid Usage**

- VUID-vkCmdResolveImage-commandBuffer-01837 If commandBuffer is an unprotected command buffer and [protectedNoFault](#page-67-0) is not supported, srcImage **must** not be a protected image
- VUID-vkCmdResolveImage-commandBuffer-01838 If commandBuffer is an unprotected command buffer and [protectedNoFault](#page-67-0) is not supported, dstImage **must** not be a protected image
- VUID-vkCmdResolveImage-commandBuffer-01839 If commandBuffer is a protected command buffer and [protectedNoFault](#page-67-0) is not supported, dstImage **must** not be an unprotected image
- VUID-vkCmdResolveImage-pRegions-00255 The union of all source regions, and the union of all destination regions, specified by the elements of pRegions, **must** not overlap in memory
- VUID-vkCmdResolveImage-srcImage-00256 If srcImage is non-sparse then it **must** be bound completely and contiguously to a single VkDeviceMemory object
- VUID-vkCmdResolveImage-srcImage-00257

srcImage **must** have a sample count equal to any valid sample count value other than VK\_SAMPLE\_COUNT\_1\_BIT

- VUID-vkCmdResolveImage-dstImage-00258 If dstImage is non-sparse then it **must** be bound completely and contiguously to a single VkDeviceMemory object
- VUID-vkCmdResolveImage-dstImage-00259 dstImage **must** have a sample count equal to VK\_SAMPLE\_COUNT\_1\_BIT
- VUID-vkCmdResolveImage-srcImageLayout-00260 srcImageLayout **must** specify the layout of the image subresources of srcImage specified in pRegions at the time this command is executed on a VkDevice
- VUID-vkCmdResolveImage-srcImageLayout-01400 srcImageLayout **must** be VK\_IMAGE\_LAYOUT\_TRANSFER\_SRC\_OPTIMAL or VK\_IMAGE\_LAYOUT\_GENERAL
- VUID-vkCmdResolveImage-dstImageLayout-00262 dstImageLayout **must** specify the layout of the image subresources of dstImage specified in pRegions at the time this command is executed on a VkDevice
- VUID-vkCmdResolveImage-dstImageLayout-01401 dstImageLayout **must** be VK\_IMAGE\_LAYOUT\_TRANSFER\_DST\_OPTIMAL or VK\_IMAGE\_LAYOUT\_GENERAL
- VUID-vkCmdResolveImage-dstImage-02003 The [format features](#page-431-0) of dstImage **must** contain VK\_FORMAT\_FEATURE\_COLOR\_ATTACHMENT\_BIT
- VUID-vkCmdResolveImage-srcImage-01386 srcImage and dstImage **must** have been created with the same image format
- VUID-vkCmdResolveImage-srcSubresource-01709 The srcSubresource.mipLevel member of each element of pRegions **must** be less than the mipLevels specified in [VkImageCreateInfo](#page-412-0) when srcImage was created
- VUID-vkCmdResolveImage-dstSubresource-01710 The dstSubresource.mipLevel member of each element of pRegions **must** be less than the mipLevels specified in [VkImageCreateInfo](#page-412-0) when dstImage was created
- VUID-vkCmdResolveImage-srcSubresource-01711 srcSubresource.baseArrayLayer + srcSubresource.layerCount of each element of pRegions **must** be less than or equal to the arrayLayers specified in [VkImageCreateInfo](#page-412-0) when srcImage was created
- VUID-vkCmdResolveImage-dstSubresource-01712 dstSubresource.baseArrayLayer + dstSubresource.layerCount of each element of pRegions **must** be less than or equal to the arrayLayers specified in [VkImageCreateInfo](#page-412-0) when dstImage was created
- VUID-vkCmdResolveImage-srcImage-04446 If dstImage is of type VK\_IMAGE\_TYPE\_3D, then for each element of pRegions, srcSubresource.layerCount **must** be 1
- VUID-vkCmdResolveImage-srcImage-04447 If dstImage is of type VK\_IMAGE\_TYPE\_3D, then for each element of pRegions, dstSubresource.baseArrayLayer **must** be 0 and dstSubresource.layerCount **must** be 1
- VUID-vkCmdResolveImage-srcOffset-00269

For each element of pRegions, srcOffset.x and (extent.width + srcOffset.x) **must** both be greater than or equal to 0 and less than or equal to the width of the specified srcSubresource of srcImage

- VUID-vkCmdResolveImage-srcOffset-00270 For each element of pRegions, srcOffset.y and (extent.height + srcOffset.y) **must** both be
	- greater than or equal to 0 and less than or equal to the height of the specified srcSubresource of srcImage
- VUID-vkCmdResolveImage-srcImage-00271 If srcImage is of type VK\_IMAGE\_TYPE\_1D, then for each element of pRegions, srcOffset.y **must** be 0 and extent.height **must** be 1
- VUID-vkCmdResolveImage-srcOffset-00272 For each element of pRegions, srcOffset.z and (extent.depth + srcOffset.z) **must** both be greater than or equal to 0 and less than or equal to the depth of the specified srcSubresource of srcImage
- VUID-vkCmdResolveImage-srcImage-00273 If srcImage is of type VK\_IMAGE\_TYPE\_1D or VK\_IMAGE\_TYPE\_2D, then for each element of pRegions, srcOffset.z **must** be 0 and extent.depth **must** be 1
- VUID-vkCmdResolveImage-dstOffset-00274 For each element of pRegions, dstOffset.x and (extent.width + dstOffset.x) **must** both be greater than or equal to 0 and less than or equal to the width of the specified dstSubresource of dstImage
- VUID-vkCmdResolveImage-dstOffset-00275 For each element of pRegions, dstOffset.y and (extent.height + dstOffset.y) **must** both be greater than or equal to 0 and less than or equal to the height of the specified dstSubresource of dstImage
- VUID-vkCmdResolveImage-dstImage-00276 If dstImage is of type VK\_IMAGE\_TYPE\_1D, then for each element of pRegions, dstOffset.y **must** be 0 and extent.height **must** be 1
- VUID-vkCmdResolveImage-dstOffset-00277 For each element of pRegions, dstOffset.z and (extent.depth + dstOffset.z) **must** both be greater than or equal to 0 and less than or equal to the depth of the specified dstSubresource of dstImage
- VUID-vkCmdResolveImage-dstImage-00278 If dstImage is of type VK\_IMAGE\_TYPE\_1D or VK\_IMAGE\_TYPE\_2D, then for each element of pRegions, dstOffset.z **must** be 0 and extent.depth **must** be 1
- VUID-vkCmdResolveImage-srcImage-06762 srcImage **must** have been created with VK\_IMAGE\_USAGE\_TRANSFER\_SRC\_BIT usage flag
- VUID-vkCmdResolveImage-srcImage-06763 The [format features](#page-431-0) of srcImage **must** contain VK\_FORMAT\_FEATURE\_TRANSFER\_SRC\_BIT
- VUID-vkCmdResolveImage-dstImage-06764 dstImage **must** have been created with VK\_IMAGE\_USAGE\_TRANSFER\_DST\_BIT usage flag
- VUID-vkCmdResolveImage-dstImage-06765 The [format features](#page-431-0) of dstImage **must** contain VK\_FORMAT\_FEATURE\_TRANSFER\_DST\_BIT

## **Valid Usage (Implicit)**

- VUID-vkCmdResolveImage-commandBuffer-parameter commandBuffer **must** be a valid [VkCommandBuffer](#page-109-0) handle
- VUID-vkCmdResolveImage-srcImage-parameter srcImage **must** be a valid [VkImage](#page-411-0) handle
- VUID-vkCmdResolveImage-srcImageLayout-parameter srcImageLayout **must** be a valid [VkImageLayout](#page-432-0) value
- VUID-vkCmdResolveImage-dstImage-parameter dstImage **must** be a valid [VkImage](#page-411-0) handle
- VUID-vkCmdResolveImage-dstImageLayout-parameter dstImageLayout **must** be a valid [VkImageLayout](#page-432-0) value
- VUID-vkCmdResolveImage-pRegions-parameter pRegions **must** be a valid pointer to an array of regionCount valid [VkImageResolve](#page-711-0) structures
- VUID-vkCmdResolveImage-commandBuffer-recording commandBuffer **must** be in the [recording state](#page-109-1)
- VUID-vkCmdResolveImage-commandBuffer-cmdpool The VkCommandPool that commandBuffer was allocated from **must** support graphics operations
- VUID-vkCmdResolveImage-renderpass This command **must** only be called outside of a render pass instance
- VUID-vkCmdResolveImage-regionCount-arraylength regionCount **must** be greater than 0
- VUID-vkCmdResolveImage-commonparent Each of commandBuffer, dstImage, and srcImage **must** have been created, allocated, or retrieved from the same [VkDevice](#page-87-0)

# **Host Synchronization**

- Host access to commandBuffer **must** be externally synchronized
- Host access to the VkCommandPool that commandBuffer was allocated from **must** be externally synchronized

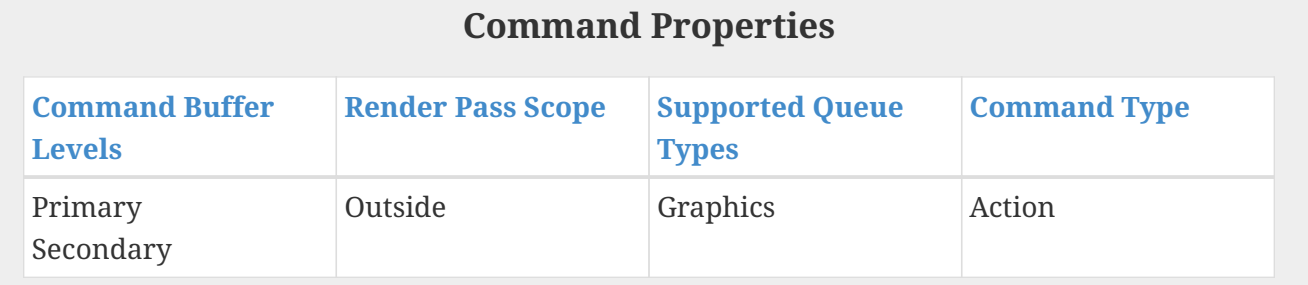

<span id="page-711-0"></span>The VkImageResolve structure is defined as:

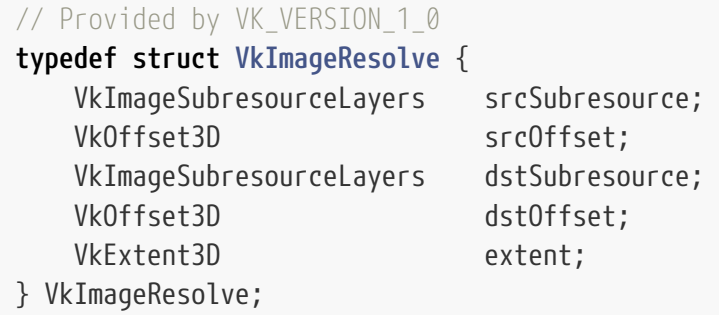

- srcSubresource and dstSubresource are [VkImageSubresourceLayers](#page-686-0) structures specifying the image subresources of the images used for the source and destination image data, respectively. Resolve of depth/stencil images is not supported.
- srcOffset and dstOffset select the initial x, y, and z offsets in texels of the sub-regions of the source and destination image data.
- extent is the size in texels of the source image to resolve in width, height and depth.

#### **Valid Usage**

- VUID-VkImageResolve-aspectMask-00266 The aspectMask member of srcSubresource and dstSubresource **must** only contain VK\_IMAGE\_ASPECT\_COLOR\_BIT
- VUID-VkImageResolve-layerCount-08803 The layerCount member of srcSubresource and dstSubresource **must** match

# **Valid Usage (Implicit)**

- VUID-VkImageResolve-srcSubresource-parameter srcSubresource **must** be a valid [VkImageSubresourceLayers](#page-686-0) structure
- VUID-VkImageResolve-dstSubresource-parameter dstSubresource **must** be a valid [VkImageSubresourceLayers](#page-686-0) structure

# **Chapter 20. Drawing Commands**

*Drawing commands* (commands with Draw in the name) provoke work in a graphics pipeline. Drawing commands are recorded into a command buffer and when executed by a queue, will produce work which executes according to the bound graphics pipeline. A graphics pipeline **must** be bound to a command buffer before any drawing commands are recorded in that command buffer.

Each draw is made up of zero or more vertices and zero or more instances, which are processed by the device and result in the assembly of primitives. Primitives are assembled according to the pInputAssemblyState member of the [VkGraphicsPipelineCreateInfo](#page-334-0) structure, which is of type VkPipelineInputAssemblyStateCreateInfo:

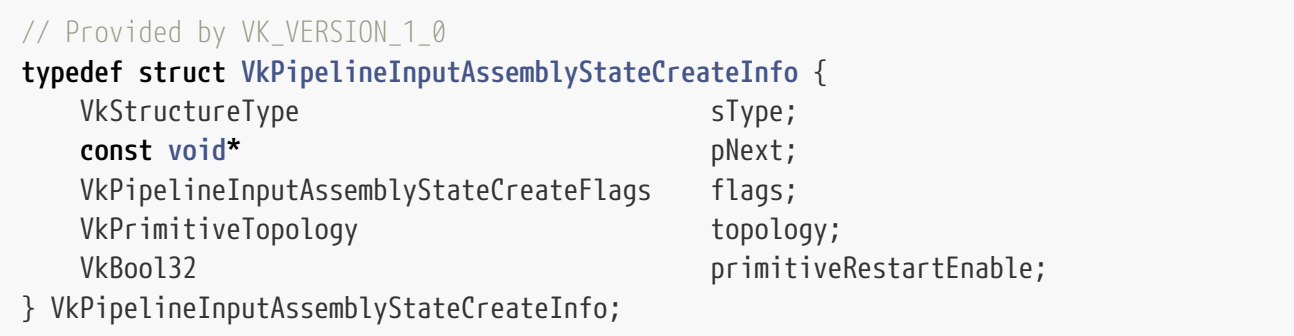

- sType is a [VkStructureType](#page-43-0) value identifying this structure.
- pNext is NULL or a pointer to a structure extending this structure.
- flags is reserved for future use.
- topology is a [VkPrimitiveTopology](#page-713-0) defining the primitive topology, as described below.
- primitiveRestartEnable controls whether a special vertex index value is treated as restarting the assembly of primitives. This enable only applies to indexed draws ([vkCmdDrawIndexed,](#page-730-0) and [vkCmdDrawIndexedIndirect](#page-751-0)), and the special index value is either 0xFFFFFFFF when the indexType parameter of vkCmdBindIndexBuffer is equal to VK\_INDEX\_TYPE\_UINT32, or 0xFFFF when indexType is equal to VK\_INDEX\_TYPE\_UINT16. Primitive restart is not allowed for "list" topologies.

Restarting the assembly of primitives discards the most recent index values if those elements formed an incomplete primitive, and restarts the primitive assembly using the subsequent indices, but only assembling the immediately following element through the end of the originally specified elements. The primitive restart index value comparison is performed before adding the vertexOffset value to the index value.

#### **Valid Usage**

• VUID-VkPipelineInputAssemblyStateCreateInfo-topology-06252 If topology is VK\_PRIMITIVE\_TOPOLOGY\_POINT\_LIST, VK\_PRIMITIVE\_TOPOLOGY\_LINE\_LIST, VK\_PRIMITIVE\_TOPOLOGY\_TRIANGLE\_LIST, VK\_PRIMITIVE\_TOPOLOGY\_LINE\_LIST\_WITH\_ADJACENCY, or VK\_PRIMITIVE\_TOPOLOGY\_TRIANGLE\_LIST\_WITH\_ADJACENCY, primitiveRestartEnable **must** be VK\_FALSE

- VUID-VkPipelineInputAssemblyStateCreateInfo-topology-06253 If topology is VK\_PRIMITIVE\_TOPOLOGY\_PATCH\_LIST, primitiveRestartEnable **must** be VK\_FALSE • VUID-VkPipelineInputAssemblyStateCreateInfo-topology-00429 If the [geometryShader](#page-886-0) feature is not enabled, topology **must** not be any of VK\_PRIMITIVE\_TOPOLOGY\_LINE\_LIST\_WITH\_ADJACENCY, VK\_PRIMITIVE\_TOPOLOGY\_LINE\_STRIP\_WITH\_ADJACENCY, VK\_PRIMITIVE\_TOPOLOGY\_TRIANGLE\_LIST\_WITH\_ADJACENCY or or or or or or or or  $\alpha$ VK\_PRIMITIVE\_TOPOLOGY\_TRIANGLE\_STRIP\_WITH\_ADJACENCY
- VUID-VkPipelineInputAssemblyStateCreateInfo-topology-00430 If the [tessellationShader](#page-886-1) feature is not enabled, topology **must** not be VK\_PRIMITIVE\_TOPOLOGY\_PATCH\_LIST

#### **Valid Usage (Implicit)**

- VUID-VkPipelineInputAssemblyStateCreateInfo-sType-sType sType **must** be VK\_STRUCTURE\_TYPE\_PIPELINE\_INPUT\_ASSEMBLY\_STATE\_CREATE\_INFO
- VUID-VkPipelineInputAssemblyStateCreateInfo-pNext-pNext pNext **must** be NULL
- VUID-VkPipelineInputAssemblyStateCreateInfo-flags-zerobitmask flags **must** be 0
- VUID-VkPipelineInputAssemblyStateCreateInfo-topology-parameter topology **must** be a valid [VkPrimitiveTopology](#page-713-0) value

*// Provided by VK\_VERSION\_1\_0*

**typedef** VkFlags VkPipelineInputAssemblyStateCreateFlags;

VkPipelineInputAssemblyStateCreateFlags is a bitmask type for setting a mask, but is currently reserved for future use.

# **20.1. Primitive Topologies**

*Primitive topology* determines how consecutive vertices are organized into primitives, and determines the type of primitive that is used at the beginning of the graphics pipeline. The effective topology for later stages of the pipeline is altered by tessellation or geometry shading (if either is in use) and depends on the execution modes of those shaders.

<span id="page-713-0"></span>The primitive topologies defined by [VkPrimitiveTopology](#page-713-0) are:

```
// Provided by VK_VERSION_1_0
typedef enum VkPrimitiveTopology {
      VK_PRIMITIVE_TOPOLOGY_POINT_LIST = 0,
      VK_PRIMITIVE_TOPOLOGY_LINE_LIST = 1,
      VK_PRIMITIVE_TOPOLOGY_LINE_STRIP = 2,
```
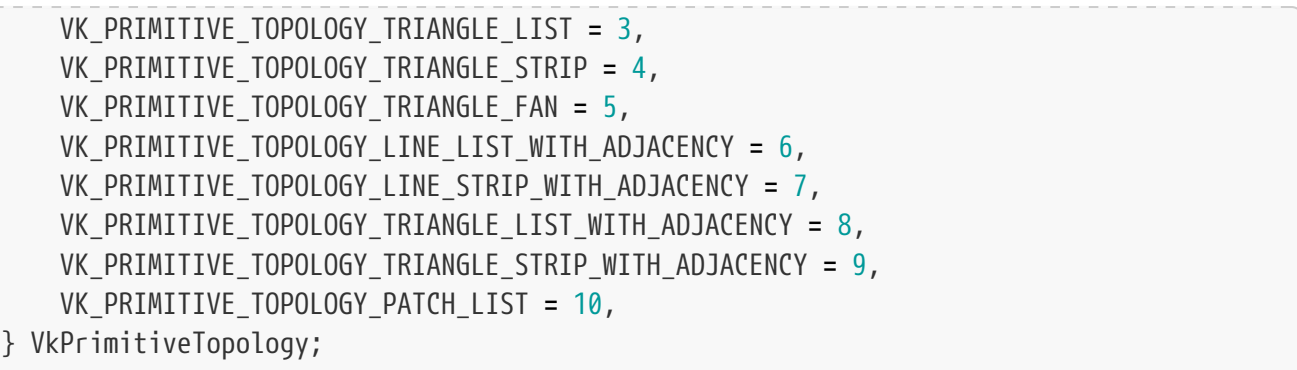

- VK\_PRIMITIVE\_TOPOLOGY\_POINT\_LIST specifies a series of [separate point primitives](#page-715-0).
- VK\_PRIMITIVE\_TOPOLOGY\_LINE\_LIST specifies a series of [separate line primitives.](#page-715-1)
- VK\_PRIMITIVE\_TOPOLOGY\_LINE\_STRIP specifies a series of [connected line primitives](#page-716-0) with consecutive lines sharing a vertex.
- VK\_PRIMITIVE\_TOPOLOGY\_TRIANGLE\_LIST specifies a series of [separate triangle primitives](#page-716-1).
- VK PRIMITIVE TOPOLOGY TRIANGLE STRIP specifies a series of [connected triangle primitives](#page-716-2) with consecutive triangles sharing an edge.
- VK\_PRIMITIVE\_TOPOLOGY\_TRIANGLE\_FAN specifies a series of [connected triangle primitives](#page-717-0) with all triangles sharing a common vertex.
- VK PRIMITIVE TOPOLOGY LINE LIST WITH ADJACENCY specifies a series of [separate line primitives](#page-717-1) [with adjacency.](#page-717-1)
- VK\_PRIMITIVE\_TOPOLOGY\_LINE\_STRIP\_WITH\_ADJACENCY specifies a series of [connected line primitives](#page-718-0) [with adjacency,](#page-718-0) with consecutive primitives sharing three vertices.
- VK PRIMITIVE TOPOLOGY TRIANGLE LIST WITH ADJACENCY specifies a series of [separate triangle](#page-718-1) [primitives with adjacency.](#page-718-1)
- VK\_PRIMITIVE\_TOPOLOGY\_TRIANGLE\_STRIP\_WITH\_ADJACENCY\_specifies [connected triangle primitives](#page-719-0) [with adjacency,](#page-719-0) with consecutive triangles sharing an edge.
- VK\_PRIMITIVE\_TOPOLOGY\_PATCH\_LIST specifies [separate patch primitives.](#page-720-0)

Each primitive topology, and its construction from a list of vertices, is described in detail below with a supporting diagram, according to the following key:

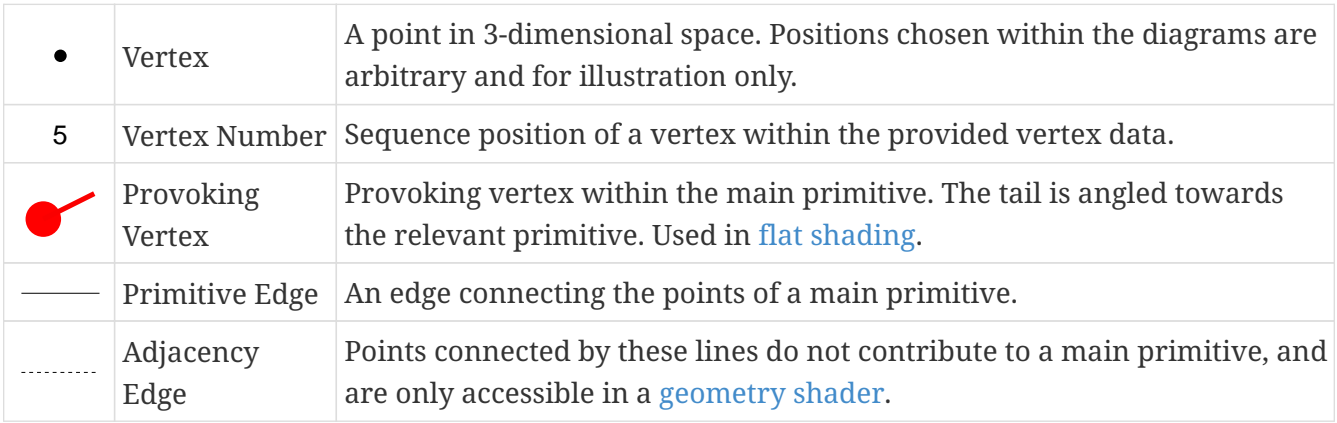

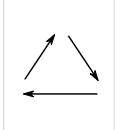

Winding Order |in the [facing determination](#page-814-0). This ordering has no specific start or end The relative order in which vertices are defined within a primitive, used point.

The diagrams are supported with mathematical definitions where the vertices (v) and primitives (p) are numbered starting from 0;  $\rm{v_{0}}$  is the first vertex in the provided data and  $\rm{p_{0}}$  is the first primitive in the set of primitives defined by the vertices and topology.

#### <span id="page-715-0"></span>**20.1.1. Point Lists**

When the topology is VK\_PRIMITIVE\_TOPOLOGY\_POINT\_LIST, each consecutive vertex defines a single point primitive, according to the equation:

 $p_i = {v_i}$ 

As there is only one vertex, that vertex is the provoking vertex. The number of primitives generated is equal to vertexCount.

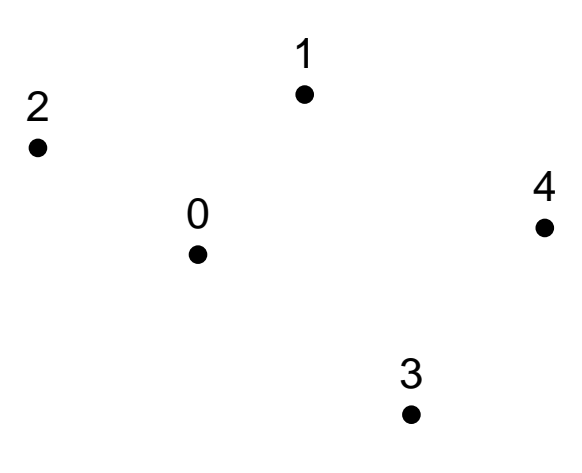

#### <span id="page-715-1"></span>**20.1.2. Line Lists**

When the primitive topology is VK\_PRIMITIVE\_TOPOLOGY\_LINE\_LIST, each consecutive pair of vertices defines a single line primitive, according to the equation:

 $p_i = \{v_{2i}, v_{2i+1}\}\$ 

The number of primitives generated is equal to **DvertexCount**/20.

The provoking vertex for  $\bm{{\mathsf{p}}}_{\text{i}}$  is  $\bm{{\mathsf{v}}}_{\text{2i}}$ .

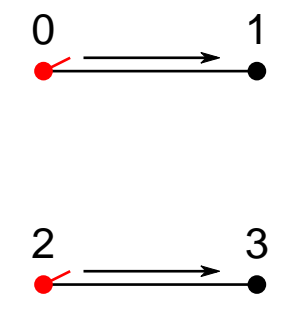

#### <span id="page-716-0"></span>**20.1.3. Line Strips**

When the primitive topology is VK\_PRIMITIVE\_TOPOLOGY\_LINE\_STRIP, one line primitive is defined by each vertex and the following vertex, according to the equation:

 $p_i = \{v_i, v_{i+1}\}\$ 

The number of primitives generated is equal to max(0,vertexCount-1).

The provoking vertex for  $\mathrm{p_{i}}$  is  $\mathrm{v_{i}.}$ 

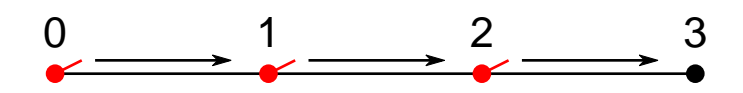

#### <span id="page-716-1"></span>**20.1.4. Triangle Lists**

When the primitive topology is VK\_PRIMITIVE\_TOPOLOGY\_TRIANGLE\_LIST, each consecutive set of three vertices defines a single triangle primitive, according to the equation:

 $p_i = \{v_{3i}, v_{3i+1}, v_{3i+2}\}\$ 

The number of primitives generated is equal to **DvertexCount**/30.

The provoking vertex for  $\bm{{\mathsf{p}}}_{\text{i}}$  is  $\bm{{\mathsf{v}}}_{\text{3i}}$ .

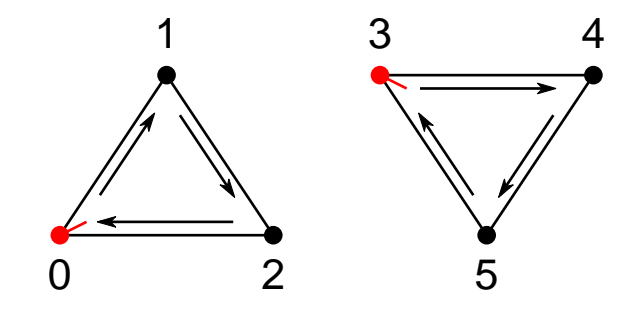

#### <span id="page-716-2"></span>**20.1.5. Triangle Strips**

When the primitive topology is VK\_PRIMITIVE\_TOPOLOGY\_TRIANGLE\_STRIP, one triangle primitive is defined by each vertex and the two vertices that follow it, according to the equation:

 $p_i = \{v_i, v_{i+(1+i\%2)}, v_{i+(2-i\%2)}\}$ 

The number of primitives generated is equal to max(0,vertexCount-2).

The provoking vertex for  $\mathrm{p_{i}}$  is  $\mathrm{v_{i}.}$ 

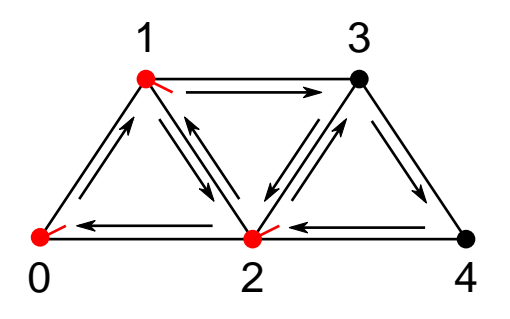

#### *Note*

The ordering of the vertices in each successive triangle is reversed, so that the winding order is consistent throughout the strip.

#### <span id="page-717-0"></span>**20.1.6. Triangle Fans**

 $\mathbf \Theta$ 

When the primitive topology is VK\_PRIMITIVE\_TOPOLOGY\_TRIANGLE\_FAN, triangle primitives are defined around a shared common vertex, according to the equation:

 $p_i = \{v_{i+1}, v_{i+2}, v_0\}$ 

The number of primitives generated is equal to max(0,vertexCount-2).

The provoking vertex for  $\mathrm{p_{i}}$  is  $\mathrm{v_{i+1}}.$ 

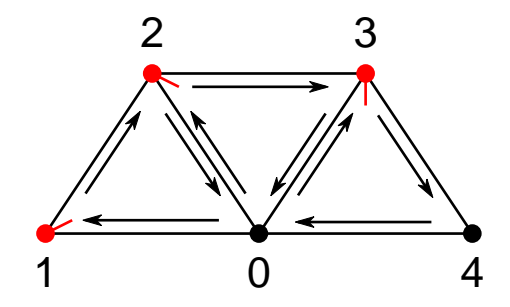

#### <span id="page-717-1"></span>**20.1.7. Line Lists With Adjacency**

When the primitive topology is VK\_PRIMITIVE\_TOPOLOGY\_LINE\_LIST\_WITH\_ADJACENCY, each consecutive set of four vertices defines a single line primitive with adjacency, according to the equation:

 $p_i = \{V_{4i}, V_{4i+1}, V_{4i+2}, V_{4i+3}\}$ 

A line primitive is described by the second and third vertices of the total primitive, with the remaining two vertices only accessible in a [geometry shader.](#page-789-0)

The number of primitives generated is equal to *DvertexCount/4D.* 

The provoking vertex for  $\mathrm{p_{i}}$  is  $\mathrm{v_{4i+1}}.$ 

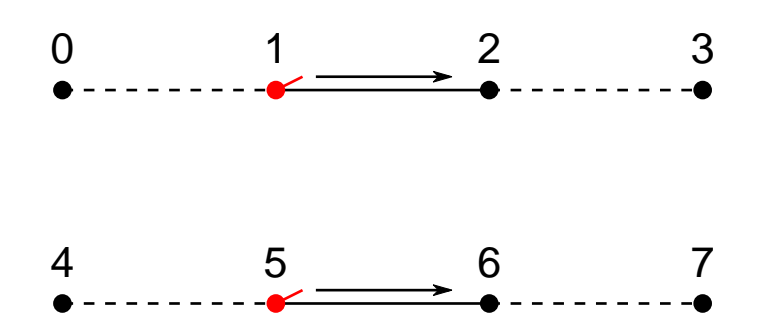

#### <span id="page-718-0"></span>**20.1.8. Line Strips With Adjacency**

When the primitive topology is VK\_PRIMITIVE\_TOPOLOGY\_LINE\_STRIP\_WITH\_ADJACENCY, one line primitive with adjacency is defined by each vertex and the following vertex, according to the equation:

 $p_i = \{v_i, v_{i+1}, v_{i+2}, v_{i+3}\}$ 

A line primitive is described by the second and third vertices of the total primitive, with the remaining two vertices only accessible in a [geometry shader.](#page-789-0)

The number of primitives generated is equal to max(0,vertexCount-3).

The provoking vertex for  $\mathrm{p_{i}}$  is  $\mathrm{v_{i+1}}.$ 

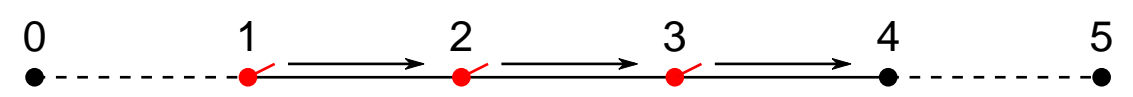

#### <span id="page-718-1"></span>**20.1.9. Triangle Lists With Adjacency**

When the primitive topology is VK\_PRIMITIVE\_TOPOLOGY\_TRIANGLE\_LIST\_WITH\_ADJACENCY, each consecutive set of six vertices defines a single triangle primitive with adjacency, according to the equations:

 $p_i = \{v_{6i}, v_{6i+1}, v_{6i+2}, v_{6i+3}, v_{6i+4}, v_{6i+5}\}$ 

A triangle primitive is described by the first, third, and fifth vertices of the total primitive, with the remaining three vertices only accessible in a [geometry shader.](#page-789-0)

The number of primitives generated is equal to **DvertexCount/6**0.

The provoking vertex for  $\mathrm{p_{i}}$  is  $\mathrm{v_{6i}}.$ 

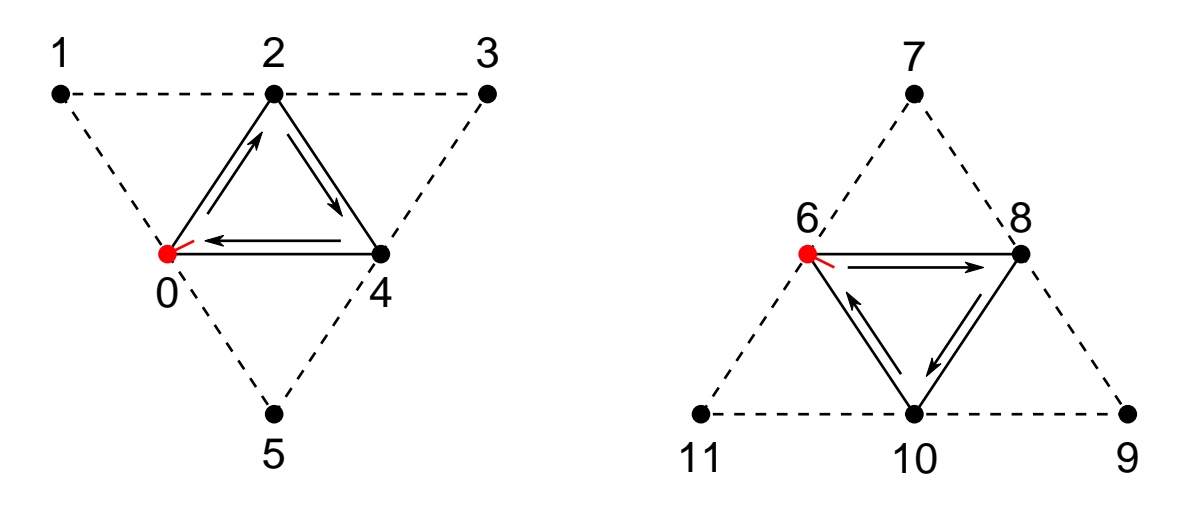

#### <span id="page-719-0"></span>**20.1.10. Triangle Strips With Adjacency**

When the primitive topology is VK\_PRIMITIVE\_TOPOLOGY\_TRIANGLE\_STRIP\_WITH\_ADJACENCY, one triangle primitive with adjacency is defined by each vertex and the following 5 vertices.

The number of primitives generated, n, is equal to  $\mathbb{D}\text{max}(0, \text{vertexCount - 4})/2\mathbb{D}$ .

If n=1, the primitive is defined as:

 $p = \{v_0, v_1, v_2, v_5, v_4, v_3\}$ 

If n>1, the total primitive consists of different vertices according to where it is in the strip:

 $\rm p_i$  = {v $_{2i}$ , v $_{2i+1}$ , v $_{2i+2}$ , v $_{2i+6}$ , v $_{2i+4}$ , v $_{2i+3}$ } when i=0

 $\rm p_{i}$  = {v $_{2i}$ , v $_{2i+3}$ , v $_{2i+4}$ , v $_{2i+6}$ , v $_{2i+2}$ , v $_{2i+2}$ } when i>0, i<n-1, and i%2=1

 ${\rm p_i}$  = {v $_{\rm 2i}$ , v $_{\rm 2i+2}$ , v $_{\rm 2i+6}$ , v $_{\rm 2i+4}$ , v $_{\rm 2i+3}$ } when i>0, i<n-1, and i%2=0

 $\rm p_{i}$  = {v $_{2i}$ , v $_{2i+3}$ , v $_{2i+4}$ , v $_{2i+5}$ , v $_{2i+2}$ , v $_{2i+2}$ } when i=n-1 and i%2=1

 $\rm p_{i}$  = {v $_{2i}$ , v $_{2i+2}$ , v $_{2i+2}$ , v $_{2i+5}$ , v $_{2i+4}$ , v $_{2i+3}$ } when i=n-1 and i%2=0

A triangle primitive is described by the first, third, and fifth vertices of the total primitive in all cases, with the remaining three vertices only accessible in a [geometry shader](#page-789-0).

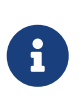

#### *Note*

The ordering of the vertices in each successive triangle is altered so that the winding order is consistent throughout the strip.

The provoking vertex for  $\bm{{\mathsf{p}}}_{\text{i}}$  is always  $\bm{{\mathsf{v}}}_{\text{2i}}$ .
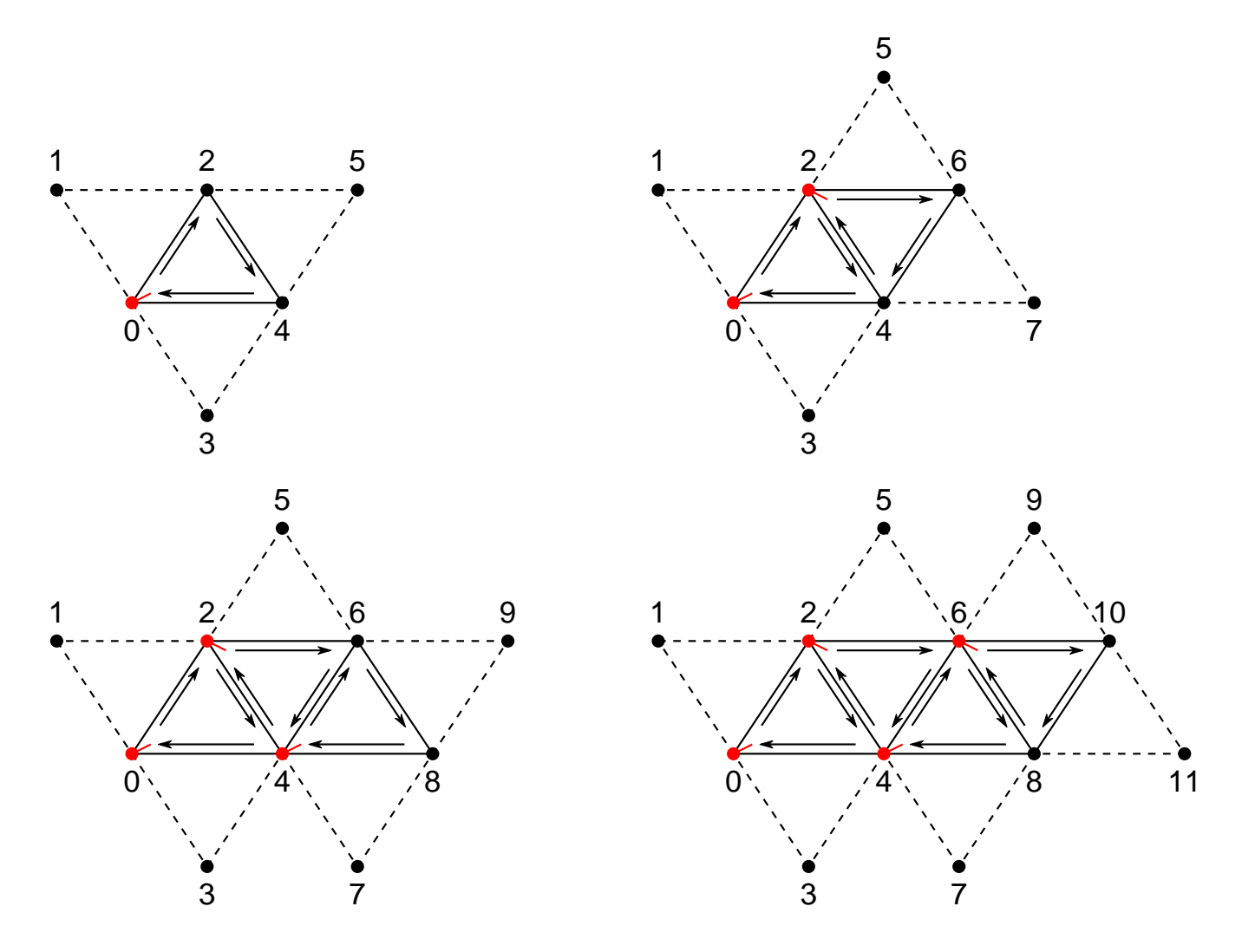

**20.1.11. Patch Lists**

When the primitive topology is VK\_PRIMITIVE\_TOPOLOGY\_PATCH\_LIST, each consecutive set of m vertices defines a single patch primitive, according to the equation:

 $p_i = \{v_{mi}, v_{mi+1}, ..., v_{mi+(m-2)}, v_{mi+(m-1)}\}$ 

where m is equal to [VkPipelineTessellationStateCreateInfo:](#page-786-0):patchControlPoints.

Patch lists are never passed to [vertex post-processing,](#page-791-0) and as such no provoking vertex is defined for patch primitives. The number of primitives generated is equal to **DvertexCount/mD**.

The vertices comprising a patch have no implied geometry, and are used as inputs to tessellation shaders and the fixed-function tessellator to generate new point, line, or triangle primitives.

# **20.2. Primitive Order**

Primitives generated by [drawing commands](#page-712-0) progress through the stages of the [graphics pipeline](#page-156-0) in *primitive order*. Primitive order is initially determined in the following way:

- 1. Submission order determines the initial ordering
- 2. For indirect drawing commands, the order in which accessed instances of the

[VkDrawIndirectCommand](#page-743-0) are stored in buffer, from lower indirect buffer addresses to higher addresses.

- 3. If a drawing command includes multiple instances, the order in which instances are executed, from lower numbered instances to higher.
- 4. The order in which primitives are specified by a drawing command:
	- For non-indexed draws, from vertices with a lower numbered vertexIndex to a higher numbered vertexIndex.
	- For indexed draws, vertices sourced from a lower index buffer addresses to higher addresses.

Within this order implementations further sort primitives:

- 5. If tessellation shading is active, by an implementation-dependent order of new primitives generated by [tessellation.](#page-781-0)
- 6. If geometry shading is active, by the order new primitives are generated by [geometry shading](#page-790-0).
- 7. If the [polygon mode](#page-817-0) is not VK\_POLYGON\_MODE\_FILL, by an implementation-dependent ordering of the new primitives generated within the original primitive.

Primitive order is later used to define [rasterization order,](#page-805-0) which determines the order in which fragments output results to a framebuffer.

# **20.3. Programmable Primitive Shading**

Once primitives are assembled, they proceed to the vertex shading stage of the pipeline. If the draw includes multiple instances, then the set of primitives is sent to the vertex shading stage multiple times, once for each instance.

It is implementation-dependent whether vertex shading occurs on vertices that are discarded as part of incomplete primitives, but if it does occur then it operates as if they were vertices in complete primitives and such invocations **can** have side effects.

Vertex shading receives two per-vertex inputs from the primitive assembly stage - the vertexIndex and the instanceIndex. How these values are generated is defined below, with each command.

Drawing commands fall roughly into two categories:

- Non-indexed drawing commands present a sequential vertexIndex to the vertex shader. The sequential index is generated automatically by the device (see [Fixed-Function Vertex Processing](#page-767-0) for details on both specifying the vertex attributes indexed by vertexIndex, as well as binding vertex buffers containing those attributes to a command buffer). These commands are:
	- [vkCmdDraw](#page-723-0)
	- [vkCmdDrawIndirect](#page-737-0)
	- [vkCmdDrawIndirectCount](#page-744-0)
- Indexed drawing commands read index values from an *index buffer* and use this to compute the vertexIndex value for the vertex shader. These commands are:
- [vkCmdDrawIndexed](#page-730-0)
- [vkCmdDrawIndexedIndirect](#page-751-0)
- [vkCmdDrawIndexedIndirectCount](#page-759-0)

To bind an index buffer to a command buffer, call:

<span id="page-722-0"></span>*// Provided by VK\_VERSION\_1\_0* **void vkCmdBindIndexBuffer**( VkCommandBuffer commandBuffer, VkBuffer buffer, VkDeviceSize **offset**, VkIndexType indexType);

- commandBuffer is the command buffer into which the command is recorded.
- buffer is the buffer being bound.
- offset is the starting offset in bytes within buffer used in index buffer address calculations.
- indexType is a [VkIndexType](#page-723-1) value specifying the size of the indices.

## **Valid Usage**

- VUID-vkCmdBindIndexBuffer-offset-08782 offset **must** be less than the size of buffer
- VUID-vkCmdBindIndexBuffer-offset-08783 The sum of offset and the base address of the range of VkDeviceMemory object that is backing buffer, **must** be a multiple of the size of the type indicated by indexType
- VUID-vkCmdBindIndexBuffer-buffer-08784 buffer **must** have been created with the VK\_BUFFER\_USAGE\_INDEX\_BUFFER\_BIT flag
- VUID-vkCmdBindIndexBuffer-buffer-08785 If buffer is non-sparse then it **must** be bound completely and contiguously to a single VkDeviceMemory object

# **Valid Usage (Implicit)**

- VUID-vkCmdBindIndexBuffer-commandBuffer-parameter commandBuffer **must** be a valid [VkCommandBuffer](#page-109-0) handle
- VUID-vkCmdBindIndexBuffer-buffer-parameter buffer **must** be a valid [VkBuffer](#page-399-0) handle
- VUID-vkCmdBindIndexBuffer-indexType-parameter indexType **must** be a valid [VkIndexType](#page-723-1) value
- VUID-vkCmdBindIndexBuffer-commandBuffer-recording commandBuffer **must** be in the [recording state](#page-109-1)
- VUID-vkCmdBindIndexBuffer-commandBuffer-cmdpool The VkCommandPool that commandBuffer was allocated from **must** support graphics operations
- VUID-vkCmdBindIndexBuffer-commonparent Both of buffer, and commandBuffer **must** have been created, allocated, or retrieved from the same [VkDevice](#page-87-0)

#### **Host Synchronization**

- Host access to commandBuffer **must** be externally synchronized
- Host access to the VkCommandPool that commandBuffer was allocated from **must** be externally synchronized

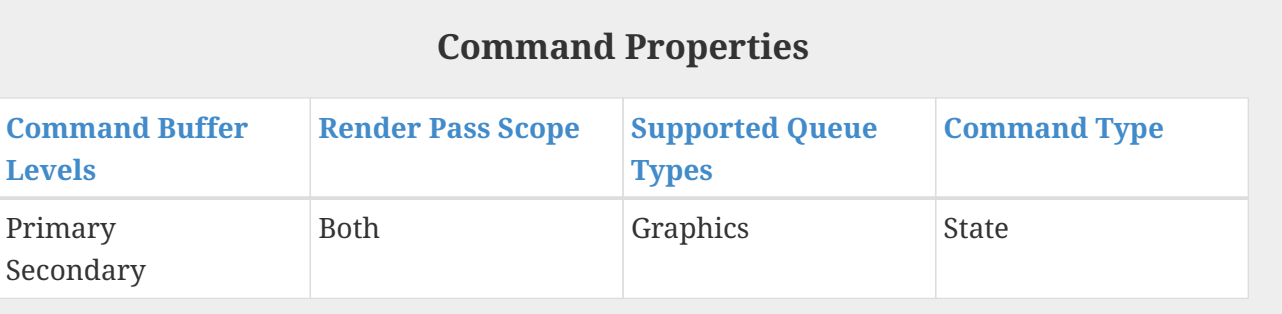

<span id="page-723-1"></span>Possible values of [vkCmdBindIndexBuffer](#page-722-0)::indexType, specifying the size of indices, are:

```
// Provided by VK_VERSION_1_0
typedef enum VkIndexType {
      VK_INDEX_TYPE_UINT16 = 0,
      VK_INDEX_TYPE_UINT32 = 1,
} VkIndexType;
```
- VK\_INDEX\_TYPE\_UINT16 specifies that indices are 16-bit unsigned integer values.
- VK\_INDEX\_TYPE\_UINT32 specifies that indices are 32-bit unsigned integer values.

The parameters for each drawing command are specified directly in the command or read from buffer memory, depending on the command. Drawing commands that source their parameters from buffer memory are known as *indirect* drawing commands.

All drawing commands interact with the [robustBufferAccess](#page-884-0) feature.

To record a non-indexed draw, call:

```
// Provided by VK_VERSION_1_0
void vkCmdDraw(
    VkCommandBuffer commandBuffer,
    uint32_t vertexCount,
```
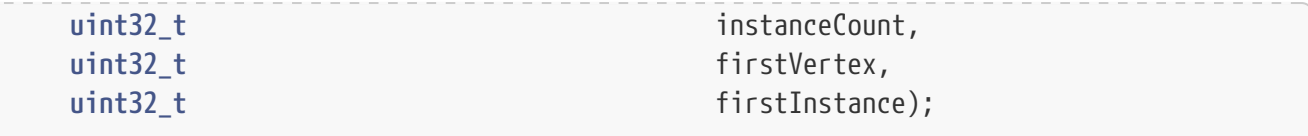

- commandBuffer is the command buffer into which the command is recorded.
- vertexCount is the number of vertices to draw.
- instanceCount is the number of instances to draw.
- firstVertex is the index of the first vertex to draw.
- firstInstance is the instance ID of the first instance to draw.

When the command is executed, primitives are assembled using the current primitive topology and vertexCount consecutive vertex indices with the first vertexIndex value equal to firstVertex. The primitives are drawn instanceCount times with instanceIndex starting with firstInstance and increasing sequentially for each instance. The assembled primitives execute the bound graphics pipeline.

#### **Valid Usage**

• VUID-vkCmdDraw-magFilter-04553 If a [VkSampler](#page-481-0) created with magFilter or minFilter equal to VK\_FILTER\_LINEAR and

compareEnable equal to VK\_FALSE is used to sample a [VkImageView](#page-435-0) as a result of this command, then the image view's [format features](#page-451-0) **must** contain VK\_FORMAT\_FEATURE\_SAMPLED\_IMAGE\_FILTER\_LINEAR\_BIT

- VUID-vkCmdDraw-mipmapMode-04770 If a [VkSampler](#page-481-0) created with mipmapMode equal to VK\_SAMPLER\_MIPMAP\_MODE\_LINEAR and compareEnable equal to VK\_FALSE is used to sample a [VkImageView](#page-435-0) as a result of this command, then the image view's [format features](#page-451-0) **must** contain VK\_FORMAT\_FEATURE\_SAMPLED\_IMAGE\_FILTER\_LINEAR\_BIT
- VUID-vkCmdDraw-aspectMask-06478 If a [VkImageView](#page-435-0) is sampled with [depth comparison,](#page-608-0) the image view **must** have been created with an aspectMask that contains VK\_IMAGE\_ASPECT\_DEPTH\_BIT
- VUID-vkCmdDraw-None-02691 If a [VkImageView](#page-435-0) is accessed using atomic operations as a result of this command, then the image view's [format features](#page-451-0) **must** contain VK\_FORMAT\_FEATURE\_STORAGE\_IMAGE\_ATOMIC\_BIT
- VUID-vkCmdDraw-None-07888

If a VK\_DESCRIPTOR\_TYPE\_STORAGE\_TEXEL\_BUFFER descriptor is accessed using atomic operations as a result of this command, then the storage texel buffer's [format features](#page-411-0) **must** contain VK\_FORMAT\_FEATURE\_STORAGE\_TEXEL\_BUFFER\_ATOMIC\_BIT

• VUID-vkCmdDraw-None-08600

For each set *n* that is statically used by [a bound shader,](#page-309-0) a descriptor set **must** have been bound to *n* at the same pipeline bind point, with a [VkPipelineLayout](#page-517-0) that is compatible for set *n*, with the [VkPipelineLayout](#page-517-0) used to create the current [VkPipeline](#page-325-0) , as described in [Pipeline Layout Compatibility](#page-527-0)

• VUID-vkCmdDraw-None-08601

For each push constant that is statically used by [a bound shader,](#page-309-0) a push constant value **must** have been set for the same pipeline bind point, with a [VkPipelineLayout](#page-517-0) that is compatible for push constants, with the [VkPipelineLayout](#page-517-0) used to create the current [VkPipeline](#page-325-0) , as described in [Pipeline Layout Compatibility](#page-527-0)

• VUID-vkCmdDraw-None-08114

Descriptors in each bound descriptor set, specified via [vkCmdBindDescriptorSets](#page-551-0), **must** be valid as described by [descriptor validity](#page-552-0) if they are statically used by [a bound shader](#page-309-0)

- VUID-vkCmdDraw-None-08606 A valid pipeline **must** be bound to the pipeline bind point used by this command
- VUID-vkCmdDraw-None-08608

There **must** not have been any calls to dynamic state setting commands for any state not specified as dynamic in the [VkPipeline](#page-325-0) object bound to the pipeline bind point used by this command, since that pipeline was bound

• VUID-vkCmdDraw-None-08609

If the [VkPipeline](#page-325-0) object bound to the pipeline bind point used by this command accesses a [VkSampler](#page-481-0) object that uses unnormalized coordinates, that sampler **must** not be used to sample from any [VkImage](#page-411-1) with a [VkImageView](#page-435-0) of the type VK\_IMAGE\_VIEW\_TYPE\_3D, VK\_IMAGE\_VIEW\_TYPE\_CUBE, VK\_IMAGE\_VIEW\_TYPE\_1D\_ARRAY, VK\_IMAGE\_VIEW\_TYPE\_2D\_ARRAY or VK\_IMAGE\_VIEW\_TYPE\_CUBE\_ARRAY, in any shader stage

• VUID-vkCmdDraw-None-08610

If the [VkPipeline](#page-325-0) object bound to the pipeline bind point used by this command accesses a [VkSampler](#page-481-0) object that uses unnormalized coordinates, that sampler **must** not be used with any of the SPIR-V OpImageSample\* or OpImageSparseSample\* instructions with ImplicitLod, Dref or Proj in their name, in any shader stage

• VUID-vkCmdDraw-None-08611

If the [VkPipeline](#page-325-0) object bound to the pipeline bind point used by this command accesses a [VkSampler](#page-481-0) object that uses unnormalized coordinates, that sampler **must** not be used with any of the SPIR-V OpImageSample\* or OpImageSparseSample\* instructions that includes a LOD bias or any offset values, in any shader stage

• VUID-vkCmdDraw-uniformBuffers-06935

If any stage of the [VkPipeline](#page-325-0) object bound to the pipeline bind point used by this command accesses a uniform buffer, and the [robustBufferAccess](#page-884-0) feature is not enabled, that stage **must** not access values outside of the range of the buffer as specified in the descriptor set bound to the same pipeline bind point

- VUID-vkCmdDraw-storageBuffers-06936 If any stage of the [VkPipeline](#page-325-0) object bound to the pipeline bind point used by this command accesses a storage buffer, and the [robustBufferAccess](#page-884-0) feature is not enabled, that stage **must** not access values outside of the range of the buffer as specified in the descriptor set bound to the same pipeline bind point
- VUID-vkCmdDraw-commandBuffer-02707 If commandBuffer is an unprotected command buffer and [protectedNoFault](#page-67-0) is not supported, any resource accessed by [bound shaders](#page-309-0) **must** not be a protected resource
- VUID-vkCmdDraw-None-06550

If [a bound shader](#page-309-0) accesses a [VkSampler](#page-481-0) or [VkImageView](#page-435-0) object that enables [sampler Y′C](#page-491-0)  $B_{\rm B}$  $B_{\rm B}$ [C](#page-491-0)<sub>[R](#page-491-0)</sub> [conversion](#page-491-0), that object **must** only be used with OpImageSample\* or OpImageSparseSample\* instructions

- VUID-vkCmdDraw-ConstOffset-06551 If [a bound shader](#page-309-0) accesses a [VkSampler](#page-481-0) or [VkImageView](#page-435-0) object that enables [sampler Y′C](#page-491-0)
	- $B_{\text{B}}\text{C}_{\text{R}}$  $B_{\text{B}}\text{C}_{\text{R}}$  $B_{\text{B}}\text{C}_{\text{R}}$  $B_{\text{B}}\text{C}_{\text{R}}$  $B_{\text{B}}\text{C}_{\text{R}}$  $B_{\text{B}}\text{C}_{\text{R}}$  [conversion,](#page-491-0) that object **must** not use the ConstOffset and Offset operands
- VUID-vkCmdDraw-viewType-07752

If a [VkImageView](#page-435-0) is accessed as a result of this command, then the image view's viewType **must** match the Dim operand of the OpTypeImage as described in [Instruction/Sampler/Image](#page-603-0) [View Validation](#page-603-0)

• VUID-vkCmdDraw-format-07753

If a [VkImageView](#page-435-0) is accessed as a result of this command, then the [numeric type](#page-987-0) of the image view's format and the Sampled Type operand of the OpTypeImage **must** match

• VUID-vkCmdDraw-OpImageWrite-08795

If a [VkImageView](#page-435-0) is accessed using OpImageWrite as a result of this command, then the Type of the Texel operand of that instruction **must** have at least as many components as the image view's format

- VUID-vkCmdDraw-OpImageWrite-04469 If a [VkBufferView](#page-407-0) is accessed using OpImageWrite as a result of this command, then the Type of the Texel operand of that instruction **must** have at least as many components as the buffer view's format
- VUID-vkCmdDraw-None-07288 Any shader invocation executed by this command **must** [terminate](#page-310-0)
- VUID-vkCmdDraw-renderPass-02684

The current render pass **must** be [compatible](#page-273-0) with the renderPass member of the VkGraphicsPipelineCreateInfo structure specified when creating the VkPipeline bound to VK PIPELINE BIND POINT GRAPHICS

- VUID-vkCmdDraw-subpass-02685 The subpass index of the current render pass **must** be equal to the subpass member of the VkGraphicsPipelineCreateInfo structure specified when creating the VkPipeline bound to VK\_PIPELINE\_BIND\_POINT\_GRAPHICS
- VUID-vkCmdDraw-None-07748 If any shader statically accesses an input attachment, a valid descriptor **must** be bound to the pipeline via a descriptor set
- VUID-vkCmdDraw-OpTypeImage-07468 If any shader executed by this pipeline accesses an OpTypeImage variable with a Dim operand of SubpassData, it **must** be decorated with an InputAttachmentIndex that
- corresponds to a valid input attachment in the current subpass
- VUID-vkCmdDraw-None-07469

Input attachment views accessed in a subpass **must** be created with the same [VkFormat](#page-958-0) as the corresponding subpass definition, and be created with a [VkImageView](#page-435-0) that is compatible with the attachment referenced by the subpass' pInputAttachments [InputAttachmentIndex] in the currently bound [VkFramebuffer](#page-274-0) as specified by [Fragment](#page-567-0) [Input Attachment Compatibility](#page-567-0)

#### • VUID-vkCmdDraw-None-06537

Memory backing image subresources used as attachments in the current render pass **must** not be written in any way other than as an attachment by this command

• VUID-vkCmdDraw-None-09000

If a color attachment is written by any prior command in this subpass or by the load, store, or resolve operations for this subpass, it **must** not be accessed in any way other than as an attachment by this command

• VUID-vkCmdDraw-None-09001

If a depth attachment is written by any prior command in this subpass or by the load, store, or resolve operations for this subpass, it **must** not be accessed in any way other than as an attachment by this command

• VUID-vkCmdDraw-None-09002

If a stencil attachment is written by any prior command in this subpass or by the load, store, or resolve operations for this subpass, it **must** not be accessed in any way other than as an attachment by this command

• VUID-vkCmdDraw-None-06539

If any previously recorded command in the current subpass accessed an image subresource used as an attachment in this subpass in any way other than as an attachment, this command **must** not write to that image subresource as an attachment

• VUID-vkCmdDraw-None-06886

If the current render pass instance uses a depth/stencil attachment with a read-only layout for the depth aspect, [depth writes](#page-836-0) **must** be disabled

• VUID-vkCmdDraw-None-06887

If the current render pass instance uses a depth/stencil attachment with a read-only layout for the stencil aspect, both front and back writeMask are not zero, and stencil test is enabled, [all stencil ops](#page-829-0) **must** be VK\_STENCIL\_OP\_KEEP

• VUID-vkCmdDraw-None-07831

If the bound graphics pipeline state was created with the VK DYNAMIC STATE VIEWPORT dynamic state enabled then [vkCmdSetViewport](#page-797-0) **must** have been called in the current command buffer prior to this drawing command

• VUID-vkCmdDraw-None-07832

If the bound graphics pipeline state was created with the VK\_DYNAMIC\_STATE\_SCISSOR dynamic state enabled then [vkCmdSetScissor](#page-822-0) **must** have been called in the current command buffer prior to this drawing command

• VUID-vkCmdDraw-None-07833 If the bound graphics pipeline state was created with the VK\_DYNAMIC\_STATE\_LINE\_WIDTH dynamic state enabled then [vkCmdSetLineWidth](#page-809-0) **must** have been called in the current command buffer prior to this drawing command

• VUID-vkCmdDraw-None-07834 If the bound graphics pipeline state was created with the VK\_DYNAMIC\_STATE\_DEPTH\_BIAS dynamic state enabled then [vkCmdSetDepthBias](#page-819-0) **must** have been called in the current command buffer prior to this drawing command

• VUID-vkCmdDraw-None-07835

If the bound graphics pipeline state was created with the VK\_DYNAMIC\_STATE\_BLEND\_CONSTANTS dynamic state enabled then [vkCmdSetBlendConstants](#page-842-0) **must** have been called in the current command buffer prior to this drawing command

#### • VUID-vkCmdDraw-None-07836

If the bound graphics pipeline state was created with the VK\_DYNAMIC\_STATE\_DEPTH\_BOUNDS dynamic state enabled, and if the current depthBoundsTestEnable state is VK\_TRUE, then [vkCmdSetDepthBounds](#page-828-0) **must** have been called in the current command buffer prior to this drawing command

• VUID-vkCmdDraw-None-07837

If the bound graphics pipeline state was created with the VK\_DYNAMIC\_STATE\_STENCIL\_COMPARE\_MASK dynamic state enabled, and if the current stencilTestEnable state is VK\_TRUE, then [vkCmdSetStencilCompareMask](#page-831-0) **must** have been called in the current command buffer prior to this drawing command

• VUID-vkCmdDraw-None-07838

If the bound graphics pipeline state was created with the VK\_DYNAMIC\_STATE\_STENCIL\_WRITE\_MASK dynamic state enabled, and if the current stencilTestEnable state is VK\_TRUE, then [vkCmdSetStencilWriteMask](#page-832-0) **must** have been called in the current command buffer prior to this drawing command

• VUID-vkCmdDraw-None-07839

If the bound graphics pipeline state was created with the VK DYNAMIC STATE STENCIL REFERENCE dynamic state enabled, and if the current stencilTestEnable state is VK\_TRUE, then [vkCmdSetStencilReference](#page-833-0) **must** have been called in the current command buffer prior to this drawing command

- VUID-vkCmdDraw-maxMultiviewInstanceIndex-02688 If the draw is recorded in a render pass instance with multiview enabled, the maximum instance index **must** be less than or equal to [VkPhysicalDeviceMultiviewProperties](#page-933-0) ::maxMultiviewInstanceIndex
- VUID-vkCmdDraw-blendEnable-04727

If rasterization is not disabled in the bound graphics pipeline, then for each color attachment in the subpass, if the corresponding image view's [format features](#page-451-0) do not contain VK\_FORMAT\_FEATURE\_COLOR\_ATTACHMENT\_BLEND\_BIT, then the blendEnable member of the corresponding element of the pAttachments member of pColorBlendState **must** be VK\_FALSE

• VUID-vkCmdDraw-multisampledRenderToSingleSampled-07284 If rasterization is not disabled in the bound graphics pipeline,

then rasterizationSamples for the currently bound graphics pipeline **must** be the same as the current subpass color and/or depth/stencil attachments

• VUID-vkCmdDraw-maxFragmentDualSrcAttachments-09239 If [blending](#page-837-0) is enabled for any attachment where either the source or destination blend factors for that attachment [use the secondary color input,](#page-843-0) the maximum value of Location for any output attachment [statically used](#page-315-0) in the Fragment Execution Model executed by this command **must** be less than [maxFragmentDualSrcAttachments](#page-928-0)

• VUID-vkCmdDraw-commandBuffer-02712

If commandBuffer is a protected command buffer and [protectedNoFault](#page-67-0) is not supported, any resource written to by the VkPipeline object bound to the pipeline bind point used by this command **must** not be an unprotected resource

• VUID-vkCmdDraw-commandBuffer-02713

If commandBuffer is a protected command buffer and [protectedNoFault](#page-67-0) is not supported, pipeline stages other than the framebuffer-space and compute stages in the VkPipeline object bound to the pipeline bind point used by this command **must** not write to any resource

- VUID-vkCmdDraw-None-04007 All vertex input bindings accessed via vertex input variables declared in the vertex shader entry point's interface **must** have either valid or [VK\\_NULL\\_HANDLE](#page-1149-0) buffers bound
- VUID-vkCmdDraw-None-04008

If the [nullDescriptor](#page-918-0) feature is not enabled, all vertex input bindings accessed via vertex input variables declared in the vertex shader entry point's interface **must** not be [VK\\_NULL\\_HANDLE](#page-1149-0)

• VUID-vkCmdDraw-None-02721 For a given vertex buffer binding, any attribute data fetched **must** be entirely contained within the corresponding vertex buffer binding, as described in [Vertex Input Description](#page-771-0)

## **Valid Usage (Implicit)**

- VUID-vkCmdDraw-commandBuffer-parameter commandBuffer **must** be a valid [VkCommandBuffer](#page-109-0) handle
- VUID-vkCmdDraw-commandBuffer-recording commandBuffer **must** be in the [recording state](#page-109-1)
- VUID-vkCmdDraw-commandBuffer-cmdpool The VkCommandPool that commandBuffer was allocated from **must** support graphics operations
- VUID-vkCmdDraw-renderpass This command **must** only be called inside of a render pass instance

## **Host Synchronization**

- Host access to commandBuffer **must** be externally synchronized
- Host access to the VkCommandPool that commandBuffer was allocated from **must** be externally synchronized

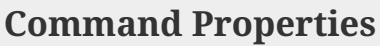

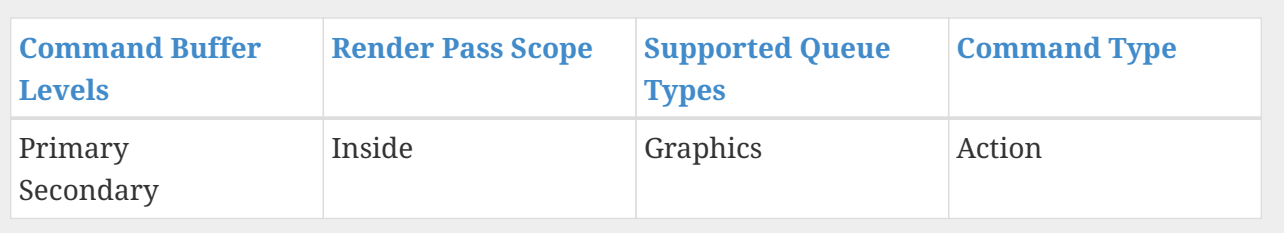

To record an indexed draw, call:

<span id="page-730-0"></span>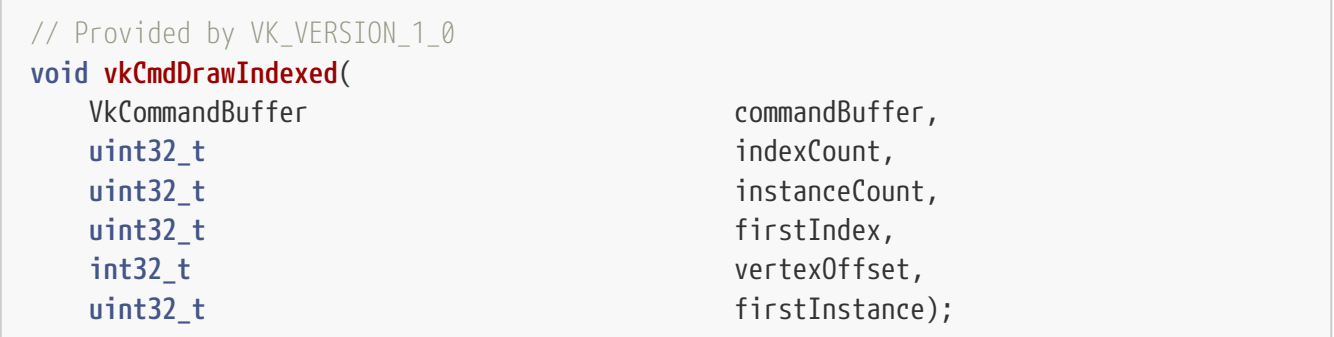

- commandBuffer is the command buffer into which the command is recorded.
- indexCount is the number of vertices to draw.
- instanceCount is the number of instances to draw.
- firstIndex is the base index within the index buffer.
- vertexOffset is the value added to the vertex index before indexing into the vertex buffer.
- firstInstance is the instance ID of the first instance to draw.

When the command is executed, primitives are assembled using the current primitive topology and indexCount vertices whose indices are retrieved from the index buffer. The index buffer is treated as an array of tightly packed unsigned integers of size defined by the [vkCmdBindIndexBuffer](#page-722-0) ::indexType parameter with which the buffer was bound.

The first vertex index is at an offset of firstIndex  $\times$  indexSize + offset within the bound index buffer, where offset is the offset specified by vkCmdBindIndexBuffer and indexSize is the byte size of the type specified by indexType. Subsequent index values are retrieved from consecutive locations in the index buffer. Indices are first compared to the primitive restart value, then zero extended to 32 bits (if the indexType is VK\_INDEX\_TYPE\_UINT16) and have vertexOffset added to them, before being supplied as the vertexIndex value.

The primitives are drawn instanceCount times with instanceIndex starting with firstInstance and increasing sequentially for each instance. The assembled primitives execute the bound graphics pipeline.

#### **Valid Usage**

• VUID-vkCmdDrawIndexed-magFilter-04553

If a [VkSampler](#page-481-0) created with magFilter or minFilter equal to VK\_FILTER\_LINEAR and compareEnable equal to VK\_FALSE is used to sample a [VkImageView](#page-435-0) as a result of this command, then the image view's [format features](#page-451-0) **must** contain VK\_FORMAT\_FEATURE\_SAMPLED\_IMAGE\_FILTER\_LINEAR\_BIT

• VUID-vkCmdDrawIndexed-mipmapMode-04770

If a [VkSampler](#page-481-0) created with mipmapMode equal to VK\_SAMPLER\_MIPMAP\_MODE\_LINEAR and compareEnable equal to VK\_FALSE is used to sample a [VkImageView](#page-435-0) as a result of this command, then the image view's [format features](#page-451-0) **must** contain VK FORMAT FEATURE SAMPLED IMAGE FILTER LINEAR BIT

- VUID-vkCmdDrawIndexed-aspectMask-06478 If a [VkImageView](#page-435-0) is sampled with [depth comparison,](#page-608-0) the image view **must** have been created with an aspectMask that contains VK\_IMAGE\_ASPECT\_DEPTH\_BIT
- VUID-vkCmdDrawIndexed-None-02691 If a [VkImageView](#page-435-0) is accessed using atomic operations as a result of this command, then the image view's [format features](#page-451-0) **must** contain VK\_FORMAT\_FEATURE\_STORAGE\_IMAGE\_ATOMIC\_BIT
- VUID-vkCmdDrawIndexed-None-07888 If a VK\_DESCRIPTOR\_TYPE\_STORAGE\_TEXEL\_BUFFER descriptor is accessed using atomic operations as a result of this command, then the storage texel buffer's [format features](#page-411-0) **must** contain VK\_FORMAT\_FEATURE\_STORAGE\_TEXEL\_BUFFER\_ATOMIC\_BIT

• VUID-vkCmdDrawIndexed-None-08600 For each set *n* that is statically used by [a bound shader,](#page-309-0) a descriptor set **must** have been bound to *n* at the same pipeline bind point, with a [VkPipelineLayout](#page-517-0) that is compatible for set *n*, with the [VkPipelineLayout](#page-517-0) used to create the current [VkPipeline](#page-325-0) , as described in [Pipeline Layout Compatibility](#page-527-0)

- VUID-vkCmdDrawIndexed-None-08601 For each push constant that is statically used by [a bound shader,](#page-309-0) a push constant value **must** have been set for the same pipeline bind point, with a [VkPipelineLayout](#page-517-0) that is compatible for push constants, with the [VkPipelineLayout](#page-517-0) used to create the current [VkPipeline](#page-325-0) , as described in [Pipeline Layout Compatibility](#page-527-0)
- VUID-vkCmdDrawIndexed-None-08114 Descriptors in each bound descriptor set, specified via [vkCmdBindDescriptorSets](#page-551-0), **must** be valid as described by [descriptor validity](#page-552-0) if they are statically used by [a bound shader](#page-309-0)
- VUID-vkCmdDrawIndexed-None-08606 A valid pipeline **must** be bound to the pipeline bind point used by this command
- VUID-vkCmdDrawIndexed-None-08608 There **must** not have been any calls to dynamic state setting commands for any state not specified as dynamic in the [VkPipeline](#page-325-0) object bound to the pipeline bind point used by this command, since that pipeline was bound
- VUID-vkCmdDrawIndexed-None-08609 If the [VkPipeline](#page-325-0) object bound to the pipeline bind point used by this command accesses a [VkSampler](#page-481-0) object that uses unnormalized coordinates, that sampler **must** not be used to sample from any [VkImage](#page-411-1) with a [VkImageView](#page-435-0) of the type VK\_IMAGE\_VIEW\_TYPE\_3D, VK\_IMAGE\_VIEW\_TYPE\_CUBE, VK\_IMAGE\_VIEW\_TYPE\_1D\_ARRAY, VK\_IMAGE\_VIEW\_TYPE\_2D\_ARRAY or

VK\_IMAGE\_VIEW\_TYPE\_CUBE\_ARRAY, in any shader stage

• VUID-vkCmdDrawIndexed-None-08610

If the [VkPipeline](#page-325-0) object bound to the pipeline bind point used by this command accesses a [VkSampler](#page-481-0) object that uses unnormalized coordinates, that sampler **must** not be used with any of the SPIR-V OpImageSample\* or OpImageSparseSample\* instructions with ImplicitLod, Dref or Proj in their name, in any shader stage

• VUID-vkCmdDrawIndexed-None-08611

If the [VkPipeline](#page-325-0) object bound to the pipeline bind point used by this command accesses a [VkSampler](#page-481-0) object that uses unnormalized coordinates, that sampler **must** not be used with any of the SPIR-V OpImageSample\* or OpImageSparseSample\* instructions that includes a LOD bias or any offset values, in any shader stage

• VUID-vkCmdDrawIndexed-uniformBuffers-06935

If any stage of the [VkPipeline](#page-325-0) object bound to the pipeline bind point used by this command accesses a uniform buffer, and the [robustBufferAccess](#page-884-0) feature is not enabled, that stage **must** not access values outside of the range of the buffer as specified in the descriptor set bound to the same pipeline bind point

• VUID-vkCmdDrawIndexed-storageBuffers-06936

If any stage of the [VkPipeline](#page-325-0) object bound to the pipeline bind point used by this command accesses a storage buffer, and the [robustBufferAccess](#page-884-0) feature is not enabled, that stage **must** not access values outside of the range of the buffer as specified in the descriptor set bound to the same pipeline bind point

- VUID-vkCmdDrawIndexed-commandBuffer-02707 If commandBuffer is an unprotected command buffer and [protectedNoFault](#page-67-0) is not supported, any resource accessed by [bound shaders](#page-309-0) **must** not be a protected resource
- VUID-vkCmdDrawIndexed-None-06550

If [a bound shader](#page-309-0) accesses a [VkSampler](#page-481-0) or [VkImageView](#page-435-0) object that enables [sampler Y′C](#page-491-0)  $B_{\rm B}$  $B_{\rm B}$ [C](#page-491-0)<sub>[R](#page-491-0)</sub> [conversion](#page-491-0), that object **must** only be used with OpImageSample<sup>\*</sup> or OpImageSparseSample<sup>\*</sup> instructions

• VUID-vkCmdDrawIndexed-ConstOffset-06551

If [a bound shader](#page-309-0) accesses a [VkSampler](#page-481-0) or [VkImageView](#page-435-0) object that enables [sampler Y′C](#page-491-0)  $B_{\text{B}}\text{C}_{\text{B}}$  $B_{\text{B}}\text{C}_{\text{B}}$  $B_{\text{B}}\text{C}_{\text{B}}$  $B_{\text{B}}\text{C}_{\text{B}}$  [conversion,](#page-491-0) that object **must** not use the ConstOffset and Offset operands

- VUID-vkCmdDrawIndexed-viewType-07752 If a [VkImageView](#page-435-0) is accessed as a result of this command, then the image view's viewType **must** match the Dim operand of the OpTypeImage as described in [Instruction/Sampler/Image](#page-603-0) [View Validation](#page-603-0)
- VUID-vkCmdDrawIndexed-format-07753 If a [VkImageView](#page-435-0) is accessed as a result of this command, then the [numeric type](#page-987-0) of the image view's format and the Sampled Type operand of the OpTypeImage **must** match
- VUID-vkCmdDrawIndexed-OpImageWrite-08795 If a [VkImageView](#page-435-0) is accessed using OpImageWrite as a result of this command, then the Type of the Texel operand of that instruction **must** have at least as many components as the image view's format
- VUID-vkCmdDrawIndexed-OpImageWrite-04469

If a [VkBufferView](#page-407-0) is accessed using OpImageWrite as a result of this command, then the Type of the Texel operand of that instruction **must** have at least as many components as the buffer view's format

- VUID-vkCmdDrawIndexed-None-07288 Any shader invocation executed by this command **must** [terminate](#page-310-0)
- VUID-vkCmdDrawIndexed-renderPass-02684
- The current render pass **must** be [compatible](#page-273-0) with the renderPass member of the VkGraphicsPipelineCreateInfo structure specified when creating the VkPipeline bound to VK\_PIPELINE\_BIND\_POINT\_GRAPHICS
- VUID-vkCmdDrawIndexed-subpass-02685 The subpass index of the current render pass **must** be equal to the subpass member of the VkGraphicsPipelineCreateInfo structure specified when creating the VkPipeline bound to VK\_PIPELINE\_BIND\_POINT\_GRAPHICS
- VUID-vkCmdDrawIndexed-None-07748 If any shader statically accesses an input attachment, a valid descriptor **must** be bound to the pipeline via a descriptor set
- VUID-vkCmdDrawIndexed-OpTypeImage-07468 If any shader executed by this pipeline accesses an OpTypeImage variable with a Dim operand of SubpassData, it **must** be decorated with an InputAttachmentIndex that corresponds to a valid input attachment in the current subpass
- VUID-vkCmdDrawIndexed-None-07469 Input attachment views accessed in a subpass **must** be created with the same [VkFormat](#page-958-0) as the corresponding subpass definition, and be created with a [VkImageView](#page-435-0) that is compatible with the attachment referenced by the subpass' pInputAttachments [InputAttachmentIndex] in the currently bound [VkFramebuffer](#page-274-0) as specified by [Fragment](#page-567-0) [Input Attachment Compatibility](#page-567-0)
- VUID-vkCmdDrawIndexed-None-06537 Memory backing image subresources used as attachments in the current render pass **must** not be written in any way other than as an attachment by this command
- VUID-vkCmdDrawIndexed-None-09000 If a color attachment is written by any prior command in this subpass or by the load, store, or resolve operations for this subpass, it **must** not be accessed in any way other than as an attachment by this command
- VUID-vkCmdDrawIndexed-None-09001 If a depth attachment is written by any prior command in this subpass or by the load, store, or resolve operations for this subpass, it **must** not be accessed in any way other than as an attachment by this command
- VUID-vkCmdDrawIndexed-None-09002 If a stencil attachment is written by any prior command in this subpass or by the load, store, or resolve operations for this subpass, it **must** not be accessed in any way other than as an attachment by this command
- VUID-vkCmdDrawIndexed-None-06539 If any previously recorded command in the current subpass accessed an image

subresource used as an attachment in this subpass in any way other than as an attachment, this command **must** not write to that image subresource as an attachment

• VUID-vkCmdDrawIndexed-None-06886

If the current render pass instance uses a depth/stencil attachment with a read-only layout for the depth aspect, [depth writes](#page-836-0) **must** be disabled

• VUID-vkCmdDrawIndexed-None-06887

If the current render pass instance uses a depth/stencil attachment with a read-only layout for the stencil aspect, both front and back writeMask are not zero, and stencil test is enabled, [all stencil ops](#page-829-0) **must** be VK\_STENCIL\_OP\_KEEP

- VUID-vkCmdDrawIndexed-None-07831 If the bound graphics pipeline state was created with the VK DYNAMIC STATE VIEWPORT dynamic state enabled then [vkCmdSetViewport](#page-797-0) **must** have been called in the current command buffer prior to this drawing command
- VUID-vkCmdDrawIndexed-None-07832

If the bound graphics pipeline state was created with the VK\_DYNAMIC\_STATE\_SCISSOR dynamic state enabled then [vkCmdSetScissor](#page-822-0) **must** have been called in the current command buffer prior to this drawing command

• VUID-vkCmdDrawIndexed-None-07833

If the bound graphics pipeline state was created with the VK\_DYNAMIC\_STATE\_LINE\_WIDTH dynamic state enabled then [vkCmdSetLineWidth](#page-809-0) **must** have been called in the current command buffer prior to this drawing command

• VUID-vkCmdDrawIndexed-None-07834

If the bound graphics pipeline state was created with the VK\_DYNAMIC\_STATE\_DEPTH\_BIAS dynamic state enabled then [vkCmdSetDepthBias](#page-819-0) **must** have been called in the current command buffer prior to this drawing command

• VUID-vkCmdDrawIndexed-None-07835

If the bound graphics pipeline state was created with the VK DYNAMIC STATE BLEND CONSTANTS dynamic state enabled then [vkCmdSetBlendConstants](#page-842-0) **must** have been called in the current command buffer prior to this drawing command

• VUID-vkCmdDrawIndexed-None-07836

If the bound graphics pipeline state was created with the VK\_DYNAMIC\_STATE\_DEPTH\_BOUNDS dynamic state enabled, and if the current depthBoundsTestEnable state is VK\_TRUE, then [vkCmdSetDepthBounds](#page-828-0) **must** have been called in the current command buffer prior to this drawing command

• VUID-vkCmdDrawIndexed-None-07837

If the bound graphics pipeline state was created with the VK\_DYNAMIC\_STATE\_STENCIL\_COMPARE\_MASK dynamic state enabled, and if the current stencilTestEnable state is VK\_TRUE, then [vkCmdSetStencilCompareMask](#page-831-0) **must** have been called in the current command buffer prior to this drawing command

• VUID-vkCmdDrawIndexed-None-07838

If the bound graphics pipeline state was created with the VK DYNAMIC STATE STENCIL WRITE MASK dynamic state enabled, and if the current stencilTestEnable state is VK\_TRUE, then [vkCmdSetStencilWriteMask](#page-832-0) **must** have been called in the current command buffer prior to this drawing command

• VUID-vkCmdDrawIndexed-None-07839

If the bound graphics pipeline state was created with the VK\_DYNAMIC\_STATE\_STENCIL\_REFERENCE dynamic state enabled, and if the current stencilTestEnable state is VK\_TRUE, then [vkCmdSetStencilReference](#page-833-0) **must** have been called in the current command buffer prior to this drawing command

• VUID-vkCmdDrawIndexed-maxMultiviewInstanceIndex-02688

If the draw is recorded in a render pass instance with multiview enabled, the maximum instance index **must** be less than or equal to [VkPhysicalDeviceMultiviewProperties](#page-933-0) ::maxMultiviewInstanceIndex

• VUID-vkCmdDrawIndexed-blendEnable-04727

If rasterization is not disabled in the bound graphics pipeline, then for each color attachment in the subpass, if the corresponding image view's [format features](#page-451-0) do not contain VK\_FORMAT\_FEATURE\_COLOR\_ATTACHMENT\_BLEND\_BIT, then the blendEnable member of the corresponding element of the pAttachments member of pColorBlendState **must** be VK\_FALSE

• VUID-vkCmdDrawIndexed-multisampledRenderToSingleSampled-07284 If rasterization is not disabled in the bound graphics pipeline,

then rasterizationSamples for the currently bound graphics pipeline **must** be the same as the current subpass color and/or depth/stencil attachments

• VUID-vkCmdDrawIndexed-maxFragmentDualSrcAttachments-09239

If [blending](#page-837-0) is enabled for any attachment where either the source or destination blend factors for that attachment [use the secondary color input,](#page-843-0) the maximum value of Location for any output attachment [statically used](#page-315-0) in the Fragment Execution Model executed by this command **must** be less than [maxFragmentDualSrcAttachments](#page-928-0)

• VUID-vkCmdDrawIndexed-commandBuffer-02712

If commandBuffer is a protected command buffer and [protectedNoFault](#page-67-0) is not supported, any resource written to by the VkPipeline object bound to the pipeline bind point used by this command **must** not be an unprotected resource

• VUID-vkCmdDrawIndexed-commandBuffer-02713

If commandBuffer is a protected command buffer and [protectedNoFault](#page-67-0) is not supported, pipeline stages other than the framebuffer-space and compute stages in the VkPipeline object bound to the pipeline bind point used by this command **must** not write to any resource

• VUID-vkCmdDrawIndexed-None-04007

All vertex input bindings accessed via vertex input variables declared in the vertex shader entry point's interface **must** have either valid or [VK\\_NULL\\_HANDLE](#page-1149-0) buffers bound

- VUID-vkCmdDrawIndexed-None-04008 If the [nullDescriptor](#page-918-0) feature is not enabled, all vertex input bindings accessed via vertex input variables declared in the vertex shader entry point's interface **must** not be [VK\\_NULL\\_HANDLE](#page-1149-0)
- VUID-vkCmdDrawIndexed-None-02721

For a given vertex buffer binding, any attribute data fetched **must** be entirely contained within the corresponding vertex buffer binding, as described in [Vertex Input Description](#page-771-0)

- VUID-vkCmdDrawIndexed-None-07312 An index buffer **must** be bound
- VUID-vkCmdDrawIndexed-robustBufferAccess2-07825 If robustBufferAccess2 is not enabled, (indexSize × (firstIndex + indexCount) + offset) **must** be less than or equal to the size of the bound index buffer, with indexSize being based on the type specified by indexType, where the index buffer, indexType, and offset are specified via vkCmdBindIndexBuffer
- VUID-vkCmdDrawIndexed-robustBufferAccess2-08798 If robustBufferAccess2 is not enabled, (indexSize × (firstIndex + indexCount) + offset) **must** be less than or equal to the size of the bound index buffer, with indexSize being based on the type specified by indexType, where the index buffer, indexType, and offset are specified via vkCmdBindIndexBuffer

# **Valid Usage (Implicit)**

- VUID-vkCmdDrawIndexed-commandBuffer-parameter commandBuffer **must** be a valid [VkCommandBuffer](#page-109-0) handle
- VUID-vkCmdDrawIndexed-commandBuffer-recording commandBuffer **must** be in the [recording state](#page-109-1)
- VUID-vkCmdDrawIndexed-commandBuffer-cmdpool The VkCommandPool that commandBuffer was allocated from **must** support graphics operations
- VUID-vkCmdDrawIndexed-renderpass This command **must** only be called inside of a render pass instance

## **Host Synchronization**

- Host access to commandBuffer **must** be externally synchronized
- Host access to the VkCommandPool that commandBuffer was allocated from **must** be externally synchronized

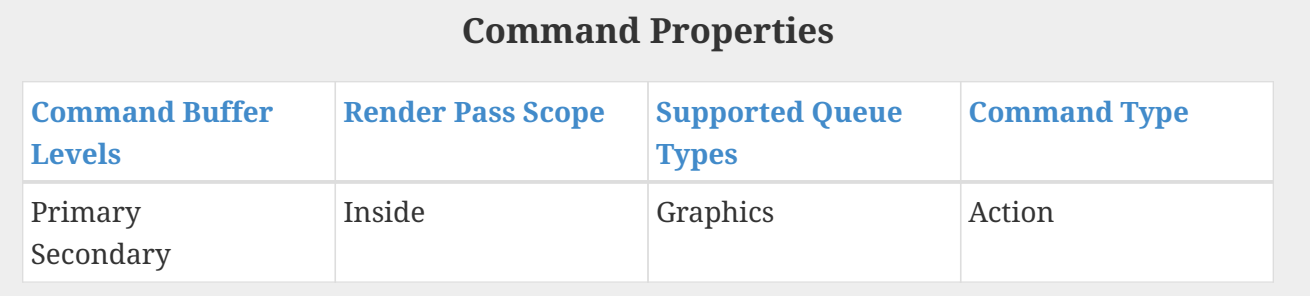

<span id="page-737-0"></span>To record a non-indexed indirect drawing command, call:

```
// Provided by VK_VERSION_1_0
void vkCmdDrawIndirect(
   VkCommandBuffer commandBuffer,
   VkBuffer buffer,
  VkDeviceSize offset,
  uint32 t drawCount,
  uint32 t stride);
```
- commandBuffer is the command buffer into which the command is recorded.
- buffer is the buffer containing draw parameters.
- offset is the byte offset into buffer where parameters begin.
- drawCount is the number of draws to execute, and **can** be zero.
- stride is the byte stride between successive sets of draw parameters.

vkCmdDrawIndirect behaves similarly to [vkCmdDraw](#page-723-0) except that the parameters are read by the device from a buffer during execution. drawCount draws are executed by the command, with parameters taken from buffer starting at offset and increasing by stride bytes for each successive draw. The parameters of each draw are encoded in an array of [VkDrawIndirectCommand](#page-743-0) structures. If drawCount is less than or equal to one, stride is ignored.

#### **Valid Usage**

- VUID-vkCmdDrawIndirect-magFilter-04553 If a [VkSampler](#page-481-0) created with magFilter or minFilter equal to VK\_FILTER\_LINEAR and compareEnable equal to VK\_FALSE is used to sample a [VkImageView](#page-435-0) as a result of this command, then the image view's [format features](#page-451-0) **must** contain VK\_FORMAT\_FEATURE\_SAMPLED\_IMAGE\_FILTER\_LINEAR\_BIT
- VUID-vkCmdDrawIndirect-mipmapMode-04770 If a [VkSampler](#page-481-0) created with mipmapMode equal to VK\_SAMPLER\_MIPMAP\_MODE\_LINEAR and compareEnable equal to VK\_FALSE is used to sample a [VkImageView](#page-435-0) as a result of this command, then the image view's [format features](#page-451-0) **must** contain VK\_FORMAT\_FEATURE\_SAMPLED\_IMAGE\_FILTER\_LINEAR\_BIT
- VUID-vkCmdDrawIndirect-aspectMask-06478 If a [VkImageView](#page-435-0) is sampled with [depth comparison,](#page-608-0) the image view **must** have been created with an aspectMask that contains VK\_IMAGE\_ASPECT\_DEPTH\_BIT
- VUID-vkCmdDrawIndirect-None-02691 If a [VkImageView](#page-435-0) is accessed using atomic operations as a result of this command, then the image view's [format features](#page-451-0) **must** contain VK FORMAT FEATURE STORAGE IMAGE ATOMIC BIT
- VUID-vkCmdDrawIndirect-None-07888 If a VK\_DESCRIPTOR\_TYPE\_STORAGE\_TEXEL\_BUFFER descriptor is accessed using atomic operations as a result of this command, then the storage texel buffer's [format features](#page-411-0)

**must** contain VK\_FORMAT\_FEATURE\_STORAGE\_TEXEL\_BUFFER\_ATOMIC\_BIT

• VUID-vkCmdDrawIndirect-None-08600

For each set *n* that is statically used by [a bound shader,](#page-309-0) a descriptor set **must** have been bound to *n* at the same pipeline bind point, with a [VkPipelineLayout](#page-517-0) that is compatible for set *n*, with the [VkPipelineLayout](#page-517-0) used to create the current [VkPipeline](#page-325-0) , as described in [Pipeline Layout Compatibility](#page-527-0)

• VUID-vkCmdDrawIndirect-None-08601

For each push constant that is statically used by [a bound shader,](#page-309-0) a push constant value **must** have been set for the same pipeline bind point, with a [VkPipelineLayout](#page-517-0) that is compatible for push constants, with the [VkPipelineLayout](#page-517-0) used to create the current [VkPipeline](#page-325-0) , as described in [Pipeline Layout Compatibility](#page-527-0)

- VUID-vkCmdDrawIndirect-None-08114 Descriptors in each bound descriptor set, specified via [vkCmdBindDescriptorSets](#page-551-0), **must** be valid as described by [descriptor validity](#page-552-0) if they are statically used by [a bound shader](#page-309-0)
- VUID-vkCmdDrawIndirect-None-08606 A valid pipeline **must** be bound to the pipeline bind point used by this command
- VUID-vkCmdDrawIndirect-None-08608 There **must** not have been any calls to dynamic state setting commands for any state not specified as dynamic in the [VkPipeline](#page-325-0) object bound to the pipeline bind point used by this command, since that pipeline was bound
- VUID-vkCmdDrawIndirect-None-08609 If the [VkPipeline](#page-325-0) object bound to the pipeline bind point used by this command accesses a [VkSampler](#page-481-0) object that uses unnormalized coordinates, that sampler **must** not be used to sample from any [VkImage](#page-411-1) with a [VkImageView](#page-435-0) of the type VK IMAGE VIEW TYPE 3D, VK\_IMAGE\_VIEW\_TYPE\_CUBE, VK\_IMAGE\_VIEW\_TYPE\_1D\_ARRAY, VK\_IMAGE\_VIEW\_TYPE\_2D\_ARRAY or VK\_IMAGE\_VIEW\_TYPE\_CUBE\_ARRAY, in any shader stage
- VUID-vkCmdDrawIndirect-None-08610 If the [VkPipeline](#page-325-0) object bound to the pipeline bind point used by this command accesses a [VkSampler](#page-481-0) object that uses unnormalized coordinates, that sampler **must** not be used

with any of the SPIR-V OpImageSample\* or OpImageSparseSample\* instructions with ImplicitLod, Dref or Proj in their name, in any shader stage

- VUID-vkCmdDrawIndirect-None-08611 If the [VkPipeline](#page-325-0) object bound to the pipeline bind point used by this command accesses a [VkSampler](#page-481-0) object that uses unnormalized coordinates, that sampler **must** not be used with any of the SPIR-V OpImageSample\* or OpImageSparseSample\* instructions that includes a LOD bias or any offset values, in any shader stage
- VUID-vkCmdDrawIndirect-uniformBuffers-06935 If any stage of the [VkPipeline](#page-325-0) object bound to the pipeline bind point used by this command accesses a uniform buffer, and the [robustBufferAccess](#page-884-0) feature is not enabled, that stage **must** not access values outside of the range of the buffer as specified in the descriptor set bound to the same pipeline bind point
- VUID-vkCmdDrawIndirect-storageBuffers-06936 If any stage of the [VkPipeline](#page-325-0) object bound to the pipeline bind point used by this command accesses a storage buffer, and the [robustBufferAccess](#page-884-0) feature is not enabled,

that stage **must** not access values outside of the range of the buffer as specified in the descriptor set bound to the same pipeline bind point

- VUID-vkCmdDrawIndirect-commandBuffer-02707 If commandBuffer is an unprotected command buffer and [protectedNoFault](#page-67-0) is not supported, any resource accessed by [bound shaders](#page-309-0) **must** not be a protected resource
- VUID-vkCmdDrawIndirect-None-06550 If [a bound shader](#page-309-0) accesses a [VkSampler](#page-481-0) or [VkImageView](#page-435-0) object that enables [sampler Y′C](#page-491-0)  $B_{\rm B}$  $B_{\rm B}$ [C](#page-491-0)<sub>[R](#page-491-0)</sub> [conversion](#page-491-0), that object **must** only be used with OpImageSample<sup>\*</sup> or OpImageSparseSample<sup>\*</sup> instructions
- VUID-vkCmdDrawIndirect-ConstOffset-06551 If [a bound shader](#page-309-0) accesses a [VkSampler](#page-481-0) or [VkImageView](#page-435-0) object that enables [sampler Y′C](#page-491-0) [B](#page-491-0)[C](#page-491-0)<sub>[R](#page-491-0)</sub> [conversion,](#page-491-0) that object **must** not use the ConstOffset and Offset operands
- VUID-vkCmdDrawIndirect-viewType-07752 If a [VkImageView](#page-435-0) is accessed as a result of this command, then the image view's viewType **must** match the Dim operand of the OpTypeImage as described in [Instruction/Sampler/Image](#page-603-0) [View Validation](#page-603-0)
- VUID-vkCmdDrawIndirect-format-07753 If a [VkImageView](#page-435-0) is accessed as a result of this command, then the [numeric type](#page-987-0) of the image view's format and the Sampled Type operand of the OpTypeImage **must** match
- VUID-vkCmdDrawIndirect-OpImageWrite-08795 If a [VkImageView](#page-435-0) is accessed using OpImageWrite as a result of this command, then the Type of the Texel operand of that instruction **must** have at least as many components as the image view's format
- VUID-vkCmdDrawIndirect-OpImageWrite-04469 If a [VkBufferView](#page-407-0) is accessed using OpImageWrite as a result of this command, then the Type of the Texel operand of that instruction **must** have at least as many components as the buffer view's format
- VUID-vkCmdDrawIndirect-None-07288 Any shader invocation executed by this command **must** [terminate](#page-310-0)
- VUID-vkCmdDrawIndirect-renderPass-02684 The current render pass **must** be [compatible](#page-273-0) with the renderPass member of the VkGraphicsPipelineCreateInfo structure specified when creating the VkPipeline bound to VK\_PIPELINE\_BIND\_POINT\_GRAPHICS
- VUID-vkCmdDrawIndirect-subpass-02685 The subpass index of the current render pass **must** be equal to the subpass member of the VkGraphicsPipelineCreateInfo structure specified when creating the VkPipeline bound to VK\_PIPELINE\_BIND\_POINT\_GRAPHICS
- VUID-vkCmdDrawIndirect-None-07748 If any shader statically accesses an input attachment, a valid descriptor **must** be bound to the pipeline via a descriptor set
- VUID-vkCmdDrawIndirect-OpTypeImage-07468 If any shader executed by this pipeline accesses an OpTypeImage variable with a Dim operand of SubpassData, it **must** be decorated with an InputAttachmentIndex that

corresponds to a valid input attachment in the current subpass

• VUID-vkCmdDrawIndirect-None-07469

Input attachment views accessed in a subpass **must** be created with the same [VkFormat](#page-958-0) as the corresponding subpass definition, and be created with a [VkImageView](#page-435-0) that is compatible with the attachment referenced by the subpass' pInputAttachments [InputAttachmentIndex] in the currently bound [VkFramebuffer](#page-274-0) as specified by [Fragment](#page-567-0) [Input Attachment Compatibility](#page-567-0)

- VUID-vkCmdDrawIndirect-None-06537 Memory backing image subresources used as attachments in the current render pass **must** not be written in any way other than as an attachment by this command
- VUID-vkCmdDrawIndirect-None-09000

If a color attachment is written by any prior command in this subpass or by the load, store, or resolve operations for this subpass, it **must** not be accessed in any way other than as an attachment by this command

- VUID-vkCmdDrawIndirect-None-09001 If a depth attachment is written by any prior command in this subpass or by the load, store, or resolve operations for this subpass, it **must** not be accessed in any way other than as an attachment by this command
- VUID-vkCmdDrawIndirect-None-09002 If a stencil attachment is written by any prior command in this subpass or by the load, store, or resolve operations for this subpass, it **must** not be accessed in any way other than as an attachment by this command
- VUID-vkCmdDrawIndirect-None-06539 If any previously recorded command in the current subpass accessed an image subresource used as an attachment in this subpass in any way other than as an attachment, this command **must** not write to that image subresource as an attachment
- VUID-vkCmdDrawIndirect-None-06886 If the current render pass instance uses a depth/stencil attachment with a read-only layout for the depth aspect, [depth writes](#page-836-0) **must** be disabled
- VUID-vkCmdDrawIndirect-None-06887 If the current render pass instance uses a depth/stencil attachment with a read-only layout for the stencil aspect, both front and back writeMask are not zero, and stencil test is enabled, [all stencil ops](#page-829-0) **must** be VK\_STENCIL\_OP\_KEEP
- VUID-vkCmdDrawIndirect-None-07831 If the bound graphics pipeline state was created with the VK\_DYNAMIC\_STATE\_VIEWPORT dynamic state enabled then [vkCmdSetViewport](#page-797-0) **must** have been called in the current command buffer prior to this drawing command
- VUID-vkCmdDrawIndirect-None-07832 If the bound graphics pipeline state was created with the VK\_DYNAMIC\_STATE\_SCISSOR dynamic state enabled then [vkCmdSetScissor](#page-822-0) **must** have been called in the current command buffer prior to this drawing command
- VUID-vkCmdDrawIndirect-None-07833 If the bound graphics pipeline state was created with the VK\_DYNAMIC\_STATE\_LINE\_WIDTH

dynamic state enabled then [vkCmdSetLineWidth](#page-809-0) **must** have been called in the current command buffer prior to this drawing command

• VUID-vkCmdDrawIndirect-None-07834

If the bound graphics pipeline state was created with the VK\_DYNAMIC\_STATE\_DEPTH\_BIAS dynamic state enabled then [vkCmdSetDepthBias](#page-819-0) **must** have been called in the current command buffer prior to this drawing command

• VUID-vkCmdDrawIndirect-None-07835

If the bound graphics pipeline state was created with the VK DYNAMIC STATE BLEND CONSTANTS dynamic state enabled then [vkCmdSetBlendConstants](#page-842-0) **must** have been called in the current command buffer prior to this drawing command

• VUID-vkCmdDrawIndirect-None-07836

If the bound graphics pipeline state was created with the VK\_DYNAMIC\_STATE\_DEPTH\_BOUNDS dynamic state enabled, and if the current depthBoundsTestEnable state is VK\_TRUE, then [vkCmdSetDepthBounds](#page-828-0) **must** have been called in the current command buffer prior to this drawing command

• VUID-vkCmdDrawIndirect-None-07837

If the bound graphics pipeline state was created with the VK\_DYNAMIC\_STATE\_STENCIL\_COMPARE\_MASK dynamic state enabled, and if the current stencilTestEnable state is VK\_TRUE, then [vkCmdSetStencilCompareMask](#page-831-0) **must** have been called in the current command buffer prior to this drawing command

• VUID-vkCmdDrawIndirect-None-07838

If the bound graphics pipeline state was created with the VK DYNAMIC STATE STENCIL WRITE MASK dynamic state enabled, and if the current stencilTestEnable state is VK\_TRUE, then [vkCmdSetStencilWriteMask](#page-832-0) **must** have been called in the current command buffer prior to this drawing command

• VUID-vkCmdDrawIndirect-None-07839

If the bound graphics pipeline state was created with the VK DYNAMIC STATE STENCIL REFERENCE dynamic state enabled, and if the current stencilTestEnable state is VK\_TRUE, then [vkCmdSetStencilReference](#page-833-0) **must** have been called in the current command buffer prior to this drawing command

• VUID-vkCmdDrawIndirect-maxMultiviewInstanceIndex-02688

If the draw is recorded in a render pass instance with multiview enabled, the maximum instance index **must** be less than or equal to [VkPhysicalDeviceMultiviewProperties](#page-933-0) ::maxMultiviewInstanceIndex

• VUID-vkCmdDrawIndirect-blendEnable-04727

If rasterization is not disabled in the bound graphics pipeline, then for each color attachment in the subpass, if the corresponding image view's [format features](#page-451-0) do not contain VK\_FORMAT\_FEATURE\_COLOR\_ATTACHMENT\_BLEND\_BIT, then the blendEnable member of the corresponding element of the pAttachments member of pColorBlendState **must** be VK\_FALSE

• VUID-vkCmdDrawIndirect-multisampledRenderToSingleSampled-07284 If rasterization is not disabled in the bound graphics pipeline,

then rasterizationSamples for the currently bound graphics pipeline **must** be the same as

the current subpass color and/or depth/stencil attachments

• VUID-vkCmdDrawIndirect-maxFragmentDualSrcAttachments-09239

If [blending](#page-837-0) is enabled for any attachment where either the source or destination blend factors for that attachment [use the secondary color input,](#page-843-0) the maximum value of Location for any output attachment [statically used](#page-315-0) in the Fragment Execution Model executed by this command **must** be less than [maxFragmentDualSrcAttachments](#page-928-0)

• VUID-vkCmdDrawIndirect-None-04007

All vertex input bindings accessed via vertex input variables declared in the vertex shader entry point's interface **must** have either valid or [VK\\_NULL\\_HANDLE](#page-1149-0) buffers bound

• VUID-vkCmdDrawIndirect-None-04008

If the [nullDescriptor](#page-918-0) feature is not enabled, all vertex input bindings accessed via vertex input variables declared in the vertex shader entry point's interface **must** not be VK NULL HANDLE

- VUID-vkCmdDrawIndirect-None-02721 For a given vertex buffer binding, any attribute data fetched **must** be entirely contained within the corresponding vertex buffer binding, as described in [Vertex Input Description](#page-771-0)
- VUID-vkCmdDrawIndirect-buffer-02708 If buffer is non-sparse then it **must** be bound completely and contiguously to a single VkDeviceMemory object
- VUID-vkCmdDrawIndirect-buffer-02709 buffer **must** have been created with the VK\_BUFFER\_USAGE\_INDIRECT\_BUFFER\_BIT bit set
- VUID-vkCmdDrawIndirect-offset-02710 offset **must** be a multiple of 4
- VUID-vkCmdDrawIndirect-commandBuffer-02711 commandBuffer **must** not be a protected command buffer
- VUID-vkCmdDrawIndirect-drawCount-02718 If the [multiDrawIndirect](#page-886-0) feature is not enabled, drawCount **must** be 0 or 1
- VUID-vkCmdDrawIndirect-drawCount-02719 drawCount **must** be less than or equal to VkPhysicalDeviceLimits::maxDrawIndirectCount
- VUID-vkCmdDrawIndirect-drawCount-00476 If drawCount is greater than 1, stride **must** be a multiple of 4 and **must** be greater than or equal to sizeof(VkDrawIndirectCommand)
- VUID-vkCmdDrawIndirect-drawCount-00487 If drawCount is equal to 1, (offset + sizeof[\(VkDrawIndirectCommand\)](#page-743-0)) **must** be less than or equal to the size of buffer
- VUID-vkCmdDrawIndirect-drawCount-00488 If drawCount is greater than 1, (stride  $\times$  (drawCount - 1) + offset + sizeof ([VkDrawIndirectCommand\)](#page-743-0)) **must** be less than or equal to the size of buffer

# **Valid Usage (Implicit)**

- VUID-vkCmdDrawIndirect-commandBuffer-parameter commandBuffer **must** be a valid [VkCommandBuffer](#page-109-0) handle
- VUID-vkCmdDrawIndirect-buffer-parameter buffer **must** be a valid [VkBuffer](#page-399-0) handle
- VUID-vkCmdDrawIndirect-commandBuffer-recording commandBuffer **must** be in the [recording state](#page-109-1)
- VUID-vkCmdDrawIndirect-commandBuffer-cmdpool The VkCommandPool that commandBuffer was allocated from **must** support graphics operations
- VUID-vkCmdDrawIndirect-renderpass This command **must** only be called inside of a render pass instance
- VUID-vkCmdDrawIndirect-commonparent Both of buffer, and commandBuffer **must** have been created, allocated, or retrieved from the same [VkDevice](#page-87-0)

## **Host Synchronization**

- Host access to commandBuffer **must** be externally synchronized
- Host access to the VkCommandPool that commandBuffer was allocated from **must** be externally synchronized

# **Command Properties**

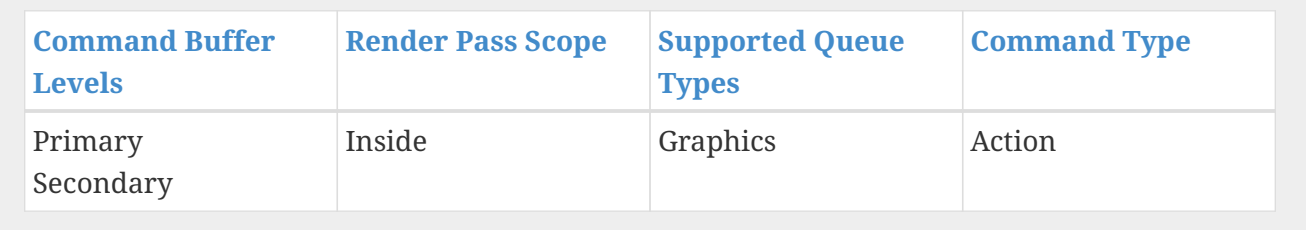

<span id="page-743-0"></span>The VkDrawIndirectCommand structure is defined as:

*// Provided by VK\_VERSION\_1\_0*

**typedef struct VkDrawIndirectCommand** {

- **uint32\_t** vertexCount;
- **uint32\_t** instanceCount;

**uint32\_t** firstVertex;

- **uint32\_t** firstInstance;
- } VkDrawIndirectCommand;

• vertexCount is the number of vertices to draw.

- instanceCount is the number of instances to draw.
- firstVertex is the index of the first vertex to draw.
- firstInstance is the instance ID of the first instance to draw.

The members of VkDrawIndirectCommand have the same meaning as the similarly named parameters of [vkCmdDraw](#page-723-0).

#### **Valid Usage**

- VUID-VkDrawIndirectCommand-None-00500 For a given vertex buffer binding, any attribute data fetched **must** be entirely contained within the corresponding vertex buffer binding, as described in [Vertex Input Description](#page-771-0)
- VUID-VkDrawIndirectCommand-firstInstance-00501 If the [drawIndirectFirstInstance](#page-887-0) feature is not enabled, firstInstance **must** be 0

<span id="page-744-0"></span>To record a non-indexed draw call with a draw call count sourced from a buffer, call:

*// Provided by VK\_VERSION\_1\_2* **void vkCmdDrawIndirectCount**( VkCommandBuffer commandBuffer, VkBuffer buffer, VkDeviceSize offset, VkBuffer countBuffer, VkDeviceSize countBufferOffset, **uint32\_t** maxDrawCount, uint32 t stride);

- commandBuffer is the command buffer into which the command is recorded.
- buffer is the buffer containing draw parameters.
- offset is the byte offset into buffer where parameters begin.
- countBuffer is the buffer containing the draw count.
- countBufferOffset is the byte offset into countBuffer where the draw count begins.
- maxDrawCount specifies the maximum number of draws that will be executed. The actual number of executed draw calls is the minimum of the count specified in countBuffer and maxDrawCount.
- stride is the byte stride between successive sets of draw parameters.

vkCmdDrawIndirectCount behaves similarly to [vkCmdDrawIndirect](#page-737-0) except that the draw count is read by the device from a buffer during execution. The command will read an unsigned 32-bit integer from countBuffer located at countBufferOffset and use this as the draw count.

#### **Valid Usage**

• VUID-vkCmdDrawIndirectCount-magFilter-04553

If a [VkSampler](#page-481-0) created with magFilter or minFilter equal to VK\_FILTER\_LINEAR and compareEnable equal to VK\_FALSE is used to sample a [VkImageView](#page-435-0) as a result of this command, then the image view's [format features](#page-451-0) **must** contain VK\_FORMAT\_FEATURE\_SAMPLED\_IMAGE\_FILTER\_LINEAR\_BIT

• VUID-vkCmdDrawIndirectCount-mipmapMode-04770

If a [VkSampler](#page-481-0) created with mipmapMode equal to VK\_SAMPLER\_MIPMAP\_MODE\_LINEAR and compareEnable equal to VK\_FALSE is used to sample a [VkImageView](#page-435-0) as a result of this command, then the image view's [format features](#page-451-0) **must** contain VK FORMAT FEATURE SAMPLED IMAGE FILTER LINEAR BIT

- VUID-vkCmdDrawIndirectCount-aspectMask-06478 If a [VkImageView](#page-435-0) is sampled with [depth comparison,](#page-608-0) the image view **must** have been created with an aspectMask that contains VK\_IMAGE\_ASPECT\_DEPTH\_BIT
- VUID-vkCmdDrawIndirectCount-None-02691 If a [VkImageView](#page-435-0) is accessed using atomic operations as a result of this command, then the image view's [format features](#page-451-0) **must** contain VK\_FORMAT\_FEATURE\_STORAGE\_IMAGE\_ATOMIC\_BIT
- VUID-vkCmdDrawIndirectCount-None-07888 If a VK\_DESCRIPTOR\_TYPE\_STORAGE\_TEXEL\_BUFFER descriptor is accessed using atomic operations as a result of this command, then the storage texel buffer's [format features](#page-411-0) **must** contain VK\_FORMAT\_FEATURE\_STORAGE\_TEXEL\_BUFFER\_ATOMIC\_BIT
- VUID-vkCmdDrawIndirectCount-None-08600 For each set *n* that is statically used by [a bound shader,](#page-309-0) a descriptor set **must** have been bound to *n* at the same pipeline bind point, with a [VkPipelineLayout](#page-517-0) that is compatible for set *n*, with the [VkPipelineLayout](#page-517-0) used to create the current [VkPipeline](#page-325-0) , as described in [Pipeline Layout Compatibility](#page-527-0)
- VUID-vkCmdDrawIndirectCount-None-08601 For each push constant that is statically used by [a bound shader,](#page-309-0) a push constant value **must** have been set for the same pipeline bind point, with a [VkPipelineLayout](#page-517-0) that is compatible for push constants, with the [VkPipelineLayout](#page-517-0) used to create the current [VkPipeline](#page-325-0) , as described in [Pipeline Layout Compatibility](#page-527-0)
- VUID-vkCmdDrawIndirectCount-None-08114 Descriptors in each bound descriptor set, specified via [vkCmdBindDescriptorSets](#page-551-0), **must** be valid as described by [descriptor validity](#page-552-0) if they are statically used by [a bound shader](#page-309-0)
- VUID-vkCmdDrawIndirectCount-None-08606 A valid pipeline **must** be bound to the pipeline bind point used by this command
- VUID-vkCmdDrawIndirectCount-None-08608 There **must** not have been any calls to dynamic state setting commands for any state not specified as dynamic in the [VkPipeline](#page-325-0) object bound to the pipeline bind point used by this command, since that pipeline was bound
- VUID-vkCmdDrawIndirectCount-None-08609 If the [VkPipeline](#page-325-0) object bound to the pipeline bind point used by this command accesses a [VkSampler](#page-481-0) object that uses unnormalized coordinates, that sampler **must** not be used to sample from any [VkImage](#page-411-1) with a [VkImageView](#page-435-0) of the type VK\_IMAGE\_VIEW\_TYPE\_3D, VK\_IMAGE\_VIEW\_TYPE\_CUBE, VK\_IMAGE\_VIEW\_TYPE\_1D\_ARRAY, VK\_IMAGE\_VIEW\_TYPE\_2D\_ARRAY or

VK\_IMAGE\_VIEW\_TYPE\_CUBE\_ARRAY, in any shader stage

• VUID-vkCmdDrawIndirectCount-None-08610

If the [VkPipeline](#page-325-0) object bound to the pipeline bind point used by this command accesses a [VkSampler](#page-481-0) object that uses unnormalized coordinates, that sampler **must** not be used with any of the SPIR-V OpImageSample\* or OpImageSparseSample\* instructions with ImplicitLod, Dref or Proj in their name, in any shader stage

• VUID-vkCmdDrawIndirectCount-None-08611

If the [VkPipeline](#page-325-0) object bound to the pipeline bind point used by this command accesses a [VkSampler](#page-481-0) object that uses unnormalized coordinates, that sampler **must** not be used with any of the SPIR-V OpImageSample\* or OpImageSparseSample\* instructions that includes a LOD bias or any offset values, in any shader stage

• VUID-vkCmdDrawIndirectCount-uniformBuffers-06935

If any stage of the [VkPipeline](#page-325-0) object bound to the pipeline bind point used by this command accesses a uniform buffer, and the [robustBufferAccess](#page-884-0) feature is not enabled, that stage **must** not access values outside of the range of the buffer as specified in the descriptor set bound to the same pipeline bind point

• VUID-vkCmdDrawIndirectCount-storageBuffers-06936

If any stage of the [VkPipeline](#page-325-0) object bound to the pipeline bind point used by this command accesses a storage buffer, and the [robustBufferAccess](#page-884-0) feature is not enabled, that stage **must** not access values outside of the range of the buffer as specified in the descriptor set bound to the same pipeline bind point

- VUID-vkCmdDrawIndirectCount-commandBuffer-02707 If commandBuffer is an unprotected command buffer and [protectedNoFault](#page-67-0) is not supported, any resource accessed by [bound shaders](#page-309-0) **must** not be a protected resource
- VUID-vkCmdDrawIndirectCount-None-06550

If [a bound shader](#page-309-0) accesses a [VkSampler](#page-481-0) or [VkImageView](#page-435-0) object that enables [sampler Y′C](#page-491-0)  $B_{\rm B}$  $B_{\rm B}$ [C](#page-491-0)<sub>[R](#page-491-0)</sub> [conversion](#page-491-0), that object **must** only be used with OpImageSample<sup>\*</sup> or OpImageSparseSample<sup>\*</sup> instructions

- VUID-vkCmdDrawIndirectCount-ConstOffset-06551 If [a bound shader](#page-309-0) accesses a [VkSampler](#page-481-0) or [VkImageView](#page-435-0) object that enables [sampler Y′C](#page-491-0) [B](#page-491-0)[C](#page-491-0)<sub>[R](#page-491-0)</sub> [conversion,](#page-491-0) that object **must** not use the ConstOffset and Offset operands
- VUID-vkCmdDrawIndirectCount-viewType-07752 If a [VkImageView](#page-435-0) is accessed as a result of this command, then the image view's viewType **must** match the Dim operand of the OpTypeImage as described in [Instruction/Sampler/Image](#page-603-0) [View Validation](#page-603-0)
- VUID-vkCmdDrawIndirectCount-format-07753 If a [VkImageView](#page-435-0) is accessed as a result of this command, then the [numeric type](#page-987-0) of the image view's format and the Sampled Type operand of the OpTypeImage **must** match
- VUID-vkCmdDrawIndirectCount-OpImageWrite-08795 If a [VkImageView](#page-435-0) is accessed using OpImageWrite as a result of this command, then the Type of the Texel operand of that instruction **must** have at least as many components as the image view's format
- VUID-vkCmdDrawIndirectCount-OpImageWrite-04469

If a [VkBufferView](#page-407-0) is accessed using OpImageWrite as a result of this command, then the Type of the Texel operand of that instruction **must** have at least as many components as the buffer view's format

- VUID-vkCmdDrawIndirectCount-None-07288 Any shader invocation executed by this command **must** [terminate](#page-310-0)
- VUID-vkCmdDrawIndirectCount-renderPass-02684
- The current render pass **must** be [compatible](#page-273-0) with the renderPass member of the VkGraphicsPipelineCreateInfo structure specified when creating the VkPipeline bound to VK\_PIPELINE\_BIND\_POINT\_GRAPHICS
- VUID-vkCmdDrawIndirectCount-subpass-02685 The subpass index of the current render pass **must** be equal to the subpass member of the VkGraphicsPipelineCreateInfo structure specified when creating the VkPipeline bound to VK\_PIPELINE\_BIND\_POINT\_GRAPHICS
- VUID-vkCmdDrawIndirectCount-None-07748 If any shader statically accesses an input attachment, a valid descriptor **must** be bound to the pipeline via a descriptor set
- VUID-vkCmdDrawIndirectCount-OpTypeImage-07468 If any shader executed by this pipeline accesses an OpTypeImage variable with a Dim operand of SubpassData, it **must** be decorated with an InputAttachmentIndex that corresponds to a valid input attachment in the current subpass
- VUID-vkCmdDrawIndirectCount-None-07469 Input attachment views accessed in a subpass **must** be created with the same [VkFormat](#page-958-0) as the corresponding subpass definition, and be created with a [VkImageView](#page-435-0) that is compatible with the attachment referenced by the subpass' pInputAttachments [InputAttachmentIndex] in the currently bound [VkFramebuffer](#page-274-0) as specified by [Fragment](#page-567-0) [Input Attachment Compatibility](#page-567-0)
- VUID-vkCmdDrawIndirectCount-None-06537 Memory backing image subresources used as attachments in the current render pass **must** not be written in any way other than as an attachment by this command
- VUID-vkCmdDrawIndirectCount-None-09000 If a color attachment is written by any prior command in this subpass or by the load, store, or resolve operations for this subpass, it **must** not be accessed in any way other than as an attachment by this command
- VUID-vkCmdDrawIndirectCount-None-09001 If a depth attachment is written by any prior command in this subpass or by the load, store, or resolve operations for this subpass, it **must** not be accessed in any way other than as an attachment by this command
- VUID-vkCmdDrawIndirectCount-None-09002 If a stencil attachment is written by any prior command in this subpass or by the load, store, or resolve operations for this subpass, it **must** not be accessed in any way other than as an attachment by this command
- VUID-vkCmdDrawIndirectCount-None-06539 If any previously recorded command in the current subpass accessed an image

subresource used as an attachment in this subpass in any way other than as an attachment, this command **must** not write to that image subresource as an attachment

• VUID-vkCmdDrawIndirectCount-None-06886

If the current render pass instance uses a depth/stencil attachment with a read-only layout for the depth aspect, [depth writes](#page-836-0) **must** be disabled

• VUID-vkCmdDrawIndirectCount-None-06887

If the current render pass instance uses a depth/stencil attachment with a read-only layout for the stencil aspect, both front and back writeMask are not zero, and stencil test is enabled, [all stencil ops](#page-829-0) **must** be VK\_STENCIL\_OP\_KEEP

- VUID-vkCmdDrawIndirectCount-None-07831 If the bound graphics pipeline state was created with the VK DYNAMIC STATE VIEWPORT dynamic state enabled then [vkCmdSetViewport](#page-797-0) **must** have been called in the current command buffer prior to this drawing command
- VUID-vkCmdDrawIndirectCount-None-07832

If the bound graphics pipeline state was created with the VK\_DYNAMIC\_STATE\_SCISSOR dynamic state enabled then [vkCmdSetScissor](#page-822-0) **must** have been called in the current command buffer prior to this drawing command

• VUID-vkCmdDrawIndirectCount-None-07833 If the bound graphics pipeline state was created with the VK\_DYNAMIC\_STATE\_LINE\_WIDTH dynamic state enabled then [vkCmdSetLineWidth](#page-809-0) **must** have been called in the current command buffer prior to this drawing command

• VUID-vkCmdDrawIndirectCount-None-07834 If the bound graphics pipeline state was created with the VK\_DYNAMIC\_STATE\_DEPTH\_BIAS

dynamic state enabled then [vkCmdSetDepthBias](#page-819-0) **must** have been called in the current command buffer prior to this drawing command

• VUID-vkCmdDrawIndirectCount-None-07835

If the bound graphics pipeline state was created with the VK DYNAMIC STATE BLEND CONSTANTS dynamic state enabled then [vkCmdSetBlendConstants](#page-842-0) **must** have been called in the current command buffer prior to this drawing command

• VUID-vkCmdDrawIndirectCount-None-07836

If the bound graphics pipeline state was created with the VK\_DYNAMIC\_STATE\_DEPTH\_BOUNDS dynamic state enabled, and if the current depthBoundsTestEnable state is VK\_TRUE, then [vkCmdSetDepthBounds](#page-828-0) **must** have been called in the current command buffer prior to this drawing command

• VUID-vkCmdDrawIndirectCount-None-07837

If the bound graphics pipeline state was created with the VK\_DYNAMIC\_STATE\_STENCIL\_COMPARE\_MASK dynamic state enabled, and if the current stencilTestEnable state is VK\_TRUE, then [vkCmdSetStencilCompareMask](#page-831-0) **must** have been called in the current command buffer prior to this drawing command

• VUID-vkCmdDrawIndirectCount-None-07838

If the bound graphics pipeline state was created with the VK DYNAMIC STATE STENCIL WRITE MASK dynamic state enabled, and if the current stencilTestEnable state is VK\_TRUE, then [vkCmdSetStencilWriteMask](#page-832-0) **must** have been called in the current command buffer prior to this drawing command

• VUID-vkCmdDrawIndirectCount-None-07839

If the bound graphics pipeline state was created with the VK\_DYNAMIC\_STATE\_STENCIL\_REFERENCE dynamic state enabled, and if the current stencilTestEnable state is VK\_TRUE, then [vkCmdSetStencilReference](#page-833-0) **must** have been called in the current command buffer prior to this drawing command

• VUID-vkCmdDrawIndirectCount-maxMultiviewInstanceIndex-02688

If the draw is recorded in a render pass instance with multiview enabled, the maximum instance index **must** be less than or equal to [VkPhysicalDeviceMultiviewProperties](#page-933-0) ::maxMultiviewInstanceIndex

• VUID-vkCmdDrawIndirectCount-blendEnable-04727

If rasterization is not disabled in the bound graphics pipeline, then for each color attachment in the subpass, if the corresponding image view's [format features](#page-451-0) do not contain VK\_FORMAT\_FEATURE\_COLOR\_ATTACHMENT\_BLEND\_BIT, then the blendEnable member of the corresponding element of the pAttachments member of pColorBlendState **must** be VK\_FALSE

• VUID-vkCmdDrawIndirectCount-multisampledRenderToSingleSampled-07284 If rasterization is not disabled in the bound graphics pipeline,

then rasterizationSamples for the currently bound graphics pipeline **must** be the same as the current subpass color and/or depth/stencil attachments

- VUID-vkCmdDrawIndirectCount-maxFragmentDualSrcAttachments-09239 If [blending](#page-837-0) is enabled for any attachment where either the source or destination blend factors for that attachment [use the secondary color input,](#page-843-0) the maximum value of Location for any output attachment [statically used](#page-315-0) in the Fragment Execution Model executed by this command **must** be less than [maxFragmentDualSrcAttachments](#page-928-0)
- VUID-vkCmdDrawIndirectCount-None-04007 All vertex input bindings accessed via vertex input variables declared in the vertex shader entry point's interface **must** have either valid or [VK\\_NULL\\_HANDLE](#page-1149-0) buffers bound
- VUID-vkCmdDrawIndirectCount-None-04008 If the [nullDescriptor](#page-918-0) feature is not enabled, all vertex input bindings accessed via vertex input variables declared in the vertex shader entry point's interface **must** not be [VK\\_NULL\\_HANDLE](#page-1149-0)
- VUID-vkCmdDrawIndirectCount-None-02721 For a given vertex buffer binding, any attribute data fetched **must** be entirely contained within the corresponding vertex buffer binding, as described in [Vertex Input Description](#page-771-0)
- VUID-vkCmdDrawIndirectCount-buffer-02708 If buffer is non-sparse then it **must** be bound completely and contiguously to a single VkDeviceMemory object
- VUID-vkCmdDrawIndirectCount-buffer-02709 buffer **must** have been created with the VK\_BUFFER\_USAGE\_INDIRECT\_BUFFER\_BIT bit set
- VUID-vkCmdDrawIndirectCount-offset-02710 offset **must** be a multiple of 4
- VUID-vkCmdDrawIndirectCount-commandBuffer-02711 commandBuffer **must** not be a protected command buffer
- VUID-vkCmdDrawIndirectCount-countBuffer-02714 If countBuffer is non-sparse then it **must** be bound completely and contiguously to a single VkDeviceMemory object
- VUID-vkCmdDrawIndirectCount-countBuffer-02715 countBuffer **must** have been created with the VK\_BUFFER\_USAGE\_INDIRECT\_BUFFER\_BIT bit set
- VUID-vkCmdDrawIndirectCount-countBufferOffset-02716 countBufferOffset **must** be a multiple of 4
- VUID-vkCmdDrawIndirectCount-countBuffer-02717 The count stored in countBuffer **must** be less than or equal to VkPhysicalDeviceLimits ::maxDrawIndirectCount
- VUID-vkCmdDrawIndirectCount-countBufferOffset-04129 (countBufferOffset + sizeof(uint32\_t)) **must** be less than or equal to the size of countBuffer
- VUID-vkCmdDrawIndirectCount-None-04445 If [drawIndirectCount](#page-897-0) is not enabled this function **must** not be used
- VUID-vkCmdDrawIndirectCount-stride-03110 stride **must** be a multiple of 4 and **must** be greater than or equal to sizeof(VkDrawIndirectCommand)
- VUID-vkCmdDrawIndirectCount-maxDrawCount-03111 If maxDrawCount is greater than or equal to 1, (stride  $\times$  (maxDrawCount - 1) + offset + sizeof(VkDrawIndirectCommand)) **must** be less than or equal to the size of buffer
- VUID-vkCmdDrawIndirectCount-countBuffer-03121 If the count stored in countBuffer is equal to 1, (offset + sizeof(VkDrawIndirectCommand)) **must** be less than or equal to the size of buffer
- VUID-vkCmdDrawIndirectCount-countBuffer-03122 If the count stored in countBuffer is greater than 1, (stride  $\times$  (drawCount - 1) + offset + sizeof(VkDrawIndirectCommand)) **must** be less than or equal to the size of buffer

# **Valid Usage (Implicit)**

- VUID-vkCmdDrawIndirectCount-commandBuffer-parameter commandBuffer **must** be a valid [VkCommandBuffer](#page-109-0) handle
- VUID-vkCmdDrawIndirectCount-buffer-parameter buffer **must** be a valid [VkBuffer](#page-399-0) handle
- VUID-vkCmdDrawIndirectCount-countBuffer-parameter countBuffer **must** be a valid [VkBuffer](#page-399-0) handle
- VUID-vkCmdDrawIndirectCount-commandBuffer-recording commandBuffer **must** be in the [recording state](#page-109-1)
- VUID-vkCmdDrawIndirectCount-commandBuffer-cmdpool The VkCommandPool that commandBuffer was allocated from **must** support graphics

operations

- VUID-vkCmdDrawIndirectCount-renderpass This command **must** only be called inside of a render pass instance
- VUID-vkCmdDrawIndirectCount-commonparent Each of buffer, commandBuffer, and countBuffer **must** have been created, allocated, or retrieved from the same [VkDevice](#page-87-0)

#### **Host Synchronization**

- Host access to commandBuffer **must** be externally synchronized
- Host access to the VkCommandPool that commandBuffer was allocated from **must** be externally synchronized

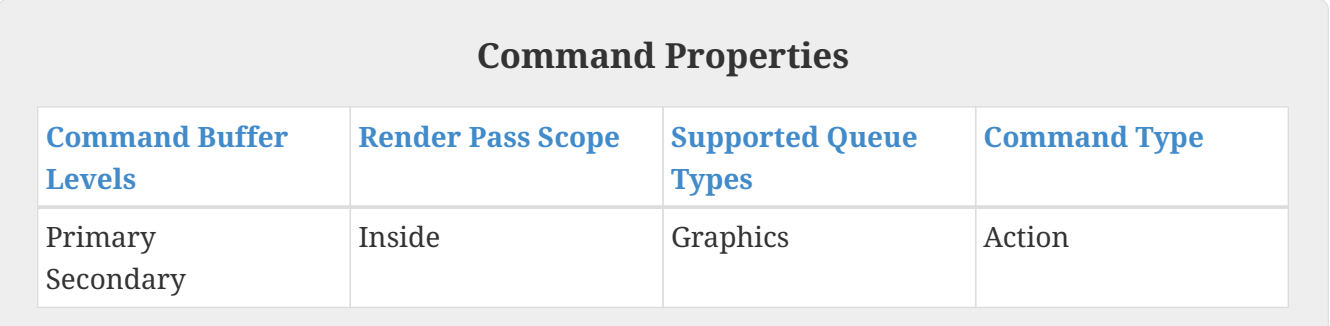

To record an indexed indirect drawing command, call:

<span id="page-751-0"></span>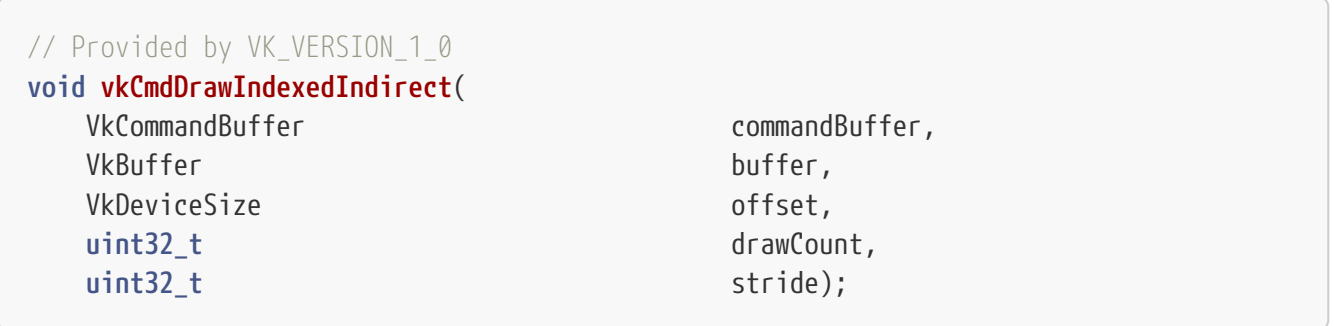

- commandBuffer is the command buffer into which the command is recorded.
- buffer is the buffer containing draw parameters.
- offset is the byte offset into buffer where parameters begin.
- drawCount is the number of draws to execute, and **can** be zero.
- stride is the byte stride between successive sets of draw parameters.

vkCmdDrawIndexedIndirect behaves similarly to [vkCmdDrawIndexed](#page-730-0) except that the parameters are read by the device from a buffer during execution. drawCount draws are executed by the command, with parameters taken from buffer starting at offset and increasing by stride bytes for each successive draw. The parameters of each draw are encoded in an array of [VkDrawIndexedIndirectCommand](#page-758-0) structures. If drawCount is less than or equal to one, stride is

ignored.

## **Valid Usage**

• VUID-vkCmdDrawIndexedIndirect-magFilter-04553

If a [VkSampler](#page-481-0) created with magFilter or minFilter equal to VK\_FILTER\_LINEAR and compareEnable equal to VK\_FALSE is used to sample a [VkImageView](#page-435-0) as a result of this command, then the image view's [format features](#page-451-0) **must** contain VK\_FORMAT\_FEATURE\_SAMPLED\_IMAGE\_FILTER\_LINEAR\_BIT

• VUID-vkCmdDrawIndexedIndirect-mipmapMode-04770

If a [VkSampler](#page-481-0) created with mipmapMode equal to VK SAMPLER MIPMAP MODE LINEAR and compareEnable equal to VK\_FALSE is used to sample a [VkImageView](#page-435-0) as a result of this command, then the image view's [format features](#page-451-0) **must** contain VK FORMAT FEATURE SAMPLED IMAGE FILTER LINEAR BIT

- VUID-vkCmdDrawIndexedIndirect-aspectMask-06478 If a [VkImageView](#page-435-0) is sampled with [depth comparison,](#page-608-0) the image view **must** have been created with an aspectMask that contains VK\_IMAGE\_ASPECT\_DEPTH\_BIT
- VUID-vkCmdDrawIndexedIndirect-None-02691 If a [VkImageView](#page-435-0) is accessed using atomic operations as a result of this command, then the image view's [format features](#page-451-0) **must** contain VK\_FORMAT\_FEATURE\_STORAGE\_IMAGE\_ATOMIC\_BIT
- VUID-vkCmdDrawIndexedIndirect-None-07888 If a VK\_DESCRIPTOR\_TYPE\_STORAGE\_TEXEL\_BUFFER descriptor is accessed using atomic operations as a result of this command, then the storage texel buffer's [format features](#page-411-0) **must** contain VK\_FORMAT\_FEATURE\_STORAGE\_TEXEL\_BUFFER\_ATOMIC\_BIT
- VUID-vkCmdDrawIndexedIndirect-None-08600 For each set *n* that is statically used by [a bound shader,](#page-309-0) a descriptor set **must** have been bound to *n* at the same pipeline bind point, with a [VkPipelineLayout](#page-517-0) that is compatible for set *n*, with the [VkPipelineLayout](#page-517-0) used to create the current [VkPipeline](#page-325-0) , as described in [Pipeline Layout Compatibility](#page-527-0)
- VUID-vkCmdDrawIndexedIndirect-None-08601

For each push constant that is statically used by [a bound shader,](#page-309-0) a push constant value **must** have been set for the same pipeline bind point, with a [VkPipelineLayout](#page-517-0) that is compatible for push constants, with the [VkPipelineLayout](#page-517-0) used to create the current [VkPipeline](#page-325-0) , as described in [Pipeline Layout Compatibility](#page-527-0)

- VUID-vkCmdDrawIndexedIndirect-None-08114 Descriptors in each bound descriptor set, specified via [vkCmdBindDescriptorSets](#page-551-0), **must** be valid as described by [descriptor validity](#page-552-0) if they are statically used by [a bound shader](#page-309-0)
- VUID-vkCmdDrawIndexedIndirect-None-08606 A valid pipeline **must** be bound to the pipeline bind point used by this command
- VUID-vkCmdDrawIndexedIndirect-None-08608 There **must** not have been any calls to dynamic state setting commands for any state not specified as dynamic in the [VkPipeline](#page-325-0) object bound to the pipeline bind point used by this command, since that pipeline was bound

• VUID-vkCmdDrawIndexedIndirect-None-08609

If the [VkPipeline](#page-325-0) object bound to the pipeline bind point used by this command accesses a [VkSampler](#page-481-0) object that uses unnormalized coordinates, that sampler **must** not be used to sample from any [VkImage](#page-411-1) with a [VkImageView](#page-435-0) of the type VK\_IMAGE\_VIEW\_TYPE\_3D, VK\_IMAGE\_VIEW\_TYPE\_CUBE, VK\_IMAGE\_VIEW\_TYPE\_1D\_ARRAY, VK\_IMAGE\_VIEW\_TYPE\_2D\_ARRAY or VK\_IMAGE\_VIEW\_TYPE\_CUBE\_ARRAY, in any shader stage

- VUID-vkCmdDrawIndexedIndirect-None-08610 If the [VkPipeline](#page-325-0) object bound to the pipeline bind point used by this command accesses a [VkSampler](#page-481-0) object that uses unnormalized coordinates, that sampler **must** not be used with any of the SPIR-V OpImageSample\* or OpImageSparseSample\* instructions with ImplicitLod, Dref or Proj in their name, in any shader stage
- VUID-vkCmdDrawIndexedIndirect-None-08611 If the [VkPipeline](#page-325-0) object bound to the pipeline bind point used by this command accesses a [VkSampler](#page-481-0) object that uses unnormalized coordinates, that sampler **must** not be used with any of the SPIR-V OpImageSample\* or OpImageSparseSample\* instructions that includes a LOD bias or any offset values, in any shader stage
- VUID-vkCmdDrawIndexedIndirect-uniformBuffers-06935 If any stage of the [VkPipeline](#page-325-0) object bound to the pipeline bind point used by this command accesses a uniform buffer, and the [robustBufferAccess](#page-884-0) feature is not enabled, that stage **must** not access values outside of the range of the buffer as specified in the descriptor set bound to the same pipeline bind point
- VUID-vkCmdDrawIndexedIndirect-storageBuffers-06936 If any stage of the [VkPipeline](#page-325-0) object bound to the pipeline bind point used by this command accesses a storage buffer, and the [robustBufferAccess](#page-884-0) feature is not enabled, that stage **must** not access values outside of the range of the buffer as specified in the descriptor set bound to the same pipeline bind point
- VUID-vkCmdDrawIndexedIndirect-commandBuffer-02707 If commandBuffer is an unprotected command buffer and [protectedNoFault](#page-67-0) is not supported, any resource accessed by [bound shaders](#page-309-0) **must** not be a protected resource
- VUID-vkCmdDrawIndexedIndirect-None-06550 If [a bound shader](#page-309-0) accesses a [VkSampler](#page-481-0) or [VkImageView](#page-435-0) object that enables [sampler Y′C](#page-491-0)  $B_{\rm B}$  $B_{\rm B}$ [C](#page-491-0)<sub>[R](#page-491-0)</sub> [conversion](#page-491-0), that object **must** only be used with OpImageSample\* or OpImageSparseSample\* instructions
- VUID-vkCmdDrawIndexedIndirect-ConstOffset-06551 If [a bound shader](#page-309-0) accesses a [VkSampler](#page-481-0) or [VkImageView](#page-435-0) object that enables [sampler Y′C](#page-491-0) [B](#page-491-0)[C](#page-491-0)<sub>[R](#page-491-0)</sub> [conversion,](#page-491-0) that object must not use the ConstOffset and Offset operands
- VUID-vkCmdDrawIndexedIndirect-viewType-07752 If a [VkImageView](#page-435-0) is accessed as a result of this command, then the image view's viewType **must** match the Dim operand of the OpTypeImage as described in [Instruction/Sampler/Image](#page-603-0) [View Validation](#page-603-0)
- VUID-vkCmdDrawIndexedIndirect-format-07753 If a [VkImageView](#page-435-0) is accessed as a result of this command, then the [numeric type](#page-987-0) of the image view's format and the Sampled Type operand of the OpTypeImage **must** match
- VUID-vkCmdDrawIndexedIndirect-OpImageWrite-08795

If a [VkImageView](#page-435-0) is accessed using OpImageWrite as a result of this command, then the Type of the Texel operand of that instruction **must** have at least as many components as the image view's format

- VUID-vkCmdDrawIndexedIndirect-OpImageWrite-04469 If a [VkBufferView](#page-407-0) is accessed using OpImageWrite as a result of this command, then the Type of the Texel operand of that instruction **must** have at least as many components as the buffer view's format
- VUID-vkCmdDrawIndexedIndirect-None-07288 Any shader invocation executed by this command **must** [terminate](#page-310-0)
- VUID-vkCmdDrawIndexedIndirect-renderPass-02684 The current render pass **must** be [compatible](#page-273-0) with the renderPass member of the VkGraphicsPipelineCreateInfo structure specified when creating the VkPipeline bound to VK\_PIPELINE\_BIND\_POINT\_GRAPHICS
- VUID-vkCmdDrawIndexedIndirect-subpass-02685 The subpass index of the current render pass **must** be equal to the subpass member of the VkGraphicsPipelineCreateInfo structure specified when creating the VkPipeline bound to VK\_PIPELINE\_BIND\_POINT\_GRAPHICS
- VUID-vkCmdDrawIndexedIndirect-None-07748 If any shader statically accesses an input attachment, a valid descriptor **must** be bound to the pipeline via a descriptor set
- VUID-vkCmdDrawIndexedIndirect-OpTypeImage-07468 If any shader executed by this pipeline accesses an OpTypeImage variable with a Dim operand of SubpassData, it **must** be decorated with an InputAttachmentIndex that corresponds to a valid input attachment in the current subpass
- VUID-vkCmdDrawIndexedIndirect-None-07469 Input attachment views accessed in a subpass **must** be created with the same [VkFormat](#page-958-0) as the corresponding subpass definition, and be created with a [VkImageView](#page-435-0) that is compatible with the attachment referenced by the subpass' pInputAttachments [InputAttachmentIndex] in the currently bound [VkFramebuffer](#page-274-0) as specified by [Fragment](#page-567-0) [Input Attachment Compatibility](#page-567-0)
- VUID-vkCmdDrawIndexedIndirect-None-06537 Memory backing image subresources used as attachments in the current render pass **must** not be written in any way other than as an attachment by this command
- VUID-vkCmdDrawIndexedIndirect-None-09000 If a color attachment is written by any prior command in this subpass or by the load, store, or resolve operations for this subpass, it **must** not be accessed in any way other than as an attachment by this command
- VUID-vkCmdDrawIndexedIndirect-None-09001 If a depth attachment is written by any prior command in this subpass or by the load, store, or resolve operations for this subpass, it **must** not be accessed in any way other than as an attachment by this command
- VUID-vkCmdDrawIndexedIndirect-None-09002 If a stencil attachment is written by any prior command in this subpass or by the load,

store, or resolve operations for this subpass, it **must** not be accessed in any way other than as an attachment by this command

• VUID-vkCmdDrawIndexedIndirect-None-06539

If any previously recorded command in the current subpass accessed an image subresource used as an attachment in this subpass in any way other than as an attachment, this command **must** not write to that image subresource as an attachment

- VUID-vkCmdDrawIndexedIndirect-None-06886 If the current render pass instance uses a depth/stencil attachment with a read-only layout for the depth aspect, [depth writes](#page-836-0) **must** be disabled
- VUID-vkCmdDrawIndexedIndirect-None-06887 If the current render pass instance uses a depth/stencil attachment with a read-only layout for the stencil aspect, both front and back writeMask are not zero, and stencil test is enabled, [all stencil ops](#page-829-0) **must** be VK\_STENCIL\_OP\_KEEP
- VUID-vkCmdDrawIndexedIndirect-None-07831 If the bound graphics pipeline state was created with the VK\_DYNAMIC\_STATE\_VIEWPORT dynamic state enabled then [vkCmdSetViewport](#page-797-0) **must** have been called in the current command buffer prior to this drawing command
- VUID-vkCmdDrawIndexedIndirect-None-07832 If the bound graphics pipeline state was created with the VK\_DYNAMIC\_STATE\_SCISSOR dynamic state enabled then [vkCmdSetScissor](#page-822-0) **must** have been called in the current command buffer prior to this drawing command
- VUID-vkCmdDrawIndexedIndirect-None-07833 If the bound graphics pipeline state was created with the VK\_DYNAMIC\_STATE\_LINE\_WIDTH dynamic state enabled then [vkCmdSetLineWidth](#page-809-0) **must** have been called in the current command buffer prior to this drawing command
- VUID-vkCmdDrawIndexedIndirect-None-07834 If the bound graphics pipeline state was created with the VK\_DYNAMIC\_STATE\_DEPTH\_BIAS dynamic state enabled then [vkCmdSetDepthBias](#page-819-0) **must** have been called in the current command buffer prior to this drawing command
- VUID-vkCmdDrawIndexedIndirect-None-07835

If the bound graphics pipeline state was created with the VK\_DYNAMIC\_STATE\_BLEND\_CONSTANTS dynamic state enabled then [vkCmdSetBlendConstants](#page-842-0) **must** have been called in the current command buffer prior to this drawing command

- VUID-vkCmdDrawIndexedIndirect-None-07836 If the bound graphics pipeline state was created with the VK\_DYNAMIC\_STATE\_DEPTH\_BOUNDS dynamic state enabled, and if the current depthBoundsTestEnable state is VK\_TRUE, then [vkCmdSetDepthBounds](#page-828-0) **must** have been called in the current command buffer prior to this drawing command
- VUID-vkCmdDrawIndexedIndirect-None-07837

If the bound graphics pipeline state was created with the VK\_DYNAMIC\_STATE\_STENCIL\_COMPARE\_MASK dynamic state enabled, and if the current stencilTestEnable state is VK\_TRUE, then [vkCmdSetStencilCompareMask](#page-831-0) **must** have been called in the current command buffer prior to this drawing command
• VUID-vkCmdDrawIndexedIndirect-None-07838

If the bound graphics pipeline state was created with the VK\_DYNAMIC\_STATE\_STENCIL\_WRITE\_MASK dynamic state enabled, and if the current stencilTestEnable state is VK\_TRUE, then [vkCmdSetStencilWriteMask](#page-832-0) **must** have been called in the current command buffer prior to this drawing command

• VUID-vkCmdDrawIndexedIndirect-None-07839

If the bound graphics pipeline state was created with the VK\_DYNAMIC\_STATE\_STENCIL\_REFERENCE dynamic state enabled, and if the current stencilTestEnable state is VK\_TRUE, then [vkCmdSetStencilReference](#page-833-0) **must** have been called in the current command buffer prior to this drawing command

- VUID-vkCmdDrawIndexedIndirect-maxMultiviewInstanceIndex-02688 If the draw is recorded in a render pass instance with multiview enabled, the maximum instance index **must** be less than or equal to [VkPhysicalDeviceMultiviewProperties](#page-933-0) ::maxMultiviewInstanceIndex
- VUID-vkCmdDrawIndexedIndirect-blendEnable-04727

If rasterization is not disabled in the bound graphics pipeline, then for each color attachment in the subpass, if the corresponding image view's [format features](#page-451-0) do not contain VK\_FORMAT\_FEATURE\_COLOR\_ATTACHMENT\_BLEND\_BIT, then the blendEnable member of the corresponding element of the pAttachments member of pColorBlendState **must** be VK\_FALSE

• VUID-vkCmdDrawIndexedIndirect-multisampledRenderToSingleSampled-07284 If rasterization is not disabled in the bound graphics pipeline,

then rasterizationSamples for the currently bound graphics pipeline **must** be the same as the current subpass color and/or depth/stencil attachments

- VUID-vkCmdDrawIndexedIndirect-maxFragmentDualSrcAttachments-09239 If [blending](#page-837-0) is enabled for any attachment where either the source or destination blend factors for that attachment [use the secondary color input,](#page-843-0) the maximum value of Location for any output attachment [statically used](#page-315-0) in the Fragment Execution Model executed by this command **must** be less than [maxFragmentDualSrcAttachments](#page-928-0)
- VUID-vkCmdDrawIndexedIndirect-None-04007

All vertex input bindings accessed via vertex input variables declared in the vertex shader entry point's interface **must** have either valid or [VK\\_NULL\\_HANDLE](#page-1149-0) buffers bound

- VUID-vkCmdDrawIndexedIndirect-None-04008 If the [nullDescriptor](#page-918-0) feature is not enabled, all vertex input bindings accessed via vertex input variables declared in the vertex shader entry point's interface **must** not be VK NULL HANDLE
- VUID-vkCmdDrawIndexedIndirect-None-02721 For a given vertex buffer binding, any attribute data fetched **must** be entirely contained within the corresponding vertex buffer binding, as described in [Vertex Input Description](#page-771-0)
- VUID-vkCmdDrawIndexedIndirect-buffer-02708 If buffer is non-sparse then it **must** be bound completely and contiguously to a single

VkDeviceMemory object

- VUID-vkCmdDrawIndexedIndirect-buffer-02709 buffer **must** have been created with the VK\_BUFFER\_USAGE\_INDIRECT\_BUFFER\_BIT bit set
- VUID-vkCmdDrawIndexedIndirect-offset-02710 offset **must** be a multiple of 4
- VUID-vkCmdDrawIndexedIndirect-commandBuffer-02711 commandBuffer **must** not be a protected command buffer
- VUID-vkCmdDrawIndexedIndirect-drawCount-02718 If the [multiDrawIndirect](#page-886-0) feature is not enabled, drawCount **must** be 0 or 1
- VUID-vkCmdDrawIndexedIndirect-drawCount-02719 drawCount **must** be less than or equal to VkPhysicalDeviceLimits::maxDrawIndirectCount
- VUID-vkCmdDrawIndexedIndirect-None-07312 An index buffer **must** be bound
- VUID-vkCmdDrawIndexedIndirect-robustBufferAccess2-07825 If robustBufferAccess2 is not enabled, (indexSize × (firstIndex + indexCount) + offset) **must** be less than or equal to the size of the bound index buffer, with indexSize being based on the type specified by indexType, where the index buffer, indexType, and offset are specified via vkCmdBindIndexBuffer
- VUID-vkCmdDrawIndexedIndirect-drawCount-00528 If drawCount is greater than 1, stride **must** be a multiple of 4 and **must** be greater than or equal to sizeof(VkDrawIndexedIndirectCommand)
- VUID-vkCmdDrawIndexedIndirect-drawCount-00539 If drawCount is equal to 1, (offset + sizeof(VkDrawIndexedIndirectCommand)) **must** be less than or equal to the size of buffer
- VUID-vkCmdDrawIndexedIndirect-drawCount-00540 If drawCount is greater than 1, (stride  $\times$  (drawCount - 1) + offset + sizeof (VkDrawIndexedIndirectCommand)) **must** be less than or equal to the size of buffer

### **Valid Usage (Implicit)**

- VUID-vkCmdDrawIndexedIndirect-commandBuffer-parameter commandBuffer **must** be a valid [VkCommandBuffer](#page-109-0) handle
- VUID-vkCmdDrawIndexedIndirect-buffer-parameter buffer **must** be a valid [VkBuffer](#page-399-0) handle
- VUID-vkCmdDrawIndexedIndirect-commandBuffer-recording commandBuffer **must** be in the [recording state](#page-109-1)
- VUID-vkCmdDrawIndexedIndirect-commandBuffer-cmdpool The VkCommandPool that commandBuffer was allocated from **must** support graphics operations
- VUID-vkCmdDrawIndexedIndirect-renderpass

This command **must** only be called inside of a render pass instance

• VUID-vkCmdDrawIndexedIndirect-commonparent Both of buffer, and commandBuffer **must** have been created, allocated, or retrieved from the same [VkDevice](#page-87-0)

#### **Host Synchronization**

- Host access to commandBuffer **must** be externally synchronized
- Host access to the VkCommandPool that commandBuffer was allocated from **must** be externally synchronized

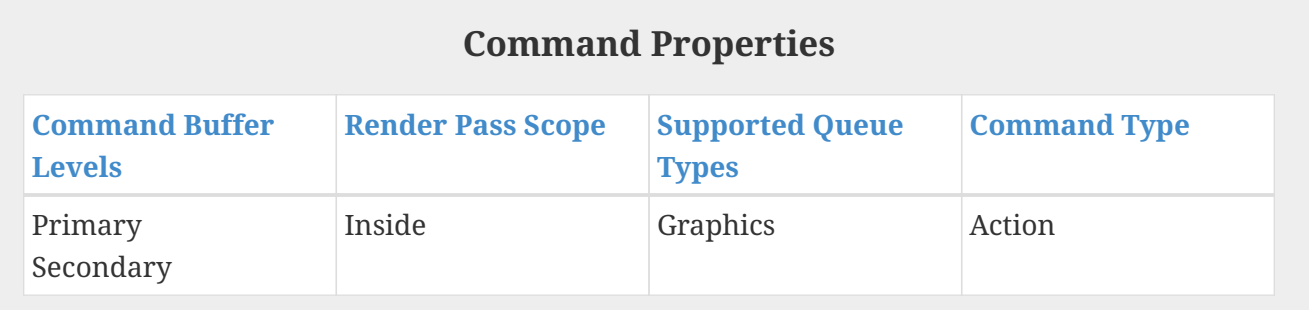

The VkDrawIndexedIndirectCommand structure is defined as:

```
// Provided by VK_VERSION_1_0
typedef struct VkDrawIndexedIndirectCommand {
  uint32_t indexCount;
  uint32_t instanceCount;
  uint32_t firstIndex;
  int32_t vertexOffset;
     uint32_t firstInstance;
} VkDrawIndexedIndirectCommand;
```
- indexCount is the number of vertices to draw.
- instanceCount is the number of instances to draw.
- firstIndex is the base index within the index buffer.
- vertexOffset is the value added to the vertex index before indexing into the vertex buffer.
- firstInstance is the instance ID of the first instance to draw.

The members of VkDrawIndexedIndirectCommand have the same meaning as the similarly named parameters of [vkCmdDrawIndexed](#page-730-0).

#### **Valid Usage**

• VUID-VkDrawIndexedIndirectCommand-robustBufferAccess2-08798

If robustBufferAccess2 is not enabled, (indexSize × (firstIndex + indexCount) + offset) **must** be less than or equal to the size of the bound index buffer, with indexSize being based on the type specified by indexType, where the index buffer, indexType, and offset are specified via vkCmdBindIndexBuffer

- VUID-VkDrawIndexedIndirectCommand-None-00552 For a given vertex buffer binding, any attribute data fetched **must** be entirely contained within the corresponding vertex buffer binding, as described in [Vertex Input Description](#page-771-0)
- VUID-VkDrawIndexedIndirectCommand-firstInstance-00554 If the [drawIndirectFirstInstance](#page-887-0) feature is not enabled, firstInstance **must** be 0

To record an indexed draw call with a draw call count sourced from a buffer, call:

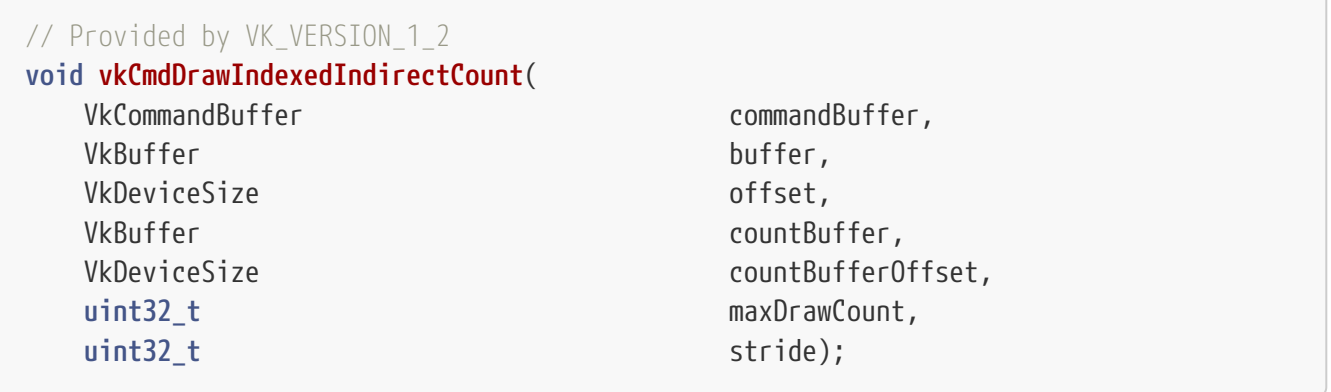

- commandBuffer is the command buffer into which the command is recorded.
- buffer is the buffer containing draw parameters.
- offset is the byte offset into buffer where parameters begin.
- countBuffer is the buffer containing the draw count.
- countBufferOffset is the byte offset into countBuffer where the draw count begins.
- maxDrawCount specifies the maximum number of draws that will be executed. The actual number of executed draw calls is the minimum of the count specified in countBuffer and maxDrawCount.
- stride is the byte stride between successive sets of draw parameters.

vkCmdDrawIndexedIndirectCount behaves similarly to [vkCmdDrawIndexedIndirect](#page-751-0) except that the draw count is read by the device from a buffer during execution. The command will read an unsigned 32-bit integer from countBuffer located at countBufferOffset and use this as the draw count.

#### **Valid Usage**

• VUID-vkCmdDrawIndexedIndirectCount-magFilter-04553

If a [VkSampler](#page-481-0) created with magFilter or minFilter equal to VK FILTER LINEAR and compareEnable equal to VK\_FALSE is used to sample a [VkImageView](#page-435-0) as a result of this command, then the image view's [format features](#page-451-0) **must** contain VK\_FORMAT\_FEATURE\_SAMPLED\_IMAGE\_FILTER\_LINEAR\_BIT

• VUID-vkCmdDrawIndexedIndirectCount-mipmapMode-04770

If a [VkSampler](#page-481-0) created with mipmapMode equal to VK\_SAMPLER\_MIPMAP\_MODE\_LINEAR and compareEnable equal to VK\_FALSE is used to sample a [VkImageView](#page-435-0) as a result of this command, then the image view's [format features](#page-451-0) **must** contain VK\_FORMAT\_FEATURE\_SAMPLED\_IMAGE\_FILTER\_LINEAR\_BIT

- VUID-vkCmdDrawIndexedIndirectCount-aspectMask-06478 If a [VkImageView](#page-435-0) is sampled with [depth comparison,](#page-608-0) the image view **must** have been created with an aspectMask that contains VK\_IMAGE\_ASPECT\_DEPTH\_BIT
- VUID-vkCmdDrawIndexedIndirectCount-None-02691 If a [VkImageView](#page-435-0) is accessed using atomic operations as a result of this command, then the image view's [format features](#page-451-0) **must** contain VK\_FORMAT\_FEATURE\_STORAGE\_IMAGE\_ATOMIC\_BIT
- VUID-vkCmdDrawIndexedIndirectCount-None-07888

If a VK\_DESCRIPTOR\_TYPE\_STORAGE\_TEXEL\_BUFFER descriptor is accessed using atomic operations as a result of this command, then the storage texel buffer's [format features](#page-411-0) **must** contain VK\_FORMAT\_FEATURE\_STORAGE\_TEXEL\_BUFFER\_ATOMIC\_BIT

- VUID-vkCmdDrawIndexedIndirectCount-None-08600 For each set *n* that is statically used by [a bound shader,](#page-309-0) a descriptor set **must** have been bound to *n* at the same pipeline bind point, with a [VkPipelineLayout](#page-517-0) that is compatible for set *n*, with the [VkPipelineLayout](#page-517-0) used to create the current [VkPipeline](#page-325-0) , as described in [Pipeline Layout Compatibility](#page-527-0)
- VUID-vkCmdDrawIndexedIndirectCount-None-08601 For each push constant that is statically used by [a bound shader,](#page-309-0) a push constant value **must** have been set for the same pipeline bind point, with a [VkPipelineLayout](#page-517-0) that is compatible for push constants, with the [VkPipelineLayout](#page-517-0) used to create the current [VkPipeline](#page-325-0) , as described in [Pipeline Layout Compatibility](#page-527-0)
- VUID-vkCmdDrawIndexedIndirectCount-None-08114 Descriptors in each bound descriptor set, specified via [vkCmdBindDescriptorSets](#page-551-0), **must** be valid as described by [descriptor validity](#page-552-0) if they are statically used by [a bound shader](#page-309-0)
- VUID-vkCmdDrawIndexedIndirectCount-None-08606 A valid pipeline **must** be bound to the pipeline bind point used by this command
- VUID-vkCmdDrawIndexedIndirectCount-None-08608 There **must** not have been any calls to dynamic state setting commands for any state not specified as dynamic in the [VkPipeline](#page-325-0) object bound to the pipeline bind point used by this command, since that pipeline was bound
- VUID-vkCmdDrawIndexedIndirectCount-None-08609 If the [VkPipeline](#page-325-0) object bound to the pipeline bind point used by this command accesses a [VkSampler](#page-481-0) object that uses unnormalized coordinates, that sampler **must** not be used to sample from any [VkImage](#page-411-1) with a [VkImageView](#page-435-0) of the type VK IMAGE VIEW TYPE 3D, VK\_IMAGE\_VIEW\_TYPE\_CUBE, VK\_IMAGE\_VIEW\_TYPE\_1D\_ARRAY, VK\_IMAGE\_VIEW\_TYPE\_2D\_ARRAY or VK\_IMAGE\_VIEW\_TYPE\_CUBE\_ARRAY, in any shader stage
- VUID-vkCmdDrawIndexedIndirectCount-None-08610 If the [VkPipeline](#page-325-0) object bound to the pipeline bind point used by this command accesses a [VkSampler](#page-481-0) object that uses unnormalized coordinates, that sampler **must** not be used

with any of the SPIR-V OpImageSample\* or OpImageSparseSample\* instructions with ImplicitLod, Dref or Proj in their name, in any shader stage

- VUID-vkCmdDrawIndexedIndirectCount-None-08611 If the [VkPipeline](#page-325-0) object bound to the pipeline bind point used by this command accesses a [VkSampler](#page-481-0) object that uses unnormalized coordinates, that sampler **must** not be used with any of the SPIR-V OpImageSample\* or OpImageSparseSample\* instructions that includes a LOD bias or any offset values, in any shader stage
- VUID-vkCmdDrawIndexedIndirectCount-uniformBuffers-06935 If any stage of the [VkPipeline](#page-325-0) object bound to the pipeline bind point used by this command accesses a uniform buffer, and the [robustBufferAccess](#page-884-0) feature is not enabled, that stage **must** not access values outside of the range of the buffer as specified in the descriptor set bound to the same pipeline bind point
- VUID-vkCmdDrawIndexedIndirectCount-storageBuffers-06936 If any stage of the [VkPipeline](#page-325-0) object bound to the pipeline bind point used by this command accesses a storage buffer, and the [robustBufferAccess](#page-884-0) feature is not enabled, that stage **must** not access values outside of the range of the buffer as specified in the descriptor set bound to the same pipeline bind point
- VUID-vkCmdDrawIndexedIndirectCount-commandBuffer-02707 If commandBuffer is an unprotected command buffer and [protectedNoFault](#page-67-0) is not supported, any resource accessed by [bound shaders](#page-309-0) **must** not be a protected resource
- VUID-vkCmdDrawIndexedIndirectCount-None-06550 If [a bound shader](#page-309-0) accesses a [VkSampler](#page-481-0) or [VkImageView](#page-435-0) object that enables [sampler Y′C](#page-491-0)  $B_{\rm B}$  $B_{\rm B}$ [C](#page-491-0)<sub>[R](#page-491-0)</sub> [conversion](#page-491-0), that object **must** only be used with OpImageSample<sup>\*</sup> or OpImageSparseSample<sup>\*</sup> instructions
- VUID-vkCmdDrawIndexedIndirectCount-ConstOffset-06551 If [a bound shader](#page-309-0) accesses a [VkSampler](#page-481-0) or [VkImageView](#page-435-0) object that enables [sampler Y′C](#page-491-0) [B](#page-491-0)[C](#page-491-0)<sub>[R](#page-491-0)</sub> [conversion,](#page-491-0) that object **must** not use the ConstOffset and Offset operands
- VUID-vkCmdDrawIndexedIndirectCount-viewType-07752 If a [VkImageView](#page-435-0) is accessed as a result of this command, then the image view's viewType **must** match the Dim operand of the OpTypeImage as described in [Instruction/Sampler/Image](#page-603-0) [View Validation](#page-603-0)
- VUID-vkCmdDrawIndexedIndirectCount-format-07753 If a [VkImageView](#page-435-0) is accessed as a result of this command, then the [numeric type](#page-987-0) of the image view's format and the Sampled Type operand of the OpTypeImage **must** match
- VUID-vkCmdDrawIndexedIndirectCount-OpImageWrite-08795 If a [VkImageView](#page-435-0) is accessed using OpImageWrite as a result of this command, then the Type of the Texel operand of that instruction **must** have at least as many components as the image view's format
- VUID-vkCmdDrawIndexedIndirectCount-OpImageWrite-04469 If a [VkBufferView](#page-407-0) is accessed using OpImageWrite as a result of this command, then the Type of the Texel operand of that instruction **must** have at least as many components as the buffer view's format
- VUID-vkCmdDrawIndexedIndirectCount-None-07288

Any shader invocation executed by this command **must** [terminate](#page-310-0)

- VUID-vkCmdDrawIndexedIndirectCount-renderPass-02684 The current render pass **must** be [compatible](#page-273-0) with the renderPass member of the VkGraphicsPipelineCreateInfo structure specified when creating the VkPipeline bound to VK\_PIPELINE\_BIND\_POINT\_GRAPHICS
- VUID-vkCmdDrawIndexedIndirectCount-subpass-02685 The subpass index of the current render pass **must** be equal to the subpass member of the VkGraphicsPipelineCreateInfo structure specified when creating the VkPipeline bound to VK\_PIPELINE\_BIND\_POINT\_GRAPHICS
- VUID-vkCmdDrawIndexedIndirectCount-None-07748 If any shader statically accesses an input attachment, a valid descriptor **must** be bound to the pipeline via a descriptor set
- VUID-vkCmdDrawIndexedIndirectCount-OpTypeImage-07468 If any shader executed by this pipeline accesses an OpTypeImage variable with a Dim operand of SubpassData, it **must** be decorated with an InputAttachmentIndex that corresponds to a valid input attachment in the current subpass
- VUID-vkCmdDrawIndexedIndirectCount-None-07469 Input attachment views accessed in a subpass **must** be created with the same [VkFormat](#page-958-0) as the corresponding subpass definition, and be created with a [VkImageView](#page-435-0) that is compatible with the attachment referenced by the subpass' pInputAttachments [InputAttachmentIndex] in the currently bound [VkFramebuffer](#page-274-0) as specified by [Fragment](#page-567-0) [Input Attachment Compatibility](#page-567-0)
- VUID-vkCmdDrawIndexedIndirectCount-None-06537 Memory backing image subresources used as attachments in the current render pass **must** not be written in any way other than as an attachment by this command
- VUID-vkCmdDrawIndexedIndirectCount-None-09000 If a color attachment is written by any prior command in this subpass or by the load, store, or resolve operations for this subpass, it **must** not be accessed in any way other than as an attachment by this command
- VUID-vkCmdDrawIndexedIndirectCount-None-09001 If a depth attachment is written by any prior command in this subpass or by the load, store, or resolve operations for this subpass, it **must** not be accessed in any way other than as an attachment by this command
- VUID-vkCmdDrawIndexedIndirectCount-None-09002 If a stencil attachment is written by any prior command in this subpass or by the load, store, or resolve operations for this subpass, it **must** not be accessed in any way other than as an attachment by this command
- VUID-vkCmdDrawIndexedIndirectCount-None-06539 If any previously recorded command in the current subpass accessed an image subresource used as an attachment in this subpass in any way other than as an attachment, this command **must** not write to that image subresource as an attachment
- VUID-vkCmdDrawIndexedIndirectCount-None-06886 If the current render pass instance uses a depth/stencil attachment with a read-only

layout for the depth aspect, [depth writes](#page-836-0) **must** be disabled

• VUID-vkCmdDrawIndexedIndirectCount-None-06887

If the current render pass instance uses a depth/stencil attachment with a read-only layout for the stencil aspect, both front and back writeMask are not zero, and stencil test is enabled, [all stencil ops](#page-829-0) **must** be VK\_STENCIL\_OP\_KEEP

• VUID-vkCmdDrawIndexedIndirectCount-None-07831

If the bound graphics pipeline state was created with the VK\_DYNAMIC\_STATE\_VIEWPORT dynamic state enabled then [vkCmdSetViewport](#page-797-0) **must** have been called in the current command buffer prior to this drawing command

- VUID-vkCmdDrawIndexedIndirectCount-None-07832 If the bound graphics pipeline state was created with the VK DYNAMIC STATE SCISSOR dynamic state enabled then [vkCmdSetScissor](#page-822-0) **must** have been called in the current command buffer prior to this drawing command
- VUID-vkCmdDrawIndexedIndirectCount-None-07833 If the bound graphics pipeline state was created with the VK\_DYNAMIC\_STATE\_LINE\_WIDTH dynamic state enabled then [vkCmdSetLineWidth](#page-809-0) **must** have been called in the current command buffer prior to this drawing command
- VUID-vkCmdDrawIndexedIndirectCount-None-07834 If the bound graphics pipeline state was created with the VK DYNAMIC STATE DEPTH BIAS dynamic state enabled then [vkCmdSetDepthBias](#page-819-0) **must** have been called in the current command buffer prior to this drawing command
- VUID-vkCmdDrawIndexedIndirectCount-None-07835

If the bound graphics pipeline state was created with the VK DYNAMIC STATE BLEND CONSTANTS dynamic state enabled then [vkCmdSetBlendConstants](#page-842-0) **must** have been called in the current command buffer prior to this drawing command

- VUID-vkCmdDrawIndexedIndirectCount-None-07836 If the bound graphics pipeline state was created with the VK\_DYNAMIC\_STATE\_DEPTH\_BOUNDS dynamic state enabled, and if the current depthBoundsTestEnable state is VK\_TRUE, then [vkCmdSetDepthBounds](#page-828-0) **must** have been called in the current command buffer prior to this drawing command
- VUID-vkCmdDrawIndexedIndirectCount-None-07837

If the bound graphics pipeline state was created with the VK DYNAMIC STATE STENCIL COMPARE MASK dynamic state enabled, and if the current stencilTestEnable state is VK\_TRUE, then [vkCmdSetStencilCompareMask](#page-831-0) **must** have been called in the current command buffer prior to this drawing command

• VUID-vkCmdDrawIndexedIndirectCount-None-07838

If the bound graphics pipeline state was created with the VK\_DYNAMIC\_STATE\_STENCIL\_WRITE\_MASK dynamic state enabled, and if the current stencilTestEnable state is VK\_TRUE, then [vkCmdSetStencilWriteMask](#page-832-0) **must** have been called in the current command buffer prior to this drawing command

• VUID-vkCmdDrawIndexedIndirectCount-None-07839

If the bound graphics pipeline state was created with the VK\_DYNAMIC\_STATE\_STENCIL\_REFERENCE dynamic state enabled, and if the current stencilTestEnable state is VK\_TRUE, then [vkCmdSetStencilReference](#page-833-0) **must** have been called in the current command buffer prior to this drawing command

• VUID-vkCmdDrawIndexedIndirectCount-maxMultiviewInstanceIndex-02688 If the draw is recorded in a render pass instance with multiview enabled, the maximum instance index **must** be less than or equal to [VkPhysicalDeviceMultiviewProperties](#page-933-0) ::maxMultiviewInstanceIndex

#### • VUID-vkCmdDrawIndexedIndirectCount-blendEnable-04727

- If rasterization is not disabled in the bound graphics pipeline, then for each color attachment in the subpass, if the corresponding image view's [format features](#page-451-0) do not contain VK\_FORMAT\_FEATURE\_COLOR\_ATTACHMENT\_BLEND\_BIT, then the blendEnable member of the corresponding element of the pAttachments member of pColorBlendState **must** be VK\_FALSE
- VUID-vkCmdDrawIndexedIndirectCount-multisampledRenderToSingleSampled-07284 If rasterization is not disabled in the bound graphics pipeline,

then rasterizationSamples for the currently bound graphics pipeline **must** be the same as the current subpass color and/or depth/stencil attachments

• VUID-vkCmdDrawIndexedIndirectCount-maxFragmentDualSrcAttachments-09239 If [blending](#page-837-0) is enabled for any attachment where either the source or destination blend factors for that attachment [use the secondary color input,](#page-843-0) the maximum value of Location for any output attachment [statically used](#page-315-0) in the Fragment Execution Model executed by this command **must** be less than [maxFragmentDualSrcAttachments](#page-928-0)

• VUID-vkCmdDrawIndexedIndirectCount-None-04007

All vertex input bindings accessed via vertex input variables declared in the vertex shader entry point's interface **must** have either valid or [VK\\_NULL\\_HANDLE](#page-1149-0) buffers bound

- VUID-vkCmdDrawIndexedIndirectCount-None-04008 If the [nullDescriptor](#page-918-0) feature is not enabled, all vertex input bindings accessed via vertex input variables declared in the vertex shader entry point's interface **must** not be VK NULL HANDLE
- VUID-vkCmdDrawIndexedIndirectCount-None-02721 For a given vertex buffer binding, any attribute data fetched **must** be entirely contained within the corresponding vertex buffer binding, as described in [Vertex Input Description](#page-771-0)
- VUID-vkCmdDrawIndexedIndirectCount-buffer-02708 If buffer is non-sparse then it **must** be bound completely and contiguously to a single VkDeviceMemory object
- VUID-vkCmdDrawIndexedIndirectCount-buffer-02709 buffer **must** have been created with the VK\_BUFFER\_USAGE\_INDIRECT\_BUFFER\_BIT bit set
- VUID-vkCmdDrawIndexedIndirectCount-offset-02710 offset **must** be a multiple of 4
- VUID-vkCmdDrawIndexedIndirectCount-commandBuffer-02711 commandBuffer **must** not be a protected command buffer
- VUID-vkCmdDrawIndexedIndirectCount-countBuffer-02714

If countBuffer is non-sparse then it **must** be bound completely and contiguously to a single VkDeviceMemory object

- VUID-vkCmdDrawIndexedIndirectCount-countBuffer-02715 countBuffer **must** have been created with the VK\_BUFFER\_USAGE\_INDIRECT\_BUFFER\_BIT bit set
- VUID-vkCmdDrawIndexedIndirectCount-countBufferOffset-02716 countBufferOffset **must** be a multiple of 4
- VUID-vkCmdDrawIndexedIndirectCount-countBuffer-02717 The count stored in countBuffer **must** be less than or equal to VkPhysicalDeviceLimits ::maxDrawIndirectCount
- VUID-vkCmdDrawIndexedIndirectCount-countBufferOffset-04129 (countBufferOffset + sizeof(uint32\_t)) **must** be less than or equal to the size of countBuffer
- VUID-vkCmdDrawIndexedIndirectCount-None-04445 If [drawIndirectCount](#page-897-0) is not enabled this function **must** not be used
- VUID-vkCmdDrawIndexedIndirectCount-None-07312 An index buffer **must** be bound
- VUID-vkCmdDrawIndexedIndirectCount-robustBufferAccess2-07825 If robustBufferAccess2 is not enabled, (indexSize × (firstIndex + indexCount) + offset) **must** be less than or equal to the size of the bound index buffer, with indexSize being based on the type specified by indexType, where the index buffer, indexType, and offset are specified via vkCmdBindIndexBuffer
- VUID-vkCmdDrawIndexedIndirectCount-stride-03142 stride **must** be a multiple of 4 and **must** be greater than or equal to sizeof(VkDrawIndexedIndirectCommand)
- VUID-vkCmdDrawIndexedIndirectCount-maxDrawCount-03143 If maxDrawCount is greater than or equal to 1, (stride  $\times$  (maxDrawCount - 1) + offset + sizeof(VkDrawIndexedIndirectCommand)) **must** be less than or equal to the size of buffer
- VUID-vkCmdDrawIndexedIndirectCount-countBuffer-03153 If count stored in countBuffer is equal to 1, (offset + sizeof(VkDrawIndexedIndirectCommand)) **must** be less than or equal to the size of buffer
- VUID-vkCmdDrawIndexedIndirectCount-countBuffer-03154 If count stored in countBuffer is greater than 1, (stride  $\times$  (drawCount - 1) + offset + sizeof(VkDrawIndexedIndirectCommand)) **must** be less than or equal to the size of buffer

### **Valid Usage (Implicit)**

- VUID-vkCmdDrawIndexedIndirectCount-commandBuffer-parameter commandBuffer **must** be a valid [VkCommandBuffer](#page-109-0) handle
- VUID-vkCmdDrawIndexedIndirectCount-buffer-parameter buffer **must** be a valid [VkBuffer](#page-399-0) handle
- VUID-vkCmdDrawIndexedIndirectCount-countBuffer-parameter countBuffer **must** be a valid [VkBuffer](#page-399-0) handle
- VUID-vkCmdDrawIndexedIndirectCount-commandBuffer-recording commandBuffer **must** be in the [recording state](#page-109-1)
- VUID-vkCmdDrawIndexedIndirectCount-commandBuffer-cmdpool The VkCommandPool that commandBuffer was allocated from **must** support graphics operations
- VUID-vkCmdDrawIndexedIndirectCount-renderpass This command **must** only be called inside of a render pass instance
- VUID-vkCmdDrawIndexedIndirectCount-commonparent Each of buffer, commandBuffer, and countBuffer **must** have been created, allocated, or retrieved from the same [VkDevice](#page-87-0)

### **Host Synchronization**

- Host access to commandBuffer **must** be externally synchronized
- Host access to the VkCommandPool that commandBuffer was allocated from **must** be externally synchronized

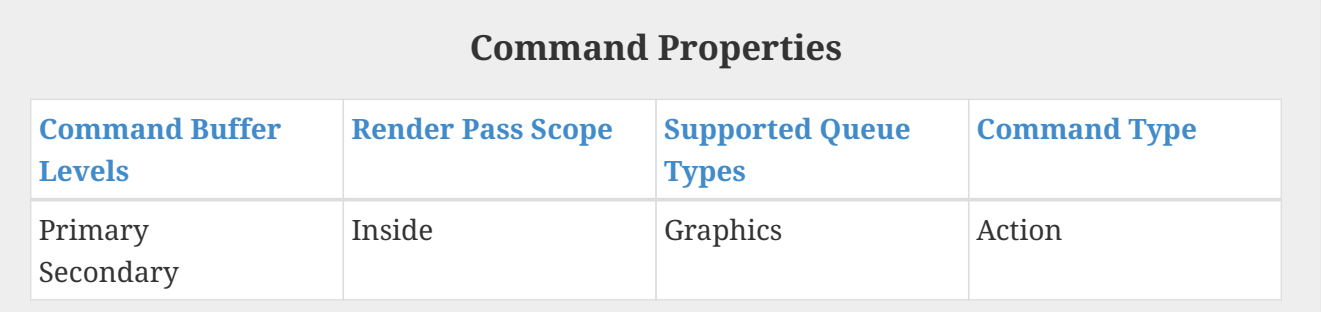

# **Chapter 21. Fixed-Function Vertex Processing**

Vertex fetching is controlled via configurable state, as a logically distinct graphics pipeline stage.

### **21.1. Vertex Attributes**

Vertex shaders **can** define input variables, which receive *vertex attribute* data transferred from one or more VkBuffer(s) by drawing commands. Vertex shader input variables are bound to buffers via an indirect binding where the vertex shader associates a *vertex input attribute* number with each variable, vertex input attributes are associated to *vertex input bindings* on a per-pipeline basis, and vertex input bindings are associated with specific buffers on a per-draw basis via the vkCmdBindVertexBuffers command. Vertex input attribute and vertex input binding descriptions also contain format information controlling how data is extracted from buffer memory and converted to the format expected by the vertex shader.

There are VkPhysicalDeviceLimits::maxVertexInputAttributes number of vertex input attributes and VkPhysicalDeviceLimits::maxVertexInputBindings number of vertex input bindings (each referred to by zero-based indices), where there are at least as many vertex input attributes as there are vertex input bindings. Applications **can** store multiple vertex input attributes interleaved in a single buffer, and use a single vertex input binding to access those attributes.

In GLSL, vertex shaders associate input variables with a vertex input attribute number using the location layout qualifier. The Component layout qualifier associates components of a vertex shader input variable with components of a vertex input attribute.

*GLSL example*

```
// Assign location M to variableName
layout (location=M, component=2) in vec2 variableName;
// Assign locations [N,N+L) to the array elements of variableNameArray
layout (location=N) in vec4 variableNameArray[L];
```
In SPIR-V, vertex shaders associate input variables with a vertex input attribute number using the Location decoration. The Component decoration associates components of a vertex shader input variable with components of a vertex input attribute. The Location and Component decorations are specified via the OpDecorate instruction.

*SPIR-V example*

 ... %1 = OpExtInstImport "GLSL.std.450" ... OpName %9 "variableName" OpName %15 "variableNameArray" OpDecorate %18 BuiltIn VertexIndex

```
  OpDecorate %19 BuiltIn InstanceIndex
        OpDecorate %9 Location M
        OpDecorate %9 Component 2
        OpDecorate %15 Location N
         ...
   %2 = OpTypeVoid
   %3 = OpTypeFunction %2
   %6 = OpTypeFloat 32
   %7 = OpTypeVector %6 2
   %8 = OpTypePointer Input %7
   %9 = OpVariable %8 Input
  %10 = OpTypeVector %6 4
\$11 = 0pTypeInt 32 0\$12 = 0pConstant \$11 L
  %13 = OpTypeArray %10 %12
  %14 = OpTypePointer Input %13
  %15 = OpVariable %14 Input
         ...
```
#### **21.1.1. Attribute Location and Component Assignment**

The Location decoration specifies which vertex input attribute is used to read and interpret the data that a variable will consume.

When a vertex shader input variable declared using a 16- or 32-bit scalar or vector data type is assigned a Location, its value(s) are taken from the components of the input attribute specified with the corresponding VkVertexInputAttributeDescription::location. The components used depend on the type of variable and the Component decoration specified in the variable declaration, as identified in [Input attribute components accessed by 16-bit and 32-bit input variables](#page-768-0). Any 16-bit or 32-bit scalar or vector input will consume a single Location. For 16-bit and 32-bit data types, missing components are filled in with default values as described [below.](#page-777-0)

If an implementation supports [storageInputOutput16](#page-895-0), vertex shader input variables **can** have a width of 16 bits.

| 16-bit or 32-bit data type | Component<br>decoration | <b>Components</b><br>consumed |
|----------------------------|-------------------------|-------------------------------|
| scalar                     | 0 or unspecified        | (X, 0, 0, 0)                  |
| scalar                     | 1                       | (0, y, 0, 0)                  |
| scalar                     | $\mathfrak{D}$          | (0, 0, Z, 0)                  |
| scalar                     | 3                       | (0, 0, 0, W)                  |
| two-component vector       | 0 or unspecified        | (X, Y, 0, 0)                  |
| two-component vector       | 1                       | (0, y, z, 0)                  |
| two-component vector       | $\mathfrak{D}$          | (0, 0, Z, W)                  |

<span id="page-768-0"></span>*Table 21. Input attribute components accessed by 16-bit and 32-bit input variables*

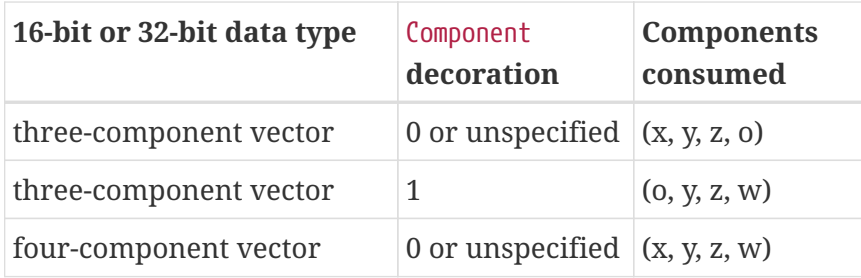

Components indicated by "o" are available for use by other input variables which are sourced from the same attribute, and if used, are either filled with the corresponding component from the input format (if present), or the default value.

When a vertex shader input variable declared using a 32-bit floating point matrix type is assigned a Location *i*, its values are taken from consecutive input attributes starting with the corresponding VkVertexInputAttributeDescription::location. Such matrices are treated as an array of column vectors with values taken from the input attributes identified in [Input attributes accessed by 32-bit](#page-769-0) [input matrix variables.](#page-769-0) The VkVertexInputAttributeDescription::format **must** be specified with a [VkFormat](#page-958-0) that corresponds to the appropriate type of column vector. The Component decoration **must** not be used with matrix types.

| <b>Data</b><br>type | <b>Column vector type</b>                | <b>Locations</b><br>consumed | <b>Components consumed</b>                               |
|---------------------|------------------------------------------|------------------------------|----------------------------------------------------------|
| mat <sub>2</sub>    | two-component vector $ i, i+1\rangle$    |                              | (x, y, 0, 0), (x, y, 0, 0)                               |
| mat2x3              | three-component<br>vector                | $i, i+1$                     | (x, y, z, 0), (x, y, z, 0)                               |
| mat2x4              | four-component<br>vector                 | $i, i+1$                     | (x, y, z, w), (x, y, z, w)                               |
| mat3x2              | two-component vector $ i, i+1, i+2$      |                              | $(x, y, 0, 0), (x, y, 0, 0), (x, y, 0, 0)$               |
| mat <sub>3</sub>    | three-component<br>vector                | $i, i+1, i+2$                | $(x, y, z, 0), (x, y, z, 0), (x, y, z, 0)$               |
| mat3x4              | four-component<br>vector                 | $i, i+1, i+2$                | $(x, y, z, w), (x, y, z, w), (x, y, z, w)$               |
| mat4x2              | two-component vector $ i, i+1, i+2, i+3$ |                              | $(x, y, 0, 0), (x, y, 0, 0), (x, y, 0, 0), (x, y, 0, 0)$ |
| mat4x3              | three-component<br>vector                | $i, i+1, i+2, i+3$           | $(x, y, z, 0), (x, y, z, 0), (x, y, z, 0), (x, y, z, 0)$ |
| mat4                | four-component<br>vector                 | $i, i+1, i+2, i+3$           | $(x, y, z, w), (x, y, z, w), (x, y, z, w), (x, y, z, w)$ |

<span id="page-769-0"></span>*Table 22. Input attributes accessed by 32-bit input matrix variables*

Components indicated by "o" are available for use by other input variables which are sourced from the same attribute, and if used, are either filled with the corresponding component from the input (if present), or the default value.

When a vertex shader input variable declared using a scalar or vector 64-bit data type is assigned a Location *i*, its values are taken from consecutive input attributes starting with the corresponding VkVertexInputAttributeDescription::location. The Location slots and Component words used depend on the type of variable and the Component decoration specified in the variable declaration, as identified in [Input attribute locations and components accessed by 64-bit input variables](#page-770-0). For 64-bit data types, no default attribute values are provided. Input variables **must** not use more components than provided by the attribute.

| <b>Input format</b> | <b>Locations</b><br>consumed | 64-bit data type          | Location<br>decoration | Component<br>decoration           | 32-bit<br>component<br>S<br>consumed |
|---------------------|------------------------------|---------------------------|------------------------|-----------------------------------|--------------------------------------|
| <b>R64</b>          | $\mathbf{i}$                 | scalar                    | $\mathbf{i}$           | 0 or unspecified $(x, y, -$ , -)  |                                      |
| R64G64              | $\mathbf{i}$                 | scalar                    | $\mathbf{i}$           | 0 or unspecified $(x, y, o, o)$   |                                      |
|                     |                              | scalar                    | $\mathbf{i}$           | $\overline{2}$                    | (0, 0, Z, W)                         |
|                     |                              | two-component vector      | $\mathbf{i}$           | 0 or unspecified                  | (x, y, z, w)                         |
| R64G64B64           | $i, i+1$                     | scalar                    | $\mathbf{i}$           | 0 or unspecified $(x, y, 0, 0)$ , | $(0, 0, -, -)$                       |
|                     |                              | scalar                    | $\mathbf{i}$           | $\overline{2}$                    | (0, 0, Z, W),<br>$(0, 0, -, -)$      |
|                     |                              | scalar                    | $i+1$                  | 0 or unspecified                  | (0, 0, 0, 0),<br>$(x, y, -, -)$      |
|                     |                              | two-component vector      | $\mathbf{i}$           | 0 or unspecified                  | (x, y, z, w),<br>$(0, 0, -, -)$      |
|                     |                              | three-component<br>vector | $\rm i$                | unspecified                       | (x, y, z, w),<br>$(x, y, -, -)$      |
| R64G64B64A64        | $i, i+1$                     | scalar                    | $\mathbf{i}$           | 0 or unspecified $(x, y, o, o)$ , | (0, 0, 0, 0)                         |
|                     |                              | scalar                    | $\mathbf{i}$           | $\overline{2}$                    | (0, 0, Z, W),<br>(0, 0, 0, 0)        |
|                     |                              | scalar                    | $i+1$                  | 0 or unspecified                  | (0, 0, 0, 0),<br>(x, y, 0, 0)        |
|                     |                              | scalar                    | $i+1$                  | $\mathbf{2}$                      | (0, 0, 0, 0),<br>(0, 0, Z, W)        |
|                     |                              | two-component vector      | $\mathbf{i}$           | 0 or unspecified                  | (x, y, z, w),<br>(0, 0, 0, 0)        |
|                     |                              | two-component vector      | $i+1$                  | 0 or unspecified                  | (0, 0, 0, 0),<br>(x, y, z, w)        |
|                     |                              | three-component<br>vector | $\mathbf{i}$           | unspecified                       | (x, y, z, w),<br>(x, y, 0, 0)        |
|                     |                              | four-component vector     | $\mathbf{i}$           | unspecified                       | (x, y, z, w),<br>(x, y, z, w)        |

<span id="page-770-0"></span>*Table 23. Input attribute locations and components accessed by 64-bit input variables*

Components indicated by "o" are available for use by other input variables which are sourced from the same attribute. Components indicated by "-" are not available for input variables as there are no default values provided for 64-bit data types, and there is no data provided by the input format.

When a vertex shader input variable declared using a 64-bit floating-point matrix type is assigned a Location *i*, its values are taken from consecutive input attribute locations. Such matrices are treated as an array of column vectors with values taken from the input attributes as shown in [Input](#page-770-0) [attribute locations and components accessed by 64-bit input variables.](#page-770-0) Each column vector starts at the Location immediately following the last Location of the previous column vector. The number of attributes and components assigned to each matrix is determined by the matrix dimensions and ranges from two to eight locations.

When a vertex shader input variable declared using an array type is assigned a location, its values are taken from consecutive input attributes starting with the corresponding VkVertexInputAttributeDescription::location. The number of attributes and components assigned to each element are determined according to the data type of the array elements and Component decoration (if any) specified in the declaration of the array, as described above. Each element of the array, in order, is assigned to consecutive locations, but all at the same specified component within each location.

Only input variables declared with the data types and component decorations as specified above are supported. Two variables are allowed to share the same Location slot only if their Component words do not overlap. If multiple variables share the same Location slot, they **must** all have the same SPIR-V floating-point component type or all have the same width scalar type components.

## <span id="page-771-0"></span>**21.2. Vertex Input Description**

Applications specify vertex input attribute and vertex input binding descriptions as part of graphics pipeline creation by setting the [VkGraphicsPipelineCreateInfo](#page-334-0)::pVertexInputState pointer to a [VkPipelineVertexInputStateCreateInfo](#page-771-1) structure.

The VkPipelineVertexInputStateCreateInfo structure is defined as:

<span id="page-771-1"></span>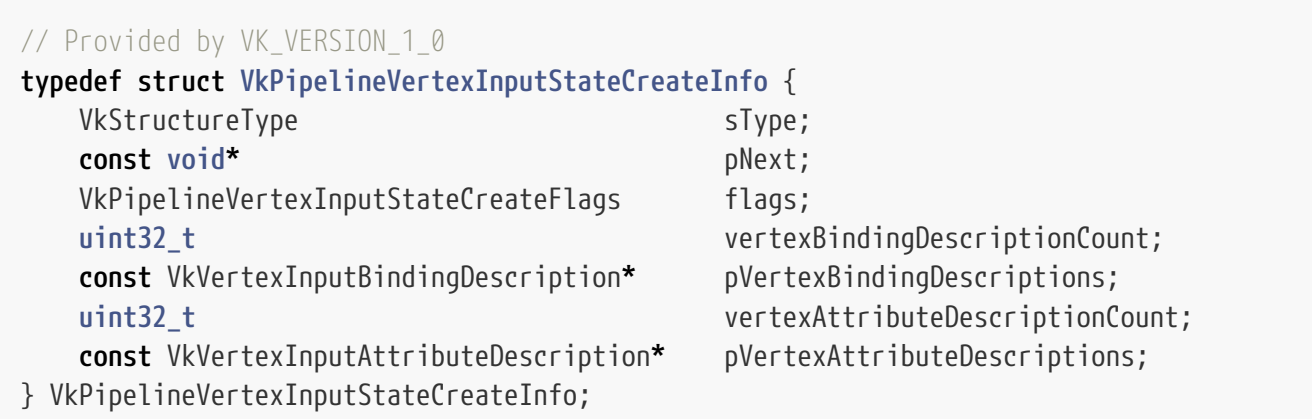

- sType is a [VkStructureType](#page-43-0) value identifying this structure.
- pNext is NULL or a pointer to a structure extending this structure.
- flags is reserved for future use.
- vertexBindingDescriptionCount is the number of vertex binding descriptions provided in pVertexBindingDescriptions.
- pVertexBindingDescriptions is a pointer to an array of VkVertexInputBindingDescription structures.
- vertexAttributeDescriptionCount is the number of vertex attribute descriptions provided in pVertexAttributeDescriptions.
- pVertexAttributeDescriptions is a pointer to an array of VkVertexInputAttributeDescription structures.

#### **Valid Usage**

- VUID-VkPipelineVertexInputStateCreateInfo-vertexBindingDescriptionCount-00613 vertexBindingDescriptionCount **must** be less than or equal to VkPhysicalDeviceLimits ::maxVertexInputBindings
- VUID-VkPipelineVertexInputStateCreateInfo-vertexAttributeDescriptionCount-00614 vertexAttributeDescriptionCount **must** be less than or equal to VkPhysicalDeviceLimits ::maxVertexInputAttributes
- VUID-VkPipelineVertexInputStateCreateInfo-binding-00615 For every binding specified by each element of pVertexAttributeDescriptions, a VkVertexInputBindingDescription **must** exist in pVertexBindingDescriptions with the same value of binding
- VUID-VkPipelineVertexInputStateCreateInfo-pVertexBindingDescriptions-00616 All elements of pVertexBindingDescriptions **must** describe distinct binding numbers
- VUID-VkPipelineVertexInputStateCreateInfo-pVertexAttributeDescriptions-00617 All elements of pVertexAttributeDescriptions **must** describe distinct attribute locations

### **Valid Usage (Implicit)**

- VUID-VkPipelineVertexInputStateCreateInfo-sType-sType sType **must** be VK\_STRUCTURE\_TYPE\_PIPELINE\_VERTEX\_INPUT\_STATE\_CREATE\_INFO
- VUID-VkPipelineVertexInputStateCreateInfo-pNext-pNext pNext **must** be NULL
- VUID-VkPipelineVertexInputStateCreateInfo-flags-zerobitmask flags **must** be 0
- VUID-VkPipelineVertexInputStateCreateInfo-pVertexBindingDescriptions-parameter If vertexBindingDescriptionCount is not 0, pVertexBindingDescriptions **must** be a valid pointer to an array of vertexBindingDescriptionCount valid [VkVertexInputBindingDescription](#page-773-0) structures
- VUID-VkPipelineVertexInputStateCreateInfo-pVertexAttributeDescriptions-parameter If vertexAttributeDescriptionCount is not 0, pVertexAttributeDescriptions **must** be a valid pointer to an array of vertexAttributeDescriptionCount valid [VkVertexInputAttributeDescription](#page-774-0) structures

*// Provided by VK\_VERSION\_1\_0* **typedef** VkFlags VkPipelineVertexInputStateCreateFlags;

VkPipelineVertexInputStateCreateFlags is a bitmask type for setting a mask, but is currently reserved for future use.

<span id="page-773-0"></span>Each vertex input binding is specified by the VkVertexInputBindingDescription structure, defined as:

*// Provided by VK\_VERSION\_1\_0* **typedef struct VkVertexInputBindingDescription** { **uint32\_t** binding; **uint32\_t** stride; VkVertexInputRate inputRate; } VkVertexInputBindingDescription;

- binding is the binding number that this structure describes.
- stride is the byte stride between consecutive elements within the buffer.
- inputRate is a [VkVertexInputRate](#page-773-1) value specifying whether vertex attribute addressing is a function of the vertex index or of the instance index.

#### **Valid Usage**

- VUID-VkVertexInputBindingDescription-binding-00618 binding **must** be less than VkPhysicalDeviceLimits::maxVertexInputBindings
- VUID-VkVertexInputBindingDescription-stride-00619 stride **must** be less than or equal to VkPhysicalDeviceLimits::maxVertexInputBindingStride

#### **Valid Usage (Implicit)**

• VUID-VkVertexInputBindingDescription-inputRate-parameter inputRate **must** be a valid [VkVertexInputRate](#page-773-1) value

Possible values of [VkVertexInputBindingDescription](#page-773-0)::inputRate, specifying the rate at which vertex attributes are pulled from buffers, are:

```
// Provided by VK_VERSION_1_0
```

```
typedef enum VkVertexInputRate {
      VK_VERTEX_INPUT_RATE_VERTEX = 0,
      VK_VERTEX_INPUT_RATE_INSTANCE = 1,
} VkVertexInputRate;
```
• VK\_VERTEX\_INPUT\_RATE\_VERTEX specifies that vertex attribute addressing is a function of the vertex index.

• VK\_VERTEX\_INPUT\_RATE\_INSTANCE specifies that vertex attribute addressing is a function of the instance index.

Each vertex input attribute is specified by the VkVertexInputAttributeDescription structure, defined as:

```
// Provided by VK_VERSION_1_0
typedef struct VkVertexInputAttributeDescription {
     uint32_t location;
     uint32_t binding;
     VkFormat format;
     uint32_t offset;
} VkVertexInputAttributeDescription;
```
- location is the shader input location number for this attribute.
- binding is the binding number which this attribute takes its data from.
- format is the size and type of the vertex attribute data.
- offset is a byte offset of this attribute relative to the start of an element in the vertex input binding.

#### **Valid Usage**

- VUID-VkVertexInputAttributeDescription-location-00620 location **must** be less than VkPhysicalDeviceLimits::maxVertexInputAttributes
- VUID-VkVertexInputAttributeDescription-binding-00621 binding **must** be less than VkPhysicalDeviceLimits::maxVertexInputBindings
- VUID-VkVertexInputAttributeDescription-offset-00622 offset **must** be less than or equal to VkPhysicalDeviceLimits ::maxVertexInputAttributeOffset
- VUID-VkVertexInputAttributeDescription-format-00623 The [format features](#page-411-0) of format **must** contain VK\_FORMAT\_FEATURE\_VERTEX\_BUFFER\_BIT

#### **Valid Usage (Implicit)**

• VUID-VkVertexInputAttributeDescription-format-parameter format **must** be a valid [VkFormat](#page-958-0) value

To bind vertex buffers to a command buffer for use in subsequent drawing commands, call:

*// Provided by VK\_VERSION\_1\_0* **void vkCmdBindVertexBuffers**( VkCommandBuffer commandBuffer, **uint32\_t** firstBinding,

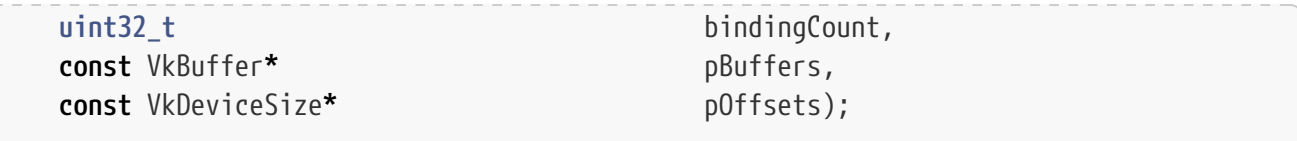

- commandBuffer is the command buffer into which the command is recorded.
- firstBinding is the index of the first vertex input binding whose state is updated by the command.
- bindingCount is the number of vertex input bindings whose state is updated by the command.
- pBuffers is a pointer to an array of buffer handles.
- pOffsets is a pointer to an array of buffer offsets.

The values taken from elements i of pBuffers and p0ffsets replace the current state for the vertex input binding firstBinding + i, for i in [0, bindingCount). The vertex input binding is updated to start at the offset indicated by pOffsets[i] from the start of the buffer pBuffers[i]. All vertex input attributes that use each of these bindings will use these updated addresses in their address calculations for subsequent drawing commands.

#### **Valid Usage**

- VUID-vkCmdBindVertexBuffers-firstBinding-00624 firstBinding **must** be less than VkPhysicalDeviceLimits::maxVertexInputBindings
- VUID-vkCmdBindVertexBuffers-firstBinding-00625 The sum of firstBinding and bindingCount **must** be less than or equal to VkPhysicalDeviceLimits::maxVertexInputBindings
- VUID-vkCmdBindVertexBuffers-pOffsets-00626 All elements of pOffsets **must** be less than the size of the corresponding element in pBuffers
- VUID-vkCmdBindVertexBuffers-pBuffers-00627 All elements of pBuffers **must** have been created with the VK\_BUFFER\_USAGE\_VERTEX\_BUFFER\_BIT flag
- VUID-vkCmdBindVertexBuffers-pBuffers-00628 Each element of pBuffers that is non-sparse **must** be bound completely and contiguously to a single VkDeviceMemory object
- VUID-vkCmdBindVertexBuffers-pBuffers-04001 If the [nullDescriptor](#page-918-0) feature is not enabled, all elements of pBuffers **must** not be [VK\\_NULL\\_HANDLE](#page-1149-0)

#### **Valid Usage (Implicit)**

- VUID-vkCmdBindVertexBuffers-commandBuffer-parameter commandBuffer **must** be a valid [VkCommandBuffer](#page-109-0) handle
- VUID-vkCmdBindVertexBuffers-pBuffers-parameter

pBuffers **must** be a valid pointer to an array of bindingCount valid or [VK\\_NULL\\_HANDLE](#page-1149-0) [VkBuffer](#page-399-0) handles

- VUID-vkCmdBindVertexBuffers-pOffsets-parameter pOffsets **must** be a valid pointer to an array of bindingCount [VkDeviceSize](#page-22-0) values
- VUID-vkCmdBindVertexBuffers-commandBuffer-recording commandBuffer **must** be in the [recording state](#page-109-1)
- VUID-vkCmdBindVertexBuffers-commandBuffer-cmdpool The VkCommandPool that commandBuffer was allocated from **must** support graphics operations
- VUID-vkCmdBindVertexBuffers-bindingCount-arraylength bindingCount **must** be greater than 0
- VUID-vkCmdBindVertexBuffers-commonparent Both of commandBuffer, and the elements of pBuffers that are valid handles of non-ignored parameters **must** have been created, allocated, or retrieved from the same [VkDevice](#page-87-0)

### **Host Synchronization**

- Host access to commandBuffer **must** be externally synchronized
- Host access to the VkCommandPool that commandBuffer was allocated from **must** be externally synchronized

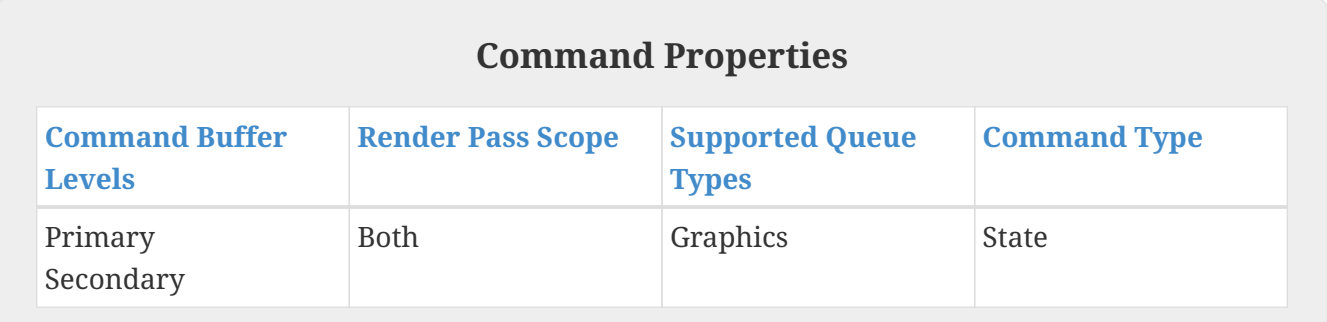

### **21.3. Vertex Input Address Calculation**

The address of each attribute for each vertexIndex and instanceIndex is calculated as follows:

- Let attribDesc be the member of [VkPipelineVertexInputStateCreateInfo](#page-771-1) ::pVertexAttributeDescriptions with VkVertexInputAttributeDescription::location equal to the vertex input attribute number.
- Let bindingDesc be the member of [VkPipelineVertexInputStateCreateInfo](#page-771-1) ::pVertexBindingDescriptions with VkVertexInputAttributeDescription::binding equal to attribDesc.binding.
- Let vertexIndex be the index of the vertex within the draw (a value between firstVertex and firstVertex+vertexCount for vkCmdDraw, or a value taken from the index buffer plus vertexOffset for vkCmdDrawIndexed), and let instanceIndex be the instance number of the draw (a value

between firstInstance and firstInstance+instanceCount).

• Let offset be an array of offsets into the currently bound vertex buffers specified during vkCmdBindVertexBuffers with pOffsets.

```
bufferBindingAddress = buffer[binding].baseAddress + offset[binding];
if (bindingDesc.inputRate == VK_VERTEX_INPUT_RATE_VERTEX)
      effectiveVertexOffset = vertexIndex * bindingDesc.stride;
else
      effectiveVertexOffset = instanceIndex * bindingDesc.stride;
attribAddress = bufferBindingAddress + effectiveVertexOffset + attribDesc.offset;
```
#### <span id="page-777-0"></span>**21.3.1. Vertex Input Extraction**

For each attribute, raw data is extracted starting at attribAddress and is converted from the VkVertexInputAttributeDescription's format to either floating-point, unsigned integer, or signed integer based on the [numeric type](#page-987-0) of format. The numeric type of format **must** match the numeric type of the input variable in the shader. The input variable in the shader **must** be declared as a 64 bit data type if and only if format is a 64-bit data type. If format is a packed format, attribAddress **must** be a multiple of the size in bytes of the whole attribute data type as described in [Packed](#page-984-0) [Formats](#page-984-0). Otherwise, attribAddress **must** be a multiple of the size in bytes of the component type indicated by format (see [Formats](#page-958-1)). For attributes that are not 64-bit data types, each component is converted to the format of the input variable based on its type and size (as defined in the [Format](#page-958-2) [Definition](#page-958-2) section for each [VkFormat\)](#page-958-0), using the appropriate equations in [16-Bit Floating-Point](#page-39-0) [Numbers,](#page-39-0) [Unsigned 11-Bit Floating-Point Numbers](#page-39-1), [Unsigned 10-Bit Floating-Point Numbers](#page-39-2), [Fixed-](#page-39-3)[Point Data Conversion](#page-39-3), and [Shared Exponent to RGB.](#page-602-0) Signed integer components smaller than 32 bits are sign-extended. Attributes that are not 64-bit data types are expanded to four components in the same way as described in [conversion to RGBA.](#page-608-1) The number of components in the vertex shader input variable need not exactly match the number of components in the format. If the vertex shader has fewer components, the extra components are discarded.

# <span id="page-778-0"></span>**Chapter 22. Tessellation**

Tessellation involves three pipeline stages. First, a [tessellation control shader](#page-312-0) transforms control points of a patch and **can** produce per-patch data. Second, a fixed-function tessellator generates multiple primitives corresponding to a tessellation of the patch in (u,v) or (u,v,w) parameter space. Third, a [tessellation evaluation shader](#page-313-0) transforms the vertices of the tessellated patch, for example to compute their positions and attributes as part of the tessellated surface. The tessellator is enabled when the pipeline contains both a tessellation control shader and a tessellation evaluation shader.

### **22.1. Tessellator**

If a pipeline includes both tessellation shaders (control and evaluation), the tessellator consumes each input patch (after vertex shading) and produces a new set of independent primitives (points, lines, or triangles). These primitives are logically produced by subdividing a geometric primitive (rectangle or triangle) according to the per-patch outer and inner tessellation levels written by the tessellation control shader. These levels are specified using the [built-in variables](#page-575-0) TessLevelOuter and TessLevelInner, respectively. This subdivision is performed in an implementation-dependent manner. If no tessellation shaders are present in the pipeline, the tessellator is disabled and incoming primitives are passed through without modification.

The type of subdivision performed by the tessellator is specified by an OpExecutionMode instruction using one of the Triangles, Quads, or IsoLines execution modes. This instruction **may** be specified in either the tessellation evaluation or tessellation control shader. Other tessellation-related execution modes **can** also be specified in either the tessellation control or tessellation evaluation shaders.

Any tessellation-related modes specified in both the tessellation control and tessellation evaluation shaders **must** be the same.

Tessellation execution modes include:

- Triangles, Quads, and IsoLines. These control the type of subdivision and topology of the output primitives. One mode **must** be set in at least one of the tessellation shader stages.
- VertexOrderCw and VertexOrderCcw. These control the orientation of triangles generated by the tessellator. One mode **must** be set in at least one of the tessellation shader stages.
- PointMode. Controls generation of points rather than triangles or lines. This functionality defaults to disabled, and is enabled if either shader stage includes the execution mode.
- SpacingEqual, SpacingFractionalEven, and SpacingFractionalOdd. Controls the spacing of segments on the edges of tessellated primitives. One mode **must** be set in at least one of the tessellation shader stages.
- OutputVertices. Controls the size of the output patch of the tessellation control shader. One value **must** be set in at least one of the tessellation shader stages.

For triangles, the tessellator subdivides a triangle primitive into smaller triangles. For quads, the tessellator subdivides a rectangle primitive into smaller triangles. For isolines, the tessellator subdivides a rectangle primitive into a collection of line segments arranged in strips stretching across the rectangle in the u dimension (i.e. the coordinates in TessCoord are of the form (0,x) through (1,x) for all tessellation evaluation shader invocations that share a line).

Each vertex produced by the tessellator has an associated  $(u,v,w)$  or  $(u,v)$  position in a normalized parameter space, with parameter values in the range [0,1], as illustrated in figures [Domain](#page-779-0) [parameterization for tessellation primitive modes \(upper-left origin\)](#page-779-0) and [Domain parameterization](#page-780-0) [for tessellation primitive modes \(lower-left origin\)](#page-780-0). The domain space **can** have either an upper-left or lower-left origin, selected by the domainOrigin member of [VkPipelineTessellationDomainOriginStateCreateInfo](#page-787-0).

<span id="page-779-0"></span>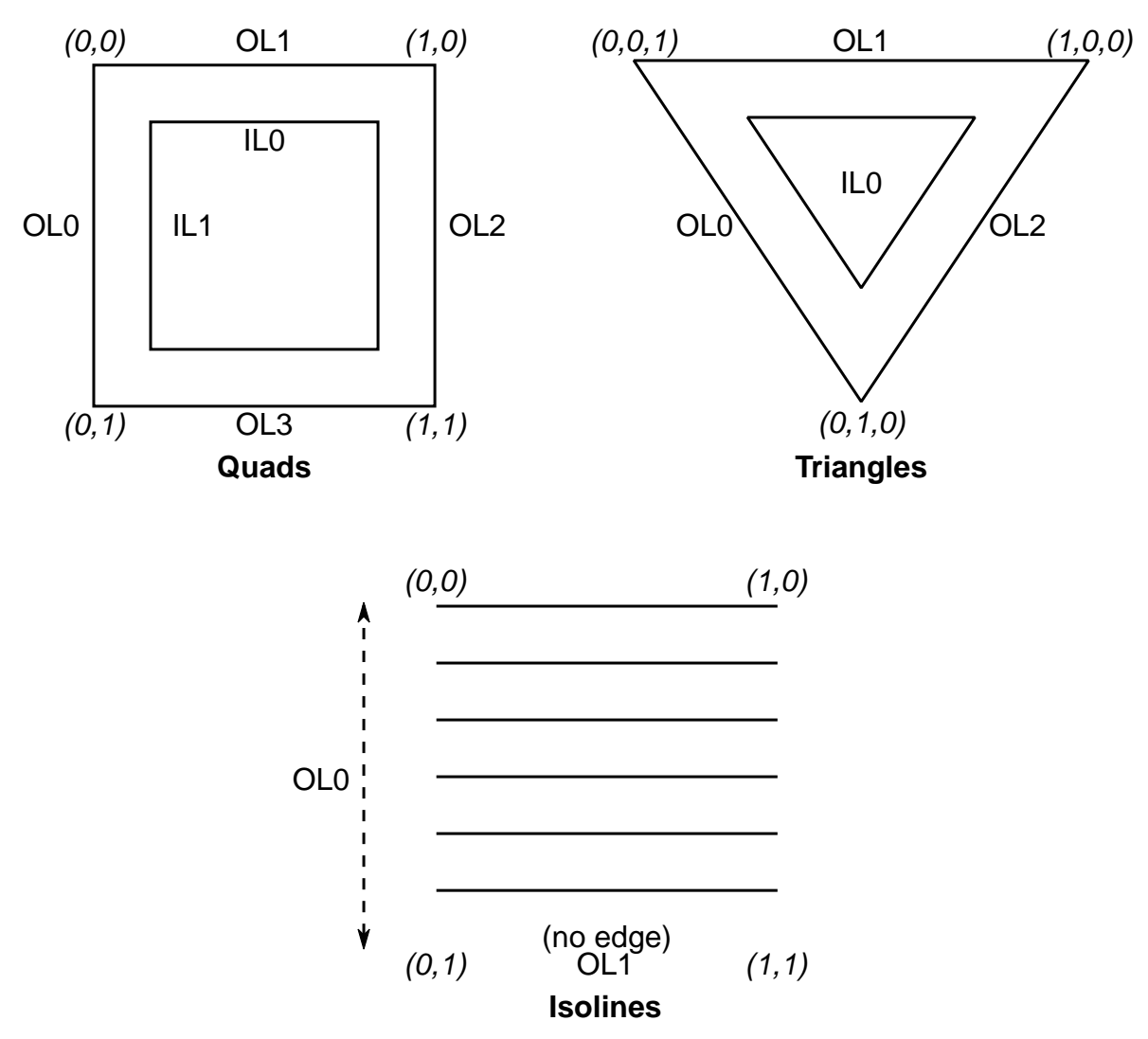

*Figure 11. Domain parameterization for tessellation primitive modes (upper-left origin)*

<span id="page-780-0"></span>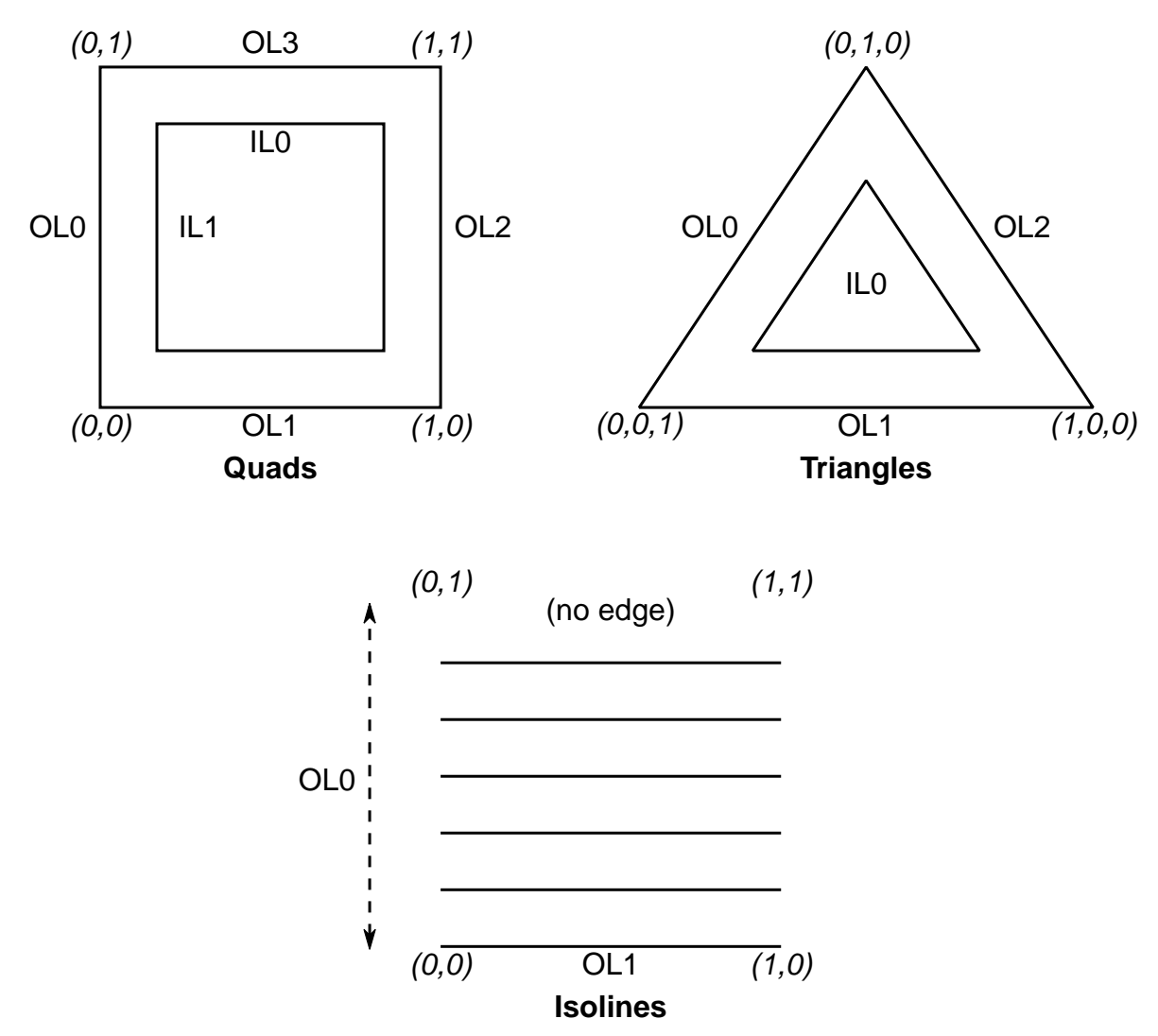

*Figure 12. Domain parameterization for tessellation primitive modes (lower-left origin)*

#### **Caption**

In the domain parameterization diagrams, the coordinates illustrate the value of TessCoord at the corners of the domain. The labels on the edges indicate the inner (IL0 and IL1) and outer (OL0 through OL3) tessellation level values used to control the number of subdivisions along each edge of the domain.

For triangles, the vertex's position is a barycentric coordinate (u,v,w), where  $u + v + w = 1.0$ , and indicates the relative influence of the three vertices of the triangle on the position of the vertex. For quads and isolines, the position is a (u,v) coordinate indicating the relative horizontal and vertical position of the vertex relative to the subdivided rectangle. The subdivision process is explained in more detail in subsequent sections.

### **22.2. Tessellator Patch Discard**

A patch is discarded by the tessellator if any relevant outer tessellation level is less than or equal to zero.

Patches will also be discarded if any relevant outer tessellation level corresponds to a floating-point

NaN (not a number) in implementations supporting NaN.

No new primitives are generated and the tessellation evaluation shader is not executed for patches that are discarded. For Quads, all four outer levels are relevant. For Triangles and IsoLines, only the first three or two outer levels, respectively, are relevant. Negative inner levels will not cause a patch to be discarded; they will be clamped as described below.

## **22.3. Tessellator Spacing**

Each of the tessellation levels is used to determine the number and spacing of segments used to subdivide a corresponding edge. The method used to derive the number and spacing of segments is specified by an OpExecutionMode in the tessellation control or tessellation evaluation shader using one of the identifiers SpacingEqual, SpacingFractionalEven, or SpacingFractionalOdd.

If SpacingEqual is used, the floating-point tessellation level is first clamped to [1, maxLevel], where maxLevel is the implementation-dependent maximum tessellation level (VkPhysicalDeviceLimits ::maxTessellationGenerationLevel). The result is rounded up to the nearest integer n, and the corresponding edge is divided into n segments of equal length in (u,v) space.

If SpacingFractionalEven is used, the tessellation level is first clamped to [2, maxLevel] and then rounded up to the nearest even integer n. If SpacingFractionalOdd is used, the tessellation level is clamped to [1, maxLevel - 1] and then rounded up to the nearest odd integer n. If n is one, the edge will not be subdivided. Otherwise, the corresponding edge will be divided into n - 2 segments of equal length, and two additional segments of equal length that are typically shorter than the other segments. The length of the two additional segments relative to the others will decrease monotonically with n - f, where f is the clamped floating-point tessellation level. When n - f is zero, the additional segments will have equal length to the other segments. As n - f approaches 2.0, the relative length of the additional segments approaches zero. The two additional segments **must** be placed symmetrically on opposite sides of the subdivided edge. The relative location of these two segments is implementation-dependent, but **must** be identical for any pair of subdivided edges with identical values of f.

When tessellating triangles or quads using [point mode](#page-786-0) with fractional odd spacing, the tessellator **may** produce *interior vertices* that are positioned on the edge of the patch if an inner tessellation level is less than or equal to one. Such vertices are considered distinct from vertices produced by subdividing the outer edge of the patch, even if there are pairs of vertices with identical coordinates.

## **22.4. Tessellation Primitive Ordering**

Few guarantees are provided for the relative ordering of primitives produced by tessellation, as they pertain to [primitive order](#page-720-0).

- The output primitives generated from each input primitive are passed to subsequent pipeline stages in an implementation-dependent order.
- All output primitives generated from a given input primitive are passed to subsequent pipeline stages before any output primitives generated from subsequent input primitives.

# <span id="page-782-0"></span>**22.5. Tessellator Vertex Winding Order**

When the tessellator produces triangles (in the Triangles or Quads modes), the orientation of all triangles is specified with an OpExecutionMode of VertexOrderCw or VertexOrderCcw in the tessellation control or tessellation evaluation shaders. If the order is VertexOrderCw, the vertices of all generated triangles will have clockwise ordering in  $(u,v)$  or  $(u,v,w)$  space. If the order is VertexOrderCcw, the vertices will have counter-clockwise ordering in that space.

If the tessellation domain has an upper-left origin, the vertices of a triangle have counter-clockwise ordering if

 $a = u_0 v_1 - u_1 v_0 + u_1 v_2 - u_2 v_1 + u_2 v_0 - u_0 v_2$ 

is negative, and clockwise ordering if a is positive.  $\mathrm{u_{i}}$  and  $\mathrm{v_{i}}$  are the  $\mathrm{u}$  and  $\mathrm{v}$  coordinates in normalized parameter space of the ith vertex of the triangle. If the tessellation domain has a lowerleft origin, the vertices of a triangle have counter-clockwise ordering if a is positive, and clockwise ordering if a is negative.

*Note*

 $\mathbf{1}^{\top}$ 

The value a is proportional (with a positive factor) to the signed area of the triangle.

In Triangles mode, even though the vertex coordinates have a w value, it does not participate directly in the computation of a, being an affine combination of u and v.

### <span id="page-782-1"></span>**22.6. Triangle Tessellation**

If the tessellation primitive mode is Triangles, an equilateral triangle is subdivided into a collection of triangles covering the area of the original triangle. First, the original triangle is subdivided into a collection of concentric equilateral triangles. The edges of each of these triangles are subdivided, and the area between each triangle pair is filled by triangles produced by joining the vertices on the subdivided edges. The number of concentric triangles and the number of subdivisions along each triangle except the outermost is derived from the first inner tessellation level. The edges of the outermost triangle are subdivided independently, using the first, second, and third outer tessellation levels to control the number of subdivisions of the  $u = 0$  (left),  $v = 0$  (bottom), and  $w = 0$ (right) edges, respectively. The second inner tessellation level and the fourth outer tessellation level have no effect in this mode.

If the first inner tessellation level and all three outer tessellation levels are exactly one after clamping and rounding, only a single triangle with  $(u,v,w)$  coordinates of  $(0,0,1)$ ,  $(1,0,0)$ , and  $(0,1,0)$ is generated. If the inner tessellation level is one and any of the outer tessellation levels is greater than one, the inner tessellation level is treated as though it were originally specified as  $1 + \varepsilon$  and will result in a two- or three-segment subdivision depending on the tessellation spacing. When used with fractional odd spacing, the three-segment subdivision **may** produce *inner vertices* positioned on the edge of the triangle.

If any tessellation level is greater than one, tessellation begins by producing a set of concentric inner triangles and subdividing their edges. First, the three outer edges are temporarily subdivided using the clamped and rounded first inner tessellation level and the specified tessellation spacing, generating n segments. For the outermost inner triangle, the inner triangle is degenerate — a single point at the center of the triangle — if n is two. Otherwise, for each corner of the outer triangle, an inner triangle corner is produced at the intersection of two lines extended perpendicular to the corner's two adjacent edges running through the vertex of the subdivided outer edge nearest that corner. If n is three, the edges of the inner triangle are not subdivided and it is the final triangle in the set of concentric triangles. Otherwise, each edge of the inner triangle is divided into n - 2 segments, with the n - 1 vertices of this subdivision produced by intersecting the inner edge with lines perpendicular to the edge running through the n - 1 innermost vertices of the subdivision of the outer edge. Once the outermost inner triangle is subdivided, the previous subdivision process repeats itself, using the generated triangle as an outer triangle. This subdivision process is illustrated in [Inner Triangle Tessellation.](#page-783-0)

<span id="page-783-0"></span>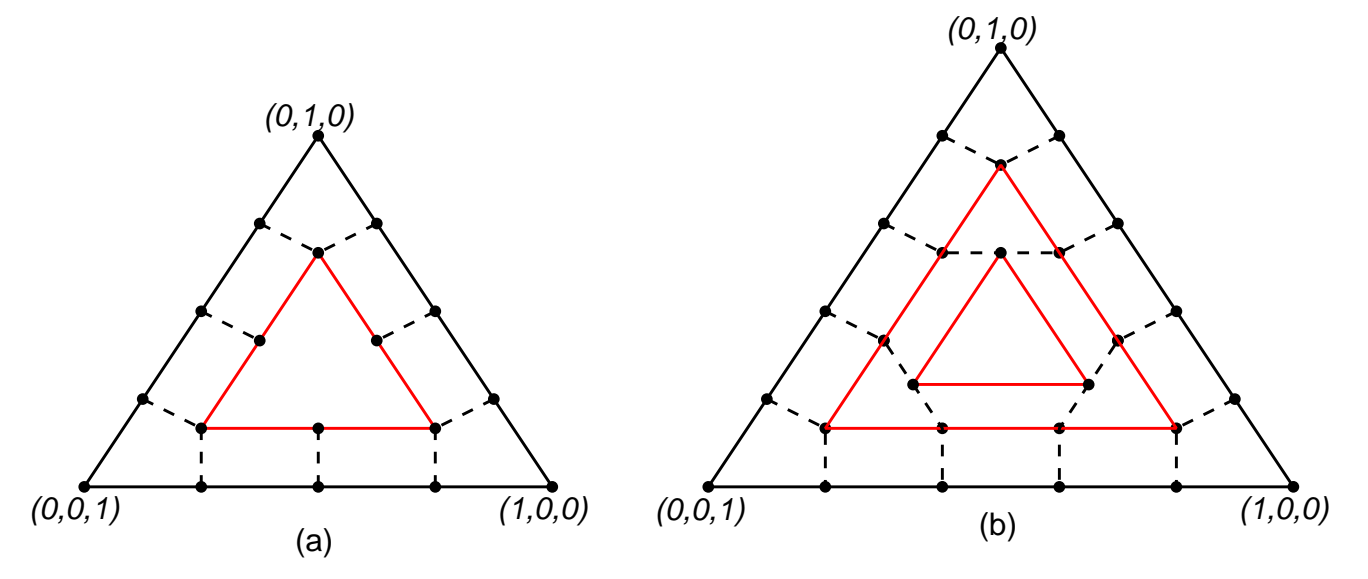

*Figure 13. Inner Triangle Tessellation*

#### **Caption**

In the [Inner Triangle Tessellation](#page-783-0) diagram, inner tessellation levels of (a) four and (b) five are shown (not to scale). Solid black circles depict vertices along the edges of the concentric triangles. The edges of inner triangles are subdivided by intersecting the edge with segments perpendicular to the edge passing through each inner vertex of the subdivided outer edge. Dotted lines depict edges connecting corresponding vertices on the inner and outer triangle edges.

Once all the concentric triangles are produced and their edges are subdivided, the area between each pair of adjacent inner triangles is filled completely with a set of non-overlapping triangles. In this subdivision, two of the three vertices of each triangle are taken from adjacent vertices on a subdivided edge of one triangle; the third is one of the vertices on the corresponding edge of the other triangle. If the innermost triangle is degenerate (i.e., a point), the triangle containing it is subdivided into six triangles by connecting each of the six vertices on that triangle with the center point. If the innermost triangle is not degenerate, that triangle is added to the set of generated triangles as-is.

After the area corresponding to any inner triangles is filled, the tessellator generates triangles to cover the area between the outermost triangle and the outermost inner triangle. To do this, the temporary subdivision of the outer triangle edge above is discarded. Instead, the  $u = 0$ ,  $v = 0$ , and w = 0 edges are subdivided according to the first, second, and third outer tessellation levels, respectively, and the tessellation spacing. The original subdivision of the first inner triangle is retained. The area between the outer and first inner triangles is completely filled by nonoverlapping triangles as described above. If the first (and only) inner triangle is degenerate, a set of triangles is produced by connecting each vertex on the outer triangle edges with the center point.

After all triangles are generated, each vertex in the subdivided triangle is assigned a barycentric (u,v,w) coordinate based on its location relative to the three vertices of the outer triangle.

The algorithm used to subdivide the triangular domain in (u,v,w) space into individual triangles is implementation-dependent. However, the set of triangles produced will completely cover the domain, and no portion of the domain will be covered by multiple triangles.

Output triangles are generated with a topology similar to [triangle lists](#page-716-0), except that the order in which each triangle is generated, and the order in which the vertices are generated for each triangle, are implementation-dependent. However, the order of vertices in each triangle is consistent across the domain as described in [Tessellator Vertex Winding Order.](#page-782-0)

## <span id="page-784-0"></span>**22.7. Quad Tessellation**

If the tessellation primitive mode is Quads, a rectangle is subdivided into a collection of triangles covering the area of the original rectangle. First, the original rectangle is subdivided into a regular mesh of rectangles, where the number of rectangles along the  $u = 0$  and  $u = 1$  (vertical) and  $v = 0$ and  $v = 1$  (horizontal) edges are derived from the first and second inner tessellation levels, respectively. All rectangles, except those adjacent to one of the outer rectangle edges, are decomposed into triangle pairs. The outermost rectangle edges are subdivided independently, using the first, second, third, and fourth outer tessellation levels to control the number of subdivisions of the  $u = 0$  (left),  $v = 0$  (bottom),  $u = 1$  (right), and  $v = 1$  (top) edges, respectively. The area between the inner rectangles of the mesh and the outer rectangle edges are filled by triangles produced by joining the vertices on the subdivided outer edges to the vertices on the edge of the inner rectangle mesh.

If both clamped inner tessellation levels and all four clamped outer tessellation levels are exactly one, only a single triangle pair covering the outer rectangle is generated. Otherwise, if either clamped inner tessellation level is one, that tessellation level is treated as though it was originally specified as  $1 + \varepsilon$  and will result in a two- or three-segment subdivision depending on the tessellation spacing. When used with fractional odd spacing, the three-segment subdivision **may** produce *inner vertices* positioned on the edge of the rectangle.

If any tessellation level is greater than one, tessellation begins by subdividing the  $u = 0$  and  $u = 1$ edges of the outer rectangle into m segments using the clamped and rounded first inner tessellation level and the tessellation spacing. The  $v = 0$  and  $v = 1$  edges are subdivided into n segments using the second inner tessellation level. Each vertex on the  $u = 0$  and  $v = 0$  edges are joined with the corresponding vertex on the  $u = 1$  and  $v = 1$  edges to produce a set of vertical and horizontal lines that divide the rectangle into a grid of smaller rectangles. The primitive generator emits a pair of non-overlapping triangles covering each such rectangle not adjacent to an edge of the outer rectangle. The boundary of the region covered by these triangles forms an inner rectangle, the edges of which are subdivided by the grid vertices that lie on the edge. If either m or n is two, the inner rectangle is degenerate, and one or both of the rectangle's *edges* consist of a single point. This subdivision is illustrated in Figure [Inner Quad Tessellation](#page-785-0).

<span id="page-785-0"></span>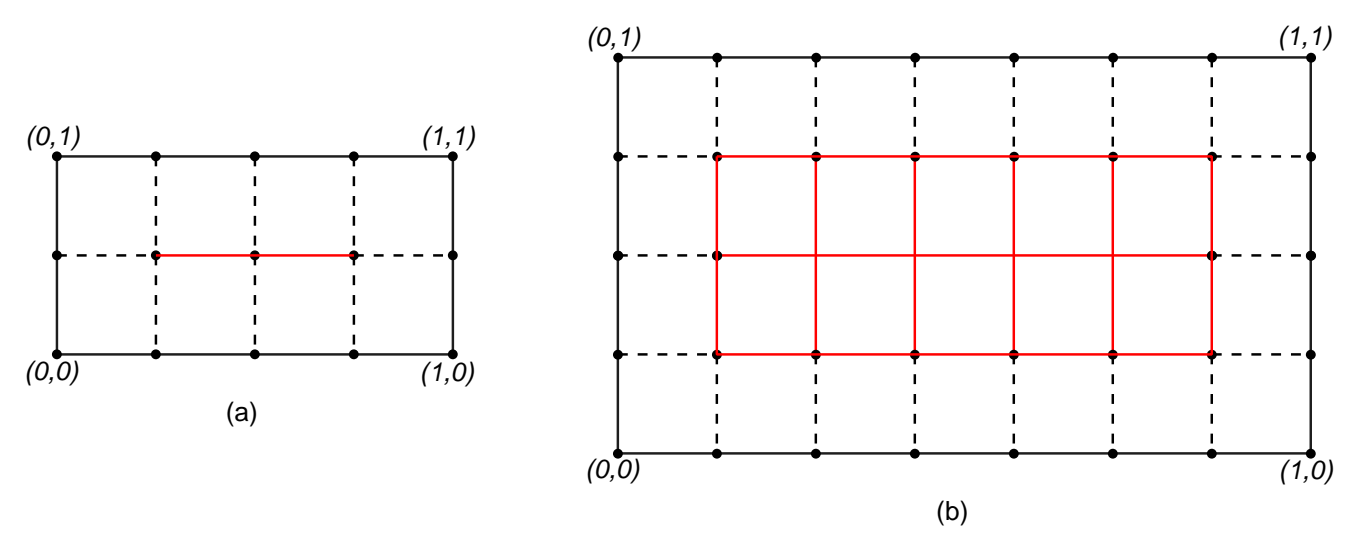

*Figure 14. Inner Quad Tessellation*

### **Caption**

In the [Inner Quad Tessellation](#page-785-0) diagram, inner quad tessellation levels of (a) (4,2) and (b) (7,4) are shown. The regions highlighted in red in figure (b) depict the 10 inner rectangles, each of which will be subdivided into two triangles. Solid black circles depict vertices on the boundary of the outer and inner rectangles, where the inner rectangle of figure (a) is degenerate (a single line segment). Dotted lines depict the horizontal and vertical edges connecting corresponding vertices on the inner and outer rectangle edges.

After the area corresponding to the inner rectangle is filled, the tessellator **must** produce triangles to cover the area between the inner and outer rectangles. To do this, the subdivision of the outer rectangle edge above is discarded. Instead, the  $u = 0$ ,  $v = 0$ ,  $u = 1$ , and  $v = 1$  edges are subdivided according to the first, second, third, and fourth outer tessellation levels, respectively, and the tessellation spacing. The original subdivision of the inner rectangle is retained. The area between the outer and inner rectangles is completely filled by non-overlapping triangles. Two of the three vertices of each triangle are adjacent vertices on a subdivided edge of one rectangle; the third is one of the vertices on the corresponding edge of the other rectangle. If either edge of the innermost rectangle is degenerate, the area near the corresponding outer edges is filled by connecting each vertex on the outer edge with the single vertex making up the *inner edge*.

The algorithm used to subdivide the rectangular domain in  $(u,v)$  space into individual triangles is implementation-dependent. However, the set of triangles produced will completely cover the domain, and no portion of the domain will be covered by multiple triangles.

Output triangles are generated with a topology similar to [triangle lists](#page-716-0), except that the order in which each triangle is generated, and the order in which the vertices are generated for each triangle, are implementation-dependent. However, the order of vertices in each triangle is

consistent across the domain as described in [Tessellator Vertex Winding Order.](#page-782-0)

### <span id="page-786-2"></span>**22.8. Isoline Tessellation**

If the tessellation primitive mode is IsoLines, a set of independent horizontal line segments is drawn. The segments are arranged into connected strips called *isolines*, where the vertices of each isoline have a constant v coordinate and u coordinates covering the full range [0,1]. The number of isolines generated is derived from the first outer tessellation level; the number of segments in each isoline is derived from the second outer tessellation level. Both inner tessellation levels and the third and fourth outer tessellation levels have no effect in this mode.

As with quad tessellation above, isoline tessellation begins with a rectangle. The  $u = 0$  and  $u = 1$ edges of the rectangle are subdivided according to the first outer tessellation level. For the purposes of this subdivision, the tessellation spacing mode is ignored and treated as equal\_spacing. An isoline is drawn connecting each vertex on the  $u = 0$  rectangle edge to the corresponding vertex on the  $u = 1$  rectangle edge, except that no line is drawn between  $(0,1)$  and  $(1,1)$ . If the number of isolines on the subdivided  $u = 0$  and  $u = 1$  edges is n, this process will result in n equally spaced lines with constant v coordinates of 0,  $\frac{1}{n}$ ,  $\frac{2}{n}$ , ...,  $\frac{n-1}{n}$ .

Each of the n isolines is then subdivided according to the second outer tessellation level and the tessellation spacing, resulting in m line segments. Each segment of each line is emitted by the tessellator. These line segments are generated with a topology similar to [line lists,](#page-715-0) except that the order in which each line is generated, and the order in which the vertices are generated for each line segment, are implementation-dependent.

### <span id="page-786-0"></span>**22.9. Tessellation Point Mode**

For all primitive modes, the tessellator is capable of generating points instead of lines or triangles. If the tessellation control or tessellation evaluation shader specifies the OpExecutionMode PointMode, the primitive generator will generate one point for each distinct vertex produced by tessellation, rather than emitting triangles or lines. Otherwise, the tessellator will produce a collection of line segments or triangles according to the primitive mode. These points are generated with a topology similar to [point lists](#page-715-1), except the order in which the points are generated for each input primitive is undefined.

## **22.10. Tessellation Pipeline State**

The pTessellationState member of [VkGraphicsPipelineCreateInfo](#page-334-0) is a pointer to a VkPipelineTessellationStateCreateInfo structure.

<span id="page-786-1"></span>The VkPipelineTessellationStateCreateInfo structure is defined as:

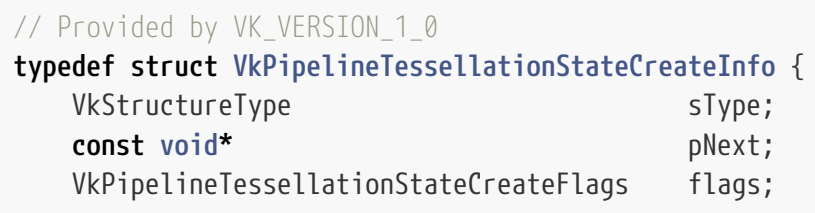

- } VkPipelineTessellationStateCreateInfo;
- sType is a [VkStructureType](#page-43-0) value identifying this structure.
- pNext is NULL or a pointer to a structure extending this structure.
- flags is reserved for future use.
- patchControlPoints is the number of control points per patch.

### **Valid Usage**

• VUID-VkPipelineTessellationStateCreateInfo-patchControlPoints-01214 patchControlPoints **must** be greater than zero and less than or equal to VkPhysicalDeviceLimits::maxTessellationPatchSize

### **Valid Usage (Implicit)**

- VUID-VkPipelineTessellationStateCreateInfo-sType-sType sType **must** be VK\_STRUCTURE\_TYPE\_PIPELINE\_TESSELLATION\_STATE\_CREATE\_INFO
- VUID-VkPipelineTessellationStateCreateInfo-pNext-pNext pNext **must** be NULL or a pointer to a valid instance of [VkPipelineTessellationDomainOriginStateCreateInfo](#page-787-0)
- VUID-VkPipelineTessellationStateCreateInfo-sType-unique The sType value of each struct in the pNext chain **must** be unique
- VUID-VkPipelineTessellationStateCreateInfo-flags-zerobitmask flags **must** be 0

#### *// Provided by VK\_VERSION\_1\_0*

**typedef** VkFlags VkPipelineTessellationStateCreateFlags;

VkPipelineTessellationStateCreateFlags is a bitmask type for setting a mask, but is currently reserved for future use.

<span id="page-787-0"></span>The VkPipelineTessellationDomainOriginStateCreateInfo structure is defined as:

#### *// Provided by VK\_VERSION\_1\_1* **typedef struct VkPipelineTessellationDomainOriginStateCreateInfo** { VkStructureType sType; **const void\*** pNext; VkTessellationDomainOrigin domainOrigin; } VkPipelineTessellationDomainOriginStateCreateInfo;

• sType is a [VkStructureType](#page-43-0) value identifying this structure.

- pNext is NULL or a pointer to a structure extending this structure.
- domainOrigin is a [VkTessellationDomainOrigin](#page-788-0) value controlling the origin of the tessellation domain space.

If the VkPipelineTessellationDomainOriginStateCreateInfo structure is included in the pNext chain of [VkPipelineTessellationStateCreateInfo,](#page-786-1) it controls the origin of the tessellation domain. If this structure is not present, it is as if domainOrigin was VK\_TESSELLATION\_DOMAIN\_ORIGIN\_UPPER\_LEFT.

### **Valid Usage (Implicit)**

- VUID-VkPipelineTessellationDomainOriginStateCreateInfo-sType-sType sType **must** be VK\_STRUCTURE\_TYPE\_PIPELINE\_TESSELLATION\_DOMAIN\_ORIGIN\_STATE\_CREATE\_INFO
- VUID-VkPipelineTessellationDomainOriginStateCreateInfo-domainOrigin-parameter domainOrigin **must** be a valid [VkTessellationDomainOrigin](#page-788-0) value

The possible tessellation domain origins are specified by the [VkTessellationDomainOrigin](#page-788-0) enumeration:

<span id="page-788-0"></span>*// Provided by VK\_VERSION\_1\_1*

```
typedef enum VkTessellationDomainOrigin {
      VK_TESSELLATION_DOMAIN_ORIGIN_UPPER_LEFT = 0,
      VK_TESSELLATION_DOMAIN_ORIGIN_LOWER_LEFT = 1,
```
- } VkTessellationDomainOrigin;
- VK\_TESSELLATION\_DOMAIN\_ORIGIN\_UPPER\_LEFT specifies that the origin of the domain space is in the upper left corner, as shown in figure [Domain parameterization for tessellation primitive modes](#page-779-0) [\(upper-left origin\)](#page-779-0).
- VK\_TESSELLATION\_DOMAIN\_ORIGIN\_LOWER\_LEFT specifies that the origin of the domain space is in the lower left corner, as shown in figure [Domain parameterization for tessellation primitive modes](#page-780-0) [\(lower-left origin\).](#page-780-0)

This enum affects how the VertexOrderCw and VertexOrderCcw tessellation execution modes are interpreted, since the winding is defined relative to the orientation of the domain.

# <span id="page-789-0"></span>**Chapter 23. Geometry Shading**

The geometry shader operates on a group of vertices and their associated data assembled from a single input primitive, and emits zero or more output primitives and the group of vertices and their associated data required for each output primitive. Geometry shading is enabled when a geometry shader is included in the pipeline.

## **23.1. Geometry Shader Input Primitives**

Each geometry shader invocation has access to all vertices in the primitive (and their associated data), which are presented to the shader as an array of inputs.

The input primitive type expected by the geometry shader is specified with an OpExecutionMode instruction in the geometry shader, and **must** match the incoming primitive type specified by either the pipeline's [primitive topology](#page-713-0) if tessellation is inactive, or the [tessellation mode](#page-778-0) if tessellation is active, as follows:

- An input primitive type of InputPoints **must** only be used with a pipeline topology of VK\_PRIMITIVE\_TOPOLOGY\_POINT\_LIST, or with a tessellation shader specifying PointMode. The input arrays always contain one element, as described by the [point list topology](#page-715-1) or [tessellation in](#page-786-0) [point mode](#page-786-0).
- An input primitive type of InputLines **must** only be used with a pipeline topology of VK\_PRIMITIVE\_TOPOLOGY\_LINE\_LIST or VK\_PRIMITIVE\_TOPOLOGY\_LINE\_STRIP, or with a tessellation shader specifying IsoLines that does not specify PointMode. The input arrays always contain two elements, as described by the [line list topology](#page-715-0) or [line strip topology,](#page-716-1) or by [isoline tessellation](#page-786-2).
- An input primitive type of InputLinesAdjacency **must** only be used when tessellation is inactive, with a pipeline topology of VK\_PRIMITIVE\_TOPOLOGY\_LINE\_LIST\_WITH\_ADJACENCY or VK PRIMITIVE TOPOLOGY LINE STRIP WITH ADJACENCY. The input arrays always contain four elements, as described by the [line list with adjacency topology](#page-717-0) or [line strip with adjacency](#page-718-0) [topology](#page-718-0).
- An input primitive type of Triangles **must** only be used with a pipeline topology of VK PRIMITIVE TOPOLOGY TRIANGLE LIST, WE PRIMITIVE TOPOLOGY TRIANGLE STRIP, or VK\_PRIMITIVE\_TOPOLOGY\_TRIANGLE\_FAN; or with a tessellation shader specifying Quads or Triangles that does not specify PointMode. The input arrays always contain three elements, as described by the [triangle list topology,](#page-716-0) [triangle strip topology,](#page-716-2) or [triangle fan topology](#page-717-1), or by [triangle](#page-782-1) or [quad](#page-784-0) [tessellation.](#page-784-0) Vertices **may** be in a different absolute order than specified by the topology, but **must** adhere to the specified winding order.
- An input primitive type of InputTrianglesAdjacency **must** only be used when tessellation is inactive, with a pipeline topology of VK PRIMITIVE TOPOLOGY TRIANGLE LIST WITH ADJACENCY or VK PRIMITIVE TOPOLOGY TRIANGLE STRIP WITH ADJACENCY. The input arrays always contain six elements, as described by the [triangle list with adjacency topology](#page-718-1) or [triangle strip with](#page-719-0) [adjacency topology](#page-719-0). Vertices **may** be in a different absolute order than specified by the topology, but **must** adhere to the specified winding order, and the vertices making up the main primitive **must** still occur at the first, third, and fifth index.

# **23.2. Geometry Shader Output Primitives**

A geometry shader generates primitives in one of three output modes: points, line strips, or triangle strips. The primitive mode is specified in the shader using an OpExecutionMode instruction with the OutputPoints, OutputLineStrip or OutputTriangleStrip modes, respectively. Each geometry shader **must** include exactly one output primitive mode.

The vertices output by the geometry shader are assembled into points, lines, or triangles based on the output primitive type and the resulting primitives are then further processed as described in [Rasterization.](#page-801-0) If the number of vertices emitted by the geometry shader is not sufficient to produce a single primitive, vertices corresponding to incomplete primitives are not processed by subsequent pipeline stages. The number of vertices output by the geometry shader is limited to a maximum count specified in the shader.

The maximum output vertex count is specified in the shader using an OpExecutionMode instruction with the mode set to OutputVertices and the maximum number of vertices that will be produced by the geometry shader specified as a literal. Each geometry shader **must** specify a maximum output vertex count.

# **23.3. Multiple Invocations of Geometry Shaders**

Geometry shaders **can** be invoked more than one time for each input primitive. This is known as *geometry shader instancing* and is requested by including an OpExecutionMode instruction with mode specified as Invocations and the number of invocations specified as an integer literal.

In this mode, the geometry shader will execute at least n times for each input primitive, where n is the number of invocations specified in the OpExecutionMode instruction. The instance number is available to each invocation as a built-in input using InvocationId.

# **23.4. Geometry Shader Primitive Ordering**

Limited guarantees are provided for the relative ordering of primitives produced by a geometry shader, as they pertain to [primitive order](#page-720-0).

- For instanced geometry shaders, the output primitives generated from each input primitive are passed to subsequent pipeline stages using the invocation number to order the primitives, from least to greatest.
- All output primitives generated from a given input primitive are passed to subsequent pipeline stages before any output primitives generated from subsequent input primitives.

# **Chapter 24. Fixed-Function Vertex Post-Processing**

After [pre-rasterization shader stages](#page-336-0), the following fixed-function operations are applied to vertices of the resulting primitives:

- Flat shading (see [Flat Shading\)](#page-791-0).
- Primitive clipping, including client-defined half-spaces (see [Primitive Clipping](#page-791-1)).
- Shader output attribute clipping (see [Clipping Shader Outputs](#page-793-0)).
- Perspective division on clip coordinates (see [Coordinate Transformations\)](#page-794-0).
- Viewport mapping, including depth range scaling (see [Controlling the Viewport\)](#page-795-0).
- Front face determination for polygon primitives (see [Basic Polygon Rasterization](#page-814-0)).

Next, rasterization is performed on primitives as described in chapter [Rasterization.](#page-801-0)

# <span id="page-791-0"></span>**24.1. Flat Shading**

*Flat shading* a vertex output attribute means to assign all vertices of the primitive the same value for that output. The output values assigned are those of the *provoking vertex* of the primitive. Flat shading is applied to those vertex attributes that [match](#page-562-0) fragment input attributes which are decorated as Flat.

If neither [geometry](#page-789-0) nor [tessellation shading](#page-778-0) is active, the provoking vertex is determined by the [primitive topology](#page-713-0) defined by [VkPipelineInputAssemblyStateCreateInfo](#page-712-0):topology used to execute the [drawing command.](#page-712-1)

If [geometry shading](#page-789-0) is active, the provoking vertex is determined by the [primitive topology](#page-713-0) defined by the [OutputPoints](#page-715-1), [OutputLineStrip](#page-716-1), or [OutputTriangleStrip](#page-716-2) execution mode.

If [tessellation shading](#page-778-0) is active but [geometry shading](#page-789-0) is not, the provoking vertex **may** be any of the vertices in each primitive.

# <span id="page-791-1"></span>**24.2. Primitive Clipping**

Primitives are culled against the *cull volume* and then clipped to the *clip volume*. In clip coordinates, the *view volume* is defined by:

$$
-w_c \le x_c \le w_c
$$
  

$$
-w_c \le y_c \le w_c
$$
  

$$
z_m \le z_c \le w_c
$$

where  $z_m$  is equal to zero.

This view volume **can** be further restricted by as many as VkPhysicalDeviceLimits::maxClipDistances client-defined half-spaces.
The cull volume is the intersection of up to VkPhysicalDeviceLimits::maxCullDistances client-defined half-spaces (if no client-defined cull half-spaces are enabled, culling against the cull volume is skipped).

A shader **must** write a single cull distance for each enabled cull half-space to elements of the CullDistance array. If the cull distance for any enabled cull half-space is negative for all of the vertices of the primitive under consideration, the primitive is discarded. Otherwise the primitive is clipped against the clip volume as defined below.

The clip volume is the intersection of up to VkPhysicalDeviceLimits::maxClipDistances client-defined half-spaces with the view volume (if no client-defined clip half-spaces are enabled, the clip volume is the view volume).

A shader **must** write a single clip distance for each enabled clip half-space to elements of the ClipDistance array. Clip half-space i is then given by the set of points satisfying the inequality

 $c_i(\mathbf{P}) \geq 0$ 

where  $c_i(P)$  is the clip distance i at point **P**. For point primitives,  $c_i(P)$  is simply the clip distance for the vertex in question. For line and triangle primitives, per-vertex clip distances are interpolated using a weighted mean, with weights derived according to the algorithms described in sections [Basic Line Segment Rasterization](#page-810-0) and [Basic Polygon Rasterization,](#page-814-0) using the perspective interpolation equations.

The number of client-defined clip and cull half-spaces that are enabled is determined by the explicit size of the built-in arrays ClipDistance and CullDistance, respectively, declared as an output in the interface of the entry point of the final shader stage before clipping.

Depth clamping is enabled or disabled via the depthClampEnable enable of the [VkPipelineRasterizationStateCreateInfo](#page-801-0) structure. Depth clipping is disabled when depthClampEnable is VK\_TRUE.

When depth clipping is disabled, the plane equation

```
Z_m \leq Z_c \leq W_c
```
(see the clip volume definition above) is ignored by view volume clipping (effectively, there is no near or far plane clipping).

If the primitive under consideration is a point or line segment, then clipping passes it unchanged if its vertices lie entirely within the clip volume.

Possible values of [VkPhysicalDevicePointClippingProperties:](#page-936-0):pointClippingBehavior, specifying clipping behavior of a point primitive whose vertex lies outside the clip volume, are:

```
// Provided by VK_VERSION_1_1
typedef enum VkPointClippingBehavior {
      VK_POINT_CLIPPING_BEHAVIOR_ALL_CLIP_PLANES = 0,
```
- VK\_POINT\_CLIPPING\_BEHAVIOR\_ALL\_CLIP\_PLANES specifies that the primitive is discarded if the vertex lies outside any clip plane, including the planes bounding the view volume.
- VK\_POINT\_CLIPPING\_BEHAVIOR\_USER\_CLIP\_PLANES\_ONLY specifies that the primitive is discarded only if the vertex lies outside any user clip plane.

If either of a line segment's vertices lie outside of the clip volume, the line segment **may** be clipped, with new vertex coordinates computed for each vertex that lies outside the clip volume. A clipped line segment endpoint lies on both the original line segment and the boundary of the clip volume.

This clipping produces a value,  $0 \le t \le 1$ , for each clipped vertex. If the coordinates of a clipped vertex are **P** and the unclipped line segment's vertex coordinates are  $\mathbf{P}_1$  and  $\mathbf{P}_2$ , then t satisfies the following equation

 $P = t P_1 + (1-t) P_2$ .

t is used to clip vertex output attributes as described in [Clipping Shader Outputs.](#page-793-0)

If the primitive is a polygon, it passes unchanged if every one of its edges lies entirely inside the clip volume, and is either clipped or discarded otherwise. If the edges of the polygon intersect the boundary of the clip volume, the intersecting edges are reconnected by new edges that lie along the boundary of the clip volume - in some cases requiring the introduction of new vertices into a polygon.

If a polygon intersects an edge of the clip volume's boundary, the clipped polygon **must** include a point on this boundary edge.

Primitives rendered with user-defined half-spaces **must** satisfy a complementarity criterion. Suppose a series of primitives is drawn where each vertex i has a single specified clip distance  $\mathsf{d}_{\text{i}}$  (or a number of similarly specified clip distances, if multiple half-spaces are enabled). Next, suppose that the same series of primitives are drawn again with each such clip distance replaced by -d $_{\rm i}$  (and the graphics pipeline is otherwise the same). In this case, primitives **must** not be missing any pixels, and pixels **must** not be drawn twice in regions where those primitives are cut by the clip planes.

# <span id="page-793-0"></span>**24.3. Clipping Shader Outputs**

Next, vertex output attributes are clipped. The output values associated with a vertex that lies within the clip volume are unaffected by clipping. If a primitive is clipped, however, the output values assigned to vertices produced by clipping are clipped.

Let the output values assigned to the two vertices  ${\bf P}_1$  and  ${\bf P}_2$  of an unclipped edge be  ${\bf c}_1$  and  ${\bf c}_2$ . The value of t (see [Primitive Clipping](#page-791-0)) for a clipped point **P** is used to obtain the output value associated with **P** as

 $c = t c_1 + (1-t) c_2$ .

(Multiplying an output value by a scalar means multiplying each of *x*, *y*, *z*, and *w* by the scalar.)

Since this computation is performed in clip space before division by  $\text{w}_\text{c}$  clipped output values are perspective-correct.

Polygon clipping creates a clipped vertex along an edge of the clip volume's boundary. This situation is handled by noting that polygon clipping proceeds by clipping against one half-space at a time. Output value clipping is done in the same way, so that clipped points always occur at the intersection of polygon edges (possibly already clipped) with the clip volume's boundary.

For vertex output attributes whose matching fragment input attributes are decorated with NoPerspective, the value of t used to obtain the output value associated with **P** will be adjusted to produce results that vary linearly in framebuffer space.

Output attributes of integer or unsigned integer type **must** always be flat shaded. Flat shaded attributes are constant over the primitive being rasterized (see [Basic Line Segment Rasterization](#page-810-0) and [Basic Polygon Rasterization](#page-814-0)), and no interpolation is performed. The output value **c** is taken from either  $\mathbf{c}_\text{\tiny{1}}$  or  $\mathbf{c}_\text{\tiny{2}}$ , since flat shading has already occurred and the two values are identical.

# **24.4. Coordinate Transformations**

*Clip coordinates* for a vertex result from shader execution, which yields a vertex coordinate Position.

Perspective division on clip coordinates yields *normalized device coordinates*, followed by a *viewport* transformation (see [Controlling the Viewport](#page-795-0)) to convert these coordinates into *framebuffer coordinates*.

If a vertex in clip coordinates has a position given by

$$
\left(\begin{array}{c} \mathsf{x}_c \\ \mathsf{y}_c \\ \mathsf{z}_c \\ \mathsf{w}_c \end{array}\right)
$$

then the vertex's normalized device coordinates are

$$
\left(\begin{array}{c} x_d \\ y_d \\ z_d \end{array}\right) = \left(\begin{array}{c} \frac{x_c}{w_c} \\ \frac{y_c}{w_c} \\ \frac{z_c}{w_c} \end{array}\right)
$$

# <span id="page-795-0"></span>**24.5. Controlling the Viewport**

The viewport transformation is determined by the selected viewport's width and height in pixels,  $p_x$ and  $\rm p_{y}$ , respectively, and its center ( $\rm o_{x}$ ,  $\rm o_{y}$ ) (also in pixels), as well as its depth range min and max determining a depth range scale value  $\bm{{\mathsf{p}}}_\text{z}$  and a depth range bias value  $\bm{{\mathsf{o}}}_\text{z}$  (defined below). The vertex's framebuffer coordinates ( $\mathbf{x}_{\text{f}}, \mathbf{y}_{\text{f}}, \mathbf{z}_{\text{f}}$ ) are given by

 $x_f = (p_x / 2) x_d + o_x$ 

 $y_f = (p_y / 2) y_d + o_y$ 

 $z_f = p_z \times z_d + o_z$ 

Multiple viewports are available, numbered zero up to VkPhysicalDeviceLimits::maxViewports minus one. The number of viewports used by a pipeline is controlled by the viewportCount member of the VkPipelineViewportStateCreateInfo structure used in pipeline creation.

 $\mathrm{x}_{\mathrm{f}}$  and  $\mathrm{y}_{\mathrm{f}}$  have limited precision, where the number of fractional bits retained is specified by VkPhysicalDeviceLimits::subPixelPrecisionBits.

<span id="page-795-1"></span>The VkPipelineViewportStateCreateInfo structure is defined as:

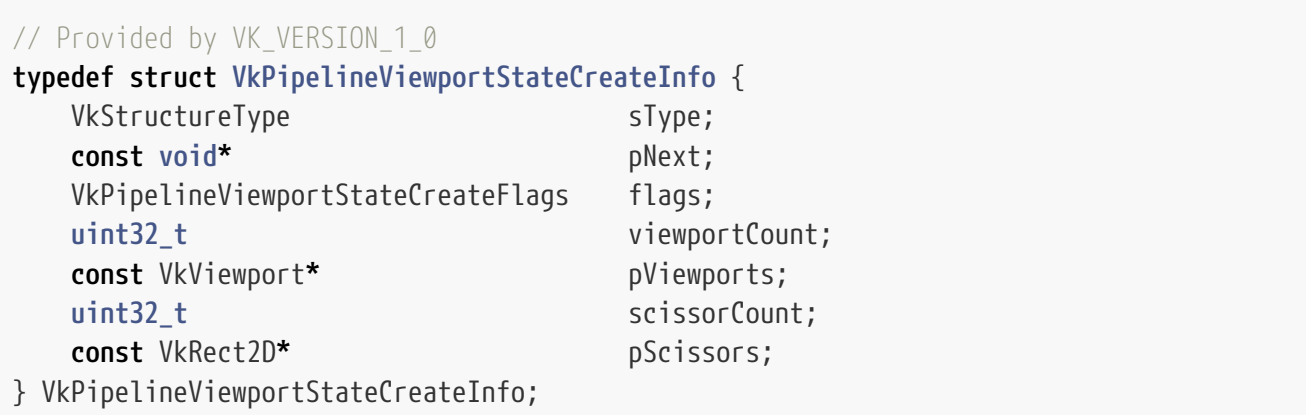

- sType is a [VkStructureType](#page-43-0) value identifying this structure.
- pNext is NULL or a pointer to a structure extending this structure.
- flags is reserved for future use.
- viewportCount is the number of viewports used by the pipeline.
- pViewports is a pointer to an array of [VkViewport](#page-798-0) structures, defining the viewport transforms. If the viewport state is dynamic, this member is ignored.
- scissorCount is the number of [scissors](#page-822-0) and **must** match the number of viewports.
- pScissors is a pointer to an array of [VkRect2D](#page-42-0) structures defining the rectangular bounds of the scissor for the corresponding viewport. If the scissor state is dynamic, this member is ignored.

# **Valid Usage**

- VUID-VkPipelineViewportStateCreateInfo-viewportCount-01216 If the [multiViewport](#page-887-0) feature is not enabled, viewportCount **must** not be greater than 1
- VUID-VkPipelineViewportStateCreateInfo-scissorCount-01217 If the [multiViewport](#page-887-0) feature is not enabled, scissorCount **must** not be greater than 1
- VUID-VkPipelineViewportStateCreateInfo-viewportCount-01218 viewportCount **must** be less than or equal to VkPhysicalDeviceLimits::maxViewports
- VUID-VkPipelineViewportStateCreateInfo-scissorCount-01219 scissorCount **must** be less than or equal to VkPhysicalDeviceLimits::maxViewports
- VUID-VkPipelineViewportStateCreateInfo-x-02821 The x and y members of offset member of any element of pScissors **must** be greater than or equal to 0
- VUID-VkPipelineViewportStateCreateInfo-offset-02822 Evaluation of (offset.x + extent.width) **must** not cause a signed integer addition overflow for any element of pScissors
- VUID-VkPipelineViewportStateCreateInfo-offset-02823 Evaluation of (offset.y + extent.height) **must** not cause a signed integer addition overflow for any element of pScissors
- VUID-VkPipelineViewportStateCreateInfo-scissorCount-04134 If scissorCount and viewportCount are both not dynamic, then scissorCount and viewportCount **must** be identical
- VUID-VkPipelineViewportStateCreateInfo-viewportCount-04135 viewportCount **must** be greater than 0
- VUID-VkPipelineViewportStateCreateInfo-scissorCount-04136 scissorCount **must** be greater than 0

# **Valid Usage (Implicit)**

- VUID-VkPipelineViewportStateCreateInfo-sType-sType sType **must** be VK\_STRUCTURE\_TYPE\_PIPELINE\_VIEWPORT\_STATE\_CREATE\_INFO
- VUID-VkPipelineViewportStateCreateInfo-pNext-pNext pNext **must** be NULL
- VUID-VkPipelineViewportStateCreateInfo-flags-zerobitmask flags **must** be 0

#### *// Provided by VK\_VERSION\_1\_0*

**typedef** VkFlags VkPipelineViewportStateCreateFlags;

VkPipelineViewportStateCreateFlags is a bitmask type for setting a mask, but is currently reserved

for future use.

A *[pre-rasterization shader stage](#page-336-0)* **can** direct each primitive to one of several viewports. The destination viewport for a primitive is selected by the last active [pre-rasterization shader stage](#page-336-0) that has an output variable decorated with ViewportIndex. The viewport transform uses the viewport corresponding to the value assigned to ViewportIndex, and taken from an implementationdependent vertex of each primitive. If ViewportIndex is outside the range zero to viewportCount minus one for a primitive, or if the last active [pre-rasterization shader stage](#page-336-0) did not assign a value to ViewportIndex for all vertices of a primitive due to flow control, the values resulting from the viewport transformation of the vertices of such primitives are undefined. If the last [pre](#page-336-0)[rasterization shader stage](#page-336-0) does not have an output decorated with ViewportIndex, the viewport numbered zero is used by the viewport transformation.

A single vertex **can** be used in more than one individual primitive, in primitives such as VK\_PRIMITIVE\_TOPOLOGY\_TRIANGLE\_STRIP. In this case, the viewport transformation is applied separately for each primitive.

<span id="page-797-0"></span>To [dynamically set](#page-368-0) the viewport transformation parameters, call:

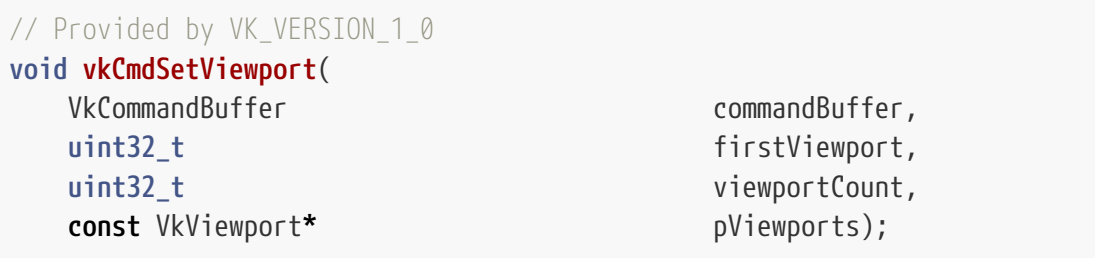

- commandBuffer is the command buffer into which the command will be recorded.
- firstViewport is the index of the first viewport whose parameters are updated by the command.
- viewportCount is the number of viewports whose parameters are updated by the command.
- pViewports is a pointer to an array of [VkViewport](#page-798-0) structures specifying viewport parameters.

This command sets the viewport transformation parameters state for subsequent drawing commands when the graphics pipeline is created with VK\_DYNAMIC\_STATE\_VIEWPORT set in [VkPipelineDynamicStateCreateInfo](#page-345-0)::pDynamicStates. Otherwise, this state is specified by the VkPipelineViewportStateCreateInfo::pViewports values used to create the currently active pipeline.

The viewport parameters taken from element i of pViewports replace the current state for the viewport index firstViewport + i, for i in [0, viewportCount).

#### **Valid Usage**

- VUID-vkCmdSetViewport-firstViewport-01223 The sum of firstViewport and viewportCount **must** be between 1 and VkPhysicalDeviceLimits::maxViewports, inclusive
- VUID-vkCmdSetViewport-firstViewport-01224 If the [multiViewport](#page-887-0) feature is not enabled, firstViewport **must** be 0

• VUID-vkCmdSetViewport-viewportCount-01225 If the [multiViewport](#page-887-0) feature is not enabled, viewportCount **must** be 1

## **Valid Usage (Implicit)**

- VUID-vkCmdSetViewport-commandBuffer-parameter commandBuffer **must** be a valid [VkCommandBuffer](#page-109-0) handle
- VUID-vkCmdSetViewport-pViewports-parameter pViewports **must** be a valid pointer to an array of viewportCount valid [VkViewport](#page-798-0) structures
- VUID-vkCmdSetViewport-commandBuffer-recording commandBuffer **must** be in the [recording state](#page-109-1)
- VUID-vkCmdSetViewport-commandBuffer-cmdpool The VkCommandPool that commandBuffer was allocated from **must** support graphics operations
- VUID-vkCmdSetViewport-viewportCount-arraylength viewportCount **must** be greater than 0

## **Host Synchronization**

- Host access to commandBuffer **must** be externally synchronized
- Host access to the VkCommandPool that commandBuffer was allocated from **must** be externally synchronized

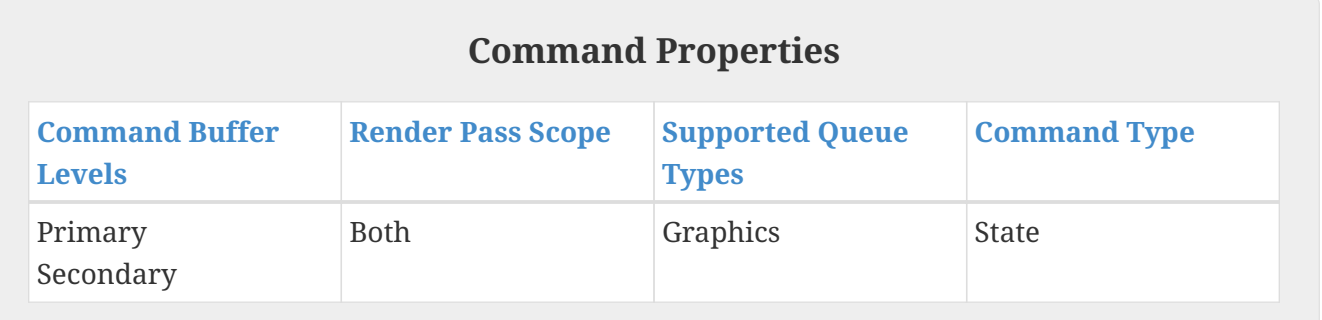

Both [VkPipelineViewportStateCreateInfo](#page-795-1) and [vkCmdSetViewport](#page-797-0) use VkViewport to set the viewport transformation parameters.

<span id="page-798-0"></span>The VkViewport structure is defined as:

```
// Provided by VK_VERSION_1_0
typedef struct VkViewport {
     float x;
     float y;
     float width;
```

```
  float height;
     float minDepth;
     float maxDepth;
} VkViewport;
```
*Note*

- x and y are the viewport's upper left corner  $(x,y)$ .
- width and height are the viewport's width and height, respectively.
- minDepth and maxDepth are the depth range for the viewport.

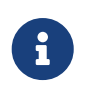

Despite their names, minDepth **can** be less than, equal to, or greater than maxDepth.

The framebuffer depth coordinate z<sub>f</sub> may be represented using either a fixed-point or floating-point representation. However, a floating-point representation **must** be used if the depth/stencil attachment has a floating-point depth component. If an m-bit fixed-point representation is used, we assume that it represents each value  $\frac{k}{2^m-1}$ , where k  $\Box$  { 0, 1, …, 2<sup>m</sup>-1 }, as k (e.g. 1.0 is represented in binary as a string of all ones).

The viewport parameters shown in the above equations are found from these values as

```
o_x = x + width / 2o_y = y + height / 2o_z = minDepthp_x = widthp_{y} = height
\mathbf{p}_\mathrm{z} = maxDepth - minDepth
```
The application **can** specify a negative term for height, which has the effect of negating the y coordinate in clip space before performing the transform. When using a negative height, the application **should** also adjust the y value to point to the lower left corner of the viewport instead of the upper left corner. Using the negative height allows the application to avoid having to negate the y component of the Position output from the last [pre-rasterization shader stage](#page-336-0).

The width and height of the [implementation-dependent maximum viewport dimensions](#page-929-0) **must** be greater than or equal to the width and height of the largest image which **can** be created and attached to a framebuffer.

The floating-point viewport bounds are represented with an [implementation-dependent precision.](#page-929-1)

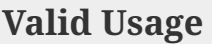

- VUID-VkViewport-width-01770 width **must** be greater than 0.0
- VUID-VkViewport-width-01771 width **must** be less than or equal to VkPhysicalDeviceLimits::maxViewportDimensions[0]
- VUID-VkViewport-height-01773 The absolute value of height **must** be less than or equal to VkPhysicalDeviceLimits ::maxViewportDimensions[1]
- VUID-VkViewport-x-01774 x **must** be greater than or equal to viewportBoundsRange[0]
- VUID-VkViewport-x-01232 (x + width) **must** be less than or equal to viewportBoundsRange[1]
- VUID-VkViewport-y-01775 y **must** be greater than or equal to viewportBoundsRange[0]
- VUID-VkViewport-y-01776 y **must** be less than or equal to viewportBoundsRange[1]
- VUID-VkViewport-y-01777 (y + height) **must** be greater than or equal to viewportBoundsRange[0]
- VUID-VkViewport-y-01233 (y + height) **must** be less than or equal to viewportBoundsRange[1]
- VUID-VkViewport-minDepth-01234 minDepth **must** be between 0.0 and 1.0, inclusive
- VUID-VkViewport-maxDepth-01235 maxDepth **must** be between 0.0 and 1.0, inclusive

# **Chapter 25. Rasterization**

Rasterization is the process by which a primitive is converted to a two-dimensional image. Each discrete location of this image contains associated data such as depth, color, or other attributes.

Rasterizing a primitive begins by determining which squares of an integer grid in framebuffer coordinates are occupied by the primitive, and assigning one or more depth values to each such square. This process is described below for points, lines, and polygons.

A grid square, including its (x,y) framebuffer coordinates, z (depth), and associated data added by fragment shaders, is called a fragment. A fragment is located by its upper left corner, which lies on integer grid coordinates.

Rasterization operations also refer to a fragment's sample locations, which are offset by fractional values from its upper left corner. The rasterization rules for points, lines, and triangles involve testing whether each sample location is inside the primitive. Fragments need not actually be square, and rasterization rules are not affected by the aspect ratio of fragments. Display of nonsquare grids, however, will cause rasterized points and line segments to appear fatter in one direction than the other.

We assume that fragments are square, since it simplifies antialiasing and texturing. After rasterization, fragments are processed by [fragment operations](#page-821-0).

Several factors affect rasterization, including the members of [VkPipelineRasterizationStateCreateInfo](#page-801-0) and [VkPipelineMultisampleStateCreateInfo](#page-803-0).

The VkPipelineRasterizationStateCreateInfo structure is defined as:

<span id="page-801-0"></span>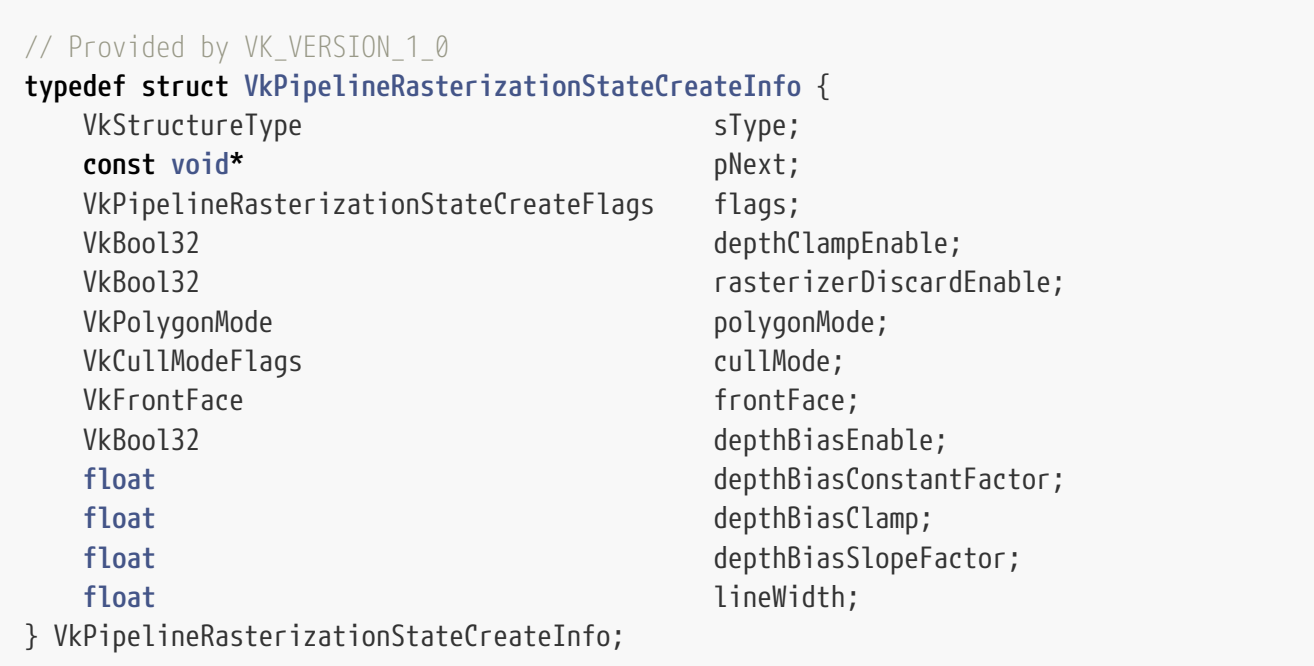

• sType is a [VkStructureType](#page-43-0) value identifying this structure.

- pNext is NULL or a pointer to a structure extending this structure.
- flags is reserved for future use.
- depthClampEnable controls whether to clamp the fragment's depth values as described in [Depth](#page-835-0) [Test](#page-835-0). Enabling depth clamp will also disable clipping primitives to the z planes of the frustrum as described in [Primitive Clipping.](#page-791-0)
- rasterizerDiscardEnable controls whether primitives are discarded immediately before the rasterization stage.
- polygonMode is the triangle rendering mode. See [VkPolygonMode](#page-817-0).
- cullMode is the triangle facing direction used for primitive culling. See [VkCullModeFlagBits.](#page-815-0)
- frontFace is a [VkFrontFace](#page-815-1) value specifying the front-facing triangle orientation to be used for culling.
- depthBiasEnable controls whether to bias fragment depth values.
- depthBiasConstantFactor is a scalar factor controlling the constant depth value added to each fragment.
- depthBiasClamp is the maximum (or minimum) depth bias of a fragment.
- depthBiasSlopeFactor is a scalar factor applied to a fragment's slope in depth bias calculations.
- lineWidth is the width of rasterized line segments.

## **Valid Usage**

- VUID-VkPipelineRasterizationStateCreateInfo-depthClampEnable-00782 If the [depthClamp](#page-887-1) feature is not enabled, depthClampEnable **must** be VK\_FALSE
- VUID-VkPipelineRasterizationStateCreateInfo-polygonMode-01507 If the [fillModeNonSolid](#page-887-2) feature is not enabled, polygonMode **must** be VK\_POLYGON\_MODE\_FILL

# **Valid Usage (Implicit)**

- VUID-VkPipelineRasterizationStateCreateInfo-sType-sType sType **must** be VK\_STRUCTURE\_TYPE\_PIPELINE\_RASTERIZATION\_STATE\_CREATE\_INFO
- VUID-VkPipelineRasterizationStateCreateInfo-pNext-pNext pNext **must** be NULL
- VUID-VkPipelineRasterizationStateCreateInfo-flags-zerobitmask flags **must** be 0
- VUID-VkPipelineRasterizationStateCreateInfo-polygonMode-parameter polygonMode **must** be a valid [VkPolygonMode](#page-817-0) value
- VUID-VkPipelineRasterizationStateCreateInfo-cullMode-parameter cullMode **must** be a valid combination of [VkCullModeFlagBits](#page-815-0) values
- VUID-VkPipelineRasterizationStateCreateInfo-frontFace-parameter frontFace **must** be a valid [VkFrontFace](#page-815-1) value

*// Provided by VK\_VERSION\_1\_0*

VkPipelineRasterizationStateCreateFlags is a bitmask type for setting a mask, but is currently reserved for future use.

<span id="page-803-0"></span>The VkPipelineMultisampleStateCreateInfo structure is defined as:

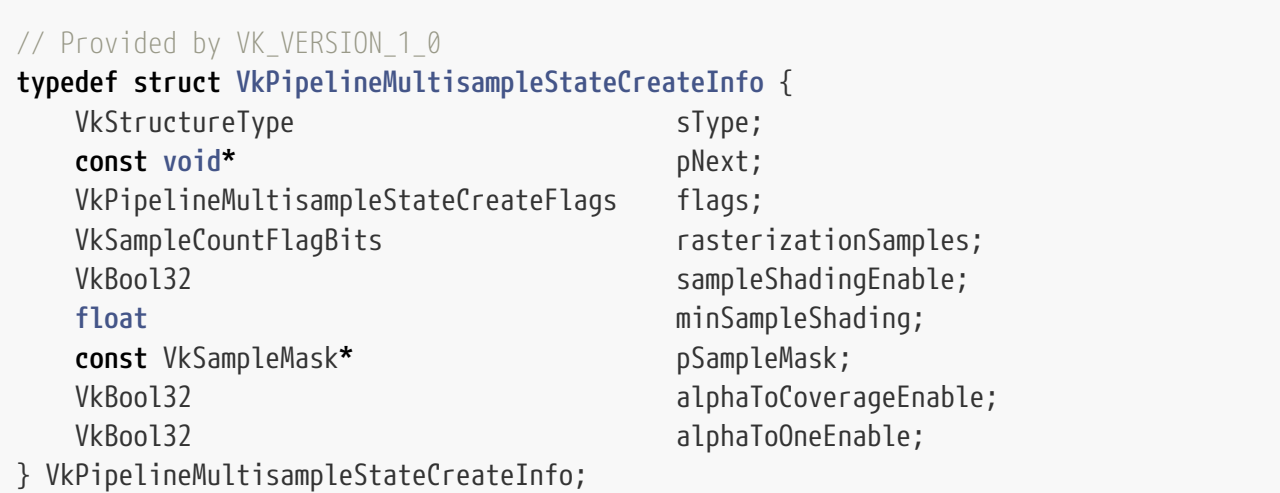

- sType is a [VkStructureType](#page-43-0) value identifying this structure.
- pNext is NULL or a pointer to a structure extending this structure.
- flags is reserved for future use.
- rasterizationSamples is a [VkSampleCountFlagBits](#page-932-0) value specifying the number of samples used in rasterization.
- sampleShadingEnable **can** be used to enable [Sample Shading.](#page-808-0)
- minSampleShading specifies a minimum fraction of sample shading if sampleShadingEnable is set to VK\_TRUE.
- pSampleMask is a pointer to an array of [VkSampleMask](#page-804-0) values used in the [sample mask test.](#page-824-0)
- alphaToCoverageEnable controls whether a temporary coverage value is generated based on the alpha component of the fragment's first color output as specified in the [Multisample Coverage](#page-825-0) section.
- alphaToOneEnable controls whether the alpha component of the fragment's first color output is replaced with one as described in [Multisample Coverage](#page-825-0).

Each bit in the sample mask is associated with a unique [sample index](#page-805-0) as defined for the [coverage](#page-805-0) [mask.](#page-805-0) Each bit b for mask word w in the sample mask corresponds to sample index i, where  $i = 32 \times$  $w + b$ . pSampleMask has a length equal to  $\square$  rasterizationSamples / 32  $\square$  words.

If pSampleMask is NULL, it is treated as if the mask has all bits set to 1.

## **Valid Usage**

• VUID-VkPipelineMultisampleStateCreateInfo-sampleShadingEnable-00784

If the [sampleRateShading](#page-886-0) feature is not enabled, sampleShadingEnable **must** be VK\_FALSE

- VUID-VkPipelineMultisampleStateCreateInfo-alphaToOneEnable-00785 If the [alphaToOne](#page-887-3) feature is not enabled, alphaToOneEnable **must** be VK\_FALSE
- VUID-VkPipelineMultisampleStateCreateInfo-minSampleShading-00786 minSampleShading **must** be in the range [0,1]

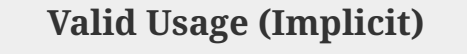

- VUID-VkPipelineMultisampleStateCreateInfo-sType-sType sType **must** be VK\_STRUCTURE\_TYPE\_PIPELINE\_MULTISAMPLE\_STATE\_CREATE\_INFO
- VUID-VkPipelineMultisampleStateCreateInfo-pNext-pNext pNext **must** be NULL
- VUID-VkPipelineMultisampleStateCreateInfo-flags-zerobitmask flags **must** be 0
- VUID-VkPipelineMultisampleStateCreateInfo-rasterizationSamples-parameter rasterizationSamples **must** be a valid [VkSampleCountFlagBits](#page-932-0) value
- VUID-VkPipelineMultisampleStateCreateInfo-pSampleMask-parameter If pSampleMask is not NULL, pSampleMask **must** be a valid pointer to an array of [*rasterizationSamples*] [VkSampleMask](#page-804-0) values

*// Provided by VK\_VERSION\_1\_0* **typedef** VkFlags VkPipelineMultisampleStateCreateFlags;

VkPipelineMultisampleStateCreateFlags is a bitmask type for setting a mask, but is currently reserved for future use.

The elements of the sample mask array are of type [VkSampleMask,](#page-804-0) each representing 32 bits of coverage information:

```
// Provided by VK_VERSION_1_0
typedef uint32_t VkSampleMask;
```
Rasterization only generates fragments which cover one or more pixels inside the framebuffer. Pixels outside the framebuffer are never considered covered in the fragment. Fragments which would be produced by application of any of the primitive rasterization rules described below but which lie outside the framebuffer are not produced, nor are they processed by any later stage of the pipeline, including any of the [fragment operations](#page-821-0).

Surviving fragments are processed by fragment shaders. Fragment shaders determine associated data for fragments, and **can** also modify or replace their assigned depth values.

# **25.1. Discarding Primitives Before Rasterization**

Primitives are discarded before rasterization if the rasterizerDiscardEnable member of [VkPipelineRasterizationStateCreateInfo](#page-801-0) is enabled. When enabled, primitives are discarded after they are processed by the last active shader stage in the pipeline before rasterization.

# <span id="page-805-1"></span>**25.2. Rasterization Order**

Within a subpass of a [render pass instance](#page-224-0), for a given (x,y,layer,sample) sample location, the following operations are guaranteed to execute in *rasterization order*, for each separate primitive that includes that sample location:

- 1. [Fragment operations,](#page-821-0) in the order defined
- 2. [Blending,](#page-837-0) [logic operations,](#page-845-0) and color writes

Execution of these operations for each primitive in a subpass occurs in [primitive order](#page-720-0).

# **25.3. Multisampling**

Multisampling is a mechanism to antialias all Vulkan primitives: points, lines, and polygons. The technique is to sample all primitives multiple times at each pixel. Each sample in each framebuffer attachment has storage for a color, depth, and/or stencil value, such that per-fragment operations apply to each sample independently. The color sample values **can** be later *resolved* to a single color (see [Resolving Multisample Images](#page-706-0) and the [Render Pass](#page-224-0) chapter for more details on how to resolve multisample images to non-multisample images).

Vulkan defines rasterization rules for single-sample modes in a way that is equivalent to a multisample mode with a single sample in the center of each fragment.

Each fragment includes a [coverage mask](#page-805-0) with a single bit for each sample in the fragment, and a number of depth values and associated data for each sample.

It is understood that each pixel has rasterizationSamples locations associated with it. These locations are exact positions, rather than regions or areas, and each is referred to as a sample point. The sample points associated with a pixel **must** be located inside or on the boundary of the unit square that is considered to bound the pixel. Furthermore, the relative locations of sample points **may** be identical for each pixel in the framebuffer, or they **may** differ.

If the current pipeline includes a fragment shader with one or more variables in its interface decorated with Sample and Input, the data associated with those variables will be assigned independently for each sample. The values for each sample **must** be evaluated at the location of the sample. The data associated with any other variables not decorated with Sample and Input need not be evaluated independently for each sample.

<span id="page-805-0"></span>A *coverage mask* is generated for each fragment, based on which samples within that fragment are determined to be within the area of the primitive that generated the fragment.

Single pixel fragments have one set of samples. Each set of samples has a number of samples

determined by [VkPipelineMultisampleStateCreateInfo](#page-803-0)::rasterizationSamples. Each sample in a set is assigned a unique *sample index* i in the range [0, rasterizationSamples).

Each sample in a fragment is also assigned a unique *coverage index* j in the range  $[0, n \times]$ rasterizationSamples), where n is the number of sets in the fragment. If the fragment contains a single set of samples, the *coverage index* is always equal to the *sample index*.

The coverage mask includes B bits packed into W words, defined as:

#### $B = n \times$  rasterizationSamples

 $W = \Box B/32\square$ 

Bit b in coverage mask word w is 1 if the sample with coverage index  $j = 32 \times w + b$  is covered, and 0 otherwise.

If the standardSampleLocations member of [VkPhysicalDeviceLimits](#page-921-0) is VK\_TRUE, then the sample counts VK\_SAMPLE\_COUNT\_1\_BIT, VK\_SAMPLE\_COUNT\_2\_BIT, VK\_SAMPLE\_COUNT\_4\_BIT, VK\_SAMPLE\_COUNT\_8\_BIT, and VK\_SAMPLE\_COUNT\_16\_BIT have sample locations as listed in the following table, with the ith entry in the table corresponding to sample index i. VK\_SAMPLE\_COUNT\_32\_BIT and VK\_SAMPLE\_COUNT\_64\_BIT do not have standard sample locations. Locations are defined relative to an origin in the upper left corner of the fragment.

*Table 24. Standard sample locations*

# <span id="page-808-0"></span>**25.4. Sample Shading**

Sample shading **can** be used to specify a minimum number of unique samples to process for each fragment. If sample shading is enabled, an implementation **must** invoke the fragment shader at least max(□ [VkPipelineMultisampleStateCreateInfo:](#page-803-0):minSampleShading  $\times$ [VkPipelineMultisampleStateCreateInfo](#page-803-0)::rasterizationSamples ⌉, 1) times per fragment. If [VkPipelineMultisampleStateCreateInfo](#page-803-0)::sampleShadingEnable is set to VK\_TRUE, sample shading is enabled.

If a fragment shader entry point [statically uses](#page-315-0) an input variable decorated with a BuiltIn of SampleId or SamplePosition, sample shading is enabled and a value of 1.0 is used instead of minSampleShading. If a fragment shader entry point [statically uses](#page-315-0) an input variable decorated with Sample, sample shading **may** be enabled and a value of 1.0 will be used instead of minSampleShading if it is.

#### *Note*

If a shader decorates an input variable with Sample and that value meaningfully impacts the output of a shader, sample shading will be enabled to ensure that the input is in fact interpolated per-sample. This is inherent to the specification and not spelled out here - if an application simply declares such a variable it is implementation-defined whether sample shading is enabled or not. It is possible to see the effects of this by using atomics in the shader or using a pipeline statistics query to query the number of fragment invocations, even if the shader itself does not use any per-sample variables.

If there are fewer fragment invocations than [covered samples](#page-821-0), implementations **may** include those samples in fragment shader invocations in any manner as long as covered samples are all shaded at least once, and each invocation that is not a [helper invocation](#page-323-0) covers at least one sample.

# **25.5. Points**

 $\mathbf i$ 

A point is drawn by generating a set of fragments in the shape of a square centered around the vertex of the point. Each vertex has an associated point size controlling the width/height of that square. The point size is taken from the (potentially clipped) shader built-in PointSize written by:

- the geometry shader, if active;
- the tessellation evaluation shader, if active and no geometry shader is active;
- the vertex shader, otherwise

and clamped to the implementation-dependent point size range [pointSizeRange[0], pointSizeRange[1]]. The value written to PointSize **must** be greater than zero.

Not all point sizes need be supported, but the size 1.0 **must** be supported. The range of supported sizes and the size of evenly-spaced gradations within that range are implementation-dependent. The range and gradations are obtained from the pointSizeRange and pointSizeGranularity members of [VkPhysicalDeviceLimits.](#page-921-0) If, for instance, the size range is from 0.1 to 2.0 and the gradation size is 0.1, then the sizes 0.1, 0.2, …, 1.9, 2.0 are supported. Additional point sizes **may** also be supported.

There is no requirement that these sizes be equally spaced. If an unsupported size is requested, the nearest supported size is used instead.

## **25.5.1. Basic Point Rasterization**

Point rasterization produces a fragment for each fragment area group of framebuffer pixels with one or more sample points that intersect a region centered at the point's ( $\mathrm{x}_\mathrm{f} , \mathrm{y}_\mathrm{f}$ ). This region is a square with side equal to the current point size. Coverage bits that correspond to sample points that intersect the region are 1, other coverage bits are 0. All fragments produced in rasterizing a point are assigned the same associated data, which are those of the vertex corresponding to the point. However, the fragment shader built-in PointCoord contains point sprite texture coordinates. The s and t point sprite texture coordinates vary from zero to one across the point horizontally left-toright and vertically top-to-bottom, respectively. The following formulas are used to evaluate s and t:

$$
s = \frac{1}{2} + \frac{(x_p - x_f)}{\text{size}}
$$

$$
t = \frac{1}{2} + \frac{(y_p - y_f)}{\text{size}}
$$

where size is the point's size;  $(x_n, y_n)$  is the location at which the point sprite coordinates are evaluated - this **may** be the framebuffer coordinates of the fragment center, or the location of a sample; and ( $\mathrm{x}_\mathrm{f}$ y $_\mathrm{f}$ ) is the exact, unrounded framebuffer coordinate of the vertex for the point.

# **25.6. Line Segments**

To [dynamically set](#page-368-0) the line width, call:

```
// Provided by VK_VERSION_1_0
void vkCmdSetLineWidth(
    VkCommandBuffer commandBuffer,
  float lineWidth);
```
- commandBuffer is the command buffer into which the command will be recorded.
- lineWidth is the width of rasterized line segments.

This command sets the line width for subsequent drawing commands when the graphics pipeline is created with VK\_DYNAMIC\_STATE\_LINE\_WIDTH set in [VkPipelineDynamicStateCreateInfo:](#page-345-0):pDynamicStates. Otherwise, this state is specified by the [VkPipelineRasterizationStateCreateInfo:](#page-801-0):lineWidth value used to create the currently active pipeline.

## **Valid Usage**

• VUID-vkCmdSetLineWidth-lineWidth-00788 If the [wideLines](#page-887-4) feature is not enabled, lineWidth **must** be 1.0

# **Valid Usage (Implicit)**

- VUID-vkCmdSetLineWidth-commandBuffer-parameter commandBuffer **must** be a valid [VkCommandBuffer](#page-109-0) handle
- VUID-vkCmdSetLineWidth-commandBuffer-recording commandBuffer **must** be in the [recording state](#page-109-1)
- VUID-vkCmdSetLineWidth-commandBuffer-cmdpool The VkCommandPool that commandBuffer was allocated from **must** support graphics operations

## **Host Synchronization**

- Host access to commandBuffer **must** be externally synchronized
- Host access to the VkCommandPool that commandBuffer was allocated from **must** be externally synchronized

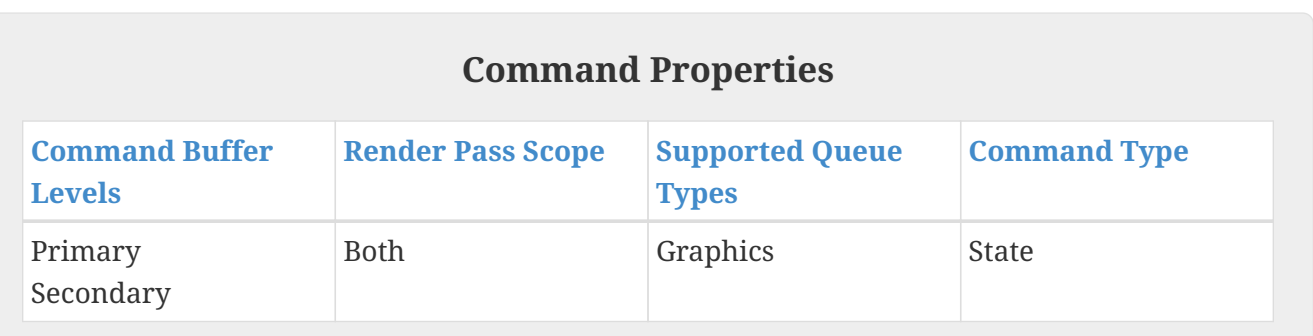

Not all line widths need be supported for line segment rasterization, but width 1.0 antialiased segments **must** be provided. The range and gradations are obtained from the lineWidthRange and lineWidthGranularity members of [VkPhysicalDeviceLimits](#page-921-0). If, for instance, the size range is from 0.1 to 2.0 and the gradation size is 0.1, then the sizes 0.1, 0.2, …, 1.9, 2.0 are supported. Additional line widths **may** also be supported. There is no requirement that these widths be equally spaced. If an unsupported width is requested, the nearest supported width is used instead.

# <span id="page-810-0"></span>**25.6.1. Basic Line Segment Rasterization**

Rasterized line segments produce fragments which intersect a rectangle centered on the line segment. Two of the edges are parallel to the specified line segment; each is at a distance of one-half the current width from that segment in directions perpendicular to the direction of the line. The other two edges pass through the line endpoints and are perpendicular to the direction of the specified line segment. Coverage bits that correspond to sample points that intersect the rectangle are 1, other coverage bits are 0.

Next we specify how the data associated with each rasterized fragment are obtained. Let  $\mathbf{p}_{\rm r}$  = ( $\rm x_d$ ,  $\rm y_d$ ) be the framebuffer coordinates at which associated data are evaluated. This **may** be the center of a fragment or the location of a sample within the fragment. When rasterizationSamples is <code>VK\_SAMPLE\_COUNT\_1\_BIT,</code> the fragment center  $\bf{must}$  be used. Let  $\bf{p}_a = (x_a, \ y_a)$  and  $\bf{p}_b = (x_b, y_b)$  be initial

and final endpoints of the line segment, respectively. Set

$$
t = \frac{(\mathbf{p}_r - \mathbf{p}_a) \cdot (\mathbf{p}_b - \mathbf{p}_a)}{\Vert \mathbf{p}_b - \mathbf{p}_a \Vert^2}
$$

(Note that t = 0 at  $\mathbf{p}_{\rm a}$  and t = 1 at  $\mathbf{p}_{\rm b}$ . Also note that this calculation projects the vector from  $\mathbf{p}_{\rm a}$  to  $\mathbf{p}_{\rm r}$ onto the line, and thus computes the normalized distance of the fragment along the line.)

If [strictLines](#page-932-1) is VK\_TRUE, line segments are rasterized using perspective or linear interpolation.

*Perspective interpolation* for a line segment interpolates two values in a manner that is correct when taking the perspective of the viewport into consideration, by way of the line segment's clip coordinates. An interpolated value f can be determined by

$$
f = \frac{(1-t)f_a/w_a + tf_b/w_b}{(1-t)/w_a + t/w_b}
$$

where  $\rm f_a$  and  $\rm f_b$  are the data associated with the starting and ending endpoints of the segment, respectively;  $\bm{{\mathsf{w}}}_{\text{a}}$  and  $\bm{{\mathsf{w}}}_{\text{b}}$  are the clip  $\bm{{\mathsf{w}}}$  coordinates of the starting and ending endpoints of the segment, respectively.

*Linear interpolation* for a line segment directly interpolates two values, and an interpolated value f can be determined by

$$
f = (1-t) f_a + t f_b
$$

where  $\rm f_a$  and  $\rm f_b$  are the data associated with the starting and ending endpoints of the segment, respectively.

The clip coordinate w for a sample is determined using perspective interpolation. The depth value z for a sample is determined using linear interpolation. Interpolation of fragment shader input values are determined by [Interpolation decorations](#page-314-0).

The above description documents the preferred method of line rasterization, and **must** be used when the implementation advertises the strictLines limit in [VkPhysicalDeviceLimits](#page-921-0) as VK\_TRUE.

When strictLines is VK\_FALSE, the edges of the lines are generated as a parallelogram surrounding the original line. The major axis is chosen by noting the axis in which there is the greatest distance between the line start and end points. If the difference is equal in both directions then the X axis is chosen as the major axis. Edges 2 and 3 are aligned to the minor axis and are centered on the endpoints of the line as in [Non strict lines,](#page-812-0) and each is lineWidth long. Edges 0 and 1 are parallel to the line and connect the endpoints of edges 2 and 3. Coverage bits that correspond to sample points that intersect the parallelogram are 1, other coverage bits are 0.

Samples that fall exactly on the edge of the parallelogram follow the polygon rasterization rules.

Interpolation occurs as if the parallelogram was decomposed into two triangles where each pair of vertices at each end of the line has identical attributes.

<span id="page-812-0"></span>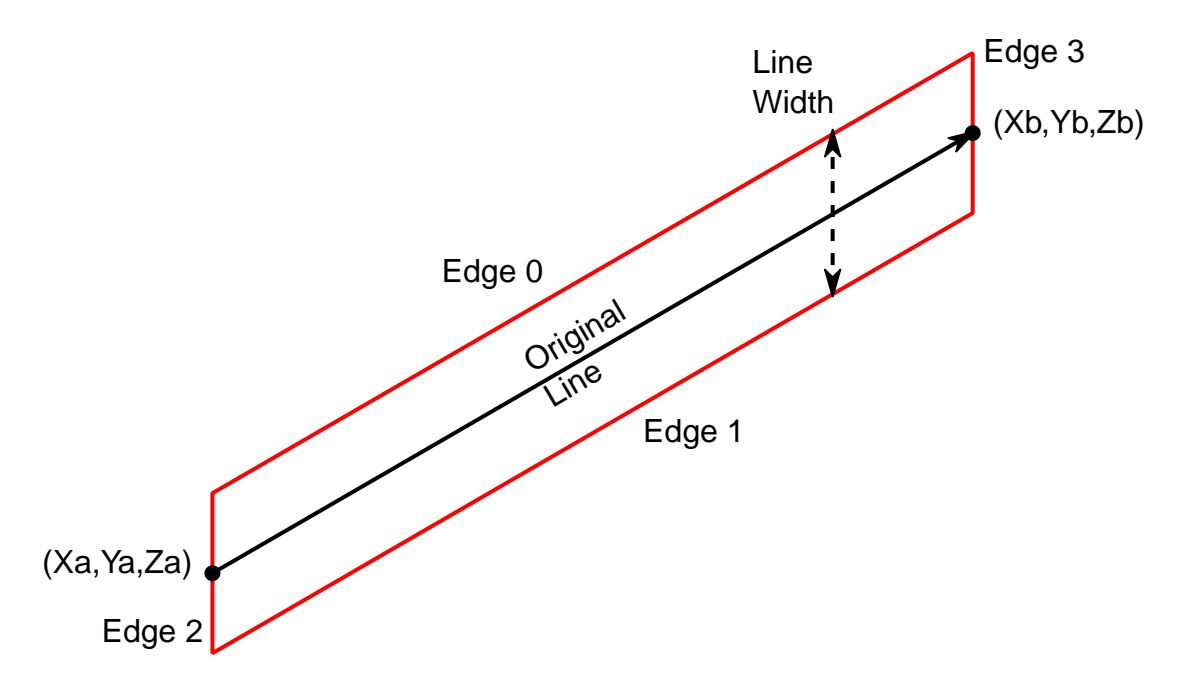

*Figure 15. Non strict lines*

Only when strictLines is VK\_FALSE implementations **may** deviate from the non-strict line algorithm described above in the following ways:

- Implementations **may** instead interpolate each fragment according to the formula in [Basic Line](#page-810-0) [Segment Rasterization](#page-810-0) using the original line segment endpoints.
- Rasterization of non-antialiased non-strict line segments **may** be performed using the rules defined in [Bresenham Line Segment Rasterization.](#page-812-1)

### <span id="page-812-1"></span>**25.6.2. Bresenham Line Segment Rasterization**

Non-strict lines **may** also follow these rasterization rules for non-antialiased lines.

Line segment rasterization begins by characterizing the segment as either *x-major* or *y-major*. xmajor line segments have slope in the closed interval [-1,1]; all other line segments are y-major (slope is determined by the segment's endpoints). We specify rasterization only for x-major segments except in cases where the modifications for y-major segments are not self-evident.

Ideally, Vulkan uses a *diamond-exit* rule to determine those fragments that are produced by rasterizing a line segment. For each fragment f with center at framebuffer coordinates  $\boldsymbol{\mathrm{x}}_\text{f}$  and  $\boldsymbol{\mathrm{y}}_\text{f}$ , define a diamond-shaped region that is the intersection of four half planes:

$$
R_f = \{(x, y) | |x - x_f| + |y - y_f| < \frac{1}{2}\}
$$

Essentially, a line segment starting at  $\bm{{\mathsf{p}}}_{\text{a}}$  and ending at  $\bm{{\mathsf{p}}}_{\text{b}}$  produces those fragments f for which the segment intersects  $\rm R_{\scriptscriptstyle f}$ , except if  $\rm p_{\scriptscriptstyle b}$  is contained in  $\rm R_{\scriptscriptstyle f}$ .

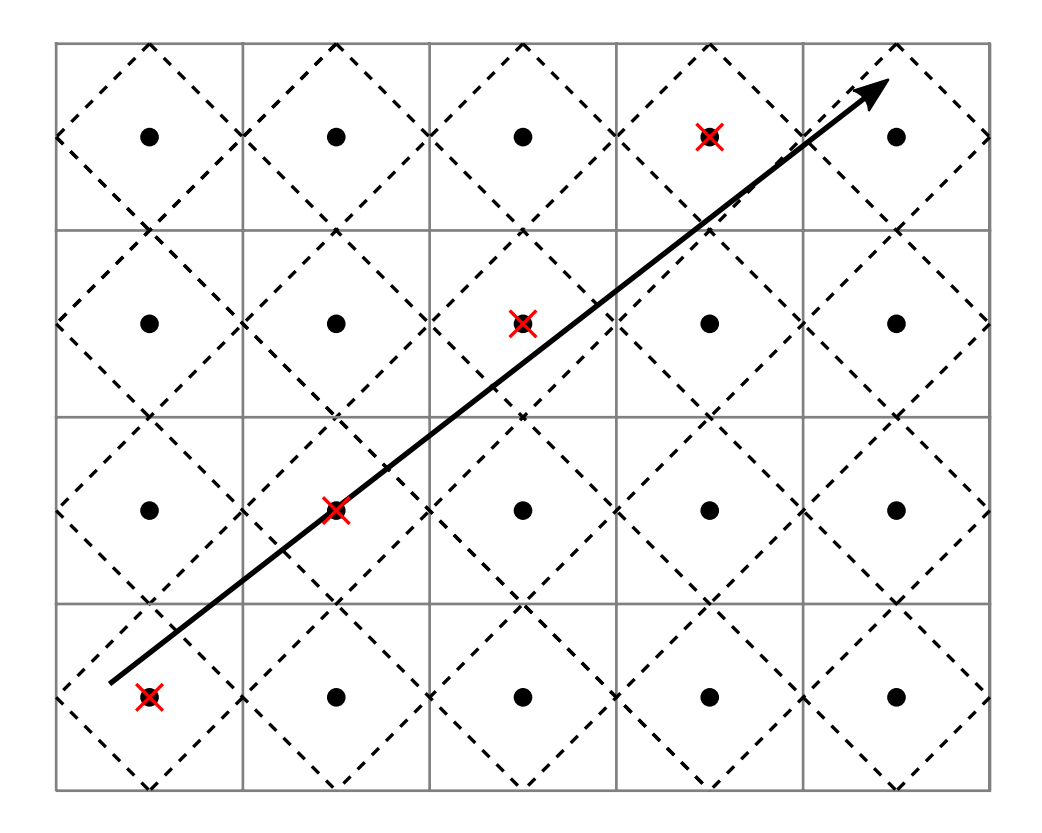

*Figure 16. Visualization of Bresenham's algorithm*

To avoid difficulties when an endpoint lies on a boundary of  $\rm R_f$  we (in principle) perturb the supplied endpoints by a tiny amount. Let  $\rm p_a$  and  $\rm p_b$  have framebuffer coordinates (x $_{\rm a}$ , y $_{\rm a}$ ) and (x $_{\rm b}$ , y $_{\rm b}$ ), respectively. Obtain the perturbed endpoints  $p_a$ ' given by ( $x_a, y_a$ ) - (ɛ, ɛ $^2$ ) and  $p_b$ ' given by ( $x_b, y_b$ ) - (ɛ,  $\varepsilon^2$ ). Rasterizing the line segment starting at  $\bm{{\rm p}}_{\rm a}$  and ending at  $\bm{{\rm p}}_{\rm b}$  produces those fragments f for which the segment starting at  $\rm p_a{}'$  and ending on  $\rm p_b{}'$  intersects  $\rm R_f$ , except if  $\rm p_b{}'$  is contained in  $\rm R_f$ .  $\rm \varepsilon$  is chosen to be so small that rasterizing the line segment produces the same fragments when  $\delta$  is substituted for  $ε$  for any  $0 < δ \le ε$ .

When  $\bm{{\mathsf{p}}}_{\text{a}}$  and  $\bm{{\mathsf{p}}}_{\text{b}}$  lie on fragment centers, this characterization of fragments reduces to Bresenham's algorithm with one modification: lines produced in this description are "half-open", meaning that the final fragment (corresponding to  $p<sub>b</sub>$ ) is not drawn. This means that when rasterizing a series of connected line segments, shared endpoints will be produced only once rather than twice (as would occur with Bresenham's algorithm).

Implementations **may** use other line segment rasterization algorithms, subject to the following rules:

- The coordinates of a fragment produced by the algorithm **must** not deviate by more than one unit in either x or y framebuffer coordinates from a corresponding fragment produced by the diamond-exit rule.
- The total number of fragments produced by the algorithm **must** not differ from that produced by the diamond-exit rule by more than one.
- For an x-major line, two fragments that lie in the same framebuffer-coordinate column **must** not be produced (for a y-major line, two fragments that lie in the same framebuffer-coordinate row **must** not be produced).

• If two line segments share a common endpoint, and both segments are either x-major (both leftto-right or both right-to-left) or y-major (both bottom-to-top or both top-to-bottom), then rasterizing both segments **must** not produce duplicate fragments. Fragments also **must** not be omitted so as to interrupt continuity of the connected segments.

The actual width w of Bresenham lines is determined by rounding the line width to the nearest integer, clamping it to the implementation-dependent lineWidthRange (with both values rounded to the nearest integer), then clamping it to be no less than 1.

Bresenham line segments of width other than one are rasterized by offsetting them in the minor direction (for an x-major line, the minor direction is y, and for a y-major line, the minor direction is x) and producing a row or column of fragments in the minor direction. If the line segment has endpoints given by ( $\mathrm{x}_0$ ,  $\mathrm{y}_0$ ) and ( $\mathrm{x}_1$ ,  $\mathrm{y}_1$ ) in framebuffer coordinates, the segment with endpoints  $(x_0, y_0 - \frac{w-1}{2})$  and  $(x_1, y_1 - \frac{w-1}{2})$  is rasterized, but instead of a single fragment, a column of fragments of height w (a row of fragments of length w for a y-major segment) is produced at each x (y for ymajor) location. The lowest fragment of this column is the fragment that would be produced by rasterizing the segment of width 1 with the modified coordinates.

The preferred method of attribute interpolation for a wide line is to generate the same attribute values for all fragments in the row or column described above, as if the adjusted line was used for interpolation and those values replicated to the other fragments, except for FragCoord which is interpolated as usual. Implementations **may** instead interpolate each fragment according to the formula in [Basic Line Segment Rasterization](#page-810-0), using the original line segment endpoints.

When Bresenham lines are being rasterized, sample locations **may** all be treated as being at the pixel center (this **may** affect attribute and depth interpolation).

#### *Note*

The sample locations described above are **not** used for determining coverage, they are only used for things like attribute interpolation. The rasterization rules that determine coverage are defined in terms of whether the line intersects **pixels**, as opposed to the point sampling rules used for other primitive types. So these rules are independent of the sample locations. One consequence of this is that Bresenham lines cover the same pixels regardless of the number of rasterization samples, and cover all samples in those pixels (unless masked out or killed).

# **25.7. Polygons**

 $\mathbf{H}$ 

A polygon results from the decomposition of a triangle strip, triangle fan or a series of independent triangles. Like points and line segments, polygon rasterization is controlled by several variables in the [VkPipelineRasterizationStateCreateInfo](#page-801-0) structure.

# <span id="page-814-0"></span>**25.7.1. Basic Polygon Rasterization**

The first step of polygon rasterization is to determine whether the triangle is *back-facing* or *frontfacing*. This determination is made based on the sign of the (clipped or unclipped) polygon's area computed in framebuffer coordinates. One way to compute this area is:

$$
a = -\frac{1}{2} \sum_{i=0}^{n-1} x_f^i y_f^{i \oplus 1} - x_f^{i \oplus 1} y_f^i
$$

where  $x_f^i$  and  $y_f^i$  are the x and y framebuffer coordinates of the ith vertex of the n-vertex polygon (vertices are numbered starting at zero for the purposes of this computation) and i  $\Box$  1 is (i + 1) mod n.

The interpretation of the sign of a is determined by the [VkPipelineRasterizationStateCreateInfo](#page-801-0) ::frontFace property of the currently active pipeline. Possible values are:

```
// Provided by VK_VERSION_1_0
typedef enum VkFrontFace {
      VK_FRONT_FACE_COUNTER_CLOCKWISE = 0,
      VK_FRONT_FACE_CLOCKWISE = 1,
} VkFrontFace;
```
- VK\_FRONT\_FACE\_COUNTER\_CLOCKWISE specifies that a triangle with positive area is considered frontfacing.
- VK\_FRONT\_FACE\_CLOCKWISE specifies that a triangle with negative area is considered front-facing.

Any triangle which is not front-facing is back-facing, including zero-area triangles.

Once the orientation of triangles is determined, they are culled according to the [VkPipelineRasterizationStateCreateInfo:](#page-801-0):cullMode property of the currently active pipeline. Possible values are:

```
// Provided by VK_VERSION_1_0
typedef enum VkCullModeFlagBits {
    VK CULL MODE NONE = 0,
      VK_CULL_MODE_FRONT_BIT = 0x00000001,
      VK_CULL_MODE_BACK_BIT = 0x00000002,
      VK_CULL_MODE_FRONT_AND_BACK = 0x00000003,
} VkCullModeFlagBits;
```
- VK\_CULL\_MODE\_NONE specifies that no triangles are discarded
- VK\_CULL\_MODE\_FRONT\_BIT specifies that front-facing triangles are discarded
- VK\_CULL\_MODE\_BACK\_BIT specifies that back-facing triangles are discarded
- VK\_CULL\_MODE\_FRONT\_AND\_BACK specifies that all triangles are discarded.

Following culling, fragments are produced for any triangles which have not been discarded.

*// Provided by VK\_VERSION\_1\_0* **typedef** VkFlags VkCullModeFlags;

VkCullModeFlags is a bitmask type for setting a mask of zero or more [VkCullModeFlagBits.](#page-815-0)

The rule for determining which fragments are produced by polygon rasterization is called *point sampling*. The two-dimensional projection obtained by taking the x and y framebuffer coordinates of the polygon's vertices is formed. Fragments are produced for any fragment area groups of pixels for which any sample points lie inside of this polygon. Coverage bits that correspond to sample points that satisfy the point sampling criteria are 1, other coverage bits are 0. Special treatment is given to a sample whose sample location lies on a polygon edge. In such a case, if two polygons lie on either side of a common edge (with identical endpoints) on which a sample point lies, then exactly one of the polygons **must** result in a covered sample for that fragment during rasterization. As for the data associated with each fragment produced by rasterizing a polygon, we begin by specifying how these values are produced for fragments in a triangle.

*Barycentric coordinates* are a set of three numbers, a, b, and c, each in the range [0,1], with a + b + c = 1. These coordinates uniquely specify any point p within the triangle or on the triangle's boundary as

$$
p = a p_a + b p_b + c p_c
$$

where  $\bm{{\mathsf{p}}}_\text{a}, \bm{{\mathsf{p}}}_\text{b},$  and  $\bm{{\mathsf{p}}}_\text{c}$  are the vertices of the triangle. a, b, and c are determined by:

$$
a = \frac{A(p p_b p_c)}{A(p_a p_b p_c)}, \quad b = \frac{A(p p_a p_c)}{A(p_a p_b p_c)}, \quad c = \frac{A(p p_a p_b)}{A(p_a p_b p_c)},
$$

where A(lmn) denotes the area in framebuffer coordinates of the triangle with vertices l, m, and n.

Denote an associated datum at  $\rm p_a,\, p_b,$  or  $\rm p_c$  as  $\rm f_a,\, f_b,$  or  $\rm f_c$ , respectively.

<span id="page-816-0"></span>*Perspective interpolation* for a triangle interpolates three values in a manner that is correct when taking the perspective of the viewport into consideration, by way of the triangle's clip coordinates. An interpolated value f can be determined by

$$
f = \frac{af_a/w_a + bf_b/w_b + cf_c/w_c}{a/w_a + b/w_b + c/w_c}
$$

where  $\rm w_{a}$ ,  $\rm w_{b}$ , and  $\rm w_{c}$  are the clip  $\rm w$  coordinates of  $\rm p_{a}$ ,  $\rm p_{b}$ , and  $\rm p_{c}$ , respectively. a, b, and c are the barycentric coordinates of the location at which the data are produced.

*Linear interpolation* for a triangle directly interpolates three values, and an interpolated value f can be determined by

$$
f = a f_a + b f_b + c f_c
$$

where  $\rm f_{a},\rm f_{b},$  and  $\rm f_{c}$  are the data associated with  $\rm p_{a},\rm p_{b},$  and  $\rm p_{c},$  respectively.

The clip coordinate w for a sample is determined using perspective interpolation. The depth value z for a sample is determined using linear interpolation. Interpolation of fragment shader input values are determined by [Interpolation decorations](#page-314-0).

For a polygon with more than three edges, such as are produced by clipping a triangle, a convex combination of the values of the datum at the polygon's vertices **must** be used to obtain the value

assigned to each fragment produced by the rasterization algorithm. That is, it **must** be the case that at every fragment

$$
f = \sum_{i=1}^{n} a_i f_i
$$

where  $\bm{{\rm n}}$  is the number of vertices in the polygon and  $\bm{{\rm f}}_i$  is the value of f at vertex i. For each i, 0 ≤  $\bm{{\rm a}}_{\rm i}$  ≤ 1 and  $\sum_{i=1}^n a_i$  = 1. The values of  $a_i$  **may** differ from fragment to fragment, but at vertex i,  $a_i$  = 1 and  $a_j$  $= 0$  for  $j \neq i$ .

#### *Note*

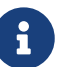

One algorithm that achieves the required behavior is to triangulate a polygon (without adding any vertices) and then treat each triangle individually as already discussed. A scan-line rasterizer that linearly interpolates data along each edge and then linearly interpolates data across each horizontal span from edge to edge also satisfies the restrictions (in this case the numerator and denominator of [perspective interpolation](#page-816-0) are iterated independently, and a division is performed for each fragment).

## <span id="page-817-1"></span>**25.7.2. Polygon Mode**

Possible values of the [VkPipelineRasterizationStateCreateInfo](#page-801-0)::polygonMode property of the currently active pipeline, specifying the method of rasterization for polygons, are:

```
// Provided by VK_VERSION_1_0
typedef enum VkPolygonMode {
      VK_POLYGON_MODE_FILL = 0,
      VK_POLYGON_MODE_LINE = 1,
      VK_POLYGON_MODE_POINT = 2,
} VkPolygonMode;
```
- VK\_POLYGON\_MODE\_POINT specifies that polygon vertices are drawn as points.
- VK\_POLYGON\_MODE\_LINE specifies that polygon edges are drawn as line segments.
- VK\_POLYGON\_MODE\_FILL specifies that polygons are rendered using the polygon rasterization rules in this section.

These modes affect only the final rasterization of polygons: in particular, a polygon's vertices are shaded and the polygon is clipped and possibly culled before these modes are applied.

The point size of the final rasterization of polygons when [polygon mode](#page-817-1) is VK\_POLYGON\_MODE\_POINT is implementation-dependent, and the point size **may** either be PointSize or 1.0.

## **25.7.3. Depth Bias**

The depth values of all fragments generated by the rasterization of a polygon **can** be biased (offset) by a single depth bias value  $\circ$  that is computed for that polygon.

#### **Depth Bias Enable**

The depth bias computation is enabled by the [VkPipelineRasterizationStateCreateInfo](#page-801-0) ::depthBiasEnable value used to create the currently active pipeline. If the depth bias enable is VK\_FALSE, no bias is applied and the fragment's depth values are unchanged.

#### **Depth Bias Computation**

The depth bias depends on three parameters:

- depthBiasSlopeFactor scales the maximum depth slope m of the polygon
- depthBiasConstantFactor scales the parameter r of the depth attachment
- the scaled terms are summed to produce a value which is then clamped to a minimum or maximum value specified by depthBiasClamp

depthBiasSlopeFactor, depthBiasConstantFactor, and depthBiasClamp **can** each be positive, negative, or zero. These parameters are set as described for [vkCmdSetDepthBias](#page-819-0) below.

The maximum depth slope m of a triangle is

$$
m = \sqrt{\left(\frac{\partial z_f}{\partial x_f}\right)^2 + \left(\frac{\partial z_f}{\partial y_f}\right)^2}
$$

where (x<sub>6</sub>, y<sub>6</sub>, z<sub>f</sub>) is a point on the triangle. m **may** be approximated as

$$
m = \max\left(\left|\frac{\partial z_f}{\partial x_f}\right|, \left|\frac{\partial z_f}{\partial y_f}\right|\right).
$$

r is the minimum resolvable difference that depends on the depth attachment representation. It is the smallest difference in framebuffer coordinate z values that is guaranteed to remain distinct throughout polygon rasterization and in the depth attachment. All pairs of fragments generated by the rasterization of two polygons with otherwise identical vertices, but  $\mathsf{z}_\mathrm{f}$  values that differ by  $\mathsf{r},$  will have distinct depth values.

For fixed-point depth attachment representations, r is constant throughout the range of the entire depth attachment.

Its value is implementation-dependent but **must** be at most

$$
r = 2 \times 2^{-n}
$$

where n is the number of bits used for the depth aspect.

For floating-point depth attachment, there is no single minimum resolvable difference. In this case, the minimum resolvable difference for a given polygon is dependent on the maximum exponent, e, in the range of z values spanned by the primitive. If n is the number of bits in the floating-point mantissa, the minimum resolvable difference, r, for the given primitive is defined as

 $r = 2^{e-n}$ 

If no depth attachment is present, r is undefined.

The bias value o for a polygon is

$$
o = dbclamp(m \times depthBiasSlopeFactor + r \times depthBiasConstantFactor)
$$
  
where dbclamp(x) = 
$$
\begin{cases} x \\ min(x, depthBiasClamp) \\ max(x, depthBiasClamp) \\ max(S, depthBiasClamp) \\ denthBiasClamp) \\ \end{cases} \begin{cases} x \\ depthBiasClamp \\ depthBiasClamp > 0 \\ \end{cases}
$$

m is computed as described above. If the depth attachment uses a fixed-point representation, m is a function of depth values in the range [0,1], and o is applied to depth values in the same range.

Depth bias is applied to triangle topology primitives received by the rasterizer regardless of [polygon mode](#page-817-1). Depth bias **may** also be applied to line and point topology primitives received by the rasterizer.

To [dynamically set](#page-368-0) the depth bias parameters, call:

```
// Provided by VK_VERSION_1_0
void vkCmdSetDepthBias(
    VkCommandBuffer commandBuffer,
    float depthBiasConstantFactor,
  float depthBiasClamp,
  float depthBiasSlopeFactor);
```
- commandBuffer is the command buffer into which the command will be recorded.
- depthBiasConstantFactor is a scalar factor controlling the constant depth value added to each fragment.
- depthBiasClamp is the maximum (or minimum) depth bias of a fragment.
- depthBiasSlopeFactor is a scalar factor applied to a fragment's slope in depth bias calculations.

This command sets the depth bias parameters for subsequent drawing commands when the graphics pipeline is created with VK\_DYNAMIC\_STATE\_DEPTH\_BIAS set in [VkPipelineDynamicStateCreateInfo](#page-345-0)::pDynamicStates. Otherwise, this state is specified by the corresponding [VkPipelineRasterizationStateCreateInfo](#page-801-0)::depthBiasConstantFactor, depthBiasClamp, and depthBiasSlopeFactor values used to create the currently active pipeline.

## **Valid Usage**

• VUID-vkCmdSetDepthBias-depthBiasClamp-00790 If the [depthBiasClamp](#page-887-5) feature is not enabled, depthBiasClamp **must** be 0.0

# **Valid Usage (Implicit)**

- VUID-vkCmdSetDepthBias-commandBuffer-parameter commandBuffer **must** be a valid [VkCommandBuffer](#page-109-0) handle
- VUID-vkCmdSetDepthBias-commandBuffer-recording commandBuffer **must** be in the [recording state](#page-109-1)
- VUID-vkCmdSetDepthBias-commandBuffer-cmdpool The VkCommandPool that commandBuffer was allocated from **must** support graphics operations

## **Host Synchronization**

- Host access to commandBuffer **must** be externally synchronized
- Host access to the VkCommandPool that commandBuffer was allocated from **must** be externally synchronized

# **Command Properties**

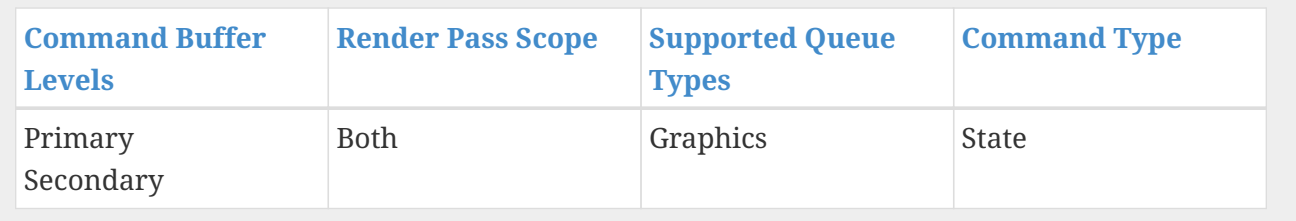

# <span id="page-821-0"></span>**Chapter 26. Fragment Operations**

Fragments produced by rasterization go through a number of operations to determine whether or how values produced by fragment shading are written to the framebuffer.

The following fragment operations adhere to [rasterization order,](#page-805-1) and are typically performed in this order:

- 1. [Scissor test](#page-822-0)
- 2. [Sample mask test](#page-824-0)
- 3. Certain [Fragment shading](#page-824-1) operations:
	- [Sample Mask Accesses](#page-825-1)
	- [Depth Replacement](#page-825-2)
- 4. [Multisample coverage](#page-825-0)
- 5. [Depth bounds test](#page-827-0)
- 6. [Stencil test](#page-829-0)
- 7. [Depth test](#page-835-0)
- 8. [Sample counting](#page-836-0)
- 9. [Coverage reduction](#page-836-1)

The [coverage mask](#page-805-0) generated by rasterization describes the initial coverage of each sample covered by the fragment. Fragment operations will update the coverage mask to add or subtract coverage where appropriate. If a fragment operation results in all bits of the coverage mask being  $\theta$ , the fragment is discarded, and no further operations are performed. Fragments can also be programmatically discarded in a fragment shader by executing one of

• OpKill.

When one of the fragment operations in this chapter is described as "replacing" a fragment shader output, that output is replaced unconditionally, even if no fragment shader previously wrote to that output.

If there is a [fragment shader](#page-824-1) and it declares the EarlyFragmentTests execution mode, [fragment](#page-824-1) [shading](#page-824-1) and [multisample coverage](#page-825-0) operations **should** instead be performed after [sample counting](#page-836-0), and [sample mask test](#page-824-0) **may** instead be performed after [sample counting.](#page-836-0)

For a pipeline with the following properties:

- a fragment shader is specified
- the fragment shader does not write to storage resources;
- the fragment shader specifies the DepthReplacing execution mode; and
- either
	- the fragment shader specifies the DepthUnchanged execution mode;
- the fragment shader specifies the DepthLess execution mode and the pipeline uses a [VkPipelineDepthStencilStateCreateInfo](#page-826-0)::depthCompareOp of VK\_COMPARE\_OP\_GREATER or VK\_COMPARE\_OP\_GREATER\_OR\_EQUAL; or
- the fragment shader specifies the DepthGreater execution mode and the pipeline uses a [VkPipelineDepthStencilStateCreateInfo](#page-826-0)::depthCompareOp of VK\_COMPARE\_OP\_LESS or VK COMPARE OP LESS OR EQUAL

the implementation **may** perform [depth bounds test](#page-827-0) before [fragment shading](#page-824-1) and perform an additional [depth test](#page-835-0) immediately after that using the interpolated depth value generated by rasterization.

Once all fragment operations have completed, fragment shader outputs for covered color attachment samples pass through [framebuffer operations](#page-837-1).

# <span id="page-822-0"></span>**26.1. Scissor Test**

The scissor test compares the framebuffer coordinates ( $\boldsymbol{\mathrm{x}}_i$ y $_{\rm f}$ ) of each sample covered by a fragment against a *scissor rectangle* at the index equal to the fragment's [ViewportIndex](#page-595-0).

Each scissor rectangle is defined by a [VkRect2D.](#page-42-0) These values are either set by the [VkPipelineViewportStateCreateInfo](#page-795-1) structure during pipeline creation, or dynamically by the [vkCmdSetScissor](#page-822-1) command.

A given sample is considered inside a scissor rectangle if  $x_f$  is in the range [\[VkRect2D](#page-42-0)::offset.x, [VkRect2D](#page-42-0)::offset.x + [VkRect2D:](#page-42-0):extent.x), and yf is in the range [VkRect2D::offset.y, VkRect2D ::offset.y + [VkRect2D](#page-42-0)::extent.y). Samples with coordinates outside the scissor rectangle at the corresponding ViewportIndex will have their coverage set to 0.

To [dynamically set](#page-368-0) the scissor rectangles, call:

<span id="page-822-1"></span>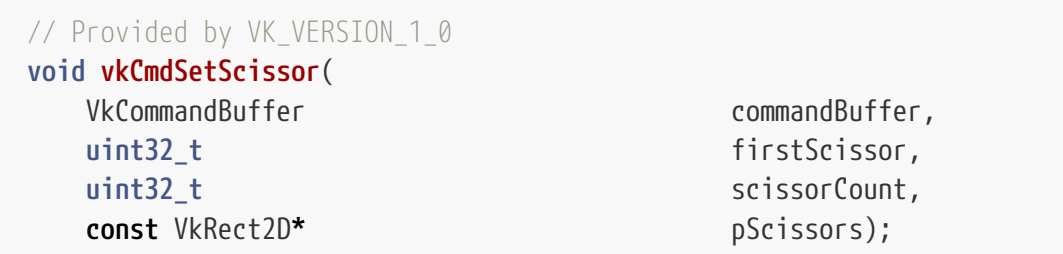

- commandBuffer is the command buffer into which the command will be recorded.
- firstScissor is the index of the first scissor whose state is updated by the command.
- scissorCount is the number of scissors whose rectangles are updated by the command.
- pScissors is a pointer to an array of [VkRect2D](#page-42-0) structures defining scissor rectangles.

The scissor rectangles taken from element i of pScissors replace the current state for the scissor index firstScissor + i, for i in [0, scissorCount).

This command sets the scissor rectangles for subsequent drawing commands when the graphics pipeline is created with VK\_DYNAMIC\_STATE\_SCISSOR set in [VkPipelineDynamicStateCreateInfo](#page-345-0)

::pDynamicStates. Otherwise, this state is specified by the [VkPipelineViewportStateCreateInfo](#page-795-1) ::pScissors values used to create the currently active pipeline.

## **Valid Usage**

- VUID-vkCmdSetScissor-firstScissor-00592 The sum of firstScissor and scissorCount **must** be between 1 and VkPhysicalDeviceLimits::maxViewports, inclusive
- VUID-vkCmdSetScissor-firstScissor-00593 If the [multiViewport](#page-887-0) feature is not enabled, firstScissor **must** be 0
- VUID-vkCmdSetScissor-scissorCount-00594 If the [multiViewport](#page-887-0) feature is not enabled, scissorCount **must** be 1
- VUID-vkCmdSetScissor-x-00595 The x and y members of offset member of any element of pScissors **must** be greater than or equal to 0
- VUID-vkCmdSetScissor-offset-00596 Evaluation of (offset.x + extent.width) **must** not cause a signed integer addition overflow for any element of pScissors
- VUID-vkCmdSetScissor-offset-00597 Evaluation of (offset.y + extent.height) **must** not cause a signed integer addition overflow for any element of pScissors

# **Valid Usage (Implicit)**

- VUID-vkCmdSetScissor-commandBuffer-parameter commandBuffer **must** be a valid [VkCommandBuffer](#page-109-0) handle
- VUID-vkCmdSetScissor-pScissors-parameter pScissors **must** be a valid pointer to an array of scissorCount [VkRect2D](#page-42-0) structures
- VUID-vkCmdSetScissor-commandBuffer-recording commandBuffer **must** be in the [recording state](#page-109-1)
- VUID-vkCmdSetScissor-commandBuffer-cmdpool The VkCommandPool that commandBuffer was allocated from **must** support graphics operations
- VUID-vkCmdSetScissor-scissorCount-arraylength scissorCount **must** be greater than 0

## **Host Synchronization**

- Host access to commandBuffer **must** be externally synchronized
- Host access to the VkCommandPool that commandBuffer was allocated from **must** be externally synchronized

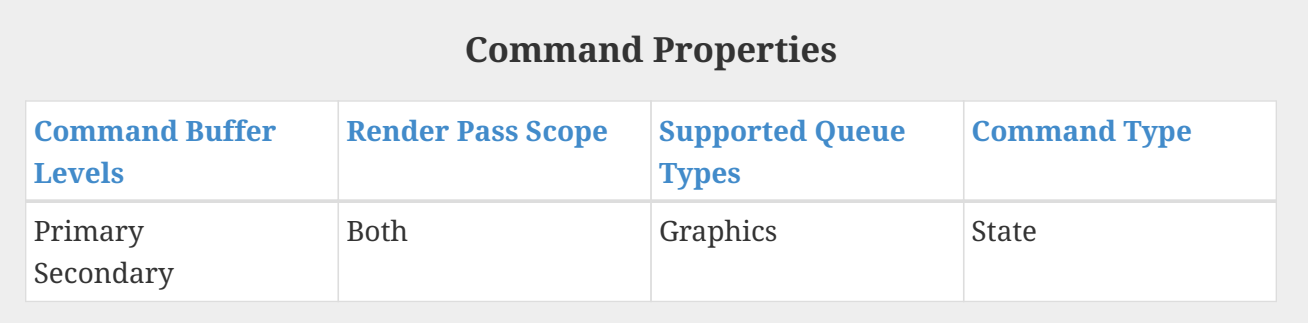

# <span id="page-824-0"></span>**26.2. Sample Mask Test**

The sample mask test compares the [coverage mask](#page-805-0) for a fragment with the *sample mask* defined by [VkPipelineMultisampleStateCreateInfo](#page-803-0)::pSampleMask.

Each bit of the coverage mask is associated with a sample index as described in the [rasterization](#page-805-0) [chapter.](#page-805-0) If the bit in [VkPipelineMultisampleStateCreateInfo](#page-803-0)::pSampleMask which is associated with that same sample index is set to  $\theta$ , the coverage mask bit is set to  $\theta$ .

# <span id="page-824-1"></span>**26.3. Fragment Shading**

[Fragment shaders](#page-313-0) are invoked for each fragment, or as [helper invocations.](#page-323-0)

Most operations in the fragment shader are not performed in [rasterization order,](#page-805-1) with exceptions called out in the following sections.

For fragment shaders invoked by fragments, the following rules apply:

- A fragment shader **must** not be executed if a [fragment operation](#page-821-0) that executes before fragment shading discards the fragment.
- A fragment shader **may** not be executed if:
	- An implementation determines that another fragment shader, invoked by a subsequent primitive in [primitive order](#page-720-0), overwrites all results computed by the shader (including writes to storage resources).
	- Any other [fragment operation](#page-821-0) discards the fragment, and the shader does not write to any storage resources.
- Otherwise, at least one fragment shader **must** be executed.
	- If [sample shading](#page-808-0) is enabled and multiple invocations per fragment are **required**, additional invocations **must** be executed as specified.
	- Each covered sample **must** be included in at least one fragment shader invocation.

If no fragment shader is included in the pipeline, no fragment shader is executed, and undefined values **may** be written to all color attachment outputs during this fragment operation.

#### *Note*

Multiple fragment shader invocations may be executed for the same fragment for any number of implementation-dependent reasons. When there is more than one

 $\mathbf \Theta$ 

fragment shader invocation per fragment, the association of samples to invocations is implementation-dependent. Stores and atomics performed by these additional invocations have the normal effect.

For example, if the subpass includes multiple views in its view mask, a fragment shader may be invoked separately for each view.

## <span id="page-825-1"></span>**26.3.1. Sample Mask**

Reading from the [SampleMask](#page-588-0) built-in in the Input storage class will return the coverage mask for the current fragment as calculated by fragment operations that executed prior to fragment shading.

If [sample shading](#page-808-0) is enabled, fragment shaders will only see values of 1 for samples being shaded other bits will be 0.

Each bit of the coverage mask is associated with a sample index as described in the [rasterization](#page-805-0) [chapter.](#page-805-0) If the bit in SampleMask which is associated with that same sample index is set to  $\theta$ , that coverage mask bit is set to 0.

Values written to the [SampleMask](#page-588-0) built-in in the Output storage class will be used by the [multisample](#page-825-0) [coverage](#page-825-0) operation, with the same encoding as the input built-in.

# <span id="page-825-2"></span>**26.3.2. Depth Replacement**

Writing to the [FragDepth](#page-579-0) built-in will replace the fragment's calculated depth values for each sample in the input SampleMask. [Depth testing](#page-835-0) performed after the fragment shader for this fragment will use this new value as  $\rm z_{\rm f}$ .

# <span id="page-825-0"></span>**26.4. Multisample Coverage**

If a fragment shader is active and its entry point's interface includes a built-in output variable decorated with SampleMask, the coverage mask is ANDed with the bits of the SampleMask built-in to generate a new coverage mask. If [sample shading](#page-808-0) is enabled, bits written to SampleMask corresponding to samples that are not being shaded by the fragment shader invocation are ignored. If no fragment shader is active, or if the active fragment shader does not include SampleMask in its interface, the coverage mask is not modified.

Next, the fragment alpha value and coverage mask are modified based on the alphaToCoverageEnable and alphaToOneEnable members of the [VkPipelineMultisampleStateCreateInfo](#page-803-0) structure.

All alpha values in this section refer only to the alpha component of the fragment shader output that has a Location and Index decoration of zero (see the [Fragment Output Interface](#page-565-0) section). If that shader output has an integer or unsigned integer type, then these operations are skipped.

If alphaToCoverageEnable is enabled, a temporary coverage mask is generated where each bit is determined by the fragment's alpha value, which is ANDed with the fragment coverage mask.

No specific algorithm is specified for converting the alpha value to a temporary coverage mask. It is

intended that the number of 1's in this value be proportional to the alpha value (clamped to [0,1]), with all 1's corresponding to a value of 1.0 and all 0's corresponding to 0.0. The algorithm **may** be different at different framebuffer coordinates.

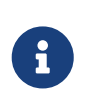

#### *Note*

Using different algorithms at different framebuffer coordinates **may** help to avoid artifacts caused by regular coverage sample locations.

Finally, if alphaToOneEnable is enabled, each alpha value is replaced by the maximum representable alpha value for fixed-point color attachments, or by 1.0 for floating-point attachments. Otherwise, the alpha values are not changed.

# **26.5. Depth and Stencil Operations**

Pipeline state controlling the [depth bounds tests,](#page-827-0) [stencil test,](#page-829-0) and [depth test](#page-835-0) is specified through the members of the VkPipelineDepthStencilStateCreateInfo structure.

The VkPipelineDepthStencilStateCreateInfo structure is defined as:

<span id="page-826-0"></span>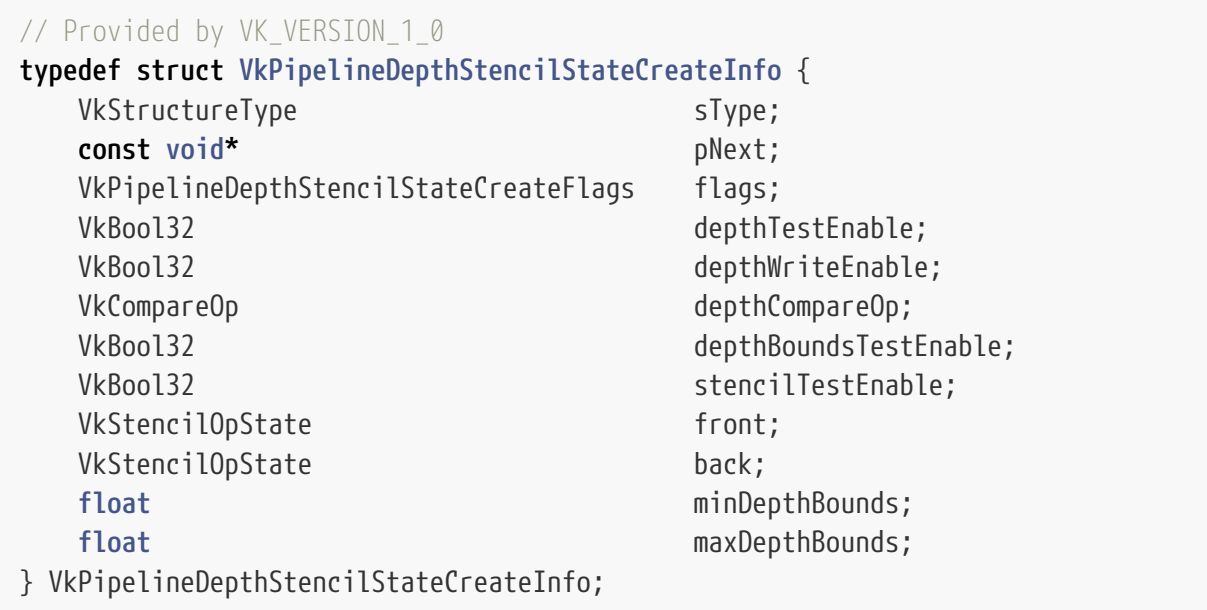

- sType is a [VkStructureType](#page-43-0) value identifying this structure.
- pNext is NULL or a pointer to a structure extending this structure.
- flags is reserved for future use.
- depthTestEnable controls whether [depth testing](#page-835-0) is enabled.
- depthWriteEnable controls whether [depth writes](#page-836-2) are enabled when depthTestEnable is VK\_TRUE. Depth writes are always disabled when depthTestEnable is VK\_FALSE.
- depthCompareOp is a [VkCompareOp](#page-489-0) value specifying the comparison operator to use in the [Depth](#page-835-1) [Comparison](#page-835-1) step of the [depth test](#page-835-0).
- depthBoundsTestEnable controls whether [depth bounds testing](#page-827-0) is enabled.
- stencilTestEnable controls whether [stencil testing](#page-829-0) is enabled.
- front and back are [VkStencilOpState](#page-830-0) values controlling the corresponding parameters of the [stencil test](#page-829-0).
- minDepthBounds is the minimum depth bound used in the [depth bounds test](#page-827-0).
- maxDepthBounds is the maximum depth bound used in the [depth bounds test.](#page-827-0)

#### **Valid Usage**

• VUID-VkPipelineDepthStencilStateCreateInfo-depthBoundsTestEnable-00598 If the [depthBounds](#page-887-6) feature is not enabled, depthBoundsTestEnable **must** be VK\_FALSE

## **Valid Usage (Implicit)**

- VUID-VkPipelineDepthStencilStateCreateInfo-sType-sType sType **must** be VK\_STRUCTURE\_TYPE\_PIPELINE\_DEPTH\_STENCIL\_STATE\_CREATE\_INFO
- VUID-VkPipelineDepthStencilStateCreateInfo-pNext-pNext pNext **must** be NULL
- VUID-VkPipelineDepthStencilStateCreateInfo-flags-zerobitmask flags **must** be 0
- VUID-VkPipelineDepthStencilStateCreateInfo-depthCompareOp-parameter depthCompareOp **must** be a valid [VkCompareOp](#page-489-0) value
- VUID-VkPipelineDepthStencilStateCreateInfo-front-parameter front **must** be a valid [VkStencilOpState](#page-830-0) structure
- VUID-VkPipelineDepthStencilStateCreateInfo-back-parameter back **must** be a valid [VkStencilOpState](#page-830-0) structure

*// Provided by VK\_VERSION\_1\_0* **typedef** VkFlags VkPipelineDepthStencilStateCreateFlags;

VkPipelineDepthStencilStateCreateFlags is a bitmask type for setting a mask, but is currently reserved for future use.

# <span id="page-827-0"></span>**26.6. Depth Bounds Test**

The depth bounds test compares the depth value  $\rm z_{a}$  in the depth/stencil attachment at each sample's framebuffer coordinates (x<sub>t</sub>,y<sub>t</sub>) and [sample index](#page-805-0) i against a set of *depth bounds*.

The depth bounds are determined by two floating point values defining a minimum ( minDepthBounds) and maximum (maxDepthBounds) depth value. These values are either set by the [VkPipelineDepthStencilStateCreateInfo](#page-826-0) structure during pipeline creation, or dynamically by [vkCmdSetDepthBounds.](#page-828-0)

A given sample is considered within the depth bounds if  $z_a$  is in the range [minDepthBounds
,maxDepthBounds]. Samples with depth attachment values outside of the depth bounds will have their coverage set to 0.

If the depth bounds test is disabled, or if there is no depth attachment, the coverage mask is unmodified by this operation.

To [dynamically set](#page-368-0) the depth bounds range, call:

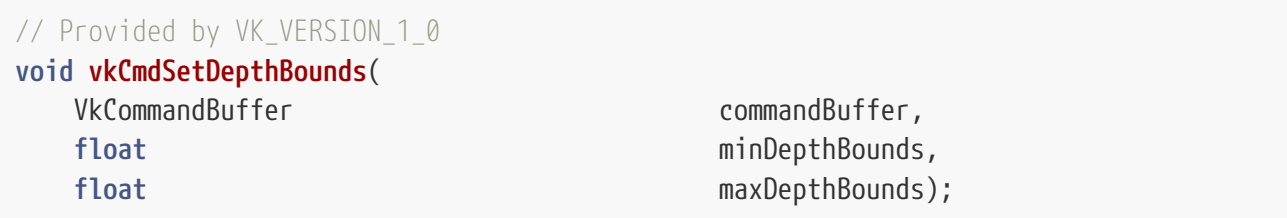

- commandBuffer is the command buffer into which the command will be recorded.
- minDepthBounds is the minimum depth bound.
- maxDepthBounds is the maximum depth bound.

This command sets the depth bounds range for subsequent drawing commands when the graphics pipeline is created with VK\_DYNAMIC\_STATE\_DEPTH\_BOUNDS set in [VkPipelineDynamicStateCreateInfo](#page-345-0) ::pDynamicStates. Otherwise, this state is specified by the [VkPipelineDepthStencilStateCreateInfo](#page-826-0) ::minDepthBounds and [VkPipelineDepthStencilStateCreateInfo:](#page-826-0):maxDepthBounds values used to create the currently active pipeline.

#### **Valid Usage**

- VUID-vkCmdSetDepthBounds-minDepthBounds-00600 minDepthBounds **must** be between 0.0 and 1.0, inclusive
- VUID-vkCmdSetDepthBounds-maxDepthBounds-00601 maxDepthBounds **must** be between 0.0 and 1.0, inclusive

### **Valid Usage (Implicit)**

- VUID-vkCmdSetDepthBounds-commandBuffer-parameter commandBuffer **must** be a valid [VkCommandBuffer](#page-109-0) handle
- VUID-vkCmdSetDepthBounds-commandBuffer-recording commandBuffer **must** be in the [recording state](#page-109-1)
- VUID-vkCmdSetDepthBounds-commandBuffer-cmdpool The VkCommandPool that commandBuffer was allocated from **must** support graphics operations

### **Host Synchronization**

- Host access to commandBuffer **must** be externally synchronized
- Host access to the VkCommandPool that commandBuffer was allocated from **must** be externally synchronized

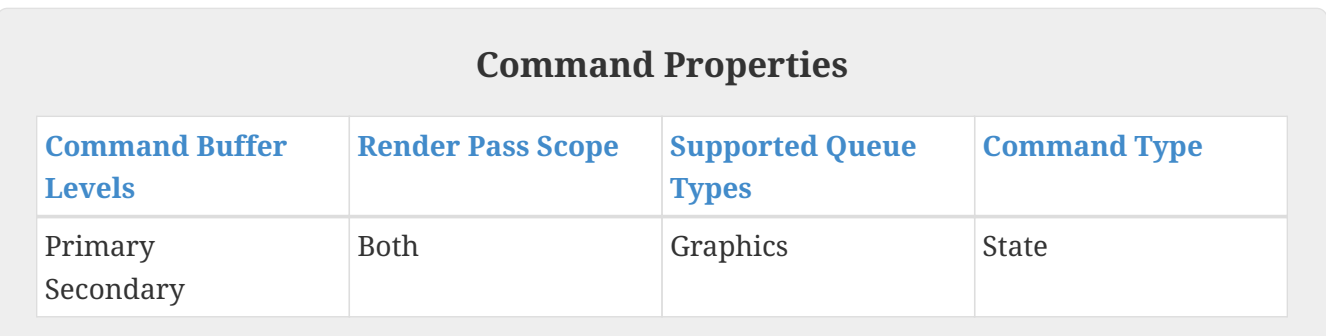

# **26.7. Stencil Test**

The stencil test compares the stencil attachment value  $\mathrm{s_{a}}$  in the depth/stencil attachment at each sample's framebuffer coordinates (x<sub>f</sub>,y<sub>f</sub>) and [sample index](#page-805-0) i against a *stencil reference value*.

If the stencil test is not enabled, as specified by [VkPipelineDepthStencilStateCreateInfo](#page-826-0) ::stencilTestEnable, or if there is no stencil attachment, the coverage mask is unmodified by this operation.

The stencil test is controlled by one of two sets of stencil-related state, the front stencil state and the back stencil state. Stencil tests and writes use the back stencil state when processing fragments generated by [back-facing](#page-814-0) [polygons](#page-814-1), and the front stencil state when processing fragments generated by [front-facing polygons](#page-814-0) or any other primitives.

The comparison operation performed is determined by the [VkCompareOp](#page-489-0) value set by [VkStencilOpState:](#page-830-0):compareOp during pipeline creation.

The compare mask  $\bm{{\mathsf{s}}}_{\text{c}}$  and stencil reference value  $\bm{{\mathsf{s}}}_{\text{r}}$  of the front or the back stencil state set determine arguments of the comparison operation.  $s_c$  is set by the [VkPipelineDepthStencilStateCreateInfo](#page-826-0) structure during pipeline creation, or by the [vkCmdSetStencilCompareMask](#page-831-0) **command. s<sub>r</sub> is set by** [VkPipelineDepthStencilStateCreateInfo](#page-826-0) **or by** [vkCmdSetStencilReference.](#page-833-0)

 $\bm{{\mathsf{s}}}_{\text{r}}$  and  $\bm{{\mathsf{s}}}_{\text{a}}$  are each independently combined with  $\bm{{\mathsf{s}}}_{\text{c}}$  using a bitwise AND operation to create masked reference and attachment values s'<sub>r</sub> and s'<sub>a</sub>. s'<sub>r</sub> and s'<sub>a</sub> are used as the *reference* and *test* values, respectively, in the operation specified by the [VkCompareOp.](#page-489-0)

If the comparison evaluates to false, the coverage for the sample is set to 0.

A new stencil value  $\bm{{\mathsf{s}}}_{\text{g}}$  is generated according to a stencil operation defined by [VkStencilOp](#page-834-0) parameters set by [VkPipelineDepthStencilStateCreateInfo.](#page-826-0) If the stencil test fails, failOp defines the stencil operation used. If the stencil test passes however, the stencil op used is based on the [depth](#page-835-0) [test](#page-835-0) - if it passes, [VkPipelineDepthStencilStateCreateInfo](#page-826-0)::passOp is used, otherwise [VkPipelineDepthStencilStateCreateInfo](#page-826-0)::depthFailOp is used.

The stencil attachment value  $\mathrm{s_{a}}$  is then updated with the generated stencil value  $\mathrm{s_{g}}$  according to the write mask  $s_w$  defined by writeMask in [VkPipelineDepthStencilStateCreateInfo](#page-826-0)::front and [VkPipelineDepthStencilStateCreateInfo](#page-826-0)::back as:

 $s_a = (s_a \& \neg s_w) \mid (s_g \& s_w)$ 

<span id="page-830-0"></span>The VkStencilOpState structure is defined as:

```
// Provided by VK_VERSION_1_0
typedef struct VkStencilOpState {
     VkStencilOp failOp;
     VkStencilOp passOp;
     VkStencilOp depthFailOp;
     VkCompareOp compareOp;
     uint32_t compareMask;
     uint32_t writeMask;
     uint32_t reference;
} VkStencilOpState;
```
- failOp is a [VkStencilOp](#page-834-0) value specifying the action performed on samples that fail the stencil test.
- passOp is a [VkStencilOp](#page-834-0) value specifying the action performed on samples that pass both the depth and stencil tests.
- depthFailOp is a [VkStencilOp](#page-834-0) value specifying the action performed on samples that pass the stencil test and fail the depth test.
- compareOp is a [VkCompareOp](#page-489-0) value specifying the comparison operator used in the stencil test.
- compareMask selects the bits of the unsigned integer stencil values participating in the stencil test.
- writeMask selects the bits of the unsigned integer stencil values updated by the stencil test in the stencil framebuffer attachment.
- reference is an integer stencil reference value that is used in the unsigned stencil comparison.

#### **Valid Usage (Implicit)**

- VUID-VkStencilOpState-failOp-parameter failOp **must** be a valid [VkStencilOp](#page-834-0) value
- VUID-VkStencilOpState-passOp-parameter passOp **must** be a valid [VkStencilOp](#page-834-0) value
- VUID-VkStencilOpState-depthFailOp-parameter depthFailOp **must** be a valid [VkStencilOp](#page-834-0) value
- VUID-VkStencilOpState-compareOp-parameter

#### To [dynamically set](#page-368-0) the stencil compare mask, call:

<span id="page-831-0"></span>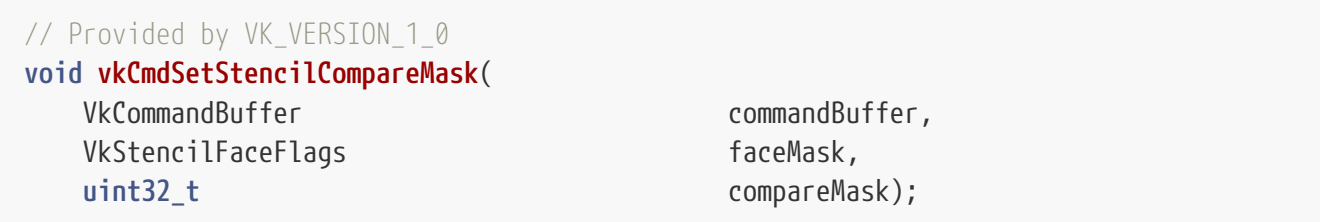

- commandBuffer is the command buffer into which the command will be recorded.
- faceMask is a bitmask of [VkStencilFaceFlagBits](#page-832-0) specifying the set of stencil state for which to update the compare mask.
- compareMask is the new value to use as the stencil compare mask.

This command sets the stencil compare mask for subsequent drawing commands when the graphics pipeline is created with VK\_DYNAMIC\_STATE\_STENCIL\_COMPARE\_MASK set in [VkPipelineDynamicStateCreateInfo](#page-345-0)::pDynamicStates. Otherwise, this state is specified by the [VkStencilOpState:](#page-830-0):compareMask value used to create the currently active pipeline, for both front and back faces.

#### **Valid Usage (Implicit)**

- VUID-vkCmdSetStencilCompareMask-commandBuffer-parameter commandBuffer **must** be a valid [VkCommandBuffer](#page-109-0) handle
- VUID-vkCmdSetStencilCompareMask-faceMask-parameter faceMask **must** be a valid combination of [VkStencilFaceFlagBits](#page-832-0) values
- VUID-vkCmdSetStencilCompareMask-faceMask-requiredbitmask faceMask **must** not be 0
- VUID-vkCmdSetStencilCompareMask-commandBuffer-recording commandBuffer **must** be in the [recording state](#page-109-1)
- VUID-vkCmdSetStencilCompareMask-commandBuffer-cmdpool The VkCommandPool that commandBuffer was allocated from **must** support graphics operations

#### **Host Synchronization**

- Host access to commandBuffer **must** be externally synchronized
- Host access to the VkCommandPool that commandBuffer was allocated from **must** be externally synchronized

### **Command Properties**

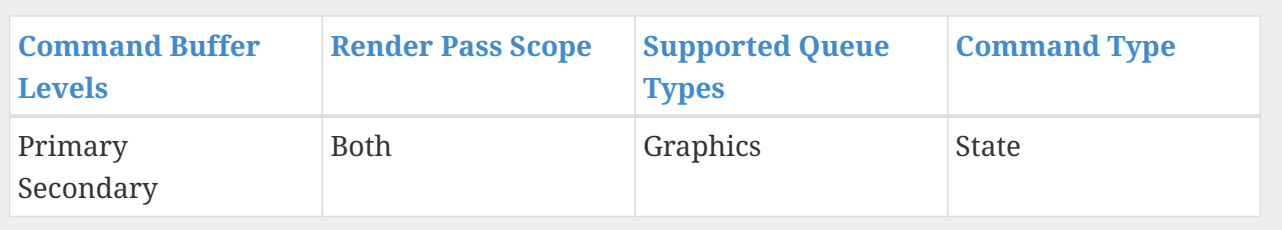

#### <span id="page-832-0"></span>VkStencilFaceFlagBits values are:

```
// Provided by VK_VERSION_1_0
typedef enum VkStencilFaceFlagBits {
      VK_STENCIL_FACE_FRONT_BIT = 0x00000001,
      VK_STENCIL_FACE_BACK_BIT = 0x00000002,
      VK_STENCIL_FACE_FRONT_AND_BACK = 0x00000003,
} VkStencilFaceFlagBits;
```
- VK\_STENCIL\_FACE\_FRONT\_BIT specifies that only the front set of stencil state is updated.
- VK\_STENCIL\_FACE\_BACK\_BIT specifies that only the back set of stencil state is updated.
- VK\_STENCIL\_FACE\_FRONT\_AND\_BACK is the combination of VK\_STENCIL\_FACE\_FRONT\_BIT and VK\_STENCIL\_FACE\_BACK\_BIT, and specifies that both sets of stencil state are updated.

*// Provided by VK\_VERSION\_1\_0* **typedef** VkFlags VkStencilFaceFlags;

VkStencilFaceFlags is a bitmask type for setting a mask of zero or more [VkStencilFaceFlagBits](#page-832-0).

To [dynamically set](#page-368-0) the stencil write mask, call:

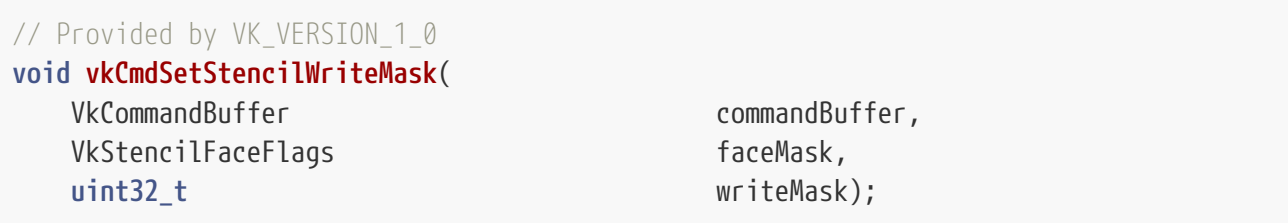

- commandBuffer is the command buffer into which the command will be recorded.
- faceMask is a bitmask of [VkStencilFaceFlagBits](#page-832-0) specifying the set of stencil state for which to update the write mask, as described above for [vkCmdSetStencilCompareMask](#page-831-0).
- writeMask is the new value to use as the stencil write mask.

This command sets the stencil write mask for subsequent drawing commands when the graphics pipeline is created with VK\_DYNAMIC\_STATE\_STENCIL\_WRITE\_MASK set in [VkPipelineDynamicStateCreateInfo](#page-345-0)::pDynamicStates. Otherwise, this state is specified by the writeMask value used to create the currently active pipeline, for both [VkPipelineDepthStencilStateCreateInfo](#page-826-0)::front and [VkPipelineDepthStencilStateCreateInfo](#page-826-0)::back faces.

## **Valid Usage (Implicit)**

- VUID-vkCmdSetStencilWriteMask-commandBuffer-parameter commandBuffer **must** be a valid [VkCommandBuffer](#page-109-0) handle
- VUID-vkCmdSetStencilWriteMask-faceMask-parameter faceMask **must** be a valid combination of [VkStencilFaceFlagBits](#page-832-0) values
- VUID-vkCmdSetStencilWriteMask-faceMask-requiredbitmask faceMask **must** not be 0
- VUID-vkCmdSetStencilWriteMask-commandBuffer-recording commandBuffer **must** be in the [recording state](#page-109-1)
- VUID-vkCmdSetStencilWriteMask-commandBuffer-cmdpool The VkCommandPool that commandBuffer was allocated from **must** support graphics operations

### **Host Synchronization**

- Host access to commandBuffer **must** be externally synchronized
- Host access to the VkCommandPool that commandBuffer was allocated from **must** be externally synchronized

### **Command Properties**

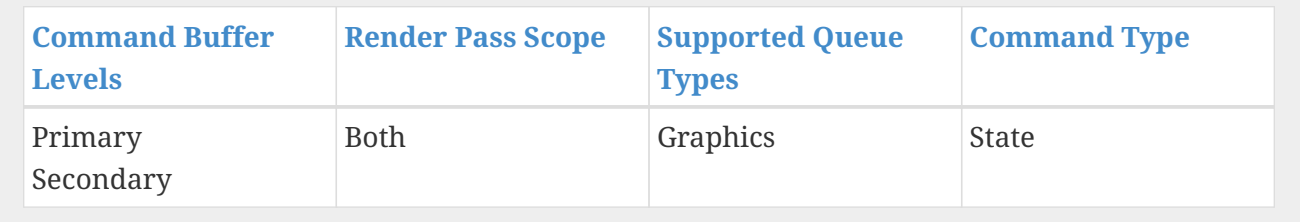

#### <span id="page-833-0"></span>To [dynamically set](#page-368-0) the stencil reference value, call:

*// Provided by VK\_VERSION\_1\_0* **void vkCmdSetStencilReference**( VkCommandBuffer commandBuffer, VkStencilFaceFlags faceMask, uint32\_t reference);

- commandBuffer is the command buffer into which the command will be recorded.
- faceMask is a bitmask of [VkStencilFaceFlagBits](#page-832-0) specifying the set of stencil state for which to update the reference value, as described above for [vkCmdSetStencilCompareMask.](#page-831-0)

• reference is the new value to use as the stencil reference value.

This command sets the stencil reference value for subsequent drawing commands when the graphics pipeline is created with VK\_DYNAMIC\_STATE\_STENCIL\_REFERENCE set in [VkPipelineDynamicStateCreateInfo](#page-345-0)::pDynamicStates. Otherwise, this state is specified by the [VkPipelineDepthStencilStateCreateInfo](#page-826-0)::reference value used to create the currently active pipeline, for both front and back faces.

# **Valid Usage (Implicit)** • VUID-vkCmdSetStencilReference-commandBuffer-parameter commandBuffer **must** be a valid [VkCommandBuffer](#page-109-0) handle • VUID-vkCmdSetStencilReference-faceMask-parameter faceMask **must** be a valid combination of [VkStencilFaceFlagBits](#page-832-0) values • VUID-vkCmdSetStencilReference-faceMask-requiredbitmask faceMask **must** not be 0 • VUID-vkCmdSetStencilReference-commandBuffer-recording commandBuffer **must** be in the [recording state](#page-109-1) • VUID-vkCmdSetStencilReference-commandBuffer-cmdpool The VkCommandPool that commandBuffer was allocated from **must** support graphics operations

### **Host Synchronization**

- Host access to commandBuffer **must** be externally synchronized
- Host access to the VkCommandPool that commandBuffer was allocated from **must** be externally synchronized

### **Command Properties**

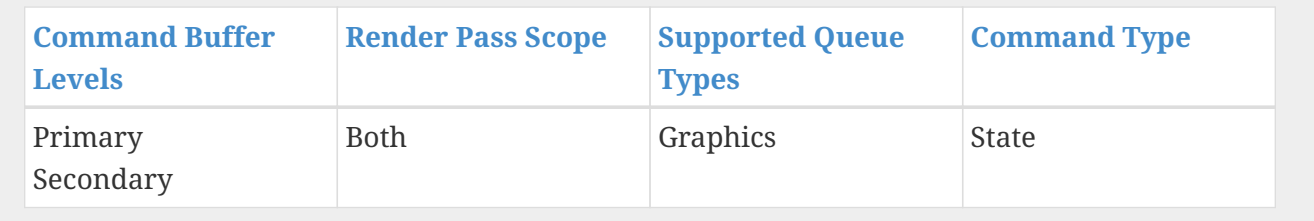

Possible values of the failOp, passOp, and depthFailOp members of [VkStencilOpState,](#page-830-0) specifying what happens to the stored stencil value if this or certain subsequent tests fail or pass, are:

```
// Provided by VK_VERSION_1_0
typedef enum VkStencilOp {
      VK_STENCIL_OP_KEEP = 0,
      VK_STENCIL_OP_ZERO = 1,
```

```
  VK_STENCIL_OP_REPLACE = 2,
  VK_STENCIL_OP_INCREMENT_AND_CLAMP = 3,
  VK_STENCIL_OP_DECREMENT_AND_CLAMP = 4,
  VK_STENCIL_OP_INVERT = 5,
  VK_STENCIL_OP_INCREMENT_AND_WRAP = 6,
  VK_STENCIL_OP_DECREMENT_AND_WRAP = 7,
```
- } VkStencilOp;
- VK\_STENCIL\_OP\_KEEP keeps the current value.
- VK\_STENCIL\_OP\_ZERO sets the value to 0.
- VK\_STENCIL\_OP\_REPLACE sets the value to reference.
- VK STENCIL OP INCREMENT AND CLAMP increments the current value and clamps to the maximum representable unsigned value.
- VK\_STENCIL\_OP\_DECREMENT\_AND\_CLAMP decrements the current value and clamps to 0.
- VK\_STENCIL\_OP\_INVERT bitwise-inverts the current value.
- VK\_STENCIL\_OP\_INCREMENT\_AND\_WRAP increments the current value and wraps to 0 when the maximum value would have been exceeded.
- VK\_STENCIL\_OP\_DECREMENT\_AND\_WRAP decrements the current value and wraps to the maximum possible value when the value would go below 0.

For purposes of increment and decrement, the stencil bits are considered as an unsigned integer.

# <span id="page-835-0"></span>**26.8. Depth Test**

The depth test compares the depth value  $\rm z_a$  in the depth/stencil attachment at each sample's framebuffer coordinates ( $\mathrm{x}_\mathrm{f}$ ,y $_\mathrm{f}$ ) and [sample index](#page-805-0) i against the sample's depth value  $\mathrm{z}_\mathrm{f}$ . If there is no depth attachment then the depth test is skipped.

The depth test occurs in three stages, as detailed in the following sections.

## **26.8.1. Depth Clamping and Range Adjustment**

If [VkPipelineRasterizationStateCreateInfo:](#page-801-0):depthClampEnable is enabled,  $\rm z_{f}$  is clamped to [ $\rm z_{min}$ ,  $\rm z_{max}$ ], where  $z_{min} = min(n,f)$ ,  $z_{max} = max(n,f)$ ], and n and f are the minDepth and maxDepth depth range values of the viewport used by this fragment, respectively.

Following depth clamping:

 $\bullet\,$  If  $\rm z_{\rm f}$  is not in the range [ $\rm z_{min},$   $\rm z_{max}$ ], then  $\rm z_{\rm f}$  is undefined following this step.

### **26.8.2. Depth Comparison**

If the depth test is not enabled, as specified by [VkPipelineDepthStencilStateCreateInfo](#page-826-0) ::depthTestEnable, then this step is skipped.

The comparison operation performed is determined by the [VkCompareOp](#page-489-0) value set by

[VkPipelineDepthStencilStateCreateInfo](#page-826-0)::depthCompareOp during pipeline creation.  $\mathsf{z}_\mathrm{f}$  and  $\mathsf{z}_\mathrm{a}$  are used as the *reference* and *test* values, respectively, in the operation specified by the [VkCompareOp](#page-489-0).

If the comparison evaluates to false, the coverage for the sample is set to 0.

### **26.8.3. Depth Attachment Writes**

If depth writes are enabled, as specified by [VkPipelineDepthStencilStateCreateInfo](#page-826-0)  $::$ dep $\sf{thWriteEnable},$  and the comparison evaluated to true, the depth attachment value  $\mathsf{z}_\mathsf{a}$  is set to the sample's depth value  $\rm z_{\rm f}$ . If there is no depth attachment, no value is written.

# **26.9. Sample Counting**

Occlusion queries use query pool entries to track the number of samples that pass all the perfragment tests. The mechanism of collecting an occlusion query value is described in [Occlusion](#page-652-0) [Queries.](#page-652-0)

The occlusion query sample counter increments by one for each sample with a coverage value of 1 in each fragment that survives all the per-fragment tests, including scissor, sample mask, alpha to coverage, stencil, and depth tests.

# **26.10. Coverage Reduction**

Coverage reduction takes the coverage information for a fragment and converts that to a boolean coverage value for each color sample in each pixel covered by the fragment.

### **26.10.1. Pixel Coverage**

Coverage for each pixel is first extracted from the total fragment coverage mask. This consists of rasterizationSamples unique coverage samples for each pixel in the fragment area, each with a unique [sample index.](#page-805-0) If the fragment only contains a single pixel, coverage for the pixel is equivalent to the fragment coverage.

### **26.10.2. Color Sample Coverage**

Once pixel coverage is determined, coverage for each individual color sample corresponding to that pixel is determined.

The number of rasterizationSamples is identical to the number of samples in the color attachments. A color sample is covered if the pixel coverage sample with the same [sample index](#page-805-0) i is covered.

# **Chapter 27. The Framebuffer**

# **27.1. Blending**

Blending combines the incoming *source* fragment's R, G, B, and A values with the *destination* R, G, B, and A values of each sample stored in the framebuffer at the fragment's ( $\boldsymbol{\mathrm{x}}_6$ , $\boldsymbol{\mathrm{y}}_f$ ) location. Blending is performed for each color sample covered by the fragment, rather than just once for each fragment.

Source and destination values are combined according to the [blend operation,](#page-843-0) quadruplets of source and destination weighting factors determined by the [blend factors,](#page-840-0) and a [blend constant](#page-842-0), to obtain a new set of R, G, B, and A values, as described below.

Blending is computed and applied separately to each color attachment used by the subpass, with separate controls for each attachment.

Prior to performing the blend operation, signed and unsigned normalized fixed-point color components undergo an implied conversion to floating-point as specified by [Conversion from](#page-40-0) [Normalized Fixed-Point to Floating-Point.](#page-40-0) Blending computations are treated as if carried out in floating-point, and basic blend operations are performed with a precision and dynamic range no lower than that used to represent destination components.

#### *Note*

 $\mathbf{i}$ 

Blending is only defined for floating-point, UNORM, SNORM, and sRGB formats. Within those formats, the implementation may only support blending on some subset of them. Which formats support blending is indicated by VK\_FORMAT\_FEATURE\_COLOR\_ATTACHMENT\_BLEND\_BIT.

The pipeline blend state is included in the VkPipelineColorBlendStateCreateInfo structure during graphics pipeline creation:

The VkPipelineColorBlendStateCreateInfo structure is defined as:

<span id="page-837-0"></span>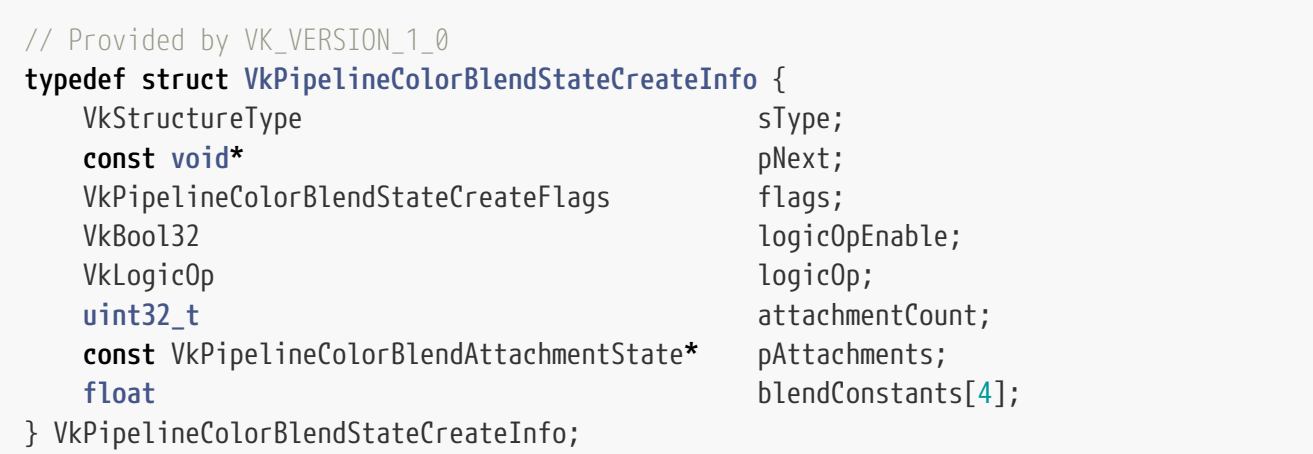

• sType is a [VkStructureType](#page-43-0) value identifying this structure.

• pNext is NULL or a pointer to a structure extending this structure.

- flags is reserved for future use.
- logicOpEnable controls whether to apply [Logical Operations](#page-845-0).
- logicOp selects which logical operation to apply.
- attachmentCount is the number of [VkPipelineColorBlendAttachmentState](#page-839-0) elements in pAttachments.
- pAttachments is a pointer to an array of [VkPipelineColorBlendAttachmentState](#page-839-0) structures defining blend state for each color attachment.
- blendConstants is a pointer to an array of four values used as the R, G, B, and A components of the blend constant that are used in blending, depending on the [blend factor](#page-840-0).

### **Valid Usage**

- VUID-VkPipelineColorBlendStateCreateInfo-pAttachments-00605 If the [independentBlend](#page-886-0) feature is not enabled, all elements of pAttachments **must** be identical
- VUID-VkPipelineColorBlendStateCreateInfo-logicOpEnable-00606 If the [logicOp](#page-886-1) feature is not enabled, logicOpEnable **must** be VK\_FALSE
- VUID-VkPipelineColorBlendStateCreateInfo-logicOpEnable-00607 If logicOpEnable is VK\_TRUE, logicOp **must** be a valid [VkLogicOp](#page-845-1) value
- VUID-VkPipelineColorBlendStateCreateInfo-pAttachments-07353 If attachmentCount is not 0 pAttachments **must** be a valid pointer to an array of attachmentCount valid [VkPipelineColorBlendAttachmentState](#page-839-0) structures

### **Valid Usage (Implicit)**

- VUID-VkPipelineColorBlendStateCreateInfo-sType-sType sType **must** be VK\_STRUCTURE\_TYPE\_PIPELINE\_COLOR\_BLEND\_STATE\_CREATE\_INFO
- VUID-VkPipelineColorBlendStateCreateInfo-pNext-pNext pNext **must** be NULL
- VUID-VkPipelineColorBlendStateCreateInfo-flags-zerobitmask flags **must** be 0
- VUID-VkPipelineColorBlendStateCreateInfo-pAttachments-parameter If attachmentCount is not 0, and pAttachments is not NULL, pAttachments **must** be a valid pointer to an array of attachmentCount valid [VkPipelineColorBlendAttachmentState](#page-839-0) structures

```
// Provided by VK_VERSION_1_0
typedef VkFlags VkPipelineColorBlendStateCreateFlags;
```
VkPipelineColorBlendStateCreateFlags is a bitmask type for setting a mask, but is currently reserved

for future use.

<span id="page-839-0"></span>The VkPipelineColorBlendAttachmentState structure is defined as:

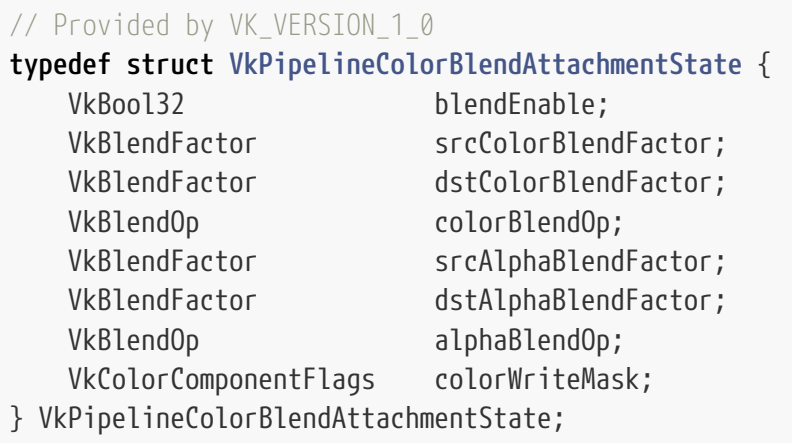

- blendEnable controls whether blending is enabled for the corresponding color attachment. If blending is not enabled, the source fragment's color for that attachment is passed through unmodified.
- srcColorBlendFactor selects which blend factor is used to determine the source factors (S<sub>r</sub>,S<sub>g</sub>,S<sub>b</sub>).
- dstColorBlendFactor selects which blend factor is used to determine the destination factors  $(D_r)$  $,D_{\rm g}$ , $D_{\rm b}$ ).
- colorBlendOp selects which blend operation is used to calculate the RGB values to write to the color attachment.
- srcAlphaBlendFactor selects which blend factor is used to determine the source factor  $S_{a}$ .
- dstAlphaBlendFactor selects which blend factor is used to determine the destination factor  $\rm D_{a}$ .
- alphaBlendOp selects which blend operation is used to calculate the alpha values to write to the color attachment.
- colorWriteMask is a bitmask of [VkColorComponentFlagBits](#page-846-0) specifying which of the R, G, B, and/or A components are enabled for writing, as described for the [Color Write Mask](#page-846-1).

### **Valid Usage**

- VUID-VkPipelineColorBlendAttachmentState-srcColorBlendFactor-00608 If the [dualSrcBlend](#page-886-2) feature is not enabled, srcColorBlendFactor **must** not be VK\_BLEND\_FACTOR\_SRC1\_COLOR, NAMEL AND STATE OF VK\_BLEND\_FACTOR\_ONE\_MINUS\_SRC1\_COLOR, VK\_BLEND\_FACTOR\_SRC1\_ALPHA, or VK\_BLEND\_FACTOR\_ONE\_MINUS\_SRC1\_ALPHA
- VUID-VkPipelineColorBlendAttachmentState-dstColorBlendFactor-00609 If the [dualSrcBlend](#page-886-2) feature is not enabled, dstColorBlendFactor **must** not be VK\_BLEND\_FACTOR\_SRC1\_COLOR, VK\_BLEND\_FACTOR\_ONE\_MINUS\_SRC1\_COLOR, VK\_BLEND\_FACTOR\_SRC1\_ALPHA, or VK\_BLEND\_FACTOR\_ONE\_MINUS\_SRC1\_ALPHA
- VUID-VkPipelineColorBlendAttachmentState-srcAlphaBlendFactor-00610 If the [dualSrcBlend](#page-886-2) feature is not enabled, srcAlphaBlendFactor **must** not be VK\_BLEND\_FACTOR\_SRC1\_COLOR, VK\_BLEND\_FACTOR\_ONE\_MINUS\_SRC1\_COLOR,

VK\_BLEND\_FACTOR\_SRC1\_ALPHA, or VK\_BLEND\_FACTOR\_ONE\_MINUS\_SRC1\_ALPHA

• VUID-VkPipelineColorBlendAttachmentState-dstAlphaBlendFactor-00611 If the [dualSrcBlend](#page-886-2) feature is not enabled, dstAlphaBlendFactor **must** not be VK\_BLEND\_FACTOR\_SRC1\_COLOR, NAMEL AND STATE RESOLUTION ONE\_MINUS\_SRC1\_COLOR, VK\_BLEND\_FACTOR\_SRC1\_ALPHA, or VK\_BLEND\_FACTOR\_ONE\_MINUS\_SRC1\_ALPHA

### **Valid Usage (Implicit)**

- VUID-VkPipelineColorBlendAttachmentState-srcColorBlendFactor-parameter srcColorBlendFactor **must** be a valid [VkBlendFactor](#page-840-1) value
- VUID-VkPipelineColorBlendAttachmentState-dstColorBlendFactor-parameter dstColorBlendFactor **must** be a valid [VkBlendFactor](#page-840-1) value
- VUID-VkPipelineColorBlendAttachmentState-colorBlendOp-parameter colorBlendOp **must** be a valid [VkBlendOp](#page-843-1) value
- VUID-VkPipelineColorBlendAttachmentState-srcAlphaBlendFactor-parameter srcAlphaBlendFactor **must** be a valid [VkBlendFactor](#page-840-1) value
- VUID-VkPipelineColorBlendAttachmentState-dstAlphaBlendFactor-parameter dstAlphaBlendFactor **must** be a valid [VkBlendFactor](#page-840-1) value
- VUID-VkPipelineColorBlendAttachmentState-alphaBlendOp-parameter alphaBlendOp **must** be a valid [VkBlendOp](#page-843-1) value
- VUID-VkPipelineColorBlendAttachmentState-colorWriteMask-parameter colorWriteMask **must** be a valid combination of [VkColorComponentFlagBits](#page-846-0) values

## <span id="page-840-0"></span>**27.1.1. Blend Factors**

<span id="page-840-1"></span>The source and destination color and alpha blending factors are selected from the enum:

```
// Provided by VK_VERSION_1_0
typedef enum VkBlendFactor {
      VK_BLEND_FACTOR_ZERO = 0,
      VK_BLEND_FACTOR_ONE = 1,
      VK_BLEND_FACTOR_SRC_COLOR = 2,
      VK_BLEND_FACTOR_ONE_MINUS_SRC_COLOR = 3,
      VK_BLEND_FACTOR_DST_COLOR = 4,
      VK_BLEND_FACTOR_ONE_MINUS_DST_COLOR = 5,
      VK_BLEND_FACTOR_SRC_ALPHA = 6,
      VK_BLEND_FACTOR_ONE_MINUS_SRC_ALPHA = 7,
      VK_BLEND_FACTOR_DST_ALPHA = 8,
      VK_BLEND_FACTOR_ONE_MINUS_DST_ALPHA = 9,
      VK_BLEND_FACTOR_CONSTANT_COLOR = 10,
      VK_BLEND_FACTOR_ONE_MINUS_CONSTANT_COLOR = 11,
      VK_BLEND_FACTOR_CONSTANT_ALPHA = 12,
      VK_BLEND_FACTOR_ONE_MINUS_CONSTANT_ALPHA = 13,
      VK_BLEND_FACTOR_SRC_ALPHA_SATURATE = 14,
```

```
  VK_BLEND_FACTOR_SRC1_COLOR = 15,
      VK_BLEND_FACTOR_ONE_MINUS_SRC1_COLOR = 16,
      VK_BLEND_FACTOR_SRC1_ALPHA = 17,
      VK_BLEND_FACTOR_ONE_MINUS_SRC1_ALPHA = 18,
} VkBlendFactor;
```
The semantics of the enum values are described in the table below:

#### *Table 25. Blend Factors*

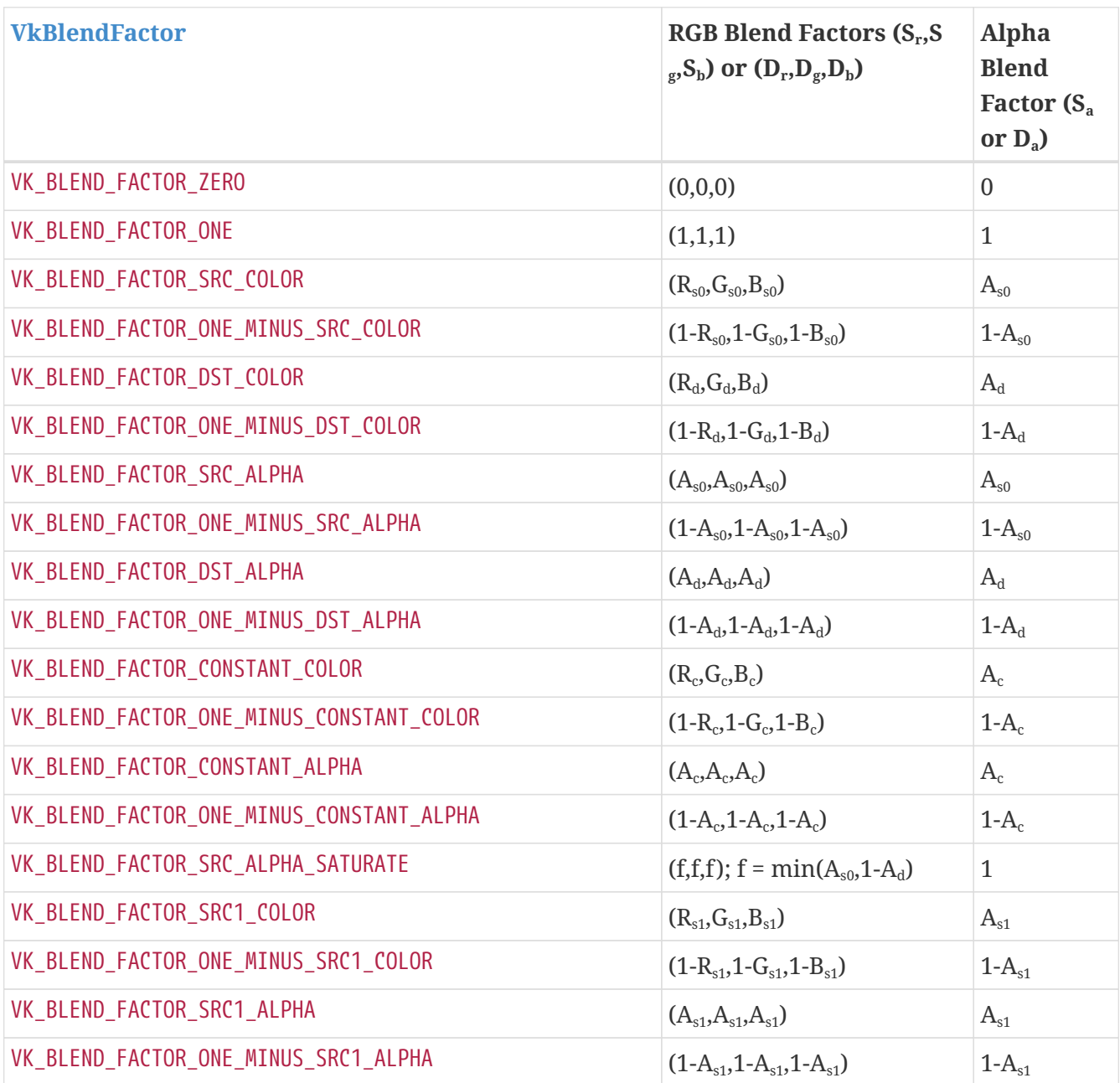

In this table, the following conventions are used:

- $R_{s0}$ ,  $G_{s0}$ ,  $B_{s0}$  and  $A_{s0}$  represent the first source color R, G, B, and A components, respectively, for the fragment output location corresponding to the color attachment being blended.
- $R_{s1}, G_{s1}, B_{s1}$  and  $A_{s1}$  represent the second source color R, G, B, and A components, respectively, used in dual source blending modes, for the fragment output location corresponding to the color attachment being blended.
- $R_d$ ,  $G_d$ ,  $B_d$  and  $A_d$  represent the R, G, B, and A components of the destination color. That is, the color currently in the corresponding color attachment for this fragment/sample.
- $\bullet \; \; {\rm R}_{\rm c}$ , ${\rm G}_{\rm c}$ , ${\rm B}_{\rm c}$  and  ${\rm A}_{\rm c}$  represent the blend constant R, G, B, and A components, respectively.

To [dynamically set and change](#page-368-0) the blend constants, call:

*// Provided by VK\_VERSION\_1\_0* **void vkCmdSetBlendConstants**( VkCommandBuffer commandBuffer, **const** float **blendConstants[4])**;

- commandBuffer is the command buffer into which the command will be recorded.
- $\bullet\,$  blendConstants is a pointer to an array of four values specifying the  $\rm R_c$ ,  $\rm G_c$ ,  $\rm B_c$ , and  $\rm A_c$  components of the blend constant color used in blending, depending on the [blend factor](#page-840-0).

<span id="page-842-0"></span>This command sets blend constants for subsequent drawing commands when the graphics pipeline is created with VK\_DYNAMIC\_STATE\_BLEND\_CONSTANTS set in [VkPipelineDynamicStateCreateInfo](#page-345-0) ::pDynamicStates. Otherwise, this state is specified by the [VkPipelineColorBlendStateCreateInfo](#page-837-0) ::blendConstants values used to create the currently active pipeline.

## **Valid Usage (Implicit)**

- VUID-vkCmdSetBlendConstants-commandBuffer-parameter commandBuffer **must** be a valid [VkCommandBuffer](#page-109-0) handle
- VUID-vkCmdSetBlendConstants-commandBuffer-recording commandBuffer **must** be in the [recording state](#page-109-1)
- VUID-vkCmdSetBlendConstants-commandBuffer-cmdpool The VkCommandPool that commandBuffer was allocated from **must** support graphics operations

### **Host Synchronization**

- Host access to commandBuffer **must** be externally synchronized
- Host access to the VkCommandPool that commandBuffer was allocated from **must** be externally synchronized

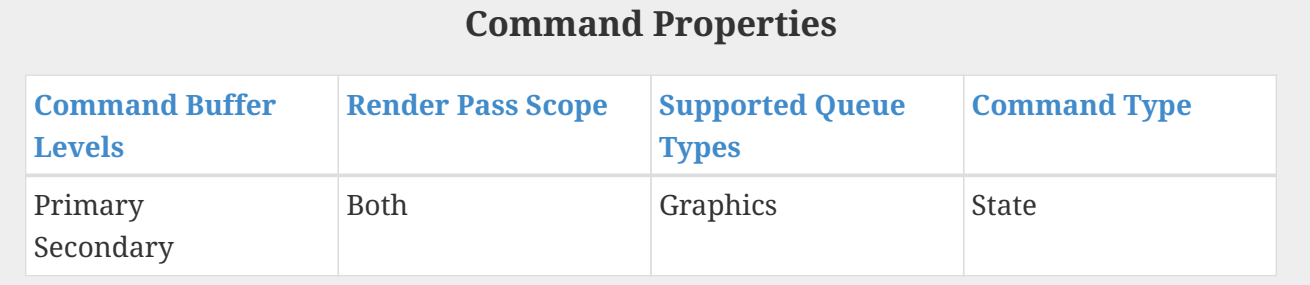

### **27.1.2. Dual-Source Blending**

Blend factors that use the secondary color input  $(R_{s1}, G_{s1}, B_{s1}, A_{s1})$  (VK\_BLEND\_FACTOR\_SRC1\_COLOR, VK\_BLEND\_FACTOR\_ONE\_MINUS\_SRC1\_COLOR, VK\_BLEND\_FACTOR\_SRC1\_ALPHA, and VK\_BLEND\_FACTOR\_ONE\_MINUS\_SRC1\_ALPHA) **may** consume implementation resources that could otherwise be used for rendering to multiple color attachments. Therefore, the number of color attachments that **can** be used in a framebuffer **may** be lower when using dual-source blending.

Dual-source blending is only supported if the [dualSrcBlend](#page-886-2) feature is enabled.

The maximum number of color attachments that **can** be used in a subpass when using dual-source blending functions is implementation-dependent and is reported as the maxFragmentDualSrcAttachments member of VkPhysicalDeviceLimits.

Color outputs **can** be bound to the first and second inputs of the blender using the Index decoration, as described in [Fragment Output Interface](#page-565-0). If the second color input to the blender is not written in the shader, or if no output is bound to the second input of a blender, the value of the second input is undefined.

### <span id="page-843-0"></span>**27.1.3. Blend Operations**

Once the source and destination blend factors have been selected, they along with the source and destination components are passed to the blending operations. RGB and alpha components **can** use different operations. Possible values of [VkBlendOp](#page-843-1), specifying the operations, are:

```
// Provided by VK_VERSION_1_0
typedef enum VkBlendOp {
      VK_BLEND_OP_ADD = 0,
      VK_BLEND_OP_SUBTRACT = 1,
      VK_BLEND_OP_REVERSE_SUBTRACT = 2,
      VK_BLEND_OP_MIN = 3,
      VK_BLEND_OP_MAX = 4,
} VkBlendOp;
```
The semantics of the basic blend operations are described in the table below:

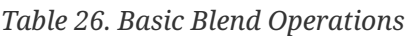

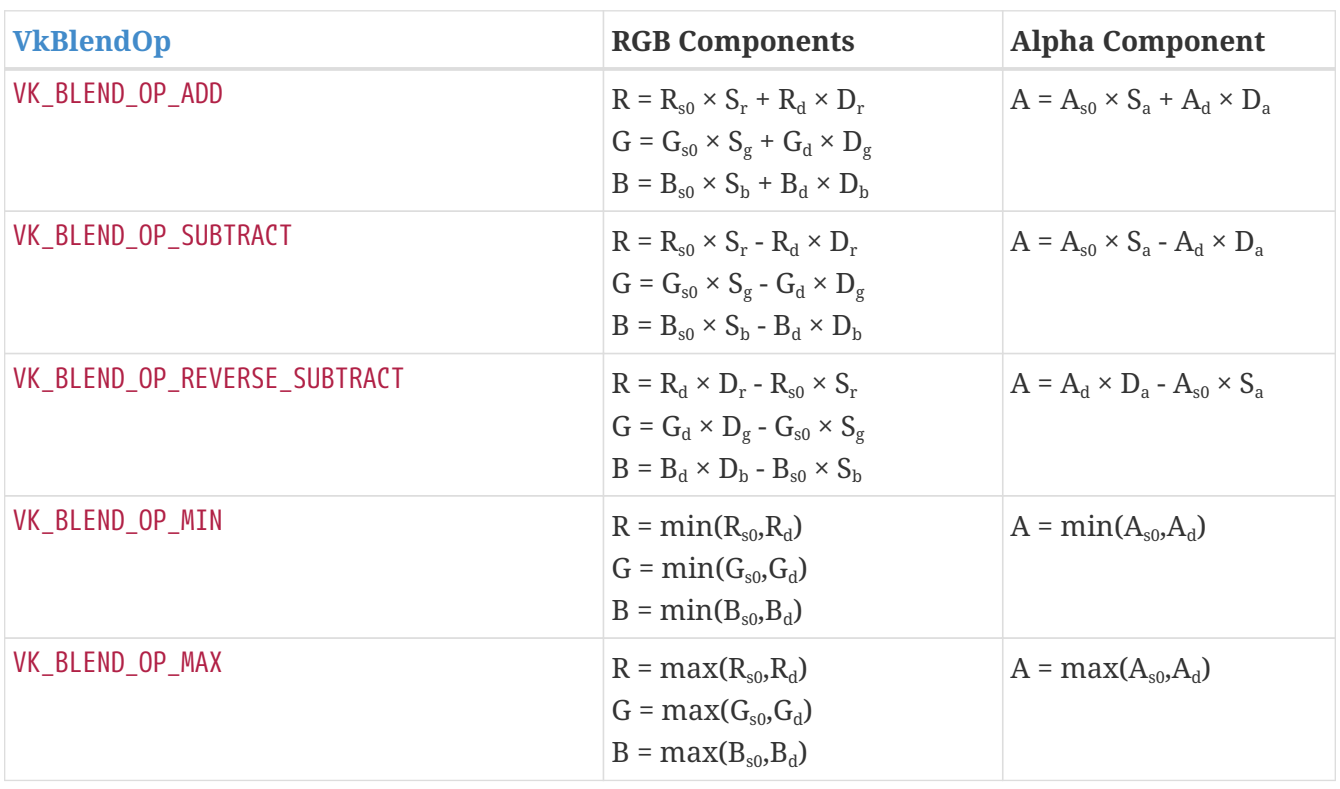

In this table, the following conventions are used:

- $R_{s0}$ ,  $G_{s0}$ ,  $B_{s0}$  and  $A_{s0}$  represent the first source color R, G, B, and A components, respectively.
- $R_d$ ,  $G_d$ ,  $B_d$  and  $A_d$  represent the R, G, B, and A components of the destination color. That is, the color currently in the corresponding color attachment for this fragment/sample.
- $\bullet\;{\rm S_r,~S_g,~S_h}$  and  $\rm S_a$  represent the source blend factor R, G, B, and A components, respectively.
- $\bullet$   $\rm D_r$ ,  $\rm D_g$ ,  $\rm D_h$  and  $\rm D_a$  represent the destination blend factor R, G, B, and A components, respectively.

The blending operation produces a new set of values R, G, B and A, which are written to the framebuffer attachment. If blending is not enabled for this attachment, then R, G, B and A are assigned  $R_{s0}$ ,  $G_{s0}$ ,  $B_{s0}$  and  $A_{s0}$ , respectively.

If the color attachment is fixed-point, the components of the source and destination values and blend factors are each clamped to [0,1] or [-1,1] respectively for an unsigned normalized or signed normalized color attachment prior to evaluating the blend operations. If the color attachment is floating-point, no clamping occurs.

If the [numeric format](#page-987-0) of a framebuffer attachment uses sRGB encoding, the R, G, and B destination color values (after conversion from fixed-point to floating-point) are considered to be encoded for the sRGB color space and hence are linearized prior to their use in blending. Each R, G, and B component is converted from nonlinear to linear as described in the "sRGB EOTF" section of the [Khronos Data Format Specification.](#page-13-0) If the format is not sRGB, no linearization is performed.

If the [numeric format](#page-987-0) of a framebuffer attachment uses sRGB encoding, then the final R, G and B values are converted into the nonlinear sRGB representation before being written to the framebuffer attachment as described in the "sRGB EOTF<sup>-1</sup>" section of the Khronos Data Format Specification.

If the [numeric format](#page-987-0) of a framebuffer color attachment is not sRGB encoded then the resulting  $c_s$ values for R, G and B are unmodified. The value of A is never sRGB encoded. That is, the alpha component is always stored in memory as linear.

If the framebuffer color attachment is VK\_ATTACHMENT\_UNUSED, no writes are performed through that attachment. Writes are not performed to framebuffer color attachments greater than or equal to the VkSubpassDescription::colorAttachmentCount or VkSubpassDescription2::colorAttachmentCount value.

# <span id="page-845-0"></span>**27.2. Logical Operations**

The application **can** enable a *logical operation* between the fragment's color values and the existing value in the framebuffer attachment. This logical operation is applied prior to updating the framebuffer attachment. Logical operations are applied only for signed and unsigned integer and normalized integer framebuffers. Logical operations are not applied to floating-point or sRGB format color attachments.

Logical operations are controlled by the logicOpEnable and logicOp members of [VkPipelineColorBlendStateCreateInfo](#page-837-0). If logicOpEnable is VK\_TRUE, then a logical operation selected by logicOp is applied between each color attachment and the fragment's corresponding output value, and blending of all attachments is treated as if it were disabled. Any attachments using color formats for which logical operations are not supported simply pass through the color values unmodified. The logical operation is applied independently for each of the red, green, blue, and alpha components. The logicOp is selected from the following operations:

```
// Provided by VK_VERSION_1_0
typedef enum VkLogicOp {
      VK_LOGIC_OP_CLEAR = 0,
      VK_LOGIC_OP_AND = 1,
      VK_LOGIC_OP_AND_REVERSE = 2,
      VK_LOGIC_OP_COPY = 3,
      VK_LOGIC_OP_AND_INVERTED = 4,
      VK_LOGIC_OP_NO_OP = 5,
      VK_LOGIC_OP_XOR = 6,
      VK_LOGIC_OP_OR = 7,
      VK_LOGIC_OP_NOR = 8,
      VK_LOGIC_OP_EQUIVALENT = 9,
      VK_LOGIC_OP_INVERT = 10,
      VK_LOGIC_OP_OR_REVERSE = 11,
      VK_LOGIC_OP_COPY_INVERTED = 12,
      VK_LOGIC_OP_OR_INVERTED = 13,
      VK_LOGIC_OP_NAND = 14,
      VK_LOGIC_OP_SET = 15,
} VkLogicOp;
```
The logical operations supported by Vulkan are summarized in the following table in which

- $\bullet$   $\neg$  is bitwise invert,
- $\square$  is bitwise and,
- □ is bitwise or,
- ⊕ is bitwise exclusive or,
- s is the fragment's  $R_{s0}$ ,  $G_{s0}$ ,  $B_{s0}$  or  $A_{s0}$  component value for the fragment output corresponding to the color attachment being updated, and
- d is the color attachment's R, G, B or A component value:

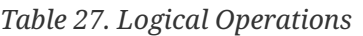

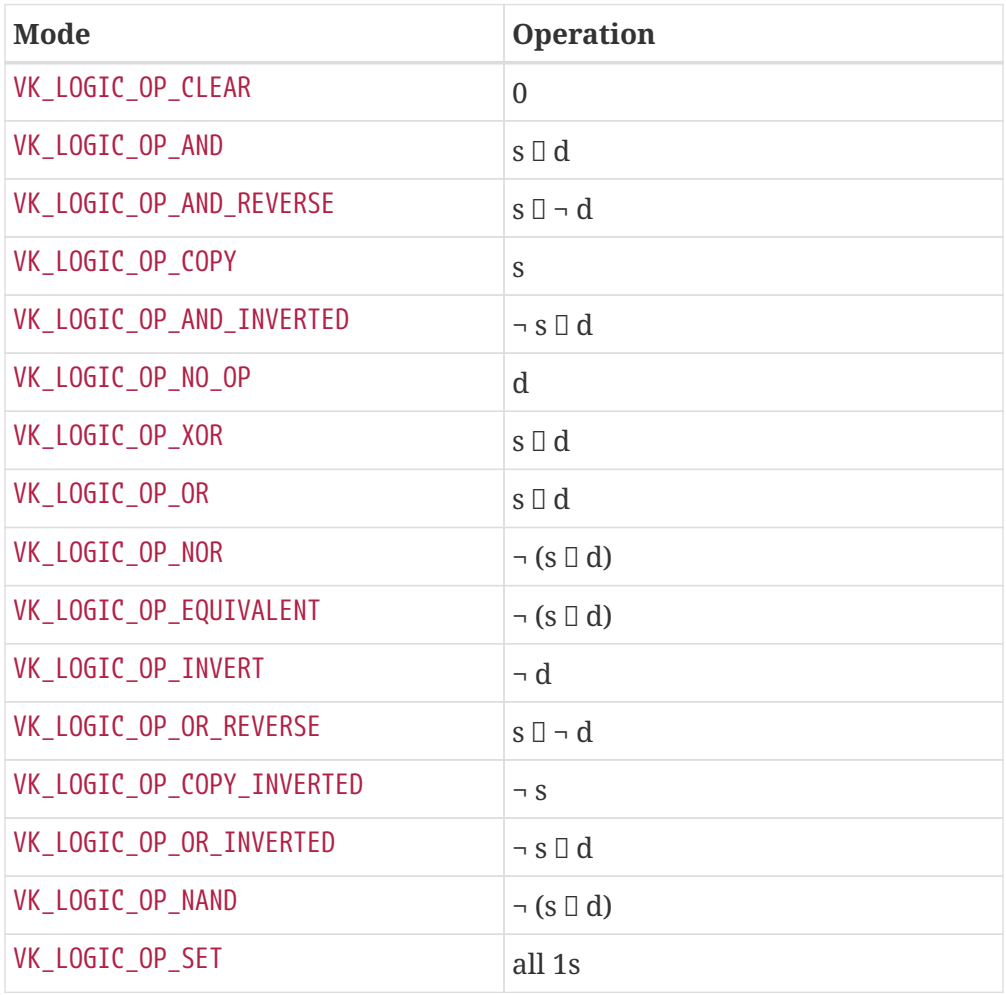

The result of the logical operation is then written to the color attachment as controlled by the component write mask, described in [Blend Operations.](#page-843-0)

# <span id="page-846-1"></span>**27.3. Color Write Mask**

Bits which **can** be set in [VkPipelineColorBlendAttachmentState:](#page-839-0):colorWriteMask, determining whether the final color values R, G, B and A are written to the framebuffer attachment, are:

```
// Provided by VK_VERSION_1_0
typedef enum VkColorComponentFlagBits {
```

```
  VK_COLOR_COMPONENT_R_BIT = 0x00000001,
      VK_COLOR_COMPONENT_G_BIT = 0x00000002,
      VK_COLOR_COMPONENT_B_BIT = 0x00000004,
      VK_COLOR_COMPONENT_A_BIT = 0x00000008,
} VkColorComponentFlagBits;
```
- VK\_COLOR\_COMPONENT\_R\_BIT specifies that the R value is written to the color attachment for the appropriate sample. Otherwise, the value in memory is unmodified.
- VK\_COLOR\_COMPONENT\_G\_BIT specifies that the G value is written to the color attachment for the appropriate sample. Otherwise, the value in memory is unmodified.
- VK COLOR COMPONENT B BIT specifies that the B value is written to the color attachment for the appropriate sample. Otherwise, the value in memory is unmodified.
- VK COLOR COMPONENT A BIT specifies that the A value is written to the color attachment for the appropriate sample. Otherwise, the value in memory is unmodified.

The color write mask operation is applied regardless of whether blending is enabled.

*// Provided by VK\_VERSION\_1\_0* **typedef** VkFlags VkColorComponentFlags;

VkColorComponentFlags is a bitmask type for setting a mask of zero or more [VkColorComponentFlagBits.](#page-846-0)

# **Chapter 28. Dispatching Commands**

*Dispatching commands* (commands with Dispatch in the name) provoke work in a compute pipeline. Dispatching commands are recorded into a command buffer and when executed by a queue, will produce work which executes according to the bound compute pipeline. A compute pipeline **must** be bound to a command buffer before any dispatching commands are recorded in that command buffer.

<span id="page-848-0"></span>To record a dispatch, call:

```
// Provided by VK_VERSION_1_0
void vkCmdDispatch(
   VkCommandBuffer commandBuffer,
  uint32 t groupCountX,
  uint32_t groupCountY,
  uint32_t groupCountZ);
```
- commandBuffer is the command buffer into which the command will be recorded.
- groupCountX is the number of local workgroups to dispatch in the X dimension.
- groupCountY is the number of local workgroups to dispatch in the Y dimension.
- groupCountZ is the number of local workgroups to dispatch in the Z dimension.

When the command is executed, a global workgroup consisting of groupCountX  $\times$  groupCountY  $\times$ groupCountZ local workgroups is assembled.

### **Valid Usage**

• VUID-vkCmdDispatch-magFilter-04553

If a [VkSampler](#page-481-0) created with magFilter or minFilter equal to VK FILTER LINEAR and compareEnable equal to VK\_FALSE is used to sample a [VkImageView](#page-435-0) as a result of this command, then the image view's [format features](#page-451-0) **must** contain VK\_FORMAT\_FEATURE\_SAMPLED\_IMAGE\_FILTER\_LINEAR\_BIT

- VUID-vkCmdDispatch-mipmapMode-04770 If a [VkSampler](#page-481-0) created with mipmapMode equal to VK\_SAMPLER\_MIPMAP\_MODE\_LINEAR and compareEnable equal to VK\_FALSE is used to sample a [VkImageView](#page-435-0) as a result of this command, then the image view's [format features](#page-451-0) **must** contain VK FORMAT FEATURE SAMPLED IMAGE FILTER LINEAR BIT
- VUID-vkCmdDispatch-aspectMask-06478 If a [VkImageView](#page-435-0) is sampled with [depth comparison,](#page-608-0) the image view **must** have been created with an aspectMask that contains VK\_IMAGE\_ASPECT\_DEPTH\_BIT
- VUID-vkCmdDispatch-None-02691 If a [VkImageView](#page-435-0) is accessed using atomic operations as a result of this command, then the image view's [format features](#page-451-0) **must** contain VK FORMAT FEATURE STORAGE IMAGE ATOMIC BIT

• VUID-vkCmdDispatch-None-07888

If a VK\_DESCRIPTOR\_TYPE\_STORAGE\_TEXEL\_BUFFER descriptor is accessed using atomic operations as a result of this command, then the storage texel buffer's [format features](#page-411-0) **must** contain VK\_FORMAT\_FEATURE\_STORAGE\_TEXEL\_BUFFER\_ATOMIC\_BIT

• VUID-vkCmdDispatch-None-08600

For each set *n* that is statically used by [a bound shader,](#page-309-0) a descriptor set **must** have been bound to *n* at the same pipeline bind point, with a [VkPipelineLayout](#page-517-0) that is compatible for set *n*, with the [VkPipelineLayout](#page-517-0) used to create the current [VkPipeline](#page-325-0) , as described in [Pipeline Layout Compatibility](#page-527-0)

• VUID-vkCmdDispatch-None-08601 For each push constant that is statically used by [a bound shader,](#page-309-0) a push constant value **must** have been set for the same pipeline bind point, with a [VkPipelineLayout](#page-517-0) that is compatible for push constants, with the [VkPipelineLayout](#page-517-0) used to create the current [VkPipeline](#page-325-0) , as described in [Pipeline Layout Compatibility](#page-527-0)

- VUID-vkCmdDispatch-None-08114 Descriptors in each bound descriptor set, specified via [vkCmdBindDescriptorSets](#page-551-0), **must** be valid as described by [descriptor validity](#page-552-0) if they are statically used by [a bound shader](#page-309-0)
- VUID-vkCmdDispatch-None-08606 A valid pipeline **must** be bound to the pipeline bind point used by this command

• VUID-vkCmdDispatch-None-08608 There **must** not have been any calls to dynamic state setting commands for any state not specified as dynamic in the [VkPipeline](#page-325-0) object bound to the pipeline bind point used by this command, since that pipeline was bound

• VUID-vkCmdDispatch-None-08609 If the [VkPipeline](#page-325-0) object bound to the pipeline bind point used by this command accesses a [VkSampler](#page-481-0) object that uses unnormalized coordinates, that sampler **must** not be used to sample from any [VkImage](#page-411-1) with a [VkImageView](#page-435-0) of the type VK IMAGE VIEW TYPE 3D. VK\_IMAGE\_VIEW\_TYPE\_CUBE, VK\_IMAGE\_VIEW\_TYPE\_1D\_ARRAY, VK\_IMAGE\_VIEW\_TYPE\_2D\_ARRAY or VK\_IMAGE\_VIEW\_TYPE\_CUBE\_ARRAY, in any shader stage

• VUID-vkCmdDispatch-None-08610

If the [VkPipeline](#page-325-0) object bound to the pipeline bind point used by this command accesses a [VkSampler](#page-481-0) object that uses unnormalized coordinates, that sampler **must** not be used with any of the SPIR-V OpImageSample\* or OpImageSparseSample\* instructions with ImplicitLod, Dref or Proj in their name, in any shader stage

• VUID-vkCmdDispatch-None-08611

If the [VkPipeline](#page-325-0) object bound to the pipeline bind point used by this command accesses a [VkSampler](#page-481-0) object that uses unnormalized coordinates, that sampler **must** not be used with any of the SPIR-V OpImageSample\* or OpImageSparseSample\* instructions that includes a LOD bias or any offset values, in any shader stage

• VUID-vkCmdDispatch-uniformBuffers-06935 If any stage of the [VkPipeline](#page-325-0) object bound to the pipeline bind point used by this command accesses a uniform buffer, and the [robustBufferAccess](#page-884-0) feature is not enabled, that stage **must** not access values outside of the range of the buffer as specified in the descriptor set bound to the same pipeline bind point

• VUID-vkCmdDispatch-storageBuffers-06936

If any stage of the [VkPipeline](#page-325-0) object bound to the pipeline bind point used by this command accesses a storage buffer, and the [robustBufferAccess](#page-884-0) feature is not enabled, that stage **must** not access values outside of the range of the buffer as specified in the descriptor set bound to the same pipeline bind point

- VUID-vkCmdDispatch-commandBuffer-02707 If commandBuffer is an unprotected command buffer and [protectedNoFault](#page-67-0) is not supported, any resource accessed by [bound shaders](#page-309-0) **must** not be a protected resource
- VUID-vkCmdDispatch-None-06550 If [a bound shader](#page-309-0) accesses a [VkSampler](#page-481-0) or [VkImageView](#page-435-0) object that enables [sampler Y′C](#page-491-0)  $B_{\rm B}$  $B_{\rm B}$ [C](#page-491-0)<sub>[R](#page-491-0)</sub> [conversion](#page-491-0), that object **must** only be used with OpImageSample<sup>\*</sup> or OpImageSparseSample<sup>\*</sup> instructions
- VUID-vkCmdDispatch-ConstOffset-06551 If [a bound shader](#page-309-0) accesses a [VkSampler](#page-481-0) or [VkImageView](#page-435-0) object that enables [sampler Y′C](#page-491-0) [B](#page-491-0)[C](#page-491-0)<sub>[R](#page-491-0)</sub> [conversion,](#page-491-0) that object **must** not use the ConstOffset and Offset operands
- VUID-vkCmdDispatch-viewType-07752 If a [VkImageView](#page-435-0) is accessed as a result of this command, then the image view's viewType **must** match the Dim operand of the OpTypeImage as described in [Instruction/Sampler/Image](#page-603-0) [View Validation](#page-603-0)
- VUID-vkCmdDispatch-format-07753 If a [VkImageView](#page-435-0) is accessed as a result of this command, then the [numeric type](#page-987-0) of the image view's format and the Sampled Type operand of the OpTypeImage **must** match
- VUID-vkCmdDispatch-OpImageWrite-08795 If a [VkImageView](#page-435-0) is accessed using OpImageWrite as a result of this command, then the Type of the Texel operand of that instruction **must** have at least as many components as the image view's format
- VUID-vkCmdDispatch-OpImageWrite-04469 If a [VkBufferView](#page-407-0) is accessed using OpImageWrite as a result of this command, then the Type of the Texel operand of that instruction **must** have at least as many components as the buffer view's format
- VUID-vkCmdDispatch-None-07288 Any shader invocation executed by this command **must** [terminate](#page-310-0)
- VUID-vkCmdDispatch-commandBuffer-02712

If commandBuffer is a protected command buffer and [protectedNoFault](#page-67-0) is not supported, any resource written to by the VkPipeline object bound to the pipeline bind point used by this command **must** not be an unprotected resource

- VUID-vkCmdDispatch-commandBuffer-02713 If commandBuffer is a protected command buffer and [protectedNoFault](#page-67-0) is not supported, pipeline stages other than the framebuffer-space and compute stages in the VkPipeline object bound to the pipeline bind point used by this command **must** not write to any resource
- VUID-vkCmdDispatch-groupCountX-00386 groupCountX **must** be less than or equal to VkPhysicalDeviceLimits

::maxComputeWorkGroupCount[0]

- VUID-vkCmdDispatch-groupCountY-00387 groupCountY **must** be less than or equal to VkPhysicalDeviceLimits ::maxComputeWorkGroupCount[1]
- VUID-vkCmdDispatch-groupCountZ-00388 groupCountZ **must** be less than or equal to VkPhysicalDeviceLimits ::maxComputeWorkGroupCount[2]

### **Valid Usage (Implicit)**

- VUID-vkCmdDispatch-commandBuffer-parameter commandBuffer **must** be a valid [VkCommandBuffer](#page-109-0) handle
- VUID-vkCmdDispatch-commandBuffer-recording commandBuffer **must** be in the [recording state](#page-109-1)
- VUID-vkCmdDispatch-commandBuffer-cmdpool The VkCommandPool that commandBuffer was allocated from **must** support compute operations
- VUID-vkCmdDispatch-renderpass This command **must** only be called outside of a render pass instance

### **Host Synchronization**

- Host access to commandBuffer **must** be externally synchronized
- Host access to the VkCommandPool that commandBuffer was allocated from **must** be externally synchronized

#### **Command Properties**

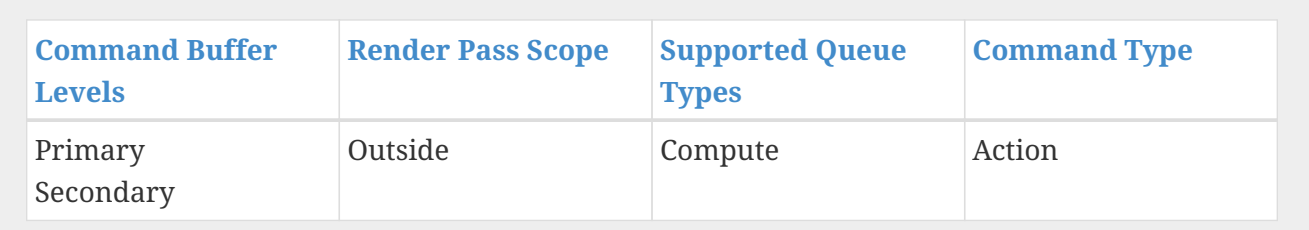

To record an indirect dispatching command, call:

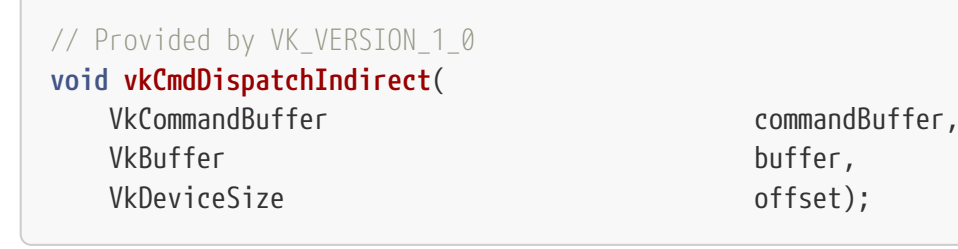

- commandBuffer is the command buffer into which the command will be recorded.
- buffer is the buffer containing dispatch parameters.
- offset is the byte offset into buffer where parameters begin.

vkCmdDispatchIndirect behaves similarly to [vkCmdDispatch](#page-848-0) except that the parameters are read by the device from a buffer during execution. The parameters of the dispatch are encoded in a [VkDispatchIndirectCommand](#page-855-0) structure taken from buffer starting at offset.

#### **Valid Usage**

• VUID-vkCmdDispatchIndirect-magFilter-04553

If a [VkSampler](#page-481-0) created with magFilter or minFilter equal to VK FILTER LINEAR and compareEnable equal to VK\_FALSE is used to sample a [VkImageView](#page-435-0) as a result of this command, then the image view's [format features](#page-451-0) **must** contain VK FORMAT FEATURE SAMPLED IMAGE FILTER LINEAR BIT

- VUID-vkCmdDispatchIndirect-mipmapMode-04770 If a [VkSampler](#page-481-0) created with mipmapMode equal to VK SAMPLER MIPMAP MODE LINEAR and compareEnable equal to VK\_FALSE is used to sample a [VkImageView](#page-435-0) as a result of this command, then the image view's [format features](#page-451-0) **must** contain VK\_FORMAT\_FEATURE\_SAMPLED\_IMAGE\_FILTER\_LINEAR\_BIT
- VUID-vkCmdDispatchIndirect-aspectMask-06478 If a [VkImageView](#page-435-0) is sampled with [depth comparison,](#page-608-0) the image view **must** have been created with an aspectMask that contains VK\_IMAGE\_ASPECT\_DEPTH\_BIT
- VUID-vkCmdDispatchIndirect-None-02691 If a [VkImageView](#page-435-0) is accessed using atomic operations as a result of this command, then the image view's [format features](#page-451-0) **must** contain VK\_FORMAT\_FEATURE\_STORAGE\_IMAGE\_ATOMIC\_BIT
- VUID-vkCmdDispatchIndirect-None-07888

If a VK\_DESCRIPTOR\_TYPE\_STORAGE\_TEXEL\_BUFFER descriptor is accessed using atomic operations as a result of this command, then the storage texel buffer's [format features](#page-411-0) **must** contain VK\_FORMAT\_FEATURE\_STORAGE\_TEXEL\_BUFFER\_ATOMIC\_BIT

• VUID-vkCmdDispatchIndirect-None-08600

For each set *n* that is statically used by [a bound shader,](#page-309-0) a descriptor set **must** have been bound to *n* at the same pipeline bind point, with a [VkPipelineLayout](#page-517-0) that is compatible for set *n*, with the [VkPipelineLayout](#page-517-0) used to create the current [VkPipeline](#page-325-0) , as described in [Pipeline Layout Compatibility](#page-527-0)

- VUID-vkCmdDispatchIndirect-None-08601 For each push constant that is statically used by [a bound shader,](#page-309-0) a push constant value **must** have been set for the same pipeline bind point, with a [VkPipelineLayout](#page-517-0) that is compatible for push constants, with the [VkPipelineLayout](#page-517-0) used to create the current [VkPipeline](#page-325-0) , as described in [Pipeline Layout Compatibility](#page-527-0)
- VUID-vkCmdDispatchIndirect-None-08114 Descriptors in each bound descriptor set, specified via [vkCmdBindDescriptorSets](#page-551-0), **must** be valid as described by [descriptor validity](#page-552-0) if they are statically used by [a bound shader](#page-309-0)
- VUID-vkCmdDispatchIndirect-None-08606 A valid pipeline **must** be bound to the pipeline bind point used by this command
- VUID-vkCmdDispatchIndirect-None-08608

There **must** not have been any calls to dynamic state setting commands for any state not specified as dynamic in the [VkPipeline](#page-325-0) object bound to the pipeline bind point used by this command, since that pipeline was bound

• VUID-vkCmdDispatchIndirect-None-08609

If the [VkPipeline](#page-325-0) object bound to the pipeline bind point used by this command accesses a [VkSampler](#page-481-0) object that uses unnormalized coordinates, that sampler **must** not be used to sample from any [VkImage](#page-411-1) with a [VkImageView](#page-435-0) of the type VK IMAGE VIEW TYPE 3D, VK\_IMAGE\_VIEW\_TYPE\_CUBE, VK\_IMAGE\_VIEW\_TYPE\_1D\_ARRAY, VK\_IMAGE\_VIEW\_TYPE\_2D\_ARRAY or VK\_IMAGE\_VIEW\_TYPE\_CUBE\_ARRAY, in any shader stage

- VUID-vkCmdDispatchIndirect-None-08610 If the [VkPipeline](#page-325-0) object bound to the pipeline bind point used by this command accesses a [VkSampler](#page-481-0) object that uses unnormalized coordinates, that sampler **must** not be used with any of the SPIR-V OpImageSample\* or OpImageSparseSample\* instructions with ImplicitLod, Dref or Proj in their name, in any shader stage
- VUID-vkCmdDispatchIndirect-None-08611 If the [VkPipeline](#page-325-0) object bound to the pipeline bind point used by this command accesses a [VkSampler](#page-481-0) object that uses unnormalized coordinates, that sampler **must** not be used with any of the SPIR-V OpImageSample\* or OpImageSparseSample\* instructions that includes a LOD bias or any offset values, in any shader stage
- VUID-vkCmdDispatchIndirect-uniformBuffers-06935 If any stage of the [VkPipeline](#page-325-0) object bound to the pipeline bind point used by this command accesses a uniform buffer, and the [robustBufferAccess](#page-884-0) feature is not enabled, that stage **must** not access values outside of the range of the buffer as specified in the descriptor set bound to the same pipeline bind point

• VUID-vkCmdDispatchIndirect-storageBuffers-06936

If any stage of the [VkPipeline](#page-325-0) object bound to the pipeline bind point used by this command accesses a storage buffer, and the [robustBufferAccess](#page-884-0) feature is not enabled, that stage **must** not access values outside of the range of the buffer as specified in the descriptor set bound to the same pipeline bind point

- VUID-vkCmdDispatchIndirect-commandBuffer-02707 If commandBuffer is an unprotected command buffer and [protectedNoFault](#page-67-0) is not supported, any resource accessed by [bound shaders](#page-309-0) **must** not be a protected resource
- VUID-vkCmdDispatchIndirect-None-06550 If [a bound shader](#page-309-0) accesses a [VkSampler](#page-481-0) or [VkImageView](#page-435-0) object that enables [sampler Y′C](#page-491-0)  $B_{\rm B}$  $B_{\rm B}$ [C](#page-491-0)<sub>[R](#page-491-0)</sub> [conversion](#page-491-0), that object **must** only be used with OpImageSample<sup>\*</sup> or OpImageSparseSample<sup>\*</sup> instructions
- VUID-vkCmdDispatchIndirect-ConstOffset-06551 If [a bound shader](#page-309-0) accesses a [VkSampler](#page-481-0) or [VkImageView](#page-435-0) object that enables [sampler Y′C](#page-491-0)  $B_{\text{B}}\text{C}_{\text{R}}$  $B_{\text{B}}\text{C}_{\text{R}}$  $B_{\text{B}}\text{C}_{\text{R}}$  $B_{\text{B}}\text{C}_{\text{R}}$  $B_{\text{B}}\text{C}_{\text{R}}$  $B_{\text{B}}\text{C}_{\text{R}}$  [conversion,](#page-491-0) that object **must** not use the ConstOffset and Offset operands
- VUID-vkCmdDispatchIndirect-viewType-07752 If a [VkImageView](#page-435-0) is accessed as a result of this command, then the image view's viewType

**must** match the Dim operand of the OpTypeImage as described in [Instruction/Sampler/Image](#page-603-0) [View Validation](#page-603-0)

• VUID-vkCmdDispatchIndirect-format-07753

If a [VkImageView](#page-435-0) is accessed as a result of this command, then the [numeric type](#page-987-0) of the image view's format and the Sampled Type operand of the OpTypeImage **must** match

• VUID-vkCmdDispatchIndirect-OpImageWrite-08795

If a [VkImageView](#page-435-0) is accessed using OpImageWrite as a result of this command, then the Type of the Texel operand of that instruction **must** have at least as many components as the image view's format

- VUID-vkCmdDispatchIndirect-OpImageWrite-04469 If a [VkBufferView](#page-407-0) is accessed using OpImageWrite as a result of this command, then the Type of the Texel operand of that instruction **must** have at least as many components as the buffer view's format
- VUID-vkCmdDispatchIndirect-None-07288 Any shader invocation executed by this command **must** [terminate](#page-310-0)
- VUID-vkCmdDispatchIndirect-buffer-02708 If buffer is non-sparse then it **must** be bound completely and contiguously to a single VkDeviceMemory object
- VUID-vkCmdDispatchIndirect-buffer-02709 buffer **must** have been created with the VK\_BUFFER\_USAGE\_INDIRECT\_BUFFER\_BIT bit set
- VUID-vkCmdDispatchIndirect-offset-02710 offset **must** be a multiple of 4
- VUID-vkCmdDispatchIndirect-commandBuffer-02711 commandBuffer **must** not be a protected command buffer
- VUID-vkCmdDispatchIndirect-offset-00407 The sum of offset and the size of VkDispatchIndirectCommand **must** be less than or equal to the size of buffer

# **Valid Usage (Implicit)**

- VUID-vkCmdDispatchIndirect-commandBuffer-parameter commandBuffer **must** be a valid [VkCommandBuffer](#page-109-0) handle
- VUID-vkCmdDispatchIndirect-buffer-parameter buffer **must** be a valid [VkBuffer](#page-399-0) handle
- VUID-vkCmdDispatchIndirect-commandBuffer-recording commandBuffer **must** be in the [recording state](#page-109-1)
- VUID-vkCmdDispatchIndirect-commandBuffer-cmdpool The VkCommandPool that commandBuffer was allocated from **must** support compute operations
- VUID-vkCmdDispatchIndirect-renderpass This command **must** only be called outside of a render pass instance

• VUID-vkCmdDispatchIndirect-commonparent Both of buffer, and commandBuffer **must** have been created, allocated, or retrieved from the same [VkDevice](#page-87-0)

### **Host Synchronization**

- Host access to commandBuffer **must** be externally synchronized
- Host access to the VkCommandPool that commandBuffer was allocated from **must** be externally synchronized

#### **Command Properties**

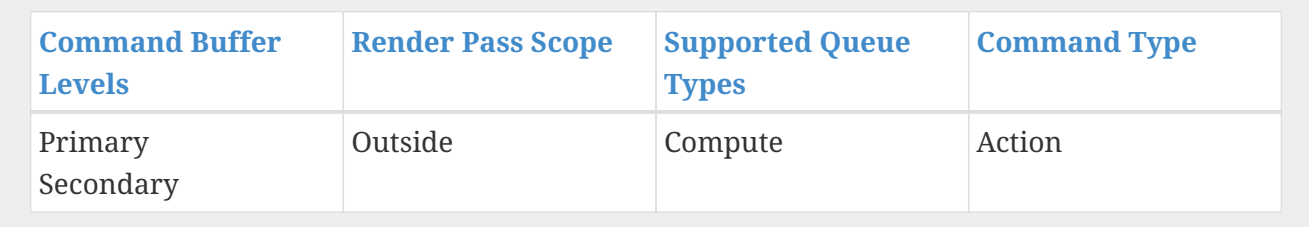

<span id="page-855-0"></span>The VkDispatchIndirectCommand structure is defined as:

```
// Provided by VK_VERSION_1_0
typedef struct VkDispatchIndirectCommand {
     uint32_t x;
     uint32_t y;
     uint32_t z;
} VkDispatchIndirectCommand;
```
- x is the number of local workgroups to dispatch in the X dimension.
- y is the number of local workgroups to dispatch in the Y dimension.
- z is the number of local workgroups to dispatch in the Z dimension.

The members of VkDispatchIndirectCommand have the same meaning as the corresponding parameters of [vkCmdDispatch.](#page-848-0)

#### **Valid Usage**

- VUID-VkDispatchIndirectCommand-x-00417 x **must** be less than or equal to VkPhysicalDeviceLimits::maxComputeWorkGroupCount[0]
- VUID-VkDispatchIndirectCommand-y-00418 y **must** be less than or equal to VkPhysicalDeviceLimits::maxComputeWorkGroupCount[1]
- VUID-VkDispatchIndirectCommand-z-00419 z **must** be less than or equal to VkPhysicalDeviceLimits::maxComputeWorkGroupCount[2]

To record a dispatch using non-zero base values for the components of WorkgroupId, call:

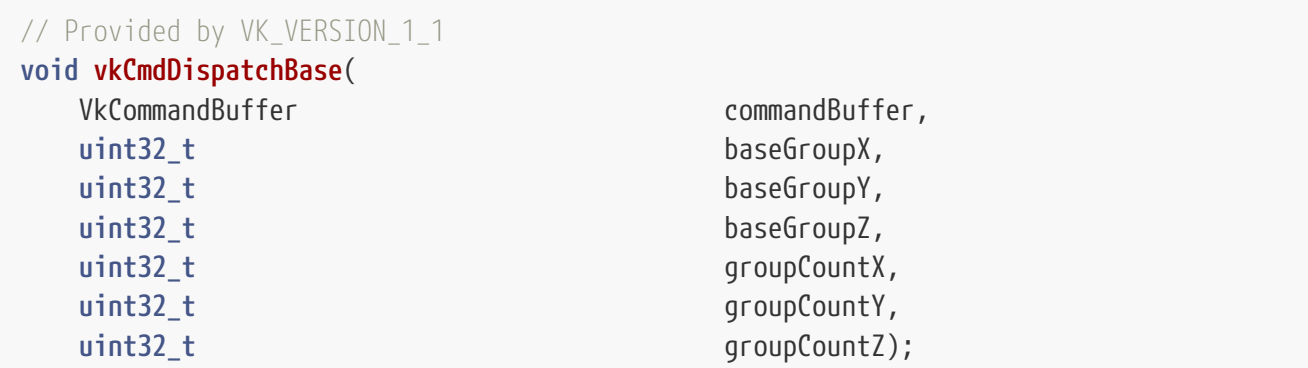

- commandBuffer is the command buffer into which the command will be recorded.
- baseGroupX is the start value for the X component of WorkgroupId.
- baseGroupY is the start value for the Y component of WorkgroupId.
- baseGroupZ is the start value for the Z component of WorkgroupId.
- groupCountX is the number of local workgroups to dispatch in the X dimension.
- groupCountY is the number of local workgroups to dispatch in the Y dimension.
- groupCountZ is the number of local workgroups to dispatch in the Z dimension.

When the command is executed, a global workgroup consisting of groupCountX  $\times$  groupCountY  $\times$ groupCountZ local workgroups is assembled, with WorkgroupId values ranging from [baseGroup\*, baseGroup\* + groupCount\*) in each component. [vkCmdDispatch](#page-848-0) is equivalent to vkCmdDispatchBase(0,0,0,groupCountX,groupCountY,groupCountZ).

#### **Valid Usage**

• VUID-vkCmdDispatchBase-magFilter-04553

If a [VkSampler](#page-481-0) created with magFilter or minFilter equal to VK\_FILTER\_LINEAR and compareEnable equal to VK\_FALSE is used to sample a [VkImageView](#page-435-0) as a result of this command, then the image view's [format features](#page-451-0) **must** contain VK FORMAT FEATURE SAMPLED IMAGE FILTER LINEAR BIT

• VUID-vkCmdDispatchBase-mipmapMode-04770

If a [VkSampler](#page-481-0) created with mipmapMode equal to VK\_SAMPLER\_MIPMAP\_MODE\_LINEAR and compareEnable equal to VK\_FALSE is used to sample a [VkImageView](#page-435-0) as a result of this command, then the image view's [format features](#page-451-0) **must** contain VK FORMAT FEATURE SAMPLED IMAGE FILTER LINEAR BIT

- VUID-vkCmdDispatchBase-aspectMask-06478 If a [VkImageView](#page-435-0) is sampled with [depth comparison,](#page-608-0) the image view **must** have been created with an aspectMask that contains VK\_IMAGE\_ASPECT\_DEPTH\_BIT
- VUID-vkCmdDispatchBase-None-02691

If a [VkImageView](#page-435-0) is accessed using atomic operations as a result of this command, then the image view's [format features](#page-451-0) **must** contain VK\_FORMAT\_FEATURE\_STORAGE\_IMAGE\_ATOMIC\_BIT

• VUID-vkCmdDispatchBase-None-07888

If a VK\_DESCRIPTOR\_TYPE\_STORAGE\_TEXEL\_BUFFER descriptor is accessed using atomic operations as a result of this command, then the storage texel buffer's [format features](#page-411-0) **must** contain VK\_FORMAT\_FEATURE\_STORAGE\_TEXEL\_BUFFER\_ATOMIC\_BIT

• VUID-vkCmdDispatchBase-None-08600

For each set *n* that is statically used by [a bound shader,](#page-309-0) a descriptor set **must** have been bound to *n* at the same pipeline bind point, with a [VkPipelineLayout](#page-517-0) that is compatible for set *n*, with the [VkPipelineLayout](#page-517-0) used to create the current [VkPipeline](#page-325-0) , as described in [Pipeline Layout Compatibility](#page-527-0)

- VUID-vkCmdDispatchBase-None-08601 For each push constant that is statically used by [a bound shader,](#page-309-0) a push constant value **must** have been set for the same pipeline bind point, with a [VkPipelineLayout](#page-517-0) that is compatible for push constants, with the [VkPipelineLayout](#page-517-0) used to create the current [VkPipeline](#page-325-0) , as described in [Pipeline Layout Compatibility](#page-527-0)
- VUID-vkCmdDispatchBase-None-08114 Descriptors in each bound descriptor set, specified via [vkCmdBindDescriptorSets](#page-551-0), **must** be valid as described by [descriptor validity](#page-552-0) if they are statically used by [a bound shader](#page-309-0)
- VUID-vkCmdDispatchBase-None-08606 A valid pipeline **must** be bound to the pipeline bind point used by this command
- VUID-vkCmdDispatchBase-None-08608 There **must** not have been any calls to dynamic state setting commands for any state not specified as dynamic in the [VkPipeline](#page-325-0) object bound to the pipeline bind point used by this command, since that pipeline was bound
- VUID-vkCmdDispatchBase-None-08609 If the [VkPipeline](#page-325-0) object bound to the pipeline bind point used by this command accesses a [VkSampler](#page-481-0) object that uses unnormalized coordinates, that sampler **must** not be used to sample from any [VkImage](#page-411-1) with a [VkImageView](#page-435-0) of the type VK IMAGE VIEW TYPE 3D, VK\_IMAGE\_VIEW\_TYPE\_CUBE, VK\_IMAGE\_VIEW\_TYPE\_1D\_ARRAY, VK\_IMAGE\_VIEW\_TYPE\_2D\_ARRAY or VK\_IMAGE\_VIEW\_TYPE\_CUBE\_ARRAY, in any shader stage
- VUID-vkCmdDispatchBase-None-08610 If the [VkPipeline](#page-325-0) object bound to the pipeline bind point used by this command accesses a [VkSampler](#page-481-0) object that uses unnormalized coordinates, that sampler **must** not be used with any of the SPIR-V OpImageSample\* or OpImageSparseSample\* instructions with ImplicitLod, Dref or Proj in their name, in any shader stage
- VUID-vkCmdDispatchBase-None-08611 If the [VkPipeline](#page-325-0) object bound to the pipeline bind point used by this command accesses a [VkSampler](#page-481-0) object that uses unnormalized coordinates, that sampler **must** not be used with any of the SPIR-V OpImageSample\* or OpImageSparseSample\* instructions that includes a LOD bias or any offset values, in any shader stage
- VUID-vkCmdDispatchBase-uniformBuffers-06935 If any stage of the [VkPipeline](#page-325-0) object bound to the pipeline bind point used by this command accesses a uniform buffer, and the [robustBufferAccess](#page-884-0) feature is not enabled, that stage **must** not access values outside of the range of the buffer as specified in the descriptor set bound to the same pipeline bind point

• VUID-vkCmdDispatchBase-storageBuffers-06936

If any stage of the [VkPipeline](#page-325-0) object bound to the pipeline bind point used by this command accesses a storage buffer, and the [robustBufferAccess](#page-884-0) feature is not enabled, that stage **must** not access values outside of the range of the buffer as specified in the descriptor set bound to the same pipeline bind point

- VUID-vkCmdDispatchBase-commandBuffer-02707 If commandBuffer is an unprotected command buffer and [protectedNoFault](#page-67-0) is not supported, any resource accessed by [bound shaders](#page-309-0) **must** not be a protected resource
- VUID-vkCmdDispatchBase-None-06550 If [a bound shader](#page-309-0) accesses a [VkSampler](#page-481-0) or [VkImageView](#page-435-0) object that enables [sampler Y′C](#page-491-0)  $B_{\rm B}$  $B_{\rm B}$ [C](#page-491-0)<sub>[R](#page-491-0)</sub> [conversion](#page-491-0), that object **must** only be used with OpImageSample<sup>\*</sup> or OpImageSparseSample<sup>\*</sup> instructions
- VUID-vkCmdDispatchBase-ConstOffset-06551 If [a bound shader](#page-309-0) accesses a [VkSampler](#page-481-0) or [VkImageView](#page-435-0) object that enables [sampler Y′C](#page-491-0) [B](#page-491-0)[C](#page-491-0)<sub>[R](#page-491-0)</sub> [conversion,](#page-491-0) that object **must** not use the ConstOffset and Offset operands
- VUID-vkCmdDispatchBase-viewType-07752 If a [VkImageView](#page-435-0) is accessed as a result of this command, then the image view's viewType **must** match the Dim operand of the OpTypeImage as described in [Instruction/Sampler/Image](#page-603-0) [View Validation](#page-603-0)
- VUID-vkCmdDispatchBase-format-07753 If a [VkImageView](#page-435-0) is accessed as a result of this command, then the [numeric type](#page-987-0) of the image view's format and the Sampled Type operand of the OpTypeImage **must** match
- VUID-vkCmdDispatchBase-OpImageWrite-08795 If a [VkImageView](#page-435-0) is accessed using OpImageWrite as a result of this command, then the Type of the Texel operand of that instruction **must** have at least as many components as the image view's format
- VUID-vkCmdDispatchBase-OpImageWrite-04469 If a [VkBufferView](#page-407-0) is accessed using OpImageWrite as a result of this command, then the Type of the Texel operand of that instruction **must** have at least as many components as the buffer view's format
- VUID-vkCmdDispatchBase-None-07288 Any shader invocation executed by this command **must** [terminate](#page-310-0)
- VUID-vkCmdDispatchBase-commandBuffer-02712 If commandBuffer is a protected command buffer and [protectedNoFault](#page-67-0) is not supported, any resource written to by the VkPipeline object bound to the pipeline bind point used by this command **must** not be an unprotected resource
- VUID-vkCmdDispatchBase-commandBuffer-02713 If commandBuffer is a protected command buffer and [protectedNoFault](#page-67-0) is not supported, pipeline stages other than the framebuffer-space and compute stages in the VkPipeline object bound to the pipeline bind point used by this command **must** not write to any resource
- VUID-vkCmdDispatchBase-baseGroupX-00421 baseGroupX **must** be less than VkPhysicalDeviceLimits::maxComputeWorkGroupCount[0]
- VUID-vkCmdDispatchBase-baseGroupX-00422 baseGroupY **must** be less than VkPhysicalDeviceLimits::maxComputeWorkGroupCount[1] • VUID-vkCmdDispatchBase-baseGroupZ-00423 baseGroupZ **must** be less than VkPhysicalDeviceLimits::maxComputeWorkGroupCount[2] • VUID-vkCmdDispatchBase-groupCountX-00424 groupCountX **must** be less than or equal to VkPhysicalDeviceLimits ::maxComputeWorkGroupCount[0] minus baseGroupX • VUID-vkCmdDispatchBase-groupCountY-00425 groupCountY **must** be less than or equal to VkPhysicalDeviceLimits ::maxComputeWorkGroupCount[1] minus baseGroupY • VUID-vkCmdDispatchBase-groupCountZ-00426 groupCountZ **must** be less than or equal to VkPhysicalDeviceLimits ::maxComputeWorkGroupCount[2] minus baseGroupZ
	- VUID-vkCmdDispatchBase-baseGroupX-00427 If any of baseGroupX, baseGroupY, or baseGroupZ are not zero, then the bound compute pipeline **must** have been created with the VK\_PIPELINE\_CREATE\_DISPATCH\_BASE flag

### **Valid Usage (Implicit)**

- VUID-vkCmdDispatchBase-commandBuffer-parameter commandBuffer **must** be a valid [VkCommandBuffer](#page-109-0) handle
- VUID-vkCmdDispatchBase-commandBuffer-recording commandBuffer **must** be in the [recording state](#page-109-1)
- VUID-vkCmdDispatchBase-commandBuffer-cmdpool The VkCommandPool that commandBuffer was allocated from **must** support compute operations
- VUID-vkCmdDispatchBase-renderpass This command **must** only be called outside of a render pass instance

### **Host Synchronization**

- Host access to commandBuffer **must** be externally synchronized
- Host access to the VkCommandPool that commandBuffer was allocated from **must** be externally synchronized

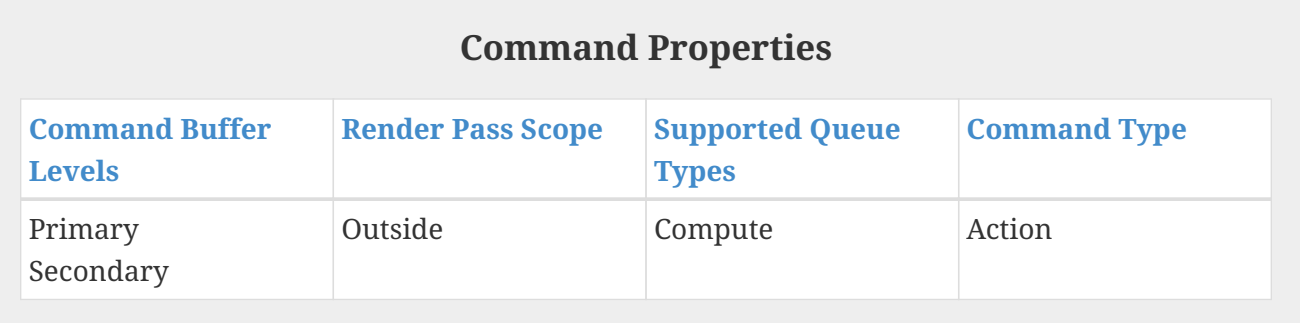

# **Chapter 29. Sparse Resources**

As documented in [Resource Memory Association,](#page-451-1) VkBuffer and VkImage resources in Vulkan **must** be bound completely and contiguously to a single VkDeviceMemory object. This binding **must** be done before the resource is used, and the binding is immutable for the lifetime of the resource.

*Sparse resources* relax these restrictions and provide these additional features:

- Sparse resources **can** be bound non-contiguously to one or more VkDeviceMemory allocations.
- Sparse resources **can** be re-bound to different memory allocations over the lifetime of the resource.
- Sparse resources **can** have descriptors generated and used orthogonally with memory binding commands.

Sparse resources are not supported in Vulkan SC, due to complexity and the necessity of being able to update page table mappings at runtime [\[SCID-8\]](#page-14-0). However, the sparse resource features, properties, resource creation flags, and definitions have been retained for completeness and compatibility.

All sparse resource [physical device features](#page-863-0) **must** not be advertised as supported, and the related [physical device sparse properties](#page-863-1) and [physical device limits](#page-921-0) **must** be reported accordingly.

# **29.1. Sparse Resource Features**

Sparse resources have several features that **must** be enabled explicitly at resource creation time. The features are enabled by including bits in the flags parameter of [VkImageCreateInfo](#page-412-0) or [VkBufferCreateInfo](#page-400-0). Each feature also has one or more corresponding feature enables specified in [VkPhysicalDeviceFeatures.](#page-883-0)

- The [sparseBinding](#page-893-0) feature is the base, and provides the following capabilities:
	- Resources **can** be bound at some defined (sparse block) granularity.
	- The entire resource **must** be bound to memory before use regardless of regions actually accessed.
	- No specific mapping of image region to memory offset is defined, i.e. the location that each texel corresponds to in memory is implementation-dependent.
	- Sparse buffers have a well-defined mapping of buffer range to memory range, where an offset into a range of the buffer that is bound to a single contiguous range of memory corresponds to an identical offset within that range of memory.
	- Requested via the VK\_IMAGE\_CREATE\_SPARSE\_BINDING\_BIT and VK\_BUFFER\_CREATE\_SPARSE\_BINDING\_BIT bits.
	- A sparse image created using VK\_IMAGE\_CREATE\_SPARSE\_BINDING\_BIT (but not VK\_IMAGE\_CREATE\_SPARSE\_RESIDENCY\_BIT) supports all formats that non-sparse usage supports, and supports both VK\_IMAGE\_TILING\_OPTIMAL and VK\_IMAGE\_TILING\_LINEAR tiling.
- *Sparse Residency* builds on (and requires) the sparseBinding feature. It includes the following

capabilities:

- Resources do not have to be completely bound to memory before use on the device.
- Images have a prescribed sparse image block layout, allowing specific rectangular regions of the image to be bound to specific offsets in memory allocations.
- Consistency of access to unbound regions of the resource is defined by the absence or presence of VkPhysicalDeviceSparseProperties::residencyNonResidentStrict. If this property is present, accesses to unbound regions of the resource are well defined and behave as if the data bound is populated with all zeros; writes are discarded. When this property is absent, accesses are considered safe, but reads will return undefined values.
- Requested via the VK\_IMAGE\_CREATE\_SPARSE\_RESIDENCY\_BIT and VK\_BUFFER\_CREATE\_SPARSE\_RESIDENCY\_BIT bits.
- Sparse residency support is advertised on a finer grain via the following features:
	- The [sparseResidencyBuffer](#page-893-1) feature provides support for creating VkBuffer objects with the VK\_BUFFER\_CREATE\_SPARSE\_RESIDENCY\_BIT.
	- The [sparseResidencyImage2D](#page-893-2) feature provides support for creating 2D single-sampled VkImage objects with VK\_IMAGE\_CREATE\_SPARSE\_RESIDENCY\_BIT.
	- The [sparseResidencyImage3D](#page-893-3) feature provides support for creating 3D VkImage objects with VK\_IMAGE\_CREATE\_SPARSE\_RESIDENCY\_BIT.
	- The [sparseResidency2Samples](#page-893-4) feature provides support for creating 2D VkImage objects with 2 samples and VK\_IMAGE\_CREATE\_SPARSE\_RESIDENCY\_BIT.
	- The [sparseResidency4Samples](#page-894-0) feature provides support for creating 2D VkImage objects with 4 samples and VK\_IMAGE\_CREATE\_SPARSE\_RESIDENCY\_BIT.
	- The [sparseResidency8Samples](#page-894-1) feature provides support for creating 2D VkImage objects with 8 samples and VK\_IMAGE\_CREATE\_SPARSE\_RESIDENCY\_BIT.
	- The [sparseResidency16Samples](#page-894-2) feature provides support for creating 2D VkImage objects with 16 samples and VK\_IMAGE\_CREATE\_SPARSE\_RESIDENCY\_BIT.

Implementations supporting sparseResidencyImage2D are only **required** to support sparse 2D, single-sampled images. Support for sparse 3D and MSAA images is **optional** and **can** be enabled via sparseResidencyImage3D, sparseResidency2Samples, sparseResidency4Samples, sparseResidency8Samples, and sparseResidency16Samples.

- A sparse image created using VK\_IMAGE\_CREATE\_SPARSE\_RESIDENCY\_BIT supports all noncompressed color formats with power-of-two element size that non-sparse usage supports. Additional formats **may** also be supported and **can** be queried via vkGetPhysicalDeviceSparseImageFormatProperties. VK\_IMAGE\_TILING\_LINEAR tiling is not supported.
- The [sparseResidencyAliased](#page-894-3) feature provides the following capability that **can** be enabled per resource:

Allows physical memory ranges to be shared between multiple locations in the same sparse resource or between multiple sparse resources, with each binding of a memory location observing a consistent interpretation of the memory contents.

# **29.2. Sparse Resource API**

The APIs related to sparse resources are grouped into the following categories:

- [Physical Device Features](#page-863-0)
- [Physical Device Sparse Properties](#page-863-1)

### <span id="page-863-0"></span>**29.2.1. Physical Device Features**

Some sparse-resource related features are reported and enabled in VkPhysicalDeviceFeatures. These features **must** be supported and enabled on the VkDevice object before applications **can** use them. See [Physical Device Features](#page-881-0) for information on how to get and set enabled device features, and for more detailed explanations of these features.

#### **Sparse Physical Device Features**

- sparseBinding: Support for creating [VkBuffer](#page-399-0) and VkImage objects with the VK\_BUFFER\_CREATE\_SPARSE\_BINDING\_BIT and VK\_IMAGE\_CREATE\_SPARSE\_BINDING\_BIT flags, respectively.
- sparseResidencyBuffer: Support for creating [VkBuffer](#page-399-0) objects with the VK\_BUFFER\_CREATE\_SPARSE\_RESIDENCY\_BIT flag.
- sparseResidencyImage2D: Support for creating 2D single-sampled VkImage objects with VK\_IMAGE\_CREATE\_SPARSE\_RESIDENCY\_BIT.
- sparseResidencyImage3D: Support for creating 3D [VkImage](#page-411-1) objects with VK IMAGE CREATE SPARSE RESIDENCY BIT.
- sparseResidency2Samples: Support for creating 2D [VkImage](#page-411-1) objects with 2 samples and VK\_IMAGE\_CREATE\_SPARSE\_RESIDENCY\_BIT.
- sparseResidency4Samples: Support for creating 2D [VkImage](#page-411-1) objects with 4 samples and VK\_IMAGE\_CREATE\_SPARSE\_RESIDENCY\_BIT.
- sparseResidency8Samples: Support for creating 2D [VkImage](#page-411-1) objects with 8 samples and VK\_IMAGE\_CREATE\_SPARSE\_RESIDENCY\_BIT.
- sparseResidency16Samples: Support for creating 2D [VkImage](#page-411-1) objects with 16 samples and VK\_IMAGE\_CREATE\_SPARSE\_RESIDENCY\_BIT.
- sparseResidencyAliased: Support for creating [VkBuffer](#page-399-0) and VkImage objects with the VK\_BUFFER\_CREATE\_SPARSE\_ALIASED\_BIT and VK\_IMAGE\_CREATE\_SPARSE\_ALIASED\_BIT flags, respectively.

### <span id="page-863-1"></span>**29.2.2. Physical Device Sparse Properties**

Some features of the implementation are not possible to disable, and are reported to allow applications to alter their sparse resource usage accordingly. These read-only capabilities are reported in the [VkPhysicalDeviceProperties:](#page-61-0):sparseProperties member, which is a VkPhysicalDeviceSparseProperties structure.

The VkPhysicalDeviceSparseProperties structure is defined as:

*// Provided by VK\_VERSION\_1\_0*
## **typedef struct VkPhysicalDeviceSparseProperties** {

- VkBool32 residencyStandard2DBlockShape;
- VkBool32 residencyStandard2DMultisampleBlockShape;
- VkBool32 residencyStandard3DBlockShape;
- VkBool32 residencyAlignedMipSize;
- VkBool32 residencyNonResidentStrict;
- } VkPhysicalDeviceSparseProperties;
- residencyStandard2DBlockShape **must** be VK\_FALSE in Vulkan SC [\[SCID-8\].](#page-14-0)
- residencyStandard2DMultisampleBlockShape **must** be VK\_FALSE in Vulkan SC [\[SCID-8\]](#page-14-0).
- residencyStandard3DBlockShape **must** be VK\_FALSE in Vulkan SC [\[SCID-8\].](#page-14-0)
- residencyAlignedMipSize **must** be VK\_FALSE in Vulkan SC [\[SCID-8\]](#page-14-0).
- residencyNonResidentStrict **must** be VK\_FALSE in Vulkan SC [\[SCID-8\].](#page-14-0)

# **Chapter 30. Extending Vulkan**

New functionality **may** be added to Vulkan via either new extensions or new versions of the core, or new versions of an extension in some cases.

This chapter describes how Vulkan is versioned, how compatibility is affected between different versions, and compatibility rules that are followed by the Vulkan Working Group.

## <span id="page-865-0"></span>**30.1. Instance and Device Functionality**

Commands that enumerate instance properties, or that accept a [VkInstance](#page-53-0) object as a parameter, are considered instance-level functionality.

Commands that dispatch from a [VkDevice](#page-87-0) object or a child object of a [VkDevice](#page-87-0), or take any of them as a parameter, are considered device-level functionality. Types defined by a [device extension](#page-874-0) are also considered device-level functionality.

Commands that dispatch from [VkPhysicalDevice](#page-60-0), or accept a [VkPhysicalDevice](#page-60-0) object as a parameter, are considered either instance-level or device-level functionality depending if the functionality is specified by an [instance extension](#page-872-0) or [device extension](#page-874-0) respectively.

Additionally, commands that enumerate physical device properties are considered device-level functionality.

### *Note*

Applications usually interface to Vulkan using a loader that implements only instance-level functionality, passing device-level functionality to implementations of the full Vulkan API on the system. In some circumstances, as these may be implemented independently, it is possible that the loader and device implementations on a given installation will support different versions. To allow for this and call out when it happens, the Vulkan specification enumerates device and instance level functionality separately - they have [independent version](#page-868-0) [queries.](#page-868-0)

## *Note*

 $\mathbf{i}$ 

H)

Vulkan 1.0 initially specified new physical device enumeration functionality as instance-level, requiring it to be included in an instance extension. As the capabilities of device-level functionality require discovery via physical device enumeration, this led to the situation where many device extensions required an instance extension as well. To alleviate this extra work, VK KHR get physical device properties2 (and subsequently Vulkan 1.1) redefined device-level functionality to include physical device enumeration.

## <span id="page-865-1"></span>**30.2. Core Versions**

The Vulkan Specification is regularly updated with bug fixes and clarifications. Occasionally new

functionality is added to the core and at some point it is expected that there will be a desire to perform a large, breaking change to the API. In order to indicate to developers how and when these changes are made to the specification, and to provide a way to identify each set of changes, the Vulkan API maintains a version number.

## <span id="page-866-0"></span>**30.2.1. Version Numbers**

The Vulkan version number comprises four parts indicating the variant, major, minor and patch version of the Vulkan API Specification.

The *variant* indicates the variant of the Vulkan API supported by the implementation. This is always 1 for the Vulkan SC API. The Base Vulkan API is variant 0.

*Note*

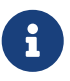

A non-zero variant indicates the API is a variant of the Vulkan API and applications will typically need to be modified to run against it. The variant field was a later addition to the version number, added in version 1.2.175 of the Base Vulkan Specification.

The *major version* indicates a significant change in the API, which will encompass a wholly new version of the specification.

The *minor version* indicates the incorporation of new functionality into the core specification.

The *patch version* indicates bug fixes, clarifications, and language improvements have been incorporated into the specification.

Compatibility guarantees made about versions of the API sharing any of the same version numbers are documented in [Core Versions](#page-877-0)

The version number is used in several places in the API. In each such use, the version numbers are packed into a 32-bit integer as follows:

- The variant is a 3-bit integer packed into bits 31-29.
- The major version is a 7-bit integer packed into bits 28-22.
- The minor version number is a 10-bit integer packed into bits 21-12.
- The patch version number is a 12-bit integer packed into bits 11-0.

### VK\_API\_VERSION\_VARIANT extracts the API variant number from a packed version number:

```
// Provided by VK_VERSION_1_0
#define VK_API_VERSION_VARIANT(version) ((uint32_t)(version) >> 29U)
```
#### VK\_API\_VERSION\_MAJOR extracts the API major version number from a packed version number:

```
// Provided by VK_VERSION_1_0
```
#### VK\_API\_VERSION\_MINOR extracts the API minor version number from a packed version number:

```
// Provided by VK_VERSION_1_0
#define VK_API_VERSION_MINOR(version) (((uint32_t)(version) >> 12U) & 0x3FFU)
```
#### VK\_API\_VERSION\_PATCH extracts the API patch version number from a packed version number:

```
// Provided by VK_VERSION_1_0
#define VK_API_VERSION_PATCH(version) ((uint32_t)(version) & 0xFFFU)
```
#### VK\_MAKE\_API\_VERSION constructs an API version number.

```
// Provided by VK_VERSION_1_0
#define VK_MAKE_API_VERSION(variant, major, minor, patch) \
      ((((uint32_t)(variant)) << 29U) | (((uint32_t)(major)) << 22U) |
(((uint32t)(minor)) << 12U) | ((uint32t)(patch))))
```
- variant is the variant number.
- major is the major version number.
- minor is the minor version number.
- patch is the patch version number.

VK API\_VERSION 1\_0 returns the API version number for Vulkan 1.0.0.

```
// Provided by VK_VERSION_1_0
// Vulkan 1.0 version number
#define VK_API_VERSION_1_0 VK_MAKE_API_VERSION(0, 1, 0, 0)// Patch version should
always be set to 0
```
#### VK API\_VERSION 1 1 returns the API version number for Vulkan 1.1.0.

```
// Provided by VK_VERSION_1_1
// Vulkan 1.1 version number
#define VK_API_VERSION_1_1 VK_MAKE_API_VERSION(0, 1, 1, 0)// Patch version should
always be set to 0
```
#### VK API\_VERSION 1\_2 returns the API version number for Vulkan 1.2.0.

```
// Provided by VK_VERSION_1_2
// Vulkan 1.2 version number
#define VK_API_VERSION_1_2 VK_MAKE_API_VERSION(0, 1, 2, 0)// Patch version should
```
#### VKSC\_API\_VARIANT returns the API variant number for Vulkan SC.

*// Provided by VKSC\_VERSION\_1\_0 // Vulkan SC variant number* **#define VKSC\_API\_VARIANT 1**

VKSC\_API\_VERSION\_1\_0 returns the API version number for Vulkan SC 1.0.0.

*// Provided by VKSC\_VERSION\_1\_0 // Vulkan SC 1.0 version number* **#define VKSC\_API\_VERSION\_1\_0 VK\_MAKE\_API\_VERSION(VKSC\_API\_VARIANT, 1, 0, 0)// Patch version should always be set to 0**

#### <span id="page-868-0"></span>**30.2.2. Querying Version Support**

The version of instance-level functionality can be queried by calling [vkEnumerateInstanceVersion.](#page-54-0)

The version of device-level functionality can be queried by calling [vkGetPhysicalDeviceProperties](#page-61-0) or [vkGetPhysicalDeviceProperties2](#page-64-0), and is returned in [VkPhysicalDeviceProperties:](#page-61-1):apiVersion, encoded as described in [Version Numbers.](#page-866-0)

## **30.3. Layers**

8

 $\boldsymbol{\theta}$ 

When a layer is enabled, it inserts itself into the call chain for Vulkan commands the layer is interested in. Layers **can** be used for a variety of tasks that extend the base behavior of Vulkan beyond what is required by the specification - such as call logging, tracing, validation, or providing additional extensions.

#### *Note*

For example, an implementation is not expected to check that the value of enums used by the application fall within allowed ranges. Instead, a validation layer would do those checks and flag issues. This avoids a performance penalty during production use of the application because those layers would not be enabled in production.

#### *Note*

Vulkan layers **may** wrap object handles (i.e. return a different handle value to the application than that generated by the implementation). This is generally discouraged, as it increases the probability of incompatibilities with new extensions. The validation layers wrap handles in order to track the proper use and destruction of each object. See the ["Architecture of the Vulkan Loader](#page-13-0) [Interfaces"](#page-13-0) document for additional information.

To query the available layers, call:

```
// Provided by VK_VERSION_1_0
VkResult vkEnumerateInstanceLayerProperties(
   uint32_t* pPropertyCount,
   VkLayerProperties<sup>*</sup> pProperties);
```
- pPropertyCount is a pointer to an integer related to the number of layer properties available or queried, as described below.
- pProperties is either NULL or a pointer to an array of [VkLayerProperties](#page-870-0) structures.

If pProperties is NULL, then the number of layer properties available is returned in pPropertyCount. Otherwise, pPropertyCount **must** point to a variable set by the user to the number of elements in the pProperties array, and on return the variable is overwritten with the number of structures actually written to pProperties. If pPropertyCount is less than the number of layer properties available, at most pPropertyCount structures will be written, and VK\_INCOMPLETE will be returned instead of VK SUCCESS, to indicate that not all the available properties were returned.

The list of available layers may change at any time due to actions outside of the Vulkan implementation, so two calls to vkEnumerateInstanceLayerProperties with the same parameters **may** return different results, or retrieve different pPropertyCount values or pProperties contents. Once an instance has been created, the layers enabled for that instance will continue to be enabled and valid for the lifetime of that instance, even if some of them become unavailable for future instances.

## **Valid Usage (Implicit)**

- VUID-vkEnumerateInstanceLayerProperties-pPropertyCount-parameter pPropertyCount **must** be a valid pointer to a uint32\_t value
- VUID-vkEnumerateInstanceLayerProperties-pProperties-parameter If the value referenced by pPropertyCount is not 0, and pProperties is not NULL, pProperties **must** be a valid pointer to an array of pPropertyCount [VkLayerProperties](#page-870-0) structures

## **Return Codes**

#### **[Success](#page-36-0)**

- VK\_SUCCESS
- VK\_INCOMPLETE

#### **[Failure](#page-36-1)**

- VK\_ERROR\_OUT\_OF\_HOST\_MEMORY
- VK ERROR OUT OF DEVICE MEMORY

The VkLayerProperties structure is defined as:

```
// Provided by VK_VERSION_1_0
typedef struct VkLayerProperties {
     char layerName[VK_MAX_EXTENSION_NAME_SIZE];
     uint32_t specVersion;
     uint32_t implementationVersion;
     char description[VK_MAX_DESCRIPTION_SIZE];
} VkLayerProperties;
```
- layerName is an array of VK MAX EXTENSION NAME SIZE char containing a null-terminated UTF-8 string which is the name of the layer. Use this name in the ppEnabledLayerNames array passed in the [VkInstanceCreateInfo](#page-55-0) structure to enable this layer for an instance.
- specVersion is the Vulkan version the layer was written to, encoded as described in [Version](#page-866-0) [Numbers.](#page-866-0)
- implementationVersion is the version of this layer. It is an integer, increasing with backward compatible changes.
- description is an array of VK MAX DESCRIPTION SIZE char containing a null-terminated UTF-8 string which provides additional details that **can** be used by the application to identify the layer.

VK MAX EXTENSION NAME SIZE is the length in char values of an array containing a layer or extension name string, as returned in [VkLayerProperties](#page-870-0)::layerName, [VkExtensionProperties](#page-875-0)::extensionName, and other queries.

**#define VK\_MAX\_EXTENSION\_NAME\_SIZE 256U**

VK\_MAX\_DESCRIPTION\_SIZE is the length in char values of an array containing a string with additional descriptive information about a query, as returned in [VkLayerProperties:](#page-870-0):description and other queries.

**#define VK\_MAX\_DESCRIPTION\_SIZE 256U**

To enable a layer, the name of the layer **should** be added to the ppEnabledLayerNames member of [VkInstanceCreateInfo](#page-55-0) when creating a VkInstance.

Loader implementations **may** provide mechanisms outside the Vulkan API for enabling specific layers. Layers enabled through such a mechanism are *implicitly enabled*, while layers enabled by including the layer name in the ppEnabledLayerNames member of [VkInstanceCreateInfo](#page-55-0) are *explicitly enabled*. Implicitly enabled layers are loaded before explicitly enabled layers, such that implicitly enabled layers are closer to the application, and explicitly enabled layers are closer to the driver. Except where otherwise specified, implicitly enabled and explicitly enabled layers differ only in the way they are enabled, and the order in which they are loaded. Explicitly enabling a layer that is implicitly enabled results in this layer being loaded as an implicitly enabled layer; it has no additional effect.

## **30.3.1. Device Layer Deprecation**

Previous versions of this specification distinguished between instance and device layers. Instance layers were only able to intercept commands that operate on VkInstance and VkPhysicalDevice, except they were not able to intercept [vkCreateDevice.](#page-87-1) Device layers were enabled for individual devices when they were created, and could only intercept commands operating on that device or its child objects.

Device-only layers are now deprecated, and this specification no longer distinguishes between instance and device layers. Layers are enabled during instance creation, and are able to intercept all commands operating on that instance or any of its child objects. At the time of deprecation there were no known device-only layers and no compelling reason to create one.

To enumerate device layers, call:

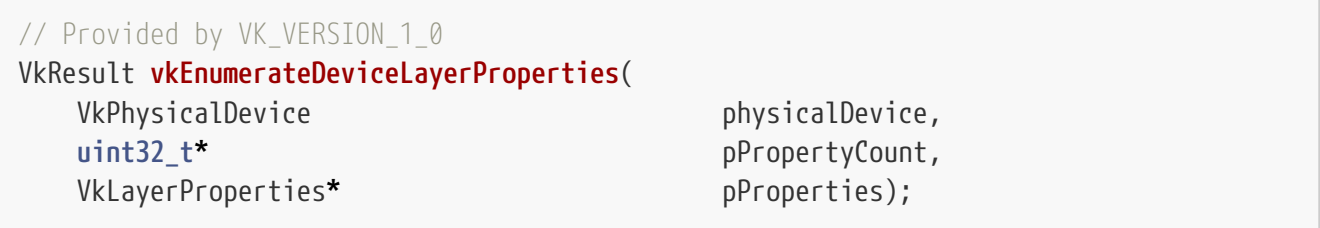

- physicalDevice is the physical device that will be queried.
- pPropertyCount is a pointer to an integer related to the number of layer properties available or queried.
- pProperties is either NULL or a pointer to an array of [VkLayerProperties](#page-870-0) structures.

Physical device layers are not supported. pPropertyCount is set to 0 and VK\_SUCCESS is returned.

## **Valid Usage (Implicit)**

- VUID-vkEnumerateDeviceLayerProperties-physicalDevice-parameter physicalDevice **must** be a valid [VkPhysicalDevice](#page-60-0) handle
- VUID-vkEnumerateDeviceLayerProperties-pPropertyCount-parameter pPropertyCount **must** be a valid pointer to a uint32\_t value
- VUID-vkEnumerateDeviceLayerProperties-pProperties-parameter If the value referenced by pPropertyCount is not 0, and pProperties is not NULL, pProperties **must** be a valid pointer to an array of pPropertyCount [VkLayerProperties](#page-870-0) structures

## **Return Codes**

**[Success](#page-36-0)**

• VK\_SUCCESS

The ppEnabledLayerNames and enabledLayerCount members of [VkDeviceCreateInfo](#page-89-0) are deprecated

and their values **must** be ignored by implementations.

The sequence of layers active for a device will be exactly the sequence of layers enabled when the parent instance was created.

## **30.4. Extensions**

Extensions **may** define new Vulkan commands, structures, and enumerants. For compilation purposes, the interfaces defined by registered extensions, including new structures and enumerants as well as function pointer types for new commands, are defined in the Khronossupplied vulkan sc\_core.h together with the core API. However, commands defined by extensions **may** not be available for static linking - in which case function pointers to these commands **should** be queried at runtime as described in [Command Function Pointers](#page-50-0). Extensions **may** be provided by layers as well as by a Vulkan implementation.

Because extensions **may** extend or change the behavior of the Vulkan API, extension authors **should** add support for their extensions to the Khronos validation layers. This is especially important for new commands whose parameters have been wrapped by the validation layers. See the ["Architecture of the Vulkan Loader Interfaces"](#page-13-0) document for additional information.

#### *Note*

H)

To enable an instance extension, the name of the extension **can** be added to the ppEnabledExtensionNames member of [VkInstanceCreateInfo](#page-55-0) when creating a VkInstance.

To enable a device extension, the name of the extension **can** be added to the ppEnabledExtensionNames member of [VkDeviceCreateInfo](#page-89-0) when creating a VkDevice.

Physical-Device-Level functionality does not have any enabling mechanism and **can** be used as long as the [VkPhysicalDevice](#page-60-0) supports the device extension as determined by [vkEnumerateDeviceExtensionProperties.](#page-874-1)

Enabling an extension (with no further use of that extension) does not change the behavior of functionality exposed by the core Vulkan API or any other extension, other than making valid the use of the commands, enums and structures defined by that extension.

Valid Usage sections for individual commands and structures do not currently contain which extensions have to be enabled in order to make their use valid, although they might do so in the future. It is defined only in the [Valid Usage for](#page-34-0) [Extensions](#page-34-0) section.

## <span id="page-872-0"></span>**30.4.1. Instance Extensions**

Instance extensions add new [instance-level functionality](#page-865-0) to the API, outside of the core specification.

To query the available instance extensions, call:

<span id="page-873-0"></span>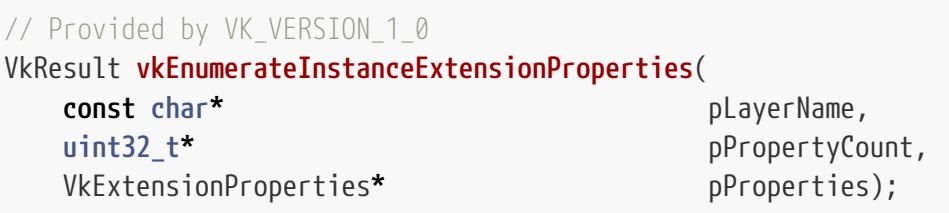

- pLayerName is either NULL or a pointer to a null-terminated UTF-8 string naming the layer to retrieve extensions from.
- pPropertyCount is a pointer to an integer related to the number of extension properties available or queried, as described below.
- pProperties is either NULL or a pointer to an array of [VkExtensionProperties](#page-875-0) structures.

When pLayerName parameter is NULL, only extensions provided by the Vulkan implementation or by implicitly enabled layers are returned. When pLayerName is the name of a layer, the instance extensions provided by that layer are returned.

If pProperties is NULL, then the number of extensions properties available is returned in pPropertyCount. Otherwise, pPropertyCount **must** point to a variable set by the user to the number of elements in the pProperties array, and on return the variable is overwritten with the number of structures actually written to pProperties. If pPropertyCount is less than the number of extension properties available, at most pPropertyCount structures will be written, and VK\_INCOMPLETE will be returned instead of VK\_SUCCESS, to indicate that not all the available properties were returned.

Because the list of available layers may change externally between calls to [vkEnumerateInstanceExtensionProperties,](#page-873-0) two calls may retrieve different results if a pLayerName is available in one call but not in another. The extensions supported by a layer may also change between two calls, e.g. if the layer implementation is replaced by a different version between those calls.

Implementations **must** not advertise any pair of extensions that cannot be enabled together due to behavioral differences, or any extension that cannot be enabled against the advertised version.

## **Valid Usage (Implicit)**

- VUID-vkEnumerateInstanceExtensionProperties-pLayerName-parameter If pLayerName is not NULL, pLayerName **must** be a null-terminated UTF-8 string
- VUID-vkEnumerateInstanceExtensionProperties-pPropertyCount-parameter pPropertyCount **must** be a valid pointer to a uint32\_t value
- VUID-vkEnumerateInstanceExtensionProperties-pProperties-parameter If the value referenced by pPropertyCount is not 0, and pProperties is not NULL, pProperties **must** be a valid pointer to an array of pPropertyCount [VkExtensionProperties](#page-875-0) structures

## **Return Codes**

#### **[Success](#page-36-0)**

- VK\_SUCCESS
- VK\_INCOMPLETE

#### **[Failure](#page-36-1)**

- VK\_ERROR\_OUT\_OF\_HOST\_MEMORY
- VK\_ERROR\_OUT\_OF\_DEVICE\_MEMORY
- VK\_ERROR\_LAYER\_NOT\_PRESENT

## <span id="page-874-0"></span>**30.4.2. Device Extensions**

Device extensions add new [device-level functionality](#page-865-0) to the API, outside of the core specification.

To query the extensions available to a given physical device, call:

<span id="page-874-1"></span>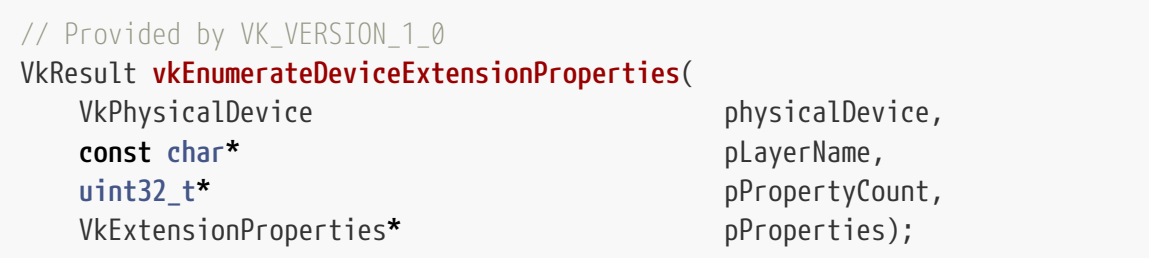

- physicalDevice is the physical device that will be queried.
- pLayerName is either NULL or a pointer to a null-terminated UTF-8 string naming the layer to retrieve extensions from.
- pPropertyCount is a pointer to an integer related to the number of extension properties available or queried, and is treated in the same fashion as the [vkEnumerateInstanceExtensionProperties](#page-873-0) ::pPropertyCount parameter.
- pProperties is either NULL or a pointer to an array of [VkExtensionProperties](#page-875-0) structures.

When pLayerName parameter is NULL, only extensions provided by the Vulkan implementation or by implicitly enabled layers are returned. When pLayerName is the name of a layer, the device extensions provided by that layer are returned.

Implementations **must** not advertise any pair of extensions that cannot be enabled together due to behavioral differences, or any extension that cannot be enabled against the advertised version.

#### *Note*

Due to platform details on Android, vkEnumerateDeviceExtensionProperties may be called with physicalDevice equal to NULL during layer discovery. This behaviour will only be observed by layer implementations, and not the underlying Vulkan driver.

8

## **Valid Usage (Implicit)**

- VUID-vkEnumerateDeviceExtensionProperties-physicalDevice-parameter physicalDevice **must** be a valid [VkPhysicalDevice](#page-60-0) handle
- VUID-vkEnumerateDeviceExtensionProperties-pLayerName-parameter If pLayerName is not NULL, pLayerName **must** be a null-terminated UTF-8 string
- VUID-vkEnumerateDeviceExtensionProperties-pPropertyCount-parameter pPropertyCount **must** be a valid pointer to a uint32\_t value
- VUID-vkEnumerateDeviceExtensionProperties-pProperties-parameter If the value referenced by pPropertyCount is not 0, and pProperties is not NULL, pProperties **must** be a valid pointer to an array of pPropertyCount [VkExtensionProperties](#page-875-0) structures

## **Return Codes**

#### **[Success](#page-36-0)**

- VK\_SUCCESS
- VK\_INCOMPLETE

#### **[Failure](#page-36-1)**

- VK\_ERROR\_OUT\_OF\_HOST\_MEMORY
- VK\_ERROR\_OUT\_OF\_DEVICE\_MEMORY
- VK\_ERROR\_LAYER\_NOT\_PRESENT

<span id="page-875-0"></span>The VkExtensionProperties structure is defined as:

```
// Provided by VK_VERSION_1_0
typedef struct VkExtensionProperties {
     char extensionName[VK_MAX_EXTENSION_NAME_SIZE];
     uint32_t specVersion;
} VkExtensionProperties;
```
- extensionName is an array of VK\_MAX\_EXTENSION\_NAME\_SIZE char containing a null-terminated UTF-8 string which is the name of the extension.
- specVersion is the version of this extension. It is an integer, incremented with backward compatible changes.

#### **Accessing Device-Level Functionality From a [VkPhysicalDevice](#page-60-0)**

Some device extensions also add support for physical-device-level functionality. Physical-devicelevel functionality **can** be used, if the required extension is supported as advertised by [vkEnumerateDeviceExtensionProperties](#page-874-1) for a given [VkPhysicalDevice.](#page-60-0)

#### **Accessing Device-Level Functionality From a [VkDevice](#page-87-0)**

For commands that are dispatched from a [VkDevice](#page-87-0), or from a child object of a [VkDevice](#page-87-0), device extensions **must** be enabled in [vkCreateDevice](#page-87-1).

## **30.5. Extension Dependencies**

Some extensions are dependent on other extensions, or on specific core API versions, to function. To enable extensions with dependencies, any *required extensions* **must** also be enabled through the same API mechanisms when creating an instance with [vkCreateInstance](#page-54-1) or a device with [vkCreateDevice](#page-87-1). Each extension which has such dependencies documents them in the [appendix](#page-1145-0) [summarizing that extension.](#page-1145-0)

If an extension is supported (as queried by [vkEnumerateInstanceExtensionProperties](#page-873-0) or [vkEnumerateDeviceExtensionProperties\)](#page-874-1), then *required extensions* of that extension **must** also be supported for the same instance or physical device.

Any device extension that has an instance extension dependency that is not enabled by [vkCreateInstance](#page-54-1) is considered to be unsupported, hence it **must** not be returned by [vkEnumerateDeviceExtensionProperties](#page-874-1) for any [VkPhysicalDevice](#page-60-0) child of the instance. Instance extensions do not have dependencies on device extensions.

If a required extension has been [promoted](#page-878-0) to another extension or to a core API version, then as a *general* rule, the dependency is also satisfied by the promoted extension or core version. This will be true so long as any features required by the original extension are also required or enabled by the promoted extension or core version. However, in some cases an extension is promoted while making some of its features optional in the promoted extension or core version. In this case, the dependency **may** not be satisfied. The only way to be certain is to look at the descriptions of the original dependency and the promoted version in the [Layers & Extensions](#page-1145-0) and [Core Revisions](#page-1112-0) appendices.

#### *Note*

There is metadata in vk.xml describing some aspects of promotion, especially requires, promotedto and deprecatedby attributes of <extension> tags. However, the metadata does not yet fully describe this scenario. In the future, we may extend the XML schema to describe the full set of extensions and versions satisfying a dependency. As discussed in more detail for [Promotion](#page-878-0) below, when an extension is promoted it does not mean that a mechanical substitution of an extension API by the corresponding promoted API will work in exactly the same fashion; be supported at runtime; or even exist.

## **30.6. Compatibility Guarantees (Informative)**

This section is marked as informal as there is no binding responsibility on implementations of the Vulkan API - these guarantees are however a contract between the Vulkan Working Group and developers using this Specification.

 $\mathbf i$ 

## <span id="page-877-0"></span>**30.6.1. Core Versions**

Each of the [major, minor, and patch versions](#page-865-1) of the Vulkan specification provide different compatibility guarantees.

#### **Patch Versions**

A difference in the patch version indicates that a set of bug fixes or clarifications have been made to the Specification. Informative enums returned by Vulkan commands that will not affect the runtime behavior of a valid application may be added in a patch version (e.g. [VkVendorId](#page-63-0)).

The specification's patch version is strictly increasing for a given major version of the specification; any change to a specification as described above will result in the patch version being increased by 1. Patch versions are applied to all minor versions, even if a given minor version is not affected by the provoking change.

Specifications with different patch versions but the same major and minor version are *fully compatible* with each other - such that a valid application written against one will work with an implementation of another.

#### *Note*

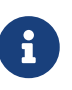

If a patch version includes a bug fix or clarification that could have a significant impact on developer expectations, these will be highlighted in the change log. Generally the Vulkan Working Group tries to avoid these kinds of changes, instead fixing them in either an extension or core version.

#### **Minor Versions**

Changes in the minor version of the specification indicate that new functionality has been added to the core specification. This will usually include new interfaces in the header, and **may** also include behavior changes and bug fixes. Core functionality **may** be deprecated in a minor version, but will not be obsoleted or removed.

The specification's minor version is strictly increasing for a given major version of the specification; any change to a specification as described above will result in the minor version being increased by 1. Changes that can be accommodated in a patch version will not increase the minor version.

Specifications with a lower minor version are *backwards compatible* with an implementation of a specification with a higher minor version for core functionality and extensions issued with the KHR vendor tag. Vendor and multi-vendor extensions are not guaranteed to remain functional across minor versions, though in general they are with few exceptions - see [Obsoletion](#page-879-0) for more information.

#### **Major Versions**

A difference in the major version of specifications indicates a large set of changes which will likely include interface changes, behavioral changes, removal of [deprecated functionality](#page-879-1), and the modification, addition, or replacement of other functionality.

The specification's major version is monotonically increasing; any change to the specification as described above will result in the major version being increased. Changes that can be accommodated in a patch or minor version will not increase the major version.

The Vulkan Working Group intends to only issue a new major version of the Specification in order to realise significant improvements to the Vulkan API that will necessarily require breaking compatibility.

A new major version will likely include a wholly new version of the specification to be issued which could include an overhaul of the versioning semantics for the minor and patch versions. The patch and minor versions of a specification are therefore not meaningful across major versions. If a major version of the specification includes similar versioning semantics, it is expected that the patch and the minor version will be reset to 0 for that major version.

## **30.6.2. Extensions**

A KHR extension **must** be able to be enabled alongside any other KHR extension, and for any minor or patch version of the core Specification beyond the minimum version it requires. A multi-vendor extension **should** be able to be enabled alongside any KHR extension or other multi-vendor extension, and for any minor or patch version of the core Specification beyond the minimum version it requires. A vendor extension **should** be able to be enabled alongside any KHR extension, multi-vendor extension, or other vendor extension from the same vendor, and for any minor or patch version of the core Specification beyond the minimum version it requires. A vendor extension **may** be able to be enabled alongside vendor extensions from another vendor.

The one other exception to this is if a vendor or multi-vendor extension is [made obsolete](#page-879-0) by either a core version or another extension, which will be highlighted in the [extension appendix.](#page-1145-0)

### <span id="page-878-0"></span>**Promotion**

Extensions, or features of an extension, **may** be promoted to a new [core version of the API](#page-1112-0), or a newer extension which an equal or greater number of implementors are in favour of.

When extension functionality is promoted, minor changes **may** be introduced, limited to the following:

- Naming
- Non-intrusive parameter changes
- [Feature advertisement/enablement](#page-881-0)
- Combining structure parameters into larger structures
- Author ID suffixes changed or removed

#### *Note*

 $\mathbf{i}$ 

If extension functionality is promoted, there is no guarantee of direct compatibility, however it should require little effort to port code from the original feature to the promoted one.

The Vulkan Working Group endeavours to ensure that larger changes are marked

as either [deprecated](#page-879-1) or [obsoleted](#page-879-0) as appropriate, and can do so retroactively if necessary.

Extensions that are promoted are listed as being promoted in their extension appendices, with reference to where they were promoted to.

When an extension is promoted, any backwards compatibility aliases which exist in the extension will **not** be promoted.

## *Note*

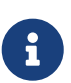

As a hypothetical example, if the VK\_KHR\_surface extension were promoted to part of a future core version, the VK\_COLOR\_SPACE\_SRGB\_NONLINEAR\_KHR token defined by that extension would be promoted to VK\_COLOR\_SPACE\_SRGB\_NONLINEAR. However, the VK\_COLORSPACE\_SRGB\_NONLINEAR\_KHR token aliases VK\_COLOR\_SPACE\_SRGB\_NONLINEAR\_KHR. The VK COLORSPACE SRGB NONLINEAR KHR would not be promoted, because it is a backwards compatibility alias that exists only due to a naming mistake when the extension was initially published.

## <span id="page-879-1"></span>**Deprecation**

H)

Extensions **may** be marked as deprecated when the intended use cases either become irrelevant or can be solved in other ways. Generally, a new feature will become available to solve the use case in another extension or core version of the API, but it is not guaranteed.

#### *Note*

Features that are intended to replace deprecated functionality have no guarantees of compatibility, and applications may require drastic modification in order to make use of the new features.

Extensions that are deprecated are listed as being deprecated in their extension appendices, with an explanation of the deprecation and any features that are relevant.

### <span id="page-879-0"></span>**Obsoletion**

Occasionally, an extension will be marked as obsolete if a new version of the core API or a new extension is fundamentally incompatible with it. An obsoleted extension **must** not be used with the extension or core version that obsoleted it.

Extensions that are obsoleted are listed as being obsoleted in their extension appendices, with reference to what they were obsoleted by.

### **Aliases**

When an extension is promoted or deprecated by a newer feature, some or all of its functionality **may** be replicated into the newer feature. Rather than duplication of all the documentation and definitions, the specification instead identifies the identical commands and types as *aliases* of one another. Each alias is mentioned together with the definition it aliases, with the older aliases marked as "equivalents". Each alias of the same command has identical behavior, and each alias of the same type has identical meaning - they can be used interchangeably in an application with no compatibility issues.

#### *Note*

For promoted types, the aliased extension type is semantically identical to the new core type. The C99 headers simply typedef the older aliases to the promoted types.

For promoted command aliases, however, there are two separate entry point definitions, due to the fact that the C99 ABI has no way to alias command definitions without resorting to macros. Calling via either entry point definition will produce identical behavior within the bounds of the specification, and should still invoke the same entry point in the implementation. Debug tools may use separate entry points with different debug behavior; to write the appropriate command name to an output log, for instance.

#### **Special Use Extensions**

 $\mathbf i$ 

Some extensions exist only to support a specific purpose or specific class of application. These are referred to as "special use extensions". Use of these extensions in applications not meeting the special use criteria is not recommended.

Special use cases are restricted, and only those defined below are used to describe extensions:

| <b>Special Use</b>  | <b>XML Tag</b>   | <b>Full Description</b>                                                                                                    |
|---------------------|------------------|----------------------------------------------------------------------------------------------------|
| CAD support         | cadsupport       | Extension is intended to support specialized functionality<br>used by CAD/CAM applications.                                                                               |
| D3D support         | d3demulatio<br>n | Extension is intended to support D3D emulation layers,<br>and applications ported from D3D, by adding functionality<br>specific to D3D.                                   |
| Developer tools     | devtools         | Extension is intended to support developer tools such as<br>capture-replay libraries.                                                                                     |
| Debugging tools     | debugging        | Extension is intended for use by applications when<br>debugging.                                                                                                    |
| OpenGL / ES support | glemulation      | Extension is intended to support OpenGL and/or OpenGL<br>ES emulation layers, and applications ported from those<br>APIs, by adding functionality specific to those APIs. |

*Table 28. Extension Special Use Cases*

Special use extensions are identified in the metadata for each such extension in the [Layers &](#page-1145-0) [Extensions](#page-1145-0) appendix, using the name in the "Special Use" column above.

Special use extensions are also identified in vk.xml with the short name in "XML Tag" column above, as described in the "API Extensions (extension tag)" section of the [registry schema](#page-13-1) [documentation](#page-13-1).

# <span id="page-881-0"></span>**Chapter 31. Features**

*Features* describe functionality which is not supported on all implementations. Features are properties of the physical device. Features are **optional**, and **must** be explicitly enabled before use. Support for features is reported and enabled on a per-feature basis.

#### *Note*

H)

Features are reported via the basic [VkPhysicalDeviceFeatures](#page-883-0) structure, as well as the extensible structure VkPhysicalDeviceFeatures2, which was added in the VK KHR get physical device properties2 extension and included in Vulkan 1.1. When new features are added in future Vulkan versions or extensions, each extension **should** introduce one new feature structure, if needed. This structure **can** be added to the pNext chain of the VkPhysicalDeviceFeatures2 structure.

For convenience, new core versions of Vulkan **may** introduce new unified feature structures for features promoted from extensions. At the same time, the extension's original feature structure (if any) is also promoted to the core API, and is an alias of the extension's structure. This results in multiple names for the same feature: in the original extension's feature structure and the promoted structure alias, in the unified feature structure. When a feature was implicitly supported and enabled in the extension, but an explicit name was added during promotion, then the extension itself acts as an alias for the feature as listed in the table below.

All aliases of the same feature in the core API **must** be reported consistently: either all **must** be reported as supported, or none of them. When a promoted extension is available, any corresponding feature aliases **must** be supported.

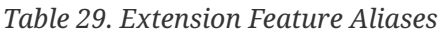

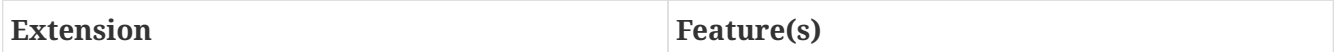

To query supported features, call:

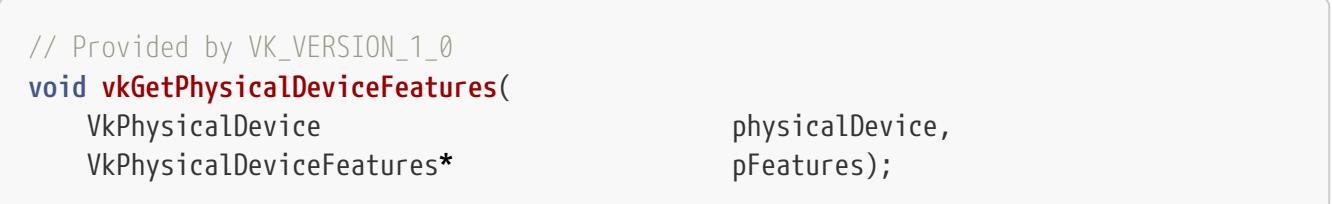

- physicalDevice is the physical device from which to query the supported features.
- pFeatures is a pointer to a [VkPhysicalDeviceFeatures](#page-883-0) structure in which the physical device features are returned. For each feature, a value of VK\_TRUE specifies that the feature is supported on this physical device, and VK\_FALSE specifies that the feature is not supported.

## **Valid Usage (Implicit)**

• VUID-vkGetPhysicalDeviceFeatures-physicalDevice-parameter physicalDevice **must** be a valid [VkPhysicalDevice](#page-60-0) handle

• VUID-vkGetPhysicalDeviceFeatures-pFeatures-parameter pFeatures **must** be a valid pointer to a [VkPhysicalDeviceFeatures](#page-883-0) structure

Fine-grained features used by a logical device **must** be enabled at VkDevice creation time. If a feature is enabled that the physical device does not support, VkDevice creation will fail and return VK\_ERROR\_FEATURE\_NOT\_PRESENT.

The fine-grained features are enabled by passing a pointer to the VkPhysicalDeviceFeatures structure via the pEnabledFeatures member of the [VkDeviceCreateInfo](#page-89-0) structure that is passed into the vkCreateDevice call. If a member of pEnabledFeatures is set to VK\_TRUE or VK\_FALSE, then the device will be created with the indicated feature enabled or disabled, respectively. Features **can** also be enabled by using the [VkPhysicalDeviceFeatures2](#page-883-1) structure.

If an application wishes to enable all features supported by a device, it **can** simply pass in the VkPhysicalDeviceFeatures structure that was previously returned by vkGetPhysicalDeviceFeatures. To disable an individual feature, the application **can** set the desired member to VK\_FALSE in the same structure. Setting pEnabledFeatures to NULL and not including a [VkPhysicalDeviceFeatures2](#page-883-1) in the pNext chain of [VkDeviceCreateInfo](#page-89-0) is equivalent to setting all members of the structure to VK\_FALSE.

#### *Note*

 $\mathbf{i}$ 

Some features, such as robustBufferAccess, **may** incur a runtime performance cost. Application writers **should** carefully consider the implications of enabling all supported features.

<span id="page-882-0"></span>To query supported features defined by the core or extensions, call:

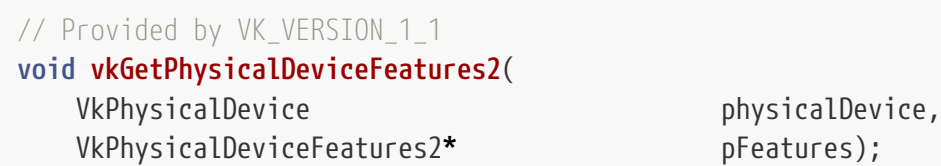

- physicalDevice is the physical device from which to query the supported features.
- pFeatures is a pointer to a [VkPhysicalDeviceFeatures2](#page-883-1) structure in which the physical device features are returned.

Each structure in pFeatures and its pNext chain contains members corresponding to fine-grained features. vkGetPhysicalDeviceFeatures2 writes each member to a boolean value indicating whether that feature is supported.

## **Valid Usage (Implicit)**

- VUID-vkGetPhysicalDeviceFeatures2-physicalDevice-parameter physicalDevice **must** be a valid [VkPhysicalDevice](#page-60-0) handle
- VUID-vkGetPhysicalDeviceFeatures2-pFeatures-parameter pFeatures **must** be a valid pointer to a [VkPhysicalDeviceFeatures2](#page-883-1) structure

<span id="page-883-1"></span>The VkPhysicalDeviceFeatures2 structure is defined as:

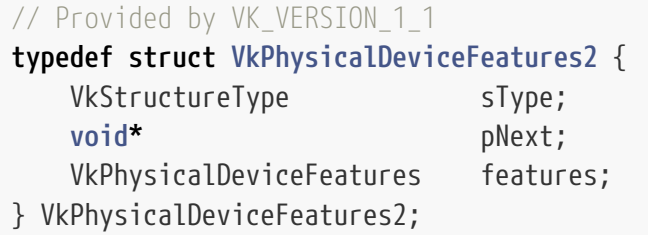

- sType is a [VkStructureType](#page-43-0) value identifying this structure.
- pNext is NULL or a pointer to a structure extending this structure.
- features is a [VkPhysicalDeviceFeatures](#page-883-0) structure describing the fine-grained features of the Vulkan 1.0 API.

The pNext chain of this structure is used to extend the structure with features defined by extensions. This structure **can** be used in [vkGetPhysicalDeviceFeatures2](#page-882-0) or **can** be included in the pNext chain of a [VkDeviceCreateInfo](#page-89-0) structure, in which case it controls which features are enabled on the device in lieu of pEnabledFeatures.

## **Valid Usage (Implicit)**

• VUID-VkPhysicalDeviceFeatures2-sType-sType sType **must** be VK\_STRUCTURE\_TYPE\_PHYSICAL\_DEVICE\_FEATURES\_2

The VkPhysicalDeviceFeatures structure is defined as:

<span id="page-883-0"></span>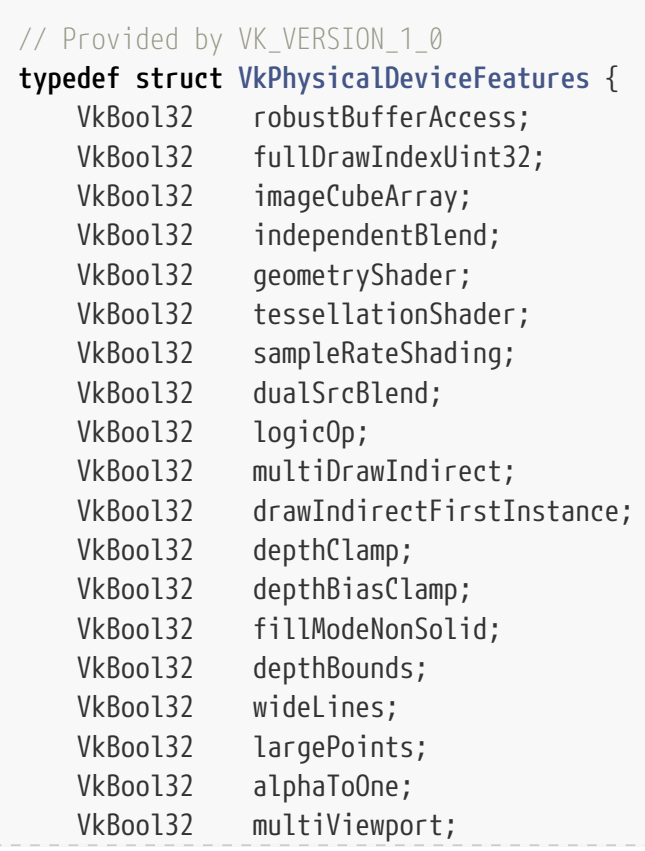

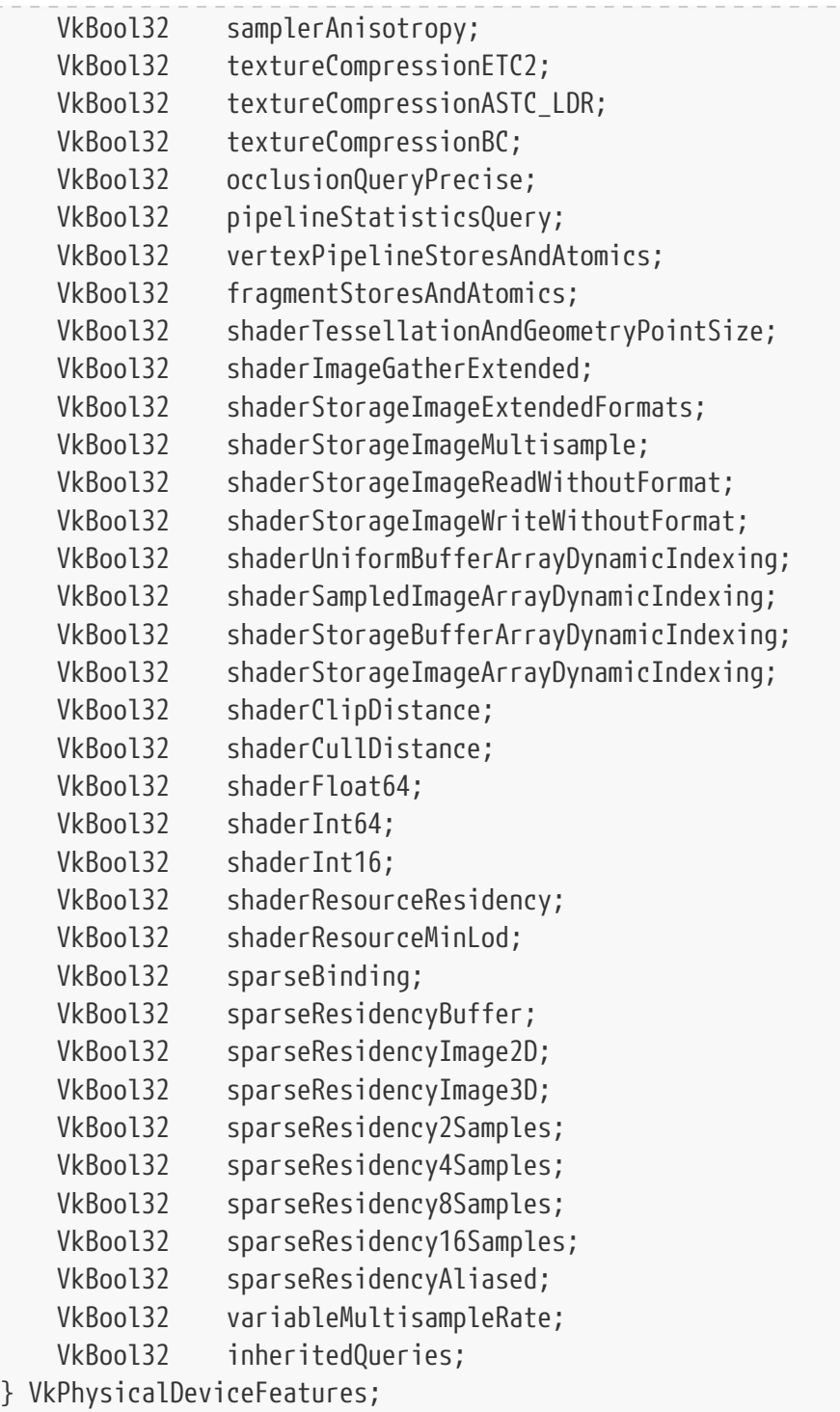

This structure describes the following features:

- robustBufferAccess specifies that accesses to buffers are bounds-checked against the range of the buffer descriptor (as determined by VkDescriptorBufferInfo::range, [VkBufferViewCreateInfo](#page-408-0)::range, or the size of the buffer). Out of bounds accesses **must** not cause application termination, and the effects of shader loads, stores, and atomics **must** conform to an implementation-dependent behavior as described below.
	- A buffer access is considered to be out of bounds if any of the following are true:
		- The pointer was formed by OpImageTexelPointer and the coordinate is less than zero or greater than or equal to the number of whole elements in the bound range.
		- The pointer was not formed by OpImageTexelPointer and the object pointed to is not

wholly contained within the bound range. This includes accesses performed via *variable pointers* where the buffer descriptor being accessed cannot be statically determined. Uninitialized pointers and pointers equal to 0pConstantNull are treated as pointing to a zero-sized object, so all accesses through such pointers are considered to be out of bounds. Buffer accesses through buffer device addresses are not bounds-checked.

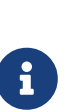

#### *Note*

If a SPIR-V OpLoad instruction loads a structure and the tail end of the structure is out of bounds, then all members of the structure are considered out of bounds even if the members at the end are not statically used.

- If any buffer access is determined to be out of bounds, then any other access of the same type (load, store, or atomic) to the same buffer that accesses an address less than 16 bytes away from the out of bounds address **may** also be considered out of bounds.
- If the access is a load that reads from the same memory locations as a prior store in the same shader invocation, with no other intervening accesses to the same memory locations in that shader invocation, then the result of the load **may** be the value stored by the store instruction, even if the access is out of bounds. If the load is Volatile, then an out of bounds load **must** return the appropriate out of bounds value.
- Out-of-bounds buffer loads will return any of the following values:
	- Values from anywhere within the memory range(s) bound to the buffer (possibly including bytes of memory past the end of the buffer, up to the end of the bound range).
	- Zero values, or (0,0,0,x) vectors for vector reads where x is a valid value represented in the type of the vector components and **may** be any of:
		- 0, 1, or the maximum representable positive integer value, for signed or unsigned integer components
		- 0.0 or 1.0, for floating-point components
- Out-of-bounds writes **may** modify values within the memory range(s) bound to the buffer, but **must** not modify any other memory.
- Out-of-bounds atomics **may** modify values within the memory range(s) bound to the buffer, but **must** not modify any other memory, and return an undefined value.
- Vertex input attributes are considered out of bounds if the offset of the attribute in the bound vertex buffer range plus the size of the attribute is greater than either:
	- **vertexBufferRangeSize, if bindingStride == 0; or**
	- (vertexBufferRangeSize (vertexBufferRangeSize % bindingStride))

where vertexBufferRangeSize is the byte size of the memory range bound to the vertex buffer binding and bindingStride is the byte stride of the corresponding vertex input binding. Further, if any vertex input attribute using a specific vertex input binding is out of bounds, then all vertex input attributes using that vertex input binding for that vertex shader invocation are considered out of bounds.

▪ If a vertex input attribute is out of bounds, it will be assigned one of the following

values:

- Values from anywhere within the memory range(s) bound to the buffer, converted according to the format of the attribute.
- Zero values, format converted according to the format of the attribute.
- Zero values, or (0,0,0,x) vectors, as described above.
- If robustBufferAccess is not enabled, applications **must** not perform out of bounds accesses .
- fullDrawIndexUint32 specifies the full 32-bit range of indices is supported for indexed draw calls when using a [VkIndexType](#page-723-0) of VK\_INDEX\_TYPE\_UINT32. maxDrawIndexedIndexValue is the maximum index value that **may** be used (aside from the primitive restart index, which is always  $2^{32}$ -1 when the [VkIndexType](#page-723-0) is VK\_INDEX\_TYPE\_UINT32). If this feature is supported, maxDrawIndexedIndexValue **must** be  $2^{32}$ -1; otherwise it **must** be no smaller than  $2^{24}$ -1. See [maxDrawIndexedIndexValue](#page-929-0).
- imageCubeArray specifies whether image views with a [VkImageViewType](#page-436-0) of VK\_IMAGE\_VIEW\_TYPE\_CUBE\_ARRAY **can** be created, and that the corresponding SampledCubeArray and ImageCubeArray SPIR-V capabilities **can** be used in shader code.
- independentBlend specifies whether the VkPipelineColorBlendAttachmentState settings are controlled independently per-attachment. If this feature is not enabled, the VkPipelineColorBlendAttachmentState settings for all color attachments **must** be identical. Otherwise, a different VkPipelineColorBlendAttachmentState **can** be provided for each bound color attachment.
- <span id="page-886-1"></span>• geometryShader specifies whether geometry shaders are supported. If this feature is not enabled, the VK\_SHADER\_STAGE\_GEOMETRY\_BIT and VK\_PIPELINE\_STAGE\_GEOMETRY\_SHADER\_BIT enum values **must** not be used. This also specifies whether shader modules **can** declare the Geometry capability.
- <span id="page-886-0"></span>• tessellationShader specifies whether tessellation control and evaluation shaders are supported. If this feature is not enabled, the VK\_SHADER\_STAGE\_TESSELLATION\_CONTROL\_BIT, VK\_SHADER\_STAGE\_TESSELLATION\_EVALUATION\_BIT,

VK PIPELINE STAGE TESSELLATION CONTROL SHADER BIT,

VK\_PIPELINE\_STAGE\_TESSELLATION\_EVALUATION\_SHADER\_BIT, determines and and and and

VK\_STRUCTURE\_TYPE\_PIPELINE\_TESSELLATION\_STATE\_CREATE\_INFO enum values **must** not be used. This also specifies whether shader modules **can** declare the Tessellation capability.

- sampleRateShading specifies whether [Sample Shading](#page-808-0) and multisample interpolation are supported. If this feature is not enabled, the sampleShadingEnable member of the [VkPipelineMultisampleStateCreateInfo](#page-803-0) structure **must** be set to VK\_FALSE and the minSampleShading member is ignored. This also specifies whether shader modules **can** declare the SampleRateShading capability.
- dualSrcBlend specifies whether blend operations which take two sources are supported. If this feature is not enabled, the VK\_BLEND\_FACTOR\_SRC1\_COLOR, VK\_BLEND\_FACTOR\_ONE\_MINUS\_SRC1\_COLOR, VK\_BLEND\_FACTOR\_SRC1\_ALPHA, and VK\_BLEND\_FACTOR\_ONE\_MINUS\_SRC1\_ALPHA enum values **must** not be used as source or destination blending factors. See [Dual-Source Blending.](#page-843-0)
- logicOp specifies whether logic operations are supported. If this feature is not enabled, the logicOpEnable member of the [VkPipelineColorBlendStateCreateInfo](#page-837-0) structure **must** be set to VK FALSE, and the logicOp member is ignored.
- multiDrawIndirect specifies whether multiple draw indirect is supported. If this feature is not

enabled, the drawCount parameter to the vkCmdDrawIndirect and vkCmdDrawIndexedIndirect commands **must** be 0 or 1. The maxDrawIndirectCount member of the VkPhysicalDeviceLimits structure **must** also be 1 if this feature is not supported. See [maxDrawIndirectCount](#page-929-1).

- drawIndirectFirstInstance specifies whether indirect drawing calls support the firstInstance parameter. If this feature is not enabled, the firstInstance member of all VkDrawIndirectCommand and VkDrawIndexedIndirectCommand structures that are provided to the vkCmdDrawIndirect and vkCmdDrawIndexedIndirect commands **must** be 0.
- depthClamp specifies whether depth clamping is supported. If this feature is not enabled, the depthClampEnable member of the [VkPipelineRasterizationStateCreateInfo](#page-801-0) structure **must** be set to VK\_FALSE. Otherwise, setting depthClampEnable to VK\_TRUE will enable depth clamping.
- depthBiasClamp specifies whether depth bias clamping is supported. If this feature is not enabled, the depthBiasClamp member of the [VkPipelineRasterizationStateCreateInfo](#page-801-0) structure **must** be set to 0.0 unless the VK\_DYNAMIC\_STATE\_DEPTH\_BIAS dynamic state is enabled, and the depthBiasClamp parameter to vkCmdSetDepthBias **must** be set to 0.0.
- fillModeNonSolid specifies whether point and wireframe fill modes are supported. If this feature is not enabled, the VK\_POLYGON\_MODE\_POINT and VK\_POLYGON\_MODE\_LINE enum values **must** not be used.
- depthBounds specifies whether depth bounds tests are supported. If this feature is not enabled, the depthBoundsTestEnable member of the [VkPipelineDepthStencilStateCreateInfo](#page-826-0) structure **must** be set to VK\_FALSE. When depthBoundsTestEnable is set to VK\_FALSE, the minDepthBounds and maxDepthBounds members of the [VkPipelineDepthStencilStateCreateInfo](#page-826-0) structure are ignored.
- wideLines specifies whether lines with width other than 1.0 are supported. If this feature is not enabled, the lineWidth member of the [VkPipelineRasterizationStateCreateInfo](#page-801-0) structure **must** be set to 1.0 unless the VK\_DYNAMIC\_STATE\_LINE\_WIDTH dynamic state is enabled, and the lineWidth parameter to vkCmdSetLineWidth **must** be set to 1.0. When this feature is supported, the range and granularity of supported line widths are indicated by the lineWidthRange and lineWidthGranularity members of the VkPhysicalDeviceLimits structure, respectively.
- largePoints specifies whether points with size greater than 1.0 are supported. If this feature is not enabled, only a point size of 1.0 written by a shader is supported. The range and granularity of supported point sizes are indicated by the pointSizeRange and pointSizeGranularity members of the VkPhysicalDeviceLimits structure, respectively.
- alphaToOne specifies whether the implementation is able to replace the alpha value of the fragment shader color output in the [Multisample Coverage](#page-825-0) fragment operation. If this feature is not enabled, then the alphaToOneEnable member of the [VkPipelineMultisampleStateCreateInfo](#page-803-0) structure **must** be set to VK\_FALSE. Otherwise setting alphaToOneEnable to VK\_TRUE will enable alpha-to-one behavior.
- multiViewport specifies whether more than one viewport is supported. If this feature is not enabled:
	- The viewportCount and scissorCount members of the [VkPipelineViewportStateCreateInfo](#page-795-0) structure **must** be set to 1.
	- The firstViewport and viewportCount parameters to the vkCmdSetViewport command **must** be set to 0 and 1, respectively.
	- The firstScissor and scissorCount parameters to the vkCmdSetScissor command **must** be set

to 0 and 1, respectively.

- samplerAnisotropy specifies whether anisotropic filtering is supported. If this feature is not enabled, the anisotropyEnable member of the [VkSamplerCreateInfo](#page-482-0) structure **must** be VK\_FALSE.
- textureCompressionETC2 specifies whether all of the ETC2 and EAC compressed texture formats are supported. If this feature is enabled, then the VK\_FORMAT\_FEATURE\_SAMPLED\_IMAGE\_BIT, VK\_FORMAT\_FEATURE\_BLIT\_SRC\_BIT and VK\_FORMAT\_FEATURE\_SAMPLED\_IMAGE\_FILTER\_LINEAR\_BIT features **must** be supported in optimalTilingFeatures for the following formats:
	- VK\_FORMAT\_ETC2\_R8G8B8\_UNORM\_BLOCK
	- VK\_FORMAT\_ETC2\_R8G8B8\_SRGB\_BLOCK
	- VK\_FORMAT\_ETC2\_R8G8B8A1\_UNORM\_BLOCK
	- VK\_FORMAT\_ETC2\_R8G8B8A1\_SRGB\_BLOCK
	- VK\_FORMAT\_ETC2\_R8G8B8A8\_UNORM\_BLOCK
	- VK\_FORMAT\_ETC2\_R8G8B8A8\_SRGB\_BLOCK
	- VK\_FORMAT\_EAC\_R11\_UNORM\_BLOCK
	- VK\_FORMAT\_EAC\_R11\_SNORM\_BLOCK
	- VK\_FORMAT\_EAC\_R11G11\_UNORM\_BLOCK
	- VK\_FORMAT\_EAC\_R11G11\_SNORM\_BLOCK

To query for additional properties, or if the feature is not enabled, [vkGetPhysicalDeviceFormatProperties](#page-1002-0) and [vkGetPhysicalDeviceImageFormatProperties](#page-1026-0) **can** be used to check for supported properties of individual formats as normal.

- textureCompressionASTC LDR specifies whether all of the ASTC LDR compressed texture formats are supported. If this feature is enabled, then the VK\_FORMAT\_FEATURE\_SAMPLED\_IMAGE\_BIT, VK\_FORMAT\_FEATURE\_BLIT\_SRC\_BIT and VK\_FORMAT\_FEATURE\_SAMPLED\_IMAGE\_FILTER\_LINEAR\_BIT features **must** be supported in optimalTilingFeatures for the following formats:
	- VK\_FORMAT\_ASTC\_4x4\_UNORM\_BLOCK
	- VK\_FORMAT\_ASTC\_4x4\_SRGB\_BLOCK
	- VK\_FORMAT\_ASTC\_5x4\_UNORM\_BLOCK
	- VK\_FORMAT\_ASTC\_5x4\_SRGB\_BLOCK
	- VK\_FORMAT\_ASTC\_5x5\_UNORM\_BLOCK
	- VK\_FORMAT\_ASTC\_5x5\_SRGB\_BLOCK
	- VK\_FORMAT\_ASTC\_6x5\_UNORM\_BLOCK
	- VK\_FORMAT\_ASTC\_6x5\_SRGB\_BLOCK
	- VK\_FORMAT\_ASTC\_6x6\_UNORM\_BLOCK
	- VK\_FORMAT\_ASTC\_6x6\_SRGB\_BLOCK
	- VK\_FORMAT\_ASTC\_8x5\_UNORM\_BLOCK
	- VK\_FORMAT\_ASTC\_8x5\_SRGB\_BLOCK
- VK\_FORMAT\_ASTC\_8x6\_UNORM\_BLOCK
- VK\_FORMAT\_ASTC\_8x6\_SRGB\_BLOCK
- VK\_FORMAT\_ASTC\_8x8\_UNORM\_BLOCK
- VK\_FORMAT\_ASTC\_8x8\_SRGB\_BLOCK
- VK\_FORMAT\_ASTC\_10x5\_UNORM\_BLOCK
- VK\_FORMAT\_ASTC\_10x5\_SRGB\_BLOCK
- VK\_FORMAT\_ASTC\_10x6\_UNORM\_BLOCK
- VK\_FORMAT\_ASTC\_10x6\_SRGB\_BLOCK
- VK\_FORMAT\_ASTC\_10x8\_UNORM\_BLOCK
- VK\_FORMAT\_ASTC\_10x8\_SRGB\_BLOCK
- VK\_FORMAT\_ASTC\_10x10\_UNORM\_BLOCK
- VK\_FORMAT\_ASTC\_10x10\_SRGB\_BLOCK
- VK\_FORMAT\_ASTC\_12x10\_UNORM\_BLOCK
- VK\_FORMAT\_ASTC\_12x10\_SRGB\_BLOCK
- VK\_FORMAT\_ASTC\_12x12\_UNORM\_BLOCK
- VK\_FORMAT\_ASTC\_12x12\_SRGB\_BLOCK

To query for additional properties, or if the feature is not enabled, [vkGetPhysicalDeviceFormatProperties](#page-1002-0) and [vkGetPhysicalDeviceImageFormatProperties](#page-1026-0) **can** be used to check for supported properties of individual formats as normal.

- textureCompressionBC specifies whether all of the BC compressed texture formats are supported. If this feature is enabled, then the VK\_FORMAT\_FEATURE\_SAMPLED\_IMAGE\_BIT, VK\_FORMAT\_FEATURE\_BLIT\_SRC\_BIT and VK\_FORMAT\_FEATURE\_SAMPLED\_IMAGE\_FILTER\_LINEAR\_BIT features **must** be supported in optimalTilingFeatures for the following formats:
	- VK\_FORMAT\_BC1\_RGB\_UNORM\_BLOCK
	- VK\_FORMAT\_BC1\_RGB\_SRGB\_BLOCK
	- VK\_FORMAT\_BC1\_RGBA\_UNORM\_BLOCK
	- VK\_FORMAT\_BC1\_RGBA\_SRGB\_BLOCK
	- VK\_FORMAT\_BC2\_UNORM\_BLOCK
	- VK\_FORMAT\_BC2\_SRGB\_BLOCK
	- VK\_FORMAT\_BC3\_UNORM\_BLOCK
	- VK\_FORMAT\_BC3\_SRGB\_BLOCK
	- VK\_FORMAT\_BC4\_UNORM\_BLOCK
	- VK\_FORMAT\_BC4\_SNORM\_BLOCK
	- VK\_FORMAT\_BC5\_UNORM\_BLOCK
	- VK\_FORMAT\_BC5\_SNORM\_BLOCK
- VK\_FORMAT\_BC6H\_UFLOAT\_BLOCK
- VK\_FORMAT\_BC6H\_SFLOAT\_BLOCK
- VK\_FORMAT\_BC7\_UNORM\_BLOCK
- VK\_FORMAT\_BC7\_SRGB\_BLOCK

To query for additional properties, or if the feature is not enabled, [vkGetPhysicalDeviceFormatProperties](#page-1002-0) and [vkGetPhysicalDeviceImageFormatProperties](#page-1026-0) **can** be used to check for supported properties of individual formats as normal.

- occlusionQueryPrecise specifies whether occlusion queries returning actual sample counts are supported. Occlusion queries are created in a VkQueryPool by specifying the queryType of VK QUERY TYPE OCCLUSION in the [VkQueryPoolCreateInfo](#page-635-0) structure which is passed to vkCreateQueryPool. If this feature is enabled, queries of this type **can** enable VK QUERY CONTROL PRECISE BIT in the flags parameter to vkCmdBeginQuery. If this feature is not supported, the implementation supports only boolean occlusion queries. When any samples are passed, boolean queries will return a non-zero result value, otherwise a result value of zero is returned. When this feature is enabled and VK\_QUERY\_CONTROL\_PRECISE\_BIT is set, occlusion queries will report the actual number of samples passed.
- pipelineStatisticsQuery specifies whether the pipeline statistics queries are supported. If this feature is not enabled, queries of type VK\_QUERY\_TYPE\_PIPELINE\_STATISTICS **cannot** be created, and none of the [VkQueryPipelineStatisticFlagBits](#page-653-0) bits **can** be set in the pipelineStatistics member of the [VkQueryPoolCreateInfo](#page-635-0) structure.
- vertexPipelineStoresAndAtomics specifies whether storage buffers and images support stores and atomic operations in the vertex, tessellation, and geometry shader stages. If this feature is not enabled, all storage image, storage texel buffer, and storage buffer variables used by these stages in shader modules **must** be decorated with the NonWritable decoration (or the readonly memory qualifier in GLSL).
- fragmentStoresAndAtomics specifies whether storage buffers and images support stores and atomic operations in the fragment shader stage. If this feature is not enabled, all storage image, storage texel buffer, and storage buffer variables used by the fragment stage in shader modules **must** be decorated with the NonWritable decoration (or the readonly memory qualifier in GLSL).
- shaderTessellationAndGeometryPointSize specifies whether the PointSize built-in decoration is available in the tessellation control, tessellation evaluation, and geometry shader stages. If this feature is not enabled, members decorated with the PointSize built-in decoration **must** not be read from or written to and all points written from a tessellation or geometry shader will have a size of 1.0. This also specifies whether shader modules **can** declare the TessellationPointSize capability for tessellation control and evaluation shaders, or if the shader modules **can** declare the GeometryPointSize capability for geometry shaders. An implementation supporting this feature **must** also support one or both of the [tessellationShader](#page-886-0) or [geometryShader](#page-886-1) features.
- shaderImageGatherExtended specifies whether the extended set of image gather instructions are available in shader code. If this feature is not enabled, the OpImage\*Gather instructions do not support the Offset and ConstOffsets operands. This also specifies whether shader modules **can** declare the ImageGatherExtended capability.
- shaderStorageImageExtendedFormats specifies whether all the "storage image extended formats" below are supported; if this feature is supported, then the VK\_FORMAT\_FEATURE\_STORAGE\_IMAGE\_BIT

**must** be supported in optimalTilingFeatures for the following formats:

- VK\_FORMAT\_R16G16\_SFLOAT
- VK\_FORMAT\_B10G11R11\_UFLOAT\_PACK32
- VK\_FORMAT\_R16\_SFLOAT
- VK\_FORMAT\_R16G16B16A16\_UNORM
- VK\_FORMAT\_A2B10G10R10\_UNORM\_PACK32
- VK\_FORMAT\_R16G16\_UNORM
- VK\_FORMAT\_R8G8\_UNORM
- VK\_FORMAT\_R16\_UNORM
- VK\_FORMAT\_R8\_UNORM
- VK\_FORMAT\_R16G16B16A16\_SNORM
- VK\_FORMAT\_R16G16\_SNORM
- VK\_FORMAT\_R8G8\_SNORM
- VK\_FORMAT\_R16\_SNORM
- VK\_FORMAT\_R8\_SNORM
- VK\_FORMAT\_R16G16\_SINT
- VK\_FORMAT\_R8G8\_SINT
- VK\_FORMAT\_R16\_SINT
- VK\_FORMAT\_R8\_SINT
- VK\_FORMAT\_A2B10G10R10\_UINT\_PACK32
- VK\_FORMAT\_R16G16\_UINT
- VK\_FORMAT\_R8G8\_UINT
- VK\_FORMAT\_R16\_UINT
- VK\_FORMAT\_R8\_UINT

#### *Note*

shaderStorageImageExtendedFormats feature only adds a guarantee of format support, which is specified for the whole physical device. Therefore enabling or disabling the feature via [vkCreateDevice](#page-87-1) has no practical effect.

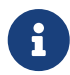

To query for additional properties, or if the feature is not supported, [vkGetPhysicalDeviceFormatProperties](#page-1002-0) and [vkGetPhysicalDeviceImageFormatProperties](#page-1026-0) **can** be used to check for supported properties of individual formats, as usual rules allow.

VK\_FORMAT\_R32G32\_UINT, VK\_FORMAT\_R32G32\_SINT, and VK\_FORMAT\_R32G32\_SFLOAT from StorageImageExtendedFormats SPIR-V capability, are already covered by core Vulkan [mandatory format support.](#page-1016-0)

- shaderStorageImageMultisample specifies whether multisampled storage images are supported. If this feature is not enabled, images that are created with a usage that includes VK\_IMAGE\_USAGE\_STORAGE\_BIT **must** be created with samples equal to VK\_SAMPLE\_COUNT\_1\_BIT. This also specifies whether shader modules **can** declare the StorageImageMultisample and ImageMSArray capabilities.
- shaderStorageImageReadWithoutFormat specifies whether storage images and storage texel buffers require a format qualifier to be specified when reading.
- shaderStorageImageWriteWithoutFormat specifies whether storage images and storage texel buffers require a format qualifier to be specified when writing.
- shaderUniformBufferArrayDynamicIndexing specifies whether arrays of uniform buffers **can** be indexed by *dynamically uniform* integer expressions in shader code. If this feature is not enabled, resources with a descriptor type of VK\_DESCRIPTOR\_TYPE\_UNIFORM\_BUFFER or VK\_DESCRIPTOR\_TYPE\_UNIFORM\_BUFFER\_DYNAMIC **must** be indexed only by constant integral expressions when aggregated into arrays in shader code. This also specifies whether shader modules **can** declare the UniformBufferArrayDynamicIndexing capability.
- shaderSampledImageArrayDynamicIndexing specifies whether arrays of samplers or sampled images **can** be indexed by dynamically uniform integer expressions in shader code. If this feature is not enabled, resources with a descriptor type of VK\_DESCRIPTOR\_TYPE\_SAMPLER, VK\_DESCRIPTOR\_TYPE\_COMBINED\_IMAGE\_SAMPLER, or VK\_DESCRIPTOR\_TYPE\_SAMPLED\_IMAGE **must** be indexed only by constant integral expressions when aggregated into arrays in shader code. This also specifies whether shader modules **can** declare the SampledImageArrayDynamicIndexing capability.
- shaderStorageBufferArrayDynamicIndexing specifies whether arrays of storage buffers **can** be indexed by dynamically uniform integer expressions in shader code. If this feature is not enabled, resources with a descriptor type of VK\_DESCRIPTOR\_TYPE\_STORAGE\_BUFFER or VK\_DESCRIPTOR\_TYPE\_STORAGE\_BUFFER\_DYNAMIC **must** be indexed only by constant integral expressions when aggregated into arrays in shader code. This also specifies whether shader modules **can** declare the StorageBufferArrayDynamicIndexing capability.
- shaderStorageImageArrayDynamicIndexing specifies whether arrays of storage images **can** be indexed by dynamically uniform integer expressions in shader code. If this feature is not enabled, resources with a descriptor type of VK\_DESCRIPTOR\_TYPE\_STORAGE\_IMAGE **must** be indexed only by constant integral expressions when aggregated into arrays in shader code. This also specifies whether shader modules **can** declare the StorageImageArrayDynamicIndexing capability.
- shaderClipDistance specifies whether clip distances are supported in shader code. If this feature is not enabled, any members decorated with the ClipDistance built-in decoration **must** not be read from or written to in shader modules. This also specifies whether shader modules **can** declare the ClipDistance capability.
- shaderCullDistance specifies whether cull distances are supported in shader code. If this feature is not enabled, any members decorated with the CullDistance built-in decoration **must** not be read from or written to in shader modules. This also specifies whether shader modules **can** declare the CullDistance capability.
- shaderFloat64 specifies whether 64-bit floats (doubles) are supported in shader code. If this feature is not enabled, 64-bit floating-point types **must** not be used in shader code. This also specifies whether shader modules **can** declare the Float64 capability. Declaring and using 64-bit

floats is enabled for all storage classes that SPIR-V allows with the Float64 capability.

- shaderInt64 specifies whether 64-bit integers (signed and unsigned) are supported in shader code. If this feature is not enabled, 64-bit integer types **must** not be used in shader code. This also specifies whether shader modules **can** declare the Int64 capability. Declaring and using 64 bit integers is enabled for all storage classes that SPIR-V allows with the Int64 capability.
- shaderInt16 specifies whether 16-bit integers (signed and unsigned) are supported in shader code. If this feature is not enabled, 16-bit integer types **must** not be used in shader code. This also specifies whether shader modules **can** declare the Int16 capability. However, this only enables a subset of the storage classes that SPIR-V allows for the Int16 SPIR-V capability: Declaring and using 16-bit integers in the Private, Workgroup, and Function storage classes is enabled, while declaring them in the interface storage classes (e.g., UniformConstant, Uniform, StorageBuffer, Input, Output, and PushConstant) is not enabled.
- shaderResourceResidency specifies whether image operations that return resource residency information are supported in shader code. If this feature is not enabled, the OpImageSparse\* instructions **must** not be used in shader code. This also specifies whether shader modules **can** declare the SparseResidency capability. The feature requires at least one of the sparseResidency\* features to be supported. This **must** be VK\_FALSE in Vulkan SC [\[SCID-8\].](#page-14-0)
- shaderResourceMinLod specifies whether image operations specifying the minimum resource LOD are supported in shader code. If this feature is not enabled, the MinLod image operand **must** not be used in shader code. This also specifies whether shader modules **can** declare the MinLod capability.
- sparseBinding specifies whether resource memory **can** be managed at opaque sparse block level instead of at the object level. If this feature is not enabled, resource memory **must** be bound only on a per-object basis using the vkBindBufferMemory and vkBindImageMemory commands. In this case, buffers and images **must** not be created with VK\_BUFFER\_CREATE\_SPARSE\_BINDING\_BIT and VK\_IMAGE\_CREATE\_SPARSE\_BINDING\_BIT set in the flags member of the [VkBufferCreateInfo](#page-400-0) and [VkImageCreateInfo](#page-412-0) structures, respectively. Otherwise resource memory **can** be managed as described in [Sparse Resource Features.](#page-861-0) This **must** be VK\_FALSE in Vulkan SC [\[SCID-8\].](#page-14-0)
- sparseResidencyBuffer specifies whether the device **can** access partially resident buffers. If this feature is not enabled, buffers **must** not be created with VK\_BUFFER\_CREATE\_SPARSE\_RESIDENCY\_BIT set in the flags member of the [VkBufferCreateInfo](#page-400-0) structure. This **must** be VK\_FALSE in Vulkan SC [\[SCID-8\]](#page-14-0).
- sparseResidencyImage2D specifies whether the device **can** access partially resident 2D images with 1 sample per pixel. If this feature is not enabled, images with an imageType of VK\_IMAGE\_TYPE\_2D and samples set to VK\_SAMPLE\_COUNT\_1\_BIT **must** not be created with VK\_IMAGE\_CREATE\_SPARSE\_RESIDENCY\_BIT set in the flags member of the [VkImageCreateInfo](#page-412-0) structure. This **must** be VK\_FALSE in Vulkan SC [\[SCID-8\].](#page-14-0)
- sparseResidencyImage3D specifies whether the device **can** access partially resident 3D images. If this feature is not enabled, images with an imageType of VK\_IMAGE\_TYPE\_3D **must** not be created with VK\_IMAGE\_CREATE\_SPARSE\_RESIDENCY\_BIT\_set in the flags member of the [VkImageCreateInfo](#page-412-0) structure. This **must** be VK\_FALSE in Vulkan SC [\[SCID-8\].](#page-14-0)
- sparseResidency2Samples specifies whether the physical device **can** access partially resident 2D images with 2 samples per pixel. If this feature is not enabled, images with an imageType of VK\_IMAGE\_TYPE\_2D and samples set to VK\_SAMPLE\_COUNT\_2\_BIT **must** not be created with

VK\_IMAGE\_CREATE\_SPARSE\_RESIDENCY\_BIT set in the flags member of the [VkImageCreateInfo](#page-412-0) structure. This **must** be VK\_FALSE in Vulkan SC [\[SCID-8\].](#page-14-0)

- sparseResidency4Samples specifies whether the physical device **can** access partially resident 2D images with 4 samples per pixel. If this feature is not enabled, images with an imageType of VK\_IMAGE\_TYPE\_2D and samples set to VK\_SAMPLE\_COUNT\_4\_BIT **must** not be created with VK\_IMAGE\_CREATE\_SPARSE\_RESIDENCY\_BIT set in the flags member of the [VkImageCreateInfo](#page-412-0) structure. This **must** be VK\_FALSE in Vulkan SC [\[SCID-8\].](#page-14-0)
- sparseResidency8Samples specifies whether the physical device **can** access partially resident 2D images with 8 samples per pixel. If this feature is not enabled, images with an imageType of VK\_IMAGE\_TYPE\_2D and samples set to VK\_SAMPLE\_COUNT\_8\_BIT **must** not be created with VK IMAGE CREATE SPARSE RESIDENCY BIT set in the flags member of the [VkImageCreateInfo](#page-412-0) structure. This **must** be VK\_FALSE in Vulkan SC [\[SCID-8\].](#page-14-0)
- sparseResidency16Samples specifies whether the physical device **can** access partially resident 2D images with 16 samples per pixel. If this feature is not enabled, images with an imageType of VK\_IMAGE\_TYPE\_2D and samples set to VK\_SAMPLE\_COUNT\_16\_BIT **must** not be created with VK\_IMAGE\_CREATE\_SPARSE\_RESIDENCY\_BIT set in the flags member of the [VkImageCreateInfo](#page-412-0) structure. This **must** be VK\_FALSE in Vulkan SC [\[SCID-8\].](#page-14-0)
- sparseResidencyAliased specifies whether the physical device **can** correctly access data aliased into multiple locations. If this feature is not enabled, the VK\_BUFFER\_CREATE\_SPARSE\_ALIASED\_BIT and VK\_IMAGE\_CREATE\_SPARSE\_ALIASED\_BIT enum values **must** not be used in flags members of the [VkBufferCreateInfo](#page-400-0) and [VkImageCreateInfo](#page-412-0) structures, respectively. This **must** be VK\_FALSE in Vulkan SC [\[SCID-8\].](#page-14-0)
- variableMultisampleRate specifies whether all pipelines that will be bound to a command buffer during a [subpass which uses no attachments](#page-276-0) **must** have the same value for [VkPipelineMultisampleStateCreateInfo](#page-803-0)::rasterizationSamples. If set to VK\_TRUE, the implementation supports variable multisample rates in a subpass which uses no attachments. If set to VK\_FALSE, then all pipelines bound in such a subpass **must** have the same multisample rate. This has no effect in situations where a subpass uses any attachments.
- inheritedQueries specifies whether a secondary command buffer **may** be executed while a query is active.

The VkPhysicalDeviceVulkan11Features structure is defined as:

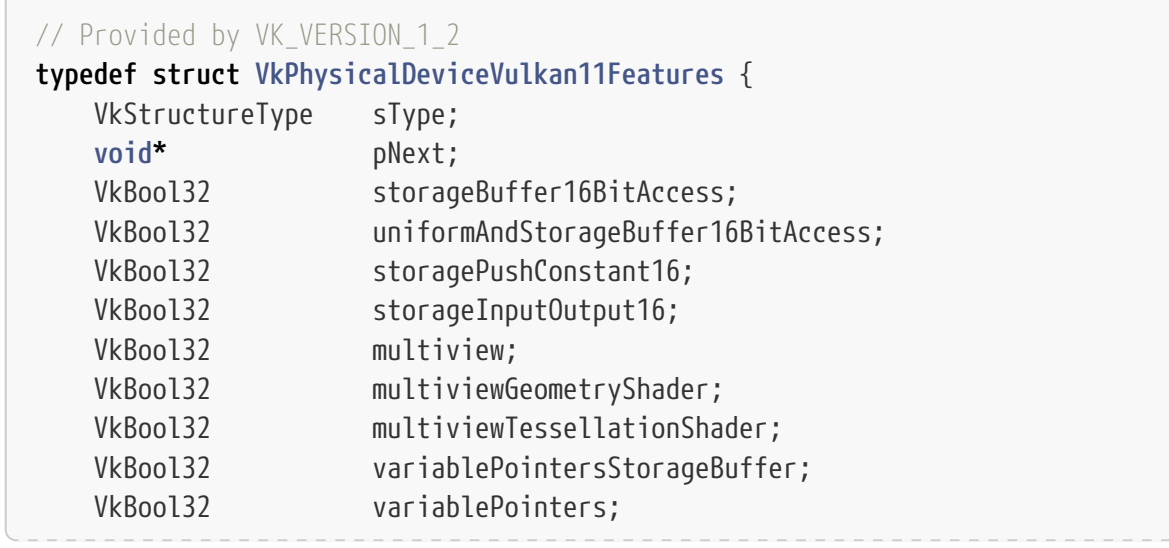

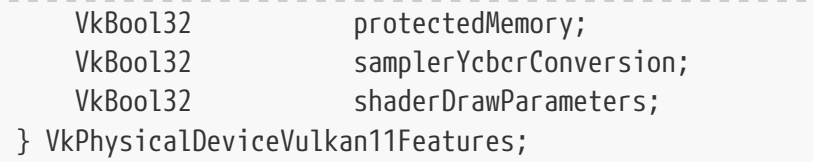

This structure describes the following features:

- sType is a [VkStructureType](#page-43-0) value identifying this structure.
- pNext is NULL or a pointer to a structure extending this structure.
- storageBuffer16BitAccess specifies whether objects in the StorageBuffer, or PhysicalStorageBuffer storage class with the Block decoration **can** have 16-bit integer and 16-bit floating-point members. If this feature is not enabled, 16-bit integer or 16-bit floating-point members **must** not be used in such objects. This also specifies whether shader modules **can** declare the StorageBuffer16BitAccess capability.
- uniformAndStorageBuffer16BitAccess specifies whether objects in the Uniform storage class with the Block decoration **can** have 16-bit integer and 16-bit floating-point members. If this feature is not enabled, 16-bit integer or 16-bit floating-point members **must** not be used in such objects. This also specifies whether shader modules **can** declare the UniformAndStorageBuffer16BitAccess capability.
- storagePushConstant16 specifies whether objects in the PushConstant storage class **can** have 16 bit integer and 16-bit floating-point members. If this feature is not enabled, 16-bit integer or floating-point members **must** not be used in such objects. This also specifies whether shader modules **can** declare the StoragePushConstant16 capability.
- storageInputOutput16 specifies whether objects in the Input and Output storage classes **can** have 16-bit integer and 16-bit floating-point members. If this feature is not enabled, 16-bit integer or 16-bit floating-point members **must** not be used in such objects. This also specifies whether shader modules **can** declare the StorageInputOutput16 capability.
- multiview specifies whether the implementation supports multiview rendering within a render pass. If this feature is not enabled, the view mask of each subpass **must** always be zero.
- multiviewGeometryShader specifies whether the implementation supports multiview rendering within a render pass, with [geometry shaders.](#page-789-0) If this feature is not enabled, then a pipeline compiled against a subpass with a non-zero view mask **must** not include a geometry shader.
- multiviewTessellationShader specifies whether the implementation supports multiview rendering within a render pass, with [tessellation shaders](#page-778-0). If this feature is not enabled, then a pipeline compiled against a subpass with a non-zero view mask **must** not include any tessellation shaders.
- variablePointersStorageBuffer specifies whether the implementation supports the SPIR-V VariablePointersStorageBuffer capability. When this feature is not enabled, shader modules **must** not declare the SPV\_KHR\_variable\_pointers extension or the VariablePointersStorageBuffer capability.
- variablePointers specifies whether the implementation supports the SPIR-V VariablePointers capability. When this feature is not enabled, shader modules **must** not declare the VariablePointers capability.
- protectedMemory specifies whether [protected memory](#page-394-0) is supported.
- samplerYcbcr[C](#page-491-0)onversion specifies whether the implementation supports sampler  $Y'C<sub>B</sub>C<sub>R</sub>$  $Y'C<sub>B</sub>C<sub>R</sub>$  $Y'C<sub>B</sub>C<sub>R</sub>$  $Y'C<sub>B</sub>C<sub>R</sub>$  $Y'C<sub>B</sub>C<sub>R</sub>$ [conversion.](#page-491-0) If samplerYcbcrConversion is VK\_FALSE, sampler  $Y'C<sub>B</sub>C<sub>R</sub>$  conversion is not supported, and samplers using sampler  $Y'C<sub>B</sub>C<sub>R</sub>$  conversion **must** not be used.
- shaderDrawParameters specifies whether the implementation supports the SPIR-V DrawParameters capability. When this feature is not enabled, shader modules **must** not declare the SPV KHR shader draw parameters extension or the DrawParameters capability.

If the VkPhysicalDeviceVulkan11Features structure is included in the pNext chain of the [VkPhysicalDeviceFeatures2](#page-883-1) structure passed to [vkGetPhysicalDeviceFeatures2](#page-882-0), it is filled in to indicate whether each corresponding feature is supported. VkPhysicalDeviceVulkan11Features **can** also be used in the pNext chain of [VkDeviceCreateInfo](#page-89-0) to selectively enable these features.

## **Valid Usage (Implicit)**

• VUID-VkPhysicalDeviceVulkan11Features-sType-sType sType **must** be VK\_STRUCTURE\_TYPE\_PHYSICAL\_DEVICE\_VULKAN\_1\_1\_FEATURES

The VkPhysicalDeviceVulkan12Features structure is defined as:

*// Provided by VK\_VERSION\_1\_2*

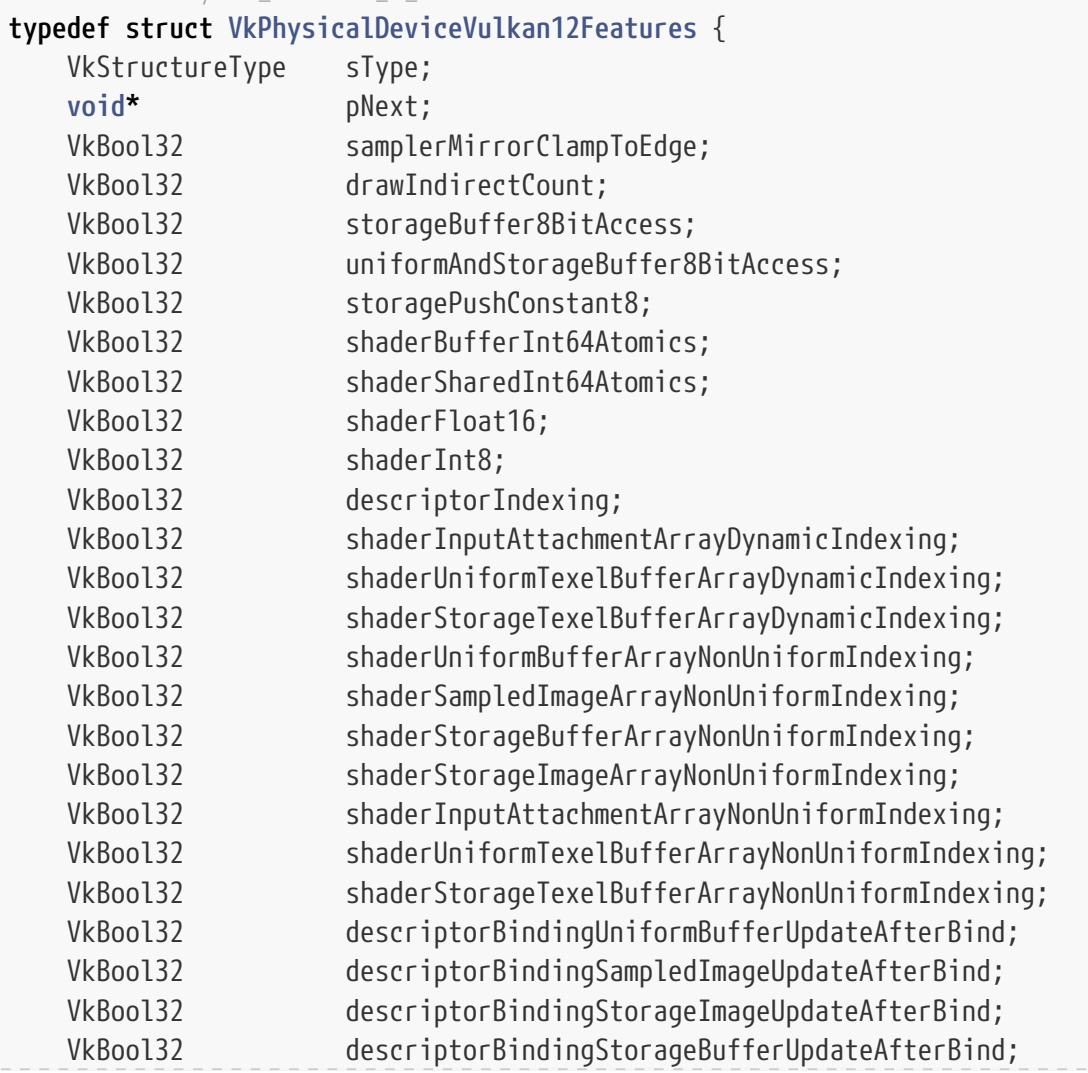

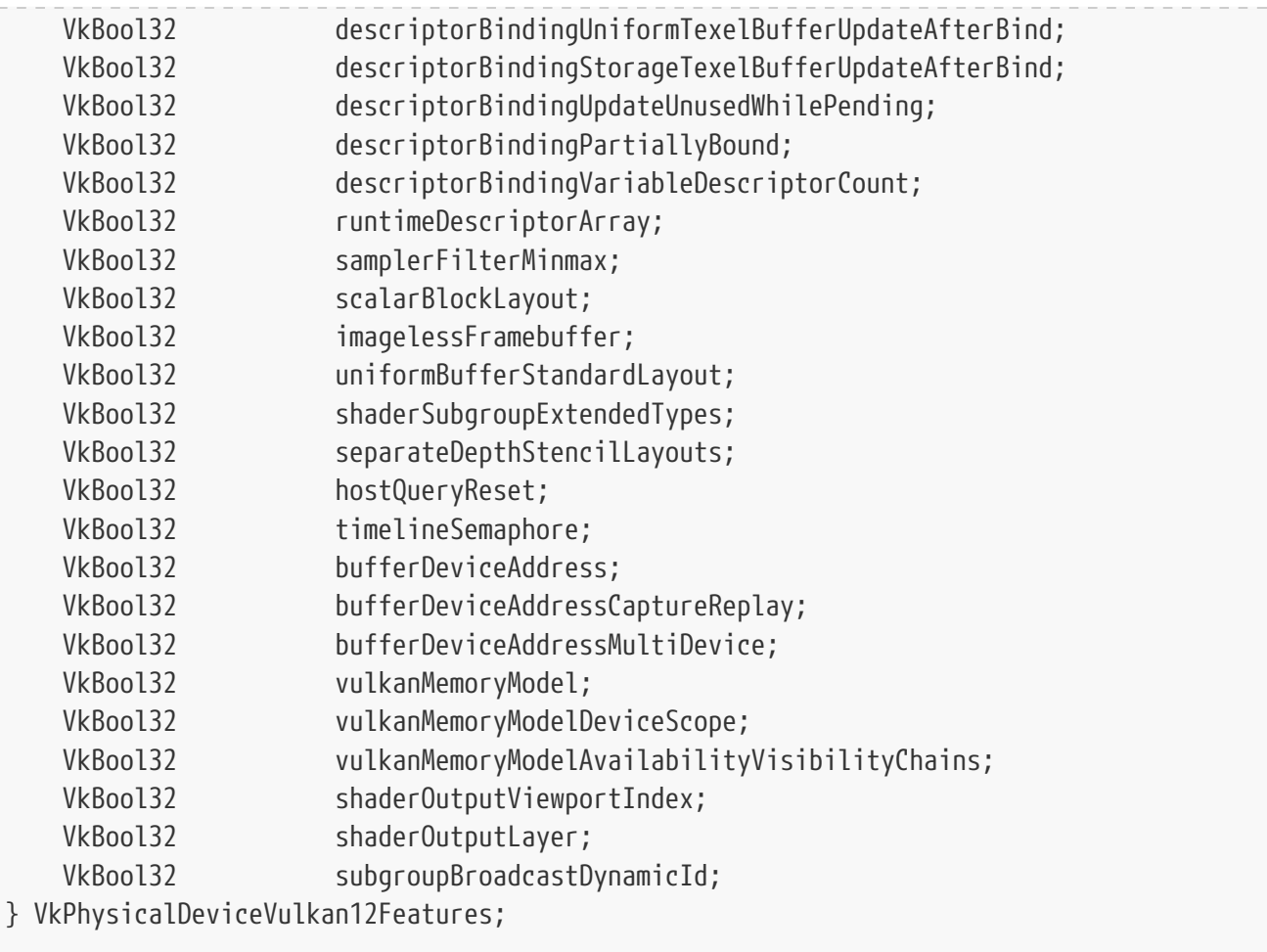

This structure describes the following features:

- sType is a [VkStructureType](#page-43-0) value identifying this structure.
- pNext is NULL or a pointer to a structure extending this structure.
- samplerMirrorClampToEdge indicates whether the implementation supports the VK\_SAMPLER\_ADDRESS\_MODE\_MIRROR\_CLAMP\_TO\_EDGE sampler address mode. If this feature is not enabled, the VK\_SAMPLER\_ADDRESS\_MODE\_MIRROR\_CLAMP\_TO\_EDGE sampler address mode **must** not be used.
- drawIndirectCount indicates whether the implementation supports the [vkCmdDrawIndirectCount](#page-744-0) and [vkCmdDrawIndexedIndirectCount](#page-759-0) functions. If this feature is not enabled, these functions **must** not be used.
- storageBuffer8BitAccess indicates whether objects in the StorageBuffer, or PhysicalStorageBuffer storage class with the Block decoration **can** have 8-bit integer members. If this feature is not enabled, 8-bit integer members **must** not be used in such objects. This also indicates whether shader modules **can** declare the StorageBuffer8BitAccess capability.
- uniformAndStorageBuffer8BitAccess indicates whether objects in the Uniform storage class with the Block decoration **can** have 8-bit integer members. If this feature is not enabled, 8-bit integer members **must** not be used in such objects. This also indicates whether shader modules **can** declare the UniformAndStorageBuffer8BitAccess capability.
- storagePushConstant8 indicates whether objects in the PushConstant storage class **can** have 8-bit integer members. If this feature is not enabled, 8-bit integer members **must** not be used in such

objects. This also indicates whether shader modules **can** declare the StoragePushConstant8 capability.

- shaderBufferInt64Atomics indicates whether shaders **can** perform 64-bit unsigned and signed integer atomic operations on buffers.
- shaderSharedInt64Atomics indicates whether shaders **can** perform 64-bit unsigned and signed integer atomic operations on shared memory.
- shaderFloat16 indicates whether 16-bit floats (halfs) are supported in shader code. This also indicates whether shader modules **can** declare the Float16 capability. However, this only enables a subset of the storage classes that SPIR-V allows for the Float16 SPIR-V capability: Declaring and using 16-bit floats in the Private, Workgroup, and Function storage classes is enabled, while declaring them in the interface storage classes (e.g., UniformConstant, Uniform, StorageBuffer, Input, Output, and PushConstant) is not enabled.
- shaderInt8 indicates whether 8-bit integers (signed and unsigned) are supported in shader code. This also indicates whether shader modules **can** declare the Int8 capability. However, this only enables a subset of the storage classes that SPIR-V allows for the Int8 SPIR-V capability: Declaring and using 8-bit integers in the Private, Workgroup, and Function storage classes is enabled, while declaring them in the interface storage classes (e.g., UniformConstant, Uniform, StorageBuffer, Input, Output, and PushConstant) is not enabled.
- descriptorIndexing indicates whether the implementation supports the minimum set of descriptor indexing features as described in the [Feature Requirements](#page-919-0) section. Enabling the descriptorIndexing member when [vkCreateDevice](#page-87-1) is called does not imply the other minimum descriptor indexing features are also enabled. Those other descriptor indexing features **must** be enabled individually as needed by the application.
- shaderInputAttachmentArrayDynamicIndexing indicates whether arrays of input attachments **can** be indexed by dynamically uniform integer expressions in shader code. If this feature is not enabled, resources with a descriptor type of VK\_DESCRIPTOR\_TYPE\_INPUT\_ATTACHMENT **must** be indexed only by constant integral expressions when aggregated into arrays in shader code. This also indicates whether shader modules **can** declare the InputAttachmentArrayDynamicIndexing capability.
- shaderUniformTexelBufferArrayDynamicIndexing indicates whether arrays of uniform texel buffers **can** be indexed by dynamically uniform integer expressions in shader code. If this feature is not enabled, resources with a descriptor type of VK\_DESCRIPTOR\_TYPE\_UNIFORM\_TEXEL\_BUFFER **must** be indexed only by constant integral expressions when aggregated into arrays in shader code. This also indicates whether shader modules **can** declare the UniformTexelBufferArrayDynamicIndexing capability.
- shaderStorageTexelBufferArrayDynamicIndexing indicates whether arrays of storage texel buffers **can** be indexed by dynamically uniform integer expressions in shader code. If this feature is not enabled, resources with a descriptor type of VK\_DESCRIPTOR\_TYPE\_STORAGE\_TEXEL\_BUFFER **must** be indexed only by constant integral expressions when aggregated into arrays in shader code. This also indicates whether shader modules **can** declare the StorageTexelBufferArrayDynamicIndexing capability.
- shaderUniformBufferArrayNonUniformIndexing indicates whether arrays of uniform buffers **can** be indexed by non-uniform integer expressions in shader code. If this feature is not enabled, resources with a descriptor type of VK\_DESCRIPTOR\_TYPE\_UNIFORM\_BUFFER or

VK\_DESCRIPTOR\_TYPE\_UNIFORM\_BUFFER\_DYNAMIC **must** not be indexed by non-uniform integer expressions when aggregated into arrays in shader code. This also indicates whether shader modules **can** declare the UniformBufferArrayNonUniformIndexing capability.

- shaderSampledImageArrayNonUniformIndexing indicates whether arrays of samplers or sampled images **can** be indexed by non-uniform integer expressions in shader code. If this feature is not enabled, resources with a descriptor type of VK\_DESCRIPTOR\_TYPE\_SAMPLER, VK\_DESCRIPTOR\_TYPE\_COMBINED\_IMAGE\_SAMPLER, or VK\_DESCRIPTOR\_TYPE\_SAMPLED\_IMAGE **must** not be indexed by non-uniform integer expressions when aggregated into arrays in shader code. This also indicates whether shader modules **can** declare the SampledImageArrayNonUniformIndexing capability.
- shaderStorageBufferArrayNonUniformIndexing indicates whether arrays of storage buffers **can** be indexed by non-uniform integer expressions in shader code. If this feature is not enabled, resources with a descriptor type of VK\_DESCRIPTOR\_TYPE\_STORAGE\_BUFFER or VK\_DESCRIPTOR\_TYPE\_STORAGE\_BUFFER\_DYNAMIC **must** not be indexed by non-uniform integer expressions when aggregated into arrays in shader code. This also indicates whether shader modules **can** declare the StorageBufferArrayNonUniformIndexing capability.
- shaderStorageImageArrayNonUniformIndexing indicates whether arrays of storage images **can** be indexed by non-uniform integer expressions in shader code. If this feature is not enabled, resources with a descriptor type of VK\_DESCRIPTOR\_TYPE\_STORAGE\_IMAGE **must** not be indexed by non-uniform integer expressions when aggregated into arrays in shader code. This also indicates whether shader modules **can** declare the StorageImageArrayNonUniformIndexing capability.
- shaderInputAttachmentArrayNonUniformIndexing indicates whether arrays of input attachments **can** be indexed by non-uniform integer expressions in shader code. If this feature is not enabled, resources with a descriptor type of VK\_DESCRIPTOR\_TYPE\_INPUT\_ATTACHMENT **must** not be indexed by non-uniform integer expressions when aggregated into arrays in shader code. This also indicates whether shader modules **can** declare the InputAttachmentArrayNonUniformIndexing capability.
- shaderUniformTexelBufferArrayNonUniformIndexing indicates whether arrays of uniform texel buffers **can** be indexed by non-uniform integer expressions in shader code. If this feature is not enabled, resources with a descriptor type of VK\_DESCRIPTOR\_TYPE\_UNIFORM\_TEXEL\_BUFFER **must** not be indexed by non-uniform integer expressions when aggregated into arrays in shader code. This also indicates whether shader modules **can** declare the UniformTexelBufferArrayNonUniformIndexing capability.
- shaderStorageTexelBufferArrayNonUniformIndexing indicates whether arrays of storage texel buffers **can** be indexed by non-uniform integer expressions in shader code. If this feature is not enabled, resources with a descriptor type of VK\_DESCRIPTOR\_TYPE\_STORAGE\_TEXEL\_BUFFER **must** not be indexed by non-uniform integer expressions when aggregated into arrays in shader code. This also indicates whether shader modules **can** declare the StorageTexelBufferArrayNonUniformIndexing capability.
- descriptorBindingUniformBufferUpdateAfterBind indicates whether the implementation supports updating uniform buffer descriptors after a set is bound. If this feature is not enabled, VK\_DESCRIPTOR\_BINDING\_UPDATE\_AFTER\_BIND\_BIT **must** not be used with VK\_DESCRIPTOR\_TYPE\_UNIFORM\_BUFFER.
- descriptorBindingSampledImageUpdateAfterBind indicates whether the implementation supports
updating sampled image descriptors after a set is bound. If this feature is not enabled, VK\_DESCRIPTOR\_BINDING\_UPDATE\_AFTER\_BIND\_BIT **must** not be used with VK DESCRIPTOR TYPE SAMPLER, WE DESCRIPTOR TYPE COMBINED IMAGE SAMPLER, or VK\_DESCRIPTOR\_TYPE\_SAMPLED\_IMAGE.

- <span id="page-900-1"></span>• descriptorBindingStorageImageUpdateAfterBind indicates whether the implementation supports updating storage image descriptors after a set is bound. If this feature is not enabled, VK\_DESCRIPTOR\_BINDING\_UPDATE\_AFTER\_BIND\_BIT **must** not be used with VK DESCRIPTOR TYPE STORAGE IMAGE.
- <span id="page-900-2"></span>• descriptorBindingStorageBufferUpdateAfterBind indicates whether the implementation supports updating storage buffer descriptors after a set is bound. If this feature is not enabled, VK\_DESCRIPTOR\_BINDING\_UPDATE\_AFTER\_BIND\_BIT **must** not be used with VK\_DESCRIPTOR\_TYPE\_STORAGE\_BUFFER.
- <span id="page-900-3"></span>• descriptorBindingUniformTexelBufferUpdateAfterBind indicates whether the implementation supports updating uniform texel buffer descriptors after a set is bound. If this feature is not enabled, VK\_DESCRIPTOR\_BINDING\_UPDATE\_AFTER\_BIND\_BIT **must** not be used with VK\_DESCRIPTOR\_TYPE\_UNIFORM\_TEXEL\_BUFFER.
- <span id="page-900-4"></span>• descriptorBindingStorageTexelBufferUpdateAfterBind indicates whether the implementation supports updating storage texel buffer descriptors after a set is bound. If this feature is not enabled, VK\_DESCRIPTOR\_BINDING\_UPDATE\_AFTER\_BIND\_BIT **must** not be used with VK\_DESCRIPTOR\_TYPE\_STORAGE\_TEXEL\_BUFFER.
- <span id="page-900-5"></span>• descriptorBindingUpdateUnusedWhilePending indicates whether the implementation supports updating descriptors while the set is in use. If this feature is not enabled, VK\_DESCRIPTOR\_BINDING\_UPDATE\_UNUSED\_WHILE\_PENDING\_BIT **must** not be used.
- <span id="page-900-6"></span>• descriptorBindingPartiallyBound indicates whether the implementation supports statically using a descriptor set binding in which some descriptors are not valid. If this feature is not enabled, VK\_DESCRIPTOR\_BINDING\_PARTIALLY\_BOUND\_BIT **must** not be used.
- descriptorBindingVariableDescriptorCount indicates whether the implementation supports descriptor sets with a variable-sized last binding. If this feature is not enabled, VK\_DESCRIPTOR\_BINDING\_VARIABLE\_DESCRIPTOR\_COUNT\_BIT **must** not be used.
- <span id="page-900-7"></span>• runtimeDescriptorArray indicates whether the implementation supports the SPIR-V RuntimeDescriptorArray capability. If this feature is not enabled, descriptors **must** not be declared in runtime arrays.
- samplerFilterMinmax indicates whether the implementation supports a minimum set of required formats supporting min/max filtering as defined by the [filterMinmaxSingleComponentFormats](#page-939-0) property minimum requirements. If this feature is not enabled, then [VkSamplerReductionModeCreateInfo](#page-487-0) **must** only use VK\_SAMPLER\_REDUCTION\_MODE\_WEIGHTED\_AVERAGE.
- scalarBlockLayout indicates that the implementation supports the layout of resource blocks in shaders using [scalar alignment](#page-573-0).
- <span id="page-900-8"></span>• imagelessFramebuffer indicates that the implementation supports specifying the image view for attachments at render pass begin time via [VkRenderPassAttachmentBeginInfo](#page-300-0).
- <span id="page-900-0"></span>• uniformBufferStandardLayout indicates that the implementation supports the same layouts for uniform buffers as for storage and other kinds of buffers. See [Standard Buffer Layout.](#page-574-0)
- <span id="page-901-4"></span>• shaderSubgroupExtendedTypes is a boolean specifying whether subgroup operations can use 8-bit integer, 16-bit integer, 64-bit integer, 16-bit floating-point, and vectors of these types in [group](#page-319-0) [operations](#page-319-0) with [subgroup scope](#page-317-0), if the implementation supports the types.
- <span id="page-901-1"></span>• separateDepthStencilLayouts indicates whether the implementation supports a VkImageMemoryBarrier for a depth/stencil image with only one of VK\_IMAGE\_ASPECT\_DEPTH\_BIT or VK\_IMAGE\_ASPECT\_STENCIL\_BIT\_set, and whether VK\_IMAGE\_LAYOUT\_DEPTH\_ATTACHMENT\_OPTIMAL, VK\_IMAGE\_LAYOUT\_DEPTH\_READ\_ONLY\_OPTIMAL, VK\_IMAGE\_LAYOUT\_STENCIL\_ATTACHMENT\_OPTIMAL, or VK\_IMAGE\_LAYOUT\_STENCIL\_READ\_ONLY\_OPTIMAL can be used.
- <span id="page-901-2"></span>• host0ueryReset indicates that the implementation supports resetting queries from the host with [vkResetQueryPool.](#page-639-0)
- <span id="page-901-3"></span>• timelineSemaphore indicates whether semaphores created with a [VkSemaphoreType](#page-178-0) of VK SEMAPHORE TYPE TIMELINE are supported.
- bufferDeviceAddress indicates that the implementation supports accessing buffer memory in shaders as storage buffers via an address queried from [vkGetBufferDeviceAddress.](#page-557-0)
- bufferDeviceAddressCaptureReplay indicates that the implementation supports saving and reusing buffer and device addresses, e.g. for trace capture and replay.
- bufferDeviceAddressMultiDevice indicates that the implementation supports the bufferDeviceAddress feature for logical devices created with multiple physical devices. If this feature is not supported, buffer addresses **must** not be queried on a logical device created with more than one physical device.
- <span id="page-901-5"></span>• vulkanMemoryModel indicates whether shader modules **can** declare the VulkanMemoryModel capability.
- vulkanMemoryModelDeviceScope indicates whether the Vulkan Memory Model can use Device scope synchronization. This also indicates whether shader modules **can** declare the VulkanMemoryModelDeviceScope capability.
- vulkanMemoryModelAvailabilityVisibilityChains indicates whether the Vulkan Memory Model can use [availability and visibility chains](#page-1098-0) with more than one element.
- shaderOutputViewportIndex indicates whether the implementation supports the ShaderViewportIndex SPIR-V capability enabling variables decorated with the ViewportIndex builtin to be exported from vertex or tessellation evaluation shaders. If this feature is not enabled, the ViewportIndex built-in decoration **must** not be used on outputs in vertex or tessellation evaluation shaders.
- shaderOutputLayer indicates whether the implementation supports the ShaderLayer SPIR-V capability enabling variables decorated with the Layer built-in to be exported from vertex or tessellation evaluation shaders. If this feature is not enabled, the Layer built-in decoration **must** not be used on outputs in vertex or tessellation evaluation shaders.
- <span id="page-901-0"></span>• If subgroupBroadcastDynamicId is VK\_TRUE, the "Id" operand of OpGroupNonUniformBroadcast **can** be dynamically uniform within a subgroup, and the "Index" operand of OpGroupNonUniformQuadBroadcast **can** be dynamically uniform within the derivative group. If it is VK\_FALSE, these operands **must** be constants.

If the VkPhysicalDeviceVulkan12Features structure is included in the pNext chain of the [VkPhysicalDeviceFeatures2](#page-883-0) structure passed to [vkGetPhysicalDeviceFeatures2](#page-882-0), it is filled in to

indicate whether each corresponding feature is supported. VkPhysicalDeviceVulkan12Features **can** also be used in the pNext chain of [VkDeviceCreateInfo](#page-89-0) to selectively enable these features.

### **Valid Usage (Implicit)**

• VUID-VkPhysicalDeviceVulkan12Features-sType-sType sType **must** be VK\_STRUCTURE\_TYPE\_PHYSICAL\_DEVICE\_VULKAN\_1\_2\_FEATURES

The VkPhysicalDeviceVariablePointersFeatures structure is defined as:

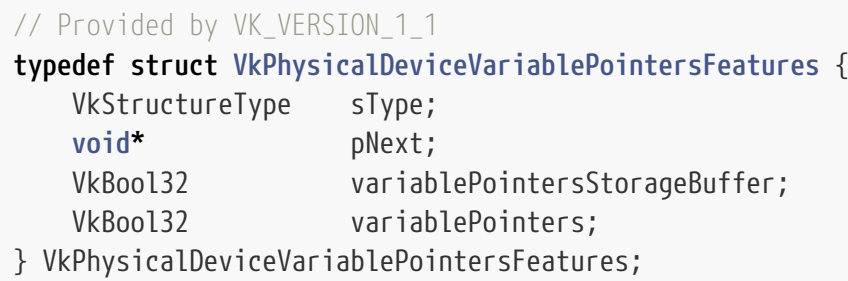

This structure describes the following features:

- sType is a [VkStructureType](#page-43-0) value identifying this structure.
- pNext is NULL or a pointer to a structure extending this structure.
- variablePointersStorageBuffer specifies whether the implementation supports the SPIR-V VariablePointersStorageBuffer capability. When this feature is not enabled, shader modules must not declare the SPV KHR variable pointers extension or the VariablePointersStorageBuffer capability.
- variablePointers specifies whether the implementation supports the SPIR-V VariablePointers capability. When this feature is not enabled, shader modules **must** not declare the VariablePointers capability.

If the VkPhysicalDeviceVariablePointersFeatures structure is included in the pNext chain of the [VkPhysicalDeviceFeatures2](#page-883-0) structure passed to [vkGetPhysicalDeviceFeatures2](#page-882-0), it is filled in to indicate whether each corresponding feature is supported. VkPhysicalDeviceVariablePointersFeatures **can** also be used in the pNext chain of [VkDeviceCreateInfo](#page-89-0) to selectively enable these features.

### **Valid Usage**

• VUID-VkPhysicalDeviceVariablePointersFeatures-variablePointers-01431 If variablePointers is enabled then variablePointersStorageBuffer **must** also be enabled

### **Valid Usage (Implicit)**

• VUID-VkPhysicalDeviceVariablePointersFeatures-sType-sType

The VkPhysicalDeviceMultiviewFeatures structure is defined as:

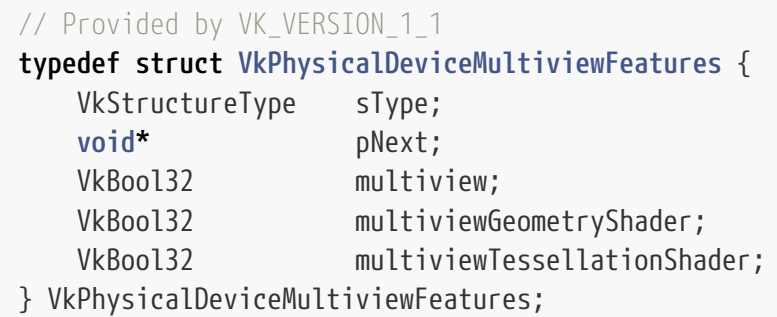

This structure describes the following features:

- sType is a [VkStructureType](#page-43-0) value identifying this structure.
- pNext is NULL or a pointer to a structure extending this structure.
- multiview specifies whether the implementation supports multiview rendering within a render pass. If this feature is not enabled, the view mask of each subpass **must** always be zero.
- multiviewGeometryShader specifies whether the implementation supports multiview rendering within a render pass, with [geometry shaders.](#page-789-0) If this feature is not enabled, then a pipeline compiled against a subpass with a non-zero view mask **must** not include a geometry shader.
- multiviewTessellationShader specifies whether the implementation supports multiview rendering within a render pass, with [tessellation shaders](#page-778-0). If this feature is not enabled, then a pipeline compiled against a subpass with a non-zero view mask **must** not include any tessellation shaders.

If the VkPhysicalDeviceMultiviewFeatures structure is included in the pNext chain of the [VkPhysicalDeviceFeatures2](#page-883-0) structure passed to [vkGetPhysicalDeviceFeatures2](#page-882-0), it is filled in to indicate whether each corresponding feature is supported. VkPhysicalDeviceMultiviewFeatures **can** also be used in the pNext chain of [VkDeviceCreateInfo](#page-89-0) to selectively enable these features.

#### **Valid Usage**

- VUID-VkPhysicalDeviceMultiviewFeatures-multiviewGeometryShader-00580 If multiviewGeometryShader is enabled then multiview **must** also be enabled
- VUID-VkPhysicalDeviceMultiviewFeatures-multiviewTessellationShader-00581 If multiviewTessellationShader is enabled then multiview **must** also be enabled

### **Valid Usage (Implicit)**

• VUID-VkPhysicalDeviceMultiviewFeatures-sType-sType sType **must** be VK\_STRUCTURE\_TYPE\_PHYSICAL\_DEVICE\_MULTIVIEW\_FEATURES <span id="page-904-0"></span>The [VkPhysicalDeviceShaderAtomicInt64Features](#page-904-0) structure is defined as:

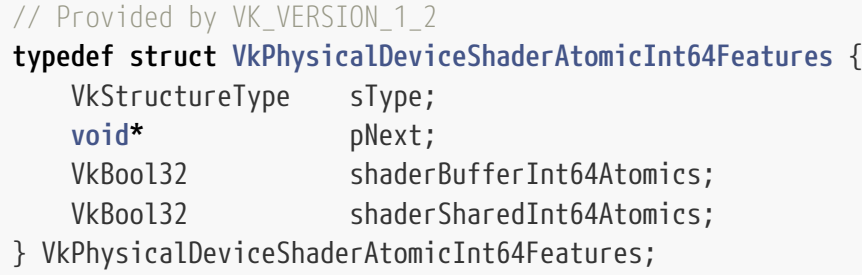

This structure describes the following features:

- sType is a [VkStructureType](#page-43-0) value identifying this structure.
- pNext is NULL or a pointer to a structure extending this structure.
- shaderBufferInt64Atomics indicates whether shaders **can** perform 64-bit unsigned and signed integer atomic operations on buffers.
- shaderSharedInt64Atomics indicates whether shaders **can** perform 64-bit unsigned and signed integer atomic operations on shared memory.

If the VkPhysicalDeviceShaderAtomicInt64Features structure is included in the pNext chain of the [VkPhysicalDeviceFeatures2](#page-883-0) structure passed to [vkGetPhysicalDeviceFeatures2](#page-882-0), it is filled in to indicate whether each corresponding feature is supported. VkPhysicalDeviceShaderAtomicInt64Features **can** also be used in the pNext chain of [VkDeviceCreateInfo](#page-89-0) to selectively enable these features.

### **Valid Usage (Implicit)**

• VUID-VkPhysicalDeviceShaderAtomicInt64Features-sType-sType sType **must** be VK\_STRUCTURE\_TYPE\_PHYSICAL\_DEVICE\_SHADER\_ATOMIC\_INT64\_FEATURES

<span id="page-904-1"></span>The [VkPhysicalDevice8BitStorageFeatures](#page-904-1) structure is defined as:

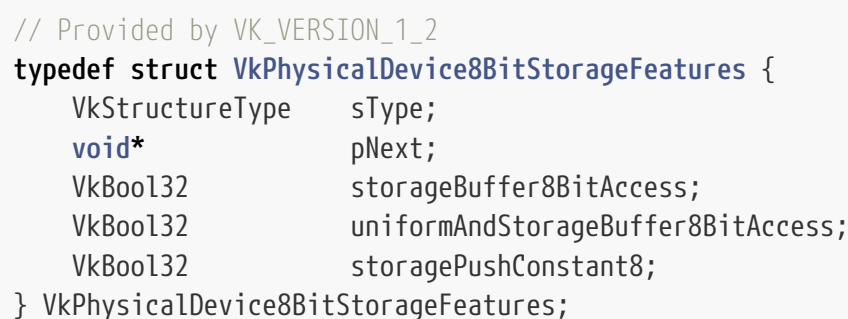

- sType is a [VkStructureType](#page-43-0) value identifying this structure.
- pNext is NULL or a pointer to a structure extending this structure.
- storageBuffer8BitAccess indicates whether objects in the StorageBuffer, or PhysicalStorageBuffer storage class with the Block decoration **can** have 8-bit integer members. If this feature is not enabled, 8-bit integer members **must** not be used in such objects. This also indicates whether shader modules **can** declare the StorageBuffer8BitAccess capability.
- uniformAndStorageBuffer8BitAccess indicates whether objects in the Uniform storage class with the Block decoration **can** have 8-bit integer members. If this feature is not enabled, 8-bit integer members **must** not be used in such objects. This also indicates whether shader modules **can** declare the UniformAndStorageBuffer8BitAccess capability.
- storagePushConstant8 indicates whether objects in the PushConstant storage class **can** have 8-bit integer members. If this feature is not enabled, 8-bit integer members **must** not be used in such objects. This also indicates whether shader modules **can** declare the StoragePushConstant8 capability.

If the VkPhysicalDevice8BitStorageFeatures structure is included in the pNext chain of the [VkPhysicalDeviceFeatures2](#page-883-0) structure passed to [vkGetPhysicalDeviceFeatures2](#page-882-0), it is filled in to indicate whether each corresponding feature is supported. VkPhysicalDevice8BitStorageFeatures **can** also be used in the pNext chain of [VkDeviceCreateInfo](#page-89-0) to selectively enable these features.

### **Valid Usage (Implicit)**

• VUID-VkPhysicalDevice8BitStorageFeatures-sType-sType sType **must** be VK\_STRUCTURE\_TYPE\_PHYSICAL\_DEVICE\_8BIT\_STORAGE\_FEATURES

<span id="page-905-0"></span>The [VkPhysicalDevice16BitStorageFeatures](#page-905-0) structure is defined as:

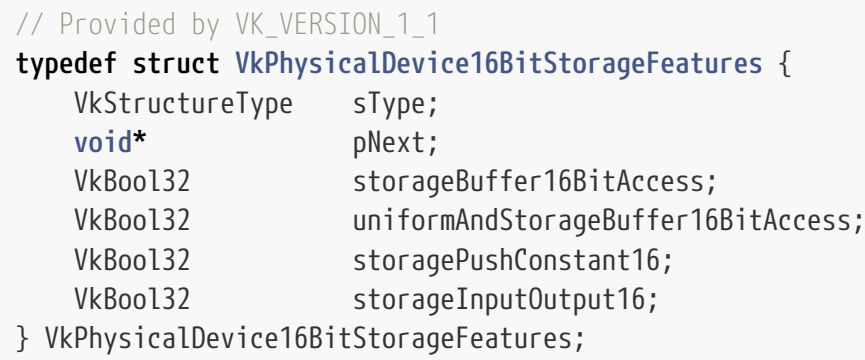

- sType is a [VkStructureType](#page-43-0) value identifying this structure.
- pNext is NULL or a pointer to a structure extending this structure.
- storageBuffer16BitAccess specifies whether objects in the StorageBuffer, or PhysicalStorageBuffer storage class with the Block decoration **can** have 16-bit integer and 16-bit floating-point members. If this feature is not enabled, 16-bit integer or 16-bit floating-point members **must** not be used in such objects. This also specifies whether shader modules **can** declare the StorageBuffer16BitAccess capability.
- uniformAndStorageBuffer16BitAccess specifies whether objects in the Uniform storage class with

the Block decoration **can** have 16-bit integer and 16-bit floating-point members. If this feature is not enabled, 16-bit integer or 16-bit floating-point members **must** not be used in such objects. This also specifies whether shader modules **can** declare the UniformAndStorageBuffer16BitAccess capability.

- storagePushConstant16 specifies whether objects in the PushConstant storage class **can** have 16 bit integer and 16-bit floating-point members. If this feature is not enabled, 16-bit integer or floating-point members **must** not be used in such objects. This also specifies whether shader modules **can** declare the StoragePushConstant16 capability.
- storageInputOutput16 specifies whether objects in the Input and Output storage classes **can** have 16-bit integer and 16-bit floating-point members. If this feature is not enabled, 16-bit integer or 16-bit floating-point members **must** not be used in such objects. This also specifies whether shader modules **can** declare the StorageInputOutput16 capability.

If the VkPhysicalDevice16BitStorageFeatures structure is included in the pNext chain of the [VkPhysicalDeviceFeatures2](#page-883-0) structure passed to [vkGetPhysicalDeviceFeatures2](#page-882-0), it is filled in to indicate whether each corresponding feature is supported. VkPhysicalDevice16BitStorageFeatures **can** also be used in the pNext chain of [VkDeviceCreateInfo](#page-89-0) to selectively enable these features.

### **Valid Usage (Implicit)**

• VUID-VkPhysicalDevice16BitStorageFeatures-sType-sType sType **must** be VK\_STRUCTURE\_TYPE\_PHYSICAL\_DEVICE\_16BIT\_STORAGE\_FEATURES

The VkPhysicalDeviceShaderFloat16Int8Features structure is defined as:

```
// Provided by VK_VERSION_1_2
typedef struct VkPhysicalDeviceShaderFloat16Int8Features {
     VkStructureType sType;
     void* pNext;
   VkBool32 shaderFloat16;
     VkBool32 shaderInt8;
} VkPhysicalDeviceShaderFloat16Int8Features;
```
- sType is a [VkStructureType](#page-43-0) value identifying this structure.
- pNext is NULL or a pointer to a structure extending this structure.
- shaderFloat16 indicates whether 16-bit floats (halfs) are supported in shader code. This also indicates whether shader modules **can** declare the Float16 capability. However, this only enables a subset of the storage classes that SPIR-V allows for the Float16 SPIR-V capability: Declaring and using 16-bit floats in the Private, Workgroup, and Function storage classes is enabled, while declaring them in the interface storage classes (e.g., UniformConstant, Uniform, StorageBuffer, Input, Output, and PushConstant) is not enabled.
- shaderInt8 indicates whether 8-bit integers (signed and unsigned) are supported in shader code.

This also indicates whether shader modules **can** declare the Int8 capability. However, this only enables a subset of the storage classes that SPIR-V allows for the Int8 SPIR-V capability: Declaring and using 8-bit integers in the Private, Workgroup, and Function storage classes is enabled, while declaring them in the interface storage classes (e.g., UniformConstant, Uniform, StorageBuffer, Input, Output, and PushConstant) is not enabled.

If the VkPhysicalDeviceShaderFloat16Int8Features structure is included in the pNext chain of the [VkPhysicalDeviceFeatures2](#page-883-0) structure passed to [vkGetPhysicalDeviceFeatures2](#page-882-0), it is filled in to indicate whether each corresponding feature is supported. VkPhysicalDeviceShaderFloat16Int8Features **can** also be used in the pNext chain of [VkDeviceCreateInfo](#page-89-0) to selectively enable these features.

### **Valid Usage (Implicit)**

• VUID-VkPhysicalDeviceShaderFloat16Int8Features-sType-sType sType **must** be VK\_STRUCTURE\_TYPE\_PHYSICAL\_DEVICE\_SHADER\_FLOAT16\_INT8\_FEATURES

The VkPhysicalDeviceSamplerYcbcrConversionFeatures structure is defined as:

*// Provided by VK\_VERSION\_1\_1* **typedef struct VkPhysicalDeviceSamplerYcbcrConversionFeatures** { VkStructureType sType; **void\*** pNext; VkBool32 samplerYcbcrConversion; } VkPhysicalDeviceSamplerYcbcrConversionFeatures;

This structure describes the following feature:

- sType is a [VkStructureType](#page-43-0) value identifying this structure.
- pNext is NULL or a pointer to a structure extending this structure.
- samplerYcbcr[C](#page-491-0)onversion specifies whether the implementation supports sampler  $Y'C_BC_R$  $Y'C_BC_R$  $Y'C_BC_R$  $Y'C_BC_R$ [conversion.](#page-491-0) If samplerYcbcrConversion is VK\_FALSE, sampler  $Y'C<sub>B</sub>C<sub>R</sub>$  conversion is not supported, and samplers using sampler  $Y'C_BC_R$  conversion **must** not be used.

If the VkPhysicalDeviceSamplerYcbcrConversionFeatures structure is included in the pNext chain of the [VkPhysicalDeviceFeatures2](#page-883-0) structure passed to [vkGetPhysicalDeviceFeatures2](#page-882-0), it is filled in to indicate whether each corresponding feature is supported. VkPhysicalDeviceSamplerYcbcrConversionFeatures **can** also be used in the pNext chain of [VkDeviceCreateInfo](#page-89-0) to selectively enable these features.

### **Valid Usage (Implicit)**

• VUID-VkPhysicalDeviceSamplerYcbcrConversionFeatures-sType-sType sType **must** be VK\_STRUCTURE\_TYPE\_PHYSICAL\_DEVICE\_SAMPLER\_YCBCR\_CONVERSION\_FEATURES The VkPhysicalDeviceProtectedMemoryFeatures structure is defined as:

```
// Provided by VK_VERSION_1_1
typedef struct VkPhysicalDeviceProtectedMemoryFeatures {
   VkStructureType sType;
     void* pNext;
     VkBool32 protectedMemory;
} VkPhysicalDeviceProtectedMemoryFeatures;
```
This structure describes the following feature:

- sType is a [VkStructureType](#page-43-0) value identifying this structure.
- pNext is NULL or a pointer to a structure extending this structure.
- protectedMemory specifies whether [protected memory](#page-394-0) is supported.

If the VkPhysicalDeviceProtectedMemoryFeatures structure is included in the pNext chain of the [VkPhysicalDeviceFeatures2](#page-883-0) structure passed to [vkGetPhysicalDeviceFeatures2](#page-882-0), it is filled in to indicate whether each corresponding feature is supported. VkPhysicalDeviceProtectedMemoryFeatures **can** also be used in the pNext chain of [VkDeviceCreateInfo](#page-89-0) to selectively enable these features.

### **Valid Usage (Implicit)**

• VUID-VkPhysicalDeviceProtectedMemoryFeatures-sType-sType sType **must** be VK\_STRUCTURE\_TYPE\_PHYSICAL\_DEVICE\_PROTECTED\_MEMORY\_FEATURES

The VkPhysicalDeviceShaderDrawParametersFeatures structure is defined as:

*// Provided by VK\_VERSION\_1\_1* **typedef struct VkPhysicalDeviceShaderDrawParametersFeatures** { VkStructureType sType; **void\*** pNext; VkBool32 shaderDrawParameters; } VkPhysicalDeviceShaderDrawParametersFeatures;

This structure describes the following feature:

- sType is a [VkStructureType](#page-43-0) value identifying this structure.
- pNext is NULL or a pointer to a structure extending this structure.
- shaderDrawParameters specifies whether the implementation supports the SPIR-V DrawParameters capability. When this feature is not enabled, shader modules **must** not declare the SPV\_KHR\_shader\_draw\_parameters extension or the DrawParameters capability.

If the VkPhysicalDeviceShaderDrawParametersFeatures structure is included in the pNext chain of the

[VkPhysicalDeviceFeatures2](#page-883-0) structure passed to [vkGetPhysicalDeviceFeatures2](#page-882-0), it is filled in to indicate whether each corresponding feature is supported. VkPhysicalDeviceShaderDrawParametersFeatures **can** also be used in the pNext chain of [VkDeviceCreateInfo](#page-89-0) to selectively enable these features.

### **Valid Usage (Implicit)**

• VUID-VkPhysicalDeviceShaderDrawParametersFeatures-sType-sType sType **must** be VK\_STRUCTURE\_TYPE\_PHYSICAL\_DEVICE\_SHADER\_DRAW\_PARAMETERS\_FEATURES

The VkPhysicalDeviceDescriptorIndexingFeatures structure is defined as:

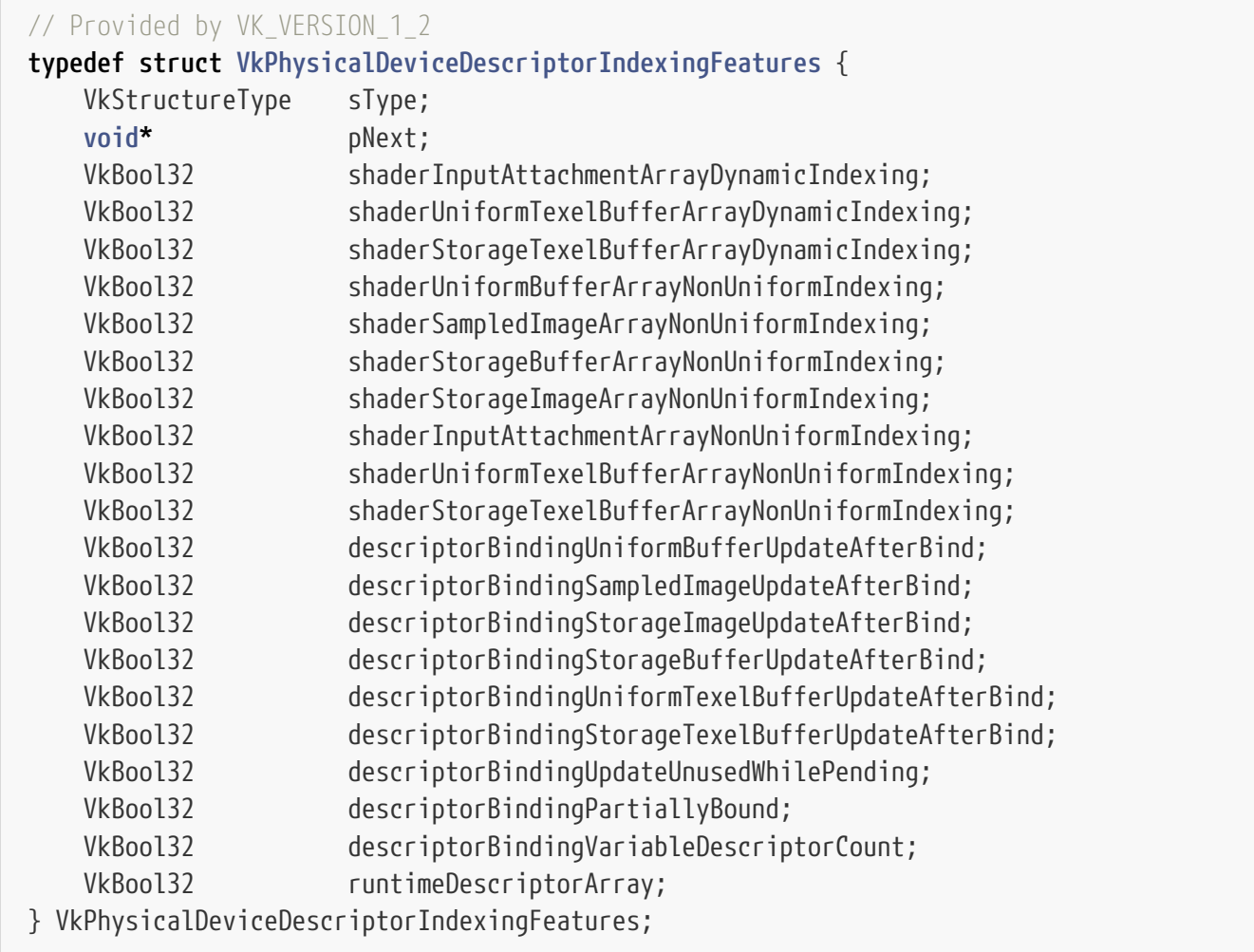

- sType is a [VkStructureType](#page-43-0) value identifying this structure.
- pNext is NULL or a pointer to a structure extending this structure.
- shaderInputAttachmentArrayDynamicIndexing indicates whether arrays of input attachments **can** be indexed by dynamically uniform integer expressions in shader code. If this feature is not enabled, resources with a descriptor type of VK\_DESCRIPTOR\_TYPE\_INPUT\_ATTACHMENT **must** be indexed only by constant integral expressions when aggregated into arrays in shader code. This also indicates whether shader modules **can** declare the InputAttachmentArrayDynamicIndexing

capability.

- shaderUniformTexelBufferArrayDynamicIndexing indicates whether arrays of uniform texel buffers **can** be indexed by dynamically uniform integer expressions in shader code. If this feature is not enabled, resources with a descriptor type of VK\_DESCRIPTOR\_TYPE\_UNIFORM\_TEXEL\_BUFFER **must** be indexed only by constant integral expressions when aggregated into arrays in shader code. This also indicates whether shader modules **can** declare the UniformTexelBufferArrayDynamicIndexing capability.
- shaderStorageTexelBufferArrayDynamicIndexing indicates whether arrays of storage texel buffers **can** be indexed by dynamically uniform integer expressions in shader code. If this feature is not enabled, resources with a descriptor type of VK\_DESCRIPTOR\_TYPE\_STORAGE\_TEXEL\_BUFFER **must** be indexed only by constant integral expressions when aggregated into arrays in shader code. This also indicates whether shader modules **can** declare the StorageTexelBufferArrayDynamicIndexing capability.
- shaderUniformBufferArrayNonUniformIndexing indicates whether arrays of uniform buffers **can** be indexed by non-uniform integer expressions in shader code. If this feature is not enabled, resources with a descriptor type of VK\_DESCRIPTOR\_TYPE\_UNIFORM\_BUFFER or VK\_DESCRIPTOR\_TYPE\_UNIFORM\_BUFFER\_DYNAMIC **must** not be indexed by non-uniform integer expressions when aggregated into arrays in shader code. This also indicates whether shader modules **can** declare the UniformBufferArrayNonUniformIndexing capability.
- shaderSampledImageArrayNonUniformIndexing indicates whether arrays of samplers or sampled images **can** be indexed by non-uniform integer expressions in shader code. If this feature is not enabled, resources with a descriptor type of VK\_DESCRIPTOR\_TYPE\_SAMPLER, VK\_DESCRIPTOR\_TYPE\_COMBINED\_IMAGE\_SAMPLER, or VK\_DESCRIPTOR\_TYPE\_SAMPLED\_IMAGE **must** not be indexed by non-uniform integer expressions when aggregated into arrays in shader code. This also indicates whether shader modules **can** declare the SampledImageArrayNonUniformIndexing capability.
- shaderStorageBufferArrayNonUniformIndexing indicates whether arrays of storage buffers **can** be indexed by non-uniform integer expressions in shader code. If this feature is not enabled, resources with a descriptor type of VK\_DESCRIPTOR\_TYPE\_STORAGE\_BUFFER VK\_DESCRIPTOR\_TYPE\_STORAGE\_BUFFER\_DYNAMIC **must** not be indexed by non-uniform integer expressions when aggregated into arrays in shader code. This also indicates whether shader modules **can** declare the StorageBufferArrayNonUniformIndexing capability.
- shaderStorageImageArrayNonUniformIndexing indicates whether arrays of storage images **can** be indexed by non-uniform integer expressions in shader code. If this feature is not enabled, resources with a descriptor type of VK\_DESCRIPTOR\_TYPE\_STORAGE\_IMAGE **must** not be indexed by non-uniform integer expressions when aggregated into arrays in shader code. This also indicates whether shader modules **can** declare the StorageImageArrayNonUniformIndexing capability.
- shaderInputAttachmentArrayNonUniformIndexing indicates whether arrays of input attachments **can** be indexed by non-uniform integer expressions in shader code. If this feature is not enabled, resources with a descriptor type of VK\_DESCRIPTOR\_TYPE\_INPUT\_ATTACHMENT **must** not be indexed by non-uniform integer expressions when aggregated into arrays in shader code. This also indicates whether shader modules **can** declare the InputAttachmentArrayNonUniformIndexing capability.
- shaderUniformTexelBufferArrayNonUniformIndexing indicates whether arrays of uniform texel

buffers **can** be indexed by non-uniform integer expressions in shader code. If this feature is not enabled, resources with a descriptor type of VK\_DESCRIPTOR\_TYPE\_UNIFORM\_TEXEL\_BUFFER **must** not be indexed by non-uniform integer expressions when aggregated into arrays in shader code. This also indicates whether shader modules **can** declare the UniformTexelBufferArrayNonUniformIndexing capability.

- shaderStorageTexelBufferArrayNonUniformIndexing indicates whether arrays of storage texel buffers **can** be indexed by non-uniform integer expressions in shader code. If this feature is not enabled, resources with a descriptor type of VK\_DESCRIPTOR\_TYPE\_STORAGE\_TEXEL\_BUFFER **must** not be indexed by non-uniform integer expressions when aggregated into arrays in shader code. This also indicates whether shader modules **can** declare the StorageTexelBufferArrayNonUniformIndexing capability.
- descriptorBindingUniformBufferUpdateAfterBind indicates whether the implementation supports updating uniform buffer descriptors after a set is bound. If this feature is not enabled, VK\_DESCRIPTOR\_BINDING\_UPDATE\_AFTER\_BIND\_BIT **must** not be used with VK\_DESCRIPTOR\_TYPE\_UNIFORM\_BUFFER.
- descriptorBindingSampledImageUpdateAfterBind indicates whether the implementation supports updating sampled image descriptors after a set is bound. If this feature is not enabled, VK\_DESCRIPTOR\_BINDING\_UPDATE\_AFTER\_BIND\_BIT **must** not be used with VK DESCRIPTOR TYPE SAMPLER, WE DESCRIPTOR TYPE COMBINED IMAGE SAMPLER, or VK DESCRIPTOR TYPE SAMPLED IMAGE.
- descriptorBindingStorageImageUpdateAfterBind indicates whether the implementation supports updating storage image descriptors after a set is bound. If this feature is not enabled, VK\_DESCRIPTOR\_BINDING\_UPDATE\_AFTER\_BIND\_BIT **must** not be used with VK\_DESCRIPTOR\_TYPE\_STORAGE\_IMAGE.
- descriptorBindingStorageBufferUpdateAfterBind indicates whether the implementation supports updating storage buffer descriptors after a set is bound. If this feature is not enabled, VK\_DESCRIPTOR\_BINDING\_UPDATE\_AFTER\_BIND\_BIT **must** not be used with VK DESCRIPTOR TYPE STORAGE BUFFER.
- descriptorBindingUniformTexelBufferUpdateAfterBind indicates whether the implementation supports updating uniform texel buffer descriptors after a set is bound. If this feature is not enabled, VK\_DESCRIPTOR\_BINDING\_UPDATE\_AFTER\_BIND\_BIT **must** not be used with VK DESCRIPTOR TYPE UNIFORM TEXEL BUFFER.
- descriptorBindingStorageTexelBufferUpdateAfterBind indicates whether the implementation supports updating storage texel buffer descriptors after a set is bound. If this feature is not enabled, VK\_DESCRIPTOR\_BINDING\_UPDATE\_AFTER\_BIND\_BIT **must** not be used with VK\_DESCRIPTOR\_TYPE\_STORAGE\_TEXEL\_BUFFER.
- descriptorBindingUpdateUnusedWhilePending indicates whether the implementation supports updating descriptors while the set is in use. If this feature is not enabled, VK\_DESCRIPTOR\_BINDING\_UPDATE\_UNUSED\_WHILE\_PENDING\_BIT **must** not be used.
- descriptorBindingPartiallyBound indicates whether the implementation supports statically using a descriptor set binding in which some descriptors are not valid. If this feature is not enabled, VK\_DESCRIPTOR\_BINDING\_PARTIALLY\_BOUND\_BIT **must** not be used.
- descriptorBindingVariableDescriptorCount indicates whether the implementation supports descriptor sets with a variable-sized last binding. If this feature is not enabled,

VK\_DESCRIPTOR\_BINDING\_VARIABLE\_DESCRIPTOR\_COUNT\_BIT **must** not be used.

• runtimeDescriptorArray indicates whether the implementation supports the SPIR-V RuntimeDescriptorArray capability. If this feature is not enabled, descriptors **must** not be declared in runtime arrays.

If the VkPhysicalDeviceDescriptorIndexingFeatures structure is included in the pNext chain of the [VkPhysicalDeviceFeatures2](#page-883-0) structure passed to [vkGetPhysicalDeviceFeatures2](#page-882-0), it is filled in to indicate whether each corresponding feature is supported. VkPhysicalDeviceDescriptorIndexingFeatures **can** also be used in the pNext chain of [VkDeviceCreateInfo](#page-89-0) to selectively enable these features.

### **Valid Usage (Implicit)**

• VUID-VkPhysicalDeviceDescriptorIndexingFeatures-sType-sType sType **must** be VK\_STRUCTURE\_TYPE\_PHYSICAL\_DEVICE\_DESCRIPTOR\_INDEXING\_FEATURES

The VkPhysicalDeviceVulkanMemoryModelFeatures structure is defined as:

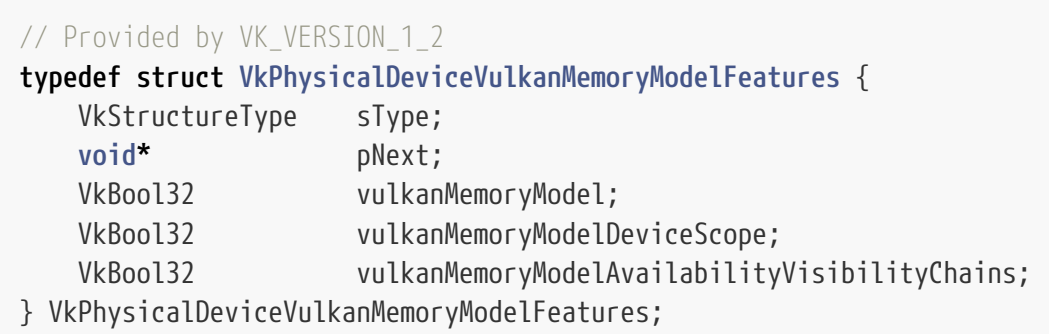

This structure describes the following features:

- sType is a [VkStructureType](#page-43-0) value identifying this structure.
- pNext is NULL or a pointer to a structure extending this structure.
- vulkanMemoryModel indicates whether shader modules **can** declare the VulkanMemoryModel capability.
- vulkanMemoryModelDeviceScope indicates whether the Vulkan Memory Model can use Device scope synchronization. This also indicates whether shader modules **can** declare the VulkanMemoryModelDeviceScope capability.
- vulkanMemoryModelAvailabilityVisibilityChains indicates whether the Vulkan Memory Model can use [availability and visibility chains](#page-1098-0) with more than one element.

If the VkPhysicalDeviceVulkanMemoryModelFeaturesKHR structure is included in the pNext chain of the [VkPhysicalDeviceFeatures2](#page-883-0) structure passed to [vkGetPhysicalDeviceFeatures2](#page-882-0), it is filled in to indicate whether each corresponding feature is supported. VkPhysicalDeviceVulkanMemoryModelFeaturesKHR **can** also be used in the pNext chain of [VkDeviceCreateInfo](#page-89-0) to selectively enable these features.

### **Valid Usage (Implicit)**

• VUID-VkPhysicalDeviceVulkanMemoryModelFeatures-sType-sType sType **must** be VK\_STRUCTURE\_TYPE\_PHYSICAL\_DEVICE\_VULKAN\_MEMORY\_MODEL\_FEATURES

The VkPhysicalDeviceScalarBlockLayoutFeatures structure is defined as:

*// Provided by VK\_VERSION\_1\_2* **typedef struct VkPhysicalDeviceScalarBlockLayoutFeatures** { VkStructureType sType; **void\*** pNext; VkBool32 scalarBlockLayout; } VkPhysicalDeviceScalarBlockLayoutFeatures;

This structure describes the following feature:

- sType is a [VkStructureType](#page-43-0) value identifying this structure.
- pNext is NULL or a pointer to a structure extending this structure.
- scalarBlockLayout indicates that the implementation supports the layout of resource blocks in shaders using [scalar alignment](#page-573-0).

If the VkPhysicalDeviceScalarBlockLayoutFeatures structure is included in the pNext chain of the [VkPhysicalDeviceFeatures2](#page-883-0) structure passed to [vkGetPhysicalDeviceFeatures2](#page-882-0), it is filled in to indicate whether each corresponding feature is supported. VkPhysicalDeviceScalarBlockLayoutFeatures **can** also be used in the pNext chain of [VkDeviceCreateInfo](#page-89-0) to selectively enable these features.

### **Valid Usage (Implicit)**

• VUID-VkPhysicalDeviceScalarBlockLayoutFeatures-sType-sType sType **must** be VK\_STRUCTURE\_TYPE\_PHYSICAL\_DEVICE\_SCALAR\_BLOCK\_LAYOUT\_FEATURES

The VkPhysicalDeviceUniformBufferStandardLayoutFeatures structure is defined as:

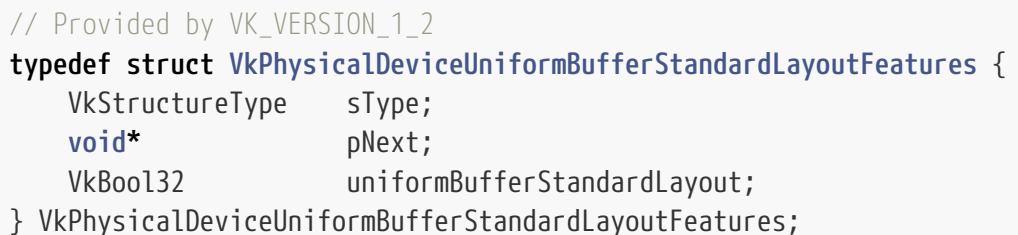

This structure describes the following feature:

• sType is a [VkStructureType](#page-43-0) value identifying this structure.

- pNext is NULL or a pointer to a structure extending this structure.
- uniformBufferStandardLayout indicates that the implementation supports the same layouts for uniform buffers as for storage and other kinds of buffers. See [Standard Buffer Layout.](#page-574-0)

If the VkPhysicalDeviceUniformBufferStandardLayoutFeatures structure is included in the pNext chain of the [VkPhysicalDeviceFeatures2](#page-883-0) structure passed to [vkGetPhysicalDeviceFeatures2,](#page-882-0) it is filled in to indicate whether each corresponding feature is supported. VkPhysicalDeviceUniformBufferStandardLayoutFeatures **can** also be used in the pNext chain of [VkDeviceCreateInfo](#page-89-0) to selectively enable these features.

### **Valid Usage (Implicit)**

• VUID-VkPhysicalDeviceUniformBufferStandardLayoutFeatures-sType-sType sType **must** be VK\_STRUCTURE\_TYPE\_PHYSICAL\_DEVICE\_UNIFORM\_BUFFER\_STANDARD\_LAYOUT\_FEATURES

The VkPhysicalDeviceBufferDeviceAddressFeatures structure is defined as:

### *// Provided by VK\_VERSION\_1\_2* **typedef struct VkPhysicalDeviceBufferDeviceAddressFeatures** { VkStructureType sType; **void\*** pNext; VkBool32 bufferDeviceAddress; VkBool32 bufferDeviceAddressCaptureReplay; VkBool32 bufferDeviceAddressMultiDevice; } VkPhysicalDeviceBufferDeviceAddressFeatures;

This structure describes the following features:

- sType is a [VkStructureType](#page-43-0) value identifying this structure.
- pNext is NULL or a pointer to a structure extending this structure.
- bufferDeviceAddress indicates that the implementation supports accessing buffer memory in shaders as storage buffers via an address queried from [vkGetBufferDeviceAddress.](#page-557-0)
- bufferDeviceAddressCaptureReplay indicates that the implementation supports saving and reusing buffer and device addresses, e.g. for trace capture and replay.
- bufferDeviceAddressMultiDevice indicates that the implementation supports the bufferDeviceAddress feature for logical devices created with multiple physical devices. If this feature is not supported, buffer addresses **must** not be queried on a logical device created with more than one physical device.

#### *Note*

bufferDeviceAddressMultiDevice exists to allow certain legacy platforms to be able to support bufferDeviceAddress without needing to support shared GPU virtual addresses for multi-device configurations.

 $\mathbf i$ 

See [vkGetBufferDeviceAddress](#page-557-0) for more information.

If the VkPhysicalDeviceBufferDeviceAddressFeatures structure is included in the pNext chain of the [VkPhysicalDeviceFeatures2](#page-883-0) structure passed to [vkGetPhysicalDeviceFeatures2](#page-882-0), it is filled in to indicate whether each corresponding feature is supported. VkPhysicalDeviceBufferDeviceAddressFeatures **can** also be used in the pNext chain of [VkDeviceCreateInfo](#page-89-0) to selectively enable these features.

### **Valid Usage (Implicit)**

• VUID-VkPhysicalDeviceBufferDeviceAddressFeatures-sType-sType sType **must** be VK\_STRUCTURE\_TYPE\_PHYSICAL\_DEVICE\_BUFFER\_DEVICE\_ADDRESS\_FEATURES

The VkPhysicalDeviceImagelessFramebufferFeatures structure is defined as:

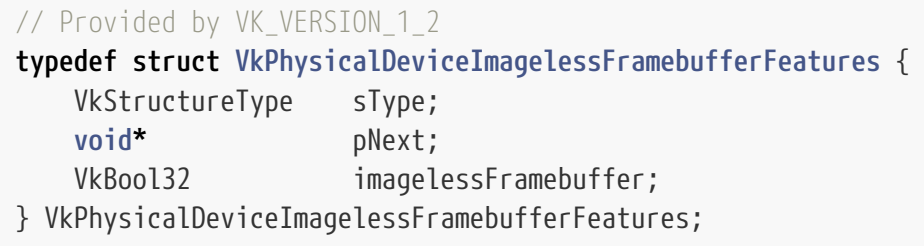

This structure describes the following feature:

- sType is a [VkStructureType](#page-43-0) value identifying this structure.
- pNext is NULL or a pointer to a structure extending this structure.
- imagelessFramebuffer indicates that the implementation supports specifying the image view for attachments at render pass begin time via [VkRenderPassAttachmentBeginInfo](#page-300-0).

If the VkPhysicalDeviceImagelessFramebufferFeatures structure is included in the pNext chain of the [VkPhysicalDeviceFeatures2](#page-883-0) structure passed to [vkGetPhysicalDeviceFeatures2](#page-882-0), it is filled in to indicate whether each corresponding feature is supported. VkPhysicalDeviceImagelessFramebufferFeatures **can** also be used in the pNext chain of [VkDeviceCreateInfo](#page-89-0) to selectively enable these features.

### **Valid Usage (Implicit)**

• VUID-VkPhysicalDeviceImagelessFramebufferFeatures-sType-sType sType **must** be VK\_STRUCTURE\_TYPE\_PHYSICAL\_DEVICE\_IMAGELESS\_FRAMEBUFFER\_FEATURES

The VkPhysicalDeviceShaderSubgroupExtendedTypesFeatures structure is defined as:

*// Provided by VK\_VERSION\_1\_2* **typedef struct VkPhysicalDeviceShaderSubgroupExtendedTypesFeatures** { VkStructureType sType:

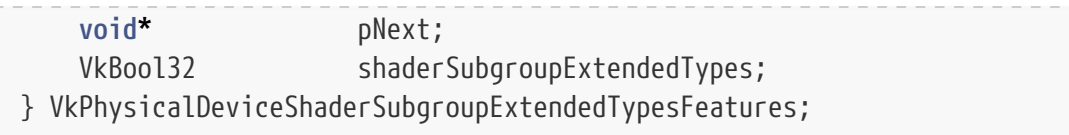

This structure describes the following feature:

- sType is a [VkStructureType](#page-43-0) value identifying this structure.
- pNext is NULL or a pointer to a structure extending this structure.
- shaderSubgroupExtendedTypes is a boolean specifying whether subgroup operations can use 8-bit integer, 16-bit integer, 64-bit integer, 16-bit floating-point, and vectors of these types in [group](#page-319-0) [operations](#page-319-0) with [subgroup scope](#page-317-0), if the implementation supports the types.

If the VkPhysicalDeviceShaderSubgroupExtendedTypesFeatures structure is included in the pNext chain of the [VkPhysicalDeviceFeatures2](#page-883-0) structure passed to [vkGetPhysicalDeviceFeatures2,](#page-882-0) it is filled in to indicate whether each corresponding feature is supported. VkPhysicalDeviceShaderSubgroupExtendedTypesFeatures **can** also be used in the pNext chain of [VkDeviceCreateInfo](#page-89-0) to selectively enable these features.

### **Valid Usage (Implicit)**

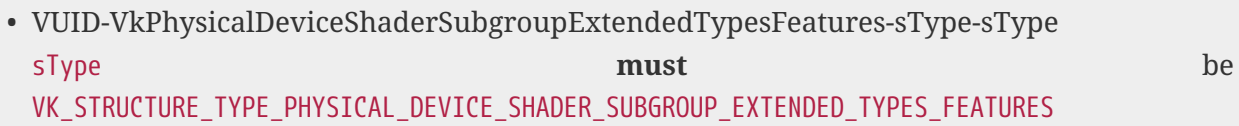

The VkPhysicalDeviceHostQueryResetFeatures structure is defined as:

```
// Provided by VK_VERSION_1_2
typedef struct VkPhysicalDeviceHostQueryResetFeatures {
   VkStructureType sType;
     void* pNext;
     VkBool32 hostQueryReset;
} VkPhysicalDeviceHostQueryResetFeatures;
```
This structure describes the following feature:

- sType is a [VkStructureType](#page-43-0) value identifying this structure.
- pNext is NULL or a pointer to a structure extending this structure.
- hostQueryReset indicates that the implementation supports resetting queries from the host with [vkResetQueryPool.](#page-639-0)

If the VkPhysicalDeviceHostQueryResetFeatures structure is included in the pNext chain of the [VkPhysicalDeviceFeatures2](#page-883-0) structure passed to [vkGetPhysicalDeviceFeatures2](#page-882-0), it is filled in to indicate whether each corresponding feature is supported. VkPhysicalDeviceHostQueryResetFeatures **can** also be used in the pNext chain of [VkDeviceCreateInfo](#page-89-0) to selectively enable these features.

### **Valid Usage (Implicit)**

• VUID-VkPhysicalDeviceHostQueryResetFeatures-sType-sType sType **must** be VK\_STRUCTURE\_TYPE\_PHYSICAL\_DEVICE\_HOST\_QUERY\_RESET\_FEATURES

The VkPhysicalDeviceTimelineSemaphoreFeatures structure is defined as:

*// Provided by VK\_VERSION\_1\_2* **typedef struct VkPhysicalDeviceTimelineSemaphoreFeatures** { VkStructureType sType; **void\*** pNext; VkBool32 timelineSemaphore; } VkPhysicalDeviceTimelineSemaphoreFeatures;

This structure describes the following feature:

- sType is a [VkStructureType](#page-43-0) value identifying this structure.
- pNext is NULL or a pointer to a structure extending this structure.
- timelineSemaphore indicates whether semaphores created with a [VkSemaphoreType](#page-178-0) of VK\_SEMAPHORE\_TYPE\_TIMELINE are supported.

If the VkPhysicalDeviceTimelineSemaphoreFeatures structure is included in the pNext chain of the [VkPhysicalDeviceFeatures2](#page-883-0) structure passed to [vkGetPhysicalDeviceFeatures2](#page-882-0), it is filled in to indicate whether each corresponding feature is supported. VkPhysicalDeviceTimelineSemaphoreFeatures **can** also be used in the pNext chain of [VkDeviceCreateInfo](#page-89-0) to selectively enable these features.

### **Valid Usage (Implicit)**

• VUID-VkPhysicalDeviceTimelineSemaphoreFeatures-sType-sType sType **must** be VK\_STRUCTURE\_TYPE\_PHYSICAL\_DEVICE\_TIMELINE\_SEMAPHORE\_FEATURES

The VkPhysicalDeviceSeparateDepthStencilLayoutsFeatures structure is defined as:

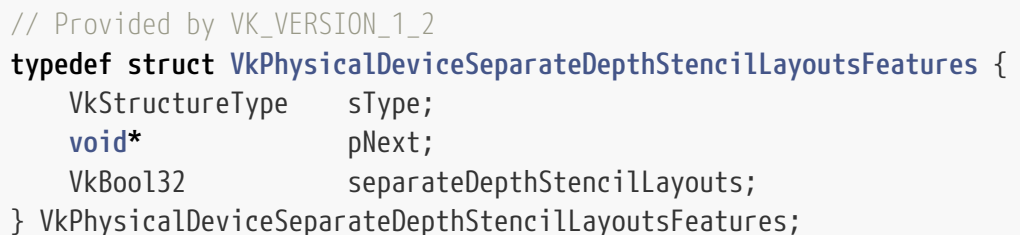

This structure describes the following feature:

• sType is a [VkStructureType](#page-43-0) value identifying this structure.

- pNext is NULL or a pointer to a structure extending this structure.
- separateDepthStencilLayouts indicates whether the implementation supports a VkImageMemoryBarrier for a depth/stencil image with only one of VK\_IMAGE\_ASPECT\_DEPTH\_BIT or VK\_IMAGE\_ASPECT\_STENCIL\_BIT set, and whether VK\_IMAGE\_LAYOUT\_DEPTH\_ATTACHMENT\_OPTIMAL, VK IMAGE LAYOUT DEPTH READ ONLY OPTIMAL, VK IMAGE LAYOUT STENCIL ATTACHMENT OPTIMAL, or VK\_IMAGE\_LAYOUT\_STENCIL\_READ\_ONLY\_OPTIMAL can be used.

If the VkPhysicalDeviceSeparateDepthStencilLayoutsFeatures structure is included in the pNext chain of the [VkPhysicalDeviceFeatures2](#page-883-0) structure passed to [vkGetPhysicalDeviceFeatures2,](#page-882-0) it is filled in to indicate whether each corresponding feature is supported. VkPhysicalDeviceSeparateDepthStencilLayoutsFeatures **can** also be used in the pNext chain of [VkDeviceCreateInfo](#page-89-0) to selectively enable these features.

### **Valid Usage (Implicit)**

• VUID-VkPhysicalDeviceSeparateDepthStencilLayoutsFeatures-sType-sType sType **must** be VK\_STRUCTURE\_TYPE\_PHYSICAL\_DEVICE\_SEPARATE\_DEPTH\_STENCIL\_LAYOUTS\_FEATURES

nullDescriptor support requires the VK\_EXT\_robustness2 extension.

The VkPhysicalDeviceVulkanSC10Features structure is defined as:

```
// Provided by VKSC_VERSION_1_0
typedef struct VkPhysicalDeviceVulkanSC10Features {
   VkStructureType sType;
     void* pNext;
     VkBool32 shaderAtomicInstructions;
} VkPhysicalDeviceVulkanSC10Features;
```
This structure describes the following features:

- sType is a [VkStructureType](#page-43-0) value identifying this structure.
- pNext is NULL or a pointer to a structure extending this structure.
- shaderAtomicInstructions indicates whether this implementation supports shaders which use the SPIR-V OpAtomic\* instructions.

If the VkPhysicalDeviceVulkanSC10Features structure is included in the pNext chain of the [VkPhysicalDeviceFeatures2](#page-883-0) structure passed to [vkGetPhysicalDeviceFeatures2](#page-882-0), it is filled in to indicate whether each corresponding feature is supported. VkPhysicalDeviceVulkanSC10Features **can** also be used in the pNext chain of [VkDeviceCreateInfo](#page-89-0) to selectively enable these features.

### **Valid Usage (Implicit)**

• VUID-VkPhysicalDeviceVulkanSC10Features-sType-sType

## **31.1. Feature Requirements**

All Vulkan graphics implementations **must** support the following features:

- [robustBufferAccess](#page-884-0)
- [multiview](#page-895-0), if Vulkan 1.1 is supported. Vulkan SC 1.0 does not require multiview to be supported [\[SCID-8\].](#page-14-0)
- [uniformBufferStandardLayout](#page-900-0), if Vulkan 1.2 or the VK\_KHR\_uniform\_buffer\_standard\_layout extension is supported.
- [storageBuffer8BitAccess](#page-897-0), if [uniformAndStorageBuffer8BitAccess](#page-897-1) is enabled.
- If the [descriptorIndexing](#page-898-0) feature is supported, or if the VK\_EXT\_descriptor\_indexing extension is supported:
	- [shaderSampledImageArrayDynamicIndexing](#page-892-0)
	- [shaderStorageBufferArrayDynamicIndexing](#page-892-1)
	- [shaderUniformTexelBufferArrayDynamicIndexing](#page-898-1)
	- [shaderStorageTexelBufferArrayDynamicIndexing](#page-898-2)
	- [shaderSampledImageArrayNonUniformIndexing](#page-899-0)
	- [shaderStorageBufferArrayNonUniformIndexing](#page-899-1)
	- [shaderUniformTexelBufferArrayNonUniformIndexing](#page-899-2)
	- [descriptorBindingSampledImageUpdateAfterBind](#page-899-3)
	- [descriptorBindingStorageImageUpdateAfterBind](#page-900-1)
	- [descriptorBindingStorageBufferUpdateAfterBind](#page-900-2) (see also [robustBufferAccessUpdateAfterBind](#page-71-0))

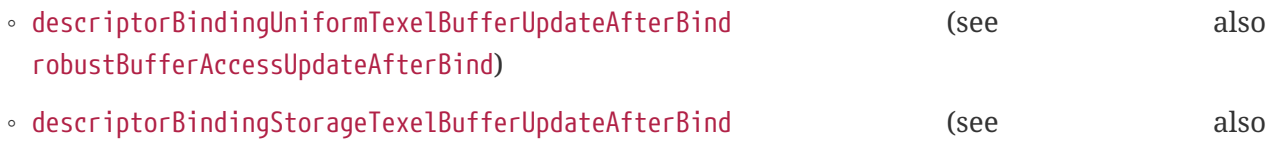

◦ [descriptorBindingUpdateUnusedWhilePending](#page-900-5)

[robustBufferAccessUpdateAfterBind](#page-71-0))

- [descriptorBindingPartiallyBound](#page-900-6)
- [runtimeDescriptorArray](#page-900-7)
- [subgroupBroadcastDynamicId](#page-901-0), if Vulkan 1.2 is supported.
- [imagelessFramebuffer](#page-900-8), if Vulkan 1.2 or the VK\_KHR\_imageless\_framebuffer extension is supported.
- [separateDepthStencilLayouts](#page-901-1), if Vulkan 1.2 or the VK\_KHR\_separate\_depth\_stencil\_layouts extension is supported.
- [hostQueryReset](#page-901-2), if Vulkan 1.2 or the VK\_EXT\_host\_query\_reset extension is supported.
- [timelineSemaphore](#page-901-3), if Vulkan 1.2 or the VK\_KHR\_timeline\_semaphore extension is supported. Vulkan SC 1.0 does not require timelineSemaphore to be supported [\[SCID-8\]](#page-14-0).
- [shaderSubgroupExtendedTypes](#page-901-4), if Vulkan 1.2 or the VK\_KHR\_shader\_subgroup\_extended\_types extension is supported.
- [vulkanMemoryModel](#page-901-5), if Vulkan SC 1.0 [\[SCID-5\]](#page-14-1) or if the VK\_KHR\_vulkan\_memory\_model extension is supported.
- [shaderInt64](#page-893-0), if the [shaderSharedInt64Atomics](#page-898-3) or [shaderBufferInt64Atomics](#page-898-4) features are supported.
- [storageBuffer16BitAccess](#page-895-1), if [uniformAndStorageBuffer16BitAccess](#page-895-2) is enabled.

All other features defined in the Specification are **optional**.

# **Chapter 32. Limits**

*Limits* are implementation-dependent minimums, maximums, and other device characteristics that an application **may** need to be aware of.

#### *Note*

 $\mathbf{1}$ 

Limits are reported via the basic [VkPhysicalDeviceLimits](#page-921-0) structure as well as the extensible structure VkPhysicalDeviceProperties2, which was added in VK\_KHR\_get\_physical\_device\_properties2 and included in Vulkan 1.1. When limits are added in future Vulkan versions or extensions, each extension **should** introduce one new limit structure, if needed. This structure **can** be added to the pNext chain of the VkPhysicalDeviceProperties2 structure.

The VkPhysicalDeviceLimits structure is defined as:

<span id="page-921-0"></span>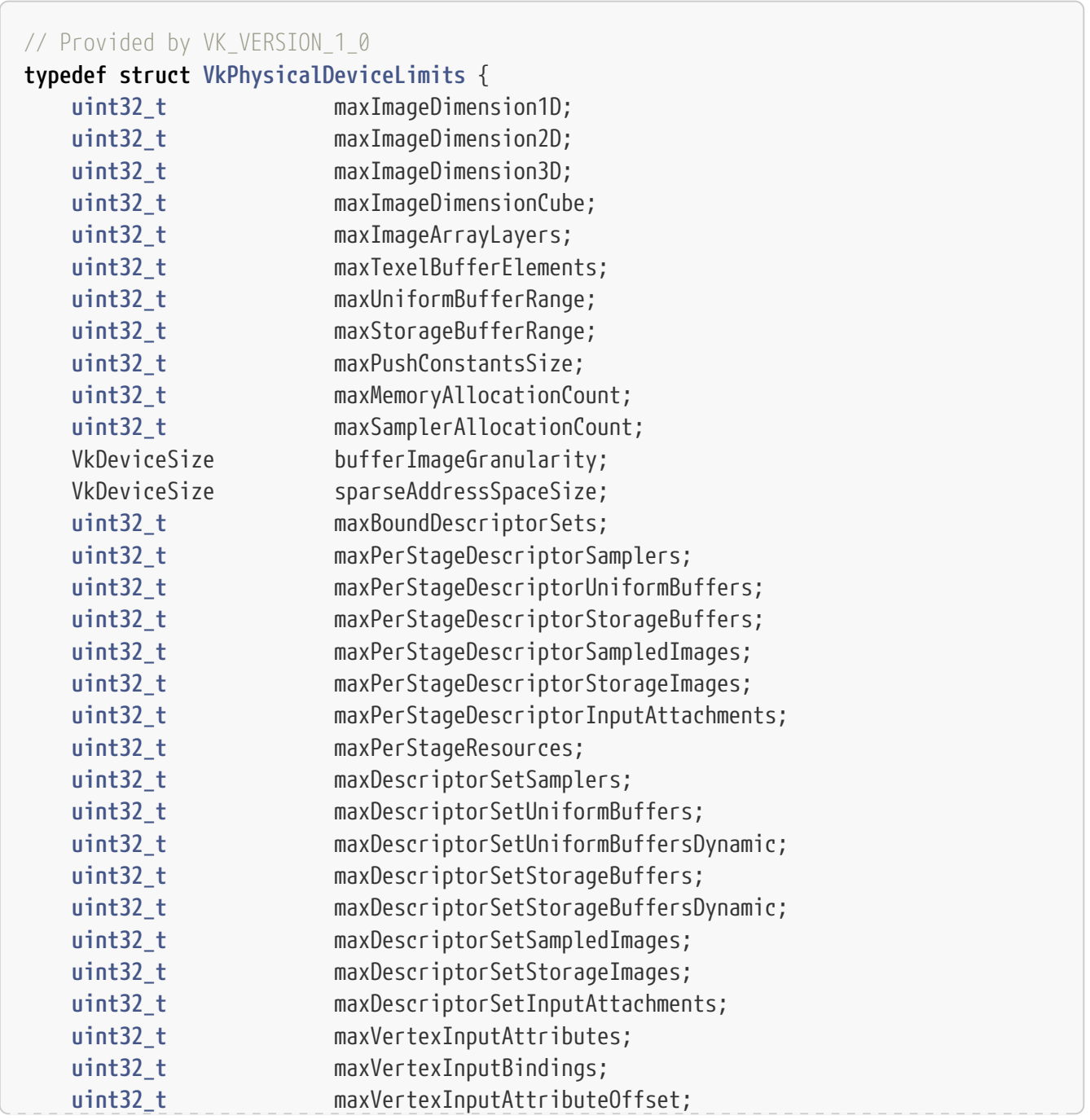

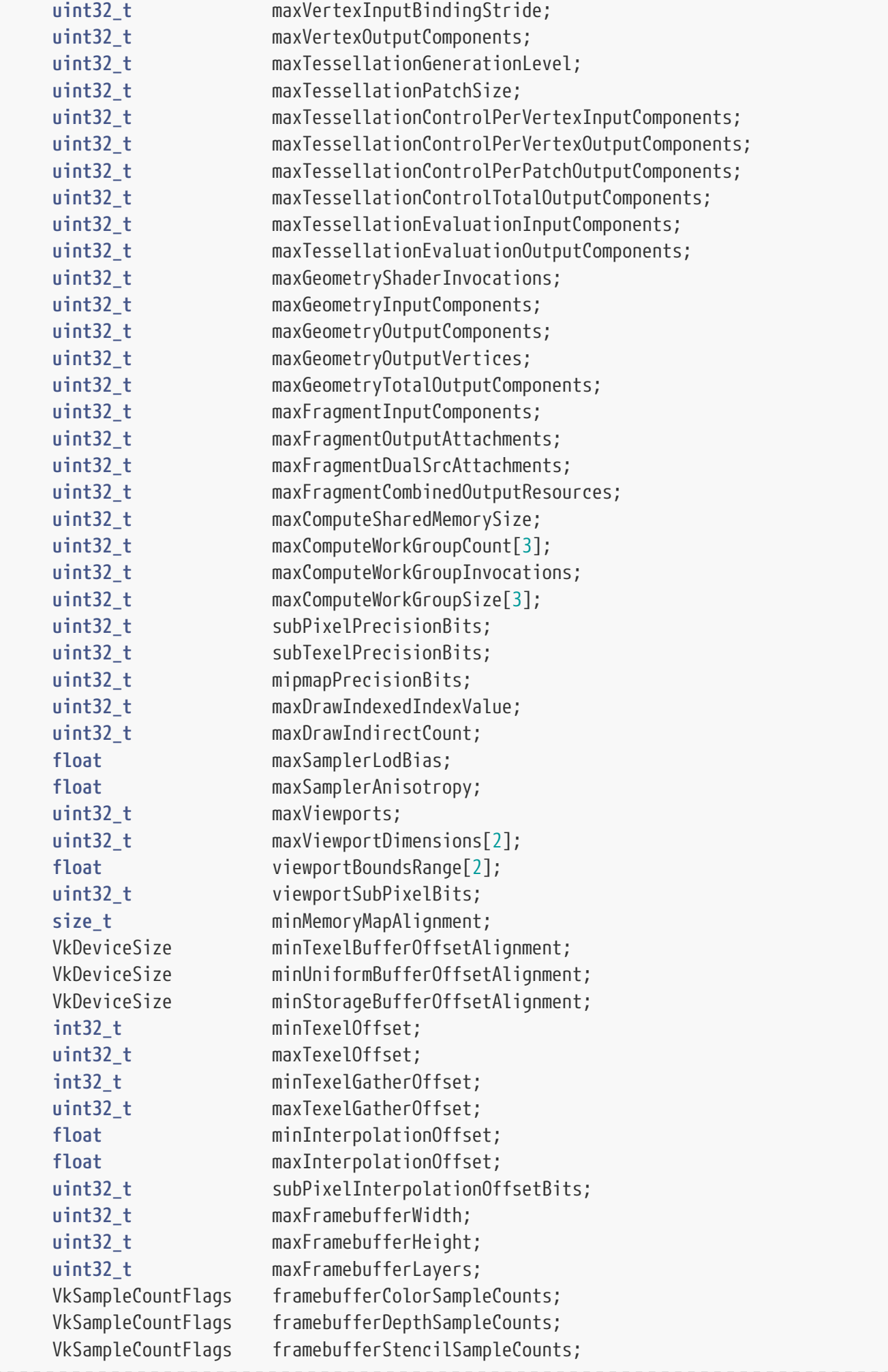

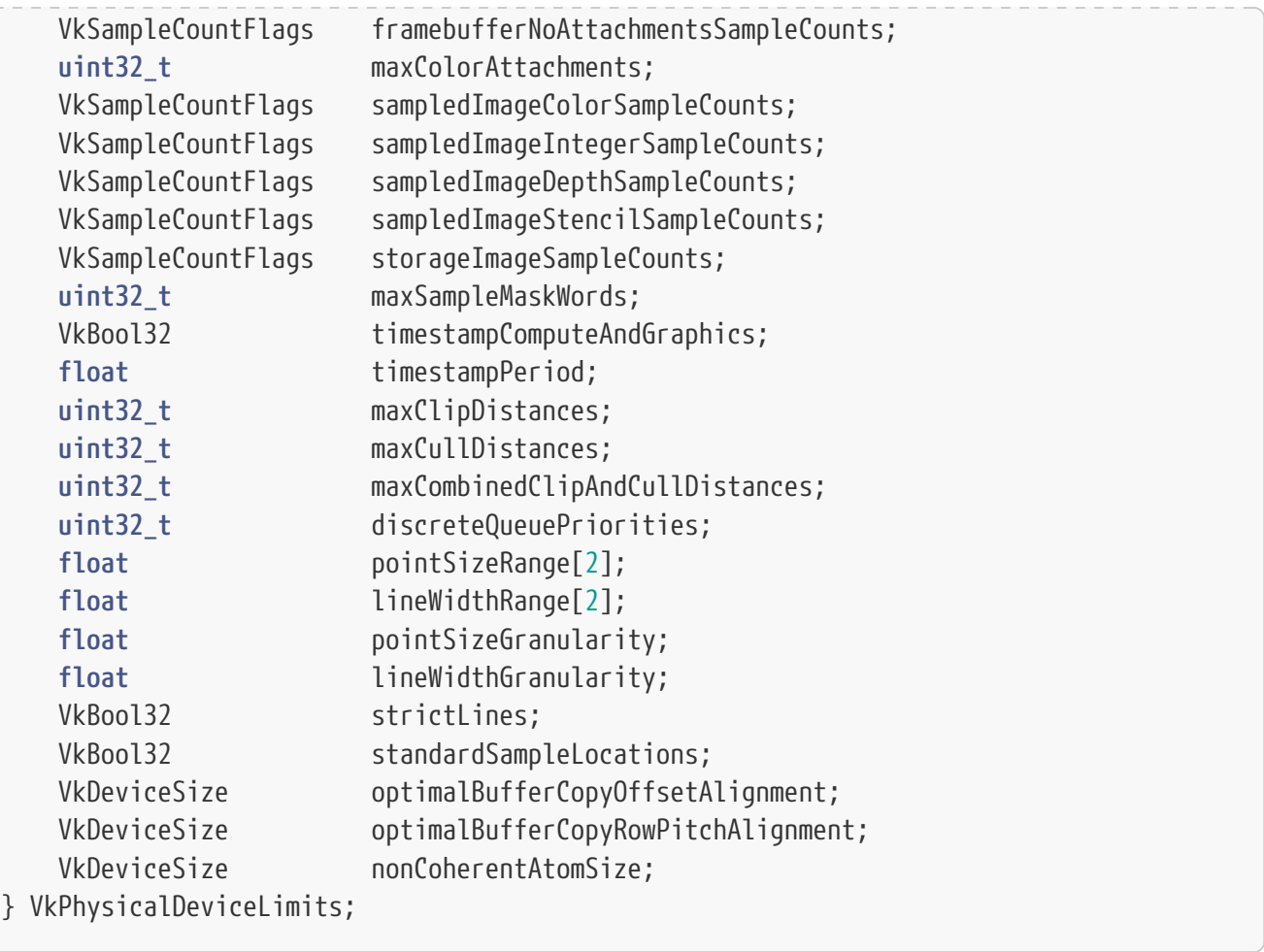

The VkPhysicalDeviceLimits are properties of the physical device. These are available in the limits member of the [VkPhysicalDeviceProperties](#page-61-0) structure which is returned from [vkGetPhysicalDeviceProperties.](#page-61-1)

- maxImageDimension1D is the largest dimension (width) that is guaranteed to be supported for all images created with an imageType of VK\_IMAGE\_TYPE\_1D. Some combinations of image parameters (format, usage, etc.) **may** allow support for larger dimensions, which **can** be queried using [vkGetPhysicalDeviceImageFormatProperties.](#page-1026-0)
- maxImageDimension2D is the largest dimension (width or height) that is guaranteed to be supported for all images created with an imageType of VK\_IMAGE\_TYPE\_2D and without VK\_IMAGE\_CREATE\_CUBE\_COMPATIBLE\_BIT set in flags. Some combinations of image parameters (format, usage, etc.) **may** allow support for larger dimensions, which **can** be queried using [vkGetPhysicalDeviceImageFormatProperties.](#page-1026-0)
- maxImageDimension3D is the largest dimension (width, height, or depth) that is guaranteed to be supported for all images created with an imageType of VK\_IMAGE\_TYPE\_3D. Some combinations of image parameters (format, usage, etc.) **may** allow support for larger dimensions, which **can** be queried using [vkGetPhysicalDeviceImageFormatProperties](#page-1026-0).
- maxImageDimensionCube is the largest dimension (width or height) that is guaranteed to be supported for all images created with an imageType of VK\_IMAGE\_TYPE\_2D and with VK IMAGE CREATE CUBE COMPATIBLE BIT set in flags. Some combinations of image parameters (format, usage, etc.) **may** allow support for larger dimensions, which **can** be queried using [vkGetPhysicalDeviceImageFormatProperties.](#page-1026-0)
- maxImageArrayLayers is the maximum number of layers (arrayLayers) for an image.
- maxTexelBufferElements is the maximum number of addressable texels for a buffer view created on a buffer which was created with the VK\_BUFFER\_USAGE\_UNIFORM\_TEXEL\_BUFFER\_BIT or VK\_BUFFER\_USAGE\_STORAGE\_TEXEL\_BUFFER\_BIT set in the usage member of the [VkBufferCreateInfo](#page-400-0) structure.
- maxUniformBufferRange is the maximum value that **can** be specified in the range member of a [VkDescriptorBufferInfo](#page-547-0) structure passed to [vkUpdateDescriptorSets](#page-539-0) for descriptors of type VK\_DESCRIPTOR\_TYPE\_UNIFORM\_BUFFER or VK\_DESCRIPTOR\_TYPE\_UNIFORM\_BUFFER\_DYNAMIC.
- maxStorageBufferRange is the maximum value that **can** be specified in the range member of a [VkDescriptorBufferInfo](#page-547-0) structure passed to [vkUpdateDescriptorSets](#page-539-0) for descriptors of type VK\_DESCRIPTOR\_TYPE\_STORAGE\_BUFFER or VK\_DESCRIPTOR\_TYPE\_STORAGE\_BUFFER\_DYNAMIC.
- maxPushConstantsSize is the maximum size, in bytes, of the pool of push constant memory. For each of the push constant ranges indicated by the pPushConstantRanges member of the [VkPipelineLayoutCreateInfo](#page-519-0) structure, (offset + size) **must** be less than or equal to this limit.
- maxMemoryAllocationCount is the maximum number of device memory allocations, as created by [vkAllocateMemory](#page-377-0), which **can** simultaneously exist.
- maxSamplerAllocationCount is the maximum number of sampler objects, as created by [vkCreateSampler](#page-481-0), which **can** simultaneously exist on a device.
- bufferImageGranularity is the granularity, in bytes, at which buffer or linear image resources, and optimal image resources **can** be bound to adjacent offsets in the same VkDeviceMemory object without aliasing. See [Buffer-Image Granularity](#page-475-0) for more details.
- sparseAddressSpaceSize is the total amount of address space available, in bytes, for sparse memory resources. This is an upper bound on the sum of the sizes of all sparse resources, regardless of whether any memory is bound to them.
- maxBoundDescriptorSets is the maximum number of descriptor sets that **can** be simultaneously used by a pipeline. All DescriptorSet decorations in shader modules **must** have a value less than maxBoundDescriptorSets. See [Descriptor Sets.](#page-502-0)
- maxPerStageDescriptorSamplers is the maximum number of samplers that **can** be accessible to a single shader stage in a pipeline layout. Descriptors with a type of VK\_DESCRIPTOR\_TYPE\_SAMPLER or VK\_DESCRIPTOR\_TYPE\_COMBINED\_IMAGE\_SAMPLER count against this limit. Only descriptors in descriptor set layouts created without the VK\_DESCRIPTOR\_SET\_LAYOUT\_CREATE\_UPDATE\_AFTER\_BIND\_POOL\_BIT bit set count against this limit. A descriptor is accessible to a shader stage when the stageFlags member of the VkDescriptorSetLayoutBinding structure has the bit for that shader stage set. See [Sampler](#page-500-0) and [Combined Image Sampler](#page-500-1).
- maxPerStageDescriptorUniformBuffers is the maximum number of uniform buffers that **can** be accessible to a single shader stage in a pipeline layout. Descriptors with a type of VK\_DESCRIPTOR\_TYPE\_UNIFORM\_BUFFER or VK\_DESCRIPTOR\_TYPE\_UNIFORM\_BUFFER\_DYNAMIC count against this limit. Only descriptors in descriptor set layouts created without the VK\_DESCRIPTOR\_SET\_LAYOUT\_CREATE\_UPDATE\_AFTER\_BIND\_POOL\_BIT bit set count against this limit. A descriptor is accessible to a shader stage when the stageFlags member of the VkDescriptorSetLayoutBinding structure has the bit for that shader stage set. See [Uniform Buffer](#page-502-1) and [Dynamic Uniform Buffer](#page-502-2).
- maxPerStageDescriptorStorageBuffers is the maximum number of storage buffers that **can** be accessible to a single shader stage in a pipeline layout. Descriptors with a type of VK\_DESCRIPTOR\_TYPE\_STORAGE\_BUFFER or VK\_DESCRIPTOR\_TYPE\_STORAGE\_BUFFER\_DYNAMIC count against this limit. Only descriptors in descriptor set layouts created without the VK\_DESCRIPTOR\_SET\_LAYOUT\_CREATE\_UPDATE\_AFTER\_BIND\_POOL\_BIT bit set count against this limit. A descriptor is accessible to a pipeline shader stage when the stageFlags member of the VkDescriptorSetLayoutBinding structure has the bit for that shader stage set. See [Storage Buffer](#page-501-0) and [Dynamic Storage Buffer](#page-502-3).
- maxPerStageDescriptorSampledImages is the maximum number of sampled images that **can** be accessible to a single shader stage in a pipeline layout. Descriptors with a type of VK\_DESCRIPTOR\_TYPE\_COMBINED\_IMAGE\_SAMPLER, VK\_DESCRIPTOR\_TYPE\_SAMPLED\_IMAGE, or VK\_DESCRIPTOR\_TYPE\_UNIFORM\_TEXEL\_BUFFER count against this limit. Only descriptors in descriptor set layouts created without the VK\_DESCRIPTOR\_SET\_LAYOUT\_CREATE\_UPDATE\_AFTER\_BIND\_POOL\_BIT bit set count against this limit. A descriptor is accessible to a pipeline shader stage when the stageFlags member of the VkDescriptorSetLayoutBinding structure has the bit for that shader stage set. See [Combined Image Sampler,](#page-500-1) [Sampled Image](#page-500-2), and [Uniform Texel Buffer.](#page-501-1)
- maxPerStageDescriptorStorageImages is the maximum number of storage images that **can** be accessible to a single shader stage in a pipeline layout. Descriptors with a type of VK\_DESCRIPTOR\_TYPE\_STORAGE\_IMAGE, or VK\_DESCRIPTOR\_TYPE\_STORAGE\_TEXEL\_BUFFER count against this limit. Only descriptors in descriptor set layouts created without the VK\_DESCRIPTOR\_SET\_LAYOUT\_CREATE\_UPDATE\_AFTER\_BIND\_POOL\_BIT bit set count against this limit. A descriptor is accessible to a pipeline shader stage when the stageFlags member of the VkDescriptorSetLayoutBinding structure has the bit for that shader stage set. See [Storage Image](#page-499-0), and [Storage Texel Buffer](#page-501-2).
- maxPerStageDescriptorInputAttachments is the maximum number of input attachments that **can** be accessible to a single shader stage in a pipeline layout. Descriptors with a type of VK DESCRIPTOR TYPE INPUT ATTACHMENT count against this limit. Only descriptors in descriptor set layouts created without the VK\_DESCRIPTOR\_SET\_LAYOUT\_CREATE\_UPDATE\_AFTER\_BIND\_POOL\_BIT bit set count against this limit. A descriptor is accessible to a pipeline shader stage when the stageFlags member of the VkDescriptorSetLayoutBinding structure has the bit for that shader stage set. These are only supported for the fragment stage. See [Input Attachment](#page-502-4).

• maxPerStageResources is the maximum number of resources that **can** be accessible to a single shader stage in a pipeline layout. Descriptors with a type of VK\_DESCRIPTOR\_TYPE\_COMBINED\_IMAGE\_SAMPLER, VK\_DESCRIPTOR\_TYPE\_SAMPLED\_IMAGE, VK\_DESCRIPTOR\_TYPE\_STORAGE\_IMAGE, VK\_DESCRIPTOR\_TYPE\_UNIFORM\_TEXEL\_BUFFER, VK\_DESCRIPTOR\_TYPE\_STORAGE\_TEXEL\_BUFFER, VK\_DESCRIPTOR\_TYPE\_UNIFORM\_BUFFER, VK DESCRIPTOR TYPE STORAGE BUFFER, VK DESCRIPTOR TYPE UNIFORM BUFFER DYNAMIC, VK\_DESCRIPTOR\_TYPE\_STORAGE\_BUFFER\_DYNAMIC, or VK\_DESCRIPTOR\_TYPE\_INPUT\_ATTACHMENT count against this limit. Only descriptors in descriptor set layouts created without the VK\_DESCRIPTOR\_SET\_LAYOUT\_CREATE\_UPDATE\_AFTER\_BIND\_POOL\_BIT bit set count against this limit. For the fragment shader stage the framebuffer color attachments also count against this limit.

• maxDescriptorSetSamplers is the maximum number of samplers that **can** be included in a pipeline layout. Descriptors with a type of VK\_DESCRIPTOR\_TYPE\_SAMPLER or VK\_DESCRIPTOR\_TYPE\_COMBINED\_IMAGE\_SAMPLER count against this limit. Only descriptors in descriptor set layouts created without the VK\_DESCRIPTOR\_SET\_LAYOUT\_CREATE\_UPDATE\_AFTER\_BIND\_POOL\_BIT bit set count against this limit. See

[Sampler](#page-500-0) and [Combined Image Sampler.](#page-500-1)

- maxDescriptorSetUniformBuffers is the maximum number of uniform buffers that **can** be included in a pipeline layout. Descriptors with a type of VK\_DESCRIPTOR\_TYPE\_UNIFORM\_BUFFER or VK DESCRIPTOR TYPE UNIFORM BUFFER DYNAMIC count against this limit. Only descriptors in descriptor set layouts created without the VK\_DESCRIPTOR\_SET\_LAYOUT\_CREATE\_UPDATE\_AFTER\_BIND\_POOL\_BIT bit set count against this limit. See [Uniform Buffer](#page-502-1) and [Dynamic Uniform Buffer](#page-502-2).
- maxDescriptorSetUniformBuffersDynamic is the maximum number of dynamic uniform buffers that **can** be included in a pipeline layout. Descriptors with a type of VK DESCRIPTOR TYPE UNIFORM BUFFER DYNAMIC count against this limit. Only descriptors in descriptor set layouts created without the VK\_DESCRIPTOR\_SET\_LAYOUT\_CREATE\_UPDATE\_AFTER\_BIND\_POOL\_BIT bit set count against this limit. See [Dynamic Uniform Buffer.](#page-502-2)
- maxDescriptorSetStorageBuffers is the maximum number of storage buffers that **can** be included in a pipeline layout. Descriptors with a type of VK\_DESCRIPTOR\_TYPE\_STORAGE\_BUFFER or VK\_DESCRIPTOR\_TYPE\_STORAGE\_BUFFER\_DYNAMIC count against this limit. Only descriptors in descriptor set layouts created without the VK\_DESCRIPTOR\_SET\_LAYOUT\_CREATE\_UPDATE\_AFTER\_BIND\_POOL\_BIT bit set count against this limit. See [Storage Buffer](#page-501-0) and [Dynamic Storage Buffer.](#page-502-3)
- maxDescriptorSetStorageBuffersDynamic is the maximum number of dynamic storage buffers that **can** be included in a pipeline layout. Descriptors with a type of VK DESCRIPTOR TYPE STORAGE BUFFER DYNAMIC count against this limit. Only descriptors in descriptor set layouts created without the VK\_DESCRIPTOR\_SET\_LAYOUT\_CREATE\_UPDATE\_AFTER\_BIND\_POOL\_BIT bit set count against this limit. See [Dynamic Storage Buffer.](#page-502-3)
- maxDescriptorSetSampledImages is the maximum number of sampled images that **can** be included in a pipeline layout. Descriptors with a type of VK DESCRIPTOR TYPE COMBINED IMAGE SAMPLER, VK\_DESCRIPTOR\_TYPE\_SAMPLED\_IMAGE, or VK\_DESCRIPTOR\_TYPE\_UNIFORM\_TEXEL\_BUFFER count against this limit. Only descriptors in descriptor set layouts created without the VK\_DESCRIPTOR\_SET\_LAYOUT\_CREATE\_UPDATE\_AFTER\_BIND\_POOL\_BIT bit set count against this limit. See [Combined Image Sampler](#page-500-1), [Sampled Image,](#page-500-2) and [Uniform Texel Buffer](#page-501-1).
- maxDescriptorSetStorageImages is the maximum number of storage images that **can** be included in a pipeline layout. Descriptors with a type of VK\_DESCRIPTOR\_TYPE\_STORAGE\_IMAGE, or VK\_DESCRIPTOR\_TYPE\_STORAGE\_TEXEL\_BUFFER count against this limit. Only descriptors in descriptor set layouts created without the VK\_DESCRIPTOR\_SET\_LAYOUT\_CREATE\_UPDATE\_AFTER\_BIND\_POOL\_BIT bit set count against this limit. See [Storage Image,](#page-499-0) and [Storage Texel Buffer](#page-501-2).
- maxDescriptorSetInputAttachments is the maximum number of input attachments that **can** be included in a pipeline layout. Descriptors with a type of VK\_DESCRIPTOR\_TYPE\_INPUT\_ATTACHMENT count against this limit. Only descriptors in descriptor set layouts created without the VK\_DESCRIPTOR\_SET\_LAYOUT\_CREATE\_UPDATE\_AFTER\_BIND\_POOL\_BIT bit set count against this limit. See [Input Attachment.](#page-502-4)
- maxVertexInputAttributes is the maximum number of vertex input attributes that **can** be specified for a graphics pipeline. These are described in the array of VkVertexInputAttributeDescription structures that are provided at graphics pipeline creation time via the pVertexAttributeDescriptions member of the [VkPipelineVertexInputStateCreateInfo](#page-771-0)

structure. See [Vertex Attributes](#page-767-0) and [Vertex Input Description](#page-771-1).

- maxVertexInputBindings is the maximum number of vertex buffers that **can** be specified for providing vertex attributes to a graphics pipeline. These are described in the array of VkVertexInputBindingDescription structures that are provided at graphics pipeline creation time via the pVertexBindingDescriptions member of the [VkPipelineVertexInputStateCreateInfo](#page-771-0) structure. The binding member of VkVertexInputBindingDescription **must** be less than this limit. See [Vertex Input Description.](#page-771-1)
- maxVertexInputAttributeOffset is the maximum vertex input attribute offset that **can** be added to the vertex input binding stride. The offset member of the VkVertexInputAttributeDescription structure **must** be less than or equal to this limit. See [Vertex Input Description.](#page-771-1)
- maxVertexInputBindingStride is the maximum vertex input binding stride that **can** be specified in a vertex input binding. The stride member of the VkVertexInputBindingDescription structure **must** be less than or equal to this limit. See [Vertex Input Description.](#page-771-1)
- maxVertexOutputComponents is the maximum number of components of output variables which **can** be output by a vertex shader. See [Vertex Shaders](#page-312-0).
- maxTessellationGenerationLevel is the maximum tessellation generation level supported by the fixed-function tessellation primitive generator. See [Tessellation.](#page-778-0)
- maxTessellationPatchSize is the maximum patch size, in vertices, of patches that **can** be processed by the tessellation control shader and tessellation primitive generator. The patchControlPoints member of the [VkPipelineTessellationStateCreateInfo](#page-786-0) structure specified at pipeline creation time and the value provided in the OutputVertices execution mode of shader modules **must** be less than or equal to this limit. See [Tessellation](#page-778-0).
- maxTessellationControlPerVertexInputComponents is the maximum number of components of input variables which **can** be provided as per-vertex inputs to the tessellation control shader stage.
- maxTessellationControlPerVertexOutputComponents is the maximum number of components of per-vertex output variables which **can** be output from the tessellation control shader stage.
- maxTessellationControlPerPatchOutputComponents is the maximum number of components of perpatch output variables which **can** be output from the tessellation control shader stage.
- maxTessellationControlTotalOutputComponents is the maximum total number of components of per-vertex and per-patch output variables which **can** be output from the tessellation control shader stage.
- maxTessellationEvaluationInputComponents is the maximum number of components of input variables which **can** be provided as per-vertex inputs to the tessellation evaluation shader stage.
- maxTessellationEvaluationOutputComponents is the maximum number of components of pervertex output variables which **can** be output from the tessellation evaluation shader stage.
- maxGeometryShaderInvocations is the maximum invocation count supported for instanced geometry shaders. The value provided in the Invocations execution mode of shader modules **must** be less than or equal to this limit. See [Geometry Shading](#page-789-0).
- maxGeometryInputComponents is the maximum number of components of input variables which **can** be provided as inputs to the geometry shader stage.
- maxGeometryOutputComponents is the maximum number of components of output variables which **can** be output from the geometry shader stage.
- maxGeometryOutputVertices is the maximum number of vertices which **can** be emitted by any geometry shader.
- maxGeometryTotalOutputComponents is the maximum total number of components of output variables, across all emitted vertices, which **can** be output from the geometry shader stage.
- maxFragmentInputComponents is the maximum number of components of input variables which **can** be provided as inputs to the fragment shader stage.
- maxFragmentOutputAttachments is the maximum number of output attachments which **can** be written to by the fragment shader stage.
- maxFragmentDualSrcAttachments is the maximum number of output attachments which **can** be written to by the fragment shader stage when blending is enabled and one of the dual source blend modes is in use. See [Dual-Source Blending](#page-843-0) and [dualSrcBlend](#page-886-0).
- maxFragmentCombinedOutputResources is the total number of storage buffers, storage images, and output Location decorated color attachments (described in [Fragment Output Interface](#page-565-0)) which **can** be used in the fragment shader stage.
- maxComputeSharedMemorySize is the maximum total storage size, in bytes, available for variables declared with the Workgroup storage class in shader modules (or with the shared storage qualifier in GLSL) in the compute shader stage.
- maxComputeWorkGroupCount[3] is the maximum number of local workgroups that **can** be dispatched by a single dispatching command. These three values represent the maximum number of local workgroups for the X, Y, and Z dimensions, respectively. The workgroup count parameters to the dispatching commands **must** be less than or equal to the corresponding limit. See [Dispatching Commands](#page-848-0).
- maxComputeWorkGroupInvocations is the maximum total number of compute shader invocations in a single local workgroup. The product of the X, Y, and Z sizes, as specified by the LocalSize execution mode in shader modules or by the object decorated by the WorkgroupSize decoration, **must** be less than or equal to this limit.
- maxComputeWorkGroupSize[3] is the maximum size of a local compute workgroup, per dimension. These three values represent the maximum local workgroup size in the X, Y, and Z dimensions, respectively. The x, y, and z sizes, as specified by the LocalSize execution mode or by the object decorated by the WorkgroupSize decoration in shader modules, **must** be less than or equal to the corresponding limit.
- subPixelPrecisionBits is the number of bits of subpixel precision in framebuffer coordinates  $x_f$ and y<sub>f</sub>. See [Rasterization.](#page-801-0)
- subTexelPrecisionBits is the number of bits of precision in the division along an axis of an image used for minification and magnification filters. 2<sup>subTexelPrecisionBits</sup> is the actual number of divisions along each axis of the image represented. Sub-texel values calculated during image sampling will snap to these locations when generating the filtered results.
- mipmapPrecisionBits is the number of bits of division that the LOD calculation for mipmap fetching get snapped to when determining the contribution from each mip level to the mip  $\operatorname{filtered}$  results.  $2^{\text{\tiny{minapprecisions}}}$  is the actual number of divisions.
- maxDrawIndexedIndexValue is the maximum index value that **can** be used for indexed draw calls when using 32-bit indices. This excludes the primitive restart index value of 0xFFFFFFFF. See [fullDrawIndexUint32](#page-886-1).
- maxDrawIndirectCount is the maximum draw count that is supported for indirect drawing calls. See [multiDrawIndirect](#page-886-2).
- maxSamplerLodBias is the maximum absolute sampler LOD bias. The sum of the mipLodBias member of the [VkSamplerCreateInfo](#page-482-0) structure and the Bias operand of image sampling operations in shader modules (or 0 if no Bias operand is provided to an image sampling operation) are clamped to the range [-maxSamplerLodBias,+maxSamplerLodBias]. See [\[samplers](#page-483-0)[mipLodBias\].](#page-483-0)
- maxSamplerAnisotropy is the maximum degree of sampler anisotropy. The maximum degree of anisotropic filtering used for an image sampling operation is the minimum of the maxAnisotropy member of the [VkSamplerCreateInfo](#page-482-0) structure and this limit. See [\[samplers-maxAnisotropy\].](#page-483-1)
- maxViewports is the maximum number of active viewports. The viewportCount member of the [VkPipelineViewportStateCreateInfo](#page-795-0) structure that is provided at pipeline creation **must** be less than or equal to this limit.
- maxViewportDimensions[2] are the maximum viewport dimensions in the X (width) and Y (height) dimensions, respectively. The maximum viewport dimensions **must** be greater than or equal to the largest image which **can** be created and used as a framebuffer attachment. See [Controlling](#page-795-1) [the Viewport](#page-795-1).
- viewportBoundsRange[2] is the [minimum, maximum] range that the corners of a viewport **must** be contained in. This range **must** be at least  $[-2 \times \text{size}, 2 \times \text{size} - 1]$ , where size = max(maxViewportDimensions[0], maxViewportDimensions[1]). See [Controlling the Viewport.](#page-795-1)

#### *Note*

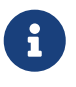

The intent of the viewportBoundsRange limit is to allow a maximum sized viewport to be arbitrarily shifted relative to the output target as long as at least some portion intersects. This would give a bounds limit of  $[-size + 1, 2 \times size -$ 1] which would allow all possible non-empty-set intersections of the output target and the viewport. Since these numbers are typically powers of two, picking the signed number range using the smallest possible number of bits ends up with the specified range.

- viewportSubPixelBits is the number of bits of subpixel precision for viewport bounds. The subpixel precision that floating-point viewport bounds are interpreted at is given by this limit.
- minMemoryMapAlignment is the minimum **required** alignment, in bytes, of host visible memory allocations within the host address space. When mapping a memory allocation with [vkMapMemory,](#page-386-0) subtracting offset bytes from the returned pointer will always produce an integer multiple of this limit. See [Host Access to Device Memory Objects.](#page-386-1) The value **must** be a power of two.
- minTexelBufferOffsetAlignment is the minimum **required** alignment, in bytes, for the offset member of the [VkBufferViewCreateInfo](#page-408-0) structure for texel buffers. The value **must** be a power of two. [VkBufferViewCreateInfo:](#page-408-0):offset **must** be a multiple of this value.
- minUniformBufferOffsetAlignment is the minimum **required** alignment, in bytes, for the offset

member of the VkDescriptorBufferInfo structure for uniform buffers. When a descriptor of type VK\_DESCRIPTOR\_TYPE\_UNIFORM\_BUFFER or VK\_DESCRIPTOR\_TYPE\_UNIFORM\_BUFFER\_DYNAMIC is updated, the offset **must** be an integer multiple of this limit. Similarly, dynamic offsets for uniform buffers **must** be multiples of this limit. The value **must** be a power of two.

- minStorageBufferOffsetAlignment is the minimum **required** alignment, in bytes, for the offset member of the VkDescriptorBufferInfo structure for storage buffers. When a descriptor of type VK DESCRIPTOR TYPE STORAGE BUFFER or VK DESCRIPTOR TYPE STORAGE BUFFER DYNAMIC is updated, the offset **must** be an integer multiple of this limit. Similarly, dynamic offsets for storage buffers **must** be multiples of this limit. The value **must** be a power of two.
- minTexelOffset is the minimum offset value for the ConstOffset image operand of any of the OpImageSample\* or OpImageFetch\* image instructions.
- maxTexelOffset is the maximum offset value for the ConstOffset image operand of any of the OpImageSample\* or OpImageFetch\* image instructions.
- minTexelGatherOffset is the minimum offset value for the Offset, ConstOffset, or ConstOffsets image operands of any of the OpImage\*Gather image instructions.
- maxTexelGatherOffset is the maximum offset value for the Offset, ConstOffset, or ConstOffsets image operands of any of the OpImage\*Gather image instructions.
- minInterpolationOffset is the base minimum (inclusive) negative offset value for the Offset operand of the InterpolateAtOffset extended instruction.
- maxInterpolationOffset is the base maximum (inclusive) positive offset value for the Offset operand of the InterpolateAtOffset extended instruction.
- subPixelInterpolationOffsetBits is the number of fractional bits that the x and y offsets to the InterpolateAtOffset extended instruction **may** be rounded to as fixed-point values.
- maxFramebufferWidth is the maximum width for a framebuffer. The width member of the [VkFramebufferCreateInfo](#page-275-0) structure **must** be less than or equal to this limit.
- maxFramebufferHeight is the maximum height for a framebuffer. The height member of the [VkFramebufferCreateInfo](#page-275-0) structure **must** be less than or equal to this limit.
- maxFramebufferLayers is the maximum layer count for a layered framebuffer. The layers member of the [VkFramebufferCreateInfo](#page-275-0) structure **must** be less than or equal to this limit.
- framebufferColorSampleCounts is a bitmask $^1$  of [VkSampleCountFlagBits](#page-932-0) indicating the color sample counts that are supported for all framebuffer color attachments with floating- or fixedpoint formats. For color attachments with integer formats, see [framebufferIntegerColorSampleCounts](#page-73-0).
- framebufferDepthSampleCounts is a bitmask $^1$  of [VkSampleCountFlagBits](#page-932-0) indicating the supported depth sample counts for all framebuffer depth/stencil attachments, when the format includes a depth component.
- framebufferStencilSampleCounts is a bitmask<sup>1</sup> of [VkSampleCountFlagBits](#page-932-0) indicating the supported stencil sample counts for all framebuffer depth/stencil attachments, when the format includes a stencil component.
- framebufferNoAttachmentsSampleCounts is a bitmask1 of [VkSampleCountFlagBits](#page-932-0) indicating the supported sample counts for a [subpass which uses no attachments](#page-276-0).
- maxColorAttachments is the maximum number of color attachments that **can** be used by a subpass in a render pass. The colorAttachmentCount member of the VkSubpassDescription or VkSubpassDescription2 structure **must** be less than or equal to this limit.
- sampledImageColorSampleCounts is a bitmask $^1$  of [VkSampleCountFlagBits](#page-932-0) indicating the sample counts supported for all 2D images created with VK\_IMAGE\_TILING\_OPTIMAL, usage containing VK\_IMAGE\_USAGE\_SAMPLED\_BIT, and a non-integer color format.
- sampledImageIntegerSampleCounts is a bitmas $k^1$  of [VkSampleCountFlagBits](#page-932-0) indicating the sample counts supported for all 2D images created with VK\_IMAGE\_TILING\_OPTIMAL, usage containing VK\_IMAGE\_USAGE\_SAMPLED\_BIT, and an integer color format.
- sampledImageDepthSampleCounts is a bitmask $^1$  of [VkSampleCountFlagBits](#page-932-0) indicating the sample counts supported for all 2D images created with VK\_IMAGE\_TILING\_OPTIMAL, usage containing VK\_IMAGE\_USAGE\_SAMPLED\_BIT, and a depth format.
- sampledImageStencilSampleCounts is a bitmas $k^1$  of  $V$ kSampleCountFlagBits indicating the sample counts supported for all 2D images created with VK\_IMAGE\_TILING\_OPTIMAL, usage containing VK\_IMAGE\_USAGE\_SAMPLED\_BIT, and a stencil format.
- storageImageSampleCounts is a bitmask $^1$  of [VkSampleCountFlagBits](#page-932-0) indicating the sample counts supported for all 2D images created with VK\_IMAGE\_TILING\_OPTIMAL, and usage containing VK\_IMAGE\_USAGE\_STORAGE\_BIT.
- maxSampleMaskWords is the maximum number of array elements of a variable decorated with the SampleMask built-in decoration.
- timestampComputeAndGraphics specifies support for timestamps on all graphics and compute queues. If this limit is set to VK\_TRUE, all queues that advertise the VK\_QUEUE\_GRAPHICS\_BIT or VK QUEUE COMPUTE BIT in the VkQueueFamilyProperties::queueFlags support VkQueueFamilyProperties::timestampValidBits of at least 36. See [Timestamp Queries](#page-655-0).
- timestampPeriod is the number of nanoseconds **required** for a timestamp query to be incremented by 1. See [Timestamp Queries](#page-655-0).
- maxClipDistances is the maximum number of clip distances that **can** be used in a single shader stage. The size of any array declared with the ClipDistance built-in decoration in a shader module **must** be less than or equal to this limit.
- maxCullDistances is the maximum number of cull distances that **can** be used in a single shader stage. The size of any array declared with the CullDistance built-in decoration in a shader module **must** be less than or equal to this limit.
- maxCombinedClipAndCullDistances is the maximum combined number of clip and cull distances that **can** be used in a single shader stage. The sum of the sizes of any pair of arrays declared with the ClipDistance and CullDistance built-in decoration used by a single shader stage in a shader module **must** be less than or equal to this limit.
- discreteQueuePriorities is the number of discrete priorities that **can** be assigned to a queue based on the value of each member of [VkDeviceQueueCreateInfo](#page-102-0)::pQueuePriorities. This **must** be at least 2, and levels **must** be spread evenly over the range, with at least one level at 1.0, and another at 0.0. See [Queue Priority.](#page-107-0)
- pointSizeRange[2] is the range [minimum,maximum] of supported sizes for points. Values written to variables decorated with the PointSize built-in decoration are clamped to this range.
- lineWidthRange[2] is the range [minimum,maximum] of supported widths for lines. Values specified by the lineWidth member of the [VkPipelineRasterizationStateCreateInfo](#page-801-1) or the lineWidth parameter to vkCmdSetLineWidth are clamped to this range.
- pointSizeGranularity is the granularity of supported point sizes. Not all point sizes in the range defined by pointSizeRange are supported. This limit specifies the granularity (or increment) between successive supported point sizes.
- lineWidthGranularity is the granularity of supported line widths. Not all line widths in the range defined by lineWidthRange are supported. This limit specifies the granularity (or increment) between successive supported line widths.
- strictLines specifies whether lines are rasterized according to the preferred method of rasterization. If set to VK\_FALSE, lines **may** be rasterized under a relaxed set of rules. If set to VK\_TRUE, lines are rasterized as per the strict definition. See [Basic Line Segment Rasterization](#page-810-0).
- standardSampleLocations specifies whether rasterization uses the standard sample locations as documented in [Multisampling](#page-805-0). If set to VK\_TRUE, the implementation uses the documented sample locations. If set to VK\_FALSE, the implementation **may** use different sample locations.
- optimalBufferCopyOffsetAlignment is the optimal buffer offset alignment in bytes for [vkCmdCopyBufferToImage](#page-688-0) and [vkCmdCopyImageToBuffer.](#page-693-0) The per texel alignment requirements are enforced, but applications **should** use the optimal alignment for optimal performance and power use. The value **must** be a power of two.
- optimalBufferCopyRowPitchAlignment is the optimal buffer row pitch alignment in bytes for [vkCmdCopyBufferToImage](#page-688-0) and [vkCmdCopyImageToBuffer.](#page-693-0) Row pitch is the number of bytes between texels with the same X coordinate in adjacent rows (Y coordinates differ by one). The per texel alignment requirements are enforced, but applications **should** use the optimal alignment for optimal performance and power use. The value **must** be a power of two.
- nonCoherentAtomSize is the size and alignment in bytes that bounds concurrent access to [host](#page-386-1)[mapped device memory](#page-386-1). The value **must** be a power of two.

**1**

For all bitmasks of [VkSampleCountFlagBits](#page-932-0), the sample count limits defined above represent the minimum supported sample counts for each image type. Individual images **may** support additional sample counts, which are queried using [vkGetPhysicalDeviceImageFormatProperties](#page-1026-0) as described in [Supported Sample Counts.](#page-1037-0)

Bits which **may** be set in the sample count limits returned by [VkPhysicalDeviceLimits](#page-921-0), as well as in other queries and structures representing image sample counts, are:

#### <span id="page-932-0"></span>*// Provided by VK\_VERSION\_1\_0*

```
typedef enum VkSampleCountFlagBits {
      VK_SAMPLE_COUNT_1_BIT = 0x00000001,
      VK_SAMPLE_COUNT_2_BIT = 0x00000002,
      VK_SAMPLE_COUNT_4_BIT = 0x00000004,
      VK_SAMPLE_COUNT_8_BIT = 0x00000008,
      VK_SAMPLE_COUNT_16_BIT = 0x00000010,
      VK_SAMPLE_COUNT_32_BIT = 0x00000020,
      VK_SAMPLE_COUNT_64_BIT = 0x00000040,
```
- VK\_SAMPLE\_COUNT\_1\_BIT specifies an image with one sample per pixel.
- VK\_SAMPLE\_COUNT\_2\_BIT specifies an image with 2 samples per pixel.
- VK\_SAMPLE\_COUNT\_4\_BIT specifies an image with 4 samples per pixel.
- VK\_SAMPLE\_COUNT\_8\_BIT specifies an image with 8 samples per pixel.
- VK\_SAMPLE\_COUNT\_16\_BIT specifies an image with 16 samples per pixel.
- VK\_SAMPLE\_COUNT\_32\_BIT specifies an image with 32 samples per pixel.
- VK\_SAMPLE\_COUNT\_64\_BIT specifies an image with 64 samples per pixel.

*// Provided by VK\_VERSION\_1\_0*

**typedef** VkFlags VkSampleCountFlags;

VkSampleCountFlags is a bitmask type for setting a mask of zero or more [VkSampleCountFlagBits.](#page-932-0)

The VkPhysicalDeviceMultiviewProperties structure is defined as:

*// Provided by VK\_VERSION\_1\_1*

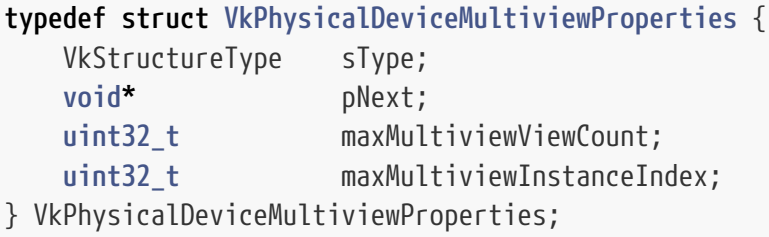

- sType is a [VkStructureType](#page-43-0) value identifying this structure.
- pNext is NULL or a pointer to a structure extending this structure.
- maxMultiviewViewCount is one greater than the maximum view index that **can** be used in a subpass.
- maxMultiviewInstanceIndex is the maximum valid value of instance index allowed to be generated by a drawing command recorded within a subpass of a multiview render pass instance.

If the VkPhysicalDeviceMultiviewProperties structure is included in the pNext chain of the [VkPhysicalDeviceProperties2](#page-65-0) structure passed to [vkGetPhysicalDeviceProperties2](#page-64-0), it is filled in with each corresponding implementation-dependent property.

### **Valid Usage (Implicit)**

• VUID-VkPhysicalDeviceMultiviewProperties-sType-sType sType **must** be VK\_STRUCTURE\_TYPE\_PHYSICAL\_DEVICE\_MULTIVIEW\_PROPERTIES The VkPhysicalDeviceFloatControlsProperties structure is defined as:

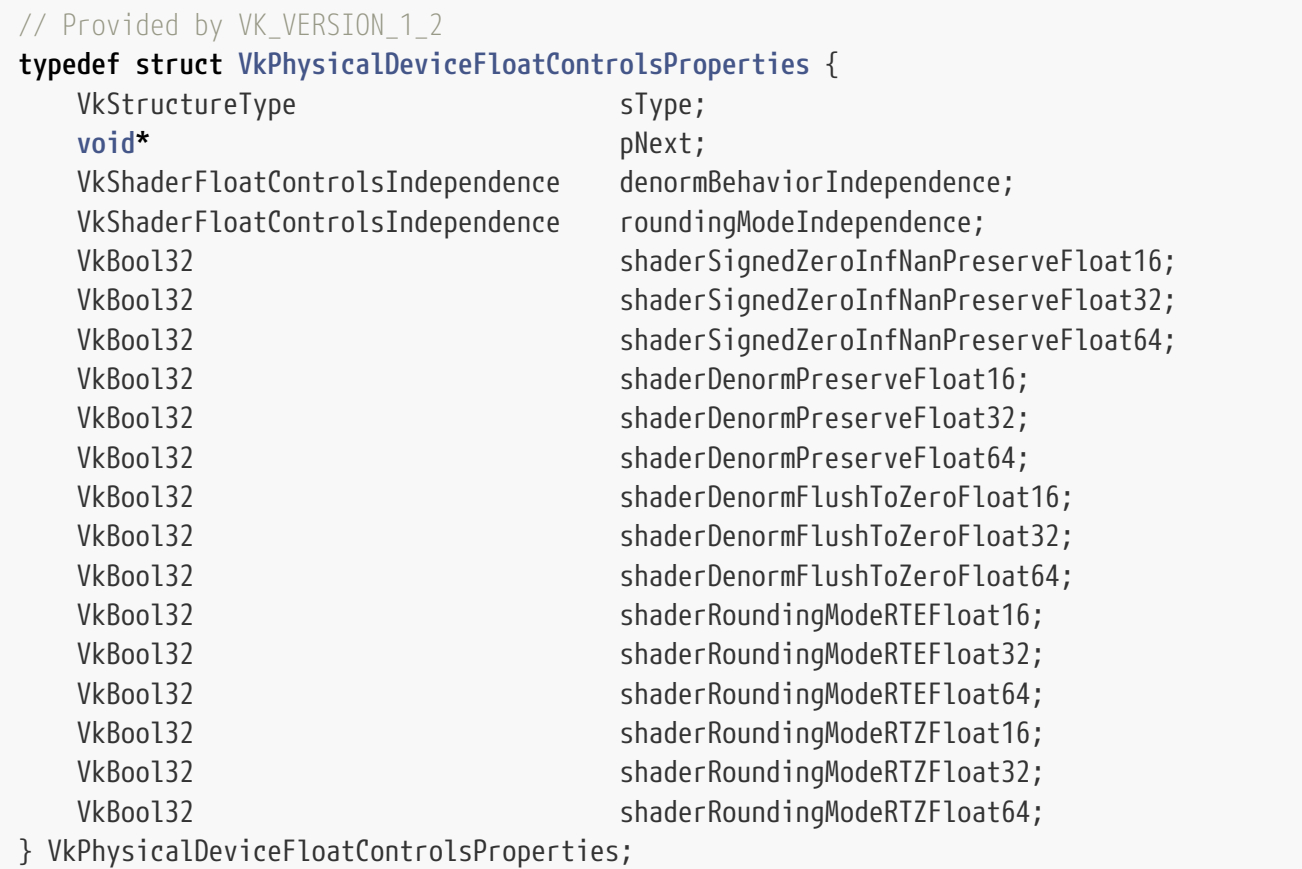

- sType is a [VkStructureType](#page-43-0) value identifying this structure.
- pNext is NULL or a pointer to a structure extending this structure.
- denormBehaviorIndependence is a [VkShaderFloatControlsIndependence](#page-936-0) value indicating whether, and how, denorm behavior can be set independently for different bit widths.
- roundingModeIndependence is a [VkShaderFloatControlsIndependence](#page-936-0) value indicating whether, and how, rounding modes can be set independently for different bit widths.
- shaderSignedZeroInfNanPreserveFloat16 is a boolean value indicating whether sign of a zero, Nans and  $\pm \infty$  can be preserved in 16-bit floating-point computations. It also indicates whether the SignedZeroInfNanPreserve execution mode **can** be used for 16-bit floating-point types.
- shaderSignedZeroInfNanPreserveFloat32 is a boolean value indicating whether sign of a zero, Nans and  $\pm \infty$  can be preserved in 32-bit floating-point computations. It also indicates whether the SignedZeroInfNanPreserve execution mode **can** be used for 32-bit floating-point types.
- shaderSignedZeroInfNanPreserveFloat64 is a boolean value indicating whether sign of a zero, Nans and  $\pm \infty$  can be preserved in 64-bit floating-point computations. It also indicates whether the SignedZeroInfNanPreserve execution mode **can** be used for 64-bit floating-point types.
- shaderDenormPreserveFloat16 is a boolean value indicating whether denormals **can** be preserved in 16-bit floating-point computations. It also indicates whether the DenormPreserve execution mode **can** be used for 16-bit floating-point types.
- shaderDenormPreserveFloat32 is a boolean value indicating whether denormals **can** be preserved in 32-bit floating-point computations. It also indicates whether the DenormPreserve execution

mode **can** be used for 32-bit floating-point types.

- shaderDenormPreserveFloat64 is a boolean value indicating whether denormals **can** be preserved in 64-bit floating-point computations. It also indicates whether the DenormPreserve execution mode **can** be used for 64-bit floating-point types.
- shaderDenormFlushToZeroFloat16 is a boolean value indicating whether denormals **can** be flushed to zero in 16-bit floating-point computations. It also indicates whether the DenormFlushToZero execution mode **can** be used for 16-bit floating-point types.
- shaderDenormFlushToZeroFloat32 is a boolean value indicating whether denormals **can** be flushed to zero in 32-bit floating-point computations. It also indicates whether the DenormFlushToZero execution mode **can** be used for 32-bit floating-point types.
- shaderDenormFlushToZeroFloat64 is a boolean value indicating whether denormals **can** be flushed to zero in 64-bit floating-point computations. It also indicates whether the DenormFlushToZero execution mode **can** be used for 64-bit floating-point types.
- shaderRoundingModeRTEFloat16 is a boolean value indicating whether an implementation supports the round-to-nearest-even rounding mode for 16-bit floating-point arithmetic and conversion instructions. It also indicates whether the RoundingModeRTE execution mode **can** be used for 16-bit floating-point types.
- shaderRoundingModeRTEFloat32 is a boolean value indicating whether an implementation supports the round-to-nearest-even rounding mode for 32-bit floating-point arithmetic and conversion instructions. It also indicates whether the RoundingModeRTE execution mode **can** be used for 32-bit floating-point types.
- shaderRoundingModeRTEFloat64 is a boolean value indicating whether an implementation supports the round-to-nearest-even rounding mode for 64-bit floating-point arithmetic and conversion instructions. It also indicates whether the RoundingModeRTE execution mode **can** be used for 64-bit floating-point types.
- shaderRoundingModeRTZFloat16 is a boolean value indicating whether an implementation supports the round-towards-zero rounding mode for 16-bit floating-point arithmetic and conversion instructions. It also indicates whether the RoundingModeRTZ execution mode **can** be used for 16-bit floating-point types.
- shaderRoundingModeRTZFloat32 is a boolean value indicating whether an implementation supports the round-towards-zero rounding mode for 32-bit floating-point arithmetic and conversion instructions. It also indicates whether the RoundingModeRTZ execution mode **can** be used for 32-bit floating-point types.
- shaderRoundingModeRTZFloat64 is a boolean value indicating whether an implementation supports the round-towards-zero rounding mode for 64-bit floating-point arithmetic and conversion instructions. It also indicates whether the RoundingModeRTZ execution mode **can** be used for 64-bit floating-point types.

If the VkPhysicalDeviceFloatControlsProperties structure is included in the pNext chain of the [VkPhysicalDeviceProperties2](#page-65-0) structure passed to [vkGetPhysicalDeviceProperties2](#page-64-0), it is filled in with each corresponding implementation-dependent property.
## **Valid Usage (Implicit)**

• VUID-VkPhysicalDeviceFloatControlsProperties-sType-sType sType **must** be VK\_STRUCTURE\_TYPE\_PHYSICAL\_DEVICE\_FLOAT\_CONTROLS\_PROPERTIES

Values which **may** be returned in the denormBehaviorIndependence and roundingModeIndependence fields of VkPhysicalDeviceFloatControlsProperties are:

*// Provided by VK\_VERSION\_1\_2* **typedef enum** VkShaderFloatControlsIndependence { VK\_SHADER\_FLOAT\_CONTROLS\_INDEPENDENCE\_32\_BIT\_ONLY **=** 0, VK\_SHADER\_FLOAT\_CONTROLS\_INDEPENDENCE\_ALL **=** 1, VK\_SHADER\_FLOAT\_CONTROLS\_INDEPENDENCE\_NONE **=** 2, } VkShaderFloatControlsIndependence;

- VK\_SHADER\_FLOAT\_CONTROLS\_INDEPENDENCE\_32\_BIT\_ONLY specifies that shader float controls for 32-bit floating point **can** be set independently; other bit widths **must** be set identically to each other.
- VK\_SHADER\_FLOAT\_CONTROLS\_INDEPENDENCE\_ALL specifies that shader float controls for all bit widths **can** be set independently.
- VK\_SHADER\_FLOAT\_CONTROLS\_INDEPENDENCE\_NONE specifies that shader float controls for all bit widths **must** be set identically.

The VkPhysicalDevicePointClippingProperties structure is defined as:

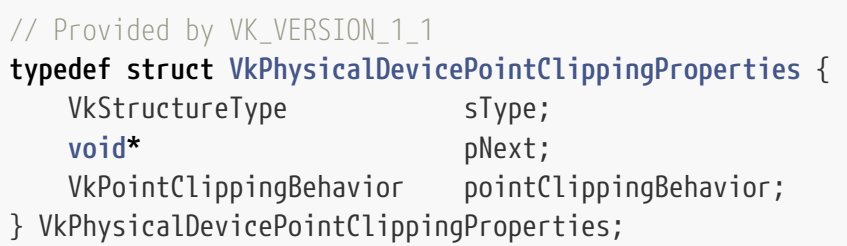

- sType is a [VkStructureType](#page-43-0) value identifying this structure.
- pNext is NULL or a pointer to a structure extending this structure.
- pointClippingBehavior is a [VkPointClippingBehavior](#page-792-0) value specifying the point clipping behavior supported by the implementation.

If the VkPhysicalDevicePointClippingProperties structure is included in the pNext chain of the [VkPhysicalDeviceProperties2](#page-65-0) structure passed to [vkGetPhysicalDeviceProperties2](#page-64-0), it is filled in with each corresponding implementation-dependent property.

## **Valid Usage (Implicit)**

• VUID-VkPhysicalDevicePointClippingProperties-sType-sType sType **must** be VK\_STRUCTURE\_TYPE\_PHYSICAL\_DEVICE\_POINT\_CLIPPING\_PROPERTIES <span id="page-937-0"></span>The VkPhysicalDeviceSubgroupProperties structure is defined as:

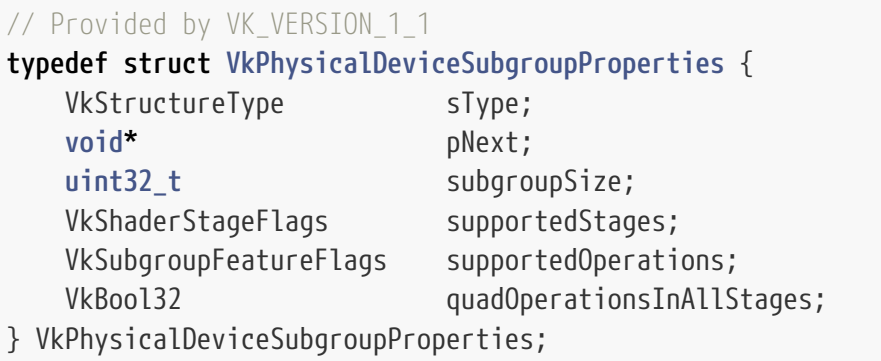

- sType is a [VkStructureType](#page-43-0) value identifying this structure.
- pNext is NULL or a pointer to a structure extending this structure.
- subgroupSize is the default number of invocations in each subgroup. subgroupSize is at least 1 if any of the physical device's queues support VK\_QUEUE\_GRAPHICS\_BIT or VK\_QUEUE\_COMPUTE\_BIT. subgroupSize is a power-of-two.
- supportedStages is a bitfield of [VkShaderStageFlagBits](#page-332-0) describing the shader stages that [group](#page-319-0) [operations](#page-319-0) with [subgroup scope](#page-317-0) are supported in. supportedStages will have the VK\_SHADER\_STAGE\_COMPUTE\_BIT bit set if any of the physical device's queues support VK\_QUEUE\_COMPUTE\_BIT.
- supportedOperations is a bitmask of [VkSubgroupFeatureFlagBits](#page-938-0) specifying the sets of [group](#page-319-0) [operations](#page-319-0) with [subgroup scope](#page-317-0) supported on this device. supportedOperations will have the VK\_SUBGROUP\_FEATURE\_BASIC\_BIT bit set if any of the physical device's queues support VK\_QUEUE\_GRAPHICS\_BIT or VK\_QUEUE\_COMPUTE\_BIT.
- quadOperationsInAllStages is a boolean specifying whether [quad group operations](#page-321-0) are available in all stages, or are restricted to fragment and compute stages.

If the VkPhysicalDeviceSubgroupProperties structure is included in the pNext chain of the [VkPhysicalDeviceProperties2](#page-65-0) structure passed to [vkGetPhysicalDeviceProperties2](#page-64-0), it is filled in with each corresponding implementation-dependent property.

If supportedOperations includes [VK\\_SUBGROUP\\_FEATURE\\_QUAD\\_BIT](#page-938-1), subgroupSize **must** be greater than or equal to 4.

## **Valid Usage (Implicit)**

• VUID-VkPhysicalDeviceSubgroupProperties-sType-sType sType **must** be VK\_STRUCTURE\_TYPE\_PHYSICAL\_DEVICE\_SUBGROUP\_PROPERTIES

Bits which **can** be set in [VkPhysicalDeviceSubgroupProperties:](#page-937-0):supportedOperations and [VkPhysicalDeviceVulkan11Properties](#page-66-0)::subgroupSupportedOperations to specify supported [group](#page-319-0) [operations](#page-319-0) with [subgroup scope](#page-317-0) are:

<span id="page-938-0"></span>*// Provided by VK\_VERSION\_1\_1*

**typedef enum** VkSubgroupFeatureFlagBits { VK\_SUBGROUP\_FEATURE\_BASIC\_BIT **=** 0x00000001, VK\_SUBGROUP\_FEATURE\_VOTE\_BIT **=** 0x00000002, VK\_SUBGROUP\_FEATURE\_ARITHMETIC\_BIT **=** 0x00000004, VK\_SUBGROUP\_FEATURE\_BALLOT\_BIT **=** 0x00000008, VK\_SUBGROUP\_FEATURE\_SHUFFLE\_BIT **=** 0x00000010, VK\_SUBGROUP\_FEATURE\_SHUFFLE\_RELATIVE\_BIT **=** 0x00000020, VK\_SUBGROUP\_FEATURE\_CLUSTERED\_BIT **=** 0x00000040, VK\_SUBGROUP\_FEATURE\_QUAD\_BIT **=** 0x00000080,

- } VkSubgroupFeatureFlagBits;
- VK\_SUBGROUP\_FEATURE\_BASIC\_BIT specifies the device will accept SPIR-V shader modules containing the GroupNonUniform capability.
- VK\_SUBGROUP\_FEATURE\_VOTE\_BIT specifies the device will accept SPIR-V shader modules containing the GroupNonUniformVote capability.
- VK SUBGROUP FEATURE ARITHMETIC BIT specifies the device will accept SPIR-V shader modules containing the GroupNonUniformArithmetic capability.
- VK\_SUBGROUP\_FEATURE\_BALLOT\_BIT specifies the device will accept SPIR-V shader modules containing the GroupNonUniformBallot capability.
- VK SUBGROUP FEATURE SHUFFLE BIT specifies the device will accept SPIR-V shader modules containing the GroupNonUniformShuffle capability.
- VK\_SUBGROUP\_FEATURE\_SHUFFLE\_RELATIVE\_BIT specifies the device will accept SPIR-V shader modules containing the GroupNonUniformShuffleRelative capability.
- VK SUBGROUP FEATURE CLUSTERED BIT specifies the device will accept SPIR-V shader modules containing the GroupNonUniformClustered capability.
- <span id="page-938-1"></span>• VK\_SUBGROUP\_FEATURE\_QUAD\_BIT specifies the device will accept SPIR-V shader modules containing the GroupNonUniformQuad capability.

*// Provided by VK\_VERSION\_1\_1* **typedef** VkFlags VkSubgroupFeatureFlags;

VkSubgroupFeatureFlags is a bitmask type for setting a mask of zero or more [VkSubgroupFeatureFlagBits.](#page-938-0)

The VkPhysicalDeviceSamplerFilterMinmaxProperties structure is defined as:

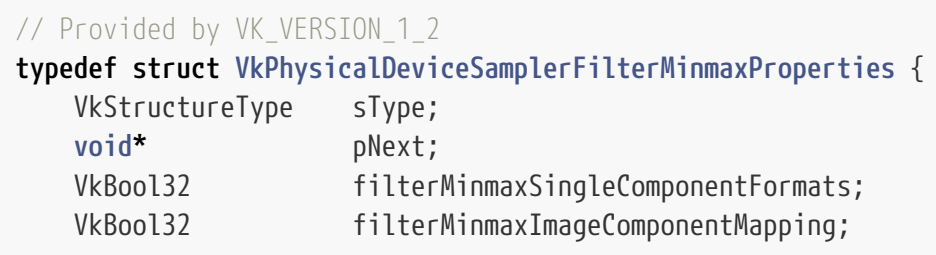

- sType is a [VkStructureType](#page-43-0) value identifying this structure.
- pNext is NULL or a pointer to a structure extending this structure.
- filterMinmaxSingleComponentFormats is a boolean value indicating whether a minimum set of required formats support min/max filtering.
- filterMinmaxImageComponentMapping is a boolean value indicating whether the implementation supports non-identity component mapping of the image when doing min/max filtering.

If the VkPhysicalDeviceSamplerFilterMinmaxProperties structure is included in the pNext chain of the [VkPhysicalDeviceProperties2](#page-65-0) structure passed to [vkGetPhysicalDeviceProperties2](#page-64-0), it is filled in with each corresponding implementation-dependent property.

If filterMinmaxSingleComponentFormats is VK\_TRUE, the following formats **must** support the VK\_FORMAT\_FEATURE\_SAMPLED\_IMAGE\_FILTER\_MINMAX\_BIT feature with VK\_IMAGE\_TILING\_OPTIMAL, if they support VK\_FORMAT\_FEATURE\_SAMPLED\_IMAGE\_BIT:

- VK\_FORMAT\_R8\_UNORM
- VK\_FORMAT\_R8\_SNORM
- VK\_FORMAT\_R16\_UNORM
- VK\_FORMAT\_R16\_SNORM
- VK\_FORMAT\_R16\_SFLOAT
- VK\_FORMAT\_R32\_SFLOAT
- VK\_FORMAT\_D16\_UNORM
- VK\_FORMAT\_X8\_D24\_UNORM\_PACK32
- VK\_FORMAT\_D32\_SFLOAT
- VK\_FORMAT\_D16\_UNORM\_S8\_UINT
- VK\_FORMAT\_D24\_UNORM\_S8\_UINT
- VK\_FORMAT\_D32\_SFLOAT\_S8\_UINT

If the format is a depth/stencil format, this bit only specifies that the depth aspect (not the stencil aspect) of an image of this format supports min/max filtering, and that min/max filtering of the depth aspect is supported when depth compare is disabled in the sampler.

If filterMinmaxImageComponentMapping is VK\_FALSE the component mapping of the image view used with min/max filtering **must** have been created with the r component set to the [identity swizzle](#page-449-0). Only the r component of the sampled image value is defined and the other component values are undefined. If filterMinmaxImageComponentMapping is VK\_TRUE this restriction does not apply and image component mapping works as normal.

## **Valid Usage (Implicit)**

• VUID-VkPhysicalDeviceSamplerFilterMinmaxProperties-sType-sType sType **must** be VK\_STRUCTURE\_TYPE\_PHYSICAL\_DEVICE\_SAMPLER\_FILTER\_MINMAX\_PROPERTIES

The VkPhysicalDeviceProtectedMemoryProperties structure is defined as:

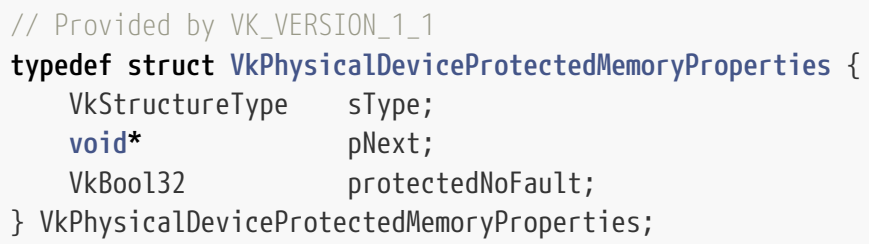

- sType is a [VkStructureType](#page-43-0) value identifying this structure.
- pNext is NULL or a pointer to a structure extending this structure.
- protectedNoFault specifies how an implementation behaves when an application attempts to write to unprotected memory in a protected queue operation, read from protected memory in an unprotected queue operation, or perform a query in a protected queue operation. If this limit is VK\_TRUE, such writes will be discarded or have undefined values written, reads and queries will return undefined values. If this limit is  $VK$  FALSE, applications **must** not perform these operations. See [Protected Memory Access Rules](#page-395-0) for more information.

If the VkPhysicalDeviceProtectedMemoryProperties structure is included in the pNext chain of the [VkPhysicalDeviceProperties2](#page-65-0) structure passed to [vkGetPhysicalDeviceProperties2](#page-64-0), it is filled in with each corresponding implementation-dependent property.

## **Valid Usage (Implicit)**

• VUID-VkPhysicalDeviceProtectedMemoryProperties-sType-sType sType **must** be VK\_STRUCTURE\_TYPE\_PHYSICAL\_DEVICE\_PROTECTED\_MEMORY\_PROPERTIES

The VkPhysicalDeviceMaintenance3Properties structure is defined as:

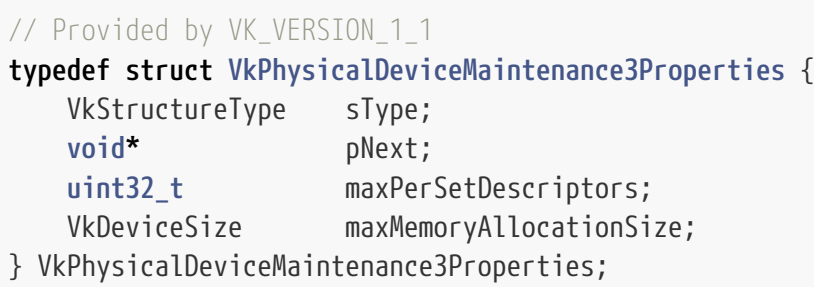

• sType is a [VkStructureType](#page-43-0) value identifying this structure.

- pNext is NULL or a pointer to a structure extending this structure.
- maxPerSetDescriptors is a maximum number of descriptors (summed over all descriptor types) in a single descriptor set that is guaranteed to satisfy any implementation-dependent constraints on the size of a descriptor set itself. Applications **can** query whether a descriptor set that goes beyond this limit is supported using [vkGetDescriptorSetLayoutSupport.](#page-511-0)
- maxMemoryAllocationSize is the maximum size of a memory allocation that **can** be created, even if there is more space available in the heap.

If the VkPhysicalDeviceMaintenance3Properties structure is included in the pNext chain of the [VkPhysicalDeviceProperties2](#page-65-0) structure passed to [vkGetPhysicalDeviceProperties2](#page-64-0), it is filled in with each corresponding implementation-dependent property.

## **Valid Usage (Implicit)**

• VUID-VkPhysicalDeviceMaintenance3Properties-sType-sType sType **must** be VK\_STRUCTURE\_TYPE\_PHYSICAL\_DEVICE\_MAINTENANCE\_3\_PROPERTIES

The VkPhysicalDeviceDescriptorIndexingProperties structure is defined as:

*// Provided by VK\_VERSION\_1\_2*

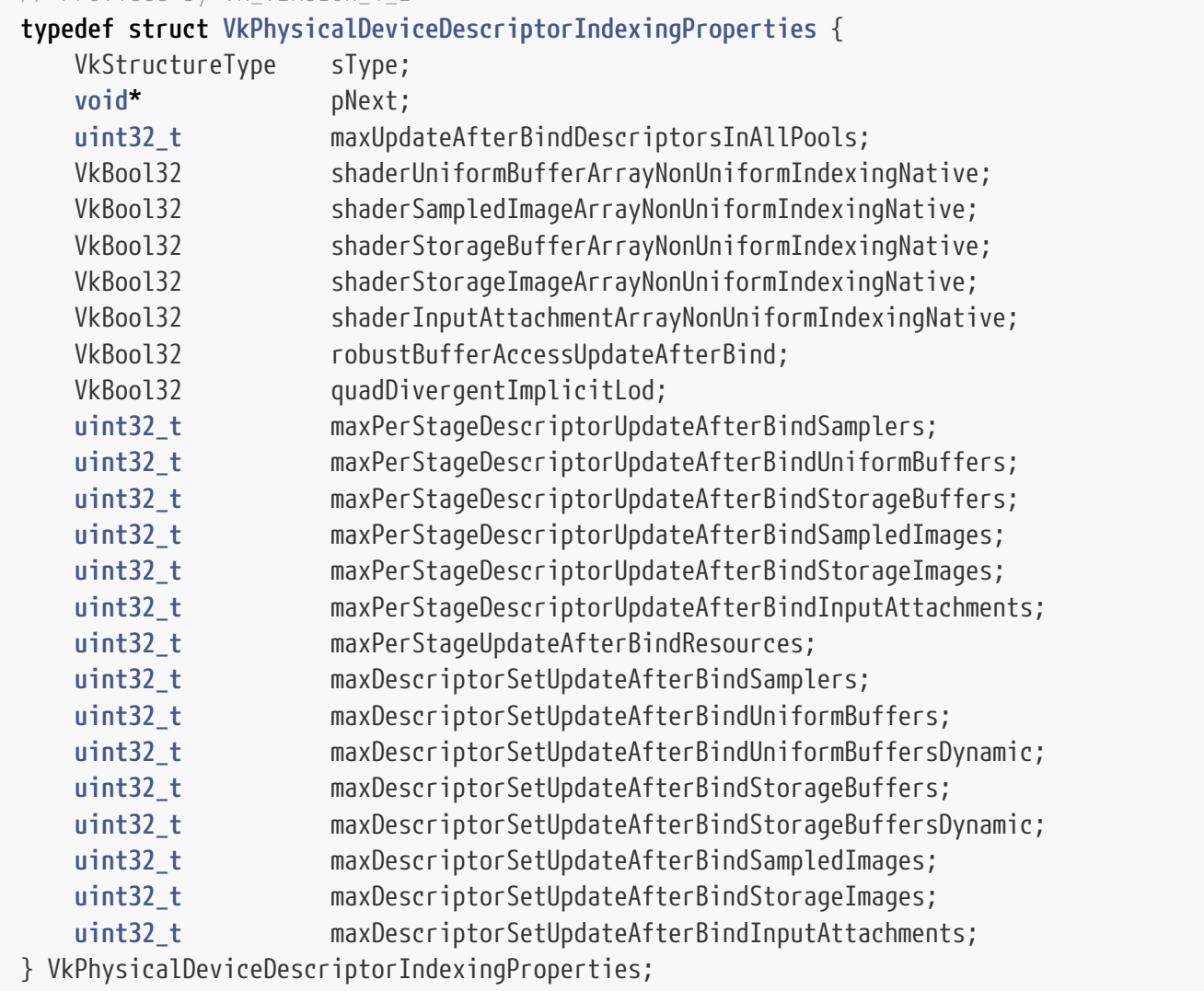

- sType is a [VkStructureType](#page-43-0) value identifying this structure.
- pNext is NULL or a pointer to a structure extending this structure.
- maxUpdateAfterBindDescriptorsInAllPools is the maximum number of descriptors (summed over all descriptor types) that **can** be created across all pools that are created with the VK\_DESCRIPTOR\_POOL\_CREATE\_UPDATE\_AFTER\_BIND\_BIT bit set. Pool creation **may** fail when this limit is exceeded, or when the space this limit represents is unable to satisfy a pool creation due to fragmentation.
- shaderUniformBufferArrayNonUniformIndexingNative is a boolean value indicating whether uniform buffer descriptors natively support nonuniform indexing. If this is VK FALSE, then a single dynamic instance of an instruction that nonuniformly indexes an array of uniform buffers **may** execute multiple times in order to access all the descriptors.
- shaderSampledImageArrayNonUniformIndexingNative is a boolean value indicating whether sampler and image descriptors natively support nonuniform indexing. If this is VK\_FALSE, then a single dynamic instance of an instruction that nonuniformly indexes an array of samplers or images **may** execute multiple times in order to access all the descriptors.
- shaderStorageBufferArrayNonUniformIndexingNative is a boolean value indicating whether storage buffer descriptors natively support nonuniform indexing. If this is VK\_FALSE, then a single dynamic instance of an instruction that nonuniformly indexes an array of storage buffers **may** execute multiple times in order to access all the descriptors.
- shaderStorageImageArrayNonUniformIndexingNative is a boolean value indicating whether storage image descriptors natively support nonuniform indexing. If this is VK\_FALSE, then a single dynamic instance of an instruction that nonuniformly indexes an array of storage images **may** execute multiple times in order to access all the descriptors.
- shaderInputAttachmentArrayNonUniformIndexingNative is a boolean value indicating whether input attachment descriptors natively support nonuniform indexing. If this is VK\_FALSE, then a single dynamic instance of an instruction that nonuniformly indexes an array of input attachments **may** execute multiple times in order to access all the descriptors.
- robustBufferAccessUpdateAfterBind is a boolean value indicating whether [robustBufferAccess](#page-884-0) **can** be enabled on a device simultaneously with descriptorBindingUniformBufferUpdateAfterBind, descriptorBindingStorageBufferUpdateAfterBind, descriptorBindingUniformTexelBufferUpdateAfterBind, and/or descriptorBindingStorageTexelBufferUpdateAfterBind. If this is VK\_FALSE, then either robustBufferAccess **must** be disabled or all of these update-after-bind features **must** be disabled.
- quadDivergentImplicitLod is a boolean value indicating whether implicit LOD calculations for image operations have well-defined results when the image and/or sampler objects used for the instruction are not uniform within a quad. See [Derivative Image Operations](#page-620-0).
- maxPerStageDescriptorUpdateAfterBindSamplers is similar to maxPerStageDescriptorSamplers but counts descriptors from descriptor sets created with or without the VK\_DESCRIPTOR\_SET\_LAYOUT\_CREATE\_UPDATE\_AFTER\_BIND\_POOL\_BIT bit set.
- maxPerStageDescriptorUpdateAfterBindUniformBuffers is similar to maxPerStageDescriptorUniformBuffers but counts descriptors from descriptor sets created with or without the VK\_DESCRIPTOR\_SET\_LAYOUT\_CREATE\_UPDATE\_AFTER\_BIND\_POOL\_BIT bit set.
- maxPerStageDescriptorUpdateAfterBindStorageBuffers is similar to

maxPerStageDescriptorStorageBuffers but counts descriptors from descriptor sets created with or without the VK\_DESCRIPTOR\_SET\_LAYOUT\_CREATE\_UPDATE\_AFTER\_BIND\_POOL\_BIT bit set.

- maxPerStageDescriptorUpdateAfterBindSampledImages is similar to maxPerStageDescriptorSampledImages but counts descriptors from descriptor sets created with or without the VK\_DESCRIPTOR\_SET\_LAYOUT\_CREATE\_UPDATE\_AFTER\_BIND\_POOL\_BIT bit set.
- maxPerStageDescriptorUpdateAfterBindStorageImages is similar to maxPerStageDescriptorStorageImages but counts descriptors from descriptor sets created with or without the VK\_DESCRIPTOR\_SET\_LAYOUT\_CREATE\_UPDATE\_AFTER\_BIND\_POOL\_BIT bit set.
- maxPerStageDescriptorUpdateAfterBindInputAttachments is similar to maxPerStageDescriptorInputAttachments but counts descriptors from descriptor sets created with or without the VK\_DESCRIPTOR\_SET\_LAYOUT\_CREATE\_UPDATE\_AFTER\_BIND\_POOL\_BIT bit set.
- maxPerStageUpdateAfterBindResources is similar to maxPerStageResources but counts descriptors from descriptor sets created with or without the VK\_DESCRIPTOR\_SET\_LAYOUT\_CREATE\_UPDATE\_AFTER\_BIND\_POOL\_BIT bit set.
- maxDescriptorSetUpdateAfterBindSamplers is similar to maxDescriptorSetSamplers but counts descriptors from descriptor sets created with or without the VK\_DESCRIPTOR\_SET\_LAYOUT\_CREATE\_UPDATE\_AFTER\_BIND\_POOL\_BIT bit set.
- maxDescriptorSetUpdateAfterBindUniformBuffers is similar to maxDescriptorSetUniformBuffers but counts descriptors from descriptor sets created with or without the VK\_DESCRIPTOR\_SET\_LAYOUT\_CREATE\_UPDATE\_AFTER\_BIND\_POOL\_BIT bit set.
- maxDescriptorSetUpdateAfterBindUniformBuffersDynamic is similar to maxDescriptorSetUniformBuffersDynamic but counts descriptors from descriptor sets created with or without the VK DESCRIPTOR SET LAYOUT CREATE UPDATE AFTER BIND POOL BIT bit set. While an application **can** allocate dynamic uniform buffer descriptors from a pool created with the VK\_DESCRIPTOR\_SET\_LAYOUT\_CREATE\_UPDATE\_AFTER\_BIND\_POOL\_BIT, bindings for these descriptors **must** not be present in any descriptor set layout that includes bindings created with VK\_DESCRIPTOR\_BINDING\_UPDATE\_AFTER\_BIND\_BIT.
- maxDescriptorSetUpdateAfterBindStorageBuffers is similar to maxDescriptorSetStorageBuffers but counts descriptors from descriptor sets created with or without the VK\_DESCRIPTOR\_SET\_LAYOUT\_CREATE\_UPDATE\_AFTER\_BIND\_POOL\_BIT bit set.
- maxDescriptorSetUpdateAfterBindStorageBuffersDynamic is similar to maxDescriptorSetStorageBuffersDynamic but counts descriptors from descriptor sets created with or without the VK\_DESCRIPTOR\_SET\_LAYOUT\_CREATE\_UPDATE\_AFTER\_BIND\_POOL\_BIT bit set. While an application **can** allocate dynamic storage buffer descriptors from a pool created with the VK\_DESCRIPTOR\_SET\_LAYOUT\_CREATE\_UPDATE\_AFTER\_BIND\_POOL\_BIT, bindings for these descriptors **must** not be present in any descriptor set layout that includes bindings created with VK\_DESCRIPTOR\_BINDING\_UPDATE\_AFTER\_BIND\_BIT.
- maxDescriptorSetUpdateAfterBindSampledImages is similar to maxDescriptorSetSampledImages but counts descriptors from descriptor sets created with or without the VK\_DESCRIPTOR\_SET\_LAYOUT\_CREATE\_UPDATE\_AFTER\_BIND\_POOL\_BIT bit set.
- maxDescriptorSetUpdateAfterBindStorageImages is similar to maxDescriptorSetStorageImages but counts descriptors from descriptor sets created with or without the VK\_DESCRIPTOR\_SET\_LAYOUT\_CREATE\_UPDATE\_AFTER\_BIND\_POOL\_BIT bit set.

• maxDescriptorSetUpdateAfterBindInputAttachments is similar to maxDescriptorSetInputAttachments but counts descriptors from descriptor sets created with or without the VK\_DESCRIPTOR\_SET\_LAYOUT\_CREATE\_UPDATE\_AFTER\_BIND\_POOL\_BIT bit set.

If the VkPhysicalDeviceDescriptorIndexingProperties structure is included in the pNext chain of the [VkPhysicalDeviceProperties2](#page-65-0) structure passed to [vkGetPhysicalDeviceProperties2](#page-64-0), it is filled in with each corresponding implementation-dependent property.

## **Valid Usage (Implicit)**

• VUID-VkPhysicalDeviceDescriptorIndexingProperties-sType-sType sType **must** be VK\_STRUCTURE\_TYPE\_PHYSICAL\_DEVICE\_DESCRIPTOR\_INDEXING\_PROPERTIES

The VkPhysicalDeviceDepthStencilResolveProperties structure is defined as:

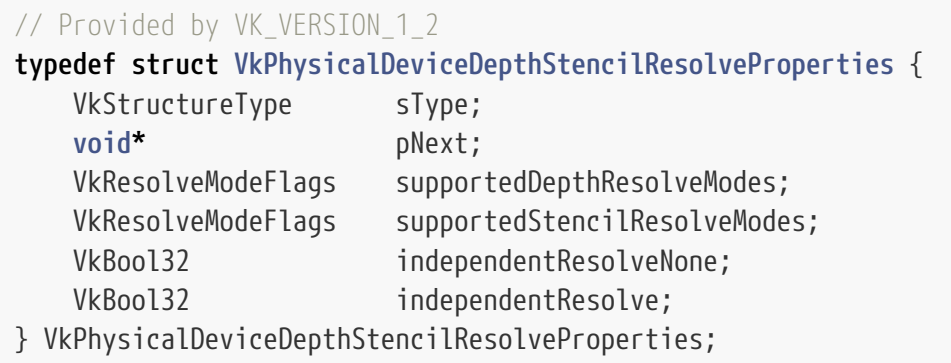

- sType is a [VkStructureType](#page-43-0) value identifying this structure.
- pNext is NULL or a pointer to a structure extending this structure.
- supportedDepthResolveModes is a bitmask of [VkResolveModeFlagBits](#page-286-0) indicating the set of supported depth resolve modes. A value of VK\_RESOLVE\_MODE\_NONE indicates that depth resolve operations are disallowed [\[SCID-8\].](#page-14-0) If any bits are set then VK\_RESOLVE\_MODE\_SAMPLE\_ZERO\_BIT **must** be included in the set but implementations **may** support additional modes.
- supportedStencilResolveModes is a bitmask of [VkResolveModeFlagBits](#page-286-0) indicating the set of supported stencil resolve modes. A value of VK\_RESOLVE\_MODE\_NONE indicates that stencil resolve operations are disallowed [\[SCID-8\].](#page-14-0) If any bits are set then VK\_RESOLVE\_MODE\_SAMPLE\_ZERO\_BIT **must** be included in the set but implementations **may** support additional modes. VK\_RESOLVE\_MODE\_AVERAGE\_BIT **must** not be included in the set.
- independentResolveNone is VK\_TRUE if the implementation supports setting the depth and stencil resolve modes to different values when one of those modes is VK\_RESOLVE\_MODE\_NONE. Otherwise the implementation only supports setting both modes to the same value.
- independentResolve is VK\_TRUE if the implementation supports all combinations of the supported depth and stencil resolve modes, including setting either depth or stencil resolve mode to VK\_RESOLVE\_MODE\_NONE. An implementation that supports independentResolve **must** also support independentResolveNone.

If the VkPhysicalDeviceDepthStencilResolveProperties structure is included in the pNext chain of the

[VkPhysicalDeviceProperties2](#page-65-0) structure passed to [vkGetPhysicalDeviceProperties2](#page-64-0), it is filled in with each corresponding implementation-dependent property.

## **Valid Usage (Implicit)**

• VUID-VkPhysicalDeviceDepthStencilResolveProperties-sType-sType sType **must** be VK\_STRUCTURE\_TYPE\_PHYSICAL\_DEVICE\_DEPTH\_STENCIL\_RESOLVE\_PROPERTIES

The VkPhysicalDeviceTimelineSemaphoreProperties structure is defined as:

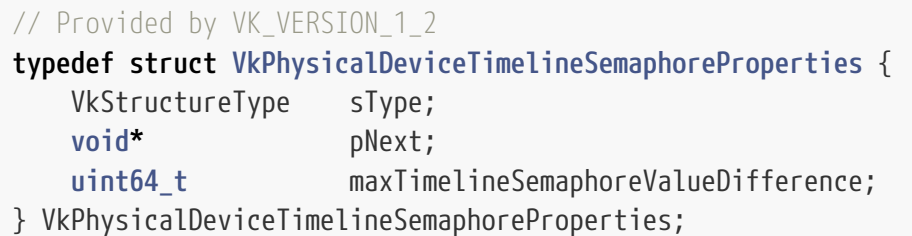

- sType is a [VkStructureType](#page-43-0) value identifying this structure.
- pNext is NULL or a pointer to a structure extending this structure.
- maxTimelineSemaphoreValueDifference indicates the maximum difference allowed by the implementation between the current value of a timeline semaphore and any pending signal or wait operations.

If the VkPhysicalDeviceTimelineSemaphoreProperties structure is included in the pNext chain of the [VkPhysicalDeviceProperties2](#page-65-0) structure passed to [vkGetPhysicalDeviceProperties2](#page-64-0), it is filled in with each corresponding implementation-dependent property.

## **Valid Usage (Implicit)**

• VUID-VkPhysicalDeviceTimelineSemaphoreProperties-sType-sType sType **must** be VK\_STRUCTURE\_TYPE\_PHYSICAL\_DEVICE\_TIMELINE\_SEMAPHORE\_PROPERTIES

# **32.1. Limit Requirements**

The following table specifies the **required** minimum/maximum for all Vulkan graphics implementations. Where a limit corresponds to a fine-grained device feature which is **optional**, the feature name is listed with two **required** limits, one when the feature is supported and one when it is not supported. If an implementation supports a feature, the limits reported are the same whether or not the feature is enabled.

*Table 30. Required Limit Types*

| $\mathbf{Type}$ | Limit               | Feature |
|-----------------|---------------------|---------|
| uint32 t        | maxImageDimension1D |         |

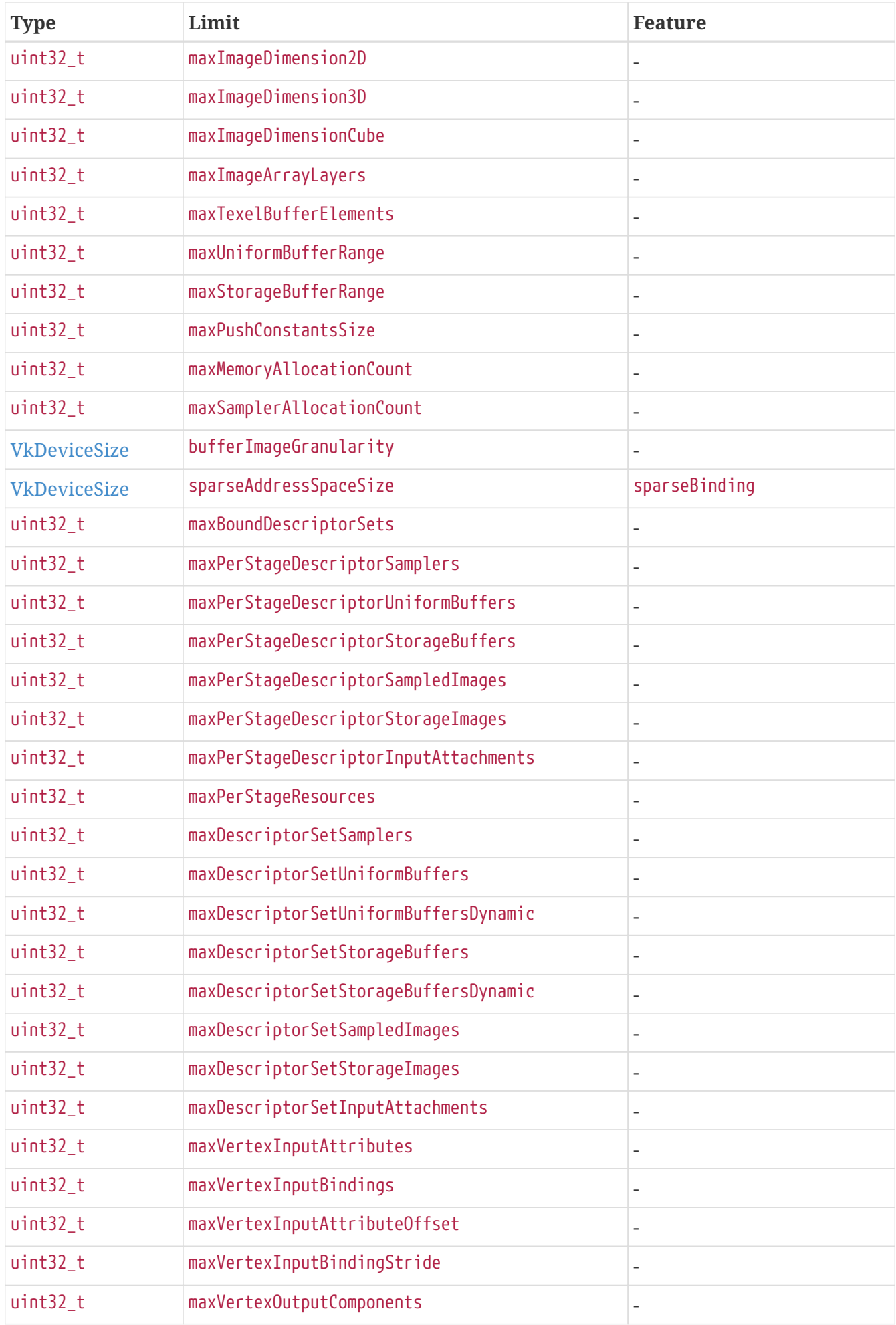

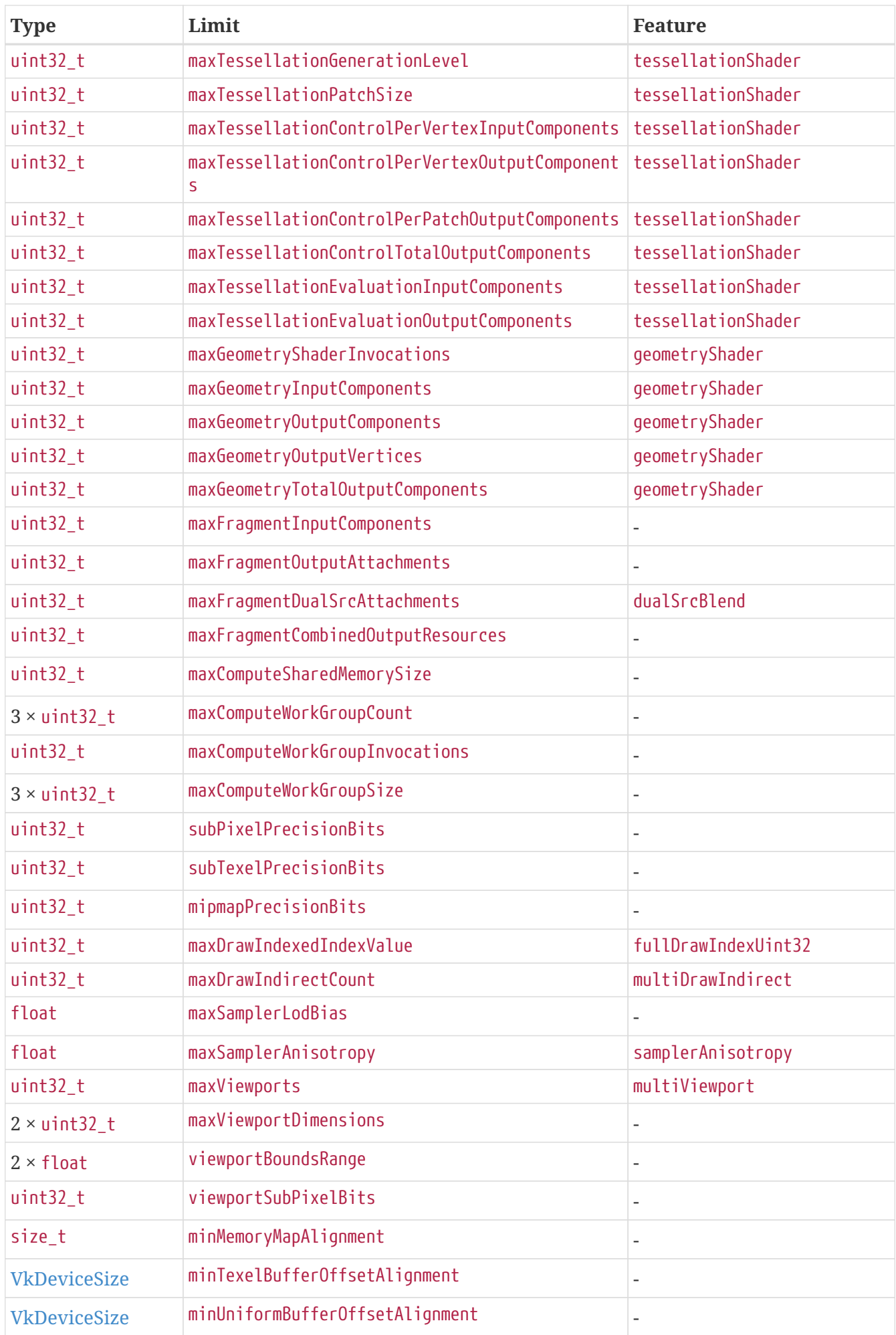

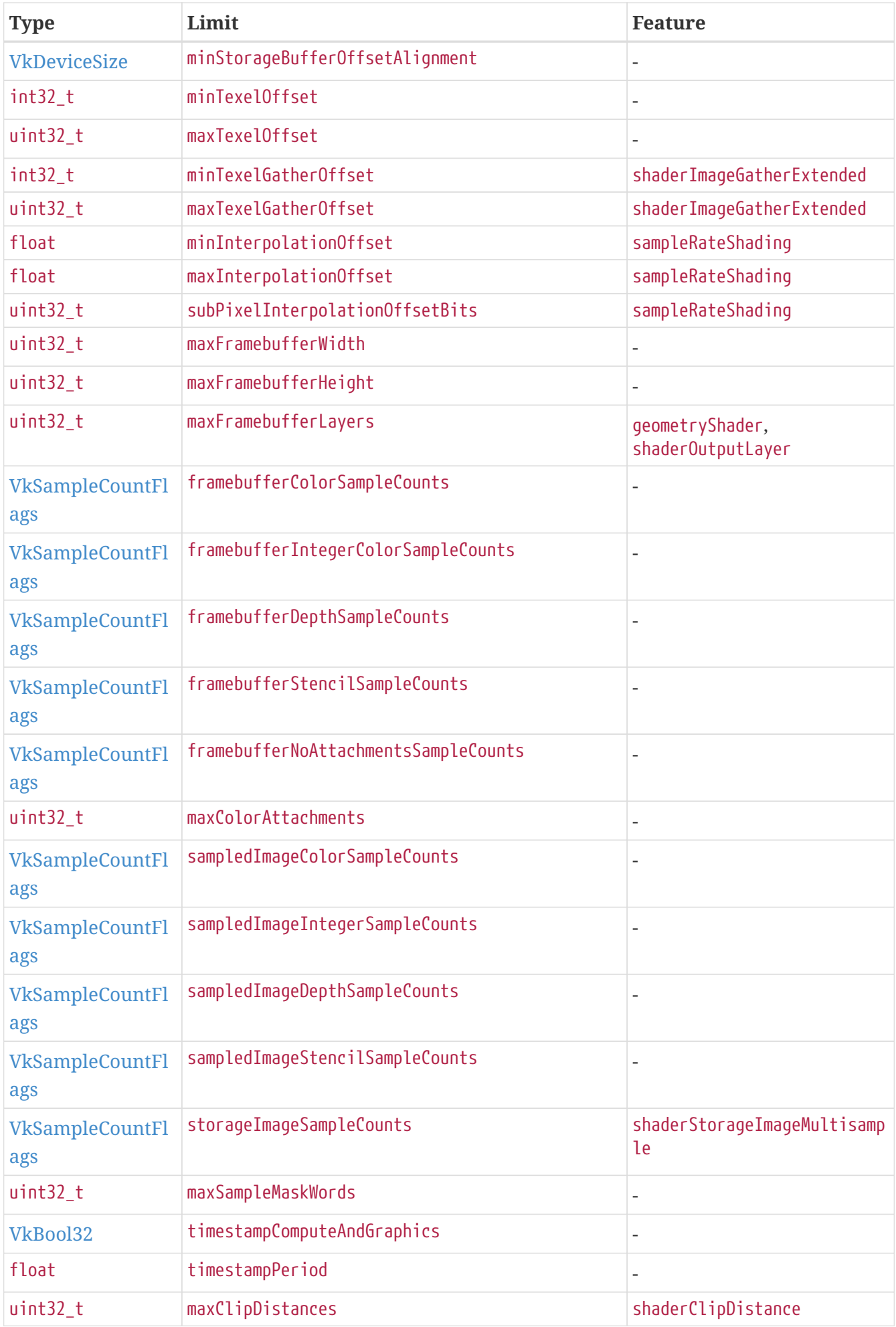

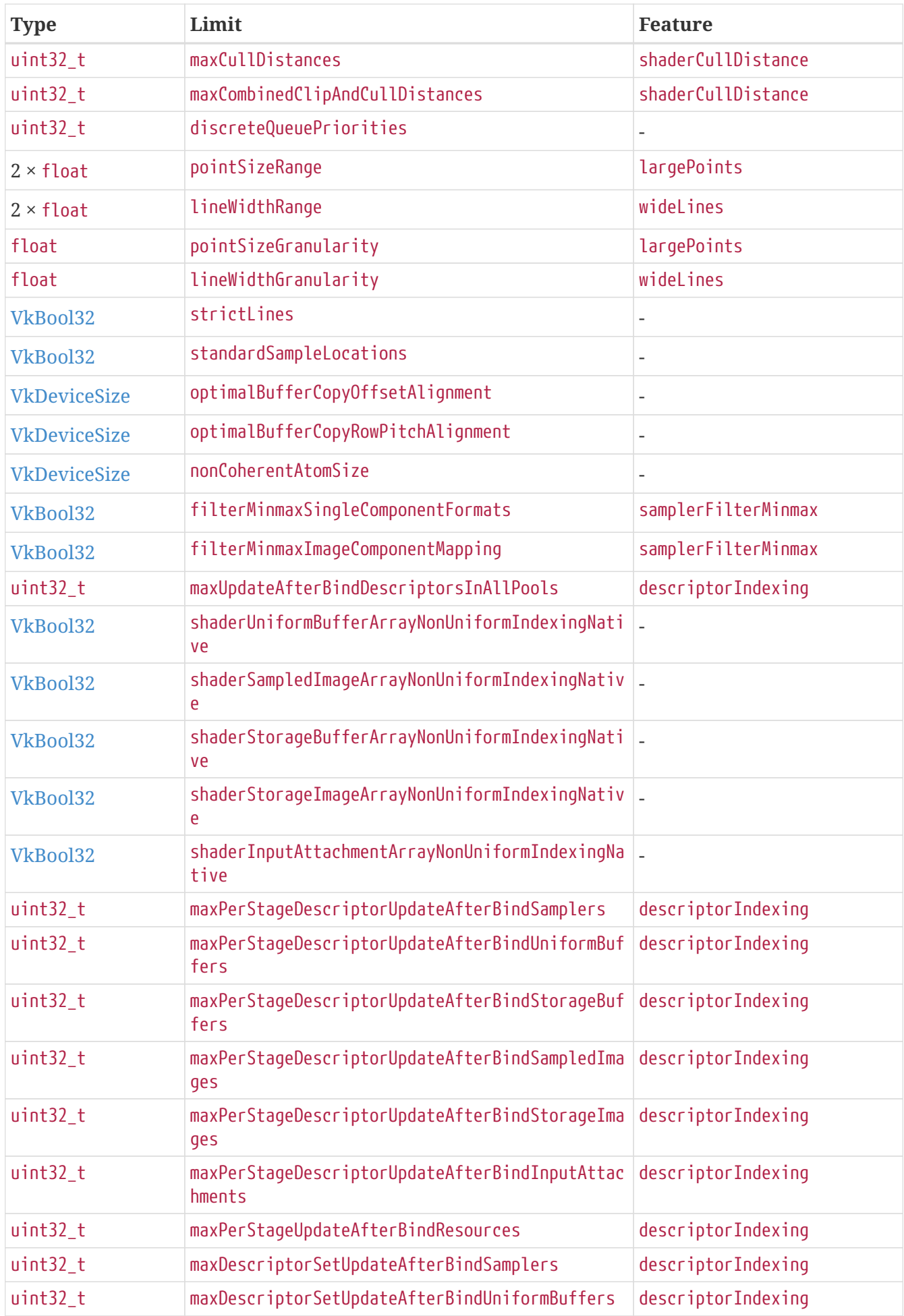

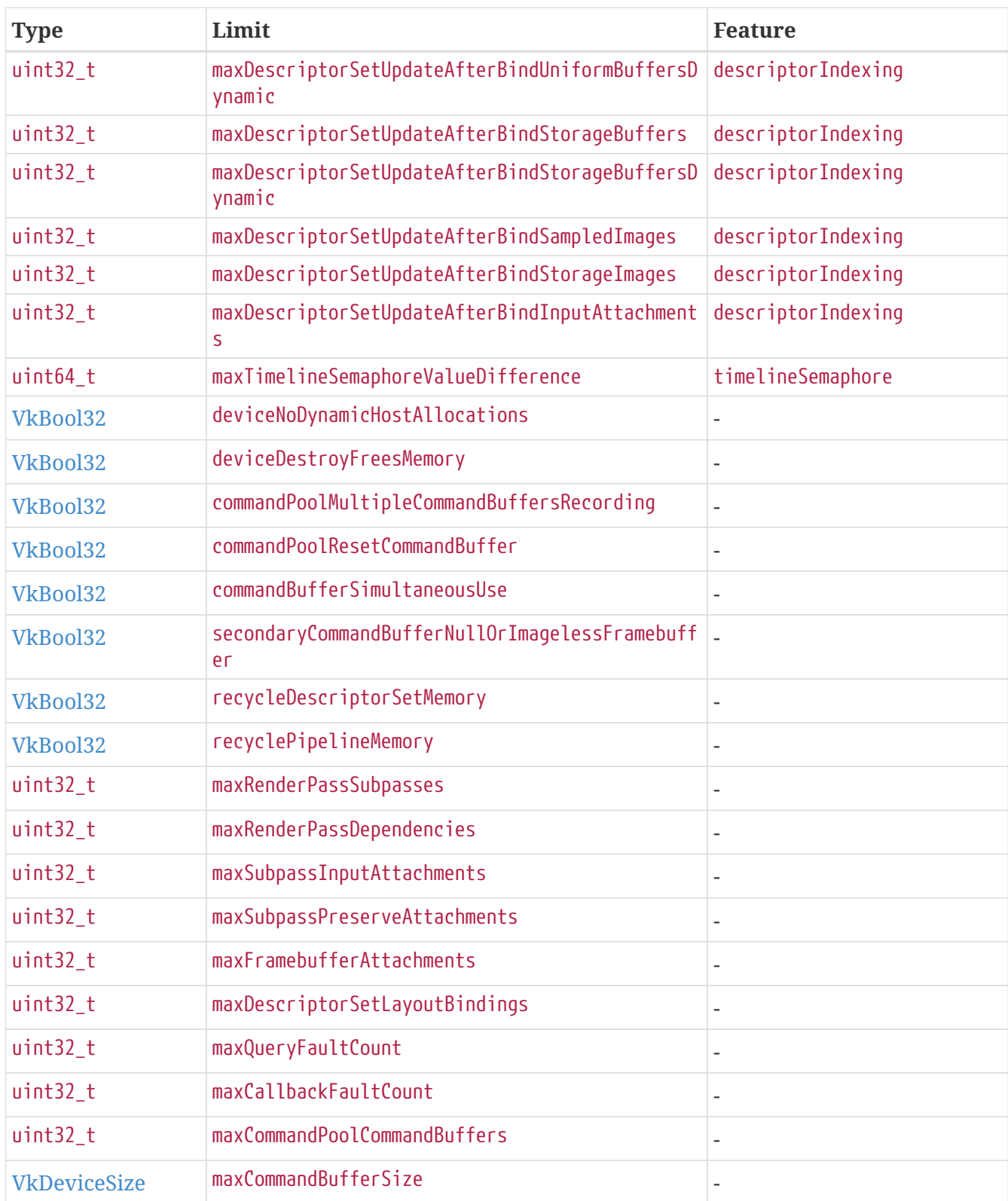

#### *Table 31. Required Limits*

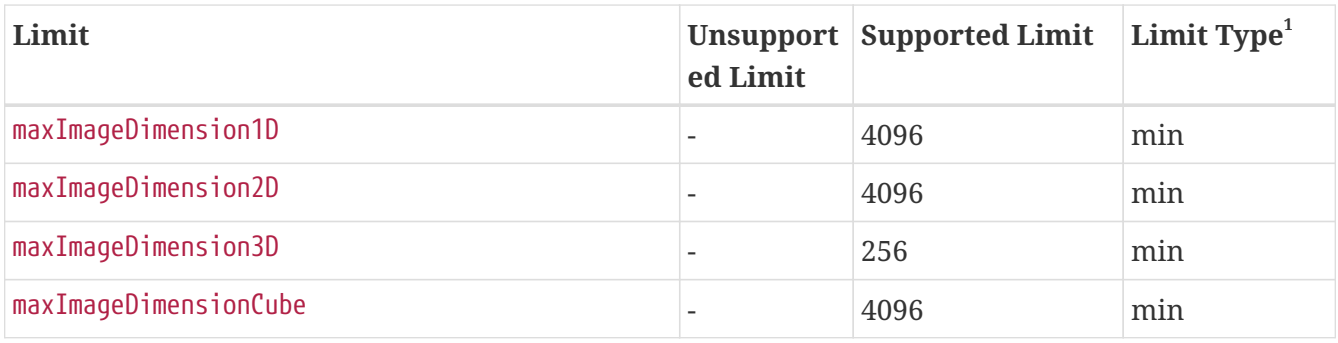

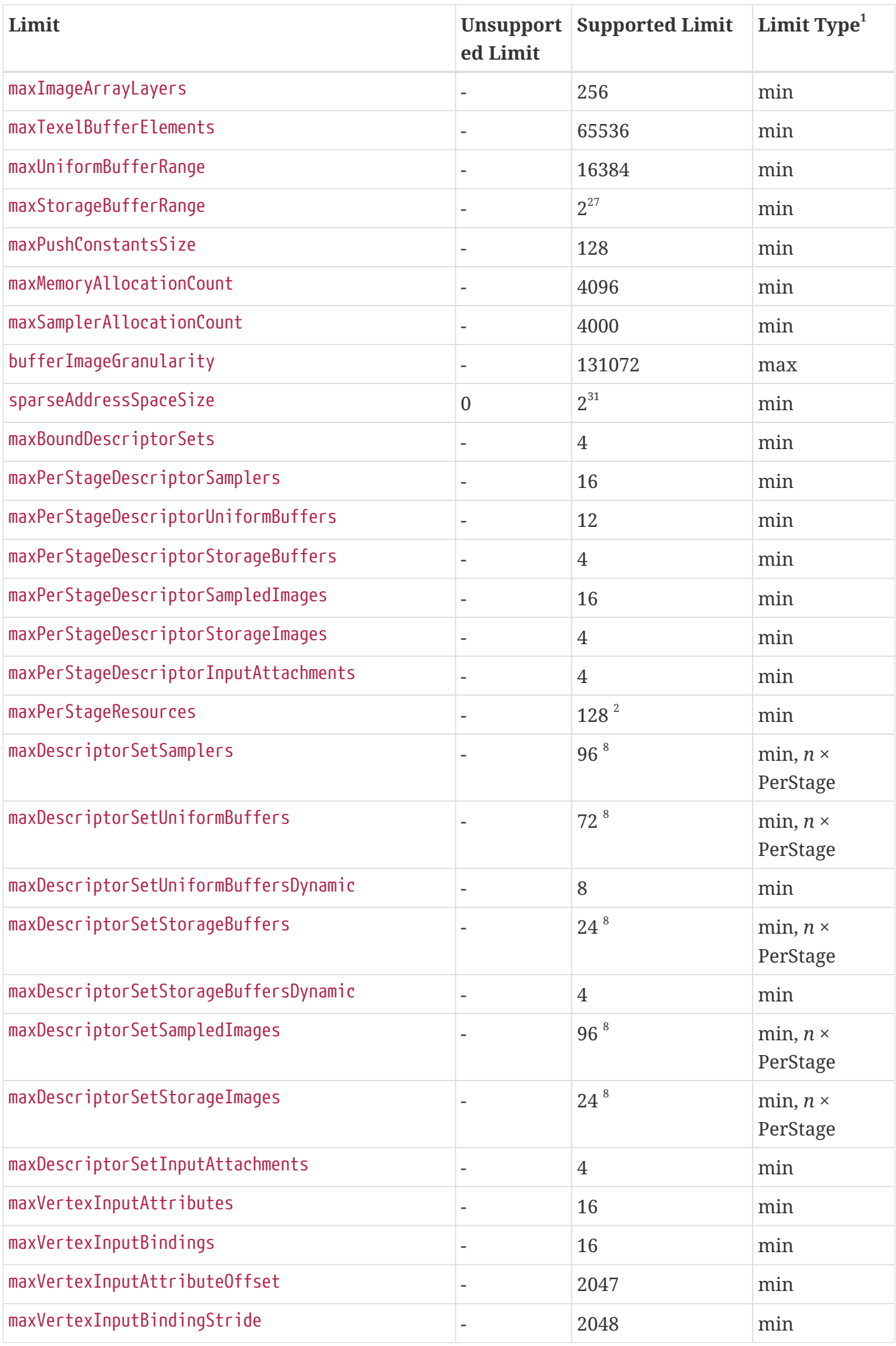

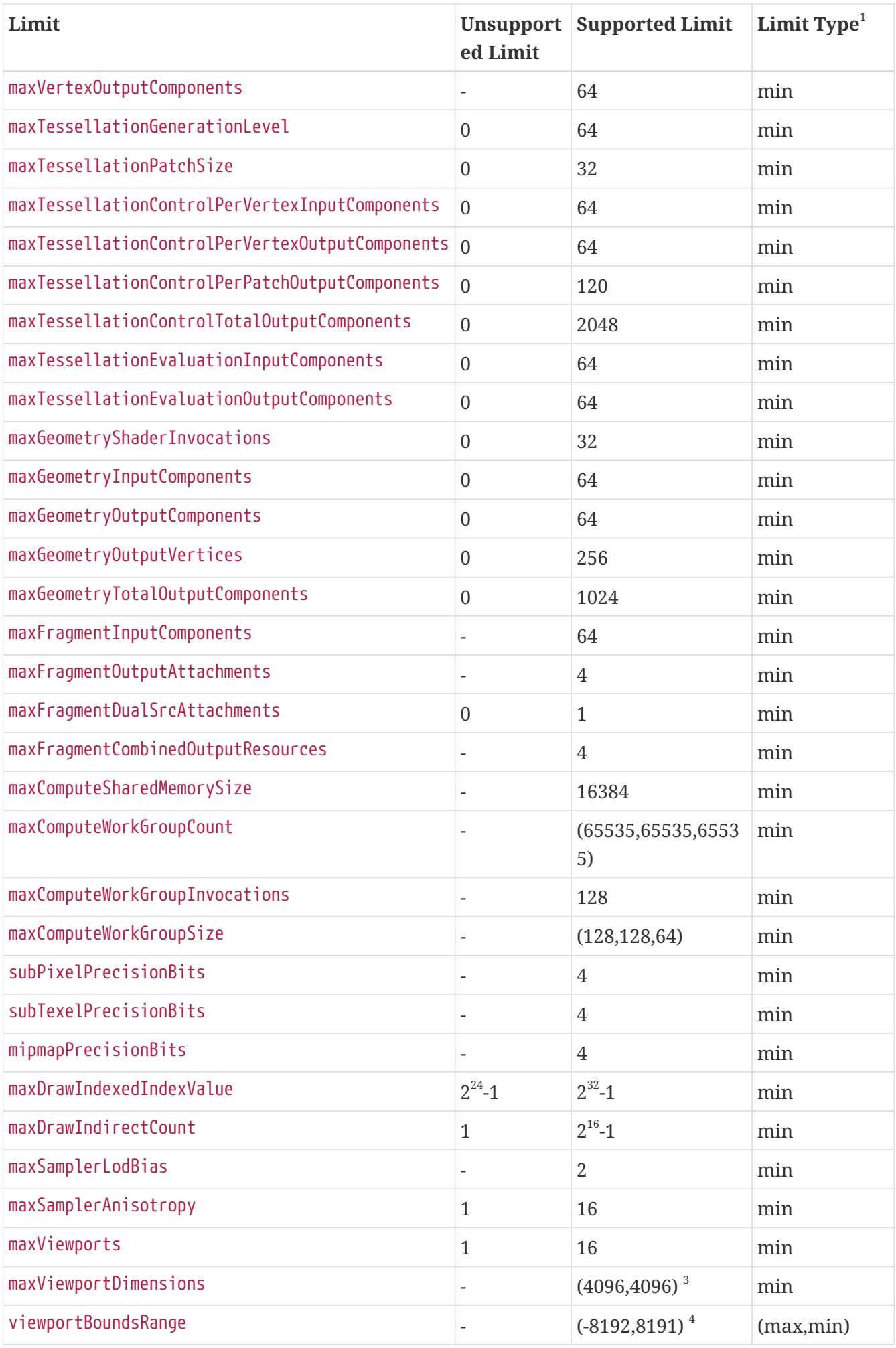

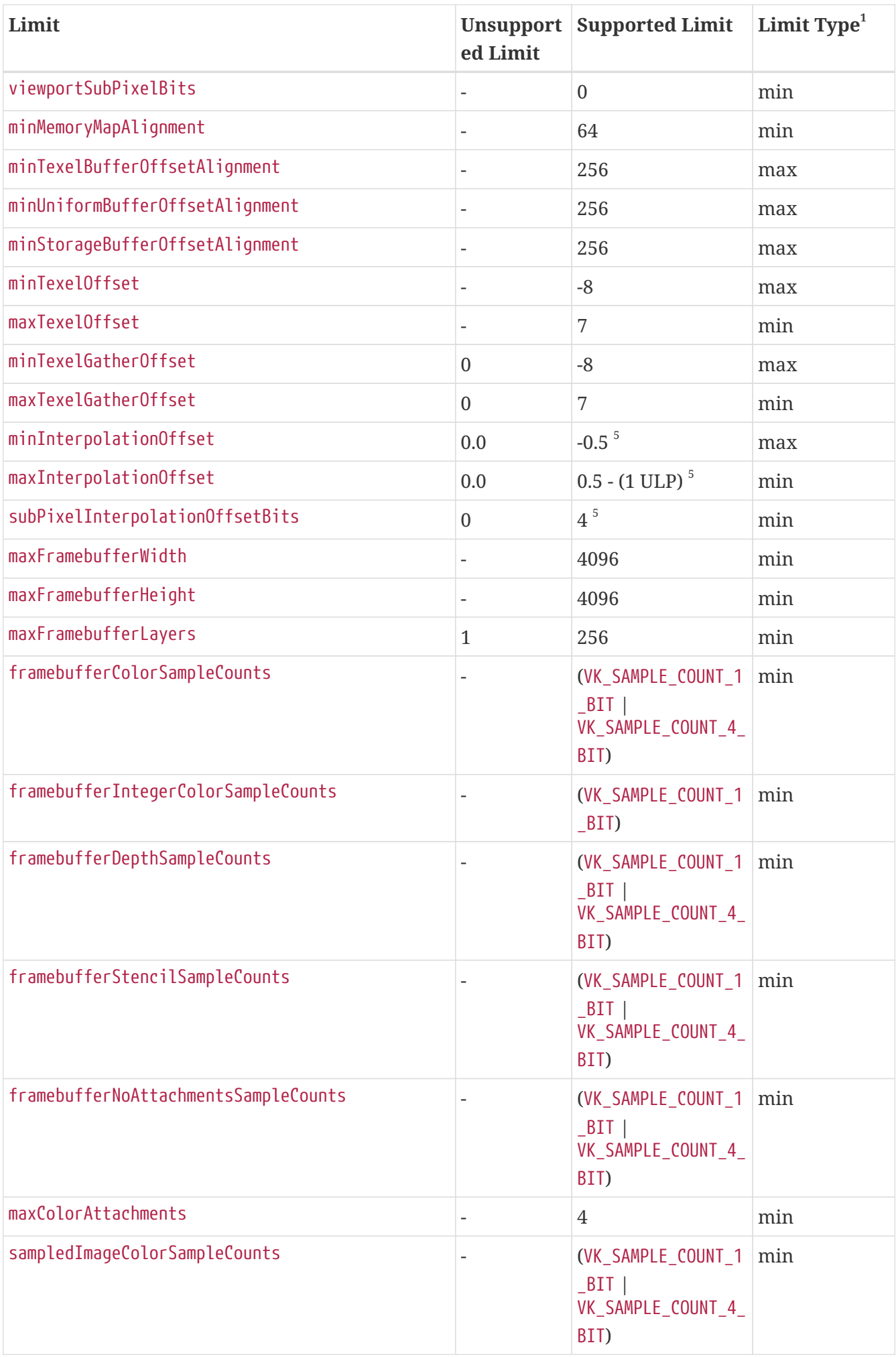

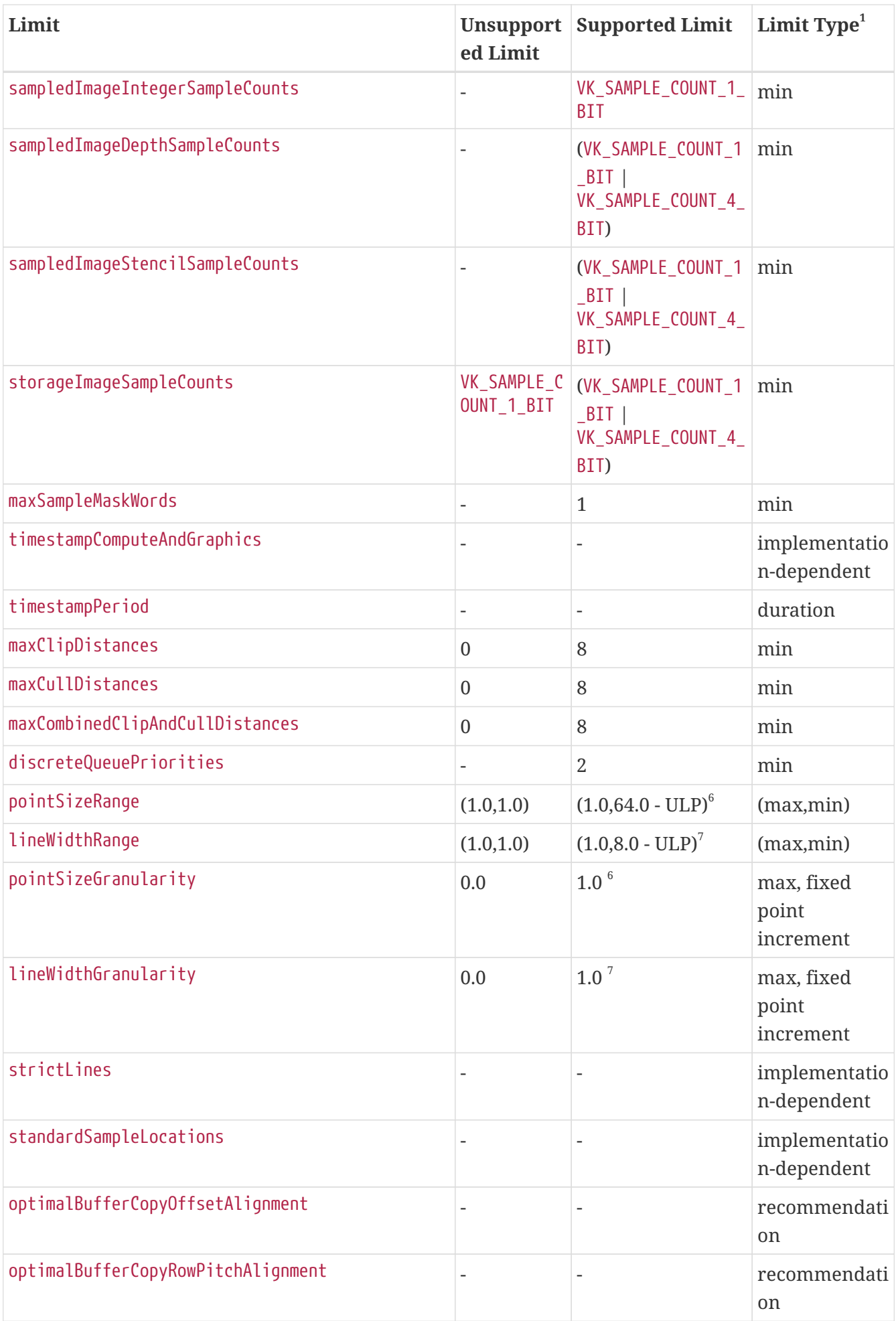

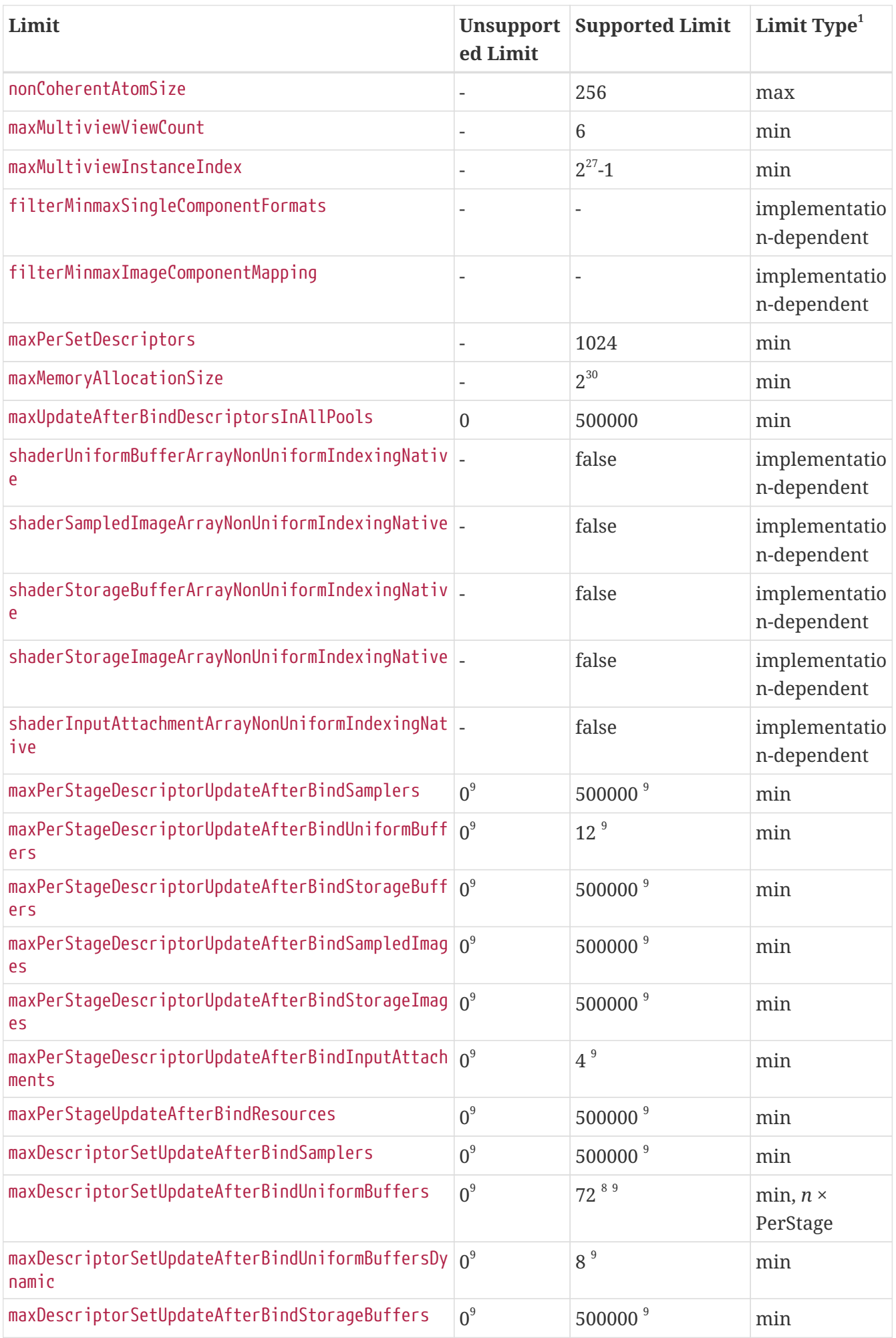

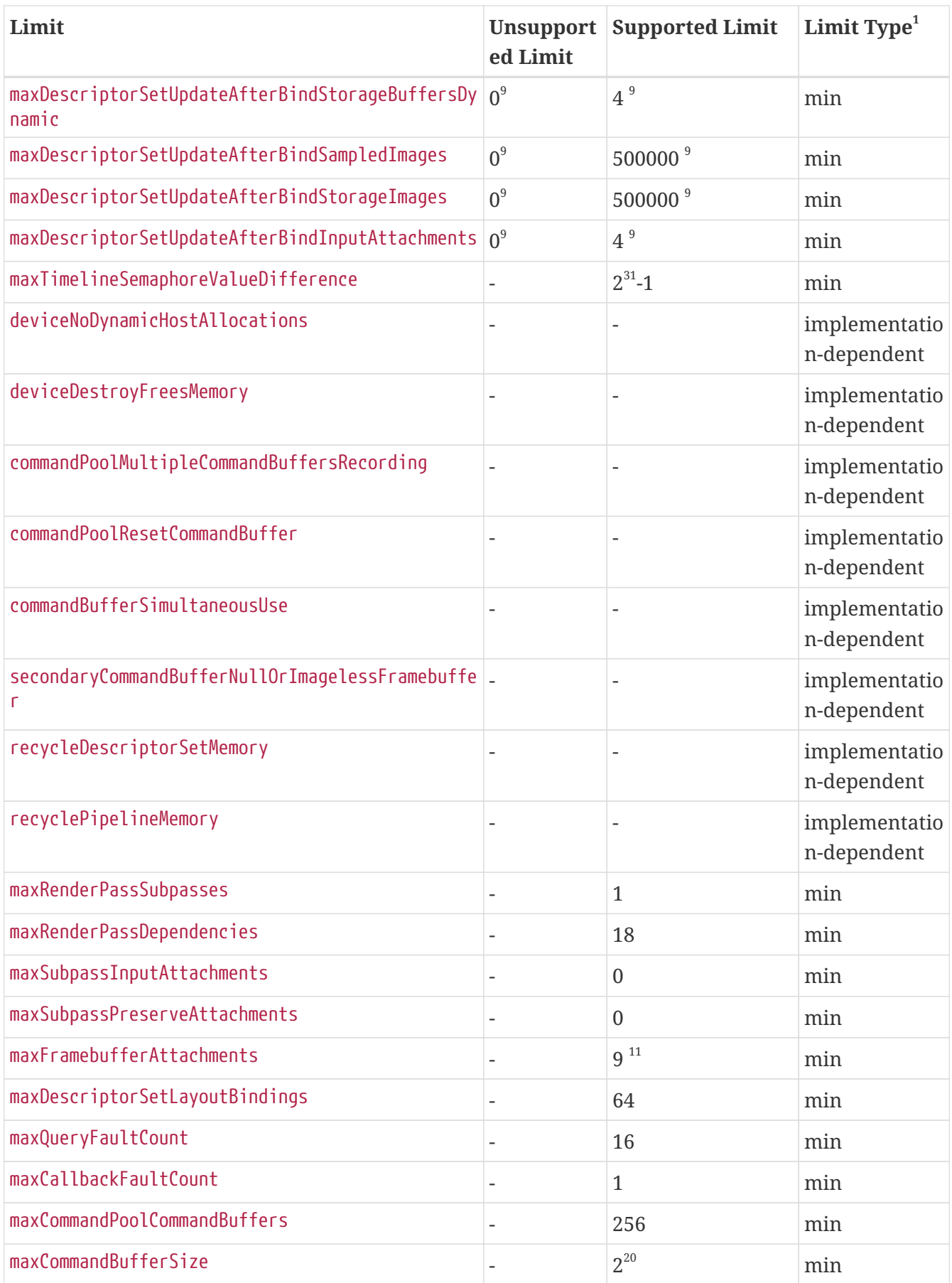

**1**

The **Limit Type** column specifies the limit is either the minimum limit all implementations **must** support, the maximum limit all implementations **must** support, or the exact value all implementations **must** support. For bitmasks a minimum limit is the least bits all

implementations **must** set, but they **may** have additional bits set beyond this minimum.

**2**

The maxPerStageResources **must** be at least the smallest of the following:

- the sum of the maxPerStageDescriptorUniformBuffers, maxPerStageDescriptorStorageBuffers, maxPerStageDescriptorSampledImages, maxPerStageDescriptorStorageImages, maxPerStageDescriptorInputAttachments, maxColorAttachments limits, or
- 128.

It **may** not be possible to reach this limit in every stage.

#### **3**

See [maxViewportDimensions](#page-929-0) for the **required** relationship to other limits.

#### **4**

See [viewportBoundsRange](#page-929-1) for the **required** relationship to other limits.

#### **5**

The values minInterpolationOffset and maxInterpolationOffset describe the closed interval of supported interpolation offsets: [minInterpolationOffset, maxInterpolationOffset]. The ULP is determined by subPixelInterpolationOffsetBits. If subPixelInterpolationOffsetBits is 4, this provides increments of (1/2<sup>4</sup>) = 0.0625, and thus the range of supported interpolation offsets would be [-0.5, 0.4375].

#### **6**

The point size ULP is determined by pointSizeGranularity. If the pointSizeGranularity is 0.125, the range of supported point sizes **must** be at least [1.0, 63.875].

#### **7**

The line width ULP is determined by lineWidthGranularity. If the lineWidthGranularity is 0.0625, the range of supported line widths **must** be at least [1.0, 7.9375].

#### **8**

The minimum maxDescriptorSet\* limit is *n* times the corresponding *specification* minimum maxPerStageDescriptor\* limit, where *n* is the number of shader stages supported by the [VkPhysicalDevice](#page-60-0). If all shader stages are supported,  $n = 6$  (vertex, tessellation control, tessellation evaluation, geometry, fragment, compute).

#### **9**

The UpdateAfterBind descriptor limits **must** each be greater than or equal to the corresponding non-UpdateAfterBind limit.

#### **11**

maxFramebufferAttachments **must** be greater than or equal to two times maxColorAttachments (for color and resolve attachments) plus one (for the depth/stencil attachment), or else **must** be equal to  $2^{32}$ -1.

# **Chapter 33. Formats**

Supported buffer and image formats **may** vary across implementations. A minimum set of format features are guaranteed, but others **must** be explicitly queried before use to ensure they are supported by the implementation.

The features for the set of formats [\(VkFormat\)](#page-958-0) supported by the implementation are queried individually using the [vkGetPhysicalDeviceFormatProperties](#page-1002-0) command.

## **33.1. Format Definition**

The following image formats **can** be passed to, and **may** be returned from Vulkan commands. The memory required to store each format is discussed with that format, and also summarized in the [Representation and Texel Block Size](#page-988-0) section and the [Compatible formats](#page-991-0) table.

```
// Provided by VK_VERSION_1_0
typedef enum VkFormat {
      VK_FORMAT_UNDEFINED = 0,
      VK_FORMAT_R4G4_UNORM_PACK8 = 1,
      VK_FORMAT_R4G4B4A4_UNORM_PACK16 = 2,
      VK_FORMAT_B4G4R4A4_UNORM_PACK16 = 3,
      VK_FORMAT_R5G6B5_UNORM_PACK16 = 4,
      VK_FORMAT_B5G6R5_UNORM_PACK16 = 5,
      VK_FORMAT_R5G5B5A1_UNORM_PACK16 = 6,
      VK_FORMAT_B5G5R5A1_UNORM_PACK16 = 7,
      VK_FORMAT_A1R5G5B5_UNORM_PACK16 = 8,
      VK_FORMAT_R8_UNORM = 9,
      VK_FORMAT_R8_SNORM = 10,
      VK_FORMAT_R8_USCALED = 11,
      VK_FORMAT_R8_SSCALED = 12,
      VK_FORMAT_R8_UINT = 13,
      VK_FORMAT_R8_SINT = 14,
      VK_FORMAT_R8_SRGB = 15,
      VK_FORMAT_R8G8_UNORM = 16,
      VK_FORMAT_R8G8_SNORM = 17,
      VK_FORMAT_R8G8_USCALED = 18,
      VK_FORMAT_R8G8_SSCALED = 19,
      VK_FORMAT_R8G8_UINT = 20,
      VK_FORMAT_R8G8_SINT = 21,
      VK_FORMAT_R8G8_SRGB = 22,
      VK_FORMAT_R8G8B8_UNORM = 23,
      VK_FORMAT_R8G8B8_SNORM = 24,
      VK_FORMAT_R8G8B8_USCALED = 25,
      VK_FORMAT_R8G8B8_SSCALED = 26,
      VK_FORMAT_R8G8B8_UINT = 27,
      VK_FORMAT_R8G8B8_SINT = 28,
      VK_FORMAT_R8G8B8_SRGB = 29,
      VK_FORMAT_B8G8R8_UNORM = 30,
      VK_FORMAT_B8G8R8_SNORM = 31,
```

```
  VK_FORMAT_B8G8R8_USCALED
= 32
,
  VK_FORMAT_B8G8R8_SSCALED
= 33
,
  VK_FORMAT_B8G8R8_UINT
= 34
,
  VK_FORMAT_B8G8R8_SINT
= 35
,
  VK_FORMAT_B8G8R8_SRGB
= 36
,
  VK_FORMAT_R8G8B8A8_UNORM
= 37
,
  VK_FORMAT_R8G8B8A8_SNORM
= 38
,
  VK_FORMAT_R8G8B8A8_USCALED
= 39
,
  VK_FORMAT_R8G8B8A8_SSCALED
= 40
,
  VK_FORMAT_R8G8B8A8_UINT
= 41
,
  VK_FORMAT_R8G8B8A8_SINT
= 42
,
  VK_FORMAT_R8G8B8A8_SRGB
= 43
,
  VK_FORMAT_B8G8R8A8_UNORM
= 44
,
  VK_FORMAT_B8G8R8A8_SNORM
= 45
,
  VK_FORMAT_B8G8R8A8_USCALED
= 46
,
  VK_FORMAT_B8G8R8A8_SSCALED
= 47
,
  VK_FORMAT_B8G8R8A8_UINT
= 48
,
  VK_FORMAT_B8G8R8A8_SINT
= 49
,
  VK_FORMAT_B8G8R8A8_SRGB
= 50
,
  VK_FORMAT_A8B8G8R8_UNORM_PACK32
= 51
,
  VK_FORMAT_A8B8G8R8_SNORM_PACK32
= 52
,
  VK_FORMAT_A8B8G8R8_USCALED_PACK32
= 53
,
  VK_FORMAT_A8B8G8R8_SSCALED_PACK32
= 54
,
  VK_FORMAT_A8B8G8R8_UINT_PACK32
= 55
,
  VK_FORMAT_A8B8G8R8_SINT_PACK32
= 56
,
  VK_FORMAT_A8B8G8R8_SRGB_PACK32
= 57
,
  VK_FORMAT_A2R10G10B10_UNORM_PACK32
= 58
,
  VK_FORMAT_A2R10G10B10_SNORM_PACK32
= 59
,
  VK_FORMAT_A2R10G10B10_USCALED_PACK32
= 60
,
  VK_FORMAT_A2R10G10B10_SSCALED_PACK32
= 61
,
  VK_FORMAT_A2R10G10B10_UINT_PACK32
= 62
,
  VK_FORMAT_A2R10G10B10_SINT_PACK32
= 63
,
  VK_FORMAT_A2B10G10R10_UNORM_PACK32
= 64
,
  VK_FORMAT_A2B10G10R10_SNORM_PACK32
= 65
,
  VK_FORMAT_A2B10G10R10_USCALED_PACK32
= 66
,
  VK_FORMAT_A2B10G10R10_SSCALED_PACK32
= 67
,
  VK_FORMAT_A2B10G10R10_UINT_PACK32
= 68
,
  VK_FORMAT_A2B10G10R10_SINT_PACK32
= 69
,
  VK_FORMAT_R16_UNORM
= 70
,
  VK_FORMAT_R16_SNORM
= 71
,
  VK_FORMAT_R16_USCALED
= 72
,
  VK_FORMAT_R16_SSCALED
= 73
,
  VK_FORMAT_R16_UINT
= 74
,
  VK_FORMAT_R16_SINT
= 75
,
  VK_FORMAT_R16_SFLOAT
= 76
,
  VK_FORMAT_R16G16_UNORM
= 77
,
  VK_FORMAT_R16G16_SNORM
= 78
,
  VK_FORMAT_R16G16_USCALED
= 79
,
  VK_FORMAT_R16G16_SSCALED
= 80
,
  VK_FORMAT_R16G16_UINT
= 81
,
  VK_FORMAT_R16G16_SINT
= 82
,
```

```
  VK_FORMAT_R16G16_SFLOAT = 83,
  VK_FORMAT_R16G16B16_UNORM = 84,
  VK_FORMAT_R16G16B16_SNORM = 85,
  VK_FORMAT_R16G16B16_USCALED = 86,
  VK_FORMAT_R16G16B16_SSCALED = 87,
  VK_FORMAT_R16G16B16_UINT = 88,
  VK_FORMAT_R16G16B16_SINT = 89,
  VK_FORMAT_R16G16B16_SFLOAT = 90,
  VK_FORMAT_R16G16B16A16_UNORM = 91,
  VK_FORMAT_R16G16B16A16_SNORM = 92,
  VK_FORMAT_R16G16B16A16_USCALED = 93,
  VK_FORMAT_R16G16B16A16_SSCALED = 94,
  VK_FORMAT_R16G16B16A16_UINT = 95,
  VK_FORMAT_R16G16B16A16_SINT = 96,
  VK_FORMAT_R16G16B16A16_SFLOAT = 97,
  VK_FORMAT_R32_UINT = 98,
  VK_FORMAT_R32_SINT = 99,
  VK_FORMAT_R32_SFLOAT = 100,
  VK_FORMAT_R32G32_UINT = 101,
  VK_FORMAT_R32G32_SINT = 102,
  VK_FORMAT_R32G32_SFLOAT = 103,
  VK_FORMAT_R32G32B32_UINT = 104,
  VK_FORMAT_R32G32B32_SINT = 105,
  VK_FORMAT_R32G32B32_SFLOAT = 106,
  VK_FORMAT_R32G32B32A32_UINT = 107,
  VK_FORMAT_R32G32B32A32_SINT = 108,
  VK_FORMAT_R32G32B32A32_SFLOAT = 109,
  VK_FORMAT_R64_UINT = 110,
  VK_FORMAT_R64_SINT = 111,
  VK_FORMAT_R64_SFLOAT = 112,
  VK_FORMAT_R64G64_UINT = 113,
  VK_FORMAT_R64G64_SINT = 114,
  VK_FORMAT_R64G64_SFLOAT = 115,
  VK_FORMAT_R64G64B64_UINT = 116,
  VK_FORMAT_R64G64B64_SINT = 117,
  VK_FORMAT_R64G64B64_SFLOAT = 118,
  VK_FORMAT_R64G64B64A64_UINT = 119,
  VK_FORMAT_R64G64B64A64_SINT = 120,
  VK_FORMAT_R64G64B64A64_SFLOAT = 121,
  VK_FORMAT_B10G11R11_UFLOAT_PACK32 = 122,
  VK_FORMAT_E5B9G9R9_UFLOAT_PACK32 = 123,
  VK_FORMAT_D16_UNORM = 124,
  VK_FORMAT_X8_D24_UNORM_PACK32 = 125,
  VK_FORMAT_D32_SFLOAT = 126,
  VK_FORMAT_S8_UINT = 127,
  VK_FORMAT_D16_UNORM_S8_UINT = 128,
  VK_FORMAT_D24_UNORM_S8_UINT = 129,
  VK_FORMAT_D32_SFLOAT_S8_UINT = 130,
  VK_FORMAT_BC1_RGB_UNORM_BLOCK = 131,
  VK_FORMAT_BC1_RGB_SRGB_BLOCK = 132,
  VK_FORMAT_BC1_RGBA_UNORM_BLOCK = 133,
```
 VK\_FORMAT\_BC1\_RGBA\_SRGB\_BLOCK **=** 134 , VK\_FORMAT\_BC2\_UNORM\_BLOCK **=** 135 , VK\_FORMAT\_BC2\_SRGB\_BLOCK **=** 136 , VK\_FORMAT\_BC3\_UNORM\_BLOCK **=** 137 , VK\_FORMAT\_BC3\_SRGB\_BLOCK **=** 138 , VK\_FORMAT\_BC4\_UNORM\_BLOCK **=** 139 , VK\_FORMAT\_BC4\_SNORM\_BLOCK **=** 140 , VK\_FORMAT\_BC5\_UNORM\_BLOCK **=** 141 , VK\_FORMAT\_BC5\_SNORM\_BLOCK **=** 142 , VK\_FORMAT\_BC6H\_UFLOAT\_BLOCK **=** 143 , VK\_FORMAT\_BC6H\_SFLOAT\_BLOCK **=** 144 , VK\_FORMAT\_BC7\_UNORM\_BLOCK **=** 145 , VK\_FORMAT\_BC7\_SRGB\_BLOCK **=** 146 , VK\_FORMAT\_ETC2\_R8G8B8\_UNORM\_BLOCK **=** 147 , VK\_FORMAT\_ETC2\_R8G8B8\_SRGB\_BLOCK **=** 148 , VK\_FORMAT\_ETC2\_R8G8B8A1\_UNORM\_BLOCK **=** 149 , VK\_FORMAT\_ETC2\_R8G8B8A1\_SRGB\_BLOCK **=** 150 , VK\_FORMAT\_ETC2\_R8G8B8A8\_UNORM\_BLOCK **=** 151 , VK\_FORMAT\_ETC2\_R8G8B8A8\_SRGB\_BLOCK **=** 152 , VK\_FORMAT\_EAC\_R11\_UNORM\_BLOCK **=** 153 , VK\_FORMAT\_EAC\_R11\_SNORM\_BLOCK **=** 154 , VK\_FORMAT\_EAC\_R11G11\_UNORM\_BLOCK **=** 155 , VK\_FORMAT\_EAC\_R11G11\_SNORM\_BLOCK **=** 156 , VK\_FORMAT\_ASTC\_4x4\_UNORM\_BLOCK **=** 157 , VK\_FORMAT\_ASTC\_4x4\_SRGB\_BLOCK **=** 158 , VK\_FORMAT\_ASTC\_5x4\_UNORM\_BLOCK **=** 159 , VK\_FORMAT\_ASTC\_5x4\_SRGB\_BLOCK **=** 160 , VK\_FORMAT\_ASTC\_5x5\_UNORM\_BLOCK **=** 161 , VK\_FORMAT\_ASTC\_5x5\_SRGB\_BLOCK **=** 162 , VK\_FORMAT\_ASTC\_6x5\_UNORM\_BLOCK **=** 163 , VK\_FORMAT\_ASTC\_6x5\_SRGB\_BLOCK **=** 164 , VK\_FORMAT\_ASTC\_6x6\_UNORM\_BLOCK **=** 165 , VK\_FORMAT\_ASTC\_6x6\_SRGB\_BLOCK **=** 166 , VK\_FORMAT\_ASTC\_8x5\_UNORM\_BLOCK **=** 167 , VK\_FORMAT\_ASTC\_8x5\_SRGB\_BLOCK **=** 168 , VK\_FORMAT\_ASTC\_8x6\_UNORM\_BLOCK **=** 169 , VK\_FORMAT\_ASTC\_8x6\_SRGB\_BLOCK **=** 170 , VK\_FORMAT\_ASTC\_8x8\_UNORM\_BLOCK **=** 171 , VK\_FORMAT\_ASTC\_8x8\_SRGB\_BLOCK **=** 172 , VK\_FORMAT\_ASTC\_10x5\_UNORM\_BLOCK **=** 173 , VK\_FORMAT\_ASTC\_10x5\_SRGB\_BLOCK **=** 174 , VK\_FORMAT\_ASTC\_10x6\_UNORM\_BLOCK **=** 175 , VK\_FORMAT\_ASTC\_10x6\_SRGB\_BLOCK **=** 176 , VK\_FORMAT\_ASTC\_10x8\_UNORM\_BLOCK **=** 177 , VK\_FORMAT\_ASTC\_10x8\_SRGB\_BLOCK **=** 178 , VK\_FORMAT\_ASTC\_10x10\_UNORM\_BLOCK **=** 179 , VK\_FORMAT\_ASTC\_10x10\_SRGB\_BLOCK **=** 180 , VK\_FORMAT\_ASTC\_12x10\_UNORM\_BLOCK **=** 181 , VK\_FORMAT\_ASTC\_12x10\_SRGB\_BLOCK **=** 182 , VK\_FORMAT\_ASTC\_12x12\_UNORM\_BLOCK **=** 183 , VK\_FORMAT\_ASTC\_12x12\_SRGB\_BLOCK **=** 184 ,

```
  // Provided by VK_VERSION_1_1
    VK_FORMAT_G8B8G8R8_422_UNORM = 1000156000,
  // Provided by VK_VERSION_1_1
   VK_FORMAT_B8G8R8G8_422_UNORM = 1000156001,
  // Provided by VK_VERSION_1_1
    VK_FORMAT_G8_B8_R8_3PLANE_420_UNORM = 1000156002,
  // Provided by VK_VERSION_1_1
    VK_FORMAT_G8_B8R8_2PLANE_420_UNORM = 1000156003,
  // Provided by VK_VERSION_1_1
    VK_FORMAT_G8_B8_R8_3PLANE_422_UNORM = 1000156004,
  // Provided by VK_VERSION_1_1
    VK_FORMAT_G8_B8R8_2PLANE_422_UNORM = 1000156005,
  // Provided by VK_VERSION_1_1
    VK_FORMAT_G8_B8_R8_3PLANE_444_UNORM = 1000156006,
  // Provided by VK_VERSION_1_1
    VK_FORMAT_R10X6_UNORM_PACK16 = 1000156007,
  // Provided by VK_VERSION_1_1
    VK_FORMAT_R10X6G10X6_UNORM_2PACK16 = 1000156008,
  // Provided by VK_VERSION_1_1
    VK_FORMAT_R10X6G10X6B10X6A10X6_UNORM_4PACK16 = 1000156009,
  // Provided by VK_VERSION_1_1
    VK_FORMAT_G10X6B10X6G10X6R10X6_422_UNORM_4PACK16 = 1000156010,
  // Provided by VK_VERSION_1_1
    VK_FORMAT_B10X6G10X6R10X6G10X6_422_UNORM_4PACK16 = 1000156011,
  // Provided by VK_VERSION_1_1
    VK_FORMAT_G10X6_B10X6_R10X6_3PLANE_420_UNORM_3PACK16 = 1000156012,
  // Provided by VK_VERSION_1_1
    VK_FORMAT_G10X6_B10X6R10X6_2PLANE_420_UNORM_3PACK16 = 1000156013,
  // Provided by VK_VERSION_1_1
    VK_FORMAT_G10X6_B10X6_R10X6_3PLANE_422_UNORM_3PACK16 = 1000156014,
  // Provided by VK_VERSION_1_1
    VK_FORMAT_G10X6_B10X6R10X6_2PLANE_422_UNORM_3PACK16 = 1000156015,
  // Provided by VK_VERSION_1_1
    VK_FORMAT_G10X6_B10X6_R10X6_3PLANE_444_UNORM_3PACK16 = 1000156016,
  // Provided by VK_VERSION_1_1
   VK_FORMAT_R12X4_UNORM_PACK16 = 1000156017,
  // Provided by VK_VERSION_1_1
    VK_FORMAT_R12X4G12X4_UNORM_2PACK16 = 1000156018,
  // Provided by VK_VERSION_1_1
    VK_FORMAT_R12X4G12X4B12X4A12X4_UNORM_4PACK16 = 1000156019,
  // Provided by VK_VERSION_1_1
    VK_FORMAT_G12X4B12X4G12X4R12X4_422_UNORM_4PACK16 = 1000156020,
  // Provided by VK_VERSION_1_1
    VK_FORMAT_B12X4G12X4R12X4G12X4_422_UNORM_4PACK16 = 1000156021,
  // Provided by VK_VERSION_1_1
    VK_FORMAT_G12X4_B12X4_R12X4_3PLANE_420_UNORM_3PACK16 = 1000156022,
  // Provided by VK_VERSION_1_1
    VK_FORMAT_G12X4_B12X4R12X4_2PLANE_420_UNORM_3PACK16 = 1000156023,
  // Provided by VK_VERSION_1_1
    VK_FORMAT_G12X4_B12X4_R12X4_3PLANE_422_UNORM_3PACK16 = 1000156024,
  // Provided by VK_VERSION_1_1
```

```
  VK_FORMAT_G12X4_B12X4R12X4_2PLANE_422_UNORM_3PACK16 = 1000156025,
   // Provided by VK_VERSION_1_1
      VK_FORMAT_G12X4_B12X4_R12X4_3PLANE_444_UNORM_3PACK16 = 1000156026,
   // Provided by VK_VERSION_1_1
      VK_FORMAT_G16B16G16R16_422_UNORM = 1000156027,
   // Provided by VK_VERSION_1_1
     VK_FORMAT_B16G16R16G16_422_UNORM = 1000156028,
    // Provided by VK_VERSION_1_1
      VK_FORMAT_G16_B16_R16_3PLANE_420_UNORM = 1000156029,
   // Provided by VK_VERSION_1_1
      VK_FORMAT_G16_B16R16_2PLANE_420_UNORM = 1000156030,
   // Provided by VK_VERSION_1_1
      VK_FORMAT_G16_B16_R16_3PLANE_422_UNORM = 1000156031,
   // Provided by VK_VERSION_1_1
      VK_FORMAT_G16_B16R16_2PLANE_422_UNORM = 1000156032,
   // Provided by VK_VERSION_1_1
      VK_FORMAT_G16_B16_R16_3PLANE_444_UNORM = 1000156033,
} VkFormat;
```
- VK\_FORMAT\_UNDEFINED specifies that the format is not specified.
- VK\_FORMAT\_R4G4\_UNORM\_PACK8 specifies a two-component, 8-bit packed unsigned normalized format that has a 4-bit R component in bits 4..7, and a 4-bit G component in bits 0..3.
- VK FORMAT R4G4B4A4 UNORM PACK16 specifies a four-component, 16-bit packed unsigned normalized format that has a 4-bit R component in bits 12..15, a 4-bit G component in bits 8..11, a 4-bit B component in bits 4..7, and a 4-bit A component in bits 0..3.
- VK\_FORMAT\_B4G4R4A4\_UNORM\_PACK16 specifies a four-component, 16-bit packed unsigned normalized format that has a 4-bit B component in bits 12..15, a 4-bit G component in bits 8..11, a 4-bit R component in bits 4..7, and a 4-bit A component in bits 0..3.
- VK\_FORMAT\_R5G6B5\_UNORM\_PACK16 specifies a three-component, 16-bit packed unsigned normalized format that has a 5-bit R component in bits 11..15, a 6-bit G component in bits 5..10, and a 5-bit B component in bits 0..4.
- VK\_FORMAT\_B5G6R5\_UNORM\_PACK16 specifies a three-component, 16-bit packed unsigned normalized format that has a 5-bit B component in bits 11..15, a 6-bit G component in bits 5..10, and a 5-bit R component in bits 0..4.
- VK FORMAT R5G5B5A1 UNORM PACK16 specifies a four-component, 16-bit packed unsigned normalized format that has a 5-bit R component in bits 11..15, a 5-bit G component in bits 6..10, a 5-bit B component in bits 1..5, and a 1-bit A component in bit 0.
- VK\_FORMAT\_B5G5R5A1\_UNORM\_PACK16 specifies a four-component, 16-bit packed unsigned normalized format that has a 5-bit B component in bits 11..15, a 5-bit G component in bits 6..10, a 5-bit R component in bits 1..5, and a 1-bit A component in bit 0.
- VK\_FORMAT\_A1R5G5B5\_UNORM\_PACK16 specifies a four-component, 16-bit packed unsigned normalized format that has a 1-bit A component in bit 15, a 5-bit R component in bits 10..14, a 5 bit G component in bits 5..9, and a 5-bit B component in bits 0..4.
- VK\_FORMAT\_R8\_UNORM specifies a one-component, 8-bit unsigned normalized format that has a single 8-bit R component.
- VK\_FORMAT\_R8\_SNORM specifies a one-component, 8-bit signed normalized format that has a single 8-bit R component.
- VK\_FORMAT\_R8\_USCALED specifies a one-component, 8-bit unsigned scaled integer format that has a single 8-bit R component.
- VK\_FORMAT\_R8\_SSCALED specifies a one-component, 8-bit signed scaled integer format that has a single 8-bit R component.
- VK\_FORMAT\_R8\_UINT specifies a one-component, 8-bit unsigned integer format that has a single 8bit R component.
- VK\_FORMAT\_R8\_SINT specifies a one-component, 8-bit signed integer format that has a single 8-bit R component.
- VK FORMAT R8 SRGB specifies a one-component, 8-bit unsigned normalized format that has a single 8-bit R component stored with sRGB nonlinear encoding.
- VK\_FORMAT\_R8G8\_UNORM specifies a two-component, 16-bit unsigned normalized format that has an 8-bit R component in byte 0, and an 8-bit G component in byte 1.
- VK\_FORMAT\_R8G8\_SNORM specifies a two-component, 16-bit signed normalized format that has an 8 bit R component in byte 0, and an 8-bit G component in byte 1.
- VK\_FORMAT\_R8G8\_USCALED specifies a two-component, 16-bit unsigned scaled integer format that has an 8-bit R component in byte 0, and an 8-bit G component in byte 1.
- VK\_FORMAT\_R8G8\_SSCALED specifies a two-component, 16-bit signed scaled integer format that has an 8-bit R component in byte 0, and an 8-bit G component in byte 1.
- VK\_FORMAT\_R8G8\_UINT specifies a two-component, 16-bit unsigned integer format that has an 8-bit R component in byte 0, and an 8-bit G component in byte 1.
- VK\_FORMAT\_R8G8\_SINT specifies a two-component, 16-bit signed integer format that has an 8-bit R component in byte 0, and an 8-bit G component in byte 1.
- VK\_FORMAT\_R8G8\_SRGB specifies a two-component, 16-bit unsigned normalized format that has an 8-bit R component stored with sRGB nonlinear encoding in byte 0, and an 8-bit G component stored with sRGB nonlinear encoding in byte 1.
- VK\_FORMAT\_R8G8B8\_UNORM specifies a three-component, 24-bit unsigned normalized format that has an 8-bit R component in byte 0, an 8-bit G component in byte 1, and an 8-bit B component in byte 2.
- VK\_FORMAT\_R8G8B8\_SNORM specifies a three-component, 24-bit signed normalized format that has an 8-bit R component in byte 0, an 8-bit G component in byte 1, and an 8-bit B component in byte 2.
- VK\_FORMAT\_R8G8B8\_USCALED specifies a three-component, 24-bit unsigned scaled format that has an 8-bit R component in byte 0, an 8-bit G component in byte 1, and an 8-bit B component in byte 2.
- VK\_FORMAT\_R8G8B8\_SSCALED specifies a three-component, 24-bit signed scaled format that has an 8 bit R component in byte 0, an 8-bit G component in byte 1, and an 8-bit B component in byte 2.
- VK\_FORMAT\_R8G8B8\_UINT specifies a three-component, 24-bit unsigned integer format that has an 8-bit R component in byte 0, an 8-bit G component in byte 1, and an 8-bit B component in byte 2.
- VK\_FORMAT\_R8G8B8\_SINT specifies a three-component, 24-bit signed integer format that has an 8 bit R component in byte 0, an 8-bit G component in byte 1, and an 8-bit B component in byte 2.
- VK\_FORMAT\_R8G8B8\_SRGB specifies a three-component, 24-bit unsigned normalized format that has an 8-bit R component stored with sRGB nonlinear encoding in byte 0, an 8-bit G component stored with sRGB nonlinear encoding in byte 1, and an 8-bit B component stored with sRGB nonlinear encoding in byte 2.
- VK\_FORMAT\_B8G8R8\_UNORM specifies a three-component, 24-bit unsigned normalized format that has an 8-bit B component in byte 0, an 8-bit G component in byte 1, and an 8-bit R component in byte 2.
- VK\_FORMAT\_B8G8R8\_SNORM specifies a three-component, 24-bit signed normalized format that has an 8-bit B component in byte 0, an 8-bit G component in byte 1, and an 8-bit R component in byte 2.
- VK\_FORMAT\_B8G8R8\_USCALED specifies a three-component, 24-bit unsigned scaled format that has an 8-bit B component in byte 0, an 8-bit G component in byte 1, and an 8-bit R component in byte 2.
- VK\_FORMAT\_B8G8R8\_SSCALED specifies a three-component, 24-bit signed scaled format that has an 8bit B component in byte 0, an 8-bit G component in byte 1, and an 8-bit R component in byte 2.
- VK\_FORMAT\_B8G8R8\_UINT specifies a three-component, 24-bit unsigned integer format that has an 8-bit B component in byte 0, an 8-bit G component in byte 1, and an 8-bit R component in byte 2.
- VK\_FORMAT\_B8G8R8\_SINT specifies a three-component, 24-bit signed integer format that has an 8 bit B component in byte 0, an 8-bit G component in byte 1, and an 8-bit R component in byte 2.
- VK\_FORMAT\_B8G8R8\_SRGB specifies a three-component, 24-bit unsigned normalized format that has an 8-bit B component stored with sRGB nonlinear encoding in byte 0, an 8-bit G component stored with sRGB nonlinear encoding in byte 1, and an 8-bit R component stored with sRGB nonlinear encoding in byte 2.
- VK\_FORMAT\_R8G8B8A8\_UNORM specifies a four-component, 32-bit unsigned normalized format that has an 8-bit R component in byte 0, an 8-bit G component in byte 1, an 8-bit B component in byte 2, and an 8-bit A component in byte 3.
- VK\_FORMAT\_R8G8B8A8\_SNORM specifies a four-component, 32-bit signed normalized format that has an 8-bit R component in byte 0, an 8-bit G component in byte 1, an 8-bit B component in byte 2, and an 8-bit A component in byte 3.
- VK\_FORMAT\_R8G8B8A8\_USCALED specifies a four-component, 32-bit unsigned scaled format that has an 8-bit R component in byte 0, an 8-bit G component in byte 1, an 8-bit B component in byte 2, and an 8-bit A component in byte 3.
- VK\_FORMAT\_R8G8B8A8\_SSCALED specifies a four-component, 32-bit signed scaled format that has an 8-bit R component in byte 0, an 8-bit G component in byte 1, an 8-bit B component in byte 2, and an 8-bit A component in byte 3.
- VK\_FORMAT\_R8G8B8A8\_UINT specifies a four-component, 32-bit unsigned integer format that has an 8-bit R component in byte 0, an 8-bit G component in byte 1, an 8-bit B component in byte 2, and an 8-bit A component in byte 3.
- VK\_FORMAT\_R8G8B8A8\_SINT specifies a four-component, 32-bit signed integer format that has an 8bit R component in byte 0, an 8-bit G component in byte 1, an 8-bit B component in byte 2, and an 8-bit A component in byte 3.
- VK\_FORMAT\_R8G8B8A8\_SRGB specifies a four-component, 32-bit unsigned normalized format that has an 8-bit R component stored with sRGB nonlinear encoding in byte 0, an 8-bit G component

stored with sRGB nonlinear encoding in byte 1, an 8-bit B component stored with sRGB nonlinear encoding in byte 2, and an 8-bit A component in byte 3.

- VK\_FORMAT\_B8G8R8A8\_UNORM specifies a four-component, 32-bit unsigned normalized format that has an 8-bit B component in byte 0, an 8-bit G component in byte 1, an 8-bit R component in byte 2, and an 8-bit A component in byte 3.
- VK\_FORMAT\_B8G8R8A8\_SNORM specifies a four-component, 32-bit signed normalized format that has an 8-bit B component in byte 0, an 8-bit G component in byte 1, an 8-bit R component in byte 2, and an 8-bit A component in byte 3.
- VK\_FORMAT\_B8G8R8A8\_USCALED specifies a four-component, 32-bit unsigned scaled format that has an 8-bit B component in byte 0, an 8-bit G component in byte 1, an 8-bit R component in byte 2, and an 8-bit A component in byte 3.
- VK\_FORMAT\_B8G8R8A8\_SSCALED specifies a four-component, 32-bit signed scaled format that has an 8-bit B component in byte 0, an 8-bit G component in byte 1, an 8-bit R component in byte 2, and an 8-bit A component in byte 3.
- VK\_FORMAT\_B8G8R8A8\_UINT specifies a four-component, 32-bit unsigned integer format that has an 8-bit B component in byte 0, an 8-bit G component in byte 1, an 8-bit R component in byte 2, and an 8-bit A component in byte 3.
- VK\_FORMAT\_B8G8R8A8\_SINT specifies a four-component, 32-bit signed integer format that has an 8bit B component in byte 0, an 8-bit G component in byte 1, an 8-bit R component in byte 2, and an 8-bit A component in byte 3.
- VK FORMAT B8G8R8A8 SRGB specifies a four-component, 32-bit unsigned normalized format that has an 8-bit B component stored with sRGB nonlinear encoding in byte 0, an 8-bit G component stored with sRGB nonlinear encoding in byte 1, an 8-bit R component stored with sRGB nonlinear encoding in byte 2, and an 8-bit A component in byte 3.
- VK\_FORMAT\_A8B8G8R8\_UNORM\_PACK32 specifies a four-component, 32-bit packed unsigned normalized format that has an 8-bit A component in bits 24..31, an 8-bit B component in bits 16..23, an 8-bit G component in bits 8..15, and an 8-bit R component in bits 0..7.
- VK\_FORMAT\_A8B8G8R8\_SNORM\_PACK32\_specifies a four-component, 32-bit packed signed normalized format that has an 8-bit A component in bits 24..31, an 8-bit B component in bits 16..23, an 8-bit G component in bits 8..15, and an 8-bit R component in bits 0..7.
- VK\_FORMAT\_A8B8G8R8\_USCALED\_PACK32\_specifies a four-component, 32-bit packed unsigned scaled integer format that has an 8-bit A component in bits 24..31, an 8-bit B component in bits 16..23, an 8-bit G component in bits 8..15, and an 8-bit R component in bits 0..7.
- VK\_FORMAT\_A8B8G8R8\_SSCALED\_PACK32\_specifies a four-component, 32-bit packed signed scaled integer format that has an 8-bit A component in bits 24..31, an 8-bit B component in bits 16..23, an 8-bit G component in bits 8..15, and an 8-bit R component in bits 0..7.
- VK\_FORMAT\_A8B8G8R8\_UINT\_PACK32\_specifies a four-component, 32-bit packed unsigned integer format that has an 8-bit A component in bits 24..31, an 8-bit B component in bits 16..23, an 8-bit G component in bits 8..15, and an 8-bit R component in bits 0..7.
- VK\_FORMAT\_A8B8G8R8\_SINT\_PACK32 specifies a four-component, 32-bit packed signed integer format that has an 8-bit A component in bits 24..31, an 8-bit B component in bits 16..23, an 8-bit G component in bits 8..15, and an 8-bit R component in bits 0..7.
- VK\_FORMAT\_A8B8G8R8\_SRGB\_PACK32 specifies a four-component, 32-bit packed unsigned normalized format that has an 8-bit A component in bits 24..31, an 8-bit B component stored with sRGB nonlinear encoding in bits 16..23, an 8-bit G component stored with sRGB nonlinear encoding in bits 8..15, and an 8-bit R component stored with sRGB nonlinear encoding in bits 0..7.
- VK\_FORMAT\_A2R10G10B10\_UNORM\_PACK32 specifies a four-component, 32-bit packed unsigned normalized format that has a 2-bit A component in bits 30..31, a 10-bit R component in bits 20..29, a 10-bit G component in bits 10..19, and a 10-bit B component in bits 0..9.
- VK\_FORMAT\_A2R10G10B10\_SNORM\_PACK32 specifies a four-component, 32-bit packed signed normalized format that has a 2-bit A component in bits 30..31, a 10-bit R component in bits 20..29, a 10-bit G component in bits 10..19, and a 10-bit B component in bits 0..9.
- VK\_FORMAT\_A2R10G10B10\_USCALED\_PACK32\_specifies a four-component, 32-bit packed unsigned scaled integer format that has a 2-bit A component in bits 30..31, a 10-bit R component in bits 20..29, a 10-bit G component in bits 10..19, and a 10-bit B component in bits 0..9.
- VK\_FORMAT\_A2R10G10B10\_SSCALED\_PACK32 specifies a four-component, 32-bit packed signed scaled integer format that has a 2-bit A component in bits 30..31, a 10-bit R component in bits 20..29, a 10-bit G component in bits 10..19, and a 10-bit B component in bits 0..9.
- VK\_FORMAT\_A2R10G10B10\_UINT\_PACK32 specifies a four-component, 32-bit packed unsigned integer format that has a 2-bit A component in bits 30..31, a 10-bit R component in bits 20..29, a 10-bit G component in bits 10..19, and a 10-bit B component in bits 0..9.
- VK\_FORMAT\_A2R10G10B10\_SINT\_PACK32 specifies a four-component, 32-bit packed signed integer format that has a 2-bit A component in bits 30..31, a 10-bit R component in bits 20..29, a 10-bit G component in bits 10..19, and a 10-bit B component in bits 0..9.
- VK FORMAT A2B10G10R10 UNORM PACK32 specifies a four-component, 32-bit packed unsigned normalized format that has a 2-bit A component in bits 30..31, a 10-bit B component in bits 20..29, a 10-bit G component in bits 10..19, and a 10-bit R component in bits 0..9.
- VK\_FORMAT\_A2B10G10R10\_SNORM\_PACK32 specifies a four-component, 32-bit packed signed normalized format that has a 2-bit A component in bits 30..31, a 10-bit B component in bits 20..29, a 10-bit G component in bits 10..19, and a 10-bit R component in bits 0..9.
- VK\_FORMAT\_A2B10G10R10\_USCALED\_PACK32\_specifies a four-component, 32-bit packed unsigned scaled integer format that has a 2-bit A component in bits 30..31, a 10-bit B component in bits 20..29, a 10-bit G component in bits 10..19, and a 10-bit R component in bits 0..9.
- VK\_FORMAT\_A2B10G10R10\_SSCALED\_PACK32 specifies a four-component, 32-bit packed signed scaled integer format that has a 2-bit A component in bits 30..31, a 10-bit B component in bits 20..29, a 10-bit G component in bits 10..19, and a 10-bit R component in bits 0..9.
- VK\_FORMAT\_A2B10G10R10\_UINT\_PACK32 specifies a four-component, 32-bit packed unsigned integer format that has a 2-bit A component in bits 30..31, a 10-bit B component in bits 20..29, a 10-bit G component in bits 10..19, and a 10-bit R component in bits 0..9.
- VK\_FORMAT\_A2B10G10R10\_SINT\_PACK32 specifies a four-component, 32-bit packed signed integer format that has a 2-bit A component in bits 30..31, a 10-bit B component in bits 20..29, a 10-bit G component in bits 10..19, and a 10-bit R component in bits 0..9.
- VK\_FORMAT\_R16\_UNORM specifies a one-component, 16-bit unsigned normalized format that has a single 16-bit R component.
- VK\_FORMAT\_R16\_SNORM specifies a one-component, 16-bit signed normalized format that has a single 16-bit R component.
- VK\_FORMAT\_R16\_USCALED specifies a one-component, 16-bit unsigned scaled integer format that has a single 16-bit R component.
- VK\_FORMAT\_R16\_SSCALED specifies a one-component, 16-bit signed scaled integer format that has a single 16-bit R component.
- VK\_FORMAT\_R16\_UINT specifies a one-component, 16-bit unsigned integer format that has a single 16-bit R component.
- VK\_FORMAT\_R16\_SINT specifies a one-component, 16-bit signed integer format that has a single 16bit R component.
- VK\_FORMAT\_R16\_SFLOAT specifies a one-component, 16-bit signed floating-point format that has a single 16-bit R component.
- VK\_FORMAT\_R16G16\_UNORM specifies a two-component, 32-bit unsigned normalized format that has a 16-bit R component in bytes 0..1, and a 16-bit G component in bytes 2..3.
- VK\_FORMAT\_R16G16\_SNORM specifies a two-component, 32-bit signed normalized format that has a 16-bit R component in bytes 0..1, and a 16-bit G component in bytes 2..3.
- VK\_FORMAT\_R16G16\_USCALED specifies a two-component, 32-bit unsigned scaled integer format that has a 16-bit R component in bytes 0..1, and a 16-bit G component in bytes 2..3.
- VK\_FORMAT\_R16G16\_SSCALED specifies a two-component, 32-bit signed scaled integer format that has a 16-bit R component in bytes 0..1, and a 16-bit G component in bytes 2..3.
- VK\_FORMAT\_R16G16\_UINT specifies a two-component, 32-bit unsigned integer format that has a 16 bit R component in bytes 0..1, and a 16-bit G component in bytes 2..3.
- VK\_FORMAT\_R16G16\_SINT specifies a two-component, 32-bit signed integer format that has a 16-bit R component in bytes 0..1, and a 16-bit G component in bytes 2..3.
- VK\_FORMAT\_R16G16\_SFLOAT specifies a two-component, 32-bit signed floating-point format that has a 16-bit R component in bytes 0..1, and a 16-bit G component in bytes 2..3.
- VK\_FORMAT\_R16G16B16\_UNORM specifies a three-component, 48-bit unsigned normalized format that has a 16-bit R component in bytes 0..1, a 16-bit G component in bytes 2..3, and a 16-bit B component in bytes 4..5.
- VK\_FORMAT\_R16G16B16\_SNORM specifies a three-component, 48-bit signed normalized format that has a 16-bit R component in bytes 0..1, a 16-bit G component in bytes 2..3, and a 16-bit B component in bytes 4..5.
- VK\_FORMAT\_R16G16B16\_USCALED specifies a three-component, 48-bit unsigned scaled integer format that has a 16-bit R component in bytes 0..1, a 16-bit G component in bytes 2..3, and a 16-bit B component in bytes 4..5.
- VK\_FORMAT\_R16G16B16\_SSCALED specifies a three-component, 48-bit signed scaled integer format that has a 16-bit R component in bytes 0..1, a 16-bit G component in bytes 2..3, and a 16-bit B component in bytes 4..5.
- VK\_FORMAT\_R16G16B16\_UINT specifies a three-component, 48-bit unsigned integer format that has a 16-bit R component in bytes 0..1, a 16-bit G component in bytes 2..3, and a 16-bit B component in bytes 4..5.
- VK\_FORMAT\_R16G16B16\_SINT specifies a three-component, 48-bit signed integer format that has a 16-bit R component in bytes 0..1, a 16-bit G component in bytes 2..3, and a 16-bit B component in bytes 4..5.
- VK\_FORMAT\_R16G16B16\_SFLOAT specifies a three-component, 48-bit signed floating-point format that has a 16-bit R component in bytes 0..1, a 16-bit G component in bytes 2..3, and a 16-bit B component in bytes 4..5.
- VK\_FORMAT\_R16G16B16A16\_UNORM\_specifies a four-component, 64-bit unsigned normalized format that has a 16-bit R component in bytes 0..1, a 16-bit G component in bytes 2..3, a 16-bit B component in bytes 4..5, and a 16-bit A component in bytes 6..7.
- VK\_FORMAT\_R16G16B16A16\_SNORM specifies a four-component, 64-bit signed normalized format that has a 16-bit R component in bytes 0..1, a 16-bit G component in bytes 2..3, a 16-bit B component in bytes 4..5, and a 16-bit A component in bytes 6..7.
- VK FORMAT R16G16B16A16 USCALED specifies a four-component, 64-bit unsigned scaled integer format that has a 16-bit R component in bytes 0..1, a 16-bit G component in bytes 2..3, a 16-bit B component in bytes 4..5, and a 16-bit A component in bytes 6..7.
- VK\_FORMAT\_R16G16B16A16\_SSCALED specifies a four-component, 64-bit signed scaled integer format that has a 16-bit R component in bytes 0..1, a 16-bit G component in bytes 2..3, a 16-bit B component in bytes 4..5, and a 16-bit A component in bytes 6..7.
- VK\_FORMAT\_R16G16B16A16\_UINT specifies a four-component, 64-bit unsigned integer format that has a 16-bit R component in bytes 0..1, a 16-bit G component in bytes 2..3, a 16-bit B component in bytes 4..5, and a 16-bit A component in bytes 6..7.
- VK\_FORMAT\_R16G16B16A16\_SINT specifies a four-component, 64-bit signed integer format that has a 16-bit R component in bytes 0..1, a 16-bit G component in bytes 2..3, a 16-bit B component in bytes 4..5, and a 16-bit A component in bytes 6..7.
- VK\_FORMAT\_R16G16B16A16\_SFLOAT specifies a four-component, 64-bit signed floating-point format that has a 16-bit R component in bytes 0..1, a 16-bit G component in bytes 2..3, a 16-bit B component in bytes 4..5, and a 16-bit A component in bytes 6..7.
- VK\_FORMAT\_R32\_UINT specifies a one-component, 32-bit unsigned integer format that has a single 32-bit R component.
- VK\_FORMAT\_R32\_SINT specifies a one-component, 32-bit signed integer format that has a single 32bit R component.
- VK\_FORMAT\_R32\_SFLOAT specifies a one-component, 32-bit signed floating-point format that has a single 32-bit R component.
- VK\_FORMAT\_R32G32\_UINT specifies a two-component, 64-bit unsigned integer format that has a 32 bit R component in bytes 0..3, and a 32-bit G component in bytes 4..7.
- VK\_FORMAT\_R32G32\_SINT specifies a two-component, 64-bit signed integer format that has a 32-bit R component in bytes 0..3, and a 32-bit G component in bytes 4..7.
- VK\_FORMAT\_R32G32\_SFLOAT specifies a two-component, 64-bit signed floating-point format that has a 32-bit R component in bytes 0..3, and a 32-bit G component in bytes 4..7.
- VK\_FORMAT\_R32G32B32\_UINT specifies a three-component, 96-bit unsigned integer format that has a 32-bit R component in bytes 0..3, a 32-bit G component in bytes 4..7, and a 32-bit B component in bytes 8..11.
- VK\_FORMAT\_R32G32B32\_SINT specifies a three-component, 96-bit signed integer format that has a 32-bit R component in bytes 0..3, a 32-bit G component in bytes 4..7, and a 32-bit B component in bytes 8..11.
- VK\_FORMAT\_R32G32B32\_SFLOAT specifies a three-component, 96-bit signed floating-point format that has a 32-bit R component in bytes 0..3, a 32-bit G component in bytes 4..7, and a 32-bit B component in bytes 8..11.
- VK\_FORMAT\_R32G32B32A32\_UINT\_specifies a four-component, 128-bit unsigned integer format that has a 32-bit R component in bytes 0..3, a 32-bit G component in bytes 4..7, a 32-bit B component in bytes 8..11, and a 32-bit A component in bytes 12..15.
- VK\_FORMAT\_R32G32B32A32\_SINT specifies a four-component, 128-bit signed integer format that has a 32-bit R component in bytes 0..3, a 32-bit G component in bytes 4..7, a 32-bit B component in bytes 8..11, and a 32-bit A component in bytes 12..15.
- VK\_FORMAT\_R32G32B32A32\_SFLOAT specifies a four-component, 128-bit signed floating-point format that has a 32-bit R component in bytes 0..3, a 32-bit G component in bytes 4..7, a 32-bit B component in bytes 8..11, and a 32-bit A component in bytes 12..15.
- VK\_FORMAT\_R64\_UINT specifies a one-component, 64-bit unsigned integer format that has a single 64-bit R component.
- VK\_FORMAT\_R64\_SINT specifies a one-component, 64-bit signed integer format that has a single 64 bit R component.
- VK\_FORMAT\_R64\_SFLOAT specifies a one-component, 64-bit signed floating-point format that has a single 64-bit R component.
- VK\_FORMAT\_R64G64\_UINT specifies a two-component, 128-bit unsigned integer format that has a 64bit R component in bytes 0..7, and a 64-bit G component in bytes 8..15.
- VK\_FORMAT\_R64G64\_SINT specifies a two-component, 128-bit signed integer format that has a 64-bit R component in bytes 0..7, and a 64-bit G component in bytes 8..15.
- VK\_FORMAT\_R64G64\_SFLOAT specifies a two-component, 128-bit signed floating-point format that has a 64-bit R component in bytes 0..7, and a 64-bit G component in bytes 8..15.
- VK\_FORMAT\_R64G64B64\_UINT specifies a three-component, 192-bit unsigned integer format that has a 64-bit R component in bytes 0..7, a 64-bit G component in bytes 8..15, and a 64-bit B component in bytes 16..23.
- VK\_FORMAT\_R64G64B64\_SINT specifies a three-component, 192-bit signed integer format that has a 64-bit R component in bytes 0..7, a 64-bit G component in bytes 8..15, and a 64-bit B component in bytes 16..23.
- VK\_FORMAT\_R64G64B64\_SFLOAT specifies a three-component, 192-bit signed floating-point format that has a 64-bit R component in bytes 0..7, a 64-bit G component in bytes 8..15, and a 64-bit B component in bytes 16..23.
- VK FORMAT R64G64B64A64 UINT specifies a four-component, 256-bit unsigned integer format that has a 64-bit R component in bytes 0..7, a 64-bit G component in bytes 8..15, a 64-bit B component in bytes 16..23, and a 64-bit A component in bytes 24..31.
- VK\_FORMAT\_R64G64B64A64\_SINT specifies a four-component, 256-bit signed integer format that has a 64-bit R component in bytes 0..7, a 64-bit G component in bytes 8..15, a 64-bit B component in bytes 16..23, and a 64-bit A component in bytes 24..31.
- VK\_FORMAT\_R64G64B64A64\_SFLOAT specifies a four-component, 256-bit signed floating-point format that has a 64-bit R component in bytes 0..7, a 64-bit G component in bytes 8..15, a 64-bit B component in bytes 16..23, and a 64-bit A component in bytes 24..31.
- VK\_FORMAT\_B10G11R11\_UFLOAT\_PACK32\_specifies a three-component, 32-bit packed unsigned floating-point format that has a 10-bit B component in bits 22..31, an 11-bit G component in bits 11..21, an 11-bit R component in bits 0..10. See [Unsigned 10-Bit Floating-Point Numbers](#page-39-0) and [Unsigned 11-Bit Floating-Point Numbers.](#page-39-1)
- VK\_FORMAT\_E5B9G9R9\_UFLOAT\_PACK32 specifies a three-component, 32-bit packed unsigned floatingpoint format that has a 5-bit shared exponent in bits 27..31, a 9-bit B component mantissa in bits 18..26, a 9-bit G component mantissa in bits 9..17, and a 9-bit R component mantissa in bits 0..8.
- VK\_FORMAT\_D16\_UNORM specifies a one-component, 16-bit unsigned normalized format that has a single 16-bit depth component.
- VK FORMAT X8 D24 UNORM PACK32 specifies a two-component, 32-bit format that has 24 unsigned normalized bits in the depth component and, **optionally**, 8 bits that are unused.
- VK\_FORMAT\_D32\_SFLOAT specifies a one-component, 32-bit signed floating-point format that has 32 bits in the depth component.
- VK\_FORMAT\_S8\_UINT specifies a one-component, 8-bit unsigned integer format that has 8 bits in the stencil component.
- VK FORMAT\_D16\_UNORM\_S8\_UINT specifies a two-component, 24-bit format that has 16 unsigned normalized bits in the depth component and 8 unsigned integer bits in the stencil component.
- VK\_FORMAT\_D24\_UNORM\_S8\_UINT specifies a two-component, 32-bit packed format that has 8 unsigned integer bits in the stencil component, and 24 unsigned normalized bits in the depth component.
- VK\_FORMAT\_D32\_SFLOAT\_S8\_UINT specifies a two-component format that has 32 signed float bits in the depth component and 8 unsigned integer bits in the stencil component. There are **optionally** 24 bits that are unused.
- VK FORMAT BC1 RGB UNORM BLOCK specifies a three-component, block-compressed format where each 64-bit compressed texel block encodes a 4×4 rectangle of unsigned normalized RGB texel data. This format has no alpha and is considered opaque.
- VK\_FORMAT\_BC1\_RGB\_SRGB\_BLOCK\_specifies a three-component, block-compressed format where each 64-bit compressed texel block encodes a 4×4 rectangle of unsigned normalized RGB texel data with sRGB nonlinear encoding. This format has no alpha and is considered opaque.
- VK FORMAT BC1 RGBA UNORM BLOCK specifies a four-component, block-compressed format where each 64-bit compressed texel block encodes a 4×4 rectangle of unsigned normalized RGB texel data, and provides 1 bit of alpha.
- VK FORMAT BC1 RGBA SRGB BLOCK specifies a four-component, block-compressed format where each 64-bit compressed texel block encodes a 4×4 rectangle of unsigned normalized RGB texel data with sRGB nonlinear encoding, and provides 1 bit of alpha.
- VK FORMAT BC2 UNORM BLOCK specifies a four-component, block-compressed format where each 128-bit compressed texel block encodes a 4×4 rectangle of unsigned normalized RGBA texel data with the first 64 bits encoding alpha values followed by 64 bits encoding RGB values.
- VK\_FORMAT\_BC2\_SRGB\_BLOCK specifies a four-component, block-compressed format where each
128-bit compressed texel block encodes a 4×4 rectangle of unsigned normalized RGBA texel data with the first 64 bits encoding alpha values followed by 64 bits encoding RGB values with sRGB nonlinear encoding.

- VK FORMAT BC3 UNORM BLOCK specifies a four-component, block-compressed format where each 128-bit compressed texel block encodes a 4×4 rectangle of unsigned normalized RGBA texel data with the first 64 bits encoding alpha values followed by 64 bits encoding RGB values.
- VK\_FORMAT\_BC3\_SRGB\_BLOCK\_specifies a four-component, block-compressed format where each 128-bit compressed texel block encodes a 4×4 rectangle of unsigned normalized RGBA texel data with the first 64 bits encoding alpha values followed by 64 bits encoding RGB values with sRGB nonlinear encoding.
- VK\_FORMAT\_BC4\_UNORM\_BLOCK specifies a one-component, block-compressed format where each 64bit compressed texel block encodes a 4×4 rectangle of unsigned normalized red texel data.
- VK\_FORMAT\_BC4\_SNORM\_BLOCK specifies a one-component, block-compressed format where each 64bit compressed texel block encodes a 4×4 rectangle of signed normalized red texel data.
- VK\_FORMAT\_BC5\_UNORM\_BLOCK specifies a two-component, block-compressed format where each 128-bit compressed texel block encodes a 4×4 rectangle of unsigned normalized RG texel data with the first 64 bits encoding red values followed by 64 bits encoding green values.
- VK\_FORMAT\_BC5\_SNORM\_BLOCK specifies a two-component, block-compressed format where each 128-bit compressed texel block encodes a 4×4 rectangle of signed normalized RG texel data with the first 64 bits encoding red values followed by 64 bits encoding green values.
- VK\_FORMAT\_BC6H\_UFLOAT\_BLOCK specifies a three-component, block-compressed format where each 128-bit compressed texel block encodes a 4×4 rectangle of unsigned floating-point RGB texel data.
- VK\_FORMAT\_BC6H\_SFLOAT\_BLOCK specifies a three-component, block-compressed format where each 128-bit compressed texel block encodes a 4×4 rectangle of signed floating-point RGB texel data.
- VK\_FORMAT\_BC7\_UNORM\_BLOCK specifies a four-component, block-compressed format where each 128-bit compressed texel block encodes a 4×4 rectangle of unsigned normalized RGBA texel data.
- VK\_FORMAT\_BC7\_SRGB\_BLOCK\_specifies a four-component, block-compressed format where each 128-bit compressed texel block encodes a 4×4 rectangle of unsigned normalized RGBA texel data with sRGB nonlinear encoding applied to the RGB components.
- VK\_FORMAT\_ETC2\_R8G8B8\_UNORM\_BLOCK\_specifies a three-component, ETC2 compressed format where each 64-bit compressed texel block encodes a 4×4 rectangle of unsigned normalized RGB texel data. This format has no alpha and is considered opaque.
- VK\_FORMAT\_ETC2\_R8G8B8\_SRGB\_BLOCK specifies a three-component, ETC2 compressed format where each 64-bit compressed texel block encodes a 4×4 rectangle of unsigned normalized RGB texel data with sRGB nonlinear encoding. This format has no alpha and is considered opaque.
- VK\_FORMAT\_ETC2\_R8G8B8A1\_UNORM\_BLOCK\_specifies a four-component, ETC2 compressed format where each 64-bit compressed texel block encodes a 4×4 rectangle of unsigned normalized RGB texel data, and provides 1 bit of alpha.
- VK\_FORMAT\_ETC2\_R8G8B8A1\_SRGB\_BLOCK specifies a four-component, ETC2 compressed format where each 64-bit compressed texel block encodes a 4×4 rectangle of unsigned normalized RGB

texel data with sRGB nonlinear encoding, and provides 1 bit of alpha.

- VK\_FORMAT\_ETC2\_R8G8B8A8\_UNORM\_BLOCK specifies a four-component, ETC2 compressed format where each 128-bit compressed texel block encodes a 4×4 rectangle of unsigned normalized RGBA texel data with the first 64 bits encoding alpha values followed by 64 bits encoding RGB values.
- VK\_FORMAT\_ETC2\_R8G8B8A8\_SRGB\_BLOCK specifies a four-component, ETC2 compressed format where each 128-bit compressed texel block encodes a 4×4 rectangle of unsigned normalized RGBA texel data with the first 64 bits encoding alpha values followed by 64 bits encoding RGB values with sRGB nonlinear encoding applied.
- VK\_FORMAT\_EAC\_R11\_UNORM\_BLOCK specifies a one-component, ETC2 compressed format where each 64-bit compressed texel block encodes a 4×4 rectangle of unsigned normalized red texel data.
- VK\_FORMAT\_EAC\_R11\_SNORM\_BLOCK specifies a one-component, ETC2 compressed format where each 64-bit compressed texel block encodes a 4×4 rectangle of signed normalized red texel data.
- VK\_FORMAT\_EAC\_R11G11\_UNORM\_BLOCK\_specifies a two-component, ETC2 compressed format where each 128-bit compressed texel block encodes a 4×4 rectangle of unsigned normalized RG texel data with the first 64 bits encoding red values followed by 64 bits encoding green values.
- VK\_FORMAT\_EAC\_R11G11\_SNORM\_BLOCK specifies a two-component, ETC2 compressed format where each 128-bit compressed texel block encodes a 4×4 rectangle of signed normalized RG texel data with the first 64 bits encoding red values followed by 64 bits encoding green values.
- VK\_FORMAT\_ASTC\_4x4\_UNORM\_BLOCK specifies a four-component, ASTC compressed format where each 128-bit compressed texel block encodes a 4×4 rectangle of unsigned normalized RGBA texel data.
- VK\_FORMAT\_ASTC\_4x4\_SRGB\_BLOCK specifies a four-component, ASTC compressed format where each 128-bit compressed texel block encodes a 4×4 rectangle of unsigned normalized RGBA texel data with sRGB nonlinear encoding applied to the RGB components.
- VK\_FORMAT\_ASTC\_5x4\_UNORM\_BLOCK specifies a four-component, ASTC compressed format where each 128-bit compressed texel block encodes a 5×4 rectangle of unsigned normalized RGBA texel data.
- VK FORMAT ASTC 5x4 SRGB BLOCK specifies a four-component, ASTC compressed format where each 128-bit compressed texel block encodes a 5×4 rectangle of unsigned normalized RGBA texel data with sRGB nonlinear encoding applied to the RGB components.
- VK FORMAT ASTC 5x5 UNORM BLOCK specifies a four-component, ASTC compressed format where each 128-bit compressed texel block encodes a 5×5 rectangle of unsigned normalized RGBA texel data.
- VK FORMAT ASTC 5x5 SRGB BLOCK specifies a four-component, ASTC compressed format where each 128-bit compressed texel block encodes a 5×5 rectangle of unsigned normalized RGBA texel data with sRGB nonlinear encoding applied to the RGB components.
- VK FORMAT ASTC 6x5 UNORM BLOCK specifies a four-component, ASTC compressed format where each 128-bit compressed texel block encodes a 6×5 rectangle of unsigned normalized RGBA texel data.
- VK\_FORMAT\_ASTC\_6x5\_SRGB\_BLOCK specifies a four-component, ASTC compressed format where each 128-bit compressed texel block encodes a 6×5 rectangle of unsigned normalized RGBA texel

data with sRGB nonlinear encoding applied to the RGB components.

- VK\_FORMAT\_ASTC\_6x6\_UNORM\_BLOCK specifies a four-component, ASTC compressed format where each 128-bit compressed texel block encodes a 6×6 rectangle of unsigned normalized RGBA texel data.
- VK FORMAT ASTC 6x6 SRGB BLOCK specifies a four-component, ASTC compressed format where each 128-bit compressed texel block encodes a 6×6 rectangle of unsigned normalized RGBA texel data with sRGB nonlinear encoding applied to the RGB components.
- VK\_FORMAT\_ASTC\_8x5\_UNORM\_BLOCK\_specifies a four-component, ASTC\_compressed format where each 128-bit compressed texel block encodes an 8×5 rectangle of unsigned normalized RGBA texel data.
- VK FORMAT ASTC 8x5 SRGB BLOCK specifies a four-component, ASTC compressed format where each 128-bit compressed texel block encodes an 8×5 rectangle of unsigned normalized RGBA texel data with sRGB nonlinear encoding applied to the RGB components.
- VK FORMAT ASTC 8x6 UNORM BLOCK specifies a four-component, ASTC compressed format where each 128-bit compressed texel block encodes an 8×6 rectangle of unsigned normalized RGBA texel data.
- VK\_FORMAT\_ASTC\_8x6\_SRGB\_BLOCK specifies a four-component, ASTC compressed format where each 128-bit compressed texel block encodes an 8×6 rectangle of unsigned normalized RGBA texel data with sRGB nonlinear encoding applied to the RGB components.
- VK\_FORMAT\_ASTC\_8x8\_UNORM\_BLOCK specifies a four-component, ASTC compressed format where each 128-bit compressed texel block encodes an 8×8 rectangle of unsigned normalized RGBA texel data.
- VK\_FORMAT\_ASTC\_8x8\_SRGB\_BLOCK specifies a four-component, ASTC compressed format where each 128-bit compressed texel block encodes an 8×8 rectangle of unsigned normalized RGBA texel data with sRGB nonlinear encoding applied to the RGB components.
- VK\_FORMAT\_ASTC\_10x5\_UNORM\_BLOCK specifies a four-component, ASTC compressed format where each 128-bit compressed texel block encodes a 10×5 rectangle of unsigned normalized RGBA texel data.
- VK\_FORMAT\_ASTC\_10x5\_SRGB\_BLOCK specifies a four-component, ASTC compressed format where each 128-bit compressed texel block encodes a 10×5 rectangle of unsigned normalized RGBA texel data with sRGB nonlinear encoding applied to the RGB components.
- VK\_FORMAT\_ASTC\_10x6\_UNORM\_BLOCK\_specifies a four-component, ASTC\_compressed format where each 128-bit compressed texel block encodes a 10×6 rectangle of unsigned normalized RGBA texel data.
- VK FORMAT ASTC 10x6 SRGB BLOCK specifies a four-component, ASTC compressed format where each 128-bit compressed texel block encodes a 10×6 rectangle of unsigned normalized RGBA texel data with sRGB nonlinear encoding applied to the RGB components.
- VK\_FORMAT\_ASTC\_10x8\_UNORM\_BLOCK\_specifies a four-component, ASTC\_compressed format where each 128-bit compressed texel block encodes a 10×8 rectangle of unsigned normalized RGBA texel data.
- VK\_FORMAT\_ASTC\_10x8\_SRGB\_BLOCK specifies a four-component, ASTC compressed format where each 128-bit compressed texel block encodes a 10×8 rectangle of unsigned normalized RGBA

texel data with sRGB nonlinear encoding applied to the RGB components.

- VK\_FORMAT\_ASTC\_10x10\_UNORM\_BLOCK specifies a four-component, ASTC compressed format where each 128-bit compressed texel block encodes a 10×10 rectangle of unsigned normalized RGBA texel data.
- VK\_FORMAT\_ASTC\_10x10\_SRGB\_BLOCK\_specifies a four-component, ASTC\_compressed format where each 128-bit compressed texel block encodes a 10×10 rectangle of unsigned normalized RGBA texel data with sRGB nonlinear encoding applied to the RGB components.
- VK\_FORMAT\_ASTC\_12x10\_UNORM\_BLOCK\_specifies a four-component, ASTC\_compressed format where each 128-bit compressed texel block encodes a 12×10 rectangle of unsigned normalized RGBA texel data.
- VK\_FORMAT\_ASTC\_12x10\_SRGB\_BLOCK\_specifies a four-component, ASTC\_compressed format where each 128-bit compressed texel block encodes a 12×10 rectangle of unsigned normalized RGBA texel data with sRGB nonlinear encoding applied to the RGB components.
- VK\_FORMAT\_ASTC\_12x12\_UNORM\_BLOCK specifies a four-component, ASTC compressed format where each 128-bit compressed texel block encodes a 12×12 rectangle of unsigned normalized RGBA texel data.
- VK\_FORMAT\_ASTC\_12x12\_SRGB\_BLOCK specifies a four-component, ASTC compressed format where each 128-bit compressed texel block encodes a 12×12 rectangle of unsigned normalized RGBA texel data with sRGB nonlinear encoding applied to the RGB components.
- VK\_FORMAT\_G8B8G8R8\_422\_UNORM specifies a four-component, 32-bit format containing a pair of G components, an R component, and a B component, collectively encoding a 2×1 rectangle of unsigned normalized RGB texel data. One G value is present at each *i* coordinate, with the B and R values shared across both G values and thus recorded at half the horizontal resolution of the image. This format has an 8-bit G component for the even *i* coordinate in byte 0, an 8-bit B component in byte 1, an 8-bit G component for the odd *i* coordinate in byte 2, and an 8-bit R component in byte 3. This format only supports images with a width that is a multiple of two. For the purposes of the constraints on copy extents, this format is treated as a compressed format with a 2×1 compressed texel block.
- VK\_FORMAT\_B8G8R8G8\_422\_UNORM specifies a four-component, 32-bit format containing a pair of G components, an R component, and a B component, collectively encoding a 2×1 rectangle of unsigned normalized RGB texel data. One G value is present at each *i* coordinate, with the B and R values shared across both G values and thus recorded at half the horizontal resolution of the image. This format has an 8-bit B component in byte 0, an 8-bit G component for the even *i* coordinate in byte 1, an 8-bit R component in byte 2, and an 8-bit G component for the odd *i* coordinate in byte 3. This format only supports images with a width that is a multiple of two. For the purposes of the constraints on copy extents, this format is treated as a compressed format with a 2×1 compressed texel block.
- VK\_FORMAT\_G8\_B8\_R8\_3PLANE\_420\_UNORM specifies an unsigned normalized *multi-planar format* that has an 8-bit G component in plane 0, an 8-bit B component in plane 1, and an 8-bit R component in plane 2. The horizontal and vertical dimensions of the R and B planes are halved relative to the image dimensions, and each R and B component is shared with the G components for which  $[i_G \times 0.5] = i_B = i_R$  and  $[j_G \times 0.5] = j_B = j_R$ . The location of each plane when this image is in linear layout can be determined via [vkGetImageSubresourceLayout,](#page-426-0) using VK\_IMAGE\_ASPECT\_PLANE\_0\_BIT for the G plane, VK\_IMAGE\_ASPECT\_PLANE\_1\_BIT for the B plane, and

VK\_IMAGE\_ASPECT\_PLANE\_2\_BIT for the R plane. This format only supports images with a width and height that is a multiple of two.

- VK\_FORMAT\_G8\_B8R8\_2PLANE\_420\_UNORM specifies an unsigned normalized *multi-planar format* that has an 8-bit G component in plane 0, and a two-component, 16-bit BR plane 1 consisting of an 8 bit B component in byte 0 and an 8-bit R component in byte 1. The horizontal and vertical dimensions of the BR plane are halved relative to the image dimensions, and each R and B value is shared with the G components for which  $[i_G \times 0.5] = i_B = i_R$  and  $[j_G \times 0.5] = j_B = j_R$ . The location of each plane when this image is in linear layout can be determined via [vkGetImageSubresourceLayout](#page-426-0), using VK\_IMAGE\_ASPECT\_PLANE\_0\_BIT\_for\_the G\_plane, and VK IMAGE ASPECT PLANE 1 BIT for the BR plane. This format only supports images with a width and height that is a multiple of two.
- VK\_FORMAT\_G8\_B8\_R8\_3PLANE\_422\_UNORM specifies an unsigned normalized *multi-planar format* that has an 8-bit G component in plane 0, an 8-bit B component in plane 1, and an 8-bit R component in plane 2. The horizontal dimension of the R and B plane is halved relative to the image dimensions, and each R and B value is shared with the G components for which  $[i_G \times 0.5] = i_B = i_R$ . The location of each plane when this image is in linear layout can be determined via [vkGetImageSubresourceLayout](#page-426-0), using VK\_IMAGE\_ASPECT\_PLANE\_0\_BIT for the G plane, VK\_IMAGE\_ASPECT\_PLANE\_1\_BIT for the B plane, and VK\_IMAGE\_ASPECT\_PLANE\_2\_BIT for the R plane. This format only supports images with a width that is a multiple of two.
- VK\_FORMAT\_G8\_B8R8\_2PLANE\_422\_UNORM specifies an unsigned normalized *multi-planar format* that has an 8-bit G component in plane 0, and a two-component, 16-bit BR plane 1 consisting of an 8 bit B component in byte 0 and an 8-bit R component in byte 1. The horizontal dimension of the BR plane is halved relative to the image dimensions, and each R and B value is shared with the G components for which  $[i_G \times 0.5] = i_B = i_R$ . The location of each plane when this image is in linear layout can be determined via [vkGetImageSubresourceLayout,](#page-426-0) using VK\_IMAGE\_ASPECT\_PLANE\_0\_BIT for the G plane, and VK\_IMAGE\_ASPECT\_PLANE\_1\_BIT for the BR plane. This format only supports images with a width that is a multiple of two.
- VK\_FORMAT\_G8\_B8\_R8\_3PLANE\_444\_UNORM specifies an unsigned normalized *multi-planar format* that has an 8-bit G component in plane 0, an 8-bit B component in plane 1, and an 8-bit R component in plane 2. Each plane has the same dimensions and each R, G and B component contributes to a single texel. The location of each plane when this image is in linear layout can be determined via [vkGetImageSubresourceLayout](#page-426-0), using VK\_IMAGE\_ASPECT\_PLANE\_0\_BIT for the G plane, VK\_IMAGE\_ASPECT\_PLANE\_1\_BIT for the B plane, and VK\_IMAGE\_ASPECT\_PLANE\_2\_BIT for the R plane.
- VK\_FORMAT\_R10X6\_UNORM\_PACK16 specifies a one-component, 16-bit unsigned normalized format that has a single 10-bit R component in the top 10 bits of a 16-bit word, with the bottom 6 bits unused.
- VK\_FORMAT\_R10X6G10X6\_UNORM\_2PACK16 specifies a two-component, 32-bit unsigned normalized format that has a 10-bit R component in the top 10 bits of the word in bytes 0..1, and a 10-bit G component in the top 10 bits of the word in bytes 2..3, with the bottom 6 bits of each word unused.
- VK FORMAT R10X6G10X6B10X6A10X6 UNORM 4PACK16 specifies a four-component, 64-bit unsigned normalized format that has a 10-bit R component in the top 10 bits of the word in bytes 0..1, a 10-bit G component in the top 10 bits of the word in bytes 2..3, a 10-bit B component in the top 10 bits of the word in bytes 4..5, and a 10-bit A component in the top 10 bits of the word in bytes 6..7, with the bottom 6 bits of each word unused.
- VK\_FORMAT\_G10X6B10X6G10X6R10X6\_422\_UNORM\_4PACK16 specifies a four-component, 64-bit format containing a pair of G components, an R component, and a B component, collectively encoding a 2×1 rectangle of unsigned normalized RGB texel data. One G value is present at each *i* coordinate, with the B and R values shared across both G values and thus recorded at half the horizontal resolution of the image. This format has a 10-bit G component for the even *i* coordinate in the top 10 bits of the word in bytes 0..1, a 10-bit B component in the top 10 bits of the word in bytes 2..3, a 10-bit G component for the odd *i* coordinate in the top 10 bits of the word in bytes 4..5, and a 10-bit R component in the top 10 bits of the word in bytes 6..7, with the bottom 6 bits of each word unused. This format only supports images with a width that is a multiple of two. For the purposes of the constraints on copy extents, this format is treated as a compressed format with a 2×1 compressed texel block.
- VK\_FORMAT\_B10X6G10X6R10X6G10X6\_422\_UNORM\_4PACK16 specifies a four-component, 64-bit format containing a pair of G components, an R component, and a B component, collectively encoding a 2×1 rectangle of unsigned normalized RGB texel data. One G value is present at each *i* coordinate, with the B and R values shared across both G values and thus recorded at half the horizontal resolution of the image. This format has a 10-bit B component in the top 10 bits of the word in bytes 0..1, a 10-bit G component for the even *i* coordinate in the top 10 bits of the word in bytes 2..3, a 10-bit R component in the top 10 bits of the word in bytes 4..5, and a 10-bit G component for the odd *i* coordinate in the top 10 bits of the word in bytes 6..7, with the bottom 6 bits of each word unused. This format only supports images with a width that is a multiple of two. For the purposes of the constraints on copy extents, this format is treated as a compressed format with a 2×1 compressed texel block.
- VK\_FORMAT\_G10X6\_B10X6\_R10X6\_3PLANE\_420\_UNORM\_3PACK16 specifies an unsigned normalized *multiplanar format* that has a 10-bit G component in the top 10 bits of each 16-bit word of plane 0, a 10-bit B component in the top 10 bits of each 16-bit word of plane 1, and a 10-bit R component in the top 10 bits of each 16-bit word of plane 2, with the bottom 6 bits of each word unused. The horizontal and vertical dimensions of the R and B planes are halved relative to the image dimensions, and each R and B component is shared with the G components for which  $[i_G \times 0.5] = i_B = i_R$  and  $[j_G \times 0.5] = j_B = j_R$ . The location of each plane when this image is in linear layout can be determined via [vkGetImageSubresourceLayout,](#page-426-0) using VK\_IMAGE\_ASPECT\_PLANE\_0\_BIT for the G plane, VK\_IMAGE\_ASPECT\_PLANE\_1\_BIT for the B plane, and VK\_IMAGE\_ASPECT\_PLANE\_2\_BIT for the R plane. This format only supports images with a width and height that is a multiple of two.
- VK\_FORMAT\_G10X6\_B10X6R10X6\_2PLANE\_420\_UNORM\_3PACK16 specifies an unsigned normalized *multiplanar format* that has a 10-bit G component in the top 10 bits of each 16-bit word of plane 0, and a two-component, 32-bit BR plane 1 consisting of a 10-bit B component in the top 10 bits of the word in bytes 0..1, and a 10-bit R component in the top 10 bits of the word in bytes 2..3, with the bottom 6 bits of each word unused. The horizontal and vertical dimensions of the BR plane are halved relative to the image dimensions, and each R and B value is shared with the G components for which  $[i_G \times 0.5] = i_B = i_R$  and  $[j_G \times 0.5] = j_B = j_R$ . The location of each plane when this image is in linear layout can be determined via [vkGetImageSubresourceLayout,](#page-426-0) using VK\_IMAGE\_ASPECT\_PLANE\_0\_BIT for the G plane, and VK\_IMAGE\_ASPECT\_PLANE\_1\_BIT for the BR plane. This format only supports images with a width and height that is a multiple of two.
- VK\_FORMAT\_G10X6\_B10X6\_R10X6\_3PLANE\_422\_UNORM\_3PACK16 specifies an unsigned normalized *multiplanar format* that has a 10-bit G component in the top 10 bits of each 16-bit word of plane 0, a 10-bit B component in the top 10 bits of each 16-bit word of plane 1, and a 10-bit R component in

the top 10 bits of each 16-bit word of plane 2, with the bottom 6 bits of each word unused. The horizontal dimension of the R and B plane is halved relative to the image dimensions, and each R and B value is shared with the G components for which  $[i_G \times 0.5] = i_B = i_R$ . The location of each plane when this image is in linear layout can be determined via [vkGetImageSubresourceLayout](#page-426-0), using VK\_IMAGE\_ASPECT\_PLANE\_0\_BIT for the G plane, VK\_IMAGE\_ASPECT\_PLANE\_1\_BIT for the B plane, and VK\_IMAGE\_ASPECT\_PLANE\_2\_BIT for the R plane. This format only supports images with a width that is a multiple of two.

- VK FORMAT G10X6 B10X6R10X6 2PLANE 422 UNORM 3PACK16 specifies an unsigned normalized *multiplanar format* that has a 10-bit G component in the top 10 bits of each 16-bit word of plane 0, and a two-component, 32-bit BR plane 1 consisting of a 10-bit B component in the top 10 bits of the word in bytes 0..1, and a 10-bit R component in the top 10 bits of the word in bytes 2..3, with the bottom 6 bits of each word unused. The horizontal dimension of the BR plane is halved relative to the image dimensions, and each R and B value is shared with the G components for which  $[i_G \times 0.5] = i_B = i_R$ . The location of each plane when this image is in linear layout can be determined via [vkGetImageSubresourceLayout](#page-426-0), using VK IMAGE ASPECT PLANE 0 BIT for the G plane, and VK\_IMAGE\_ASPECT\_PLANE\_1\_BIT for the BR plane. This format only supports images with a width that is a multiple of two.
- VK\_FORMAT\_G10X6\_B10X6\_R10X6\_3PLANE\_444\_UNORM\_3PACK16 specifies an unsigned normalized *multiplanar format* that has a 10-bit G component in the top 10 bits of each 16-bit word of plane 0, a 10-bit B component in the top 10 bits of each 16-bit word of plane 1, and a 10-bit R component in the top 10 bits of each 16-bit word of plane 2, with the bottom 6 bits of each word unused. Each plane has the same dimensions and each R, G and B component contributes to a single texel. The location of each plane when this image is in linear layout can be determined via [vkGetImageSubresourceLayout](#page-426-0), using VK\_IMAGE\_ASPECT\_PLANE\_0\_BIT for the G plane, VK\_IMAGE\_ASPECT\_PLANE\_1\_BIT for the B plane, and VK\_IMAGE\_ASPECT\_PLANE\_2\_BIT for the R plane.
- VK FORMAT R12X4 UNORM PACK16 specifies a one-component, 16-bit unsigned normalized format that has a single 12-bit R component in the top 12 bits of a 16-bit word, with the bottom 4 bits unused.
- VK\_FORMAT\_R12X4G12X4\_UNORM\_2PACK16 specifies a two-component, 32-bit unsigned normalized format that has a 12-bit R component in the top 12 bits of the word in bytes 0..1, and a 12-bit G component in the top 12 bits of the word in bytes 2..3, with the bottom 4 bits of each word unused.
- VK FORMAT R12X4G12X4B12X4A12X4 UNORM 4PACK16 specifies a four-component, 64-bit unsigned normalized format that has a 12-bit R component in the top 12 bits of the word in bytes 0..1, a 12-bit G component in the top 12 bits of the word in bytes 2..3, a 12-bit B component in the top 12 bits of the word in bytes 4..5, and a 12-bit A component in the top 12 bits of the word in bytes 6..7, with the bottom 4 bits of each word unused.
- VK FORMAT G12X4B12X4G12X4R12X4 422 UNORM 4PACK16 specifies a four-component, 64-bit format containing a pair of G components, an R component, and a B component, collectively encoding a 2×1 rectangle of unsigned normalized RGB texel data. One G value is present at each *i* coordinate, with the B and R values shared across both G values and thus recorded at half the horizontal resolution of the image. This format has a 12-bit G component for the even *i* coordinate in the top 12 bits of the word in bytes 0..1, a 12-bit B component in the top 12 bits of the word in bytes 2..3, a 12-bit G component for the odd *i* coordinate in the top 12 bits of the word in bytes 4..5, and a 12-bit R component in the top 12 bits of the word in bytes 6..7, with the

bottom 4 bits of each word unused. This format only supports images with a width that is a multiple of two. For the purposes of the constraints on copy extents, this format is treated as a compressed format with a 2×1 compressed texel block.

- VK FORMAT B12X4G12X4R12X4G12X4 422 UNORM 4PACK16 specifies a four-component, 64-bit format containing a pair of G components, an R component, and a B component, collectively encoding a 2×1 rectangle of unsigned normalized RGB texel data. One G value is present at each *i* coordinate, with the B and R values shared across both G values and thus recorded at half the horizontal resolution of the image. This format has a 12-bit B component in the top 12 bits of the word in bytes 0..1, a 12-bit G component for the even *i* coordinate in the top 12 bits of the word in bytes 2..3, a 12-bit R component in the top 12 bits of the word in bytes 4..5, and a 12-bit G component for the odd *i* coordinate in the top 12 bits of the word in bytes 6..7, with the bottom 4 bits of each word unused. This format only supports images with a width that is a multiple of two. For the purposes of the constraints on copy extents, this format is treated as a compressed format with a 2×1 compressed texel block.
- VK\_FORMAT\_G12X4\_B12X4\_R12X4\_3PLANE\_420\_UNORM\_3PACK16 specifies an unsigned normalized *multiplanar format* that has a 12-bit G component in the top 12 bits of each 16-bit word of plane 0, a 12-bit B component in the top 12 bits of each 16-bit word of plane 1, and a 12-bit R component in the top 12 bits of each 16-bit word of plane 2, with the bottom 4 bits of each word unused. The horizontal and vertical dimensions of the R and B planes are halved relative to the image dimensions, and each R and B component is shared with the G components for which  $[i_G \times 0.5] = i_B = i_R$  and  $[j_G \times 0.5] = j_B = j_R$ . The location of each plane when this image is in linear layout can be determined via [vkGetImageSubresourceLayout,](#page-426-0) using VK IMAGE ASPECT PLANE 0 BIT for the G plane, VK IMAGE ASPECT PLANE 1 BIT for the B plane, and VK\_IMAGE\_ASPECT\_PLANE\_2\_BIT for the R plane. This format only supports images with a width and height that is a multiple of two.
- VK FORMAT G12X4 B12X4R12X4 2PLANE 420 UNORM 3PACK16 specifies an unsigned normalized *multiplanar format* that has a 12-bit G component in the top 12 bits of each 16-bit word of plane 0, and a two-component, 32-bit BR plane 1 consisting of a 12-bit B component in the top 12 bits of the word in bytes 0..1, and a 12-bit R component in the top 12 bits of the word in bytes 2..3, with the bottom 4 bits of each word unused. The horizontal and vertical dimensions of the BR plane are halved relative to the image dimensions, and each R and B value is shared with the G components for which  $[i_G \times 0.5] = i_B = i_R$  and  $[j_G \times 0.5] = j_B = j_R$ . The location of each plane when this image is in linear layout can be determined via [vkGetImageSubresourceLayout,](#page-426-0) using VK\_IMAGE\_ASPECT\_PLANE\_0\_BIT for the G plane, and VK\_IMAGE\_ASPECT\_PLANE\_1\_BIT for the BR plane. This format only supports images with a width and height that is a multiple of two.
- VK\_FORMAT\_G12X4\_B12X4\_R12X4\_3PLANE\_422\_UNORM\_3PACK16 specifies an unsigned normalized *multiplanar format* that has a 12-bit G component in the top 12 bits of each 16-bit word of plane 0, a 12-bit B component in the top 12 bits of each 16-bit word of plane 1, and a 12-bit R component in the top 12 bits of each 16-bit word of plane 2, with the bottom 4 bits of each word unused. The horizontal dimension of the R and B plane is halved relative to the image dimensions, and each R and B value is shared with the G components for which  $[i_G \times 0.5] = i_B = i_R$ . The location of each plane when this image is in linear layout can be determined via [vkGetImageSubresourceLayout](#page-426-0), using VK\_IMAGE\_ASPECT\_PLANE\_0\_BIT for the G plane, VK\_IMAGE\_ASPECT\_PLANE\_1\_BIT for the B plane, and VK\_IMAGE\_ASPECT\_PLANE\_2\_BIT for the R plane. This format only supports images with a width that is a multiple of two.
- VK\_FORMAT\_G12X4\_B12X4R12X4\_2PLANE\_422\_UNORM\_3PACK16 specifies an unsigned normalized *multi-*

*planar format* that has a 12-bit G component in the top 12 bits of each 16-bit word of plane 0, and a two-component, 32-bit BR plane 1 consisting of a 12-bit B component in the top 12 bits of the word in bytes 0..1, and a 12-bit R component in the top 12 bits of the word in bytes 2..3, with the bottom 4 bits of each word unused. The horizontal dimension of the BR plane is halved relative to the image dimensions, and each R and B value is shared with the G components for which  $[i_G \times 0.5] = i_B = i_R$ . The location of each plane when this image is in linear layout can be determined via [vkGetImageSubresourceLayout](#page-426-0), using VK IMAGE ASPECT PLANE 0 BIT for the G plane, and VK\_IMAGE\_ASPECT\_PLANE\_1\_BIT for the BR plane. This format only supports images with a width that is a multiple of two.

- VK\_FORMAT\_G12X4\_B12X4\_R12X4\_3PLANE\_444\_UNORM\_3PACK16 specifies an unsigned normalized *multiplanar format* that has a 12-bit G component in the top 12 bits of each 16-bit word of plane 0, a 12-bit B component in the top 12 bits of each 16-bit word of plane 1, and a 12-bit R component in the top 12 bits of each 16-bit word of plane 2, with the bottom 4 bits of each word unused. Each plane has the same dimensions and each R, G and B component contributes to a single texel. The location of each plane when this image is in linear layout can be determined via [vkGetImageSubresourceLayout](#page-426-0), using VK\_IMAGE\_ASPECT\_PLANE\_0\_BIT for the G plane, VK\_IMAGE\_ASPECT\_PLANE\_1\_BIT for the B plane, and VK\_IMAGE\_ASPECT\_PLANE\_2\_BIT for the R plane.
- VK\_FORMAT\_G16B16G16R16\_422\_UNORM specifies a four-component, 64-bit format containing a pair of G components, an R component, and a B component, collectively encoding a 2×1 rectangle of unsigned normalized RGB texel data. One G value is present at each *i* coordinate, with the B and R values shared across both G values and thus recorded at half the horizontal resolution of the image. This format has a 16-bit G component for the even *i* coordinate in the word in bytes 0..1, a 16-bit B component in the word in bytes 2..3, a 16-bit G component for the odd *i* coordinate in the word in bytes 4..5, and a 16-bit R component in the word in bytes 6..7. This format only supports images with a width that is a multiple of two. For the purposes of the constraints on copy extents, this format is treated as a compressed format with a 2×1 compressed texel block.
- VK\_FORMAT\_B16G16R16G16\_422\_UNORM specifies a four-component, 64-bit format containing a pair of G components, an R component, and a B component, collectively encoding a 2×1 rectangle of unsigned normalized RGB texel data. One G value is present at each *i* coordinate, with the B and R values shared across both G values and thus recorded at half the horizontal resolution of the image. This format has a 16-bit B component in the word in bytes 0..1, a 16-bit G component for the even *i* coordinate in the word in bytes 2..3, a 16-bit R component in the word in bytes 4..5, and a 16-bit G component for the odd *i* coordinate in the word in bytes 6..7. This format only supports images with a width that is a multiple of two. For the purposes of the constraints on copy extents, this format is treated as a compressed format with a 2×1 compressed texel block.
- VK\_FORMAT\_G16\_B16\_R16\_3PLANE\_420\_UNORM specifies an unsigned normalized *multi-planar format* that has a 16-bit G component in each 16-bit word of plane 0, a 16-bit B component in each 16 bit word of plane 1, and a 16-bit R component in each 16-bit word of plane 2. The horizontal and vertical dimensions of the R and B planes are halved relative to the image dimensions, and each R and B component is shared with the G components for which  $[i_G \times 0.5] = i_B = i_R$  and  $[j_G \times 0.5] = j_B = j_R$ . The location of each plane when this image is in linear layout can be determined via [vkGetImageSubresourceLayout](#page-426-0), using VK\_IMAGE\_ASPECT\_PLANE\_0\_BIT for the G plane, VK\_IMAGE\_ASPECT\_PLANE\_1\_BIT for the B plane, and VK\_IMAGE\_ASPECT\_PLANE\_2\_BIT for the R plane. This format only supports images with a width and height that is a multiple of two.
- VK\_FORMAT\_G16\_B16R16\_2PLANE\_420\_UNORM specifies an unsigned normalized *multi-planar format* that has a 16-bit G component in each 16-bit word of plane 0, and a two-component, 32-bit BR

plane 1 consisting of a 16-bit B component in the word in bytes 0..1, and a 16-bit R component in the word in bytes 2..3. The horizontal and vertical dimensions of the BR plane are halved relative to the image dimensions, and each R and B value is shared with the G components for which  $[i_G \times 0.5] = i_B = i_R$  and  $[j_G \times 0.5] = j_B = j_R$ . The location of each plane when this image is in linear layout can be determined via [vkGetImageSubresourceLayout,](#page-426-0) using VK\_IMAGE\_ASPECT\_PLANE\_0\_BIT for the G plane, and VK\_IMAGE\_ASPECT\_PLANE\_1\_BIT for the BR plane. This format only supports images with a width and height that is a multiple of two.

- VK\_FORMAT\_G16\_B16\_R16\_3PLANE\_422\_UNORM specifies an unsigned normalized *multi-planar format* that has a 16-bit G component in each 16-bit word of plane 0, a 16-bit B component in each 16 bit word of plane 1, and a 16-bit R component in each 16-bit word of plane 2. The horizontal dimension of the R and B plane is halved relative to the image dimensions, and each R and B value is shared with the G components for which  $[i_G \times 0.5] = i_B = i_R$ . The location of each plane when this image is in linear layout can be determined via [vkGetImageSubresourceLayout](#page-426-0), using VK\_IMAGE\_ASPECT\_PLANE\_0\_BIT for the G plane, VK\_IMAGE\_ASPECT\_PLANE\_1\_BIT for the B plane, and VK\_IMAGE\_ASPECT\_PLANE\_2\_BIT for the R plane. This format only supports images with a width that is a multiple of two.
- VK\_FORMAT\_G16\_B16R16\_2PLANE\_422\_UNORM specifies an unsigned normalized *multi-planar format* that has a 16-bit G component in each 16-bit word of plane 0, and a two-component, 32-bit BR plane 1 consisting of a 16-bit B component in the word in bytes 0..1, and a 16-bit R component in the word in bytes 2..3. The horizontal dimension of the BR plane is halved relative to the image dimensions, and each R and B value is shared with the G components for which  $[i_G \times 0.5] = i_B = i_R$ . The location of each plane when this image is in linear layout can be determined via [vkGetImageSubresourceLayout](#page-426-0), using VK\_IMAGE\_ASPECT\_PLANE\_0\_BIT for the G plane, and VK\_IMAGE\_ASPECT\_PLANE\_1\_BIT for the BR plane. This format only supports images with a width that is a multiple of two.
- VK\_FORMAT\_G16\_B16\_R16\_3PLANE\_444\_UNORM specifies an unsigned normalized *multi-planar format* that has a 16-bit G component in each 16-bit word of plane 0, a 16-bit B component in each 16 bit word of plane 1, and a 16-bit R component in each 16-bit word of plane 2. Each plane has the same dimensions and each R, G and B component contributes to a single texel. The location of each plane when this image is in linear layout can be determined via [vkGetImageSubresourceLayout](#page-426-0), using VK\_IMAGE\_ASPECT\_PLANE\_0\_BIT for the G plane, VK\_IMAGE\_ASPECT\_PLANE\_1\_BIT for the B plane, and VK\_IMAGE\_ASPECT\_PLANE\_2\_BIT for the R plane.

## **33.1.1. Compatible Formats of Planes of Multi-Planar Formats**

Individual planes of multi-planar formats are size-compatible with single-plane color formats if they occupy the same number of bits per texel block, and are compatible with those formats if they have the same block extent.

In the following table, individual planes of a *multi-planar* format are compatible with the format listed against the relevant plane index for that multi-planar format, and any format compatible with the listed single-plane format according to [Format Compatibility Classes](#page-991-0). These planes are also [size-compatible](#page-1001-0) with any format that is [size-compatible](#page-1001-0) with the listed single-plane format.

*Table 32. Plane Format Compatibility Table*

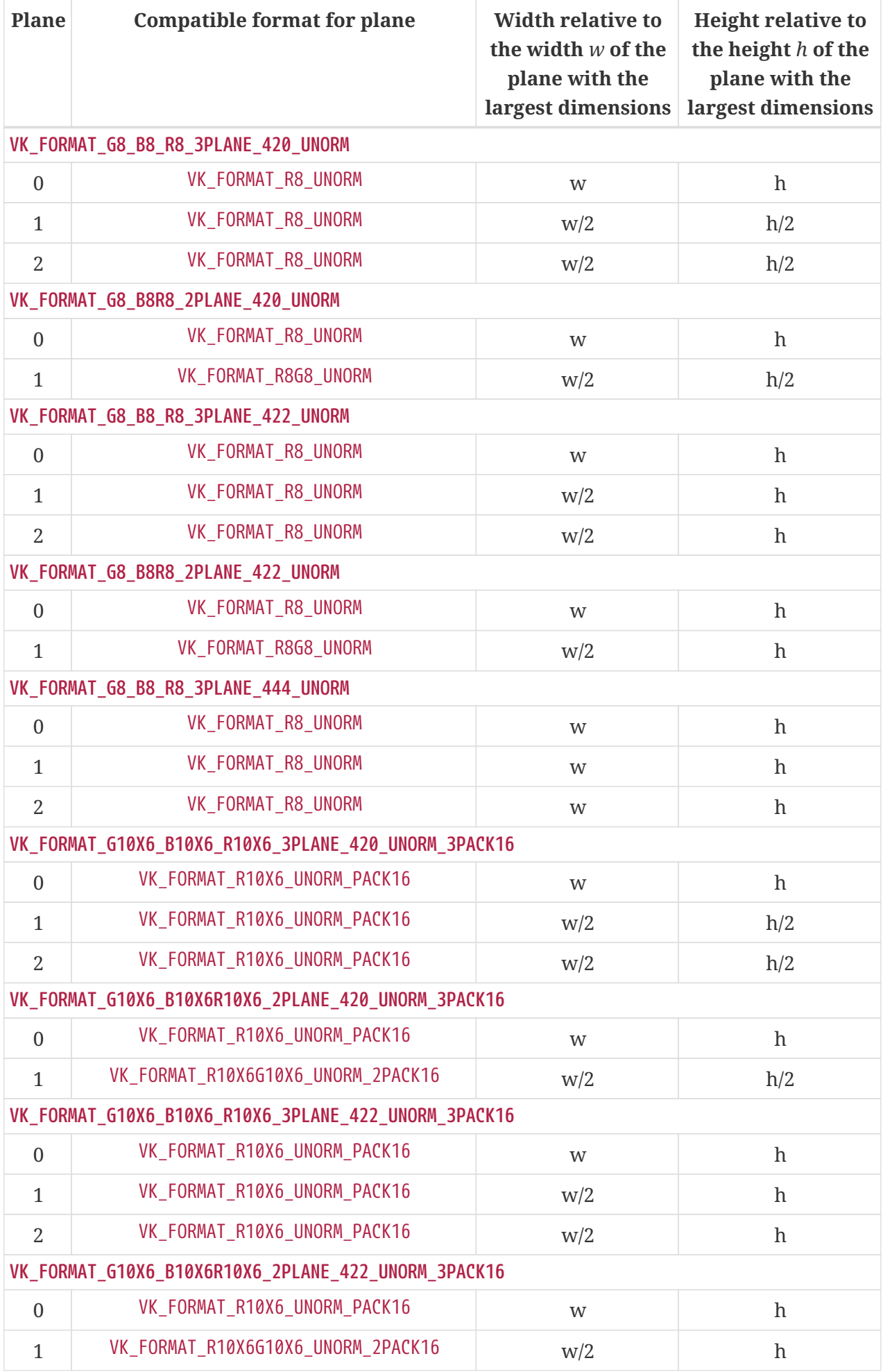

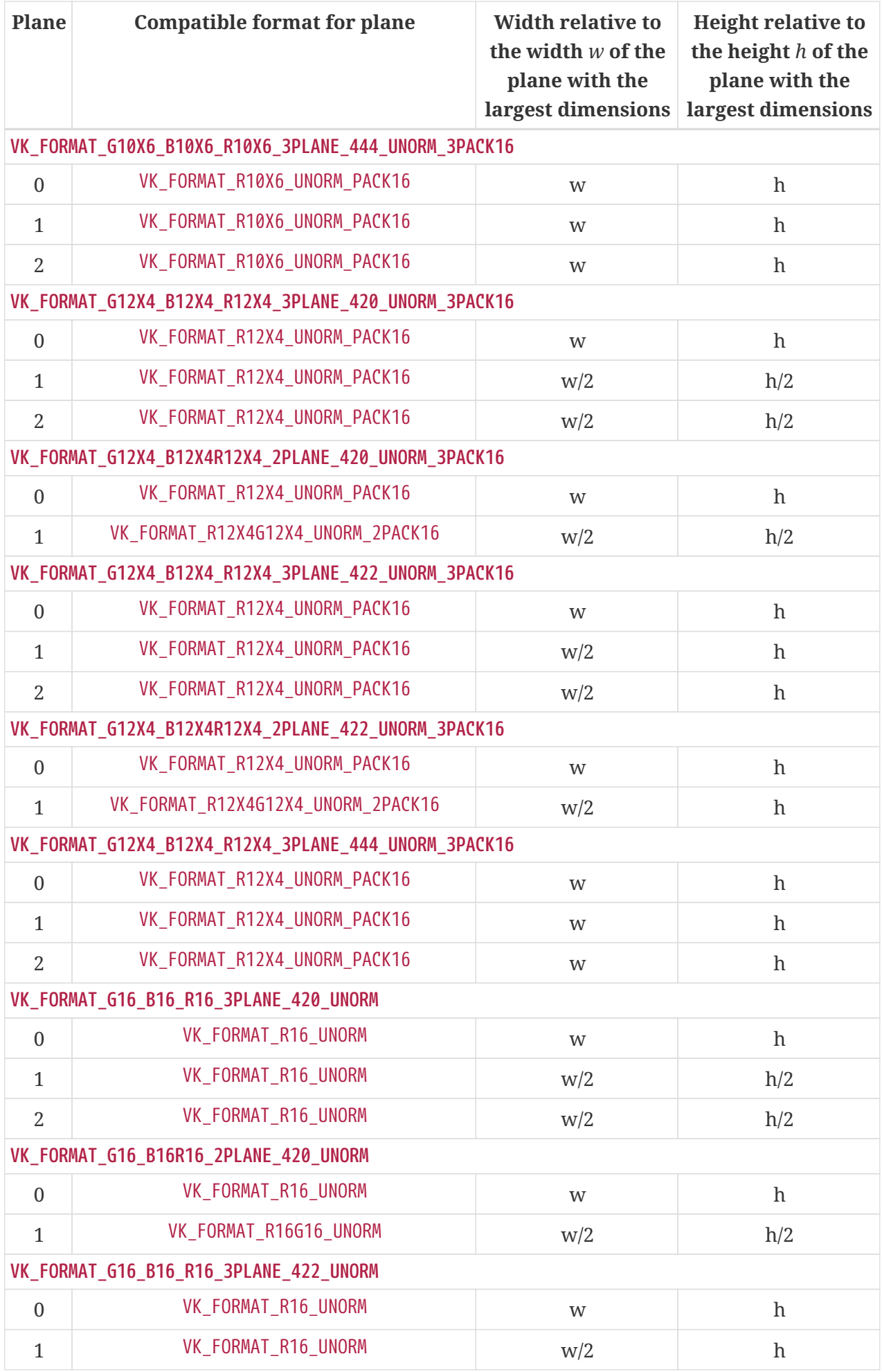

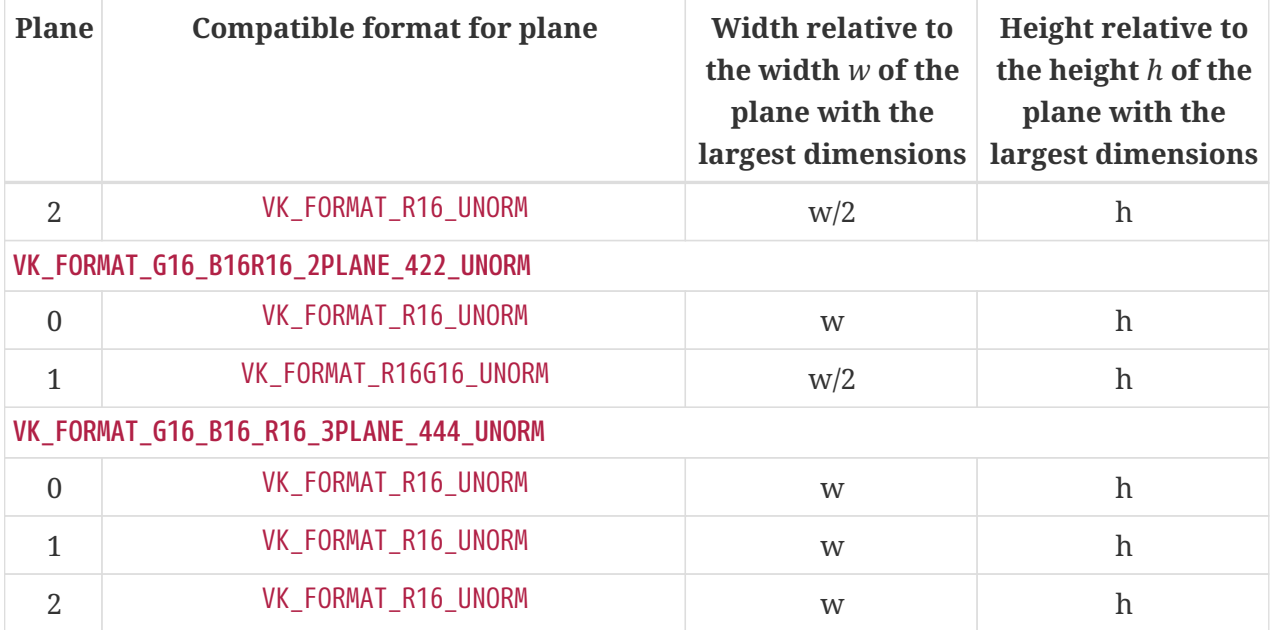

# **33.1.2. Multi-planar Format Image Aspect**

When using [VkImageAspectFlagBits](#page-448-0) to select a plane of a multi-planar format, the following are the valid options:

- Two planes
	- VK\_IMAGE\_ASPECT\_PLANE\_0\_BIT
	- VK\_IMAGE\_ASPECT\_PLANE\_1\_BIT
- Three planes
	- VK\_IMAGE\_ASPECT\_PLANE\_0\_BIT
	- VK\_IMAGE\_ASPECT\_PLANE\_1\_BIT
	- VK\_IMAGE\_ASPECT\_PLANE\_2\_BIT

## **33.1.3. Packed Formats**

For the purposes of address alignment when accessing buffer memory containing vertex attribute or texel data, the following formats are considered *packed* - components of the texels or attributes are stored in bitfields packed into one or more 8-, 16-, or 32-bit fundamental data type.

- [Packed into 8-bit data types](#page-989-0):
	- VK\_FORMAT\_R4G4\_UNORM\_PACK8
- [Packed into 16-bit data types](#page-989-1):
	- VK\_FORMAT\_R4G4B4A4\_UNORM\_PACK16
	- VK\_FORMAT\_B4G4R4A4\_UNORM\_PACK16
	- VK\_FORMAT\_R5G6B5\_UNORM\_PACK16
	- VK\_FORMAT\_B5G6R5\_UNORM\_PACK16
	- VK\_FORMAT\_R5G5B5A1\_UNORM\_PACK16
- VK\_FORMAT\_B5G5R5A1\_UNORM\_PACK16
- VK\_FORMAT\_A1R5G5B5\_UNORM\_PACK16
- VK\_FORMAT\_R10X6\_UNORM\_PACK16
- VK\_FORMAT\_R10X6G10X6\_UNORM\_2PACK16
- VK\_FORMAT\_R10X6G10X6B10X6A10X6\_UNORM\_4PACK16
- VK FORMAT G10X6B10X6G10X6R10X6 422 UNORM 4PACK16
- VK\_FORMAT\_B10X6G10X6R10X6G10X6\_422\_UNORM\_4PACK16
- VK\_FORMAT\_G10X6\_B10X6\_R10X6\_3PLANE\_420\_UNORM\_3PACK16
- VK\_FORMAT\_G10X6\_B10X6R10X6\_2PLANE\_420\_UNORM\_3PACK16
- VK\_FORMAT\_G10X6\_B10X6\_R10X6\_3PLANE\_422\_UNORM\_3PACK16
- VK\_FORMAT\_G10X6\_B10X6R10X6\_2PLANE\_422\_UNORM\_3PACK16
- VK\_FORMAT\_G10X6\_B10X6\_R10X6\_3PLANE\_444\_UNORM\_3PACK16
- VK\_FORMAT\_R12X4\_UNORM\_PACK16
- VK\_FORMAT\_R12X4G12X4\_UNORM\_2PACK16
- VK\_FORMAT\_R12X4G12X4B12X4A12X4\_UNORM\_4PACK16
- VK\_FORMAT\_G12X4B12X4G12X4R12X4\_422\_UNORM\_4PACK16
- VK\_FORMAT\_B12X4G12X4R12X4G12X4\_422\_UNORM\_4PACK16
- VK\_FORMAT\_G12X4\_B12X4\_R12X4\_3PLANE\_420\_UNORM\_3PACK16
- VK\_FORMAT\_G12X4\_B12X4R12X4\_2PLANE\_420\_UNORM\_3PACK16
- VK\_FORMAT\_G12X4\_B12X4\_R12X4\_3PLANE\_422\_UNORM\_3PACK16
- VK\_FORMAT\_G12X4\_B12X4R12X4\_2PLANE\_422\_UNORM\_3PACK16
- VK\_FORMAT\_G12X4\_B12X4\_R12X4\_3PLANE\_444\_UNORM\_3PACK16
- [Packed into 32-bit data types](#page-990-0):
	- VK\_FORMAT\_A8B8G8R8\_UNORM\_PACK32
	- VK\_FORMAT\_A8B8G8R8\_SNORM\_PACK32
	- VK\_FORMAT\_A8B8G8R8\_USCALED\_PACK32
	- VK\_FORMAT\_A8B8G8R8\_SSCALED\_PACK32
	- VK\_FORMAT\_A8B8G8R8\_UINT\_PACK32
	- VK\_FORMAT\_A8B8G8R8\_SINT\_PACK32
	- VK\_FORMAT\_A8B8G8R8\_SRGB\_PACK32
	- VK\_FORMAT\_A2R10G10B10\_UNORM\_PACK32
	- VK\_FORMAT\_A2R10G10B10\_SNORM\_PACK32
	- VK\_FORMAT\_A2R10G10B10\_USCALED\_PACK32
	- VK\_FORMAT\_A2R10G10B10\_SSCALED\_PACK32
	- VK\_FORMAT\_A2R10G10B10\_UINT\_PACK32
- VK\_FORMAT\_A2R10G10B10\_SINT\_PACK32
- VK\_FORMAT\_A2B10G10R10\_UNORM\_PACK32
- VK\_FORMAT\_A2B10G10R10\_SNORM\_PACK32
- VK\_FORMAT\_A2B10G10R10\_USCALED\_PACK32
- VK\_FORMAT\_A2B10G10R10\_SSCALED\_PACK32
- VK\_FORMAT\_A2B10G10R10\_UINT\_PACK32
- VK\_FORMAT\_A2B10G10R10\_SINT\_PACK32
- VK\_FORMAT\_B10G11R11\_UFLOAT\_PACK32
- VK\_FORMAT\_E5B9G9R9\_UFLOAT\_PACK32
- VK\_FORMAT\_X8\_D24\_UNORM\_PACK32

# **33.1.4. Identification of Formats**

A "format" is represented by a single enum value. The name of a format is usually built up by using the following pattern:

```
VK FORMAT {component-format|compression-scheme} {numeric-format}
```
The component-format indicates either the size of the R, G, B, and A components (if they are present) in the case of a color format, or the size of the depth (D) and stencil (S) components (if they are present) in the case of a depth/stencil format (see below). An X indicates a component that is unused, but **may** be present for padding.

<span id="page-987-0"></span>*Table 33. Interpretation of Numeric Format*

| Numeric Type-<br>format | <b>Declaration</b><br>instructions | <b>Numeric type Description</b> |                                                                                                    |  |  |  |  |  |  |
|-------------------------|------------------------------------|---------------------------------|----------------------------------------------------------------------------------------------------|--|--|--|--|--|--|
| <b>UNORM</b>            | OpTypeFloat                        | floating-point                  | The components are unsigned normalized values<br>in the range $[0,1]$                                                                                                    |  |  |  |  |  |  |
| <b>SNORM</b>            | OpTypeFloat                        | floating-point                  | The components are signed normalized values in<br>the range $[-1,1]$                                                                                                    |  |  |  |  |  |  |
| <b>USCALED</b>          | OpTypeFloat                        | floating-point                  | The components are unsigned integer values that<br>get converted to floating-point in the range $[0,2n-1]$                                                                                              |  |  |  |  |  |  |
| <b>SSCALED</b>          | OpTypeFloat                        | floating-point                  | The components are signed integer values that get<br>converted to floating-point in the range $[-2^{n-1},2^{n-1}-1]$                                                                                    |  |  |  |  |  |  |
| <b>UINT</b>             | OpTypeInt                          | unsigned<br>integer             | The components are unsigned integer values in the<br>range $[0,2^{n}$ -1]                                                                                                    |  |  |  |  |  |  |
| <b>SINT</b>             | OpTypeInt                          | signed integer                  | The components are signed integer values in the<br>range $[-2^{n-1},2^{n-1}-1]$                                                                                                    |  |  |  |  |  |  |
| <b>UFLOAT</b>           | OpTypeFloat                        | floating-point                  | The components are unsigned floating-point<br>numbers (used by packed, shared exponent, and<br>some compressed formats)                                                                                 |  |  |  |  |  |  |
| <b>SFLOAT</b>           | OpTypeFloat                        | floating-point                  | The components are signed floating-point numbers                                                                                                    |  |  |  |  |  |  |
| <b>SRGB</b>             | OpTypeFloat                        | floating-point                  | The R, G, and B components are unsigned<br>normalized values that represent values using<br>sRGB nonlinear encoding, while the A component<br>(if one exists) is a regular unsigned normalized<br>value |  |  |  |  |  |  |

n is the number of bits in the component.

The suffix \_PACKnn indicates that the format is packed into an underlying type with nn bits. The suffix \_mPACKnn is a short-hand that indicates that the format has m groups of components (which may or may not be stored in separate *planes*) that are each packed into an underlying type with nn bits.

The suffix \_BLOCK indicates that the format is a block-compressed format, with the representation of multiple pixels encoded interdependently within a region.

| <b>Compression Description</b><br>scheme |                                                                 |
|------------------------------------------|-----------------------------------------------------------------|
| <b>BC</b>                                | Block Compression. See Block-Compressed Image Formats.          |
| FTC <sub>2</sub>                         | Ericsson Texture Compression. See ETC Compressed Image Formats. |
| EAC                                      | ETC2 Alpha Compression. See ETC Compressed Image Formats.       |

*Table 34. Interpretation of Compression Scheme*

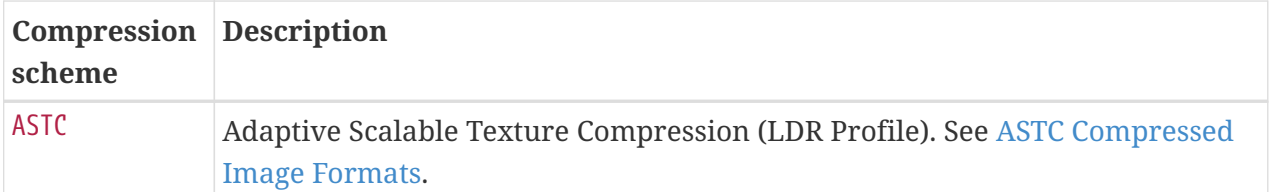

For *multi-planar* images, the components in separate *planes* are separated by underscores, and the number of planes is indicated by the addition of a \_2PLANE or \_3PLANE suffix. Similarly, the separate aspects of depth-stencil formats are separated by underscores, although these are not considered separate planes. Formats are suffixed by 422 to indicate that planes other than the first are reduced in size by a factor of two horizontally or that the R and B values appear at half the horizontal frequency of the G values, \_420 to indicate that planes other than the first are reduced in size by a factor of two both horizontally and vertically, and \_444 for consistency to indicate that all three planes of a three-planar image are the same size.

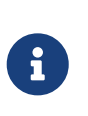

### *Note*

No common format has a single plane containing both R and B components but does not store these components at reduced horizontal resolution.

## **33.1.5. Representation and Texel Block Size**

Color formats **must** be represented in memory in exactly the form indicated by the format's name. This means that promoting one format to another with more bits per component and/or additional components **must** not occur for color formats. Depth/stencil formats have more relaxed requirements as discussed [below.](#page-991-1)

Each format has a *texel block size*, the number of bytes used to store one *texel block* (a single addressable element of an uncompressed image, or a single compressed block of a compressed image). The texel block size for each format is shown in the [Compatible formats](#page-991-2) table.

The representation of non-packed formats is that the first component specified in the name of the format is in the lowest memory addresses and the last component specified is in the highest memory addresses. See [Byte mappings for non-packed/compressed color formats](#page-988-0). The in-memory ordering of bytes within a component is determined by the host endianness.

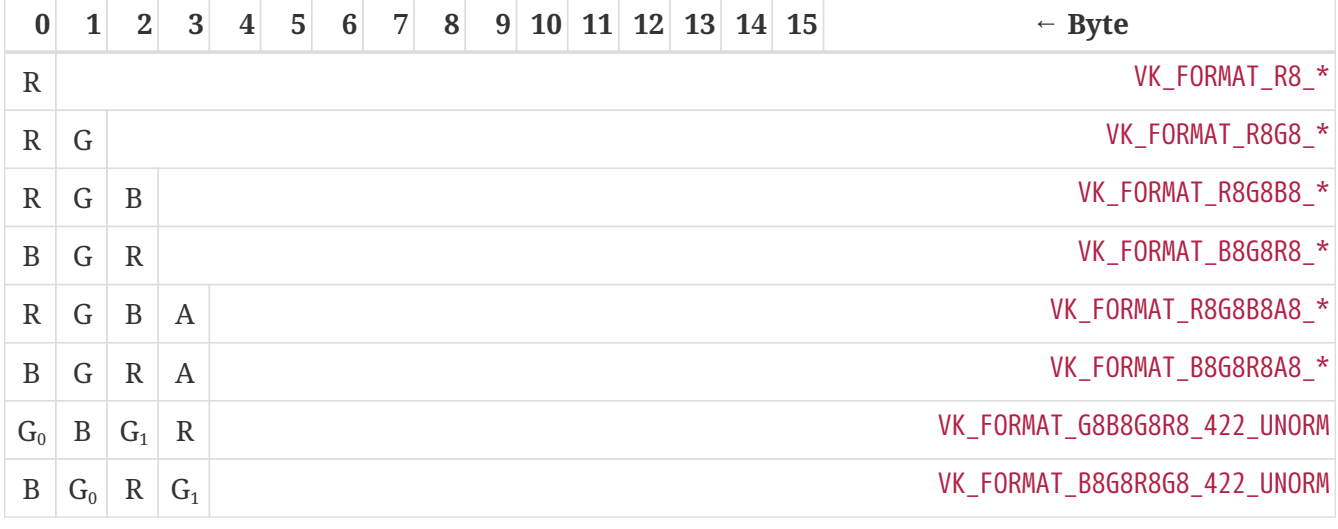

<span id="page-988-0"></span>*Table 35. Byte mappings for non-packed/compressed color formats*

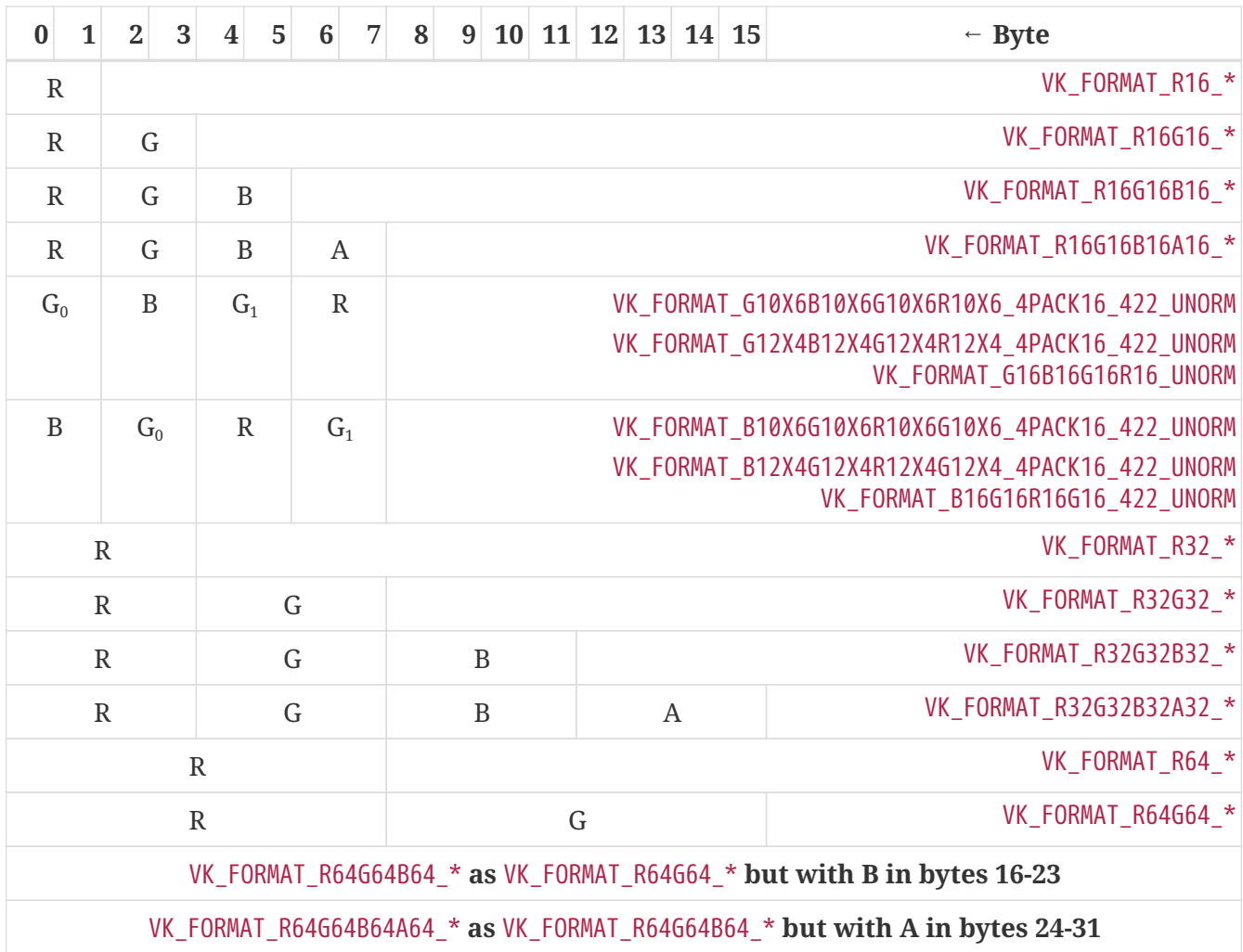

Packed formats store multiple components within one underlying type. The bit representation is that the first component specified in the name of the format is in the most-significant bits and the last component specified is in the least-significant bits of the underlying type. The in-memory ordering of bytes comprising the underlying type is determined by the host endianness.

<span id="page-989-0"></span>*Table 36. Bit mappings for packed 8-bit formats*

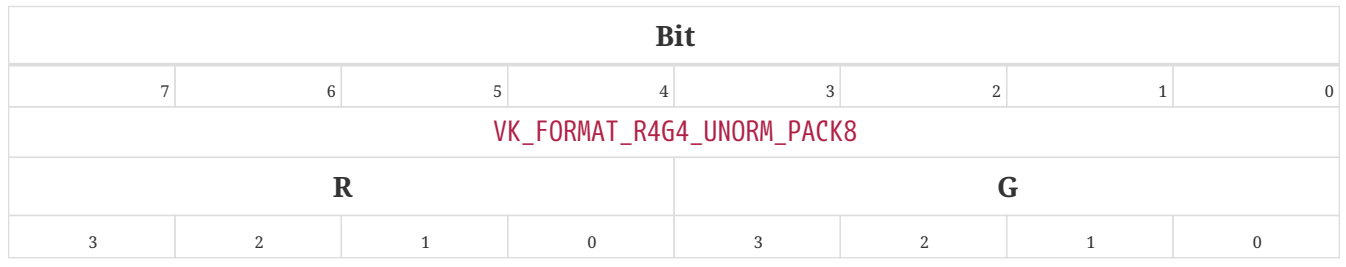

<span id="page-989-1"></span>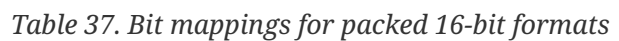

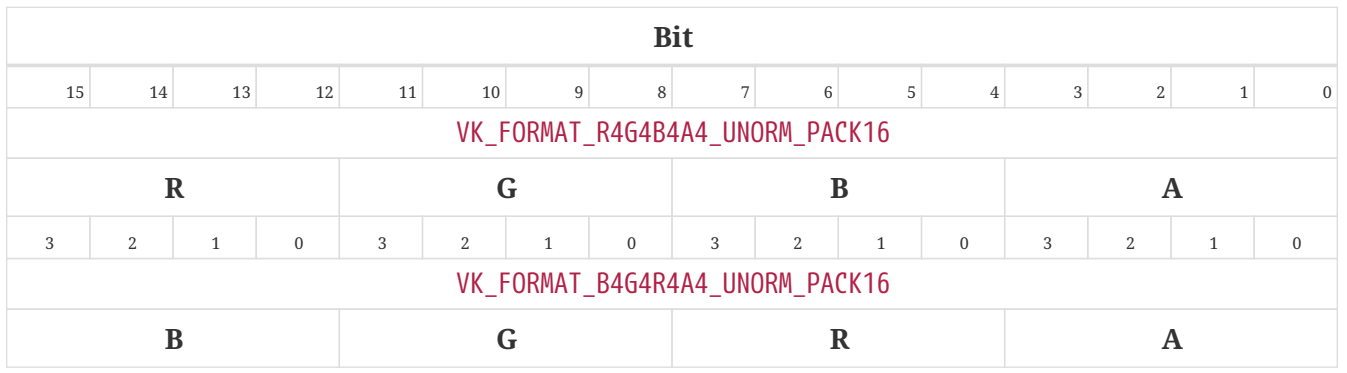

|                                 |                |                  |                  |                  |                  |                |                  | <b>Bit</b>     |                                 |                  |                  |                |                |                  |                  |
|---------------------------------|----------------|------------------|------------------|------------------|------------------|----------------|------------------|----------------|---------------------------------|------------------|------------------|----------------|----------------|------------------|------------------|
| 3                               | $\,2$          | $\,1$            | $\boldsymbol{0}$ | $\mathbf{3}$     | $\sqrt{2}$       | $\,1\,$        | $\boldsymbol{0}$ | $\mathbf{3}$   | $\overline{2}$                  | $\,1\,$          | $\boldsymbol{0}$ | $\sqrt{3}$     | $\mathbf{2}$   | $\,1\,$          | $\boldsymbol{0}$ |
|                                 |                |                  |                  |                  |                  |                |                  |                | VK_FORMAT_R5G6B5_UNORM_PACK16   |                  |                  |                |                |                  |                  |
|                                 | $\mathbf R$    |                  |                  | $\mathbf G$      |                  |                |                  |                |                                 | $\bf{B}$         |                  |                |                |                  |                  |
| $\overline{4}$                  | $\,$ 3 $\,$    | $\overline{2}$   | $\,1\,$          | $\boldsymbol{0}$ | 5                | $\sqrt{4}$     | $\overline{3}$   | $\overline{2}$ | $\,1\,$                         | $\boldsymbol{0}$ | $\sqrt{4}$       | $\,$ 3 $\,$    | $\,2$          | $\,1\,$          | $\boldsymbol{0}$ |
|                                 |                |                  |                  |                  |                  |                |                  |                | VK_FORMAT_B5G6R5_UNORM_PACK16   |                  |                  |                |                |                  |                  |
| $\, {\bf B}$                    |                |                  | $\mathbf G$      |                  |                  |                |                  | $\mathbf R$    |                                 |                  |                  |                |                |                  |                  |
| $\overline{4}$                  | $\mathbf{3}$   | $\mathbf{2}$     | $\mathbf{1}$     | $\,0\,$          | 5                | $\overline{4}$ | $\overline{3}$   | $\overline{2}$ | $\,1\,$                         | $\boldsymbol{0}$ | $\overline{4}$   | 3              | 2              | $\,1\,$          | $\boldsymbol{0}$ |
|                                 |                |                  |                  |                  |                  |                |                  |                | VK_FORMAT_R5G5B5A1_UNORM_PACK16 |                  |                  |                |                |                  |                  |
|                                 | ${\bf R}$      |                  |                  |                  | ${\bf G}$        |                |                  |                |                                 | $\bf{B}$<br>A    |                  |                |                |                  |                  |
| $\overline{4}$                  | $\sqrt{3}$     | $\,2$            | $\,1\,$          | $\,0\,$          | $\overline{4}$   | $\sqrt{3}$     | $\overline{2}$   | $\mathbf{1}$   | $\boldsymbol{0}$                | $\sqrt{4}$       | $\mathbf{3}$     | $\overline{2}$ | $1\,$          | $\boldsymbol{0}$ | $\boldsymbol{0}$ |
| VK_FORMAT_B5G5R5A1_UNORM_PACK16 |                |                  |                  |                  |                  |                |                  |                |                                 |                  |                  |                |                |                  |                  |
| $\bf{B}$                        |                |                  |                  | $\mathbf G$      |                  |                |                  |                | $\mathbf R$<br>A                |                  |                  |                |                |                  |                  |
| $\overline{4}$                  | $\mathbf{3}$   | $\overline{2}$   | $\,1\,$          | $\boldsymbol{0}$ | $\overline{4}$   | $\mathbf{3}$   | $\overline{2}$   | $\mathbf{1}$   | $\boldsymbol{0}$                | $\overline{4}$   | $\sqrt{3}$       | $\overline{2}$ | $\mathbf{1}$   | $\boldsymbol{0}$ | $\boldsymbol{0}$ |
|                                 |                |                  |                  |                  |                  |                |                  |                | VK_FORMAT_A1R5G5B5_UNORM_PACK16 |                  |                  |                |                |                  |                  |
| $\mathbf A$                     | $\mathbf R$    |                  |                  |                  | $\mathbf G$      |                |                  |                |                                 |                  | $\bf{B}$         |                |                |                  |                  |
| $\boldsymbol{0}$                | $\overline{4}$ | $\mathbf{3}$     | $\,2\,$          | $\,1\,$          | $\boldsymbol{0}$ | $\overline{4}$ | $\overline{3}$   | $\,2\,$        | $\,1\,$                         | $\boldsymbol{0}$ | $\sqrt{4}$       | $\mathbf{3}$   | $\,2$          | $\,1\,$          | $\boldsymbol{0}$ |
|                                 |                |                  |                  |                  |                  |                |                  |                | VK_FORMAT_R10X6_UNORM_PACK16    |                  |                  |                |                |                  |                  |
| ${\bf R}$                       |                |                  |                  |                  |                  |                |                  |                | $\mathbf X$                     |                  |                  |                |                |                  |                  |
| $\overline{9}$                  | $\,8\,$        | $\overline{7}$   | $6\phantom{a}$   | 5                | $\overline{4}$   | $\mathbf{3}$   | $\overline{2}$   | $\mathbf{1}$   | $\overline{0}$                  | 5                | $\overline{4}$   | $\,$ 3 $\,$    | $\overline{2}$ | $\,1\,$          | $\boldsymbol{0}$ |
| VK_FORMAT_R12X4_UNORM_PACK16    |                |                  |                  |                  |                  |                |                  |                |                                 |                  |                  |                |                |                  |                  |
| $\mathbf R$                     |                |                  |                  |                  |                  |                |                  |                | $\mathbf X$                     |                  |                  |                |                |                  |                  |
| 11                              | 10             | $\boldsymbol{9}$ | $\,$ 8 $\,$      | $\boldsymbol{7}$ | $\,6\,$          | $\mathsf S$    | $\overline{4}$   | $\,$ 3 $\,$    | $\,2$                           | $\,1\,$          | $\boldsymbol{0}$ | $\,$ 3 $\,$    | $\,2$          | $\,1\,$          | $\boldsymbol{0}$ |

<span id="page-990-0"></span>*Table 38. Bit mappings for packed 32-bit formats*

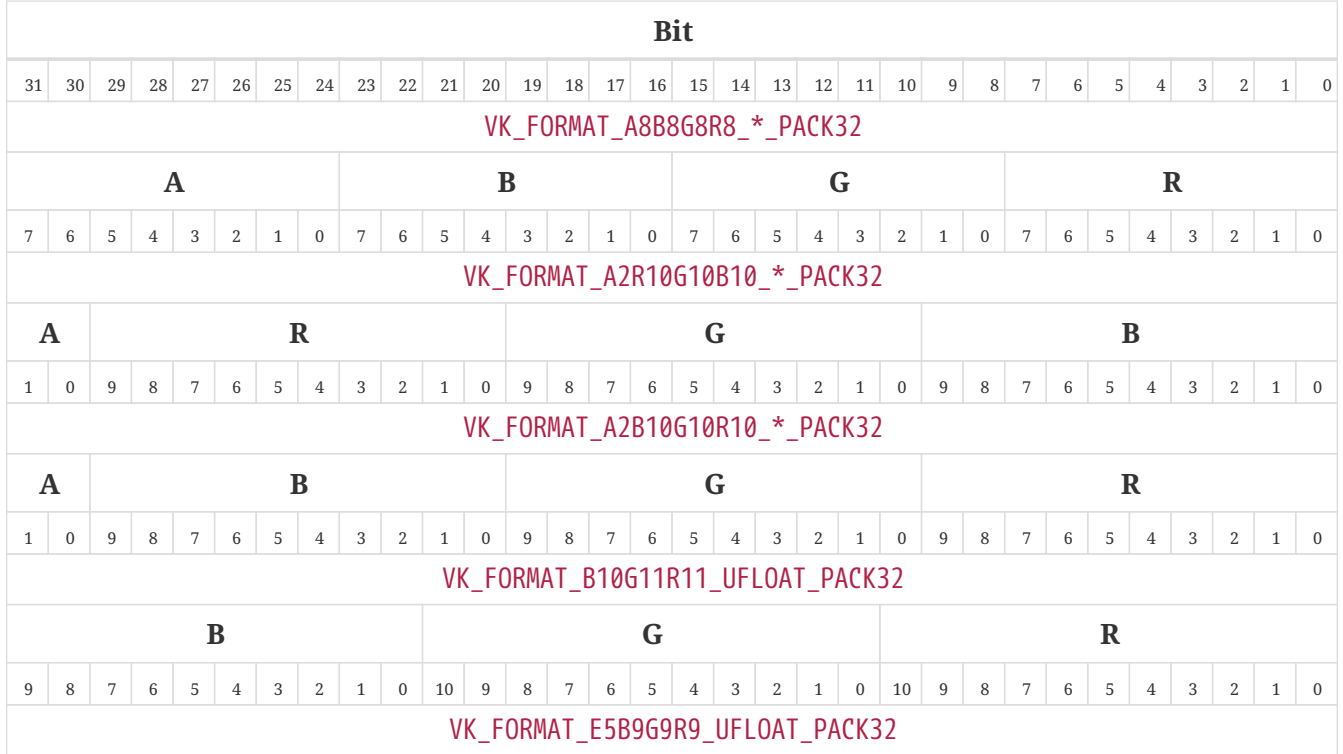

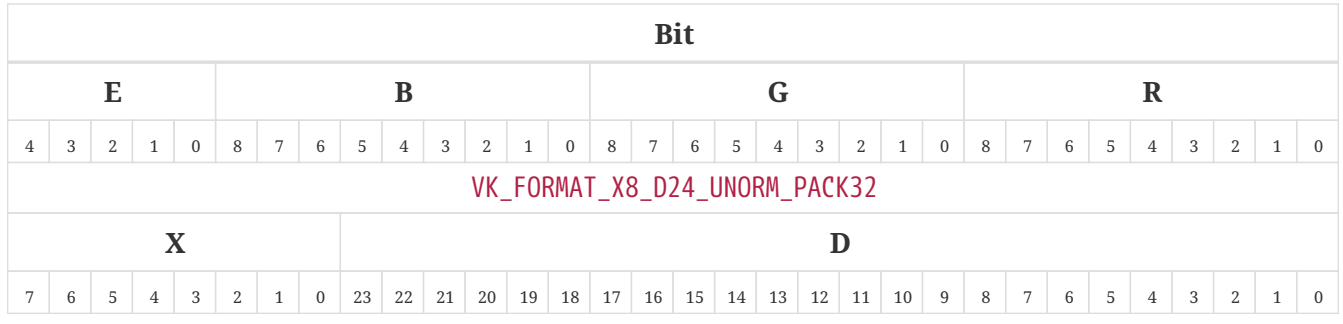

# <span id="page-991-1"></span>**33.1.6. Depth/Stencil Formats**

Depth/stencil formats are considered opaque and need not be stored in the exact number of bits per texel or component ordering indicated by the format enum. However, implementations **must** not substitute a different depth or stencil precision than is described in the format (e.g. D16 **must** not be implemented as D24 or D32).

# <span id="page-991-0"></span>**33.1.7. Format Compatibility Classes**

Uncompressed color formats are *compatible* with each other if they occupy the same number of bits per texel block . Compressed color formats are compatible with each other if the only difference between them is the [numeric format](#page-987-0) of the uncompressed pixels. Each depth/stencil format is only compatible with itself. In the [following](#page-991-2) table, all the formats in the same row are compatible. Each format has a defined *texel block extent* specifying how many texels each texel block represents in each dimension.

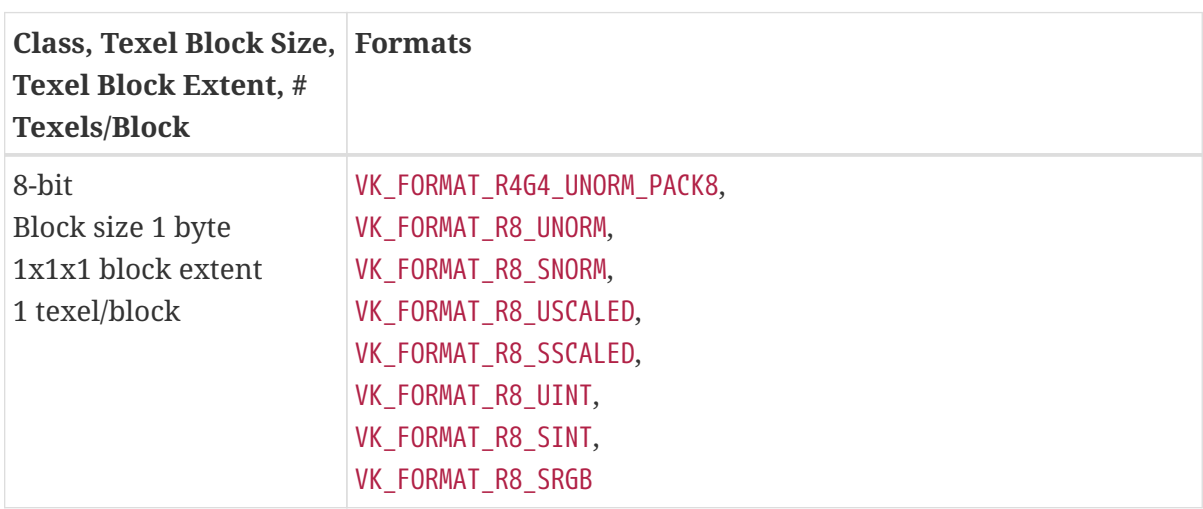

<span id="page-991-2"></span>*Table 39. Compatible Formats*

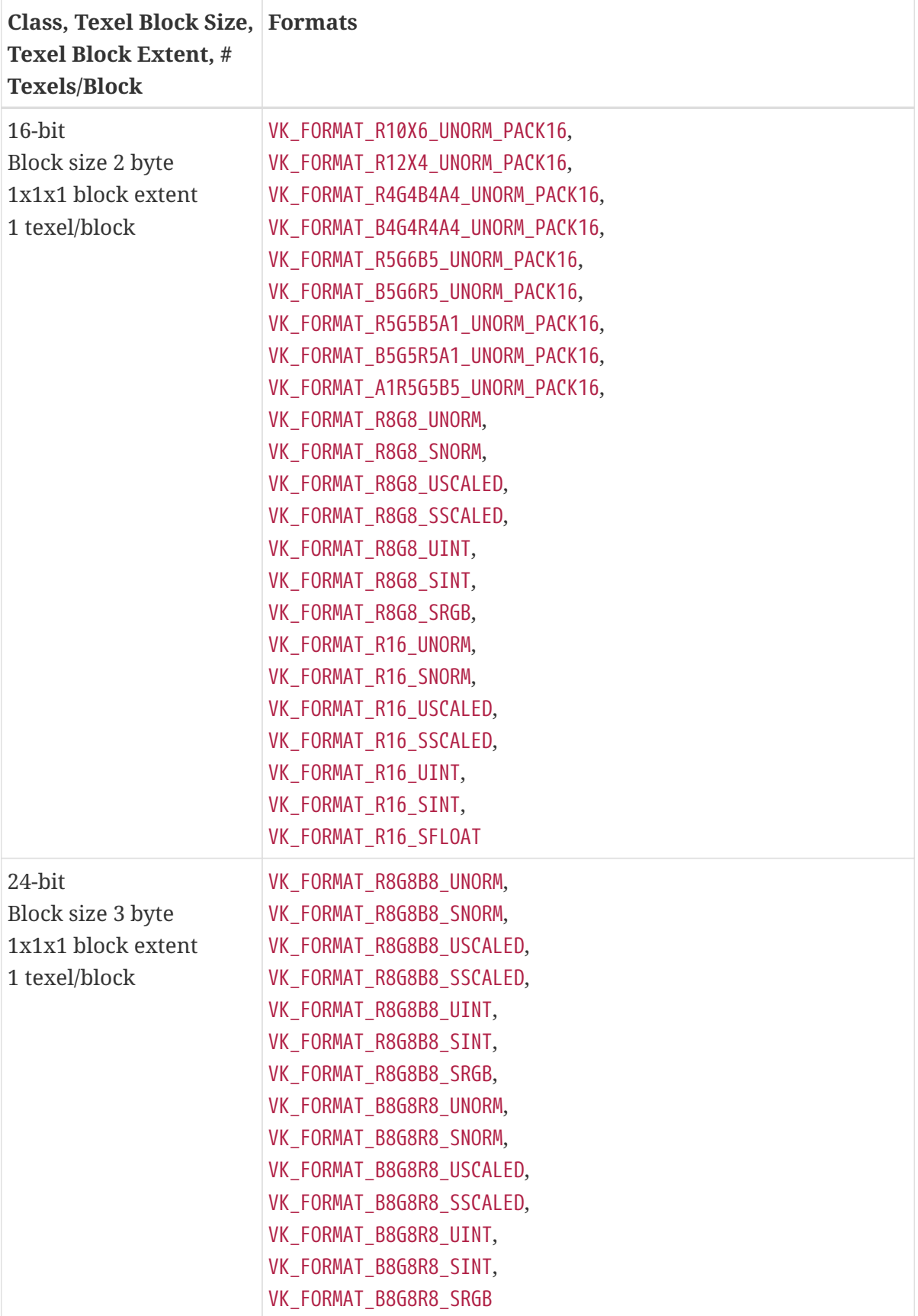

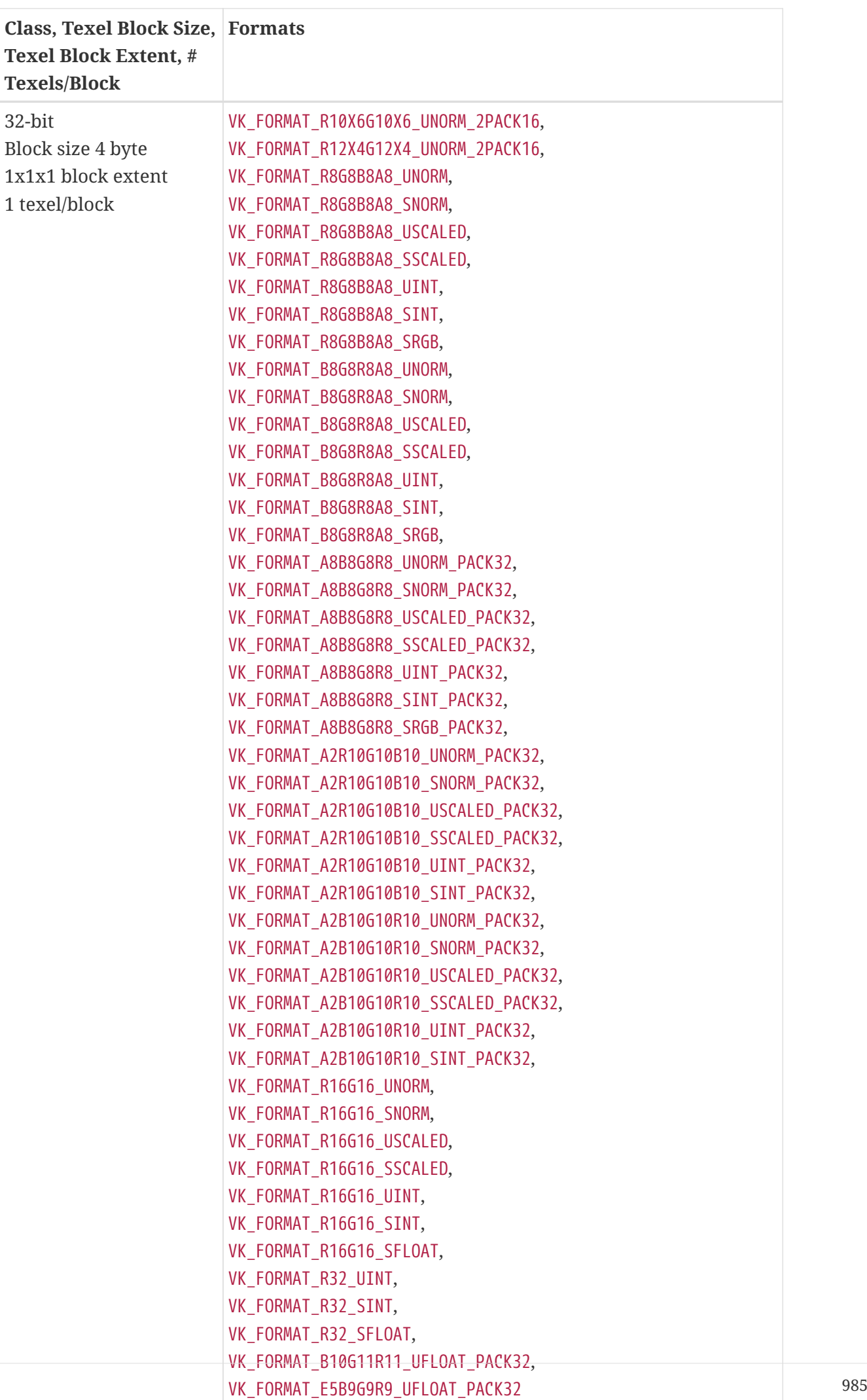

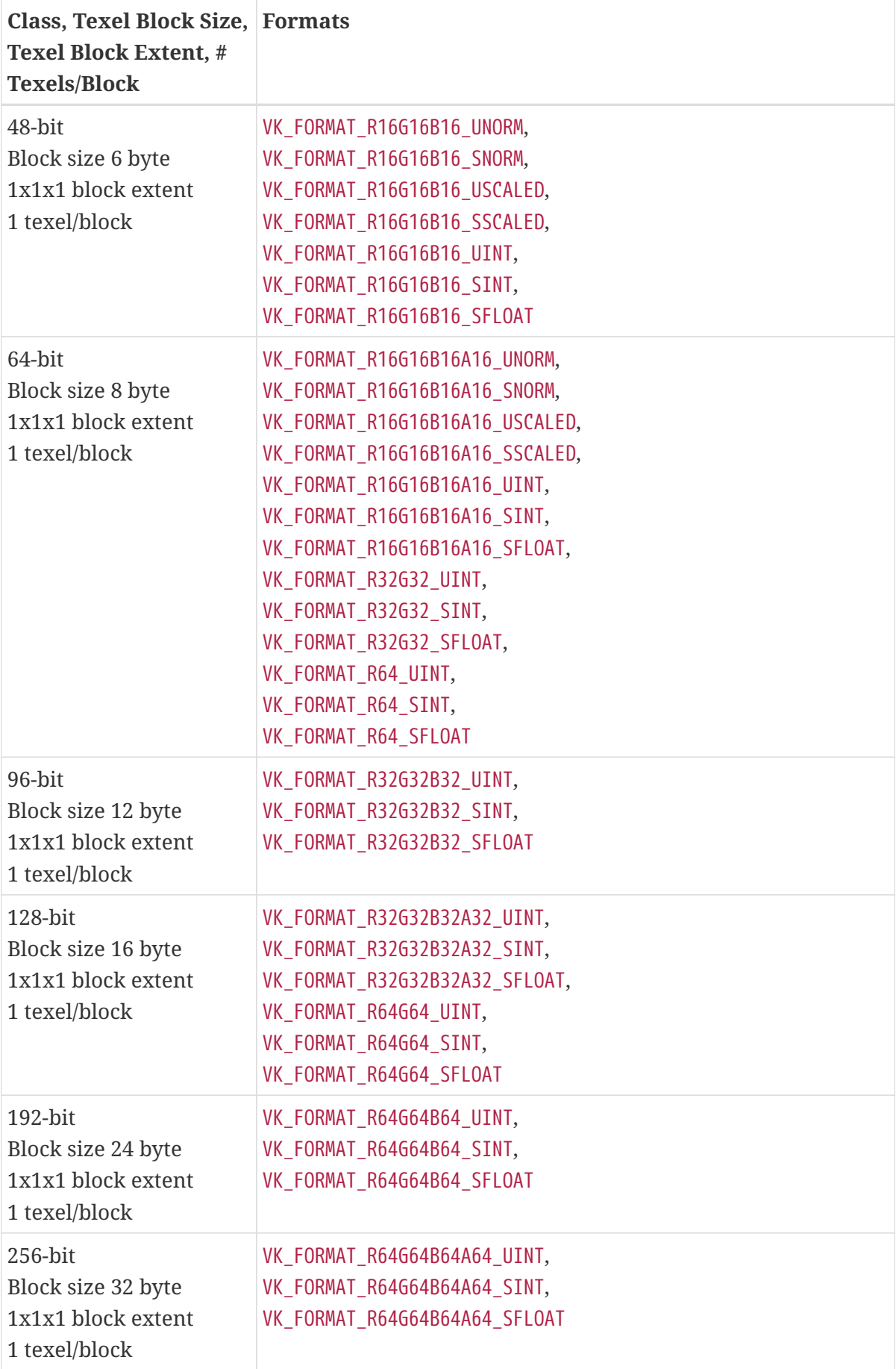

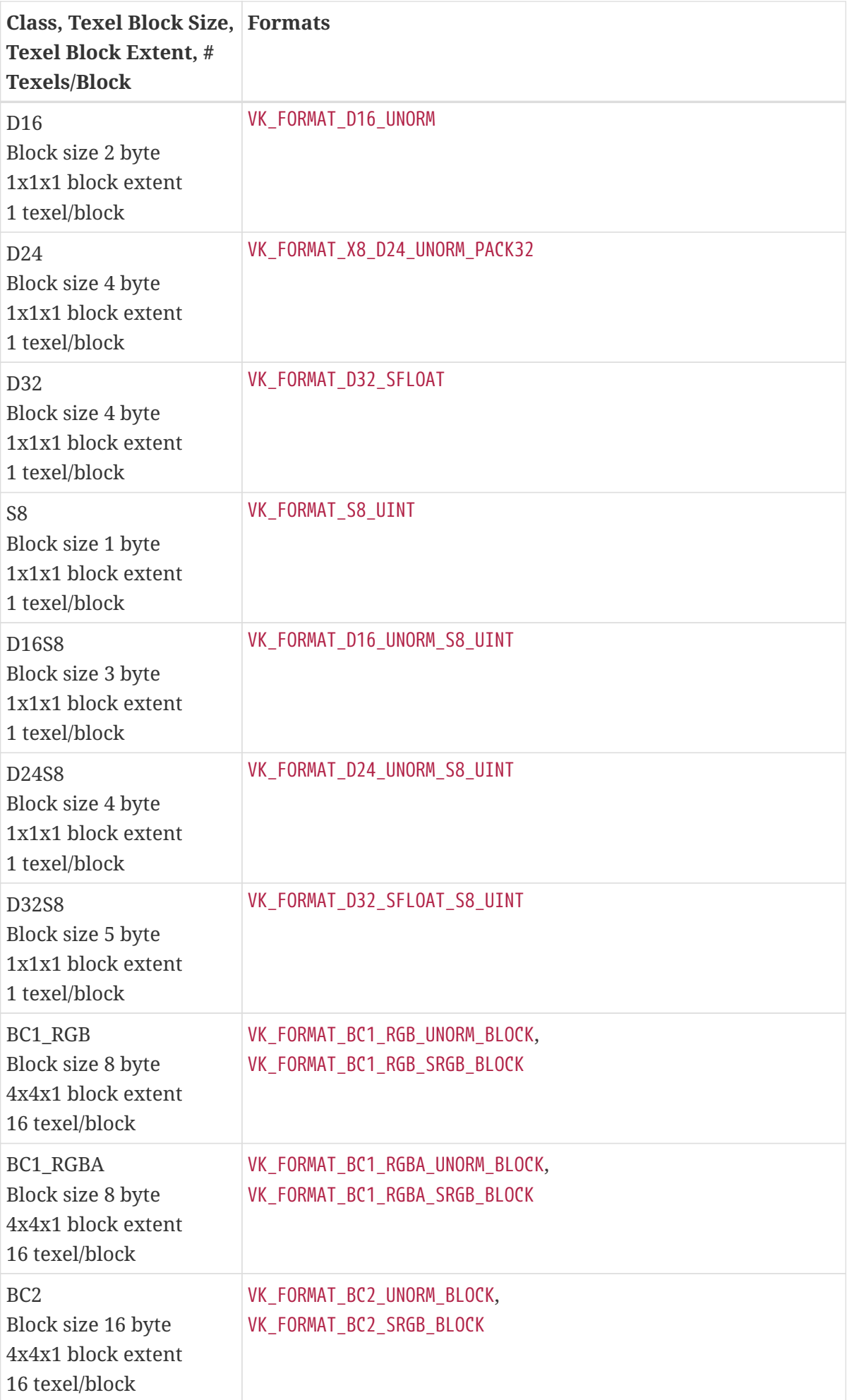

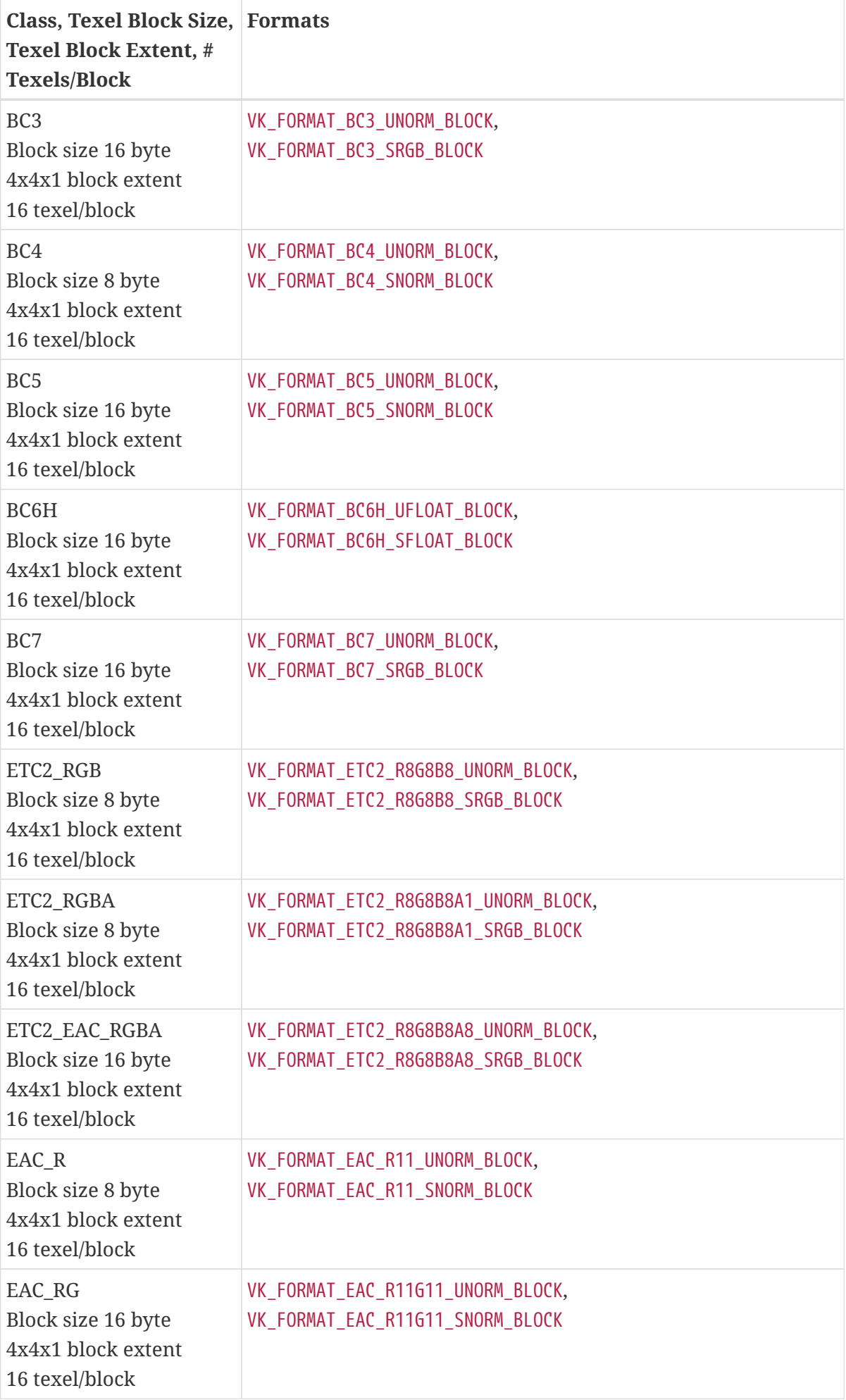

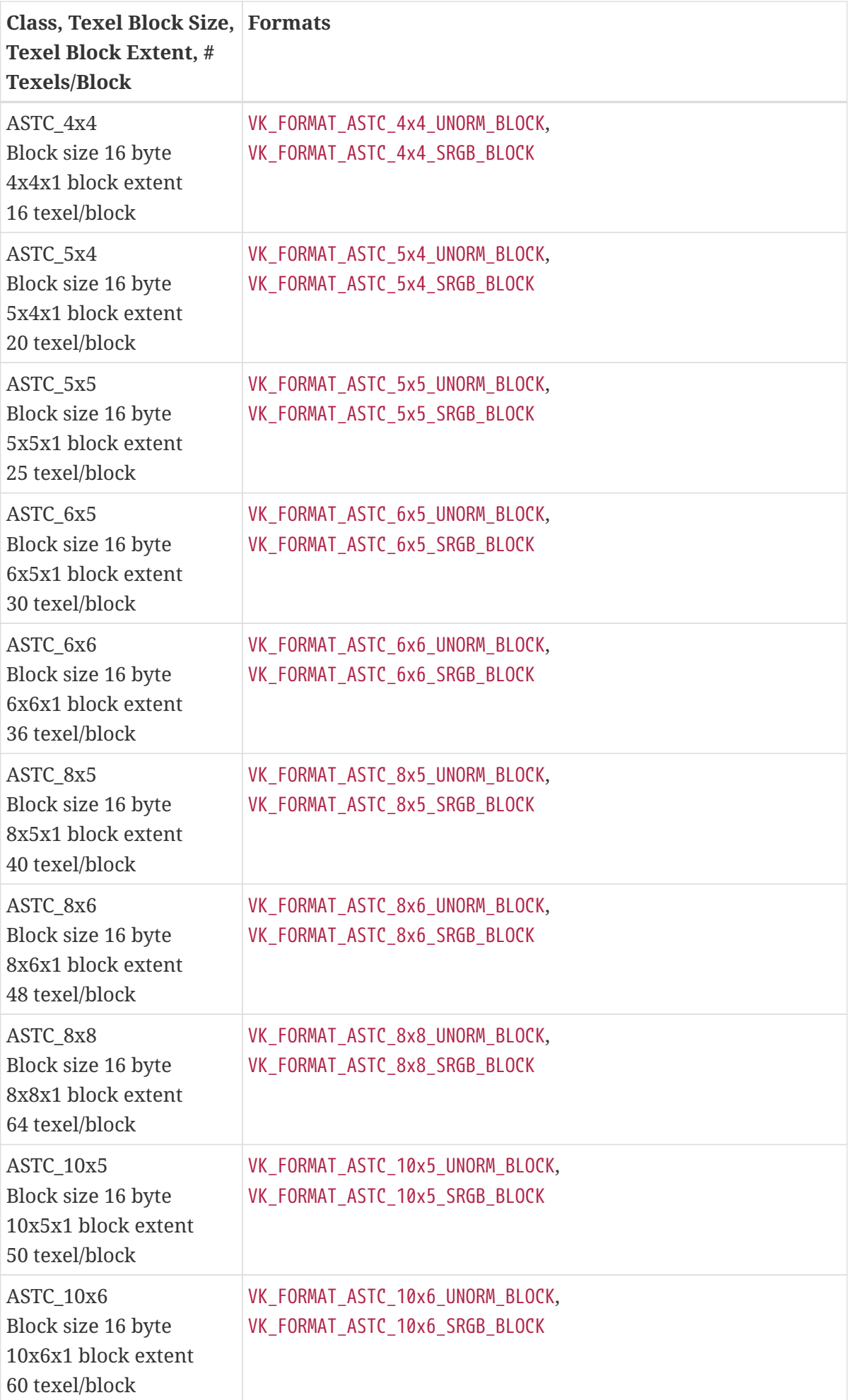

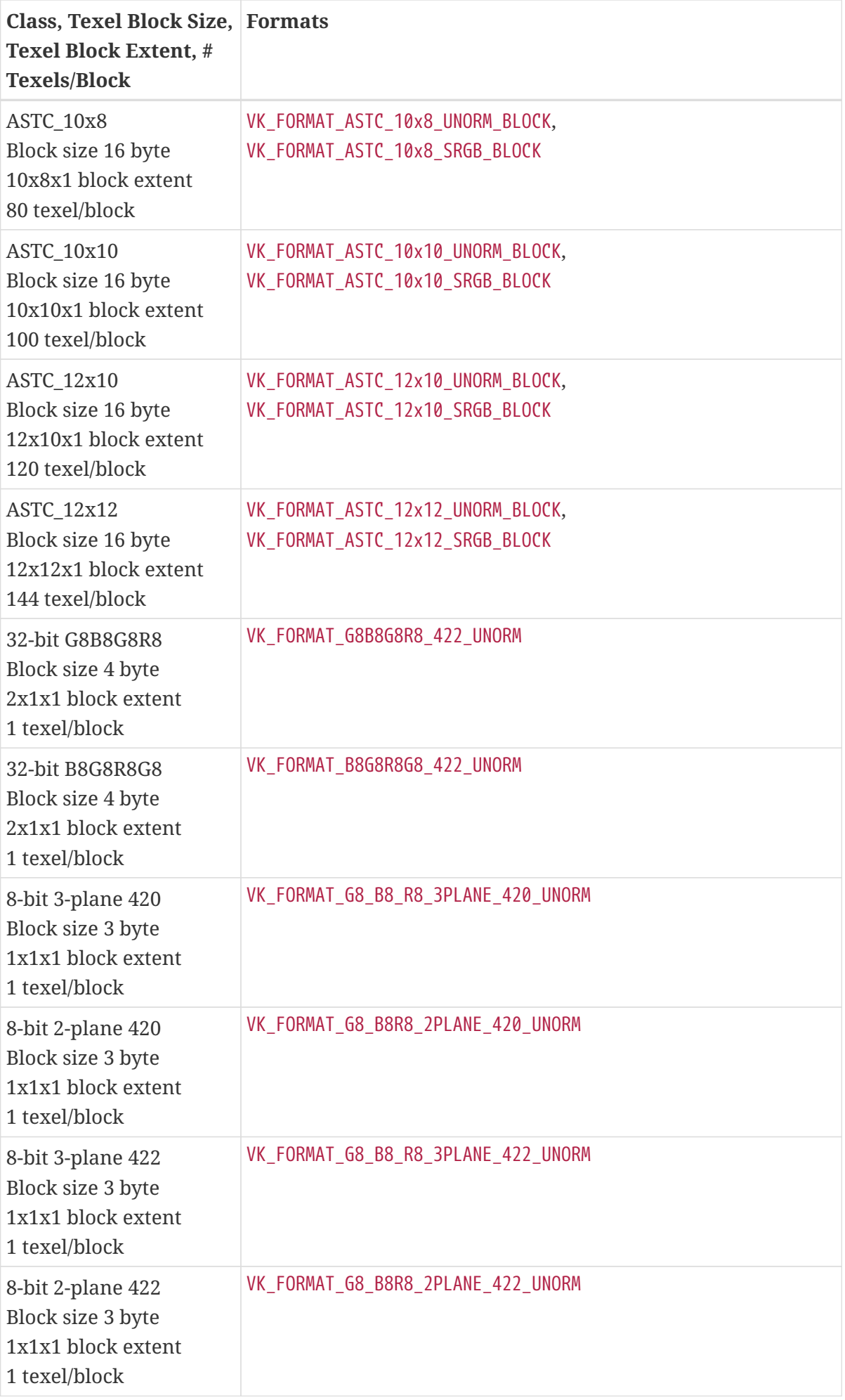

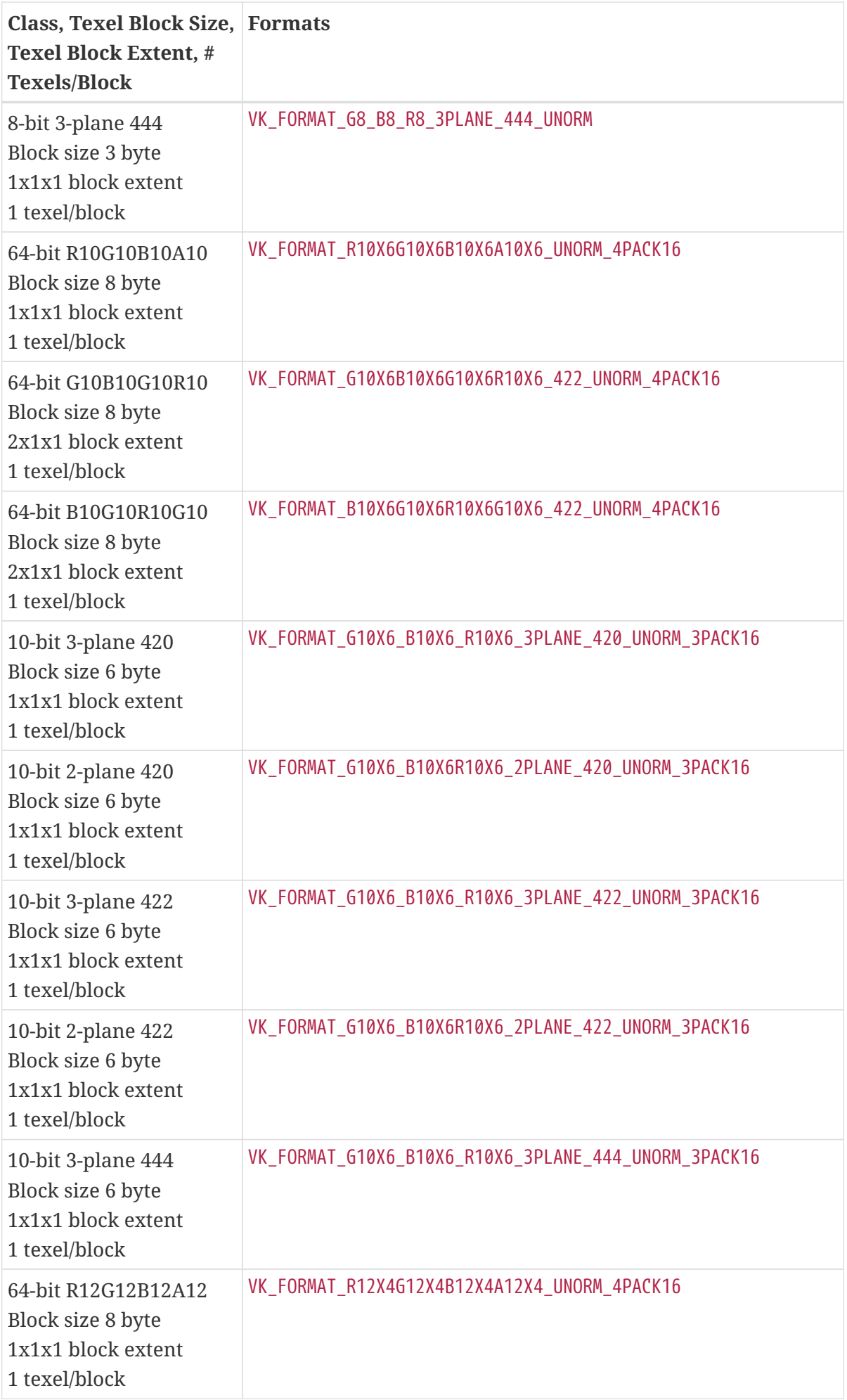

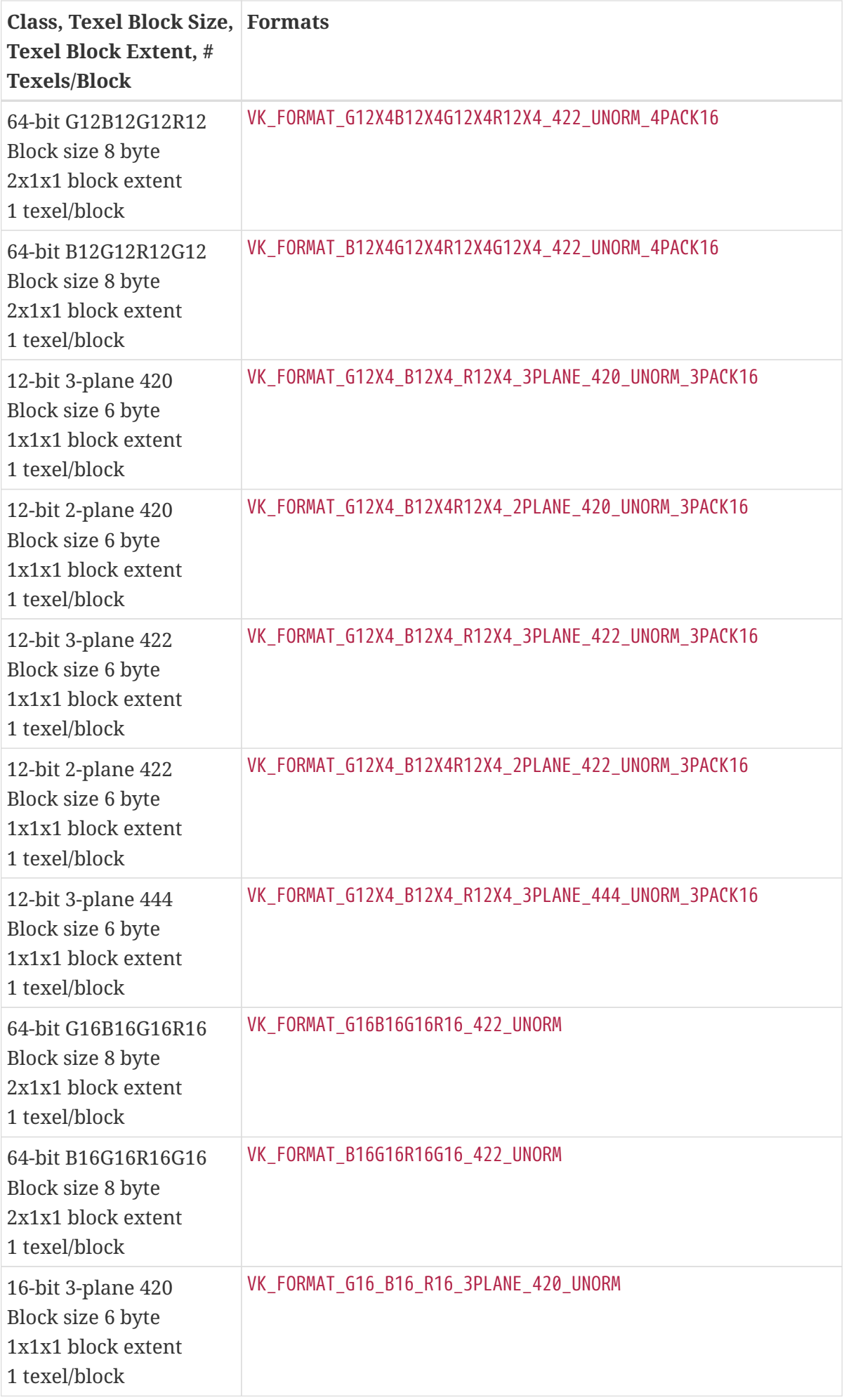

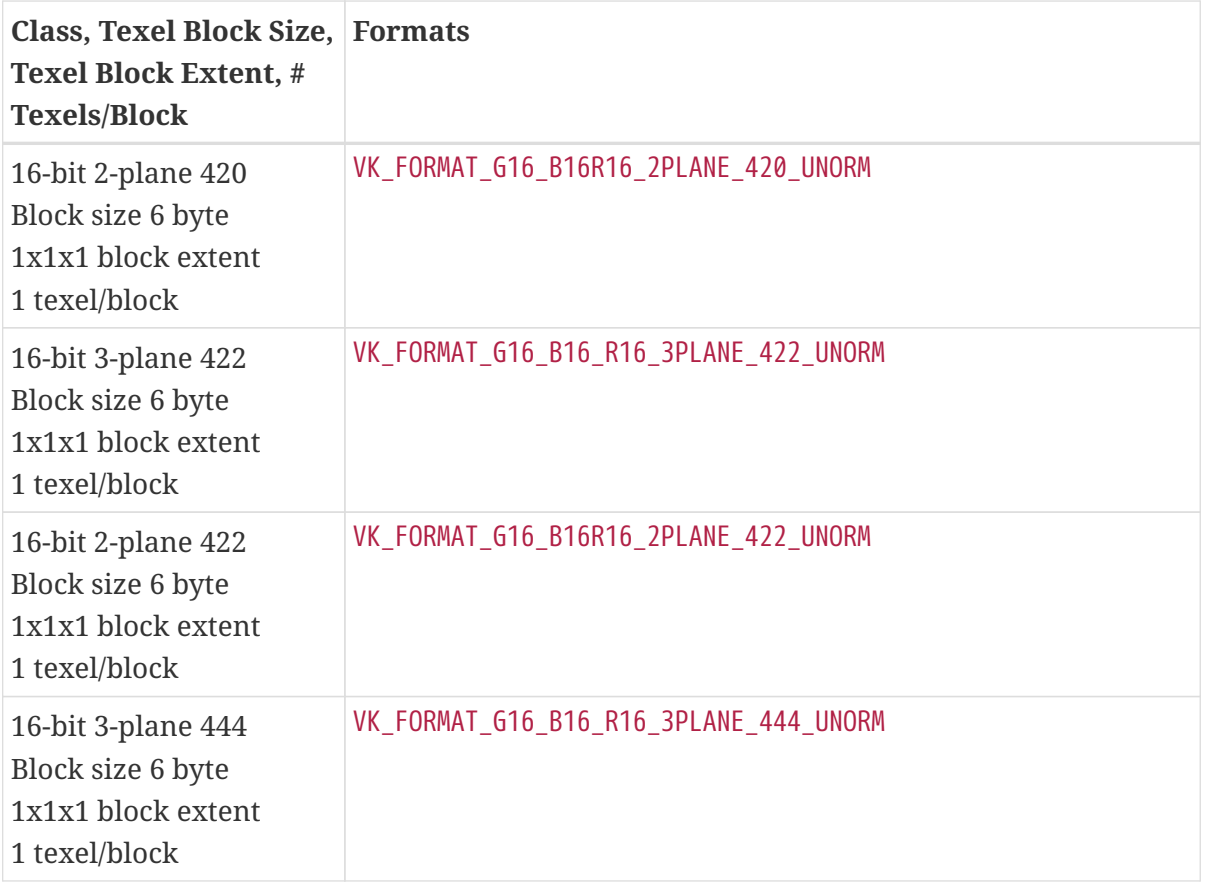

### <span id="page-1001-0"></span>**Size Compatibility**

Color formats with the same texel block size are considered *size-compatible*. If two size-compatible formats have different block extents (i.e. for compressed formats), then an image with size  $A \times B \times C$ in one format with a block extent of a  $\times$  b  $\times$  c can be represented as an image with size  $X \times Y \times Z$  in the other format with block extent  $x \times y \times z$  at the ratio between the block extents for each format, where

 $\Box A/a \Box = \Box X/x \Box$ 

 $\Box B/b \Box = \Box Y/y \Box$ 

 $\Box C/c \Box = \Box Z/z \Box$ 

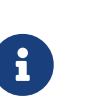

*Note*

For example, a 7x3 image in the VK\_FORMAT\_ASTC\_8x5\_UNORM\_BLOCK format can be represented as a 1x1 VK\_FORMAT\_R64G64\_UINT image.

Images created with the VK IMAGE CREATE BLOCK TEXEL VIEW COMPATIBLE BIT flag can have sizecompatible views created from them to enable access via different size-compatible formats. Image views created in this way will be sized to match the expectations of the block extents noted above.

Copy operations are able to copy between size-compatible formats in different resources to enable

manipulation of data in different formats. The extent used in these copy operations always matches the source image, and is resized to the expectations of the block extents noted above for the destination image.

# **33.2. Format Properties**

<span id="page-1002-1"></span>To query supported format features which are properties of the physical device, call:

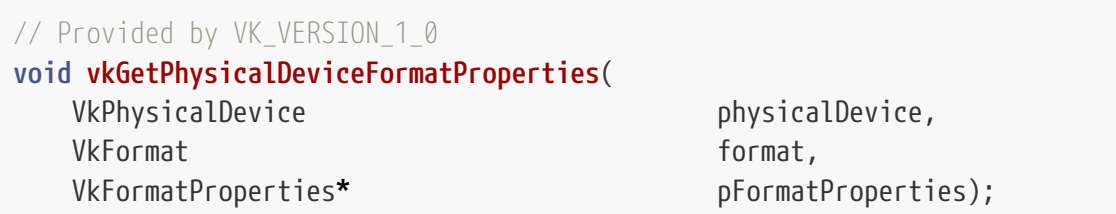

- physicalDevice is the physical device from which to query the format properties.
- format is the format whose properties are queried.
- pFormatProperties is a pointer to a [VkFormatProperties](#page-1002-0) structure in which physical device properties for format are returned.

# **Valid Usage (Implicit)**

- VUID-vkGetPhysicalDeviceFormatProperties-physicalDevice-parameter physicalDevice **must** be a valid [VkPhysicalDevice](#page-60-0) handle
- VUID-vkGetPhysicalDeviceFormatProperties-format-parameter format **must** be a valid [VkFormat](#page-958-0) value
- VUID-vkGetPhysicalDeviceFormatProperties-pFormatProperties-parameter pFormatProperties **must** be a valid pointer to a [VkFormatProperties](#page-1002-0) structure

<span id="page-1002-0"></span>The VkFormatProperties structure is defined as:

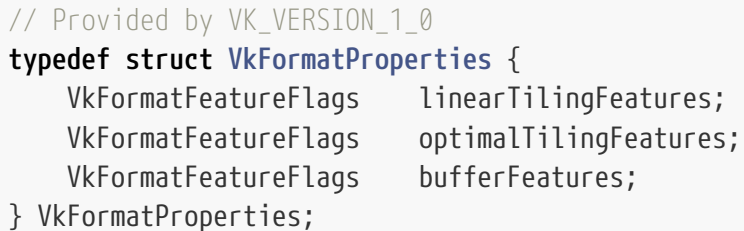

- linearTilingFeatures is a bitmask of [VkFormatFeatureFlagBits](#page-1003-0) specifying features supported by images created with a tiling parameter of VK\_IMAGE\_TILING\_LINEAR.
- optimalTilingFeatures is a bitmask of [VkFormatFeatureFlagBits](#page-1003-0) specifying features supported by images created with a tiling parameter of VK\_IMAGE\_TILING\_OPTIMAL.
- bufferFeatures is a bitmask of [VkFormatFeatureFlagBits](#page-1003-0) specifying features supported by buffers.

*Note*

H

If no format feature flags are supported, the format itself is not supported, and images of that format cannot be created.

If format is a block-compressed format, then bufferFeatures **must** not support any features for the format.

If format is not a multi-plane format then linearTilingFeatures and optimalTilingFeatures **must** not contain VK\_FORMAT\_FEATURE\_DISJOINT\_BIT.

Bits which **can** be set in the [VkFormatProperties](#page-1002-0) features linearTilingFeatures, optimalTilingFeatures, and bufferFeatures are:

<span id="page-1003-0"></span>*// Provided by VK\_VERSION\_1\_0*

**typedef enum** VkFormatFeatureFlagBits { VK\_FORMAT\_FEATURE\_SAMPLED\_IMAGE\_BIT **=** 0x00000001, VK\_FORMAT\_FEATURE\_STORAGE\_IMAGE\_BIT **=** 0x00000002, VK\_FORMAT\_FEATURE\_STORAGE\_IMAGE\_ATOMIC\_BIT **=** 0x00000004, VK\_FORMAT\_FEATURE\_UNIFORM\_TEXEL\_BUFFER\_BIT **=** 0x00000008, VK\_FORMAT\_FEATURE\_STORAGE\_TEXEL\_BUFFER\_BIT **=** 0x00000010, VK\_FORMAT\_FEATURE\_STORAGE\_TEXEL\_BUFFER\_ATOMIC\_BIT **=** 0x00000020, VK\_FORMAT\_FEATURE\_VERTEX\_BUFFER\_BIT **=** 0x00000040, VK\_FORMAT\_FEATURE\_COLOR\_ATTACHMENT\_BIT **=** 0x00000080, VK\_FORMAT\_FEATURE\_COLOR\_ATTACHMENT\_BLEND\_BIT **=** 0x00000100, VK\_FORMAT\_FEATURE\_DEPTH\_STENCIL\_ATTACHMENT\_BIT **=** 0x00000200, VK\_FORMAT\_FEATURE\_BLIT\_SRC\_BIT **=** 0x00000400, VK\_FORMAT\_FEATURE\_BLIT\_DST\_BIT **=** 0x00000800, VK\_FORMAT\_FEATURE\_SAMPLED\_IMAGE\_FILTER\_LINEAR\_BIT **=** 0x00001000, *// Provided by VK\_VERSION\_1\_1* VK\_FORMAT\_FEATURE\_TRANSFER\_SRC\_BIT **=** 0x00004000, *// Provided by VK\_VERSION\_1\_1* VK\_FORMAT\_FEATURE\_TRANSFER\_DST\_BIT **=** 0x00008000, *// Provided by VK\_VERSION\_1\_1* VK\_FORMAT\_FEATURE\_MIDPOINT\_CHROMA\_SAMPLES\_BIT **=** 0x00020000, *// Provided by VK\_VERSION\_1\_1* VK\_FORMAT\_FEATURE\_SAMPLED\_IMAGE\_YCBCR\_CONVERSION\_LINEAR\_FILTER\_BIT **=** 0x00040000, *// Provided by VK\_VERSION\_1\_1* VK\_FORMAT\_FEATURE\_SAMPLED\_IMAGE\_YCBCR\_CONVERSION\_SEPARATE\_RECONSTRUCTION\_FILTER\_BIT **=** 0x00080000, *// Provided by VK\_VERSION\_1\_1*

VK\_FORMAT\_FEATURE\_SAMPLED\_IMAGE\_YCBCR\_CONVERSION\_CHROMA\_RECONSTRUCTION\_EXPLICIT\_BIT **=** 0x00100000,

*// Provided by VK\_VERSION\_1\_1*

VK\_FORMAT\_FEATURE\_SAMPLED\_IMAGE\_YCBCR\_CONVERSION\_CHROMA\_RECONSTRUCTION\_EXPLICIT\_FORCEA BLE\_BIT **=** 0x00200000,

*// Provided by VK\_VERSION\_1\_1*

VK\_FORMAT\_FEATURE\_DISJOINT\_BIT **=** 0x00400000,

```
  // Provided by VK_VERSION_1_1
      VK_FORMAT_FEATURE_COSITED_CHROMA_SAMPLES_BIT = 0x00800000,
   // Provided by VK_VERSION_1_2
      VK_FORMAT_FEATURE_SAMPLED_IMAGE_FILTER_MINMAX_BIT = 0x00010000,
} VkFormatFeatureFlagBits;
```
These values **may** be set in linearTilingFeatures and optimalTilingFeatures, specifying that the features are supported by [images](#page-411-0) or [image views](#page-435-0) or sampler  $Y'C<sub>B</sub>C<sub>R</sub>$  $Y'C<sub>B</sub>C<sub>R</sub>$  $Y'C<sub>B</sub>C<sub>R</sub>$  $Y'C<sub>B</sub>C<sub>R</sub>$  $Y'C<sub>B</sub>C<sub>R</sub>$  $Y'C<sub>B</sub>C<sub>R</sub>$  $Y'C<sub>B</sub>C<sub>R</sub>$  [conversion objects](#page-492-0) created with the queried [vkGetPhysicalDeviceFormatProperties](#page-1002-1)::format:

- VK\_FORMAT\_FEATURE\_SAMPLED\_IMAGE\_BIT specifies that an image view **can** be [sampled from](#page-500-0).
- VK\_FORMAT\_FEATURE\_STORAGE\_IMAGE\_BIT specifies that an image view **can** be used as a [storage](#page-499-0) [image.](#page-499-0)
- VK\_FORMAT\_FEATURE\_STORAGE\_IMAGE\_ATOMIC\_BIT specifies that an image view **can** be used as storage image that supports atomic operations.
- VK FORMAT FEATURE COLOR ATTACHMENT BIT specifies that an image view **can** be used as a framebuffer color attachment and as an input attachment.
- VK\_FORMAT\_FEATURE\_COLOR\_ATTACHMENT\_BLEND\_BIT specifies that an image view **can** be used as a framebuffer color attachment that supports blending.
- VK\_FORMAT\_FEATURE\_DEPTH\_STENCIL\_ATTACHMENT\_BIT specifies that an image view **can** be used as a framebuffer depth/stencil attachment and as an input attachment.
- VK\_FORMAT\_FEATURE\_BLIT\_SRC\_BIT specifies that an image **can** be used as srcImage for the vkCmdBlitImage command.
- VK\_FORMAT\_FEATURE\_BLIT\_DST\_BIT specifies that an image **can** be used as dstImage for the vkCmdBlitImage command.
- VK\_FORMAT\_FEATURE\_SAMPLED\_IMAGE\_FILTER\_LINEAR\_BIT specifies that if VK\_FORMAT\_FEATURE\_SAMPLED\_IMAGE\_BIT is also set, an image view **can** be used with a sampler that has either of magFilter or minFilter set to VK\_FILTER\_LINEAR, or mipmapMode set to VK SAMPLER MIPMAP MODE LINEAR. If VK FORMAT FEATURE BLIT SRC BIT is also set, an image can be used as the srcImage to vkCmdBlitImage with a filter of VK\_FILTER\_LINEAR. This bit **must** only be exposed for formats that also support the VK\_FORMAT\_FEATURE\_SAMPLED\_IMAGE\_BIT or VK\_FORMAT\_FEATURE\_BLIT\_SRC\_BIT.

If the format being queried is a depth/stencil format, this bit only specifies that the depth aspect (not the stencil aspect) of an image of this format supports linear filtering, and that linear filtering of the depth aspect is supported whether depth compare is enabled in the sampler or not. Where depth comparison is supported it **may** be linear filtered whether this bit is present or not, but where this bit is not present the filtered value **may** be computed in an implementation-dependent manner which differs from the normal rules of linear filtering. The resulting value **must** be in the range [0,1] and **should** be proportional to, or a weighted average of, the number of comparison passes or failures.

• VK\_FORMAT\_FEATURE\_TRANSFER\_SRC\_BIT specifies that an image **can** be used as a source image for [copy commands.](#page-675-0) If the application apiVersion is Vulkan 1.0 and VK\_KHR\_maintenance1 is not supported, VK\_FORMAT\_FEATURE\_TRANSFER\_SRC\_BIT is implied to be set when the format feature flag

is not 0.

- VK\_FORMAT\_FEATURE\_TRANSFER\_DST\_BIT specifies that an image **can** be used as a destination image for [copy commands](#page-675-0) and [clear commands.](#page-659-0) If the application apiVersion is Vulkan 1.0 and VK\_KHR\_maintenance1 is not supported, VK\_FORMAT\_FEATURE\_TRANSFER\_DST\_BIT is implied to be set when the format feature flag is not 0.
- VK\_FORMAT\_FEATURE\_SAMPLED\_IMAGE\_FILTER\_MINMAX\_BIT specifies VkImage **can** be used as a sampled image with a min or max [VkSamplerReductionMode.](#page-487-0) This bit **must** only be exposed for formats that also support the VK\_FORMAT\_FEATURE\_SAMPLED\_IMAGE\_BIT.
- VK FORMAT FEATURE MIDPOINT CHROMA SAMPLES BIT specifies that an application **can** define a sampler Y'[C](#page-491-0)<sub>p</sub>C<sub>p</sub> [conversion](#page-491-0) using this format as a source, and that an image of this format **can** be used with a [VkSamplerYcbcrConversionCreateInfo](#page-493-0) xChromaOffset and/or yChromaOffset of VK\_CHROMA\_LOCATION\_MIDPOINT. Otherwise both xChromaOffset and yChromaOffset **must** be VK\_CHROMA\_LOCATION\_COSITED\_EVEN. If a format does not incorporate chroma downsampling (it is not a "422" or "420" format) but the implementation supports sampler  $Y'C<sub>B</sub>C<sub>R</sub>$  conversion for this format, the implementation **must** set VK\_FORMAT\_FEATURE\_MIDPOINT\_CHROMA\_SAMPLES\_BIT.
- VK\_FORMAT\_FEATURE\_COSITED\_CHROMA\_SAMPLES\_BIT specifies that an application **can** define a sampler  $Y'C<sub>B</sub>C<sub>R</sub>$  $Y'C<sub>B</sub>C<sub>R</sub>$  $Y'C<sub>B</sub>C<sub>R</sub>$  $Y'C<sub>B</sub>C<sub>R</sub>$  $Y'C<sub>B</sub>C<sub>R</sub>$  $Y'C<sub>B</sub>C<sub>R</sub>$  $Y'C<sub>B</sub>C<sub>R</sub>$  [conversion](#page-491-0) using this format as a source, and that an image of this format **can** be used with a [VkSamplerYcbcrConversionCreateInfo](#page-493-0) xChromaOffset and/or yChromaOffset of VK\_CHROMA\_LOCATION\_COSITED\_EVEN. Otherwise both xChromaOffset and yChromaOffset **must** be VK\_CHROMA\_LOCATION\_MIDPOINT. If neither VK\_FORMAT\_FEATURE\_COSITED\_CHROMA\_SAMPLES\_BIT nor VK\_FORMAT\_FEATURE\_MIDPOINT\_CHROMA\_SAMPLES\_BIT is set, the application **must** not define a [sampler](#page-491-0)  $Y'C<sub>B</sub>C<sub>B</sub>$  $Y'C<sub>B</sub>C<sub>B</sub>$  $Y'C<sub>B</sub>C<sub>B</sub>$  $Y'C<sub>B</sub>C<sub>B</sub>$  $Y'C<sub>B</sub>C<sub>B</sub>$  [conversion](#page-491-0) using this format as a source.
- VK\_FORMAT\_FEATURE\_SAMPLED\_IMAGE\_YCBCR\_CONVERSION\_LINEAR\_FILTER\_BIT specifies that an application **can** define a sampler  $Y'C<sub>B</sub>C<sub>R</sub>$  $Y'C<sub>B</sub>C<sub>R</sub>$  $Y'C<sub>B</sub>C<sub>R</sub>$  $Y'C<sub>B</sub>C<sub>R</sub>$  $Y'C<sub>B</sub>C<sub>R</sub>$  $Y'C<sub>B</sub>C<sub>R</sub>$  $Y'C<sub>B</sub>C<sub>R</sub>$  [conversion](#page-491-0) using this format as a source with chromaFilter set to VK\_FILTER\_LINEAR.
- VK\_FORMAT\_FEATURE\_SAMPLED\_IMAGE\_YCBCR\_CONVERSION\_SEPARATE\_RECONSTRUCTION\_FILTER\_BIT specifies that the format can have different chroma, min, and mag filters.
- VK FORMAT FEATURE SAMPLED IMAGE YCBCR CONVERSION CHROMA RECONSTRUCTION EXPLICIT BIT specifies that reconstruction is explicit, as described in [Chroma Reconstruction](#page-609-0). If this bit is not present, reconstruction is implicit by default.
- VK FORMAT FEATURE SAMPLED IMAGE YCBCR CONVERSION CHROMA RECONSTRUCTION EXPLICIT FORCEABLE B IT specifies that reconstruction **can** be forcibly made explicit by setting [VkSamplerYcbcrConversionCreateInfo](#page-493-0)::forceExplicitReconstruction to VK\_TRUE. If the format being supports and the supports of the contract of the contract of the supports of the supports of the contract o VK\_FORMAT\_FEATURE\_SAMPLED\_IMAGE\_YCBCR\_CONVERSION\_CHROMA\_RECONSTRUCTION\_EXPLICIT\_BIT it **must** also support VK\_FORMAT\_FEATURE\_SAMPLED\_IMAGE\_YCBCR\_CONVERSION\_CHROMA\_RECONSTRUCTION\_EXPLICIT\_FORCEABLE\_B IT.
- VK FORMAT FEATURE DISJOINT BIT specifies that a multi-planar image **can** have the VK\_IMAGE\_CREATE\_DISJOINT\_BIT set during image creation. An implementation **must** not set VK\_FORMAT\_FEATURE\_DISJOINT\_BIT for *single-plane formats*.

The following bits **may** be set in bufferFeatures, specifying that the features are supported by [buffers](#page-399-0) or [buffer views](#page-407-0) created with the queried [vkGetPhysicalDeviceFormatProperties](#page-1002-1)::format:

- VK\_FORMAT\_FEATURE\_UNIFORM\_TEXEL\_BUFFER\_BIT specifies that the format **can** be used to create a buffer view that **can** be bound to a VK\_DESCRIPTOR\_TYPE\_UNIFORM\_TEXEL\_BUFFER descriptor.
- VK\_FORMAT\_FEATURE\_STORAGE\_TEXEL\_BUFFER\_BIT specifies that the format **can** be used to create a buffer view that **can** be bound to a VK\_DESCRIPTOR\_TYPE\_STORAGE\_TEXEL\_BUFFER descriptor.
- VK\_FORMAT\_FEATURE\_STORAGE\_TEXEL\_BUFFER\_ATOMIC\_BIT\_\_specifies that atomic operations are supported on VK\_DESCRIPTOR\_TYPE\_STORAGE\_TEXEL\_BUFFER with this format.
- VK\_FORMAT\_FEATURE\_VERTEX\_BUFFER\_BIT specifies that the format **can** be used as a vertex attribute format (VkVertexInputAttributeDescription::format).

#### *Note*

i.

VK\_FORMAT\_FEATURE\_STORAGE\_IMAGE\_ATOMIC\_BIT and and VK\_FORMAT\_FEATURE\_STORAGE\_TEXEL\_BUFFER\_ATOMIC\_BIT are only intended to be advertised for single-component formats, since SPIR-V atomic operations require a scalar type.

### *// Provided by VK\_VERSION\_1\_0*

**typedef** VkFlags VkFormatFeatureFlags;

VkFormatFeatureFlags is a bitmask type for setting a mask of zero or more [VkFormatFeatureFlagBits](#page-1003-0).

To query supported format features which are properties of the physical device, call:

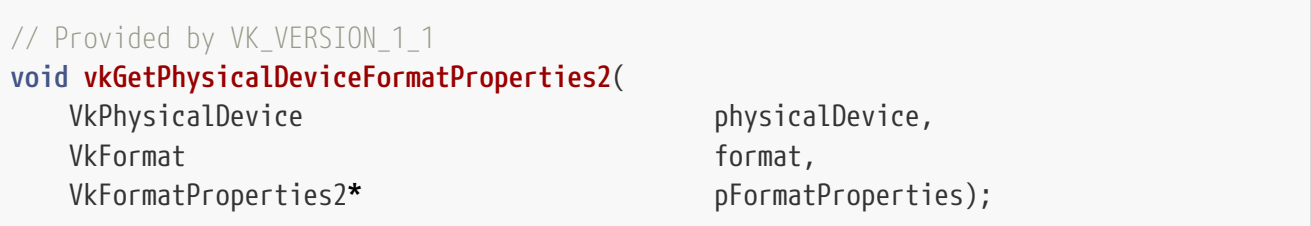

- physicalDevice is the physical device from which to query the format properties.
- format is the format whose properties are queried.
- pFormatProperties is a pointer to a [VkFormatProperties2](#page-1007-0) structure in which physical device properties for format are returned.

vkGetPhysicalDeviceFormatProperties2 behaves similarly to [vkGetPhysicalDeviceFormatProperties](#page-1002-1), with the ability to return extended information in a pNext chain of output structures.

## **Valid Usage (Implicit)**

- VUID-vkGetPhysicalDeviceFormatProperties2-physicalDevice-parameter physicalDevice **must** be a valid [VkPhysicalDevice](#page-60-0) handle
- VUID-vkGetPhysicalDeviceFormatProperties2-format-parameter format **must** be a valid [VkFormat](#page-958-0) value
- VUID-vkGetPhysicalDeviceFormatProperties2-pFormatProperties-parameter

#### <span id="page-1007-0"></span>The VkFormatProperties2 structure is defined as:

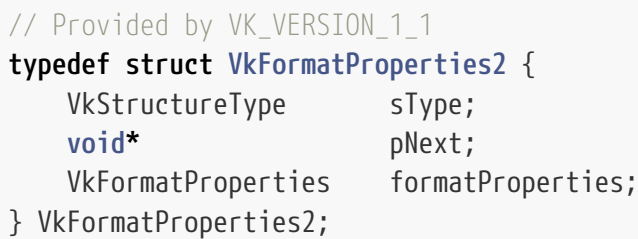

- sType is a [VkStructureType](#page-43-0) value identifying this structure.
- pNext is NULL or a pointer to a structure extending this structure.
- formatProperties is a [VkFormatProperties](#page-1002-0) structure describing features supported by the requested format.

## **Valid Usage (Implicit)**

- VUID-VkFormatProperties2-sType-sType sType **must** be VK\_STRUCTURE\_TYPE\_FORMAT\_PROPERTIES\_2
- VUID-VkFormatProperties2-pNext-pNext pNext **must** be NULL

## **33.2.1. Potential Format Features**

Some [valid usage conditions](#page-29-0) depend on the format features supported by a [VkImage](#page-411-0) whose [VkImageTiling](#page-426-1) is unknown. In such cases the exact [VkFormatFeatureFlagBits](#page-1003-0) supported by the [VkImage](#page-411-0) cannot be determined, so the valid usage conditions are expressed in terms of the *potential format features* of the [VkImage](#page-411-0) format.

The *potential format features* of a [VkFormat](#page-958-0) are defined as follows:

• The union of [VkFormatFeatureFlagBits](#page-1003-0) supported when the [VkImageTiling](#page-426-1) is VK IMAGE TILING OPTIMAL or VK IMAGE TILING LINEAR

# **33.3. Required Format Support**

Implementations **must** support at least the following set of features on the listed formats. For images, these features **must** be supported for every [VkImageType](#page-426-2) (including arrayed and cube variants) unless otherwise noted. These features are supported on existing formats without needing to advertise an extension or needing to explicitly enable them. Support for additional functionality beyond the requirements listed here is queried using the [vkGetPhysicalDeviceFormatProperties](#page-1002-1) command.

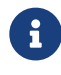
Unless otherwise excluded below, the required formats are supported for all [VkImageCreateFlags](#page-426-0) values as long as those flag values are otherwise allowed.

The following tables show which feature bits **must** be supported for each format. Formats that are required to support VK\_FORMAT\_FEATURE\_SAMPLED\_IMAGE\_BIT **must** also support VK\_FORMAT\_FEATURE\_TRANSFER\_SRC\_BIT and VK\_FORMAT\_FEATURE\_TRANSFER\_DST\_BIT.

*Table 40. Key for format feature tables*

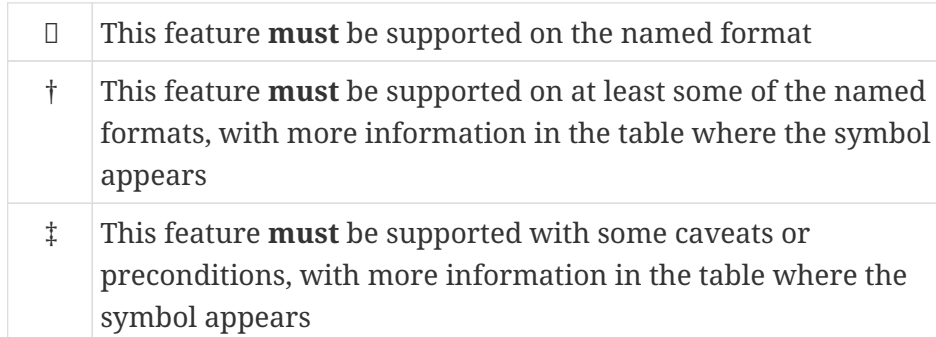

#### *Table 41. Feature bits in* optimalTilingFeatures

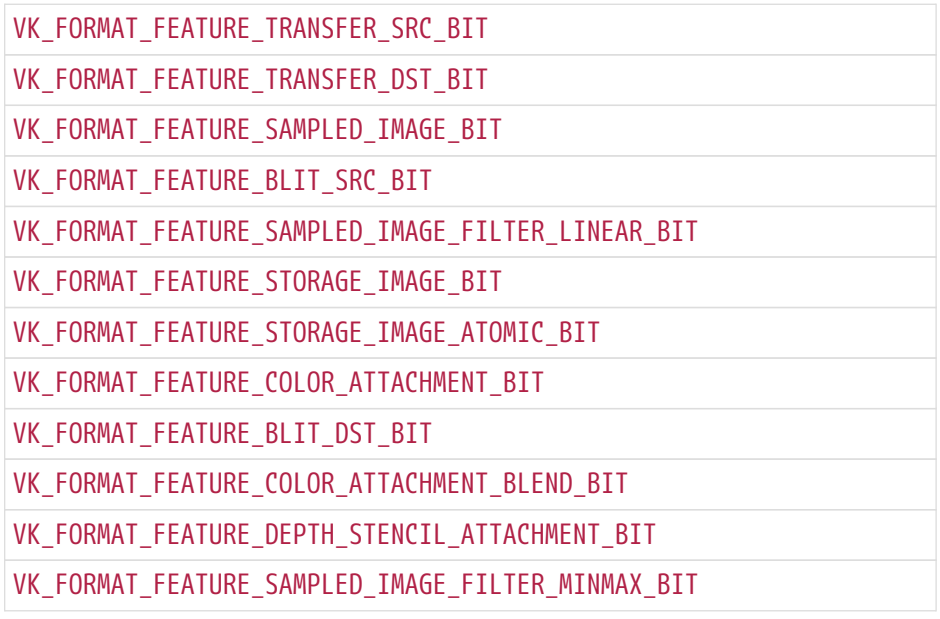

*Table 42. Feature bits in* bufferFeatures

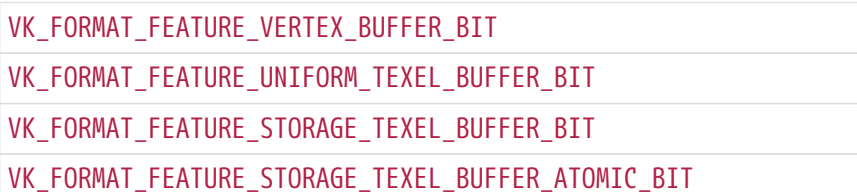

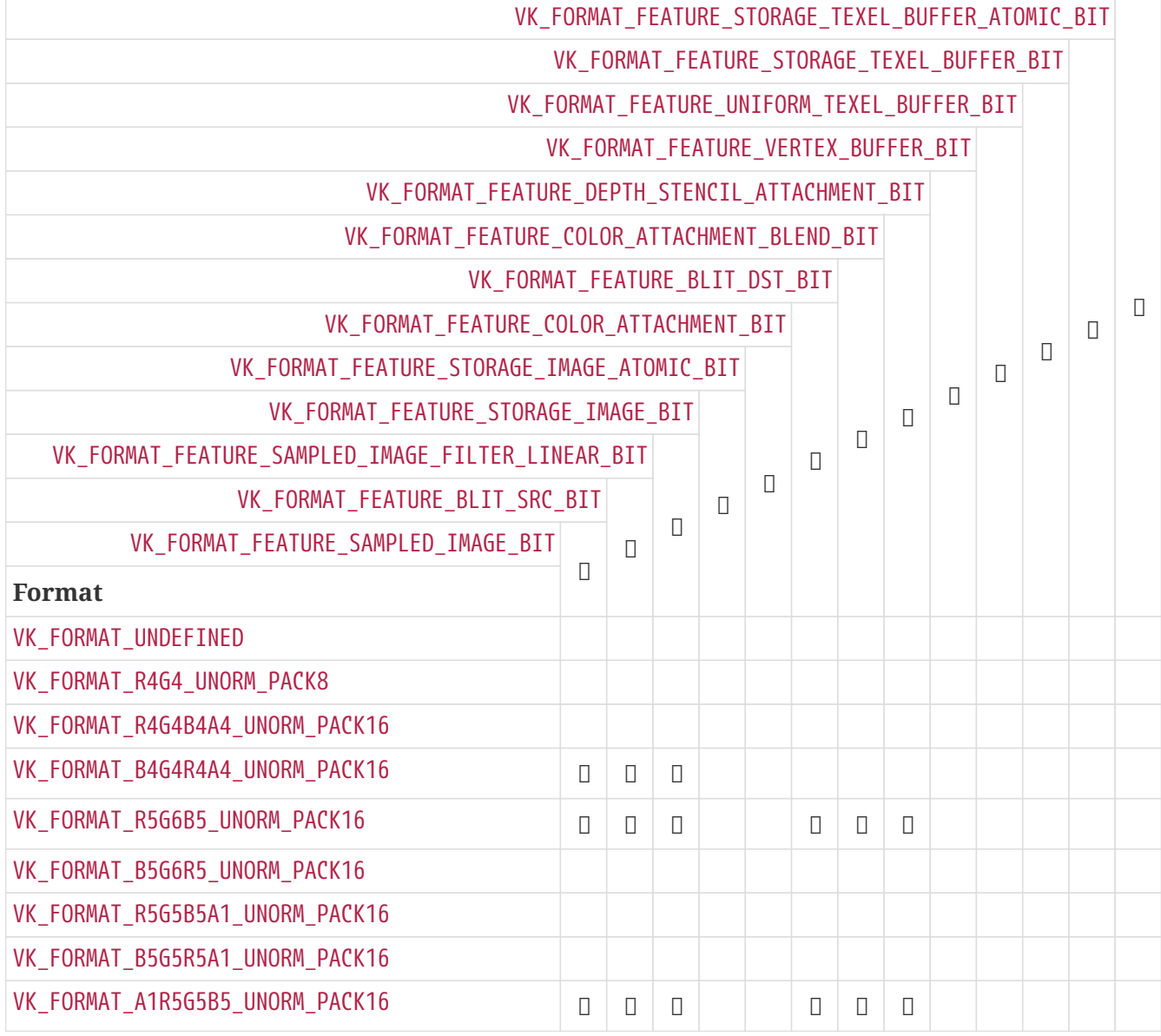

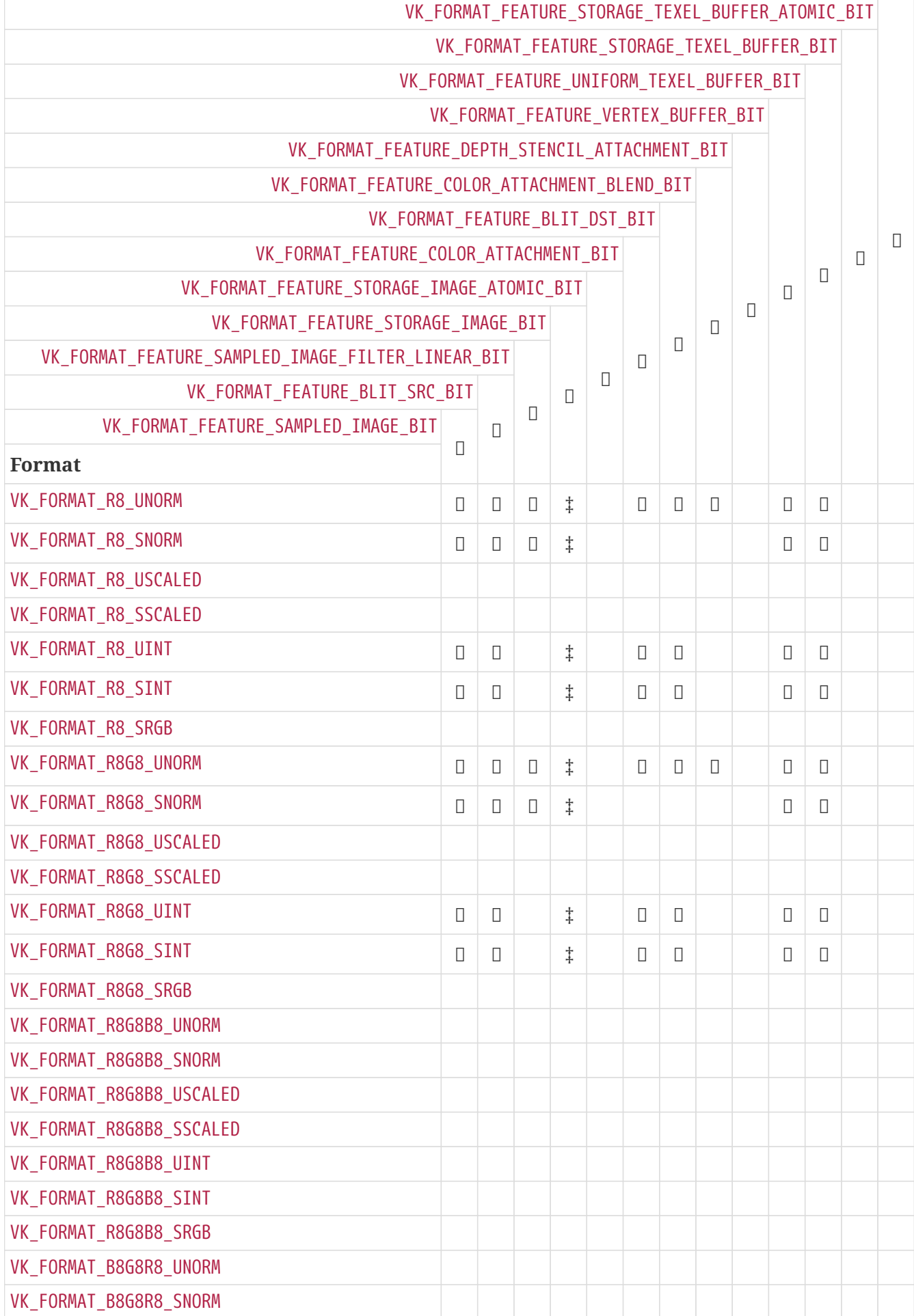

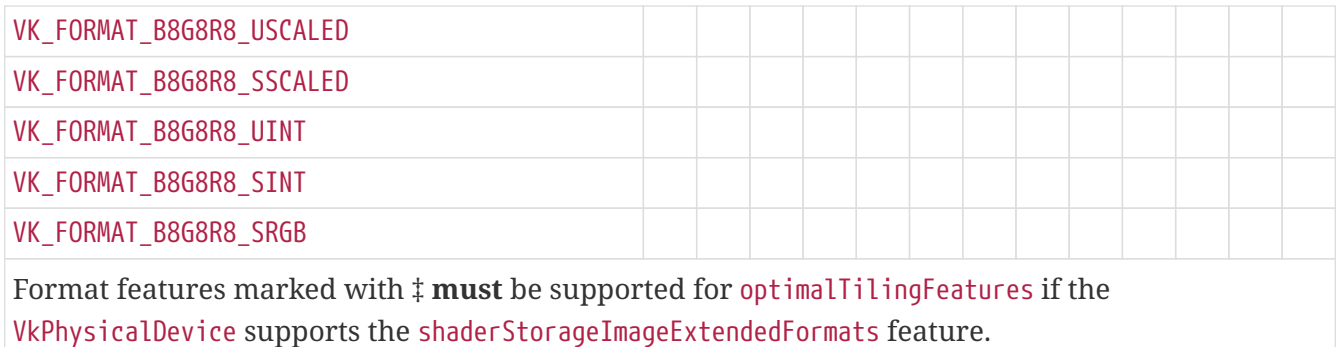

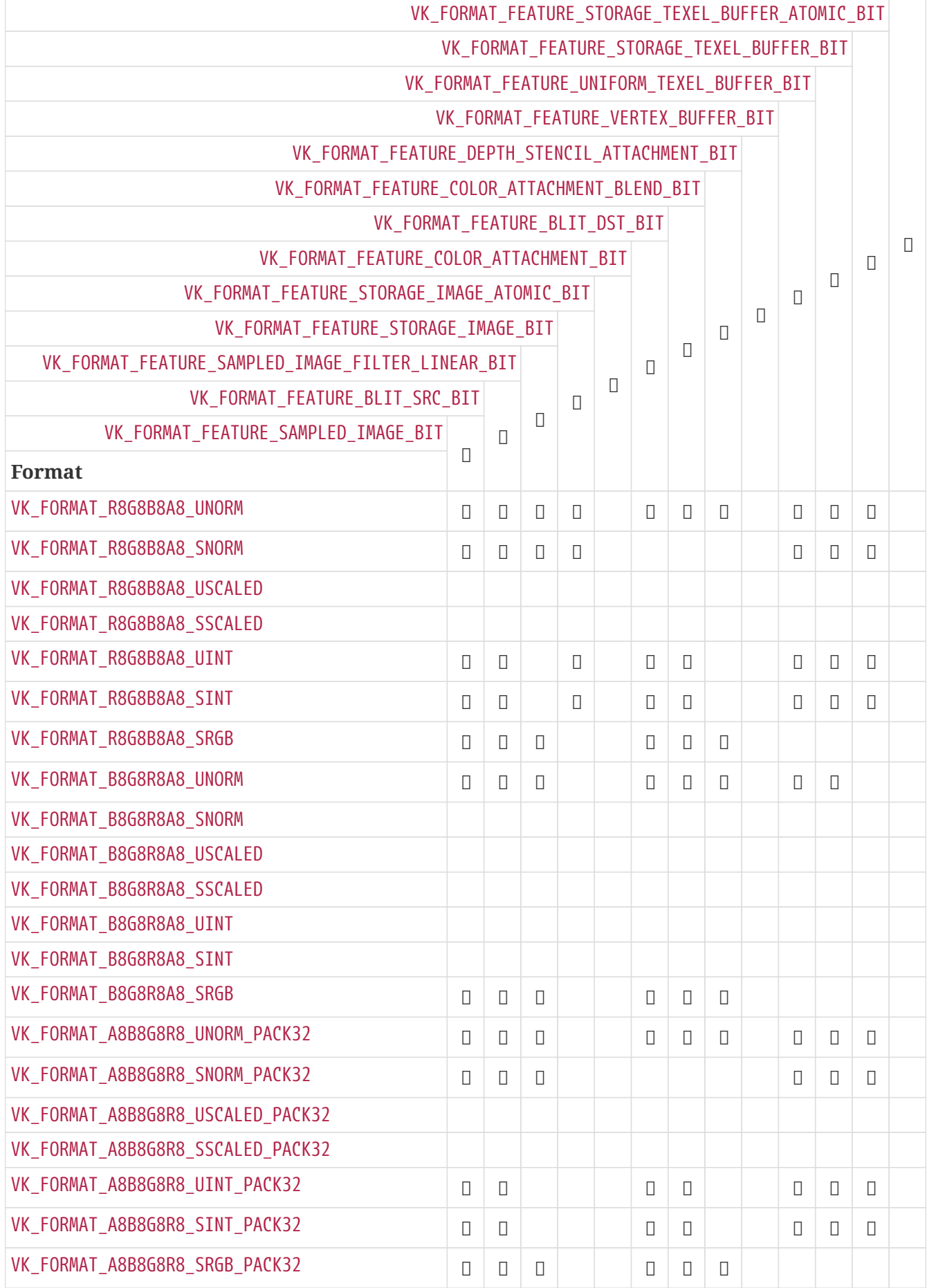

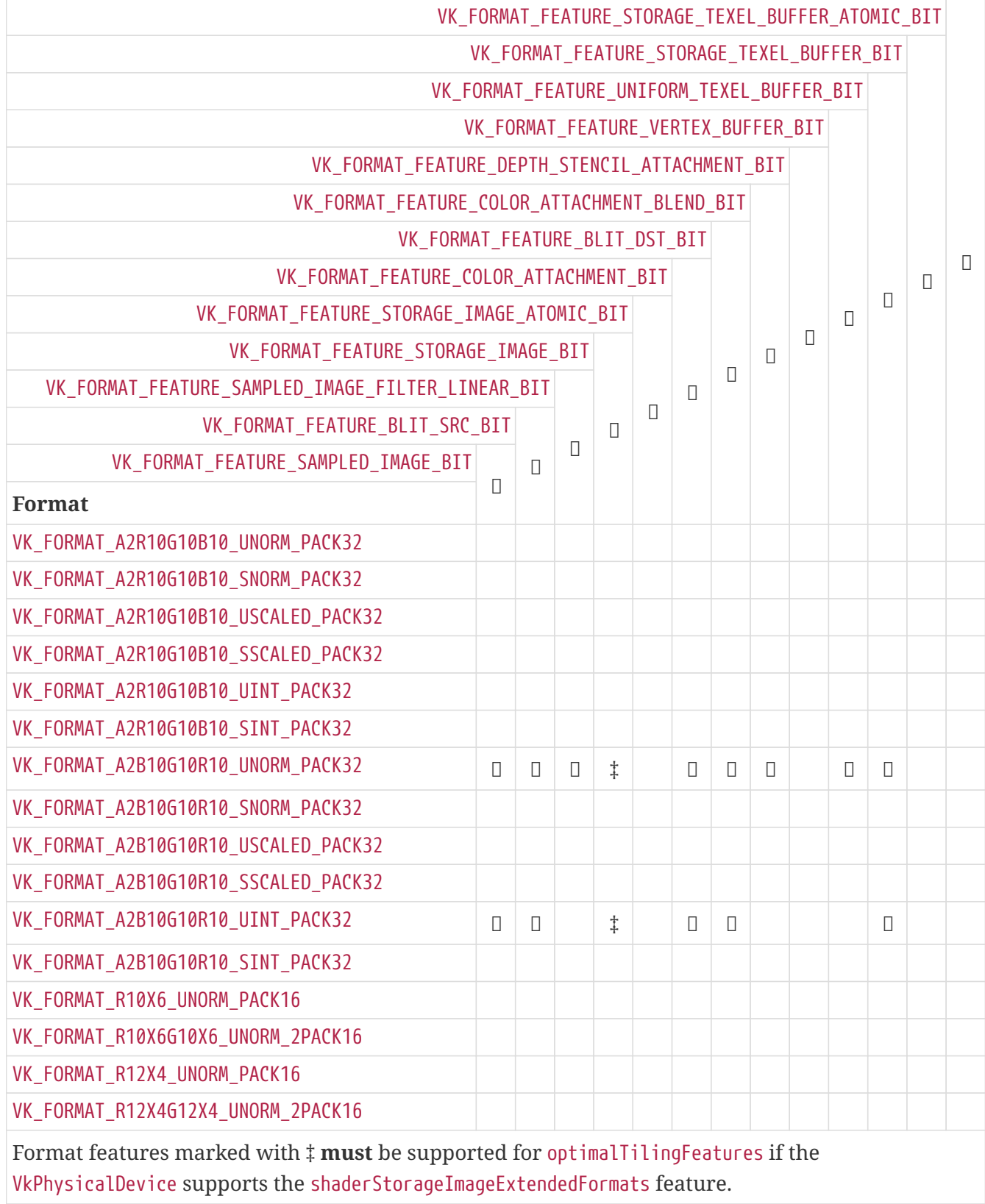

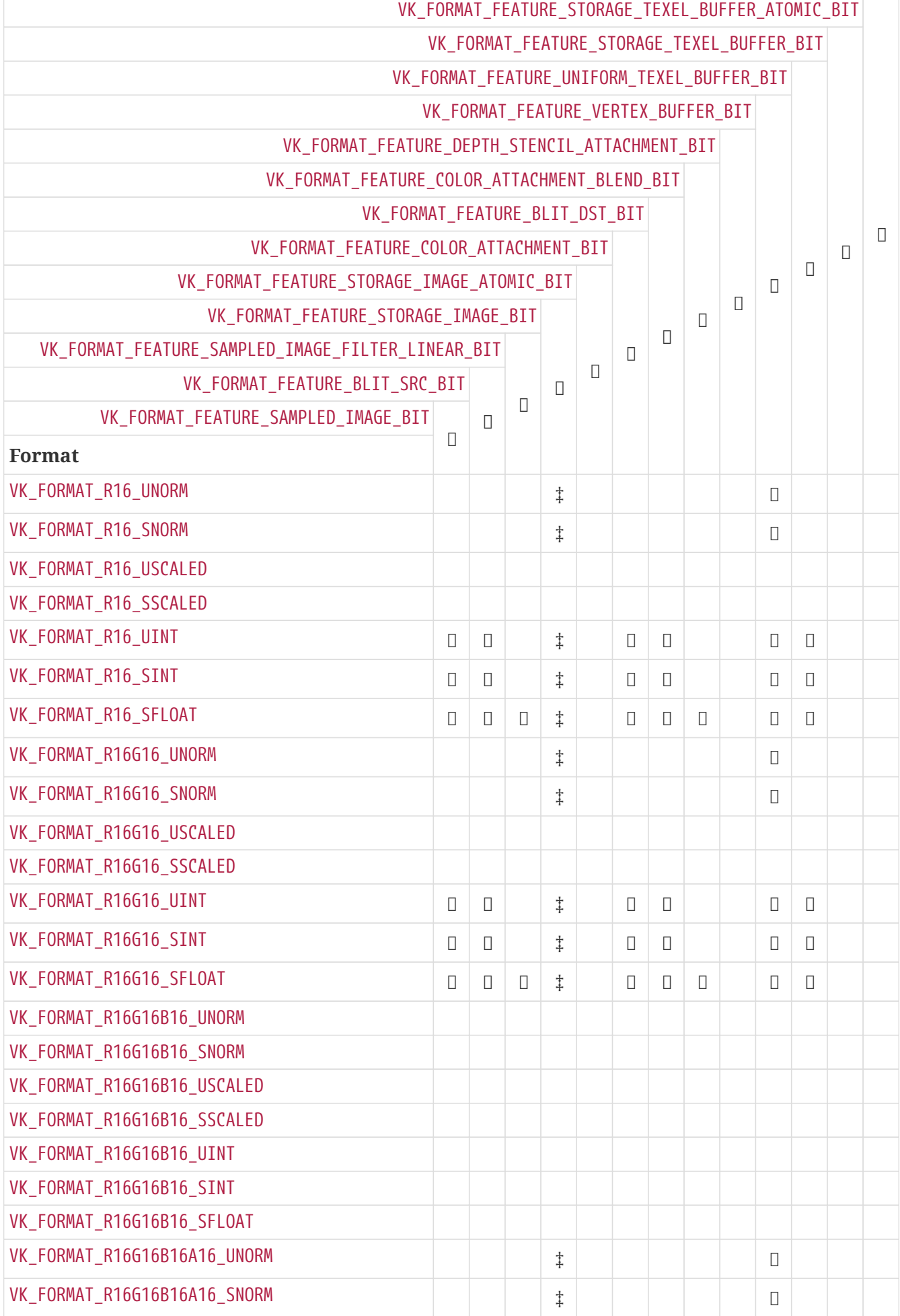

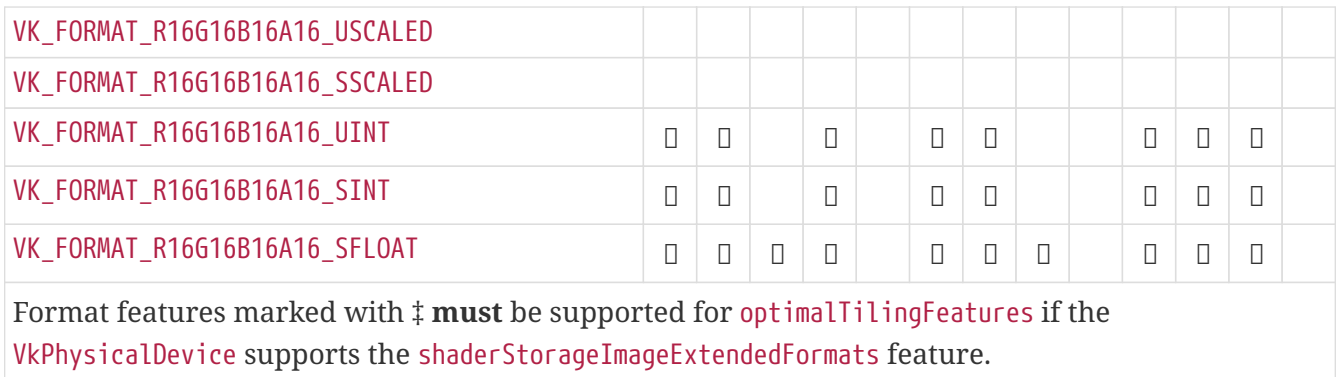

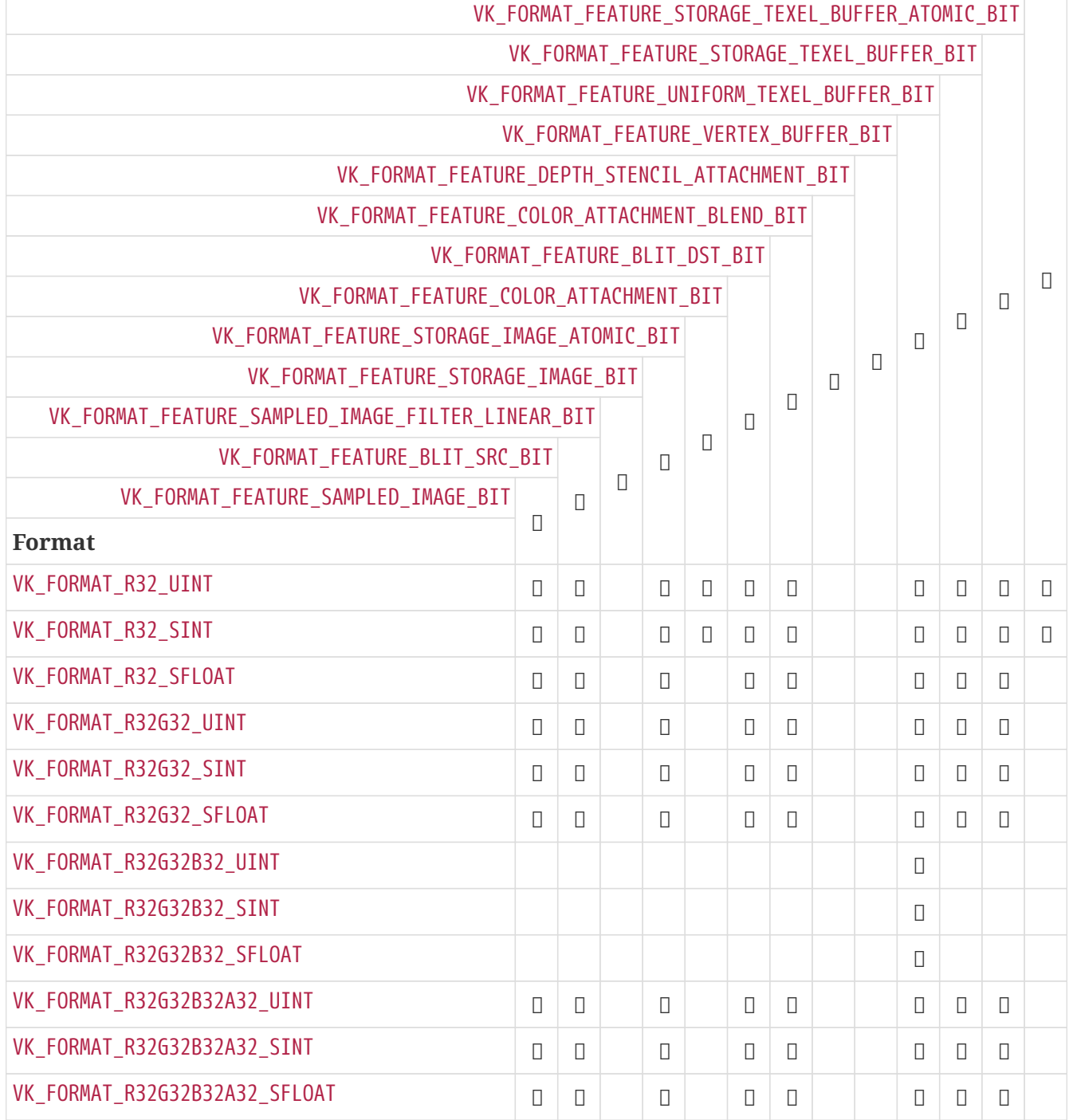

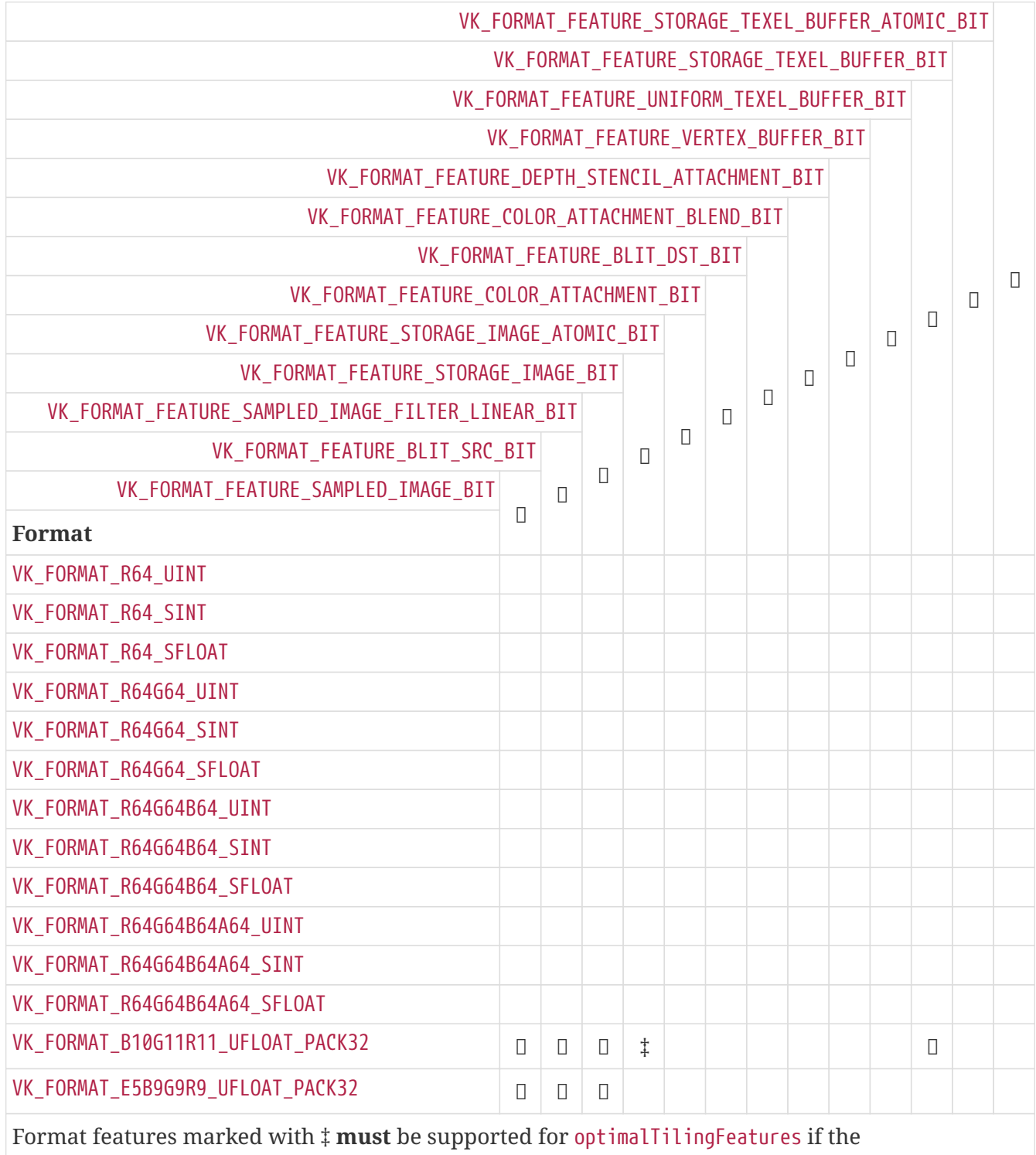

VkPhysicalDevice supports the [shaderStorageImageExtendedFormats](#page-890-0) feature.

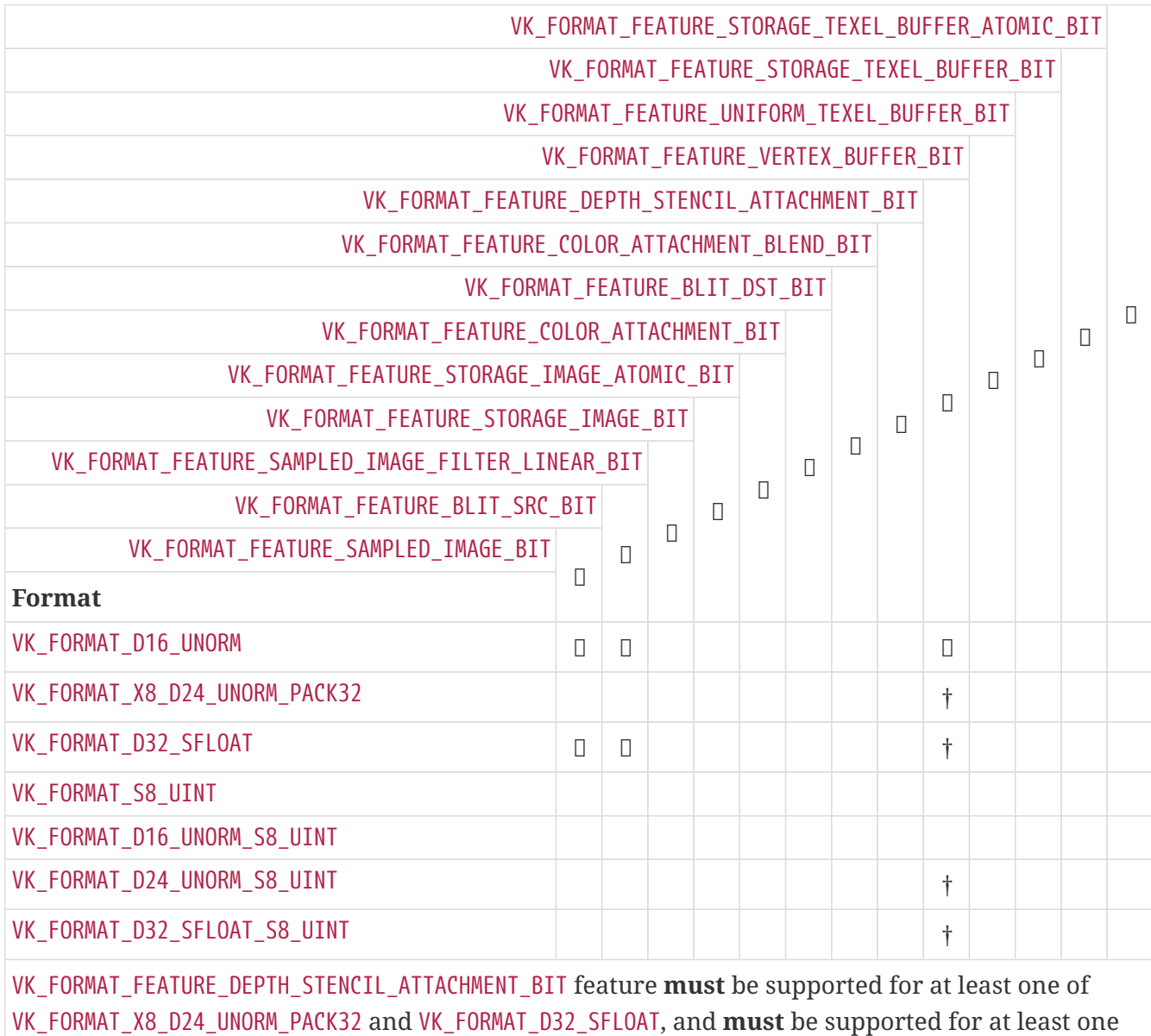

of VK\_FORMAT\_D24\_UNORM\_S8\_UINT and VK\_FORMAT\_D32\_SFLOAT\_S8\_UINT. bufferFeatures **must** not support any features for these formats

<span id="page-1019-0"></span>*Table 51. Mandatory format support: BC compressed formats with* VkImageType VK\_IMAGE\_TYPE\_2D *and* VK\_IMAGE\_TYPE\_3D

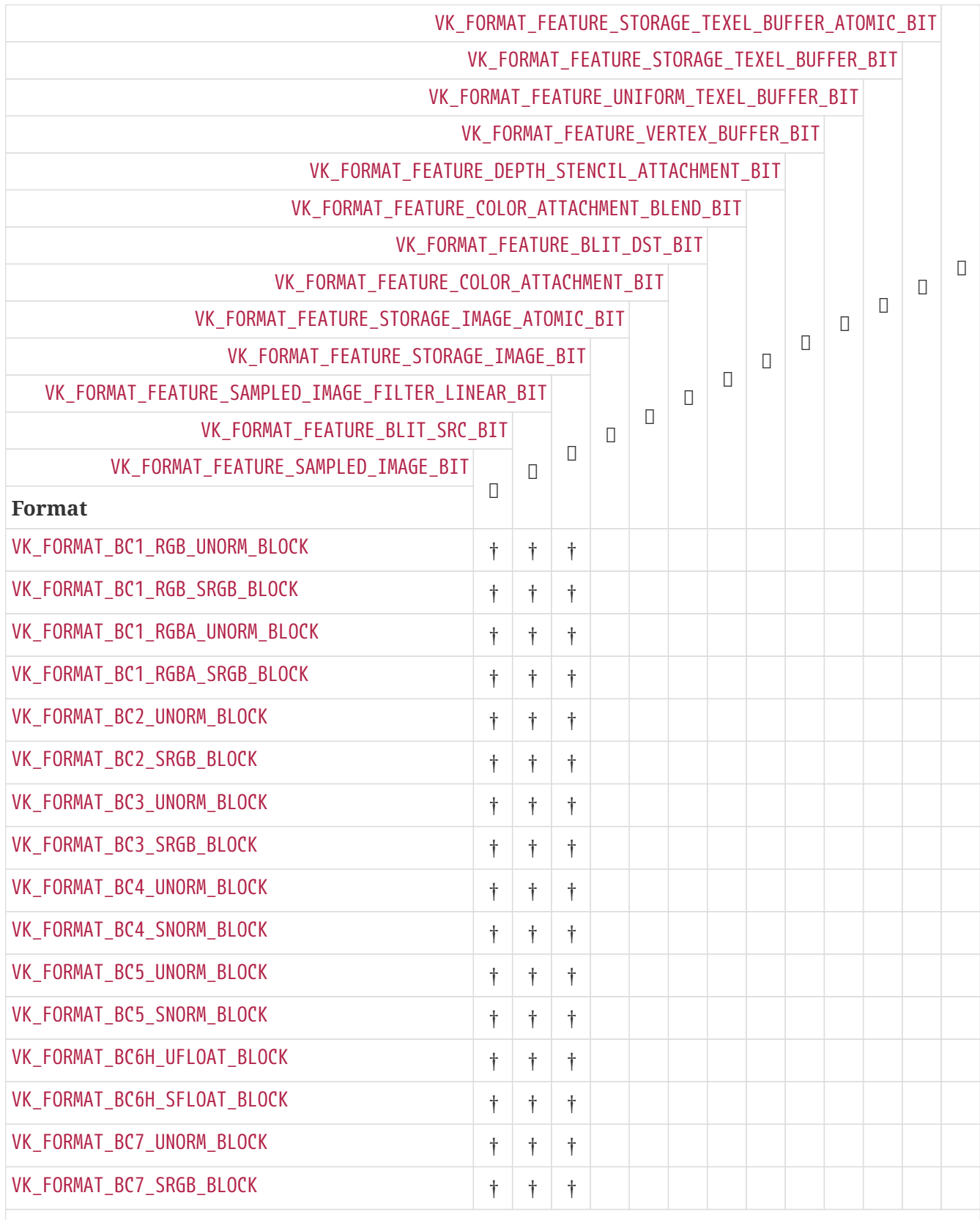

The VK\_FORMAT\_FEATURE\_SAMPLED\_IMAGE\_BIT, VK\_FORMAT\_FEATURE\_BLIT\_SRC\_BIT and VK\_FORMAT\_FEATURE\_SAMPLED\_IMAGE\_FILTER\_LINEAR\_BIT features **must** be supported in optimalTilingFeatures for all the formats in at least one of: this table, [Mandatory format support:](#page-1020-0) [ETC2 and EAC compressed formats with](#page-1020-0) [VkImageType](#page-1020-0) [VK\\_IMAGE\\_TYPE\\_2D](#page-1020-0), or [Mandatory format](#page-1021-0) [support: ASTC LDR compressed formats with](#page-1021-0) [VkImageType](#page-1021-0) [VK\\_IMAGE\\_TYPE\\_2D](#page-1021-0).

<span id="page-1020-0"></span>*Table 52. Mandatory format support: ETC2 and EAC compressed formats with* VkImageType VK\_IMAGE\_TYPE\_2D

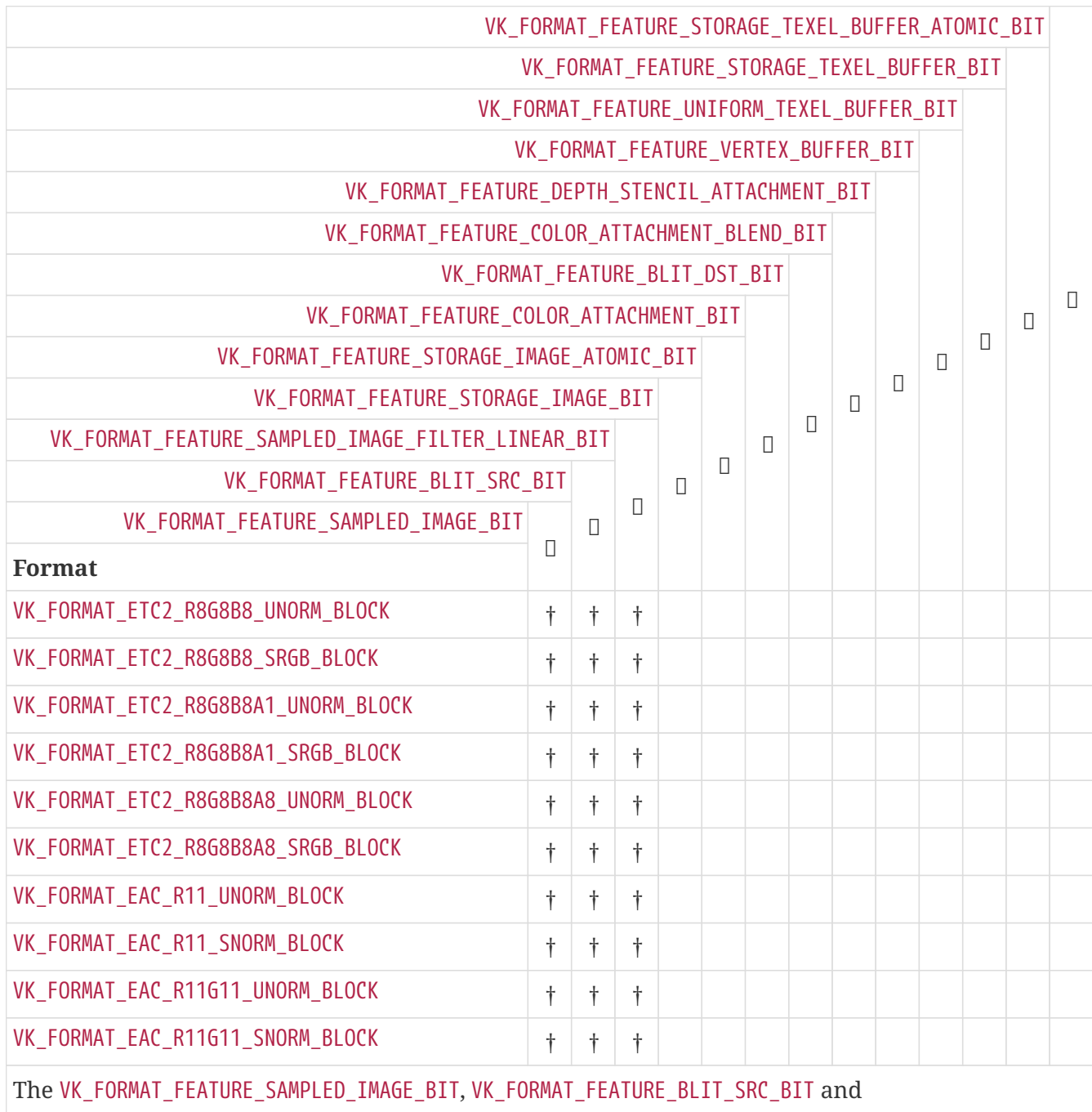

VK\_FORMAT\_FEATURE\_SAMPLED\_IMAGE\_FILTER\_LINEAR\_BIT features **must** be supported in optimalTilingFeatures for all the formats in at least one of: this table, [Mandatory format support:](#page-1019-0) [BC compressed formats with](#page-1019-0) [VkImageType](#page-1019-0) [VK\\_IMAGE\\_TYPE\\_2D](#page-1019-0) [and](#page-1019-0) [VK\\_IMAGE\\_TYPE\\_3D](#page-1019-0), or [Mandatory](#page-1021-0) [format support: ASTC LDR compressed formats with](#page-1021-0) [VkImageType](#page-1021-0) [VK\\_IMAGE\\_TYPE\\_2D](#page-1021-0).

<span id="page-1021-0"></span>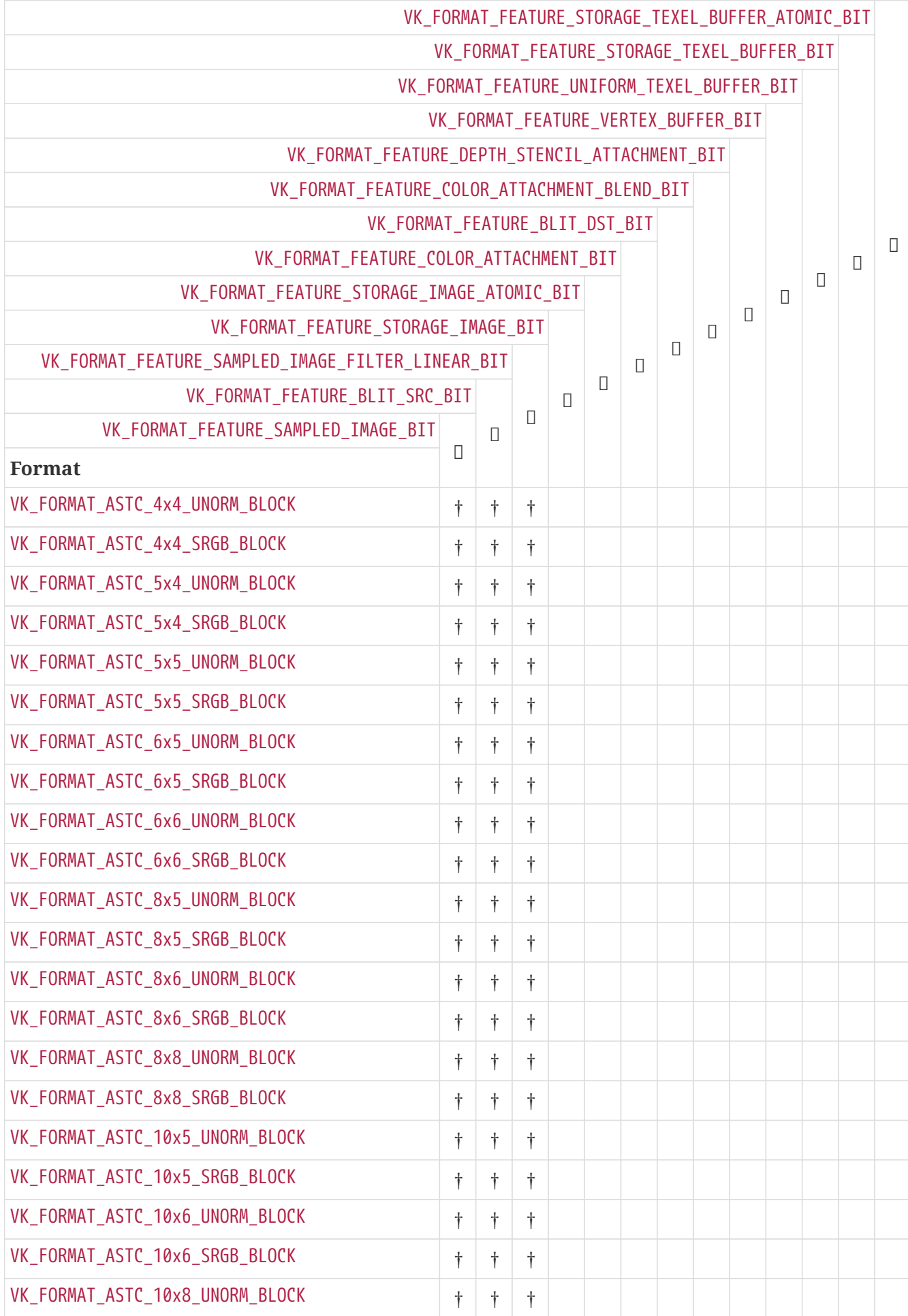

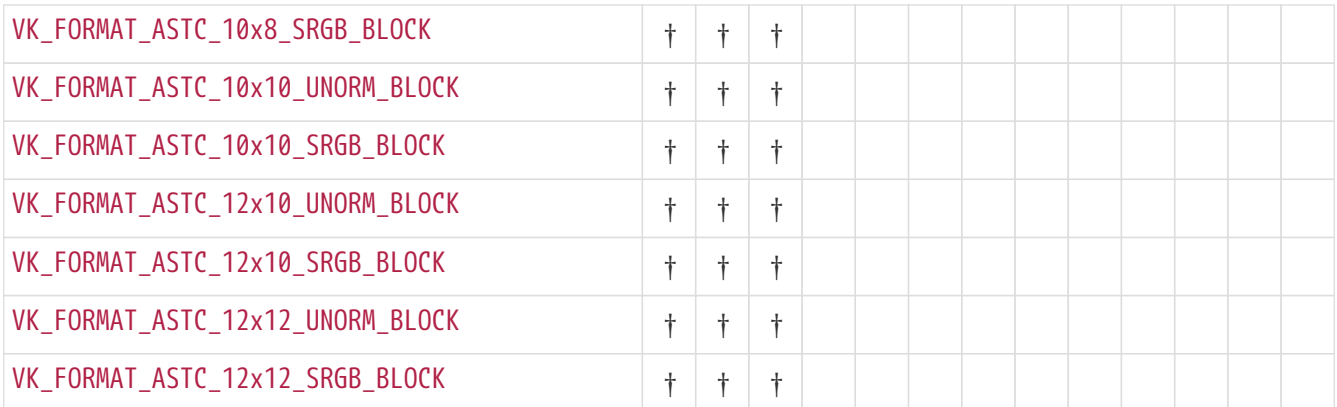

The VK\_FORMAT\_FEATURE\_SAMPLED\_IMAGE\_BIT, VK\_FORMAT\_FEATURE\_BLIT\_SRC\_BIT and VK\_FORMAT\_FEATURE\_SAMPLED\_IMAGE\_FILTER\_LINEAR\_BIT features **must** be supported in optimalTilingFeatures for all the formats in at least one of: this table, [Mandatory format support:](#page-1019-0) [BC compressed formats with](#page-1019-0) [VkImageType](#page-1019-0) [VK\\_IMAGE\\_TYPE\\_2D](#page-1019-0) [and](#page-1019-0) [VK\\_IMAGE\\_TYPE\\_3D](#page-1019-0), or [Mandatory](#page-1020-0) [format support: ETC2 and EAC compressed formats with](#page-1020-0) [VkImageType](#page-1020-0) [VK\\_IMAGE\\_TYPE\\_2D](#page-1020-0).

To be used with VkImageView with subresourceRange.aspectMask equal to VK\_IMAGE\_ASPECT\_COLOR\_BIT, sampler  $Y'C<sub>B</sub>C<sub>R</sub>$  $Y'C<sub>B</sub>C<sub>R</sub>$  $Y'C<sub>B</sub>C<sub>R</sub>$  $Y'C<sub>B</sub>C<sub>R</sub>$  $Y'C<sub>B</sub>C<sub>R</sub>$  $Y'C<sub>B</sub>C<sub>R</sub>$  $Y'C<sub>B</sub>C<sub>R</sub>$  [conversion](#page-491-0) **must** be enabled for the following formats:

| VK_FORMAT_FEATURE_SAMPLED_IMAGE_YCBCR_CONVERSION_CHROMA_RECONSTRUCTION_EXPLICIT_FORCEABLE_<br><b>BIT</b> |                |             |           |            |            |           |   |  |   |        |   |
|----------------------------------------------------------------------------------------------------|----------------|-------------|-----------|------------|------------|-----------|---|--|---|--------|---|
| VK_FORMAT_FEATURE_SAMPLED_IMAGE_YCBCR_CONVERSION_CHROMA_RECONSTRUCTION_EXPLICIT_BIT                      |                |             |           |            |            |           |   |  |   |        |   |
| VK_FORMAT_FEATURE_SAMPLED_IMAGE_YCBCR_CONVERSION_SEPARATE_RECONSTRUCTION_FILTER_BIT                      |                |             |           |            |            |           |   |  |   |        |   |
| VK_FORMAT_FEATURE_SAMPLED_IMAGE_YCBCR_CONVERSION_LINEAR_FILTER_BIT                                       |                |             |           |            |            |           |   |  |   |        |   |
| VK_FORMAT_FEATURE_MIDPOINT_CHROMA_SAMPLES_BIT                                                            |                |             |           |            |            |           |   |  | П | $\Box$ | Ш |
| VK_FORMAT_FEATURE_COSITED_CHROMA_SAMPLES_BIT                                                             |                |             |           |            |            |           |   |  |   |        |   |
| VK_FORMAT_FEATURE_TRANSFER_DST_BIT                                                                       |                |             |           |            |            |           |   |  |   |        |   |
| VK_FORMAT_FEATURE_TRANSFER_SRC_BIT<br>П<br>П                                                             |                |             |           |            |            |           | Π |  |   |        |   |
| VK_FORMAT_FEATURE_SAMPLED_IMAGE_BIT<br>O                                                                 |                |             |           |            |            |           |   |  |   |        |   |
| VK_FORMAT_FEATURE_DISJOINT_BIT                                                                           |                | $\Box$<br>Π |           |            |            |           |   |  |   |        |   |
| <b>Format</b>                                                                                            | <b>Planes</b>  |             |           |            |            |           |   |  |   |        |   |
| VK_FORMAT_G8B8G8R8_422_UNORM                                                                             | $\mathbf{1}$   |             |           |            |            |           |   |  |   |        |   |
| VK_FORMAT_B8G8R8G8_422_UNORM                                                                             | $\mathbf{1}$   |             |           |            |            |           |   |  |   |        |   |
| VK_FORMAT_G8_B8_R8_3PLANE_420_UNORM                                                                      | 3              |             | $\dagger$ | $\ddagger$ | $\dagger$  | t         |   |  |   |        |   |
| VK_FORMAT_G8_B8R8_2PLANE_420_UNORM                                                                       | $\overline{2}$ |             | $\dagger$ | $\ddagger$ | $\ddagger$ | $\dagger$ |   |  |   |        |   |
| VK_FORMAT_G8_B8_R8_3PLANE_422_UNORM                                                                      | 3              |             |           |            |            |           |   |  |   |        |   |
| VK_FORMAT_G8_B8R8_2PLANE_422_UNORM                                                                       | $\overline{2}$ |             |           |            |            |           |   |  |   |        |   |
| VK_FORMAT_G8_B8_R8_3PLANE_444_UNORM                                                                      | 3              |             |           |            |            |           |   |  |   |        |   |
| VK_FORMAT_R10X6G10X6B10X6A10X6_UNORM_4PACK16                                                             | $\mathbf{1}$   |             |           |            |            |           |   |  |   |        |   |
| VK_FORMAT_G10X6B10X6G10X6R10X6_422_UNORM_4PACK16                                                         | $\mathbf{1}$   |             |           |            |            |           |   |  |   |        |   |
| VK_FORMAT_B10X6G10X6R10X6G10X6_422_UNORM_4PACK16                                                         | $\mathbf{1}$   |             |           |            |            |           |   |  |   |        |   |
|                                                                                                    |                |             |           |            |            |           |   |  |   |        |   |

<span id="page-1022-0"></span>*Table 54. Formats requiring sampler Y′CBCR conversion for* VK\_IMAGE\_ASPECT\_COLOR\_BIT *image views*

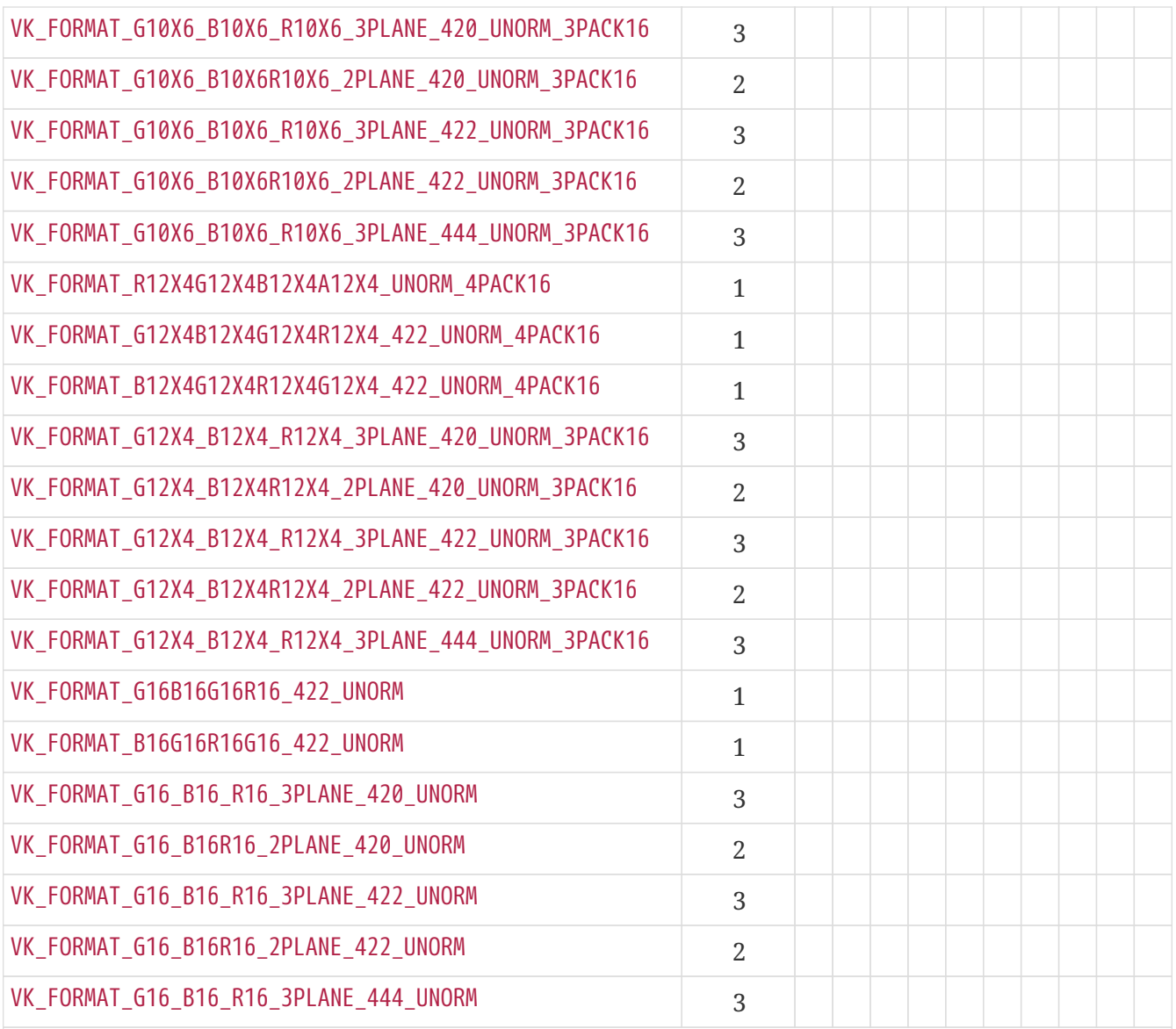

Format features marked † **must** be supported for optimalTilingFeatures with [VkImageType](#page-426-1) VK IMAGE TYPE 2D if the VkPhysicalDevice supports the

[VkPhysicalDeviceSamplerYcbcrConversionFeatures](#page-907-0) feature.

Implementations are not required to support the VK\_IMAGE\_CREATE\_SPARSE\_BINDING\_BIT, VK\_IMAGE\_CREATE\_SPARSE\_RESIDENCY\_BIT, or VK\_IMAGE\_CREATE\_SPARSE\_ALIASED\_BIT [VkImageCreateFlags](#page-426-0) for the above formats that require sampler  $Y'C<sub>B</sub>C<sub>R</sub>$  $Y'C<sub>B</sub>C<sub>R</sub>$  $Y'C<sub>B</sub>C<sub>R</sub>$  $Y'C<sub>B</sub>C<sub>R</sub>$  $Y'C<sub>B</sub>C<sub>R</sub>$  $Y'C<sub>B</sub>C<sub>R</sub>$  $Y'C<sub>B</sub>C<sub>R</sub>$  [conversion](#page-491-0). To determine whether the implementation supports sparse image creation flags with these formats use [vkGetPhysicalDeviceImageFormatProperties](#page-1026-0) or [vkGetPhysicalDeviceImageFormatProperties2.](#page-1029-0)

#### **33.3.1. Formats Without Shader Storage Format**

The device-level features for using a storage image or a storage texel buffer with an image format of Unknown, [shaderStorageImageReadWithoutFormat](#page-892-0) and [shaderStorageImageWriteWithoutFormat](#page-892-1), only apply to the following formats:

- VK\_FORMAT\_R8G8B8A8\_UNORM
- VK\_FORMAT\_R8G8B8A8\_SNORM
- VK\_FORMAT\_R8G8B8A8\_UINT
- VK\_FORMAT\_R8G8B8A8\_SINT
- VK\_FORMAT\_R32\_UINT
- VK\_FORMAT\_R32\_SINT
- VK\_FORMAT\_R32\_SFLOAT
- VK\_FORMAT\_R32G32\_UINT
- VK\_FORMAT\_R32G32\_SINT
- VK\_FORMAT\_R32G32\_SFLOAT
- VK\_FORMAT\_R32G32B32A32\_UINT
- VK\_FORMAT\_R32G32B32A32\_SINT
- VK\_FORMAT\_R32G32B32A32\_SFLOAT
- VK\_FORMAT\_R16G16B16A16\_UINT
- VK\_FORMAT\_R16G16B16A16\_SINT
- VK\_FORMAT\_R16G16B16A16\_SFLOAT
- VK\_FORMAT\_R16G16\_SFLOAT
- VK\_FORMAT\_B10G11R11\_UFLOAT\_PACK32
- VK\_FORMAT\_R16\_SFLOAT
- VK\_FORMAT\_R16G16B16A16\_UNORM
- VK\_FORMAT\_A2B10G10R10\_UNORM\_PACK32
- VK\_FORMAT\_R16G16\_UNORM
- VK\_FORMAT\_R8G8\_UNORM
- VK\_FORMAT\_R16\_UNORM
- VK\_FORMAT\_R8\_UNORM
- VK\_FORMAT\_R16G16B16A16\_SNORM
- VK\_FORMAT\_R16G16\_SNORM
- VK\_FORMAT\_R8G8\_SNORM
- VK\_FORMAT\_R16\_SNORM
- VK\_FORMAT\_R8\_SNORM
- VK FORMAT R16G16 SINT
- VK\_FORMAT\_R8G8\_SINT
- VK\_FORMAT\_R16\_SINT
- VK\_FORMAT\_R8\_SINT
- VK FORMAT A2B10G10R10 UINT PACK32
- VK\_FORMAT\_R16G16\_UINT
- VK\_FORMAT\_R8G8\_UINT
- VK\_FORMAT\_R16\_UINT
- VK\_FORMAT\_R8\_UINT

*Note*

 $\mathbf{i}$ 

This list of formats is the union of required storage formats from [Required Format](#page-1007-0) [Support](#page-1007-0) section and formats listed in [shaderStorageImageExtendedFormats](#page-890-0).

### **33.3.2. Format Feature Dependent Usage Flags**

Certain resource usage flags depend on support for the corresponding format feature flag for the format in question. The following tables list the [VkBufferUsageFlagBits](#page-402-0) and [VkImageUsageFlagBits](#page-423-0) that have such dependencies, and the format feature flags they depend on. Additional restrictions, including, but not limited to, further required format feature flags specific to the particular use of the resource **may** apply, as described in the respective sections of this specification.

*Table 55. Format feature dependent buffer usage flags*

| Buffer usage flag                        | <b>Required format feature flag</b>        |  |  |  |  |  |  |
|------------------------------------------|--------------------------------------------|--|--|--|--|--|--|
| VK_BUFFER_USAGE_UNIFORM_TEXEL_BUFFER_BIT | VK_FORMAT_FEATURE_UNIFORM_TEXEL_BUFFER_BIT |  |  |  |  |  |  |
| VK_BUFFER_USAGE_STORAGE_TEXEL_BUFFER_BIT | VK_FORMAT_FEATURE_STORAGE_TEXEL_BUFFER_BIT |  |  |  |  |  |  |
| VK_BUFFER_USAGE_VERTEX_BUFFER_BIT        | VK_FORMAT_FEATURE_VERTEX_BUFFER_BIT        |  |  |  |  |  |  |

*Table 56. Format feature dependent image usage flags*

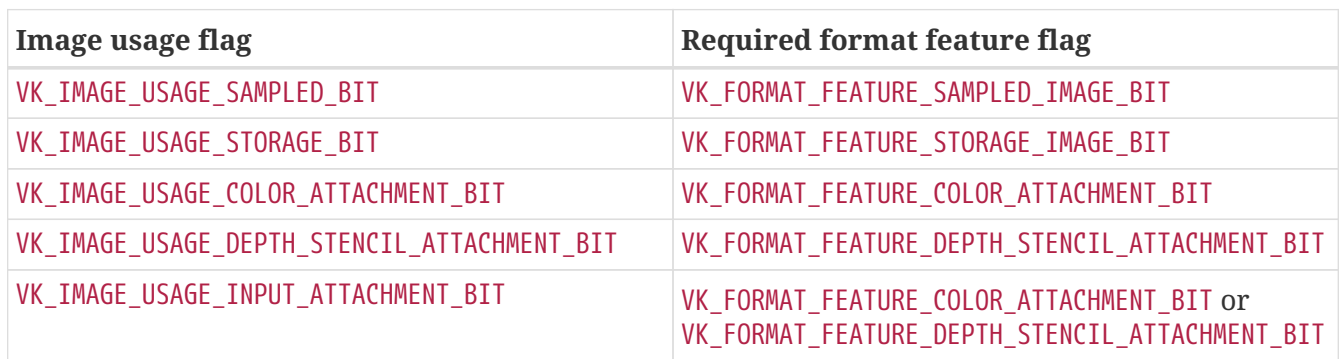

# **Chapter 34. Additional Capabilities**

This chapter describes additional capabilities beyond the minimum capabilities described in the [Limits](#page-921-0) and [Formats](#page-958-0) chapters, including:

- [Additional Image Capabilities](#page-1026-1)
- [Additional Buffer Capabilities](#page-1039-0)
- [Optional Semaphore Capabilities](#page-1041-0)
- [Optional Fence Capabilities](#page-1045-0)

## <span id="page-1026-1"></span>**34.1. Additional Image Capabilities**

Additional image capabilities, such as larger dimensions or additional sample counts for certain image types, or additional capabilities for *linear* tiling format images, are described in this section.

To query additional capabilities specific to image types, call:

<span id="page-1026-0"></span>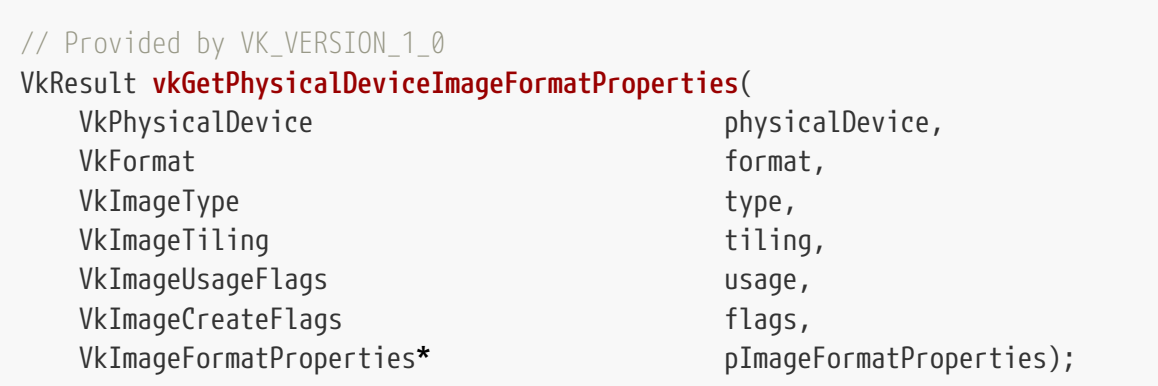

- physicalDevice is the physical device from which to query the image capabilities.
- format is a [VkFormat](#page-958-1) value specifying the image format, corresponding to [VkImageCreateInfo](#page-412-0) ::format.
- type is a [VkImageType](#page-426-1) value specifying the image type, corresponding to [VkImageCreateInfo](#page-412-0) ::imageType.
- tiling is a [VkImageTiling](#page-426-2) value specifying the image tiling, corresponding to [VkImageCreateInfo](#page-412-0)::tiling.
- usage is a bitmask of [VkImageUsageFlagBits](#page-423-0) specifying the intended usage of the image, corresponding to [VkImageCreateInfo](#page-412-0)::usage.
- flags is a bitmask of [VkImageCreateFlagBits](#page-424-0) specifying additional parameters of the image, corresponding to [VkImageCreateInfo](#page-412-0)::flags.
- pImageFormatProperties is a pointer to a [VkImageFormatProperties](#page-1028-0) structure in which capabilities are returned.

The format, type, tiling, usage, and flags parameters correspond to parameters that would be consumed by [vkCreateImage](#page-411-0) (as members of [VkImageCreateInfo\)](#page-412-0).

If format is not a supported image format, or if the combination of format, type, tiling, usage, and flags is not supported for images, then vkGetPhysicalDeviceImageFormatProperties returns VK\_ERROR\_FORMAT\_NOT\_SUPPORTED.

The limitations on an image format that are reported by vkGetPhysicalDeviceImageFormatProperties have the following property: if usage1 and usage2 of type [VkImageUsageFlags](#page-424-1) are such that the bits set in usage1 are a subset of the bits set in usage2, and flags1 and flags2 of type [VkImageCreateFlags](#page-426-0) are such that the bits set in flags1 are a subset of the bits set in flags2, then the limitations for usage1 and flags1 **must** be no more strict than the limitations for usage2 and flags2, for all values of format, type, and tiling.

If [VkPhysicalDeviceVulkanSC10Properties](#page-74-0)::deviceNoDynamicHostAllocations is VK\_TRUE, vkGetPhysicalDeviceImageFormatProperties **must** not return VK\_ERROR\_OUT\_OF\_HOST\_MEMORY.

### **Valid Usage (Implicit)**

- VUID-vkGetPhysicalDeviceImageFormatProperties-physicalDevice-parameter physicalDevice **must** be a valid [VkPhysicalDevice](#page-60-0) handle
- VUID-vkGetPhysicalDeviceImageFormatProperties-format-parameter format **must** be a valid [VkFormat](#page-958-1) value
- VUID-vkGetPhysicalDeviceImageFormatProperties-type-parameter type **must** be a valid [VkImageType](#page-426-1) value
- VUID-vkGetPhysicalDeviceImageFormatProperties-tiling-parameter tiling **must** be a valid [VkImageTiling](#page-426-2) value
- VUID-vkGetPhysicalDeviceImageFormatProperties-usage-parameter usage **must** be a valid combination of [VkImageUsageFlagBits](#page-423-0) values
- VUID-vkGetPhysicalDeviceImageFormatProperties-usage-requiredbitmask usage **must** not be 0
- VUID-vkGetPhysicalDeviceImageFormatProperties-flags-parameter flags **must** be a valid combination of [VkImageCreateFlagBits](#page-424-0) values
- VUID-vkGetPhysicalDeviceImageFormatProperties-pImageFormatProperties-parameter pImageFormatProperties **must** be a valid pointer to a [VkImageFormatProperties](#page-1028-0) structure

#### **Return Codes**

#### **[Success](#page-36-0)**

• VK\_SUCCESS

#### **[Failure](#page-36-1)**

- VK\_ERROR\_OUT\_OF\_HOST\_MEMORY
- VK\_ERROR\_OUT\_OF\_DEVICE\_MEMORY
- VK\_ERROR\_FORMAT\_NOT\_SUPPORTED

<span id="page-1028-0"></span>The VkImageFormatProperties structure is defined as:

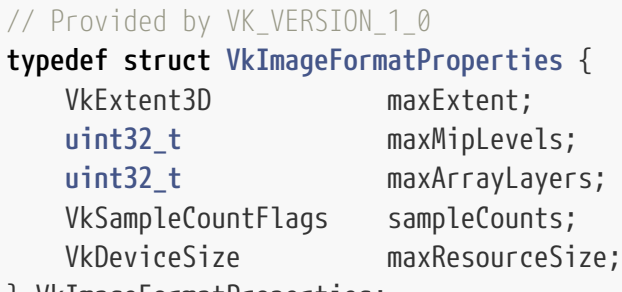

- } VkImageFormatProperties;
- maxExtent are the maximum image dimensions. See the [Allowed Extent Values](#page-1038-0) section below for how these values are constrained by type.
- maxMipLevels is the maximum number of mipmap levels. maxMipLevels **must** be equal to the number of levels in the complete mipmap chain based on the maxExtent.width, maxExtent.height, and maxExtent.depth, except when one of the following conditions is true, in which case it **may** instead be 1:
	- vkGetPhysicalDeviceImageFormatProperties::tiling was VK\_IMAGE\_TILING\_LINEAR
	- the [VkPhysicalDeviceImageFormatInfo2:](#page-1030-0):pNext chain included a [VkPhysicalDeviceExternalImageFormatInfo](#page-1032-0) structure with a handle type included in the handleTypes member for which mipmap image support is not required
	- image format is one of the formats that require a sampler  $Y'C_BC_R$  $Y'C_BC_R$  $Y'C_BC_R$  $Y'C_BC_R$  $Y'C_BC_R$  [conversion](#page-1022-0)
- maxArrayLayers is the maximum number of array layers. maxArrayLayers **must** be no less than [VkPhysicalDeviceLimits:](#page-921-1):maxImageArrayLayers, except when one of the following conditions is true, in which case it **may** instead be 1:
	- tiling is VK\_IMAGE\_TILING\_LINEAR
	- tiling is VK\_IMAGE\_TILING\_OPTIMAL and type is VK\_IMAGE\_TYPE\_3D
	- format is one of the formats that require a sampler  $Y'CBCBCBCBC$  $Y'CBCBCBCBC$  $Y'CBCBCBCBC$  $Y'CBCBCBCBC$
- sampleCounts is a bitmask of [VkSampleCountFlagBits](#page-932-0) specifying all the supported sample counts for this image as described [below](#page-1037-0).
- maxResourceSize is an upper bound on the total image size in bytes, inclusive of all image subresources. Implementations **may** have an address space limit on total size of a resource, which is advertised by this property. maxResourceSize **must** be at least 2<sup>31</sup>.

#### *Note*

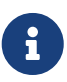

There is no mechanism to query the size of an image before creating it, to compare that size against maxResourceSize. If an application attempts to create an image that exceeds this limit, the creation will fail and [vkCreateImage](#page-411-0) will return VK\_ERROR\_OUT\_OF\_DEVICE\_MEMORY. While the advertised limit **must** be at least  $2^{31}$ , it **may** not be possible to create an image that approaches that size, particularly for VK\_IMAGE\_TYPE\_1D.

If the combination of parameters to vkGetPhysicalDeviceImageFormatProperties is not supported by

the implementation for use in [vkCreateImage,](#page-411-0) then all members of VkImageFormatProperties will be filled with zero.

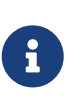

#### *Note*

Filling VkImageFormatProperties with zero for unsupported formats is an exception to the usual rule that output structures have undefined contents on error. This exception was unintentional, but is preserved for backwards compatibility.

To query additional capabilities specific to image types, call:

<span id="page-1029-0"></span>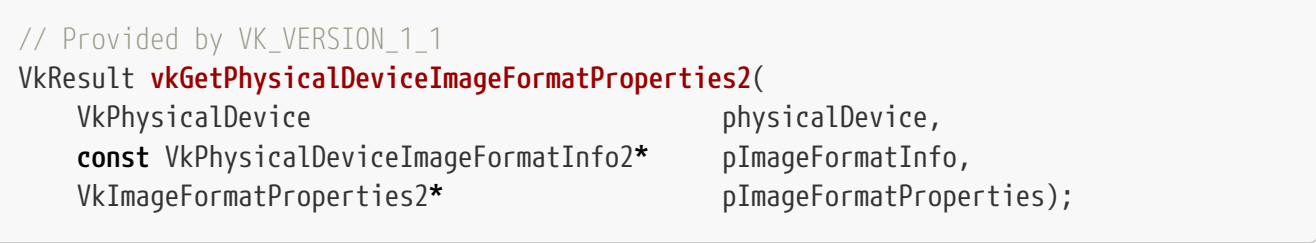

- physicalDevice is the physical device from which to query the image capabilities.
- pImageFormatInfo is a pointer to a [VkPhysicalDeviceImageFormatInfo2](#page-1030-0) structure describing the parameters that would be consumed by [vkCreateImage](#page-411-0).
- pImageFormatProperties is a pointer to a [VkImageFormatProperties2](#page-1031-0) structure in which capabilities are returned.

vkGetPhysicalDeviceImageFormatProperties2 behaves similarly similarly to [vkGetPhysicalDeviceImageFormatProperties,](#page-1026-0) with the ability to return extended information in a pNext chain of output structures.

If [VkPhysicalDeviceVulkanSC10Properties](#page-74-0)::deviceNoDynamicHostAllocations is VK\_TRUE, vkGetPhysicalDeviceImageFormatProperties2 **must** not return VK\_ERROR\_OUT\_OF\_HOST\_MEMORY.

### **Valid Usage (Implicit)**

- VUID-vkGetPhysicalDeviceImageFormatProperties2-physicalDevice-parameter physicalDevice **must** be a valid [VkPhysicalDevice](#page-60-0) handle
- VUID-vkGetPhysicalDeviceImageFormatProperties2-pImageFormatInfo-parameter pImageFormatInfo **must** be a valid pointer to a valid [VkPhysicalDeviceImageFormatInfo2](#page-1030-0) structure
- VUID-vkGetPhysicalDeviceImageFormatProperties2-pImageFormatProperties-parameter pImageFormatProperties **must** be a valid pointer to a [VkImageFormatProperties2](#page-1031-0) structure

### **Return Codes**

#### **[Success](#page-36-0)**

• VK\_SUCCESS

- VK\_ERROR\_OUT\_OF\_HOST\_MEMORY
- VK\_ERROR\_OUT\_OF\_DEVICE\_MEMORY
- VK\_ERROR\_FORMAT\_NOT\_SUPPORTED

<span id="page-1030-0"></span>The VkPhysicalDeviceImageFormatInfo2 structure is defined as:

```
// Provided by VK_VERSION_1_1
typedef struct VkPhysicalDeviceImageFormatInfo2 {
   VkStructureType sType;
     const void* pNext;
   VkFormat format;
   VkImageType type;
   VkImageTiling tiling;
     VkImageUsageFlags usage;
   VkImageCreateFlags flags;
} VkPhysicalDeviceImageFormatInfo2;
```
- sType is a [VkStructureType](#page-43-0) value identifying this structure.
- pNext is NULL or a pointer to a structure extending this structure. The pNext chain of VkPhysicalDeviceImageFormatInfo2 is used to provide additional image parameters to vkGetPhysicalDeviceImageFormatProperties2.
- format is a [VkFormat](#page-958-1) value indicating the image format, corresponding to [VkImageCreateInfo](#page-412-0) ::format.
- type is a [VkImageType](#page-426-1) value indicating the image type, corresponding to [VkImageCreateInfo](#page-412-0) ::imageType.
- tiling is a [VkImageTiling](#page-426-2) value indicating the image tiling, corresponding to [VkImageCreateInfo](#page-412-0)::tiling.
- usage is a bitmask of [VkImageUsageFlagBits](#page-423-0) indicating the intended usage of the image, corresponding to [VkImageCreateInfo](#page-412-0)::usage.
- flags is a bitmask of [VkImageCreateFlagBits](#page-424-0) indicating additional parameters of the image, corresponding to [VkImageCreateInfo](#page-412-0)::flags.

The members of VkPhysicalDeviceImageFormatInfo2 correspond to the arguments to [vkGetPhysicalDeviceImageFormatProperties,](#page-1026-0) with sType and pNext added for extensibility.

### **Valid Usage (Implicit)**

- VUID-VkPhysicalDeviceImageFormatInfo2-sType-sType sType **must** be VK\_STRUCTURE\_TYPE\_PHYSICAL\_DEVICE\_IMAGE\_FORMAT\_INFO\_2
- VUID-VkPhysicalDeviceImageFormatInfo2-pNext-pNext Each pNext member of any structure (including this one) in the pNext chain **must** be either NULL or a pointer to a valid instance of [VkImageFormatListCreateInfo](#page-422-0),

[VkImageStencilUsageCreateInfo](#page-420-0), or [VkPhysicalDeviceExternalImageFormatInfo](#page-1032-0)

- VUID-VkPhysicalDeviceImageFormatInfo2-sType-unique The sType value of each struct in the pNext chain **must** be unique
- VUID-VkPhysicalDeviceImageFormatInfo2-format-parameter format **must** be a valid [VkFormat](#page-958-1) value
- VUID-VkPhysicalDeviceImageFormatInfo2-type-parameter type **must** be a valid [VkImageType](#page-426-1) value
- VUID-VkPhysicalDeviceImageFormatInfo2-tiling-parameter tiling **must** be a valid [VkImageTiling](#page-426-2) value
- VUID-VkPhysicalDeviceImageFormatInfo2-usage-parameter usage **must** be a valid combination of [VkImageUsageFlagBits](#page-423-0) values
- VUID-VkPhysicalDeviceImageFormatInfo2-usage-requiredbitmask usage **must** not be 0
- VUID-VkPhysicalDeviceImageFormatInfo2-flags-parameter flags **must** be a valid combination of [VkImageCreateFlagBits](#page-424-0) values

<span id="page-1031-0"></span>The VkImageFormatProperties2 structure is defined as:

*// Provided by VK\_VERSION\_1\_1*

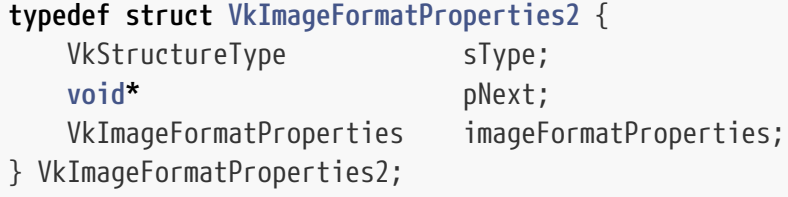

- sType is a [VkStructureType](#page-43-0) value identifying this structure.
- pNext is NULL or a pointer to a structure extending this structure. The pNext chain of VkImageFormatProperties2 is used to allow the specification of additional capabilities to be returned from vkGetPhysicalDeviceImageFormatProperties2.
- imageFormatProperties is a [VkImageFormatProperties](#page-1028-0) structure in which capabilities are returned.

If the combination of parameters to vkGetPhysicalDeviceImageFormatProperties2 is not supported by the implementation for use in [vkCreateImage](#page-411-0), then all members of imageFormatProperties will be filled with zero.

#### *Note*

8

Filling imageFormatProperties with zero for unsupported formats is an exception to the usual rule that output structures have undefined contents on error. This exception was unintentional, but is preserved for backwards compatibility. This exception only applies to imageFormatProperties, not sType, pNext, or any structures chained from pNext.

### **Valid Usage (Implicit)**

- VUID-VkImageFormatProperties2-sType-sType sType **must** be VK\_STRUCTURE\_TYPE\_IMAGE\_FORMAT\_PROPERTIES\_2
- VUID-VkImageFormatProperties2-pNext-pNext Each pNext member of any structure (including this one) in the pNext chain **must** be either NULL or a pointer to a valid instance of [VkExternalImageFormatProperties](#page-1034-0) or [VkSamplerYcbcrConversionImageFormatProperties](#page-1036-0)
- VUID-VkImageFormatProperties2-sType-unique The sType value of each struct in the pNext chain **must** be unique

To determine the image capabilities compatible with an external memory handle type, add a [VkPhysicalDeviceExternalImageFormatInfo](#page-1032-0) structure to the pNext chain of the [VkPhysicalDeviceImageFormatInfo2](#page-1030-0) structure and a VkExternalImageFormatProperties structure to the pNext chain of the [VkImageFormatProperties2](#page-1031-0) structure.

<span id="page-1032-0"></span>The VkPhysicalDeviceExternalImageFormatInfo structure is defined as:

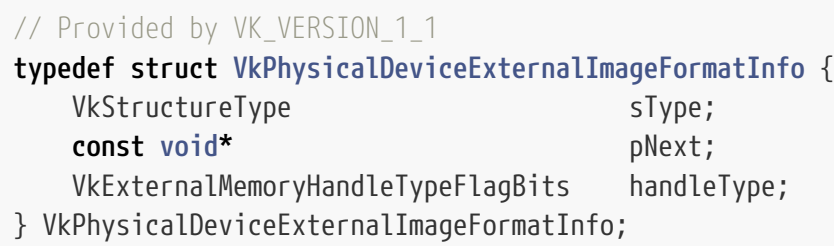

- sType is a [VkStructureType](#page-43-0) value identifying this structure.
- pNext is NULL or a pointer to a structure extending this structure.
- handleType is a [VkExternalMemoryHandleTypeFlagBits](#page-1033-0) value specifying the memory handle type that will be used with the memory associated with the image.

If handleType is 0, [vkGetPhysicalDeviceImageFormatProperties2](#page-1029-0) will behave as if [VkPhysicalDeviceExternalImageFormatInfo](#page-1032-0) was not present, and [VkExternalImageFormatProperties](#page-1034-0) will be ignored.

If handleType is not compatible with the format, type, tiling, usage, and flags specified in [VkPhysicalDeviceImageFormatInfo2,](#page-1030-0) then [vkGetPhysicalDeviceImageFormatProperties2](#page-1029-0) returns VK\_ERROR\_FORMAT\_NOT\_SUPPORTED.

### **Valid Usage (Implicit)**

- VUID-VkPhysicalDeviceExternalImageFormatInfo-sType-sType sType **must** be VK\_STRUCTURE\_TYPE\_PHYSICAL\_DEVICE\_EXTERNAL\_IMAGE\_FORMAT\_INFO
- VUID-VkPhysicalDeviceExternalImageFormatInfo-handleType-parameter If handleType is not 0, handleType **must** be a valid [VkExternalMemoryHandleTypeFlagBits](#page-1033-0)

Possible values of [VkPhysicalDeviceExternalImageFormatInfo:](#page-1032-0):handleType, specifying an external memory handle type, are:

<span id="page-1033-0"></span>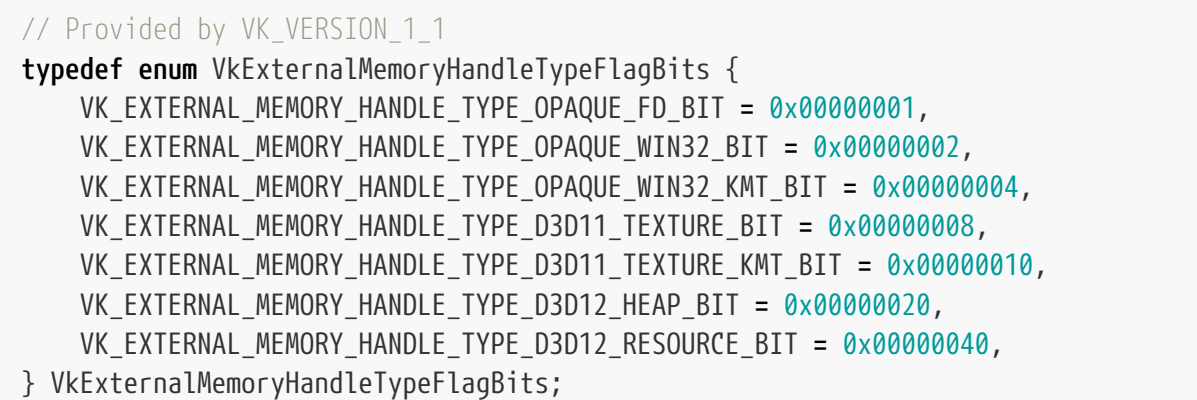

- VK EXTERNAL MEMORY HANDLE TYPE OPAQUE FD BIT specifies a POSIX file descriptor handle that has only limited valid usage outside of Vulkan and other compatible APIs. It **must** be compatible with the POSIX system calls dup, dup2, close, and the non-standard system call dup3. Additionally, it **must** be transportable over a socket using an SCM\_RIGHTS control message. It owns a reference to the underlying memory resource represented by its Vulkan memory object.
- VK\_EXTERNAL\_MEMORY\_HANDLE\_TYPE\_OPAQUE\_WIN32\_BIT specifies an NT handle that has only limited valid usage outside of Vulkan and other compatible APIs. It **must** be compatible with the functions DuplicateHandle, CloseHandle, CompareObjectHandles, GetHandleInformation, and SetHandleInformation. It owns a reference to the underlying memory resource represented by its Vulkan memory object.
- VK\_EXTERNAL\_MEMORY\_HANDLE\_TYPE\_OPAQUE\_WIN32\_KMT\_BIT specifies a global share handle that has only limited valid usage outside of Vulkan and other compatible APIs. It is not compatible with any native APIs. It does not own a reference to the underlying memory resource represented by its Vulkan memory object, and will therefore become invalid when all Vulkan memory objects associated with it are destroyed.
- VK\_EXTERNAL\_MEMORY\_HANDLE\_TYPE\_D3D11\_TEXTURE\_BIT specifies an NT handle returned by IDXGIResource1::CreateSharedHandle referring to a Direct3D 10 or 11 texture resource. It owns a reference to the memory used by the Direct3D resource.
- VK\_EXTERNAL\_MEMORY\_HANDLE\_TYPE\_D3D11\_TEXTURE\_KMT\_BIT specifies a global share handle returned by IDXGIResource::GetSharedHandle referring to a Direct3D 10 or 11 texture resource. It does not own a reference to the underlying Direct3D resource, and will therefore become invalid when all Vulkan memory objects and Direct3D resources associated with it are destroyed.
- VK\_EXTERNAL\_MEMORY\_HANDLE\_TYPE\_D3D12\_HEAP\_BIT specifies an NT handle returned by ID3D12Device::CreateSharedHandle referring to a Direct3D 12 heap resource. It owns a reference to the resources used by the Direct3D heap.
- VK\_EXTERNAL\_MEMORY\_HANDLE\_TYPE\_D3D12\_RESOURCE\_BIT\_\_specifies an NT\_\_handle returned by ID3D12Device::CreateSharedHandle referring to a Direct3D 12 committed resource. It owns a reference to the memory used by the Direct3D resource.

Some external memory handle types can only be shared within the same underlying physical device and/or the same driver version, as defined in the following table:

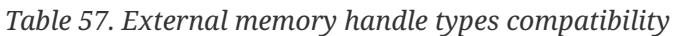

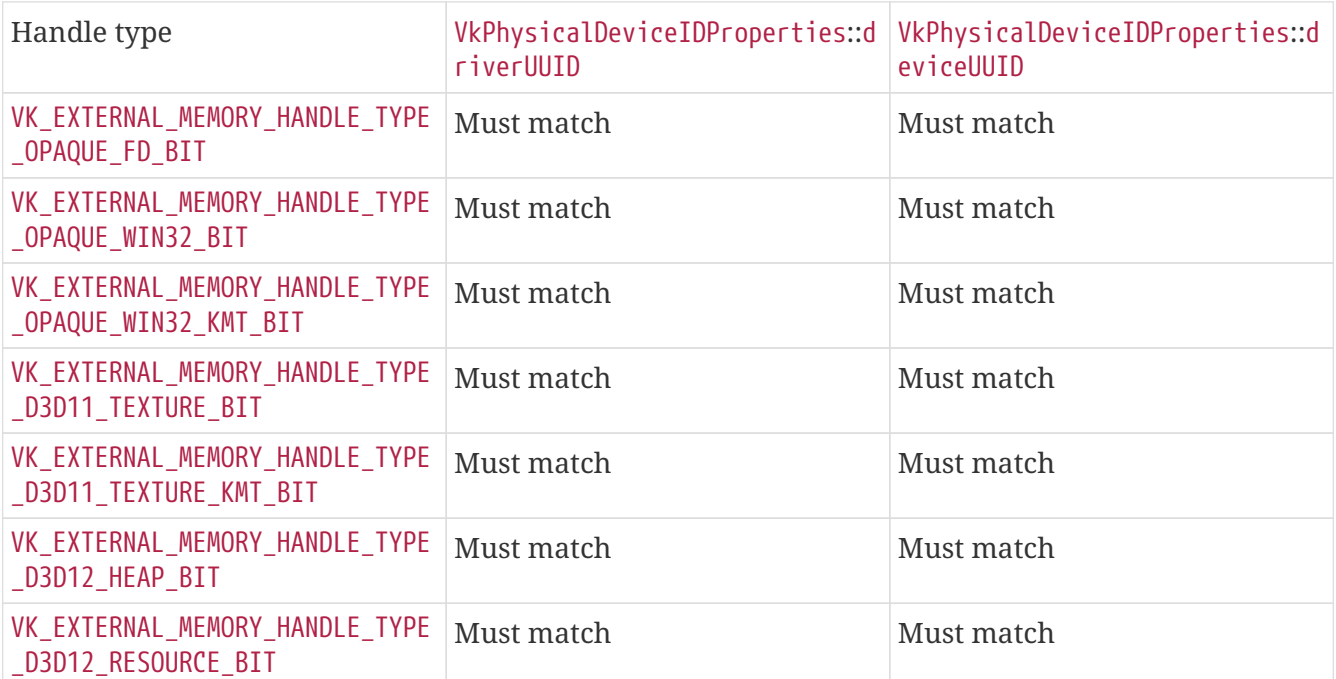

*// Provided by VK\_VERSION\_1\_1*

**typedef** VkFlags VkExternalMemoryHandleTypeFlags;

VkExternalMemoryHandleTypeFlags is a bitmask type for setting a mask of zero or more [VkExternalMemoryHandleTypeFlagBits.](#page-1033-0)

<span id="page-1034-0"></span>The VkExternalImageFormatProperties structure is defined as:

#### *// Provided by VK\_VERSION\_1\_1* **typedef struct VkExternalImageFormatProperties** { VkStructureType sType; **void\*** pNext; VkExternalMemoryProperties externalMemoryProperties; } VkExternalImageFormatProperties;

- sType is a [VkStructureType](#page-43-0) value identifying this structure.
- pNext is NULL or a pointer to a structure extending this structure.
- externalMemoryProperties is a [VkExternalMemoryProperties](#page-1035-0) structure specifying various capabilities of the external handle type when used with the specified image creation parameters.

### **Valid Usage (Implicit)**

• VUID-VkExternalImageFormatProperties-sType-sType

#### <span id="page-1035-0"></span>The VkExternalMemoryProperties structure is defined as:

*// Provided by VK\_VERSION\_1\_1* **typedef struct VkExternalMemoryProperties** { VkExternalMemoryFeatureFlags externalMemoryFeatures; VkExternalMemoryHandleTypeFlags exportFromImportedHandleTypes;

 VkExternalMemoryHandleTypeFlags compatibleHandleTypes; } VkExternalMemoryProperties;

- externalMemoryFeatures is a bitmask of [VkExternalMemoryFeatureFlagBits](#page-1035-1) specifying the features of handleType.
- exportFromImportedHandleTypes is a bitmask of [VkExternalMemoryHandleTypeFlagBits](#page-1033-0) specifying which types of imported handle handleType **can** be exported from.
- compatibleHandleTypes is a bitmask of [VkExternalMemoryHandleTypeFlagBits](#page-1033-0) specifying handle types which **can** be specified at the same time as handleType when creating an image compatible with external memory.

compatibleHandleTypes **must** include at least handleType. Inclusion of a handle type in compatibleHandleTypes does not imply the values returned in [VkImageFormatProperties2](#page-1031-0) will be the same when [VkPhysicalDeviceExternalImageFormatInfo](#page-1032-0)::handleType is set to that type. The application is responsible for querying the capabilities of all handle types intended for concurrent use in a single image and intersecting them to obtain the compatible set of capabilities.

Bits which **may** be set in [VkExternalMemoryProperties:](#page-1035-0):externalMemoryFeatures, specifying features of an external memory handle type, are:

```
// Provided by VK_VERSION_1_1
```
**typedef enum** VkExternalMemoryFeatureFlagBits { VK\_EXTERNAL\_MEMORY\_FEATURE\_DEDICATED\_ONLY\_BIT **=** 0x00000001,

```
  VK_EXTERNAL_MEMORY_FEATURE_EXPORTABLE_BIT = 0x00000002,
```

```
  VK_EXTERNAL_MEMORY_FEATURE_IMPORTABLE_BIT = 0x00000004,
```
- } VkExternalMemoryFeatureFlagBits;
- VK\_EXTERNAL\_MEMORY\_FEATURE\_DEDICATED\_ONLY\_BIT specifies that images or buffers created with the specified parameters and handle type **must** use the mechanisms defined by [VkMemoryDedicatedRequirements](#page-459-0) and [VkMemoryDedicatedAllocateInfo](#page-381-0) to create (or import) a dedicated allocation for the image or buffer.
- VK\_EXTERNAL\_MEMORY\_FEATURE\_EXPORTABLE\_BIT specifies that handles of this type **can** be exported from Vulkan memory objects.
- VK\_EXTERNAL\_MEMORY\_FEATURE\_IMPORTABLE\_BIT specifies that handles of this type **can** be imported as Vulkan memory objects.

Because their semantics in external APIs roughly align with that of an image or buffer with a

dedicated allocation in Vulkan, implementations are **required** to report VK\_EXTERNAL\_MEMORY\_FEATURE\_DEDICATED\_ONLY\_BIT for the following external handle types:

- VK\_EXTERNAL\_MEMORY\_HANDLE\_TYPE\_D3D11\_TEXTURE\_BIT
- VK\_EXTERNAL\_MEMORY\_HANDLE\_TYPE\_D3D11\_TEXTURE\_KMT\_BIT
- VK\_EXTERNAL\_MEMORY\_HANDLE\_TYPE\_D3D12\_RESOURCE\_BIT

*// Provided by VK\_VERSION\_1\_1* **typedef** VkFlags VkExternalMemoryFeatureFlags;

VkExternalMemoryFeatureFlags is a bitmask type for setting a mask of zero or more [VkExternalMemoryFeatureFlagBits](#page-1035-1).

To determine the number of combined image samplers required to support a multi-planar format, add [VkSamplerYcbcrConversionImageFormatProperties](#page-1036-0) to the pNext chain of the [VkImageFormatProperties2](#page-1031-0) structure in a call to vkGetPhysicalDeviceImageFormatProperties2.

<span id="page-1036-0"></span>The VkSamplerYcbcrConversionImageFormatProperties structure is defined as:

*// Provided by VK\_VERSION\_1\_1* **typedef struct VkSamplerYcbcrConversionImageFormatProperties** { VkStructureType sType; **void\*** pNext; **uint32\_t** combinedImageSamplerDescriptorCount; } VkSamplerYcbcrConversionImageFormatProperties;

- sType is a [VkStructureType](#page-43-0) value identifying this structure.
- pNext is NULL or a pointer to a structure extending this structure.
- combinedImageSamplerDescriptorCount is the number of combined image sampler descriptors that the implementation uses to access the format.

### **Valid Usage (Implicit)**

• VUID-VkSamplerYcbcrConversionImageFormatProperties-sType-sType sType **must** be VK\_STRUCTURE\_TYPE\_SAMPLER\_YCBCR\_CONVERSION\_IMAGE\_FORMAT\_PROPERTIES

combinedImageSamplerDescriptorCount is a number between 1 and the number of planes in the format. A descriptor set layout binding with immutable  $Y'C<sub>B</sub>C<sub>R</sub>$  conversion samplers will have a maximum combinedImageSamplerDescriptorCount which is the maximum across all formats supported by its samplers of the combinedImageSamplerDescriptorCount for each format. Descriptor sets with that layout will internally use that maximum combinedImageSamplerDescriptorCount descriptors for each descriptor in the binding. This expanded number of descriptors will be consumed from the descriptor pool when a descriptor set is allocated, and counts towards the maxDescriptorSetSamplers, maxDescriptorSetSampledImages, maxPerStageDescriptorSamplers, and maxPerStageDescriptorSampledImages limits.

*Note*

All descriptors in a binding use the same maximum combinedImageSamplerDescriptorCount descriptors to allow implementations to use a uniform stride for dynamic indexing of the descriptors in the binding.

8

For example, consider a descriptor set layout binding with two descriptors and immutable samplers for multi-planar formats that have VkSamplerYcbcrConversionImageFormatProperties::combinedImageSamplerDescriptorCo unt values of 2 and 3 respectively. There are two descriptors in the binding and the maximum combinedImageSamplerDescriptorCount is 3, so descriptor sets with this layout consume 6 descriptors from the descriptor pool. To create a descriptor pool that allows allocating four descriptor sets with this layout, descriptorCount must be at least 24.

### <span id="page-1037-0"></span>**34.1.1. Supported Sample Counts**

vkGetPhysicalDeviceImageFormatProperties returns a bitmask of [VkSampleCountFlagBits](#page-932-0) in sampleCounts specifying the supported sample counts for the image parameters.

sampleCounts will be set to VK\_SAMPLE\_COUNT\_1\_BIT if at least one of the following conditions is true:

- tiling is VK\_IMAGE\_TILING\_LINEAR
- type is not VK\_IMAGE\_TYPE\_2D
- flags contains VK\_IMAGE\_CREATE\_CUBE\_COMPATIBLE\_BIT
- Neither the VK\_FORMAT\_FEATURE\_COLOR\_ATTACHMENT\_BIT flag nor the VK\_FORMAT\_FEATURE\_DEPTH\_STENCIL\_ATTACHMENT\_BIT flag in VkFormatProperties ::optimalTilingFeatures returned by [vkGetPhysicalDeviceFormatProperties](#page-1002-0) is set
- [VkPhysicalDeviceExternalImageFormatInfo:](#page-1032-0):handleType is an external handle type for which multisampled image support is not required.
- format is one of the formats that require a sampler  $Y'CBCBCBCBC$  $Y'CBCBCBCBC$  $Y'CBCBCBCBC$  $Y'CBCBCBCBC$

Otherwise, the bits set in sampleCounts will be the sample counts supported for the specified values of usage and format. For each bit set in usage, the supported sample counts relate to the limits in VkPhysicalDeviceLimits as follows:

- If usage includes VK\_IMAGE\_USAGE\_COLOR\_ATTACHMENT\_BIT and format is a floating- or fixed-point color format, a superset of VkPhysicalDeviceLimits::framebufferColorSampleCounts
- If usage includes VK\_IMAGE\_USAGE\_COLOR\_ATTACHMENT\_BIT and format is an integer format, a superset of VkPhysicalDeviceVulkan12Properties::framebufferIntegerColorSampleCounts
- If usage includes VK\_IMAGE\_USAGE\_DEPTH\_STENCIL\_ATTACHMENT\_BIT, and format includes a depth component, a superset of VkPhysicalDeviceLimits::framebufferDepthSampleCounts
- If usage includes VK\_IMAGE\_USAGE\_DEPTH\_STENCIL\_ATTACHMENT\_BIT, and format includes a stencil component, a superset of VkPhysicalDeviceLimits::framebufferStencilSampleCounts
- If usage includes VK\_IMAGE\_USAGE\_SAMPLED\_BIT, and format includes a color component, a superset of VkPhysicalDeviceLimits::sampledImageColorSampleCounts
- If usage includes VK\_IMAGE\_USAGE\_SAMPLED\_BIT, and format includes a depth component, a superset of VkPhysicalDeviceLimits::sampledImageDepthSampleCounts
- If usage includes VK\_IMAGE\_USAGE\_SAMPLED\_BIT, and format is an integer format, a superset of VkPhysicalDeviceLimits::sampledImageIntegerSampleCounts
- If usage includes VK\_IMAGE\_USAGE\_STORAGE\_BIT, a superset of VkPhysicalDeviceLimits ::storageImageSampleCounts

If multiple bits are set in usage, sampleCounts will be the intersection of the per-usage values described above.

If none of the bits described above are set in usage, then there is no corresponding limit in VkPhysicalDeviceLimits. In this case, sampleCounts **must** include at least VK\_SAMPLE\_COUNT\_1\_BIT.

#### <span id="page-1038-0"></span>**34.1.2. Allowed Extent Values Based on Image Type**

Implementations **may** support extent values larger than the [required minimum/maximum values](#page-945-0) for certain types of images. [VkImageFormatProperties:](#page-1028-0):maxExtent for each type is subject to the constraints below.

*Note*

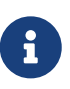

Implementations **must** support images with dimensions up to the [required](#page-945-0) [minimum/maximum values](#page-945-0) for all types of images. It follows that the query for additional capabilities **must** return extent values that are at least as large as the required values.

For VK\_IMAGE\_TYPE\_1D:

- maxExtent.width ≥ [VkPhysicalDeviceLimits:](#page-921-1):maxImageDimension1D
- maxExtent.height = 1
- maxExtent.depth = 1

For VK\_IMAGE\_TYPE\_2D when flags does not contain VK\_IMAGE\_CREATE\_CUBE\_COMPATIBLE\_BIT:

- maxExtent.width ≥ [VkPhysicalDeviceLimits:](#page-921-1):maxImageDimension2D
- maxExtent.height ≥ [VkPhysicalDeviceLimits:](#page-921-1):maxImageDimension2D
- maxExtent.depth = 1

For VK\_IMAGE\_TYPE\_2D when flags contains VK\_IMAGE\_CREATE\_CUBE\_COMPATIBLE\_BIT:

- maxExtent.width ≥ [VkPhysicalDeviceLimits:](#page-921-1):maxImageDimensionCube
- maxExtent.height ≥ [VkPhysicalDeviceLimits:](#page-921-1):maxImageDimensionCube
- maxExtent.depth = 1

For VK\_IMAGE\_TYPE\_3D:

• maxExtent.width ≥ [VkPhysicalDeviceLimits:](#page-921-1):maxImageDimension3D

- maxExtent.height ≥ [VkPhysicalDeviceLimits:](#page-921-1):maxImageDimension3D
- maxExtent.depth ≥ [VkPhysicalDeviceLimits:](#page-921-1):maxImageDimension3D

## <span id="page-1039-0"></span>**34.2. Additional Buffer Capabilities**

To query the external handle types supported by buffers, call:

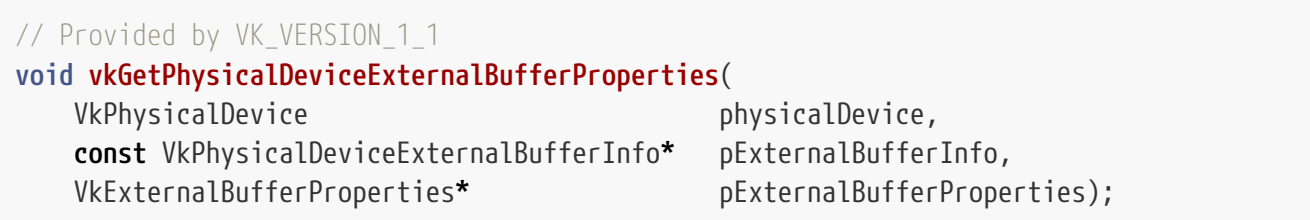

- physicalDevice is the physical device from which to query the buffer capabilities.
- pExternalBufferInfo is a pointer to a [VkPhysicalDeviceExternalBufferInfo](#page-1039-1) structure describing the parameters that would be consumed by [vkCreateBuffer.](#page-399-0)
- pExternalBufferProperties is a pointer to a [VkExternalBufferProperties](#page-1040-0) structure in which capabilities are returned.

### **Valid Usage (Implicit)**

- VUID-vkGetPhysicalDeviceExternalBufferProperties-physicalDevice-parameter physicalDevice **must** be a valid [VkPhysicalDevice](#page-60-0) handle
- VUID-vkGetPhysicalDeviceExternalBufferProperties-pExternalBufferInfo-parameter pExternalBufferInfo **must** be a valid pointer to a valid [VkPhysicalDeviceExternalBufferInfo](#page-1039-1) structure
- VUID-vkGetPhysicalDeviceExternalBufferProperties-pExternalBufferPropertiesparameter pExternalBufferProperties **must** be a valid pointer to a [VkExternalBufferProperties](#page-1040-0) structure

<span id="page-1039-1"></span>The VkPhysicalDeviceExternalBufferInfo structure is defined as:

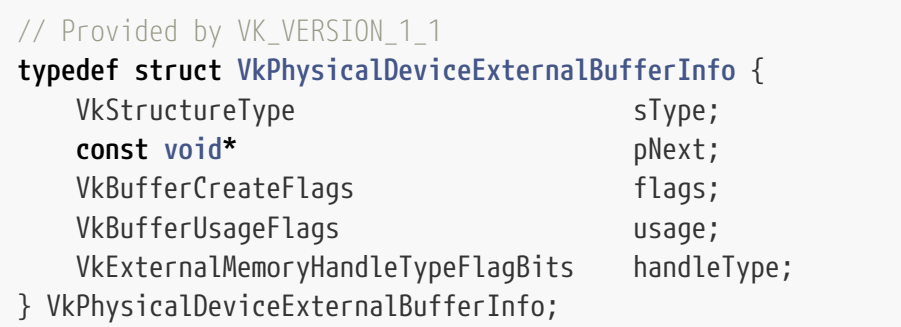

• sType is a [VkStructureType](#page-43-0) value identifying this structure.

- pNext is NULL or a pointer to a structure extending this structure.
- flags is a bitmask of [VkBufferCreateFlagBits](#page-403-0) describing additional parameters of the buffer, corresponding to [VkBufferCreateInfo](#page-400-0)::flags.
- usage is a bitmask of [VkBufferUsageFlagBits](#page-402-0) describing the intended usage of the buffer, corresponding to [VkBufferCreateInfo](#page-400-0)::usage.
- handleType is a [VkExternalMemoryHandleTypeFlagBits](#page-1033-0) value specifying the memory handle type that will be used with the memory associated with the buffer.

Only usage flags representable in [VkBufferUsageFlagBits](#page-402-0) are returned in this structure's usage.

### **Valid Usage (Implicit)**

- VUID-VkPhysicalDeviceExternalBufferInfo-sType-sType sType **must** be VK\_STRUCTURE\_TYPE\_PHYSICAL\_DEVICE\_EXTERNAL\_BUFFER\_INFO
- VUID-VkPhysicalDeviceExternalBufferInfo-pNext-pNext pNext **must** be NULL
- VUID-VkPhysicalDeviceExternalBufferInfo-flags-parameter flags **must** be a valid combination of [VkBufferCreateFlagBits](#page-403-0) values
- VUID-VkPhysicalDeviceExternalBufferInfo-usage-parameter usage **must** be a valid combination of [VkBufferUsageFlagBits](#page-402-0) values
- VUID-VkPhysicalDeviceExternalBufferInfo-usage-requiredbitmask usage **must** not be 0
- VUID-VkPhysicalDeviceExternalBufferInfo-handleType-parameter handleType **must** be a valid [VkExternalMemoryHandleTypeFlagBits](#page-1033-0) value

<span id="page-1040-0"></span>The VkExternalBufferProperties structure is defined as:

```
// Provided by VK_VERSION_1_1
typedef struct VkExternalBufferProperties {
   VkStructureType sType;
     void* pNext;
     VkExternalMemoryProperties externalMemoryProperties;
} VkExternalBufferProperties;
```
- sType is a [VkStructureType](#page-43-0) value identifying this structure.
- pNext is NULL or a pointer to a structure extending this structure.
- externalMemoryProperties is a [VkExternalMemoryProperties](#page-1035-0) structure specifying various capabilities of the external handle type when used with the specified buffer creation parameters.

### **Valid Usage (Implicit)**

- VUID-VkExternalBufferProperties-sType-sType sType **must** be VK\_STRUCTURE\_TYPE\_EXTERNAL\_BUFFER\_PROPERTIES
- VUID-VkExternalBufferProperties-pNext-pNext pNext **must** be NULL

## <span id="page-1041-0"></span>**34.3. Optional Semaphore Capabilities**

Semaphores **may** support import and export of their [payload](#page-175-0) to external handles. To query the external handle types supported by semaphores, call:

```
// Provided by VK_VERSION_1_1
void vkGetPhysicalDeviceExternalSemaphoreProperties(
   VkPhysicalDevice physicalDevice,
     const VkPhysicalDeviceExternalSemaphoreInfo* pExternalSemaphoreInfo,
     VkExternalSemaphoreProperties* pExternalSemaphoreProperties);
```
- physicalDevice is the physical device from which to query the semaphore capabilities.
- pExternalSemaphoreInfo is a pointer to a [VkPhysicalDeviceExternalSemaphoreInfo](#page-1041-1) structure describing the parameters that would be consumed by [vkCreateSemaphore](#page-176-0).
- pExternalSemaphoreProperties is a pointer to a [VkExternalSemaphoreProperties](#page-1044-0) structure in which capabilities are returned.

#### **Valid Usage (Implicit)**

- VUID-vkGetPhysicalDeviceExternalSemaphoreProperties-physicalDevice-parameter physicalDevice **must** be a valid [VkPhysicalDevice](#page-60-0) handle
- VUID-vkGetPhysicalDeviceExternalSemaphoreProperties-pExternalSemaphoreInfoparameter

pExternalSemaphoreInfo **must** be a valid pointer to a valid [VkPhysicalDeviceExternalSemaphoreInfo](#page-1041-1) structure

• VUID-vkGetPhysicalDeviceExternalSemaphoreProperties-pExternalSemaphorePropertiesparameter

pExternalSemaphoreProperties **must** be a valid pointer to a [VkExternalSemaphoreProperties](#page-1044-0) structure

<span id="page-1041-1"></span>The VkPhysicalDeviceExternalSemaphoreInfo structure is defined as:

*// Provided by VK\_VERSION\_1\_1* **typedef struct VkPhysicalDeviceExternalSemaphoreInfo** { VkStructureType state state state state state state state state state state state state state state state state

 **const void\*** pNext; VkExternalSemaphoreHandleTypeFlagBits handleType; } VkPhysicalDeviceExternalSemaphoreInfo;

- sType is a [VkStructureType](#page-43-0) value identifying this structure.
- pNext is NULL or a pointer to a structure extending this structure.
- handleType is a [VkExternalSemaphoreHandleTypeFlagBits](#page-1042-0) value specifying the external semaphore handle type for which capabilities will be returned.

### **Valid Usage (Implicit)**

- VUID-VkPhysicalDeviceExternalSemaphoreInfo-sType-sType sType **must** be VK\_STRUCTURE\_TYPE\_PHYSICAL\_DEVICE\_EXTERNAL\_SEMAPHORE\_INFO
- VUID-VkPhysicalDeviceExternalSemaphoreInfo-pNext-pNext pNext **must** be NULL or a pointer to a valid instance of [VkSemaphoreTypeCreateInfo](#page-178-0)
- VUID-VkPhysicalDeviceExternalSemaphoreInfo-sType-unique The sType value of each struct in the pNext chain **must** be unique
- VUID-VkPhysicalDeviceExternalSemaphoreInfo-handleType-parameter handleType **must** be a valid [VkExternalSemaphoreHandleTypeFlagBits](#page-1042-0) value

Bits which **may** be set in [VkPhysicalDeviceExternalSemaphoreInfo:](#page-1041-1):handleType, specifying an external semaphore handle type, are:

<span id="page-1042-0"></span>*// Provided by VK\_VERSION\_1\_1*

**typedef enum** VkExternalSemaphoreHandleTypeFlagBits { VK\_EXTERNAL\_SEMAPHORE\_HANDLE\_TYPE\_OPAQUE\_FD\_BIT **=** 0x00000001, VK\_EXTERNAL\_SEMAPHORE\_HANDLE\_TYPE\_OPAQUE\_WIN32\_BIT **=** 0x00000002, VK\_EXTERNAL\_SEMAPHORE\_HANDLE\_TYPE\_OPAQUE\_WIN32\_KMT\_BIT **=** 0x00000004, VK\_EXTERNAL\_SEMAPHORE\_HANDLE\_TYPE\_D3D12\_FENCE\_BIT **=** 0x00000008, VK\_EXTERNAL\_SEMAPHORE\_HANDLE\_TYPE\_SYNC\_FD\_BIT **=** 0x00000010, VK\_EXTERNAL\_SEMAPHORE\_HANDLE\_TYPE\_D3D11\_FENCE\_BIT **=** VK\_EXTERNAL\_SEMAPHORE\_HANDLE\_TYPE\_D3D12\_FENCE\_BIT, } VkExternalSemaphoreHandleTypeFlagBits;

- VK EXTERNAL SEMAPHORE HANDLE TYPE OPAQUE FD BIT specifies a POSIX file descriptor handle that has only limited valid usage outside of Vulkan and other compatible APIs. It **must** be compatible with the POSIX system calls dup, dup2, close, and the non-standard system call dup3. Additionally, it **must** be transportable over a socket using an SCM\_RIGHTS control message. It owns a reference to the underlying synchronization primitive represented by its Vulkan semaphore object.
- VK EXTERNAL SEMAPHORE HANDLE TYPE OPAQUE WIN32 BIT specifies an NT handle that has only limited valid usage outside of Vulkan and other compatible APIs. It **must** be compatible with the functions DuplicateHandle, CloseHandle, CompareObjectHandles, GetHandleInformation, and SetHandleInformation. It owns a reference to the underlying synchronization primitive represented by its Vulkan semaphore object.
- VK\_EXTERNAL\_SEMAPHORE\_HANDLE\_TYPE\_OPAQUE\_WIN32\_KMT\_BIT specifies a global share handle that has only limited valid usage outside of Vulkan and other compatible APIs. It is not compatible with any native APIs. It does not own a reference to the underlying synchronization primitive represented by its Vulkan semaphore object, and will therefore become invalid when all Vulkan semaphore objects associated with it are destroyed.
- VK EXTERNAL SEMAPHORE HANDLE TYPE D3D12 FENCE BIT specifies an NT handle returned by ID3D12Device::CreateSharedHandle referring to a Direct3D 12 fence, or ID3D11Device5::CreateFence referring to a Direct3D 11 fence. It owns a reference to the underlying synchronization primitive associated with the Direct3D fence.
- VK\_EXTERNAL\_SEMAPHORE\_HANDLE\_TYPE\_D3D11\_FENCE\_BIT is an alias of VK EXTERNAL SEMAPHORE HANDLE TYPE D3D12 FENCE BIT with the same meaning. It is provided for convenience and code clarity when interacting with D3D11 fences.
- VK\_EXTERNAL\_SEMAPHORE\_HANDLE\_TYPE\_SYNC\_FD\_BIT specifies a POSIX file descriptor handle to a Linux Sync File or Android Fence object. It can be used with any native API accepting a valid sync file or fence as input. It owns a reference to the underlying synchronization primitive associated with the file descriptor. Implementations which support importing this handle type **must** accept any type of sync or fence FD supported by the native system they are running on.

#### *Note*

Handles of type VK EXTERNAL SEMAPHORE HANDLE TYPE SYNC FD BIT generated by the implementation may represent either Linux Sync Files or Android Fences at the implementation's discretion. Applications **should** only use operations defined for both types of file descriptors, unless they know via means external to Vulkan the type of the file descriptor, or are prepared to deal with the system-defined operation failures resulting from using the wrong type.

 $\mathbf i$
Some external semaphore handle types can only be shared within the same underlying physical device and/or the same driver version, as defined in the following table:

| Handle type                                                    | VkPhysicalDeviceIDProperties::d<br>riverUUID | VkPhysicalDeviceIDProperties::d<br>eviceUUID |
|----------------------------------------------------------------|----------------------------------------------|----------------------------------------------|
| VK EXTERNAL SEMAPHORE HANDLE T<br>YPE OPAQUE FD BIT            | Must match                                   | Must match                                   |
| VK EXTERNAL SEMAPHORE HANDLE T<br>YPE OPAQUE WIN32 BIT         | Must match                                   | Must match                                   |
| VK_EXTERNAL_SEMAPHORE_HANDLE_T<br>YPE OPAQUE WIN32 KMT BIT     | Must match                                   | Must match                                   |
| VK EXTERNAL SEMAPHORE HANDLE T<br>YPE D3D12 FENCE BIT          | Must match                                   | Must match                                   |
| VK EXTERNAL SEMAPHORE HANDLE T<br>YPE_SYNC_FD_BIT              | No restriction                               | No restriction                               |
| VK_EXTERNAL_SEMAPHORE_HANDLE_T<br>YPE_ZIRCON_EVENT_BIT_FUCHSIA | No restriction                               | No restriction                               |

*Table 58. External semaphore handle types compatibility*

*// Provided by VK\_VERSION\_1\_1*

**typedef** VkFlags VkExternalSemaphoreHandleTypeFlags;

VkExternalSemaphoreHandleTypeFlags is a bitmask type for setting a mask of zero or more [VkExternalSemaphoreHandleTypeFlagBits](#page-1042-0).

The VkExternalSemaphoreProperties structure is defined as:

<span id="page-1044-0"></span>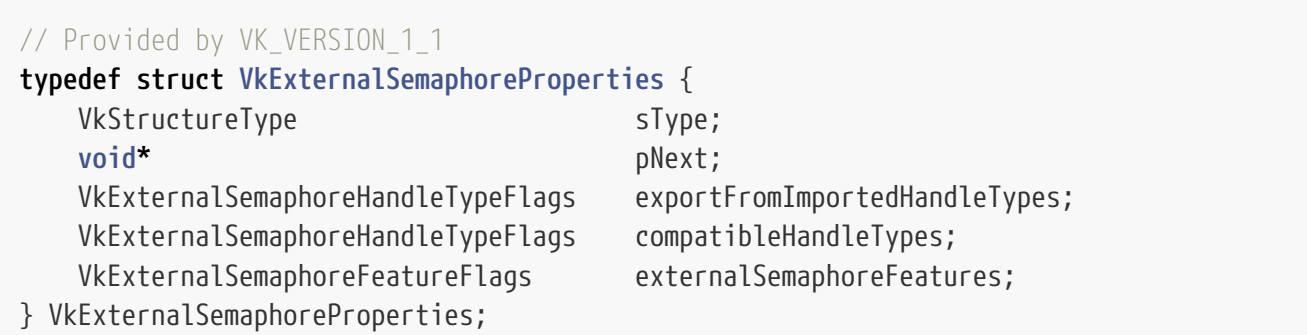

- sType is a [VkStructureType](#page-43-0) value identifying this structure.
- pNext is NULL or a pointer to a structure extending this structure.
- exportFromImportedHandleTypes is a bitmask of [VkExternalSemaphoreHandleTypeFlagBits](#page-1042-0) specifying which types of imported handle handleType **can** be exported from.
- compatibleHandleTypes is a bitmask of [VkExternalSemaphoreHandleTypeFlagBits](#page-1042-0) specifying handle types which **can** be specified at the same time as handleType when creating a semaphore.
- externalSemaphoreFeatures is a bitmask of [VkExternalSemaphoreFeatureFlagBits](#page-1045-0) describing the features of handleType.

If handleType is not supported by the implementation, then [VkExternalSemaphoreProperties](#page-1044-0) ::externalSemaphoreFeatures will be set to zero.

## **Valid Usage (Implicit)**

- VUID-VkExternalSemaphoreProperties-sType-sType sType **must** be VK\_STRUCTURE\_TYPE\_EXTERNAL\_SEMAPHORE\_PROPERTIES
- VUID-VkExternalSemaphoreProperties-pNext-pNext pNext **must** be NULL

Bits which **may** be set in [VkExternalSemaphoreProperties](#page-1044-0)::externalSemaphoreFeatures, specifying the features of an external semaphore handle type, are:

<span id="page-1045-0"></span>*// Provided by VK\_VERSION\_1\_1* **typedef enum** VkExternalSemaphoreFeatureFlagBits { VK\_EXTERNAL\_SEMAPHORE\_FEATURE\_EXPORTABLE\_BIT **=** 0x00000001, VK\_EXTERNAL\_SEMAPHORE\_FEATURE\_IMPORTABLE\_BIT **=** 0x00000002, } VkExternalSemaphoreFeatureFlagBits;

- VK\_EXTERNAL\_SEMAPHORE\_FEATURE\_EXPORTABLE\_BIT specifies that handles of this type **can** be exported from Vulkan semaphore objects.
- VK\_EXTERNAL\_SEMAPHORE\_FEATURE\_IMPORTABLE\_BIT specifies that handles of this type **can** be imported as Vulkan semaphore objects.

*// Provided by VK\_VERSION\_1\_1* **typedef** VkFlags VkExternalSemaphoreFeatureFlags;

VkExternalSemaphoreFeatureFlags is a bitmask type for setting a mask of zero or more [VkExternalSemaphoreFeatureFlagBits.](#page-1045-0)

## **34.4. Optional Fence Capabilities**

Fences **may** support import and export of their [payload](#page-165-0) to external handles. To query the external handle types supported by fences, call:

```
// Provided by VK_VERSION_1_1
void vkGetPhysicalDeviceExternalFenceProperties(
   VkPhysicalDevice physicalDevice,
     const VkPhysicalDeviceExternalFenceInfo* pExternalFenceInfo,
     VkExternalFenceProperties* pExternalFenceProperties);
```
• physicalDevice is the physical device from which to query the fence capabilities.

• pExternalFenceInfo is a pointer to a [VkPhysicalDeviceExternalFenceInfo](#page-1046-0) structure describing the

parameters that would be consumed by [vkCreateFence](#page-165-1).

• pExternalFenceProperties is a pointer to a [VkExternalFenceProperties](#page-1048-0) structure in which capabilities are returned.

### **Valid Usage (Implicit)**

- VUID-vkGetPhysicalDeviceExternalFenceProperties-physicalDevice-parameter physicalDevice **must** be a valid [VkPhysicalDevice](#page-60-0) handle
- VUID-vkGetPhysicalDeviceExternalFenceProperties-pExternalFenceInfo-parameter pExternalFenceInfo **must** be a valid pointer to a valid [VkPhysicalDeviceExternalFenceInfo](#page-1046-0) structure
- VUID-vkGetPhysicalDeviceExternalFenceProperties-pExternalFenceProperties-parameter pExternalFenceProperties **must** be a valid pointer to a [VkExternalFenceProperties](#page-1048-0) structure

<span id="page-1046-0"></span>The VkPhysicalDeviceExternalFenceInfo structure is defined as:

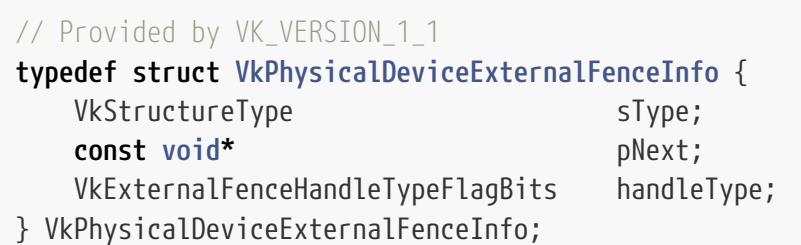

- sType is a [VkStructureType](#page-43-0) value identifying this structure.
- pNext is NULL or a pointer to a structure extending this structure.
- handleType is a [VkExternalFenceHandleTypeFlagBits](#page-1047-0) value specifying an external fence handle type for which capabilities will be returned.

#### *Note*

 $\mathbf{i}$ 

Handles of type VK\_EXTERNAL\_FENCE\_HANDLE\_TYPE\_SYNC\_FD\_BIT generated by the implementation may represent either Linux Sync Files or Android Fences at the implementation's discretion. Applications **should** only use operations defined for both types of file descriptors, unless they know via means external to Vulkan the type of the file descriptor, or are prepared to deal with the system-defined operation failures resulting from using the wrong type.

### **Valid Usage (Implicit)**

- VUID-VkPhysicalDeviceExternalFenceInfo-sType-sType sType **must** be VK\_STRUCTURE\_TYPE\_PHYSICAL\_DEVICE\_EXTERNAL\_FENCE\_INFO
- VUID-VkPhysicalDeviceExternalFenceInfo-pNext-pNext pNext **must** be NULL

• VUID-VkPhysicalDeviceExternalFenceInfo-handleType-parameter handleType **must** be a valid [VkExternalFenceHandleTypeFlagBits](#page-1047-0) value

Bits which **may** be set in

- [VkPhysicalDeviceExternalFenceInfo](#page-1046-0)::handleType
- [VkExternalFenceProperties:](#page-1048-0):exportFromImportedHandleTypes
- [VkExternalFenceProperties:](#page-1048-0):compatibleHandleTypes

<span id="page-1047-0"></span>indicate external fence handle types, and are:

```
// Provided by VK_VERSION_1_1
typedef enum VkExternalFenceHandleTypeFlagBits {
      VK_EXTERNAL_FENCE_HANDLE_TYPE_OPAQUE_FD_BIT = 0x00000001,
      VK_EXTERNAL_FENCE_HANDLE_TYPE_OPAQUE_WIN32_BIT = 0x00000002,
      VK_EXTERNAL_FENCE_HANDLE_TYPE_OPAQUE_WIN32_KMT_BIT = 0x00000004,
      VK_EXTERNAL_FENCE_HANDLE_TYPE_SYNC_FD_BIT = 0x00000008,
} VkExternalFenceHandleTypeFlagBits;
```
- VK EXTERNAL FENCE HANDLE TYPE OPAQUE FD BIT specifies a POSIX file descriptor handle that has only limited valid usage outside of Vulkan and other compatible APIs. It **must** be compatible with the POSIX system calls dup, dup2, close, and the non-standard system call dup3. Additionally, it **must** be transportable over a socket using an SCM\_RIGHTS control message. It owns a reference to the underlying synchronization primitive represented by its Vulkan fence object.
- VK\_EXTERNAL\_FENCE\_HANDLE\_TYPE\_OPAQUE\_WIN32\_BIT specifies an NT handle that has only limited valid usage outside of Vulkan and other compatible APIs. It **must** be compatible with the functions DuplicateHandle, CloseHandle, CompareObjectHandles, GetHandleInformation, and SetHandleInformation. It owns a reference to the underlying synchronization primitive represented by its Vulkan fence object.
- VK\_EXTERNAL\_FENCE\_HANDLE\_TYPE\_OPAQUE\_WIN32\_KMT\_BIT specifies a global share handle that has only limited valid usage outside of Vulkan and other compatible APIs. It is not compatible with any native APIs. It does not own a reference to the underlying synchronization primitive represented by its Vulkan fence object, and will therefore become invalid when all Vulkan fence objects associated with it are destroyed.
- VK EXTERNAL FENCE HANDLE TYPE SYNC FD BIT specifies a POSIX file descriptor handle to a Linux Sync File or Android Fence. It can be used with any native API accepting a valid sync file or fence as input. It owns a reference to the underlying synchronization primitive associated with the file descriptor. Implementations which support importing this handle type **must** accept any type of sync or fence FD supported by the native system they are running on.

Some external fence handle types can only be shared within the same underlying physical device and/or the same driver version, as defined in the following table:

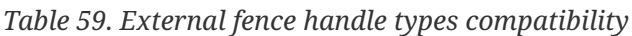

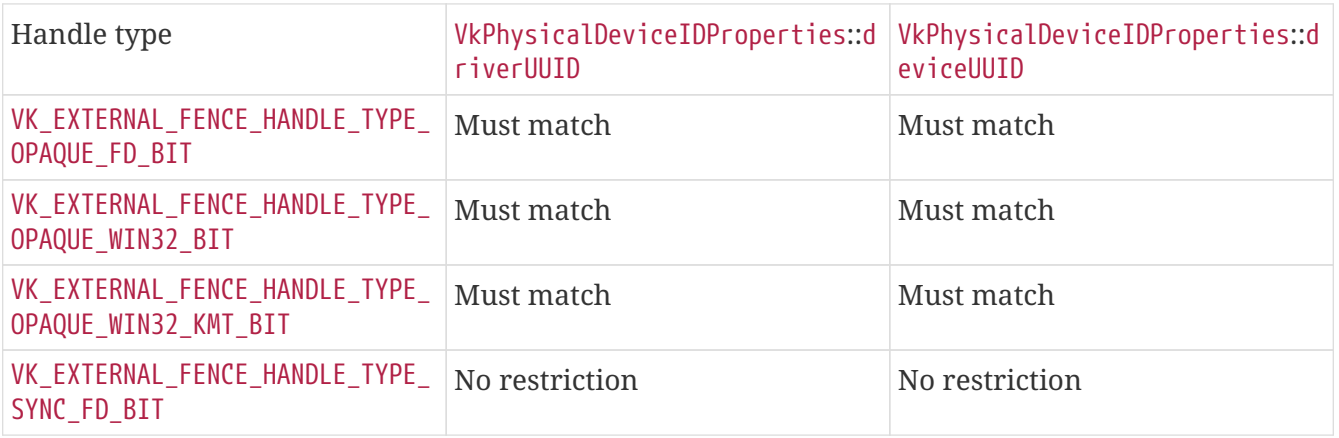

#### *// Provided by VK\_VERSION\_1\_1*

**typedef** VkFlags VkExternalFenceHandleTypeFlags;

VkExternalFenceHandleTypeFlags is a bitmask type for setting a mask of zero or more [VkExternalFenceHandleTypeFlagBits.](#page-1047-0)

The VkExternalFenceProperties structure is defined as:

<span id="page-1048-0"></span>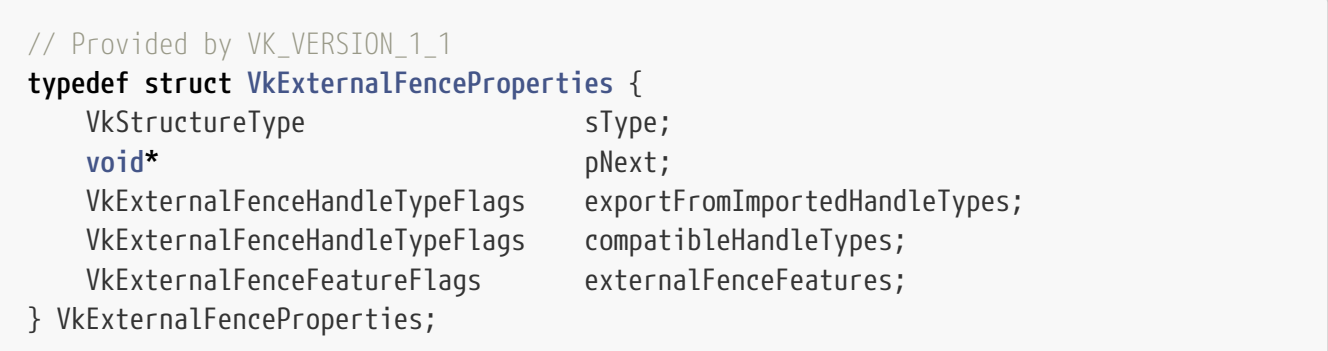

- exportFromImportedHandleTypes is a bitmask of [VkExternalFenceHandleTypeFlagBits](#page-1047-0) indicating which types of imported handle handleType **can** be exported from.
- compatibleHandleTypes is a bitmask of [VkExternalFenceHandleTypeFlagBits](#page-1047-0) specifying handle types which **can** be specified at the same time as handleType when creating a fence.
- externalFenceFeatures is a bitmask of [VkExternalFenceFeatureFlagBits](#page-1049-0) indicating the features of handleType.

If handleType is not supported by the implementation, then [VkExternalFenceProperties](#page-1048-0) ::externalFenceFeatures will be set to zero.

## **Valid Usage (Implicit)**

• VUID-VkExternalFenceProperties-sType-sType sType **must** be VK\_STRUCTURE\_TYPE\_EXTERNAL\_FENCE\_PROPERTIES • VUID-VkExternalFenceProperties-pNext-pNext pNext **must** be NULL

Bits which **may** be set in [VkExternalFenceProperties:](#page-1048-0):externalFenceFeatures, indicating features of a fence external handle type, are:

```
// Provided by VK_VERSION_1_1
typedef enum VkExternalFenceFeatureFlagBits {
     VK_EXTERNAL_FENCE_FEATURE_EXPORTABLE_BIT = 0x00000001,
      VK_EXTERNAL_FENCE_FEATURE_IMPORTABLE_BIT = 0x00000002,
} VkExternalFenceFeatureFlagBits;
```
- VK\_EXTERNAL\_FENCE\_FEATURE\_EXPORTABLE\_BIT specifies handles of this type **can** be exported from Vulkan fence objects.
- VK\_EXTERNAL\_FENCE\_FEATURE\_IMPORTABLE\_BIT specifies handles of this type **can** be imported to Vulkan fence objects.

*// Provided by VK\_VERSION\_1\_1* **typedef** VkFlags VkExternalFenceFeatureFlags;

VkExternalFenceFeatureFlags is a bitmask type for setting a mask of zero or more [VkExternalFenceFeatureFlagBits](#page-1049-0).

# **Chapter 35. Debugging**

To aid developers in tracking down errors in the application's use of Vulkan, particularly in combination with an external debugger or profiler, *debugging extensions* may be available.

The [VkObjectType](#page-1050-0) enumeration defines values, each of which corresponds to a specific Vulkan handle type. These values **can** be used to associate debug information with a particular type of object through one or more extensions.

```
// Provided by VK_VERSION_1_0
typedef enum VkObjectType {
      VK_OBJECT_TYPE_UNKNOWN = 0,
      VK_OBJECT_TYPE_INSTANCE = 1,
      VK_OBJECT_TYPE_PHYSICAL_DEVICE = 2,
      VK_OBJECT_TYPE_DEVICE = 3,
      VK_OBJECT_TYPE_QUEUE = 4,
      VK_OBJECT_TYPE_SEMAPHORE = 5,
      VK_OBJECT_TYPE_COMMAND_BUFFER = 6,
      VK_OBJECT_TYPE_FENCE = 7,
      VK_OBJECT_TYPE_DEVICE_MEMORY = 8,
      VK_OBJECT_TYPE_BUFFER = 9,
      VK_OBJECT_TYPE_IMAGE = 10,
      VK_OBJECT_TYPE_EVENT = 11,
      VK_OBJECT_TYPE_QUERY_POOL = 12,
      VK_OBJECT_TYPE_BUFFER_VIEW = 13,
      VK_OBJECT_TYPE_IMAGE_VIEW = 14,
      VK_OBJECT_TYPE_SHADER_MODULE = 15,
      VK_OBJECT_TYPE_PIPELINE_CACHE = 16,
      VK_OBJECT_TYPE_PIPELINE_LAYOUT = 17,
      VK_OBJECT_TYPE_RENDER_PASS = 18,
      VK_OBJECT_TYPE_PIPELINE = 19,
      VK_OBJECT_TYPE_DESCRIPTOR_SET_LAYOUT = 20,
      VK_OBJECT_TYPE_SAMPLER = 21,
      VK_OBJECT_TYPE_DESCRIPTOR_POOL = 22,
      VK_OBJECT_TYPE_DESCRIPTOR_SET = 23,
      VK_OBJECT_TYPE_FRAMEBUFFER = 24,
      VK_OBJECT_TYPE_COMMAND_POOL = 25,
    // Provided by VK_VERSION_1_1
      VK_OBJECT_TYPE_SAMPLER_YCBCR_CONVERSION = 1000156000,
} VkObjectType;
```
*Table 60.* VkObjectType *and Vulkan Handle Relationship*

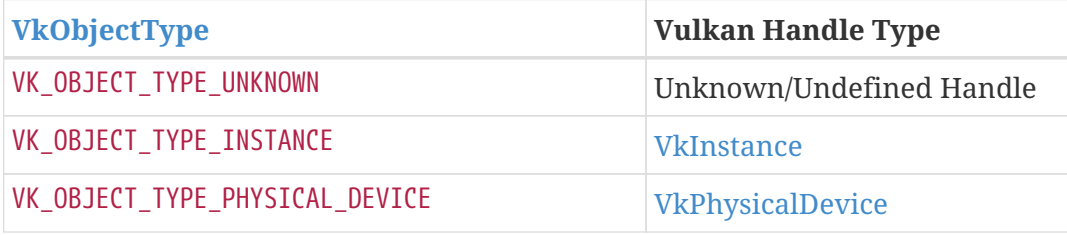

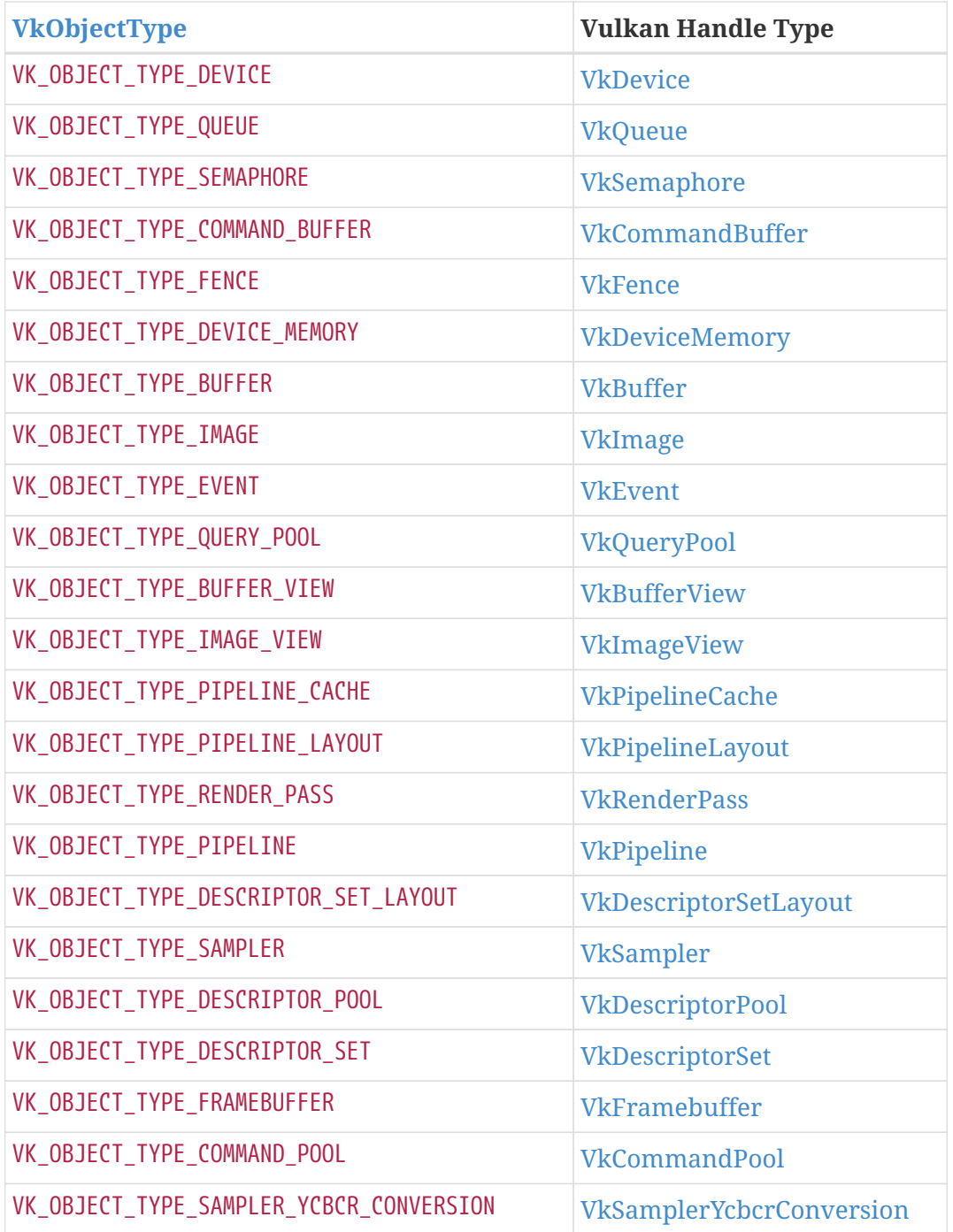

If this Specification was generated with any such extensions included, they will be described in the remainder of this chapter.

## **35.1. Fault Handling**

The fault handling mechanism provides a method for the implementation to pass fault information to the application. A fault indicates that an issue has occurred with the host or device that could impact the implementation's ability to function correctly. It consists of a [VkFaultData](#page-1052-0) structure that is used to communicate information about the fault between the implementation and the application, with two methods to obtain the data. The application **can** obtain the fault data from the implementation using [vkGetFaultData.](#page-1054-0) Alternatively, the implementation **can** directly call a preregistered fault handler function [\(PFN\\_vkFaultCallbackFunction](#page-1057-0)) in the application when a fault occurs.

The VkFaultData structure provides categories the implementation **must** set to provide basic information on a fault. These allow the implementation to provide a coarse classification of a fault to the application. As the potential faults that could occur will vary between different platforms, it is expected that an implementation would also provide additional implementation-specific data on the fault, enabling the application to take appropriate action.

The implementation **must** also define whether a particular fault results in the fault callback function being called, is communicated via [vkGetFaultData](#page-1054-0), or both. This will be decided by several factors including:

- the severity of the fault,
- the application's ability to handle the fault, and
- how the application should handle the fault.

The implementation **must** document the implementation-specific fault data, how the faults are communicated, and expected responses from the application for each of the faults that it **can** report.

## **35.1.1. Fault Data**

The information on a single fault is returned using the VkFaultData structure. The VkFaultData structure is defined as:

```
// Provided by VKSC_VERSION_1_0
typedef struct VkFaultData {
     VkStructureType sType;
     void* pNext;
   VkFaultLevel faultLevel;
     VkFaultType faultType;
} VkFaultData;
```
- sType is a [VkStructureType](#page-43-0) value identifying this structure.
- pNext is NULL or a pointer to a structure extending this structure that provides implementationspecific data on the fault.
- faultLevel is a [VkFaultLevel](#page-1053-0) that provides the severity of the fault.
- faultType is a [VkFaultType](#page-1053-1) that provides the type of the fault.

To retrieve implementation-specific fault data, pNext **can** point to one or more implementationdefined fault structures or NULL to not retrieve implementation-specific data.

## **Valid Usage**

• VUID-VkFaultData-pNext-05019 pNext **must** be NULL or a valid pointer to an implementation-specific structure

## **Valid Usage (Implicit)**

• VUID-VkFaultData-sType-sType sType **must** be VK\_STRUCTURE\_TYPE\_FAULT\_DATA

<span id="page-1053-0"></span>Possible values of [VkFaultData:](#page-1052-0):faultLevel, specifying the fault severity, are:

```
// Provided by VKSC_VERSION_1_0
typedef enum VkFaultLevel {
      VK_FAULT_LEVEL_UNASSIGNED = 0,
      VK_FAULT_LEVEL_CRITICAL = 1,
      VK_FAULT_LEVEL_RECOVERABLE = 2,
      VK_FAULT_LEVEL_WARNING = 3,
```
- } VkFaultLevel;
- VK\_FAULT\_LEVEL\_UNASSIGNED A fault level has not been assigned.
- VK\_FAULT\_LEVEL\_CRITICAL A fault that **cannot** be recovered by the application.
- VK\_FAULT\_LEVEL\_RECOVERABLE A fault that **can** be recovered by the application.
- VK FAULT LEVEL WARNING A fault that indicates a non-optimal condition has occurred, but no recovery is necessary at this point.

<span id="page-1053-1"></span>Possible values of [VkFaultData:](#page-1052-0):faultType, specifying the fault type, are:

```
// Provided by VKSC_VERSION_1_0
typedef enum VkFaultType {
    VK FAULT TYPE INVALID = 0,
      VK_FAULT_TYPE_UNASSIGNED = 1,
      VK_FAULT_TYPE_IMPLEMENTATION = 2,
      VK_FAULT_TYPE_SYSTEM = 3,
      VK_FAULT_TYPE_PHYSICAL_DEVICE = 4,
      VK_FAULT_TYPE_COMMAND_BUFFER_FULL = 5,
      VK_FAULT_TYPE_INVALID_API_USAGE = 6,
} VkFaultType;
```
- VK\_FAULT\_TYPE\_INVALID The fault data does not contain a valid fault.
- VK\_FAULT\_TYPE\_UNASSIGNED A fault type has not been assigned.
- VK\_FAULT\_TYPE\_IMPLEMENTATION Implementation-defined fault.
- VK\_FAULT\_TYPE\_SYSTEM A fault occurred in the system components.
- VK\_FAULT\_TYPE\_PHYSICAL\_DEVICE A fault occurred with the physical device.
- VK\_FAULT\_TYPE\_COMMAND\_BUFFER\_FULL Command buffer memory was exhausted before [vkEndCommandBuffer](#page-129-0) was called.
- VK\_FAULT\_TYPE\_INVALID\_API\_USAGE Invalid usage of the API was detected by the implementation.

## **35.1.2. Querying Fault Status**

To query the number of current faults and obtain the fault data, call [vkGetFaultData.](#page-1054-0)

```
// Provided by VKSC_VERSION_1_0
VkResult vkGetFaultData(
  VkDevice device,
  VkFaultQueryBehavior extending the faultQueryBehavior,
    VkBool32* pUnrecordedFaults,
  uint32 t* pFaultCount,
  VkFaultData<sup>*</sup> pFaults);
```
- device is the logical device to obtain faults from.
- faultQueryBehavior is a [VkFaultQueryBehavior](#page-1055-0) that specifies the types of faults to obtain from the implementation, and how those faults should be handled.
- pUnrecordedFaults is a return boolean that specifies if the logged fault information is incomplete and does not contain entries for all faults that have been detected by the implementation and **may** be reported via [vkGetFaultData](#page-1054-0).
- pFaultCount is a pointer to an integer that specifies the number of fault entries.
- pFaults is either NULL or a pointer to an array of pFaultCount [VkFaultData](#page-1052-0) structures to be updated with the recorded fault data.

Access to fault data is internally synchronized, meaning [vkGetFaultData](#page-1054-0) **can** be called from multiple threads simultaneously.

The implementation **must** not record more than [maxQueryFaultCount](#page-75-0) faults to be reported by [vkGetFaultData.](#page-1054-0)

pUnrecordedFaults is set to VK\_TRUE if the implementation has detected one or more faults since the last successful retrieval of fault data using this command, but was unable to record fault information for all faults. Otherwise, pUnrecordedFaults is set to VK\_FALSE.

If pFaults is NULL, then the number of faults with the specified faultQueryBehavior characteristics associated with device is returned in pFaultCount, and pUnrecordedFaults is set as indicated above. Otherwise, pFaultCount **must** point to a variable set by the user to the number of elements in the pFaults array, and on return the variable is overwritten with the number of faults actually written to pFaults. If pFaultCount is less than the number of recorded device faults with the specified faultQueryBehavior characteristics, at most pFaultCount faults will be written, and VK\_INCOMPLETE will be returned instead of VK\_SUCCESS, to indicate that not all the available faults were returned.

On success, the fault information stored by the implementation for the faults that were returned will be handled as specified by faultQueryBehavior.

For each filled pFaults entry, if pNext is not NULL, the implementation will fill in any implementationspecific structures applicable to that fault that are included in the pNext chain.

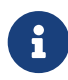

*Note*

In order to simplify the application logic, an application could have a static allocation sized to [maxQueryFaultCount](#page-75-0) which it passes in to each call of [vkGetFaultData.](#page-1054-0) This allows an application to obtain all the faults available at this time in a single call to [vkGetFaultData](#page-1054-0). Furthermore, under this usage pattern, the command will never return VK\_INCOMPLETE.

If [VkPhysicalDeviceVulkanSC10Properties](#page-74-0)::deviceNoDynamicHostAllocations is VK\_TRUE, vkGetFaultData **must** not return VK\_ERROR\_OUT\_OF\_HOST\_MEMORY.

## **Valid Usage**

• VUID-vkGetFaultData-pFaultCount-05020 pFaultCount **must** be less than or equal to [maxQueryFaultCount](#page-75-0)

## **Valid Usage (Implicit)**

- VUID-vkGetFaultData-device-parameter device **must** be a valid [VkDevice](#page-87-0) handle
- VUID-vkGetFaultData-faultQueryBehavior-parameter faultQueryBehavior **must** be a valid [VkFaultQueryBehavior](#page-1055-0) value
- VUID-vkGetFaultData-pUnrecordedFaults-parameter pUnrecordedFaults **must** be a valid pointer to a [VkBool32](#page-22-0) value
- VUID-vkGetFaultData-pFaultCount-parameter pFaultCount **must** be a valid pointer to a uint32\_t value
- VUID-vkGetFaultData-pFaults-parameter If the value referenced by pFaultCount is not 0, and pFaults is not NULL, pFaults **must** be a valid pointer to an array of pFaultCount [VkFaultData](#page-1052-0) structures

### **Return Codes**

#### **[Success](#page-36-0)**

- VK SUCCESS
- VK\_INCOMPLETE

#### **[Failure](#page-36-1)**

- VK\_ERROR\_OUT\_OF\_HOST\_MEMORY
- VK ERROR OUT OF DEVICE MEMORY

<span id="page-1055-0"></span>Possible values that **can** be set in [VkFaultQueryBehavior,](#page-1055-0) specifying which faults to return, are:

*// Provided by VKSC\_VERSION\_1\_0* **typedef enum** VkFaultQueryBehavior { • VK\_FAULT\_QUERY\_BEHAVIOR\_GET\_AND\_CLEAR\_ALL\_FAULTS All fault types and severities are reported and are cleared from the internal fault storage after retrieval.

## **35.1.3. Fault Callback**

The [VkFaultCallbackInfo](#page-1056-0) structure allows an application to register a function at device creation that the implementation can call to report faults when they occur. A callback function is registered by attaching a valid VkFaultCallbackInfo structure to the pNext chain of the [VkDeviceCreateInfo](#page-89-0) structure. The callback function is only called by the implementation during a call to the API, using the same thread that is making the API call. The VkFaultCallbackInfo structure provides the function pointer to be called by the implementation, and optionally, application memory to store fault data.

<span id="page-1056-0"></span>The VkFaultCallbackInfo structure is defined as:

```
// Provided by VKSC_VERSION_1_0
typedef struct VkFaultCallbackInfo {
  VkStructureType sType;
     const void* pNext;
   uint32 t faultCount;
     VkFaultData* pFaults;
   PFN_vkFaultCallbackFunction pfnFaultCallback;
} VkFaultCallbackInfo;
```
- sType is a [VkStructureType](#page-43-0) value identifying this structure.
- pNext is NULL or pointer to a structure extending this structure.
- faultCount is the number of reported faults in the array pointed to by pFaults.
- pFaults is either NULL or a pointer to an array of faultCount [VkFaultData](#page-1052-0) structures.
- pfnFaultCallback is a function pointer to the fault handler function that will be called by the implementation when a fault occurs.

If provided, the implementation **may** make use of the pFaults array to return fault data to the application when using the fault callback.

#### *Note*

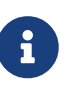

Prior to Vulkan SC 1.0.11, the application was required to provide the pFaults array for fault callback data. This proved to be unwieldy for both applications and implementations and it was made optional as of version 1.0.11. It is expected that most implementations will ignore this and use stack or other preallocated memory for fault callback parameters.

If provided, the application memory referenced by pFaults **must** remain accessible throughout the lifetime of the logical device that was created with this structure.

#### *Note*

 $\mathbf{i}$ 

The memory pointed to by pFaults will be updated by the implementation and should not be used or accessed by the application outside of the fault handling function pointed to by pfnFaultCallback. This restriction also applies to any implementation-specific structure chained to an element of pFaults by pNext.

It is expected that implementations will maintain separate storage for fault information and populate the array pointed to by pFaults ahead of calling the fault callback function.

## **Valid Usage**

• VUID-VkFaultCallbackInfo-faultCount-05138 faultCount **must** either be 0, or equal to [VkPhysicalDeviceVulkanSC10Properties](#page-75-1) [::](#page-75-1)[maxCallbackFaultCount](#page-75-1)

## **Valid Usage (Implicit)**

- VUID-VkFaultCallbackInfo-sType-sType sType **must** be VK\_STRUCTURE\_TYPE\_FAULT\_CALLBACK\_INFO
- VUID-VkFaultCallbackInfo-pFaults-parameter If faultCount is not 0, and pFaults is not NULL, pFaults **must** be a valid pointer to an array of faultCount [VkFaultData](#page-1052-0) structures
- VUID-VkFaultCallbackInfo-pfnFaultCallback-parameter pfnFaultCallback **must** be a valid [PFN\\_vkFaultCallbackFunction](#page-1057-0) value

<span id="page-1057-0"></span>The function pointer [PFN\\_vkFaultCallbackFunction](#page-1057-0) is defined as:

*// Provided by VKSC\_VERSION\_1\_0* **typedef void** (VKAPI\_PTR **\***PFN\_vkFaultCallbackFunction)( VkBool32 unrecordedFaults, **uint32\_t** faultCount, **const** VkFaultData<sup>\*</sup> pFaults);

- unrecordedFaults is a boolean that specifies if the supplied fault information is incomplete and does not contain entries for all faults that have been detected by the implementation and **may** be reported via [PFN\\_vkFaultCallbackFunction](#page-1057-0) since the last call to this callback.
- faultCount will contain the number of reported faults in the array pointed to by pFaults.
- pFaults will point to an array of faultCount [VkFaultData](#page-1052-0) structures containing the fault information.

An implementation **must** only make calls to pfnFaultCallback during the execution of an API command. An implementation **must** only make calls into the application-provided fault callback

from the same thread that called the API command. The implementation **should** not synchronize calls to the callback. If synchronization is needed, the callback **must** provide it.

The fault callback **must** not call any Vulkan commands.

It is implementation-dependent whether faults reported by this callback are also reported via [vkGetFaultData,](#page-1054-0) but each unique fault will be reported by at most one callback.

# **Appendix A: Vulkan Environment for SPIR-V**

Shaders for Vulkan are defined by the [Khronos SPIR-V Specification](#page-13-0) as well as the [Khronos SPIR-V](#page-13-1) [Extended Instructions for GLSL](#page-13-1) Specification. This appendix defines additional SPIR-V requirements applying to Vulkan shaders.

## **Versions and Formats**

A Vulkan 1.2 implementation **must** support the 1.0, 1.1, 1.2, 1.3, 1.4, and 1.5 versions of SPIR-V and the 1.0 version of the SPIR-V Extended Instructions for GLSL.

A SPIR-V module is interpreted as a series of 32-bit words in host endianness, with literal strings packed as described in section 2.2 of the SPIR-V Specification. The first few words of the SPIR-V module **must** be a magic number and a SPIR-V version number, as described in section 2.3 of the SPIR-V Specification.

## **Capabilities**

The [table below](#page-1059-0) lists the set of SPIR-V capabilities that **may** be supported in Vulkan implementations. The application **must** not select a pipeline cache entry, which was created by passing a SPIR-V module using any of these capabilities to the [offline pipeline cache compiler,](#page-360-0) in a vkCreate\*Pipelines command unless one of the following conditions is met for the [VkDevice](#page-87-0) specified in the device parameter of the vkCreate\*Pipelines command:

- The corresponding field in the table is blank.
- Any corresponding Vulkan feature is enabled.
- Any corresponding Vulkan extension is enabled.
- Any corresponding Vulkan property is supported.
- The corresponding core version is supported (as returned by [VkPhysicalDeviceProperties](#page-61-0) ::apiVersion).

<span id="page-1059-0"></span>*Table 61. List of SPIR-V Capabilities and corresponding Vulkan features, extensions, or core version*

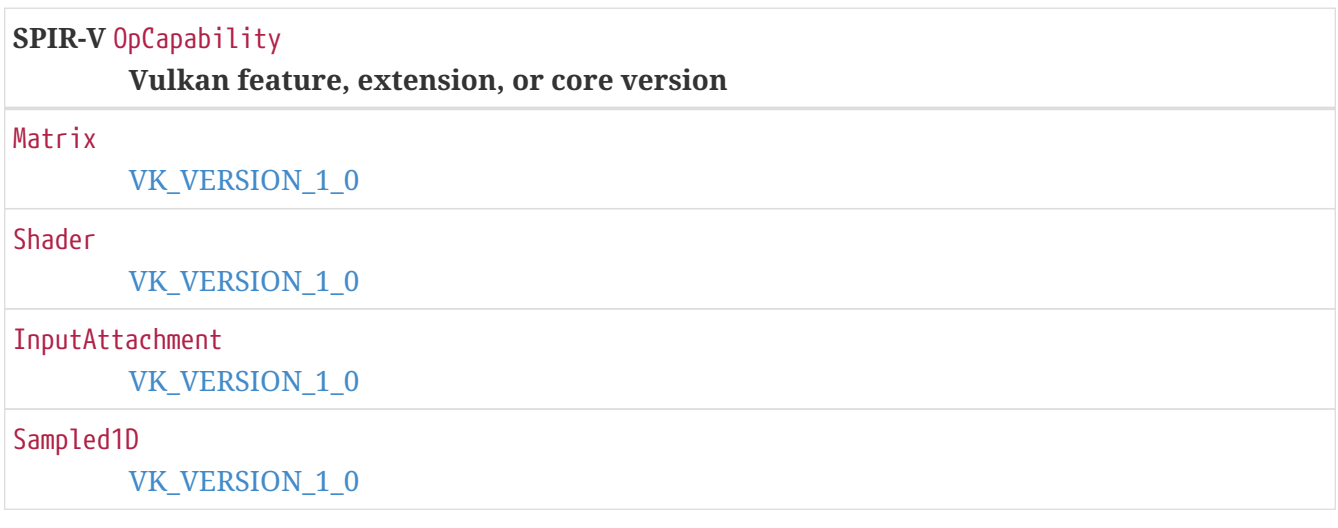

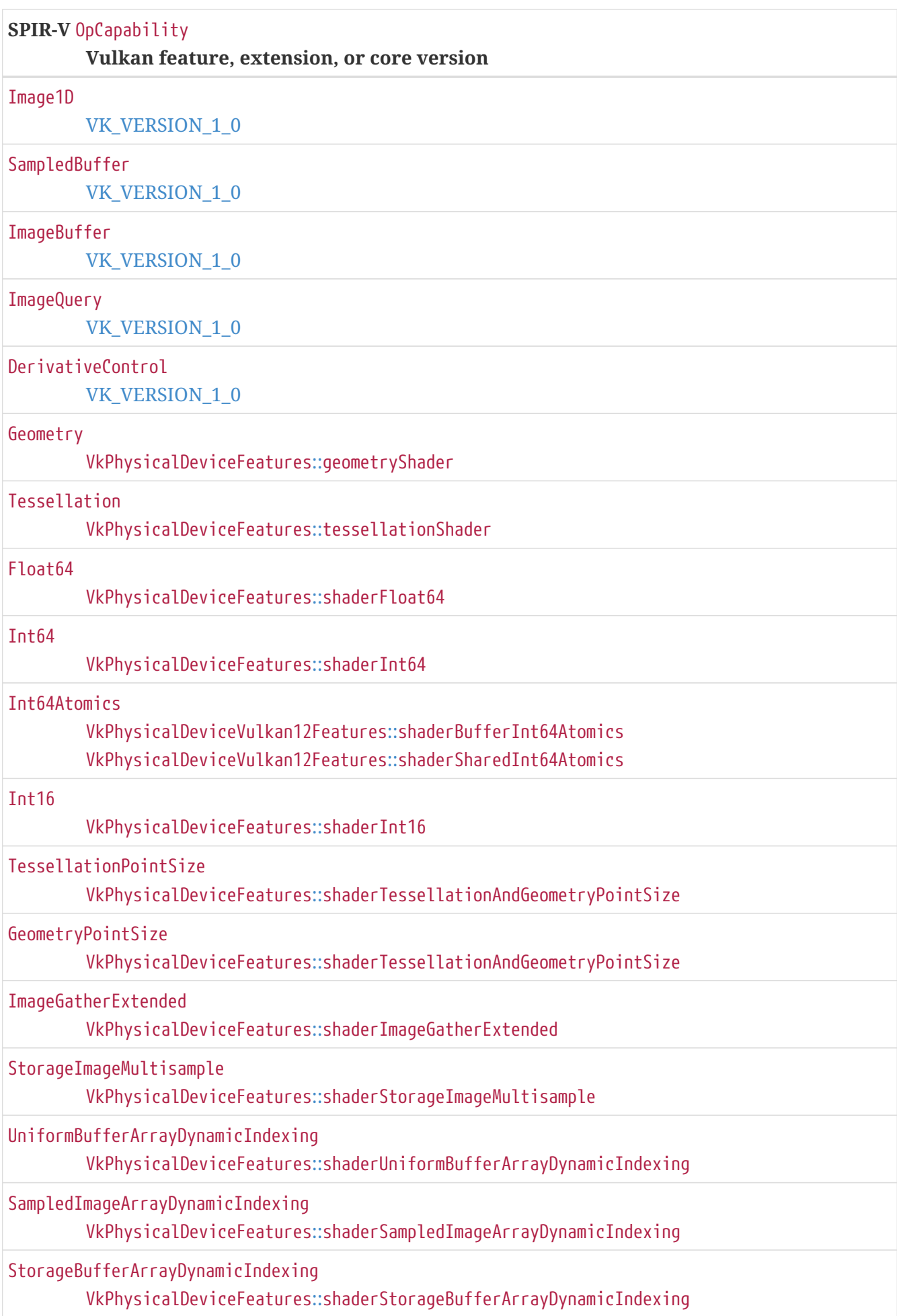

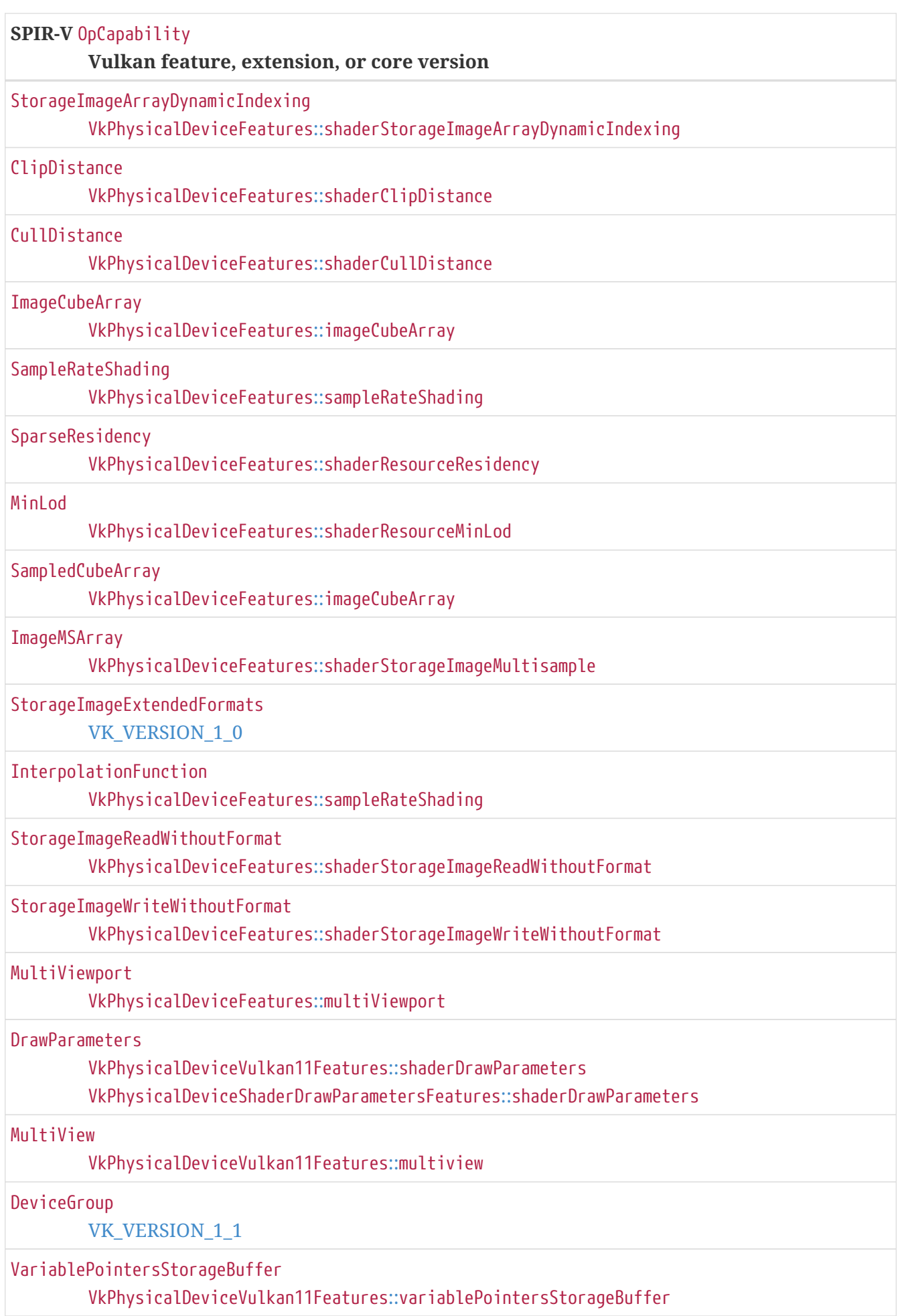

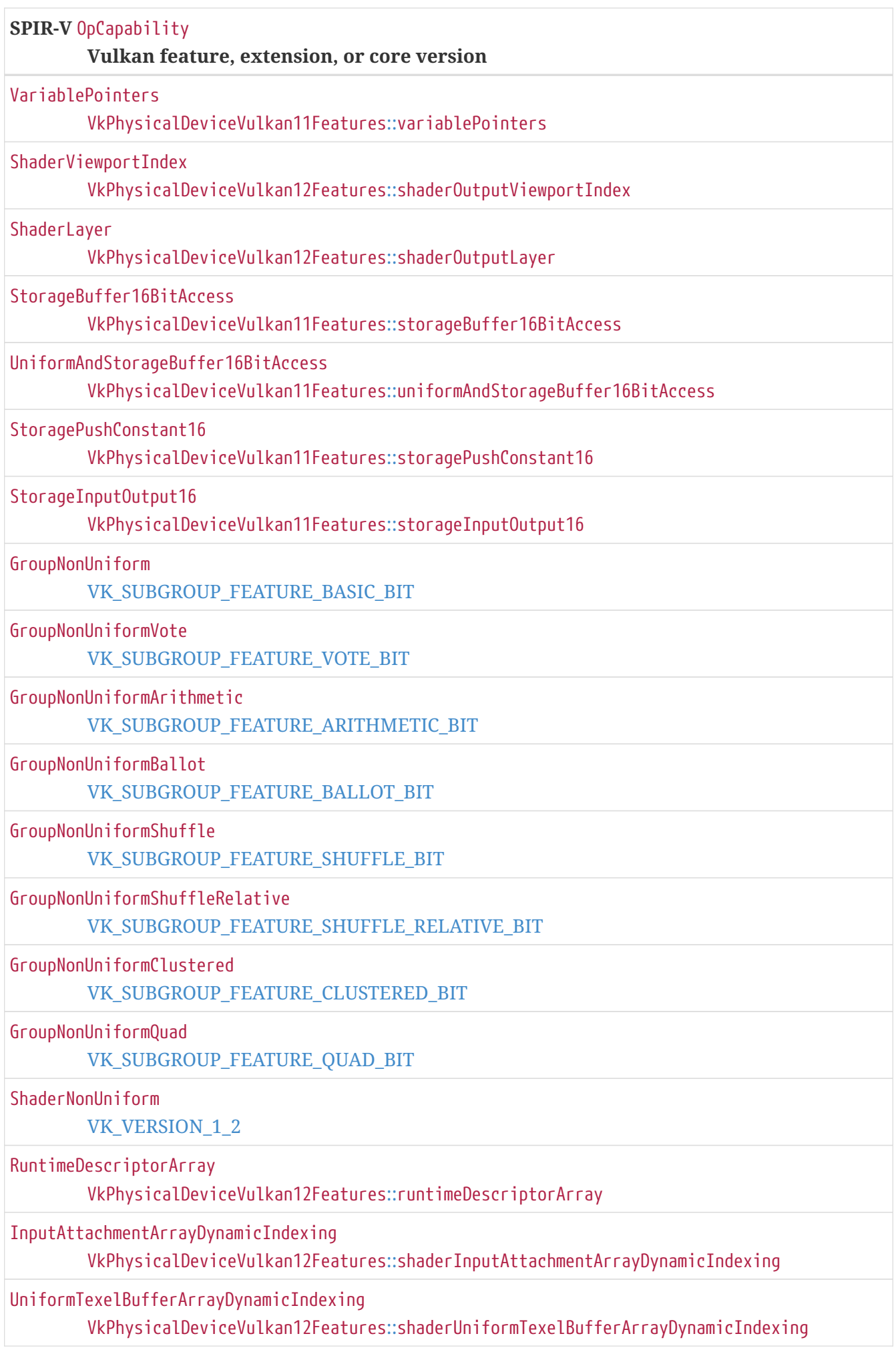

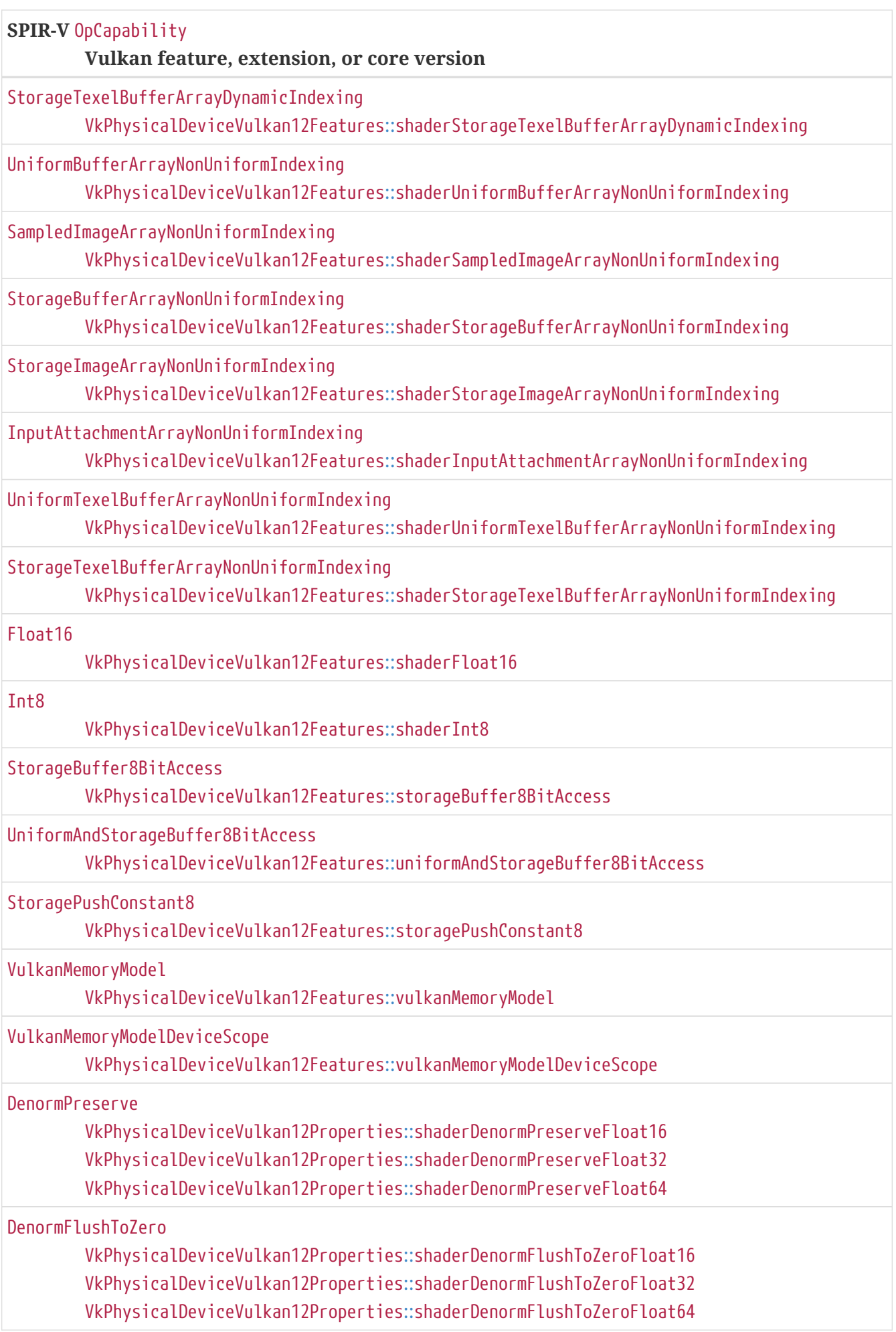

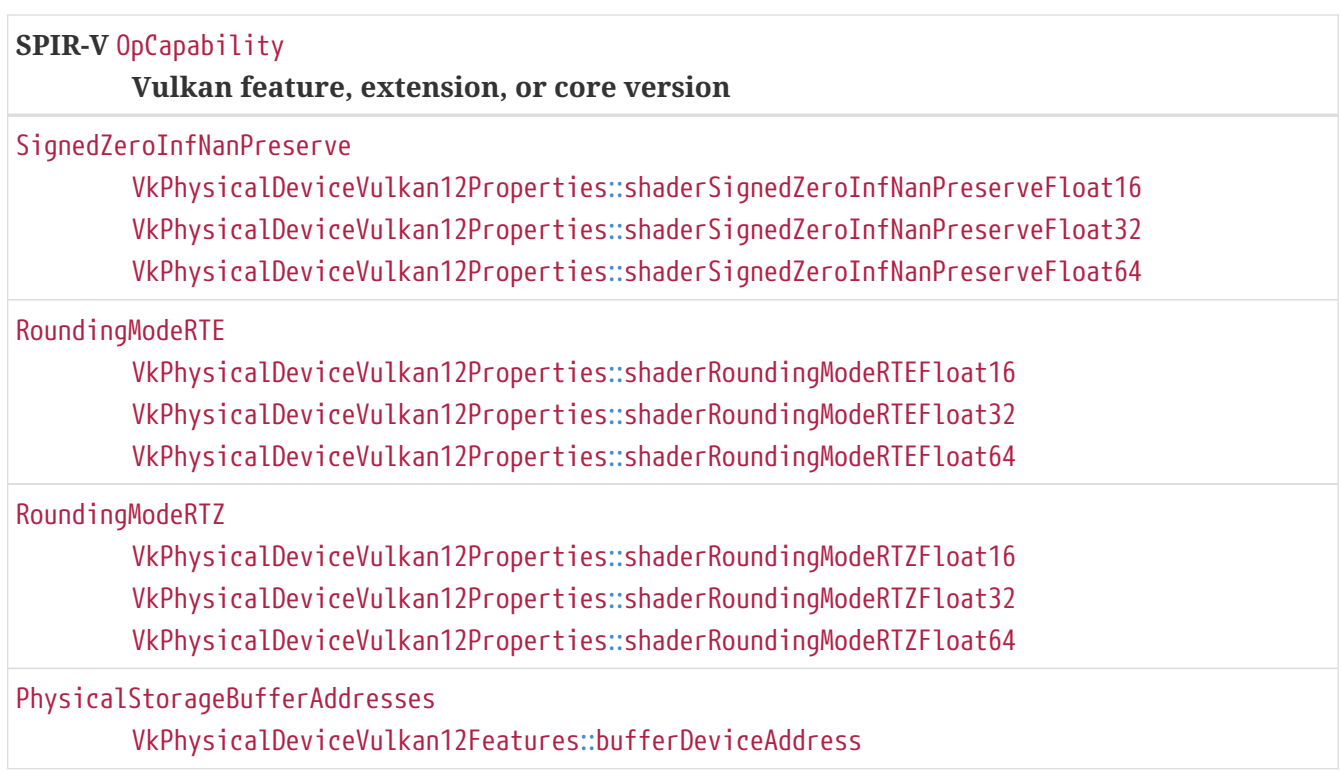

The application **must** not select a pipeline cache entry, which was created by passing a SPIR-V module containing any of the following to the [offline pipeline cache compiler](#page-360-0), containing any of the following in a vkCreate\*Pipelines command:

- any OpCapability not listed above,
- an unsupported capability, or
- a capability which corresponds to a Vulkan feature or extension which has not been enabled.

## **SPIR-V Extensions**

The [following table](#page-1064-0) lists SPIR-V extensions that implementations **may** support. The application **must** not select a pipeline cache entry, which was created by passing a SPIR-V module using any of the following SPIR-V extensions to the [offline pipeline cache compiler](#page-360-0), in a vkCreate\*Pipelines command unless one of the following conditions is met for the [VkDevice](#page-87-0) specified in the device parameter of the vkCreate\*Pipelines command:

- Any corresponding Vulkan extension is enabled.
- The corresponding core version is supported (as returned by [VkPhysicalDeviceProperties](#page-61-0) ::apiVersion).

<span id="page-1064-0"></span>*Table 62. List of SPIR-V Extensions and corresponding Vulkan extensions or core version*

| <b>SPIR-V</b> OpExtension<br><b>Vulkan extension or core version</b> |  |
|----------------------------------------------------------------------|--|
| SPV_KHR_variable_pointers<br><b>VK_VERSION_1_1</b>                   |  |
| SPV_KHR_shader_draw_parameters<br><b>VK VERSION 1 1</b>              |  |

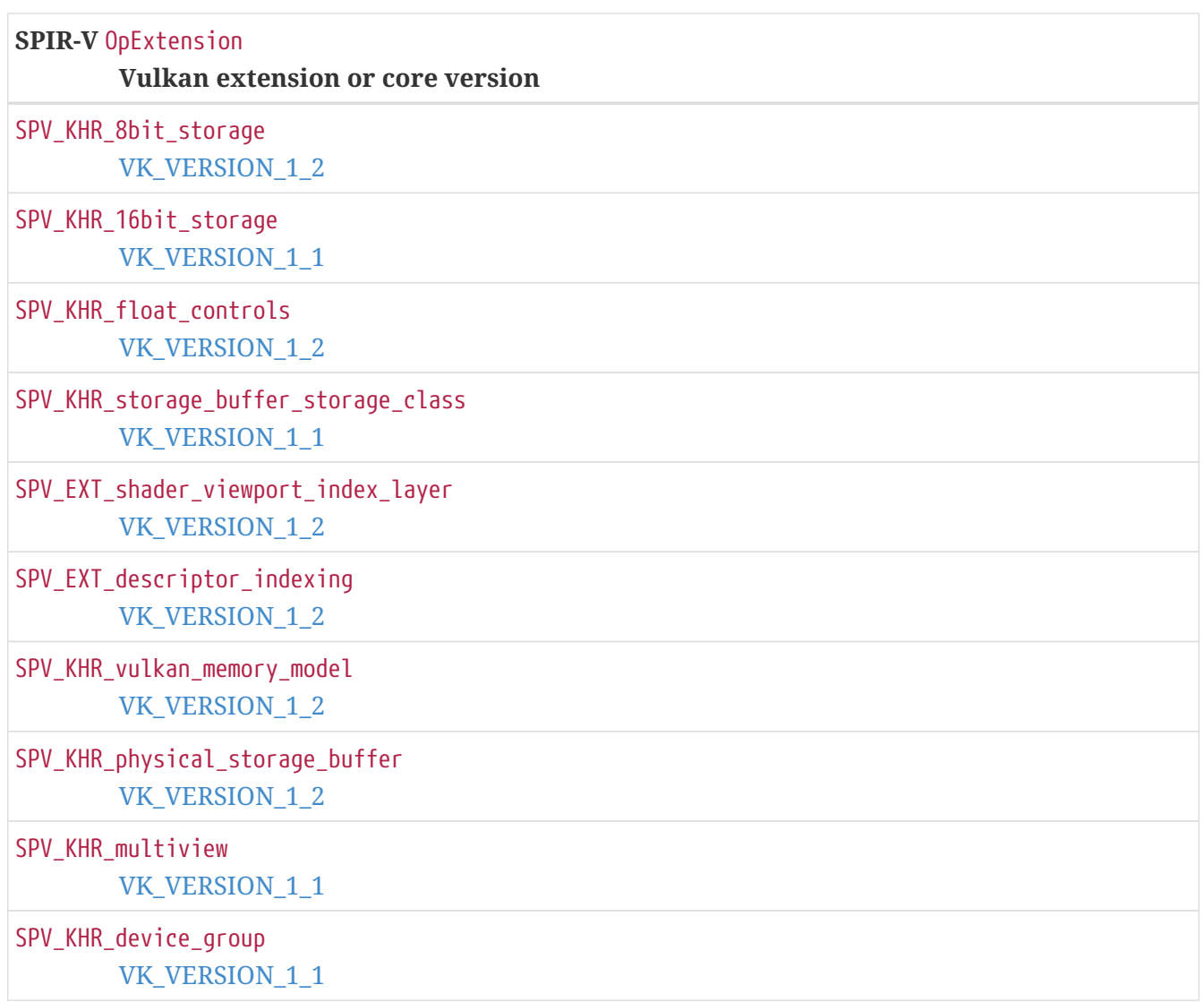

## **Validation Rules Within a Module**

Pipeline cache entries **must** have been compiled with the [offline pipeline cache compiler](#page-360-0) using SPIR-V modules that conform to the following rules:

## **Standalone SPIR-V Validation**

The following rules **can** be validated with only the SPIR-V module itself. They do not depend on knowledge of the implementation and its capabilities or knowledge of runtime information, such as enabled features.

## **Valid Usage**

- VUID-StandaloneSpirv-None-04633 Every entry point **must** have no return value and accept no arguments
- VUID-StandaloneSpirv-None-04634 The static function-call graph for an entry point **must** not contain cycles; that is, static recursion is not allowed
- VUID-StandaloneSpirv-None-04635

The Logical or PhysicalStorageBuffer64 addressing model **must** be selected

- VUID-StandaloneSpirv-None-04636 Scope for execution **must** be limited to Workgroup or Subgroup
- VUID-StandaloneSpirv-None-04637 If the Scope for execution is Workgroup, then it **must** only be used in the task, mesh, tessellation control, or compute Execution Model
- VUID-StandaloneSpirv-None-04638 Scope for memory **must** be limited to Device, QueueFamily, Workgroup, ShaderCallKHR, Subgroup, or Invocation
- VUID-StandaloneSpirv-ExecutionModel-07320 If the Execution Model is TessellationControl, and the MemoryModel is GLSL450, the Scope for memory **must** not be Workgroup
- VUID-StandaloneSpirv-None-07321 If the Scope for memory is Workgroup, then it **must** only be used in the task, mesh, tessellation control, or compute Execution Model
- VUID-StandaloneSpirv-None-04640 If the Scope for memory is ShaderCallKHR, then it **must** only be used in ray generation, intersection, closest hit, any-hit, miss, and callable Execution Model
- VUID-StandaloneSpirv-None-04641 If the Scope for memory is Invocation, then memory semantics **must** be None
- VUID-StandaloneSpirv-None-04642 Scope for [group operations](#page-319-0) **must** be limited to Subgroup
- VUID-StandaloneSpirv-SubgroupVoteKHR-07951 If none of the SubgroupVoteKHR, GroupNonUniform, or SubgroupBallotKHR capabilities are declared, Scope for memory **must** not be Subgroup
- VUID-StandaloneSpirv-None-04643 Storage Class **must** be limited to UniformConstant, Input, Uniform, Output, Workgroup, Private, Function, PushConstant, Image, StorageBuffer, RayPayloadKHR, IncomingRayPayloadKHR, HitAttributeKHR, CallableDataKHR, IncomingCallableDataKHR, ShaderRecordBufferKHR, PhysicalStorageBuffer, or TileImageEXT
- VUID-StandaloneSpirv-None-04644 If the Storage Class is Output, then it **must** not be used in the GlCompute, RayGenerationKHR, IntersectionKHR, AnyHitKHR, ClosestHitKHR, MissKHR, or CallableKHR Execution Model
- VUID-StandaloneSpirv-None-04645 If the Storage Class is Workgroup, then it **must** only be used in the task, mesh, or compute Execution Model
- VUID-StandaloneSpirv-None-08720 If the Storage Class is TileImageEXT, then it **must** only be used in the fragment execution model
- VUID-StandaloneSpirv-OpAtomicStore-04730 OpAtomicStore **must** not use Acquire, AcquireRelease, or SequentiallyConsistent memory semantics
- VUID-StandaloneSpirv-OpAtomicLoad-04731 OpAtomicLoad **must** not use Release, AcquireRelease, or SequentiallyConsistent memory semantics
- VUID-StandaloneSpirv-OpMemoryBarrier-04732 OpMemoryBarrier **must** use one of Acquire, Release, AcquireRelease, or SequentiallyConsistent memory semantics
- VUID-StandaloneSpirv-OpMemoryBarrier-04733 OpMemoryBarrier **must** include at least one Storage Class
- VUID-StandaloneSpirv-OpControlBarrier-04650 If the semantics for OpControlBarrier includes one of Acquire, Release, AcquireRelease, or SequentiallyConsistent memory semantics, then it **must** include at least one Storage Class
- VUID-StandaloneSpirv-OpVariable-04651 Any OpVariable with an Initializer operand **must** have Output, Private, Function, or Workgroup as its Storage Class operand
- VUID-StandaloneSpirv-OpVariable-04734 Any OpVariable with an Initializer operand and Workgroup as its Storage Class operand **must** use OpConstantNull as the initializer
- VUID-StandaloneSpirv-OpReadClockKHR-04652 Scope for OpReadClockKHR **must** be limited to Subgroup or Device
- VUID-StandaloneSpirv-OriginLowerLeft-04653 The OriginLowerLeft Execution Mode **must** not be used; fragment entry points **must** declare OriginUpperLeft
- VUID-StandaloneSpirv-PixelCenterInteger-04654 The PixelCenterInteger Execution Mode **must** not be used (pixels are always centered at half-integer coordinates)
- VUID-StandaloneSpirv-UniformConstant-04655 Any variable in the UniformConstant Storage Class **must** be typed as either OpTypeImage, OpTypeSampler, OpTypeSampledImage, OpTypeAccelerationStructureKHR, or an array of one of these types
- VUID-StandaloneSpirv-Uniform-06807 Any variable in the Uniform or StorageBuffer Storage Class **must** be typed as OpTypeStruct or an array of this type
- VUID-StandaloneSpirv-PushConstant-06808 Any variable in the PushConstant Storage Class **must** be typed as OpTypeStruct
- VUID-StandaloneSpirv-OpTypeImage-04656 OpTypeImage **must** declare a scalar 32-bit float, 64-bit integer, or 32-bit integer type for the "Sampled Type" (RelaxedPrecision **can** be applied to a sampling instruction and to the variable holding the result of a sampling instruction)
- VUID-StandaloneSpirv-OpTypeImage-04657 OpTypeImage **must** have a "Sampled" operand of 1 (sampled image) or 2 (storage image)
- VUID-StandaloneSpirv-OpTypeSampledImage-06671 OpTypeSampledImage **must** have a OpTypeImage with a "Sampled" operand of 1 (sampled

image)

- VUID-StandaloneSpirv-Image-04965 The [SPIR-V Type](#page-1088-0) of the Image Format operand of an OpTypeImage **must** match the Sampled Type, as defined in [Image Format and Type Matching](#page-1087-0)
- VUID-StandaloneSpirv-OpImageTexelPointer-04658

If an OpImageTexelPointer is used in an atomic operation, the image type of the image parameter to OpImageTexelPointer **must** have an image format of R64i, R64ui, R32f, R32i, or R32ui

- VUID-StandaloneSpirv-OpImageQuerySizeLod-04659 OpImageQuerySizeLod, OpImageQueryLod, and OpImageQueryLevels **must** only consume an "Image" operand whose type has its "Sampled" operand set to 1
- VUID-StandaloneSpirv-OpTypeImage-06214 An OpTypeImage with a "Dim" operand of SubpassData **must** have an "Arrayed" operand of 0 (non-arrayed) and a "Sampled" operand of 2 (storage image)
- VUID-StandaloneSpirv-SubpassData-04660 The (u,v) coordinates used for a SubpassData **must** be the <id> of a constant vector (0,0), or if a layer coordinate is used, **must** be a vector that was formed with constant 0 for the u and v components
- VUID-StandaloneSpirv-OpTypeImage-06924 Objects of types OpTypeImage, OpTypeSampler, OpTypeSampledImage, OpTypeAccelerationStructureKHR, and arrays of these types **must** not be stored to or modified
- VUID-StandaloneSpirv-Uniform-06925 Any variable in the Uniform Storage Class decorated as Block **must** not be stored to or modified
- VUID-StandaloneSpirv-Offset-04663 Image operand Offset **must** only be used with OpImage\*Gather instructions
- VUID-StandaloneSpirv-Offset-04865 Any image instruction which uses an Offset, ConstOffset, or ConstOffsets image operand, must only consume a "Sampled Image" operand whose type has its "Sampled" operand set to 1
- VUID-StandaloneSpirv-OpImageGather-04664 The "Component" operand of OpImageGather, and OpImageSparseGather **must** be the <id> of a constant instruction
- VUID-StandaloneSpirv-OpImage-04777 OpImage\*Dref\* instructions **must** not consume an image whose Dim is 3D
- VUID-StandaloneSpirv-None-04667 Structure types **must** not contain opaque types
- VUID-StandaloneSpirv-BuiltIn-04668 Any BuiltIn decoration not listed in [Built-In Variables](#page-575-0) **must** not be used
- VUID-StandaloneSpirv-Location-06672 The Location or Component decorations **must** only be used with the Input, Output,

RayPayloadKHR, IncomingRayPayloadKHR, HitAttributeKHR, HitObjectAttributeNV, CallableDataKHR, IncomingCallableDataKHR, or ShaderRecordBufferKHR storage classes

- VUID-StandaloneSpirv-Location-04915 The Location or Component decorations **must** not be used with BuiltIn
- VUID-StandaloneSpirv-Location-04916 The Location decorations **must** be used on [user-defined variables](#page-562-0)
- VUID-StandaloneSpirv-Location-04917 If a [user-defined variable](#page-562-0) is not a pointer to a Block decorated OpTypeStruct, then the OpVariable **must** have a Location decoration
- VUID-StandaloneSpirv-Location-04918 If a [user-defined variable](#page-562-0) has a Location decoration, and the variable is a pointer to a OpTypeStruct, then the members of that structure **must** not have Location decorations
- VUID-StandaloneSpirv-Location-04919 If a [user-defined variable](#page-562-0) does not have a Location decoration, and the variable is a pointer to a Block decorated OpTypeStruct, then each member of the struct **must** have a Location decoration
- VUID-StandaloneSpirv-Component-04920 The Component decoration value **must** not be greater than 3
- VUID-StandaloneSpirv-Component-04921 If the Component decoration is used on an OpVariable that has a OpTypeVector type with a Component Type with a Width that is less than or equal to 32, the sum of its Component Count and the Component decoration value **must** be less than or equal to 4
- VUID-StandaloneSpirv-Component-04922 If the Component decoration is used on an OpVariable that has a OpTypeVector type with a Component Type with a Width that is equal to 64, the sum of two times its Component Count and the Component decoration value **must** be less than or equal to 4
- VUID-StandaloneSpirv-Component-04923 The Component decorations value **must** not be 1 or 3 for scalar or two-component 64-bit data types
- VUID-StandaloneSpirv-Component-04924 The Component decorations **must** not be used with any type that is not a scalar or vector, or an array of such a type
- VUID-StandaloneSpirv-Component-07703 The Component decorations **must** not be used for a 64-bit vector type with more than two components
- VUID-StandaloneSpirv-GLSLShared-04669 The GLSLShared and GLSLPacked decorations **must** not be used
- VUID-StandaloneSpirv-Flat-04670 The Flat, NoPerspective, Sample, and Centroid decorations **must** only be used on variables with the Output or Input Storage Class
- VUID-StandaloneSpirv-Flat-06201 The Flat, NoPerspective, Sample, and Centroid decorations **must** not be used on variables

with the Output storage class in a fragment shader

- VUID-StandaloneSpirv-Flat-06202 The Flat, NoPerspective, Sample, and Centroid decorations **must** not be used on variables with the Input storage class in a vertex shader
- VUID-StandaloneSpirv-PerVertexKHR-06777 The PerVertexKHR decoration **must** only be used on variables with the Input Storage Class in a fragment shader
- VUID-StandaloneSpirv-Flat-04744 Any variable with integer or double-precision floating-point type and with Input Storage Class in a fragment shader, **must** be decorated Flat
- VUID-StandaloneSpirv-ViewportRelativeNV-04672 The ViewportRelativeNV decoration **must** only be used on a variable decorated with Layer in the vertex, tessellation evaluation, or geometry shader stages
- VUID-StandaloneSpirv-ViewportRelativeNV-04673 The ViewportRelativeNV decoration **must** not be used unless a variable decorated with one of ViewportIndex or ViewportMaskNV is also statically used by the same OpEntryPoint
- VUID-StandaloneSpirv-ViewportMaskNV-04674 The ViewportMaskNV and ViewportIndex decorations **must** not both be statically used by one or more OpEntryPoint's that form the [pre-rasterization shader stages](#page-336-0) of a graphics pipeline
- VUID-StandaloneSpirv-FPRoundingMode-04675 Rounding modes other than round-to-nearest-even and round-towards-zero **must** not be used for the FPRoundingMode decoration
- VUID-StandaloneSpirv-Invariant-04677 Variables decorated with Invariant and variables with structure types that have any members decorated with Invariant **must** be in the Output or Input Storage Class, Invariant used on an Input Storage Class variable or structure member has no effect
- VUID-StandaloneSpirv-VulkanMemoryModel-04678

If the VulkanMemoryModel capability is not declared, the Volatile decoration **must** be used on any variable declaration that includes one of the SMIDNV, WarpIDNV, SubgroupSize, SubgroupLocalInvocationId, SubgroupEqMask, SubgroupGeMask, SubgroupGtMask, SubgroupLeMask, or SubgroupLtMask BuiltIn decorations when used in the ray generation, closest hit, miss, intersection, or callable shaders, or with the RayTmaxKHR Builtin decoration when used in an intersection shader

• VUID-StandaloneSpirv-VulkanMemoryModel-04679

If the VulkanMemoryModel capability is declared, the OpLoad instruction **must** use the Volatile memory semantics when it accesses into any variable that includes one of the SMIDNV, WarpIDNV, SubgroupSize, SubgroupLocalInvocationId, SubgroupEqMask, SubgroupGeMask, SubgroupGtMask, SubgroupLeMask, or SubgroupLtMask BuiltIn decorations when used in the ray generation, closest hit, miss, intersection, or callable shaders, or with the RayTmaxKHR Builtin decoration when used in an intersection shader

- VUID-StandaloneSpirv-OpTypeRuntimeArray-04680 OpTypeRuntimeArray **must** only be used for:
	- the last member of a Block-decorated OpTypeStruct in StorageBuffer or

PhysicalStorageBuffer storage Storage Class

- BufferBlock-decorated OpTypeStruct in the Uniform storage Storage Class
- the outermost dimension of an arrayed variable in the StorageBuffer, Uniform, or UniformConstant storage Storage Class
- variables in the NodePayloadAMDX storage Storage Class when the CoalescingAMDX Execution Mode is specified
- VUID-StandaloneSpirv-Function-04681

A type *T* that is an array sized with a specialization constant **must** neither be, nor be contained in, the type *T2* of a variable *V*, unless either: a) *T* is equal to *T2*, b) *V* is declared in the Function, or Private Storage Class, c) *V* is a non-Block variable in the Workgroup Storage Class, or d) *V* is an interface variable with an additional level of arrayness, [as](#page-562-1) [described in interface matching](#page-562-1), and *T* is the member type of the array type *T2*

- VUID-StandaloneSpirv-OpControlBarrier-04682 If OpControlBarrier is used in ray generation, intersection, any-hit, closest hit, miss, fragment, vertex, tessellation evaluation, or geometry shaders, the execution Scope **must** be Subgroup
- VUID-StandaloneSpirv-LocalSize-06426 For each compute shader entry point, either a LocalSize or LocalSizeId Execution Mode, or an object decorated with the WorkgroupSize decoration **must** be specified
- VUID-StandaloneSpirv-DerivativeGroupQuadsNV-04684 For compute shaders using the DerivativeGroupQuadsNV execution mode, the first two dimensions of the local workgroup size **must** be a multiple of two
- VUID-StandaloneSpirv-DerivativeGroupLinearNV-04778 For compute shaders using the DerivativeGroupLinearNV execution mode, the product of the dimensions of the local workgroup size **must** be a multiple of four
- VUID-StandaloneSpirv-OpGroupNonUniformBallotBitCount-04685 If OpGroupNonUniformBallotBitCount is used, the group operation **must** be limited to Reduce, InclusiveScan, or ExclusiveScan
- VUID-StandaloneSpirv-None-04686 The *Pointer* operand of all atomic instructions **must** have a Storage Class limited to Uniform, Workgroup, Image, StorageBuffer, PhysicalStorageBuffer, or TaskPayloadWorkgroupEXT
- VUID-StandaloneSpirv-Offset-04687 Output variables or block members decorated with Offset that have a 64-bit type, or a composite type containing a 64-bit type, **must** specify an Offset value aligned to a 8 byte boundary
- VUID-StandaloneSpirv-Offset-04689 The size of any output block containing any member decorated with Offset that is a 64-bit type **must** be a multiple of 8
- VUID-StandaloneSpirv-Offset-04690 The first member of an output block specifying a Offset decoration **must** specify a Offset value that is aligned to an 8 byte boundary if that block contains any member decorated with Offset and is a 64-bit type
- VUID-StandaloneSpirv-Offset-04691 Output variables or block members decorated with Offset that have a 32-bit type, or a composite type contains a 32-bit type, **must** specify an Offset value aligned to a 4 byte boundary
- VUID-StandaloneSpirv-Offset-04692 Output variables, blocks or block members decorated with Offset **must** only contain base types that have components that are either 32-bit or 64-bit in size
- VUID-StandaloneSpirv-Offset-04716 Only variables or block members in the output interface decorated with Offset **can** be captured for transform feedback, and those variables or block members **must** also be decorated with XfbBuffer and XfbStride, or inherit XfbBuffer and XfbStride decorations from a block containing them
- VUID-StandaloneSpirv-XfbBuffer-04693 All variables or block members in the output interface of the entry point being compiled decorated with a specific XfbBuffer value **must** all be decorated with identical XfbStride values
- VUID-StandaloneSpirv-Stream-04694 If any variables or block members in the output interface of the entry point being compiled are decorated with Stream, then all variables belonging to the same XfbBuffer **must** specify the same Stream value
- VUID-StandaloneSpirv-XfbBuffer-04696 For any two variables or block members in the output interface of the entry point being compiled with the same XfbBuffer value, the ranges determined by the Offset decoration and the size of the type **must** not overlap
- VUID-StandaloneSpirv-XfbBuffer-04697 All block members in the output interface of the entry point being compiled that are in the same block and have a declared or inherited XfbBuffer decoration **must** specify the same XfbBuffer value
- VUID-StandaloneSpirv-RayPayloadKHR-04698 RayPayloadKHR Storage Class **must** only be used in ray generation, closest hit or miss shaders
- VUID-StandaloneSpirv-IncomingRayPayloadKHR-04699 IncomingRayPayloadKHR Storage Class **must** only be used in closest hit, any-hit, or miss shaders
- VUID-StandaloneSpirv-IncomingRayPayloadKHR-04700 There **must** be at most one variable with the IncomingRayPayloadKHR Storage Class in the input interface of an entry point
- VUID-StandaloneSpirv-HitAttributeKHR-04701 HitAttributeKHR Storage Class **must** only be used in intersection, any-hit, or closest hit shaders
- VUID-StandaloneSpirv-HitAttributeKHR-04702 There **must** be at most one variable with the HitAttributeKHR Storage Class in the input interface of an entry point
- VUID-StandaloneSpirv-HitAttributeKHR-04703 A variable with HitAttributeKHR Storage Class **must** only be written to in an intersection shader
- VUID-StandaloneSpirv-CallableDataKHR-04704 CallableDataKHR Storage Class **must** only be used in ray generation, closest hit, miss, and callable shaders
- VUID-StandaloneSpirv-IncomingCallableDataKHR-04705 IncomingCallableDataKHR Storage Class **must** only be used in callable shaders
- VUID-StandaloneSpirv-IncomingCallableDataKHR-04706 There **must** be at most one variable with the IncomingCallableDataKHR Storage Class in the input interface of an entry point
- VUID-StandaloneSpirv-ShaderRecordBufferKHR-07119 ShaderRecordBufferKHR Storage Class **must** only be used in ray generation, intersection, any-hit, closest hit, callable, or miss shaders
- VUID-StandaloneSpirv-Base-07650 The Base operand of OpPtrAccessChain **must** have a storage class of Workgroup, StorageBuffer, or PhysicalStorageBuffer
- VUID-StandaloneSpirv-Base-07651 If the Base operand of OpPtrAccessChain has a Workgroup Storage Class, then the VariablePointers capability **must** be declared
- VUID-StandaloneSpirv-Base-07652 If the Base operand of OpPtrAccessChain has a StorageBuffer Storage Class, then the VariablePointers or VariablePointersStorageBuffer capability **must** be declared
- VUID-StandaloneSpirv-PhysicalStorageBuffer64-04708 If the PhysicalStorageBuffer64 addressing model is enabled, all instructions that support memory access operands and that use a physical pointer **must** include the Aligned operand
- VUID-StandaloneSpirv-PhysicalStorageBuffer64-04709 If the PhysicalStorageBuffer64 addressing model is enabled, any access chain instruction that accesses into a RowMajor matrix **must** only be used as the Pointer operand to OpLoad or OpStore
- VUID-StandaloneSpirv-PhysicalStorageBuffer64-04710 If the PhysicalStorageBuffer64 addressing model is enabled, OpConvertUToPtr and OpConvertPtrToU **must** use an integer type whose Width is 64
- VUID-StandaloneSpirv-OpTypeForwardPointer-04711 OpTypeForwardPointer **must** have a Storage Class of PhysicalStorageBuffer
- VUID-StandaloneSpirv-None-04745 All block members in a variable with a Storage Class of PushConstant declared as an array **must** only be accessed by dynamically uniform indices
- VUID-StandaloneSpirv-OpVariable-06673 There **must** not be more than one OpVariable in the PushConstant Storage Class listed in the Interface for each OpEntryPoint
- VUID-StandaloneSpirv-OpEntryPoint-06674 Each OpEntryPoint **must** not statically use more than one OpVariable in the PushConstant Storage Class
- VUID-StandaloneSpirv-OpEntryPoint-08721 Each OpEntryPoint **must** not have more than one Input variable assigned the same Component word inside a Location slot, either explicitly or implicitly
- VUID-StandaloneSpirv-OpEntryPoint-08722 Each OpEntryPoint **must** not have more than one Output variable assigned the same Component word inside a Location slot, either explicitly or implicitly
- VUID-StandaloneSpirv-Result-04780 The Result Type operand of any OpImageRead or OpImageSparseRead instruction **must** be a vector of four components
- VUID-StandaloneSpirv-Base-04781 The Base operand of any OpBitCount, OpBitReverse, OpBitFieldInsert, OpBitFieldSExtract, or OpBitFieldUExtract instruction **must** be a 32-bit integer scalar or a vector of 32-bit integers
- VUID-StandaloneSpirv-PushConstant-06675 Any variable in the PushConstant or StorageBuffer storage class **must** be decorated as Block
- VUID-StandaloneSpirv-Uniform-06676 Any variable in the Uniform Storage Class **must** be decorated as Block or BufferBlock
- VUID-StandaloneSpirv-UniformConstant-06677 Any variable in the UniformConstant, StorageBuffer, or Uniform Storage Class **must** be decorated with DescriptorSet and Binding
- VUID-StandaloneSpirv-InputAttachmentIndex-06678 Variables decorated with InputAttachmentIndex **must** be in the UniformConstant Storage Class
- VUID-StandaloneSpirv-DescriptorSet-06491 If a variable is decorated by DescriptorSet or Binding, the Storage Class **must** correspond to an entry in [Shader Resource and Storage Class Correspondence](#page-570-0)
- VUID-StandaloneSpirv-Input-06778 Variables with a Storage Class of Input in a fragment shader stage that are decorated with PerVertexKHR **must** be declared as arrays
- VUID-StandaloneSpirv-MeshEXT-07102 The module **must** not contain both an entry point that uses the TaskEXT or MeshEXT Execution Model and an entry point that uses the TaskNV or MeshNV Execution Model
- VUID-StandaloneSpirv-MeshEXT-07106 In mesh shaders using the MeshEXT Execution Model OpSetMeshOutputsEXT **must** be called before any outputs are written
- VUID-StandaloneSpirv-MeshEXT-07107 In mesh shaders using the MeshEXT Execution Model all variables declared as output **must** not be read from
- VUID-StandaloneSpirv-MeshEXT-07108

In mesh shaders using the MeshEXT Execution Model for OpSetMeshOutputsEXT instructions, the "Vertex Count" and "Primitive Count" operands **must** not depend on ViewIndex

- VUID-StandaloneSpirv-MeshEXT-07109 In mesh shaders using the MeshEXT Execution Model variables decorated with PrimitivePointIndicesEXT, PrimitiveLineIndicesEXT, or PrimitiveTriangleIndicesEXT declared as an array **must** not be accessed by indices that depend on ViewIndex
- VUID-StandaloneSpirv-MeshEXT-07110 In mesh shaders using the MeshEXT Execution Model any values stored in variables decorated with PrimitivePointIndicesEXT, PrimitiveLineIndicesEXT, or PrimitiveTriangleIndicesEXT **must** not depend on ViewIndex
- VUID-StandaloneSpirv-MeshEXT-07111 In mesh shaders using the MeshEXT Execution Model variables in workgroup or private Storage Class declared as or containing a composite type **must** not be accessed by indices that depend on ViewIndex
- VUID-StandaloneSpirv-MeshEXT-07330 In mesh shaders using the MeshEXT Execution Model the OutputVertices Execution Mode **must** be greater than 0
- VUID-StandaloneSpirv-MeshEXT-07331 In mesh shaders using the MeshEXT Execution Model the OutputPrimitivesEXT Execution Mode **must** be greater than 0
- VUID-StandaloneSpirv-Input-07290 Variables with a Storage Class of Input or Output and a type of OpTypeBool **must** be decorated with the BuiltIn decoration
- VUID-StandaloneSpirv-TileImageEXT-08723 The tile image variable declarations **must** obey the constraints on the TileImageEXT Storage Class and the Location decoration described in Fragment Tile Image Interface
- VUID-StandaloneSpirv-None-08724 The TileImageEXT Storage Class **must** only be used for declaring tile image variables.
- VUID-StandaloneSpirv-Pointer-08973 The Storage Class of the Pointer operand to OpCooperativeMatrixLoadKHR or OpCooperativeMatrixStoreKHR **must** be limited to Workgroup, StorageBuffer, or PhysicalStorageBuffer.

## **Runtime SPIR-V Validation**

The following rules **must** be validated at runtime. These rules depend on knowledge of the implementation and its capabilities and knowledge of runtime information, such as enabled features.

## **Valid Usage**

• VUID-RuntimeSpirv-vulkanMemoryModel-06265 If [vulkanMemoryModel](#page-901-2) is enabled and [vulkanMemoryModelDeviceScope](#page-901-3) is not enabled, Device memory scope **must** not be used

- VUID-RuntimeSpirv-vulkanMemoryModel-06266 If [vulkanMemoryModel](#page-901-2) is not enabled, QueueFamily memory scope **must** not be used
- VUID-RuntimeSpirv-OpTypeImage-06269
- If [shaderStorageImageWriteWithoutFormat](#page-892-9) is not enabled, any variable created with a "Type" of OpTypeImage that has a "Sampled" operand of 2 and an "Image Format" operand of Unknown **must** be decorated with NonWritable
- VUID-RuntimeSpirv-OpTypeImage-06270 If [shaderStorageImageReadWithoutFormat](#page-892-8) is not enabled, any variable created with a "Type" of OpTypeImage that has a "Sampled" operand of 2 and an "Image Format" operand of Unknown **must** be decorated with NonReadable
- VUID-RuntimeSpirv-OpImageWrite-07112 OpImageWrite to any Image whose Image Format is not Unknown **must** have the Texel operand contain at least as many components as the corresponding [VkFormat](#page-958-0) as given in the [SPIR-](#page-1088-1)[V Image Format compatibility table](#page-1088-1)
- VUID-RuntimeSpirv-Location-06272 The sum of Location and the number of locations the variable it decorates consumes **must** be less than or equal to the value for the matching Execution Model defined in [Shader](#page-564-0) [Input and Output Locations](#page-564-0)
- VUID-RuntimeSpirv-Location-06428 The maximum number of storage buffers, storage images, and output Location decorated color attachments written to in the Fragment Execution Model **must** be less than or equal to [maxFragmentCombinedOutputResources](#page-928-0)
- VUID-RuntimeSpirv-NonUniform-06274 If an instruction loads from or stores to a resource (including atomics and image instructions) and the resource descriptor being accessed is not dynamically uniform, then the operand corresponding to that resource (e.g. the pointer or sampled image operand) must be decorated with Nonllniform
- VUID-RuntimeSpirv-None-06275 [shaderSubgroupExtendedTypes](#page-901-5) **must** be enabled for [group operations](#page-319-0) to use 8-bit integer, 16-bit integer, 64-bit integer, 16-bit floating-point, and vectors of these types
- VUID-RuntimeSpirv-subgroupBroadcastDynamicId-06276 If [subgroupBroadcastDynamicId](#page-901-6) is VK\_TRUE, and the shader module version is 1.5 or higher, the "Index" for OpGroupNonUniformQuadBroadcast **must** be dynamically uniform within the derivative group. Otherwise, "Index" **must** be a constant
- VUID-RuntimeSpirv-subgroupBroadcastDynamicId-06277 If [subgroupBroadcastDynamicId](#page-901-6) is VK\_TRUE, and the shader module version is 1.5 or higher, the "Id" for OpGroupNonUniformBroadcast **must** be dynamically uniform within the subgroup. Otherwise, "Id" **must** be a constant
- VUID-RuntimeSpirv-denormBehaviorIndependence-06289 If [denormBehaviorIndependence](#page-69-3) is VK\_SHADER\_FLOAT\_CONTROLS\_INDEPENDENCE\_32\_BIT\_ONLY, then the entry point **must** use the same denormals Execution Mode for both 16-bit and 64-bit floating-point types
- VUID-RuntimeSpirv-denormBehaviorIndependence-06290 If [denormBehaviorIndependence](#page-69-3) is VK\_SHADER\_FLOAT\_CONTROLS\_INDEPENDENCE\_NONE, then the entry point **must** use the same denormals Execution Mode for all floating-point types
- VUID-RuntimeSpirv-roundingModeIndependence-06291 If [roundingModeIndependence](#page-69-4) is VK\_SHADER\_FLOAT\_CONTROLS\_INDEPENDENCE\_32\_BIT\_ONLY, then the entry point **must** use the same rounding Execution Mode for both 16-bit and 64-bit floating-point types
- VUID-RuntimeSpirv-roundingModeIndependence-06292 If [roundingModeIndependence](#page-69-4) is VK\_SHADER\_FLOAT\_CONTROLS\_INDEPENDENCE\_NONE, then the entry point **must** use the same rounding Execution Mode for all floating-point types
- VUID-RuntimeSpirv-shaderSignedZeroInfNanPreserveFloat16-06293 If [shaderSignedZeroInfNanPreserveFloat16](#page-69-0) is VK\_FALSE, then SignedZeroInfNanPreserve for 16-bit floating-point type **must** not be used
- VUID-RuntimeSpirv-shaderSignedZeroInfNanPreserveFloat32-06294 If [shaderSignedZeroInfNanPreserveFloat32](#page-69-1) is VK\_FALSE, then SignedZeroInfNanPreserve for 32-bit floating-point type **must** not be used
- VUID-RuntimeSpirv-shaderSignedZeroInfNanPreserveFloat64-06295 If [shaderSignedZeroInfNanPreserveFloat64](#page-69-2) is VK\_FALSE, then SignedZeroInfNanPreserve for 64-bit floating-point type **must** not be used
- VUID-RuntimeSpirv-shaderDenormPreserveFloat16-06296 If [shaderDenormPreserveFloat16](#page-70-0) is VK\_FALSE, then DenormPreserve for 16-bit floating-point type **must** not be used
- VUID-RuntimeSpirv-shaderDenormPreserveFloat32-06297 If [shaderDenormPreserveFloat32](#page-70-1) is VK\_FALSE, then DenormPreserve for 32-bit floating-point type **must** not be used
- VUID-RuntimeSpirv-shaderDenormPreserveFloat64-06298 If [shaderDenormPreserveFloat64](#page-70-2) is VK\_FALSE, then DenormPreserve for 64-bit floating-point type **must** not be used
- VUID-RuntimeSpirv-shaderDenormFlushToZeroFloat16-06299 If [shaderDenormFlushToZeroFloat16](#page-70-3) is VK\_FALSE, then DenormFlushToZero for 16-bit floatingpoint type **must** not be used
- VUID-RuntimeSpirv-shaderDenormFlushToZeroFloat32-06300 If [shaderDenormFlushToZeroFloat32](#page-70-4) is VK\_FALSE, then DenormFlushToZero for 32-bit floatingpoint type **must** not be used
- VUID-RuntimeSpirv-shaderDenormFlushToZeroFloat64-06301 If [shaderDenormFlushToZeroFloat64](#page-70-5) is VK\_FALSE, then DenormFlushToZero for 64-bit floatingpoint type **must** not be used
- VUID-RuntimeSpirv-shaderRoundingModeRTEFloat16-06302 If [shaderRoundingModeRTEFloat16](#page-70-6) is VK\_FALSE, then RoundingModeRTE for 16-bit floating-point type **must** not be used
- VUID-RuntimeSpirv-shaderRoundingModeRTEFloat32-06303 If [shaderRoundingModeRTEFloat32](#page-70-7) is VK\_FALSE, then RoundingModeRTE for 32-bit floating-point type **must** not be used
- VUID-RuntimeSpirv-shaderRoundingModeRTEFloat64-06304 If [shaderRoundingModeRTEFloat64](#page-70-8) is VK\_FALSE, then RoundingModeRTE for 64-bit floating-point type **must** not be used
- VUID-RuntimeSpirv-shaderRoundingModeRTZFloat16-06305 If [shaderRoundingModeRTZFloat16](#page-70-9) is VK\_FALSE, then RoundingModeRTZ for 16-bit floating-point type **must** not be used
- VUID-RuntimeSpirv-shaderRoundingModeRTZFloat32-06306 If [shaderRoundingModeRTZFloat32](#page-70-10) is VK\_FALSE, then RoundingModeRTZ for 32-bit floating-point type **must** not be used
- VUID-RuntimeSpirv-shaderRoundingModeRTZFloat64-06307 If [shaderRoundingModeRTZFloat64](#page-70-11) is VK\_FALSE, then RoundingModeRTZ for 64-bit floating-point type **must** not be used
- VUID-RuntimeSpirv-PhysicalStorageBuffer64-06314 If the PhysicalStorageBuffer64 addressing model is enabled any load or store through a physical pointer type **must** be aligned to a multiple of the size of the largest scalar type in the pointed-to type
- VUID-RuntimeSpirv-PhysicalStorageBuffer64-06315 If the PhysicalStorageBuffer64 addressing model is enabled the pointer value of a memory access instruction **must** be at least as aligned as specified by the Aligned memory access operand
- VUID-RuntimeSpirv-DescriptorSet-06323 DescriptorSet and Binding decorations **must** obey the constraints on Storage Class, type, and descriptor type described in [DescriptorSet and Binding Assignment](#page-571-0)
- VUID-RuntimeSpirv-NonWritable-06340 If [fragmentStoresAndAtomics](#page-890-2) is not enabled, then all storage image, storage texel buffer, and storage buffer variables in the fragment stage **must** be decorated with the NonWritable decoration
- VUID-RuntimeSpirv-NonWritable-06341 If [vertexPipelineStoresAndAtomics](#page-890-3) is not enabled, then all storage image, storage texel buffer, and storage buffer variables in the vertex, tessellation, and geometry stages **must** be decorated with the NonWritable decoration
- VUID-RuntimeSpirv-OpAtomic-05091 If [shaderAtomicInstructions](#page-918-0) is not enabled, the SPIR-V Atomic Instructions listed in 3.37.18 (OpAtomic\*) **must** not be used [\[SCID-1\]](#page-14-0)
- VUID-RuntimeSpirv-None-06342 If [subgroupQuadOperationsInAllStages](#page-67-0) is VK\_FALSE, then [quad subgroup operations](#page-938-0) **must** not be used except for in fragment and compute stages
- VUID-RuntimeSpirv-None-06343 [Group operations](#page-319-0) with [subgroup scope](#page-317-0) **must** not be used if the shader stage is not in [subgroupSupportedStages](#page-66-0)
- VUID-RuntimeSpirv-Offset-06344 The first element of the Offset operand of InterpolateAtOffset **must** be greater than or equal to:

 $frag<sub>width</sub> × minInterpolationOffset$  $frag<sub>width</sub> × minInterpolationOffset$ 

where frag<sub>width</sub> is the width of the current fragment in pixels

• VUID-RuntimeSpirv-Offset-06345 The first element of the Offset operand of InterpolateAtOffset **must** be less than or equal to

 $frag_{width} \times$  ([maxInterpolationOffset](#page-930-1) + ULP) - ULP

where frag<sub>width</sub> is the width of the current fragment in pixels and ULP =  $1$  / 2^[subPixelInterpolationOffsetBits](#page-930-2)^

• VUID-RuntimeSpirv-Offset-06346

The second element of the Offset operand of InterpolateAtOffset **must** be greater than or equal to

fragheight × [minInterpolationOffset](#page-930-0)

where frag<sub>height</sub> is the height of the current fragment in pixels

• VUID-RuntimeSpirv-Offset-06347

The second element of the Offset operand of InterpolateAtOffset **must** be less than or equal to

 $frag<sub>height</sub> × (maxInterpolationOffset + ULP) - ULP$  $frag<sub>height</sub> × (maxInterpolationOffset + ULP) - ULP$  $frag<sub>height</sub> × (maxInterpolationOffset + ULP) - ULP$ 

where frag<sub>height</sub> is the height of the current fragment in pixels and ULP =  $1$  / 2^[subPixelInterpolationOffsetBits](#page-930-2)^.

- VUID-RuntimeSpirv-x-06429 In compute shaders using the GLCompute Execution Model the x size in LocalSize or LocalSizeId **must** be less than or equal to [VkPhysicalDeviceLimits](#page-921-0) ::maxComputeWorkGroupSize[0]
- VUID-RuntimeSpirv-y-06430 In compute shaders using the GLCompute Execution Model the y size in LocalSize or LocalSizeId **must** be less than or equal to [VkPhysicalDeviceLimits](#page-921-0) ::maxComputeWorkGroupSize[1]
- VUID-RuntimeSpirv-z-06431 In compute shaders using the GLCompute Execution Model the z size in LocalSize or LocalSizeId **must** be less than or equal to [VkPhysicalDeviceLimits](#page-921-0) ::maxComputeWorkGroupSize[2]
- VUID-RuntimeSpirv-x-06432 In compute shaders using the GLCompute Execution Model the product of  $x$  size,  $y$  size, and  $z$ size in LocalSize or LocalSizeId **must** be less than or equal to [VkPhysicalDeviceLimits](#page-921-0) ::maxComputeWorkGroupInvocations
- VUID-RuntimeSpirv-LocalSizeId-06433 The Execution Mode LocalSizeId **must** not be used
- VUID-RuntimeSpirv-OpTypeVector-06816 Any OpTypeVector output interface variables **must** not have a higher Component Count than a matching OpTypeVector input interface variable
- VUID-RuntimeSpirv-OpEntryPoint-08743 Any [user-defined variables](#page-562-0) shared between the OpEntryPoint of two shader stages, and declared with Input as its Storage Class for the subsequent shader stage, **must** have all Location slots and Component words declared in the preceding shader stage's OpEntryPoint
with Output as the Storage Class

- VUID-RuntimeSpirv-OpEntryPoint-07754 Any [user-defined variables](#page-562-0) between the OpEntryPoint of two shader stages **must** have the same type and width for each Component
- VUID-RuntimeSpirv-OpVariable-08746 Any OpVariable, Block-decorated OpTypeStruct, or Block-decorated OpTypeStruct members shared between the OpEntryPoint of two shader stages **must** have matching decorations as defined in [interface matching](#page-562-1)
- VUID-RuntimeSpirv-Workgroup-06530 The sum of size in bytes for variables and [padding](#page-316-0) in the Workgroup Storage Class in the GLCompute Execution Model **must** be less than or equal to [maxComputeSharedMemorySize](#page-928-0)
- VUID-RuntimeSpirv-OpVariable-06373 Any OpVariable with Workgroup as its Storage Class **must** not have an Initializer operand
- VUID-RuntimeSpirv-OpImage-06376 If an OpImage\*Gather operation has an image operand of Offset, ConstOffset, or ConstOffsets the offset value **must** be greater than or equal to [minTexelGatherOffset](#page-930-0)
- VUID-RuntimeSpirv-OpImage-06377 If an OpImage\*Gather operation has an image operand of Offset, ConstOffset, or ConstOffsets the offset value **must** be less than or equal to [maxTexelGatherOffset](#page-930-1)
- VUID-RuntimeSpirv-OpImageSample-06435 If an OpImageSample\* or OpImageFetch\* operation has an image operand of ConstOffset then the offset value **must** be greater than or equal to [minTexelOffset](#page-930-2)
- VUID-RuntimeSpirv-OpImageSample-06436 If an OpImageSample\* or OpImageFetch\* operation has an image operand of ConstOffset then the offset value **must** be less than or equal to [maxTexelOffset](#page-930-3)
- VUID-RuntimeSpirv-samples-08725 If an OpTypeImage has an MS operand 0, its bound image **must** have been created with [VkImageCreateInfo](#page-412-0)::samples as VK\_SAMPLE\_COUNT\_1\_BIT
- VUID-RuntimeSpirv-samples-08726 If an OpTypeImage has an MS operand 1, its bound image **must** not have been created with [VkImageCreateInfo](#page-412-0)::samples as VK\_SAMPLE\_COUNT\_1\_BIT
- VUID-RuntimeSpirv-OpEntryPoint-08727 Each OpEntryPoint **must** not have more than one variable decorated with InputAttachmentIndex per image aspect of the attachment image bound to it, either explicitly or implicitly as described by [input attachment interface](#page-566-0)
- VUID-RuntimeSpirv-MeshEXT-09218 In mesh shaders using the MeshEXT or MeshNV Execution Model and the OutputPoints Execution Mode, if the number of output points is greater than 0, a PointSize decorated variable **must** be written to for each output point

# **Precision and Operation of SPIR-V Instructions**

The following rules apply to half, single, and double-precision floating point instructions:

- Positive and negative infinities and positive and negative zeros are generated as dictated by [IEEE 754](#page-12-0), but subject to the precisions allowed in the following table.
- Dividing a non-zero by a zero results in the appropriately signed [IEEE 754](#page-12-0) infinity.
- Signaling NaNs are not required to be generated and exceptions are never raised. Signaling NaN **may** be converted to quiet NaNs values by any floating point instruction.
- By default, the implementation **may** perform optimizations on half, single, or double-precision floating-point instructions that ignore sign of a zero, or assume that arguments and results are not NaNs or infinities. If the entry point is declared with the SignedZeroInfNanPreserve Execution Mode, then NaNs, infinities, and the sign of zero **must** not be ignored.
	- The following core SPIR-V instructions **must** respect the SignedZeroInfNanPreserve Execution Mode: OpPhi, OpSelect, OpReturnValue, OpVectorExtractDynamic, OpVectorInsertDynamic, OpVectorShuffle, OpCompositeConstruct, OpCompositeExtract, OpCompositeInsert, OpCopyObject, OpTranspose, OpFConvert, OpFNegate, OpFAdd, OpFSub, OpFMul, OpStore. This Execution Mode **must** also be respected by OpLoad except for loads from the Input Storage Class in the fragment shader stage with the floating-point result type. Other SPIR-V instructions **may** also respect the SignedZeroInfNanPreserve Execution Mode.
- The following instructions **must** not flush denormalized values: OpConstant, OpConstantComposite, OpSpecConstant, OpSpecConstantComposite, OpLoad, OpStore, OpBitcast, OpPhi, OpSelect, OpFunctionCall, OpReturnValue, OpVectorExtractDynamic, OpVectorInsertDynamic, OpVectorShuffle, OpCompositeConstruct, OpCompositeExtract, OpCompositeInsert, OpCopyMemory, OpCopyObject.
- Denormalized values are supported.
	- By default, any half, single, or double-precision denormalized value input into a shader or potentially generated by any instruction (except those listed above) or any extended instructions for GLSL in a shader **may** be flushed to zero.
	- If the entry point is declared with the DenormFlushToZero Execution Mode then for the affected instructions the denormalized result **must** be flushed to zero and the denormalized operands **may** be flushed to zero. Denormalized values obtained via unpacking an integer into a vector of values with smaller bit width and interpreting those values as floating-point numbers **must** be flushed to zero.
	- The following core SPIR-V instructions **must** respect the DenormFlushToZero Execution Mode: OpSpecConstantOp (with opcode OpFConvert), OpFConvert, OpFNegate, OpFAdd, OpFSub, OpFMul, OpFDiv, OpFRem, OpFMod, OpVectorTimesScalar, OpMatrixTimesScalar, OpVectorTimesMatrix, OpMatrixTimesVector, OpMatrixTimesMatrix, OpOuterProduct, OpDot; and the following extended instructions for GLSL: Round, RoundEven, Trunc, FAbs, Floor, Ceil, Fract, Radians, Degrees, Sin, Cos, Tan, Asin, Acos, Atan, Sinh, Cosh, Tanh, Asinh, Acosh, Atanh, Atan2, Pow, Exp, Log, Exp2, Log2, Sqrt, InverseSqrt, Determinant, MatrixInverse, Modf, ModfStruct, FMin, FMax, FClamp, FMix, Step, SmoothStep, Fma, UnpackHalf2x16, UnpackDouble2x32, Length, Distance, Cross, Normalize, FaceForward, Reflect, Refract, NMin, NMax, NClamp. Other SPIR-V instructions (except those excluded above) **may** also flush denormalized values.

◦ The following core SPIR-V instructions **must** respect the DenormPreserve Execution Mode: OpTranspose, OpSpecConstantOp, OpFConvert, OpFNegate, OpFAdd, OpFSub, OpFMul, OpVectorTimesScalar, OpMatrixTimesScalar, OpVectorTimesMatrix, OpMatrixTimesVector, OpMatrixTimesMatrix, OpOuterProduct, OpDot, OpFOrdEqual, OpFUnordEqual, OpFOrdNotEqual, OpFUnordNotEqual, OpFOrdLessThan, OpFUnordLessThan, OpFOrdGreaterThan, OpFUnordGreaterThan, OpFOrdLessThanEqual, OpFUnordLessThanEqual, OpFOrdGreaterThanEqual, OpFUnordGreaterThanEqual; and the following extended instructions for GLSL: FAbs, FSign, Radians, Degrees, FMin, FMax, FClamp, FMix, Fma, PackHalf2x16, PackDouble2x32, UnpackHalf2x16, UnpackDouble2x32, NMin, NMax, NClamp. Other SPIR-V instructions **may** also preserve denorm values.

The precision of double-precision instructions is at least that of single precision.

The precision of individual operations is defined in [Precision of Individual Operations.](#page-1082-0) Subject to the constraints below, however, implementations **may** reorder or combine operations, resulting in expressions exhibiting different precisions than might be expected from the constituent operations.

#### **Evaluation of Expressions**

Implementations **may** rearrange floating-point operations using any of the mathematical properties governing the expressions in precise arithmetic, even where the floating- point operations do not share these properties. This includes, but is not limited to, associativity and distributivity, and **may** involve a different number of rounding steps than would occur if the operations were not rearranged. In shaders that use the SignedZeroInfNanPreserve Execution Mode the values **must** be preserved if they are generated after any rearrangement but the Execution Mode does not change which rearrangements are valid. This rearrangement **can** be prevented for particular operations by using the NoContraction decoration.

*Note*

For example, in the absence of the NoContraction decoration implementations are allowed to implement a + b - a and  $\frac{a \times b}{a}$  as b. The SignedZeroInfNanPreserve does not prevent these transformations, even though they may overflow to infinity or NaN when evaluated in floating-point.

8

If the NoContraction decoration is applied then operations may not be rearranged, so, for example,  $a + a - a$  must account for possible overflow to infinity. If infinities are not preserved then the expression may be replaced with a, since the replacement is exact when overflow does not occur and infinities may be replaced with undefined values. If both NoContraction and SignedZeroInfNanPreserve are used then the result must be infinity for sufficiently large a.

#### <span id="page-1082-0"></span>**Precision of Individual Operations**

The precision of individual operations is defined either in terms of rounding (correctly rounded), as an error bound in ULP, or as inherited from a formula as follows:

#### *Correctly Rounded*

Operations described as "correctly rounded" will return the infinitely precise result, x, rounded so

as to be representable in floating-point. The rounding mode is not specified, unless the entry point is declared with the RoundingModeRTE or the RoundingModeRTZ Execution Mode. These execution modes affect only correctly rounded SPIR-V instructions. These execution modes do not affect OpQuantizeToF16. If the rounding mode is not specified then this rounding is implementation specific, subject to the following rules. If x is exactly representable then x will be returned. Otherwise, either the floating-point value closest to and no less than x or the value closest to and no greater than x will be returned.

#### *ULP*

Where an error bound of n ULP (units in the last place) is given, for an operation with infinitely precise result  $\bf{x}$  the value returned **must** be in the range  $\bf{x}$  -  $\bf{n} \times \bf{ulp}(\bf{x})$ ,  $\bf{x}$  +  $\bf{n} \times \bf{ulp}(\bf{x})$ . The function ulp(x) is defined as follows:

If there exist non-equal, finite floating-point numbers  $\frac{a}{a}$  and  $\frac{b}{b}$  such that  $a \le x \le b$  then ulp(x) is the minimum possible distance between such numbers,  $ulp(x) = min_{a, b} |b - a|$ . If such numbers do not exist then ulp(x) is defined to be the difference between the two non-equal, finite floatingpoint numbers nearest to x.

Where the range of allowed return values includes any value of magnitude larger than that of the largest representable finite floating-point number, operations **may**, additionally, return either an infinity of the appropriate sign or the finite number with the largest magnitude of the appropriate sign. If the infinitely precise result of the operation is not mathematically defined then the value returned is undefined.

*Inherited From …*

Where an operation's precision is described as being inherited from a formula, the result returned **must** be at least as accurate as the result of computing an approximation to x using a formula equivalent to the given formula applied to the supplied inputs. Specifically, the formula given may be transformed using the mathematical associativity, commutativity and distributivity of the operators involved to yield an equivalent formula. The SPIR-V precision rules, when applied to each such formula and the given input values, define a range of permitted values. If NaN is one of the permitted values then the operation may return any result, otherwise let the largest permitted value in any of the ranges be  $F_{max}$  and the smallest be  $F_{min}$ . The operation **must** return a value in the range  $[x - E, x + E]$  where  $E = max(|x - F_{min}|, |x - F_{max}|)$ . If the entry point is declared with the DenormFlushToZero execution mode, then any intermediate denormal value(s) while evaluating the formula **may** be flushed to zero. Denormal final results **must** be flushed to zero. If the entry point is declared with the DenormPreserve Execution Mode, then denormals **must** be preserved throughout the formula.

For half- (16 bit) and single- (32 bit) precision instructions, precisions are **required** to be at least as follows:

#### *Table 63. Precision of core SPIR-V Instructions*

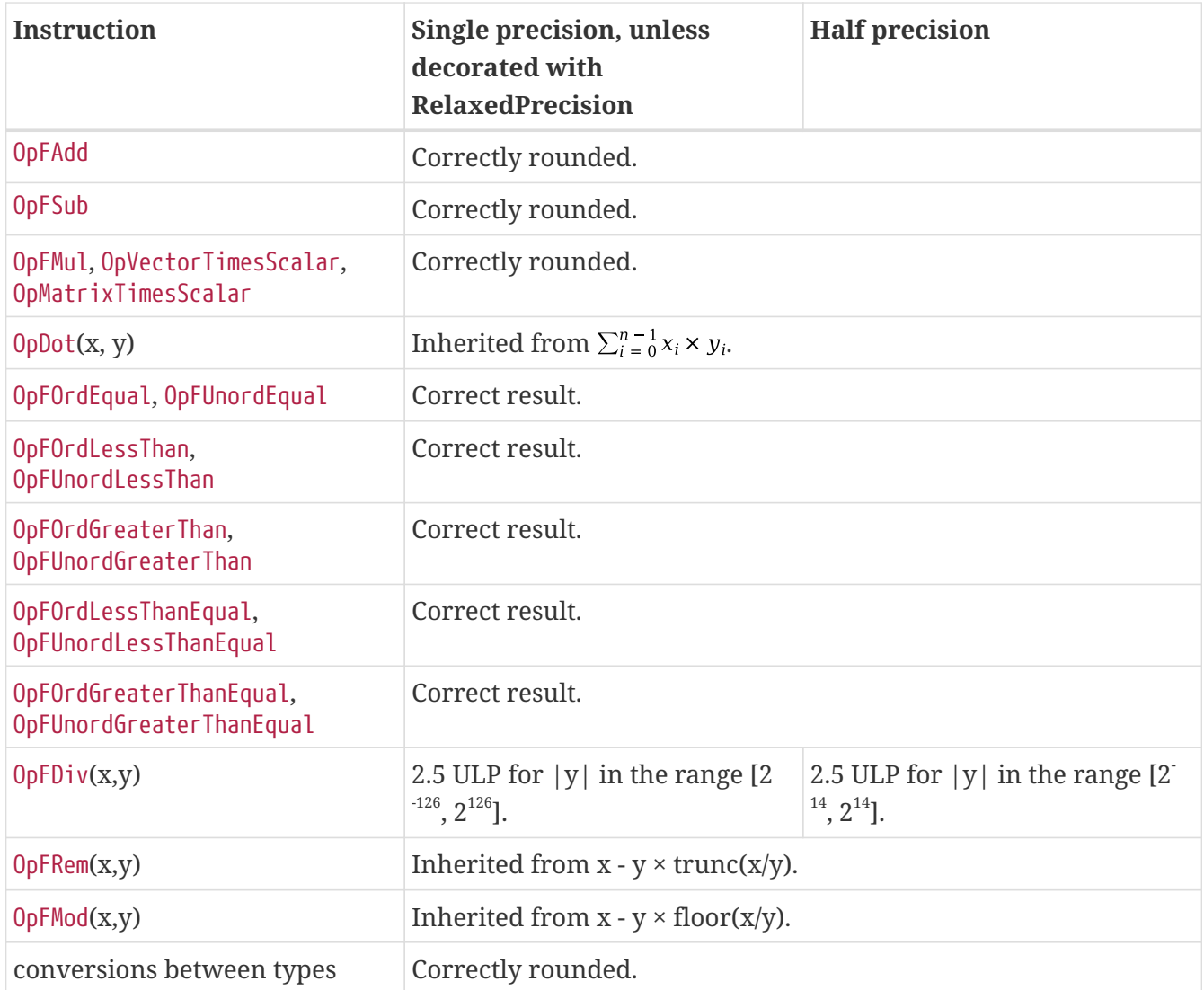

#### *Note*

8

The OpFRem and OpFMod instructions use cheap approximations of remainder, and the error can be large due to the discontinuity in trunc() and floor(). This can produce mathematically unexpected results in some cases, such as FMod(x,x) computing x rather than 0, and can also cause the result to have a different sign than the infinitely precise result.

*Table 64. Precision of GLSL.std.450 Instructions*

| <b>Instruction</b> | Single precision, unless<br>decorated with<br><b>RelaxedPrecision</b>           | <b>Half precision</b>                                                                                                    |
|--------------------|---------------------------------------------------------------------------------|----------------------------------------------------------------------------------------------------|
| fma()              | Inherited from OpFMul followed by OpFAdd.                                       |                                                                                                    |
| exp(x), exp2(x)    | $3 + 2 \times  x $ ULP.                                                         | $1+2 \times  x $ ULP.                                                                                                    |
| $log()$ , $log2()$ | ULP outside the range 3 ULP outside the<br>3<br>inside the range $[0.5, 2.0]$ , | range<br>[0.5, 2.0]. Absolute error < 2 <sup>-21</sup> [0.5, 2.0]. Absolute error < 2 <sup>-7</sup><br>inside the range $[0.5, 2.0]$ . |
| pow(x, y)          | Inherited from $exp2(y \times log2(x))$ .                                       |                                                                                                    |
| sqrt()             | Inherited from 1.0 / inversesqrt().                                             |                                                                                                    |

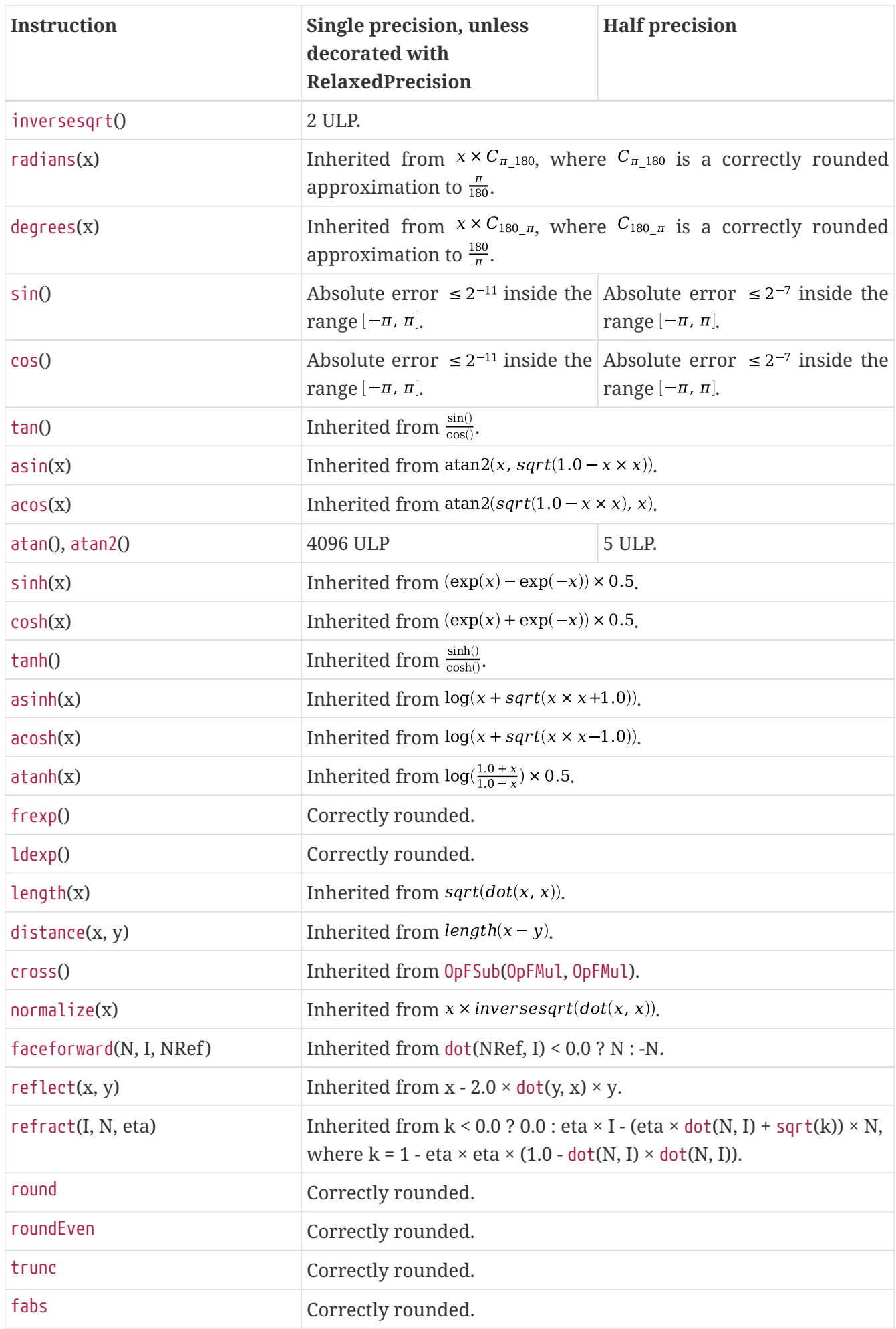

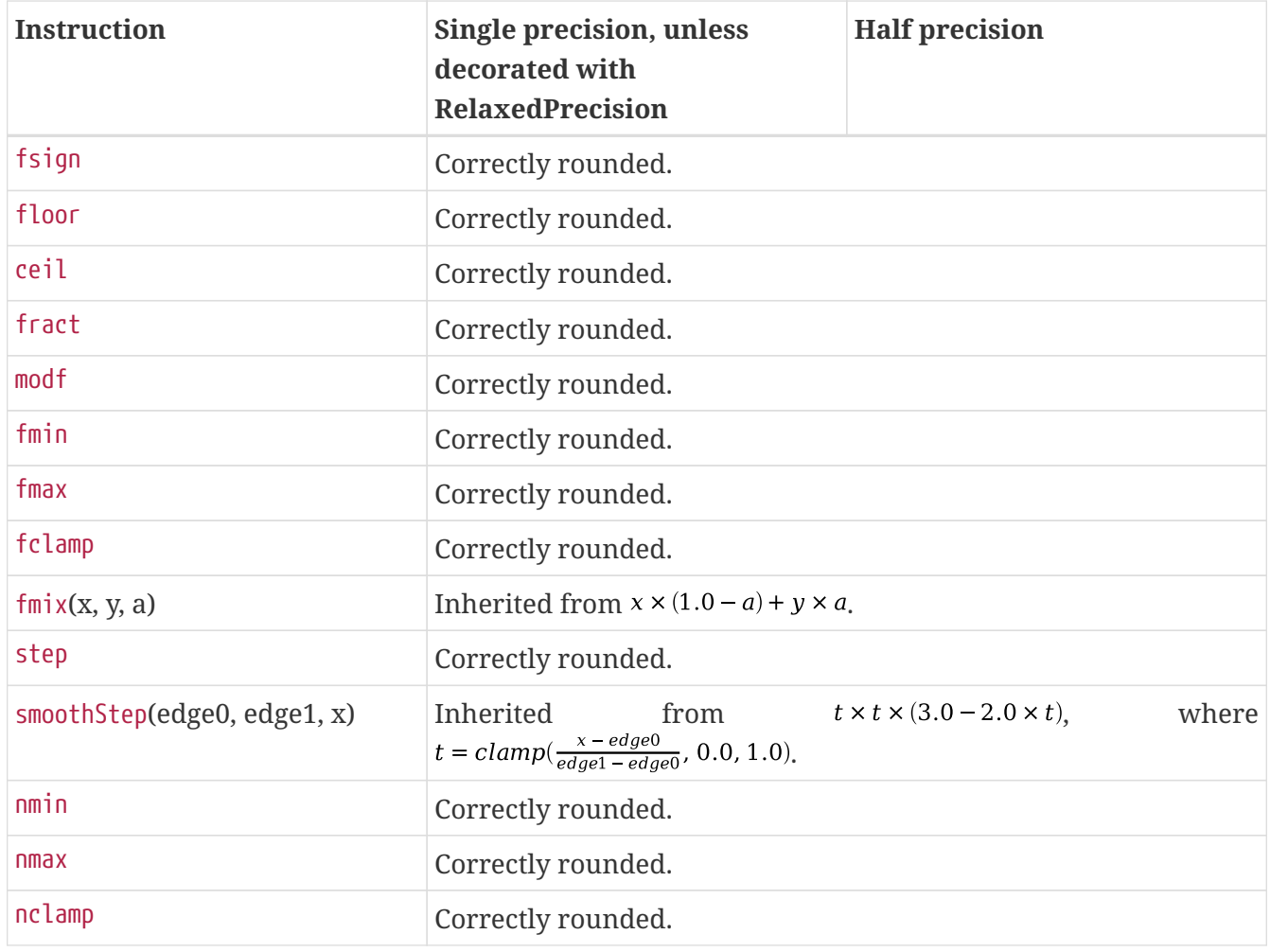

GLSL.std.450 extended instructions specifically defined in terms of the above instructions inherit the above errors. GLSL.std.450 extended instructions not listed above and not defined in terms of the above have undefined precision.

For the OpSRem and OpSMod instructions, if either operand is negative the result is undefined.

#### *Note*

8

While the OpSRem and OpSMod instructions are supported by the Vulkan environment, they require non-negative values and thus do not enable additional functionality beyond what OpUMod provides.

# <span id="page-1086-0"></span>**Signedness of SPIR-V Image Accesses**

SPIR-V associates a signedness with all integer image accesses. This is required in certain parts of the SPIR-V and the Vulkan image access pipeline to ensure defined results. The signedness is determined from a combination of the access instruction's Image Operands and the underlying image's Sampled Type as follows:

- 1. If the instruction's Image Operands contains the SignExtend operand then the access is signed.
- 2. If the instruction's Image Operands contains the ZeroExtend operand then the access is unsigned.
- 3. Otherwise, the image accesses signedness matches that of the Sampled Type of the OpTypeImage being accessed.

# **Image Format and Type Matching**

When specifying the Image Format of an OpTypeImage, the converted bit width and type, as shown in the table below, **must** match the Sampled Type. The signedness **must** match the [signedness of any](#page-1086-0) [access](#page-1086-0) to the image.

#### *Note*

8

Formatted accesses are always converted from a shader readable type to the resource's format or vice versa via [Format Conversion](#page-606-0) for reads and [Texel Output](#page-620-0) [Format Conversion](#page-620-0) for writes. As such, the bit width and format below do not necessarily match 1:1 with what might be expected for some formats.

For a given Image Format, the Sampled Type **must** be the type described in the *Type* column of the below table, with its Literal Width set to that in the *Bit Width* column. Every access that is made to the image **must** have a signedness equal to that in the *Signedness* column (where applicable).

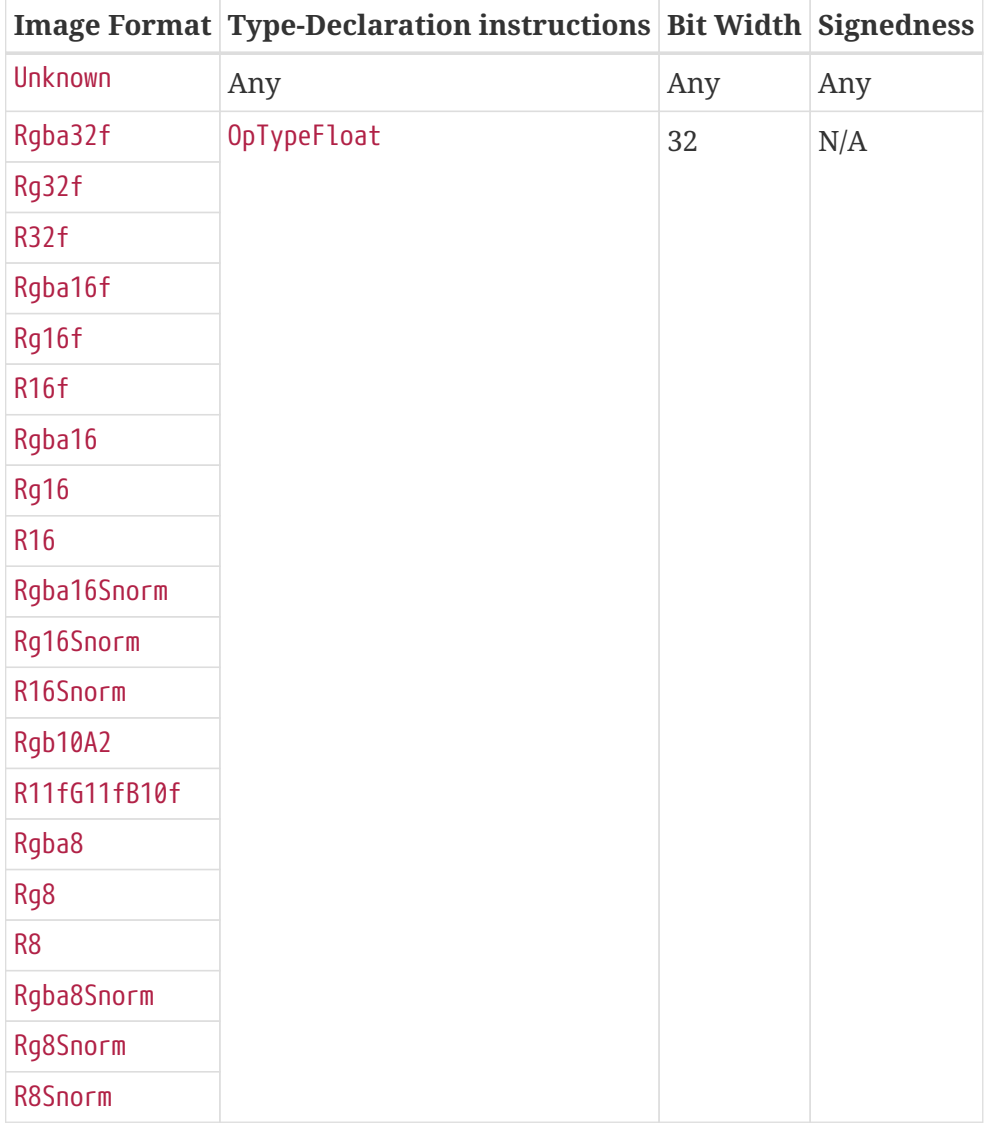

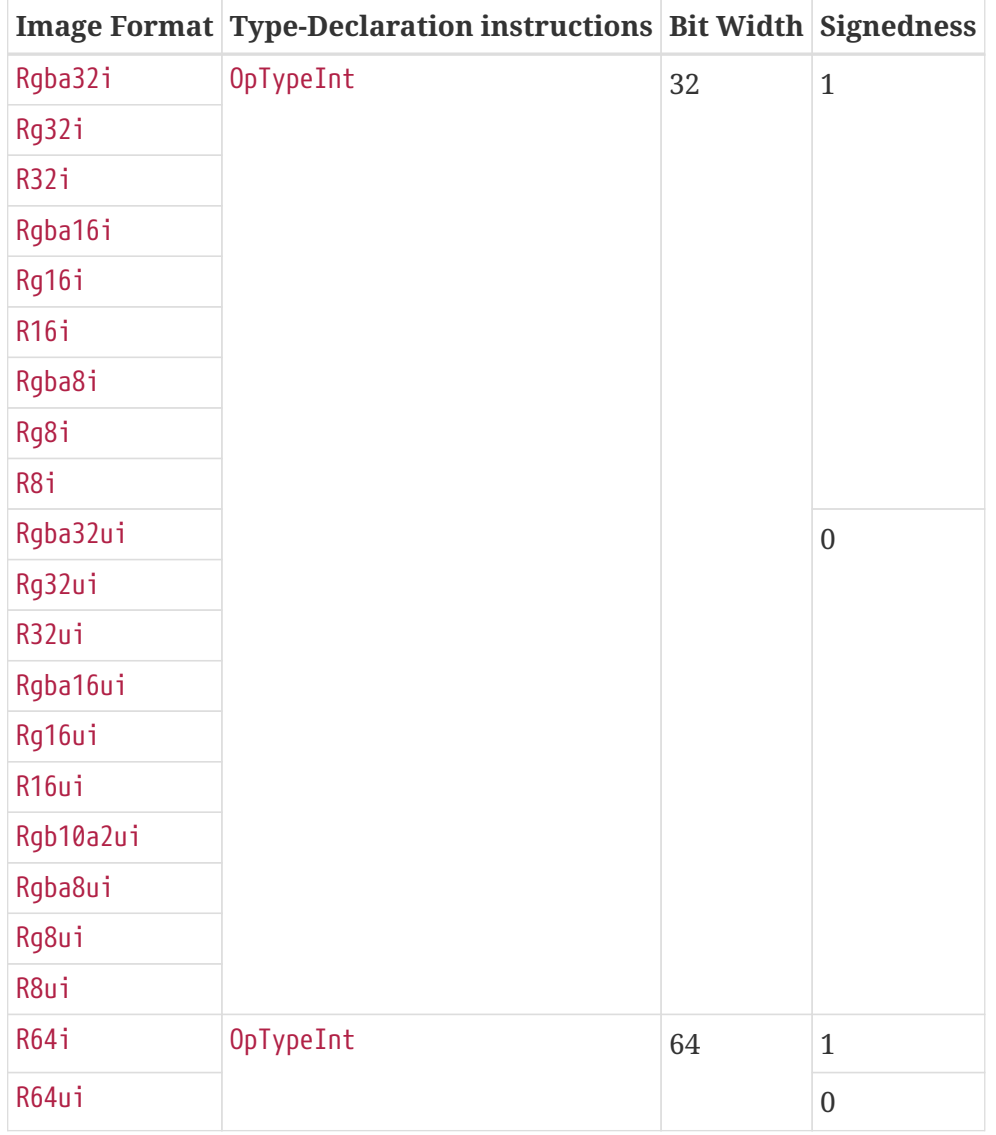

The *SPIR-V Type* is defined by an instruction in SPIR-V, declared with the Type-Declaration Instruction, Bit Width, and Signedness from above.

# **Compatibility Between SPIR-V Image Formats and Vulkan Formats**

SPIR-V Image Format values are compatible with [VkFormat](#page-958-0) values as defined below:

| <b>SPIR-V Image Format</b> | <b>Compatible Vulkan Format</b> |
|----------------------------|---------------------------------|
| Unknown                    | Any                             |
| R <sub>8</sub>             | VK_FORMAT_R8_UNORM              |
| R8Snorm                    | VK_FORMAT_R8_SNORM              |
| R8ui                       | VK_FORMAT_R8_UINT               |
| R <sub>8</sub> i           | VK_FORMAT_R8_SINT               |
| Rg8                        | VK_FORMAT_R8G8_UNORM            |
| Rg8Snorm                   | VK_FORMAT_R8G8_SNORM            |

*Table 65. SPIR-V and Vulkan Image Format Compatibility*

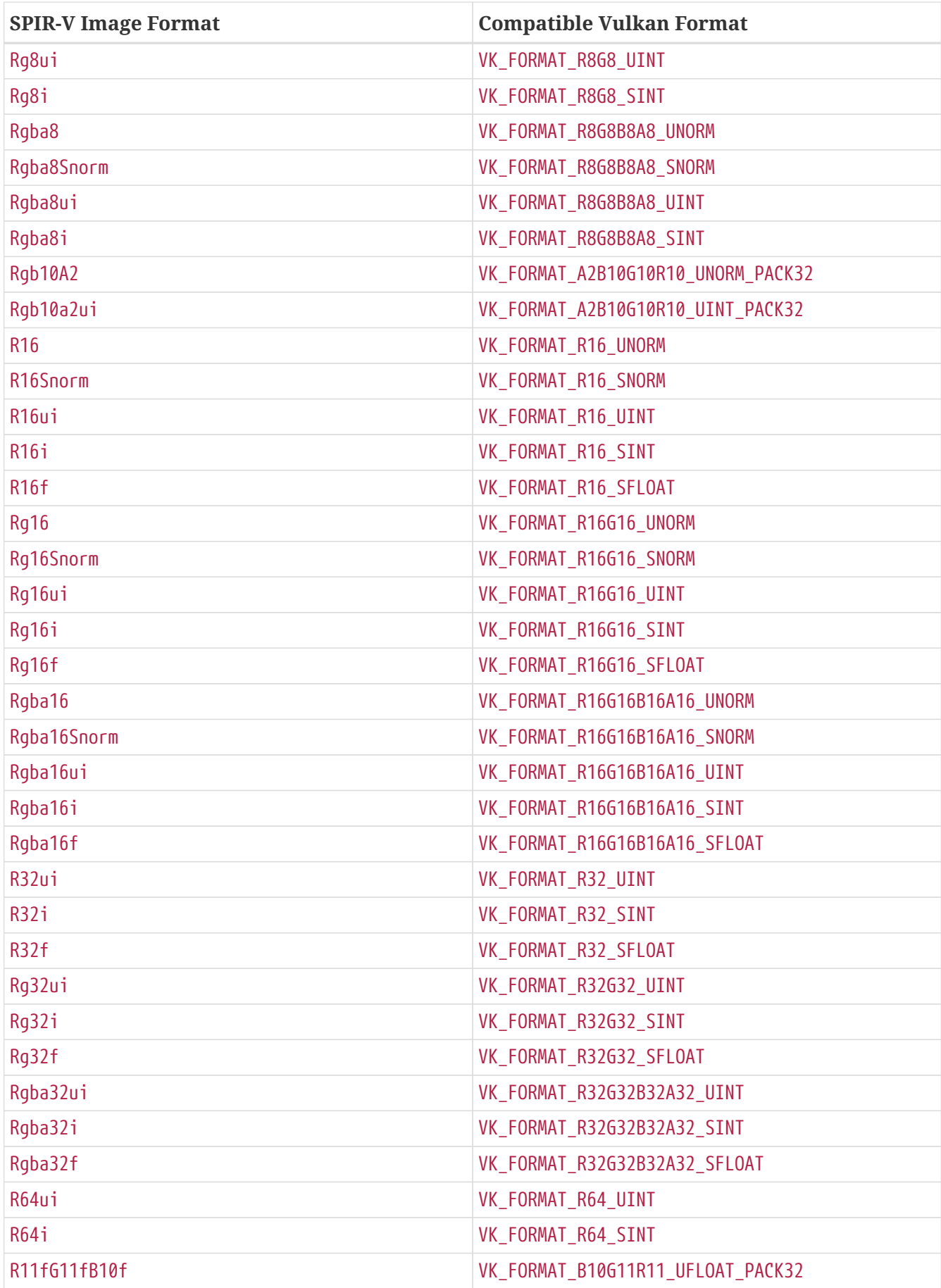

# **Appendix B: Memory Model**

#### *Note*

H.

This memory model describes synchronizations provided by all implementations; however, some of the synchronizations defined require extra features to be supported by the implementation. See [VkPhysicalDeviceVulkanMemoryModelFeatures](#page-912-0).

### **Agent**

*Operation* is a general term for any task that is executed on the system.

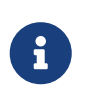

*Note*

An operation is by definition something that is executed. Thus if an instruction is skipped due to control flow, it does not constitute an operation.

Each operation is executed by a particular *agent*. Possible agents include each shader invocation, each host thread, and each fixed-function stage of the pipeline.

# **Memory Location**

A *memory location* identifies unique storage for 8 bits of data. Memory operations access a *set of memory locations* consisting of one or more memory locations at a time, e.g. an operation accessing a 32-bit integer in memory would read/write a set of four memory locations. Memory operations that access whole aggregates **may** access any padding bytes between elements or members, but no padding bytes at the end of the aggregate. Two sets of memory locations *overlap* if the intersection of their sets of memory locations is non-empty. A memory operation **must** not affect memory at a memory location not within its set of memory locations.

Memory locations for buffers and images are explicitly allocated in [VkDeviceMemory](#page-377-0) objects, and are implicitly allocated for SPIR-V variables in each shader invocation.

# **Allocation**

The values stored in newly allocated memory locations are determined by a SPIR-V variable's initializer, if present, or else are undefined. At the time an allocation is created there have been no [memory operations](#page-1091-0) to any of its memory locations. The initialization is not considered to be a memory operation.

#### *Note*

For tessellation control shader output variables, a consequence of initialization not being considered a memory operation is that some implementations may need to insert a barrier between the initialization of the output variables and any reads of those variables.

 $\mathbf{1}$ 

# <span id="page-1091-0"></span>**Memory Operation**

For an operation A and memory location M:

- A *reads* M if and only if the data stored in M is an input to A.
- A *writes* M if and only if the data output from A is stored to M.
- A *accesses* M if and only if it either reads or writes (or both) M.

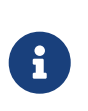

*Note*

A write whose value is the same as what was already in those memory locations is still considered to be a write and has all the same effects.

# **Reference**

A *reference* is an object that a particular agent **can** use to access a set of memory locations. On the host, a reference is a host virtual address. On the device, a reference is:

- The descriptor that a variable is bound to, for variables in Image, Uniform, or StorageBuffer storage classes. If the variable is an array (or array of arrays, etc.) then each element of the array **may** be a unique reference.
- The address range for a buffer in PhysicalStorageBuffer storage class, where the base of the address range is queried with [vkGetBufferDeviceAddress](#page-557-0) and the length of the range is the size of the buffer.
- The variable itself for variables in other storage classes.

Two memory accesses through distinct references **may** require availability and visibility operations as defined [below.](#page-1102-0)

# **Program-Order**

A *dynamic instance* of an instruction is defined in SPIR-V [\(https://registry.khronos.org/spir-v/specs/](https://registry.khronos.org/spir-v/specs/unified1/SPIRV.html#DynamicInstance) [unified1/SPIRV.html#DynamicInstance\)](https://registry.khronos.org/spir-v/specs/unified1/SPIRV.html#DynamicInstance) as a way of referring to a particular execution of a static instruction. Program-order is an ordering on dynamic instances of instructions executed by a single shader invocation:

- (Basic block): If instructions A and B are in the same basic block, and A is listed in the module before B, then the n'th dynamic instance of A is program-ordered before the n'th dynamic instance of B.
- (Branch): The dynamic instance of a branch or switch instruction is program-ordered before the dynamic instance of the OpLabel instruction to which it transfers control.
- (Call entry): The dynamic instance of an OpFunctionCall instruction is program-ordered before the dynamic instances of the OpFunctionParameter instructions and the body of the called function.
- (Call exit): The dynamic instance of the instruction following an OpFunctionCall instruction is program-ordered after the dynamic instance of the return instruction executed by the called

function.

- (Transitive Closure): If dynamic instance A of any instruction is program-ordered before dynamic instance B of any instruction and B is program-ordered before dynamic instance C of any instruction then A is program-ordered before C.
- (Complete definition): No other dynamic instances are program-ordered.

For instructions executed on the host, the source language defines the program-order relation (e.g. as "sequenced-before").

### <span id="page-1092-0"></span>**Scope**

Atomic and barrier instructions include scopes which identify sets of shader invocations that **must** obey the requested ordering and atomicity rules of the operation, as defined below.

The various scopes are described in detail in [the Shaders chapter.](#page-315-0)

# **Atomic Operation**

An *atomic operation* on the device is any SPIR-V operation whose name begins with OpAtomic. An atomic operation on the host is any operation performed with an std::atomic typed object.

Each atomic operation has a memory [scope](#page-1092-0) and a [semantics](#page-1093-0). Informally, the scope determines which other agents it is atomic with respect to, and the [semantics](#page-1093-0) constrains its ordering against other memory accesses. Device atomic operations have explicit scopes and semantics. Each host atomic operation implicitly uses the CrossDevice scope, and uses a memory semantics equivalent to a C++ std::memory\_order value of relaxed, acquire, release, acq\_rel, or seq\_cst.

Two atomic operations A and B are *potentially-mutually-ordered* if and only if all of the following are true:

- They access the same set of memory locations.
- They use the same reference.
- A is in the instance of B's memory scope.
- B is in the instance of A's memory scope.
- A and B are not the same operation (irreflexive).

Two atomic operations A and B are *mutually-ordered* if and only if they are potentially-mutuallyordered and any of the following are true:

- A and B are both device operations.
- A and B are both host operations.
- A is a device operation, B is a host operation, and the implementation supports concurrent hostand device-atomics.

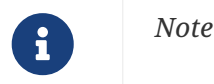

If two atomic operations are not mutually-ordered, and if their sets of memory locations overlap, then each **must** be synchronized against the other as if they were non-atomic operations.

# **Scoped Modification Order**

For a given atomic write A, all atomic writes that are mutually-ordered with A occur in an order known as A's *scoped modification order*. A's scoped modification order relates no other operations.

#### *Note*

 $\mathbf{f}$ 

 $\mathbf{1}$ 

Invocations outside the instance of A's memory scope **may** observe the values at A's set of memory locations becoming visible to it in an order that disagrees with the scoped modification order.

#### *Note*

It is valid to have non-atomic operations or atomics in a different scope instance to the same set of memory locations, as long as they are synchronized against each other as if they were non-atomic (if they are not, it is treated as a [data race\)](#page-1103-0). That means this definition of A's scoped modification order could include atomic operations that occur much later, after intervening non-atomics. That is a bit nonintuitive, but it helps to keep this definition simple and non-circular.

### <span id="page-1093-0"></span>**Memory Semantics**

Non-atomic memory operations, by default, **may** be observed by one agent in a different order than they were written by another agent.

Atomics and some synchronization operations include *memory semantics*, which are flags that constrain the order in which other memory accesses (including non-atomic memory accesses and [availability and visibility operations](#page-1098-0)) performed by the same agent **can** be observed by other agents, or **can** observe accesses by other agents.

Device instructions that include semantics are OpAtomic\*, OpControlBarrier, OpMemoryBarrier, and OpMemoryNamedBarrier. Host instructions that include semantics are some std::atomic methods and memory fences.

SPIR-V supports the following memory semantics:

- Relaxed: No constraints on order of other memory accesses.
- Acquire: A memory read with this semantic performs an *acquire operation*. A memory barrier with this semantic is an *acquire barrier*.
- Release: A memory write with this semantic performs a *release operation*. A memory barrier with this semantic is a *release barrier*.
- AcquireRelease: A memory read-modify-write operation with this semantic performs both an acquire operation and a release operation, and inherits the limitations on ordering from both of those operations. A memory barrier with this semantic is both a release and acquire barrier.

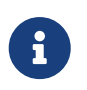

*Note*

SPIR-V does not support "consume" semantics on the device.

The memory semantics operand also includes *storage class semantics* which indicate which storage classes are constrained by the synchronization. SPIR-V storage class semantics include:

- UniformMemory
- WorkgroupMemory
- ImageMemory
- OutputMemory

 $\mathbf{i}$ 

 $\mathbf{f}$ 

 $\mathbf{i}$ 

Each SPIR-V memory operation accesses a single storage class. Semantics in synchronization operations can include a combination of storage classes.

The UniformMemory storage class semantic applies to accesses to memory in the PhysicalStorageBuffer, Uniform and StorageBuffer storage classes. The WorkgroupMemory storage class semantic applies to accesses to memory in the Workgroup storage class. The ImageMemory storage class semantic applies to accesses to memory in the Image storage class. The OutputMemory storage class semantic applies to accesses to memory in the Output storage class.

#### *Note*

Informally, these constraints limit how memory operations can be reordered, and these limits apply not only to the order of accesses as performed in the agent that executes the instruction, but also to the order the effects of writes become visible to all other agents within the same instance of the instruction's memory scope.

#### *Note*

Release and acquire operations in different threads **can** act as synchronization operations, to guarantee that writes that happened before the release are visible after the acquire. (This is not a formal definition, just an Informative forward reference.)

#### *Note*

The OutputMemory storage class semantic is only useful in tessellation control shaders, which is the only execution model where output variables are shared between invocations.

The memory semantics operand **can** also include availability and visibility flags, which apply availability and visibility operations as described in [availability and visibility](#page-1098-0). The availability/visibility flags are:

- MakeAvailable: Semantics **must** be Release or AcquireRelease. Performs an availability operation before the release operation or barrier.
- MakeVisible: Semantics **must** be Acquire or AcquireRelease. Performs a visibility operation after the acquire operation or barrier.

The specifics of these operations are defined in [Availability and Visibility Semantics](#page-1101-0).

Host atomic operations **may** support a different list of memory semantics and synchronization operations, depending on the host architecture and source language.

# **Release Sequence**

After an atomic operation A performs a release operation on a set of memory locations M, the *release sequence headed by A* is the longest continuous subsequence of A's scoped modification order that consists of:

- the atomic operation A as its first element
- atomic read-modify-write operations on M by any agent

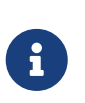

 $\mathbf{1}$ 

#### *Note*

The atomics in the last bullet **must** be mutually-ordered with A by virtue of being in A's scoped modification order.

#### *Note*

This intentionally omits "atomic writes to M performed by the same agent that performed A", which is present in the corresponding C++ definition.

### **Synchronizes-With**

*Synchronizes-with* is a relation between operations, where each operation is either an atomic operation or a memory barrier (aka fence on the host).

If A and B are atomic operations, then A synchronizes-with B if and only if all of the following are true:

- A performs a release operation
- B performs an acquire operation
- A and B are mutually-ordered
- B reads a value written by A or by an operation in the release sequence headed by A

OpControlBarrier, OpMemoryBarrier, and OpMemoryNamedBarrier are *memory barrier* instructions in SPIR-V.

If A is a release barrier and B is an atomic operation that performs an acquire operation, then A synchronizes-with B if and only if all of the following are true:

- there exists an atomic write X (with any memory semantics)
- A is program-ordered before X
- X and B are mutually-ordered
- B reads a value written by X or by an operation in the release sequence headed by X
- If X is relaxed, it is still considered to head a hypothetical release sequence for this rule
- A and B are in the instance of each other's memory scopes
- X's storage class is in A's semantics.

If A is an atomic operation that performs a release operation and B is an acquire barrier, then A synchronizes-with B if and only if all of the following are true:

- there exists an atomic read X (with any memory semantics)
- X is program-ordered before B
- X and A are mutually-ordered
- X reads a value written by A or by an operation in the release sequence headed by A
- A and B are in the instance of each other's memory scopes
- X's storage class is in B's semantics.

If A is a release barrier and B is an acquire barrier, then A synchronizes-with B if all of the following are true:

- there exists an atomic write X (with any memory semantics)
- A is program-ordered before X
- there exists an atomic read Y (with any memory semantics)
- Y is program-ordered before B
- X and Y are mutually-ordered
- Y reads the value written by X or by an operation in the release sequence headed by X
	- If X is relaxed, it is still considered to head a hypothetical release sequence for this rule
- A and B are in the instance of each other's memory scopes
- X's and Y's storage class is in A's and B's semantics.
	- NOTE: X and Y must have the same storage class, because they are mutually ordered.

If A is a release barrier, B is an acquire barrier, and C is a control barrier (where A **can** equal C, and B **can** equal C), then A synchronizes-with B if all of the following are true:

- A is program-ordered before (or equals) C
- C is program-ordered before (or equals) B
- A and B are in the instance of each other's memory scopes
- A and B are in the instance of C's execution scope

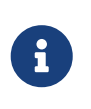

#### *Note*

This is similar to the barrier-barrier synchronization above, but with a control barrier filling the role of the relaxed atomics.

No other release and acquire barriers synchronize-with each other.

# **System-Synchronizes-With**

*System-synchronizes-with* is a relation between arbitrary operations on the device or host. Certain operations system-synchronize-with each other, which informally means the first operation occurs before the second and that the synchronization is performed without using application-visible memory accesses.

If there is an [execution dependency](#page-149-0) between two operations A and B, then the operation in the first synchronization scope system-synchronizes-with the operation in the second synchronization scope.

#### *Note*

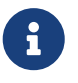

This covers all Vulkan synchronization primitives, including device operations executing before a synchronization primitive is signaled, wait operations happening before subsequent device operations, signal operations happening before host operations that wait on them, and host operations happening before [vkQueueSubmit.](#page-131-0) The list is spread throughout the synchronization chapter, and is not repeated here.

System-synchronizes-with implicitly includes all storage class semantics and has CrossDevice scope.

If A system-synchronizes-with B, we also say A is *system-synchronized-before* B and B is *systemsynchronized-after* A.

# **Private vs. Non-Private**

By default, non-atomic memory operations are treated as *private*, meaning such a memory operation is not intended to be used for communication with other agents. Memory operations with the NonPrivatePointer/NonPrivateTexel bit set are treated as *non-private*, and are intended to be used for communication with other agents.

More precisely, for private memory operations to be [Location-Ordered](#page-1102-0) between distinct agents requires using system-synchronizes-with rather than shader-based synchronization. Private memory operations still obey program-order.

Atomic operations are always considered non-private.

# **Inter-Thread-Happens-Before**

Let SC be a non-empty set of storage class semantics. Then (using template syntax) operation A *inter-thread-happens-before*<SC> operation B if and only if any of the following is true:

- A system-synchronizes-with B
- A synchronizes-with B, and both A and B have all of SC in their semantics
- A is an operation on memory in a storage class in SC or that has all of SC in its semantics, B is a release barrier or release atomic with all of SC in its semantics, and A is program-ordered before B
- A is an acquire barrier or acquire atomic with all of SC in its semantics, B is an operation on memory in a storage class in SC or that has all of SC in its semantics, and A is program-ordered before B
- A and B are both host operations and A inter-thread-happens-before B as defined in the host language specification
- A inter-thread-happens-before<SC> some X and X inter-thread-happens-before<SC> B

# **Happens-Before**

Operation A *happens-before* operation B if and only if any of the following is true:

- A is program-ordered before B
- A inter-thread-happens-before<SC> B for some set of storage classes SC

*Happens-after* is defined similarly.

#### *Note*

 $\mathbf{i}$ 

A)

Unlike C++, happens-before is not always sufficient for a write to be visible to a read. Additional [availability and visibility](#page-1098-0) operations **may** be required for writes to be [visible-to](#page-1103-1) other memory accesses.

#### *Note*

Happens-before is not transitive, but each of program-order and inter-threadhappens-before<SC> are transitive. These can be thought of as covering the "singlethreaded" case and the "multi-threaded" case, and it is not necessary (and not valid) to form chains between the two.

# <span id="page-1098-0"></span>**Availability and Visibility**

*Availability* and *visibility* are states of a write operation, which (informally) track how far the write has permeated the system, i.e. which agents and references are able to observe the write. Availability state is per *memory domain*. Visibility state is per (agent,reference) pair. Availability and visibility states are per-memory location for each write.

Memory domains are named according to the agents whose memory accesses use the domain. Domains used by shader invocations are organized hierarchically into multiple smaller memory domains which correspond to the different [scopes](#page-315-0). Each memory domain is considered the *dual* of a scope, and vice versa. The memory domains defined in Vulkan include:

- *host* accessible by host agents
- *device* accessible by all device agents for a particular device
- *shader* accessible by shader agents for a particular device, corresponding to the Device scope
- *queue family instance* accessible by shader agents in a single queue family, corresponding to the QueueFamily scope.
- *workgroup instance* accessible by shader agents in the same workgroup, corresponding to the Workgroup scope.
- *subgroup instance* accessible by shader agents in the same subgroup, corresponding to the Subgroup scope.

The memory domains are nested in the order listed above, with memory domains later in the list nested in the domains earlier in the list.

#### *Note*

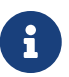

Memory domains do not correspond to storage classes or device-local and hostlocal [VkDeviceMemory](#page-377-0) allocations, rather they indicate whether a write can be made visible only to agents in the same subgroup, same workgroup, in any shader invocation, or anywhere on the device, or host. The shader, queue family instance, workgroup instance, and subgroup instance domains are only used for shaderbased availability/visibility operations, in other cases writes can be made available from/visible to the shader via the device domain.

*Availability operations*, *visibility operations*, and *memory domain operations* alter the state of the write operations that happen-before them, and which are included in their *source scope* to be available or visible to their *destination scope*.

- For an availability operation, the source scope is a set of (agent,reference,memory location) tuples, and the destination scope is a set of memory domains.
- For a memory domain operation, the source scope is a memory domain and the destination scope is a memory domain.
- For a visibility operation, the source scope is a set of memory domains and the destination scope is a set of (agent,reference,memory location) tuples.

How the scopes are determined depends on the specific operation. Availability and memory domain operations expand the set of memory domains to which the write is available. Visibility operations expand the set of (agent,reference,memory location) tuples to which the write is visible.

Recall that availability and visibility states are per-memory location, and let W be a write operation to one or more locations performed by agent A via reference R. Let L be one of the locations written. (W,L) (the write W to L), is initially not available to any memory domain and only visible to (A,R,L). An availability operation AV that happens-after W and that includes (A,R,L) in its source scope makes (W,L) *available* to the memory domains in its destination scope.

A memory domain operation DOM that happens-after AV and for which (W,L) is available in the source scope makes (W,L) available in the destination memory domain.

A visibility operation VIS that happens-after AV (or DOM) and for which (W,L) is available in any domain in the source scope makes (W,L) *visible* to all (agent,reference,L) tuples included in its destination scope.

If write  $\mathrm{W}_2$  happens-after W, and their sets of memory locations overlap, then W will not be available/visible to all agents/references for those memory locations that overlap (and future AV/DOM/VIS ops cannot revive W's write to those locations).

Availability, memory domain, and visibility operations are treated like other non-atomic memory accesses for the purpose of [memory semantics](#page-1093-0), meaning they can be ordered by release-acquire sequences or memory barriers.

An *availability chain* is a sequence of availability operations to increasingly broad memory domains, where element N+1 of the chain is performed in the dual scope instance of the destination memory domain of element N and element N happens-before element N+1. An example is an availability operation with destination scope of the workgroup instance domain that happensbefore an availability operation to the shader domain performed by an invocation in the same workgroup. An availability chain AVC that happens-after W and that includes (A,R,L) in the source scope makes (W,L) *available* to the memory domains in its final destination scope. An availability chain with a single element is just the availability operation.

Similarly, a *visibility chain* is a sequence of visibility operations from increasingly narrow memory domains, where element N of the chain is performed in the dual scope instance of the source memory domain of element N+1 and element N happens-before element N+1. An example is a visibility operation with source scope of the shader domain that happens-before a visibility operation with source scope of the workgroup instance domain performed by an invocation in the same workgroup. A visibility chain VISC that happens-after AVC (or DOM) and for which (W,L) is available in any domain in the source scope makes (W,L) *visible* to all (agent,reference,L) tuples included in its final destination scope. A visibility chain with a single element is just the visibility operation.

# **Availability, Visibility, and Domain Operations**

The following operations generate availability, visibility, and domain operations. When multiple availability/visibility/domain operations are described, they are system-synchronized-with each other in the order listed.

An operation that performs a [memory dependency](#page-149-1) generates:

- If the source access mask includes VK\_ACCESS\_HOST\_WRITE\_BIT, then the dependency includes a memory domain operation from host domain to device domain.
- An availability operation with source scope of all writes in the first [access scope](#page-150-0) of the dependency and a destination scope of the device domain.
- A visibility operation with source scope of the device domain and destination scope of the second access scope of the dependency.
- If the destination access mask includes VK\_ACCESS\_HOST\_READ\_BIT or VK\_ACCESS\_HOST\_WRITE\_BIT, then the dependency includes a memory domain operation from device domain to host domain.

[vkFlushMappedMemoryRanges](#page-388-0) performs an availability operation, with a source scope of (agents,references) = (all host threads, all mapped memory ranges passed to the command), and destination scope of the host domain.

[vkInvalidateMappedMemoryRanges](#page-390-0) performs a visibility operation, with a source scope of the host domain and a destination scope of (agents,references) = (all host threads, all mapped memory ranges passed to the command).

[vkQueueSubmit](#page-131-0) performs a memory domain operation from host to device, and a visibility operation with source scope of the device domain and destination scope of all agents and references on the device.

# <span id="page-1101-0"></span>**Availability and Visibility Semantics**

A memory barrier or atomic operation via agent A that includes MakeAvailable in its semantics performs an availability operation whose source scope includes agent A and all references in the storage classes in that instruction's storage class semantics, and all memory locations, and whose destination scope is a set of memory domains selected as specified below. The implicit availability operation is program-ordered between the barrier or atomic and all other operations programordered before the barrier or atomic.

A memory barrier or atomic operation via agent A that includes MakeVisible in its semantics performs a visibility operation whose source scope is a set of memory domains selected as specified below, and whose destination scope includes agent A and all references in the storage classes in that instruction's storage class semantics, and all memory locations. The implicit visibility operation is program-ordered between the barrier or atomic and all other operations program-ordered after the barrier or atomic.

The memory domains are selected based on the memory scope of the instruction as follows:

- Device scope uses the shader domain
- QueueFamily scope uses the queue family instance domain
- Workgroup scope uses the workgroup instance domain
- Subgroup uses the subgroup instance domain
- Invocation perform no availability/visibility operations.

When an availability operation performed by an agent A includes a memory domain D in its destination scope, where D corresponds to scope instance S, it also includes the memory domains that correspond to each smaller scope instance S' that is a subset of S and that includes A. Similarly for visibility operations.

# **Per-Instruction Availability and Visibility Semantics**

A memory write instruction that includes MakePointerAvailable, or an image write instruction that includes MakeTexelAvailable, performs an availability operation whose source scope includes the agent and reference used to perform the write and the memory locations written by the instruction, and whose destination scope is a set of memory domains selected by the Scope operand specified in [Availability and Visibility Semantics.](#page-1101-0) The implicit availability operation is programordered between the write and all other operations program-ordered after the write.

A memory read instruction that includes MakePointerVisible, or an image read instruction that includes MakeTexelVisible, performs a visibility operation whose source scope is a set of memory domains selected by the Scope operand as specified in [Availability and Visibility Semantics,](#page-1101-0) and whose destination scope includes the agent and reference used to perform the read and the memory locations read by the instruction. The implicit visibility operation is program-ordered

between read and all other operations program-ordered before the read.

#### *Note*

 $\mathbf{f}$ 

 $\mathbf{1}$ 

Although reads with per-instruction visibility only perform visibility ops from the shader or workgroup instance or subgroup instance domain, they will also see writes that were made visible via the device domain, i.e. those writes previously performed by non-shader agents and made visible via API commands.

#### *Note*

It is expected that all invocations in a subgroup execute on the same processor with the same path to memory, and thus availability and visibility operations with subgroup scope can be expected to be "free".

### <span id="page-1102-0"></span>**Location-Ordered**

Let X and Y be memory accesses to overlapping sets of memory locations M, where X != Y. Let  $(A<sub>x</sub>,R)$  $_X$ ) be the agent and reference used for X, and ( $A_V, R_V$ ) be the agent and reference used for Y. For now, let "→" denote happens-before and "→  $^{\rm repo}$ " denote the reflexive closure of program-ordered before.

If  $\rm D_1$  and  $\rm D_2$  are different memory domains, then let  ${\rm DOM}(\rm D_1, \rm D_2)$  be a memory domain operation from D $_1$  to D $_2.$  Otherwise, let DOM(D,D) be a placeholder such that X→DOM(D,D)→Y if and only if  $X \rightarrow Y$ .

X is *location-ordered* before Y for a location L in M if and only if any of the following is true:

- $A_x = A_y$  and  $R_x = R_y$  and  $X \rightarrow Y$ 
	- NOTE: this case means no availability/visibility ops are required when it is the same (agent,reference).
- X is a read, both X and Y are non-private, and  $X \rightarrow Y$
- X is a read, and X (transitively) system-synchronizes with Y
- If  $R_X = R_Y$  and  $A_X$  and  $A_Y$  access a common memory domain D (e.g. are in the same workgroup instance if D is the workgroup instance domain), and both X and Y are non-private:
	- $\circ$  X is a write, Y is a write, AVC(A<sub>x</sub>,R<sub>x</sub>,D,L) is an availability chain making (X,L) available to domain D, and  $X \to ^{rcpo}AVC(A_X, R_X, D, L) \to Y$
	- $\cdot$  X is a write, Y is a read, AVC( $A_x, R_x, D, L$ ) is an availability chain making (X,L) available to domain D, VISC $(A_v, R_v, D, L)$  is a visibility chain making writes to L available in domain D visible to Y, and  $X \to {}^{rcpo}AVC(A_X, R_X, D, L) \to VISC(A_Y, R_Y, D, L) \to {}^{rcpo}Y$
	- If [VkPhysicalDeviceVulkanMemoryModelFeatures](#page-912-0) ::vulkanMemoryModelAvailabilityVisibilityChains is VK\_FALSE, then AVC and VISC **must** each only have a single element in the chain, in each sub-bullet above.
- Let  $D_x$  and  $D_y$  each be either the device domain or the host domain, depending on whether  $A_x$ and  $A_Y$  execute on the device or host:

◦ X is a write and Y is a write, and  $X \rightarrow AV(A_x, R_x, D_x, L) \rightarrow DOM(D_x, D_y) \rightarrow Y$ 

• X is a write and Y is a read, and  $X \to AV(A_X,R_X,D_X,L) \to DOM(D_X,D_Y) \to VIS(A_Y,R_Y,D_Y,L) \to Y$ 

*Note*

A

The final bullet (synchronization through device/host domain) requires API-level synchronization operations, since the device/host domains are not accessible via shader instructions. And "device domain" is not to be confused with "device scope", which synchronizes through the "shader domain".

### <span id="page-1103-0"></span>**Data Race**

Let X and Y be operations that access overlapping sets of memory locations M, where  $X$  != Y, and at least one of X and Y is a write, and X and Y are not mutually-ordered atomic operations. If there does not exist a location-ordered relation between X and Y for each location in M, then there is a *data race*.

Applications **must** ensure that no data races occur during the execution of their application.

#### *Note*

Data races can only occur due to instructions that are actually executed. For example, an instruction skipped due to control flow must not contribute to a data race.

### <span id="page-1103-1"></span>**Visible-To**

 $\mathbf{i}$ 

Let X be a write and Y be a read whose sets of memory locations overlap, and let M be the set of memory locations that overlap. Let M<sub>2</sub> be a non-empty subset of M. Then X is *visible-to* Y for memory locations  $\mathrm{M}_2$  if and only if all of the following are true:

- $\bullet\,$  X is location-ordered before Y for each location L in  $\rm M_{2}.$
- There does not exist another write Z to any location L in  $\rm M_2$  such that X is location-ordered before Z for location L and Z is location-ordered before Y for location L.

If X is visible-to Y, then Y reads the value written by X for locations  $\mathrm{M}_2$ .

#### *Note*

It is possible for there to be a write between X and Y that overwrites a subset of the memory locations, but the remaining memory locations  $(M_2)$  will still be visible-to Y.

# **Acyclicity**

 $\mathbf{i}$ 

*Reads-from* is a relation between operations, where the first operation is a write, the second operation is a read, and the second operation reads the value written by the first operation. *Fromreads* is a relation between operations, where the first operation is a read, the second operation is a write, and the first operation reads a value written earlier than the second operation in the second operation's scoped modification order (or the first operation reads from the initial value, and the

second operation is any write to the same locations).

Then the implementation **must** guarantee that no cycles exist in the union of the following relations:

- location-ordered
- scoped modification order (over all atomic writes)
- reads-from
- from-reads

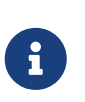

*Note*

This is a "consistency" axiom, which informally guarantees that sequences of operations cannot violate causality.

#### **Scoped Modification Order Coherence**

Let A and B be mutually-ordered atomic operations, where A is location-ordered before B. Then the following rules are a consequence of acyclicity:

- If A and B are both reads and A does not read the initial value, then the write that A takes its value from **must** be earlier in its own scoped modification order than (or the same as) the write that B takes its value from (no cycles between location-order, reads-from, and from-reads).
- If A is a read and B is a write and A does not read the initial value, then A **must** take its value from a write earlier than B in B's scoped modification order (no cycles between location-order, scope modification order, and reads-from).
- If A is a write and B is a read, then B **must** take its value from A or a write later than A in A's scoped modification order (no cycles between location-order, scoped modification order, and from-reads).
- If A and B are both writes, then A **must** be earlier than B in A's scoped modification order (no cycles between location-order and scoped modification order).
- If A is a write and B is a read-modify-write and B reads the value written by A, then B comes immediately after A in A's scoped modification order (no cycles between scoped modification order and from-reads).

# **Shader I/O**

If a shader invocation A in a shader stage other than Vertex performs a memory read operation X from an object in storage class Input, then X is system-synchronized-after all writes to the corresponding Output storage variable(s) in the shader invocation(s) that contribute to generating invocation A, and those writes are all visible-to X.

#### *Note*

It is not necessary for the upstream shader invocations to have completed execution, they only need to have generated the output that is being read.

 $\mathbf{i}$ 

# **Deallocation**

The deallocation of SPIR-V variables is managed by the system and happens-after all operations on those variables.

# **Descriptions (Informative)**

This subsection offers more easily understandable consequences of the memory model for app/compiler developers.

Let SC be the storage class(es) specified by a release or acquire operation or barrier.

- An atomic write with release semantics must not be reordered against any read or write to SC that is program-ordered before it (regardless of the storage class the atomic is in).
- An atomic read with acquire semantics must not be reordered against any read or write to SC that is program-ordered after it (regardless of the storage class the atomic is in).
- Any write to SC program-ordered after a release barrier must not be reordered against any read or write to SC program-ordered before that barrier.
- Any read from SC program-ordered before an acquire barrier must not be reordered against any read or write to SC program-ordered after the barrier.

A control barrier (even if it has no memory semantics) must not be reordered against any memory barriers.

This memory model allows memory accesses with and without availability and visibility operations, as well as atomic operations, all to be performed on the same memory location. This is critical to allow it to reason about memory that is reused in multiple ways, e.g. across the lifetime of different shader invocations or draw calls. While GLSL (and legacy SPIR-V) applies the "coherent" decoration to variables (for historical reasons), this model treats each memory access instruction as having optional implicit availability/visibility operations. GLSL to SPIR-V compilers should map all (non-atomic) operations on a coherent variable to Make{Pointer,Texel}{Available}{Visible} flags in this model.

Atomic operations implicitly have availability/visibility operations, and the scope of those operations is taken from the atomic operation's scope.

# **Tessellation Output Ordering**

For SPIR-V that uses the Vulkan Memory Model, the OutputMemory storage class is used to synchronize accesses to tessellation control output variables. For legacy SPIR-V that does not enable the Vulkan Memory Model via OpMemoryModel, tessellation outputs can be ordered using a control barrier with no particular memory scope or semantics, as defined below.

Let X and Y be memory operations performed by shader invocations  $A_x$  and  $A_y$ . Operation X is *tessellation-output-ordered* before operation Y if and only if all of the following are true:

• There is a dynamic instance of an OpControlBarrier instruction C such that X is program-ordered

before C in  $A_X$  and C is program-ordered before Y in  $A_Y$ .

-  $\mathbf{A}_{\text{X}}$  and  $\mathbf{A}_{\text{Y}}$  are in the same instance of C's execution scope.

If shader invocations  $A_X$  and  $A_Y$  in the TessellationControl execution model execute memory operations X and Y, respectively, on the Output storage class, and X is tessellation-output-ordered before Y with a scope of Workgroup, then X is location-ordered before Y, and if X is a write and Y is a read then X is visible-to Y.

# **Appendix C: Compressed Image Formats**

The compressed texture formats used by Vulkan are described in the specifically identified sections of the [Khronos Data Format Specification](#page-13-0), version 1.3.

Unless otherwise described, the quantities encoded in these compressed formats are treated as normalized, unsigned values.

Those formats listed as sRGB-encoded have in-memory representations of R, G and B components which are nonlinearly-encoded as R', G', and B'; any alpha component is unchanged. As part of filtering, the nonlinear R', G', and B' values are converted to linear R, G, and B components; any alpha component is unchanged. The conversion between linear and nonlinear encoding is performed as described in the "KHR\_DF\_TRANSFER\_SRGB" section of the Khronos Data Format Specification.

# **Block-Compressed Image Formats**

BC1, BC2 and BC3 formats are described in "S3TC Compressed Texture Image Formats" chapter of the [Khronos Data Format Specification](#page-13-0). BC4 and BC5 are described in the "RGTC Compressed Texture Image Formats" chapter. BC6H and BC7 are described in the "BPTC Compressed Texture Image Formats" chapter.

| <b>VkFormat</b>                                                          | <b>Khronos Data Format Specification</b><br>description |  |
|--------------------------------------------------------------------------|---------------------------------------------------------|--|
| Formats described in the "S3TC Compressed Texture Image Formats" chapter |                                                         |  |
| VK_FORMAT_BC1_RGB_UNORM_BLOCK                                            | BC1 with no alpha                                       |  |
| VK_FORMAT_BC1_RGB_SRGB_BLOCK                                             | BC1 with no alpha, sRGB-encoded                         |  |
| VK_FORMAT_BC1_RGBA_UNORM_BLOCK                                           | BC1 with alpha                                          |  |
| VK_FORMAT_BC1_RGBA_SRGB_BLOCK                                            | BC1 with alpha, sRGB-encoded                            |  |
| VK_FORMAT_BC2_UNORM_BLOCK                                                | BC <sub>2</sub>                                         |  |
| VK_FORMAT_BC2_SRGB_BLOCK                                                 | BC2, sRGB-encoded                                       |  |
| VK_FORMAT_BC3_UNORM_BLOCK                                                | BC <sub>3</sub>                                         |  |
| VK_FORMAT_BC3_SRGB_BLOCK                                                 | BC3, sRGB-encoded                                       |  |
| Formats described in the "RGTC Compressed Texture Image Formats" chapter |                                                         |  |
| VK_FORMAT_BC4_UNORM_BLOCK                                                | BC4 unsigned                                            |  |
| VK_FORMAT_BC4_SNORM_BLOCK                                                | BC4 signed                                              |  |
| VK_FORMAT_BC5_UNORM_BLOCK                                                | <b>BC5</b> unsigned                                     |  |
| VK_FORMAT_BC5_SNORM_BLOCK                                                | BC5 signed                                              |  |
| Formats described in the "BPTC Compressed Texture Image Formats" chapter |                                                         |  |
| VK_FORMAT_BC6H_UFLOAT_BLOCK                                              | <b>BC6H</b> (unsigned version)                          |  |
| VK_FORMAT_BC6H_SFLOAT_BLOCK                                              | BC6H (signed version)                                   |  |
| VK_FORMAT_BC7_UNORM_BLOCK                                                | BC7                                                     |  |
| VK_FORMAT_BC7_SRGB_BLOCK                                                 | BC7, sRGB-encoded                                       |  |

*Table 66. Mapping of Vulkan BC formats to descriptions*

# **ETC Compressed Image Formats**

The following formats are described in the "ETC2 Compressed Texture Image Formats" chapter of the [Khronos Data Format Specification.](#page-13-0)

*Table 67. Mapping of Vulkan ETC formats to descriptions*

| <b>VkFormat</b>                     | <b>Khronos Data Format Specification</b><br>description |
|-------------------------------------|---------------------------------------------------------|
| VK_FORMAT_ETC2_R8G8B8_UNORM_BLOCK   | <b>RGB ETC2</b>                                         |
| VK_FORMAT_ETC2_R8G8B8_SRGB_BLOCK    | RGB ETC2 with sRGB encoding                             |
| VK_FORMAT_ETC2_R8G8B8A1_UNORM_BLOCK | RGB ETC2 with punch-through alpha                       |
| VK_FORMAT_ETC2_R8G8B8A1_SRGB_BLOCK  | RGB ETC2 with punch-through alpha and sRGB              |
| VK_FORMAT_ETC2_R8G8B8A8_UNORM_BLOCK | RGBA ETC2                                               |
| VK_FORMAT_ETC2_R8G8B8A8_SRGB_BLOCK  | RGBA ETC2 with sRGB encoding                            |
| VK_FORMAT_EAC_R11_UNORM_BLOCK       | Unsigned R11 EAC                                        |
| VK_FORMAT_EAC_R11_SNORM_BLOCK       | Signed R11 EAC                                          |
| VK_FORMAT_EAC_R11G11_UNORM_BLOCK    | Unsigned RG11 EAC                                       |
| VK_FORMAT_EAC_R11G11_SNORM_BLOCK    | Signed RG11 EAC                                         |

# **ASTC Compressed Image Formats**

ASTC formats are described in the "ASTC Compressed Texture Image Formats" chapter of the [Khronos Data Format Specification.](#page-13-0)

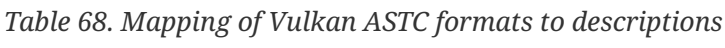

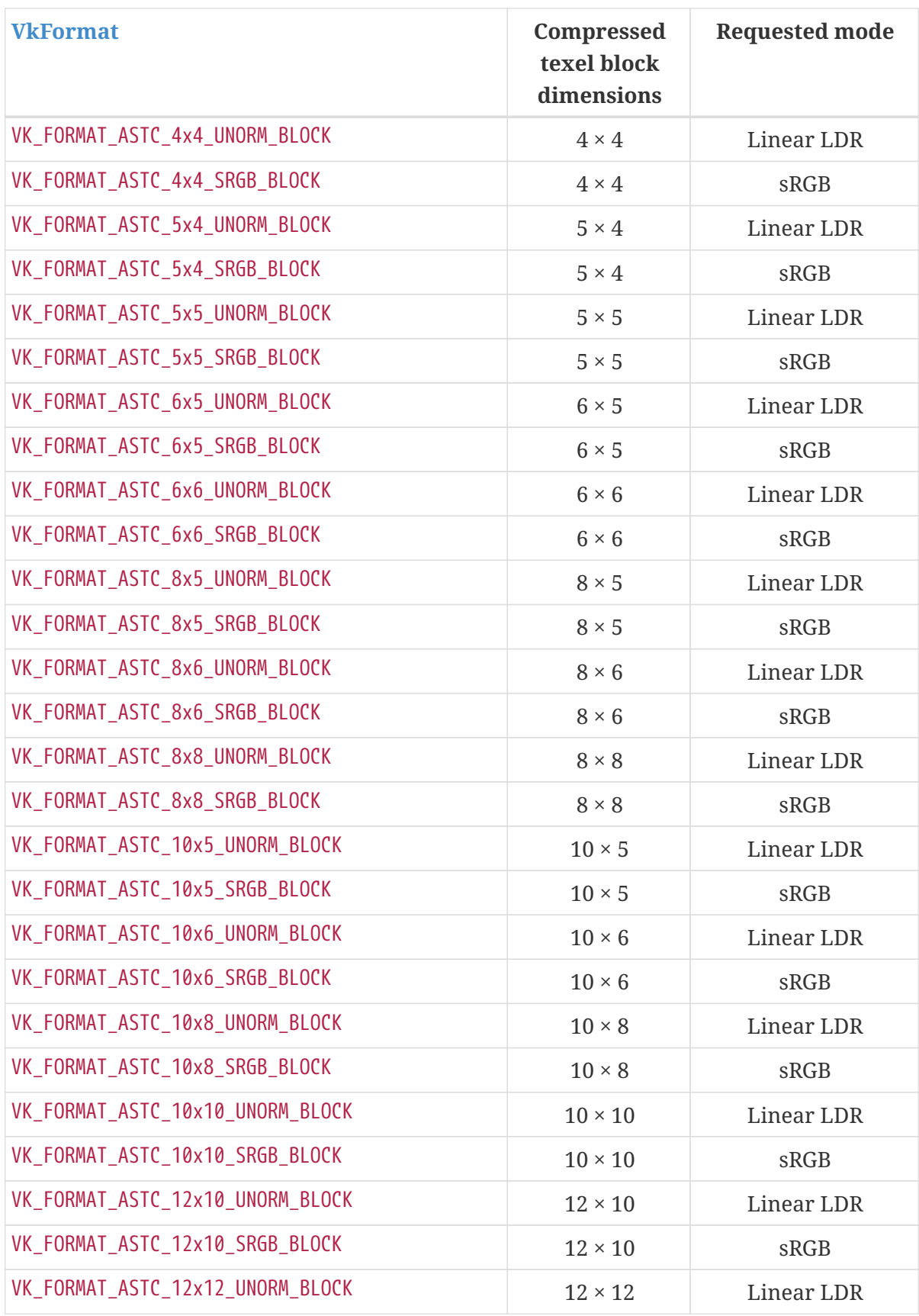

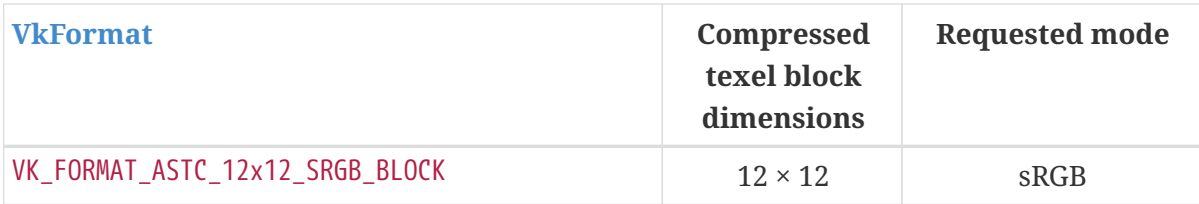

ASTC textures containing any HDR blocks **should** not be passed into the API using an sRGB or UNORM texture format.

#### *Note*

8

An HDR block in a texture passed using a LDR UNORM format will return the appropriate ASTC error color if the implementation supports only the ASTC LDR profile, but may result in either the error color or a decompressed HDR color if the implementation supports HDR decoding.

The ASTC decode mode is decode\_float16.

Note that an implementation **may** use HDR mode when linear LDR mode is requested.

# **Appendix D: Core Revisions (Informative)**

New minor versions of the Vulkan API are defined periodically by the Khronos Vulkan Working Group. These consist of some amount of additional functionality added to the core API, potentially including both new functionality and functionality [promoted](#page-878-0) from extensions.

It is possible to build the specification for earlier versions, but to aid readability of the latest versions, this appendix gives an overview of the changes as compared to earlier versions.

# **Version 1.2**

Vulkan Version 1.2 [promoted](#page-878-0) a number of key extensions into the core API:

- VK\_KHR\_8bit\_storage
- VK\_KHR\_buffer\_device\_address
- VK\_KHR\_create\_renderpass2
- VK\_KHR\_depth\_stencil\_resolve
- VK\_KHR\_draw\_indirect\_count
- VK\_KHR\_driver\_properties
- VK\_KHR\_image\_format\_list
- VK\_KHR\_imageless\_framebuffer
- VK\_KHR\_sampler\_mirror\_clamp\_to\_edge
- VK\_KHR\_separate\_depth\_stencil\_layouts
- VK\_KHR\_shader\_atomic\_int64
- VK\_KHR\_shader\_float16\_int8
- VK\_KHR\_shader\_float\_controls
- VK\_KHR\_shader\_subgroup\_extended\_types
- VK\_KHR\_spirv\_1\_4
- VK\_KHR\_timeline\_semaphore
- VK\_KHR\_uniform\_buffer\_standard\_layout
- VK\_KHR\_vulkan\_memory\_model
- VK\_EXT\_descriptor\_indexing
- VK\_EXT\_host\_query\_reset
- VK\_EXT\_sampler\_filter\_minmax
- VK\_EXT\_scalar\_block\_layout
- VK\_EXT\_separate\_stencil\_usage
- VK EXT shader viewport index layer

All differences in behavior between these extensions and the corresponding Vulkan 1.2

### **Differences Relative to VK\_KHR\_8bit\_storage**

If the VK\_KHR\_8bit\_storage extension is not supported, support for the SPIR-V [storageBuffer8BitAccess](#page-897-0) capability in shader modules is optional. Support for this feature is defined by [VkPhysicalDeviceVulkan12Features](#page-896-0)::storageBuffer8BitAccess when queried via [vkGetPhysicalDeviceFeatures2.](#page-882-0)

### **Differences Relative to VK\_KHR\_draw\_indirect\_count**

If the VK KHR draw indirect count extension is not supported, support for the entry points [vkCmdDrawIndirectCount](#page-744-0) and [vkCmdDrawIndexedIndirectCount](#page-759-0) is optional. Support for this feature is defined by [VkPhysicalDeviceVulkan12Features:](#page-896-0):drawIndirectCount when queried via [vkGetPhysicalDeviceFeatures2.](#page-882-0)

### **Differences Relative to VK\_KHR\_sampler\_mirror\_clamp\_to\_edge**

If the VK\_KHR\_sampler\_mirror\_clamp\_to\_edge extension is not supported, support for the [VkSamplerAddressMode](#page-488-0) VK\_SAMPLER\_ADDRESS\_MODE\_MIRROR\_CLAMP\_TO\_EDGE is optional. Support for this feature is defined by [VkPhysicalDeviceVulkan12Features:](#page-896-0):samplerMirrorClampToEdge when queried via [vkGetPhysicalDeviceFeatures2.](#page-882-0)

### **Differences Relative to VK\_EXT\_descriptor\_indexing**

If the VK\_EXT\_descriptor\_indexing extension is not supported, support for the [descriptorIndexing](#page-898-0) feature is optional. Support for this feature is defined by [VkPhysicalDeviceVulkan12Features](#page-896-0) ::descriptorIndexing when queried via [vkGetPhysicalDeviceFeatures2](#page-882-0).

### **Differences Relative to VK\_EXT\_scalar\_block\_layout**

If the VK\_EXT\_scalar\_block\_layout extension is not supported, support for the [scalarBlockLayout](#page-900-0) feature is optional. Support for this feature is defined by [VkPhysicalDeviceVulkan12Features](#page-896-0) ::scalarBlockLayout when queried via [vkGetPhysicalDeviceFeatures2](#page-882-0).

### **Differences Relative to VK\_EXT\_shader\_viewport\_index\_layer**

The ShaderViewportIndexLayerEXT SPIR-V capability was replaced with the ShaderViewportIndex and ShaderLayer capabilities. Declaring both is equivalent to declaring ShaderViewportIndexLayerEXT. If the VK\_EXT\_shader\_viewport\_index\_layer extension is not supported, support for the ShaderViewportIndexLayerEXT SPIR-V capability is optional. Support for this feature is defined by [VkPhysicalDeviceVulkan12Features](#page-896-0)::shaderOutputViewportIndex and [VkPhysicalDeviceVulkan12Features](#page-896-0)::shaderOutputLayer when queried via [vkGetPhysicalDeviceFeatures2.](#page-882-0)

### **Differences Relative to VK\_KHR\_buffer\_device\_address**

If the VK\_KHR\_buffer\_device\_address extension is not supported, support for the [bufferDeviceAddress](#page-901-0)

feature is optional. Support for this feature is defined by [VkPhysicalDeviceVulkan12Features](#page-896-0) ::bufferDeviceAddress when queried via [vkGetPhysicalDeviceFeatures2.](#page-882-0)

#### **Differences Relative to VK\_KHR\_shader\_atomic\_int64**

If the VK\_KHR\_shader\_atomic\_int64 extension is not supported, support for the [shaderBufferInt64Atomics](#page-898-1) feature is optional. Support for this feature is defined by [VkPhysicalDeviceVulkan12Features](#page-896-0)::shaderBufferInt64Atomics when queried via [vkGetPhysicalDeviceFeatures2.](#page-882-0)

#### **Differences Relative to VK\_KHR\_shader\_float16\_int8**

If the VK\_KHR\_shader\_float16\_int8 extension is not supported, support for the [shaderFloat16](#page-898-2) and [shaderInt8](#page-898-3) features is optional. Support for these features are defined by [VkPhysicalDeviceVulkan12Features](#page-896-0)::shaderFloat16 and [VkPhysicalDeviceVulkan12Features](#page-896-0) ::shaderInt8 when queried via [vkGetPhysicalDeviceFeatures2](#page-882-0).

#### **Differences Relative to VK\_KHR\_vulkan\_memory\_model**

If the VK\_KHR\_vulkan\_memory\_model extension is not supported, support for the [vulkanMemoryModel](#page-901-1) feature is optional. Support for this feature is defined by [VkPhysicalDeviceVulkan12Features](#page-896-0) ::vulkanMemoryModel when queried via [vkGetPhysicalDeviceFeatures2](#page-882-0).

#### **Additional Vulkan 1.2 Feature Support**

In addition to the promoted extensions described above, Vulkan 1.2 added support for:

- SPIR-V version 1.4
- SPIR-V version 1.5.
- The [samplerMirrorClampToEdge](#page-897-1) feature which indicates whether the implementation supports the VK\_SAMPLER\_ADDRESS\_MODE\_MIRROR\_CLAMP\_TO\_EDGE sampler address mode.
- The [ShaderNonUniform](#page-1062-0) capability in SPIR-V version 1.5.
- The [shaderOutputViewportIndex](#page-901-2) feature which indicates that the [ShaderViewportIndex](#page-1062-1) capability can be used.
- The [shaderOutputLayer](#page-901-3) feature which indicates that the [ShaderLayer](#page-1062-2) capability can be used.
- The [subgroupBroadcastDynamicId](#page-901-4) feature which allows the "Id" operand of OpGroupNonUniformBroadcast to be dynamically uniform within a subgroup, and the "Index" operand of OpGroupNonUniformQuadBroadcast to be dynamically uniform within a derivative group, in shader modules of version 1.5 or higher.
- The [drawIndirectCount](#page-897-2) feature which indicates whether the [vkCmdDrawIndirectCount](#page-744-0) and [vkCmdDrawIndexedIndirectCount](#page-759-0) functions can be used.
- The [descriptorIndexing](#page-898-0) feature which indicates the implementation supports the minimum number of descriptor indexing features as defined in the [Feature Requirements](#page-919-0) section.
- The [samplerFilterMinmax](#page-900-1) feature which indicates whether the implementation supports the minimum number of image formats that support the

VK\_FORMAT\_FEATURE\_SAMPLED\_IMAGE\_FILTER\_MINMAX\_BIT feature bit as defined by the [filterMinmaxSingleComponentFormats](#page-939-0) property minimum requirements.

• The [framebufferIntegerColorSampleCounts](#page-73-0) limit which indicates the color sample counts that are supported for all framebuffer color attachments with integer formats.

#### **New Macros**

• [VK\\_API\\_VERSION\\_1\\_2](#page-867-0)

#### **New Commands**

- [vkCmdBeginRenderPass2](#page-290-0)
- [vkCmdDrawIndexedIndirectCount](#page-759-0)
- [vkCmdDrawIndirectCount](#page-744-0)
- [vkCmdEndRenderPass2](#page-305-0)
- [vkCmdNextSubpass2](#page-303-0)
- [vkCreateRenderPass2](#page-251-0)
- [vkGetBufferDeviceAddress](#page-557-0)
- [vkGetBufferOpaqueCaptureAddress](#page-559-0)
- [vkGetDeviceMemoryOpaqueCaptureAddress](#page-397-0)
- [vkGetSemaphoreCounterValue](#page-182-0)
- [vkResetQueryPool](#page-639-0)
- [vkSignalSemaphore](#page-186-0)
- [vkWaitSemaphores](#page-183-0)

#### **New Structures**

- [VkAttachmentDescription2](#page-256-0)
- [VkAttachmentReference2](#page-268-0)
- [VkBufferDeviceAddressInfo](#page-558-0)
- [VkConformanceVersion](#page-80-0)
- [VkDeviceMemoryOpaqueCaptureAddressInfo](#page-398-0)
- [VkFramebufferAttachmentImageInfo](#page-280-0)
- [VkRenderPassCreateInfo2](#page-252-0)
- [VkSemaphoreSignalInfo](#page-187-0)
- [VkSemaphoreWaitInfo](#page-184-0)
- [VkSubpassBeginInfo](#page-297-0)
- [VkSubpassDependency2](#page-270-0)
- [VkSubpassDescription2](#page-261-0)
- [VkSubpassEndInfo](#page-307-0)
- Extending [VkAttachmentDescription2](#page-256-0):
	- [VkAttachmentDescriptionStencilLayout](#page-260-0)
- Extending [VkAttachmentReference2:](#page-268-0)
	- [VkAttachmentReferenceStencilLayout](#page-269-0)
- Extending [VkBufferCreateInfo:](#page-400-0)
	- [VkBufferOpaqueCaptureAddressCreateInfo](#page-405-0)
- Extending [VkDescriptorSetAllocateInfo:](#page-534-0)
	- [VkDescriptorSetVariableDescriptorCountAllocateInfo](#page-536-0)
- Extending [VkDescriptorSetLayoutCreateInfo](#page-504-0):
	- [VkDescriptorSetLayoutBindingFlagsCreateInfo](#page-508-0)
- Extending [VkDescriptorSetLayoutSupport](#page-512-0):
	- [VkDescriptorSetVariableDescriptorCountLayoutSupport](#page-513-0)
- Extending [VkFramebufferCreateInfo:](#page-275-0)
	- [VkFramebufferAttachmentsCreateInfo](#page-280-0)
- Extending [VkImageCreateInfo,](#page-412-0) [VkPhysicalDeviceImageFormatInfo2:](#page-1030-0)
	- [VkImageStencilUsageCreateInfo](#page-420-0)
- Extending [VkImageCreateInfo,](#page-412-0) VkSwapchainCreateInfoKHR, [VkPhysicalDeviceImageFormatInfo2:](#page-1030-0)
	- [VkImageFormatListCreateInfo](#page-422-0)
- Extending [VkMemoryAllocateInfo](#page-380-0):
	- [VkMemoryOpaqueCaptureAddressAllocateInfo](#page-385-0)
- Extending [VkPhysicalDeviceFeatures2](#page-883-0), [VkDeviceCreateInfo](#page-89-0):
	- [VkPhysicalDevice8BitStorageFeatures](#page-904-0)
	- [VkPhysicalDeviceBufferDeviceAddressFeatures](#page-914-0)
	- [VkPhysicalDeviceDescriptorIndexingFeatures](#page-909-0)
	- [VkPhysicalDeviceHostQueryResetFeatures](#page-916-0)
	- [VkPhysicalDeviceImagelessFramebufferFeatures](#page-915-0)
	- [VkPhysicalDeviceScalarBlockLayoutFeatures](#page-913-0)
	- [VkPhysicalDeviceSeparateDepthStencilLayoutsFeatures](#page-917-0)
	- [VkPhysicalDeviceShaderAtomicInt64Features](#page-904-1)
	- [VkPhysicalDeviceShaderFloat16Int8Features](#page-906-0)
	- [VkPhysicalDeviceShaderSubgroupExtendedTypesFeatures](#page-915-1)
	- [VkPhysicalDeviceTimelineSemaphoreFeatures](#page-917-1)
	- [VkPhysicalDeviceUniformBufferStandardLayoutFeatures](#page-913-1)
	- [VkPhysicalDeviceVulkan11Features](#page-894-0)
- [VkPhysicalDeviceVulkan12Features](#page-896-0)
- [VkPhysicalDeviceVulkanMemoryModelFeatures](#page-912-0)
- Extending [VkPhysicalDeviceProperties2](#page-65-0):
	- [VkPhysicalDeviceDepthStencilResolveProperties](#page-944-0)
	- [VkPhysicalDeviceDescriptorIndexingProperties](#page-941-0)
	- [VkPhysicalDeviceDriverProperties](#page-78-0)
	- [VkPhysicalDeviceFloatControlsProperties](#page-934-0)
	- [VkPhysicalDeviceSamplerFilterMinmaxProperties](#page-938-0)
	- [VkPhysicalDeviceTimelineSemaphoreProperties](#page-945-0)
	- [VkPhysicalDeviceVulkan11Properties](#page-66-0)
	- [VkPhysicalDeviceVulkan12Properties](#page-68-0)
- Extending [VkRenderPassBeginInfo:](#page-293-0)
	- [VkRenderPassAttachmentBeginInfo](#page-300-0)
- Extending [VkSamplerCreateInfo:](#page-482-0)
	- [VkSamplerReductionModeCreateInfo](#page-487-0)
- Extending [VkSemaphoreCreateInfo,](#page-177-0) [VkPhysicalDeviceExternalSemaphoreInfo](#page-1041-0):
	- [VkSemaphoreTypeCreateInfo](#page-178-0)
- Extending [VkSubmitInfo](#page-134-0), VkBindSparseInfo:
	- [VkTimelineSemaphoreSubmitInfo](#page-137-0)
- Extending [VkSubpassDescription2](#page-261-0):
	- [VkSubpassDescriptionDepthStencilResolve](#page-266-0)

#### **New Enums**

- [VkDescriptorBindingFlagBits](#page-510-0)
- [VkDriverId](#page-79-0)
- [VkResolveModeFlagBits](#page-286-0)
- [VkSamplerReductionMode](#page-487-1)
- [VkSemaphoreType](#page-178-1)
- [VkSemaphoreWaitFlagBits](#page-185-0)
- [VkShaderFloatControlsIndependence](#page-936-0)

#### **New Bitmasks**

- [VkDescriptorBindingFlags](#page-511-0)
- [VkResolveModeFlags](#page-286-1)
- [VkSemaphoreWaitFlags](#page-186-0)

### **New Enum Constants**

- VK\_MAX\_DRIVER\_INFO\_SIZE
- VK\_MAX\_DRIVER\_NAME\_SIZE
- Extending [VkBufferCreateFlagBits:](#page-403-0)
	- VK\_BUFFER\_CREATE\_DEVICE\_ADDRESS\_CAPTURE\_REPLAY\_BIT
- Extending [VkBufferUsageFlagBits:](#page-402-0)
	- VK\_BUFFER\_USAGE\_SHADER\_DEVICE\_ADDRESS\_BIT
- Extending [VkDescriptorPoolCreateFlagBits](#page-531-0):
	- VK\_DESCRIPTOR\_POOL\_CREATE\_UPDATE\_AFTER\_BIND\_BIT
- Extending [VkDescriptorSetLayoutCreateFlagBits](#page-505-0):
	- VK\_DESCRIPTOR\_SET\_LAYOUT\_CREATE\_UPDATE\_AFTER\_BIND\_POOL\_BIT
- Extending [VkFormatFeatureFlagBits](#page-1003-0):
	- VK\_FORMAT\_FEATURE\_SAMPLED\_IMAGE\_FILTER\_MINMAX\_BIT
- Extending [VkFramebufferCreateFlagBits:](#page-281-0)
	- VK\_FRAMEBUFFER\_CREATE\_IMAGELESS\_BIT
- Extending [VkImageLayout:](#page-432-0)
	- VK\_IMAGE\_LAYOUT\_DEPTH\_ATTACHMENT\_OPTIMAL
	- VK\_IMAGE\_LAYOUT\_DEPTH\_READ\_ONLY\_OPTIMAL
	- VK\_IMAGE\_LAYOUT\_STENCIL\_ATTACHMENT\_OPTIMAL
	- VK\_IMAGE\_LAYOUT\_STENCIL\_READ\_ONLY\_OPTIMAL
- Extending [VkMemoryAllocateFlagBits](#page-384-0):
	- VK\_MEMORY\_ALLOCATE\_DEVICE\_ADDRESS\_BIT
	- VK\_MEMORY\_ALLOCATE\_DEVICE\_ADDRESS\_CAPTURE\_REPLAY\_BIT
- Extending [VkResult:](#page-35-0)
	- VK\_ERROR\_FRAGMENTATION
	- VK\_ERROR\_INVALID\_OPAQUE\_CAPTURE\_ADDRESS
- Extending [VkSamplerAddressMode:](#page-488-0)
	- VK\_SAMPLER\_ADDRESS\_MODE\_MIRROR\_CLAMP\_TO\_EDGE
- Extending [VkStructureType:](#page-43-0)
	- VK\_STRUCTURE\_TYPE\_ATTACHMENT\_DESCRIPTION\_2
	- VK\_STRUCTURE\_TYPE\_ATTACHMENT\_DESCRIPTION\_STENCIL\_LAYOUT
	- VK\_STRUCTURE\_TYPE\_ATTACHMENT\_REFERENCE\_2
	- VK\_STRUCTURE\_TYPE\_ATTACHMENT\_REFERENCE\_STENCIL\_LAYOUT
	- VK\_STRUCTURE\_TYPE\_BUFFER\_DEVICE\_ADDRESS\_INFO
- VK\_STRUCTURE\_TYPE\_BUFFER\_OPAQUE\_CAPTURE\_ADDRESS\_CREATE\_INFO
- VK\_STRUCTURE\_TYPE\_DESCRIPTOR\_SET\_LAYOUT\_BINDING\_FLAGS\_CREATE\_INFO
- VK\_STRUCTURE\_TYPE\_DESCRIPTOR\_SET\_VARIABLE\_DESCRIPTOR\_COUNT\_ALLOCATE\_INFO
- VK\_STRUCTURE\_TYPE\_DESCRIPTOR\_SET\_VARIABLE\_DESCRIPTOR\_COUNT\_LAYOUT\_SUPPORT
- VK STRUCTURE TYPE DEVICE MEMORY OPAQUE CAPTURE ADDRESS INFO
- VK\_STRUCTURE\_TYPE\_FRAMEBUFFER\_ATTACHMENTS\_CREATE\_INFO
- VK\_STRUCTURE\_TYPE\_FRAMEBUFFER\_ATTACHMENT\_IMAGE\_INFO
- VK\_STRUCTURE\_TYPE\_IMAGE\_FORMAT\_LIST\_CREATE\_INFO
- VK\_STRUCTURE\_TYPE\_IMAGE\_STENCIL\_USAGE\_CREATE\_INFO
- VK STRUCTURE TYPE MEMORY OPAQUE CAPTURE ADDRESS ALLOCATE INFO
- VK\_STRUCTURE\_TYPE\_PHYSICAL\_DEVICE\_8BIT\_STORAGE\_FEATURES
- VK\_STRUCTURE\_TYPE\_PHYSICAL\_DEVICE\_BUFFER\_DEVICE\_ADDRESS\_FEATURES
- VK\_STRUCTURE\_TYPE\_PHYSICAL\_DEVICE\_DEPTH\_STENCIL\_RESOLVE\_PROPERTIES
- VK\_STRUCTURE\_TYPE\_PHYSICAL\_DEVICE\_DESCRIPTOR\_INDEXING\_FEATURES
- VK\_STRUCTURE\_TYPE\_PHYSICAL\_DEVICE\_DESCRIPTOR\_INDEXING\_PROPERTIES
- VK\_STRUCTURE\_TYPE\_PHYSICAL\_DEVICE\_DRIVER\_PROPERTIES
- VK\_STRUCTURE\_TYPE\_PHYSICAL\_DEVICE\_FLOAT\_CONTROLS\_PROPERTIES
- VK\_STRUCTURE\_TYPE\_PHYSICAL\_DEVICE\_HOST\_QUERY\_RESET\_FEATURES
- VK\_STRUCTURE\_TYPE\_PHYSICAL\_DEVICE\_IMAGELESS\_FRAMEBUFFER\_FEATURES
- VK\_STRUCTURE\_TYPE\_PHYSICAL\_DEVICE\_SAMPLER\_FILTER\_MINMAX\_PROPERTIES
- VK\_STRUCTURE\_TYPE\_PHYSICAL\_DEVICE\_SCALAR\_BLOCK\_LAYOUT\_FEATURES
- VK\_STRUCTURE\_TYPE\_PHYSICAL\_DEVICE\_SEPARATE\_DEPTH\_STENCIL\_LAYOUTS\_FEATURES
- VK\_STRUCTURE\_TYPE\_PHYSICAL\_DEVICE\_SHADER\_ATOMIC\_INT64\_FEATURES
- VK STRUCTURE TYPE PHYSICAL DEVICE SHADER FLOAT16 INT8 FEATURES
- VK\_STRUCTURE\_TYPE\_PHYSICAL\_DEVICE\_SHADER\_SUBGROUP\_EXTENDED\_TYPES\_FEATURES
- VK\_STRUCTURE\_TYPE\_PHYSICAL\_DEVICE\_TIMELINE\_SEMAPHORE\_FEATURES
- VK\_STRUCTURE\_TYPE\_PHYSICAL\_DEVICE\_TIMELINE\_SEMAPHORE\_PROPERTIES
- VK\_STRUCTURE\_TYPE\_PHYSICAL\_DEVICE\_UNIFORM\_BUFFER\_STANDARD\_LAYOUT\_FEATURES
- VK\_STRUCTURE\_TYPE\_PHYSICAL\_DEVICE\_VULKAN\_1\_1\_FEATURES
- VK\_STRUCTURE\_TYPE\_PHYSICAL\_DEVICE\_VULKAN\_1\_1\_PROPERTIES
- VK\_STRUCTURE\_TYPE\_PHYSICAL\_DEVICE\_VULKAN\_1\_2\_FEATURES
- VK\_STRUCTURE\_TYPE\_PHYSICAL\_DEVICE\_VULKAN\_1\_2\_PROPERTIES
- VK\_STRUCTURE\_TYPE\_PHYSICAL\_DEVICE\_VULKAN\_MEMORY\_MODEL\_FEATURES
- VK\_STRUCTURE\_TYPE\_RENDER\_PASS\_ATTACHMENT\_BEGIN\_INFO
- VK\_STRUCTURE\_TYPE\_RENDER\_PASS\_CREATE\_INFO\_2
- VK\_STRUCTURE\_TYPE\_SAMPLER\_REDUCTION\_MODE\_CREATE\_INFO
- VK\_STRUCTURE\_TYPE\_SEMAPHORE\_SIGNAL\_INFO
- VK\_STRUCTURE\_TYPE\_SEMAPHORE\_TYPE\_CREATE\_INFO
- VK\_STRUCTURE\_TYPE\_SEMAPHORE\_WAIT\_INFO
- VK\_STRUCTURE\_TYPE\_SUBPASS\_BEGIN\_INFO
- VK\_STRUCTURE\_TYPE\_SUBPASS\_DEPENDENCY\_2
- VK\_STRUCTURE\_TYPE\_SUBPASS\_DESCRIPTION\_2
- VK\_STRUCTURE\_TYPE\_SUBPASS\_DESCRIPTION\_DEPTH\_STENCIL\_RESOLVE
- VK\_STRUCTURE\_TYPE\_SUBPASS\_END\_INFO
- VK\_STRUCTURE\_TYPE\_TIMELINE\_SEMAPHORE\_SUBMIT\_INFO

### **Version 1.1**

Vulkan Version 1.1 [promoted](#page-878-0) a number of key extensions into the core API:

- VK\_KHR\_16bit\_storage
- VK\_KHR\_bind\_memory2
- VK\_KHR\_dedicated\_allocation
- VK KHR descriptor update template
- VK\_KHR\_device\_group
- VK KHR device group creation
- VK\_KHR\_external\_fence
- VK KHR external fence capabilities
- VK\_KHR\_external\_memory
- VK KHR external memory capabilities
- VK\_KHR\_external\_semaphore
- VK\_KHR\_external\_semaphore\_capabilities
- VK KHR get memory requirements2
- VK KHR get physical device properties2
- VK\_KHR\_maintenance1
- VK\_KHR\_maintenance2
- VK\_KHR\_maintenance3
- VK\_KHR\_multiview
- VK\_KHR\_relaxed\_block\_layout
- VK\_KHR\_sampler\_ycbcr\_conversion
- VK\_KHR\_shader\_draw\_parameters
- VK\_KHR\_storage\_buffer\_storage\_class
- VK\_KHR\_variable\_pointers

All differences in behavior between these extensions and the corresponding Vulkan 1.1 functionality are summarized below.

#### **Differences Relative to VK\_KHR\_16bit\_storage**

If the VK KHR 16bit storage extension is not supported, support for the [storageBuffer16BitAccess](#page-895-0) feature is optional. Support for this feature is defined by [VkPhysicalDevice16BitStorageFeatures](#page-905-0) ::storageBuffer16BitAccess or [VkPhysicalDeviceVulkan11Features](#page-894-0)::storageBuffer16BitAccess when queried via [vkGetPhysicalDeviceFeatures2](#page-882-0).

#### **Differences Relative to VK\_KHR\_sampler\_ycbcr\_conversion**

If the VK\_KHR\_sampler\_ycbcr\_conversion extension is not supported, support for the [samplerYcbcrConversion](#page-896-1) feature is optional. Support for this feature is defined by [VkPhysicalDeviceSamplerYcbcrConversionFeatures](#page-907-0)::samplerYcbcrConversion or [VkPhysicalDeviceVulkan11Features](#page-894-0)::samplerYcbcrConversion when queried via [vkGetPhysicalDeviceFeatures2.](#page-882-0)

#### **Differences Relative to VK\_KHR\_shader\_draw\_parameters**

If the VK\_KHR\_shader\_draw\_parameters extension is not supported, support for the [SPV\\_KHR\\_shader\\_draw\\_parameters](https://htmlpreview.github.io/?https://github.com/KhronosGroup/SPIRV-Registry/blob/master/extensions/KHR/SPV_KHR_shader_draw_parameters.html) SPIR-V extension is optional. Support for this feature is defined by [VkPhysicalDeviceShaderDrawParametersFeatures:](#page-908-0):shaderDrawParameters or [VkPhysicalDeviceVulkan11Features](#page-894-0)::shaderDrawParameters when queried via [vkGetPhysicalDeviceFeatures2.](#page-882-0)

#### **Differences Relative to VK\_KHR\_variable\_pointers**

If the VK\_KHR\_variable\_pointers extension is not supported, support for the [variablePointersStorageBuffer](#page-895-1) feature is optional. Support for this feature is defined by [VkPhysicalDeviceVariablePointersFeatures](#page-902-0)::variablePointersStorageBuffer or [VkPhysicalDeviceVulkan11Features](#page-894-0)::variablePointersStorageBuffer when queried via [vkGetPhysicalDeviceFeatures2.](#page-882-0)

### **Additional Vulkan 1.1 Feature Support**

In addition to the promoted extensions described above, Vulkan 1.1 added support for:

- The [group operations](#page-319-0) and [subgroup scope](#page-317-0).
- The [protected memory](#page-394-0) feature.
- A new command to enumerate the instance version: [vkEnumerateInstanceVersion.](#page-54-0)
- The [VkPhysicalDeviceShaderDrawParametersFeatures](#page-908-0) feature query struct (where the VK KHR shader draw parameters extension did not have one).

#### **New Macros**

• VK API VERSION 1 1

#### **New Object Types**

- VkDescriptorUpdateTemplate
- [VkSamplerYcbcrConversion](#page-492-0)

#### **New Commands**

- [vkBindBufferMemory2](#page-462-0)
- [vkBindImageMemory2](#page-469-0)
- [vkCmdDispatchBase](#page-856-0)
- [vkCmdSetDeviceMask](#page-145-0)
- vkCreateDescriptorUpdateTemplate
- [vkCreateSamplerYcbcrConversion](#page-492-1)
- vkDestroyDescriptorUpdateTemplate
- [vkDestroySamplerYcbcrConversion](#page-498-0)
- [vkEnumerateInstanceVersion](#page-54-0)
- [vkEnumeratePhysicalDeviceGroups](#page-85-0)
- [vkGetBufferMemoryRequirements2](#page-455-0)
- [vkGetDescriptorSetLayoutSupport](#page-511-1)
- [vkGetDeviceGroupPeerMemoryFeatures](#page-395-0)
- [vkGetDeviceQueue2](#page-104-0)
- [vkGetImageMemoryRequirements2](#page-456-0)
- vkGetImageSparseMemoryRequirements2
- [vkGetPhysicalDeviceExternalBufferProperties](#page-1039-0)
- [vkGetPhysicalDeviceExternalFenceProperties](#page-1045-0)
- [vkGetPhysicalDeviceExternalSemaphoreProperties](#page-1041-1)
- [vkGetPhysicalDeviceFeatures2](#page-882-0)
- [vkGetPhysicalDeviceFormatProperties2](#page-1006-0)
- [vkGetPhysicalDeviceImageFormatProperties2](#page-1029-0)
- [vkGetPhysicalDeviceMemoryProperties2](#page-374-0)
- [vkGetPhysicalDeviceProperties2](#page-64-0)
- [vkGetPhysicalDeviceQueueFamilyProperties2](#page-83-0)
- vkGetPhysicalDeviceSparseImageFormatProperties2
- vkTrimCommandPool

• vkUpdateDescriptorSetWithTemplate

#### **New Structures**

- [VkBindBufferMemoryInfo](#page-463-0)
- [VkBindImageMemoryInfo](#page-470-0)
- [VkBufferMemoryRequirementsInfo2](#page-455-1)
- [VkDescriptorSetLayoutSupport](#page-512-0)
- VkDescriptorUpdateTemplateCreateInfo
- VkDescriptorUpdateTemplateEntry
- [VkDeviceQueueInfo2](#page-105-0)
- [VkExternalBufferProperties](#page-1040-0)
- [VkExternalFenceProperties](#page-1048-0)
- [VkExternalMemoryProperties](#page-1035-0)
- [VkExternalSemaphoreProperties](#page-1044-0)
- [VkFormatProperties2](#page-1007-0)
- [VkImageFormatProperties2](#page-1031-0)
- [VkImageMemoryRequirementsInfo2](#page-456-1)
- VkImageSparseMemoryRequirementsInfo2
- [VkInputAttachmentAspectReference](#page-238-0)
- [VkMemoryRequirements2](#page-458-0)
- [VkPhysicalDeviceExternalBufferInfo](#page-1039-1)
- [VkPhysicalDeviceExternalFenceInfo](#page-1046-0)
- [VkPhysicalDeviceExternalSemaphoreInfo](#page-1041-0)
- [VkPhysicalDeviceGroupProperties](#page-86-0)
- [VkPhysicalDeviceImageFormatInfo2](#page-1030-0)
- [VkPhysicalDeviceMemoryProperties2](#page-374-1)
- [VkPhysicalDeviceProperties2](#page-65-0)
- VkPhysicalDeviceSparseImageFormatInfo2
- [VkQueueFamilyProperties2](#page-84-0)
- [VkSamplerYcbcrConversionCreateInfo](#page-493-0)
- VkSparseImageFormatProperties2
- VkSparseImageMemoryRequirements2
- Extending [VkBindBufferMemoryInfo](#page-463-0):
	- [VkBindBufferMemoryDeviceGroupInfo](#page-466-0)
- Extending [VkBindImageMemoryInfo](#page-470-0):
- [VkBindImageMemoryDeviceGroupInfo](#page-473-0)
- [VkBindImagePlaneMemoryInfo](#page-474-0)
- Extending VkBindSparseInfo:
	- VkDeviceGroupBindSparseInfo
- Extending [VkBufferCreateInfo:](#page-400-0)
	- [VkExternalMemoryBufferCreateInfo](#page-404-0)
- Extending [VkCommandBufferBeginInfo](#page-125-0):
	- [VkDeviceGroupCommandBufferBeginInfo](#page-145-1)
- Extending [VkDeviceCreateInfo](#page-89-0):
	- [VkDeviceGroupDeviceCreateInfo](#page-92-0)
	- [VkPhysicalDeviceFeatures2](#page-883-0)
- Extending [VkFenceCreateInfo:](#page-167-0)
	- [VkExportFenceCreateInfo](#page-167-1)
- Extending [VkImageCreateInfo:](#page-412-0)
	- [VkExternalMemoryImageCreateInfo](#page-422-1)
- Extending [VkImageFormatProperties2:](#page-1031-0)
	- [VkExternalImageFormatProperties](#page-1034-0)
	- [VkSamplerYcbcrConversionImageFormatProperties](#page-1036-0)
- Extending [VkImageMemoryRequirementsInfo2:](#page-456-1)
	- [VkImagePlaneMemoryRequirementsInfo](#page-457-0)
- Extending [VkImageViewCreateInfo:](#page-437-0)
	- [VkImageViewUsageCreateInfo](#page-445-0)
- Extending [VkMemoryAllocateInfo](#page-380-0):
	- [VkExportMemoryAllocateInfo](#page-382-0)
	- [VkMemoryAllocateFlagsInfo](#page-383-0)
	- [VkMemoryDedicatedAllocateInfo](#page-381-0)
- Extending [VkMemoryRequirements2](#page-458-0):
	- [VkMemoryDedicatedRequirements](#page-459-0)
- Extending [VkPhysicalDeviceFeatures2](#page-883-0), [VkDeviceCreateInfo](#page-89-0):
	- [VkPhysicalDevice16BitStorageFeatures](#page-905-0)
	- [VkPhysicalDeviceMultiviewFeatures](#page-903-0)
	- [VkPhysicalDeviceProtectedMemoryFeatures](#page-908-1)
	- [VkPhysicalDeviceSamplerYcbcrConversionFeatures](#page-907-0)
	- VkPhysicalDeviceShaderDrawParameterFeatures
	- [VkPhysicalDeviceShaderDrawParametersFeatures](#page-908-0)
- VkPhysicalDeviceVariablePointerFeatures
- [VkPhysicalDeviceVariablePointersFeatures](#page-902-0)
- Extending [VkPhysicalDeviceImageFormatInfo2](#page-1030-0):
	- [VkPhysicalDeviceExternalImageFormatInfo](#page-1032-0)
- Extending [VkPhysicalDeviceProperties2](#page-65-0):
	- [VkPhysicalDeviceIDProperties](#page-76-0)
	- [VkPhysicalDeviceMaintenance3Properties](#page-940-0)
	- [VkPhysicalDeviceMultiviewProperties](#page-933-0)
	- [VkPhysicalDevicePointClippingProperties](#page-936-1)
	- [VkPhysicalDeviceProtectedMemoryProperties](#page-940-1)
	- [VkPhysicalDeviceSubgroupProperties](#page-937-0)
- Extending [VkPipelineTessellationStateCreateInfo](#page-786-0):
	- [VkPipelineTessellationDomainOriginStateCreateInfo](#page-787-0)
- Extending [VkRenderPassBeginInfo,](#page-293-0) VkRenderingInfo:
	- [VkDeviceGroupRenderPassBeginInfo](#page-298-0)
- Extending [VkRenderPassCreateInfo:](#page-227-0)
	- [VkRenderPassInputAttachmentAspectCreateInfo](#page-237-0)
	- [VkRenderPassMultiviewCreateInfo](#page-230-0)
- Extending [VkSamplerCreateInfo,](#page-482-0) [VkImageViewCreateInfo:](#page-437-0)
	- [VkSamplerYcbcrConversionInfo](#page-491-0)
- Extending [VkSemaphoreCreateInfo:](#page-177-0)
	- [VkExportSemaphoreCreateInfo](#page-179-0)
- Extending [VkSubmitInfo](#page-134-0):
	- [VkDeviceGroupSubmitInfo](#page-138-0)
	- [VkProtectedSubmitInfo](#page-138-1)

### **New Enums**

- [VkChromaLocation](#page-497-0)
- VkDescriptorUpdateTemplateType
- [VkDeviceQueueCreateFlagBits](#page-103-0)
- [VkExternalFenceFeatureFlagBits](#page-1049-0)
- [VkExternalFenceHandleTypeFlagBits](#page-1047-0)
- [VkExternalMemoryFeatureFlagBits](#page-1035-1)
- [VkExternalMemoryHandleTypeFlagBits](#page-1033-0)
- [VkExternalSemaphoreFeatureFlagBits](#page-1045-1)
- [VkExternalSemaphoreHandleTypeFlagBits](#page-1042-0)
- VkFenceImportFlagBits
- [VkMemoryAllocateFlagBits](#page-384-0)
- [VkPeerMemoryFeatureFlagBits](#page-396-0)
- [VkPointClippingBehavior](#page-792-0)
- [VkSamplerYcbcrModelConversion](#page-496-0)
- [VkSamplerYcbcrRange](#page-497-1)
- VkSemaphoreImportFlagBits
- [VkSubgroupFeatureFlagBits](#page-938-1)
- [VkTessellationDomainOrigin](#page-788-0)

#### **New Bitmasks**

- VkCommandPoolTrimFlags
- VkDescriptorUpdateTemplateCreateFlags
- [VkExternalFenceFeatureFlags](#page-1049-1)
- [VkExternalFenceHandleTypeFlags](#page-1048-1)
- [VkExternalMemoryFeatureFlags](#page-1036-1)
- [VkExternalMemoryHandleTypeFlags](#page-1034-1)
- [VkExternalSemaphoreFeatureFlags](#page-1045-2)
- [VkExternalSemaphoreHandleTypeFlags](#page-1044-1)
- VkFenceImportFlags
- [VkMemoryAllocateFlags](#page-384-1)
- [VkPeerMemoryFeatureFlags](#page-397-0)
- VkSemaphoreImportFlags
- [VkSubgroupFeatureFlags](#page-938-2)

#### **New Enum Constants**

- VK\_LUID\_SIZE
- VK\_MAX\_DEVICE\_GROUP\_SIZE
- VK\_QUEUE\_FAMILY\_EXTERNAL
- Extending [VkBufferCreateFlagBits:](#page-403-0)
	- VK\_BUFFER\_CREATE\_PROTECTED\_BIT
- Extending [VkCommandPoolCreateFlagBits](#page-113-0):
	- VK\_COMMAND\_POOL\_CREATE\_PROTECTED\_BIT
- Extending [VkDependencyFlagBits:](#page-209-0)
- VK\_DEPENDENCY\_DEVICE\_GROUP\_BIT
- VK\_DEPENDENCY\_VIEW\_LOCAL\_BIT
- Extending [VkDeviceQueueCreateFlagBits:](#page-103-0)
	- VK\_DEVICE\_QUEUE\_CREATE\_PROTECTED\_BIT
- Extending [VkFormat](#page-958-0):
	- VK\_FORMAT\_B10X6G10X6R10X6G10X6 422\_UNORM\_4PACK16
	- VK\_FORMAT\_B12X4G12X4R12X4G12X4\_422\_UNORM\_4PACK16
	- VK\_FORMAT\_B16G16R16G16\_422\_UNORM
	- VK\_FORMAT\_B8G8R8G8\_422\_UNORM
	- VK\_FORMAT\_G10X6B10X6G10X6R10X6\_422\_UNORM\_4PACK16
	- VK\_FORMAT\_G10X6\_B10X6R10X6\_2PLANE\_420\_UNORM\_3PACK16
	- VK\_FORMAT\_G10X6\_B10X6R10X6\_2PLANE\_422\_UNORM\_3PACK16
	- VK\_FORMAT\_G10X6\_B10X6\_R10X6\_3PLANE\_420\_UNORM\_3PACK16
	- VK\_FORMAT\_G10X6\_B10X6\_R10X6\_3PLANE\_422\_UNORM\_3PACK16
	- VK\_FORMAT\_G10X6\_B10X6\_R10X6\_3PLANE\_444\_UNORM\_3PACK16
	- VK\_FORMAT\_G12X4B12X4G12X4R12X4\_422\_UNORM\_4PACK16
	- VK\_FORMAT\_G12X4\_B12X4R12X4\_2PLANE\_420\_UNORM\_3PACK16
	- VK\_FORMAT\_G12X4\_B12X4R12X4\_2PLANE\_422\_UNORM\_3PACK16
	- VK\_FORMAT\_G12X4\_B12X4\_R12X4\_3PLANE\_420\_UNORM\_3PACK16
	- VK\_FORMAT\_G12X4\_B12X4\_R12X4\_3PLANE\_422\_UNORM\_3PACK16
	- VK\_FORMAT\_G12X4\_B12X4\_R12X4\_3PLANE\_444\_UNORM\_3PACK16
	- VK\_FORMAT\_G16B16G16R16\_422\_UNORM
	- VK\_FORMAT\_G16\_B16R16\_2PLANE\_420\_UNORM
	- VK\_FORMAT\_G16\_B16R16\_2PLANE\_422\_UNORM
	- VK\_FORMAT\_G16\_B16\_R16\_3PLANE\_420\_UNORM
	- VK\_FORMAT\_G16\_B16\_R16\_3PLANE\_422\_UNORM
	- VK\_FORMAT\_G16\_B16\_R16\_3PLANE\_444\_UNORM
	- VK\_FORMAT\_G8B8G8R8\_422\_UNORM
	- VK\_FORMAT\_G8\_B8R8\_2PLANE\_420\_UNORM
	- VK\_FORMAT\_G8\_B8R8\_2PLANE\_422\_UNORM
	- VK\_FORMAT\_G8\_B8\_R8\_3PLANE\_420\_UNORM
	- VK\_FORMAT\_G8\_B8\_R8\_3PLANE\_422\_UNORM
	- VK\_FORMAT\_G8\_B8\_R8\_3PLANE\_444\_UNORM
	- VK\_FORMAT\_R10X6G10X6B10X6A10X6\_UNORM\_4PACK16
	- VK\_FORMAT\_R10X6G10X6\_UNORM\_2PACK16
- VK\_FORMAT\_R10X6\_UNORM\_PACK16
- VK\_FORMAT\_R12X4G12X4B12X4A12X4\_UNORM\_4PACK16
- VK\_FORMAT\_R12X4G12X4\_UNORM\_2PACK16
- VK FORMAT R12X4 UNORM PACK16
- Extending [VkFormatFeatureFlagBits](#page-1003-0):
	- VK\_FORMAT\_FEATURE\_COSITED\_CHROMA\_SAMPLES\_BIT
	- VK\_FORMAT\_FEATURE\_DISJOINT\_BIT
	- VK\_FORMAT\_FEATURE\_MIDPOINT\_CHROMA\_SAMPLES\_BIT
	- VK\_FORMAT\_FEATURE\_SAMPLED\_IMAGE\_YCBCR\_CONVERSION\_CHROMA\_RECONSTRUCTION\_EXPLICIT\_BIT
	- VK\_FORMAT\_FEATURE\_SAMPLED\_IMAGE\_YCBCR\_CONVERSION\_CHROMA\_RECONSTRUCTION\_EXPLICIT\_FORCEABL E\_BIT
	- VK\_FORMAT\_FEATURE\_SAMPLED\_IMAGE\_YCBCR\_CONVERSION\_LINEAR\_FILTER\_BIT
	- VK\_FORMAT\_FEATURE\_SAMPLED\_IMAGE\_YCBCR\_CONVERSION\_SEPARATE\_RECONSTRUCTION\_FILTER\_BIT
	- VK\_FORMAT\_FEATURE\_TRANSFER\_DST\_BIT
	- VK\_FORMAT\_FEATURE\_TRANSFER\_SRC\_BIT
- Extending [VkImageAspectFlagBits:](#page-448-0)
	- VK\_IMAGE\_ASPECT\_PLANE\_0\_BIT
	- VK\_IMAGE\_ASPECT\_PLANE\_1\_BIT
	- VK\_IMAGE\_ASPECT\_PLANE\_2\_BIT
- Extending [VkImageCreateFlagBits:](#page-424-0)
	- VK\_IMAGE\_CREATE\_2D\_ARRAY\_COMPATIBLE\_BIT
	- VK\_IMAGE\_CREATE\_ALIAS\_BIT
	- VK\_IMAGE\_CREATE\_BLOCK\_TEXEL\_VIEW\_COMPATIBLE\_BIT
	- VK\_IMAGE\_CREATE\_DISJOINT\_BIT
	- VK\_IMAGE\_CREATE\_EXTENDED\_USAGE\_BIT
	- VK\_IMAGE\_CREATE\_PROTECTED\_BIT
	- VK\_IMAGE\_CREATE\_SPLIT\_INSTANCE\_BIND\_REGIONS\_BIT
- Extending [VkImageLayout:](#page-432-0)
	- VK\_IMAGE\_LAYOUT\_DEPTH\_ATTACHMENT\_STENCIL\_READ\_ONLY\_OPTIMAL
	- VK\_IMAGE\_LAYOUT\_DEPTH\_READ\_ONLY\_STENCIL\_ATTACHMENT\_OPTIMAL
- Extending [VkMemoryHeapFlagBits](#page-375-0):
	- VK\_MEMORY\_HEAP\_MULTI\_INSTANCE\_BIT
- Extending [VkMemoryPropertyFlagBits:](#page-376-0)
	- VK\_MEMORY\_PROPERTY\_PROTECTED\_BIT
- Extending [VkObjectType](#page-1050-0):
- VK\_OBJECT\_TYPE\_DESCRIPTOR\_UPDATE\_TEMPLATE
- VK\_OBJECT\_TYPE\_SAMPLER\_YCBCR\_CONVERSION
- Extending [VkPipelineCreateFlagBits:](#page-344-0)
	- VK\_PIPELINE\_CREATE\_DISPATCH\_BASE
	- VK\_PIPELINE\_CREATE\_DISPATCH\_BASE\_BIT
	- VK\_PIPELINE\_CREATE\_VIEW\_INDEX\_FROM\_DEVICE\_INDEX\_BIT
- Extending [VkQueueFlagBits](#page-82-0):
	- VK\_QUEUE\_PROTECTED\_BIT
- Extending [VkResult:](#page-35-0)
	- VK\_ERROR\_INVALID\_EXTERNAL\_HANDLE
	- VK\_ERROR\_OUT\_OF\_POOL\_MEMORY
- Extending [VkStructureType:](#page-43-0)
	- VK\_STRUCTURE\_TYPE\_BIND\_BUFFER\_MEMORY\_DEVICE\_GROUP\_INFO
	- VK\_STRUCTURE\_TYPE\_BIND\_BUFFER\_MEMORY\_INFO
	- VK\_STRUCTURE\_TYPE\_BIND\_IMAGE\_MEMORY\_DEVICE\_GROUP\_INFO
	- VK\_STRUCTURE\_TYPE\_BIND\_IMAGE\_MEMORY\_INFO
	- VK\_STRUCTURE\_TYPE\_BIND\_IMAGE\_PLANE\_MEMORY\_INFO
	- VK\_STRUCTURE\_TYPE\_BUFFER\_MEMORY\_REQUIREMENTS\_INFO\_2
	- VK\_STRUCTURE\_TYPE\_DESCRIPTOR\_SET\_LAYOUT\_SUPPORT
	- VK\_STRUCTURE\_TYPE\_DESCRIPTOR\_UPDATE\_TEMPLATE\_CREATE\_INFO
	- VK\_STRUCTURE\_TYPE\_DEVICE\_GROUP\_BIND\_SPARSE\_INFO
	- VK\_STRUCTURE\_TYPE\_DEVICE\_GROUP\_COMMAND\_BUFFER\_BEGIN\_INFO
	- VK\_STRUCTURE\_TYPE\_DEVICE\_GROUP\_DEVICE\_CREATE\_INFO
	- VK\_STRUCTURE\_TYPE\_DEVICE\_GROUP\_RENDER\_PASS\_BEGIN\_INFO
	- VK\_STRUCTURE\_TYPE\_DEVICE\_GROUP\_SUBMIT\_INFO
	- VK\_STRUCTURE\_TYPE\_DEVICE\_QUEUE\_INFO\_2
	- VK\_STRUCTURE\_TYPE\_EXPORT\_FENCE\_CREATE\_INFO
	- VK\_STRUCTURE\_TYPE\_EXPORT\_MEMORY\_ALLOCATE\_INFO
	- VK\_STRUCTURE\_TYPE\_EXPORT\_SEMAPHORE\_CREATE\_INFO
	- VK\_STRUCTURE\_TYPE\_EXTERNAL\_BUFFER\_PROPERTIES
	- VK\_STRUCTURE\_TYPE\_EXTERNAL\_FENCE\_PROPERTIES
	- VK\_STRUCTURE\_TYPE\_EXTERNAL\_IMAGE\_FORMAT\_PROPERTIES
	- VK\_STRUCTURE\_TYPE\_EXTERNAL\_MEMORY\_BUFFER\_CREATE\_INFO
	- VK\_STRUCTURE\_TYPE\_EXTERNAL\_MEMORY\_IMAGE\_CREATE\_INFO
	- VK\_STRUCTURE\_TYPE\_EXTERNAL\_SEMAPHORE\_PROPERTIES
- VK\_STRUCTURE\_TYPE\_FORMAT\_PROPERTIES\_2
- VK\_STRUCTURE\_TYPE\_IMAGE\_FORMAT\_PROPERTIES\_2
- VK\_STRUCTURE\_TYPE\_IMAGE\_MEMORY\_REQUIREMENTS\_INFO\_2
- VK\_STRUCTURE\_TYPE\_IMAGE\_PLANE\_MEMORY\_REQUIREMENTS\_INFO
- VK STRUCTURE TYPE IMAGE SPARSE MEMORY REQUIREMENTS INFO 2
- VK STRUCTURE TYPE IMAGE VIEW USAGE CREATE INFO
- VK\_STRUCTURE\_TYPE\_MEMORY\_ALLOCATE\_FLAGS\_INFO
- VK\_STRUCTURE\_TYPE\_MEMORY\_DEDICATED\_ALLOCATE\_INFO
- VK\_STRUCTURE\_TYPE\_MEMORY\_DEDICATED\_REQUIREMENTS
- VK\_STRUCTURE\_TYPE\_MEMORY\_REQUIREMENTS\_2
- VK\_STRUCTURE\_TYPE\_PHYSICAL\_DEVICE\_16BIT\_STORAGE\_FEATURES
- VK\_STRUCTURE\_TYPE\_PHYSICAL\_DEVICE\_EXTERNAL\_BUFFER\_INFO
- VK\_STRUCTURE\_TYPE\_PHYSICAL\_DEVICE\_EXTERNAL\_FENCE\_INFO
- VK STRUCTURE TYPE PHYSICAL DEVICE EXTERNAL IMAGE FORMAT INFO
- VK STRUCTURE TYPE PHYSICAL DEVICE EXTERNAL SEMAPHORE INFO
- VK\_STRUCTURE\_TYPE\_PHYSICAL\_DEVICE\_FEATURES\_2
- VK\_STRUCTURE\_TYPE\_PHYSICAL\_DEVICE\_GROUP\_PROPERTIES
- VK\_STRUCTURE\_TYPE\_PHYSICAL\_DEVICE\_ID\_PROPERTIES
- VK\_STRUCTURE\_TYPE\_PHYSICAL\_DEVICE\_IMAGE\_FORMAT\_INFO\_2
- VK\_STRUCTURE\_TYPE\_PHYSICAL\_DEVICE\_MAINTENANCE\_3\_PROPERTIES
- VK\_STRUCTURE\_TYPE\_PHYSICAL\_DEVICE\_MEMORY\_PROPERTIES\_2
- VK\_STRUCTURE\_TYPE\_PHYSICAL\_DEVICE\_MULTIVIEW\_FEATURES
- VK\_STRUCTURE\_TYPE\_PHYSICAL\_DEVICE\_MULTIVIEW\_PROPERTIES
- VK\_STRUCTURE\_TYPE\_PHYSICAL\_DEVICE\_POINT\_CLIPPING\_PROPERTIES
- VK\_STRUCTURE\_TYPE\_PHYSICAL\_DEVICE\_PROPERTIES\_2
- VK\_STRUCTURE\_TYPE\_PHYSICAL\_DEVICE\_PROTECTED\_MEMORY\_FEATURES
- VK\_STRUCTURE\_TYPE\_PHYSICAL\_DEVICE\_PROTECTED\_MEMORY\_PROPERTIES
- VK\_STRUCTURE\_TYPE\_PHYSICAL\_DEVICE\_SAMPLER\_YCBCR\_CONVERSION\_FEATURES
- VK\_STRUCTURE\_TYPE\_PHYSICAL\_DEVICE\_SHADER\_DRAW\_PARAMETERS\_FEATURES
- VK\_STRUCTURE\_TYPE\_PHYSICAL\_DEVICE\_SPARSE\_IMAGE\_FORMAT\_INFO\_2
- VK\_STRUCTURE\_TYPE\_PHYSICAL\_DEVICE\_SUBGROUP\_PROPERTIES
- VK\_STRUCTURE\_TYPE\_PHYSICAL\_DEVICE\_VARIABLE\_POINTERS\_FEATURES
- VK\_STRUCTURE\_TYPE\_PIPELINE\_TESSELLATION\_DOMAIN\_ORIGIN\_STATE\_CREATE\_INFO
- VK\_STRUCTURE\_TYPE\_PROTECTED\_SUBMIT\_INFO
- VK\_STRUCTURE\_TYPE\_QUEUE\_FAMILY\_PROPERTIES\_2
- VK\_STRUCTURE\_TYPE\_RENDER\_PASS\_INPUT\_ATTACHMENT\_ASPECT\_CREATE\_INFO
- VK\_STRUCTURE\_TYPE\_RENDER\_PASS\_MULTIVIEW\_CREATE\_INFO
- VK\_STRUCTURE\_TYPE\_SAMPLER\_YCBCR\_CONVERSION\_CREATE\_INFO
- VK\_STRUCTURE\_TYPE\_SAMPLER\_YCBCR\_CONVERSION\_IMAGE\_FORMAT\_PROPERTIES
- VK\_STRUCTURE\_TYPE\_SAMPLER\_YCBCR\_CONVERSION\_INFO
- VK\_STRUCTURE\_TYPE\_SPARSE\_IMAGE\_FORMAT\_PROPERTIES\_2
- VK\_STRUCTURE\_TYPE\_SPARSE\_IMAGE\_MEMORY\_REQUIREMENTS\_2

## **Version 1.0**

Vulkan Version 1.0 was the initial release of the Vulkan API.

### **New Macros**

- VK\_API\_VERSION
- VK API VERSION 1 0
- VK API VERSION MAJOR
- [VK\\_API\\_VERSION\\_MINOR](#page-867-2)
- [VK\\_API\\_VERSION\\_PATCH](#page-867-3)
- [VK\\_API\\_VERSION\\_VARIANT](#page-866-1)
- [VK\\_DEFINE\\_HANDLE](#page-1148-0)
- VK DEFINE NON DISPATCHABLE HANDLE
- VK HEADER VERSION
- [VK\\_HEADER\\_VERSION\\_COMPLETE](#page-1148-2)
- [VK\\_MAKE\\_API\\_VERSION](#page-867-4)
- VK\_MAKE\_VERSION
- [VK\\_NULL\\_HANDLE](#page-1149-0)
- [VK\\_USE\\_64\\_BIT\\_PTR\\_DEFINES](#page-1149-1)
- VK\_VERSION\_MAJOR
- VK\_VERSION\_MINOR
- VK\_VERSION\_PATCH

#### **New Base Types**

- [VkBool32](#page-22-0)
- [VkDeviceAddress](#page-22-1)
- [VkDeviceSize](#page-22-2)
- [VkFlags](#page-32-0)

• [VkSampleMask](#page-804-0)

### **New Object Types**

- [VkBuffer](#page-399-0)
- [VkBufferView](#page-407-0)
- [VkCommandBuffer](#page-109-0)
- [VkCommandPool](#page-111-0)
- [VkDescriptorPool](#page-528-0)
- [VkDescriptorSet](#page-532-0)
- [VkDescriptorSetLayout](#page-503-0)
- [VkDevice](#page-87-0)
- [VkDeviceMemory](#page-377-0)
- [VkEvent](#page-190-0)
- [VkFence](#page-165-0)
- [VkFramebuffer](#page-274-0)
- [VkImage](#page-411-0)
- [VkImageView](#page-435-0)
- [VkInstance](#page-53-0)
- [VkPhysicalDevice](#page-60-0)
- [VkPipeline](#page-325-0)
- [VkPipelineCache](#page-350-0)
- [VkPipelineLayout](#page-517-0)
- [VkQueryPool](#page-634-0)
- [VkQueue](#page-102-0)
- [VkRenderPass](#page-224-0)
- [VkSampler](#page-481-0)
- [VkSemaphore](#page-176-0)
- [VkShaderModule](#page-309-0)

#### **New Commands**

- [vkAllocateCommandBuffers](#page-119-0)
- [vkAllocateDescriptorSets](#page-533-0)
- [vkAllocateMemory](#page-377-1)
- [vkBeginCommandBuffer](#page-124-0)
- [vkBindBufferMemory](#page-460-0)
- [vkBindImageMemory](#page-467-0)
- [vkCmdBeginQuery](#page-641-0)
- [vkCmdBeginRenderPass](#page-286-2)
- [vkCmdBindDescriptorSets](#page-551-0)
- [vkCmdBindIndexBuffer](#page-722-0)
- [vkCmdBindPipeline](#page-366-0)
- [vkCmdBindVertexBuffers](#page-774-0)
- [vkCmdBlitImage](#page-699-0)
- [vkCmdClearAttachments](#page-664-0)
- [vkCmdClearColorImage](#page-659-0)
- [vkCmdClearDepthStencilImage](#page-661-0)
- [vkCmdCopyBuffer](#page-675-0)
- [vkCmdCopyBufferToImage](#page-688-0)
- [vkCmdCopyImage](#page-678-0)
- [vkCmdCopyImageToBuffer](#page-693-0)
- [vkCmdCopyQueryPoolResults](#page-649-0)
- [vkCmdDispatch](#page-848-0)
- [vkCmdDispatchIndirect](#page-851-0)
- [vkCmdDraw](#page-723-0)
- [vkCmdDrawIndexed](#page-730-0)
- [vkCmdDrawIndexedIndirect](#page-751-0)
- [vkCmdDrawIndirect](#page-737-0)
- [vkCmdEndQuery](#page-643-0)
- [vkCmdEndRenderPass](#page-304-0)
- [vkCmdExecuteCommands](#page-141-0)
- [vkCmdFillBuffer](#page-670-0)
- [vkCmdNextSubpass](#page-301-0)
- [vkCmdPipelineBarrier](#page-204-0)
- [vkCmdPushConstants](#page-555-0)
- [vkCmdResetEvent](#page-198-0)
- [vkCmdResetQueryPool](#page-637-0)
- [vkCmdResolveImage](#page-706-0)
- [vkCmdSetBlendConstants](#page-842-0)
- [vkCmdSetDepthBias](#page-819-0)
- [vkCmdSetDepthBounds](#page-828-0)
- [vkCmdSetEvent](#page-196-0)
- [vkCmdSetLineWidth](#page-809-0)
- [vkCmdSetScissor](#page-822-0)
- [vkCmdSetStencilCompareMask](#page-831-0)
- [vkCmdSetStencilReference](#page-833-0)
- [vkCmdSetStencilWriteMask](#page-832-0)
- [vkCmdSetViewport](#page-797-0)
- [vkCmdUpdateBuffer](#page-672-0)
- [vkCmdWaitEvents](#page-200-0)
- [vkCmdWriteTimestamp](#page-656-0)
- [vkCreateBuffer](#page-399-1)
- [vkCreateBufferView](#page-407-1)
- [vkCreateCommandPool](#page-111-1)
- [vkCreateComputePipelines](#page-325-1)
- [vkCreateDescriptorPool](#page-529-0)
- [vkCreateDescriptorSetLayout](#page-503-1)
- [vkCreateDevice](#page-87-1)
- [vkCreateEvent](#page-190-1)
- [vkCreateFence](#page-165-1)
- [vkCreateFramebuffer](#page-274-1)
- [vkCreateGraphicsPipelines](#page-333-0)
- [vkCreateImage](#page-411-1)
- [vkCreateImageView](#page-436-0)
- [vkCreateInstance](#page-54-1)
- [vkCreatePipelineCache](#page-350-1)
- [vkCreatePipelineLayout](#page-517-1)
- [vkCreateQueryPool](#page-634-1)
- [vkCreateRenderPass](#page-225-0)
- [vkCreateSampler](#page-481-1)
- [vkCreateSemaphore](#page-176-1)
- vkCreateShaderModule
- [vkDestroyBuffer](#page-406-0)
- [vkDestroyBufferView](#page-410-0)
- vkDestroyCommandPool
- vkDestroyDescriptorPool
- [vkDestroyDescriptorSetLayout](#page-516-0)
- [vkDestroyDevice](#page-100-0)
- [vkDestroyEvent](#page-192-0)
- [vkDestroyFence](#page-168-0)
- [vkDestroyFramebuffer](#page-282-0)
- [vkDestroyImage](#page-430-0)
- [vkDestroyImageView](#page-450-0)
- [vkDestroyInstance](#page-58-0)
- [vkDestroyPipeline](#page-349-0)
- [vkDestroyPipelineCache](#page-359-0)
- [vkDestroyPipelineLayout](#page-526-0)
- vkDestroyQueryPool
- [vkDestroyRenderPass](#page-272-0)
- [vkDestroySampler](#page-490-0)
- [vkDestroySemaphore](#page-180-0)
- vkDestroyShaderModule
- [vkDeviceWaitIdle](#page-221-0)
- [vkEndCommandBuffer](#page-129-0)
- [vkEnumerateDeviceExtensionProperties](#page-874-0)
- [vkEnumerateDeviceLayerProperties](#page-871-0)
- [vkEnumerateInstanceExtensionProperties](#page-873-0)
- [vkEnumerateInstanceLayerProperties](#page-869-0)
- [vkEnumeratePhysicalDevices](#page-60-1)
- [vkFlushMappedMemoryRanges](#page-388-0)
- [vkFreeCommandBuffers](#page-123-0)
- [vkFreeDescriptorSets](#page-537-0)
- vkFreeMemory
- [vkGetBufferMemoryRequirements](#page-452-0)
- [vkGetDeviceMemoryCommitment](#page-393-0)
- [vkGetDeviceProcAddr](#page-52-0)
- [vkGetDeviceQueue](#page-103-1)
- [vkGetEventStatus](#page-193-0)
- [vkGetFenceStatus](#page-169-0)
- [vkGetImageMemoryRequirements](#page-452-1)
- vkGetImageSparseMemoryRequirements
- [vkGetImageSubresourceLayout](#page-426-0)
- [vkGetInstanceProcAddr](#page-50-0)
- [vkGetPhysicalDeviceFeatures](#page-881-0)
- [vkGetPhysicalDeviceFormatProperties](#page-1002-0)
- [vkGetPhysicalDeviceImageFormatProperties](#page-1026-0)
- [vkGetPhysicalDeviceMemoryProperties](#page-370-0)
- [vkGetPhysicalDeviceProperties](#page-61-0)
- [vkGetPhysicalDeviceQueueFamilyProperties](#page-80-0)
- vkGetPhysicalDeviceSparseImageFormatProperties
- vkGetPipelineCacheData
- [vkGetQueryPoolResults](#page-645-0)
- [vkGetRenderAreaGranularity](#page-300-1)
- [vkInvalidateMappedMemoryRanges](#page-390-0)
- [vkMapMemory](#page-386-0)
- vkMergePipelineCaches
- vkQueueBindSparse
- [vkQueueSubmit](#page-131-0)
- [vkQueueWaitIdle](#page-220-0)
- [vkResetCommandBuffer](#page-121-0)
- [vkResetCommandPool](#page-117-0)
- [vkResetDescriptorPool](#page-538-0)
- [vkResetEvent](#page-195-0)
- [vkResetFences](#page-170-0)
- [vkSetEvent](#page-194-0)
- [vkUnmapMemory](#page-392-0)
- [vkUpdateDescriptorSets](#page-539-0)
- [vkWaitForFences](#page-172-0)

#### **New Structures**

- [VkAllocationCallbacks](#page-370-1)
- [VkApplicationInfo](#page-57-0)
- [VkAttachmentDescription](#page-232-0)
- [VkAttachmentReference](#page-244-0)
- [VkBaseInStructure](#page-33-0)
- [VkBaseOutStructure](#page-33-1)
- VkBindSparseInfo
- [VkBufferCopy](#page-677-0)
- [VkBufferCreateInfo](#page-400-0)
- [VkBufferImageCopy](#page-698-0)
- [VkBufferMemoryBarrier](#page-211-0)
- [VkBufferViewCreateInfo](#page-408-0)
- [VkClearAttachment](#page-667-0)
- [VkClearDepthStencilValue](#page-669-0)
- [VkClearRect](#page-667-1)
- [VkCommandBufferAllocateInfo](#page-120-0)
- [VkCommandBufferBeginInfo](#page-125-0)
- [VkCommandBufferInheritanceInfo](#page-127-0)
- [VkCommandPoolCreateInfo](#page-112-0)
- [VkComponentMapping](#page-448-1)
- [VkComputePipelineCreateInfo](#page-327-0)
- [VkCopyDescriptorSet](#page-549-0)
- [VkDescriptorBufferInfo](#page-547-0)
- [VkDescriptorImageInfo](#page-548-0)
- [VkDescriptorPoolCreateInfo](#page-530-0)
- [VkDescriptorPoolSize](#page-532-1)
- [VkDescriptorSetAllocateInfo](#page-534-0)
- [VkDescriptorSetLayoutBinding](#page-506-0)
- [VkDescriptorSetLayoutCreateInfo](#page-504-0)
- [VkDeviceCreateInfo](#page-89-0)
- [VkDeviceQueueCreateInfo](#page-102-1)
- [VkDispatchIndirectCommand](#page-855-0)
- [VkDrawIndexedIndirectCommand](#page-758-0)
- [VkDrawIndirectCommand](#page-743-0)
- [VkEventCreateInfo](#page-191-0)
- [VkExtensionProperties](#page-875-0)
- [VkExtent2D](#page-42-0)
- [VkExtent3D](#page-42-1)
- [VkFenceCreateInfo](#page-167-0)
- [VkFormatProperties](#page-1002-1)
- [VkFramebufferCreateInfo](#page-275-0)
- [VkGraphicsPipelineCreateInfo](#page-334-0)
- [VkImageBlit](#page-706-1)
- [VkImageCopy](#page-685-0)
- [VkImageCreateInfo](#page-412-0)
- [VkImageFormatProperties](#page-1028-0)
- [VkImageMemoryBarrier](#page-213-0)
- [VkImageResolve](#page-711-0)
- [VkImageSubresource](#page-428-0)
- [VkImageSubresourceLayers](#page-686-0)
- [VkImageSubresourceRange](#page-446-0)
- [VkImageViewCreateInfo](#page-437-0)
- [VkInstanceCreateInfo](#page-55-0)
- [VkLayerProperties](#page-870-0)
- [VkMappedMemoryRange](#page-391-0)
- [VkMemoryAllocateInfo](#page-380-0)
- [VkMemoryBarrier](#page-210-0)
- [VkMemoryHeap](#page-375-1)
- [VkMemoryRequirements](#page-453-0)
- [VkMemoryType](#page-376-1)
- [VkOffset2D](#page-41-0)
- [VkOffset3D](#page-41-1)
- [VkPhysicalDeviceFeatures](#page-883-1)
- [VkPhysicalDeviceLimits](#page-921-0)
- [VkPhysicalDeviceMemoryProperties](#page-371-0)
- [VkPhysicalDeviceProperties](#page-61-1)
- [VkPhysicalDeviceSparseProperties](#page-863-0)
- [VkPipelineCacheCreateInfo](#page-352-0)
- [VkPipelineCacheHeaderVersionOne](#page-354-0)
- [VkPipelineColorBlendAttachmentState](#page-839-0)
- [VkPipelineColorBlendStateCreateInfo](#page-837-0)
- [VkPipelineDepthStencilStateCreateInfo](#page-826-0)
- [VkPipelineDynamicStateCreateInfo](#page-345-0)
- [VkPipelineInputAssemblyStateCreateInfo](#page-712-0)
- [VkPipelineLayoutCreateInfo](#page-519-0)
- [VkPipelineMultisampleStateCreateInfo](#page-803-0)
- [VkPipelineRasterizationStateCreateInfo](#page-801-0)
- [VkPipelineShaderStageCreateInfo](#page-329-0)
- [VkPipelineTessellationStateCreateInfo](#page-786-0)
- [VkPipelineVertexInputStateCreateInfo](#page-771-0)
- [VkPipelineViewportStateCreateInfo](#page-795-0)
- [VkPushConstantRange](#page-524-0)
- [VkQueryPoolCreateInfo](#page-635-0)
- [VkQueueFamilyProperties](#page-81-0)
- [VkRect2D](#page-42-2)
- [VkRenderPassBeginInfo](#page-293-0)
- [VkRenderPassCreateInfo](#page-227-0)
- [VkSamplerCreateInfo](#page-482-0)
- [VkSemaphoreCreateInfo](#page-177-0)
- VkSparseBufferMemoryBindInfo
- VkSparseImageFormatProperties
- VkSparseImageMemoryBind
- VkSparseImageMemoryBindInfo
- VkSparseImageMemoryRequirements
- VkSparseImageOpaqueMemoryBindInfo
- VkSparseMemoryBind
- [VkSpecializationInfo](#page-363-0)
- [VkSpecializationMapEntry](#page-364-0)
- [VkStencilOpState](#page-830-0)
- [VkSubmitInfo](#page-134-0)
- [VkSubpassDependency](#page-245-0)
- [VkSubpassDescription](#page-239-0)
- [VkSubresourceLayout](#page-428-1)
- [VkVertexInputAttributeDescription](#page-774-1)
- [VkVertexInputBindingDescription](#page-773-0)
- [VkViewport](#page-798-0)
- [VkWriteDescriptorSet](#page-541-0)
- Extending [VkPipelineShaderStageCreateInfo](#page-329-0):
	- VkShaderModuleCreateInfo

### **New Unions**

- [VkClearColorValue](#page-668-0)
- [VkClearValue](#page-669-1)

#### **New Function Pointers**

- PFN\_vkAllocationFunction
- PFN\_vkFreeFunction
- PFN\_vkInternalAllocationNotification
- PFN\_vkInternalFreeNotification
- PFN\_vkReallocationFunction
- [PFN\\_vkVoidFunction](#page-53-1)

#### **New Enums**

- [VkAccessFlagBits](#page-157-0)
- [VkAttachmentDescriptionFlagBits](#page-237-1)
- [VkAttachmentLoadOp](#page-283-0)
- [VkAttachmentStoreOp](#page-284-0)
- [VkBlendFactor](#page-840-0)
- [VkBlendOp](#page-843-0)
- [VkBorderColor](#page-490-1)
- [VkBufferCreateFlagBits](#page-403-0)
- [VkBufferUsageFlagBits](#page-402-0)
- [VkColorComponentFlagBits](#page-846-0)
- [VkCommandBufferLevel](#page-121-1)
- [VkCommandBufferResetFlagBits](#page-122-0)
- [VkCommandBufferUsageFlagBits](#page-127-1)
- [VkCommandPoolCreateFlagBits](#page-113-0)
- [VkCommandPoolResetFlagBits](#page-118-0)
- [VkCompareOp](#page-489-0)
- [VkComponentSwizzle](#page-449-0)
- [VkCullModeFlagBits](#page-815-0)
- [VkDependencyFlagBits](#page-209-0)
- [VkDescriptorPoolCreateFlagBits](#page-531-0)
- [VkDescriptorSetLayoutCreateFlagBits](#page-505-0)
- [VkDescriptorType](#page-546-0)
- [VkDynamicState](#page-346-0)
- [VkEventCreateFlagBits](#page-192-1)
- [VkFenceCreateFlagBits](#page-167-2)
- [VkFilter](#page-488-1)
- [VkFormat](#page-958-0)
- [VkFormatFeatureFlagBits](#page-1003-0)
- [VkFramebufferCreateFlagBits](#page-281-0)
- [VkFrontFace](#page-815-1)
- [VkImageAspectFlagBits](#page-448-0)
- [VkImageCreateFlagBits](#page-424-0)
- [VkImageLayout](#page-432-0)
- [VkImageTiling](#page-426-1)
- [VkImageType](#page-426-2)
- [VkImageUsageFlagBits](#page-423-0)
- [VkImageViewCreateFlagBits](#page-445-1)
- [VkImageViewType](#page-436-1)
- [VkIndexType](#page-723-1)
- [VkInstanceCreateFlagBits](#page-57-1)
- VkInternalAllocationType
- [VkLogicOp](#page-845-0)
- [VkMemoryHeapFlagBits](#page-375-0)
- [VkMemoryPropertyFlagBits](#page-376-0)
- [VkObjectType](#page-1050-0)
- [VkPhysicalDeviceType](#page-64-1)
- [VkPipelineBindPoint](#page-368-0)
- [VkPipelineCacheHeaderVersion](#page-355-0)
- [VkPipelineCreateFlagBits](#page-344-0)
- [VkPipelineShaderStageCreateFlagBits](#page-332-0)
- [VkPipelineStageFlagBits](#page-152-0)
- [VkPolygonMode](#page-817-0)
- [VkPrimitiveTopology](#page-713-0)
- [VkQueryControlFlagBits](#page-643-1)
- [VkQueryPipelineStatisticFlagBits](#page-653-0)
- [VkQueryResultFlagBits](#page-648-0)
- [VkQueryType](#page-637-1)
- [VkQueueFlagBits](#page-82-0)
- [VkRenderPassCreateFlagBits](#page-230-1)
- [VkResult](#page-35-0)
- [VkSampleCountFlagBits](#page-932-0)
- [VkSamplerAddressMode](#page-488-0)
- [VkSamplerCreateFlagBits](#page-486-0)
- [VkSamplerMipmapMode](#page-488-2)
- [VkShaderStageFlagBits](#page-332-1)
- [VkSharingMode](#page-476-0)
- VkSparseImageFormatFlagBits
- VkSparseMemoryBindFlagBits
- [VkStencilFaceFlagBits](#page-832-1)
- [VkStencilOp](#page-834-0)
- [VkStructureType](#page-43-0)
- [VkSubpassContents](#page-298-1)
- [VkSubpassDescriptionFlagBits](#page-244-1)
- VkSystemAllocationScope
- [VkVendorId](#page-63-0)
- [VkVertexInputRate](#page-773-1)

#### **New Bitmasks**

- [VkAccessFlags](#page-160-0)
- [VkAttachmentDescriptionFlags](#page-237-2)
- [VkBufferCreateFlags](#page-404-1)
- [VkBufferUsageFlags](#page-403-1)
- [VkBufferViewCreateFlags](#page-410-1)
- [VkColorComponentFlags](#page-847-0)
- [VkCommandBufferResetFlags](#page-122-1)
- [VkCommandBufferUsageFlags](#page-127-2)
- [VkCommandPoolCreateFlags](#page-114-0)
- [VkCommandPoolResetFlags](#page-118-1)
- [VkCullModeFlags](#page-815-2)
- [VkDependencyFlags](#page-209-1)
- [VkDescriptorPoolCreateFlags](#page-532-2)
- [VkDescriptorPoolResetFlags](#page-539-1)
- [VkDescriptorSetLayoutCreateFlags](#page-506-1)
- [VkDeviceCreateFlags](#page-92-1)
- [VkDeviceQueueCreateFlags](#page-103-2)
- [VkEventCreateFlags](#page-192-2)
- [VkFenceCreateFlags](#page-167-3)
- [VkFormatFeatureFlags](#page-1006-1)
- [VkFramebufferCreateFlags](#page-282-1)
- [VkImageAspectFlags](#page-448-2)
- [VkImageCreateFlags](#page-426-3)
- [VkImageUsageFlags](#page-424-1)
- [VkImageViewCreateFlags](#page-445-2)
- [VkInstanceCreateFlags](#page-57-2)
- [VkMemoryHeapFlags](#page-376-2)
- [VkMemoryMapFlags](#page-388-1)
- [VkMemoryPropertyFlags](#page-377-2)
- [VkPipelineCacheCreateFlags](#page-353-0)
- [VkPipelineColorBlendStateCreateFlags](#page-838-0)
- [VkPipelineCreateFlags](#page-345-1)
- [VkPipelineDepthStencilStateCreateFlags](#page-827-0)
- [VkPipelineDynamicStateCreateFlags](#page-346-1)
- [VkPipelineInputAssemblyStateCreateFlags](#page-713-1)
- [VkPipelineLayoutCreateFlags](#page-524-1)
- [VkPipelineMultisampleStateCreateFlags](#page-804-1)
- [VkPipelineRasterizationStateCreateFlags](#page-802-0)
- [VkPipelineShaderStageCreateFlags](#page-331-0)
- [VkPipelineStageFlags](#page-154-0)
- [VkPipelineTessellationStateCreateFlags](#page-787-1)
- [VkPipelineVertexInputStateCreateFlags](#page-773-2)
- [VkPipelineViewportStateCreateFlags](#page-796-0)
- [VkQueryControlFlags](#page-643-2)
- [VkQueryPipelineStatisticFlags](#page-655-0)
- [VkQueryPoolCreateFlags](#page-636-0)
- [VkQueryResultFlags](#page-649-1)
- [VkQueueFlags](#page-83-1)
- [VkRenderPassCreateFlags](#page-230-2)
- [VkSampleCountFlags](#page-933-1)
- [VkSamplerCreateFlags](#page-486-1)
- [VkSemaphoreCreateFlags](#page-177-1)
- VkShaderModuleCreateFlags
- [VkShaderStageFlags](#page-332-2)
- VkSparseImageFormatFlags
- VkSparseMemoryBindFlags
- [VkStencilFaceFlags](#page-832-2)
- [VkSubpassDescriptionFlags](#page-244-2)

#### **New Headers**

• vk\_platform

#### **New Enum Constants**

- VK\_ATTACHMENT\_UNUSED
- VK\_FALSE
- VK\_LOD\_CLAMP\_NONE
- VK\_MAX\_DESCRIPTION\_SIZE
- VK\_MAX\_EXTENSION\_NAME\_SIZE
- VK\_MAX\_MEMORY\_HEAPS
- VK\_MAX\_MEMORY\_TYPES
- VK\_MAX\_PHYSICAL\_DEVICE\_NAME\_SIZE
- VK\_QUEUE\_FAMILY\_IGNORED
- VK\_REMAINING\_ARRAY\_LAYERS
- VK\_REMAINING\_MIP\_LEVELS
- VK\_SUBPASS\_EXTERNAL
- VK\_TRUE
- VK\_UUID\_SIZE
- VK\_WHOLE\_SIZE

# **Appendix E: Layers & Extensions (Informative)**

Extensions to the Vulkan API **can** be defined by authors, groups of authors, and the Khronos Vulkan Safety Critical Working Group. In order not to compromise the readability of the Vulkan Specification, the core Specification does not incorporate most extensions. The online Registry of extensions is available at URL

<https://registry.khronos.org/vulkansc/>

and allows generating versions of the Specification incorporating different extensions.

Authors creating extensions and layers **must** follow the mandatory procedures described in the [Vulkan Documentation and Extensions](#page-13-0) document when creating extensions and layers.

The remainder of this appendix documents a set of extensions chosen when this document was built. Versions of the Specification published in the Registry include:

- Core API + mandatory extensions required of all Vulkan implementations.
- Core API + all registered and published extensions.

Extensions are grouped as Khronos KHR, multivendor EXT, and then alphabetically by author ID. Within each group, extensions are listed in alphabetical order by their name.

# **Extension Dependencies**

Extensions which have dependencies on specific core versions or on other extensions will list such dependencies.

For core versions, the specified version must be supported at runtime. All extensions implicitly require support for Vulkan 1.0.

For a device extension, use of any device-level functionality defined by that extension requires that any extensions that extension depends on be enabled.

For any extension, use of any instance-level functionality defined by that extension requires only that any extensions that extension depends on be supported at runtime.

# **Extension Interactions**

Some extensions define APIs which are only supported when other extensions or core versions are supported at runtime. Such interactions are noted as "API Interactions".

# **List of Extensions**

# **Appendix F: API Boilerplate**

This appendix defines Vulkan API features that are infrastructure required for a complete functional description of Vulkan, but do not logically belong elsewhere in the Specification.

## **Vulkan Header Files**

Vulkan is defined as an API in the C99 language. Khronos provides a corresponding set of header files for applications using the API, which may be used in either C or  $C_{++}$  code. The interface descriptions in the specification are the same as the interfaces defined in these header files, and both are derived from the vk.xml XML API Registry, which is the canonical machine-readable description of the Vulkan API. The Registry, scripts used for processing it into various forms, and documentation of the registry schema are available as described at [https://registry.khronos.org/](https://registry.khronos.org/vulkansc/#apiregistry) [vulkansc/#apiregistry](https://registry.khronos.org/vulkansc/#apiregistry) .

Language bindings for other languages can be defined using the information in the Specification and the Registry. Khronos does not provide any such bindings, but third-party developers have created some additional bindings.

### **Vulkan Combined API Header vulkan\_sc.h (Informative)**

Applications normally will include the header vulkan\_sc.h. In turn, vulkan\_sc.h always includes the following headers:

- [vk\\_platform.h](#page-1146-0), defining platform-specific macros and headers.
- [vulkan\\_sc\\_core.h](#page-1147-1), defining APIs for the Vulkan core and all registered extensions *other* than [window system-specific](#page-1150-0) and [provisional](#page-1152-0) extensions, which are included in separate header files.

In addition, specific preprocessor macros defined at the time vulkan\_sc.h is included cause header files for the corresponding window system-specific and provisional interfaces to be included, as described below.

### <span id="page-1146-0"></span>**Vulkan Platform-Specific Header vk\_platform.h (Informative)**

Platform-specific macros and interfaces are defined in vk platform.h. These macros are used to control platform-dependent behavior, and their exact definitions are under the control of specific platforms and Vulkan implementations.

#### **Platform-Specific Calling Conventions**

On many platforms the following macros are empty strings, causing platform- and compilerspecific default calling conventions to be used.

VKAPI\_ATTR is a macro placed before the return type in Vulkan API function declarations. This macro controls calling conventions for C++11 and GCC/Clang-style compilers.

VKAPI\_CALL is a macro placed after the return type in Vulkan API function declarations. This macro controls calling conventions for MSVC-style compilers.

VKAPI\_PTR is a macro placed between the '(' and '\*' in Vulkan API function pointer declarations. This macro also controls calling conventions, and typically has the same definition as VKAPI\_ATTR or VKAPI\_CALL, depending on the compiler.

With these macros, a Vulkan function declaration takes the form of:

VKAPI\_ATTR **<**return\_type**>** VKAPI\_CALL **<**command\_name**>**(**<**command\_parameters**>**);

Additionally, a Vulkan function pointer type declaration takes the form of:

**typedef <**return\_type**>** (VKAPI\_PTR **\***PFN\_**<**command\_name**>**)(**<**command\_parameters**>**);

#### **Platform-Specific Header Control**

If the VK\_NO\_STDINT\_H macro is defined by the application at compile time, extended integer types used by the Vulkan API, such as uint8\_t, **must** also be defined by the application. Otherwise, the Vulkan headers will not compile. If VK\_NO\_STDINT\_H is not defined, the system <stdint.h> is used to define these types. There is a fallback path when Microsoft Visual Studio version 2008 and earlier versions are detected at compile time.

If the VK\_NO\_STDDEF\_H macro is defined by the application at compile time, size\_t, **must** also be defined by the application. Otherwise, the Vulkan headers will not compile. If VK\_NO\_STDDEF\_H is not defined, the system <stddef.h> is used to define this type.

#### <span id="page-1147-1"></span>**Vulkan Core API Header vulkan\_sc\_core.h**

Applications that do not make use of window system-specific extensions may simply include vulkan\_sc\_core.h instead of vulkan\_sc.h, although there is usually no reason to do so. In addition to the Vulkan API, vulkan\_sc\_core.h also defines a small number of C preprocessor macros that are described below.

vulkan\_sc\_core.hpp provides the same functionality as vulkan\_sc\_core.h, but does so in a manner that is aligned for compliance with MISRA C++. In contrast, vulkan\_sc\_core.h is aligned for compliance with MISRA C:2012.

#### **Vulkan Header File Version Number**

VK\_HEADER\_VERSION is the version number of the vulkan\_sc\_core.h header. This value is kept synchronized with the patch version of the released Specification.

<span id="page-1147-0"></span>*// Provided by VK\_VERSION\_1\_0 // Version of this file* **#define VK\_HEADER\_VERSION 14**

VK\_HEADER\_VERSION\_COMPLETE is the complete version number of the vulkan\_sc\_core.h header, comprising the major, minor, and patch versions. The major/minor values are kept synchronized with the complete version of the released Specification. This value is intended for use by automated tools to identify exactly which version of the header was used during their generation.

Applications should not use this value as their [VkApplicationInfo](#page-57-0)::apiVersion. Instead applications should explicitly select a specific fixed major/minor API version using, for example, one of the VK\_API\_VERSION\_\*\_\* values.

```
// Provided by VK_VERSION_1_0
// Complete version of this file
#define VK_HEADER_VERSION_COMPLETE VK_MAKE_API_VERSION(VKSC_API_VARIANT, 1, 0,
VK_HEADER_VERSION)
```
#### **Vulkan Handle Macros**

<span id="page-1148-0"></span>VK DEFINE HANDLE defines a [dispatchable handle](#page-17-0) type.

```
// Provided by VK_VERSION_1_0
```
**#define VK\_DEFINE\_HANDLE(object) typedef struct object##\_T\* (object);**

• object is the name of the resulting C type.

The only dispatchable handle types are those related to device and instance management, such as [VkDevice.](#page-87-0)

<span id="page-1148-1"></span>VK\_DEFINE\_NON\_DISPATCHABLE\_HANDLE defines a [non-dispatchable handle](#page-17-0) type.

```
// Provided by VK_VERSION_1_0
#ifndef VK_DEFINE_NON_DISPATCHABLE_HANDLE
      #if (VK_USE_64_BIT_PTR_DEFINES==1)
          #define VK_DEFINE_NON_DISPATCHABLE_HANDLE(object) typedef struct object##_T
*(object);
      #else
          #define VK_DEFINE_NON_DISPATCHABLE_HANDLE(object) typedef uint64_t (object);
      #endif
#endif
```
• object is the name of the resulting C type.

*Note*

Most Vulkan handle types, such as [VkBuffer](#page-399-0), are non-dispatchable.

### The vulkan sc\_core.h header allows the VK DEFINE NON DISPATCHABLE HANDLE and VK NULL HANDLE definitions to be overridden by the application. If [VK\\_DEFINE\\_NON\\_DISPATCHABLE\\_HANDLE](#page-1148-1) is already defined when vulkan sc core.h is compiled, the default definitions for

8

[VK\\_DEFINE\\_NON\\_DISPATCHABLE\\_HANDLE](#page-1148-1) and [VK\\_NULL\\_HANDLE](#page-1149-0) are skipped. This allows the application to define a binary-compatible custom handle which **may** provide more type-safety or other features needed by the application. Applications **must** not define handles in a way that is not binary compatible where binary compatibility is platform dependent.

VK NULL HANDLE is a reserved value representing a non-valid object handle. It may be passed to and returned from Vulkan commands only when [specifically allowed](#page-30-0).

```
// Provided by VK_VERSION_1_0
#ifndef VK_DEFINE_NON_DISPATCHABLE_HANDLE
      #if (VK_USE_64_BIT_PTR_DEFINES==1)
          #if (defined(__cplusplus) && (__cplusplus >= 201103L)) || (defined(_MSVC_LANG)
&& (_MSVC_LANG >= 201103L))
               #define VK_NULL_HANDLE nullptr
          #else
               #define VK_NULL_HANDLE ((void*)0)
          #endif
      #else
          #define VK_NULL_HANDLE 0ULL
      #endif
#endif
#ifndef VK_NULL_HANDLE
      #define VK_NULL_HANDLE 0
#endif
```
VK\_USE\_64\_BIT\_PTR\_DEFINES defines whether the default non-dispatchable handles are declared using either a 64-bit pointer type or a 64-bit unsigned integer type.

VK USE 64 BIT PTR DEFINES is set to '1' to use a 64-bit pointer type or any other value to use a 64-bit unsigned integer type.

```
// Provided by VK_VERSION_1_0
#ifndef VK_USE_64_BIT_PTR_DEFINES
      #if defined(__LP64__) || defined(_WIN64) || (defined(__x86_64__) &&
!defined(__ILP32__) ) || defined(_M_X64) || defined(__ia64) || defined (_M_IA64) ||
defined(__aarch64__) || defined(__powerpc64__) || (defined(__riscv) && __riscv_xlen ==
64)
          #define VK_USE_64_BIT_PTR_DEFINES 1
      #else
          #define VK_USE_64_BIT_PTR_DEFINES 0
      #endif
#endif
```
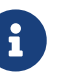

The vulkan\_sc\_core.h header allows the VK\_USE\_64\_BIT\_PTR\_DEFINES definition to be overridden by the application. This allows the application to select either a 64-bit pointer type or a 64-bit unsigned integer type for non-dispatchable handles in the case where the predefined preprocessor check does not identify the desired configuration.

## <span id="page-1150-0"></span>**Window System-Specific Header Control (Informative)**

To use a Vulkan extension supporting a platform-specific window system, header files for that window system **must** be included at compile time, or platform-specific types **must** be forwarddeclared. The Vulkan header files are unable to determine whether or not an external header is available at compile time, so platform-specific extensions are provided in separate headers from the core API and platform-independent extensions, allowing applications to decide which ones they need to be defined and how the external headers are included.

Extensions dependent on particular sets of platform headers, or that forward-declare platformspecific types, are declared in a header named for that platform. Before including these platformspecific Vulkan headers, applications **must** include both vulkan\_sc\_core.h and any external native headers the platform extensions depend on.

As a convenience for applications that do not need the flexibility of separate platform-specific Vulkan headers, vulkan\_sc.h includes vulkan\_sc\_core.h, and then conditionally includes platformspecific Vulkan headers and the external headers they depend on. Applications control which platform-specific headers are included by #defining macros before including vulkan\_sc.h.

The correspondence between platform-specific extensions, external headers they require, the platform-specific header which declares them, and the preprocessor macros which enable inclusion by vulkan\_sc.h are shown in the [following table](#page-1150-1).

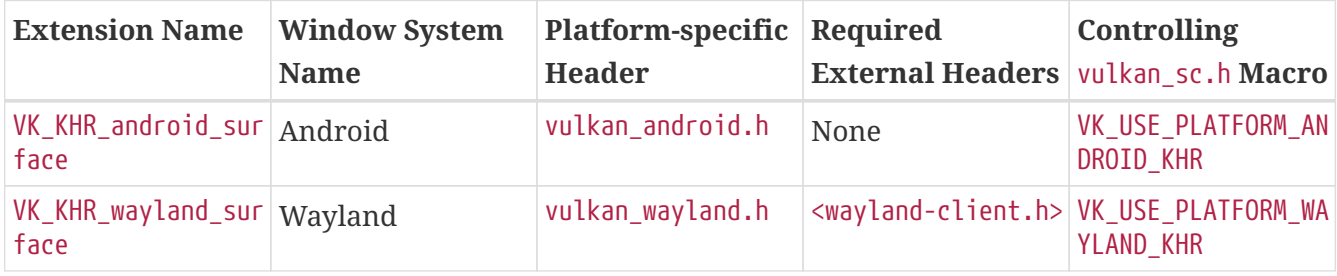

<span id="page-1150-1"></span>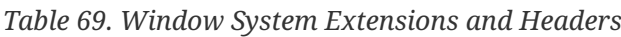

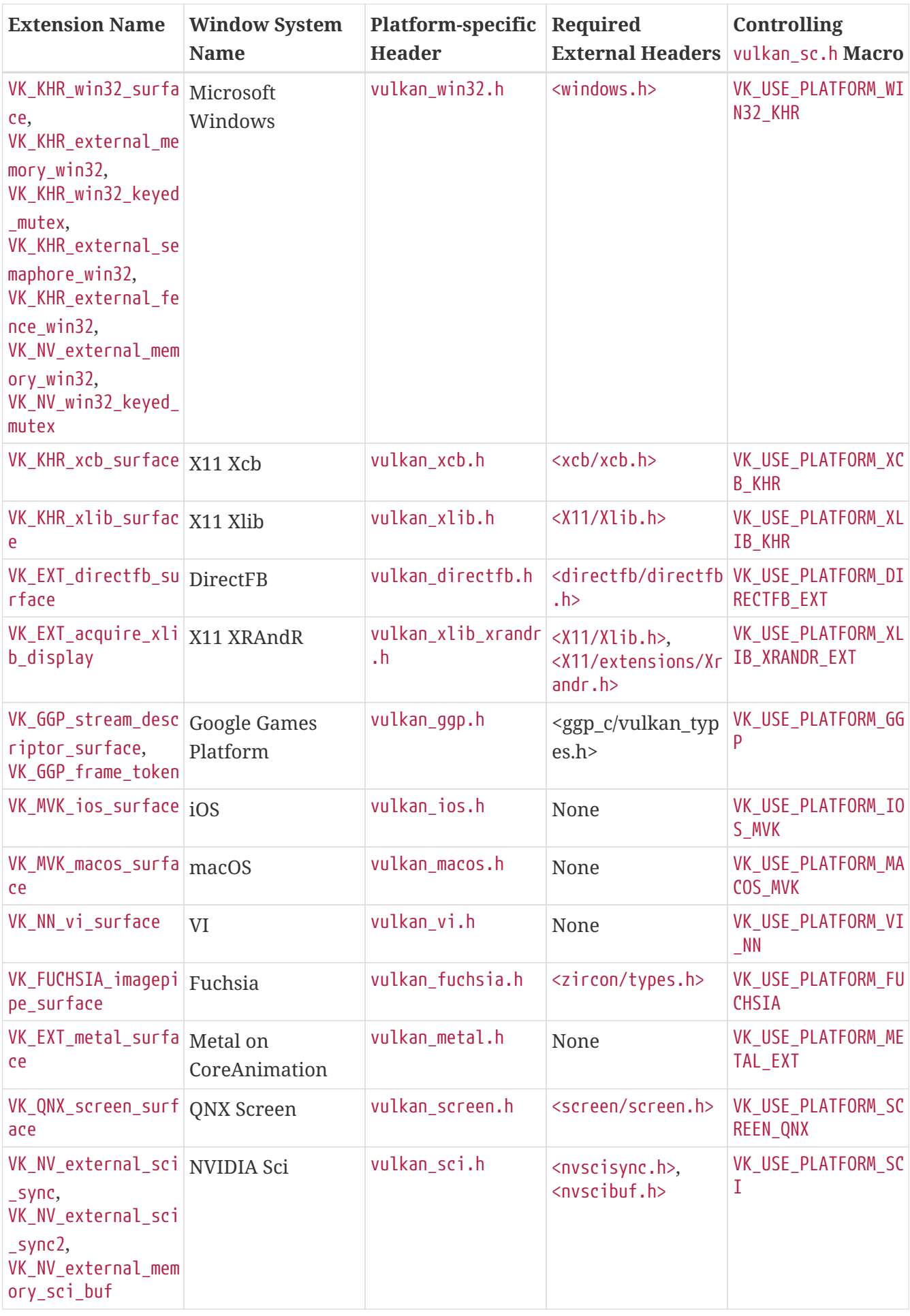

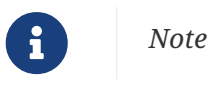
This section describes the purpose of the headers independently of the specific underlying functionality of the window system extensions themselves. Each extension name will only link to a description of that extension when viewing a specification built with that extension included.

# **Provisional Extension Header Control (Informative)**

*Provisional* extensions **should** not be used in production applications. The functionality defined by such extensions **may** change in ways that break backwards compatibility between revisions, and before final release of a non-provisional version of that extension.

Provisional extensions are defined in a separate *provisional header*, vulkan\_beta.h, allowing applications to decide whether or not to include them. The mechanism is similar to [window system](#page-1150-0)[specific headers:](#page-1150-0) before including vulkan\_beta.h, applications **must** include vulkan\_sc\_core.h.

## *Note*

 $\mathbf{i}$ 

Sometimes a provisional extension will include a subset of its interfaces in vulkan\_sc\_core.h. This may occur if the provisional extension is promoted from an existing vendor or EXT extension and some of the existing interfaces are defined as aliases of the provisional extension interfaces. All other interfaces of that provisional extension which are not aliased will be included in vulkan\_beta.h.

As a convenience for applications, vulkan sc.h conditionally includes vulkan beta.h. Applications **can** control inclusion of vulkan\_beta.h by #defining the macro VK\_ENABLE\_BETA\_EXTENSIONS before including vulkan\_sc.h.

## *Note*

Starting in version 1.2.171 of the Specification, all provisional enumerants are protected by the macro VK ENABLE BETA EXTENSIONS. Applications needing to use provisional extensions must always define this macro, even if they are explicitly including vulkan\_beta.h. This is a minor change to behavior, affecting only provisional extensions.

#### *Note*

8

 $\mathbf{i}$ 

This section describes the purpose of the provisional header independently of the specific provisional extensions which are contained in that header at any given time. The extension appendices for provisional extensions note their provisional status, and link back to this section for more information. Provisional extensions are intended to provide early access for bleeding-edge developers, with the understanding that extension interfaces may change in response to developer feedback. Provisional extensions are very likely to eventually be updated and released as non-provisional extensions, but there is no guarantee this will happen, or how long it will take if it does happen.

# **Appendix G: Invariance**

The Vulkan specification is not pixel exact. It therefore does not guarantee an exact match between images produced by different Vulkan implementations. However, the specification does specify exact matches, in some cases, for images produced by the same implementation. The purpose of this appendix is to identify and provide justification for those cases that require exact matches.

# **Repeatability**

The obvious and most fundamental case is repeated issuance of a series of Vulkan commands. For any given Vulkan and framebuffer state vector, and for any Vulkan command, the resulting Vulkan and framebuffer state **must** be identical whenever the command is executed on that initial Vulkan and framebuffer state. This repeatability requirement does not apply when using shaders containing side effects (image and buffer variable stores and atomic operations), because these memory operations are not guaranteed to be processed in a defined order.

One purpose of repeatability is avoidance of visual artifacts when a double-buffered scene is redrawn. If rendering is not repeatable, swapping between two buffers rendered with the same command sequence **may** result in visible changes in the image. Such false motion is distracting to the viewer. Another reason for repeatability is testability.

Repeatability, while important, is a weak requirement. Given only repeatability as a requirement, two scenes rendered with one (small) polygon changed in position might differ at every pixel. Such a difference, while within the law of repeatability, is certainly not within its spirit. Additional invariance rules are desirable to ensure useful operation.

# **Multi-pass Algorithms**

Invariance is necessary for a whole set of useful multi-pass algorithms. Such algorithms render multiple times, each time with a different Vulkan mode vector, to eventually produce a result in the framebuffer. Examples of these algorithms include:

- "Erasing" a primitive from the framebuffer by redrawing it, either in a different color or using the XOR logical operation.
- Using stencil operations to compute capping planes.

# **Invariance Rules**

For a given Vulkan device:

**Rule 1** *For any given Vulkan and framebuffer state vector, and for any given Vulkan command, the resulting Vulkan and framebuffer state must be identical each time the command is executed on that initial Vulkan and framebuffer state.*

**Rule 2** *Changes to the following state values have no side effects (the use of any other state value is not affected by the change):*

# **Required:**

- *Color and depth/stencil attachment contents*
- *Scissor parameters (other than enable)*
- *Write masks (color, depth, stencil)*
- *Clear values (color, depth, stencil)*

# **Strongly suggested:**

- *Stencil parameters (other than enable)*
- *Depth test parameters (other than enable)*
- *Blend parameters (other than enable)*
- *Logical operation parameters (other than enable)*

**Corollary 1** *Fragment generation is invariant with respect to the state values listed in Rule 2.*

**Rule 3** *The arithmetic of each per-fragment operation is invariant except with respect to parameters that directly control it.*

**Corollary 2** *Images rendered into different color attachments of the same framebuffer, either simultaneously or separately using the same command sequence, are pixel identical.*

**Rule 4** *Identical pipelines will produce the same result when run multiple times with the same input. The wording "Identical pipelines" means [VkPipeline](#page-325-0) objects that have been created with identical SPIR-V binaries and identical state, which are then used by commands executed using the same Vulkan state vector. Invariance is relaxed for shaders with side effects, such as performing stores or atomics.*

**Rule 5** *All fragment shaders that either conditionally or unconditionally assign* FragCoord.z *to* FragDepth *are depth-invariant with respect to each other, for those fragments where the assignment to* FragDepth *actually is done.*

If a sequence of Vulkan commands specifies primitives to be rendered with shaders containing side effects (image and buffer variable stores and atomic operations), invariance rules are relaxed. In particular, rule 1, corollary 2, and rule 4 do not apply in the presence of shader side effects.

The following weaker versions of rules 1 and 4 apply to Vulkan commands involving shader side effects:

**Rule 6** *For any given Vulkan and framebuffer state vector, and for any given Vulkan command, the contents of any framebuffer state not directly or indirectly affected by results of shader image or buffer variable stores or atomic operations must be identical each time the command is executed on that initial Vulkan and framebuffer state.*

**Rule 7** *Identical pipelines will produce the same result when run multiple times with the same input as long as:*

• *shader invocations do not use image atomic operations;*

- *no framebuffer memory is written to more than once by image stores, unless all such stores write the same value; and*
- *no shader invocation, or other operation performed to process the sequence of commands, reads memory written to by an image store.*

## *Note*

 $\mathbf{i}$ 

The OpenGL specification has the following invariance rule: Consider a primitive p' obtained by translating a primitive p through an offset (x, y) in window coordinates, where x and y are integers. As long as neither p' nor p is clipped, it **must** be the case that each fragment f' produced from p' is identical to a corresponding fragment f from p except that the center of f' is offset by (x, y) from the center of f.

This rule does not apply to Vulkan and is an intentional difference from OpenGL.

When any sequence of Vulkan commands triggers shader invocations that perform image stores or atomic operations, and subsequent Vulkan commands read the memory written by those shader invocations, these operations **must** be explicitly synchronized.

# **Tessellation Invariance**

When using a pipeline containing tessellation evaluation shaders, the fixed-function tessellation primitive generator consumes the input patch specified by an application and emits a new set of primitives. The following invariance rules are intended to provide repeatability guarantees. Additionally, they are intended to allow an application with a carefully crafted tessellation evaluation shader to ensure that the sets of triangles generated for two adjacent patches have identical vertices along shared patch edges, avoiding "cracks" caused by minor differences in the positions of vertices along shared edges.

**Rule 1** *When processing two patches with identical outer and inner tessellation levels, the tessellation primitive generator will emit an identical set of point, line, or triangle primitives as long as the pipeline used to process the patch primitives has tessellation evaluation shaders specifying the same tessellation mode, spacing, vertex order, and point mode decorations. Two sets of primitives are considered identical if and only if they contain the same number and type of primitives and the generated tessellation coordinates for the vertex numbered m of the primitive numbered n are identical for all values of m and n.*

**Rule 2** *The set of vertices generated along the outer edge of the subdivided primitive in triangle and quad tessellation, and the tessellation coordinates of each, depend only on the corresponding outer tessellation level and the spacing decorations in the tessellation shaders of the pipeline.*

**Rule 3** *The set of vertices generated when subdividing any outer primitive edge is always symmetric. For triangle tessellation, if the subdivision generates a vertex with tessellation coordinates of the form (0, x, 1-x), (x, 0, 1-x), or (x, 1-x, 0), it will also generate a vertex with coordinates of exactly (0, 1-x, x), (1-x, 0, x), or (1-x, x, 0), respectively. For quad tessellation, if the subdivision generates a vertex with coordinates of (x, 0) or (0, x), it will also generate a vertex with coordinates of exactly (1-x, 0) or (0, 1 x), respectively. For isoline tessellation, if it generates vertices at (0, x) and (1, x) where x is not zero, it will also generate vertices at exactly (0, 1-x) and (1, 1-x), respectively.*

**Rule 4** *The set of vertices generated when subdividing outer edges in triangular and quad tessellation must be independent of the specific edge subdivided, given identical outer tessellation levels and spacing. For example, if vertices at (x, 1 - x, 0) and (1-x, x, 0) are generated when subdividing the w = 0 edge in triangular tessellation, vertices must be generated at (x, 0, 1-x) and (1-x, 0, x) when subdividing an otherwise identical v = 0 edge. For quad tessellation, if vertices at (x, 0) and (1-x, 0) are generated when subdividing the v = 0 edge, vertices must be generated at (0, x) and (0, 1-x) when subdividing an otherwise identical u = 0 edge.*

**Rule 5** *When processing two patches that are identical in all respects enumerated in rule 1 except for vertex order, the set of triangles generated for triangle and quad tessellation must be identical except for vertex and triangle order. For each triangle n1 produced by processing the first patch, there <i>must be a triangle n2 produced when processing the second patch each of whose vertices has the same tessellation coordinates as one of the vertices in n1.*

**Rule 6** *When processing two patches that are identical in all respects enumerated in rule 1 other than matching outer tessellation levels and/or vertex order, the set of interior triangles generated for triangle and quad tessellation must be identical in all respects except for vertex and triangle order. For each interior triangle n1 produced by processing the first patch, there must be a triangle n2 produced when processing the second patch each of whose vertices has the same tessellation coordinates as one of the vertices in n1. A triangle produced by the tessellator is considered an interior triangle if none of its vertices lie on an outer edge of the subdivided primitive.*

**Rule 7** *For quad and triangle tessellation, the set of triangles connecting an inner and outer edge depends only on the inner and outer tessellation levels corresponding to that edge and the spacing decorations.*

**Rule 8** *The value of all defined components of* TessCoord *will be in the range [0, 1]. Additionally, for any defined component x of* TessCoord, *the results of computing 1.0-x in a tessellation evaluation shader will be exact. If any floating-point values in the range [0, 1] fail to satisfy this property, such values must not be used as tessellation coordinate components.*

# **Appendix H: Vulkan SC Deviations From Base Vulkan**

# **Additions**

The following extensions have been added to Vulkan SC:

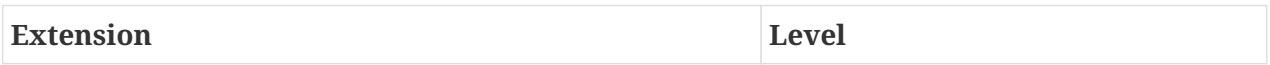

The following items have been added to Vulkan SC:

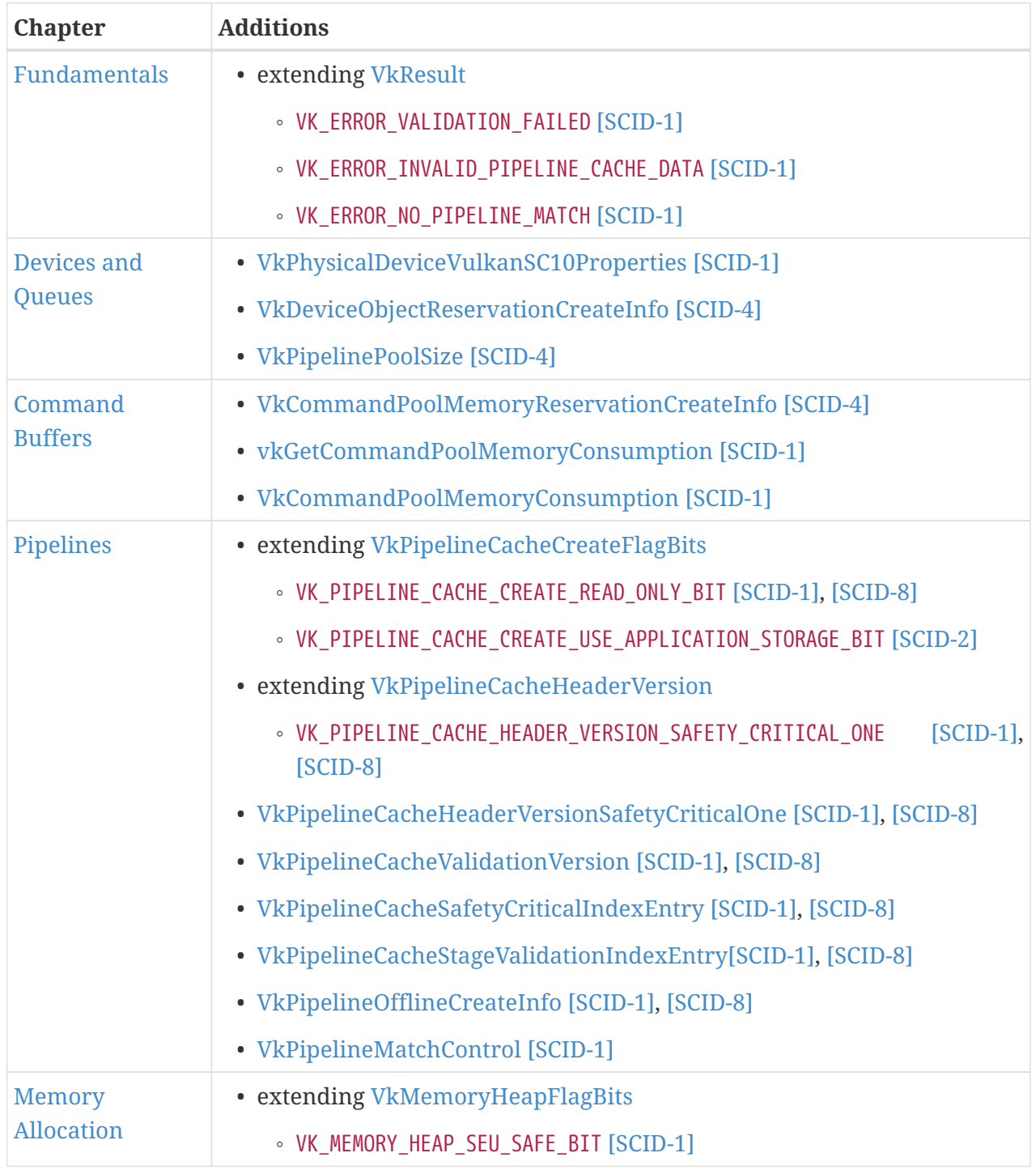

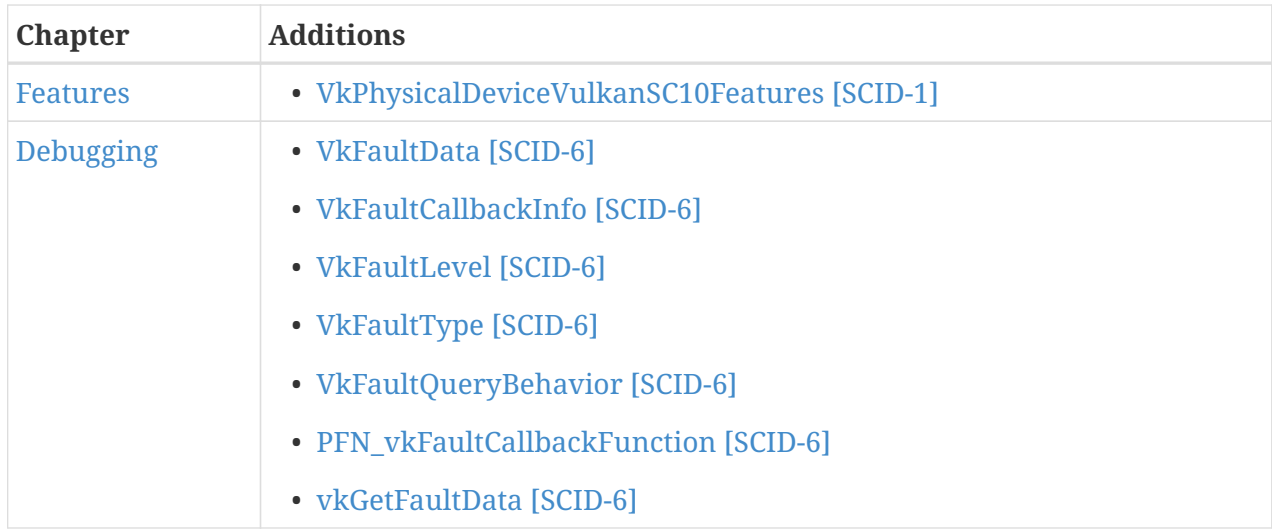

# **Modifications**

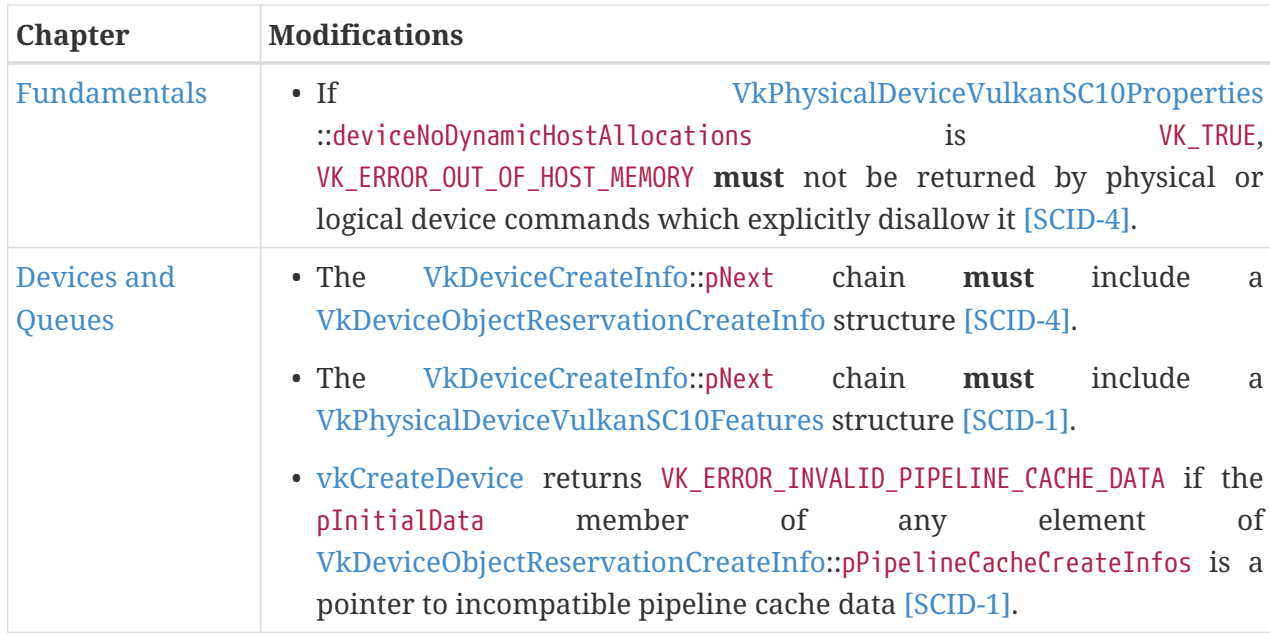

The following aspects of Base Vulkan have been modified for Vulkan SC:

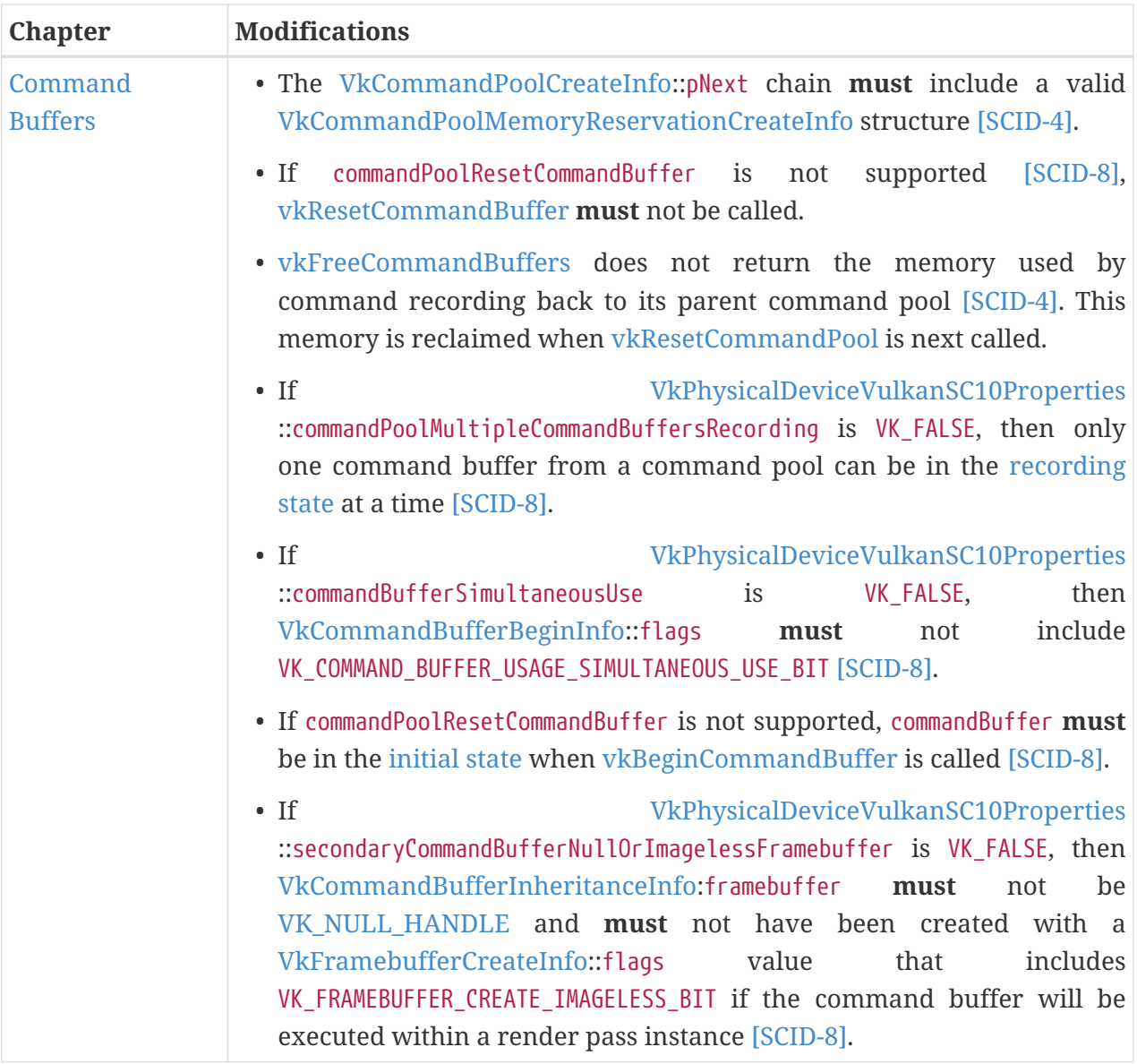

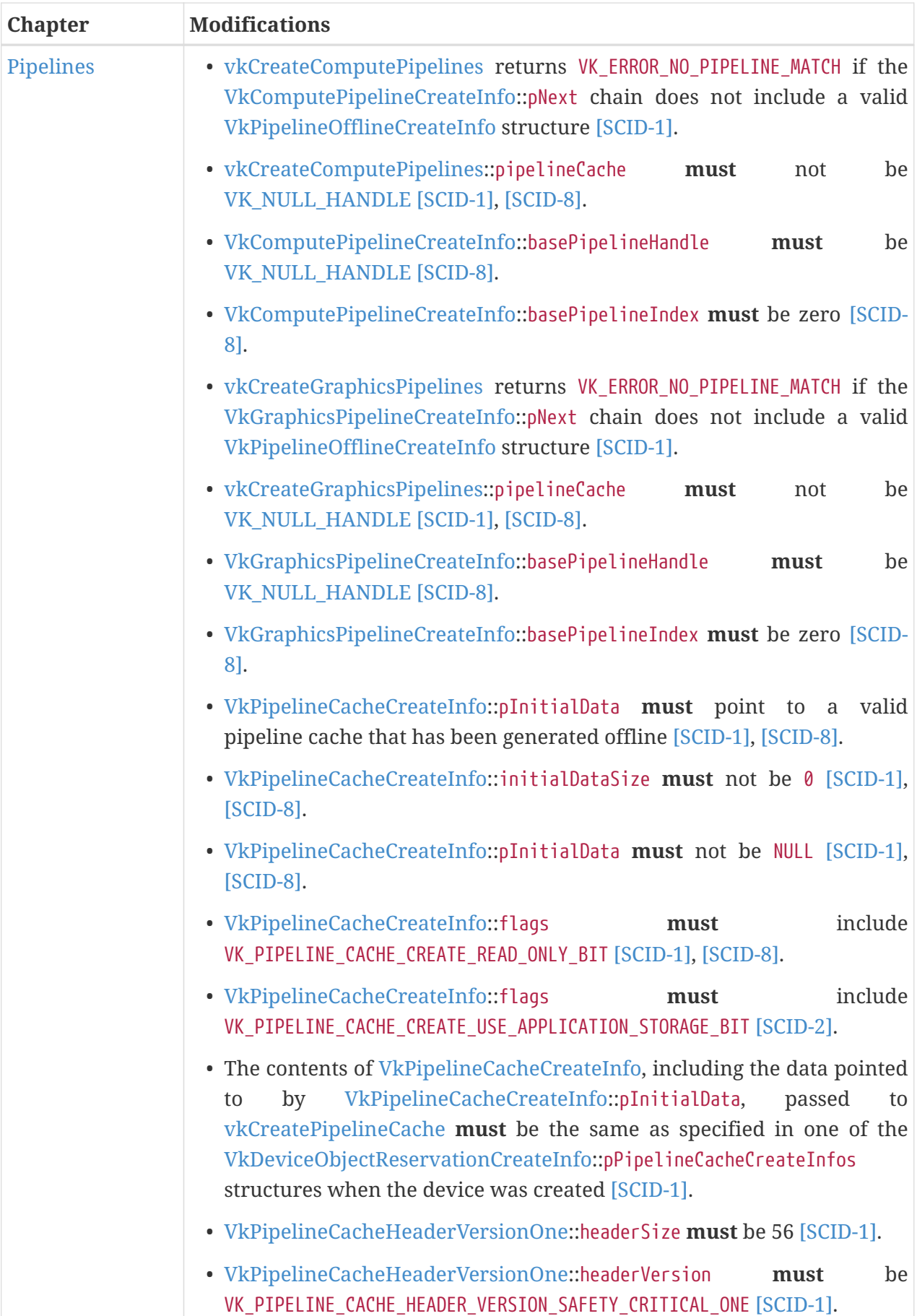

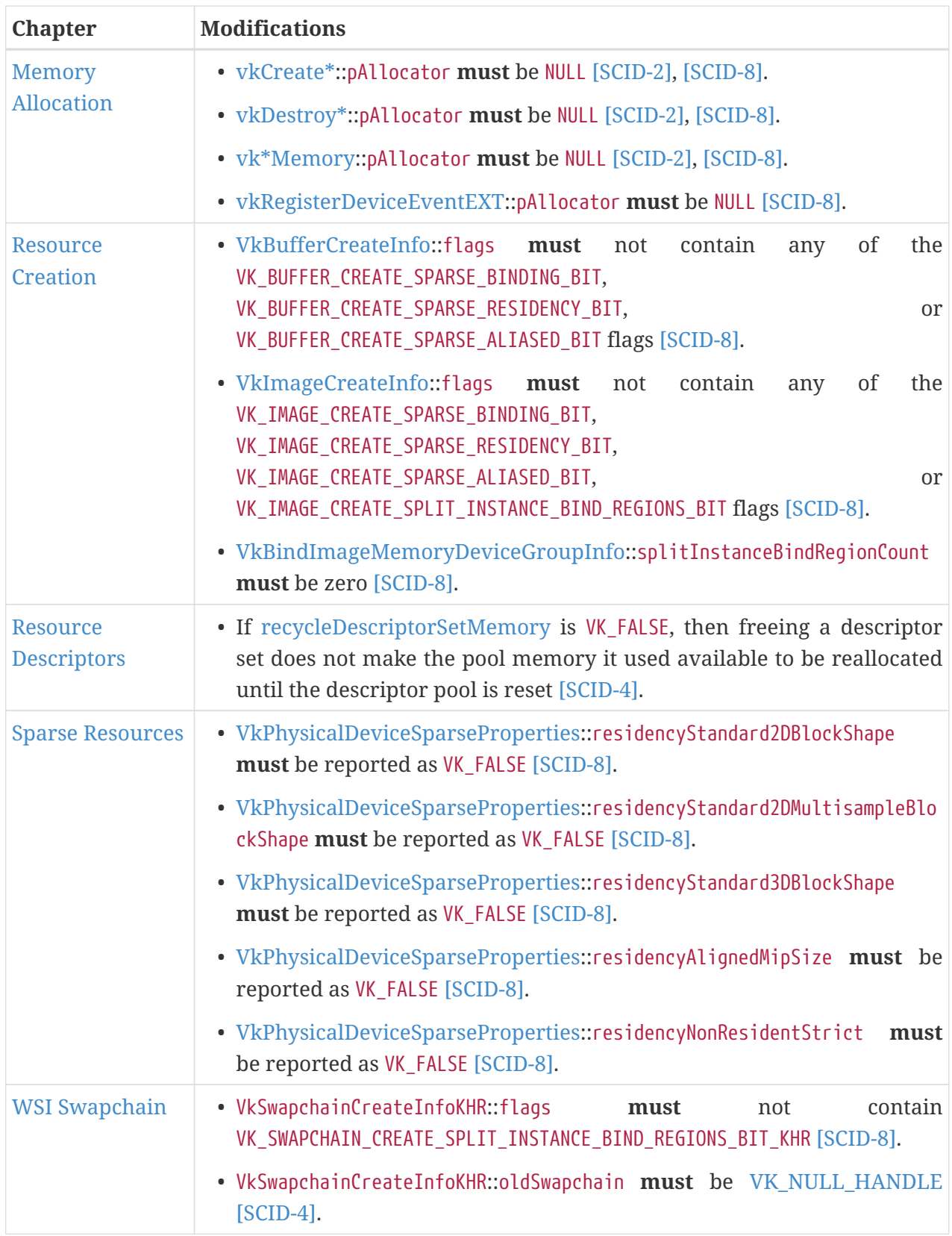

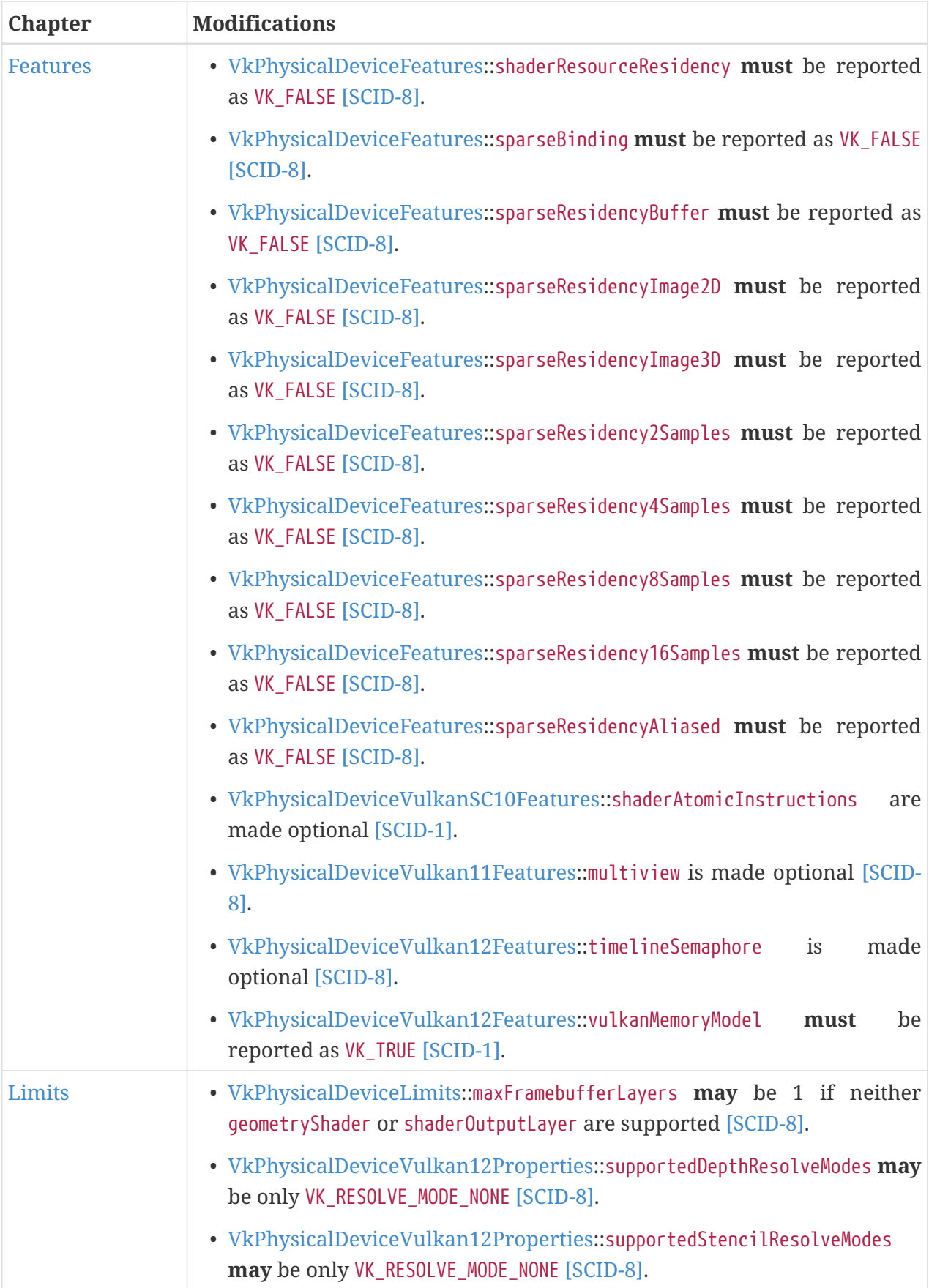

# **Removals**

The following functionality has been removed from Base Vulkan in Vulkan SC:

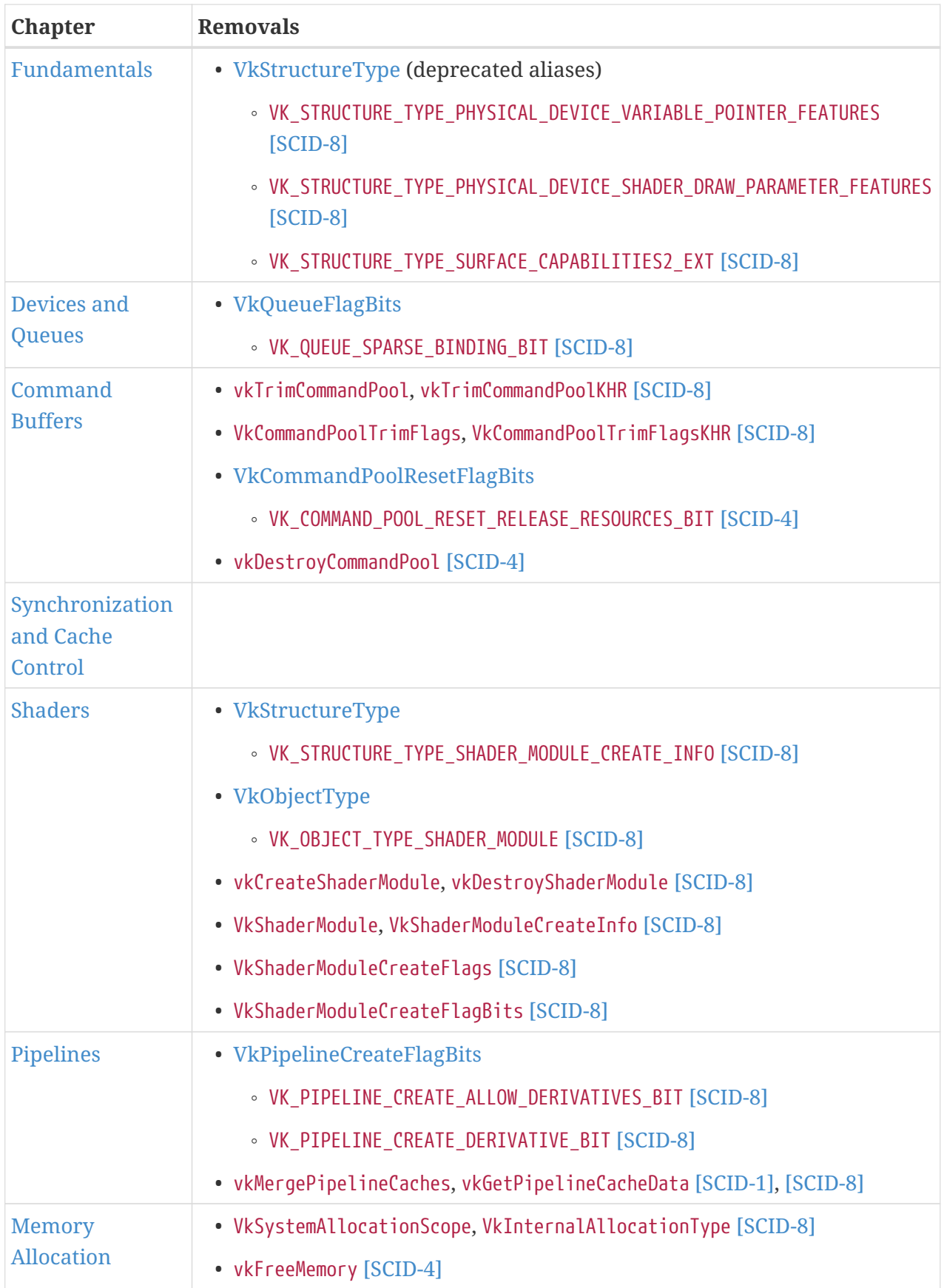

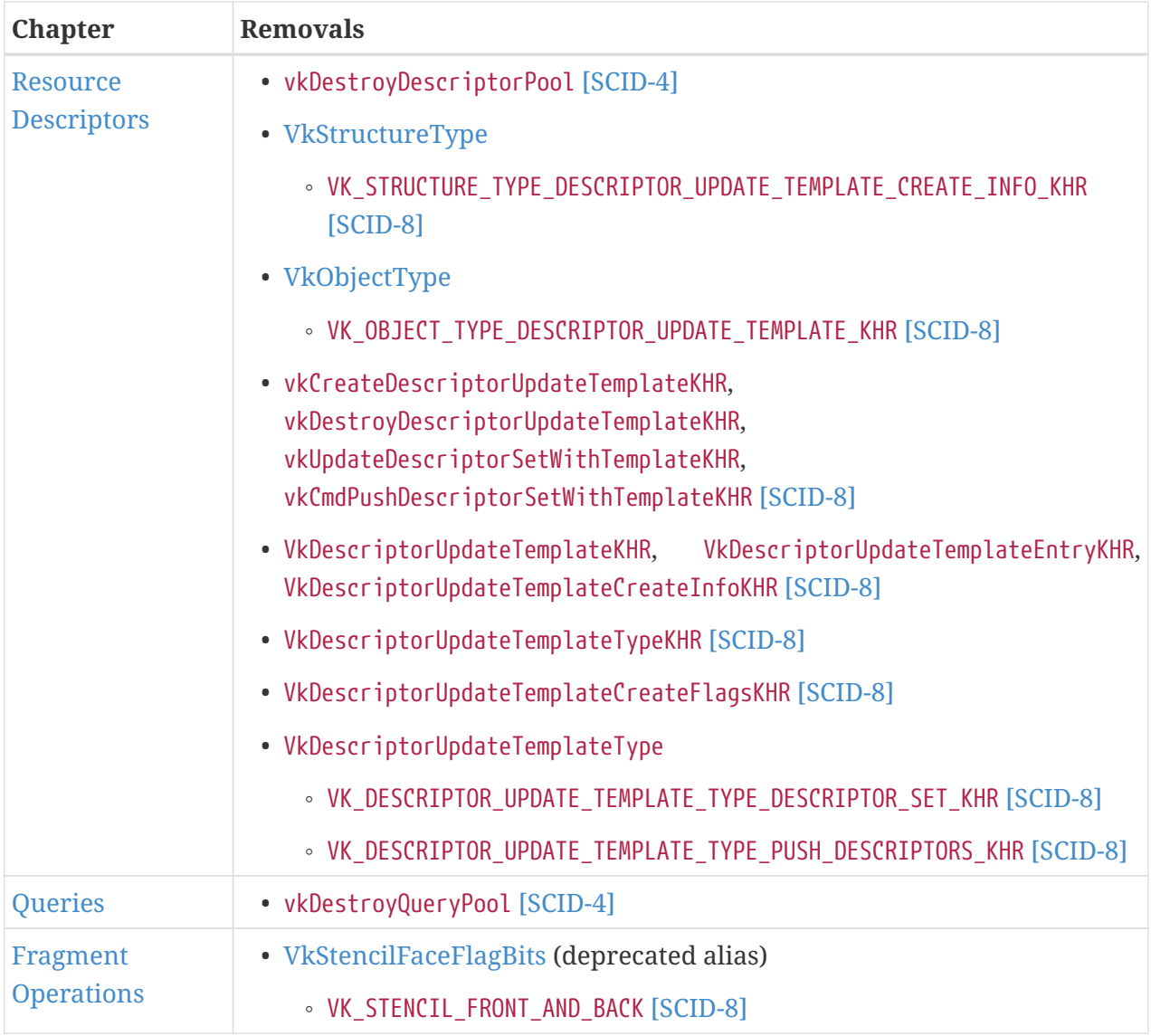

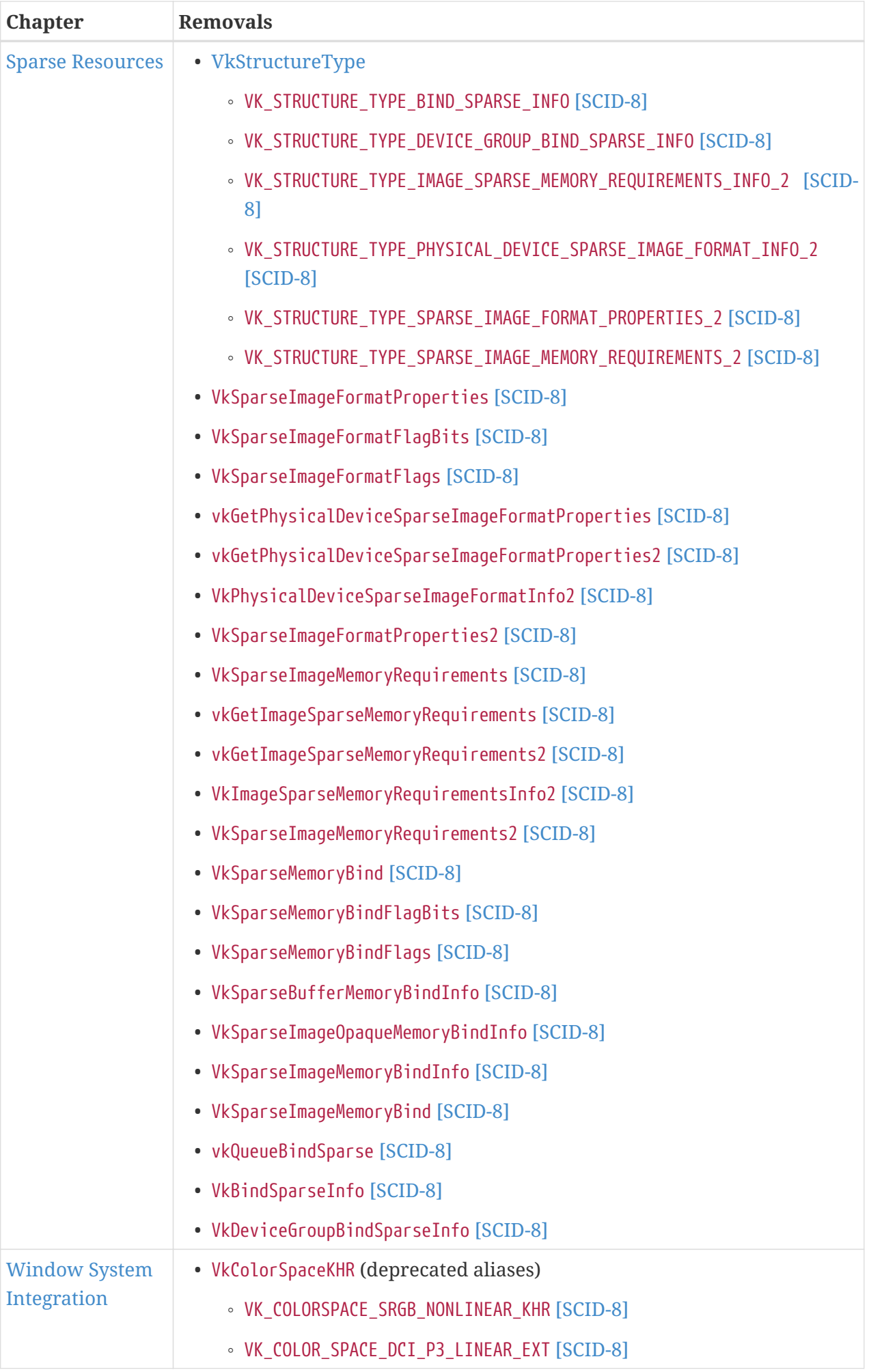

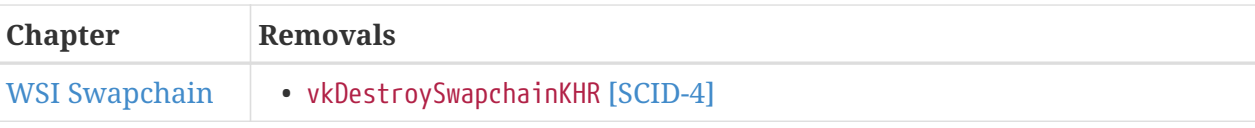

# **Extension Support**

Vulkan SC supports a subset of the extensions supported in Base Vulkan. This subset was decided by:

- Excluding any extensions that would pose significant difficulty to certify their implementations.
- Excluding any extension that would not be used in deployed devices. This was primarily extensions focused on application development and debug.
- Excluding any extensions that are specific to an Operating System or Windowing system that is highly unlikely to be used in the Safety Critical space.
- Non-KHR or EXT extension are supported on request.

# *Note*

 $\mathbf{1}$ 

During development it is likely that application developers will need additional functionality in a Vulkan SC implementation beyond what is provided by the supported extensions. This can be achieved by implementing a development focused version of the implementation that exposes additional Vulkan extensions and tools support but is non-conformant to the Vulkan SC specification.

A Vulkan SC conformant implementation with this additional functionality removed will be used on the end device.

# **Fault and Error Handling**

Vulkan SC maintains the use of [VkResult](#page-35-1) [Return Codes](#page-35-1) on a small number of commands. These allow the command to confirm it completed successfully or return an error code for situations where a failure could be detected at runtime during the execution of the command.

In addition to [VkResult](#page-35-1) [Return Codes](#page-35-1) Vulkan SC adds [Fault Handling](#page-1051-0) support. This provides the implementation the ability to communicate information on errors or faults to the application that have been detected but are not covered by [VkResult](#page-35-1) [Return Codes](#page-35-1) in the Vulkan SC API. These could be runtime failures of the system or application faults that are detected asynchronously to the Vulkan API commands.

# **Undefined Behavior in the API**

If an application uses the API incorrectly the behavior of the API is undefined. The Vulkan SC runtime will perform minimal error and state checking and it is assumed that applications are using the API correctly, see [Valid Usage.](#page-29-0)

With incorrect input to the API, the implementation could continue to function correctly, generate unexpected output, become unstable, or be terminated. The exact behavior will vary and be

dependent on the specifics of the invalid usage and the implementation.

It is primarily the application's responsibility to ensure it always uses the API correctly. Potential methods to detect incorrect API usage include performing manual code inspection, use of validation layers during development, use of validation layers at runtime, or adding runtime checking to the application. Outside of this, Vulkan SC implementations **can** add implementationspecific targeted checks to detect invalid API usage that could significantly impact the correct operation of the application or implementation. The [Fault Handling](#page-1051-0) extension allows implementations to communicate information on such occurrences.

# **MISRA C:2012 Deviations**

vulkan\_sc\_core.h is intended to be compatible with safety coding standards like MISRA C:2012.

The following provides information on items a MISRA C code analysis tool **may** report for a project using Vulkan SC.

MISRA headline guidelines are copyright © The MISRA Consortium Limited and are reproduced with permission. For further explanation of the directives and rules please see the *MISRA C:2012* specification (<https://www.misra.org.uk/misra-c/>). See *MISRA Compliance:2020* (<https://www.misra.org.uk/app/uploads/2021/06/MISRA-Compliance-2020.pdf>) for a framework for handling deviations.

# **Directives**

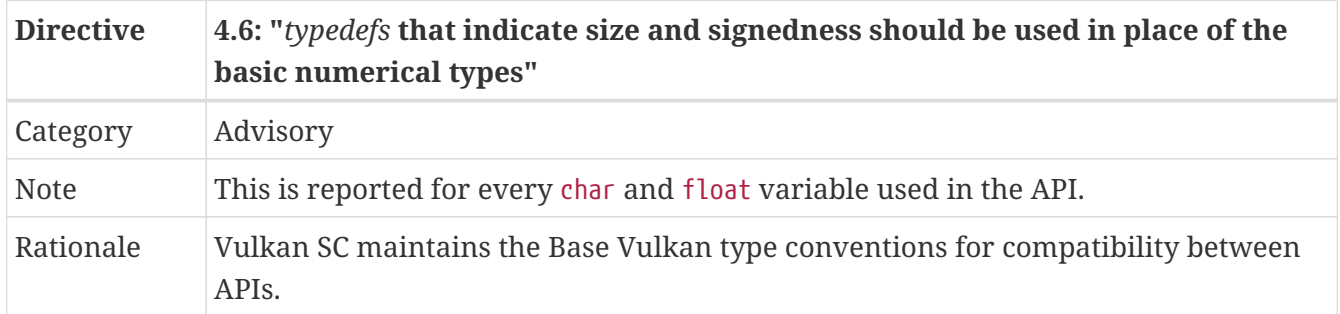

# **Rules**

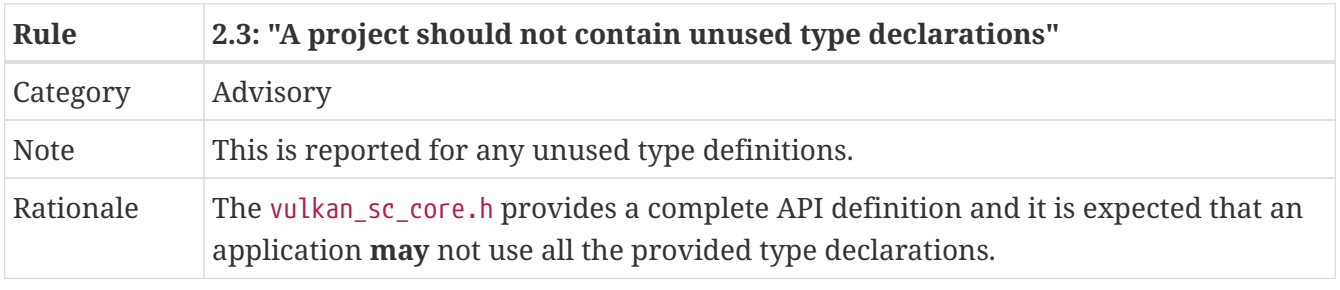

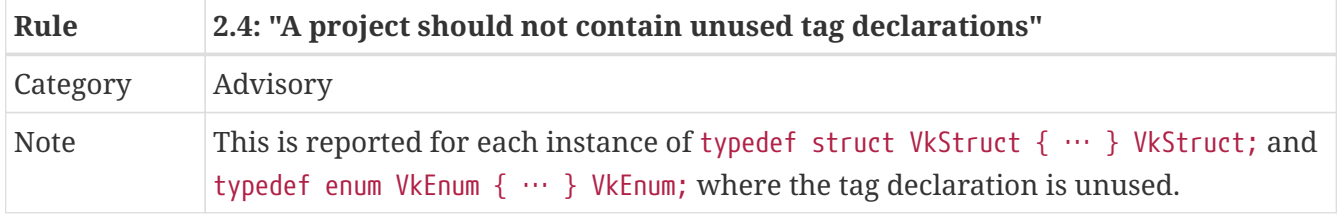

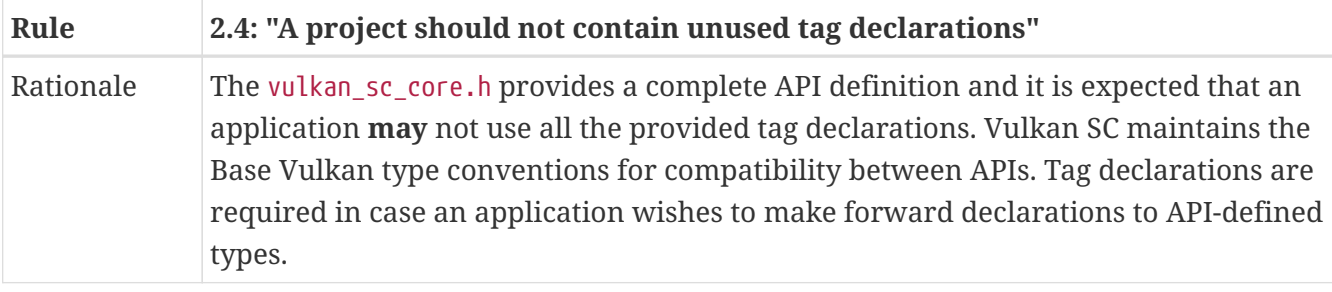

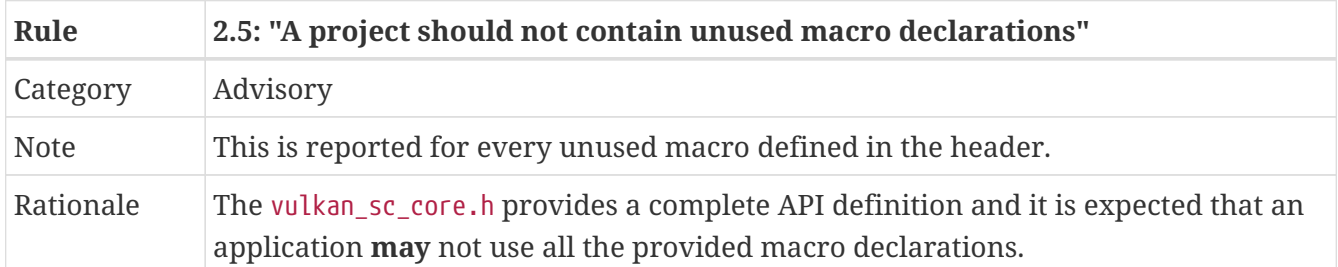

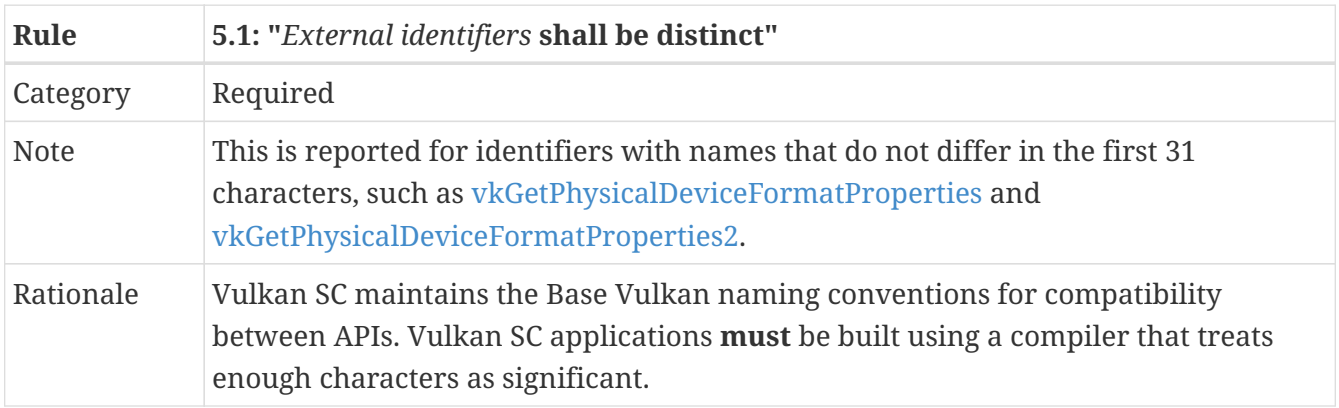

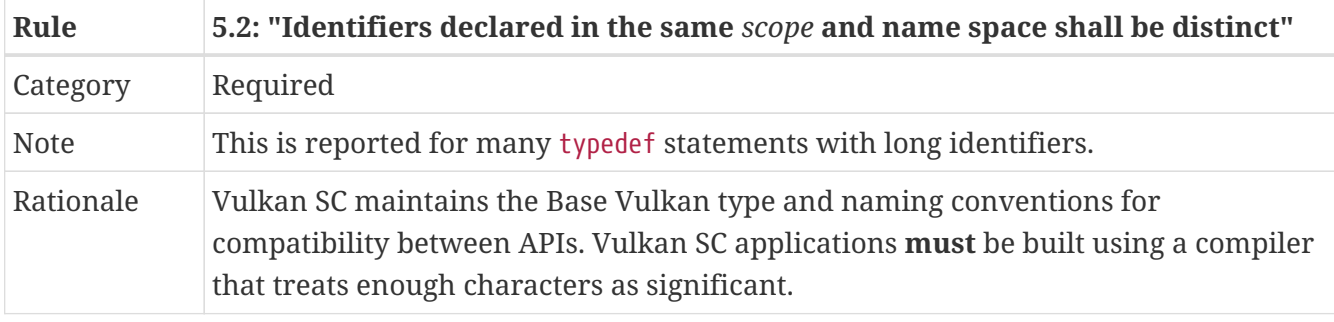

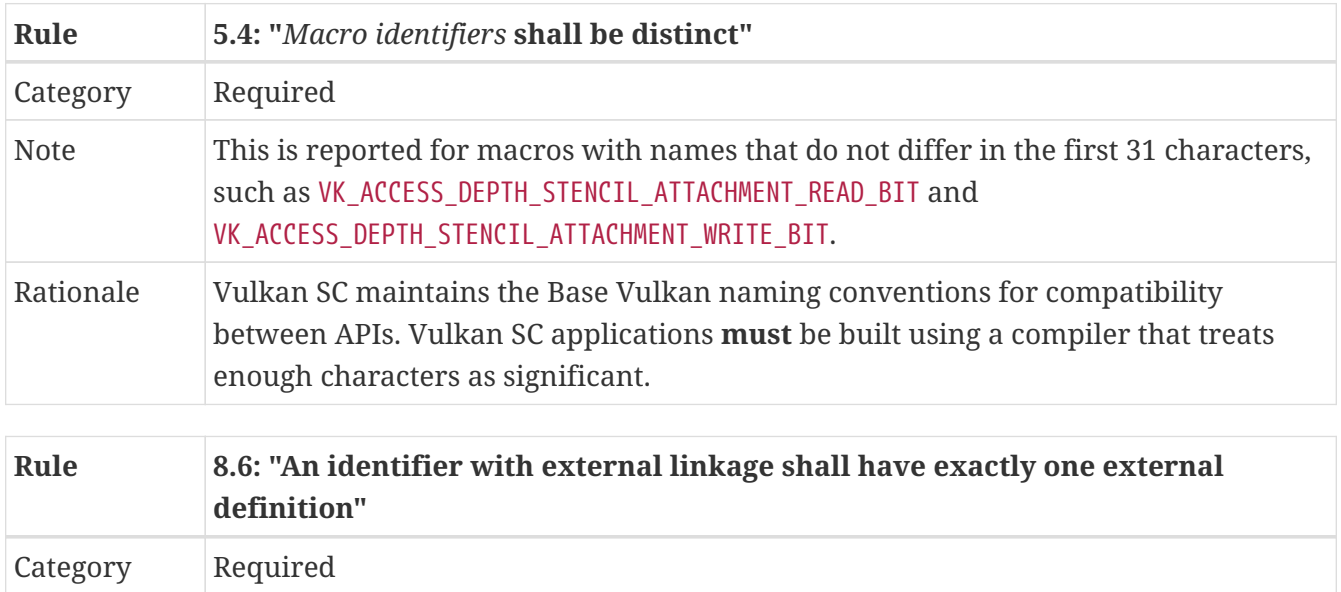

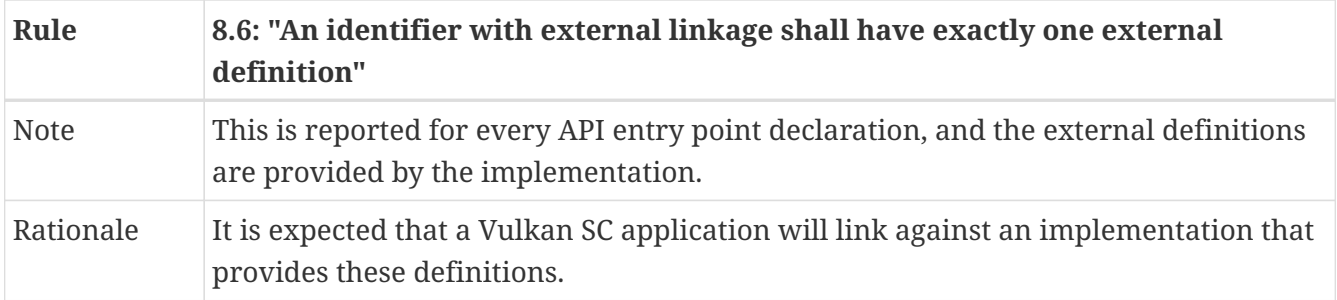

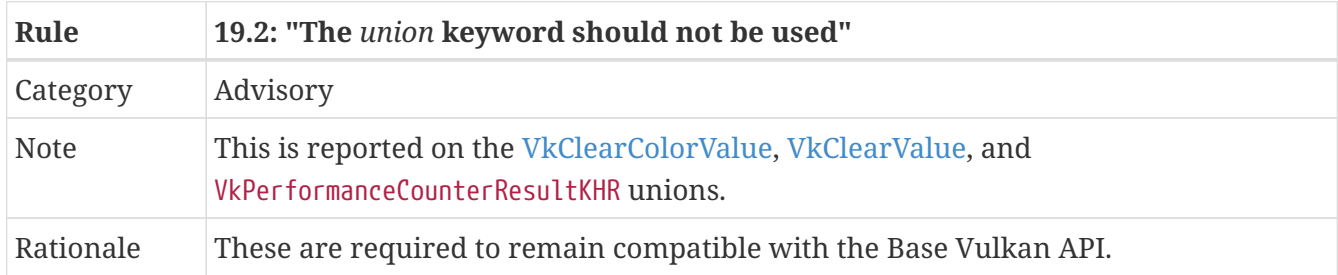

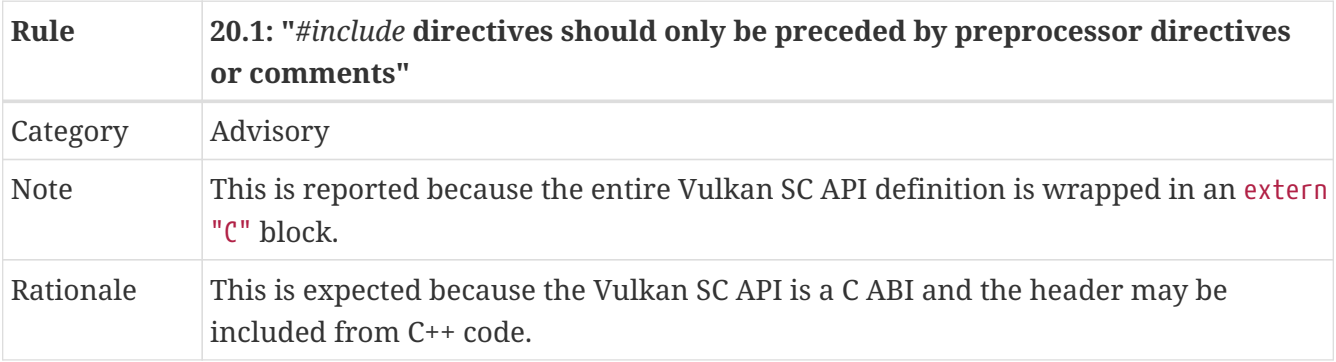

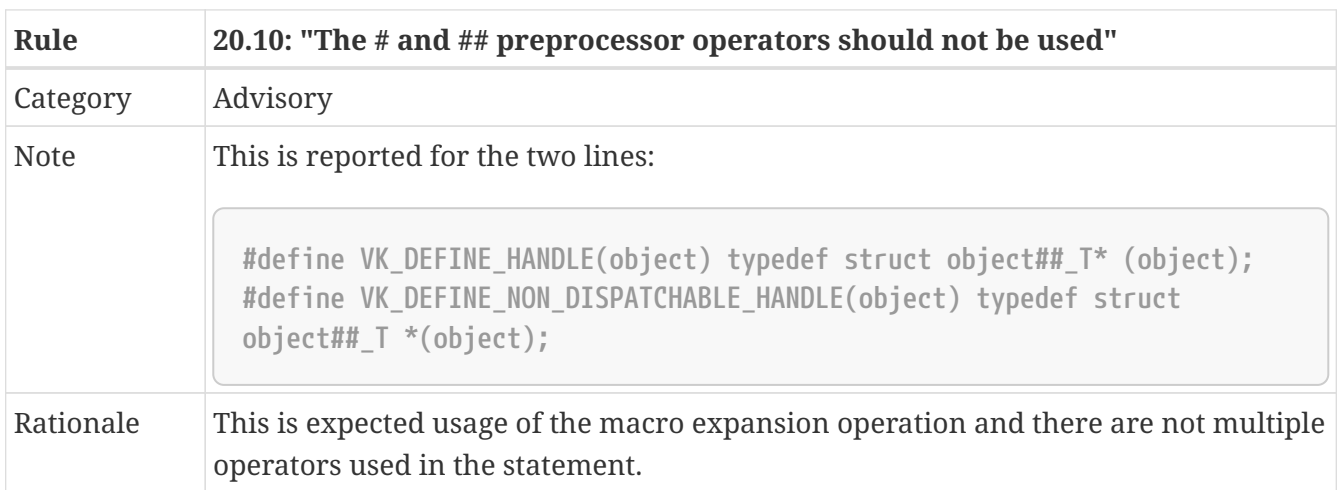

# **Appendix I: Lexicon**

This appendix defines terms, abbreviations, and API prefixes used in the Specification.

# **Glossary**

The terms defined in this section are used consistently throughout the Specification and may be used with or without capitalization.

# **Accessible (Descriptor Binding)**

A descriptor binding is accessible to a shader stage if that stage is included in the stageFlags of the descriptor binding. Descriptors using that binding **can** only be used by stages in which they are accessible.

# **Acquire Operation (Resource)**

An operation that acquires ownership of an image subresource or buffer range.

# **Adjacent Vertex**

A vertex in an adjacency primitive topology that is not part of a given primitive, but is accessible in geometry shaders.

# **Alias (API type/command)**

An identical definition of another API type/command with the same behavior but a different name.

# **Aliased Range (Memory)**

A range of a device memory allocation that is bound to multiple resources simultaneously.

# **Allocation Scope**

An association of a host memory allocation to a parent object or command, where the allocation's lifetime ends before or at the same time as the parent object is freed or destroyed, or during the parent command.

# **Aspect (Image)**

Some image types contain multiple kinds (called "aspects") of data for each pixel, where each aspect is used in a particular way by the pipeline and **may** be stored differently or separately from other aspects. For example, the color components of an image format make up the color aspect of the image, and **can** be used as a framebuffer color attachment. Some operations, like depth testing, operate only on specific aspects of an image.

# **Attachment (Render Pass)**

A zero-based integer index name used in render pass creation to refer to a framebuffer attachment that is accessed by one or more subpasses. The index also refers to an attachment description which includes information about the properties of the image view that will later be attached.

# **Availability Operation**

An operation that causes the values generated by specified memory write accesses to become available for future access.

## **Available**

A state of values written to memory that allows them to be made visible.

## **Back-Facing**

See Facingness.

## **Batch**

A single structure submitted to a queue as part of a [queue submission command](#page-107-0), describing a set of queue operations to execute.

## **Backwards Compatibility**

A given version of the API is backwards compatible with an earlier version if an application, relying only on valid behavior and functionality defined by the earlier specification, is able to correctly run against each version without any modification. This assumes no active attempt by that application to not run when it detects a different version.

## **Binary Semaphore**

A semaphore with a boolean payload indicating whether the semaphore is signaled or unsignaled. Represented by a [VkSemaphore](#page-176-0) object created with a semaphore type of VK SEMAPHORE TYPE BINARY .

## **Binding (Memory)**

An association established between a range of a resource object and a range of a memory object. These associations determine the memory locations affected by operations performed on elements of a resource object. Memory bindings are established using the [vkBindBufferMemory](#page-460-0) command for non-sparse buffer objects, and using the [vkBindImageMemory](#page-467-0) command for nonsparse image objects .

## **Blend Constant**

Four floating point (RGBA) values used as an input to blending.

## **Blending**

Arithmetic operations between a fragment color value and a value in a color attachment that produce a final color value to be written to the attachment.

## **Buffer**

A resource that represents a linear array of data in device memory. Represented by a [VkBuffer](#page-399-1) object.

## **Buffer Device Address**

A 64-bit value used in a shader to access buffer memory through the PhysicalStorageBuffer storage class.

## **Buffer View**

An object that represents a range of a specific buffer, and state controlling how the contents are interpreted. Represented by a [VkBufferView](#page-407-0) object.

## **Built-In Variable**

A variable decorated in a shader, where the decoration makes the variable take values provided by the execution environment or values that are generated by fixed-function pipeline stages.

## **Built-In Interface Block**

A block defined in a shader containing only variables decorated with built-in decorations, and is used to match against other shader stages.

## **Clip Coordinates**

The homogeneous coordinate space in which vertex positions (Position decoration) are written by [pre-rasterization shader stages.](#page-336-0)

## **Clip Distance**

A built-in output from [pre-rasterization shader stages](#page-336-0) defining a clip half-space against which the primitive is clipped.

## **Clip Volume**

The intersection of the view volume with all clip half-spaces.

## **Color Attachment**

A subpass attachment point, or image view, that is the target of fragment color outputs and blending.

## **Color Renderable Format**

A [VkFormat](#page-958-0) where VK\_FORMAT\_FEATURE\_COLOR\_ATTACHMENT\_BIT is set in one of the following, depending on the image's tiling:

- [VkFormatProperties](#page-1002-1)::linearTilingFeatures
- [VkFormatProperties](#page-1002-1)::optimalTilingFeatures

## **Combined Image Sampler**

A descriptor type that includes both a sampled image and a sampler.

## **Command Buffer**

An object that records commands to be submitted to a queue. Represented by a [VkCommandBuffer](#page-109-2) object.

## **Command Pool**

An object that command buffer memory is allocated from, and that owns that memory. Command pools aid multithreaded performance by enabling different threads to use different allocators, without internal synchronization on each use. Represented by a [VkCommandPool](#page-111-0) object.

# **Compatible Allocator**

When allocators are compatible, allocations from each allocator **can** be freed by the other allocator.

## **Compatible Image Formats**

When formats are compatible, images created with one of the formats **can** have image views created from it using any of the compatible formats. Also see *Size-Compatible Image Formats*.

## **Compatible Queues**

Queues within a queue family. Compatible queues have identical properties.

## **Complete Mipmap Chain**

The entire set of mip levels that can be provided for an image, from the largest application specified mip level size down to the *minimum mip level size*. See [Image Mip Level Sizing](#page-431-0).

## **Component (Format)**

A distinct part of a format. Color components are represented with R, G, B, and A. Depth and stencil components are represented with D and S. Formats **can** have multiple instances of the same component. Some formats have other notations such as E or X which are not considered a component of the format.

## **Compressed Texel Block**

An element of an image having a block-compressed format, comprising a rectangular block of texel values that are encoded as a single value in memory. Compressed texel blocks of a particular block-compressed format have a corresponding width, height, and depth defining the dimensions of these elements in units of texels, and a size in bytes of the encoding in memory.

## **Constant Integral Expressions**

A SPIR-V constant instruction whose type is OpTypeInt. See *Constant Instruction* in section 2.2.1 "Instructions" of the [Khronos SPIR-V Specification.](#page-13-0)

## **Coverage Index**

The index of a sample in the coverage mask.

## **Coverage Mask**

A bitfield associated with a fragment representing the samples that were determined to be covered based on the result of rasterization, and then subsequently modified by fragment operations or the fragment shader.

## **Cull Distance**

A built-in output from [pre-rasterization shader stages](#page-336-0) defining a cull half-space where the primitive is rejected if all vertices have a negative value for the same cull distance.

## **Cull Volume**

The intersection of the view volume with all cull half-spaces.

## **Decoration (SPIR-V)**

Auxiliary information such as built-in variables, stream numbers, invariance, interpolation type,

relaxed precision, etc., added to variables or structure-type members through decorations.

## **Deprecated (feature)**

A feature is deprecated if it is no longer recommended as the correct or best way to achieve its intended purpose.

## **Depth/Stencil Attachment**

A subpass attachment point, or image view, that is the target of depth and/or stencil test operations and writes.

## **Depth/Stencil Format**

A [VkFormat](#page-958-0) that includes depth and/or stencil components.

## **Depth/Stencil Image (or ImageView)**

A [VkImage](#page-411-0) (or [VkImageView\)](#page-435-0) with a depth/stencil format.

## **Depth/Stencil Resolve Attachment**

A subpass attachment point, or image view, that is the target of a multisample resolve operation from the corresponding depth/stencil attachment at the end of the subpass.

## **Derivative Group**

A set of fragment shader invocations that cooperate to compute derivatives, including implicit derivatives for sampled image operations.

## **Descriptor**

Information about a resource or resource view written into a descriptor set that is used to access the resource or view from a shader.

## **Descriptor Binding**

An entry in a descriptor set layout corresponding to zero or more descriptors of a single descriptor type in a set. Defined by a [VkDescriptorSetLayoutBinding](#page-506-0) structure.

## **Descriptor Pool**

An object that descriptor sets are allocated from, and that owns the storage of those descriptor sets. Descriptor pools aid multithreaded performance by enabling different threads to use different allocators, without internal synchronization on each use. Represented by a [VkDescriptorPool](#page-528-0) object.

## **Descriptor Set**

An object that resource descriptors are written into via the API, and that **can** be bound to a command buffer such that the descriptors contained within it **can** be accessed from shaders. Represented by a [VkDescriptorSet](#page-532-0) object.

## **Descriptor Set Layout**

An object defining the set of resources (types and counts) and their relative arrangement (in the binding namespace) within a descriptor set. Used when allocating descriptor sets and when creating pipeline layouts. Represented by a [VkDescriptorSetLayout](#page-503-0) object.

# **Device**

The processor(s) and execution environment that perform tasks requested by the application via the Vulkan API.

# **Device Group**

A set of physical devices that support accessing each other's memory and recording a single command buffer that **can** be executed on all the physical devices.

# **Device Index**

A zero-based integer that identifies one physical device from a logical device. A device index is valid if it is less than the number of physical devices in the logical device.

# **Device Mask**

A bitmask where each bit represents one device index. A device mask value is valid if every bit that is set in the mask is at a bit position that is less than the number of physical devices in the logical device.

# **Device Memory**

Memory accessible to the device. Represented by a [VkDeviceMemory](#page-377-0) object.

# **Device-Level Command**

Any command that is dispatched from a logical device, or from a child object of a logical device.

# **Device-Level Functionality**

All device-level commands and objects, and their structures, enumerated types, and enumerants. Additionally, physical-device-level functionality defined by a [device extension](#page-874-0) is also considered device-level functionality.

# **Device-Level Object**

Logical device objects and their child objects. For example, [VkDevice,](#page-87-1) [VkQueue,](#page-102-0) and [VkCommandBuffer](#page-109-2) objects are device-level objects.

# **Device-Local Memory**

Memory that is connected to the device, and **may** be more performant for device access than host-local memory.

# **Direct Drawing Commands**

*Drawing commands* that take all their parameters as direct arguments to the command (and not sourced via structures in buffer memory as the *indirect drawing commands*). Includes [vkCmdDraw,](#page-723-0) and [vkCmdDrawIndexed.](#page-730-0)

# **Disjoint**

*Disjoint planes* are *image planes* to which memory is bound independently.

A *disjoint image* consists of multiple *disjoint planes*, and is created with the VK\_IMAGE\_CREATE\_DISJOINT\_BIT bit set.

# **Dispatchable Command**

A non-global command. The first argument to each dispatchable command is a dispatchable

handle type.

## **Dispatchable Handle**

A handle of a pointer handle type which **may** be used by layers as part of intercepting API commands.

## **Dispatching Commands**

Commands that provoke work using a compute pipeline. Includes [vkCmdDispatch](#page-848-0) and [vkCmdDispatchIndirect.](#page-851-0)

## **Drawing Commands**

Commands that provoke work using a graphics pipeline. Includes [vkCmdDraw](#page-723-0), [vkCmdDrawIndexed](#page-730-0), [vkCmdDrawIndirectCount,](#page-744-0) [vkCmdDrawIndexedIndirectCount](#page-759-0), [vkCmdDrawIndirect](#page-737-0), and [vkCmdDrawIndexedIndirect.](#page-751-0)

## **Duration (Command)**

The *duration* of a Vulkan command refers to the interval between calling the command and its return to the caller.

## **Dynamic Storage Buffer**

A storage buffer whose offset is specified each time the storage buffer is bound to a command buffer via a descriptor set.

## **Dynamic Uniform Buffer**

A uniform buffer whose offset is specified each time the uniform buffer is bound to a command buffer via a descriptor set.

# **Dynamically Uniform**

See *Dynamically Uniform* in section 2.2 "Terms" of the [Khronos SPIR-V Specification.](#page-13-0)

## **Element**

Arrays are composed of multiple elements, where each element exists at a unique index within that array. Used primarily to describe data passed to or returned from the Vulkan API.

# **Explicitly-Enabled Layer**

A layer enabled by the application by adding it to the enabled layer list in [vkCreateInstance](#page-54-0) or [vkCreateDevice](#page-87-0).

## **Event**

A synchronization primitive that is signaled when execution of previous commands completes through a specified set of pipeline stages. Events can be waited on by the device and polled by the host. Represented by a [VkEvent](#page-190-0) object.

## **Executable State (Command Buffer)**

A command buffer that has ended recording commands and **can** be executed. See also Initial State and Recording State.

# **Execution Dependency**

A dependency that guarantees that certain pipeline stages' work for a first set of commands has completed execution before certain pipeline stages' work for a second set of commands begins execution. This is accomplished via pipeline barriers, subpass dependencies, events, or implicit ordering operations.

# **Execution Dependency Chain**

A sequence of execution dependencies that transitively act as a single execution dependency.

## **Explicit chroma reconstruction**

An implementation of sampler  $Y'C<sub>B</sub>C<sub>R</sub>$  conversion which reconstructs reduced-resolution chroma samples to luma resolution and then separately performs texture sample interpolation. This is distinct from an implicit implementation, which incorporates chroma sample reconstruction into texture sample interpolation.

## **Extension Scope**

The set of objects and commands that **can** be affected by an extension. Extensions are either device scope or instance scope.

## **Extending Structure**

A structure type which may appear in the *pNext chain* of another structure, extending the functionality of the other structure. Extending structures may be defined by either core API versions or extensions.

## **External Handle**

A resource handle which has meaning outside of a specific Vulkan device or its parent instance. External handles **may** be used to share resources between multiple Vulkan devices in different instances, or between Vulkan and other APIs. Some external handle types correspond to platform-defined handles, in which case the resource **may** outlive any particular Vulkan device or instance and **may** be transferred between processes, or otherwise manipulated via functionality defined by the platform for that handle type.

## **External synchronization**

A type of synchronization **required** of the application, where parameters defined to be externally synchronized **must** not be used simultaneously in multiple threads.

## **Facingness (Polygon)**

A classification of a polygon as either front-facing or back-facing, depending on the orientation (winding order) of its vertices.

## **Facingness (Fragment)**

A fragment is either front-facing or back-facing, depending on the primitive it was generated from. If the primitive was a polygon (regardless of polygon mode), the fragment inherits the facingness of the polygon. All other fragments are front-facing.

## **Fence**

A synchronization primitive that is signaled when a set of batches or sparse binding operations complete execution on a queue. Fences **can** be waited on by the host. Represented by a [VkFence](#page-165-0) object.

# **Flat Shading**

A property of a vertex attribute that causes the value from a single vertex (the provoking vertex) to be used for all vertices in a primitive, and for interpolation of that attribute to return that single value unaltered.

# **Format Features**

A set of features from [VkFormatFeatureFlagBits](#page-1003-0) that a [VkFormat](#page-958-0) is capable of using for various commands. The list is determined by factors such as [VkImageTiling.](#page-426-0)

# **Fragment**

A rectangular framebuffer region with associated data produced by [rasterization](#page-801-0) and processed by [fragment operations](#page-821-0) including the fragment shader.

# **Fragment Area**

The width and height, in pixels, of a fragment.

# **Fragment Input Attachment Interface**

Variables with UniformConstant storage class and a decoration of InputAttachmentIndex that are statically used by a fragment shader's entry point, which receive values from input attachments.

# **Fragment Output Interface**

A fragment shader entry point's variables with Output storage class, which output to color and/or depth/stencil attachments.

# **Framebuffer**

A collection of image views and a set of dimensions that, in conjunction with a render pass, define the inputs and outputs used by drawing commands. Represented by a [VkFramebuffer](#page-274-0) object.

# **Framebuffer Attachment**

One of the image views used in a framebuffer.

# **Framebuffer Coordinates**

A coordinate system in which adjacent pixels' coordinates differ by 1 in x and/or y, with (0,0) in the upper left corner and pixel centers at half-integers.

# **Framebuffer-Space**

Operating with respect to framebuffer coordinates.

# **Framebuffer-Local**

A framebuffer-local dependency guarantees that only for a single framebuffer region, the first set of operations happens-before the second set of operations.

# **Framebuffer-Global**

A framebuffer-global dependency guarantees that for all framebuffer regions, the first set of operations happens-before the second set of operations.

# **Framebuffer Region**

A framebuffer region is a set of sample (x, y, layer, sample) coordinates that is a subset of the entire framebuffer.

# **Front-Facing**

See Facingness.

# **Full Compatibility**

A given version of the API is fully compatible with another version if an application, relying only on valid behavior and functionality defined by either of those specifications, is able to correctly run against each version without any modification. This assumes no active attempt by that application to not run when it detects a different version.

# **Global Command**

A Vulkan command for which the first argument is not a dispatchable handle type.

# **Global Workgroup**

A collection of local workgroups dispatched by a single dispatching command.

# **Handle**

An opaque integer or pointer value used to refer to a Vulkan object. Each object type has a unique handle type.

# **Happen-after, happens-after**

A transitive, irreflexive and antisymmetric ordering relation between operations. An execution dependency with a source of **A** and a destination of **B** enforces that **B** happens-after **A**. The inverse relation of happens-before.

# **Happen-before, happens-before**

A transitive, irreflexive and antisymmetric ordering relation between operations. An execution dependency with a source of **A** and a destination of **B** enforces that **A** happens-before **B**. The inverse relation of happens-after.

# **Helper Invocation**

A fragment shader invocation that is created solely for the purposes of evaluating derivatives for use in non-helper fragment shader invocations, and which does not have side effects.

# **Host**

The processor(s) and execution environment that the application runs on, and that the Vulkan API is exposed on.

# **Host Mapped Device Memory**

Device memory that is mapped for host access using [vkMapMemory.](#page-386-0)

# **Host Memory**

Memory not accessible to the device, used to store implementation data structures.

## **Host-Accessible Subresource**

A buffer, or a linear image subresource in either the VK\_IMAGE\_LAYOUT\_PREINITIALIZED or VK\_IMAGE\_LAYOUT\_GENERAL layout. Host-accessible subresources have a well-defined addressing scheme which can be used by the host.

#### **Host-Local Memory**

Memory that is not local to the device, and **may** be less performant for device access than device-local memory.

#### **Host-Visible Memory**

Device memory that **can** be mapped on the host and **can** be read and written by the host.

#### **ICD**

Installable Client Driver. An ICD is represented as a [VkPhysicalDevice.](#page-60-1)

## **Identically Defined Objects**

Objects of the same type where all arguments to their creation or allocation functions, with the exception of pAllocator, are

- 1. Vulkan handles which refer to the same object or
- 2. identical scalar or enumeration values or
- 3. Host pointers which point to an array of values or structures which also satisfy these three constraints.

#### **Image**

A resource that represents a multi-dimensional formatted interpretation of device memory. Represented by a [VkImage](#page-411-0) object.

#### **Image Subresource**

A specific mipmap level, layer, and set of aspects of an image.

#### **Image Subresource Range**

A set of image subresources that are contiguous mipmap levels and layers.

#### **Image View**

An object that represents an image subresource range of a specific image, and state controlling how the contents are interpreted. Represented by a [VkImageView](#page-435-0) object.

#### **Immutable Sampler**

A sampler descriptor provided at descriptor set layout creation time for a specific binding. This sampler is then used for that binding in all descriptor sets allocated with the layout, and it **cannot** be changed.

#### **Implicit chroma reconstruction**

An implementation of sampler  $Y'C_BC_R$  conversion which reconstructs the reduced-resolution chroma samples directly at the sample point, as part of the normal texture sampling operation. This is distinct from an *explicit chroma reconstruction* implementation, which reconstructs the reduced-resolution chroma samples to the resolution of the luma samples, then filters the result as part of texture sample interpolation.

## **Implicitly-Enabled Layer**

A layer enabled by a loader-defined mechanism outside the Vulkan API, rather than explicitly by the application during instance or device creation.

# **Index Buffer**

A buffer bound via [vkCmdBindIndexBuffer](#page-722-0) which is the source of index values used to fetch vertex attributes for a [vkCmdDrawIndexed](#page-730-0) or [vkCmdDrawIndexedIndirect](#page-751-0) command.

## **Indexed Drawing Commands**

*Drawing commands* which use an *index buffer* as the source of index values used to fetch vertex attributes for a drawing command. Includes [vkCmdDrawIndexed](#page-730-0), [vkCmdDrawIndexedIndirectCount,](#page-759-0) and [vkCmdDrawIndexedIndirect.](#page-751-0)

## **Indirect Commands**

Drawing or dispatching commands that source some of their parameters from structures in buffer memory. Includes [vkCmdDrawIndirect,](#page-737-0) [vkCmdDrawIndexedIndirect](#page-751-0), [vkCmdDrawIndirectCount](#page-744-0), [vkCmdDrawIndexedIndirectCount,](#page-759-0) and [vkCmdDispatchIndirect](#page-851-0).

## **Indirect Drawing Commands**

*Drawing commands* that source some of their parameters from structures in buffer memory. Includes [vkCmdDrawIndirect,](#page-737-0) [vkCmdDrawIndirectCount](#page-744-0), [vkCmdDrawIndexedIndirectCount](#page-759-0), and [vkCmdDrawIndexedIndirect](#page-751-0).

## **Initial State (Command Buffer)**

A command buffer that has not begun recording commands. See also Recording State and Executable State.

## **Input Attachment**

A descriptor type that represents an image view, and supports unfiltered read-only access in a shader, only at the fragment's location in the view.

## **Instance**

The top-level Vulkan object, which represents the application's connection to the implementation. Represented by a [VkInstance](#page-53-0) object.

## **Instance-Level Command**

Any command that is dispatched from an instance, or from a child object of an instance, except for physical devices and their children.

## **Instance-Level Functionality**

All instance-level commands and objects, and their structures, enumerated types, and enumerants.

## **Instance-Level Object**

High-level Vulkan objects, which are not physical devices, nor children of physical devices. For example, [VkInstance](#page-53-0) is an instance-level object.

## **Instance (Memory)**

In a logical device representing more than one physical device, some device memory allocations have the requested amount of memory allocated multiple times, once for each physical device in a device mask. Each such replicated allocation is an instance of the device memory.

## **Instance (Resource)**

In a logical device representing more than one physical device, buffer and image resources exist on all physical devices but **can** be bound to memory differently on each. Each such replicated resource is an instance of the resource.

## **Internal Synchronization**

A type of synchronization **required** of the implementation, where parameters not defined to be externally synchronized **may** require internal mutexing to avoid multithreaded race conditions.

## **Invocation (Shader)**

A single execution of an entry point in a SPIR-V module. For example, a single vertex's execution of a vertex shader or a single fragment's execution of a fragment shader.

## **Invocation Group**

A set of shader invocations that are executed in parallel and that **must** execute the same control flow path in order for control flow to be considered dynamically uniform.

## **Linear Resource**

A resource is *linear* if it is one of the following:

- a [VkBuffer](#page-399-1)
- a [VkImage](#page-411-0) created with VK\_IMAGE\_TILING\_LINEAR

A resource is *non-linear* if it is one of the following:

• a [VkImage](#page-411-0) created with VK\_IMAGE\_TILING\_OPTIMAL

## **Local Workgroup**

A collection of compute shader invocations invoked by a single dispatching command, which share data via WorkgroupLocal variables and can synchronize with each other.

## **Logical Device**

An object that represents the application's interface to the physical device. The logical device is the parent of most Vulkan objects. Represented by a [VkDevice](#page-87-1) object.

## **Logical Operation**

Bitwise operations between a fragment color value and a value in a color attachment, that produce a final color value to be written to the attachment.

## **Lost Device**

A state that a logical device **may** be in as a result of unrecoverable implementation errors, or other exceptional conditions.

# **Mappable**

See Host-Visible Memory.

# **Memory Dependency**

A memory dependency is an execution dependency which includes availability and visibility operations such that:

- The first set of operations happens-before the availability operation
- The availability operation happens-before the visibility operation
- The visibility operation happens-before the second set of operations

# **Memory Domain**

A memory domain is an abstract place to which memory writes are made available by availability operations and memory domain operations. The memory domains correspond to the set of agents that the write **can** then be made visible to. The memory domains are *host*, *device*, *shader*, *workgroup instance* (for workgroup instance there is a unique domain for each compute workgroup) and *subgroup instance* (for subgroup instance there is a unique domain for each subgroup).

# **Memory Domain Operation**

An operation that makes the writes that are available to one memory domain available to another memory domain.

# **Memory Heap**

A region of memory from which device memory allocations **can** be made.

# **Memory Type**

An index used to select a set of memory properties (e.g. mappable, cached) for a device memory allocation.

# **Minimum Mip Level Size**

The smallest size that is permitted for a mip level. For conventional images this is 1x1x1. See [Image Mip Level Sizing](#page-431-0).

# **Mip Tail Region**

The set of mipmap levels of a sparse residency texture that are too small to fill a sparse block, and that **must** all be bound to memory collectively and opaquely.

# **Multi-planar**

A *multi-planar format* (or "planar format") is an image format consisting of more than one *plane*, identifiable with a 2PLANE or 3PLANE component to the format name and listed in [Formats](#page-1022-0) requiring sampler Y'C<sub>[B](#page-1022-0)</sub>[C](#page-1022-0)<sub>[R](#page-1022-0)</sub> [conversion for](#page-1022-0) [VK\\_IMAGE\\_ASPECT\\_COLOR\\_BIT](#page-1022-0) [image views.](#page-1022-0) A *multi-planar image* (or "planar image") is an image of a multi-planar format.

# **Non-Dispatchable Handle**

A handle of an integer handle type. Handle values **may** not be unique, even for two objects of the same type.

## **Non-Indexed Drawing Commands**

*Drawing commands* for which the vertex attributes are sourced in linear order from the vertex input attributes for a drawing command (i.e. they do not use an *index buffer*). Includes [vkCmdDraw,](#page-723-0) [vkCmdDrawIndirectCount,](#page-744-0) and [vkCmdDrawIndirect.](#page-737-0)

## **Normalized**

A value that is interpreted as being in the range [0,1] as a result of being implicitly divided by some other value.

## **Normalized Device Coordinates**

A coordinate space after perspective division is applied to clip coordinates, and before the viewport transformation converts them to framebuffer coordinates.

## **Obsoleted (feature)**

A feature is obsolete if it can no longer be used.

## **Opaque Capture Address**

A 64-bit value representing the device address of a buffer or memory object that is expected to be used by trace capture/replay tools in combination with the [bufferDeviceAddress](#page-901-0) feature.

## **Overlapped Range (Aliased Range)**

The aliased range of a device memory allocation that intersects a given image subresource of an image or range of a buffer.

## **Ownership (Resource)**

If an entity (e.g. a queue family) has ownership of a resource, access to that resource is welldefined for access by that entity.

## **Packed Format**

A format whose components are stored as a single texel block in memory, with their relative locations defined within that element.

## **Payload**

Importable or exportable reference to the internal data of an object in Vulkan.

## **Peer Memory**

An instance of memory corresponding to a different physical device than the physical device performing the memory access, in a logical device that represents multiple physical devices.

# **Physical Device**

An object that represents a single device in the system. Represented by a [VkPhysicalDevice](#page-60-1) object.

## **Physical-Device-Level Command**

Any command that is dispatched from a physical device.

# **Physical-Device-Level Functionality**

All physical-device-level commands and objects, and their structures, enumerated types, and

enumerants.

## **Physical-Device-Level Object**

Physical device objects. For example, [VkPhysicalDevice](#page-60-1) is a physical-device-level object.

## **Pipeline**

An object controlling how graphics or compute work is executed on the device. A pipeline includes one or more shaders, as well as state controlling any non-programmable stages of the pipeline. Represented by a [VkPipeline](#page-325-0) object.

# **Pipeline Barrier**

An execution and/or memory dependency recorded as an explicit command in a command buffer, that forms a dependency between the previous and subsequent commands.

# **Pipeline Cache**

An object that **can** be used to collect and retrieve information from pipelines as they are created, and **can** be populated with previously retrieved information in order to accelerate pipeline creation. Represented by a [VkPipelineCache](#page-350-1) object.

# **Pipeline JSON Schema**

A JSON-based representation for encapsulating all pipeline state which is necessary for the offline pipeline cache compiler. This includes the SPIR-V shader module, pipeline layout, render pass information and pipeline state creation information.

## **Pipeline Layout**

An object defining the set of resources (via a collection of descriptor set layouts) and push constants used by pipelines that are created using the layout. Used when creating a pipeline and when binding descriptor sets and setting push constant values. Represented by a [VkPipelineLayout](#page-517-0) object.

# **Pipeline Stage**

A logically independent execution unit that performs some of the operations defined by an action command.

# **Pipeline Identifier**

An identifier that can be used to identify a specific pipeline independently from the pipeline description.

## **pNext Chain**

A set of structures [chained together](#page-33-0) through their pNext members.

## **Planar**

See *multi-planar*.

# **Plane**

An *image plane* is part of the representation of an image, containing a subset of the color components necessary to represent the texels in the image and with a contiguous mapping of coordinates to bound memory. Most images consist only of a single plane, but some formats

spread the components across multiple image planes. The host-accessible properties of each image plane are accessible for a linear layout using [vkGetImageSubresourceLayout](#page-426-1). If a multiplanar image is created with the VK\_IMAGE\_CREATE\_DISJOINT\_BIT bit set, the image is described as *disjoint*, and its planes are therefore bound to memory independently.

## **Point Sampling (Rasterization)**

A rule that determines whether a fragment sample location is covered by a polygon primitive by testing whether the sample location is in the interior of the polygon in framebuffer-space, or on the boundary of the polygon according to the tie-breaking rules.

## **Potential Format Features**

The union of all [VkFormatFeatureFlagBits](#page-1003-0) that the implementation supports for a specified [VkFormat,](#page-958-0) over all supported image tilings.

## **Pre-rasterization**

Operations that execute before [rasterization](#page-801-0), and any state associated with those operations.

## **Preserve Attachment**

One of a list of attachments in a subpass description that is not read or written by the subpass, but that is read or written on earlier and later subpasses and whose contents **must** be preserved through this subpass.

## **Primary Command Buffer**

A command buffer that **can** execute secondary command buffers, and **can** be submitted directly to a queue.

## **Primitive Topology**

State controlling how vertices are assembled into primitives, e.g. as lists of triangles, strips of lines, etc.

## **Promoted (feature)**

A feature from an older extension is considered promoted if it is made available as part of a new core version or newer extension with wider support.

## **Protected Buffer**

A buffer to which protected device memory **can** be bound.

## **Protected-capable Device Queue**

A device queue to which protected command buffers **can** be submitted.

## **Protected Command Buffer**

A command buffer which **can** be submitted to a protected-capable device queue.

## **Protected Device Memory**

Device memory which **can** be visible to the device but **must** not be visible to the host.

## **Protected Image**

An image to which protected device memory **can** be bound.

# **Provisional**

A feature is released provisionally in order to get wider feedback on the functionality before it is finalized. Provisional features may change in ways that break backwards compatibility, and thus are not recommended for use in production applications.

# **Provoking Vertex**

The vertex in a primitive from which flat shaded attribute values are taken. This is generally the "first" vertex in the primitive, and depends on the primitive topology.

# **Push Constants**

A small bank of values writable via the API and accessible in shaders. Push constants allow the application to set values used in shaders without creating buffers or modifying and binding descriptor sets for each update.

# **Push Constant Interface**

The set of variables with PushConstant storage class that are statically used by a shader entry point, and which receive values from push constant commands.

# **Descriptor Update Template**

An object specifying a mapping from descriptor update information in host memory to elements in a descriptor set, which helps enable more efficient descriptor set updates.

# **Query Pool**

An object containing a number of query entries and their associated state and results. Represented by a [VkQueryPool](#page-634-1) object.

# **Queue**

An object that executes command buffers and sparse binding operations on a device. Represented by a [VkQueue](#page-102-0) object.

# **Queue Family**

A set of queues that have common properties and support the same functionality, as advertised in [VkQueueFamilyProperties](#page-81-0).

# **Queue Operation**

A unit of work to be executed by a specific queue on a device, submitted via a [queue submission](#page-107-0) [command](#page-107-0). Each queue submission command details the specific queue operations that occur as a result of calling that command. Queue operations typically include work that is specific to each command, and synchronization tasks.

# **Queue Submission**

Zero or more batches and an optional fence to be signaled, passed to a command for execution on a queue. See the [Devices and Queues chapter](#page-107-0) for more information.

# **Recording State (Command Buffer)**

A command buffer that is ready to record commands. See also Initial State and Executable State.
#### **Release Operation (Resource)**

An operation that releases ownership of an image subresource or buffer range.

#### **Render Pass**

An object that represents a set of framebuffer attachments and phases of rendering using those attachments. Represented by a [VkRenderPass](#page-224-0) object.

#### **Render Pass Instance**

A use of a render pass in a command buffer.

#### **Required Extensions**

Extensions that **must** be enabled alongside extensions dependent on them (see [Extension](#page-876-0) [Dependencies](#page-876-0)).

#### **Reset (Command Buffer)**

Resetting a command buffer discards any previously recorded commands and puts a command buffer in the initial state.

#### **Residency Code**

An integer value returned by sparse image instructions, indicating whether any sparse unbound texels were accessed.

#### **Resolve Attachment**

A subpass attachment point, or image view, that is the target of a multisample resolve operation from the corresponding color attachment at the end of the subpass.

#### **Sample Index**

The index of a sample within a [single set of samples.](#page-805-0)

#### **Sample Shading**

Invoking the fragment shader multiple times per fragment, with the covered samples partitioned among the invocations.

#### **Sampled Image**

A descriptor type that represents an image view, and supports filtered (sampled) and unfiltered read-only access in a shader.

#### **Sampler**

An object containing state controlling how sampled image data is sampled (or filtered) when accessed in a shader. Also a descriptor type describing the object. Represented by a [VkSampler](#page-481-0) object.

#### **Secondary Command Buffer**

A command buffer that **can** be executed by a primary command buffer, and **must** not be submitted directly to a queue.

#### **Self-Dependency**

A subpass dependency from a subpass to itself, i.e. with srcSubpass equal to dstSubpass. A self-

dependency is not automatically performed during a render pass instance, rather a subset of it **can** be performed via [vkCmdPipelineBarrier](#page-204-0) during the subpass.

#### **Semaphore**

A synchronization primitive that supports signal and wait operations, and **can** be used to synchronize operations within a queue or across queues. Represented by a [VkSemaphore](#page-176-0) object.

#### **Shader**

Instructions selected (via an entry point) from a shader module, which are executed in a shader stage.

#### **Shader Code**

A stream of instructions used to describe the operation of a shader.

#### **Shader Module**

A collection of shader code, potentially including several functions and entry points, that is used to create shaders in pipelines. Represented by a [VkShaderModule](#page-309-0) object.

#### **Shader Stage**

A stage of the graphics or compute pipeline that executes shader code.

#### **Side Effect**

A store to memory or atomic operation on memory from a shader invocation.

#### **Single Event Upset**

A change of physical device state, such as a register or memory bitflip, e.g. caused by ionizing radiation.

#### **Single-plane format**

A format that is not *multi-planar*.

#### **Size-Compatible Image Formats**

When a compressed image format and an uncompressed image format are size-compatible, it means that the texel block size of the uncompressed format **must** equal the texel block size of the compressed format.

#### **Sparse Block**

An element of a sparse resource that can be independently bound to memory. Sparse blocks of a particular sparse resource have a corresponding size in bytes that they use in the bound memory.

#### **Sparse Image Block**

A sparse block in a sparse partially-resident image. In addition to the sparse block size in bytes, sparse image blocks have a corresponding width, height, and depth defining the dimensions of these elements in units of texels or compressed texel blocks, the latter being used in case of sparse images having a block-compressed format.

#### **Sparse Unbound Texel**

A texel read from a region of a sparse texture that does not have memory bound to it.

#### **Static Use**

An object in a shader is statically used by a shader entry point if any function in the entry point's call tree contains an instruction using the object. A reference in the entry point's interface list does not constitute a static use. Static use is used to constrain the set of descriptors used by a shader entry point.

#### **Storage Buffer**

A descriptor type that represents a buffer, and supports reads, writes, and atomics in a shader.

#### **Storage Image**

A descriptor type that represents an image view, and supports unfiltered loads, stores, and atomics in a shader.

#### **Storage Texel Buffer**

A descriptor type that represents a buffer view, and supports unfiltered, formatted reads, writes, and atomics in a shader.

#### **Subgroup**

A set of shader invocations that **can** synchronize and share data with each other efficiently. In compute shaders, the *local workgroup* is a superset of the subgroup.

#### **Subgroup Mask**

A bitmask for all invocations in the current subgroup with one bit per invocation, starting with the least significant bit in the first vector component, continuing to the last bit (less than SubgroupSize) in the last required vector component.

#### **Subpass**

A phase of rendering within a render pass, that reads and writes a subset of the attachments.

#### **Subpass Dependency**

An execution and/or memory dependency between two subpasses described as part of render pass creation, and automatically performed between subpasses in a render pass instance. A subpass dependency limits the overlap of execution of the pair of subpasses, and **can** provide guarantees of memory coherence between accesses in the subpasses.

#### **Subpass Description**

Lists of attachment indices for input attachments, color attachments, depth/stencil attachment, resolve attachments, depth/stencil resolve, and preserve attachments used by the subpass in a render pass.

#### **Subset (Self-Dependency)**

A subset of a self-dependency is a pipeline barrier performed during the subpass of the selfdependency, and whose stage masks and access masks each contain a subset of the bits set in the identically named mask in the self-dependency.

#### **Texel Block**

A single addressable element of an image with an uncompressed [VkFormat](#page-958-0), or a single compressed block of an image with a compressed [VkFormat.](#page-958-0)

#### **Texel Block Size**

The size (in bytes) used to store a texel block of a compressed or uncompressed image.

#### **Texel Coordinate System**

One of three coordinate systems (normalized, unnormalized, integer) defining how texel coordinates are interpreted in an image or a specific mipmap level of an image.

### **Timeline Semaphore**

A semaphore with a strictly increasing 64-bit unsigned integer payload indicating whether the semaphore is signaled with respect to a particular reference value. Represented by a [VkSemaphore](#page-176-0) object created with a semaphore type of VK\_SEMAPHORE\_TYPE\_TIMELINE.

### **Uniform Texel Buffer**

A descriptor type that represents a buffer view, and supports unfiltered, formatted, read-only access in a shader.

### **Uniform Buffer**

A descriptor type that represents a buffer, and supports read-only access in a shader.

### **Units in the Last Place (ULP)**

A measure of floating-point error loosely defined as the smallest representable step in a floatingpoint format near a given value. For the precise definition see [Precision and Operation of SPIR-V](#page-1081-0) [instructions](#page-1081-0) or Jean-Michel Muller, "On the definition of ulp(x)", RR-5504, INRIA. Other sources may also use the term "unit of least precision".

# **Unnormalized**

A value that is interpreted according to its conventional interpretation, and is not normalized.

# **Unprotected Buffer**

A buffer to which unprotected device memory **can** be bound.

#### **Unprotected Command Buffer**

A command buffer which **can** be submitted to an unprotected device queue or a protectedcapable device queue.

#### **Unprotected Device Memory**

Device memory which **can** be visible to the device and **can** be visible to the host.

#### **Unprotected Image**

An image to which unprotected device memory **can** be bound.

#### **User-Defined Variable Interface**

A shader entry point's variables with Input or Output storage class that are not built-in variables.

#### **Vertex Input Attribute**

A graphics pipeline resource that produces input values for the vertex shader by reading data from a vertex input binding and converting it to the attribute's format.

#### **Variable-Sized Descriptor Binding**

A descriptor binding whose size will be specified when a descriptor set is allocated using this layout.

#### **Vertex Input Binding**

A graphics pipeline resource that is bound to a buffer and includes state that affects addressing calculations within that buffer.

#### **Vertex Input Interface**

A vertex shader entry point's variables with Input storage class, which receive values from vertex input attributes.

#### **View Mask**

When multiview is enabled, a view mask is a property of a subpass controlling which views the rendering commands are broadcast to.

#### **View Volume**

A subspace in homogeneous coordinates, corresponding to post-projection x and y values between -1 and +1, and z values between 0 and +1.

#### **Viewport Transformation**

A transformation from normalized device coordinates to framebuffer coordinates, based on a viewport rectangle and depth range.

#### **Visibility Operation**

An operation that causes available values to become visible to specified memory accesses.

#### **Visible**

A state of values written to memory that allows them to be accessed by a set of operations.

# **Common Abbreviations**

The abbreviations and acronyms defined in this section are sometimes used in the Specification and the API where they are considered clear and commonplace.

#### **Src**

Source

#### **Dst**

Destination

#### **Min**

Minimum

# **Max**

Maximum

### **Rect**

Rectangle

# **Info**

Information

# **LOD**

Level of Detail

# **Log**

Logarithm

# **ID**

Identifier

# **UUID**

Universally Unique Identifier

# **Op**

Operation

# **R**

Red color component

# **G**

Green color component

# **B**

Blue color component

# **A**

Alpha color component

# **RTZ**

Round towards zero

# **RTE**

Round to nearest even

# **Prefixes**

Prefixes are used in the API to denote specific semantic meaning of Vulkan names, or as a label to avoid name clashes, and are explained here:

#### **VK/Vk/vk**

Vulkan namespace

All types, commands, enumerants and defines in this specification are prefixed with these two characters.

### **PFN/pfn**

Function Pointer

Denotes that a type is a function pointer, or that a variable is of a pointer type.

# **p**

Pointer Variable is a pointer.

# **vkCmd**

Commands that record commands in command buffers

These API commands do not result in immediate processing on the device. Instead, they record the requested action in a command buffer for execution when the command buffer is submitted to a queue.

#### **s**

Structure

Used to denote the VK\_STRUCTURE\_TYPE\* member of each structure in sType

# **Appendix J: Credits (Informative)**

Vulkan SC 1.0 is the result of contributions from many people and companies participating in the Khronos Vulkan SC Working Group, building upon the Base Vulkan specification produced by the Khronos Vulkan Working Group, as well as input from the Vulkan Advisory Panel.

Members of the Working Group, including the company that they represented at the time of their most recent contribution, are listed in the following sections. Some specific contributions made by individuals are listed together with their name.

# **Working Group Contributors to Vulkan SC 1.0**

- Aarusha Thakral, CoreAVI
- Aidan Fabius, CoreAVI
- Alastair Donaldson, Google
- Alastair Murray, Codeplay Software Ltd.
- Alex Crabb, Khronos
- Alexander Galazin, Arm
- Alis Ors, NXP Semiconductors
- Alon Or-bach, Samsung Electronics
- Andrew Garrard, Imagination Technologies
- Anna Buczkowska, Mobica
- Balajee Gurumoorah, Huawei Technologies Co., Ltd.
- Bogdan Naodovic, NVIDIA
- Boris Zanin, Mobica
- Brad Cain, NVIDIA
- Cary Ashby, Collins Aerospace
- Chris Forbes, Google
- Craig Davies, Huawei Technologies Co., Ltd.
- Daniel Bernal, Arm
- Daniel Koch, NVIDIA
- Dave Higham, Imagination Technologies
- Dave McCloskey, Juice Labs
- David Hayward, Imagination Technologies
- Donald Scorgie, Imagination Technologies
- Doug Singkofer, Collins Aerospace
- Emily Stearns, Khronos
- Erik Tomusk, Codeplay Software Ltd.
- Ewa Galamon, Mobica
- Greg Szober, CoreAVI
- Illya Rudkin, Codeplay Software Ltd.
- Jacek Wisniewski, Mobica
- James Helferty, NVIDIA
- Jan Hemes, Continental Corporation
- Jan-Harald Fredriksen, Arm
- Janos Lakatos, Imagination Technologies
- Jeff Bolz, NVIDIA
- Jim Carroll, Mobica
- John Zulauf, LunarG
- Jon Leech, Independent (XML toolchain, normative language, release wrangler)
- Jun Wang, Huawei Technologies Co., Ltd.
- Karen Ghavam, LunarG
- Karolina Palka, Mobica
- Ken Wenger, CoreAVI
- Lenny Komow, LunarG
- Lilja Tamminen, Basemark Oy
- Luca Di Mauro, Arm
- Lukasz Janyst, Daedalean
- Mark Bellamy, Arm
- Matthew Netsch, Qualcomm Technologies, Inc.
- Michael Wong, Codeplay Software Ltd.
- Mukund Keshava, NVIDIA
- Neil Stroud, CoreAVI
- Neil Trevett, NVIDIA
- Nick Blurton-Jones, CoreAVI
- Pawel Ksiezopolski, Mobica
- Piotr Byszewski, Mobica
- Rob Simpson, Qualcomm Technologies, Inc.
- Stephne Strahn, Kalray
- Steve Viggers, CoreAVI (working group chair)
- Tim Lewis, Khronos
- Todd Brown, Collins Aerospace
- Tom Malnar, CoreAVI
- Tom Olson, Arm
- Tony Zlatinski, NVIDIA
- Vladyslav Zakkarchenko, Huawei Technologies Co., Ltd.

# **Working Group Contributors to Vulkan**

- Aaron Greig, Codeplay Software Ltd. (version 1.1)
- Aaron Hagan, AMD (version 1.1)
- Adam Jackson, Red Hat (versions 1.0, 1.1)
- Adam Śmigielski, Mobica (version 1.0)
- Aditi Verma, Qualcomm (version 1.3)
- Ahmed Abdelkhalek, AMD (version 1.3)
- Aidan Fabius, Core Avionics & Industrial Inc. (version 1.2)
- Alan Baker, Google (versions 1.1, 1.2, 1.3)
- Alan Ward, Google (versions 1.1, 1.2)
- Alejandro Piñeiro, Igalia (version 1.1)
- Alex Bourd, Qualcomm Technologies, Inc. (versions 1.0, 1.1)
- Alex Crabb, Caster Communications (versions 1.2, 1.3)
- Alex Walters, Imagination Technologies (versions 1.2, 1.3)
- Alexander Galazin, Arm (versions 1.0, 1.1, 1.2, 1.3)
- Alexey Sachkov, Intel (version 1.3)
- Allan MacKinnon, Google (version 1.3)
- Allen Hux, Intel (version 1.0)
- Alon Or-bach, Google (versions 1.0, 1.1, 1.2, 1.3) (WSI technical sub-group chair)
- Anastasia Stulova, Arm (versions 1.2, 1.3)
- Andreas Vasilakis, Think Silicon (version 1.2)
- Andres Gomez, Igalia (version 1.1)
- Andrew Cox, Samsung Electronics (version 1.0)
- Andrew Ellem, Google (version 1.3)
- Andrew Garrard, Imagination Technologies (versions 1.0, 1.1, 1.2, 1.3) (format wrangler)
- Andrew Poole, Samsung Electronics (version 1.0)
- Andrew Rafter, Samsung Electronics (version 1.0)
- Andrew Richards, Codeplay Software Ltd. (version 1.0)
- Andrew Woloszyn, Google (versions 1.0, 1.1)
- Ann Thorsnes, Khronos (versions 1.2, 1.3)
- Antoine Labour, Google (versions 1.0, 1.1)
- Aras Pranckevičius, Unity Technologies (version 1.0)
- Arseny Kapoulkine, Roblox (version 1.3)
- Ashwin Kolhe, NVIDIA (version 1.0)
- Baldur Karlsson, Valve Software (versions 1.1, 1.2, 1.3)
- Barthold Lichtenbelt, NVIDIA (version 1.1)
- Bas Nieuwenhuizen, Google (versions 1.1, 1.2)
- Ben Bowman, Imagination Technologies (version 1.0)
- Benj Lipchak, Unknown (version 1.0)
- Bill Hollings, Brenwill (versions 1.0, 1.1, 1.2, 1.3)
- Bill Licea-Kane, Qualcomm Technologies, Inc. (versions 1.0, 1.1)
- Blaine Kohl, Khronos (versions 1.2, 1.3)
- Bob Fraser, Google (version 1.3)
- Boris Zanin, Mobica (versions 1.2, 1.3)
- Brent E. Insko, Intel (version 1.0)
- Brian Ellis, Qualcomm Technologies, Inc. (version 1.0)
- Brian Paul, VMware (versions 1.2, 1.3)
- Caio Marcelo de Oliveira Filho, Intel (versions 1.2, 1.3)
- Cass Everitt, Oculus VR (versions 1.0, 1.1)
- Cemil Azizoglu, Canonical (version 1.0)
- Lina Versace, Google (versions 1.0, 1.1, 1.2)
- Chang-Hyo Yu, Samsung Electronics (version 1.0)
- Charles Giessen, LunarG (version 1.3)
- Chia-I Wu, LunarG (version 1.0)
- Chris Frascati, Qualcomm Technologies, Inc. (version 1.0)
- Chris Glover, Google (version 1.3)
- Christian Forfang, Arm (version 1.3)
- Christoph Kubisch, NVIDIA (version 1.3)
- Christophe Riccio, Unity Technologies (versions 1.0, 1.1)
- Cody Northrop, LunarG (version 1.0)
- Colin Riley, AMD (version 1.1)
- Cort Stratton, Google (versions 1.1, 1.2)
- Courtney Goeltzenleuchter, Google (versions 1.0, 1.1, 1.3)
- Craig Davies, Huawei (version 1.2)
- Dae Kim, Imagination Technologies (version 1.1)
- Damien Leone, NVIDIA (version 1.0)
- Dan Baker, Oxide Games (versions 1.0, 1.1)
- Dan Ginsburg, Valve Software (versions 1.0, 1.1, 1.2, 1.3)
- Daniel Johnston, Intel (versions 1.0, 1.1)
- Daniel Koch, NVIDIA (versions 1.0, 1.1, 1.2, 1.3)
- Daniel Rakos, AMD (versions 1.0, 1.1, 1.2, 1.3)
- Daniel Stone, Collabora (versions 1.1, 1.2)
- Daniel Vetter, Intel (version 1.2)
- David Airlie, Red Hat (versions 1.0, 1.1, 1.2, 1.3)
- David Mao, AMD (versions 1.0, 1.2)
- David Miller, Miller & Mattson (versions 1.0, 1.1) (Vulkan reference card)
- David Neto, Google (versions 1.0, 1.1, 1.2, 1.3)
- David Pankratz, Huawei (version 1.3)
- David Wilkinson, AMD (version 1.2)
- David Yu, Pixar (version 1.0)
- Dejan Mircevski, Google (version 1.1)
- Diego Novillo, Google (version 1.3)
- Dimitris Georgakakis, Think Silicon (version 1.3)
- Dominik Witczak, AMD (versions 1.0, 1.1, 1.3)
- Donald Scorgie, Imagination Technologies (version 1.2)
- Dzmitry Malyshau, Mozilla (versions 1.1, 1.2, 1.3)
- Ed Hutchins, Oculus (version 1.2)
- Emily Stearns, Khronos (versions 1.2, 1.3)
- François Duranleau, Gameloft (version 1.3)
- Frank (LingJun) Chen, Qualcomm Technologies, Inc. (version 1.0)
- Fred Liao, Mediatek (version 1.0)
- Gabe Dagani, Freescale (version 1.0)
- Gabor Sines, AMD (version 1.2)
- Graeme Leese, Broadcom (versions 1.0, 1.1, 1.2, 1.3)
- Graham Connor, Imagination Technologies (version 1.0)
- Graham Sellers, AMD (versions 1.0, 1.1)
- Graham Wihlidal, Electronic Arts (version 1.3)
- Greg Fischer, LunarG (version 1.1)
- Gregory Grebe, AMD (version 1.3)
- Hai Nguyen, Google (versions 1.2, 1.3)
- Hans-Kristian Arntzen, Valve Software (versions 1.1, 1.2, 1.3)
- Henri Verbeet, Codeweavers (version 1.2)
- Huei Long Wang, Huawei (version 1.3)
- Hwanyong Lee, Kyungpook National University (version 1.0)
- Iago Toral, Igalia (versions 1.1, 1.2)
- Ian Elliott, Google (versions 1.0, 1.1, 1.2)
- Ian Romanick, Intel (versions 1.0, 1.1, 1.3)
- Ivan Briano, Intel (version 1.3)
- James Fitzpatrick, Imagination (version 1.3)
- James Hughes, Oculus VR (version 1.0)
- James Jones, NVIDIA (versions 1.0, 1.1, 1.2, 1.3)
- James Riordon, Khronos (versions 1.2, 1.3)
- Jamie Madill, Google (version 1.3)
- Jan Hermes, Continental Corporation (versions 1.0, 1.1)
- Jan-Harald Fredriksen, Arm (versions 1.0, 1.1, 1.2, 1.3)
- Faith Ekstrand, Intel (versions 1.0, 1.1, 1.2, 1.3)
- Jean-François Roy, Google (versions 1.1, 1.2, 1.3)
- Jeff Bolz, NVIDIA (versions 1.0, 1.1, 1.2, 1.3)
- Jeff Juliano, NVIDIA (versions 1.0, 1.1, 1.2)
- Jeff Leger, Qualcomm Technologies, Inc. (versions 1.1, 1.3)
- Jeff Phillips, Khronos (version 1.3)
- Jeff Vigil, Samsung Electronics (versions 1.0, 1.1, 1.2, 1.3)
- Jens Owen, Google (versions 1.0, 1.1)
- Jeremy Hayes, LunarG (version 1.0)
- Jesse Barker, Unity Technologies (versions 1.0, 1.1, 1.2, 1.3)
- Jesse Hall, Google (versions 1.0, 1.1, 1.2, 1.3)
- Joe Davis, Samsung Electronics (version 1.1)
- Johannes van Waveren, Oculus VR (versions 1.0, 1.1)
- John Anthony, Arm (version 1.2, 1.3)
- John Kessenich, Google (versions 1.0, 1.1, 1.2, 1.3) (SPIR-V and GLSL for Vulkan spec author)
- John McDonald, Valve Software (versions 1.0, 1.1, 1.2, 1.3)
- John Zulauf, LunarG (versions 1.1, 1.2, 1.3)
- Jon Ashburn, LunarG (version 1.0)
- Jon Leech, Independent (versions 1.0, 1.1, 1.2, 1.3) (XML toolchain, normative language, release

wrangler)

- Jonas Gustavsson, Samsung Electronics (versions 1.0, 1.1)
- Jonas Meyer, Epic Games (versions 1.2, 1.3)
- Jonathan Hamilton, Imagination Technologies (version 1.0)
- Jordan Justen, Intel (version 1.1)
- Joshua Ashton, Valve Software (version 1.3)
- Jungwoo Kim, Samsung Electronics (versions 1.0, 1.1)
- Jörg Wagner, Arm (version 1.1)
- Kalle Raita, Google (version 1.1)
- Karen Ghavam, LunarG (versions 1.1, 1.2, 1.3)
- Karl Schultz, LunarG (versions 1.1, 1.2)
- Kathleen Mattson, Khronos (versions 1.0, 1.1, 1.2)
- Kaye Mason, Google (version 1.2)
- Keith Packard, Valve (version 1.2)
- Kenneth Benzie, Codeplay Software Ltd. (versions 1.0, 1.1)
- Kenneth Russell, Google (version 1.1)
- Kerch Holt, NVIDIA (versions 1.0, 1.1)
- Kevin O'Neil, AMD (version 1.1)
- Kevin Petit, Arm (version 1.3)
- Kris Rose, Khronos (versions 1.2, 1.3)
- Kristian Kristensen, Intel (versions 1.0, 1.1)
- Krzysztof Iwanicki, Samsung Electronics (version 1.0)
- Larry Seiler, Intel (version 1.0)
- Laura Shubel, Caster Communications (version 1.3)
- Lauri Ilola, Nokia (version 1.1)
- Lei Zhang, Google (version 1.2)
- Lenny Komow, LunarG (versions 1.1, 1.2)
- Liam Middlebrook, NVIDIA (version 1.3)
- Lionel Landwerlin, Intel (versions 1.1, 1.2)
- Lisie Aartsen, Khronos (version 1.3)
- Liz Maitral, Khronos (version 1.2)
- Lou Kramer, AMD (version 1.3)
- Lutz Latta, Lucasfilm (version 1.0)
- Maciej Jesionowski, AMD (version 1.1)
- Mais Alnasser, AMD (version 1.1)
- Marcin Kantoch, AMD (version 1.3)
- Marcin Rogucki, Mobica (version 1.1)
- Maria Rovatsou, Codeplay Software Ltd. (version 1.0)
- Mariusz Merecki, Intel (version 1.3)
- Mark Bellamy, Arm (version 1.2, 1.3)
- Mark Callow, Independent (versions 1.0, 1.1, 1.2, 1.3)
- Mark Kilgard, NVIDIA (versions 1.1, 1.2)
- Mark Lobodzinski, LunarG (versions 1.0, 1.1, 1.2)
- Mark Young, LunarG (versions 1.1, 1.3)
- Markus Tavenrath, NVIDIA (version 1.1)
- Marty Johnson, Khronos (version 1.3)
- Mateusz Przybylski, Intel (version 1.0)
- Mathias Heyer, NVIDIA (versions 1.0, 1.1)
- Mathias Schott, NVIDIA (versions 1.0, 1.1)
- Mathieu Robart, Arm (version 1.2)
- Matt Netsch, Qualcomm Technologies, Inc. (version 1.1)
- Matthew Rusch, NVIDIA (version 1.3)
- Matthäus Chajdas, AMD (versions 1.1, 1.2, 1.3)
- Maurice Ribble, Qualcomm Technologies, Inc. (versions 1.0, 1.1)
- Maxim Lukyanov, Samsung Electronics (version 1.0)
- Michael Blumenkrantz, Self (version 1.3)
- Michael Lentine, Google (version 1.0)
- Michael O'Hara, AMD (version 1.1)
- Michael Phillip, Samsung Electronics (version 1.2)
- Michael Wong, Codeplay Software Ltd. (version 1.1)
- Michael Worcester, Imagination Technologies (versions 1.0, 1.1)
- Michal Pietrasiuk, Intel (versions 1.0, 1.3)
- Mika Isojarvi, Google (versions 1.0, 1.1)
- Mike Schuchardt, LunarG (versions 1.1, 1.2)
- Mike Stroyan, LunarG (version 1.0)
- Mike Weiblen, LunarG (versions 1.1, 1.2, 1.3)
- Minyoung Son, Samsung Electronics (version 1.0)
- Mitch Singer, AMD (versions 1.0, 1.1, 1.2, 1.3)
- Mythri Venugopal, Samsung Electronics (version 1.0)
- Naveen Leekha, Google (version 1.0)
- Neil Henning, AMD (versions 1.0, 1.1, 1.2, 1.3)
- Neil Hickey, Arm (version 1.2)
- Neil Trevett, NVIDIA (versions 1.0, 1.1, 1.2, 1.3)
- Nick Penwarden, Epic Games (version 1.0)
- Nicolai Hähnle, AMD (version 1.1)
- Niklas Smedberg, Unity Technologies (version 1.0)
- Norbert Nopper, Independent (versions 1.0, 1.1)
- Nuno Subtil, NVIDIA (versions 1.1, 1.2, 1.3)
- Pat Brown, NVIDIA (version 1.0)
- Patrick Cozzi, Independent (version 1.1)
- Patrick Doane, Blizzard Entertainment (version 1.0)
- Peter Lohrmann, AMD (versions 1.0, 1.2)
- Petros Bantolas, Imagination Technologies (version 1.1)
- Philip Rebohle, Valve Software (version 1.3)
- Pierre Boudier, NVIDIA (versions 1.0, 1.1, 1.2, 1.3)
- Pierre-Loup Griffais, Valve Software (versions 1.0, 1.1, 1.2, 1.3)
- Piers Daniell, NVIDIA (versions 1.0, 1.1, 1.2, 1.3)
- Ping Liu, Intel (version 1.3)
- Piotr Bialecki, Intel (version 1.0)
- Piotr Byszewski, Mobica (version 1.3)
- Prabindh Sundareson, Samsung Electronics (version 1.0)
- Pyry Haulos, Google (versions 1.0, 1.1) (Vulkan conformance test subcommittee chair)
- Rachel Bradshaw, Caster Communications (version 1.3)
- Rajeev Rao, Qualcomm (version 1.2)
- Ralph Potter, Samsung Electronics (versions 1.1, 1.2, 1.3)
- Raun Krisch, Samsung Electronics (version 1.3)
- Ray Smith, Arm (versions 1.0, 1.1, 1.2)
- Ricardo Garcia, Igalia (version 1.3)
- Richard Huddy, Samsung Electronics (versions 1.2, 1.3)
- Rob Barris, NVIDIA (version 1.1)
- Rob Stepinski, Transgaming (version 1.0)
- Robert Simpson, Qualcomm Technologies, Inc. (versions 1.0, 1.1, 1.3)
- Rolando Caloca Olivares, Epic Games (versions 1.0, 1.1, 1.2, 1.3)
- Ronan Keryell, Xilinx (version 1.3)
- Roy Ju, Mediatek (version 1.0)
- Rufus Hamade, Imagination Technologies (version 1.0)
- Ruihao Zhang, Qualcomm Technologies, Inc. (versions 1.1, 1.2, 1.3)
- Samuel (Sheng-Wen) Huang, Mediatek (version 1.3)
- Samuel Iglesias Gonsalvez, Igalia (version 1.3)
- Sascha Willems, Self (version 1.3)
- Sean Ellis, Arm (version 1.0)
- Sean Harmer, KDAB Group (versions 1.0, 1.1)
- Shannon Woods, Google (versions 1.0, 1.1, 1.2, 1.3)
- Slawomir Cygan, Intel (versions 1.0, 1.1, 1.3)
- Slawomir Grajewski, Intel (versions 1.0, 1.1, 1.3)
- Sorel Bosan, AMD (version 1.1)
- Spencer Fricke, Samsung Electronics (versions 1.2, 1.3)
- Stefanus Du Toit, Google (version 1.0)
- Stephen Huang, Mediatek (version 1.1)
- Steve Hill, Broadcom (versions 1.0, 1.2)
- Steve Viggers, Core Avionics & Industrial Inc. (versions 1.0, 1.2)
- Steve Winston, Holochip (version 1.3)
- Stuart Smith, AMD (versions 1.0, 1.1, 1.2, 1.3)
- Sujeevan Rajayogam, Google (version 1.3)
- Tilmann Scheller, Samsung Electronics (version 1.1)
- Tim Foley, Intel (version 1.0)
- Tim Lewis, Khronos (version 1.3)
- Timo Suoranta, AMD (version 1.0)
- Timothy Lottes, AMD (versions 1.0, 1.1)
- Tobias Hector, AMD (versions 1.0, 1.1, 1.2, 1.3) (validity language and toolchain)
- Tobin Ehlis, LunarG (version 1.0)
- Tom Olson, Arm (versions 1.0, 1.1, 1.2, 1.3) (Working Group chair)
- Tomasz Bednarz, Independent (version 1.1)
- Tomasz Kubale, Intel (version 1.0)
- Tony Barbour, LunarG (versions 1.0, 1.1, 1.2)
- Tony Zlatinski, NVIDIA (version 1.3)
- Victor Eruhimov, Unknown (version 1.1)
- Vikram Kushwaha, NVIDIA (version 1.3)
- Vincent Hindriksen, Stream HPC (versions 1.2, 1.3)
- Wasim Abbas, Arm (version 1.3)
- Wayne Lister, Imagination Technologies (version 1.0)
- Wolfgang Engel, Unknown (version 1.1)
- Yanjun Zhang, VeriSilicon (versions 1.0, 1.1, 1.2, 1.3)
- Yunxing Zhu, Huawei (version 1.3)

# **Other Credits**

The Vulkan Advisory Panel members provided important real-world usage information and advice that helped guide design decisions.

The wider Vulkan community have provided useful feedback, questions and specification changes that have helped improve the quality of the Specification via [GitHub.](https://github.com/KhronosGroup/Vulkan-Docs/graphs/contributors)

Administrative support to the Working Group for Vulkan 1.1, 1.2, and 1.3 was provided by Khronos staff including Ann Thorsnes, Blaine Kohl, Dominic Agoro-Ombaka, Emily Stearns, Jeff Phillips, Lisie Aartsen, Liz Maitral, Marty Johnson, Tim Lewis, and Xiao-Yu CHENG; and by Alex Crabb, Laura Shubel, and Rachel Bradshaw of Caster Communications.

Administrative support for Vulkan 1.0 was provided by Andrew Riegel, Elizabeth Riegel, Glenn Fredericks, Kathleen Mattson and Michelle Clark of Gold Standard Group.

Technical support was provided by James Riordon, site administration of Khronos.org and OpenGL.org.